# ETSI TS 138 331 V17.7.0 (2024-02)

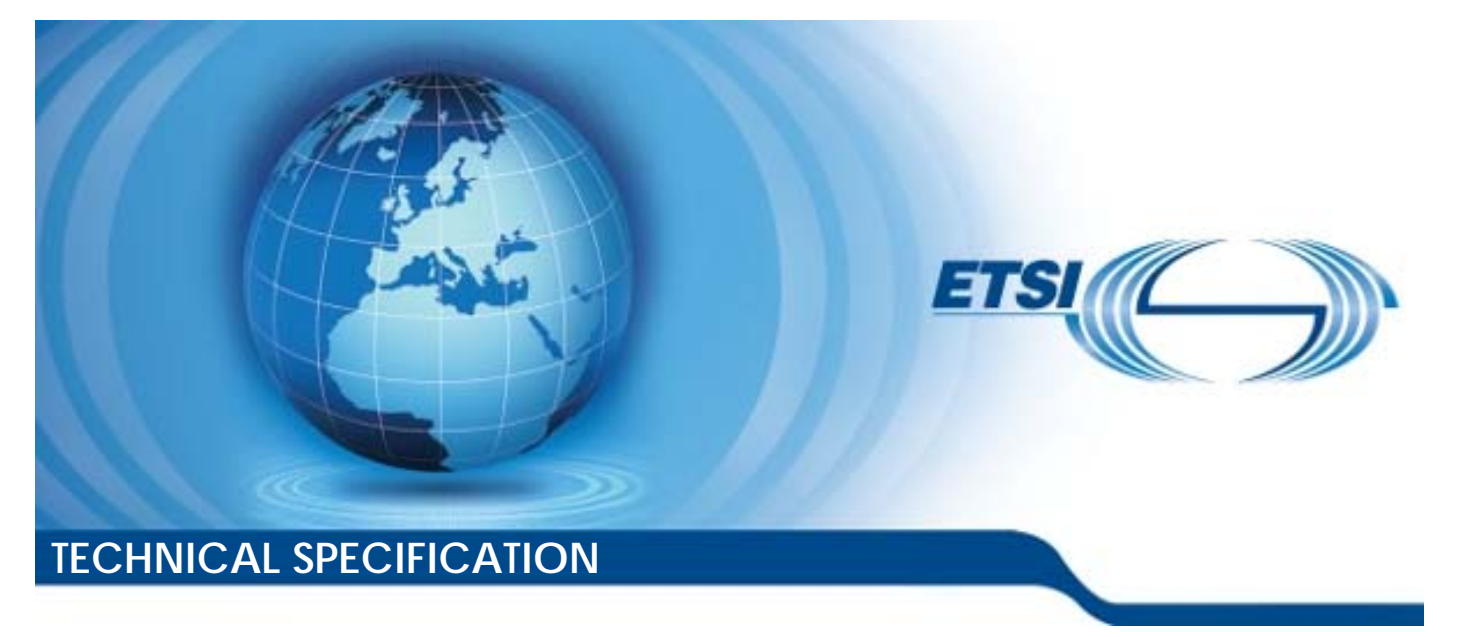

**5G; NR; Radio Resource Control (RRC); Protocol specification (3GPP TS 38.331 version 17.7.0 Release 17)** 

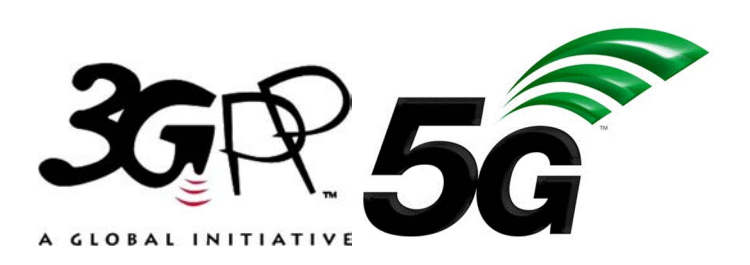

Reference RTS/TSGR-0238331vh70

Keywords

 $\overline{5G}$ 

#### *ETSI*

650 Route des Lucioles F-06921 Sophia Antipolis Cedex - FRANCE

Tel.: +33 4 92 94 42 00 Fax: +33 4 93 65 47 16

Siret N° 348 623 562 00017 - APE 7112B Association à but non lucratif enregistrée à la Sous-Préfecture de Grasse (06) N° w061004871

#### *Important notice*

The present document can be downloaded from: <https://www.etsi.org/standards-search>

The present document may be made available in electronic versions and/or in print. The content of any electronic and/or print versions of the present document shall not be modified without the prior written authorization of ETSI. In case of any existing or perceived difference in contents between such versions and/or in print, the prevailing version of an ETSI deliverable is the one made publicly available in PDF format at [www.etsi.org/deliver](http://www.etsi.org/deliver).

Users of the present document should be aware that the document may be subject to revision or change of status. Information on the current status of this and other ETSI documents is available at <https://portal.etsi.org/TB/ETSIDeliverableStatus.aspx>

If you find errors in the present document, please send your comment to one of the following services: <https://portal.etsi.org/People/CommiteeSupportStaff.aspx>

If you find a security vulnerability in the present document, please report it through our Coordinated Vulnerability Disclosure Program: <https://www.etsi.org/standards/coordinated-vulnerability-disclosure>

#### *Notice of disclaimer & limitation of liability*

The information provided in the present deliverable is directed solely to professionals who have the appropriate degree of experience to understand and interpret its content in accordance with generally accepted engineering or other professional standard and applicable regulations.

No recommendation as to products and services or vendors is made or should be implied.

No representation or warranty is made that this deliverable is technically accurate or sufficient or conforms to any law and/or governmental rule and/or regulation and further, no representation or warranty is made of merchantability or fitness for any particular purpose or against infringement of intellectual property rights.

In no event shall ETSI be held liable for loss of profits or any other incidental or consequential damages.

Any software contained in this deliverable is provided "AS IS" with no warranties, express or implied, including but not limited to, the warranties of merchantability, fitness for a particular purpose and non-infringement of intellectual property rights and ETSI shall not be held liable in any event for any damages whatsoever (including, without limitation, damages for loss of profits, business interruption, loss of information, or any other pecuniary loss) arising out of or related to the use of or inability to use the software.

#### *Copyright Notification*

No part may be reproduced or utilized in any form or by any means, electronic or mechanical, including photocopying and microfilm except as authorized by written permission of ETSI.

The content of the PDF version shall not be modified without the written authorization of ETSI.

The copyright and the foregoing restriction extend to reproduction in all media.

© ETSI 2024. All rights reserved.

# Intellectual Property Rights

### Essential patents

IPRs essential or potentially essential to normative deliverables may have been declared to ETSI. The declarations pertaining to these essential IPRs, if any, are publicly available for **ETSI members and non-members**, and can be found in ETSI SR 000 314: *"Intellectual Property Rights (IPRs); Essential, or potentially Essential, IPRs notified to ETSI in respect of ETSI standards"*, which is available from the ETSI Secretariat. Latest updates are available on the ETSI Web server ([https://ipr.etsi.org/\)](https://ipr.etsi.org/).

Pursuant to the ETSI Directives including the ETSI IPR Policy, no investigation regarding the essentiality of IPRs, including IPR searches, has been carried out by ETSI. No guarantee can be given as to the existence of other IPRs not referenced in ETSI SR 000 314 (or the updates on the ETSI Web server) which are, or may be, or may become, essential to the present document.

### **Trademarks**

The present document may include trademarks and/or tradenames which are asserted and/or registered by their owners. ETSI claims no ownership of these except for any which are indicated as being the property of ETSI, and conveys no right to use or reproduce any trademark and/or tradename. Mention of those trademarks in the present document does not constitute an endorsement by ETSI of products, services or organizations associated with those trademarks.

**DECT™**, **PLUGTESTS™**, **UMTS™** and the ETSI logo are trademarks of ETSI registered for the benefit of its Members. **3GPP™** and **LTE™** are trademarks of ETSI registered for the benefit of its Members and of the 3GPP Organizational Partners. **oneM2M™** logo is a trademark of ETSI registered for the benefit of its Members and of the oneM2M Partners. **GSM**® and the GSM logo are trademarks registered and owned by the GSM Association.

# Legal Notice

This Technical Specification (TS) has been produced by ETSI 3rd Generation Partnership Project (3GPP).

The present document may refer to technical specifications or reports using their 3GPP identities. These shall be interpreted as being references to the corresponding ETSI deliverables.

The cross reference between 3GPP and ETSI identities can be found under [https://webapp.etsi.org/key/queryform.asp.](https://webapp.etsi.org/key/queryform.asp)

### Modal verbs terminology

In the present document "**shall**", "**shall not**", "**should**", "**should not**", "**may**", "**need not**", "**will**", "**will not**", "**can**" and "**cannot**" are to be interpreted as described in clause 3.2 of the [ETSI Drafting Rules](https://portal.etsi.org/Services/editHelp!/Howtostart/ETSIDraftingRules.aspx) (Verbal forms for the expression of provisions).

"**must**" and "**must not**" are **NOT** allowed in ETSI deliverables except when used in direct citation.

ETSI TS 138 331 V17.7.0 (2024-02)

# Contents

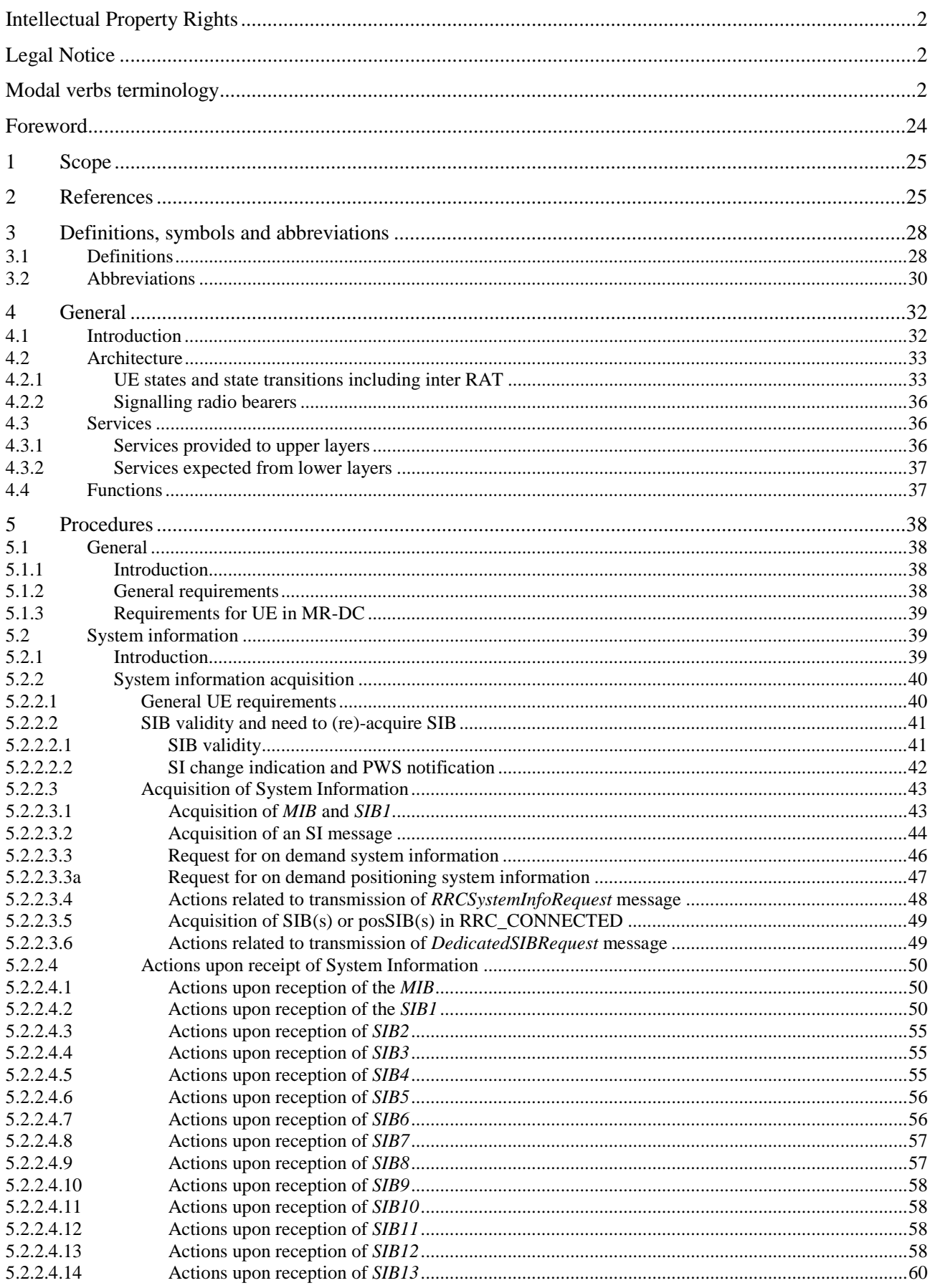

 $\overline{\mathbf{4}}$ 

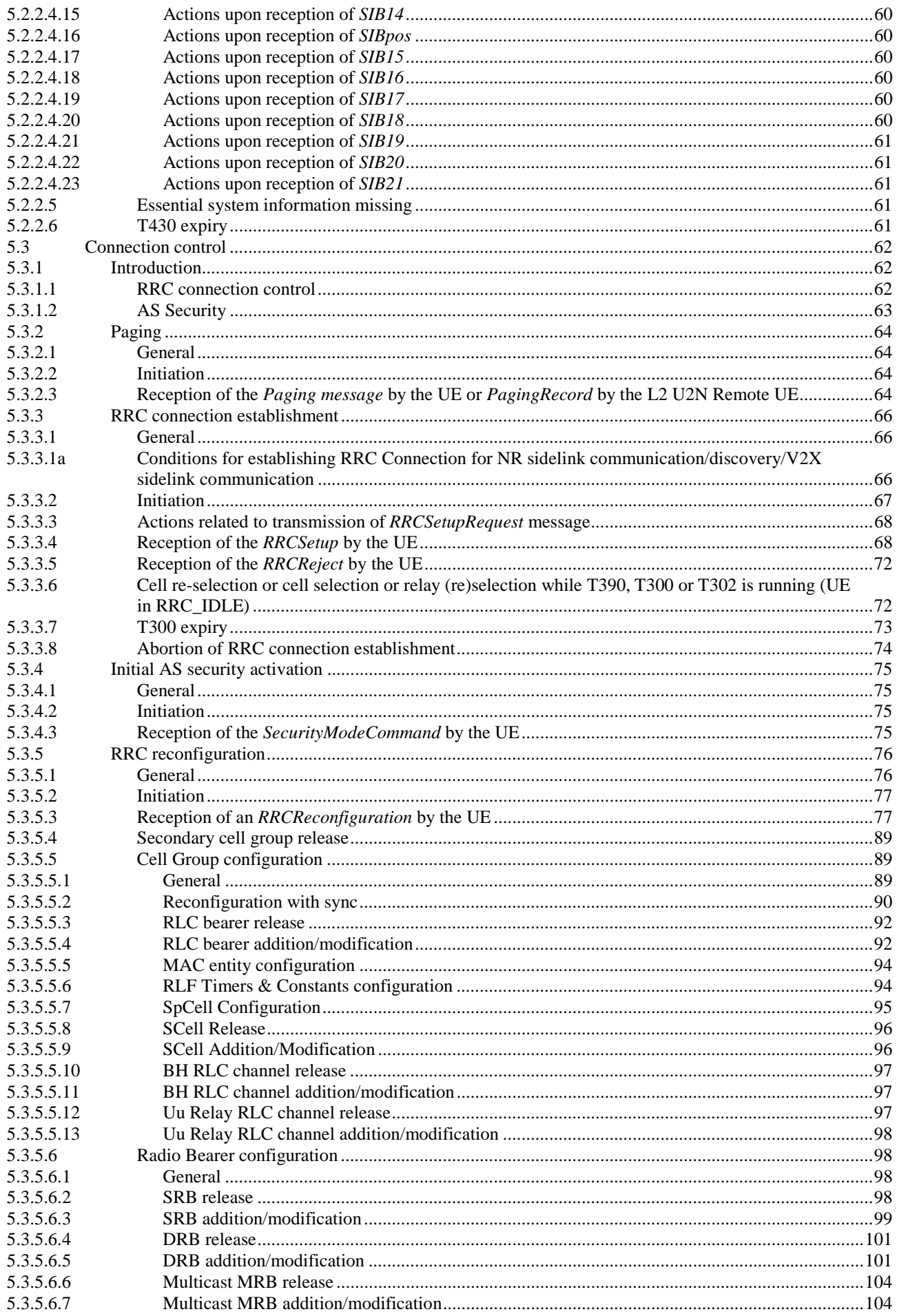

### $5\phantom{a}$

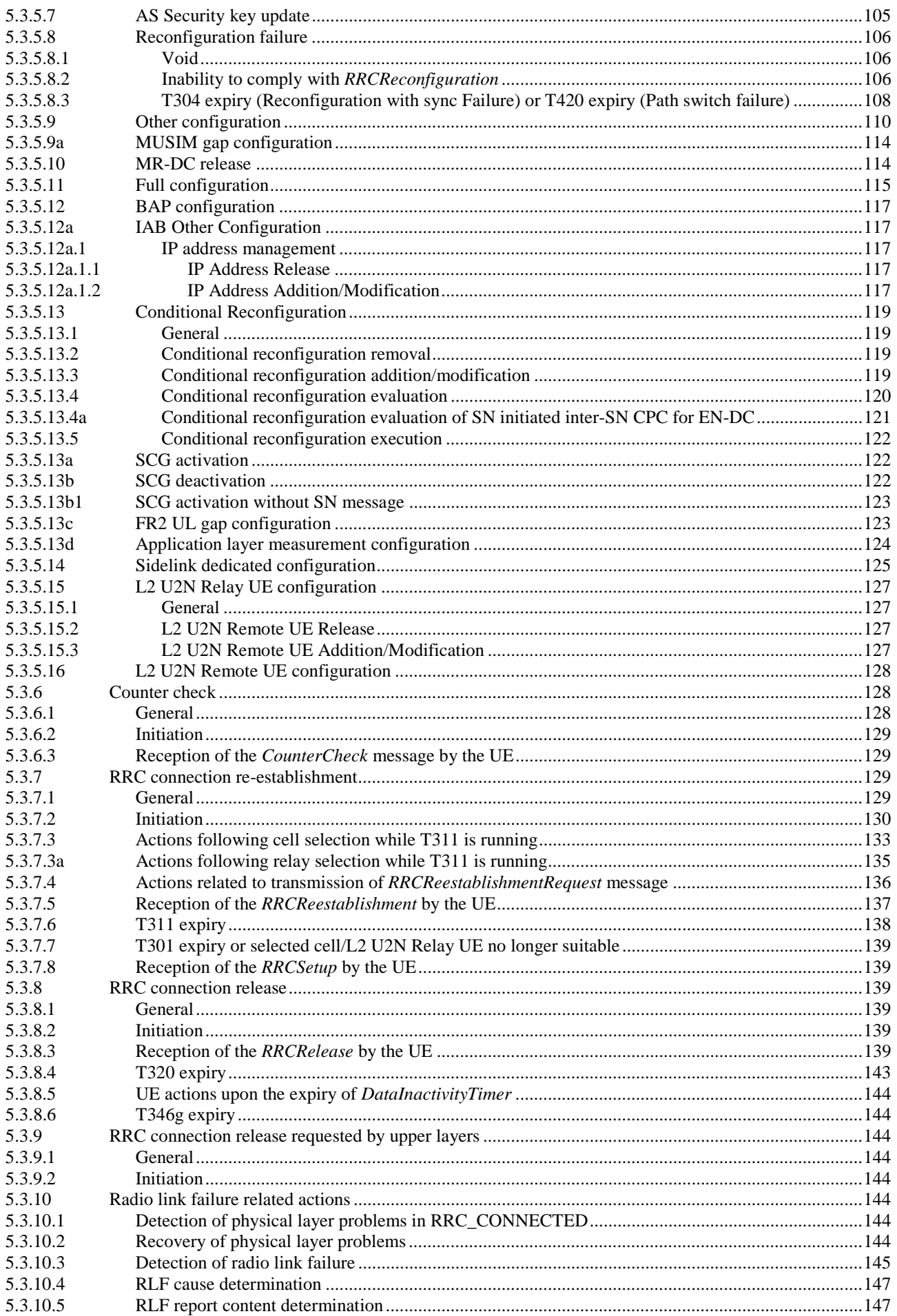

 $\bf 6$ 

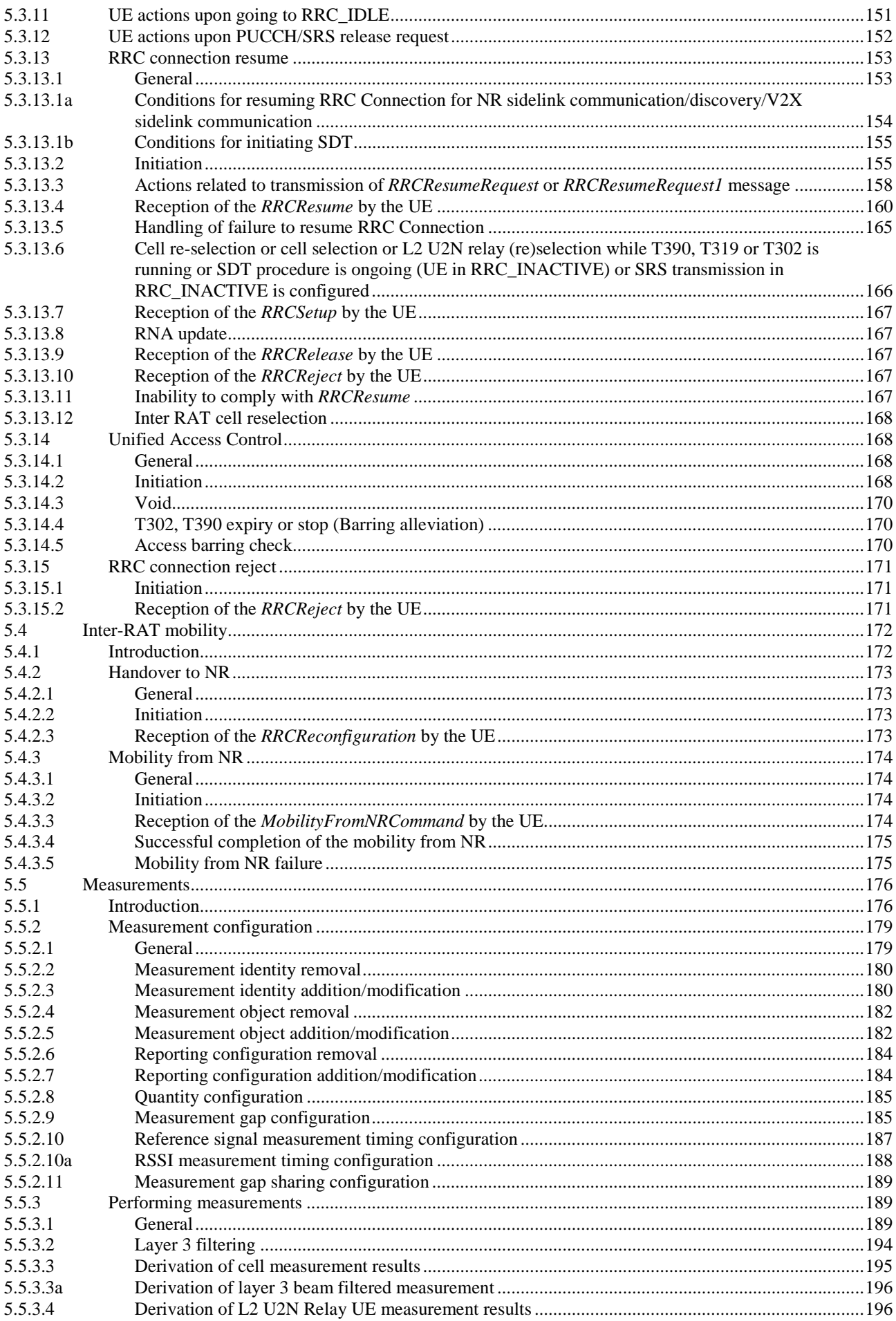

 $\overline{7}$ 

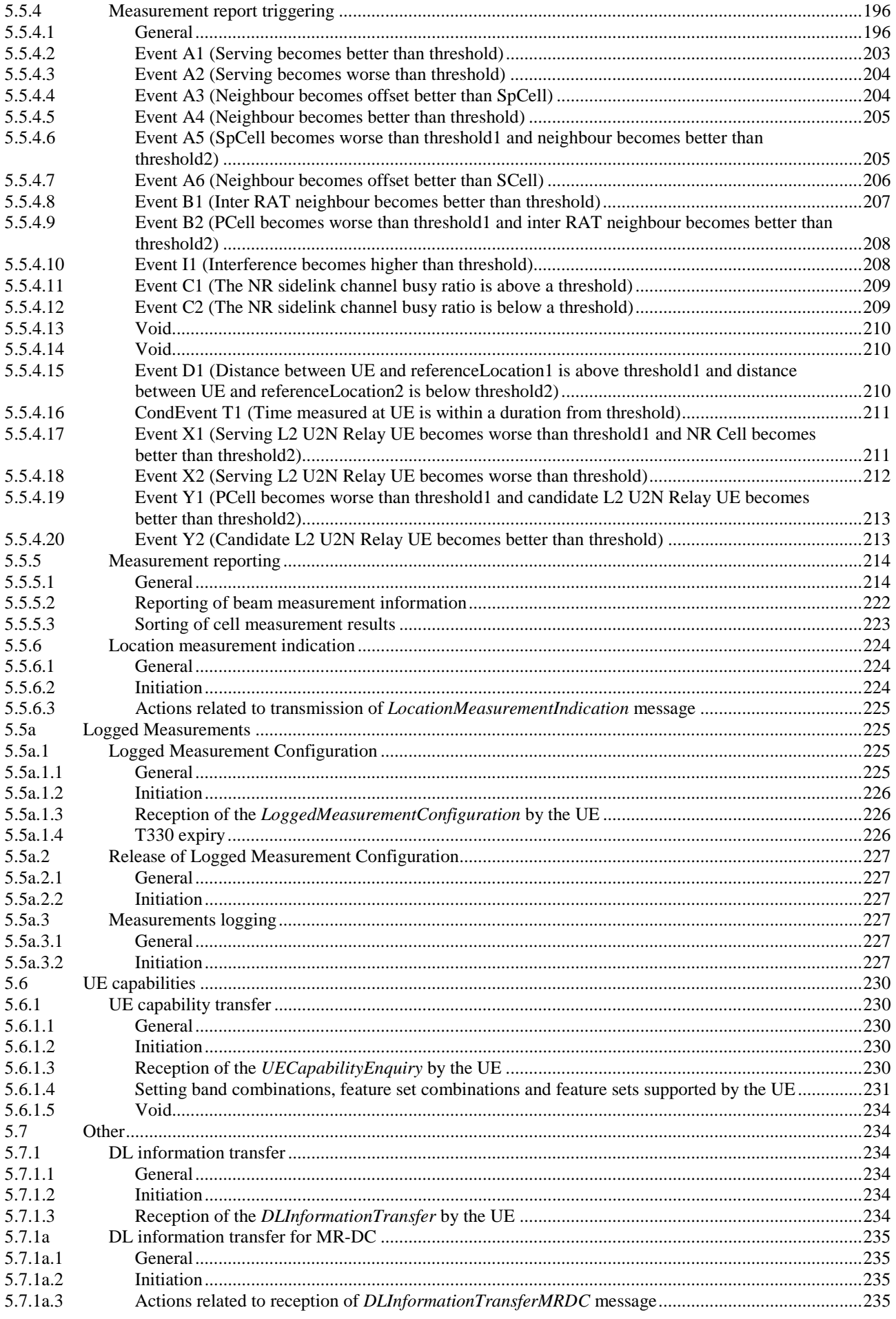

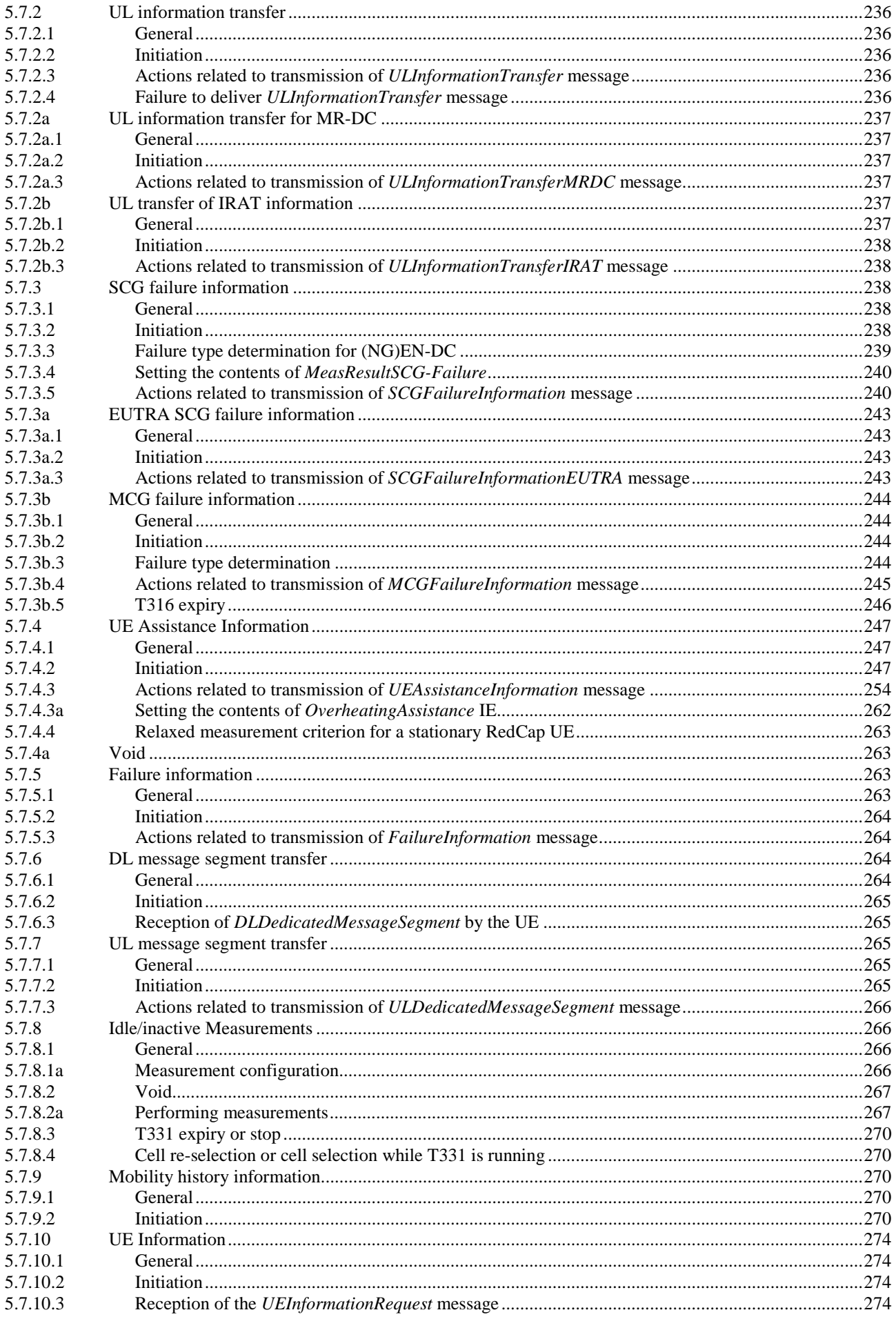

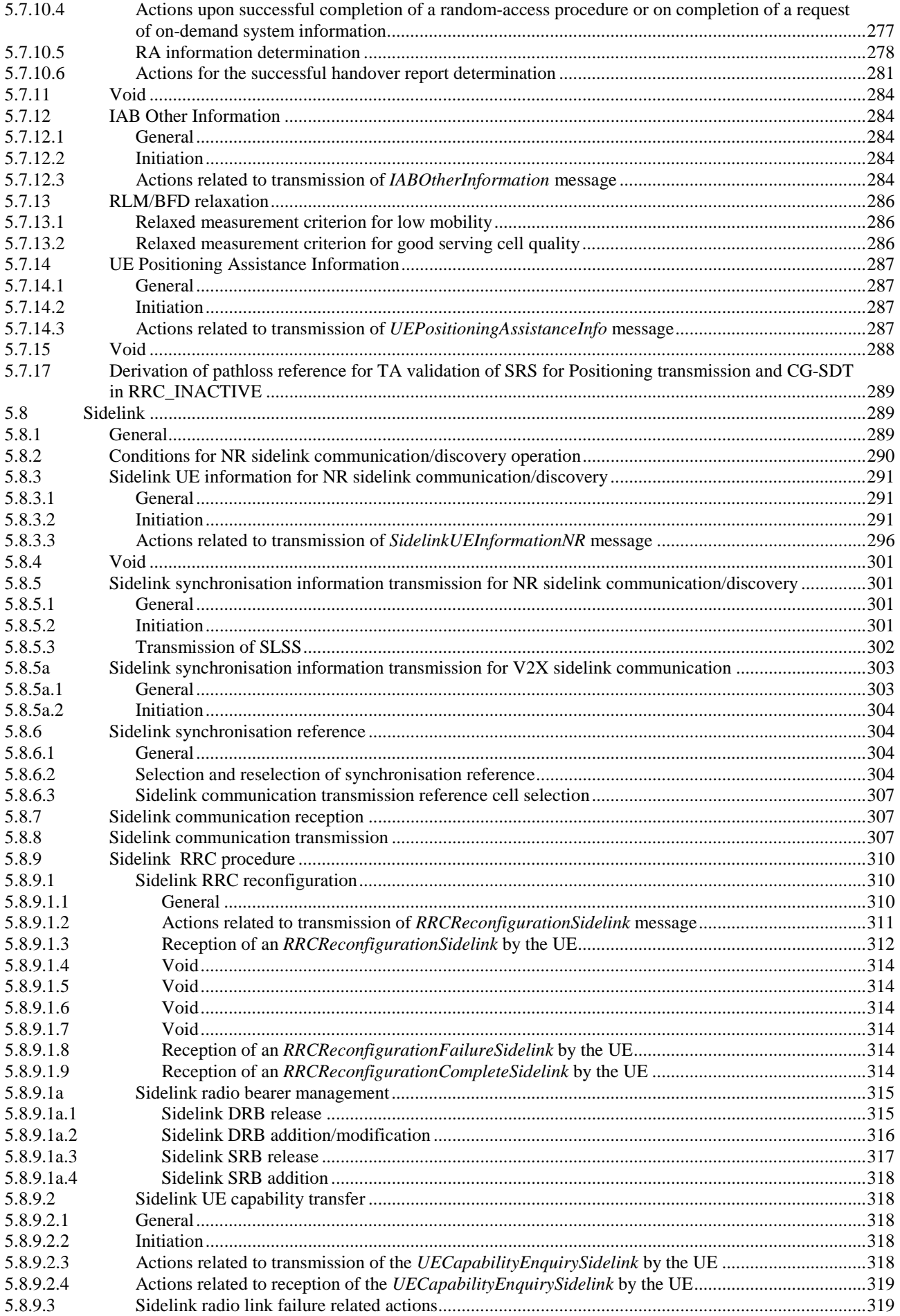

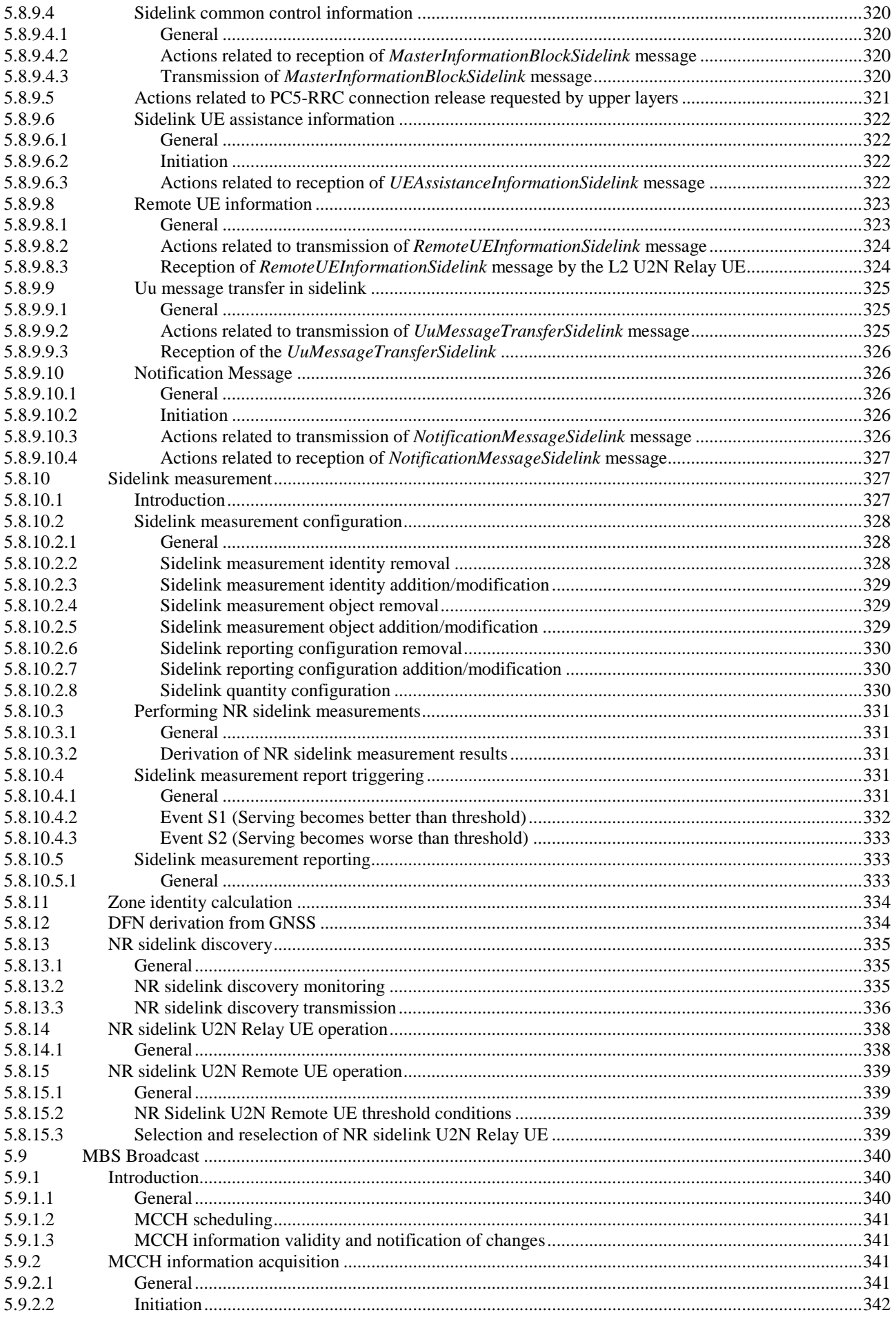

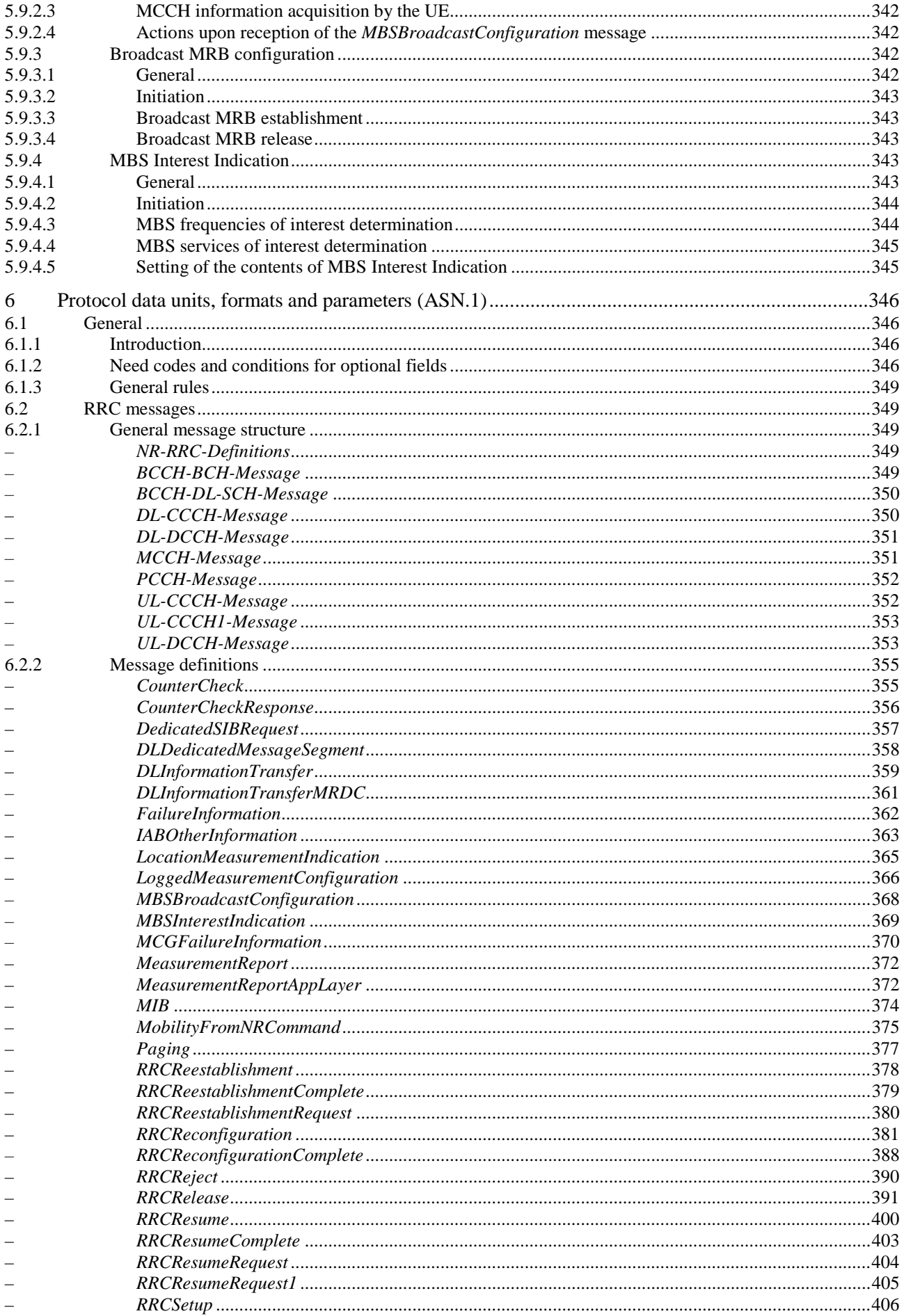

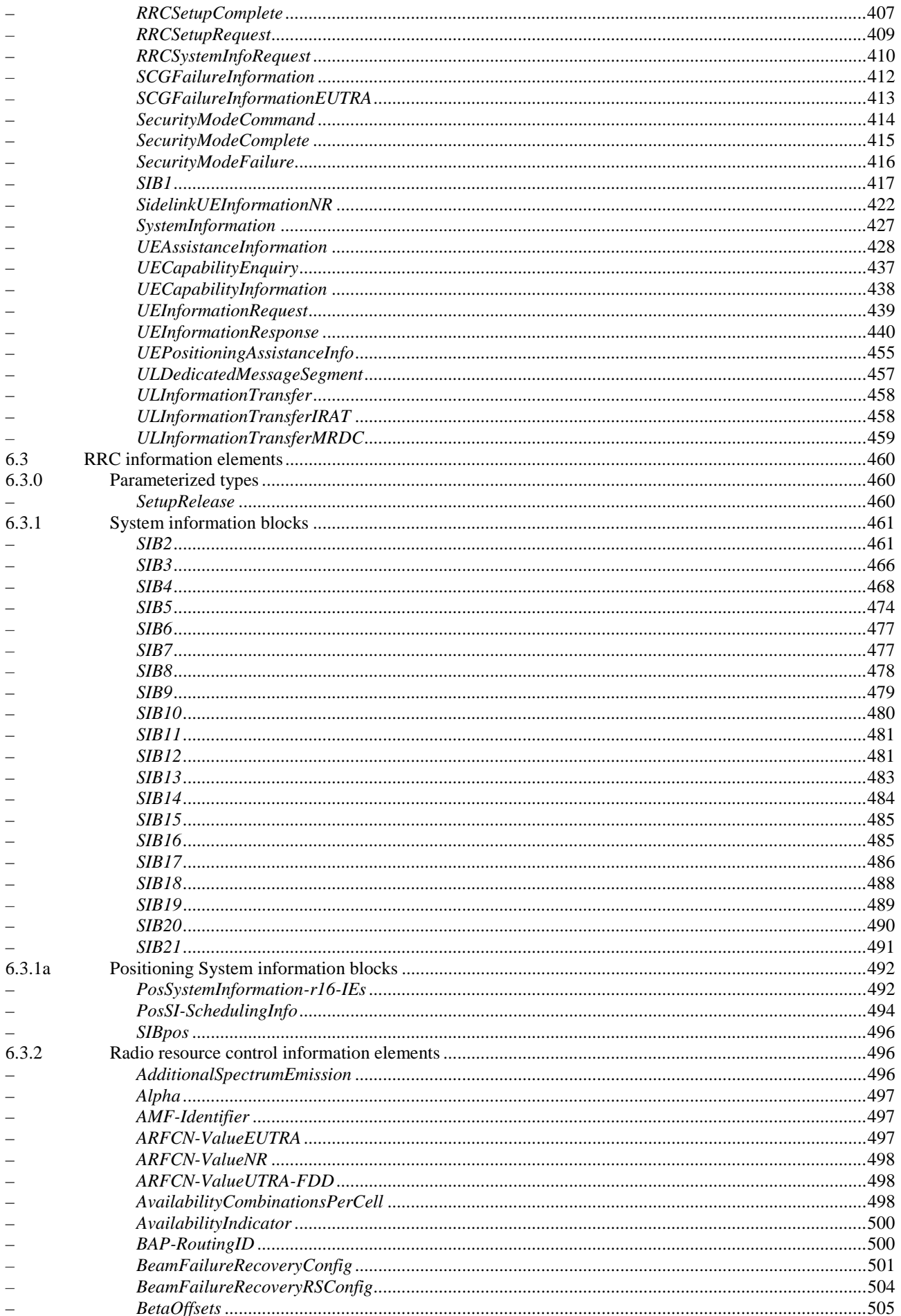

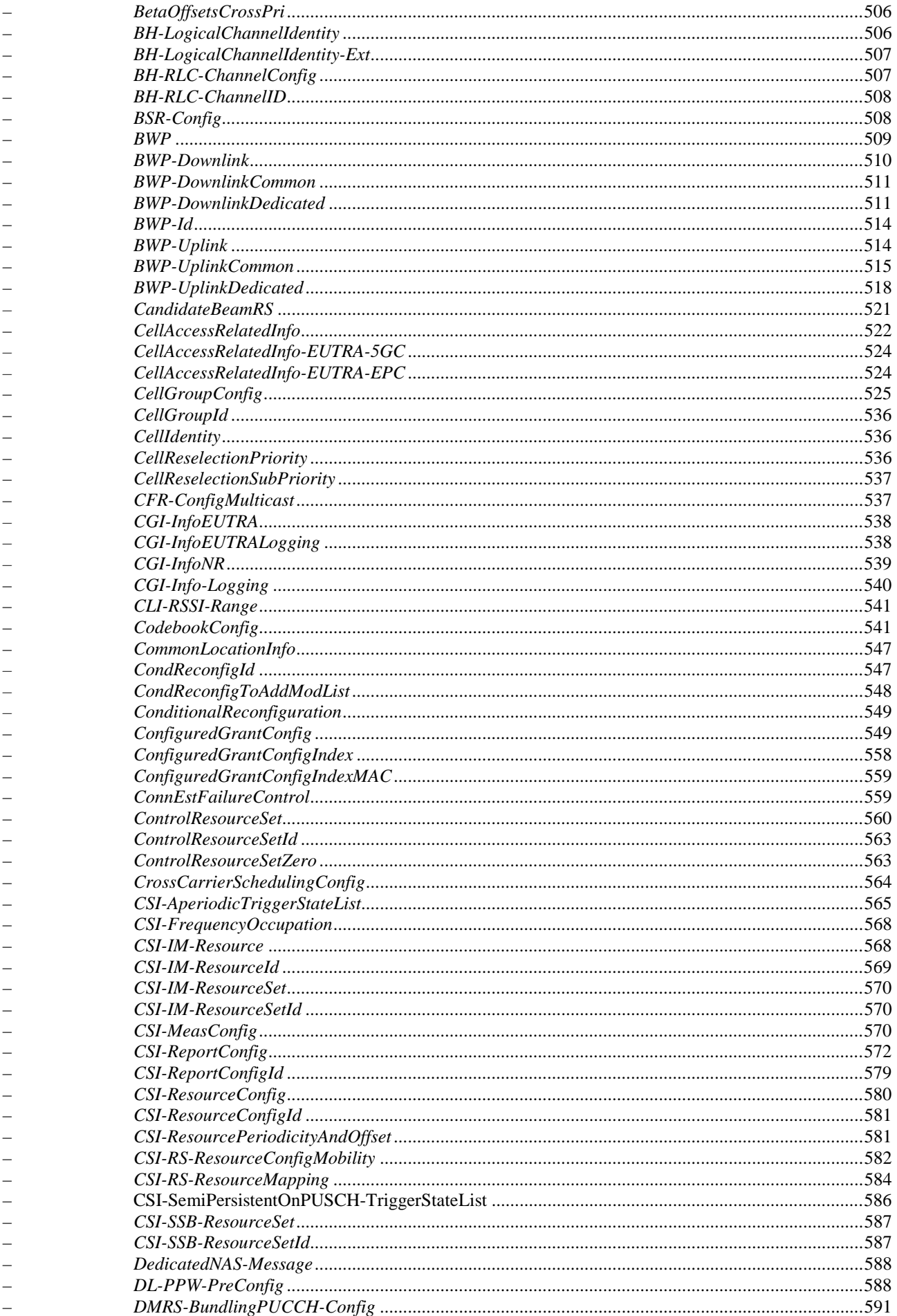

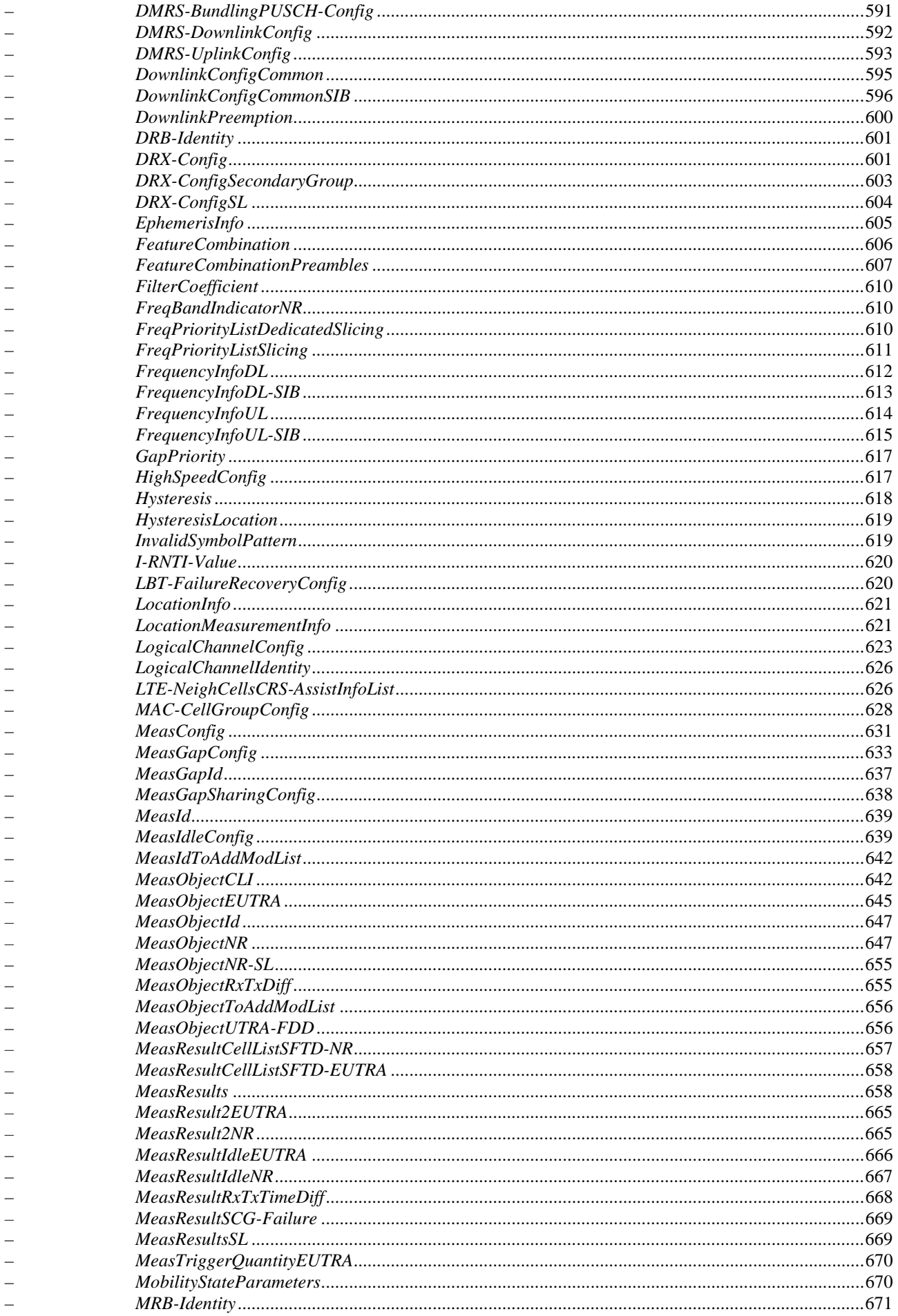

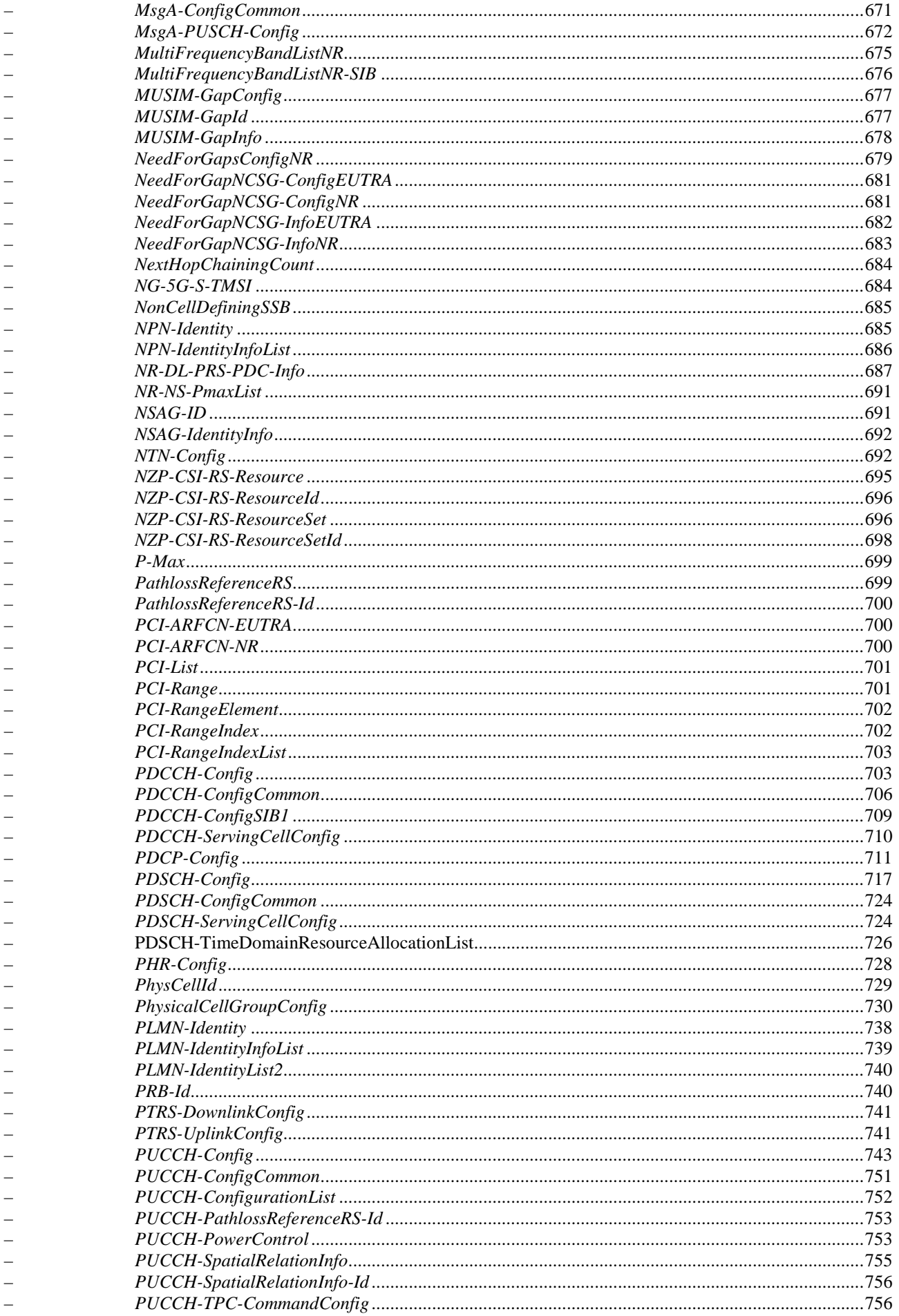

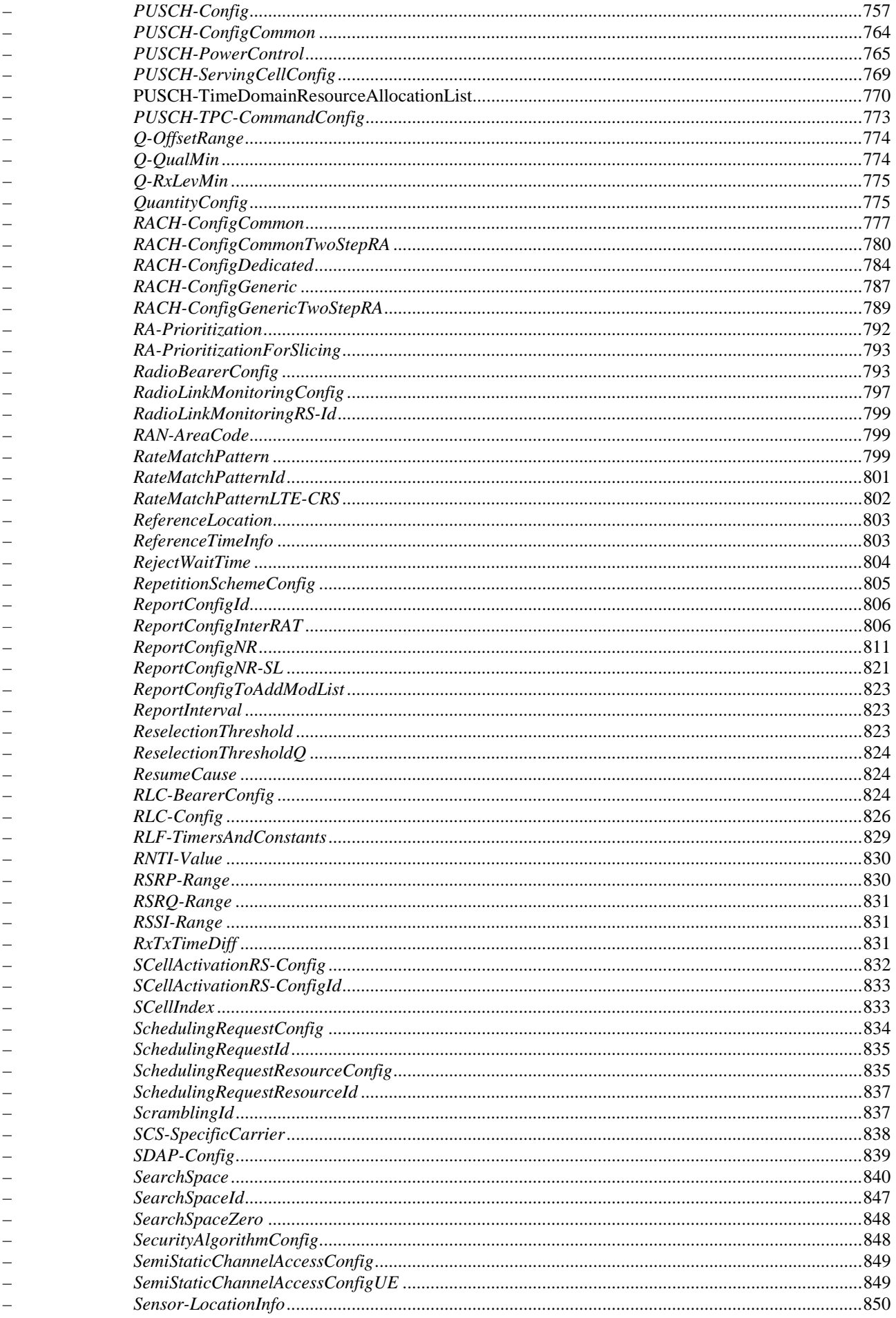

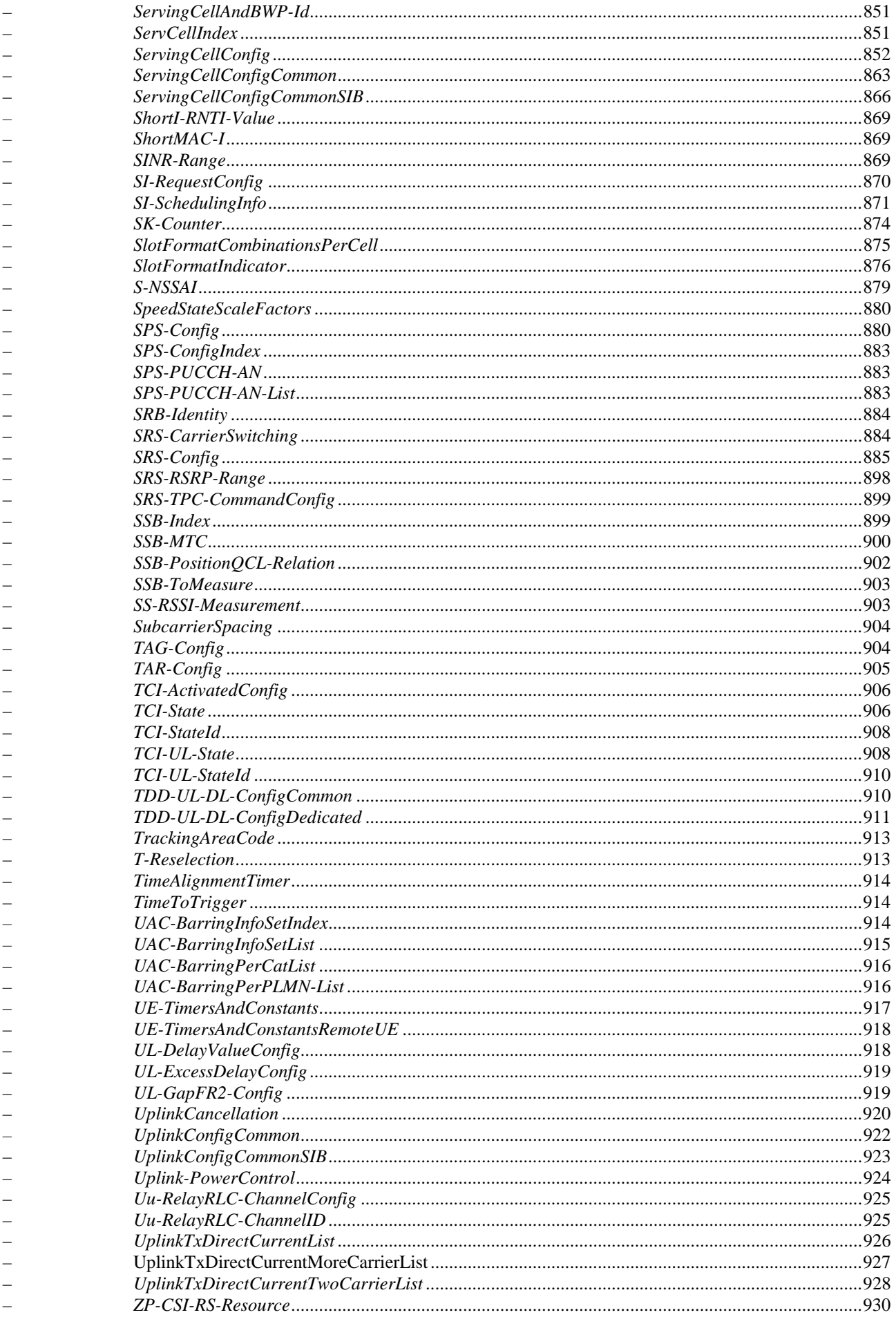

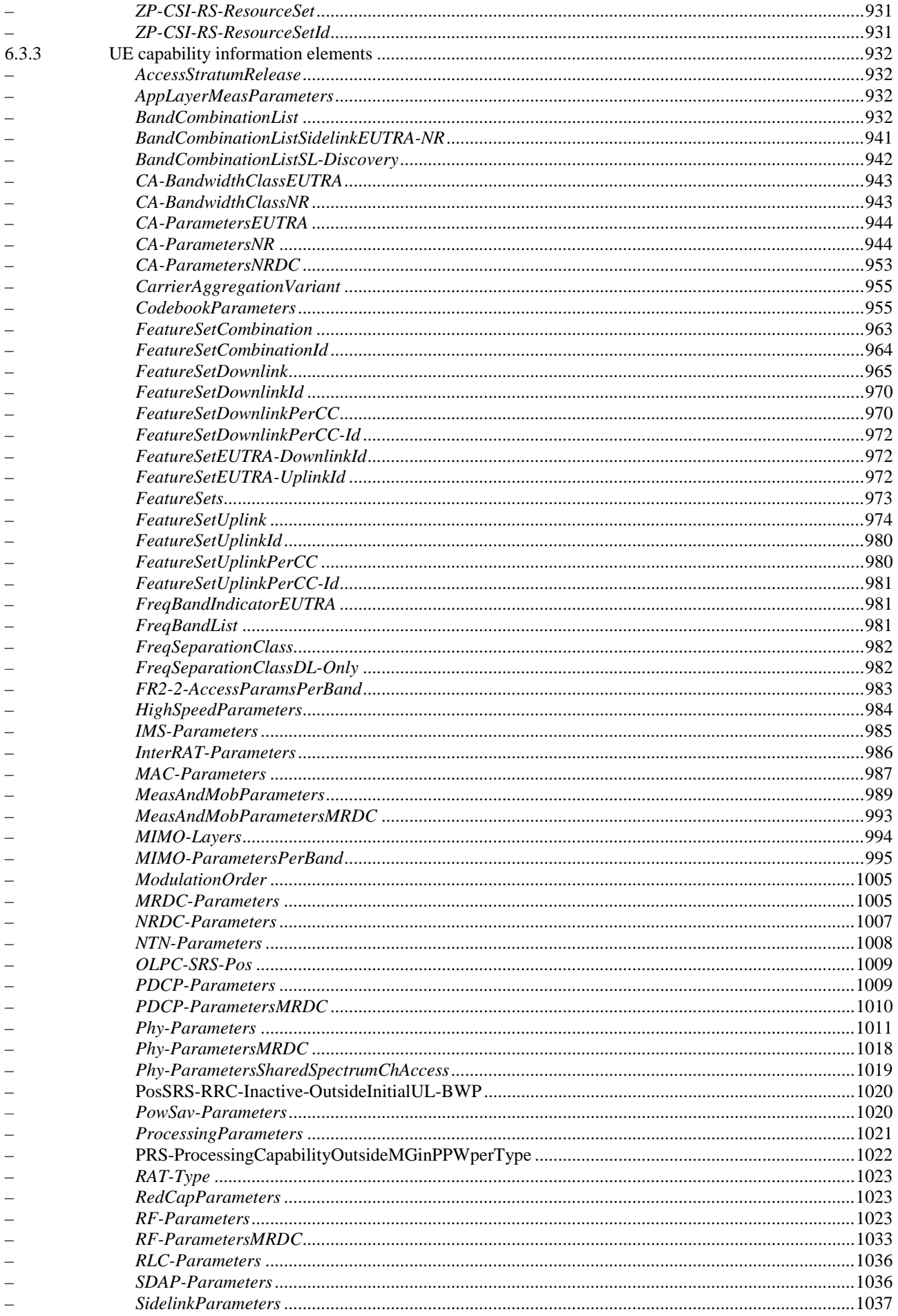

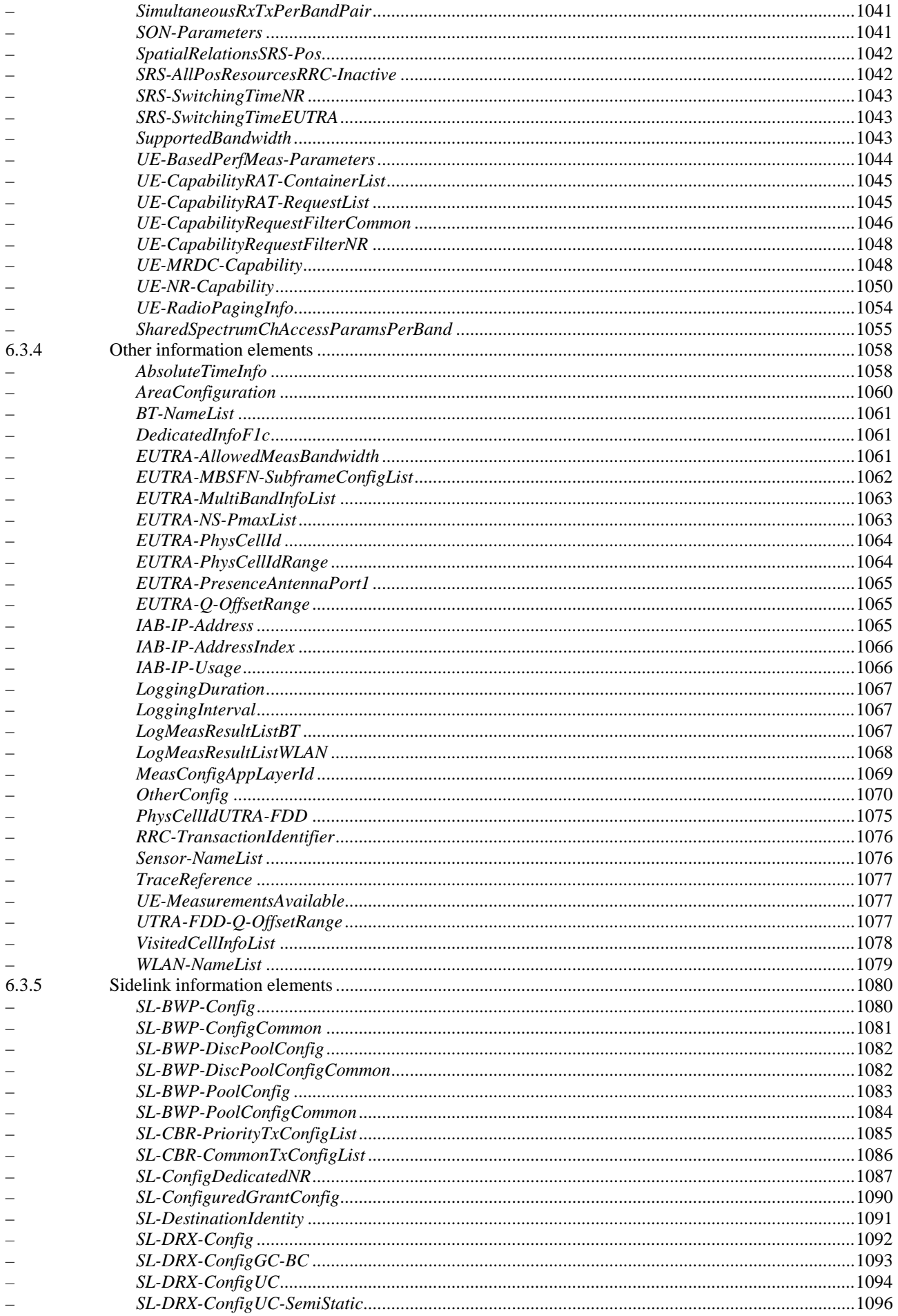

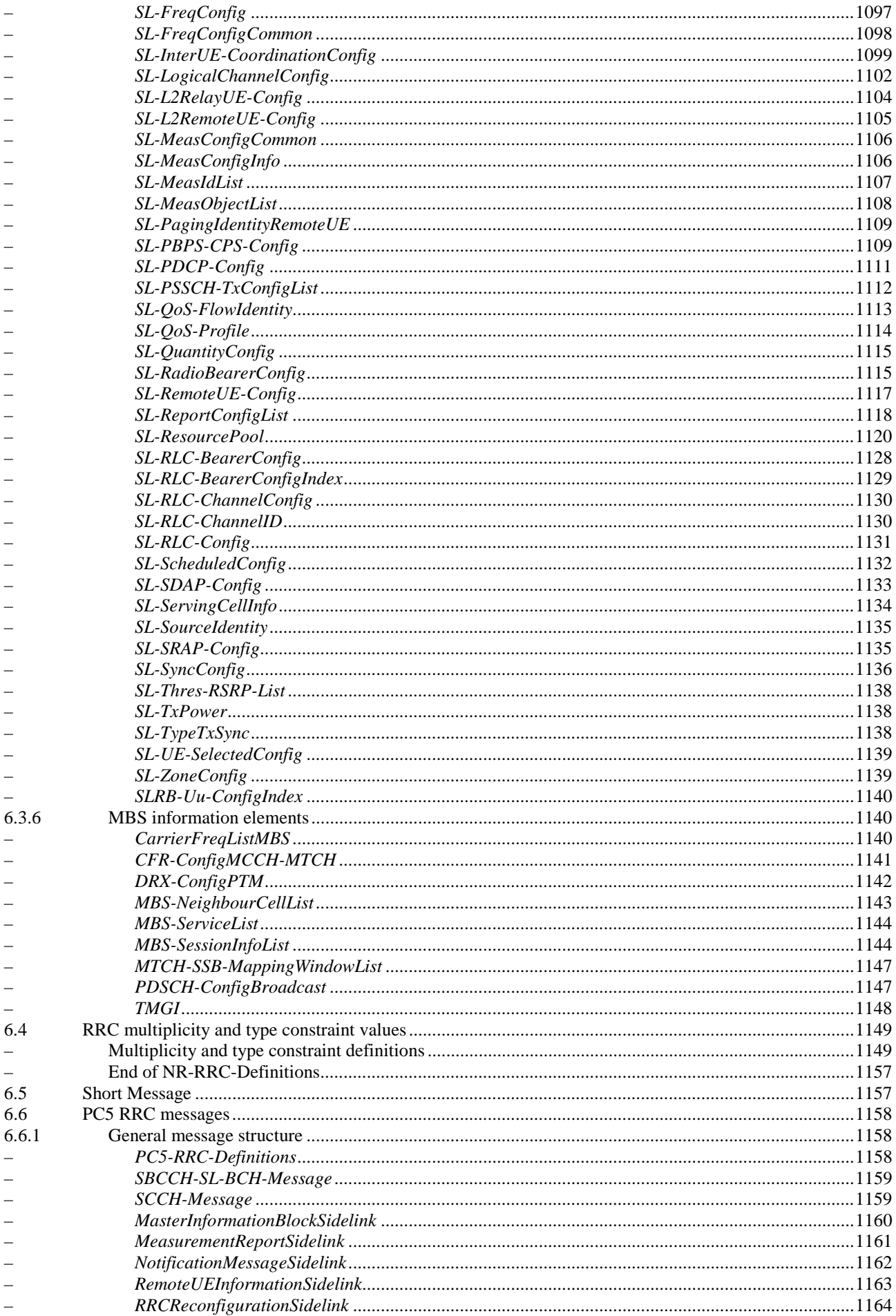

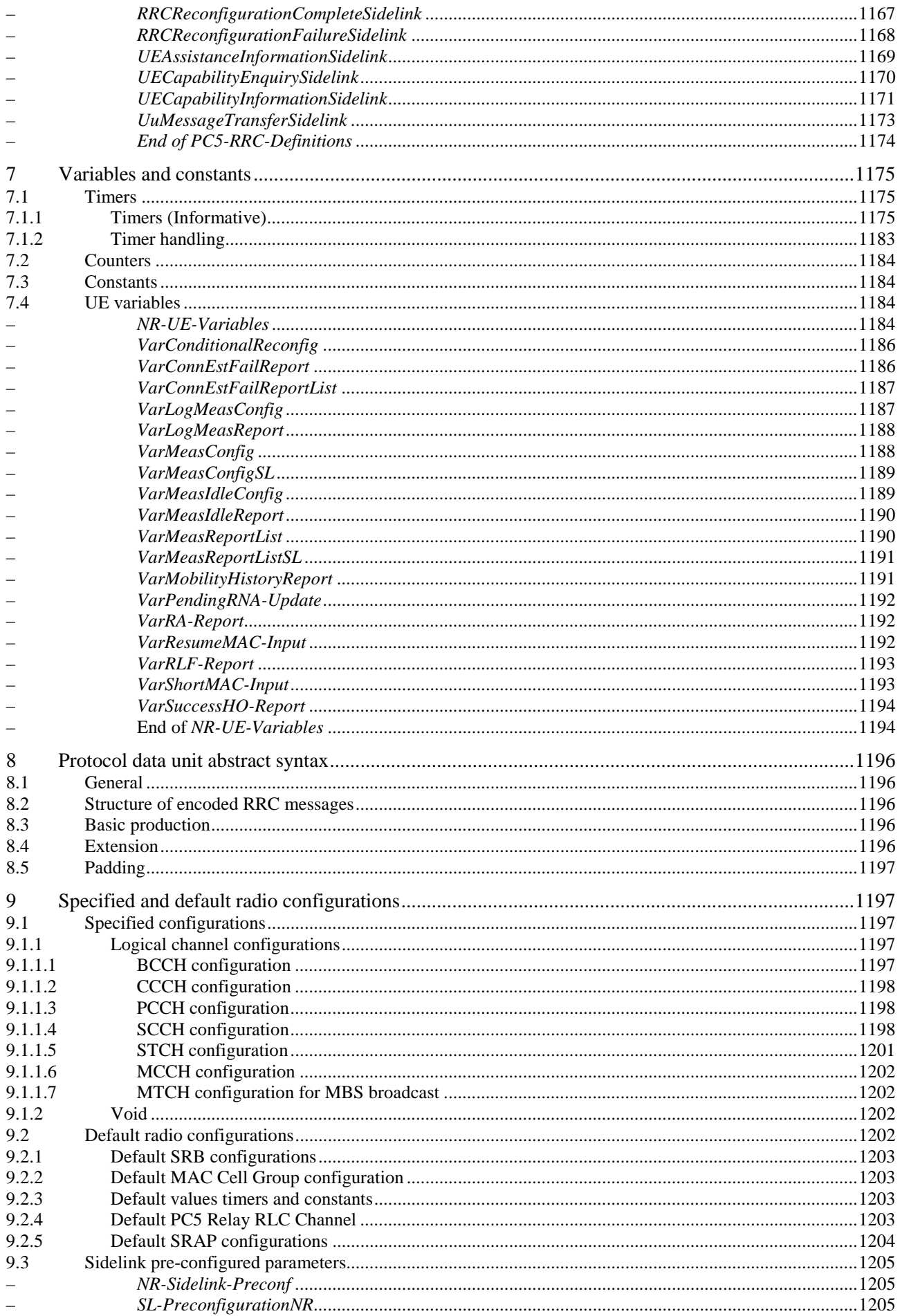

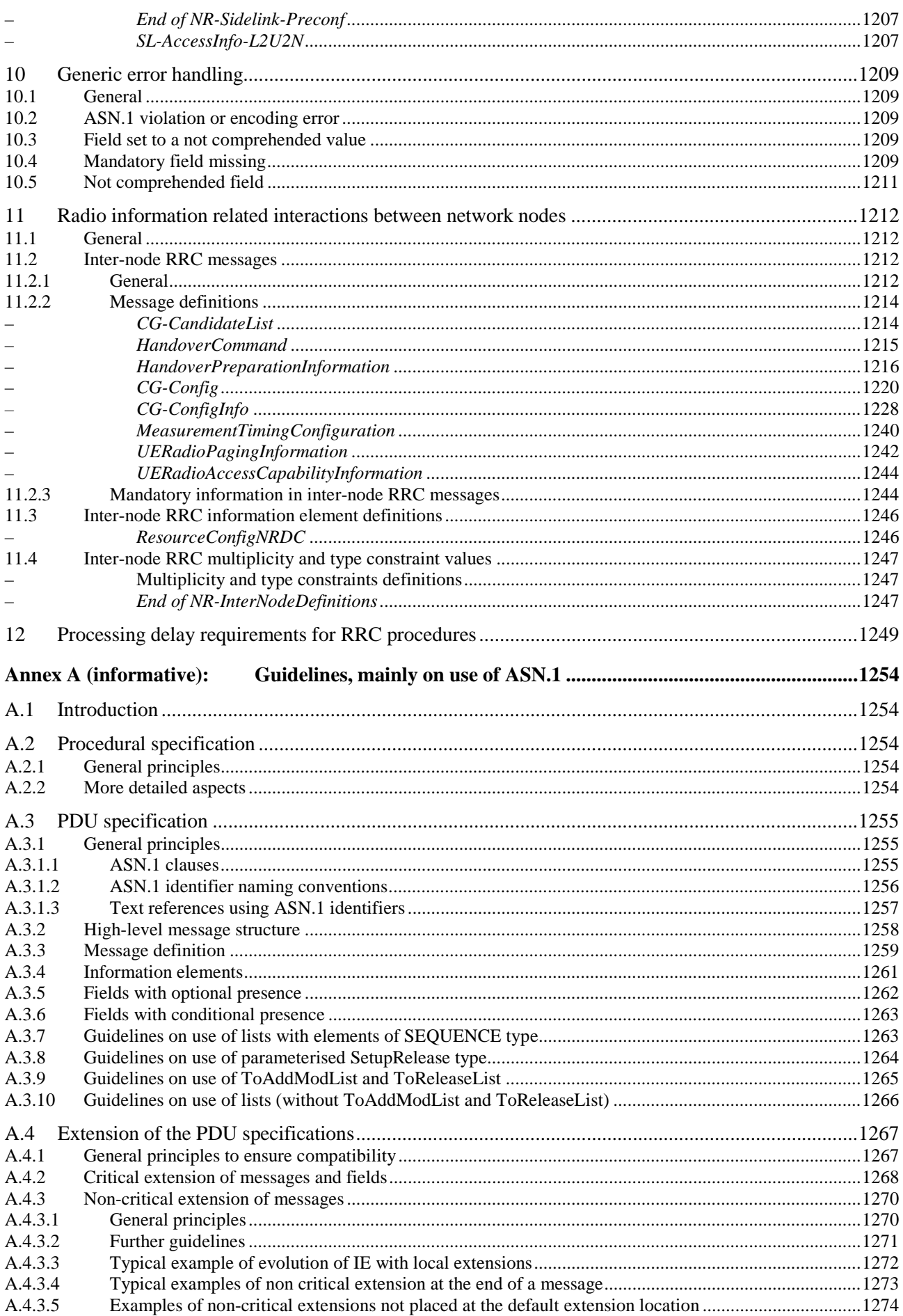

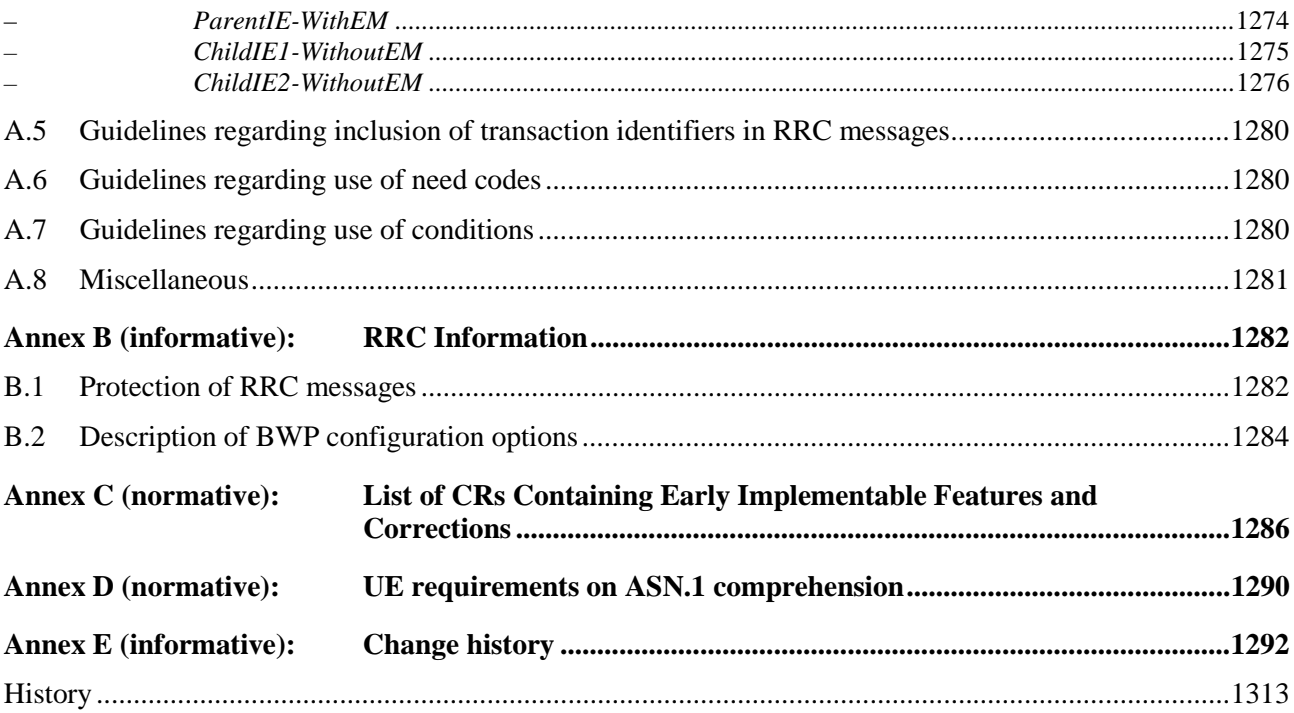

# Foreword

This Technical Specification has been produced by the 3<sup>rd</sup> Generation Partnership Project (3GPP).

The contents of the present document are subject to continuing work within the TSG and may change following formal TSG approval. Should the TSG modify the contents of the present document, it will be re-released by the TSG with an identifying change of release date and an increase in version number as follows:

Version x.y.z

where:

- x the first digit:
	- 1 presented to TSG for information;
	- 2 presented to TSG for approval;
	- 3 or greater indicates TSG approved document under change control.
- y the second digit is incremented for all changes of substance, i.e. technical enhancements, corrections, updates, etc.
- z the third digit is incremented when editorial only changes have been incorporated in the document.

## 1 Scope

The present document specifies the Radio Resource Control protocol for the radio interface between UE and NG-RAN.

The scope of the present document also includes:

- the radio related information transported in a transparent container between source gNB and target gNB upon inter gNB handover;
- the radio related information transported in a transparent container between a source or target gNB and another system upon inter RAT handover.
- the radio related information transported in a transparent container between a source eNB and target gNB during E-UTRA-NR Dual Connectivity.

The RRC protocol is also used to configure the radio interface between an IAB-node and its parent node [2].

### 2 References

The following documents contain provisions which, through reference in this text, constitute provisions of the present document.

- References are either specific (identified by date of publication, edition number, version number, etc.) or non-specific.
- For a specific reference, subsequent revisions do not apply.
- For a non-specific reference, the latest version applies. In the case of a reference to a 3GPP document (including a GSM document), a non-specific reference implicitly refers to the latest version of that document *in the same Release as the present document*.
- [1] 3GPP TR 21.905: "Vocabulary for 3GPP Specifications".
- [2] 3GPP TS 38.300: "NR; Overall description; Stage 2".
- [3] 3GPP TS 38.321: "NR; Medium Access Control (MAC); Protocol specification".
- [4] 3GPP TS 38.322: "NR; Radio Link Control (RLC) protocol specification".
- [5] 3GPP TS 38.323: "NR; Packet Data Convergence Protocol (PDCP) protocol specification".
- [6] ITU-T Recommendation X.680 (08/2015) "Information Technology Abstract Syntax Notation One (ASN.1): Specification of basic notation" (Same as the ISO/IEC International Standard 8824- 1).
- [7] ITU-T Recommendation X.681 (08/2015) "Information Technology Abstract Syntax Notation One (ASN.1): Information object specification" (Same as the ISO/IEC International Standard 8824-2).
- [8] ITU-T Recommendation X.691 (08/2015) "Information technology ASN.1 encoding rules: Specification of Packed Encoding Rules (PER)" (Same as the ISO/IEC International Standard 8825-2).
- [9] 3GPP TS 38.215: "NR; Physical layer measurements".
- [10] 3GPP TS 36.331: "Evolved Universal Terrestrial Radio Access (E-UTRA) Radio Resource Control (RRC); Protocol Specification".
- [11] 3GPP TS 33.501: "Security Architecture and Procedures for 5G System".
- [12] 3GPP TS 38.104: "NR; Base Station (BS) radio transmission and reception".

- [13] 3GPP TS 38.213: "NR; Physical layer procedures for control".
- [14] 3GPP TS 38.133: "NR; Requirements for support of radio resource management".
- [15] 3GPP TS 38.101-1: "NR; User Equipment (UE) radio transmission and reception; Part 1: Range 1 Standalone".
- [16] 3GPP TS 38.211: "NR; Physical channels and modulation".
- [17] 3GPP TS 38.212: "NR; Multiplexing and channel coding".
- [18] ITU-T Recommendation X.683 (08/2015) "Information Technology Abstract Syntax Notation One (ASN.1): Parameterization of ASN.1 specifications" (Same as the ISO/IEC International Standard 8824-4).
- [19] 3GPP TS 38.214: "NR; Physical layer procedures for data".
- [20] 3GPP TS 38.304: "NR; User Equipment (UE) procedures in Idle mode and RRC Inactive state".
- [21] 3GPP TS 23.003: "Numbering, addressing and identification".
- [22] 3GPP TS 36.101: "E-UTRA; User Equipment (UE) radio transmission and reception".
- [23] 3GPP TS 24.501: "Non-Access-Stratum (NAS) protocol for 5G System (5GS); Stage 3".
- [24] 3GPP TS 37.324: "Service Data Adaptation Protocol (SDAP) specification".
- [25] 3GPP TS 22.261: "Service requirements for the 5G System".
- [26] 3GPP TS 38.306: "User Equipment (UE) radio access capabilities".
- [27] 3GPP TS 36.304: "E-UTRA; User Equipment (UE) procedures in idle mode".
- [28] ATIS 0700041: "WEA 3.0: Device-Based Geo-Fencing".
- [29] 3GPP TS 23.041: "Technical realization of Cell Broadcast Service (CBS)".
- [30] 3GPP TS 33.401: "3GPP System Architecture Evolution (SAE); Security architecture".
- [31] 3GPP TS 36.211: "E-UTRA; Physical channels and modulation".
- [32] 3GPP TS 23.501: "System Architecture for the 5G System; Stage 2".
- [33] 3GPP TS 36.104:"E-UTRA; Base Station (BS) radio transmission and reception".
- [34] 3GPP TS 38.101-3 "NR; User Equipment (UE) radio transmission and reception; Part 3: Range 1 and Range 2 Interworking operation with other radios".
- [35] 3GPP TS 38.423: "NG-RAN, Xn application protocol (XnAP)".
- [36] 3GPP TS 38.473: "NG-RAN; F1 application protocol (F1AP)".
- [37] 3GPP TS 36.423: "E-UTRA; X2 application protocol (X2AP)".
- [38] 3GPP TS 24.008: "Mobile radio interface layer 3 specification; Core network protocols; Stage 3".
- [39] 3GPP TS 38.101-2 "NR; User Equipment (UE) radio transmission and reception; Part 2: Range 2 Standalone".
- [40] 3GPP TS 36.133:"E-UTRA; Requirements for support of radio resource management".
- [41] 3GPP TS 37.340: "E-UTRA and NR; Multi-connectivity; Stage 2".
- [42] 3GPP TS 38.413: "NG-RAN, NG Application Protocol (NGAP)".
- [43] 3GPP TS 23.502: "Procedures for the 5G System; Stage 2".

[44] 3GPP TR 36.816: "Evolved Universal Terrestrial Radio Access (E-UTRA); Study on signalling

- and procedure for interference avoidance for in-device coexistence ". [45] 3GPP TS 25.331: "Universal Terrestrial Radio Access (UTRA); Radio Resource Control (RRC); Protocol specification". [46] 3GPP TS 25.133: "Requirements for Support of Radio Resource Management (FDD)". [47] 3GPP TS 38.340: "Backhaul Adaptation Protocol (BAP) specification" [48] 3GPP TS 37.213: "Physical layer procedures for shared spectrum channel access". [49] 3GPP TS 37.355: "LTE Positioning Protocol (LPP)". [50] IEEE 802.11-2012, Part 11: Wireless LAN Medium Access Control (MAC) and Physical Layer (PHY) specifications, IEEE Std. [51] Bluetooth Special Interest Group: "Bluetooth Core Specification v5.0", December 2016. [52] 3GPP TS 32.422: "Telecommunication management; Subscriber and equipment trace; Trace control and configuration management". [53] 3GPP TS 38.314: "NR; layer 2 measurements". [54] Void. [55] 3GPP TS 23.287: "Architecture enhancements for 5G System (5GS) to support Vehicle-to-Everything (V2X) services". [56] 3GPP TS 23.285: "Technical Specification Group Services and System Aspects; Architecture enhancements for V2X services". [57] 3GPP TS 24.587: " Technical Specification Group Core Network and Terminals; Vehicle-to-Everything (V2X) services in 5G System (5GS)". [58] Military Standard WGS84 Metric MIL-STD-2401 (11 January 1994): "Military Standard Department of Defence World Geodetic System (WGS)". [59] 3GPP TS 38.101-4 "NR; User Equipment (UE) radio transmission and reception; Part 4: Performance Requirements". [60] 3GPP TS 33.536: "Technical Specification Group Services and System Aspects; Security aspects of 3GPP support for advanced Vehicle-to-Everything (V2X) services". [61] 3GPP TS 37.320: "Radio measurement collection for Minimization of Drive Tests (MDT); Overall description; Stage 2". [62] 3GPP TS 36.306: "User Equipment (UE) radio access capabilities". [63] 3GPP TS 38.174: "NR; Integrated Access and Backhaul (IAB) radio transmission and reception". [64] 3GPP TS 38.472: "NG-RAN; F1 signalling transport". [65] 3GPP TS 23.304: "Proximity based Services (ProSe) in the 5G System (5GS)". [66] 3GPP TS 38.351: "NR; Sidelink Relay Adaptation Protocol (SRAP) Specification". [67] 3GPP TS 23.247: "Architectural enhancements for 5G multicast-broadcast services; Stage 2" [68] 3GPP TS 26.247: "Transparent end-to-end Packet-switched Streaming Service (PSS); Progressive Download and Dynamic Adaptive Streaming over HTTP (3GP-DASH)". [69] 3GPP TS 26.114: "IP Multimedia Subsystem (IMS); Multimedia Telephony; Media handling and interaction".
- [70] 3GPP TS 26.118: "Virtual Reality (VR) profiles for streaming applications".
- [71] NIMA TR 8350.2, Third Edition, Amendment 1, 3 January 2000: "DEPARTMENT OF DEFENSE WORLD GEODETIC SYSTEM 1984".
- [72] 3GPP TS 24.554: "Technical Specification Group Core Network and Terminals; Proximityservices (ProSe) in 5G System (5GS) protocol".
- [73] 3GPP TS 38.305: "NG Radio Access Network (NG-RAN); Stage 2 functional specification of User Equipment (UE) positioning in NG-RAN".
- [74] 3GPP TS 23.122: "Non-Access-Stratum (NAS) functions related to Mobile Station (MS) in idle mode".
- [75] 3GPP TS 38.101-5: "User Equipment (UE) radio transmission and reception; Part 5: Satellite access Radio Frequency (RF) and performance requirements".

# 3 Definitions, symbols and abbreviations

### 3.1 Definitions

For the purposes of the present document, the terms and definitions given in TR 21.905 [1] and the following apply. A term defined in the present document takes precedence over the definition of the same term, if any, in TR 21.905 [1].

**AM MRB:** An MRB associated with at least an AM RLC bearer for PTP transmission.

**BH RLC channel:** An RLC channel between two nodes, which is used to transport backhaul packets.

**Broadcast MRB:** A radio bearer configured for MBS broadcast delivery.

**CEIL:** Mathematical function used to 'round up' i.e. to the nearest integer having a higher or equal value.

**DAPS bearer:** a bearer whose radio protocols are located in both the source gNB and the target gNB during DAPS handover to use both source gNB and target gNB resources.

**Dedicated signalling:** Signalling sent on DCCH logical channel between the network and a single UE.

**Dormant BWP:** The dormant BWP is one of downlink BWPs configured by the network via dedicated RRC signalling. In the dormant BWP, the UE stops monitoring PDCCH on/for the SCell, but continues performing CSI measurements, Automatic Gain Control (AGC) and beam management, if configured. For each serving cell other than the SpCell or PUCCH SCell, the network may configure one BWP as a dormant BWP.

**Field:** The individual contents of an information element are referred to as fields.

**FLOOR:** Mathematical function used to 'round down' i.e. to the nearest integer having a lower or equal value.

**Frequency Selection Area ID:** An identity used for broadcast MBS session to guide the frequency selection of the UE as defined in TS 23.247 [67].

**Global cell identity:** An identity to uniquely identifying an NR cell. It is consisted of *cellIdentity* and *plmn-Identity* of the first *PLMN-Identity* in *plmn-IdentityList* in SIB1.

**Information element:** A structural element containing single or multiple fields is referred as information element.

**MBS Radio Bearer:** A radio bearer that is configured for MBS delivery.

**Multicast/Broadcast Service:** A point-to-multipoint service as defined in TS 23.247 [67].

**Multicast MRB:** A radio bearer configured for MBS multicast delivery.

**MUSIM gap:** Period that the UE may use to perform MUSIM operations.

**NCSG:** Network controlled small gap as defined in TS 38.133 [14].

**NPN-only Cell**: A cell that is only available for normal service for NPNs' subscriber. An NPN-capable UE determines that a cell is NPN-only Cell by detecting that the *cellReservedForOtherUse* IE is set to true while the *npn-IdentityInfoList* IE is present in *CellAccessRelatedInfo*.

**NR sidelink communication**: AS functionality enabling at least V2X Communication as defined in TS 23.287 [55], and ProSe Communication (including ProSe UE-to-Network Relay and non-Relay communication) as defined in TS 23.304 [65] between two or more nearby UEs, using NR technology but not traversing any network node.

**NR sidelink discovery**: AS functionality enabling ProSe non-Relay Discovery and ProSe UE-to-Network Relay discovery for Proximity based Services as defined in TS 23.304 [65] between two or more nearby UEs, using NR technology but not traversing any network node.

**PNI-NPN identity:** an identifier of a PNI-NPN comprising of a PLMN ID and a CAG-ID combination.

**Primary Cell:** The MCG cell, operating on the primary frequency, in which the UE either performs the initial connection establishment procedure or initiates the connection re-establishment procedure.

**PC5 Relay RLC channel**: An RLC channel between L2 U2N Remote UE and L2 U2N Relay UE, which is used to transport packets over PC5 for L2 UE-to-Network relay.

**Primary SCG Cell**: For dual connectivity operation, the SCG cell in which the UE performs random access when performing the Reconfiguration with Sync procedure.

**Primary Timing Advance Group:** Timing Advance Group containing the SpCell.

**PUCCH SCell:** An SCell configured with PUCCH by *PUCCH-Config*.

**PUSCH-Less SCell:** An SCell configured without PUSCH.

**RedCap UE:** A UE with reduced capabilities as specified in clause 4.2.21.1 in TS 38.306 [26].

**RLC bearer configuration:** The lower layer part of the radio bearer configuration comprising the RLC and logical channel configurations.

**Secondary Cell**: For a UE configured with CA, a cell providing additional radio resources on top of Special Cell.

**Secondary Cell Group**: For a UE configured with dual connectivity, the subset of serving cells comprising of the PSCell and zero or more secondary cells.

**Serving Cell**: For a UE in RRC\_CONNECTED not configured with CA/DC there is only one serving cell comprising of the primary cell. For a UE in RRC\_CONNECTED configured with CA/ DC the term 'serving cells' is used to denote the set of cells comprising of the Special Cell(s) and all secondary cells.

**Small Data Transmission**: A procedure used for transmission of data and/or signalling over allowed radio bearers in RRC\_INACTIVE state (i.e. without the UE transitioning to RRC\_CONNECTED state).

**SNPN identity:** an identifier of an SNPN comprising of a PLMN ID and an NID combination.

**Special Cell:** For Dual Connectivity operation the term Special Cell refers to the PCell of the MCG or the PSCell of the SCG, otherwise the term Special Cell refers to the PCell.

**Split SRB**: In MR-DC, an SRB that supports transmission via MCG and SCG as well as duplication of RRC PDUs as defined in TS 37.340 [41].

**SSB Frequency**: Frequency referring to the position of resource element RE=#0 (subcarrier #0) of resource block RB#10 of the SS block.

**U2N Relay UE:** A UE that provides functionality to support connectivity to the network for U2N Remote UE(s).

**U2N Remote UE**: A UE that communicates with the network via a U2N Relay UE.

**Uu Relay RLC channel**: An RLC channel between L2 U2N Relay UE and gNB, which is used to transport packets over Uu for L2 UE-to-Network relay**.**

**UE Inactive AS Context**: UE Inactive AS Context is stored when the connection is suspended and restored when the connection is resumed. It includes information as defined in clause 5.3.8.3.

**V2X sidelink communication**: AS functionality enabling V2X Communication as defined in TS 23.285 [56], between nearby UEs, using E-UTRA technology but not traversing any network node.

# 3.2 Abbreviations

For the purposes of the present document, the abbreviations given in TR 21.905 [1] and the following apply. An abbreviation defined in the present document takes precedence over the definition of the same abbreviation, if any, in TR 21.905 [1].

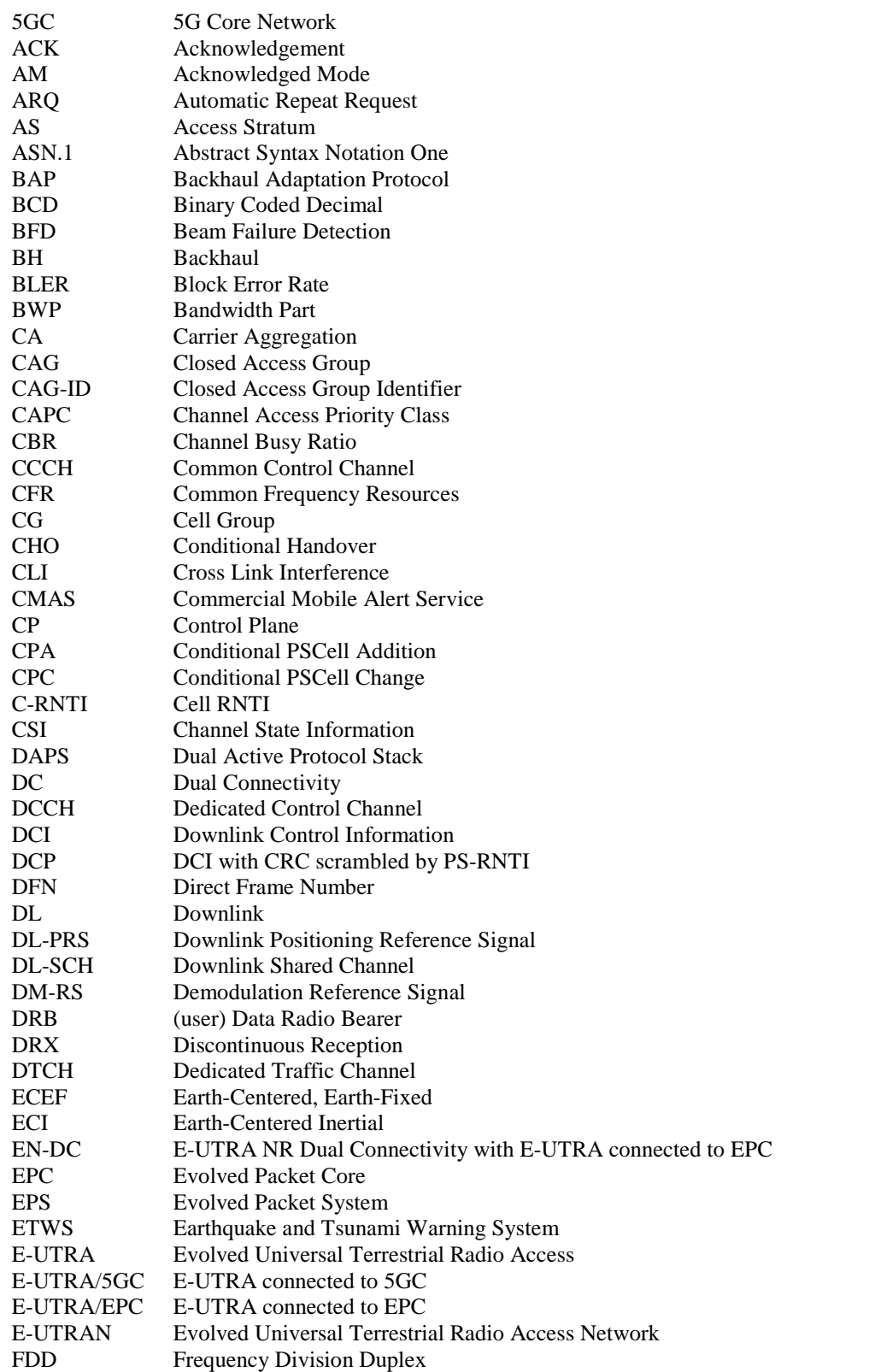

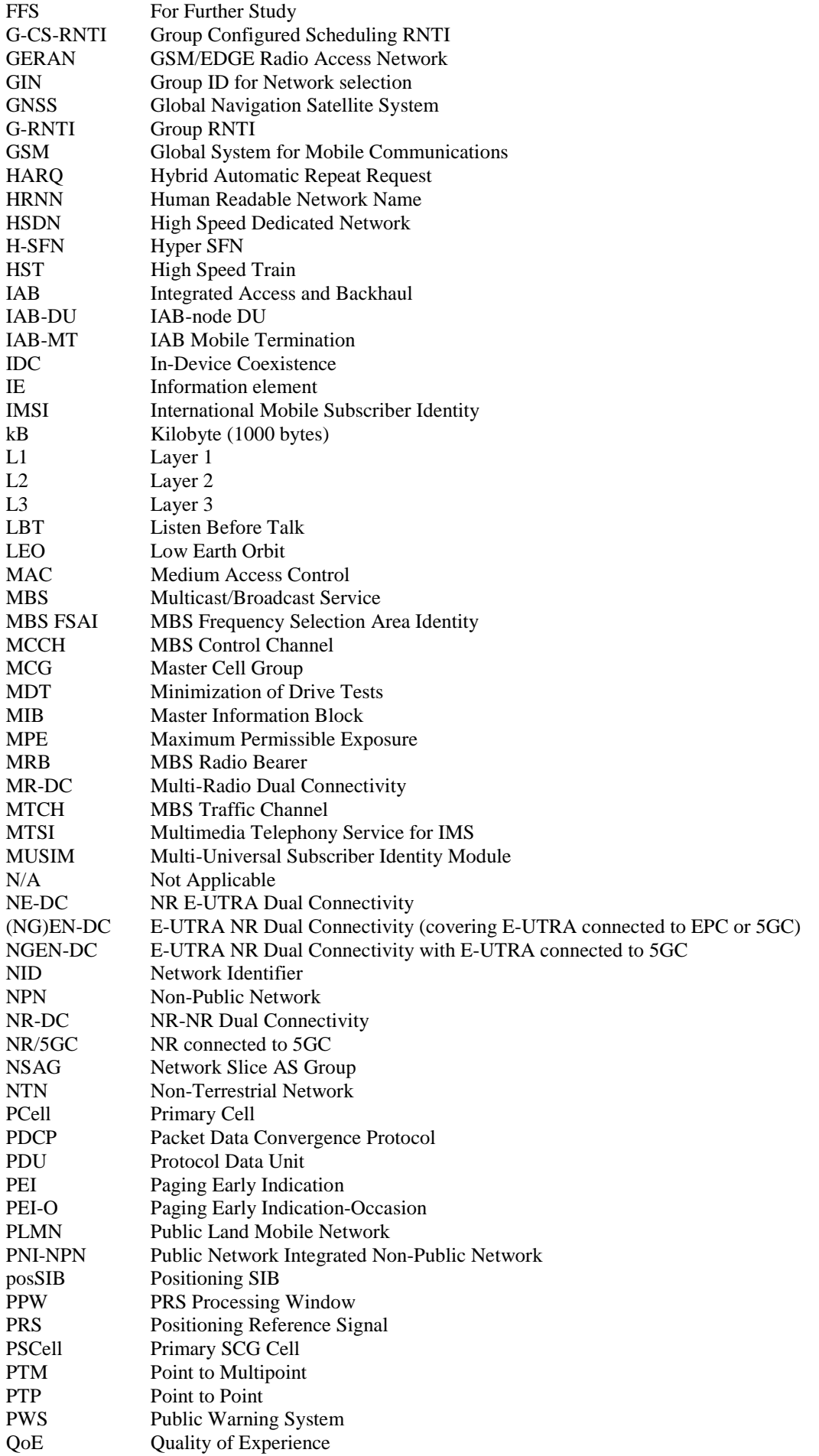

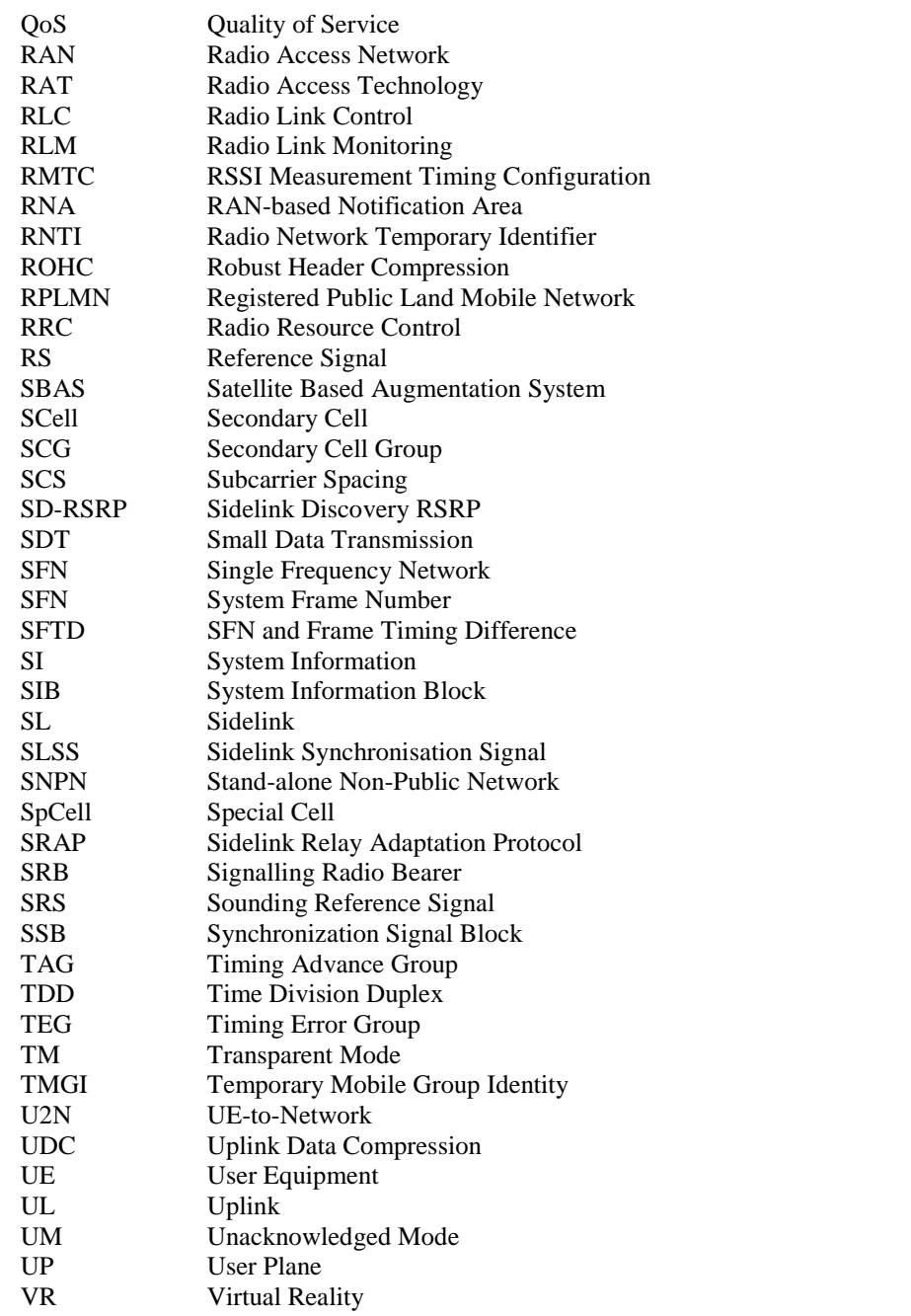

In the ASN.1, lower case may be used for some (parts) of the above abbreviations e.g. c-RNTI.

# 4 General

# 4.1 Introduction

This specification is organised as follows:

- clause 4.2 describes the RRC protocol model;
- clause 4.3 specifies the services provided to upper layers as well as the services expected from lower layers;
- clause 4.4 lists the RRC functions;
- clause 5 specifies RRC procedures, including UE state transitions;
- clause 6 specifies the RRC messages in ASN.1 and description;
- clause 7 specifies the variables (including protocol timers and constants) and counters to be used by the UE;
- clause 8 specifies the encoding of the RRC messages;
- clause 9 specifies the specified and default radio configurations;
- clause 10 specifies generic error handling;
- clause 11 specifies the RRC messages transferred across network nodes;
- clause 12 specifies the UE capability related constraints and performance requirements.

### 4.2 Architecture

### 4.2.1 UE states and state transitions including inter RAT

A UE is either in RRC\_CONNECTED state or in RRC\_INACTIVE state when an RRC connection has been established. If this is not the case, i.e. no RRC connection is established, the UE is in RRC\_IDLE state. The RRC states can further be characterised as follows:

### **- RRC\_IDLE**:

- A UE specific DRX may be configured by upper layers;
- At lower layers, the UE may be configured with a DRX for PTM transmission of MBS broadcast;
- UE controlled mobility based on network configuration;
- The UE:
	- Monitors Short Messages transmitted with P-RNTI over DCI (see clause 6.5);
	- Monitors a Paging channel for CN paging using 5G-S-TMSI, except if the UE is acting as a L2 U2N Remote UE;
	- If configured by upper layers for MBS multicast reception, monitors a Paging channel for CN paging using TMGI;
	- Performs neighbouring cell measurements and cell (re-)selection;
	- Acquires system information and can send SI request (if configured);
	- Performs logging of available measurements together with location and time for logged measurement configured UEs;
	- Performs idle/inactive measurements for idle/inactive measurement configured UEs;
	- If configured by upper layers for MBS broadcast reception, acquires MCCH change notification and MBS broadcast control information and data.

### **- RRC\_INACTIVE**:

- A UE specific DRX may be configured by upper layers or by RRC layer;
- At lower layers, the UE may be configured with a DRX for PTM transmission of MBS broadcast;
- UE controlled mobility based on network configuration;
- The UE stores the UE Inactive AS context;
- A RAN-based notification area is configured by RRC layer;
- Transfer of unicast data and/or signalling to/from UE over radio bearers configured for SDT.
- The UE:
	- Monitors Short Messages transmitted with P-RNTI over DCI (see clause 6.5);
	- During SDT procedure, monitors control channels associated with the shared data channel to determine if data is scheduled for it;
	- While SDT procedure is not ongoing, monitors a Paging channel for CN paging using 5G-S-TMSI and RAN paging using fullI-RNTI, except if the UE is acting as a L2 U2N Remote UE;
	- If configured by upper layers for MBS multicast reception, while SDT procedure is not ongoing, monitors a Paging channel for paging using TMGI;
	- Performs neighbouring cell measurements and cell (re-)selection;
	- Performs RAN-based notification area updates periodically and when moving outside the configured RAN-based notification area;
	- Acquires system information and, while SDT procedure is not ongoing, can send SI request (if configured);
	- While SDT procedure is not ongoing, performs logging of available measurements together with location and time for logged measurement configured UEs;
	- While SDT procedure is not ongoing, performs idle/inactive measurements for idle/inactive measurement configured UEs;
	- If configured by upper layers for MBS broadcast reception, acquires MCCH change notification and MBS broadcast control information and data;
	- Transmits SRS for Positioning.

### **- RRC\_CONNECTED:**

- The UE stores the AS context;
- Transfer of unicast data to/from UE:
- Transfer of MBS multicast data to UE;
- At lower layers, the UE may be configured with a UE specific DRX;
- At lower layers, the UE may be configured with a DRX for PTM transmission of MBS broadcast and/or a DRX for MBS multicast;
- For UEs supporting CA, use of one or more SCells, aggregated with the SpCell, for increased bandwidth;
- For UEs supporting DC, use of one SCG, aggregated with the MCG, for increased bandwidth;
- Network controlled mobility within NR, to/from E-UTRA, and to UTRA-FDD;
- Network controlled mobility (path switch) between a serving cell and a L2 U2N Relay UE, or vice versa.
- The UE:
	- Monitors Short Messages transmitted with P-RNTI over DCI (see clause 6.5), if configured;
	- Monitors control channels associated with the shared data channel to determine if data is scheduled for it;
	- Provides channel quality and feedback information;
	- Performs neighbouring cell measurements and measurement reporting;
	- Acquires system information;
	- Performs immediate MDT measurement together with available location reporting;

- If configured by upper layers for MBS broadcast reception, acquires MCCH change notification and MBS broadcast control information and data.

Figure 4.2.1-1 illustrates an overview of UE RRC state machine and state transitions in NR. A UE has only one RRC state in NR at one time.

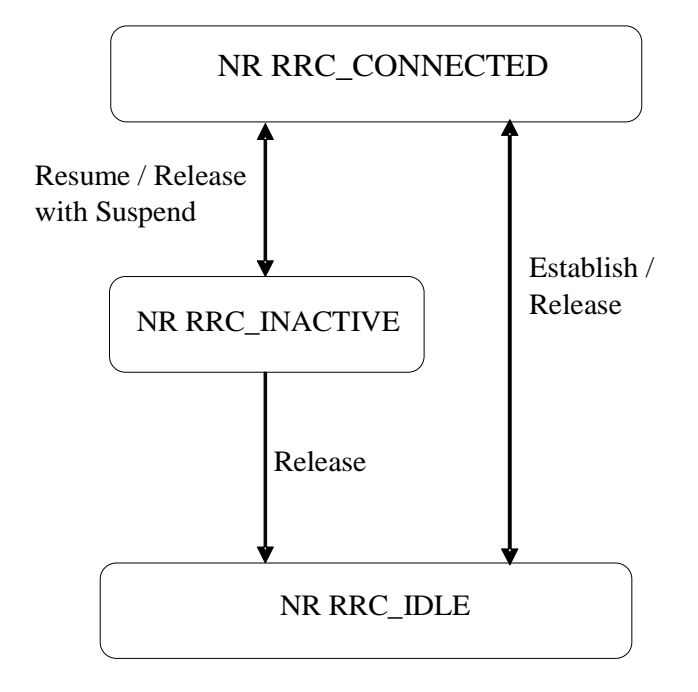

**Figure 4.2.1-1: UE state machine and state transitions in NR** 

Figure 4.2.1-2 illustrates an overview of UE state machine and state transitions in NR as well as the mobility procedures supported between NR/5GC, E-UTRA/EPC and E-UTRA/5GC.

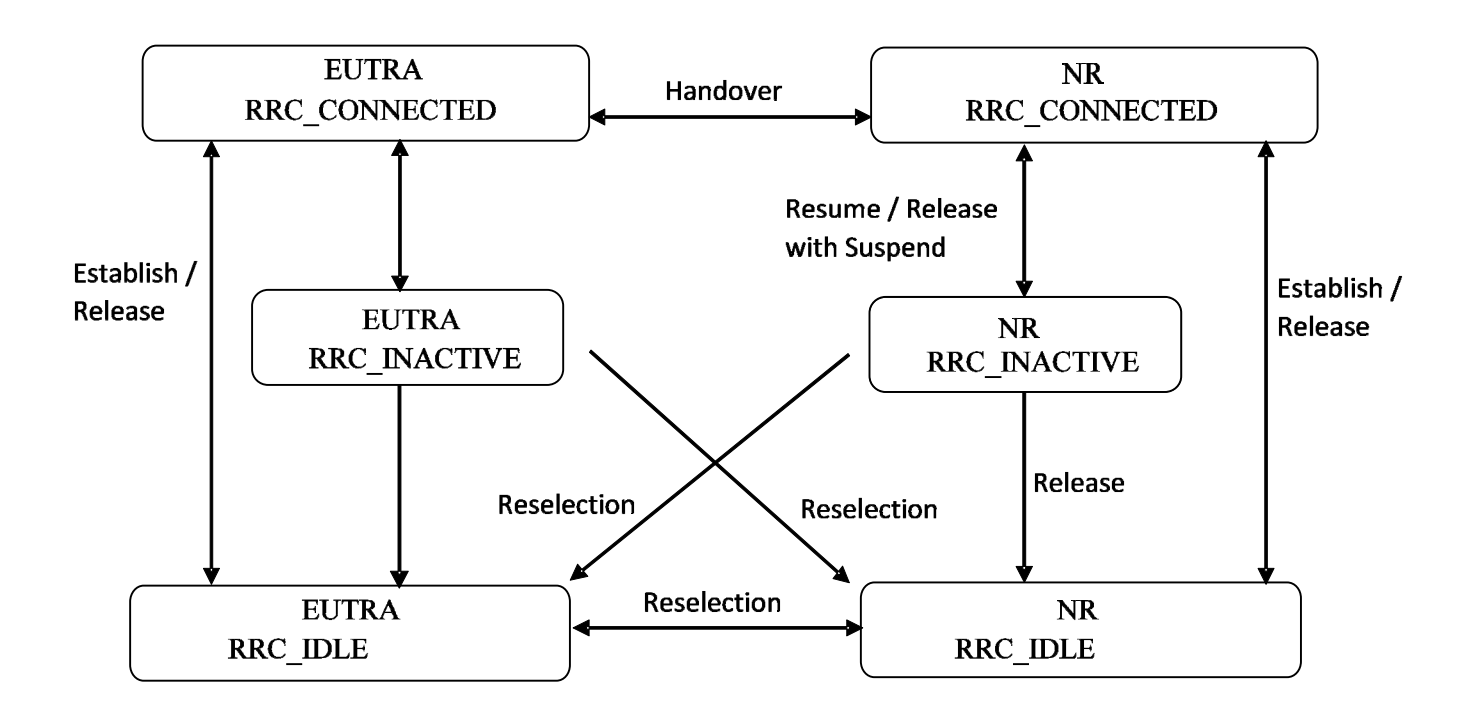

### **Figure 4.2.1-2: UE state machine and state transitions between NR/5GC, E-UTRA/EPC and E-UTRA/5GC**

Figure 4.2.1-3 illustrates the mobility procedure supported between NR/5GC and UTRA-FDD.
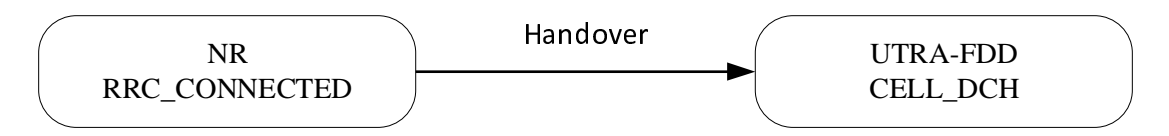

**Figure 4.2.1-3: Mobility procedure supported between NR/5GC and UTRA-FDD** 

# 4.2.2 Signalling radio bearers

"Signalling Radio Bearers" (SRBs) are defined as Radio Bearers (RBs) that are used only for the transmission of RRC and NAS messages. More specifically, the following SRBs are defined:

- SRB0 is for RRC messages using the CCCH logical channel;
- SRB1 is for RRC messages (which may include a piggybacked NAS message) as well as for NAS messages prior to the establishment of SRB2, all using DCCH logical channel;
- SRB2 is for NAS messages and for RRC messages which include logged measurement information, all using DCCH logical channel. SRB2 has a lower priority than SRB1 and may be configured by the network after AS security activation;
- SRB3 is for specific RRC messages when UE is in (NG)EN-DC or NR-DC, all using DCCH logical channel;
- SRB4 is for RRC messages which include application layer measurement report information, all using DCCH logical channel. SRB4 has a lower priority than SRB1 and can only be configured by the network after AS security activation.

In downlink, piggybacking of NAS messages is used only for one dependant (i.e. with joint success/failure) procedure: bearer establishment/modification/release. In uplink piggybacking of NAS message is used only for transferring the initial NAS message during connection setup and connection resume.

NOTE 1: The NAS messages transferred via SRB2 are also contained in RRC messages, which however do not include any RRC protocol control information.

Once AS security is activated, all RRC messages on SRB1, SRB2, SRB3 and SRB4, including those containing NAS messages, are integrity protected and ciphered by PDCP. NAS independently applies integrity protection and ciphering to the NAS messages, see TS 24.501 [23].

Split SRB is supported for all the MR-DC options in both SRB1 and SRB2 (split SRB is not supported for SRB0, SRB3 and SRB4).

For operation with shared spectrum channel access in FR1, SRB0, SRB1 and SRB3 are assigned with the highest priority Channel Access Priority Class (CAPC), (i.e.  $CAPC = 1$ ) while CAPC for SRB2 is configurable.

# 4.3 Services

# 4.3.1 Services provided to upper layers

The RRC protocol offers the following services to upper layers:

- Broadcast of common control information;
- Notification of UEs in RRC\_IDLE, e.g. about a mobile terminating call;
- Notification of UEs about ETWS and/or CMAS;
- Transfer of dedicated signalling;
- Broadcast of positioning assistance data;
- Transfer of application layer measurement configuration and reporting.

# 4.3.2 Services expected from lower layers

In brief, the following are the main services that RRC expects from lower layers:

- Integrity protection, ciphering and loss-less in-sequence delivery of information without duplication;

# 4.4 Functions

The RRC protocol includes the following main functions:

- Broadcast of system information:
	- Including NAS common information;
	- Information applicable for UEs in RRC\_IDLE and RRC\_INACTIVE (e.g. cell (re-)selection parameters, neighbouring cell information) and information (also) applicable for UEs in RRC\_CONNECTED (e.g. common channel configuration information);
	- Including ETWS notification, CMAS notification;
	- Including positioning assistance data.
- RRC connection control:
	- Paging;
	- Establishment/modification/suspension/resumption/release of RRC connection, including e.g. assignment/modification of UE identity (C-RNTI, fullI-RNTI, etc.), establishment/modification/suspension/resumption/release of SRBs (except for SRB0);
	- Access barring;
	- Initial AS security activation, i.e. initial configuration of AS integrity protection (SRBs, DRBs) and AS ciphering (SRBs, DRBs);
	- RRC connection mobility including e.g. intra-frequency and inter-frequency handover, path switch from a PCell to a target L2 U2N Relay UE or from a L2 U2N Relay UE to a target PCell, associated AS security handling, i.e. key/algorithm change, specification of RRC context information transferred between network nodes;
	- Establishment/modification/suspension/resumption/release of RBs carrying user data (DRBs/MRBs);
	- Radio configuration control including e.g. assignment/modification of ARQ configuration, HARQ configuration, DRX configuration;
	- In case of DC, cell management including e.g. change of PSCell, addition/modification/release of SCG cell(s);
	- In case of CA, cell management including e.g. addition/modification/release of SCell(s);
	- QoS control including assignment/ modification of semi-persistent scheduling (SPS) configuration and configured grant configuration for DL and UL respectively, assignment/ modification of parameters for UL rate control in the UE, i.e. allocation of a priority and a prioritised bit rate (PBR) for each RB of UE and logical channel of IAB-MT.
	- Recovery from radio link failure.
- Inter-RAT mobility including e.g. AS security activation, transfer of RRC context information;
- Measurement configuration and reporting:

- Establishment/modification/release of measurement configuration (e.g. intra-frequency, inter-frequency and inter- RAT measurements);
- Setup and release of measurement gaps;
- Measurement reporting.
- Configuration of BAP entity and BH RLC channels for the support of IAB-node.
- Configuration of SRAP entity and Uu/PC5 Relay RLC channels for the support of L2 U2N relay.
- Other functions including e.g. generic protocol error handling, transfer of dedicated NAS information, transfer of UE radio access capability information.
- Support of self-configuration and self-optimisation.
- Support of measurement logging and reporting for network performance optimisation, as specified in TS 37.320 [61];
- Support of transfer of application layer measurement configuration and reporting.

# 5 Procedures

# 5.1 General

# 5.1.1 Introduction

This clause covers the general requirements.

# 5.1.2 General requirements

The UE shall:

- 1> process the received messages in order of reception by RRC, i.e. the processing of a message shall be completed before starting the processing of a subsequent message;
- NOTE: Network may initiate a subsequent procedure prior to receiving the UE's response of a previously initiated procedure.
- 1> within a clause execute the steps according to the order specified in the procedural description;
- 1> consider the term 'radio bearer' (RB) to cover SRBs, DRBs and MRBs unless explicitly stated otherwise;
- 1> set the *rrc-TransactionIdentifier* in the response message, if included, to the same value as included in the message received from the network that triggered the response message;
- 1> upon receiving a choice value set to *setup*:
	- 2> apply the corresponding received configuration and start using the associated resources, unless explicitly specified otherwise;
- 1> upon receiving a choice value set to *release*:

2> clear the corresponding configuration and stop using the associated resources;

- 1> in case the size of a list is extended, upon receiving an extension field comprising the entries in addition to the ones carried by the original field (regardless of whether the network signals more entries in total); apply the following generic behaviour unless explicitly stated otherwise:
	- 2> create a combined list by concatenating the additional entries included in the extension field to the original field while maintaining the order among both the original and the additional entries;

2> for the combined list, created according to the previous, apply the same behaviour as defined for the original field.

# 5.1.3 Requirements for UE in MR-DC

In this specification, the UE considers itself to be in:

- EN-DC, if and only if it is configured with *nr-SecondaryCellGroupConfig* according to TS 36.331[10], and it is connected to EPC,
- NGEN-DC, if and only if it is configured with *nr-SecondaryCellGroupConfig* according to TS 36.331[10], and it is connected to 5GC,
- NE-DC, if and only if it is configured with *mrdc-SecondaryCellGroup* set to *eutra-SCG*,
- NR-DC, if and only if it is configured with *mrdc-SecondaryCellGroup* set to *nr-SCG*,
- MR-DC, if and only if it is in (NG)EN-DC, NE-DC or NR-DC.
- NOTE: This use of these terms deviates from the definition in TS 37.340 [41] and other specifications. In TS 37.340, these terms include also the case where the UE is configured with E-UTRA or NR MCG only (i.e. no NR or E-UTRA SCG) but with one or more bearers terminated in a secondary node (i.e. using NR PDCP).

The UE in (NG)EN-DC only executes a subclause of clause 5 in this specification when the subclause:

- is referred to from a subclause under execution, either in this specification or in TS 36.331 [10]; or
- applies to a message received on SRB3 (if SRB3 is established); or
- applies to field(s), IE(s), UE variable(s) or timer(s) in this specification that the UE is configured with.

When executing a subclause of clause 5 in this specification, the UE follows the requirements in clause 5.1.2 and in all subclauses of this specification applicable to the messages (including processing time requirements), fields, IEs, timers and UE variables indicated in the subclause under execution.

# 5.2 System information

# 5.2.1 Introduction

System Information (SI) is divided into the *MIB* and a number of SIBs and posSIBs where:

the *MIB* is always transmitted on the BCH with a periodicity of 80 ms and repetitions made within 80 ms (TS 38.212 [17], clause 7.1) and it includes parameters that are needed to acquire *SIB1* from the cell. The first transmission of the *MIB* is scheduled in subframes as defined in TS 38.213 [13], clause 4.1 and repetitions are scheduled according to the period of SSB;

NOTE 1: If the period of SSB is larger than 80 ms, the MIB is transmitted with the same periodicity as that of SSB.

- the *SIB1* is transmitted on the DL-SCH with a periodicity of 160 ms and variable transmission repetition periodicity within 160 ms as specified in TS 38.213 [13], clause 13. The default transmission repetition periodicity of *SIB1* is 20 ms but the actual transmission repetition periodicity is up to network implementation. For SSB and CORESET multiplexing pattern 1, *SIB1* repetition transmission period is 20 ms. For SSB and CORESET multiplexing pattern 2/3, *SIB1* transmission repetition period is the same as the SSB period (TS 38.213 [13], clause 13). *SIB1* includes information regarding the availability and scheduling (e.g. mapping of SIBs to SI message, periodicity, SI-window size) of other SIBs with an indication whether one or more SIBs are only provided on-demand and, in that case, the configuration needed by the UE to perform the SI request. *SIB1* is cell-specific SIB;
- SIBs other than *SIB1* and posSIBs are carried in *SystemInformation* (SI) messages, which are transmitted on the DL-SCH. Only SIBs or posSIBs having the same periodicity can be mapped to the same SI message. SIBs and posSIBs are mapped to different SI messages, i.e. an SI message contains either only SIBs or only posSIBs. Each SI message is transmitted within periodically occurring time domain windows (referred to as SI-windows with

same length for all SI messages). Each SI message is associated with an SI-window and the SI-windows of different SI messages do not overlap. That is, within one SI-window only the corresponding SI message is transmitted. An SI message may be repeated with the same content a number of times within the SI-window. Any SIB or posSIB except *SIB1* can be configured to be cell specific or area specific, using an indication in *SIB1*. The cell specific SIB is applicable only within a cell that provides the SIB while the area specific SIB is applicable within an area referred to as SI area, which consists of one or several cells and is identified by s*ystemInformationAreaID*;

- The mapping of SIBs to SI messages is configured in *schedulingInfoList* and *schedulingInfoList2*, while the mapping of posSIBs to SI messages is configured in *posSchedulingInfoList* and *schedulingInfoList2.*  Each SIB and each posSIB is mapped to a single SI message. posSIBs of the same *posSibType* carrying GNSS Generic Assistance Data for different GNSS/SBAS (identified by *gnss-id/sbas-id*, see TS 37.355 [49]) are mapped to different SI messages. Each SIB and posSIB is contained at most once in an SI message.

For SIBs and posSIBs with segments, the segments contained in SI messages are transmitted according to the SI message periodicity, with one segment of a particular *sibType*/*posSibType* in each SI message;

- For a UE in RRC\_CONNECTED, the network can provide system information through dedicated signalling using the *RRCReconfiguration* message, e.g. if the UE has an active BWP with no common search space configured to monitor system information, paging, or upon request from the UE.
- For PSCell and SCells, the network provides the required SI by dedicated signalling, i.e. within an *RRCReconfiguration* message. Nevertheless, the UE shall acquire *MIB* of the PSCell to get SFN timing of the SCG (which may be different from MCG). Upon change of relevant SI for SCell, the network releases and adds the concerned SCell. For PSCell, the required SI can only be changed with Reconfiguration with Sync.
- NOTE 2: The physical layer imposes a limit to the maximum size a SIB can take. The maximum *SIB1* or *SI message* size is 2976 bits.

## 5.2.2 System information acquisition

### 5.2.2.1 General UE requirements

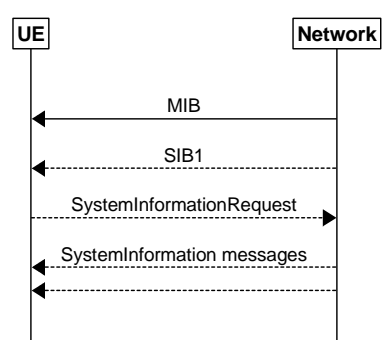

**Figure 5.2.2.1-1: System information acquisition** 

The UE applies the SI acquisition procedure to acquire the AS, NAS- and positioning assistance data information. The procedure applies to UEs in RRC\_IDLE, in RRC\_INACTIVE and in RRC\_CONNECTED.

The UE in RRC\_IDLE and RRC\_INACTIVE shall ensure having a valid version of (at least) the *MIB*, *SIB1* through *SIB4, SIB5* (if the UE supports E-UTRA), *SIB11* (if the UE is configured for idle/inactive measurements), *SIB12* (if UE is capable of NR sidelink communication/discovery and is configured by upper layers to receive or transmit NR sidelink communication/discovery), and *SIB13*, *SIB14* (if UE is capable of V2X sidelink communication and is configured by upper layers to receive or transmit V2X sidelink communication), *SIB15* (if UE is configured by upper layers to report disaster roaming related information), *SIB16* (if the UE is capable of slice-based cell reselection and the UE receives NSAG information for cell reselection from upper layer), *SIB17* (if the UE is using TRS resources for power saving in RRC\_IDLE and RRC\_INACTIVE) and *SIB19* (if UE is accessing NR via NTN access).

The UE capable of MBS broadcast which is receiving or interested to receive MBS broadcast service(s) via a broadcast MRB shall ensure having a valid version of *SIB20*, regardless of the RRC state the UE is in.

The UE shall ensure having a valid version of the posSIB requested by upper layers.

## 5.2.2.2 SIB validity and need to (re)-acquire SIB

#### 5.2.2.2.1 SIB validity

The UE shall apply the SI acquisition procedure as defined in clause 5.2.2.3 upon cell selection (e.g. upon power on), cell-reselection, return from out of coverage, after reconfiguration with sync completion, after entering the network from another RAT, upon receiving an indication that the system information has changed, upon receiving a PWS notification, upon receiving request (e.g., a positioning request) from upper layers; and whenever the UE does not have a valid version of a stored SIB or posSIB or a valid version of a requested SIB.

When the UE acquires a *MIB* or a *SIB1* or an SI message in a serving cell as described in clause 5.2.2.3, and if the UE stores the acquired SIB, then the UE shall store the associated *areaScope*, if present, the first *PLMN-Identity* in the *PLMN-IdentityInfoList* for non-NPN-only cells or the first NPN identity (SNPN identity in case of SNPN, or PNI-NPN identity in case of PNI-NPN) in the *NPN-IdentityInfoList* for NPN-only cells, the *cellIdentity*, the *systemInformationAreaID*, if present, and the *valueTag*, if present, as indicated in the *si-SchedulingInfo* for the SIB. If the UE stores the acquired posSIB, then the UE shall store the associated *areaScope*, if present, the *cellIdentity*, the *systemInformationAreaID*, if present, the *valueTag*, if provided in *assistanceDataSIB-Element*, and the *expirationTime* if provided in *assistanceDataSIB-Element*. The UE may use a valid stored version of the SI except *MIB*, *SIB1*, *SIB6*, *SIB7* or *SIB8* e.g. after cell re-selection, upon return from out of coverage or after the reception of SI change indication. The *valueTag* and *expirationTime* for posSIB is optionally provided in *assistanceDataSIB-Element*, as specified in TS 37.355 [49].

A L2 U2N Remote UE in RRC\_IDLE or RRC\_INACTIVE can inform the interested SIB(s) to the connected L2 U2N Relay UE as defined in clause 5.8.9.8.2 and receive the SIB(s) from the L2 U2N Relay UE as defined in clause 5.8.9.9.3. A L2 U2N Remote UE in RRC\_CONNECTED receives SIB1 and other SIB(s) in *RRCReconfiguration* message and performs on-demand SI request if required, as defined in clause 5.2.2.3.5 and 5.2.2.3.6. The L2 U2N Remote UE in RRC\_IDLE or RRC\_INACTIVE or RRC\_CONNECTED is not required to obtain SI over Uu interface, but it may decide to perform the SI acquisition procedure over Uu interface as defined in clause 5.2.2.3 by UE implementation.

NOTE: The storage and management of the stored SIBs in addition to the SIBs valid for the current serving cell is left to UE implementation.

#### The UE shall:

1> delete any stored version of a SIB after 3 hours from the moment it was successfully confirmed as valid;

- 1> for each stored version of a SIB:
	- 2> if the *areaScope* is associated and its value for the stored version of the SIB is the same as the value received in the *si-SchedulingInfo* for that SIB from the serving cell:
		- 3> if the UE is NPN capable and the cell is an NPN-only cell:
			- 4> if the first NPN identity included in the *NPN-IdentityInfoList*, the *systemInformationAreaID* and the v*alueTag* that are included in the *si-SchedulingInfo* for the SIB received from the serving cell are identical to the NPN identity, the *systemInformationAreaID* and the *valueTag* associated with the stored version of that SIB:
				- 5> consider the stored SIB as valid for the cell;
		- 3> else if the first *PLMN-Identity* included in the *PLMN-IdentityInfoList*, the *systemInformationAreaID* and the v*alueTag* that are included in the *si-SchedulingInfo* for the SIB received from the serving cell are identical to the *PLMN-Identity*, the *systemInformationAreaID* and the *valueTag* associated with the stored version of that SIB:
			- 4> consider the stored SIB as valid for the cell;
	- 2> if the *areaScope* is not present for the stored version of the SIB and the *areaScope* value is not included in the *si-SchedulingInfo* for that SIB from the serving cell:
		- 3> if the UE is NPN capable and the cell is an NPN-only cell:

4> if the first NPN identity in the *NPN-IdentityInfoList,* the *cellIdentity* and *valueTag* that are included in the *si-SchedulingInfo* for the SIB received from the serving cell are identical to the NPN identity*,* the *cellIdentity* and the *valueTag* associated with the stored version of that SIB:

5> consider the stored SIB as valid for the cell;

3> else if the first *PLMN-Identity* in the *PLMN-IdentityInfoList,* the *cellIdentity* and *valueTag* that are included in the *si-SchedulingInfo* for the SIB received from the serving cell are identical to the *PLMN-Identity,* the *cellIdentity* and the *valueTag* associated with the stored version of that SIB:

4> consider the stored SIB as valid for the cell;

- 1> for each stored version of a posSIB:
	- 2> if the *areaScope* is associated and its value for the stored version of the posSIB is the same as the value received in the *posSIB-MappingInfo* for that posSIB from the serving cell and the *systemInformationAreaID* included in the *si-SchedulingInfo* is identical to the *systemInformationAreaID* associated with the stored version of that posSIB:
		- 3> if the *valueTag* (see TS 37.355 [49]) for the posSIB received from the serving cell is identical to the *valueTag* associated with the stored version of that posSIB; or if the *expirationTime* (see TS 37.355 [49]) associated with the stored posSIB has not been expired:

4> consider the stored posSIB as valid for the cell;

- 2> if the *areaScope* is not present for the stored version of the posSIB and the *areaScope* value is not included in the *posSIB-MappingInfo* for that posSIB from the serving cell and the *cellIdentity* for the posSIB received from the serving cell is identical to the *cellIdentity* associated with the stored version of that posSIB:
	- 3> if the *valueTag* (see TS 37.355 [49]) for the posSIB received from the serving cell is identical to the *valueTag* associated with the stored version of that posSIB; or if the *expirationTime* (see TS 37.355 [49]) associated with the stored posSIB has not been expired:

4> consider the stored posSIB as valid for the cell;

#### 5.2.2.2.2 SI change indication and PWS notification

A modification period is used, i.e. updated SI message (other than SI message for ETWS, CMAS, positioning assistance data, and some NTN-specific information as specified in the field descriptions ) is broadcasted in the modification period following the one where SI change indication is transmitted. The modification period boundaries are defined by SFN values for which SFN mod  $m = 0$ , where m is the number of radio frames comprising the modification period. The modification period is configured by system information. If H-SFN is provided in *SIB1*, and UE is configured with eDRX, modification period boundaries are defined by SFN values for which (H-SFN \* 1024 + SFN) mod *m* = 0.

For UEs in RRC\_IDLE or RRC\_INACTIVE configured to use an IDLE eDRX cycle longer than the modification period, an eDRX acquisition period is defined. The boundaries of the eDRX acquisition period are determined by H-SFN values for which H-SFN mod  $1024 = 0$ .

The UE receives indications about SI modifications and/or PWS notifications using Short Message transmitted with P-RNTI over DCI (see clause 6.5). Repetitions of SI change indication may occur within preceding modification period or within preceding eDRX acquisition period. SI change indication is not applicable for SI messages containing posSIBs.

UEs in RRC\_IDLE or in RRC\_INACTIVE while SDT procedure is not ongoing shall monitor for SI change indication in its own paging occasion(s) that the UE monitors as specified in TS 38.304 [20]. UEs in RRC\_CONNECTED shall monitor for SI change indication in any paging occasion at least once per modification period if the UE is provided with common search space, including *pagingSearchSpace*, *searchSpaceSIB1* and *searchSpaceOtherSystemInformation*, on the active BWP to monitor paging, as specified in TS 38.213 [13], clause 13.

UEs in RRC\_INACTIVE while SDT procedure is ongoing shall monitor for SI change indication in any paging occasion at least once per modification period, if the initial downlink BWP on which the SDT procedure is ongoing is associated with a CD-SSB.

During a modification period where ETWS or CMAS transmission is started or stopped, the SI messages carrying the posSIBs scheduled in *posSchedulingInfoList* may change, so the UE might not be able to successfully receive those

posSIBs in the remainder of the current modification period and next modification period according to the scheduling information received prior to the change.

ETWS or CMAS capable UEs in RRC\_IDLE or in RRC\_INACTIVE while SDT procedure is not ongoing shall monitor for indications about PWS notification in its own paging occasion(s) that the UE monitors as specified in TS 38.304 [20]. ETWS or CMAS capable UEs in RRC\_CONNECTED shall monitor for indication about PWS notification in any paging occasion at least once every *defaultPagingCycle* if the UE is provided with common search space, including *pagingSearchSpace*, *searchSpaceSIB1* and *searchSpaceOtherSystemInformation,* on the active BWP to monitor paging.

ETWS or CMAS capable UEs in RRC\_INACTIVE while SDT procedure is ongoing shall monitor for indication about PWS notification in any paging occasion at least once every *defaultPagingCycle*, if the initial downlink BWP on which the SDT procedure is ongoing is associated with a CD-SSB*.*

For Short Message reception in a paging occasion, the UE monitors the PDCCH monitoring occasion(s) for paging as specified in TS 38.304 [20] and TS 38.213 [13].

A L2 U2N Remote UE is not required to monitor paging occasion for SI modifications and/or PWS notifications. It obtains the updated system information and SIB6/7/8 from the connected L2 U2N Relay UE as defined in clause 5.8.9.9.3.

If the UE receives a Short Message, the UE shall:

- 1> if the UE is ETWS capable or CMAS capable, the *etwsAndCmasIndication* bit of Short Message is set, and the UE is provided with *searchSpaceSIB1* and *searchSpaceOtherSystemInformation* on the active BWP or the initial BWP:
	- 2> immediately re-acquire the *SIB1*;
	- 2> if the UE is ETWS capable and *si-SchedulingInfo* includes scheduling information for *SIB6*:

3> acquire *SIB6*, as specified in clause 5.2.2.3.2, immediately;

2> if the UE is ETWS capable and *si-SchedulingInfo* includes scheduling information for *SIB7*:

3> acquire *SIB7*, as specified in clause 5.2.2.3.2, immediately;

2> if the UE is CMAS capable and *si-SchedulingInfo* includes scheduling information for *SIB8*:

3> acquire *SIB8*, as specified in clause 5.2.2.3.2, immediately;

- NOTE: In case *SIB6*, *SIB7*, or *SIB8* overlap with a measurement gap it is left to UE implementation how to immediately acquire *SIB6*, *SIB7*, or *SIB8*.
- 1> if the UE does not operate an IDLE eDRX cycle longer than the modification period and the *systemInfoModification* bit of Short Message is set:
	- 2> apply the SI acquisition procedure as defined in clause 5.2.2.3 from the start of the next modification period;
- 1> if the UE operates an IDLE eDRX cycle longer than the modification period and the *systemInfoModificationeDRX* bit of Short Message is set:
	- 2> apply the SI acquisition procedure as defined in clause 5.2.2.3 from the start of the next eDRX acquisition period boundary.

## 5.2.2.3 Acquisition of System Information

### 5.2.2.3.1 Acquisition of *MIB* and *SIB1*

- The UE shall:
	- 1> apply the specified BCCH configuration defined in 9.1.1.1;
	- 1> if the UE is in RRC\_IDLE or in RRC\_INACTIVE; or
- 1> if the UE is in RRC\_CONNECTED while T311 is running:
	- 2> acquire the *MIB,* which is scheduled as specified in TS 38.213 [13];
	- 2> if the UE is unable to acquire the *MIB*;
		- 3> perform the actions as specified in clause 5.2.2.5;
	- 2> else:

3> perform the actions specified in clause 5.2.2.4.1.

- 1> if the UE is in RRC\_CONNECTED with an active BWP with common search space configured by *searchSpaceSIB1* and *pagingSearchSpace* and has received an indication about change of system information; or
- 1> if the UE is in RRC\_CONNECTED with an active BWP with common search space configured by *searchSpaceSIB1* and the UE has not stored a valid version of a SIB or posSIB, in accordance with clause 5.2.2.2.1, of one or several required SIB(s) or posSIB(s) in accordance with clause 5.2.2.1, and, UE has not acquired SIB1 in current modification period; or
- 1> if the UE is in RRC\_CONNECTED with an active BWP with common search space configured by *searchSpaceSIB1*, and, the UE has not stored a valid version of a SIB or posSIB, in accordance with clause 5.2.2.2.1, of one or several required SIB(s) or posSIB(s) in accordance with clause 5.2.2.1, and, *si-BroadcastStatus* for the required SIB(s) or *posSI-BroadcastStatus* for the required posSIB(s) is set to *notBroadcasting* in acquired *SIB1* in current modification period; or
- 1> if the UE is in RRC\_IDLE or in RRC\_INACTIVE; or
- 1> if the UE is in RRC\_CONNECTED while T311 is running:
	- 2> if *ssb-SubcarrierOffset* indicates *SIB1* is transmitted in the cell (TS 38.213 [13]) and if *SIB1* acquisition is required for the UE:
		- 3> acquire the *SIB1,* which is scheduled as specified in TS 38.213 [13];
		- 3> if the UE is unable to acquire the *SIB1*:
			- 4> perform the actions as specified in clause 5.2.2.5;
		- 3> else:
			- 4> upon acquiring *SIB1*, perform the actions specified in clause 5.2.2.4.2.
	- 2> else if *SIB1* acquisition is required for the UE and *ssb-SubcarrierOffset* indicates that *SIB1* is not scheduled in the cell:
		- 3> perform the actions as specified in clause 5.2.2.5.
- NOTE 1: The UE in RRC\_CONNECTED is only required to acquire broadcasted *SIB1* and MBS broadcast if the UE can acquire it without disrupting unicast or MBS multicast data reception, i.e., the broadcast and unicast/MBS multicast beams are quasi co-located. The UE in RRC\_INACTIVE state while SDT procedure is ongoing, is only required to acquire broadcasted *SIB1* and *MIB* if the UE can acquire them without disrupting unicast data reception, i.e. the broadcast and unicast beams are quasi co-located.
- NOTE 2: UE in RRC\_INACTIVE that does not support *inactiveStateNTN-r17* enters RRC\_IDLE upon cell reselection between TN cell and NTN cell, and initiates the NAS signalling connection recovery (see TS 24.501 [23]).

#### 5.2.2.3.2 Acquisition of an SI message

For SI message acquisition PDCCH monitoring occasion(s) are determined according to *searchSpaceOtherSystemInformation*. If *searchSpaceOtherSystemInformation* is set to zero, PDCCH monitoring occasions for SI message reception in SI-window are same as PDCCH monitoring occasions for *SIB1* where the mapping between PDCCH monitoring occasions and SSBs is specified in TS 38.213[13]. If *searchSpaceOtherSystemInformation* is not set to zero, PDCCH monitoring occasions for SI message are determined based on search space indicated by *searchSpaceOtherSystemInformation*. PDCCH monitoring occasions for SI message

which are not overlapping with UL symbols (determined according to *tdd-UL-DL-ConfigurationCommon*) are sequentially numbered from one in the SI window. The  $[x \times N + K]^{\text{th}}$  PDCCH monitoring occasion (s) for SI message in SI-window corresponds to the K<sup>th</sup> transmitted SSB, where  $x = 0, 1, ...X-1, K = 1, 2, ...N$ , N is the number of actual transmitted SSBs determined according to *ssb-PositionsInBurst* in *SIB1* and X is equal to CEIL(number of PDCCH monitoring occasions in SI-window/N). The actual transmitted SSBs are sequentially numbered from one in ascending order of their SSB indexes. The UE assumes that, in the SI window, PDCCH for an SI message is transmitted in at least one PDCCH monitoring occasion corresponding to each transmitted SSB and thus the selection of SSB for the reception SI messages is up to UE implementation.

When acquiring an SI message, the UE shall:

- 1> determine the start of the SI-window for the concerned SI message as follows:
	- 2> if the concerned SI message is configured in the *schedulingInfoList*:
		- 3> for the concerned SI message, determine the number *n* which corresponds to the order of entry in the list of SI messages configured by *schedulingInfoList* in *si-SchedulingInfo* in *SIB1*;
		- 3> determine the integer value  $x = (n 1) \times w$ , where *w* is the *si*-WindowLength;
		- 3> the SI-window starts at the slot #*a*, where  $a = x \mod N$ , in the radio frame for which SFN mod  $T =$ FLOOR(*x*/N), where *T* is the *si-Periodicity* of the concerned SI message and N is the number of slots in a radio frame as specified in TS 38.213 [13];
	- 2> else if the concerned SI message is configured in the *schedulingInfoList2*;
		- 3> determine the integer value  $x = (si-WindowPosition -1) \times w$ , where *w* is the *si-WindowLength*;
		- 3> the SI-window starts at the slot #*a*, where  $a = x \text{ mod N}$ , in the radio frame for which SFN mod  $T =$ FLOOR(*x*/N), where *T* is the *si-Periodicity* of the concerned SI message and N is the number of slots in a radio frame as specified in TS 38.213 [13];
	- 2> else if the concerned SI message is configured in the *posSchedulingInfoList* and *offsetToSI-Used* is not configured:
		- 3> create a concatenated list of SI messages by appending the *posSchedulingInfoList* in *posSI-SchedulingInfo*  in *SIB1* to *schedulingInfoList* in *si-SchedulingInfo* in *SIB1*;
		- 3> for the concerned SI message, determine the number *n* which corresponds to the order of entry in the concatenated list;
		- 3> determine the integer value  $x = (n 1) \times w$ , where *w* is the *si*-WindowLength;
		- $3$  the SI-window starts at the slot #*a*, where  $a = x \text{ mod } N$ , in the radio frame for which SFN mod  $T =$ FLOOR(*x*/N), where *T* is the *posSI-Periodicity* of the concerned SI message and N is the number of slots in a radio frame as specified in TS 38.213 [13];
	- 2> else if the concerned SI message is configured by the *posSchedulingInfoList* and *offsetToSI-Used* is configured:
		- 3> determine the number *m* which corresponds to the number of SI messages with an associated *si-Periodicity* of 8 radio frames (80 ms), configured by *schedulingInfoList* in *SIB1*;
		- 3> for the concerned SI message, determine the number *n* which corresponds to the order of entry in the list of SI messages configured by *posSchedulingInfoList* in *SIB1*;
		- 3> determine the integer value  $x = m \times w + (n 1) \times w$ , where *w* is the *si-WindowLength*;
		- $3$  the SI-window starts at the slot #*a*, where  $a = x \mod N$ , in the radio frame for which SFN mod  $T =$ FLOOR(*x*/N) +8, where *T* is the *posSI-Periodicity* of the concerned SI message and N is the number of slots in a radio frame as specified in TS 38.213 [13];
- 1> receive the PDCCH containing the scheduling RNTI, i.e. SI-RNTI in the PDCCH monitoring occasion(s) for SI message acquisition, from the start of the SI-window and continue until the end of the SI-window whose absolute length in time is given by *si-WindowLength*, or until the SI message was received;
- 1> if the SI message was not received by the end of the SI-window, repeat reception at the next SI-window occasion for the concerned SI message in the current modification period;
- 1> if all the SIB(s) and/or posSIB(s) requested in *DedicatedSIBRequest* message have been acquired:

2> stop timer T350, if running;

- NOTE 1: The UE is only required to acquire broadcasted SI message if the UE can acquire it without disrupting unicast or MBS multicast data reception, i.e. the broadcast and unicast/MBS multicast beams are quasi co-located.
- NOTE 2: The UE is not required to monitor PDCCH monitoring occasion(s) corresponding to each transmitted SSB in SI-window.
- NOTE 3: If the concerned SI message was not received in the current modification period, handling of SI message acquisition is left to UE implementation.
- NOTE 4: A UE in RRC\_CONNECTED may stop the PDCCH monitoring during the SI window for the concerned SI message when the requested SIB(s) are acquired.
- NOTE 5: A UE capable of NR sidelink communication/discovery and configured by upper layers to perform NR sidelink communication/discovery on a frequency, may acquire *SIB12* or *SystemInformationBlockType28* from a cell other than current serving cell (for RRC\_INACTIVE or RRC\_IDLE) or current PCell (for RRC\_CONNECTED), if *SIB12* of current serving cell (for RRC\_INACTIVE or RRC\_IDLE) or current PCell (for RRC\_CONNECTED) does not provide configuration for NR sidelink communication/discovery for the frequency, and if the other cell providing configuration for NR sidelink communication/discovery for the frequency meets the S-criteria as defined in TS 38.304 [20] or TS 36.304 [27].
- 1> perform the actions for the acquired SI message as specified in clause 5.2.2.4.

#### 5.2.2.3.3 Request for on demand system information

The UE shall, while SDT procedure is not ongoing:

- 1> if *SIB1* includes *si-SchedulingInfo* containing *si-RequestConfigSUL* and criteria to select supplementary uplink as defined in TS 38.321[3], clause 5.1.1 is met:
	- 2> trigger the lower layer to initiate the Random Access procedure on supplementary uplink in accordance with TS 38.321 [3] using the PRACH preamble(s) and PRACH resource(s) in *si-RequestConfigSUL* corresponding to the SI message(s) that the UE requires to operate within the cell, and for which *si-BroadcastStatus* is set to *notBroadcasting*;
	- 2> if acknowledgement for SI request is received from lower layers:
		- $3$  acquire the requested SI message(s) as defined in clause 5.2.2.3.2, immediately;
- 1> else if the UE is a RedCap UE and if *initialUplinkBWP-RedCap* is configured in *UplinkConfigCommonSIB* and if *SIB1* includes *si-SchedulingInfo* containing *si-RequestConfigRedCap* and criteria to select normal uplink as defined in TS 38.321[3], clause 5.1.1 is met:
	- 2> trigger the lower layer to initiate the Random Access procedure on normal uplink in accordance with TS 38.321 [3] using the PRACH preamble(s) and PRACH resource(s) in *si-RequestConfigRedcap* corresponding to the SI message(s) that the UE requires to operate within the cell, and for which *si-BroadcastStatus* is set to *notBroadcasting*;
	- 2> if acknowledgement for SI request is received from lower layers:
		- 3> acquire the requested SI message(s) as defined in clause 5.2.2.3.2, immediately;

1> else:

2> if the UE is not a RedCap UE and if *SIB1* includes *si-SchedulingInfo* containing *si-RequestConfig* and criteria to select normal uplink as defined in TS 38.321[3], clause 5.1.1 is met; or

- 2> if the UE is a RedCap UE and if *initialUplinkBWP-RedCap* is not configured in *UplinkConfigCommonSIB* and if *SIB1* includes *si-SchedulingInfo* containing *si-RequestConfig* and criteria to select normal uplink as defined in TS 38.321[3], clause 5.1.1 is met:
	- 3> trigger the lower layer to initiate the Random Access procedure on normal uplink in accordance with TS 38.321 [3] using the PRACH preamble(s) and PRACH resource(s) in *si-RequestConfig* corresponding to the SI message(s) that the UE requires to operate within the cell, and for which *si-BroadcastStatus* is set to *notBroadcasting*;
	- 3> if acknowledgement for SI request is received from lower layers:
		- 4> acquire the requested SI message(s) as defined in clause 5.2.2.3.2, immediately;

2> else:

- 3> apply the default L1 parameter values as specified in corresponding physical layer specifications except for the parameters for which values are provided in *SIB1*;
- 3> apply the default MAC Cell Group configuration as specified in 9.2.2;
- 3> apply the *timeAlignmentTimerCommon* included in *SIB1*;
- 3> apply the CCCH configuration as specified in 9.1.1.2;
- 3> initiate transmission of the *RRCSystemInfoRequest* message with *rrcSystemInfoRequest* in accordance with 5.2.2.3.4;
- 3> if acknowledgement for *RRCSystemInfoRequest* message with *rrcSystemInfoRequest* is received from lower layers:
	- 4> acquire the requested SI message(s) as defined in clause 5.2.2.3.2, immediately;
- 1> if cell reselection occurs while waiting for the acknowledgment for SI request from lower layers:
	- 2> reset MAC;
	- 2> if SI request is based on *RRCSystemInfoRequest* message with *rrcSystemInfoRequest*:
		- 3> release RLC entity for SRB0.
- NOTE: After RACH failure for SI request it is up to UE implementation when to retry the SI request.

#### 5.2.2.3.3a Request for on demand positioning system information

The UE shall, while SDT procedure is not ongoing:

- 1> if *SIB1* includes *posSI-SchedulingInfo* containing *posSI-RequestConfigSUL* and criteria to select supplementary uplink as defined in TS 38.321[3], clause 5.1.1 is met:
	- 2> trigger the lower layer to initiate the Random Access procedure on supplementary uplink in accordance with TS 38.321 [3] using the PRACH preamble(s) and PRACH resource(s) in *posSI-RequestConfigSUL* corresponding to the SI message(s) that the UE upper layers require for positioning operations, and for which *posSI-BroadcastStatus* is set to *notBroadcasting*;
	- 2> if acknowledgement for SI request is received from lower layers:

3> acquire the requested SI message(s) as defined in clause 5.2.2.3.2, immediately;

- 1> else if the UE is a RedCap UE and if *initialUplinkBWP-RedCap* is configured in *UplinkConfigCommonSIB* and if *SIB1* includes *posSI-SchedulingInfo* containing *posSI-RequestConfigRedCap* and criteria to select normal uplink as defined in TS 38.321[3], clause 5.1.1 is met:
	- 2> trigger the lower layer to initiate the Random Access procedure on normal uplink in accordance with TS 38.321 [3] using the PRACH preamble(s) and PRACH resource(s) in *posSI-RequestConfigRedCap* corresponding to the SI message(s) that the UE upper layers require for positioning operations, and for which *posSI-BroadcastStatus* is set to *notBroadcasting*;

2> if acknowledgement for SI request is received from lower layers:

3> acquire the requested SI message(s) as defined in clause 5.2.2.3.2, immediately;

1> else:

- 2> if the UE is not a RedCap UE and if *SIB1* includes *posSI-SchedulingInfo* containing *posSI-RequestConfig* and criteria to select normal uplink as defined in TS 38.321[3], clause 5.1.1 is met; or
- 2> if the UE is a RedCap UE and if *initialUplinkBWP-RedCap* is not configured in *UplinkConfigCommonSIB* and if *SIB1* includes *posSI-SchedulingInfo* containing *posSI-RequestConfig* and criteria to select normal uplink as defined in TS 38.321[3], clause 5.1.1 is met:
	- 3> trigger the lower layer to initiate the Random Access procedure on normal uplink in accordance with TS 38.321 [3] using the PRACH preamble(s) and PRACH resource(s) in *posSI-RequestConfig* corresponding to the SI message(s) that the UE upper layers require for positioning operations , and for which *posSI-BroadcastStatus* is set to *notBroadcasting*;
	- 3> if acknowledgement for SI request is received from lower layers:
		- 4> acquire the requested SI message(s) as defined in clause 5.2.2.3.2, immediately;

2> else:

- 3> apply the default L1 parameter values as specified in corresponding physical layer specifications except for the parameters for which values are provided in *SIB1*;
- 3> apply the default MAC Cell Group configuration as specified in 9.2.2;
- 3> apply the *timeAlignmentTimerCommon* included in *SIB1*;
- 3> apply the CCCH configuration as specified in 9.1.1.2;
- 3> initiate transmission of the *RRCSystemInfoRequest* message with *rrcPosSystemInfoRequest* in accordance with 5.2.2.3.4;
- 3> if acknowledgement for *RRCSystemInfoRequest* message with *rrcPosSystemInfoRequest* is received from lower layers:
	- $4$  acquire the requested SI message(s) as defined in clause 5.2.2.3.2, immediately;
- 1> if cell reselection occurs while waiting for the acknowledgment for SI request from lower layers:

2> reset MAC;

2> if SI request is based on *RRCSystemInfoRequest* message with *rrcPosSystemInfoRequest*:

3> release RLC entity for SRB0.

NOTE: After RACH failure for SI request it is up to UE implementation when to retry the SI request.

#### 5.2.2.3.4 Actions related to transmission of *RRCSystemInfoRequest* message

The UE shall set the contents of *RRCSystemInfoRequest* message as follows:

- $1$  if the procedure is triggered to request the required SI message(s) other than positioning:
	- 2> set the *requested-SI-List* to indicate the SI message(s) that the UE requires to operate within the cell, and for which *si-BroadcastStatus* is set to *notBroadcasting*;
- 1> else if the procedure is triggered to request the required SI message(s) for positioning:
	- 2> set the *requestedPosSI-List* to indicate the SI message(s) that the UE upper layers require for positioning operations, and for which *posSI-BroadcastStatus* is set to *notBroadcasting*.

The UE shall submit the *RRCSystemInfoRequest* message to lower layers for transmission.

### 5.2.2.3.5 Acquisition of SIB(s) or posSIB(s) in RRC\_CONNECTED

The UE shall:

- 1> if the UE is in RRC\_CONNECTED with an active BWP not configured with common search space with the field *searchSpaceOtherSystemInformation* and the UE has not stored a valid version of a SIB or posSIB, in accordance with clause 5.2.2.2.1, of one or several required SIB(s) or posSIB(s) in accordance with clause 5.2.2.1, or
- 1> if the UE is in RRC\_CONNECTED and acting as a L2 U2N Remote UE and the UE has not stored a valid version of a SIB, in accordance with clause 5.2.2.2.1, of one or several required SIB(s) in accordance with clause 5.2.2.1:
	- 2> for the SI message(s) that, according to the *si-SchedulingInfo* or *posSI-SchedulingInfo* in the stored SIB1, contain at least one required SIB or requested posSIB:
		- 3> if *onDemandSIB-Request* is configured and timer T350 is not running:
			- 4> initiate transmission of the *DedicatedSIBRequest* message in accordance with 5.2.2.3.6;
			- 4> start timer T350 with the timer value set to the *onDemandSIB-RequestProhibitTimer*;
- 1> else if the UE is in RRC\_CONNECTED with an active BWP configured with common search space with the field *searchSpaceOtherSystemInformation* and the UE has not stored a valid version of a SIB or posSIB, in accordance with clause 5.2.2.2.1, of one or several required SIB(s) or posSIB(s) in accordance with clause 5.2.2.1:
	- 2> for the SI message(s) that, according to the *si-SchedulingInfo* in the stored SIB1, contain at least one required SIB and for which *si-BroadcastStatus* is set to *broadcasting*:

3> acquire the SI message(s) as defined in clause 5.2.2.3.2;

- 2> for the SI message(s) that, according to the *si-SchedulingInfo* in the stored SIB1, contain at least one required SIB and for which *si-BroadcastStatus* is set to *notBroadcasting*:
	- 3> if *onDemandSIB-Request* is configured and timer T350 is not running:
		- 4> initiate transmission of the *DedicatedSIBRequest* message in accordance with 5.2.2.3.6;
		- 4> start timer T350 with the timer value set to the *onDemandSIB-RequestProhibitTimer*;
		- 4> acquire the requested SI message(s) corresponding to the requested SIB(s) as defined in clause 5.2.2.3.2.
- 2> for the SI message(s) that, according to the *posSI-SchedulingInfo* in the stored SIB1, contain at least one requested posSIB and for which *posSI-BroadcastStatus* is set to *broadcasting*:
	- 3> acquire the SI message(s) as defined in clause 5.2.2.3.2;
- 2> for the SI message(s) that, according to the *posSI-SchedulingInfo* in the stored SIB1, contain at least one requested posSIB and for which *posSI-BroadcastStatus* is set to *notBroadcasting*:
	- 3> if *onDemandSIB-Request* is configured and timer T350 is not running:
		- 4> initiate transmission of the *DedicatedSIBRequest* message in accordance with 5.2.2.3.6;
		- 4> start timer T350 with the timer value set to the *onDemandSIB-RequestProhibitTimer*;
		- 4> acquire the requested SI message(s) corresponding to the requested posSIB(s) as defined in clause 5.2.2.3.2.
- NOTE: UE may include on demand request for SIB and/or posSIB(s) in the same *DedicatedSIBRequest* message.

#### 5.2.2.3.6 Actions related to transmission of *DedicatedSIBRequest* message

The UE shall set the contents of *DedicatedSIBRequest* message as follows:

- $1$ > if the procedure is triggered to request the required SIB(s):
	- 2> include *requestedSIB-List* in the *onDemandSIB-RequestList* to indicate the requested SIB(s);
- $1$  if the procedure is triggered to request the required pos $SIB(s)$ :
	- 2> include *requestedPosSIB-List* in the *onDemandSIB-RequestList* to indicate the requested posSIB(s).

The UE shall submit the *DedicatedSIBRequest* message to lower layers for transmission.

### 5.2.2.4 Actions upon receipt of System Information

#### 5.2.2.4.1 Actions upon reception of the *MIB*

Upon receiving the *MIB* the UE shall:

- 1> store the acquired *MIB*;
- 1> if the UE is in RRC\_IDLE or in RRC\_INACTIVE, or if the UE is in RRC\_CONNECTED while *T311* is running:
	- 2> if the access is not for NTN or the UE is not capable of NTN; and
	- 2> if the *cellBarred* in the acquired *MIB* is set to *barred*:
		- 3> if the UE is a RedCap UE and *ssb-SubcarrierOffset* indicates *SIB1* is transmitted in the cell (TS 38.213 [13]):
			- 4> acquire the *SIB1,* which is scheduled as specified in TS 38.213 [13];
		- 3> consider the cell as barred in accordance with TS 38.304 [20];
		- 3> perform cell re-selection to other cells on the same frequency as the barred cell as specified in TS 38.304 [20]:

2> else:

- 3> apply the received *systemFrameNumber*, *pdcch-ConfigSIB1*, *subCarrierSpacingCommon*, *ssb-SubcarrierOffset* and *dmrs-TypeA-Position*.
- NOTE: A UE capable of NTN access should acquire SIB1 to determine whether the cell is an NTN cell.

#### 5.2.2.4.2 Actions upon reception of the *SIB1*

Upon receiving the *SIB1* the UE shall:

1> store the acquired *SIB1*;

- 1> if the access is for NTN:
	- 2> if the UE is in RRC\_IDLE or in RRC\_INACTIVE, or if the UE is in RRC\_CONNECTED while *T311* is running; and
	- 2> if the *cellBarredNTN* in the acquired *SIB1* is set to *barred* or the *cellBarredNTN* is not included in the acquired *SIB1*:
		- 3> consider the cell as barred in accordance with TS 38.304 [20];
		- 3> perform cell re-selection to other cells on the same frequency as the barred cell as specified in TS 38.304 [20], upon which the procedure ends;
- 1> if the UE is a RedCap UE and it is in RRC\_IDLE or in RRC\_INACTIVE, or if the RedCap UE is in RRC\_CONNECTED while *T311* is running:

2> if *intraFreqReselectionRedCap* is not present in *SIB1*:

- 3> consider the cell as barred in accordance with TS 38.304 [20];
- 3> perform barring as if *intraFreqReselectionRedCap* is set to allowed, upon which the procedure ends;

2> else:

- 3> if the *cellBarredRedCap1Rx* is present in the acquired *SIB1* and is set to *barred* and the UE is equipped with 1 Rx branch; or
- 3> if the *cellBarredRedCap2Rx* is present in the acquired *SIB1* and is set to *barred* and the UE is equipped with 2 Rx branches; or
- 3> if the *halfDuplexRedCapAllowed* is not present in the acquired *SIB1* and the UE supports only half-duplex FDD operation:
	- 4> consider the cell as barred in accordance with TS 38.304 [20];
	- 4> perform barring based on *intraFreqReselectionRedCap* as specified in TS 38.304 [20], upon which the procedure ends;
- 1> if the *cellAccessRelatedInfo* contains an entry of a selected SNPN or PLMN and in case of PLMN the UE is either allowed or instructed to access the PLMN via a cell for which at least one CAG ID is broadcast:
	- 2> in the remainder of the procedures use *npn-IdentityList, trackingAreaCode,* and *cellIdentity* for the cell as received in the corresponding entry of *npn-IdentityInfoList* containing the selected PLMN or SNPN;
- 1> else if the *cellAccessRelatedInfo* contains an entry with the *PLMN-Identity* of the selected PLMN:
	- 2> in the remainder of the procedures use *plmn-IdentityList*, *trackingAreaCode*, *trackingAreaList,* and *cellIdentity* for the cell as received in the corresponding *PLMN-IdentityInfo* containing the selected PLMN;
- 1> if the UE in RRC\_INACTIVE is configured for feature(s) that it does not support in current serving cell:

2> not use the corresponding configuration in current serving cell;

- NOTE 0: The requirement above applies only to UE that indicates different support of UE capabilities for TN and NTN.
- 1> if in RRC\_CONNECTED while T311 is not running:
	- 2> disregard the *frequencyBandList*, if received, while in RRC\_CONNECTED;
	- 2> forward the *cellIdentity* to upper layers;
	- 2> forward the *trackingAreaCode* to upper layers, if included;
	- 2> forward the *trackingAreaList* to upper layers, if included;
	- 2> forward the received *posSIB-MappingInfo* to upper layers, if included;
	- 2> apply the configuration included in the *servingCellConfigCommon*;
	- 2> if the UE has a stored valid version of a SIB or posSIB, in accordance with clause 5.2.2.2.1, that the UE requires to operate within the cell in accordance with clause 5.2.2.1:

3> use the stored version of the required SIB or posSIB;

2> else:

3> acquire the required SIB or posSIB requested by upper layer as defined in clause 5.2.2.3.5;

NOTE 1: Void.

1> else:

2> if the UE supports one or more of the frequency bands indicated in the *frequencyBandList* for downlink for TDD, or one or more of the frequency bands indicated in the *frequencyBandList* for uplink for FDD, and they are not downlink only bands, and

- 2> if the UE is IAB-MT or supports at least one *additionalSpectrumEmission* in the *nr-NS-PmaxList* for a supported band in the downlink for TDD, or a supported band in uplink for FDD, and
- 2> if the UE supports an uplink channel bandwidth with a maximum transmission bandwidth configuration (see TS 38.101-1 [15], TS 38.101-2 [39], and TS 38.101-5 [75]) which
	- is smaller than or equal to the *carrierBandwidth* (indicated in *uplinkConfigCommon* for the SCS of the initial uplink BWP or, for RedCap UE, of the RedCap-specific initial uplink BWP if configured), and which
	- is wider than or equal to the bandwidth of the initial uplink BWP or, for RedCap UE, of the RedCapspecific initial uplink BWP if configured, and
- 2> if the UE supports a downlink channel bandwidth with a maximum transmission bandwidth configuration (see TS 38.101-1 [15], TS 38.101-2 [39], and TS 38.101-5 [75]) which
	- is smaller than or equal to the *carrierBandwidth* (indicated in *downlinkConfigCommon* for the SCS of the initial downlink BWP or, for RedCap UE, of the RedCap-specific initial downlink BWP if configured), and which
	- is wider than or equal to the bandwidth of the initial downlink BWP or, for RedCap UE, of the RedCapspecific initial downlink BWP if configured, and
- 2> if *frequencyShift7p5khz* is present and the UE supports corresponding 7.5kHz frequency shift on this band; or *frequencyShift7p5khz* is not present, and
- 2> if the UE is not a RedCap UE, or if the UE is a RedCap UE and *halfDuplexRedCapAllowed* is present, or if the UE is a RedCap UE and the RedCap UE supports full-duplex FDD operation on this band:
	- 3> if neither *trackingAreaCode* nor *trackingAreaList* is provided for the selected PLMN nor the registered PLMN nor PLMN of the equivalent PLMN list:
		- 4> consider the cell as barred in accordance with TS 38.304 [20];
		- 4> perform cell re-selection to other cells on the same frequency as the barred cell as specified in TS 38.304 [20];
	- 3> else if UE is IAB-MT and if *iab-Support* is not provided for the selected PLMN nor the registered PLMN nor PLMN of the equivalent PLMN list nor the selected SNPN nor the registered SNPN:
		- 4> consider the cell as barred in accordance with TS 38.304 [20];
	- 3> else:
		- 4> apply a supported uplink channel bandwidth with a maximum transmission bandwidth which
			- is contained within the *carrierBandwidth* indicated in *uplinkConfigCommon* for the SCS of the initial uplink BWP or, for RedCap UEs, RedCap-specific initial uplink BWP, if configured, and which
			- is wider than or equal to the bandwidth of the initial BWP for the uplink or, for a RedCap UE, of the RedCap-specific initial uplink BWP if configured;
		- 4> apply a supported downlink channel bandwidth with a maximum transmission bandwidth which
			- is contained within the *carrierBandwidth* indicated in *downlinkConfigCommon* for the SCS of the initial downlink BWP or, for RedCap UEs, RedCap-specific initial downlink BWP, if configured, and which
			- is wider than or equal to the bandwidth of the initial BWP for the downlink or, for a RedCap UE, of the RedCap-specific initial downlink BWP if configured;
		- 4> select the first frequency band in the *frequencyBandList*, for FDD from *frequencyBandList* for uplink, or for TDD from *frequencyBandList* for downlink, which the UE supports and for which the UE supports at least one of the *additionalSpectrumEmission* values in *nr-NS-PmaxList*, if present, and for RedCap UEs if the *halfDuplexRedCapAllowed* is not present, for which the UE supports full-duplex FDD operation;
		- 4> forward the *cellIdentity* to upper layers;
- 4> forward the *trackingAreaCode* to upper layers;
- 4> forward the *trackingAreaList* to upper layers, if included;
- 4> forward the received *posSIB-MappingInfo* to upper layers, if included;
- 4> forward the PLMN identity or SNPN identity or PNI-NPN identity to upper layers;
- 4> if in RRC\_INACTIVE and the forwarded information does not trigger message transmission by upper layers:
	- 5> if the serving cell does not belong to the configured *ran-NotificationAreaInfo*:

6> initiate an RNA update as specified in 5.3.13.8;

- 4> forward the *ims-EmergencySupport* to upper layers, if present;
- 4> forward the *eCallOverIMS-Support* to upper layers, if present;
- 4> forward the *UAC-AccessCategory1-SelectionAssistanceInfo* or *UAC-AC1-SelectAssistInfo* for the selected PLMN/SNPN to upper layers, if present and set to *a*, *b* or *c*;
- 4> if the UE is in SNPN access mode:
	- 5> forward the *imsEmergencySupportForSNPN* indicators with the corresponding SNPN identities to upper layers, if present;
- 4> apply the configuration included in the *servingCellConfigCommon*;
- 4> apply the specified PCCH configuration defined in 9.1.1.3;
- 4> if the UE has a stored valid version of a SIB, in accordance with clause 5.2.2.2.1, that the UE requires to operate within the cell in accordance with clause 5.2.2.1:
	- 5> use the stored version of the required SIB;
- 4> if the UE has not stored a valid version of a SIB, in accordance with clause 5.2.2.2.1, of one or several required SIB(s), in accordance with clause 5.2.2.1:
	- 5> for the SI message(s) that, according to the *si-SchedulingInfo*, contain at least one required SIB and for which *si-BroadcastStatus* is set to broadcasting:

6> acquire the SI message(s) as defined in clause 5.2.2.3.2;

- 5> for the SI message(s) that, according to the *si-SchedulingInfo*, contain at least one required SIB and for which *si-BroadcastStatus* is set to *notBroadcasting*:
	- $6$  trigger a request to acquire the SI message(s) as defined in clause 5.2.2.3.3;
- 4> if the UE has a stored valid version of a posSIB, in accordance with clause 5.2.2.2.1, of one or several required posSIB(s), in accordance with clause 5.2.2.1:
	- 5> use the stored version of the required posSIB;
- 4> if the UE has not stored a valid version of a posSIB, in accordance with clause 5.2.2.2.1, of one or several posSIB(s) in accordance with clause 5.2.2.1:
	- 5> for the SI message(s) that, according to the *posSI-SchedulingInfo*, contain at least one requested posSIB and for which *posSI-BroadcastStatus* is set to *broadcasting*:

6> acquire the SI message(s) as defined in clause 5.2.2.3.2;

5> for the SI message(s) that, according to the *posSI-SchedulingInfo*, contain at least one requested posSIB for which *posSI-BroadcastStatus* is set to *notBroadcasting*:

6> trigger a request to acquire the SI message(s) as defined in clause 5.2.2.3.3a;

- 4> apply the first listed *additionalSpectrumEmission* which it supports among the values included in *nr-NS-PmaxList* within *frequencyBandList* in *uplinkConfigCommon* for FDD or in *downlinkConfigCommon* for TDD;
- 4> if the *additionalPmax* is present in the same entry of the selected *additionalSpectrumEmission* within *nr-NS-PmaxList*:

5> apply the *additionalPmax* for UL;

4> else:

5> apply the *p-Max* in *uplinkConfigCommon* for UL;

- 4> if *supplementaryUplink* is present in *servingCellConfigCommon*; and
- 4> if the UE supports one or more of the frequency bands indicated in the *frequencyBandList* for the *supplementaryUplink*; and
- 4> if the UE supports at least one *additionalSpectrumEmission* in the *nr-NS-PmaxList* for a supported supplementary uplink band; and
- 4> if the UE is not a RedCap UE, or if the UE is a RedCap UE and *halfDuplexRedCapAllowed* is present, or if the UE is a RedCap UE and the RedCap UE supports full-duplex FDD operation on the frequency bands indicated in the *frequencyBandList* for the *supplementaryUplink*; and
- 4> if the UE supports an uplink channel bandwidth with a maximum transmission bandwidth configuration (see TS 38.101-1 [15] and TS 38.101-2 [39]) which
	- is smaller than or equal to the *carrierBandwidth* (indicated in *supplementaryUplink* for the SCS of the initial uplink BWP), and which
	- is wider than or equal to the bandwidth of the initial uplink BWP of the SUL:
	- 5> consider supplementary uplink as configured in the serving cell;
	- 5> select the first frequency band in the *frequencyBandList* for the *supplementaryUplink* which the UE supports and for which the UE supports at least one of the *additionalSpectrumEmission* values in *nr-NS-PmaxList*, if present, and for RedCap UEs if the *halfDuplexRedCapAllowed* is not present, for which the UE supports full-duplex FDD operation;
	- 5> apply a supported supplementary uplink channel bandwidth with a maximum transmission bandwidth which
		- is contained within the *carrierBandwidth* (indicated in *supplementaryUplink* for the SCS of the initial uplink BWP), and which
		- is wider than or equal to the bandwidth of the initial BWP of the SUL;
	- 5> apply the first listed *additionalSpectrumEmission* which it supports among the values included in *nr-NS-PmaxList* within *frequencyBandList* for the *supplementaryUplink*;
	- 5> if the *additionalPmax* is present in the same entry of the selected *additionalSpectrumEmission* within *nr-NS-PmaxList* for the *supplementaryUplink*:

6> apply the *additionalPmax* in *supplementaryUplink* for SUL;

5> else:

6> apply the *p-Max* in *supplementaryUplink* for SUL;

NOTE 2: For an out of coverage L2 U2N Remote UE in RRC\_IDLE or RRC\_INACTIVE receiving SIB1 from its connected L2 U2N Relay UE, it is up to Remote UE implementation whether to consider and apply the following parameters: *frequencyBandList*, *carrierBandwidth*, *frequencyShift7p5khz*, frequency band, channel bandwidth, the configuration included in the *servingCellConfigCommon*, the specified PCCH configuration, *additionalSpectrumEmission*, *additionalPmax*, and *p-Max*.

2> else:

- 3> consider the cell as barred in accordance with TS 38.304 [20]; and
- 3> perform barring as if *intraFreqReselection*, or *intraFreqReselectionRedCap* for RedCap UEs, is set to *notAllowed*;

#### 5.2.2.4.3 Actions upon reception of *SIB2*

Upon receiving *SIB2*, the UE shall:

1> if in RRC\_IDLE or in RRC\_INACTIVE or in RRC\_CONNECTED while T311 is running:

- 2> if, for the entry in *frequencyBandList* with the same index as the frequency band selected in clause 5.2.2.4.2, the UE supports at least one *additionalSpectrumEmission* in the *nr-NS-PmaxList* within the *frequencyBandList*:
	- 3> apply the first listed *additionalSpectrumEmission* which it supports among the values included in *nr-NS-PmaxList* within *frequencyBandList*;
	- 3> if the *additionalPmax* is present in the same entry of the selected *additionalSpectrumEmission* within *nr-NS-PmaxList*:

4> apply the *additionalPmax*;

3> else:

4> apply the *p-Max*;

- 3> if the UE selects a frequency band (from the procedure in clause 5.2.2.4.2) for the supplementary uplink:
	- 4> if, for the entry in *frequencyBandListSUL* with the same index as the frequency band selected in clause 5.2.2.4.2, the UE supports at least one *additionalSpectrumEmission* in the *nr-NS-PmaxList* within the *frequencyBandListSUL*:
		- 5> apply the first listed *additionalSpectrumEmission* which it supports among the values included in *nr-NS-PmaxList* within *frequencyBandListSUL*;
		- 5> if the *additionalPmax* is present in the same entry of the selected *additionalSpectrumEmission* within *nr-NS-PmaxList*:

6> apply the *additionalPmax*;

5> else:

6> apply the *p-Max*;

4> else:

5> apply the *p-Max.*

2> else:

3> apply the *p-Max*;

#### 5.2.2.4.4 Actions upon reception of *SIB3*

No UE requirements related to the contents of this *SIB3* apply other than those specified elsewhere e.g. within procedures using the concerned system information, and/ or within the corresponding field descriptions.

#### 5.2.2.4.5 Actions upon reception of *SIB4*

Upon receiving *SIB4* the UE shall:

1> if in RRC\_IDLE, or in RRC\_INACTIVE or in RRC\_CONNECTED while T311 is running:

2> for each entry in the *interFreqCarrierFreqList*:

3> if the UE is not a RedCap UE; or

- 3> if the UE is a RedCap UE and the *interFreqCarrierFreqList-v1700* is absent; or
- 3> if the UE is a RedCap UE and *redCapAccessAllowed* is present in *interFreqCarrierFreqList-v1700*:
	- 4> select the first frequency band in the *frequencyBandList*, and *frequencyBandListSUL*, if present, which the UE supports and for which the UE supports at least one of the *additionalSpectrumEmission* values in *nr-NS-PmaxList*, if present:
	- 4> if, the frequency band selected by the UE in *frequencyBandList* to represent a non-serving NR carrier frequency is not a downlink only band:
		- 5> if, for the selected frequency band, the UE supports at least one *additionalSpectrumEmission* in the *nr-NS-PmaxList* within the *frequencyBandList*:
			- 6> apply the first listed *additionalSpectrumEmission* which it supports among the values included in *nr-NS-PmaxList* within *frequencyBandList*;
			- 6> if the *additionalPmax* is present in the same entry of the selected *additionalSpectrumEmission* within *nr-NS-PmaxList*:

7> apply the *additionalPmax*;

6> else:

7> apply the *p-Max*;

- 6> if frequencyBandListSUL is present in SIB4 and, for the frequency band selected in frequencyBandListSUL, the UE supports at least one *additionalSpectrumEmission* in the *nr-NS-PmaxList* within *FrequencyBandListSUL*:
	- 7> apply the first listed *additionalSpectrumEmission* which it supports among the values included in *nr-NS-PmaxList* within *frequencyBandListSUL*;
	- 7> if the *additionalPmax* is present in the same entry of the selected *additionalSpectrumEmission* within *nr-NS-PmaxList*:

8> apply the *additionalPmax*;

7> else:

8> apply the *p-Max*;

6> else:

7> apply the *p-Max*;

5> else:

6> apply the *p-Max*;

1> if in RRC\_IDLE or RRC\_INACTIVE, and T331 is running:

2> perform the actions as specified in 5.7.8.1a;

### 5.2.2.4.6 Actions upon reception of *SIB5*

No UE requirements related to the contents of this *SIB5* apply other than those specified elsewhere e.g. within procedures using the concerned system information, and/ or within the corresponding field descriptions.

### 5.2.2.4.7 Actions upon reception of *SIB6*

Upon receiving the *SIB6* the UE shall:

1> forward the received *warningType*, *messageIdentifier* and *serialNumber* to upper layers;

#### 5.2.2.4.8 Actions upon reception of *SIB7*

Upon receiving the *SIB7* the UE shall:

- 1> if there is no current value for *messageIdentifier* and *serialNumber* for *SIB7*; or
- 1> if either the received value of *messageIdentifier* or of s*erialNumber,* or of both *messageIdentifier* and s*erialNumber* are different from the current values of *messageIdentifier* and *serialNumber* for *SIB7*:
	- 2> use the received values of *messageIdentifier* and *serialNumber* for *SIB7* as the current values of *messageIdentifier* and *serialNumber* for *SIB7*;
	- 2> discard any previously buffered *warningMessageSegment*;
	- 2> if all segments of a warning message have been received:
		- 3> assemble the warning message from the received *warningMessageSegment(s)*;
		- 3> forward the received warning message, *messageIdentifier*, *serialNumber* and *dataCodingScheme* to upper layers;
		- 3> stop reception of *SIB7*;
		- 3> discard the current values of *messageIdentifier* and *serialNumber* for *SIB7*;

2> else:

- 3> store the received *warningMessageSegment*;
- 3> continue reception of *SIB7*;

1> else if all segments of a warning message have been received:

- 2> assemble the warning message from the received *warningMessageSegment(s)*;
- 2> forward the received complete warning message, *messageIdentifier*, *serialNumber* and *dataCodingScheme* to upper layers;
- 2> stop reception of *SIB7*;
- 2> discard the current values of *messageIdentifier* and *serialNumber* for *SIB7*;
- 1> else:
	- 2> store the received *warningMessageSegment*;
	- 2> continue reception of *SIB7*;

The UE should discard any stored *warningMessageSegment* and the current value of *messageIdentifier* and *serialNumber* for *SIB7* if the complete warning message has not been assembled within a period of 3 hours.

#### 5.2.2.4.9 Actions upon reception of *SIB8*

Upon receiving the *SIB8* the UE shall:

- 1> if the *SIB8* contains a complete warning message and the complete geographical area coordinates (if any):
	- 2> forward the received warning message, *messageIdentifier*, *serialNumber*, *dataCodingScheme* and the geographical area coordinates (if any) to upper layers;
	- 2> continue reception of *SIB8*;
- 1> else:
	- 2> if the received values of *messageIdentifier* and *serialNumber* are the same (each value is the same) as a pair for which a warning message and the geographical area coordinates (if any) are currently being assembled:
- 3> store the received *warningMessageSegment*;
- 3> store the received *warningAreaCoordinatesSegment* (if any);
- 3> if all segments of a warning message and geographical area coordinates (if any) have been received:
	- 4> assemble the warning message from the received *warningMessageSegment*;
	- 4> assemble the geographical area coordinates from the received *warningAreaCoordinatesSegment* (if any);
	- 4> forward the received warning message, *messageIdentifier*, *serialNumber*, *dataCodingScheme* and geographical area coordinates (if any) to upper layers;
	- 4> stop assembling a warning message and geographical area coordinates (if any) for this *messageIdentifier* and *serialNumber* and delete all stored information held for it;
- 3> continue reception of *SIB8*;
- 2> else if the received values of *messageIdentifier* and/or *serialNumber* are not the same as any of the pairs for which a warning message is currently being assembled:
	- 3> start assembling a warning message for this *messageIdentifier* and *serialNumber* pair;
	- 3> start assembling the geographical area coordinates (if any) for this *messageIdentifier* and *serialNumber* pair;
	- 3> store the received *warningMessageSegment*;
	- 3> store the received *warningAreaCoordinatesSegment* (if any);
	- 3> continue reception of *SIB8*;

The UE should discard *warningMessageSegment* and *warningAreaCoordinatesSegment* (if any) and the associated values of *messageIdentifier* and *serialNumber* for *SIB8* if the complete warning message and the geographical area coordinates (if any) have not been assembled within a period of 3 hours.

NOTE: The number of warning messages that a UE can re-assemble simultaneously is a function of UE implementation.

## 5.2.2.4.10 Actions upon reception of *SIB9*

Upon receiving *SIB9* with referenceTimeInfo, the UE may perform the related actions except for the action of ignoring all further *referenceTimeInfo* received in SIB9 as specified in clause 5.7.1.3.

### 5.2.2.4.11 Actions upon reception of *SIB10*

Upon receiving *SIB10*, the UE shall:

1> Forward the *HRNN-list* entries with the corresponding PNI-NPN and SNPN identities to upper layers;

### 5.2.2.4.12 Actions upon reception of *SIB11*

Upon receiving *SIB11*, the UE shall:

- 1> if in RRC\_IDLE or RRC\_INACTIVE, and T331 is running:
	- 2> perform the actions as specified in 5.7.8.1a;

## 5.2.2.4.13 Actions upon reception of *SIB12*

Upon receiving *SIB12*, the UE shall:

1> if the UE has stored at least one segment of *SIB12* and the value tag of *SIB12* has changed since a previous segment was stored:

- 2> discard all stored segments;
- 1> store the segment;
- 1> if all segments have been received:
	- 2> assemble *SIB12-IEs* from the received segments;
	- 2> if *sl-FreqInfoList* is included in *sl-ConfigCommonNR*:
		- 3> if configured to receive NR sidelink communication:
			- 4> use the resource pool(s) indicated by *sl-RxPool* for NR sidelink communication reception, as specified in 5.8.7;
		- 3> if configured to transmit NR sidelink communication:
			- 4> use the resource pool(s) indicated by *sl-TxPoolSelectedNormal*, or *sl-TxPoolExceptional* for NR sidelink communication transmission, as specified in 5.8.8;
			- 4> perform CBR measurement on the transmission resource pool(s) indicated by *sl-TxPoolSelectedNormal* or *sl-TxPoolExceptional* for NR sidelink communication transmission, as specified in 5.5.3.1;
			- 4> use the synchronization configuration parameters for NR sidelink communication on frequencies included in *sl-FreqInfoList*, as specified in 5.8.5;
		- 3> if configured to receive NR sidelink discovery:
			- 4> use the resource pool(s) indicated by *sl-DiscRxPool* or *sl-RxPool* for NR sidelink discovery reception, as specified in 5.8.13.2;
		- 3> if configured to transmit NR sidelink discovery:
			- 4> if the UE is configured by upper layers to transmit NR sidelink L2 U2N relay discovery messages and *sl-L2U2N-Relay* is included in SIB12; or
			- 4> if the UE is configured by upper layers to transmit NR sidelink L3 U2N relay discovery messages and *sl-L3U2N-RelayDiscovery* is included in SIB12; or
			- 4> if the UE is configured by upper layers to transmit NR sidelink non-relay discovery messages and *sl-NonRelayDiscovery* is included in SIB12:
				- 5> use the resource pool(s) indicated by *sl-DiscTxPoolSelected*, *sl-TxPoolExceptional* or *sl-TxPoolSelectedNormal* for NR sidelink discovery transmission, as specified in 5.8.13.3;
				- 5> perform CBR measurement on the transmission resource pool(s) indicated by *sl-TxPoolSelectedNormal*, *sl-DiscTxPoolSelected* or *sl-TxPoolExceptional* for NR sidelink discovery transmission, as specified in 5.5.3.1;
				- 5> use the synchronization configuration parameters for NR sidelink discovery on frequencies included in *sl-FreqInfoList*, as specified in 5.8.5;
	- 2> if *sl-RadioBearerConfigList* or *sl-RLC-BearerConfigList* is included in *sl-ConfigCommonNR*:

3> perform sidelink DRB addition/modification/release as specified in 5.8.9.1a.1/5.8.9.1a.2;

2> if *sl-MeasConfigCommon* is included in *sl-ConfigCommonNR*:

3> store the NR sidelink measurement configuration;

- 2> if *sl-DRX-ConfigCommonGC-BC* is included in *SIB12-IEs*:
	- 3> store the NR sidelink DRX configuration and configure lower layers to perform sidelink DRX operation for groupcast and broadcast as specified in TS 38.321 [3];
- 1> if the UE is acting as L2 U2N Remote UE:

2> if the *sl-TimersAndConstantsRemoteUE* is included in *SIB12*:

3> use values for timers T300, T301 and T319 as included in the *sl-TimersAndConstantsRemoteUE* received in *SIB12*;

2> else:

3> use values for timers T300, T301 and T319 as included in the *ue-TimersAndConstants* received in *SIB1*;

The UE should discard any stored segments for *SIB12* if the complete *SIB12* has not been assembled within a period of 3 hours. The UE shall discard any stored segments for *SIB12* upon cell (re-)selection.

### 5.2.2.4.14 Actions upon reception of *SIB13*

Upon receiving *SIB13*, the UE shall perform the actions upon reception of *SystemInformationBlockType21* as specified in 5.2.2.28 in TS 36.331 [10].

#### 5.2.2.4.15 Actions upon reception of *SIB14*

Upon receiving *SIB14*, the UE shall perform the actions upon reception of *SystemInformationBlockType26* as specified in 5.2.2.33 in TS 36.331 [10].

#### 5.2.2.4.16 Actions upon reception of *SIBpos*

No UE requirements related to the contents of the *SIBpos* apply other than those specified elsewhere e.g. within TS 37.355 [49], and/or within the corresponding field descriptions.

### 5.2.2.4.17 Actions upon reception of *SIB15*

Upon receiving *SIB15*, the UE shall:

1> forward the applicable disaster roaming information for each PLMN sharing the cell to upper layers.

#### 5.2.2.4.18 Actions upon reception of *SIB16*

Upon receiving *SIB16* with cell reselection priorities for slicing, the UE shall perform the actions as specified in TS 38.304 [20].

#### 5.2.2.4.19 Actions upon reception of *SIB17*

Upon receiving *SIB17*, the UE shall:

- 1> if the UE has stored at least one segment of *SIB17* and the value tag of *SIB17* has changed since a previous segment was stored:
	- 2> discard all stored segments;
- 1> store the segment;
- 1> if all segments have been received:
	- 2> assemble *SIB17-IEs* from the received segments.

The UE should discard any stored segments for *SIB17* if the complete *SIB17* has not been assembled within a period of 3 hours. The UE shall discard any stored segments for *SIB17* upon cell (re-) selection.

#### 5.2.2.4.20 Actions upon reception of *SIB18*

Upon receiving *SIB18*, the UE shall:

1> forward the Group IDs for Network selection (GINs) in *SIB18* with the corresponding SNPN identities to upper layers;

### 5.2.2.4.21 Actions upon reception of *SIB19*

Upon receiving *SIB19*, the UE in RRC\_CONNECTED shall:

- 1> start or restart T430 for serving cell with the timer value set to *ntn-UlSyncValidityDuration* for the serving cell from the subframe indicated by *epochTime* for the serving cell;
- NOTE: UE should attempt to re-acquire *SIB19* before the end of the duration indicated by *ntn-UlSyncValidityDuration* and *epochTime* by UE implementation.

### 5.2.2.4.22 Actions upon reception of *SIB20*

No UE requirements related to the contents of *SIB20* apply other than those specified elsewhere e.g. within procedures using the concerned system information, and/or within the corresponding field descriptions.

## 5.2.2.4.23 Actions upon reception of *SIB21*

No UE requirements related to the contents of *SIB21* apply other than those specified elsewhere e.g. within procedures using the concerned system information, and/or within the corresponding field descriptions.

## 5.2.2.5 Essential system information missing

The UE shall:

- 1> if in RRC\_IDLE or in RRC\_INACTIVE or in RRC\_CONNECTED while T311 is running:
	- 2> if the UE is unable to acquire the *MIB*:
		- 3> consider the cell as barred in accordance with TS 38.304 [20];
		- 3> perform barring as if *intraFreqReselection*, or *intraFreqReselectionRedCap* for RedCap UEs, is set to *allowed*;
	- 2> else if the UE is unable to acquire the *SIB1*:
		- 3> consider the cell as barred in accordance with TS 38.304 [20];
		- 3> if the UE is a RedCap UE:
			- 4> perform barring as if *intraFreqReselectionRedCap* is set to *allowed*;
		- 3> else:
			- 4> perform cell re-selection to other cells on the same frequency as the barred cell as specified in TS 38.304 [20].
- NOTE: The *SIB19* is essential for NTN access. If UE is unable to acquire the *SIB19* for NTN access, the action is up to UE implementation (e.g., cell re-selection to other cells).

## 5.2.2.6 T430 expiry

### The UE shall:

1> if T430 for serving cell expires and if in RRC\_CONNECTED:

- 2> inform lower layers that UL synchronisation is lost;
- 2> acquire *SIB19* as defined in clause 5.2.2.3.2;
- 2> upon successful acquisition of *SIB19*:
	- 3> inform lower layers when UL synchronisation is obtained;

#### **3GPP TS 38.331 version 17.7.0 Release 17 62 ETSI TS 138 331 V17.7.0 (2024-02)**

NOTE: The exact time when UL synchronisation is obtained (after SIB19 is acquired) is left to UE implementation, which can be from the subframe indicated by *epochTime* and optionally before the subframe indicated by *epochTime*.

# 5.3 Connection control

## 5.3.1 Introduction

### 5.3.1.1 RRC connection control

RRC connection establishment involves the establishment of SRB1. The network completes RRC connection establishment prior to completing the establishment of the NG connection, i.e. prior to receiving the UE context information from the 5GC. Consequently, AS security is not activated during the initial phase of the RRC connection. During this initial phase of the RRC connection, the network may configure the UE to perform measurement reporting, but the UE only sends the corresponding measurement reports after successful AS security activation. However, the UE only accepts a re-configuration with sync message when AS security has been activated.

Upon receiving the UE context from the 5GC, the RAN activates AS security (both ciphering and integrity protection) using the initial AS security activation procedure. The RRC messages to activate AS security (command and successful response) are integrity protected, while ciphering is started only after completion of the procedure. That is, the response to the message used to activate AS security is not ciphered, while the subsequent messages (e.g. used to establish SRB2, DRBs and multicast MRBs) are both integrity protected and ciphered. After having initiated the initial AS security activation procedure, the network may initiate the establishment of SRB2 and DRBs and/or multicast MRBs, i.e. the network may do this prior to receiving the confirmation of the initial AS security activation from the UE. In any case, the network will apply both ciphering and integrity protection for the RRC reconfiguration messages used to establish SRB2, DRBs and/or multicast MRBs. The network should release the RRC connection if the initial AS security activation and/ or the radio bearer establishment fails. A configuration with SRB2 without DRB or multicast MRB, or with DRB or multicast MRB without SRB2 is not supported (i.e., SRB2 and at least one DRB or multicast MRB must be configured in the same RRC Reconfiguration message, and it is not allowed to release all the DRBs and multicast MRBs without releasing the RRC Connection). For IAB-MT, a configuration with SRB2 without any DRB/MRB is supported.

The release of the RRC connection normally is initiated by the network. The procedure may be used to re-direct the UE to an NR frequency or an E-UTRA carrier frequency.

The suspension of the RRC connection is initiated by the network. When the RRC connection is suspended, the UE stores the UE Inactive AS context and any configuration received from the network, and transits to RRC\_INACTIVE state. The RRC message to suspend the RRC connection is integrity protected and ciphered.

The resumption of a suspended RRC connection is initiated by upper layers when the UE needs to transit from RRC\_INACTIVE state to RRC\_CONNECTED state or by RRC layer to perform a RNA update or by RAN paging from NG-RAN or for SDT. When the RRC connection is resumed, network configures the UE according to the RRC connection resume procedure based on the stored UE Inactive AS context and any RRC configuration received from the network. The RRC connection resume procedure re-activates AS security and re-establishes SRB(s) and DRB(s) and/or multicast MRB(s), if configured.

Upon initiating the resume procedure for SDT, AS security (both ciphering and integrity protection) is re-activated for SRB2 (if configured for SDT) and for SRB1. In addition, AS security is also re-activated (if security is configured) for all the DRBs configured for SDT. Further, the PDCP entities of SRB1 and PDCP entities of the radio bearers configured for SDT are re-established and resumed whilst the UE remains in RRC\_INACTIVE state. Transmission and reception of data and/or signalling messages over radio bearers configured for SDT can happen whilst the UE is in RRC\_INACTIVE state and SDT procedure is ongoing.

In response to a request to resume the RRC connection or in response to a resume procedure initiated for SDT, the network may resume the suspended RRC connection and send UE to RRC\_CONNECTED, or reject the request to resume and send UE to RRC\_INACTIVE (with a wait timer), or directly re-suspend the RRC connection and send UE to RRC\_INACTIVE, or directly release the RRC connection and send UE to RRC\_IDLE, or instruct the UE to initiate NAS level recovery (in this case the network sends an RRC setup message).

NOTE: In case the UE receives the configurations for NR sidelink communication via the E-UTRA, the configurations for NR sidelink communication in *SIB12* and *sl-ConfigDedicatedNR* within *RRCReconfiguration* used in clause 5.3 are provided by the configurations in *SystemInformationBlockType28* and *sl-ConfigDedicatedForNR* within *RRCConnectionReconfiguration* as specified in TS 36.331[10], respectively.

### 5.3.1.2 AS Security

AS security comprises of the integrity protection and ciphering of RRC signalling (SRBs) and user data (DRBs).

RRC handles the configuration of the AS security parameters which are part of the AS configuration: the integrity protection algorithm, the ciphering algorithm, if integrity protection and/or ciphering is enabled for a DRB and two parameters, namely the *keySetChangeIndicator* and the *nextHopChainingCount*, which are used by the UE to determine the AS security keys upon reconfiguration with sync (with key change), connection re-establishment and/or connection resume.

The integrity protection algorithm is common for SRB1, SRB2, SRB3 (if configured), SRB4 (if configured) and DRBs configured with integrity protection, with the same *keyToUse* value. The ciphering algorithm is common for SRB1, SRB2, SRB3 (if configured), SRB4 (if configured) and DRBs configured with the same *keyToUse* value. Neither integrity protection nor ciphering applies for SRB0.

NOTE 0: All DRBs related to the same PDU session have the same enable/disable setting for ciphering and the same enable/disable setting for integrity protection, as specified in TS 33.501 [11].

RRC integrity protection and ciphering are always activated together, i.e. in one message/procedure. RRC integrity protection and ciphering for SRBs are never de-activated. However, it is possible to switch to a '*NULL*' ciphering algorithm (*nea0*).

The '*NULL*' integrity protection algorithm (*nia0*) is used only for SRBs and for the UE in limited service mode, see TS 33.501 [11] and when used for SRBs, integrity protection is disabled for DRBs. In case the ′*NULL*' integrity protection algorithm is used, '*NULL*' ciphering algorithm is also used.

NOTE 1: Lower layers discard RRC messages for which the integrity protection check has failed and indicate the integrity protection verification check failure to RRC.

The AS applies four different security keys: one for the integrity protection of RRC signalling ( $K_{RRCint}$ ), one for the ciphering of RRC signalling ( $K_{RRCenc}$ ), one for integrity protection of user data ( $K_{UPint}$ ) and one for the ciphering of user data (K<sub>UPenc</sub>). All four AS keys are derived from the K<sub>gNB</sub> key. The K<sub>gNB</sub> key is based on the K<sub>AMF</sub> key (as specified in TS 33.501 [11]), which is handled by upper layers.

The integrity protection and ciphering algorithms can only be changed with reconfiguration with sync. The AS keys  $(K_{eNB}$ ,  $K_{RRCint}$ ,  $K_{RRCenc}$ ,  $K_{UPint}$  and  $K_{UPenc}$ ) change upon reconfiguration with sync (if *masterKeyUpdate* is included), and upon connection re-establishment and connection resume.

For each radio bearer an independent counter (*COUNT*, as specified in TS 38.323 [5]) is maintained for each direction. For each radio bearer, the *COUNT* is used as input for ciphering and integrity protection.

It is not allowed to use the same *COUNT* value more than once for a given security key. As specified in TS 33.501 clause 6.9.4.1 [11], the network is responsible for avoiding reuse of the *COUNT* with the same RB identity and with the same key, e.g. due to the transfer of large volumes of data, release and establishment of new RBs, and multiple termination point changes for RLC-UM bearers and multiple termination point changes for RLC-AM bearer with SN terminated PDCP re-establishment (COUNT reset) due to SN only full configuration whilst the key stream inputs (i.e. bearer ID, security key) at MN have not been updated. In order to avoid such re-use, the network may e.g. use different RB identities for RB establishments, change the AS security key, or an RRC\_CONNECTED to RRC\_IDLE/RRC\_INACTIVE and then to RRC\_CONNECTED transition.

In order to limit the signalling overhead, individual messages/ packets include a short sequence number (PDCP SN, as specified in TS 38.323 [5]). In addition, an overflow counter mechanism is used: the hyper frame number (*HFN*, as specified in TS 38.323 [5]). The HFN needs to be synchronized between the UE and the network.

For each SRB, the value provided by RRC to lower layers to derive the 5-bit BEARER parameter used as input for ciphering and for integrity protection is the value of the corresponding *srb-Identity* with the MSBs padded with zeroes.

For a UE provided with an *sk-counter*,  $keyToUse$  indicates whether the UE uses the master key ( $K_{gNB}$ ) or the secondary key ( $S-K_{eNB}$  or  $S-K_{eNB}$ ) for a particular DRB. The secondary key is derived from the master key and *sk-Counter*, as defined in TS 33.501[11]. Whenever there is a need to refresh the secondary key, e.g. upon change of MN with  $K_{eNB}$ change or to avoid COUNT reuse, the security key update is used (see 5.3.5.7). When the UE is in NR-DC, the network may provide a UE configured with an SCG with an *sk-Counter* even when no DRB is setup using the secondary key (S-K<sub>gNB</sub>) in order to allow the configuration of SRB3. The network can also provide the UE with an *sk-Counter*, even if no SCG is configured, when using SN terminated MCG bearers.

# 5.3.2 Paging

5.3.2.1 General

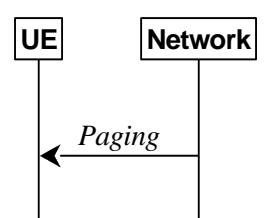

**Figure 5.3.2.1-1: Paging** 

The purpose of this procedure is:

- to transmit paging information to a UE in RRC\_IDLE or RRC\_INACTIVE.
- to transmit paging information for a L2 U2N Remote UE in RRC\_IDLE or RRC\_INACTIVE to its serving L2 U2N Relay UE in any RRC state.

### 5.3.2.2 Initiation

The network initiates the paging procedure by transmitting the *Paging* message at the UE's paging occasion as specified in TS 38.304 [20]. The network may address multiple UEs within a *Paging* message by including one *PagingRecord* for each UE. The network may also include one or multiple TMGI(s) in the *Paging* message to page UEs for specific MBS multicast session(s).

### 5.3.2.3 Reception of the *Paging message* by the UE or *PagingRecord* by the L2 U2N Remote UE

Upon receiving the *Paging* message by the UE or receiving *PagingRecord* from its connected L2 U2N Relay UE by a L2 U2N Remote UE, the UE shall:

- 1> if in RRC\_IDLE, for each of the *PagingRecord*, if any, included in the *Paging* message, or
- 1> if in RRC\_IDLE, for the *PagingRecord*, if any, included in the *UuMessageTransferSidelink* message received from the connected L2 U2N Relay UE:
	- 2> if the *ue-Identity* included in the *PagingRecord* matches the UE identity allocated by upper layers:
		- 3> if upper layers indicate the support of paging cause:
			- 4> forward the *ue-Identity, accessType* (if present) and paging cause (if determined) to the upper layers;

3> else:

- 4> forward the *ue-Identity* and *accessType* (if present) to the upper layers;
- 1> if in RRC\_INACTIVE, for each of the *PagingRecord*, if any, included in the *Paging* message, or
- 1> if in RRC\_INACTIVE, for the *PagingRecord*, if any, included in the *UuMessageTransferSidelink* message received from the connected L2 U2N Relay UE:
- 2> if the *ue-Identity* included in the *PagingRecord* matches the UE's stored *fullI-RNTI*:
	- 3> if the UE is configured by upper layers with Access Identity 1:
		- 4> initiate the RRC connection resumption procedure according to 5.3.13 with *resumeCause* set to *mps-PriorityAccess*;
	- 3> else if the UE is configured by upper layers with Access Identity 2:
		- 4> initiate the RRC connection resumption procedure according to 5.3.13 with *resumeCause* set to *mcs-PriorityAccess*;
	- 3> else if the UE is configured by upper layers with one or more Access Identities equal to 11-15:
		- 4> initiate the RRC connection resumption procedure according to 5.3.13 with *resumeCause* set to *highPriorityAccess*;
	- 3> else:
		- 4> initiate the RRC connection resumption procedure according to 5.3.13 with *resumeCause* set to *mt-Access*;
- NOTE: A MUSIM UE may not initiate the RRC connection resumption procedure, e.g. when it decides not to respond to the *Paging* message due to UE implementation constraints as specified in TS 24.501 [23].
	- 2> else if the *ue-Identity* included in the *PagingRecord* matches the UE identity allocated by upper layers:
		- 3> if upper layers indicate the support of paging cause:
			- 4> forward the *ue-Identity*, *accessType* (if present) and paging cause (if determined) to the upper layers;
		- 3> else:

4> forward the *ue-Identity* and *accessType* (if present) to the upper layers;

- 3> perform the actions upon going to RRC\_IDLE as specified in 5.3.11 with release cause 'other';
- 1> if in RRC\_IDLE, for each *TMGI* included in *pagingGroupList*, if any, included in the *Paging* message:
	- 2> if the UE has joined an MBS session indicated by the *TMGI* included in the *pagingGroupList*:

3> forward the *TMGI* to the upper layers;

- 1> if in RRC\_INACTIVE and the UE has joined one or more MBS session(s) indicated by the *TMGI(s)* included in the *pagingGroupList*:
	- 2> if *PagingRecordList* is not included in the *Paging* message; or
	- 2> if none of the *ue-Identity* included in any of the *PagingRecord* matches the UE identity allocated by upper layers or the UE's stored *fullI-RNTI*:
		- 3> initiate the RRC connection resumption procedure according to 5.3.13 with *resumeCause* set as below:
			- 4> if the UE is configured by upper layers with Access Identity 1:

5> set *resumeCause* to *mps-PriorityAccess*;

4> else if the UE is configured by upper layers with Access Identity 2:

5> set *resumeCause* to *mcs-PriorityAccess*;

4> else if the UE is configured by upper layers with one or more Access Identities equal to 11-15:

5> set *resumeCause* to *highPriorityAccess*;

4> else:

5> set *resumeCause* to *mt-Access*;

2> else if the *ue-Identity* included in any of the *PagingRecord* matches the UE identity allocated by upper layers:

3> forward the *TMGI(s)* to the upper layers;

- 1> if the UE is acting as a L2 U2N Relay UE, for each of the *PagingRecord*, if any, included in the *Paging* message:
	- 2> if the *ue-Identity* included in the *PagingRecord* in the *Paging* message matches the UE identity in *sl-PagingIdentityRemoteUE* included in *sl-PagingInfo-RemoteUE* received in *RemoteUEInformationSidelink* message from a L2 U2N Remote UE:

3> inititate the Uu Message transfer in sidelink to that UE as specified in 5.8.9.9;

# 5.3.3 RRC connection establishment

5.3.3.1 General

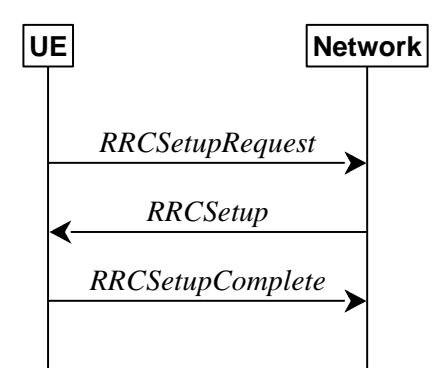

**Figure 5.3.3.1-1: RRC connection establishment, successful** 

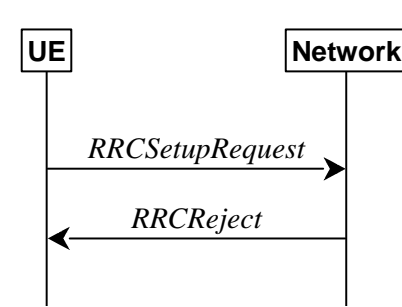

**Figure 5.3.3.1-2: RRC connection establishment, network reject** 

The purpose of this procedure is to establish an RRC connection. RRC connection establishment involves SRB1 establishment. The procedure is also used to transfer the initial NAS dedicated information/ message from the UE to the network.

The network applies the procedure e.g.as follows:

- When establishing an RRC connection;
- When UE is resuming or re-establishing an RRC connection, and the network is not able to retrieve or verify the UE context. In this case, UE receives *RRCSetup* and responds with *RRCSetupComplete*.

### 5.3.3.1a Conditions for establishing RRC Connection for NR sidelink communication/discovery/V2X sidelink communication

For NR sidelink communication/discovery, an RRC connection establishment is initiated only in the following cases:

1> if configured by upper layers to transmit NR sidelink communication and related data is available for transmission:

- 2> if the frequency on which the UE is configured to transmit NR sidelink communication is included in *sl-FreqInfoList* within *SIB12* provided by the cell on which the UE camps; and if the valid version of *SIB12* does not include *sl-TxPoolSelectedNormal* for the concerned frequency;
- 1> if configured by upper layers to transmit NR sidelink discovery and related data is available for transmission:
	- 2> if the UE is configured by upper layers to transmit NR sidelink L2 U2N relay discovery messages and *sl-L2U2N-Relay* is included in *SIB12*; or
	- 2> if the UE is configured by upper layers to transmit NR sidelink L3 U2N relay discovery messages and *sl-L3U2N-RelayDiscovery* is included in *SIB12*; or
	- 2> if the UE is configured by upper layers to transmit NR sidelink non-relay discovery messages and *sl-NonRelayDiscovery* is included in *SIB12*:
		- 3> if the frequency on which the UE is configured to transmit NR sidelink discovery is included in *sl-FreqInfoList* within *SIB12* provided by the cell on which the UE camps; and if the valid version of *SIB12* includes neither *sl-DiscTxPoolSelected* nor *sl-TxPoolSelectedNormal* for the concerned frequency;

For L2 U2N Relay UE in RRC IDLE, an RRC connection establishment is initiated in the following cases:

1> if any message is received from a L2 U2N Remote UE via SL-RLC0 as specified in 9.1.1.4 or SL-RLC1 as specified in 9.2.4;

For V2X sidelink communication, an RRC connection is initiated only when the conditions specified for V2X sidelink communication in clause 5.3.3.1a of TS 36.331 [10] are met.

NOTE: Upper layers initiate an RRC connection (except if the RRC connection is initiated at the L2 U2N Relay UE upon reception of a message from a L2 U2N Remote UE via SL-RLC0 or SL-RLC1). The interaction with NAS is left to UE implementation.

### 5.3.3.2 Initiation

The UE initiates the procedure when upper layers request establishment of an RRC connection while the UE is in RRC\_IDLE and it has acquired essential system information, or for sidelink communication as specified in clause 5.3.3.1a.

The UE shall ensure having valid and up to date essential system information as specified in clause 5.2.2.2 before initiating this procedure.

Upon initiation of the procedure, the UE shall:

- 1> if the upper layers provide an Access Category and one or more Access Identities upon requesting establishment of an RRC connection:
	- 2> perform the unified access control procedure as specified in 5.3.14 using the Access Category and Access Identities provided by upper layers;

3> if the access attempt is barred, the procedure ends;

- 1> if the upper layers provide NSAG information and one or more S-NSSAI(s) triggering the access attempt (TS 23.501 [32] and TS 24.501 [23]):
	- 2> apply the NSAG with highest NSAG priority among the NSAGs that are included in *SIB1* (i.e., in *FeatureCombination* and/or in *RA-PrioritizationSliceInfo*)*,* and that are associated with the S-NSSAI(s) triggering the access attempt, in the Random Access procedure (TS 38.321 [3], clause 5.1);
- NOTE: If there are multiple NSAGs with the same highest NAS-provided NSAG priority identified for access attempt as above, it is left to UE implementation to select the NSAG to be applied in the Random Access procedure.
- 1> if the UE is acting as L2 U2N Remote UE:

2> establish a SRAP entity as specified in TS 38.351 [66], if no SRAP entity has been established;

2> apply the specified configuration of SL-RLC0 as specified in 9.1.1.4;

2> apply the SDAP configuration and PDCP configuration as specified in 9.1.1.2 for SRB0;

1> else:

- 2> apply the default L1 parameter values as specified in corresponding physical layer specifications except for the parameters for which values are provided in *SIB1*;
- 2> apply the default MAC Cell Group configuration as specified in 9.2.2;
- 2> apply the CCCH configuration as specified in 9.1.1.2;
- 2> apply the *timeAlignmentTimerCommon* included in *SIB1*;
- 1> start timer T300;
- 1> initiate transmission of the *RRCSetupRequest* message in accordance with 5.3.3.3;

### 5.3.3.3 Actions related to transmission of *RRCSetupRequest* message

The UE shall set the contents of *RRCSetupRequest* message as follows:

- 1> set the *ue-Identity* as follows:
	- 2> if upper layers provide a 5G-S-TMSI:
		- 3> set the *ue-Identity* to *ng-5G-S-TMSI-Part1*;
	- 2> else:
		- 3> draw a 39-bit random value in the range  $0..2^{39}$ -1 and set the *ue-Identity* to this value;

NOTE 1: Upper layers provide the *5G-S-TMSI* if the UE is registered in the TA of the current cell.

1> if the establishment of the RRC connection is the result of release with redirect with *mpsPriorityIndication* (either in NR or E-UTRAN):

2> set the *establishmentCause* to *mps-PriorityAccess*;

1> else:

2> set the *establishmentCause* in accordance with the information received from upper layers;

- NOTE 2: In case the L2 U2N Relay UE initiates RRC connection establishment triggered by reception of message from a L2 U2N Remote UE via SL-RLC0 or SL-RLC1 as specified in 5.3.3.1a, the L2 U2N Relay UE sets the *establishmentCause* by implementation, but it can only set the *emergency*, *mps-PriorityAccess*, or *mcs-PriorityAccess* as *establishmentCause* if the same cause value is in the message received from the L2 U2N Remote UE via SL-RLC0.
- 1> if *ta-Report* is configured with value *enabled* and the UE supports TA reporting:

2> indicate TA report initiation to lower layers;

The UE shall submit the *RRCSetupRequest* message to lower layers for transmission.

If the UE is a RedCap UE and the RedCap-specific initial downlink BWP is not associated with CD-SSB, the UE may continue cell re-selection related measurements as well as cell re-selection evaluation, otherwise the UE shall continue cell re-selection related measurements as well as cell re-selection evaluation. If the conditions for cell re-selection are fulfilled, the UE shall perform cell re-selection as specified in 5.3.3.6.

NOTE 3: For L2 U2N Remote UE in RRC\_IDLE, the cell (re)selection procedure as specified in TS 38.304 [20] and relay (re)selection procedure as specified in 5.8.15.3 are performed independently and up to UE implementation to select either a cell or a L2 U2N Relay UE.

## 5.3.3.4 Reception of the *RRCSetup* by the UE

The UE shall perform the following actions upon reception of the *RRCSetup*:

- 1> if the *RRCSetup* is received in response to an *RRCReestablishmentRequest*; or
- 1> if the *RRCSetup* is received in response to an *RRCResumeRequest* or *RRCResumeRequest1*:
	- 2> if *sdt-MAC-PHY-CG-Config* is configured:
		- 3> instruct the MAC entity to stop the *cg-SDT-TimeAlignmentTimer*, if it is running;
		- 3> instruct the MAC entity to start the *timeAlignmentTimer* associated with the PTAG*,* if it is not running;
	- 2> if *srs-PosRRC-Inactive* is configured:

3> instruct the MAC entity to stop the *inactivePosSRS-TimeAlignmentTimer*, if it is running;

- 2> discard any stored UE Inactive AS context and *suspendConfig*;
- 2> discard any current AS security context including the  $K_{RRCenc}$  key, the  $K_{RRCint}$  key, the  $K_{UP}$  and the KUPenc key;
- 2> release radio resources for all established RBs except SRB0 and broadcast MRBs, including release of the RLC entities, of the associated PDCP entities and of SDAP;
- 2> release the RRC configuration except for the default L1 parameter values, default MAC Cell Group configuration, CCCH configuration and broadcast MRBs;
- 2> indicate to upper layers fallback of the RRC connection;
- 2> discard any application layer measurement reports which were not transmitted yet;
- 2> inform upper layers about the release of all application layer measurement configurations;
- 2> stop timer T380, if running;
- 1> perform the cell group configuration procedure in accordance with the received *masterCellGroup* and as specified in 5.3.5.5;
- 1> perform the radio bearer configuration procedure in accordance with the received *radioBearerConfig* and as specified in 5.3.5.6;
- 1> if stored, discard the cell reselection priority information provided by the *cellReselectionPriorities* or inherited from another RAT;
- 1> stop timer T300, T301, T319;
- 1> if T319a is running:

2> stop T319a;

- 2> consider SDT procedure is not ongoing;
- $1$ > if T390 is running:
	- 2> stop timer T390 for all access categories;
	- 2> perform the actions as specified in 5.3.14.4;
- 1> if T302 is running:
	- 2> stop timer T302;
	- 2> perform the actions as specified in 5.3.14.4;
- 1> stop timer T320, if running;
- 1> if the *RRCSetup* is received in response to an *RRCResumeRequest*, *RRCResumeRequest1* or *RRCSetupRequest*:

 $2$ > if T331 is running:

- 3> stop timer T331;
- 3> perform the actions as specified in 5.7.8.3;
- 2> enter RRC\_CONNECTED;
- 2> stop the cell re-selection procedure;
- 2> stop relay (re)selection procedure if any for L2 U2N Remote UE;
- 1> consider the current cell to be the PCell;
- 1> perform the L2 U2N Remote UE configuration procedure in accordance with the received *sl-L2RemoteUEConfig* as specified in 5.3.5.16;
- 1> perform the sidelink dedicated configuration procedure in accordance with the received *sl-ConfigDedicatedNR* as specified in 5.3.5.14;
- 1> if the UE has radio link failure or handover failure information available in *VarRLF-Report* and if the RPLMN is included in *plmn-IdentityList* stored in *VarRLF-Report*:
	- 2> if *reconnectCellId* in *VarRLF-Report* is not set after failing to perform reestablishment and if this is the first<br>RRCSetun received by the UE after declaring the failure: *RRCSetup* received by the UE after declaring the failure:
		- 3> if the UE supports RLF-Report for conditional handover and if *choCellId* in *VarRLF-Report* is set:
			- 4> set *timeUntilReconnection* in *VarRLF-Report* to the time that elapsed since the radio link failure or handover failure experienced in the *failedPCellId* stored in *VarRLF-Report*;
		- 3> else:
			- 4> set *timeUntilReconnection* in *VarRLF-Report* to the time that elapsed since the last radio link failure or handover failure;
		- 3> set *nrReconnectCellId* in *reconnectCellId* in *VarRLF-Report* to the global cell identity and the tracking area code of the PCell;
- 1> if the UE supports RLF report for inter-RAT MRO NR as defined in TS 36.306 [62], and if the UE has radio link failure or handover failure information available in *VarRLF-Report* of TS 36.331 [10] and if the RPLMN is included in *plmn-IdentityList* stored in *VarRLF-Report* of TS 36.331 [10]:
	- 2> if *reconnectCellId* in *VarRLF-Report* of TS 36.331[10] is not set after failing to perform reestablishment and if this is the first *RRCSetup* received by the UE after declaring the failure:
		- 3> set *timeUntilReconnection* in *VarRLF-Report* of TS 36.331[10] to the time that elapsed since the last radio link failure or handover failure in LTE;
		- 3> set *nrReconnectCellId* in *reconnectCellId* in *VarRLF-Report* of TS 36.331[10] to the global cell identity and the tracking area code of the PCell;
- 1> set the content of *RRCSetupComplete* message as follows:
	- 2> if upper layers provide a 5G-S-TMSI:
		- 3> if the *RRCSetup* is received in response to an *RRCSetupRequest*:

4> set the *ng-5G-S-TMSI-Value* to *ng-5G-S-TMSI-Part2*;

3> else:

- 4> set the *ng-5G-S-TMSI-Value* to *ng-5G-S-TMSI*;
- 2> if upper layers selected an SNPN or a PLMN and in case of PLMN UE is either allowed or instructed to access the PLMN via a cell for which at least one CAG ID is broadcast:

3> set the *selectedPLMN-Identity* from the *npn-IdentityInfoList*;

2> else:

3> set the *selectedPLMN-Identity* to the PLMN selected by upper layers from the *plmn-IdentityInfoList*;

- 2> if upper layers provide the 'Registered AMF':
	- 3> include and set the *registeredAMF* as follows:
		- 4> if the PLMN identity of the 'Registered AMF' is different from the PLMN selected by the upper layers:
			- 5> include the *plmnIdentity* in the *registeredAMF* and set it to the value of the PLMN identity in the 'Registered AMF' received from upper layers;
		- 4> set the *amf-Identifier* to the value received from upper layers;
	- 3> include and set the *guami-Type* to the value provided by the upper layers;
- 2> if upper layers provide one or more S-NSSAI (see TS 23.003 [21]):
	- 3> include the *s-NSSAI-List* and set the content to the values provided by the upper layers;
- 2> if upper layers provide onboarding request indication:
	- 3> include the *onboardingRequest*;
- 2> set the *dedicatedNAS-Message* to include the information received from upper layers;
- 2> if connecting as an IAB-node:

3> include the *iab-NodeIndication*;

- 2> if the SIB1 contains *idleModeMeasurementsNR* and the UE has NR idle/inactive measurement information concerning cells other than the PCell available in *VarMeasIdleReport*; or
- 2> if the SIB1 contains *idleModeMeasurementsEUTRA* and the UE has E-UTRA idle/inactive measurement information available in *VarMeasIdleReport*:

3> include the *idleMeasAvailable*;

- 2> if the UE has logged measurements available for NR and if the RPLMN is included in *plmn-IdentityList* stored in *VarLogMeasReport*:
	- 3> include the *logMeasAvailable* in the *RRCSetupComplete* message;
	- 3> if Bluetooth measurement results are included in the logged measurements the UE has available for NR:
		- 4> include the *logMeasAvailableBT* in the *RRCSetupComplete* message;
	- 3> if WLAN measurement results are included in the logged measurements the UE has available for NR:

4> include the *logMeasAvailableWLAN* in the *RRCSetupComplete* message;

- 2> if the *sigLoggedMeasType* in *VarLogMeasReport* is included:
	- 3> if T330 timer is running and the logged measurements configuration is for NR:

4> set *sigLogMeasConfigAvailable* to *true* in the *RRCSetupComplete* message;

- 3> else:
	- 4> if the UE has logged measurements available for NR:

5> set *sigLogMeasConfigAvailable* to *false* in the *RRCSetupComplete* message;

2> if the UE has connection establishment failure or connection resume failure information available in *VarConnEstFailReport* or *VarConnEstFailReportList* and if the RPLMN is equal to *plmn-Identity* stored in *VarConnEstFailReport* or in at least one of the entries of *VarConnEstFailReportList*:
3> include *connEstFailInfoAvailable* in the *RRCSetupComplete* message;

- 2> if the UE has radio link failure or handover failure information available in *VarRLF-Report* and if the RPLMN is included in *plmn-IdentityList* stored in *VarRLF-Report*, or
- 2> if the UE has radio link failure or handover failure information available in *VarRLF-Report* of TS 36.331 [10], and if the UE is capable of cross-RAT RLF reporting and if the RPLMN is included in *plmn-IdentityList* stored in *VarRLF-Report* of TS 36.331 [10]:

3> include *rlf-InfoAvailable* in the *RRCSetupComplete* message;

2> if the UE has successful handover information available in *VarSuccessHO-Report* and if the RPLMN is included in *plmn-IdentityList* stored in *VarSuccessHO-Report*:

3> include *successHO-InfoAvailable* in the *RRCSetupComplete* message;

2> if the UE supports storage of mobility history information and the UE has mobility history information available in *VarMobilityHistoryReport*:

3> include the *mobilityHistoryAvail* in the *RRCSetupComplete* message;

2> if the UE supports uplink RRC message segmentation of *UECapabilityInformation*:

3> may include the *ul-RRC-Segmentation* in the *RRCSetupComplete* message;

- 2> if the *RRCSetup* is received in response to an *RRCResumeRequest*, *RRCResumeRequest1* or *RRCSetupRequest*:
	- 3> if *speedStateReselectionPars* is configured in the *SIB2*:
		- 4> include the *mobilityState* in the *RRCSetupComplete* message and set it to the mobility state (as specified in TS 38.304 [20]) of the UE just prior to entering RRC\_CONNECTED state;

1> submit the *RRCSetupComplete* message to lower layers for transmission, upon which the procedure ends.

# 5.3.3.5 Reception of the *RRCReject* by the UE

## The UE shall:

1> perform the actions as specified in 5.3.15;

# 5.3.3.6 Cell re-selection or cell selection or relay (re)selection while T390, T300 or T302 is running (UE in RRC\_IDLE)

### The UE shall:

- 1> if cell reselection occurs while T300 or T302 is running; or
- 1> if relay reselection occurs while T300 is running; or
- 1> if cell changes due to relay reselection while T302 is running:
	- 2> perform the actions upon going to RRC\_IDLE as specified in 5.3.11 with release cause 'RRC connection failure';

- 2> if cell selection or reselection occurs while T390 is running; or
- 2> cell change due to relay selection or reselection occurs while T390 is running:
	- 3> stop T390 for all access categories;
	- 3> perform the actions as specified in 5.3.14.4.

# 5.3.3.7 T300 expiry

The UE shall:

- 1> if timer T300 expires:
	- 2> reset MAC, release the MAC configuration and re-establish RLC for all RBs that are established (except broadcast MRBs);
	- 2> if the UE supports RRC Connection Establishment failure with temporary offset and the T300 has expired a consecutive *connEstFailCount* times on the same cell for which *connEstFailureControl* is included in *SIB1*:
		- 3> for a period as indicated by *connEstFailOffsetValidity*:
			- 4> use *connEstFailOffset* for the parameter *Qoffsettemp* for the concerned cell when performing cell selection and reselection according to TS 38.304 [20] and TS 36.304 [27];
- NOTE 1: When performing cell selection, if no suitable or acceptable cell can be found, it is up to UE implementation whether to stop using *connEstFailOffset* for the parameter *Qoffsettemp* during *connEstFailOffsetValidity* for the concerned cell.
	- 2> if the UE supports multiple CEF report:
		- 3> if the UE has connection establishment failure information or connection resume failure information available in *VarConnEstFailReport* and if the RPLMN is equal to *plmn-identity* stored in *VarConnEstFailReport*; and
		- 3> if the cell identity of current cell is not equal to the cell identity stored in *measResultFailedCell* in *VarConnEstFailReport* and if the *maxCEFReport-r17* has not been reached:
			- 4> append the *VarConnEstFailReport* as a new entry in the *VarConnEstFailReportList*;
	- 2> if the UE has connection establishment failure information or connection resume failure information available in *VarConnEstFailReport* and if the RPLMN is not equal to *plmn-identity* stored in *VarConnEstFailReport*; or
	- 2> if the cell identity of current cell is not equal to the cell identity stored in *measResultFailedCell* in *VarConnEstFailReport*:

3> reset the *numberOfConnFail* to 0;

2> if the UE supports multiple CEF report and if the UE has connection establishment failure informatoin or connection resume failure information available in *VarConnEstFailReportList* and if the RPLMN is not equal to *plmn-identity* stored in any entry of *VarConnEstFailReportList*:

3> clear the content included in *VarConnEstFailReportList*;

- 2> clear the content included in *VarConnEstFailReport* except for the *numberOfConnFail*, if any;
- 2> store the following connection establishment failure information in the *VarConnEstFailReport* by setting its fields as follows:
	- 3> set the *plmn-Identity* to the PLMN selected by upper layers (see TS 24.501 [23]) from the PLMN(s) included in the *plmn-IdentityInfoList* in *SIB1*;
	- 3> set the *measResultFailedCell* to include the global cell identity, tracking area code, the cell level and SS/PBCH block level RSRP, and RSRQ, and SS/PBCH block indexes, of the failed cell based on the available SSB measurements collected up to the moment the UE detected connection establishment failure;
	- 3> if available, set the *measResultNeighCells*, in order of decreasing ranking-criterion as used for cell reselection, to include neighbouring cell measurements for at most the following number of neighbouring cells: 6 intra-frequency and 3 inter-frequency neighbours per frequency as well as 3 inter-RAT neighbours, per frequency/ set of frequencies per RAT and according to the following:
		- 4> for each neighbour cell included, include the optional fields that are available;

- NOTE 2: The UE includes the latest results of the available measurements as used for cell reselection evaluation, which are performed in accordance with the performance requirements as specified in TS 38.133 [14].
	- 3> if available, set the *locationInfo* as follows:
		- 4> if available, set the *commonLocationInfo* to include the detailed location information;
		- 4> if available, set the *bt-LocationInfo* to include the Bluetooth measurement results, in order of decreasing RSSI for Bluetooth beacons;
		- 4> if available, set the *wlan-LocationInfo* to include the WLAN measurement results, in order of decreasing RSSI for WLAN APs;
		- 4> if available, set the *sensor-LocationInfo* to include the sensor measurement results as follows;
			- 5> if available, include the *sensor-MeasurementInformation*;
			- 5> if available, include the *sensor-MotionInformation*;
- NOTE 3: Which location information related configuration is used by the UE to make the *locationInfo* available for inclusion in the *VarConnEstFailReport* is left to UE implementation.
	- 3> set *perRAInfoList* to indicate the performed random access procedure related information as specified in 5.7.10.5;
	- 3> if the *numberOfConnFail* is smaller than 8:
		- 4> increment the *numberOfConnFail* by 1;
	- 2> inform upper layers about the failure to establish the RRC connection, upon which the procedure ends;

The UE may discard the connection establishment failure or connection resume failure information, i.e. release the UE variable *VarConnEstFailReport* and the UE variable *VarConnEstFailReportList*, 48 hours after the last connection establishment failure is detected.

The L2 U2N Relay UE either indicates to upper layers (to trigger PC5 unicast link release) or sends *NotificationMessageSidelink* message to the connected L2 U2N Remote UE(s) in accordance with 5.8.9.10.

## 5.3.3.8 Abortion of RRC connection establishment

If upper layers abort the RRC connection establishment procedure, due to a NAS procedure being aborted as specified in TS 24.501 [23], while the UE has not yet entered RRC\_CONNECTED, the UE shall:

- 1> stop timer T300, if running;
- 1> reset MAC, release the MAC configuration and re-establish RLC for all RBs that are established (except broadcast MRBs).

The L2 U2N Relay UE either indicates to upper layers (to trigger PC5 unicast link release) or sends *NotificationMessageSidelink* message to the connected L2 U2N Remote UE(s) in accordance with 5.8.9.10.

The L2 U2N Remote UE indicates to upper layers to trigger PC5 unicast link release with its connected L2 U2N Relay UE.

# 5.3.4 Initial AS security activation

5.3.4.1 General

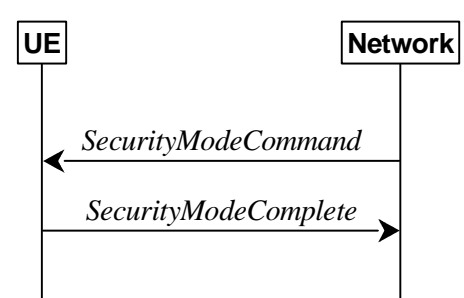

**Figure 5.3.4.1-1: Security mode command, successful** 

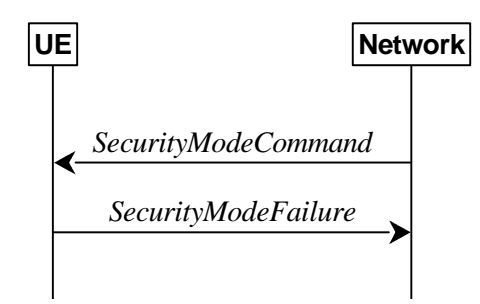

**Figure 5.3.4.1-2: Security mode command, failure** 

The purpose of this procedure is to activate AS security upon RRC connection establishment.

### 5.3.4.2 Initiation

The network initiates the security mode command procedure to a UE in RRC\_CONNECTED. Moreover, the network applies the procedure as follows:

when only SRB1 is established, i.e. prior to establishment of SRB2, multicast MRBs and/ or DRBs.

# 5.3.4.3 Reception of the *SecurityModeCommand* by the UE

The UE shall:

- 1> derive the  $K_{gNB}$  key, as specified in TS 33.501 [11];
- 1> derive the KRRCint key associated with the *integrityProtAlgorithm* indicated in the *SecurityModeCommand* message, as specified in TS 33.501 [11];
- 1> request lower layers to verify the integrity protection of the *SecurityModeCommand* message, using the algorithm indicated by the *integrityProtAlgorithm* as included in the *SecurityModeCommand* message and the K<sub>RRCint</sub> key;
- 1> if the *SecurityModeCommand* message passes the integrity protection check:
	- 2> derive the KRRCenc key and the KUPenc key associated with the *cipheringAlgorithm* indicated in the *SecurityModeCommand* message, as specified in TS 33.501 [11];
	- 2> derive the KUPint key associated with the *integrityProtAlgorithm* indicated in the *SecurityModeCommand* message, as specified in TS 33.501 [11];
	- $2$ > configure lower layers to apply SRB integrity protection using the indicated algorithm and the K<sub>RRCint</sub> key immediately, i.e. integrity protection shall be applied to all subsequent messages received and sent by the UE, including the *SecurityModeComplete* message;

 $2$ > configure lower layers to apply SRB ciphering using the indicated algorithm, the  $K_{RRCenc}$  keyafter completing the procedure, i.e. ciphering shall be applied to all subsequent messages received and sent by the UE, except for the *SecurityModeComplete* message which is sent unciphered;

2> consider AS security to be activated;

2> submit the *SecurityModeComplete* message to lower layers for transmission, upon which the procedure ends;

1> else:

- 2> continue using the configuration used prior to the reception of the *SecurityModeCommand* message, i.e. neither apply integrity protection nor ciphering.
- 2> submit the *SecurityModeFailure* message to lower layers for transmission, upon which the procedure ends.

# 5.3.5 RRC reconfiguration

5.3.5.1 General

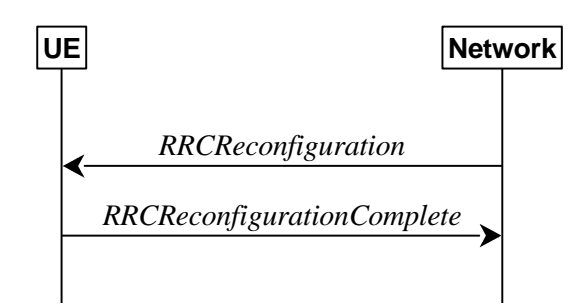

**Figure 5.3.5.1-1: RRC reconfiguration, successful** 

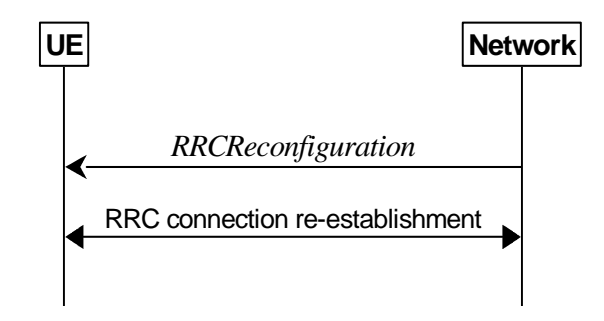

**Figure 5.3.5.1-2: RRC reconfiguration, failure** 

The purpose of this procedure is to modify an RRC connection, e.g. to establish/modify/release RBs/BH RLC channels/Uu Relay RLC channels/PC5 Relay RLC channels, to perform reconfiguration with sync, to setup/modify/release measurements, to add/modify/release SCells and cell groups, to add/modify/release conditional handover configuration, to add/modify/release conditional PSCell change or conditional PSCell addition configuration. As part of the procedure, NAS dedicated information may be transferred from the Network to the UE.

RRC reconfiguration to perform reconfiguration with sync includes, but is not limited to, the following cases:

- reconfiguration with sync and security key refresh, involving RA to the PCell/PSCell, MAC reset, refresh of security and re-establishment of RLC and PDCP triggered by explicit indicators;
- reconfiguration with sync but without security key refresh, involving RA to the PCell/PSCell, MAC reset and RLC re-establishment and PDCP data recovery (for AM DRB or AM MRB) triggered by explicit indicators.
- reconfiguration with sync for DAPS and security key refresh, involving RA to the target PCell, establishment of target MAC, and
	- for non-DAPS bearer: refresh of security and re-establishment of RLC and PDCP triggered by explicit indicators;
- for DAPS bearer: establishment of RLC for the target PCell, refresh of security and reconfiguration of PDCP to add the ciphering function, the integrity protection function and ROHC function of the target PCell;
- for SRB: refresh of security and establishment of RLC and PDCP for the target PCell;
- reconfiguration with sync for DAPS but without security key refresh, involving RA to the target PCell, establishment of target MAC, and
	- for non-DAPS bearer: RLC re-establishment and PDCP data recovery (for AM DRB or AM MRB) triggered by explicit indicators.
	- for DAPS bearer: establishment of RLC for target PCell, reconfiguration of PDCP to add the ciphering function, the integrity protection function and ROHC function of the target PCell;
	- for SRB: establishment of RLC and PDCP for the target PCell.
- reconfiguration with sync for direct-to-indirect path switch, not involving RA at target side, involving reestablishment of PDCP /PDCP data recovery (for AM DRB) triggered by explicit indicators.

In (NG)EN-DC and NR-DC, SRB3 can be used for measurement configuration and reporting, for UE assistance (re- )configuration and reporting for power savings, for IP address (re-)configuration and reporting for IAB-nodes, to (re- )configure MAC, RLC, BAP, physical layer and RLF timers and constants of the SCG configuration, and to reconfigure PDCP for DRBs associated with the S-K<sub>gNB</sub> or SRB3, and to reconfigure SDAP for DRBs associated with S-K<sub>gNB</sub> in NGEN-DC and NR-DC, and to add/modify/release conditional PSCell change configuration, provided that the (re- )configuration does not require any MN involvement, and to transmit RRC messages between the MN and the UE during fast MCG link recovery. In (NG)EN-DC and NR-DC, only *measConfig*, *radioBearerConfig, conditionalReconfiguration, bap-Config*, *iab-IP-AddressConfigurationList, otherConfig* and/or *secondaryCellGroup* are included in *RRCReconfiguration* received via SRB3, except when *RRCReconfiguration* is received within *DLInformationTransferMRDC*.

# 5.3.5.2 Initiation

The Network may initiate the RRC reconfiguration procedure to a UE in RRC\_CONNECTED. The Network applies the procedure as follows:

- the establishment of RBs (other than SRB1, that is established during RRC connection establishment) is performed only when AS security has been activated;
- the establishment of BH RLC Channels for IAB is performed only when AS security has been activated;
- the establishment of Uu Relay RLC channels and PC5 Relay RLC channels (other than SL-RLC0 and SL-RLC1) for L2 U2N Relay UE is performed only when AS security has been activated, and the establishment of PC5 Relay RLC channels for L2 U2N Remote UE (other than SL-RLC0 and SL-RLC1) is performed only when AS security has been activated;
- the addition of Secondary Cell Group and SCells is performed only when AS security has been activated;
- the *reconfigurationWithSync* is included in *secondaryCellGroup* only when at least one RLC bearer or BH RLC channel is setup in SCG;
- the *reconfigurationWithSync* is included in *masterCellGroup* only when AS security has been activated, and SRB2 with at least one DRB or multicast MRB or, for IAB, SRB2, are setup and not suspended;
- the *conditionalReconfiguration* for CPC is included only when at least one RLC bearer is setup in SCG;
- the *conditionalReconfiguration* for CHO or CPA is included only when AS security has been activated, and SRB2 with at least one DRB or multicast MRB or, for IAB, SRB2, are setup and not suspended.

# 5.3.5.3 Reception of an *RRCReconfiguration* by the UE

The UE shall perform the following actions upon reception of the *RRCReconfiguration,* or upon execution of the conditional reconfiguration (CHO, CPA or CPC):

1> if the *RRCReconfiguration* is applied due to a conditional reconfiguration execution upon cell selection performed while timer T311 was running, as defined in 5.3.7.3:

2> remove all the entries within the MCG and the SCG *VarConditionalReconfig*, if any;

- 1> if the *RRCReconfiguration* includes the *daps-SourceRelease*:
	- 2> reset the source MAC and release the source MAC configuration;
	- 2> for each DAPS bearer:
		- 3> release the RLC entity or entities as specified in TS 38.322 [4], clause 5.1.3, and the associated logical channel for the source SpCell;
		- 3> reconfigure the PDCP entity to release DAPS as specified in TS 38.323 [5];
	- 2> for each SRB:
		- 3> release the PDCP entity for the source SpCell;
		- 3> release the RLC entity as specified in TS 38.322 [4], clause 5.1.3, and the associated logical channel for the source SpCell;
	- 2> release the physical channel configuration for the source SpCell;
	- 2> discard the keys used in the source SpCell (the  $K_{R\text{R}}$  key, the  $K_{R\text{R}}$  key, the  $K_{R\text{R}}$ Cint key, the  $K_{\text{UPint}}$  key and the  $K_{UPenc}$  key), if any;
- 1> if the *RRCReconfiguration* is received via other RAT (i.e., inter-RAT handover to NR):
	- 2> if the *RRCReconfiguration* does not include the *fullConfig* and the UE is connected to 5GC (i.e., delta signalling during intra 5GC handover):
		- 3> re-use the source RAT SDAP and PDCP configurations if available (i.e., current SDAP/PDCP configurations for all RBs from source E-UTRA RAT prior to the reception of the inter-RAT HO *RRCReconfiguration* message);
- 1> else:
	- 2> if the RRCReconfiguration includes the fullConfig:
		- 3> perform the full configuration procedure as specified in 5.3.5.11;
- 1> if the *RRCReconfiguration* includes the *masterCellGroup*:

2> perform the cell group configuration for the received *masterCellGroup* according to 5.3.5.5;

1> if the *RRCReconfiguration* includes the *masterKeyUpdate*:

2> perform AS security key update procedure as specified in 5.3.5.7;

1> if the *RRCReconfiguration* includes the *sk-Counter*:

2> perform security key update procedure as specified in 5.3.5.7;

1> if the *RRCReconfiguration* includes the *secondaryCellGroup*:

2> perform the cell group configuration for the SCG according to 5.3.5.5;

- 1> if the *RRCReconfiguration* includes the *mrdc-SecondaryCellGroupConfig:* 
	- 2> if the *mrdc-SecondaryCellGroupConfig* is set to *setup*:
		- 3> if the *mrdc-SecondaryCellGroupConfig* includes *mrdc-ReleaseAndAdd*:

4> perform MR-DC release as specified in clause 5.3.5.10;

- 3> if the received *mrdc-SecondaryCellGroup* is set to *nr-SCG*:
	- 4> perform the RRC reconfiguration according to 5.3.5.3 for the *RRCReconfiguration* message included in *nr-SCG*;

- 3> if the received *mrdc-SecondaryCellGroup* is set to *eutra-SCG*:
	- 4> perform the RRC connection reconfiguration as specified in TS 36.331 [10], clause 5.3.5.3 for the *RRCConnectionReconfiguration* message included in *eutra-SCG*;
- 2> else (*mrdc-SecondaryCellGroupConfig* is set to *release*):

3> perform MR-DC release as specified in clause 5.3.5.10;

1> if the *RRCReconfiguration* message includes the *radioBearerConfig*:

2> perform the radio bearer configuration according to 5.3.5.6;

1> if the *RRCReconfiguration* message includes the *radioBearerConfig2*:

2> perform the radio bearer configuration according to 5.3.5.6;

1> if the *RRCReconfiguration* message includes the *measConfig*:

2> perform the measurement configuration procedure as specified in 5.5.2;

1> if the *RRCReconfiguration* message includes the *dedicatedNAS-MessageList*:

2> forward each element of the *dedicatedNAS-MessageList* to upper layers in the same order as listed;

1> if the *RRCReconfiguration* message includes the *dedicatedSIB1-Delivery*:

2> perform the action upon reception of *SIB1* as specified in 5.2.2.4.2;

- NOTE 0: If this *RRCReconfiguration* is associated to the MCG and includes *reconfigurationWithSync* in *spCellConfig* and *dedicatedSIB1-Delivery*, the UE initiates (if needed) the request to acquire required SIBs, according to clause 5.2.2.3.5, only after the random access procedure towards the target SpCell is completed.
- 1> if the *RRCReconfiguration* message includes the *dedicatedSystemInformationDelivery*:

2> perform the action upon reception of System Information as specified in 5.2.2.4;

2> if all the SIB(s) and/or posSIB(s) requested in *DedicatedSIBRequest* message have been acquired:

3> stop timer T350, if running;

- 1> if the *RRCReconfiguration* message includes the *dedicatedPosSysInfoDelivery*:
	- $2$  perform the action upon reception of the contained pos $SIB(s)$ , as specified in clause 5.2.2.4.16;
	- 2> if all the SIB(s) and/or posSIB(s) requested in *DedicatedSIBRequest* message have been acquired:

3> stop timer T350, if running;

1> if the *RRCReconfiguration* message includes the *otherConfig*:

2> perform the other configuration procedure as specified in 5.3.5.9;

1> if the *RRCReconfiguration* message includes the *bap-Config*:

2> perform the BAP configuration procedure as specified in 5.3.5.12;

- 1> if the *RRCReconfiguration* message includes the *iab-IP-AddressConfigurationList*:
	- 2> if *iab-IP-AddressToReleaseList* is included:
		- 3> perform release of IP address as specified in 5.3.5.12a.1.1;
	- 2> if *iab-IP-AddressToAddModList* is included:

3> perform IAB IP address addition/update as specified in 5.3.5.12a.1.2;

1> if the *RRCReconfiguration* message includes the *conditionalReconfiguration*:

- 2> perform conditional reconfiguration as specified in 5.3.5.13;
- 1> if the *RRCReconfiguration* message includes the *needForGapsConfigNR*:
	- 2> if *needForGapsConfigNR* is set to *setup*:
		- 3> consider itself to be configured to provide the measurement gap requirement information of NR target bands;

- 3> consider itself not to be configured to provide the measurement gap requirement information of NR target bands;
- 1> if the *RRCReconfiguration* message includes the *needForGapNCSG-ConfigNR*:
	- 2> if *needForGapNCSG-ConfigNR* is set to *setup*:
		- 3> consider itself to be configured to provide the measurement gap and NCSG requirement information of NR target bands;

2> else:

- 3> consider itself not to be configured to provide the measurement gap and NCSG requirement information of NR target bands;
- 1> if the *RRCReconfiguration* message includes the *needForGapNCSG-ConfigEUTRA*:
	- 2> if *needForGapNCSG-ConfigEUTRA* is set to *setup*:
		- 3> consider itself to be configured to provide the measurement gap and NCSG requirement information of E-UTRA target bands;
	- 2> else:
		- 3> consider itself not to be configured to provide the measurement gap and NCSG requirement information of E-UTRA target bands;
- 1> if the *RRCReconfiguration* message includes the *onDemandSIB-Request*:
	- 2> if *onDemandSIB-Request* is set to *setup*:
		- 3> consider itself to be configured to request SIB(s) or posSIB(s) in RRC\_CONNECTED in accordance with clause 5.2.2.3.5;

2> else:

- 3> consider itself not to be configured to request SIB(s) or posSIB(s) in RRC\_CONNECTED in accordance with clause 5.2.2.3.5:
- 3> stop timer T350, if running;
- 1> if the *RRCReconfiguration* message includes the *sl-ConfigDedicatedNR*:

2> perform the sidelink dedicated configuration procedure as specified in 5.3.5.14;

- NOTE 0a: If the *sl-ConfigDedicatedNR* was received embedded within an E-UTRA *RRCConnectionReconfiguration* message, the UE does not build an NR *RRCReconfigurationComplete* message for the received *sl-ConfigDedicatedNR*.
- 1> if the *RRCReconfiguration* message includes the *sl-L2RelayUE-Config*:

2> perform the L2 U2N Relay UE configuration procedure as specified in 5.3.5.15;

1> if the *RRCReconfiguration* message includes the *sl-L2RemoteUE-Config*:

2> perform the L2 U2N Remote UE configuration procedure as specified in 5.3.5.16;

1> if the *RRCReconfiguration* message includes the *dedicatedPagingDelivery*:

2> perform the *Paging* message reception procedure as specified in 5.3.2.3;

- 1> if the *RRCReconfiguration* message includes the *sl-ConfigDedicatedEUTRA-Info*:
	- 2> perform related procedures for V2X sidelink communication in accordance with TS 36.331 [10], clause 5.3.10 and clause 5.5.2;
- 1> if the *RRCReconfiguration* message includes the *ul-GapFR2-Config*:

2> perform the FR2 UL gap configuration procedure as specified in 5.3.5.13c;

1> if the *RRCReconfiguration* message includes the *musim-GapConfig*:

2> perform the MUSIM gap configuration procedure as specified in 5.3.5.9a;

1> if the *RRCReconfiguration* message includes the *appLayerMeasConfig*:

2> perform the application layer measurement configuration procedure as specified in 5.3.5.13d;

- 1> if the *RRCReconfiguration* message includes the *ue-TxTEG-RequestUL-TDOA-Config*:
	- 2> if *ue-TxTEG-RequestUL-TDOA-Config* is set to *setup*:

3> perform the UE positioning assistance information procedure as specified in 5.7.14;

2> else:

3> release the configuration of UE positioning assistance information;

- 1> set the content of the *RRCReconfigurationComplete* message as follows:
	- 2> if the *RRCReconfiguration* includes the *masterCellGroup* containing the *reportUplinkTxDirectCurrent*:
		- 3> include the *uplinkTxDirectCurrentList* for each MCG serving cell with UL;
		- 3> include *uplinkDirectCurrentBWP-SUL* for each MCG serving cell configured with SUL carrier, if any, within the *uplinkTxDirectCurrentList*;
	- 2> if the *RRCReconfiguration* includes the *masterCellGroup* containing the *reportUplinkTxDirectCurrentTwoCarrier*:
		- 3> include in the *uplinkTxDirectCurrentTwoCarrierList* the list of uplink Tx DC locations for the configured intra-band uplink carrier aggregation in the MCG;
	- 2> if the *RRCReconfiguration* includes the *masterCellGroup* containing the *reportUplinkTxDirectCurrentMoreCarrier*:
		- 3> include in the *uplinkTxDirectCurrentMoreCarrierList* the list of uplink Tx DC locations for the configured intra-band uplink carrier aggregation in the MCG;
	- 2> if the *RRCReconfiguration* includes the *secondaryCellGroup* containing the *reportUplinkTxDirectCurrent*:
		- 3> include the *uplinkTxDirectCurrentList* for each SCG serving cell with UL;
		- 3> include *uplinkDirectCurrentBWP-SUL* for each SCG serving cell configured with SUL carrier, if any, within the *uplinkTxDirectCurrentList*;
	- 2> if the *RRCReconfiguration* includes the *secondaryCellGroup* containing the *reportUplinkTxDirectCurrentTwoCarrier*:
		- 3> include in the *uplinkTxDirectCurrentTwoCarrierList* the list of uplink Tx DC locations for the configured intra-band uplink carrier aggregation in the SCG;
	- 2> if the *RRCReconfiguration* includes the *secondaryCellGroup* containing the *reportUplinkTxDirectCurrentMoreCarrier*:
- 3> include in the *uplinkTxDirectCurrentMoreCarrierList* the list of uplink Tx DC locations for the configured intra-band uplink carrier aggregation in the SCG;
- NOTE 0b: The UE does not expect that the *reportUplinkTxDirectCurrentTwoCarrier* or *reportUplinkTxDirectCurrentMoreCarrier* is received in both *masterCellGroup* and in *secondaryCellGroup*. Network only configures at most one of *reportUplinkTxDirectCurrent, reportUplinkTxDirectCurrentTwoCarrier* or *reportUplinkTxDirectCurrentMoreCarrier* in one RRC message*.*
	- 2> if the *RRCReconfiguration* message includes the *mrdc-SecondaryCellGroupConfig* with *mrdc-SecondaryCellGroup* set to *eutra-SCG*:
		- 3> include in the *eutra-SCG-Response* the E-UTRA *RRCConnectionReconfigurationComplete* message in accordance with TS 36.331 [10] clause 5.3.5.3;
	- 2> if the *RRCReconfiguration* message includes the *mrdc-SecondaryCellGroupConfig* with *mrdc-SecondaryCellGroup* set to *nr-SCG*:
		- 3> include in the *nr-SCG-Response* the SCG *RRCReconfigurationComplete* message;
		- 3> if the *RRCReconfiguration* message is applied due to conditional reconfiguration execution and the *RRCReconfiguration* message does not include the *reconfigurationWithSync* in the *masterCellGroup*:
			- 4> include in the *selectedCondRRCReconfig* the *condReconfigId* for the selected cell of conditional reconfiguration execution;
	- 2> if the *RRCReconfiguration* includes the *reconfigurationWithSync* in *spCellConfig* of an MCG:
		- 3> if the UE has logged measurements available for NR and if the RPLMN is included in *plmn-IdentityList* stored in *VarLogMeasReport*:
			- 4> include the *logMeasAvailable* in the *RRCReconfigurationComplete* message;
			- 4> if Bluetooth measurement results are included in the logged measurements the UE has available for NR:
				- 5> include the *logMeasAvailableBT* in the *RRCReconfigurationComplete* message;
			- 4> if WLAN measurement results are included in the logged measurements the UE has available for NR:

5> include the *logMeasAvailableWLAN* in the *RRCReconfigurationComplete* message;

- 3> if the *sigLoggedMeasType* in *VarLogMeasReport* is included:
	- 4> if T330 timer is running and the logged measurements configuration is for NR:
		- 5> set *sigLogMeasConfigAvailable* to *true* in the *RRCReconfigurationComplete* message;
	- 4> else:
		- 5> if the UE has logged measurements available for NR:
			- 6> set *sigLogMeasConfigAvailable* to *false* in the *RRCReconfigurationComplete* message;
- 3> if the UE has connection establishment failure or connection resume failure information available in *VarConnEstFailReport* or *VarConnEstFailReportList* and if the RPLMN is equal to *plmn-Identity* stored in *VarConnEstFailReport* or in at least one of the entries of *VarConnEstFailReportList*:
	- 4> include *connEstFailInfoAvailable* in the *RRCReconfigurationComplete* message;
- 3> if the UE has radio link failure or handover failure information available in *VarRLF-Report* and if the RPLMN is included in *plmn-IdentityList* stored in *VarRLF-Report*; or
- 3> if the UE has radio link failure or handover failure information available in *VarRLF-Report* of TS 36.331 [10] and if the UE is capable of cross-RAT RLF reporting and if the RPLMN is included in *plmn-IdentityList* stored in *VarRLF-Report* of TS 36.331 [10]:

4> include *rlf-InfoAvailable* in the *RRCReconfigurationComplete* message;

- 3> if the UE was configured with *successHO-Config* when connected to the source PCell; and
- 3> if the applied *RRCReconfiguration* is not due to a conditional reconfiguration execution upon cell selection performed while timer T311 was running, as defined in 5.3.7.3:
	- 4> perform the actions for the successful handover report determination as specified in clause 5.7.10.6, upon successfully completing the Random Access procedure triggered for the *reconfigurationWithSync* in *spCellConfig* of the MCG;
- 3> if the UE has successful handover information available in *VarSuccessHO-Report* and if the RPLMN is included in *plmn-IdentityList* stored in *VarSuccessHO-Report*:
	- 4> include *successHO-InfoAvailable* in the *RRCReconfigurationComplete* message;
- 2> if the *RRCReconfiguration* message was received via SRB1, but not within *mrdc-SecondaryCellGroup* or E-UTRA *RRCConnectionReconfiguration* or E-UTRA *RRCConnectionResume*:
	- 3> if the UE is configured to provide the measurement gap requirement information of NR target bands:
		- 4> if the *RRCReconfiguration* message includes the *needForGapsConfigNR*; or
		- 4> if the *NeedForGapsInfoNR* information is changed compared to last time the UE reported this information:
			- 5> include the *NeedForGapsInfoNR* and set the contents as follows:
				- 6> include *intraFreq-needForGap* and set the gap requirement information of intra-frequency measurement for each NR serving cell;
				- 6> if *requestedTargetBandFilterNR* is configured:
					- 7> for each supported NR band that is also included in *requestedTargetBandFilterNR*, include an entry in *interFreq-needForGap* and set the gap requirement information for that band;
				- 6> else:
					- 7> include an entry in *interFreq-needForGap* and set the corresponding gap requirement information for each supported NR band;
	- 3> if the UE is configured to provide the measurement gap and NCSG requirement information of NR target bands:
		- 4> if the *RRCReconfiguration* message includes the *needForGapNCSG-ConfigNR*; or
		- 4> if the *needForGapNCSG-InfoNR* information is changed compared to last time the UE reported this information:
			- 5> include the *NeedForGapNCSG-InfoNR* and set the contents as follows:
				- 6> include *intraFreq-needForNCSG* and set the gap and NCSG requirement information of intrafrequency measurement for each NR serving cell;
				- 6> if *requestedTargetBandFilterNCSG-NR* is configured:
					- 7> for each supported NR band included in *requestedTargetBandFilterNCSG-NR*, include an entry in *interFreq-needForNCSG* and set the NCSG requirement information for that band;
				- 6> else:
					- 7> include an entry for each supported NR band in *interFreq-needForNCSG* and set the corresponding NCSG requirement information;
	- 3> if the UE is configured to provide the measurement gap and NCSG requirement information of E-UTRA target bands:
- 4> if the *RRCReconfiguration* message includes the *needForGapNCSG-ConfigEUTRA*; or
- 4> if the *needForGapNCSG-InfoEUTRA* information is changed compared to last time the UE reported this information:
	- 5> include the *NeedForGapNCSG-InfoEUTRA* and set the contents as follows:
		- 6> if *requestedTargetBandFilterNCSG-EUTRA* is configured, for each supported E-UTRA band included in *requestedTargetBandFilterNCSG-EUTRA*, include an entry in *needForNCSG-EUTRA* and set the NCSG requirement information for that band; otherwise, include an entry for each supported E-UTRA band in *needForNCSG-EUTRA* and set the corresponding NCSG requirement information;
- 1> if the UE is configured with E-UTRA *nr-SecondaryCellGroupConfig* (UE in (NG)EN-DC):
	- 2> if the *RRCReconfiguration* message was received via E-UTRA SRB1 as specified in TS 36.331 [10]; or
	- 2> if the *RRCReconfiguration* message was received via E-UTRA RRC message *RRCConnectionReconfiguration* within *MobilityFromNRCommand* (handover from NR standalone to (NG)EN-DC);
		- 3> if the *RRCReconfiguration* is applied due to a conditional reconfiguration execution for CPC which is configured via *conditionalReconfiguration* contained in *nr-SecondaryCellGroupConfig* specified in TS 36.331 [10]:
			- 4> submit the *RRCReconfigurationComplete* message via the E-UTRA MCG embedded in E-UTRA RRC message *ULInformationTransferMRDC* as specified in TS 36.331 [10], clause 5.6.2a.
		- 3> else if the *RRCReconfiguration* message was included in E-UTRA *RRCConnectionResume* message:
			- 4> submit the *RRCReconfigurationComplete* message via E-UTRA embedded in E-UTRA RRC message *RRCConnectionResumeComplete* as specified in TS 36.331 [10], clause 5.3.3.4a;
		- 3> else:
			- 4> submit the *RRCReconfigurationComplete* via E-UTRA embedded in E-UTRA RRC message *RRCConnectionReconfigurationComplete* as specified in TS 36.331 [10], clause 5.3.5.3/5.3.5.4/5.4.2.3;
		- 3> if the *scg-State* is not included in the E-UTRA message (*RRCConnectionReconfiguration* or *RRCConnectionResume*) containing the *RRCReconfiguration* message:
			- 4> perform SCG activation as specified in 5.3.5.13a;
			- 4> if *reconfigurationWithSync* was included in *spCellConfig* of an SCG:
				- 5> initiate the Random Access procedure on the PSCell, as specified in TS 38.321 [3];
			- 4> else if the SCG was deactivated before the reception of the E-UTRA RRC message containing the *RRCReconfiguration* message:
				- 5> if *bfd-and-RLM* was not configured to *true* before the reception of the E-UTRA *RRCConnectionReconfiguration* or *RRCConnectionResume* message containing the *RRCReconfiguration* message or if lower layers indicate that a Random Access procedure is needed for SCG activation:
					- 6> initiate the Random Access procedure on the SpCell, as specified in TS 38.321 [3];
				- 5> else the procedure ends;
			- 4> else the procedure ends;
		- 3> else:
			- 4> perform SCG deactivation as specified in 5.3.5.13b;
			- 4> the procedure ends;
- 2> if the *RRCReconfiguration* message was received within *nr-SecondaryCellGroupConfig* in *RRCConnectionReconfiguration* message received via SRB3 within *DLInformationTransferMRDC*:
	- 3> submit the *RRCReconfigurationComplete* via E-UTRA embedded in E-UTRA RRC message *RRCConnectionReconfigurationComplete* as specified in TS 36.331 [10], clause 5.3.5.3/5.3.5.4;
	- 3> if the *scg-State* is not included in the *RRCConnectionReconfiguration*:
		- 4> if *reconfigurationWithSync* was included in *spCellConfig* of an SCG:
			- 5> initiate the Random Access procedure on the SpCell, as specified in TS 38.321 [3];
		- 4> else the procedure ends;
	- 3> else:
		- 4> perform SCG deactivation as specified in 5.3.5.13b;
		- 4> the procedure ends;
- NOTE 1: The order the UE sends the *RRCConnectionReconfigurationComplete* message and performs the Random Access procedure towards the SCG is left to UE implementation.
	- 2> else (*RRCReconfiguration* was received via SRB3) but not within *DLInformationTransferMRDC*:
		- 3> submit the *RRCReconfigurationComplete* message via SRB3 to lower layers for transmission using the new configuration;
- NOTE 2: In (NG)EN-DC and NR-DC, in the case *RRCReconfiguration* is received via SRB1 or within *DLInformationTransferMRDC* via SRB3, the random access is triggered by RRC layer itself as there is not necessarily other UL transmission. In the case *RRCReconfiguration* is received via SRB3 but not within *DLInformationTransferMRDC*, the random access is triggered by the MAC layer due to arrival of *RRCReconfigurationComplete*.
- 1> else if the *RRCReconfiguration* message was received via SRB1 within the *nr-SCG* within *mrdc-SecondaryCellGroup* (UE in NR-DC, *mrdc-SecondaryCellGroup* was received in *RRCReconfiguration* or *RRCResume* via SRB1):
	- 2> if the *RRCReconfiguration* is applied due to a conditional reconfiguration execution for CPC which is configured via *conditionalReconfiguration* contained in *nr-SCG* within *mrdc-SecondaryCellGroup*:
		- 3> submit the *RRCReconfigurationComplete* message via the NR MCG embedded in NR RRC message *ULInformationTransferMRDC* as specified in clause 5.7.2a.3.
	- 2> if the *scg-State* is not included in the *RRCReconfiguration* or *RRCResume* message containing the *RRCReconfiguration* message:
		- 3> perform SCG activation as specified in 5.3.5.13a;
		- 3> if *reconfigurationWithSync* was included in *spCellConfig* in nr-SCG:
			- 4> initiate the Random Access procedure on the PSCell, as specified in TS 38.321 [3];
		- 3> else if the SCG was deactivated before the reception of the NR RRC message containing the *RRCReconfiguration* message:
			- 4> if *bfd-and-RLM* was not configured to *true* before the reception of the *RRCReconfiguration* or *RRCResume* message containing the *RRCReconfiguration* message; or
			- 4> if lower layers indicate that a Random Access procedure is needed for SCG activation:

5> initiate the Random Access procedure on the PSCell, as specified in TS 38.321 [3];

- 4> else the procedure ends;
- 3> else the procedure ends;

- 3> perform SCG deactivation as specified in 5.3.5.13b;
- 3> the procedure ends;
- NOTE 2a: The order in which the UE sends the *RRCReconfigurationComplete* message and performs the Random Access procedure towards the SCG is left to UE implementation.
- 1> else if the *RRCReconfiguration* message was received via SRB3 (UE in NR-DC):
	- 2> if the *RRCReconfiguration* message was received within *DLInformationTransferMRDC*:
		- 3> if the *RRCReconfiguration* message was received within the *nr-SCG* within *mrdc-SecondaryCellGroup* (NR SCG RRC Reconfiguration):
			- 4> if the *scg-State* is not included in the *RRCReconfiguration* message containing the *RRCReconfiguration* message:
				- 5> if *reconfigurationWithSync* was included in spCellConfig in nr-SCG:
					- 6> initiate the Random Access procedure on the PSCell, as specified in TS 38.321 [3];
				- 5> else:

6> the procedure ends;

- 4> else:
	- 5> perform SCG deactivation as specified in 5.3.5.13b;
	- 5> the procedure ends;
- 3> else:
	- 4> if the *RRCReconfiguration* does not include the *mrdc-SecondaryCellGroupConfig*:
		- 5> if the *RRCReconfiguration* includes the *scg-State*:

6> perform SCG deactivation as specified in 5.3.5.13b;

4> submit the *RRCReconfigurationComplete* message via SRB1 to lower layers for transmission using the new configuration;

- 3> submit the *RRCReconfigurationComplete* message via SRB3 to lower layers for transmission using the new configuration;
- 1> else (*RRCReconfiguration* was received via SRB1):
	- 2> if the UE is in NR-DC and;
	- 2> if the *RRCReconfiguration* does not include the *mrdc-SecondaryCellGroupConfig*:
		- 3> if the *RRCReconfiguration* includes the *scg-State*:
			- 4> perform SCG deactivation as specified in 5.3.5.13b;
		- 3> else:
			- 4> perform SCG activation without SN message as specified in 5.3.5.13b1;
	- 2> if the *reconfigurationWithSync* was included in *spCellConfig* of an MCG:
		- 3> if *ta-Report* is configured with value *enabled* and the UE supports TA reporting:
			- 4> indicate TA report initiation to lower layers;
- 2> submit the *RRCReconfigurationComplete* message via SRB1 to lower layers for transmission using the new configuration;
- 2> if this is the first *RRCReconfiguration* message after successful completion of the RRC re-establishment procedure:
	- 3> resume SRB2, SRB4, DRBs, multicast MRB, and BH RLC channels for IAB-MT, and Uu Relay RLC channels for L2 U2N Relay UE, that are suspended;
- 1> if *reconfigurationWithSync* was included in *spCellConfig* of an MCG or SCG and when MAC of an NR cell group successfully completes a Random Access procedure triggered above; or,
- 1> if *sl-PathSwitchConfig* was included in *reconfigurationWithSync* included in *spCellConfig* of an MCG, and when successfully sending *RRCReconfigurationComplete* message (i.e., PC5 RLC acknowledgement is received from target L2 U2N Relay UE):
	- 2> stop timer T304 for that cell group if running;
	- 2> if *sl-PathSwitchConfig* was included in *reconfigurationWithSync*:
		- 3> stop timer T420;
		- 3> release all radio resources, including release of the RLC entities and the MAC configuration at the source side;
		- 3> reset MAC used in the source cell;
- NOTE 2b: PDCP and SDAP configured by the source prior to the path switch that are reconfigured and re-used by target when delta signalling is used, are not released as part of this procedure.
	- 2> stop timer T310 for source SpCell if running;
	- 2> apply the parts of the CSI reporting configuration, the scheduling request configuration and the sounding RS configuration that do not require the UE to know the SFN of the respective target SpCell, if any;
	- 2> apply the parts of the measurement and the radio resource configuration that require the UE to know the SFN of the respective target SpCell (e.g. measurement gaps, periodic CQI reporting, scheduling request configuration, sounding RS configuration), if any, upon acquiring the SFN of that target SpCell;
	- 2> for each DRB configured as DAPS bearer, request uplink data switching to the PDCP entity, as specified in TS 38.323 [5];
	- 2> if the *reconfigurationWithSync* was included in *spCellConfig* of an MCG:
		- 3> if T390 is running:
			- 4> stop timer T390 for all access categories;
			- 4> perform the actions as specified in 5.3.14.4.
		- 3> if T350 is running:
			- 4> stop timer T350;
		- 3> if *RRCReconfiguration* does not include *dedicatedSIB1-Delivery* and
		- 3> if the active downlink BWP, which is indicated by the *firstActiveDownlinkBWP-Id* for the target SpCell of the MCG, has a common search space configured by *searchSpaceSIB1*:
			- 4> acquire the *SIB1*, which is scheduled as specified in TS 38.213 [13], of the target SpCell of the MCG;
			- 4> upon acquiring *SIB1*, perform the actions specified in clause 5.2.2.4.2;
	- 2> if the *reconfigurationWithSync* was included in *spCellConfig* of an MCG; or
	- 2> if the *reconfigurationWithSync* was included in *spCellConfig* of an SCG and the CPA or CPC was configured:
- 3> remove all the entries within the MCG and the SCG *VarConditionalReconfig*, if any;
- 3> remove all the entries within *VarConditionalReconfiguration* as specified in TS 36.331 [10], clause 5.3.5.9.6, if any;
- 3> for each *measId* of the MCG *measConfig*, if configured, and for each *measId* of the SCG *measConfig*, if configured, if the associated *reportConfig* has a *reportType* set to *condTriggerConfig*:
	- 4> for the associated *reportConfigId*:
		- 5> remove the entry with the matching *reportConfigId* from the *reportConfigList* within the *VarMeasConfig*;
	- 4> if the associated *measObjectId* is only associated to a *reportConfig* with *reportType* set to *condTriggerConfig*:
		- 5> remove the entry with the matching *measObjectId* from the *measObjectList* within the *VarMeasConfig*;
	- 4> remove the entry with the matching *measId* from the *measIdList* within the *VarMeasConfig*;
- 2> if *reconfigurationWithSync* was included in *masterCellGroup* or *secondaryCellGroup*:
	- 3> if the UE initiated transmission of a *UEAssistanceInformation* message for the corresponding cell group during the last 1 second, and the UE is still configured to provide the concerned UE assistance information for the corresponding cell group; or
	- 3> if the *RRCReconfiguration* message is applied due to a conditional reconfiguration execution, and the UE is configured to provide UE assistance information for the corresponding cell group, and the UE has initiated transmission of a *UEAssistanceInformation* message for the corresponding cell group since it was configured to do so in accordance with 5.7.4.2:
		- 4> initiate transmission of a *UEAssistanceInformation* message for the corresponding cell group in accordance with clause 5.7.4.3 to provide the concerned UE assistance information;
		- 4> start or restart the prohibit timer (if exists) or the leave without response timer for the MUSIM associated with the concerned UE assistance information with the timer value set to the value in corresponding configuration;
	- 3> if *SIB12* is provided by the target PCell, and the UE initiated transmission of a *SidelinkUEInformationNR* message indicating a change of NR sidelink communication/discovery related parameters relevant in target PCell (i.e. change of *sl-RxInterestedFreqList* or *sl-TxResourceReqList*) during the last 1 second preceding reception of the *RRCReconfiguration* message including *reconfigurationWithSync* in *spCellConfig* of an MCG; or
	- 3> if the *RRCReconfiguration* message is applied due to a conditional reconfiguration execution and the UE is capable of NR sidelink communication/discovery and *SIB12* is provided by the target PCell, and the UE has initiated transmission of a *SidelinkUEInformationNR* message since it was configured to do so in accordance with 5.8.3.2:
		- 4> initiate transmission of the *SidelinkUEInformationNR* message in accordance with 5.8.3.3;
- 2> if *reconfigurationWithSync* was included in *masterCellGroup*:
	- 3> if configured with application layer measurements and if application layer measurement report container has been received from upper layers for which the successful transmission of the message or at least one segment of the message has not been confirmed by lower layers:
		- 4> re-submit the *MeasurementReportAppLayer* message or all segments of the *MeasurementReportAppLayer* message to lower layers for transmission via SRB4;
- 2> if *reconfigurationWithSync* was included in *masterCellGroup* and the target cell provides *SIB21*:
	- 3> if the UE initiated transmission of an *MBSInterestIndication* message during the last 1 second preceding reception of this *RRCReconfiguration* message; or

3> if the *RRCReconfiguration* message is applied due to a conditional reconfiguration execution, and the UE has initiated transmission of an *MBSInterestIndication* message after having received this *RRCReconfiguration* message:

4> initiate transmission of an *MBSInterestIndication* message in accordance with clause 5.9.4;

2> the procedure ends.

- NOTE 3: The UE is only required to acquire broadcasted *SIB1* if the UE can acquire it without disrupting unicast or MBS multicast data reception, i.e. the broadcast and unicast/MBS multicast beams are quasi co-located.
- NOTE 4: The UE sets the content of *UEAssistanceInformation* according to latest configuration (i.e. the configuration after applying the *RRCReconfiguration* message) and latest UE preference. The UE may include more than the concerned UE assistance information within the *UEAssistanceInformation* according to 5.7.4.2. Therefore, the content of *UEAssistanceInformation* message might not be the same as the content of the previous *UEAssistanceInformation* message.

## 5.3.5.4 Secondary cell group release

The UE shall:

- 1> as a result of SCG release triggered by E-UTRA (i.e. (NG)EN-DC case) or NR (i.e. NR-DC case):
	- 2> reset SCG MAC, if configured;
	- 2> for each RLC bearer that is part of the SCG configuration:
		- 3> perform RLC bearer release procedure as specified in 5.3.5.5.3;
	- 2> for each BH RLC channel that is part of the SCG configuration:

3> perform BH RLC channel release procedure as specified in 5.3.5.5.10;

- 2> release the SCG configuration;
- 2> remove all the entries within the SCG *VarConditionalReconfig*, if any;
- 2> if SCG release was triggered by NR (i.e. NR-DC case):
	- 3> remove all the entries within the MCG *VarConditionalReconfig* for which the *RRCReconfiguration* within *condRRCReconfig* does not include the *masterCellGroup* with *reconfigurationWithSync*, if any;
- 2> else (i.e. EN-DC case):

3> perform *VarConditionalReconfiguration* CPC removal as specified in TS 36.331 [10] clause 5.3.5.9.7;

- 2> stop timer T310 for the corresponding SpCell, if running;
- 2> stop timer T312 for the corresponding SpCell, if running;
- 2> stop timer T304 for the corresponding SpCell, if running.
- NOTE: Release of cell group means only release of the lower layer configuration of the cell group but the *RadioBearerConfig* may not be released.

## 5.3.5.5 Cell Group configuration

## 5.3.5.5.1 General

The network configures the UE with Master Cell Group (MCG), and zero or one Secondary Cell Group (SCG). In (NG)EN-DC, the MCG is configured as specified in TS 36.331 [10], and for NE-DC, the SCG is configured as specified in TS 36.331 [10]. The network provides the configuration parameters for a cell group in the *CellGroupConfig* IE.

The UE performs the following actions based on a received *CellGroupConfig* IE:

- 1> if the *CellGroupConfig* contains the *spCellConfig* with *reconfigurationWithSync*:
	- 2> perform Reconfiguration with sync according to 5.3.5.5.2;
	- 2> resume all suspended radio bearers except the SRBs for the source cell group, and resume SCG transmission for all radio bearers, and resume BH RLC channels and resume SCG transmission for BH RLC channels for IAB-MT, if suspended;
- NOTE: If the SCG is deactivated, resuming SCG transmission for all radio bearers does not imply that PDCP PDUs can be transmitted or received on SCG RLC bearers.
- 1> if the *CellGroupConfig* contains the *rlc-BearerToReleaseList or rlc-BearerToReleaseListExt*:
	- 2> perform RLC bearer release as specified in 5.3.5.5.3;
- 1> if the *CellGroupConfig* contains the *rlc-BearerToAddModList*:
	- 2> perform the RLC bearer addition/modification as specified in 5.3.5.5.4;
- 1> if the *CellGroupConfig* contains the *mac-CellGroupConfig*:
	- 2> configure the MAC entity of this cell group as specified in 5.3.5.5.5;
- 1> if the *CellGroupConfig* contains the *sCellToReleaseList*:

2> perform SCell release as specified in 5.3.5.5.8;

1> if the *CellGroupConfig* contains the *spCellConfig*:

2> configure the SpCell as specified in 5.3.5.5.7;

1> if the *CellGroupConfig* contains the *sCellToAddModList*:

2> perform SCell addition/modification as specified in 5.3.5.5.9;

1> if the *CellGroupConfig* contains the *bh-RLC-ChannelToReleaseList*:

2> perform BH RLC channel release as specified in 5.3.5.5.10;

- 1> if the *CellGroupConfig* contains the *bh-RLC-ChannelToAddModList*:
	- 2> perform the BH RLC channel addition/modification as specified in 5.3.5.5.11;
- 1> if the *CellGroupConfig* contains the *uu-RelayRLC-ChannelToReleaseList*:

2> perform Uu Relay RLC channel release as specified in 5.3.5.5.12;

1> if the *CellGroupConfig* contains the *uu-RelayRLC-ChannelToAddModList*:

2> perform the Uu Relay RLC channel addition/modification as specified in 5.3.5.5.13;

# 5.3.5.5.2 Reconfiguration with sync

The UE shall perform the following actions to execute a reconfiguration with sync.

- 1> if the AS security is not activated, perform the actions upon going to RRC\_IDLE as specified in 5.3.11 with the release cause '*other*' upon which the procedure ends;
- 1> stop timer T430 if running;
- 1> if no DAPS bearer is configured:

2> stop timer T310 for the corresponding SpCell, if running;

- 1> if this procedure is executed for the MCG:
	- 2> if timer T316 is running;

- 3> stop timer T316;
- 3> clear the information included in *VarRLF-Report*, if any;
- 2> resume MCG transmission, if suspended.
- 1> stop timer T312 for the corresponding SpCell, if running;
- 1> if *sl-PathSwitchConfig* is included:
	- 2> consider the target L2 U2N Relay UE to be the one indicated by the *targetRelayUE-Identity* in the *sl-PathSwitchConfig*;
	- 2> start timer T420 for the corresponding target L2 U2N Relay UE with the timer value set to *t420*, as included in the *sl-PathSwitchConfig*;
	- 2> apply the value of the *newUE-Identity* as the C-RNTI;
	- 2> indicate to upper layer (to trigger the PC5 unicast link establishment) with the target L2 U2N Relay UE indicated by the *targetRelayUE-Identity*;
	- 2> apply the default configuration of SL-RLC1 as defined in 9.2.4 for SRB1;
- 1> else (*sl-PathSwitchConfig* is not included):
	- 2> if this procedure is executed for the MCG or if this procedure is executed for an SCG not indicated as deactivated in the E-UTRA or NR RRC message in which the *RRCReconfiguration* message is embedded:
		- 3> start timer T304 for the corresponding SpCell with the timer value set to *t304*, as included in the *reconfigurationWithSync*;
	- 2> if the *frequencyInfoDL* is included:
		- 3> consider the target SpCell to be one on the SSB frequency indicated by the *frequencyInfoDL* with a physical cell identity indicated by the *physCellId*;

- 3> consider the target SpCell to be one on the SSB frequency of the source SpCell with a physical cell identity indicated by the *physCellId*;
- 2> start synchronising to the DL of the target SpCell;
- 2> apply the specified BCCH configuration defined in 9.1.1.1 for the target SpCell;
- 2> acquire the *MIB* of the target SpCell, which is scheduled as specified in TS 38.213 [13];
- 2> if *NTN-Config* is configured for the target cell:
	- 3> start timer T430 with the timer value set to *ntn-UlSyncValidityDuration* from the subframe indicated by *epochTime*, according to the target cell *NTN-Config*;
- NOTE 1: The UE should perform the reconfiguration with sync as soon as possible following the reception of the RRC message triggering the reconfiguration with sync, which could be before confirming successful reception (HARQ and ARQ) of this message.
- NOTE 2: The UE may omit reading the *MIB* if the UE already has the required timing information, or the timing information is not needed for random access.
- NOTE 2a: A UE with DAPS bearer does not monitor for system information updates in the source PCell.
	- 2> If any DAPS bearer is configured:
		- 3> create a MAC entity for the target cell group with the same configuration as the MAC entity for the source cell group;
		- 3> for each DAPS bearer:
- 4> establish an RLC entity or entities for the target cell group, with the same configurations as for the source cell group;
- 4> establish the logical channel for the target cell group, with the same configurations as for the source cell group;
- NOTE 2b: In order to understand if a DAPS bearer is configured, the UE needs to check the presence of the field *daps-Config* within the *RadioBearerConfig* IE received in *radioBearerConfig* or *radioBearerConfig2*.
	- 3> for each SRB:
		- 4> establish an RLC entity for the target cell group, with the same configurations as for the source cell group;
		- 4> establish the logical channel for the target cell group, with the same configurations as for the source cell group;
	- 3> suspend SRBs for the source cell group;

```
NOTE 3: Void
```
- 3> apply the value of the *newUE-Identity* as the C-RNTI in the target cell group;
- 3> configure lower layers for the target SpCell in accordance with the received s*pCellConfigCommon*;
- 3> configure lower layers for the target SpCell in accordance with any additional fields, not covered in the previous, if included in the received *reconfigurationWithSync.*

- 3> reset the MAC entity of this cell group;
- 3> consider the SCell(s) of this cell group, if configured, that are not included in the *SCellToAddModList* in the *RRCReconfiguration* message, to be in deactivated state;
- 3> apply the value of the *newUE-Identity* as the C-RNTI for this cell group;
- 3> configure lower layers in accordance with the received s*pCellConfigCommon*;
- 3> configure lower layers in accordance with any additional fields, not covered in the previous, if included in the received *reconfigurationWithSync.*
- 2> if the UE is acting as L2 U2N Remote UE at the source side:
	- 3> indicate upper layer to trigger PC5 unicast link release.

Upon L2 U2N Relay UE receiving *reconfigurationWithSync*, it either indicates to upper layers (to trigger PC5 unicast link release) or sends *NotificationMessageSidelink* message to the connected L2 U2N Remote UE(s) in accordance with 5.8.9.10.

### 5.3.5.5.3 RLC bearer release

The UE shall:

- 1> for each *logicalChannelIdentity/LogicalChannelIdentityExt* value included in the *rlc-BearerToReleaseList/rlc-BearerToReleaseListExt* that is part of the current UE configuration within the same cell group (LCH release); or
- 1> for each *logicalChannelIdentity* value that is to be released as the result of an SCG release according to 5.3.5.4:
	- 2> release the RLC entity or entities as specified in TS 38.322 [4], clause 5.1.3;
	- 2> release the corresponding logical channel.

## 5.3.5.5.4 RLC bearer addition/modification

For each *RLC-BearerConfig* received in the *rlc-BearerToAddModList* IE the UE shall:

- 1> if the UE's current configuration contains an RLC bearer with the received *logicalChannelIdentity/LogicalChannelIdentityExt* within the same cell group:
	- 2> if the RLC bearer is associated with an DAPS bearer, or
	- 2> if any DAPS bearer is configured and the RLC bearer is associated with an SRB:
		- 3> reconfigure the RLC entity or entities for the target cell group in accordance with the received *rlc-Config*;
		- 3> reconfigure the logical channel for the target cell group in accordance with the received *mac-LogicalChannelConfig*;

- 3> if *reestablishRLC* is received:
	- 4> re-establish the RLC entity as specified in TS 38.322 [4];
- 3> reconfigure the RLC entity or entities in accordance with the received *rlc-Config*;
- 3> reconfigure the logical channel in accordance with the received *mac-LogicalChannelConfig*;
- 3> if *servedMBS-RadioBearer* is received:

4> associate this logical channel with the PDCP entity identified by *servedMBS-RadioBearer*;

- NOTE 1: For DRB and SRB, the network does not re-associate an already configured logical channel with another radio bearer. Hence, *servedRadioBearer* is not present in this case. For MRB, the network does not reassociate an already configured logical channel with DRB or SRB or another MRB (i.e. MRB with another PDCP entity). Hence *multicastRLC-BearerConfig* is not present in this case. If a radio bearer is released and another is added with the same radio bearer identity, it is considered as a new (different) radio bearer. Hence, the network also releases the RLC bearer(s) associated with the released radio bearer.
- NOTE 2: In DAPS handover, the UE may perform RLC entity re-establishment (if *reestablishRLC* is set) for an RLC bearer associated with a non-DAPS bearer when indication of successful completion of random access towards target cell is received from lower layers as specified in TS 38.321 [3].
- 1> else (a logical channel with the given *logicalChannelIdentity/LogicalChannelIdentityExt* is not configured within the same cell group, including the case when full configuration option is used):
	- 2> if the *servedRadioBearer* associates the logical channel with an SRB and *rlc-Config* is not included:
		- 3> establish an RLC entity in accordance with the default configuration defined in 9.2 for the corresponding SRB;
	- 2> else:

3> establish an RLC entity in accordance with the received *rlc-Config*;

- 2> if the *servedRadioBearer* associates the logical channel with an SRB and if *mac-LogicalChannelConfig* is not included:
	- 3> configure this MAC entity with a logical channel in accordance to the default configuration defined in 9.2 for the corresponding SRB;

- 3> configure this MAC entity with a logical channel in accordance to the received *mac-LogicalChannelConfig*;
- 2> associate this logical channel with the PDCP entity identified by *servedRadioBearer* or *servedMBS-RadioBearer*.

### 5.3.5.5.5 MAC entity configuration

The UE shall:

1> if SCG MAC is not part of the current UE configuration (i.e. SCG establishment):

2> create an SCG MAC entity;

1> if any DAPS bearer is configured:

2> reconfigure the MAC main configuration for the target cell group in accordance with the received *mac-CellGroupConfig* excluding *tag-ToReleaseList* and *tag-ToAddModList*;

1> else:

- 2> reconfigure the MAC main configuration of the cell group in accordance with the received *mac-CellGroupConfig* excluding *tag-ToReleaseList* and *tag-ToAddModList*;
- 1> if the received *mac-CellGroupConfig* includes the *tag-ToReleaseList*:
	- 2> for each *TAG-Id* value included in the *tag-ToReleaseList* that is part of the current UE configuration:

3> release the TAG indicated by *TAG-Id*;

- 1> if the received *mac-CellGroupConfig* includes the *tag-ToAddModList*:
	- 2> for each *tag-Id* value included in *tag-ToAddModList* that is not part of the current UE configuration (TAG addition):

3> add the TAG, corresponding to the *tag-Id*, in accordance with the received *timeAlignmentTimer*;

2> for each *tag-Id* value included in *tag-ToAddModList* that is part of the current UE configuration (TAG modification):

3> reconfigure the TAG, corresponding to the *tag-Id*, in accordance with the received *timeAlignmentTimer*.

### 5.3.5.5.6 RLF Timers & Constants configuration

#### The UE shall:

- 1> if the received *rlf-TimersAndConstants* is set to *release*:
	- 2> if any DAPS bearer is configured:
		- 3> use values for timers T301, T310, T311 and constants N310, N311 for the target cell group, as included in *ue-TimersAndConstants* received in *SIB1*;

#### 2> else:

3> use values for timers T301, T310, T311 and constants N310, N311, as included in *ue-TimersAndConstants* received in *SIB1*;

#### 1> else:

2> if any DAPS bearer is configured:

3> configure the value of timers and constants for the target cell group in accordance with received *rlf-TimersAndConstants*;

- 3> (re-)configure the value of timers and constants in accordance with received *rlf-TimersAndConstants*;
- 3> stop timer T310 for this cell group, if running;
- 3> stop timer T312 for this cell group, if running;

3> reset the counters N310 and N311.

## 5.3.5.5.7 SpCell Configuration

The UE shall:

- 1> if the UE is acting as L2 U2N Remote UE:
	- 2> if the *SpCellConfig* contains the *rlf-TimersAndConstants* which is set to *setup*:

3> use value for timers T311 as received in *rlf-TimersAndConstants*;

2> else if *rlf-TimersAndConstants* is not configured for this cell group or *SpCellConfig* contains the *rlf-TimersAndConstants* which is set to *release*:

3> use value for timers T311, as included in *ue-TimersAndConstants* received in *SIB1*;

1> else

2> if the *SpCellConfig* contains the *rlf-TimersAndConstants*:

3> configure the RLF timers and constants for this cell group as specified in 5.3.5.5.6;

- 2> else if *rlf-TimersAndConstants* is not configured for this cell group:
	- 3> if any DAPS bearer is configured:
		- 4> use values for timers T301, T310, T311 and constants N310, N311 for the target cell group, as included in *ue-TimersAndConstants* received in *SIB1*;
	- 3> else
		- 4> use values for timers T301, T310, T311 and constants N310, N311, as included in *ue-TimersAndConstants* received in *SIB1*;
- 2> if the *SpCellConfig* contains *spCellConfigDedicated*:
	- 3> configure the SpCell in accordance with the *spCellConfigDedicated*;
	- 3> consider the bandwidth part indicated in *firstActiveUplinkBWP-Id*, if included in the *spCellConfigDedicated,* to be the active uplink bandwidth part;
	- 3> if the *firstActiveDownlinkBWP-Id* is included in the *spCellConfigDedicated*:
		- 4> if the *SpCellConfig* is included in an *RRCReconfiguration* message contained in an NR or E-UTRA RRC message indicating that the SCG is deactivated:
			- 5> consider the bandwidth part indicated in *firstActiveDownlinkBWP-Id* to be the bandwidth part for Radio Link Monitoring, Beam Failure Detection and measurements;

4> else:

- 5> consider the bandwith part indicated in *firstActiveDownlinkBWP-Id* to be the active downlink bandwidth part;
- 3> if any of the reference signal(s) that are used for radio link monitoring are reconfigured by the received *spCellConfigDedicated*:
	- 4> stop timer T310 for the corresponding SpCell, if running;
	- 4> stop timer T312 for the corresponding SpCell, if running;
	- 4> reset the counters N310 and N311.
- 1> if the *SpCellConfig* contains the *lowMobilityEvaluationConnected*:

2> the UE may perform the evaluation of the low mobility criterion for this cell group as specified in 5.7.13.1;

- 1> if the *SpCellConfig* contains the *goodServingCellEvaluationRLM*:
	- 2> the UE may perform the evaluation of the good serving cell quality criterion for this SpCell as specified in 5.7.13.2;
- 1> if the *SpCellConfig* contains the *goodServingCellEvaluationBFD*:
	- 2> the UE may perform the evaluation of the good serving cell quality criterion for this serving cell as specified in 5.7.13.2;

### 5.3.5.5.8 SCell Release

The UE shall:

- 1> if the release is triggered by reception of the *sCellToReleaseList*:
	- 2> for each *sCellIndex* value included in the *sCellToReleaseList*:
		- 3> if the current UE configuration includes an SCell with value *sCellIndex*:
			- 4> release the SCell.

#### 5.3.5.5.9 SCell Addition/Modification

The UE shall:

- 1> for each *sCellIndex* value included in the *sCellToAddModList* that is not part of the current UE configuration (SCell addition):
	- 2> add the SCell, corresponding to the *sCellIndex*, in accordance with the *sCellConfigCommon* and *sCellConfigDedicated*;
	- 2> if the *sCellState* is included:

3> configure lower layers to consider the SCell to be in activated state;

2> else:

3> configure lower layers to consider the SCell to be in deactivated state;

- 2> for each *measId* included in the *measIdList* within *VarMeasConfig*:
	- 3> if SCells are not applicable for the associated measurement; and
	- 3> if the concerned SCell is included in *cellsTriggeredList* defined within the *VarMeasReportList* for this *measId*:
		- 4> remove the concerned SCell from *cellsTriggeredList* defined within the *VarMeasReportList* for this *measId*;
- 2> if the *SCellConfig* contains the *goodServingCellEvaluationBFD*:
	- 3> the UE may perform the evaluation of the good serving cell quality criterion for this serving cell as specified in 5.7.13.2.
- 1> for each *sCellIndex* value included in the *sCellToAddModList* that is part of the current UE configuration (SCell modification):
	- 2> modify the SCell configuration in accordance with the *sCellConfigDedicated*;
	- 2> if the *sCellToAddModList* was received in an *RRCReconfiguration* message including *reconfigurationWithSync,* or received in an *RRCResume* message, or received in an *RRCReconfiguration* message including *reconfigurationWithSync* embedded in an *RRCResume* message or embedded in an *RRCReconfiguration* message or embedded in an E-UTRA *RRCConnectionReconfiguration* message or embedded in an E-UTRA *RRCConnectionResume* message, or received in an *RRCReconfiguration* message

embedded in an *RRCReconfiguration* message or embedded in an E-UTRA *RRCConnectionReconfiguration* message activating deactivated SCG:

3> if the *sCellState* is included:

4> configure lower layers to consider the SCell to be in activated state;

3> else:

4> configure lower layers to consider the SCell to be in deactivated state.

- 2> if the *SCellConfig* contains the *goodServingCellEvaluationBFD*:
	- 3> the UE may perform the evaluation of the good serving cell quality criterion for this serving cell as specified in 5.7.13.2.

### 5.3.5.5.10 BH RLC channel release

The IAB-node shall:

- 1> for each *BH-RLC-ChannelID* value included in the *bh-RLC-ChannelToReleaseList* that is part of the current IAB-node configuration within the same cell group (LCH release); or
- 1> for each *BH-RLC-ChannelID* value that is to be released as the result of an SCG release according to 5.3.5.4:
	- 2> release the RLC entity or entities as specified in TS 38.322 [4], clause 5.1.3;
	- 2> release the corresponding logical channel.

## 5.3.5.5.11 BH RLC channel addition/modification

For each *BH-RLC-ChannelConfig* received in the *bh-RLC-ChannelToAddModList* IE the IAB-node shall:

- 1> if the current configuration contains a BH RLC Channel with the received *bh-RLC-ChannelID* within the same cell group:
	- 2> if *reestablishRLC* is received:

3> re-establish the RLC entity as specified in TS 38.322 [4];

- 2> reconfigure the RLC entity or entities in accordance with the received *rlc-Config*;
- 2> reconfigure the logical channel in accordance with the received *mac-LogicalChannelConfig*;
- 1> else (a backhaul logical channel with the given *BH-RLC-ChannelID* was not configured before within the same cell group):
	- 2> establish an RLC entity in accordance with the received *rlc-Config*;
	- 2> configure this MAC entity with a logical channel in accordance to the received *mac-LogicalChannelConfig*.

#### 5.3.5.5.12 Uu Relay RLC channel release

#### The L2 U2N Relay UE shall:

- 1> for each *Uu-RelayRLC-ChannelID* value included in the *uu-RelayRLC-ChannelToReleaseList* that is part of the current configuration within the same cell group (LCH release):
	- 2> release the RLC entity as specified in TS 38.322 [4], clause 5.1.3;
	- 2> release the corresponding logical channel.

### 5.3.5.5.13 Uu Relay RLC channel addition/modification

For each *Uu-RelayRLC-ChannelConfig* received in the *uu-RelayRLC-ChannelToAddModList* the L2 U2N Relay UE shall:

- 1> if the current configuration contains a Uu Relay RLC channel with the same *uu-RelayRLC-ChannelID* within the same cell group:
	- 2> if *reestablishRLC* is received:
		- 3> re-establish the RLC entity as specified in TS 38.322 [4];
	- 2> reconfigure the RLC entity in accordance with the received *rlc-Config*;
	- 2> reconfigure the logical channel in accordance with the received *mac-LogicalChannelConfig*;
- 1> else (a logical channel with the given *uu-RelayRLC-ChannelID* was not configured before within the same cell group):
	- 2> establish an RLC entity in accordance with the received *rlc-Config*;

2> configure this MAC entity with a logical channel in accordance to the received *mac-LogicalChannelConfig*.

## 5.3.5.6 Radio Bearer configuration

## 5.3.5.6.1 General

The UE shall perform the following actions based on a received *RadioBearerConfig* IE:

1> if the *RadioBearerConfig* includes the *srb3-ToRelease* or *srb4-ToRelease*:

2> perform the SRB release as specified in 5.3.5.6.2;

1> if the *RadioBearerConfig* includes the *srb-ToAddModList* or if any DAPS bearer is configured:

2> perform the SRB addition or reconfiguration as specified in 5.3.5.6.3;

1> if the *RadioBearerConfig* includes the *drb-ToReleaseList*:

2> perform DRB release as specified in 5.3.5.6.4;

1> if the *RadioBearerConfig* includes the *drb-ToAddModList*:

2> perform DRB addition or reconfiguration as specified in 5.3.5.6.5;

1> if the *RadioBearerConfig* includes the *mrb-ToReleaseList*:

2> perform multicast MRB release as specified in 5.3.5.6.6;

1> if the *RadioBearerConfig* includes the *mrb-ToAddModList*:

2> perform multicast MRB addition or reconfiguration as specified in 5.3.5.6.7;

- 1> release all SDAP entities established for the PDU sessions, if any, that have no associated DRB as specified in TS 37.324 [24] clause 5.1.2, and indicate the release of the user plane resources for PDU Sessions associated with the released SDAP entities to upper layers;
- 1> release all SDAP entities established for the MBS multicast sessions, if any, that have no associated multicast MRB as specified in TS 37.324 [24] clause 5.1.2, and indicate the release of user plane resources for these MBS multicast sessions to upper layers.

## 5.3.5.6.2 SRB release

The UE shall:

1> if *srb3-ToRelease* is included:

2> release the PDCP entity and the *srb-Identity* of the SRB3;

1> if *srb4-ToRelease* is included

2> release the PDCP entity and the *srb-Identity* of the SRB4.

### 5.3.5.6.3 SRB addition/modification

#### The UE shall:

- 1> If any DAPS bearer is configured, for each SRB:
	- 2> establish a PDCP entity for the target cell group as specified in TS 38.323 [5], with the same configuration as the PDCP entity for the source cell group;
	- 2> if the *masterKeyUpdate* is received:
		- 3> configure the PDCP entity with the security algorithms according to securityConfig and apply the keys ( $K_{RRCenc}$  and  $K_{RRCint}$ ) associated with the master key ( $K_{gNB}$ );
	- 2> else:
		- 3> configure the PDCP entity for the target cell group with state variables continuation as specified in TS 38.323 [5], and with the same security configuration as the PDCP entity for the source cell group;
- 1> for each *srb-Identity* value included in the *srb-ToAddModList* that is not part of the current UE configuration (SRB establishment or reconfiguration from E-UTRA PDCP to NR PDCP):
	- 2> establish a PDCP entity;
	- 2> if AS security has been activated:
		- 3> if target RAT of handover is E-UTRA/5GC; or
		- 3> if the UE is connected to E-UTRA/5GC:
			- 4> if the UE is capable of E-UTRA/5GC, but not capable of NGEN-DC:
				- 5> configure the PDCP entity with the security algorithms and keys ( $K_{RRCenc}$  and  $K_{RRCint}$ ) configured/derived as specified in TS 36.331 [10];
			- 4> else (i.e., UE capable of NGEN-DC):
				- 5> configure the PDCP entity with the security algorithms according to *securityConfig* and apply the keys ( $K_{RRCenc}$  and  $K_{RRCint}$ ) associated with the master key ( $K_{eNB}$ ) or secondary key ( $S-K_{eNB}$ ) as indicated in *keyToUse*, if applicable;
		- 3> else (i.e., UE connected to NR or UE connected to E-UTRA/EPC):
			- 4> configure the PDCP entity with the security algorithms according to *securityConfig* and apply the keys  $(K_{RRCenc}$  and  $K_{RRCint}$ ) associated with the master key  $(K_{eNB} / K_{eNB})$  or secondary key  $(S-K_{eNB})$  as indicated in *keyToUse*, if applicable;
	- 2> if the current UE configuration as configured by E-UTRA in TS 36.331 [10] includes an SRB identified with the same *srb-Identity* value:
		- 3> associate the E-UTRA RLC entity and DCCH of this SRB with the NR PDCP entity;
		- 3> release the E-UTRA PDCP entity of this SRB;
	- 2> if the *pdcp-Config* is included:

3> configure the PDCP entity in accordance with the received *pdcp-Config*;

- 3> configure the PDCP entity in accordance with the default configuration defined in 9.2.1 for the corresponding SRB;
- 1> if any DAPS bearer is configured, for each *srb-Identity* value included in the *srb-ToAddModList* that is part of the current UE configuration:
	- 2> if the *pdcp-Config* is included:

3> reconfigure the PDCP entity for the target cell group in accordance with the received *pdcp-Config*;

- 1> else, for each *srb-Identity* value included in the *srb-ToAddModList* that is part of the current UE configuration:
	- 2> if the *reestablishPDCP* is set:
		- 3> if target RAT of handover is E-UTRA/5GC; or
		- 3> if the UE is connected to E-UTRA/5GC:
			- 4> if the UE is capable of E-UTRA/5GC, but not capable of NGEN-DC:
				- $5$  configure the PDCP entity to apply the integrity protection algorithm and  $K_{RRCint}$  key configured/derived as specified in TS 36.331 [10], i.e. the integrity protection configuration shall be applied to all subsequent messages received and sent by the UE, including the message used to indicate the successful completion of the procedure;
				- $5$  configure the PDCP entity to apply the ciphering algorithm and  $K_{RRCenc}$  key configured/derived as specified in TS 36.331 [10], i.e. the ciphering configuration shall be applied to all subsequent messages received and sent by the UE, including the message used to indicate the successful completion of the procedure;
			- 4> else (i.e., a UE capable of NGEN-DC):
				- $5$  configure the PDCP entity to apply the integrity protection algorithm and  $K_{RRCint}$  key associated with the master key ( $K_{eNB}$ ) or secondary key ( $S-K_{eNB}$ ), as indicated in  $keyTolSe$ , i.e. the integrity protection configuration shall be applied to all subsequent messages received and sent by the UE, including the message used to indicate the successful completion of the procedure;
				- $5$  configure the PDCP entity to apply the ciphering algorithm and  $K_{RRCenc}$  key associated with the master key ( $K_{eNB}$ ) or secondary key ( $S-K_{eNB}$ ) as indicated in *keyToUse*, i.e. the ciphering configuration shall be applied to all subsequent messages received and sent by the UE, including the message used to indicate the successful completion of the procedure;
		- 3> else (i.e., UE connected to NR or UE in EN-DC):
			- $4>$  configure the PDCP entity to apply the integrity protection algorithm and  $K_{RRCint}$  key associated with the master key ( $K_{eNB}/K_{gNB}$ ) or secondary key ( $S-K_{gNB}$ ), as indicated in  $keyTolSe$ , i.e. the integrity protection configuration shall be applied to all subsequent messages received and sent by the UE, including the message used to indicate the successful completion of the procedure;
			- $4$  configure the PDCP entity to apply the ciphering algorithm and  $K_{RRCenc}$  key associated with the master key ( $K_{eNB}/K_{eNB}$ ) or secondary key ( $S-K_{eNB}$ ) as indicated in *keyToUse*, i.e. the ciphering configuration shall be applied to all subsequent messages received and sent by the UE, including the message used to indicate the successful completion of the procedure;
		- 3> re-establish the PDCP entity of this SRB as specified in TS 38.323 [5];
	- 2> else, if the *discardOnPDCP* is set:
		- 3> trigger the PDCP entity to perform SDU discard as specified in TS 38.323 [5];
	- 2> if the *pdcp-Config* is included:
		- 3> reconfigure the PDCP entity in accordance with the received *pdcp-Config*.

### 5.3.5.6.4 DRB release

The UE shall:

- 1> for each *drb-Identity* value included in the *drb-ToReleaseList* that is part of the current UE configuration; or
- 1> for each *drb-Identity* value that is to be released as the result of full configuration according to 5.3.5.11:
	- 2> release the PDCP entity and the *drb-Identity*;
	- 2> if SDAP entity associated with this DRB is configured:
		- 3> indicate the release of the DRB to SDAP entity associated with this DRB (TS 37.324 [24], clause 5.3.3);
	- 2> if the DRB is associated with an *eps-BearerIdentity*:
		- 3> if a new bearer is not added either with NR or E-UTRA with same *eps-BearerIdentity*:
			- 4> indicate the release of the DRB and the *eps-BearerIdentity* of the released DRB to upper layers.
- NOTE 1: The UE does not consider the message as erroneous if the *drb-ToReleaseList* includes any *drb-Identity* value that is not part of the current UE configuration.
- NOTE 2: Whether or not the RLC and MAC entities associated with this PDCP entity are reset or released is determined by the *CellGroupConfig*.

#### 5.3.5.6.5 DRB addition/modification

The UE shall:

- 1> for each *drb-Identity* value included in the *drb-ToAddModList* that is not part of the current UE configuration (DRB establishment including the case when full configuration option is used):
	- 2> establish a PDCP entity and configure it in accordance with the received *pdcp-Config*;
	- 2> if the PDCP entity of this DRB is not configured with *cipheringDisabled:* 
		- 3> if target RAT of handover is E-UTRA/5GC; or
		- 3> if the UE is connected to E-UTRA/5GC:
			- 4> if the UE is capable of E-UTRA/5GC but not capable of NGEN-DC:
				- $5$  configure the PDCP entity with the ciphering algorithm and  $K_{UPenc}$  key configured/derived as specified in TS 36.331 [10];
			- 4> else (i.e., a UE capable of NGEN-DC):
				- 5> configure the PDCP entity with the ciphering algorithms according to *securityConfig* and apply the key (K<sub>UPenc</sub>) associated with the master key (K<sub>eNB</sub>) or secondary key (S-K<sub>gNB</sub>) as indicated in *keyToUse*, if applicable;
		- 3> else (i.e., UE connected to NR or UE connected to E-UTRA/EPC):
			- 4> configure the PDCP entity with the ciphering algorithms according to *securityConfig* and apply the K<sub>UPenc</sub> key associated with the master key ( $K_{eNB}/K_{gNB}$ ) or the secondary key ( $S-K_{gNB}/S-K_{eNB}$ ) as indicated in keyToUse;
	- 2> if the PDCP entity of this DRB is configured with *integrityProtection*:
		- 3> configure the PDCP entity with the integrity protection algorithms according to *securityConfig* and apply the K<sub>UPint</sub> key associated with the master ( $K_{eNB}/K_{eNB}$ ) or the secondary key (S- $K_{eNB}$ ) as indicated in *keyToUse*;
	- 2> if an *sdap-Config* is included:

3> if an SDAP entity with the received *pdu-Session* does not exist:

- 4> establish an SDAP entity as specified in TS 37.324 [24] clause 5.1.1;
- 4> if an SDAP entity with the received *pdu-Session* did not exist prior to receiving this reconfiguration:

5> indicate the establishment of the user plane resources for the *pdu-Session* to upper layers;

- 3> configure the SDAP entity in accordance with the received *sdap-Config* as specified in TS 37.324 [24] and associate the DRB with the SDAP entity;
- 3> for each QFI value added in *mappedQoS-FlowsToAdd*, if the QFI value is previously configured, the QFI value is released from the old DRB;
- 2> if the DRB is associated with an *eps-BearerIdentity*:
	- 3> if the DRB was configured with the same *eps-BearerIdentity* either by NR or E-UTRA prior to receiving this reconfiguration:
		- 4> associate the established DRB with the corresponding *eps-BearerIdentity;*

- 4> indicate the establishment of the DRB(s) and the *eps-BearerIdentity* of the established DRB(s) to upper layers;
- 1> for each *drb-Identity* value included in the *drb-ToAddModList* that is part of the current UE configuration and configured as DAPS bearer:
	- 2> reconfigure the PDCP entity to configure DAPS with the ciphering function, integrity protection function and ROHC function of the target cell group as specified in TS 38.323 [5] and configure it in accordance with the received *pdcp-Config*;
	- 2> if the *masterKeyUpdate* is received:
		- 3> if the ciphering function of the target cell group PDCP entity is not configured with *cipheringDisabled:* 
			- 4> configure the ciphering function of the target cell group PDCP entity with the ciphering algorithm according to *securityConfig* and apply the  $K_{\text{UPenc}}$  key associated with the master key  $(K_{eNB})$ , as indicated in *keyToUse*, i.e. the ciphering configuration shall be applied to all subsequent PDCP PDUs received from the target cell group and sent to the target cell group by the UE;
		- 3> if the integrity protection function of the target cell group PDCP entity is configured with *integrityProtection*:
			- 4> configure the integrity protection function of the target cell group PDCP entity with the integrity protection algorithms according to *securityConfig* and apply the K<sub>UPint</sub> key associated with the master key ( $K_{\varrho NB}$ ) as indicated in  $keyToUse$ ;
	- 2> else:
		- 3> configure the ciphering function and the integrity protection function of the target cell group PDCP entity with the same security configuration as the PDCP entity for the source cell group;
	- 2> if the *sdap-Config* is included and when indication of successful completion of random access towards target cell is received from lower layers as specified in [3]:
		- 3> reconfigure the SDAP entity in accordance with the received *sdap-Config* as specified in TS 37.324 [24];
		- 3> for each QFI value added in *mappedQoS-FlowsToAdd*, if the QFI value is previously configured, the QFI value is released from the old DRB;
- 1> for each *drb-Identity* value included in the *drb-ToAddModList* that is part of the current UE configuration and not configured as DAPS bearer:
	- 2> if the *reestablishPDCP* is set:
		- 3> if target RAT of handover is E-UTRA/5GC; or
- 3> if the UE is connected to E-UTRA/5GC:
	- 4> if the UE is capable of E-UTRA/5GC but not capable of NGEN-DC:
		- 5> if the PDCP entity of this DRB is not configured with *cipheringDisabled:* 
			- $6$  configure the PDCP entity with the ciphering algorithm and  $K_{UPenc}$  key configured/derived as specified in TS 36.331 [10], clause 5.4.2.3, i.e. the ciphering configuration shall be applied to all subsequent PDCP PDUs received and sent by the UE;
	- 4> else (i.e., a UE capable of NGEN-DC):
		- 5> if the PDCP entity of this DRB is not configured with *cipheringDisabled*:
			- $6$  configure the PDCP entity with the ciphering algorithm and  $K_{UPenc}$  key associated with the master key (K<sub>eNB</sub>) or the secondary key (S-K<sub>gNB</sub>), as indicated in *keyToUse*, i.e. the ciphering configuration shall be applied to all subsequent PDCP PDUs received and sent by the UE;
- 3> else (i.e., UE connected to NR or UE connected to E-UTRA/EPC (in EN-DC or capable of EN-DC)):
	- 4> if the PDCP entity of this DRB is not configured with *cipheringDisabled:* 
		- $5$  configure the PDCP entity with the ciphering algorithm and  $K_{UPene}$  key associated with the master key (KeNB/ KgNB) or the secondary key (S-KgNB/S-KeNB), as indicated in *keyToUse*, i.e. the ciphering configuration shall be applied to all subsequent PDCP PDUs received and sent by the UE;
	- 4> if the PDCP entity of this DRB is configured with *integrityProtection*:
		- 5> configure the PDCP entity with the integrity protection algorithms according to *securityConfig* and apply the K<sub>UPint</sub> key associated with the master key ( $K_{eNB}/K_{eNB}$ ) or the secondary key ( $S-K_{eNB}$ ) as indicated in *keyToUse*;
- 3> if *drb-ContinueROHC* is included in *pdcp-Config*:

4> indicate to lower layer that *drb-ContinueROHC* is configured;

3> if *drb-ContinueEHC-DL* is included in *pdcp-Config*:

4> indicate to lower layer that *drb-ContinueEHC-DL* is configured;

3> if *drb-ContinueEHC-UL* is included in *pdcp-Config*:

4> indicate to lower layer that *drb-ContinueEHC-UL* is configured;

- 3> if *drb-ContinueUDC* is included in *pdcp-Config*:
	- 4> indicate to lower layer that *drb-ContinueUDC* is configured;
- 3> re-establish the PDCP entity of this DRB as specified in TS 38.323 [5], clause 5.1.2;
- 2> else, if the *recoverPDCP* is set:

3> trigger the PDCP entity of this DRB to perform data recovery as specified in TS 38.323 [5];

2> if the *pdcp-Config* is included:

3> reconfigure the PDCP entity in accordance with the received *pdcp-Config*.

- 2> if the *sdap-Config* is included:
	- 3> reconfigure the SDAP entity in accordance with the received *sdap-Config* as specified in TS37.324 [24];
	- 3> for each QFI value added in *mappedQoS-FlowsToAdd*, if the QFI value is previously configured, the QFI value is released from the old DRB;

NOTE 1: Void.

- NOTE 2: When determining whether a *drb-Identity* value is part of the current UE configuration, the UE does not distinguish which *RadioBearerConfig* and *DRB-ToAddModList* that DRB was originally configured in. To re-associate a DRB with a different key ( $K_{eNB}$  to  $S-K_{gNB}$ ,  $K_{gNB}$  to  $S-K_{eNB}$ ,  $K_{gNB}$  to  $S-K_{gNB}$ , or vice versa), the network provides the *drb-Identity* value in the (target) *drb-ToAddModList* and sets the *reestablishPDCP* flag. The network does not list the *drb-Identity* in the (source) *drb-ToReleaseList*.
- NOTE 3: When setting the *reestablishPDCP* flag for a radio bearer, the network ensures that the RLC receiver entities do not deliver old PDCP PDUs to the re-established PDCP entity. It does that e.g. by triggering a reconfiguration with sync of the cell group hosting the old RLC entity or by releasing the old RLC entity.
- NOTE 4: In this specification, UE configuration refers to the parameters configured by NR RRC unless otherwise stated.
- NOTE 5: Ciphering and integrity protection can be enabled or disabled for a DRB. The enabling/disabling of ciphering or integrity protection can be changed only by releasing and adding the DRB.
- NOTE 6: In DAPS handover, the UE may perform PDCP entity re-establishment (if *reestablishPDCP* is set) or the PDCP data recovery (if *recoverPDCP* is set) for a non-DAPS bearer when indication of successful completion of random access towards target cell is received from lower layers as specified in TS 38.321 [3]. In this case, the UE suspends data transmission and reception for all non-DAPS bearers in the source MCG for duration of the DAPS handover.

### 5.3.5.6.6 Multicast MRB release

The UE shall:

- 1> for each *mrb-Identity* value included in the *mrb-ToReleaseList* that is part of the current UE configuration; or
- 1> for each *mrb-Identity* value that is to be released as the result of full configuration according to 5.3.5.11:

2> release the PDCP entity and the *mrb-Identity*;

- NOTE 1: The UE does not consider the message as erroneous if the *mrb-ToReleaseList* includes any *mrb-Identity* value that is not part of the current UE configuration.
- NOTE 2: Whether or not the RLC and MAC entities associated with this PDCP entity are reset or released is determined by the *CellGroupConfig*.

#### 5.3.5.6.7 Multicast MRB addition/modification

The UE shall for each element in the order of entry in the list *mrb-ToAddModList*:

- 1> if *mrb-Identity* value included in the *mrb-ToAddModList* is part of the UE configuration:
	- 2> if *mrb-Identity* value included in the *mrb-ToAddModList* for which *mrb-IdentityNew* is included (i.e., multicast MRB ID change):
		- 3> update the *mrb-Identity* to the value *mrb-IdentityNew*;
	- 2> if the *reestablishPDCP* is set:
		- 3> if *drb-ContinueROHC* is included in *pdcp-Config*:
			- 4> indicate to lower layer that *drb-ContinueROHC* is configured;
		- 3> if *drb-ContinueEHC-DL* is included in *pdcp-Config*:

4> indicate to lower layer that *drb-ContinueEHC-DL* is configured;

- 3> re-establish the PDCP entity of this multicast MRB as specified in TS 38.323 [5], clause 5.1.2;
- 2> else, if the *recoverPDCP* is set:
	- 3> trigger the PDCP entity of this MRB to perform data recovery as specified in TS 38.323 [5];
- 2> if the *pdcp-Config* is included:

3> reconfigure the PDCP entity in accordance with the received *pdcp-Config*;

- 1> else if *mrb-Identity* value included in the *mrb-ToAddModList* is not part of the UE configuration (i.e., multicast MRB establishment including the case when full configuration option is used):
	- 2> establish a PDCP entity and configure it in accordance with the received *pdcp-Config*;
	- 2> associate the established multicast MRB with the corresponding *mbs-SessionId*;
	- 2> if an SDAP entity with the received *mbs-SessionId* does not exist:
		- 3> establish an SDAP entity as specified in TS 37.324 [24] clause 5.1.1;
		- 3> if an SDAP entity with the received *mbs-SessionId* did not exist prior to receiving this reconfiguration:

4> indicate the establishment of the user plane resources for the *mbs-SessionId* to upper layers.

- NOTE 1: When setting the *reestablishPDCP* flag for a radio bearer, the network ensures that the RLC receiver entities do not deliver old PDCP PDUs to the re-established PDCP entity. The network does that e.g. by triggering a reconfiguration with sync of the cell group hosting the old RLC entity or by releasing the old RLC entity.
- NOTE 2: In this specification, UE configuration refers to the parameters configured by NR RRC unless otherwise stated.
- NOTE 3: When updating the *mrb-Identity*, the network ensures new MRBs are listed at the end of the *mrb-ToAddModList* if they have the same MRB ID as in the existing UE configuration.

# 5.3.5.7 AS Security key update

#### The UE shall:

- 1> if UE is connected to E-UTRA/EPC or E-UTRA/5GC:
	- 2> upon reception of *sk-Counter* as specified in TS 36.331 [10]:
		- 3> update the S-KgNB key based on the KeNB key and using the received *sk-Counter* value, as specified in TS 33.401 [30] for EN-DC, or TS 33.501 [11] for NGEN-DC;
		- $3$  derive the K<sub>RRCenc</sub> and K<sub>UPenc</sub> keys as specified in TS 33.401 [30] for EN-DC, or TS 33.501 [11] for NGEN-DC;
		- 3> derive the K<sub>RRCint</sub> and K<sub>UPint</sub> keys as specified in TS 33.401 [30] for EN-DC or TS 33.501 [11] for NGEN-DC.
- 1> else if this procedure was initiated due to reception of the *masterKeyUpdate*:
	- 2> if the *nas-Container* is included in the received *masterKeyUpdate*:
		- 3> forward the *nas-Container* to the upper layers;
	- 2> if the *keySetChangeIndicator* is set to *true*:

3> derive or update the  $K_{\text{RNB}}$  key based on the  $K_{\text{AMF}}$  key, as specified in TS 33.501 [11];

- 3> derive or update the K<sub>gNB</sub> key based on the current K<sub>gNB</sub> key or the NH, using the *nextHopChainingCount* value indicated in the received *masterKeyUpdate*, as specified in TS 33.501 [11];
- 2> store the *nextHopChainingCount* value;
- $2$  derive the keys associated with the K<sub>gNB</sub> key as follows:
	- 3> if the *securityAlgorithmConfig* is included in *SecurityConfig*:
- 4> derive the KRRCenc and KUPenc keys associated with the *cipheringAlgorithm* indicated in the *securityAlgorithmConfig,* as specified in TS 33.501 [11];
- 4> derive the KRRCint and KUPint keys associated with the *integrityProtAlgorithm* indicated in the *securityAlgorithmConfig,* as specified in TS 33.501 [11];

- 4> derive the KRRCenc and KUPenc keys associated with the current *cipheringAlgorithm,* as specified in TS 33.501 [11];
- 4> derive the KRRCint and KUPint keys associated with the current *integrityProtAlgorithm,* as specified in TS 33.501 [11].
- NOTE 1: Ciphering and integrity protection are optional to configure for the DRBs.
- 1> else if this procedure was initiated due to reception of the *sk-Counter* (UE is in NE-DC, or NR-DC, or is configured with SN terminated bearer(s)):
	- 2> derive or update the secondary key (S-KgNB or S-KeNB) based on the KgNB key and using the received *sk-Counter* value, as specified in TS 33.501 [11];
	- $2$ > derive the K<sub>RRCenc</sub> key and the K<sub>UPenc</sub> key as specified in TS 33.501 [11] using the ciphering algorithms indicated in the *RadioBearerConfig* associated with the secondary key (S-K<sub>gNB</sub> or S-KeNB) as indicated by *keyToUse*;
	- 2> derive the  $K_{RRCint}$  key and the  $K_{UPint}$  key as specified in TS 33.501 [11] using the integrity protection algorithms indicated in the *RadioBearerConfig* associated with the secondary key (S-K<sub>gNB</sub> or S-KeNB) as indicated by *keyToUse*;
- NOTE 2: If the UE has no radio bearer configured with *keyToUse* set to *secondary* and receives the *sk-Counter* without any *RadioBearerConfig* with *keyToUse* set to *secondary*, the UE does not consider it as an invalid reconfiguration.

## 5.3.5.8 Reconfiguration failure

5.3.5.8.1 Void

### 5.3.5.8.2 Inability to comply with *RRCReconfiguration*

- NOTE 00: The UE behaviour specified in this clause does not apply to the following, and the UE ignores, i.e. does not take an action on and does not store, the fields that it does not support or does not comprehend:
	- The fields in *ServingCellConfigCommon* that are defined in Rel-16 and later.
	- The fields of *searchSpaceMCCH* and s*earchSpaceMTCH* in *PDCCH-ConfigCommon* that are defined in Rel-17 and later.

#### The UE shall:

1> if the UE is in (NG)EN-DC:

- 2> if the UE is unable to comply with (part of) the configuration included in the *RRCReconfiguration* message received over SRB3;
	- 3> if the *RRCReconfiguration* message was received as part of *ConditionalReconfiguration*:
		- 4> continue using the configuration used prior to when the inability to comply with the *RRCReconfiguration* message was detected;
	- 3> else:
		- 4> continue using the configuration used prior to the reception of *RRCReconfiguration* message;
	- 3> if MCG transmission is not suspended:
- 4> initiate the SCG failure information procedure as specified in clause 5.7.3 to report SCG reconfiguration error, upon which the connection reconfiguration procedure ends;
- 3> else:
	- 4> initiate the connection re-establishment procedure as specified in TS 36.331 [10], clause 5.3.7, upon which the connection reconfiguration procedure ends;
- 2> else, if the UE is unable to comply with (part of) the configuration included in the *RRCReconfiguration* message received over SRB1;
	- 3> if the *RRCReconfiguration* message was received as part of *ConditionalReconfiguration*:
		- 4> continue using the configuration used prior to when the inability to comply with the *RRCReconfiguration* message was detected;
	- 3> else:
		- 4> continue using the configuration used prior to the reception of *RRCReconfiguration* message;
	- 3> initiate the connection re-establishment procedure as specified in TS 36.331 [10], clause 5.3.7, upon which the connection reconfiguration procedure ends.
- 1> else if *RRCReconfiguration* is received via NR (i.e., NR standalone, NE-DC, or NR-DC):
	- 2> if the UE is unable to comply with (part of) the configuration included in the *RRCReconfiguration* message received over SRB3;
- NOTE 0: This case does not apply in NE-DC.
	- 3> if the *RRCReconfiguration* message was received as part of *ConditionalReconfiguration*:
		- 4> continue using the configuration used prior to when the inability to comply with the *RRCReconfiguration* message was detected;
	- 3> else:
		- 4> continue using the configuration used prior to the reception of *RRCReconfiguration* message;
	- 3> if MCG transmission is not suspended:
		- 4> initiate the SCG failure information procedure as specified in clause 5.7.3 to report SCG reconfiguration error, upon which the connection reconfiguration procedure ends;
	- 3> else:
		- 4> initiate the connection re-establishment procedure as specified in clause 5.3.7, upon which the connection reconfiguration procedure ends;
	- 2> else if the UE is unable to comply with (part of) the configuration included in the *RRCReconfiguration* message received over the SRB1 or if the upper layers indicate that the *nas-Container* is invalid:
- NOTE 0a: The compliance also covers the SCG configuration carried within octet strings e.g. field *mrdc-SecondaryCellGroupConfig*. I.e. the failure behaviour defined also applies in case the UE cannot comply with the embedded SCG configuration or with the combination of (parts of) the MCG and SCG configurations.
- NOTE 0b: The compliance also covers the V2X sidelink configuration carried within an octet string, e.g. field *sl*-*ConfigDedicatedEUTRA*. I.e. the failure behaviour defined also applies in case the UE cannot comply with the embedded V2X sidelink configuration.
	- 3> if the *RRCReconfiguration* message was received as part of *ConditionalReconfiguration*:
		- 4> continue using the configuration used prior to when the inability to comply with the *RRCReconfiguration* message was detected;
	- 3> else:
- 4> continue using the configuration used prior to the reception of *RRCReconfiguration* message;
- 3> if AS security has not been activated:
	- 4> perform the actions upon going to RRC\_IDLE as specified in 5.3.11, with release cause 'other'
- 3> else if AS security has been activated but SRB2 and at least one DRB or multicast MRB or, for IAB, SRB2, have not been setup:
	- 4> perform the actions upon going to RRC\_IDLE as specified in 5.3.11, with release cause 'RRC connection failure';

- 4> initiate the connection re-establishment procedure as specified in 5.3.7, upon which the reconfiguration procedure ends;
- 1> else if *RRCReconfiguration* is received via other RAT (Handover to NR failure):
	- 2> if the UE is unable to comply with any part of the configuration included in the *RRCReconfiguration* message or if the upper layers indicate that the *nas-Container* is invalid:
		- 3> perform the actions defined for this failure case as defined in the specifications applicable for the other RAT.
- NOTE 1: The UE may apply above failure handling also in case the *RRCReconfiguration* message causes a protocol error for which the generic error handling as defined in clause 10 specifies that the UE shall ignore the message.
- NOTE 2: If the UE is unable to comply with part of the configuration, it does not apply any part of the configuration, i.e. there is no partial success/failure.
- NOTE 3: It is up to UE implementation whether the compliance check for an *RRCReconfiguration* received as part of *ConditionalReconfiguration* is performed upon the reception of the message or upon CHO, CPA and CPC execution (when the message is required to be applied).
- 5.3.5.8.3 T304 expiry (Reconfiguration with sync Failure) or T420 expiry (Path switch failure)

The UE shall:

1> if T304 of the MCG expires; or

1> if T420 expires; or,

- 1> if the target L2 U2N Relay UE (i.e., the UE indicated by *targetRelayUE-Identity* in the received *RRCReconfiguration* message containing *reconfigurationWithSync* indicating path switch as specified in 5.3.5.5.2) changes its serving PCell before path switch:
	- 2> release dedicated preambles provided in *rach-ConfigDedicated* if configured;
	- 2> release dedicated msgA PUSCH resources provided in *rach-ConfigDedicated* if configured;
	- 2> if any DAPS bearer is configured, and radio link failure is not detected in the source PCell, according to clause 5.3.10.3:
		- 3> reset MAC for the target PCell and release the MAC configuration for the target PCell;
		- 3> for each DAPS bearer:
			- 4> release the RLC entity or entities as specified in TS 38.322 [4], clause 5.1.3, and the associated logical channel for the target PCell;
			- 4> reconfigure the PDCP entity to release DAPS as specified in TS 38.323 [5];
		- 3> for each SRB:
- 4> if the *masterKeyUpdate* was not received:
	- 5> configure the PDCP entity for the source PCell with state variables continuation as specified in TS 38.323 [5];
- 4> release the PDCP entity for the target PCell;
- 4> release the RLC entity as specified in TS 38.322 [4], clause 5.1.3, and the associated logical channel for the target PCell;
- 4> trigger the PDCP entity for the source PCell to perform SDU discard as specified in TS 38.323 [5];
- 4> re-establish the RLC entity for the source PCell;
- 3> release the physical channel configuration for the target PCell;
- $3$  discard the keys used in target PCell (the K<sub>gNB</sub> key, the K<sub>RRCenc</sub> key, the K<sub>RRCint</sub> key, the K<sub>UPint</sub> key and the KUPenc key), if any;
- 3> resume suspended SRBs in the source PCell;
- 3> for each non-DAPS bearer:
	- 4> revert back to the UE configuration used for the DRB or multicast MRB in the source PCell, includes PDCP, RLC states variables, the security configuration and the data stored in transmission and reception buffers in PDCP and RLC entities ;
- 3> revert back to the UE measurement configuration used in the source PCell;
- 3> store the handover failure information in *VarRLF-Report* as described in the clause 5.3.10.5;
- 3> initiate the failure information procedure as specified in clause 5.7.5 to report DAPS handover failure.
- 2> else:
	- 3> revert back to the UE configuration used in the source PCell;
	- 3> if the associated T304 was not initiated upon cell selection performed while timer T311 was running, as defined in clause 5.3.7.3:
		- 4> store the handover failure information in *VarRLF-Report* as described in the clause 5.3.10.5;
	- 3> initiate the connection re-establishment procedure as specified in clause 5.3.7.

NOTE 1: In the context above, "the UE configuration" includes state variables and parameters of each radio bearer.

1> else if T304 of a secondary cell group expires:

- 2> if MCG transmission is not suspended:
	- 3> release dedicated preambles provided in *rach-ConfigDedicated,* if configured;
	- 3> release dedicated msgA PUSCH resources provided in *rach-ConfigDedicated*, if configured;
	- 3> initiate the SCG failure information procedure as specified in clause 5.7.3 to report SCG reconfiguration with sync failure, upon which the RRC reconfiguration procedure ends;

- 3> if the UE is in NR-DC:
	- 4> initiate the connection re-establishment procedure as specified in clause 5.3.7;
- 3> else (the UE is in (NG) EN-DC):
	- 4> initiate the connection re-establishment procedure as specified in TS 36.331 [10], clause 5.3.7;
- 1> else if T304 expires when *RRCReconfiguration* is received via other RAT (HO to NR failure):

2> reset MAC;

2> perform the actions defined for this failure case as defined in the specifications applicable for the other RAT.

NOTE 2: In this clause, the term 'handover failure' has been used to refer to 'reconfiguration with sync failure'.

# 5.3.5.9 Other configuration

The UE shall:

1> if the received *otherConfig* includes the *delayBudgetReportingConfig*:

2> if *delayBudgetReportingConfig* is set to *setup*:

3> consider itself to be configured to send delay budget reports in accordance with 5.7.4;

2> else:

3> consider itself not to be configured to send delay budget reports and stop timer T342, if running.

1> if the received *otherConfig* includes the *overheatingAssistanceConfig*:

2> if *overheatingAssistanceConfig* is set to *setup*:

3> consider itself to be configured to provide overheating assistance information in accordance with 5.7.4;

2> else:

- 3> consider itself not to be configured to provide overheating assistance information and stop timer T345, if running;
- 1> if the received *otherConfig* includes the *idc-AssistanceConfig*:
	- 2> if *idc-AssistanceConfig* is set to *setup*:

3> consider itself to be configured to provide IDC assistance information in accordance with 5.7.4;

2> else:

3> consider itself not to be configured to provide IDC assistance information;

1> if the received *otherConfig* includes the *drx-PreferenceConfig*:

- 2> if *drx-PreferenceConfig* is set to *setup*:
	- 3> consider itself to be configured to provide its preference on DRX parameters for power saving for the cell group in accordance with 5.7.4;

2> else:

- 3> consider itself not to be configured to provide its preference on DRX parameters for power saving for the cell group and stop timer T346a associated with the cell group, if running;
- 1> if the received *otherConfig* includes the *maxBW-PreferenceConfig*:
	- 2> if *maxBW-PreferenceConfig* is set to *setup*:
		- 3> consider itself to be configured to provide its preference on the maximum aggregated bandwidth for power saving for the cell group in accordance with 5.7.4;
		- 3> if *otherConfig* includes *maxBW-PreferenceConfigFR2-2*:
			- 4> consider itself to be configured to provide its preference on the maximum aggregated bandwidth for FR2-2 for power saving for the cell group in accordance with 5.7.4;

- 3> consider itself not to be configured to provide its preference on the maximum aggregated bandwidth for power saving for the cell group and stop timer T346b associated with the cell group, if running;
- 1> if the received *otherConfig* includes the *maxCC-PreferenceConfig*:
	- 2> if *maxCC-PreferenceConfig* is set to *setup*:
		- 3> consider itself to be configured to provide its preference on the maximum number of secondary component carriers for power saving for the cell group in accordance with 5.7.4;
	- 2> else:
		- 3> consider itself not to be configured to provide its preference on the maximum number of secondary component carriers for power saving for the cell group and stop timer T346c associated with the cell group, if running;
- 1> if the received *otherConfig* includes the *maxMIMO-LayerPreferenceConfig*:
	- 2> if *maxMIMO-LayerPreferenceConfig* is set to *setup*:
		- 3> consider itself to be configured to provide its preference on the maximum number of MIMO layers for power saving for the cell group in accordance with 5.7.4;
		- 3> if *otherConfig* includes *maxMIMO-LayerPreferenceConfigFR2-2*:
			- 4> consider itself to be configured to provide its preference on the maximum number of MIMO layers for FR2-2 for power saving for the cell group in accordance with 5.7.4;
	- 2> else:
		- 3> consider itself not to be configured to provide its preference on the maximum number of MIMO layers for power saving for the cell group and stop timer T346d associated with the cell group, if running;
- 1> if the received *otherConfig* includes the *minSchedulingOffsetPreferenceConfig*:
	- 2> if *minSchedulingOffsetPreferenceConfig* is set to *setup*:
		- 3> consider itself to be configured to provide its preference on the minimum scheduling offset for cross-slot scheduling for power saving for the cell group in accordance with 5.7.4;
		- 3> if *otherConfig* includes *minSchedulingOffsetPreferenceConfigExt*:
			- 4> consider itself to be configured to provide its preference on the minimum scheduling offset for 480 kHz SCS and/or 960 kHz SCS for cross-slot scheduling for power saving for the cell group in accordance with 5.7.4;
	- 2> else:
		- 3> consider itself not to be configured to provide its preference on the minimum scheduling offset for crossslot scheduling for power saving for the cell group and stop timer T346e associated with the cell group, if running;
- 1> if the received *otherConfig* includes the *releasePreferenceConfig*:
	- 2> if *releasePreferenceConfig* is set to *setup*:
		- 3> consider itself to be configured to provide assistance information to transition out of RRC\_CONNECTED in accordance with 5.7.4;

- 3> consider itself not to be configured to provide assistance information to transition out of RRC\_CONNECTED and stop timer T346f, if running.
- 1> if the received *otherConfig* includes the *obtainCommonLocation*:
- 2> include available detailed location information for any subsequent measurement report or any subsequent RLF report, *SCGFailureInformation* and successful handover report;
- NOTE 1: The UE is requested to attempt to have valid detailed location information available whenever sending a measurement report for which it is configured to include available detailed location information. The UE may not succeed e.g. because the user manually disabled the GPS hardware, due to no/poor satellite coverage. Further details, e.g. regarding when to activate GNSS, are up to UE implementation.
- 1> if the received *otherConfig* includes the *btNameList*:
	- 2> if *btNameList* is set to *setup*, include available Bluetooth measurement results for any subsequent measurement report or any subsequent RLF report and SCGFailureInformation;
- 1> if the received *otherConfig* includes the *wlanNameList*:
	- 2> if *wlanNameList* is set to *setup*, include available WLAN measurement results for any subsequent measurement report or any subsequent RLF report and SCGFailureInformation;
- 1> if the received *otherConfig* includes the *sensorNameList*:
	- 2> if *sensorNameList* is set to *setup*, include available Sensor measurement results for any subsequent measurement report or any subsequent RLF report and SCGFailureInformation;
- NOTE 2: The UE is requested to attempt to have valid Bluetooth measurements, WLAN measurements and Sensor measurements whenever sending a measurement report for which it is configured to include these measurements. The UE may not succeed e.g. because the user manually disabled the WLAN or Bluetooth or Sensor hardware. Further details, e.g. regarding when to activate WLAN or Bluetooth or Sensor, are up to UE implementation.
- 1> if the received *otherConfig* includes the *sl-AssistanceConfigNR*:
	- 2> consider itself to be configured to provide configured grant assistance information for NR sidelink communication in accordance with 5.7.4;
- 1> if the received *otherConfig* includes the *referenceTimePreferenceReporting*:

2> consider itself to be configured to provide UE reference time assistance information in accordance with 5.7.4;

1> else:

2> consider itself not to be configured to provide UE reference time assistance information;

1> if the received *otherConfig* includes the *successHO-Config*:

2> consider itself to be configured to provide the successful handover information in accordance with 5.7.10.6;

1> else:

2> consider itself not to be configured to provide the successful handover information.

1> if the received *otherConfig* includes the *ul-GapFR2-PreferenceConfig*:

2> consider itself to be configured to provide its preference on FR2 UL gap in accordance with 5.7.4;

1> else:

2> consider itself not to be configured to provide its preference on FR2 UL gap;

- 1> if the received *otherConfig* includes the *musim-GapAssistanceConfig*:
	- 2> if *musim-GapAssistanceConfig* is set to *setup*:
		- 3> consider itself to be configured to provide MUSIM assistance information for gap preference in accordance with 5.7.4;

- 3> consider itself not to be configured to provide MUSIM assistance information for gap preference and stop timer T346h, if running;
- 1> if the received *otherConfig* includes the *musim-LeaveAssistanceConfig:*
	- 2> if *musim-LeaveAssistanceConfig* is set to *setup*:
		- 3> consider itself to be configured to provide MUSIM assistance information for leaving RRC\_CONNECTED in accordance with 5.7.4;
	- 2> else:
		- 3> consider itself not to be configured to provide MUSIM assistance information for leaving RRC\_CONNECTED and stop timer T346g, if running.
- 1> if the received *otherConfig* includes the *rlm-RelaxationReportingConfig*:
	- 2> if *rlm-RelaxationReportingConfig* is set to *setup*:
		- 3> consider itself to be configured to report the relaxation state of RLM measurements in accordance with 5.7.4;

- 3> consider itself not to be configured to report the relaxation state of RLM measurements and stop timer T346j associated with the cell group, if running;
- 1> if the received *otherConfig* includes the *bfd-RelaxationReportingConfig*:
	- 2> if *bfd-RelaxationReportingConfig* is set to *setup*:
		- 3> consider itself to be configured to report the relaxation state of BFD measurements in accordance with 5.7.4;
	- 2> else:
		- 3> consider itself not to be configured to report the relaxation state of BFD measurements and stop timer T346k associated with the cell group, if running;
- 1> if the received *otherConfig* includes the *scg-DeactivationPreferenceConfig*:
	- 2> if the *scg-DeactivationPreferenceConfig* is set to *setup*:
		- 3> consider itself to be configured to provide its SCG deactivation preference in accordance with 5.7.4;

2> else:

- 3> consider itself not to be configured to provide its SCG deactivation preference and stop timer T346i, if running.
- 1> if the received *otherConfig* includes the *propDelayDiffReportConfig*:
	- 2> if the *propDelayDiffReportConfig* is set to *setup*:
		- 3> consider itself to be configured to provide service link propagation delay difference between serving cell and neighbour cell(s) in accordance with 5.7.4;

- 3> consider itself not to be configured to provide service link propagation delay difference between serving cell and neighbour cell(s).
- 1> if the received *otherConfig* includes the *rrm-MeasRelaxationReportingConfig*:
	- 2> if the *rrm-MeasRelaxationReportingConfig* is set to *setup*:
		- 3> consider itself to be configured to report the fulfilment of the criterion for relaxing RRM measurements in accordance with 5.7.4;

3> consider itself not to be configured to report the fulfilment of the criterion for relaxing RRM measurements.

### 5.3.5.9a MUSIM gap configuration

The UE shall:

- 1> if *musim-GapConfig* is set to *setup*:
	- 2> for each *musim-GapId* included in the received *musim-GapToReleaseList*:
		- 3> release the periodic MUSIM gap configuration associated with the *musim-GapId*;
	- 2> for each *MUSIM-Gap* included in the received *musim-GapToAddModList*:
		- 3> setup periodic MUSIM gap configuration indicated by the *MUSIM-Gap* in accordance with the received *musim-GapRepetitionAndOffset* (providing *musim-GapRepetition* and *Offset* value for the following condition) i.e. the first subframe of each periodic MUSIM gap occurs at an SFN and subframe of the NR PCell meeting the following condition:

SFN mod *T* = FLOOR(*Offset*/10);

subframe = *Offset* mod 10;

with *T* = *musim-GapRepetition*/10;

- 2> if *musim-AperiodicGap* is included:
	- 3> setup aperiodic MUSIM gap configuration indicated by the *musim-AperiodicGap* in accordance with the received *musim-Starting-SFN-AndSubframe*, i.e. the first subframe of aperiodic MUSIM gap occurs at an SFN and subframe of the NR PCell meeting the following condition:

SFN = *starting-SFN*;

subframe = *startingSubframe*;

1> else if *musim-GapConfig* is set to *release*:

2> release the MUSIM gap configuration.

### 5.3.5.10 MR-DC release

- 1> as a result of MR-DC release triggered by E-UTRA or NR:
	- 2> release SRB3, if established, as specified in 5.3.5.6.2;
	- 2> release *measConfig* associated with SCG;
	- 2> if the UE is configured with NR SCG:
		- 3> release the SCG configuration as specified in clause 5.3.5.4;
		- 3> release *otherConfig* associated with the SCG, if configured;
		- 3> stop timers T346a, T346b, T346c, T346d, T346e, T346j and T346k associated with the SCG, if running;
		- 3> release *bap-Config* associated with the SCG, if configured;
		- 3> release the BAP entity as specified in TS 38.340 [47], if there is no configured *bap-Config*;
		- 3> release *iab-IP-AddressConfigurationList* associated with the SCG, if configured;
	- 2> else if the UE is configured with E-UTRA SCG:

3> release the SCG configuration as specified in TS 36.331 [10], clause 5.3.10.19 to release the E-UTRA SCG;

# 5.3.5.11 Full configuration

The UE shall:

- 1> release/ clear all current dedicated radio configurations except for the following:
	- the MCG C-RNTI;
	- the AS security configurations associated with the master key;
	- the SRB1/SRB2 configurations and DRB/multicast MRB configurations as configured by *radioBearerConfig*  or *radioBearerConfig2*.
- NOTE 1: Radio configuration is not just the resource configuration but includes other configurations like *MeasConfig*. Radio configuration also includes the RLC bearer configurations as configured by *RLC-BearerConfig*, PC5 Relay RLC channel as configured by *SL-RLC-ChannelConfig*, and Uu Relay RLC channel as configured by *Uu-RelayRLC-ChannelConfig*. In case NR-DC or NE-DC is configured, this also includes the entire NR or E-UTRA SCG configuration which are released according to the MR-DC release procedure as specified in 5.3.5.10.
- NOTE 1a: For NR sidelink communication/discovery, the radio configuration includes the sidelink RRC configuration received from the network, but does not include the sidelink RRC reconfiguration and sidelink UE capability received from other UEs via PC5-RRC. In addition, the UE considers the new NR sidelink configurations as full configuration, in case of state transition and change of system information used for NR sidelink communication/discovery.
- NOTE 1b: To establish the RLC bearer of SRB(s) after release due to *fullConfig*, the network can include the *srb-Identity* within *srb-ToAddModList* (i.e. the UE applies RLC default configuration) and/or provide *rlc-BearerToAddModList* of concerned SRB(s) explicitly.
	- the logged measurement configuration;
- 1> if the *spCellConfig* in the *masterCellGroup* includes the *reconfigurationWithSync*:
	- 2> release/ clear all current common radio configurations;
	- 2> if *sl-PathSwitchConfig* was included in *reconfigurationWithSync*:
		- 3> use the default values specified in 9.2.3 for timer T311;
	- 2> else:

3> use the default values specified in 9.2.3 for timers T310, T311 and constants N310, N311;

- 1> else (full configuration after re-establishment or during RRC resume):
	- 2> if the UE is acting as L2 U2N Remote UE:

3> use value for timer T311, as included in *ue-TimersAndConstants* received in *SIB1*

- 3> use values for timers T301, T310, T311 and constants N310, N311, as included in *ue-TimersAndConstants* received in *SIB1*;
- 1> if no *measConfigAppLayerId* is included:
	- 2> inform upper layers about the release of all application layer measurement configurations;
	- 2> discard any received application layer measurement report from upper layers;
	- 2> consider itself not to be configured to send application layer measurement report.

1> if the UE is acting as L2 U2N Remote UE at the target side during reconfiguration with sync, or after reestablishment, or during RRC resume:

2> apply the default configuration of SL-RLC1 as specified in clause 9.2.4 and associate it with the SRB1;

- 2> apply the default L1 parameter values as specified in corresponding physical layer specifications except for the following:
	- parameters for which values are provided in *SIB1*;
- 2> apply the default MAC Cell Group configuration as specified in 9.2.2;
- 2> for each *srb-Identity* value included in the *srb-ToAddModList* (SRB reconfiguration):
	- 3> establish an RLC entity for the corresponding SRB;
	- 3> apply the default SRB configuration defined in 9.2.1 for the corresponding SRB;
- NOTE 2: This is to get the SRBs (SRB1 and SRB2 for reconfiguration with sync and SRB2 for resume and reconfiguration after re-establishment) to a known state from which the reconfiguration message can do further configuration.
- 1> for each *pdu-Session* that is part of the current UE configuration:
	- 2> release the SDAP entity (clause  $5.1.2$  in TS 37.324 [24]);
	- 2> release each DRB associated to the *pdu-Session* as specified in 5.3.5.6.4;
- NOTE 3: This will retain the *pdu-Session* but remove the DRBs including *drb-identity* of these bearers from the current UE configuration. Setup of the DRBs within the AS is described in clause 5.3.5.6.5 using the new configuration. The *pdu-Session* acts as the anchor for associating the released and re-setup DRB. In the AS the DRB re-setup is equivalent with a new DRB setup (including new PDCP and logical channel configurations).
- 1> for each *mbs-SessionId* that is part of the current UE configuration and associated to a multicast MRB:
	- $2$  release the SDAP entity (clause 5.1.2 in TS 37.324 [24]);
	- 2> release each multicast MRB associated to the *mbs-SessionId* as specified in 5.3.5.6.6;
- NOTE 4: This will retain the *mbs-SessionId* but remove the multicast MRBs including *mrb-identity* of these bearers from the current UE configuration. Setup of the multicast MRBs within the AS is described in clause 5.3.5.6.7 using the new configuration. The *mbs-SessionId* acts as the anchor for associating the released and re-setup multicast MRB. In the AS the multicast MRB re-setup is equivalent with a new multicast MRB setup (including new PDCP and logical channel configurations).
- 1> for each *pdu-Session* that is part of the current UE configuration but not added with same *pdu-Session* in the *drb-ToAddModList*:
	- 2> if the procedure was triggered due to reconfiguration with sync:
		- 3> indicate the release of the user plane resources for the *pdu-Session* to upper layers after successful reconfiguration with sync;
	- 2> else:
		- 3> indicate the release of the user plane resources for the *pdu-Session* to upper layers immediately;
- 1> for each *mbs-SessionId* that is part of the current UE configuration but not added with the same *mbs-SessionId* in the *mrb-ToAddModList*:
	- 2> if the procedure was triggered due to reconfiguration with sync:
		- 3> indicate the release of the user plane resources for the *mbs-SessionId* to upper layers after successful reconfiguration with sync;

3> indicate the release of the user plane resources for the *mbs-SessionId* to upper layers immediately.

# 5.3.5.12 BAP configuration

### The IAB-MT shall:

- 1> if the *bap-Config* is set to *setup*:
	- 2> if no BAP entity is established:
		- 3> establish a BAP entity as specified in TS 38.340 [47];
	- 2> if *bap-Address* is included:
		- 3> configure the BAP entity to use the *bap-Address* as this node's BAP address;
	- 2> if *defaultUL-BAP-RoutingID* is included:
		- 3> configure the BAP entity to apply the default UL BAP routing ID according to the configuration;
	- 2> if *defaultUL-BH-RLC-Channel* is included
		- 3> configure the BAP entity to apply the default UL BH RLC channel according to the configuration;
	- 2> if *flowControlFeedbackType* is included:
		- 3> configure the BAP entity to apply the flow control feedback according to the configuration;
- 1> if the *bap-Config* is set to *release*:
	- 2> release the concerned *bap-Config*;
	- 2> if there is no other configured *bap-Config* for the MCG or for the SCG
		- 3> release the BAP entity as specified in TS 38.340 [47].

### 5.3.5.12a IAB Other Configuration

- 5.3.5.12a.1 IP address management
- 5.3.5.12a.1.1 IP Address Release

The IAB-MT shall:

- 1> if the release is triggered by reception of the *iab-IP-AddressToReleaseList*:
	- 2> for each *iab-IP-AddressIndex* value included in *iab-IP-AddressToReleaseList*:
		- 3> release the corresponding *IAB-IP-AddressConfiguration*.

#### 5.3.5.12a.1.2 IP Address Addition/Modification

### The IAB-MT shall:

- 1> for each *iab-IP-AddressIndex* value included in the *iab-IP-AddressToAddModList* that is not part of the current IAB-MT configuration:
	- 2> add the IP address indicated in *iab-IP-Address*, corresponding to the *iab-IP-AddressIndex.*
	- 2> if added IP address is *iPv4-Address*:
		- 3> if *iab-IP-Usage* is set to *f1-C:*
- 4> store the received IPv4 address for F1-C traffic together with the IAB-donor-DU BAP address corresponding to the *iab-IP-AddressIndex*.
- 3> else if *iab-IP-Usage* is set to *f1-U*:
	- 4> store the received IPv4 address for F1-U traffic together with the IAB-donor-DU BAP address corresponding to the *iab-IP-AddressIndex*.
- 3> else if *iab-IP-Usage* is set to *non-F1*:
	- 4> store the received IPv4 address for non-F1 traffic together with the IAB-donor-DU BAP address corresponding to the *iab-IP-AddressIndex*.
- 3> else:
	- 4> store the received IPv4 address for all traffic together with the IAB-donor-DU BAP address corresponding to the *iab-IP-AddressIndex*.
- 2> else if *iPv6-Address* is included:
	- 3> if *iab-IP-Usage* is set to *f1-C*:
		- 4> store the received IPv6 address for F1-C traffic together with the IAB-donor-DU BAP address corresponding to the *iab-IP-AddressIndex*.
	- 3> else if *iab-IP-Usage* is set to *f1-U*:
		- 4> store the received IPv6 address for F1-U traffic together with the IAB-donor-DU BAP address corresponding to the *iab-IP-AddressIndex*.
	- 3> else if *iab-IP-Usage* is set to *non-F1*:
		- 4> store the received IPv6 address for non-F1 traffic together with the IAB-donor-DU BAP address corresponding to the *iab-IP-AddressIndex*.
	- 3> else:
		- 4> store the received IPv6 address for all traffic together with the IAB-donor-DU BAP address corresponding to the *iab-IP-AddressIndex*.
- 2> else if *iPv6-Prefix* is included in *iab-IP-AddressToAddModList*:
	- 3> if *iab-IP-Usage* is set to *f1-C*:
		- 4> store the received IPv6 address prefix for F1-C traffic together with the IAB-donor-DU BAP address corresponding to the *iab-IP-AddressIndex*.
	- 3> else if *iab-IP-Usage* is set to *f1-U*:
		- 4> store the received IPv6 address prefix for F1-U traffic together with the IAB-donor-DU BAP address corresponding to the *iab-IP-AddressIndex*.
	- 3> else if *iab-IP-Usage* is set to *non-F1*:
		- 4> store the received IPv6 address prefix for non-F1 traffic together with the IAB-donor-DU BAP address corresponding to the *iab-IP-AddressIndex*.
	- 3> else:
		- 4> store the received IPv6 address prefix for all traffic together with the IAB-donor-DU BAP address corresponding to the *iab-IP-AddressIndex*.
- 1> for each *iab-IP-AddressIndex* value included in the *iab-IP-AddressToAddModList* that is part of the current IAB-MT configuration:
	- 2> modify the IP address configuration(s) in accordance with the *IAB-IP-AddressConfiguration* corresponding to the *iab-IP-AddressIndex.*

# 5.3.5.13 Conditional Reconfiguration

# 5.3.5.13.1 General

The network configures the UE with one or more candidate target SpCells in the conditional reconfiguration. The UE evaluates the condition of each configured candidate target SpCell. The UE applies the conditional reconfiguration associated with one of the target SpCells which fulfils associated execution condition. The network provides the configuration parameters for the target SpCell in the *condRRCReconfig*.

In NR-DC, the UE may receive two independent *conditionalReconfiguration*:

- a *conditionalReconfiguration* associated with MCG, that is included in the *RRCReconfiguration* message received via SRB1; and
- a *conditionalReconfiguration*, associated with SCG, that is included in the *RRCReconfiguration* message received via SRB3, or, alternatively, included within a *RRCReconfiguration* message embedded in a *RRCReconfiguration* message received via SRB1.

In this case:

- the UE maintains two independent *VarConditionalReconfig*, one associated with each *conditionalReconfiguration*;
- the UE independently performs all the procedures in clause 5.3.5.13 for each *conditionalReconfiguration* and the associated *VarConditionalReconfig*, unless explicitly stated otherwise;
- the UE performs the procedures in clause 5.5 for the *VarConditionalReconfig* associated with the same cell group like the *measConfig*.

In EN-DC, the *VarConditionalReconfig* is associated with the SCG.

In NE-DC and when no SCG is configured, the *VarConditionalReconfig* is associated with the MCG.

The UE performs the following actions based on a received *ConditionalReconfiguration* IE:

1> if the *ConditionalReconfiguration* contains the *condReconfigToRemoveList*:

2> perform conditional reconfiguration removal procedure as specified in 5.3.5.13.2;

1> if the *ConditionalReconfiguration* contains the *condReconfigToAddModList*:

2> perform conditional reconfiguration addition/modification as specified in 5.3.5.13.3;

# 5.3.5.13.2 Conditional reconfiguration removal

The UE shall:

- 1> for each *condReconfigId* value included in the *condReconfigToRemoveList* that is part of the current UE conditional reconfiguration in *VarConditionalReconfig*:
	- 2> remove the entry with the matching *condReconfigId* from the *VarConditionalReconfig*;
- NOTE: The UE does not consider the message as erroneous if the *condReconfigToRemoveList* includes any cond*ReconfigId* value that is not part of the current UE configuration.

### 5.3.5.13.3 Conditional reconfiguration addition/modification

For each *condReconfigId* received in the *condReconfigToAddModList* IE the UE shall:

1> if an entry with the matching *condReconfigId* exists in the *condReconfigToAddModList* within the *VarConditionalReconfig*:

2> if the entry in *condReconfigToAddModList* includes an *condExecutionCond* or *condExecutionCondSCG*;

- 3> replace *condExecutionCond* or *condExecutionCondSCG* within the *VarConditionalReconfig* with the value received for this *condReconfigId*;
- 2> if the entry in *condReconfigToAddModList* includes an *condRRCReconfig*;
	- 3> replace *condRRCReconfig* within the *VarConditionalReconfig* with the value received for this *condReconfigId*;
- 1> else:
	- 2> add a new entry for this *condReconfigId* within the *VarConditionalReconfig*;
- 1> perform conditional reconfiguration evaluation as specified in 5.3.5.13.4;

#### 5.3.5.13.4 Conditional reconfiguration evaluation

- 1> for each *condReconfigId* within the *VarConditionalReconfig*:
	- 2> if the *RRCReconfiguration* within *condRRCReconfig* includes the *masterCellGroup* including the *reconfigurationWithSync*:
		- 3> consider the cell which has a physical cell identity matching the value indicated in the *ServingCellConfigCommon* included in the *reconfigurationWithSync* within the *masterCellGroup* in the received *condRRCReconfig* to be applicable cell;
	- 2> else if the *RRCReconfiguration* within *condRRCReconfig* includes the *secondaryCellGroup* including the *reconfigurationWithSync*:
		- 3> consider the cell which has a physical cell identity matching the value indicated in the *ServingCellConfigCommon* included in the *reconfigurationWithSync* within the *secondaryCellGroup* within the received *condRRCReconfig* to be applicable cell;
	- 2> if *condExecutionCondSCG* is configured:
		- 3> in the remainder of the procedure, consider each *measId* indicated in the *condExecutionCondSCG* as a *measId* in the *VarMeasConfig* associated with the SCG *measConfig*;
	- 2> if *condExecutionCond* is configured:
		- 3> if it is configured via SRB3 or configured within *nr-SCG* or within *nr-SecondaryCellGroupConfig* (specified in TS 36.331[10]) via SRB1:
			- 4> in the remainder of the procedure, consider each *measId* indicated in the *condExecutionCond* as a *measId* in the *VarMeasConfig* associated with the SCG *measConfig*;
		- 3> else:
			- 4> in the remainder of the procedure, consider each *measId* indicated in the *condExecutionCond* as a *measId* in the *VarMeasConfig* associated with the MCG *measConfig*;
	- 2> for each *measId* included in the *measIdList* within *VarMeasConfig* indicated in the *condExecutionCond* or *condExecutionCondSCG* associated to *condReconfigId:* 
		- 3> if the *condEventId* is associated with *condEventT1*, and if the entry condition applicable for this event associated with the *condReconfigId*, i.e. the event corresponding with the *condEventId(s)* of the corresponding *condTriggerConfig* within *VarConditionalReconfig*, is fulfilled for the applicable cell; or
		- 3> if the *condEventId* is associated with *condEventD1*, and if the entry conditions applicable for this event associated with the *condReconfigId*, i.e. the event corresponding with the *condEventId(s)* of the corresponding *condTriggerConfig* within *VarConditionalReconfig*, is fulfilled for the applicable cell during the corresponding *timeToTrigger* defined for this event within the *VarConditionalReconfig*; or
		- 3> if the *condEventId* is associated with *condEventA3*, *condEventA4* or *condEventA5*, and if the entry condition(s) applicable for this event associated with the *condReconfigId*, i.e. the event corresponding

with the *condEventId(s)* of the corresponding *condTriggerConfig* within *VarConditionalReconfig*, is fulfilled for the applicable cells for all measurements after layer 3 filtering taken during the corresponding *timeToTrigger* defined for this event within the *VarConditionalReconfig*:

4> consider the event associated to that *measId* to be fulfilled;

- 3> if the *measId* for this event associated with the *condReconfigId* has been modified; or
- 3> if the *condEventId* is associated with *condEventT1*, and if the leaving condition applicable for this event associated with the *condReconfigId*, i.e. the event corresponding with the *condEventId(s)* of the corresponding *condTriggerConfig* within *VarConditionalReconfig*, is fulfilled for the applicable cell; or
- 3> if the *condEventId* is associated with *condEventD1*, and if the leaving condition(s) applicable for this event associated with the *condReconfigId*, i.e. the event corresponding with the *condEventId(s)* of the corresponding *condTriggerConfig* within *VarConditionalReconfig*, is fulfilled for the applicable cell during the corresponding *timeToTrigger* defined for this event within the *VarConditionalReconfig*; or
- 3> if the *condEventId* is associated with *condEventA3*, *condEventA4* or *condEventA5*, and if the leaving condition(s) applicable for this event associated with the *condReconfigId*, i.e. the event corresponding with the *condEventId(s)* of the corresponding *condTriggerConfig* within *VarConditionalReconfig*, is fulfilled for the applicable cells for all measurements after layer 3 filtering taken during the corresponding *timeToTrigger* defined for this event within the *VarConditionalReconfig*:

4> consider the event associated to that *measId* to be not fulfilled;

2> if event(s) associated to all *measId*(s) within *condTriggerConfig* for the applicable cell are fulfilled:

- 3> consider the applicable cell, associated to that *condReconfigId*, as a triggered cell;
- 3> initiate the conditional reconfiguration execution, as specified in 5.3.5.13.5;
- NOTE 1: Up to 2 *MeasId* can be configured for each *condReconfigId.* The conditional reconfiguration event of the 2 *MeasId* may have the same or different event conditions, triggering quantity, time to trigger, and triggering threshold.
- NOTE 2: Void.

#### 5.3.5.13.4a Conditional reconfiguration evaluation of SN initiated inter-SN CPC for EN-DC

- 1> for each *condReconfigurationId* within the *VarConditionalReconfiguration* specified in TS 36.331[10]:
	- 2> for each *measId* included in the *measIdList* within *VarMeasConfig* indicated in the *CondReconfigExecCondSCG* contained in the *triggerConditionSN* associated to the *condReconfigurationId* as specified in TS 36.331[10]:
		- 3> if the entry condition(s) applicable for the event associated with that *measId*, is fulfilled for the applicable cells for all measurements after layer 3 filtering taken during the corresponding *timeToTrigger* defined for this event associated with that *measId*:
			- 4> consider this event to be fulfilled;
		- 3> if the *measId* for this event has been modified; or
		- 3> if the leaving condition(s) applicable for this event associated with that *measId*, is fulfilled for the applicable cells for all measurements after layer 3 filtering taken during the corresponding *timeToTrigger* defined for this event associated with that *measId*:
			- 4> consider this event associated to that *measId* to be not fulfilled;
	- 2> if trigger conditions for all events associated with the *measId(s)* indicated in the *CondReconfigExecCondSCG* contained in the *triggerConditionSN* as specified in TS 36.331[10]), are fulfilled:
		- 3> consider the target cell candidate within the *RRCReconfiguration* message contained in *nr-SecondaryCellGroupConfig* in the *RRCConnectionReconfiguration* message, as specified in TS

36.331[10], contained in the stored *condReconfigurationToApply*, associated to that *condReconfigurationId* as specified in TS 36.331[10]), clause 5.3.5.9.4, as a triggered cell;

3> initiate the conditional reconfiguration execution, as specified in TS 36.331[10]), clause 5.3.5.9.5;

NOTE: Void.

### 5.3.5.13.5 Conditional reconfiguration execution

The UE shall:

- 1> if more than one triggered cell exists:
	- 2> select one of the triggered cells as the selected cell for conditional reconfiguration execution;

1> else:

- 2> consider the triggered cell as the selected cell for conditional reconfiguration execution;
- 1> for the selected cell of conditional reconfiguration execution:
	- 2> apply the stored *condRRCReconfig* of the selected cell and perform the actions as specified in 5.3.5.3;
- NOTE: If multiple NR cells are triggered in conditional reconfiguration execution, it is up to UE implementation which one to select, e.g. the UE considers beams and beam quality to select one of the triggered cells for execution.

## 5.3.5.13a SCG activation

Upon initiating the procedure, the UE shall:

- 1> if the UE is configured with an SCG after receiving the message for which this procedure is initiated:
	- 2> if the UE was configured with a deactivated SCG before receiving the message for which this procedure is initiated:
		- 3> consider the SCG to be activated;
		- 3> resume performing radio link monitoring on the SCG, if previously stopped;
		- 3> indicate to lower layers to resume beam failure detection on the PSCell, if previously stopped;
		- 3> indicate to lower layers that the SCG is activated.

### 5.3.5.13b SCG deactivation

Upon initiating the procedure, the UE shall:

- 1> consider the SCG to be deactivated;
- 1> indicate to lower layers that the SCG is deactivated;
- 1> if *bfd-and-RLM* is configured to *true*:
	- 2> perform radio link monitoring on the SCG;
	- 2> indicate to lower layers to perform beam failure detection on the PSCell;
- 1> else:
	- 2> stop radio link monitoring on the SCG;
	- 2> indicate to lower layers to stop beam failure detection on the PSCell;
	- 2> stop timer T310 for this cell group, if running;

- 2> stop timer T312 for this cell group, if running;
- 2> reset the counters N310 and N311;
- 1> if the UE was in RRC\_CONNECTED and the SCG was activated before receiving the message for which this procedure is initiated:
	- 2> if SRB3 was configured before the reception of the *RRCReconfiguration* or of the *RRCConnectionReconfiguration* and SRB3 is not to be released according to any *RadioBearerConfig* included in the *RRCReconfiguration* or in the *RRCConnectionReconfiguration* as specified in TS 36.331[10]:

3> trigger the PDCP entity of SRB3 to perform SDU discard as specified in TS 38.323 [5];

3> re-establish the RLC entity of SRB3 as specified in TS 38.322 [4].

### 5.3.5.13b1 SCG activation without SN message

Upon initiating the procedure, the UE shall:

- 1> if the SCG was deactivated before the reception of the *RRCReconfiguration* message or the E-UTRA *RRCConnectionReconfiguration* message for which the procedure invoking this clause is executed:
	- 2> consider the SCG to be activated;
	- 2> indicate to lower layers that the SCG is activated;
	- 2> resume performing radio link monitoring on the SCG, if previously stopped;
	- 2> indicate to lower layers to resume beam failure detection on the PSCell, if previously stopped;
	- 2> if *bfd-and-RLM* was not configured to true before the reception of the *RRCReconfiguration* message or the E-UTRA *RRCConnectionReconfiguration* message for which the procedure invoking this clause is executed; or
	- 2> if lower layers indicate that a Random Access procedure is needed for SCG activation:

3> initiate the Random Access procedure on the PSCell, as specified in TS 38.321 [3].

# 5.3.5.13c FR2 UL gap configuration

#### The UE shall:

- 1> if *ul-GapFR2-Config* is set to setup:
	- 2> if an FR2 UL gap configuration is already setup, release the FR2 UL gap configuration;
	- 2> setup the FR2 UL gap configuration indicated by the *ul-GapFR2-Config* in accordance with the received *gapOffset*, i.e., the first subframe of each gap occurs at an SFN and subframe meeting the following condition:

SFN mod T = FLOOR (*gapOffset*/10);

if the UGRP is larger than 5ms:

subframe = *gapOffset* mod 10;

else:

subframe = *gapOffset* or (*gapOffset* +5);

with  $T = \text{CEIL}(\text{UGRP}/10)$ .

1> else if *ul-GapFR2-Config* is set to release:

2> release the FR2 UL gap configuration.

NOTE 1: For *ul-GapFR2-Config* configuration with synchronous CA, the SFN and subframe of a serving cell on FR2 frequency is used in the gap calculation. For *ul-GapFR2-Config* configuration with asynchronous CA, the SFN and subframe of a serving cell on FR2 frequency indicated by the *refFR2-ServCellAsyncCA* in *ul-GapFR2-Config* is used in the gap calculation.

# 5.3.5.13d Application layer measurement configuration

- 1> if *measConfigAppLayerToReleaseList* is included in *appLayerMeasConfig* within *RRCReconfiguration* or *RRCResume*:
	- 2> for each *measConfigAppLayerId* value included in the *measConfigAppLayerToReleaseList*:
		- 3> forward the *measConfigAppLayerId* and inform upper layers about the release of the application layer measurement configuration including any RAN visible application layer measurement configuration;
		- 3> discard any application layer measurement report received from upper layers;
		- 3> consider itself not to be configured to send application layer measurement report for the *measConfigAppLayerId*.
- 1> if *measConfigAppLayerToAddModList* is included in *appLayerMeasConfig* within *RRCReconfiguration* or *RRCResume*:
	- 2> for each *measConfigAppLayerId* value included in the *measConfigAppLayerToAddModList*:
		- 3> if *measConfigAppLayerContainer* is included for the corresponding *MeasConfigAppLayer* configuration:
			- 4> forward the *measConfigAppLayerContainer*, the *measConfigAppLayerId* and the *serviceType* to upper layers considering the *serviceType*;
		- 3> consider itself to be configured to send application layer measurement report for the *measConfigAppLayerId* in accordance with 5.7.16;
		- 3> forward the *transmissionOfSessionStartStop*, if configured, and *measConfigAppLayerId* to upper layers considering the *serviceType*;
		- 3> if *ran-VisibleParameters* is set to setup and the parameters have been received:
			- 4> forward the *measConfigAppLayerId,* the *ran-VisiblePeriodicity*, if configured, the *numberOfBufferLevelEntries*, if configured, and the *reportPlayoutDelayForMediaStartup*, if configured, to upper layers considering the *serviceType*;
		- 3> else if *ran-VisibleParameters* is set to release:
			- 4> forward the *measConfigAppLayerId* and inform upper layers about the release of the RAN visible application layer measurement configuration;
		- 3> if *pauseReporting* is set to *true*:
			- 4> if at least one segment, but not all segments, of a segmented *MeasurementReportAppLayer* message containing an application layer measurement report associated with the *measConfigAppLayerId* has been submitted to lower layers for transmission:
				- 5> submit the remaining segments of the *MeasurementReportAppLayer* message to lower layers for transmission;
			- 4> suspend submitting application layer measurement report containers to lower layers for the application layer measurement configuration associated with the *measConfigAppLayerId*;
			- 4> store any previously or subsequently received application layer measurement report containers associated with the *measConfigAppLayerId* for which no segment, or full message, has been submitted to lower layers for transmission;
- 3> else if *pauseReporting* is set to *false* and if transmission of application layer measurement report containers has previously been suspended for the application layer measurement configuration associated with the *measConfigAppLayerId*:
	- 4> submit stored application layer measurement report containers to lower layers, if any, for the application layer measurements configuration associated with the *measConfigAppLayerId;*
	- 4> resume submitting application layer measurement report containers to lower layers for the application layer measurement configuration associated with the *measConfigAppLayerId*;
- NOTE 1: The UE may discard reports when the memory reserved for storing application layer measurement report containers becomes full.
- NOTE 2: The transmission of RAN visible application layer measurement reports and *appLayerSessionStatus* is not paused when *pauseReporting* is set to *true*.

### 5.3.5.14 Sidelink dedicated configuration

Upon initiating the procedure, the UE shall:

- 1> if *sl-FreqInfoToReleaseList* is included in *sl-ConfigDedicatedNR* within *RRCReconfiguration*:
	- 2> for each entry included in the received *sl-FreqInfoToReleaseList* that is part of the current UE configuration:
		- 3> release the related configurations from the stored NR sidelink communication/discovery configurations;
- 1> if *sl-FreqInfoToAddModList* is included in *sl-ConfigDedicatedNR* within *RRCReconfiguration*:
	- 2> if configured to receive NR sidelink communication:
		- 3> use the resource pool(s) indicated by *sl-RxPool* for NR sidelink communication reception, as specified in 5.8.7;
	- 2> if configured to transmit NR sidelink communication:
		- 3> use the resource pool(s) indicated by *sl-TxPoolSelectedNormal*, *sl-TxPoolScheduling* or *sl-TxPoolExceptional* for NR sidelink communication transmission, as specified in 5.8.8;
	- 2> if configured to receive NR sidelink discovery:
		- 3> use the resource pool(s) indicated by *sl-DiscRxPool* or *sl-RxPool* for NR sidelink discovery reception, as specified in 5.8.13.2;
	- 2> if configured to transmit NR sidelink discovery:
		- 3> use the resource pool(s) indicated by *sl-DiscTxPoolSelected*, *sl-DiscTxPoolScheduling*, *sl-TxPoolSelectedNormal*, *sl-TxPoolScheduling* or *sl-TxPoolExceptional* for NR sidelink discovery transmission, as specified in 5.8.13.3;
	- 2> perform CBR measurement on the transmission resource pool(s) indicated by *sl-TxPoolSelectedNormal*, *sl-TxPoolScheduling*, *sl-DiscTxPoolSelected, sl-DiscTxPoolScheduling* or *sl-TxPoolExceptional* for NR sidelink communication/discovery transmission, as specified in 5.5.3;
	- 2> use the synchronization configuration parameters for NR sidelink communication/discovery on frequencies included in *sl-FreqInfoToAddModList*, as specified in 5.8.5;
- 1> if *sl-RadioBearerToReleaseList* or *sl-RLC-BearerToReleaseList* is included in *sl-ConfigDedicatedNR* within *RRCReconfiguration*:
	- 2> perform sidelink DRB release as specified in 5.8.9.1a.1;
- 1> if *sl-RadioBearerToAddModList* or *sl-RLC-BearerToAddModList* is included in *sl-ConfigDedicatedNR* within *RRCReconfiguration*:

2> perform sidelink DRB addition/modification as specified in 5.8.9.1a.2;

- 1> if *sl-ScheduledConfig* is included in *sl-ConfigDedicatedNR* within *RRCReconfiguration*:
	- 2> configure the MAC entity parameters, which are to be used for NR sidelink communication/discovery, in accordance with the received *sl-ScheduledConfig*;
- 1> if *sl-UE-SelectedConfig* is included in *sl-ConfigDedicatedNR* within *RRCReconfiguration*:
	- 2> configure the parameters, which are to be used for NR sidelink communication/discovery, in accordance with the received *sl-UE-SelectedConfig*;
- 1> if *sl-MeasConfigInfoToReleaseList* is included in *sl-ConfigDedicatedNR* within *RRCReconfiguration*:
	- 2> for each *SL-DestinationIndex* included in the received *sl-MeasConfigInfoToReleaseList* that is part of the current UE configuration:
		- 3> remove the entry with the matching *SL-DestinationIndex* from the stored NR sidelink measurement configuration information;
- 1> if *sl-MeasConfigInfoToAddModList* is included in *sl-ConfigDedicatedNR* within *RRCReconfiguration*:
	- 2> for each *sl-DestinationIndex* included in the received *sl-MeasConfigInfoToAddModList* that is part of the current stored NR sidelink measurement configuration:
		- 3> reconfigure the entry according to the value received for this *sl-DestinationIndex* from the stored NR sidelink measurement configuration information;
	- 2> for each *sl-DestinationIndex* included in the received *sl-MeasConfigInfoToAddModList* that is not part of the current stored NR sidelink measurement configuration:
		- 3> add a new entry for this *sl-DestinationIndex* to the stored NR sidelink measurement configuration.
- NOTE 1: The UE is expected to update the mapping between the Destination Layer-2 ID and the destination index for the stored NR sidelink measurement configuration after the UE updates the destination list and reports to the gNB.
- 1> if *sl-DRX-ConfigUC-ToReleaseList* is included in *sl-ConfigDedicatedNR* within *RRCReconfiguration*:
	- 2> for each *SL-DestinationIndex* included in the received *sl-DRX-ConfigUC-ToReleaseList* that is part of the current UE configuration:
		- 3> remove the entry with the matching *SL-DestinationIndex* from the stored NR sidelink DRX configuration information;
- 1> if *sl-DRX-ConfigUC-ToAddModList* is included in *sl-ConfigDedicatedNR* within *RRCReconfiguration*:
	- 2> for each *sl-DestinationIndex* included in the received *sl-DRX-ConfigUC-ToAddModList* that is part of the current stored NR sidelink DRX configuration:
		- 3> reconfigure the entry according to the value received for this *sl-DestinationIndex* from the stored NR sidelink DRX configuration information;
	- 2> for each *sl-DestinationIndex* included in the received *sl-DRX-ConfigUC-ToAddModList* that is not part of the current stored NR sidelink DRX configuration:
		- 3> add a new entry for this *sl-DestinationIndex* to the stored NR sidelink DRX configuration.
- NOTE 2: The UE is expected to update the mapping between the Destination Layer-2 ID and the destination index for the stored NR sidelink DRX configuration after the UE updates the destination list and reports to the gNB.
- 1> if *sl-RLC-ChannelToReleaseList* is included in *sl-ConfigDedicatedNR* within *RRCReconfiguration*:

2> perform PC5 Relay RLC channel release as specified in 5.8.9.7.1;

1> if *sl-RLC-ChannelToAddModList* is included in *sl-ConfigDedicatedNR* within *RRCReconfiguration* or *RRCSetup*:

2> perform PC5 Relay RLC channel addition/modification as specified in 5.8.9.7.2;

# 5.3.5.15 L2 U2N Relay UE configuration

### 5.3.5.15.1 General

The network configures the L2 U2N Relay UE with relay operation related configurations. For each connected L2 U2N Remote UE indicated in *sl-L2IdentityRemote*, the network provides the configuration parameters used for relaying.

#### The L2 U2N Relay UE shall:

1> if *sl-L2RelayUE-Config* is set to setup:

2> if the *sl-L2RelayUE-Config* contains the *sl-RemoteUE-ToReleaseList*:

3> perform the L2 U2N Remote UE release as specified in 5.3.5.15.2;

2> if the *sl-L2RelayUE-Config* contains the *sl-RemoteUE-ToAddModList*:

3> perform the L2 U2N Remote UE addition/modification as specified in 5.3.5.15.3;

1> else if *sl-L2RelayUE-Config* is set to *release*:

2> release the relay operation related configurations.

### 5.3.5.15.2 L2 U2N Remote UE Release

The L2 U2N Relay UE shall:

- 1> if the release is triggered by reception of the *sl-RemoteUE-ToReleaseList*:
	- 2> for each *SL-DestinationIdentity* value included in the *sl-RemoteUE-ToReleaseList*:
		- 3> if the current UE has a PC5 RRC connection to a L2 U2N Remote UE with *SL-DestinationIdentity*:

4> indicate upper layers to trigger PC5 unicast link release.

#### 5.3.5.15.3 L2 U2N Remote UE Addition/Modification

The L2 U2N Relay UE shall:

- 1> if no SRAP entity has been established:
	- 2> establish a SRAP entity as specified in TS 38.351 [66];
- 1> for each *sl-L2IdentityRemote* value included in the *sl-RemoteUE-ToAddModList* that is not part of the current UE configuration (L2 U2N Remote UE Addition):
	- 2> configure the parameters to SRAP entity in accordance with the *sl-SRAP-ConfigRelay*;
	- 2> if SRB1 is included in *sl-MappingToAddModList*, and *sl-EgressRLC-ChannelPC5* is configured:
		- 3> release SL-RLC1, if established;
		- 3> associate the PC5 Relay RLC channel as indicated by *sl-EgressRLC-ChannelPC5* with SRB1;
	- 2> else: (i.e. SRB1 is not included in *sl-MappingToAddModList*, or SRB1 is included in *sl-MappingToAddModList*, but *sl-EgressRLC-ChannelPC5* is not configured)
		- 3> if SL-RLC1 is not established:
			- 4> apply the default configuration of SL-RLC1 as specified in clause 9.2.4 and associate it with the SRB1;
- 1> for each *sl-L2IdentityRemote* value included in the *sl-RemoteUE-ToAddModList* that is part of the current UE configuration (L2 U2N Remote UE modification):

2> modify the configuration in accordance with the *sl-SRAP-ConfigRelay*;

# 5.3.5.16 L2 U2N Remote UE configuration

The network configures the L2 U2N Remote UE with relay operation related configurations, e.g. SRAP configuration.

The L2 U2N Remote UE shall:

- 1> if *sl-L2RemoteUE-Config* is set to *setup* or received from *RRCSetup* message:
	- 2> if the *sl-L2RemoteUE-Config* contains the *sl-SRAP-ConfigRemote*:
		- 3> if no SRAP entity has been established:

4> establish a SRAP entity as specified in TS 38.351 [66];

- 3> configure the parameters to SRAP entity in accordance with the *sl-SRAP-ConfigRemote*;
- 3> if SRB1 is included in *sl-MappingToAddModList*, and *sl-EgressRLC-ChannelPC5* is configured:

4> release SL-RLC1, if established;

- 4> associate the PC5 Relay RLC channel as indicated by *sl-EgressRLC-ChannelPC5* with SRB1;
- 3> else: (i.e. SRB1 is not included in *sl-MappingToAddModList*, or SRB1 is included in *sl-MappingToAddModList*, but *sl-EgressRLC-ChannelPC5* is not configured)
	- 4> if SL-RLC1 is not established:
		- 5> apply the default configuration of SL-RLC1 as specified in clause 9.2.4 and associate it with the SRB1;
- 2> if the *sl-L2RemoteUE-Config* contains the *sl-UEIdentityRemote*:

3> use the value of the *sl-UEIdentityRemote* as the C-RNTI in the PCell.

1> else if *sl-L2RemoteUE-Config* is set to *release*:

2> release the relay operation related configurations.

# 5.3.6 Counter check

5.3.6.1 General

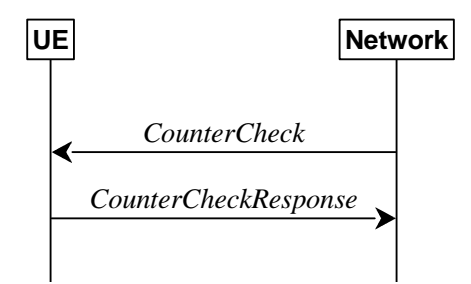

**Figure 5.3.6.1-1: Counter check procedure** 

The counter check procedure is used by the network to request the UE to verify the amount of data sent/ received on each DRB. More specifically, the UE is requested to check if, for each DRB, the most significant bits of the COUNT match with the values indicated by the network.

NOTE: The procedure enables the network to detect packet insertion by an intruder (a 'man in the middle').

# 5.3.6.2 Initiation

The network initiates the procedure by sending a *CounterCheck* message.

NOTE: The network may initiate the procedure when any of the COUNT values reaches a specific value.

# 5.3.6.3 Reception of the *CounterCheck* message by the UE

Upon receiving the *CounterCheck* message, the UE shall:

- 1> for each DRB that is established:
	- 2> if no COUNT exists for a given direction (uplink or downlink) because it is a uni-directional bearer configured only for the other direction:

3> assume the COUNT value to be 0 for the unused direction;

- 2> if the *drb-Identity* is not included in the *drb-CountMSB-InfoList*:
	- 3> include the DRB in the *drb-CountInfoList* in the *CounterCheckResponse* message by including the *drb-Identity*, the *count-Uplink* and the *count-Downlink* set to the value of TX\_NEXT – 1 and RX\_NEXT – 1 (specified in TS 38.323 [5]), respectively;
- 2> else if, for at least one direction, the most significant bits of the COUNT are different from the value indicated in the *drb-CountMSB-InfoList*:
	- 3> include the DRB in the *drb-CountInfoList* in the *CounterCheckResponse* message by including the *drb-Identity*, the *count-Uplink* and the *count-Downlink* set to the value of TX\_NEXT – 1 and RX\_NEXT – 1 (specified in TS 38.323 [5]), respectively;
- 1> for each DRB that is included in the *drb-CountMSB-InfoList* in the *CounterCheck* message that is not established:
	- 2> include the DRB in the *drb-CountInfoList* in the *CounterCheckResponse* message by including the *drb-Identity*, the *count-Uplink* and the *count-Downlink* with the most significant bits set identical to the corresponding values in the *drb-CountMSB-InfoList* and the least significant bits set to zero;
- 1> submit the *CounterCheckResponse* message to lower layers for transmission upon which the procedure ends.

# 5.3.7 RRC connection re-establishment

### 5.3.7.1 General

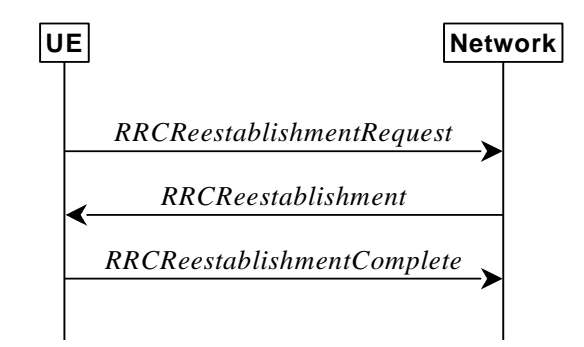

**Figure 5.3.7.1-1: RRC connection re-establishment, successful** 

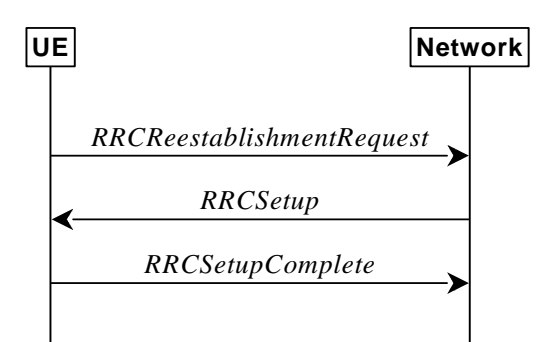

#### **Figure 5.3.7.1-2: RRC re-establishment, fallback to RRC establishment, successful**

The purpose of this procedure is to re-establish the RRC connection. A UE in RRC\_CONNECTED, for which AS security has been activated with SRB2 and at least one DRB/multicast MRB setup or, for IAB, SRB2, may initiate the procedure in order to continue the RRC connection. The connection re-establishment succeeds if the network is able to find and verify a valid UE context or, if the UE context cannot be retrieved, and the network responds with an *RRCSetup* according to clause 5.3.3.4.

The network applies the procedure e.g as follows:

- When AS security has been activated and the network retrieves or verifies the UE context:
	- to re-activate AS security without changing algorithms;
	- to re-establish and resume the SRB1;
- When UE is re-establishing an RRC connection, and the network is not able to retrieve or verify the UE context:
	- to discard the stored AS Context and release all RBs and BH RLC channels and Uu Relay RLC channels;
	- to fallback to establish a new RRC connection.

If AS security has not been activated, the UE shall not initiate the procedure but instead moves to RRC\_IDLE directly, with release cause 'other'. If AS security has been activated, but SRB2 and at least one DRB or multicast MRB or, for IAB, SRB2, are not setup, the UE does not initiate the procedure but instead moves to RRC\_IDLE directly, with release cause 'RRC connection failure'.

### 5.3.7.2 Initiation

The UE initiates the procedure when one of the following conditions is met:

- 1> upon detecting radio link failure of the MCG and *t316* is not configured, in accordance with 5.3.10; or
- 1> upon detecting radio link failure of the MCG while SCG transmission is suspended, in accordance with 5.3.10; or
- 1> upon detecting radio link failure of the MCG while PSCell change or PSCell addition is ongoing, in accordance with 5.3.10; or
- 1> upon detecting radio link failure of the MCG while the SCG is deactivated, in accordance with 5.3.10; or
- 1> upon re-configuration with sync failure of the MCG, in accordance with clause 5.3.5.8.3; or
- 1> upon mobility from NR failure, in accordance with clause 5.4.3.5; or
- 1> upon integrity check failure indication from lower layers concerning SRB1 or SRB2, except if the integrity check failure is detected on the *RRCReestablishment* message; or
- 1> upon an RRC connection reconfiguration failure, in accordance with clause 5.3.5.8.2; or
- 1> upon detecting radio link failure for the SCG while MCG transmission is suspended, in accordance with clause 5.3.10.3 in NR-DC or in accordance with TS 36.331 [10] clause 5.3.11.3 in NE-DC; or
- 1> upon reconfiguration with sync failure of the SCG while MCG transmission is suspended in accordance with clause 5.3.5.8.3; or
- 1> upon SCG change failure while MCG transmission is suspended in accordance with TS 36.331 [10] clause 5.3.5.7a; or
- 1> upon SCG configuration failure while MCG transmission is suspended in accordance with clause 5.3.5.8.2 in NR-DC or in accordance with TS 36.331 [10] clause 5.3.5.5 in NE-DC; or
- 1> upon integrity check failure indication from SCG lower layers concerning SRB3 while MCG is suspended; or
- 1> upon T316 expiry, in accordance with clause 5.7.3b.5; or
- 1> upon detecting sidelink radio link failure by L2 U2N Remote UE in RRC\_CONNECTED, in accordance with clause 5.8.9.3; or
- 1> upon reception of *NotificationMessageSidelink* including *indicationType* by L2 U2N Remote UE in RRC\_CONNECTED, in accordance with clause 5.8.9.10; or
- 1> upon PC5 unicast link release indicated by upper layer at L2 U2N Remote UE in RRC\_CONNECTED while T301 is not running.
- NOTE 0: It is up to UE implementation whether to initiate the procedure while T346g is running.

Upon initiation of the procedure, the UE shall:

- 1> stop timer T310, if running;
- 1> stop timer T312, if running;
- 1> stop timer T304, if running;
- 1> start timer T311;
- 1> stop timer T316, if running;
- 1> if UE is not configured with *attemptCondReconfig*:
	- 2> reset MAC;
	- 2> release *spCellConfig*, if configured;
	- 2> suspend all RBs, and BH RLC channels for IAB-MT, and Uu Relay RLC channels for L2 U2N Relay UE, except SRB0 and broadcast MRBs;
	- 2> release the MCG SCell(s), if configured;
	- 2> if MR-DC is configured:
		- 3> perform MR-DC release, as specified in clause 5.3.5.10;
	- 2> release *delayBudgetReportingConfig*, if configured and stop timer T342, if running;
	- 2> release *overheatingAssistanceConfig*, if configured and stop timer T345, if running;
	- 2> release *idc-AssistanceConfig*, if configured;
	- 2> release *btNameList*, if configured;
	- 2> release *wlanNameList*, if configured;
	- 2> release *sensorNameList*, if configured;
	- 2> release *drx-PreferenceConfig* for the MCG, if configured and stop timer T346a associated with the MCG, if running;
	- 2> release *maxBW-PreferenceConfig* for the MCG, if configured and stop timer T346b associated with the MCG, if running;
- 2> release *maxCC-PreferenceConfig* for the MCG, if configured and stop timer T346c associated with the MCG, if running;
- 2> release *maxMIMO-LayerPreferenceConfig* for the MCG, if configured and stop timer T346d associated with the MCG, if running;
- 2> release *minSchedulingOffsetPreferenceConfig* for the MCG, if configured stop timer T346e associated with the MCG, if running;
- 2> release *rlm-RelaxationReportingConfig* for the MCG, if configured and stop timer T346j associated with the MCG, if running;
- 2> release *bfd-RelaxationReportingConfig* for the MCG, if configured and stop timer T346k associated with the MCG, if running;
- 2> release *releasePreferenceConfig*, if configured stop timer T346f, if running;
- 2> release *onDemandSIB-Request* if configured, and stop timer T350, if running;
- 2> release *referenceTimePreferenceReporting*, if configured;
- 2> release *sl-AssistanceConfigNR*, if configured;
- 2> release *obtainCommonLocation*, if configured;
- 2> release *musim-GapAssistanceConfig*, if configured and stop timer T346h, if running;
- 2> release *musim-LeaveAssistanceConfig*, if configured;
- 2> release *ul-GapFR2-PreferenceConfig*, if configured;
- 2> release *scg-DeactivationPreferenceConfig*, if configured, and stop timer T346i, if running;
- 2> release *propDelayDiffReportConfig*, if configured;
- 2> release *rrm-MeasRelaxationReportingConfig*, if configured;
- 2> release *maxBW-PreferenceConfigFR2-2*, if configured;
- 2> release *maxMIMO-LayerPreferenceConfigFR2-2*, if configured;
- 2> release *minSchedulingOffsetPreferenceConfigExt*, if configured;
- 1> release *successHO-Config*, if configured;
- 1> if any DAPS bearer is configured:
	- 2> reset the source MAC and release the source MAC configuration;
	- 2> for each DAPS bearer:
		- 3> release the RLC entity or entities as specified in TS 38.322 [4], clause 5.1.3, and the associated logical channel for the source SpCell;
		- 3> reconfigure the PDCP entity to release DAPS as specified in TS 38.323 [5];
	- 2> for each SRB:
		- 3> release the PDCP entity for the source SpCell;
		- 3> release the RLC entity as specified in TS 38.322 [4], clause 5.1.3, and the associated logical channel for the source SpCell;
	- 2> release the physical channel configuration for the source SpCell;
	- 2> discard the keys used in the source SpCell (the  $K_{R}R_{R}$  key, the K<sub>RRCenc</sub> key, the K<sub>RRCint</sub> key, the K<sub>UPint</sub> key and the KUPenc key), if any;

- 1> release *sl-L2RelayUE-Config*, if configured;
- 1> release *sl-L2RemoteUE-Config*, if configured;
- 1> release the SRAP entity, if configured;
- 1> if the UE is acting as L2 U2N Remote UE:
	- 2> if the PC5-RRC connection with the U2N Relay UE is determined to be released:
		- 3> indicate upper layers to trigger PC5 unicast link release;
		- 3> perform either cell selection in accordance with the cell selection process as specified in TS 38.304 [20], or relay selection as specified in clause 5.8.15.3, or both;
	- 2> else (i.e., maintain the PC5 RRC connection):
		- 3> consider the connected L2 U2N Relay UE as suitable and perform actions as specified in clause 5.3.7.3a;
- NOTE 1: It is up to Remote UE implementation whether to release or keep the current PC5 unicast link.

- 2> if the UE is capable of L2 U2N Remote UE:
	- 3> perform either cell selection as specified in TS 38.304 [20], or relay selection as specified in clause 5.8.15.3, or both;

2> else:

- 3> perform cell selection in accordance with the cell selection process as specified in TS 38.304 [20].
- NOTE 2: For L2 U2N Remote UE, if both a suitable cell and a suitable relay are available, the UE can select either one based on its implementation.

### 5.3.7.3 Actions following cell selection while T311 is running

Upon selecting a suitable NR cell, the UE shall:

- 1> ensure having valid and up to date essential system information as specified in clause 5.2.2.2;
- 1> stop timer T311;
- 1> if T390 is running:
	- 2> stop timer T390 for all access categories;
	- 2> perform the actions as specified in 5.3.14.4;
- 1> stop the relay (re)selection procedure, if ongoing;
- 1> if the cell selection is triggered by detecting radio link failure of the MCG or re-configuration with sync failure of the MCG or mobility from NR failure, and
- 1> if *attemptCondReconfig* is configured; and
- 1> if the selected cell is not configured with *CondEventT1*, or the selected cell is configured with *CondEventT1* and leaving condition has not been fulfilled; and
- 1> if the selected cell is one of the candidate cells for which the *reconfigurationWithSync* is included in the *masterCellGroup* in the MCG *VarConditionalReconfig*:
	- 2> if the UE supports RLF-Report for conditional handover, set the *choCellId* in the *VarRLF-Report* to the global cell identity, if available, otherwise to the physical cell identity and carrier frequency of the selected cell;
	- 2> apply the stored *condRRCReconfig* associated to the selected cell and perform actions as specified in 5.3.5.3;

NOTE 1: It is left to network implementation to how to avoid keystream reuse in case of CHO based recovery after a failed handover without key change.

- 2> if UE is configured with *attemptCondReconfig*:
	- 3> reset MAC;
	- 3> release *spCellConfig*, if configured;
	- 3> release the MCG SCell(s), if configured;
	- 3> release *delayBudgetReportingConfig*, if configured and stop timer T342, if running;
	- 3> release *overheatingAssistanceConfig* , if configured and stop timer T345, if running;
	- 3> if MR-DC is configured:
		- 4> perform MR-DC release, as specified in clause 5.3.5.10;
	- 3> release *idc-AssistanceConfig*, if configured;
	- 3> release *btNameList*, if configured;
	- 3> release *wlanNameList*, if configured;
	- 3> release *sensorNameList*, if configured;
	- 3> release *drx-PreferenceConfig* for the MCG, if configured and stop timer T346a associated with the MCG, if running;
	- 3> release *maxBW-PreferenceConfig* for the MCG, if configured and stop timer T346b associated with the MCG, if running;
	- 3> release *maxCC-PreferenceConfig* for the MCG, if configured and stop timer T346c associated with the MCG, if running;
	- 3> release *maxMIMO-LayerPreferenceConfig* for the MCG, if configured and stop timer T346d associated with the MCG, if running;
	- 3> release *minSchedulingOffsetPreferenceConfig* for the MCG, if configured and stop timer T346e associated with the MCG, if running;
	- 3> release *rlm-RelaxationReportingConfig* for the MCG, if configured and stop timer T346j associated with the MCG, if running;
	- 3> release *bfd-RelaxationReportingConfig* for the MCG, if configured and stop timer T346k associated with the MCG, if running;
	- 3> release *releasePreferenceConfig*, if configured and stop timer T346f, if running;
	- 3> release *onDemandSIB-Request* if configured, and stop timer T350, if running;
	- 3> release referenceTimePreferenceReporting, if configured;
	- 3> release *sl-AssistanceConfigNR*, if configured;
	- 3> release *obtainCommonLocation*, if configured;
	- 3> release *scg-DeactivationPreferenceConfig*, if configured, and stop timer T346i, if running;
	- 3> release *musim-GapAssistanceConfig*, if configured and stop timer T346h, if running;
	- 3> release *musim-LeaveAssistanceConfig*, if configured;
	- 3> release *propDelayDiffReportConfig*, if configured;
- 3> release *ul-GapFR2-PreferenceConfig*, if configured;
- 3> release *rrm-MeasRelaxationReportingConfig*, if configured;
- 3> release *maxBW-PreferenceConfigFR2-2*, if configured;
- 3> release *maxMIMO-LayerPreferenceConfigFR2-2*, if configured;
- 3> release *minSchedulingOffsetPreferenceConfigExt*, if configured;
- 3> suspend all RBs, and BH RLC channels for the IAB-MT, except SRB0 and broadcast MRBs;
- 2> remove all the entries within the MCG *VarConditionalReconfig*, if any;
- 2> for each *measId*, if the associated *reportConfig* has a *reportType* set to *condTriggerConfig*:
	- 3> for the associated *reportConfigId*:
		- 4> remove the entry with the matching *reportConfigId* from the *reportConfigList* within the *VarMeasConfig*;
	- 3> if the associated *measObjectId* is only associated to a *reportConfig* with *reportType* set to *condTriggerConfig*:
		- 4> remove the entry with the matching *measObjectId* from the *measObjectList* within the *VarMeasConfig*;
	- 3> remove the entry with the matching *measId* from the *measIdList* within the *VarMeasConfig*;
- 2> release the PC5 RLC entity for SL-RLC0, if any;
- 2> start timer T301;
- 2> apply the default L1 parameter values as specified in corresponding physical layer specifications except for the parameters for which values are provided in *SIB1*;
- 2> apply the default MAC Cell Group configuration as specified in 9.2.2;
- 2> apply the CCCH configuration as specified in 9.1.1.2;
- 2> apply the *timeAlignmentTimerCommon* included in *SIB1*;
- 2> initiate transmission of the *RRCReestablishmentRequest* message in accordance with 5.3.7.4;
- NOTE 2: This procedure applies also if the UE returns to the source PCell.
- NOTE 3: A L2 U2N Relay UE may re-establish (e.g. via release and establish) the SL-RLC0 and SL-RLC1 of the connected L2 Remote UE(s).

Upon selecting an inter-RAT cell, the UE shall:

1> perform the actions upon going to RRC\_IDLE as specified in 5.3.11, with release cause 'RRC connection failure'.

### 5.3.7.3a Actions following relay selection while T311 is running

Upon selecting a suitable L2 U2N Relay UE, the L2 U2N Remote UE shall:

- 1> indicate to upper layer to trigger the PC5 unicast link establishment with the selected L2 U2N Relay UE, if a new L2 U2N Relay UE is selected;
- 1> ensure having valid and up to date essential system information as specified in clause 5.2.2.2;
- 1> stop timer T311;
- $1$ > if T390 is running:

- 2> stop timer T390 for all access categories;
- 2> perform the actions as specified in 5.3.14.4;
- 1> stop the cell selection procedure, if ongoing;
- 1> start timer T301;
- 1> release the RLC entity for SRB0, if any;
- 1> establish a SRAP entity as specified in TS 38.351 [66], if no SRAP entity has been established;
- 1> apply the specified configuration of SL-RLC0 as specified in 9.1.1.4;
- 1> apply the SDAP configuration and PDCP configuration as specified in 9.1.1.2 for SRB0;
- 1> initiate transmission of the *RRCReestablishmentRequest* message in accordance with 5.3.7.4.

## 5.3.7.4 Actions related to transmission of *RRCReestablishmentRequest* message

The UE shall set the contents of *RRCReestablishmentRequest* message as follows:

- 1> if the procedure was initiated due to radio link failure as specified in 5.3.10.3 or reconfiguration with sync failure as specified in 5.3.5.8.3:
	- 2> set the *reestablishmentCellId* in the *VarRLF-Report* to the global cell identity of the selected cell;
- 1> set the *ue-Identity* as follows:
	- 2> set the *c-RNTI* to the C-RNTI used in the source PCell (reconfiguration with sync or mobility from NR failure) or used in the PCell in which the trigger for the re-establishment occurred (other cases);
	- 2> set the *physCellId* to the physical cell identity of the source PCell (reconfiguration with sync or mobility from NR failure) or of the PCell in which the trigger for the re-establishment occurred (other cases);
	- 2> set the *shortMAC-I* to the 16 least significant bits of the MAC-I calculated:
		- 3> over the ASN.1 encoded as per clause 8 (i.e., a multiple of 8 bits) *VarShortMAC-Input*;
		- $3$  with the K<sub>RRCint</sub> key and integrity protection algorithm that was used in the source PCell (reconfiguration with sync or mobility from NR failure) or of the PCell in which the trigger for the re-establishment occurred (other cases); and
		- 3> with all input bits for COUNT, BEARER and DIRECTION set to binary ones;

1> set the *reestablishmentCause* as follows:

- 2> if the re-establishment procedure was initiated due to reconfiguration failure as specified in 5.3.5.8.2:
	- 3> set the *reestablishmentCause* to the value *reconfigurationFailure*;
- 2> else if the re-establishment procedure was initiated due to reconfiguration with sync failure as specified in 5.3.5.8.3 (intra-NR handover failure) or 5.4.3.5 (inter-RAT mobility from NR failure):

3> set the *reestablishmentCause* to the value *handoverFailure*;

 $2 \times$  else:

3> set the *reestablishmentCause* to the value *otherFailure*;

- 1> re-establish PDCP for SRB1;
- 1> if the UE is acting as L2 U2N Remote UE:
	- 2> establish or re-establish (e.g. via release and add) SL RLC entity for SRB1;
	- 2> apply the default configuration of SL-RLC1 as defined in 9.2.4 for SRB1;

- 2> apply the default configuration of PDCP as defined in 9.2.1 for SRB1;
- 2> apply the default configuration of SRAP as defined in 9.2.5 for SRB1;

- 2> re-establish RLC for SRB1;
- 2> apply the default configuration defined in 9.2.1 for SRB1;
- 1> configure lower layers to suspend integrity protection and ciphering for SRB1;
- NOTE: Ciphering is not applied for the subsequent *RRCReestablishment* message used to resume the connection. An integrity check is performed by lower layers, but merely upon request from RRC.
- 1> resume SRB1;
- 1> if *ta-Report* is configured with value *enabled* and the UE supports TA reporting:

2> indicate TA report initiation to lower layers;

1> submit the *RRCReestablishmentRequest* message to lower layers for transmission.

### 5.3.7.5 Reception of the *RRCReestablishment* by the UE

- 1> stop timer T301;
- 1> consider the current cell to be the PCell;
- 1> update the  $K_{gNB}$  key based on the current  $K_{gNB}$  key or the NH, using the received *nextHopChainingCount* value, as specified in TS 33.501 [11];
- 1> store the *nextHopChainingCount* value indicated in the *RRCReestablishment* message;
- 1> derive the KRRCenc and KUPenc keys associated with the previously configured *cipheringAlgorithm,* as specified in TS 33.501 [11];
- 1> derive the KRRCint and KUPint keys associated with the previously configured *integrityProtAlgorithm,* as specified in TS 33.501 [11].
- 1> request lower layers to verify the integrity protection of the *RRCReestablishment* message, using the previously configured algorithm and the  $K_{RRCint}$  key;
- 1> if the integrity protection check of the *RRCReestablishment* message fails:
	- 2> perform the actions upon going to RRC\_IDLE as specified in 5.3.11, with release cause 'RRC connection failure', upon which the procedure ends;
- 1> configure lower layers to resume integrity protection for SRB1 using the previously configured algorithm and the K<sub>RRCint</sub> key immediately, i.e., integrity protection shall be applied to all subsequent messages received and sent by the UE, including the message used to indicate the successful completion of the procedure;
- $1$ > configure lower layers to resume ciphering for SRB1 using the previously configured algorithm and, the KRRCenc key immediately, i.e., ciphering shall be applied to all subsequent messages received and sent by the UE, including the message used to indicate the successful completion of the procedure;
- 1> release the measurement gap configuration indicated by the *measGapConfig*, if configured;
- 1> release the MUSIM gap configuration indicated by the *musim-GapConfig*, if configured;
- 1> release the FR2 UL gap configuration indicated by the *ul-GapFR2-Config*, if configured;
- 1> perform the L2 U2N Remote UE configuration procedure in accordance with the received *sl-L2RemoteUEConfig* as specified in 5.3.5.16;
- 1> set the content of *RRCReestablishmentComplete* message as follows:
	- 2> if the UE has logged measurements available for NR and if the RPLMN is included in *plmn-IdentityList* stored in *VarLogMeasReport*:
		- 3> include the *logMeasAvailable* in the *RRCReestablishmentComplete* message;
		- 3> if Bluetooth measurement results are included in the logged measurements the UE has available for NR:

4> include the *logMeasAvailableBT* in the *RRCReestablishmentComplete* message;

- 3> if WLAN measurement results are included in the logged measurements the UE has available for NR:
	- 4> include the *logMeasAvailableWLAN* in the *RRCReestablishmentComplete* message;
- 2> if the *sigLoggedMeasType* in *VarLogMeasReport* is included:
	- 3> if T330 timer is running and the logged measurements configuration is for NR:

4> set *sigLogMeasConfigAvailable* to *true* in the *RRCReestablishmentComplete* message;

- 3> else:
	- 4> if the UE has logged measurements available for NR:

5> set *sigLogMeasConfigAvailable* to *false* in the *RRCReestablishmentComplete* message;

2> if the UE has connection establishment failure or connection resume failure information available in *VarConnEstFailReport* or *VarConnEstFailReportList* and if the RPLMN is equal to *plmn-Identity* stored in *VarConnEstFailReport* or in at least one of the entries of *VarConnEstFailReportList*:

3> include *connEstFailInfoAvailable* in the *RRCReestablishmentComplete* message;

- 2> if the UE has radio link failure or handover failure information available in *VarRLF-Report* and if the RPLMN is included in *plmn-IdentityList* stored in *VarRLF-Report*; or
- 2> if the UE has radio link failure or handover failure information available in *VarRLF-Report* of TS 36.331 [10] and if the UE is capable of cross-RAT RLF reporting and if the RPLMN is included in *plmn-IdentityList* stored in *VarRLF-Report* of TS 36.331 [10]:

3> include *rlf-InfoAvailable* in the *RRCReestablishmentComplete* message;

2> if the UE has successful handover information available in *VarSuccessHO-Report* and if the RPLMN is included in *plmn-IdentityList* stored in *VarSuccessHO-Report*:

3> include *successHO-InfoAvailable* in the *RRCReestablishmentComplete* message;

- 1> submit the *RRCReestablishmentComplete* message to lower layers for transmission;
- 1> if *SIB21* is provided by the PCell:
	- 2> if the UE initiated transmission of an *MBSInterestIndication* message during the last 1 second preceding detection of radio link failure:

3> initiate transmission of an *MBSInterestIndication* message in accordance with 5.9.4;

1> the procedure ends.

# 5.3.7.6 T311 expiry

Upon T311 expiry, the UE shall:

1> if the procedure was initiated due to radio link failure or handover failure:

2> set the *noSuitableCellFound* in the *VarRLF-Report* to *true*;

1> perform the actions upon going to RRC\_IDLE as specified in 5.3.11, with release cause 'RRC connection failure'.

# 5.3.7.7 T301 expiry or selected cell/L2 U2N Relay UE no longer suitable

The UE shall:

- 1> if timer T301 expires; or
- 1> if the selected cell becomes no longer suitable according to the cell selection criteria as specified in TS 38.304 [20]; or
- 1> if the (re)selected L2 U2N Relay UE becomes unsuitable; or
- 1> upon reception of *NotificationMessageSidelink* indicating *relayUE-HO* or *relayUE-CellReselection*; or
- 1> upon PC5 unicast link release indicated by upper layer at L2 U2N Remote UE:
	- 2> perform the actions upon going to RRC\_IDLE as specified in 5.3.11, with release cause 'RRC connection failure'.

# 5.3.7.8 Reception of the *RRCSetup* by the UE

#### The UE shall:

1> perform the RRC connection establishment procedure as specified in 5.3.3.4.

# 5.3.8 RRC connection release

5.3.8.1 General

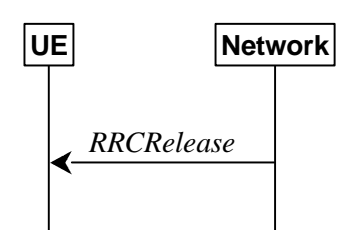

**Figure 5.3.8.1-1: RRC connection release, successful** 

The purpose of this procedure is:

- to release the RRC connection, which includes the release of the established radio bearers (except for broadcast MRBs), BH RLC channels, Uu Relay RLC channels, PC5 Relay RLC channels as well as all radio resources; or
- to suspend the RRC connection only if SRB2 and at least one DRB or multicast MRB or, for IAB, SRB2, are setup, which includes the suspension of the established radio bearers (except for broadcast MRBs).

# 5.3.8.2 Initiation

The network initiates the RRC connection release procedure to transit a UE in RRC\_CONNECTED to RRC\_IDLE; or to transit a UE in RRC\_CONNECTED to RRC\_INACTIVE only if SRB2 and at least one DRB or multicast MRB or, for IAB, SRB2, is setup in RRC\_CONNECTED; or to transit a UE in RRC\_INACTIVE back to RRC\_INACTIVE when the UE tries to resume (for resuming a suspended RRC connection or for initiating SDT); or to transit a UE in RRC\_INACTIVE to RRC\_IDLE when the UE tries to resume (for resuming of a suspended RRC connection or for initiating SDT). The procedure can also be used to release and redirect a UE to another frequency.

# 5.3.8.3 Reception of the *RRCRelease* by the UE

- 1> delay the following actions defined in this clause 60 ms from the moment the *RRCRelease* message was received or optionally when lower layers indicate that the receipt of the *RRCRelease* message has been successfully acknowledged, whichever is earlier;
- NOTE 0: When the *RRCRelease* message is received on a HARQ process with disabled HARQ feedback, and when STATUS reporting, as defined in TS 38.322 [4], has not been triggered for a logical channel associated with the SRB1, the lower layers can be considered to have indicated that the receipt of the *RRCRelease* message has been successfully acknowledged.
- 1> stop timer T380, if running;
- 1> stop timer T320, if running;
- $1$ > if timer T316 is running;
	- 2> stop timer T316;
	- 2> clear the information included in *VarRLF-Report,* if any;
- 1> stop timer T350, if running;
- 1> stop timer T346g, if running;
- 1> if the AS security is not activated:
	- 2> ignore any field included in *RRCRelease* message except *waitTime*;
	- 2> perform the actions upon going to RRC\_IDLE as specified in 5.3.11 with the release cause 'other' upon which the procedure ends;
- 1> if the *RRCRelease* message includes *redirectedCarrierInfo* indicating redirection to *eutra*:
	- 2> if *cnType* is included:
		- 3> after the cell selection, indicate the available CN Type(s) and the received *cnType* to upper layers;
- NOTE 1: Handling the case if the E-UTRA cell selected after the redirection does not support the core network type specified by the *cnType,* is up to UE implementation.
	- 2> if *voiceFallbackIndication* is included:
		- 3> consider the RRC connection release was for EPS fallback for IMS voice (see TS 23.502 [43]);
- 1> if the *RRCRelease* message includes the *cellReselectionPriorities*:
	- 2> store the cell reselection priority information provided by the *cellReselectionPriorities*;
	- 2> if the *t320* is included:
		- 3> start timer T320, with the timer value set according to the value of *t320*;
- 1> else:
	- 2> apply the cell reselection priority information broadcast in the system information;
- 1> if *deprioritisationReq* is included and the UE supports RRC connection release with deprioritisation:
	- 2> start or restart timer T325 with the timer value set to the *deprioritisationTimer* signalled;
	- 2> store the *deprioritisationReq* until T325 expiry;
- NOTE 1a: The UE stores the deprioritisation request irrespective of any cell reselection absolute priority assignments (by dedicated or common signalling) and regardless of RRC connections in NR or other RATs unless specified otherwise.
- 1> if the *RRCRelease* includes the *measIdleConfig*:

 $2$ > if T331 is running:

3> stop timer T331;

- 3> perform the actions as specified in 5.7.8.3;
- 2> if the *measIdleConfig* is set to *setup*:
	- 3> store the received *measIdleDuration* in *VarMeasIdleConfig*;
	- 3> start timer T331 with the value set to *measIdleDuration*;
	- 3> if the *measIdleConfig* contains *measIdleCarrierListNR*:

4> store the received *measIdleCarrierListNR* in *VarMeasIdleConfig*;

3> if the *measIdleConfig* contains *measIdleCarrierListEUTRA*:

4> store the received *measIdleCarrierListEUTRA* in *VarMeasIdleConfig*;

3> if the *measIdleConfig* contains *validityAreaList*:

4> store the received *validityAreaList* in *VarMeasIdleConfig*;

- 1> if the *RRCRelease* includes *suspendConfig*:
	- 2> reset MAC and release the default MAC Cell Group configuration, if any;
	- 2> apply the received *suspendConfig* except the received *nextHopChainingCount*;
	- 2> if the *sdt-Config* is configured:
		- 3> for each of the DRB in the *sdt-DRB-List*:

4> consider the DRB to be configured for SDT;

3> if *sdt-SRB2-Indication* is configured:

4> consider the SRB2 to be configured for SDT;

- 3> for each RLC bearer (except those associated with broadcast MRBs) that is not suspended:
	- 4> re-establish the RLC entity as specified in TS 38.322 [4];
- 3> for SRB2 (if it is resumed) and for SRB1:

4> trigger the PDCP entity to perform SDU discard as specified in TS 38.323 [5];

- 3> if *sdt-MAC-PHY-CG-Config* is configured:
	- 4> configure the PCell with the configured grant resources for SDT and instruct the MAC entity to start the *cg-SDT-TimeAlignmentTimer*;
- 2> if *srs-PosRRC-Inactive* is configured:
	- 3> apply the configuration and instruct MAC to start the *inactivePosSRS-TimeAlignmentTimer*;
- NOTE 1b: The Network should provide full configuration to UE for SRS for Positioning in RRC\_INACTIVE.
	- 2> remove all the entries within the MCG and the SCG *VarConditionalReconfig*, if any;
	- 2> for each *measId* of the MCG *measConfig* and for each *measId* of the SCG *measConfig*, if configured, if the associated *reportConfig* has a *reportType* set to *condTriggerConfig*:
		- 3> for the associated *reportConfigId*:
			- 4> remove the entry with the matching *reportConfigId* from the *reportConfigList* within the *VarMeasConfig*;
		- 3> if the associated *measObjectId* is only associated to a *reportConfig* with *reportType* set to *condTriggerConfig*:

#### **3GPP TS 38.331 version 17.7.0 Release 17 142 ETSI TS 138 331 V17.7.0 (2024-02)**

- 4> remove the entry with the matching *measObjectId* from the *measObjectList* within the *VarMeasConfig*;
- 3> remove the entry with the matching *measId* from the *measIdList* within the *VarMeasConfig*;
- 2> if the UE is acting as L2 U2N Remote UE:
	- 3> if the PC5-RRC connection with the U2N Relay UE is determined to be released:
		- 4> indicate upper layers to trigger PC5 unicast link release;
	- 3> else (i.e., maintain the PC5 RRC connection):
		- 4> establish or re-establish (e.g. via release and add) SL RLC entity for SRB1;
- 2> else:
	- 3> re-establish RLC entities for SRB1;
- 2> if the *RRCRelease* message with *suspendConfig* was received in response to an *RRCResumeRequest* or an *RRCResumeRequest1*:
	- 3> stop the timer T319 if running;
	- 3> in the stored UE Inactive AS context:
		- 4> replace the  $K_{\text{eNB}}$  and  $K_{\text{RRCint}}$  keys with the current  $K_{\text{eNB}}$  and  $K_{\text{RRCint}}$  keys;
		- 4> replace the *nextHopChainingCount* with the value of *nextHopChainingCount* received in the *RRCRelease* message*;*
		- 4> replace the *cellIdentity* with the *cellIdentity* of the cell the UE has received the *RRCRelease* message;
		- 4> if the *suspendConfig* contains the *sl-UEIdentityRemote* (i.e. the UE is a L2 U2N Remote UE):
			- 5> replace the C-RNTI with the value of the *sl-UEIdentityRemote*;
			- 5> replace the physical cell identity with the value of the *sl-PhysCellId* in *sl-ServingCellInfo*  contained in the discovery message received from the connected L2 U2N Relay UE;
		- 4> else:
			- 5> replace the C-RNTI with the C-RNTI used in the cell (see TS 38.321 [3]) the UE has received the *RRCRelease* message;
			- 5> replace the physical cell identity with the physical cell identity of the cell the UE has received the *RRCRelease* message;
	- 3> replace the *nextHopChainingCount* with the value associated with the current  $K_{gNB}$ ;
	- 3> stop the timer T319a if running and consider SDT procedure is not ongoing;

- 3> store in the UE Inactive AS Context the *nextHopChainingCount* received in the *RRCRelease* message*,* the current  $K_{gNB}$  and  $K_{RRCint}$  keys, the ROHC state, the EHC context(s), the UDC state, the stored QoS flow to DRB mapping rules, the application layer measurement configuration, the C-RNTI used in the source PCell, the *cellIdentity* and the physical cell identity of the source PCell, the *spCellConfigCommon* within *ReconfigurationWithSync* of the NR PSCell (if configured) and all other parameters configured except for:
	- parameters within *ReconfigurationWithSync* of the PCell;
	- parameters within *ReconfigurationWithSync* of the NR PSCell, if configured;
	- parameters within *MobilityControlInfoSCG* of the E-UTRA PSCell, if configured;
	- *servingCellConfigCommonSIB*;
- *sl-L2RelayUE-Config*, if configured;
- *sl-L2RemoteUE-Config*, if configured;
- NOTE 1c: *suspendConfig* is not stored as part of UE Inactive AS Context, except for the fields explicitly specified.
	- 3> store any previously or subsequently received application layer measurement report containers for which no segment, or full message, has been submitted to lower layers for transmission;
- NOTE 2: NR sidelink communication/discovery related configurations and logged measurement configuration are not stored as UE Inactive AS Context, when UE enters RRC\_INACTIVE.
	- 2> suspend all SRB(s) and DRB(s) and multicast MRB(s), except SRB0 and broadcast MRBs;
	- 2> indicate PDCP suspend to lower layers of all DRBs and multicast MRBs;
	- 2> release Uu Relay RLC channel(s), if configured;
	- 2> release PC5 Relay RLC channel(s), if configured;
	- 2> release the SRAP entity, if configured;

NOTE 2a: A L2 U2N Relay UE may re-establish the SL-RLC0, SL-RLC1 and SRAP entity after release.

2> if the *t380* is included:

3> start timer T380, with the timer value set to *t380*;

2> if the *RRCRelease* message is including the *waitTime*:

3> start timer T302 with the value set to the *waitTime*;

- 3> inform upper layers that access barring is applicable for all access categories except categories '0' and '2';
- 2> if T390 is running:
	- 3> stop timer T390 for all access categories;
	- 3> perform the actions as specified in 5.3.14.4;
- 2> indicate the suspension of the RRC connection to upper layers;
- 2> if the UE is capable of L2 U2N Remote UE:
	- 3> enter RRC\_INACTIVE, and perform either cell selection as specified in TS 38.304 [20], or relay selection as specified in clause 5.8.15.3, or both;
- 2> else:

3> enter RRC\_INACTIVE and perform cell selection as specified in TS 38.304 [20];

1> else:

2> perform the actions upon going to RRC\_IDLE as specified in 5.3.11, with the release cause 'other'.

NOTE 3: Whether to release the PC5 unicast link is left to L2 U2N Remote UE's implementation.

NOTE 4: It is left to UE implementation whether to stop T430, if running, when going to RRC\_INACTIVE.

### 5.3.8.4 T320 expiry

- 1> if T320 expires:
	- 2> if stored, discard the cell reselection priority information provided by the *cellReselectionPriorities* or inherited from another RAT;
2> apply the cell reselection priority information broadcast in the system information.

#### 5.3.8.5 UE actions upon the expiry of *DataInactivityTimer*

Upon receiving the expiry of *DataInactivityTimer* from lower layers while in RRC\_CONNECTED, the UE shall:

1> perform the actions upon going to RRC\_IDLE as specified in 5.3.11, with release cause 'RRC connection failure'.

### 5.3.8.6 T346g expiry

The UE shall:

- 1> if T346g expires:
	- 2> perform the actions upon going to RRC\_IDLE as specified in 5.3.11, with release cause 'other'.

## 5.3.9 RRC connection release requested by upper layers

### 5.3.9.1 General

The purpose of this procedure is to release the RRC connection. Access to the current PCell may be barred as a result of this procedure.

### 5.3.9.2 Initiation

The UE initiates the procedure when upper layers request the release of the RRC connection as specified in TS 24.501 [23]. The UE shall not initiate the procedure for power saving purposes.

The UE shall:

1> if the upper layers indicate barring of the PCell:

2> treat the PCell used prior to entering RRC\_IDLE as barred according to TS 38.304 [20];

1> perform the actions upon going to RRC\_IDLE as specified in 5.3.11, with release cause 'other'.

## 5.3.10 Radio link failure related actions

#### 5.3.10.1 Detection of physical layer problems in RRC\_CONNECTED

The UE shall:

1> if any DAPS bearer is configured, upon receiving N310 consecutive "out-of-sync" indications for the source SpCell from lower layers and T304 is running:

2> start timer T310 for the source SpCell.

1> upon receiving N310 consecutive "out-of-sync" indications for the SpCell from lower layers while neither T300, T301, T304, T311, T316 nor T319 are running:

2> start timer T310 for the corresponding SpCell.

### 5.3.10.2 Recovery of physical layer problems

Upon receiving N311 consecutive "in-sync" indications for the SpCell from lower layers while T310 is running, the UE shall:

- 1> stop timer T310 for the corresponding SpCell.
- 1> stop timer T312 for the corresponding SpCell, if running.

- NOTE 1: In this case, the UE maintains the RRC connection without explicit signalling, i.e. the UE maintains the entire radio resource configuration.
- NOTE 2: Periods in time where neither "in-sync" nor "out-of-sync" is reported by L1 do not affect the evaluation of the number of consecutive "in-sync" or "out-of-sync" indications.

### 5.3.10.3 Detection of radio link failure

#### The UE shall:

- 1> if any DAPS bearer is configured and T304 is running:
	- 2> upon T310 expiry in source SpCell; or
	- 2> upon random access problem indication from source MCG MAC; or
	- 2> upon indication from source MCG RLC that the maximum number of retransmissions has been reached; or
	- 2> upon consistent uplink LBT failure indication from source MCG MAC:
		- 3> consider radio link failure to be detected for the source MCG i.e. source RLF;
		- 3> suspend the transmission and reception of all DRBs and multicast MRBs in the source MCG;
		- 3> reset MAC for the source MCG;
		- 3> release the source connection.

#### 1> else:

- 2> during a DAPS handover: the following only applies for the target PCell;
- 2> upon T310 expiry in PCell; or
- 2> upon T312 expiry in PCell; or
- 2> upon random access problem indication from MCG MAC while neither T300, T301, T304, T311 nor T319 are running and SDT procedure is not ongoing; or
- 2> upon indication from MCG RLC that the maximum number of retransmissions has been reached while SDT procedure is not ongoing; or
- 2> if connected as an IAB-node, upon BH RLF indication received on BAP entity from the MCG; or
- 2> upon consistent uplink LBT failure indication from MCG MAC while T304 is not running:
	- 3> if the indication is from MCG RLC and CA duplication is configured and activated for MCG, and for the corresponding logical channel *allowedServingCells* only includes SCell(s):
		- 4> initiate the failure information procedure as specified in 5.7.5 to report RLC failure.

3> else:

- 4> consider radio link failure to be detected for the MCG, i.e. MCG RLF;
- 4> discard any segments of segmented RRC messages stored according to 5.7.6.3;

#### NOTE: Void.

- 4> if AS security has not been activated:
	- 5> perform the actions upon going to RRC\_IDLE as specified in 5.3.11, with release cause 'other';-
- 4> else if AS security has been activated but SRB2 and at least one DRB or multicast MRB or, for IAB, SRB2, have not been setup:
	- 5> store the radio link failure information in the *VarRLF-Report* as described in clause 5.3.10.5;

5> perform the actions upon going to RRC\_IDLE as specified in 5.3.11, with release cause 'RRC connection failure';

4> else:

5> store the radio link failure information in the *VarRLF-Report* as described in clause 5.3.10.5;

- 5> if T316 is configured; and
- 5> if SCG transmission is not suspended; and
- 5> if the SCG is not deactivated; and
- 5> if neither PSCell change nor PSCell addition is ongoing (i.e. timer T304 for the NR PSCell is not running in case of NR-DC or timer T307 of the E-UTRA PSCell is not running as specified in TS 36.331 [10], clause 5.3.10.10, in NE-DC):
	- 6> initiate the MCG failure information procedure as specified in 5.7.3b to report MCG radio link failure.

5> else:

6> initiate the connection re-establishment procedure as specified in 5.3.7.

#### A L2/L3 U2N Relay UE shall:

1> upon detecting radio link failure:

2> either indicate to upper layers (to trigger PC5 unicast link release) or send *NotificationMessageSidelink* to the connected L2/L3 U2N Remote UE(s) in accordance with 5.8.9.10.

#### The UE shall:

- 1> upon T310 expiry in PSCell; or
- 1> upon T312 expiry in PSCell; or
- 1> upon random access problem indication from SCG MAC; or
- 1> upon indication from SCG RLC that the maximum number of retransmissions has been reached; or
- 1> if connected as an IAB-node, upon BH RLF indication received on BAP entity from the SCG; or
- 1> upon consistent uplink LBT failure indication from SCG MAC:
	- 2> if the indication is from SCG RLC and CA duplication is configured and activated for SCG, and for the corresponding logical channel *allowedServingCells* only includes SCell(s):
		- 3> initiate the failure information procedure as specified in 5.7.5 to report RLC failure.
	- 2> else:
		- 3> consider radio link failure to be detected for the SCG, i.e. SCG RLF;
		- 3> if the SCG is deactivated:
			- 4> stop radio link monitoring on the SCG;
			- 4> indicate to lower layers to stop beam failure detection on the PSCell;
		- 3> if MCG transmission is not suspended:

4> initiate the SCG failure information procedure as specified in 5.7.3 to report SCG radio link failure.

3> else:

4> if the UE is in NR-DC:

5> initiate the connection re-establishment procedure as specified in 5.3.7;

4> else (the UE is in (NG)EN-DC):

5> initiate the connection re-establishment procedure as specified in TS 36.331 [10], clause 5.3.7;

#### 5.3.10.4 RLF cause determination

The UE shall set the *rlf-Cause* in the *VarRLF-Report* as follows:

1> if the UE declares radio link failure due to T310 expiry:

2> set the *rlf-Cause* as *t310-Expiry*;

1> else if the UE declares radio link failure due to the random access problem indication from MCG MAC:

2> if the random access procedure was initiated for beam failure recovery:

3> set the *rlf-Cause* as *beamFailureRecoveryFailure*;

2> else:

3> set the *rlf-Cause* as *randomAccessProblem*;

1> else if the UE declares radio link failure due to the reaching of maximum number of retransmissions from the MCG RLC:

2> set the *rlf-Cause* as *rlc-MaxNumRetx*;

1> else if the UE declares radio link failure due to consistent uplink LBT failures:

2> set the *rlf-Cause* as *lbtFailure*;

1> else if the IAB-MT declares radio link failure due to the reception of a BH RLF indication on BAP entity:

2> set the *rlf-Cause* as *bh-rlfRecoveryFailure*.

1> else if the UE declares radio link failure due to T312 expiry:

2> set the *rlf-Cause* as *t312-Expiry*;

### 5.3.10.5 RLF report content determination

The UE shall determine the content in the *VarRLF-Report* as follows:

- 1> clear the information included in *VarRLF-Report*, if any;
- 1> set the *plmn-IdentityList* to include the list of EPLMNs stored by the UE (i.e. includes the RPLMN);
- 1> set the *measResultLastServCell* to include the cell level RSRP, RSRQ and the available SINR, of the source PCell (in case HO failure) or PCell (in case RLF) based on the available SSB and CSI-RS measurements collected up to the moment the UE detected failure;
- 1> if the SS/PBCH block-based measurement quantities are available:
	- 2> set the *rsIndexResults* in *measResultLastServCell* to include all the available measurement quantities of the source PCell (in case HO failure) or PCell (in case RLF), ordered such that the highest SS/PBCH block RSRP is listed first if SS/PBCH block RSRP measurement results are available, otherwise the highest SS/PBCH block RSRQ is listed first if SS/PBCH block RSRQ measurement results are available, otherwise the highest SS/PBCH block SINR is listed first, based on the available SS/PBCH block based measurements collected up to the moment the UE detected failure;
- 1> if the CSI-RS based measurement quantities are available:
	- 2> set the *rsIndexResults* in *measResultLastServCell* to include all the available measurement quantities of the source PCell (in case HO failure) or PCell (in case RLF), ordered such that the highest CSI-RS RSRP is listed first if CSI-RS RSRP measurement results are available, otherwise the highest CSI-RS RSRQ is listed

first if CSI-RS RSRQ measurement results are available, otherwise the highest CSI-RS SINR is listed first, based on the available CSI-RS based measurements collected up to the moment the UE detected failure;

- 1> set the *ssbRLMConfigBitmap* and/or *csi-rsRLMConfigBitmap* in *measResultLastServCell* to include the radio link monitoring configuration of the source PCell (in case HO failure) or PCell (in case RLF), if available;
- 1> for each of the configured *measObjectNR* in which measurements are available:
	- 2> if the SS/PBCH block-based measurement quantities are available:
		- 3> set the *measResultListNR* in *measResultNeighCells* to include all the available measurement quantities of the best measured cells, other than the source PCell (in case HO failure) or PCell (in case RLF), ordered such that the cell with highest SS/PBCH block RSRP is listed first if SS/PBCH block RSRP measurement results are available, otherwise the cell with highest SS/PBCH block RSRQ is listed first if SS/PBCH block RSRQ measurement results are available, otherwise the cell with highest SS/PBCH block SINR is listed first, based on the available SS/PBCH block based measurements collected up to the moment the UE detected failure;
			- 4> for each neighbour cell included, include the optional fields that are available;
- NOTE 0a: For the neighboring cells included in *measResultListNR* in *measResultNeighCells* ordered based on the SS/PBCH block measurement quantities, UE also includes the CSI-RS based measurement quantities, if available.
	- 2> if the CSI-RS based measurement quantities are available:
		- 3> set the *measResultListNR* in *measResultNeighCells* to include all the available measurement quantities of the best measured cells, other than the source PCell (in case HO failure) or PCell (in case RLF), ordered such that the cell with highest CSI-RS RSRP is listed first if CSI-RS RSRP measurement results are available, otherwise the cell with highest CSI-RS RSRQ is listed first if CSI-RS RSRQ measurement results are available, otherwise the cell with highest CSI-RS SINR is listed first, based on the available CSI-RS based measurements collected up to the moment the UE detected radio link failure;
			- 4> for each neighbour cell included, include the optional fields that are available;
- NOTE 0b: For ordering the neighboring cells based on the CSI-RS measurement quantities, UE includes measurements only for the cells not yet included in *measResultListNR* in *measResultNeighCells* to avoid overriding SS/PBCH block-based ordered measurements.
	- 2> for each neighbour cell, if any, included in *measResultListNR* in *measResultNeighCells*:
		- 3> if the UE supports RLF-Report for conditional handover and if the neighbour cell is one of the candidate cells for which the *reconfigurationWithSync* is included in the *masterCellGroup* in the MCG *VarConditionalReconfig* at the moment of the detected failure:
			- 4> set *choConfig* in *MeasResult2NR* to the execution condition for each *measId* within *condTriggerConfig* associated to the neighbour cell within the MCG *VarConditionalReconfig*;
			- 4> if the first entry of *choConfig* corresponds to a fulfilled execution condition at the moment of handover failure, or radio link failure; or
			- 4> if the second entry of *choConfig*, if available, corresponds to a fulfilled execution condition at the moment of handover failure, or radio link failure:
				- 5> set *firstTriggeredEvent* to the execution condition *condFirstEvent* corresponding to the first entry of *choConfig* or to the execution condition *condSecondEvent* corresponding to the second entry of *choConfig*, whichever execution condition was fulfilled first in time;
				- 5> set *timeBetweenEvents* to the elapsed time between the point in time of fullfilling the condition in *choConfig* that was fulfilled first in time, and the point in time of fullfilling the condition in *choConfig* that was fulfilled second in time, if both the first execution condition corresponding to the first entry and the second execution condition corresponding to the second entry in the *choConfig* were fullfilled;
- 1> for each of the configured EUTRA frequencies in which measurements are available;
- 2> set the *measResultListEUTRA* in *measResultNeighCells* to include the best measured cells ordered such that the cell with highest RSRP is listed first if RSRP measurement results are available, otherwise the cell with highest RSRQ is listed first, and based on measurements collected up to the moment the UE detected failure;
	- 3> for each neighbour cell included, include the optional fields that are available;
- NOTE 1: The measured quantities are filtered by the L3 filter as configured in the mobility measurement configuration. The measurements are based on the time domain measurement resource restriction, if configured. Exclude-listed cells are not required to be reported.
- 1> set the *c-RNTI* to the C-RNTI used in the source PCell (in case HO failure) or PCell (in case RLF);
- 1> if the failure is detected due to reconfiguration with sync failure as described in 5.3.5.8.3, set the fields in *VarRLF-report* as follows:
	- 2> set the *connectionFailureType* to *hof*;
	- 2> if the UE supports RLF-Report for DAPS handover and if any DAPS bearer was configured while T304 was running:
		- 3> set *lastHO-Type* to *daps*;
		- 3> if radio link failure was detected in the source PCell, according to clause 5.3.10.3:
			- 4> set *timeConnSourceDAPS-Failure* to the time between the initiation of the DAPS handover execution and the radio link failure detected in the source PCell while T304 was running;
			- 4> set the *rlf-Cause* to the trigger for detecting the source radio link failure in accordance with clause 5.3.10.4;
	- 2> if the UE supports RLF-Report for conditional handover and if configuration of the conditional handover is available in the MCG *VarConditionalReconfig* at the moment of the handover failure:
		- 3> if the UE executed a conditional handover toward target PCell according to the *condRRCReconfig* of the target PCell:
			- 4> set *timeSinceCHO-Reconfig* to the time elapsed between the execution of the last *RRCReconfiguration* message including *reconfigurationWithSync* for the target PCell of the failed conditional handover, and the reception in the source PCell of the last *conditionalReconfiguration* including the *condRRCReconfig* of the target PCell of the failed conditional handover;
		- 3> else:
			- 4> set *timeSinceCHO-Reconfig* to the time elapsed between the execution of the last *RRCReconfiguration* message including *reconfigurationWithSync* for the target PCell of the failed handover, and the reception in the source PCell of the last *conditionalReconfiguration* including the *condRRCReconfig*;
		- 3> set *choCandidateCellList* to include the global cell identity, if available, and otherwise to the physical cell identity and carrier frequency of each of the candidate target cells for conditional handover included in *condRRCReconfig* within the MCG *VarConditionalReconfig* at the time of the failed handover, excluding the candidate target cells included in *measResultNeighCells*;
	- 2> if the UE supports RLF-Report for conditional handover and if the last executed *RRCReconfiguration* message including *reconfigurationWithSync* was concerning a conditional handover:

3> set *lastHO-Type* to *cho*;

- 2> set the *nrFailedPCellId* in *failedPCellId* to the global cell identity and tracking area code, if available, and otherwise to the physical cell identity and carrier frequency of the target PCell of the failed handover;
- 2> include *nrPreviousCell* in *previousPCellId* and set it to the global cell identity and tracking area code of the PCell where the last *RRCReconfiguration* message including *reconfigurationWithSync* was received;
- 2> set the *timeConnFailure* to the elapsed time since the execution of the last *RRCReconfiguration* message including the *reconfigurationWithSync*;

- 1> else if the failure is detected due to Mobility from NR failure as described in 5.4.3.5, set the fields in *VarRLFreport* as follows:
	- 2> set the *connectionFailureType* to *hof*;
	- 2> if last *MobilityFromNRCommand* concerned a failed inter-RAT handover from NR to E-UTRA and if the UE supports Radio Link Failure Report for Inter-RAT MRO EUTRA (NR to EUTRA):
		- 3> set the *eutraFailedPCellId* in *failedPCellId* to the global cell identity and tracking area code, if available, and otherwise to the physical cell identity and carrier frequency of the target PCell of the failed handover;
	- 2> include *nrPreviousCell* in *previousPCellId* and set it to the global cell identity and tracking area code of the PCell where the last *MobilityFromNRCommand* message was received;
	- 2> set the *timeConnFailure* to the elapsed time since the initialization of the handover associated to the last *MobilityFromNRCommand* message;
- 1> else if the failure is detected due to radio link failure as described in 5.3.10.3, set the fields in *VarRLF-report* as follows:
	- 2> set the *connectionFailureType* to *rlf*;
	- 2> set the *rlf-Cause* to the trigger for detecting radio link failure in accordance with clause 5.3.10.4;
	- 2> set the *nrFailedPCellId* in *failedPCellId* to the global cell identity and the tracking area code, if available, and otherwise to the physical cell identity and carrier frequency of the PCell where radio link failure is detected;
	- 2> if an *RRCReconfiguration* message including the *reconfigurationWithSync* was received before the connection failure:
		- 3> if the last successfully executed *RRCReconfiguration* message including the *reconfigurationWithSync* concerned an intra NR handover and it was received while connected to the previous PCell to which the UE was connected before connecting to the PCell where radio link failure is detected; and
		- 3> if T311 was not running before entering the PCell in which the radio link failure was detected:
			- 4> include the *nrPreviousCell* in *previousPCellId* and set it to the global cell identity and the tracking area code of the PCell where the last executed *RRCReconfiguration* message including *reconfigurationWithSync* was received;
			- 4> if the last executed *RRCReconfiguration* message including *reconfigurationWithSync* was concerning a DAPS handover:
				- 5> set *lastHO-Type* to *daps*;
			- 4> else if the last executed *RRCReconfiguration* message including *reconfigurationWithSync* was concerning a conditional handover:
				- 5> set *lastHO-Type* to *cho*;
			- 4> set the *timeConnFailure* to the elapsed time since the execution of the last *RRCReconfiguration* message including the *reconfigurationWithSync*;
		- 3> else if the last *RRCReconfiguration* message including the *reconfigurationWithSync* concerned a handover to NR from E-UTRA and if the UE supports Radio Link Failure Report for Inter-RAT MRO EUTRA:
			- 4> include the *eutraPreviousCell* in *previousPCellId* and set it to the global cell identity and the tracking area code of the E-UTRA PCell where the last *RRCReconfiguration* message including *reconfigurationWithSync* was received embedded in E-UTRA RRC message *MobilityFromEUTRACommand* message as specified in TS 36.331 [10] clause 5.4.3.3;
			- 4> set the *timeConnFailure* to the elapsed time since reception of the last *RRCReconfiguration* message including the *reconfigurationWithSync* embedded in E-UTRA RRC message *MobilityFromEUTRACommand* message as specified in TS 36.331 [10] clause 5.4.3.3;
- 2> if configuration of the conditional handover is available in the MCG *VarConditionalReconfig* at the moment of declaring the radio link failure:
	- 3> set *timeSinceCHO-Reconfig* to the time elapsed between the detection of the radio link failure, and the reception, in the source PCell, of the last *conditionalReconfiguration* including the *condRRCReconfig* message;
	- 3> set *choCandidateCellList* to include the global cell identity if available, and otherwise to the physical cell identity and carrier frequency of each of all the candidate target cells for conditional handover included in *condRRCReconfig* within the MCG *VarConditionalReconfig* at the time of radio link failure, excluding the candidate target cells included in *measResultNeighCells*;
- 1> if *connectionFailureType* is *rlf* and the *rlf-Cause* is set to *randomAccessProblem* or *beamFailureRecoveryFailure*; or
- 1> if *connectionFailureType* is *hof* and if the failed handover is an intra-RAT handover:
	- 2> set the *ra-InformationCommon* to include the random-access related information as described in clause 5.7.10.5;
- 1> if available, set the *locationInfo* as in 5.3.3.7.

The UE may discard the radio link failure information or handover failure information, i.e. release the UE variable *VarRLF-Report*, 48 hours after the radio link failure/handover failure is detected.

NOTE 2: In this clause, the term 'handover failure' has been used to refer to 'reconfiguration with sync failure'.

## 5.3.11 UE actions upon going to RRC\_IDLE

The UE shall:

- 1> reset MAC;
- 1> set the variable *pendingRNA-Update* to *false*, if that is set to *true*;
- 1> if going to RRC\_IDLE was triggered by reception of the *RRCRelease* message including a *waitTime*:
	- 2> if T302 is running:
		- 3> stop timer T302;
	- 2> start timer T302 with the value set to the *waitTime*;
	- 2> inform upper layers that access barring is applicable for all access categories except categories '0' and '2'.

1> else:

- 2> if T302 is running:
	- 3> stop timer T302;
	- 3> perform the actions as specified in 5.3.14.4;
- $1$ > if T390 is running:
	- 2> stop timer T390 for all access categories;
	- 2> perform the actions as specified in 5.3.14.4;
- 1> if the UE is leaving RRC\_INACTIVE:
	- 2> if going to RRC\_IDLE was not triggered by reception of the *RRCRelease message*:
		- 3> if stored, discard the cell reselection priority information provided by the *cellReselectionPriorities*;
		- 3> stop the timer T320, if running;

- 2> if T319a is running:
	- 3> stop timer T319a;
	- 3> consider SDT procedure is not ongoing;
- 1> stop all timers that are running except T302, T320, T325, T330, T331, T400 and T430;
- 1> discard the UE Inactive AS context, if any;
- 1> release the *suspendConfig*, if configured;
- 1> remove all the entries within the MCG and the SCG *VarConditionalReconfig*, if any;
- 1> for each *measId*, if the associated *reportConfig* has a *reportType* set to *condTriggerConfig*:
	- 2> for the associated *reportConfigId*:
		- 3> remove the entry with the matching *reportConfigId* from the *reportConfigList* within the *VarMeasConfig*;
	- 2> if the associated *measObjectId* is only associated to a *reportConfig* with *reportType* set to *condTriggerConfig*:
		- 3> remove the entry with the matching *measObjectId* from the *measObjectList* within the *VarMeasConfig*;
	- 2> remove the entry with the matching *measId* from the *measIdList* within the *VarMeasConfig*;
- 1> discard the  $K_{gNB}$  key, the S- $K_{gNB}$  key, the S- $K_{eNB}$  key, the  $K_{RRCenc}$  key, the  $K_{RRCint}$  key, the  $K_{UPint}$  key and the KUPenc key, if any;
- 1> release all radio resources, including release of the RLC entity, the BAP entity, the MAC configuration and the associated PDCP entity and SDAP for all established RBs (except for broadcast MRBs), BH RLC channels, Uu Relay RLC channels, PC5 Relay RLC channels and SRAP entity;

NOTE 0: A L2 U2N Relay UE may re-establish the SL-RLC0, SL-RLC1 and SRAP entity after release.

- 1> indicate the release of the RRC connection to upper layers together with the release cause;
- 1> inform upper layers about the release of all application layer measurement configurations;
- 1> discard any application layer measurement reports which were not yet submitted to lower layers for transmission;
- 1> discard any segments of segmented RRC messages stored according to 5.7.6.3;
- 1> except if going to RRC\_IDLE was triggered by inter-RAT cell reselection while the UE is in RRC\_INACTIVE or RRC\_IDLE or when selecting an inter-RAT cell while T311 was running or when selecting an E-UTRA cell for EPS fallback for IMS voice as specified in 5.4.3.5:
	- 2> if the UE is capable of L2 U2N Remote UE:
		- 3> enter RRC\_IDLE, and perform either cell selection as specified in TS 38.304 [20], or relay selection as specified in clause 5.8.15.3, or both;

2> else:

- 3> enter RRC\_IDLE and perform cell selection as specified in TS 38.304 [20];
- NOTE 1: Whether to release the PC5 unicast link is left to L2 U2N Remote UE's implementation.

NOTE 2: It is left to UE implementation whether to stop T430, if running, when going to RRC\_IDLE.

## 5.3.12 UE actions upon PUCCH/SRS release request

Upon receiving a PUCCH release request from lower layers, for all bandwidth parts of an indicated serving cell the UE shall:

1> release PUCCH-CSI-Resources configured in *CSI-ReportConfig*;

1> release *SchedulingRequestResourceConfig* instances configured in *PUCCH-Config*.

Upon receiving an SRS release request from lower layers, for all bandwidth parts of an indicated serving cell the UE shall:

1> release *SRS-Resource* instances configured in *SRS-Config*.

Upon receiving a positioning SRS configuration for RRC\_INACTIVE release request from lower layers, the UE shall:

1> release the configured *srs-PosRRC-Inactive*.

## 5.3.13 RRC connection resume

5.3.13.1 General

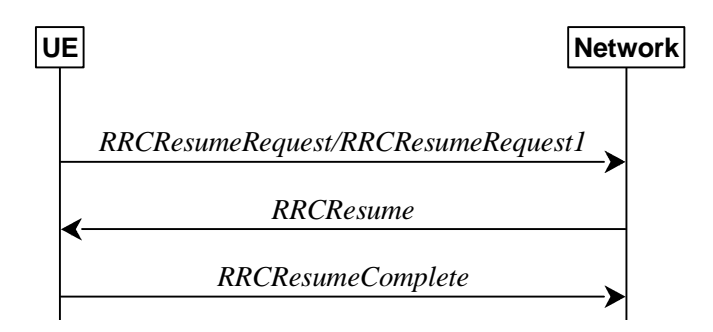

**Figure 5.3.13.1-1: RRC connection resume, successful** 

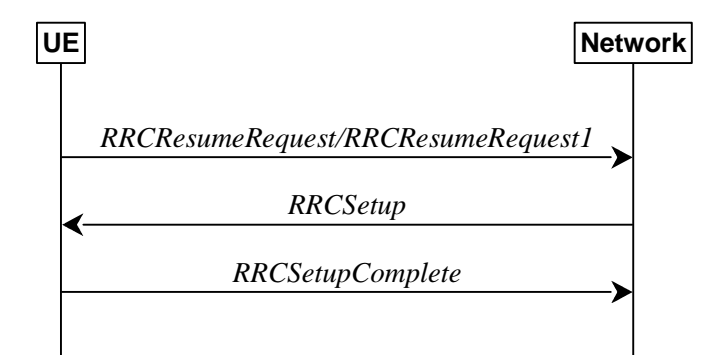

**Figure 5.3.13.1-2: RRC connection resume fallback to RRC connection establishment, successful** 

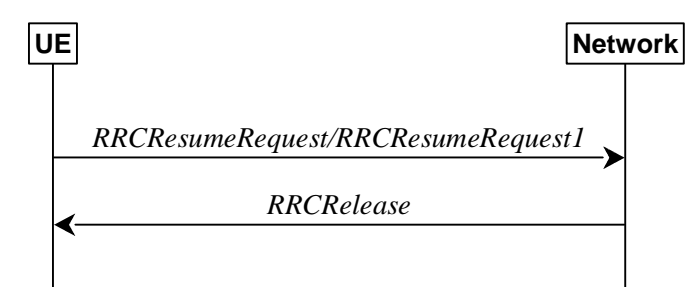

**Figure 5.3.13.1-3: RRC connection resume followed by network release, successful** 

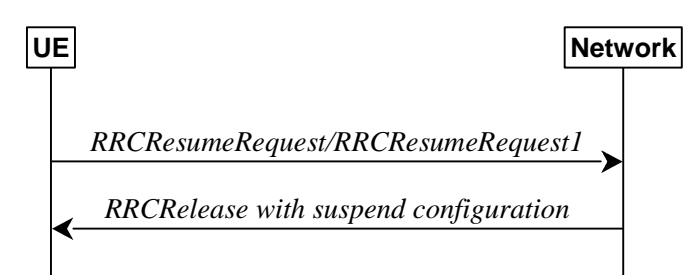

**Figure 5.3.13.1-4: RRC connection resume followed by network suspend, successful** 

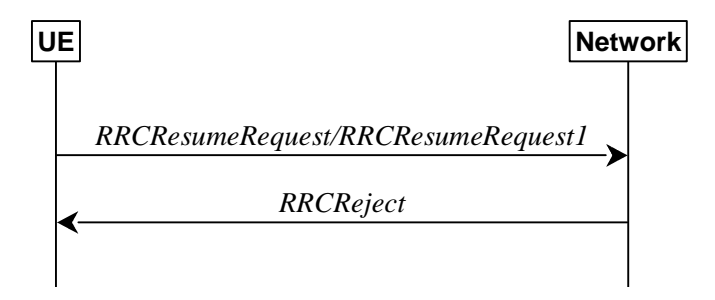

**Figure 5.3.13.1-5: RRC connection resume, network reject** 

The purpose of this procedure is to resume a suspended RRC connection, including resuming SRB(s), DRB(s) and multicast MRB(s) or perform an RNA update. This procedure is also used to initiate SDT in RRC\_INACTIVE.

### 5.3.13.1a Conditions for resuming RRC Connection for NR sidelink communication/discovery/V2X sidelink communication

For NR sidelink communication/discovery an RRC connection is resumed only in the following cases:

- 1> if configured by upper layers to transmit NR sidelink communication and related data is available for transmission:
	- 2> if the frequency on which the UE is configured to transmit NR sidelink communication is included in *sl-FreqInfoList* within *SIB12* provided by the cell on which the UE camps; and if the valid version of *SIB12* does not include *sl-TxPoolSelectedNormal* for the concerned frequency;
- 1> if configured by upper layers to transmit NR sidelink discovery and related data is available for transmission:
	- 2> if the UE is configured by upper layers to transmit NR sidelink L2 U2N relay discovery messages and *sl-L2U2N-Relay* is included in *SIB12*; or
	- 2> if the UE is configured by upper layers to transmit NR sidelink L3 U2N relay discovery messages and *sl-L3U2N-RelayDiscovery* is included in *SIB12*; or
	- 2> if the UE is configured by upper layers to transmit NR sidelink non-relay discovery messages and *sl-NonRelayDiscovery* is included in *SIB12*:
		- 3> if the frequency on which the UE is configured to transmit NR sidelink discovery is included in *sl-FreqInfoList* within *SIB12* provided by the cell on which the UE camps; and if the valid version of *SIB12* does not include *sl-DiscTxPoolSelected* or *sl-TxPoolSelectedNormal* for the concerned frequency;

For L2 U2N Relay UE in RRC\_INACTIVE, an RRC connection establishment is resumed in the following cases:

1> if any message is received from the L2 U2N Remote UE via SL-RLC0 as specified in 9.1.1.4 or SL-RLC1 as specified in 9.2.4;

For V2X sidelink communication an RRC connection resume is initiated only when the conditions specified for V2X sidelink communication in clause 5.3.3.1a of TS 36.331 [10] are met.

NOTE: Upper layers initiate an RRC connection resume (except if the RRC connection resume is initiated at the L2 U2N Relay UE upon reception of a message from a L2 U2N Remote UE via SL-RLC0 or SL-RLC1). The interaction with NAS is left to UE implementation.

### 5.3.13.1b Conditions for initiating SDT

- A UE in RRC\_INACTIVE initiates the resume procedure for SDT when all of the following conditions are fulfilled:
	- 1> the upper layers request resumption of RRC connection; and
	- 1> *SIB1* includes *sdt-ConfigCommon*; and
	- 1> *sdt-Config* is configured; and
	- 1> all the pending data in UL is mapped to the radio bearers configured for SDT; and
	- 1> for a RedCap UE when RedCap-specific initial downlink BWP includes no CD-SSB, *ncd-SSB-RedCapInitialBWP-SDT* is configured; and
	- 1> lower layers indicate that conditions for initiating SDT as specified in TS 38.321 [3] are fulfilled.
	- NOTE: How the UE determines that all pending data in UL is mapped to radio bearers configured for SDT is left to UE implementation.

#### 5.3.13.2 Initiation

The UE initiates the procedure when upper layers or AS (when responding to RAN paging, upon triggering RNA updates while the UE is in RRC\_INACTIVE, for NR sidelink communication/discovery/V2X sidelink communication as specified in clause 5.3.13.1a) requests the resume of a suspended RRC connection or requests the resume for initiating SDT as specified in clause 5.3.13.1b.

The UE shall ensure having valid and up to date essential system information as specified in clause 5.2.2.2 before initiating this procedure.

Upon initiation of the procedure, the UE shall:

- 1> if the resumption of the RRC connection is triggered by response to NG-RAN paging:
	- 2> select '0' as the Access Category;
	- 2> perform the unified access control procedure as specified in 5.3.14 using the selected Access Category and one or more Access Identities provided by upper layers;
		- 3> if the access attempt is barred, the procedure ends;
- 1> else if the resumption of the RRC connection is triggered by upper layers:
	- 2> if the upper layers provide an Access Category and one or more Access Identities:
		- 3> perform the unified access control procedure as specified in 5.3.14 using the Access Category and Access Identities provided by upper layers;
			- 4> if the access attempt is barred, the procedure ends;
	- 2> if the upper layers provide NSAG information and one or more S-NSSAI(s) triggering the access attempt (TS 23.501 [32] and TS 24.501 [23]):
		- 3> apply the NSAG with highest NSAG priority among the NSAGs that are included in *SIB1* (i.e., in *FeatureCombination* and/or in *RA-PrioritizationSliceInfo*), and that are associated with the S-NSSAI(s) triggering the access attempt, in the Random Access procedure (TS 38.321 [3], clause 5.1);
- NOTE: If there are multiple NSAGs with the same highest NAS-provided NSAG priority identified for access attempt as above, it is left to UE implementation to select the NSAG to be applied in the Random Access procedure.
	- 2> if the resumption occurs after release with redirect with *mpsPriorityIndication*:

3> set the *resumeCause* to *mps-PriorityAccess*;

2> else:

3> set the *resumeCause* in accordance with the information received from upper layers;

1> else if the resumption of the RRC connection is triggered due to an RNA update as specified in 5.3.13.8:

2> if an emergency service is ongoing:

- NOTE 1: How the RRC layer in the UE is aware of an ongoing emergency service is up to UE implementation.
	- 3> select '2' as the Access Category;
	- 3> set the *resumeCause* to *emergency*;

2> else:

- 3> select '8' as the Access Category;
- 2> perform the unified access control procedure as specified in 5.3.14 using the selected Access Category and one or more Access Identities to be applied as specified in TS 24.501 [23];
	- 3> if the access attempt is barred:
		- 4> set the variable *pendingRNA-Update* to *true*;
		- 4> the procedure ends;
- NOTE 2: In case the L2 U2N Relay UE initiates RRC connection resume triggered by reception of message from a L2 U2N Remote UE via SL-RLC0 or SL-RLC1 as specified in 5.3.13.1a, the L2 U2N Relay UE sets the *resumeCause* by implementation, but it can only set the *emergency*, *mps-PriorityAccess*, or *mcs-PriorityAccess* as *resumeCause*, if the same cause value in the message received from the L2 U2N Remote UE via SL-RLC0.
- 1> if the UE is in NE-DC or NR-DC:
	- 2> if the UE does not support maintaining SCG configuration upon connection resumption:
		- 3> release the MR-DC related configurations (i.e., as specified in 5.3.5.10) from the UE Inactive AS context, if stored;
- 1> if the UE does not support maintaining the MCG SCell configurations upon connection resumption:
	- 2> release the MCG SCell(s) from the UE Inactive AS context, if stored;
- 1> if the UE is acting as L2 U2N Remote UE:
	- 2> establish a SRAP entity as specified in TS 38.351 [66], if no SRAP entity has been established;
	- 2> apply the default configuration of SL-RLC1 as defined in 9.2.4 for SRB1;
	- 2> apply the default PDCP configuration as defined in 9.2.1 for SRB1;
	- 2> apply the default configuration of SRAP as defined in 9.2.5 for SRB1;

1> else:

- 2> apply the default L1 parameter values as specified in corresponding physical layer specifications, except for the parameters for which values are provided in *SIB1*;
- 2> apply the default SRB1 configuration as specified in 9.2.1;
- 2> apply the default MAC Cell Group configuration as specified in 9.2.2;
- 1> release *delayBudgetReportingConfig* from the UE Inactive AS context, if stored;
- 1> stop timer T342, if running;

- 1> release *overheatingAssistanceConfig* from the UE Inactive AS context, if stored;
- 1> stop timer T345, if running;
- 1> release *idc-AssistanceConfig* from the UE Inactive AS context, if stored;
- 1> release *drx-PreferenceConfig* for all configured cell groups from the UE Inactive AS context, if stored;
- 1> stop all instances of timer T346a, if running;
- 1> release *maxBW-PreferenceConfig* and *maxBW-PreferenceConfigFR2-2* for all configured cell groups from the UE Inactive AS context, if stored;
- 1> stop all instances of timer T346b, if running;
- 1> release *maxCC-PreferenceConfig* for all configured cell groups from the UE Inactive AS context, if stored;
- 1> stop all instances of timer T346c, if running;
- 1> release *maxMIMO-LayerPreferenceConfig* and *maxMIMO-LayerPreferenceConfigFR2-2* for all configured cell groups from the UE Inactive AS context, if stored;
- 1> stop all instances of timer T346d, if running;
- 1> release *minSchedulingOffsetPreferenceConfig* and *minSchedulingOffsetPreferenceConfigExt* for all configured cell groups from the UE Inactive AS context, if stored;
- 1> stop all instances of timer T346e, if running;
- 1> release *rlm-RelaxationReportingConfig* for all configured cell groups from the UE Inactive AS context, if stored;
- 1> stop all instances of timer T346j, if running;
- 1> release *bfd-RelaxationReportingConfig* for all configured cell groups from the UE Inactive AS context, if stored;
- 1> stop all instances of timer T346k, if running;
- 1> release *releasePreferenceConfig* from the UE Inactive AS context, if stored;
- 1> release *wlanNameList* from the UE Inactive AS context, if stored;
- 1> release *btNameList* from the UE Inactive AS context, if stored;
- 1> release *sensorNameList* from the UE Inactive AS context, if stored;
- 1> release *obtainCommonLocation* from the UE Inactive AS context, if stored;
- 1> stop timer T346f, if running;
- 1> stop timer T346i, if running;
- 1> release *referenceTimePreferenceReporting* from the UE Inactive AS context, if stored;
- 1> release *sl-AssistanceConfigNR* from the UE Inactive AS context, if stored;
- 1> release *musim-GapAssistanceConfig* from the UE Inactive AS context, if stored and stop timer T346h, if running;
- 1> release *musim-GapConfig* from the UE Inactive AS context, if stored;
- 1> release *musim-LeaveAssistanceConfig* from the UE Inactive AS context, if stored;
- 1> release *propDelayDiffReportConfig* from the UE Inactive AS context, if stored;
- 1> release *ul-GapFR2-PreferenceConfig*, if configured;
- 1> release *rrm-MeasRelaxationReportingConfig* from the UE Inactive AS context, if stored;
- 1> if the UE is acting as L2 U2N Remote UE:

- 2> apply the specified configuration of SL-RLC0 used for the delivery of RRC message over SRB0 as specified in 9.1.1.4;
- 2> apply the SDAP configuration and PDCP configuration as specified in 9.1.1.2 for SRB0;

1> else:

- 2> apply the CCCH configuration as specified in 9.1.1.2;
- 2> apply the *timeAlignmentTimerCommon* included in *SIB1*;
- 1> if *sdt-MAC-PHY-CG-Config* is configured:
	- 2> if the resume procedure is initiated in a cell that is different to the PCell in which the UE received the stored *sdt-MAC-PHY-CG-Config*:

3> release the stored *sdt-MAC-PHY-CG-Config*;

- 3> instruct the MAC entity to stop the *cg-SDT-TimeAlignmentTimer*, if it is running;
- 1> if *ncd-SSB-RedCapInitialBWP-SDT* is configured:
	- 2> if the resume procedure is initiated in a cell that is different to the PCell in which the UE received the stored *ncd-SSB-RedCapInitialBWP-SDT*:

3> release the stored *ncd-SSB-RedCapInitialBWP-SDT;*

1> if conditions for initiating SDT in accordance with 5.3.13.1b are fulfilled:

2> consider the resume procedure is initiated for SDT;

- 2> start timer T319a when the lower layers first transmit the CCCH message;
- 2> consider SDT procedure is ongoing;

 $1$ > else:

- 2> start timer T319;
- 2> instruct the MAC entity to stop the *cg*-*SDT*-*TimeAlignmentTimer*, if it is running;
- 1> if *ta-Report* is configured with value *enabled* and the UE supports TA reporting:

2> indicate TA report initiation to lower layers;

1> set the variable *pendingRNA-Update* to *false*;

- 1> release *successHO-Config* from the UE Inactive AS context, if stored;
- 1> initiate transmission of the *RRCResumeRequest* message or *RRCResumeRequest1* in accordance with 5.3.13.3.

## 5.3.13.3 Actions related to transmission of *RRCResumeRequest* or *RRCResumeRequest1* message

The UE shall set the contents of *RRCResumeRequest* or *RRCResumeRequest1* message as follows:

- 1> if field *useFullResumeID* is signalled in *SIB1*:
	- 2> select *RRCResumeRequest1* as the message to use;
	- 2> set the *resumeIdentity* to the stored *fullI-RNTI* value;
- 1> else:
	- 2> select *RRCResumeRequest* as the message to use;
	- 2> set the *resumeIdentity* to the stored *shortI-RNTI* value;

- 1> restore the RRC configuration, RoHC state, the EHC context(s), the UDC state, the stored QoS flow to DRB mapping rules and the  $K_{eNB}$  and  $K_{RRCint}$  keys from the stored UE Inactive AS context except for the following:
	- masterCellGroup;
	- mrdc-SecondaryCellGroup, if stored; and
	- pdcp-Config;
- 1> set the *resumeMAC-I* to the 16 least significant bits of the MAC-I calculated:
	- 2> over the ASN.1 encoded as per clause 8 (i.e., a multiple of 8 bits) *VarResumeMAC-Input*;
	- 2> with the KRRCint key in the UE Inactive AS Context and the previously configured integrity protection algorithm; and
	- 2> with all input bits for COUNT, BEARER and DIRECTION set to binary ones;
- 1> derive the  $K_{\rm gNB}$  key based on the current  $K_{\rm gNB}$  key or the NH, using the *nextHopChainingCount* value received in the previous *RRCRelease* message and stored in the UE Inactive AS Context, as specified in TS 33.501 [11];
- 1> derive the  $K_{RRCenc}$  key, the  $K_{RRCint}$  key, the  $K_{UPint}$  key and the  $K_{UPenc}$  key;
- 1> configure lower layers to apply integrity protection for all radio bearers except SRB0 and MRBs using the configured algorithm and the  $K_{\text{RRCint}}$  key and  $K_{\text{UPint}}$  key derived in this clause immediately, i.e., integrity protection shall be applied to all subsequent messages received and sent by the UE;
- NOTE 1: Only DRBs with previously configured UP integrity protection shall resume integrity protection.
- 1> configure lower layers to apply ciphering for all radio bearers except SRB0 and MRBs and to apply the configured ciphering algorithm, the  $K_{RRCenc}$  key and the  $K_{UPenc}$  key derived in this clause, i.e. the ciphering configuration shall be applied to all subsequent messages received and sent by the UE;
- 1> re-establish PDCP entities for SRB1;
- 1> resume SRB1;
- 1> if the resume procedure is initiated for SDT:
	- 2> for each radio bearer that is configured for SDT and for SRB1:
		- 3> restore the *RLC-BearerConfig* associated with the RLC bearers of *masterCellGroup* and *pdcp-Config* from the UE Inactive AS context;
		- 3> if the radio bearer is a DRB configured with Ethernet Header Compression:
			- 4> indicate to lower layer that *ethernetHeaderCompression* is not configured;
		- 3> if the radio bearer is a DRB configured with UDC:
			- 4> indicate to lower layer that *uplinkDataCompression* is not configured;
		- 3> if the radio bearer is a DRB configured with ROHC function:
			- 4> if *sdt-DRB-ContinueROHC* is set to *cell* and the resume procedure is initiated in a cell that is the same as the PCell in which the UE received the previous *RRCRelease* message; or
			- 4> if *sdt-DRB-ContinueROHC* is set to *rna* and the resume procedure is initiated in a cell belonging to the same RNA as the PCell in which the UE received the previous *RRCRelease* message:
				- 5> indicate to lower layer that *drb-continueROHC* is configured;
			- 4> else:
				- 5> indicate to lower layer that *drb-continueROHC* is not configured;
		- 3> re-establish PDCP entity for the radio bearer that is configured for SDT without triggering PDCP status report;

2> resume all the radio bearers that are configured for SDT;

1> submit the selected message *RRCResumeRequest* or *RRCResumeRequest1* for transmission to lower layers.

NOTE 2: Only DRBs with previously configured UP ciphering shall resume ciphering.

If lower layers indicate an integrity check failure while T319 is running or SDT procedure is ongoing, perform actions specified in 5.3.13.5.

If the UE is a RedCap UE and the RedCap-specific initial downlink BWP is not associated with CD-SSB, the UE may continue cell re-selection related measurements as well as cell re-selection evaluation, otherwise the UE shall continue cell re-selection related measurements as well as cell re-selection evaluation. If the conditions for cell re-selection are fulfilled, the UE shall perform cell re-selection as specified in 5.3.13.6.

NOTE 3: For L2 U2N Remote UE in RRC\_INACTIVE, the cell (re)selection procedure as specified in TS 38.304 [20] and relay (re)selection procedure as specified in 5.8.15.3 are performed independently and it is up to UE implementation to select either a cell or a L2 U2N Relay UE.

## 5.3.13.4 Reception of the *RRCResume* by the UE

The UE shall:

- 1> stop timer T319, if running;
- 1> stop timer T319a, if running and consider SDT procedure is not ongoing;
- 1> stop timer T380, if running;
- $1$ > if T331 is running:
	- 2> stop timer T331;
	- 2> perform the actions as specified in 5.7.8.3;
- 1> if the *RRCResume* includes the *fullConfig*:

2> perform the full configuration procedure as specified in 5.3.5.11;

1> else:

2> if the *RRCResume* does not include the *restoreMCG-SCells*:

3> release the MCG SCell(s) from the UE Inactive AS context, if stored;

- 2> if the *RRCResume* does not include the *restoreSCG*:
	- 3> release the MR-DC related configurations (i.e., as specified in 5.3.5.10) from the UE Inactive AS context, if stored;
- 2> restore the *masterCellGroup, mrdc-SecondaryCellGroup*, if stored, and *pdcp-Config* from the UE Inactive AS context;
- 2> configure lower layers to consider the restored MCG and SCG SCell(s) (if any) to be in deactivated state;
- 1> discard the UE Inactive AS context;
- 1> store the used *nextHopChainingCount* value associated to the current  $K_{gNB}$ ;
- 1> if *sdt-MAC-PHY-CG-Config* is configured:
	- 2> instruct the MAC entity to stop the *cg-SDT-TimeAlignmentTimer*, if it is running;
	- 2> instruct the MAC entity to start the *timeAlignmentTimer* associated with the PTAG*,* if it is not running;
- 1> if *srs-PosRRC-Inactive* is configured:

2> instruct the MAC entity to stop *inactivePosSRS-TimeAlignmentTimer*, if it is running;

- 1> release the *suspendConfig* except the *ran-NotificationAreaInfo*;
- 1> if the *RRCResume* includes the *masterCellGroup*:

2> perform the cell group configuration for the received *masterCellGroup* according to 5.3.5.5;

- 1> if the *RRCResume* includes the *mrdc-SecondaryCellGroup:* 
	- 2> if the received *mrdc-SecondaryCellGroup* is set to *nr-SCG*:
		- 3> perform the RRC reconfiguration according to 5.3.5.3 for the *RRCReconfiguration* message included in *nr-SCG*;
	- 2> if the received *mrdc-SecondaryCellGroup* is set to *eutra-SCG*:
		- 3> perform the RRC connection reconfiguration as specified in TS 36.331 [10], clause 5.3.5.3 for the *RRCConnectionReconfiguration* message included in *eutra-SCG*;
- 1> if the *RRCResume* includes the *radioBearerConfig*:
	- 2> perform the radio bearer configuration according to 5.3.5.6;
- 1> if the *RRCResume* message includes the *sk-Counter*:

2> perform security key update procedure as specified in 5.3.5.7;

1> if the *RRCResume* message includes the *radioBearerConfig2*:

2> perform the radio bearer configuration according to 5.3.5.6;

- 1> if the *RRCResume* message includes the *needForGapsConfigNR*:
	- 2> if *needForGapsConfigNR* is set to *setup*:
		- 3> consider itself to be configured to provide the measurement gap requirement information of NR target bands;

2> else:

- 3> consider itself not to be configured to provide the measurement gap requirement information of NR target bands;
- 1> if the *RRCResume* message includes the *needForGapNCSG-ConfigNR*:
	- 2> if *needForGapNCSG-ConfigNR* is set to *setup*:
		- 3> consider itself to be configured to provide the measurement gap and NCSG requirement information of NR target bands;
	- 2> else:
		- 3> consider itself not to be configured to provide the measurement gap and NCSG requirement information of NR target bands;
- 1> if the *RRCResume* message includes the *needForGapNCSG-ConfigEUTRA*:
	- 2> if *needForGapNCSG-ConfigEUTRA* is set to *setup*:
		- 3> consider itself to be configured to provide the measurement gap and NCSG requirement information of E-UTRA target bands;

2> else:

- 3> consider itself not to be configured to provide the measurement gap and NCSG requirement information of E-UTRA target bands;
- 1> if the *RRCResume* message includes the *appLayerMeasConfig*:

2> perform the application layer measurement configuration procedure as specified in 5.3.5.13d;

1> if the *RRCResume* message includes the *sl-L2RemoteUE-Config* (i.e. the UE is a L2 U2N Remote UE):

2> perform the L2 U2N Remote UE configuration procedure as specified in 5.3.5.16;

1> if the *RRCResume* message includes the *sl-ConfigDedicatedNR*:

2> perform the sidelink dedicated configuration procedure as specified in 5.3.5.14;

- 1> resume SRB2 (if suspended), SRB3 (if configured), SRB4 (if configured), all DRBs (that are suspended) and multicast MRBs;
- NOTE 1: If the SCG is deactivated, resuming SRB3 and all DRBs does not imply that PDCP or RRC PDUs can be transmitted or received on SCG RLC bearers.
- 1> if stored, discard the cell reselection priority information provided by the *cellReselectionPriorities* or inherited from another RAT;
- 1> stop timer T320, if running;
- 1> if the *RRCResume* message includes the *measConfig*:

2> perform the measurement configuration procedure as specified in 5.5.2;

- 1> resume measurements if suspended;
- $1$ > if T390 is running:
	- 2> stop timer T390 for all access categories;
	- 2> perform the actions as specified in 5.3.14.4;
- $1$ > if T302 is running:
	- 2> stop timer T302;
	- 2> perform the actions as specified in 5.3.14.4;
- 1> enter RRC\_CONNECTED;
- 1> indicate to upper layers that the suspended RRC connection has been resumed;
- 1> stop the cell re-selection procedure;
- 1> stop relay reselection procedure if any for L2 U2N Remote UE;
- 1> consider the current cell to be the PCell;
- 1> set the content of the of *RRCResumeComplete* message as follows:
	- 2> if the upper layer provides NAS PDU, set the *dedicatedNAS-Message* to include the information received from upper layers;
	- 2> if upper layers provides a PLMN:
		- 3> if the UE is either allowed or instructed to access the PLMN via a cell for which at least one CAG ID is broadcast:

4> set the *selectedPLMN-Identity* from the *npn-IdentityInfoList*;

3> else:

- 4> set the *selectedPLMN-Identity* to the PLMN selected by upper layers from the *plmn-IdentityInfoList*;
- 2> if the *masterCellGroup* contains the *reportUplinkTxDirectCurrent*:
	- 3> include the *uplinkTxDirectCurrentList* for each MCG serving cell with UL;
- 3> include *uplinkDirectCurrentBWP-SUL* for each MCG serving cell configured with SUL carrier, if any, within the *uplinkTxDirectCurrentList*;
- 2> if the *masterCellGroup* contains the *reportUplinkTxDirectCurrentTwoCarrier*:
	- 3> include in the *uplinkTxDirectCurrentTwoCarrierList* the list of uplink Tx DC locations for the configured uplink carrier aggregation in the MCG;
- 2> if the *masterCellGroup* contains the *reportUplinkTxDirectCurrentMoreCarrier*:
	- 3> include in the *uplinkTxDirectCurrentMoreCarrierList* the list of uplink Tx DC locations for the configured uplink carrier aggregation in the MCG;
- 2> if the UE has idle/inactive measurement information concerning cells other than the PCell available in *VarMeasIdleReport*:
	- 3> if the *idleModeMeasurementReq* is included in the *RRCResume* message:
		- 4> set the *measResultIdleEUTRA* in the *RRCResumeComplete* message to the value of *measReportIdleEUTRA* in the *VarMeasIdleReport,* if available;
		- 4> set the *measResultIdleNR* in the *RRCResumeComplete* message to the value of *measReportIdleNR* in the *VarMeasIdleReport*, if available;
		- 4> discard the *VarMeasIdleReport* upon successful delivery of the *RRCResumeComplete* message is confirmed by lower layers;

3> else:

- 4> if the SIB1 contains *idleModeMeasurementsNR* and the UE has NR idle/inactive measurement information concerning cells other than the PCell available in *VarMeasIdleReport*; or
- 4> if the SIB1 contains *idleModeMeasurementsEUTRA* and the UE has E-UTRA idle/inactive measurement information available in *VarMeasIdleReport*:

5> include the *idleMeasAvailable*;

- 2> if the *RRCResume* message includes *mrdc-SecondaryCellGroup* set to *eutra-SCG*:
	- 3> include in the *eutra-SCG-Response* the E-UTRA *RRCConnectionReconfigurationComplete* message in accordance with TS 36.331 [10] clause 5.3.5.3;
- 2> if the *RRCResume* message includes *mrdc-SecondaryCellGroup* set to *nr-SCG*:
	- 3> include in the *nr-SCG-Response* the SCG *RRCReconfigurationComplete* message;
- 2> if the UE has logged measurements available for NR and if the RPLMN is included in *plmn-IdentityList* stored in *VarLogMeasReport*:
	- 3> include the *logMeasAvailable* in the *RRCResumeComplete* message*;*
	- 3> if Bluetooth measurement results are included in the logged measurements the UE has available for NR:
		- 4> include the *logMeasAvailableBT* in the *RRCResumeComplete* message;
	- 3> if WLAN measurement results are included in the logged measurements the UE has available for NR:

4> include the *logMeasAvailableWLAN* in the *RRCResumeComplete* message;

- 2> if the *sigLoggedMeasType* in *VarLogMeasReport* is included:
	- 3> if T330 timer is running and the logged measurements configuration is for NR:

4> set *sigLogMeasConfigAvailable* to *true* in the *RRCResumeComplete* message;

- 3> else:
	- 4> if the UE has logged measurements available for NR:

5> set *sigLogMeasConfigAvailable* to *false* in the *RRCResumeComplete* message;

2> if the UE has connection establishment failure or connection resume failure information available in *VarConnEstFailReport* or *VarConnEstFailReportList* and if the RPLMN is equal to *plmn-Identity* stored in *VarConnEstFailReport* or in at least one of the entries of *VarConnEstFailReportList*:

3> include *connEstFailInfoAvailable* in the *RRCResumeComplete* message;

- 2> if the UE has radio link failure or handover failure information available in *VarRLF-Report* and if the RPLMN is included in *plmn-IdentityList* stored in *VarRLF-Report*; or
- 2> if the UE has radio link failure or handover failure information available in *VarRLF-Report* of TS 36.331 [10] and if the UE is capable of cross-RAT RLF reporting and if the RPLMN is included in *plmn-IdentityList* stored in *VarRLF-Report* of TS 36.331 [10]:

3> include *rlf-InfoAvailable* in the *RRCResumeComplete* message;

2> if the UE has successful handover information available in *VarSuccessHO-Report* and if the RPLMN is included in *plmn-IdentityList* stored in *VarSuccessHO-Report*:

3> include *successHO-InfoAvailable* in the *RRCResumeComplete* message;

2> if the UE supports storage of mobility history information and the UE has mobility history information available in *VarMobilityHistoryReport*:

3> include the *mobilityHistoryAvail* in the *RRCResumeComplete* message;

- 2> if *speedStateReselectionPars* is configured in the *SIB2*:
	- 3> include the *mobilityState* in the *RRCResumeComplete* message and set it to the mobility state (as specified in TS 38.304 [20]) of the UE just prior to entering RRC\_CONNECTED state;
- 2> if the UE is configured to provide the measurement gap requirement information of NR target bands:
	- 3> include the *NeedForGapsInfoNR* and set the contents as follows:
		- 4> include *intraFreq-needForGap* and set the gap requirement information of intra-frequency measurement for each NR serving cell;
		- 4> if *requestedTargetBandFilterNR* is configured, for each supported NR band that is also included in *requestedTargetBandFilterNR*, include an entry in *interFreq-needForGap* and set the gap requirement information for that band; otherwise, include an entry in *interFreq-needForGap* and set the corresponding gap requirement information for each supported NR band;
- 2> if the UE is configured to provide the measurement gap and NCSG requirement information of NR target bands:
	- 3> include the *NeedForGapNCSG-InfoNR* and set the contents as follows:
		- 4> include *intraFreq-needForNCSG* and set the gap and NCSG requirement information of intrafrequency measurement for each NR serving cell;
		- 4> if *requestedTargetBandFilterNCSG-NR* is configured:
			- 5> for each supported NR band included in *requestedTargetBandFilterNCSG-NR*, include an entry in *interFreq-needForNCSG* and set the NCSG requirement information for that band;

4> else:

- 5> include an entry for each supported NR band in *interFreq-needForNCSG* and set the corresponding NCSG requirement information;
- 2> if the UE is configured to provide the measurement gap and NCSG requirement information of E-UTRA target bands:

3> include the *NeedForGapNCSG-InfoEUTRA* and set the contents as follows:

- 4> if *requestedTargetBandFilterNCSG-EUTRA* is configured:
	- 5> for each supported E-UTRA band included in *requestedTargetBandFilterNCSG-EUTRA*, include an entry in *needForNCSG-EUTRA* and set the NCSG requirement information for that band;
- 4> else:
	- 5> include an entry for each supported E-UTRA band in *needForNCSG-EUTRA* and set the corresponding NCSG requirement information;
- 1> submit the *RRCResumeComplete* message to lower layers for transmission;
- 1> the procedure ends.
- NOTE 2: Network only configures at most one of *reportUplinkTxDirectCurrent, reportUplinkTxDirectCurrentTwoCarrier* or *reportUplinkTxDirectCurrentMoreCarrier* in one RRC message*.*

#### 5.3.13.5 Handling of failure to resume RRC Connection

#### The UE shall:

1> if timer T319 expires:

2> if the UE supports multiple CEF report:

- 3> if the UE has connection establishment failure information or connection resume failure information available in *VarConnEstFailReport* and if the RPLMN is equal to *plmn-identity* stored in *VarConnEstFailReport*; and
- 3> if the cell identity of current cell is not equal to the cell identity stored in *measResultFailedCell* in *VarConnEstFailReport* and if the *maxCEFReport-r17* has not been reached:
	- 4> append the *VarConnEstFailReport* as a new entry in the *VarConnEstFailReportList*;
- 2> if the UE has connection establishment failure information or connection resume failure information available in *VarConnEstFailReport* and if the RPLMN is not equal to *plmn-identity* stored in *VarConnEstFailReport*; or
- 2> if the cell identity of current cell is not equal to the cell identity stored in *measResultFailedCell* in *VarConnEstFailReport*:

3> reset the *numberOfConnFail* to 0;

2> if the UE has connection establishment failure information or connection resume failure information available in *VarConnEstFailReportList* and if the RPLMN is not equal to *plmn-identity* stored in any entry of *VarConnEstFailReportList*:

3> clear the content included in *VarConnEstFailReportList*;

- 2> clear the content included in *VarConnEstFailReport* except for the *numberOfConnFail*, if any;
- 2> store the following connection resume failure information in the *VarConnEstFailReport* by setting its fields as follows:
	- 3> set the *plmn-Identity* to the PLMN selected by upper layers (see TS 24.501 [23]) from the PLMN(s) included in the *plmn-IdentityInfoList* in *SIB1*;
	- 3> set the *measResultFailedCell* to include the global cell identity, tracking area code, the cell level and SS/PBCH block level RSRP, and RSRQ, and SS/PBCH block indexes, of the failed cell based on the available SSB measurements collected up to the moment the UE detected connection resume failure;
	- 3> if available, set the *measResultNeighCells*, in order of decreasing ranking-criterion as used for cell reselection, to include neighbouring cell measurements for at most the following number of neighbouring cells: 6 intra-frequency and 3 inter-frequency neighbours per frequency as well as 3 inter-RAT neighbours, per frequency/ set of frequencies per RAT and according to the following:
- 4> for each neighbour cell included, include the optional fields that are available;
- NOTE: The UE includes the latest results of the available measurements as used for cell reselection evaluation, which are performed in accordance with the performance requirements as specified in TS 38.133 [14].
	- 3> if available, set the *locationInfo* as in 5.3.3.7;
	- 3> set *perRAInfoList* to indicate the performed random access procedure related information as specified in 5.7.10.5;
	- 3> if *numberOfConnFail* is smaller than 8:

4> increment the *numberOfConnFail* by 1;

- 2> perform the actions upon going to RRC\_IDLE as specified in 5.3.11 with release cause 'RRC Resume failure'.
- 1> else if upon receiving integrity check failure indication from lower layers while T319 is running:
	- 2> perform the actions upon going to RRC\_IDLE as specified in 5.3.11 with release cause 'RRC Resume failure'.
- 1> else if indication from the MCG RLC that the maximum number of retransmissions has been reached is received while SDT procedure is ongoing; or
- 1> if random access problem indication is received from MCG MAC while SDT procedure is ongoing; or
- 1> if the lower layers indicate that *cg*-*SDT*-*TimeAlignmentTimer* or the *configuredGrantTimer* expired before receiving network response for the UL CG-SDT transmission with CCCH message while SDT procedure is ongoing; or
- 1> if integrity check failure indication is received from lower layers while SDT procedure is ongoing; or
- 1> if T319a expires:
	- 2> consider SDT procedure is not ongoing;
	- 2> perform the actions upon going to RRC\_IDLE as specified in 5.3.11 with release cause 'RRC Resume failure'.

The UE may discard the connection resume failure or connection establishment failure information, i.e. release the UE variable *VarConnEstFailReport* and the UE variable *VarConnEstFailReportList*, 48 hours after the last connection resume failure is detected.

The L2 U2N Relay UE either indicates to upper layers (to trigger PC5 unicast link release) or sends *NotificationMessageSidelink* message to the connected L2 U2N Remote UE(s) in accordance with 5.8.9.10.

5.3.13.6 Cell re-selection or cell selection or L2 U2N relay (re)selection while T390, T319 or T302 is running or SDT procedure is ongoing (UE in RRC\_INACTIVE) or SRS transmission in RRC\_INACTIVE is configured

#### The UE shall:

- 1> if cell reselection occurs while T319 or T302 is running or while SDT procedure is ongoing; or
- 1> if relay reselection occurs while T319 is running; or
- 1> if cell changes due to relay reselection while T302 is running:
	- 2> perform the actions upon going to RRC\_IDLE as specified in 5.3.11 with release cause 'RRC Resume failure';
- 1> else if cell selection or reselection occurs while T390 is running, or cell change due to relay selection or reselection occurs while T390 is running:

2> stop T390 for all access categories;

2> perform the actions as specified in 5.3.14.4.

1> else if cell reselection occurs when *srs-PosRRC-Inactive* is configured:

2> indicate to the lower layer to stop *inactivePosSRS-TimeAlignmentTimer*;

2> release the *srs-PosRRC-Inactive*.

#### 5.3.13.7 Reception of the *RRCSetup* by the UE

#### The UE shall:

1> perform the RRC connection setup procedure as specified in 5.3.3.4.

### 5.3.13.8 RNA update

In RRC\_INACTIVE state, the UE shall:

- 1> if T380 expires; or
- 1> if RNA Update is triggered at reception of SIB1, as specified in 5.2.2.4.2:
	- 2> if T319 is not running and SDT procedure is not ongoing:
		- 3> initiate RRC connection resume procedure in 5.3.13.2 with *resumeCause* set to *rna-Update*;
- 1> if barring is alleviated for Access Category '8' or Access Category '2', as specified in 5.3.14.4:
	- 2> if upper layers do not request RRC the resumption of an RRC connection, and
	- 2> if the variable *pendingRNA-Update* is set to *true*:

3> initiate RRC connection resume procedure in 5.3.13.2 with *resumeCause* value set to *rna-Update*.

If the UE in RRC\_INACTIVE state fails to find a suitable cell and camps on the acceptable cell to obtain limited service as defined in TS 38.304 [20], the UE shall:

- 1> perform the actions upon going to RRC\_IDLE as specified in 5.3.11 with release cause 'other'.
- NOTE: It is left to UE implementation how to behave when T380 expires while the UE is camped neither on a suitable nor on an acceptable cell.

#### 5.3.13.9 Reception of the *RRCRelease* by the UE

#### The UE shall:

1> perform the actions as specified in 5.3.8.

#### 5.3.13.10 Reception of the *RRCReject* by the UE

#### The UE shall:

1> perform the actions as specified in 5.3.15.

## 5.3.13.11 Inability to comply with *RRCResume*

### The UE shall:

- 1> if the UE is unable to comply with (part of) the configuration included in the *RRCResume* message;
	- 2> perform the actions upon going to RRC\_IDLE as specified in 5.3.11 with release cause ′RRC Resume failure′.
- NOTE 1: The UE may apply above failure handling also in case the *RRCResume* message causes a protocol error for which the generic error handling as defined in 10 specifies that the UE shall ignore the message.

NOTE 2: If the UE is unable to comply with part of the configuration, it does not apply any part of the configuration, i.e. there is no partial success/failure.

## 5.3.13.12 Inter RAT cell reselection

Upon reselecting to an inter-RAT cell, the UE shall:

1> perform the actions upon going to RRC\_IDLE as specified in 5.3.11, with release cause 'other'.

## 5.3.14 Unified Access Control

## 5.3.14.1 General

The purpose of this procedure is to perform access barring check for an access attempt associated with a given Access Category and one or more Access Identities upon request from upper layers according to TS 24.501 [23] or the RRC layer. This procedure does not apply to IAB-MT. This procedure does not apply to L2 U2N Relay UE initiating RRC connection establishment or RRC connection resume upon reception of any message from a L2 U2N remote UE via SL-RLC0 or SL-RLC1 in accordance to 5.3.3.1a or 5.3.13.1a.

After a PCell change in RRC\_CONNECTED the UE shall defer access barring checks until it has obtained *SIB1* (as specified in 5.2.2.2) from the target cell.

#### 5.3.14.2 Initiation

Upon initiation of the procedure, the UE shall:

- 1> if timer T390 is running for the Access Category:
	- 2> consider the access attempt as barred;
- 1> else if timer T302 is running and the Access Category is neither '2' nor '0':

2> consider the access attempt as barred;

1> else:

2> if the Access Category is '0':

3> consider the access attempt as allowed;

2> else:

- 3> if *SIB1* includes *uac-BarringPerPLMN-List* that contains a *UAC-BarringPerPLMN* for the selected PLMN or SNPN:
	- 4> if the procedure in 5.2.2.4.2 for a selected PLMN resulted in use of information in *npn-IdentityInfoList* and *UAC-BarringPerPLMN* has an entry with the *plmn-IdentityIndex* corresponding to used information in this list:
		- 5> select the *UAC-BarringPerPLMN* entry with the *plmn-IdentityIndex* corresponding to used information in the *npn-IdentityInfoList*;
	- 4> else:
		- 5> select the *UAC-BarringPerPLMN* entry with the *plmn-IdentityIndex* corresponding to the selected PLMN and the *PLMN-IdentityInfo, if any,* or the selected SNPN and the *npn-IdentityInfoList*;
- 3> if any *UAC-BarringPerPLMN* entry is selected:
	- 4> in the remainder of this procedure, use the selected *UAC-BarringPerPLMN* entry (i.e. presence or absence of access barring parameters in this entry) irrespective of the *uac-BarringForCommon* included in *SIB1*;

3> else if SIB1 includes *uac-BarringForCommon*:

4> in the remainder of this procedure use the *uac-BarringForCommon* (i.e. presence or absence of these parameters) included in *SIB1*;

3> else:

4> consider the access attempt as allowed;

- 3> if *uac-BarringForCommon* is applicable or the *uac-ACBarringListType* indicates that *uac-ExplicitACBarringList* is used:
	- 4> if the corresponding *UAC-BarringPerCatList* contains a *UAC-BarringPerCat* entry corresponding to the Access Category:
		- 5> select the *UAC-BarringPerCat* entry;
		- 5> if the *uac-BarringInfoSetList* contains a *UAC-BarringInfoSet* entry corresponding to the selected *uac-barringInfoSetIndex* in the *UAC-BarringPerCat*:
			- 6> select the *UAC-BarringInfoSet* entry;
			- 6> perform access barring check for the Access Category as specified in 5.3.14.5, using the selected *UAC-BarringInfoSet* as "UAC barring parameter";
		- 5> else:

6> consider the access attempt as allowed;

4> else:

5> consider the access attempt as allowed;

- 3> else if the *uac-ACBarringListType* indicates that *uac-ImplicitACBarringList* is used:
	- 4> select the *uac-BarringInfoSetIndex* corresponding to the Access Category in the *uac-ImplicitACBarringList*;
	- 4> if the *uac-BarringInfoSetList* contains the *UAC-BarringInfoSet* entry corresponding to the selected *uac-BarringInfoSetIndex*:

5> select the *UAC-BarringInfoSet* entry;

- 5> perform access barring check for the Access Category as specified in 5.3.14.5, using the selected *UAC-BarringInfoSet* as "UAC barring parameter";
- 4> else:

5> consider the access attempt as allowed;

3> else:

4> consider the access attempt as allowed;

- 1> if the access barring check was requested by upper layers:
	- 2> if the access attempt is considered as barred:
		- 3> if timer T302 is running:
			- 4> if timer T390 is running for Access Category '2':
				- 5> inform the upper layer that access barring is applicable for all access categories except categories '0', upon which the procedure ends;
			- 4> else
				- 5> inform the upper layer that access barring is applicable for all access categories except categories '0' and '2', upon which the procedure ends;

3> else:

- 4> inform upper layers that the access attempt for the Access Category is barred, upon which the procedure ends;
- 2> else:
	- 3> inform upper layers that the access attempt for the Access Category is allowed, upon which the procedure ends;

 $1$  else:

2> the procedure ends.

#### 5.3.14.3 Void

### 5.3.14.4 T302, T390 expiry or stop (Barring alleviation)

The UE shall:

- 1> if timer T302 expires or is stopped:
	- 2> for each Access Category for which T390 is not running:

3> consider the barring for this Access Category to be alleviated:

1> else if timer T390 corresponding to an Access Category other than '2' expires or is stopped, and if timer T302 is not running:

2> consider the barring for this Access Category to be alleviated;

1> else if timer T390 corresponding to the Access Category '2' expires or is stopped:

2> consider the barring for this Access Category to be alleviated;

1> when barring for an Access Category is considered being alleviated:

2> if the Access Category was informed to upper layers as barred:

3> inform upper layers about barring alleviation for the Access Category.

- 2> if barring is alleviated for Access Category '8'; or
- 2> if barring is alleviated for Access Category '2':
	- 3> perform actions specified in 5.3.13.8;

### 5.3.14.5 Access barring check

#### The UE shall:

- 1> if one or more Access Identities equal to 1, 2, 11, 12, 13, 14, or 15 are indicated according to TS 24.501 [23], and
- 1> if for at least one of these Access Identities the corresponding bit in the *uac-BarringForAccessIdentity* contained in "UAC barring parameter" is set to *zero*:

2> consider the access attempt as allowed;

 $1$  else:

- 2> if the establishment of the RRC connection is the result of release with redirect with *mpsPriorityIndication*  (either in NR or E-UTRAN)*;* and
- 2> if the bit corresponding to Access Identity 1 in the *uac-BarringForAccessIdentity* contained in the "UAC barring parameter" is set to *zero:*

- 3> consider the access attempt as allowed;
- 2> else if Access Identity 3 is indicated:
	- 3> draw a random number '*rand*' uniformly distributed in the range: 0 ≤ rand < 1;
	- 3> if '*rand*' is lower than the value indicated by *uac-BarringFactorForAI3* included in "UAC barring parameter":
		- 4> consider the access attempt as allowed;
	- 3> else:
		- 4> consider the access attempt as barred;
- 2> else:
	- 3> draw a random number '*rand*' uniformly distributed in the range:  $0 \leq$  *rand* < 1;
	- 3> if '*rand*' is lower than the value indicated by *uac-BarringFactor* included in "UAC barring parameter":
		- 4> consider the access attempt as allowed;
	- 3> else:
		- 4> consider the access attempt as barred;
- 1> if the access attempt is considered as barred:
	- 2> draw a random number *'rand'* that is uniformly distributed in the range  $0 \leq$  *rand* < 1;
	- 2> start timer T390 for the Access Category with the timer value calculated as follows, using the *uac-BarringTime* included in "UAC barring parameter":

T390 = (0.7+ 0.6 \* *rand*) \* *uac-BarringTime.*

## 5.3.15 RRC connection reject

#### 5.3.15.1 Initiation

The UE initiates the procedure upon the reception of *RRCReject* when the UE tries to establish or resume an RRC connection.

### 5.3.15.2 Reception of the *RRCReject* by the UE

The UE shall:

- 1> stop timer T300, if running;
- 1> stop timer T319, if running;
- 1> stop timer T319a, if running and consider SDT procedure is not ongoing;
- 1> stop timer T302, if running;
- 1> reset MAC and release the default MAC Cell Group configuration;
- 1> if *waitTime* is configured in the *RRCReject*:

2> start timer T302, with the timer value set to the *waitTime*;

1> if *RRCReject* is received in response to a request from upper layers:

2> inform the upper layer that access barring is applicable for all access categories except categories '0' and '2';

1> if *RRCReject* is received in response to an *RRCSetupRequest*:

- 2> inform upper layers about the failure to setup the RRC connection, upon which the procedure ends;
- 1> else if *RRCReject* is received in response to an *RRCResumeRequest* or an *RRCResumeRequest1*:
	- 2> if resume is triggered by upper layers:
		- 3> inform upper layers about the failure to resume the RRC connection;
	- 2> if resume is triggered due to an RNA update; or
	- 2> if resume is triggered for SDT and T380 has expired:

3> set the variable *pendingRNA-Update* to *true*;

- 2> discard the current  $K_{gNB}$  key, the  $K_{RRCenc}$  key, the  $K_{RRCint}$  key, the  $K_{UPint}$  key and the  $K_{UPenc}$  key derived in accordance with 5.3.13.3;
- 2> if resume is triggered for SDT:
	- 3> for SRB2, if it is resumed and for SRB1:
		- 4> trigger the PDCP entity to perform SDU discard as specified in TS 38.323 [5];
		- 4> re-establish the RLC entity as specified in TS 38.322 [4];
	- 3> for each DRB that is not suspended:
		- 4> indicate PDCP suspend to lower layers;
		- 4> re-establish the RLC entity as specified in TS 38.322 [4];
- 2> suspend SRB1 and the radio bearers configured for SDT, if any;
- 2> the procedure ends.

Upon L2 U2N Relay UE receives *RRCReject*, it either indicates to upper layers (to trigger PC5 unicast link release) or sends *NotificationMessageSidelink* message to the connected L2 U2N Remote UE(s) in accordance with 5.8.9.10.

The RRC\_INACTIVE UE shall continue to monitor paging while the timer T302 is running.

NOTE: If timer T331 is running, the UE continues to perform idle/inactive measurements according to 5.7.8.

# 5.4 Inter-RAT mobility

## 5.4.1 Introduction

Network controlled inter-RAT mobility between NR and E-UTRA, where E-UTRA can be connected to either EPC or 5GC, and from NR to UTRA-FDD is supported.

## 5.4.2 Handover to NR

5.4.2.1 General

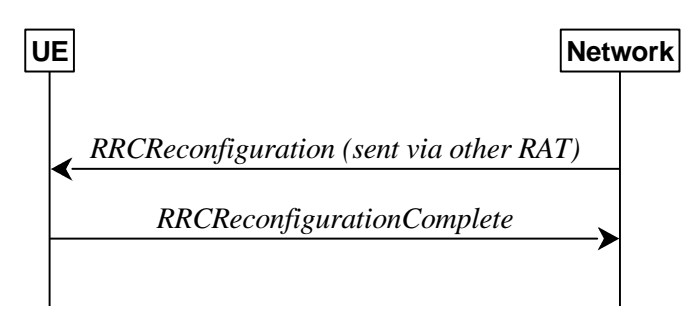

**Figure 5.4.2.1-1: Handover to NR, successful** 

The purpose of this procedure is to, under the control of the network, transfer a connection between the UE and another Radio Access Network (e.g. E-UTRAN) to NR.

The handover to NR procedure applies when SRBs, possibly in combination with DRBs, are established in another RAT. Handover from E-UTRA to NR applies only after integrity has been activated in E-UTRA.

## 5.4.2.2 Initiation

The RAN using another RAT initiates the handover to NR procedure, in accordance with the specifications applicable for the other RAT, by sending the *RRCReconfiguration* message via the radio access technology from which the inter-RAT handover is performed.

The network applies the procedure as follows:

- to activate ciphering, possibly using NULL algorithm, if not yet activated in the other RAT;
- to re-establish SRBs and one or more DRBs;

## 5.4.2.3 Reception of the *RRCReconfiguration* by the UE

#### The UE shall:

- 1> apply the default L1 parameter values as specified in corresponding physical layer specifications except for the parameters for which values are provided in *SIB1*;
- 1> apply the default MAC Cell Group configuration as specified in 9.2.2;
- 1> perform RRC reconfiguration procedure as specified in 5.3.5;
- NOTE: If the UE is connected to 5GC of the source E-UTRA cell, the delta configuration for PDCP and SDAP can be used for intra-system inter-RAT handover. For other cases, source RAT configuration is not considered when the UE applies the reconfiguration message of target RAT.

## 5.4.3 Mobility from NR

5.4.3.1 General

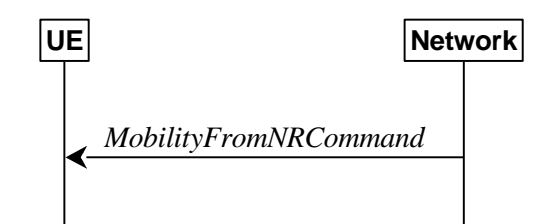

**Figure 5.4.3.1-1: Mobility from NR, successful** 

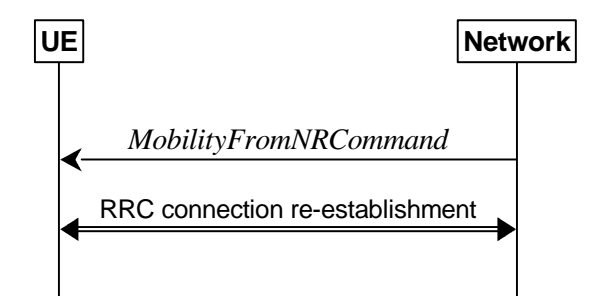

**Figure 5.4.3.1-2: Mobility from NR, failure** 

The purpose of this procedure is to move a UE in RRC\_CONNECTED to a cell using other RAT, e.g. E-UTRA, UTRA-FDD. The mobility from NR procedure covers the following type of mobility:

handover, i.e. the *MobilityFromNRCommand* message includes radio resources that have been allocated for the UE in the target cell;

### 5.4.3.2 Initiation

The network initiates the mobility from NR procedure to a UE in RRC\_CONNECTED, possibly in response to a *MeasurementReport* or an *MCGFailureInformation* message, by sending a *MobilityFromNRCommand* message. The network applies the procedure as follows:

- the procedure is initiated only when AS security has been activated, and SRB2 with at least one DRB or multicast MRB are setup and not suspended;
- the procedure is not initiated if any DAPS bearer is configured;

### 5.4.3.3 Reception of the *MobilityFromNRCommand* by the UE

#### The UE shall:

- 1> stop timer T310, if running;
- 1> stop timer T312, if running;
- $1$ > if T316 is running:

2> stop timer T316;

2> clear the information included in *VarRLF-Report*, if any;

- $1$ > if T390 is running:
	- 2> stop timer T390 for all access categories;
	- 2> perform the actions as specified in 5.3.14.4;

1> if the *targetRAT-Type* is set to *eutra*:

- 2> consider inter-RAT mobility as initiated towards E-UTRA;
- 2> forward the *nas-SecurityParamFromNR* to the upper layers, if included;
- 1> else if the *targetRAT-Type* is set to *utra-fdd*:
	- 2> consider inter-RAT mobility as initiated towards UTRA-FDD;
	- 2> forward the *nas-SecurityParamFromNR* to the upper layers, if included;
- 1> access the target cell indicated in the inter-RAT message in accordance with the specifications of the target RAT.

#### 5.4.3.4 Successful completion of the mobility from NR

Upon successfully completing the handover, at the source side the UE shall:

- 1> reset MAC;
- 1> stop all timers that are running except T325, T330 and T400;
- 1> release *ran-NotificationAreaInfo*, if stored;
- 1> release the AS security context including the  $K_{RRCenc}$  key, the  $K_{RRCint}$  key, the  $K_{UPint}$  key and the  $K_{UPenc}$  key, if stored;
- 1> release all radio resources, including release of the RLC entity and the MAC configuration;
- 1> release the associated PDCP entity and SDAP entity for all established RBs;
- NOTE : PDCP and SDAP configured by the source RAT prior to the handover that are reconfigured and re-used by target RAT when delta signalling (i.e., during inter-RAT intra-system handover when *fullConfig* is not present) is used, are not released as part of this procedure.
- 1> if the *targetRAT-Type* is set to *eutra* and the *nas-SecurityParamFromNR* is included: or
- 1> if the *targetRAT-Type* is set to *utra-fdd*:

2> indicate the release of the RRC connection to upper layers together with the release cause 'other'.

#### 5.4.3.5 Mobility from NR failure

The UE shall:

- 1> if the UE does not succeed in establishing the connection to the target radio access technology:
	- 2> if the *targetRAT-Type* in the received *MobilityFromNRCommand* is set to *eutra* and the UE supports Radio Link Failure Report for Inter-RAT MRO EUTRA:
		- 3> store handover failure information in *VarRLF-Report* according to 5.3.10.5;
	- 2> if *voiceFallbackIndication* is included in the *MobilityFromNRCommand* message; or
	- 2> if the mobility from NR procedure is for emergency services fallback as specified in TS 23.502 [43]:
		- 3> attempt to select an E-UTRA cell:
			- 4> if a suitable E-UTRA cell is selected; or
			- 4> if no suitable E-UTRA cell is available and an acceptable E-UTRA cell supporting emergency call is selected when the UE has an ongoing emergency call:
				- 5> perform the actions upon going to RRC\_IDLE as specified in 5.3.11, with release cause 'RRC connection failure';

4> else:

- 5> revert back to the configuration used in the source PCell;
- 5> initiate the connection re-establishment procedure as specified in clause 5.3.7;
- NOTE: It is left to UE implementation to determine whether the mobility from NR procedure is for emergency services fallback as specified in TS 23.502 [43].

2> else:

- 3> revert back to the configuration used in the source PCell;
- 3> initiate the connection re-establishment procedure as specified in clause 5.3.7;
- 1> else if the UE is unable to comply with any part of the configuration included in the *MobilityFromNRCommand* message; or
- 1> if there is a protocol error in the inter RAT information included in the *MobilityFromNRCommand* message, causing the UE to fail the procedure according to the specifications applicable for the target RAT:
	- 2> if the *targetRAT-Type* in the received *MobilityFromNRCommand* is set to *eutra* and the UE supports Radio Link Failure Report for Inter-RAT MRO EUTRA:
		- 3> store handover failure information in *VarRLF-Report* according to 5.3.10.5;
	- 2> revert back to the configuration used in the source PCell;
	- 2> initiate the connection re-establishment procedure as specified in clause 5.3.7.

# 5.5 Measurements

## 5.5.1 Introduction

The network may configure an RRC\_CONNECTED UE to perform measurements. The network may configure the UE to report them in accordance with the measurement configuration or perform conditional reconfiguration evaluation in accordance with the conditional reconfiguration. The measurement configuration is provided by means of dedicated signalling i.e. using the *RRCReconfiguration* or *RRCResume.* 

The network may configure the UE to perform the following types of measurements:

- NR measurements:
- Inter-RAT measurements of E-UTRA frequencies;
- Inter-RAT measurements of UTRA-FDD frequencies;
- NR sidelink measurements of L2 U2N Relay UEs.

The network may configure the UE to report the following measurement information based on SS/PBCH block(s):

- Measurement results per SS/PBCH block;
- Measurement results per cell based on SS/PBCH block(s);
- SS/PBCH block(s) indexes.

The network may configure the UE to report the following measurement information based on CSI-RS resources:

- Measurement results per CSI-RS resource;
- Measurement results per cell based on CSI-RS resource(s);
- CSI-RS resource measurement identifiers.

The network may configure the UE to perform the following types of measurements for NR sidelink and V2X sidelink:

- CBR measurements.

The network may configure the UE to report the following CLI measurement information based on SRS resources:

- Measurement results per SRS resource;
- SRS resource(s) indexes.

The network may configure the UE to report the following CLI measurement information based on CLI-RSSI resources:

- Measurement results per CLI-RSSI resource;
- CLI-RSSI resource(s) indexes.

The network may configure the UE to report the following Rx-Tx time difference measurement information based on CSI-RS for tracking or PRS:

- UE Rx-Tx time difference measurement result.

The measurement configuration includes the following parameters:

- **1. Measurement objects:** A list of objects on which the UE shall perform the measurements.
	- For intra-frequency and inter-frequency measurements a measurement object indicates the frequency/time location and subcarrier spacing of reference signals to be measured. Associated with this measurement object, the network may configure a list of cell specific offsets, a list of 'exclude-listed' cells and a list of 'allow-listed' cells. Exclude-listed cells are not applicable in event evaluation or measurement reporting. Allow-listed cells are the only ones applicable in event evaluation or measurement reporting.
	- The *measObjectId* of the MO which corresponds to each serving cell is indicated by *servingCellMO* within the serving cell configuration.
	- For inter-RAT E-UTRA measurements a measurement object is a single E-UTRA carrier frequency. Associated with this E-UTRA carrier frequency, the network can configure a list of cell specific offsets and a list of 'exclude-listed' cells. Exclude-listed cells are not applicable in event evaluation or measurement reporting.
	- For inter-RAT UTRA-FDD measurements a measurement object is a set of cells on a single UTRA-FDD carrier frequency.
	- For NR sidelink measurements of L2 U2N Relay UEs, a measurement object is a single NR sidelink frequency to be measured.
	- For CBR measurement of NR sidelink communication, a measurement object is a set of transmission resource pool(s) on a single carrier frequency for NR sidelink communication.
	- For CBR measurement of NR sidelink discovery, a measurement object is a set of discovery dedicated resource pool(s) or transmission resource pool(s) also used for NR sidelink discovery on a single carrier frequency for NR sidelink discovery.
	- For CLI measurements a measurement object indicates the frequency/time location of SRS resources and/or CLI-RSSI resources, and subcarrier spacing of SRS resources to be measured.
- **2. Reporting configurations:** A list of reporting configurations where there can be one or multiple reporting configurations per measurement object. Each measurement reporting configuration consists of the following:
	- Reporting criterion: The criterion that triggers the UE to send a measurement report. This can either be periodical or a single event description.
	- RS type: The RS that the UE uses for beam and cell measurement results (SS/PBCH block or CSI-RS).
	- Reporting format: The quantities per cell and per beam that the UE includes in the measurement report (e.g. RSRP) and other associated information such as the maximum number of cells and the maximum number beams per cell to report.

In case of conditional reconfiguration, each configuration consists of the following:

- Execution criteria: The criteria the UE uses for conditional reconfiguration execution.

- RS type: The RS that the UE uses for obtaining beam and cell measurement results (SS/PBCH block-based or CSI-RS-based), used for evaluating conditional reconfiguration execution condition.
- **3. Measurement identities:** For measurement reporting, a list of measurement identities where each measurement identity links one measurement object with one reporting configuration. By configuring multiple measurement identities, it is possible to link more than one measurement object to the same reporting configuration, as well as to link more than one reporting configuration to the same measurement object. The measurement identity is also included in the measurement report that triggered the reporting, serving as a reference to the network. For conditional reconfiguration triggering, one measurement identity links to exactly one conditional reconfiguration trigger configuration. And up to 2 measurement identities can be linked to one conditional reconfiguration execution condition.
- **4. Quantity configurations:** The quantity configuration defines the measurement filtering configuration used for all event evaluation and related reporting, and for periodical reporting of that measurement. For NR measurements, the network may configure up to 2 quantity configurations with a reference in the NR measurement object to the configuration that is to be used. In each configuration, different filter coefficients can be configured for different measurement quantities, for different RS types, and for measurements per cell and per beam.
- **5. Measurement gaps:** Periods that the UE may use to perform measurements.

A UE in RRC\_CONNECTED maintains a measurement object list, a reporting configuration list, and a measurement identities list according to signalling and procedures in this specification. The measurement object list possibly includes NR measurement object(s), CLI measurement object(s), inter-RAT objects, and L2 U2N Relay objects. Similarly, the reporting configuration list includes NR, inter-RAT, and L2 U2N Relay reporting configurations. Any measurement object can be linked to any reporting configuration of the same RAT type. Some reporting configurations may not be linked to a measurement object. Likewise, some measurement objects may not be linked to a reporting configuration.

The measurement procedures distinguish the following types of cells:

- 1. The NR serving cell(s) these are the SpCell and one or more SCells.
- 2. Listed cells these are cells listed within the measurement object(s).
- 3. Detected cells these are cells that are not listed within the measurement object(s) but are detected by the UE on the SSB frequency(ies) and subcarrier spacing(s) indicated by the measurement object(s).

For NR measurement object(s), the UE measures and reports on the serving cell(s)/serving Relay UE (for L2 U2N Remote UE), listed cells and/or detected cells. For inter-RAT measurements object(s) of E-UTRA, the UE measures and reports on listed cells and detected cells and, for RSSI and channel occupancy measurements, the UE measures and reports on the configured resources on the indicated frequency. For inter-RAT measurements object(s) of UTRA-FDD, the UE measures and reports on listed cells. For CLI measurement object(s), the UE measures and reports on configured measurement resources (i.e. SRS resources and/or CLI-RSSI resources). For L2 U2N Relay object(s), the UE measures and reports on the serving NR cell(s), as well as the discovered L2 U2N Relay UEs.

Whenever the procedural specification, other than contained in clause 5.5.2, refers to a field it concerns a field included in the *VarMeasConfig* unless explicitly stated otherwise i.e. only the measurement configuration procedure covers the direct UE action related to the received *measConfig*.

In NR-DC, the UE may receive two independent *measConfig*:

- a *measConfig*, associated with MCG, that is included in the *RRCReconfiguration* message received via SRB1; and
- a *measConfig*, associated with SCG, that is included in the *RRCReconfiguration* message received via SRB3, or, alternatively, included within a *RRCReconfiguration* message embedded in a *RRCReconfiguration* message received via SRB1.

In this case, the UE maintains two independent *VarMeasConfig* and *VarMeasReportList*, one associated with each *measConfig*, and independently performs all the procedures in clause 5.5 for each *measConfig* and the associated *VarMeasConfig* and *VarMeasReportList*, unless explicitly stated otherwise.

The configurations related to CBR measurements are only included in the *measConfig* associated with MCG.

The configurations related to Rx-Tx time difference measurement are only included in the *measConfig* associated with MCG.

## 5.5.2 Measurement configuration

#### 5.5.2.1 General

The network applies the procedure as follows:

- to ensure that, whenever the UE has a *measConfig* associated with a CG, it includes a *measObject* for the SpCell and for each NR SCell of the CG to be measured;
- to configure at most one measurement identity across all CGs using a reporting configuration with the *reportType* set to *reportCGI;*
- to configure at most one measurement identity per the node hosting PDCP entity using a reporting configuration with the *ul-DelayValueConfig;*
- to configure at most one measurement identity per the node hosting PDCP entity using a reporting configuration with the *ul-ExcessDelayConfig;*
- to ensure that, in the *measConfig* associated with a CG:
	- for all SSB based measurements there is at most one measurement object with the same *ssbFrequency*;
	- an *smtc1* included in any measurement object with the same *ssbFrequency* has the same value and that an *smtc2* included in any measurement object with the same *ssbFrequency* has the same value and that an *smtc3list* included in any measurement object with the same *ssbFrequency* has the same value and that an *smtc4list* included in any measurement object with the same *ssbFrequency* has the same value;
- to ensure that all measurement objects configured in this specification and in TS 36.331 [10] with the same *ssbFrequency* have the same *ssbSubcarrierSpacing*;
- to ensure that, if a measurement object associated with the MCG has the same *ssbFrequency* as a measurement object associated with the SCG:
	- for that *ssbFrequency*, the measurement window according to the *smtc1* configured by the MCG includes the measurement window according to the *smtc1* configured by the SCG, or vice-versa, with an accuracy of the maximum receive timing difference specified in TS 38.133 [14].
	- if both measurement objects are used for RSSI measurements, bits in *measurementSlots* in both objects corresponding to the same slot are set to the same value. Also, the *endSymbol* is the same in both objects.
- to ensure that, if a measurement object has the same *ssbFrequency* as a measurement object configured in TS 36.331 [10]:
	- for that *ssbFrequency*, the measurement window according to the *smtc* configured in TS 36.331 [10] includes the measurement window according to the *smtc1* configured in TS 38.331, or vice-versa, with an accuracy of the maximum receive timing difference specified in TS 38.133 [14].
	- if both measurement objects are used for RSSI measurements, bits in *measurementSlots* in both objects corresponding to the same slot are set to the same value. Also, the *endSymbol* is the same in both objects.
- when the UE is in NE-DC, NR-DC, or NR standalone, to configure at most one measurement identity across all CGs using a reporting configuration with the *reportType* set to *reportSFTD*;

For CSI-RS resources, the network applies the procedure as follows:

- to ensure that all CSI-RS resources configured in each measurement object have the same center frequency, (*startPRB*+floor(*nrofPRBs*/2))
- to ensure that the total number of CSI-RS resources configured in each measurement object does not exceed the maximum number specified in TS 38.214 [19].

The UE shall:
1> if the received *measConfig* includes the *measObjectToRemoveList*:

2> perform the measurement object removal procedure as specified in 5.5.2.4;

1> if the received *measConfig* includes the *measObjectToAddModList*:

2> perform the measurement object addition/modification procedure as specified in 5.5.2.5;

- 1> if the received *measConfig* includes the *reportConfigToRemoveList*:
	- 2> perform the reporting configuration removal procedure as specified in 5.5.2.6;
- 1> if the received *measConfig* includes the *reportConfigToAddModList*:
	- 2> perform the reporting configuration addition/modification procedure as specified in 5.5.2.7;
- 1> if the received *measConfig* includes the *quantityConfig*:

2> perform the quantity configuration procedure as specified in 5.5.2.8;

1> if the received *measConfig* includes the *measIdToRemoveList*:

2> perform the measurement identity removal procedure as specified in 5.5.2.2;

1> if the received *measConfig* includes the *measIdToAddModList*:

2> perform the measurement identity addition/modification procedure as specified in 5.5.2.3;

1> if the received *measConfig* includes the *measGapConfig*:

2> perform the measurement gap configuration procedure as specified in 5.5.2.9;

- 1> if the received *measConfig* includes the *measGapSharingConfig*:
	- 2> perform the measurement gap sharing configuration procedure as specified in 5.5.2.11;
- 1> if the received *measConfig* includes the *s-MeasureConfig*:
	- 2> if *s-MeasureConfig* is set to *ssb-RSRP*, set parameter *ssb-RSRP* of *s-MeasureConfig* within *VarMeasConfig* to the threshold value of the RSRP indicated by the received value of *s-MeasureConfig* which is derived as specified in 6.3.2*;*
	- 2> else, set parameter *csi-RSRP* of *s-MeasureConfig* within *VarMeasConfig* to the threshold value of the RSRP indicated by the received value of *s-MeasureConfig* which is derived as specified in 6.3.2.

# 5.5.2.2 Measurement identity removal

The UE shall:

- 1> for each *measId* included in the received *measIdToRemoveList* that is part of the current UE configuration in *VarMeasConfig*:
	- 2> remove the entry with the matching *measId* from the *measIdList* within the *VarMeasConfig*;
	- 2> remove the measurement reporting entry for this *measId* from the *VarMeasReportList*, if included;
	- 2> stop the periodical reporting timer or timer T321 or timer T322, whichever one is running, and reset the associated information (e.g. *timeToTrigger*) for this *measId*.
- NOTE: The UE does not consider the message as erroneous if the *measIdToRemoveList* includes any *measId* value that is not part of the current UE configuration.

### 5.5.2.3 Measurement identity addition/modification

The network applies the procedure as follows:

configure a *measId* only if the corresponding measurement object, the corresponding reporting configuration and the corresponding quantity configuration, are configured.

The UE shall:

- 1> for each *measId* included in the received *measIdToAddModList*:
	- 2> if an entry with the matching *measId* exists in the *measIdList* within the *VarMeasConfig*:

3> replace the entry with the value received for this *measId*;

2> else:

3> add a new entry for this *measId* to the *measIdList* within the *VarMeasConfig*;

- 2> remove the measurement reporting entry for this *measId* from the *VarMeasReportList*, if included;
- 2> stop the periodical reporting timer or timer T321 or timer T322, whichever one is running, and reset the associated information (e.g. *timeToTrigger*) for this *measId*;
- NOTE 1: If the *measId* associated with *reportConfig* for conditional reconfiguration is modified, the conditions are considered to be not fulfilled as specified in 5.3.5.13.4.
	- 2> if the *reportType* is set to *reportCGI* in the *reportConfig* associated with this *measId*:
		- 3> if the *measObject* associated with this *measId* concerns E-UTRA:
			- 4> if the *useAutonomousGaps* is included in the *reportConfig* associated with this *measId*:

5> start timer T321 with the timer value set to 200 ms for this *measId*;

4> else:

5> start timer T321 with the timer value set to 1 second for this *measId*;

3> if the *measObject* associated with this *measId* concerns NR:

4> if the *measObject* associated with this *measId* concerns FR1:

5> if the *useAutonomousGaps* is included in the *reportConfig* associated with this *measId*:

6> if the UE is a RedCap UE with 1 Rx branch

7> start timer T321 with the timer value set to 3 seconds for this *measId*;

6> else

7> start timer T321 with the timer value set to 2 seconds for this *measId*;

5> else:

6> start timer T321 with the timer value set to 2 seconds for this *measId*;

4> if the *measObject* associated with this *measId* concerns FR2:

5> if the *useAutonomousGaps* is included in the *reportConfig* associated with this *measId*:

 $6$  if the UE is a RedCap UE with 1 Rx branch

7> start timer T321 with the timer value set to 6 seconds for this *measId*;

6> else

7> start timer T321 with the timer value set to 5 seconds for this *measId*;

5> else:

6> start timer T321 with the timer value set to 16 seconds for this *measId*.

- 2> if the *reportType* is set to *reportSFTD* in the *reportConfigNR* associated with this *measId* and the *drx-SFTD-NeighMeas* is included:
	- 3> if the *measObject* associated with this *measId* concerns FR1:
		- 4> start timer T322 with the timer value set to 3 seconds for this *measId*;
	- 3> if the *measObject* associated with this *measId* concerns FR2:
		- 4> start timer T322 with the timer value set to 24 seconds for this *measId*.

## 5.5.2.4 Measurement object removal

#### The UE shall:

- 1> for each *measObjectId* included in the received *measObjectToRemoveList* that is part of *measObjectList* in *VarMeasConfig*:
	- 2> remove the entry with the matching *measObjectId* from the *measObjectList* within the *VarMeasConfig*;
	- 2> remove all *measId* associated with this *measObjectId* from the *measIdList* within the *VarMeasConfig*, if any;
	- 2> if a *measId* is removed from the *measIdList*:
		- 3> remove the measurement reporting entry for this *measId* from the *VarMeasReportList*, if included;
		- 3> stop the periodical reporting timer or timer T321 or timer T322, whichever is running, and reset the associated information (e.g. *timeToTrigger*) for this *measId*.
- NOTE: The UE does not consider the message as erroneous if the *measObjectToRemoveList* includes any *measObjectId* value that is not part of the current UE configuration.

# 5.5.2.5 Measurement object addition/modification

### The UE shall:

- 1> for each *measObjectId* included in the received *measObjectToAddModList*:
	- 2> if an entry with the matching *measObjectId* exists in the *measObjectList* within the *VarMeasConfig*, for this entry:
		- 3> reconfigure the entry with the value received for this *measObject*, except for the fields *cellsToAddModList*, *excludedCellsToAddModList*, *allowedCellsToAddModList*, *cellsToRemoveList*, *excludedCellsToRemoveList*, *allowedCellsToRemoveList*, *tx-PoolMeasToRemoveList*, *tx-PoolMeasToAddModList*, *ssb-PositionQCL-CellsToRemoveList*, *ssb-PositionQCL-CellsToAddModList, cca-CellsToRemoveList*, and *cca-CellsToAddModList*;
		- 3> if the received *measObject* includes the *cellsToRemoveList*:
			- 4> for each *physCellId* included in the *cellsToRemoveList*:
				- 5> remove the entry with the matching *physCellId* from the *cellsToAddModList*;
		- 3> if the received *measObject* includes the *cellsToAddModList*:
			- 4> for each *physCellId* value included in the *cellsToAddModList*:
				- 5> if an entry with the matching *physCellId* exists in the *cellsToAddModList*:
					- 6> replace the entry with the value received for this *physCellId*;
				- 5> else:
					- 6> add a new entry for the received *physCellId* to the *cellsToAddModList*;
		- 3> if the received *measObject* includes the *excludedCellsToRemoveList*:

4> for each *pci-RangeIndex* included in the *excludedCellsToRemoveList*:

5> remove the entry with the matching *pci-RangeIndex* from the *excludedCellsToAddModList*;

- NOTE 1: For each *pci-RangeIndex* included in the *excludedCellsToRemoveList* that concerns overlapping ranges of cells, a cell is removed from the exclude-list of cells only if all PCI ranges containing it are removed.
	- 3> if the received *measObject* includes the *excludedCellsToAddModList*:
		- 4> for each *pci-RangeIndex* included in the *excludedCellsToAddModList*:
			- 5> if an entry with the matching *pci-RangeIndex* is included in the *excludedCellsToAddModList*:

6> replace the entry with the value received for this *pci-RangeIndex*;

5> else:

6> add a new entry for the received *pci-RangeIndex* to the *excludedCellsToAddModList*;

- 3> if the received *measObject* includes the *allowedCellsToRemoveList*:
	- 4> for each *pci-RangeIndex* included in the *allowedCellsToRemoveList*:

5> remove the entry with the matching *pci-RangeIndex* from the *allowedCellsToAddModList*;

- NOTE2: For each *pci-RangeIndex* included in the *allowedCellsToRemoveList* that concerns overlapping ranges of cells, a cell is removed from the allow-list of cells only if all PCI ranges containing it are removed.
	- 3> if the received *measObject* includes the *allowedCellsToAddModList*:
		- 4> for each *pci-RangeIndex* included in the *allowedCellsToAddModList*:
			- 5> if an entry with the matching *pci-RangeIndex* is included in the *allowedCellsToAddModList*:

6> replace the entry with the value received for this *pci-RangeIndex*;

5> else:

6> add a new entry for the received *pci-RangeIndex* to the *allowedCellsToAddModList* 

- 3> for each *measId* associated with this *measObjectId* in the *measIdList* within the *VarMeasConfig*, if any:
	- 4> remove the measurement reporting entry for this *measId* from the *VarMeasReportList*, if included;
	- 4> stop the periodical reporting timer or timer T321 or timer T322, whichever one is running, and reset the associated information (e.g. *timeToTrigger*) for this *measId*;
- 3> if the received *measObject* includes the *tx-PoolMeasToRemoveList*:
	- 4> for each transmission resource pool indicated in *tx-PoolMeasToRemoveList*:
		- 5> remove the entry with the matching identity of the transmission resource pool from the *tx-PoolMeasToAddModList*;
- 3> if the received *measObject* includes the *tx-PoolMeasToAddModList*:
	- 4> for each transmission resource pool indicated in *tx-PoolMeasToAddModList*:
		- 5> if an entry with the matching identity of the transmission resource pool exists in the *tx-PoolMeasToAddModList*:

6> replace the entry with the value received for this transmission resource pool;

- 5> else:
	- 6> add a new entry for the received identity of the transmission resource pool to the *tx-PoolMeasToAddModList*;

3> if the received *measObject* includes the *ssb-PositionQCL-CellsToRemoveList*:

4> for each *physCellId* included in the *ssb-PositionQCL-CellsToRemoveList*:

5> remove the entry with the matching *physCellId* from the *ssb-PositionQCL-CellsToAddModList*;

- 3> if the received *measObject* includes the *ssb-PositionQCL-CellsToAddModList*:
	- 4> for each *physCellId* included in the *ssb-PositionQCL-CellsToAddModList*:
		- 5> if an entry with the matching *physCellId* exists in the *ssb-PositionQCL-CellsToAddModList*:

6> replace the entry with the value received for this *physCellId*;

5> else:

6> add a new entry for the received *physCellId* to the *ssb-PositionQCL-CellsToAddModList*;

- 3> if the received *measObject* includes the *cca-CellsToRemoveList*:
	- 4> for each *physCellId* included in the *cca-CellsToRemoveList*:

5> remove the entry with the matching *physCellId* from the *cca-CellsToAddModList*;

- 3> if the received *measObject* includes the *cca-CellsToAddModList*:
	- 4> for each *physCellId* included in the *cca-CellsToAddModList*:
		- 5> if an entry with the matching *physCellId* exists in the *cca-CellsToAddModList*:

6> replace the entry with the value received for this *physCellId*;

5> else:

6> add a new entry for the received *physCellId* to the *cca-CellsToAddModList*;

2> else:

3> add a new entry for the received *measObject* to the *measObjectList* within *VarMeasConfig*.

# 5.5.2.6 Reporting configuration removal

### The UE shall:

- 1> for each *reportConfigId* included in the received *reportConfigToRemoveList* that is part of the current UE configuration in *VarMeasConfig*:
	- 2> remove the entry with the matching *reportConfigId* from the *reportConfigList* within the *VarMeasConfig*;
	- 2> remove all *measId* associated with the *reportConfigId* from the *measIdList* within the *VarMeasConfig*, if any;
	- 2> if a *measId* is removed from the *measIdList*:
		- 3> remove the measurement reporting entry for this *measId* from the *VarMeasReportList*, if included;
		- 3> stop the periodical reporting timer or timer T321 or timer T322, whichever one is running, and reset the associated information (e.g. *timeToTrigger*) for this *measId*.
- NOTE: The UE does not consider the message as erroneous if the *reportConfigToRemoveList* includes any *reportConfigId* value that is not part of the current UE configuration.

## 5.5.2.7 Reporting configuration addition/modification

The UE shall:

1> for each *reportConfigId* included in the received *reportConfigToAddModList*:

- 2> if an entry with the matching *reportConfigId* exists in the *reportConfigList* within the *VarMeasConfig*, for this entry:
	- 3> reconfigure the entry with the value received for this *reportConfig*;
	- 3> for each *measId* associated with this *reportConfigId* included in the *measIdList* within the *VarMeasConfig*, if any:
		- 4> remove the measurement reporting entry for this *measId* from the *VarMeasReportList*, if included;
		- 4> stop the periodical reporting timer or timer T321 or timer T322, whichever one is running, and reset the associated information (e.g. *timeToTrigger*) for this *measId*;

2> else:

3> add a new entry for the received *reportConfig* to the *reportConfigList* within the *VarMeasConfig*.

# 5.5.2.8 Quantity configuration

The UE shall:

- 1> for each RAT for which the received *quantityConfig* includes parameter(s):
	- 2> set the corresponding parameter(s) in *quantityConfig* within *VarMeasConfig* to the value of the received *quantityConfig* parameter(s);
- 1> for each *measId* included in the *measIdList* within *VarMeasConfig*:
	- 2> remove the measurement reporting entry for this *measId* from the *VarMeasReportList*, if included;
	- 2> stop the periodical reporting timer or timer T321 or timer T322, whichever one is running, and reset the associated information (e.g. *timeToTrigger*) for this *measId*.

# 5.5.2.9 Measurement gap configuration

#### The UE shall:

- 1> if *gapFR1* is set to *setup*:
	- 2> if an FR1 measurement gap configuration configured by *gapFR1* is already setup, release the FR1 measurement gap configuration;
	- 2> setup the FR1 measurement gap configuration indicated by the *gapFR1* in accordance with the received *gapOffset*, i.e., the first subframe of each gap occurs at an SFN and subframe meeting the following condition:

SFN mod *T* = FLOOR(*gapOffset*/10);

subframe = *gapOffset* mod 10;

with  $T = MGRP/10$  as defined in TS 38.133 [14];

- 2> apply the specified timing advance *mgta* to the gap occurrences calculated above (i.e. the UE starts the measurement *mgta* ms before the gap subframe occurrences);
- 1> else if *gapFR1* is set to *release*:
	- 2> release the FR1 measurement gap configuration configured by *gapFR1*;
- 1> if *gapFR2* is set to *setup*:
	- 2> if an FR2 measurement gap configuration configured by *gapFR2* is already setup, release the FR2 measurement gap configuration;

2> setup the FR2 measurement gap configuration indicated by the *gapFR2* in accordance with the received *gapOffset*, i.e., the first subframe of each gap occurs at an SFN and subframe meeting the following condition:

SFN mod *T* = FLOOR(*gapOffset*/10);

subframe = *gapOffset* mod 10;

with  $T = MGRP/10$  as defined in TS 38.133 [14];

- 2> apply the specified timing advance *mgta* to the gap occurrences calculated above (i.e. the UE starts the measurement *mgta* ms before the gap subframe occurrences);
- 1> else if *gapFR2* is set to *release*:
	- 2> release the FR2 measurement gap configuration configured by *gapFR2*;
- 1> if *gapUE* is set to *setup*:
	- 2> if a per UE measurement gap configuration configured by *gapUE* is already setup, release the per UE measurement gap configuration;
	- 2> setup the per UE measurement gap configuration indicated by the *gapUE* in accordance with the received *gapOffset*, i.e., the first subframe of each gap occurs at an SFN and subframe meeting the following condition:

SFN mod *T* = FLOOR(*gapOffset*/10);

subframe = *gapOffset* mod 10;

with  $T = MGRP/10$  as defined in TS 38.133 [14];

- 2> apply the specified timing advance *mgta* to the gap occurrences calculated above (i.e. the UE starts the measurement *mgta* ms before the gap subframe occurrences);
- 1> else if *gapUE* is set to *release*:

2> release the per UE measurement gap configuration configured by *gapUE*.

- 1> for each *measGapId* included in the received *gapToReleaseList*:
	- 2> release the measurement gap configuration associated with the *measGapId*;
- 1> for each *measPosPreConfigGapId* included in the received *posMeasGapPreConfigToReleaseList*:
	- 2> release the measurement gap configuration associated with the *measPosPreConfigGapId*;
- 1> for each *GapConfig* received in *gapToAddModList*:
	- 2> setup measurement gap configuration indicated by the *GapConfig* in accordance with the received *gapOffset*, i.e., the first subframe of each gap occurs at an SFN and subframe meeting the following condition:

SFN mod *T* = FLOOR(*gapOffset*/10);

subframe = *gapOffset* mod 10;

with  $T = MGRP/10$  as defined in TS 38.133 [14];

- 2> apply the specified timing advance *mgta* to the gap occurrences calculated above (i.e. the UE starts the measurement *mgta* ms before the gap subframe occurrences);
- 2> apply the measurement gap as per UE measurement gap, FR1 measurement gap, or FR2 measurement gap according to the *gapType* indicated by the *GapConfig*;
- 2> associate the measurement gap with the *measGapId* indicated by the *GapConfig*;
- 2> if *gapSharing* in the *GapConfig* is present:

3> setup the gap sharing configuration for the measurement gap in accordance with the received *gapSharing* as defined in TS 38.133 [14];

2> else:

3> release the gap sharing configuration (if configured) for the measurement gap;

- 1> for each *PosGapConfig* received in *PosMeasGapPreConfigToAddModList*:
	- 2> if a measurement gap configuration associated with the *measPosPreConfigGapId* indicated by the *PosGapConfig* is already setup:

3> release the measurement gap configuration;

2> setup measurement gap configuration indicated by the *PosGapConfig* in accordance with the received *gapOffset*, i.e., the first subframe of each gap occurs at an SFN and subframe meeting the following condition:

SFN mod *T* = FLOOR(*gapOffset*/10);

subframe = *gapOffset* mod 10;

with  $T = MGRP/10$  as defined in TS 38.133 [14];

- 2> apply the specified timing advance *mgta* to the gap occurrences calculated above (i.e. the UE starts the measurement *mgta* ms before the gap subframe occurrences);
- 2> configure the measurement gap as indicated by *gapType*;
- 1> for each FR1, FR2, and per UE measurement gap that is setup:
	- 2> if the measurement gap is configured by *GapConfig* and *preConfigInd-r17* in the corresponding *GapConfig* is present:

3> determine whether the measurement gap is activated or not according to TS 38.133 [14];

2> else if the measurement gap is configured by *PosGapConfig*:

3> consider the measurement gap to be deactivated;

- NOTE 1: For FR2 gap configuration with synchronous CA, for the UE in NE-DC or NR-DC, the SFN and subframe of the serving cell indicated by the *refServCellIndicator* is used in the gap calculation. Otherwise, the SFN and subframe of a serving cell on FR2 frequency is used in the gap calculation
- NOTE 2: For FR1 gap or per UE gap configuration, for the UE in NE-DC or NR-DC, the SFN and subframe of the serving cell indicated by the *refServCellIndicator* in is used in the gap calculation. Otherwise, the SFN and subframe of the PCell is used in the gap calculation.
- NOTE 3: For FR2 gap configuration with asynchronous CA, for the UE in NE-DC or NR-DC, the SFN and subframe of the serving cell indicated by the *refServCellIndicator* and *refFR2ServCellAsyncCA* is used in the gap calculation. Otherwise, the SFN and subframe of a serving cell on FR2 frequency indicated by the *refFR2ServCellAsyncCA* is used in the gap calculation

# 5.5.2.10 Reference signal measurement timing configuration

The UE shall setup the first SS/PBCH block measurement timing configuration (SMTC) in accordance with the received *periodicityAndOffset* parameter (providing *Periodicity* and *Offset* value for the following condition) in the *smtc1* configuration. The first subframe of each SMTC occasion occurs at an SFN and subframe of the NR SpCell meeting the following condition:

SFN mod *T* = (FLOOR (*Offset*/10));

<sup>2&</sup>gt; else:

<sup>3&</sup>gt; consider the measurement gap to be activated.

if the *Periodicity* is larger than *sf5*:

subframe = *Offset* mod 10;

else:

subframe = *Offset* or (*Offset* +5);

with *T* = CEIL(*Periodicity*/10).

If *smtc2* is present, for cells indicated in the *pci-List* parameter in *smtc2* in the same *MeasObjectNR*, the UE shall setup an additional SS/PBCH block measurement timing configuration (SMTC) in accordance with the received *periodicity* parameter in the *smtc2* configuration and use the *Offset* (derived from parameter *periodicityAndOffset*) and *duration* parameter from the *smtc1* configuration. The first subframe of each SMTC occasion occurs at an SFN and subframe of the NR SpCell meeting the above condition.

If *smtc2-LP* is present, for cells indicated in the *pci-List* parameter in *smtc2-LP* in the same frequency (for intra frequency cell reselection) or different frequency (for inter frequency cell reselection), the UE shall setup an additional SS/PBCH block measurement timing configuration (SMTC) in accordance with the received *periodicity* parameter in the *smtc2-LP* configuration and use the *Offset* (derived from parameter *periodicityAndOffset*) and *duration* parameter from the *smtc* configuration for that frequency. The first subframe of each SMTC occasion occurs at an SFN and subframe of the NR SpCell or serving cell (for cell reselection) meeting the above condition.

If *smtc3list* is present, for cells indicated in the *pci-List* parameter in each *SSB-MTC3* element of the list in the same *MeasObjectNR*, the IAB-MT shall setup an additional SS block measurement timing configuration in accordance with the received *periodicityAndOffset* parameter (using same condition as *smtc1* to identify the SFN and the subframe for SMTC occasion) in each SSB-MTC3 configuration and use the duration and *ssb-ToMeasure* parameters from each SSB-MTC3 configuration.

If *smtc4list* is present, for cells indicated in the *pci-List* parameter in each *SSB-MTC4* element of the list in the same *MeasObjectNR*, the UE shall setup an additional SS/PBCH block measurement timing configuration (SMTC) in accordance with the received *offset* parameter in each *SSB-MTC4* configuration and use the *duration* parameter and *periodicity* (derived from parameter *periodicityAndOffset*) from the *smtc1* configuration. The first subframe of each SMTC occasion occurs at an SFN and subframe of the NR SpCell meeting the above condition.

On the indicated *ssbFrequency*, the UE shall not consider SS/PBCH block transmission in subframes outside the SMTC occasion for RRM measurements based on SS/PBCH blocks and for RRM measurements based on CSI-RS except for SFTD measurement (see TS 38.133 [14], clause 9.3.8).

# 5.5.2.10a RSSI measurement timing configuration

The UE shall setup the RSSI measurement timing configuration (RMTC) in accordance with the received *rmtc-Periodicity* and, if configured, with *rmtc-SubframeOffset* i.e. the first symbol of each RMTC occasion occurs at first symbol of an SFN and subframe of the NR SpCell meeting the following condition:

SFN mod *T* = FLOOR(*rmtc-SubframeOffset*/10);

subframe = *rmtc-SubframeOffset* mod 10;

with  $T = \text{rmc-Periodicity}/10;$ 

On the frequency configured by *rmtc-Frequency*, the UE shall not consider RSSI measurements outside the configured RMTC occasion which lasts for *measDurationSymbols* for RSSI and channel occupancy measurements.

The UE derives the RSSI measurement duration from a combination of *measDurationSymbols* and *ref-SCS-CP*. At least for RSSI measurement confined within the active DL BWP, the UE performs RSSI measurement using the numerology of the active DL BWP during the derived measurement duration. Otherwise, the numerology used by the UE for measurements is up to UE implementation. If configured, the UE performs RSSI measurements on a bandwidth in accordance with the received *rmtc-Bandwidth*. If configured, the UE performs RSSI measurements according to the TCI state configured by *tci-StateId* in the reference BWP configured by *ref-BWPId* of the reference serving cell configured by *ref-ServCellId* (see TS 38.133 [14], clause 9.2A.7 and clause 9.3A.8).If the UE has no serving cell in FR2-2 and configured with inter-frequency RSSI measurement in FR2-2, it is up to the UE implementation how to determine the spatial domain filter for the inter-frequency RSSI measurement in FR2-2.

## 5.5.2.11 Measurement gap sharing configuration

The UE shall:

- 1> if *gapSharingFR1* is set to *setup*:
	- 2> if an FR1 measurement gap sharing configuration configured by *gapSharingFR1* is already setup:

3> release the FR1 measurement gap sharing configuration configured by *gapSharingFR1*;

- 2> setup the FR1 measurement gap sharing configuration indicated by the *measGapSharingConfig* in accordance with the received *gapSharingFR1* as defined in TS 38.133 [14];
- 1> else if *gapSharingFR1* is set to *release*:

2> release the FR1 measurement gap sharing configuration configured by *gapSharingFR1*;

- 1> if *gapSharingFR2* is set to *setup*:
	- 2> if an FR2 measurement gap sharing configuration configured by *gapSharingFR2* is already setup:

3> release the FR2 measurement gap sharing configuration configured by *gapSharingFR2*;

- 2> setup the FR2 measurement gap sharing configuration indicated by the *measGapSharingConfig* in accordance with the received *gapSharingFR2* as defined in TS 38.133 [14];
- 1> else if *gapSharingFR2* is set to *release*:
	- 2> release the FR2 measurement gap sharing configuration configured by *gapSharingFR2*.
- 1> if *gapSharingUE* is set to *setup*:
	- 2> if a per UE measurement gap sharing configuration configured by *gapSharingUE* is already setup:

3> release the per UE measurement gap sharing configuration configured by *gapSharingUE*;

- 2> setup the per UE measurement gap sharing configuration indicated by the *measGapSharingConfig* in accordance with the received *gapSharingUE* as defined in TS 38.133 [14];
- 1> else if *gapSharingUE* is set to *release*:

2> release the per UE measurement gap sharing configuration configured by *gapSharingUE*.

# 5.5.3 Performing measurements

### 5.5.3.1 General

An RRC\_CONNECTED UE shall derive cell measurement results by measuring one or multiple beams associated per cell as configured by the network, as described in 5.5.3.3. For all cell measurement results, except for RSSI, and CLI measurement results in RRC\_CONNECTED, the UE applies the layer 3 filtering as specified in 5.5.3.2, before using the measured results for evaluation of reporting criteria, measurement reporting or the criteria to trigger conditional reconfiguration execution. For cell measurements, the network can configure RSRP, RSRQ, SINR, RSCP or EcN0 as trigger quantity. For CLI measurements, the network can configure SRS-RSRP or CLI-RSSI as trigger quantity. For cell and beam measurements, reporting quantities can be any combination of quantities (i.e. only RSRP; only RSRQ; only SINR; RSRP and RSRQ; RSRP and SINR; RSRQ and SINR; RSRP, RSRQ and SINR; only RSCP; only EcN0; RSCP and EcN0), irrespective of the trigger quantity, and for CLI measurements, reporting quantities can be either SRS-RSRP or CLI-RSSI. For conditional reconfiguration execution, the network can configure up to 2 quantities, both using same RS type. The UE does not apply the layer 3 filtering as specified in 5.5.3.2 to derive the CBR measurements. The UE does not apply the layer 3 filtering as specified in 5.5.3.2 to derive the Rx-Tx time difference measurements.

The network may also configure the UE to report measurement information per beam (which can either be measurement results per beam with respective beam identifier(s) or only beam identifier(s)), derived as described in 5.5.3.3a. If beam measurement information is configured to be included in measurement reports, the UE applies the layer 3 beam filtering as specified in 5.5.3.2. On the other hand, the exact L1 filtering of beam measurements used to derive cell measurement results is implementation dependent.

The UE shall:

- 1> whenever the UE has a *measConfig*, perform RSRP and RSRQ measurements for each serving cell for which *servingCellMO* is configured as follows:
	- 2> if the *reportConfig* associated with at least one *measId* included in the *measIdList* within *VarMeasConfig* contains an *rsType* set to *ssb* and *ssb-ConfigMobility* is configured in the *measObject* indicated by the *servingCellMO*:
		- 3> if the *reportConfig* associated with at least one *measId* included in the *measIdList* within *VarMeasConfig* contains a *reportQuantityRS-Indexes* and *maxNrofRS-IndexesToReport* and contains an *rsType* set to *ssb*:
			- 4> derive layer 3 filtered RSRP and RSRQ per beam for the serving cell based on SS/PBCH block, as described in 5.5.3.3a;
		- 3> derive serving cell measurement results based on SS/PBCH block, as described in 5.5.3.3;
	- 2> if the *reportConfig* associated with at least one *measId* included in the *measIdList* within *VarMeasConfig* contains an *rsType* set to *csi-rs* and *CSI-RS-ResourceConfigMobility* is configured in the *measObject* indicated by the *servingCellMO*:
		- 3> if the *reportConfig* associated with at least one *measId* included in the *measIdList* within *VarMeasConfig* contains a *reportQuantityRS-Indexes* and *maxNrofRS-IndexesToReport* and contains an *rsType* set to *csirs*:
			- 4> derive layer 3 filtered RSRP and RSRQ per beam for the serving cell based on CSI-RS, as described in 5.5.3.3a;
		- 3> derive serving cell measurement results based on CSI-RS, as described in 5.5.3.3;
- 1> for each serving cell for which *servingCellMO* is configured, if the *reportConfig* associated with at least one *measId* included in the *measIdList* within *VarMeasConfig* contains SINR as trigger quantity and/or reporting quantity:
	- 2> if the *reportConfig* contains *rsType* set to *ssb* and *ssb-ConfigMobility* is configured in the *servingCellMO*:
		- 3> if the *reportConfig*contains a *reportQuantityRS-Indexes* and *maxNrofRS-IndexesToReport*:
			- 4> derive layer 3 filtered SINR per beam for the serving cell based on SS/PBCH block, as described in 5.5.3.3a;
		- 3> derive serving cell SINR based on SS/PBCH block, as described in 5.5.3.3;
	- 2> if the *reportConfig* contains *rsType* set to *csi-rs* and *CSI-RS-ResourceConfigMobility* is configured in the *servingCellMO*:
		- 3> if the *reportConfig*contains a *reportQuantityRS-Indexes* and *maxNrofRS-IndexesToReport*:
			- 4> derive layer 3 filtered SINR per beam for the serving cell based on CSI-RS, as described in 5.5.3.3a;
		- 3> derive serving cell SINR based on CSI-RS, as described in 5.5.3.3;
- 1> for each *measId* included in the *measIdList* within *VarMeasConfig*:
	- 2> if the *reportType* for the associated *reportConfig* is set to *reportCGI* and timer T321 is running:
		- 3> if *useAutonomousGaps* is configured for the associated *reportConfig*:
			- 4> perform the corresponding measurements on the frequency and RAT indicated in the associated *measObject* using autonomous gaps as necessary;
		- 3> else:
			- 4> perform the corresponding measurements on the frequency and RAT indicated in the associated *measObject* using available idle periods;

3> if the cell indicated by *reportCGI* field for the associated *measObject* is an NR cell and that indicated cell is broadcasting *SIB1* (see TS 38.213 [13], clause 13):

4> try to acquire *SIB1* in the concerned cell;

- 3> if the cell indicated by *reportCGI* field is an E-UTRA cell:
	- 4> try to acquire *SystemInformationBlockType1* in the concerned cell;
- 2> if the *ul-DelayValueConfig* is configured for the associated *reportConfig*:
	- 3> ignore the *measObject;*
	- 3> for each of the configured DRBs*,* configure the PDCP layer to perform corresponding average UL PDCP packet delay measurement per DRB;
- 2> if the *ul-ExcessDelayConfig* is configured for the associated *reportConfig*:
	- 3> ignore the *measObject;*
	- 3> for each of the configured DRBs*,* configure the PDCP layer to perform corresponding UL PDCP Excess Packet Delay delay measurement according to the configured threshold per DRB;
- 2> if the *reportType* for the associated *reportConfig* is *periodical*, *eventTriggered*; or
- 2> if the *reportType* for the associated *reportConfig* is *condTriggerConfig,* the *measId* is within the MCG *VarMeasConfig* and is indicated in the *condExecutionCond* associated to a *condReconfigId* in the MCG *VarConditionalReconfig* (for CHO, CPA or MN-initiated inter-SN CPC in NR-DC); or
- 2> if the *reportType* for the associated *reportConfig* is *condTriggerConfig*, the *measId* is within the SCG *VarMeasConfig* and is indicated in the *condExecutionCond* associated to a *condReconfigId* in the SCG *VarConditionalReconfig* (for intra-SN CPC); or
- 2> if the *reportType* for the associated *reportConfig* is *condTriggerConfig*, the *measId* is within the SCG *VarMeasConfig* and is indicated in the *condExecutionCondSCG* associated to a *condReconfigId* in the MCG *VarConditionalReconfig* (for SN-initiated inter-SN CPC in NR-DC); or
- 2> if the *reportType* for the associated *reportConfig* is *condTriggerConfig*, the *measId* is within the SCG *VarMeasConfig* and is indicated in the *triggerConditionSN* associated to a *condReconfigurationId* in *VarConditionalReconfiguration* as specified in TS 36.331 [10] (for SN-initiated inter-SN CPC in EN-DC):
	- 3> if a measurement gap configuration is setup, or
	- 3> if the UE does not require measurement gaps to perform the concerned measurements:
		- 4> if *s-MeasureConfig* is not configured, or
		- 4> if *s-MeasureConfig* is set to *ssb-RSRP* and the NR SpCell RSRP based on SS/PBCH block, after layer 3 filtering, is lower than *ssb-RSRP,* or
		- 4> if *s-MeasureConfig* is set to *csi-RSRP* and the NR SpCell RSRP based on CSI-RS, after layer 3 filtering, is lower than *csi-RSRP*:
			- 5> if the *measObject* is associated to NR and the *rsType* is set to *csi-rs*:
				- 6> if reportQuantityRS-Indexes and maxNrofRS-IndexesToReport for the associated reportConfig are configured:
					- 7> derive layer 3 filtered beam measurements only based on CSI-RS for each measurement quantity indicated in *reportQuantityRS-Indexes*, as described in 5.5.3.3a;
				- 6> derive cell measurement results based on CSI-RS for the trigger quantity and each measurement quantity indicated in *reportQuantityCell* using parameters from the associated *measObject*, as described in 5.5.3.3;
			- 5> if the *measObject* is associated to NR and the *rsType* is set to *ssb*:
- 6> if reportQuantityRS-Indexes and maxNrofRS-IndexesToReport for the associated reportConfig are configured:
	- 7> derive layer 3 beam measurements only based on SS/PBCH block for each measurement quantity indicated in *reportQuantityRS-Indexes*, as described in 5.5.3.3a;
- 6> derive cell measurement results based on SS/PBCH block for the trigger quantity and each measurement quantity indicated in *reportQuantityCell* using parameters from the associated *measObject*, as described in 5.5.3.3;
- 5> if the *measObject* is associated to E-UTRA:
	- 6> perform the corresponding measurements associated to neighbouring cells on the frequencies indicated in the concerned *measObject*, as described in 5.5.3.2;
- 5> if the measObject is associated to UTRA-FDD:
	- 6> perform the corresponding measurements associated to neighbouring cells on the frequencies indicated in the concerned *measObject*, as described in 5.5.3.2;
- 5> if the measObject is associated to L2 U2N Relay UE:
	- 6> perform the corresponding measurements associated to candidate Relay UEs on the frequencies indicated in the concerned *measObject*, as described in 5.5.3.4;
- 4> if the *measRSSI-ReportConfig* is configured in the associated *reportConfig*:
	- 5> perform the RSSI and channel occupancy measurements on the frequency configured by *rmtc-Frequency* in the associated *measObject*;
- NOTE 0: The network avoids configuring UEs supporting only CHO and/or Rel-16 CPC with measurements not referred to by any execution condition.
	- 2> if the *reportType* for the associated *reportConfig* is set to *reportSFTD* and the *numberOfReportsSent* as defined within the *VarMeasReportList* for this *measId* is less than one:
		- 3> if the *reportSFTD-Meas* is set to *true:*
			- 4> if the *measObject* is associated to E-UTRA:
				- 5> perform SFTD measurements between the PCell and the E-UTRA PSCell;
				- 5> if the *reportRSRP* is set to *true*;
					- 6> perform RSRP measurements for the E-UTRA PSCell;
			- 4> else if the *measObject* is associated to NR:
				- 5> perform SFTD measurements between the PCell and the NR PSCell;
				- 5> if the *reportRSRP* is set to *true*;
					- 6> perform RSRP measurements for the NR PSCell based on SSB;
		- 3> else if the *reportSFTD-NeighMeas* is included*:*
			- 4> if the *measObject* is associated to NR:
				- 5> if the *drx-SFTD-NeighMeas* is included:
					- 6> perform SFTD measurements between the PCell and the NR neighbouring cell(s) detected based on parameters in the associated *measObject* using available idle periods;
				- 5> else:
					- 6> perform SFTD measurements between the PCell and the NR neighbouring cell(s) detected based on parameters in the associated *measObject*;
- 5> if the *reportRSRP* is set to *true*:
	- 6> perform RSRP measurements based on SSB for the NR neighbouring cell(s) detected based on parameters in the associated *measObject*;
- 2> if the *reportType* for the associated *reportConfig* is *cli-Periodical* or *cli-EventTriggered*:
	- 3> perform the corresponding measurements associated to CLI measurement resources indicated in the concerned *measObjectCLI*;
- 2> perform the evaluation of reporting criteria as specified in 5.5.4, except if *reportConfig* is *condTriggerConfig*.

The UE acting as a L2 U2N Remote UE whenever configured with *measConfig* shall:

- 1> perform the corresponding measurements associated to the serving L2 U2N Relay UE, as described in 5.5.3.4;
- NOTE 1: The evaluation of conditional reconfiguration execution criteria is specified in 5.3.5.13.

The UE capable of Rx-Tx time difference measurement when configured with *measObjectRxTxDiff* shall:

1> perform the corresponding Rx-Tx time difference measurements associated with downlink reference signals indicated in the concerned *measObjectRxTxDiff*.

The UE capable of CBR measurement when configured to transmit NR sidelink communication/discovery shall:

- 1> If the frequency used for NR sidelink communication/discovery is included in *sl-FreqInfoToAddModList* in *sl-ConfigDedicatedNR* within *RRCReconfiguration* message or included in *sl-ConfigCommonNR* within *SIB12*:
	- 2> if the UE is in RRC\_IDLE or in RRC\_INACTIVE:
		- 3> if configured with NR sidelink communication and the cell chosen for NR sidelink communication provides *SIB12* which includes *sl-TxPoolSelectedNormal* or *sl-TxPoolExceptional* for the concerned frequency; or
		- 3> if configured with NR sidelink discovery and the cell chosen for NR sidelink discovery provides *SIB12* which includes *sl-TxPoolSelectedNormal* or *sl-TxPoolExceptional* but does not include *sl-DiscTxPoolSelected* for the concerned frequency:
			- 4> perform CBR measurement on pool(s) in *sl-TxPoolSelectedNormal* or *sl-TxPoolExceptional* for the concerned frequency in *SIB12*;
		- 3> if configured with NR sidelink discovery and the cell chosen for NR sidelink discovery provides *SIB12* which includes *sl-DiscTxPoolSelected* for the concerned frequency:
			- 4> perform CBR measurement on pools in *sl-DiscTxPoolSelected* and *sl-TxPoolExceptional* for the concerned frequency in *SIB12*;
	- 2> if the UE is in RRC\_CONNECTED:
		- 3> if *tx-PoolMeasToAddModList* is included in *VarMeasConfig*:
			- 4> perform CBR measurements on each transmission resource pool indicated in the *tx-PoolMeasToAddModList*;
		- 3> if *sl-DiscTxPoolSelected*, *sl-TxPoolSelectedNormal*, *sl-TxPoolScheduling* or *sl-TxPoolExceptional* is included in *sl-ConfigDedicatedNR* for the concerned frequency within *RRCReconfiguration*:
			- 4> perform CBR measurement on pool(s) in *sl-DiscTxPoolSelected*, *sl-TxPoolSelectedNormal*, *sl-TxPoolScheduling* and *sl-TxPoolExceptional* if included in *sl-ConfigDedicatedNR* for the concerned frequency within *RRCReconfiguration*;
		- 3> else:
			- 4> if configured with NR sidelink communication and the cell chosen for NR sidelink communication provides *SIB12* which includes *sl-TxPoolSelectedNormal* or *sl-TxPoolExceptional* for the concerned frequency; or
- 4> if configured with NR sidelink discovery and the cell chosen for NR sidelink discovery provides *SIB12* which includes *sl-TxPoolSelectedNormal* or *sl-TxPoolExceptional* but does not provide *sl-DiscTxPoolSelected* for the concerned frequency:
	- 5> perform CBR measurement on pool(s) in *sl-TxPoolSelectedNormal* or *sl-TxPoolExceptional* for the concerned frequency in *SIB12*;
- 4> if configured with NR sidelink discovery and the cell chosen for NR sidelink discovery provides *SIB12* which includes *sl-DiscTxPoolSelected* for the concerned frequency:
	- 5> perform CBR measurement on pools in *sl-DiscTxPoolSelected* and *sl-TxPoolExceptional* for the concerned frequency in *SIB12*;

1> else:

- 2> if configured with NR sidelink communication and *sl-TxPoolSelectedNormal* is included in *SidelinkPreconfigNR* for the concerned frequency; or
- 2> if configured with NR sidelink discovery and *sl-TxPoolSelectedNormal* is included in *SidelinkPreconfigNR* but *sl-DiscTxPoolSelected* is not included in *SidelinkPreconfigNR* for the concerned frequency:
	- 3> perform CBR measurement on pool(s) in *sl-TxPoolSelectedNormal* in *SidelinkPreconfigNR* for the concerned frequency.
- 2> if configured with NR sidelink discovery and *sl-DiscTxPoolSelected* is included in *SidelinkPreconfigNR* for the concerned frequency:
	- 3> perform CBR measurement on pools in *sl-DiscTxPoolSelected* if included in *SidelinkPreconfigNR*.
- NOTE 2: In case the configurations for NR sidelink communication and CBR measurement are acquired via the E-UTRA, configurations for NR sidelink communication in *SIB12*, *sl-ConfigDedicatedNR* within *RRCReconfiguration* used in this clause are provided by the configurations in *SystemInformationBlockType28*, *sl-ConfigDedicatedForNR* within *RRCConnectionReconfiguration* as specified in TS 36.331[10], respectively.
- NOTE 3: If a UE that is configured by upper layers to transmit V2X sidelink communication is configured by NR with transmission resource pool(s) and the measurement objects concerning V2X sidelink communication (i.e. by *sl-ConfigDedicatedEUTRA-Info*), it shall perform CBR measurement as specified in clause 5.5.3 of TS 36.331 [10], based on the transmission resource pool(s) and the measurement object(s) concerning V2X sidelink communication configured by NR.
- NOTE 4: For V2X sidelink communication, each of the CBR measurement results is associated with a resource pool, as indicated by the *poolReportId* (see TS 36.331 [10]), that refers to a pool as included in *sl-ConfigDedicatedEUTRA-Info* or *SIB13*.

## 5.5.3.2 Layer 3 filtering

#### The UE shall:

- 1> for each cell measurement quantity, each beam measurement quantity, each sidelink measurement quantity as needed in clause 5.8.10, for each CLI measurement quantity that the UE performs measurements according to 5.5.3.1, for each candidate L2 U2N Relay UE measurement quantity according to 5.5.3.4, for evaluating the detected NR sidelink U2N Relay UEs according to 5.8.15.3, and for evaluating the SyncRef UE according to 5.8.5 and 5.8.6:
	- 2> filter the measured result, before using for evaluation of reporting criteria, for measurement reporting, for U2N Relay (re)selection evaluation or for evaluating the SyncRef UE, by the following formula:

$$
F_{\mathrm{n}}=(1-a)^*F_{\mathrm{n-1}}+a^*M_{\mathrm{n}}
$$

where

 $M_n$  is the latest received measurement result from the physical layer;

- $F_n$  is the updated filtered measurement result, that is used for evaluation of reporting criteria, for measurement reporting, for U2N Relay (re)selection evaluation or for evaluating the SyncRef UE;
- $F_{n-1}$  is the old filtered measurement result, where  $F_0$  is set to  $M_1$  when the first measurement result from the physical layer is received; and for *MeasObjectNR*,  $a = 1/2^{(ki/4)}$ , where  $k_i$  is the *filterCoefficient* for the corresponding measurement quantity of the i:th *QuantityConfigNR* in *quantityConfigNR-List*, and *i* is indicated by *quantityConfigIndex* in *MeasObjectNR*; for other measurements,  $\boldsymbol{a} = 1/2^{(k/4)}$ , where **k** is the *filterCoefficient* for the corresponding measurement quantity received by the *quantityConfig*; for UTRA-FDD,  $a = 1/2^{(k/4)}$ , where k is the filterCoefficient for the corresponding measurement quantity received by *quantityConfigUTRA-FDD* in the *QuantityConfig*;
- 2> adapt the filter such that the time characteristics of the filter are preserved at different input rates, observing that the *filterCoefficient k* assumes a sample rate equal to X ms; The value of X is equivalent to one intrafrequency L1 measurement period as defined in TS 38.133 [14] assuming non-DRX operation, and depends on frequency range.
- NOTE 1: If *k* is set to 0, no layer 3 filtering is applicable.
- NOTE 2: The filtering is performed in the same domain as used for evaluation of reporting criteria, for measurement reporting, for U2N Relay (re)selection evaluation or for evaluating the SyncRef UE, i.e., logarithmic filtering for logarithmic measurements.
- NOTE 3: The filter input rate is implementation dependent, to fulfil the performance requirements set in TS 38.133 [14]. For further details about the physical layer measurements, see TS 38.133 [14].
- NOTE 4: For CLI-RSSI measurement, it is up to UE implementation whether to reset filtering upon BWP switch.

# 5.5.3.3 Derivation of cell measurement results

The network may configure the UE in RRC\_CONNECTED to derive RSRP, RSRQ and SINR measurement results per cell associated to NR measurement objects based on parameters configured in the *measObject* (e.g. maximum number of beams to be averaged and beam consolidation thresholds) and in the *reportConfig* (*rsType* to be measured, SS/PBCH block or CSI-RS).

The network may configure the UE in RRC\_IDLE or in RRC\_INACTIVE to derive RSRP and RSRQ measurement results per cell associated to NR carriers based on parameters configured in *measIdleCarrierListNR* within *VarMeasIdleConfig* for measurements performed according to 5.7.8.2a.

The UE shall:

- 1> for each cell measurement quantity to be derived based on SS/PBCH block:
	- 2> if *nrofSS-BlocksToAverage* is not configured in the associated *measObject* in RRC\_CONNECTED or in the associated entry in *measIdleCarrierListNR* within *VarMeasIdleConfig* in RRC\_IDLE/RRC\_INACTIVE; or
	- 2> if *absThreshSS-BlocksConsolidation* is not configured in the associated *measObject* in RRC\_CONNECTED or in the associated entry in *measIdleCarrierListNR* within *VarMeasIdleConfig* in RRC\_IDLE/RRC\_INACTIVE; or
	- 2> if the highest beam measurement quantity value is below or equal to *absThreshSS-BlocksConsolidation*:
		- 3> derive each cell measurement quantity based on SS/PBCH block as the highest beam measurement quantity value, where each beam measurement quantity is described in TS 38.215 [9];

2> else:

- 3> derive each cell measurement quantity based on SS/PBCH block as the linear power scale average of the highest beam measurement quantity values above *absThreshSS-BlocksConsolidation* where the total number of averaged beams shall not exceed *nrofSS-BlocksToAverage*, and where each beam measurement quantity is described in TS 38.215 [9];
- $2$  if in RRC\_CONNECTED, apply layer 3 cell filtering as described in 5.5.3.2;

1> for each cell measurement quantity to be derived based on CSI-RS:

- 2> consider a CSI-RS resource to be applicable for deriving cell measurements when the concerned CSI-RS resource is included in the *csi-rs-CellMobility* including the *physCellId* of the cell in the*CSI-RS-ResourceConfigMobility* in the associated *measObject*;
- 2> if *nrofCSI-RS-ResourcesToAverage* in the associated *measObject* is not configured; or
- 2> if *absThreshCSI-RS-Consolidation* in the associated *measObject* is not configured; or
- 2> if the highest beam measurement quantity value is below or equal to *absThreshCSI-RS-Consolidation*:
	- 3> derive each cell measurement quantity based on applicable CSI-RS resources for the cell as the highest beam measurement quantity value, where each beam measurement quantity is described in TS 38.215 [9];
- 2> else:
	- 3> derive each cell measurement quantity based on CSI-RS as the linear power scale average of the highest beam measurement quantity values above *absThreshCSI-RS-Consolidation* where the total number of averaged beams shall not exceed *nrofCSI-RS-ResourcesToAverage*;
- 2> apply layer 3 cell filtering as described in 5.5.3.2.

## 5.5.3.3a Derivation of layer 3 beam filtered measurement

#### The UE shall:

- 1> for each layer 3 beam filtered measurement quantity to be derived based on SS/PBCH block;
	- 2> derive each configured beam measurement quantity based on SS/PBCH block as described in TS 38.215[9], and apply layer 3 beam filtering as described in 5.5.3.2;
- 1> for each layer 3 beam filtered measurement quantity to be derived based on CSI-RS;
	- 2> derive each configured beam measurement quantity based on CSI-RS as described in TS 38.215 [9], and apply layer 3 beam filtering as described in 5.5.3.2.

# 5.5.3.4 Derivation of L2 U2N Relay UE measurement results

A UE may be configured by network to derive NR sidelink measurement results of serving L2 U2N Relay UE or candidate L2 U2N Relay UEs associated to the measurement objects configured in the *measObjectRelay*.

#### The UE shall:

- 1> for each L2 U2N Relay UE measurement quantity to be derived:
	- 2> derive the corresponding measurement quantity based on PSSCH/PSCCH DMRS as described in TS 38.215 [9];
	- 2> apply layer 3 filtering as described in 5.5.3.2;

# 5.5.4 Measurement report triggering

# 5.5.4.1 General

If AS security has been activated successfully, the UE shall:

- 1> for each *measId* included in the *measIdList* within *VarMeasConfig*:
	- 2> if the corresponding *reportConfig* includes a *reportType* set to *eventTriggered* or *periodical*:
		- 3> if the corresponding *measObject* concerns NR:
			- 4> if the corresponding *reportConfig* includes *measRSSI-ReportConfig*:

5> consider the resource indicated by the *rmtc-Config* on the associated frequency to be applicable;

4> if the *eventA1* or *eventA2* is configured in the corresponding *reportConfig*:

5> consider only the serving cell to be applicable;

- 4> if the *eventA3* or *eventA5* is configured in the corresponding *reportConfig*:
	- 5> if a serving cell is associated with a *measObjectNR* and neighbours are associated with another *measObjectNR*, consider any serving cell associated with the other *measObjectNR* to be a neighbouring cell as well;
- 4> if the *eventX2* is configured in the corresponding *reportConfig*:
	- 5> consider only the serving L2 U2N Relay UE to be applicable;
- 4> if corresponding *reportConfig* includes *reportType* set to *periodical*; or
- 4> for measurement events other than *eventA1, eventA2, eventD1* or *eventX2*:
	- 5> if *useAllowedCellList* is set to *true*:
		- 6> consider any neighbouring cell detected based on parameters in the associated *measObjectNR* to be applicable when the concerned cell is included in the *allowedCellsToAddModList* defined within the *VarMeasConfig* for this *measId*;
	- 5> else:
		- 6> consider any neighbouring cell detected based on parameters in the associated *measObjectNR* to be applicable when the concerned cell is not included in the *excludedCellsToAddModList* defined within the *VarMeasConfig* for this *measId*;
- 3> else if the corresponding *measObject* concerns E-UTRA:
	- 4> if *eventB1* or *eventB2* is configured in the corresponding *reportConfig*:

5> consider a serving cell, if any, on the associated E-UTRA frequency as neighbour cell;

- 4> consider any neighbouring cell detected on the associated frequency to be applicable when the concerned cell is not included in the *excludedCellsToAddModListEUTRAN* defined within the *VarMeasConfig* for this *measId*;
- 3> else if the corresponding *measObject* concerns UTRA-FDD:
	- 4> if *eventB1-UTRA-FDD* or *eventB2-UTRA-FDD* is configured in the corresponding *reportConfig*; or
	- 4> if corresponding *reportConfig* includes *reportType* set to *periodical*:
		- 5> consider a neighbouring cell on the associated frequency to be applicable when the concerned cell is included in the *cellsToAddModList* defined within the *VarMeasConfig* for this *measId*;
- 3> else if the corresponding *measObject* concerns L2 U2N Relay UE:
	- 4> if *eventY1-Relay* or *eventY2-Relay* is configured in the corresponding *reportConfig*; or
	- 4> if corresponding *reportConfig* includes *reportType* set to *periodical*:
		- 5> consider any L2 U2N Relay UE fulfilling upper layer criteria detected on the associated frequency to be applicable for this *measId*;
- 2> else if the corresponding *reportConfig* includes a *reportType* set to *reportCGI*:
	- 3> consider the cell detected on the associated *measObject* which has a physical cell identity matching the value of the *cellForWhichToReportCGI* included in the corresponding *reportConfig* within the *VarMeasConfig* to be applicable;
- 2> else if the corresponding *reportConfig* includes a *reportType* set to *reportSFTD*:
	- 3> if the corresponding *measObject* concerns NR:

4> if the *reportSFTD-Meas* is set to *true*:

5> consider the NR PSCell to be applicable;

- 4> else if the *reportSFTD-NeighMeas* is included:
	- 5> if *cellsForWhichToReportSFTD* is configured in the corresponding *reportConfig*:
		- 6> consider any NR neighbouring cell detected on the associated *measObjectNR* which has a physical cell identity that is included in the *cellsForWhichToReportSFTD* to be applicable;

5> else:

- 6> consider up to 3 strongest NR neighbouring cells detected based on parameters in the associated *measObjectNR* to be applicable when the concerned cells are not included in the *excludedCellsToAddModList* defined within the *VarMeasConfig* for this *measId*;
- 3> else if the corresponding *measObject* concerns E-UTRA:
	- 4> if the *reportSFTD-Meas* is set to *true*:

5> consider the E-UTRA PSCell to be applicable;

- 2> else if the corresponding *reportConfig* includes a *reportType* set to *cli-Periodical or cli-EventTriggered*:
	- 3> consider all CLI measurement resources included in the corresponding *measObject* to be applicable;
- 2> else if the corresponding *reportConfig* includes a *reportType* set to *rxTxPeriodical*:
	- 3> consider all Rx-Tx time difference measurement resources included in the corresponding *measObject* to be applicable;
- 2> if the corresponding *reportConfig* concerns the reporting for NR sidelink communication/discovery (i.e. *reportConfigNR-SL*):
	- 3> consider the transmission resource pools indicated by the *tx-PoolMeasToAddModList* defined within the *VarMeasConfig* for this *measId* to be applicable;
- 2> if the *reportType* is set to *eventTriggered* and if the entry condition applicable for this event, i.e. the event corresponding with the *eventId* of the corresponding *reportConfig* within *VarMeasConfig*, is fulfilled for one or more applicable cells for all measurements after layer 3 filtering taken during *timeToTrigger* defined for this event within the *VarMeasConfig*, while the *VarMeasReportList* does not include a measurement reporting entry for this *measId* (a first cell triggers the event):
	- 3> include a measurement reporting entry within the *VarMeasReportList* for this *measId*;
	- 3> set the *numberOfReportsSent* defined within the *VarMeasReportList* for this *measId* to 0;
	- 3> include the concerned cell(s) in the *cellsTriggeredList* defined within the *VarMeasReportList* for this *measId*;
	- 3> if *useT312* is set to *true* in *reportConfig* for this event:
		- 4> if T310 for the corresponding SpCell is running; and
		- 4> if T312 is not running for corresponding SpCell:
			- 5> start timer T312 for the corresponding SpCell with the value of T312 configured in the corresponding *measObjectNR*;
	- 3> initiate the measurement reporting procedure, as specified in 5.5.5;
- 2> else if the *reportType* is set to *eventTriggered* and if the entry condition applicable for this event, i.e. the event corresponding with the *eventId* of the corresponding *reportConfig* within *VarMeasConfig*, is fulfilled for one or more applicable cells not included in the *cellsTriggeredList* for all measurements after layer 3 filtering taken during *timeToTrigger* defined for this event within the *VarMeasConfig* (a subsequent cell triggers the event):

- 3> set the *numberOfReportsSent* defined within the *VarMeasReportList* for this *measId* to 0;
- 3> include the concerned cell(s) in the *cellsTriggeredList* defined within the *VarMeasReportList* for this *measId*;
- 3> if *useT312* is set to *true* in *reportConfig* for this event:
	- 4> if T310 for the corresponding SpCell is running; and
	- 4> if T312 is not running for corresponding SpCell:
		- 5> start timer T312 for the corresponding SpCell with the value of T312 configured in the corresponding *measObjectNR*;
- 3> initiate the measurement reporting procedure, as specified in 5.5.5;
- 2> if the *reportType* is set to *eventTriggered* and if the leaving condition applicable for this event is fulfilled for one or more of the cells included in the *cellsTriggeredList* defined within the *VarMeasReportList* for this *measId* for all measurements after layer 3 filtering taken during *timeToTrigger* defined within the *VarMeasConfig* for this event:
	- 3> remove the concerned cell(s) in the *cellsTriggeredList* defined within the *VarMeasReportList* for this *measId*;
	- 3> if *reportOnLeave* is set to *true* for the corresponding reporting configuration:

3> if the *cellsTriggeredList* defined within the *VarMeasReportList* for this *measId* is empty:

4> remove the measurement reporting entry within the *VarMeasReportList* for this *measId*;

- 4> stop the periodical reporting timer for this *measId*, if running;
- 2> if the *reportType* is set to *eventTriggered* and if the entry condition applicable for this event, i.e. the event corresponding with the *eventId* of the corresponding *reportConfig* within *VarMeasConfig*, is fulfilled for one or more applicable L2 U2N Relay UEs for all measurements after layer 3 filtering taken during *timeToTrigger* defined for this event within the *VarMeasConfig*, while the *VarMeasReportList* does not include a measurement reporting entry for this *measId* (a first L2 U2N Relay UE triggers the event):
	- 3> include a measurement reporting entry within the *VarMeasReportList* for this *measId*;
	- 3> set the *numberOfReportsSent* defined within the *VarMeasReportList* for this *measId* to 0;
	- 3> include the concerned L2 U2N Relay UE(s) in the *relaysTriggeredList* defined within the *VarMeasReportList* for this *measId*;
	- 3> initiate the measurement reporting procedure, as specified in 5.5.5;
- 2> else if the *reportType* is set to *eventTriggered* and if the entry condition applicable for this event, i.e. the event corresponding with the *eventId* of the corresponding *reportConfig* within *VarMeasConfig*, is fulfilled for one or more applicable L2 U2N Relay UEs not included in the *relaysTriggeredList* for all measurements after layer 3 filtering taken during *timeToTrigger* defined for this event within the *VarMeasConfig* (a subsequent L2 U2N Relay UE triggers the event):
	- 3> set the *numberOfReportsSent* defined within the *VarMeasReportList* for this *measId* to 0;
	- 3> include the concerned L2 U2N Relay UE(s) in the *relaysTriggeredList* defined within the *VarMeasReportList* for this *measId*;
	- 3> initiate the measurement reporting procedure, as specified in 5.5.5;
- 2> else if the *reportType* is set to *eventTriggered* and if the leaving condition applicable for this event is fulfilled for one or more of the L2 U2N Relay UEs included in the *relaysTriggeredList* defined within the *VarMeasReportList* for this *measId* for all measurements after layer 3 filtering taken during *timeToTrigger*  defined within the *VarMeasConfig* for this event:
- 3> remove the concerned L2 U2N Relay UE(s) in the *relaysTriggeredList* defined within the *VarMeasReportList* for this *measId*;
- 3> if *reportOnLeave* is set to *true* for the corresponding reporting configuration:

3> if the *relaysTriggeredList* defined within the *VarMeasReportList* for this *measId* is empty:

4> remove the measurement reporting entry within the *VarMeasReportList* for this *measId*;

- 4> stop the periodical reporting timer for this *measId*, if running;
- 2> else if the *reportType* is set to *eventTriggered* and if the entry condition applicable for this event, i.e. the event corresponding with the *eventId* of the corresponding *reportConfig* within *VarMeasConfig*, is fulfilled for one or more applicable transmission resource pools for all measurements taken during *timeToTrigger* defined for this event within the *VarMeasConfig*, while the *VarMeasReportList* does not include an measurement reporting entry for this *measId* (a first transmission resource pool triggers the event):
	- 3> include a measurement reporting entry within the *VarMeasReportList* for this *measId*;
	- 3> set the *numberOfReportsSent* defined within the *VarMeasReportList* for this *measId* to 0;
	- 3> include the concerned transmission resource pool(s) in the *poolsTriggeredList* defined within the *VarMeasReportList* for this *measId*;
	- 3> initiate the measurement reporting procedure, as specified in 5.5.5;
- 2> else if the *reportType* is set to *eventTriggered* and if the entry condition applicable for this event, i.e. the event corresponding with the *eventId* of the corresponding *reportConfig* within *VarMeasConfig*, is fulfilled for one or more applicable transmission resource pools not included in the *poolsTriggeredList* for all measurements taken during *timeToTrigger* defined for this event within the *VarMeasConfig* (a subsequent transmission resource pool triggers the event):
	- 3> set the *numberOfReportsSent* defined within the *VarMeasReportList* for this *measId* to 0;
	- 3> include the concerned transmission resource pool(s) in the *poolsTriggeredList* defined within the *VarMeasReportList* for this *measId*;
	- 3> initiate the measurement reporting procedure, as specified in 5.5.5;
- 2> if the *reportType* is set to *eventTriggered* and if the leaving condition applicable for this event is fulfilled for one or more applicable transmission resource pools included in the *poolsTriggeredList* defined within the *VarMeasReportList* for this *measId* for all measurements taken during *timeToTrigger* defined within the *VarMeasConfig* for this event:
	- 3> remove the concerned transmission resource pool(s) in the *poolsTriggeredList* defined within the *VarMeasReportList* for this *measId*;
	- 3> if the *poolsTriggeredList* defined within the *VarMeasReportList* for this *measId* is empty:
		- 4> remove the measurement reporting entry within the *VarMeasReportList* for this *measId*;
		- 4> stop the periodical reporting timer for this *measId*, if running
- 2> else if the *reportType* is set to *eventTriggered* and if the *eventId* is set to *eventD1* and if the entering condition applicable for this event, i.e. the event corresponding with the *eventId* of the corresponding *reportConfig* within *VarMeasConfig*, is fulfilled during *timeToTrigger* defined for this event within the *VarMeasConfig*, while the *VarMeasReportList* does not include a measurement reporting entry for this *measId*:
	- 3> include a measurement reporting entry within the *VarMeasReportList* for this *measId*;
	- 3> set the *numberOfReportsSent* defined within the *VarMeasReportList* for this *measId* to 0;
	- 3> initiate the measurement reporting procedure, as specified in 5.5.5;

- 2> else if the *reportType* is set to *eventTriggered* and if the *eventId* is set to *eventD1* and if the leaving condition applicable for this event is fulfilled for the associated *VarMeasReport* within the *VarMeasReportList* for this *measId* during *timeToTrigger* defined within the *VarMeasConfig* for this event:
	- 3> if *reportOnLeave* is set to *true* for the corresponding reporting configuration:

- 3> remove the measurement reporting entry within the *VarMeasReportList* for this *measId*;
- 3> stop the periodical reporting timer for this *measId*, if running;

#### NOTE 1: Void.

- 2> if *reportType* is set to *periodical* and if a (first) measurement result is available:
	- 3> include a measurement reporting entry within the *VarMeasReportList* for this *measId*;
	- 3> set the *numberOfReportsSent* defined within the *VarMeasReportList* for this *measId* to 0;
	- 3> if the corresponding *reportConfig* includes *measRSSI-ReportConfig*:
		- 4> initiate the measurement reporting procedure as specified in 5.5.5 immediately when RSSI sample values are reported by the physical layer after the first L1 measurement duration;
	- 3> else if the corresponding *reportConfig* includes the *ul-DelayValueConfig*:
		- 4> initiate the measurement reporting procedure, as specified in 5.5.5, immediately after a first measurement result is provided from lower layers of the associated DRB identity;
	- 3> else if the corresponding *reportConfig* includes the *ul-ExcessDelayConfig*:
		- 4> initiate the measurement reporting procedure, as specified in 5.5.5, immediately after a first measurement result is provided from lower layers of the associated DRB identity(ies) according to the configured threshold per DRB identity(ies);
	- 3> else if the *reportAmount* exceeds 1:
		- 4> initiate the measurement reporting procedure, as specified in 5.5.5, immediately after the quantity to be reported becomes available for the NR SpCell or for the serving L2 U2N Relay UE (if the UE is a L2 U2N Remote UE);
	- 3> else (i.e. the *reportAmount* is equal to 1):
		- 4> initiate the measurement reporting procedure, as specified in 5.5.5, immediately after the quantity to be reported becomes available for the NR SpCell and for the strongest cell among the applicable cells, or for the NR SpCell and for the strongest L2 U2N Relay UEs among the applicable L2 U2N Relay UEs; or initiate the measurement reporting procedure, as specified in 5.5.5, immediately after the quantity to be reported becomes available for the serving L2 U2N Relay UE and for the strongest cell among the applicable cells (if the UE is a L2 U2N Remote UE);
- 2> if, in case the corresponding *reportConfig* concerns the reporting for NR sidelink communication/discovery, *reportType* is set to *periodical* and if a (first) measurement result is available:
	- 3> include a measurement reporting entry within the *VarMeasReportList* for this *measId*;
	- 3> set the *numberOfReportsSent* defined within the *VarMeasReportList* for this *measId* to 0;
	- 3> initiate the measurement reporting procedure, as specified in 5.5.5, immediately after the quantity to be reported becomes available for the NR SpCell and CBR measurement results become available;
- 2> if the *reportType* is set to *cli-EventTriggered* and if the entry condition applicable for this event, i.e. the event corresponding with the *eventId* of the corresponding *reportConfig* within *VarMeasConfig*, is fulfilled for one or more applicable CLI measurement resources for all measurements after layer 3 filtering taken during *timeToTrigger* defined for this event within the *VarMeasConfig*, while the *VarMeasReportList* does not include a measurement reporting entry for this *measId* (a first CLI measurement resource triggers the event):
- 3> include a measurement reporting entry within the *VarMeasReportList* for this *measId*;
- 3> set the *numberOfReportsSent* defined within the *VarMeasReportList* for this *measId* to 0;
- 3> include the concerned CLI measurement resource(s) in the *cli-TriggeredList* defined within the *VarMeasReportList* for this *measId*;
- 3> initiate the measurement reporting procedure, as specified in 5.5.5;
- 2> else if the *reportType* is set to *cli-EventTriggered* and if the entry condition applicable for this event, i.e. the event corresponding with the *eventId* of the corresponding *reportConfig* within *VarMeasConfig*, is fulfilled for one or more CLI measurement resources not included in the *cli-TriggeredList* for all measurements after layer 3 filtering taken during *timeToTrigger* defined for this event within the *VarMeasConfig* (a subsequent CLI measurement resource triggers the event):
	- 3> set the *numberOfReportsSent* defined within the *VarMeasReportList* for this *measId* to 0;
	- 3> include the concerned CLI measurement resource(s) in the *cli-TriggeredList* defined within the *VarMeasReportList* for this *measId*;
	- 3> initiate the measurement reporting procedure, as specified in 5.5.5;
- 2> if the *reportType* is set to *cli-EventTriggered* and if the leaving condition applicable for this event is fulfilled for one or more of the CLI measurement resources included in the *cli-TriggeredList* defined within the *VarMeasReportList* for this *measId* for all measurements after layer 3 filtering taken during *timeToTrigger*  defined within the *VarMeasConfig* for this event:
	- 3> remove the concerned CLI measurement resource(s) in the *cli-TriggeredList* defined within the *VarMeasReportList* for this *measId*;
	- 3> if *reportOnLeave* is set to *true* for the corresponding reporting configuration:

- 3> if the *cli-TriggeredList* defined within the *VarMeasReportList* for this *measId* is empty:
	- 4> remove the measurement reporting entry within the *VarMeasReportList* for this *measId*;
	- 4> stop the periodical reporting timer for this measId, if running;
- 2> if *reportType* is set to *cli-Periodical* and if a (first) measurement result is available:
	- 3> include a measurement reporting entry within the *VarMeasReportList* for this *measId*;
	- 3> set the *numberOfReportsSent* defined within the *VarMeasReportList* for this *measId* to 0;
	- 3> initiate the measurement reporting procedure, as specified in 5.5.5, immediately after the quantity to be reported becomes available for at least one CLI measurement resource;
- 2> if *reportType* is set to *rxTxPeriodical* and if a (first) measurement result is available:
	- 3> include a measurement reporting entry within the *VarMeasReportList* for this *measId*;
	- 3> set the *numberOfReportsSent* defined within the *VarMeasReportList* for this *measId* to 0;
	- 3> initiate the measurement reporting procedure, as specified in 5.5.5;
- 2> upon expiry of the periodical reporting timer for this *measId*:
	- 3> initiate the measurement reporting procedure, as specified in 5.5.5.
- 2> if the corresponding *reportConfig* includes a *reportType* is set to *reportSFTD*:
	- 3> if the corresponding *measObject* concerns NR:
		- 4> if the *drx-SFTD-NeighMeas* is included:

5> if the quantity to be reported becomes available for each requested pair of PCell and NR cell:

6> stop timer T322;

6> initiate the measurement reporting procedure, as specified in 5.5.5;

4> else

- 5> initiate the measurement reporting procedure, as specified in 5.5.5, immediately after the quantity to be reported becomes available for each requested pair of PCell and NR cell or the maximal measurement reporting delay as specified in TS 38.133 [14];
- 3> else if the corresponding *measObject* concerns E-UTRA:
	- 4> initiate the measurement reporting procedure, as specified in 5.5.5, immediately after the quantity to be reported becomes available for the pair of PCell and E-UTRA PSCell or the maximal measurement reporting delay as specified in TS 38.133 [14];
- 2> if *reportType* is set to *reportCGI*:
	- 3> if the UE acquired the *SIB1* or *SystemInformationBlockType1* for the requested cell; or
	- 3> if the UE detects that the requested NR cell is not transmitting *SIB1* (see TS 38.213 [13], clause 13):
		- 4> stop timer T321;
		- 4> include a measurement reporting entry within the *VarMeasReportList* for this *measId*;
		- 4> set the *numberOfReportsSent* defined within the *VarMeasReportList* for this *measId* to 0;
		- 4> initiate the measurement reporting procedure, as specified in 5.5.5;
- 2> upon the expiry of T321 for this *measId*:
	- 3> include a measurement reporting entry within the *VarMeasReportList* for this *measId*;
	- 3> set the *numberOfReportsSent* defined within the *VarMeasReportList* for this *measId* to 0;
	- 3> initiate the measurement reporting procedure, as specified in 5.5.5.
- 2> upon the expiry of T322 for this *measId*:

3> initiate the measurement reporting procedure, as specified in 5.5.5.

## 5.5.4.2 Event A1 (Serving becomes better than threshold)

The UE shall:

- 1> consider the entering condition for this event to be satisfied when condition A1-1, as specified below, is fulfilled;
- 1> consider the leaving condition for this event to be satisfied when condition A1-2, as specified below, is fulfilled;
- 1> for this measurement, consider the NR serving cell corresponding to the associated *measObjectNR* associated with this event.

Inequality A1-1 (Entering condition)

#### *Ms – Hys > Thresh*

Inequality A1-2 (Leaving condition)

#### *Ms + Hys < Thresh*

The variables in the formula are defined as follows:

*Ms* is the measurement result of the serving cell, not taking into account any offsets.

*Hys* is the hysteresis parameter for this event (i.e. *hysteresis* as defined within *reportConfigNR* for this event).

*Thresh* is the threshold parameter for this event (i.e. *a1-Threshold* as defined within *reportConfigNR* for this event).

*Ms* is expressed in dBm in case of RSRP, or in dB in case of RSRQ and RS-SINR.

*Hys* is expressed in dB.

*Thresh* is expressed in the same unit as *Ms*.

# 5.5.4.3 Event A2 (Serving becomes worse than threshold)

#### The UE shall:

1> consider the entering condition for this event to be satisfied when condition A2-1, as specified below, is fulfilled;

1> consider the leaving condition for this event to be satisfied when condition A2-2, as specified below, is fulfilled;

1> for this measurement, consider the serving cell indicated by the *measObjectNR* associated to this event.

Inequality A2-1 (Entering condition)

*Ms + Hys < Thresh*

Inequality A2-2 (Leaving condition)

*Ms – Hys > Thresh*

The variables in the formula are defined as follows:

*Ms* is the measurement result of the serving cell, not taking into account any offsets.

*Hys* is the hysteresis parameter for this event (i.e. *hysteresis* as defined within *reportConfigNR* for this event).

*Thresh* is the threshold parameter for this event (i.e. *a2-Threshold* as defined within *reportConfigNR* for this event).

*Ms* is expressed in dBm in case of RSRP, or in dB in case of RSRQ and RS-SINR.

*Hys* is expressed in dB.

*Thresh* is expressed in the same unit as *Ms*.

# 5.5.4.4 Event A3 (Neighbour becomes offset better than SpCell)

The UE shall:

- 1> consider the entering condition for this event to be satisfied when condition A3-1, as specified below, is fulfilled;
- 1> consider the leaving condition for this event to be satisfied when condition A3-2, as specified below, is fulfilled;

1> use the SpCell for *Mp*, *Ofp and Ocp*.

NOTE 1: The cell(s) that triggers the event has reference signals indicated in the *measObjectNR* associated to this event which may be different from the NR SpCell *measObjectNR*.

Inequality A3-1 (Entering condition)

 $Mn + Ofn + Ocn - Hys > Mp + Ofp + Ocp + Off$ 

Inequality A3-2 (Leaving condition)

 $Mn + Ofn + Ocn + Hys < Mp + Ofp + Ocp + Off$ 

The variables in the formula are defined as follows:

*Mn* is the measurement result of the neighbouring cell, not taking into account any offsets.

*Ofn* is the measurement object specific offset of the reference signal of the neighbour cell (i.e. *offsetMO* as defined within *measObjectNR* corresponding to the neighbour cell).

*Ocn* is the cell specific offset of the neighbour cell (i.e. *cellIndividualOffset* as defined within *measObjectNR* corresponding to the frequency of the neighbour cell), and set to zero if not configured for the neighbour cell.

*Mp* is the measurement result of the SpCell, not taking into account any offsets.

- *Ofp* is the measurement object specific offset of the SpCell (i.e. *offsetMO* as defined within *measObjectNR*  corresponding to the SpCell).
- *Ocp* is the cell specific offset of the SpCell (i.e. *cellIndividualOffset* as defined within *measObjectNR* corresponding to the SpCell), and is set to zero if not configured for the SpCell.

*Hys* is the hysteresis parameter for this event (i.e. *hysteresis* as defined within *reportConfigNR* for this event).

*Off* is the offset parameter for this event (i.e. *a3-Offset* as defined within *reportConfigNR* for this event).

*Mn, Mp* are expressed in dBm in case of RSRP, or in dB in case of RSRQ and RS-SINR.

*Ofn*, *Ocn*, *Ofp*, *Ocp*, *Hys*, *Off* are expressed in dB.

NOTE 2: The definition of Event A3 also applies to CondEvent A3.

# 5.5.4.5 Event A4 (Neighbour becomes better than threshold)

The UE shall:

1> consider the entering condition for this event to be satisfied when condition A4-1, as specified below, is fulfilled;

1> consider the leaving condition for this event to be satisfied when condition A4-2, as specified below, is fulfilled.

Inequality A4-1 (Entering condition)

*Mn + Ofn + Ocn – Hys > Thresh* 

Inequality A4-2 (Leaving condition)

*Mn + Ofn + Ocn + Hys < Thresh* 

The variables in the formula are defined as follows:

*Mn* is the measurement result of the neighbouring cell, not taking into account any offsets.

- *Ofn* is the measurement object specific offset of the neighbour cell (i.e. *offsetMO* as defined within *measObjectNR* corresponding to the neighbour cell).
- *Ocn* is the measurement object specific offset of the neighbour cell (i.e. *cellIndividualOffset* as defined within *measObjectNR* corresponding to the neighbour cell), and set to zero if not configured for the neighbour cell.

*Hys* is the hysteresis parameter for this event (i.e. *hysteresis* as defined within *reportConfigNR* for this event).

*Thresh* is the threshold parameter for this event (i.e. *a4-Threshold* as defined within *reportConfigNR* for this event).

*Mn* is expressed in dBm in case of RSRP, or in dB in case of RSRQ and RS-SINR.

*Ofn, Ocn, Hys* are expressed in dB.

*Thresh* is expressed in the same unit as *Mn*.

NOTE: The definition of Event A4 also applies to CondEvent A4.

# 5.5.4.6 Event A5 (SpCell becomes worse than threshold1 and neighbour becomes better than threshold2)

The UE shall:

1> consider the entering condition for this event to be satisfied when both condition A5-1 and condition A5-2, as specified below, are fulfilled;

1> consider the leaving condition for this event to be satisfied when condition A5-3 or condition A5-4, i.e. at least one of the two, as specified below, is fulfilled;

NOTE 1: The parameters of the reference signal(s) of the cell(s) that triggers the event are indicated in the *measObjectNR* associated to the event which may be different from the *measObjectNR* of the NR SpCell.

Inequality A5-1 (Entering condition 1)

*Mp + Hys < Thresh1* 

Inequality A5-2 (Entering condition 2)

*Mn + Ofn + Ocn – Hys > Thresh2* 

Inequality A5-3 (Leaving condition 1)

*Mp – Hys > Thresh1* 

Inequality A5-4 (Leaving condition 2)

*Mn + Ofn + Ocn + Hys < Thresh2* 

The variables in the formula are defined as follows:

*Mp* is the measurement result of the NR SpCell, not taking into account any offsets.

*Mn* is the measurement result of the neighbouring cell, not taking into account any offsets.

- *Ofn* is the measurement object specific offset of the neighbour cell (i.e. *offsetMO* as defined within *measObjectNR* corresponding to the neighbour cell).
- *Ocn* is the cell specific offset of the neighbour cell (i.e. *cellIndividualOffset* as defined within *measObjectNR* corresponding to the neighbour cell), and set to zero if not configured for the neighbour cell.

*Hys* is the hysteresis parameter for this event (i.e. *hysteresis* as defined within *reportConfigNR* for this event).

- *Thresh1* is the threshold parameter for this event (i.e. *a5-Threshold1* as defined within *reportConfigNR* for this event).
- *Thresh2* is the threshold parameter for this event (i.e. *a5-Threshold2* as defined within *reportConfigNR* for this event).

*Mn, Mp* are expressed in dBm in case of RSRP, or in dB in case of RSRQ and RS-SINR.

*Ofn, Ocn, Hys* are expressed in dB.

*Thresh1*is expressed in the same unit as *Mp*.

*Thresh2* is expressed in the same unit as *Mn*.

NOTE 2: The definition of Event A5 also applies to CondEvent A5.

## 5.5.4.7 Event A6 (Neighbour becomes offset better than SCell)

The UE shall:

- 1> consider the entering condition for this event to be satisfied when condition A6-1, as specified below, is fulfilled;
- 1> consider the leaving condition for this event to be satisfied when condition A6-2, as specified below, is fulfilled;
- 1> for this measurement, consider the (secondary) cell corresponding to the *measObjectNR* associated to this event to be the serving cell.
- NOTE: The reference signal(s) of the neighbour(s) and the reference signal(s) of the SCell are both indicated in the associated *measObjectNR*.

<sup>1&</sup>gt; use the SpCell for *Mp*.

Inequality A6-1 (Entering condition)

 $Mn + Ocn - Hys > Ms + Ocs + Off$ 

Inequality A6-2 (Leaving condition)

 $Mn + Ocn + Hys < Ms + Ocs + Off$ 

The variables in the formula are defined as follows:

*Mn* is the measurement result of the neighbouring cell, not taking into account any offsets.

*Ocn* is the cell specific offset of the neighbour cell (i.e. *cellIndividualOffset* as defined within the associated *measObjectNR*), and set to zero if not configured for the neighbour cell.

*Ms* is the measurement result of the serving cell, not taking into account any offsets.

*Ocs* is the cell specific offset of the serving cell (i.e. *cellIndividualOffset* as defined within the associated *measObjectNR*), and is set to zero if not configured for the serving cell.

*Hys* is the hysteresis parameter for this event (i.e. *hysteresis* as defined within *reportConfigNR* for this event).

*Off* is the offset parameter for this event (i.e. *a6-Offset* as defined within *reportConfigNR* for this event).

*Mn, Ms* are expressed in dBm in case of RSRP, or in dB in case of RSRQ and RS-SINR.

*Ocn, Ocs, Hys, Off* are expressed in dB.

### 5.5.4.8 Event B1 (Inter RAT neighbour becomes better than threshold)

The UE shall:

1> consider the entering condition for this event to be satisfied when condition B1-1, as specified below, is fulfilled;

1> consider the leaving condition for this event to be satisfied when condition B1-2, as specified below, is fulfilled.

Inequality B1-1 (Entering condition)

*Mn + Ofn + Ocn – Hys > Thresh* 

Inequality B1-2 (Leaving condition)

*Mn + Ofn + Ocn + Hys < Thresh* 

The variables in the formula are defined as follows:

*Mn* is the measurement result of the inter-RAT neighbour cell, not taking into account any offsets.

- *Ofn* is the measurement object specific offset of the frequency of the inter-RAT neighbour cell (i.e. *eutra-Q-OffsetRange* as defined within the *measObjectEUTRA* corresponding to the frequency of the neighbour inter-RAT cell, *utra-FDD-Q-OffsetRange* as defined within the *measObjectUTRA-FDD* corresponding to the frequency of the neighbour inter-RAT cell).
- *Ocn* is the cell specific offset of the inter-RAT neighbour cell (i.e. *cellIndividualOffset* as defined within the *measObjectEUTRA* corresponding to the neighbour inter-RAT cell), and set to zero if not configured for the neighbour cell.

*Hys* is the hysteresis parameter for this event (i.e. *hysteresis* as defined within *reportConfigInterRAT* for this event).

*Thresh* is the threshold parameter for this event (i.e. *b1-ThresholdEUTRA* as defined within *reportConfigInterRAT*  for this event, *b1-ThresholdUTRA-FDD* as defined for UTRA-FDD within *reportConfigInterRAT* for this event).

*Mn* is expressed in dBm or in dB, depending on the measurement quantity of the inter-RAT neighbour cell.

*Ofn, Ocn, Hys* are expressed in dB.

*Thresh* is expressed in the same unit as *Mn*.

# 5.5.4.9 Event B2 (PCell becomes worse than threshold1 and inter RAT neighbour becomes better than threshold2)

#### The UE shall:

- 1> consider the entering condition for this event to be satisfied when both condition B2-1 and condition B2-2, as specified below, are fulfilled;
- 1> consider the leaving condition for this event to be satisfied when condition B2-3 or condition B2-4, i.e. at least one of the two, as specified below, is fulfilled;

Inequality B2-1 (Entering condition 1)

*Mp + Hys < Thresh1* 

Inequality B2-2 (Entering condition 2)

*Mn + Ofn + Ocn – Hys > Thresh2* 

Inequality B2-3 (Leaving condition 1)

*Mp – Hys > Thresh1* 

Inequality B2-4 (Leaving condition 2)

*Mn + Ofn + Ocn + Hys < Thresh2* 

The variables in the formula are defined as follows:

*Mp* is the measurement result of the PCell, not taking into account any offsets.

*Mn* is the measurement result of the inter-RAT neighbour cell, not taking into account any offsets.

- *Ofn* is the measurement object specific offset of the frequency of the inter-RAT neighbour cell (i.e. *eutra-Q-OffsetRange* as defined within the *measObjectEUTRA* corresponding to the frequency of the inter-RAT neighbour cell, *utra-FDD-Q-OffsetRange* as defined within the *measObjectUTRA-FDD* corresponding to the frequency of the neighbour inter-RAT cell).
- *Ocn* is the cell specific offset of the inter-RAT neighbour cell (i.e. *cellIndividualOffset* as defined within the *measObjectEUTRA* corresponding to the neighbour inter-RAT cell), and set to zero if not configured for the neighbour cell.

*Hys* is the hysteresis parameter for this event (i.e. *hysteresis* as defined within *reportConfigInterRAT* for this event).

- *Thresh1* is the threshold parameter for this event (i.e. b2*-Threshold1* as defined within *reportConfigInterRAT* for this event).
- *Thresh2* is the threshold parameter for this event (i.e. *b2-Threshold2EUTRA* as defined within *reportConfigInterRAT* for this event, *b2-Threshold2UTRA-FDD* as defined for UTRA-FDD within *reportConfigInterRAT* for this event).

*Mp* is expressed in dBm in case of RSRP, or in dB in case of RSRQ and SINR.

*Mn* is expressed in dBm or dB, depending on the measurement quantity of the inter-RAT neighbour cell.

*Ofn, Ocn, Hys* are expressed in dB.

*Thresh1* is expressed in the same unit as *Mp*.

*Thresh2* is expressed in the same unit as *Mn*.

# 5.5.4.10 Event I1 (Interference becomes higher than threshold)

The UE shall:

1> consider the entering condition for this event to be satisfied when condition I1-1, as specified below, is fulfilled;

1> consider the leaving condition for this event to be satisfied when condition I1-2, as specified below, is fulfilled. Inequality I1-1 (Entering condition) *Mi* – *Hys > Thresh* 

Inequality I1-2 (Leaving condition)

*Mi+ Hys < Thresh* 

The variables in the formula are defined as follows:

*Mi* is the measurement result of the interference, not taking into account any offsets.

*Hys* is the hysteresis parameter for this event (i.e. *hysteresis* as defined within *reportConfigNR* for this event).

*Thresh* is the threshold parameter for this event (i.e. *i1-Threshold* as defined within *reportConfigNR* for this event).

*Mi, Thresh* are expressed in dBm.

*Hys* is expressed in dB.

# 5.5.4.11 Event C1 (The NR sidelink channel busy ratio is above a threshold)

The UE shall:

1> consider the entering condition for this event to be satisfied when condition C1-1, as specified below, is fulfilled;

1> consider the leaving condition for this event to be satisfied when condition C1-2, as specified below, is fulfilled;

Inequality C1-1 (Entering condition)

*Ms Hys* >− *Thresh*

Inequality C1-2 (Leaving condition)

*Ms Hys* <+ *Thresh*

The variables in the formula are defined as follows:

*Ms* is the measurement result of channel busy ratio of the transmission resource pool, not taking into account any offsets.

*Hys* is the hysteresis parameter for this event (i.e. *hysteresis* as defined within *reportConfigNR-SL* for this event).

*Thresh* is the threshold parameter for this event (i.e. *c1-Threshold* as defined within *reportConfigNR-SL* for this event).

*Ms* is expressed in decimal from 0 to 1 in steps of 0.01.

*Hys* is expressed is in the same unit as *Ms*.

*Thresh* is expressed in the same unit as *Ms*.

## 5.5.4.12 Event C2 (The NR sidelink channel busy ratio is below a threshold)

The UE shall:

1> consider the entering condition for this event to be satisfied when condition C2-1, as specified below, is fulfilled;

1> consider the leaving condition for this event to be satisfied when condition C2-2, as specified below, is fulfilled;

Inequality C2-1 (Entering condition)

*Ms Hys* <+ *Thresh*

Inequality C2-2 (Leaving condition)

#### *Ms Hys* >− *Thresh*

The variables in the formula are defined as follows:

- *Ms* is the measurement result of channel busy ratio of the transmission resource pool, not taking into account any offsets.
- *Hys* is the hysteresis parameter for this event (i.e. *hysteresis* as defined within *reportConfigNR-SL* for this event).
- *Thresh* is the threshold parameter for this event (i.e. *c2-Threshold* as defined within *reportConfigNR-SL* for this event).
- *Ms* is expressed in decimal from 0 to 1 in steps of 0.01.

*Hys* is expressed is in the same unit as *Ms*.

*Thresh* is expressed in the same unit as *Ms*.

- 5.5.4.13 Void
- 5.5.4.14 Void
- 5.5.4.15 Event D1 (Distance between UE and referenceLocation1 is above threshold1 and distance between UE and referenceLocation2 is below threshold2)

The UE shall:

- 1> consider the entering condition for this event to be satisfied when both condition D1-1 and condition D1-2, as specified below, are fulfilled;
- 1> consider the leaving condition for this event to be satisfied when condition D1-3 or condition D1-4, i.e. at least one of the two, as specified below, are fulfilled;

Inequality D1-1 (Entering condition 1)

 $m_{11}$   $_{Hys}$   $>$   $_{Imesn1}$ 

Inequality D1-2 (Entering condition 2)

 $m_{12} + n_{13} > 1 m_{15}m_{21}$ 

Inequality D1-3 (Leaving condition 1)

 $m_{11} + m_{22} < m_{12}$ 

Inequality D1-4 (Leaving condition 2)

 $m_{12}$   $m_{12}$   $m_{23}$   $m_{12}$ 

The variables in the formula are defined as follows:

- *Ml1* is the distance between UE and a reference location for this event (i.e. *referenceLocation1* as defined within *reportConfigNR* for this event), not taking into account any offsets.
- *Ml2* is the distance between UE and a reference location for this event (i.e. *referenceLocation2* as defined within *reportConfigNR* for this event), not taking into account any offsets.
- *Hys* is the hysteresis parameter for this event (i.e. *hysteresisLocation* as defined within *reportConfigNR* for this event).
- *Thresh1* is the threshold for this event defined as a distance, configured with parameter *distanceThreshFromReference1,* from a reference location configured with parameter *referenceLocation1* within *reportConfigNR* for this event.

*Thresh2* is the threshold for this event defined as a distance, configured with parameter *distanceThreshFromReference2,* from a reference location configured with parameter *referenceLocation2* within *reportConfigNR* for this event.

*Ml1* is expressed in meters.

*Ml2* is expressed in the same unit as *Ml1*.

*Hys* is expressed in the same unit as *Ml1.*

*Thresh1* is expressed in the same unit as *Ml1*.

*Thresh2* is expressed in the same unit as *Ml1*.

NOTE: The definition of Event D1 also applies to CondEvent D1.

### 5.5.4.16 CondEvent T1 (Time measured at UE is within a duration from threshold)

The UE shall:

1> consider the entering condition for this event to be satisfied when condition T1-1, as specified below, is fulfilled;

1> consider the leaving condition for this event to be satisfied when condition T1-2, as specified below, is fulfilled;

Inequality T1-1 (Entering condition)

 $Mt > Threshold$ 

Inequality T1-2 (Leaving condition)

 $m_1 > 1$   $m$  es $m_1 + 2m_1$  attion

The variables in the formula are defined as follows:

*Mt* is the time measured at UE.

*Thresh1* is the threshold parameter for this event (i.e. *t1-Threshold* as defined within *reportConfigNR* for this event).

*Duration* is the duration parameter for this event (i.e. *duration* as defined within *reportConfigNR* for this event).

*Mt* is expressed in *ms*.

*Thresh1* is expressed in the same unit as *Mt*.

*Duration* is expressed in the same unit as *Mt*.

# 5.5.4.17 Event X1 (Serving L2 U2N Relay UE becomes worse than threshold1 and NR Cell becomes better than threshold2)

The UE shall:

- 1> consider the entering condition for this event to be satisfied when both condition  $X1-1$  and condition  $X1-2$ , as specified below, are fulfilled;
- 1> consider the leaving condition for this event to be satisfied when condition X1-3 or condition X1-4, i.e. at least one of the two, as specified below, is fulfilled;

Inequality X1-1 (Entering condition 1)

*Mr + Hys < Thresh1* 

Inequality X1-2 (Entering condition 2)

*Mn + Ofn + Ocn – Hys > Thresh2* 

Inequality X1-3 (Leaving condition 1)

*Mr – Hys > Thresh1* 

Inequality X1-4 (Leaving condition 2)

*Mn + Ofn + Ocn + Hys < Thresh2* 

The variables in the formula are defined as follows:

*Mr* is the measurement result of the serving L2 U2N Relay UE, not taking into account any offsets.

*Mn* is the measurement result of the NR cell, not taking into account any offsets.

*Ofn* is the measurement object specific offset of the reference signal of the NR cell (i.e. *offsetMO* as defined within *measObjectNR* corresponding to the NR cell).

*Ocn* is the cell specific offset of the NR cell (i.e. *cellIndividualOffset* as defined within *measObjectNR* corresponding to the frequency of the NR cell), and set to zero if not configured for the cell.

*Hys* is the hysteresis parameter for this event.

*Thresh1* is the threshold parameter for this event (i.e. *x1-Threshold1-Relay* as defined within *reportConfigNR* for this event).

*Thresh2* is the threshold parameter for this event (i.e. *x1-Threshold2* as defined within *reportConfigNR* for this event).

*Mr* is expressed in dBm.

*Mn* is expressed in dBm in case of RSRP, or in dB in case of RSRQ and RS-SINR.

*Ofn, Ocn, Hys* are expressed in dB.

*Thresh1* is expressed in the same unit as *Mr*.

*Thresh2* is expressed in the same unit as *Mn*.

## 5.5.4.18 Event X2 (Serving L2 U2N Relay UE becomes worse than threshold)

The UE shall:

1> consider the entering condition for this event to be satisfied when condition X2-1, as specified below, is fulfilled;

1> consider the leaving condition for this event to be satisfied when condition X2-2, as specified below, is fulfilled;

Inequality X2-1 (Entering condition)

*Mr + Hys < Thresh* 

Inequality X2-2 (Leaving condition)

```
Mr – Hys > Thresh
```
The variables in the formula are defined as follows:

*Mr* is the measurement result of the serving L2 U2N Relay UE, not taking into account any offsets.

*Hys* is the hysteresis parameter for this event.

*Thresh* is the threshold parameter for this event (i.e. *x2-Threshold-Relay* as defined within *reportConfigNR* for this event).

*Mr* is expressed in dBm.

*Hys* are expressed in dB.

*Thresh* is expressed in the same unit as *Mr*.

# 5.5.4.19 Event Y1 (PCell becomes worse than threshold1 and candidate L2 U2N Relay UE becomes better than threshold2)

#### The UE shall:

- 1> consider the entering condition for this event to be satisfied when both condition Y1-1 and condition Y1-2, as specified below, are fulfilled;
- 1> consider the leaving condition for this event to be satisfied when condition Y1-3 or condition Y1-4, i.e. at least one of the two, as specified below, is fulfilled;

Inequality Y1-1 (Entering condition 1)

*Mp + Hys < Thresh1* 

Inequality Y1-2 (Entering condition 2)

*Mr– Hys > Thresh2* 

Inequality Y1-3 (Leaving condition 1)

*Mp – Hys > Thresh1* 

Inequality Y1-4 (Leaving condition 2)

*Mr + Hys < Thresh2* 

The variables in the formula are defined as follows:

*Mp* is the measurement result of the PCell, not taking into account any offsets.

*Mr* is the measurement result of the candidate L2 U2N Relay UE, not taking into account any offsets.

*Hys* is the hysteresis parameter for this event (i.e. *hysteresis* as defined within *reportConfigInterRAT* for this event).

- *Thresh1* is the threshold parameter for this event (i.e. *y1-Threshold1* as defined within *reportConfigInterRAT* for this event).
- *Thresh2* is the threshold parameter for this event (i.e. *y1-Threshold2-Relay* as defined within *reportConfigInterRAT*  for this event).

*Mp* is expressed in dBm in case of RSRP, or in dB in case of RSRQ and SINR.

*Mr* is expressed in dBm or dB, depending on the measurement quantity of candidate L2 U2N Relay UE.

*Hys* are expressed in dB.

*Thresh1* is expressed in the same unit as *Mp*.

*Thresh2* is expressed in the same unit as *Mr*.

## 5.5.4.20 Event Y2 (Candidate L2 U2N Relay UE becomes better than threshold)

#### The UE shall:

1> consider the entering condition for this event to be satisfied when condition Y2-1, as specified below, is fulfilled;

1> consider the leaving condition for this event to be satisfied when condition Y2-2, as specified below, is fulfilled;

Inequality Y2-1 (Entering condition)

*Mr– Hys > Thresh* 

Inequality Y2-2 (Leaving condition)

*Mr + Hys < Thresh* 

The variables in the formula are defined as follows:

*Mr* is the measurement result of the candidate L2 U2N Relay UE, not taking into account any offsets.

*Hys* is the hysteresis parameter for this event (i.e. *hysteresis* as defined within *reportConfigInterRAT* for this event).

*Thresh* is the threshold parameter for this event (i.e. *y2-Threshold-Relay* as defined within *reportConfigInterRAT*  for this event).

*Mr* is expressed in dBm or dB, depending on the measurement quantity of candidate L2 U2N Relay UE.

*Hys* are expressed in dB.

*Thresh* is expressed in the same unit as *Mr*.

# 5.5.5 Measurement reporting

5.5.5.1 General

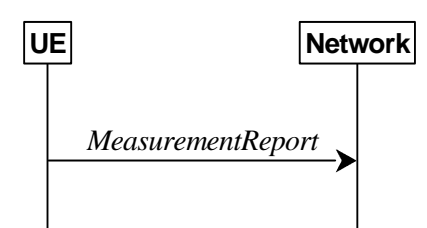

**Figure 5.5.5.1-1: Measurement reporting** 

The purpose of this procedure is to transfer measurement results from the UE to the network. The UE shall initiate this procedure only after successful AS security activation.

For the *measId* for which the measurement reporting procedure was triggered, the UE shall set the *measResults* within the *MeasurementReport* message as follows:

- 1> set the *measId* to the measurement identity that triggered the measurement reporting;
- 1> for each serving cell configured with *servingCellMO*:
	- 2> if the *reportConfig* associated with the *measId* that triggered the measurement reporting includes *rsType*:
		- 3> if the serving cell measurements based on the *rsType* included in the *reportConfig* that triggered the measurement report are available:
			- 4> set the *measResultServingCell* within *measResultServingMOList* to include RSRP, RSRQ and the available SINR of the serving cell, derived based on the *rsType* included in the *reportConfig* that triggered the measurement report;

2> else:

- 3> if SSB based serving cell measurements are available:
	- 4> set the *measResultServingCell* within *measResultServingMOList* to include RSRP, RSRQ and the available SINR of the serving cell, derived based on SSB;
- 3> else if CSI-RS based serving cell measurements are available:
	- 4> set the *measResultServingCell* within *measResultServingMOList* to include RSRP, RSRQ and the available SINR of the serving cell, derived based on CSI-RS;
- 1> set the *servCellId* within *measResultServingMOList* to include each NR serving cell that is configured with *servingCellMO*, if any;
- 1> if the *reportConfig* associated with the *measId* that triggered the measurement reporting includes *reportQuantityRS-Indexes* and *maxNrofRS-IndexesToReport*:
- 2> for each serving cell configured with *servingCellMO*, include beam measurement information according to the associated *reportConfig* as described in 5.5.5.2;
- 1> if the *reportConfig* associated with the *measId* that triggered the measurement reporting includes *reportAddNeighMeas*:
	- 2> for each *measObjectId* referenced in the *measIdList* which is also referenced with *servingCellMO*, other than the *measObjectId* corresponding with the *measId* that triggered the measurement reporting:
		- 3> if the *measObjectNR* indicated by the *servingCellMO* includes the RS resource configuration corresponding to the *rsType* indicated in the *reportConfig*:
			- 4> set the *measResultBestNeighCell* within *measResultServingMOList* to include the *physCellId* and the available measurement quantities based on the *reportQuantityCell* and *rsType* indicated in *reportConfig* of the non-serving cell corresponding to the concerned *measObjectNR* with the highest measured RSRP if RSRP measurement results are available for cells corresponding to this *measObjectNR*, otherwise with the highest measured RSRQ if RSRQ measurement results are available for cells corresponding to this *measObjectNR*, otherwise with the highest measured SINR;
			- 4> if the *reportConfig* associated with the *measId* that triggered the measurement reporting includes *reportQuantityRS-Indexes* and *maxNrofRS-IndexesToReport:* 
				- 5> for each best non-serving cell included in the measurement report:
					- 6> include beam measurement information according to the associated *reportConfig* as described in 5.5.5.2;
- 1> if the *reportConfig* associated with the *measId* that triggered the measurement reporting is set to *eventTriggered* and *eventID* is set to *eventA3*, or *eventA4*, or *eventA5*, or *eventB1*, or *eventB2*:
	- 2> if the UE is in NE-DC and the measurement configuration that triggered this measurement report is associated with the MCG:
		- 3> set the *measResultServFreqListEUTRA-SCG* to include an entry for each E-UTRA SCG serving frequency with the following:
			- 4> include *carrierFreq* of the E-UTRA serving frequency;
			- 4> set the *measResultServingCell* to include the available measurement quantities that the UE is configured to measure by the measurement configuration associated with the SCG;
			- 4> if *reportConfig* associated with the *measId* that triggered the measurement reporting includes *reportAddNeighMeas*:
				- 5> set the *measResultServFreqListEUTRA-SCG* to include within *measResultBestNeighCell* the quantities of the best non-serving cell, based on RSRP, on the concerned serving frequency;
- 1> if *reportConfig* associated with the *measId* that triggered the measurement reporting is set to *eventTriggered* and *eventID* is set to *eventA3*, or *eventA4*, or *eventA5*:
	- 2> if the UE is in NR-DC and the measurement configuration that triggered this measurement report is associated with the MCG:
		- 3> set the *measResultServFreqListNR-SCG* to include for each NR SCG serving cell that is configured with *servingCellMO*, if any, the following:
			- 4> if the *reportConfig* associated with the *measId* that triggered the measurement reporting includes *rsType*:
				- 5> if the serving cell measurements based on the *rsType* included in the *reportConfig* that triggered the measurement report are available according to the measurement configuration associated with the SCG:
					- 6> set the *measResultServingCell* within *measResultServFreqListNR-SCG* to include RSRP, RSRQ and the available SINR of the serving cell, derived based on the *rsType* included in the *reportConfig* that triggered the measurement report;
- 5> if SSB based serving cell measurements are available according to the measurement configuration associated with the SCG:
	- 6> set the *measResultServingCell* within *measResultServFreqListNR-SCG* to include RSRP, RSRQ and the available SINR of the serving cell, derived based on SSB;
- 5> else if CSI-RS based serving cell measurements are available according to the measurement configuration associated with the SCG:
	- 6> set the *measResultServingCell* within *measResultServFreqListNR-SCG* to include RSRP, RSRQ and the available SINR of the serving cell, derived based on CSI-RS;
- 4> if results for the serving cell derived based on SSB are included:
	- 5> include the *ssbFrequency* to the value indicated by ssbFrequency as included in the *MeasObjectNR* of the serving cell;
- 4> if results for the serving cell derived based on CSI-RS are included:
	- 5> include the *refFreqCSI-RS* to the value indicated by *refFreqCSI-RS* as included in the *MeasObjectNR* of the serving cell;
- 4> if the *reportConfig* associated with the *measId* that triggered the measurement reporting includes *reportQuantityRS-Indexes* and *maxNrofRS-IndexesToReport*:
	- 5> for each serving cell configured with *servingCellMO*, include beam measurement information according to the associated *reportConfig* as described in 5.5.5.2, where availability is considered according to the measurement configuration associated with the SCG;
- 4> if *reportConfig* associated with the *measId* that triggered the measurement reporting includes *reportAddNeighMeas*:
	- 5> if the *measObjectNR* indicated by the *servingCellMO* includes the RS resource configuration corresponding to the *rsType* indicated in the *reportConfig*:
		- 6> set the *measResultNeighCellListNR* within *measResultServFreqListNR-SCG* to include one entry with the *physCellId* and the available measurement quantities based on the *reportQuantityCell* and *rsType* indicated in *reportConfig* of the non-serving cell corresponding to the concerned *measObjectNR* with the highest measured RSRP if RSRP measurement results are available for cells corresponding to this *measObjectNR*, otherwise with the highest measured RSRQ if RSRQ measurement results are available for cells corresponding to this *measObjectNR*, otherwise with the highest measured SINR, where availability is considered according to the measurement configuration associated with the SCG;
			- 7> if the *reportConfig* associated with the *measId* that triggered the measurement reporting includes *reportQuantityRS-Indexes* and *maxNrofRS-IndexesToReport:* 
				- 8> for each best non-serving cell included in the measurement report:
					- 9> include beam measurement information according to the associated *reportConfig* as described in 5.5.5.2, where availability is considered according to the measurement configuration associated with the SCG;
- 1> if the *measRSSI-ReportConfig* is configured within the corresponding *reportConfig* for this *measId*:
	- 2> set the *rssi-Result* to the linear average of sample value(s) provided by lower layers in the *reportInterval;*
	- 2> set the *channelOccupancy* to the rounded percentage of sample values which are beyond the *channelOccupancyThreshold* within all the sample values in the *reportInterval;*
- 1> if the UE is acting as L2 U2N Remote UE:
	- 2> set the *sl-MeasResultServingRelay* in accordance with the following:
- 3> set the *cellIdentity* to include the *cellAccessRelatedInfo* contained in the discovery message received from the serving L2 U2N Relay UE;
- 3> set the *sl-RelayUE-Identity* to include the Source L2 ID of the serving L2 U2N Relay;
- 3> set the *sl-MeasResult* to include the SL-RSRP of the serving L2 U2N Relay UE;
- NOTE 1: In case of no data transmission from L2 U2N Relay UE to L2 U2N Remote UE, it is left to UE implementation whether to use SL-RSRP or SD-RSRP when setting the *sl-MeasResultServingRelay* of the serving L2 U2N Relay UE.
- 1> if there is at least one applicable neighbouring cell or candidate L2 U2N Relay UE to report:
	- 2> if the *reportType* is set to *eventTriggered* or *periodical*:
		- 3> if the measurement report concerns the candidate L2 U2N Relay UE:
			- 4> set the *sl-MeasResultsCandRelay* in *measResultNeighCells* to include the best candidate L2 U2N Relay UEs up to *maxNrofRelayMeas* in accordance with the following:
				- 5> if the *reportType* is set to *eventTriggered*:
					- 6> include the L2 U2N Relay UEs included in the *relaysTriggeredList* as defined within the *VarMeasReportList* for this *measId*;
				- 5> else:
					- 6> include the applicable L2 U2N Relay UEs for which the new measurement results became available since the last periodical reporting or since the measurement was initiated or reset;
				- 5> for each L2 U2N Relay UE that is included in the *sl-MeasResultsCandRelay*:
					- 6> set the *cellIdentity* to include the *cellAccessRelatedInfo* contained in the discovery message received from the concerned L2 U2N Relay UE;
					- 6> set the *sl-RelayUE-Identity* to include the Source L2 ID of the concerned L2 U2N Relay UE;
					- 6> set the *sl-MeasResult* to include the SD-RSRP of the concerned L2 U2N Relay UE;
				- 5> for each included L2 U2N Relay UE, include the layer 3 filtered measured results in accordance with the *reportConfig* for this *measId*, ordered as follows:
					- 6> set the *sl-MeasResult* to include the quantity(ies) indicated in the *reportQuantityRelay* within the concerned *reportConfigRelay* in decreasing order of the sorting quantity, determined as specified in 5.5.5.3, i.e. the best L2 U2N Relay UE is included first;

- 4> set the *measResultNeighCells* to include the best neighbouring cells up to *maxReportCells* in accordance with the following:
	- 5> if the *reportType* is set to *eventTriggered* and *eventId* is not set to *eventD1*:
		- 6> include the cells included in the *cellsTriggeredList* as defined within the *VarMeasReportList* for this *measId*;
	- 5> else:
		- 6> include the applicable cells for which the new measurement results became available since the last periodical reporting or since the measurement was initiated or reset;
	- 5> for each cell that is included in the *measResultNeighCells*, include the *physCellId*;
	- 5> if the reportType is set to eventTriggered or periodical:
		- 6> for each included cell, include the layer 3 filtered measured results in accordance with the *reportConfig* for this *measId*, ordered as follows:
- 7> if the *measObject* associated with this *measId* concerns NR:
	- 8> if *rsType* in the associated *reportConfig* is set to *ssb*:
		- 9> set *resultsSSB-Cell* within the *measResult* to include the SS/PBCH block based quantity(ies) indicated in the *reportQuantityCell* within the concerned *reportConfig*, in decreasing order of the sorting quantity, determined as specified in 5.5.5.3, i.e. the best cell is included first;
		- 9> if *reportQuantityRS-Indexes* and *maxNrofRS-IndexesToReport* are configured, include beam measurement information as described in 5.5.5.2;
	- 8> else if *rsType* in the associated *reportConfig* is set to *csi-rs*:
		- 9> set *resultsCSI-RS-Cell* within the *measResult* to include the CSI-RS based quantity(ies) indicated in the *reportQuantityCell* within the concerned *reportConfig*, in decreasing order of the sorting quantity, determined as specified in 5.5.5.3, i.e. the best cell is included first;
		- 9> if *reportQuantityRS-Indexes* and *maxNrofRS-IndexesToReport* are configured, include beam measurement information as described in 5.5.5.2;
- 7> if the *measObject* associated with this *measId* concerns E-UTRA:
	- 8> set the *measResult* to include the quantity(ies) indicated in the *reportQuantity* within the concerned *reportConfigInterRAT* in decreasing order of the sorting quantity, determined as specified in 5.5.5.3, i.e. the best cell is included first;
- 7> if the *measObject* associated with this *measId* concerns UTRA-FDD and if *ReportConfigInterRAT* includes the *reportQuantityUTRA-FDD*:
	- 8> set the *measResult* to include the quantity(ies) indicated in the *reportQuantityUTRA-FDD* within the concerned *reportConfigInterRAT* in decreasing order of the sorting quantity, determined as specified in 5.5.5.3, i.e. the best cell is included first;

- 3> if the cell indicated by *cellForWhichToReportCGI* is an NR cell:
	- 4> if *plmn-IdentityInfoList* of the *cgi-Info* for the concerned cell has been obtained:
		- 5> include the *plmn-IdentityInfoList* including *plmn-IdentityList*, *trackingAreaCode* (if available), *trackingAreaList* (if available)*, ranac* (if available), *cellIdentity* and *cellReservedForOperatorUse* for each entry of the *plmn-IdentityInfoList*;
		- 5> include *frequencyBandList* if available;
		- 5> for each *PLMN-IdentityInfo* in *plmn-IdentityInfoList*:
			- 6> if the *gNB-ID-Length* is broadcast:
				- 7> include *gNB-ID-Length*;
	- 4> if *nr-CGI-Reporting-NPN* is supported by the UE and *npn-IdentityInfoList* of the *cgi-Info* for the concerned cell has been obtained:
		- 5> include the *npn-IdentityInfoList* including *npn-IdentityList*, *trackingAreaCode*, *ranac* (if available), *cellIdentity* and *cellReservedForOperatorUse* for each entry of the *npn-IdentityInfoList*;
		- 5> for each *NPN-IdentityInfo* in *NPN-IdentityInfoList*:
			- 6> if the *gNB-ID-Length* is broadcast:
				- 7> include *gNB-ID-Length*;
		- 5> include *cellReservedForOtherUse* if available;

- 4> else if *MIB* indicates the *SIB1* is not broadcast:
	- 5> include the *noSIB1* including the *ssb-SubcarrierOffset* and *pdcch-ConfigSIB1* obtained from *MIB* of the concerned cell;
- 3> if the cell indicated by *cellForWhichToReportCGI* is an E-UTRA cell:
	- 4> if all mandatory fields of the *cgi-Info-EPC* for the concerned cell have been obtained:
		- 5> include in the *cgi-Info-EPC* the fields broadcasted in E-UTRA *SystemInformationBlockType1* associated to EPC;
	- 4> if the UE is E-UTRA/5GC capable and all mandatory fields of the *cgi-Info-5GC* for the concerned cell have been obtained:
		- 5> include in the *cgi-Info-5GC* the fields broadcasted in E-UTRA *SystemInformationBlockType1* associated to 5GC;
	- 4> if the mandatory present fields of the *cgi-Info* for the cell indicated by the *cellForWhichToReportCGI* in the associated *measObject* have been obtained:
		- 5> include the *freqBandIndicator*;
		- 5> if the cell broadcasts the *multiBandInfoList*, include the *multiBandInfoList*;
		- 5> if the cell broadcasts the *freqBandIndicatorPriority*, include the *freqBandIndicatorPriority*;
- 1> if the corresponding *measObject* concerns NR:
	- 2> if the *reportSFTD-Meas* is set to *true* within the corresponding *reportConfigNR* for this *measId*:
		- 3> set the *measResultSFTD-NR* in accordance with the following:
			- 4> set *sfn-OffsetResult* and *frameBoundaryOffsetResult* to the measurement results provided by lower layers;
			- 4> if the *reportRSRP* is set to *true*;
				- 5> set *rsrp-Result* to the RSRP of the NR PSCell derived based on SSB;
	- 2> else if the *reportSFTD-NeighMeas* is included within the corresponding *reportConfigNR* for this *measId*:
		- 3> for each applicable cell which measurement results are available, include an entry in the *measResultCellListSFTD-NR* and set the contents as follows:
			- 4> set *physCellId* to the physical cell identity of the concerned NR neighbour cell.
			- 4> set *sfn-OffsetResult* and *frameBoundaryOffsetResult* to the measurement results provided by lower layers;
			- 4> if the *reportRSRP* is set to *true*:
				- 5> set *rsrp-Result* to the RSRP of the concerned cell derived based on SSB;
- 1> else if the corresponding *measObject* concerns E-UTRA:
	- 2> if the *reportSFTD-Meas* is set to *true* within the corresponding *reportConfigInterRAT* for this *measId*:
		- 3> set the *measResultSFTD-EUTRA* in accordance with the following:
			- 4> set *sfn-OffsetResult* and *frameBoundaryOffsetResult* to the measurement results provided by lower layers;
			- 4> if the *reportRSRP* is set to *true*;
				- 5> set *rsrpResult-EUTRA* to the RSRP of the EUTRA PSCell;
- 1> if average uplink PDCP delay values are available:

2> set the *ul-PDCP-DelayValueResultList* to include the corresponding average uplink PDCP delay values;

1> if PDCP excess delay measurements are available:

2> set the *ul-PDCP-ExcessDelayResultList* to include the corresponding PDCP excess delay measurements;

- 1> if the *includeCommonLocationInfo* is configured in the corresponding *reportConfig* for this *measId* and detailed location information that has not been reported is available, set the content of *commonLocationInfo* of the *locationInfo* as follows:
	- 2> include the *locationTimestamp*;
	- 2> include the *locationCoordinate*, if available;
	- 2> include the *velocityEstimate*, if available;
	- 2> include the *locationError*, if available;
	- 2> include the *locationSource*, if available;
	- 2> if available, include the *gnss-TOD-msec*,
- 1> if the *coarseLocationRequest* is set to *true* in the corresponding *reportConfig* for this *measId*:

2> include *coarseLocationInfo,* if available;

- 1> if the *includeWLAN-Meas* is configured in the corresponding *reportConfig* for this *measId*, set the *wlan-LocationInfo* of the *locationInfo* in the *measResults* as follows:
	- 2> if available, include the *LogMeasResultWLAN*, in order of decreasing RSSI for WLAN APs;
- 1> if the *includeBT-Meas* is configured in the corresponding *reportConfig* for this *measId*, set the *BT-LocationInfo*  of the *locationInfo* in the *measResults* as follows:
	- 2> if available, include the *LogMeasResultBT*, in order of decreasing RSSI for Bluetooth beacons;
- 1> if the *includeSensor-Meas* is configured in the corresponding *reportConfig* for this *measId*, set the *sensor-LocationInfo* of the *locationInfo* in the *measResults* as follows:
	- 2> if available, include the *sensor-MeasurementInformation*;
	- 2> if available, include the *sensor-MotionInformation*;
- 1> if there is at least one applicable transmission resource pool for NR sidelink communication/discovery (for *measResultsSL*):
	- 2> set the *measResultsListSL* to include the CBR measurement results in accordance with the following:
		- 3> if the *reportType* is set to *eventTriggered*:
			- 4> include the transmission resource pools included in the *poolsTriggeredList* as defined within the *VarMeasReportList* for this *measId*;

3> else:

- 4> include the applicable transmission resource pools for which the new measurement results became available since the last periodical reporting or since the measurement was initiated or reset;
- 3> if the corresponding *measObject* concerns NR sidelink communication/discovery, then for each transmission resource pool to be reported:
	- 4> set the *sl-poolReportIdentity* to the identity of this transmission resource pool;
	- 4> set the *sl-CBR-ResultsNR* to the CBR measurement results on PSSCH and PSCCH of this transmission resource pool provided by lower layers, if available;

NOTE 1: Void.

- 1> if there is at least one applicable CLI measurement resource to report:
	- 2> if the *reportType* is set to *cli-EventTriggered* or *cli-Periodical*:
		- 3> set the *measResultCLI* to include the most interfering SRS resources or most interfering CLI-RSSI resources up to *maxReportCLI* in accordance with the following:
			- 4> if the *reportType* is set to *cli-EventTriggered*:
				- 5> if trigger quantity is set to *srs-RSRP* i.e. *i1-Threshold* is set to *srs-RSRP*:
					- 6> include the SRS resource included in the *cli-TriggeredList* as defined within the *VarMeasReportList* for this *measId*;
				- 5> if trigger quantity is set to *cli-RSSI* i.e. *i1-Threshold* is set to *cli-RSSI*:
					- 6> include the CLI-RSSI resource included in the *cli-TriggeredList* as defined within the *VarMeasReportList* for this *measId*;

- 5> if *reportQuantityCLI* is set to *srs-rsrp*:
	- 6> include the applicable SRS resources for which the new measurement results became available since the last periodical reporting or since the measurement was initiated or reset;
- 5> else:
	- 6> include the applicable CLI-RSSI resources for which the new measurement results became available since the last periodical reporting or since the measurement was initiated or reset;
- 4> for each SRS resource that is included in the *measResultCLI*:
	- 5> include the *srs-ResourceId*;
	- 5> set *srs-RSRP-Result* to include the layer 3 filtered measured results in decreasing order, i.e. the most interfering SRS resource is included first;
- 4> for each CLI-RSSI resource that is included in the *measResultCLI*:
	- 5> include the *rssi-ResourceId*;
	- 5> set *cli-RSSI-Result* to include the layer 3 filtered measured results in decreasing order, i.e. the most interfering CLI-RSSI resource is included first;
- 1> if there is at least one applicable UE Rx-Tx time difference measurement to report:

2> set *measResultRxTxTimeDiff* to the latest measurement result;

- 1> increment the *numberOfReportsSent* as defined within the *VarMeasReportList* for this *measId* by 1;
- 1> stop the periodical reporting timer, if running;
- 1> if the *numberOfReportsSent* as defined within the *VarMeasReportList* for this *measId* is less than the *reportAmount* as defined within the corresponding *reportConfig* for this *measId*:
	- 2> start the periodical reporting timer with the value of *reportInterval* as defined within the corresponding *reportConfig* for this *measId*;

- 2> if the *reportType* is set to *periodical* or *cli-Periodical* or *rxTxPeriodical*:
	- 3> remove the entry within the *VarMeasReportList* for this *measId*;
	- 3> remove this *measId* from the *measIdList* within *VarMeasConfig*;

<sup>4&</sup>gt; else:

- 1> if the measurement reporting was configured by a *sl-ConfigDedicatedNR* received within the *RRCConnectionReconfiguration*:
	- 2> submit the *MeasurementReport* message to lower layers for transmission via SRB1, embedded in E-UTRA RRC message *ULInformationTransferIRAT* as specified TS 36.331 [10], clause 5.6.28;
- 1> else if the UE is in (NG)EN-DC:
	- 2> if SRB3 is configured and the SCG is not deactivated:
		- 3> submit the *MeasurementReport* message via SRB3 to lower layers for transmission, upon which the procedure ends;

- 3> submit the *MeasurementReport* message via E-UTRA embedded in E-UTRA RRC message *ULInformationTransferMRDC* as specified in TS 36.331 [10].
- 1> else if the UE is in NR-DC:
	- 2> if the measurement configuration that triggered this measurement report is associated with the SCG:
		- 3> if SRB3 is configured and the SCG is not deactivated:
			- 4> submit the *MeasurementReport* message via SRB3 to lower layers for transmission, upon which the procedure ends;

3> else:

4> submit the *MeasurementReport* message via SRB1 embedded in NR RRC message *ULInformationTransferMRDC* as specified in 5.7.2a.3;

2> else:

3> submit the *MeasurementReport* message via SRB1 to lower layers for transmission, upon which the procedure ends;

1> else:

2> submit the *MeasurementReport* message to lower layers for transmission, upon which the procedure ends.

#### 5.5.5.2 Reporting of beam measurement information

For beam measurement information to be included in a measurement report the UE shall:

1> if *reportType* is set to *eventTriggered*:

2> consider the trigger quantity as the sorting quantity if available, otherwise RSRP as sorting quantity if available, otherwise RSRQ as sorting quantity if available, otherwise SINR as sorting quantity;

1> if *reportType* is set to *periodical*:

2> if a single reporting quantity is set to *true* in *reportQuantityRS-Indexes*;

3> consider the configured single quantity as the sorting quantity;

2> else:

3> if *rsrp* is set to *true*;

4> consider RSRP as the sorting quantity;

- 3> else:
	- 4> consider RSRQ as the sorting quantity;
- 1> set *rsIndexResults* to include up to *maxNrofRS-IndexesToReport* SS/PBCH block indexes or CSI-RS indexes in order of decreasing sorting quantity as follows:
	- 2> if the measurement information to be included is based on SS/PBCH block:
		- 3> include within *resultsSSB-Indexes* the index associated to the best beam for that SS/PBCH block sorting quantity and if *absThreshSS-BlocksConsolidation* is included in the *VarMeasConfig* for the *measObject* associated to the cell for which beams are to be reported, the remaining beams whose sorting quantity is above *absThreshSS-BlocksConsolidation*;
		- 3> if *includeBeamMeasurements* is set to *true*, include the SS/PBCH based measurement results for the quantities in *reportQuantityRS-Indexes* for each SS/PBCH block index;
	- 2> else if the beam measurement information to be included is based on CSI-RS:
		- 3> include within *resultsCSI-RS-Indexes* the index associated to the best beam for that CSI-RS sorting quantity and, if *absThreshCSI-RS-Consolidation* is included in the *VarMeasConfig* for the *measObject* associated to the cell for which beams are to be reported, the remaining beams whose sorting quantity is above *absThreshCSI-RS-Consolidation*;
		- 3> if *includeBeamMeasurements* is set to *true*, include the CSI-RS based measurement results for the quantities in *reportQuantityRS-Indexes* for each CSI-RS index.

#### 5.5.5.3 Sorting of cell measurement results

The UE shall determine the sorting quantity according to parameters of the *reportConfig* associated with the *measId* that triggered the reporting:

- 1> if the *reportType* is set to *eventTriggered*:
	- 2> for an NR cell, consider the quantity used in the *aN-Threshold* (for *eventA1*, *eventA2* and *eventA4*) or in the *a5-Threshold2* (for *eventA5*) or in the *aN-Offset* (for *eventA3* and *eventA6*) or in the *x1-Threshold2* (for *eventX1*) as the sorting quantity;
	- 2> for an E-UTRA cell, consider the quantity used in the *bN-ThresholdEUTRA* as the sorting quantity;
	- 2> for an UTRA-FDD cell, consider the quantity used in the *bN-ThresholdUTRA-FDD* as the sorting quantity;
	- 2> for a candidate L2 U2N Relay UE, consider the *y1-Threshold2-Relay* (for *eventY1-Relay*) or *y2-Threshold-Relay* (*for eventY2-Relay*) as the sorting quantity;
- 1> if the *reportType* is set to *periodical*:
	- 2> determine the sorting quantity according to *reportQuantityCell* for an NR cell, and according to *reportQuantity* for an E-UTRA cell, as below:
		- 3> if a single quantity is set to *true*:
			- 4> consider this quantity as the sorting quantity;
		- 3> else:
			- 4> if *rsrp* is set to *true*;
				- 5> consider RSRP as the sorting quantity;
		- 4> else:
			- 5> consider RSRQ as the sorting quantity;
	- 2> determine the sorting quantity according to *reportQuantityUTRA-FDD* for UTRA-FDD cell, as below:
		- 3> if a single quantity is set to *true*:
			- 4> consider this quantity as the sorting quantity;
		- 3> else:

4> consider RSCP as the sorting quantity.

2> for a candidate L2 U2N Relay UE, consider the *reportQuantityRelay* as the sorting quantity;

## 5.5.6 Location measurement indication

### 5.5.6.1 General

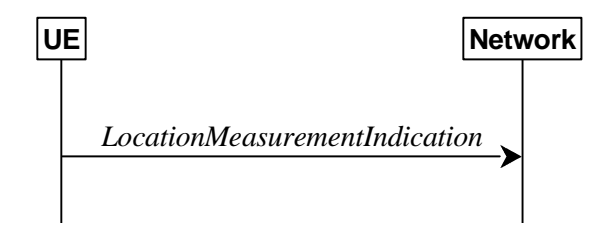

**Figure 5.5.6.1-1: Location measurement indication** 

The purpose of this procedure is to indicate to the network that the UE is going to start/stop location related measurements towards E-UTRA or NR which require measurement gaps or start/stop detection of subframe and slot timing towards E-UTRA (*eutra-FineTimingDetection)* which requires measurement gaps. UE shall initiate this procedure only after successful AS security activation.

NOTE: It is a network decision to configure the measurement gap.

#### 5.5.6.2 Initiation

The UE shall:

- 1> if and only if upper layers indicate to start performing location measurements towards E-UTRA or NR or start subframe and slot timing detection towards E-UTRA, and the UE requires measurement gaps for these operations while measurement gaps are either not configured or not sufficient:
	- 2> if preconfigured measurement gaps for positioning and *posMG-Request* are configured and the UE considers that at least one of the preconfigured measurement gaps for positioning is sufficient for the location measurement when activated:
		- 3> trigger the lower layers to initiate the measurement gap activation request using UL MAC CE as specified in TS 38.321 [3];

- 3> initiate the procedure to indicate start as specified in clause 5.5.6.3;
- NOTE 1: The UE verifies the measurement gap situation only upon receiving the indication from upper layers. If at this point in time sufficient gaps are available, the UE does not initiate the procedure. Unless it receives a new indication from upper layers, the UE is only allowed to further repeat the procedure in the same PCell once per frequency of the target RAT if the provided measurement gaps are insufficient.
- NOTE 1a: When indication is received from upper layers for performing location measurement and there is preconfigured measurement gap configured (not preconfigured measurement gap for positioning), the UE considers this preconfigured measurement gap to be not sufficient if the measurement gap is not considered to be always activated according to clause 9.1.7.2 of TS 38.133 [14].
- 1> if and only if upper layers indicate to stop performing location measurements towards E-UTRA or NR or stop subframe and slot timing detection towards E-UTRA:
	- 2> if there is no activated preconfigured measurement gap for positioning:
		- 3> if there is previously triggered UL MAC CE transmission for the measurement gap activation for positioning:
- 4> indicate to the lower layers to cancel the triggered UL MAC CE transmission for the measurement gap activation as specified in TS 38.321 [3];
- 2> else if there is activated preconfigured measurement gap for positioning:
	- 3> trigger the lower layers to deactivate all the activated measurement gap(s) for positioning as specified in TS 38.321 [3].
- 2> if there is configured measurement gap used for positioning and the measurement gap is not the activated preconfigured measurement gap for positioning:
	- 3> initiate the procedure to indicate stop as specified in 5.5.6.3.
- NOTE 2: The UE may initiate the procedure to indicate stop even if it did not previously initiate the procedure to indicate start.

### 5.5.6.3 Actions related to transmission of *LocationMeasurementIndication* message

The UE shall set the contents of *LocationMeasurementIndication* message as follows:

1> if the procedure is initiated to indicate start of location related measurements:

2> if the procedure is initiated for RSTD measurements towards E-UTRA:

- 3> set the *measurementIndication* to the *eutra-RSTD* according to the information received from upper layers;
- 2> else if the procedure is initiated for positioning measurement towards NR:
	- 3> set the *measurementIndication* to the *nr-PRS-Measurement* according to the information received from upper layers;
- 1> else if the procedure is initiated to indicate stop of location related measurements:

2> set the *measurementIndication* to the value *release*;

- 1> if the procedure is initiated to indicate start of subframe and slot timing detection towards E-UTRA:
	- 2> set the *measurementIndication* to the value *eutra-FineTimingDetection*;
- 1> else if the procedure is initiated to indicate stop of subframe and slot timing detection towards E-UTRA:

2> set the *measurementIndication* to the value *release*;

1> submit the *LocationMeasurementIndication* message to lower layers for transmission, upon which the procedure ends.

# 5.5a Logged Measurements

- 5.5a.1 Logged Measurement Configuration
- 5.5a.1.1 General

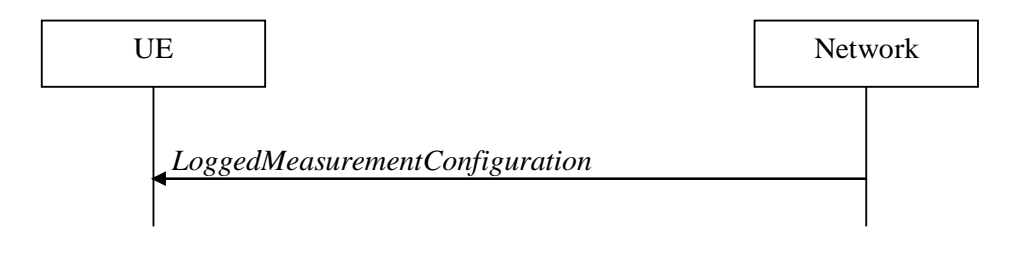

#### **Figure 5.5a.1.1-1: Logged measurement configuration**

The purpose of this procedure is to configure the UE to perform logging of measurement results while in RRC\_IDLE and RRC\_INACTIVE. The procedure applies to logged measurements capable UEs that are in RRC\_CONNECTED.

NOTE: NG-RAN may retrieve stored logged measurement information by means of the UE information procedure.

#### 5.5a.1.2 Initiation

NG-RAN initiates the logged measurement configuration procedure to UE in RRC\_CONNECTED by sending the *LoggedMeasurementConfiguration* message.

#### 5.5a.1.3 Reception of the *LoggedMeasurementConfiguration* by the UE

Upon receiving the *LoggedMeasurementConfiguration* message the UE shall:

- 1> discard the logged measurement configuration as well as the logged measurement information as specified in 5.5a.2;
- 1> store the received *loggingDuration*, *reportType* and *areaConfiguration*, if included, in *VarLogMeasConfig*;
- 1> if the *LoggedMeasurementConfiguration* message includes *plmn-IdentityList*:
	- 2> set *plmn-IdentityList* in *VarLogMeasReport* to include the RPLMN as well as the PLMNs included in *plmn-IdentityList*;

1> else:

2> set *plmn-IdentityList* in *VarLogMeasReport* to include the RPLMN;

- 1> store the received *absoluteTimeInfo*, *traceReference, traceRecordingSessionRef*, and *tce-Id* in *VarLogMeasReport*;
- 1> store the received *bt-NameList*, if included, in *VarLogMeasConfig*;
- 1> store the received *wlan-NameList*, if included, in *VarLogMeasConfig*;
- 1> store the received *sensor-NameList*, if included, in *VarLogMeasConfig*;
- 1> start timer T330 with the timer value set to the *loggingDuration*;
- 1> store the received *sigLoggedMeasType,* if included, in *VarLogMeasReport*;
- 1> store the received *earlyMeasIndication,* if included, in *VarLogMeasConfig*;

### 5.5a.1.4 T330 expiry

Upon expiry of T330 the UE shall:

1> release *VarLogMeasConfig*;

The UE is allowed to discard stored logged measurements, i.e. to release *VarLogMeasReport*, 48 hours after T330 expiry.

## 5.5a.2 Release of Logged Measurement Configuration

#### 5.5a.2.1 General

The purpose of this procedure is to release the logged measurement configuration as well as the logged measurement information.

#### 5.5a.2.2 Initiation

The UE shall initiate the procedure upon receiving a logged measurement configuration in same or another RAT. The UE shall also initiate the procedure upon power off or upon deregistration.

The UE shall:

- 1> stop timer T330, if running;
- 1> if stored, discard the logged measurement configuration as well as the logged measurement information, i.e. release the UE variables *VarLogMeasConfig* and *VarLogMeasReport*.

## 5.5a.3 Measurements logging

#### 5.5a.3.1 General

This procedure specifies the logging of available measurements by a UE in RRC\_IDLE and RRC\_INACTIVE that has a logged measurement configuration. The actual process of logging within the UE, takes place in RRC IDLE state could continue in RRC INACTIVE state or vice versa.

## 5.5a.3.2 Initiation

While T330 is running and SDT procedure is not ongoing, the UE shall:

1> if measurement logging is suspended:

2> if during the last logging interval the IDC problems detected by the UE is resolved, resume measurement logging;

1> if not suspended, perform the logging in accordance with the following:

- 2> if the *reportType* is set to *periodical* in the *VarLogMeasConfig*:
	- 3> if the UE is in any cell selection state (as specified in TS 38.304 [20]):
		- 4> perform the logging at regular time intervals, as defined by the *loggingInterval* in the *VarLogMeasConfig*;
	- 3> if the UE is in camped normally state on an NR cell and if the RPLMN is included in *plmn-IdentityList* stored in *VarLogMeasReport*:
		- 4> if areaConfiguration is not included in *VarLogMeasConfig*; or
		- 4> if the serving cell is part of the area indicated by *areaConfig* in *areaConfiguration* in *VarLogMeasConfig*:
			- 5> perform the logging at regular time intervals, as defined by the *loggingInterval* in the *VarLogMeasConfig*;

2> else if the *reportType* is set to *eventTriggered*, and *eventType* is set to *outOfCoverage*:

- 3> perform the logging at regular time intervals as defined by the *loggingInterval* in *VarLogMeasConfig* only when the UE is in any cell selection state;
- 3> upon transition from any cell selection state to camped normally state in NR:
	- 4> if the RPLMN is included in *plmn-IdentityList* stored in *VarLogMeasReport*; and
	- 4> if *areaConfiguration* is not included in *VarLogMeasConfig* or if the current camping cell is part of the area indicated by *areaConfig* of *areaConfiguration* in *VarLogMeasConfig*:
		- 5> perform the logging;
- 2> else if the *reportType* is set to *eventTriggered* and *eventType* is set to *eventL1*:
	- 3> if the UE is in camped normally state on an NR cell and if the RPLMN is included in *plmn-IdentityList* stored in *VarLogMeasReport*:
		- 4> if *areaConfiguration* is not included in *VarLogMeasConfig*; or
		- 4> if the serving cell is part of the area indicated by *areaConfig* in *areaConfiguration* in *VarLogMeasConfig*;
			- 5> perform the logging at regular time intervals as defined by the *loggingInterval* in *VarLogMeasConfig* only when the conditions indicated by the *eventL1* are met;
- 2> when performing the logging:
	- 3> if *InterFreqTargetInfo* is configured and if the UE detected IDC problems on at least one of the frequencies included in *InterFreqTargetInfo* or any inter-RAT frequency during the last logging interval, or
	- 3> if *InterFreqTargetInfo* is not configured and if the UE detected IDC problems during the last logging interval:
		- 4> if *measResultServingCell* in the *VarLogMeasReport* is not empty:
			- 5> include *inDeviceCoexDetected*;
			- 5> suspend measurement logging from the next logging interval;
		- 4> else:
			- 5> suspend measurement logging;
	- 3> set the *relativeTimeStamp* to indicate the elapsed time since the moment at which the logged measurement configuration was received;
	- 3> if location information became available during the last logging interval, set the content of the *locationInfo* as in 5.3.3.7:
	- 3> if the UE is in any cell selection state (as specified in TS 38.304 [20]):
		- 4> set *anyCellSelectionDetected* to indicate the detection of no suitable or no acceptable cell found;
		- 4> if the *reportType* is set to *eventTriggered* in the *VarLogMeasConfig*; and
		- 4> if the RPLMN at the time of entering the any cell selection state is included in *plmn-IdentityList* stored in *VarLogMeasReport*; and
		- 4> if *areaConfiguration* is not included in *VarLogMeasConfig* or if the last suitable cell that the UE was camping on is part of the area indicated by *areaConfig* of *areaConfiguration* in *VarLogMeasConfig*:
			- 5> set the *servCellIdentity* to indicate global cell identity of the last suitable cell that the UE was camping on;
			- 5> set the *measResultServingCell* to include the quantities of the last suitable cell the UE was camping on;
- 4> else if the *reportType* is set to *periodical* in the *VarLogMeasConfig*:
	- 5> set the *servCellIdentity* to indicate global cell identity of the last logged cell that the UE was camping on;
	- 5> set the *measResultServingCell* to include the quantities of the last logged cell the UE was camping on;

- 4> set the *servCellIdentity* to indicate global cell identity of the cell the UE is camping on;
- 4> set the *measResultServingCell* to include the quantities of the cell the UE is camping on;
- 3> if available, set the *measResultNeighCells*, in order of decreasing ranking-criterion as used for cell reselection, to include measurements of neighbouring cell that became available during the last logging interval and according to the following:
	- 4> include measurement results for at most 6 neighbouring cells on the NR serving frequency and for at most 3 cells per NR neighbouring frequency and for the NR neighbouring frequencies in accordance with the following:
		- 5> if *interFreqTargetInfo* is included in *VarLogMeasConfig*:
			- 6> if *earlyMeasIndication* is included in *VarLogMeasConfig*;
				- 7> include measurement results for NR neighbouring frequencies that are included in both *interFreqTargetInfo* and either in *measIdleCarrierListNR* (within the *VarMeasIdleConfig*) or *SIB4*;
			- 6> else:
				- 7> include measurement results for NR neighbouring frequencies that are included in both *interFreqTargetInfo* and *SIB4*;
		- 5> else:
			- 6> if *earlyMeasIndication* is included in *VarLogMeasConfig*;
				- 7> include measurement results for NR neighbouring frequencies that are included in either *measIdleCarrierListNR* (within the *VarMeasIdleConfig*) or *SIB4*;
			- 6> else:
				- 7> include measurement results for NR neighbouring frequencies that are included in *SIB4*;
	- 4> include measurement results for at most 3 neighbours per inter-RAT frequency in accordance with the following:
		- 5> if *earlyMeasIndication* is included in *VarLogMeasConfig*:
			- 6> include measurement results for inter-RAT neighbouring frequencies that are included in either *measIdleCarrierListEUTRA* (within the *VarMeasIdleConfig*) or *SIB5*;
		- 5> else:

6> include measurement results for inter-RAT frequencies that are included in *SIB5*;

- 4> for each neighbour cell included, include the optional fields that are available;
- NOTE 1: The UE includes the latest results of the available measurements as used for cell reselection evaluation in RRC\_IDLE or RRC\_INACTIVE, which are performed in accordance with the performance requirements as specified in TS 38.133 [14].

- NOTE 2: For logging the measurements on frequencies (indicated in *measIdleCarrierListNR/ measIdleCarrierListEUTRA*) in the logged measurement, the *qualityThreshold* in *measIdleConfig* should not be applied, and how the UE logs the measurements on the frequencies is left to the UE implementation.
	- 2> when the memory reserved for the logged measurement information becomes full, stop timer T330 and perform the same actions as performed upon expiry of T330, as specified in 5.5a.1.4.

# 5.6 UE capabilities

## 5.6.1 UE capability transfer

### 5.6.1.1 General

This clause describes how the UE compiles and transfers its UE capability information upon receiving a UECapabilityEnquiry from the network.

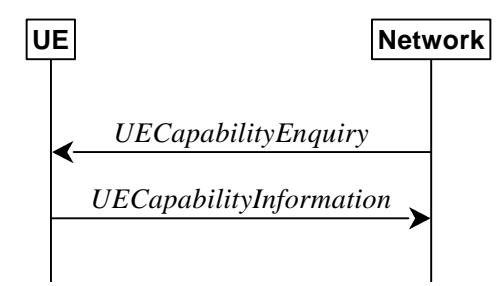

**Figure 5.6.1.1-1: UE capability transfer** 

## 5.6.1.2 Initiation

The network initiates the procedure to a UE in RRC\_CONNECTED when it needs (additional) UE radio access capability information. The network should retrieve UE capabilities only after AS security activation. Network does not forward UE capabilities that were retrieved before AS security activation to the CN.

#### 5.6.1.3 Reception of the *UECapabilityEnquiry* by the UE

The UE shall set the contents of *UECapabilityInformation* message as follows:

- 1> if the *ue-CapabilityRAT-RequestList* contains a *UE-CapabilityRAT-Request* with *rat-Type* set to *nr*:
	- 2> include in the *ue-CapabilityRAT-ContainerList* a *UE-CapabilityRAT-Container* of the type *UE-NR-Capability* and with the *rat-Type* set to *nr*;
	- 2> include the *supportedBandCombinationList, featureSets* and *featureSetCombinations* as specified in clause 5.6.1.4;
- 1> if the *ue-CapabilityRAT-RequestLis*t contains a *UE-CapabilityRAT-Request* with *rat-Type* set to *eutra-nr*:
	- 2> if the UE supports (NG)EN-DC or NE-DC:
		- 3> include in the *ue-CapabilityRAT-ContainerList* a *UE-CapabilityRAT-Container* of the type *UE-MRDC-Capability* and with the *rat-Type* set to *eutra-nr*;
		- 3> include the *supportedBandCombinationList* and *featureSetCombinations* as specified in clause 5.6.1.4;
- 1> if the *ue-CapabilityRAT-RequestList* contains a *UE-CapabilityRAT-Request* with *rat-Type* set to *eutra*:

2> if the UE supports E-UTRA:

- 3> include in the *ue-CapabilityRAT-ContainerList* a *ue-CapabilityRAT-Container* of the type *UE-EUTRA-Capability* associated with the terrestrial network and with the *rat-Type* set to *eutra* as specified in TS 36.331 [10], clause 5.6.3.3, according to the *capabilityRequestFilter*, if received;
- 1> if the *ue-CapabilityRAT-RequestList* contains a *UE-CapabilityRAT-Request* with *rat-Type* set to *utra-fdd*:
	- 2> if the UE supports UTRA-FDD:
		- 3> include the UE radio access capabilities for UTRA-FDD within a *ue-CapabilityRAT-Container* and with the *rat-Type* set to *utra-fdd*;
- 1> if the RRC message segmentation is enabled based on the field *rrc-SegAllowed* received, and the encoded RRC message is larger than the maximum supported size of a PDCP SDU specified in TS 38.323 [5]:

2> initiate the UL message segment transfer procedure as specified in clause 5.7.7;

1> else:

2> submit the *UECapabilityInformation* message to lower layers for transmission, upon which the procedure ends.

### 5.6.1.4 Setting band combinations, feature set combinations and feature sets supported by the UE

The UE invokes the procedures in this clause if the NR or E-UTRA network requests UE capabilities for *nr*, *eutra-nr* or *eutra*. This procedure is invoked once per requested *rat-Type* (see clause 5.6.1.3 for capability enquiry by the NR network; see TS 36.331 [10], clause 5.6.3.3 for capability enquiry by the E-UTRA network). The UE shall ensure that the feature set IDs are consistent across feature sets, feature set combinations and band combinations in all three UE capability containers that the network queries with the same fields with the same values, i.e. *UE-CapabilityRequestFilterNR, UE-CapabilityRequestFilterCommon* and fields in *UECapabilityEnquiry* message (i.e. *requestedFreqBandsNR-MRDC, requestedCapabilityNR, eutra-nr-only* flag, and *requestedCapabilityCommon*) as defined in TS 36.331, where applicable.

- NOTE 1: Capability enquiry without *frequencyBandListFilter* is not supported.
- NOTE 2: In (NG)EN-DC, the gNB needs the capabilities for RAT types *nr* and *eutra-nr* and it uses the *featureSets* in the *UE-NR-Capability* together with the *featureSetCombinations* in the *UE-MRDC-Capability* to determine the NR UE capabilities for the supported MRDC band combinations. Similarly, the eNB needs the capabilities for RAT types *eutra* and *eutra-nr* and it uses the *featureSetsEUTRA* in the *UE-EUTRA-Capability* together with the *featureSetCombinations* in the *UE-MRDC-Capability* to determine the E-UTRA UE capabilities for the supported MRDC band combinations. Hence, the IDs used in the *featureSets* must match the IDs referred to in *featureSetCombinations* across all three containers. The requirement on consistency implies that there are no undefined feature sets and feature set combinations.
- NOTE 3: If the UE cannot include all feature sets and feature set combinations due to message size or list size constraints, it is up to UE implementation which feature sets and feature set combinations it prioritizes.

#### The UE shall:

- 1> compile a list of "candidate band combinations" according to the filter criteria in *capabilityRequestFilterCommon* (if included), only consisting of bands included in *frequencyBandListFilter*, and prioritized in the order of *frequencyBandListFilter* (i.e. first include band combinations containing the first-listed band, then include remaining band combinations containing the second-listed band, and so on), where for each band in the band combination, the parameters of the band do not exceed *maxBandwidthRequestedDL*, *maxBandwidthRequestedUL*, *maxCarriersRequestedDL*, *maxCarriersRequestedUL*, *ca-BandwidthClassDL-EUTRA* or *ca-BandwidthClassUL-EUTRA*, whichever are received;
- 1> for each band combination included in the list of "candidate band combinations":
	- 2> if the network (E-UTRA) included the *eutra-nr-only* field, or
	- 2> if the requested *rat-Type* is *eutra*:

3> remove the NR-only band combination from the list of "candidate band combinations";

- NOTE 4: The (E-UTRA) network may request capabilities for *nr* but indicate with the *eutra-nr-only* flag that the UE shall not include any NR band combinations in the *UE-NR-Capability*. In this case the procedural text above removes all NR-only band combinations from the candidate list and thereby also avoids inclusion of corresponding feature set combinations and feature sets below.
	- $2$  if it is regarded as a fallback band combination with the same capabilities of another band combination included in the list of "candidate band combinations", and
	- 2> if this fallback band combination is generated by releasing at least one SCell or uplink configuration of SCell or SUL according to TS 38.306 [26]:
		- 3> remove the band combination from the list of "candidate band combinations";
- NOTE 5: Even if the network requests (only) capabilities for *nr*, it may include E-UTRA band numbers in the *frequencyBandListFilter* to ensure that the UE includes all necessary feature sets needed for subsequently requested *eutra-nr* capabilities. At this point of the procedure the list of "candidate band combinations" contains all NR- and/or E-UTRA-NR band combinations that match the filter (*frequencyBandListFilter*) provided by the NW and that match the *eutra-nr-only* flag (if RAT-Type *nr* is requested by E-UTRA). In the following, this candidate list is used to derive the band combinations, feature set combinations and feature sets to be reported in the requested capability container.
- 1> if the requested *rat-Type* is *nr*:
	- 2> include into *supportedBandCombinationList* as many NR-only band combinations as possible from the list of "candidate band combinations", starting from the first entry;
		- 3> if *srs-SwitchingTimeRequest* is received:
			- 4> if SRS carrier switching is supported;
				- 5> include *srs-SwitchingTimesListNR* and *srs-SwitchingAffectedBandsListNR* for each band combination;
			- 4> set *srs-SwitchingTimeRequested* to *true*;
	- 2> include, into *featureSetCombinations*, the feature set combinations referenced from the supported band combinations as included in *supportedBandCombinationList* according to the previous;
	- 2> compile a list of "candidate feature set combinations" referenced from the list of "candidate band combinations" excluding entries (rows in feature set combinations) with same or lower capabilities;
	- 2> if *uplinkTxSwitchRequest* is received:
		- 3> include into *supportedBandCombinationList-UplinkTxSwitch* as many NR-only band combinations that supported UL TX switching as possible from the list of "candidate band combinations", starting from the first entry;
			- 4> if *srs-SwitchingTimeRequest* is received:
				- 5> if SRS carrier switching is supported;
					- 6> include *srs-SwitchingTimesListNR* and *srs-SwitchingAffectedBandsListNR* for each band combination;
				- 5> set *srs-SwitchingTimeRequested* to *true*;
		- 3> include, into *featureSetCombinations*, the feature set combinations referenced from the supported band combinations as included in s*upportedBandCombinationList-UplinkTxSwitch* according to the previous;
- NOTE 6: This list of "candidate feature set combinations" contains the feature set combinations used for NR-only as well as E-UTRA-NR band combinations. It is used to derive a list of NR feature sets referred to from the feature set combinations in the *UE-NR-Capability* and from the feature set combinations in a *UE-MRDC-Capability* container.
	- 2> if *sidelinkRequest* is received:
- 3> for a sidelink band combination the UE included in *supportedBandCombinationListSidelinkEUTRA-NR*, *supportedBandCombinationListSL-RelayDiscovery* or *supportedBandCombinationListSL-NonRelayDiscovery*:
	- 4> if the UE supports partial sensing for a band of the sidelink band combination, include the partial sensing capabilities for the band using the *sl-TransmissionMode2-PartialSensing-r17*;
- 3> set *sidelinkRequested* to *true*;
- 2> include into *featureSets* the feature sets referenced from the "candidate feature set combinations" and may exclude the feature sets with the parameters that exceed any of *maxBandwidthRequestedDL*, *maxBandwidthRequestedUL*, *maxCarriersRequestedDL* or *maxCarriersRequestedUL*, whichever are received;
- 1> else, if the requested *rat-Type* is *eutra-nr*:
	- 2> include into *supportedBandCombinationList* and/or *supportedBandCombinationListNEDC-Only* as many E-UTRA-NR band combinations as possible from the list of "candidate band combinations", starting from the first entry;
		- 3> if *srs-SwitchingTimeRequest* is received:
			- 4> if SRS carrier switching is supported;
				- 5> include *srs-SwitchingTimesListNR*, *srs-SwitchingTimesListEUTRA* and *srs-SwitchingAffectedBandsListNR* for each band combination;
			- 4> set *srs-SwitchingTimeRequested* to *true*;
	- 2> include, into *featureSetCombinations*, the feature set combinations referenced from the supported band combinations as included in *supportedBandCombinationList* according to the previous;
	- 2> if *uplinkTxSwitchRequest* is received:
		- 3> include into *supportedBandCombinationList-UplinkTxSwitch* as many E-UTRA-NR band combinations that supported UL TX switching as possible from the list of "candidate band combinations", starting from the first entry;
			- 4> if *srs-SwitchingTimeRequest* is received:
				- 5> if SRS carrier switching is supported;
					- 6> include *srs-SwitchingTimesListNR*, *srs-SwitchingTimesListEUTRA* and *srs-SwitchingAffectedBandsListNR* for each band combination;
				- 5> set *srs-SwitchingTimeRequested* to *true*;
		- 3> include, into *featureSetCombinations*, the feature set combinations referenced from the supported band combinations as included in *supportedBandCombinationList-UplinkTxSwitch* according to the previous;

1> else (if the requested *rat-Type* is *eutra*):

- 2> compile a list of "candidate feature set combinations" referenced from the list of "candidate band combinations" excluding entries (rows in feature set combinations) with same or lower capabilities;
- NOTE 7: This list of "candidate feature set combinations" contains the feature set combinations used for E-UTRA-NR band combinations. It is used to derive a list of E-UTRA feature sets referred to from the feature set combinations in a *UE-MRDC-Capability* container.
	- 2> include into *featureSetsEUTRA* (in the *UE-EUTRA-Capability*) the feature sets referenced from the "candidate feature set combinations" and may exclude the feature sets with the parameters that exceed *ca-BandwidthClassDL-EUTRA* or *ca-BandwidthClassUL-EUTRA*, whichever are received;
- 1> include the received *frequencyBandListFilter* in the field *appliedFreqBandListFilter* of the requested UE capability, except if the requested *rat-Type* is *nr* and the network included the *eutra-nr-only* field;
- 1> if the network included *ue-CapabilityEnquiryExt*:

2> include the received *ue-CapabilityEnquiryExt* in the field *receivedFilters*;

- 5.6.1.5 Void
- 5.7 Other
- 5.7.1 DL information transfer
- 5.7.1.1 General

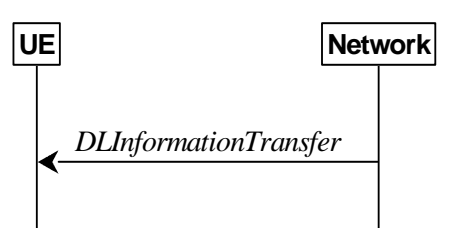

**Figure 5.7.1.1-1: DL information transfer** 

The purpose of this procedure is to transfer NAS dedicated information from NG-RAN to a UE in RRC\_CONNECTED or to a UE in RRC\_INACTIVE during SDT, or to transfer F1-C related information from IAB Donor-CU to IAB-DU via the collocated IAB-MT in RRC\_CONNECTED.

#### 5.7.1.2 Initiation

The network initiates the DL information transfer procedure whenever there is a need to transfer NAS dedicated information, or F1-C related information to an IAB-node. The network initiates the DL information transfer procedure by sending the *DLInformationTransfer* message.

#### 5.7.1.3 Reception of the *DLInformationTransfer* by the UE

Upon receiving *DLInformationTransfer* message, the UE shall:

- 1> if *dedicatedNAS-Message* is included:
	- 2> forward *dedicatedNAS-Message* to upper layers.
- 1> if *referenceTimeInfo* is included:
	- 2> calculate the reference time based on the *time*, *referenceSFN* and *timeInfoType* if it is included;
	- 2> calculate the uncertainty of the reference time based on the *uncertainty*, if *uncertainty* is included;
	- 2> inform upper layers of the reference time and, if *uncertainty* is included, of the uncertainty;
	- 2> ignore all further *referenceTimeInfo* received in *SIB9*, if any.
- 1> if *sib9Fallback* is included:
	- 2> apply *referenceTimeInfo* in SIB9.
- 1> if *rxTxTimeDiff-gNB* is included:
	- 2> calculate the propagation delay based on the UE Rx-Tx time difference measurement and the received Rx-Tx time difference measurement at the gNB;
	- 2> inform upper layers of the propagation delay.
- 1> if *ta-PDC* is set to *activate*:

2> inform upper layers of the propagation delay determined by the accumulated Timing Advance commands.

Upon receiving *DLInformationTransfer* message, the IAB-MT shall:

1> if *dedicatedInfoF1c* is included:

2> forward *dedicatedInfoF1c* to the collocated IAB-DU.

## 5.7.1a DL information transfer for MR-DC

### 5.7.1a.1 General

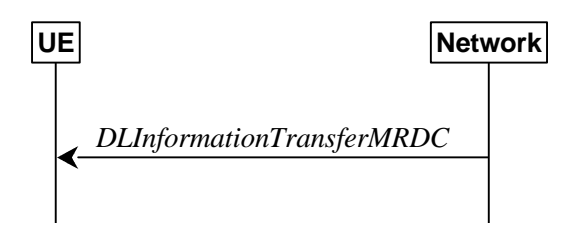

**Figure 5.7.1a.1-1: DL information transfer MR-DC** 

The purpose of this procedure is to transfer RRC messages from the network to the UE over SRB3 (e.g. an NR RRC reconfiguration message including *reconfigurationWithSync*, an E-UTRA RRC connection reconfiguration message including *mobilityControlInfo*, an RRC connection release message, a *MobilityFromNRCommand* message, or a *MobilityFromEUTRACommand* message) during fast MCG link recovery.

#### 5.7.1a.2 Initiation

The network initiates this procedure whenever there is a need to transfer an RRC message during fast MCG link recovery.

#### 5.7.1a.3 Actions related to reception of *DLInformationTransferMRDC* message

Upon receiving the *DLInformationTransferMRDC*, the UE shall:

1> if the *RRCReconfiguration* message is included in *dl-DCCH-MessageNR*:

2> perform the RRC reconfiguration procedure according to 5.3.5.3;

1> else if the *RRCRelease* message is included in *dl-DCCH-MessageNR*:

2> perform the RRC release procedure according to 5.3.8;

1> else if the *MobilityFromNRCommand* message is included in the *dl-DCCH-MessageNR*:

2> perform the mobility from NR procedure according to 5.4.3.3;

1> else if the E-UTRA *RRCConnectionReconfiguration* message is included in *dl-DCCH-MessageEUTRA*:

2> perform the RRC connection reconfiguration procedure as specified in TS 36.331 [10], clause 5.3.5.4;

1> else if the E-UTRA *RRCConnectionRelease* message is included in *dl-DCCH-MessageEUTRA*:

2> perform the RRC connection release as specified in TS 36.331 [10], clause 5.3.8;

1> else if the *MobilityFromEUTRACommand* message is included in the *dl-DCCH-MessageEUTRA*:

2> perform the mobility from E-UTRA procedure as specified in TS 36.331 [10], clause 5.4.3.3;

## 5.7.2 UL information transfer

#### 5.7.2.1 General

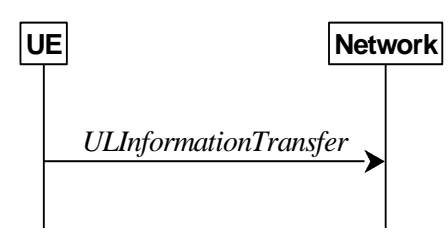

**Figure 5.7.2.1-1: UL information transfer** 

The purpose of this procedure is to transfer NAS dedicated information from the UE to the network in RRC\_CONNECTED or in RRC\_INACTIVE during SDT, or to transfer F1-C related information from IAB-DU to IAB Donor-CU via the collocated IAB-MT in RRC\_CONNECTED.

#### 5.7.2.2 Initiation

A UE in RRC\_CONNECTED or a UE in RRC\_INACTIVE during SDT initiates the UL information transfer procedure whenever there is a need to transfer NAS dedicated information. The UE initiates the UL information transfer procedure by sending the ULInformationTransfer message. In addition, an IAB-MT in RRC\_CONNECTED initiates the UL information transfer procedure whenever there is a need to transfer F1-C related information. When F1-C related information has to be transferred, the IAB-MT shall initiate the procedure only if SRB2 or split SRB2 is established.

#### 5.7.2.3 Actions related to transmission of *ULInformationTransfer* message

The UE shall set the contents of the *ULInformationTransfer* message as follows:

- 1> if the upper layer provides NAS PDU:
	- 2> set the *dedicatedNAS-Message* to include the information received from upper layers;
- 1> for the IAB-MT, if there is a need to transfer F1-C related information:

2> include the *dedicatedInfoF1c*;

1> submit the *ULInformationTransfer* message to lower layers for transmission, upon which the procedure ends.

#### 5.7.2.4 Failure to deliver *ULInformationTransfer* message

#### The UE shall:

- 1> if AS security is not started and radio link failure occurs before the successful delivery of *ULInformationTransfer* messages has been confirmed by lower layers; or
- 1> if PDCP re-establishment or release/addition (e.g due to key refresh upon PCell or PSCell change, or RRC connection re-establishment, or failure of resume procedure initiated for SDT) occurs on an SRB on which *ULInformationTransfer* messages were submitted for transmission but successful delivery of these messages was not confirmed by lower layers:
	- 2> inform upper layers about the possible failure to deliver the information contained in the concerned *ULInformationTransfer* messages, unless the messages only include *dedicatedInfoF1c*.

# 5.7.2a UL information transfer for MR-DC

5.7.2a.1 General

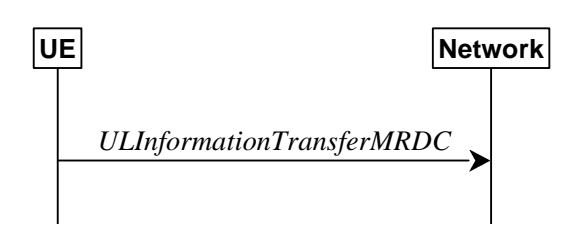

**Figure 5.7.2a.1-1: UL information transfer MR-DC** 

The purpose of this procedure is to transfer MR-DC dedicated information from the UE to the network e.g. the NR or E-UTRA RRC *MeasurementReport, FailureInformation, UEAssistanceInformation, RRCReconfigurationComplete, MCGFailureInformation*, or *IABOtherInformation* message.

### 5.7.2a.2 Initiation

A UE in RRC\_CONNECTED initiates the UL information transfer for MR-DC procedure whenever there is a need to transfer MR-DC dedicated information. I.e. the procedure is not used during an RRC connection reconfiguration involving NR or E-UTRA connection reconfiguration, in which case the MR DC information is piggybacked to the *RRCReconfigurationComplete* message, except in the case the UE executes an intra-SN CPC.

## 5.7.2a.3 Actions related to transmission of *ULInformationTransferMRDC* message

The UE shall set the contents of the *ULInformationTransferMRDC* message as follows:

- 1> if there is a need to transfer MR-DC dedicated information related to NR:
	- 2> set the *ul-DCCH-MessageNR* to include the NR MR-DC dedicated information to be transferred (e.g., NR RRC *MeasurementReport, UEAssistanceInformation*, *FailureInformation, RRCReconfigurationComplete, MCGFailureInformation*, or *IABOtherInformation* message);
- 1> else if there is a need to transfer MR-DC dedicated information related to E-UTRA:
	- 2> set the *ul-DCCH-MessageEUTRA* to include the E-UTRA MR-DC dedicated information to be transferred (e.g., E-UTRA RRC *MeasurementReport,* or *MCGFailureInformation* message);
- 1> submit the *ULInformationTransferMRDC* message to lower layers for transmission, upon which the procedure ends.

# 5.7.2b UL transfer of IRAT information

## 5.7.2b.1 General

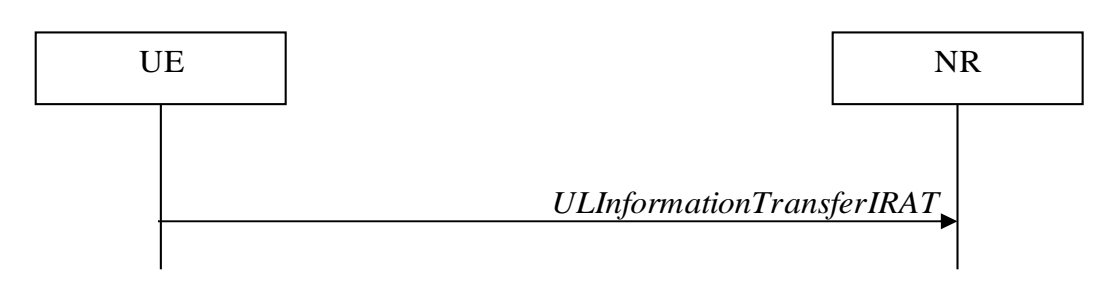

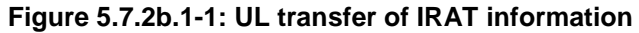

The purpose of this procedure is to transfer from the UE to NR MCG dedicated information terminated at the NR MCG but specified by another RAT e.g. the E-UTRA *MeasurementReport* message, the E-UTRA *SidelinkUEInformation*

message or the E-UTRA *UEAssistanceInformation* message. The specific information transferred in this message is set in accordance with:

- the procedure specified in 5.6.10 of TS 36.331 [10] for E-UTRA *UEAssistanceInformation* message;
- the procedure specified in 5.10.2 of TS 36.331 [10] for E-UTRA *SidelinkUEInformation* message;
- the procedure specified in 5.5.5 of TS 36.331 [10] for E-UTRA *MeasurementReport* Message.

#### 5.7.2b.2 Initiation

A UE in RRC\_CONNECTED initiates the UL information transfer procedure whenever there is a need to transfer dedicated inter-RAT information as specified in TS 36.331 [10].

#### 5.7.2b.3 Actions related to transmission of *ULInformationTransferIRAT* message

The UE shall set the contents of the *ULInformationTransferIRAT* message as follows:

- 1> if there is a need to transfer dedicated LTE information related to V2X sidelink communications:
	- 2> set the *ul-DCCH-MessageEUTRA* to include the V2X sidelink communication information to be transferred (e.g. the E-UTRA RRC *MeasurementReport* message, the E-UTRA RRC *SidelinkUEInformation* message, or the E-UTRA RRC *UEAssistanceInformation* message);
- 1> submit the *ULInformationTransferIRAT* message to lower layers for transmission, upon which the procedure ends;

# 5.7.3 SCG failure information

5.7.3.1 General

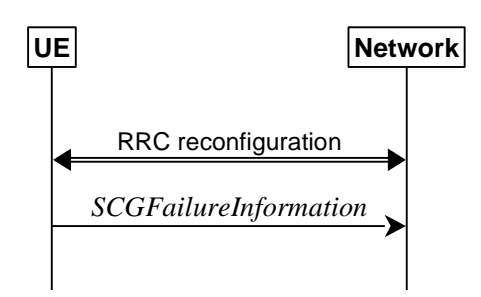

**Figure 5.7.3.1-1: SCG failure information** 

The purpose of this procedure is to inform E-UTRAN or NR MN about an SCG failure the UE has experienced i.e. SCG radio link failure, beam failure of the PSCell while the SCG is deactivated, failure of SCG reconfiguration with sync, SCG configuration failure for RRC message on SRB3, SCG integrity check failure, and consistent uplink LBT failures on PSCell for operation with shared spectrum channel access.

#### 5.7.3.2 Initiation

A UE initiates the procedure to report SCG failures when neither MCG nor SCG transmission is suspended and when one of the following conditions is met:

- 1> upon detecting radio link failure for the SCG, in accordance with clause 5.3.10.3;
- 1> upon detecting beam failure of the PSCell while the SCG is deactivated, in accordance with TS 38.321[3];
- 1> upon reconfiguration with sync failure of the SCG, in accordance with clause 5.3.5.8.3;
- 1> upon SCG configuration failure, in accordance with clause 5.3.5.8.2;
- 1> upon integrity check failure indication from SCG lower layers concerning SRB3.

Upon initiating the procedure, the UE shall:

- 1> if the procedure was not initiated due to beam failure of the PSCell while the SCG is deactivated:
	- 2> suspend SCG transmission for all SRBs, DRBs and, if any, BH RLC channels;
	- 2> reset SCG MAC;
- 1> stop T304 for the SCG, if running;
- 1> stop conditional reconfiguration evaluation for CPC or CPA, if configured;
- 1> if the UE is in (NG)EN-DC:
	- 2> initiate transmission of the *SCGFailureInformationNR* message as specified in TS 36.331 [10], clause 5.6.13a.

 $1$  else:

2> initiate transmission of the *SCGFailureInformation* message in accordance with 5.7.3.5.

## 5.7.3.3 Failure type determination for (NG)EN-DC

The UE shall set the SCG failure type as follows:

- 1> if the UE initiates transmission of the *SCGFailureInformationNR* message due to T310 expiry:
	- 2> set the *failureType* as t310-Expiry;
- 1> else if the UE initiates transmission of the *SCGFailureInformationNR* message due to T312 expiry:
	- 2> set the *failureType* as any value and set the *failureType-v1610* as t312-Expiry;
- 1> else if the UE initiates transmission of the *SCGFailureInformationNR* message to provide reconfiguration with sync failure information for an SCG:
	- 2> set the *failureType* as *synchReconfigFailureSCG*;
- 1> else if the UE initiates transmission of the *SCGFailureInformationNR* message to provide random access problem indication from SCG MAC:
	- 2> if the random access procedure was initiated for beam failure recovery:
		- 3> set the *failureType* as *randomAccessProblem* and set the *failureType-v1610* as *beamFailureRecoveryFailure*;
	- 2> else:
		- 3> set the *failureType* as *randomAccessProblem*;
- 1> else if the UE initiates transmission of the *SCGFailureInformationNR* message to provide indication from SCG RLC that the maximum number of retransmissions has been reached:
	- 2> set the *failureType* as *rlc-MaxNumRetx*;
- 1> else if the UE initiates transmission of the *SCGFailureInformationNR* message due to SRB3 integrity check failure:

2> set the *failureType* as *srb3-IntegrityFailure*;

- 1> else if the UE initiates transmission of the *SCGFailureInformationNR* message due to Reconfiguration failure of NR RRC reconfiguration message:
	- 2> set the *failureType* as *scg-reconfigFailure*;
- 1> else if the UE initiates transmission of the *SCGFailureInformationNR* message due to consistent uplink LBT failures:
- 2> set the *failureType* as any value and set the *failureType-v1610* as *scg-lbtFailure*;
- 1> else if connected as an IAB-node and the *SCGFailureInformationNR* is initiated due to the reception of a BH RLF indication on BAP entity from the SCG:
	- 2> set the *failureType* as any value and set *failureType-v1610* as *bh-RLF*.
- 1> else if the UE initiates transmission of the *SCGFailureInformationNR* message due to beam failure of the PSCell while the SCG is deactivated:
	- 2> set the *failureType* as any value and set *failureType-v1610* as *beamFailure*.

#### 5.7.3.4 Setting the contents of *MeasResultSCG-Failure*

The UE shall set the contents of the *MeasResultSCG-Failure* as follows:

- 1> for each *MeasObjectNR* configured on NR SCG for which a *measId* is configured and measurement results are available:
	- 2> include an entry in *measResultPerMOList*;
	- 2> if there is a *measId* configured with the *MeasObjectNR* and a *reportConfig* which has *rsType* set to *ssb*:

3> set *ssbFrequency* to the value indicated by *ssbFrequency* as included in the *MeasObjectNR*;

- 2> if there is a *measId* configured with the *MeasObjectNR* and a *reportConfig* which has *rsType* set to *csi-rs*:
	- 3> set *refFreqCSI-RS* to the value indicated by *refFreqCSI-RS* as included in the associated measurement object;
- 2> if a serving cell is associated with the *MeasObjectNR*:
	- 3> set *measResultServingCell* to include the available quantities of the concerned cell and in accordance with the performance requirements in TS 38.133 [14];
- 2> set the *measResultNeighCellList* to include the best measured cells, ordered such that the best cell is listed first, and based on measurements collected up to the moment the UE detected the failure, and set its fields as follows;
	- 3> ordering the cells with sorting as follows:
		- 4> based on SS/PBCH block if SS/PBCH block measurement results are available and otherwise based on CSI-RS;
		- 4> using RSRP if RSRP measurement results are available, otherwise using RSRQ if RSRQ measurement results are available, otherwise using SINR;
	- 3> for each neighbour cell included:
		- 4> include the optional fields that are available.
- NOTE: The measured quantities are filtered by the L3 filter as configured in the mobility measurement configuration. The measurements are based on the time domain measurement resource restriction, if configured. Exclude-listed cells are not required to be reported.
- 1> if available, set the *locationInfo* as in 5.3.3.7 according to the *otherConfig* associated with the NR SCG.

#### 5.7.3.5 Actions related to transmission of *SCGFailureInformation* message

The UE shall set the contents of the *SCGFailureInformation* message as follows:

1> if the UE initiates transmission of the *SCGFailureInformation* message due to T310 expiry:

2> set the *failureType* as *t310-Expiry*;

1> else if the UE initiates transmission of the *SCGFailureInformation* message due to T312 expiry:

2> set the *failureType* as *other* and set the *failureType-v1610* as *t312-Expiry*;

1> else if the UE initiates transmission of the *SCGFailureInformation* message to provide reconfiguration with sync failure information for an SCG:

2> set the *failureType* as *synchReconfigFailureSCG*;

- 1> else if the UE initiates transmission of the *SCGFailureInformation* message to provide random access problem indication from SCG MAC:
	- 2> if the random access procedure was initiated for beam failure recovery:

3> set the *failureType* as *other* and set the *failureType-v1610* as *beamFailureRecoveryFailure*;

2> else:

3> set the *failureTyp*e as *randomAccessProblem*;

1> else if the UE initiates transmission of the *SCGFailureInformation* message to provide indication from SCG RLC that the maximum number of retransmissions has been reached:

2> set the *failureType* as *rlc-MaxNumRetx*;

1> else if the UE initiates transmission of the *SCGFailureInformation* message due to SRB3 IP check failure:

2> set the *failureType* as *srb3-IntegrityFailure*;

1> else if the UE initiates transmission of the *SCGFailureInformation* message due to Reconfiguration failure of NR RRC reconfiguration message:

2> set the *failureType* as *scg-reconfigFailure*;

- 1> else if the UE initiates transmission of the *SCGFailureInformation* message due to consistent uplink LBT failures:
	- 2> set the *failureType* as *other* and set the *failureType-v1610* as *scg-lbtFailure*;
- 1> else if connected as an IAB-node and the *SCGFailureInformation* is initiated due to the reception of a BH RLF indication on BAP entity from the SCG:
	- 2> set the *failureType* as *other* and set *failureType-v1610* as *bh-RLF*;
- 1> else if the UE initiates transmission of the *SCGFailureInformation* message due to beam failure of the PSCell while the SCG is deactivated:
	- 2> set the *failureType* as *other* and set *failureType-v1610* as *beamFailure;*
- 1> include and set *MeasResultSCG*-Failure in accordance with 5.7.3.4;
- 1> for each *MeasObjectNR* configured by a *MeasConfig* associated with the MCG, and for which measurement results are available:
	- 2> include an entry in *measResultFreqList*;
	- 2> if there is a *measId* configured with the *MeasObjectNR* and a *reportConfig* which has *rsType* set to *ssb*:
		- 3> set *ssbFrequency* in *measResultFreqList* to the value indicated by *ssbFrequency* as included in the *MeasObjectNR*;
	- 2> if there is a *measId* configured with the *MeasObjectNR* and a *reportConfig* which has *rsType* set to *csi-rs*:
		- 3> set *refFreqCSI-RS* in *measResultFreqList* to the value indicated by *refFreqCSI-RS* as included in the associated measurement object;
	- 2> if a serving cell is associated with the *MeasObjectNR*:
		- 3> set *measResultServingCell* in *measResultFreqList* to include the available quantities of the concerned cell and in accordance with the performance requirements in TS 38.133 [14];

2> set the *measResultNeighCellList* in *measResultFreqList* to include the best measured cells, ordered such that the best cell is listed first, and based on measurements collected up to the moment the UE detected the failure, and set its fields as follows;

3> ordering the cells with sorting as follows:

- 4> based on SS/PBCH block if SS/PBCH block measurement results are available and otherwise based on CSI-RS;
- 4> using RSRP if RSRP measurement results are available, otherwise using RSRQ if RSRQ measurement results are available, otherwise using SINR;
- 3> for each neighbour cell included:
	- 4> include the optional fields that are available.
- NOTE 1: The measured quantities are filtered by the L3 filter as configured in the mobility measurement configuration. The measurements are based on the time domain measurement resource restriction, if configured. Exclude-listed cells are not required to be reported.
- NOTE 2: Field *measResultSCG-Failure* is used to report available results for NR frequencies the UE is configured to measure by SCG RRC signalling.
- 1> if available, set the *locationInfo* as in 5.3.3.7 according to the *otherConfig* associated with the NR MCG.
- 1> if the UE supports SCG failure for mobility robustness optimization:
	- 2> if the *failureType* is set to *synchReconfigFailureSCG*; or
	- 2> if the *failureType* is set to *randomAccessProblem* and the SCG failure was declared while T304 was running:
		- 3> set *perRAInfoList* to indicate the performed random access procedure related information as specified in 5.7.10.5.
		- 3> set the *failedPSCellId* to the physical cell identity and carrier frequency of the target PSCell of the failed PSCell change;
		- 3> set the *previousPSCellId* to the physical cell identity and carrier frequency of the source PSCell associated to the last received *RRCReconfiguration* message including *reconfigurationWithSync* for the SCG, if available;
		- 3> set the *timeSCGFailure* to the elapsed time since the last execution of *RRCReconfiguration* message including the *reconfigurationWithSync* for the SCG until declaring the SCG failure;

2> else:

- 3> set the *failedPSCellId* to the physical cell identity and carrier frequency of the PSCell in which the SCG failure was declared;
- 3> if the last *RRCReconfiguration* message including the *reconfigurationWithSync* for the SCG was received to enter the PSCell in which the SCG failure was declared:
	- 4> set the *timeSCGFailure* to the elapsed time since the last execution of *RRCReconfiguration* message including the *reconfigurationWithSync* for the SCG until declaring the SCG failure;
	- 4> set the *previousPSCellId* to the physical cell identity and carrier frequency of the source PSCell associated to the last received *RRCReconfiguration* message including *reconfigurationWithSync* for the SCG;

The UE shall submit the *SCGFailureInformation* message to lower layers for transmission.

# 5.7.3a EUTRA SCG failure information

5.7.3a.1 General

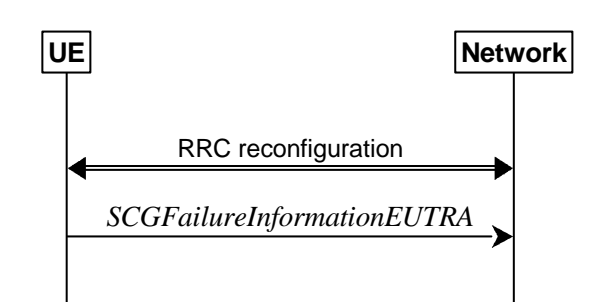

**Figure 5.7.3a.1-1: EUTRA SCG failure information** 

The purpose of this procedure is to inform NR MN about an SCG failure on E-UTRA SN the UE has experienced (e.g. SCG radio link failure, SCG change failure), as specified in TS 36.331 [10] clause 5.6.13.2.

## 5.7.3a.2 Initiation

A UE initiates the procedure to report EUTRA SCG failures when neither NR MCG nor EUTRA SCG transmission is suspended and in accordance with TS 36.331 [10] clause 5.6.13.2. Actions the UE shall perform upon initiating the procedure, other than related to the transmission of the *SCGFailureInformationEUTRA* message are specified in TS 36.331 [10] clause 5.6.13.2.

## 5.7.3a.3 Actions related to transmission of *SCGFailureInformationEUTRA* message

The UE shall set the contents of the *SCGFailureInformationEUTRA* message as follows:

- 1> include *failureType* within *failureReportSCG-EUTRA* and set it to indicate the SCG failure in accordance with TS 36.331 [10] clause 5.6.13.4;
- 1> include and set *measResultSCG-FailureMRDC* in accordance with TS 36.331 [10] clause 5.6.13.5;
- 1> for each EUTRA frequency the UE is configured to measure by *measConfig* for which measurement results are available:
	- 2> set the *measResultFreqListMRDC* to include the best measured cells, ordered such that the best cell is listed first using RSRP to order if RSRP measurement results are available for cells on this frequency, otherwise using RSRQ to order if RSRQ measurement results are available for cells on this frequency, otherwise using SINR to order, and based on measurements collected up to the moment the UE detected the failure, and for each cell that is included, include the optional fields that are available;
- NOTE: Field *measResultSCG-FailureMRDC* is used to report available results for E-UTRAN frequencies the UE is configured to measure by E-UTRA RRC signalling.

1> if available, set the *locationInfo* as in 5.3.3.7.:

The UE shall submit the *SCGFailureInformationEUTRA* message to lower layers for transmission.

## 5.7.3b MCG failure information

### 5.7.3b.1 General

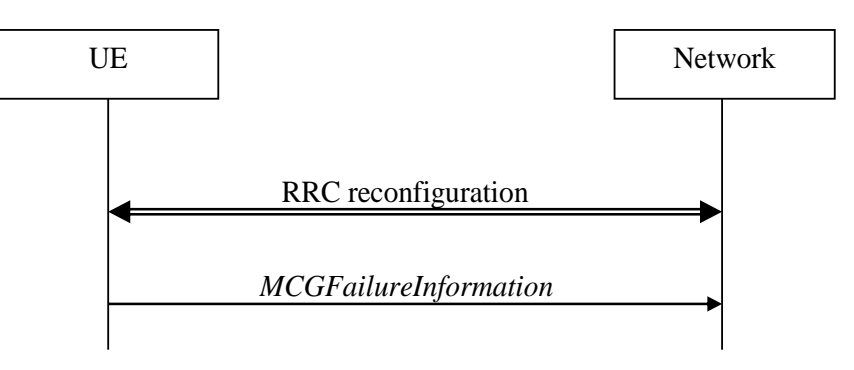

**Figure 5.7.3b.1-1: MCG failure information** 

The purpose of this procedure is to inform the network about an MCG failure the UE has experienced i.e. MCG radio link failure. A UE in RRC\_CONNECTED, for which AS security has been activated with SRB2 and at least one DRB or multicast MRB setup or, for IAB, SRB2, may initiate the fast MCG link recovery procedure in order to continue the RRC connection without re-establishment.

#### 5.7.3b.2 Initiation

A UE configured with split SRB1 or SRB3 initiates the procedure to report MCG failures when neither MCG nor SCG transmission is suspended, the SCG is not deactivated, *t316* is configured, and when the following condition is met:

1> upon detecting radio link failure of the MCG, in accordance with 5.3.10.3, while T316 is not running.

Upon initiating the procedure, the UE shall:

- 1> stop timer T310 for the PCell, if running;
- 1> stop timer T312 for the PCell, if running;
- 1> suspend MCG transmission for all SRBs, DRBs, multicast MRBs, except SRB0, and, if any, BH RLC channels;
- 1> reset MCG MAC;
- 1> stop conditional reconfiguration evaluation for CHO, if configured;
- 1> stop conditional reconfiguration evaluation for CPC, if configured;
- 1> initiate transmission of the *MCGFailureInformation* message in accordance with 5.7.3b.4.
- NOTE: The handling of any outstanding UL RRC messages during the initiation of the fast MCG link recovery is left to UE implementation.

### 5.7.3b.3 Failure type determination

The UE shall set the MCG failure type as follows:

1> if the UE initiates transmission of the *MCGFailureInformation* message due to T310 expiry:

2> set the *failureType* as *t310-Expiry*;

- 1> else if the UE initiates transmission of the *MCGFailureInformation* message due to T312 expiry:
	- 2> set the *failureType* as *t312-Expiry*;
- 1> else if the UE initiates transmission of the *MCGFailureInformation* message to provide random access problem indication from MCG MAC:

2> if the random access procedure was initiated for beam failure recovery:

3> set the *failureType* as *beamFailureRecoveryFailure*;

2> else:

3> set the *failureType* as *randomAccessProblem*;

1> else if the UE initiates transmission of the *MCGFailureInformation* message to provide indication from MCG RLC that the maximum number of retransmissions has been reached:

2> set the *failureType* as *rlc-MaxNumRetx*:

1> else if the UE initiates transmission of the *MCGFailureInformation* message due to consistent uplink LBT failures on the MCG:

2> set the *failureType* as *lbt-Failure*;

1> else if connected as an IAB-node and the *MCGFailureInformation* message is initiated due to the reception of a BH RLF indication on BAP entity from the MCG:

2> set the *failureType* as *bh-RLF*.

## 5.7.3b.4 Actions related to transmission of *MCGFailureInformation* message

The UE shall set the contents of the *MCGFailureInformation* message as follows:

- 1> include and set *failureType* in accordance with 5.7.3b.3;
- 1> for each *MeasObjectNR* configured by a *measConfig* associated with the MCG, and for which measurement results are available:
	- 2> include an entry in *measResultFreqList*;
	- 2> if there is a *measId* configured with the *MeasObjectNR* and a *reportConfig* which has *rsType* set to *ssb*:
		- 3> set *ssbFrequency* in *measResultFreqList* to the value indicated by *ssbFrequency* as included in the *MeasObjectNR*;
	- 2> if there is a *measId* configured with the *MeasObjectNR* and a *reportConfig* which has *rsType* set to *csi-rs*:
		- 3> set *refFreqCSI-RS* in *measResultFreqList* to the value indicated by *refFreqCSI-RS* as included in the associated measurement object;
	- 2> if a serving cell is associated with the *MeasObjectNR*:
		- 3> set *measResultServingCell* in *measResultFreqList* to include the available quantities of the concerned cell and in accordance with the performance requirements in TS 38.133 [14];
	- 2> set the *measResultNeighCellList* in *measResultFreqList* to include the best measured cells, ordered such that the best cell is listed first, and based on measurements collected up to the moment the UE detected the failure, and set its fields as follows;
		- 3> ordering the cells with sorting as follows:
			- 4> based on SS/PBCH block if SS/PBCH block measurement results are available and otherwise based on CSI-RS;
			- 4> using RSRP if RSRP measurement results are available, otherwise using RSRQ if RSRQ measurement results are available, otherwise using SINR;
		- 3> for each neighbour cell included:
			- 4> include the optional fields that are available.
- 1> for each EUTRA frequency the UE is configured to measure by *measConfig* for which measurement results are available:
- 2> set the *measResultFreqListEUTRA* to include the best measured cells, ordered such that the best cell is listed first using RSRP to order the cells if RSRP measurement results are available for cells on this frequency, otherwise using RSRQ to order the cells if RSRQ measurement results are available for cells on this frequency, otherwise using SINR to order the cells, based on measurements collected up to the moment the UE detected the failure, and for each cell that is included, include the optional fields that are available;
- 1> for each UTRA-FDD frequency the UE is configured to measure by *measConfig* for which measurement results are available:
	- 2> set the *measResultFreqListUTRA-FDD* to include the best measured cells, ordered such that the best cell is listed first using RSCP to order the cells if RSCP measurement results are available for cells on this frequency, otherwise using EcN0 to order the cells, based on measurements collected up to the moment the UE detected the failure, and for each cell that is included, include the optional fields that are available;
- $1$ > if the UE is in NR-DC:

2> include and set *measResultSCG* in accordance with 5.7.3.4;

 $1>$  if the UE is in NE-DC:

2> include and set *measResultSCG*-*EUTRA* in accordance with TS 36.331 [10] clause 5.6.13.5;

- NOTE 1: The measured quantities are filtered by the L3 filter as configured in the mobility measurement configuration. The measurements are based on the time domain measurement resource restriction, if configured. Exclude-listed cells are not required to be reported.
- NOTE 2: Field *measResultSCG-Failure* is used to report available results for NR frequencies the UE is configured to measure by SCG RRC signalling.
- NOTE 3: Field *measResultSCG-EUTRA* is used to report available results for E-UTRAN frequencies the UE is configured to measure by E-UTRA RRC signalling.
- 1> if SRB1 is configured as split SRB and *pdcp-Duplication* is not configured:
	- 2> if the *primaryPath* for the PDCP entity of SRB1 refers to the MCG:

3> set the *primaryPath* to refer to the SCG.

#### The UE shall:

1> start timer T316;

- 1> if SRB1 is configured as split SRB:
	- 2> submit the *MCGFailureInformation* message to lower layers for transmission via SRB1, upon which the procedure ends;
- 1> else (i.e. SRB3 configured):
	- 2> submit the *MCGFailureInformation* message to lower layers for transmission embedded in NR RRC message *ULInformationTransferMRDC* via SRB3 as specified in 5.7.2a.3.

#### 5.7.3b.5 T316 expiry

#### The UE shall:

 $1$ > if T316 expires:

2> initiate the connection re-establishment procedure as specified in 5.3.7.

# 5.7.4 UE Assistance Information

5.7.4.1 General

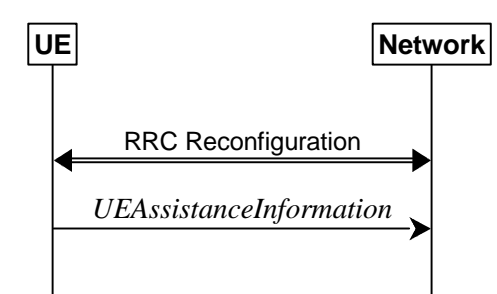

**Figure 5.7.4.1-1: UE Assistance Information** 

The purpose of this procedure is for the UE to inform the network of:

- its delay budget report carrying desired increment/decrement in the connected mode DRX cycle length, or;
- its overheating assistance information, or;
- its IDC assistance information, or;
- its preference on DRX parameters for power saving, or;
- its preference on the maximum aggregated bandwidth for power saving, or;
- its preference on the maximum number of secondary component carriers for power saving, or;
- its preference on the maximum number of MIMO layers for power saving, or;
- its preference on the minimum scheduling offset for cross-slot scheduling for power saving, or;
- its preference on the RRC state, or:
- configured grant assistance information for NR sidelink communication, or;
- its preference in being provisioned with reference time information, or;
- its preference for FR2 UL gap, or;
- its preference to transition out of RRC\_CONNECTED state for MUSIM operation, or;
- its preference on the MUSIM gaps, or;
- its relaxation state for RLM measurements, or;
- its relaxation state for BFD measurements, or;
- availability of data and/or signalling mapped to radio bearers which are not configured for SDT, or;
- its preference for the SCG to be deactivated, or;
- availability of uplink data to transmit for a DRB for which there is no MCG RLC bearer while the SCG is deactivated, or;
- change of its fulfilment status for RRM measurement relaxation criterion, or;
- service link (specified in TS 38.300 [2]) propagation delay difference between serving cell and neighbour cell(s).

## 5.7.4.2 Initiation

A UE capable of providing delay budget report in RRC\_CONNECTED may initiate the procedure in several cases, including upon being configured to provide delay budget report and upon change of delay budget preference.

A UE capable of providing overheating assistance information in RRC\_CONNECTED may initiate the procedure if it was configured to do so, upon detecting internal overheating, or upon detecting that it is no longer experiencing an overheating condition.

A UE capable of providing IDC assistance information in RRC\_CONNECTED may initiate the procedure if it was configured to do so, upon detecting IDC problem if the UE did not transmit an IDC assistance information since it was configured to provide IDC indications, or upon change of IDC problem information.

A UE capable of providing its preference on DRX parameters of a cell group for power saving in RRC\_CONNECTED may initiate the procedure in several cases, if it was configured to do so, including upon having a preference on DRX parameters and upon change of its preference on DRX parameters.

A UE capable of providing its preference on the maximum aggregated bandwidth of a cell group for power saving in RRC\_CONNECTED may initiate the procedure in several cases, if it was configured to do so, including upon having a maximum aggregated bandwidth preference and upon change of its maximum aggregated bandwidth preference.

A UE capable of providing its preference on the maximum number of secondary component carriers of a cell group for power saving in RRC\_CONNECTED may initiate the procedure in several cases, if it was configured to do so, including upon having a maximum number of secondary component carriers preference and upon change of its maximum number of secondary component carriers preference.

A UE capable of providing its preference on the maximum number of MIMO layers of a cell group for power saving in RRC\_CONNECTED may initiate the procedure in several cases, if it was configured to do so, including upon having a maximum number of MIMO layers preference and upon change of its maximum number of MIMO layers preference.

A UE capable of providing its preference on the minimum scheduling offset for cross-slot scheduling of a cell group for power saving in RRC\_CONNECTED may initiate the procedure in several cases, if it was configured to do so, including upon having a minimum scheduling offset preference and upon change of its minimum scheduling offset preference.

A UE capable of providing assistance information to transition out of RRC\_CONNECTED state may initiate the procedure if it was configured to do so, upon determining that it prefers to transition out of RRC\_CONNECTED state, or upon change of its preferred RRC state.

A UE capable of providing configured grant assistance information for NR sidelink communication in RRC\_CONNECTED may initiate the procedure in several cases, including upon being configured to provide traffic pattern information and upon change of traffic patterns.

A UE capable of providing an indication of its preference in being provisioned with reference time information may initiate the procedure upon being configured to provide this indication, or if it was configured to provide this indication and upon change of its preference.

A UE capable of providing an indication of its preference in FR2 UL gap may initiate the procedure if it was configured to do so, upon detecting the need of FR2 UL gap activation/deactivation.

A UE capable of providing MUSIM assistance information for gap preference may initiate the procedure if it was configured to do so, upon determining it needs the gaps, or upon change of the gap preference information.

A UE capable of providing MUSIM assistance information for leave indication may initiate the procedure if it was configured to do so upon determining that it needs to leave RRC\_CONNECTED state.

A UE capable of relaxing its RLM measurements of a cell group in RRC\_CONNECTED state shall initiate the procedure for providing an indication of its relaxation state for RLM measurements upon being configured to do so, and upon change of its relaxation state for RLM measurements in RRC\_CONNECTED state.

A UE capable of relaxing its BFD measurements in serving cells of a cell group in RRC\_CONNECTED shall initiate the procedure for providing an indication of its relaxation state for BFD measurements upon being configured to do so, and upon change of its relaxation state for BFD measurements in RRC\_CONNECTED state.

A UE capable of SDT initiates this procedure when data and/or signalling mapped to radio bearers that are not configured for SDT becomes available during SDT (i.e. while SDT procedure is ongoing).

A UE capable of providing its preference for SCG deactivation may initiate the procedure if it was configured to do so, upon determining that it prefers or does no more prefer the SCG to be deactivated.

A UE that has uplink data to transmit for a DRB for which there is no MCG RLC bearer while the SCG is deactivated shall initiate the procedure.

A UE capable of providing an indication of fulfilment of the RRM measurement relaxation criterion in connected mode may initiate the procedure if it was configured to do so, upon change of its fulfilment status for RRM measurement relaxation criterion for connected mode.

A UE capable of providing service link propagation delay difference between serving cell and neighbour cell(s) shall initiate the procedure upon being configured to do so, and upon determining that service link propagation delay difference between serving cell and a neighbour cell has changed more than *threshPropDelayDiff* compared with the last reported value.

Upon initiating the procedure, the UE shall:

- 1> if configured to provide delay budget report:
	- 2> if the UE did not transmit a *UEAssistanceInformation* message with *delayBudgetReport* since it was configured to provide delay budget report; or
	- 2> if the current delay budget is different from the one indicated in the last transmission of the *UEAssistanceInformation* message including *delayBudgetReport* and timer T342 is not running:
		- 3> start or restart timer T342 with the timer value set to the *delayBudgetReportingProhibitTimer*;
		- 3> initiate transmission of the *UEAssistanceInformation* message in accordance with 5.7.4.3 to provide a delay budget report;
- 1> if configured to provide overheating assistance information:
	- 2> if the overheating condition has been detected and T345 is not running; or
	- 2> if the current overheating assistance information is different from the one indicated in the last transmission of the *UEAssistanceInformation* message including *overheatingAssistance* and timer T345 is not running:
		- 3> start timer T345 with the timer value set to the *overheatingIndicationProhibitTimer*;
		- 3> initiate transmission of the *UEAssistanceInformation* message in accordance with 5.7.4.3 to provide overheating assistance information;
- 1> if configured to provide IDC assistance information:
	- 2> if the UE did not transmit a *UEAssistanceInformation* message with *idc-Assistance* since it was configured to provide IDC assistance information:
		- 3> if on one or more frequencies included in *candidateServingFreqListNR*, the UE is experiencing IDC problems that it cannot solve by itself; or
		- 3> if on one or more supported UL CA combination comprising of carrier frequencies included in *candidateServingFreqListNR*, the UE is experiencing IDC problems that it cannot solve by itself:
			- 4> initiate transmission of the *UEAssistanceInformation* message in accordance with 5.7.4.3 to provide IDC assistance information;
	- 2> else if the current IDC assistance information is different from the one indicated in the last transmission of the *UEAssistanceInformation* message:
		- 3> initiate transmission of the *UEAssistanceInformation* message in accordance with 5.7.4.3 to provide IDC assistance information;
- NOTE 1: The term "IDC problems" refers to interference issues applicable across several subframes/slots where not necessarily all the subframes/slots are affected.
- NOTE 2: For the frequencies on which a serving cell or serving cells is configured that is activated, IDC problems consist of interference issues that the UE cannot solve by itself, during either active data exchange or upcoming data activity which is expected in up to a few hundred milliseconds. For frequencies on which a SCell or SCells is configured that is deactivated, reporting IDC problems indicates an anticipation that the activation of the SCell or SCells would result in interference issues that the UE would not be able to solve by itself. For a non-serving frequency, reporting IDC problems indicates an anticipation that if the non-serving frequency or frequencies became a serving frequency or serving frequencies then this would result in interference issues that the UE would not be able to solve by itself.
- 1> if configured to provide its preference on DRX parameters of a cell group for power saving:
	- 2> if the UE has a preference on DRX parameters of the cell group and the UE did not transmit a *UEAssistanceInformation* message with *drx-Preference* for the cell group since it was configured to provide its preference on DRX parameters of the cell group for power saving; or
	- 2> if the current *drx-Preference* information for the cell group is different from the one indicated in the last transmission of the *UEAssistanceInformation* message including *drx-Preference* for the cell group and timer T346a associated with the cell group is not running:
		- 3> start the timer T346a with the timer value set to the *drx-PreferenceProhibitTimer* of the cell group;
		- 3> initiate transmission of the *UEAssistanceInformation* message in accordance with 5.7.4.3 to provide the current *drx-Preference*;
- 1> if configured to provide its preference on the maximum aggregated bandwidth of a cell group for power saving:
	- 2> if the UE has a preference on the maximum aggregated bandwidth of the cell group and the UE did not transmit a *UEAssistanceInformation* message with *maxBW-Preference* and/or *maxBW-PreferenceFR2-2* for the cell group since it was configured to provide its preference on the maximum aggregated bandwidth of the cell group for power saving; or
	- 2> if the current *maxBW-Preference* information for the cell group is different from the one indicated in the last transmission of the *UEAssistanceInformation* message including *maxBW-Preference* and/or *maxBW-PreferenceFR2-2*for the cell group and timer T346b associated with the cell group is not running:
		- 3> start the timer T346b with the timer value set to the *maxBW-PreferenceProhibitTimer* of the cell group;
		- 3> initiate transmission of the *UEAssistanceInformation* message in accordance with 5.7.4.3 to provide the current *maxBW-Preference* and/or *maxBW-PreferenceFR2-2*;
- 1> if configured to provide its preference on the maximum number of secondary component carriers of a cell group for power saving:
	- 2> if the UE has a preference on the maximum number of secondary component carriers of the cell group and the UE did not transmit a *UEAssistanceInformation* message with *maxCC-Preference* for the cell group since it was configured to provide its preference on the maximum number of secondary component carriers of the cell group for power saving; or
	- 2> if the current *maxCC-Preference* information for the cell group is different from the one indicated in the last transmission of the *UEAssistanceInformation* message including *maxCC-Preference* for the cell group and timer T346c associated with the cell group is not running:
		- 3> start the timer T346c with the timer value set to the *maxCC-PreferenceProhibitTimer* of the cell group;
		- 3> initiate transmission of the *UEAssistanceInformation* message in accordance with 5.7.4.3 to provide the current *maxCC-Preference*;
- 1> if configured to provide its preference on the maximum number of MIMO layers of a cell group for power saving:
	- 2> if the UE has a preference on the maximum number of MIMO layers of the cell group and the UE did not transmit a *UEAssistanceInformation* message with *maxMIMO-LayerPreference* and/or *maxMIMO-LayerPreferenceFR2-2* for the cell group since it was configured to provide its preference on the maximum number of MIMO layers of the cell group for power saving; or
- 2> if the current *maxMIMO-LayerPreference* information for the cell group is different from the one indicated in the last transmission of the *UEAssistanceInformation* message including *maxMIMO-LayerPreference* and/or *maxMIMO-LayerPreferenceFR2-2* for the cell group and timer T346d associated with the cell group is not running:
	- 3> start the timer T346d with the timer value set to the *maxMIMO-LayerPreferenceProhibitTimer* of the cell group;
	- 3> initiate transmission of the *UEAssistanceInformation* message in accordance with 5.7.4.3 to provide the current *maxMIMO-LayerPreference* and/or *maxMIMO-LayerPreferenceFR2-2*;
- 1> if configured to provide its preference on the minimum scheduling offset for cross-slot scheduling of a cell group for power saving:
	- 2> if the UE has a preference on the minimum scheduling offset for cross-slot scheduling of the cell group and the UE did not transmit a *UEAssistanceInformation* message with *minSchedulingOffsetPreference* and/or *minSchedulingOffsetPreferenceExt* for the cell group since it was configured to provide its preference on the minimum scheduling offset for cross-slot scheduling of the cell group for power saving; or
	- 2> if the current *minSchedulingOffsetPreference* and/or *minSchedulingOffsetPreferenceExt* information for the cell group is different from the one indicated in the last transmission of the *UEAssistanceInformation* message including *minSchedulingOffsetPreference* and/or *minSchedulingOffsetPreferenceExt* for the cell group and timer T346e associated with the cell group is not running:
		- 3> start the timer T346e with the timer value set to the *minSchedulingOffsetPreferenceProhibitTimer* of the cell group;
		- 3> initiate transmission of the *UEAssistanceInformation* message in accordance with 5.7.4.3 to provide the current *minSchedulingOffsetPreference* and/or *minSchedulingOffsetPreferenceExt*;
- 1> if configured to provide its release preference and timer T346f is not running:
	- 2> if the UE determines that it would prefer to transition out of RRC\_CONNECTED state; or
	- 2> if the UE is configured with *connectedReporting* and the UE determines that it would prefer to revert an earlier indication to transition out of RRC\_CONNECTED state:
		- 3> start timer T346f with the timer value set to the *releasePreferenceProhibitTimer*;
		- 3> initiate transmission of the *UEAssistanceInformation* message in accordance with 5.7.4.3 to provide the release preference;
- 1> if configured to provide configured grant assistance information for NR sidelink communication:
	- 2> initiate transmission of the *UEAssistanceInformation* message in accordance with 5.7.4.3 to provide configured grant assistance information for NR sidelink communication;
- 1> if configured to provide preference in being provisioned with reference time information:
	- 2> if the UE did not transmit a *UEAssistanceInformation* message with *referenceTimeInfoPreference* since it was configured to provide preference; or
	- 2> if the UE's preference changed from the last time UE initiated transmission of the *UEAssistanceInformation* message including *referenceTimeInfoPreference*:
		- 3> initiate transmission of the *UEAssistanceInformation* message in accordance with 5.7.4.3 to provide preference in being provisioned with reference time information.
- 1> if configured to provide its preference on FR2 UL gap:
	- 2> if the UE did not transmit a *UEAssistanceInformation* message with *ul-GapFR2-Preference* since it was configured to provide its preference on FR2 UL gap information:
		- 3> if the UE has a preference on FR2 UL gap activation/deactivation:
- 4> initiate transmission of the *UEAssistanceInformation* message in accordance with 5.7.4.3 to provide FR2 UL gap preference;
- 2> else if the current FR2 UL gap preference is different from the one indicated in the last transmission of the *UEAssistanceInformation* message:
	- 3> initiate transmission of the *UEAssistanceInformation* message in accordance with 5.7.4.3 to provide FR2 UL gap preference.
- 1> if configured to provide MUSIM assistance information for leaving RRC\_CONNECTED:
	- $2$  if the UE needs to leave RRC\_CONNECTED state and the timer T346g is not running:
		- 3> initiate transmission of the UEAssistanceInformation message in accordance with 5.7.4.3 to provide MUSIM assistance information for leaving RRC\_CONNECTED;
		- 3> start the timer T346g with the timer value set to the *musim-LeaveWithoutResponseTimer*;
- 1> if configured to provide MUSIM assistance information for gap preference:
	- 2> if the UE has a preference on the MUSIM gap(s) and the UE did not transmit a *UEAssistanceInformation* message with *musim-GapPreferenceList* since it was configured to provide MUSIM assistance information for gap preference; or
	- 2> if the current *musim-GapPreferenceList* is different from the one indicated in the last transmission of the *UEAssistanceInformation* message including *musim-GapPreferenceList* and the timer T346h is not running:
		- 3> initiate transmission of the *UEAssistanceInformation* message in accordance with 5.7.4.3 to provide the current *musim-GapPreferenceList*;
		- 3> start or restart the timer T346h with the timer value set to the *musim-GapProhibitTimer*.
- NOTE 3: The UE does not need to initiate transmission of the *UEAssistanceInformation* message if the difference between the current *musim-GapPreferenceList* and the last transmission of the *UEAssistanceInformation* message including *musim-GapPreferenceList* is only due to removal of an ended aperiodic gap.
- 1> if configured to provide the relaxation state of RLM measurements of a cell group and RLM measurement of the cell group is not stopped:
	- 2> if the UE did not transmit a *UEAssistanceInformation* message with *rlm-MeasRelaxationState* since it was configured to provide the relaxation state of RLM measurements for the cell group; or
	- 2> if the relaxation state of RLM measurements for the cell group is currently different from the relaxation state reported in the last transmission of the *UEAssistanceInformation* message including *rlm-MeasRelaxationState* of the cell group and timer T346j associated with the cell group is not running:
		- 3> start timer T346j with the timer value set to the *rlm-RelaxtionReportingProhibitTimer*;
		- 3> initiate transmission of the *UEAssistanceInformation* message in accordance with 5.7.4.3 to provide the relaxation state of RLM measurements of the cell group;
- 1> if configured to provide the relaxation state of BFD measurements of serving cells of a cell group and BFD measurement of the cell group is not stopped:
	- 2> if the UE did not transmit a *UEAssistanceInformation* message with *bfd-MeasRelaxationState* since it was configured to provide the relaxation state of BFD measurements for the cell group; or
	- 2> if the relaxation state of BFD measurements in any serving cell of the cell group is currently different from the relaxation state reported in the last transmission of the *UEAssistanceInformation* message including *bfd-MeasRelaxationState* of the cell group and timer T346k associated with the cell group is not running:
		- 3> start timer T346k with the timer value set to the *bfd-RelaxtionReportingProhibitTimer*;
		- 3> initiate transmission of the *UEAssistanceInformation* message in accordance with 5.7.4.3 to provide the relaxation state of BFD measurements of serving cells of the cell group.
- 1> if data and/or signalling mapped to radio bearers not configured for SDT becomes available during SDT (i.e. while SDT procedure is ongoing):
	- 2> if the UE did not transmit a *UEAssistanceInformation* message with *nonSDT-DataIndication* since the initiation of the current resume procedure for SDT:
		- 3> initiate transmission of the *UEAssistanceInformation* message in accordance with 5.7.4.3 to provide *nonSDT-DataIndication*.
- 1> if configured to provide its preference for SCG deactivation and timer T346i is not running;
	- 2> if the UE prefers the SCG to be deactivated and did not transmit a *UEAssistanceInformation* message with *scg-DeactivationPreference* since it was configured to provide its SCG deactivation preference; or
	- 2> if the UE preference for SCG deactivation is different from the last indicated *scg-DeactivationPreference*:
		- 3> start timer T346i with the timer value set to the *scg-DeactivationPreferenceProhibitTimer*;
		- 3> initiate transmission of the *UEAssistanceInformation* message in accordance with 5.7.4.3 to provide the UE preference for SCG deactivation;
- 1> if the SCG is deactivated, and,
- 1> the UE has uplink data to send for an SCG RLC entity while the UE previously did not have any uplink data to send for any SCG RLC entity:
	- 2> initiate transmission of the *UEAssistanceInformation* message in accordance with 5.7.4.3 to indicate that the UE has uplink data to send for a DRB whose *DRB-Identity* is not included in any *RLC-BearerConfig* in the *CellGroupConfig* associated with the MCG.
- 1> if configured to send indications of RRM measurement relaxation criterion fulfilment:
	- $2$  if the criterion in 5.7.4.4 is met for a period of  $T_{SearchDelta}$ -StationaryConnected:
		- 3> if the UE did not transmit a *UEAssistanceInformation* message with *rrm-MeasRelaxationFulfilment* as *true* since it was configured to provide indications of RRM measurement relaxation criterion fulfilment; or
		- 3> the last *UEAssistanceInformation* message indicated the criterion in 5.7.4.4 is not fulfilled with *rrm-MeasRelaxationFulfilment* as *false*:
			- 4> initiate transmission of the *UEAssistanceInformation* message in accordance with 5.7.4.3 to indicate that the criterion for RRM measurement relaxation for connected mode is fulfilled;
	- 2> else:
		- 3> if the last *UEAssistanceInformation* message indicated fulfilment of the criterion in 5.7.4.4 with *rrm-MeasRelaxationFulfilment* as *true*:
			- 4> initiate transmission of the *UEAssistanceInformation* message in accordance with 5.7.4.3 to indicate that the criterion for RRM measurement relaxation for connected mode is not fulfilled.
- 1> if configured to provide service link propagation delay difference between serving cell and neighbour cell(s);
	- 2> if the UE did not transmit a *UEAssistanceInformation* message with *propagationDelayDifference* since it was configured to provide service link propagation delay difference between serving cell and neighbour cell(s); or
	- 2> for any neighbour cell in *neighCellInfoList*, if the service link propagation delay difference between serving cell and the neighbour cell has changed more than *threshPropDelayDiff* since the last transmission of the *UEAssistanceInformation* message including *propagationDelayDifference*:
		- 3> initiate transmission of the *UEAssistanceInformation* message in accordance with 5.7.4.3 to provide service link propagation delay difference between serving cell and each neighbour cell included in the *neighCellInfoList*;

# 5.7.4.3 Actions related to transmission of *UEAssistanceInformation* message

The UE shall set the contents of the *UEAssistanceInformation* message as follows:

- 1> if transmission of the *UEAssistanceInformation* message is initiated to provide a delay budget report according to 5.7.4.2 or 5.3.5.3;
	- 2> set *delayBudgetReport* to *type1* according to a desired value;
- 1> if transmission of the *UEAssistanceInformation* message is initiated to provide overheating assistance information according to 5.7.4.2 or 5.3.5.3;
	- 2> if the UE experiences internal overheating:
		- 3> if the UE prefers to temporarily reduce the number of maximum secondary component carriers:
			- 4> include *reducedMaxCCs* in the *OverheatingAssistance* IE;
			- 4> set *reducedCCsDL* to the number of maximum SCells the UE prefers to be temporarily configured in downlink;
			- 4> set *reducedCCsUL* to the number of maximum SCells the UE prefers to be temporarily configured in uplink;
		- 3> if the UE prefers to temporarily reduce maximum aggregated bandwidth of FR1:
			- 4> include *reducedMaxBW-FR1* in the *OverheatingAssistance* IE;
			- 4> set *reducedBW-DL* to the maximum aggregated bandwidth the UE prefers to be temporarily configured across all downlink carriers of FR1;
			- 4> set *reducedBW-UL* to the maximum aggregated bandwidth the UE prefers to be temporarily configured across all uplink carriers of FR1;
		- 3> if the UE prefers to temporarily reduce maximum aggregated bandwidth of FR2-1:
			- 4> include *reducedMaxBW-FR2* in the *OverheatingAssistance* IE;
			- 4> set *reducedBW-DL* to the maximum aggregated bandwidth the UE prefers to be temporarily configured across all downlink carriers of FR2-1;
			- 4> set *reducedBW-UL* to the maximum aggregated bandwidth the UE prefers to be temporarily configured across all uplink carriers of FR2-1;
		- 3> if the UE prefers to temporarily reduce maximum aggregated bandwidth of FR2-2:
			- 4> include *reducedMaxBW-FR2-2* in the *OverheatingAssistance IE*;
			- 4> set *reducedBW-FR2-2-DL* to the maximum aggregated bandwidth the UE prefers to be temporarily configured across all downlink carriers of FR2-2;
			- 4> set *reducedBW-FR2-2-UL* to the maximum aggregated bandwidth the UE prefers to be temporarily configured across all uplink carriers of FR2-2;
		- 3> if the UE prefers to temporarily reduce the number of maximum MIMO layers of each serving cell operating on FR1:
			- 4> include *reducedMaxMIMO-LayersFR1* in the *OverheatingAssistance* IE;
			- 4> set *reducedMIMO-LayersFR1-DL* to the number of maximum MIMO layers of each serving cell operating on FR1 the UE prefers to be temporarily configured in downlink;
			- 4> set *reducedMIMO-LayersFR1-UL* to the number of maximum MIMO layers of each serving cell operating on FR1 the UE prefers to be temporarily configured in uplink;
		- 3> if the UE prefers to temporarily reduce the number of maximum MIMO layers of each serving cell operating on FR2-1:
- 4> include *reducedMaxMIMO-LayersFR2* in the *OverheatingAssistance* IE;
- 4> set *reducedMIMO-LayersFR2-DL* to the number of maximum MIMO layers of each serving cell operating on FR2-1 the UE prefers to be temporarily configured in downlink;
- 4> set *reducedMIMO-LayersFR2-UL* to the number of maximum MIMO layers of each serving cell operating on FR2-1 the UE prefers to be temporarily configured in uplink;
- 3> if the UE prefers to temporarily reduce the number of maximum MIMO layers of each serving cell operating on FR2-2:
- 4> include *reducedMaxMIMO-LayersFR2-2* in the *OverheatingAssistance IE*;
- 4> set *reducedMIMO-LayersFR2-2-DL* to the number of maximum MIMO layers of each serving cell operating on FR2 the UE prefers to be temporarily configured in downlink;
- 4> set *reducedMIMO-LayersFR2-2-UL* to the number of maximum MIMO layers of each serving cell operating on FR2 the UE prefers to be temporarily configured in uplink;
- 2> else (if the UE no longer experiences an overheating condition):
	- 3> do not include *reducedMaxCCs*, *reducedMaxBW-FR1*, *reducedMaxBW-FR2*, *reducedMaxBW-FR2-2*, *reducedMaxMIMO-LayersFR1, reducedMaxMIMO-LayersFR2* or *reducedMaxMIMO-LayersFR2-2* in *OverheatingAssistance* IE;
- 1> if transmission of the *UEAssistanceInformation* message is initiated to provide IDC assistance information according to 5.7.4.2 or 5.3.5.3:
	- 2> if there is at least one carrier frequency included in *candidateServingFreqListNR*, the UE is experiencing IDC problems that it cannot solve by itself:
		- 3> include the field *affectedCarrierFreqList* with an entry for each affected carrier frequency included in *candidateServingFreqListNR*;
		- 3> for each carrier frequency included in the field *affectedCarrierFreqList*, include *interferenceDirection*  and set it accordingly;
	- 2> if there is at least one supported UL CA combination comprising of carrier frequencies included in *candidateServingFreqListNR*, the UE is experiencing IDC problems that it cannot solve by itself:
		- 3> include *victimSystemType* for each UL CA combination included in *affectedCarrierFreqCombList*;
		- 3> if the UE sets *victimSystemType* to *wlan* or *bluetooth*:
			- 4> include *affectedCarrierFreqCombList* with an entry for each supported UL CA combination comprising of carrier frequencies included in *candidateServingFreqListNR*, that is affected by IDC problems;
		- 3> else:
			- 4> optionally include *affectedCarrierFreqCombList* with an entry for each supported UL CA combination comprising of carrier frequencies included in *candidateServingFreqListNR*, that is affected by IDC problems;
- NOTE 1: When sending an *UEAssistanceInformation* message to inform the IDC problems, the UE includes all IDC assistance information (rather than providing e.g. the changed part(s) of the IDC assistance information).
- NOTE 2: Upon not anymore experiencing a particular IDC problem that the UE previously reported, the UE provides an IDC indication with the modified contents of the *UEAssistanceInformation* message (e.g. by not including the IDC assistance information in the *idc-Assistance* field).
- 1> if transmission of the *UEAssistanceInformation* message is initiated to provide *drx-Preference* of a cell group for power saving according to 5.7.4.2 or 5.3.5.3:

<sup>2&</sup>gt; include *drx-Preference* in the *UEAssistanceInformation* message;

- 2> if the UE has a preference on DRX parameters for the cell group:
	- 3> if the UE has a preference for the long DRX cycle:
		- 4> include *preferredDRX-LongCycle* in the *DRX-Preference* IE and set it to the preferred value;
	- 3> if the UE has a preference for the DRX inactivity timer:
		- 4> include *preferredDRX-InactivityTimer* in the *DRX-Preference* IE and set it to the preferred value;
	- 3> if the UE has a preference for the short DRX cycle:
		- 4> include *preferredDRX-ShortCycle* in the *DRX-Preference* IE and set it to the preferred value;
	- 3> if the UE has a preference for the short DRX timer:
		- 4> include *preferredDRX-ShortCycleTimer* in the *DRX-Preference* IE and set it to the preferred value;
- 2> else (if the UE has no preference on DRX parameters for the cell group):
	- 3> do not include *preferredDRX-LongCycle, preferredDRX-InactivityTimer, preferredDRX-ShortCycle* and *preferredDRX-ShortCycleTimer* in the *DRX-Preference* IE;
- 1> if transmission of the *UEAssistanceInformation* message is initiated to provide *maxBW-Preference* of a cell group for power saving according to 5.7.4.2 or 5.3.5.3:
	- 2> include *maxBW-Preference* in the *UEAssistanceInformation* message;
	- 2> if the UE has a preference on the maximum aggregated bandwidth for the cell group:
		- 3> if the UE prefers to reduce the maximum aggregated bandwidth of FR1:
			- 4> include *reducedMaxBW-FR1* in the *MaxBW-Preference* IE;
			- 4> set *reducedBW-DL* to the maximum aggregated bandwidth the UE desires to have configured across all downlink carriers of FR1 in the cell group;
			- 4> set *reducedBW-UL* to the maximum aggregated bandwidth the UE desires to have configured across all uplink carriers of FR1 in the cell group;
		- 3> if the UE prefers to reduce the maximum aggregated bandwidth of FR2-1:
			- 4> include *reducedMaxBW-FR2* in the *MaxBW-Preference* IE;
			- 4> set *reducedBW-DL* to the maximum aggregated bandwidth the UE desires to have configured across all downlink carriers of FR2-1 in the cell group;
			- 4> set *reducedBW-UL* to the maximum aggregated bandwidth the UE desires to have configured across all uplink carriers of FR2-1 in the cell group;
	- 2> else (if the UE has no preference on the maximum aggregated bandwidth for the cell group):
		- 3> do not include *reducedMaxBW-FR1* and *reducedMaxBW-FR2* in the *MaxBW-Preference* IE;
- 1> if transmission of the *UEAssistanceInformation* message is initiated to provide *maxBW-PreferenceFR2-2* of a cell group for power saving according to 5.7.4.2 or 5.3.5.3:
	- 2> include *maxBW-PreferenceFR2-2* in the *UEAssistanceInformation* message;
		- 3> if the UE prefers to reduce the maximum aggregated bandwidth of FR2-2:
			- 4> include *reducedMaxBW-FR2-2* in the M*axBW-PreferenceFR2-2* IE;
			- 4> set *reducedBW-FR2-2-DL* to the maximum aggregated bandwidth the UE desires to have configured across all downlink carriers of FR2-2 in the cell group;
			- 4> set *reducedBW-FR2-2-UL* to the maximum aggregated bandwidth the UE desires to have configured across all uplink carriers of FR2-2 in the cell group;

2> else (if the UE has no preference on the maximum aggregated bandwidth for the cell group):

3> do not include *reducedMaxBW-FR2-2* in the *MaxBW-PreferenceFR2-2* IE;

- 1> if transmission of the *UEAssistanceInformation* message is initiated to provide *maxCC-Preference* of a cell group for power saving according to 5.7.4.2 or 5.3.5.3:
	- 2> include *maxCC-Preference* in the *UEAssistanceInformation* message;
	- 2> if the UE has a preference on the maximum number of secondary component carriers for the cell group:
		- 3> include *reducedMaxCCs* in the *MaxCC-Preference* IE;
		- 3> set *reducedCCsDL* to the number of maximum SCells the UE desires to have configured in downlink in the cell group;
		- 3> set *reducedCCsUL* to the number of maximum SCells the UE desires to have configured in uplink in the cell group;
	- 2> else (if the UE has no preference on the maximum number of secondary component carriers for the cell group):
		- 3> do not include *reducedMaxCCs* in the *MaxCC-Preference* IE;
- NOTE 3: The UE can implicitly indicate a preference for NR SCG release by reporting the maximum aggregated bandwidth preference for power saving of the cell group, if configured, as zero for both FR1 and FR2, and by reporting the maximum number of secondary component carriers for power saving of the cell group, if configured, as zero for both uplink and downlink.
- 1> if transmission of the *UEAssistanceInformation* message is initiated to provide *maxMIMO-LayerPreference* of a cell group for power saving according to 5.7.4.2 or 5.3.5.3:
	- 2> include *maxMIMO-LayerPreference* in the *UEAssistanceInformation* message;
	- 2> if the UE has a preference on the maximum number of MIMO layers for the cell group:
		- 3> if the UE prefers to reduce the number of maximum MIMO layers of each serving cell operating on FR1:
			- 4> include *reducedMaxMIMO-LayersFR1* in the *MaxMIMO-LayerPreference* IE;
			- 4> set *reducedMIMO-LayersFR1-DL* to the preferred maximum number of downlink MIMO layers of each BWP of each FR1 serving cell that the UE operates on in the cell group;
			- 4> set *reducedMIMO-LayersFR1-UL* to the preferred maximum number of uplink MIMO layers of each FR1 serving cell that the UE operates on in the cell group;
		- 3> if the UE prefers to reduce the number of maximum MIMO layers of each serving cell operating on FR2- 1:
			- 4> include *reducedMaxMIMO-LayersFR2* in the *MaxMIMO-LayerPreference* IE;
			- 4> set *reducedMIMO-LayersFR2-DL* to the preferred maximum number of downlink MIMO layers of each BWP of each FR2-1 serving cell that the UE operates on in the cell group;
			- 4> set *reducedMIMO-LayersFR2-UL* to the preferred maximum number of uplink MIMO layers of each FR2-1 serving cell that the UE operates on in the cell group;
	- 2> else (if the UE has no preference on the maximum number of MIMO layers for the cell group):
		- 3> do not include *reducedMaxMIMO-LayersFR1* and *reducedMaxMIMO-LayersFR2* in the *MaxMIMO-LayerPreference* IE;
- 1> if transmission of the *UEAssistanceInformation* message is initiated to provide *maxMIMO LayerPreferenceFR2* 2 of a cell group for power saving according to 5.7.4.2 or 5.3.5.3:
	- 2> include *maxMIMO-LayerPreferenceFR2-2* in the *UEAssistanceInformation* message;
- 2> if the UE has a preference on the maximum number of MIMO layers for the cell group for FR2-2:
	- 3> if the UE prefers to reduce the number of maximum MIMO layers of each serving cell operating on FR2  $\mathcal{D}$ .
		- 4> include *reducedMaxMIMO-LayersFR2-2* in the *MaxMIMO-LayerPreferenceFR2 2* IE;
		- 4> set *reducedMIMO-LayersFR2-2-DL* to the preferred maximum number of downlink MIMO layers of each BWP of each FR2-2 serving cell that the UE operates on in the cell group;
		- 4> set *reducedMIMO-LayersFR2-2-UL* to the preferred maximum number of uplink MIMO layers of each FR2-2 serving cell that the UE operates on in the cell group;
- 2> else (if the UE has no preference on the maximum number of MIMO layers for the cell group):
	- 3> do not include reducedMaxMIMO-LayersFR2-2 in the *MaxMIMO-LayerPreferenceFR2-*2 IE;
- 1> if transmission of the *UEAssistanceInformation* message is initiated to provide *minSchedulingOffsetPreference* of a cell group for power saving according to 5.7.4.2 or 5.3.5.3:
	- 2> include *minSchedulingOffsetPreference* in the *UEAssistanceInformation* message;
	- 2> if the UE has a preference on the minimum scheduling offset for cross-slot scheduling for the cell group:
		- $3$  if the UE has a preference for the value of K<sub>0</sub> (TS 38.214 [19], clause 5.1.2.1) for cross-slot scheduling with 15 kHz SCS:
			- 4> include *preferredK0-SCS-15kHz* in the *MinSchedulingOffsetPreference* IE and set it to the desired value of *K*0;
		- $3$  if the UE has a preference for the value of  $K_0$  for cross-slot scheduling with 30 kHz SCS:
			- 4> include *preferredK0-SCS-30kHz* in the *MinSchedulingOffsetPreference* IE and set it to the desired value of  $K_0$ ;
		- $3$  if the UE has a preference for the value of  $K_0$  for cross-slot scheduling with 60 kHz SCS:
			- 4> include *preferredK0-SCS-60kHz* in the *MinSchedulingOffsetPreference* IE and set it to the desired value of *K*0;
		- $3$  if the UE has a preference for the value of  $K_0$  for cross-slot scheduling with 120 kHz SCS:
			- 4> include *preferredK0-SCS-120kHz* in the *MinSchedulingOffsetPreference* IE and set it to the desired value of  $K_0$ ;
		- $3$  if the UE has a preference for the value of K<sub>2</sub> (TS 38.214 [19], clause 6.1.2.1) for cross-slot scheduling with 15 kHz SCS:
			- 4> include *preferredK2-SCS-15kHz* in the *MinSchedulingOffsetPreference* IE and set it to the desired value of  $K_2$ ;
		- $3$  if the UE has a preference for the value of  $K_2$  for cross-slot scheduling with 30 kHz SCS:
			- 4> include *preferredK2-SCS-30kHz* in the *MinSchedulingOffsetPreference* IE and set it to the desired value of  $K_2$ ;
		- $3$  if the UE has a preference for the value of  $K_2$  for cross-slot scheduling with 60 kHz SCS:
			- 4> include *preferredK2-SCS-60kHz* in the *MinSchedulingOffsetPreference* IE and set it to the desired value of  $K_2$ ;
		- $3$  if the UE has a preference for the value of K<sub>2</sub> for cross-slot scheduling with 120 kHz SCS:
			- 4> include *preferredK2-SCS-120kHz* in the *MinSchedulingOffsetPreference* IE and set it to the desired value of  $K_2$ ;

2> else (if the UE has no preference on the minimum scheduling offset for cross-slot scheduling for the cell group):

3> do not include *preferredK0* and *preferredK2* in the *MinSchedulingOffsetPreference* IE;

- 1> if transmission of the *UEAssistanceInformation* message is initiated to provide *minSchedulingOffsetPreferenceExt* of a cell group for power saving according to 5.7.4.2 or 5.3.5.3:
	- 2> include *minSchedulingOffsetPreferenceExt* in the *UEAssistanceInformation* message;
	- 2> if the UE has a preference on the minimum scheduling offset for cross-slot scheduling for the cell group for FR2-2:
		- 3> include *minSchedulingOffsetPreferenceExt* in the *UEAssistanceInformation* message;
			- $4>$  if the UE has a preference for the value of K<sub>0</sub> (TS 38.214 [19], clause 5.1.2.1) for cross-slot scheduling with 480 kHz SCS:
				- 5> include *preferredK0-SCS-480kHz* in the *minSchedulingOffsetPreferenceExt* IE and set it to the desired value of  $K_0$ ;
			- $4$  if the UE has a preference for the value of  $K_0$  for cross-slot scheduling with 960 kHz SCS:
				- 5> include *preferredK0-SCS-960kHz* in the *minSchedulingOffsetPreferenceExt* IE and set it to the desired value of  $K_0$ ;
			- $4$  if the UE has a preference for the value of  $K_2$  for cross-slot scheduling with 480 kHz SCS:
				- 5> include *preferredK2-SCS-480kHz* in the *minSchedulingOffsetPreferenceExt* IE and set it to the desired value of  $K_2$ ;
			- $4$  if the UE has a preference for the value of  $K_2$  for cross-slot scheduling with 960 kHz SCS:
				- 5> include *preferredK2-SCS-960kHz* in the *minSchedulingOffsetPreferenceExt* IE and set it to the desired value of  $K_2$ ;
		- 3> else (if the UE has no preference on the minimum scheduling offset for cross-slot scheduling for the cell group):
			- 4> do not include *preferredK0* and *preferredK2* in the *minSchedulingOffsetPreferenceExt* IE;
- 1> if transmission of the *UEAssistanceInformation* message is initiated to provide a release preference according to 5.7.4.2 or 5.3.5.3:
	- 2> include *releasePreference* in the *UEAssistanceInformation* message;
	- 2> set *preferredRRC-State* to the desired RRC state on transmission of the *UEAssistanceInformation* message;
- 1> if transmission of the *UEAssistanceInformation* message is initiated to provide an indication of preference in being provisioned with reference time information according to 5.7.4.2 or 5.3.5.3:
	- 2> if the UE has a preference in being provisioned with reference time information:
		- 3> set *referenceTimeInfoPreference* to *true*;
	- 2> else:

3> set *referenceTimeInfoPreference* to *false*.

- 1> if transmission of the *UEAssistanceInformation* message is initiated to provide preference on FR2 UL gap according to 5.7.4.2 or 5.3.5.3:
	- 2> if the UE has a preference for FR2 UL gap configuration:

3> set *ul-GapFR2-PatternPreference* to the preferred FR2 UL gap pattern;

2> else (if the UE has no preference for the FR2 UL gap configuration):

3> do not include *ul-GapFR2-PatternPreference* in the *UL-GapFR2-Preference* IE.

- 1> if transmission of the *UEAssistanceInformation* message is initiated to provide MUSIM assistance information according to 5.7.4.2 or 5.3.5.3:
	- $2$  if the UE has a preference for MUSIM periodic gap(s):
		- 3> include *musim-GapPreferenceList* with an entry for each periodic gap the UE prefers to be configured;
			- 4> set *musim-GapLength* and *musim-GapRepetitionAndOffset* in the *musim-GapInfo* IE to the values of the length and the repetition/offset of the gap(s), respectively, the UE prefers to be configured with;
	- 2> if the UE has a preference for MUSIM aperiodic gap:
		- 3> include the field *musim-GapPreferenceList*, with one entry for the aperiodic gap the UE prefers to be configured;
			- 4> include *musim-GapLength* in the *musim-GapInfo* IE and set it to the values of the length of the gap the UE prefers to be configured with;
			- 4> optionally include *musim-Starting-SFN-AndSubframe* in the *musim-GapInfo* IE and set it to the starting SFN/subframe of the gap the UE prefers to be configured with;
	- 2> if the UE has no longer preference for the periodic/aperiodic gaps:

3> do not include *musim-GapPreferenceList* in the *musim-Assistance* IE;

2> if UE has a preference to leave RRC\_CONNECTED state:

3> set *musim-PreferredRRC-State* to the preferred RRC state.

- 1> if transmission of the *UEAssistanceInformation* message is initiated to provide the relaxation state of RLM measurements of a cell group according to 5.7.4.2:
	- 2> if the UE performs RLM measurement relaxation on the cell group according to TS 38.133 [14]:

3> set the *rlm-MeasRelaxationState* to *true*;

- 2> else:
	- 3> set the *rlm-MeasRelaxationState* to *false*;
- 1> if transmission of the *UEAssistanceInformation* message is initiated to provide the relaxation state of BFD measurements of a cell group:
	- 2> for each serving cell of the cell group:
		- 3> if the UE performs BFD measurement relaxation on this serving cell according to TS 38.133 [14]:
			- 4> set the n-th bit of *bfd-MeasRelaxationState* to '1', where n is equal to the *servCellIndex* value + 1 of the serving cell;

- 4> set the n-th bit of *bfd-MeasRelaxationState* to '0', where n is equal to the *servCellIndex* value + 1 of the serving cell.
- 1> if transmission of the *UEAssistanceInformation* message is initiated to indicate availability of data mapped to radio bearers not configured for SDT according to 5.7.4.2:
	- 2> include the *nonSDT-DataIndication* in the *UEAssistanceInformation* message;
	- 2> include and set the *resumeCause* according to the information received from the upper layers, if provided.
- 1> if transmission of the *UEAssistanceInformation* message is initiated to provide an indication of preference for SCG deactivation according to 5.7.4.2:
	- 2> include *scg-DeactivationPreference* in the *UEAssistanceInformation* message;
- 2> set the *scg-DeactivationPreference* to *scgDeactivationPreferred* if the UE prefers the SCG to be deactivated, otherwise set it to *noPreference*;
- 1> if transmission of the *UEAssistanceInformation* message is initiated to provide an indication that the UE has uplink data related to a deactivated SCG according to 5.7.4.2:
	- 2> include *uplinkData* in the *UEAssistanceInformation* message.
- 1> if transmission of the *UEAssistanceInformation* message is initiated to provide an indication about whether the criterion for RRM relaxation for connected mode is fulfilled or not fulfilled:
	- 2> if the criterion for RRM measurement relaxation for connected mode is fulfilled:
		- 3> set the *rrm-MeasRelaxationFulfilment* to *true*;
	- 2> else:

3> set the *rrm-MeasRelaxationFulfilment* to *false*.

- 1> if transmission of the *UEAssistanceInformation* message is initiated to provide the service link propagation delay difference between serving cell and neighbour cell(s) according to 5.7.4.2;
	- 2> include the *propagationDelayDifference* for each neighbour cell in the *neighCellInfoList*;

The UE shall set the contents of the *UEAssistanceInformation* message for configured grant assistance information for NR sidelink communication:

- 1> if configured to provide configured grant assistance information for NR sidelink communication:
	- 2> include the *sl-UE-AssistanceInformationNR*;
- NOTE 4: It is up to UE implementation when and how to trigger configured grant assistance information for NR sidelink communication.

The UE shall:

- 1> if the procedure was triggered to provide configured grant assistance information for NR sidelink communication by an NR *RRCReconfiguration* message that was embedded within an E-UTRA *RRCConnectionReconfiguration*:
	- 2> submit the *UEAssistanceInformation* to lower layers via SRB1, embedded in E-UTRA RRC message *ULInformationTransferIRAT* as specified in TS 36.331 [10], clause 5.6.28;
- 1> else if the procedure was triggered to provide UE preference for SCG deactivation or to indicate that the UE with a deactivate SCG has uplink data to send on a DRB for which there is no MCG RLC bearer:
	- 2> submit the *UEAssistanceInformation* via SRB1 to lower layers for transmission;
- 1> else if the UE is in (NG)EN-DC:
	- 2> if SRB3 is configured and the SCG is not deactivated:
		- 3> submit the *UEAssistanceInformation* message via SRB3 to lower layers for transmission;

2> else:

- 3> submit the *UEAssistanceInformation* message via the E-UTRA MCG embedded in E-UTRA RRC message *ULInformationTransferMRDC* as specified in TS 36.331 [10].
- 1> else if the UE is in NR-DC:
	- 2> if the UE assistance configuration that triggered this UE assistance information is associated with the SCG:
		- 3> if SRB3 is configured and the SCG is not deactivated:
			- 4> submit the *UEAssistanceInformation* message via SRB3 to lower layers for transmission;

4> submit the *UEAssistanceInformation* message via the NR MCG embedded in NR RRC message *ULInformationTransferMRDC* as specified in 5.7.2a.3;

2> else:

3> submit the *UEAssistanceInformation* message via SRB1 to lower layers for transmission;

 $1$  else:

2> submit the *UEAssistanceInformation* message to lower layers for transmission.

#### 5.7.4.3a Setting the contents of *OverheatingAssistance* IE

The UE shall set the contents of *OverheatingAssistance* IE if initiated to provide overheating assistance indication for SCG in (NG)EN-DC according to clause 5.6.10.3 as specified in TS 36.331 [10]:

- 1> if the UE prefers to temporarily reduce the number of maximum secondary component carriers for SCG:
	- 2> include *reducedMaxCCs* in the *OverheatingAssistance* IE;
	- 2> set *reducedCCsDL* to the number of maximum SCells of the SCG the UE prefers to be temporarily configured in downlink;
	- 2> set *reducedCCsUL* to the number of maximum SCells of the SCG the UE prefers to be temporarily configured in uplink;
- 1> if the UE prefers to temporarily reduce maximum aggregated bandwidth of FR1 for SCG:
	- 2> include *reducedMaxBW-FR1* in the *OverheatingAssistance* IE;
	- 2> set *reducedBW-FR1-DL* to the maximum aggregated bandwidth the UE prefers to be temporarily configured across all downlink carriers of FR1 of the SCG;
	- 2> set *reducedBW-FR1-UL* to the maximum aggregated bandwidth the UE prefers to be temporarily configured across all uplink carriers of FR1 of the SCG;
- 1> if the UE prefers to temporarily reduce maximum aggregated bandwidth of FR2-1 for SCG:
	- 2> include *reducedMaxBW-FR2* in the *OverheatingAssistance* IE;
	- 2> set *reducedBW-FR2-DL* to the maximum aggregated bandwidth the UE prefers to be temporarily configured across all downlink carriers of FR2-1 of the SCG;
	- 2> set *reducedBW-FR2-UL* to the maximum aggregated bandwidth the UE prefers to be temporarily configured across all uplink carriers of FR2-1 of the SCG;
- 1> if the UE prefers to temporarily reduce maximum aggregated bandwidth of FR2-2 for SCG:
	- 2> include *reducedMaxBW-FR2-2* in the *OverheatingAssistance* IE;
	- 2> set *reducedBW-FR2-2-DL* to the maximum aggregated bandwidth the UE prefers to be temporarily configured across all downlink carriers of FR2-2 of the SCG;
	- 2> set *reducedBW-FR2-2-UL* to the maximum aggregated bandwidth the UE prefers to be temporarily configured across all uplink carriers of FR2-2 of the SCG;
- 1> if the UE prefers to temporarily reduce the number of maximum MIMO layers of each serving cell operating on FR1 for SCG:
	- 2> include *reducedMaxMIMO-LayersFR1* in the *OverheatingAssistance* IE;
	- 2> set *reducedMIMO-LayersFR1-DL* to the number of maximum MIMO layers of each serving cell operating on FR1 of the SCG the UE prefers to be temporarily configured in downlink;
	- 2> set *reducedMIMO-LayersFR1-UL* to the number of maximum MIMO layers of each serving cell operating on FR1 of the SCG the UE prefers to be temporarily configured in uplink;
- 1> if the UE prefers to temporarily reduce the number of maximum MIMO layers of each serving cell operating on FR2-1 for SCG:
	- 2> include *reducedMaxMIMO-LayersFR2* in the *OverheatingAssistance* IE;
	- 2> set *reducedMIMO-LayersFR2-DL* to the number of maximum MIMO layers of each serving cell operating on FR2-1 of the SCG the UE prefers to be temporarily configured in downlink;
	- 2> set *reducedMIMO-LayersFR2-UL* to the number of maximum MIMO layers of each serving cell operating on FR2-1 of the SCG the UE prefers to be temporarily configured in uplink;
- 1> if the UE prefers to temporarily reduce the number of maximum MIMO layers of each serving cell operating on FR2-2 for SCG:
	- 2> include *reducedMaxMIMO-LayersFR2-2* in the *OverheatingAssistance* IE;
	- 2> set *reducedMIMO-LayersFR2-2-DL* to the number of maximum MIMO layers of each serving cell operating on FR2-2 of the SCG the UE prefers to be temporarily configured in downlink;
	- 2> set *reducedMIMO-LayersFR2-2-UL* to the number of maximum MIMO layers of each serving cell operating on FR2-2 of the SCG the UE prefers to be temporarily configured in uplink;

#### 5.7.4.4 Relaxed measurement criterion for a stationary RedCap UE

The relaxed measurement criterion for a stationary UE is met when:

 $SS-RSRP_{\text{RefStationaryConnected}} - SS-RSRP) < S_{\text{SearchDeltaP-StationaryConnected}}$ 

#### Where:

- $SS-RSRP = current L3 RSRP measurement of the PCell based on SSB (dB).$
- $SS-RSRP_{RefStationaryConnected}$  = reference SS-RSRP value of the PCell (dB), set as follows:
	- at the end of RRC reconfiguration procedure as specified in 5.3.5.3, when *rrm*-*MeasRelaxationReportingConfig* is included in the *RRCReconfiguration* message; or
	- after MAC successfully completes a Random Access procedure after applying a *reconfigurationWithSync* in *spCellConfig* while stationary criterion is configured; or
	- if  $(SS-RSRP SS-RSRP_{RefStationaryConnected}) > 0$ ; or
	- if the relaxed measurement criterion has not been met for T<sub>SearchDeltaP-StationaryConnected</sub>:
		- UE shall set the value of SS-RSRP<sub>RefStationaryConnected</sub> to the current SS-RSRP value of the serving cell.

# 5.7.4a Void

# 5.7.5 Failure information

5.7.5.1 General

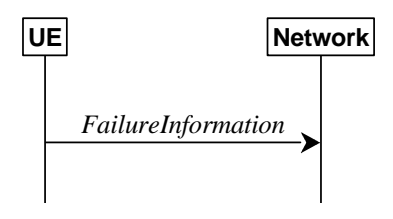

**Figure 5.7.5.1-1: Failure information** 

The purpose of this procedure is to inform the network about a failure detected by the UE.

# 5.7.5.2 Initiation

A UE initiates the procedure when there is a need inform the network about a failure detected by the UE. In particular, the UE initiates the procedure when the following condition is met:

- 1> upon detecting failure for an RLC bearer, in accordance with 5.3.10.3;
- 1> upon detecting DAPS handover failure, in accordance with 5.3.5.8.3;

Upon initiating the procedure, the UE shall:

1> initiate transmission of the *FailureInformation* message as specified in 5.7.5.3;

# 5.7.5.3 Actions related to transmission of *FailureInformation* message

The UE shall:

- 1> if initiated to provide RLC failure information, set *FailureInfoRLC-Bearer* as follows:
	- 2> set *logicalChannelIdentity* to the logical channel identity of the failing RLC bearer;
	- 2> set *cellGroupId* to the cell group identity of the failing RLC bearer;
	- 2> set the *failureType* as *rlc-failure*;
- 1> if initiated to provide DAPS failure information, set *FailureInfoDAPS* as follows:

2> set the *failureType* as *daps-failure*;

1> if used to inform the network about a failure for an MCG RLC bearer or DAPS failure information:

2> submit the *FailureInformation* message to lower layers for transmission via SRB1;

- 1> else if used to inform the network about a failure for an SCG RLC bearer:
	- 2> if SRB3 is configured;

3> submit the *FailureInformation* message to lower layers for transmission via SRB3;

2> else;

3> if the UE is in (NG)EN-DC:

- 4> submit the *FailureInformation* message via E-UTRA SRB1 embedded in E-UTRA RRC message *ULInformationTransferMRDC* as specified in TS 36.331 [10].
- 3> else if the UE is in NR-DC:
	- 4> submit the *FailureInformation* message via SRB1 embedded in NR RRC message *ULInformationTransferMRDC* as specified in clause 5.7.2a.3.

# 5.7.6 DL message segment transfer

# 5.7.6.1 General

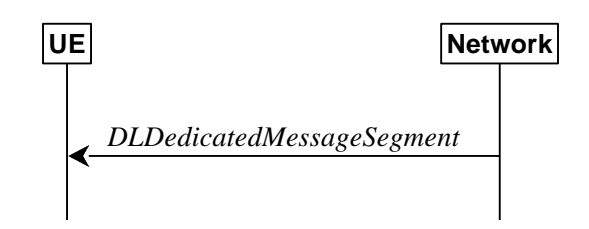

**Figure 5.7.6.1-1: DL message segment transfer** 

The purpose of this procedure is to transfer segments of DL DCCH messages from the network to the UE.

NOTE: The segmentation of DL DCCH message is only applicable to *RRCReconfiguration* and *RRCResume* messages in this release.

#### 5.7.6.2 Initiation

The network initiates the DL Dedicated Message Segment transfer procedure whenever the encoded RRC message PDU exceeds the maximum PDCP SDU size. The network initiates the DL Dedicated Message Segment transfer procedure by sending the *DLDedicatedMessageSegment* message.

#### 5.7.6.3 Reception of *DLDedicatedMessageSegment* by the UE

Upon receiving *DLDedicatedMessageSegment* message, the UE shall:

- 1> store the segment included in *rrc-MessageSegmentContainer*;
- 1> if all segments of the message have been received:
	- 2> assemble the message from the received segments and process the message according to 5.3.5.3 for the *RRCReconfiguration* message or 5.3.13.4 for the *RRCResume* message;
	- 2> discard all segments.

# 5.7.7 UL message segment transfer

5.7.7.1 General

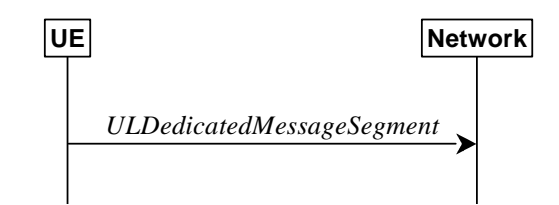

**Figure 5.7.7.1-1: UL message segment transfer** 

The purpose of this procedure is to transfer segments of UL DCCH messages from UE to a NG-RAN in RRC\_CONNECTED.

NOTE: The segmentation of UL DCCH message is only applicable to *UECapabilityInformation* and *MeasurementReportAppLayer* in this release.

#### 5.7.7.2 Initiation

A UE capable of UL RRC message segmentation in RRC\_CONNECTED will initiate the procedure when the following conditions are met:

- 1> if the RRC message segmentation is enabled based on the field *rrc-SegAllowed* received, and
- 1> if the encoded RRC message is larger than the maximum supported size of a PDCP SDU specified in TS 38.323 [5];

Upon initiating the procedure, the UE shall:

1> initiate transmission of the *ULDedicatedMessageSegment* message as specified in 5.7.7.3;

# 5.7.7.3 Actions related to transmission of *ULDedicatedMessageSegment* message

The UE shall segment the encoded RRC PDU based on the maximum supported size of a PDCP SDU specified in TS 38.323 [5]. UE shall minimize the number of segments and set the contents of the *ULDedicatedMessageSegment* messages as follows:

- 1> For each new UL DCCH message, set the *segmentNumber* to 0 for the first message segment and increment the *segmentNumber* for each subsequent RRC message segment;
- 1> set *rrc-MessageSegmentContainer* to include the segment of the UL DCCH message corresponding to the *segmentNumber*;
- 1> if the segment included in the *rrc-MessageSegmentContainer* is the last segment of the UL DCCH message:

2> set the rrc-MessageSegmentType to lastSegment;

1> else:

2> set the *rrc-MessageSegmentType* to *notLastSegment*;

1> submit all the *ULDedicatedMessageSegment* messages generated for the segmented RRC message to lower layers for transmission in ascending order based on the *segmentNumber*, upon which the procedure ends.

# 5.7.8 Idle/inactive Measurements

# 5.7.8.1 General

This procedure specifies the measurements to be performed and stored by a UE in RRC\_IDLE and RRC\_INACTIVE when it has an idle/inactive measurement configuration.

#### 5.7.8.1a Measurement configuration

The purpose of this procedure is to update the idle/inactive measurement configuration.

The UE initiates this procedure while T331 is running and SDT procedure is not ongoing and one of the following conditions is met:

- 1> upon selecting a cell when entering RRC\_IDLE or RRC-INACTIVE from RRC\_CONNECTED or RRC\_INACTIVE; or
- 1> upon update of system information (*SIB4*, or *SIB11*), e.g. due to intra-RAT cell (re)selection;

While in RRC\_IDLE or RRC\_INACTIVE, and T331 is running, the UE shall:

- 1> if *VarMeasIdleConfig* includes neither a *measIdleCarrierListEUTRA* nor a *measIdleCarrierListNR* received from the *RRCRelease* message:
	- 2> if the UE supports *idleInactiveEUTRA-MeasReport*:
		- 3> if the SIB11 includes the *measIdleConfigSIB* and contains *measIdleCarrierListEUTRA*:
			- 4> store or replace the *measIdleCarrierListEUTRA* of *measIdleConfigSIB* of SIB11 within *VarMeasIdleConfig*;

- 4> remove the *measIdleCarrierListEUTRA* in *VarMeasIdleConfig*, if stored;
- 2> if the UE supports *idleInactiveNR-MeasReport*:
	- 3> if *SIB11* includes the *measIdleConfigSIB* and contains *measIdleCarrierListNR*:
		- 4> store or replace the *measIdleCarrierListNR* of *measIdleConfigSIB* of *SIB11* within *VarMeasIdleConfig*;

3> else:

4> remove the *measIdleCarrierListNR* in *VarMeasIdleConfig*, if stored;

- 1> for each entry in the *measIdleCarrierListNR* within *VarMeasIdleConfig* that does not contain an *ssb-MeasConfig* received from the *RRCRelease* message:
	- 2> if there is an entry in *measIdleCarrierListNR* in *measIdleConfigSIB* of *SIB11* that has the same carrier frequency and subcarrier spacing as the entry in the *measIdleCarrierListNR* within *VarMeasIdleConfig* and that contains *ssb-MeasConfig*:
		- 3> delete the *ssb-MeasConfig* of the corresponding entry in the *measIdleCarrierListNR* within *VarMeasIdleConfig*;
		- 3> store the SSB measurement configuration from *SIB11* into *nrofSS-BlocksToAverage*, *absThreshSS-BlocksConsolidation*, *smtc*, *ssb-ToMeasure*, *deriveSSB-IndexFromCell*, and *ss-RSSI-Measurement* within *ssb-MeasConfig* of the corresponding entry in the *measIdleCarrierListNR* within *VarMeasIdleConfig*;
	- 2> else if there is an entry in *interFreqCarrierFreqList* of *SIB4* with the same carrier frequency and subcarrier spacing as the entry in *measIdleCarrierListNR* within *VarMeasIdleConfig*:
		- 3> delete the *ssb-MeasConfig* of the corresponding entry in the *measIdleCarrierListNR* within *VarMeasIdleConfig*;
		- 3> store the SSB measurement configuration from *SIB4* into *nrofSS-BlocksToAverage*, *absThreshSS-BlocksConsolidation*, *smtc*, *ssb-ToMeasure*, *deriveSSB-IndexFromCell*, and *ss-RSSI-Measurement* within *ssb-MeasConfig* of the corresponding entry in the *measIdleCarrierListNR* within *VarMeasIdleConfig*;

2> else:

- 3> remove the *ssb-MeasConfig* of the corresponding entry in the *measIdleCarrierListNR* within *VarMeasIdleConfig*, if stored;
- 1> perform measurements according to 5.7.8.2a.

## 5.7.8.2 Void

#### 5.7.8.2a Performing measurements

When performing measurements on NR carriers according to this clause, the UE shall derive the cell quality as specified in 5.5.3.3 and consider the beam quality to be the value of the measurement results of the concerned beam, where each result is averaged as described in TS 38.215 [9].

While in RRC\_IDLE or RRC\_INACTIVE, and T331 is running and SDT procedure is not ongoing, the UE shall:

- 1> perform the measurements in accordance with the following:
	- 2> if the *VarMeasIdleConfig* includes the *measIdleCarrierListEUTRA* and the *SIB1* contains *idleModeMeasurementsEUTRA*:
		- 3> for each entry in *measIdleCarrierListEUTRA* within *VarMeasIdleConfig*:
			- 4> if UE supports NE-DC between the serving carrier and the carrier frequency indicated by *carrierFreqEUTRA* within the corresponding entry:
				- 5> perform measurements in the carrier frequency and bandwidth indicated by *carrierFreqEUTRA* and *allowedMeasBandwidth* within the corresponding entry;
				- 5> if the *reportQuantitiesEUTRA* is set to *rsrq*:

6> consider RSRQ as the sorting quantity;

5> else:

6> consider RSRP as the sorting quantity;

- 5> if the *measCellListEUTRA* is included:
	- 6> consider cells identified by each entry within the *measCellListEUTRA* to be applicable for idle/inactive mode measurement reporting;
- 5> else:
	- 6> consider up to *maxCellMeasIdle* strongest identified cells, according to the sorting quantity, to be applicable for idle/inactive measurement reporting;
- 5> for all cells applicable for idle/inactive measurement reporting, derive measurement results for the measurement quantities indicated by *reportQuantitiesEUTRA;*
- 5> store the derived measurement results as indicated by *reportQuantitiesEUTRA* within the *measReportIdleEUTRA* in *VarMeasIdleReport* in decreasing order of the sorting quantity, i.e. the best cell is included first, as follows:
	- 6> if *qualityThresholdEUTRA* is configured:
		- 7> include the measurement results from the cells applicable for idle/inactive measurement reporting whose RSRP/RSRQ measurement results are above the value(s) provided in *qualityThresholdEUTRA;*
	- 6> else:
		- 7> include the measurement results from all cells applicable for idle/inactive measurement reporting;
- 2> if the *VarMeasIdleConfig* includes the *measIdleCarrierListNR* and the SIB1 contains *idleModeMeasurementsNR*:
	- 3> for each entry in *measIdleCarrierListNR* within *VarMeasIdleConfig* that contains *ssb-MeasConfig*:
		- 4> if UE supports carrier aggregation or NR-DC between serving carrier and the carrier frequency and subcarrier spacing indicated by *carrierFreq* and *ssbSubCarrierSpacing* within the corresponding entry:
			- 5> perform measurements in the carrier frequency and subcarrier spacing indicated by *carrierFreq* and *ssbSubCarrierSpacing* within the corresponding entry;
			- 5> if the *reportQuantities* is set to rsrq:

6> consider RSRQ as the cell sorting quantity;

5> else:

6> consider RSRP as the cell sorting quantity;

- 5> if the *measCellListNR* is included:
	- 6> consider cells identified by each entry within the *measCellListNR* to be applicable for idle/inactive measurement reporting;
- 5> else:
	- 6> consider up to *maxCellMeasIdle* strongest identified cells, according to the sorting quantity, to be applicable for idle/inactive measurement reporting;
- 5> for all cells applicable for idle/inactive measurement reporting, derive cell measurement results for the measurement quantities indicated by *reportQuantities;*
- 5> store the derived cell measurement results as indicated by *reportQuantities* for cells applicable for idle/inactive measurement reporting within *measResultsPerCarrierListIdleNR* in the *measReportIdleNR* in *VarMeasIdleReport* in decreasing order of the cell sorting quantity, i.e. the best cell is included first, as follows:

6> if *qualityThreshold* is configured:

- 7> include the measurement results from the cells applicable for idle/inactive measurement reporting whose RSRP/RSRQ measurement results are above the value(s) provided in *qualityThreshold;*
- 6> else:
	- 7> include the measurement results from all cells applicable for idle/inactive measurement reporting;
- 5> if *beamMeasConfigIdle* is included in the associated entry in *measIdleCarrierListNR* and if UE supports *idleInactiveNR-MeasBeamReport* for the FR of the carrier frequency indicated by *carrierFreq* within the associated entry, for each cell in the measurement results:
	- 6> derive beam measurements based on SS/PBCH block for each measurement quantity indicated in *reportQuantityRS-Indexes*, as described in TS 38.215 [9];
	- 6> if the *reportQuantityRS-Indexes* is set to rsrq:
		- 7> consider RSRQ as the beam sorting quantity;
	- 6> else:
		- 7> consider RSRP as the beam sorting quantity;
	- 6> set *resultsSSB-Indexes* to include up to *maxNrofRS-IndexesToReport* SS/PBCH block indexes in order of decreasing beam sorting quantity as follows:
		- 7> include the index associated to the best beam for the sorting quantity and if *absThreshSS-BlocksConsolidation* is included, the remaining beams whose sorting quantity is above *absThreshSS-BlocksConsolidation*;
	- 6> if the *includeBeamMeasurements* is set to *true*:
		- 7> include the beam measurement results as indicated by *reportQuantityRS*-*Indexes*;
- $2$  if, as a result of the procedure in this clause, the UE performs measurements in one or more carrier frequency indicated by *measIdleCarrierListNR* or *measIdleCarrierListEUTRA*:
	- 3> store the cell measurement results for RSRP and RSRQ for the serving cell within *measResultServingCell* in the measReportIdleNR in *VarMeasIdleReport*.
	- 3> if the *VarMeasIdleConfig* includes the *measIdleCarrierListNR* and it contains an entry with *carrierFreq* set to the value of the serving frequency:
		- 4> if *beamMeasConfigIdle* is included in that entry, and if the UE supports *idleInactiveNR-MeasBeamReport* for the FR of the serving cell:
			- 5> derive beam measurements based on SS/PBCH block for each measurement quantity indicated in *reportQuantityRS-Indexes*, as described in TS 38.215 [9];
			- 5> if the *reportQuantityRS-Indexes* is set to rsrq:

6> consider RSRQ as the beam sorting quantity;

5> else:

6> consider RSRP as the beam sorting quantity;

- 5> set *resultsSSB-Indexes* to include up to *maxNrofRS-IndexesToReport* SS/PBCH block indexes in order of decreasing beam sorting quantity as follows:
	- 6> include the index associated to the best beam for the sorting quantity and if *absThreshSS-BlocksConsolidation* is included in *SIB2* of serving cell, the remaining beams whose sorting quantity is above *absThreshSS-BlocksConsolidation*;
- 5> if the *includeBeamMeasurements* is set to true:

6> include the beam measurement results as indicated by *reportQuantityRS-Indexes*;

- NOTE 1: How the UE performs idle/inactive measurements is up to UE implementation as long as the requirements in TS 38.133 [14] are met for measurement reporting.
- NOTE 2: The UE is not required to perform idle/inactive measurements on a given carrier if the SSB configuration of that carrier provided via dedicated signaling is different from the SSB configuration broadcasted in the serving cell, if any.
- NOTE 3: How the UE prioritizes which frequencies to measure or report (in case it is configured with more frequencies than it can measure or report) is left to UE implementation.
- NOTE 4: When *idleModeMeasVoiceFallback* is included in SIB5, UE may decide to measure and report idle/inactive measurements for EUTRA carrier frequencies included in SIB5 even if it does not support NE-DC between the serving carrier and the EUTRA carrier frequencies.

### 5.7.8.3 T331 expiry or stop

The UE shall:

1> if T331 expires or is stopped:

2> release the *VarMeasIdleConfig*.

NOTE: It is up to UE implementation whether to continue idle/inactive measurements according to SIB11 and SIB4 configurations or according to E-UTRA SIB5 and E-UTRA SIB24 configurations as specified in TS 36.331 [10] upon inter-RAT cell reselection to E-UTRA, after T331 has expired or stopped.

## 5.7.8.4 Cell re-selection or cell selection while T331 is running

The UE shall:

1> if intra-RAT cell selection or reselection occurs while T331 is running:

2> if *validityAreaList* is configured in *VarMeasIdleConfig*:

- 3> if the serving frequency does not match with the *carrierFreq* of an entry in the *validityAreaList*; or
- 3> if the serving frequency matches with the *carrierFreq* of an entry in the *validityAreaList*, the *validityCellList* is included in that entry, and the physical cell identity of the serving cell does not match with any entry in *validityCellList*:
	- 4> stop timer T331;
	- 4> perform the actions as specified in 5.7.8.3, upon which the procedure ends.
- 1> else if inter-RAT cell selection or reselection occurs while T331 is running:

2> stop timer T331;

2> perform the actions as specified in 5.7.8.3;

# 5.7.9 Mobility history information

#### 5.7.9.1 General

This procedure specifies how the mobility history information is stored by the UE, covering RRC\_IDLE, RRC\_INACTIVE and RRC\_CONNECTED.

#### 5.7.9.2 Initiation

If the UE supports storage of mobility history information, the UE shall:

- 1> If the UE supports PSCell mobility history information and upon addition of a PSCell:
	- 2> include an entry in *visitedPSCellInfoList* in variable *VarMobilityHistoryReport* possibly after performing the following, if necessary:
		- 3> if *visitedPSCellInfoListReport* is available in the *visitedCellInfoList* in variable *VarMobilityHistoryReport*:
			- 4> for the oldest PCell entry in *visitedCellInfoList* including *visitedPSCellInfoListReport*;
				- 5> remove the oldest entry in the *visitedPSCellInfoListReport*;

3> else:

- 4> remove the oldest entry in *visitedPSCellInfoList* in variable *VarMobilityHistoryReport*;
- 2> for the included entry:
	- 3> set the field *timeSpent* of the entry according to following:
		- 4> if this is the first PSCell entry for the current PCell since entering the current PCell in RRC\_CONNECTED:
			- 5> include the entry as the time spent with no PSCell since entering the current PCell in RRC\_CONNECTED;

4> else:

- 5> include the time spent with no PSCell since last PSCell release since entering the current PCell in RRC\_CONNECTED;
- 1> If the UE supports PSCell mobility history information and upon change, or release of a PSCell while being connected to the current PCell:
	- 2> include an entry in *visitedPSCellInfoList* of the variable *VarMobilityHistoryReport* possibly after performing the following, if necessary:
		- 3> if *visitedPSCellInfoListReport* is available in the *visitedCellInfoList* in variable *VarMobilityHistoryReport*:
			- 4> for the oldest PCell entry in *visitedCellInfoList* including *visitedPSCellInfoListReport*;
				- 5> remove the oldest entry in the *visitedPSCellInfoListReport*;

3> else:

- 4> remove the oldest entry in *visitedPSCellInfoList* in variable *VarMobilityHistoryReport*;
- 2> for the included entry:
	- 3> if the global cell identity of the previous PSCell is available:
		- 4> include the global cell identity of that cell in the field *visitedCellId* of the entry;

- 4> include the physical cell identity and carrier frequency of that cell in the field *visitedCellId* of the entry;
- 3> set the field *timeSpent* of the entry as the time spent in the previous PSCell while being connected to the current PCell;
- 1> Upon change of suitable cell, consisting of PCell in RRC\_CONNECTED (for NR or E-UTRA cell) or serving cell in RRC\_INACTIVE (for NR cell) or in RRC\_IDLE (for NR or E-UTRA cell), to another NR or E-UTRA cell, or when entering any cell selection' state from 'camped normally' state in NR or LTE or when entering 'any cell selection' state from a suitable cell in RRC\_CONNECTED state in NR or LTE:
- 2> include an entry in *visitedCellInfoList* of the variable *VarMobilityHistoryReport* possibly after removing the oldest entry, if necessary, according to following*:* 
	- 3> if the global cell identity of the previous PCell/serving cell is available:

4> include the global cell identity of that cell in the field *visitedCellId* of the entry;

3> else:

- 4> include the physical cell identity and carrier frequency of that cell in the field *visitedCellId* of the entry;
- 3> set the field *timeSpent* of the entry as the time spent in the previous PCell/serving cell;
- 3> if the UE supports PSCell mobility history information and if the UE continues to be connected to the same PSCell during the change of the PCell in RRC\_CONNECTED; or
- 3> if the UE supports PSCell mobility history information and if the UE changes PSCell at the same time as the change of the PCell in RRC\_CONNECTED; or
- 3> if the UE supports PSCell mobility history information and if the PSCell is released at the same time as the change of the PCell in RRC\_CONNECTED:
	- 4> include an entry in *visitedPSCellInfoList* of the variable *VarMobilityHistoryReport* possibly after performing the following, if necessary:
		- 5> if *visitedPSCellInfoListReport* is available in the *visitedCellInfoList* in variable *VarMobilityHistoryReport*:
			- 6> for the oldest PCell entry in *visitedCellInfoList* including *visitedPSCellInfoListReport*;
				- 7> remove the oldest entry in the *visitedPSCellInfoListReport*;
		- 5> else:

6> remove the oldest entry in *visitedPSCellInfoList* in variable *VarMobilityHistoryReport*;

- 4> for the included entry:
	- 5> if the global cell identity of the PSCell (in case the UE continues to be connected to the same PSCell) or the previous PSCell (in case the UE changes PSCell, or in case PSCell is released) is available:

6> include the global cell identity of that cell in the field *visitedCellId* of the entry;

- 5> else:
	- 6> include the physical cell identity and carrier frequency of that cell in the field *visitedCellId* of the entry;
- 5> set the field *timeSpent* of the entry as the time spent in the PSCell, while being connected to previous PCell;
- 3> if the UE supports PSCell mobility history information and if the UE was not configured with a PSCell at the time of change of PCell in RRC\_CONNECTED:
	- 4> include an entry in *visitedPSCellInfoList* after performing the following, if necessary;
		- 5> if *visitedPSCellInfoListReport* is available in the *visitedCellInfoList* in variable *VarMobilityHistoryReport*:
			- 6> for the oldest PCell entry in *visitedCellInfoList* including *visitedPSCellInfoListReport*;
				- 7> remove the oldest entry in the *visitedPSCellInfoListReport*;
		- 5> else:

6> remove the oldest entry in *visitedPSCellInfoList* in variable *VarMobilityHistoryReport*;

- 4> for the included entry:
	- 5> set the field *timeSpent* of the entry as the time without PSCell according to the following:
		- 6> if the UE experienced a PSCell release since entering the previous PCell in RRC\_CONNECTED:
			- 7> include the time spent with no PSCell since last PSCell release since entering the previous PCell in RRC\_CONNECTED;

6> else:

- 7> include the time spent with no PSCell since entering the previous PCell in RRC\_CONNECTED;
- 3> if the UE supports PSCell mobility history information and if *visitedPSCellInfoList* exists in *VarMobilityHistoryReport*:
	- 4> include *visitedPSCellInfoList* in *VarMobilityHistoryReport* in the *visitedPSCellInfoListReport* within the entry of the *visitedCellInfoList* associated to the latest PCell entry;
	- 4> remove *visitedPSCellInfoList* from the variable *VarMobilityHistoryReport*;
- 1> if the UE supports PSCell mobility history information and upon entering 'camped normally' state in NR (in RRC\_IDLE or RRC\_INACTIVE) or E-UTRA (in RRC\_IDLE) while previously in RRC\_CONNECTED state NR or LTE while not connected to a PSCell:

2> include an entry in *visitedPSCellInfoList* after performing the following, if necessary;

- 3> if *visitedPSCellInfoListReport* is available in the *visitedCellInfoList* in variable *VarMobilityHistoryReport*:
	- 4> for the oldest PCell entry in *visitedCellInfoList* including *visitedPSCellInfoListReport*;
		- 5> remove the oldest entry in the *visitedPSCellInfoListReport*;
- 3> else:
	- 4> remove the oldest entry in *visitedPSCellInfoList* in variable *VarMobilityHistoryReport*;
- 2> for the included entry:
	- 3> set the field *timeSpent* of the entry as the time without PSCell according to the following:
		- 4> if the UE experienced a PSCell release since entering the current PCell in RRC\_CONNECTED:
			- 5> include the time spent with no PSCell since last PSCell release after entering the current PCell in RRC\_CONNECTED;

- 5> include the time spent with no PSCell since entering the current PCell in RRC\_CONNECTED;
- 1> upon entering 'camped normally' state in NR (in RRC\_IDLE or RRC\_INACTIVE) or E-UTRA (in RRC\_IDLE) while previously in 'any cell selection' state or 'camped on any cell' state in NR or LTE:
	- 2> include an entry in variable *VarMobilityHistoryReport* possibly after removing the oldest entry, if necessary, according to following:
		- 3> set the field *timeSpent* of the entry as the time spent in 'any cell selection' state and/or 'camped on any cell' state in NR or LTE.

# 5.7.10 UE Information

5.7.10.1 General

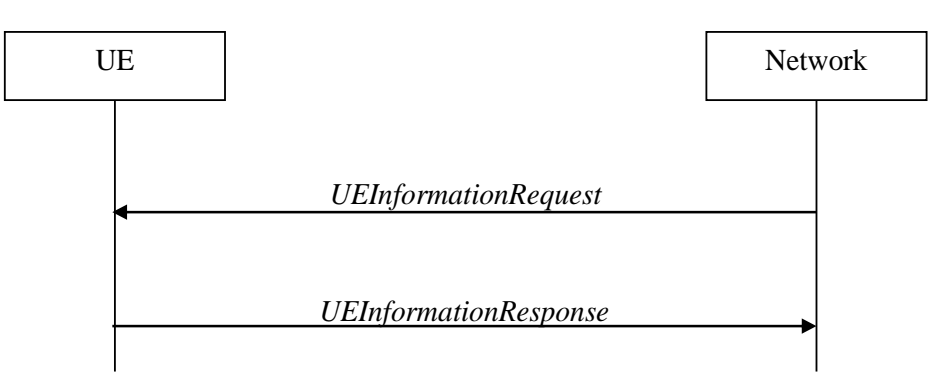

#### **Figure 5.7.10.1-1: UE information procedure**

The UE information procedure is used by the network to request the UE to report information.

## 5.7.10.2 Initiation

The network initiates the procedure by sending the *UEInformationRequest* message. The network should initiate this procedure only after successful security activation.

## 5.7.10.3 Reception of the *UEInformationRequest* message

Upon receiving the *UEInformationRequest* message, the UE shall, only after successful security activation:

- 1> if the *idleModeMeasurementReq* is included in the *UEInformationRequest* and the UE has stored *VarMeasIdleReport* that contains measurement information concerning cells other than the PCell:
	- 2> set the *measResultIdleEUTRA* in the *UEInformationResponse* message to the value of *measReportIdleEUTRA* in the *VarMeasIdleReport, if available*;
	- 2> set the *measResultIdleNR* in the *UEInformationResponse* message to the value of *measReportIdleNR* in the *VarMeasIdleReport*, if available;
	- 2> discard the *VarMeasIdleReport* upon successful delivery of the *UEInformationResponse* message confirmed by lower layers;
- 1> if the *logMeasReportReq* is present and if the RPLMN is included in *plmn-IdentityList* stored in *VarLogMeasReport*:
	- 2> if *VarLogMeasReport* includes one or more logged measurement entries, set the contents of the *logMeasReport* in the *UEInformationResponse* message as follows:
		- 3> include the *absoluteTimeStamp* and set it to the value of *absoluteTimeInfo* in the *VarLogMeasReport*;
		- 3> include the *traceReference* and set it to the value of *traceReference* in the *VarLogMeasReport*;
		- 3> include the *traceRecordingSessionRef* and set it to the value of *traceRecordingSessionRef* in the *VarLogMeasReport;*
		- 3> include the *tce-Id* and set it to the value of *tce-Id* in the *VarLogMeasReport*;
		- 3> include the *logMeasInfoList* and set it to include one or more entries from the *VarLogMeasReport* starting from the entries logged first, and for each entry of the *logMeasInfoList* that is included, include all information stored in the corresponding *logMeasInfoList* entry in *VarLogMeasReport*;
		- 3> if the *VarLogMeasReport* includes one or more additional logged measurement entries that are not included in the *logMeasInfoList* within the *UEInformationResponse* message:
- 4> include the *logMeasAvailable*;
- 4> if *bt-LocationInfo* is included in *locationInfo* of one or more of the additional logged measurement entries in *VarLogMeasReport* that are not included in the *logMeasInfoList* within the *UEInformationResponse* message:

5> include the *logMeasAvailableBT*;

- 4> if *wlan-LocationInfo* is included in *locationInfo* of one or more of the additional logged measurement entries in *VarLogMeasReport* that are not included in the *logMeasInfoList* within the *UEInformationResponse* message:
	- 5> include the *logMeasAvailableWLAN*;
- 1> if *ra-ReportReq* is set to *true* and the UE has random access related information available in *VarRA-Report* and if the RPLMN is included in *plmn-IdentityList* stored in *VarRA-Report*:
	- 2> set the *ra-ReportList* in the *UEInformationResponse* message to the value of *ra-ReportList* in *VarRA-Report*;
	- 2> discard the *ra-ReportList* from *VarRA-Report* upon successful delivery of the *UEInformationResponse* message confirmed by lower layers;
- 1> if *rlf-ReportReq* is set to *true*:
	- 2> if the UE has radio link failure information or handover failure information available in *VarRLF-Report* and if the RPLMN is included in *plmn-IdentityList* stored in *VarRLF-Report*:
		- 3> set *timeSinceFailure* in *VarRLF-Report* to the time that elapsed since the last radio link failure or handover failure in NR;
		- 3> set the *rlf-Report* in the *UEInformationResponse* message to the value of *rlf-Report* in *VarRLF-Report*;
		- 3> discard the *rlf-Report* from *VarRLF-Report* upon successful delivery of the *UEInformationResponse* message confirmed by lower layers;
	- 2> else if the UE is capable of cross-RAT RLF reporting as defined in TS 38.306 [26] and has radio link failure information or handover failure information available in *VarRLF-Report* of TS 36.331 [10] and if the RPLMN is included in *plmn-IdentityList* stored in *VarRLF-Report* of TS 36.331 [10]:
		- 3> set *timeSinceFailure* in *VarRLF-Report* of TS 36.331 [10] to the time that elapsed since the last radio link failure or handover failure in EUTRA;
		- 3> set failedPCellId-EUTRA in the *rlf-Report* in the *UEInformationResponse* message to indicate the PCell in which RLF was detected or the source PCell of the failed handover in the *VarRLF-Report* of TS 36.331  $[10]$ ;
		- 3> set the *measResult-RLF-Report-EUTRA* in the *rlf-Report* in the *UEInformationResponse* message to the value of *rlf-Report* in *VarRLF-Report* of TS 36.331 [10];
		- 3> discard the *rlf-Report* from *VarRLF-Report* of TS 36.331 [10] upon successful delivery of the *UEInformationResponse* message confirmed by lower layers;
- 1> if *connEstFailReportReq* is set to *true* and the UE has connection establishment failure or connection resume failure information in *VarConnEstFailReport* or *VarConnEstFailReportList* and if the RPLMN is equal to *plmn-Identity* stored in *VarConnEstFailReport* or in at least one of the entries of *VarConnEstFailReportList*:
	- 2> set *timeSinceFailure* in *VarConnEstFailReport* to the time that elapsed since the last connection establishment failure or connection resume failure in NR;
	- 2> set the *connEstFailReport* in the *UEInformationResponse* message to the value of *connEstFailReport* in *VarConnEstFailReport*;
	- 2> if the UE supports multiple CEF report:
		- 3> for each *connEstFailReport* in the *connEstFailReportList* in *VarConnEstFailReportList*:
- 4> set *timeSinceFailure* to the time that elapsed since the associated connection establishment failure or connection resume failure in NR;
- 2> for each *connEstFailReport* in the *connEstFailReportList* in the *UEInformationResponse* message, set the value to the value of *connEstFailReport* in *VarConnEstFailReport* in *VarConnEstFailReportList*;
- 2> discard the *connEstFailReport* from *VarConnEstFailReport* and *VarConnEstFailReportList* upon successful delivery of the *UEInformationResponse* message confirmed by lower layers;
- 1> if the *mobilityHistoryReportReq* is set to *true*:
	- 2> include the *mobilityHistoryReport* and set it to include *visitedCellInfoList* from *VarMobilityHistoryReport*;
	- 2> include in the *mobilityHistoryReport* an entry for the current PCell, possibly after removing the oldest entry if required, and set its fields as follows:
		- 3> set *visitedCellId* to the global cell identity or the physical cell identity and carrier frequency of the current PCell:
		- 3> set field *timeSpent* to the time spent in the current PCell;
		- 3> if the UE supports PSCell mobility history information and if *visitedPSCellInfoList* is present in *VarMobilityHistoryReport*:
			- 4> for the newest entry of the PCell in the *mobilityHistoryReport*, include *visitedPSCellInfoList* from *VarMobilityHistoryReport*;
			- 4> if the UE is configured with a PSCell:
				- 5> for the newest entry of the PCell in the *mobilityHistoryReport*, include the current PSCell information in the *visitedPSCellInfoListReport,* possibly after removing the oldest PSCell entry of a PCell in the *mobilityHistoryReport*, if required, and set its fields as follows:
					- 6> set *visitedCellId* to the global cell identity or the physical cell identity and carrier frequency of the current PSCell:
					- 6> set field *timeSpent* to the time spent in the current PSCell while being connected to the current PCell;
			- 4> else:
				- 5> for the newest entry of the PCell in the *mobilityHistoryReport*, include a new entry in the *visitedPSCellInfoListReport,* possibly after removing the oldest PSCell entry of a PCell in the *mobilityHistoryReport*, if required, and set its fields as follows:
					- 6> set field *timeSpent* to the time spent without PSCell in the current PCell since last PSCell release since connected to the current PCell in RRC\_CONNECTED;
		- 3> else if the UE supports PSCell mobility history information:
			- 4> if the UE is configured with a PSCell:
				- 5> for the newest entry of the PCell in the *mobilityHistoryReport*, include the current PSCell information in the *visitedPSCellInfoListReport,* possibly after removing the oldest PSCell entry of a PCell in the *mobilityHistoryReport*, if required, and set its fields as follows:
					- 6> set *visitedCellId* to the global cell identity or the physical cell identity and carrier frequency of the current PSCell:
					- 6> set field *timeSpent* to the time spent in the current PSCell while being connected to the current PCell;
			- $4 >$  else $\cdot$ 
				- 5> for the newest entry of the PCell in the *mobilityHistoryReport*, include a new entry in the *visitedPSCellInfoListReport,* possibly after removing the oldest PSCell entry of a PCell in the *mobilityHistoryReport*, if required, and set its fields as follows:
- 6> set field *timeSpent* to the time spent without PSCell in the current PCell since connected to the current PCell in RRC\_CONNECTED;
- 1> if the *successHO-ReportReq* is set to *true* and if the UE has successful handover related information available in *VarSuccessHO-Report* and if the RPLMN is included in the *plmn-IdentityList* stored in *VarSuccessHO-Report*:
	- 2> if the *successHO-Report* in the *VarSuccessHO-Report* concerns a DAPS handover and if a PDCP PDU has been received from the source cell of the concerned HO and a non-duplicated PDCP PDU has been received from the target cell of the concerned HO:
		- 3> set *upInterruptionTimeAtHO* in *VarSuccessHO-Report* to include the time elapsed between the time of arrival of the last PDCP PDU received from the source cell of the concerned handover and the time of arrival of the first non-duplicate PDCP PDU received from the target cell of the concerned handover, as measured at the time of arrival of the first non-duplicate PDCP PDU received from the target cell;
	- 2> set the *successHO-Report* in the *UEInformationResponse* message to the value of *successHO-Report* in the *VarSuccessHO-Report*, if available;
	- 2> discard the *VarSuccessHO-Report* upon successful delivery of the *UEInformationResponse* message confirmed by lower layers;
- 1> if the *coarseLocationRequest* is set to *true*:

2> include *coarseLocationInfo,* if available;

- 1> if the *logMeasReport* is included in the *UEInformationResponse*:
	- 2> submit the *UEInformationResponse* message to lower layers for transmission via SRB2;
	- 2> discard the logged measurement entries included in the *logMeasInfoList* from *VarLogMeasReport* upon successful delivery of the *UEInformationResponse* message confirmed by lower layers;

1> else:

2> submit the *UEInformationResponse* message to lower layers for transmission via SRB1.

# 5.7.10.4 Actions upon successful completion of a random-access procedure or on completion of a request of on-demand system information

Upon successfully performing random-access procedure initialized with 4-step or 2-step RA type, or upon failed or successfully completed on-demand system information acquisition procedure in RRC\_IDLE or RRC\_INACTIVE state, the UE shall:

- 1> if the RPLMN or the PLMN selected by upper layers (see TS24.501 [23]) from the PLMN(s) included in the *plmn-IdentityList* in *SIB1* is not included in *plmn-IdentityList* stored in a non-empty *VarRA-Report*:
	- 2> clear the information included in *VarRA-Report*;
- 1> if the number of *RA-Report* entries stored in the *ra-ReportList* in *VarRA-Report* is less than *maxRAReport*:
	- 2> if the number of PLMN entries in *plmn-IdentityList* stored in *VarRA-Report* is less than *maxPLMN*; or
	- 2> if the number of PLMN entries in *plmn-IdentityList* stored in *VarRA-Report* is equal to *maxPLMN* and the list of EPLMNs is subset of or equal to the *plmn-IdentityList* stored in *VarRA-Report*:
		- 3> append the following contents associated to the successfully completed random-access procedure or the failed or successfully completed on-demand system information acquisition procedure as a new entry in the *VarRA-Report*:
			- 4> if the list of EPLMNs has been stored by the UE:
				- 5> set the *plmn-IdentityList* to include the list of EPLMNs stored by the UE (i.e. includes the RPLMN) without exceeding the limit of *maxPLMN*;
			- 4> else:
- 5> set the *plmn-Identity*, in *plmn-IdentityList*, to the PLMN selected by upper layers (see TS 24.501 [23]) from the PLMN(s) included in the *plmn-IdentityInfoList* in SIB1;
- 4> set the *cellId* to the global cell identity and the tracking area code, if available, otherwise to the physical cell identity and carrier frequency of the cell in which the corresponding random-access preamble was transmitted;
- 4> if the UE supports spCell ID indication:
	- 5> if the corresponding random-access procedure was performed on an SCell of MCG:
		- 6> set the *spCellId* to the global cell identity of the PCell;
	- 5> if the corresponding random-access procedure was performed on an SCell of SCG:
		- 6> set the *spCellId* to the global cell identity of the PSCell, if available, otherwise, set the *spCellId* to the global cell identity of the PCell;
	- 5> if the corresponding random-access procedure was performed on PSCell:
		- 6> if the *cellId* is not set to the global cell identity of the PSCell, set the *spCellId* to the global cell identity of the PCell;
- 4> set the *raPurpose* to include the purpose of triggering the random-access procedure;
- 4> set the *ra-InformationCommon* as specified in clause 5.7.10.5.

The UE may discard the random access report information, i.e. release the UE variable *VarRA-Report*, 48 hours after the last successful random access procedure or the failed or successfully completed on-demand system information acquisition procedure related information is added to the *VarRA-Report*.

NOTE 1: The UE does not log the RA information in the RA report if the triggering event of the random access is consistent UL LBT on SpCell as specified in TS 38.321 [6].

# 5.7.10.5 RA information determination

The UE shall set the content in *ra-InformationCommon* as follows:

- 1> set the *absoluteFrequencyPointA* to indicate the absolute frequency of the reference resource block associated to the random-access resources used in the random-access procedure;
- 1> set the *locationAndBandwidth* and *subcarrierSpacing* associated to the UL BWP of the random-access resources used in the random-access procedure;
- 1> if contention based random-access resources are used in the random-access procedure:
	- 2> set the *msgA\_RO-FrequencyStart* and *msgA-RO-FDM* and *msgA-SubcarrierSpacing* associated to the 2 step random- access resources if used in the random-access procedure;
	- 2> if *msgA-SubcarrierSpacing* associated to the 2 step random-access resources used in the random-access procedure is available:
		- 3> set the *msgA-SubcarrierSpacing* associated to the 2 step random-access resources used in the randomaccess procedure;
	- 2> else if only 2 step random-access resources are available in the UL BWP used in the random-access procedure:
		- 3> set the *msgA-SCS-From-prach-ConfigurationIndex* to the subcarrier spacing as derived from the *msgA-PRACH-ConfigurationIndex* used in the 2-step random-access procedure;

2> else:

3> set the *msg1-SubcarrierSpacing* associated to the 4 step random-access resources used in the randomaccess procedure;

- 2> set the *msg1-FrequencyStart* associated to the 4 step random-access resources if used in the random-access procedure, and if its value is different from the value of *msgA-RO-FrequencyStart* if it is included in the *ra-InformationCommon*;
- 2> set the *msg1-FDM* associated to the 4 step random-access resources if used in the random-access procedure, and if its value is different from the value of *msgA-RO-FDMCFRA* if it is included in the *ra-InformationCommon;*
- 2> if *msg1-SubcarrierSpacing* associated to the 4 step random-access resources used in the random-access procedure is available, and if its value is different from the value of *msgA-SubcarrierSpacing* if it is included in the *ra-InformationCommon*:
	- 3> set the *msg1-SubcarrierSpacing* associated to the 4 step random-access resources used in the randomaccess procedure;

2> else:

- 3> set the *msg1-SCS-From-prach-ConfigurationIndex* to the subcarrier spacing as derived from the *prach-ConfigurationIndex* used in the 4-step random-access procedure, and if its value is different from the value of *msgA-SCS-From-prach-ConfigurationIndex* if it is included in the *ra-InformationCommon*;
- 1> if contention free random-access resources are used in the random-access procedure:
	- 2> set the *msg1-FrequencyStartCFRA* and *msg1-FDMCFRA* associated to the 4 step random-access resources if used in the random-access procedure;
	- 2> if *msg1-SubcarrierSpacing* associated to the 4 step random-access resources used in the random-access procedure is available:
		- 3> set the *msg1-SubcarrierSpacingCFRA* associated to the 4 step random-access resources used in the random-access procedure;

2> else:

- 3> set the *msg1-SCS-From-prach-ConfigurationIndexCFRA* to the subcarrier spacing as derived from the *prach-ConfigurationIndex* used in the 4 step random-access procedure;
- 2> set the *msgA-RO-FrequencyStartCFRA* and *msgA-RO-FDMCFRA* associated to the 2 step contention free random access resources if used in the random-access procedure;
- 2> set the *msgA-MCS*, the *nrofPRBs-PerMsgA-PO*, the *msgA-PUSCH-TimeDomainAllocation*, the *frequencyStartMsgA-PUSCH*, the *nrofMsgA-PO-FDM* associated to the 2 step random-access resources if used in the random-access procedure;
- 2> if *msgA-SubcarrierSpacing* associated to the 2 step random-access resources used in the random-access procedure is available:
	- 3> set the *msgA-SubcarrierSpacing* associated to the 2 step random-access resources used in the randomaccess procedure;
- 2> else if only 2 step random-access resources are available in the UL BWP used in the random-access procedure:
	- 3> set the *msgA-SCS-From-prach-ConfigurationIndex* to the subcarrier spacing as derived from the *msgA-PRACH-ConfigurationIndex* used in the 2-step random-access procedure;

- 3> set the *msg1-SubcarrierSpacing* associated to the 4 step random-access resources used in the randomaccess procedure;
- 1> if the random access procedure is initialized with *RA\_TYPE* set to *2-stepRA* as described in TS 38.321 [3]:
	- 2> set the *dlPathlossRSRP* to the measeured RSRP of the DL pathloss reference obtained at the time of *RA\_Type* selection stage of the initialization of the RA procedure as captured in TS 38.321 [3];

2> if the configuration for the random access *msgA-TransMax* was configured in *RACH-ConfigDedicated* for this random access procedure, and *raPurpose* is set to *reconfigurationWithSync*:

3> set *msgA-TransMax* to the value of *msgA-TransMax* in *RACH-ConfigDedicated*;

- 2> else if *msgA-TransMax* was configured in *RACH-ConfigCommonTwoStepRA*:
	- 3> set *msgA-TransMax* to the value of *msgA-TransMax* in *RACH-ConfigCommonTwoStepRA*;
- 2> set the *msgA-PUSCH-PayloadSize* to the size of the overall payload available in the UE buffer at the time of initiating the 2 step RA procedure;
- 1> if the purpose of the random access procedure is to request on-demand system information (i.e., if the *raPurpose* is set to *requestForOtherSI* or *msg3RequestForOtherSI*):
	- 2> set the *intendedSIBs* to indicate the SIB(s) the UE wanted to receive as a result of the SI request;
	- 2> set the *ssbsForSI-Acquisition* to indicate the SSB(s) used to receive the SI message;
	- 2> if the on-demand system information acquisition was successful:
		- 3> set the *onDemandSISuccess* to *true*;
- 1> set the parameters associated to the successive random-access attempts associated to the selected beam in the *perRAInfoList* as follows:
	- 2> if the random-access resource used is associated to a SS/PBCH block, set the associated random-access parameters for the successive random-access attempts associated to the same SS/PBCH block for one or more random-access attempts as follows:
		- 3> set the *ssb-Index* to include the SS/PBCH block index associated to the used random-access resource;
		- 3> set the *numberOfPreamblesSentOnSSB* to indicate the number of successive random-access attempts associated to the SS/PBCH block;
		- 3> for each random-access attempt performed on the random-access resource, include the following parameters in the chronological order of the random-access attempt:
			- 4> if the random-access attempt is performed on the contention based random-access resource and if *raPurpose* is not equal to '*requestForOtherSI*', include *contentionDetected* as follows:
				- 5> if contention resolution was not successful as specified in TS 38.321 [6] for the transmitted preamble:

6> set the *contentionDetected* to *true*;

5> else:

6> set the *contentionDetected* to *false*;

- 4> if the random access attempt is a 2-step random access attempt:
	- 5> if fallback from 2-step random access to 4-step random access occurred during the random access attempt:
		- 6> set *fallbackToFourStepRA* to *true*;
- 4> if the random-access attempt is performed on the contention based random-access resource; or
- 4> if the random-access attempt is performed on the contention free random-access resource and if the random-access procedure was initiated due to the PDCCH ordering:
	- 5> if the random access attempt is a 4-step random access attempt and the SS/PBCH block RSRP of the SS/PBCH block corresponding to the random-access resource used in the random-access attempt is above *rsrp-ThresholdSSB*; or

5> if the random access attempt is a 2-step random access attempt and the SS/PBCH block RSRP of the SS/PBCH block corresponding to the random-access resource used in the random-access attempt is above *msgA-RSRP-ThresholdSSB*:

6> set the *dlRSRPAboveThreshold* to *true*;

5> else:

6> set the *dlRSRPAboveThreshold* to *false*;

- 2> else if the random-access resource used is associated to a CSI-RS, set the associated random-access parameters for the successive random-access attempts associated to the same CSI-RS for one or more random-access attempts as follows:
	- 3> set the *csi-RS-Index* to include the CSI-RS index associated to the used random-access resource;
	- 3> set the *numberOfPreamblesSentOnCSI-RS* to indicate the number of successive random-access attempts associated to the CSI-RS.

NOTE 1: Void.

#### 5.7.10.6 Actions for the successful handover report determination

The UE shall for the PCell:

- 1> if the ratio between the value of the elapsed time of the timer T304 and the configured value of the timer T304, included in the last applied *RRCReconfiguration* message including the *reconfigurationWithSync*, is greater than *thresholdPercentageT304* if included in the *successHO-Config* received before executing the last reconfiguration with sync; or
- 1> if the ratio between the value of the elapsed time of the timer T310 and the configured value of the timer T310, configured while the UE was connected to the source PCell before executing the last reconfiguration with sync, is greater than *thresholdPercentageT310* included in the *successHO-Config* if configured by the source PCell before executing the last reconfiguration with sync; or
- 1> if the T312 associated to the measurement identity of the target cell was running at the time of initiating the execution of the reconfiguration with sync procedure and if the ratio between the value of the elapsed time of the timer T312 and the configured value of the timer T312, configured while the UE was connected to the source PCell before executing the last reconfiguration with sync, is greater than *thresholdPercentageT312* included in the s*uccessHO-Config* if configured by the source PCell before executing the last reconfiguration with sync; or
- 1> if *sourceDAPS-FailureReporting* is included in the *successHO-Config* before executing the last reconfiguration with sync and is set to *true* and if the last executed handover was a DAPS handover and if an RLF occurred at the source PCell during the DAPS handover while T304 was running:
	- 2> store the successful handover information in *VarSuccessHO-Report* and determine the content in *VarSuccessHO-Report* as follows:
		- 3> clear the information included in *VarSuccessHO-Report*, if any;
		- 3> set the *plmn-IdentityList* to include the list of EPLMNs stored by the UE (i.e., includes the RPLMN);
		- 3> set the *c-RNTI* to the C-RNTI assigned by the target PCell of the handover;
		- 3> for the source PCell in which the last *RRCReconfiguration* message including *reconfigurationWithSync* was applied:
			- 4> set the *sourcePCellID* in *sourceCellInfo* to the global cell identity and tracking area code, if available, of the source PCell;
			- 4> set the *sourceCellMeas* in *sourceCellInfo* to include the cell level RSRP, RSRQ and the available SINR, of the source PCell based on the available SSB and CSI-RS measurements collected up to the moment the UE sends *RRCReconfigurationComplete* message*;*
- 4> set the *rsIndexResults* in *sourceCellMeas* to include all the available SSB and CSI-RS measurement quantities of the source PCell collected up to the moment the UE sends *RRCReconfigurationComplete* message;
- 4> if the last executed handover was a DAPS handover and if an RLF occurred at the source PCell during the DAPS handover while T304 was running:

5> set the *rlf-InSourceDAPS* in *sourceCellInfo* to *true*;

- 3> for the target PCell indicated in the last applied *RRCReconfiguration* message including *reconfigurationWithSync*:
	- 4> set the *targetPCellID* in *targetCellInfo* to the global cell identity and tracking area code, if available, of the target PCell;
	- 4> set the *targetCellMeas* in *targetCellInfo* to include the cell level RSRP, RSRQ and the available SINR, of the target PCell based on the available SSB and CSI-RS measurements collected up to the moment the UE sends *RRCReconfigurationComplete* message;
	- 4> set the *rsIndexResults* in *targetCellMeas* to include all the available SSB and CSI-RS measurement quantities of the target PCell collected up to the moment the UE sends *RRCReconfigurationComplete* message;
	- 4> if the last applied *RRCReconfiguration* message including *reconfigurationWithSync* was included in the stored *condRRCReconfig*:
		- 5> set the *timeSinceCHO-Reconfig* to the time elapsed between the initiation of the execution of conditional reconfiguration for the target PCell and the reception of the last *conditionalReconfiguration* including the *condRRCReconfig* of the target PCell in the source PCell;
- 3> if the ratio between the value of the elapsed time of the timer T304 and the configured value of the T304 timer, included in the last applied *RRCReconfiguration* message including the *reconfigurationWithSync*, is greater than *thresholdPercentageT304* if included in the *successHO-Config* received before executing the last reconfiguration with sync:
	- 4> set *t304-cause* in *shr-Cause* to *true*;
	- 4> set the *ra-InformationCommon* to include the random-access related information associated to the random access procedure in the target PCell, as specified in clause 5.7.10.5;
- 3> if the ratio between the value of the elapsed time of the timer T310 and the configured value of the T310 timer, configured while the UE was connected to the source PCell before executing the last reconfiguration with sync, is greater than *thresholdPercentageT310* included in the *successHO-Config* if configured by the source PCell before executing the last reconfiguration with sync:
	- 4> set *t310-cause* in *shr-Cause* to *true*;
- 3> if the T312 associated to the measurement identity of the target cell was running at the time of initiating the execution of the reconfiguration with sync procedure and if the ratio between the value of the elapsed time of the timer T312 and the configured value of the T312 timer, configured while the UE was connected to the source PCell before executing the last reconfiguration with sync, is greater than *thresholdPercentageT312* included in the s*uccessHO-Config* if configured by the source PCell before executing the last reconfiguration with sync:
	- 4> set *t312-cause* in *shr-Cause* to *true*;
- 3> if *sourceDAPS-FailureReporting* included in the *successHO-Config* if configured by the source PCell before executing the last reconfiguration with sync is set to *true*, and if the last executed handover was a DAPS handover and if an RLF occurred at the source PCell during the DAPS handover while T304 was running:
	- 4> set *sourceDAPS-Failure* in *shr-Cause* to *true*;
- 3> for each of the *measObjectNR*, configured by the source PCell, in which the last *RRCReconfiguration* message including *reconfigurationWithSync* was applied:
- 4> if measurements are available for the *measObjectNR*:
	- 5> if the SS/PBCH block-based measurement quantities are available:
		- 6> set the *measResultListNR* in *measResultNeighCells* to include all the available measurement quantities of the best measured cells, other than the source PCell or target PCell, ordered such that the cell with highest SS/PBCH block RSRP is listed first if SS/PBCH block RSRP measurement results are available, otherwise the cell with highest SS/PBCH block RSRQ is listed first if SS/PBCH block RSRQ measurement results are available, otherwise the cell with highest SS/PBCH block SINR is listed first, based on the available SS/PBCH block based measurements collected up to the moment the UE sends the *RRCReconfigurationComplete* message;
		- $6$  for each neighbour cell included, include the optional fields that are available;
- NOTE 1: For the neighboring cells set included in *measResultListNR* in *measResultNeighCells* ordered based on the SS/PBCH block measurement quantities, the UE includes also the CSI-RS based measurement quantities, if available.
	- 5> if the CSI-RS measurement quantities are available:
		- 6> set the *measResultListNR* in *measResultNeighCells* to include all the available measurement quantities of the best measured cells, other than the source PCell and target PCell, ordered such that the cell with highest CSI-RS RSRP is listed first if CSI-RS RSRP measurement results are available, otherwise the cell with highest CSI-RS RSRQ is listed first if CSI-RS RSRQ measurement results are available, otherwise the cell with highest CSI-RS SINR is listed first, based on the available CSI-RS based measurements collected up to the moment the UE sends the *RRCReconfigurationComplete* message;
		- $6$  for each neighbour cell included, include the optional fields that are available;
- NOTE 2: For the neighboring cells set ordered based on the CSI-RS measurement quantities, the UE includes measurements only for the cells not yet included in *measResultListNR* in *measResultNeighCells* to avoid overriding SS/PBCH block-based ordered measurements.
	- 3> for each of the *measObjectEUTRA*, configured by the source PCell in which the last *RRCReconfiguration* message including *reconfigurationWithSync* was applied:
		- 4> if measurements are available for the *measObjectEUTRA*:
			- 5> set the *measResultListEUTRA* in *measResultNeighCells* to include the best measured cells ordered such that the cell with highest RSRP is listed first if RSRP measurement results are available, otherwise the cell with highest RSRQ is listed first, based on measurements collected up to the moment the UE sends the *RRCReconfigurationComplete* message;
			- 5> for each neighbour cell included, include the optional fields that are available;
	- 3> for each of the neighbour cells included in *measResultNeighCells*:
		- 4> if the cell was a candidate target cell included in the *condRRCReconfig* within the *conditionalReconfiguration* configured by the source PCell, in which the last *RRCReconfiguration* message including *reconfigurationWithSync* was applied:
			- 5> set the *choCandidate* to *true* in *measResultNR*;
	- 3> if available, set the *locationInfo* as in 5.3.3.7;
- 1> release *successHO-Config* configured by the source PCell and *thresholdPercentageT304* if configured by the target PCell.

The UE may discard the successful handover information, i.e., release the UE variable *VarSuccessHO-Report*, 48 hours after the last successful handover information is added to the *VarSuccessHO-Report*.

# 5.7.11 Void

# 5.7.12 IAB Other Information

5.7.12.1 General

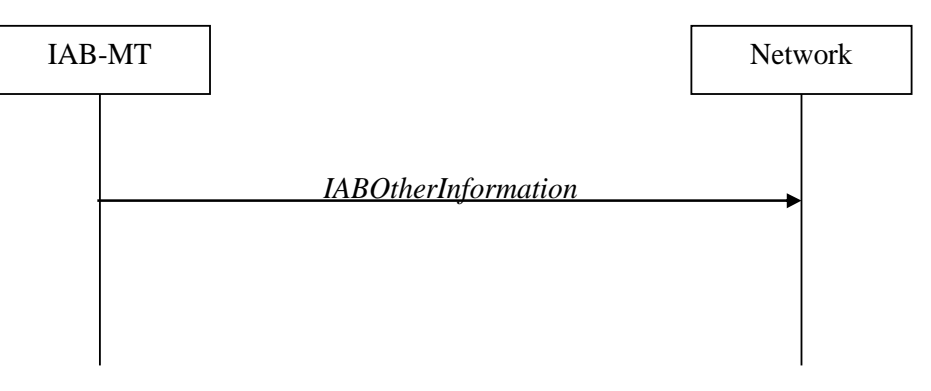

**Figure 5.7.12.1-1: IAB Other Information procedure** 

The IAB Other Information procedure is used by IAB-MT to request the IAB-donor-CU to allocate IP address or inform the IAB-donor-CU of the IP address for the collocated IAB-DU.

## 5.7.12.2 Initiation

Upon initiation of the procedure, the IAB-MT shall:

1> initiate transmission of the *IABOtherInformation* message in accordance with 5.7.12.3;

# 5.7.12.3 Actions related to transmission of *IABOtherInformation* message

The IAB-MT shall set the contents of *IABOtherInformation* message as follows:

- 1> if the procedure is used to request IP addresses:
	- 2> if IPv4 addresses are requested:
		- 3> set the *iab-IPv4-AddressNumReq* to the number of IPv4 addresses requested per specific usage;
	- 2> if IPv6 addresses or IPv6 address prefixes are requested:
		- 3> if IPv6 addresses are requested:

4> set the *iab-IPv6-AddressNumReq* to the number of IPv6 addresses requested per specific usage;

3> else if IPv6 address prefixes are requested:

4> set the *iab-IPv6-AddressPrefixReq* to *true* per specific usage;

- 1> if the procedure is used to report IP addresses:
	- 2> if IPv4 addresses are reported:
		- 3> include *iPv4-Address* in *iab-IPv4-AddressReport*, and for each IP address included:
			- 4> if IPv4 addresses are used for F1-C traffic:
				- 5> include these addresses in *f1-C-Traffic-IP-Address*.
			- 4> if IPv4 addresses are used for F1-U traffic:
				- 5> include these addresses in *f1-U-Traffic-IP-Address*.

4> if IPv4 address are used for non-F1 traffic:

5> include these addresses in *non-f1-Traffic-IP-Address*.

4> if IPv4 addresses are used for all traffic:

5> include these addresses in *all-Traffic-IAB-IP-Address*.

- 2> if IPv6 addresses or IPv6 address prefixes are reported:
	- 3> if IPv6 addresses are reported:
		- 4> include *iPv6-Address* in *iab-IPv6-AddressReport*, and for each IP address included;
			- 5> if IPv6 addresses are used for F1-C traffic:

6> include these addresses in *f1-C-Traffic-IP-Address*.

5> if IPv6 addresses are used for F1-U traffic:

6> include these addresses in *f1-U-Traffic-IP-Address*.

5> if IPv6 addresses are used for non-F1 traffic:

6> include these addresses in *non-f1-Traffic-IP-Address*.

5> if IPv6 addresses are used for all traffic:

6> include these addresses in *all-Traffic-IAB-IP-Address*.

- 3> else if IPv6 address prefixes are reported:
	- 4> include these *iPv6-Prefix* in *iab-IPv6-PrefixReport*, and for each IP address prefix included;
		- 5> if this IPv6 address prefix is used for F1-C traffic:

6> include this prefix in *f1-C-Traffic-IP-Address*.

5> if this IPv6 address prefix is used for F1-U traffic:

6> include this prefix in *f1-U-Traffic-IP-Address*.

5> if this IPv6 address prefix is used for non-F1 traffic:

6> include this prefix in *non-f1-Traffic-IP-Address*.

5> if this IPv6 address prefix is used for all traffic:

6> include this prefix in *all-Traffic-IAB-IP-Address.*

1> if the IAB-MT is in (NG)EN-DC, or

1> if the IAB-MT is in NR-DC and the IAB Other Information procedure is towards the IAB-donor-CU in the SN:

- 3> submit the *IABOtherInformation* message via SRB3 to lower layers for transmission;
- 2> else if the IAB-MT is in (NG)EN-DC:
	- 3> submit the *IABOtherInformation* message via the E-UTRA MCG embedded in E-UTRA RRC message *ULInformationTransferMRDC* as specified in TS 36.331 [10];

2> else:

3> submit the *IABOtherInformation* message via the NR MCG embedded in NR RRC message *ULInformationTransferMRDC* as specified in clause 5.7.2a.3;

<sup>2&</sup>gt; if SRB3 is configured:

2> submit the *IABOtherInformation* message to lower layers for transmission.

# 5.7.13 RLM/BFD relaxation

In case both low mobility criterion and good serving cell criterion are configured for RLM/BFD relaxation, the UE is allowed to perform RLM and/or BFD relaxation according to requirements specified in TS 38.133 [14] when both relaxed measurement criterion for low mobility and relaxed measurement criterion for good serving cell quality are met.

In case only the good serving cell quality criterion is configured for RLM/BFD relaxation, the UE is allowed to perform RLM and/or BFD relaxation according to requirements specified in TS 38.133 [14] when the relaxed measurement criterion for good serving cell quality is met.

### 5.7.13.1 Relaxed measurement criterion for low mobility

The relaxed measurement criterion for UE with low mobility in RRC\_CONNECTED is fulfilled when:

 $\textcolor{red}{\mathrm{(SS-RSRP_{Ref}-SS-RSRP)}} < \textcolor{red}{S_{SearchDeltaP-Connected}},$ 

Where:

- SS-RSRP = current L3 RSRP measurement of the SpCell based on SSB (dB).
- $SS-RSRR_{Ref}$  = reference L3 RSRP measurement of the SpCell based on SSB (dB), set as follows:
	- After receiving low mobility criterion configuration, or
	- After MAC of the CG successfully completes a Random Access procedure after applying a *reconfigurationWithSync* in *spCellConfig* of the CG while low mobility criterion is configured, or
	- If  $(SS-RSRP SS-RSRP_{Ref}) > 0$ , or
	- If the relaxed measurement criterion has not been met for  $T_{SearchDeltaP-Connected}$ :
		- The UE shall set the value of  $SS-RSRP_{Ref}$  to the current  $SS-RSRP$  value of the SpCell.

## 5.7.13.2 Relaxed measurement criterion for good serving cell quality

The relaxed measurement criterion of good serving cell quality for RLM is fulfilled when the downlink radio link quality on the configured RLM-RS resource is evaluated to be better than the threshold  $Q<sub>in</sub>+XdB$ , wherein

- $Q_{\text{in}}$  is specified in clause 8.1 of TS 38.133 [14].
- X is the parameter *offset* in *goodServingCellEvaluationRLM* for the evaluated serving cell.

The relaxed measurement criterion of good serving cell quality for BFD is fulfilled when the downlink radio link quality on the configured BFD-RS resource is evaluated to be better than the threshold Q<sub>in</sub>+XdB, wherein

- $Q_{in}$  is specified in clause 8.1 of TS 38.133 [14].
- X is the parameter *offset* in *goodServingCellEvaluationBFD* for the evaluated serving cell.

# 5.7.14 UE Positioning Assistance Information

## 5.7.14.1 General

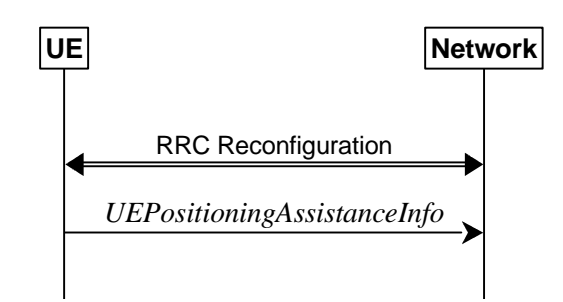

**Figure 5.7.14.1-1: UE Positioning Assistance Information procedure** 

The UE Positioning Assistance Information procedure is used by UE to report the UE Positioning Assistance Information. The UE reports the association between SRS resources for positioning and the UE Tx TEG ID as defined in TS 38.305 [73].

## 5.7.14.2 Initiation

A UE capable of providing the association between SRS resource for positioning and UE Tx TEG ID in RRC\_CONNECTED may initiate the procedure upon being configured to provide this association information.

Upon initiation of the procedure, the UE shall:

1> initiate transmission of the *UEPositioningAssistanceInfo* message in accordance with 5.7.14.3 to provide the association.

## 5.7.14.3 Actions related to transmission of *UEPositioningAssistanceInfo* message

The UE shall set the contents of the *UEPositioningAssistanceInfo* message as follows:

- 1> if *ue-TxTEG-RequestUL-TDOA-Config* in *RRCReconfiguration* message is configured with *periodicReporting*:
	- 2> for all the association changes store *ue-TxTEG-Association* corresponding to each *ue-TxTEG-ID* with *nr-TimeStamp*;
	- 2> include the results in *ue-TxTEG-AssociationList* in the *UEPositioningAssistanceInfo* message on expiry of each configured period;
	- 2> optionally include one *ue-TxTEG-TimingErrorMarginValue* for each *UEPositioningAssistanceInfo* message;

1> else if *ue-TxTEG-RequestUL-TDOA-Config* in *RRCReconfiguration* message is configured with *oneShot*:

- 2> identify the *ue-TxTEG-Association* corresponding to each *ue-TxTEG-ID* with *nr-TimeStamp*;
- 2> include the results in *ue-TxTEG-AssociationList* in the *UEPositioningAssistanceInfo* message only one time;
- 2> optionally include one *ue-TxTEG-TimingErrorMarginValue* for each *UEPositioningAssistanceInfo* message.

The UE shall submit the *UEPositioningAssistanceInfo* message to lower layers for transmission.
## 5.7.15 Void

## 5.7.16 Application layer measurement reporting

## 5.7.16.1 General

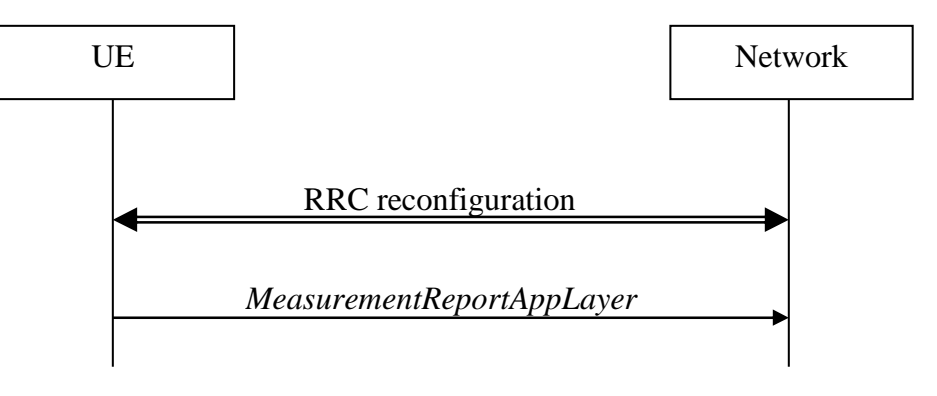

### **Figure 5.7.16.1-1: Application layer measurement reporting**

The purpose of this procedure is to send application layer measurement reports to the network.

## 5.7.16.2 Initiation

A UE capable of application layer measurement reporting in RRC\_CONNECTED may initiate the procedure when configured with application layer measurement, i.e. when *appLayerMeasConfig* and SRB4 have been configured by the network.

Upon initiating the procedure, the UE shall:

- 1> for each *measConfigAppLayerId* received from upper layers:
	- 2> if the UE AS has received application layer measurement report container from upper layers which has not been transmitted; and
	- 2> if the application layer measurement reporting has not been suspended for the *measConfigAppLayerId* associated with the application layer measurement report container according to clause 5.3.5.13d:
		- 3> set the *measReportAppLayerContainer* in the *MeasurementReportAppLayer* message to the received value in the application layer measurement report container;
	- 2> set the *measConfigAppLayerId* in the *MeasurementReportAppLayer* message to the value of the *measConfigAppLayerId* received together with application layer measurement report information;
	- 2> if session start or stop information has been received from upper layers for the *measConfigAppLayerId*:
		- 3> set the *appLayerSessionStatus* in the *MeasurementReportAppLayer* message to the received value of session start or stop information;
	- 2> if RAN visible application layer measurement report has been received from upper layers:
		- 3> for each *appLayerBufferLevel* value in the received RAN visible application layer measurement report:
			- 4> set the *appLayerBufferLevel* values in the *appLayerBufferLevelList* in the *MeasurementReportAppLayer* message to the buffer level values received from the upper layer in the order with the first *appLayerBufferLevel* value set to the newest received buffer level value, the second *appLayerBufferLevel* value set to the second newest received buffer level value, and so on until all the buffer level values received from the upper layer have been assigned or the maximum number of values have been set according to *appLayerBufferLevel*, if configured;
		- 3> set the *playoutDelayForMediaStartup* in the *MeasurementReportAppLayer* message to the received value of playout delay for media startup in the RAN visible application layer measurement report, if any;
- 3> for each PDU session ID value indicated in the received RAN visible application layer measurement report, if any:
	- 4> set the *PDU-SessionID* field in the *pdu-SessionIdList* in the *MeasurementReportAppLayer* message to the indicated PDU session ID value;
- 1> if the encoded RRC message is larger than the maximum supported size of one PDCP SDU specified in TS 38.323 [5]:
	- 2> if the RRC message segmentation is enabled based on the field *rrc-SegAllowed* received in *appLayerMeasConfig*:

3> initiate the UL message segment transfer procedure as specified in clause 5.7.7;

2> else:

3> discard the RRC message;

 $1$  else:

2> submit the *MeasurementReportAppLayer* message to lower layers for transmission upon which the procedure ends.

# 5.7.17 Derivation of pathloss reference for TA validation of SRS for Positioning transmission and CG-SDT in RRC\_INACTIVE

Upon request from lower layer for pathloss reference derivation for TA validation for SRS for Positioning transmission or CG-SDT in RRC\_INACTIVE, the UE shall:

1> acquire *SIB2,* if stored version is invalid;

- 1> if *nrofSS-BlocksToAverage* or *absThreshSS-BlocksConsolidation* is not present or if a*bsThreshSS-BlocksConsolidation* is present and the highest beam measurement quantity value is below or equal to *absThreshSS-BlocksConsolidation*:
	- 2> derive the downlink pathloss reference RSRP for TA validation as the highest beam measurement quantity value, where each beam measurement quantity is described in TS 38.215 [24];

1> else:

2> derive the downlink pathloss reference RSRP for TA validation as the linear average of the power values of up to *nrofSS-BlocksToAverage* of the highest beam measurement quantity values above *absThreshSS-BlocksConsolidation*, where each beam measurement quantity is described in TS 38.215 [24].

# 5.8 Sidelink

## 5.8.1 General

NR sidelink communication consists of unicast, groupcast and broadcast. For unicast, the PC5-RRC connection is a logical connection between a pair of a Source Layer-2 ID and a Destination Layer-2 ID in the AS. The PC5-RRC signalling, as specified in clause 5.8.9, can be initiated after its corresponding PC5 unicast link establishment (TS 23.287 [55]). The PC5-RRC connection and the corresponding sidelink SRBs and sidelink DRB(s) are released when the PC5 unicast link is released as indicated by upper layers.

For each PC5-RRC connection of unicast, one sidelink SRB (i.e. SL-SRB0) is used to transmit the PC5-S message(s) before the PC5-S security has been established. One sidelink SRB (i.e. SL-SRB1) is used to transmit the PC5-S messages to establish the PC5-S security. One sidelink SRB (i.e. SL-SRB2) is used to transmit the PC5-S messages after the PC5-S security has been established, which is protected. One sidelink SRB (i.e. SL-SRB3) is used to transmit the PC5-RRC signalling, which is protected and only sent after the PC5-S security has been established. One sidelink SRB (i.e. SL-SRB4) is used to transmit/receive the NR sidelink discovery messages.

For unicast of NR sidelink communication, AS security comprises of integrity protection of PC5 signalling (SL-SRB1, SL-SRB2 and SL-SRB3) and user data (SL-DRBs), and it further comprises of ciphering of PC5 signaling (SL-SRB1 only for the Direct Link Security Mode Complete message as specified in TS 24.587 [57] for V2X service or TS 24.554 [72] for Proximity-services, SL-SRB2 and SL-SRB3) and user data (SL-DRBs). The ciphering and integrity protection algorithms and parameters for a PC5 unicast link are exchanged by PC5-S messages in the upper layers as specified in TS 33.536 [60], and applied to the corresponding PC5-RRC connection in the AS. Once AS security is activated for a PC5 unicast link in the upper layers as specified in TS 33.536 [60], all messages on SL-SRB2 and SL-SRB3 and/or user data on SL-DRBs of the corresponding PC5-RRC connection are integrity protected and/or ciphered by the PDCP.

For unicast of NR sidelink communication, if the change of the key is indicated by the upper layers as specified in TS 24.587 [57] or TS 24.554 [72], UE re-establishes the PDCP entity of the SL-SRB1, SL-SRB2, SL-SRB3 and SL-DRBs on the corresponding PC5-RRC connection.

- NOTE 1: In case the configurations for NR sidelink communication are acquired via the E-UTRA, the configurations for NR sidelink communication in *SIB12* and *sl-ConfigDedicatedNR* within *RRCReconfiguration* used in clause 5.8 are provided by the configurations in *SystemInformationBlockType28* and *sl-ConfigDedicatedForNR* within *RRCConnectionReconfiguration* as specified in TS 36.331 [10], respectively.
- NOTE 2: In this release, there is one-to-one correspondence between the PC5-RRC connection and the PC5 unicast link as specified in TS 38.300[2].
- NOTE 3: All SL-DRBs related to the same PC5-RRC connection have the same activation/deactivation setting for ciphering and the same activation/deactivation setting for integrity protection as specified in TS 33.536 [60].
- NOTE 4: When integrity check failure concerning SL-SRB1 for a specific destination is detected, the UE sends an indication to the upper layers [57].
- NOTE 5: The selection of NULL algorithms means that the PC5 messages are considered protected for the purposes of being allowed to be sent or received.

# 5.8.2 Conditions for NR sidelink communication/discovery operation

The UE shall perform NR sidelink communication operation only if the conditions defined in this clause are met:

- 1> if the UE's serving cell is suitable (RRC\_IDLE or RRC\_INACTIVE or RRC\_CONNECTED); and if either the selected cell on the frequency used for NR sidelink communication/discovery operation belongs to the registered or equivalent PLMN as specified in TS 24.587 [57] or TS 24.554 [72] or the UE is out of coverage on the frequency used for NR sidelink communication/discovery operation as defined in TS 38.304 [20] and TS 36.304 [27]; or
- 1> if the UE's serving cell (RRC\_IDLE or RRC\_CONNECTED) fulfils the conditions to support NR sidelink communication/discovery in limited service state as specified in TS 23.287 [55]; and if either the serving cell is on the frequency used for NR sidelink communication/discovery operation or the UE is out of coverage on the frequency used for NR sidelink communication/discovery operation as defined in TS 38.304 [20] and TS 36.304 [27]; or

1> if the UE has no serving cell (RRC\_IDLE).

- 5.8.3 Sidelink UE information for NR sidelink communication/discovery
- 5.8.3.1 General

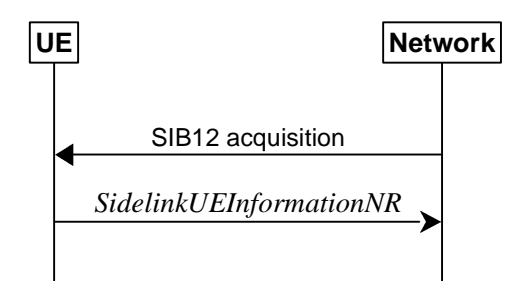

## **Figure 5.8.3.1-1: Sidelink UE information for NR sidelink communication/discovery**

The purpose of this procedure is to inform the network that the UE:

- is interested or no longer interested to receive or transmit NR sidelink communication/discovery,
- is requesting assignment or release of transmission resource for NR sidelink communication/discovery,
- is reporting QoS parameters and QoS profile(s) related to NR sidelink communication,
- is reporting that a sidelink radio link failure or sidelink RRC reconfiguration failure has been detected,
- is reporting the sidelink UE capability information of the associated peer UE for unicast communication,
- is reporting the RLC mode information of the sidelink data radio bearer(s) received from the associated peer UE for unicast communication,
- is reporting the accepted sidelink DRX configuration received from the associated peer UE for NR sidelink unicast reception,
- is reporting the sidelink DRX assistance information received from the associated peer UE for NR sidelink unicast transmission, when the UE is configured with *sl-ScheduledConfig*,
- is reporting, for NR sidelink groupcast transmission, the sidelink DRX on/off indication for the associated Destination Layer-2 ID, when the UE is configured with *sl-ScheduledConfig*,
- is reporting, for NR sidelink groupcast or broadcast reception, the Destination Layer-2 ID and QoS profile(s) associated with its interested services to which sidelink DRX is applied,
- is reporting DRX configuration reject information from its associated peer UE for NR sidelink unicast transmission, when the UE is configured with *sl-ScheduledConfig*,
- is reporting parameters related to U2N relay operation.

## 5.8.3.2 Initiation

A UE capable of NR sidelink communication or NR sidelink discovery or NR sidelink U2N relay operation that is in RRC\_CONNECTED may initiate the procedure to indicate it is (interested in) receiving or transmitting NR sidelink communication or NR sidelink discovery or NR sidelink U2N relay operation in several cases including upon successful connection establishment or resuming, upon change of interest, upon changing QoS profile(s), upon receiving *UECapabilityInformationSidelink* from the associated peer UE, upon RLC mode information updated from the associated peer UE or upon change to a PCell providing *SIB12* including *sl-ConfigCommonNR*. A UE capable of NR sidelink communication may initiate the procedure to request assignment of dedicated sidelink DRB configuration and transmission resources for NR sidelink communication transmission. A UE capable of NR sidelink communication may initiate the procedure to report to the network that a sidelink radio link failure or sidelink RRC reconfiguration failure has been declared. A UE capable of NR sidelink discovery may initiate the procedure to request assignment of dedicated resources for NR sidelink discovery transmission or NR sidelink discovery reception. A UE capable of U2N relay operation may initiate the procedure to report/update parameters for acting as U2N Relay UE or U2N Remote UE (including L2 Remote UE's source L2 ID).

A UE capable of NR sidelink operation that is in RRC\_CONNECTED may initiate the procedure to report the sidelink DRX configuration received from the associated peer UE for NR sidelink unicast reception, upon accepting the sidelink DRX configuration from the associated peer UE. A UE capable of NR sidelink communication that is configured with *sl-ScheduledConfig* and is performing sidelink unicast transmission may initiate the procedure to report the sidelink DRX assistance information or the sidelink DRX configuration reject information received from the associated peer UE, upon receiving either of them from the associated peer UE. A UE capable of NR sidelink communication that is configured with *sl-ScheduledConfig* and is performing sidelink groupcast transmission may initiate the procedure to report the sidelink DRX on/off indication for the associated Destination Layer-2 ID.

A UE capable of NR sidelink operation that is in RRC\_CONNECTED may initiate the procedure to report the Destination Layer-2 ID and QoS profile(s) associated with its interested service(s) that sidelink DRX is applied, for NR sidelink groupcast or broadcast reception.

Upon initiating this procedure, the UE shall:

- 1> if *SIB12* including *sl-ConfigCommonNR* is provided by the PCell:
	- 2> ensure having a valid version of *SIB12* for the PCell;
	- 2> if configured by upper layers to receive NR sidelink communication on the frequency included in *sl-FreqInfoList* in *SIB12* of the PCell:
		- 3> if the UE did not transmit a *SidelinkUEInformationNR* message since last entering RRC\_CONNECTED state; or
		- 3> if since the last time the UE transmitted a *SidelinkUEInformationNR* message the UE connected to a PCell not providing *SIB12* including *sl-ConfigCommonNR*; or
		- 3> if the last transmission of the *SidelinkUEInformationNR* message did not include *sl-RxInterestedFreqList*; or if the frequency configured by upper layers to receive NR sidelink communication on has changed since the last transmission of the *SidelinkUEInformationNR* message:
			- 4> initiate transmission of the *SidelinkUEInformationNR* message to indicate the NR sidelink communication reception frequency of interest in accordance with 5.8.3.3;

2> else:

- 3> if the last transmission of the *SidelinkUEInformationNR* message included *sl-RxInterestedFreqList*:
	- 4> initiate transmission of the *SidelinkUEInformationNR* message to indicate it is no longer interested in NR sidelink communication reception in accordance with 5.8.3.3;
- 2> if configured by upper layers to transmit non-relay NR sidelink communication on the frequency included in *sl-FreqInfoList* in *SIB12* of the PCell:
	- 3> if the UE did not transmit a *SidelinkUEInformationNR* message since last entering RRC\_CONNECTED state; or
	- 3> if since the last time the UE transmitted a *SidelinkUEInformationNR* message the UE connected to a PCell not providing *SIB12* including *sl-ConfigCommonNR*; or
	- 3> if the last transmission of the *SidelinkUEInformationNR* message did not include *sl-TxResourceReqList*; or if the information carried by the *sl-TxResourceReqList* has changed since the last transmission of the *SidelinkUEInformationNR* message:
		- 4> initiate transmission of the *SidelinkUEInformationNR* message to indicate the NR sidelink communication transmission resources required by the UE in accordance with 5.8.3.3;

- 3> if the last transmission of the *SidelinkUEInformationNR* message included *sl-TxResourceReqList*:
	- 4> initiate transmission of the *SidelinkUEInformationNR* message to indicate it no longer requires NR sidelink communication transmission resources in accordance with 5.8.3.3;
- 2> if configured by upper layer to receive NR sidelink non-relay discovery messages on the frequency included in *sl-FreqInfoList* in *SIB12* of the PCell including *sl-NonRelayDiscovery*:
	- 3> if the UE did not transmit a *SidelinkUEInformationNR* message since last entering RRC\_CONNECTED state; or
	- 3> if since the last time the UE transmitted a *SidelinkUEInformationNR* message the UE connected to a PCell not providing *SIB12* including *sl-ConfigCommonNR* or connected to a PCell providing *SIB12* but not including *sl-NonRelayDiscovery*; or
	- 3> if the last transmission of the *SidelinkUEInformationNR* message did not include *sl-RxInterestedFreqListDisc*; or if the frequency configured by upper layers to receive NR sidelink nonrelay discovery messages on has changed since the last transmission of the *SidelinkUEInformationNR* message:
		- 4> initiate transmission of the *SidelinkUEInformationNR* message to indicate the NR sidelink discovery reception frequency of interest in accordance with 5.8.3.3;

#### 2> else:

- 3> if the last transmission of the *SidelinkUEInformationNR* message included *sl-RxInterestedFreqListDisc*:
	- 4> initiate transmission of the *SidelinkUEInformationNR* message to indicate it is no longer interested in NR sidelink non-relay discovery messages reception in accordance with 5.8.3.3;
- 2> if configured by upper layer to receive NR sidelink L2 U2N relay discovery messages on the frequency included in *sl-FreqInfoList* in *SIB12* of the PCell including *sl-L2U2N-Relay*; or if configured by upper layer to receive NR sidelink L3 U2N relay discovery messages on the frequency included in *sl-FreqInfoList* in *SIB12* of the PCell including *sl-L3U2N-RelayDiscovery*:
	- 3> if the UE did not transmit a *SidelinkUEInformationNR* message since last entering RRC\_CONNECTED state; or
	- 3> if since the last time the UE transmitted a *SidelinkUEInformationNR* message the UE connected to a PCell not providing *SIB12* including *sl-ConfigCommonNR*; or connected to a PCell providing *SIB12* but not including *sl-L2U2N-Relay* in case of L2 U2N relay operation; or connected to a PCell providing *SIB12* but not including *sl-L3U2N-RelayDiscovery* in case of L3 U2N relay operation; or
	- 3> if the last transmission of the *SidelinkUEInformationNR* message did not include *sl-RxInterestedFreqListDisc*; or if the frequency configured by upper layers to receive NR sidelink discovery messages on has changed since the last transmission of the *SidelinkUEInformationNR* message:
		- 4> if the UE is capable of U2N Relay UE, and if *SIB12* includes *sl-RelayUE-ConfigCommon*; or
		- 4> if the UE is selecting a U2N Relay UE / has a selected U2N Relay UE, and if *SIB12* includes *sl-RemoteUE-ConfigCommon*:
			- 5> initiate transmission of the *SidelinkUEInformationNR* message to indicate the NR relay sidelink discovery reception frequency of interest in accordance with 5.8.3.3;

- 3> if the last transmission of the *SidelinkUEInformationNR* message included *sl-RxInterestedFreqListDisc*:
	- 4> initiate transmission of the *SidelinkUEInformationNR* message to indicate it is no longer interested in NR relay sidelink discovery messages reception in accordance with 5.8.3.3;
- 2> if configured by upper layer to transmit NR sidelink non-relay discovery messages on the frequency included in *sl-FreqInfoList* in *SIB12* of the PCell including *sl-NonRelayDiscovery*:
	- 3> if the UE did not transmit a *SidelinkUEInformationNR* message since last entering RRC\_CONNECTED state; or
	- 3> if since the last time the UE transmitted a *SidelinkUEInformationNR* message the UE connected to a PCell not providing *SIB12* including *sl-ConfigCommonNR* or connected to a PCell providing *SIB12* but not including *sl-NonRelayDiscovery*; or
- 3> if the last transmission of the *SidelinkUEInformationNR* message did not include *sl-TxResourceReqListDisc*; or if the information carried by the *sl-TxResourceReqListDisc* has changed since the last transmission of the *SidelinkUEInformationNR* message:
	- 4> initiate transmission of the *SidelinkUEInformationNR* message to indicate the NR sidelink non-relay discovery messages resources required by the UE in accordance with 5.8.3.3;

2> else:

- 3> if the last transmission of the *SidelinkUEInformationNR* message included *sl-TxResourceReqListDisc*:
	- 4> initiate transmission of the *SidelinkUEInformationNR* message to indicate it no longer requires NR sidelink non-relay discovery messages resources in accordance with 5.8.3.3;
- 2> if configured by upper layer to transmit NR sidelink L2 U2N relay discovery messages on the frequency included in *sl-FreqInfoList* in *SIB12* of the PCell including *sl-L2U2N-Relay*; or if configured by upper layer to transmit NR sidelink L3 U2N relay discovery messages on the frequency included in *sl-FreqInfoList* in *SIB12* of the PCell including *sl-L3U2N-RelayDiscovery*:
	- 3> if the UE did not transmit a *SidelinkUEInformationNR* message since last entering RRC\_CONNECTED state; or
	- 3> if since the last time the UE transmitted a *SidelinkUEInformationNR* message the UE connected to a PCell not providing *SIB12* including *sl-ConfigCommonNR*; or connected to a PCell providing *SIB12* but not including *sl-L2U2N-Relay* in case of L2 U2N relay operation; or connected to a PCell providing *SIB12* but not including *sl-L3U2N-RelayDiscovery* in case of L3 U2N relay operation; or
	- 3> if the last transmission of the *SidelinkUEInformationNR* message did not include *sl-TxResourceReqListDisc*; or if the information carried by the *sl-TxResourceReqListDisc* has changed since the last transmission of the *SidelinkUEInformationNR* message:
		- 4> if the UE is capable of U2N Relay UE, and if *SIB12* includes *sl-RelayUE-ConfigCommon*, and if the U2N Relay UE threshold conditions as specified in 5.8.14.2 are met; or
		- 4> if the UE is selecting a U2N Relay UE / has a selected U2N Relay UE/ configured with measurement object associated to L2 U2N Relay UEs, and if *SIB12* includes *sl-RemoteUE-ConfigCommon*, and if the U2N Remote UE threshold conditions as specified in 5.8.15.2 are met:
			- 5> initiate transmission of the *SidelinkUEInformationNR* message to indicate the NR sidelink relay discovery messages resources required by the UE in accordance with 5.8.3.3;

- 3> if the last transmission of the *SidelinkUEInformationNR* message included *sl-TxResourceReqListDisc*:
	- 4> initiate transmission of the *SidelinkUEInformationNR* message to indicate it no longer requires NR sidelink relay discovery messages resources in accordance with 5.8.3.3;
- 2> if configured by upper layer to transmit NR sidelink L2 U2N relay communication on the frequency included in *sl-FreqInfoList* in *SIB12* of the PCell including *sl-L2U2N-Relay*; or if configured by upper layer to transmit NR sidelink L3 U2N relay communication on the frequency included in *sl-FreqInfoList* in *SIB12* of the PCell including *sl-L3U2N-RelayDiscovery*:
	- 3> if the UE did not transmit a *SidelinkUEInformationNR* message since last entering RRC\_CONNECTED state; or
	- 3> if since the last time the UE transmitted a *SidelinkUEInformationNR* message the UE connected to a PCell not providing *SIB12* including *sl-ConfigCommonNR*; or connected to a PCell providing *SIB12* but not including *sl-L2U2N-Relay* in case of L2 U2N relay operation; or connected to a PCell providing *SIB12* but not including *sl-L3U2N-RelayDiscovery* in case of L3 U2N relay operation; or
	- 3> if the last transmission of the *SidelinkUEInformationNR* message did not include *sl-TxResourceReqL2U2N-Relay*; or if the information carried by the *sl-TxResourceReqL2U2N-Relay* has changed since the last transmission of the *SidelinkUEInformationNR* message; or if the last transmission of the *SidelinkUEInformationNR* message did not include *sl-TxResourceReqL3U2N-Relay*; or if the

information carried by the *sl-TxResourceReqL3U2N-Relay* has changed since the last transmission of the *SidelinkUEInformationNR* message; or

- 3> if configured by upper layers not to transmit either NR sidelink L2 U2N relay communication or NR sidelink L3 U2N relay communication, and if the last transmission of the *SidelinkUEInformationNR* message includes both *sl-TxResourceReqL2U2N-Relay* and *sl-TxResourceReqL3U2N-Relay*:
	- 4> if the UE is capable of U2N Relay UE, and if *SIB12* includes *sl-RelayUE-ConfigCommon*, and if the U2N Relay UE threshold conditions as specified in 5.8.14.2 are met; or
	- 4> if the UE is selecting a U2N Relay UE / has a selected U2N Relay UE, and if *SIB12* includes *sl-RemoteUE-ConfigCommon*, and if the U2N Remote UE threshold conditions as specified in 5.8.15.2 are met:
		- 5> initiate transmission of the *SidelinkUEInformationNR* message to indicate the NR sidelink relay communication transmission resources required by the UE in accordance with 5.8.3.3;

2> else:

- 3> if the last transmission of the *SidelinkUEInformationNR* message included *sl-TxResourceReqL2U2N-Relay* or *sl-TxResourceReqL3U2N-Relay*:
	- 4> initiate transmission of the *SidelinkUEInformationNR* message to indicate it no longer requires NR sidelink relay communication transmission resources in accordance with 5.8.3.3;
- 2> if configured by upper layers to perform NR sidelink reception on the frequency included in *sl-FreqInfoList* in *SIB12* of the PCell and if *sl-DRX-ConfigCommonGC-BC* is included in *SIB12-IEs*:
	- 3> if the UE received a sidelink DRX configuration in the *RRCReconfigurationSidelink* message for NR sidelink unicast reception from the associated peer UE and the UE accepted the sidelink DRX configuration:
		- 4> if the UE did not transmit a *SidelinkUEInformationNR* message since last entering RRC\_CONNECTED state; or
		- 4> if since the last time the UE transmitted a *SidelinkUEInformationNR* message the UE connected to a PCell not providing *SIB12* including *sl-DRX-ConfigCommonGC-BC*; or
		- 4> if the last transmission of the *SidelinkUEInformationNR* message did not include *sl-RxDRX-ReportList*; or if the information carried by *sl-RxDRX-ReportList* has changed since the last transmission of the *SidelinkUEInformationNR* message:
			- 5> initiate transmission of the *SidelinkUEInformationNR* message to report the sidelink DRX configuration in accordance with 5.8.3.3;

- 4> if the last transmission of the *SidelinkUEInformationNR* message included *sl-RxDRX-ReportList*:
	- 5> initiate transmission of the *SidelinkUEInformationNR* message to indicate the sidelink DRX configuration is no longer used in accordance with 5.8.3.3;
- 3> if the UE is performing NR sidelink groupcast or broadcast reception and is interested in a service that sidelink DRX is applied:
	- 4> if the UE did not transmit a *SidelinkUEInformationNR* message since last entering RRC\_CONNECTED state; or
	- 4> if since the last time the UE transmitted a *SidelinkUEInformationNR* message the UE connected to a PCell not providing *SIB12* including *sl-DRX-ConfigCommonGC-BC*; or
	- 4> if the last transmission of the *SidelinkUEInformationNR* message did not include *sl-RxInterestedGC-BC-DestList*; or if the information carried by *sl-RxInterestedGC-BC-DestList* has changed since the last transmission of the *SidelinkUEInformationNR* message:

5> initiate transmission of the *SidelinkUEInformationNR* message to report the Destination Layer-2 ID and QoS profile(s) associated with the service(s) in accordance with 5.8.3.3;

- 4> if the last transmission of the *SidelinkUEInformationNR* message included *sl-RxInterestedGC-BC-DestList*:
	- 5> initiate transmission of the *SidelinkUEInformationNR* message to indicate it is no longer interested in the service that sidelink DRX is applied in accordance with 5.8.3.3;
- 2> if configured by upper layers to perform NR sidelink transmission on the frequency included in *sl-FreqInfoList* in *SIB12* of the PCell and *if sl-DRX-ConfigCommonGC-BC* is included in *SIB12-IEs* and if the UE is configured with *sl-ScheduledConfig*:
	- 3> if the UE received a sidelink DRX assistance information or a sidelink DRX configuration reject information from the associated peer UE for NR sidelink unicast transmission:
		- 4> if the UE did not transmit a *SidelinkUEInformationNR* message since last entering RRC\_CONNECTED state; or
		- 4> if since the last time the UE transmitted a *SidelinkUEInformationNR* message the UE connected to a PCell not providing *SIB12* including *sl-DRX-ConfigCommonGC-BC*; or
		- 4> if the last transmission of the *SidelinkUEInformationNR* message did not include *sl-DRX-InfoFromRxList* or *sl-FailureList*; or if the information carried by *sl-DRX-InfoFromRxList* or *sl-FailureList* has changed since the last transmission of the *SidelinkUEInformationNR* message:
			- 5> initiate transmission of the *SidelinkUEInformationNR* message to report the sidelink DRX assistance information or the sidelink DRX configuration reject information in accordance with 5.8.3.3;
- NOTE: After including the SL-DRX reject information in *sl-FailureList* in the last transmission of the *SidelinkUEInformationNR* message, it is up to UE implementation to consider another sidelink DRX rejection of a new SL DRX configuration from the same associated peer UE as "change" of *sl-FailureList.*
	- 3> if the UE is performing NR sidelink groupcast transmission:
		- 4> if the UE did not transmit a *SidelinkUEInformationNR* message since last entering RRC\_CONNECTED state; or
		- 4> if since the last time the UE transmitted a *SidelinkUEInformationNR* message the UE connected to a PCell not providing *SIB12* including *sl-DRX-ConfigCommonGC-BC*; or
		- 4> if the last transmission of the *SidelinkUEInformationNR* message did not include *sl-DRX-Indication*; or if the information carried by *sl-DRX-Indication* has changed since the last transmission of the *SidelinkUEInformationNR* message:
			- 5> initiate transmission of the *SidelinkUEInformationNR* message to report sidelink DRX on/off indication for the corresponding destination in accordance with 5.8.3.3;

## 5.8.3.3 Actions related to transmission of *SidelinkUEInformationNR* message

The UE shall set the contents of the *SidelinkUEInformationNR* message as follows:

- 1> if the UE initiates the procedure to indicate it is (no more) interested to receive NR sidelink communication; or
- 1> if the UE initiates the procedure to request (configuration/ release) of NR sidelink communication transmission resources or to report to the network that a sidelink radio link failure or sidelink RRC reconfiguration failure has been declared; or
- 1> if the UE initiates the procedure to report to the network the sidelink DRX configuration for NR sidelink unicast reception; or

<sup>3&</sup>gt; else:

- 1> if the UE initiates the procedure to report to the network the sidelink DRX assistance information or the sidelink DRX configuration reject information for NR sidelink unicast transmission; or
- 1> if the UE initiates the procedure to report to the network the Destination Layer-2 ID and QoS profile(s) associated with its interested service(s) that sidelink DRX is applied for NR sidelink groupcast or broadcast reception; or
- 1> if the UE initiates the procedure to report to the network the Destination Layer-2 ID and the sidelink DRX on/off indication for the corresponding destination for NR sidelink groupcast transmission; or
- 1> if the UE initiates the procedure to indicate it is (no more) interested to receive NR sidelink discovery messages; or
- 1> if the UE initiates the procedure to request (configuration/ release) of NR sidelink discovery messages transmission resources; or
- 1> if the UE initiates the procedure to request (configuration/ release) of NR sidelink U2N relay communication transmission resources or report other parameters related to U2N relay operation (i.e. UE includes all concerned information, irrespective of what triggered the procedure):
	- 2> if *SIB12* including *sl-ConfigCommonNR* is provided by the PCell:
		- 3> if configured by upper layers to receive NR sidelink communication:
			- 4> include *sl-RxInterestedFreqList* and set it to the frequency for NR sidelink communication reception;
		- 3> if configured by upper layers to transmit non-relay NR sidelink communication and/or to transmit NR sidelink relay communication:
			- 4> include *sl-TxResourceReqList* and set its fields (if needed) as follows for each destination for which it requests network to assign NR sidelink communication resource:
				- 5> set *sl-DestinationIdentity* to the destination identity configured by upper layer for NR sidelink communication transmission;
				- 5> set *sl-CastType* to the cast type of the associated destination identity configured by the upper layer for the NR sidelink communication transmission;
				- 5> set *sl-RLC-ModeIndication* to include the RLC mode(s) and optionally QoS profile(s) of the sidelink QoS flow(s) of the associated RLC mode(s), if the associated bi-directional sidelink DRB has been established due to the configuration by *RRCReconfigurationSidelink*;
				- 5> set *sl-QoS-InfoList* to include QoS profile(s) of the sidelink QoS flow(s) of the associated destination configured by the upper layer for the NR sidelink communication transmission;
				- 5> set *sl-InterestedFreqList* to indicate the frequency of the associated destination for NR sidelink communication transmission;
				- 5> set *sl-TypeTxSyncList* to the current synchronization reference type used on the associated *sl-InterestedFreqList* for NR sidelink communication transmission;
				- 5> set *sl-CapabilityInformationSidelink* to include *UECapabilityInformationSidelink* message, if any, received from the associated peer UE;
			- 4> if a sidelink radio link failure or a sidelink RRC reconfiguration failure has been declared, according to clauses 5.8.9.3 and 5.8.9.1.8, respectively;
				- 5> include *sl-FailureList* and set its fields as follows for each destination for which it reports the NR sidelink communication failure:
					- 6> set *sl-DestinationIdentity* to the destination identity configured by upper layer for NR sidelink communication transmission;
					- 6> if the sidelink RLF is detected as specified in clause 5.8.9.3:
- 7> set *sl-Failure* as *rlf* for the associated destination for the NR sidelink communication transmission;
- 6> else if *RRCReconfigurationFailureSidelink* is received:
	- 7> set *sl-Failure* as *configFailure* for the associated destination for the NR sidelink communication transmission;
- 3> if *SIB12* includes *sl-NonRelayDiscovery* and if configured by upper layers to receive NR sidelink nonrelay discovery messages, or if *SIB12* includes *sl-L2U2N-Relay* and if configured by upper layers to receive NR sidelink L2 U2N relay discovery messages, or if *SIB12* includes *sl-L3U2N-RelayDiscovery* and if configured by upper layers to receive NR sidelink L3 U2N relay discovery messages:
	- 4> include *sl-RxInterestedFreqListDisc* and set it to the frequency for NR sidelink discovery messages reception;
- 3> if *SIB12* includes *sl-L2U2N-Relay* and the UE is capable of L2 U2N remote UE:
	- 4> include *sl-SourceIdentityRemoteUE* and set it to the source identity configured by upper layer for NR sidelink L2 U2N relay communication transmission;
- 3> if *SIB12* includes *sl-NonRelayDiscovery* and if configured by upper layers to transmit NR sidelink nonrelay discovery messages, or if *SIB12* includes *sl-L2U2N-Relay* and if configured by upper layers to transmit NR sidelink L2 U2N relay discovery messages, or if *SIB12* includes *sl-L3U2N-RelayDiscovery* and if configured by upper layers to transmit NR sidelink L3 U2N relay discovery messages:
	- 4> include *sl-TxResourceReqListDisc* and set its fields (if needed) as follows for each destination for which it requests network to assign NR sidelink discovery messages resource:
		- 5> set *sl-DestinationIdentityDisc* to the destination identity configured by upper layer for NR sidelink discovery messages transmission;
		- 5> if the UE is acting as L2 U2N Relay UE:
			- 6> set *sl-SourceIdentityRelayUE* to the source identity configured by upper layer for NR sidelink L2 U2N relay discovery messages transmission;
		- 5> set *sl-CastTypeDisc* to the cast type of the associated destination identity for the NR sidelink discovery messages transmission;
		- 5> set *sl-TxInterestedFreqListDisc* to indicate the frequency of the associated destination for NR sidelink discovery messages transmission;
		- 5> set *sl-TypeTxSyncListDisc* to the current synchronization reference type used on the associated *sl-InterestedFreqList* for NR sidelink discovery messages transmission;
		- 5> set *sl-DiscoveryType* to the current discovery type of the associated destination identity configured by the upper layer for NR sidelink discovery messages transmission;
- 3> if *SIB12* includes *sl-L2U2N-Relay* and if configured by upper layers to transmit NR sidelink L2 U2N relay communication and the UE is acting as L2 U2N Relay UE:
	- 4> include *sl-TxResourceReqL2U2N-Relay* in *sl-TxResourceReqListCommRelay* and set its fields (if needed) as follows for each destination for which it requests network to assign NR sidelink L2 U2N relay communication resource:
		- 5> set *sl-DestinationIdentityL2U2N* to the destination identity configured by upper layer for NR sidelink L2 U2N relay communication transmission;
		- 5> set *sl-TxInterestedFreqListL2U2N* to indicate the frequency of the associated destination for NR sidelink L2 U2N relay communication transmission;
		- 5> set *sl-TypeTxSyncListL2U2N* to the current synchronization reference type used on the associated *sl-InterestedFreqListL2U2N* for NR sidelink L2 U2N relay communication transmission;
- 5> set *sl-LocalID-Request* to request local ID for L2 U2N Remote UE transiting to RRC\_CONNECTED or in RRC\_CONNECTED state;
- 5> set *sl-PagingIdentityRemoteUE* to the paging UE ID received from peer L2 U2N Remote UE, if it is not released as in 5.8.9.8.3;
- 5> set *sl-CapabilityInformationSidelink* to include *UECapabilityInformationSidelink* message, if any, received from peer UE;
- 4> include *ue-Type* and set it to *relayUE*;
- 3> if *SIB12* includes *sl-L2U2N-Relay* and if configured by upper layers to transmit NR sidelink L2 U2N relay communication and the UE has a selected L2 U2N Relay UE:
	- 4> include *sl-TxResourceReqL2U2N-Relay* in *sl-TxResourceReqListCommRelay* and set its fields (if needed) as follows to request network to assign NR sidelink L2 U2N relay communication resource:
		- 5> set *sl-TxInterestedFreqListL2U2N* to indicate the frequency of the associated destination for NR sidelink L2 U2N relay communication transmission;
		- 5> set *sl-TypeTxSyncListL2U2N* to the current synchronization reference type used on the associated *sl-InterestedFreqListL2U2N* for NR sidelink L2 U2N relay communication transmission;
		- 5> set *sl-CapabilityInformationSidelink* to include *UECapabilityInformationSidelink* message, if any, received from peer UE;
	- 4> include *ue-Type* and set it to *remoteUE*;
- 3> if *SIB12* includes *sl-L3U2N-RelayDiscovery* and if configured by upper layers to transmit NR sidelink L3 U2N relay communication:
	- 4> include *sl-TxResourceReqL3U2N-Relay* in *sl-TxResourceReqListCommRelay* and set its fields (if needed) as follows for each destination for which it requests network to assign NR sidelink L3 U2N relay communication resource:
		- 5> set *sl-DestinationIdentity* to the destination identity configured by upper layer for NR sidelink L3 U2N relay communication transmission;
		- 5> set *sl-CastType* to the cast type of the associated destination identity configured by the upper layer for the NR sidelink L3 U2N relay communication transmission;
		- 5> set *sl-RLC-ModeIndication* to include the RLC mode(s) and optionally QoS profile(s) of the sidelink QoS flow(s) of the associated RLC mode(s), if the associated bi-directional sidelink DRB has been established due to the configuration by *RRCReconfigurationSidelink*;
		- 5> set *sl-QoS-InfoList* to include QoS profile(s) of the sidelink QoS flow(s) of the associated destination configured by the upper layer for the NR sidelink L3 U2N relay communication transmission;
		- 5> set *sl-TxInterestedFreqList* to indicate the frequency of the associated destination for NR sidelink L3 U2N relay communication transmission;
		- 5> set *sl-TypeTxSyncList* to the current synchronization reference type used on the associated *sl-InterestedFreqList* for NR sidelink L3 U2N relay communication transmission;
		- 5> set *sl-CapabilityInformationSidelink* to include *UECapabilityInformationSidelink* message, if any, received from peer UE;
	- 4> include *ue-Type* and set it to *relayUE* if the UE is acting as NR sidelink L3 U2N Relay UE or to *remoteUE* otherwise;
- 3> if *sl-DRX-ConfigCommonGC-BC* is included in *SIB12-IEs*:
	- 4> if configured by upper layers to perform NR sidelink reception:
- 5> include *sl-RxDRX-ReportList* and set its fields (if needed) as follows for each destination for which it reports to network:
	- 6> set *sl-DRX-ConfigFromTx* to include the accepted sidelink DRX configuration of the associated destination for NR sidelink unicast communication, if received from the associated peer UE;
- 5> include *sl-RxInterestedGC-BC-DestList* and set its fields (if needed) as follows for each Destination Layer-2 ID for which it reports to network:
	- 6> set *sl-RxInterestedQoS-InfoList* to include the QoS profile of its interested service(s) that sidelink DRX is applied for the associated destination for NR sidelink groupcast or broadcast reception;
- NOTE 1: It is up to UE implementation to set the QoS profile in *sl-RxInterestedQoS-InfoList* for reception of NR sidelink discovery message or ProSe Direct Link Establishment Request message as described in TS 24.554 [72], or for reception of Direct Link Establishment Request message as described in TS 24.587 [57].
	- 6> set *sl-DestinationIdentity* to the associated destination identity configured by upper layer for NR sidelink groupcast or broadcast reception;
	- 4> if configured by upper layers to perform NR sidelink transmission and configured with *sl-ScheduledConfig*:
		- 5> include *sl-TxResourceReqList* and/or *sl-TxResourceReqListCommRelay* and/or *sl-FailureList* and set its fields (if needed) as follows for each destination for which it reports to network:
			- 6> set *sl-DRX-InfoFromRxList* to include the sidelink DRX assistance information of the associated destination, if any, received from the associated peer UE;
			- 6> if the *RRCReconfigurationCompleteSidelink* message includes the *sl-DRX-ConfigReject*:
				- 7> set *sl-Failure* as *drxReject-v1710* for the associated destination for the NR sidelink communication transmission;
			- 6> set *sl-DRX-Indication* to include the sidelink DRX on/off indication for the associated destination for NR sidelink groupcast transmission;
- 1> if the UE initiates the procedure while connected to an E-UTRA PCell:
	- 2> submit the *SidelinkUEInformationNR* to lower layers via SRB1, embedded in E-UTRA RRC message *ULInformationTransferIRAT* as specified in TS 36.331 [10], clause 5.6.28;
- 1> else:
	- 2> submit the *SidelinkUEInformationNR* message to lower layers for transmission.
- NOTE 2: When multiple lists are reported in *SidelinkUEInformationNR*, a UE can report up to *maxNrofSL-Destr16* SL destinations in *sl-TxResourceReqList*, *sl-TxResourceReqListDisc* and s*l-TxResourceReqListCommRela*y in total.
- 5.8.4 Void
- 5.8.5 Sidelink synchronisation information transmission for NR sidelink communication/discovery
- 5.8.5.1 General

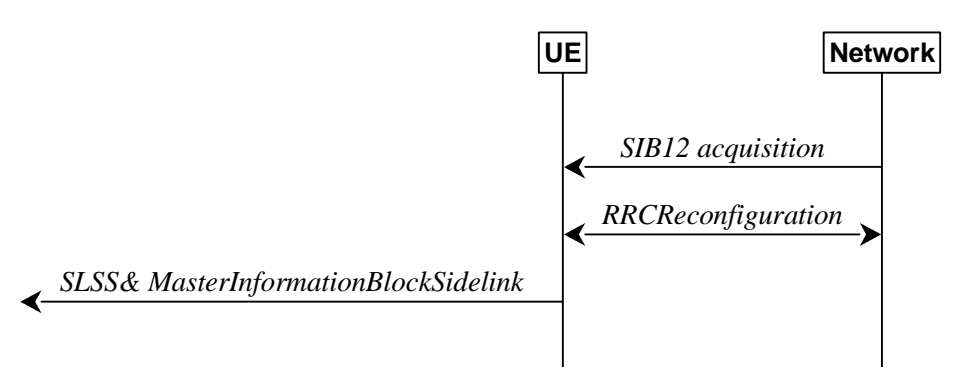

**Figure 5.8.5.1-1: Synchronisation information transmission for NR sidelink communication/discovery, in (partial) coverage** 

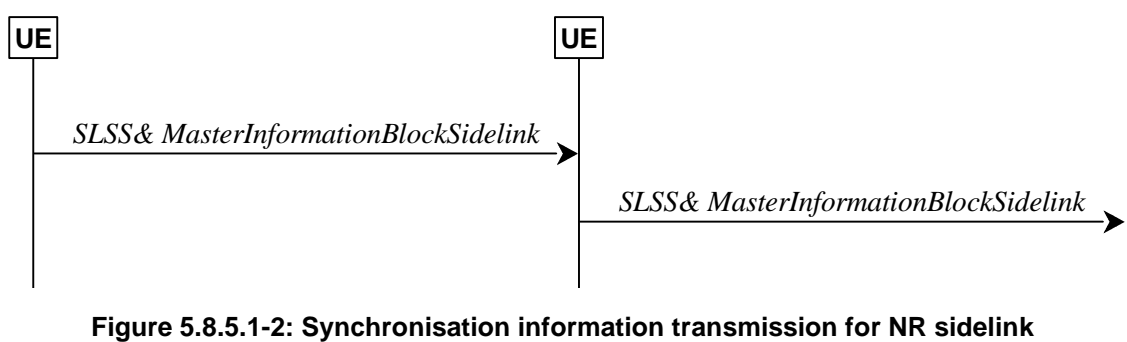

**communication/discovery, out of coverage** 

The purpose of this procedure is to provide synchronisation information to a UE. This procedure also applies to NR sidelink discovery.

## 5.8.5.2 Initiation

A UE capable of NR sidelink communication/discovery and SLSS/PSBCH transmission shall, when transmitting NR sidelink communication/discovery, and if the conditions for NR sidelink communication/discovery operation are met and when the following conditions are met:

- 1> if in coverage on the frequency used for NR sidelink communication/discovery, as defined in TS 38.304 [20]; and has selected GNSS or the cell as synchronization reference as defined in 5.8.6.3; or
- 1> if out of coverage on the frequency used for NR sidelink communication/discovery, and the frequency used to transmit NR sidelink communication/discovery is included in *sl-FreqInfoToAddModList* in *sl-ConfigDedicatedNR* within *RRCReconfiguration* message or included in *sl-FreqInfoList* within *SIB12*; and has selected GNSS or the cell as synchronization reference as defined in 5.8.6.3:
	- 2> if in RRC\_CONNECTED; and if *networkControlledSyncTx* is configured and set to *on*; or
	- 2> if *networkControlledSyncTx* is not configured; and for the concerned frequency *syncTxThreshIC* is configured; and the RSRP measurement of the reference cell, selected as defined in 5.8.6.3, for NR sidelink communication/discovery transmission is below the value of *syncTxThreshIC*:

3> transmit sidelink SSB on the frequency used for NR sidelink communication/discovery in accordance with 5.8.5.3 and TS 38.211 [16], including the transmission of SLSS as specified in 5.8.5.3 and transmission of *MasterInformationBlockSidelink* as specified in 5.8.9.4.3;

1> else:

- 2> for the frequency used for NR sidelink communication/discovery, if *syncTxThreshOoC* is included in *SidelinkPreconfigNR*; and the UE is not directly synchronized to GNSS, and the UE has no selected SyncRef UE or the PSBCH-RSRP measurement result of the selected SyncRef UE is below the value of *syncTxThreshOoC*; or
- 2> for the frequency used for NR sidelink communication/discovery, if the UE selects GNSS as the synchronization reference source:
	- 3> transmit sidelink SSB on the frequency used for NR sidelink communication/discovery in accordance with 5.8.5.3 and TS 38.211 [16], including the transmission of SLSS as specified in 5.8.5.3 and transmission of *MasterInformationBlockSidelink* as specified in 5.8.9.4.3;

## 5.8.5.3 Transmission of SLSS

The UE shall select the SLSSID and the slot in which to transmit SLSS as follows:

- 1> if triggered by NR sidelink communication/discovery and in coverage on the frequency used for NR sidelink communication/discovery, as defined in TS 38.304 [20]; or
- 1> if triggered by NR sidelink communication/discovery, and out of coverage on the frequency used for NR sidelink communication/discovery, and the concerned frequency is included in *sl-FreqInfoToAddModList* in *sl-ConfigDedicatedNR* within *RRCReconfiguration* message or included in *sl-FreqInfoList* within *SIB12*:

2> if the UE has selected GNSS as synchronization reference in accordance with 5.8.6.2:

3> select SLSSID 0;

- 3> use *sl-SSB-TimeAllocation1* included in the entry of configured *sl-SyncConfigList* corresponding to the concerned frequency, that includes *txParameters* and *gnss-Sync*;
- 3> select the slot(s) indicated by *sl-SSB-TimeAllocation1*;
- 2> if the UE has selected a cell as synchronization reference in accordance with 5.8.6.2:
	- 3> select the SLSSID included in the entry of configured *sl-SyncConfigList* corresponding to the concerned frequency, that includes *txParameters* and does not include *gnss-Sync*;
	- 3> select the slot(s) indicated by *sl-SSB-TimeAllocation1*;
- 1> else if triggered by NR sidelink communication/discovery and the UE has GNSS as the synchronization reference:

2> select SLSSID 0;

2> if *sl-SSB-TimeAllocation3* is configured for the frequency used in *SidelinkPreconfigNR:*

3> select the slot(s) indicated by *sl-SSB-TimeAllocation3*;

2> else:

3> select the slot(s) indicated by *sl-SSB-TimeAllocation1*;

- 2> select the synchronisation reference UE (i.e. SyncRef UE) as defined in 5.8.6;
- 2> if the UE has a selected SyncRef UE and *inCoverage* in the *MasterInformationBlockSidelink* message received from this UE is set to *true*; or
- 2> if the UE has a selected SyncRef UE and *inCoverage* in the *MasterInformationBlockSidelink* message received from this UE is set to *false* while the SLSS from this UE is part of the set defined for out of coverage, see TS 38.211 [16]:
	- 3> select the same SLSSID as the SLSSID of the selected SyncRef UE;
	- 3> select the slot in which to transmit the SLSS according to the *sl-SSB-TimeAllocation1* or *sl-SSB-TimeAllocation2* included in the preconfigured sidelink parameters corresponding to the concerned frequency, such that the timing is different from the SLSS of the selected SyncRef UE;
- 2> else if the UE has a selected SyncRef UE and the SLSS from this UE was transmitted on the slot(s) indicated *sl-SSB-TimeAllocation3*, which is configured for the frequency used in *SidelinkPreconfigNR*:

3> select SLSSID 337;

- 3> select the slot(s) indicated by *sl-SSB-TimeAllocation2*;
- 2> else if the UE has a selected SyncRef UE:
	- 3> select the SLSSID from the set defined for out of coverage having an index that is 336 more than the index of the SLSSID of the selected SyncRef UE, see TS 38.211 [16];
	- 3> select the slot in which to transmit the SLSS according to *sl-SSB-TimeAllocation1* or *sl-SSB-TimeAllocation2* included in the preconfigured sidelink parameters corresponding to the concerned frequency, such that the timing is different from the SLSS of the selected SyncRef UE;
- 2> else (i.e. no SyncRef UE selected):
	- 3> if the UE has not randomly selected an SLSSID:
		- 4> randomly select, using a uniform distribution, an SLSSID from the set of sequences defined for out of coverage except SLSSID 336 and 337, see TS 38.211 [16];
		- 4> select the slot in which to transmit the SLSS according to the *sl-SSB-TimeAllocation1* or *sl-SSB-TimeAllocation2* (arbitrary selection between these) included in the preconfigured sidelink parameters in *SidelinkPreconfigNR* corresponding to the concerned frequency;

## 5.8.5a Sidelink synchronisation information transmission for V2X sidelink communication

5.8.5a.1 General

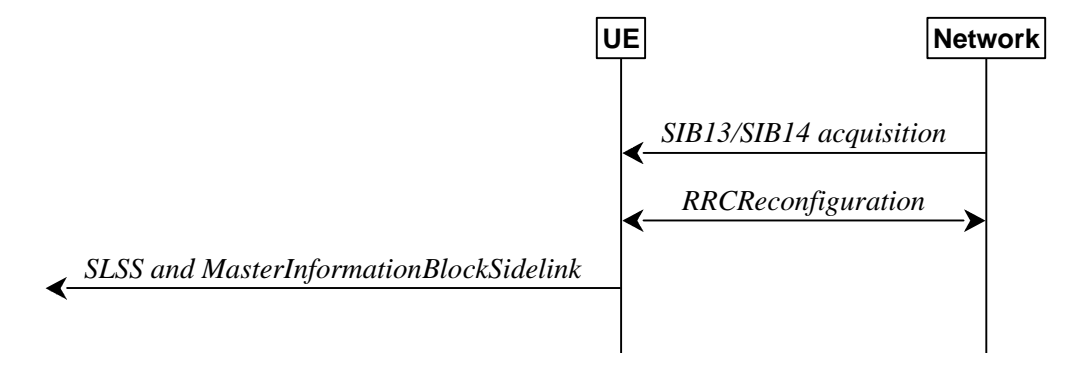

## **Figure 5.8.5a.1-1: Synchronisation information transmission for V2X sidelink communication, in (partial) coverage**

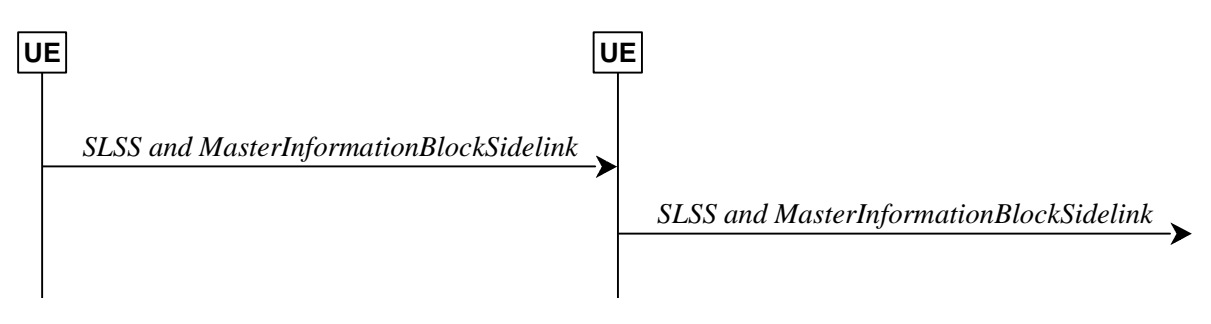

### **Figure 5.8.5a.1-2: Synchronisation information transmission for V2X sidelink communication, out of coverage**

The purpose of this procedure is to provide synchronisation information to a UE.

## 5.8.5a.2 Initiation

A UE capable of V2X sidelink communication initiates the transmission of SLSS and *MasterInformationBlock-SL-V2X* according to the conditions and the procedures specified for V2X sidelink communication in clause 5.10.7 of TS 36.331  $[10]$ .

NOTE 1: When applying the procedure in this clause, *SIB13* and *SIB14* correspond to *SystemInformationBlockType21* and *SystemInformationBlockType26* specified in TS 36.331 [10] respectively.

## 5.8.6 Sidelink synchronisation reference

## 5.8.6.1 General

The purpose of this procedure is to select a synchronisation reference and used when transmitting NR sidelink communication/discovery. This procedure also applies to NR sidelink discovery.

## 5.8.6.2 Selection and reselection of synchronisation reference

The UE shall:

- 1> if the frequency used for NR sidelink communication/discovery is included in *sl-FreqInfoToAddModList* in *sl-ConfigDedicatedNR* within *RRCReconfiguration* message or included in *sl-ConfigCommonNR* within *SIB12*, and *sl-SyncPriority* is configured for the concerned frequency and set to *gnbEnb*:
	- 2> select a cell as the synchronization reference source as defined in 5.8.6.3:
- NOTE 1: When an out of coverage L2 U2N Remote UE receives SIB12 with *sl-SyncPriority* set to *gnbEnb*, the L2 U2N Remote UE continues using the current synchronization source until higher priority synchronization source is found or the current synchronization source becomes unreliable.
- 1> else if the frequency used for NR sidelink communication/discovery is included in *sl-FreqInfoToAddModList* in *sl-ConfigDedicatedNR* within *RRCReconfiguration* message or included in *sl-ConfigCommonNR* within *SIB12*, and *sl-SyncPriority* for the concerned frequency is not configured or is set to *gnss*, and GNSS is reliable in accordance with TS 38.101-1 [15] and TS 38.133 [14]:

2> select GNSS as the synchronization reference source;

1> else if the frequency used for NR sidelink communication/discovery is included in *SL-PreconfigurationNR*, and *sl-SyncPriority* in *SidelinkPreconfigNR* is set to *gnss* and GNSS is reliable in accordance with TS 38.101-1 [15] and TS 38.133 [14]:

2> select GNSS as the synchronization reference source;

- 2> perform a full search (i.e. covering all subframes and all possible SLSSIDs) to detect candidate SLSS, in accordance with TS 38.133 [14]
- 2> when evaluating the one or more detected SLSSIDs, apply layer 3 filtering as specified in 5.5.3.2 using the preconfigured *sl-filterCoefficient* in *SL-SyncConfig*, before using the PSBCH-RSRP measurement results;
- 2> if the UE has selected a SyncRef UE:
	- 3> if the PSBCH-RSRP of the strongest candidate SyncRef UE exceeds the minimum requirement TS 38.133 [14] by *sl-SyncRefMinHyst* and the strongest candidate SyncRef UE belongs to the same priority group as the current SyncRef UE and the PSBCH-RSRP of the strongest candidate SyncRef UE exceeds the PSBCH-RSRP of the current SyncRef UE by *syncRefDiffHyst*; or
	- 3> if the PSBCH-RSRP of the candidate SyncRef UE exceeds the minimum requirement TS 38.133 [14] by *sl-SyncRefMinHyst* and the candidate SyncRef UE belongs to a higher priority group than the current SyncRef UE; or
	- 3> if GNSS becomes reliable in accordance with TS 38.101-1 [15] and TS 38.133 [14], and GNSS belongs to a higher priority group than the current SyncRef UE; or
	- 3> if a cell is detected and gNB/eNB (if *sl-NbAsSync* is set to *true*) belongs to a higher priority group than the current SyncRef UE; or
	- 3> if the PSBCH-RSRP of the current SyncRef UE is less than the minimum requirement defined in TS 38.133 [14]:
		- 4> consider no SyncRef UE to be selected;

2> if the UE has selected GNSS as the synchronization reference for NR sidelink communication/discovery:

- 3> if the PSBCH-RSRP of the candidate SyncRef UE exceeds the minimum requirement defined in TS 38.133 [14] by *sl-SyncRefMinHyst* and the candidate SyncRef UE belongs to a higher priority group than GNSS; or
- 3> if GNSS becomes not reliable in accordance with TS 38.101-1 [15] and TS 38.133 [14]:

4> consider GNSS not to be selected;

2> if the UE has selected cell as the synchronization reference for NR sidelink communication/discovery:

- 3> if the PSBCH-RSRP of the candidate SyncRef UE exceeds the minimum requirement defined in TS 38.133 [14] by *sl-SyncRefMinHyst* and the candidate SyncRef UE belongs to a higher priority group than gNB/eNB; or
- 3> if the selected cell is not detected:
	- 4> consider the cell not to be selected;
- 2> if the UE has not selected any synchronization reference:
	- 3> if the UE detects one or more SLSSIDs for which the PSBCH-RSRP exceeds the minimum requirement defined in TS 38.133 [14] by *sl-SyncRefMinHyst* and for which the UE received the corresponding *MasterInformationBlockSidelink* message (candidate SyncRef UEs), or if the UE detects GNSS that is reliable in accordance with TS 38.101-1 [15] and TS 38.133 [14], or if the UE detects a cell, select a synchronization reference according to the following priority group order:
		- 4> if *sl-SyncPriority* corresponding to the concerned frequency is set to *gnbEnb*:
			- 5> UEs of which SLSSID is part of the set defined for in coverage, and *inCoverage*, included in the *MasterInformationBlockSidelink* message received from this UE, is set to *true*, starting with the UE with the highest PSBCH-RSRP result (priority group 1);
			- 5> UE of which SLSSID is part of the set defined for in coverage, and *inCoverage*, included in the *MasterInformationBlockSidelink* message received from this UE, is set to *false*, starting with the UE with the highest PSBCH-RSRP result (priority group 2);
- 5> GNSS that is reliable in accordance with TS 38.101-1 [15] and TS 38.133 [14] (priority group 3);
- 5> UEs of which SLSSID is 0, and *inCoverage*, included in the *MasterInformationBlockSidelink* message received from this UE, is set to *true,* or of which SLSSID is 0 and SLSS is transmitted on slot(s) indicated by *sl-SSB-TimeAllocation3*, starting with the UE with the highest PSBCH-RSRP result (priority group 4);
- 5> UEs of which SLSSID is 0 and SLSS is not transmitted on slot(s) indicated by *sl-SSB-TimeAllocation3*, and *inCoverage*, included in the *MasterInformationBlockSidelink* message received from this UE, is set to *false*, starting with the UE with the highest PSBCH-RSRP result (priority group 5);
- 5> UEs of which SLSSID is 337 and *inCoverage*, included in the *MasterInformationBlockSidelink* message received from this UE, is set to *false*, starting with the UE with the highest PSBCH-RSRP result (priority group 5);
- 5> Other UEs, starting with the UE with the highest PSBCH-RSRP result (priority group 6);
- 4> if *sl-SyncPriority* corresponding to the concerned frequency is set to *gnss*, and *sl-NbAsSync* is set to *true:*
	- 5> UEs of which SLSSID is 0, and *inCoverage*, included in the *MasterInformationBlockSidelink* message received from this UE, is set to *true*, or of which SLSSID is 0 and SLSS is transmitted on slot(s) indicated by *sl-SSB-TimeAllocation3*, starting with the UE with the highest PSBCH-RSRP result (priority group 1);
	- 5> UEs of which SLSSID is 0 and SLSS is not transmitted on slot(s) indicated by *sl-SSB-TimeAllocation3*, and *inCoverage*, included in the *MasterInformationBlockSidelink* message received from this UE, is set to *false*, starting with the UE with the highest PSBCHS-RSRP result (priority group 2);
	- 5> UEs of which SLSSID is 337 and *inCoverage*, included in the *MasterInformationBlockSidelink* message received from this UE, is set to *false*, starting with the UE with the highest PSBCH-RSRP result (priority group 2);
	- 5> the cell detected by the UE as defined in 5.8.6.3 (priority group 3);
	- 5> UEs of which SLSSID is part of the set defined for in coverage, and *inCoverage*, included in the *MasterInformationBlockSidelink* message received from this UE, is set to *true*, starting with the UE with the highest PSBCH-RSRP result (priority group 4);
	- 5> UE of which SLSSID is part of the set defined for in coverage, and *inCoverage*, included in the *MasterInformationBlockSidelink* message received from this UE, is set to *false*, starting with the UE with the highest PSBCH-RSRP result (priority group 5);
	- 5> Other UEs, starting with the UE with the highest S-RSRP result (priority group 6);
- 4> if *sl-SyncPriority* corresponding to the concerned frequency is set to *gnss*, and *sl-NbAsSync* is set to *false:*
	- 5> UEs of which SLSSID is 0, and *inCoverage*, included in the *MasterInformationBlockSidelink* message received from this UE, is set to *true*, or of which SLSSID is 0 and SLSS is transmitted on slot(s) indicated by *sl-SSB-TimeAllocation3*, starting with the UE with the highest PSBCH-RSRP result (priority group 1);
	- 5> UEs of which SLSSID is 0 and SLSS is not transmitted on slot(s) indicated by *sl-SSB-TimeAllocation3*, and *inCoverage*, included in the *MasterInformationBlockSidelink* message received from this UE, is set to *false*, starting with the UE with the highest PSBCHS-RSRP result (priority group 2);
	- 5> UEs of which SLSSID is 337 and *inCoverage*, included in the *MasterInformationBlockSidelink* message received from this UE, is set to *false*, starting with the UE with the highest PSBCH-RSRP result (priority group 2);
	- 5> Other UEs, starting with the UE with the highest PSBCH-RSRP result (priority group 3);

#### **3GPP TS 38.331 version 17.7.0 Release 17 307 ETSI TS 138 331 V17.7.0 (2024-02)**

NOTE 2: How the UE achieves subframe boundary alignment between V2X sidelink communication and NR sidelink communication/discovery (if both are performed by the UE) is as specified in TS 38.213, clause 16.7.

## 5.8.6.3 Sidelink communication transmission reference cell selection

A UE capable of NR sidelink communication/discovery that is configured by upper layers to transmit NR sidelink communication/discovery shall:

- 1> for the frequency used to transmit NR sidelink communication/discovery, select a cell to be used as reference for synchronization in accordance with the following:
	- 2> if the frequency concerns the primary frequency:
		- 3> use the PCell or the serving cell as reference;
	- 2> else if the frequency concerns a secondary frequency:

3> use the concerned SCell as reference;

- 2> else if the UE is in coverage of the concerned frequency:
	- 3> use the DL frequency paired with the one used to transmit NR sidelink communication/discovery as reference;
- 2> else (i.e., out of coverage on the concerned frequency):

3> use the PCell or the serving cell as reference, if needed;

## 5.8.7 Sidelink communication reception

A UE capable of NR sidelink communication that is configured by upper layers to receive NR sidelink communication shall:

- 1> if the conditions for NR sidelink communication operation as defined in 5.8.2 are met:
	- 2> if the frequency used for NR sidelink communication is included in *sl-FreqInfoToAddModList* in *RRCReconfiguration* message or *sl-FreqInfoList* included in *SIB12*:
		- 3> if the UE is configured with *sl-RxPool* included in *RRCReconfiguration* message with *reconfigurationWithSync* (i.e. handover):
			- 4> configure lower layers to monitor sidelink control information and the corresponding data using the pool(s) of resources indicated by *sl-RxPool*;
		- 3> else if the cell chosen for NR sidelink communication provides *SIB12*:
			- 4> configure lower layers to monitor sidelink control information and the corresponding data using the pool(s) of resources indicated by *sl-RxPool in SIB12*;
	- 2> else:
		- 3> configure lower layers to monitor sidelink control information and the corresponding data using the pool(s) of resources that were preconfigured by *sl-RxPool* in *SL-PreconfigurationNR*, as defined in clause 9.3.

## 5.8.8 Sidelink communication transmission

A UE capable of NR sidelink communication that is configured by upper layers to transmit NR sidelink communication and has related data to be transmitted shall:

1> if the conditions for NR sidelink communication operation as defined in 5.8.2 are met:

- 2> if the frequency used for NR sidelink communication is included in *sl-FreqInfoToAddModList* in *sl-ConfigDedicatedNR* within *RRCReconfiguration* message or included in *sl-ConfigCommonNR* within *SIB12*:
	- 3> if the UE is in RRC\_CONNECTED and uses the frequency included in *sl-ConfigDedicatedNR* within *RRCReconfiguration* message:
		- 4> if the UE is configured with *sl-ScheduledConfig*:
			- 5> if T310 for MCG or T311 is running; and if *sl-TxPoolExceptional* is included in *sl-FreqInfoList* for the concerned frequency in *SIB12* or included in *sl-ConfigDedicatedNR* in *RRCReconfiguration*; or
			- $5$  if T301 is running and the cell on which the UE initiated RRC connection re-establishment provides *SIB12* including *sl-TxPoolExceptional* for the concerned frequency; or
			- 5> if T304 for MCG is running and the UE is configured with *sl-TxPoolExceptional* included in *sl-ConfigDedicatedNR* for the concerned frequency in *RRCReconfiguration*:
				- 6> configure lower layers to perform the sidelink resource allocation mode 2 based on random selection using the pool of resources indicated by *sl-TxPoolExceptional* as defined in TS 38.321 [3];
			- 5> else:
				- 6> configure lower layers to perform the sidelink resource allocation mode 1 for NR sidelink communication;
			- 5> if T311 is running, configure the lower layers to release the resources indicated by *rrc-ConfiguredSidelinkGrant* (if any);
		- 4> if the UE is configured with *sl-UE-SelectedConfig*:
			- 5> if a result of full/partial sensing, if selected and is allowed by *sl-AllowedResourceSelectionConfig*, on the resources configured in *sl-TxPoolSelectedNormal* for the concerned frequency included in *sl-ConfigDedicatedNR* within *RRCReconfiguration* is not available in accordance with TS 38.214 [19];
				- 6> if *sl-TxPoolExceptional* for the concerned frequency is included in *RRCReconfiguration*; or
				- 6> if the PCell provides *SIB12* including *sl-TxPoolExceptional* in *sl-FreqInfoList* for the concerned frequency:
					- 7> configure lower layers to perform the sidelink resource allocation mode 2 based on random selection using the pool of resources indicated by *sl-TxPoolExceptional* as defined in TS 38.321 [3];
			- 5> else, if the *sl-TxPoolSelectedNormal* for the concerned frequency is included in the *sl-ConfigDedicatedNR* within *RRCReconfiguration*:
				- 6> configure lower layers to perform the sidelink resource allocation mode 2 based on resource selection operation according to *sl-AllowedResourceSelectionConfig* (as defined in TS 38.321 [3] and TS 38.214 [19]) using the pools of resources indicated by *sl-TxPoolSelectedNormal* for the concerned frequency;

- 4> if the cell chosen for NR sidelink communication transmission provides *SIB12*:
	- 5> if *SIB12* includes *sl-TxPoolSelectedNormal* for the concerned frequency, and a result of full/partial sensing, if selected and is allowed by *sl-AllowedResourceSelectionConfig*, on the resources configured in the *sl-TxPoolSelectedNormal* is available in accordance with TS 38.214 [19] or random selection, if allowed by *sl-AllowedResourceSelectionConfig*, is selected:
		- 6> configure lower layers to perform the sidelink resource allocation mode 2 based on resource selection operation according to *sl-AllowedResourceSelectionConfig* using the pools of

resources indicated by *sl-TxPoolSelectedNormal* for the concerned frequency as defined in TS 38.321 [3];

- 5> else if *SIB12* includes *sl-TxPoolExceptional* for the concerned frequency:
	- 6> from the moment the UE initiates RRC connection establishment or RRC connection resume, until receiving an *RRCReconfiguration* including *sl-ConfigDedicatedNR*, or receiving an *RRCRelease* or an *RRCReject*; or
	- 6> if a result of full/partial sensing, if selected and is allowed by *sl-AllowedResourceSelectionConfig*, on the resources configured in *sl-TxPoolSelectedNormal* for the concerned frequency in *SIB12* is not available in accordance with TS 38.214 [19]:
		- 7> configure lower layers to perform the sidelink resource allocation mode 2 based on random selection (as defined in TS 38.321 [3]) using the pool of resources indicated by *sl-TxPoolExceptional* for the concerned frequency;

2> else:

- 3> configure lower layers to perform the sidelink resource allocation mode 2 based on resource selection operation according to *sl-AllowedResourceSelectionConfig* (as defined in TS 38.321 [3] and TS 38.214 [19]) using the pools of resources indicated by *sl-TxPoolSelectedNormal* in *SidelinkPreconfigNR* for the concerned frequency.
- NOTE 1: The UE continues to use resources configured in *rrc-ConfiguredSidelinkGrant* (while T310 is running) until it is released (i.e. until T310 has expired). The UE does not use sidelink configured grant type 2 resources while T310 is running.
- NOTE 2: In case of RRC reconfiguration with sync, the UE uses resources configured in *rrc-ConfiguredSidelinkGrant* (while T304 on the MCG is running) if provided by the target cell.
- NOTE 3: It is up to UE implementation to determine, in accordance with TS 38.321[3], which resource pool to use if multiple resource pools are configured, and which resource allocation scheme is used in the AS based on UE capability (for a UE in RRC\_IDLE/RRC\_INACTIVE) and the allowed resource schemes *sl-AllowedResourceSelectionConfig* in the resource pool configuration.
- NOTE 4: In case that the network does not provide resource pools in *SIB12*, a UE which is out of coverage, will be unable to obtain sidelink resources to send the first UL RRC message.

If configured to perform sidelink resource allocation mode 2, the UE capable of NR sidelink communication that is configured by upper layers to transmit NR sidelink communication shall perform resource selection operation according to *sl-AllowedResourceSelectionConfig* on all pools of resources which may be used for transmission of the sidelink control information and the corresponding data. The pools of resources are indicated by *SidelinkPreconfigNR*, *sl-TxPoolSelectedNormal* in *sl-ConfigDedicatedNR*, or *sl-TxPoolSelectedNormal* in *SIB12* for the concerned frequency, as configured above.

- 5.8.9 Sidelink RRC procedure
- 5.8.9.1 Sidelink RRC reconfiguration
- 5.8.9.1.1 General

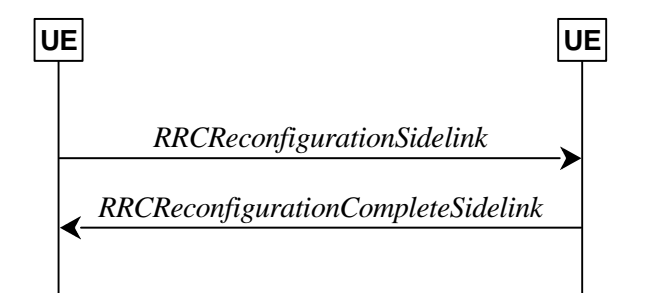

**Figure 5.8.9.1.1-1: Sidelink RRC reconfiguration, successful** 

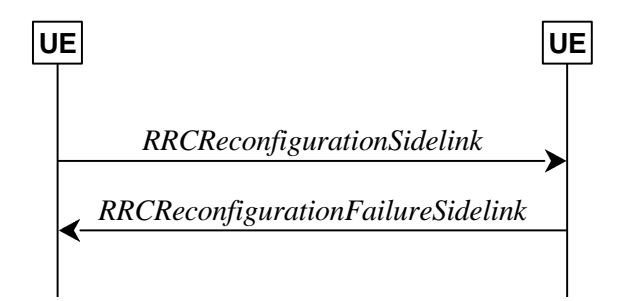

**Figure 5.8.9.1.1-2: Sidelink RRC reconfiguration, failure** 

The purpose of this procedure is to modify a PC5-RRC connection, e.g. to establish/modify/release sidelink DRBs or PC5 Relay RLC channels, to (re-)configure NR sidelink measurement and reporting, to (re-)configure sidelink CSI reference signal resources, to (re)configure CSI reporting latency bound, to (re)configure sidelink DRX, and to (re- )configure the latency bound of SL Inter-UE coordination report.

The UE may initiate the sidelink RRC reconfiguration procedure and perform the operation in clause 5.8.9.1.2 on the corresponding PC5-RRC connection in following cases:

- the release of sidelink DRBs associated with the peer UE, as specified in clause 5.8.9.1a.1;
- the establishment of sidelink DRBs associated with the peer UE, as specified in clause 5.8.9.1a.2;
- the modification for the parameters included in *SLRB-Config* of sidelink DRBs associated with the peer UE, as specified in clause 5.8.9.1a.2;
- the release of PC5 Relay RLC channels for L2 U2N Relay UE and Remote UE, as specified in clause 5.8.9.7.1;
- the establishment of PC5 Relay RLC channels for L2 U2N Relay UE and Remote UE, as specified in clause 5.8.9.7.2;
- the modification for the parameters included in *SL-RLC-ChannelConfigPC5* of PC5 Relay RLC channels for L2 U2N Relay UE and Remote UE, as specified in clause 5.8.9.7.2;
- the (re-)configuration of the peer UE to perform NR sidelink measurement and report.
- the (re-)configuration of the sidelink CSI reference signal resources and CSI reporting latency bound;
- the (re-)configuration of the peer UE to perform sidelink DRX;
- the (re-)configuration of the latency bound of SL Inter-UE coordination report.

In RRC\_CONNECTED, the UE applies the NR sidelink communications parameters provided in *RRCReconfiguration* (if any). In RRC\_IDLE or RRC\_INACTIVE, the UE applies the NR sidelink communications parameters provided in system information (if any). For other cases, UEs apply the NR sidelink communications parameters provided in *SidelinkPreconfigNR* (if any). When UE performs state transition between above three cases, the UE applies the NR sidelink communications parameters provided in the new state, after acquisition of the new configurations. Before acquisition of the new configurations, UE continues applying the NR sidelink communications parameters provided in the old state.

### 5.8.9.1.2 Actions related to transmission of *RRCReconfigurationSidelink* message

The UE shall set the contents of *RRCReconfigurationSidelink* message as follows:

- 1> for each sidelink DRB that is to be released, according to clause 5.8.9.1a.1.1, due to configuration by *sl-ConfigDedicatedNR, SIB12*, *SidelinkPreconfigNR* or by upper layers:
	- 2> set the entry included in the *slrb-ConfigToReleaseList* corresponding to the sidelink DRB;
- 1> for each sidelink DRB that is to be established or modified, according to clause 5.8.9.1a.2.1, due to receiving *sl-ConfigDedicatedNR, SIB12* or *SidelinkPreconfigNR*:
	- 2> if a sidelink DRB is to be established:
		- 3> assign a new logical channel identity for the logical channel to be associated with the sidelink DRB and set *sl-MAC-LogicalChannelConfigPC5* in the *SLRB-Config* to include the new logical channel identity;
	- 2> set the *SLRB-Config* included in the *slrb-ConfigToAddModList*, according to the received *sl-RadioBearerConfig* and *sl-RLC-BearerConfig* corresponding to the sidelink DRB;
- 1> set the *sl-MeasConfig* as follows:
	- 2> If the frequency used for NR sidelink communication is included in *sl-FreqInfoToAddModList* in *sl-ConfigDedicatedNR* within *RRCReconfiguration* message or included in *sl-ConfigCommonNR* within SIB12:
		- 3> if UE is in RRC\_CONNECTED:
			- 4> set the *sl-MeasConfig* according to stored NR sidelink measurement configuration information for this destination;
		- 3> if UE is in RRC\_IDLE or RRC\_INACTIVE:
			- 4> set the *sl-MeasConfig* according to stored NR sidelink measurement configuration received from *SIB12*;

2> else:

3> set the *sl-MeasConfig* according to the *sl-MeasPreConfig* in *SidelinkPreconfigNR*;

- 1> set the *sl-LatencyBoundIUC-Report;*
- 1> start timer T400 for the destination;
- 1> set the *sl-CSI-RS-Config*;
- 1> set the *sl-LatencyBoundCSI-Report*;
- 1> set the *sl-ResetConfig*;
- NOTE 1: Whether/how to set the parameters included in *sl-LatencyBoundIUC-Report*, *sl-CSI-RS-Config*, *sl-LatencyBoundCSI-Report* and *sl-ResetConfig* is up to UE implementation.
- 1> set the *sl-DRX-ConfigUC-PC5* as follows:
	- 2> If the frequency used for NR sidelink communication is included in *sl-FreqInfoToAddModList* in *sl-ConfigDedicatedNR* within *RRCReconfiguration* message or included in *sl-ConfigCommonNR* within *SIB12*:
- 3> if UE is in RRC\_CONNECTED and if *sl-ScheduledConfig* is included in *sl-ConfigDedicatedNR* within *RRCReconfiguration*:
	- 4> set the *sl-DRX-ConfigUC-PC5* according to stored NR sidelink DRX configuration information for this destination;
- NOTE 2: If UE is in RRC\_IDLE or in RRC\_INACTIVE or out of coverage, or in RRC\_CONNECTED and *sl-UE-SelectedConfig* is included in *sl-ConfigDedicatedNR* within *RRCReconfiguration*, it is up to UE implementation to set the *sl-DRX-ConfigUC-PC5*.
- 1> for each PC5 Relay RLC channel that is to be released due to configuration by *sl-ConfigDedicatedNR*:
	- 2> set the *SL-RLC-ChannelID* corresponding to the PC5 Relay RLC channel in the *sl-RLC-ChannelToReleaseListPC5*;
- 1> for each PC5 Relay RLC channel that is to be established or modified due to receiving *sl-ConfigDedicatedNR*:
	- 2> if a PC5 Relay RLC channel is to be established:
		- 3> assign a new logical channel identity for the logical channel to be associated with the PC5 Relay RLC channel and set *sl-MAC-LogicalChannelConfigPC5* in the *SL-RLC-ChannelConfigPC5* to include the new logical channel identity;
	- 2> set the *SL-RLC-ChannelConfigPC5* included in the *sl-RLC-ChannelToAddModListPC5* according to the received *SL-RLC-ChannelConfig* corresponding to the PC5 Relay RLC channel, including setting *sl-RLC-ChannelID-PC5* to the same value of *sl-RLC-ChannelID* received in *SL-RLC-ChannelConfig*;

The UE shall submit the *RRCReconfigurationSidelink* message to lower layers for transmission.

#### 5.8.9.1.3 Reception of an *RRCReconfigurationSidelink* by the UE

The UE shall perform the following actions upon reception of the *RRCReconfigurationSidelink*:

1> if the *RRCReconfigurationSidelink* includes the *sl-ResetConfig*:

2> perform the sidelink reset configuration procedure as specified in 5.8.9.1.10;

- 1> if the *RRCReconfigurationSidelink* includes the *slrb-ConfigToReleaseList*:
	- 2> for each entry value included in the *slrb-ConfigToReleaseList* that is part of the current UE sidelink configuration;
		- 3> perform the sidelink DRB release procedure, according to clause 5.8.9.1a.1;
- 1> if the *RRCReconfigurationSidelink* includes the *slrb-ConfigToAddModList*:
	- 2> for each *slrb-PC5-ConfigIndex* value included in the *slrb-ConfigToAddModList* that is not part of the current UE sidelink configuration:
		- 3> if *sl-MappedQoS-FlowsToAddList* is included:

4> apply the *SL-PQFI* included in *sl-MappedQoS-FlowsToAddList*;

- 3> perform the sidelink DRB addition procedure, according to clause 5.8.9.1a.2;
- 2> for each *slrb-PC5-ConfigIndex* value included in the *slrb-ConfigToAddModList* that is part of the current UE sidelink configuration:
	- 3> if *sl-MappedQoS-FlowsToAddList* is included:
		- 4> add the *SL-PQFI* included in *sl-MappedQoS-FlowsToAddList* to the corresponding sidelink DRB;
	- 3> if *sl-MappedQoS-FlowsToReleaseList* is included:
		- 4> remove the *SL-PQFI* included in *sl-MappedQoS-FlowsToReleaseList* from the corresponding sidelink DRB;

3> if the sidelink DRB release conditions as described in clause 5.8.9.1a.1.1 are met:

4> perform the sidelink DRB release procedure according to clause 5.8.9.1a.1.2;

3> else if the sidelink DRB modification conditions as described in clause 5.8.9.1a.2.1 are met:

4> perform the sidelink DRB modification procedure according to clause 5.8.9.1a.2.2;

1> if the *RRCReconfigurationSidelink* message includes the *sl-MeasConfig*:

2> perform the sidelink measurement configuration procedure as specified in 5.8.10;

- 1> if the *RRCReconfigurationSidelink* message includes the *sl-CSI-RS-Config*:
	- 2> apply the sidelink CSI-RS configuration;
- 1> if the *RRCReconfigurationSidelink* message includes the *sl-LatencyBoundCSI-Report*:

2> apply the configured sidelink CSI report latency bound;

- 1> if the *RRCReconfigurationSidelink* includes the *sl-RLC-ChannelToReleaseListPC5*:
	- 2> for each *SL-RLC-ChannelID* value included in the *sl-RLC-ChannelToReleaseListPC5* that is part of the current UE sidelink configuration;
		- 3> perform the PC5 Relay RLC channel release procedure, according to clause 5.8.9.7.1;
- 1> if the *RRCReconfigurationSidelink* includes the *sl-RLC-ChannelToAddModListPC5*:
	- 2> for each *sl-RLC-ChannelID-PC5* value included in the *sl-RLC-ChannelToAddModListPC5* that is not part of the current UE sidelink configuration:
		- 3> perform the PC5 Relay RLC channel addition procedure, according to clause 5.8.9.7.2;
	- 2> for each *sl-RLC-ChannelID-PC5* value included in the *sl-RLC-ChannelToAddModListPC5* that is part of the current UE sidelink configuration:
		- 3> perform the PC5 Relay RLC channel modification procedure according to clause 5.8.9.7.2;
- 1> if the *RRCReconfigurationSidelink* message includes the *sl-DRX-ConfigUC-PC5*; and
- 1> if the UE accepts the *sl-DRX-ConfigUC-PC5*:
	- 2> configure lower layers to perform sidelink DRX operation according to *sl-DRX-ConfigUC-PC5* for the associated destination as defined in TS 38.321 [3];
- 1> if the *RRCReconfigurationSidelink* message includes the *sl-LatencyBoundIUC-Report*:
	- 2> apply the configured sidelink IUC report latency bound;
- 1> if the UE is unable to comply with (part of) the configuration included in the *RRCReconfigurationSidelink* (i.e. sidelink RRC reconfiguration failure):
	- 2> continue using the configuration used prior to the reception of the *RRCReconfigurationSidelink* message;
	- 2> set the content of the *RRCReconfigurationFailureSidelink* message;
		- 3> submit the *RRCReconfigurationFailureSidelink* message to lower layers for transmission;

- 2> set the content of the *RRCReconfigurationCompleteSidelink* message;
	- 3> if the UE rejects the sidelink DRX configuration *sl-DRX-ConfigUC-PC5* received from the peer UE:
		- 4> include the *sl-DRX-ConfigReject* in the *RRCReconfigurationCompleteSidelink* message;
		- 4> consider no sidelink DRX to be applied for the corresponding sidelink unicast communication;

3> submit the *RRCReconfigurationCompleteSidelink* message to lower layers for transmission;

- NOTE 1: When the same logical channel is configured with different RLC mode by another UE, the UE handles the case as sidelink RRC reconfiguration failure.
- NOTE 2: It is up to the UE implementation whether or not to indicate the rejection to the peer UE for a received sidelink DRX configuration.
- 5.8.9.1.4 Void
- 5.8.9.1.5 Void
- 5.8.9.1.6 Void
- 5.8.9.1.7 Void

### 5.8.9.1.8 Reception of an *RRCReconfigurationFailureSidelink* by the UE

The UE shall perform the following actions upon reception of the *RRCReconfigurationFailureSidelink*:

- 1> stop timer T400 for the destination, if running;
- 1> continue using the configuration used prior to corresponding *RRCReconfigurationSidelink* message;
- 1> if UE is in RRC\_CONNECTED:
	- 2> perform the sidelink UE information for NR sidelink communication procedure, as specified in 5.8.3.3 or clause 5.10.15 in TS 36.331 [10];

#### 5.8.9.1.9 Reception of an *RRCReconfigurationCompleteSidelink* by the UE

The UE shall perform the following actions upon reception of the *RRCReconfigurationCompleteSidelink*:

- 1> stop timer T400 for the destination, if running;
- 1> consider the configurations in the corresponding *RRCReconfigurationSidelink* message to be applied.
	- 2> if the *RRCReconfigurationCompleteSidelink* message includes the *sl-DRX-ConfigReject:*
		- 3> consider no sidelink DRX to be applied for the corresponding sidelink unicast communication.

#### 5.8.9.1.10 Sidelink reset configuration

The UE shall:

- 1> release/clear current sidelink radio configuration of this destination received in the *RRCReconfigurationSidelink*;
- 1> release the sidelink DRBs of this destination, in according to clause 5.8.9.1a.1;
- 1> reset the sidelink specific MAC of this destination.
- NOTE 1: Sidelink radio configuration is not just the resource configuration but may include other configurations included in the *RRCReconfigurationSidelink* message except the sidelink DRBs of this destination.
- NOTE 2: After the sidelink DRB release procedure, UE may perform the sidelink DRB addition according to the current sidelink configuration of this destination, received in *sl-ConfigDedicatedNR, SIB12* and *SidelinkPreconfigNR*, according to clause 5.8.9.1a.2.

## 5.8.9.1a Sidelink radio bearer management

- 5.8.9.1a.1 Sidelink DRB release
- 5.8.9.1a.1.1 Sidelink DRB release conditions

For NR sidelink communication, a sidelink DRB release is initiated in the following cases:

- 1> for groupcast, broadcast and unicast, if *slrb-Uu-ConfigIndex* (if any) of the sidelink DRB is included in *sl-RadioBearerToReleaseList* in *sl-ConfigDedicatedNR*; or
- 1> for groupcast and broadcast, if no sidelink QoS flow with data indicated by upper layers is mapped to the sidelink DRB for transmission, which is (re)configured by receiving *SIB1*2 or *SidelinkPreconfigNR*; or
- 1> for groupcast, broadcast and unicast, if *SL-RLC-BearerConfigIndex* (if any) of the sidelink DRB is included in *sl-RLC-BearerToReleaseList* in *sl-ConfigDedicatedNR*; or
- 1> for unicast, if no sidelink QoS flow with data indicated by upper layers is mapped to the sidelink DRB for transmission, which is (re)configured by receiving *SIB12* or *SidelinkPreconfigNR*, and if no sidelink QoS flow mapped to the sidelink DRB, which is (re)configured by receiving *RRCReconfigurationSidelink*, has data; or
- 1> for unicast, if *SLRB-PC5-ConfigIndex* (if any) of the sidelink DRB is included in *slrb-ConfigToReleaseList* in *RRCReconfigurationSidelink* or if *sl-ResetConfig* is included in *RRCReconfigurationSidelink*; or
- 1> for unicast, when the corresponding PC5-RRC connection is released due to sidelink RLF being detected, according to clause 5.8.9.3; or
- 1> for unicast, when the corresponding PC5-RRC connection is released due to upper layer request according to clause 5.8.9.5.

#### 5.8.9.1a.1.2 Sidelink DRB release operations

For each sidelink DRB, whose sidelink DRB release conditions are met as in clause 5.8.9.1a.1.1, the UE capable of NR sidelink communication that is configured by upper layers to perform NR sidelink communication shall:

- 1> for groupcast and broadcast; or
- 1> for unicast, if the sidelink DRB release was triggered after the reception of the *RRCReconfigurationSidelink*  message; or
- 1> for unicast, after receiving the *RRCReconfigurationCompleteSidelink* message, if the sidelink DRB release was triggered due to the configuration received within the *sl-ConfigDedicatedNR, SIB12*, *SidelinkPreconfigNR* or indicated by upper layers:
	- 2> release the PDCP entity for NR sidelink communication associated with the sidelink DRB;
	- 2> if SDAP entity for NR sidelink communication associated with this sidelink DRB is configured:
		- 3> indicate the release of the sidelink DRB to the SDAP entity associated with this sidelink DRB (TS 37.324 [24], clause 5.3.3);
	- 2> release SDAP entities for NR sidelink communication, if any, that have no associated sidelink DRB as specified in TS 37.324 [24] clause 5.1.2;
- 1> for groupcast and broadcast; or
- 1> for unicast, after receiving the *RRCReconfigurationCompleteSidelink* message, if the sidelink DRB release was triggered due to the configuration received within the *sl-ConfigDedicatedNR*:
	- 2> for each *sl-RLC-BearerConfigIndex* included in the received *sl-RLC-BearerToReleaseList* that is part of the current UE sidelink configuration:
		- 3> release the RLC entity and the corresponding logical channel for NR sidelink communication, associated with the *sl-RLC-BearerConfigIndex*.
- 1> for unicast, if the sidelink DRB release was triggered due to the reception of the *RRCReconfigurationSidelink*  message; or
- 1> for unicast, after receiving the *RRCReconfigurationCompleteSidelink* message, if the sidelink DRB release was triggered due to the configuration received within the *SIB12*, *SidelinkPreconfigNR* or indicated by upper layers:
	- 2> release the RLC entity and the corresponding logical channel for NR sidelink communication associated with the sidelink DRB;
	- 2> perform the sidelink UE information procedure in clause 5.8.3 for unicast if needed.
- 1> if the sidelink radio link failure is detected for a specific destination:

2> release the PDCP entity, RLC entity and the logical channel of the sidelink DRB for the specific destination.

#### 5.8.9.1a.2 Sidelink DRB addition/modification

### 5.8.9.1a.2.1 Sidelink DRB addition/modification conditions

For NR sidelink communication, a sidelink DRB addition is initiated only in the following cases:

- 1> if any sidelink QoS flow is (re)configured by *sl-ConfigDedicatedNR*, *SIB12*, *SidelinkPreconfigNR* and is to be mapped to one sidelink DRB*,* which is not established; or
- 1> if any sidelink QoS flow is (re)configured by *RRCReconfigurationSidelink* and is to be mapped to a sidelink DRB, which is not established:

For NR sidelink communication, a sidelink DRB modification is initiated only in the following cases:

1> if any of the sidelink DRB related parameters is changed by *sl-ConfigDedicatedNR*, *SIB12*, *SidelinkPreconfigNR*  or *RRCReconfigurationSidelink* for one sidelink DRB*,* which is established;

#### 5.8.9.1a.2.2 Sidelink DRB addition/modification operations

For the sidelink DRB, whose sidelink DRB addition conditions are met as in clause 5.8.9.1a.2.1, the UE capable of NR sidelink communication that is configured by upper layers to perform NR sidelink communication shall:

- 1> for groupcast and broadcast; or
- 1> for unicast, if the sidelink DRB addition was triggered due to the reception of the *RRCReconfigurationSidelink*  message; or
- 1> for unicast, after receiving the *RRCReconfigurationCompleteSidelink* message, if the sidelink DRB addition was triggered due to the configuration received within the *sl-ConfigDedicatedNR, SIB12*, *SidelinkPreconfigNR* or indicated by upper layers:
	- 2> if an SDAP entity for NR sidelink communication associated with the destination and the cast type of the sidelink DRB does not exist:
		- 3> establish an SDAP entity for NR sidelink communication as specified in TS 37.324 [24] clause 5.1.1;
	- 2> (re)configure the SDAP entity in accordance with the *sl-SDAP-ConfigPC5* received in the *RRCReconfigurationSidelink* or *sl-SDAP-Config* received in *sl-ConfigDedicatedNR*, *SIB12*, *SidelinkPreconfigNR*, associated with the sidelink DRB;
	- 2> establish a PDCP entity for NR sidelink communication and configure it in accordance with the *sl-PDCP-ConfigPC5* received in the *RRCReconfigurationSidelink* or *sl-PDCP-Config* received in *sl-ConfigDedicatedNR, SIB12*, *SidelinkPreconfigNR*, associated with the sidelink DRB;
	- 2> establish a RLC entity for NR sidelink communication and configure it in accordance with the *sl-RLC-ConfigPC5* received in the *RRCReconfigurationSidelink* or *sl-RLC-Config* received in *sl-ConfigDedicatedNR, SIB12*, *SidelinkPreconfigNR*, associated with sidelink DRB;
	- 2> if this procedure was due to the reception of a *RRCReconfigurationSidelink* message:
- 3> configure the MAC entity with a logical channel in accordance with the *sl-MAC-LogicalChannelConfigPC5* received in the *RRCReconfigurationSidelink* associated with the sidelink DRB, and perform the sidelink UE information procedure in clause 5.8.3 for unicast if need;
- 2> else if this procedure was due to the reception of a *RRCReconfigurationCompleteSidelink* message:
	- 3> configure the MAC entity with a logical channel associated with the sidelink DRB, in accordance with the *sl-MAC-LogicalChannelConfig* received in the *sl-ConfigDedicatedNR*, *SIB12*, *SidelinkPreconfigNR;*
- 2> else (i.e. for groupcast/broadcast):
	- 3> configure the MAC entity with a logical channel associated with the sidelink DRB, in accordance with the *sl-MAC-LogicalChannelConfig* received in the *sl-ConfigDedicatedNR*, *SIB12*, *SidelinkPreconfigNR* and assign a new LCID to this logical channel.
- NOTE 1: When a sidelink DRB addition is due to the configuration by *RRCReconfigurationSidelink*, it is up to UE implementation to select the sidelink DRB configuration as necessary transmitting parameters for the sidelink DRB, from the received *sl-ConfigDedicatedNR* (if in RRC\_CONNECTED), *SIB12* (if in RRC\_IDLE/INACTIVE), *SidelinkPreconfigNR* (if out of coverage) with the same RLC mode as the one configured in *RRCReconfigurationSidelink*.

For the sidelink DRB, whose sidelink DRB modification conditions are met as in clause 5.8.9.1a.2.1, the UE capable of NR sidelink communication that is configured by upper layers to perform NR sidelink communication shall:

- 1> for groupcast and broadcast; or
- 1> for unicast, if the sidelink DRB modification was triggered due to the reception of the *RRCReconfigurationSidelink* message; or
- 1> for unicast, after receiving the *RRCReconfigurationCompleteSidelink* message, if the sidelink DRB modification was triggered due to the configuration received within the *sl-ConfigDedicatedNR, SIB12* or *SidelinkPreconfigNR*:
	- 2> reconfigure the SDAP entity of the sidelink DRB, in accordance with the *sl-SDAP-ConfigPC5* received in the *RRCReconfigurationSidelink* or *sl-SDAP-Config* received in *sl-ConfigDedicatedNR, SIB12*, *SidelinkPreconfigNR*, if included;
	- 2> reconfigure the PDCP entity of the sidelink DRB, in accordance with the *sl-PDCP-ConfigPC5* received in the *RRCReconfigurationSidelink* or *sl-PDCP-Config* received in *sl-ConfigDedicatedNR, SIB12*, *SidelinkPreconfigNR*, if included;
	- 2> reconfigure the RLC entity of the sidelink DRB, in accordance with the *sl-RLC-ConfigPC5* received in the *RRCReconfigurationSidelink* or *sl-RLC-Config* received in *sl-ConfigDedicatedNR, SIB12*, *SidelinkPreconfigNR*, if included;
	- 2> reconfigure the logical channel of the sidelink DRB, in accordance with the *sl-MAC-LogicalChannelConfigPC5* received in the *RRCReconfigurationSidelink* or *sl-MAC-LogicalChannelConfig*  received in *sl-ConfigDedicatedNR, SIB12*, *SidelinkPreconfigNR*, if included.

## 5.8.9.1a.3 Sidelink SRB release

The UE shall:

- 1> if a PC5-RRC connection release for a specific destination is requested by upper layers or AS layer; or
- 1> if the sidelink radio link failure is detected for a specific destination:
	- 2> release the PDCP entity, RLC entity and the logical channel of the sidelink SRB for PC5-RRC message of the specific destination;
	- 2> consider the PC5-RRC connection is released for the destination.
- 1> if PC5-S transmission for a specific destination is terminated in upper layers:
	- 2> release the PDCP entity, RLC entity and the logical channel of the sidelink SRB(s) for PC5-S message of the specific destination;

- 1> if discovery transmission for a specific destination is terminated in upper layers:
	- 2> release the PDCP entity, RLC entity and the logical channel of the sidelink SRB4 for discovery message of the specific destination;

5.8.9.1a.4 Sidelink SRB addition

The UE shall:

- 1> if transmission of PC5-S message for a specific destination is requested by upper layers for sidelink SRB:
	- 2> establish PDCP entity, RLC entity and the logical channel of a sidelink SRB for PC5-S message, as specified in clause 9.1.1.4;
- 1> if transmission of discovery message for a specific destination is requested by upper layers for sidelink SRB:
	- 2> establish PDCP entity, RLC entity and the logical channel of a sidelink SRB4 for discovery message, as specified in clause 9.1.1.4;
- 1> if a PC5-RRC connection establishment for a specific destination is indicated by upper layers:
	- 2> establish PDCP entity, RLC entity and the logical channel of a sidelink SRB for PC5-RRC message of the specific destination, as specified in clause 9.1.1.4;
	- 2> consider the PC5-RRC connection is established for the destination.

## 5.8.9.2 Sidelink UE capability transfer

## 5.8.9.2.1 General

This clause describes how the UE compiles and transfers its sidelink UE capability information for unicast to the initiating UE.

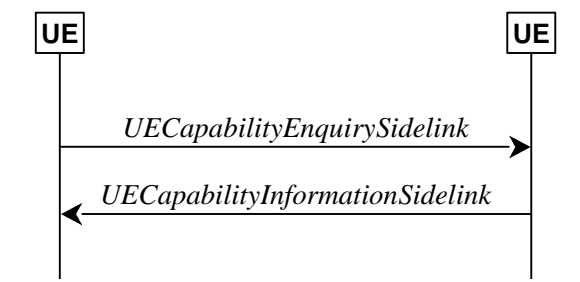

**Figure 5.8.9.2.1-1: Sidelink UE capability transfer** 

## 5.8.9.2.2 Initiation

The UE may initiate the sidelink UE capability transfer procedure upon indication from upper layer when it needs (additional) UE radio access capability information.

## 5.8.9.2.3 Actions related to transmission of the *UECapabilityEnquirySidelink* by the UE

The initiating UE shall set the contents of *UECapabilityEnquirySidelink* message as follows:

1> include in UE radio access capabilities for sidelink within *ue-CapabilityInformationSidelink*, if needed;

NOTE 1: It is up to initiating UE to decide whether *ue-CapabilityInformationSidelink* should be included.

- 1> set *frequencyBandListFilterSidelink* to include frequency bands for which the peer UE is requested to provide supported bands and band combinations;
- NOTE 2: The initiating UE is not allowed to send the *UECapabilityEnquirySidelink* message without including the field *frequencyBandListFilterSidelink.*

1> submit the *UECapabilityEnquirySidelink* message to lower layers for transmission.

### 5.8.9.2.4 Actions related to reception of the *UECapabilityEnquirySidelink* by the UE

The peer UE shall set the contents of *UECapabilityInformationSidelink* message as follows:

- 1> include UE radio access capabilities for sidelink within *ue-CapabilityInformationSidelink*;
- 1> compile a list of "candidate band combinations" only consisting of bands included in *frequencyBandListFilterSidelink*, and prioritized in the order of *frequencyBandListFilterSidelink* (i.e. first include band combinations containing the first-listed band, then include remaining band combinations containing the second-listed band, and so on).
- 1> include into *supportedBandCombinationListSidelinkNR* as many band combinations as possible from the list of "candidate band combinations", starting from the first entry;
- 1> include the received *frequencyBandListFilterSidelink* in the field *appliedFreqBandListFilter* of the requested UE capability;
- 1> submit the *UECapabilityInformationSidelink* message to lower layers for transmission.
- NOTE: If the UE cannot include all band combinations due to message size or list size constraints, it is up to UE implementation which band combinations it prioritizes.

## 5.8.9.3 Sidelink radio link failure related actions

The UE shall:

- 1> upon indication from sidelink RLC entity that the maximum number of retransmissions for a specific destination has been reached; or
- 1> upon T400 expiry for a specific destination; or
- 1> upon indication from MAC entity that the maximum number of consecutive HARQ DTX for a specific destination has been reached; or
- 1> upon integrity check failure indication from sidelink PDCP entity concerning SL-SRB2 or SL-SRB3 for a specific destination:
	- 2> consider sidelink radio link failure to be detected for this destination;
	- 2> release the DRBs of this destination, according to clause 5.8.9.1a.1;
	- 2> release the SRBs of this destination, according to clause 5.8.9.1a.3;
	- 2> release the PC5 Relay RLC channels of this destination if configured, in according to clause 5.8.9.7.1;
	- 2> discard the NR sidelink communication related configuration of this destination;
	- 2> reset the sidelink specific MAC of this destination;
	- 2> consider the PC5-RRC connection is released for the destination;
	- 2> indicate the release of the PC5-RRC connection to the upper layers for this destination (i.e. PC5 is unavailable);
	- 2> if UE is in RRC\_CONNECTED:
		- 3> if the UE is acting as L2 U2N Remote UE for the destination:

4> initiate the RRC connection re-establishment procedure as specified in 5.3.7.

3> else:

4> perform the sidelink UE information for NR sidelink communication procedure, as specified in 5.8.3.3;

NOTE: It is up to UE implementation on whether and how to indicate to upper layers to maintain the keep-alive procedure [55].

## 5.8.9.4 Sidelink common control information

#### 5.8.9.4.1 General

The sidelink common control information is carried by *MasterInformationBlockSidelink*. The sidelink common control information may change at any transmission, i.e. neither a modification period nor a change notification mechanism is used. This procedure also applies to NR sidelink discovery.

A UE configured to receive or transmit NR sidelink communication/discovery shall:

1> if the UE has a selected SyncRef UE, as specified in 5.8.6:

2> ensure having a valid version of the *MasterInformationBlockSidelink* message of that SyncRef UE;

#### 5.8.9.4.2 Actions related to reception of *MasterInformationBlockSidelink* message

Upon receiving *MasterInformationBlockSidelink*, the UE shall:

1> apply the values included in the received *MasterInformationBlockSidelink* message.

### 5.8.9.4.3 Transmission of *MasterInformationBlockSidelink* message

The UE shall set the contents of the *MasterInformationBlockSidelink* message as follows:

- 1> if in coverage on the frequency used for the NR sidelink communication as defined in TS 38.304 [20].
	- 2> set *inCoverage* to *true*;
	- 2> if *tdd-UL-DL-ConfigurationCommon* is included in the received *SIB1*:
		- 3> set *sl-TDD-Config* to the value representing the same meaning as that is included in *tdd-UL-DL-ConfigurationCommon,* as described in TS 38.213, clause 16.1 [13];
	- 2> else:

3> set *sl-TDD-Config* to the value as specified in TS 38.213 [13], clause 16.1;

2> if *syncInfoReserved* is included in an entry of configured *sl-SyncConfigList* corresponding to the concerned frequency from the received *SIB12:*

3> set *reservedBits* to the value of *syncInfoReserved* in the received *SIB12*;

2> else*:*

3> set all bits in *reservedBits* to 0;

- 1> else if out of coverage on the frequency used for NR sidelink communication as defined in TS 38.304 [20]; and the concerned frequency is included in *sl-FreqInfoToAddModList* in *RRCReconfiguration* or in *sl-FreqInfoList*  within *SIB12*:
	- 2> set *inCoverage* to *true*;
	- 2> set *reservedBits* to the value of the corresponding field included in the preconfigured sidelink parameters (i.e. *sl-PreconfigGeneral* in *SidelinkPreconfigNR* defined in 9.3);
	- 2> set *sl-TDD-Config* to the value representing the same meaning as that is included in the corresponding field included in the preconfigured sidelink parameters (i.e. *sl-PreconfigGeneral* in *SL-PreconfigurationNR* defined in 9.3) as described in TS 38.213, clause 16.1 [13];
- 1> else if out of coverage on the frequency used for NR sidelink communication as defined in TS 38.304 [20]; and the UE selects GNSS as the synchronization reference and *sl-SSB-TimeAllocation3* is not configured for the frequency used in *SidelinkPreconfigNR*:

2> set *inCoverage* to *true*;

- 2> set *reservedBits* to the value of the corresponding field included in the preconfigured sidelink parameters (i.e. *sl-PreconfigGeneral* in *SidelinkPreconfigNR* defined in 9.3);
- 2> set *sl-TDD-Config* to the value representing the same meaning as that is included in the corresponding field included in the preconfigured sidelink parameters (i.e. *sl-PreconfigGeneral* in *SL-PreconfigurationNR* defined in 9.3) as described in TS 38.213, clause 16.1 [13];

1> else if the UE has a selected SyncRef UE (as defined in 5.8.6):

2> set *inCoverage* to *false*;

2> set *sl-TDD-Config* and *reservedBits* to the value of the corresponding field included in the received *MasterInformationBlockSidelink*;

1> else:

- 2> set *inCoverage* to *false*;
- 2> set *reservedBits* to the value of the corresponding field included in the preconfigured sidelink parameters (i.e. *sl-PreconfigGeneral* in *SidelinkPreconfigNR* defined in 9.3);
- 2> set *sl-TDD-Config* to the value representing the same meaning as that is included in the corresponding field included in the preconfigured sidelink parameters (i.e. *sl-PreconfigGeneral* in *SL-PreconfigurationNR* defined in 9.3) as described in TS 38.213, clause 16.1 [13];
- 1> set *directFrameNumber* and *slotIndex* according to the slot used to transmit the SLSS, as specified in 5.8.5.3;
- 1> submit the *MasterInformationBlockSidelink* to lower layers for transmission upon which the procedure ends;

## 5.8.9.5 Actions related to PC5-RRC connection release requested by upper layers

The UE initiates the procedure when upper layers request the release of the PC5-RRC connection as specified in TS 24.587 [57] or TS 24.554 [72]. The UE shall not initiate the procedure for power saving purposes.

#### The UE shall:

- 1> if the PC5-RRC connection release for the specific destination is requested by upper layers:
	- 2> discard the NR sidelink communication related configuration of this destination;
	- 2> release the DRBs of this destination if configured, in according to clause 5.8.9.1a.1;
	- 2> release the SRBs of this destination, in according to clause 5.8.9.1a.3;
	- 2> release the PC5 Relay RLC channels if configured, in according to clause 5.8.9.7.1;
	- 2> reset the sidelink specific MAC of this destination.
	- 2> consider the PC5-RRC connection is released for the destination;

## 5.8.9.6 Sidelink UE assistance information

5.8.9.6.1 General

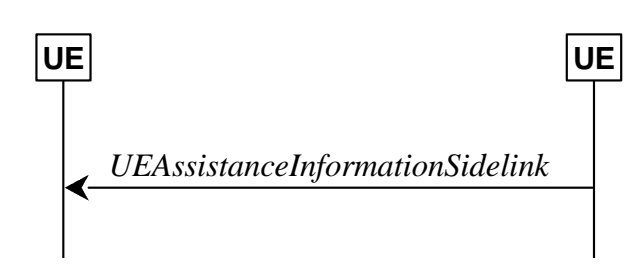

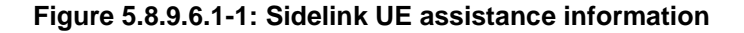

The purpose of this procedure is for a UE to inform its peer UE of the sidelink DRX assistance information used to determine the sidelink DRX configuration for unicast communication.

For sidelink unicast, a UE may include its desired sidelink DRX configurations in the *UEAssistanceInformationSidelink* as the sidelink DRX assistance information which is transmitted to its peer UE.

NOTE: It is up to UE implementation to determine its desired sidelink DRX configurations for unicast communication.

## 5.8.9.6.2 Initiation

For sidelink unicast, if both a RX UE and its peer TX UE for a direction of sidelink communication are capable of sidelink DRX, the RX UE that is interested in sending the sidelink DRX assistance information may send the *UEAssistanceInformationSidelink* as the sidelink DRX assistance information to its peer UE when the sidelink DRX assistance information has not been sent previously or when the previously transmitted sidelink DRX assistance information has changed.

## 5.8.9.6.3 Actions related to reception of *UEAssistanceInformationSidelink* message

For sidelink unicast, when a UE is in RRC\_CONNECTED and is performing sidelink operation with resource allocation mode 1, it may report the sidelink DRX assistance information received within the *UEAssistanceInformationSidelink* from its peer UE to the network as specified in 5.8.3. For sidelink unicast, when a UE is in RRC\_CONNECTED and is performing sidelink operation with resource allocation mode 2 or is in RRC\_IDLE or RRC\_INACTIVE or out of coverage, regardless of whether the UE has obtained the sidelink DRX assistance information from the *UEAssistanceInformationSidelink* transmitted from its peer UE or not, it may determine the sidelink DRX configuration *SL-DRX-ConfigUC* for its peer UE.

NOTE: When UE determines the sidelink DRX configuration for its peer UE, it may take the sidelink DRX assistance information received from its peer UE into account.

## 5.8.9.7 PC5 Relay RLC channel management for L2 U2N relay

## 5.8.9.7.1 PC5 Relay RLC channel release

### The UE shall:

- 1> if the PC5 Relay RLC channel release was triggered after the reception of the *RRCReconfigurationSidelink*  message; or
- 1> after receiving the *RRCReconfigurationCompleteSidelink* message, if the PC5 Relay RLC channel release was triggered due to the configuration received within the *sl-ConfigDedicatedNR*:
	- 2> for each *SL-RLC-ChannelID* in *sl-RLC-ChannelToReleaseList* received in *sl-ConfigDedicatedNR* within *RRCReconfiguration* or for each *SL-RLC-ChannelID* included in the received *sl-RLC-ChannelToReleaseListPC5* that is part of the current UE sidelink configuration:

3> release the RLC entity and the corresponding logical channel associated with the *SL-RLC-ChannelID*;

- 1> if the PC5 Relay RLC channel release was triggered for a specific destination by upper layers as specified in 5.8.9.5 or due to sidelink RLF as specified in 5.8.9.3:
	- 2> release the RLC entity and the corresponding logical channel associated with the *SL-RLC-ChannelID* of the specific destination;

#### 5.8.9.7.2 PC5 Relay RLC channel addition/modification

Upon PC5-RRC connection establishment between the L2 U2N Relay UE and L2 U2N Remote UE, the L2 U2N Relay UE shall:

- 1> establish a SRAP entity as specified in TS 38.351 [66], if no SRAP entity has been established;
- 1> apply RLC specified configuration of SL-RLC0 as specified in clause 9.1.1.4:
- 1> apply RLC default configuration of SL-RLC1 as defined in clause 9.2.4 if the L2 U2N Relay UE is in RRC\_IDLE/INACTIVE state;

The UE shall:

- 1> if the PC5 Relay RLC channel addition/modification was triggered due to the reception of the *RRCReconfigurationSidelink* message; or
- 1> after receiving the *RRCReconfigurationCompleteSidelink* message, if the PC5 Relay RLC channel addition/modification was triggered due to the configuration received within the *sl-ConfigDedicatedNR*:
	- 2> if the current configuration contains a PC5 Relay RLC channel with the received *sl-RLC-ChannelID* or *sl-RLC-ChannelID-PC5*:
		- 3> reconfigure the sidelink RLC entity in accordance with the received *sl-RLC-Config* or *sl-RLC-ConfigPC5*;
		- 3> reconfigure the sidelink MAC entity with a logical channel in accordance with the received *sl-MAC-LogicalChannelConfig* or *sl-MAC-LogicalChannelConfigPC5*;
	- 2> else (a PC5 Relay RLC channel with the received *sl-RLC-ChannelID* or *sl-RLC-ChannelID-PC5* was not configured before):
		- 3> establish a sidelink RLC entity in accordance with the received *sl-RLC-Config* or *sl-RLC-ConfigPC5*;
		- 3> configure the sidelink MAC entity with a logical channel in accordance with the received *sl-MAC-LogicalChannelConfig* or *sl-MAC-LogicalChannelConfigPC5*.

## 5.8.9.8 Remote UE information

5.8.9.8.1 General

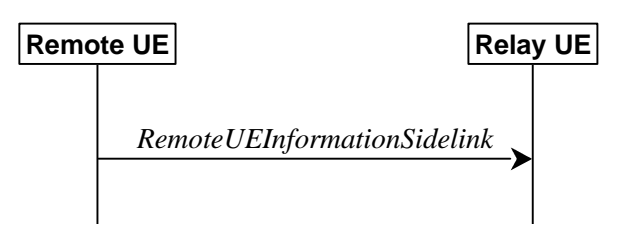

**Figure 5.8.9.8.1-1: Remote UE information** 

This procedure is used by the L2 U2N Remote UE in RRC\_IDLE/RRC\_INACTIVE to inform about the required SIB(s) and provide Paging related information to the connected L2 U2N Relay UE.

NOTE: MIB is not required by a L2 U2N Remote UE.
#### 5.8.9.8.2 Actions related to transmission of *RemoteUEInformationSidelink* message

When entering RRC\_IDLE or RRC\_INACTIVE, or upon change in any of the information in the *RemoteUEInformationSidelink* while in RRC\_IDLE or RRC\_INACTIVE, the L2 U2N Remote UE shall:

1> if the UE has SIB request information to provide (e.g. the UE has not stored a valid version of a SIB, in accordance with clause 5.2.2.2.1, of one or several required SIB(s) in accordance with clause 5.2.2.1 and the requested SIB has not been indicated in *RemoteUEInformationSidelink* message to the L2 U2N Relay UE before):

2> include *sl-RequestedSIB-List* in the *RemoteUEInformationSidelink* to indicate the requested SIB(s);

- 1> if the UE has paging related information to provide (e.g. the UE has not sent *sl-PagingInfo-RemoteUE* in the *RemoteUEInformationSidelink* message to the L2 U2N Relay UE before), set *sl-PagingInfo-RemoteUE* as follows:
	- 2> if the L2 U2N Remote UE is in RRC\_IDLE:
		- 3> include *ng-5G-S-TMSI* in the *sl-PagingIdentityRemoteUE*;
		- 3> if the UE specific DRX cycle is configured by upper layer, set *sl-PagingCycleRemoteUE* to the value of UE specific Uu DRX cycle configured by upper layer*;*
	- 2> else if the L2 U2N Remote UE is in RRC\_INACTIVE:
		- 3> include *ng-5G-S-TMSI* and *fullI-RNTI* in the *sl-PagingIdentityRemoteUE*;
		- 3> if the UE specific DRX cycle is configured by upper layer,
			- 4> set *sl-PagingCycleRemoteUE* to the minimum value of UE specific Uu DRX cycles (configured by upper layer and configured by RRC)*;*
		- 3> else:
			- 4> set *sl-PagingCycleRemoteUE* to the value of UE specific DRX cycle configured by RRC;

1> submit the *RemoteUEInformationSidelink* message to lower layers for transmission;

When entering RRC\_CONNECTED, if L2 U2N remote UE had sent *sl-RequestedSIB-List* and/or *sl-PagingInfo-RemoteUE,* the L2 U2N Remote UE shall:

- 1> set the *sl-RequestedSIB-List* to the value *release* if requested before;
- 1> set the *sl-PagingInfo-RemoteUE* to the value *release* if sent before;
- 1> submit the *RemoteUEInformationSidelink* message to lower layers for transmission;

#### 5.8.9.8.3 Reception of *RemoteUEInformationSidelink* message by the L2 U2N Relay UE

- The L2 U2N Relay UE shall:
	- 1> if the *RemoteUEInformationSidelink* includes the *sl-PagingInfo-RemoteUE*:
		- 2> if the UE is in RRC\_CONNECTED on an active BWP with common search space configured including *pagingSearchSpace*; or
		- 2> if the UE is in RRC\_IDLE or RRC\_INACTIVE:
			- 3> if the *sl-PagingInfo-RemoteUE* is set to *setup*:
				- 4> monitor the *Paging* message at the L2 U2N Remote UE's paging occasion calculated according to *sl-PagingIdentityRemoteUE* and *sl-PagingCycleRemoteUE* included in *sl-PagingInfo-RemoteUE*;
			- 3> else (the *sl-PagingInfo-RemoteUE* is set to *release*):
				- 4> stop monitoring the *Paging* message at the L2 U2N Remote UE's paging occasion;

4> release the received paging information in *sl-PagingInfo-RemoteUE*;

- 2> else (the UE is in RRC\_CONNECTED on an active BWP without *pagingSearchSpace* configured):
	- 3> if the *sl-PagingInfo-RemoteUE* is set to *setup*:
		- 4> include the received *sl-PagingIdentityRemoteUE* in *SidelinkUEInformationNR* message and perform Sidelink UE information transmission in accordance with 5.8.3;
	- 3> else (the *sl-PagingInfo-RemoteUE* is set to *release*):
		- 4> initiate transmission of the *SidelinkUEInformationNR* message to release the *sl-PagingIdentityRemoteUE* in *SidelinkUEInformationNR* message in accordance with 5.8.3;
		- 4> release the received paging information in *sl-PagingInfo-RemoteUE*;
- 1> if the *RemoteUEInformationSidelink* includes the *sl-RequestedSIB-List*:
	- 2> if the *sl-RequestedSIB-List* is set to *setup*:
		- 3> if the L2 U2N Relay UE has not stored a valid version of SIB(s) indicated in *sl-RequestedSIB-List*:
			- 4> perform acquisition of the system information indicated in *sl-RequestedSIB-List* in accordance with 5.2.2;
		- 3> perform the Uu message transfer procedure in accordance with 5.8.9.9;
	- 2> if the *sl-RequestedSIB-List* is set to *release*:

3> release received SIB request in *sl-RequestedSIB-List*.

#### 5.8.9.9 Uu message transfer in sidelink

5.8.9.9.1 General

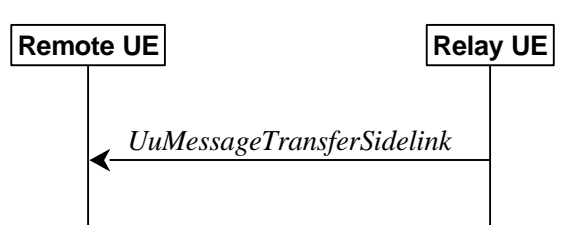

**Figure 5.8.9.9.1-1: Uu message transfer in sidelink** 

The purpose of this procedure is to transfer *Paging* message and System Information from the L2 U2N Relay UE to the L2 U2N Remote UE in RRC\_IDLE/RRC\_INACTIVE.

#### 5.8.9.9.2 Actions related to transmission of *UuMessageTransferSidelink* message

The L2 U2N Relay UE initiates the Uu message transfer procedure when at least one of the following conditions is met:

- 1> upon receiving *Paging* message related to the connected L2 U2N Remote UE from network (including *Paging* message within *RRCReconfiguration* message);
- 1> upon acquisition of the SIB(s) requested by the connected L2 U2N Remote UE (as indicated in *sl-RequestedSIB-List* in the *RemoteUEInformationSidelink*) or upon receiving the updated SIB(s) from network which has been requested by the connected L2 U2N Remote UE;
- 1> upon unsolicited SIB1 forwarding to the connected L2 U2N Remote UE or upon receiving the updated *SIB1* from network;

For each associated L2 U2N Remote UE, the L2 U2N Relay UE shall set the contents of *UuMessageTransferSidelink* message as follows:

- 1> include *sl-PagingDelivery* if the *Paging* message received from network containing the *ue-Identity* of the L2 U2N Remote UE;
- 1> include *sl-SIB1-Delivery* if any of the conditions for initiating Uu message transfer procedure related to SIB1 are met;
- 1> include *sl-SystemInformationDelivery* if any of the conditions for initiating Uu message transfer procedure related to System Information are met;
- 1> submit the *UuMessageTransferSidelink* message to lower layers for transmission.
- NOTE: The L2 U2N Relay UE may perform unsolicited forwarding of SIB1 to the L2 U2N Remote UE based on UE implementation.

#### 5.8.9.9.3 Reception of the *UuMessageTransferSidelink*

Upon receiving the *UuMessageTransferSidelink* message, the L2 U2N Remote UE shall:

- 1> if *sl-PagingDelivery* is included:
	- 2> perform the paging reception procedure as specified in clause 5.3.2.3;
- 1> if *sl-SystemInformationDelivery* and/or *sl*

2> perform the actions specified in clause 5.2.2.4.

#### 5.8.9.10 Notification Message

5.8.9.10.1 General

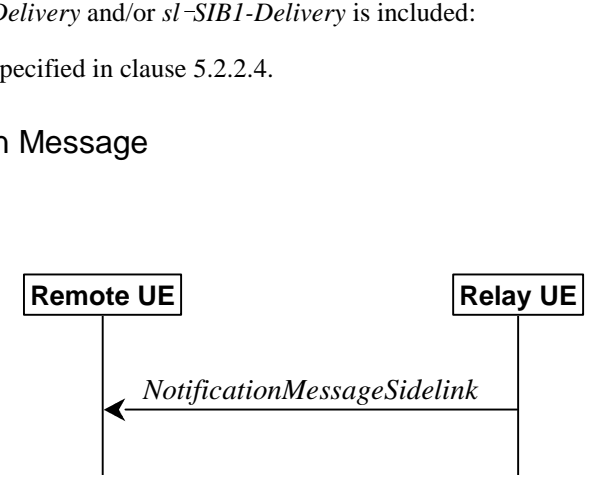

**Figure 5.8.9.8.1-1: Notification message in sidelink** 

This procedure is used by a U2N Relay UE to send notification to the connected U2N Remote UE.

#### 5.8.9.10.2 Initiation

The U2N Relay UE may initiate the procedure when one of the following conditions is met:

- 1> upon Uu RLF as specified in 5.3.10;
- 1> upon reception of an *RRCReconfiguration* including the *reconfigurationWithSync*;
- 1> upon cell reselection;
- 1> upon L2 U2N Relay UE's RRC connection failure including RRC connection reject as specified in 5.3.3.5 and 5.3.13.10, and T300 expiry as specified in 5.3.3.7, and RRC resume failure as specified in 5.3.13.5;

#### 5.8.9.10.3 Actions related to transmission of *NotificationMessageSidelink* message

The U2N Relay UE shall set the indication type as follows:

- 1> if the UE initiates transmission of the *NotificationMessageSidelink* message due to Uu RLF:
	- 2> set the *indicationType* as *relayUE-Uu-RLF*;

1> else if the UE initiates transmission of the *NotificationMessageSidelink* message due to reconfiguration with sync:

2> set the *indicationType* as *relayUE-HO*;

1> else if the UE initiates transmission of the *NotificationMessageSidelink* message due to cell reselection:

2> set the *indicationType* as *relayUE-CellReselection*;

1> if the UE initiates transmission of the *NotificationMessageSidelink* message due to Uu RRC connection establishment/Resume failure:

2> set the *indicationType* as *relayUE-Uu-RRC-Failure*;

1> submit the *NotificationMessageSidelink* message to lower layers for transmission.

#### 5.8.9.10.4 Actions related to reception of *NotificationMessageSidelink* message

Upon receiving the *NotificationMessageSidelink*, the U2N Remote UE shall:

1> if the *indicationType* is included:

2> if the UE is L2 U2N Remote UE in RRC\_CONNECTED:

3> if T301 is not running, initiate the RRC connection re-establishment procedure as specified in 5.3.7;

- 2> else (the UE is L3 U2N Remote UE, or L2 U2N Remote UE in RRC\_IDLE or RRC\_INACTIVE):
	- 3> if the PC5-RRC connection with the U2N Relay UE is determined to be released:

4> indicate upper layers to trigger PC5 unicast link release;

- 3> else (i.e., maintain the PC5 RRC connection):
	- 4> if the UE is L2 U2N Remote UE and the *indicationType* is *relayUE-HO or relayUE-CellReselection*:

5> consider cell re-selection occurs;

- NOTE 1: For L3 U2N Remote UE, or L2 U2N Remote UE in RRC\_IDLE or RRC\_INACTIVE, it is up to Remote UE implementation whether to release or keep the PC5 unicast link.
- NOTE 2: The L2 U2N Remote UE may ignore the *NotificationMessageSidelink* if it does not release the PC5 unicast link in source side yet during an indirect-to-direct path switch, i.e. T304 is running.

# 5.8.10 Sidelink measurement

### 5.8.10.1 Introduction

The UE may configure the associated peer UE to perform NR sidelink measurement and report on the corresponding PC5-RRC connection in accordance with the NR sidelink measurement configuration for unicast by *RRCReconfigurationSidelink* message.

The NR sidelink measurement configuration includes the following parameters for a PC5-RRC connection:

- **1. NR sidelink measurement objects:** Object(s) on which the associated peer UE shall perform the NR sidelink measurements.
	- For NR sidelink measurement, a NR sidelink measurement object indicates the NR sidelink frequency of reference signals to be measured.
- **2. NR sidelink reporting configurations:** NR sidelink measurement reporting configuration(s) where there can be one or multiple NR sidelink reporting configurations per NR sidelink measurement object. Each NR sidelink reporting configuration consists of the following:
- Reporting criterion: The criterion that triggers the UE to send a NR sidelink measurement report. This can either be periodical or a single event description.
- RS type: The RS that the UE uses for NR sidelink measurement results. In this release, only DMRS is supported for NR sidelink measurement.
- Reporting format: The quantities that the UE includes in the measurement report. In this release, only RSRP measurement is supported.
- **3. NR sidelink measurement identities:** A list of NR sidelink measurement identities where each NR sidelink measurement identity links one NR sidelink measurement object with one NR sidelink reporting configuration. By configuring multiple NR sidelink measurement identities, it is possible to link more than one NR sidelink measurement object to the same NR sidelink reporting configuration, as well as to link more than one NR sidelink reporting configuration to the same NR sidelink measurement object. The NR sidelink measurement identity is also included in the NR sidelink measurement report that triggered the reporting, serving as a reference to the network.
- **4. NR sidelink quantity configurations:** The NR sidelink quantity configuration defines the NR sidelink measurement filtering configuration used for all event evaluation and related reporting, and for periodical reporting of that NR sidelink measurement. In each configuration, different filter coefficients can be configured for different NR sidelink measurement quantities.

Both UEs of the PC5-RRC connection maintains a NR sidelink measurement object list, a NR sidelink reporting configuration list, and a NR sidelink measurement identities list according to signalling and procedures in this specification.

### 5.8.10.2 Sidelink measurement configuration

#### 5.8.10.2.1 General

The UE shall:

1> if the received *sl-MeasConfig* includes the *sl-MeasObjectToRemoveList* in the *RRCReconfigurationSidelink*:

2> perform the sidelink measurement object removal procedure as specified in 5.8.10.2.4;

1> if the received *sl-MeasConfig* includes the *sl-MeasObjectToAddModList* in the *RRCReconfigurationSidelink*:

2> perform the sidelink measurement object addition/modification procedure as specified in 5.8.10.2.5;

1> if the received *sl-MeasConfig* includes the *sl-ReportConfigToRemoveList* in the *RRCReconfigurationSidelink*:

2> perform the sidelink reporting configuration removal procedure as specified in 5.8.10.2.6;

1> if the received *sl-MeasConfig* includes the *sl-ReportConfigToAddModList* in the *RRCReconfigurationSidelink*:

2> perform the sidelink reporting configuration addition/modification procedure as specified in 5.8.10.2.7;

1> if the received *sl-MeasConfig* includes the *sl-QuantityConfig* in the *RRCReconfigurationSidelink*:

2> perform the sidelink quantity configuration procedure as specified in 5.8.10.2.8;

1> if the received *sl-MeasConfig* includes the *sl-MeasIdToRemoveList* in the *RRCReconfigurationSidelink*:

2> perform the sidelink measurement identity removal procedure as specified in 5.8.10.2.2;

- 1> if the received *sl-MeasConfig* includes the *sl-MeasIdToAddModList* in the *RRCReconfigurationSidelink*:
	- 2> perform the sidelink measurement identity addition/modification procedure as specified in 5.8.10.2.3;

#### 5.8.10.2.2 Sidelink measurement identity removal

- 1> for each *sl-MeasId* included in the received *sl-MeasIdToRemoveList* that is part of the current UE configuration in *VarMeasConfigSL*:
	- 2> remove the entry with the matching *sl-MeasId* from the *sl-MeasIdList* within the *VarMeasConfigSL*;
	- 2> remove the NR sidelink measurement reporting entry for this *sl-MeasId* from the *VarMeasReportListSL*, if included;
	- 2> stop the periodical reporting timer and reset the associated information (e.g. *sl-TimeToTrigger*) for this *sl-MeasId*.
- NOTE: The UE does not consider the message as erroneous if the *sl-MeasIdToRemoveList* includes any *sl-MeasId* value that is not part of the current UE configuration.

# 5.8.10.2.3 Sidelink measurement identity addition/modification

### The UE shall:

- 1> for each *sl-MeasId* included in the received *sl-MeasIdToAddModList*:
	- 2> if an entry with the matching *sl-MeasId* exists in the *sl-MeasIdList* within the *VarMeasConfigSL*:
		- 3> replace the entry with the value received for this *sl-MeasId*;
	- 2> else:

3> add a new entry for this *sl-MeasId* within the *VarMeasConfigSL*;

- 2> remove the measurement reporting entry for this *sl-MeasId* from the *VarMeasReportListSL*, if included;
- 2> stop the periodical reporting timer and reset the associated information (e.g. *sl-TimeToTrigger*) for this *sl-MeasId*;

#### 5.8.10.2.4 Sidelink measurement object removal

#### The UE shall:

- 1> for each sl-MeasObjectId included in the received sl-MeasObjectToRemoveList that is part of sl-MeasObjectList in VarMeasConfigSL:
	- 2> remove the entry with the matching *sl-MeasObjectId* from the *sl-MeasObjectList* within the *VarMeasConfigSL*;
	- 2> remove all *sl-MeasId* associated with this *sl-MeasObjectId* from the *sl-MeasIdList* within the *VarMeasConfigSL*, if any;
	- 2> if a *sl-MeasId* is removed from the *sl-MeasIdList*:
		- 3> remove the measurement reporting entry for this *sl-MeasId* from the *VarMeasReportListSL*, if included;
		- 3> stop the periodical reporting timer and reset the associated information (e.g. *sl-TimeToTrigger*) for this *sl-MeasId*.
- NOTE: The UE does not consider the message as erroneous if the *sl-MeasObjectToRemoveList* includes any *sl-MeasObjectId* value that is not part of the current UE configuration.

#### 5.8.10.2.5 Sidelink measurement object addition/modification

- 1> for each *sl-MeasObjectId* included in the received *sl-MeasObjectToAddModList*:
	- 2> if an entry with the matching *sl-MeasObjectId* exists in the *sl-MeasObjectList* within the *VarMeasConfigSL*, for this entry:
- 3> for each *sl-MeasId* associated with this *sl-MeasObjectId* included in the *sl-MeasIdList* within the *VarMeasConfigSL*, if any:
	- 4> remove the measurement reporting entry for this *sl-MeasId* from the *VarMeasReportListSL*, if included;
	- 4> stop the periodical reporting timer and reset the associated information (e.g. *sl-TimeToTrigger*) for this *sl-MeasId*;
- 3> reconfigure the entry with the value received for this *sl-MeasObject*;
- 2> else:
	- 3> add a new entry for the received *sl-MeasObject* to the *sl-MeasObjectList* within *VarMeasConfigSL*.

#### 5.8.10.2.6 Sidelink reporting configuration removal

#### The UE shall:

- 1> for each *sl-ReportConfigId* included in the received *sl-ReportConfigToRemoveList* that is part of the current UE configuration in *VarMeasConfigSL*:
	- 2> remove the entry with the matching *sl-ReportConfigId* from the *sl-ReportConfigList* within the *VarMeasConfigSL*;
	- 2> remove all *sl-MeasId* associated with the *sl-ReportConfigId* from the *sl-MeasIdList* within the *VarMeasConfigSL*, if any;
	- 2> if a *sl-MeasId* is removed from the *sl-MeasIdList*:
		- 3> remove the measurement reporting entry for this *sl-MeasId* from the *VarMeasReportListSL*, if included;
		- 3> stop the periodical reporting timer and reset the associated information (e.g. *sl-TimeToTrigger*) for this *sl-MeasId*.
- NOTE: The UE does not consider the message as erroneous if the *sl-ReportConfigToRemoveList* includes any *sl-ReportConfigId* value that is not part of the current UE configuration.

#### 5.8.10.2.7 Sidelink reporting configuration addition/modification

#### The UE shall:

- 1> for each sl-ReportConfigId included in the received sl-ReportConfigToAddModList:
	- 2> if an entry with the matching *sl-ReportConfigId* exists in the *sl-ReportConfigList* within the *VarMeasConfigSL*, for this entry:
		- 3> reconfigure the entry with the value received for this *sl-ReportConfig*;
		- 3> for each *sl-MeasId* associated with this *sl-ReportConfigId* included in the *sl-MeasIdList* within the *VarMeasConfigSL*, if any:
			- 4> remove the measurement reporting entry for this *sl-MeasId* from the *VarMeasReportListSL*, if included;
			- 4> stop the periodical reporting timer and reset the associated information (e.g. *sl-TimeToTrigger*) for this *sl-MeasId*;

2> else:

3> add a new entry for the received *sl-ReportConfig* to the *sl-ReportConfigList* within the *VarMeasConfigSL*.

### 5.8.10.2.8 Sidelink quantity configuration

- 1> for each received *sl-QuantityConfig*:
	- 2> set the corresponding parameter(s) in *sl-QuantityConfig* within *VarMeasConfigSL* to the value of the received *sl-QuantityConfig* parameter(s);
- 1> for each *sl-MeasId* included in the *sl-MeasIdList* within *VarMeasConfigSL*:
	- 2> remove the measurement reporting entry for this *sl-MeasId* from the *VarMeasReportListSL*, if included;
	- 2> stop the periodical reporting timer and reset the associated information (e.g. *sl-TimeToTrigger*) for this *sl-MeasId*.

#### 5.8.10.3 Performing NR sidelink measurements

#### 5.8.10.3.1 General

A UE shall derive NR sidelink measurement results by measuring one or multiple DMRS associated per PC5-RRC connection as configured by the peer UE associated, as described in 5.8.10.3.2. For all NR sidelink measurement results the UE applies the layer 3 filtering as specified in clause 5.5.3.2, before using the measured results for evaluation of reporting criteria and measurement reporting. In this release, only NR sidelink RSRP can be configured as trigger quantity and reporting quantity.

#### The UE shall:

- 1> for each *sl-MeasId* included in the *sl-MeasIdList* within *VarMeasConfigSL*:
	- 2> if the *sl-MeasObject* is associated to NR sidelink and the *sl-RS-Type* is set to *dmrs*:
		- 3> derive the layer 3 filtered NR sidelink measurement result based on PSSCH DMRS for the trigger quantity and each measurement quantity indicated in *sl-ReportQuantity* using parameters from the associated *sl-MeasObject*, as described in 5.8.10.3.2.
	- 2> perform the evaluation of reporting criteria as specified in 5.8.10.4.

#### 5.8.10.3.2 Derivation of NR sidelink measurement results

The UE may be configured by the peer UE associated to derive NR sidelink RSRP measurement results per PC5-RRC connection associated to the NR sidelink measurement objects based on parameters configured in the *sl-MeasObject* and in the *sl-ReportConfig*.

#### The UE shall:

- 1> for each NR sidelink measurement quantity to be derived based on NR sidelink DMRS:
	- 2> derive the corresponding measurement of NR sidelink frequency indicated quantity based on PSSCH DMRS as described in TS 38.215 [9] in the concerned *sl-MeasObject*;
	- 2> apply layer 3 filtering as described in 5.5.3.2;

# 5.8.10.4 Sidelink measurement report triggering

#### 5.8.10.4.1 General

- 1> for each *sl-MeasId* included in the *sl-MeasIdList* within *VarMeasConfigSL*:
	- 2> if the *sl-ReportType* is set to *sl-EventTriggered* and if the entry condition applicable for this event, i.e. the event corresponding with the *sl-EventId* of the corresponding *sl-ReportConfig* within *VarMeasConfigSL*, is fulfilled for NR sidelink frequency for all NR sidelink measurements after layer 3 filtering taken during *sl-TimeToTrigger* defined for this event within the *VarMeasConfigSL*, while the *VarMeasReportListSL* does not include a NR sidelink measurement reporting entry for this *sl-MeasId* (a first NR sidelink frequency triggers the event):
- 3> include a NR sidelink measurement reporting entry within the *VarMeasReportListSL* for this *sl-MeasId*;
- 3> set the *sl-NumberOfReportsSent* defined within the *VarMeasReportListSL* for this *sl-MeasId* to 0;
- 3> include the concerned NR sidelink frequency in the *sl-FrequencyTriggeredList* defined within the *VarMeasReportListSL* for this *sl-MeasId*;
- 3> initiate the NR sidelink measurement reporting procedure, as specified in 5.8.10.5;
- 2> else if the *sl-ReportType* is set to *sl-EventTriggered* and if the entry condition applicable for this event, i.e. the event corresponding with the *sl-EventId* of the corresponding *sl-ReportConfig* within *VarMeasConfigSL*, is fulfilled for NR sidelink frequency not included in the *sl-FrequencyTriggeredList* for all NR sidelink measurements after layer 3 filtering taken during *sl-TimeToTrigger* defined for this event within the *VarMeasConfigSL* (a subsequent NR sidelink frequency triggers the event):
	- 3> set the *sl-NumberOfReportsSent* defined within the *VarMeasReportListSL* for this *sl-MeasId* to 0;
	- 3> include the concerned NR sidelink frequency in the *sl-FrequencyTriggeredList* defined within the *VarMeasReportListSL* for this *sl-MeasId*;
	- 3> initiate the NR sidelink measurement reporting procedure, as specified in 5.8.10.5;
- 2> else if the *sl-ReportType* is set to *sl-EventTriggered* and if the leaving condition applicable for this event is fulfilled for NR sidelink frequency included in the *sl-FrequencyTriggeredList* defined within the *VarMeasReportListSL* for this *sl-MeasId* for all NR sidelink measurements after layer 3 filtering taken during *sl-TimeToTrigger* defined within the *VarMeasConfigSL* for this event:
	- 3> remove the concerned NR sidelink frequency in the *sl-FrequencyTriggeredList* defined within the *VarMeasReportListSL* for this *sl-MeasId*;
	- 3> if *sl-ReportOnLeave* is set to *true* for the corresponding reporting configuration:
		- 4> initiate the NR sidelink measurement reporting procedure, as specified in 5.8.10.5;
	- 3> if the *sl-FrequencyTriggeredList* defined within the *VarMeasReportListSL* for this *sl-MeasId* is empty:
		- 4> remove the NR sidelink measurement reporting entry within the *VarMeasReportListSL* for this *sl-MeasId*;
		- 4> stop the periodical reporting timer for this *sl-MeasId*, if running;
- 2> if *sl-ReportType* is set to *sl-Periodical* and if a (first) NR sidelink measurement result is available:
	- 3> include a NR sidelink measurement reporting entry within the *VarMeasReportListSL* for this *sl-MeasId*;
	- 3> set the *sl-NumberOfReportsSent* defined within the *VarMeasReportListSL* for this *sl-MeasId* to 0;
	- 3> initiate the NR sidelink measurement reporting procedure, as specified in 5.8.10.5, immediately after the quantity to be reported becomes available for the NR sidelink frequency:
- 2> upon expiry of the periodical reporting timer for this *sl-MeasId*:
	- 3> initiate the NR sidelink measurement reporting procedure, as specified in 5.8.10.5.

#### 5.8.10.4.2 Event S1 (Serving becomes better than threshold)

#### The UE shall:

- 1> consider the entering condition for this event to be satisfied when condition S1-1, as specified below, is fulfilled;
- 1> consider the leaving condition for this event to be satisfied when condition S1-2, as specified below, is fulfilled;
- 1> for this NR sidelink measurement, consider the NR sidelink frequency corresponding to the associated *sl-MeasObject* associated with this event.

Inequality S1-1 (Entering condition)

*Ms – Hys > Thresh* 

Inequality S1-2 (Leaving condition)

*Ms + Hys < Thresh* 

The variables in the formula are defined as follows:

*Ms* is the NR sidelink measurement result of the NR sidelink frequency, not taking into account any offsets.

*Hys* is the hysteresis parameter for this event (i.e. *sl-Hysteresis* as defined within *sl-ReportConfig* for this event).

*Thresh* is the threshold parameter for this event (i.e. *s1-Threshold* as defined within *sl-ReportConfig* for this event).

*Ms* is expressed in dBm in case of RSRP.

*Hys* is expressed in dB.

*Thresh* is expressed in the same unit as *Ms*.

#### 5.8.10.4.3 Event S2 (Serving becomes worse than threshold)

The UE shall:

1> consider the entering condition for this event to be satisfied when condition S2-1, as specified below, is fulfilled;

- 1> consider the leaving condition for this event to be satisfied when condition S2-2, as specified below, is fulfilled;
- 1> for this NR sidelink measurement, consider the NR sidelink frequency indicated by the *sl-MeasObject* associated to this event.

Inequality S2-1 (Entering condition)

*Ms + Hys < Thresh*

Inequality S2-2 (Leaving condition)

*Ms – Hys > Thresh*

The variables in the formula are defined as follows:

*Ms* is the NR sidelink measurement result of the NR sidelink frequency, not taking into account any offsets.

*Hys* is the hysteresis parameter for this event (i.e. *sl-Hysteresis* as defined within *sl-ReportConfig* for this event).

*Thresh* is the threshold parameter for this event (i.e. *s2-Threshold* as defined within *sl-ReportConfig* for this event).

*Ms* is expressed in dBm in case of RSRP.

*Hys* is expressed in dB.

*Thresh* is expressed in the same unit as *Ms*.

### 5.8.10.5 Sidelink measurement reporting

5.8.10.5.1 General

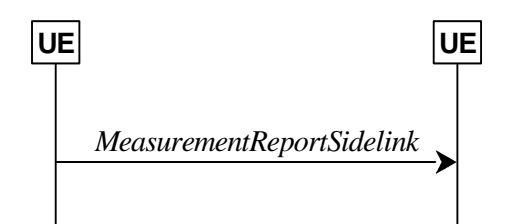

**Figure 5.8.10.5.1-1: NR sidelink measurement reporting** 

The purpose of this procedure is to transfer measurement results from the UE to the peer UE associated.

For the *sl-MeasId* for which the NR sidelink measurement reporting procedure was triggered, the UE shall set the *sl-MeasResults* within the *MeasurementReportSidelink* message as follows:

- 1> set the *sl-MeasId* to the measurement identity that triggered the NR sidelink measurement reporting;
- 1> if the *sl-ReportConfig* associated with the *sl-MeasId* that triggered the NR sidelink measurement reporting is set to *sl-EventTriggered* or *sl-Periodical*:
	- 2> set *sl-ResultDMRS* within *sl-MeasResult* to include the NR sidelink DMRS based quantity indicated in the *sl-ReportQuantity* within the concerned *sl-ReportConfig*;
- 1> increment the *sl-NumberOfReportsSent* as defined within the *VarMeasReportListSL* for this *sl-MeasId* by 1;
- 1> stop the periodical reporting timer, if running;
- 1> if the *sl-NumberOfReportsSent* as defined within the *VarMeasReportListSL* for this *sl-MeasId* is less than the *sl-ReportAmount* as defined within the corresponding *sl-ReportConfig* for this *sl-MeasId*:
	- 2> start the periodical reporting timer with the value of *sl-ReportInterval* as defined within the corresponding *sl-ReportConfig* for this *sl-MeasId*;

1> else:

- 2> if the *sl-ReportType* is set to *sl-Periodical*:
	- 3> remove the entry within the *VarMeasReportListSL* for this *sl-MeasId*;
	- 3> remove this *sl-MeasId* from the *sl-MeasIdList* within *VarMeasConfigSL*;
- 1> submit the *MeasurementReportSidelink* message to lower layers for transmission, upon which the procedure ends.

# 5.8.11 Zone identity calculation

The UE shall determine an identity of the zone (i.e. Zone\_id) in which it is located using the following formulae, if *sl-ZoneConfig* is configured:

> *x*1= Floor (*x* / *L*) Mod 64; *y*1= Floor (*y* / *L*) Mod 64; Zone\_id =  $y_1 * 64 + x_1$ .

The parameters in the formulae are defined as follows:

- **L** is the value of *sl-ZoneLength* included in *sl-ZoneConfig*;
- **x** is the geodesic distance in longitude between UE's current location and geographical coordinates (0, 0) according to WGS84 model [58] and it is expressed in meters;
- **y** is the geodesic distance in latitude between UE's current location and geographical coordinates (0, 0) according to WGS84 model [58] and it is expressed in meters.
- NOTE: How the calculated zone id is used is specified in TS 38.321 [3].

# 5.8.12 DFN derivation from GNSS

When the UE selects GNSS as the synchronization reference source, the DFN, the subframe number within a frame and slot number within a frame used for NR sidelink communication/discovery are derived from the current UTC time, by the following formulae:

*DFN*= Floor (0.1\*(*Tcurrent* –*Tref–OffsetDFN*)) mod 1024

*SubframeNumber*= Floor (*Tcurrent* –*Tref–OffsetDFN*) mod 10

*SlotNumber*= Floor ((*Tcurrent* –Tref–*OffsetDFN*)\*2μ) mod (10\*2μ)

Where:

**Tcurrent** is the current UTC time obtained from GNSS. This value is expressed in milliseconds;

*Tref* is the reference UTC time 00:00:00 on Gregorian calendar date 1 January, 1900 (midnight between Thursday, December 31, 1899 and Friday, January 1, 1900). This value is expressed in milliseconds;

*OffsetDFN* is the value *sl-OffsetDFN* if configured, otherwise it is zero. This value is expressed in milliseconds.

<sup>μ</sup>=0/1/2/3 corresponding to the 15/30/60/120 kHz of SCS for SL, respectively.

NOTE 1: In case of leap second change event, how UE obtains the scheduled time of leap second change to adjust *Tcurrent* correspondingly is left to UE implementation. How UE handles to avoid the sudden discontinuity of DFN is left to UE implementation.

NOTE 2: Void.

# 5.8.13 NR sidelink discovery

### 5.8.13.1 General

The purpose of this procedure is to perform NR sidelink discovery as specified in TS 23.304 [65].

#### 5.8.13.2 NR sidelink discovery monitoring

A UE capable of NR sidelink discovery that is configured by upper layers to monitor NR sidelink discovery messages shall:

- 1> if the frequency used for NR sidelink discovery is included in *sl-FreqInfoToAddModList* in *RRCReconfiguration* message and *sl-DiscConfig* is included in *RRCReconfiguration*; or if the frequency used for NR sidelink discovery is included in *sl-FreqInfoList* included in *SIB12* and *sl-DiscConfigCommon* is included in *SIB12*:
	- 2> if the UE is configured with *sl-DiscRxPool* for NR sidelink discovery reception included in *RRCReconfiguration* message with *reconfigurationWithSync* (i.e. handover):
		- 3> configure lower layers to monitor sidelink control information and the corresponding data using the resource pool indicated by *sl-DiscRxPool* for NR sidelink discovery reception in *RRCReconfiguration*;
	- 2> else if the UE is configured with *sl-RxPool* for NR sidelink discovery reception included in *RRCReconfiguration* message with *reconfigurationWithSync* (i.e. handover):
		- 3> configure lower layers to monitor sidelink control information and the corresponding data using the resource pool indicated by *sl-RxPool* for NR sidelink discovery reception in *RRCReconfiguration*;
	- 2> else if the cell chosen for NR sidelink discovery reception provides *SIB12*:
		- 3> if *sl-DiscRxPool* for NR sidelink discovery reception is included in *SIB12*:
			- 4> configure lower layers to monitor sidelink control information and the corresponding data using the resource pool indicated by *sl-DiscRxPool* for NR sidelink discovery reception *in SIB12*;
		- 3> else if *sl-RxPool* for NR sidelink discovery reception is included in *SIB12*:
			- 4> configure lower layers to monitor sidelink control information and the corresponding data using the resource pool indicated by *sl-RxPool* for NR sidelink discovery reception *in SIB12*;

1> else:

- 2> if out of coverage on the concerned frequency for NR sidelink discovery:
	- 3> if *sl-DiscRxPool* was preconfigured:

4> configure lower layers to monitor sidelink control information and the corresponding data using the resource pool that was preconfigured by *sl-DiscRxPool* for NR sidelink discovery reception in *SL-PreconfigurationNR*, as defined in clause 9.3;

3> else:

- 4> configure lower layers to monitor sidelink control information and the corresponding data using the resource pool that was preconfigured by *sl-RxPool* for NR sidelink discovery reception in *SL-PreconfigurationNR*, as defined in clause 9.3;
- NOTE: If *sl-DiscRxPool* and *sl-RxPool* are both included in SIB12 or preconfigured, it is up to UE implementation whether to monitor sidelink control information and the corresponding data using the resource pool indicated by *sl-RxPool* for NR sidelink discovery reception.

# 5.8.13.3 NR sidelink discovery transmission

A UE capable of NR sidelink discovery that is configured by upper layer to transmit NR sidelink discovery message shall:

- 1> if the frequency used for NR sidelink discovery is included in *sl-FreqInfoToAddModList* in *sl-ConfigDedicatedNR* within *RRCReconfiguration* message; or if the frequency used for NR sidelink discovery is included in *sl-FreqInfoList* within *SIB12*:
	- 2> if the UE is in RRC\_CONNECTED and uses the frequency included in *sl-ConfigDedicatedNR* within *RRCReconfiguration* message:
		- 3> if the UE is acting as NR sidelink U2N Relay UE and *sl-DiscConfig* is included in *RRCReconfiguration*, and if the NR sidelink U2N Relay UE threshold conditions as specified in 5.8.14.2 are met based on *sl-RelayUE-Config*; or
		- 3> if the UE is selecting NR sidelink U2N Relay UE / has a selected NR sidelink U2N Relay UE/ configured with measurement object associated to L2 U2N Relay UEs and *sl-DiscConfig* is included in *RRCReconfiguration*, and if the NR sidelink U2N Remote UE threshold conditions as specified in 5.8.15.2 are met based on *sl-RemoteUE-Config*; or
		- 3> if the UE is performing NR sidelink non-relay discovery:
			- 4> if the UE is configured with *sl-ScheduledConfig*:
				- 5> if T310 for MCG or T311 is running; and if *sl-TxPoolExceptional* is included in *sl-FreqInfoList* for the concerned frequency in *SIB12* or included in *sl-ConfigDedicatedNR* in *RRCReconfiguration*; or
				- 5> if T301 is running and the cell on which the UE initiated RRC connection re-establishment provides *SIB12* including *sl-TxPoolExceptional* for the concerned frequency; or
				- 5> if T304 for MCG is running and the UE is configured with *sl-TxPoolExceptional* included in *sl-ConfigDedicatedNR* for the concerned frequency in *RRCReconfiguration*:
					- 6> configure lower layers to perform the sidelink resource allocation mode 2 based on random selection using the resource pool indicated by *sl-TxPoolExceptional* as defined in TS 38.321 [3] for NR sidelink discovery transmission;
				- 5> else:
					- 6> configure lower layers to perform the sidelink resource allocation mode 1 using the resource pool indicated by *sl-DiscTxPoolScheduling* or *sl-TxPoolScheduling* for NR sidelink discovery transmission on the concerned frequency in *RRCReconfiguration*;
				- 5> if T311 is running, configure the lower layers to release the resources indicated by *rrc-ConfiguredSidelinkGrant* (if any);
			- 4> if the UE is configured with *sl-UE-SelectedConfig*:
- 5> if the *sl-DiscTxPoolSelected* for NR sidelink discovery transmission on the concerned frequency is included in the *sl-ConfigDedicatedNR* within *RRCReconfiguration*, and if a result of full/partial sensing, if selected and is allowed by *sl-AllowedResourceSelectionConfig*, on the resources configured in *sl-DiscTxPoolSelected* for NR sidelink discovery transmission on the concerned frequency included in *sl-ConfigDedicatedNR* within *RRCReconfiguration* is not available in accordance with TS 38.214 [19]; or
- 5> if the *sl-DiscTxPoolSelected* for NR sidelink discovery transmission on the concerned frequency is not included in the *sl-ConfigDedicatedNR* within *RRCReconfiguration*, and a result of full/partial sensing, if selected and is allowed by *sl-AllowedResourceSelectionConfig*, on the resources configured in *sl-TxPoolSelectedNormal* for NR sidelink discovery transmission on the concerned frequency included in *sl-ConfigDedicatedNR* within *RRCReconfiguration* is not available in accordance with TS 38.214 [19];
	- 6> if *sl-TxPoolExceptional* for the concerned frequency is included in *RRCReconfiguration*; or
	- 6> if the PCell provides *SIB12* including *sl-TxPoolExceptional* in *sl-FreqInfoList* for the concerned frequency:
		- 7> configure lower layers to perform the sidelink resource allocation mode 2 based on random selection using the resource pool indicated by *sl-TxPoolExceptional* as defined in TS 38.321 [3] for NR sidelink discovery transmission;
- 5> else, if the *sl-DiscTxPoolSelected* for NR sidelink discovery transmission on the concerned frequency is included in the *sl-ConfigDedicatedNR* within *RRCReconfiguration*:
	- 6> configure lower layers to perform the sidelink resource allocation mode 2 based on resource selection operation according to *sl-AllowedResourceSelectionConfig* (as defined in TS 38.321 [3] and TS 38.214 [19]) using the pools of resources indicated by *sl-DiscTxPoolSelected* for NR sidelink discovery transmission on the concerned frequency in *RRCReconfiguration*;
- 5> else, if the *sl-TxPoolSelectedNormal* for NR sidelink discovery transmission on the concerned frequency is included in the *sl-ConfigDedicatedNR* within *RRCReconfiguration*:
	- 6> configure lower layers to perform the sidelink resource allocation mode 2 based on resource selection operation according to *sl-AllowedResourceSelectionConfig* (as defined in TS 38.321 [3] and TS 38.214 [19]) using the pools of resources indicated by *sl-TxPoolSelectedNormal* for NR sidelink discovery transmission on the concerned frequency in *RRCReconfiguration*;
- 2> else if the cell chosen for NR sidelink discovery transmission provides *SIB12*:
	- 3> if the UE is acting as NR sidelink U2N Relay UE and *sl-DiscConfigCommon* is included in *SIB12*, and if the NR sidelink U2N Relay UE threshold conditions as specified in 5.8.14.2 are met based on *sl-RelayUE-ConfigCommon* in *SIB12*; or
	- 3> if the UE is selecting NR sidelink U2N Relay UE / has a selected NR sidelink U2N Relay UE and *sl-DiscConfigCommon* is included in *SIB12*, and if the NR sidelink U2N Remote UE threshold conditions as specified in 5.8.15.2 are met based on *sl-RemoteUE-ConfigCommon* in *SIB12*; or
	- 3> if the UE is performing NR sidelink non-relay discovery:
		- 4> if *SIB12* includes *sl-DiscTxPoolSelected* for NR sidelink discovery transmission on the concerned frequency, and a result of full/partial sensing, if selected and is allowed by *sl-AllowedResourceSelectionConfig*, on the resources configured in the *sl-DiscTxPoolSelected* for NR sidelink discovery transmission is available in accordance with TS 38.214 [19] or random selection, if allowed by *sl-AllowedResourceSelectionConfig*, is selected:
			- 5> configure lower layers to perform the sidelink resource allocation mode 2 based on resource selection operation according to *sl-AllowedResourceSelectionConfig* using the pools of resources indicated by *sl-DiscTxPoolSelected* for NR sidelink discovery transmission on the concerned frequency in *SIB12* as defined in TS 38.321 [3];
		- 4> else if *SIB12* includes *sl-TxPoolSelectedNormal* for NR sidelink discovery transmission on the concerned frequency, and a result of full/partial sensing, if selected and is allowed by *sl-AllowedResourceSelectionConfig*, on the resources configured in the *sl-TxPoolSelectedNormal* for NR

sidelink discovery transmission is available in accordance with TS 38.214 [19] or random selection, if allowed by *sl-AllowedResourceSelectionConfig*, is selected:

- 5> configure lower layers to perform the sidelink resource allocation mode 2 based on resource selection operation according to *sl-AllowedResourceSelectionConfig* using the pools of resources indicated by *sl-TxPoolSelectedNormal* for NR sidelink discovery transmission on the concerned frequency in *SIB12* as defined in TS 38.321 [3];
- 4> else if *SIB12* includes *sl-TxPoolExceptional* for the concerned frequency:
	- 5> from the moment the UE initiates RRC connection establishment or RRC connection resume, until receiving an *RRCReconfiguration* including *sl-ConfigDedicatedNR*, or receiving an *RRCRelease* or an *RRCReject*; or
	- 5> if a result of full/partial sensing, if selected and is allowed by *sl-AllowedResourceSelectionConfig*, on the resources configured in *sl-DiscTxPoolSelected* for NR sidelink discovery transmission on the concerned frequency in *SIB12* is not available in accordance with TS 38.214 [19]; or
	- 5> if *sl-DiscTxPoolSelected* for NR sidelink discovery transmission on the concerned frequency is not included in *SIB12* and if a result of full/partial sensing, if selected and is allowed by *sl-AllowedResourceSelectionConfig*, on the resources configured in *sl-TxPoolSelectedNormal* for NR sidelink discovery transmission on the concerned frequency in *SIB12* is not available in accordance with TS 38.214 [19]:
		- 6> configure lower layers to perform the sidelink resource allocation mode 2 based on random selection (as defined in TS 38.321 [3]) using one of the pools of resources indicated by *sl-TxPoolExceptional* for NR sidelink discovery transmission on the concerned frequency;
- 1> else if out of coverage on the concerned frequency for NR sidelink discovery:
	- 2> if the UE is acting as L3 U2N Relay UE; or
	- 2> if the UE is selecting NR sidelink U2N Relay UE / has a selected NR sidelink U2N Relay UE and if the NR sidelink U2N Remote UE threshold conditions as specified in 5.8.15.2 are met based on *sl-PreconfigDiscConfig* in *SidelinkPreconfigNR*; or
	- 2> if the UE is performing NR sidelink non-relay discovery:
		- 3> configure lower layers to perform the sidelink resource allocation mode 2 based on resource selection operation according to *sl-AllowedResourceSelectionConfig* (as defined in TS 38.321 [3] and TS 38.213 [13]) using the pools of resources indicated in *sl-DiscTxPoolSelected* or *sl-TxPoolSelectedNormal* for NR sidelink discovery transmission on the concerned frequency in *SidelinkPreconfigNR*.
- NOTE: It is up to UE implementation to determine, in accordance with TS 38.321[3], which resource pool to use if multiple resource pools are configured, and which resource allocation scheme is used in the AS based on UE capability (for a UE in RRC\_IDLE/RRC\_INACTIVE) and the allowed resource schemes *slallowedResourceSelectionConfig* in the resource pool configuration.

# 5.8.14 NR sidelink U2N Relay UE operation

# 5.8.14.1 General

This procedure is used by a UE supporting NR sidelink U2N Relay UE operation configured by upper layers to transmit NR sidelink discovery messages to evaluate AS layer conditions.

### 5.8.14.2 NR sidelink U2N Relay UE threshold conditions

A UE capable of NR sidelink U2N Relay UE operation shall:

- 1> if the threshold conditions specified in this clause were previously not met:
	- 2> if *threshHighRelay* is not configured; or the RSRP measurement of the PCell, or the cell on which the UE camps, is below *threshHighRelay* by *hystMaxRelay* if configured; and

2> if *threshLowRelay* is not configured; or the RSRP measurement of the PCell, or the cell on which the UE camps, is above *threshLowRelay* by *hystMinRelay* if configured:

3> consider the threshold conditions to be met (entry);

1> else:

- 2> if the RSRP measurement of the PCell, or the cell on which the UE camps, is above *threshHighRelay* if configured; or
- 2> if the RSRP measurement of the PCell, or the cell on which the UE camps, is below *threshLowRelay* if configured;

3> consider the threshold conditions not to be met (leave);

# 5.8.15 NR sidelink U2N Remote UE operation

### 5.8.15.1 General

This procedure is used by a UE supporting NR sidelink U2N Remote UE operation configured by upper layers to transmit NR sidelink discovery message to evaluate AS layer conditions. The procedure is also used to perform selection and reselection of NR sidelink U2N Relay UE.

# 5.8.15.2 NR Sidelink U2N Remote UE threshold conditions

A UE capable of NR sidelink U2N Remote UE operation shall:

- 1> if the threshold conditions specified in this clause were previously not met:
	- 2> if *threshHighRemote* is not configured; or the RSRP measurement of the PCell, or the cell on which the UE camps, is below *threshHighRemote* by *hystMaxRemote* if configured, or
	- 2> if the UE has no serving cell:

3> consider the threshold conditions to be met (entry);

1> else:

2> if the RSRP measurement of the PCell, or the cell on which the UE camps, is above *threshHighRemote* if configured:

3> consider the threshold conditions not to be met (leave);

The L2 U2N Remote UE considers the cell indicated by *sl-ServingCellInfo* in the *SL-AccessInfo-L2U2N-r17* received from the connected L2 U2N Relay UE as the PCell/camping cell.

#### 5.8.15.3 Selection and reselection of NR sidelink U2N Relay UE

A UE capable of NR sidelink U2N Remote UE operation that is configured by upper layers to search for a NR sidelink U2N Relay UE shall:

- 1> if the UE has no serving cell; or
- 1> if the RSRP measurement of the cell on which the UE camps (for L2 and L3 U2N Remote UE in RRC\_IDLE or RRC\_INACTIVE)/ the PCell (for L3 U2N Remote UE in RRC\_CONNECTED) is below *threshHighRemote*  within *sl-RemoteUE-Config*:
	- 2> if the UE does not have a selected NR sidelink U2N Relay UE; or
	- 2> if the UE has a selected NR sidelink U2N Relay UE, and SL-RSRP of the currently selected NR sidelink U2N Relay UE is available and is below *sl-RSRP-Thresh*; or
- 2> if the UE has a selected NR sidelink U2N Relay UE, and SL-RSRP of the currently selected NR sidelink U2N Relay UE is not available, and SD-RSRP of the currently selected U2N Relay UE is below *sl-RSRP-Thresh*; or
- NOTE 1: U2N Remote UE uses SL-RSRP measurements for relay reselection trigger evaluation when there is data transmission from U2N Relay UE to U2N Remote UE, and it is left to UE implementation whether to use SL-RSRP or SD-RSRP for relay reselection trigger evaluation in case of no data transmission from U2N Relay UE to U2N Remote UE. If SD-RSRP is used, the discovery procedure will be performed between the U2N Remote UE and the selected U2N Relay UE.
	- 2> if the UE has a selected NR sidelink U2N Relay UE, and upper layers indicate not to use the currently selected NR sidelink U2N Relay UE; or
	- 2> if the UE has a selected NR sidelink U2N Relay UE, and upper layers request the release of the PC5-RRC connection; or
	- 2> if the UE has a selected NR sidelink U2N Relay UE, and sidelink radio link failure is detected on the PC5- RRC connection with the current U2N Relay UE as specified in clause 5.8.9.3:
		- 3> perform NR sidelink discovery procedure as specified in clause 5.8.13 in order to search for candidate NR sidelink U2N Relay UEs;
			- 4> when evaluating the one or more detected NR sidelink U2N Relay UEs, apply layer 3 filtering as specified in 5.5.3.2 across measurements that concern the same U2N Relay UE ID and using the *sl-FilterCoefficientRSRP* in *SIB12* (if in RRC\_IDLE/INACTIVE), the *sl-FilterCoefficientRSRP* in *sl-ConfigDedicatedNR* (if in RRC\_CONNECTED) or the preconfigured *sl-FilterCoefficientRSRP* as defined in 9.3 (out of coverage), before using the SD-RSRP measurement results;
			- 4> consider a candidate NR sidelink U2N Relay UE for which SD-RSRP exceeds *sl-RSRP-Thresh* by *sl-HystMin* has met the AS criteria;
		- 3> if the UE detects any suitable NR sidelink U2N Relay UE(s):

4> consider one of the available suitable NR sidelink U2N relay UE(s) can be selected;

- NOTE 2: A candidate NR sidelink U2N Relay UE which meets all AS layer criteria defined in 5.8.15.3 and higher layer criteria defined in TS 23.304 [65] can be regarded as suitable NR sidelink U2N Relay UE by the NR sidelink U2N Remote UE. If multiple suitable NR sidelink U2N Relay UEs are available, it is up to Remote UE implementation to choose one NR sidelink U2N Relay UE. The details of the interaction with upper layers are up to UE implementation.
- NOTE 3: For L2 U2N Remote UEs in RRC\_IDLE/INACTIVE and L3 U2N Remote UEs, the cell (re)selection procedure and relay (re)selection procedure run independently. If both suitable cells and suitable NR sidelink U2N Relay UEs are available, it is up to NR sidelink U2N Remote UE implementation to select either a cell or a NR sidelink U2N Relay UE. Furthermore, L3 U2N Remote UE's selection on both cell and NR sidelink U2N Relay UE is also based on UE implementation.
	- 3> else:

4> consider no NR sidelink U2N Relay UE to be selected.

# 5.9 MBS Broadcast

5.9.1 Introduction

#### 5.9.1.1 General

UE receiving or interested to receive MBS broadcast service(s) applies MBS broadcast procedures described in this clause as well as the MBS Interest Indication procedure as specified in clause 5.9.4.

MBS broadcast configuration information, except CFR configuration for MCCH/MTCH, is provided on MCCH logical channel. MCCH carries the *MBSBroadcastConfiguration* message which indicates the MBS broadcast sessions that are provided in the cell as well as the corresponding scheduling related information for these sessions. Optionally, the

*MBSBroadcastConfiguration* message may also contain a list of neighbour cells providing the same broadcast MBS service(s) as provided in the current cell. The configuration information required by the UE to receive MCCH is provided in *SIB1* and *SIB20*. Additionally, System Information may provide information related to service continuity of MBS broadcast in *SIB21*.

# 5.9.1.2 MCCH scheduling

The MCCH information (i.e. information transmitted in messages sent over MCCH) is transmitted periodically, using a configurable repetition period and within a configured transmission window. MCCH transmissions (and the associated radio resources and MCS) are indicated via the PDCCH addressed to MCCH-RNTI. PDCCH monitoring occasion(s) for MCCH transmission are determined according to the common search space indicated by *searchspaceMCCH*. If *searchspaceMCCH* is set to zero, PDCCH monitoring occasions for MCCH message reception in the MCCH transmission window are the same as PDCCH monitoring occasions for *SIB1* where the mapping between PDCCH monitoring occasions and SSBs is specified in TS 38.213[13]. If *searchspaceMCCH* is not set to zero, PDCCH monitoring occasions for MCCH message are determined based on search space indicated by *searchspaceMCCH*. PDCCH monitoring occasions for MCCH message which are not overlapping with UL symbols (determined according to *tdd-UL-DL-ConfigurationCommon*) are sequentially numbered from one in the MCCH transmission window. The  $[x \times N + K]^{\text{th}}$  PDCCH monitoring occasion for MCCH message in MCCH transmission window corresponds to the K<sup>th</sup> transmitted SSB, where  $x = 0, 1, ...X-1, K = 1, 2, ...N, N$  is the number of actual transmitted SSBs determined according to *ssb-PositionsInBurst* in *SIB1* and X is equal to CEIL(number of PDCCH monitoring occasions in MCCH transmission window/N). The actual transmitted SSBs are sequentially numbered from one in ascending order of their SSB indexes. The UE assumes that, in the MCCH transmission window, PDCCH for an MCCH message is transmitted in at least one PDCCH monitoring occasion corresponding to each transmitted SSB and thus the selection of SSB for the reception MCCH messages is up to UE implementation.

# 5.9.1.3 MCCH information validity and notification of changes

Change of MCCH information only occurs at specific radio frames, i.e. the concept of a modification period is used. Within a modification period, the same MCCH information may be transmitted a number of times, as defined by its scheduling (which is based on a repetition period).

When the network changes (some of) the MCCH information, it notifies the UEs about the change starting from the beginning of the MCCH modification period via PDCCH which schedules the MCCH in every repetition in that modification period.

Upon receiving a change notification, a UE receiving or interested to receive MBS services transmitted using MBS broadcast acquires the new MCCH information starting from the same slot. The UE applies the previously acquired MCCH information until the UE acquires the new MCCH information. The notification is transmitted with a 2-bit bitmap, see TS 38.212 [17] clause 7.3.1.5.1. The MSB in the 2-bit bitmap, when set to '1', indicates the start of new MBS service(s). The LSB in the 2-bit bitmap, when set to '1', indicates modification of MCCH information other than the change caused by start of new MBS service(s), e.g. modification of a configuration of an on-going MBS session(s), MBS session(s) stop or neighbouring cell information modification.

# 5.9.2 MCCH information acquisition

# 5.9.2.1 General

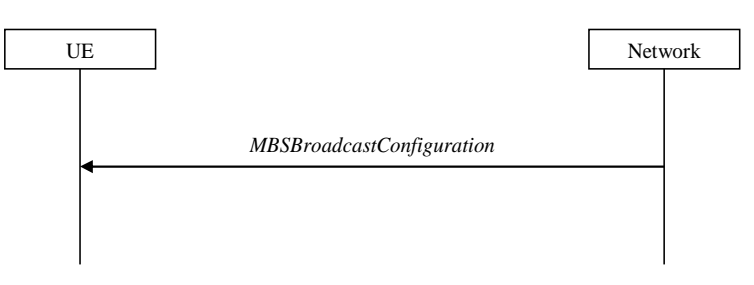

**Figure 5.9.2.1-1: MCCH information acquisition** 

The UE applies the MCCH information acquisition procedure to acquire the MBS broadcast configuration information broadcasted by the network. The procedure applies to MBS capable UEs interested to receive or that are receiving MBS

broadcast services that are in RRC\_IDLE, RRC\_INACTIVE or RRC\_CONNECTED with an active BWP with common search space configured by *searchSpaceMCCH*.

# 5.9.2.2 Initiation

A UE shall apply the MCCH information acquisition procedure upon becoming interested to receive MBS broadcast services. A UE interested to receive MBS broadcast services shall apply the MCCH information acquisition procedure upon entering the cell providing *SIB20* (e.g. upon power on, following UE mobility), upon receiving *SIB20* of an SCell via dedicated signalling and upon receiving a notification that the MCCH information has changed due to the start of new MBS service(s). A UE that is receiving data via broadcast MRB shall apply the MCCH information acquisition procedure upon receiving a notification that the MCCH information has changed due to MCCH information modification other than the change caused by the start of new MBS service(s).

- NOTE 1: It is up to UE implementation how to address a possibility of the UE missing an MCCH change notification.
- NOTE 2: It is up to UE implementation to use the cell/tracking area list in the USD to avoid acquiring the MCCH when the UE is outside the MBS service area of the MBS broadcast service.

Unless explicitly stated otherwise in the procedural specification, the MCCH information acquisition procedure overwrites any stored MCCH information, i.e. delta configuration is not applicable for MCCH information and the UE discontinues using a field if it is absent in MCCH information.

# 5.9.2.3 MCCH information acquisition by the UE

An MBS capable UE interested to receive or receiving an MBS broadcast service shall:

- 1> if the procedure is triggered by an MCCH information change notification:
	- 2> start acquiring the *MBSBroadcastConfiguration* message on MCCH in the concerned cell from the slot in which the change notification was received;
- 1> if the UE enters a cell providing *SIB20*; or
- 1> if the UE receives *sCellSIB20*:
	- 2> acquire the *MBSBroadcastConfiguration* message on MCCH in the concerned cell at the next repetition period.

### 5.9.2.4 Actions upon reception of the *MBSBroadcastConfiguration* message

No UE requirements related to the contents of the *MBSBroadcastConfiguration* message apply other than those specified elsewhere e.g. within the corresponding field descriptions.

# 5.9.3 Broadcast MRB configuration

### 5.9.3.1 General

The broadcast MRB configuration procedure is used by the UE to configure PDCP, RLC, MAC and the physical layer upon starting and/or stopping to receive a broadcast MRB transmitted on MTCH, or upon modification of a configuration of a broadcast MRB received by the UE. The procedure applies to MBS capable UEs that are interested to receive or that are receiving an MBS broadcast service that are in RRC\_IDLE, RRC\_INACTIVE or RRC\_CONNECTED with an active BWP with common search space configured by *searchSpaceMTCH* or *searchSpaceMCCH*.

NOTE: How to perform a modification of a broadcast MRB which is already configured in the UE is left to UE implementation.

# 5.9.3.2 Initiation

The UE applies the broadcast MRB establishment procedure to start receiving an MBS session of an MBS broadcast service it is interested in. The procedure may be initiated e.g. upon start of the MBS session, upon entering a cell providing an MBS broadcast service the UE is interested in, upon becoming interested in the ongoing MBS broadcast service, upon removal of the UE capability limitations inhibiting reception of the ongoing MBS broadcast service UE is interested in.

The UE applies the broadcast MRB release procedure to stop receiving a session of an MBS broadcast service. The procedure may be initiated e.g. upon stop of the MBS session, upon leaving the cell broadcasting the MBS service the UE is interested in, upon losing interest in the MBS service, when capability limitations start inhibiting reception of the concerned service.

#### 5.9.3.3 Broadcast MRB establishment

Upon a broadcast MRB establishment, the UE shall:

- 1> establish a PDCP entity and an RLC entity in accordance with *MRB-InfoBroadcast* for this broadcast MRB included in the *MBSBroadcastConfiguration* message and the configuration specified in 9.1.1.7;
- 1> configure the MAC layer in accordance with the *mtch-SchedulingInfo* (if included);
- 1> configure the physical layer in accordance with the *mbs-SessionInfoList*, *searchSpaceMTCH,* and *pdsch-ConfigMTCH*, applicable for the broadcast MRB;
- 1> if an SDAP entity with the received *mbs-SessionId* does not exist:
	- 2> establish an SDAP entity as specified in TS 37.324 [24] clause 5.1.1;
	- 2> indicate the establishment of the user plane resources for the *mbs-SessionId* to upper layers;
- 1> receive DL-SCH on the cell where the *MBSBroadcastConfiguration* message was received for the established broadcast MRB using *g-RNTI* and *mtch-SchedulingInfo* (if included) in this message for this MBS broadcast service.

# 5.9.3.4 Broadcast MRB release

Upon broadcast MRB release for MBS broadcast service, the UE shall:

- 1> release the PDCP entity, RLC entity as well as the related MAC and physical layer configuration;
- 1> if the SDAP entity associated with the corresponding *mbs-SessionId* has no associated MRB:
	- 2> release the SDAP entity, as specified in TS 37.324 [24] clause 5.1.2;
	- 2> indicate the release of the user plane resources for the *mbs-SessionId* to upper layers.

# 5.9.4 MBS Interest Indication

5.9.4.1 General

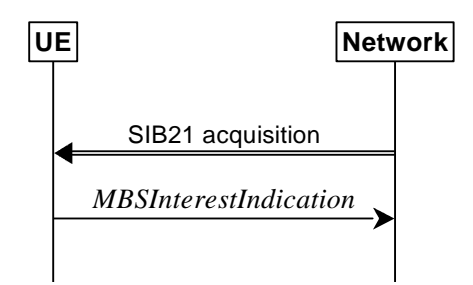

**Figure 5.9.4.1-1: MBS Interest Indication** 

The purpose of this procedure is to inform the network that the UE in RRC\_CONNECTED is receiving or is interested to receive MBS broadcast service(s) and to inform the network about the priority of MBS broadcast versus unicast and multicast MRB reception. MBS Interest Indication can only be sent after AS security activation.

# 5.9.4.2 Initiation

An MBS capable UE in RRC\_CONNECTED may initiate the procedure in several cases including upon successful connection establishment/resume, upon entering or leaving the broadcast service area, upon MBS broadcast session start or stop, upon change of interest, upon change of priority between MBS broadcast reception and unicast/multicast reception, upon change to a PCell providing *SIB21* (i.e. where the *SIB1* scheduling information contains *SIB21*), upon receiving *SIB20* of an SCell via dedicated signalling, upon handover, and upon RRC connection re-establishment.

Upon initiating the procedure, the UE shall:

- 1> if *SIB21* is provided by the PCell:
	- 2> ensure having a valid version of *SIB21* for the PCell;
	- 2> if the UE did not transmit MBS Interest Indication since last entering RRC\_CONNECTED state; or
	- 2> if since the last time the UE transmitted an MBS Interest Indication, the UE connected to a PCell not providing *SIB21*:
		- 3> if the set of MBS broadcast frequencies of interest, determined in accordance with 5.9.4.3, is not empty:
			- 4> set the contents of MBS Interest Indication according to 5.9.4.5 and initiate transmission of the *MBSInterestIndication* message;

2> else:

- 3> if the set of MBS broadcast frequencies of interest, determined in accordance with 5.9.4.3, is different from *mbs-FreqList* included in the last transmission of the MBS Interest Indication; or
- 3> if the prioritisation of reception of all indicated MBS broadcast frequencies compared to reception of any of the established unicast bearers and multicast MRBs has changed since the last transmission of the MBS Interest Indication:
	- 4> set the contents of MBS Interest Indication according to 5.9.4.5 and initiate transmission of the *MBSInterestIndication* message;
- NOTE: The UE may send MBS Interest Indication even when it is able to receive the MBS services it is interested in, i.e. to avoid that the network allocates a configuration inhibiting MBS broadcast reception.
	- 3> else if *SIB20* is provided for the PCell or for the SCell:
		- 4> if since the last time the UE transmitted the MBS Interest Indication, the UE connected to a PCell not providing *SIB20* and the UE was not provided with *SIB20* for an SCell; or
		- 4> if the set of MBS broadcast services of interest determined in accordance with 5.9.4.4 is different from *mbs-ServiceList* included in the last transmission of the MBS Interest Indication:
			- 5> set the contents of MBS Interest Indication according to 5.9.4.5 and initiate the transmission of *MBSInterestIndication* message.

# 5.9.4.3 MBS frequencies of interest determination

- 1> consider a frequency to be part of the MBS frequencies of interest if the following conditions are met:
	- 2> at least one MBS session the UE is receiving or interested to receive via a broadcast MRB is ongoing or about to start; and
- NOTE 1: The UE may determine whether the session is ongoing from the start and stop time indicated in the User Service Description (USD), see TS 38.300 [2] or TS 23.247 [67].

- 2> for at least one of these MBS sessions, *SIB21* acquired from the PCell includes mapping between the concerned frequency and one or more MBS FSAIs indicated in the USD for this session, or for at least one of these MBS sessions, the concerned frequency is not included in *SIB21* but is indicated in the USD for this session; and
- NOTE 2: The UE considers a frequency to be part of the MBS frequencies of interest even though NG-RAN may (temporarily) not employ a broadcast MRB for the concerned session, i.e., the UE does not verify if the session is indicated on MCCH.
	- 2> the *supportedBandCombinationList* the UE included in *UE-NR-Capability* contains at least one band combination including the concerned MBS frequency.
- NOTE 3: When evaluating which frequencies the UE is capable of receiving, the UE does not take into account whether they are currently configured as serving frequencies.

# 5.9.4.4 MBS services of interest determination

### The UE shall:

- 1> consider an MBS service to be part of the MBS services of interest if the following conditions are met:
	- 2> the UE is receiving or interested to receive this service via a broadcast MRB; and
	- 2> the session of this service is ongoing or about to start; and
	- 2> one or more MBS FSAIs in the USD for this service is included in *SIB21* acquired from the PCell for a frequency belonging to the set of MBS frequencies of interest, determined according to 5.9.4.3 or *SIB21* acquired from the PCell does not provide the frequency mapping for the concerned service but that frequency is included in the USD of this service.
- NOTE: The UE may determine whether the session is ongoing from the start and stop time indicated in the User Service Description (USD), see TS 38.300 [2] or TS 23.247 [67].

# 5.9.4.5 Setting of the contents of MBS Interest Indication

The UE shall set the contents of the MBS Interest Indication as follows:

- 1> if the set of MBS frequencies of interest, determined in accordance with 5.9.4.3, is not empty:
	- 2> include *mbs-FreqList* and set it to include the MBS frequencies of interest sorted by decreasing order of interest, using the *absoluteFrequencySSB* for serving frequency, if applicable, and the *ARFCN-ValueNR*(s) as included in *SIB21* or in USD (for neighbouring frequencies);
	- 2> include *mbs-Priority* if the UE prioritises reception of all indicated MBS frequencies above reception of any of the unicast bearers and multicast MRBs;
- NOTE 1: If the UE prioritises MBS broadcast reception and unicast/multicast data cannot be supported because of congestion on the MBS carrier(s), NG-RAN may for example initiate release of unicast bearers/multicast MRBs.
	- 2> if *SIB20* is provided for the PCell or for the SCell:
		- 3> include *mbs-ServiceList* and set it to indicate the set of MBS services of interest sorted by decreasing order of interest determined in accordance with 5.9.4.4.
- NOTE 2: The *mbs-ServiceList* is not required to be used by the NG-RAN to determine the frequency on which to enable MBS broadcast reception for the UE.

# 6 Protocol data units, formats and parameters (ASN.1)

# 6.1 General

# 6.1.1 Introduction

The contents of each RRC message is specified in clause 6.2 using ASN.1 to specify the message syntax and using tables when needed to provide further detailed information about the fields specified in the message syntax. The syntax of the information elements that are defined as stand-alone abstract types is further specified in a similar manner in clause 6.3.

Usage of the text "Network always configures the UE with a value for this field" in the field description indicates that the network has to provide a value for the field in this or in a previous message based on delta configuration (for an optional field with Need M). It does not imply a mandatory presence of the field.

# 6.1.2 Need codes and conditions for optional fields

The need for fields to be present in a message or an abstract type, i.e., the ASN.1 fields that are specified as OPTIONAL in the abstract notation (ASN.1), is specified by means of comment text tags attached to the OPTIONAL statement in the abstract syntax. All comment text tags are available for use in the downlink direction for RRC message and in the sidelink for PC5 RRC message. The meaning of each tag is specified in table 6.1.2-1.

If conditions are used, a conditional presence table is provided for the message or information element specifying the need of the field for each condition case. The table also specifies whether UE maintains or releases the value in case the field is absent. The conditions clarify what the UE may expect regarding the setting of the message by the network for the RRC message or by the peer UE in the sidelink RRC message. Violation of conditions is regarded as invalid network behaviour when transmitting downlink RRC message or invalid UE behavior when transmitting PC5 RRC message, which the UE is not required to cope with. Hence the general error handling defined in 10.4 does not apply in case a field is absent although it is mandatory according to the CondC or CondM condition.

For guidelines on the use of need codes and conditions, see Annex A.6 and A.7.

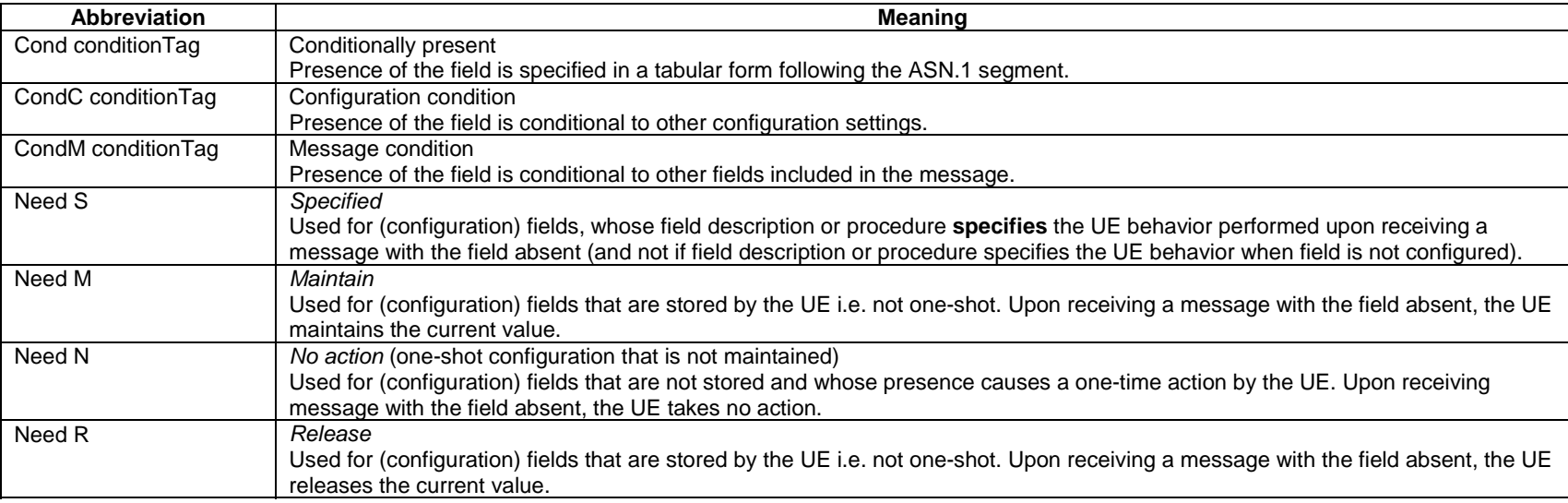

### **Table 6.1.2-1: Meaning of abbreviations used to specify the need for fields to be present**

NOTE: In this version of the specification, the condition tags CondC and CondM are not used.

Any field with Need M or Need N in system information shall be interpreted as Need R.

The need code used within a CondX definition only applies for the case (part of the condition) where it is defined: A condition may have different need codes for different parts of the condition. In particular, the CondX definition may contain the following "otherwise the field is absent" parts:

- "Otherwise, the field is absent": The field is not relevant or should not be configured when this part of the condition applies. In particular, the UE behaviour is not defined when the field is configured via another part of the condition and is reconfigured to this part of the condition. A need code is not provided when the transition from another part of the condition to this part of the condition is not supported, when the field clearly is a one-shot or there is no difference whether UE maintains or releases the value (e.g., in case the field is mandatory present according to the other part of the condition).
- "Otherwise, the field is absent, Need R": The field is released if absent when this part of the condition applies. This handles UE behaviour in case the field is configured via another part of the condition and this part of the condition applies (which means that network when transmitting downlink RRC message or peer UE transmitting PC5 RRC message can assume UE releases the field if this part of the condition is valid).
- "Otherwise, the field is absent, Need M": The UE retains the field if it was already configured when this part of the condition applies. This means the network when transmitting downlink RRC message or the peer UE when transmitting PC5 RRC message cannot release the field, but UE retains the previously configured value.

Use of different Need codes in different parts of a condition should be avoided.

For downlink RRC message and sidelink PC5 RRC messages, the need codes, conditions and ASN.1 defaults specified for a particular (child) field only apply in case the (parent) field including the particular field is present. Thus, if the parent is absent the UE shall not release the field unless the absence of the parent field implies that.

For (parent) fields without need codes in downlink RRC messages or sidelink PC5 RRC message, if the parent field is absent, UE shall follow the need codes of the child fields. Thus, if parent field is absent, the need code of each child field is followed (i.e. Need R child fields are released, Need M child fields are not modified and the actions for Need S child fields depend on the specified conditions of each field). Examples of (parent) fields in downlink RRC messages and sidelink PC5 RRC message without need codes where this rule applies are:

- *nonCriticalExtension* fields at the end of a message using empty SEQUENCE extension mechanism,
- groups of non-critical extensions using double brackets (referred to as extension groups), and
- non-critical extensions at the end of a message or at the end of a structure, contained in a BIT STRING or OCTET STRING (referred to as parent extension fields).

The handling of need codes as specified in the previous is illustrated by means of an example, as shown in the following ASN.1.

-- /example/ ASN1START

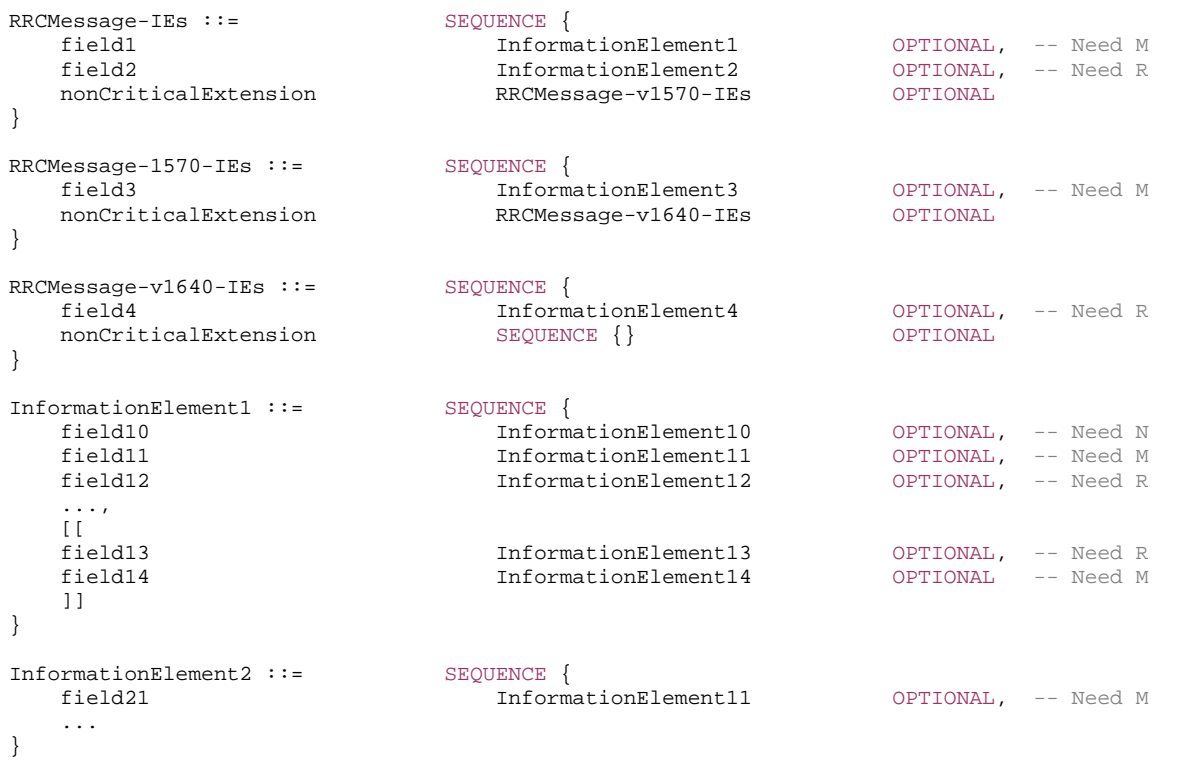

-- ASN1STOP

The handling of need codes as specified in the previous implies that:

- if *field1* in *RRCMessage-IEs* is absent, UE does not modify or take action on any child fields configured within *field1* (regardless of their need codes);
- if *field2* in *RRCMessage-IEs* is absent, UE releases the *field2* (and also its child field *field21*);
- if *field1* or *field2* in *RRCMessage-IEs* is present, UE retains or releases their child fields according to the child field presence conditions;
- if *field1* in *RRCMessage-IEs* is present but the extension group containing *field13* and *field14* is absent, the UE releases *field13* but does not modify *field14*;
- if *nonCriticalExtension* defined by IE *RRCMessage-v1570-IEs* is absent, the UE does not modify *field3* but releases *field4*;

# 6.1.3 General rules

In the ASN.1 of this specification, the first bit of a bit string refers to the leftmost bit, unless stated otherwise.

Upon reception of a list not using ToAddModList and ToReleaseList structure, the UE shall delete all entries of the list currently in the UE configuration before applying the received list and shall consider each entry as newly created. This applies also to lists whose size is extended (i.e. with a second list structure in the ASN.1 comprising additional entries), unless otherwise specified. This implies that Need M should not be used for fields in the entries of these lists; if used, UE will handle such fields equivalent to a Need R.

# 6.2 RRC messages

# 6.2.1 General message structure

*– NR-RRC-Definitions* 

This ASN.1 segment is the start of the NR RRC PDU definitions.

-- ASN1START -- TAG-NR-RRC-DEFINITIONS-START

NR-RRC-Definitions DEFINITIONS AUTOMATIC TAGS ::=

BEGIN

- -- TAG-NR-RRC-DEFINITIONS-STOP
- -- ASN1STOP

# *– BCCH-BCH-Message*

The *BCCH-BCH-Message* class is the set of RRC messages that may be sent from the network to the UE via BCH on the BCCH logical channel.

-- ASN1START

<sup>--</sup> TAG-BCCH-BCH-MESSAGE-START

```
BCCH-BCH-Message ::= SEQUENCE { 
    message BCCH-BCH-MessageType 
} 
BCCH-BCH-MessageType ::= CHOICE { 
 mib MIB, 
   messageClassExtension SEQUENCE {}
} 
-- TAG-BCCH-BCH-MESSAGE-STOP -- ASN1STOP
```
# *– BCCH-DL-SCH-Message*

The *BCCH-DL-SCH-Message* class is the set of RRC messages that may be sent from the network to the UE via DL-SCH on the BCCH logical channel.

```
-- ASN1START -- TAG-BCCH-DL-SCH-MESSAGE-START BCCH-DL-SCH-Message ::= SEQUENCE { 
    message BCCH-DL-SCH-MessageType 
} 
BCCH-DL-SCH-MessageType ::= CHOICE { 
   c1 CHOICE {
      systemInformation SystemInformation,
      systemInformationBlockType1 SIB1
    }, 
   messageClassExtension SEQUENCE {}
} 
-- TAG-BCCH-DL-SCH-MESSAGE-STOP -- ASN1STOP
```
# – *DL-CCCH-Message*

The *DL-CCCH-Message* class is the set of RRC messages that may be sent from the Network to the UE on the downlink CCCH logical channel.

```
-- ASN1START 
-- TAG-DL-CCCH-MESSAGE-START 
DL-CCCH-Message ::= SEQUENCE { 
   message DL-CCCH-MessageType 
} 
DL-CCCH-MessageType ::= CHOICE { 
  c1 CHOICE {
     rrcReject RRCReject,
```

```
rrcSetup RRCSetup,
    spare2 NULL,
    spare1 NULL
 }, 
  messageClassExtension SEQUENCE {}
} 
-- TAG-DL-CCCH-MESSAGE-STOP
```

```
-- ASN1STOP
```
# *– DL-DCCH-Message*

The *DL-DCCH-Message* class is the set of RRC messages that may be sent from the network to the UE on the downlink DCCH logical channel.

```
-- ASN1START -- TAG-DL-DCCH-MESSAGE-START DL-DCCH-Message ::= SEQUENCE { 
   message DL-DCCH-MessageType
} 
DL-DCCH-MessageType ::= CHOICE { 
   c1 CHOICE {
      rrcReconfiguration RRCReconfiguration,
       rrcResume RRCResume, 
       rrcRelease RRCRelease, 
       rrcReestablishment RRCReestablishment, 
      securityModeCommand SecurityModeCommand,
       dlInformationTransfer DLInformationTransfer, 
       ueCapabilityEnquiry UECapabilityEnquiry, 
       counterCheck CounterCheck, 
      mobilityFromNRCommand MobilityFromNRCommand,
       dlDedicatedMessageSegment-r16 DLDedicatedMessageSegment-r16, 
       ueInformationRequest-r16 UEInformationRequest-r16, 
      dlInformationTransferMRDC-r16 DLInformationTransferMRDC-r16,
       loggedMeasurementConfiguration-r16 LoggedMeasurementConfiguration-r16, 
             spare3 NULL, spare2 NULL, spare1 NULL
    }, 
    messageClassExtension SEQUENCE {} 
} 
-- TAG-DL-DCCH-MESSAGE-STOP -- ASN1STOP
```
# *– MCCH-Message*

The *MCCH-Message* class is the set of RRC messages that may be sent from the network to the UE on the MCCH logical channel.

-- ASN1START

```
-- TAG-MCCH-MESSAGE-START 
MCCH-Message-r17 ::= SEQUENCE { 
    message MCCH-MessageType-r17 
} 
MCCH-MessageType-r17 ::= CHOICE { 
   c1 CHOICE {
       mbsBroadcastConfiguration-r17 MBSBroadcastConfiguration-r17, 
      spare1 NULL
    }, 
    messageClassExtension SEQUENCE {} 
} 
-- TAG-MCCH-MESSAGE-STOP -- ASN1STOP
```
# *– PCCH-Message*

The *PCCH-Message* class is the set of RRC messages that may be sent from the Network to the UE on the PCCH logical channel.

```
-- ASN1START -- TAG-PCCH-PCH-MESSAGE-START 
PCCH-Message ::= SEQUENCE { 
   message PCCH-MessageType
} 
PCCH-MessageType ::= CHOICE { 
   c1 CHOICE {
     paging extending paging,
      spare1 NULL
    }, 
   messageClassExtension SEQUENCE {}
} 
-- TAG-PCCH-PCH-MESSAGE-STOP 
-- ASN1STOP
```
# – *UL-CCCH-Message*

The *UL-CCCH-Message* class is the set of 48-bits RRC messages that may be sent from the UE to the Network on the uplink CCCH logical channel.

-- ASN1START

-- TAG-UL-CCCH-MESSAGE-START

UL-CCCH-Message ::= SEQUENCE { message UL-CCCH-MessageType

```
} 
UL-CCCH-MessageType ::= CHOICE { 
   c1 CHOICE {
 rrcSetupRequest RRCSetupRequest, 
 rrcResumeRequest RRCResumeRequest, 
       rrcReestablishmentRequest RRCReestablishmentRequest, 
       rrcSystemInfoRequest RRCSystemInfoRequest 
    }, 
    messageClassExtension SEQUENCE {} 
} 
-- TAG-UL-CCCH-MESSAGE-STOP -- ASN1STOP
```
# *– UL-CCCH1-Message*

The *UL-CCCH1-Message* class is the set of 64-bits RRC messages that may be sent from the UE to the Network on the uplink CCCH1 logical channel.

```
-- ASN1START -- TAG-UL-CCCH1-MESSAGE-START UL-CCCH1-Message ::= SEQUENCE { 
    message UL-CCCH1-MessageType 
} 
UL-CCCH1-MessageType ::= CHOICE { 
   c1 CHOICE {
       rrcResumeRequest1 RRCResumeRequest1, 
       spare3 NULL, 
       spare2 NULL, 
       spare1 NULL
    }, 
    messageClassExtension SEQUENCE {} 
} 
-- TAG-UL-CCCH1-MESSAGE-STOP -- ASN1STOP
```
# *– UL-DCCH-Message*

The *UL-DCCH-Message* class is the set of RRC messages that may be sent from the UE to the network on the uplink DCCH logical channel.

```
-- ASN1START -- TAG-UL-DCCH-MESSAGE-START
```

```
UL-DCCH-Message ::= SEQUENCE {
```
}

message UL-DCCH-MessageType

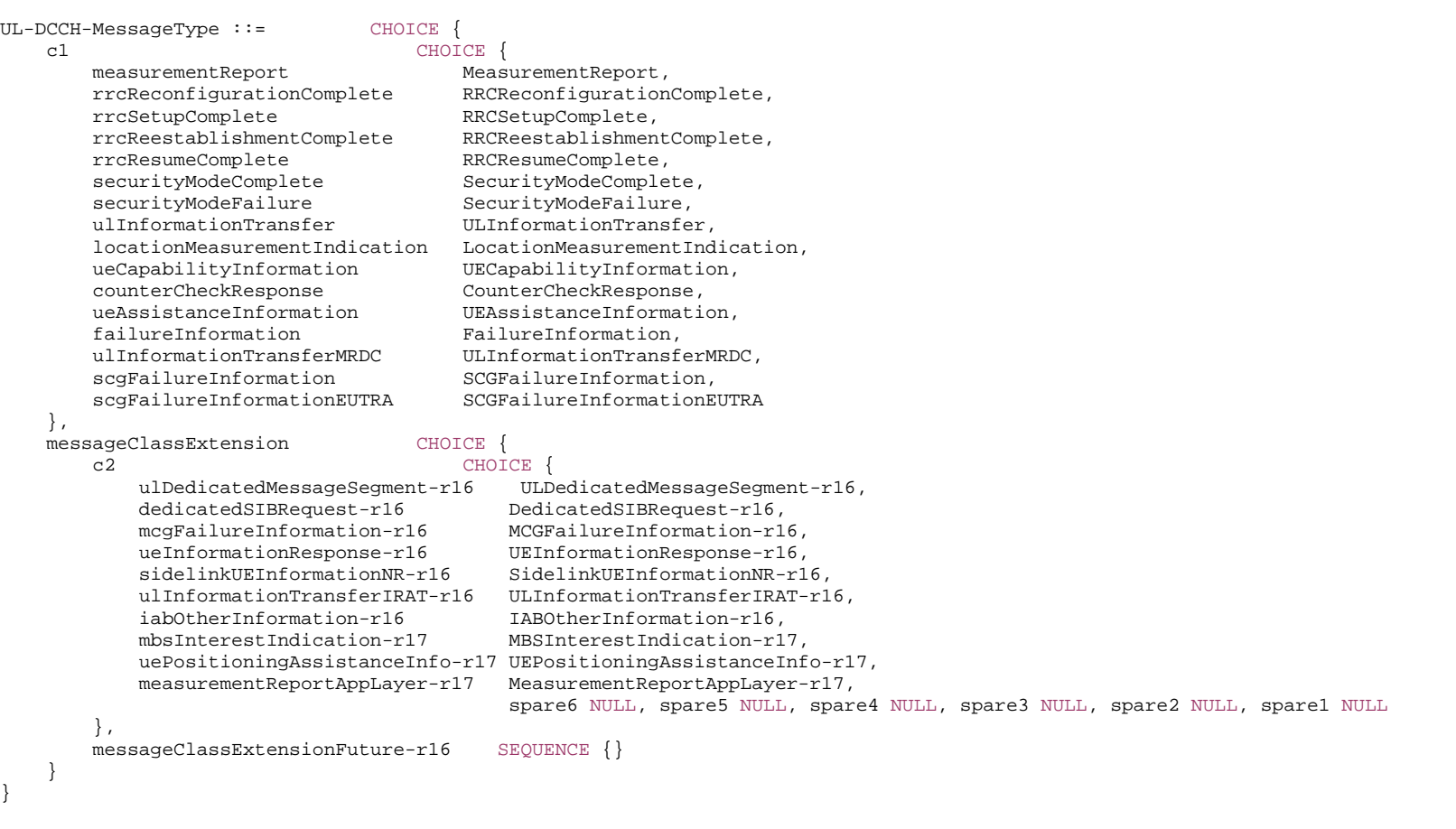

-- TAG-UL-DCCH-MESSAGE-STOP

-- ASN1STOP

# 6.2.2 Message definitions

# – *CounterCheck*

The *CounterCheck* message is used by the network to indicate the current COUNT MSB values associated to each DRB and to request the UE to compare these to its COUNT MSB values and to report the comparison results to the network.

Signalling radio bearer: SRB1

RLC-SAP: AM

Logical channel: DCCH

Direction: Network to UE

#### *CounterCheck message*

-- ASN1START

-- TAG-COUNTERCHECK-START

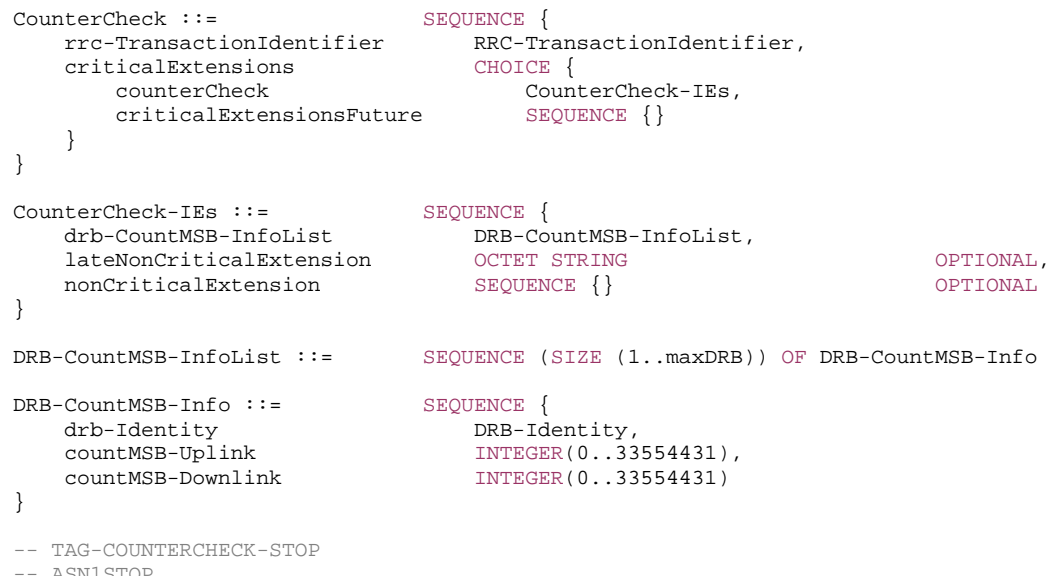

ASNISTOP

*CounterCheck-IEs* **field descriptions**

#### *drb-CountMSB-InfoList*

Indicates the MSBs of the COUNT values of the DRBs.

*DRB-CountMSB-Info* **field descriptions**

### *countMSB-Downlink*

Indicates the value of 25 MSBs from RX\_NEXT – 1 (specified in TS 38.323 [5]) associated to this DRB.

*countMSB-Uplink*

Indicates the value of 25 MSBs from TX\_NEXT – 1 (specified in TS 38.323 [5]) associated to this DRB.

# – *CounterCheckResponse*

The *CounterCheckResponse* message is used by the UE to respond to a *CounterCheck* message.

Signalling radio bearer: SRB1

RLC-SAP: AM

Logical channel: DCCH

Direction: UE to Network

#### *CounterCheckResponse message*

-- ASN1START -- TAG-COUNTERCHECKRESPONSE-START CounterCheckResponse ::= SEQUENCE { rrc-TransactionIdentifier RRC-TransactionIdentifier, criticalExtensions CHOICE { counterCheckResponse CounterCheckResponse-IEs, criticalExtensionsFuture SEQUENCE {} } } CounterCheckResponse-IEs ::= SEQUENCE { drb-CountInfoList DRB-CountInfoList, lateNonCriticalExtension OCTETOPTIONAL, nonCriticalExtension SEQUENCE {} OPTIONAL } DRB-CountInfoList ::= SEQUENCE (SIZE (0..maxDRB)) OF DRB-CountInfo DRB-CountInfo ::= SEQUENCE { drb-Identity DRB-Identity, count-Uplink INTEGER(0..4294967295),

count-Downlink INTEGER(0..4294967295)

-- TAG-COUNTERCHECKRESPONSE-STOP

-- ASN1STOP

}

#### *CounterCheckResponse-IEs* **field descriptions**

*drb-CountInfoList* Indicates the COUNT values of the DRBs.

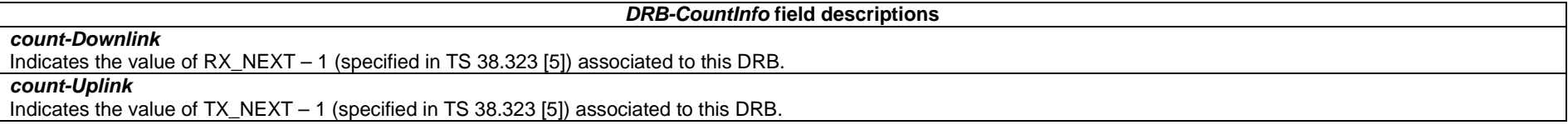

### – *DedicatedSIBRequest*

The *DedicatedSIBRequest* message is used to request SIB(s) required by the UE in RRC\_CONNECTED as specified in clause 5.2.2.3.5.

Signalling radio bearer: SRB1

RLC-SAP: AM

Logical channel: DCCH

Direction: UE to Network

#### *DedicatedSIBRequest message*

```
-- ASN1START -- TAG-DEDICATEDSIBREQUEST-START 
DedicatedSIBRequest-r16 ::= SEQUENCE {<br>criticalExtensions CHOICE {
   criticalExtensions
        dedicatedSIBRequest-r16 DedicatedSIBRequest-r16-IEs, 
       criticalExtensionsFuture SEQUENCE {}
 } 
} 
DedicatedSIBRequest-r16-IEs ::= SEQUENCE { 
    onDemandSIB-RequestList-r16 SEQUENCE { 
        requestedSIB-List-r16 SEQUENCE (SIZE (1..maxOnDemandSIB-r16)) OF SIB-ReqInfo-r16 OPTIONAL, 
        requestedPosSIB-List-r16 SEQUENCE (SIZE (1..maxOnDemandPosSIB-r16)) OF PosSIB-ReqInfo-r16 OPTIONAL
    } OPTIONAL,
```
#### **3GPP TS 38.331 version 17.7.0 Release 17**

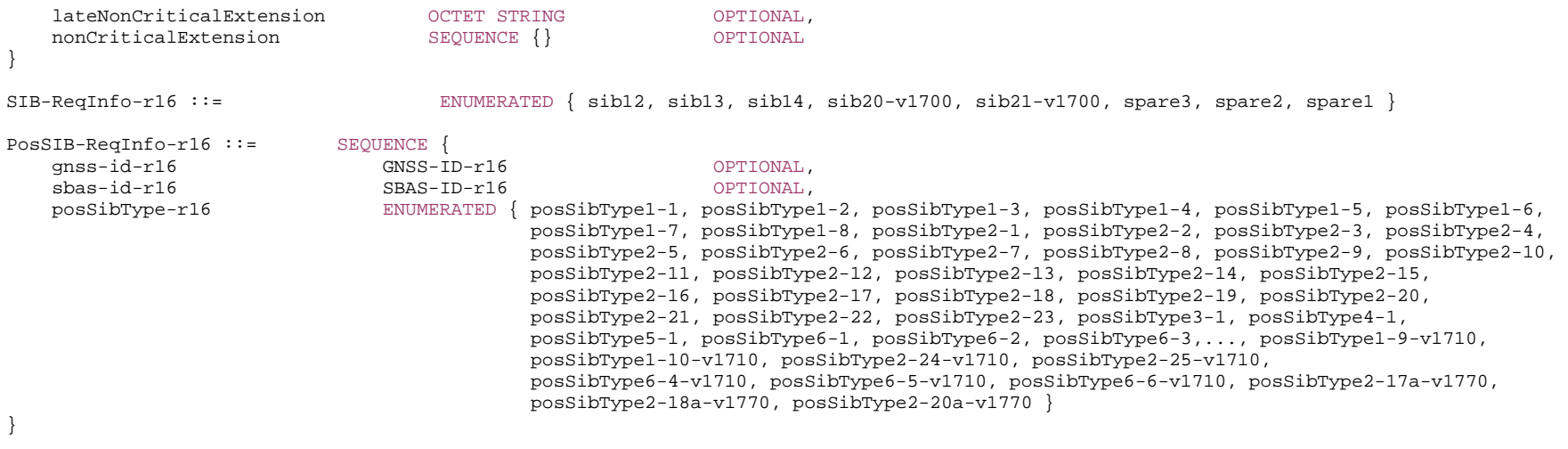

-- TAG-DEDICATEDSIBREQUEST-STOP

-- ASN1STOP

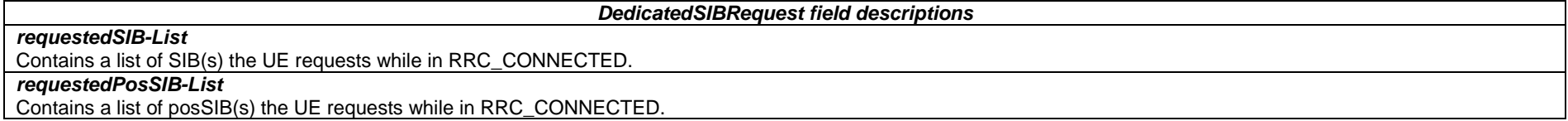

#### *PosSIB-ReqInfo* **field descriptions**

*gnss-id* 

The presence of this field indicates that the request positioning SIB type is for a specific GNSS. Indicates a specific GNSS (see also TS 37.355 [49])

*sbas-id* 

The presence of this field indicates that the request positioning SIB type is for a specific SBAS. Indicates a specific SBAS (see also TS 37.355 [49]). If the UE includes this field it shall set *gnss-id* to *sbas*.

# – *DLDedicatedMessageSegment*

The *DLDedicatedMessageSegment* message is used to transfer one segment of the *RRCResume* or *RRCReconfiguration* messages.

Signalling radio bearer: SRB1

RLC-SAP: AM

Logical channel: DCCH

Direction: Network to UE

#### *DLDedicatedMessageSegment message*

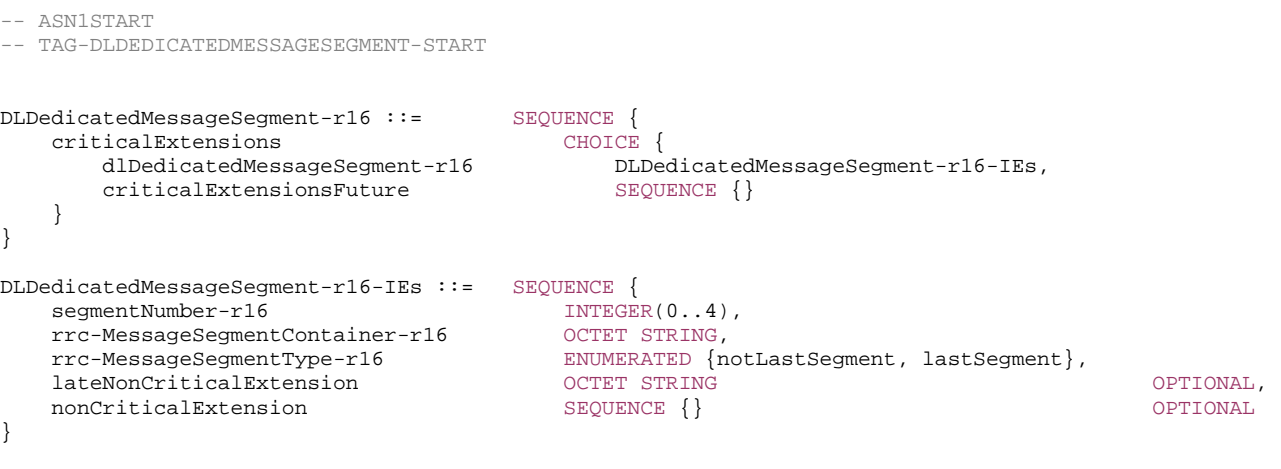

-- TAG-DLDEDICATEDMESSAGESEGMENT-STOP

-- ASN1STOP

#### *DLDedicatedMessageSegment* **field descriptions**

#### *segmentNumber*

Identifies the sequence number of a segment within the encoded DL DCCH message. The network transmits the segments with continuously increasing *segmentNumber* order so that the UE's RRC layer may expect to obtain them from lower layers in the correct order. Hence, the UE is not required to perform segment re-ordering on RRC level.

### *rrc-MessageSegmentContainer*

Includes a segment of the encoded DL DCCH message. The size of the included segment in this container should be small enough so the resulting encoded RRC message PDU is less than or equal to the PDCP SDU size limit.

#### *rrc-MessageSegmentType*

Indicates whether the included DL DCCH message segment is the last segment of the message or not.

### – *DLInformationTransfer*

The *DLInformationTransfer* message is used for the downlink transfer of NAS dedicated information, timing information for the 5G internal system clock, or IAB-DU specific F1-C related information.

Signalling radio bearer: SRB2 or SRB1 (only if SRB2 not established yet). If SRB2 is suspended, the network does not send this message until SRB2 is resumed. If only *dedicatedInfoF1c* is included, SRB2 is used.

RLC-SAP: AM

Logical channel: DCCH
#### Direction: Network to UE

## *DLInformationTransfer* **message**

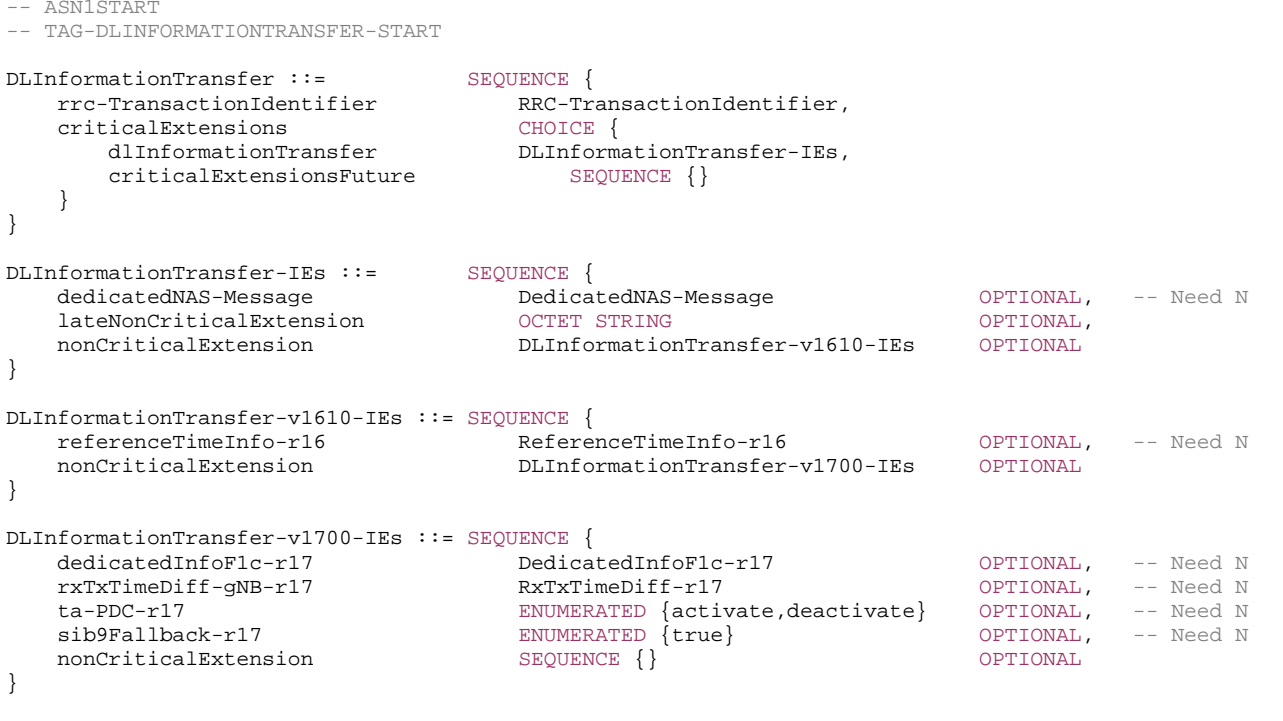

-- TAG-DLINFORMATIONTRANSFER-STOP

-- ASN1STOP

## *DLInformationTransfer* **field descriptions**

## *rxTxTimeDiff-gNB*

Indicates the Rx-Tx time difference measurement at the gNB (see clause 5.2.3, TS 38.215 [9]). Upon receiving this field, the UE calculates the propagation delay based on the RTT-based PDC mechanism method as described in TS 38.300 [2]. The network does not configure this field, if the UE is configured with *ta-PDC* with value *activate*.

## *sib9Fallback*

Indicates that the UE fallbacks to receive *referenceTimeInfo* in SIB9.

## *ta-PDC*

 Indicates whether the UE-side TA-based propagation delay compensation (PDC) is activated or de-activated. The network does not configure this field with *activate,* if the field *rxTxTimeDiff-gNB* is configured.

## *– DLInformationTransferMRDC*

The *DLInformationTransferMRDC* message is used for the downlink transfer of RRC messages during fast MCG link recovery.

Signalling radio bearer: SRB3

RLC-SAP: AM

Logical channel: DCCH

Direction: Network to UE

#### *DLInformationTransferMRDC message*

```
-- ASN1START -- TAG-DLINFORMATIONTRANSFERMRDC-START DLInformationTransferMRDC-r16 ::= SEQUENCE {
    criticalExtensions CHOICE { 
       c1 CHOICE {
           dlInformationTransferMRDC-r16 DLInformationTransferMRDC-r16-IEs, 
            spare3 NULL, spare2 NULL, spare1 NULL
        }, 
       criticalExtensionsFuture SEQUENCE {}
 } 
} 
DLInformationTransferMRDC-r16-IEs::= SEQUENCE { 
 dl-DCCH-MessageNR-r16 OCTET STRING OPTIONAL, -- Need N 
 dl-DCCH-MessageEUTRA-r16 OCTET STRING OPTIONAL, -- Need N 
 lateNonCriticalExtension OCTET STRING OPTIONAL, 
 nonCriticalExtension SEQUENCE {} OPTIONAL
} 
-- TAG-DLINFORMATIONTRANSFERMRDC-STOP -- ASN1STOP
```
#### *DLInformationTransferMRDC* **field descriptions**

#### *dl-DCCH-MessageNR*

Includes the *DL-DCCH-Message*. In this version of the specification, the field is only used to transfer the NR *RRCReconfiguration, RRCRelease,* and *MobilityFromNRCommand* messages.

## *dl-DCCH-MessageEUTRA*

Includes the *DL-DCCH-Message*. In this version of the specification, the field is only used to transfer the E-UTRA *RRCConnectionReconfiguration, RRCConnectionRelease*, and *MobilityFromEUTRACommand* messages as specified in TS 36.331 [10].

## – *FailureInformation*

The *FailureInformation* message is used to inform the network about a failure detected by the UE.

Signalling radio bearer: SRB1 or SRB3

## RLC-SAP: AM

Logical channel: DCCH

#### Direction: UE to network

## *FailureInformation message*

```
-- ASN1START -- TAG-FAILUREINFORMATION-START FailureInformation ::= SEQUENCE {
 criticalExtensions CHOICE { 
 failureInformation FailureInformation-IEs, 
       criticalExtensionsFuture SEQUENCE {} 
 } 
} 
FailureInformation-IEs ::= SEQUENCE {
    failureInfoRLC-Bearer FailureInfoRLC-Bearer OPTIONAL, 
 lateNonCriticalExtension OCTET STRING OPTIONAL, 
 nonCriticalExtension FailureInformation-v1610-IEs OPTIONAL
} 
FailureInfoRLC-Bearer ::= SEQUENCE {
    cellGroupId CellGroupId, 
    logicalChannelIdentity LogicalChannelIdentity, 
    failureType ENUMERATED {rlc-failure, spare3, spare2, spare1} 
} 
FailureInformation-v1610-IEs ::= SEQUENCE {
    failureInfoDAPS-r16 FailureInfoDAPS-r16 OPTIONAL, 
   nonCriticalExtension SEQUENCE {} OPTIONAL
} 
FailureInfoDAPS-r16 ::= SEQUENCE {
    failureType-r16 ENUMERATED {daps-failure, spare3, spare2, spare1} 
} 
-- TAG-FAILUREINFORMATION-STOP -- ASN1STOP
```
## – *IABOtherInformation*

The *IABOtherInformation* message is used by IAB-MT to request the network to allocate IP addresses for the collocated IAB-DU or inform the network about IP addresses allocated to the collocated IAB-DU.

Signalling radio bearer: SRB1 or SRB3

RLC-SAP: AM

Logical channel: DCCH

Direction: IAB-MT to Network

#### *IABOtherInformation* **message**

```
-- ASN1START -- TAG-IABOTHERINFORMATION-START IABOtherInformation-r16 ::= SEQUENCE { 
   rrc-TransactionIdentifier RRC-TransactionIdentifier, 
   criticalExtensions CHOICE { 
      iabOtherInformation-r16 IABOtherInformation-r16-IEs, 
      criticalExtensionsFuture SEQUENCE {} 
 } 
} 
IABOtherInformation-r16-IEs ::= SEQUENCE { 
   ip-InfoType-r16 CHOICE { 
      iab-IP-Request-r16 SEQUENCE { 
         iab-IPv4-AddressNumReq-r16 IAB-IP-AddressNumReq-r16 OPTIONAL, 
        iab-IPv6-AddressReq-r16 CHOICE {<br>iab-IPv6-AddressNumReq-r16 IAB-IP-AddressNumReq-r16,
           iab-IPv6-AddressNumReq-r16
            iab-IPv6-AddressPrefixReq-r16 IAB-IP-AddressPrefixReq-r16, 
            ...  } OPTIONAL
      }, 
      iab-IP-Report-r16 SEQUENCE { 
         iab-IPv4-AddressReport-r16 IAB-IP-AddressAndTraffic-r16 OPTIONAL, 
         iab-IPv6-Report-r16 CHOICE { 
                               IAB-IP-AddressAndTraffic-r16,
            iab-IPv6-PrefixReport-r16 IAB-IP-PrefixAndTraffic-r16, 
            ...  } OPTIONAL
      }, 
      ... \},
   lateNonCriticalExtension OCTETOPTIONAL,
   nonCriticalExtension SEQUENCE {}
} 
IAB-IP-AddressNumReq-r16 ::= SEQUENCE { 
  all-Traffic-NumReq-r16 INTEGER (1..8) OPTIONAL,
```
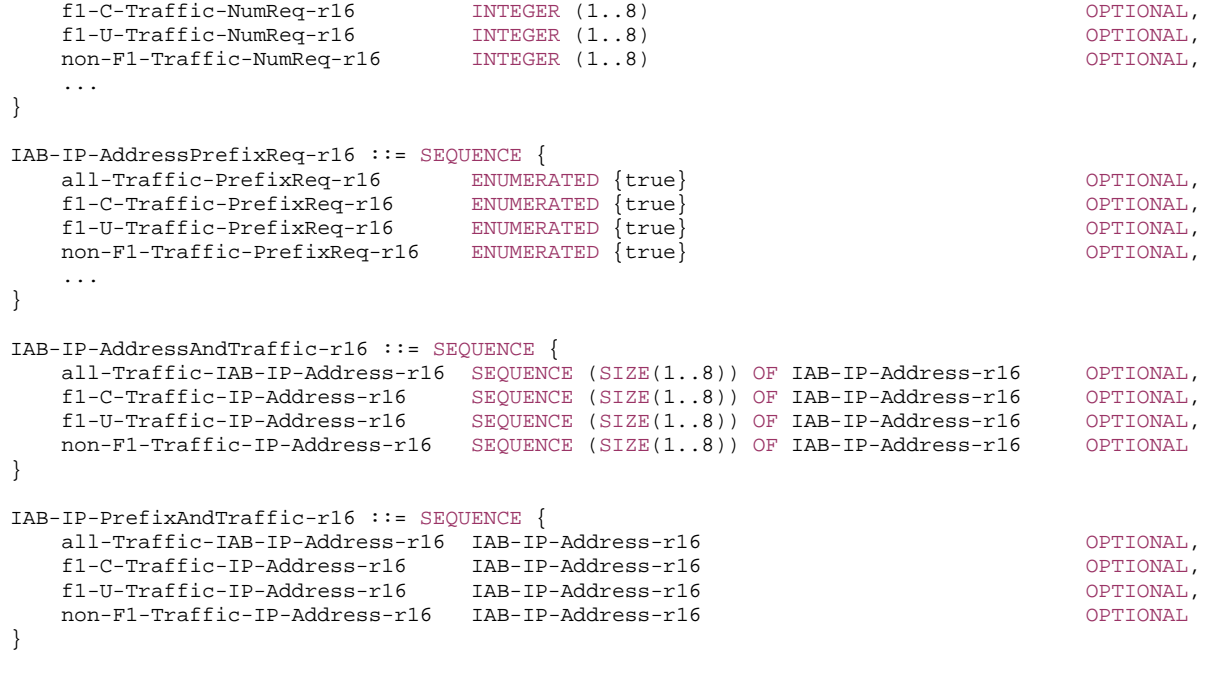

```
-- TAG-IABOTHERINFORMATION-STOP
```
-- ASN1STOP

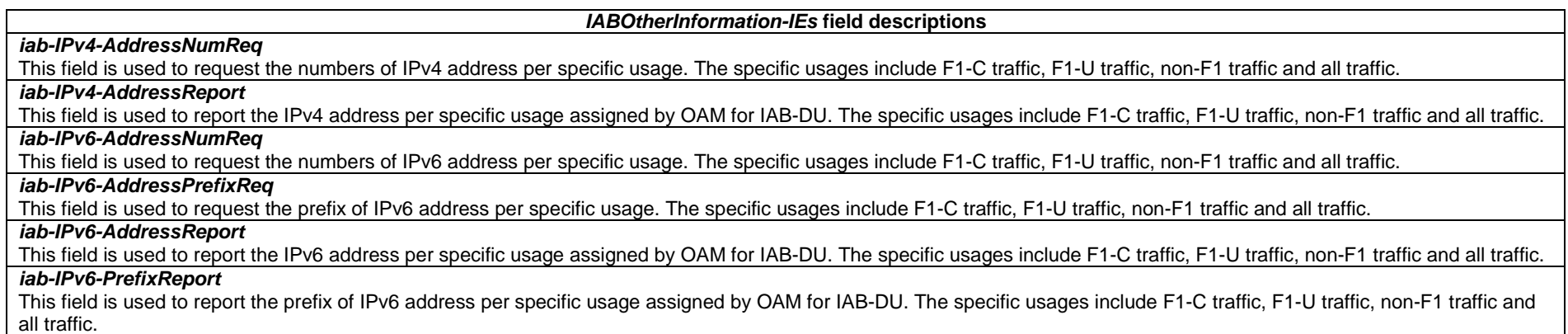

#### *IAB-IP-AddressNumReq-IEs field descriptions*

# *all-Traffic-NumReq*

This field is used to request the numbers of IP address for all traffic.

## *f1-C-Traffic-NumReq*

This field is used to request the numbers of IP address for F1-C traffic.

## *f1-U-Traffic-NumReq*

This field is used to request the numbers of IP address for F1-U traffic.

## *non-F1-Traffic-NumReq*

This field is used to request the numbers of IP address for non-F1 traffic.

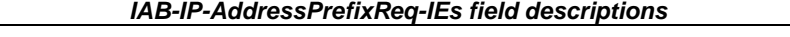

#### *all-Traffic-PrefixReq*  This field is used to request the IPv6 address prefix for all traffic. The length of allocated IPv6 prefix is fixed to 64.

## *f1-C-Traffic-PrefixReq*

This field is used to request the IPv6 address prefix for F1-C traffic. The length of allocated IPv6 prefix is fixed to 64.

## *f1-U-Traffic-PrefixReq*

This field is used to request the IPv6 address prefix for F1-U traffic. The length of allocated IPv6 prefix is fixed to 64.

## *non-F1-Traffic-PrefixReq*

This field is used to request the IPv6 address prefix for non-F1 traffic. The length of allocated IPv6 prefix is fixed to 64.

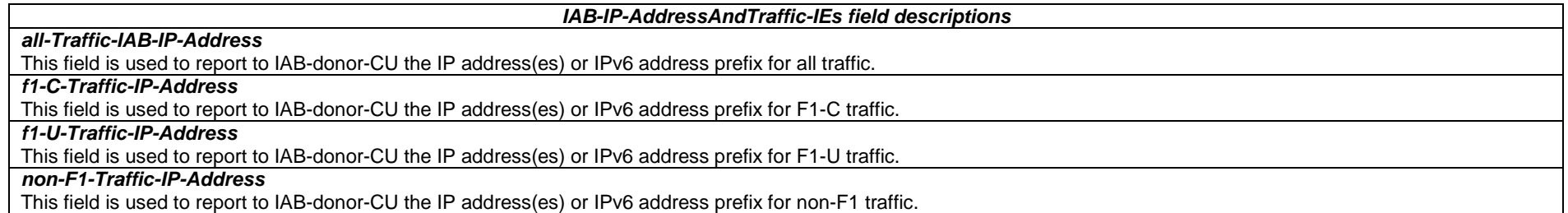

## – *LocationMeasurementIndication*

The *LocationMeasurementIndication* message is used to indicate that the UE is going to either start or stop location related measurement which requires measurement gaps.

Signalling radio bearer: SRB1

RLC-SAP: AM

Logical channel: DCCH

Direction: UE to Network

#### *LocationMeasurementIndication message*

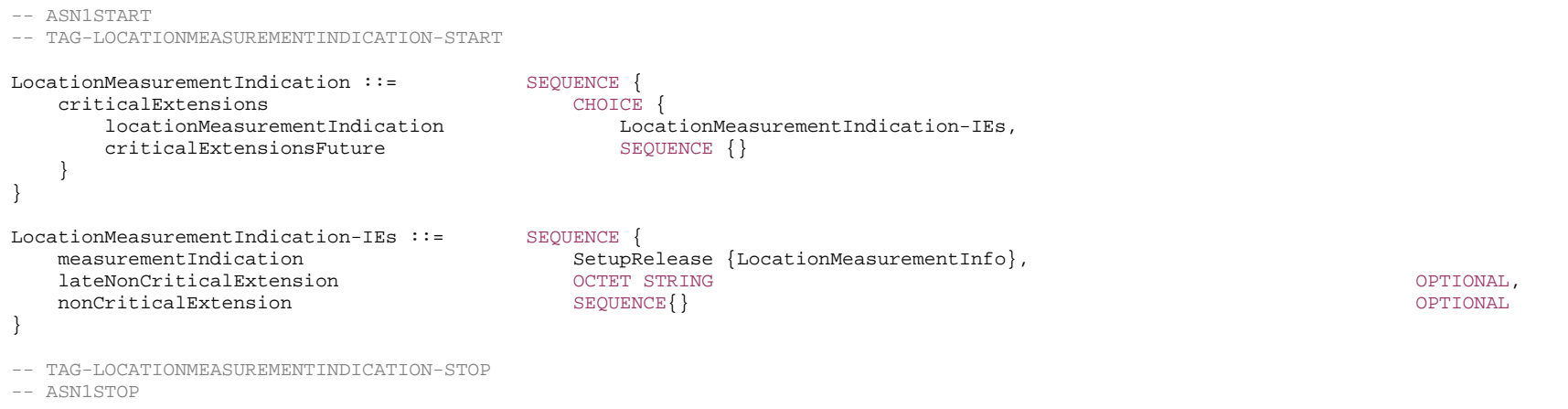

## – *LoggedMeasurementConfiguration*

The *LoggedMeasurementConfiguration* message is used to perform logging of measurement results while in RRC\_IDLE or RRC\_INACTIVE. It is used to transfer the logged measurement configuration for network performance optimisation.

Signalling radio bearer: SRB1

RLC-SAP: AM

Logical channel: DCCH

Direction: Network to UE

## *LoggedMeasurementConfiguration message*

```
-- ASN1START -- TAG-LOGGEDMEASUREMENTCONFIGURATION-START LoggedMeasurementConfiguration-r16 ::= SEQUENCE { 
    criticalExtensions CHOICE { 
       loggedMeasurementConfiguration-r16 LoggedMeasurementConfiguration-r16-IEs, 
      criticalExtensionsFuture SEQUENCE {}
 } 
} 
LoggedMeasurementConfiguration-r16-IEs ::= SEQUENCE { 
 traceReference-r16 TraceReference-r16, 
 traceRecordingSessionRef-r16 OCTET STRING (SIZE (2)),
```

```
tce-Id-r16OCTET STRING (SIZE (1)),
   absoluteTimeInfo-r16 AbsoluteTimeInfo-r16, 
   areaConfiguration-r16 AreaConfiguration-r16 OPTIONAL, --Need R 
   plmn-IdentityList-r16 PLMN-IdentityList2-r16 OPTIONAL, --Need R 
   bt-NameList-r16 SetupRelease {BT-NameList-r16} OPTIONAL, --Need M 
   wlan-NameList-r16 SetupRelease {WLAN-NameList-r16} OPTIONAL, --Need M 
                                 SetupRelease \{Sensor-Namelist-r16\} loggingDuration-r16 LoggingDuration-r16, 
   reportType CHOICE { 
     periodical LoggedPeriodicalReportConfig-r16,
      eventTriggered LoggedEventTriggerConfig-r16, 
 ... 
   }, 
   lateNonCriticalExtension OCTETOPTIONAL,
   nonCriticalExtension LoggedMeasurementConfiguration-v1700-IEs OPTIONAL
} 
LoggedMeasurementConfiguration-v1700-IEs ::= SEQUENCE { 
  sigLoggedMeasType-r17 ENUMERATED {true} OPTIONAL, -- Need R
  earlyMeasIndication-r17 ENUMERATED {true} OPTIONAL, -- Need R
   areaConfiguration-r17 AreaConfiguration-r17 OPTIONAL, --Need R 
  nonCriticalExtension SEQUENCE {} OPTIONAL
} 
LoggedPeriodicalReportConfig-r16 ::= SEQUENCE { 
   loggingInterval-r16 LoggingInterval-r16, 
   ...  } 
LoggedEventTriggerConfig-r16 ::= SEQUENCE {
  eventType-r16 eventType-r16,
   loggingInterval-r16 LoggingInterval-r16, 
 ... 
} 
EventType-r16 ::= CHOICE {
   outOfCoverage NULL, 
  eventL1 SEQUENCE {<br>11-Threshold MeasTr
                  MeasTriggerQuantity,
      hysteresis Hysteresis, 
      timeToTrigger TimeToTrigger 
   }, 
    ... } 
-- TAG-LOGGEDMEASUREMENTCONFIGURATION-STOP
```

```
-- ASN1STOP
```
#### *LoggedMeasurementConfiguration* **field descriptions**

#### *absoluteTimeInfo*

Indicates the absolute time in the current cell.

#### *areaConfiguration*

Used to restrict the area in which the UE performs measurement logging to cells broadcasting either one of the included cell identities or one of the included tracking area codes/ frequencies. If *areaConfiguration-r17* is present, the UE shall ignore *areaConfiguration-r16*.

## *earlyMeasIndication*

If included, the field indicates the UE is allowed to log measurements on early measurement related frequencies in logged measurements.

#### *eventType*

The value outOfCoverage indicates the UE to perform logging of measurements when the UE enters any cell selection state, and the value eventL1 indicates the UE to perform logging of measurements when the triggering condition (similar as event A2 as specified in 5.5.4.3) as configured in the event is met for the camping cell in camped normally state.

#### *plmn-IdentityList*

Indicates a set of PLMNs defining when the UE performs measurement logging as well as the associated status indication and information retrieval i.e. the UE performs these actions when the RPLMN is part of this set of PLMNs.

#### *sigLoggedMeasType*

If included, the field indicates a signalling based logged measurement configuration (See TS 37.320 [61]).

## *tce-Id*

Parameter Trace Collection Entity Id: See TS 32.422 [52].

#### *traceRecordingSessionRef*

Parameter Trace Recording Session Reference: See TS 32.422 [52].

## *reportType*

Parameter configures the type of MDT configuration, specifically Periodic MDT configuration or Event Triggerd MDT configuration.

## *– MBSBroadcastConfiguration*

The *MBSBroadcastConfiguration* message contains the control information applicable for MBS broadcast services transmitted via broadcast MRB.

Signalling radio bearer: N/A

RLC-SAP: UM

Logical channel: MCCH

Direction: Network to UE

#### *MBSBroadcastConfiguration message*

```
-- ASN1START -- TAG-MBSBROADCASTCONFIGURATION-START 
MBSBroadcastConfiguration-r17 ::= SEQUENCE { 
    criticalExtensions CHOICE { 
       mbsBroadcastConfiguration-r17 MBSBroadcastConfiguration-r17-IEs, 
       criticalExtensionsFuture SEQUENCE {}
 }
```
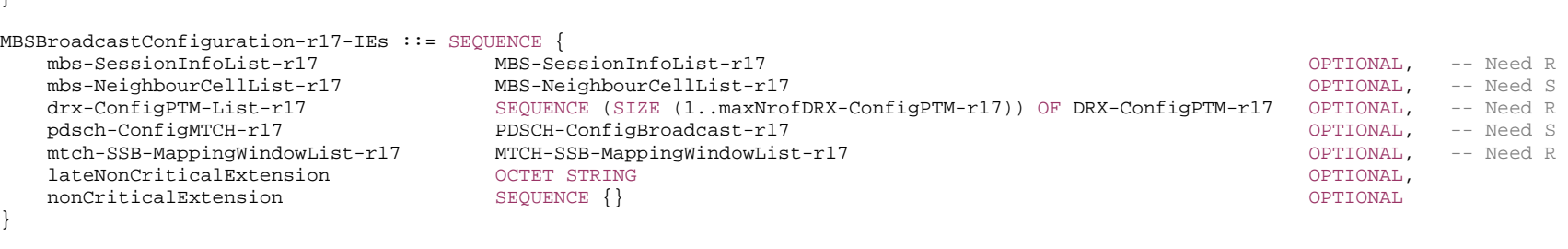

#### -- TAG-MBSBROADCASTCONFIGURATION-STOP

-- ASN1STOP

 $\lambda$ 

#### *MBSBroadcastConfiguration* **field descriptions**

#### *pdsch-ConfigMTCH*

Provides parameters for acquiring the PDSCH for MTCH. When this field is absent, the UE shall use parameters in *pdsch-ConfigMCCH* to acquire the PDSCH for MTCH.

## *mbs-SessionInfoList*

Provides the configuration of each MBS session provided by MBS broadcast in the current cell.

#### *mbs-NeighbourCellList*

List of neighbour cells providing one or more MBS broadcast services via broadcast MRB that are provided by the current cell. This field is used by the UE together with *mtch-NeighbourCell* field signalled for each MBS session in the corresponding *MBS-SessionInfo*. When an empty *mbs-NeighbourCellList* list is signalled, the UE shall assume that MBS broadcast services signalled in *mbs-SessionInfoList* in the *MBSBroadcastConfiguration* message are not provided in any neighbour cell. When a non-empty *mbs-NeighbourCellList* is signalled, the current serving cell does not provide information about MBS broadcast services of a neighbour cell that is not included in *mbs-NeighbourCellList*, i.e., the UE cannot determine the presence or absence of an MBS service of a neighbour cell that is absent. When the field *mbs-NeighbourCellList* is absent, the current serving cell does not provide information about MBS broadcast services in the neighbouring cells, i.e. the UE cannot determine the presence or absence of an MBS service in neighbouring cells based on the absence of this field.

## *– MBSInterestIndication*

The *MBSInterestIndication* message is used to inform network that the UE is receiving/ interested to receive or no longer receiving/ interested to receive MBS broadcast service(s) via a broadcast MRB.

Signalling radio bearer: SRB1

RLC-SAP: AM

Logical channel: DCCH

Direction: UE to Network

## *MBSInterestIndication message*

-- ASN1START

<sup>--</sup> TAG-MBSINTERESTINDICATION-START

```
MBSInterestIndication-r17 ::= SEQUENCE { 
    criticalExtensions CHOICE { 
       mbsInterestIndication-r17 MBSInterestIndication-r17-IEs, 
       criticalExtensionsFuture SEQUENCE {} 
 } 
} 
MBSInterestIndication-r17-IEs ::= SEQUENCE { 
 mbs-FreqList-r17 CarrierFreqListMBS-r17 OPTIONAL, 
 mbs-Priority-r17 ENUMERATED {true} OPTIONAL, 
 mbs-ServiceList-r17 MBS-ServiceList-r17 OPTIONAL, 
lateNonCriticalExtension      OCTET STRING               OPTIONAL,<br>nonCriticalExtension        SEQUENCE {}
}
```
-- TAG-MBSINTERESTINDICATION-STOP

-- ASN1STOP

#### *MBSInterestIndication* **field descriptions**

#### *mbs-FreqList*

List of MBS frequencies on which the UE is receiving or interested to receive MBS broadcast service via a broadcast MRB.

#### *mbs-Priority*

Indicates whether the UE prioritises MBS broadcast reception above unicast and MBS multicast reception. The field is present (i.e. value *true*), if the UE prioritises reception of broadcast services, on frequencies indicated in *mbs-FreqLis*t, above a reception of any of the unicast bearers and multicast MRBs. Otherwise the field is absent.

#### *mbs-ServiceList*

List of MBS broadcast services which the UE is receiving or interested to receive.

## *– MCGFailureInformation*

The *MCGFailureInformation* message is used to provide information regarding NR MCG failures detected by the UE.

Signalling radio bearer: SRB1

RLC-SAP: AM

Logical channel: DCCH

Direction: UE to Network

#### *MCGFailureInformation* **message**

-- ASN1START

-- TAG-MCGFAILUREINFORMATION-START

```
MCGFailureInformation-r16 ::= SEQUENCE {
```
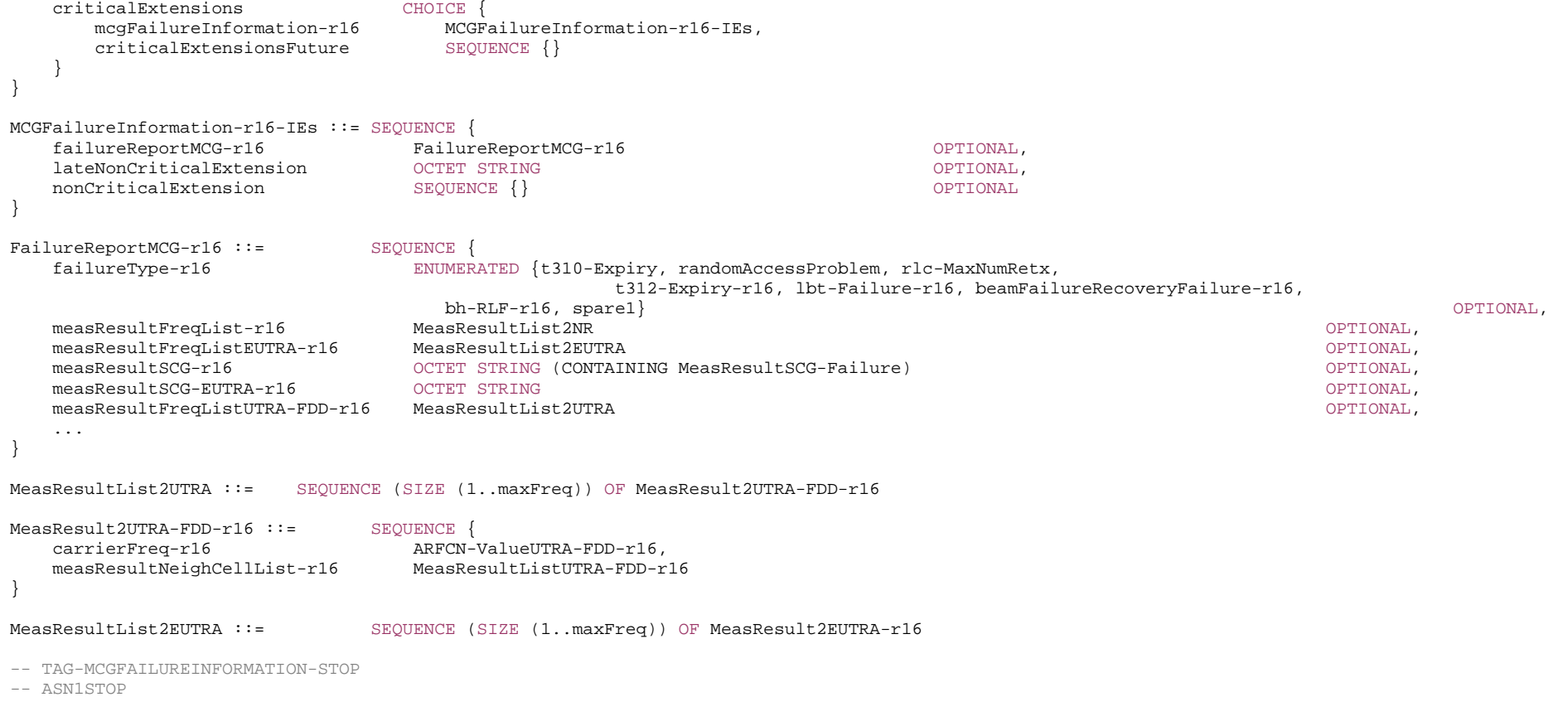

*MCGFailureInformation field descriptions measResultFreqList*  The field contains available results of measurements on NR frequencies the UE is configured to measure by the *measConfig* associated with the MCG. *measResultFreqListEUTRA*  The field contains available results of measurements on E-UTRA frequencies the UE is configured to measure by *measConfig* associated with the MCG. *measResultFreqListUTRA-FDD*  The field contains available results of measurements on UTRA FDD frequencies the UE is configured to measure by measConfig associated with the MCG. *measResultSCG* The field contains the *MeasResultSCG-Failure* IE which includes available measurement results on NR frequencies the UE is configured to measure by the *measConfig* associated with the SCG. *measResultSCG-EUTRA* The field contains the EUTRA *MeasResultSCG-FailureMRDC* IE which includes available results of measurements on E-UTRA frequencies the UE is configured to measure by the E-UTRA *RRCConnectionReconfiguration* message as specified in TS 36.331 [10].

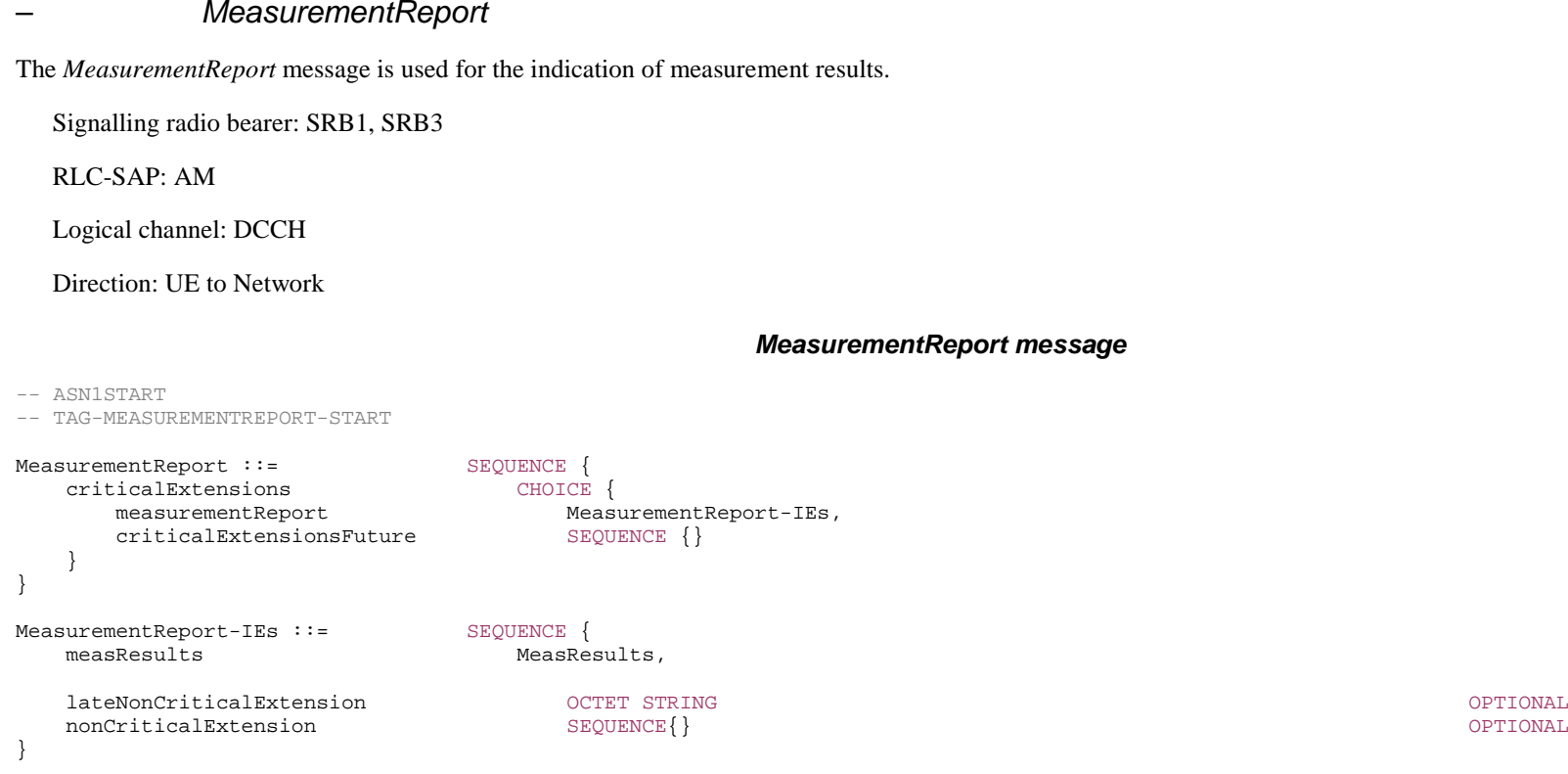

# – *MeasurementReportAppLayer*

The *MeasurementReportAppLayer* message is used for sending application layer measurement report.

Signalling radio bearer: SRB4

-- TAG-MEASUREMENTREPORT-STOP

RLC-SAP: AM

-- ASN1STOP

Logical channel: DCCH

Direction: UE to Network

OPTIONAL,

## *MeasurementReportAppLayer message*

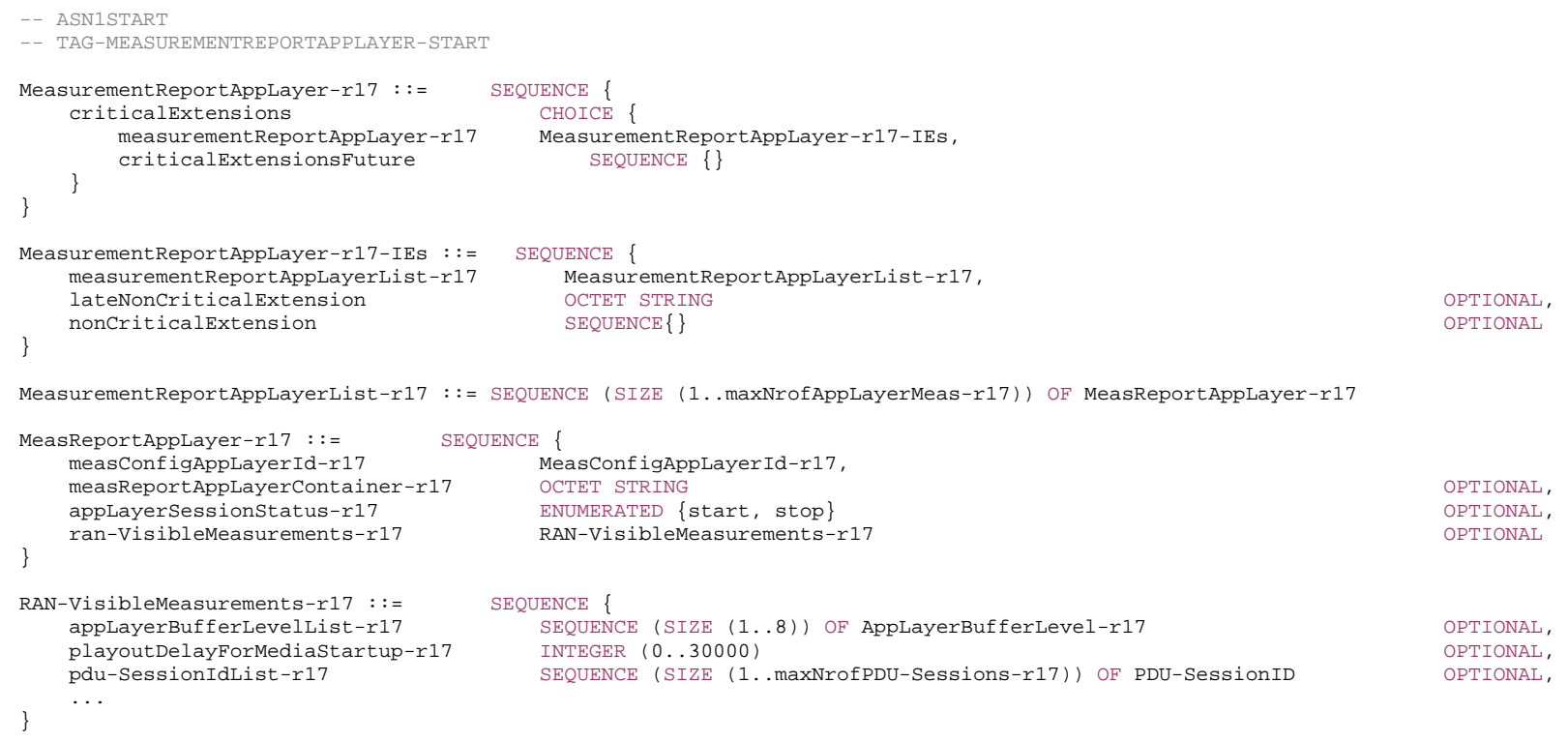

AppLayerBufferLevel-r17 ::= INTEGER (0..30000)

-- TAG-MEASUREMENTREPORTAPPLAYER-STOP

-- ASN1STOP

#### *MeasReportAppLayer* **field descriptions**

# *appLayerSessionStatus*

Indicates that an application layer measurement session in the application layer starts or ends.

## *measReportAppLayerContainer*

The field contains the application layer measurement report container, see Annex L (normative) in TS 26.247 [68], clause 16.5 in TS 26.114 [69] and TS 26.118 [70].

## *ran-VisibleMeasurements*

The field contains the RAN visible application layer measurement report.

#### *RAN-VisibleMeasurements* **field descriptions**

## *appLayerBufferLevelList*

The field indicates a list of application layer buffer levels, and each *AppLayerBufferLevel* indicates the application layer buffer level in ms. Value 0 corresponds to 0ms, value 1 corresponds to 10ms, value 2 corresponds to 20 ms and so on. If the buffer level is larger than the maximum value of 30000 (5 minutes), the UE reports 30000.

## *playoutDelayForMediaStartup*

Indicates the application layer playout delay for media start-up in ms. Value 0 corresponds to 0ms, value 1 corresponds to 1ms, value 2 corresponds to 2 ms and so on. If the playout delay for media start-up is larger than the maximum value of 30000ms, the UE reports 30000.

## *pdu-SessionIdList*

Contains the identity of the PDU session, or the identities of the PDU sessions, used for application data flows subject to the RAN visible application layer measurements.

– *MIB*

The *MIB* includes the system information transmitted on BCH.

Signalling radio bearer: N/A

RLC-SAP: TM

Logical channel: BCCH

Direction: Network to UE

#### *MIB*

-- ASN1START

-- TAG-MIB-START

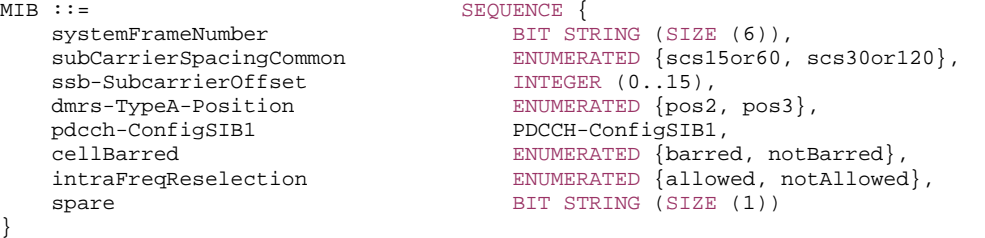

-- TAG-MIB-STOP

-- ASN1STOP

*MIB* **field descriptions**

## *cellBarred*

Value *barred* means that the cell is barred, as defined in TS 38.304 [20]. This field is ignored by IAB-MT. This field is ignored for connectivity to NTN.

## *dmrs-TypeA-Position*

## Position of (first) DM-RS for downlink (see TS 38.211 [16], clause 7.4.1.1.2) and uplink (see TS 38.211 [16], clause 6.4.1.1.3).

## *intraFreqReselection*

Controls cell selection/reselection to intra-frequency cells when the highest ranked cell is barred, or treated as barred by the UE, as specified in TS 38.304 [20]. This field is ignored by IAB-MT.

## *pdcch-ConfigSIB1*

Determines a common *ControlResourceSet* (CORESET), a common search space and necessary PDCCH parameters. If the field *ssb-SubcarrierOffset* indicates that *SIB1* is absent, the field *pdcch-ConfigSIB1* indicates the frequency positions where the UE may find SS/PBCH block with *SIB1* or the frequency range where the network does not provide SS/PBCH block with *SIB1* (see TS 38.213 [13], clause 13).

#### *ssb-SubcarrierOffset*

Corresponds to k<sub>SSB</sub> (see TS 38.213 [13]), which is the frequency domain offset between SSB and the overall resource block grid in number of subcarriers. (See TS 38.211 [16], clause 7.4.3.1). For operation with shared spectrum channel access in FR1 (see 37.213 [48]), this field corresponds to  $\bar{k}_{\tt SSB}$ , and k $\mathrm{s}_{\tt SS}$  is obtained from  $\bar{k}_{\tt SSB}$  (see TS 38.211 [16], clause 7.4.3.1); the LSB of this field is used also for deriving the QCL relation between SS/PBCH blocks as specified in TS 38.213 [13], clause 4.1. The value range of this field may be extended by an additional most significant bit encoded within PBCH as specified in TS 38.213 [13].

This field may indicate that this cell does not provide *SIB1* and that there is hence no CORESET#0 configured in *MIB* (see TS 38.213 [13], clause 13). In this case, the field *pdcch-ConfigSIB1* may indicate the frequency positions where the UE may (not) find a SS/PBCH with a control resource set and search space for *SIB1* (see TS 38.213 [13], clause 13).

## *subCarrierSpacingCommon*

Subcarrier spacing for *SIB1*, Msg.2/4 and MsgB for initial access, paging and broadcast SI-messages. If the UE acquires this *MIB* on an FR1 carrier frequency, the value *scs15or60* corresponds to 15 kHz and the value *scs30or120* corresponds to 30 kHz. If the UE acquires this *MIB* on an FR2 carrier frequency, the value *scs15or60* corresponds to 60 kHz and the value *scs30or120* corresponds to 120 kHz. For operation with shared spectrum channel access in FR1 (see 37.213 [48]) and for operation in FR2-2, the subcarrier spacing for *SIB1*, Msg.2/4 and MsgB for initial access, paging and broadcast SI-messages is same as that for the corresponding SSB. For operation with shared spectrum channel access, this field instead is used for deriving the QCL relation between SS/PBCH blocks as specified in TS 38.213 [13], clause 4.1.

## *systemFrameNumber*

The 6 most significant bits (MSB) of the 10-bit System Frame Number (SFN). The 4 LSB of the SFN are conveyed in the PBCH transport block as part of channel coding (i.e. outside the *MIB* encoding), as defined in clause 7.1 in TS 38.212 [17].

## – *MobilityFromNRCommand*

The *MobilityFromNRCommand* message is used to command handover from NR to E-UTRA/EPC, E-UTRA/5GC or UTRA-FDD.

Signalling radio bearer: SRB1

RLC-SAP: AM

Logical channel: DCCH

Direction: Network to UE

*MobilityFromNRCommand* **message** 

-- TAG-MOBILITYFROMNRCOMMAND-START

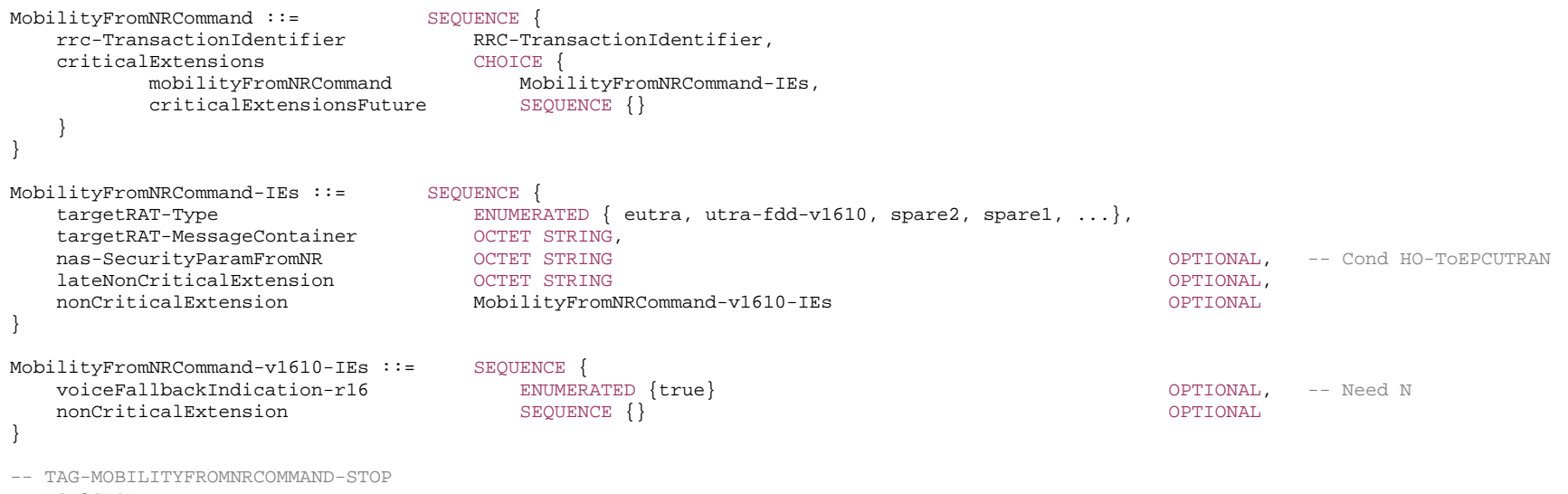

-- ASN1STOP

#### *MobilityFromNRCommand-IEs* **field descriptions**

### *nas-SecurityParamFromNR*

If *targetRAT-Type* is *eutra*, this field is used to deliver the key synchronisation and Key freshness for the NR to LTE/EPC handovers and a part of the downlink NAS COUNT as specified in TS 33.501 [11] and the content of the parameter is defined in TS 24.501 [23]. If *targetRAT-Type* is *utra-fdd*, this field is used to deliver the key synchronisation and Key freshness for the NR to FDD UTRAN handover and a part of the downlink NAS COUNT as specified in TS 33.501 [11] and the content of the parameter is defined in TS 24.501 [23].

## *targetRAT-MessageContainer*

The field contains a message specified in another standard, as indicated by the *targetRAT-Type*, and carries information about the target cell identifier(s) and radio parameters relevant for the target radio access technology. A complete message is included, as specified in the other standard. See NOTE 1

## *targetRAT-Type*

Indicates the target RAT type.

## *voiceFallbackIndication*

Indicates the handover is triggered by EPS fallback for IMS voice as specified in TS 23.502 [43].

NOTE 1: The correspondence between the value of the *targetRAT-Type*, the standard to apply, and the message contained within the *targetRAT-MessageContainer* is shown in the table below:

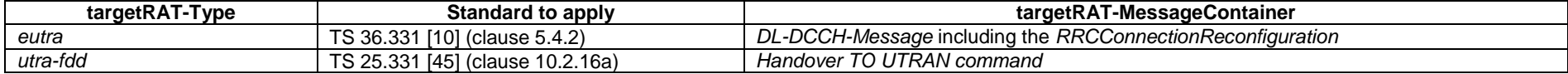

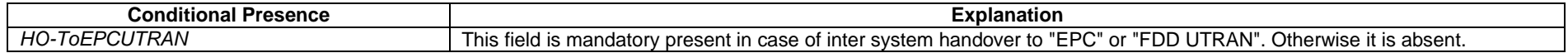

– *Paging*

The *Paging* message is used for the notification of one or more UEs.

Signalling radio bearer: N/A

RLC-SAP: TM

Logical channel: PCCH

#### Direction: Network to UE

## *Paging* **message**

-- ASN1START -- TAG-PAGING-START

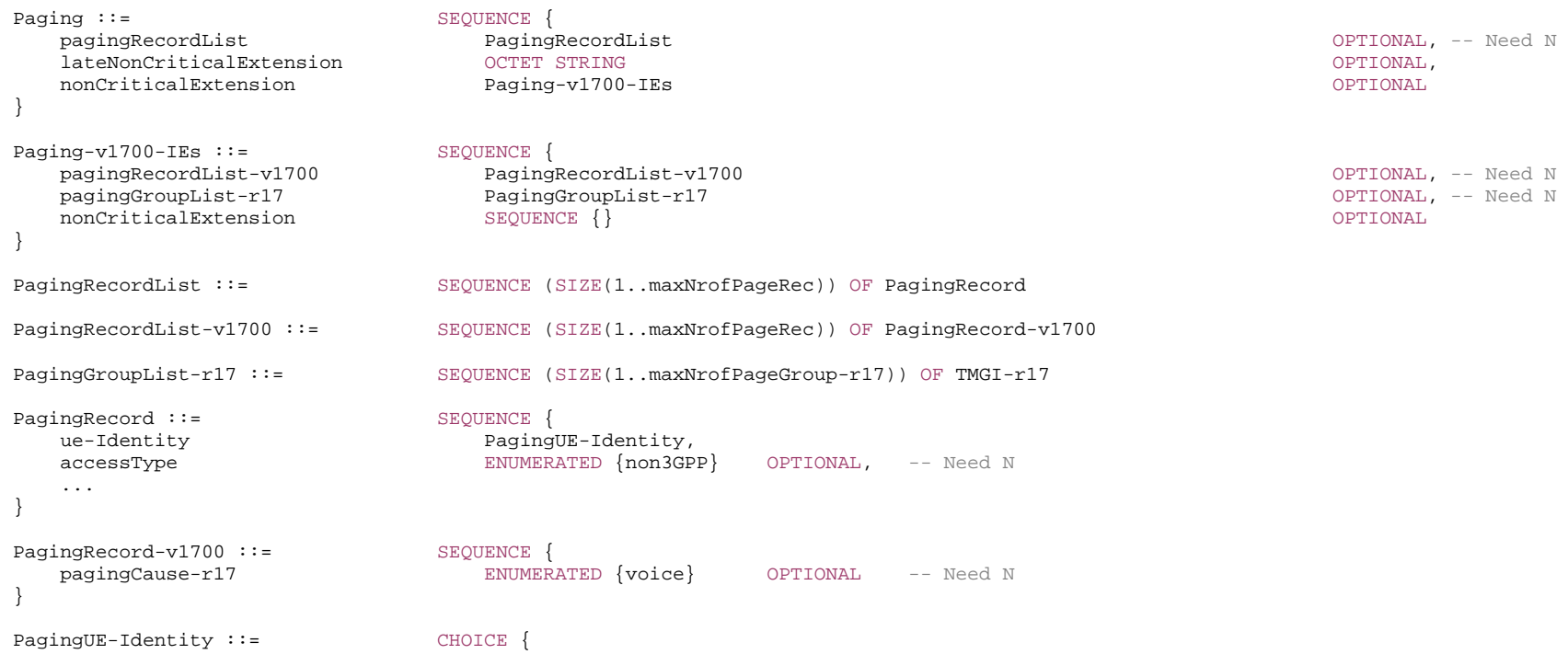

 ng-5G-S-TMSI NG-5G-S-TMSI, fullI-RNTI I-RNTI-Value. ...

}

-- TAG-PAGING-STOP

-- ASN1STOP

## *PagingRecord* **field descriptions**

#### *accessType*

Indicates whether the *Paging* message is originated due to the PDU sessions from the non-3GPP access.

#### *pagingRecordList*

If the network includes pagingRecordList-v1700, it includes the same number of entries, and listed in the same order, as in pagingRecordList (i.e. without suffix).

#### *pagingCause*

Indicates whether the Paging message is originated due to IMS voice. If this field is present, it implies that the corresponding paging entry is for IMS voice. If upper layers indicate the support of paging cause and if this field is not present but pagingRecordList-v1700 is present, it implies that the corresponding paging entry is for a service other than IMS voice. Otherwise, paging cause is undetermined.

## – *RRCReestablishment*

The *RRCReestablishment* message is used to re-establish SRB1.

Signalling radio bearer: SRB1

RLC-SAP: AM

Logical channel: DCCH

Direction: Network to UE

## *RRCReestablishment* **message**

-- ASN1START

-- TAG-RRCREESTABLISHMENT-START

RRCReestablishment ::= SEQUENCE { rrc-TransactionIdentifier RRC-TransactionIdentifier, criticalExtensions CHOICE { rrcReestablishment RRCReestablishment-IEs,  $\begin{tabular}{ll} \bf rrcReestablishment & \bf RRCReestablishment-IES, \end{tabular}$  } }

RRCReestablishment-IEs ::= SEQUENCE { nextHopChainingCount NextHopChainingCount, lateNonCriticalExtension OCTETnonCriticalExtension RRCReestablishment-v1700-IEs OPTIONAL

OPTIONAL,

## RRCReestablishment-v1700-IEs ::= SEQUENCE { sl-L2RemoteUE-Config-r17 SetupRelease {SL-L2RemoteUE-Config-r17} OPTIONAL, -- Cond L2RemoteUE nonCriticalExtension SEQUENCE {} }

-- TAG-RRCREESTABLISHMENT-STOP

-- ASN1STOP

}

#### *RRCReestablishment-IEs* **field descriptions**

## *sl-L2RemoteUE-Config*

Contains dedicated configurations used for L2 U2N relay related operation. The network configures only the SRAP configuration for local UE ID.

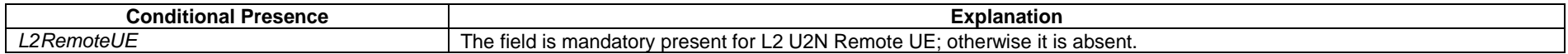

## – *RRCReestablishmentComplete*

The *RRCReestablishmentComplete* message is used to confirm the successful completion of an RRC connection re-establishment.

Signalling radio bearer: SRB1

RLC-SAP: AM

Logical channel: DCCH

Direction: UE to Network

## *RRCReestablishmentComplete* **message**

```
-- ASN1START -- TAG-RRCREESTABLISHMENTCOMPLETE-START RRCReestablishmentComplete ::= SEQUENCE {
    rrc-TransactionIdentifier RRC-TransactionIdentifier, 
    criticalExtensions CHOICE { 
       rrcReestablishmentComplete RRCReestablishmentComplete-IEs, 
      criticalExtensionsFuture SEQUENCE {}
 } 
} 
RRCReestablishmentComplete-IEs ::= SEQUENCE {
    lateNonCriticalExtension OCTET}
```
OPTIONAL, nonCriticalExtension RRCReestablishmentComplete-v1610-IEs OPTIONAL

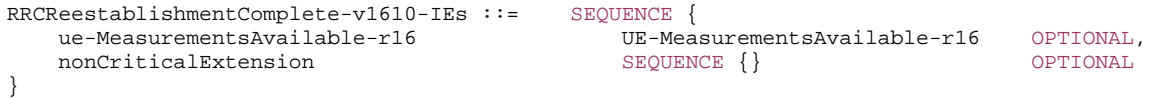

```
-- TAG-RRCREESTABLISHMENTCOMPLETE-STOP
```
-- ASN1STOP

# – *RRCReestablishmentRequest*

The *RRCReestablishmentRequest* message is used to request the reestablishment of an RRC connection.

Signalling radio bearer: SRB0

RLC-SAP: TM

Logical channel: CCCH

Direction: UE to Network

## *RRCReestablishmentRequest* **message**

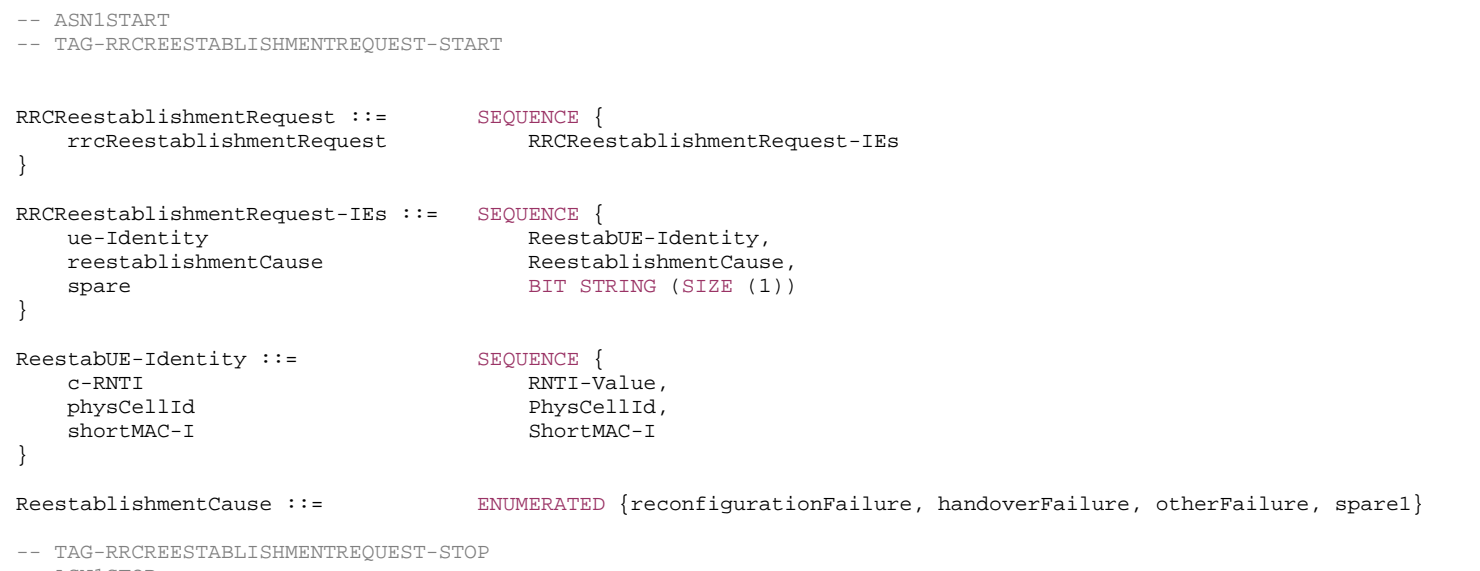

-- ASN1STOP

#### *ReestabUE-Identity* **field descriptions**

## *physCellId*

The Physical Cell Identity of the PCell the UE was connected to prior to the failure.

#### *RRCReestablishmentRequest-IEs* **field descriptions**

#### *reestablishmentCause*

Indicates the failure cause that triggered the re-establishment procedure. gNB is not expected to reject a *RRCReestablishmentRequest* due to unknown cause value being used by the UE.

*ue-Identity*

UE identity included to retrieve UE context and to facilitate contention resolution by lower layers.

## – *RRCReconfiguration*

The *RRCReconfiguration* message is the command to modify an RRC connection. It may convey information for measurement configuration, mobility control, radio resource configuration (including RBs, MAC main configuration and physical channel configuration) and AS security configuration.

Signalling radio bearer: SRB1 or SRB3

RLC-SAP: AM

Logical channel: DCCH

Direction: Network to UE

#### *RRCReconfiguration message*

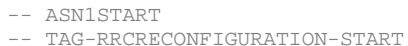

RRCReconfiguration ::= SEQUENCE {  $\begin{minipage}{.4\linewidth} \texttt{rrc-TransactionIdentifier} \end{minipage}$  criticalExtensions CHOICE { criticalExtensionsFuture SEQUENCE {} } }

RRCReconfiguration-IEs,

# RRCReconfiguration-IEs ::= SEQUENCE { lateNonCriticalExtension OCTET}

RRCReconfiguration-v1530-IEs ::= SEQUENCE {

 radioBearerConfig RadioBearerConfig OPTIONAL, -- Need M secondaryCellGroup **COLOGY CONTAINING CONTAINING CellGroupConfig**) **CONTAINING CellGroupConfig**  measConfig MeasConfig OPTIONAL, -- Need M nonCriticalExtension **RRCReconfiguration-v1530-IEs COPTIONAL** OPTIONAL

masterCellGroup COUNTET STRING (CONTAINING CellGroupConfig) COUNTER STRING (THE SERVICE STRING COUNTER

OPTIONAL,

 fullConfig ENUMERATED {true} OPTIONAL, -- Cond FullConfig dedicatedNAS-MessageList SEQUENCE (SIZE(1..maxDRB)) OF DedicatedNAS-Message OPTIONAL, -- Cond nonHO MasterKeyChange }

RRCReconfiguration-v1540-IEs ::= SEQUENCE otherConfig-v1540 OtherConfig-v1540 OPTIONAL, -- Need M nonCriticalExtension **RRCReconfiguration-v1560-IEs CONFIGURER** OPTIONAL }

RRCReconfiguration-v1560-IEs ::= SEQUENCE { }

RRCReconfiguration-v1610-IEs ::= SEQUENCE { targetCellSMTC-SCG-r16 SSB-MTC }

RRCReconfiguration-v1700-IEs ::= SEQUENCE { }

MRDC-SecondaryCellGroupConfig ::= SEQUENCE { mrdc-ReleaseAndAdd ENUMERATED {true} OPTIONAL, -- Need N

 masterKeyUpdate MasterKeyUpdate OPTIONAL, -- Cond dedicatedSIB1-Delivery OCTET STRING (CONTAINING SIB1) OPTIONAL, -- Need N dedicatedSystemInformationDelivery OCTET STRING (CONTAINING SystemInformation) OPTIONAL, -- Need N otherConfig OtherConfig OPTIONAL, -- Need M nonCriticalExtension **RRCReconfiguration-v1540-IEs CONFIGURER** OPTIONAL

#### mrdc-SecondaryCellGroupConfig SetupRelease { MRDC-SecondaryCellGroupConfig } OPTIONAL, -- Need M radioBearerConfig2 **The CONTERT STRING (CONTAINING RadioBearerConfig)** OPTIONAL, -- Need M sk-Counter SK-Counter OPTIONAL, -- Need N nonCriticalExtension **RRCReconfiguration-v1610-IEs CONFIGURER** OPTIONAL

otherConfig-v1610 OtherConfig-v1610 OtherConfig-v1610 OPTIONAL, -- Need M bap-Config-r16 SetupRelease { BAP-Config-r16 } OPTIONAL, -- Need M iab-IP-AddressConfigurationList-r16 IAB-IP-AddressConfigurationList-r16 OPTIONAL, -- Need M conditionalReconfiguration-r16 ConditionalReconfiguration-r16 OPTIONAL, -- Need M daps-SourceRelease-r16 ENUMERATED{true} OPTIONAL, -- Need N SetupRelease {T316-r16} SetupRelease from Setup Research And Department of Management Control of Management Control of Management Control of Management Control of Management Control of Management Control of Management Cont needForGapsConfigNR-r16 SetupRelease {NeedForGapsConfigNR-r16} OPTIONAL, -- Need M onDemandSIB-Request-r16 SetupRelease { OnDemandSIB-Request-r16 } OPTIONAL, -- Need M dedicatedPosSysInfoDelivery-r16 0CTET STRING (CONTAINING PosSystemInformation-r16-IEs) 0PTIONAL, -- Need N sl-ConfigDedicatedNR-r16 SetupRelease {SL-ConfigDedicatedNR-r16} CPTIONAL, -- Need M sl-ConfigDedicatedEUTRA-Info-r16 SetupRelease {SL-ConfigDedicatedEUTRA-Info-r16} OPTIONAL, -- Need M nonCriticalExtension RRCReconfiguration-v1700-IEs OPTIONAL

 otherConfig-v1700 OtherConfig-v1700 OPTIONAL, -- Need M sl-L2RelayUE-Config-r17 SetupRelease { SL-L2RelayUE-Config-r17 } OPTIONAL, -- Need M sl-L2RemoteUE-Config-r17 SetupRelease { SL-L2RemoteUE-Config-r17 } OPTIONAL, -- Need M dedicatedPagingDelivery-r17 0CTET STRING (CONTAINING Paging) (2007 - 2008 PagingRelay needForGapNCSG-ConfigNR-r17 SetupRelease {NeedForGapNCSG-ConfigNR-r17} OPTIONAL, -- Need M<br>needForGapNCSG-ConfigEUTRA-r17 SetupRelease {NeedForGapNCSG-ConfigEUTRA-r17} OPTIONAL, -- Need M SetupRelease {NeedForGapNCSG-ConfigEUTRA-r17} OPTIONAL, -- Need M<br>SetupRelease {MUSIM-GapConfig-r17} OPTIONAL, -- Need M musim-GapConfig-r17 SetupRelease {MUSIM-GapConfig-r17} ul-GapFR2-Config-r17 SetupRelease { UL-GapFR2-Config-r17 } OPTIONAL, -- Need M scg-State-r17 ENUMERATED { deactivated } OPTIONAL, -- Need N appLayerMeasConfig-r17 AppLayerMeasConfig-r17 AppLayerMeasConfig-r17 ApplayerMeasConfig-r17 ApplayerMeasConfig-r17 ue-TxTEG-RequestUL-TDOA-Config-r17 SetupRelease {UE-TxTEG-RequestUL-TDOA-Config-r17} OPTIONAL, -- Need M nonCriticalExtension SEQUENCE {}

**382 ETSI TS 138 331 V17.7.0 (2024-02)**

- 
- 

 mrdc-SecondaryCellGroup CHOICE { nr-SCG OCTET STRING (CONTAINING RRCReconfiguration),  $e$ utra-SCG OCTET STRING } } BAP-Config-r16 ::= SEQUENCE { bap-Address-r16 BIT STRING (SIZE (10)) OPTIONAL, -- Need M defaultUL-BAP-RoutingID-r16 BAP-RoutingID-r16 BAP-RoutingID-r16 OPTIONAL, -- Need M defaultUL-BH-RLC-Channel-r16 BH-RLC-ChannelID-r16 OPTIONAL, -- Need M flowControlFeedbackType-r16 ENUMERATED {perBH-RLC-Channel, perRoutingID, both} OPTIONAL, -- Need R ... } MasterKeyUpdate ::= SEQUENCE { keySetChangeIndicator BOOLEAN, nextHopChainingCount NextHopChainingCount, nas-Container **COLLECT OCTET STRING** OPTIONAL, -- Cond securityNASC ... } OnDemandSIB-Request-r16 ::= SEQUENCE { onDemandSIB-RequestProhibitTimer-r16 ENUMERATED {s0, s0dot5, s1, s2, s5, s10, s20, s30} } T316-r16 ::= ENUMERATED {ms50, ms100, ms200, ms300, ms400, ms500, ms600, ms1000, ms1500, ms2000} IAB-IP-AddressConfigurationList-r16 ::= SEQUENCE { SEQUENCE (SIZE(1..maxIAB-IP-Address-r16)) OF IAB-IP-AddressConfiguration-r16 OPTIONAL, -- Need N iab-IP-AddressToReleaseList-r16 SEQUENCE (SIZE(1..maxIAB-IP-Address-r16)) OF IAB-IP-AddressIndex-r16 OPTIONAL, -- Need N } IAB-IP-AddressConfiguration-r16 ::= SEQUENCE { iab-IP-AddressIndex-r16 IAB-IP-AddressIndex-r16, iab-IP-Address-r16 IAB-IP-Address-r16 OPTIONAL, -- Need M iab-IP-Usage-r16 IAB-IP-Usage-r16 OPTIONAL, -- Need M iab-donor-DU-BAP-Address-r16 BIT STRING (SIZE(10)) OPTIONAL, -- Need M ... }  $SL-ConfiqDedicatedEUTRA-Info-r16 ::=$  SEQUENCE sl-ConfigDedicatedEUTRA-r16 OCTET STRING OPTIONAL, -- Need M sl-TimeOffsetEUTRA-List-r16 SEQUENCE (SIZE (8)) OF SL-TimeOffsetEUTRA-r16 OPTIONAL -- Need M } SL-TimeOffsetEUTRA-r16 ::= ENUMERATED {ms0, ms0dot25, ms0dot5, ms0dot625, ms0dot75, ms1, ms1dot25, ms1dot5, ms1dot75, ms2, ms2dot5, ms3, ms4, ms5, ms6, ms8, ms10, ms20} UE-TxTEG-RequestUL-TDOA-Config-r17 ::= CHOICE { oneShot-r17 NULL, periodicReporting-r17 ENUMERATED { ms160, ms320, ms1280, ms2560, ms61440, ms81920, ms368640, ms737280 } } -- TAG-RRCRECONFIGURATION-STOP

-- ASN1STOP

*ETSI* 

*RRCReconfiguration-IEs* **field descriptions**

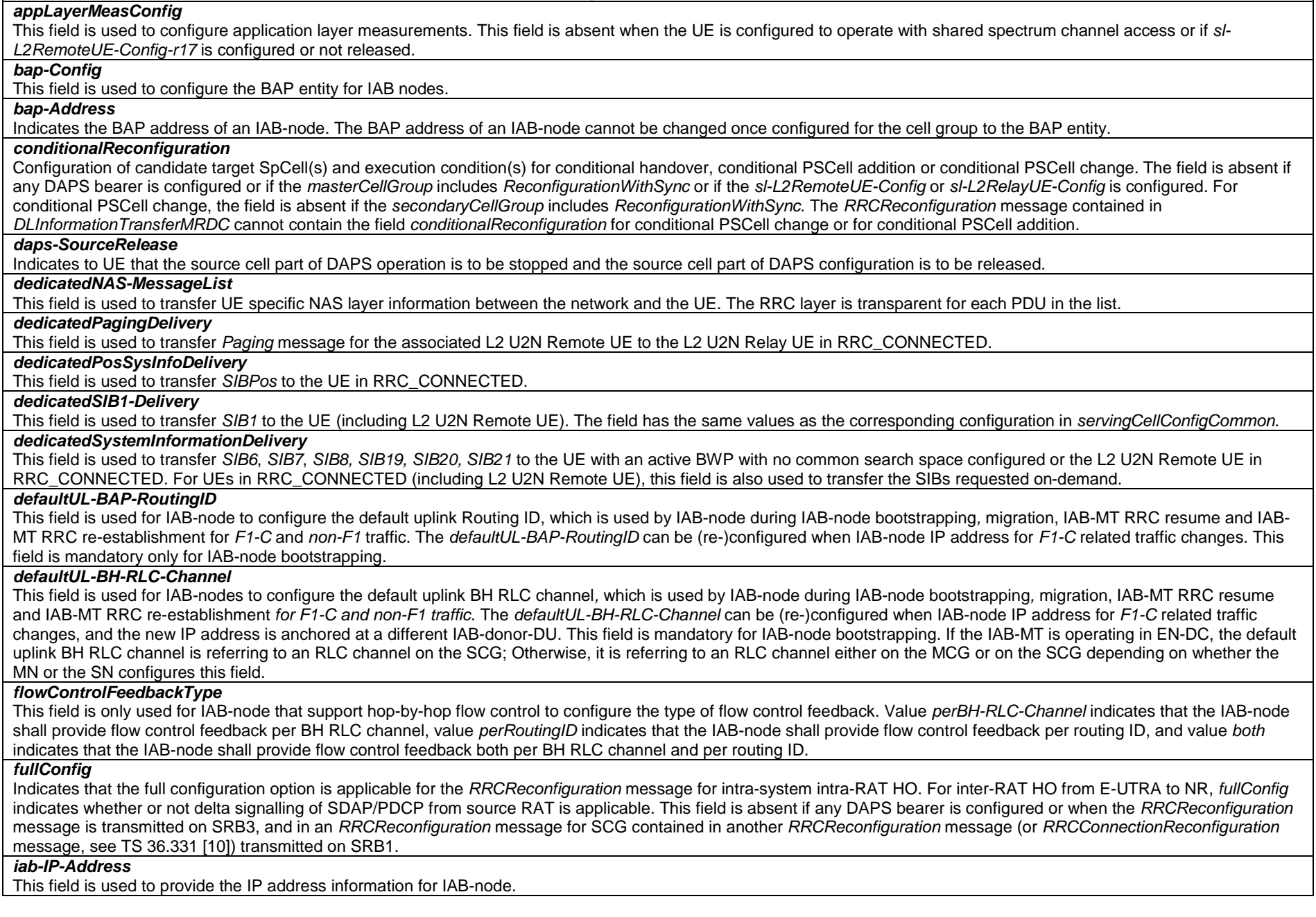

## *iab-IP-AddressIndex* This field is used to identify a configuration of an IP address. *iab-IP-AddressToAddModList*  List of IP addresses allocated for IAB-node to be added and modified. *iab-IP-AddressToReleaseList* List of IP address allocated for IAB-node to be released.*iab-IP-Usage*  This field is used to indicate the usage of the assigned IP address. If this field is not configured, the assigned IP address is used for all traffic. *iab-donor-DU-BAP-Address* This field is used to indicate the BAP address of the IAB-donor-DU where the IP address is anchored. *keySetChangeIndicator*  Indicates whether UE shall derive a new K<sub>qNB</sub>. If *reconfigurationWithSync* is included, value *true* indicates that a K<sub>qNB</sub> key is derived from a K<sub>AMF</sub> key taken into use through the latest successful NAS SMC procedure, or N2 handover procedure with KAMF change, as described in TS 33.501 [11] for K<sub>ONB</sub> re-keying. Value *false* indicates that the new K<sub>ONB</sub> key is obtained from the current  $K_{\text{aNB}}$  key or from the NH as described in TS 33.501 [11]. *masterCellGroup* Configuration of master cell group. *mrdc-ReleaseAndAdd* This field indicates that the current SCG configuration is released and a new SCG is added at the same time. *mrdc-SecondaryCellGroup*  Includes an RRC message for SCG configuration in NR-DC or NE-DC. For NR-DC (nr-SCG), *mrdc-SecondaryCellGroup* contains the *RRCReconfiguration* message as generated (entirely) by SN gNB. In this version of the specification, the RRC message can only include fields *secondaryCellGroup, otherConfig, conditionalReconfiguration, measConfig, bap-Config* and *IAB-IP-AddressConfigurationList*. For NE-DC (eutra-SCG), *mrdc-SecondaryCellGroup* includes the E-UTRA *RRCConnectionReconfiguration* message as specified in TS 36.331 [10]. In this version of the specification, the E-UTRA RRC message can only include the field *scg-Configuration*. *musim-GapConfig*  Indicates the MUSIM gap configuration and controls setup/release of MUSIM gaps. In this version of the specification, the network does not configure MUSIM gap together with concurrent measurement gap or preconfigured measurement gap for positioning. *nas-Container* This field is used to transfer UE specific NAS layer information between the network and the UE. The RRC layer is transparent for this field, although it affects activation of AS security after inter-system handover to NR. The content is defined in TS 24.501 [23]. *needForGapsConfigNR*  Configuration for the UE to report measurement gap requirement information of NR target bands in the *RRCReconfigurationComplete* and *RRCResumeComplete* message. *needForGapNCSG-ConfigEUTRA*  Configuration for the UE to report measurement gap and NCSG requirement information of E-UTRA target bands in the *RRCReconfigurationComplete* and *RRCResumeComplete* message. *needForGapNCSG-ConfigNR*  Configuration for the UE to report measurement gap and NCSG requirement information of NR target bands in the *RRCReconfigurationComplete* and *RRCResumeComplete* message. *nextHopChainingCount*  Parameter NCC: See TS 33.501 [11] *onDemandSIB-Request*  If the field is present, the UE is allowed to request SIB(s) on-demand while in RRC\_CONNECTED according to clause 5.2.2.3.5. *onDemandSIB-RequestProhibitTimer*

Prohibit timer for requesting SIB(s) on-demand while in RRC\_CONNECTED according to clause 5.2.2.3.5. Value in seconds. Value s0 means prohibit timer is set to 0 seconds, value s0dot5 means prohibit timer is set to 0.5 seconds, value s1 means prohibit timer is set to 1 second and so on.

## *otherConfig*

Contains configuration related to other configurations. When configured for the SCG, only fields *drx-PreferenceConfig, maxBW-PreferenceConfig, maxBW-PreferenceConfigFR2-2, maxCC-PreferenceConfig, maxMIMO-LayerPreferenceConfig*, *maxMIMO-LayerPreferenceConfigFR2-2*, *minSchedulingOffsetPreferenceConfig, minSchedulingOffsetPreferenceConfigExt, rlm-RelaxationReportingConfig, bfd-RelaxationReportingConfig, btNameList, wlanNameList, sensorNameList* and *obtainCommonLocation* can be included.

#### *radioBearerConfig*

Configuration of Radio Bearers (DRBs, SRBs, multicast MRBs) including SDAP/PDCP. In (NG)EN-DC this field may only be present if the *RRCReconfiguration* is transmitted over SRB3. SRB4 should not be configured if *sl-L2RemoteUE-Config-r17* is configured or not released.

*radioBearerConfig2* 

Configuration of Radio Bearers (DRBs, SRBs) including SDAP/PDCP. This field can only be used if the UE supports NR-DC or NE-DC.

## *scg-State*

Indicates that the SCG is in deactivated state.

This field is not used

- in an *RRCReconfiguration* message received:
	- within *mrdc-SecondaryCellGroup*, or
	- in an E-UTRA *RRCConnectionReconfiguration* message, or
	- in an E-UTRA *RRCConnectionResume* message or
- in an *RRCReconfiguration* message received via SRB3, except if the *RRCReconfiguration* message is included in *DLInformationTransferMRDC*.

The field is absent if CPA or CPC is configured for the UE, or if the *RRCReconfiguration* message is contained in *CondRRCReconfig*.

#### *sl-L2RelayUE-Config*

Contains L2 U2N relay operation related configurations used by a UE acting as or to be acting as a L2 U2N Relay UE. The field is absent if *conditionalReconfiguration* is configured for CHO.

## *sl-L2RemoteUE-Config*

Contains L2 U2N relay operation related configurations used by a UE acting as or to be acting as a L2 U2N Remote UE. The field is absent if *conditionalReconfiguration* is configured for CHO, or if *appLayerMeasConfig* or SRB4 is configured/not released.

## *secondaryCellGroup*

Configuration of secondary cell group ((NG)EN-DC or NR-DC).

#### *sk-Counter*

A counter used upon initial configuration of S-K<sub>GNB</sub> or S-K<sub>eNB</sub>, as well as upon refresh of S-K<sub>GNB</sub> or S-K<sub>eNB</sub>. This field is always included either upon initial configuration of an NR SCG or upon configuration of the first RB with *keyToUse* set to *secondary*, whichever happens first. This field is absent if there is neither any NR SCG nor any RB with *keyToUse* set to *secondary*.

## *sl-ConfigDedicatedNR*

This field is used to provide the dedicated configurations for NR sidelink communication/discovery.

#### *sl-ConfigDedicatedEUTRA-Info*

This field includes the E-UTRA *RRCConnectionReconfiguration* as specified in TS 36.331 [10]. In this version of the specification, the E-UTRA *RRCConnectionReconfiguration* can only includes sidelink related fields for V2X sidelink communication, i.e. *sl-V2X-ConfigDedicated*, *sl-V2X-SPS-Config*, *measConfig* and/or *otherConfig*.

## *sl-TimeOffsetEUTRA*

This field indicates the possible time offset to (de)activation of V2X sidelink transmission after receiving DCI format 3\_1 used for scheduling V2X sidelink communication. Value *ms0dpt75* corresponds to 0.75ms, *ms1* corresponds to 1ms and so on. The network includes this field only when *sl-ConfigDedicatedEUTRA* is configured.

## *targetCellSMTC-SCG*

The SSB periodicity/offset/duration configuration of target cell for NR PSCell addition and SN change. When UE receives this field, UE applies the configuration based on the timing reference of NR PCell for PSCell addition and PSCell change for the case of no reconfiguration with sync of MCG, and UE applies the configuration based on the timing reference of target NR PCell for the case of reconfiguration with sync of MCG. If both this field and the *smtc* in *secondaryCellGroup* -> *SpCellConfig* -> *reconfigurationWithSync* are absent, the UE uses the SMTC in the *measObjectNR* having the same SSB frequency and subcarrier spacing, as configured before the reception of the RRC message.

## *t316*

Indicates the value for timer T316 as described in clause 7.1. Value *ms50* corresponds to 50 ms, value *ms100* corresponds to 100 ms and so on. This field can be configured only if the UE is configured with split SRB1 or SRB3.

## *ue-TxTEG-RequestUL-TDOA-Config*

Configures the periodicity of UE reporting for the association between Tx TEG and SRS Positioning resources. When configured with *oneShot* UE reports the association only one time. When configured with *periodicReporting* UE reports the association periodically and the *periodicReporting* indicates the periodicity. Value *ms160* corresponds to 160ms, value *ms320* corresponds to 320ms and so on.

## *ul-GapFR2-Config*

Indicates the FR2 UL gap configuration to UE. In EN-DC and NGEN-DC, the SN decides and configures the FR2 UL gap pattern. In NE-DC, the MN decides and configures the FR2 UL gap pattern. In NR-DC without FR2-FR2 band combination, the network entity which is configured with FR2 serving cell(s) decides and configures the FR2 UL gap pattern.

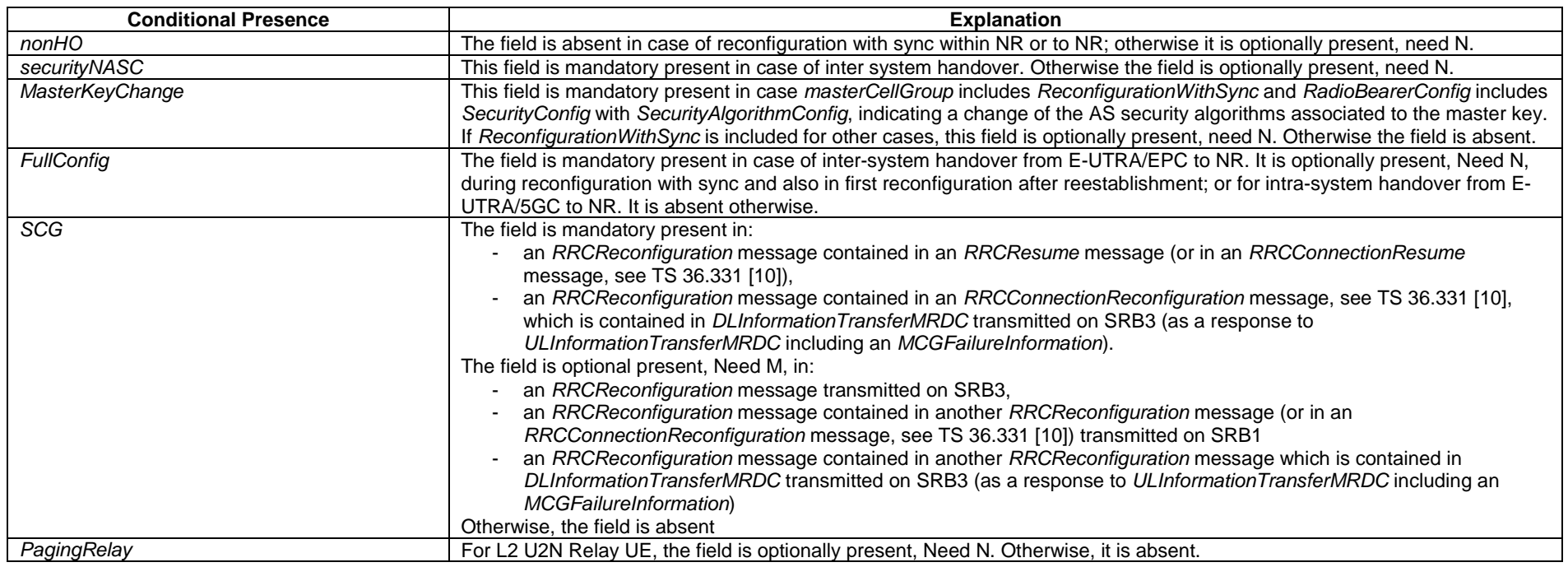

## *– RRCReconfigurationComplete*

The *RRCReconfigurationComplete* message is used to confirm the successful completion of an RRC connection reconfiguration.

Signalling radio bearer: SRB1 or SRB3

RLC-SAP: AM

Logical channel: DCCH

Direction: UE to Network

## *RRCReconfigurationComplete message*

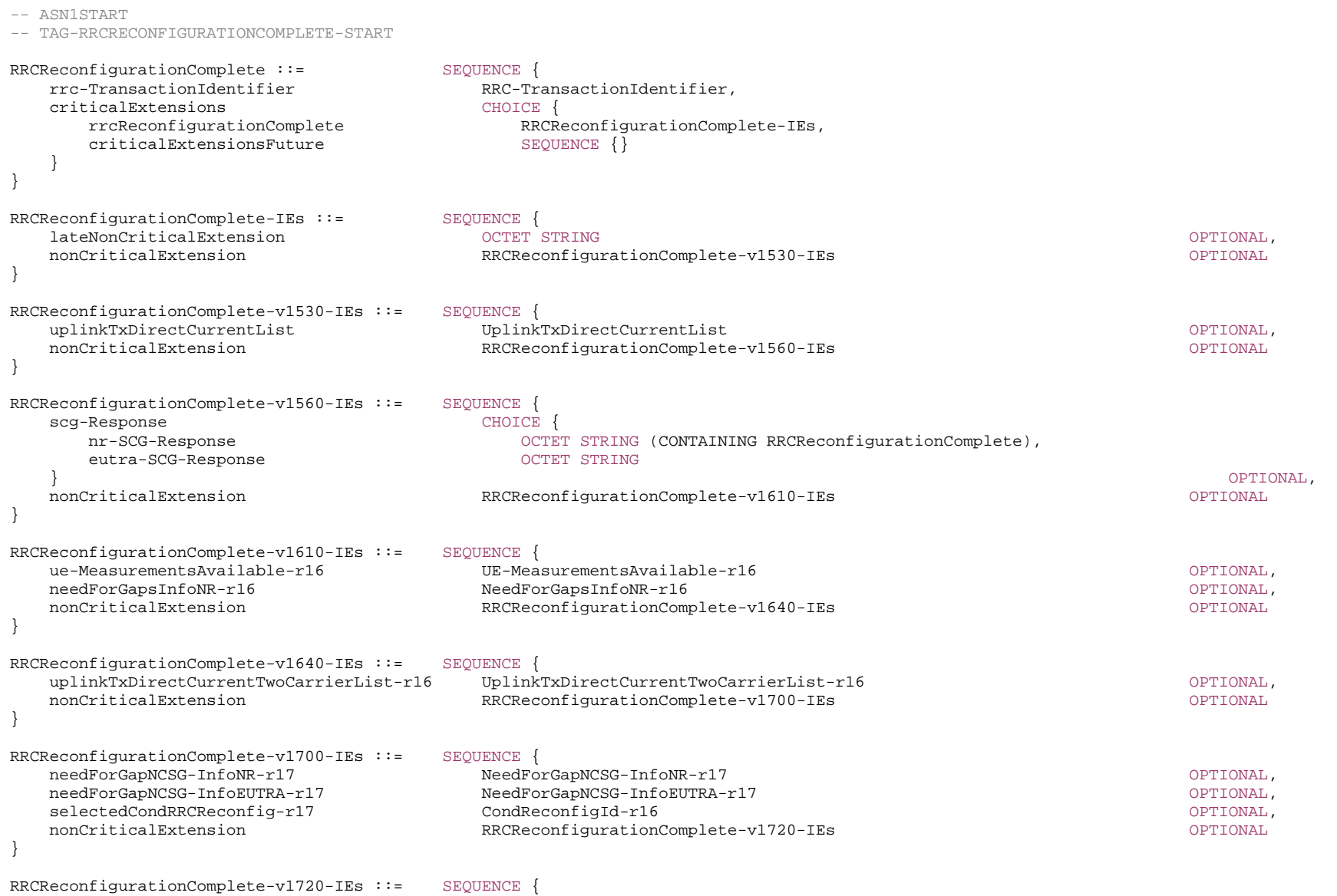

uplinkTxDirectCurrentMoreCarrierList-r17 UplinkTxDirectCurrentMoreCarrierList-r17 OPTIONAL,

nonCriticalExtension SEQUENCE {}

-- TAG-RRCRECONFIGURATIONCOMPLETE-STOP

-- ASN1STOP

}

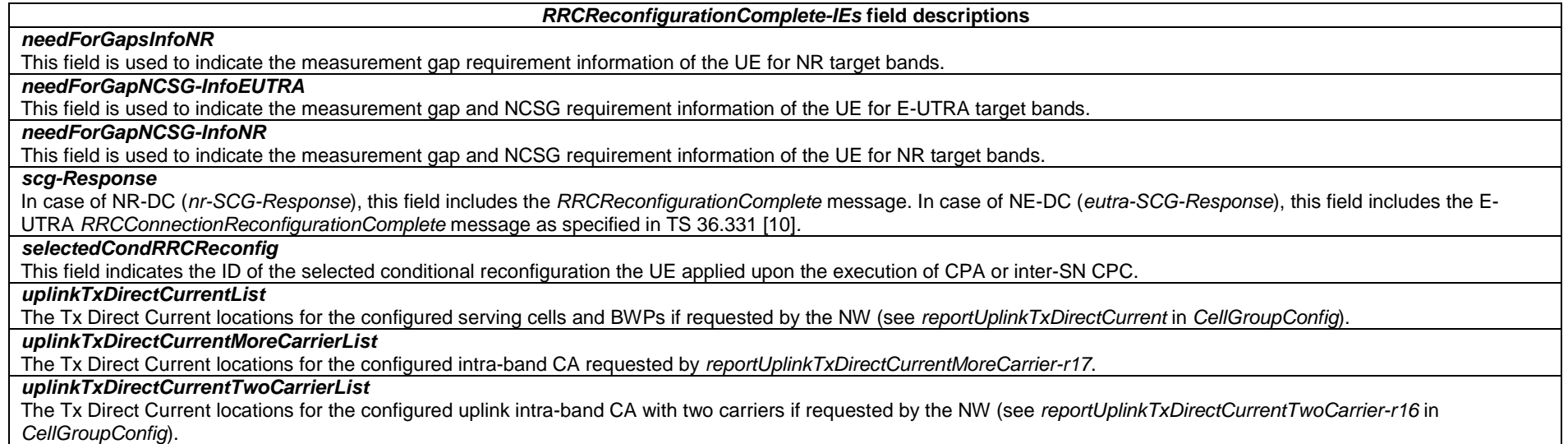

# – *RRCReject*

The *RRCReject* message is used to reject an RRC connection establishment or an RRC connection resumption.

Signalling radio bearer: SRB0

RLC-SAP: TM

Logical channel: CCCH

Direction: Network to UE

*RRCReject* **message** 

-- ASN1START

-- TAG-RRCREJECT-START

RRCReject ::= SEQUENCE {<br>criticalExtensions CHOICE { criticalExtensions

rrcReject RRCReject-IEs, criticalExtensionsFuture SEQUENCE {} } } RRCReject-IEs ::= SEQUENCE { waitTime RejectWaitTime OPTIONAL, -- Need N lateNonCriticalExtension OCTETnonCriticalExtension SEQUENCE{}

-- TAG-RRCREJECT-STOP

-- ASN1STOP

}

*RRCReject-IEs* **field descriptions**

*waitTime*Wait time value in seconds. The field is always included.

## – *RRCRelease*

The *RRCRelease* message is used to command the release of an RRC connection or the suspension of the RRC connection.

Signalling radio bearer: SRB1

RLC-SAP: AM

Logical channel: DCCH

Direction: Network to UE

### *RRCRelease* **message**

-- ASN1START -- TAG-RRCRELEASE-START

 } }

RRCRelease ::= SEQUENCE { rrc-TransactionIdentifier criticalExtensions CHOICE { rrcRelease RRCRelease-IEs,

criticalExtensionsFuture SEQUENCE {}

RRCRelease-IEs ::= SEQUENCE { redirectedCarrierInfo RedirectedCarrierInfo cellReselectionPriorities CellReselectionPriorities suspendConfig SuspendConfig OPTIONAL, -- Need R deprioritisationReq SEQUENCE {

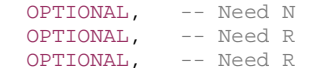

OPTIONAL,

}

}

}

}

}

...,

deprioritisationType  $\begin{array}{ccc} \text{EWUMENT} & \text{Freequency, nr}, \\ \text{deprioritisationTimer} & \text{EWUMENT} & \text{min5, min10, mi.} \end{array}$ ENUMERATED  $\{min5, min10, min15, min30\}$  } OPTIONAL, -- Need N lateNonCriticalExtension OCTETOPTIONAL. nonCriticalExtension RRCRelease-v1540-IEs **CREPTIONAL** RRCRelease-v1540-IEs ::= SEQUENCE { waitTime **RejectWaitTime OPTIONAL, -- Need N**  nonCriticalExtension RRCRelease-v1610-IEs OPTIONAL} RRCRelease-v1610-IEs ::= SEQUENCE { voiceFallbackIndication-r16 ENUMERATED {true } example the set optional, -- Need N measIdleConfig-r16 SetupRelease {MeasIdleConfigDedicated-r16} OPTIONAL, -- Need M nonCriticalExtension RRCRelease-v1650-IEs OPTIONAL RRCRelease-v1650-IEs ::= SEQUENCE { mpsPriorityIndication-r16 ENUMERATED {true } The COPTIONAL, -- Cond Redirection2 nonCriticalExtension RRCRelease-v1710-IEs OPTIONAL RRCRelease-v1710-IEs ::= SEQUENCE { noLastCellUpdate-r17 ENUMERATED {true } ENUMERATED {true } 0PTIONAL, -- Need S nonCriticalExtension SEQUENCE {} RedirectedCarrierInfo ::= CHOICE { nr CarrierInfoNR, eutra RedirectedCarrierInfo-EUTRA, ... RedirectedCarrierInfo-EUTRA ::= SEOUENCE { eutraFrequency and ARFCN-ValueEUTRA, cnType entertainment control of the ENUMERATED {epc,fiveGC} and the entertainment of the optional -- Need N } CarrierInfoNR ::= SEQUENCE { carrierFreq ARFCN-ValueNR, ssbSubcarrierSpacing SubcarrierSpacing, smtc SSB-MTC OPTIONAL, -- Need S ... } SuspendConfig ::= SEQUENCE fullI-RNTI  $I-RNTI-Value$ , shortI-RNTI ShortI-RNTI-Value, ran-PagingCycle PagingCycle, ran-NotificationAreaInfo RAN-NotificationAreaInfo OPTIONAL, -- Need M t380 PeriodicRNAU-TimerValue OPTIONAL, -- Need R nextHopChainingCount NextHopChainingCount,

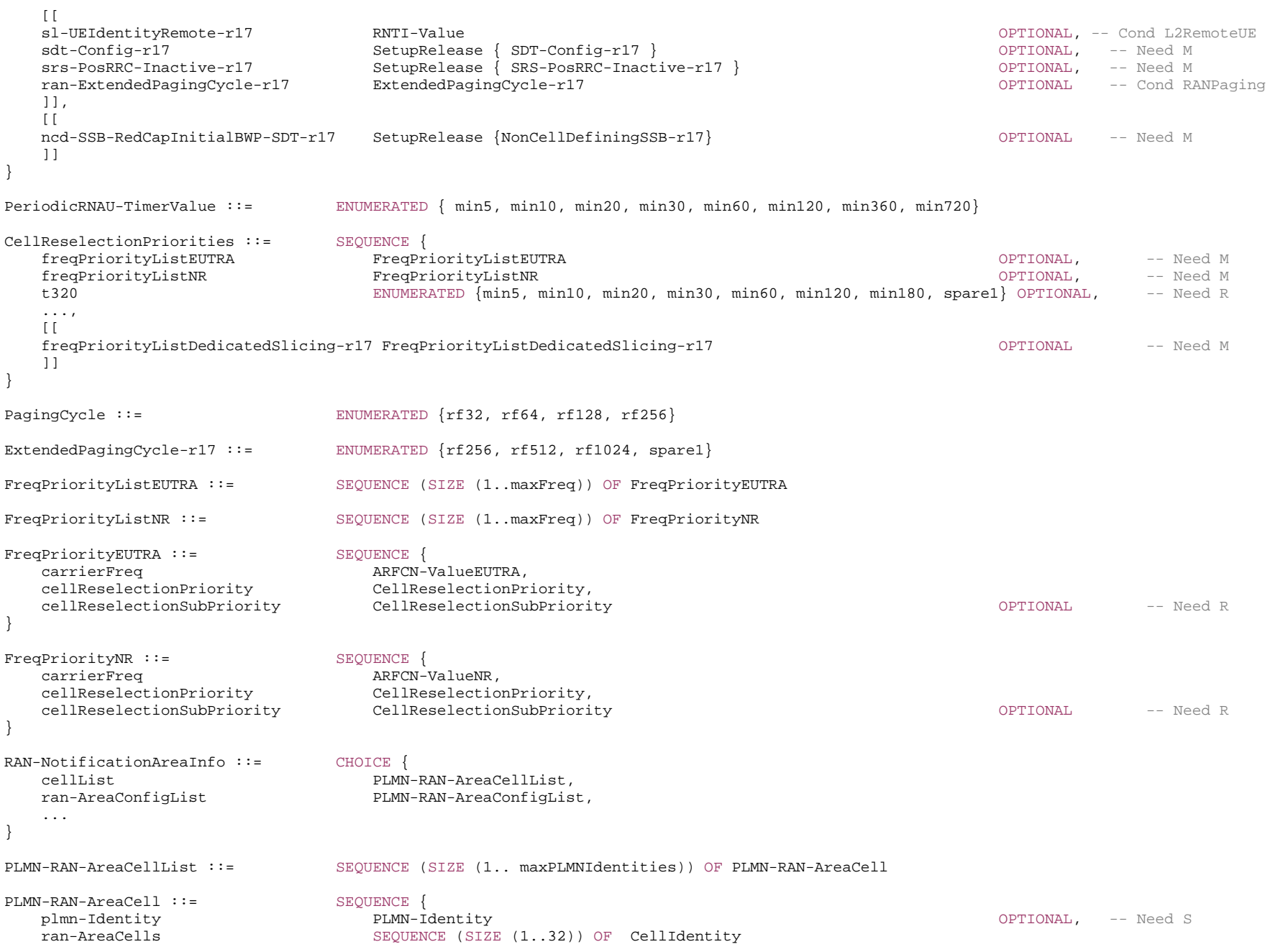

 ... }

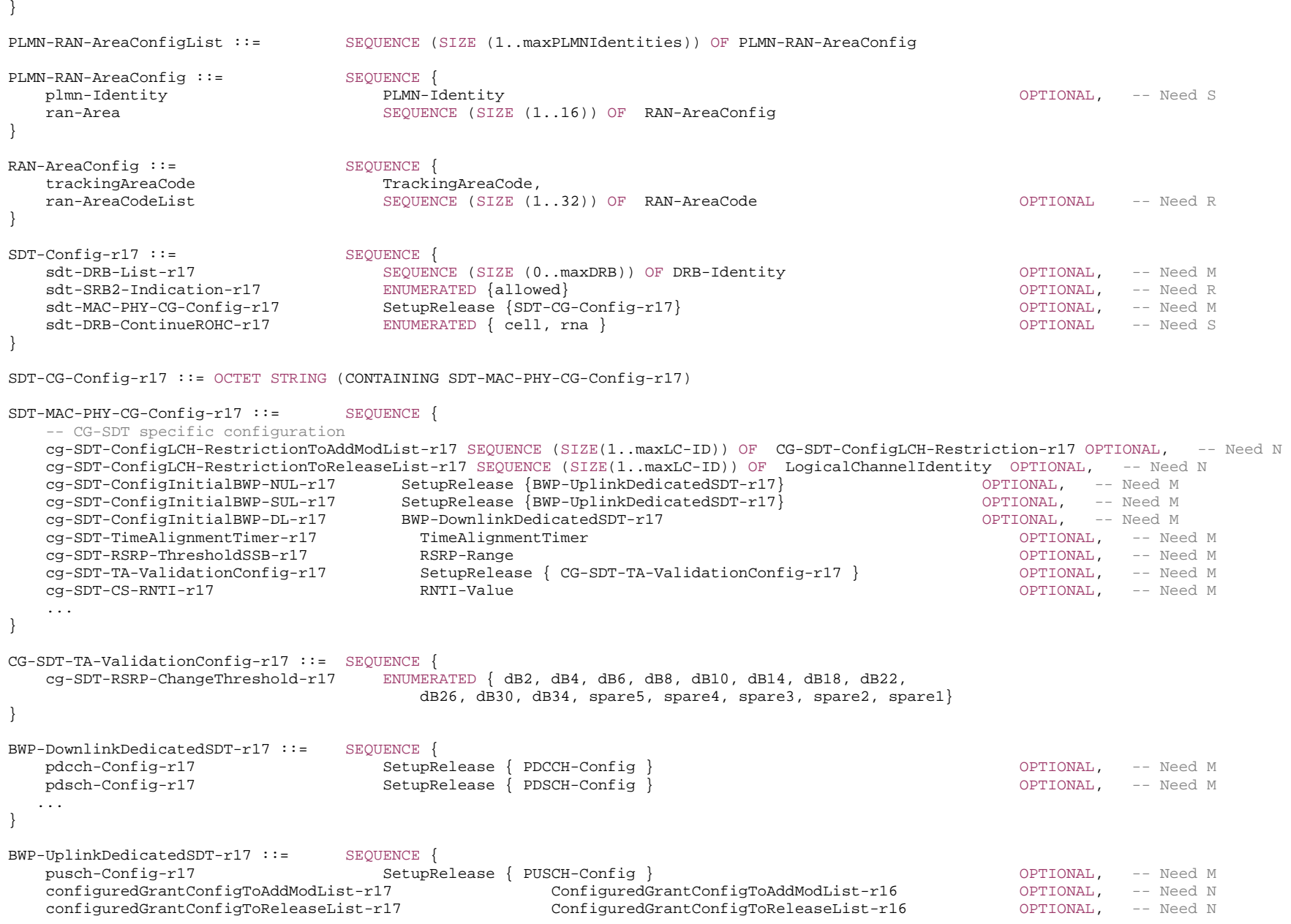

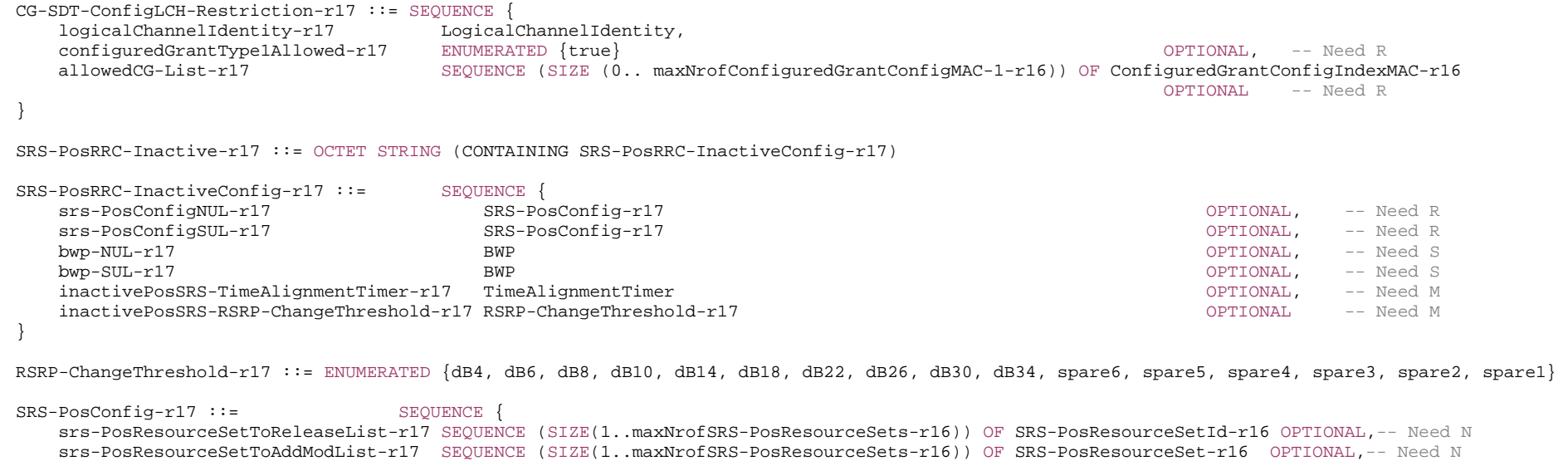

srs-PosResourceToReleaseList-r17 SEQUENCE (SIZE(1..maxNrofSRS-PosResources-r16)) OF SRS-PosResourceId-r16 OPTIONAL,-- Need N

- srs-PosResourceToAddModList-r17 SEQUENCE (SIZE(1..maxNrofSRS-PosResources-r16)) OF SRS-PosResource-r16 OPTIONAL -- Need N
- }

-- TAG-RRCRELEASE-STOP

-- ASN1STOP
*RRCRelease-IEs* **field descriptions**

#### *cellReselectionPriorities*

Dedicated priorities to be used for cell reselection as specified in TS 38.304 [20]*.* The maximum number of NR carrier frequencies that the network can configure through *FreqPriorityListNR* and *FreqPriorityListDedicatedSlicing* together is eight. If the same frequency is configured in both *FreqPriorityListNR* and *FreqPriorityListDedicatedSlicing*, the frequency is only counted once.

#### *cnType*

Indicate that the UE is redirected to EPC or 5GC.

### *deprioritisationReq*

Indicates whether the current frequency or RAT is to be de-prioritised.

## *deprioritisationTimer*

Indicates the period for which either the current carrier frequency or NR is deprioritised. Value *minN* corresponds to N minutes.

# *measIdleConfig*

Indicates measurement configuration to be stored and used by the UE while in RRC\_IDLE or RRC\_INACTIVE.

#### *mpsPriorityIndication*

Indicates the UE can set the establishment cause to *mps-PriorityAccess* for a new connection following a redirect to NR or set the resume cause to *mps-PriorityAccess* for a resume following a redirect to NR. If the target RAT is E-UTRA, see TS 36.331 [10]. The gNB sets the indication only for UEs authorized to receive MPS treatment as indicated by ARP and/or QoS characteristics at the gNB, and it is applicable only for this instance of release with redirection to carrier/RAT included in the *redirectedCarrierInfo* field in the *RRCRelease* message.

#### *noLastCellUpdate*

Presence of the field indicates that the last used cell for PEI shall not be updated. When the field is absent, the PEI-capable UE shall update its last used cell with the current cell. The UE shall not update its last used cell with the current cell if the AS security is not activated.

# *srs-PosRRC-Inactive*

SRS for positioning configuration during RRC\_INACTIVE state.

#### *suspendConfig*

Indicates configuration for the RRC\_INACTIVE state. The network does not configure *suspendConfig* when the network redirect the UE to an inter-RAT carrier frequency or if the UE is configured with a DAPS bearer.

#### *redirectedCarrierInfo*

Indicates a carrier frequency (downlink for FDD) and is used to redirect the UE to an NR or an inter-RAT carrier frequency, by means of cell selection at transition to RRC\_IDLE or RRC\_INACTIVE as specified in TS 38.304 [20]. Based on UE capability, the network may include *redirectedCarrierInfo* in *RRCRelease* message with *suspendConfig* if this message is sent in response to an *RRCResumeRequest* or an *RRCResumeRequest1* which is triggered by the NAS layer (see 5.3.1.4 in TS 24.501 [23]).

#### *voiceFallbackIndication*

Indicates the RRC release is triggered by EPS fallback for IMS voice as specified in TS 23.502 [43].

*CarrierInfoNR* **field descriptions**

### *carrierFreq*

Indicates the redirected NR frequency.

# *ssbSubcarrierSpacing*

Subcarrier spacing of SSB in the redirected SSB frequency. Only the following values are applicable depending on the used frequency: FR1: 15 or 30 kHz FR2-1: 120 or 240 kHz FR2-2: 120, 480, or 960 kHz

#### *smtc*

The SSB periodicity/offset/duration configuration for the redirected SSB frequency. It is based on timing reference of PCell. If the field is absent, the UE uses the SMTC configured in the measObjectNR having the same SSB frequency and subcarrier spacing.

#### *RAN-NotificationAreaInfo* **field descriptions**

*cellList*A list of cells configured as RAN area.

# *ran-AreaConfigList*

A list of RAN area codes or RA code(s) as RAN area.

#### *PLMN-RAN-AreaConfig* **field descriptions**

#### *plmn-Identity*

PLMN Identity to which the cells in *ran-Area* belong. If the field is absent the UE not in SNPN access mode uses the ID of the registered PLMN. This field is not included for UE in SNPN access mode (for UE in SNPN access mode the *ran-Area* always belongs to the registered SNPN).

*ran-AreaCodeList*

The total number of RAN-AreaCodes of all PLMNs does not exceed 32.

# *ran-Area*

Indicates whether TA code(s) or RAN area code(s) are used for the RAN notification area. The network uses only TA code(s) or both TA code(s) and RAN area code(s) to configure a UE. The total number of TACs across all PLMNs does not exceed 16.

*PLMN-RAN-AreaCell* **field descriptions**

#### *plmn-Identity*

PLMN Identity to which the cells in *ran-AreaCells* belong. If the field is absent the UE not in SNPN access mode uses the ID of the registered PLMN. This field is not included for UE in SNPN access mode (for UE in SNPN access mode the *ran-AreaCells* always belongs to the registered SNPN).

#### *ran-AreaCells*

The total number of cells of all PLMNs does not exceed 32.

#### *SDT-Config* **field descriptions**

# *sdt-DRB-ContinueROHC*

Indicates whether the PDCP entity of the radio bearers configured for SDT continues or resets the ROHC header compression protocol during PDCP re-establishment during SDT procedure, as specified in TS 38.323 [5]. Value *cell* indicates that ROHC header compression continues when the UE resumes for SDT in the same cell as the PCell when the RRCRelease message was received. Value *rna* indicates that ROHC header compression continues when the UE resumes for SDT in a cell belonging to the same RNA as the PCell where the RRCRelease message was received. If the field is absent, the UE releases any stored value for this field and the PDCP entity of the radio bearers configured for SDT always resets the ROHC header compression protocol during PDCP re-establishment when SDT procedure is initiated, as specified in TS 38.323 [5].

# *sdt-DRB-List*

Indicates the ID(s) of the DRB(s) that are configured for SDT. If size of the sequence is zero, then the UE assumes that none of the DRBs are configured for SDT. The network only configures MN terminated MCG bearers for SDT.

*sdt-SRB2-Indication* 

Indiates whether SRB2 is configured for SDT or not.

#### *SDT-MAC-PHY-CG-Config* **field descriptions**

## *cg-SDT-ConfigInitialBWP-DL*

Downlink BWP configuration for CG-SDT. If a UE is a RedCap UE and if the *initialDownlinkBWP-RedCap* is configured in *downlinkConfigCommon* in *SIB1*, this field is configured for *initialDownlinkBWP-RedCap*, otherwise it is configured for *initialDownlinkBWP*.

# *cg-SDT-ConfigInitialBWP-NUL*

UL BWP configuration for CG-SDT on NUL carrier. If a UE is a RedCap UE and if the *initialUplinkBWP-RedCap* is configured in *uplinkConfigCommon* in *SIB1*, this field is configured for *initialUplinkBWP-RedCap*, otherwise it is configured for *initialUplinkBWP* for NUL.

# *cg-SDT-ConfigInitialBWP-SUL*

UL BWP configuration for CG-SDT on SUL carrier configured for the *initialUplinkBWP* for SUL.

### *cg-SDT-CS-RNTI*

The CS-RNTI value for CG-SDT as specified in TS 38.321 [3].

# *cg-SDT-RSRP-ThresholdSSB*

An RSRP threshold configured for SSB selection for CG-SDT as specified in TS 38.321 [3].

### *cg-SDT-TA-ValidationConfig*

Configuration for the RSRP based TA validation. If this field is not configured, then the UE does not perform RSRP based TA validation.

# *cg-SDT-timeAlignmentTimer*

TAT value for CG-SDT as specified in TS 38.321 [3]. The network always configures this field when *sdt-MAC-PHY-CG-Config* is configured.

#### *CG-SDT-ConfigLCH-Restriction* **field descriptions**

# *allowedCG-List*

This restriction applies only when the UL grant is a configured grant for CG-SDT. If present, UL MAC SDUs from this logical channel can only be mapped to the indicated CG-SDT configured grant configuration. If the size of the sequence is zero, then UL MAC SDUs from this logical channel cannot be mapped to any CG-SDT configured grant configurations. If the field is not present, UL MAC SDUs from this logical channel can be mapped to any CG-SDT configured grant configurations. If the field *configuredGrantType1Allowed* is present, only those CG-SDT configured grant type 1 configurations indicated in this sequence are allowed for use by this logical channel; otherwise, this sequence shall not include any CG-SDT configured grant type 1 configuration. Corresponds to "*allowedCG*-*List*" as specified in TS 38.321 [3].

### *configuredGrantType1Allowed*

If present, or if the capability *lcp-Restriction* as specified in TS 38.306 [26] is not supported, UL MAC SDUs from this logical channel can be transmitted on a configured grant type 1 for CG-SDT. Otherwise, UL MAC SDUs from this logical channel cannot be transmitted on a configured grant type 1 for CG-SDT. Corresponds to "*configuredGrantType1Allowed*" in TS 38.321 [3].

#### *logicalChannelIdentity*

ID used commonly for the MAC logical channel and for the RLC bearer associated with a *servedRadioBearer* configured for SDT.

### *CG-SDT-TA-ValidationConfig* **field descriptions**

#### *cg-SDT-RSRP-ChangeThreshold*

The RSRP threshold for TA validation for CG-SDT as specified in TS 38.321 [3]. Value *dB2* corresponds to 2 dB, value *dB4* corresponds to 4 dB and so on.

#### *SRS-PosRRC-InactiveConfig* **field descriptions**

## *bwp-NUL*

BWP configuration for SRS for Positioning during the RRC\_INACTIVE state in Normal Uplink Carrier. If the field is absent UE is configured with an SRS for Positioning associated with the initial UL BWP and transmitted, during the RRC\_INACTIVE state, inside the initial UL BWP with the same CP and SCS as configured for initial UL BWP.

# *bwp-SUL*

BWP configuration for SRS for Positioning during the RRC\_INACTIVE state in Supplementary Uplink Carrier. If the field is absent UE is configured with an SRS for Positioning associated with the initial UL BWP and transmitted, during the RRC\_INACTIVE state, inside the initial UL BWP with the same CP and SCS as configured for initial UL BWP.

# *inactivePosSRS-RSRP-ChangeThreshold*

RSRP threshold for the increase/decrease of RSRP for time alignment validation as specified in TS 38.321 [3].

# *inactivePosSRS-TimeAlignmentTimer*

TAT value for SRS for positioning transmission during RRC\_INACTIVE state as specified in TS 38.321 [3]. The network always configures this field when *srs-PosRRC-Inactive* is configured.

# *srs-PosConfigNUL*

SRS for Positioning configuration in RRC\_INACTIVE state in Normal Uplink Carrier.

# *srs-PosConfigSUL*

SRS for Positioning configuration in RRC\_INACTIVE state in Supplementary Uplink Carrier.

*SuspendConfig* **field descriptions**

# *ncd-SSB-RedCapInitialBWP-SDT*

Indicates that the UE uses the RedCap-specific initial DL BWP associated with the NCD-SSB for SDT. The network configures this field if a RedCap UE is configured with SDT in the RedCap-specific initial DL BWP not associated with CD-SSB. If configured, the NCD-SSB indicated by this field can only be used during the SDT procedure for CG-SDT or RA-SDT.

# *ran-ExtendedPagingCycle*

The extended DRX (eDRX) cycle for RAN-initiated paging to be applied by the UE. Value *rf256* corresponds to 256 radio frames, value *rf512* corresponds to 512 radio frames and so on. Value of the field indicates an eDRX cycle which is shorter or equal to the IDLE mode eDRX cycle configured for the UE.

#### *ran-NotificationAreaInfo*

Network ensures that the UE in RRC\_INACTIVE always has a valid *ran-NotificationAreaInfo*.

#### *ran-PagingCycle*

Refers to the UE specific cycle for RAN-initiated paging. Value *rf32* corresponds to 32 radio frames, value *rf64* corresponds to 64 radio frames and so on.

# *sl-UEIdentityRemote*

Indicates the C-RNTI to the L2 U2N Remote UE.

### *t380*

Refers to the timer that triggers the periodic RNAU procedure in UE. Value *min5* corresponds to 5 minutes, value *min10* corresponds to 10 minutes and so on.

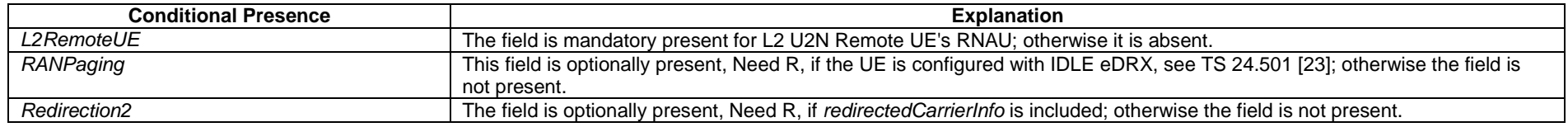

# – *RRCResume*

The *RRCResume* message is used to resume the suspended RRC connection.

Signalling radio bearer: SRB1

 $RLC-SAP: AM$ 

Logical channel: DCCH

Direction: Network to UE

#### *RRCResume* **message**

-- ASN1START

-- TAG-RRCRESUME-START

RRCResume ::= SEQUENCE { rrc-TransactionIdentifier RRC-TransactionIdentifier, criticalExtensions CHOICE { rrcResume RRCResume-IEs, criticalExtensionsFuture SEQUENCE {}

#### } }

}

}

}

}

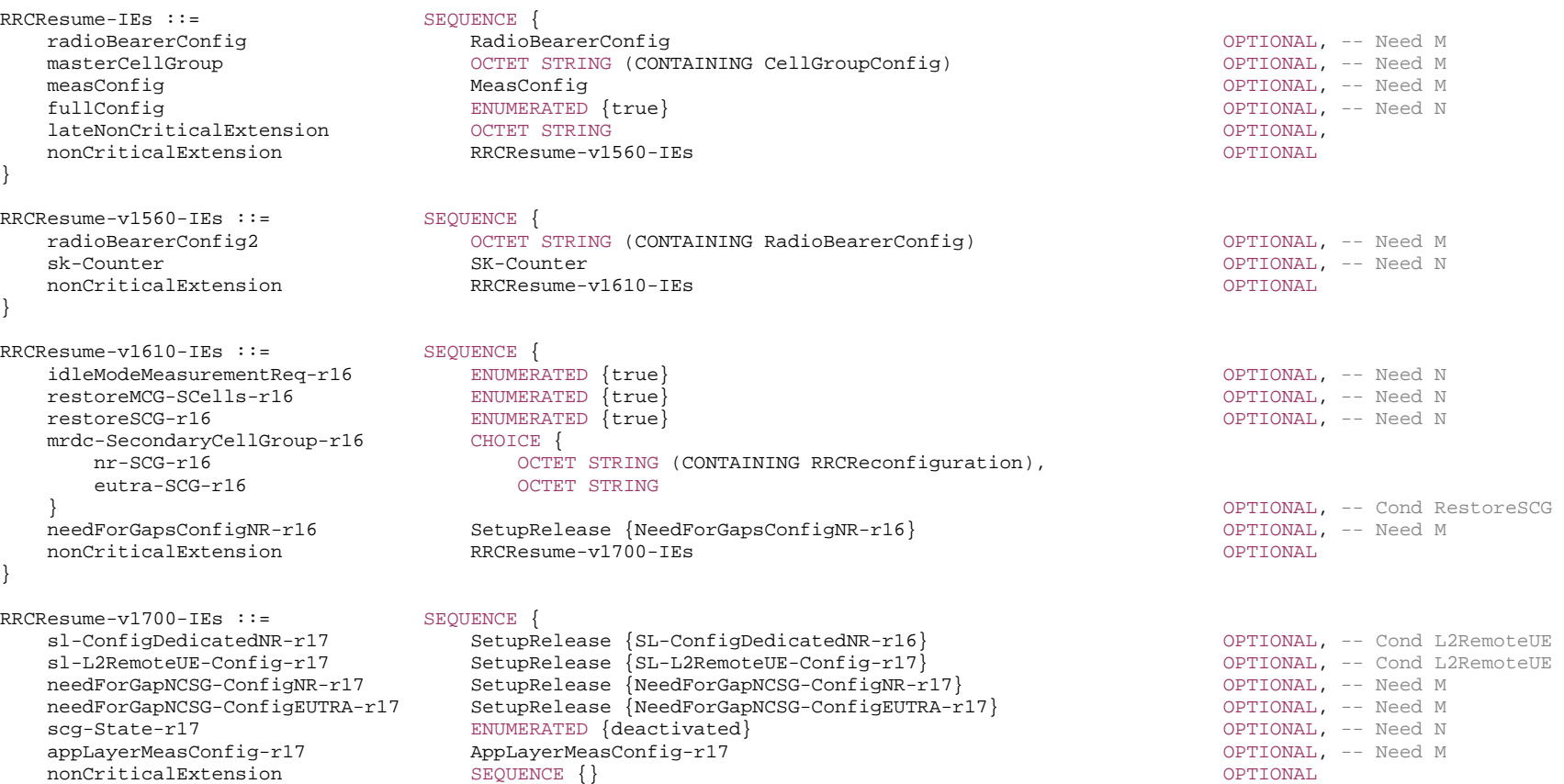

-- TAG-RRCRESUME-STOP

-- ASN1STOP

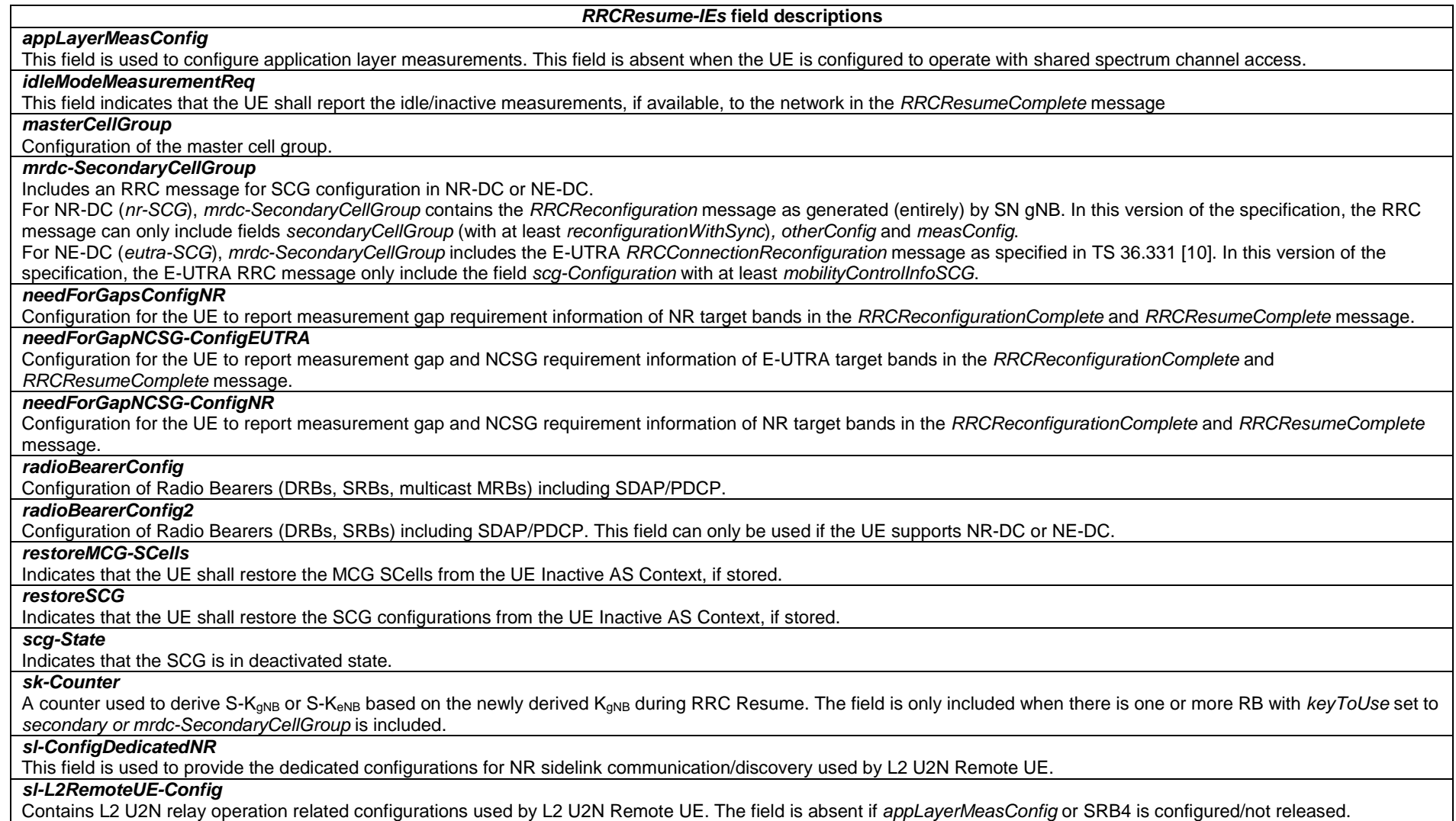

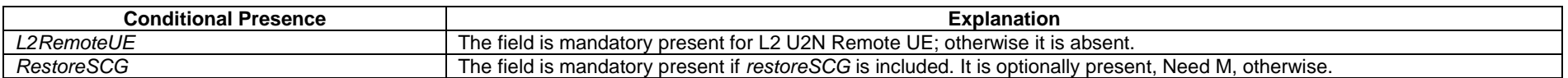

# – *RRCResumeComplete*

The *RRCResumeComplete* message is used to confirm the successful completion of an RRC connection resumption.

Signalling radio bearer: SRB1

#### RLC-SAP: AM

Logical channel: DCCH

#### Direction: UE to Network

# *RRCResumeComplete* **message**

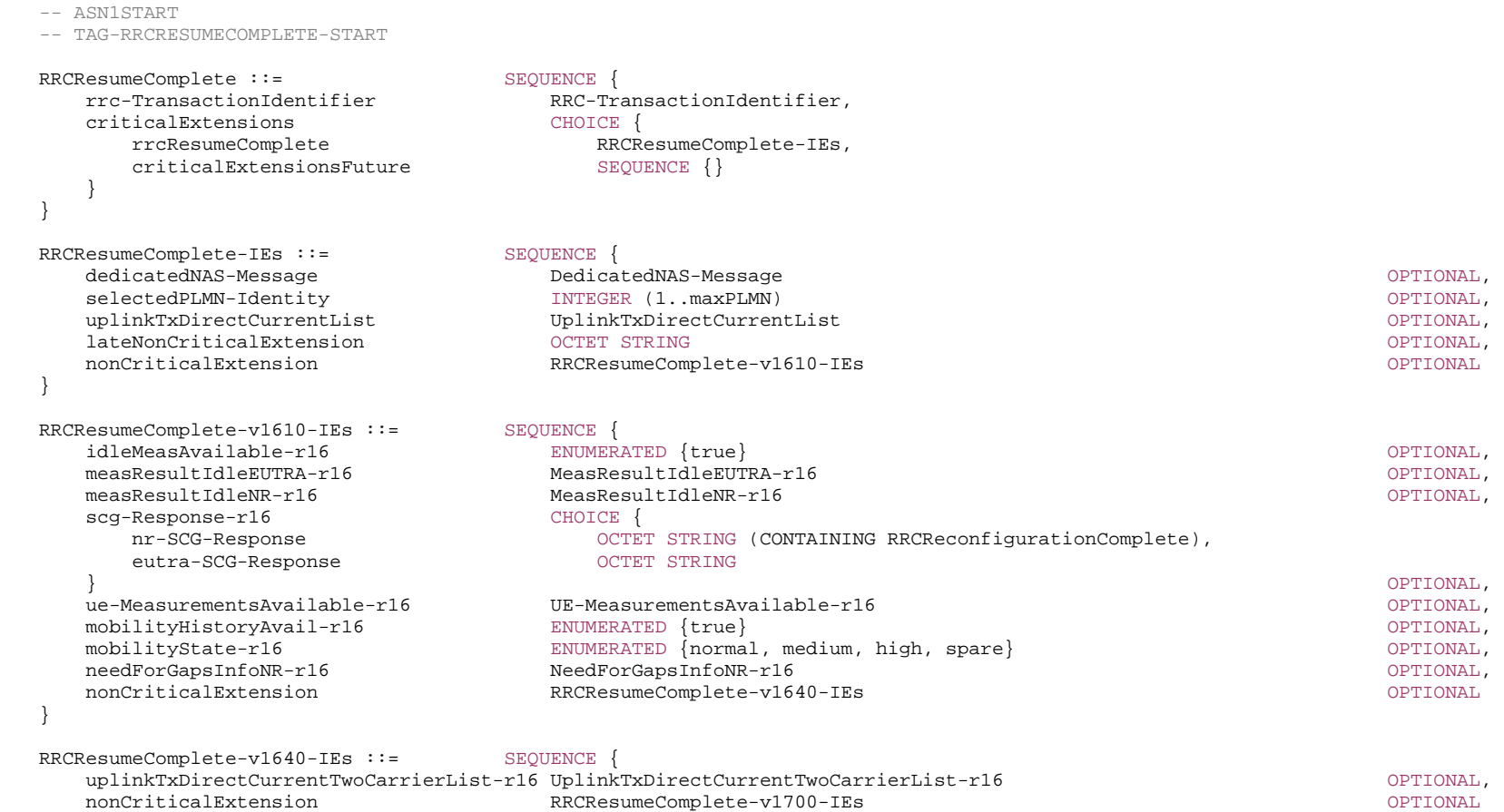

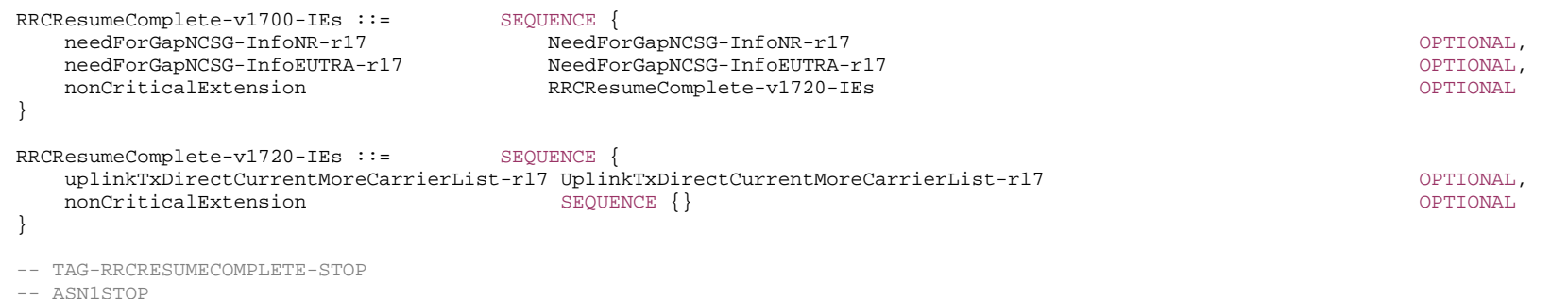

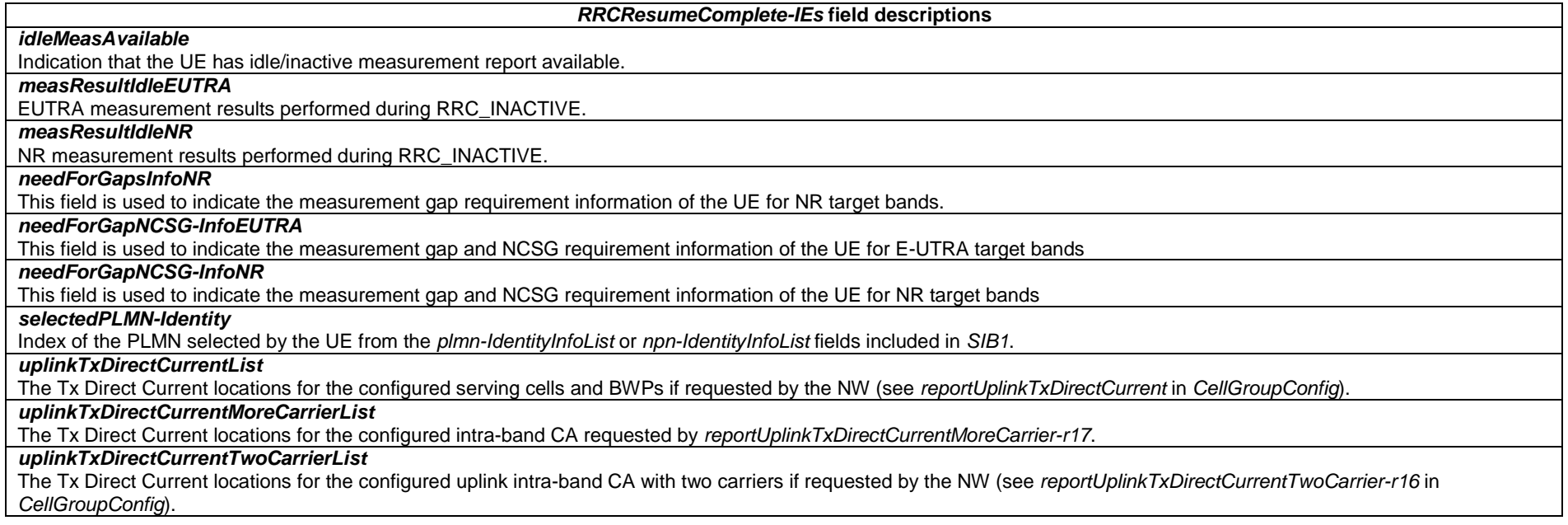

# – *RRCResumeRequest*

The *RRCResumeRequest* message is used to request the resumption of a suspended RRC connection or perform an RNA update.

Signalling radio bearer: SRB0

RLC-SAP: TM

# Logical channel: CCCH

#### Direction: UE to Network

## *RRCResumeRequest* **message**

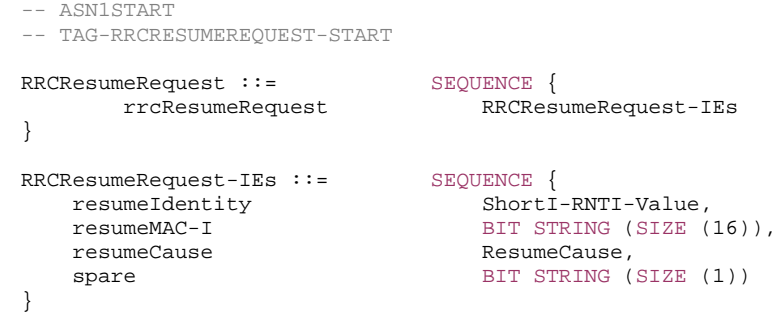

#### -- TAG-RRCRESUMEREQUEST-STOP

-- ASN1STOP

#### *RRCResumeRequest-IEs* **field descriptions**

#### *resumeCause*

Provides the resume cause for the RRC connection resume request as provided by the upper layers or RRC. The network is not expected to reject an *RRCResumeRequest*  due to unknown cause value being used by the UE.

#### *resumeIdentity*

UE identity to facilitate UE context retrieval at gNB.

## *resumeMAC-I*

Authentication token to facilitate UE authentication at gNB. The 16 least significant bits of the MAC-I calculated using the AS security configuration as specified in 5.3.13.3.

# – *RRCResumeRequest1*

The *RRCResumeRequest1* message is used to request the resumption of a suspended RRC connection or perform an RNA update.

Signalling radio bearer: SRB0

RLC-SAP: TM

Logical channel: CCCH1

Direction: UE to Network

# *RRCResumeRequest1* **message**

-- ASN1START

```
-- TAG-RRCRESUMEREQUEST1-START
```

```
RRCResumeRequest1 ::= SEQUENCE {
        rrcResumeRequest1 RRCResumeRequest1-IEs 
} 
RRCResumeRequest1-IEs ::= SEQUENCE { 
 resumeIdentity I-RNTI-Value, 
 resumeMAC-I BIT STRING (SIZE (16)), 
    resumerated and the ResumeCause ResumeCause, and the ResumeCause, \frac{1}{2}spare BIT STRING (SIZE (1))
} 
-- TAG-RRCRESUMEREQUEST1-STOP
```
-- ASN1STOP

*RRCResumeRequest1-IEs* **field descriptions**

#### *resumeCause*

 Provides the resume cause for the *RRCResumeRequest1* as provided by the upper layers or RRC. A gNB is not expected to reject an *RRCResumeRequest1* due to unknown cause value being used by the UE.

#### *resumeIdentity*

UE identity to facilitate UE context retrieval at gNB.

#### *resumeMAC-I*

Authentication token to facilitate UE authentication at gNB. The 16 least significant bits of the MAC-I calculated using the AS security configuration as specified in 5.3.13.3.

# – *RRCSetup*

The *RRCSetup* message is used to establish SRB1.

Signalling radio bearer: SRB0

RLC-SAP: TM

Logical channel: CCCH

Direction: Network to UE

#### *RRCSetup* **message**

-- ASN1START

RRCSetup ::= SEQUENCE {

rrc-TransactionIdentifier RRC-TransactionIdentifier,

<sup>--</sup> TAG-RRCSETUP-START

**3GPP TS 38.331 version 17.7.0 Release 17**

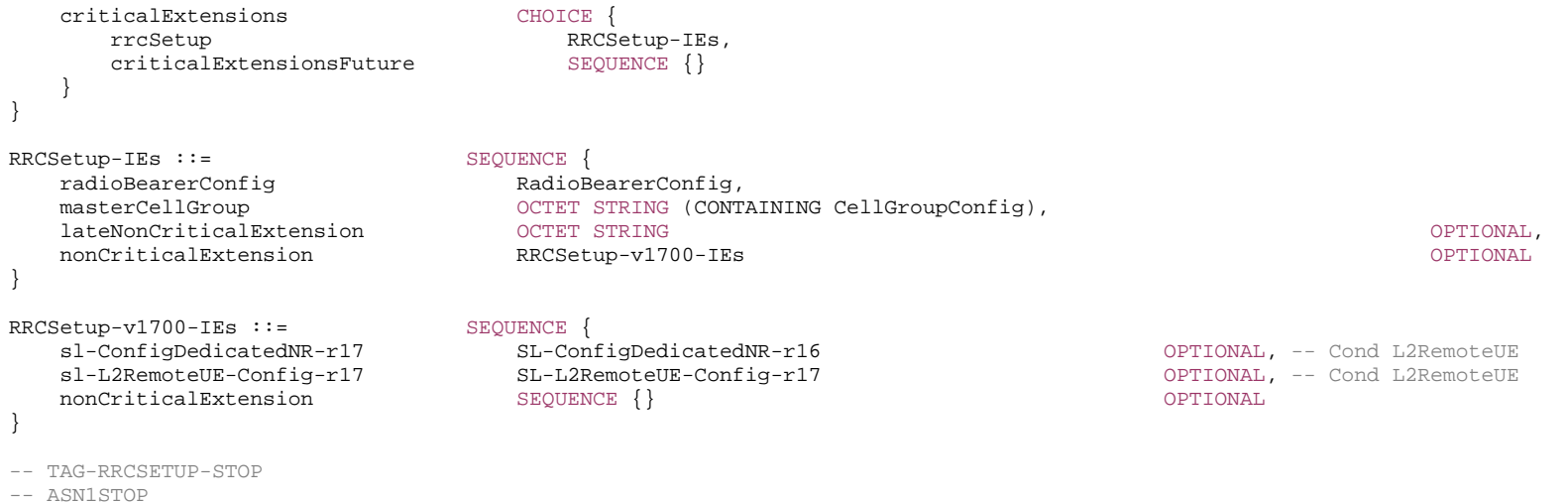

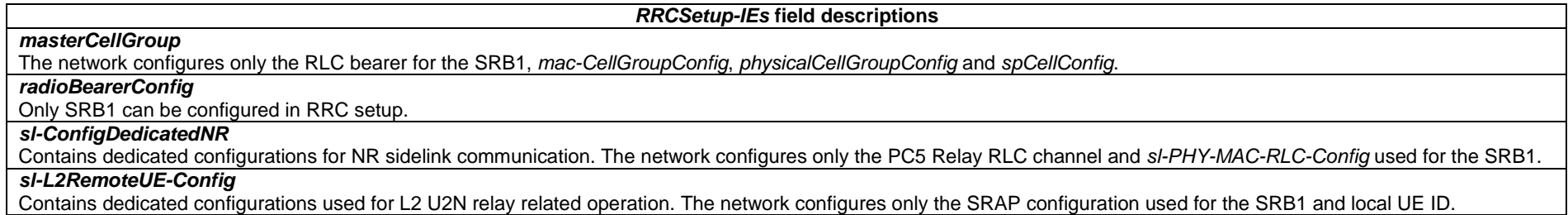

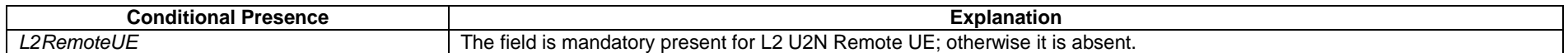

# – *RRCSetupComplete*

The *RRCSetupComplete* message is used to confirm the successful completion of an RRC connection establishment.

Signalling radio bearer: SRB1

RLC-SAP: AM

Logical channel: DCCH

Direction: UE to Network

#### *RRCSetupComplete* **message**

-- ASN1START

}

}

}

}

}

}

```
-- TAG-RRCSETUPCOMPLETE-START
```
RRCSetupComplete ::= SEQUENCE { rrc-TransactionIdentifier RRC-TransactionIdentifier, criticalExtensions CHOICE { rrcSetupComplete RRCSetupComplete-IEs, criticalExtensionsFuture SEQUENCE {} }

RRCSetupComplete-IEs ::= SEQUENCE { selectedPLMN-Identity INTEGER (1..maxPLMN), registeredAMF RegisteredAMF OPTIONAL, guami-Type ENUMERATED {native, mapped} OPTIONAL, s-NSSAI-List SEQUENCE (SIZE (1..maxNrofS-NSSAI)) OF S-NSSAI OPTIONAL, dedicatedNAS-Message DedicatedNAS-Message, ng-5G-S-TMSI-Value CHOICE { ng-5G-S-TMSI NG-5G-S-TMSI, ng-5G-S-TMSI-Part2 BIT STRING (SIZE (9))  $\}$  optional, lateNonCriticalExtension OCTETOPTIONAL. nonCriticalExtension RRCSetupComplete-v1610-IEs OPTIONAL RRCSetupComplete-v1610-IEs ::= SEQUENCE { iab-NodeIndication-r16 ENUMERATED {true} OPTIONAL, idleMeasAvailable-r16 ENUMERATED {true} OPTIONAL, ue-MeasurementsAvailable-r16 UE-MeasurementsAvailable-r16 OPTIONAL, mobilityHistoryAvail-r16 ENUMERATED {true} CPTIONAL, mobilityState-r16 ENUMERATED {normal, medium, high, spare} OPTIONAL, nonCriticalExtension RRCSetupComplete-v1690-IEs OPTIONAL RRCSetupComplete-v1690-IEs ::= SEQUENCE { ul-RRC-Segmentation-r16 ENUMERATED {true} (nue ) OPTIONAL,  $nonCritical Extension$  and  $RRCSettingA = -v1700 - TRs$  OPTIONAL, RRCSetupComplete-v1700-IEs OPTIONAL RRCSetupComplete-v1700-IEs ::= SEQUENCE { onboardingRequest-r17 ENUMERATED {true} OPTIONAL, nonCriticalExtension SEQUENCE{} RegisteredAMF ::= SEQUENCE { plmn-Identity PLMN-Identity OPTIONAL, amf-Identifier **AMF-Identifier** 

-- TAG-RRCSETUPCOMPLETE-STOP

-- ASN1STOP

#### *RRCSetupComplete-IEs* **field descriptions**

# *guami-Type*

This field is used to indicate whether the GUAMI included is native (derived from native 5G-GUTI) or mapped (from EPS, derived from EPS GUTI) as specified in TS 24.501 [23].

## *iab-NodeIndication* This field is used to indicate that the connection is being established by an IAB-node as specified in TS 38.300 [2].

*idleMeasAvailable* 

Indication that the UE has idle/inactive measurement report available.

## *mobilityState*

This field indicates the UE mobility state (as defined in TS 38.304 [20], clause 5.2.4.3) just prior to UE going into RRC\_CONNECTED state. The UE indicates the value of *medium* and *high* when being in Medium-mobility and High-mobility states respectively. Otherwise the UE indicates the value *normal*.

# *ng-5G-S-TMSI-Part2*

The leftmost 9 bits of 5G-S-TMSI.

# *onboardingRequest*

This field indicates that the connection is being established for UE onboarding in the selected onboarding SNPN, see TS 23.501 [32].

# *registeredAMF*

This field is used to transfer the GUAMI of the AMF where the UE is registered, as provided by upper layers, see TS 23.003 [21].

# *selectedPLMN-Identity*

Index of the PLMN or SNPN selected by the UE from the *plmn-IdentityInfoList* or *npn-IdentityInfoList* fields included in SIB1.

#### *ul-RRC-Segmentation*

This field indicates the UE supports uplink RRC segmentation of *UECapabilityInformation.*

# *– RRCSetupRequest*

The *RRCSetupRequest* message is used to request the establishment of an RRC connection.

Signalling radio bearer: SRB0

RLC-SAP: TM

Logical channel: CCCH

Direction: UE to Network

# *RRCSetupRequest message*

-- ASN1START

-- TAG-RRCSETUPREQUEST-START

RRCSetupRequest ::= SEQUENCE { rrcSetupRequest RRCSetupRequest-IEs }

RRCSetupRequest-IEs ::= SEQUENCE { ue-Identity InitialUE-Identity, establishmentCause EstablishmentCause,

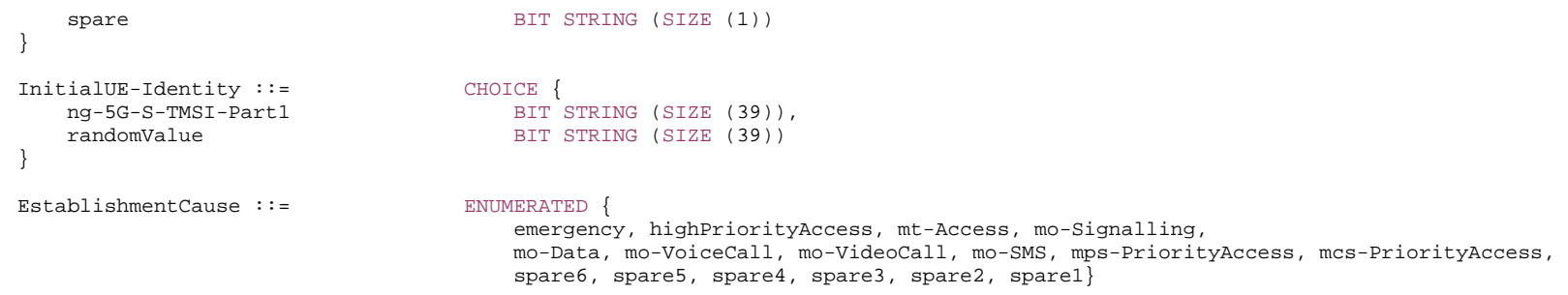

-- TAG-RRCSETUPREQUEST-STOP

-- ASN1STOP

#### *RRCSetupRequest-IEs* **field descriptions**

#### *establishmentCause*

 Provides the establishment cause for the *RRCSetupRequest* in accordance with the information received from upper layers. gNB is not expected to reject an *RRCSetupRequest* due to unknown cause value being used by the UE.

#### *ue-Identity*

UE identity included to facilitate contention resolution by lower layers.

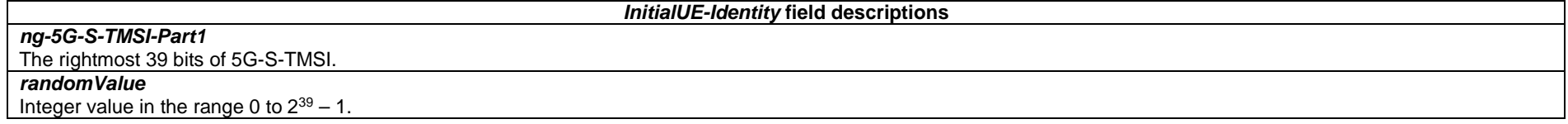

# – *RRCSystemInfoRequest*

The *RRCSystemInfoRequest* message is used to request SI message(s) required by the UE as specified in clause 5.2.2.3.3 and 5.2.2.3.3a.

Signalling radio bearer: SRB0

RLC-SAP: TM

Logical channel: CCCH

Direction: UE to Network

*RRCSystemInfoRequest* **message**

-- ASN1START

<sup>--</sup> TAG-RRCSYSTEMINFOREQUEST-START

```
RRCSystemInfoRequest ::= SEQUENCE {
    criticalExtensions CHOICE { 
                             RRCSystemInfoRequest-IEs,
       criticalExtensionsFuture-r16 CHOICE { 
 rrcPosSystemInfoRequest-r16 RRC-PosSystemInfoRequest-r16-IEs, 
 criticalExtensionsFuture SEQUENCE {} 
 } 
 } 
} 
RRCSystemInfoRequest-IEs ::= SEQUENCE { 
   requested-SI-List BIT STRING (SIZE (maxSI-Message)), --32bits 
   spare BIT STRING (SIZE (12))
} 
RRC-PosSystemInfoRequest-r16-IEs ::= SEQUENCE { 
  requestedPosSI-List BIT STRING (SIZE (maxSI-Message)), --32bits
   spare BIT STRING (SIZE (11))
} 
-- TAG-RRCSYSTEMINFOREQUEST-STOP
```

```
-- ASN1STOP
```
#### *RRCSystemInfoRequest-IEs* **field descriptions**

#### *requested-SI-List*

Contains a list of requested SI messages which are configured by *schedulingInfoList* in *si-SchedulingInfo* and *schedulingInfoList2* in *si-SchedulingInfo-v1700* (if present) in SIB1.

If *si-SchedulingInfo-v1700* is not present:

- According to the order of entry in the list of SI messages configured by *schedulingInfoList* in *si-SchedulingInfo* in *SIB1*, first bit corresponds to first/leftmost listed SI message, second bit corresponds to second listed SI message, and so on.

If *si-SchedulingInfo-v1700* is present:

- The UE generates a list of concatenated SI messages by appending the SI messages containing type1 SIB configured by *schedulingInfoList2* in *si-SchedulingInfo-v1700* to the SI messages configured by *schedulingInfoList* in *si-SchedulingInfo*.
- According to the order of entry in the list of concatenated SI messages, first bit corresponds to first/leftmost listed SI message, second bit corresponds to second listed SI message, and so on.

#### *requestedPosSI-List*

Contains a list of requested SI messages which are configured by *posSchedulingInfoList* in *posSI-SchedulingInfo* and *schedulingInfoList2* in *si-SchedulingInfo-v1700* (if present) in SIB1.

If *si-SchedulingInfo-v1700* is not present:

- According to the order of entry in the list of SI messages configured by *pos*S*chedulingInfoList* in *posSI*-*SchedulingInfo* in *SIB1*, first bit corresponds to first/leftmost listed SI message, second bit corresponds to second listed SI message, and so on.

If *si-SchedulingInfo-v1700* is present:

- The UE creates a list of concatenated SI messages by appending the SI messages containing type2 SIB configured by *schedulingInfoList2* in *si-SchedulingInfo-v1700* to the SI messages configured by *posSchedulingInfoList* in *posSI-SchedulingInfo*.
- According to the order of entry in the list of concatenated SI messages, first bit corresponds to first/leftmost listed SI message, second bit corresponds to second listed SI message, and so on.

#### *– SCGFailureInformation*

The *SCGFailureInformation* message is used to provide information regarding NR SCG failures detected by the UE.

Signalling radio bearer: SRB1

#### RLC-SAP: AM

Logical channel: DCCH

#### Direction: UE to Network

# *SCGFailureInformation* **message**

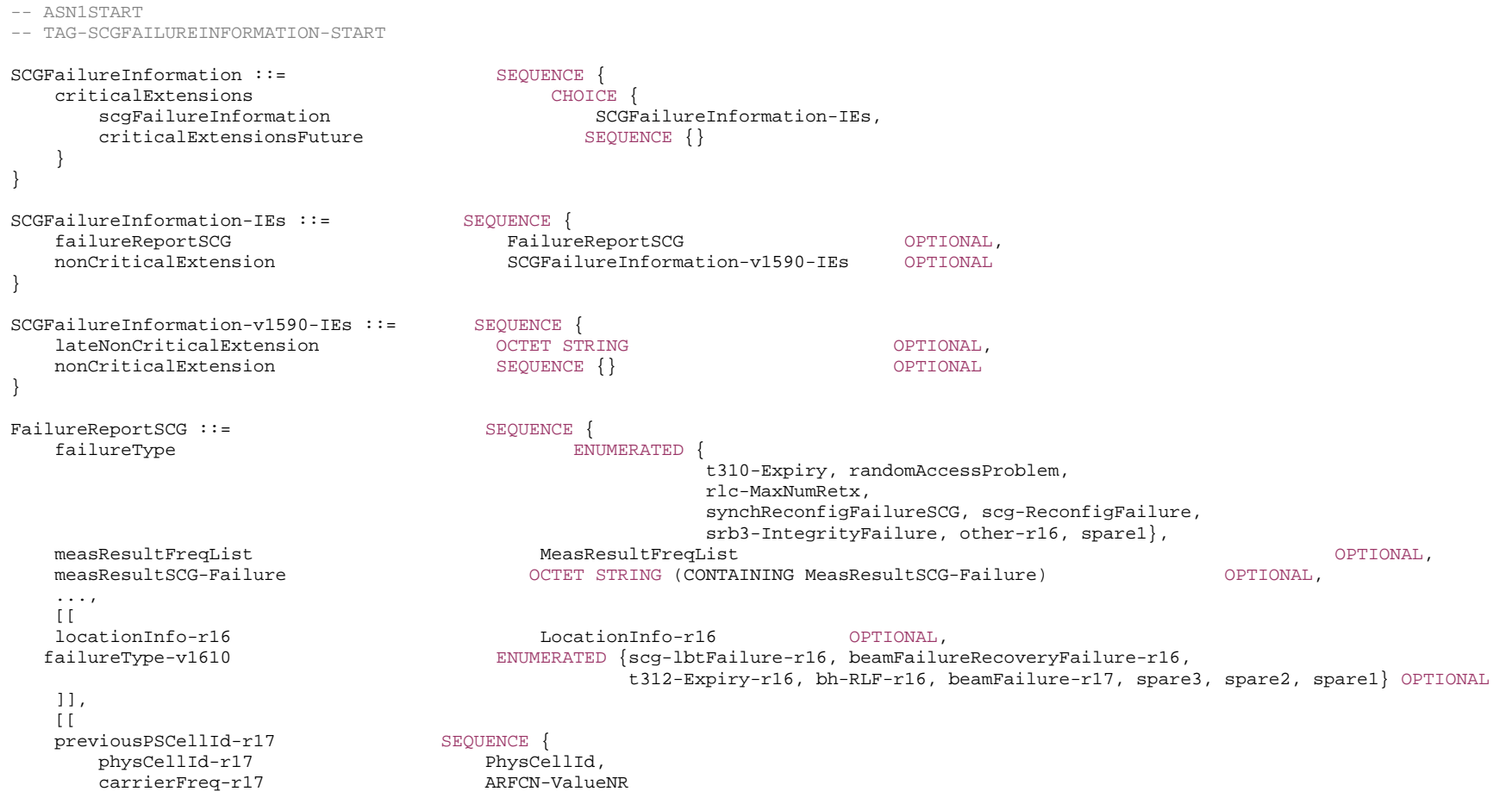

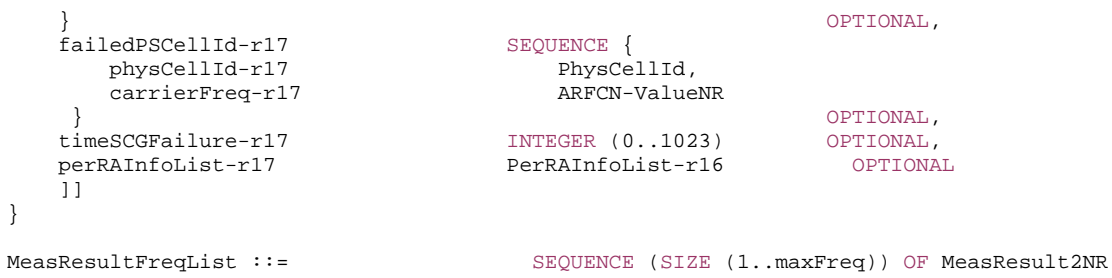

-- TAG-SCGFAILUREINFORMATION-STOP

-- ASN1STOP

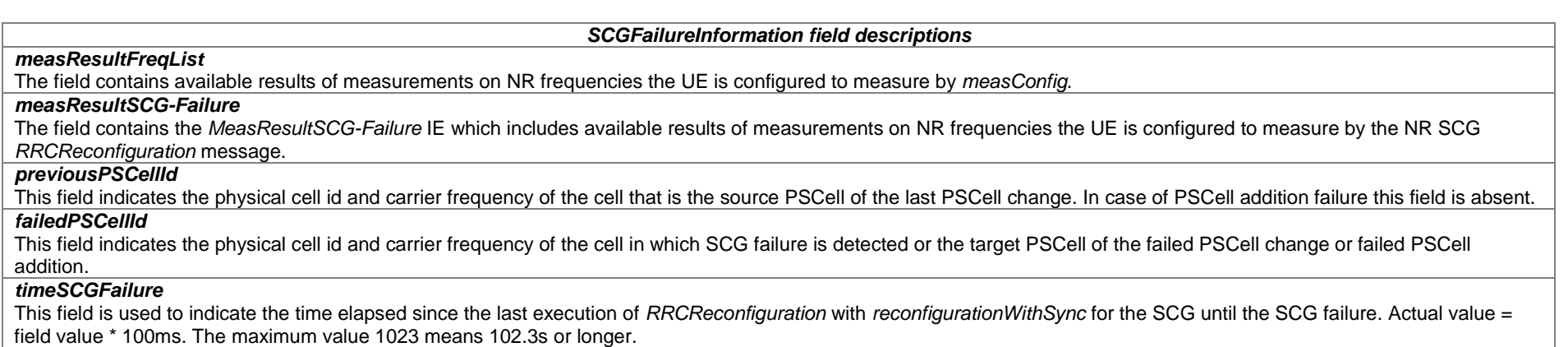

# *– SCGFailureInformationEUTRA*

The *SCGFailureInformationEUTRA* message is used to provide information regarding E-UTRA SCG failures detected by the UE.

Signalling radio bearer: SRB1

RLC-SAP: AM

Logical channel: DCCH

Direction: UE to Network

*SCGFailureInformationEUTRA* **message** 

**3GPP TS 38.331 version 17.7.0 Release 17**

-- TAG-SCGFAILUREINFORMATIONEUTRA-START SCGFailureInformationEUTRA ::= SEQUENCE { criticalExtensions CHOICE { scgFailureInformationEUTRA SCGFailureInformationEUTRA-IEs criticalExtensionsFuture SEQUENCE {} } } SCGFailureInformationEUTRA-IEs ::= SEQUENCE failureReportSCG-EUTRA FailureReportSCG-EUTRA OPTIONAL, nonCriticalExtension SCGFailureInformationEUTRA-v1590-IEs OPTIONAL} SCGFailureInformationEUTRA-v1590-IEs ::= SEQUENCE { lateNonCriticalExtension OCTETOPTIONAL. nonCriticalExtension and the SEQUENCE {} OPTIONAL } FailureReportSCG-EUTRA ::= SEQUENCE { failureType ENUMERATED { t313-Expiry, randomAccessProblem,rlc-MaxNumRetx, scg-ChangeFailure, spare4, spare3, spare2, spare1}, measResultFreqListMRDC MeasResultFreqListFailMRDC OPTIONAL, measResultSCG-FailureMRDC OCTETOPTIONAL, ...,  $\lceil$ [ locationInfo-r16 LocationInfo-r16 OPTIONAL ]] } MeasResultFreqListFailMRDC ::= SEQUENCE (SIZE (1.. maxFreq)) OF MeasResult2EUTRA -- TAG-SCGFAILUREINFORMATIONEUTRA-STOP -- ASN1STOP

*SCGFailureInformationEUTRA field descriptions measResultFreqListMRDC*  The field contains available results of measurements on E-UTRA frequencies the UE is configured to measure by *measConfig*. *measResultSCG-FailureMRDC* Includes the E-UTRA *MeasResultSCG-FailureMRDC* IE as specified in TS 36.331 [10]. The field contains available results of measurements on E-UTRA frequencies the UE is configured to measure by the E-UTRA *RRCConnectionReconfiguration* message.

# – *SecurityModeCommand*

The *SecurityModeCommand* message is used to command the activation of AS security.

Signalling radio bearer: SRB1

OPTIONAL,

#### RLC-SAP: AM

Logical channel: DCCH

```
Direction: Network to UE
```
# *SecurityModeCommand* **message**

#### -- ASN1START

}

}

}

-- TAG-SECURITYMODECOMMAND-START

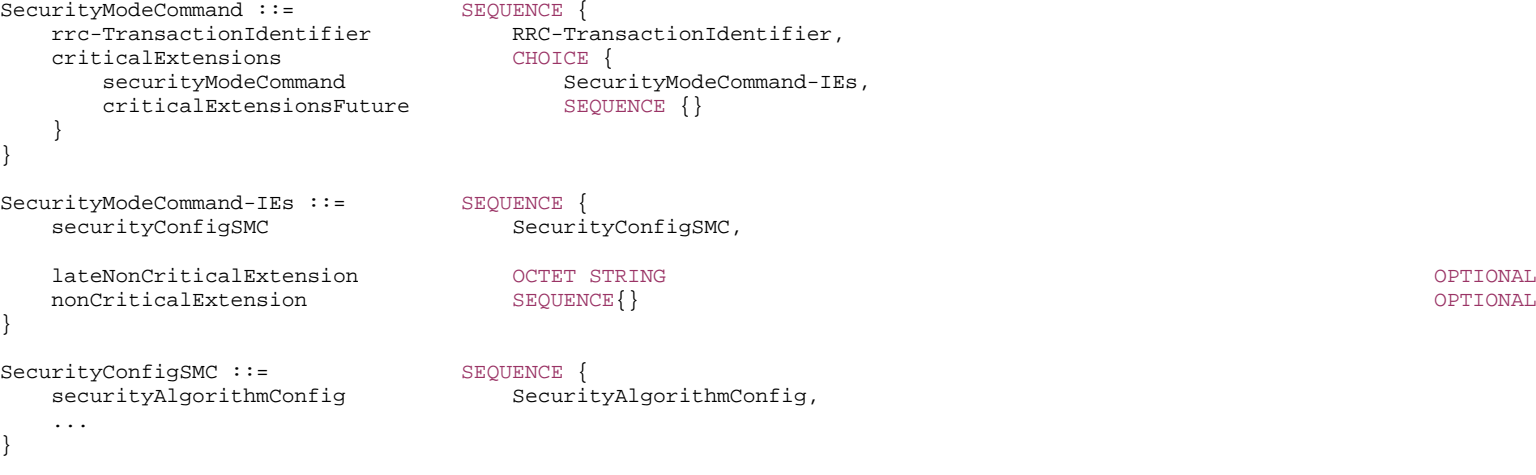

-- TAG-SECURITYMODECOMMAND-STOP -- ASN1STOP

# – *SecurityModeComplete*

The *SecurityModeComplete* message is used to confirm the successful completion of a security mode command.

Signalling radio bearer: SRB1

RLC-SAP: AM

Logical channel: DCCH

Direction: UE to Network

*SecurityModeComplete* **message** 

# **3GPP TS 38.331 version 17.7.0 Release 17**

```
-- TAG-SECURITYMODECOMPLETE-START
```
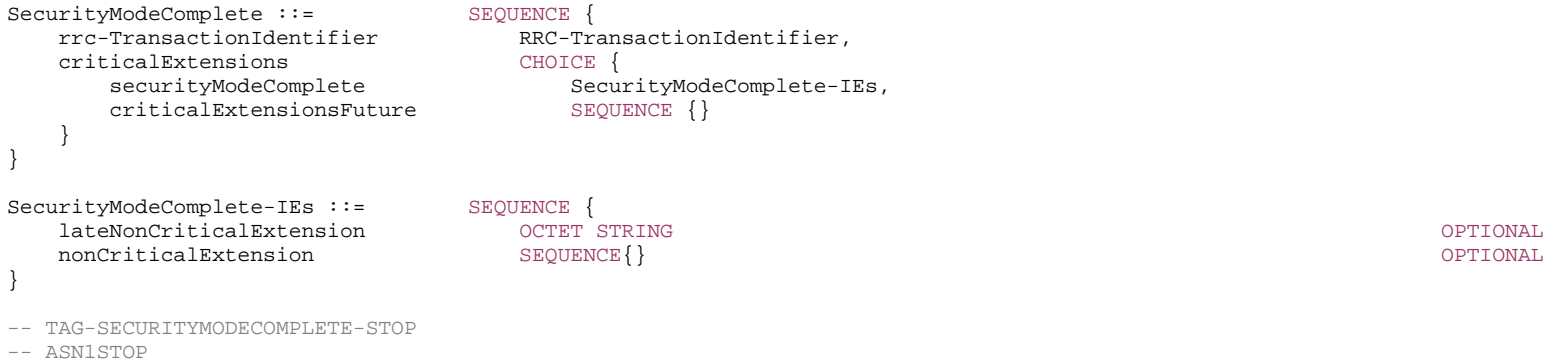

– *SecurityModeFailure*

}

}

 $-$ 

The *SecurityModeFailure* message is used to indicate an unsuccessful completion of a security mode command.

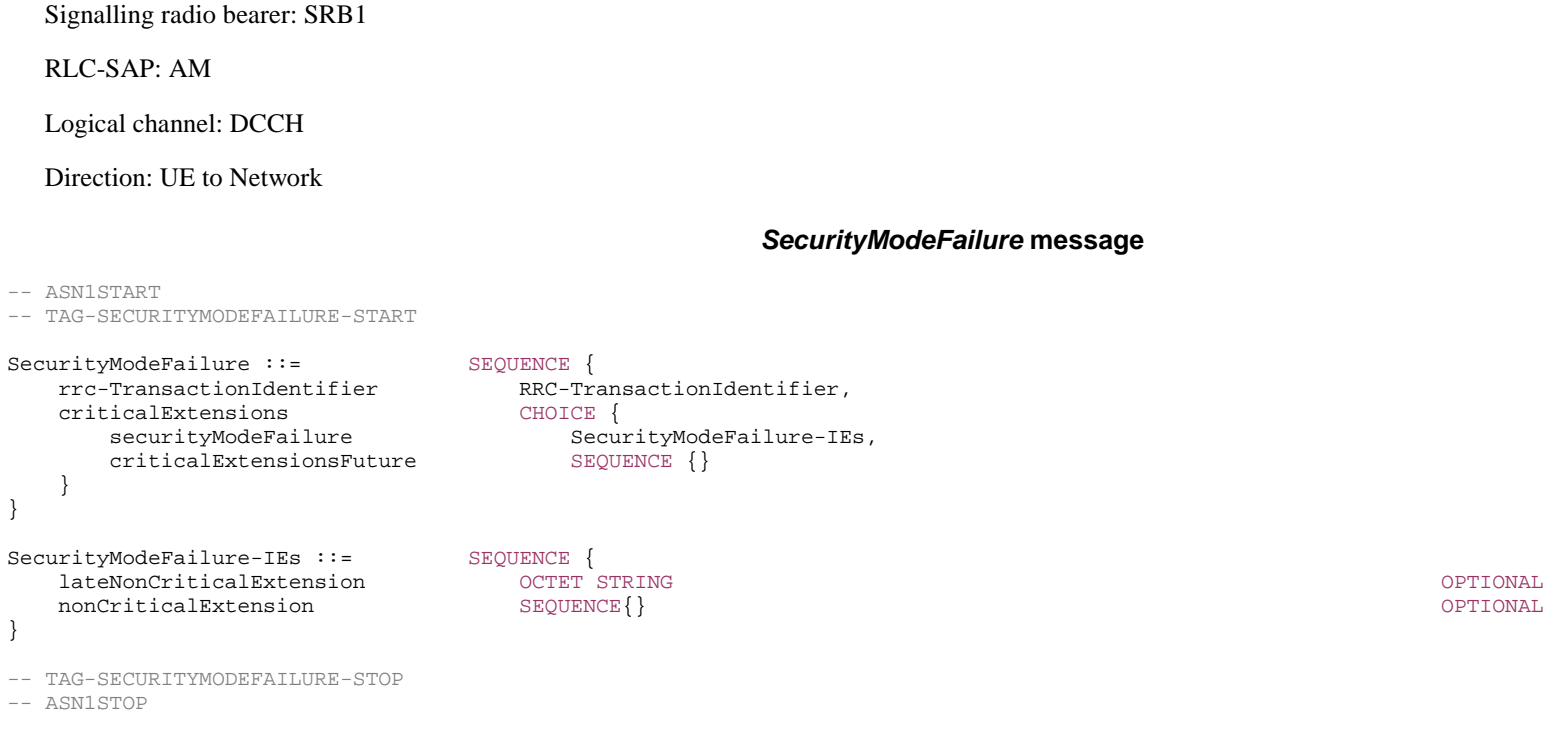

OPTIONAL,

OPTIONAL,

# – *SIB1*

SIB1 contains information relevant when evaluating if a UE is allowed to access a cell and defines the scheduling of other system information. It also contains radio resource configuration information that is common for all UEs and barring information applied to the unified access control.

Signalling radio bearer: N/A

RLC-SAP: TM

Logical channels: BCCH

Direction: Network to UE

## *SIB1* **message**

#### -- ASN1START

#### -- TAG-SIB1-START

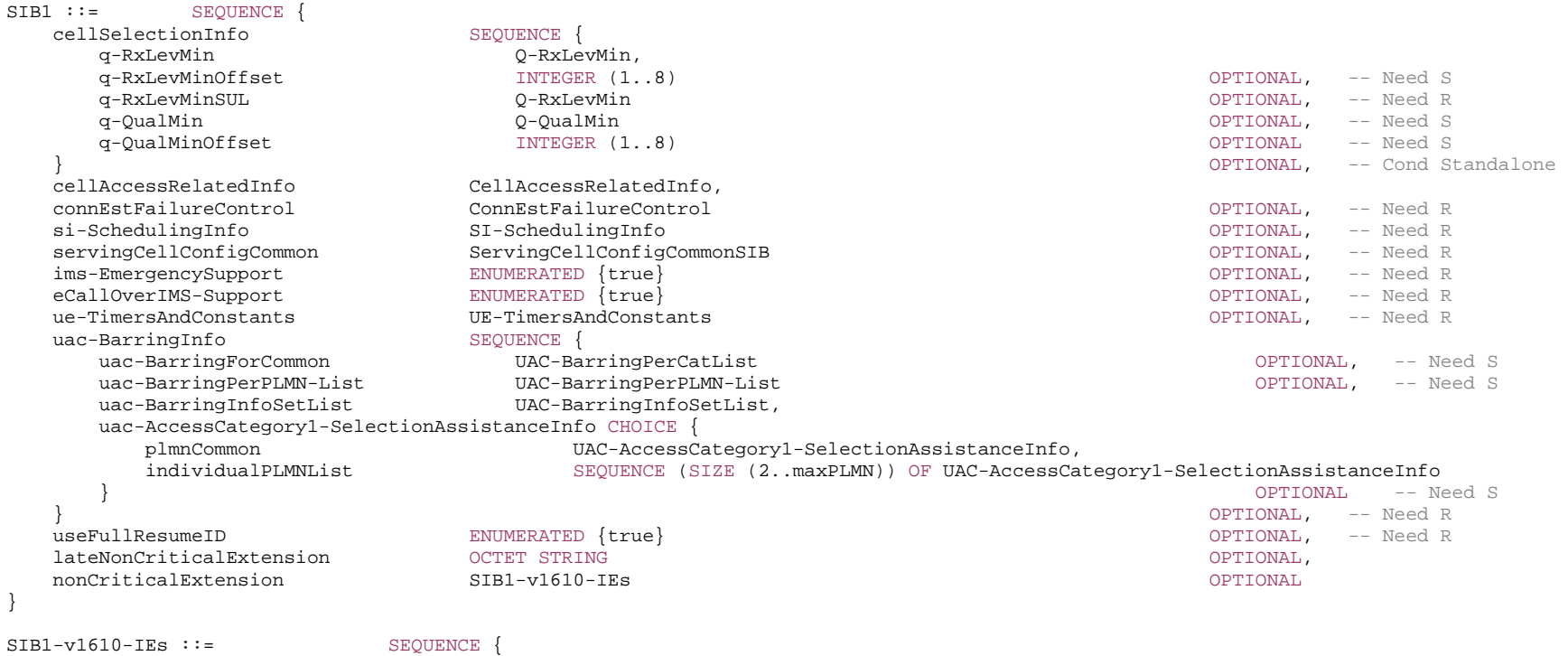

idleModeMeasurementsEUTRA-r16 ENUMERATED{true} OPTIONAL, -- Need R

**3GPP TS 38.331 version 17.7.0 Release 17**

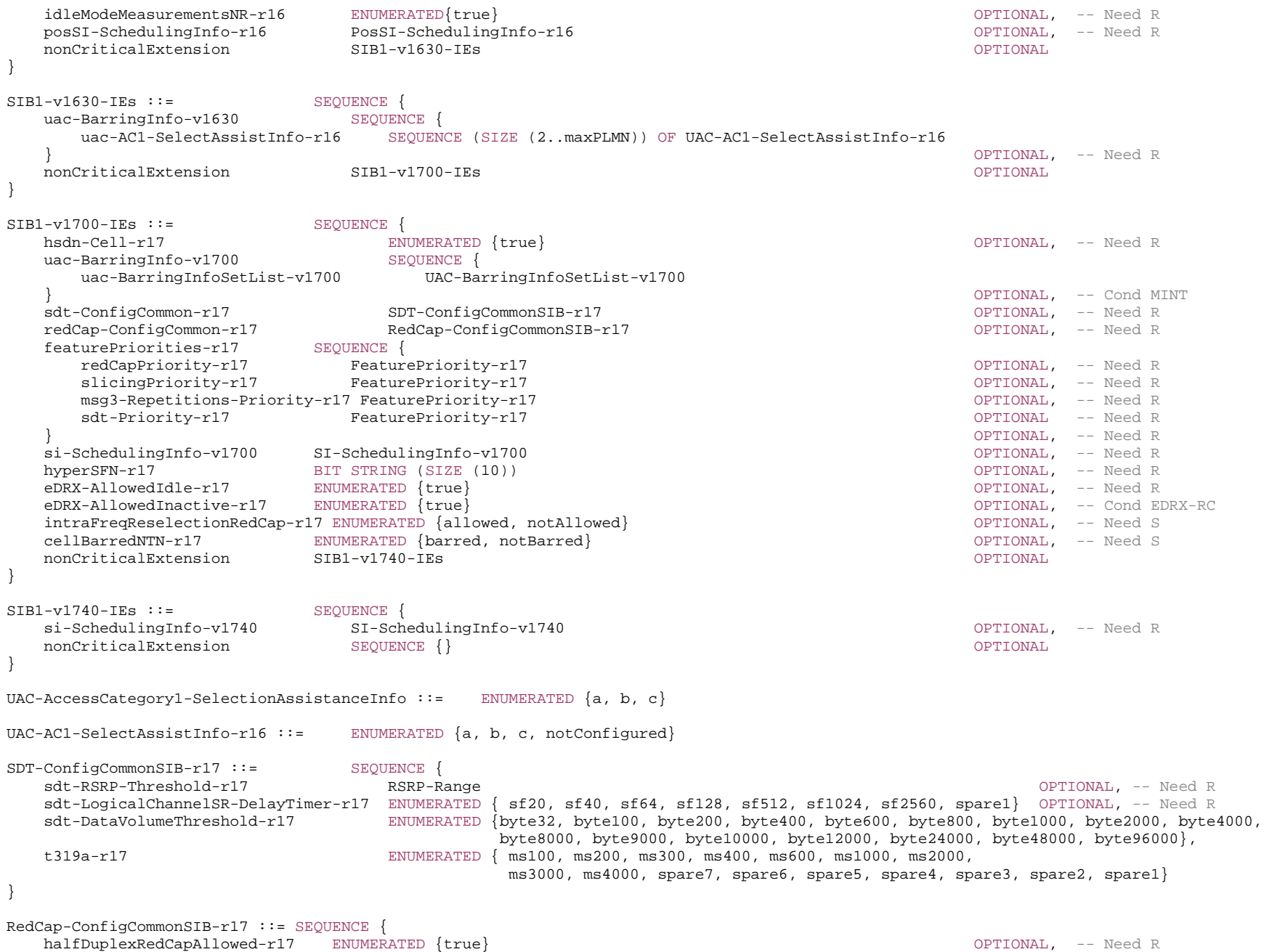

 cellBarredRedCap-r17 SEQUENCE { cellBarredRedCap1Rx-r17 ENUMERATED {barred, notBarred}, cellBarredRedCap2Rx-r17 ENUMERATED {barred, notBarred} } OPTIONAL, -- Need R ... }

FeaturePriority-r17 ::= INTEGER (0..7)

- -- TAG-SIB1-STOP
- -- ASN1STOP

# *SIB1* **field descriptions** *cellBarredNTN*  Value *barred* means that the cell is barred for connectivity to NTN, as defined in TS 38.304 [20]. Value *notBarred* means that the cell is allowed for connectivity to NTN. If not present, the UE considers the cell is not allowed for connectivity to NTN, as defined in TS 38.304 [20]. This field is only applicable to NTN-capable UEs. *cellBarredRedCap1Rx*  Value *barred* means that the cell is barred for a RedCap UE with 1 Rx branch, as defined in TS 38.304 [20]. This field is ignored by non-RedCap UEs. *cellBarredRedCap2Rx*  Value *barred* means that the cell is barred for a RedCap UE with 2 Rx branches, as defined in TS 38.304 [20]. This field is ignored by non-RedCap UEs. *cellSelectionInfo* Parameters for cell selection related to the serving cell. *eCallOverIMS-Support*  Indicates whether the cell supports eCall over IMS services as defined in TS 23.501 [32]. If absent, eCall over IMS is not supported by the network in the cell. *eDRX-AllowedIdle* The presence of this field indicates that extended DRX for CN paging is allowed in the cell for UEs in RRC\_IDLE or RRC\_INACTIVE. The UE shall stop using extended DRX for CN paging in RRC\_IDLE or RRC\_INACTIVE if *eDRX-AllowedIdle* is not present. *eDRX-AllowedInactive* The presence of this field indicates that extended DRX for RAN paging is allowed in the cell for UEs in RRC\_INACTIVE. The UE shall stop using extended DRX for RAN paging in RRC\_INACTIVE if *eDRX-AllowedInactive* is not present. *featurePriorities*Indicates priorities for features, such as RedCap, Slicing, SDT and MSG3-Repetitions for Coverage Enhancements. These priorities are used to determine which *FeatureCombinationPreambles* the UE shall use when a feature maps to more than one *FeatureCombinationPreambles*, as specified in TS 38.321 [3]. A lower value means a higher priority. The network does not signal the same priority for more than one feature. The network signals a priority for all feature that map to at least one *FeatureCombinationPreambles*. *halfDuplexRedCap-Allowed*  The presence of this field indicates that the cell supports half-duplex FDD RedCap UEs. *hsdn-Cell* This field indicates this is a HSDN cell as specified in TS 38.304 [20]. *hyperSFN*  Indicates hyper SFN which increments by one when the SFN wraps around. This field is excluded when determining changes in system information, i.e. changes of hyper SFN should not result in system information change notifications. *idleModeMeasurementsEUTRA*This field indicates that a UE that is configured for EUTRA idle/inactive measurements shall perform the measurements while camping in this cell and report availability of these measurements when establishing or resuming a connection in this cell. If absent, a UE is not required to perform EUTRA idle/inactive measurements. *idleModeMeasurementsNR*This field indicates that a UE that is configured for NR idle/inactive measurements shall perform the measurements while camping in this cell and report availability of these measurements when establishing or resuming a connection in this cell. If absent, a UE is not required to perform NR idle/inactive measurements. *ims-EmergencySupport*  Indicates whether the cell supports IMS emergency bearer services for UEs in limited service mode. If absent, IMS emergency call is not supported by the network in the cell for UEs in limited service mode. *intraFreqReselectionRedCap*  Controls cell selection/reselection to intra-frequency cells for RedCap UEs when this cell is barred, or treated as barred by the RedCap UE, as specified in TS 38.304 [20]. If not present, a RedCap UE treats the cell as barred, i.e.,the UE considers that the cell does not support RedCap. *q-QualMin*  Parameter "Q<sub>qualmin</sub>" in TS 38.304 [20], applicable for serving cell. If the field is absent, the UE applies the (default) value of negative infinity for Q<sub>qualmin</sub>. *q-QualMinOffset*  Parameter "Q<sub>qualminoffset</sub>" in TS 38.304 [20]. Actual value Q<sub>qualminoffset</sub> = field value [dB]. If the field is absent, the UE applies the (default) value of 0 dB for Qqualminoffset. Affects the minimum required quality level in the cell.

#### *q-RxLevMin*

Parameter "Q<sub>rxlevmin</sub>" in TS 38.304 [20], applicable for serving cell.

# *q-RxLevMinOffset*

Parameter "Qrxleyminoffset" in TS 38.304 [20]. Actual value Qrxleyminoffset = field value \* 2 [dB]. If absent, the UE applies the (default) value of 0 dB for Qrxleyminoffset. Affects the minimum required Rx level in the cell.

#### *q-RxLevMinSUL*

Parameter "Q<sub>rxlevmin</sub>" in TS 38.304 [20], applicable for serving cell.

#### *sdt-RSRP-Threshold*

RSRP threshold used to determine whether SDT procedure can be initiated, as specified in TS 38.321 [3].

#### *sdt-DataVolumeThreshold*

Data volume threshold used to determine whether SDT can be initiated, as specified in TS 38.321 [3]. Value *byte32* corresponds to 32 bytes, value *byte100* corresponds to 100 bytes, and so on.

# *sdt-LogicalChannelSR-DelayTimer*

The value of *logicalChannelSR-DelayTimer* applied during SDT for logical channels configured with SDT, as specified in TS 38.321 [3]. Value in number of subframes. Value *sf20* corresponds to 20 subframes, *sf40* corresponds to 40 subframes, and so on. If this field is not configured, then logicalChannelSR-DelayTimer is not applied for SDT logical channels.

#### *servingCellConfigCommon*

Configuration of the serving cell.

*t319a* 

Initial value of the timer T319a used for detection of SDT failure. Value *ms100* corresponds to 100 milliseconds, value *ms200* corresponds to 200 milliseconds and so on.

# *uac-AccessCategory1-SelectionAssistanceInfo*

Information used to determine whether Access Category 1 applies to the UE, as defined in TS 22.261 [25]. If *plmnCommon* is chosen, the *UAC-AccessCategory1- SelectionAssistanceInfo* is applicable to all the PLMNs and SNPNs in *plmn-IdentityInfoList* and *npn-IdentityInfoList*. If *individualPLMNList* is chosen, the 1st entry in the list corresponds to the first network within all of the PLMNs and SNPNs across the *plmn-IdentityList* and the *npn-IdentityInfoList*, the 2nd entry in the list corresponds to the second network within all of the PLMNs and SNPNs across the *plmn-IdentityList* and the *npn-IdentityInfoList* and so on. If *uac-AC1-SelectAssistInfo-r16* is present, the UE shall ignore the *uac-AccessCategory1-SelectionAssistanceInfo*.

# *uac-AC1-SelectAssistInfo*

Information used to determine whether Access Category 1 applies to the UE, as defined in TS 22.261 [25]. The 1<sup>st</sup> entry in the list corresponds to the first network within all of the PLMNs and SNPNs across the *plmn-IdentityList* and *npn-IdentityInfoList*, the 2nd entry in the list corresponds to the second network within all of the PLMNs and SNPNs across the *plmn-IdentityList* and the *npn-IdentityInfoList* and so on. Value *notConfigured* indicates that Access Category1 is not configured for the corresponding PLMN/SNPN.

#### *uac-BarringForCommon*

Common access control parameters for each access category. Common values are used for all PLMNs/SNPNs, unless overwritten by the PLMN/SNPN specific configuration provided in *uac-BarringPerPLMN-List*. The parameters are specified by providing an index to the set of configurations (*uac-BarringInfoSetList*). UE behaviour upon absence of this field is specified in clause 5.3.14.2.

#### *ue-TimersAndConstants*

Timer and constant values to be used by the UE. The cell operating as PCell always provides this field.

#### *useFullResumeID*

Indicates which resume identifier and Resume request message should be used. UE uses *fullI-RNTI* and *RRCResumeRequest1* if the field is present, or *shortI-RNTI* and *RRCResumeRequest* if the field is absent.

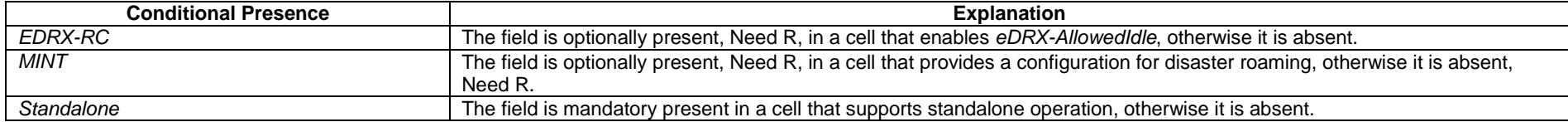

# – *SidelinkUEInformationNR*

The *SidelinkUEinformationNR* message is used for the indication of NR sidelink UE information to the network.

Signalling radio bearer: SRB1

RLC-SAP: AM

Logical channel: DCCH

Direction: UE to Network

# *SidelinkUEInformationNR* **message**

-- ASN1START

-- TAG-SIDELINKUEINFORMATIONNR-START

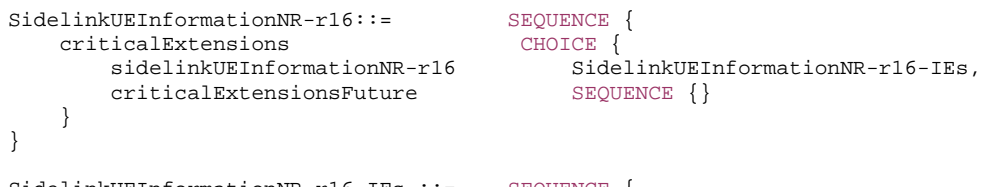

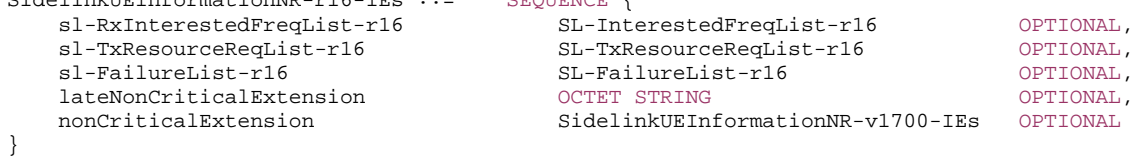

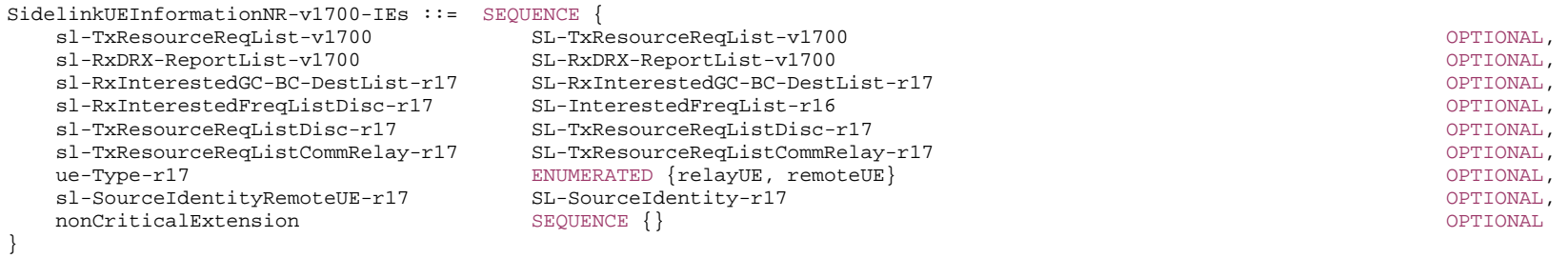

#### **3GPP TS 38.331 version 17.7.0 Release 17**

```
SL-InterestedFreqList-r16 ::= SEQUENCE (SIZE (1..maxNrofFreqSL-r16)) OF INTEGER (1..maxNrofFreqSL-r16) 
SL-TxResourceReqList-r16 ::= SEQUENCE (SIZE (1..maxNrofSL-Dest-r16)) OF SL-TxResourceReq-r16 
SL-TxResourceReq-r16 ::= SEQUENCE {
    sl-DestinationIdentity-r16 SL-DestinationIdentity-r16, 
    sl-CastType-r16 ENUMERATED {broadcast, groupcast, unicast, spare1}, 
    sl-RLC-ModeIndicationList-r16 SEQUENCE (SIZE (1.. maxNrofSLRB-r16)) OF SL-RLC-ModeIndication-r16 OPTIONAL, 
    sl-QoS-InfoList-r16 SEQUENCE (SIZE (1..maxNrofSL-QFIsPerDest-r16)) OF SL-QoS-Info-r16 OPTIONAL, 
    sl-TypeTxSyncList-r16 SEQUENCE (SIZE (1..maxNrofFreqSL-r16)) OF SL-TypeTxSync-r16 OPTIONAL, 
    sl-TxInterestedFreqList-r16 SL-TxInterestedFreqList-r16 OPTIONAL, 
    sl-CapabilityInformationSidelink-r16 OCTET STRING OPTIONAL
} 
SL-TxResourceReqList-v1700 ::= SEQUENCE (SIZE (1..maxNrofSL-Dest-r16)) OF SL-TxResourceReq-v1700 
SL-RxDRX-ReportList-v1700 ::= SEQUENCE (SIZE (1..maxNrofSL-Dest-r16)) OF SL-RxDRX-Report-v1700 
SL-TxResourceReq-v1700 ::= SEQUENCE {
    sl-DRX-InfoFromRxList-r17 SEQUENCE (SIZE (1..maxNrofSL-RxInfoSet-r17)) OF SL-DRX-ConfigUC-SemiStatic-r17 OPTIONAL, 
   sl-DRX-Indication-r17 entertaints ENUMERATED {on, off} and the control of the control optional,
    ... } 
SL-RxDRX-Report-v1700 ::= SEQUENCE
    sl-DRX-ConfigFromTx-r17 SL-DRX-ConfigUC-SemiStatic-r17, 
    ...} 
SL-RxInterestedGC-BC-DestList-r17 ::= SEQUENCE (SIZE (1..maxNrofSL-Dest-r16)) OF SL-RxInterestedGC-BC-Dest-r17 
SL-RxInterestedGC-BC-Dest-r17 ::= SEQUENCE { 
    sl-RxInterestedQoS-InfoList-r17 SEQUENCE (SIZE (1..maxNrofSL-QFIsPerDest-r16)) OF SL-QoS-Info-r16, 
    sl-DestinationIdentity-r16 SL-DestinationIdentity-r16 
} 
SL-TxResourceReqListDisc-r17 ::= SEQUENCE (SIZE (1..maxNrofSL-Dest-r16)) OF SL-TxResourceReqDisc-r17 
SL-TxResourceReqDisc-r17 ::= SEQUENCE { 
    sl-DestinationIdentityDisc-r17 SL-DestinationIdentity-r16, 
    sl-SourceIdentityRelayUE-r17 SL-SourceIdentity-r17 OPTIONAL, 
    sl-CastTypeDisc-r17 ENUMERATED {broadcast, groupcast, unicast, spare1}, 
    sl-TxInterestedFreqListDisc-r17 SL-TxInterestedFreqList-r16, 
    sl-TypeTxSyncListDisc-r17 SEQUENCE (SIZE (1..maxNrofFreqSL-r16)) OF SL-TypeTxSync-r16, 
   sl-DiscoveryType-r17 ENUMERATED {relay, non-Relay},
    ... } 
SL-TxResourceReqListCommRelay-r17 ::= SEQUENCE (SIZE (1..maxNrofSL-Dest-r16)) OF SL-TxResourceReqCommRelayInfo-r17 
SL-TxResourceReqCommRelayInfo-r17 ::= SEQUENCE { 
   sl-RelayDRXConfig-r17 SL-TxResourceReq-v1700 SL-RelayDRXConfig-r17 OPTIONAL,
    sl-TxResourceReqCommRelay-r17 SL-TxResourceReqCommRelay-r17 
}
```
SL-TxResourceReqCommRelay-r17 ::= CHOICE { sl-TxResourceReqL2U2N-Relay-r17 SL-TxResourceReqL2U2N-Relay-r17, sl-TxResourceReqL3U2N-Relay-r17 SL-TxResourceReq-r16 } SL-TxResourceReqL2U2N-Relay-r17 ::= SEQUENCE { sl-DestinationIdentityL2U2N-r17 SL-DestinationIdentity-r16 OPTIONAL, sl-TxInterestedFreqListL2U2N-r17 SL-TxInterestedFreqList-r16, sl-TypeTxSyncListL2U2N-r17 SEQUENCE (SIZE (1..maxNrofFreqSL-r16)) OF SL-TypeTxSync-r16, sl-LocalID-Request-r17 ENUMERATED {true } sl-PagingIdentityRemoteUE-r17 SL-PagingIdentityRemoteUE-r17 OPTIONAL, sl-CapabilityInformationSidelink-r17 OCTET STRING OPTIONAL, ... } SL-TxInterestedFreqList-r16 ::= SEQUENCE (SIZE (1..maxNrofFreqSL-r16)) OF INTEGER (1..maxNrofFreqSL-r16) SL-OoS-Info-r16 ::= SEQUENCE { sl-QoS-FlowIdentity-r16 SL-QoS-FlowIdentity-r16, sl-QoS-Profile-r16 SL-QoS-Profile-r16 OPTIONAL } SL-RLC-ModeIndication-r16 ::= SEQUENCE { sl-Mode-r16 CHOICE sl-AM-Mode-r16 NULL, sl-UM-Mode-r16 NULL },<br>sl-OoS-InfoList-r16 SEQUENCE (SIZE (1..maxNrofSL-OFIsPerDest-r16)) OF SL-QoS-Info-r16 } SL-FailureList-r16 ::= SEQUENCE (SIZE (1..maxNrofSL-Dest-r16)) OF SL-Failure-r16 SL-Failure-r16 ::= SEQUENCE { sl-DestinationIdentity-r16 SL-DestinationIdentity-r16, sl-Failure-r16 **ENUMERATED** {rlf,confiqFailure, drxReject-v1710, spare5, spare4, spare3, spare2, spare1} }

-- TAG-SIDELINKUEINFORMATIONNR-STOP

-- ASN1STOP

#### *SidelinkUEinformationNR* **field descriptions**

# *sl-RxDRX-ReportList*

Indicates the accepted DRX configuration that is received from the peer UE and reported to the network for NR sidelink unicast communication.

#### *sl-RxInterestedFreqList*

Indicates the index of frequency on which the UE is interested to receive NR sidelink communication. The value 1 corresponds to the frequency of first entry in *sl-FreqInfoList* broadcast in *SIB12*, the value 2 corresponds to the frequency of second entry in *sl-FreqInfoList* broadcast in *SIB12* and so on. In this release, only value 1 can be included in the interested frequency list.

#### *sl-RxInterestedGC-BC-DestList*

Indicates the reported QoS profile and associated destination for which UE is interested in reception to the network for NR sidelink groupcast and broadcast communication, or for NR sidelink discovery or ProSe Direct Link Establishment Request as described in TS 24.554 [72], or for Direct Link Establishment Request (TS 24.587 [57]).

### *sl-SourceIdentityRemoteUE*

This field is used to indicate the Source Layer-2 ID to be used to establish PC5 link with the target L2 U2N Relay UE for path switch.

#### *sl-TxResourceReq*

Parameters to request the transmission resources for NR sidelink communication to the network in the Sidelink UE Information report.

# *sl-TxResourceReqList*

List of parameters to request the transmission resources for NR sidelink communication for the associated destination. If *sl-TxResourceReqList-v1700* is present, it shall contain the same number of entries, listed in the same order as in *sl-TxResourceReqList-r16*.

*ue-Type* 

Indicates the UE is acting as U2N Relay UE or U2N Remote UE.

*SL-TxResourceReq* **field descriptions**

#### *sl-CapabilityInformationSidelink*

Includes the *UECapabilityInformationSidelink* message (which can be also included in *ueCapabilityInformationSidelink-r16* in *UECapabilityEnquirySidelink* from peer UE) received from the peer UE.

#### *sl-CastType*

Indicates the cast type for the corresponding destination for which to request the resource.

#### *sl-DestinationIdentity*

Indicates the destination for which the TX resource request and allocation from the network are concerned.

#### *sl-DRX-Indication*

Indicates the sidelink DRX is applied (value *on*) or not applied (value *off*) for the associated destination. This field is only valid for NR sidelink groupcast communication.

# *sl-DRX-InfoFromRxList*

Indicates list of the sidelink DRX configurations as assistance information received from the peer UE for NR sidelink unicast communication.

#### *sl-QoS-InfoList*

Includes the QoS profile of the sidelink QoS flow as specified in TS 23.287 [55].

# *sl-QoS-FlowIdentity*

This identity uniquely identifies one sidelink QoS flow between the UE and the network in the scope of UE, which is unique for different destination and cast type.

## *sl-RLC-ModeIndication*

This field indicates the RLC mode and optionally the related QoS profiles for the sidelink radio bearer, which has not been configured by the network and is initiated by another UE in unicast. The RLC mode for one sidelink radio bearer is aligned between UE and NW by the *sl-QoS-FlowIdentity*.

# *sl-TxInterestedFreqList*

Each entry of this field indicates the index of frequency on which the UE is interested to transmit NR sidelink communication. The value 1 corresponds to the frequency of first entry in *sl-FreqInfoList* broadcast in *SIB12*, the value 2 corresponds to the frequency of second entry in *sl-FreqInfoList broadcast* in *SIB12* and so on. In this release, only value 1 can be included in the interested frequency list. In this release, only one entry can be included in the list.

#### *sl-TypeTxSyncList*

A list of synchronization reference used by the UE. The UE shall include the same number of entries, listed in the same order, as in *sl-TxInterestedFreqList*, i.e. one for each carrier frequency included in *sl-TxInterestedFreqList*.

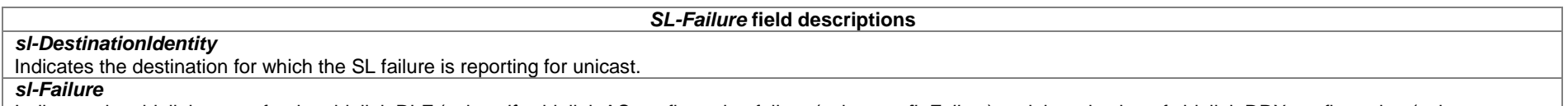

Indicates the sidelink cause for the sidelink RLF (value *rlf*), sidelink AS configuration failure (value *configFailure*) and the rejection of sidelink DRX configuration (value *drxReject-v1710*) for the associated destination for unicast.

*SL-RxDRX-Report* **field descriptions**

## *sl-DRX-ConfigFromTx*

Indicates the sidelink DRX configuration received from the peer UE for NR sidelink unicast communication.

*SL-RxInterestedGC-BC-Dest* **field descriptions**

## *sl-RxInterestedQoS-InfoList*

Indicates the QoS profile for which UE reports its interested service to which SL DRX is applied to the network, for NR sidelink groupcast or broadcast reception.

#### *SL-TxResourceReqDisc* **field descriptions**

## *sl-CastTypeDisc*

Indicates the cast type for the NR sidelink discovery messages. Only value *broadcast* can be set in this release.

# *sl-DestinationIdentityDisc*

This field is used to indicate the destination L2 ID for which the TX resource request and allocation from the network are concerned for relay discovery and non-relay discovery.

# *sl-SourceIdentityRelayUE*

This field is used to indicate the source L2 ID of relay-related discovery transmission by L2 U2N Relay UE.

# *sl-TxInterestedFreqListDisc*

Each entry of this field indicates the index of frequency on which the UE is interested to transmit NR sidelink discovery. The value 1 corresponds to the frequency of first entry in *sl-FreqInfoList* broadcast in *SIB12*, the value 2 corresponds to the frequency of second entry in *sl-FreqInfoList broadcast* in *SIB12* and so on. In this release, only value 1 can be included in the interested frequency list. In this release, only one entry can be included in the list.

#### *SL-TxResourceReqCommRelayInfo* **field descriptions**

# *sl-RelayDRXConfig*

This field is used to indicate the applied sidelink DRX configuration for the relay related communication.

#### *sl-DestinationIdentityL2U2N*

This field is used to indicate the destination L2 ID for which the TX resource request and allocation from the network are concerned for the established PC5 link for relay by L2 U2N Relay UE.

## *sl-LocalID-Request*

This field is used to request local UE ID for the corresponding destination by the L2 U2N Relay UE.

# *sl-TxInterestedFreqListL2U2N*

Each entry of this field indicates the index of frequency on which the UE is interested to transmit NR sidelink communication for established PC5 link for relay. The value 1 corresponds to the frequency of first entry in *sl-FreqInfoList* broadcast in SIB12, the value 2 corresponds to the frequency of second entry in *sl-FreqInfoList* broadcast in *SIB12* and so on. In this release, only value 1 can be included in the interested frequency list. In this release, only one entry can be included in the list.

#### *sl-PagingIdentityRemoteUE*

This field is used to indicate the paging UE ID(s) for the corresponding destination(s) by the L2 U2N Relay UE.

# – *SystemInformation*

The *SystemInformation* message is used to convey one or more System Information Blocks or Positioning System Information Blocks. All the SIBs or posSIBs included are transmitted with the same periodicity.

Signalling radio bearer: N/A

RLC-SAP: TM

Logical channels: BCCH

Direction: Network to UE

*SystemInformation message* 

-- ASN1START

<sup>--</sup> TAG-SYSTEMINFORMATION-START

```
SystemInformation ::= SEQUENCE
   criticalExtensions CHOICE { 
                         SystemInformation-IEs,
     criticalExtensionsFuture-r16 CHOICE { 
                         PosSystemInformation-r16-IEs,<br>SEOUENCE {}
       criticalExtensionsFuture
 } 
 } 
} 
SystemInformation-IEs ::= SEQUENCE {<br>sib-TypeAndInfo SEQUEN
     sib-TypeAndInfo SEQUENCE (SIZE (1..maxSIB)) OF CHOICE { 
\text{sib2} Sib2
    sib3 SIB3,
\texttt{sib4} SIB4,
    sib5 SIB5,
    sib6 SIB6,
    sib7 SIB7,
    sib8 SIB8,
    sib9 SIB9,
     ..., 
    sib10-v1610 SIB10-r16,
    sib11-v1610 SIB11-r16,
    sib12-v1610 SIB12-r16,
    sib13-v1610 SIB13-r16,
    sib14-v1610 SIB14-r16,
    sib15-v1700 SIB15-r17,
    sib16-v1700 SIB16-r17,
    sib17-v1700 SIB17-r17,
    sib18-v1700 SIB18-r17,
    sib19-v1700 SIB19-r17,
    sib20-v1700 SIB20-r17,
    sib21-v1700SIB21-r17 }, 
   lateNonCriticalExtension OCTETOPTIONAL,
  nonCriticalExtension SEQUENCE {} OPTIONAL
}
```
-- TAG-SYSTEMINFORMATION-STOP

-- ASN1STOP

# – *UEAssistanceInformation*

The *UEAssistanceInformation* message is used for the indication of UE assistance information to the network.

Signalling radio bearer: SRB1, SRB3

RLC-SAP: AM

Logical channel: DCCH

Direction: UE to Network

# *UEAssistanceInformation message*

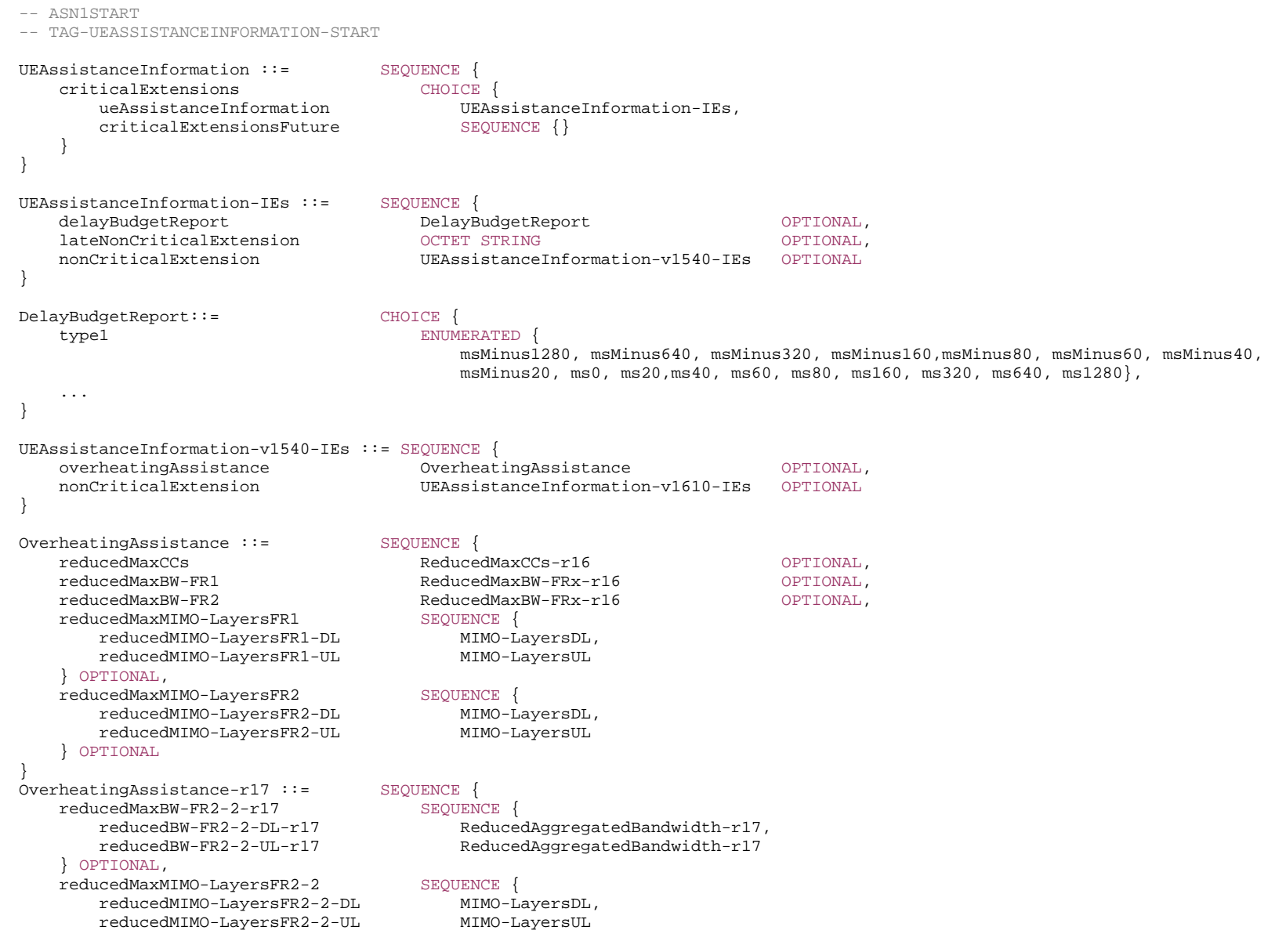

} OPTIONAL

}

```
ReducedAggregatedBandwidth ::= ENUMERATED {mhz0, mhz10, mhz20, mhz30, mhz40, mhz50, mhz60, mhz80, mhz100, mhz200, mhz300, mhz400}
```
ReducedAggregatedBandwidth-r17 ::= ENUMERATED {mhz0, mhz100, mhz200, mhz400, mhz800, mhz1200, mhz1600, mhz2000}

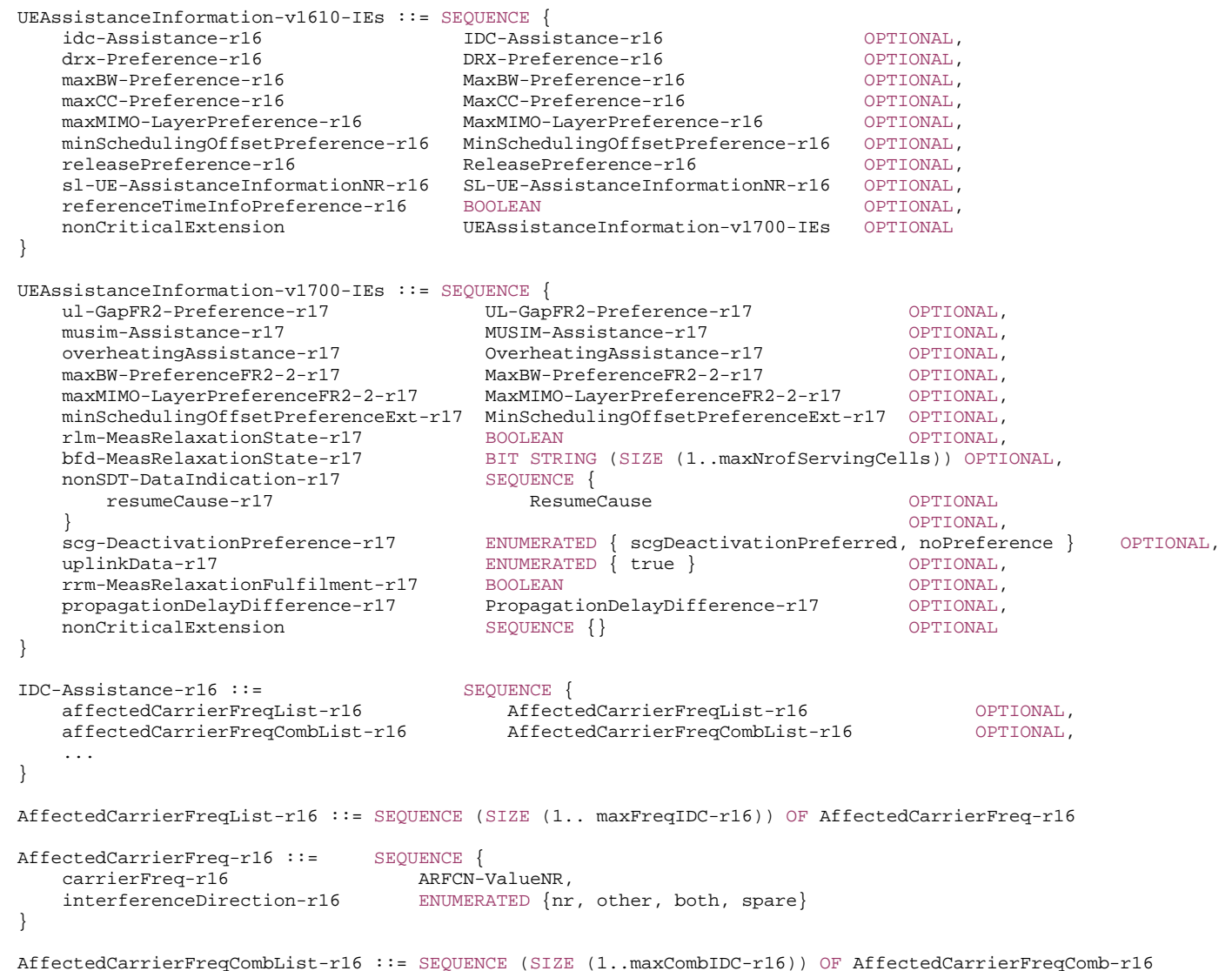

```
AffectedCarrierFreqComb-r16 ::= SEQUENCE { 
    affectedCarrierFreqComb-r16 SEQUENCE (SIZE (2..maxNrofServingCells)) OF ARFCN-ValueNR OPTIONAL, 
    victimSystemType-r16 VictimSystemType-r16 
} 
VictimSystemType-r16 ::= SEQUENCE { 
    gps-r16 ENUMERATED {true} OPTIONAL, 
    glonass-r16 ENUMERATED {true} OPTIONAL, 
   bds-r16 ENUMERATED {true} OPTIONAL,
    galileo-r16 ENUMERATED {true} OPTIONAL, 
   navIC-r16 ENUMERATED {true } OPTIONAL,
   wlan-r16 ENUMERATED {true} OPTIONAL,
   bluetooth-r16 ENUMERATED {true} OPTIONAL,
 ... } 
DRX-Preference-r16 ::= SEQUENCE { 
    preferredDRX-InactivityTimer-r16 ENUMERATED { 
                                      ms0, ms1, ms2, ms3, ms4, ms5, ms6, ms8, ms10, ms20, ms30, ms40, ms50, ms60, ms80, 
                                      ms100, ms200, ms300, ms500, ms750, ms1280, ms1920, ms2560, spare9, spare8, 
                                      spare7, spare6, spare5, spare4, spare3, spare2, spare1} OPTIONAL, 
    preferredDRX-LongCycle-r16 ENUMERATED { 
                                      ms10, ms20, ms32, ms40, ms60, ms64, ms70, ms80, ms128, ms160, ms256, ms320, ms512, 
                                      ms640, ms1024, ms1280, ms2048, ms2560, ms5120, ms10240, spare12, spare11, spare10, 
                                      spare9, spare8, spare7, spare6, spare5, spare4, spare3, spare2, spare1 } OPTIONAL, 
    preferredDRX-ShortCycle-r16 ENUMERATED { 
                                      ms2, ms3, ms4, ms5, ms6, ms7, ms8, ms10, ms14, ms16, ms20, ms30, ms32, 
                                      ms35, ms40, ms64, ms80, ms128, ms160, ms256, ms320, ms512, ms640, spare9, 
                                      spare8, spare7, spare6, spare5, spare4, spare3, spare2, spare1 } OPTIONAL, 
    preferredDRX-ShortCycleTimer-r16 INTEGER (1..16) OPTIONAL
} 
MaxBW-Preference-r16 ::= SEQUENCE
    reducedMaxBW-FR1-r16 ReducedMaxBW-FRx-r16 OPTIONAL, 
    reducedMaxBW-FR2-r16 ReducedMaxBW-FRx-r16 OPTIONAL} 
MaxBW-PreferenceFR2-2-r17 ::= SEQUENCE { 
    reducedMaxBW-FR2-2-r17 SEQUENCE { 
       reducedBW-FR2-2-DL-r17 ReducedAggregatedBandwidth-r17 OPTIONAL, 
       reducedBW-FR2-2-UL-r17 ReducedAggregatedBandwidth-r17 OPTIONAL
    } OPTIONAL
} 
MaxCC-Preference-r16 ::= SEQUENCE { 
    reducedMaxCCs-r16 ReducedMaxCCs-r16 OPTIONAL} 
MaxMIMO-LayerPreference-r16 ::= SEQUENCE { 
    reducedMaxMIMO-LayersFR1-r16 SEQUENCE { 
       reducedMIMO-LayersFR1-DL-r16 INTEGER (1..8), 
       reducedMIMO-LayersFR1-UL-r16 INTEGER (1..4) 
    } OPTIONAL, 
    reducedMaxMIMO-LayersFR2-r16 SEQUENCE {
```
reducedMIMO-LayersFR2-DL-r16 INTEGER (1..8), reducedMIMO-LayersFR2-UL-r16 INTEGER (1..4) } OPTIONAL } MaxMIMO-LayerPreferenceFR2-2-r17 ::= SEQUENCE reducedMaxMIMO-LayersFR2-2-r17 SEQUENCE { reducedMIMO-LayersFR2-2-DL-r17 INTEGER (1..8), reducedMIMO-LayersFR2-2-UL-r17 INTEGER (1..4) } OPTIONAL } MinSchedulingOffsetPreference-r16 ::= SEQUENCE { preferredK0-r16 SEQUENCE { preferredK0-SCS-15kHz-r16 ENUMERATED {sl1, sl2, sl4, sl6} OPTIONAL, preferredK0-SCS-30kHz-r16 ENUMERATED {sl1, sl2, sl4, sl6} OPTIONAL, preferredK0-SCS-60kHz-r16 ENUMERATED {sl2, sl4, sl8, sl12} OPTIONAL,<br>preferredK0-SCS-120kHz-r16 ENUMERATED {sl2, sl4, sl8, sl12} OPTIONAL ENUMERATED {sl2, sl4, sl8, sl12} OPTIONAL } OPTIONAL, preferredK2-r16 SEQUENCE preferredK2-SCS-15kHz-r16 ENUMERATED {sl1, sl2, sl4, sl6} OPTIONAL, preferredK2-SCS-30kHz-r16 ENUMERATED {sl1, sl2, sl4, sl6} OPTIONAL, preferredK2-SCS-60kHz-r16 ENUMERATED {sl2, sl4, sl8, sl12} OPTIONAL, preferredK2-SCS-120kHz-r16 ENUMERATED {sl2, sl4, sl8, sl12} OPTIONAL } OPTIONAL } MinSchedulingOffsetPreferenceExt-r17 ::= SEQUENCE { preferredK0-r17 SEQUENCE preferredK0-SCS-480kHz-r17 ENUMERATED {sl8, sl16, sl32, sl48} OPTIONAL, preferredK0-SCS-960kHz-r17 ENUMERATED {sl8, sl16, sl32, sl48} OPTIONAL  $\}$   $\,$   $\,$  OPTIONAL,  $\,$ preferredK2-r17 SEQUENCE preferredK2-SCS-480kHz-r17 ENUMERATED {sl8, sl16, sl32, sl48} OPTIONAL, preferredK2-SCS-960kHz-r17 ENUMERATED {sl8, sl16, sl32, sl48} OPTIONAL } OPTIONAL } MUSIM-Assistance-r17 ::= SEQUENCE musim-PreferredRRC-State-r17 ENUMERATED {idle, inactive, outOfConnected} OPTIONAL, musim-GapPreferenceList-r17 MUSIM-GapPreferenceList-r17 OPTIONAL } MUSIM-GapPreferenceList-r17 ::= SEQUENCE (SIZE (1..4)) OF MUSIM-GapInfo-r17 ReleasePreference-r16 ::= SEQUENCE preferredRRC-State-r16 ENUMERATED {idle, inactive, connected, outOfConnected} } ReducedMaxBW-FRx-r16 ::= SEQUENCE { reducedBW-DL-r16 ReducedAggregatedBandwidth, reducedBW-UL-r16 ReducedAggregatedBandwidth }

```
ReducedMaxCCs-r16 ::= SEQUENCE { 
                                INTEGR (0..31),
   reducedCCsUL-r16 INTEGER (0..31)
} 
SL-UE-AssistanceInformationNR-r16 ::= SEQUENCE (SIZE (1..maxNrofTrafficPattern-r16)) OF SL-TrafficPatternInfo-r16 
SL-TrafficPatternInfo-r16::= SEQUENCE { 
    trafficPeriodicity-r16 ENUMERATED {ms20, ms50, ms100, ms200, ms300, ms400, ms500, ms600, ms700, ms800, ms900, ms1000}, 
   timingOffset-r16 INTEGER (0..10239),
   messageSize-r16 BIT STRING (SIZE (8)),
    sl-QoS-FlowIdentity-r16 SL-QoS-FlowIdentity-r16 
} 
UL-GapFR2-Preference-r17::= SEQUENCE { 
   ul-GapFR2-PatternPreference-r17 INTEGER (0..3) OPTIONAL
} 
PropagationDelayDifference-r17 ::= SEQUENCE (SIZE (1..4)) OF INTEGER (-270..270)
```
-- TAG-UEASSISTANCEINFORMATION-STOP

-- ASN1STOP

#### *affectedCarrierFreqList*

Indicates a list of NR carrier frequencies that are affected by IDC problem.

#### *affectedCarrierFreqCombList*

Indicates a list of NR carrier frequencie combinations that are affected by IDC problems due to Inter-Modulation Distortion and harmonics from NR when configured with UL CA.

#### *bfd-MeasRelaxationState*

Indicates the relaxation state of BFD measurements. Each bit corresponds to a serving cell of the cell group. A serving cell is mapped to the (*servCellIndex*+1)-th bit, starting from MSB. A bit that is set to 1 indicates that the UE is performing BFD measurements relaxation on the serving cell mapped on the bit. A bit that is set to 0 indicates that the UE is not performing BFD measurements relaxation on the serving cell mapped on the bit. If a serving cell is not configured to the UE, the corresponding bit is set to 0.

#### *delayBudgetReport*

Indicates the UE-preferred adjustment to connected mode DRX.

#### *interferenceDirection*

Indicates the direction of IDC interference. Value *nr* indicates that only NR is victim of IDC interference, value *other* indicates that only another radio is victim of IDC interference and value *both* indicates that both NR and another radio are victims of IDC interference. The other radio refers to either the ISM radio or GNSS (see TR 36.816  $[44]$ .

#### *minSchedulingOffsetPreference*

Indicates the UE's preferences on *minimumSchedulingOffset* of cross-slot scheduling for power saving.

#### *minSchedulingOffsetPreferenceExt*

Indicates the UE's preferences on *minimumSchedulingOffset* of cross-slot scheduling for power saving for SCS 480 kHz and/or 960 kHz.

#### *musim-GapPreferenceList*

Indicates the UE's MUSIM gap preference and related MUSIM gap configuration, as defined in TS 38.133 [14] clause 9.1.10.

#### *musim-PreferredRRC-State*

Indicates the UE's preferred RRC state when leaving RRC\_CONNECTED.

#### *nonSDT-DataIndication*

Informs the network about the arrival of data and/or signaling mapped to radio bearers not configured for SDT while SDT procedure is ongoing.

#### *preferredDRX-InactivityTimer*

Indicates the UE's preferred DRX inactivity timer length for power saving. Value in ms (milliSecond). *ms0* corresponds to 0, *ms1* corresponds to 1 ms, *ms2* corresponds to 2 ms, and so on. If the field is absent from the *DRX-Preference* IE, it is interpreted as the UE having no preference for the DRX inactivity timer. If secondary DRX group is configured, the *preferredDRX-InactivityTimer* only applies to the default DRX group.

#### *preferredDRX-LongCycle*

Indicates the UE's preferred long DRX cycle length for power saving. Value in ms. *ms10* corresponds to 10ms, *ms20* corresponds to 20 ms, *ms32* corresponds to 32 ms, and so on. If *preferredDRX-ShortCycle* is provided, the value of *preferredDRX-LongCycle* shall be a multiple of the *preferredDRX-ShortCycle* value. If the field is absent from the *DRX-Preference* IE, it is interpreted as the UE having no preference for the long DRX cycle.

#### *preferredDRX-ShortCycle*

Indicates the UE's preferred short DRX cycle length for power saving. Value in ms. *ms2* corresponds to 2ms, *ms3* corresponds to 3 ms, *ms4* corresponds to 4 ms, and so on. If the field is absent from the *DRX-Preference* IE, it is interpreted as the UE having no preference for the short DRX cycle.

#### *preferredDRX-ShortCycleTimer*

Indicates the UE's preferred short DRX cycle timer for power saving. Value in multiples of *preferredDRX-ShortCycle*. A value of 1 corresponds to *preferredDRX-ShortCycle*, <sup>a</sup> value of 2 corresponds to 2 \* *preferredDRX-ShortCycle* and so on. If the field is absent from the *DRX-Preference* IE, it is interpreted as the UE having no preference for the short DRX cycle timer. A preference for the short DRX cycle is indicated when a preference for the short DRX cycle timer is indicated.

#### *preferredK0*

Indicates the UE's preferred value of *k0* (slot offset between DCI and its scheduled PDSCH - see TS 38.214 [19], clause 5.1.2.1) for cross-slot scheduling for power saving. Value is defined for each subcarrier spacing (numerology) in units of slots. *sl1* corresponds to 1 slot, *sl2* corresponds to 2 slots, *sl4* corresponds to 4 slots, and so on. If a value for a subcarrier spacing is absent, it is interpreted as the UE having no preference on *k0* for cross-slot scheduling for that subcarrier spacing. If the field is absent from the *MinSchedulingOffsetPreference* IE, it is interpreted as the UE having no preference on *k0* for cross-slot scheduling.

#### *preferredK2*

Indicates the UE's preferred value of *k2* (slot offset between DCI and its scheduled PUSCH - see TS 38.214 [19], clause 6.1.2.1) for cross-slot scheduling for power saving. Value is defined for each subcarrier spacing (numerology) in units of slots. *sl1* corresponds to 1 slot, *sl2* corresponds to 2 slots, *sl4* corresponds to 4 slots, and so on. If a value for a subcarrier spacing is absent, it is interpreted as the UE having no preference on *k2* for cross-slot scheduling for that subcarrier spacing. If the field is absent from the *MinSchedulingOffsetPreference* IE, it is interpreted as the UE having no preference on *k2* for cross-slot scheduling.

#### *preferredRRC-State*

Indicates the UE's preferred RRC state. The value *idle* is indicated if the UE prefers to be released from RRC\_CONNECTED and transition to RRC\_IDLE. The value *inactive* is indicated if the UE prefers to be released from RRC\_CONNECTED and transition to RRC\_INACTIVE. The value *connected* is indicated if the UE prefers to revert an earlier indication to leave RRC\_CONNECTED state. The value *outOfConnected* is indicated if the UE prefers to be released from RRC\_CONNECTED and has no preferred RRC state to transition to. The value *connected* can only be indicated if the UE is configured with *connectedReporting*.

#### *propagationDelayDifference*

Indicates the one-way service link propagation delay difference between serving cell and each neighbour cell included in *neighCellInfoList,* defined as neighbour cell's service link propagation delay minus serving cell's service link propagation delay, in number of ms. First entry in *propagationDelayDifference* corresponds to first entry in *neighCellInfoList*, second entry in *propagationDelayDifference* corresponds to second entry in *neighCellInfoList*, and so on.

#### *reducedMaxBW-FR1*

Indicates the UE's preference on reduced configuration corresponding to the maximum aggregated bandwidth across all downlink carrier(s) and across all uplink carrier(s) of FR1, to address overheating or power saving. This field is allowed to be reported only when UE is configured with serving cell(s) operating on FR1. The aggregated bandwidth across all downlink carrier(s) of FR1 is the sum of bandwidth of active downlink BWP(s) across all activated downlink carrier(s) of FR1. The aggregated bandwidth across all uplink carrier(s) of FR1 is the sum of bandwidth of active uplink BWP(s) across all activated uplink carrier(s) of FR1. If the field is absent from the *MaxBW-Preference* IE or the *OverheatingAssistance* IE, it is interpreted as the UE having no preference on the maximum aggregated bandwidth of FR1.

When indicated to address overheating, this maximum aggregated bandwidth includes carrier(s) of FR1 of both the NR MCG and the SCG. This maximum aggregated bandwidth only includes carriers of FR1 of the SCG in (NG)EN-DC. Value *mhz0* is not used when indicated to address overheating.

When indicated to address power saving, this maximum aggregated bandwidth includes carrier(s) of FR1 of the cell group that this UE assistance information is associated with. The aggregated bandwidth can only range up to the current active configuration when indicated to address power savings.

#### *reducedMaxBW-FR2*

Indicates the UE's preference on reduced configuration corresponding to the maximum aggregated bandwidth across all downlink carrier(s) and across all uplink carrier(s) of FR2-1, to address overheating or power saving. This field is allowed to be reported only when UE is configured with serving cell(s) operating on FR2-1. The aggregated bandwidth across all downlink carrier(s) of FR2-1 is the sum of bandwidth of active downlink BWP(s) across all activated downlink carrier(s) of FR2-1. The aggregated bandwidth across all uplink carrier(s) of FR2-1 is the sum of bandwidth of active uplink BWP(s) across all activated uplink carrier(s) of FR2-1. If the field is absent from the *MaxBW-Preference* IE or the *OverheatingAssistance* IE, it is interpreted as the UE having no preference on the maximum aggregated bandwidth of FR2-1.

When indicated to address overheating, this maximum aggregated bandwidth includes carrier(s) of FR2-1 of both the NR MCG and the NR SCG. This maximum aggregated bandwidth only includes carriers of FR2-1 of the SCG in (NG)EN-DC.

When indicated to address power saving, this maximum aggregated bandwidth includes carrier(s) of FR2-1 of the cell group that this UE assistance information is associated with. The aggregated bandwidth can only range up to the current active configuration when indicated to address power savings.

#### *reducedMaxBW-FR2-2*

Indicates the UE's preference on reduced configuration corresponding to the maximum aggregated bandwidth across all downlink carrier(s) and across all uplink carrier(s) of FR2-2, to address overheating or power saving. This field is allowed to be reported only when UE is configured with serving cell(s) operating on FR2-2. The aggregated bandwidth across all downlink carrier(s) of FR2-2 is the sum of bandwidth of active downlink BWP(s) across all activated downlink carrier(s) of FR2-2. The aggregated bandwidth across all uplink carrier(s) of FR2-2 is the sum of bandwidth of active uplink BWP(s) across all activated uplink carrier(s) of FR2-2. If the field is absent from the *MaxBW-PreferenceFR2-2* IE or the *OverheatingAssistance* IE, it is interpreted as the UE having no preference on the maximum aggregated bandwidth of FR2-2. When indicated to address overheating, this maximum aggregated bandwidth includes carrier(s) of FR2-2 of both the NR MCG and the NR SCG. This maximum aggregated bandwidth only includes carriers of FR2-2 of the SCG in (NG)EN-DC.

When indicated to address power saving, this maximum aggregated bandwidth includes carrier(s) of FR2-2 of the cell group that this UE assistance information is associated with. The aggregated bandwidth can only range up to the current active configuration when indicated to address power savings.

## *reducedCCsDL*

Indicates the UE's preference on reduced configuration corresponding to the maximum number of downlink SCells indicated by the field, to address overheating or power saving.

When indicated to address overheating, this maximum number includes both SCells of the NR MCG and PSCell/SCells of the SCG. This maximum number only includes PSCell/SCells of the SCG in (NG)EN-DC.

When indicated to address power saving, this maximum number includes PSCell/SCells of the cell group that this UE assistance information is associated with. The maximum number of downlink SCells can only range up to the current active configuration when indicated to address power savings.

#### *reducedCCsUL*

Indicates the UE's preference on reduced configuration corresponding to the maximum number of uplink SCells indicated by the field, to address overheating or power saving. When indicated to address overheating, this maximum number includes both SCells of the NR MCG and PSCell/SCells of the SCG. This maximum number only includes PSCell/SCells of the SCG in (NG)EN-DC.

When indicated to address power saving, this maximum number includes PSCell/SCells of the cell group that this UE assistance information is associated with. The maximum number of uplink SCells can only range up to the current active configuration when indicated to address power savings.

#### *reducedMIMO-LayersFR1-DL*

Indicates the UE's preference on reduced configuration corresponding to the maximum number of downlink MIMO layers of each serving cell operating on FR1 indicated by the field, to address overheating or power saving. This field is allowed to be reported only when UE is configured with serving cells operating on FR1. The maximum number of downlink MIMO layers can only range up to the maximum number of MIMO layers configured across all activated downlink carrier(s) of FR1 in the cell group when indicated to address power savings.

#### *reducedMIMO-LayersFR1-UL*

Indicates the UE's preference on reduced configuration corresponding to the maximum number of uplink MIMO layers of each serving cell operating on FR1 indicated by the field, to address overheating or power saving (see NOTE 1). This field is allowed to be reported only when UE is configured with serving cells operating on FR1. The maximum number of uplink MIMO layers can only range up to the maximum number of MIMO layers configured across all activated uplink carrier(s) of FR1 in the cell group when indicated to address power savings.

#### *reducedMIMO-LayersFR2-DL*

Indicates the UE's preference on reduced configuration corresponding to the maximum number of downlink MIMO layers of each serving cell operating on FR2-1 indicated by the field, to address overheating or power saving. This field is allowed to be reported only when UE is configured with serving cells operating on FR2-1. The maximum number of downlink MIMO layers can only range up to the maximum number of MIMO layers configured across all activated downlink carrier(s) of FR2-1 in the cell group when indicated to address power savings.

#### *reducedMIMO-LayersFR2-UL*

Indicates the UE's preference on reduced configuration corresponding to the maximum number of uplink MIMO layers of each serving cell operating on FR2-1 indicated by the field, to address overheating or power saving (see NOTE 1). This field is allowed to be reported only when UE is configured with serving cells operating on FR2-1. The maximum number of uplink MIMO layers can only range up to the maximum number of MIMO layers configured across all activated uplink carrier(s) of FR2-1 in the cell group when indicated to address power savings.

#### *reducedMIMO-LayersFR2-2-DL*

Indicates the UE's preference on reduced configuration corresponding to the maximum number of downlink MIMO layers of each serving cell operating on FR2-2 indicated by the field, to address overheating or power saving. This field is allowed to be reported only when UE is configured with serving cells operating on FR2-2. The maximum number of downlink MIMO layers can only range up to the maximum number of MIMO layers configured across all activated downlink carrier(s) of FR2-2 in the cell group when indicated to address power savings.

#### *reducedMIMO-LayersFR2-2-UL*

Indicates the UE's preference on reduced configuration corresponding to the maximum number of uplink MIMO layers of each serving cell operating on FR2-2 indicated by the field, to address overheating or power saving (see NOTE 1). This field is allowed to be reported only when UE is configured with serving cells operating on FR2-2. The maximum number of uplink MIMO layers can only range up to the maximum number of MIMO layers configured across all activated uplink carrier(s) of FR2-2 in the cell group when indicated to address power savings.

#### *referenceTimeInfoPreference*

Indicates whether the UE prefers being provisioned with the timing information specified in the IE *ReferenceTimeInfo*.

#### *resumeCause*

Provides the resume cause based on the information received from the upper layers.

#### *rlm-MeasRelaxationState*

Indicates the relaxation state of RLM measurements. Value *true* indicates that the UE is performing relaxation of RLM measurements, and value *false* indicates that the UE is not performing relaxation of RLM measurements.

#### *rrm-MeasRelaxationFulfilment*

Indicates whether the UE fulfils the relaxed measurement criterion for stationary UE in 5.7.4.4. Value true indicates that the UE fulfils the criterion, and value false indicates that the UE does not fulfil the criterion.

#### *sl-QoS-FlowIdentity*

This identity uniquely identifies one sidelink QoS flow between the UE and the network in the scope of UE, which is unique for different destination and cast type.

#### *sl-UE-AssistanceInformationNR*

Indicates the traffic characteristic of sidelink logical channel(s), specified in the IE *SL-TrafficPatternInfo,* that are setup for NR sidelink communication.

#### *type1*

Indicates the preferred amount of increment/decrement to the long DRX cycle length with respect to the current configuration. Value in number of milliseconds. Value *ms40* corresponds to 40 milliseconds, *msMinus40* corresponds to -40 milliseconds and so on.

#### *ul-GapFR2-PatternPreference*

Indicates the UE's preference on FR2 UL gap pattern as defined in TS 38.133 [14].

#### *victimSystemType*

Indicate the list of victim system types to which IDC interference is caused from NR when configured with UL CA. Value *gps*, *glonass*, *bds*, *galileo* and *navIC* indicates the type of GNSS. Value *wlan* indicates WLAN and value *bluetooth* indicates Bluetooth.

NOTE 1: The field may also indicate the UE's preference on reduced configuration corresponding to the maximum number of SRS ports (i.e. *nrofSRS-Ports*) of each serving cell operating on the associated frequency range.

#### *SL-TrafficPatternInfo field descriptions*

#### *messageSize*

Indicates the maximum TB size based on the observed traffic pattern. The value refers to the index of TS 38.321 [3], table 6.1.3.1-2.

#### *timingOffset*

This field indicates the estimated timing for a packet arrival in a sidelink logical channel. Specifically, the value indicates the timing offset with respect to subframe#0 of SFN#0 in milliseconds.

# *trafficPeriodicity*

This field indicates the estimated data arrival periodicity in a sidelink logical channel. Value ms20 corresponds to 20 ms, ms50 corresponds to 50 ms and so on.

# – *UECapabilityEnquiry*

The *UECapabilityEnquiry* message is used to request UE radio access capabilities for NR as well as for other RATs.

Signalling radio bearer: SRB1

RLC-SAP: AM

Logical channel: DCCH

Direction: Network to UE

#### *UECapabilityEnquiry* **message**

```
-- ASN1START 
-- TAG-UECAPABILITYENQUIRY-START 
UECapabilityEnquiry ::= SEQUENCE {
 rrc-TransactionIdentifier RRC-TransactionIdentifier, 
 criticalExtensions CHOICE { 
 ueCapabilityEnquiry UECapabilityEnquiry-IEs, 
 criticalExtensionsFuture SEQUENCE {} 
 } 
} 
UECapabilityEnquiry-IEs ::= SEQUENCE { 
    ue-CapabilityRAT-RequestList UE-CapabilityRAT-RequestList, 
    lateNonCriticalExtension OCTETOPTIONAL,
   ue-CapabilityEnquiryExt  OCTET STRING (CONTAINING UECapabilityEnquiry-v1560-IEs)  OPTIONAL -- Need N
} 
UECapabilityEnquiry-v1560-IEs ::= SEQUENCE { 
    capabilityRequestFilterCommon UE-CapabilityRequestFilterCommon OPTIONAL, -- Need N 
    nonCriticalExtension UECapabilityEnquiry-v1610-IEs OPTIONAL
} 
UECapabilityEnquiry-v1610-IEs ::= SEQUENCE { 
    rrc-SegAllowed-r16 ENUMERATED {enabled} OPTIONAL, -- Need N 
   nonCriticalExtension SEQUENCE {} OPTIONAL
} 
-- TAG-UECAPABILITYENQUIRY-STOP 
-- ASN1STOP
```
– *UECapabilityInformation*

The IE *UECapabilityInformation* message is used to transfer UE radio access capabilities requested by the network.

Signalling radio bearer: SRB1

RLC-SAP: AM

Logical channel: DCCH

Direction: UE to Network

OPTIONAL,

#### *UECapabilityInformation* **message**

```
-- ASN1START -- TAG-UECAPABILITYINFORMATION-START UECapabilityInformation ::= SEQUENCE {
   rrc-TransactionIdentifier RRC-TransactionIdentifier, 
 criticalExtensions CHOICE { 
 ueCapabilityInformation UECapabilityInformation-IEs, 
 criticalExtensionsFuture SEQUENCE {} 
 } 
} 
UECapabilityInformation-IEs ::= SEQUENCE { 
   ue-CapabilityRAT-ContainerList UE-CapabilityRAT-ContainerList OPTIONAL, 
   lateNonCriticalExtension OCTETnonCriticalExtension SEQUENCE{}
} 
-- TAG-UECAPABILITYINFORMATION-STOP -- ASN1STOP
```
# – *UEInformationRequest*

The *UEInformationRequest* message is used by the network to retrieve information from the UE.

Signalling radio bearer: SRB1

RLC-SAP: AM

Logical channel: DCCH

Direction: Network to UE

#### *UEInformationRequest message*

```
-- ASN1START -- TAG-UEINFORMATIONREQUEST-START 
UEInformationRequest-r16 ::= SEQUENCE { 
 rrc-TransactionIdentifier RRC-TransactionIdentifier, 
 criticalExtensions CHOICE { 
 ueInformationRequest-r16 UEInformationRequest-r16-IEs, 
 criticalExtensionsFuture SEQUENCE {} 
 } 
} 
UEInformationRequest-r16-IEs ::= SEQUENCE { 
   idleModeMeasurementReq-r16 ENUMERATED{true} CPTIONAL, -- Need N
   logMeasReportReq-r16 ENUMERATED {true } end no optional, -- Need N
```
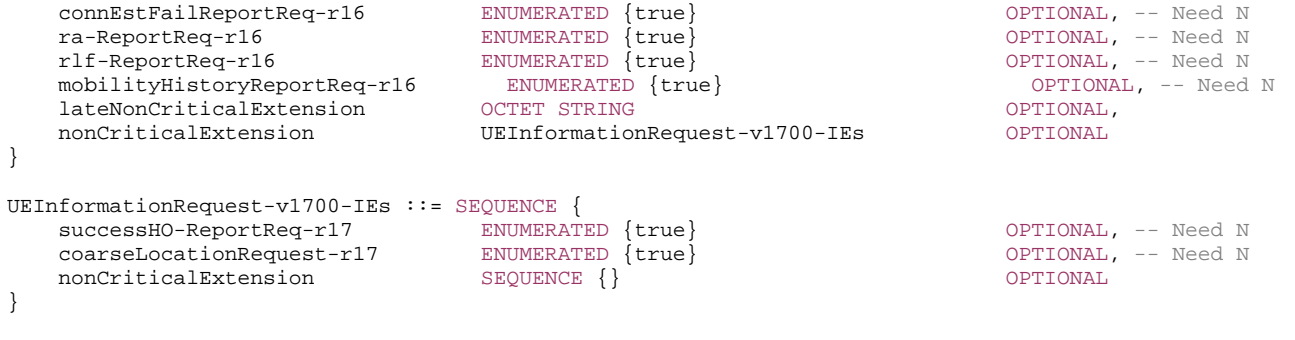

-- TAG-UEINFORMATIONREQUEST-STOP

-- ASN1STOP

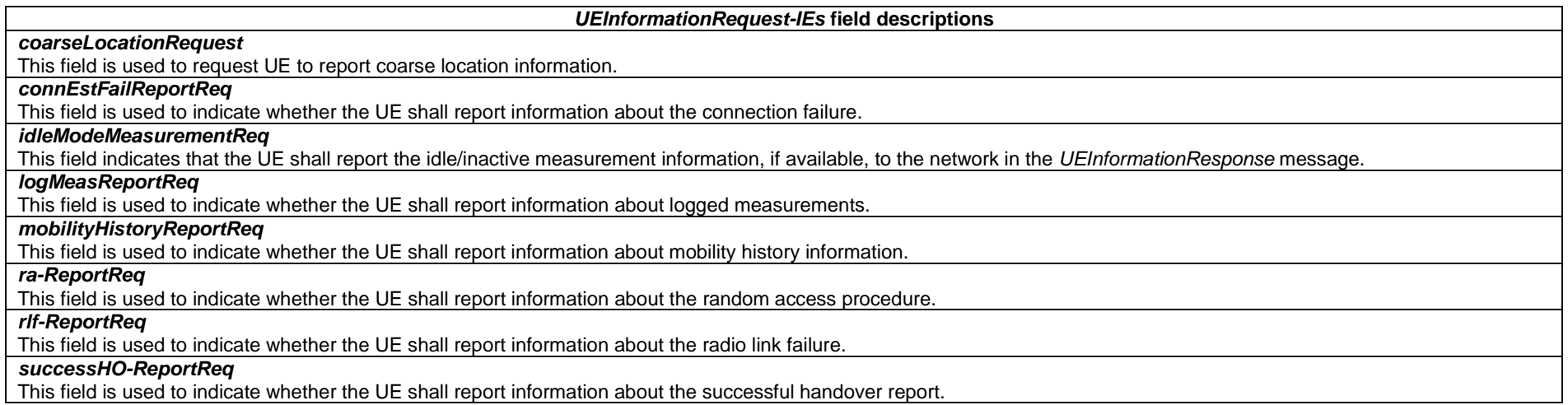

# – *UEInformationResponse*

The *UEInformationResponse* message is used by the UE to transfer information requested by the network.

Signalling radio bearer: SRB1 or SRB2 (when logged measurement information is included)

RLC-SAP: AM

Logical channel: DCCH

Direction: UE to network

# *UEInformationResponse message*

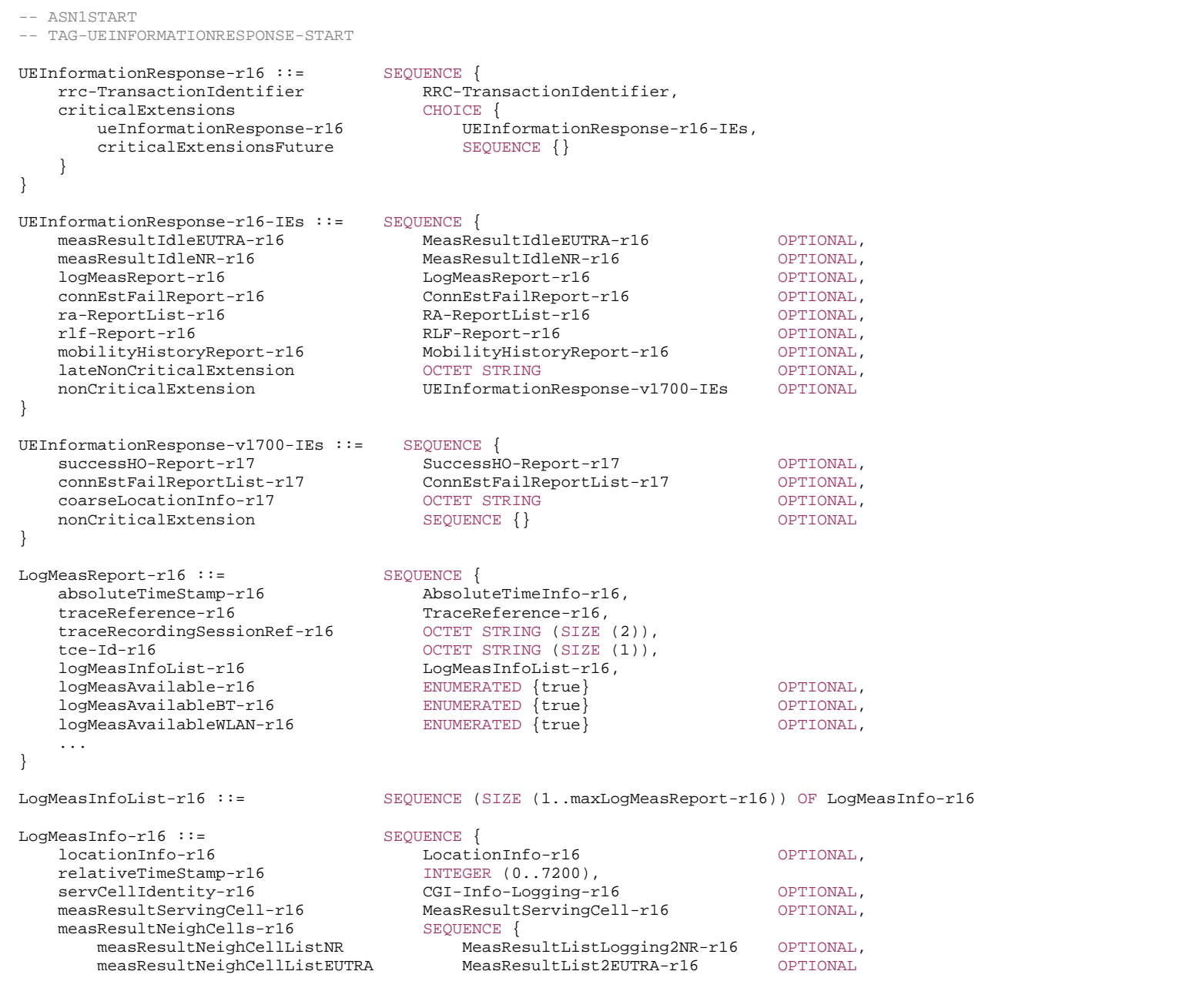

```
 }, 
  anyCellSelectionDetected-r16 ENUMERATED {true} OPTIONAL,
    ..., 
  [[[]] ] inDeviceCoexDetected-r17 ENUMERATED {true} OPTIONAL
   ]] 
} 
ConnEstFailReport-r16 ::= SEQUENCE { 
   measResultFailedCell-r16 MeasResultFailedCell-r16, 
   locationInfo-r16 LocationInfo-r16 OPTIONAL, 
  measResultNeighCells-r16 SEQUENCE {
      measResultNeighCellListNR MeasResultList2NR-r16 OPTIONAL, 
      measResultNeighCellListEUTRA MeasResultList2EUTRA-r16 OPTIONAL
    }, 
  numberOfConnFail-r16 INTEGER (1..8),
  perRAInfoList-r16 PerRAInfoList-r16,
   timeSinceFailure-r16 TimeSinceFailure-r16, 
    ... } 
ConnEstFailReportList-r17 ::= SEQUENCE (SIZE (1..maxCEFReport-r17)) OF ConnEstFailReport-r16 
MeasResultServingCell-r16 ::= SEOUENCE {
  resultsSSB-Cell MeasQuantityResults,
   resultsSSB SEQUENCE{ 
      best-ssb-Index SSB-Index, 
     best-ssb-Results MeasQuantityResults,
     numberOfGoodSSB INTEGER (1..maxNrofSSBs-r16)
 } OPTIONAL
} 
MeasResultFailedCell-r16 ::= SEQUENCE {
   cgi-Info CGI-Info-Logging-r16, 
  measResult-r16 SEQUENCE {
     cellResults-r16 SEQUENCE{
         resultsSSB-Cell-r16 MeasQuantityResults 
      }, 
      rsIndexResults-r16 SEQUENCE{ 
         resultsSSB-Indexes-r16 ResultsPerSSB-IndexList  } 
 } 
} 
RA-ReportList-r16 ::= SEQUENCE (SIZE (1..maxRAReport-r16)) OF RA-Report-r16 
RA-Report-r16 ::= SEQUENCE {
  cellId-r16 CHOICE {
      cellGlobalId-r16 CGI-Info-Logging-r16, 
      pci-arfcn-r16 PCI-ARFCN-NR-r16 
    }, 
   ra-InformationCommon-r16 RA-InformationCommon-r16 OPTIONAL, 
   raPurpose-r16 ENUMERATED {accessRelated, beamFailureRecovery, reconfigurationWithSync, ulUnSynchronized, 
                                      schedulingRequestFailure, noPUCCHResourceAvailable, requestForOtherSI,
```
...,

 msg3RequestForOtherSI-r17, spare8, spare7, spare6, spare5, spare4, spare3, spare2, spare1},

```
 [[ 
    spCellID-r17 CGI-Info-Logging-r16 OPTIONAL
    ]] 
} 
RA-InformationCommon-r16 ::= SEQUENCE {
   absoluteFrequencyPointA-r16 ARFCN-ValueNR,
    locationAndBandwidth-r16 INTEGER (0..37949), 
   subcarrierSpacing-r16 SubcarrierSpacing,
    msg1-FrequencyStart-r16 INTEGER (0..maxNrofPhysicalResourceBlocks-1) OPTIONAL, 
    msg1-FrequencyStartCFRA-r16 INTEGER (0..maxNrofPhysicalResourceBlocks-1) OPTIONAL, 
    msg1-SubcarrierSpacing-r16 SubcarrierSpacing OPTIONAL, 
    msg1-SubcarrierSpacingCFRA-r16 SubcarrierSpacing OPTIONAL, 
    msg1-FDM-r16 ENUMERATED {one, two, four, eight} OPTIONAL, 
    msg1-FDMCFRA-r16 ENUMERATED {one, two, four, eight} OPTIONAL, 
   perRAInfoList-r16 PerRAInfoList-r16,
    ..., 
   \sqrt{2} perRAInfoList-v1660 PerRAInfoList-v1660 OPTIONAL
    ]], 
   \lceil msg1-SCS-From-prach-ConfigurationIndex-r16 ENUMERATED {kHz1dot25, kHz5, spare2, spare1} OPTIONAL
    ]], 
   [[[]]] msg1-SCS-From-prach-ConfigurationIndexCFRA-r16 ENUMERATED {kHz1dot25, kHz5, spare2, spare1} OPTIONAL
    ]], 
   \lceil[
    msgA-RO-FrequencyStart-r17 INTEGER (0..maxNrofPhysicalResourceBlocks-1) OPTIONAL, 
    msgA-RO-FrequencyStartCFRA-r17 INTEGER (0..maxNrofPhysicalResourceBlocks-1) OPTIONAL, 
    msgA-SubcarrierSpacing-r17 SubcarrierSpacing OPTIONAL, 
    msgA-RO-FDM-r17 ENUMERATED {one, two, four, eight} OPTIONAL, 
    msgA-RO-FDMCFRA-r17 ENUMERATED {one, two, four, eight} OPTIONAL, 
    msgA-SCS-From-prach-ConfigurationIndex-r17 ENUMERATED {kHz1dot25, kHz5, spare2, spare1} OPTIONAL, 
    msgA-TransMax-r17 ENUMERATED {n1, n2, n4, n6, n8, n10, n20, n50, n100, n200} OPTIONAL, 
    msgA-MCS-r17 INTEGER (0..15) OPTIONAL, 
    nrofPRBs-PerMsgA-PO-r17 INTEGER (1..32) OPTIONAL, 
    msgA-PUSCH-TimeDomainAllocation-r17 INTEGER (1..maxNrofUL-Allocations) OPTIONAL, 
    frequencyStartMsgA-PUSCH-r17 INTEGER (0..maxNrofPhysicalResourceBlocks-1) OPTIONAL, 
    nrofMsgA-PO-FDM-r17 ENUMERATED {one, two, four, eight} OPTIONAL, 
   dlPathlossRSRP-r17 RSRP-Range CPTIONAL,
    intendedSIBs-r17 SEQUENCE (SIZE (1..maxSIB)) OF SIB-Type-r17 OPTIONAL, 
    ssbsForSI-Acquisition-r17 SEQUENCE (SIZE (1..maxNrofSSBs-r16)) OF SSB-Index OPTIONAL, 
    msgA-PUSCH-PayloadSize-r17 BIT STRING (SIZE (5)) OPTIONAL, 
   onDemandSISuccess-r17 ENUMERATED {true} CPTIONAL
    ]] 
}
```
PerRAInfoList-r16 ::= SEQUENCE (SIZE (1..200)) OF PerRAInfo-r16

PerRAInfoList-v1660 ::= SEQUENCE (SIZE (1..200)) OF PerRACSI-RSInfo-v1660

PerRAInfo-r16 ::= CHOICE {<br>perRASSBInfoList-r16 PerR perRASSBInfo-r16. perRACSI-RSInfoList-r16 PerRACSI-RSInfo-r16 } PerRASSBInfo-r16 ::= SEQUENCE { ssb-Index-r16 SSB-Index, numberOfPreamblesSentOnSSB-r16 INTEGER (1..200), perRAAttemptInfoList-r16 PerRAAttemptInfoList-r16 } PerRACSI-RSInfo-r16 ::= SEQUENCE { csi-RS-Index-r16 CSI-RS-Index, numberOfPreamblesSentOnCSI-RS-r16 INTEGER (1..200) } PerRACSI-RSInfo-v1660 ::= SEQUENCE {<br>csi-RS-Index-v1660 INTE INTEGER (1..96) OPTIONAL } PerRAAttemptInfoList-r16 ::= SEQUENCE (SIZE (1..200)) OF PerRAAttemptInfo-r16 PerRAAttemptInfo-r16 ::= SEQUENCE { contentionDetected-r16 BOOLEAN OPTIONAL, dlRSRPAboveThreshold-r16 BOOLEAN OPTIONAL, ...,  $\Box$  fallbackToFourStepRA-r17 ENUMERATED {true} OPTIONAL ]] }

SIB-Type-r17 ::= ENUMERATED {sibType2, sibType3, sibType4, sibType5, sibType9, sibType10-v1610, sibType11-v1610, sibType12-v1610, sibType13-v1610, sibType14-v1610, spare6, spare5, spare4, spare3, spare2, spare1}

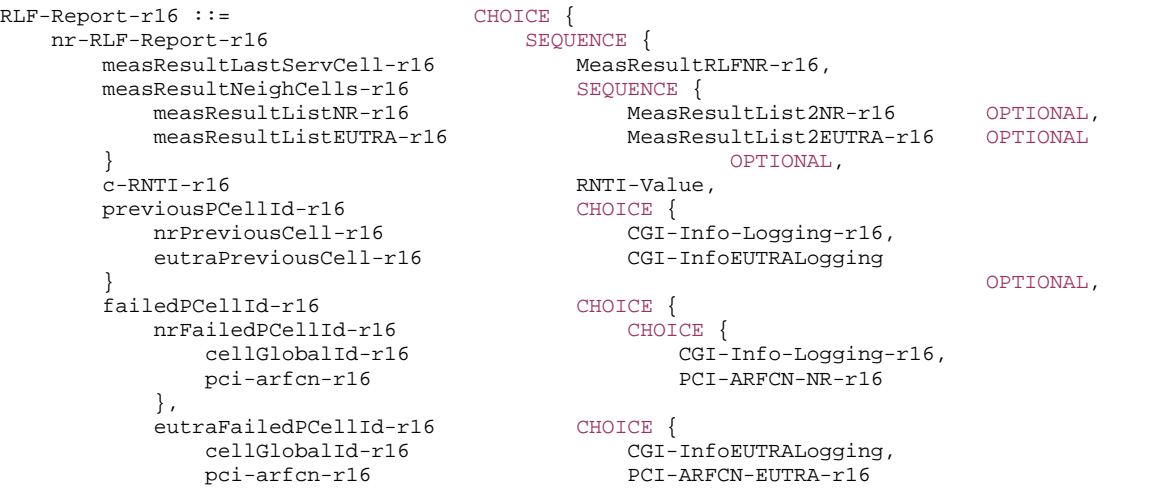

}

```
 } 
      }, 
      reconnectCellId-r16 CHOICE { 
        nrReconnectCellId-r16 CGI-Info-Logging-r16, 
        eutraReconnectCellId-r16 CGI-InfoEUTRALogging 
 } OPTIONAL, 
      timeUntilReconnection-r16 TimeUntilReconnection-r16 OPTIONAL, 
      reestablishmentCellId-r16 CGI-Info-Logging-r16 OPTIONAL, 
      timeConnFailure-r16 INTEGER (0..1023) OPTIONAL, 
      timeSinceFailure-r16 TimeSinceFailure-r16, 
     connectionFailureType-r16 ENUMERATED {rlf, hof},
      rlf-Cause-r16 ENUMERATED {t310-Expiry, randomAccessProblem, rlc-MaxNumRetx, 
                                      beamFailureRecoveryFailure, lbtFailure-r16, 
                                      bh-rlfRecoveryFailure, t312-expiry-r17, spare1}, 
      locationInfo-r16 LocationInfo-r16 OPTIONAL, 
     noSuitableCellFound-r16 ENUMERATED {true}<br>
ra-InformationCommon-r16 RA-InformationCommon-r16 OPTIONAL,
      ra-InformationCommon-r16 RA-InformationCommon-r16 OPTIONAL, 
      ..., 
      [[ 
      csi-rsRLMConfigBitmap-v1650 BIT STRING (SIZE (96)) OPTIONAL
     \overline{\phantom{a}11},
      [[ 
      lastHO-Type-r17 ENUMERATED {cho, daps, spare2, spare1} OPTIONAL, 
      timeConnSourceDAPS-Failure-r17 TimeConnSourceDAPS-Failure-r17 OPTIONAL, 
      timeSinceCHO-Reconfig-r17 TimeSinceCHO-Reconfig-r17 OPTIONAL, 
      choCellId-r17 CHOICE { 
        cellGlobalId-r17 CGI-Info-Logging-r16, 
        pci-arfcn-r17 PCI-ARFCN-NR-r16 
 } OPTIONAL, 
      choCandidateCellList-r17 ChoCandidateCellList-r17 OPTIONAL ]] 
   }, 
  eutra-RLF-Report-r16 SEQUENCE {
      failedPCellId-EUTRA CGI-InfoEUTRALogging, 
      measResult-RLF-Report-EUTRA-r16 OCTET STRING, 
      ..., 
     \Gamma measResult-RLF-Report-EUTRA-v1690 OCTET STRING OPTIONAL
      ]] 
 } 
SuccessHO-Report-r17 ::= SEQUENCE {
  sourceCellInfo-r17 SEQUENCE
      sourcePCellId-r17 CGI-Info-Logging-r16, 
      sourceCellMeas-r17 MeasResultSuccessHONR-r17 OPTIONAL, 
      rlf-InSourceDAPS-r17 ENUMERATED {true} OPTIONAL
   }, 
  targetCellInfo-r17 SEQUENCE
      targetPCellId-r17 CGI-Info-Logging-r16, 
      targetCellMeas-r17 MeasResultSuccessHONR-r17 OPTIONAL
   }, 
   measResultNeighCells-r17 SEQUENCE { 
      measResultListNR-r17 MeasResultList2NR-r16 OPTIONAL,
```
}

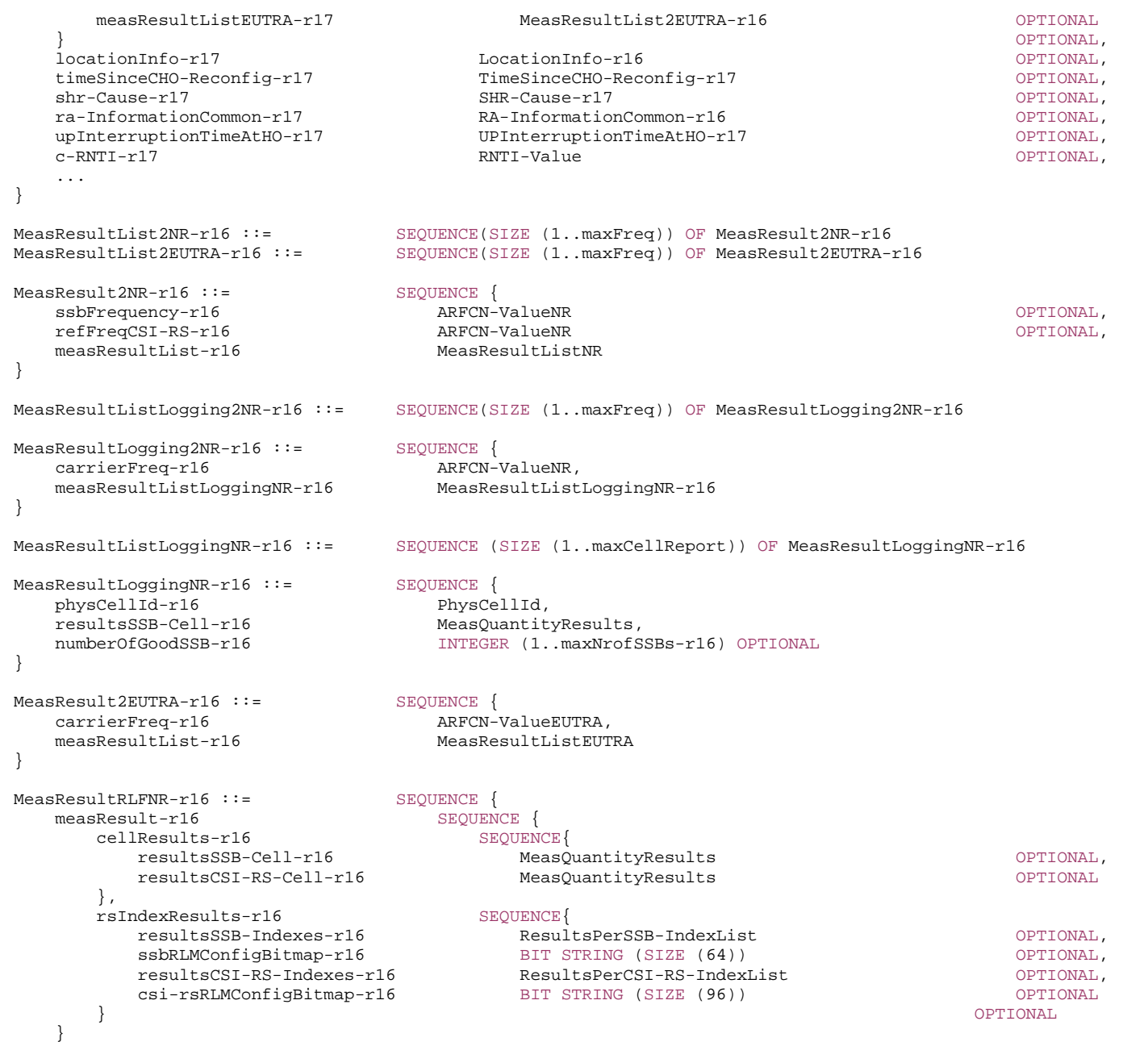

```
MeasResultSuccessHONR-r17::= SEQUENCE { 
   measResult-r17 SEQUENCE
     cellResults-r17 SEQUENCE{
         resultsSSB-Cell-r17 MeasQuantityResults OPTIONAL, 
         resultsCSI-RS-Cell-r17 MeasQuantityResults OPTIONAL
      }, 
      rsIndexResults-r17 SEQUENCE{ 
         resultsSSB-Indexes-r17 ResultsPerSSB-IndexList OPTIONAL, 
         resultsCSI-RS-Indexes-r17 ResultsPerCSI-RS-IndexList OPTIONAL } 
 } 
} 
ChoCandidateCellList-r17 ::= SEQUENCE(SIZE (1..maxNrofCondCells-r16)) OF ChoCandidateCell-r17
ChoCandidateCell-r17 ::= CHOICE {<br>cellGlobalId-r17 CGI-CGI-Info-Logging-r16,
   pci-arfcn-r17 PCI-ARFCN-NR-r16
} 
SHR-Cause-r17 ::= SEQUENCE {<br>t304-cause-r17 ENUMER
                           t304-cause-r17 ENUMERATED {true} OPTIONAL,
    t310-cause-r17 ENUMERATED {true} OPTIONAL, 
    t312-cause-r17 ENUMERATED {true} OPTIONAL, 
   sourceDAPS-Failure-r17 ENUMERATED {true} example the control optional,
    ... } 
TimeSinceFailure-r16 ::= INTEGER (0..172800) 
MobilityHistoryReport-r16 ::= VisitedCellInfoList-r16 
TimeUntilReconnection-r16 ::= INTEGER (0..172800) 
TimeSinceCHO-Reconfig-r17 ::= INTEGER (0..1023) 
TimeConnSourceDAPS-Failure-r17 ::= INTEGER (0..1023) 
UPInterruptionTimeAtHO-r17 ::= INTEGER (0..1023)
```
-- TAG-UEINFORMATIONRESPONSE-STOP

-- ASN1STOP

# *UEInformationResponse-IEs* **field descriptions**

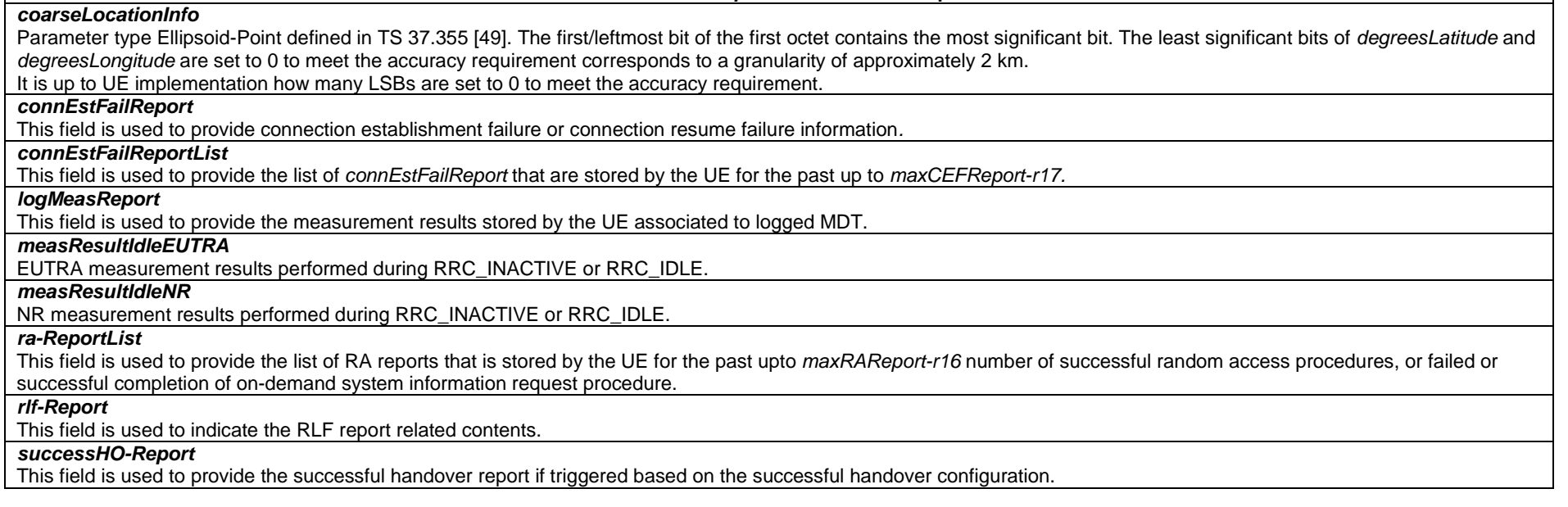

*LogMeasReport* **field descriptions**

#### *absoluteTimeStamp*

Indicates the absolute time when the logged measurement configuration logging is provided, as indicated by NR within *absoluteTimeInfo*.

#### *anyCellSelectionDetected*

This field is used to indicate the detection of *any cell selection* state, as defined in TS 38.304 [20]. The UE sets this field when performing the logging of measurement results in RRC\_IDLE or RRC\_INACTIVE and there is no suitable cell or no acceptable cell.

#### *inDeviceCoexDetected*

Indicates that measurement logging is suspended due to IDC problem detection.

## *measResultServingCell*

This field refers to the log measurement results taken in the Serving cell.

#### *numberOfGoodSSB*

Indicates the number of good beams (beams that are above *absThreshSS-BlocksConsolidation,* if configured by the network) associated to the cells within the R value range (which is configured by network for cell reselection) of the highest ranked cell as part of the beam level measurements. If the UE has no SSB of a neighbour cell whose measurement quantity is above the *absThreshSS-BlocksConsolidation* or if the network has not configured the *absThreshSS-BlocksConsolidation*, then the UE does not include *numberOfGoodSSB* for the corresponding neighbour cell. If the UE has no SSB of the serving cell whose measurement quantity is above the *absThreshSS-BlocksConsolidation* or if the network has not configured the *absThreshSS-BlocksConsolidation*, then the UE shall set the *numberOfGoodSSB* for the serving cell to one.

#### *relativeTimeStamp*

Indicates the time of logging measurement results, measured relative to the *absoluteTimeStamp*. Value in seconds.

*tce-Id* 

Parameter Trace Collection Entity Id: See TS 32.422 [52].

*traceRecordingSessionRef* 

Parameter Trace Recording Session Reference: See TS 32.422 [52].

*ConnEstFailReport* **field descriptions**

#### *measResultFailedCell*

This field refers to the last measurement results taken in the cell, where connection establishment failure or connection resume failure happened.

## *measResultNeighCells*

This field refers to the neighbour cell measurements when connection establishment failure or connection resume failure happened.

#### *numberOfConnFail*

This field is used to indicate the latest number of consecutive failed RRCSetup or RRCResume procedures in the same cell independent of RRC state transition.

#### *timeSinceFailure*

This field is used to indicate the time that elapsed since the connection (establishment or resume) failure. Value in seconds. The maximum value 172800 means 172800s or longer.

*RA-InformationCommon* **field descriptions**

#### *absoluteFrequencyPointA*

This field indicates the absolute frequency position of the reference resource block (Common RB 0).

*locationAndBandwidth* 

Frequency domain location and bandwidth of the bandwidth part associated to the random-access resources used by the UE.

*perRAInfoList, perRAInfoList-v1660* 

This field provides detailed information about each of the random access attempts in the chronological order of the random access attempts. If *perRAInfoList-v1660* is present, it shall contain the same number of entries, listed in the same order as in *perRAInfoList-r16*.

*subcarrierSpacing* 

Subcarrier spacing used in the BWP associated to the random-access resources used by the UE.

#### *RA-Report* **field descriptions**

# *cellID*

This field indicates the CGI of the cell in which the associated random access procedure was performed.

#### *contentionDetected*

This field is used to indicate that contention was detected for the transmitted preamble in the given random access attempt or not. This field is not included when the UE performs random access attempt is using contention free random-access resources or when the *raPurpose* is set to *requestForOtherSI* or when the RA attempt is a 2-step RA attempt and fallback to 4-step RA did not occur (i.e. *fallbackToFourStepRA* is not included).

#### *csi-RS-Index, csi-RS-Index-v1660*

This field is used to indicate the CSI-RS index corresponding to the random access attempt.

If the random access procedure is for beam failure recovery, the field indicates the NZP-CSI-RS-ResourceId. For CSI-RS index larger than maxNrofCSI-RS-ResourcesRRM-1, the index value is the sum of csi-RS-Index (without suffix) and csi-RS-Index-v1660.

#### *dlPathlossRSRP*

Measeured RSRP of the DL pathloss reference obtained at the time of *RA\_Type* selection stage of the RA procedure as captured in TS 38.321 [3].

#### *dlRSRPAboveThreshold*

In 4 step random access procedure, this field is used to indicate whether the DL beam (SSB) quality associated to the random access attempt was above or below the threshold *rsrp-ThresholdSSB* in *beamFailureRecoveryConfig* in UL BWP configuration of UL BWP selected for random access procedure initiated for beam failure recovery; Otherwise, *rsrp-ThresholdSSB* in *rach-ConfigCommon* in UL BWP configuration of UL BWP selected for random access procedure.

In 2 step random access procedure, this field is used to indicate whether the DL beam (SSB) quality associated to the random access attempt was above or below the threshold *msgA-RSRP-ThresholdSSB* in *rach-ConfigCommonTwoStepRA* in UL BWP configuration of UL BWP selected for random access procedure.

#### *fallbackToFourStepRA*

This field indicates if a fallback indication in MsgB is received (according to TS 38.321 [3]) for the 2-step random access attempt.

#### *intendedSIBs*

This field indicates the SIB(s) the UE wanted to receive as a result of the on demand SI request (when the RA procedure is a used as a SI request) initiated by the UE. That is, it indicates the one(s) of the SIB(s) in the SI message(s) requested to be broadcast that the UE was interested in.

#### *msg1-SCS-From-prach-ConfigurationIndex*

This field is set by the UE with the corresponding SCS for CBRA as derived from the *prach-ConfigurationIndex* in *RACH-ConfigGeneric* when the *msg1-SubcarrierSpacing* is absent; otherwise, this field is absent.

#### *msg1-SCS-From-prach-ConfigurationIndexCFRA*

This field is set by the UE with the corresponding SCS for CFRA as derived from the *prach-ConfigurationIndex* in *RACH-ConfigGeneric* when the *msg1-SubcarrierSpacing* is absent; otherwise, this field is absent.

#### *msgA-PUSCH-PayloadSize*

This field indicates the size of the overall payload available in the UE buffer at the time of initiating the 2 step RA procedure. The value refers to the index of TS 38.321 [3], table 6.1.3.1-1, corresponding to the UE buffer size.

#### *msgA-RO-FDM*

This field indicates the number of msgA PRACH transmission occasions Frequency-Division Multiplexed in one time instance for the PRACH resources configured for 2-step CBRA..

## *msgA-RO-FDMCFRA*

This field indicates the number of msgA PRACH transmission occasions Frequency-Division Multiplexed in one time instance for the PRACH resources configured for 2-step CFRA.

## *msgA-RO-FrequencyStart*

This field indicates the lowest resource block of the contention based random-access resources for 2-step CBRA in the random-access procedure. The indication has the form of the offset of the lowest PRACH transmissions occasion with respect to PRB 0 in the frequency domain.

#### *msgA-RO-FrequencyStartCFRA*

This field indicates the lowest resource block of the contention free random-access resources for the 2-step CFRA in the random-access procedure. The indication has the form of the offset of the lowest PRACH transmissions occasion with respect to PRB 0 in the frequency domain.

#### *msgA-SCS-From-prach-ConfigurationIndex*  This field is set by the UE with the corresponding SCS as derived from the *msgA-PRACH-ConfigurationIndex* in *RACH-ConfigGenericTwoStepRA* (see tables Table 6.3.3.1-1, Table 6.3.3.1-2, Table 6.3.3.2-2 and Table 6.3.3.2-3, TS 38.211 [16]) when the *msgA-SubcarrierSpacing* is absent and when only 2-step random-access resources are available in the UL BWP used in the random-access procedure; otherwise, this field is absent. *numberOfPreamblesSentOnCSI-RS* This field is used to indicate the total number of successive RA preambles that were transmitted on the corresponding CSI-RS. *numberOfPreamblesSentOnSSB* This field is used to indicate the total number of successive RA preambles that were transmitted on the corresponding SS/PBCH block. *onDemandSISuccess* This field is set to *true* when the RA report entry is included because of either msg1 based on demand SI request or msg3 based on demand SI request and if the on-demand SI request is successful. Otherwise, the field is absent. *perRAAttemptInfoList*  This field provides detailed information about a random access attempt. *perRACSI-RSInfoList*  This field provides detailed information about the successive random access attempts associated to the same CSI-RS. *perRASSBInfoList*  This field provides detailed information about the successive random access attempts associated to the same SS/PBCH block. *ra-InformationCommon* This field is used to provide information on random access attempts. This field is mandatory present. *raPurpose*  This field is used to indicate the RA scenario for which the RA report entry is triggered. The RA accesses associated to Initial access from RRC\_IDLE, RRC re-establishment procedure, transition from RRC-INACTIVE. The indicator *beamFailureRecovery* is used in case of successful beam failure recovery related RA procedure in the SpCell [3]. The indicator *reconfigurationWithSync* is used if the UE executes a reconfiguration with sync. The indicator *ulUnSynchronized* is used if the random access procedure is initiated in a SpCell by DL or UL data arrival during RRC\_CONNECTED when the timeAlignmentTimer is not running in the PTAG or if the RA procedure is initiated in a serving cell by a PDCCH order [3]. The indicator *schedulingRequestFailure* is used in case of SR failures [3]. The indicator *noPUCCHResourceAvailable* is used when the UE has no valid SR PUCCH resources configured [3]. The indicator *requestForOtherSI* is used for MSG1 based on demand SI request. The indicator *msg3RequestForOtherSI* is used in case of MSG3 based SI request. The field can also be used for the SCG-related RA-Report when the *raPurpose* is set to *beamFailureRecovery*, *reconfigurationWithSync*, *ulUnSynchronized*, *schedulingRequestFailure* and *noPUCCHResourceAvailable*.

#### *spCellID*

This field is used to indicate the CGI of the SpCell of the cell group associated to the SCell in which the associated random access procedure was performed. If the UE performs RA procedure on a SCell associated to the MCG, then this field is set to the CGI of the PCell and if the UE performs RA procedure on a SCell associated to the SCG, then this field is set to the CGI of the PSCell. If the CGI of the PSCell is not available at the UE for the RA procedure performed on a SCell associated to the SCG or for the RA procedure on the PSCell, this field is set to the CGI of the PCell. Otherwise, the field is absent.

*ssb-Index* 

This field is used to indicate the SS/PBCH index of the SS/PBCH block corresponding to the random access attempt.

#### *ssbsForSI-Acquisition*

This field indicates the SSB(s) (in the form of SSB index(es)) that the UE used to receive the requested SI message(s). The field is present if the purpose of the random access procedure was to request on-demand SI (i.e. if the *raPurpose* is set to *requestForOtherSI* or *msg3RequestForOtherSI*). Otherwise, the field is absent.

*RLF-Report* **field descriptions**

#### *choCandidateCellList*  This field is used to indicate the list of candidate target cells for conditional handover included in *condRRCReconfig* at the time of connection failure. The field does not include the candidate target cells included in *measResultNeighCells*. *choCellId* This field is used to indicate the candidate target cell for conditional handover included in *condRRCReconfig* that the UE selected for CHO based recovery while T311 is running. *connectionFailureType*  This field is used to indicate whether the connection failure is due to radio link failure or handover failure. *csi-rsRLMConfigBitmap*,*csi-rsRLMConfigBitmap-v1650*  These fields are used to indicate the CSI-RS indexes configured in the RLM configurations for the active BWP when the UE declares RLF or HOF. The UE first fills in the *csirsRLMConfigBitmap-r16* to indicate the first 96 CSI-RS indexes and then *csi-rsRLMConfigBitmap-v1650* to indicate the latter 96 CSI-RS indexes. The first/leftmost bit in *csirsRLMConfigBitmap-r16* corresponds to CSI-RS index 0, the second bit corresponds to CSI-RS index 1. The first/leftmost bit in *csi-rsRLMConfigBitmap-v1650* corresponds to CSI-RS index 96, the second bit corresponds to CSI-RS index 97. These fields are included only if the *RadioLinkMonitoringConfig* for the respective BWP is configured. *c-RNTI* This field indicates the C-RNTI used in the PCell upon detecting radio link failure or the C-RNTI used in the source PCell upon handover failure. *failedPCellId* This field is used to indicate the PCell in which RLF is detected or the target PCell of the failed handover. For intra-NR handover *nrFailedPCellId* is included and for the handover from NR to EUTRA *eutraFailedPCellId* is included. The UE sets the ARFCN according to the frequency band used for transmission/ reception when the failure occurred.*failedPCellId-EUTRA* This field is used to indicate the PCell in which RLF is detected or the source PCell of the failed handover in an E-UTRA RLF report. *lastHO-Type*  This field is used to indicate the type of the last executed handover before the last detected connection failure. The field is set to *cho* if the last executed handover was initiated by a conditional reconfiguration execution. The field is set to *daps* if the last executed handover was a DAPS handover. *measResultListEUTRA* This field refers to the last measurement results taken in the neighboring EUTRA Cells, when the radio link failure or handover failure happened. *measResultListNR* This field refers to the last measurement results taken in the neighboring NR Cells, when the radio link failure or handover failure happened. *measResultLastServCell* This field refers to the log measurement results taken in the PCell upon detecting radio link failure or the source PCell upon handover failure. *measResult-RLF-Report-EUTRA*  Includes the E-UTRA *RLF-Report-r9* IE as specified in TS 36.331 [10]. *measResult-RLF-Report-EUTRA-v1690*  Includes the E-UTRA *RLF-Report-v9e0* IE as specified in TS 36.331 [10]. *noSuitableCellFound* This field is set by the UE when the T311 expires. *previousPCellId*  This field is used to indicate the source PCell of the last handover (source PCell when the last executed *RRCReconfiguration* message including *reconfigurationWithSync* was received). For intra-NR handover *nrPreviousCell* is included and for the handover from EUTRA to NR *eutraPreviousCell* is included. *ra-InformationCommon* This field is optionally included when c*onnectionFailureType* is set to 'hof' or when *connectionFailureType* is set to 'rlf' and the *rlf-Cause* equals to 'randomAccessProblem' or 'beamRecoveryFailure'; otherwise this field is absent. *reconnectCellId* This field is used to indicate the cell in which the UE comes back to connected after connection failure and after failing to perform reestablishment. If the UE comes back to RRC CONNECTED in an NR cell then *nrReconnectCellID* is included and if the UE comes back to RRC CONNECTED in an LTE cell then *eutraReconnectCellID* is included

#### *reestablishmentCellId*

If the UE was not configured with *conditionalReconfiguration* at the time of re-establishment attempt, or if the cell selected for the re-establishment attempt is not a candidate target cell for conditional reconfiguration, this field is used to indicate the cell in which the re-establishment attempt was made after connection failure.

#### *rlf-Cause*

This field is used to indicate the cause of the last radio link failure that was detected. In case of handover failure information reporting (i.e., the *connectionFailureType* is set to 'hof), the UE is allowed to set this field to any value, except for the case in which a radio link failure was detected in the source PCell while performing a DAPS handover..

#### *ssbRLMConfigBitmap*

This field is used to indicate the SS/PBCH block indexes configured in the RLM configurations for the active BWP when the UE declares RLF or HOF.The first/leftmost bit corresponds to SSB index 0, the second bit corresponds to SSB index 1. This field is included only if the *RadioLinkMonitoringConfig* for the respective BWP is configured.

#### *timeConnFailure*

This field is used to indicate the time elapsed since the last HO execution until connection failure. Actual value = field value \* 100ms. The maximum value 1023 means 102.3s or longer.

#### *timeConnSourceDAPS-Failure*

This field is used to indicate the time that elapsed between the last DAPS handover execution and the radio link failure detected in the source cell while T304 is running. Value in milliseconds. The maximum value 1023 means 1023ms or longer.

#### *timeSinceFailure*

This field is used to indicate the time that elapsed since the connection (radio link or handover) failure. Value in seconds. The maximum value 172800 means 172800s or longer. In the case of failure(s) (either at source or at target or at both) associated to DAPS handover, this field indicates the time elapsed since the latest connection (radio link or handover) failure.

#### *timeSinceCHO-Reconfig*

In case of handover failure, this field is used to indicate the time elapsed between the initiation of the last handover execution towards the target cell and the reception of the latest conditional reconfiguration. In case of radio link failure, this field is used to indicate the time elapsed between the radio link failure and the reception of the latest conditional reconfiguration while connected to the source PCell. Actual value = field value \* 100ms. The maximum value 1023 means 102.3s or longer.

#### *timeUntilReconnection*

This field is used to indicate the time that elapsed between the connection (radio link or handover) failure and the next time the UE comes to RRC CONNECTED in an NR or EUTRA cell, after failing to perform reestablishment. Value in seconds. The maximum value 172800 means 172800s or longer.

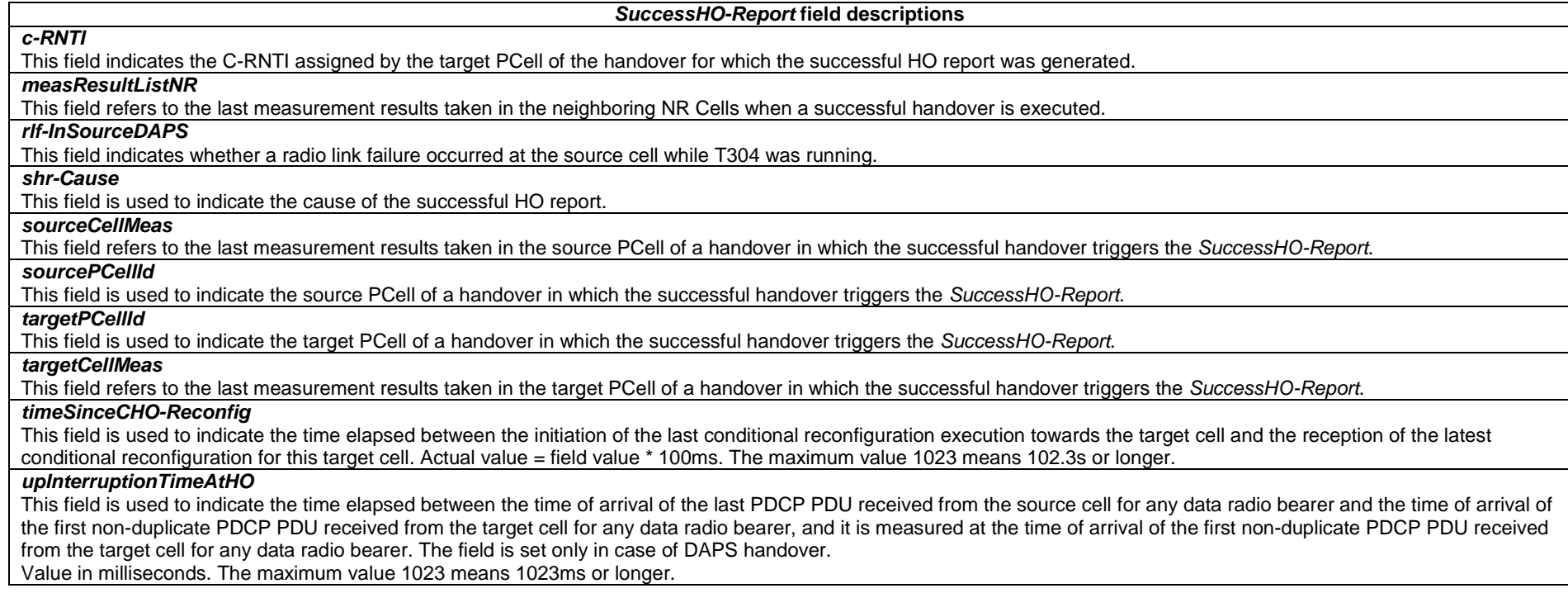

# – *UEPositioningAssistanceInfo*

The *UEPositioningAssistanceInfo* message is used to provide positioning assistance information as requested by the Network.

Signalling radio bearer: SRB1

RLC-SAP: AM

Logical channel: DCCH

Direction: UE to Network

#### *UEPositioningAssistanceInfo message*

-- ASN1START

-- TAG-UEPOSITIONINGASSISTANCEINFO-START

UEPositioningAssistanceInfo-r17 ::= SEQUENCE {

criticalExtensions CHOICE {<br>uePositioningAssistanceInfo-r17 UEPo UEPositioningAssistanceInfo-r17-IEs,

```
criticalExtensionsFuture SEQUENCE {}
 } 
} 
UEPositioningAssistanceInfo-r17-IEs ::= SEQUENCE {<br>ue-TxTEG-AssociationList-r17 UE-TxTEG-AssociationList-r17
    ue-TxTEG-AssociationList-r17 UE-TxTEG-AssociationList-r17 OPTIONAL, 
    lateNonCriticalExtension OCTETOPTIONAL,
    nonCriticalExtension UEPositioningAssistanceInfo-v1720-IEs OPTIONAL
} 
UEPositioningAssistanceInfo-v1720-IEs::= SEQUENCE { 
    ue-TxTEG-TimingErrorMarginValue-r17 ENUMERATED {tc0, tc2, tc4, tc6, tc8, tc12, tc16, tc20, tc24, tc32, tc40, tc48, tc56, 
                                                   tc64, tc72, tc80} OPTIONAL, 
   nonCriticalExtension SEQUENCE {}
} 
UE-TxTEG-AssociationList-r17 ::= SEQUENCE (SIZE (1..maxNrOfTxTEGReport-r17)) OF UE-TxTEG-Association-r17 
UE-TxTEG-Association-r17 ::= SEQUENCE { 
    ue-TxTEG-ID-r17 INTEGER (0..maxNrOfTxTEG-ID-1-r17), 
   nr-TimeStamp-r17 NR-TimeStamp-r17,
    associatedSRS-PosResourceIdList-r17 SEQUENCE (SIZE(1..maxNrofSRS-PosResources-r16)) OF SRS-PosResourceId-r16, 
   servCellId-r17 ServCellIndex ServCellIndex ServCellIndex OPTIONAL
} 
NR-TimeStamp-r17 ::= SEQUENCE { 
    nr-SFN-r17 INTEGER (0..1023), 
   nr-Slot-r17 CHOICE {<br>scs15-r17 INTE
                   INTEGER (0..9),
      scs30-r17 			INTEGER (0.19),
      scs60-r17 INTEGER (0..39),
       scs120-r17 INTEGER (0..79) 
    }, 
    ... } 
-- TAG-UEPOSITIONINGASSISTANCEINFO-STOP -- ASN1STOP
```
*UEPositioningAssistanceInfo* **field descriptions**

#### *nr-TimeStamp*

This field specifies the latest time instance at which the association is valid prior to the reporting.

#### *servCellID*

This field indicates the serving cell information of SRS for positioning resources associated to the UE Tx TEG report.

#### *ue-TxTEG-ID*

Identifies the ID of UE Tx TEG.

#### *ue-TxTEG-TimingErrorMarginValue*

This field specifies the UE Tx TEG timing error margin value of all the UE Tx TEGs within one *UEPositioningAssistanceInfo*. Value *tc0* corresponds to 0 Tc, *tc2* corresponds to 2 Tc and so on (see TS 37.355 [49]).

# – *ULDedicatedMessageSegment*

The *ULDedicatedMessageSegment* message is used to transfer segments of the *UECapabilityInformation* or *MeasurementReportAppLayer* message. SRB1 is used at transfer of segments of *UECapabilityInformation* and SRB4 is used at transfer of segments of *MeasurementReportAppLayer*.

Signalling radio bearer: SRB1 or SRB4

RLC-SAP: AM

Logical channel: DCCH

Direction: UE to Network

### *ULDedicatedMessageSegment message*

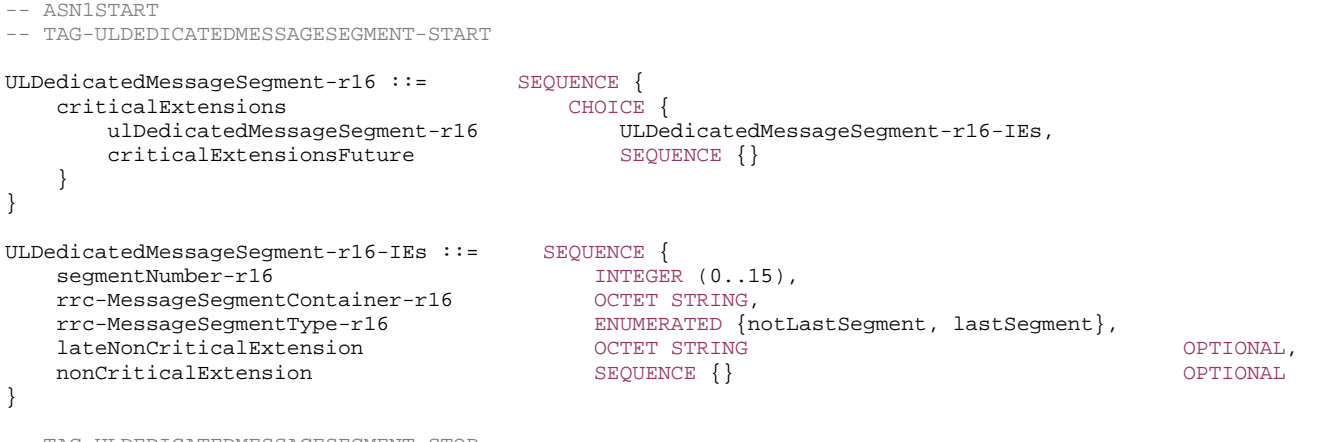

-- TAG-ULDEDICATEDMESSAGESEGMENT-STOP

-- ASN1STOP

#### *ULDedicatedMessageSegment* **field descriptions**

#### *segmentNumber*

Identifies the sequence number of a segment within the encoded UL DCCH message.

#### *rrc-MessageSegmentContainer*

Includes a segment of the encoded UL DCCH message. The size of the included segment in this container should be small enough that the resulting encoded RRC message PDU is less than or equal to the PDCP SDU size limit.

#### *rrc-MessageSegmentType*

Indicates whether the included UL DCCH message segment is the last segment or not.

## – *ULInformationTransfer*

The *ULInformationTransfer* message is used for the uplink transfer of NAS or non-3GPP dedicated information, or IAB-DU specific F1-C related information.

Signalling radio bearer: SRB2 or SRB1 (only if SRB2 not established yet). If SRB2 is suspended, the UE does not send this message until SRB2 is resumed. If only *dedicatedInfoF1c* is included, SRB2 is used.

RLC-SAP: AM

Logical channel: DCCH

Direction: UE to network

#### *ULInformationTransfer message*

```
-- ASN1START -- TAG-ULINFORMATIONTRANSFER-START ULInformationTransfer ::= SEQUENCE { 
 criticalExtensions CHOICE { 
 ulInformationTransfer ULInformationTransfer-IEs, 
      criticalExtensionsFuture SEQUENCE {}
    } 
} 
ULInformationTransfer-IEs ::= SEQUENCE { 
 dedicatedNAS-Message DedicatedNAS-Message OPTIONAL, 
 lateNonCriticalExtension OCTET STRING OPTIONAL, 
 nonCriticalExtension ULInformationTransfer-v1700-IEs OPTIONAL
} 
ULInformationTransfer-v1700-IEs ::= SEQUENCE { 
    dedicatedInfoF1c-r17 DedicatedInfoF1c-r17 OPTIONAL, 
   dedicatedInfoFlc-r17 <br>nonCriticalExtension SEQUENCE {}<br>OPTIONAL SEQUENCE {}
} 
-- TAG-ULINFORMATIONTRANSFER-STOP -- ASN1STOP
```
# – *ULInformationTransferIRAT*

The *ULInformationTransferIRAT* message is used for the uplink transfer of information terminated at NR MCG but specified by another RAT. In this version of the specification, the message is used for V2X sidelink communication messages specified in TS 36.331 [10].

Signalling radio bearer: SRB1

RLC-SAP: AM

Logical channel: DCCH

Direction: UE to network

#### *ULInformationTransferIRAT* **message**

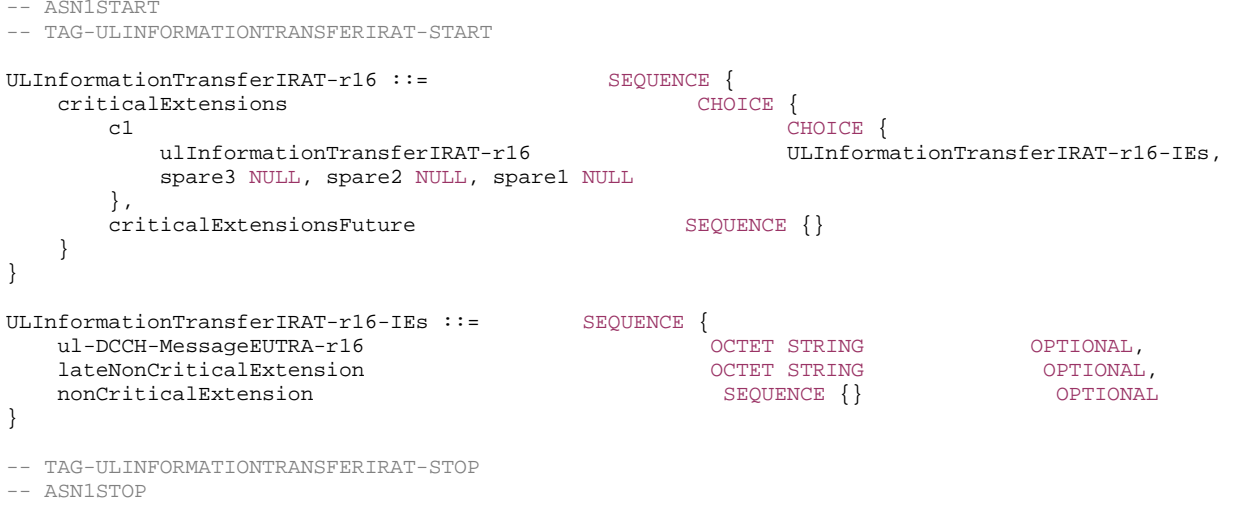

#### *ULInformationTransferIRAT* **field descriptions**

*ul-DCCH-MessageEUTRA*  Includes the *UL-DCCH-Message* as defined in TS 36.331 [10]. In this version of the specification, the field is only used to transfer the E-UTRA RRC *MeasurementReport*, E-UTRA RRC *SidelinkUEInformation* and the E-UTRA RRC *UEAssistanceInformation messages*.

# *– ULInformationTransferMRDC*

The *ULInformationTransferMRDC* message is used for the uplink transfer of MR-DC dedicated information (e.g. for transferring the NR or E-UTRA RRC *MeasurementReport* message, the *FailureInformation* message, the *UEAssistanceInformation* message, the *RRCReconfigurationComplete* message, the *IABOtherInformation* message or the NR or E-UTRA RRC *MCGFailureInformation* message).

Signalling radio bearer: SRB1, SRB3

RLC-SAP: AM

Logical channel: DCCH

Direction: UE to Network

#### *ULInformationTransferMRDC message*

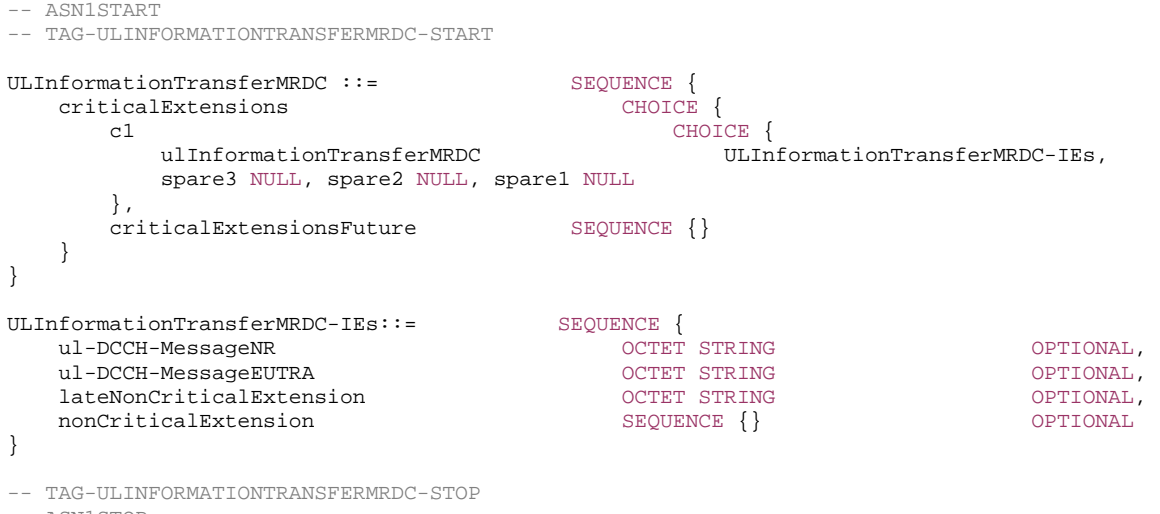

-- ASN1STOP

#### *ULInformationTransferMRDC* **field descriptions**

#### *ul-DCCH-MessageNR*

Includes the *UL-DCCH-Message*. In this version of the specification, the field is only used to transfer the NR RRC *MeasurementReport*, *RRCReconfigurationComplete, UEAssistanceInformation, FailureInformation*, and *IABOtherInformation* messages when sent via SRB1 and to transfer the NR *MCGFailureInformation* message when sent via SRB3.

#### *ul-DCCH-MessageEUTRA*

Includes the *UL-DCCH-Message*. In this version of the specification, the field is only used to transfer the E-UTRA RRC *MeasurementReport* message when sent via SRB1 and to transfer the E-UTRA *MCGFailureInformation* message when sent via SRB3.

# 6.3 RRC information elements

# 6.3.0 Parameterized types

# – *SetupRelease*

*SetupRelease* allows the *ElementTypeParam* to be used as the referenced data type for the setup and release entries. See A.3.8 for guidelines.

-- ASN1START

<sup>--</sup> TAG-SETUPRELEASE-START

-- ASN1STOP

# 6.3.1 System information blocks

– *SIB2* 

*SIB2* contains cell re-selection information common for intra-frequency, inter-frequency and/or inter-RAT cell re-selection (i.e. applicable for more than one type of cell reselection but not necessarily all) as well as intra-frequency cell re-selection information other than neighbouring cell related.

# *SIB2* **information element**

-- ASN1START

-- TAG-SIB2-START

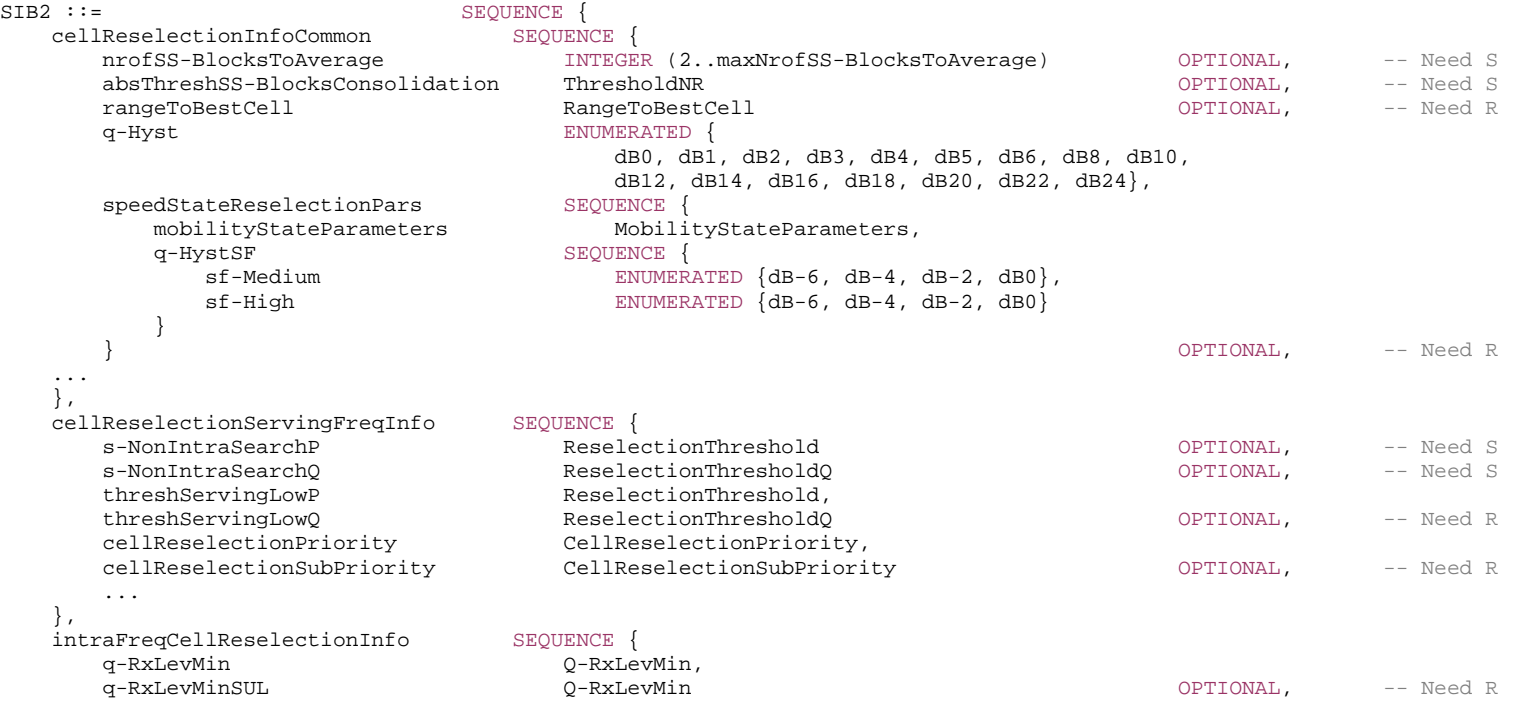

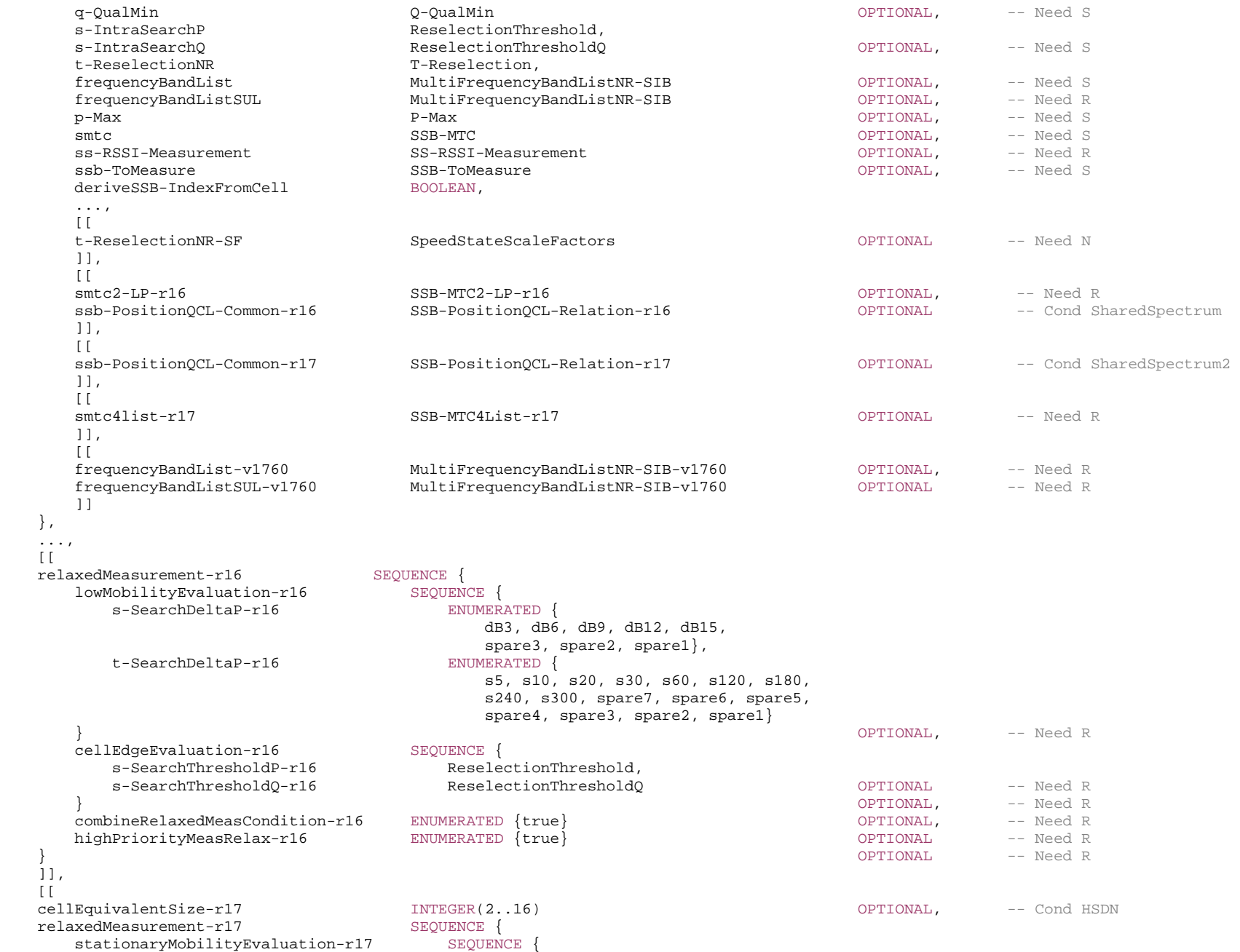

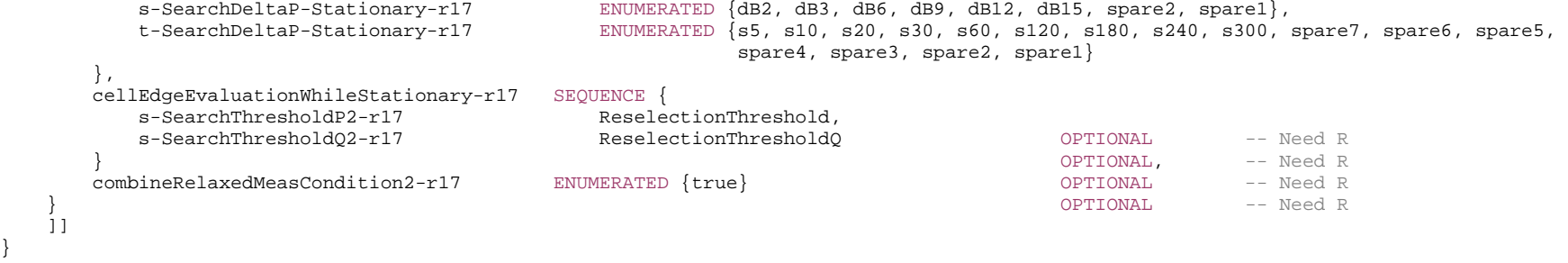

RangeToBestCell ::= Q-OffsetRange

-- TAG-SIB2-STOP

-- ASN1STOP

*SIB2* **field descriptions** *absThreshSS-BlocksConsolidation* Threshold for consolidation of L1 measurements per RS index. If the field is absent, the UE uses the measurement quantity as specified in TS 38.304 [20]. *cellEdgeEvaluation*  Indicates the criteria for a UE to detect that it is not at cell edge, in order to relax measurement requirements for cell reselection (see TS 38.304 [20], clause 5.2.4.9.2). *cellEdgeEvaluationWhileStationary*  Indicates the criteria for a UE to detect that it is not at cell edge while stationary, in order to relax measurement requirements for cell reselection (see TS 38.304 [20], clause 5.2.4.9.4). *cellEquivalentSize*  The number of cell count used for mobility state estimation for this cell as specified in TS 38.304 [20]. *cellReselectionInfoCommon* Cell re-selection information common for intra-frequency, inter-frequency and/ or inter-RAT cell re-selection. *cellReselectionServingFreqInfo*  Information common for non-intra-frequency cell re-selection i.e. cell re-selection to inter-frequency and inter-RAT cells. *combineRelaxedMeasCondition* When both *lowMobilityEvalutation* and *cellEdgeEvalutation* criteria are present in SIB2, this parameter configures the UE to fulfil both criteria in order to relax measurement requirements for cell reselection. If the field is absent, the UE is allowed to relax measurement requirements for cell reselection when either or both of the criteria are met. (See TS 38.304 [20], clause 5.2.4.9.0) *combineRelaxedMeasCondition2* When both *stationaryMobilityEvaluation* and *cellEdgeEvaluationWhileStationary* criteria are present in SIB2, this parameter configures the UE to fulfil both criteria in order to relax measurement requirements for cell reselection. If the field is absent, the UE is allowed to relax measurement requirements for cell reselection when only the stationary criteria is met. (See TS 38.304 [20], clause 5.2.4.9.0) *deriveSSB-IndexFromCell*  This field indicates whether the UE can utilize serving cell timing to derive the index of SS block transmitted by neighbour cell. If this field is set to *true*, the UE assumes SFN and frame boundary alignment across cells on the serving frequency as specified in TS 38.133 [14]. *frequencyBandList*  Indicates the list of frequency bands for which the NR cell reselection parameters apply. The UE behaviour in case the field is absent is described in clause 5.2.2.4.3. *highPriorityMeasRelax*  Indicates whether measurements can be relaxed on high priority frequencies. If the field is absent, the UE shall not relax measurements on high priority frequencies beyond "Thigher priority search" unless both low mobility and not at cell edge criteria are fulfilled (see TS 38.133 [14], clauses 4.2.2.7, 4.2.2.10 and 4.2.2.11). *intraFreqCellReselectionInfo*  Cell re-selection information common for intra-frequency cells. *lowMobilityEvaluation*  Indicates the criteria for a UE to detect low mobility, in order to relax measurement requirements for cell reselection (see TS 38.304 [20], clause 5.2.4.9.1). *nrofSS-BlocksToAverage*  Number of SS blocks to average for cell measurement derivation. If the field is absent the UE uses the measurement quantity as specified in TS 38.304 [20]. *p-Max*  Value in dBm applicable for the intra-frequency neighbouring NR cells. If absent the UE applies the maximum power according to TS 38.101-1 [15] in case of an FR1 cell, TS 38.101-2 [39] in case of an FR2 cell or TS 38.101-5 [75] in case of an NTN cell. In this release of the specification, if *p-Max* is present on a carrier frequency in FR2, the UE shall ignore the field and applies the maximum power according to TS 38.101-2 [39]. This field is ignored by IAB-MT. The IAB-MT applies output power and emissions requirements, as specified in TS 38.174 [63]. *q-Hyst*  Parameter "*Qhyst*" in TS 38.304 [20], Value in dB. Value *dB1* corresponds to 1 dB, *dB2* corresponds to 2 dB and so on. *q-HystSF*  Parameter "Speed dependent ScalingFactor for Qhyst" in TS 38.304 [20]. The *sf-Medium* and *sf-High* concern the additional hysteresis to be applied, in Medium and High Mobility state respectively, to Qhyst as defined in TS 38.304 [20]. In dB. Value *dB-6* corresponds to -6dB, *dB-4* corresponds to -4dB and so on.

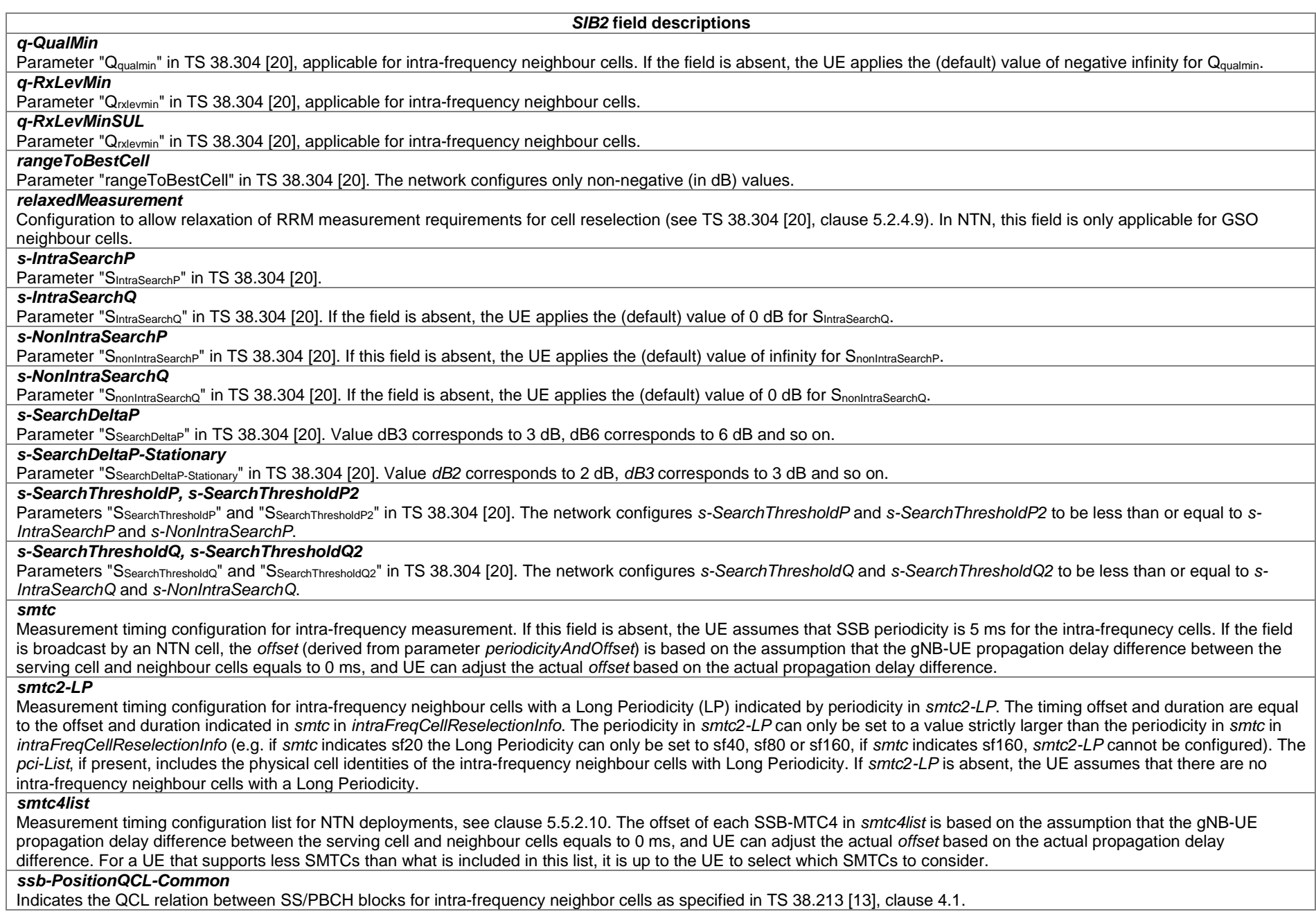

#### *SIB2* **field descriptions** *ssb-ToMeasure* The set of SS blocks to be measured within the SMTC measurement duration (see TS 38.215 [9]). When the field is absent the UE measures on all SS-blocks. *stationaryMobilityEvaluation*  Indicates the criteria for a UE to detect stationary mobility, in order to relax measurement requirements for cell reselection (see TS 38.304 [20], clause 5.2.4.9.0). *t-ReselectionNR* Parameter "TreselectionNR" in TS 38.304 [20]. *t-ReselectionNR-SF* Parameter "Speed dependent ScalingFactor for Treselection<sub>NR</sub>" in TS 38.304 [20]. If the field is absent, the UE behaviour is specified in TS 38.304 [20]. *threshServingLowP*  Parameter "Thresh<sub>Serving, LowP</sub>" in TS 38.304 [20]. *threshServingLowQ*  Parameter "ThreshServing, LowQ" in TS 38.304 [20]. *t-SearchDeltaP*  Parameter "TSearchDeltaP" in TS 38.304 [20]. Value in seconds. Value *s5* means 5 seconds, value *s10* means 10 seconds and so on. *t-SearchDeltaP-Stationary*  Parameter "T<sub>SearchDeltaP-Stationary" in TS 38.304 [20]. Value in seconds. Value *s5* means 5 seconds, value *s10* means 10 seconds and so on.</sub>

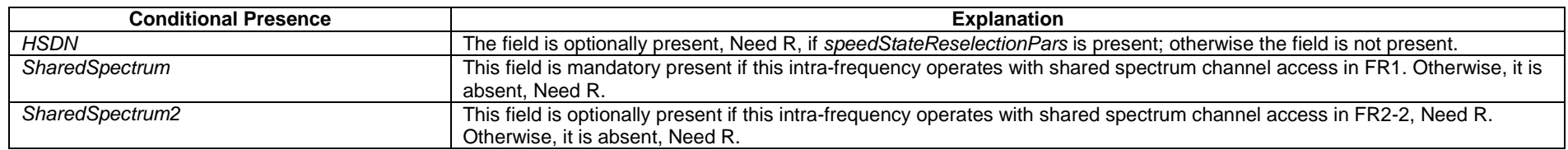

# – *SIB3*

*SIB3* contains neighbouring cell related information relevant only for intra-frequency cell re-selection. The IE includes cells with specific re-selection parameters as well as exclude-listed cells.

#### *SIB3* **information element**

-- ASN1START

#### -- TAG-SIB3-START

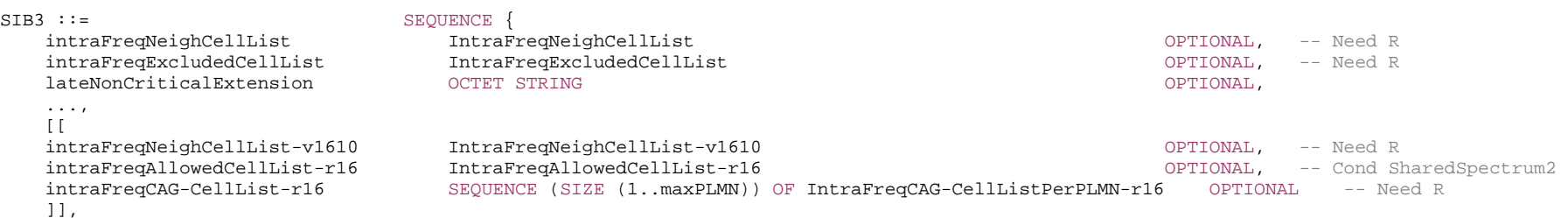

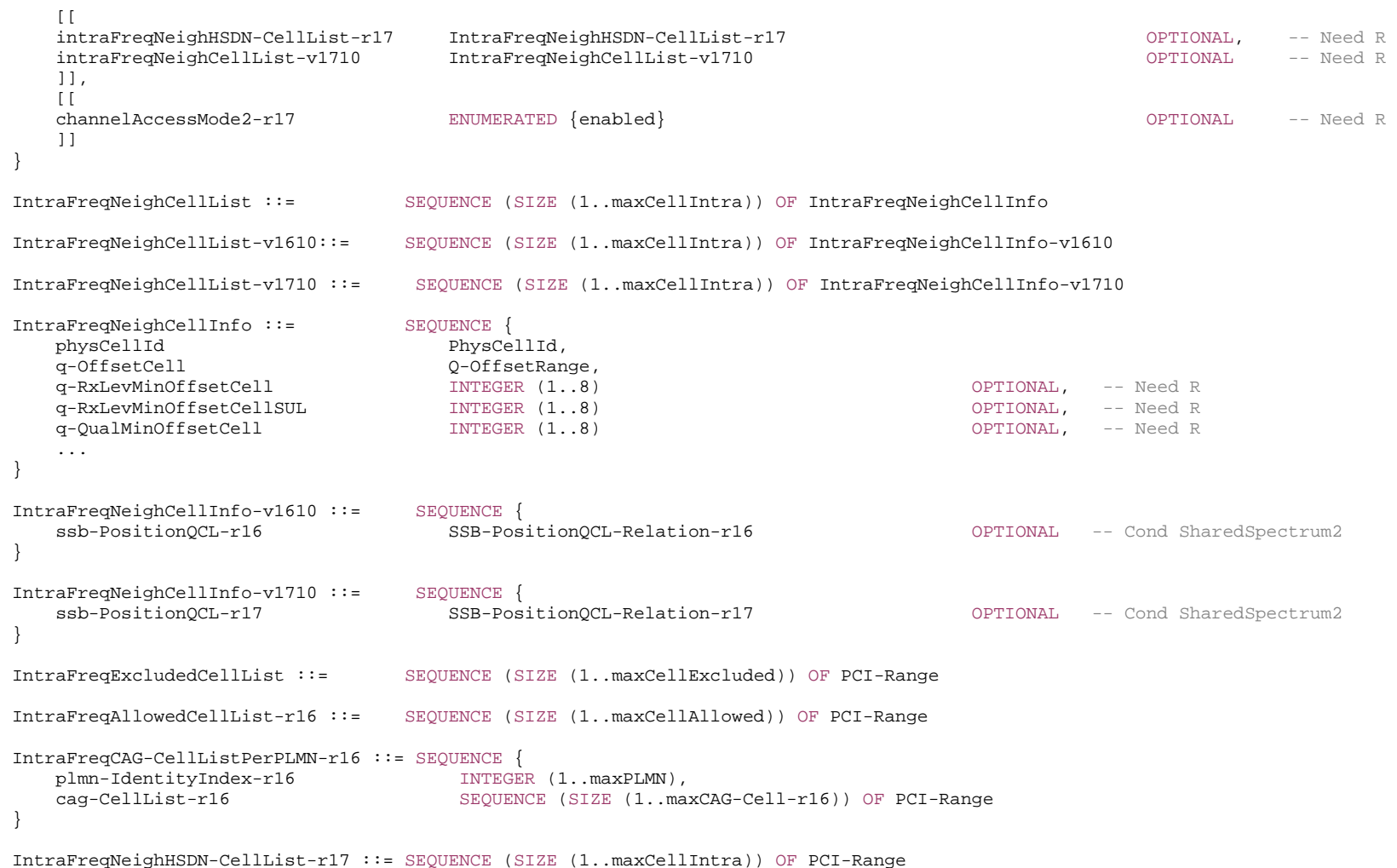

-- TAG-SIB3-STOP

-- ASN1STOP
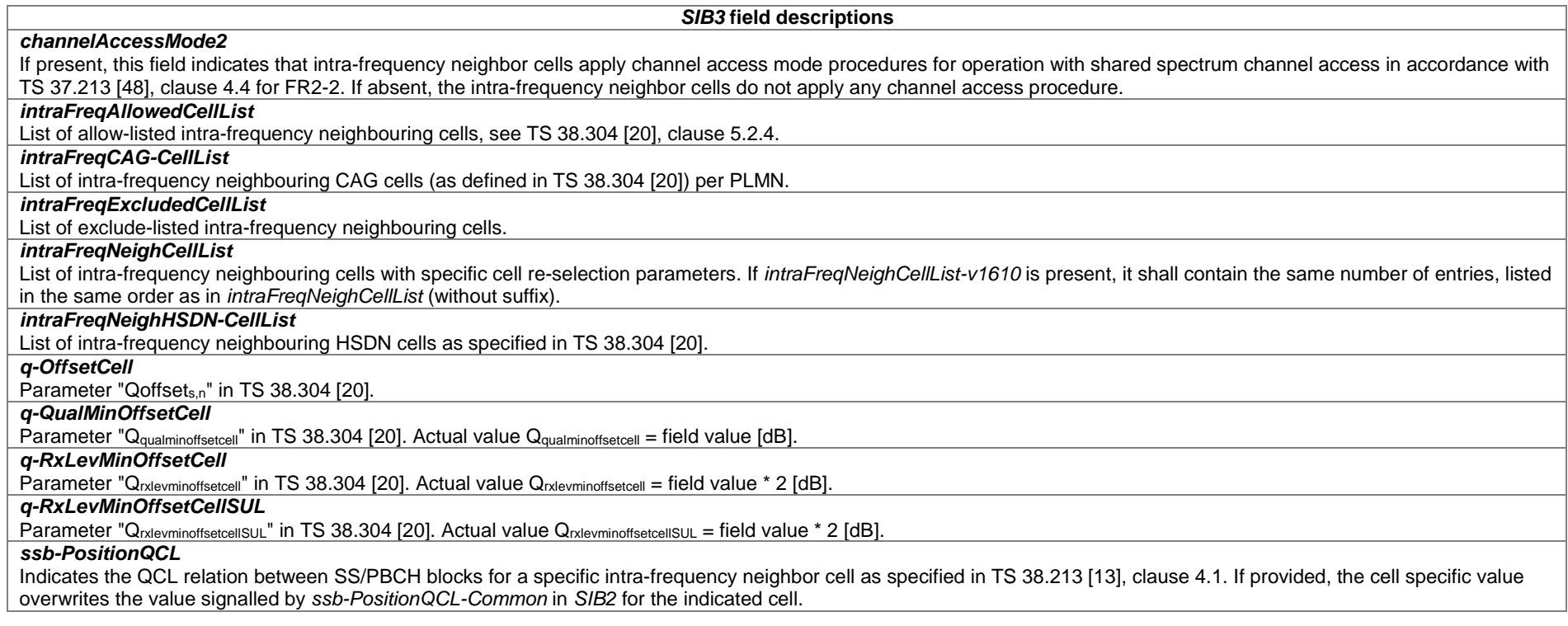

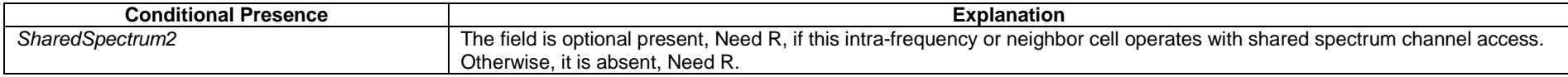

# – *SIB4*

*SIB4* contains information relevant for inter-frequency cell re-selection (i.e. information about other NR frequencies and inter-frequency neighbouring cells relevant for cell reselection), which can also be used for NR idle/inactive measurements. The IE includes cell re-selection parameters common for a frequency as well as cell specific re-selection parameters.

# *SIB4* **information element**

-- ASN1START

-- TAG-SIB4-START

SIB4 ::= <br>
interFreqCarrierFreqList SEQUENCE {<br>
InterF

interFreqCarrierFreqList InterFreqCarrierFreqList,

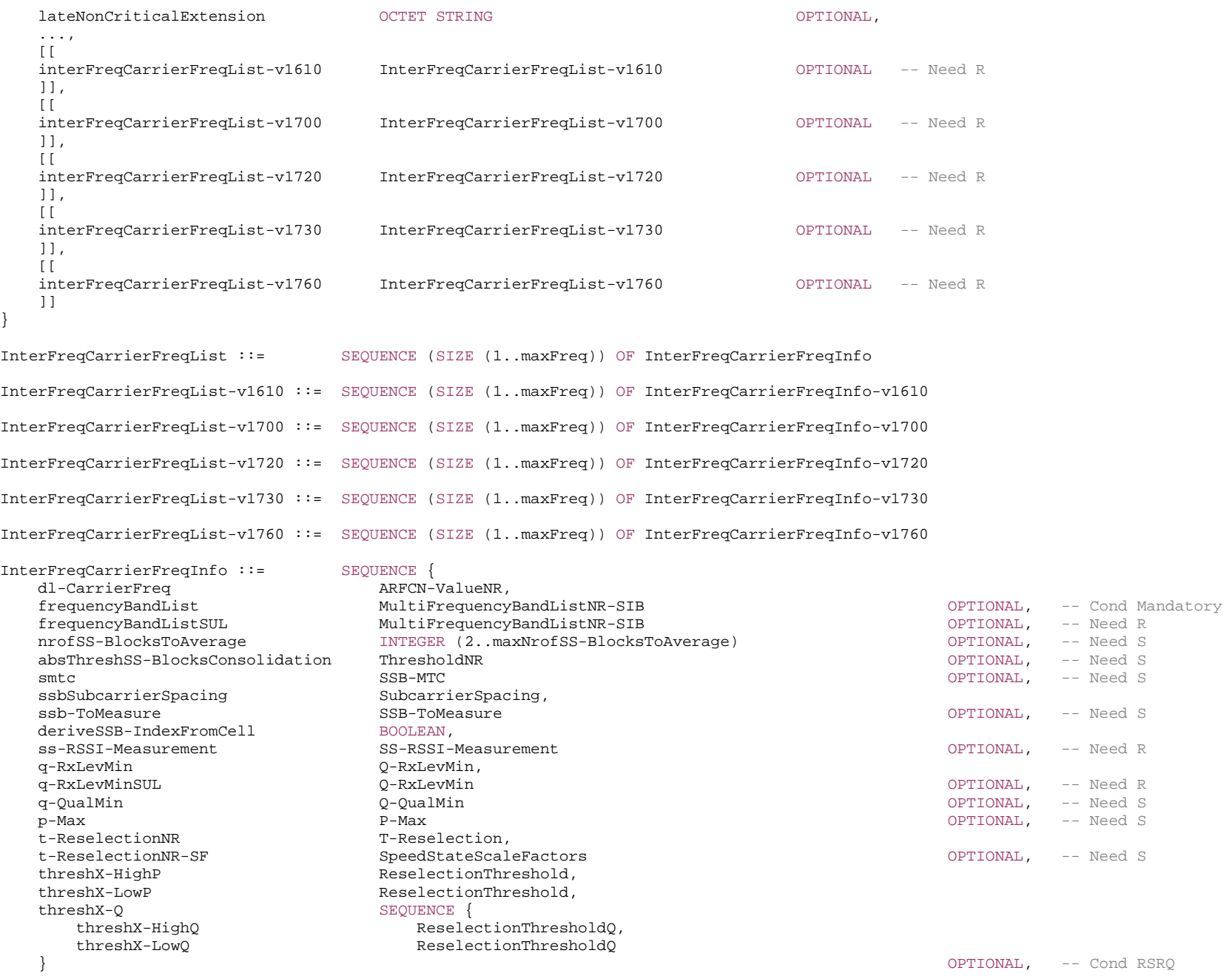

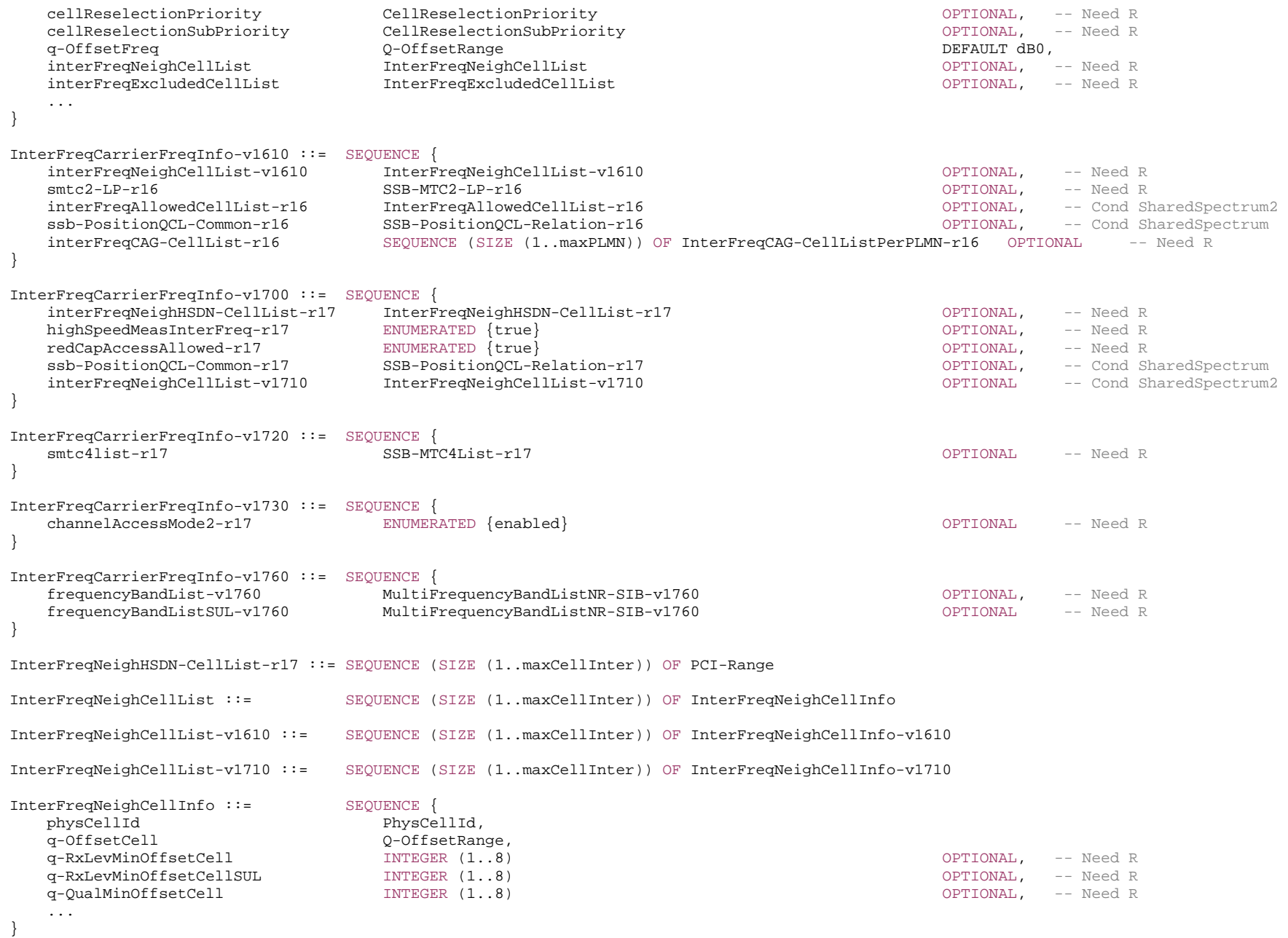

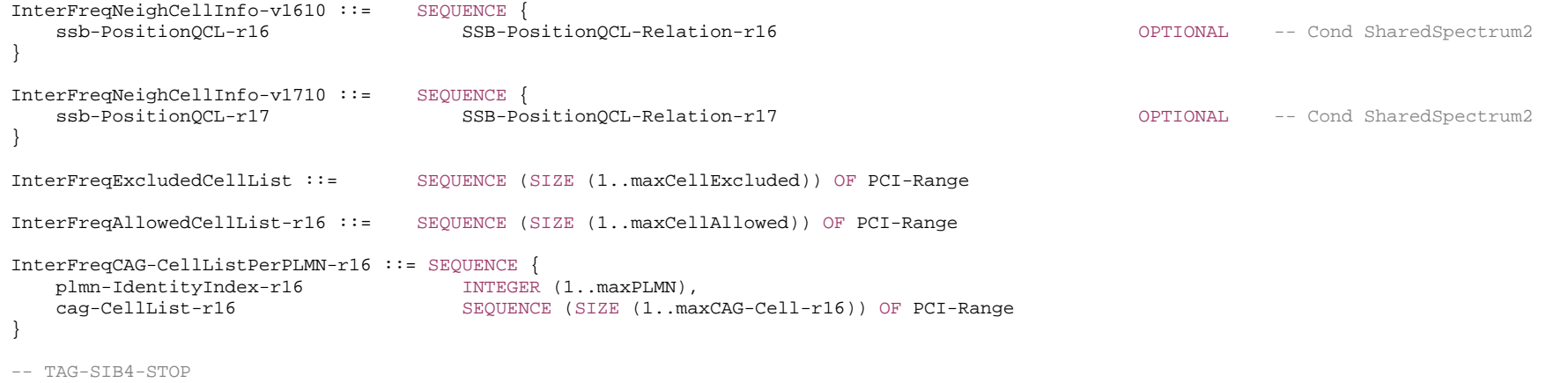

-- ASN1STOP

## *SIB4* **field descriptions** *absThreshSS-BlocksConsolidation* Threshold for consolidation of L1 measurements per RS index. If the field is absent, the UE uses the measurement quantity as specified in TS 38.304 [20]. *channelAccessMode2* If present, this field indicates that the neighbor cells on the inter-frequency apply channel access mode procedures for operation with shared spectrum channel access in accordance with TS 37.213 [48], clause 4.4 for FR2-2. If absent, the neighbor cells on the inter-frequency do not apply any channel access procedure. *deriveSSB-IndexFromCell* This field indicates whether the UE may use the timing of any detected cell on that frequency to derive the SSB index of all neighbour cells on that frequency. If this field is set to *true*, the UE assumes SFN and frame boundary alignment across cells on the neighbor frequency as specified in TS 38.133 [14]. *dl-CarrierFreq*  This field indicates center frequency of the SS block of the neighbour cells, where the frequency corresponds to a GSCN value as specified in TS 38.101-1 [15] or TS 38.101-5 [75]. *frequencyBandList*  Indicates the list of frequency bands for which the NR cell reselection parameters apply. *highSpeedMeasInterFreq*  If the field is set to *true* and UE supports high speed inter-frequency IDLE/INACTIVE measurements, the UE shall apply the enhanced inter-frequency RRM requirements on the inter-frequency carrier to support high speed up to 500 km/h in RRC\_IDLE/RRC\_INACTIVE as specified in TS 38.133 [14]. *interFreqAllowedCellList*  List of allow-listed inter-frequency neighbouring cells, see TS 38.304 [20], clause 5.2.4. *interFreqCAG-CellList*  List of inter-frequency neighbouring CAG cells (as defined in TS 38.304 [20] per PLMN. *interFreqCarrierFreqList*  List of neighbouring carrier frequencies and frequency specific cell re-selection information. If *interFreqCarrierFreqList-v1610*, *interFreqCarrierFreqList-v1700*, *interFreqCarrierFreqList-v1720*, *interFreqCarrierFreqList-v1730* or *interFreqCarrierFreqList-v1760* are present, they shall contain the same number of entries, listed in the same order as in *interFreqCarrierFreqList* (without suffix). *interFreqExcludedCellList*  List of exclude-listed inter-frequency neighbouring cells. *interFreqNeighCellList*  List of inter-frequency neighbouring cells with specific cell re-selection parameters. If *interFreqNeighCellList-v1610* is present, it shall contain the same number of entries, listed in the same order as in *interFreqNeighCellList* (without suffix). *interFreqNeighHSDN-CellList*  List of inter-frequency neighbouring HSDN cells as specified in TS 38.304 [20]. *nrofSS-BlocksToAverage*  Number of SS blocks to average for cell measurement derivation. If the field is absent, the UE uses the measurement quantity as specified in TS 38.304 [20]. *p-Max*  Value in dBm applicable for the neighbouring NR cells on this carrier frequency. If absent the UE applies the maximum power according to TS 38.101-1 [15] in case of an FR1 cell, TS 38.101-2 [39] in case of an FR2 cell or TS 38.101-5 [75] in case of an NTN cell. In this release of the specification, if *p-Max* is present on a carrier frequency in FR2, the UE shall ignore the field and applies the maximum power according to TS 38.101-2 [39]. This field is ignored by IAB-MT. The IAB-MT applies output power and emissions requirements, as specified in TS 38.174 [63]. *q-OffsetCell*  Parameter "Qoffsets,n" in TS 38.304 [20]. *q-OffsetFreq*  Parameter "Qoffsetfrequency" in TS 38.304 [20]. *q-QualMin*  Parameter "Q<sub>qualmin</sub>" in TS 38.304 [20]. If the field is absent, the UE applies the (default) value of negative infinity for Q<sub>qualmin</sub>.

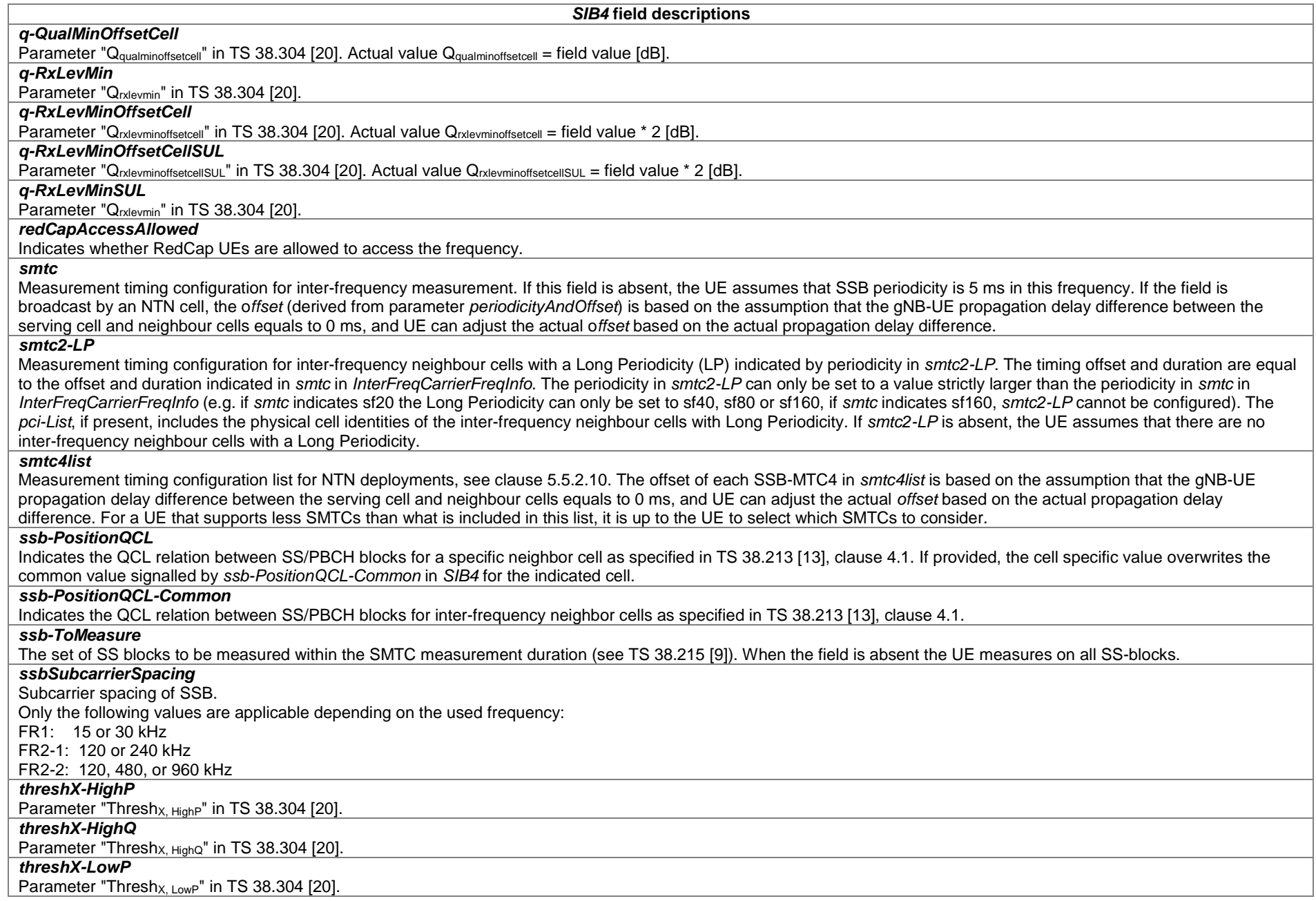

*SIB4* **field descriptions**

# *threshX-LowQ*

Parameter "Thresh $_{X, LowQ}$ " in TS 38.304 [20].

#### *t-ReselectionNR*

Parameter "TreselectionNR" in TS 38.304 [20].

### *t-ReselectionNR-SF*

Parameter "Speed dependent ScalingFactor for Treselection<sub>NR</sub>" in TS 38.304 [20]. If the field is absent, the UE behaviour is specified in TS 38.304 [20].

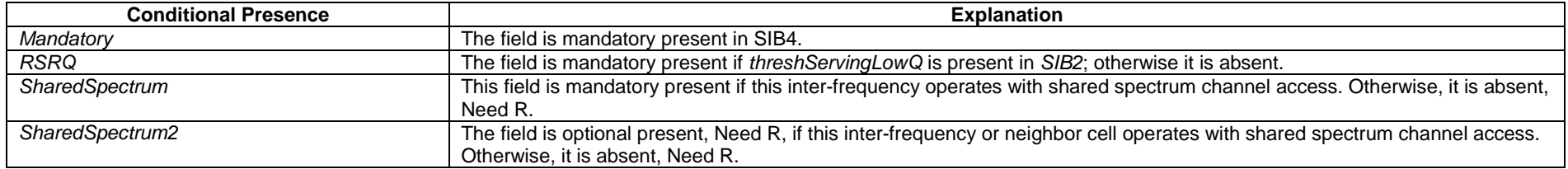

# – *SIB5*

*SIB5* contains information relevant only for inter-RAT cell re-selection i.e. information about E-UTRA frequencies and E-UTRAs neighbouring cells relevant for cell reselection. The IE includes cell re-selection parameters common for a frequency.

## *SIB5* **information element**

-- ASN1START -- TAG-SIB5-START SIB5 ::= SEQUENCE { carrierFreqListEUTRA CarrierFreqListEUTRA OPTIONAL, -- Need R t-ReselectionEUTRA T-Reselection, t-ReselectionEUTRA-SF SpeedStateScaleFactors OPTIONAL, -- Need S lateNonCriticalExtension OCTETOPTIONAL. ..., [[ carrierFreqListEUTRA-v1610 CarrierFreqListEUTRA-v1610 CPTIONAL -- Need R ]],  $\lceil$ carrierFreqListEUTRA-v1700 CarrierFreqListEUTRA-v1700 OPTIONAL, -- Need R idleModeMeasVoiceFallback-r17 ENUMERATED{true} OPTIONAL -- Need R ]] } CarrierFreqListEUTRA ::= SEQUENCE (SIZE (1..maxEUTRA-Carrier)) OF CarrierFreqEUTRA CarrierFreqListEUTRA-v1610 ::= SEQUENCE (SIZE (1..maxEUTRA-Carrier)) OF CarrierFreqEUTRA-v1610 CarrierFreqListEUTRA-v1700 ::= SEQUENCE (SIZE (1..maxEUTRA-Carrier)) OF CarrierFreqEUTRA-v1700

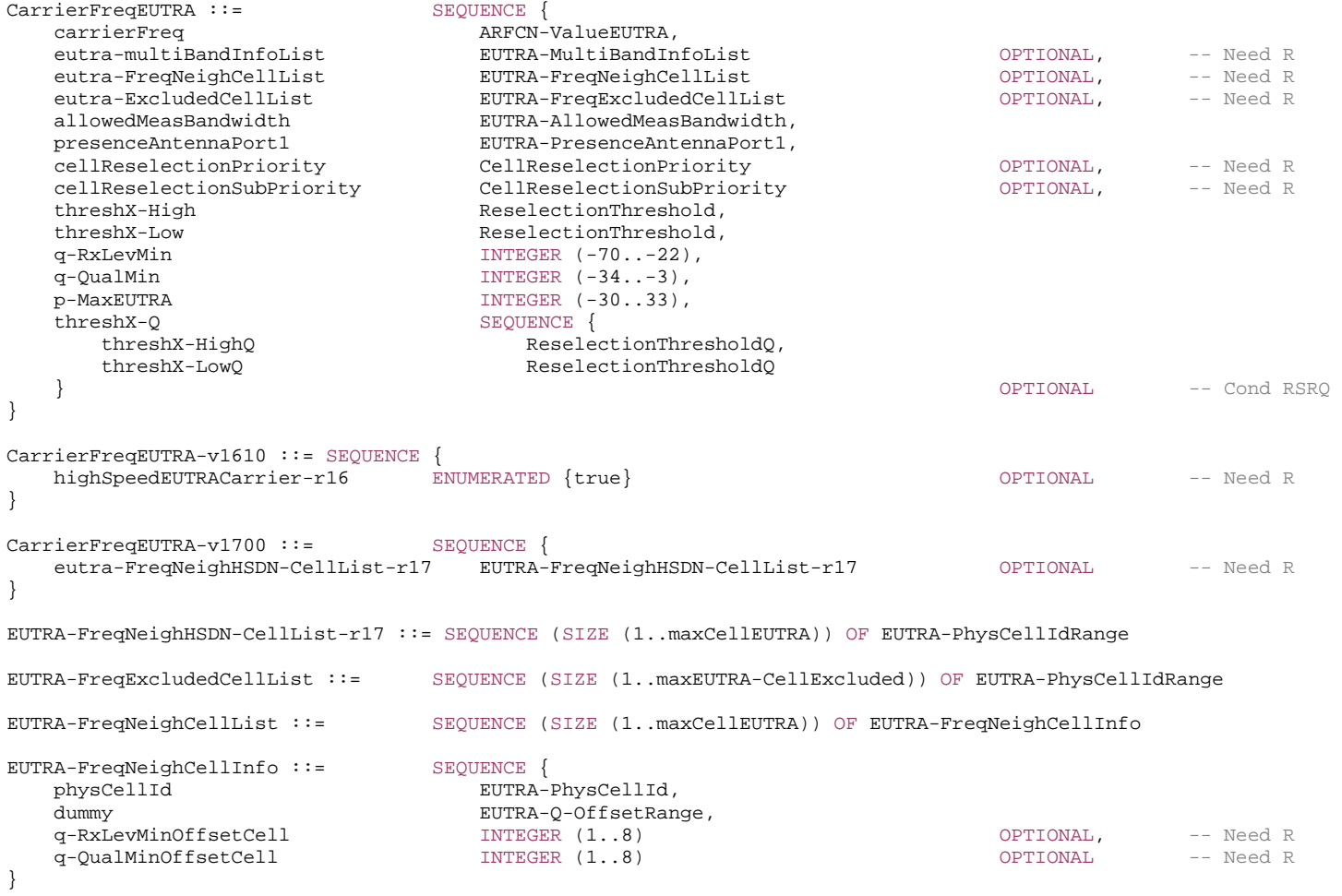

-- TAG-SIB5-STOP

-- ASN1STOP

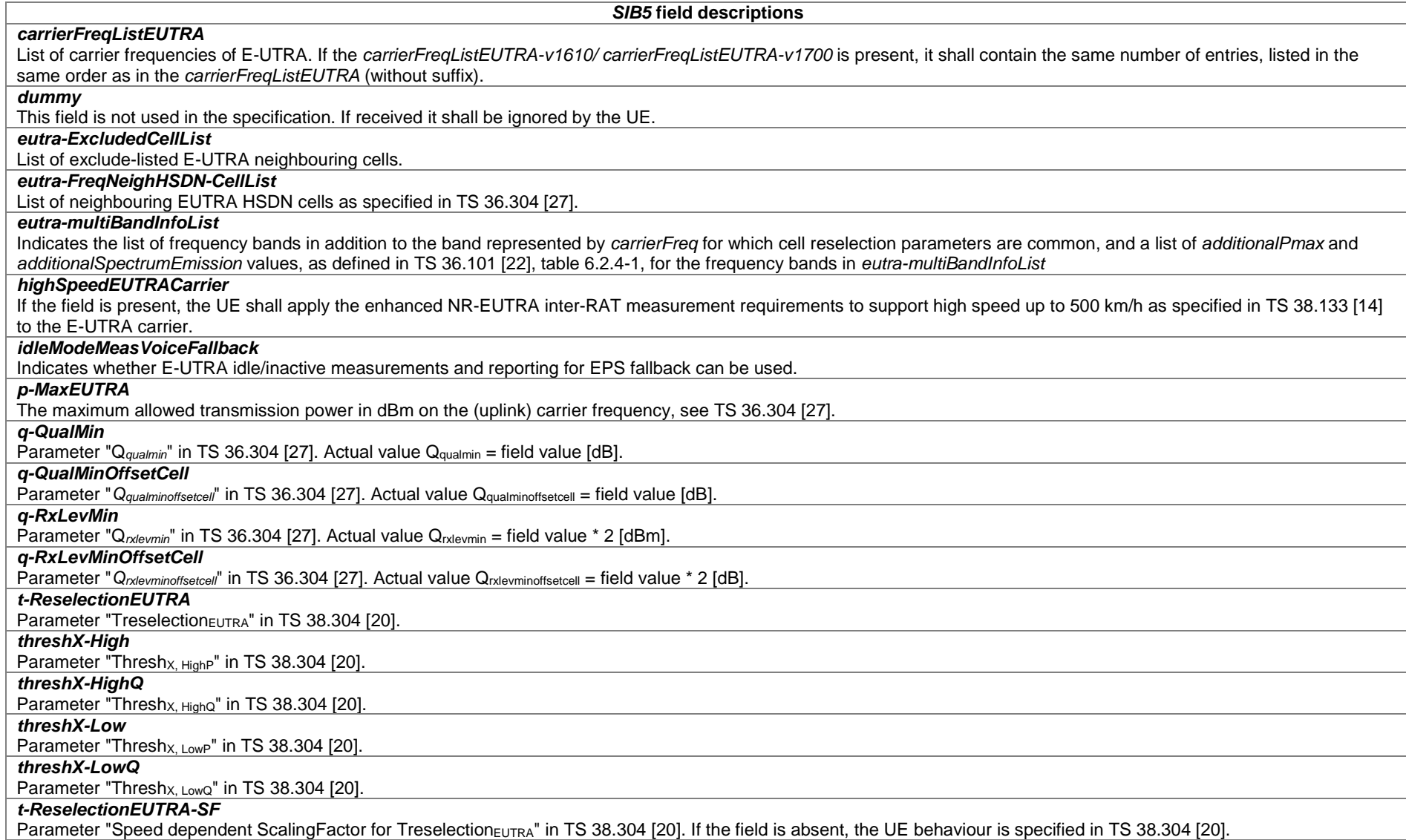

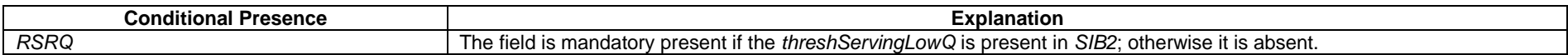

*– SIB6* 

*SIB6* contains an ETWS primary notification.

### *SIB6* **information element**

-- ASN1START -- TAG-SIB6-START

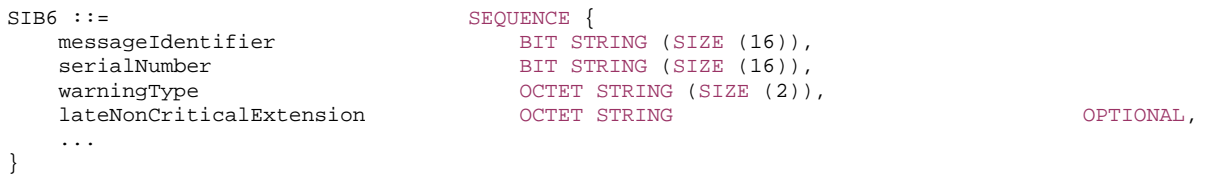

BIT STRING (SIZE (16)),

BIT STRING (SIZE (16)),

 $INTEGER (0..63)$ , OCTET STRING,

-- TAG-SIB6-STOP

-- ASN1STOP

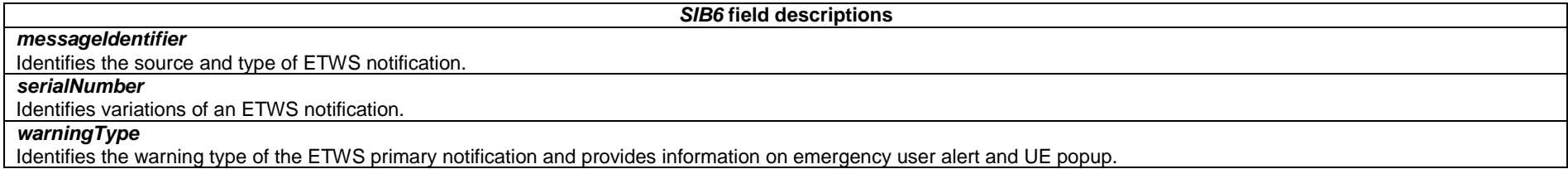

*– SIB7* 

*SIB7* contains an ETWS secondary notification.

## *SIB7* **information element**

-- ASN1START

 ... }

-- TAG-SIB7-START

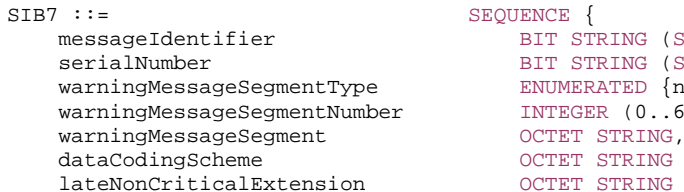

ENUMERATED {notLastSegment, lastSegment}, OCTET STRING (SIZE (1)) OPTIONAL, -- Cond Segment1 OPTIONAL,

#### -- TAG-SIB7-STOP

-- ASN1STOP

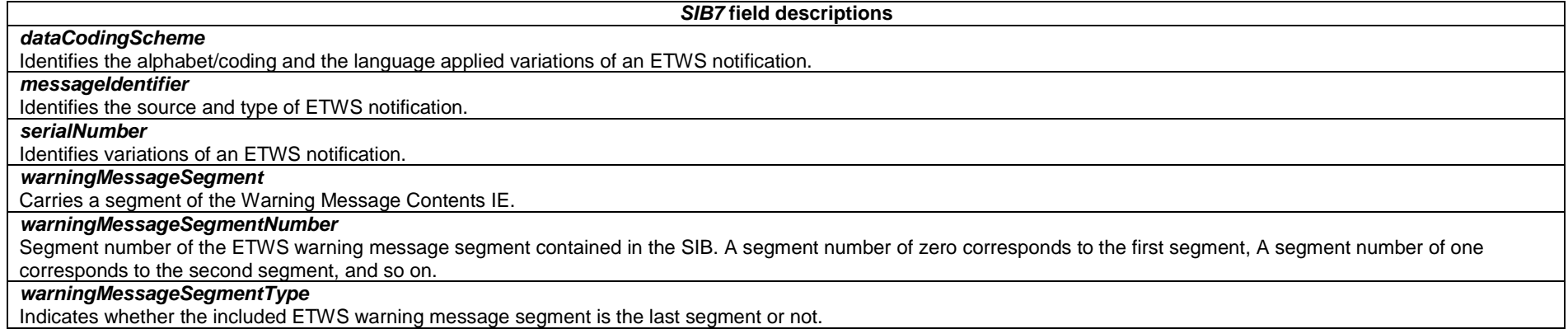

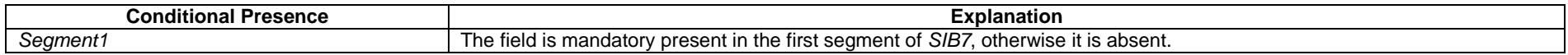

# *– SIB8*

#### *SIB8* contains a CMAS notification.

# *SIB8* **information element**

-- ASN1START

-- TAG-SIB8-START

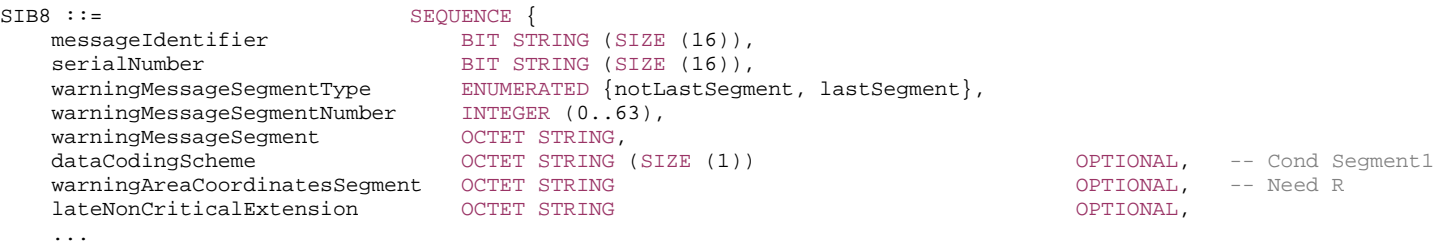

-- TAG-SIB8-STOP

-- ASN1STOP

}

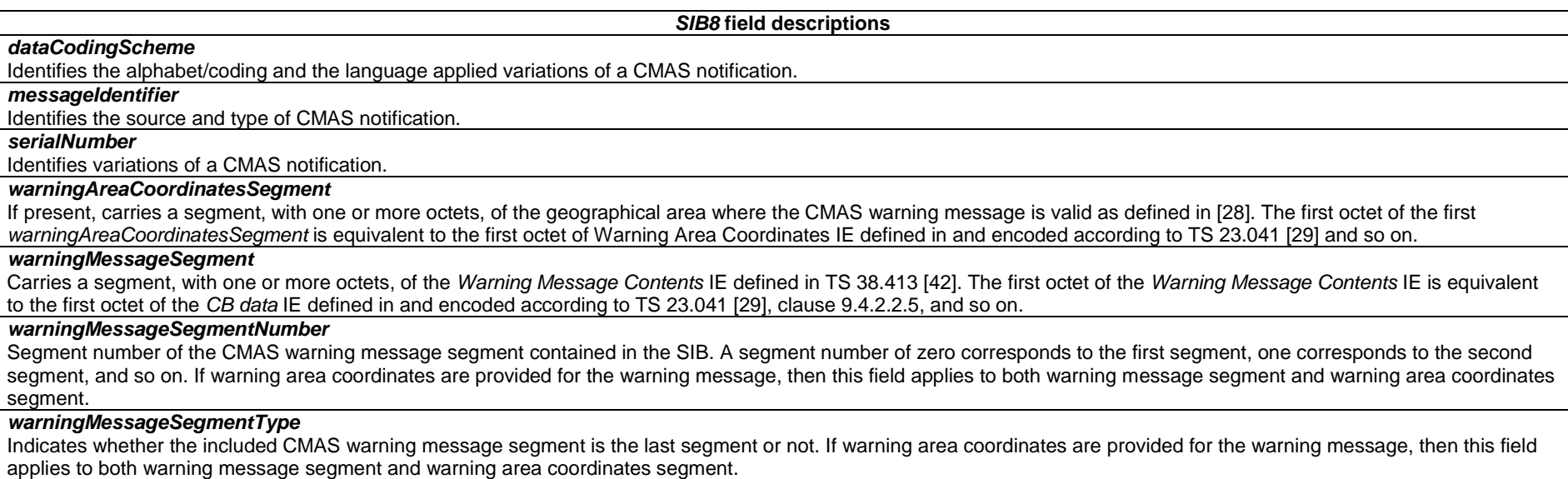

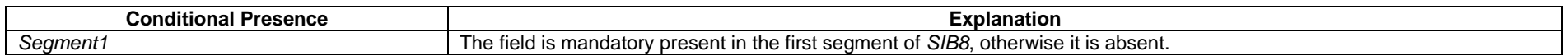

# – *SIB9*

*SIB9* contains information related to GPS time and Coordinated Universal Time (UTC). The UE may use the parameters provided in this system information block to obtain the UTC, the GPS and the local time.

NOTE: The UE may use the time information for numerous purposes, possibly involving upper layers e.g. to assist GPS initialisation, to synchronise the UE clock.

# *SIB9* **information element**

-- ASN1START

-- TAG-SIB9-START

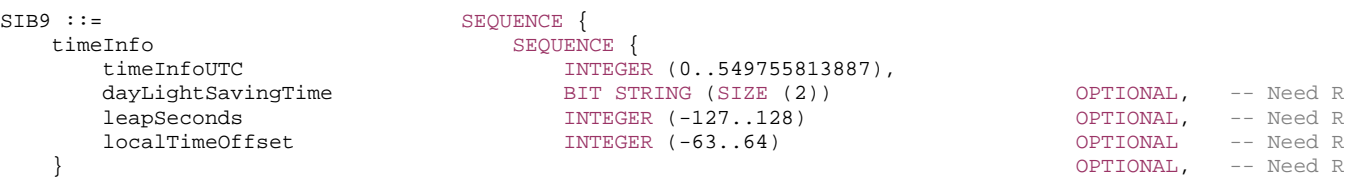

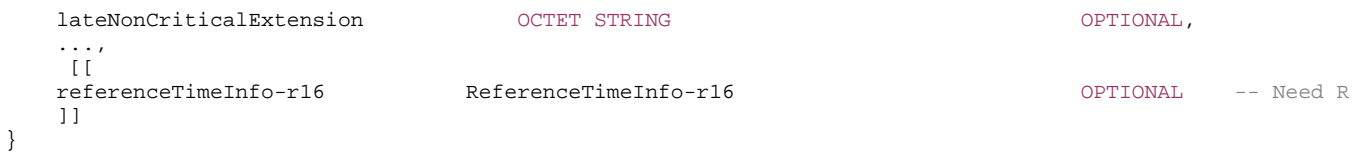

-- TAG-SIB9-STOP

-- ASN1STOP

#### *SIB9* **field descriptions**

## *dayLightSavingTime*

Indicates if and how daylight-saving time (DST) is applied to obtain the local time. The semantics are the same as the semantics of the *Daylight Saving Time* IE in TS 24.501 [23] and TS 24.008 [38]. The first/leftmost bit of the bit string contains the b2 of octet 3 and the second bit of the bit string contains b1 of octet 3 in the value part of the *Daylight Saving Time* IE in TS 24.008 [38].

#### *leapSeconds*

Number of leap seconds offset between GPS Time and UTC. UTC and GPS time are related i.e. GPS time -leapSeconds = UTC time.

#### *localTimeOffset*

Offset between UTC and local time in units of 15 minutes. Actual value = field value \* 15 minutes. Local time of the day is calculated as UTC time + localTimeOffset.

# *timeInfoUTC*

Coordinated Universal Time corresponding to the SFN boundary at or immediately after the ending boundary of the SI-window in which SIB9 is transmitted. In an NTN cell, the indicated time is referenced at the uplink time synchronization reference point (RP), i.e., UE should take into account the propagation delay between UE and RP when determining the UTC time at the UE. The field counts the number of UTC seconds in 10 ms units since 00:00:00 on Gregorian calendar date 1 January, 1900 (midnight between Sunday, December 31, 1899 and Monday, January 1, 1900). See NOTE 1. This field is excluded when determining changes in system information, i.e. changes of *timeInfoUTC* should neither result in system information change notifications nor in a modification of *valueTag* in *SIB1*.

NOTE 1: The UE may use this field together with the *leapSeconds* field to obtain GPS time as follows: GPS Time (in seconds) = timeInfoUTC (in seconds) - 2,524,953,600 (seconds) + leapSeconds, where 2,524,953,600 is the number of seconds between 00:00:00 on Gregorian calendar date 1 January, 1900 and 00:00:00 on Gregorian calendar date 6 January, 1980 (start of GPS time).

### – *SIB10*

*SIB10* contains the HRNNs of the NPNs listed in SIB1.

### *SIB10* **information element**

```
-- ASN1START -- TAG-SIB10-START SIB10-r16 ::= SEQUENCE { 
 hrnn-List-r16 HRNN-List-r16 OPTIONAL, -- Need R 
   lateNonCriticalExtension OCTETOPTIONAL.
    ... } 
HRNN-List-r16 ::= SEQUENCE (SIZE (1..maxNPN-r16)) OF HRNN-r16
```
#### HRNN-r16 ::= SEQUENCE {  $hrnn-r16$ OCTET STRING (SIZE $(1.. \text{maxHRNN-Len-r16})$ ) OPTIONAL -- Need R } -- TAG-SIB10-STOP -- ASN1STOP

### *SIB10* **field descriptions**

The same amount of HRNN (see TS 23.003 [21]) elements as the number of NPNs in SIB 1 are included. The n-th entry of *HRNN-List* contains the human readable network name of the n-th NPN of SIB1. The *hrnn* in the corresponding entry in *HRNN-List* is absent if there is no HRNN associated with the given NPN.

– *SIB11*

*SIB11* contains information related to idle/inactive measurements.

# *SIB11* **information element**

-- ASN1START

*HRNN-List* 

-- TAG-SIB11-START

SIB11-r16 ::= SEQUENCE { measIdleConfigSIB-r16 MeasIdleConfigSIB-r16 OPTIONAL, -- Need S lateNonCriticalExtension OCTET ... }

OPTIONAL,

-- TAG-SIB11-STOP -- ASN1STOP

*SIB11* **field descriptions**

*measIdleConfigSIB*  Indicates measurement configuration to be stored and used by the UE while in RRC\_IDLE or RRC\_INACTIVE.

– *SIB12*

SIB12 contains NR sidelink communication/discovery configuration.

*SIB12* **information element**

-- ASN1START

-- TAG-SIB12-START

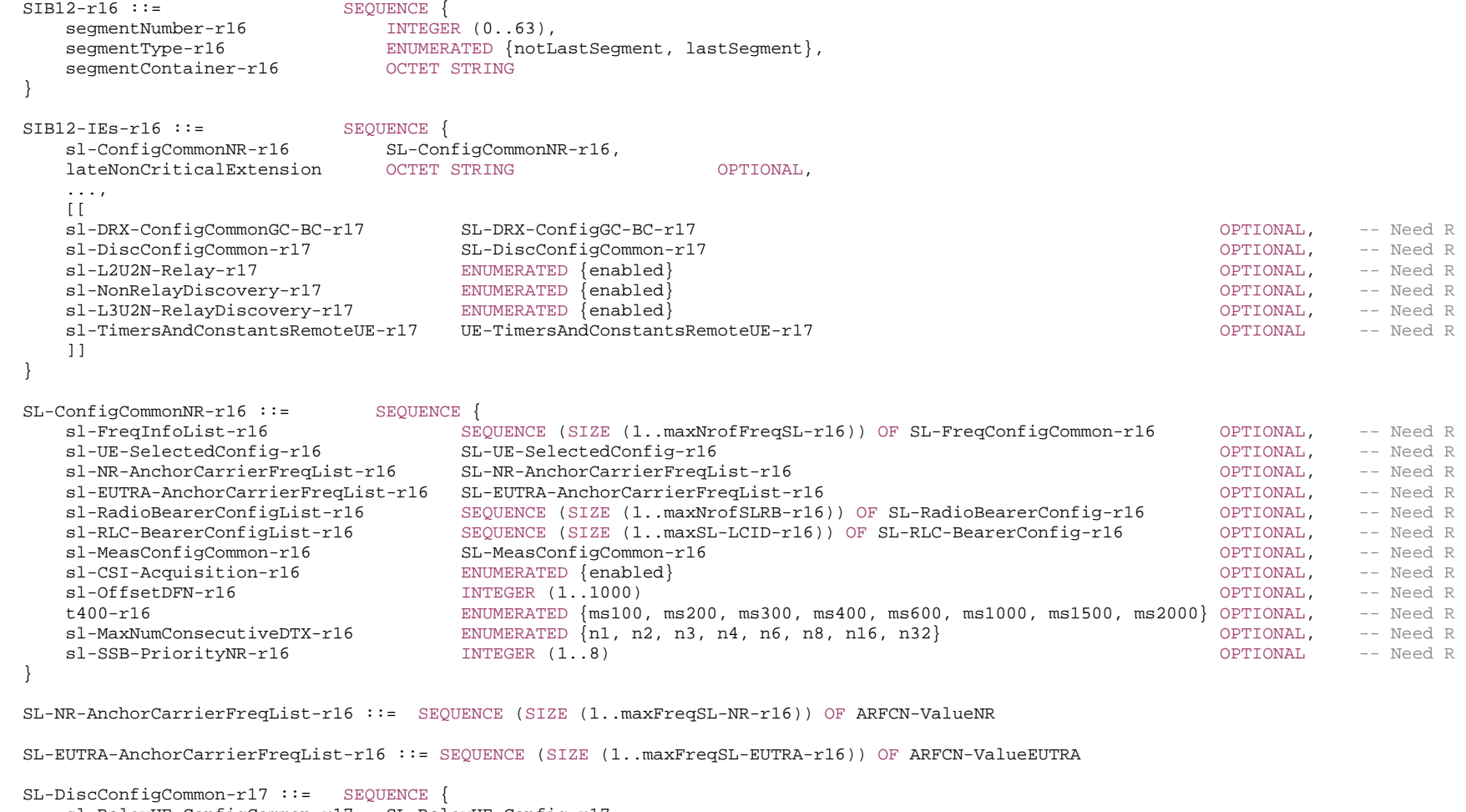

```
 sl-RelayUE-ConfigCommon-r17 SL-RelayUE-Config-r17, 
 sl-RemoteUE-ConfigCommon-r17 SL-RemoteUE-Config-r17 
}
```

```
-- TAG-SIB12-STOP
```

```
-- ASN1STOP
```
 $\Gamma$ 

*SIB12* **field descriptions**

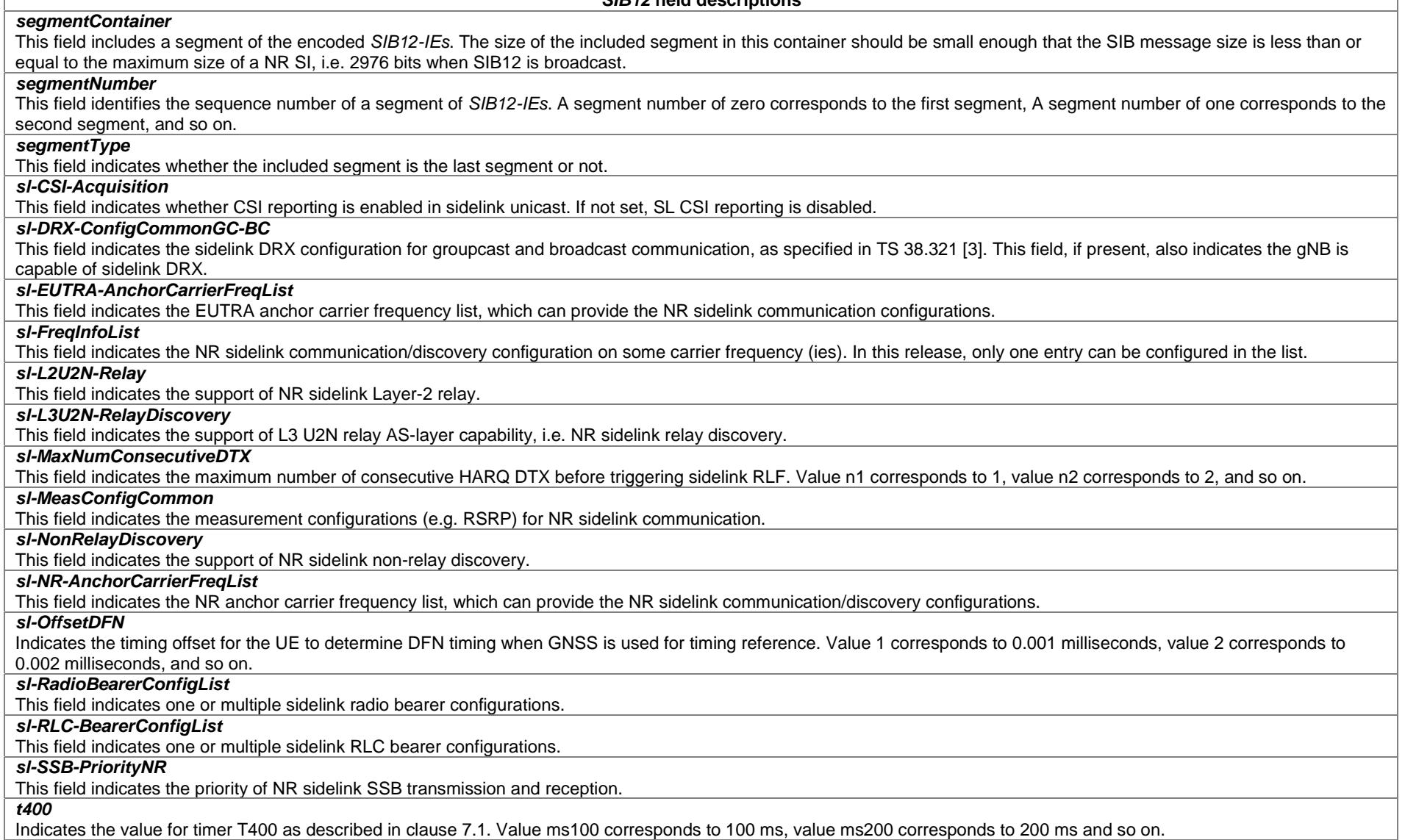

– *SIB13*

SIB13 contains configurations of V2X sidelink communication defined in TS 36.331 [10].

#### *SIB13* **information element**

-- ASN1START

-- TAG-SIB13-START

 $SIB13-r16 ::=$  SEQUENCE {

...

}

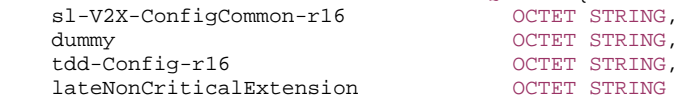

RING CONTROLL, CONTROLL, CONTROLL, CONTROLL, CONTROLL, CONTROLL, CONTROLL, CONTROLL, CONTROLL, CONTROLL, CONTROLL, CONTROLL, CONTROLL, CONTROLL, CONTROLL, CONTROLL, CONTROLL, CONTROLL, CONTROLL, CONTROLL, CONTROLL, CONTROL

-- TAG-SIB13-STOP

-- ASN1STOP

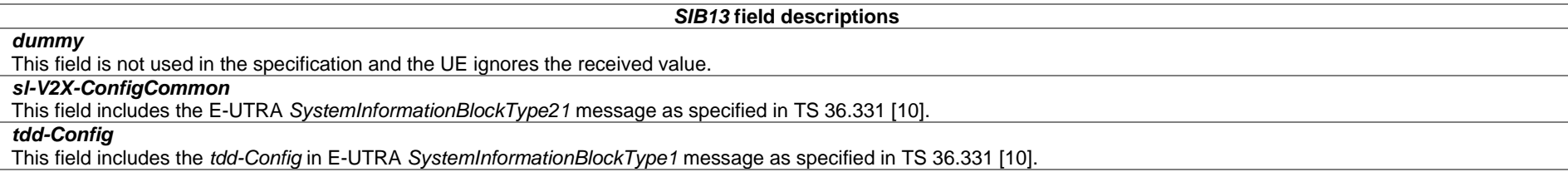

# – *SIB14*

SIB14 contains configurations of V2X sidelink communication defined in TS 36.331 [10], which can be used jointly with that included in *SIB13*.

# *SIB14* **information element**

-- ASN1START

-- TAG-SIB14-START

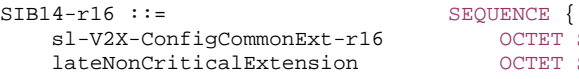

- }
- -- TAG-SIB14-STOP

-- ASN1STOP

...

### *SIB14* **field descriptions**

OPTIONAL,

*sl-V2X-ConfigCommonExt* 

This field includes the E-UTRA *SystemInformationBlockType26* message as specified in TS 36.331 [10].

OCTET STRING, OCTET STRING

– *SIB15*

*SIB15* contains configurations of disaster roaming information.

### *SIB15* **information element**

```
-- ASN1START -- TAG-SIB15-START SIB15-r17 ::= SEQUENCE {
    commonPLMNsWithDisasterCondition-r17 SEQUENCE (SIZE (1..maxPLMN)) OF PLMN-Identity OPTIONAL, -- Need R 
    applicableDisasterInfoList-r17 SEQUENCE (SIZE (1..maxPLMN)) OF ApplicableDisasterInfo-r17 OPTIONAL, -- Need R 
    lateNonCriticalExtension OCTETOPTIONAL,
    ... } 
ApplicableDisasterInfo-r17 ::= CHOICE {
   noDisasterRoaming-r17 NULL,
   disasterRelatedIndication-r17 NULL,
   commonPLMNs-r17 <br>dedicatedPLMNs-r17 SEQUE
                              SEQUENCE (SIZE (1..maxPLMN)) OF PLMN-Identity
} 
-- TAG-SIB15-STOP -- ASN1STOP
```
*SIB15* **field descriptions**

### *commonPLMNsWithDisasterCondition*

A list of PLMN(s) for which disaster condition applies and that disaster inbound roaming is accepted, which can be commonly applicable to the PLMNs sharing the cell.

### *applicableDisasterInfoList*

A list indicating the applicable disaster roaming information for the networks indicated in *plmn-IdentityInfoList* and *npn-IdentityInfoList-r16*. The network indicates in this list one entry for each entry of *plmn-IdentityInfoList*, followed by one entry for each entry of *npn-IdentityInfoList-r16*, meaning that this list will have as many entries as the number of entries of the combination of *plmn-IdentityInfoList* and *npn-IdentityInfoList-r16*. The first entry in this list indicates the disaster roaming information applicable for the network(s) in the first entry of *plmn-IdentityInfoList*/*npn-IdentityInfoList-r16*, the second entry in this list indicates the disaster roaming information applicable for the network(s) in the second entry of *plmn-IdentityInfoList*/*npn-IdentityInfoList-r16*, and so on. Each entry in this list can either be having the value *noDisasterRoaming*, *disasterRelatedIndication*, *commonPLMNs*, or *dedicatedPLMNs*. If an entry in this list takes the value *noDisasterRoaming*, disaster inbound roaming is not allowed in this network(s). If an entry in this list takes the value *disasterRelatedIndication*, the meaning of this field for this network(s) is as specified for "disaster related indication" in TS 23.122 [74], clause 4.4.3.1.1. If an entry in this list takes the value *commonPLMNs*, the PLMN(s) with disaster conditions indicated in the field *commonPLMNsWithDisasterCondition* apply for this network(s). If an entry in this list contains the value *dedicatedPLMNs*, the listed PLMN(s) are the PLMN(s) with disaster conditions that the network(s) corresponding to this entry accepts disaster inbound roamers from. For SNPNs, the network indicates the value *noDisasterRoaming*.

# – *SIB16*

SIB16 contains configurations of slice-based cell reselection information.

#### *SIB16* **information element**

-- ASN1START -- TAG-SIB16-START SIB16-r17 ::= SEQUENCE { freqPriorityListSlicing-r17 FreqPriorityListSlicing-r17 OPTIONAL, -- Need R lateNonCriticalExtension OCTETOPTIONAL, ... } -- TAG-SIB16-STOP -- ASN1STOP

*SIB16* **field descriptions**

*freqPriorityListSlicing*  This field indicates cell reselection priorities for slicing.

– *SIB17*

SIB17 contains configurations of TRS resources for idle/inactive UEs.

### *SIB17* **information element**

```
-- ASN1START -- TAG-SIB17-START SIB17-r17 ::= SEQUENCE {
   segmentNumber-r17 INTEGER (0..63),
   segmentType-r17 ENUMERATED {notLastSegment, lastSegment},<br>segmentContainer-r17 OCTET STRING
   segmentContainer-r17
} 
SIB17-IEs-r17 ::= SEQUENCE {
    trs-ResourceSetConfig-r17 SEQUENCE (SIZE (1..maxNrofTRS-ResourceSets-r17)) OF TRS-ResourceSet-r17, 
    validityDuration-r17 ENUMERATED {t1, t2, t4, t8, t16, t32, t64, t128, t256, t512, infinity, spare5, spare4, spare3, spare2, 
                                         spare1} OPTIONAL, -- Need S 
    lateNonCriticalExtension OCTETOPTIONAL,
     ... } 
TRS-ResourceSet-r17 ::= <br>powerControlOffsetSS-r17 ENUMER
                                       ENUMERATED \{db-3, db0, db3, db6\},
   scramblindID-Info-r17scramblingIDforCommon-r17 ScramblingId,
        scramblingIDperResourceListWith2-r17 SEQUENCE (SIZE (2)) OF ScramblingId, 
        scramblingIDperResourceListWith4-r17 SEQUENCE (SIZE (4)) OF ScramblingId, 
 ...  },
```
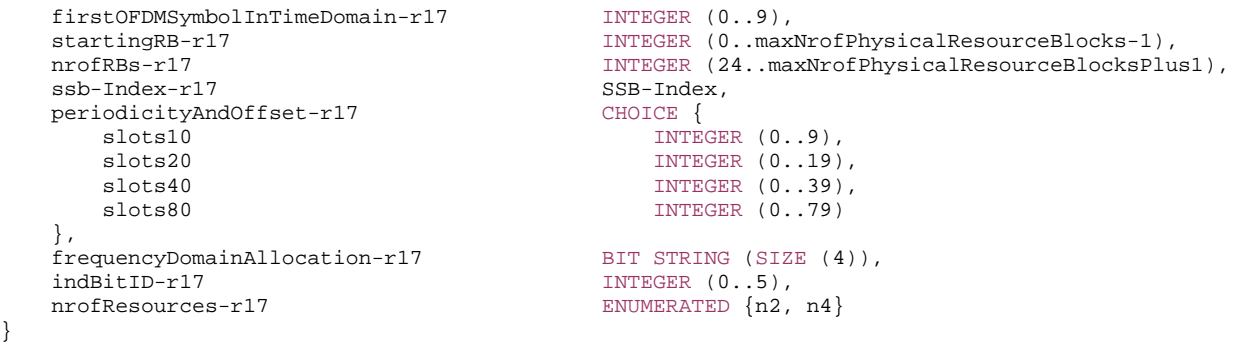

-- TAG-SIB17-STOP

-- ASN1STOP

}

*SIB17* **field descriptions**

#### *segmentContainer*

This field includes a segment of the encoded *SIB17-IEs*. The size of the included segment in this container should be small enough that the SIB message size is less than or equal to the maximum size of a NR SI, i.e. 2976 bits when *SIB17* is broadcast.

### *segmentNumber*

This field identifies the sequence number of a segment of *SIB17-IEs*. A segment number of zero corresponds to the first segment, a segment number of one corresponds to the second segment, and so on.

#### *segmentType*

This field indicates whether the included segment is the last segment or not.

# *trs-ResourceSetConfig*

RS configuration of TRS occasion(s) for idle/inactive UE(s), in terms of a list of N>=1 NZP TRS resource set(s). The maximum number of TRS resource sets configured by higher layer is 64. If a TRS resource is configured, the L1 based availability indication is always enabled based on that configuration. A UE which acquired *SIB17* with a TRS configuration but did not yet receive an associated L1-based availability indication considers the configured TRS as unavailable. If SIB scheduling indicates that *SIB17* has changed, the UE considers its configured TRS(s) as unavailable until it receives the associated L1-based availability indication(s).

#### *validityDuration*

The valid time duration for L1 availability indication, time unit is one default paging cycle. When the field is absent, UE assumes a default time duration to be 2 default paging cycles. The field is only valid while the UE has a valid *SIB17*.

### *TRS-ResourceSet* **field descriptions**

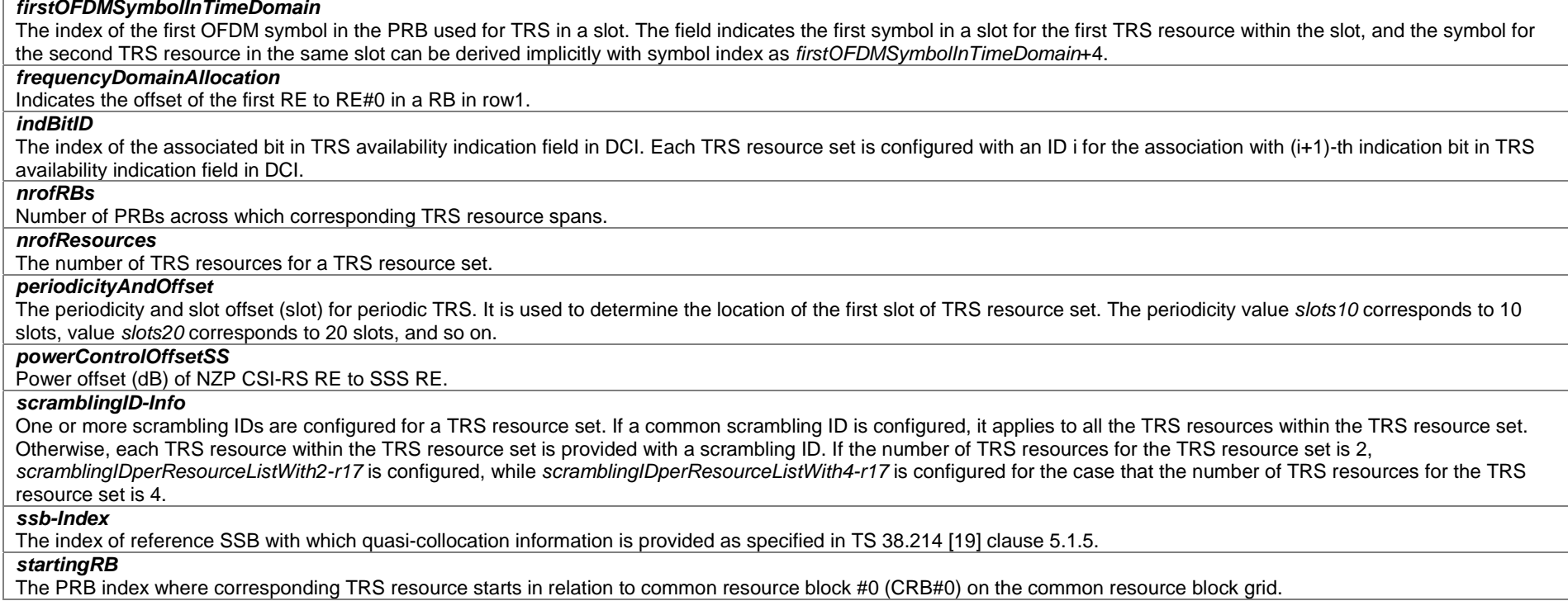

# – *SIB18*

*SIB18* contains Group IDs for Network selection (GINs) to support access using credentials from a Credentials Holder or to support UE onboarding.

### *SIB18* **information element**

```
-- ASN1START -- TAG-SIB18-START SIB18-r17 ::= SEQUENCE { 
 gin-ElementList-r17 SEQUENCE (SIZE (1..maxGIN-r17)) OF GIN-Element-r17 OPTIONAL, -- Need R 
 gins-PerSNPN-List-r17 SEQUENCE (SIZE (1..maxNPN-r16)) OF GINs-PerSNPN-r17 OPTIONAL, -- Need S 
    lateNonCriticalExtension OCTETOPTIONAL,
 ... 
} 
GIN-Element-r17 ::= SEQUENCE {
    plmn-Identity-r17 PLMN-Identity,
```

```
 nid-List-r17 SEQUENCE (SIZE (1..maxGIN-r17)) OF NID-r16 
} 
GINs-PerSNPN-r17 ::= SEQUENCE { 
   supportedGINs-r17 BIT STRING (SIZE (1..maxGIN-r17)) OPTIONAL -- Need R
} 
-- TAG-SIB18-STOP -- ASN1STOP
```
### *SIB18* **field descriptions**

## *gin-ElementList*

The *gin-ElementList* contains one or more GIN elements. Each GIN element contains either one GIN, which is identified by a PLMN ID and a NID, or multiple GINs that share the same PLMN ID. The total number of GINs indicated does not exceed maxGIN-r17. The GIN index *m* is defined as d1+d2+…+d(n-1)+i for the GIN included in the *n*-th entry of the *gin-ElementList* and the *i*-th entry of its corresponding *GIN-Element*, where *d(k)* is the number of GIN index values used in the *k*-th *gin-ElementList* entry.

### *gins-PerSNPN-List*

Indicates the supported GINs for each SNPN. The network includes the same number of entries as the number of SNPNs in *snpn-AccessInfoList* in provided in SIB1, and the n-th entry in this list corresponds to the n-th SNPN listed in *snpn-AccessInfoList* provided in SIB1. The network configures this field only if the cell broadcasts more than one SNPN in *SIB1*. If this field is absent, as in case of a single SNPN broadcasted in *SIB1*, the UE shall associate all GINs in *gin-ElementList* to that SNPN.

#### *GINs-PerSNPN* **field descriptions**

#### *supportedGINs*

Indicates the GINs which are supported by the given SNPN. The first/leftmost bit corresponds to the GIN with GIN index 1, the second bit corresponds to the GIN with GIN index 2 and so on. A bit set to 1 indicates that the GIN is supported by the SNPN. If the field is not present, then the corresponding SNPN does not support any GINs.

# *– SIB19*

*SIB19* contains satellite assistance information for NTN access.

#### *SIB19* **information element**

-- ASN1START

}

-- TAG-SIB19-START

#### SIB19-r17 ::= SEQUENCE {

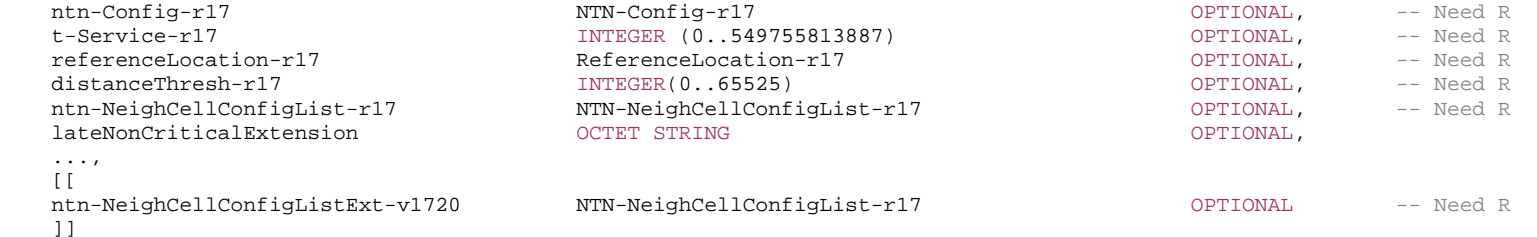

NTN-NeighCellConfigList-r17 ::= SEQUENCE (SIZE(1..maxCellNTN-r17)) OF NTN-NeighCellConfig-r17

NTN-NeighCellConfig-r17 ::= SEQUENCE { }

#### ntn-Config-r17 11 NTN-Config-r17 12 NTN-Config-r17 12 12 Need R carrierFreq-r17 ARFCN-ValueNR OPTIONAL, -- Need R physCellId-r17 **PhysCellId PhysCellId Democration CONTIONAL** -- Need R

-- TAG-SIB19-STOP

-- ASN1STOP

### *SIB19* **field descriptions**

*distanceThresh* 

Distance from the serving cell reference location and is used in location-based measurement initiation in RRC\_IDLE and RRC\_INACTIVE, as defined in TS 38.304 [20]. Each step represents 50m.

*ntn-Config* 

Provides parameters needed for the UE to access NR via NTN access such as Ephemeris data, common TA parameters, k\_offset, validity duration for UL sync information and epoch.

#### *ntn-NeighCellConfigList, ntn-NeighCellConfigListExt*

Provides a list of NTN neighbour cells including their *ntn-Config*, carrier frequency and *PhysCellId*. This set includes all elements of *ntn-NeighCellConfigList* and all elements of *ntn-NeighCellConfigListExt*. If *ntn-Config* is absent for an entry in *ntn-NeighCellConfigListExt*, the *ntn-Config* provided in the entry at the same position in *ntn-NeighCellConfigList* applies. Network provides *ntn-Config* for the first entry of *ntn-NeighCellConfigList.* If the *ntn-Config* is absent for any other entry in *ntn-NeighCellConfigList*, the *ntn-Config* provided in the previous entry in *ntn-NeighCellConfigList* applies.

#### *referenceLocation*

Reference location of the serving cell provided via NTN quasi-Earth fixed system and is used in location-based measurement initiation in RRC\_IDLE and RRC\_INACTIVE, as defined in TS 38.304 [20].

### *t-Service*

Indicates the time information on when a cell provided via NTN quasi-Earth fixed system is going to stop serving the area it is currently covering. The field indicates a time in multiples of 10 ms after 00:00:00 on Gregorian calendar date 1 January, 1900 (midnight between Sunday, December 31, 1899 and Monday, January 1, 1900). The exact stop time is between the time indicated by the value of this field minus 1 and the time indicated by the value of this field. The reference point for *t-Service* is the uplink time synchronization reference point of the cell.

– *SIB20*

*SIB20* contains the information required to acquire the MCCH/MTCH configuration for MBS broadcast.

### *SIB20* **information element**

-- ASN1START

-- TAG-SIB20-START

 $SIB20-r17 ::=$  SEQUENCE { mcch-Config-r17 MCCH-Config-r17, lateNonCriticalExtension OCTET...

 cfr-ConfigMCCH-MTCH-r17 CFR-ConfigMCCH-MTCH-r17 OPTIONAL, -- Need S OPTIONAL,

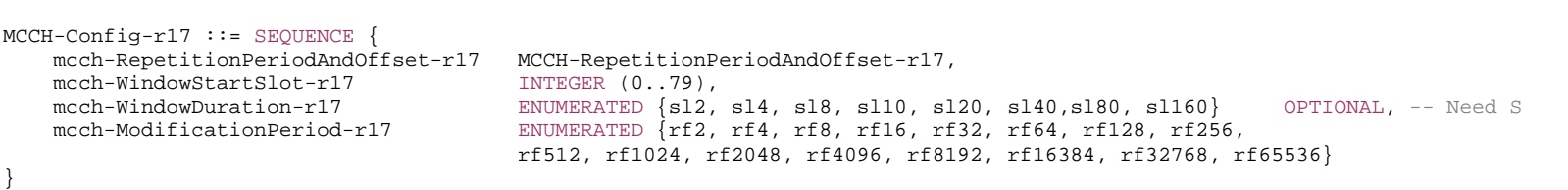

```
MCCH-RepetitionPeriodAndOffset-r17 ::= CHOICE {
```
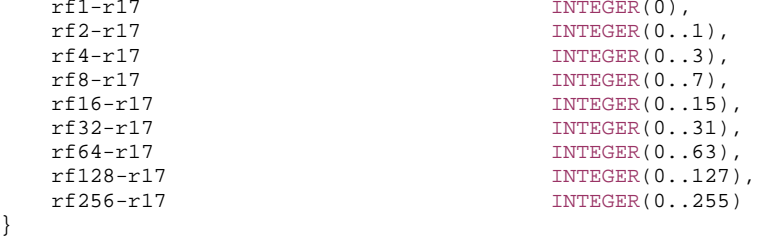

```
-- TAG-SIB20-STOP
```
-- ASN1STOP

}

#### *SIB20* **field descriptions**

#### *cfr-ConfigMCCH-MTCH*

Common frequency resource used for MCCH and MTCH reception. If the field is absent, the CFR for broadcast has the same location and size as CORESET#0 and PDSCH configuration of MCCH is the same as PDSCH configuration provided in *initialDownlinkBWP* in *SIB1*.

## *mcch-WindowDuration*

 Indicates, starting from the slot indicated by *mcch-WindowStartSlot*, the duration in slots during which MCCH may be scheduled. Absence of this field means that MCCH is only scheduled in the slot indicated by *mcch-WindowStartSlot*. The network always configures *mcch-WindowDuration* to be shorter or equal to the length of MCCH repetition period.

### *mcch-ModificationPeriod*

 Defines periodically appearing boundaries, i.e. radio frames for which SFN mod *mcch-ModificationPeriod* = 0. The contents of different transmissions of MCCH information can only be different if there is at least one such boundary in-between them. Value rf2 corresponds to two radio frames, value rf4 corresponds to four radio frames and so on.

# *mcch-RepetitionPeriodAndOffset*

Defines the length and the offset of the MCCH repetition period. rf1 corresponds to a repetition period length of one radio frame, rf2 corresponds to a repetition period length of two radio frames and so on. The corresponding integer value indicates the offset of the repetition period in the number of radio frames. MCCH is scheduled in the MCCH transmission window starting from each radio frame for which: SFN mod repetition period length = offset of the repetition period.

### *mcch-WindowStartSlot*

Indicates the slot in which MCCH transmission window starts.

– *SIB21*

*SIB21* contains the mapping between the current and/or neighbouring carrier frequencies and MBS Frequency Selection Area Identities (FSAI).

```
SIB21 information element
```

```
-- ASN1START -- TAG-SIB21-START SIB21-r17 ::= SEOUENCE {
    mbs-FSAI-IntraFreq-r17 MBS-FSAI-List-r17 OPTIONAL, -- Need R 
                                         MBS-FSAI-InterFreqList-r17 OPTIONAL, -- Need R
   mbs-FSAI-InterFreqList-r17 MBS-FSAI-Inte<br>lateNonCriticalExtension OCTET STRING
                                                                           OPTIONAL,
     ... } 
MBS-FSAI-List-r17 ::= SEQUENCE (SIZE (1..maxFSAI-MBS-r17)) OF MBS-FSAI-r17 
MBS-FSAI-InterFreqList-r17 ::= SEQUENCE (SIZE (1..maxFreq)) OF MBS-FSAI-InterFreq-r17 
MBS-FSAI-InterFreq-r17 ::= SEQUENCE { 
    dl-CarrierFreq-r17 ARFCN-ValueNR, 
    mbs-FSAI-List-r17 MBS-FSAI-List-r17 } 
MBS-FSAI-r17 ::= OCTET STRING (SIZE (3)) 
-- TAG-SIB21-STOP -- ASN1STOP
```
*SIB21* **field descriptions**

#### *mbs-FSAI-InterFreqList*

Contains a list of neighboring frequencies including additional bands, if any, that provide MBS services and the corresponding MBS FSAIs.

# *mbs-FSAI-IntraFreq*

Contains the list of MBS FSAIs for the current frequency. For MBS service continuity, the UE shall use all MBS FSAIs listed in *mbs-FSAI-IntraFreq* to derive the MBS frequencies of interest.

# 6.3.1a Positioning System information blocks

```
– PosSystemInformation-r16-IEs
```
-- ASN1START

-- TAG-POSSYSTEMINFORMATION-R16-IES-START

#### PosSystemInformation-r16-IEs ::= SEQUENCE {

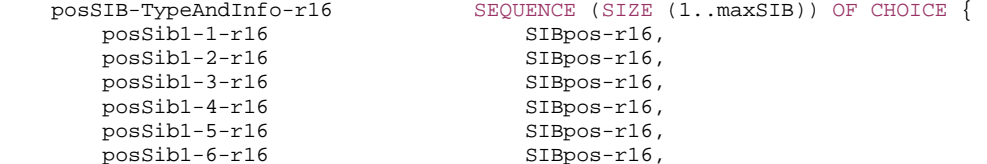

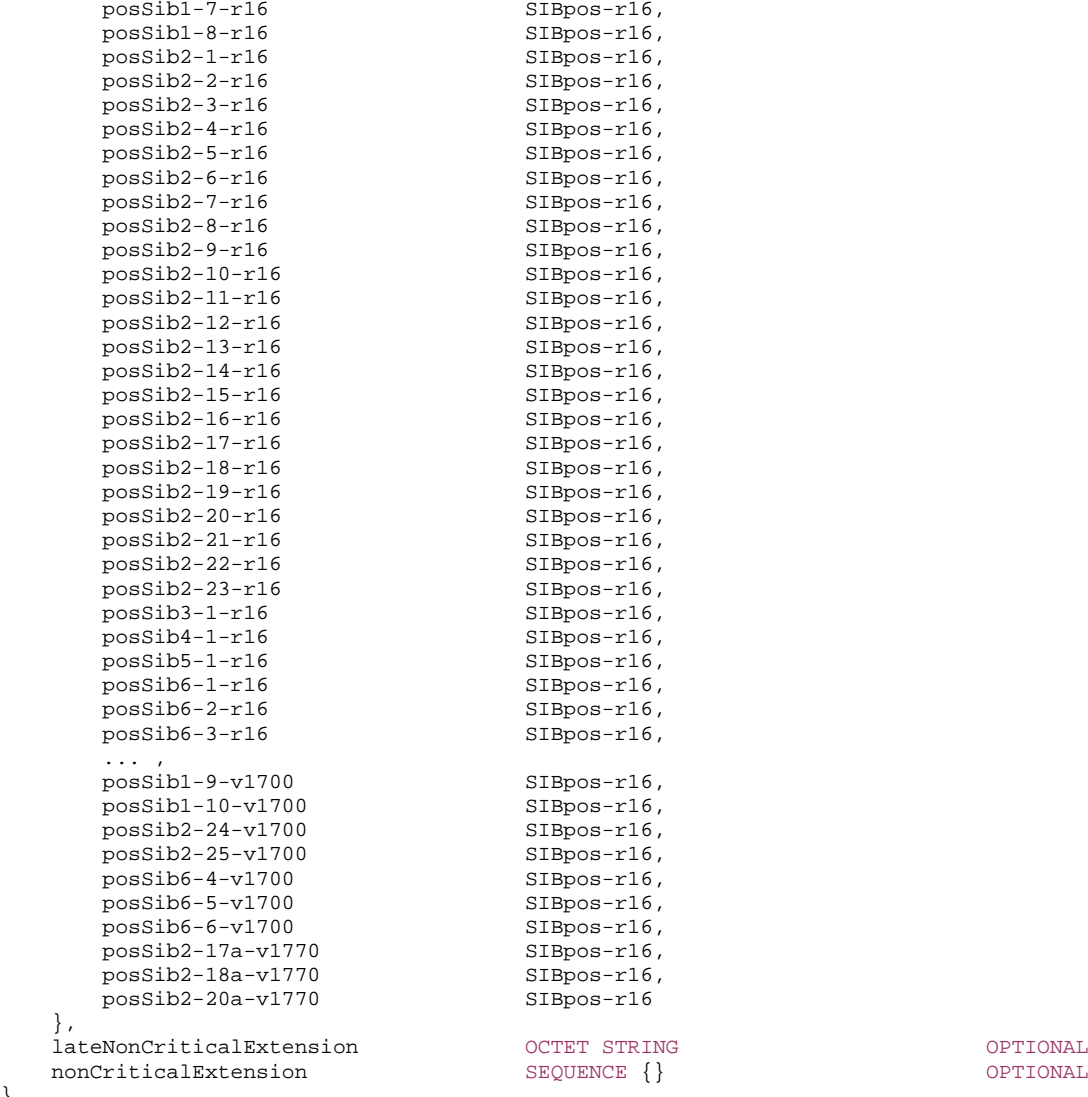

OPTIONAL,

-- TAG-POSSYSTEMINFORMATION-R16-IES-STOP

-- ASN1STOP

}

```
– PosSI-SchedulingInfo
-- ASN1START -- TAG-POSSI-SCHEDULINGINFO-START PosSI-SchedulingInfo-r16 ::= SEQUENCE { 
    posSchedulingInfoList-r16 SEQUENCE (SIZE (1..maxSI-Message)) OF PosSchedulingInfo-r16, 
    posSI-RequestConfig-r16 SI-RequestConfig OPTIONAL, -- Cond MSG-1 
    posSI-RequestConfigSUL-r16 SI-RequestConfig OPTIONAL, -- Cond SUL-MSG-1 
    ..., 
   \Box posSI-RequestConfigRedCap-r17 SI-RequestConfig OPTIONAL -- Cond REDCAP-MSG-1 
    ]] 
} 
PosSchedulingInfo-r16 ::= SEQUENCE {<br>offsetToSI-Used-r16 ENU
                          ENUMERATED {true} \overline{C} posSI-Periodicity-r16 ENUMERATED {rf8, rf16, rf32, rf64, rf128, rf256, rf512}, 
    posSI-BroadcastStatus-r16 ENUMERATED {broadcasting, notBroadcasting}, 
    posSIB-MappingInfo-r16 PosSIB-MappingInfo-r16, 
    ... } 
PosSIB-MappingInfo-r16 ::= SEQUENCE (SIZE (1..maxSIB)) OF PosSIB-Type-r16 
PosSIB-Type-r16 ::= SEQUENCE { 
    encrypted-r16 ENUMERATED { true } OPTIONAL, -- Need R 
    gnss-id-r16 GNSS-ID-r16 OPTIONAL, -- Need R 
    sbas-id-r16 SBAS-ID-r16 OPTIONAL, -- Cond GNSS-ID-SBAS 
    posSibType-r16 ENUMERATED { posSibType1-1, posSibType1-2, posSibType1-3, posSibType1-4, posSibType1-5, posSibType1-6, 
                                      posSibType1-7, posSibType1-8, posSibType2-1, posSibType2-2, posSibType2-3, posSibType2-4, 
                                      posSibType2-5, posSibType2-6, posSibType2-7, posSibType2-8, posSibType2-9, posSibType2-10, 
                                      posSibType2-11, posSibType2-12, posSibType2-13, posSibType2-14, posSibType2-15, 
                                      posSibType2-16, posSibType2-17, posSibType2-18, posSibType2-19, posSibType2-20, 
                                      posSibType2-21, posSibType2-22, posSibType2-23, posSibType3-1, posSibType4-1, 
                                      posSibType5-1,posSibType6-1, posSibType6-2, posSibType6-3,... }, 
   areaScope-r16 ENUMERATED {true}
} 
GNSS-ID-r16 ::= SEQUENCE { 
    gnss-id-r16 ENUMERATED{gps, sbas, qzss, galileo, glonass, bds, ..., navic-v1760}, 
    ... } 
SBAS-ID-r16 ::= SEQUENCE { 
   sbas-id-r16 ENUMERATED { waas, egnos, msas, gagan, ...},
    ... } 
-- TAG-POSSI-SCHEDULINGINFO-STOP -- ASN1STOP
```
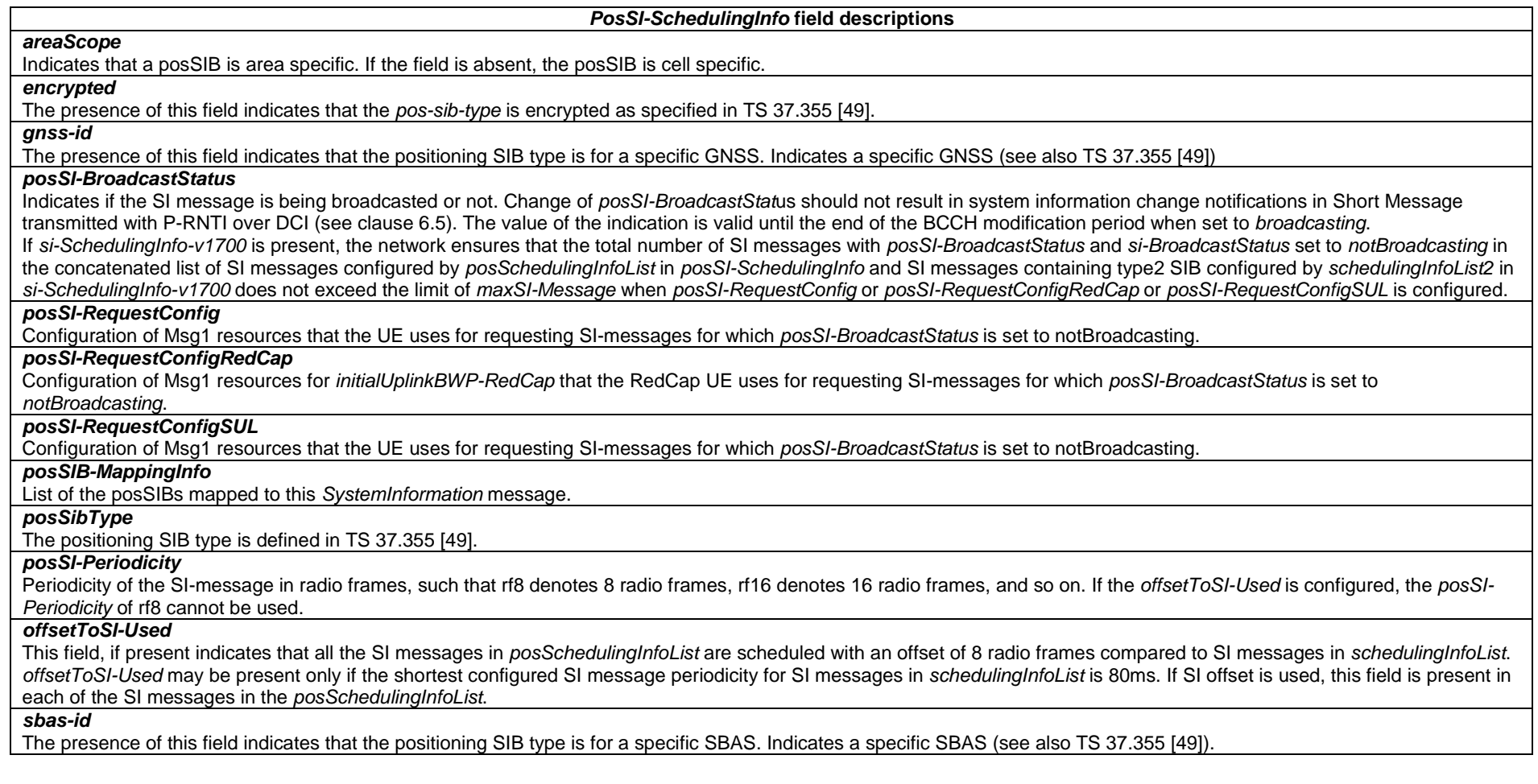

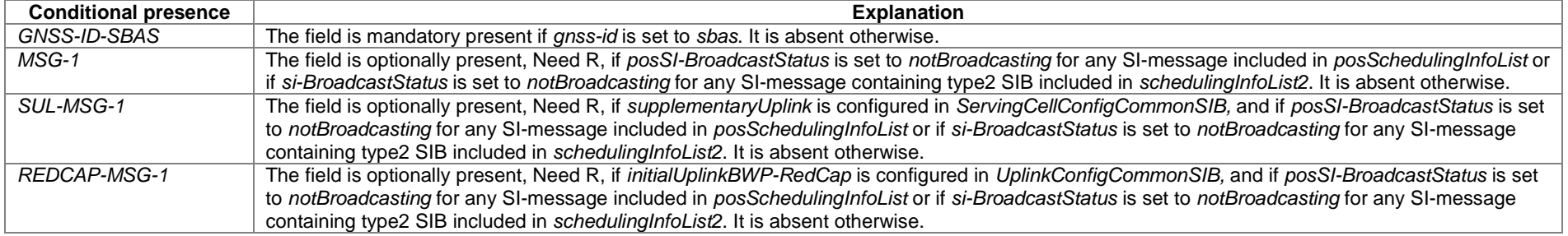

# – *SIBpos*

The IE *SIBpos* contains positioning assistance data as defined in TS 37.355 [49].

# *SIBpos* **information element**

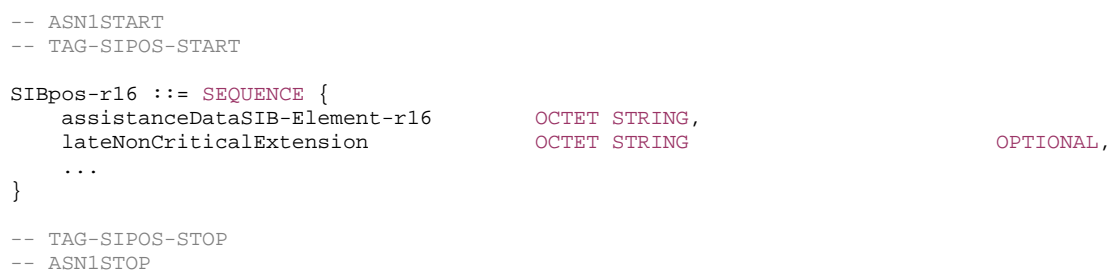

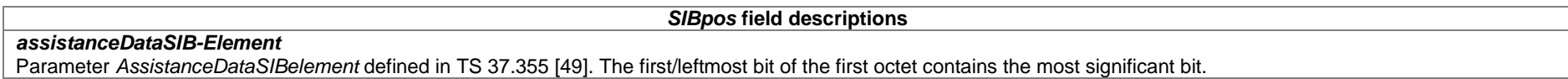

# 6.3.2 Radio resource control information elements

# – *AdditionalSpectrumEmission*

The IE *AdditionalSpectrumEmission* is used to indicate emission requirements to be fulfilled by the UE (see TS 38.101-1 [15], clause 6.2.3/6.2A.3, TS 38.101-2 [39], clause 6.2.3/6.2A.3, and TS 38.101-5 [75], clause 6.2.3). If an extension is signalled using the extended value range (as defined by the IE *AdditionalSpectrumEmission-v1760)*, the corresponding original field, using the value range as defined by the IE *AdditionalSpectrumEmission* (without suffix) shall be set to value 7.

# *AdditionalSpectrumEmission* **information element**

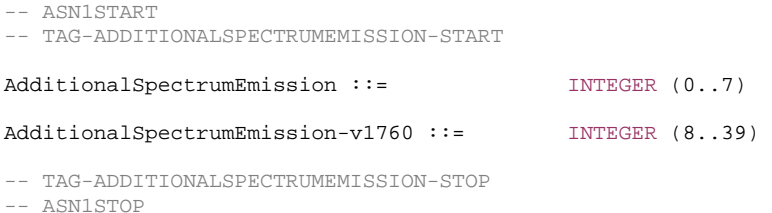

– *Alpha*

The IE *Alpha* defines possible values of a the pathloss compensation coefficient for uplink power control. Value *alpha0* corresponds to the value 0, Value *alpha04* corresponds to the value 0.4, Value *alpha05* corresponds to the value 0.5 and so on. Value *alpha1* corresponds to value 1. See also clause 7.1 of TS 38.213 [13].

-- ASN1START

-- TAG-ALPHA-START

Alpha ::= ENUMERATED {alpha0, alpha04, alpha05, alpha06, alpha07, alpha08, alpha09, alpha1}

-- TAG-ALPHA-STOP

-- ASN1STOP

# – *AMF-Identifier*

The IE *AMF-Identifier* (AMFI) comprises of an AMF Region ID, an AMF Set ID and an AMF Pointer as specified in TS 23.003 [21], clause 2.10.1.

# *AMF-Identifier* **information element**

-- ASN1START

-- TAG-AMF-IDENTIFIER-START

 $AMF-Identifier ::=$ 

BIT STRING (SIZE (24))

- -- TAG-AMF-IDENTIFIER-STOP
- -- ASN1STOP

# – *ARFCN-ValueEUTRA*

The IE *ARFCN-ValueEUTRA* is used to indicate the ARFCN applicable for a downlink, uplink or bi-directional (TDD) E-UTRA carrier frequency, as defined in TS 36.101 [22].

# *ARFCN-ValueEUTRA* **information element**

-- ASN1START

-- TAG-ARFCN-VALUEEUTRA-START

ARFCN-ValueEUTRA ::= INTEGER (0..maxEARFCN)

- -- TAG-ARFCN-VALUEEUTRA-STOP
- -- ASN1STOP

# – *ARFCN-ValueNR*

The IE *ARFCN-ValueNR* is used to indicate the ARFCN applicable for a downlink, uplink or bi-directional (TDD) NR global frequency raster, as defined in TS 38.101-1 [15], TS 38.101-2 [39] and TS 38.101-5 [75], clause 5.4.2.

-- ASN1START

-- TAG-ARFCN-VALUENR-START

ARFCN-ValueNR ::= INTEGER (0..maxNARFCN)

-- TAG-ARFCN-VALUENR-STOP

-- ASN1STOP

# – *ARFCN-ValueUTRA-FDD*

The IE *ARFCN-ValueUTRA-FDD* is used to indicate the ARFCN applicable for a downlink (Nd, FDD) UTRA-FDD carrier frequency, as defined in TS 25.331 [45].

# *ARFCN-ValueUTRA-FDD* **information element**

-- ASN1START

-- TAG-ARFCN-ValueUTRA-FDD-START

ARFCN-ValueUTRA-FDD-r16 ::= INTEGER (0..16383)

-- TAG-ARFCN-ValueUTRA-FDD-STOP

-- ASN1STOP

– *AvailabilityCombinationsPerCell* 

The IE *AvailabilityCombinationsPerCell* is used to configure the *AvailabilityCombinations* applicable for a cell of the IAB DU (see TS 38.213 [13], clause 14). Note that the IE *AvailabilityCombinationsPerCellIndex* can only be configured up to 511.

# *AvailabilityCombinationsPerCell* **information element**

```
-- ASN1START -- TAG-AVAILABILITYCOMBINATIONSPERCELL-START AvailabilityCombinationsPerCell-r16 ::= SEQUENCE { 
    availabilityCombinationsPerCellIndex-r16 AvailabilityCombinationsPerCellIndex-r16, 
   iab-DU-CellIdentity-r16 CellIdentity,
    positionInDCI-AI-r16 INTEGER(0..maxAI-DCI-PayloadSize-1-r16) OPTIONAL, -- Need M 
    availabilityCombinations-r16 SEQUENCE (SIZE (1..maxNrofAvailabilityCombinationsPerSet-r16)) OF AvailabilityCombination-r16, 
    ..., 
    [[ 
    availabilityCombinationsRB-Groups-r17 SEQUENCE (SIZE (1..maxNrofAvailabilityCombinationsPerSet-r16)) OF AvailabilityCombinationRB-Groups-r17 
OPTIONAL -- Need M
```

```
11.\Gamma positionInDCI-AI-RBGroups-v1720 INTEGER(0..maxAI-DCI-PayloadSize-1-r16) OPTIONAL -- Need M 
    ]] 
} 
AvailabilityCombinationsPerCellIndex-r16 ::= INTEGER(0..maxNrofDUCells-r16) 
AvailabilityCombination-r16 ::= SEQUENCE {
    availabilityCombinationId-r16 AvailabilityCombinationId-r16, 
    resourceAvailability-r16 SEQUENCE (SIZE (1..maxNrofResourceAvailabilityPerCombination-r16)) OF INTEGER (0..7) 
} 
AvailabilityCombinationId-r16 ::= INTEGER (0..maxNrofAvailabilityCombinationsPerSet-1-r16) 
AvailabilityCombinationRB-Groups-r17 ::= SEQUENCE { 
    availabilityCombinationId-r17 AvailabilityCombinationId-r16, 
    rb-SetGroups-r17 SEQUENCE (SIZE (1..maxNrofRB-SetGroups-r17)) OF RB-SetGroup-r17 OPTIONAL, -- Need R 
    resourceAvailability-r17 SEQUENCE (SIZE (1..maxNrofResourceAvailabilityPerCombination-r16)) OF INTEGER (0..7) OPTIONAL -- Need R 
} 
RB-SetGroup-r17 ::= SEQUENCE { 
    resourceAvailability-r17 SEQUENCE (SIZE (1..maxNrofResourceAvailabilityPerCombination-r16)) OF INTEGER (0..7) OPTIONAL, -- Need R 
    rb-Sets-r17 SEQUENCE (SIZE (1..maxNrofRB-Sets-r17)) OF INTEGER (0..7) OPTIONAL -- Need R 
} 
-- TAG-AVAILABILITYCOMBINATIONSPERCELL-STOP
```
-- ASN1STOP

#### *AvailabilityCombination field descriptions*

#### *availabilityCombinationId*

This ID is used in the DCI Format 2\_5 payload to dynamically select this *AvailabilityCombination*, see TS 38.213 [13], clause 14.

### *resourceAvailability*

Indicates the resource availability of soft symbols for a set of consecutive slots in the time domain. The meaning of this field is described in TS 38.213 [13], Table 14.3. If included in *RB-SetGroup* within *AvailabilityCombinationRB-Groups-r17*, it indicates the availability of soft resources for an RB set group. If included in *AvailabilityCombinationRB-Groups-r17* when the *rb-SetGroups* is not configured, it indicates the availability of soft resources in one or multiple slots for all RB sets of a DU cell.

#### *AvailabilityCombinationsPerCell* **field descriptions**

## *iab-DU-CellIdentity*

The ID of the IAB-DU cell for which the *availabilityCombinations* are applicable.

### *positionInDCI-AI*

The (starting) position (bit) of the *availabilityCombinationId* for the indicated IAB-DU cell (*iab-DU-CellIdentity*) within the DCI payload. If *positionInDCI-AI-RBGroups* is not configured, it applies to the *availabilityCombinationId* included in *availabilityCombinations* and in *availabilityCombinationsRB-Groups*. If *positionInDCI-AI-RBGroups* is configured, it applies to the *availabilityCombinationId* included in *availabilityCombinations*.

## *positionInDCI-AI-RBGroups*

The (starting) position (bit) of the *availabilityCombinationId* associated to the *availabilityCombinationsRB-Groups* for the indicated IAB-DU cell (*iab-DU-CellIdentity*) within the DCI payload.

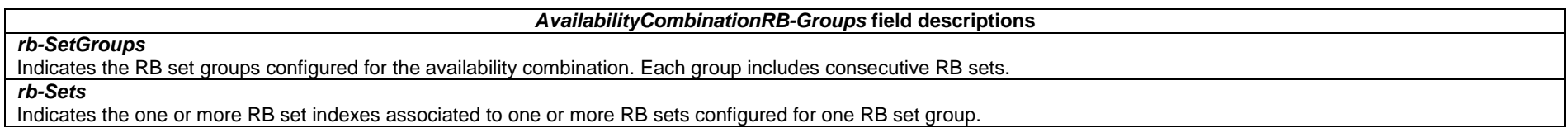

# – *AvailabilityIndicator*

The IE *AvailabilityIndicator* is used to configure monitoring a PDCCH for Availability Indicators (AI).

## *AvailabilityIndicator* **information element**

```
-- ASN1START -- TAG-AVAILABILITYINDICATOR-START AvailabilityIndicator-r16 ::= SEQUENCE { 
 ai-RNTI-r16 AI-RNTI-r16, 
 dci-PayloadSizeAI-r16 INTEGER (1..maxAI-DCI-PayloadSize-r16), 
    availableCombToAddModList-r16 SEQUENCE (SIZE(1..maxNrofDUCells-r16)) OF AvailabilityCombinationsPerCell-r16 OPTIONAL, -- Need N 
   availableCombToReleaseList-r16 SEQUENCE (SIZE(1..maxNrofDUCells-r16)) OF AvailabilityCombinationsPerCellIndex-r16 OPTIONAL, -- Need N
 ... 
} 
AI-RNTI-r16 ::= RNTI-Value
```
-- TAG-AVAILABILITYINDICATOR-STOP

-- ASN1STOP

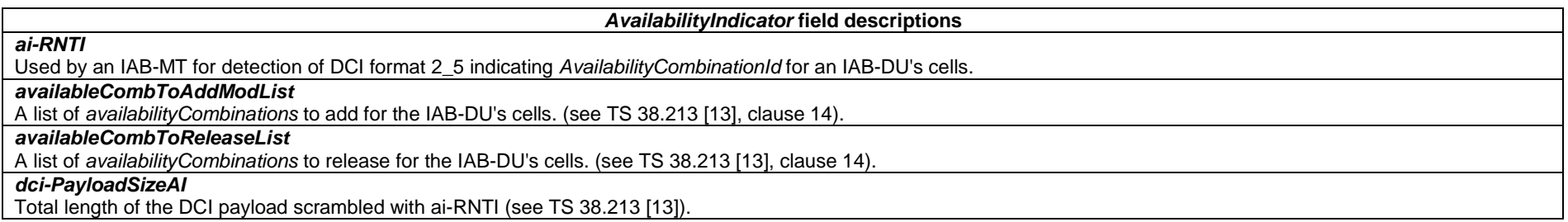

# – *BAP-RoutingID*

The IE *BAP-RoutingID* is used for IAB-node to configure the BAP Routing ID.

# *BAP-RoutingID* **information element**

-- ASN1START

-- TAG-BAPROUTINGID-START

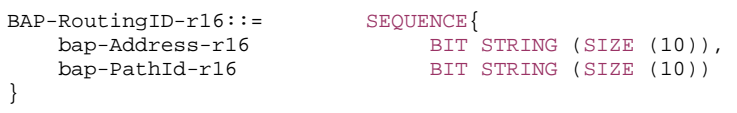

-- TAG-BAPROUTINGID-STOP

-- ASN1STOP

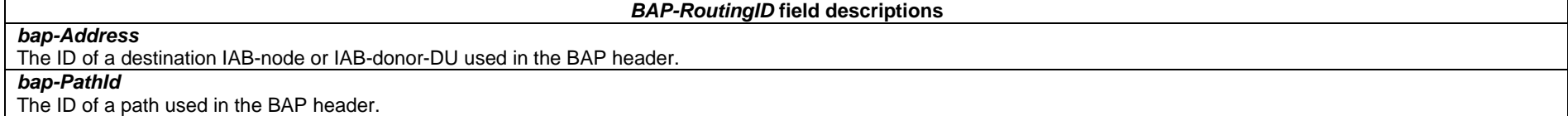

# *– BeamFailureRecoveryConfig*

The IE *BeamFailureRecoveryConfig* is used to configure the UE with RACH resources and candidate beams for beam failure recovery in case of beam failure detection. See also TS 38.321 [3], clause 5.1.1.

# *BeamFailureRecoveryConfig* **information element**

-- ASN1START

#### -- TAG-BEAMFAILURERECOVERYCONFIG-START

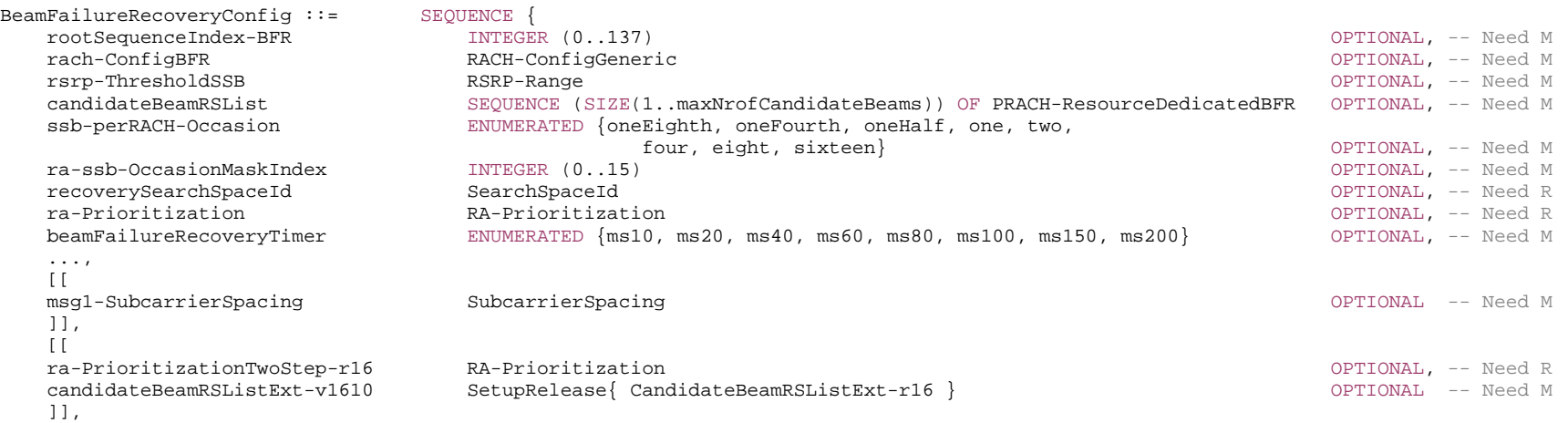

```
 [[ 
   spCell-BFR-CBRA-r16 ENUMERATED {true} OPTIONAL -- Need R 
   ]] 
} 
PRACH-ResourceDedicatedBFR ::= CHOICE { 
   ssb BFR-SSB-Resource, 
   csi-RS BFR-CSIRS-Resource } 
BFR-SSB-Resource ::= SEQUENCE { 
  ssb SSB-Index,
   ra-PreambleIndex INTEGER (0..63), 
 ... 
} 
BFR-CSIRS-Resource ::= SEQUENCE {<br>csi-RS NZP-CS
                           NZP-CSI-RS-ResourceId,
   ra-OccasionList SEQUENCE (SIZE(1..maxRA-OccasionsPerCSIRS)) OF INTEGER (0..maxRA-Occasions-1) OPTIONAL, -- Need R 
  ra-PreambleIndex The INTEGER (0..63) CPTIONAL, -- Need R
 ... 
} 
CandidateBeamRSListExt-r16::= SEQUENCE (SIZE(1.. maxNrofCandidateBeamsExt-r16)) OF PRACH-ResourceDedicatedBFR
```
-- TAG-BEAMFAILURERECOVERYCONFIG-STOP

-- ASN1STOP

*BeamFailureRecoveryConfig* **field descriptions**

### *beamFailureRecoveryTimer*

Timer for beam failure recovery timer. Upon expiration of the timer the UE does not use CFRA for BFR. Value in ms. Value *ms10* corresponds to 10 ms, value *ms20* corresponds to 20 ms, and so on.

# *candidateBeamRSList, candidateBeamRSListExt-v1610*

Set of reference signals (CSI-RS and/or SSB) identifying the candidate beams for recovery and the associated RA parameters. This set includes all elements of *candidateBeamRSList* (without suffix) and all elements of *candidateBeamRSListExt-v1610*. The UE maintains *candidateBeamRSList* and *candidateBeamRSListExt-v1610* separately: Receiving *candidateBeamRSListExt-v1610* set to *release* releases only the entries that were configured by *candidateBeamRSListExt-v1610*, and receiving *candidateBeamRSListExt-v1610* set to *setup* replaces only the entries that were configured by *candidateBeamRSListExt-v1610* with the newly signalled entries. The network configures these reference signals to be within the linked DL BWP (i.e., within the DL BWP with the same *bwp-Id*) of the UL BWP in which the *BeamFailureRecoveryConfig* is provided.

### *msg1-SubcarrierSpacing*

Subcarrier spacing for contention free beam failure recovery (see TS 38.211 [16], clause 5.3.2).

Only the following values are applicable depending on the used frequency:

FR1: 15 or 30 kHz

FR2-1: 60 or 120 kHz

FR2-2: 120, 480, or 960 kHz

### *rsrp-ThresholdSSB*

L1-RSRP threshold used for determining whether a candidate beam may be used by the UE to attempt contention free random access to recover from beam failure (see TS 38.213 [13], clause 6).

## *ra-prioritization*

Parameters which apply for prioritized random access procedure for BFR (see TS 38.321 [3], clause 5.1.1).

# *ra-PrioritizationTwoStep*

Parameters which apply for prioritized 2-step random access procedure for BFR (see TS 38.321 [3], clause 5.1.1).

# *ra-ssb-OccasionMaskIndex*

Explicitly signalled PRACH Mask Index for RA Resource selection in TS 38.321 [3]. The mask is valid for all SSB resources.

*rach-ConfigBFR*

Configuration of random access parameters for BFR.

# *recoverySearchSpaceId*

Search space to use for BFR RAR. The network configures this search space to be within the linked DL BWP (i.e., within the DL BWP with the same *bwp-Id*) of the UL BWP in which the *BeamFailureRecoveryConfig* is provided. The CORESET associated with the recovery search space cannot be associated with another search space. Network always configures the UE with a value for this field when contention free random access resources for BFR are configured.

#### *rootSequenceIndex-BFR*

PRACH root sequence index (see TS 38.211 [16], clause 6.3.3.1) for beam failure recovery.

*spCell-BFR-CBRA* 

Indicates that UE is configured to send MAC CE for SpCell BFR as specified in TS38.321 [3].

# *ssb-perRACH-Occasion*

Number of SSBs per RACH occasion for CF-BFR, see TS 38.213 [13], clause 8.1.
#### *BFR-CSIRS-Resource* **field descriptions**

## *csi-RS*

The ID of a *NZP-CSI-RS-Resource* configured in the *CSI-MeasConfig* of this serving cell. This reference signal determines a candidate beam for beam failure recovery (BFR). *ra-OccasionList*

RA occasions that the UE shall use when performing BFR upon selecting the candidate beam identified by this CSI-RS. The network ensures that the RA occasion indexes provided herein are also configured by *prach-ConfigurationIndex* and *msg1-FDM*. Each RACH occasion is sequentially numbered, first, in increasing order of frequency resource indexes for frequency multiplexed PRACH occasions; second, in increasing order of time resource indexes for time multiplexed PRACH occasions within a PRACH slot and Third, in increasing order of indexes for PRACH slots.

If the field is absent the UE uses the RA occasion associated with the SSB that is QCLed with this CSI-RS.

#### *ra-PreambleIndex*

The RA preamble index to use in the RA occasions associated with this CSI-RS. If the field is absent, the UE uses the preamble index associated with the SSB that is QCLed with this CSI-RS.

*BFR-SSB-Resource* **field descriptions**

#### *ra-PreambleIndex*

The preamble index that the UE shall use when performing BFR upon selecting the candidate beams identified by this SSB.

*ssb*

The ID of an SSB transmitted by this serving cell. It determines a candidate beam for beam failure recovery (BFR).

## *– BeamFailureRecoveryRSConfig*

The IE *BeamFailureRecoveryRSConfig* is used to configure the UE with candidate beams for beam failure recovery in case of beam failure detection. See also TS 38.321 [3], clause 5.17.

## *BeamFailureRecoveryRSConfig* **information element**

-- ASN1START -- TAG-BEAMFAILURERECOVERYRSCONFIG-START BeamFailureRecoveryRSConfig-r16 ::= SEQUENCE { rsrp-ThresholdBFR-r16 RSRP-Range RSRP-Range RSRP-Range Reserves and Manual Communication of the Media Manual A candidateBeamRS-List-r16 SEQUENCE (SIZE(1..maxNrofCandidateBeams-r16)) OF CandidateBeamRS-r16 OPTIONAL, -- Need M ...,  $\Box$  candidateBeamRS-List2-r17 SEQUENCE (SIZE(1..maxNrofCandidateBeams-r16)) OF CandidateBeamRS-r16 OPTIONAL -- Need R ]] }

-- ASN1STOP

<sup>--</sup> TAG-BEAMFAILURERECOVERYRSCONFIG-STOP

#### *BeamFailureRecoveryRSConfig* **field descriptions**

## *candidateBeamRS-List*

A list of reference signals (CSI-RS and/or SSB) identifying the candidate beams for recovery. The network always configures this parameter in every instance of this IE. *candidateBeamRS-List2*

A list of reference signals (CSI-RS and/or SSB) identifying the candidate beams for recovery.

## *rsrp-ThresholdBFR*

L1-RSRP threshold used for determining whether a candidate beam may be included by the UE in MAC CE for BFR (see TS 38.321 [3] and TS 38.213 [13], clause 6). The network always configures this parameter in every instance of this IE.

– *BetaOffsets*

The IE *BetaOffsets* is used to configure beta-offset values, see TS 38.213 [13], clause 9.3.

## *BetaOffsets* **information element**

#### -- ASN1START

#### -- TAG-BETAOFFSETS-START

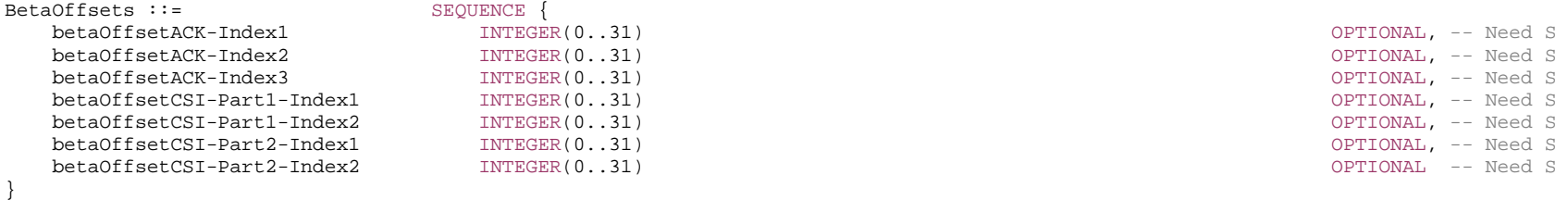

-- TAG-BETAOFFSETS-STOP

-- ASN1STOP

## *BetaOffsets* **field descriptions** *betaOffsetACK-Index1*Up to 2 bits HARQ-ACK (see TS 38.213 [13], clause 9.3). When the field is absent the UE applies the value 11. *betaOffsetACK-Index2*Up to 11 bits HARQ-ACK (see TS 38.213 [13], clause 9.3). When the field is absent the UE applies the value 11. *betaOffsetACK-Index3*Above 11 bits HARQ-ACK (see TS 38.213 [13], clause 9.3). When the field is absent the UE applies the value 11. *betaOffsetCSI-Part1-Index1*Up to 11 bits of CSI part 1 bits (see TS 38.213 [13], clause 9.3). When the field is absent the UE applies the value 13. *betaOffsetCSI-Part1-Index2*Above 11 bits of CSI part 1 bits (see TS 38.213 [13], clause 9.3). When the field is absent the UE applies the value 13. *betaOffsetCSI-Part2-Index1*Up to 11 bits of CSI part 2 bits (see TS 38.213 [13], clause 9.3). When the field is absent the UE applies the value 13. *betaOffsetCSI-Part2-Index2*Above 11 bits of CSI part 2 bits (see TS 38.213 [13], clause 9.3). When the field is absent the UE applies the value 13.

## – *BetaOffsetsCrossPri*

The IE *BetaOffsetsCrossPri* is used to configure beta-offset values for cross-priority HARQ-ACK multiplexing on PUSCH.

## *BetaOffsetsCrossPri* **information element**

-- ASN1START

-- TAG-BETAOFFSETSCROSSPRI-START

BetaOffsetsCrossPri-r17 ::= SEQUENCE (SIZE(3)) OF INTEGER(0..31)

-- TAG-BETAOFFSETSCROSSPRI-STOP

-- ASN1STOP

## – *BH-LogicalChannelIdentity*

The IE *BH-LogicalChannelIdentity* is used to identify a logical channel between an IAB-node and its parent IAB-node or IAB-donor-DU.

## *BH-LogicalChannelIdentity* **information element**

```
-- ASN1START -- TAG-BHLOGICALCHANNELIDENTITY-START BH-LogicalChannelIdentity-r16 ::= CHOICE { 
    bh-LogicalChannelIdentity-r16 LogicalChannelIdentity, 
    bh-LogicalChannelIdentityExt-r16 BH-LogicalChannelIdentity-Ext-r16 
} 
-- TAG-BHLOGICALCHANNELIDENTITY-STOP
```
-- ASN1STOP

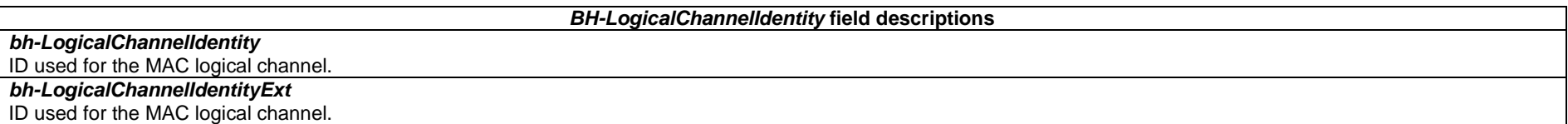

## – *BH-LogicalChannelIdentity-Ext*

The IE *BH-LogicalChannelIdentity-Ext* is used to identify a logical channel between an IAB-node and its parent node.

## *BH-LogicalChannelIdentity-Ext* **information element**

```
-- ASN1START -- TAG-BHLOGICALCHANNELIDENTITYEXT-START
```

```
BH-LogicalChannelIdentity-Ext-r16 ::= INTEGER (320.. maxLC-ID-Iab-r16)
```

```
-- TAG-BHLOGICALCHANNELIDENTITYEXT-STOP
```
-- ASN1STOP

## – *BH-RLC-ChannelConfig*

The IE *BH-RLC-ChannelConfig* is used to configure an RLC entity, a corresponding logical channel in MAC for BH RLC channel between IAB-node and its parent node.

## *BH-RLC-ChannelConfig* **information element**

```
-- ASN1START -- TAG-BHRLCCHANNELCONFIG-START 
BH-RLC-ChannelConfig-r16::= SEQUENCE { 
    bh-LogicalChannelIdentity-r16 BH-LogicalChannelIdentity-r16 OPTIONAL, -- Cond LCH-SetupOnly 
 bh-RLC-ChannelID-r16 BH-RLC-ChannelID-r16, 
 reestablishRLC-r16 ENUMERATED {true} OPTIONAL, -- Need N 
 rlc-Config-r16 RLC-Config OPTIONAL, -- Cond LCH-Setup 
   mac-LogicalChannelConfig-r16 LogicalChannelConfig OPTIONAL, -- Cond LCH-Setup
    ... }
```
-- TAG-BHRLCCHANNELCONFIG-STOP

-- ASN1STOP

## *BH-RLC-ChannelConfig* **field descriptions** *bh-LogicalChannelIdentity* Indicates the logical channel id for BH RLC channel of the IAB-node. *bh-RLC-ChannelID* Indicates the BH RLC channel in the link between IAB-MT of the IAB-node and IAB-DU of the parent IAB-node or IAB-donor-DU. *reestablishRLC* Indicates that RLC should be re-established. *rlc-Config* Determines the RLC mode (UM, AM) and provides corresponding parameters.

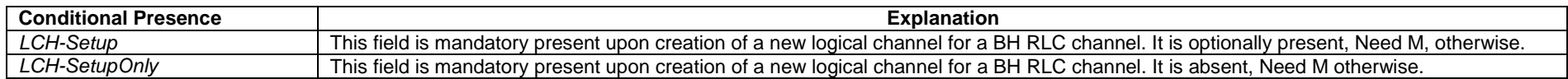

## – *BH-RLC-ChannelID*

The IE *BH-RLC-ChannelID* is used to identify a BH RLC channel in the link between IAB-MT of the IAB-node and IAB-DU of the parent IAB-node or IAB-donor-DU.

## *BH-RLC-ChannelID* **information element**

-- ASN1START

-- TAG-BHRLCCHANNELID-START

BH-RLC-ChannelID-r16 ::= BIT STRING (SIZE (16))

- -- TAG-BHRLCCHANNELID-STOP
- -- ASN1STOP

## – *BSR-Config*

The IE *BSR-Config* is used to configure buffer status reporting.

## *BSR-Config* **information element**

-- ASN1START

-- TAG-BSR-CONFIG-START

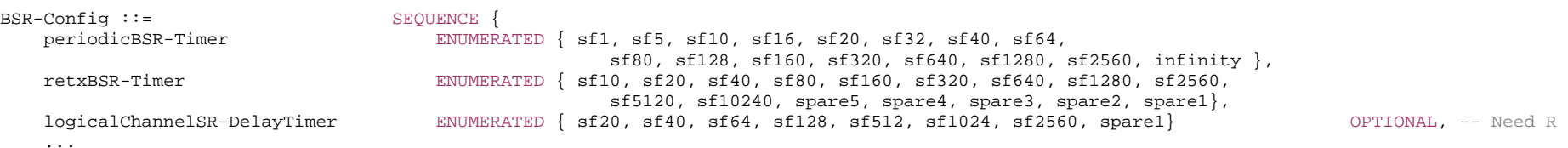

}

#### -- TAG-BSR-CONFIG-STOP

-- ASN1STOP

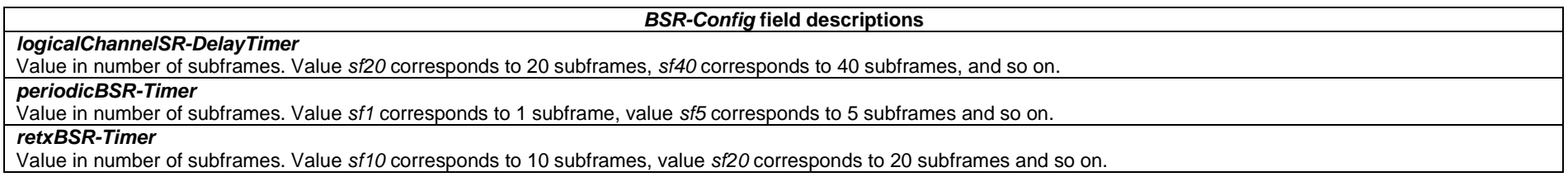

## – *BWP*

The IE *BWP* is used to configure generic parameters of a bandwidth part as defined in TS 38.211 [16], clause 4.5, and TS 38.213 [13], clause 12.

For each serving cell the network configures at least an initial downlink bandwidth part and one (if the serving cell is configured with an uplink) or two (if using supplementary uplink (SUL)) initial uplink bandwidth parts. Furthermore, the network may configure additional uplink and downlink bandwidth parts for a serving cell.

The uplink and downlink bandwidth part configurations are divided into common and dedicated parameters.

## *BWP* **information element**

-- ASN1START -- TAG-BWP-START

> locationAndBandwidth subcarrierSpacing SubcarrierSpacing,

BWP ::=  $\begin{array}{c} \text{BEQUENCE} \\ \text{local} \\ \end{array}$ cyclicPrefix ENUMERATED { extended } OPTIONAL -- Need R

- -- TAG-BWP-STOP
- -- ASN1STOP

}

*BWP* **field descriptions**

#### *cyclicPrefix*

Indicates whether to use the extended cyclic prefix for this bandwidth part. If not set, the UE uses the normal cyclic prefix. Normal CP is supported for all subcarrier spacings and slot formats. Extended CP is supported only for 60 kHz subcarrier spacing. (see TS 38.211 [16], clause 4.2). Except for SUL, the network ensures the same cyclic prefix length is used in active DL BWP and active UL BWP within a serving cell.

#### *locationAndBandwidth*

Frequency domain location and bandwidth of this bandwidth part. The value of the field shall be interpreted as resource indicator value (RIV) as defined TS 38.214 [19] with

assumptions as described in TS 38.213 [13], clause 12, i.e. setting  $N_{\text{BWP}}$ =275. The first PRB is a PRB determined by *subcarrierSpacing* of this BWP and *offsetToCarrier* 

(configured in *SCS-SpecificCarrier* contained within *FrequencyInfoDL* / *FrequencyInfoUL* / *FrequencyInfoUL-SIB* / *FrequencyInfoDL-SIB* within *ServingCellConfigCommon* / *ServingCellConfigCommonSIB*) corresponding to this subcarrier spacing. In case of TDD, a BWP-pair (UL BWP and DL BWP with the same *bwp-Id*) must have the same center frequency (see TS 38.213 [13], clause 12)

#### *subcarrierSpacing*

Subcarrier spacing to be used in this BWP for all channels and reference signals unless explicitly configured elsewhere. Corresponds to subcarrier spacing according to TS 38.211 [16], table 4.2-1. The value *kHz15* corresponds to µ=0, value *kHz30* corresponds to µ=1, and so on. Only the following values are applicable depending on the used frequency:

FR1: 15, 30, or 60 kHz

FR2-1: 60 or 120 kHz

FR2-2: 120, 480, or 960 kHz

For the initial DL BWP and operation in licensed spectrum this field has the same value as the field *subCarrierSpacingCommon* in *MIB* of the same serving cell. Except for SUL, the network ensures the same subcarrier spacing is used in active DL BWP and active UL BWP within a serving cell. For the initial DL BWP and operation with shared spectrum channel access, the value of this field corresponds to the subcarrier spacing of the SSB associated to the initial DL BWP.

## – *BWP-Downlink*

The IE *BWP-Downlink* is used to configure an additional downlink bandwidth part (not for the initial BWP).

## *BWP-Downlink* **information element**

-- ASN1START

-- TAG-BWP-DOWNLINK-START

BWP-Downlink ::= SEQUENCE bwp-Id BWP-Id, ...

 bwp-Common BWP-DownlinkCommon OPTIONAL, -- Cond SetupOtherBWP bwp-Dedicated BWP-DownlinkDedicated OPTIONAL, -- Cond SetupOtherBWP

- -- TAG-BWP-DOWNLINK-STOP
- -- ASN1STOP

}

#### *BWP-Downlink* **field descriptions**

#### *bwp-Id*

An identifier for this bandwidth part. Other parts of the RRC configuration use the *BWP-Id* to associate themselves with a particular bandwidth part. The network configures the BWPs with consecutive IDs from 1. The Network does not include the value 0, since value 0 is reserved for the initial BWP.

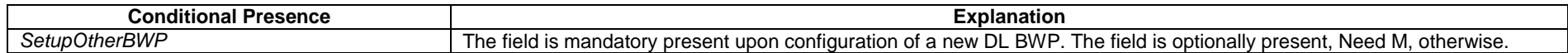

## – *BWP-DownlinkCommon*

The IE *BWP-DownlinkCommon* is used to configure the common parameters of a downlink BWP. They are "cell specific" and the network ensures the necessary alignment with corresponding parameters of other UEs. The common parameters of the initial bandwidth part of the PCell are also provided via system information. For all other serving cells, the network provides the common parameters via dedicated signalling.

## *BWP-DownlinkCommon* **information element**

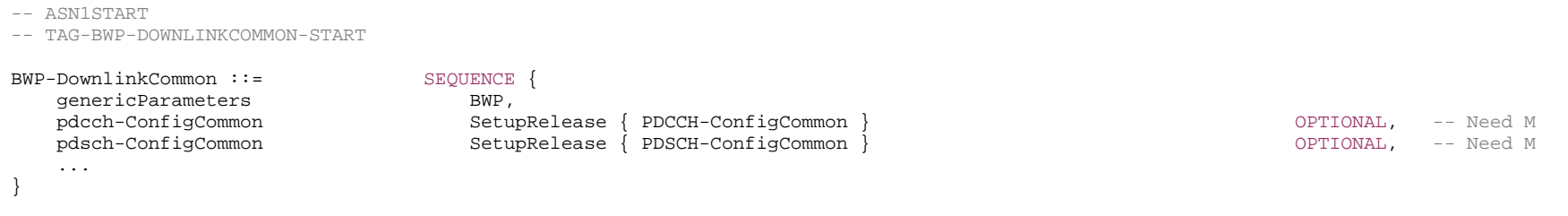

-- TAG-BWP-DOWNLINKCOMMON-STOP

-- ASN1STOP

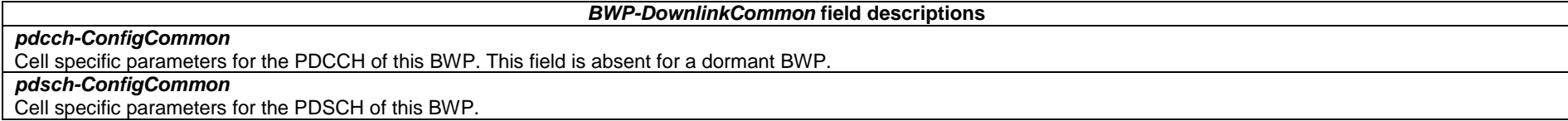

## – *BWP-DownlinkDedicated*

The IE *BWP-DownlinkDedicated* is used to configure the dedicated (UE specific) parameters of a downlink BWP.

## *BWP-DownlinkDedicated* **information element**

-- ASN1START

**3GPP TS 38.331 version 17.7.0 Release 17**

-- TAG-BWP-DOWNLINKDEDICATED-START

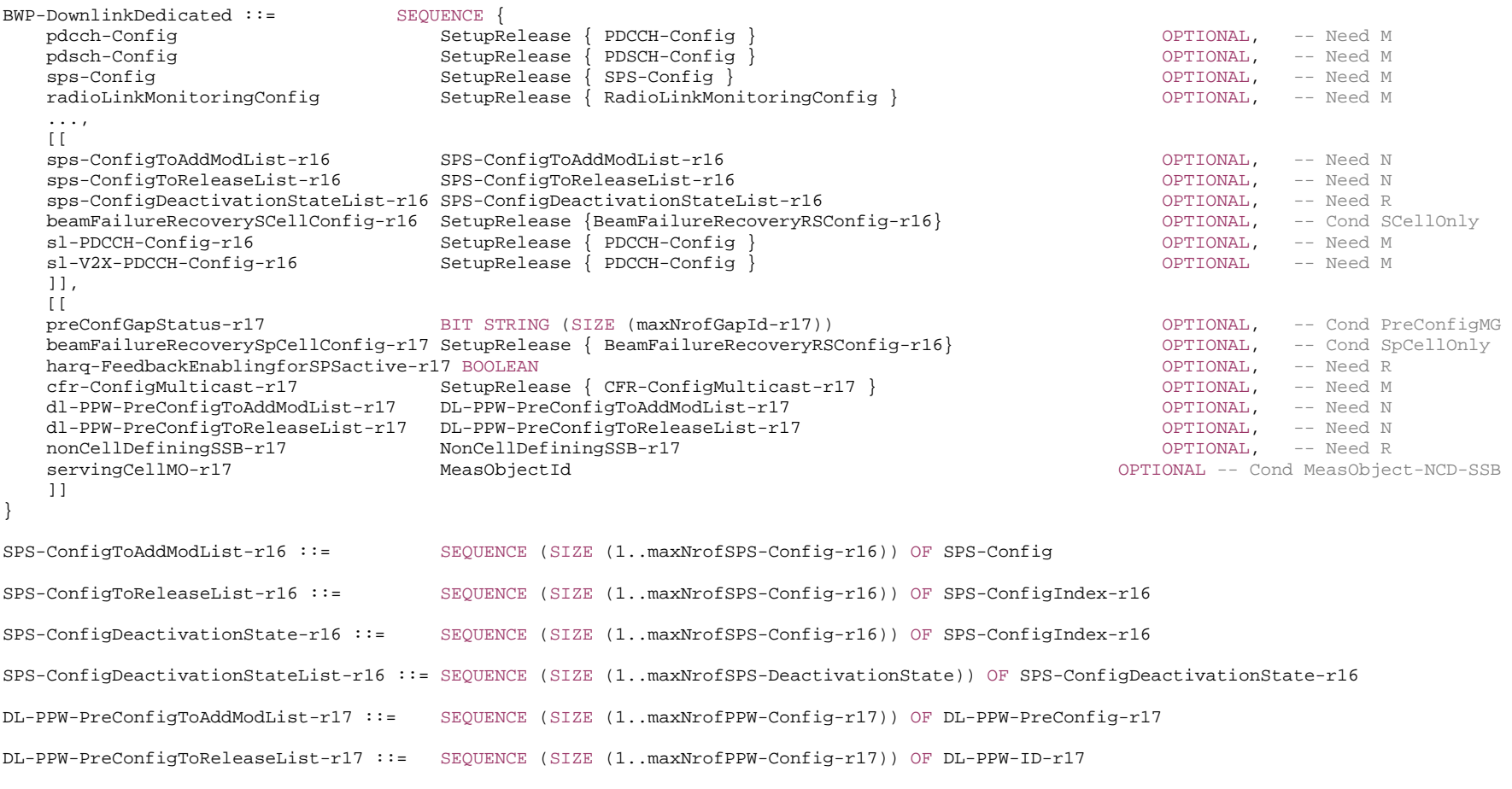

-- TAG-BWP-DOWNLINKDEDICATED-STOP

-- ASN1STOP

#### *BWP-DownlinkDedicated* **field descriptions** *beamFailureRecoverySCellConfig* Configuration of candidate RS for beam failure recovery on SCells. *beamFailureRecoverySpCellConfig* Configuration of candidate RS for beam failure recovery on the SpCell. This field can only be configured when *beamFailure-r17* is configured in *RadioLinkMonitoringConfig*. *cfr-ConfigMulticast*  UE specific common frequency resource configuration for MBS multicast for one dedicated BWP. This field can be configured within at most one serving cell. *dl-PPW-PreConfigToAddModList*  Indicates a list of DL-PRS processing window configurations to be added or modified for the dedicated DL BWP. *dl-PPW-PreConfigToReleaseList*  Indicates a list of DL-PRS processing window configurations to be released for the dedicated DL BWP. *harq-FeedbackEnablingforSPSactive*  If enabled, UE reports ACK/NACK for the first SPS PDSCH after activation, regardless of if HARQ feedback is enabled or disabled corresponding to the first SPS PDSCH after activation. Otherwise, UE follows configuration of HARQ feedback enabled/disabled corresponding to the first SPS PDSCH after activation. *nonCellDefiningSSB* If configured, the RedCap UE operating in this BWP uses this SSB for the purposes for which it would otherwise have used the CD-SSB of the serving cell (e.g. obtaining sync, measurements, RLM). Furthermore, other parts of the BWP configuration that refer to an SSB (e.g. the "SSB" configured in the *QCL-Info* IE; the "ssb-Index" configured in the *RadioLinkMonitoringRS*; *CFRA-SSB-Resource*; *PRACH-ResourceDedicatedBFR*) refer implicitily to this NCD-SSB. The NCD-SSB has the same values for the properties (e.g., *ssb-PositionsInBurst*, *PCI*, *ssb-PBCH-BlockPower*) of the corresponding CD-SSB apart from the values of the properties configured in the *NonCellDefiningSSB-r17* IE. *pdcch-Config*  UE specific PDCCH configuration for one BWP. *pdsch-Config*  UE specific PDSCH configuration for one BWP. *preConfGapStatus* Indicates whether the pre-configured measurement gaps (i.e. the gaps configured with *preConfigInd*) are activated or deactivated upon the switch to this BWP. If this field is configured, the UE shall apply network-controlled mechanism for activation and deactivation of the pre-configured measurement gaps, otherwise the UE shall apply the autonomous activation/deactivation mechanism, as specified in TS 38.133 [14]. The first/leftmost bit corresponds to the measurement gap with gap ID 1, the second bit corresponds to measurement gap with gap ID 2, and so on. Value 0 indicates that the corresponding pre-configured measurement gap is deactivated while value 1 indicates that the corresponding pre-configured measurement gap is activated. The UE shall ignore the bit if the corresponding measurement gap is not a pre-configured measurement gap. *servingCellMO measObjectId* of the *MeasObjectNR* in *MeasConfig* which is associated to the serving cell. For this *MeasObjectNR*, the following relationship applies between this *MeasObjectNR* and *nonCellDefiningSSB* in *BWP-DownlinkDedicated* of the associated downlink BWP: if *ssbFrequency* is configured, its value is the same as the *absoluteFrequencySSB* in the *nonCellDefiningSSB*. If the field is present in a downlink BWP and the BWP is activated, the RedCap UE uses this measurement object for serving cell measurements (e.g., including those used in measurement report triggering events), otherwise, the RedCap UE uses the *servingCellMO* in *ServingCellConfig* IE. *sps-Config*  UE specific SPS (Semi-Persistent Scheduling) configuration for one BWP. Except for reconfiguration with sync, the NW does not reconfigure *sps-Config* when there is an active configured downlink assignment (see TS 38.321 [3]). However, the NW may release the *sps-Config* at any time. Network can only configure SPS in one BWP using either this field or *sps-ConfigToAddModList.* Network does not configure SPS in one BWP using this field and *sps-ConfigMulticastToAddModList-r17* simultaneously.

## *sps-ConfigDeactivationStateList*

Indicates a list of the deactivation states in which each state can be mapped to a single or multiple SPS configurations to be deactivated, see clause 10.2 in TS 38.213 [13]. If a state is mapped to multiple SPS configurations, each of these SPS configurations is configured with the same *harq-CodebookID*.

## *sps-ConfigToAddModList*

Indicates a list of one or more DL SPS configurations to be added or modified in one BWP. Except for reconfiguration with sync, the NW does not reconfigure a SPS configuration when it is active (see TS 38.321 [3]).

## *sps-ConfigToReleaseList*

Indicates a list of one or more DL SPS configurations to be released. The NW may release a SPS configuration at any time.

## *radioLinkMonitoringConfig*

UE specific configuration of radio link monitoring for detecting cell- and beam radio link failure occasions. The maximum number of failure detection resources should be limited up to 8 for both cell and beam radio link failure detection. For SCells, only periodic 1-port CSI-RS can be configured in IE *RadioLinkMonitoringConfig*.

## *sl-PDCCH-Config*

Indicates the UE specific PDCCH configurations for receiving the SL grants (via SL-RNTI or SL-CS-RNTI) for NR sidelink communication/discovery*.* 

#### *sl-V2X-PDCCH-Config*

Indicates the UE specific PDCCH configurations for receiving SL grants (i.e. sidelink SPS) for V2X sidelink communication*.* 

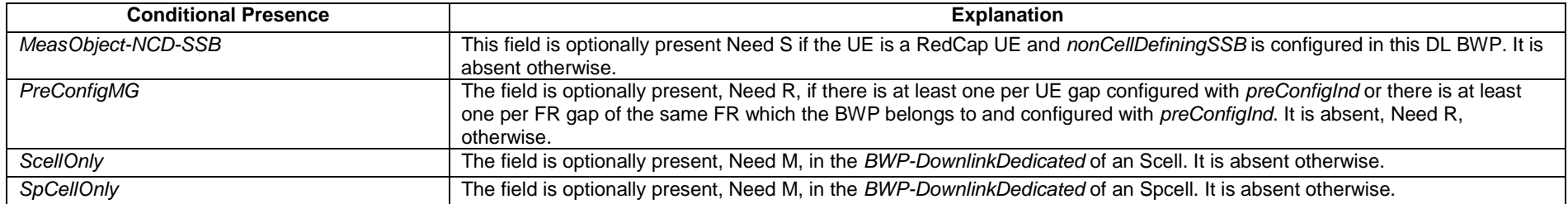

## – *BWP-Id*

The IE *BWP-Id* is used to refer to Bandwidth Parts (BWP). The initial BWP (including RedCap-specific initial BWP, if configured) is referred to by *BWP-Id* 0. The other BWPs are referred to by *BWP-Id* 1 to *maxNrofBWPs*.

## *BWP-Id* **information element**

-- ASN1START

-- TAG-BWP-ID-START

BWP-Id ::= INTEGER (0..maxNrofBWPs)

-- TAG-BWP-ID-STOP

-- ASN1STOP

## – *BWP-Uplink*

The IE *BWP-Uplink* is used to configure an additional uplink bandwidth part (not for the initial BWP).

## *BWP-Uplink* **information element**

-- ASN1START

-- TAG-BWP-UPLINK-START

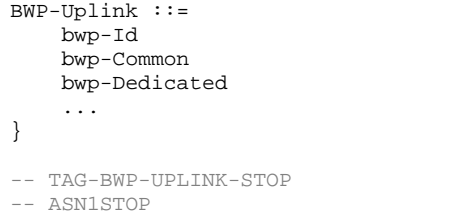

*bwp-Id*

 $BWP-Td$ .

SEQUENCE {

 bwp-Common BWP-UplinkCommon OPTIONAL, -- Cond SetupOtherBWP bwp-Dedicated BWP-UplinkDedicated OPTIONAL, -- Cond SetupOtherBWP

## *BWP-Uplink* **field descriptions**

An identifier for this bandwidth part. Other parts of the RRC configuration use the *BWP-Id* to associate themselves with a particular bandwidth part. The network configures the BWPs with consecutive IDs from 1. The Network does not include the value 0, since value 0 is reserved for the initial BWP.

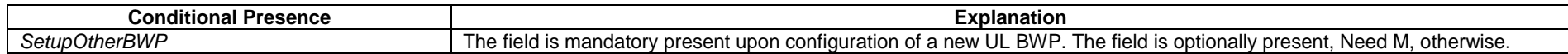

## – *BWP-UplinkCommon*

The IE *BWP-UplinkCommon* is used to configure the common parameters of an uplink BWP. They are "cell specific" and the network ensures the necessary alignment with corresponding parameters of other UEs. The common parameters of the initial bandwidth part of the PCell are also provided via system information. For all other serving cells, the network provides the common parameters via dedicated signalling.

#### *BWP-UplinkCommon* **information element**

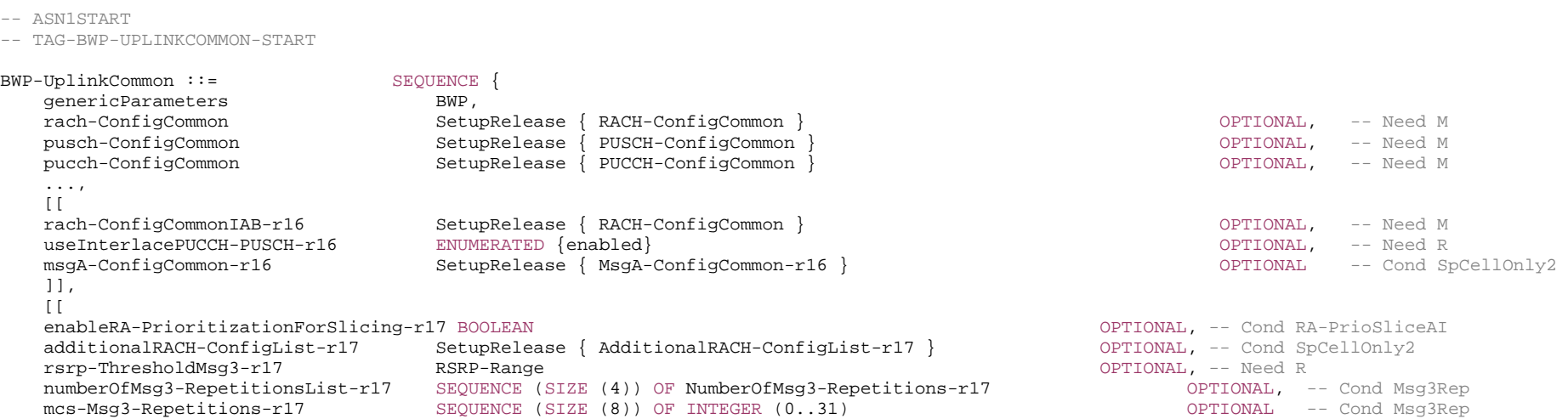

**516 ETSI TS 138 331 V17.7.0 (2024-02)**

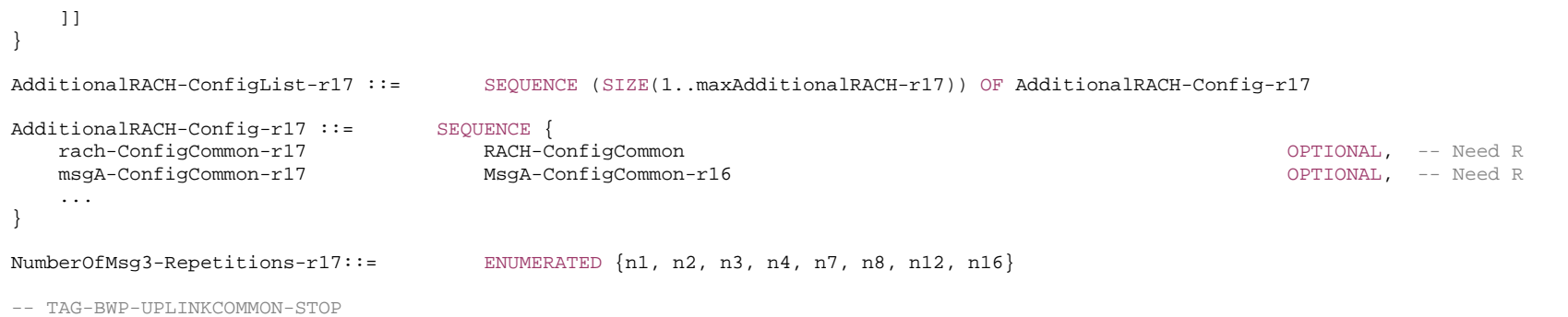

-- ASN1STOP

*ETSI* 

#### *BWP-UplinkCommon* **field descriptions**

## *additionalRACH-ConfigList*

List of feature or feature combination-specific RACH configurations, i.e. the RACH configurations configured in addition to the one configured by *rach-ConfigCommon* and by *msgA-ConfigCommon*. The network associates all possible preambles of an additional RACH configuration to one or more feature(s) or feature combination(s). The network does not configure this list to have more than 16 entries. If both *rach-ConfigCommon* and *msgA-ConfigCommon* are configured for a specific *FeatureCombination*, the network always provides them in the same *additionalRACH-Config*.

## *enableRA-PrioritizationForSlicing*

Indicates whether or not the *ra-PrioritizationForSlicing/ra-PrioritizationForSlicingTwoStep* should override the *ra-PrioritizationForAccessIdentity*. The field is applicable only when the UE is configured by upper layers with both NSAG and Access Identity 1 or 2. If value *TRUE* is configured, the UE should only apply the *ra-PrioritizationForSlicing/ra-PrioritizationForSlicingTwoStep*. If value *FALSE* is configured, the UE should only apply *ra-PrioritizationForAccessIdentity*. If the field is absent, whether to use *ra-PrioritizationForSlicing/ra-PrioritizationForSlicingTwoStep* or *ra-PrioritizationForAccessIdentity* is up to UE implementation.

#### *mcs-Msg3-Repetitions*

Configuration of eight candidate MCS indexes for PUSCH transmission scheduled by RAR UL grant and DCI format 0\_0 with CRC scrambled by TC-RNTI. Only the first 4 configured or default MCS indexes are used for PUSCH transmission scheduled by RAR UL grant. This field is only applicable when the UE selects Random Access resources indicating Msg3 repetition in this BWP. If this field is absent when the set(s) of Random Access resources with MSG3 repetition indication are configured in the *BWP-UplinkCommon*, the UE shall apply the values {0, 1, 2, 3, 4, 5, 6, 7} (see TS 38.214 [19], clause 6.1.4).

#### *msgA-ConfigCommon*

Configuration of the cell specific PRACH and PUSCH resource parameters for transmission of MsgA in 2-step random access type procedure. The NW can configure *msgA-ConfigCommon* only for UL BWPs if the linked DL BWPs (same bwp-Id as UL-BWP) are the initial DL BWPs or DL BWPs containing the SSB associated to the initial DL BWP or for RedCap UEs DL BWPs associated with *nonCellDefiningSSB* or the RedCap-specific initial downlink BWP.

#### *numberOfMsg3-RepetitionsList*

The number of repetitions for PUSCH transmission scheduled by RAR UL grant and DCI format 0\_0 with CRC scrambled by TC-RNTI. This field is only applicable when the UE selects Random Access resources indicating Msg3 repetition in this BWP. If this field is absent when the set(s) of Random Access resources with MSG3 repetition indication are configured in the *BWP-UplinkCommon*, the UE shall apply the values {n1, n2, n3, n4} (see TS 38.214 [19], clause 6.1.2.1).

## *pucch-ConfigCommon*

Cell specific parameters for the PUCCH of this BWP.

## *pusch-ConfigCommon*

Cell specific parameters for the PUSCH of this BWP.

## *rach-ConfigCommon*

Configuration of cell specific random access parameters which the UE uses for contention based and contention free random access as well as for contention based beam failure recovery in this BWP. The NW configures SSB-based RA (and hence *RACH-ConfigCommon*) only for UL BWPs if the linked DL BWPs (same *bwp-Id* as UL-BWP) are the initial DL BWPs or DL BWPs containing the SSB associated to the initial DL BWP or for RedCap UEs DL BWPs associated with *nonCellDefiningSSB* or the RedCapspecific initial downlink BWP. The network configures *rach-ConfigCommon*, whenever it configures contention free random access (for reconfiguration with sync or for beam failure recovery). For RedCap-specific initial uplink BWP, *rach-ConfigCommon* is always configured when *msgA-ConfigCommon* is configured in this BWP.

#### *rach-ConfigCommonIAB*

Configuration of cell specific random access parameters for the IAB-MT. The IAB specific IAB RACH configuration is used by IAB-MT, if configured.

## *rsrp-ThresholdMsg3*

Threshold used by the UE for determining whether to select resources indicating Msg3 repetition in this BWP, as specified in TS 38.321 [3]. The field is mandatory if both set(s) of Random Access resources with MSG3 repetition indication and set(s) of Random Access resources without MSG3 repetition indication are configured in the BWP. It is absent otherwise.

## *useInterlacePUCCH-PUSCH*

If the field is present, the UE uses uplink frequency domain resource allocation Type 2 for cell-specific PUSCH, e.g., PUSCH scheduled by RAR UL grant (see TS 38.213 [13] clause 8.3 and TS 38.214 [19], clause 6.1.2.2) and uses interlaced PUCCH Format 0 and 1 for cell-specific PUCCH (see TS 38.213 [13], clause 9.2.1).

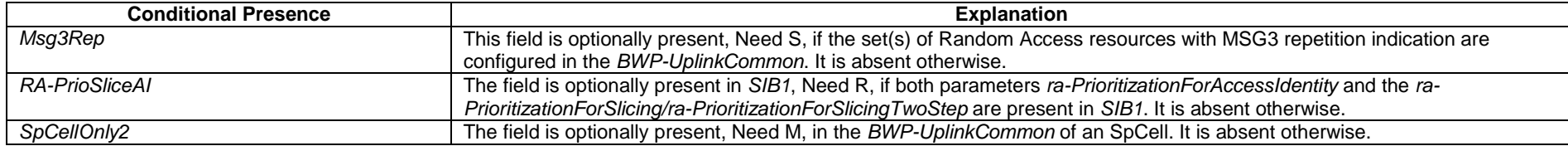

## – *BWP-UplinkDedicated*

-- ASN1START

The IE *BWP-UplinkDedicated* is used to configure the dedicated (UE specific) parameters of an uplink BWP.

## *BWP-UplinkDedicated* **information element**

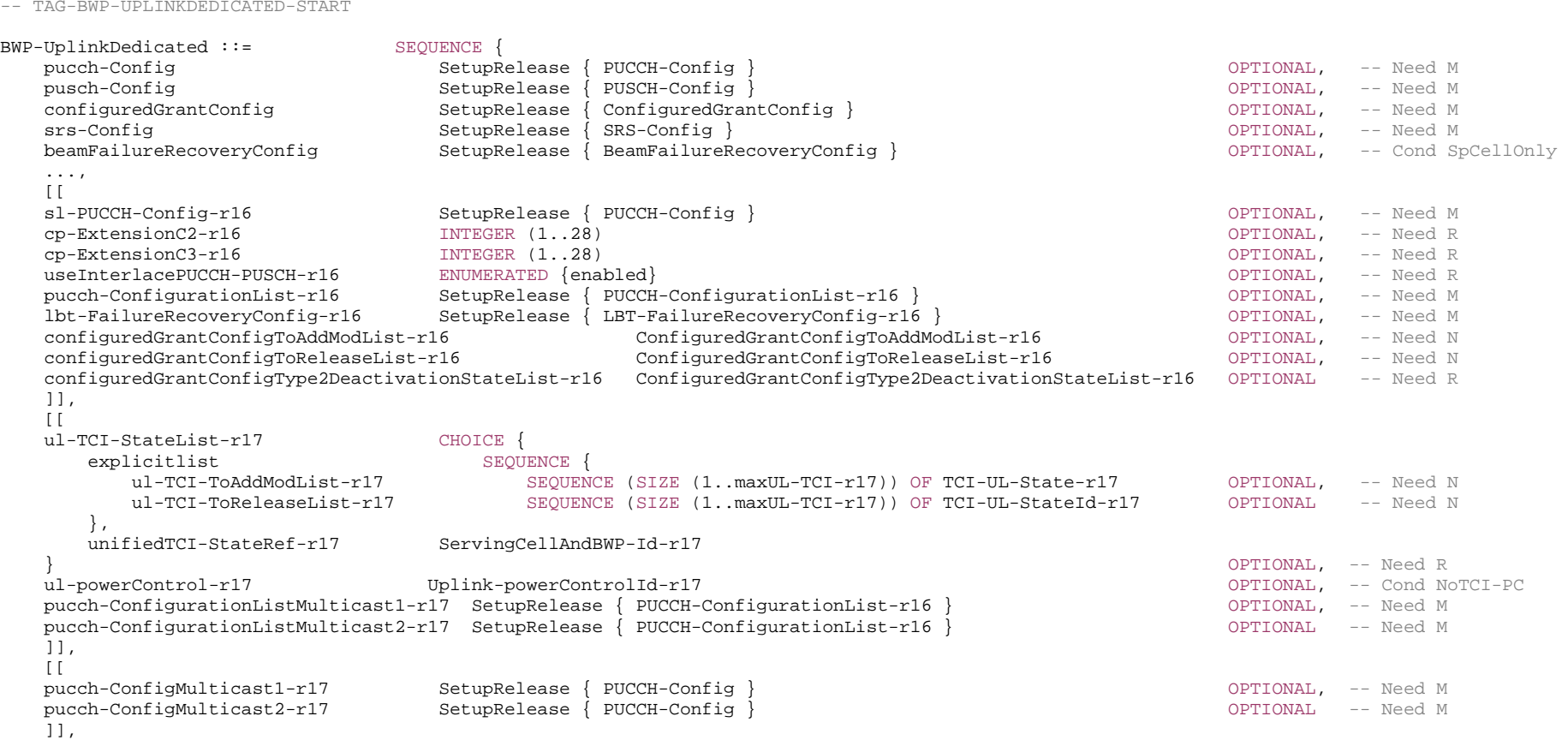

 [[ pathlossReferenceRSToAddModList-r17 SEQUENCE (SIZE (1..maxNrofPathlossReferenceRSs-r17)) OF PathlossReferenceRS-r17 OPTIONAL, -- Need N pathlossReferenceRSToReleaseList-r17 SEQUENCE (SIZE (1..maxNrofPathlossReferenceRSs-r17)) OF PathlossReferenceRS-Id-r17 OPTIONAL -- Need N ]]

ConfiguredGrantConfigToAddModList-r16 ::= SEQUENCE (SIZE (1..maxNrofConfiguredGrantConfig-r16)) OF ConfiguredGrantConfig ConfiguredGrantConfigToReleaseList-r16 ::= SEQUENCE (SIZE (1..maxNrofConfiguredGrantConfig-r16)) OF ConfiguredGrantConfigIndex-r16 ConfiguredGrantConfigType2DeactivationState-r16 ::= SEQUENCE (SIZE (1..maxNrofConfiguredGrantConfig-r16)) OF ConfiguredGrantConfigIndex-r16 ConfiguredGrantConfigType2DeactivationStateList-r16 ::= SEQUENCE (SIZE (1..maxNrofCG-Type2DeactivationState)) OF ConfiguredGrantConfigType2DeactivationState-r16

-- TAG-BWP-UPLINKDEDICATED-STOP

-- ASN1STOP

}

*BWP-UplinkDedicated* **field descriptions**

## *beamFailureRecoveryConfig*

Configuration of beam failure recovery. If *supplementaryUplink* is present, the field is present only in one of the uplink carriers, either UL or SUL.

## *configuredGrantConfig*

A *Configured-Grant* of *type1* or *type2*. It may be configured for UL or SUL but in case of *type1* not for both at a time. Except for reconfiguration with sync, the NW does not reconfigure *configuredGrantConfig* when there is an active configured uplink grant Type 2 (see TS 38.321 [3]). However, the NW may release the *configuredGrantConfig* at any time. Network can only configure configured grant in one BWP using either this field or *configuredGrantConfigToAddModList.*

#### *configuredGrantConfigToAddModList*

Indicates a list of one or more configured grant configurations to be added or modified for one BWP. Except for reconfiguration with sync, the NW does not reconfigure a Type 2 configured grant configuration when it is active (see TS 38.321 [3]). The network configures multiple CG configurations for one BWP with either all configurations or no configuration configured with *cg-RetransmissionTimer-r16*.

## *configuredGrantConfigToReleaseList*

Indicates a list of one or more UL Configured Grant configurations to be released. The NW may release a configured grant configuration at any time.

## *configuredGrantConfigType2DeactivationStateList*

Indicates a list of the deactivation states in which each state can be mapped to a single or multiple Configured Grant type 2 configurations to be deactivated when the corresponding deactivation DCI is received, see clause 7.3.1 in TS 38.212 [17] and clause 10.2 in TS 38.213 [13].

## *cp-ExtensionC2, cp-ExtensionC3*

Configures the cyclic prefix (CP) extension (see TS 38.211 [16], clause 5.3.1). For 15 kHz SCS, {1..28} are valid for both *cp-ExtensionC2* and *cp-ExtensionC3*. For 30 kHz SCS, {1..28} are valid for *cp-ExtensionC2* and {2..28} are valid for *cp-ExtensionC3.* For 60 kHz SCS, {2..28} are valid for *cp-ExtensionC2* and {3..28} are valid for *cp-ExtensionC3*.

## *lbt-FailureRecoveryConfig*

Configures parameters used for detection of consistent uplink LBT failures for operation with shared spectrum channel access, as specified in TS 38.321 [3].

## *pathlossReferenceRSToAddModList*

A list of Reference Signals (e.g. a CSI-RS config or a SS block) to be used for path loss estimation for PUSCH, PUCCH and SRS for unified TCI state operation. If *unifiedTCI-StateType* is not configured for the serving cell, no element in this list is configured.

## *pucch-Config*

PUCCH configuration for one BWP of the normal UL or SUL of a serving cell. If the UE is configured with SUL, the network configures PUCCH only on the BWPs of one of the uplinks (normal UL or SUL). The network configures *PUCCH-Config* at least on non-initial BWP(s) for SpCell and on all BWP(s) for PUCCH SCell. If supported by the UE, the network may configure at most one additional SCell of a cell group with *PUCCH-Config* (i.e. PUCCH SCell). If PUCCH cell switching is supported by the UE, the network may configure two TDD serving cells with *PUCCH-Config* within each PUCCH group. For supporting PUCCH cell switching in the PUCCH group with the SpCell, the TDD SpCell and one TDD SCell shall have PUCCH-Config on their normal UL. For supporting PUCCH cell switching in the PUCCH group with only SCells, two TDD SCells shall have *PUCCH-Config* on their normal UL.

In (NG)EN-DC and NE-DC, the NW configures at most one serving cell per frequency range with PUCCH. In (NG)EN-DC and NE-DC, if two PUCCH groups are configured. the serving cells of the NR PUCCH group in FR2 use the same numerology. For NR-DC, the maximum number of PUCCH groups in each cell group is one, and only the same numerology is supported for the cell group with carriers only in FR2.

The NW may configure PUCCH for a BWP when setting up the BWP. The network may also add/remove the *pucch-Config* in an *RRCReconfiguration* with

*reconfigurationWithSync* (for SpCell or PUCCH SCell) or with SCell release and add (for PUCCH SCell) to move the PUCCH between the UL and SUL carrier of one serving cell. In other cases, only modifications of a previously configured *pucch-Config* are allowed.

If one (S)UL BWP of a serving cell is configured with PUCCH, all other (S)UL BWPs must be configured with PUCCH, too.

## *pucch-ConfigurationList*

PUCCH configurations for two simultaneously constructed HARQ-ACK codebooks (see TS 38.213 [13], clause 9.1). Different PUCCH Resource IDs are configured in different *PUCCH-Config* within the *pucch-ConfigurationList* if configured.

## *pucch-ConfigurationListMulticast1*

PUCCH configurations for two simultaneously constructed HARQ-ACK codebooks for MBS multicast (see TS 38.213, clause 9).

## *pucch-ConfigurationListMulticast2*

PUCCH configurations for two simultaneously constructed NACK-only feedback for MBS multicast (see TS 38.213, clause 9).

*pusch-Config*

PUSCH configuration for one BWP of the normal UL or SUL of a serving cell. If the UE is configured with SUL and if it has a PUSCH-Config for both UL and SUL, an UL/SUL

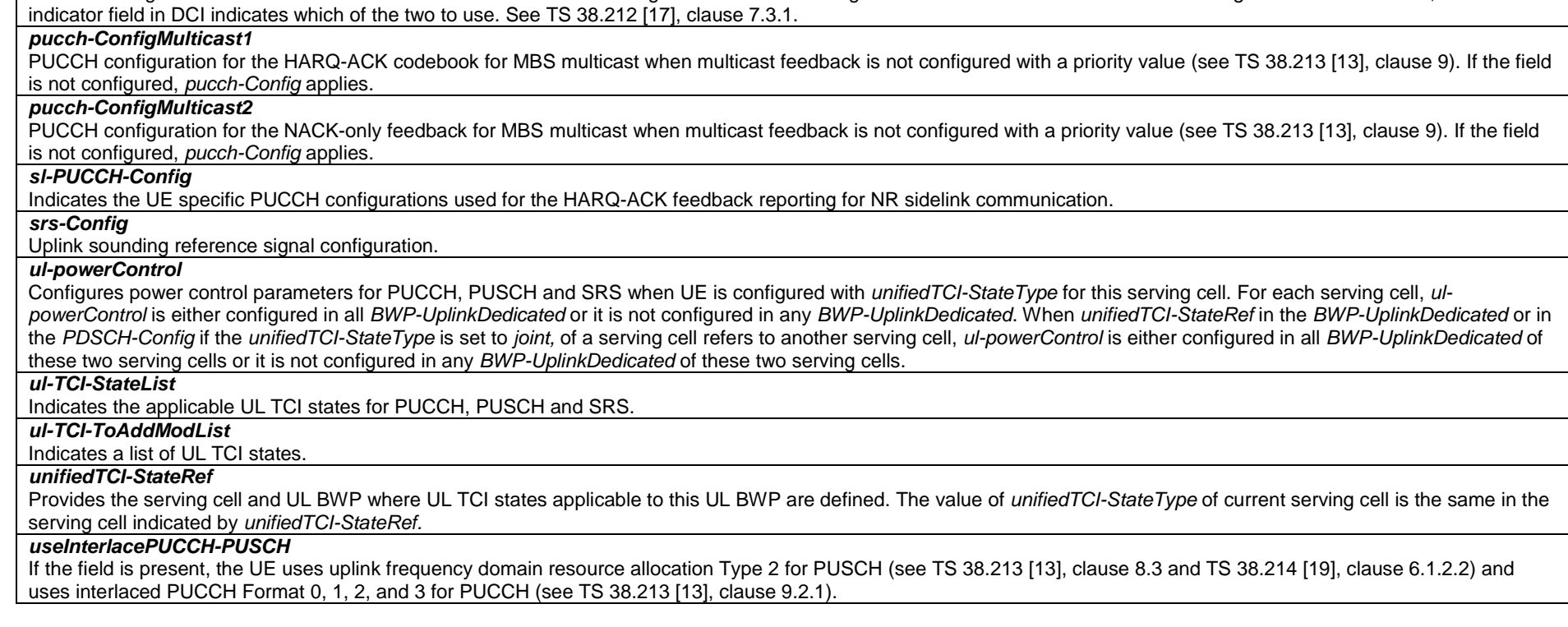

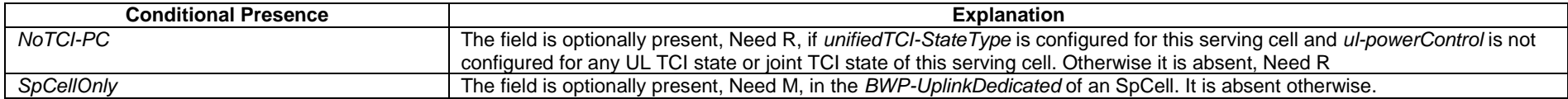

NOTE 1: In case of *RRCReconfiguration* with *reconfigurationWithSync*, the UE performs a MAC reset, which involves releasing the PUCCH-CSI/SRS/SR configuration in accordance with clause 5.3.12 and TS 38.321 [3], clauses 5.12 and 5.2. Hence, for these parts of the dedicated radio resource configuration, delta signalling is not supported in the message when *reconfigurationWithSync* is included.

## *– CandidateBeamRS*

The IE *CandidateBeamRS* inlcudes candidate beams for beam failure recovery in case of beam failure detection. See also TS 38.321 [3], clause 5.17.

## *CandidateBeamRS* **information element**

-- ASN1START

-- ASN1START

-- TAG-CANDIDATEBEAMRS-START

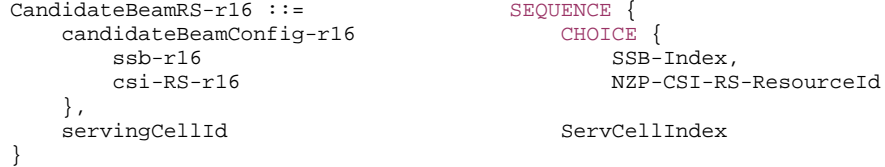

OPTIONAL -- Need R

-- ASN1STOP

-- TAG-CANDIDATEBEAMRS-STOP

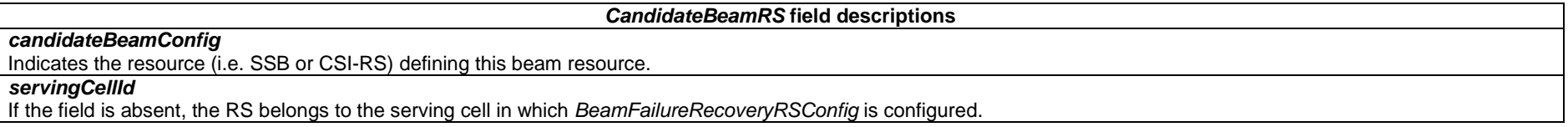

## – *CellAccessRelatedInfo*

The IE *CellAccessRelatedInfo* indicates cell access related information for this cell.

## *CellAccessRelatedInfo* **information element**

# -- TAG-CELLACCESSRELATEDINFO-START

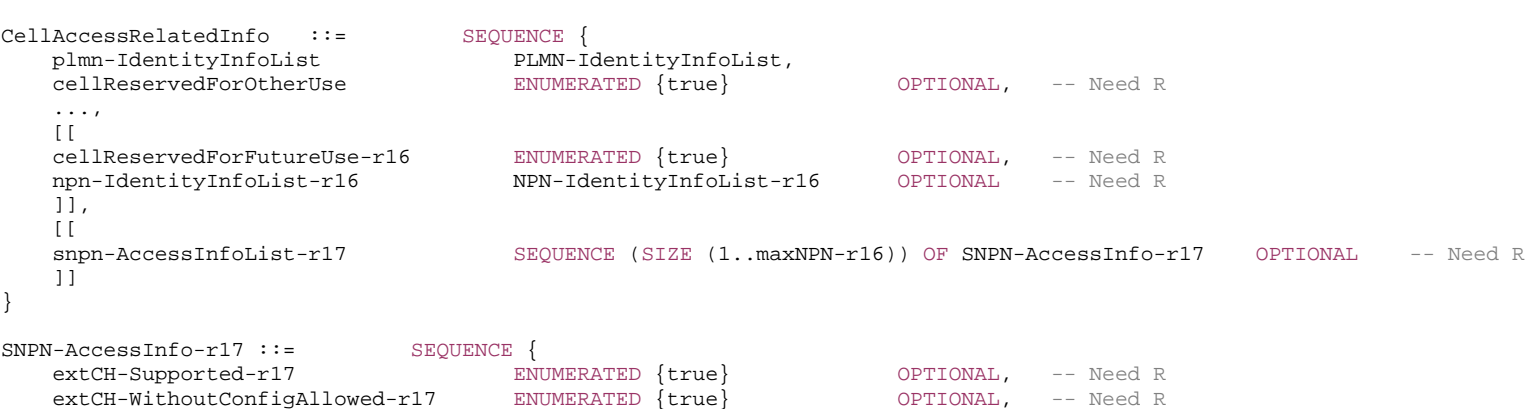

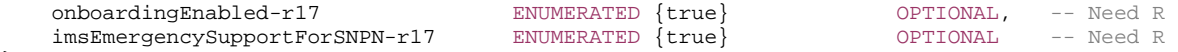

}

-- TAG-CELLACCESSRELATEDINFO-STOP

-- ASN1STOP

#### *CellAccessRelatedInfo* **field descriptions**

## *cellReservedForFutureUse*

Indicates whether the cell is reserved, as defined in 38.304 [20] for future use. The field is applicable to all PLMNs and NPNs. This field is ignored by IAB-MT.

#### *cellReservedForOtherUse*

Indicates whether the cell is reserved, as defined in 38.304 [20]. The field is applicable to all PLMNs. This field is ignored by IAB-MT for cell barring determination, but still considered by NPN capable IAB-MT for determination of an NPN-only cell.

## *npn-IdentityInfoList*

The *npn-IdentityInfoList* is used to configure a set of *NPN-IdentityInfo* elements. Each of those elements contains a list of one or more NPN Identities and additional information associated with those NPNs. The total number of PLMNs (identified by a PLMN identity in *plmn -IdentityList*), PNI-NPNs (identified by a PLMN identity and a CAG-ID), and SNPNs (identified by a PLMN identity and a NID) together in the *PLMN-IdentityInfoList* and *NPN-IdentityInfoList* does not exceed 12, except for the NPN-only cells. A PNI-NPN and SNPN can be included only once, and in only one entry of the *NPN-IdentityInfoList*. In case of NPN-only cells the *PLMN-IdentityList* contains a single element that does not count to the limit of 12 and the *cellIdentity* of the first entry of the *PLMN-IdentityInfoList* is set to the same value as the *cellIdentity-r16* of the first entry of the *NPN-IdentityInfoList*. The NPN index is defined as *B+c1+c2+…+c(n-1)+d1+d2+…+d(m-1)+e(i)* for the NPN identity included in the *n*-th entry of *NPN-IdentityInfoList* and in the *m*-th entry of *npn-Identitylist* within that *NPN-IdentityInfoList* entry, and the *i*-th entry of its corresponding *NPN-Identity*, where

- *B* is the index used for the last PLMN in the *PLMN-IdentittyInfoList*; in NPN-only cells *B* is considered 0;

- *c(j)* is the number of NPN index values used in the *j*-th *NPN-IdentityInfoList* entry;

- *d(k)* is the number of NPN index values used in the *k*-th *npn-IdentityList* entry within the *n*-th *NPN-IdentityInfoList* entry;

- e(i) is

- *i* if the *n*-th entry of *NPN-IdentityInfoList* entry is for SNPN(s);

- 1 if the *n*-th entry of *NPN-IdentityInfoList* entry is for PNI-NPN(s).

## *plmn-IdentityInfoList*

The *plmn-IdentityInfoList* is used to configure a set of *PLMN-IdentityInfo* elements. Each of those elements contains a list of one or more PLMN Identities and additional information associated with those PLMNs. A PLMN-identity can be included only once, and in only one entry of the *PLMN-IdentityInfoList*. The PLMN index is defined as *b1+b2+…+b(n-1)+i* for the PLMN included at the *n*-th entry of *PLMN-IdentityInfoList* and the *i*-th entry of its corresponding *PLMN-IdentityInfo*, where *b(j)* is the number of *PLMN-Identity* entries in each *PLMN-IdentityInfo*, respectively.

#### *snpn-AccessInfoList*

This list provides access related information for each SNPN in *npn-IdentityInfoList*, see TS 23.501 [32]. The n-th entry of the list contains the access related information of the n-th SNPN in *npn-IdentityInfoList*.

#### *SNPN-AccessInfo* **field descriptions**

## *extCH-Supported*

Indicates whether the SNPN supports access using credentials from a Credentials Holder as specified in TS 23.501 [32].

## *extCH-WithoutConfigAllowed*

Indicates whether the SNPN allows registration attempts with credentials from a Credentials Holder from UEs that are not explicitly configured to select the SNPN as specified in TS 23.501 [32].

#### *imsEmergencySupportForSNPN*

Indicates whether the SNPN supports IMS emergency bearer services for UEs in limited service mode in the cell. If absent, IMS emergency call is not supported by the SNPN in the cell for UEs in limited service mode.

## *onboardingEnabled*

Indicates whether the onboarding SNPN allows registration for onboarding in the cell as specified in TS 23.501 [32].

## *– CellAccessRelatedInfo-EUTRA-5GC*

The IE *CellAccessRelatedInfo-EUTRA-5GC* indicates cell access related information for an LTE cell connected to 5GC.

## *CellAccessRelatedInfo-EUTRA-5GC* **information element**

```
-- ASN1START -- TAG-CELLACCESSRELATEDINFOEUTRA-5GC-START CellAccessRelatedInfo-EUTRA-5GC ::= SEQUENCE { 
 plmn-IdentityList-eutra-5gc PLMN-IdentityList-EUTRA-5GC, 
 trackingAreaCode-eutra-5gc TrackingAreaCode, 
 ranac-5gc RAN-AreaCode OPTIONAL, 
    cellIdentity-eutra-5gc CellIdentity-EUTRA-5GC 
} 
PLMN-IdentityList-EUTRA-5GC::= SEQUENCE (SIZE (1..maxPLMN)) OF PLMN-Identity-EUTRA-5GC 
PLMN-Identity-EUTRA-5GC ::= CHOICE { 
    plmn-Identity-EUTRA-5GC PLMN-Identity, 
   plmn-index INTEGER (1..maxPLMN) 
} 
CellIdentity-EUTRA-5GC ::= CHOICE { 
   cellIdentity-EUTRA BIT STRING (SIZE (28)),
    cellId-index INTEGER (1..maxPLMN) 
} 
-- TAG-CELLACCESSRELATEDINFOEUTRA-5GC-STOP -- ASN1STOP
```
## *– CellAccessRelatedInfo-EUTRA-EPC*

The IE *CellAccessRelatedInfo-EUTRA-EPC* indicates cell access related information for an LTE cell connected to EPC.

#### *CellAccessRelatedInfo-EUTRA-EPC* **information element**

-- ASN1START

-- TAG-CELLACCESSRELATEDINFOEUTRA-EPC-START

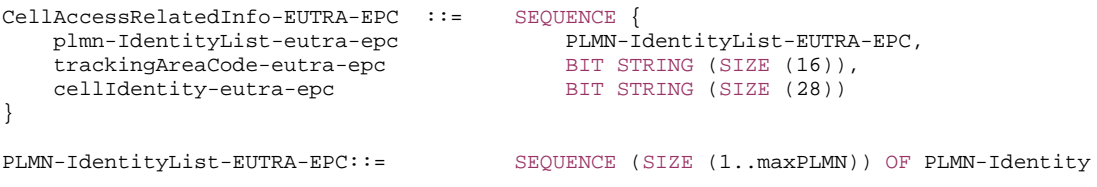

-- TAG-CELLACCESSRELATEDINFOEUTRA-EPC-STOP

-- ASN1STOP

– *CellGroupConfig*

The *CellGroupConfig* IE is used to configure a master cell group (MCG) or secondary cell group (SCG). A cell group comprises of one MAC entity, a set of logical channels with associated RLC entities and of a primary cell (SpCell) and one or more secondary cells (SCells).

## *CellGroupConfig* **information element**

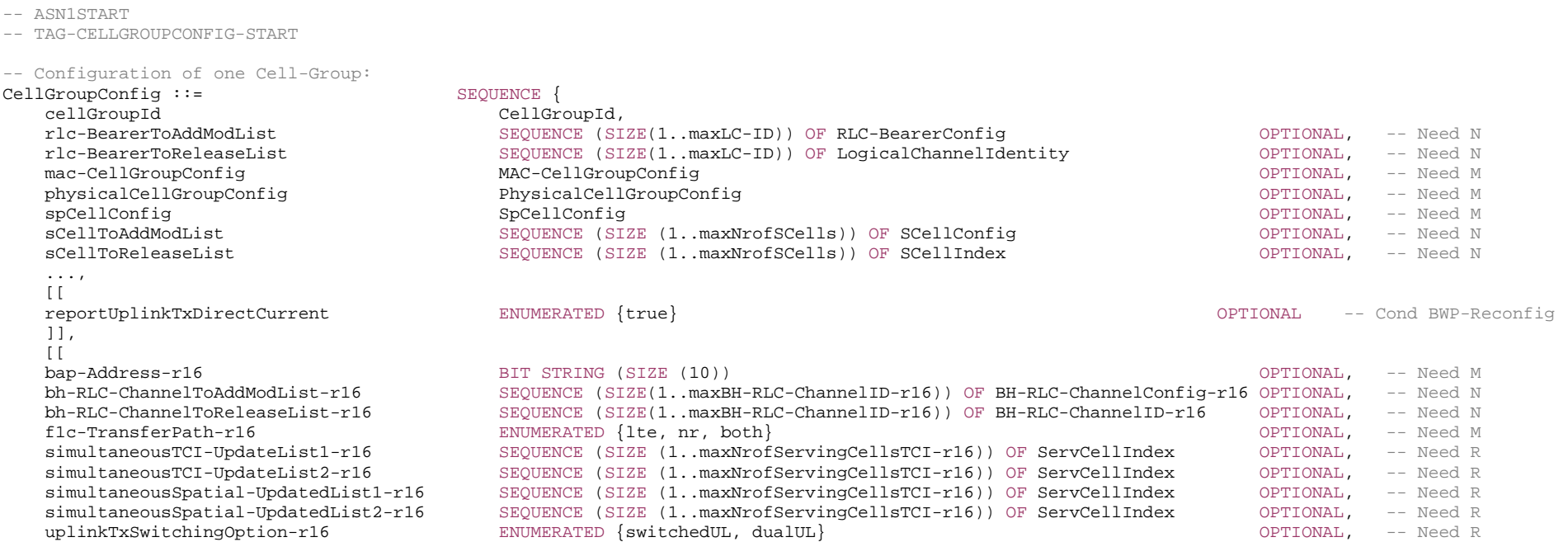

**3GPP TS 38.331 version 17.7.0 Release 17**

**526 ETSI TS 138 331 V17.7.0 (2024-02)**

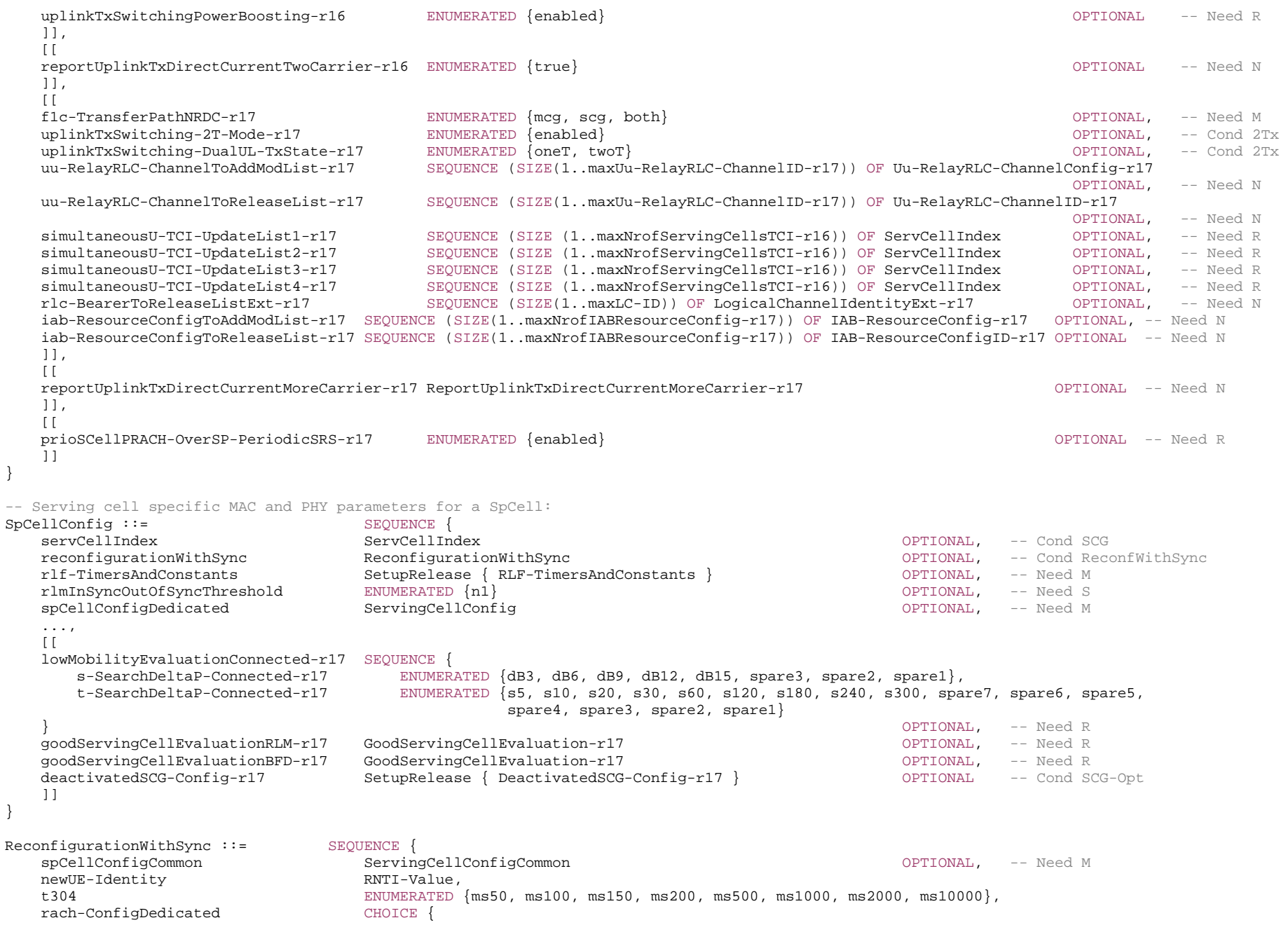

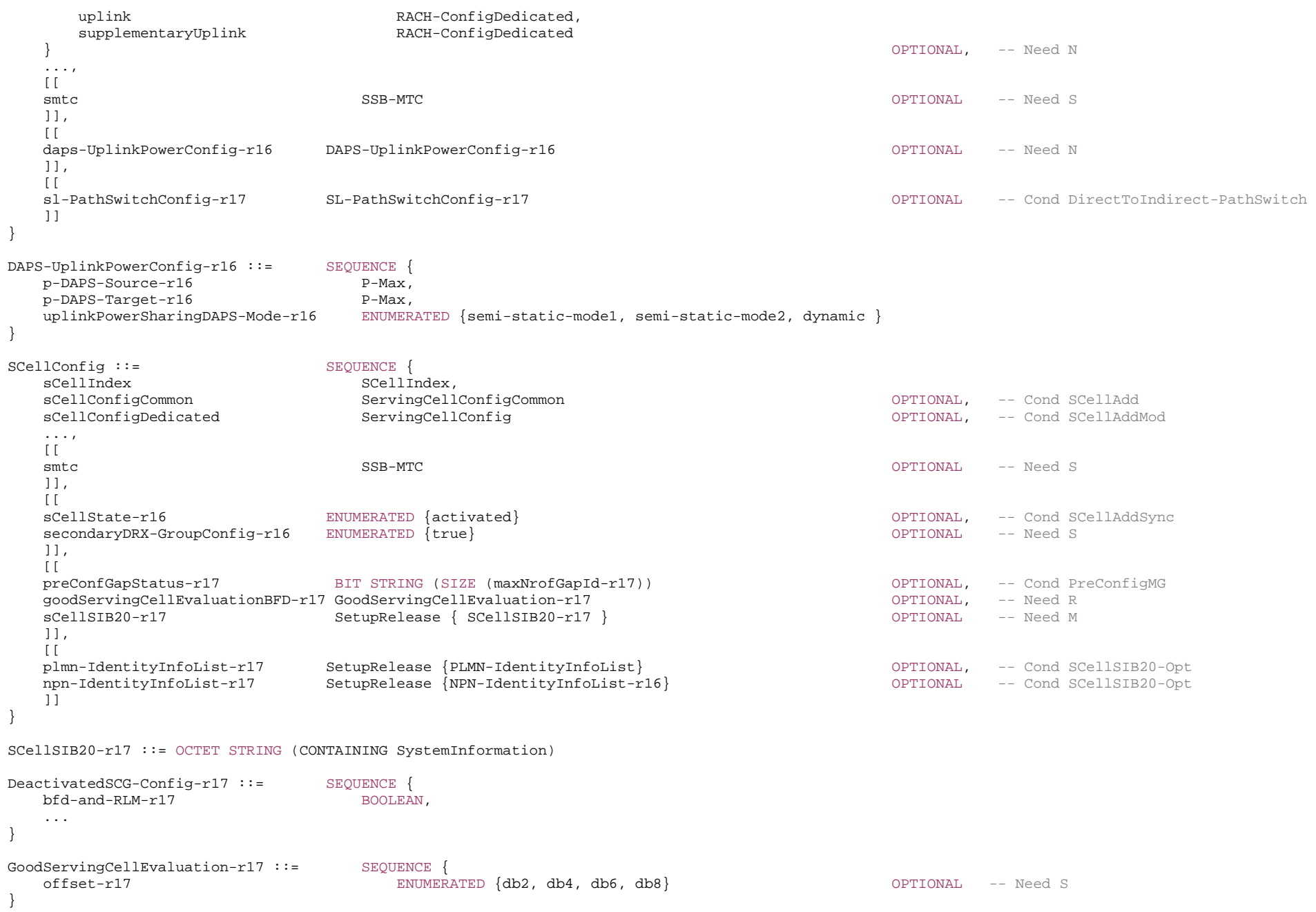

```
SL-PathSwitchConfig-r17 ::= SEQUENCE {
    targetRelayUE-Identity-r17 SL-SourceIdentity-r17, 
    t420-r17 ENUMERATED {ms50, ms100, ms150, ms200, ms500, ms1000, ms2000, ms10000}, 
    ... } 
IAB-ResourceConfig-r17 ::= SEQUENCE { 
    iab-ResourceConfigID-r17 IAB-ResourceConfigID-r17, 
   slotList-r17 SEQUENCE (SIZE (1..5120)) OF INTEGER (0..5119) OPTIONAL, -- Need M
   periodicitySlotList-r17 ENUMERATED {ms0p5, ms0p625, ms1, ms1p25, ms2, ms2p5, ms5, ms10, ms20, ms40, ms80, ms160} OPTIONAL, -
- Need M slotListSubcarrierSpacing-r17 SubcarrierSpacing SubcarrierSpacing CDT Communication of OPTIONAL, -- Need M
    ... } 
IAB-ResourceConfigID-r17 ::= INTEGER(0..maxNrofIABResourceConfig-1-r17) 
ReportUplinkTxDirectCurrentMoreCarrier-r17 ::= SEQUENCE (SIZE(1.. maxSimultaneousBands)) OF IntraBandCC-CombinationReqList-r17
IntraBandCC-CombinationReqList-r17::= SEQUENCE { 
   servCellIndexList-r17 SEQUENCE (SIZE(1.. maxNrofServingCells)) OF ServCellIndex,
    cc-CombinationList-r17 SEQUENCE (SIZE(1.. maxNrofReqComDC-Location-r17)) OF IntraBandCC-Combination-r17 
} 
IntraBandCC-Combination-r17::= SEQUENCE (SIZE(1.. maxNrofServingCells)) OF CC-State-r17 
CC-State-r17::= SEQUENCE { 
                                                                     OPTIONAL, -- Need N
   ulCarrier-17 CarrierState-r17
                                                                     OPTIONAL -- Need N
} 
CarrierState-r17::= CHOICE {
   deActivated-r17 NULL,
   activeBWP-r17 INTEGER (0..maxNrofBWPs)
} 
-- TAG-CELLGROUPCONFIG-STOP -- ASN1STOP
```
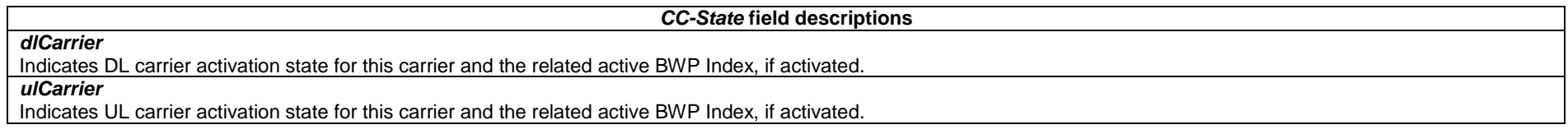

*ETSI* 

*CellGroupConfig* **field descriptions**

#### *bap-Address*

BAP address of the parent node in cell group.

## *bh-RLC-ChannelToAddModList*

Configuration of the backhaul RLC entities and the corresponding MAC Logical Channels to be added and modified.

## *bh-RLC-ChannelToReleaseList*

List of the backhaul RLC entities and the corresponding MAC Logical Channels to be released.

## *f1c-TransferPath*

The F1-C transfer path that an EN-DC IAB-MT should use for transferring F1-C packets to the IAB-donor-CU. If IAB-MT is configured with *lte*, IAB-MT can only use LTE leg for F1-C transfer. If IAB-MT is configured with *nr*, IAB-MT can only use NR leg for F1-C transfer. If IAB-MT is configured with *both*, it is up to IAB-MT to select an LTE leg or a NR leg for F1-C transfer. If the field is not configured, the IAB node uses the NR leg as the default one.

## *f1c-TransferPathNRDC*

The F1-C transfer path that an NR-DC IAB-MT should use for transferring F1-C packets to the IAB-donor-CU. If IAB-MT is configured with *mcg*, IAB-MT can only use the MCG for F1-C transfer. If IAB-MT is configured with *scg*, IAB-MT can only use the SCG for F1-C transfer. If IAB-MT is configured with *both*, it is up to IAB-MT to select the MCG or the SCG for F1-C transfer.

## *mac-CellGroupConfig*

MAC parameters applicable for the entire cell group.

## *npn-IdentityInfoList*

This field is used to transfer *npn-IdentityInfoList* in *SIB1* of the SCell. The UE uses this field to translate the *plmn-Index* in MCCH of SCell to SNPN Identity. If this field and *plmn-IdentityInfoList* are both absent, the UE uses the *npn-IdentityInfoList* in *SIB1* of the PCell.

#### *plmn-IdentityInfoList*

This field is used to transfer *plmn-IdentityInfoList* in *SIB1* of the SCell. The UE uses this field to translate the *plmn-Index* in MCCH of SCell to PLMN Identity. If this field and *npn-IdentityInfoList* are both absent, the UE uses the *plmn-IdentityInfoList* in *SIB1* of the PCell.

## *prioSCellPRACH-OverSP-PeriodicSRS*

When configured, the UE applies UL power control prioritization by prioritizing PRACH transmission on SCell over semi-persistent and/or periodic SRS transmission as defined in clause 7.5 of TS 38.213 [13].

#### *rlc-BearerToAddModList*

Configuration of the MAC Logical Channel, the corresponding RLC entities and association with radio bearers.

## *reportUplinkTxDirectCurrent*

Enables reporting of uplink and supplementary uplink Direct Current location information upon BWP configuration and reconfiguration. This field is only present when the BWP configuration is modified or any serving cell is added or removed. This field is absent in the IE *CellGroupConfig* when provided as part of *RRCSetup* message. If UE is configured with SUL carrier, UE reports both UL and SUL Direct Current locations.

## *reportUplinkTxDirectCurrentMoreCarrier*

Enables reporting of uplink Direct Current location information when the UE is configured with intra-band CA. This field is absent in the IE *CellGroupConfig* when provided as part of *RRCSetup* message. The UE only reports the uplink Direct Current location information that are related to the indicated *cc-CombinationList*. The network does not include carriers which locate in DL only spectrum described in TS 38.101-2 [39], clause 5.3A.4 and defined by Fsd according to Table 5.3A.4-3 in FR2 in the *IntraBandCC-CombinationReqList*. I.e. DL-only carrier in FR2 frequency spectrum is not used to calculate the default DC location.

## *reportUplinkTxDirectCurrentTwoCarrier*

Enables reporting of uplink Direct Current location information when the UE is configured with uplink intra-band CA with two carriers. This field is absent in the IE *CellGroupConfig* when provided as part of *RRCSetup* message.

## *rlc-BearerToReleaseListExt*

List of the RLC entities and the corresponding MAC Logical Channels to be released for multicast MRBs.

## *rlmInSyncOutOfSyncThreshold*

BLER threshold pair index for IS/OOS indication generation, see TS 38.133 [14], table 8.1.1-1. *n1* corresponds to the value 1. When the field is absent, the UE applies the value 0. Whenever this is reconfigured, UE resets N310 and N311, and stops T310, if running. Network does not include this field.

## *sCellSIB20*

This field is used to transfer *SIB20* of the SCell in order to allow the UE for MBS broadcast reception on SCell. The network configures this field only for a single SCell at a time.

#### *sCellToAddModList*

List of secondary serving cells (SCells) to be added or modified.

## *sCellToReleaseList*

List of secondary serving cells (SCells) to be released.

## *simultaneousSpatial-UpdatedList1, simultaneousSpatial-UpdatedList2*

List of serving cells which can be updated simultaneously for spatial relation with a MAC CE. The *simultaneousSpatial-UpdatedList1* and *simultaneousSpatial-UpdatedList2*  shall not contain same serving cells. Network should not configure serving cells that are configured with a BWP with two different values for the *coresetPoolIndex* in these lists.

## *simultaneousTCI-UpdateList1, simultaneousTCI-UpdateList2*

List of serving cells which can be updated simultaneously for TCI relation with a MAC CE. The *simultaneousTCI-UpdateList1* and *simultaneousTCI-UpdateList2* shall not contain same serving cells. Network should not configure serving cells that are configured with a BWP with two different values for the *coresetPoolIndex* in these lists.

## *simultaneousU-TCI-UpdateList1, simultaneousU-TCI-UpdateList2, simultaneousU-TCI-UpdateList3, simultaneousU-TCI-UpdateList4*

List of serving cells for which the Unified TCI States Activation/Deactivation MAC CE applies simultaneously, as specified in TS 38.321 [3] clause 6.1.3.47. The different lists shall not contain same serving cells. Network only configures in these lists serving cells that are configured with *unifiedTCI-StateType*.

#### *spCellConfig*

Parameters for the SpCell of this cell group (PCell of MCG or PSCell of SCG).

## *uplinkTxSwitchingOption*

Indicates which option is configured for dynamic UL Tx switching for inter-band UL CA or (NG)EN-DC. The field is set to *switchedUL* if network configures option 1 as specified in TS 38.214 [19], or *dualUL* if network configures option 2 as specified in TS 38.214 [19]. Network always configures UE with a value for this field in inter-band UL CA case and (NG)EN-DC case where UE supports dynamic UL Tx switching.

## *uplinkTxSwitchingPowerBoosting*

Indicates whether the UE is allowed to enable 3dB boosting on the maximum output power for transmission on carrier2 under the operation state in which 2-port transmission can be supported on carrier2 for inter-band UL CA case with dynamic UL Tx switching as defined in TS 38.101-1 [15]. Network can only configure this field for dynamic UL Tx switching in inter-band UL CA case with power Class 3 as defined in TS 38.101-1 [15].

## *uplinkTxSwitching-2T-Mode*

Indicates 2Tx-2Tx switching mode is configured for inter-band UL CA or SUL, in which the switching gap duration for a triggered uplink switching (as specified in TS 38.214 [19]) is equal to the switching time capability value reported for the switching mode.

If this field is absent and *uplinkTxSwitching* is configured, it is interpreted that 1Tx-2Tx UL Tx switching is configured as specified in TS 38.214 [19]. In this case, there is one uplink (or one uplink band in case of intra-band) configured with *uplinkTxSwitching*, on which the maximum number of antenna ports among all configured P-SRS/A-SRS and activated SP-SRS resources should be 1 and non-codebook based UL MIMO is not configured.

#### *uplinkTxSwitching-DualUL-TxState*

Indicates the state of Tx chains if the state of Tx chains after the UL Tx switching is not unique (as specified in TS 38.214 [19]) in case of 2Tx-2Tx switching is configured and *uplinkTxSwitchingOption* is set to *dualUL*. Value *oneT* indicates 1Tx is assumed to be supported on the carriers on each band, value *twoT* indicates 2Tx is assumed to be supported on that carrier.

## *uu-RelayRLC-ChannelToAddModList*

List of the Uu RLC entities and the corresponding MAC Logical Channels to be added or modified.

#### *uu-RelayRLC-ChannelToReleaseList*

List of the Uu RLC entities and the corresponding MAC Logical Channels to be released.

#### *DeactivatedSCG-Config* **field descriptions**

## *bfd-and-RLM*

If the field is set to *true*, the UE shall perform RLM and BFD on the PSCell when the SCG is deactivated and the network ensures that *beamFailure-r17* is not configured in the *radioLinkMonitoringConfig* of the DL BWP of the PSCell in which the UE performs BFD. If set to *false*, the UE is not required to perform RLM and BFD on the PSCell when the SCG is deactivated.

## *DAPS-UplinkPowerConfig* **field descriptions**

## *p-DAPS-Source*

The maximum total transmit power to be used by the UE in the source cell group during DAPS handover.

## *p-DAPS-Target*

The maximum total transmit power to be used by the UE in the target cell group during DAPS handover.

## *uplinkPowerSharingDAPS-Mode*

Indicates the uplink power sharing mode that the UE uses in DAPS handover (see TS 38.213 [13]).

## *GoodServingCellEvaluation* **field descriptions**

#### *offset*

The parameter "X" (dB) for the good serving cell quality criterion in RRC\_CONNECTED, for a cell operating in FR1 and FR2, respectively. If this field is absent, the UE applies the (default) value of 0 dB for "X".

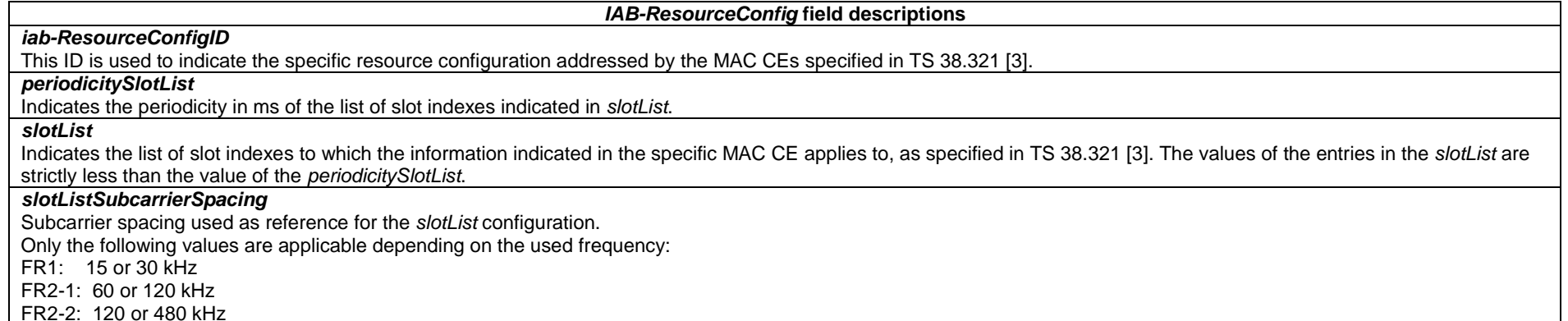

*ReconfigurationWithSync* **field descriptions**

## *rach-ConfigDedicated*

Random access configuration to be used for the reconfiguration with sync (e.g. handover). The UE performs the RA according to these parameters in the *firstActiveUplinkBWP* (see *UplinkConfig*).

## *smtc*

The SSB periodicity/offset/duration configuration of target cell for NR PSCell change and NR PCell change. The network sets the *periodicityAndOffset* to indicate the same periodicity as *ssb-periodicityServingCell* in *spCellConfigCommon* or sets to the same periodicity as *ssb-Periodicity-r17* in *nonCellDefiningSSB-r17* if the first active DL BWP included in this RRC message is configured with *nonCellDefiningSSB-r17* for RedCap.

For case of NR PCell change, the *smtc* is based on the timing reference of (source) PCell. For case of NR PSCell change, it is based on the timing reference of source PSCell. If both this field and *targetCellSMTC-SCG* are absent, the UE uses the SMTC in the *measObjectNR* having the same SSB frequency and subcarrier spacing, as configured before the reception of the RRC message. For a RedCap UE, if the first active DL BWP included in this RRC message is configured with *nonCellDefiningSSB-r17*, this field corresponds to the NCD-SSB indicated by *nonCellDefiningSSB-r17*, otherwise, this field corresponds to the CD-SSB indicated by *absoluteFrequencySSB* in *frequencyInfoDL*.

#### *ReportUplinkTxDirectCurrentMoreCarrier* **field descriptions**

#### *IntraBandCC-Combination*

 Indicates the state of the carriers and BWPs indexes of the carriers in a CC combination, each carrier in this combination corresponds to an entry in *servCellIndexList* with same order. This IE shall have the same size as *servCellIndexList*.

## *IntraBandCC-CombinationReqList*

Indicates the list of the requested carriers/BWPs combinations for an intra-band CA component.

## *servCellIndexList*

indicates the list of cell index for an intra-band CA component.

#### *SCellConfig* **field descriptions**

## *goodServingCellEvaluationBFD*

Indicates the criterion for a UE to detect the good serving cell quality for BFD relaxation in an SCell in RRC\_CONNECTED. This field is always configured when the network enables BFD relaxation for the UE in this SCell. This field is absent if *failureDetectionSetN* is present for the SCell.

#### *preConfGapStatus*

Indicates whether the pre-configured measurement gaps (i.e. the gaps configured with *preConfigInd*) are activated or deactivated while this SCell is deactivated. If this field is configured, the UE shall apply network-controlled mechanism for activation and deactivation of the pre-configured measurement gaps, otherwise the UE shall apply the autonomous activation/deactivation mechanism, as specified in TS 38.133 [14]. The first/leftmost bit corresponds to the measurement gap with gap ID 1, the second bit corresponds to measurement gap with gap ID 2, and so on. Value 0 indicates that the corresponding pre-configured measurement gap is deactivated while value 1 indicates that the corresponding pre-configured measurement gap is activated. The UE shall ignore the bit if the corresponding measurement gap is not a pre-configured measurement gap.

#### *sCellState*

Indicates whether the SCell shall be considered to be in activated state upon SCell configuration. If the field is included for an SCell configured with TRS for fast activation of the SCell, such TRS is not used for the corresponding SCell.

#### *secondaryDRX-GroupConfig*

The field is used to indicate whether the SCell belongs to the secondary DRX group. All serving cells in the secondary DRX group shall belong to one Frequency Range and all serving cells in the default DRX group shall belong to another Frequency Range. If *drx-ConfigSecondaryGroup* is configured, the field is optionally present. The network always includes the field if the field was previously configured for this SCell and the SCell remains in the secondary DRX group. Removal of an individual SCell from the secondary DRX group is supported by using an SCell release and addition. Otherwise, if *drx-ConfigSecondaryGroup* is not configured, the field is absent and the UE shall release the field. The UE shall also release the field if *drx-ConfigSecondaryGroup* is released without including *sCellToAddModList*.

## *smtc*

The SSB periodicity/offset/duration configuration of target cell for NR SCell addition. The network sets the *periodicityAndOffset* to indicate the same periodicity as *ssbperiodicityServingCell* in *sCellConfigCommon*. The *smtc* is based on the timing of the SpCell of associated cell group. In case of inter-RAT handover to NR, the timing reference is the NR PCell. In case of intra-NR PCell change (standalone NR) or NR PSCell change (EN-DC), the timing reference is the target SpCell. If the field is absent, the UE uses the SMTC in the *measObjectNR* having the same SSB frequency and subcarrier spacing, as configured before the reception of the RRC message.

#### *SpCellConfig* **field descriptions**

## *deactivatedSCG-Config*

Configuration applicable when the SCG is deactivated. The network always configures this field before or when indicating that the SCG is deactivated in an *RRCReconfiguration*, *RRCResume*, E-UTRA *RRCConnectionReconfiguration* or E-UTRA *RRCConnectionResume* message.

## *goodServingCellEvaluationBFD*

Indicates the criterion for a UE to detect the good serving cell quality for BFD relaxation in the SpCell in RRC\_CONNECTED. The field is always configured when the network enables BFD relaxation for the UE in this SpCell. This field is absent if *failureDetectionSetN* is present for the SpCell.

#### *goodServingCellEvaluationRLM*

Indicates the criterion for a UE to detect the good serving cell quality for RLM relaxation in the SpCell in RRC\_CONNECTED. The field is always configured when the network enables RLM relaxation for the UE in this SpCell.

#### *lowMobilityEvaluationConnected*

Indicates the criterion for a UE to detect low mobility in RRC\_CONNECTED in an SpCell. The *s-SearchDeltaP-Connected* is the parameter "SSearchDeltaP-connected". Value *dB*3 corresponds to 3 dB, *dB*6 corresponds to 6 dB and so on. The *t-SearchDeltaP-Connected* is the parameter "TSearchDeltaP-Connected". Value *s5* means 5 seconds, value *s10* means 10 seconds and so on. Low mobility criterion is configured in NR PCell for the case of NR SA/ NR CA/ NE-DC/NR-DC, and in the NR PSCell for the case of EN-DC.

## *reconfigurationWithSync*

Parameters for the synchronous reconfiguration to the target SpCell.

## *rlf-TimersAndConstants*

Timers and constants for detecting and triggering cell-level radio link failure. For the SCG, *rlf-TimersAndConstants* can only be set to *setup* and is always included at SCG addition.

#### *servCellIndex*

Serving cell ID of a PSCell. The PCell of the Master Cell Group uses ID = 0.

#### *SL-PathSwitchConfig* **field descriptions**

## *targetRelayUE-Identity*

Indicates the L2 source ID of the target L2 U2N Relay UE during path switch.

*t420* 

Indicates the timer value of *T420* to be used during path switch.

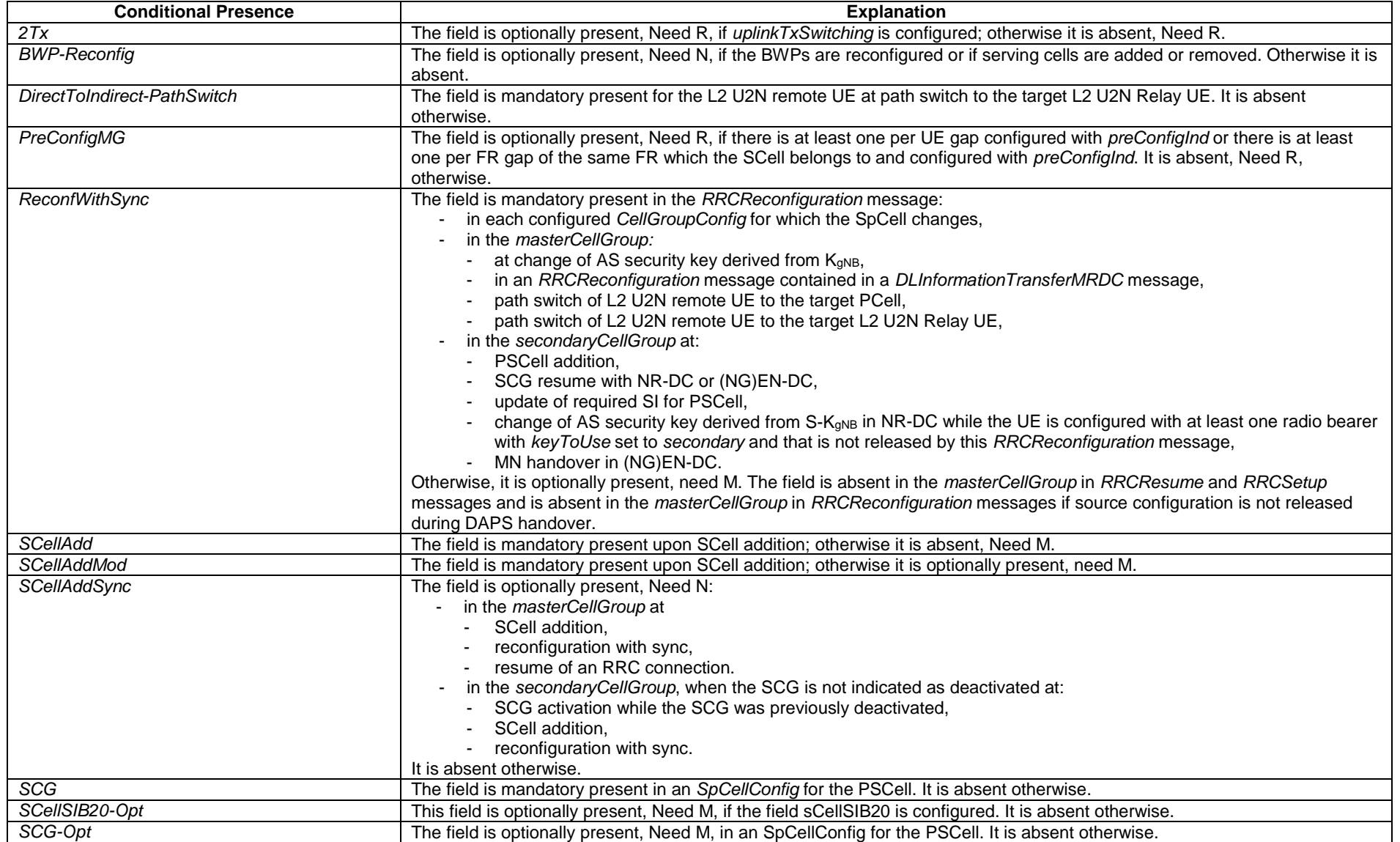

NOTE: In case of change of AS security key derived from S-K<sub>gNB</sub>/S-K<sub>eNB</sub>, if *reconfigurationWithSync* is not included in the *masterCellGroup*, the network releases all existing MCG RLC bearers associated with a radio bearer with  $keyToUse$  set to *secondary*. In case of change of AS security key derived from  $K_{eNB}/K_{eNB}$ , if *reconfigurationWithSync* is not included in the *secondaryCellGroup*, the network releases all existing SCG RLC bearers associated with a radio bearer with *keyToUse* set to *primary*.

## – *CellGroupId*

The IE *CellGroupId* is used to identify a cell group. Value 0 identifies the master cell group. Other values identify secondary cell groups. In this version of the specification only values 0 and 1 are supported.

## *CellGroupId* **information element**

#### -- ASN1START

-- TAG-CELLGROUPID-START

CellGroupId ::= INTEGER (0.. maxSecondaryCellGroups)

- -- TAG-CELLGROUPID-STOP
- -- ASN1STOP

## – *CellIdentity*

The IE *CellIdentity* is used to unambiguously identify a cell within a PLMN/SNPN.

## *CellIdentity* **information element**

-- ASN1START

-- TAG-CELLIDENTITY-START

CellIdentity ::= BIT STRING (SIZE (36))

```
-- TAG-CELLIDENTITY-STOP
```
-- ASN1STOP

## – *CellReselectionPriority*

The IE *CellReselectionPriority* concerns the absolute priority of the concerned carrier frequency, as used by the cell reselection procedure. Corresponds to parameter "priority" in TS 38.304 [20]. Value 0 means lowest priority. The UE behaviour for the case the field is absent, if applicable, is specified in TS 38.304 [20].

## *CellReselectionPriority* **information element**

-- ASN1START

**3GPP TS 38.331 version 17.7.0 Release 17**

-- TAG-CELLRESELECTIONPRIORITY-START

CellReselectionPriority ::= INTEGER (0..7)

```
-- TAG-CELLRESELECTIONPRIORITY-STOP
```
-- ASN1STOP

## – *CellReselectionSubPriority*

The IE *CellReselectionSubPriority* indicates a fractional value to be added to the value of *cellReselectionPriority* to obtain the absolute priority of the concerned carrier frequency for E-UTRA and NR. Value *oDot2* corresponds to 0.2, value *oDot4* corresponds to 0.4 and so on.

## *CellReselectionSubPriority* **information element**

-- ASN1START -- TAG-CELLRESELECTIONSUBPRIORITY-START

CellReselectionSubPriority ::= ENUMERATED {oDot2, oDot4, oDot6, oDot8}

-- TAG-CELLRESELECTIONSUBPRIORITY-STOP

-- ASN1STOP

## – *CFR-ConfigMulticast*

The IE *CFR-ConfigMulticast* indicates UE specific common frequency resource configuration for multicast for one dedicated BWP.

## *CFR-ConfigMulticast* **information element**

-- ASN1START

```
-- TAG-CFR-CONFIGMULTICAST-START
```
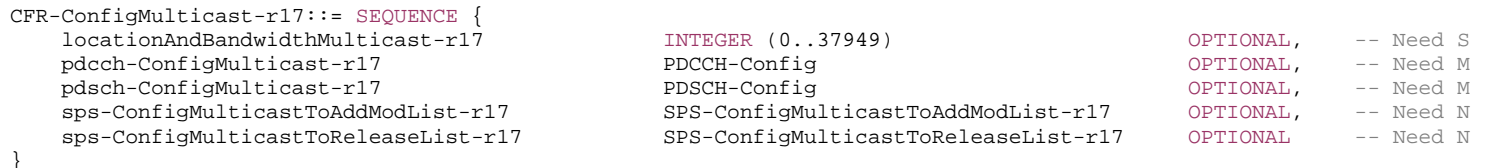

SPS-ConfigMulticastToAddModList-r17 ::= SEQUENCE (SIZE (1..8)) OF SPS-Config

SPS-ConfigMulticastToReleaseList-r17 ::= SEQUENCE (SIZE (1..8)) OF SPS-ConfigIndex-r16

-- TAG-CFR-CONFIGMULTICAST-STOP

-- ASN1STOP

#### *CFR-ConfigMulticast* **field descriptions**

#### *locationAndBandwidthMulticast*

Frequency domain location and bandwidth for MBS multicast. The value of the field shall be interpreted as resource indicator value (RIV) as defined in TS 38.214 [19] with assumptions as described in TS 38.213 [13], clause 12, i.e. setting N^size\_BWP=275. The first PRB is a PRB determined by *subcarrierSpacing* of the associated BWP and *offsetToCarrier* corresponding to this subcarrier spacing. If not configured, the UE applies the value of *locationAndBandwidth* of the DL BWP in which the *cfr-ConfigMulticast* is configured. *pdcch-ConfigMulticast* 

UE specific group-common PDCCH configuration for MBS multicast for one CFR.

*pdsch-ConfigMulticast* 

UE specific group-common PDSCH configuration for MBS multicast for one CFR.

*sps-ConfigMulticastToAddModList* 

Indicates a list of one or more DL SPS configurations for MBS multicast.

## *sps-ConfigMulticastToReleaseList*

Indicates a list of one or more DL SPS configurations to be released. The NW may release a SPS configuration at any time.

## *– CGI-InfoEUTRA*

The IE CGI-InfoEUTRA indicates EUTRA cell access related information, which is reported by the UE as part of E-UTRA report CGI procedure.

## *CGI-InfoEUTRA* **information element**

```
-- ASN1START -- TAG-CGI-INFOEUTRA-START CGI-InfoEUTRA ::= SEQUENCE { 
   cgi-info-EPC SEQUENCE { 
       cgi-info-EPC-legacy CellAccessRelatedInfo-EUTRA-EPC, 
       cgi-info-EPC-list SEQUENCE (SIZE (1..maxPLMN)) OF CellAccessRelatedInfo-EUTRA-EPC OPTIONAL
 } OPTIONAL, 
   cgi-info-5GC SEQUENCE (SIZE (1..maxPLMN)) OF CellAccessRelatedInfo-EUTRA-5GC OPTIONAL, 
   freqBandIndicator FreqBandIndicatorEUTRA, 
   multiBandInfoList MultiBandInfoListEUTRA OPTIONAL, 
   freqBandIndicatorPriority ENUMERATED {true} OPTIONAL
}
```
-- TAG-CGI-INFOEUTRA-STOP -- ASN1STOP

## *– CGI-InfoEUTRALogging*

The IE CGI-InfoEUTRALogging indicates EUTRA cell related information, which is reported by the UE as part of RLF reporting procedure.

## *CGI-InfoEUTRALogging* **information element**

-- ASN1START

-- TAG-CGI-INFOEUTRALOGGING-START

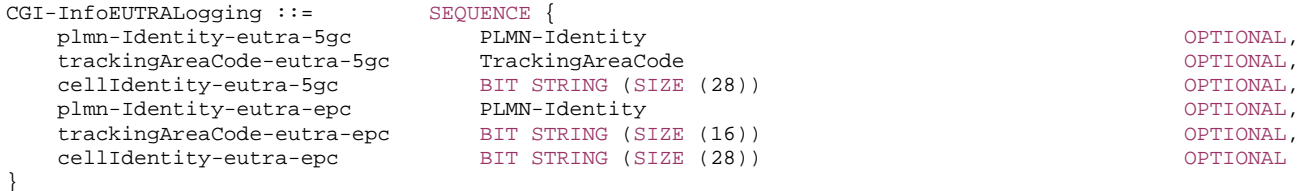

-- TAG-CGI-INFOEUTRALOGGING-STOP

-- ASN1STOP

## *CGI-InfoEUTRALogging* **field descriptions**

#### *cellIdentity-eutra-epc, cellIdentity-eutra-5GC*

Unambiguously identify a cell within the context of the PLMN. It belongs the first PLMN entry of *plmn-IdentityList* (when connected to EPC) or of *plmn-IdentityList-r15* (when connected to 5GC) in *SystemInformationBlockType1*.

## *plmn-Identity-eutra-epc, plmn-Identity-eutra-5GC*

Identifies the PLMN of the cell for the reported *cellIdentity*: the first PLMN entry of *plmn-IdentityList* (when connected to EPC) or of *plmn-IdentityList-r15* (when connected to 5GC) in *SystemInformationBlockType1* that contained the reported *cellIdentity*.

## *trackingAreaCode-eutra-epc, trackingAreaCode-eutra-5gc*

Indicates Tracking Area Code to which the cell indicated by *cellIdentity-eutra-epc, cellIdentity-eutra-5GC* belongs.

## *– CGI-InfoNR*

The IE *CGI-InfoNR* indicates cell access related information, which is reported by the UE as part of report CGI procedure.

## *CGI-InfoNR* **information element**

-- ASN1START

-- TAG-CGI-INFO-NR-START

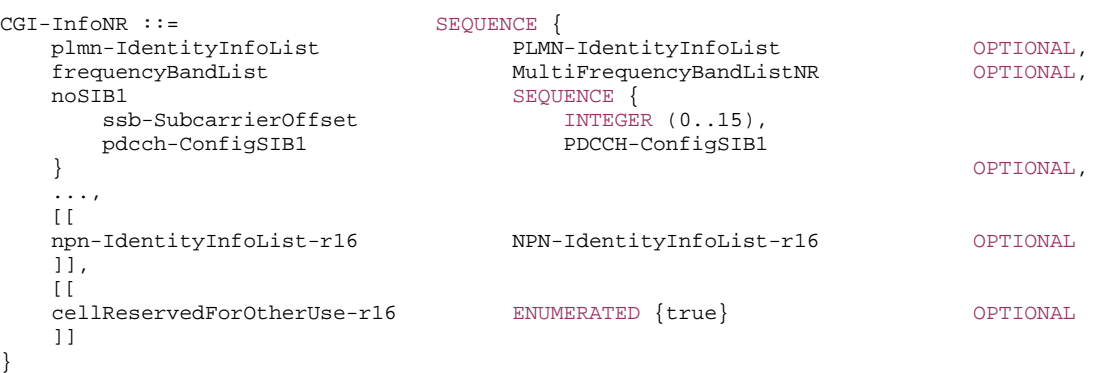
-- TAG-CGI-INFO-NR-STOP

-- ASN1STOP

## *CGI-InfoNR* **field descriptions**

*noSIB1*

Contains *ssb-SubcarrierOffset* and *pdcch-ConfigSIB1* fields acquired by the UE from *MIB* of the cell for which report CGI procedure was requested by the network in case *SIB1* was not broadcast by the cell.

#### *cellReservedForOtherUse*

 Contains *cellReservedForOtherUse* field acquired by the UE that supports *nr-CGI-Reporting-NPN* from *SIB1* of the cell for which report CGI procedure was requested by the network.

# – *CGI-Info-Logging*

The IE *CGI-Info-Logging* indicates the NR Cell Global Identifier (NCGI) for logging purposes (e.g. RLF report), the globally unique identity, and the TAC information of a cell in NR.

## *CGI-Info-Logging* **information element**

-- ASN1START -- TAG-CGI-INFO-LOGGING-START

CGI-Info-Logging-r16 ::= SEQUENCE { plmn-Identity-r16 PLMN-Identity, cellIdentity-r16 CellIdentity, trackingAreaCode-r16 TrackingAreaCode OPTIONAL }

-- TAG-CGI-INFO-LOGGING-STOP

-- ASN1STOP

*CGI-Info-Logging* **field descriptions**

#### *cellIdentity* Unambiguously identify a cell within the context of the PLMN. It belongs the first *PLMN-IdentityInfo* IE of *PLMN-IdentityInfoList* in *SIB1*.

### *plmn-Identity*

Identifies the PLMN of the cell for the reported *cellIdentity*: the first PLMN entry of *plmn-IdentityList* (in SIB1) in the instance of *PLMN-IdentityInfoList* that contained the reported *cellIdentity*.

## *trackingAreaCode*

Indicates Tracking Area Code to which the cell indicated by cellIdentity field belongs.

# – *CLI-RSSI-Range*

The IE *CLI-RSSI-Range* specifies the value range used in CLI-RSSI measurements and thresholds. The integer value for CLI-RSSI measurements is according to Table 10.1.22.2.2-1 in TS 38.133 [14].

## *CLI-RSSI-Range* **information element**

-- ASN1START

-- TAG-CLI-RSSI-RANGE-START

 $CLI-RSSI-Range-r16 ::=$  INTEGER(0..76)

-- TAG-CLI-RSSI-RANGE-STOP

-- ASN1STOP

– *CodebookConfig*

The IE *CodebookConfig* is used to configure codebooks of Type-I and Type-II (see TS 38.214 [19], clause 5.2.2.2)

## *CodebookConfig* **information element**

-- ASN1START

-- TAG-CODEBOOKCONFIG-START

```
CodebookConfig ::= SEQUENCE { 
   codebookType CHOICE { 
    type1 SEQUENCE {
      subType CHOICE {
        typeI-SinglePanel SEQUENCE {
           nrOfAntennaPorts CHOICE
              two SEQUENCE { 
               twoTX-CodebookSubsetRestriction
                                            BIT STRING (SIZE (6))
, and the contract of \{ \} , and the contract of \{ \} ,
             moreThanTwo SEQUENCE {
n1-n2 CHOICE {
two-one-TypeI-SinglePanel-Restriction BIT STRING (SIZE (8)),
two-two-TypeI-SinglePanel-Restriction BIT STRING (SIZE (64)),
 four-one-TypeI-SinglePanel-Restriction BIT STRING (SIZE (16)), 
 three-two-TypeI-SinglePanel-Restriction BIT STRING (SIZE (96)), 
six-one-TypeI-SinglePanel-Restriction BIT STRING (SIZE (24)),
 four-two-TypeI-SinglePanel-Restriction BIT STRING (SIZE (128)), 
 eight-one-TypeI-SinglePanel-Restriction BIT STRING (SIZE (32)), 
 four-three-TypeI-SinglePanel-Restriction BIT STRING (SIZE (192)), 
 six-two-TypeI-SinglePanel-Restriction BIT STRING (SIZE (192)), 
twelve-one-TypeI-SinglePanel-Restriction BIT STRING (SIZE (48)),
 four-four-TypeI-SinglePanel-Restriction BIT STRING (SIZE (256)), 
eight-two-TypeI-SinglePanel-Restriction BIT STRING (SIZE (256)),
 sixteen-one-TypeI-SinglePanel-Restriction BIT STRING (SIZE (64)) 
\}, \{
```
 } }

```
 typeI-SinglePanel-codebookSubsetRestriction-i2 BIT STRING (SIZE (16)) OPTIONAL -- Need R 
 } 
\},
               typeI-SinglePanel-ri-Restriction BIT STRING (SIZE (8)) 
            }, 
            typeI-MultiPanel SEQUENCE { 
ng-n1-n2 CHOICE {
                  two-two-one-TypeI-MultiPanel-Restriction BIT STRING (SIZE (8)), 
                 two-four-one-TypeI-MultiPanel-Restriction BIT STRING (SIZE (16)),
                 four-two-one-TypeI-MultiPanel-Restriction BIT STRING (SIZE (8)),
                  two-two-two-TypeI-MultiPanel-Restriction BIT STRING (SIZE (64)), 
                  two-eight-one-TypeI-MultiPanel-Restriction BIT STRING (SIZE (32)), 
                  four-four-one-TypeI-MultiPanel-Restriction BIT STRING (SIZE (16)), 
                  two-four-two-TypeI-MultiPanel-Restriction BIT STRING (SIZE (128)), 
                  four-two-two-TypeI-MultiPanel-Restriction BIT STRING (SIZE (64)) 
, we have the contract of \{ \} , \{ \} ri-Restriction BITBIT STRING (SIZE (4))
 } 
         }, 
         codebookMode INTEGER (1..2) 
      }, 
     type2 SEQUENCE {
        subType CHOICE {
           typeII SEQUENCE
               n1-n2-codebookSubsetRestriction CHOICE { 
 two-one BITBIT STRING (SIZE (16)),
                 two-two
                                               BIT STRING (SIZE (43)),
                 four-one
                                               BIT STRING (SIZE (32)),
                 three-two
                                               BIT STRING (SIZE (59)),
                 six-one
                                               BIT STRING (SIZE (48)),
                 four-two
                                               BIT STRING (SIZE (75)),
                  eight-one BIT STRING (SIZE (64)), 
                 four-three
                                               BIT STRING (SIZE (107)),
                 six-two
                                               BIT STRING (SIZE (107)),
                 twelve-one
                                               BIT STRING (SIZE (96)),
                 four-four
                                               BIT STRING (SIZE (139)),
                  eight-two BIT STRING (SIZE (139)), 
                 sixteen-one
                                               BIT STRING (SIZE (128))
, where \{ \} , we have \{ \} , we have \{ \} , we have \{ \} , we have \{ \} typeII-RI-Restriction BIT STRING (SIZE (2)) 
            }, 
           typeII-PortSelection SEQUENCE {
               portSelectionSamplingSize ENUMERATED {n1, n2, n3, n4} OPTIONAL, -- Need R 
               typeII-PortSelectionRI-Restriction BIT STRING (SIZE (2)) 
 } 
         }, 
        phaseAlphabetSize ENUMERATED {n4, n8},
        subbandAmplitude BOOLEAN,
        numberOfBeams ENUMERATED {two, three, four}
 }
```

```
CodebookConfig-r16 ::= SEQUENCE
   codebookType CHOICE
      type2 SEQUENCE {
         subType CHOICE
            typeII-r16 SEQUENCE
                n1-n2-codebookSubsetRestriction-r16 CHOICE { 
                  two-one
                                                 BIT STRING (SIZE (16)),
                  two-two
                                                 BIT STRING (SIZE (43)),
                  four-one
                                                 BIT STRING (SIZE (32)),
                  three-two
                                                 BIT STRING (SIZE (59)),
                  six-oneBIT STRING (SIZE (48)),
                  four-two
                                                 BIT STRING (SIZE (75)),
                   eight-one BIT STRING (SIZE (64)), 
                  four-three
                                                 BIT STRING (SIZE (107)).
                  six-twoBIT STRING (SIZE (107)),
                  true - oneBIT STRING (SIZE (96)),
                  four-four
                                                 BIT STRING (SIZE (139)),
                   eight-two BIT STRING (SIZE (139)), 
                  sixteen-one
                                                 BIT STRING (SIZE (128))
\},
               typeII-RI-Restriction-r16 BIT STRING (SIZE(4))
             }, 
             typeII-PortSelection-r16 SEQUENCE { 
                portSelectionSamplingSize-r16 ENUMERATED {n1, n2, n3, n4}, 
                typeII-PortSelectionRI-Restriction-r16 BIT STRING (SIZE (4)) 
 } 
          }, 
       numberOfPMI-SubbandsPerCQI-Subband-r16 INTEGER (1..2), 
      paramCombination-r16 INTEGER (1..8) } 
 } 
} 
CodebookConfig-r17 ::= SEQUENCE { 
   codebookType CHOICE
      type1 SEQUENCE
         typeI-SinglePanel-Group1-r17 SEQUENCE
             nrOfAntennaPorts CHOICE { 
                two SEQUENCE { 
 twoTX-CodebookSubsetRestriction1-r17 BIT STRING (SIZE (6)) 
\}, \{ moreThanTwo SEQUENCE { 
n1-n2 CHOICE {
                      two-one-TypeI-SinglePanel-Restriction1-r17 BIT STRING (SIZE (8)),
                       two-two-TypeI-SinglePanel-Restriction1-r17 BIT STRING (SIZE (64)), 
                      four-one-TypeI-SinglePanel-Restriction1-r17 BIT STRING (SIZE (16)),
                       three-two-TypeI-SinglePanel-Restriction1-r17 BIT STRING (SIZE (96)), 
                      six-one-TypeI-SinglePanel-Restriction1-r17 BIT STRING (SIZE (24)),
                       four-two-TypeI-SinglePanel-Restriction1-r17 BIT STRING (SIZE (128)), 
                       eight-one-TypeI-SinglePanel-Restriction1-r17 BIT STRING (SIZE (32)), 
                       four-three-TypeI-SinglePanel-Restriction1-r17 BIT STRING (SIZE (192)), 
                      six-two-TypeI-SinglePanel-Restriction1-r17 BIT STRING (SIZE (192)),
                      twelve-one-TypeI-SinglePanel-Restriction1-r17 BIT STRING (SIZE (48)),
                       four-four-TypeI-SinglePanel-Restriction1-r17 BIT STRING (SIZE (256)),
```
}

}

```
eight-two-TypeI-SinglePanel-Restriction1-r17 BIT STRING (SIZE (256)),
                       sixteen-one-TypeI-SinglePanel-Restriction1-r17 BIT STRING (SIZE (64)) 
 } 
 } 
 } 
                                                                                 } OPTIONAL, -- Need R 
          typeI-SinglePanel-Group2-r17 SEQUENCE { 
             nrOfAntennaPorts CHOICE { 
                 two SEQUENCE { 
 twoTX-CodebookSubsetRestriction2-r17 BIT STRING (SIZE (6)) 
 }, 
                moreThanTwo SEOUENCE {
n1-n2 CHOICE {
                       two-one-TypeI-SinglePanel-Restriction2-r17 BIT STRING (SIZE (8)), 
                       two-two-TypeI-SinglePanel-Restriction2-r17 BIT STRING (SIZE (64)), 
                       four-one-TypeI-SinglePanel-Restriction2-r17 BIT STRING (SIZE (16)), 
                       three-two-TypeI-SinglePanel-Restriction2-r17 BIT STRING (SIZE (96)), 
                       six-one-TypeI-SinglePanel-Restriction2-r17 BIT STRING (SIZE (24)), 
                      four-two-TypeI-SinglePanel-Restriction2-r17 BIT STRING (SIZE (128)),
                      eight-one-TypeI-SinglePanel-Restriction2-r17 BIT STRING (SIZE (32)),
                       four-three-TypeI-SinglePanel-Restriction2-r17 BIT STRING (SIZE (192)), 
                      six-two-TypeI-SinglePanel-Restriction2-r17 BIT STRING (SIZE (192)),
                       twelve-one-TypeI-SinglePanel-Restriction2-r17 BIT STRING (SIZE (48)), 
                       four-four-TypeI-SinglePanel-Restriction2-r17 BIT STRING (SIZE (256)), 
                      eight-two-TypeI-SinglePanel-Restriction2-r17 BIT STRING (SIZE (256)),
                       sixteen-one-TypeI-SinglePanel-Restriction2-r17 BIT STRING (SIZE (64)) 
 } 
 } 
 } 
                                                                                 } OPTIONAL, -- Need R 
         typeI-SinglePanel-ri-RestrictionSTRP-r17 BIT STRING (SIZE (8)) OPTIONAL, -- Need R
         typeI-SinglePanel-ri-RestrictionSDM-r17 BIT STRING (SIZE (4)) OPTIONAL -- Need R
       }, 
      type2 SEQUENCE {
         typeII-PortSelection-r17 SEQUENCE
            paramCombination-r17 INTEGER (1..8),
            valueOfN-r17 end and the subset of the subset of the set of the set of the set of the set of the set of the set of the set of the set of the set of the set of the set of the set of the set of the set of the set of the set 
            numberOfPMI-SubbandsPerCOI-Subband-r17 INTEGER(1..2) OPTIONAL, -- Need R
             typeII-PortSelectionRI-Restriction-r17 BIT STRING (SIZE (4)) 
 } 
 } 
 } 
CodebookConfig-v1730 ::= SEQUENCE { 
   codebookType CHOICE
      type1 SEQUENCE
          codebookMode INTEGER (1..2) OPTIONAL -- Need R 
 } 
 } 
-- TAG-CODEBOOKCONFIG-STOP -- ASN1STOP
```
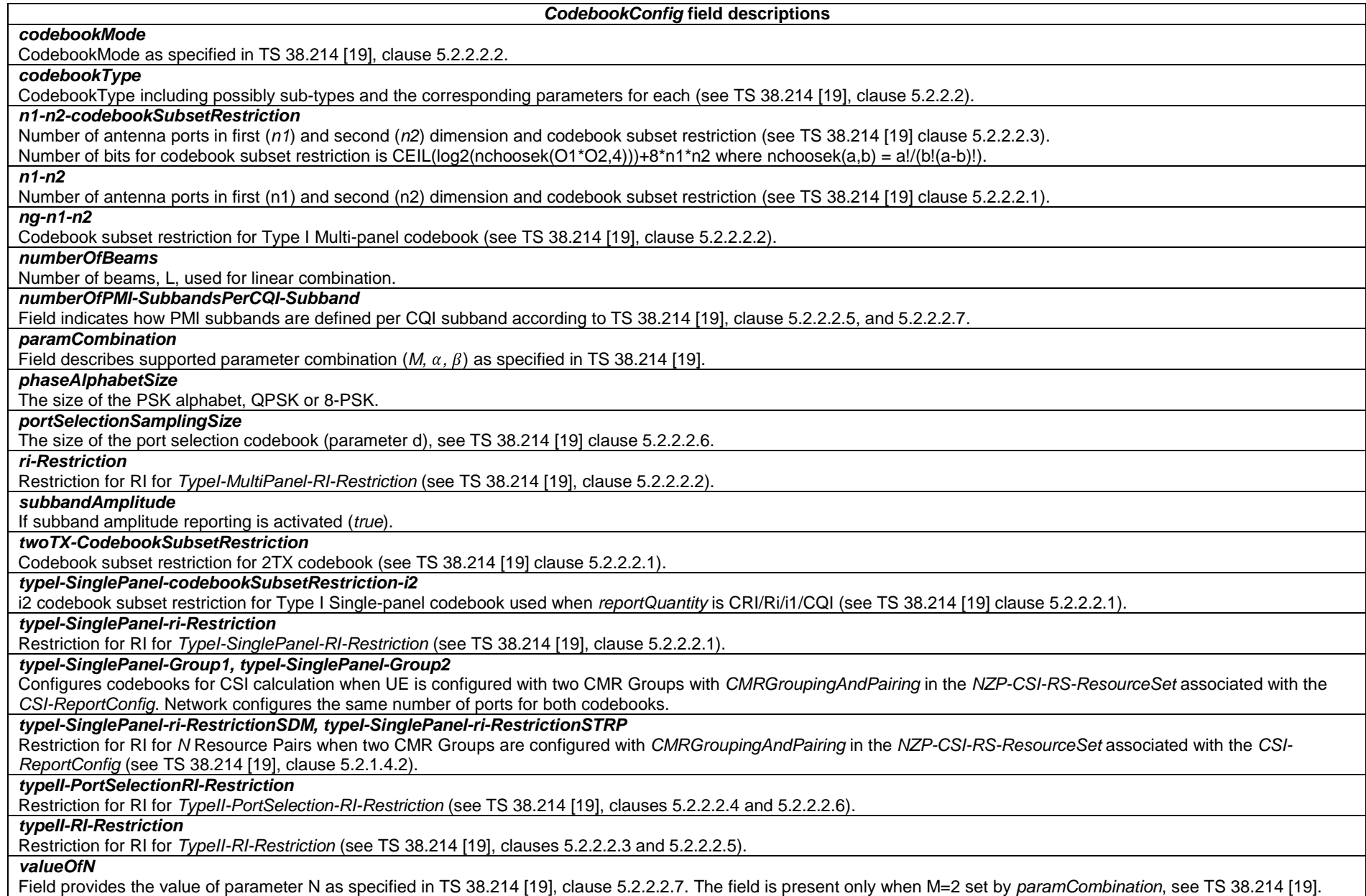

# – *CommonLocationInfo*

The IE *CommonLocationInfo* is used to transfer detailed location information available at the UE to correlate measurements and UE position information.

## *CommonLocationInfo* **information element**

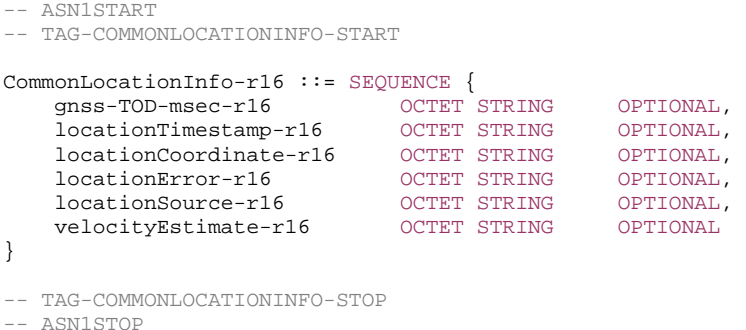

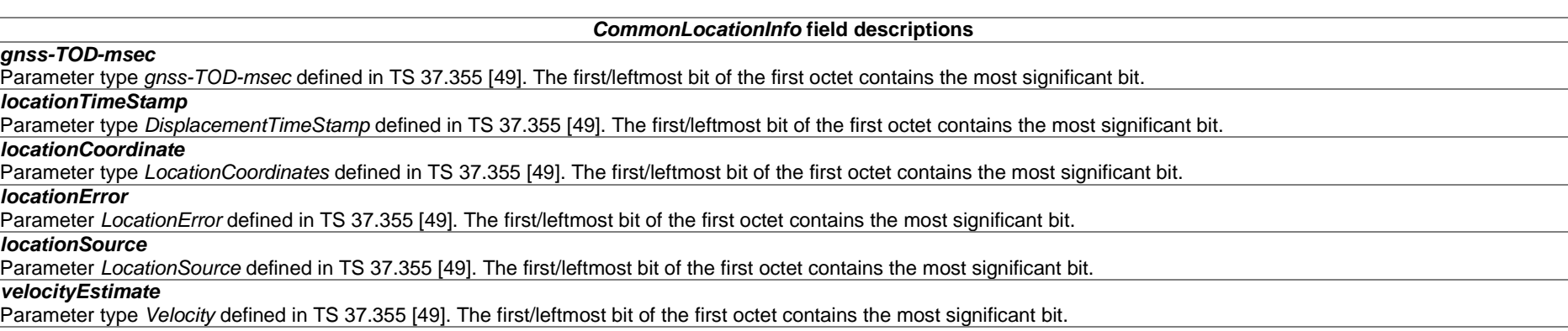

# *– CondReconfigId*

The IE *CondReconfigId* is used to identify a CHO, CPA or CPC configuration.

# *CondReconfigId* **information element**

-- ASN1START

CondReconfigId-r16 ::= INTEGER (1.. maxNrofCondCells-r16)

<sup>--</sup> TAG-CONDRECONFIGID-START

-- TAG-CONDRECONFIGID-STOP

-- ASN1STOP

# *– CondReconfigToAddModList*

The IE *CondReconfigToAddModList* concerns a list of conditional reconfigurations to add or modify, with for each entry the *condReconfigId* and the associated *condExecutionCond/condExecutionCondSCG* and *condRRCReconfig*.

## *CondReconfigToAddModList* **information element**

```
-- ASN1START
```
-- TAG-CONDRECONFIGTOADDMODLIST-START

```
CondReconfigToAddModList-r16 ::= SEQUENCE (SIZE (1.. maxNrofCondCells-r16)) OF CondReconfigToAddMod-r16
```

```
CondReconfigToAddMod-r16 ::= SEQUENCE { 
    condReconfigId-r16 CondReconfigId-r16, 
 condExecutionCond-r16 SEQUENCE (SIZE (1..2)) OF MeasId OPTIONAL, -- Need M 
 condRRCReconfig-r16 OCTET STRING (CONTAINING RRCReconfiguration) OPTIONAL, -- Cond condReconfigAdd 
    ..., 
   \sqrt{2} condExecutionCondSCG-r17 OCTET STRING (CONTAINING CondReconfigExecCondSCG-r17) OPTIONAL -- Need M 
    ]] 
}
```
CondReconfigExecCondSCG-r17 ::= SEQUENCE (SIZE (1..2)) OF MeasId

-- TAG-CONDRECONFIGTOADDMODLIST-STOP

-- ASN1STOP

#### *CondReconfigToAddMod* **field descriptions**

#### *condExecutionCond*

The execution condition that needs to be fulfilled in order to trigger the execution of a conditional reconfiguration for CHO, CPA, intra-SN CPC without MN involvement or MN initiated inter-SN CPC. When configuring 2 triggering events (Meas Ids) for a candidate cell, the network ensures that both refer to the same *measObject.* For CHO, if the network configures *condEventD1* or *condEventT1* for a candidate cell, the network configures a second triggering event *condEventA3, condEventA4* or *condEventA5* for the same candidate cell. The network does not configure both *condEventD1* and *condEventT1* for the same candidate cell. For CHO in terrestrial networks, the network does not indicate a *MeasId* associated with *condEventA4*. For CPA and for MN-initiated inter-SN CPC, the network only indicates *MeasId*(s) associated with *condEventA4*. For intra-SN CPC, the network only indicates *MeasId*(s) associated with *condEventA3* or *condEventA5*.

#### *condExecutionCondSCG*

Contains execution condition that needs to be fulfilled in order to trigger the execution of a conditional reconfiguration for SN initiated inter-SN CPC. The Meas Ids refer to the *measConfig* associated with the SCG. When configuring 2 triggering events (Meas Ids) for a candidate cell, network ensures that both refer to the same *measObject*. For each *condReconfigId*, the network always configures either *condExecutionCond* or *condExecutionCondSCG* (not both). The network only indicates *MeasId*(s) associated with *condEventA3* or *condEventA5*.

#### *condRRCReconfig*

The *RRCReconfiguration* message to be applied when the condition(s) are fulfilled. The *RRCReconfiguration* message contained in *condRRCReconfig* cannot contain the field *conditionalReconfiguration* or the field *daps-Config*.

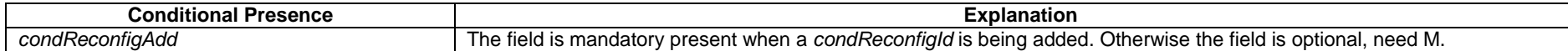

# *– ConditionalReconfiguration*

The IE *ConditionalReconfiguration* is used to add, modify and release the configuration of conditional reconfiguration.

## *ConditionalReconfiguration* **information element**

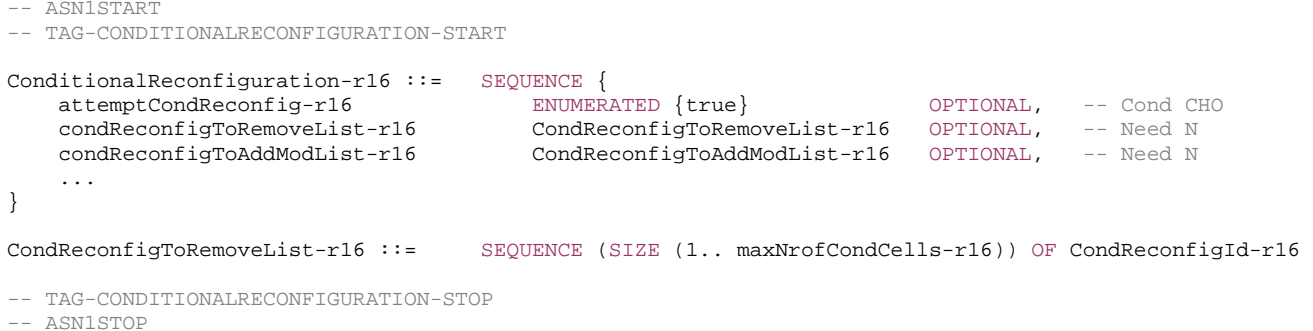

## *ConditionalReconfiguration* **field descriptions** *attemptCondReconfig* If present, the UE shall perform conditional reconfiguration if selected cell is a target candidate cell and it is the first cell selection after failure as described in clause 5.3.7.3. *condReconfigToAddModList* List of the configuration of candidate SpCells to be added or modified for CHO, CPA or CPC. *condReconfigToRemoveList*

List of the configuration of candidate SpCells to be removed.

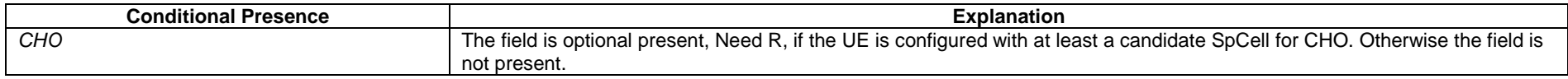

# – *ConfiguredGrantConfig*

The IE *ConfiguredGrantConfig* is used to configure uplink transmission without dynamic grant according to two possible schemes. The actual uplink grant may either be configured via RRC (*type1*) or provided via the PDCCH (addressed to CS-RNTI) (*type2*). Multiple Configured Grant configurations may be configured in one BWP of a serving cell.

# *ConfiguredGrantConfig* **information element**

#### -- ASN1START

-- TAG-CONFIGUREDGRANTCONFIG-START

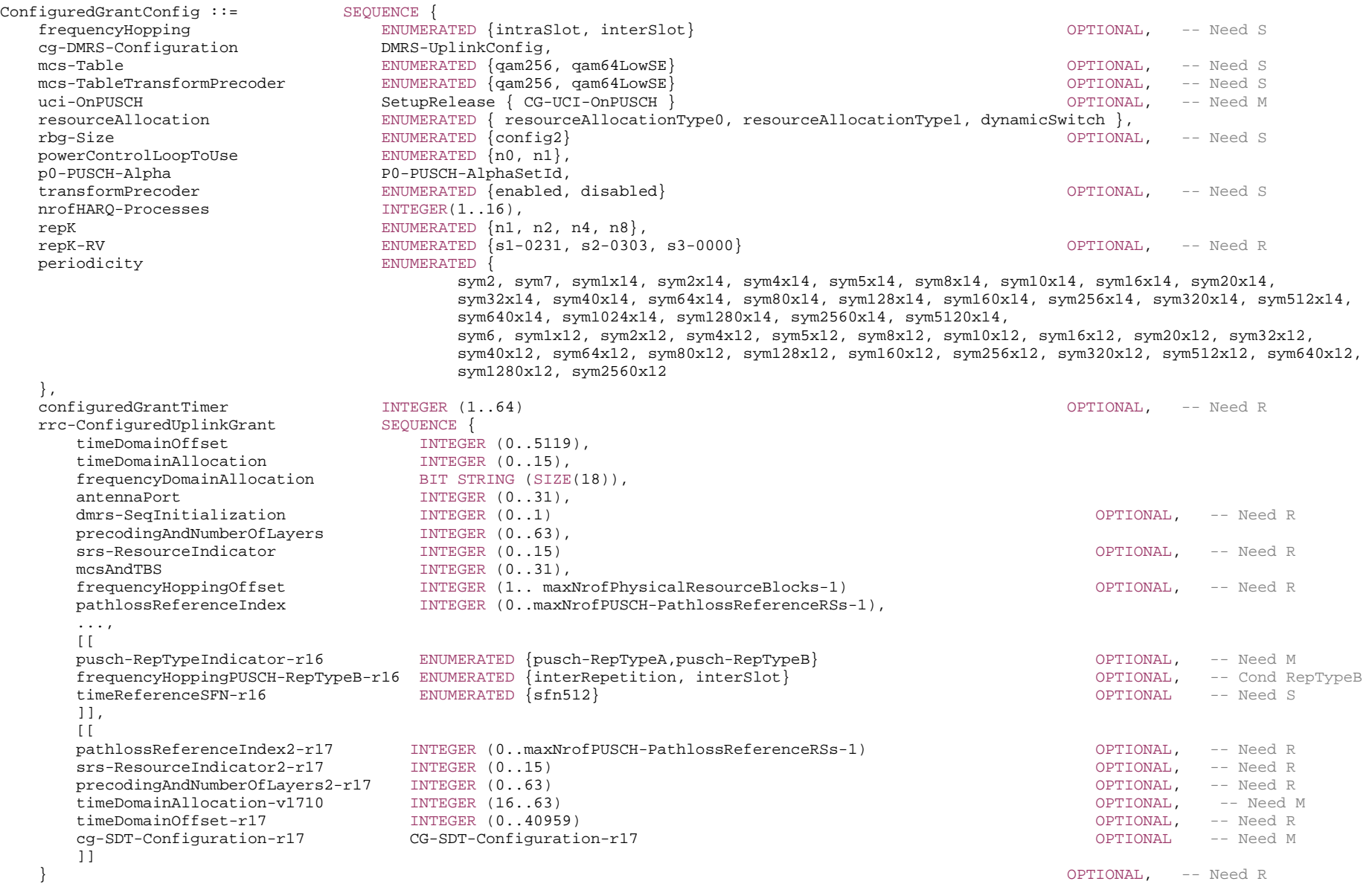

# **551 ETSI TS 138 331 V17.7.0 (2024-02)**

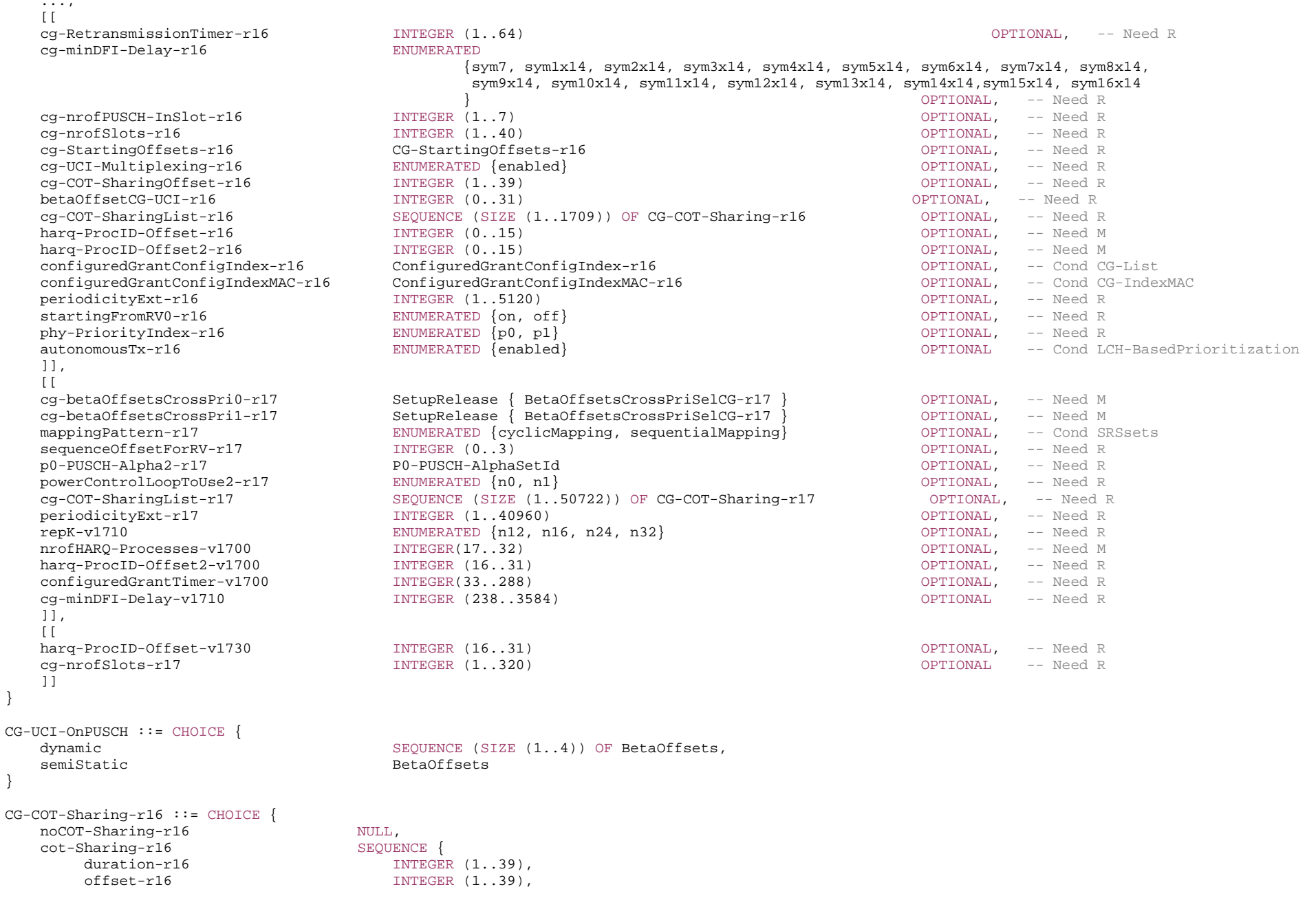

```
 channelAccessPriority-r16 INTEGER (1..4) 
    } 
} 
CG-COT-Sharing-r17 ::= CHOICE { 
   noCOT-Sharing-r17 NULL,
   cot-Sharing-r17 SEQUENCE
        duration-r17 INTEGER (1..319), 
        offset-r17 INTEGER (1..319) 
    } 
} 
CG-StartingOffsets-r16 ::= SEQUENCE { 
    cg-StartingFullBW-InsideCOT-r16 SEQUENCE (SIZE (1..7)) OF INTEGER (0..6) OPTIONAL, -- Need R 
    cg-StartingFullBW-OutsideCOT-r16 SEQUENCE (SIZE (1..7)) OF INTEGER (0..6) OPTIONAL, -- Need R 
    cg-StartingPartialBW-InsideCOT-r16 INTEGER (0..6) OPTIONAL, -- Need R 
    cg-StartingPartialBW-OutsideCOT-r16 INTEGER (0..6) OPTIONAL -- Need R 
} 
BetaOffsetsCrossPriSelCG-r17 ::= CHOICE { 
    dynamic-r17 SEQUENCE (SIZE (1..4)) OF BetaOffsetsCrossPri-r17, 
    semiStatic-r17 BetaOffsetsCrossPri-r17 } 
CG-SDT-Configuration-r17 ::= SEQUENCE { 
 cg-SDT-RetransmissionTimer INTEGER (1..64) OPTIONAL, -- Need R 
 sdt-SSB-Subset-r17 CHOICE { 
shortBitmap-r17 BIT STRING (SIZE (4)),
 mediumBitmap-r17 BIT STRING (SIZE (8)), 
       longBitmap-r17 BIT STRING (SIZE (64)) 
                                                                               } OPTIONAL, -- Need S 
    sdt-SSB-PerCG-PUSCH-r17 ENUMERATED {oneEighth, oneFourth, half, one, two, four, eight, sixteen} OPTIONAL, -- Need M 
   sdt-P0-PUSCH-r17 INTEGER (-16..15)    QPTIONAL, -- Need M
    sdt-Alpha-r17 ENUMERATED {alpha0, alpha04, alpha05, alpha06, alpha07, alpha08, alpha09, alpha1} OPTIONAL, -- Need M 
    sdt-DMRS-Ports-r17 CHOICE { 
      dmrsType1-r17 BIT STRING (SIZE (8)),
      dmrsType2-r17 BIT STRING (SIZE (12))
                                                                             OPTIONAL, -- Need M<br>OPTIONAL, -- Need M
   sdt-NrofDMRS-Sequences-r17 INTEGR (1.1)} 
-- TAG-CONFIGUREDGRANTCONFIG-STOP
```
*ConfiguredGrantConfig* **field descriptions**

*antennaPort*Indicates the antenna port(s) to be used for this configuration, and the maximum bitwidth is 5. See TS 38.214 [19], clause 6.1.2, and TS 38.212 [17], clause 7.3.1. The UE ignores this field in case of CG-SDT. *autonomousTx* If this field is present, the Configured Grant configuration is configured with autonomous transmission, see TS 38.321 [3]. *betaOffsetCG-UCI* Beta offset for CG-UCI in CG-PUSCH, see TS 38.213 [13], clause 9.3 *cg-betaOffsetsCrossPri0, cg-betaOffsetsCrossPri1*  Selection between and configuration of dynamic and semi-static beta-offset for multiplexing HARQ-ACK in CG-PUSCH with different priorities. The field *cg-betaOffsetsCrossPri0* indicates multiplexing LP HARQ-ACK in HP CG-PUSCH. This field is configured only if *phy-PriorityIndex-r16* is configured with value *p1*. The field *cg-betaOffsetsCrossPri1* indicates multiplexing HP HARQ-ACK in LP CG-PUSCH. This field is configured only if *phy-PriorityIndex-r16* is configured with value *p0*. *cg-COT-SharingList*  Indicates a table for COT sharing combinations (see 37.213 [48], clause 4.1.3). One row of the table can be set to noCOT-Sharing to indicate that there is no channel occupancy sharing. If the *cg-RetransmissionTimer-r16* is configured and the UE operates as an initiating device in semi-static channel access mode (see TS 37.213 [48], clause 4.3), then c*g-COT-SharingList-r16* is configured*. cg-COT-SharingOffset*  Indicates the offset from the end of the slot where the COT sharing indication in UCI is enabled where the offset in symbols is equal to 14<sup>\*</sup>n, where n is the signaled value for *cg-COT-SharingOffset*. Applicable when *ul-toDL-COT-SharingED-Threshold-r16* is not configured (see 37.213 [48], clause 4.1.3). *cg-DMRS-Configuration* DMRS configuration (see TS 38.214 [19], clause 6.1.2.3). *cg-minDFI-Delay* Indicates the minimum duration (in unit of symbols) from the ending symbol of the PUSCH to the starting symbol of the PDCCH containing the downlink feedback indication

(DFI) carrying HARQ-ACK for this PUSCH. The HARQ-ACK received before this minimum duration is not considered as valid for this PUSCH (see TS 38.213 [13], clause 10.5). The following minimum duration values are supported, depending on the configured subcarrier spacing [symbols]:

15 kHz: 7, m<sup>\*</sup>14, where m =  $\{1, 2, 3, 4\}$ 

- 30 kHz: 7, m<sup>\*</sup>14, where m = {1, 2, 3, 4, 5, 6, 7, 8}
- 60 kHz: 7, m\*14, where m = {1, 2, 3, 4, 5, 6, 7, 8, 9, 10, 11, 12, 13, 14, 15, 16}

120 kHz: 7, m\*14, where m = {1, 2, 3, 4, 5, 6, 7, 8, 9, 10, 11, 12, 13, 14, 15, 16, 17, 18, 19, 20, 21, 22, 23, 24, 25, 26, 27, 28, 29, 30, 31, 32}

480 kHz: m\*14, where m = {2, 4, 8, 12, 16, 20, 24, 28, 32, 36, 40, 44, 48, 52, 56, 60, 64, 68, 72, 76, 80, 84, 88, 92, 96, 100, 104, 108, 112, 116, 120, 124, 128} 960 kHz: m\*14, where m = {4, 8, 16, 24, 32, 40, 48, 56, 64, 72, 80, 88, 96, 104, 112, 120, 128, 136, 144, 152, 160, 168, 176, 184, 192, 200, 208, 216, 224, 232, 240, 248, 256}

#### *cg-nrofPUSCH-InSlot*

Indicates the number of consecutive PUSCH configured to CG within a slot where the SLIV indicating the first PUSCH and additional PUSCH appended with the same length (see TS 38.214 [19], clause 6.1.2.3). The network can only configure this field if *cg-RetransmissionTimer* is configured.

## *cg-nrofSlots*

Indicates the number of allocated slots in a configured grant periodicity following the time instance of configured grant offset (see TS 38.214 [19], clause 6.1.2.3). *cg-nrofSlotsr17* is only applicable for operation with shared spectrum channel access in FR2-2. When *cg-nrofSlots-r17* is configured, the UE shall ignore *cg-nrofSlots-r16*. The network can only configure this field if *cg-RetransmissionTimer* is configured.

## *cg-RetransmissionTimer*

Indicates the initial value of the configured retransmission timer (see TS 38.321 [3]) in multiples of *periodicity*. The value of *cg-RetransmissionTimer* is always less than or equal to the value of *configuredGrantTimer.* This field is always configured together with *harq-ProcID-Offset*. This field is not configured for operation in licensed spectrum or simultaneously with *harq-ProcID-Offset2.* The network does not configure this field for CG-SDT.

## *cg-StartingOffsets*

This field is not applicable for a UE which is allowed to operate as an initiating device in semi-static channel access mode, i.e., not applicable for a UE configured with UE FFP parameters (e.g. period, offset) regardless whether the UE would initiate its own COT or would share gNB's COT.

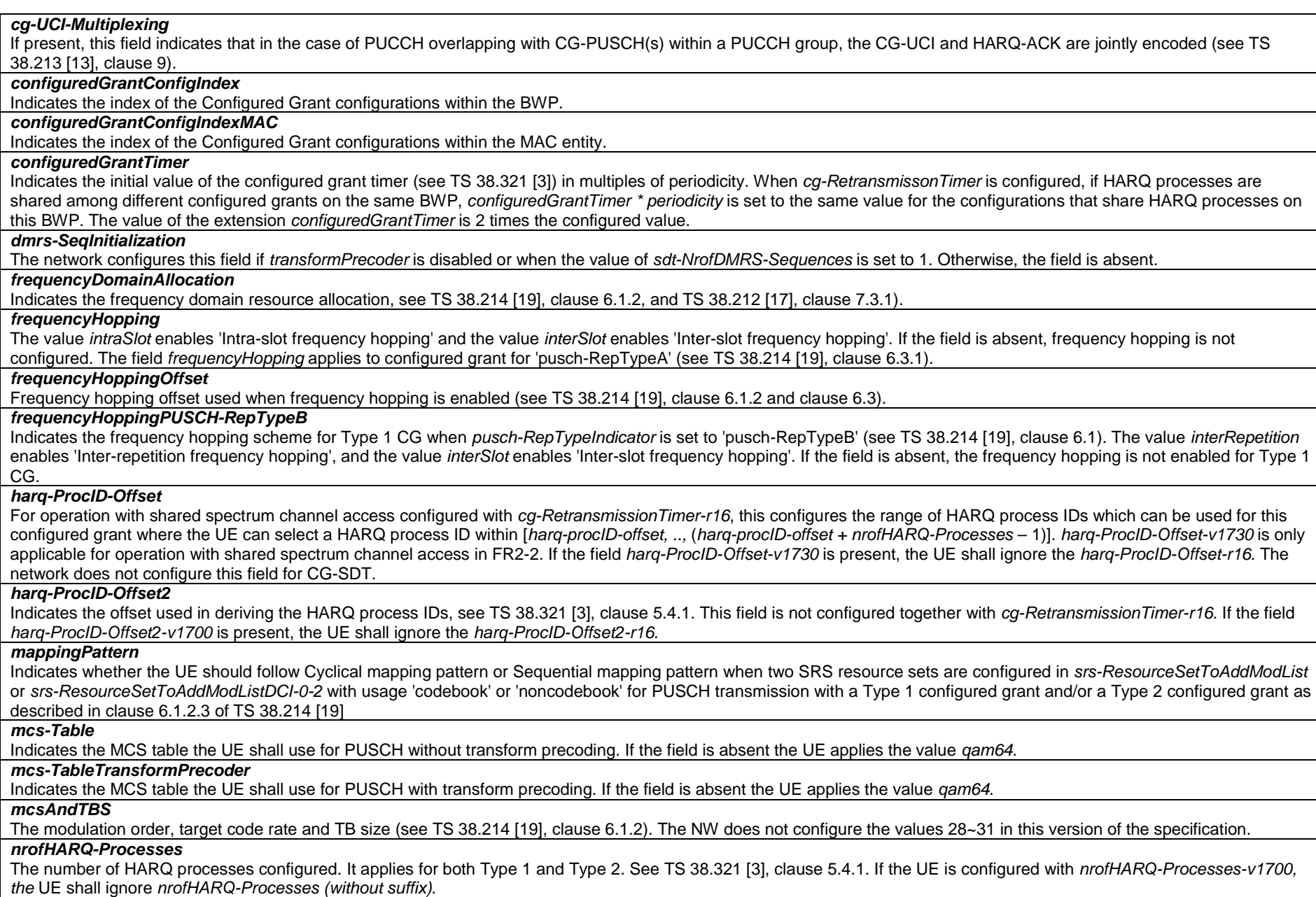

## *pathlossReferenceIndex*

Indicates the reference signal index used as PUSCH pathloss reference (see TS 38.213 [13], clause 7.1.1). In case of CG-SDT, the UE does not use this field.

## *pathlossReferenceIndex2*

Indicates the reference signal used as PUSCH pathloss reference for the second SRS resource set. When this field is present, pathlossReferenceIndex indicates the reference signal used as PUSCH pathloss reference for the first SRS resource set

## *p0-PUSCH-Alpha*

Index of the *P0-PUSCH-AlphaSet* to be used for this configuration.

## *p0-PUSCH-Alpha2*

Index of the *P0-PUSCH-AlphaSet* to be used for second SRS resource set. If this field is present, the *p0-PUSCH-Alpha* provides index for the P0-PUSCH-AlphaSet to be used for first SRS resource set.

#### *periodicity*

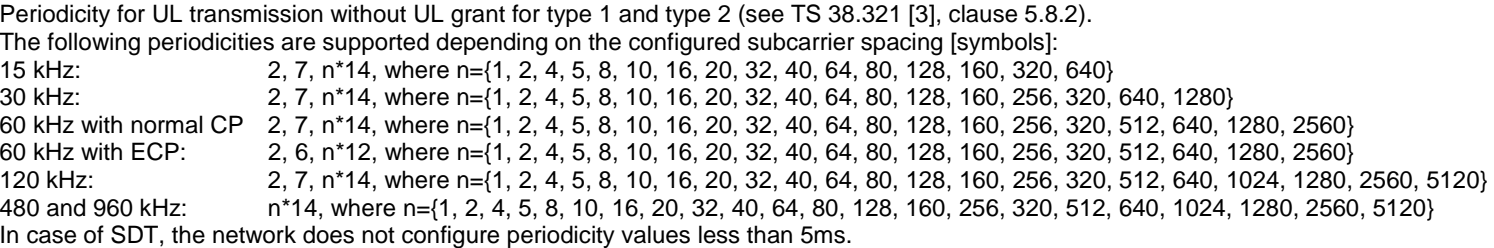

## *periodicityExt*

This field is used to calculate the periodicity for UL transmission without UL grant for type 1 and type 2 (see TS 38.321 [3], clause 5.8.2). If this field is present, the UE shall ignore field *periodicity* (without suffix). Network does not configure *periodicityExt-r17* together with *periodicityExt-r16*.

The following periodicites are supported depending on the configured subcarrier spacing [symbols]:<br>15 kHz: periodicity Ext\*14, where periodicity Ext has a value between 1 and 640.

- periodicityExt<sup>\*</sup>14, where *periodicityExt* has a value between 1 and 640.
- 30 kHz: *periodicityExt*\*14, where *periodicityExt* has a value between 1 and 1280.
- 60 kHz with normal CP: *periodicityExt*\*14, where *periodicityExt* has a value between 1 and 2560.
- 60 kHz with ECP: *periodicityExt*\*12, where *periodicityExt* has a value between 1 and 2560. periodicityExt<sup>\*</sup>14, where *periodicityExt* has a value between 1 and 5120.
- 480 kHz: *periodicityExt*\*14, where *periodicityExt* has a value between 1 and 20480.
- 960 kHz: *periodicityExt*\*14, where *periodicityExt* has a value between 1 and 40960.
- In case of SDT, the network does not configure periodicity values less than 5ms.

## *phy-PriorityIndex*

Indicates the PHY priority of CG PUSCH at least for PHY-layer collision handling. Value *p0* indicates low priority and value *p1* indicates high priority. The network does not configure this for CG-SDT.

## *powerControlLoopToUse*

Closed control loop to apply (see TS 38.213 [13], clause 7.1.1).

#### *powerControlLoopToUse2*

Closed control loop to apply to second SRS resource set (see TS 38.213 [13], clause 7.1.1). If this field is present, the *powerControlLoopToUse* applies to the first SRS resource set.

#### *precodingAndNumberOfLayers*

Indicates the precoding and number of layers (see TS 38.212 [17], clause 7.3.1.1.2, and TS 38.214 [19], clause 6.1.2.3). In case of CG-SDT, network sets this field to 1.

## *precodingAndNumberOfLayers2*

Indicates the precoding and number of layers for the second SRS resource set. When this field is present, *precodingAndNumberOfLayers* indicated the precoding and number of layers for the first SRS resource set.

#### *pusch-RepTypeIndicator*

Indicates whether UE follows the behavior for PUSCH repetition type A or the behavior for PUSCH repetition type B for each Type 1 configured grant configuration. The value *pusch-RepTypeA* enables the 'PUSCH repetition type A' and the value *pusch-RepTypeB* enables the 'PUSCH repetition type B' (see TS 38.214 [19], clause 6.1.2.3). The value *pusch-RepTypeB* is not configured simultaneously with *cg-nrofPUSCH-InSlot-r16* and *cg-nrofSlots-r16*. The network does not configure this field if *cg-RetransmissionTimer-r16*  is configured for CG operation with shared spectrum channel access.

### *rbg-Size*

Selection between configuration 1 and configuration 2 for RBG size for PUSCH. The UE does not apply this field if *resourceAllocation* is set to *resourceAllocationType1*. Otherwise, the UE applies the value *config1* when the field is absent. Note: *rbg-Size* is used when the *transformPrecoder* parameter is disabled.

#### *repK-RV*

The redundancy version (RV) sequence to use. See TS 38.214 [19], clause 6.1.2. The network configures this field if repetitions are used, i.e., if *repK* is set to *n2*, *n4* or *n8*. This field is not configured when *cg-RetransmissionTimer* is configured. Otherwise, the field is absent.

## *repK*

Number of repetitions K, see TS 38.214 [19]. If the field *repK-v1710* is present, the UE shall ignore the *repK* (without suffix).

## *resourceAllocation*

Configuration of resource allocation type 0 and resource allocation type 1. For Type 1 UL data transmission without grant, *resourceAllocation* should be *resourceAllocationType0* or *resourceAllocationType1*.

#### *rrc-ConfiguredUplinkGrant*

Configuration for "configured grant" transmission with fully RRC-configured UL grant (Type1). If this field is absent the UE uses UL grant configured by DCI addressed to CS-RNTI (Type2).

## *sequenceOffsetForRV*

Configures the RV offset for the starting RV for the first repetition (first actual repetition in PUSCH repetition Type B) towards the second 'SRS resource set' for PUSCH configured in either *srs-ResourceSetToAddModList* or *srs-ResourceSetToAddModListDCI-0-2* with usage 'codebook' or 'noncodebook'.

## *srs-ResourceIndicator*

Indicates the SRS resource to be used. The network does not configure this for CG-SDT.

#### *srs-ResourceIndicator2*

Indicates the SRS resource to be used for the second SRS resource set. When this field is present, the srs-ResourceIndicator is used for the first SRS resource set.

## *startingFromRV0*

This field is used to determine the initial transmission occasion of a transport block for a given RV sequence, see TS 38.214 [19], clause 6.1.2.3.1. The network does not configure this field if *cg-RetransmissionTimer-r16* is configured for CG operation.

## *timeDomainAllocation, timeDomainAllocation-v1710*

Indicates a combination of start symbol and length and PUSCH mapping type, see TS 38.214 [19], clause 6.1.2 and TS 38.212 [17], clause 7.3.1.

If the field *timeDomainAllocation-v1710* is present, the UE shall ignore *timeDomainAllocation* field (without suffix).

## *timeDomainOffset*

Offset related to the reference SFN indicated by *timeReferenceSFN*, see TS 38.321 [3], clause 5.8.2. *timeDomainOffset-r17* is only applicable to 480 kHz and 960 kHz. If *timeDomainOffset-r17* is present, the UE shall ignore *timeDomainOffset* (without suffix).

## *timeReferenceSFN*

Indicates SFN used for determination of the offset of a resource in time domain. The UE uses the closest SFN with the indicated number preceding the reception of the configured grant configuration, see TS 38.321 [3], clause 5.8.2. If the field *timeReferenceSFN* is not present, the reference SFN is 0.

#### *transformPrecoder*

Enables or disables transform precoding for *type1* and *type2*. If the field is absent, the UE enables or disables transform precoding in accordance with the field *msg3 transformPrecoder* in *RACH-ConfigCommon* from *rach-ConfigCommon* included directly within BWP configuration (i.e., not included in *additionalRACH-ConfigList*), see TS 38.214 [19], clause 6.1.3.

## *uci-OnPUSCH*

Selection between and configuration of dynamic and semi-static beta-offset. For Type 1 UL data transmission without grant, *uci-OnPUSCH* should be set to *semiStatic.* The network does not configure this for CG-SDT.

#### *CG-COT-Sharing* **field descriptions**

## *channelAccessPriority*

Indicates the Channel Access Priority Class that the gNB can assume when sharing the UE initiated COT (see 37.213 [48], clause 4.1.3).

#### *duration*

Indicates the number of DL transmission slots within UE initiated COT (see 37.213 [48], clause 4.1.3).

## *offset*

Indicates the number of DL transmission slots from the end of the slot where CG-UCI is detected after which COT sharing can be used (see 37.213 [48], clause 4.1.3).

## *CG-StartingOffsets* **field descriptions**

## *cg-StartingFullBW-InsideCOT*

A set of configured grant PUSCH transmission starting offsets (see TS 38.211[16], Table 5.3.1-2) which indicates the length of a CP extension of the first symbol that is located before the configured resource when frequency domain resource allocation includes all interlaces in the allocated RB set(s) and the CG PUSCH resource is inside gNB COT (see TS 38.214 [19], clause 6.1.2.3).

# *cg-StartingFullBW-OutsideCOT*

A set of configured grant PUSCH transmission starting offset indices (see TS 38.211[16], Table 5.3.1-2) which indicates the length of a CP extension of the first symbol that is located before the configured resource when frequency domain resource allocation includes all interlaces in the allocated RB set(s) and the CG PUSCH resource is outside gNB COT (see TS 38.214 [19], clause 6.1.2.3).

# *cg-StartingPartialBW-InsideCOT*

A set of configured grant PUSCH transmission starting offset index (see TS 38.211[16], Table 5.3.1-2) which indicates the length of a CP extension of the first symbol that is located before the configured resource when frequency domain resource allocation does not include all interlaces in the allocated RB set(s) and the CG PUSCH resource is inside gNB COT (see TS 38.214 [19], clause 6.1.2.3).

# *cg-StartingPartialBW-OutsideCOT*

A set of configured grant PUSCH transmission starting offset index (see TS 38.211[16], Table 5.3.1-2) which indicates the length of a CP extension of the first symbol that is located before the configured resource when frequency domain resource allocation does not include all interlaces in the allocated RB set(s) and the CG PUSCH resource is outside gNB COT (see TS 38.214 [19], clause 6.1.2.3).

*CG-SDT-Configuration* **field descriptions**

## *cg-SDT-RetransmissionTimer*

Indicates the initial value of the configured grant retransmission timer used for the initial transmission of CG-SDT with CCCH message (see TS 38.321 [3]) in multiples of *periodicity*.

#### *sdt-DMRS-Ports*

Indicates the set of DMRS ports for SSB to PUSCH mapping (see TS 38.213 [13]). The first (left-most / most significant) bit corresponds to DMRS port 0, the second most significant bit corresponds to DMRS port 1, and so on. A bit set to 1 indicates that this DMRS port is used for mapping. In case of a RedCap-specific initial downlink BWP that is associated with NCD-SSB, the SSB is the NCD-SSB. Otherwise, the SSB is the CD-SSB.

## *sdt-NrofDMRS-Sequences*

Indicates the number of DMRS sequences for SSB to PUSCH mapping (see TS 38.213 [13]). In case of a RedCap-specific initial downlink BWP that is associated with NCD-SSB, the SSB is the NCD-SSB. Otherwise, the SSB is the CD-SSB.

#### *sdt-SSB-Subset*

Indicates SSB subset for SSB to CG PUSCH mapping within one CG configuration. The first/leftmost bit corresponds to SS/PBCH block index 0, the second bit corresponds to SS/PBCH block index 1, and so on. Value 0 in the bitmap indicates that the corresponding SS/PBCH block is not included in the SSB subset for SSB to CG PUSCH mapping while value 1 indicates that the corresponding SS/PBCH block is included in SSB subset for SSB to CG PUSCH mapping. If this field is absent, UE assumes the SSB set includes all actually transmitted SSBs. In case of a RedCap-specific initial downlink BWP that is associated with NCD-SSB, the SSB is the NCD-SSB. Otherwise, the SSB is the CD-SSB.

## *sdt-SSB-PerCG-PUSCH*

The number of SSBs per CG PUSCH (see TS 38.213 [13]). Value *one* corresponds to 1 SSBs per CG PUSCH, value *two* corresponds to 2 SSBs per CG PUSCH and so on. In case of a RedCap-specific initial downlink BWP that is associated with NCD-SSB, the SSB is the NCD-SSB. Otherwise, the SSB is the CD-SSB.

# *sdt-P0-PUSCH*

Indicates P0 value for PUSCH for CG SDT in steps of 1dB (see TS 38.213 [13]). When this field is configured, the UE ignores the *p0-PUSCH-Alpha*.

#### *sdt-Alpha*

Indicates alpha value for PUSCH for CG SDT. *alpha0* indicates value 0 is used *alpha04* indicates value 4 is used and so on (see TS 38.213 [13]). When this field is configured, the UE ignores the *p0-PUSCH-Alpha*.

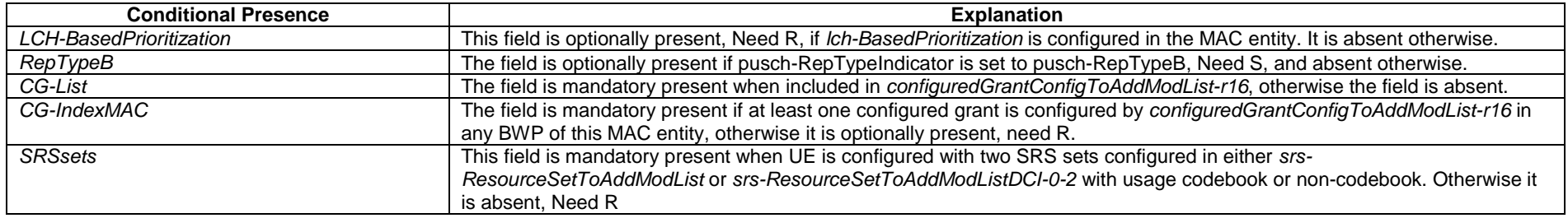

# – *ConfiguredGrantConfigIndex*

The IE *ConfiguredGrantConfigIndex* is used to indicate the index of one of multiple UL Configured Grant configurations in one BWP.

## *ConfiguredGrantConfigIndex* **information element**

-- ASN1START

<sup>--</sup> TAG-CONFIGUREDGRANTCONFIGINDEX-START

ConfiguredGrantConfigIndex-r16 ::= INTEGER (0.. maxNrofConfiguredGrantConfig-1-r16)

-- TAG-CONFIGUREDGRANTCONFIGINDEX-STOP

-- ASN1STOP

# – *ConfiguredGrantConfigIndexMAC*

The IE *ConfiguredGrantConfigIndexMAC* is used to indicate the unique Configured Grant configurations index per MAC entity.

## *ConfiguredGrantConfigIndexMAC* **information element**

-- ASN1START

-- TAG-CONFIGUREDGRANTCONFIGINDEXMAC-START

ConfiguredGrantConfigIndexMAC-r16 ::= INTEGER (0.. maxNrofConfiguredGrantConfigMAC-1-r16)

-- TAG-CONFIGUREDGRANTCONFIGINDEXMAC-STOP

-- ASN1STOP

# – *ConnEstFailureControl*

The IE *ConnEstFailureControl* is used to configure parameters for connection establishment failure control.

## *ConnEstFailureControl* **information element**

```
-- ASN1START 
-- TAG-CONNESTFAILURECONTROL-START ConnEstFailureControl ::= SEQUENCE { 
 connEstFailCount ENUMERATED {n1, n2, n3, n4}, 
 connEstFailOffsetValidity ENUMERATED {s30, s60, s120, s240, s300, s420, s600, s900}, 
    connEstFailOffset INTEGER (0..15) OPTIONAL -- Need S 
}
```
-- TAG-CONNESTFAILURECONTROL-STOP

#### *ConnEstFailureControl* **field descriptions**

## *connEstFailCount*

Number of times that the UE detects T300 expiry on the same cell before applying *connEstFailOffset*.

# *connEstFailOffset*

Parameter "Qoffset<sub>temp</sub>" in TS 38.304 [20]. If the field is absent, the value of infinity shall be used for "Qoffset<sub>temp</sub>".

## *connEstFailOffsetValidity*

Amount of time that the UE applies *connEstFailOffset* before removing the offset from evaluation of the cell. Value *s30* corresponds to 30 seconds, value *s60* corresponds to 60 seconds, and so on.

# – *ControlResourceSet*

The IE *ControlResourceSet* is used to configure a time/frequency control resource set (CORESET) in which to search for downlink control information (see TS 38.213 [13], clause 10.1). For the UE not supporting *multipleCORESET* in FR1, in order to receive MBS multicast in CFR within the UE's active BWP, if a CORESET is not configured within the *PDCCH-ConfigMulticast*, the CORESET other than CORESET#0 configured within the UE's active BWP for scheduling unicast can be used for scheduling MBS multicast, and the CORESET is expected to be included completely within the CFR and the parameters configured in the CORESET are expected to be supported by the UE for MBS multicast.

## *ControlResourceSet* **information element**

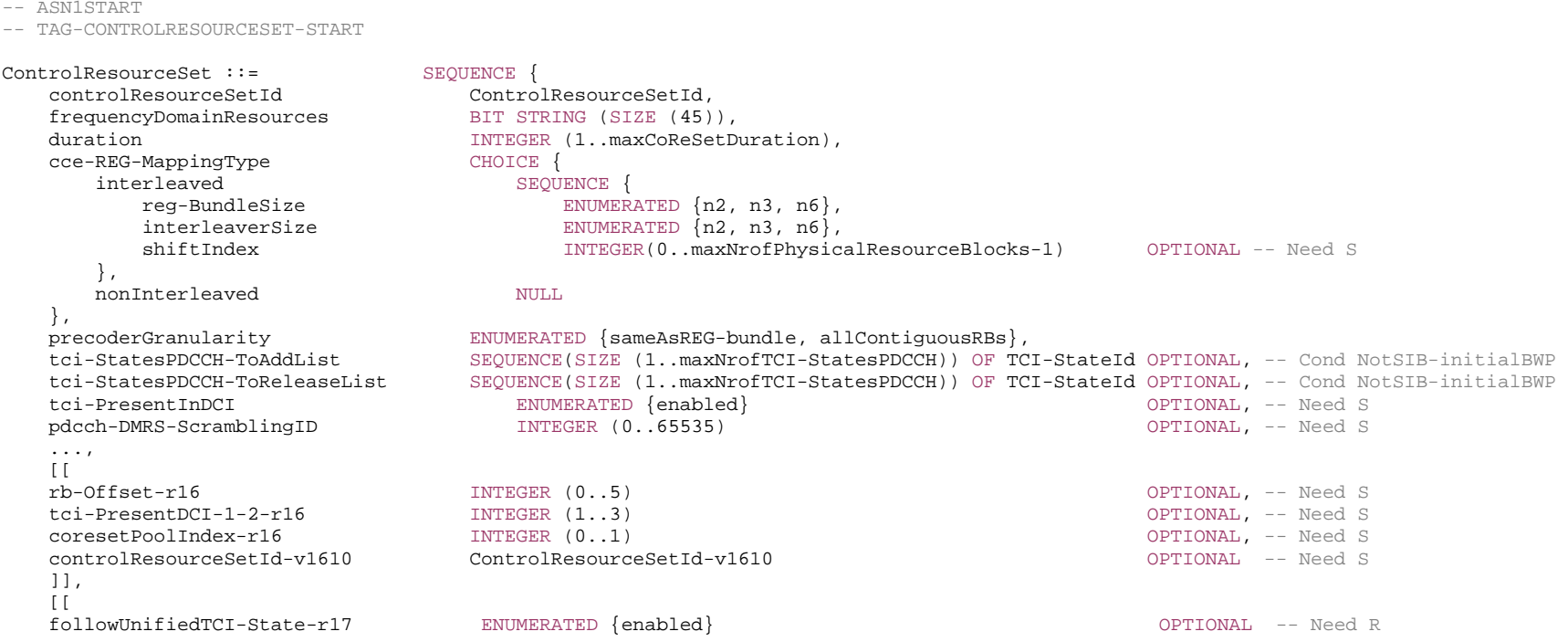

 ]] }

-- TAG-CONTROLRESOURCESET-STOP

*ControlResourceSet* **field descriptions**

## *cce-REG-MappingType* Mapping of Control Channel Elements (CCE) to Resource Element Groups (REG) (see TS 38.211 [16], clauses 7.3.2.2 and 7.4.1.3.2). *controlResourceSetId*Identifies the instance of the *ControlResourceSet* IE. Value 0 identifies the common CORESET configured in *MIB* and in *ServingCellConfigCommon* (*controlResourceSetZero*) and is hence not used here in the *ControlResourceSet* IE. Other values identify CORESETs configured by dedicated signalling or in *SIB1* or *SIB20*. The *controlResourceSetId* is unique among the BWPs of a serving cell. If the field *controlResourceSetId-v1610* is present, the UE shall ignore the *controlResourceSetId* field (without suffix). *coresetPoolIndex* The index of the CORESET pool for this CORESET as specified in TS 38.213 [13] (clauses 9 and 10) and TS 38.214 [19] (clauses 5.1 and 6.1). If the field is absent, the UE applies the value 0. *duration*Contiguous time duration of the CORESET in number of symbols (see TS 38.211 [16], clause 7.3.2.2). *followUnifiedTCI-State* When set to enabled, for PDCCH reception on this CORESET, the UE applies the "indicated" DL only TCI or joint TCI as specified in TS 38.214 [19], clause 5.1.5. *frequencyDomainResources* Frequency domain resources for the CORESET. Each bit corresponds a group of 6 RBs, with grouping starting from the first RB group in the BWP or MBS CFR where the CORESET is configured. When at least one search space is configured with *freqMonitorLocation-r16*, only the first  $N_{RBG, set0}^{size}$  bits are valid (see TS 38.213 [13], clause 10.1). The first (left-most / most significant) bit corresponds to the first RB group in the BWP or MBS CFR where the CORESET is configured, and so on. A bit that is set to 1 indicates that this RB group belongs to the frequency domain resource of this CORESET. Bits corresponding to a group of RBs not fully contained in the bandwidth part within which the CORESET is configured are set to zero (see TS 38.211 [16], clause 7.3.2.2). *interleaverSize*Interleaver-size (see TS 38.211 [16], clause 7.3.2.2). *pdcch-DMRS-ScramblingID* PDCCH DMRS scrambling initialization (see TS 38.211 [16], clause 7.4.1.3.1). When the field is absent the UE applies the value of the *physCellId* configured for this serving cell. *precoderGranularity* Precoder granularity in frequency domain (see TS 38.211 [16], clauses 7.3.2.2 and 7.4.1.3.2). *rb-Offset*Indicates the RB level offset in units of RB from the first RB of the first 6RB group to the first RB of BWP (see 38.213 [13], clause 10.1). *reg-BundleSize* Resource Element Groups (REGs) can be bundled to create REG bundles. This parameter defines the size of such bundles (see TS 38.211 [16], clause 7.3.2.2). *shiftIndex*When the field is absent the UE applies the value of the *physCellIdconfigured* for this serving cell (see TS 38.211 [16], clause 7.3.2.2). *tci-PresentInDCI*This field indicates if TCI field is present or absent in DCI format 1\_1 and DCI format 4\_2. When the field is absent the UE considers the TCI to be absent/disabled. In case of cross carrier scheduling, the network sets this field to enabled for the *ControlResourceSet* used for cross carrier scheduling in DCI format 1\_1 in the scheduling cell if *enableDefaultBeamForCCS* is not configured (see TS 38.214 [19], clause 5.1.5). *tci-PresentDCI-1-2* Configures the number of bits for "Transmission configuration indicator" in DCI format 1\_2. When the field is absent the UE applies the value of 0 bit for the "Transmission configuration indicator" in DCI format 1\_2 (see TS 38.212 [17], clause 7.3.1 and TS 38.214 [19], clause 5.1.5). In case of cross carrier scheduling, the network configures this field for the *ControlResourceSet* used for cross carrier scheduling in DCI format 1\_2 in the scheduling cell if *enableDefaultBeamForCCS* is not configured (see TS 38.214 [19], clause 5.1.5).

## *tci-StatesPDCCH-ToAddList*

 A subset of the TCI states defined in *pdsch-Config,* either with *tci-StatesToAddModList* or *dl-OrJointTCI-StateList,* included in the *BWP-DownlinkDedicated* corresponding to the serving cell and to the DL BWP to which the *ControlResourceSet* belong to. They are used for providing QCL relationships between the DL RS(s) in one RS Set (TCI-State) and the PDCCH DMRS ports (see TS 38.213 [13], clause 6.). The network configures at most *maxNrofTCI-StatesPDCCH* entries. The QCL relationships defined herein do not apply to MBS broadcast.

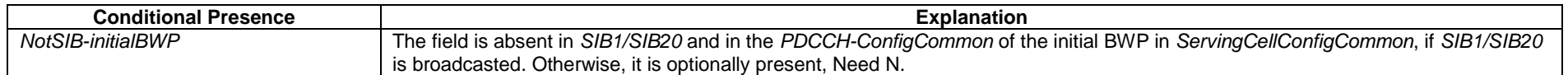

# – *ControlResourceSetId*

The *ControlResourceSetId* IE concerns a short identity, used to identify a control resource set within a serving cell. The *ControlResourceSetId* = 0 identifies the ControlResourceSet#0 configured via PBCH (*MIB*) and in *controlResourceSetZero* (*ServingCellConfigCommon*). The ID space is used across the BWPs and MBS CFRs of a Serving Cell.

## *ControlResourceSetId* **information element**

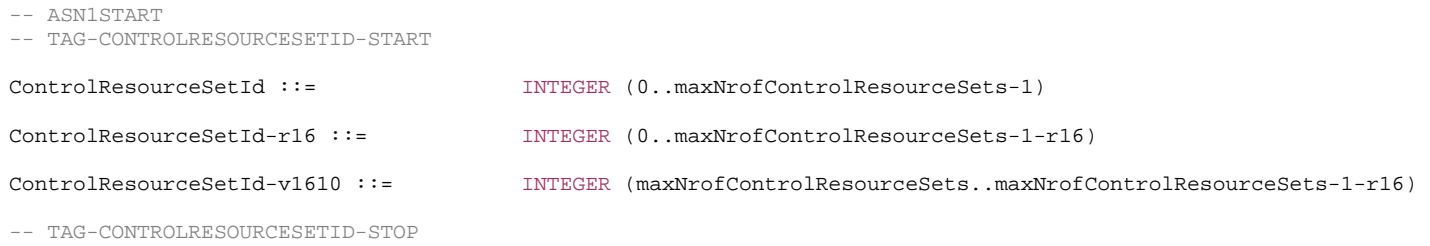

-- ASN1STOP

# – *ControlResourceSetZero*

The IE *ControlResourceSetZero* is used to configure CORESET#0 of the initial BWP (see TS 38.213 [13], clause 13).

## *ControlResourceSetZero* **information element**

-- ASN1START

-- TAG-CONTROLRESOURCESETZERO-START

#### ControlResourceSetZero ::= INTEGER (0..15)

```
-- TAG-CONTROLRESOURCESETZERO-STOP
```
# – *CrossCarrierSchedulingConfig*

The IE *CrossCarrierSchedulingConfig* is used to specify the configuration when the cross-carrier scheduling is used in a cell.

## *CrossCarrierSchedulingConfig* **information element**

```
-- ASN1START -- TAG-CROSSCARRIERSCHEDULINGCONFIG-START CrossCarrierSchedulingConfig ::= SEQUENCE { 
    schedulingCellInfo CHOICE {
       own subsequence { \sim SEQUENCE { \sim - Cross carrier scheduling: scheduling cell
           cif-Presence BOOLEAN
        }, 
       other SEQUENCE { -- Cross carrier scheduling: scheduled cell<br>schedulingCellId ServCellIndex,
                                             ServCellIndex,
           cif-InSchedulingCell INTEGER (1..7)
 } 
     }, 
     ..., 
     [[ 
    carrierIndicatorSize-r16 SEQUENCE
        carrierIndicatorSizeDCI-1-2-r16 INTEGER (0..3), 
        carrierIndicatorSizeDCI-0-2-r16 INTEGER (0..3) 
                                     {\small \begin{array}{cccc} \texttt{OFIIONAL,} & --& \texttt{Cond CIF-PRESENCE}\\ \texttt{EWUMENTED} & \texttt{enabled} & \texttt{OPTIONAL} & --& \texttt{Need} & S \end{array}}enableDefaultBeamForCCS-r16
     ]], 
     [[ 
     ccs-BlindDetectionSplit-r17 ENUMERATED {oneSeventh, threeFourteenth, twoSeventh, threeSeventh, 
                                         oneHalf, fourSeventh, fiveSeventh, spare1}
     ]] 
} 
-- TAG-CROSSCARRIERSCHEDULINGCONFIG-STOP
```
#### *CrossCarrierSchedulingConfig* **field descriptions**

## *carrierIndicatorSizeDCI-0-2, carrierIndicatorSizeDCI-1-2*

Configures the number of bits for the field of carrier indicator in PDCCH DCI format 0\_2/1\_2. The field *carrierIndicatorSizeDCI-0-2* refers to DCI format 0\_2 and the field *carrierIndicatorSizeDCI-1-2* refers to DCI format 1\_2, respectively (see TS 38.212 [17], clause 7.3.1 and TS 38.213 [13], clause 10.1).

## *ccs-BlindDetectionSplit*

Indicates the share of blind detection candidates and non-overlapping CCEs for PDCCH monitoring on an SpCell and an SCell when cross-carrier scheduling is configured from the SCell for the SpCell (see TS 38.213 [13], clause 10.1.1). The network only configures this field when it sets the field *other* for an SpCell, i.e., when it configures crosscarrier scheduling of the SpCell by a PDCCH on an Scell.

## *cif-Presence*

The field is used to indicate whether carrier indicator field is present (value *true*) or not (value *false*) in PDCCH DCI formats, see TS 38.213 [13]. If *cif-Presence* is set to *true*, the CIF value indicating a grant or assignment for this cell is 0.

### *cif-InSchedulingCell*

The field indicates the CIF value used in the scheduling cell to indicate a grant or assignment applicable for this cell, see TS 38.213 [13]. If configured for an SpCell, the nonfallback DCI formats on the SpCell include same number of CIF bits as the corresponding non-fallback DCI formats on the scheduling cell, and the CIF bits are considered reserved.

## *enableDefaultBeamForCCS*

This field indicates whether default beam selection for cross-carrier scheduled PDSCH or aperiodic CSI-RS is enabled, see TS 38.214 [19]. If not present, the default beam selection behaviour is not applied, i.e. Rel-15 behaviour is applied. This field can only be configured in the cross-scheduled SCell or SpCell.

*other*

Parameters for cross-carrier scheduling. If configured for an SpCell, the SpCell can be scheduled by the PDCCH on another SCell as well as by the PDCCH on the SpCell. If configured for an SCell, the SCell is scheduled by a PDDCH on another cell.

#### *own*

Parameters for self-scheduling, i.e., a serving cell is scheduled by its own PDCCH.

## *schedulingCellId*

If configured for an SpCell, this field indicates which SCell, in addition to the SpCell, signals the downlink allocations and uplink grants, if applicable, for the concerned SpCell. If configured for an Scell, this field indicates which cell signals the downlink allocations and uplink grants, if applicable, for the concerned SCell. In case the UE is configured with DC, the scheduling cell is part of the same cell group (i.e. MCG or SCG) as the scheduled cell. In case the UE is configured with two PUCCH groups, the scheduling cell and the scheduled cell are within the same PUCCH group. If *drx-ConfigSecondaryGroup* is configured in the *MAC-CellGroupConfig* associated with this serving cell, the scheduling cell and the scheduled cell belong to the same Frequency Range. In addition, the serving cell with an aperiodic CSI trigger and the PUSCH resource scheduled for the report are on the same carrier and serving cell, but the cell for which CSI is reported may belong to the same or a different Frequency Range. The network should not trigger a CSI request for a serving cell in the other Frequency Range when that serving cell is outside Active Time.

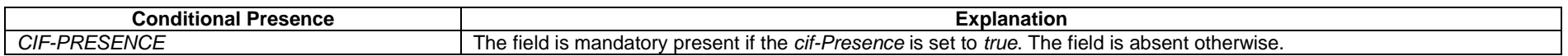

# – *CSI-AperiodicTriggerStateList*

The *CSI-AperiodicTriggerStateList* IE is used to configure the UE with a list of aperiodic trigger states. Each codepoint of the DCI field "CSI request" is associated with one trigger state (see TS 38.321 [3], clause 6.1.3.13). Upon reception of the value associated with a trigger state, the UE will perform measurement of CSI-RS, CSI-IM and/or SSB (reference signals) and aperiodic reporting on L1 according to all entries in the *associatedReportConfigInfoList* for that trigger state.

## *CSI-AperiodicTriggerStateList* **information element**

-- TAG-CSI-APERIODICTRIGGERSTATELIST-START CSI-AperiodicTriggerStateList ::= SEQUENCE (SIZE (1..maxNrOfCSI-AperiodicTriggers)) OF CSI-AperiodicTriggerState CSI-AperiodicTriggerState ::= SEQUENCE {<br>associatedReportConfigInfoList SEQUEN associatedReportConfigInfoList SEQUENCE (SIZE(1..maxNrofReportConfigPerAperiodicTrigger)) OF CSI-AssociatedReportConfigInfo, ...,  $\lceil$  ap-CSI-MultiplexingMode-r17 ENUMERATED {enabled} OPTIONAL -- Need R ]] } CSI-AssociatedReportConfigInfo ::= SEQUENCE { reportConfigId CSI-ReportConfigId, resourcesForChannel CHOICE { nzp-CSI-RS SEQUENCE { resourceSet INTEGER (1..maxNrofNZP-CSI-RS-ResourceSetsPerConfig), qcl-info SEQUENCE (SIZE(1..maxNrofAP-CSI-RS-ResourcesPerSet)) OF TCI-StateId OPTIONAL -- Cond Aperiodic }, csi-SSB-ResourceSet INTEGER (1..maxNrofCSI-SSB-ResourceSetsPerConfig) }, csi-IM-ResourcesForInterference INTEGER(1..maxNrofCSI-IM-ResourceSetsPerConfig) OPTIONAL, -- Cond CSI-IM-ForInterference nzp-CSI-RS-ResourcesForInterference INTEGER (1..maxNrofNZP-CSI-RS-ResourceSetsPerConfig) OPTIONAL, -- Cond NZP-CSI-RS-ForInterference ...,  $\Box$  resourcesForChannel2-r17 CHOICE { nzp-CSI-RS2-r17 SEQUENCE resourceSet2-r17 INTEGER (1..maxNrofNZP-CSI-RS-ResourceSetsPerConfig), qcl-info2-r17 SEQUENCE (SIZE(1..maxNrofAP-CSI-RS-ResourcesPerSet)) OF TCI-StateId OPTIONAL -- Cond Aperiodic }, csi-SSB-ResourceSet2-r17 INTEGER (1..maxNrofCSI-SSB-ResourceSetsPerConfigExt) OPTIONAL, -- Cond NoUnifiedTCI csi-SSB-ResourceSetExt INTEGER (1..maxNrofCSI-SSB-ResourceSetsPerConfigExt) OPTIONAL -- Need R ]] }

-- TAG-CSI-APERIODICTRIGGERSTATELIST-STOP

#### *CSI-AssociatedReportConfigInfo* **field descriptions**

### *ap-CSI-MultiplexingMode*

Indicates if the behavior of transmitting aperiodic CSI on the first PUSCH repetitions corresponding to two SRS resource sets configured in *srs-ResourceSetToAddModList* or *srs-ResourceSetToAddModListDCI-0-2* with usage '*codebook*' or '*noncodebook*' is enabled or not.

## *csi-IM-ResourcesForInterference*

*CSI-IM-ResourceSet* for interference measurement. Entry number in csi-IM-ResourceSetList in the CSI-ResourceConfig indicated by *csi-IM-ResourcesForInterference* in the *CSI-ReportConfig* indicated by *reportConfigId* above (value 1 corresponds to the first entry, value 2 to the second entry, and so on). The indicated *CSI-IM-ResourceSet* should have exactly the same number of resources like the *NZP-CSI-RS-ResourceSet* indicated in *resourceSet* within *nzp-CSI-RS*.

## *csi-SSB-ResourceSet, csi-SSB-ResourceSet2*

CSI-SSB-ResourceSet for channel measurements. Entry number in *csi-SSB-ResourceSetList* in the *CSI-ResourceConfig* indicated by *resourcesForChannelMeasurement* in the *CSI-ReportConfig* indicated by *reportConfigId* above (value 1 corresponds to the first entry, value 2 to the second entry, and so on).

#### *nzp-CSI-RS-ResourcesForInterference*

*NZP-CSI-RS-ResourceSet* for interference measurement. Entry number in *nzp-CSI-RS-ResourceSetList* in the *CSI-ResourceConfig* indicated by *nzp-CSI-RS-ResourcesForInterference* in the *CSI-ReportConfig* indicated by *reportConfigId* above (value 1 corresponds to the first entry, value 2 to the second entry, and so on).

#### *qcl-info, qcl-info2*

List of references to TCI-States for providing the QCL source and QCL type for each *NZP-CSI-RS-Resource* listed in *nzp-CSI-RS-Resources* of the *NZP-CSI-RS-ResourceSet* indicated by *resourceSet* within *nzp-CSI-RS*. Each *TCI-StateId* refers to the *TCI-State* which has this value for *tci-StateId* and is defined in *tci-StatesToAddModList* or in *dl-OrJointTCI-StateList* in the *PDSCH-Config* included in the *BWP-Downlink* corresponding to the serving cell and to the DL BWP to which the

*resourcesForChannelMeasuremen*t (in the *CSI-ReportConfig* indicated by *reportConfigId* above) belong to. First entry in *qcl-info* corresponds to first entry in *nzp-CSI-RS-Resources* of that *NZP-CSI-RS-ResourceSet*, second entry in *qcl-info* corresponds to second entry in *nzp-CSI-RS-Resources*, and so on (see TS 38.214 [19], clause 5.2.1.5.1). When this field is absent for aperiodic CSI RS, the UE shall use QCL information included in the "indicated" DL only/Joint TCI state as specified in TS 38.214

#### *reportConfigId*

The *reportConfigId* of one of the *CSI-ReportConfigToAddMod* configured in *CSI-MeasConfig*

## *resourcesForChannel2*

Configures reference signals for channel measurement corresponding to the second resource set for L1-RSRP measurement as configured in IE *CSI-ResourceConfig* when *nrofReportedGroups-r17* is configured in IE *CSI-ReportConfig*. If this is present, network configures csi-SSB-ResourceSetExt instead of csi-SSB-ResourceSet and the UE ignores csi-SSB-ResourceSet in resourcesForChannel, and the *resourcesForChannel* configures the reference signals for channel measurement corresponding to the first resource set for L1-RSRP measurement (see TS 38.214 [19], clause 5.2.1.4).

#### *resourceSet*

*NZP-CSI-RS-ResourceSet* for channel measurements. Entry number in *nzp-CSI-RS-ResourceSetList* in the *CSI-ResourceConfig* indicated by *resourcesForChannelMeasurement* in the *CSI-ReportConfig* indicated by r*eportConfigId* above (value 1 corresponds to the first entry, value 2 to the second entry, and so on).

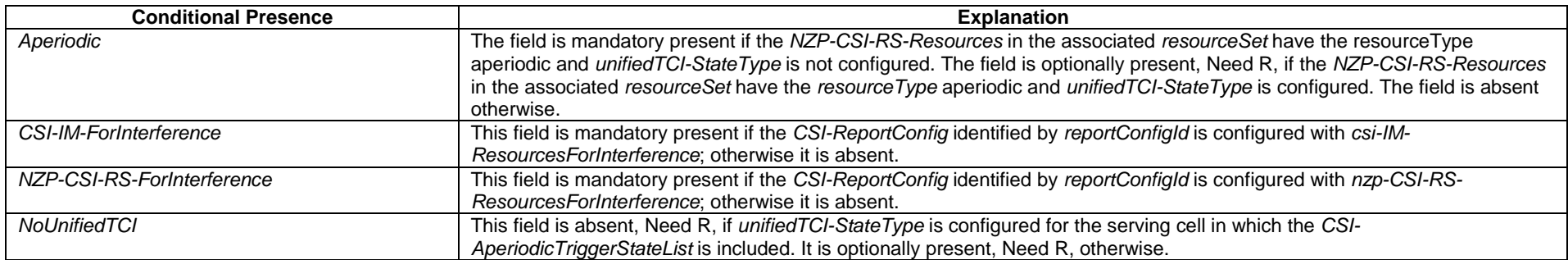

# – *CSI-FrequencyOccupation*

The IE *CSI-FrequencyOccupation* is used to configure the frequency domain occupation of a channel state information measurement resource (e.g. *NZP-CSI-RS-Resource*, *CSI-IM-Resource*).

## *CSI-FrequencyOccupation* **information element**

-- ASN1START -- TAG-CSI-FREQUENCYOCCUPATION-START CSI-FrequencyOccupation ::= SEQUENCE { startingRB INTEGER (0..maxNrofPhysicalResourceBlocks-1), nrofRBs INTEGER (24..maxNrofPhysicalResourceBlocksPlus1), ... } -- TAG-CSI-FREQUENCYOCCUPATION-STOP

-- ASN1STOP

*CSI-FrequencyOccupation* **field descriptions**

## *nrofRBs*

Number of PRBs across which this CSI resource spans. Only multiples of 4 are allowed. The smallest configurable number is the minimum of 24 and the width of the associated BWP. If the configured value is larger than the width of the corresponding BWP, the UE shall assume that the actual CSI-RS bandwidth is equal to the width of the BWP.

## *startingRB*

PRB where this CSI resource starts in relation to common resource block #0 (CRB#0) on the common resource block grid. Only multiples of 4 are allowed (0, 4, ...)

# – *CSI-IM-Resource*

The IE *CSI-IM-Resource* is used to configure one CSI Interference Management (IM) resource.

## *CSI-IM-Resource* **information element**

```
-- ASN1START
```

```
-- TAG-CSI-IM-RESOURCE-START
```
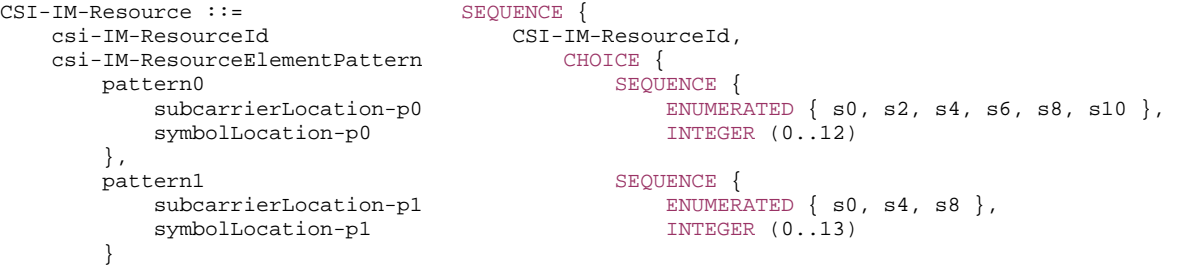

}<br>  ${\bf f}$  OPTIONAL, -- Need M<br>  ${\bf CSI-FrequencyOccupation}$  (and the control optional, -- Need M

-- TAG-CSI-IM-RESOURCE-STOP

 ... }

-- ASN1STOP

CSI-FrequencyOccupation

periodicityAndOffset CSI-ResourcePeriodicityAndOffset OPTIONAL, -- Cond PeriodicOrSemiPersistent

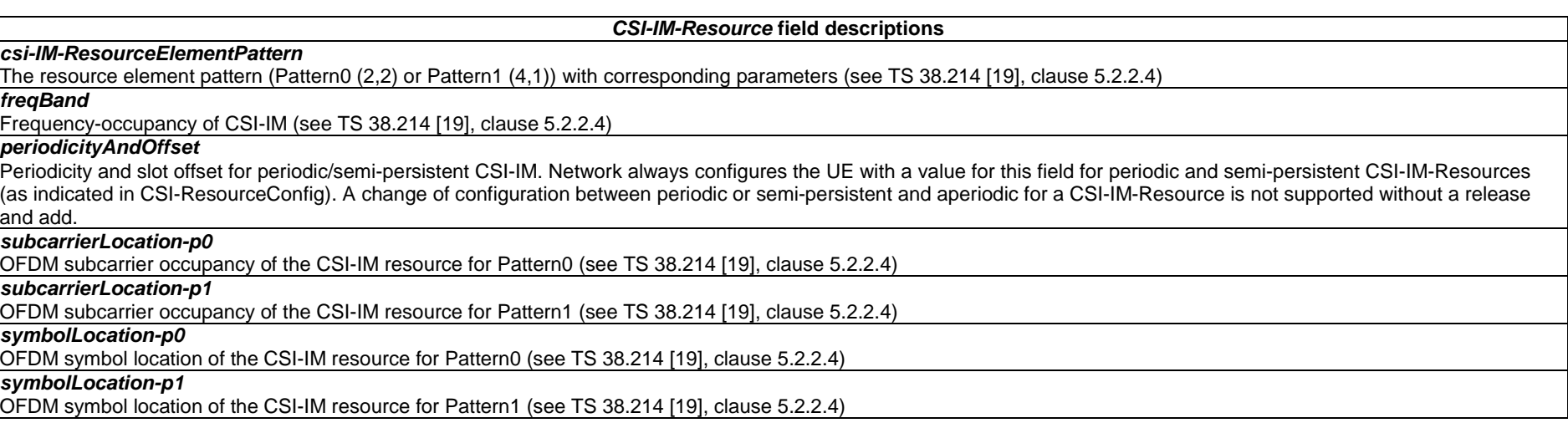

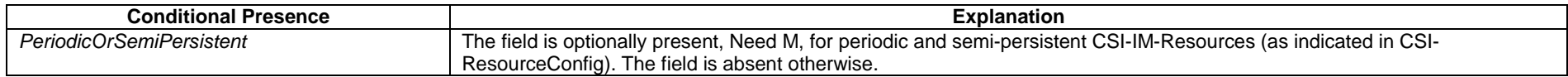

# – *CSI-IM-ResourceId*

The IE *CSI-IM-ResourceId* is used to identify one *CSI-IM-Resource*.

*CSI-IM-ResourceId* **information element** 

-- ASN1START

-- TAG-CSI-IM-RESOURCEID-START

CSI-IM-ResourceId ::= INTEGER (0..maxNrofCSI-IM-Resources-1)

-- TAG-CSI-IM-RESOURCEID-STOP

# – *CSI-IM-ResourceSet*

The IE *CSI-IM-ResourceSet* is used to configure a set of one or more CSI Interference Management (IM) resources (their IDs) and set-specific parameters.

## *CSI-IM-ResourceSet* **information element**

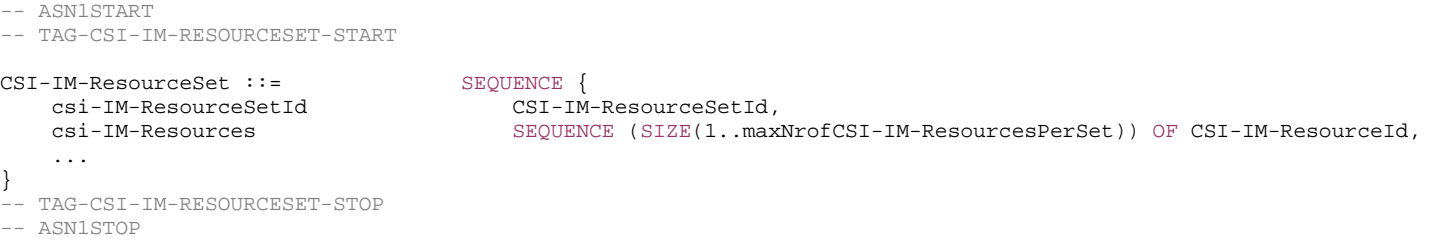

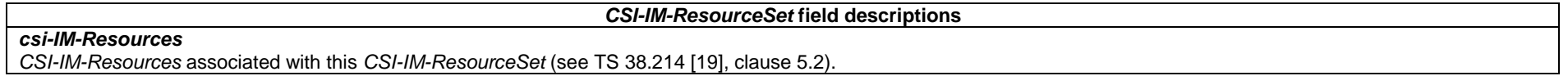

# – *CSI-IM-ResourceSetId*

The IE *CSI-IM-ResourceSetId* is used to identify *CSI-IM-ResourceSet*s.

### *CSI-IM-ResourceSetId* **information element**

-- ASN1START

-- TAG-CSI-IM-RESOURCESETID-START

CSI-IM-ResourceSetId ::= INTEGER (0..maxNrofCSI-IM-ResourceSets-1)

-- TAG-CSI-IM-RESOURCESETID-STOP

-- ASN1STOP

# – *CSI-MeasConfig*

The IE *CSI-MeasConfig* is used to configure CSI-RS (reference signals) belonging to the serving cell in which *CSI-MeasConfig* is included, channel state information reports to be transmitted on PUCCH on the serving cell in which *CSI-MeasConfig* is included and channel state information reports on PUSCH triggered by DCI received on the serving cell in which *CSI-MeasConfig* is included. See also TS 38.214 [19], clause 5.2.

## *CSI-MeasConfig* **information element**

```
-- ASN1START
```
-- TAG-CSI-MEASCONFIG-START

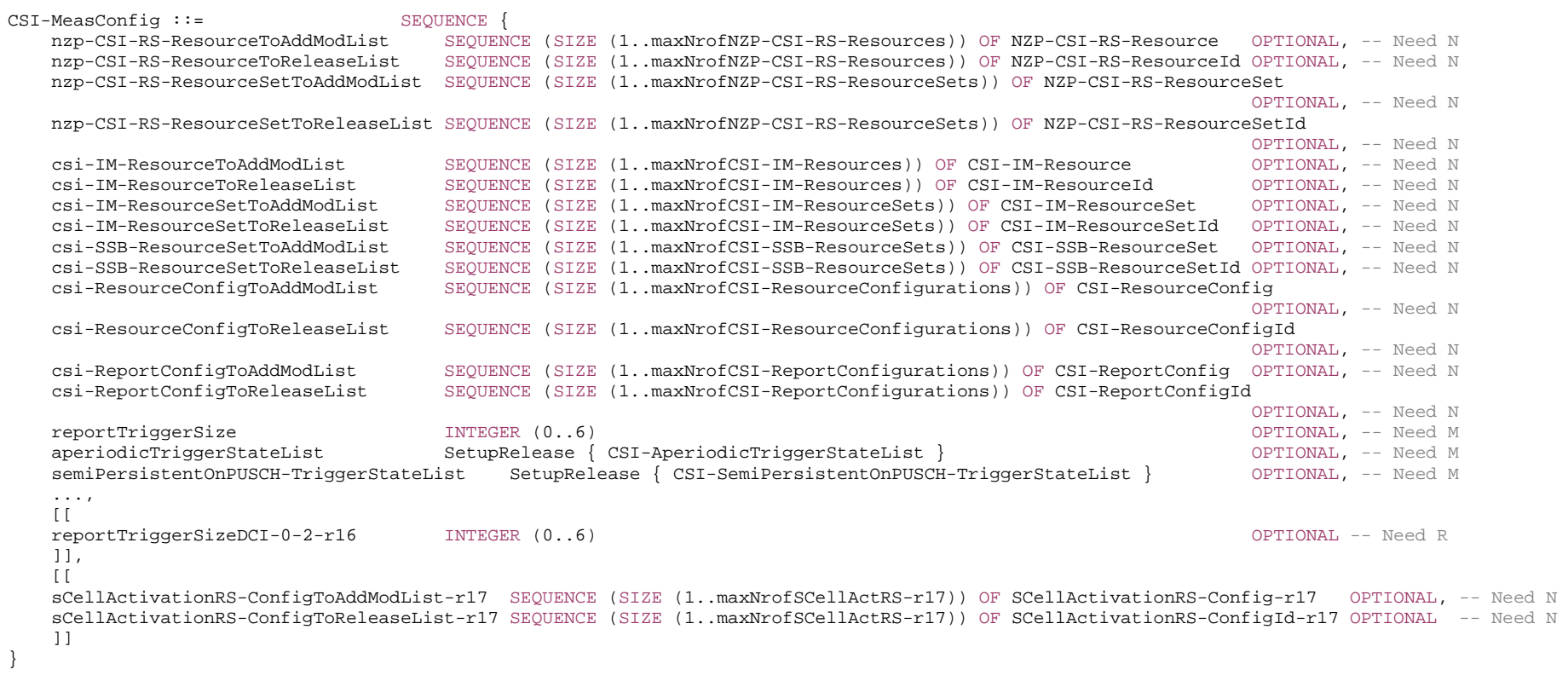

-- TAG-CSI-MEASCONFIG-STOP

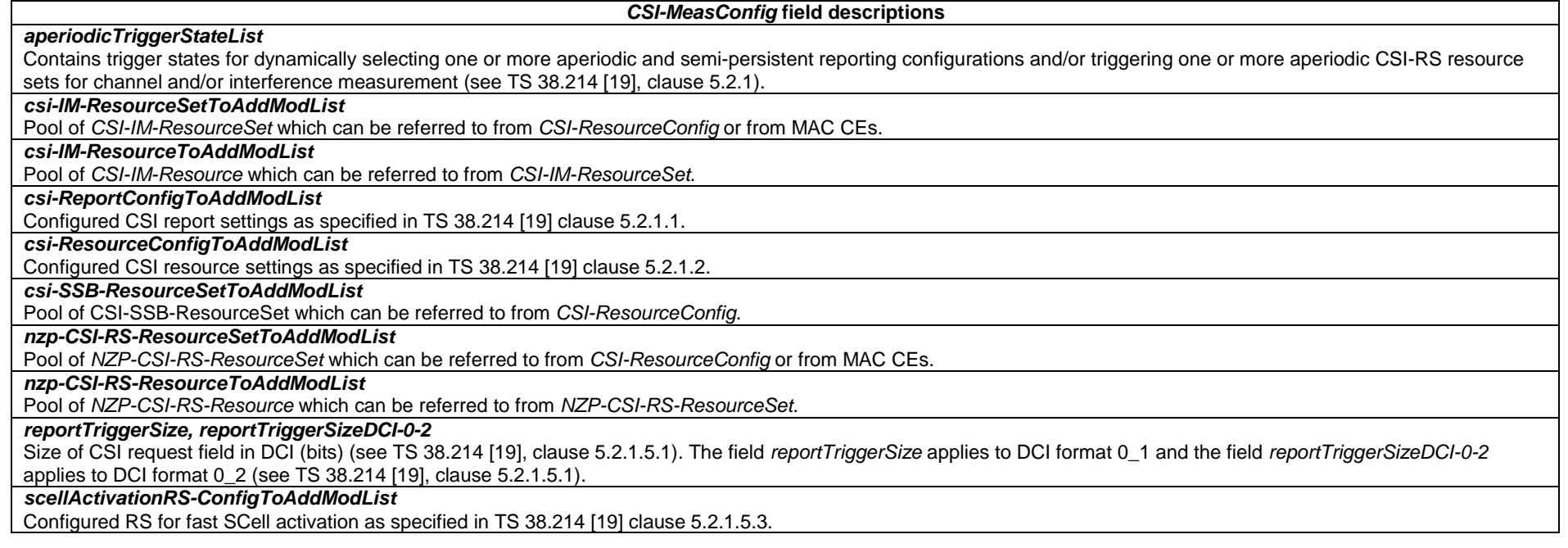

# – *CSI-ReportConfig*

The IE *CSI-ReportConfig* is used to configure a periodic or semi-persistent report sent on PUCCH on the cell in which the *CSI-ReportConfig* is included, or to configure a semipersistent or aperiodic report sent on PUSCH triggered by DCI received on the cell in which the *CSI-ReportConfig* is included (in this case, the cell on which the report is sent is determined by the received DCI). See TS 38.214 [19], clause 5.2.1.

## *CSI-ReportConfig* **information element**

```
-- ASN1START 
-- TAG-CSI-REPORTCONFIG-START CSI-ReportConfig ::= SEQUENCE { 
   reportConfigId CSI-ReportConfigId, 
    carrier ServCellIndex OPTIONAL, -- Need S 
   resourcesForChannelMeasurement CSI-ResourceConfigId, 
    csi-IM-ResourcesForInterference CSI-ResourceConfigId OPTIONAL, -- Need R 
   nzp-CSI-RS-ResourcesForInterference CSI-ResourceConfigId
   reportConfigType CHOICE { 
     periodic SEQUENCE {
         reportSlotConfig CSI-ReportPeriodicityAndOffset, 
         pucch-CSI-ResourceList SEQUENCE (SIZE (1..maxNrofBWPs)) OF PUCCH-CSI-Resource 
      },
```
semiPersistentOnPUCCH SEQUENCE reportSlotConfig CSI-ReportPeriodicityAndOffset, pucch-CSI-ResourceList SEQUENCE (SIZE (1..maxNrofBWPs)) OF PUCCH-CSI-Resource }, semiPersistentOnPUSCH SEQUENCE reportSlotConfig ENUMERATED {sl5, sl10, sl20, sl40, sl80, sl160, sl320} reportSlotOffsetList SEQUENCE (SIZE (1.. maxNrofUL-Allocations)) OF INTEGER(0..32), p0alpha P0-PUSCH-AlphaSetId }, aperiodic SEQUENCE { SEQUENCE (SIZE (1..maxNrofUL-Allocations)) OF INTEGER(0..32) } }, reportQuantity CHOICE { none  $\hbox{NULL}$  , cri-RI-PMI-COI NULL, cri-RI-i1 NULL, cri-RI-i1-CQI SEQUENCE { pdsch-BundleSizeForCSI ENUMERATED {n2, n4} OPTIONAL -- Need S }, cri-RI-CQI NULL, cri-RSRP NULL, ssb-Index-RSRP NULL, cri-RI-LI-PMI-CQI NULL }, reportFreqConfiguration SEQUENCE { cqi-FormatIndicator ENUMERATED { widebandCQI, subbandCQI } OPTIONAL, -- Need R pmi-FormatIndicator **ENUMERATED** { widebandPMI, subbandPMI } OPTIONAL, -- Need R csi-ReportingBand CHOICE { subbands3 BIT STRING(SIZE(3)),  $subbands<sub>4</sub>$ BIT STRING(SIZE(4)), subbands5 BIT STRING(SIZE(5)), subbands6 BIT STRING(SIZE(6)), subbands7 BIT STRING(SIZE(7)), subbands8 BIT STRING(SIZE(8)), subbands9 BIT STRING(SIZE(9)),  $subbands10$ BIT STRING(SIZE(10)),  $subbands11$ BIT STRING(SIZE(11)),  $subbands12$ BIT STRING(SIZE(12)),  $subbands13$ BIT STRING(SIZE(13)),  $subhands14$ BIT STRING(SIZE(14)),  $subbands15$ BIT STRING(SIZE(15)).  $subbands16$ BIT STRING(SIZE(16)),  $subbands17$ BIT STRING(SIZE(17)), subbands18 BIT STRING(SIZE(18)), ..., subbands19-v1530 BIT STRING(SIZE(19)) } OPTIONAL -- Need S } OPTIONAL, -- Need R timeRestrictionForChannelMeasurements ENUMERATED {configured, notConfigured}, timeRestrictionForInterferenceMeasurements ENUMERATED {configured, notConfigured}, codebookConfig CodebookConfig OPTIONAL, -- Need R dummy ENUMERATED {n1, n2} OPTIONAL, -- Need R

 groupBasedBeamReporting CHOICE { enabled NULL, disabled SEQUENCE { nrofReportedRS ENUMERATED {n1, n2, n3, n4} OPTIONAL -- Need S } }, cqi-Table ENUMERATED {table1, table2, table3, table4-r17} OPTIONAL, -- Need R subbandSize ENUMERATED {value1, value2}, non-PMI-PortIndication SEQUENCE (SIZE (1..maxNrofNZP-CSI-RS-ResourcesPerConfig)) OF PortIndexFor8Ranks OPTIONAL, -- Need R ..., [[ semiPersistentOnPUSCH-v1530 SEOUENCE reportSlotConfig-v1530 ENUMERATED {sl4, sl8, sl16} } OPTIONAL -- Need R  $11.$  $\Gamma$ semiPersistentOnPUSCH-v1610 SEQUENCE reportSlotOffsetListDCI-0-2-r16 SEQUENCE (SIZE (1.. maxNrofUL-Allocations-r16)) OF INTEGER(0..32) OPTIONAL, -- Need R reportSlotOffsetListDCI-0-1-r16 SEQUENCE (SIZE (1.. maxNrofUL-Allocations-r16)) OF INTEGER(0..32) OPTIONAL -- Need R } OPTIONAL, -- Need R aperiodic-v1610 SEQUENCE reportSlotOffsetListDCI-0-2-r16 SEQUENCE (SIZE (1.. maxNrofUL-Allocations-r16)) OF INTEGER(0..32) OPTIONAL, -- Need R reportSlotOffsetListDCI-0-1-r16 SEQUENCE (SIZE (1.. maxNrofUL-Allocations-r16)) OF INTEGER(0..32) OPTIONAL -- Need R } OPTIONAL, -- Need R reportQuantity-r16 CHOICE {  $cri-SINR-r16$   $NULL$ ssb-Index-SINR-r16 NULL } OPTIONAL, -- Need R codebookConfig-r16 CodebookConfig-r16 OPTIONAL -- Need R ]],  $\lceil$  cqi-BitsPerSubband-r17 ENUMERATED {bits4} OPTIONAL, -- Need R groupBasedBeamReporting-v1710 SEQUENCE { nrofReportedGroups-r17 ENUMERATED {n1, n2, n3, n4} } OPTIONAL, -- Need R codebookConfig-r17 CodebookConfig-r17 OPTIONAL, -- Need R sharedCMR-r17 ENUMERATED {enable} OPTIONAL, -- Need R csi-ReportMode-r17 ENUMERATED {mode1, mode2} OPTIONAL, -- Need R numberOfSingleTRP-CSI-Mode1-r17 ENUMERATED {n0, n1, n2} OPTIONAL, -- Need R reportQuantity-r17 CHOICE { cri-RSRP-Index-r17 NULL, ssb-Index-RSRP-Index-r17 NULL, cri-SINR-Index-r17 NULL, ssb-Index-SINR-Index-r17 NULL } OPTIONAL -- Need R  $11$ ,  $\lceil$ semiPersistentOnPUSCH-v1720 SEQUENCE reportSlotOffsetList-r17 SEQUENCE (SIZE (1.. maxNrofUL-Allocations-r16)) OF INTEGER(0..128) OPTIONAL, -- Need R reportSlotOffsetListDCI-0-2-r17 SEQUENCE (SIZE (1.. maxNrofUL-Allocations-r16)) OF INTEGER(0..128) OPTIONAL, -- Need R reportSlotOffsetListDCI-0-1-r17 SEQUENCE (SIZE (1.. maxNrofUL-Allocations-r16)) OF INTEGER(0..128) OPTIONAL -- Need R } OPTIONAL, -- Need R aperiodic-v1720 SEQUENCE reportSlotOffsetList-r17 SEQUENCE (SIZE (1.. maxNrofUL-Allocations-r16)) OF INTEGER(0..128) OPTIONAL, -- Need R

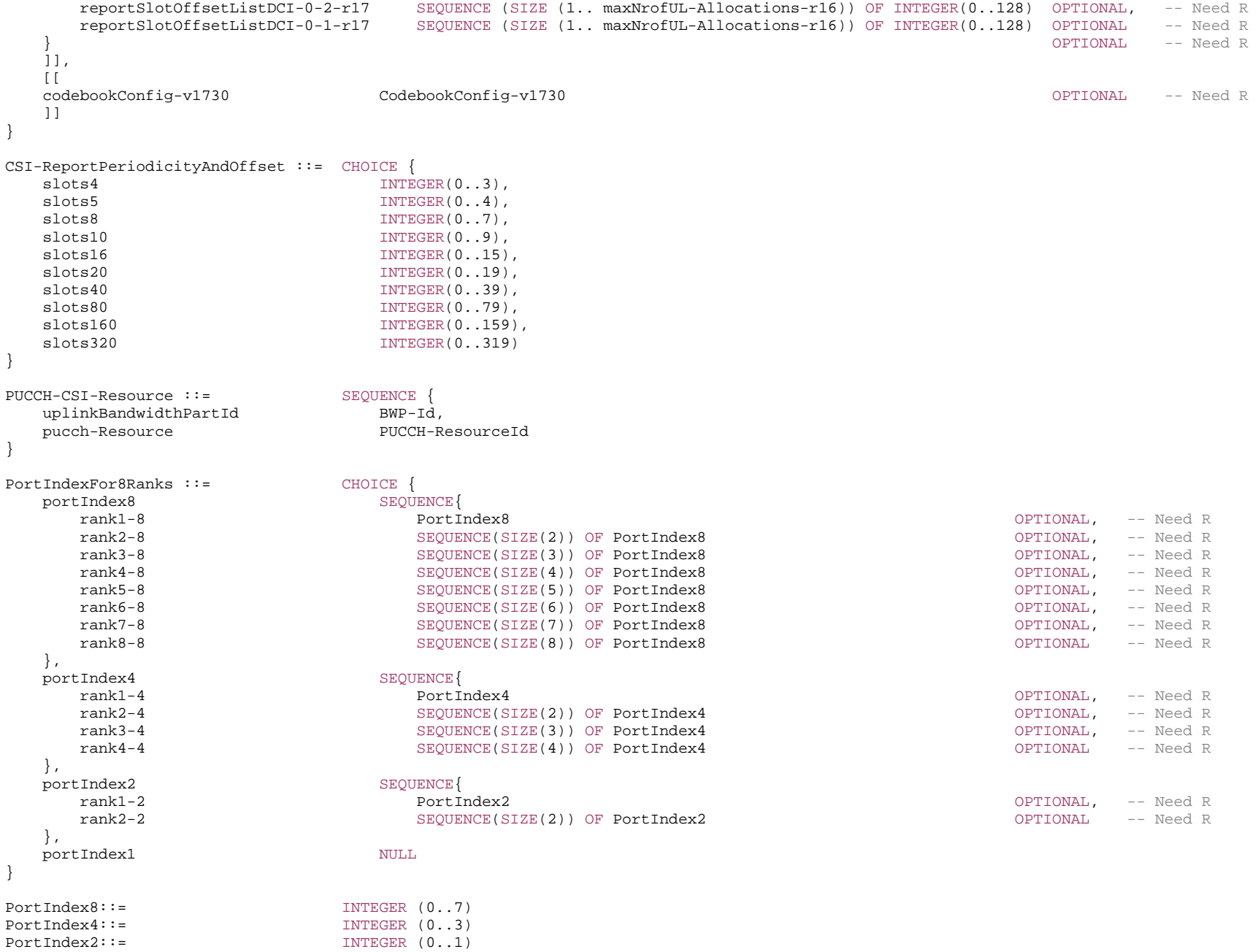
-- ASN1STOP

*CSI-ReportConfig* **field descriptions**

### *carrier*

Indicates in which serving cell the *CSI-ResourceConfig* indicated below are to be found. If the field is absent, the resources are on the same serving cell as this report configuration.

# *codebookConfig*

Codebook configuration for Type-1 or Type-2 including codebook subset restriction. Network can only configure one of *codebookConfig*, *codebookConfig-r16* or *codebookConfig-r17* to a UE. The network includes *codebookConfig-v1730* only if *codebookConfig-r17* is configured.

#### *cqi-BitsPerSubband*

This field can only be present if *cqi-FormatIndicator* is set to *subbandCQI*. If the field is configured with *bits4*, the UE uses 4-bit sub-band CQI. If the field is not present and *cqi-FormatIndicator* is set to *subbandCQI*, the UE uses 2-bit sub-band differential CQI.

## *cqi-FormatIndicator*

Indicates whether the UE shall report a single (wideband) or multiple (subband) CQI (see TS 38.214 [19], clause 5.2.1.4).

## *cqi-Table*

Which CQI table to use for CQI calculation (see TS 38.214 [19], clause 5.2.2.1). For a RedCap UE, CQI table 2 is only supported if the UE indicates support of 256QAM for **PDSCH.** 

# *csi-IM-ResourcesForInterference*

CSI IM resources for interference measurement. *csi-ResourceConfigId* of a *CSI-ResourceConfig* included in the configuration of the serving cell indicated with the field "carrier" above. The *CSI-ResourceConfig* indicated here contains only CSI-IM resources. The *bwp-Id* in that *CSI-ResourceConfig* is the same value as the *bwp-Id* in the *CSI-ResourceConfig* indicated by *resourcesForChannelMeasurement*.

# *csi-ReportingBand*

Indicates a contiguous or non-contiguous subset of subbands in the bandwidth part which CSI shall be reported for. Each bit in the bit-string represents one subband. The right-most bit in the bit string represents the lowest subband in the BWP. The choice determines the number of subbands (subbands3 for 3 subbands, subbands4 for 4 subbands, and so on) (see TS 38.214 [19], clause 5.2.1.4). This field is absent if there are less than 24 PRBs (no sub band) and present otherwise (see TS 38.214 [19], clause 5.2.1.4).

# *csi-ReportMode*

Configures the CSI report modes Mode1 or Mode 2 (see TS 38.214 [19], clause 5.2.1.4.2)

## *dummy*

This field is not used in the specification. If received it shall be ignored by the UE.

## *groupBasedBeamReporting*

Turning on/off group beam based reporting (see TS 38.214 [19], clause 5.2.1.4). If *groupBasedBeamReporting* (without suffix) is set to disabled, *groupBasedBeamReportingv1710* is absent.

## *non-PMI-PortIndication*

Port indication for RI/CQI calculation. For each CSI-RS resource in the linked ResourceConfig for channel measurement, a port indication for each rank R, indicating which R ports to use. Applicable only for non-PMI feedback (see TS 38.214 [19], clause 5.2.1.4.2).

The first entry in *non-PMI-PortIndication* corresponds to the NZP-CSI-RS-Resource indicated by the first entry in *nzp-CSI-RS-Resources* in the *NZP-CSI-RS-ResourceSet* indicated in the first entry of nzp-CSI-RS-ResourceSetList of the CSI-ResourceConfig whose CSI-ResourceConfigId is indicated in a CSI-MeasId together with the above CSI-*ReportConfigId*; the second entry in *non-PMI-PortIndication* corresponds to the NZP-CSI-RS-Resource indicated by the second entry in *nzp-CSI-RS-Resources* in the *NZP-CSI-RS-ResourceSet* indicated in the first entry of *nzp-CSI-RS-ResourceSetList* of the same *CSI-ResourceConfig*, and so on until the NZP-CSI-RS-Resource indicated by the last entry in *nzp-CSI-RS-Resources* in the in the *NZP-CSI-RS-ResourceSet* indicated in the first entry of *nzp-CSI-RS-ResourceSetList* of the same *CSI-ResourceConfig*. Then the next entry corresponds to the NZP-CSI-RS-Resource indicated by the first entry in *nzp-CSI-RS-Resources* in the *NZP-CSI-RS-ResourceSet* indicated in the second entry of *nzp-CSI-RS-ResourceSetList* of the same *CSI-ResourceConfig* and so on.

# *nrofReportedGroups*

Number of reported resource groups per CSI-report. Value *n1* means one resource group, *n2* means 2 resource groups, and so on. If *nrofReportedGroups* is configured, the UE ignores groupBasedBeamReporting (without suffix).

# *nrofReportedRS*

The number (N) of measured RS resources to be reported per report setting in a non-group-based report.  $N \le N$  max, where N max is either 2 or 4 depending on UE capability.

(see TS 38.214 [19], clause 5.2.1.4) When the field is absent the UE applies the value 1.

# *numberOfSingleTRP-CSI-Mode1*

Configures the number of reported X CSIs when *csi-ReportMode* is set to 'Mode 1' as described in TS 38.214 [19], clause 5.2.1.4.2. The field is present only if csi-ReportMode configures Mode 1.

# *nzp-CSI-RS-ResourcesForInterference*

NZP CSI RS resources for interference measurement. *csi-ResourceConfigId* of a *CSI-ResourceConfig* included in the configuration of the serving cell indicated with the field "carrier" above. The *CSI-ResourceConfig* indicated here contains only NZP-CSI-RS resources. The *bwp-Id* in that *CSI-ResourceConfig* is the same value as the *bwp-Id* in the *CSI-ResourceConfig* indicated by *resourcesForChannelMeasurement*.

# *p0alpha*

Index of the p0-alpha set determining the power control for this CSI report transmission (see TS 38.214 [19], clause 6.2.1.2).

# *pdsch-BundleSizeForCSI*

PRB bundling size to assume for CQI calculation when *reportQuantity* is CRI/RI/i1/CQI. If the field is absent, the UE assumes that no PRB bundling is applied (see TS 38.214 [19], clause 5.2.1.4.2).

# *pmi-FormatIndicator*

Indicates whether the UE shall report a single (wideband) or multiple (subband) PMI. (see TS 38.214 [19], clause 5.2.1.4).

## *pucch-CSI-ResourceList*

Indicates which PUCCH resource to use for reporting on PUCCH.

# *reportConfigType*

Time domain behavior of reporting configuration.

# *reportFreqConfiguration*

Reporting configuration in the frequency domain. (see TS 38.214 [19], clause 5.2.1.4).

# *reportQuantity*

The CSI related quantities to report. see TS 38.214 [19], clause 5.2.1. If the field *reportQuantity-r16* or *reportQuantity-r17* is present, UE shall ignore *reportQuantity* (without suffix). Network does not configure *reportQuantity-r17* together with *reportQuantity-r16.*

# *reportSlotConfig*

Periodicity and slot offset (see TS 38.214 [19], clause 5.2.1.4). If the field *reportSlotConfig-v1530* is present, the UE shall ignore the value provided in *reportSlotConfig* (without suffix).

# *reportSlotOffsetList, reportSlotOffsetListDCI-0-1*, *reportSlotOffsetListDCI-0-2*

Timing offset Y for semi persistent reporting using PUSCH. This field lists the allowed offset values. This list must have the same number of entries as the *pusch-TimeDomainAllocationList* in *PUSCH-Config*. A particular value is indicated in DCI. The network indicates in the DCI field of the UL grant, which of the configured report slot offsets the UE shall apply. The DCI value 0 corresponds to the first report slot offset in this list, the DCI value 1 corresponds to the second report slot offset in this list, and so

on. The first report is transmitted in slot n+Y, second report in n+Y+P, where P is the configured periodicity.

Timing offset Y for aperiodic reporting using PUSCH. This field lists the allowed offset values. This list must have the same number of entries as the *pusch-*

*TimeDomainAllocationList* in *PUSCH-Config*. A particular value is indicated in DCI. The network indicates in the DCI field of the UL grant, which of the configured report slot offsets the UE shall apply. The DCI value 0 corresponds to the first report slot offset in this list, the DCI value 1 corresponds to the second report slot offset in this list, and so on (see TS 38.214 [19], clause 6.1.2.1).

The field *reportSlotOffsetListDCI-0-1* applies to DCI format 0\_1 and the field *reportSlotOffsetListDCI-0-2* applies to DCI format 0\_2 (see TS 38.214 [19], clause 6.1.2.1). The fields *reportSlotOffsetList-r17*, *reportSlotOffsetListDCI-0-1-r17* and *reportSlotOffsetListDCI-0-2-r17* are only applicable for SCS 480 kHz and 960 kHz and if they are configured, the UE shall ignore the fields *reportSlotOffsetList* (without suffix), *reportSlotOffsetListDCI-0-1* (without suffix) and *reportSlotOffsetListDCI-0-2* (without suffix) for SCS 480 kHz and 960 kHz.

# *resourcesForChannelMeasurement*

Resources for channel measurement. *csi-ResourceConfigId* of a *CSI-ResourceConfig* included in the configuration of the serving cell indicated with the field "carrier" above. The *CSI-ResourceConfig* indicated here contains only NZP-CSI-RS resources and/or SSB resources. This *CSI-ReportConfig* is associated with the DL BWP indicated by *bwp-Id* in that *CSI-ResourceConfig*.

# *sharedCMR*

Enables sharing of channel measurement resources between different CSI measurement hypotheses when (1) *csi-ReportMode* is set to 'Mode1' and *numberOfSingleTRP-CSI-Mode1* is set to 1 or 2; or (2) *csi-ReportMode* is set to 'Mode2' (see TS 38.214 [19], clause 5.2.1.4.2).

#### *subbandSize*

Indicates one out of two possible BWP-dependent values for the subband size as indicated in TS 38.214 [19], table 5.2.1.4-2 . If *csi-ReportingBand* is absent, the UE shall ignore this field.

*timeRestrictionForChannelMeasurements*

Time domain measurement restriction for the channel (signal) measurements (see TS 38.214 [19], clause 5.2.1.1).

*timeRestrictionForInterferenceMeasurements*

Time domain measurement restriction for interference measurements (see TS 38.214 [19], clause 5.2.1.1).

#### *PortIndexFor8Ranks* **field descriptions**

#### *portIndex8*

Port-Index configuration for up to rank 8. If present, the network configures port indexes for at least one of the ranks.

# *portIndex4*

Port-Index configuration for up to rank 4. If present, the network configures port indexes for at least one of the ranks.

#### *portIndex2*

Port-Index configuration for up to rank 2. If present, the network configures port indexes for at least one of the ranks.

## *portIndex1*

Port-Index configuration for rank 1.

#### *PUCCH-CSI-Resource* **field descriptions**

#### *pucch-Resource*

PUCCH resource for the associated uplink BWP. Only PUCCH-Resource of format 2, 3 and 4 is supported. The actual PUCCH-Resource is configured in *PUCCH-Config* and referred to by its ID. When two *PUCCH-Config* are configured within *PUCCH-ConfigurationList*, *PUCCH-ResourceId* in a *PUCCH-CSI-Resource* refers to a PUCCH-Resource in the *PUCCH-Config* used for HARQ-ACK with low priority.

# – *CSI-ReportConfigId*

The IE *CSI-ReportConfigId* is used to identify one *CSI-ReportConfig*.

# *CSI-ReportConfigId* **information element**

#### -- ASN1START

-- TAG-CSI-REPORTCONFIGID-START

CSI-ReportConfigId ::= INTEGER (0..maxNrofCSI-ReportConfigurations-1)

-- TAG-CSI-REPORTCONFIGID-STOP

-- ASN1STOP

# – *CSI-ResourceConfig*

The IE *CSI-ResourceConfig* defines a group of one or more *NZP-CSI-RS-ResourceSet*, *CSI-IM-ResourceSet* and/or *CSI-SSB-ResourceSet*.

# *CSI-ResourceConfig* **information element**

```
-- ASN1START -- TAG-CSI-RESOURCECONFIG-START 
CSI-ResourceConfig ::= SEQUENCE { 
    csi-ResourceConfigId CSI-ResourceConfigId, 
    csi-RS-ResourceSetList CHOICE { 
        nzp-CSI-RS-SSB SEQUENCE { 
            nzp-CSI-RS-ResourceSetList SEQUENCE (SIZE (1..maxNrofNZP-CSI-RS-ResourceSetsPerConfig)) OF NZP-CSI-RS-ResourceSetId 
                                                                                                                    OPTIONAL, -- Need R 
            csi-SSB-ResourceSetList SEQUENCE (SIZE (1..maxNrofCSI-SSB-ResourceSetsPerConfig)) OF CSI-SSB-ResourceSetId OPTIONAL -- Need R 
        }, 
        csi-IM-ResourceSetList SEQUENCE (SIZE (1..maxNrofCSI-IM-ResourceSetsPerConfig)) OF CSI-IM-ResourceSetId 
    }, 
    bwp-Id BWP-Id, 
    resourceType ENUMERATED { aperiodic, semiPersistent, periodic }, 
    ..., 
    [[ 
   csi-SSB-ResourceSetListExt-r17 CSI-SSB-ResourceSetId
                                                                                                        OPTIONAL -- Need R
    ]] 
} 
-- TAG-CSI-RESOURCECONFIG-STOP
```
-- ASN1STOP

*CSI-ResourceConfig* **field descriptions**

#### *bwp-Id*

The DL BWP which the CSI-RS associated with this *CSI-ResourceConfig* are located in (see TS 38.214 [19], clause 5.2.1.2.

### *csi-IM-ResourceSetList*

List of references to CSI-IM resources used for CSI measurement and reporting in a CSI-RS resource set. Contains up to *maxNrofCSI-IM-ResourceSetsPerConfig* resource sets if *resourceType* is 'aperiodic' and 1 otherwise (see TS 38.214 [19], clause 5.2.1.2).

#### *csi-ResourceConfigId*

Used in *CSI-ReportConfig* to refer to an instance of *CSI-ResourceConfig.*

# *csi-SSB-ResourceSetList, csi-SSB-ResourceSetListExt*

List of references to SSB resources used for CSI measurement and reporting in a CSI-RS resource set (see TS 38.214 [19], clause 5.2.1.2). The *csi-SSB-ResourceSetListExt* provides additional references and can only be configured if *csi-SSB-ResourceSetList* is configured and *groupBasedBeamReporting-v1710* is configured in the *CSI-ReportConfig* that indicates this *CSI-ResourceConfig* as *resourcesForChannelMeasurement*. If *groupBasedBeamReporting-v1710* is configured in the IE *CSI-ReportConfig* that indicates this *CSI-ResourceConfig* as *resourceForChannelMeasurement*, the network configures 2 resource sets, which may be two CSI SSB resource sets (see TS 38.214 [19], clause 5.2.1.2 and 5.2.1.4.2). In this case, in TS 38.212 [17] Table 6.3.1.1.2-8B, the first resource set is indicated by a resource set indicator set to 0 and the second resource set by a resource set indicator set to 1.

# *nzp-CSI-RS-ResourceSetList*

List of references to NZP CSI-RS resources used for beam measurement and reporting in a CSI-RS resource set.

If *resourceType* is set to 'aperiodic', the network configures up to *maxNrofNZP-CSI-RS-ResourceSetsPerConfig* resource sets. If *resourceType* is is set to 'periodic' or 'semiPersistent' and *groupBasedBeamReporting-v1710* is not configured in IE *CSI-ReportConfig*, the network configures 1 resource set. If *resourceType* is set to 'periodic' or 'semiPersistent' and *groupBasedBeamReporting-v1710* is configured, the network configures 2 resource sets, which may be two NZP CSI-RS resource sets (see TS 38.214 [19], clause 5.2.1.2 and 5.2.1.4.2). In this case, in TS 38.212 [17] Table 6.3.1.1.2-8B, the first resource set is indicated by a resource set indicator set to 0 and the second resource set by a resource set indicator set to 1.

#### *resourceType*

Time domain behavior of resource configuration (see TS 38.214 [19], clause 5.2.1.2). It does not apply to resources provided in the *csi-SSB-ResourceSetList*.

# – *CSI-ResourceConfigId*

The IE *CSI-ResourceConfigId* is used to identify a *CSI-ResourceConfig*.

# *CSI-ResourceConfigId* **information element**

-- ASN1START

-- TAG-CSI-RESOURCECONFIGID-START

CSI-ResourceConfigId ::= INTEGER (0..maxNrofCSI-ResourceConfigurations-1)

-- TAG-CSI-RESOURCECONFIGID-STOP

-- ASN1STOP

# – *CSI-ResourcePeriodicityAndOffset*

The IE *CSI-ResourcePeriodicityAndOffset* is used to configure a periodicity and a corresponding offset for periodic and semi-persistent CSI resources, and for periodic and semi-persistent reporting on PUCCH. both, the periodicity and the offset are given in number of slots. The periodicity value *slots4* corresponds to 4 slots, value *slots5* corresponds to 5 slots, and so on.

# *CSI-ResourcePeriodicityAndOffset* **information element**

-- ASN1START

```
-- TAG-CSI-RESOURCEPERIODICITYANDOFFSET-START
```
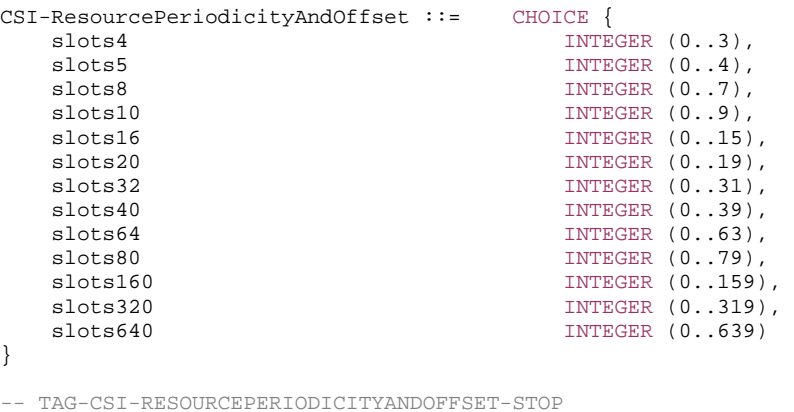

-- ASN1STOP

# – *CSI-RS-ResourceConfigMobility*

The IE *CSI-RS-ResourceConfigMobility* is used to configure CSI-RS based RRM measurements.

# *CSI-RS-ResourceConfigMobility* **information element**

```
-- ASN1START -- TAG-CSI-RS-RESOURCECONFIGMOBILITY-START 
CSI-RS-ResourceConfigMobility ::= SEQUENCE { 
 subcarrierSpacing SubcarrierSpacing, 
 csi-RS-CellList-Mobility SEQUENCE (SIZE (1..maxNrofCSI-RS-CellsRRM)) OF CSI-RS-CellMobility, 
    ..., 
    [[ 
  refServCellIndex ServCellIndex
                                                                                 OPTIONAL -- Need S
    ]] 
} 
CSI-RS-CellMobility ::= SEQUENCE { 
   cellId PhysCellId, 
    csi-rs-MeasurementBW SEQUENCE { 
     nrofPRBs ENUMERATED { size24, size48, size96, size192, size264},
     startPRB INTEGER(0..2169)
    }, 
   density ENUMERATED {d1,d3} ENUMERATED {d1,d3} CPTIONAL, -- Need R
```
 csi-rs-ResourceList-Mobility SEQUENCE (SIZE (1..maxNrofCSI-RS-ResourcesRRM)) OF CSI-RS-Resource-Mobility } CSI-RS-Resource-Mobility ::= SEOUENCE { csi-RS-Index CSI-RS-Index, slotConfig CHOICE { ms4 INTEGER (0..31), ms5 INTEGER (0..39), ms10 **INTEGER**  $(0..79)$ , ms20 **INTEGER**  $(0.159)$ , ms40 INTEGER (0..319) }, associatedSSB SEQUENCE { ssb-Index SSB-Index, isOuasiColocated BOOLEAN } OPTIONAL, -- Need R frequencyDomainAllocation CHOICE { row1 BIT BIT STRING (SIZE (4)), row2 BITBIT STRING (SIZE (12)) }, firstOFDMSymbolInTimeDomain INTEGER (0..13), sequenceGenerationConfig INTEGER (0..1023), ...,  $\lceil$ [ $\lceil$ slotConfig-r17 CHOICE { ms4 INTEGER (0..255), ms5 1NTEGER  $(0.319)$ , ms10 **INTEGER** (0..639), ms20 INTEGER (0..1279), ms40 INTEGER (0..2559) } OPTIONAL -- Need R ]] } CSI-RS-Index ::= INTEGER (0..maxNrofCSI-RS-ResourcesRRM-1)

-- TAG-CSI-RS-RESOURCECONFIGMOBILITY-STOP

-- ASN1STOP

#### *CSI-RS-CellMobility* **field descriptions**

#### *csi-rs-ResourceList-Mobility*

List of CSI-RS resources for mobility. The maximum number of CSI-RS resources that can be configured per *measObjectNR* depends on the configuration of *associatedSSB*  and the support of *increasedNumberofCSIRSPerMO* capability (see TS 38.214 [19], clause 5.1.6.1.3).

#### *density*

Frequency domain density for the 1-port CSI-RS for L3 mobility. See TS 38.211 [16], clause 7.4.1.

# *nrofPRBs*

Allowed size of the measurement BW in PRBs. See TS 38.211 [16], clause 7.4.1.

#### *startPRB*

Starting PRB index of the measurement bandwidth. See TS 38.211 [16], clause 7.4.1.

#### *CSI-RS-ResourceConfigMobility* **field descriptions**

#### *csi-RS-CellList-Mobility*

List of cells for CSI-RS based RRM measurements.

# *refServCellIndex*

Indicates the serving cell providing the timing reference for CSI-RS resources without *associatedSSB*. The field may be present only if there is at least one CSI-RS resource configured without *associatedSSB*. If this field is absent, the UE shall use the timing of the PCell for measurements on the CSI-RS resources without *associatedSSB*. The CSI-RS resources and the serving cell indicated by *refServCellIndex* for timing reference should be located in the same band.

## *subcarrierSpacing*

Subcarrier spacing of CSI-RS.

Only the following values are applicable depending on the used frequency:

FR1: 15, 30, or 60 kHz

FR2-1: 60 or 120 kHz

FR2-2: 120, 480, or 960 kHz

#### *CSI-RS-Resource-Mobility* **field descriptions**

## *associatedSSB*

If this field is present, the UE may base the timing of the CSI-RS resource indicated in *CSI-RS-Resource-Mobility* on the timing of the cell indicated by the *cellId* in the *CSI-RS-CellMobility*. In this case, the UE is not required to monitor that CSI-RS resource if the UE cannot detect the SS/PBCH block indicated by this *associatedSSB* and *cellId*. If this field is absent, the UE shall base the timing of the CSI-RS resource indicated in *CSI-RS-Resource-Mobility* on the timing of the serving cell indicated by *refServCellIndex*. In this case, the UE is required to measure the CSI-RS resource even if SS/PBCH block(s) with *cellId* in the *CSI-RS-CellMobility* are not detected. CSI-RS resources with and without *associatedSSB* may be configured in accordance with the rules in TS 38.214 [19], clause 5.1.6.1.3.

#### *csi-RS-Index*

CSI-RS resource index associated to the CSI-RS resource to be measured (and used for reporting).

# *firstOFDMSymbolInTimeDomain*

Time domain allocation within a physical resource block. The field indicates the first OFDM symbol in the PRB used for CSI-RS, see TS 38.211 [16], clause 7.4.1.5.3.

# *frequencyDomainAllocation*

Frequency domain allocation within a physical resource block in accordance with TS 38.211 [16], clause 7.4.1.5.3 including table 7.4.1.5.2-1. The number of bits that may be set to one depend on the chosen row in that table.

*isQuasiColocated*

Indicates that the CSI-RS resource is quasi co-located with the associated SS/PBCH block, see TS 38.214 [19], clause 5.1.6.1.3.

#### *sequenceGenerationConfig*

Scrambling ID for CSI-RS (see TS 38.211 [16], clause 7.4.1.5.2).

### *slotConfig*

Indicates the CSI-RS periodicity (in milliseconds) and for each periodicity the offset (in number of slots). When *subcarrierSpacing* is set to *kHz15*, the maximum offset values for periodicities *ms4/ms5/ms10/ms20/ms40* are 3/4/9/19/39 slots. When *subcarrierSpacing* is set to *kHz30*, the maximum offset values for periodicities *ms4/ms5/ms10/ms20/ms40* are 7/9/19/39/79 slots. When *subcarrierSpacing* is set to *kHz60*, the maximum offset values for periodicities *ms4/ms5/ms10/ms20/ms40* are 15/19/39/79/159 slots. When *subcarrierSpacing* is set *kHz120*, the maximum offset values for periodicities *ms4/ms5/ms10/ms20/ms40* are 31/39/79/159/319 slots. When *subcarrierSpacing* is set to *kHz480*, the maximum offset values for periodicities *ms4/ms5/ms10/ms20/ms40* are 127/159/319/639/1279 slots. When *subcarrierSpacing* is set to *kHz960*, the maximum offset values for periodicities *ms4/ms5/ms10/ms20/ms40* are 255/319/639/1279/2559 slots. If *slotConfig-r17* is present, UE shall ignore the *slotConfig* (without suffix).

# – *CSI-RS-ResourceMapping*

The IE *CSI-RS-ResourceMapping* is used to configure the resource element mapping of a CSI-RS resource in time- and frequency domain.

# *CSI-RS-ResourceMapping* **information element**

-- ASN1START

-- TAG-CSI-RS-RESOURCEMAPPING-START

```
CSI-RS-ResourceMapping ::= SEQUENCE { 
   frequencyDomainAllocation CHOICE { 
     row1BIT STRING (SIZE (4)),
     row2
                             BIT STRING (SIZE (12)),
 row4 BIT STRING (SIZE (3)), 
 other BIT STRING (SIZE (6)) 
   }, 
  nrofPorts<br>
ENUMERATED {p1,p2,p4,p8,p12,p16,p24,p32},<br>
firstOFDMSymbolInTimeDomain<br>
INTEGER (0..13),
  firstOFDMSymbolInTimeDomain
   firstOFDMSymbolInTimeDomain2 INTEGER (2..12) OPTIONAL, -- Need R 
   cdm-Type ENUMERATED {noCDM, fd-CDM2, cdm4-FD2-TD2, cdm8-FD2-TD4}, 
   density CHOICE { 
     dot5 ENUMERATED {evenPRBs, oddPRBs}, one
                             NULL,
     three NULL,
      spare NULL
   }, 
   freqBand CSI-FrequencyOccupation, 
 ... 
}
```
-- TAG-CSI-RS-RESOURCEMAPPING-STOP

-- ASN1STOP

#### *CSI-RS-ResourceMapping* **field descriptions**

### *cdm-Type*

CDM type (see TS 38.214 [19], clause 5.2.2.3.1).

#### *density*

Density of CSI-RS resource measured in RE/port/PRB (see TS 38.211 [16], clause 7.4.1.5.3).

Values 0.5 (*dot5*), 1 (*one*) and 3 (*three*) are allowed for X=1, values 0.5 (*dot5*) and 1 (*one*) are allowed for X=2, 16, 24 and 32, value 1 (*one*) is allowed for X=4, 8, 12. For density = 1/2, includes 1-bit indication for RB level comb offset indicating whether odd or even RBs are occupied by CSI-RS.

#### *firstOFDMSymbolInTimeDomain2*

Time domain allocation within a physical resource block. See TS 38.211 [16], clause 7.4.1.5.3.

## *firstOFDMSymbolInTimeDomain*

Time domain allocation within a physical resource block. The field indicates the first OFDM symbol in the PRB used for CSI-RS. See TS 38.211 [16], clause 7.4.1.5.3.

## *freqBand*

Wideband or partial band CSI-RS, (see TS 38.214 [19], clause 5.2.2.3.1).

## *frequencyDomainAllocation*

Frequency domain allocation within a physical resource block in accordance with TS 38.211 [16], clause 7.4.1.5.3. The applicable row number in table 7.4.1.5.3-1 is determined by the *frequencyDomainAllocation* for rows 1, 2 and 4, and for other rows by matching the values in the column Ports, Density and CDMtype in table 7.4.1.5.3-1 with the values of *nrofPorts, cdm-Type* and density below and, when more than one row has the 3 values matching, by selecting the row where the column (k bar, I bar) in table 7.4.1.5.3-1 has indexes for k ranging from 0 to 2\*n-1 where n is the number of bits set to 1 in *frequencyDomainAllocation*.

# *nrofPorts*

Number of ports (see TS 38.214 [19], clause 5.2.2.3.1).

# – *CSI-SemiPersistentOnPUSCH-TriggerStateList*

The *CSI-SemiPersistentOnPUSCH-TriggerStateList* IE is used to configure the UE with list of trigger states for semi-persistent reporting of channel state information on L1. See also TS 38.214 [19], clause 5.2.

# *CSI-SemiPersistentOnPUSCH-TriggerStateList* **information element**

```
-- ASN1START -- TAG-CSI-SEMIPERSISTENTONPUSCHTRIGGERSTATELIST-START 
CSI-SemiPersistentOnPUSCH-TriggerStateList ::= SEQUENCE(SIZE (1..maxNrOfSemiPersistentPUSCH-Triggers)) OF CSI-SemiPersistentOnPUSCH-TriggerState 
CSI-SemiPersistentOnPUSCH-TriggerState ::= SEQUENCE { 
    associatedReportConfigInfo CSI-ReportConfigId, 
    ..., 
    [[ 
    sp-CSI-MultiplexingMode-r17 ENUMERATED {enabled} OPTIONAL -- Need R 
    ]] 
} 
-- TAG-CSI-SEMIPERSISTENTONPUSCHTRIGGERSTATELIST-STOP
```

```
-- ASN1STOP
```
#### *CSI-SemiPersistentOnPUSCH-TriggerStateList* **field descriptions**

## *sp-CSI-MultiplexingMode*

Indicates if the behavior of transmitting SP-CSI on the first PUSCH repetitions corresponding to two SRS resource sets configured in *srs-ResourceSetToAddModList* or *srs-ResourceSetToAddModListDCI-0-2* with usage 'codebook' or 'noncodebook' is enabled or not.

# – *CSI-SSB-ResourceSet*

The IE *CSI-SSB-ResourceSet* is used to configure one SS/PBCH block resource set which refers to SS/PBCH as indicated in *ServingCellConfigCommon* and *ServingCellConfig*.

## *CSI-SSB-ResourceSet* **information element**

-- ASN1START

-- TAG-CSI-SSB-RESOURCESET-START

```
CSI-SSB-ResourceSet ::= SEQUENCE { 
    csi-SSB-ResourceSetId CSI-SSB-ResourceSetId, 
    csi-SSB-ResourceList SEQUENCE (SIZE(1..maxNrofCSI-SSB-ResourcePerSet)) OF SSB-Index, 
    ..., 
   [[[]] ] servingAdditionalPCIList-r17 SEQUENCE (SIZE(1..maxNrofCSI-SSB-ResourcePerSet)) OF ServingAdditionalPCIIndex-r17 OPTIONAL -- Need R 
    ]] 
}
```

```
ServingAdditionalPCIIndex-r17 ::= INTEGER(0..maxNrofAdditionalPCI-r17)
```
-- TAG-CSI-SSB-RESOURCESET-STOP

-- ASN1STOP

#### *CSI-SSB-ResourceSet* **field descriptions**

## *servingAdditionalPCIList*

Indicates the physical cell IDs (PCI) of the SSBs in the *csi-SSB-ResourceList*. If present, the list has the same number of entries as *csi-SSB-ResourceList*. The first entry of the list indicates the value of the PCI for the first entry of *csi-SSB-ResourceList*, the second entry of this list indicates the value of the PCI for the second entry of *csi-SSB-ResourceList*, and so on. For each entry, the following applies:

- If the value is zero, the PCI is the PCI of the serving cell in which this *CSI-SSB-ResourceSet* is defined;

- otherwise, the value is *additionalPCIIndex-r17* of an *SSB-MTC-AdditionalPCI-r17* configured using the *additionalPCI-ToAddModList-r17* in *ServingCellConfig*, and the PCI is the *additionalPCI-r17* in this *SSB-MTC-AdditionalPCI-r17*.

# – *CSI-SSB-ResourceSetId*

The IE *CSI-SSB-ResourceSetId* is used to identify one SS/PBCH block resource set.

# *CSI-SSB-ResourceId* **information element**

-- ASN1START

-- TAG-CSI-SSB-RESOURCESETID-START

CSI-SSB-ResourceSetId ::= INTEGER (0..maxNrofCSI-SSB-ResourceSets-1)

-- TAG-CSI-SSB-RESOURCESETID-STOP

-- ASN1STOP

# – *DedicatedNAS-Message*

The IE *DedicatedNAS-Message* is used to transfer UE specific NAS layer information between the 5GC CN and the UE. The RRC layer is transparent for this information.

### *DedicatedNAS-Message* **information element**

-- ASN1START

-- TAG-DEDICATED-NAS-MESSAGE-START

DedicatedNAS-Message ::= OCTET STRING

-- TAG-DEDICATED-NAS-MESSAGE-STOP

-- ASN1STOP

# – *DL-PPW-PreConfig*

The IE *DL-PPW-PreConfig* provides configuration for a measurement window where a UE is expected to measure the DL PRS, if it is inside the active DL BWP and with the same numerology as the active DL BWP. Based upon the indication received in the configuration, the UE identifies whether the DL PRS priority is higher than that of the other DL signals or channels and accordingly determines, for example, the UE is expected to measure the DL PRS and is not expected to receive other DL signals and channels.

## *DL-PPW-PreConfig* **information element**

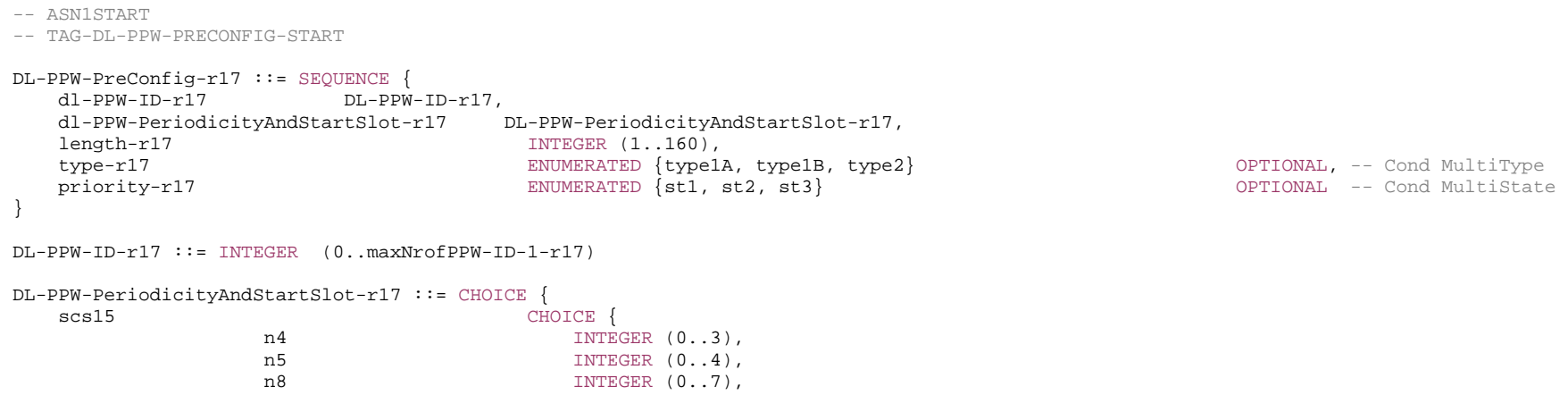

},

},

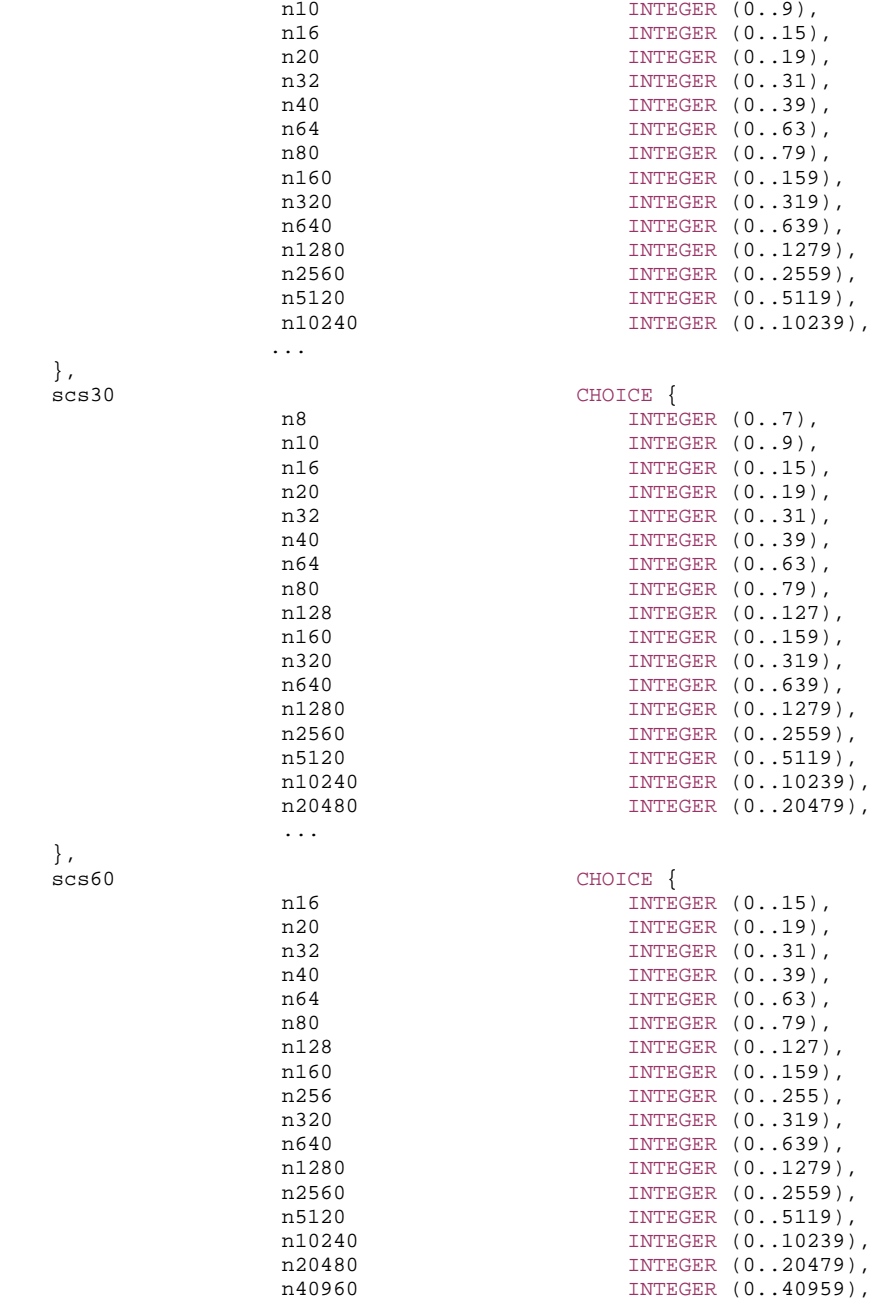

...

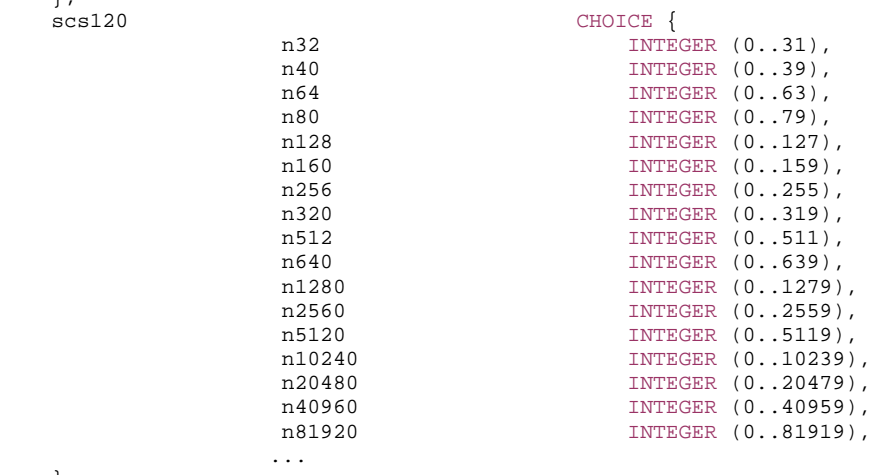

 }, ... }

 $\}$ ,

```
-- TAG-DL-PPW-PRECONFIG-STOP
```
-- ASN1STOP

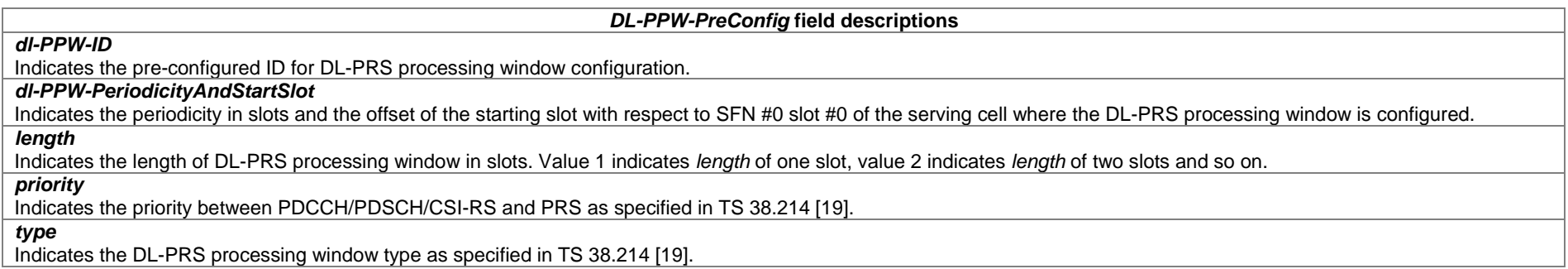

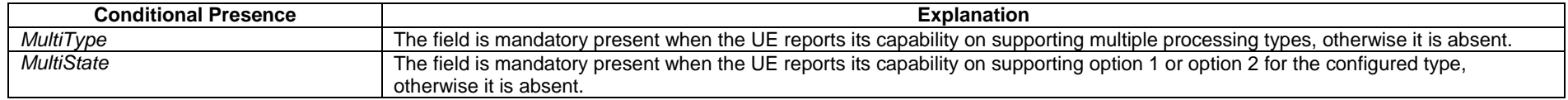

# – *DMRS-BundlingPUCCH-Config*

The IE *DMRS-BundlingPUCCH-Config-r17* is used to configure DMRS bundling for PUCCH.

# *DMRS-BundlingPUCCH-Config* **information element**

-- ASN1START

-- TAG-DMRS-BUNDLINGPUCCH-CONFIG-START

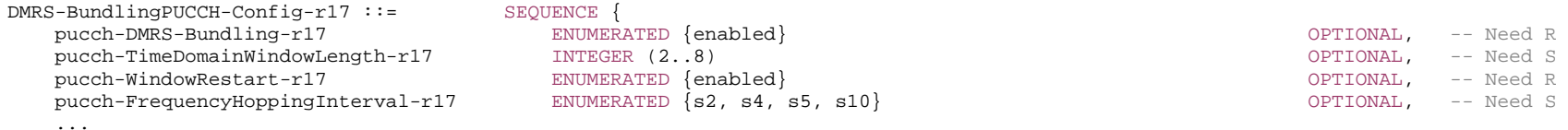

-- TAG-DMRS-BUNDLINGPUCCH-CONFIG-STOP

-- ASN1STOP

}

## *DMRS-BundlingPUCCH-Config* **field descriptions**

#### *pucch-DMRS-Bundling*

Indicates whether DMRS bundling and time domain window for PUCCH are jointly enabled.

# *pucch-FrequencyHoppingInterval*

Configures the number of consecutive slots for the UE to perform inter-slot frequency hopping with inter-slot bundling for PUCCH. When both inter-frequency hopping and DMRS bundling are enabled for PUCCH repetitions, the UE is expected to be configured with at least one *pucch-FrequencyHoppingInterval-r17* and *pucch-TimeDomainWindowLength-r17*. When DMRS bundling for PUCCH is enabled by *pucch-DMRS-Bundling-r17,* PUCCH frequency hopping interval is only determined by the configuration of PUCCH hopping interval if PUCCH hopping interval is configured. If the field is absent, the number of consecutive slots for the UE to perform inter-slot PUCCH frequency hopping is indicated by *pucch-TimeDomainWindowLength-r17.*

### *pucch-TimeDomainWindowLength*

Configures the length of a nominal time domain window in slots for DMRS bundling for PUCCH. The value shall not exceed the maximum duration for DMRS bundling for PUCCH as specified in TS 38.306 [26]. If this field is absent, the UE shall apply the default value that is the minimum value in the unit of consecutive slots of the time duration for the transmission of all PUCCH repetitions and the maximum duration for DMRS bundling for PUCCH as specified in TS 38.306 [26].

#### *pucch-WindowRestart*

Indicates whether UE bundles PUCCH DMRS remaining in a nominal time domain window after event(s) triggered by DCI or MAC CE that violate power consistency and phase continuity requirements is enabled (see TS 38.214 [19], clause 6.1.7).

NOTE: Events, which are triggered by DCI or MAC CE, but do not require UE capability to resume maintaining power consistency and/or phase continuity as specified in clause 6.1.7 of TS 38.214 [19], are excluded.

# – *DMRS-BundlingPUSCH-Config*

The IE *DMRS-BundlingPUSCH-Config-r17* is used to configure DMRS bundling for PUSCH.

#### *DMRS-BundlingPUSCH-Config* **information element**

-- ASN1START

-- TAG-DMRS-BUNDLINGPUSCH-CONFIG-START

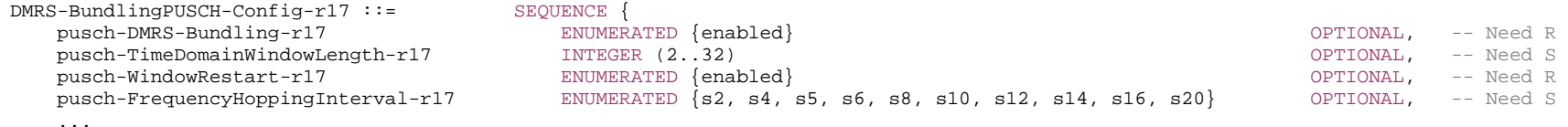

}

-- TAG-DMRS-BUNDLINGPUSCH-CONFIG-STOP

-- ASN1STOP

#### *DMRS-BundlingPUSCH-Config* **field descriptions**

#### *pusch-DMRS-Bundling*

Indicates whether DMRS bundling and time domain window for PUSCH are jointly enabled.

#### *pusch-FrequencyHoppingInterval*

Configures the number of consecutive slots for the UE to perform inter-slot frequency hopping with inter-slot bundling for PUSCH. When both inter-frequency hopping and DMRS bundling are enabled for PUSCH repetitions, the UE is expected to be configured with at least one *pusch-FrequencyHoppingInterval-r17* and *pusch-TimeDomainWindowLength-r17*. This parameter is shared for both DG-PUSCH and CG-PUSCH. When DMRS bundling for PUSCH is enabled by *pusch-DMRS-Bundling-r17,*

PUSCH frequency hopping interval is only determined by the configuration of PUSCH hopping interval if PUSCH hopping interval is configured. If the field is absent, the number of consecutive slots for the UE to perform inter-slot PUSCH frequency hopping is indicated by *pusch-TimeDomainWindowLength-r17.* 

Note: For unpaired spectrum, the UE is not expected to be configured the value of s6, s8, s12, s14 and s16.

# *pusch-TimeDomainWindowLength*

Configures the length of a nominal time domain window in number of consecutive slots for DMRS bundling for PUSCH. The value shall not exceed the maximum duration for DMRS bundling for PUSCH as specified in TS 38.306 [26]. For PUSCH repetition type A/B, if this field is absent, the UE shall apply the default value that is the minimum value in the unit of consecutive slots of the time duration for the transmission of all PUSCH repetitions and the maximum duration for DMRS bundling for PUSCH as specified in TS 38.306 [26]. For TBoMS, if this field is absent, the UE shall apply the default value that is the minimum value in the unit of consecutive slots of the duration of TBoMS transmission (including repetition of TBoMS) and the maximum duration for DMRS bundling for PUSCH as specified in TS 38.306 [26].

# *pusch-WindowRestart*

Indicates whether UE bundles PUSCH DMRS remaining in a nominal time domain window after event(s) triggered by DCI or MAC CE that violate power consistency and phase continuity requirements is enabled (see TS 38.214 [19], clause 6.1.7).

NOTE: Events, which are triggered by DCI or MAC CE, but do not require UE capability to resume maintaining power consistency and/or phase continuity as specified in clause 6.1.7 of TS 38.214 [19], are excluded.

# – *DMRS-DownlinkConfig*

The IE *DMRS-DownlinkConfig* is used to configure downlink demodulation reference signals for PDSCH.

# *DMRS-DownlinkConfig* **information element**

-- ASN1START

<sup>--</sup> TAG-DMRS-DOWNLINKCONFIG-START

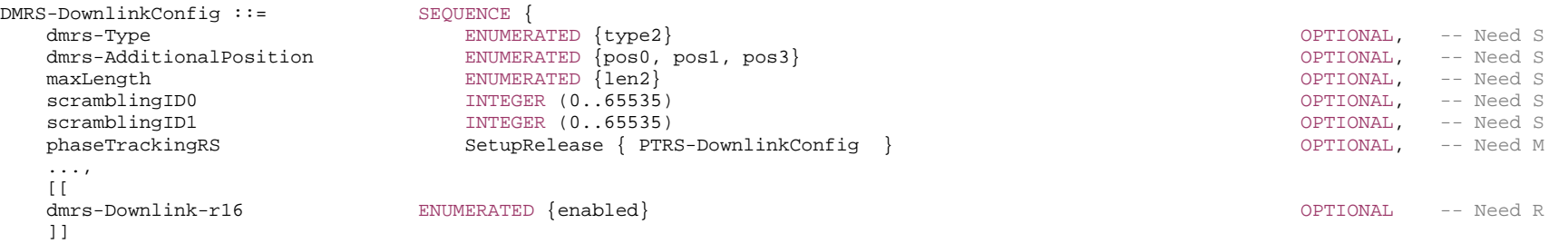

}

-- TAG-DMRS-DOWNLINKCONFIG-STOP

-- ASN1STOP

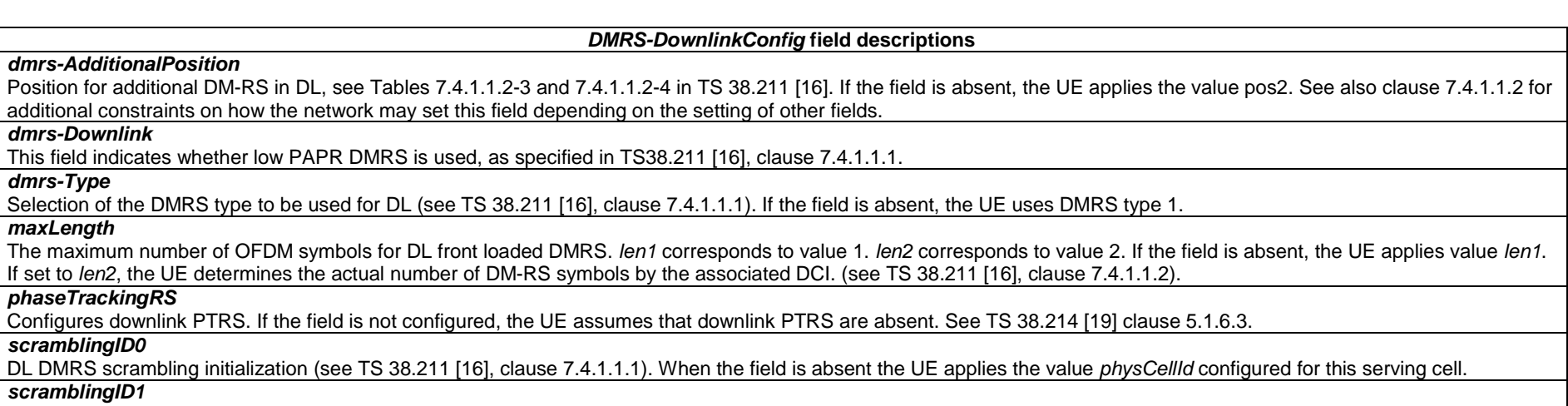

DL DMRS scrambling initialization (see TS 38.211 [16], clause 7.4.1.1.1). When the field is absent the UE applies the value *physCellId* configured for this serving cell.

# – *DMRS-UplinkConfig*

The IE *DMRS-UplinkConfig* is used to configure uplink demodulation reference signals for PUSCH.

# *DMRS-UplinkConfig* **information element**

-- ASN1START

-- TAG-DMRS-UPLINKCONFIG-START

DMRS-UplinkConfig ::= SEQUENCE {<br>dmrs-Type ENUMERATED {type2}

dmrs-Type ENUMERATED {type2} ENUMERATED {type2}

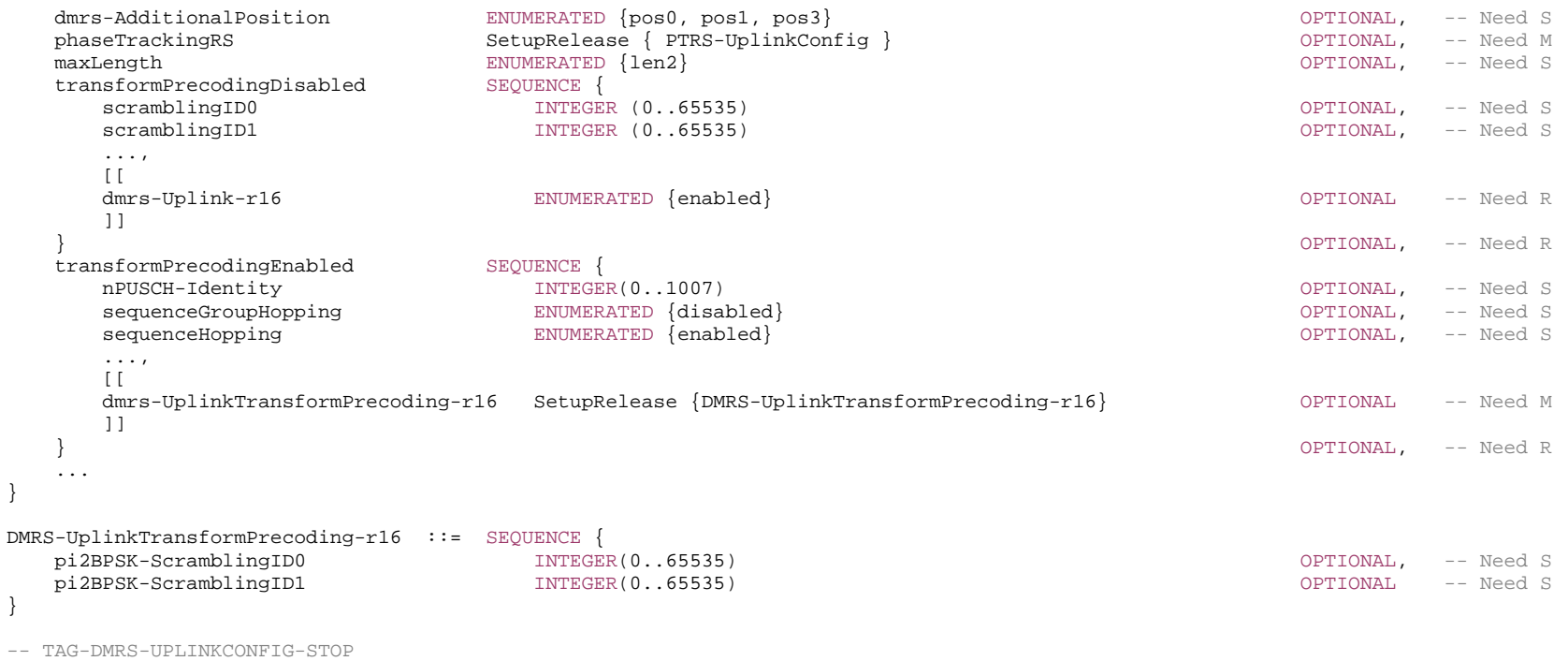

-- ASN1STOP

*DMRS-UplinkConfig* **field descriptions**

## *dmrs-AdditionalPosition*Position for additional DM-RS in UL (see TS 38.211 [16], clause 6.4.1.1.3). If the field is absent, the UE applies the value pos2. See also clause 6.4.1.1.3 for additional constraints on how the network may set this field depending on the setting of other fields. *dmrs-Type* Selection of the DMRS type to be used for UL (see TS 38.211 [16], clause 6.4.1.1.3) If the field is absent, the UE uses DMRS type 1. *dmrs-Uplink*  This field indicates whether low PAPR DMRS is used, as specified in TS38.211 [16], clause 6.4.1.1.1.1. *dmrs-UplinkTransformPrecoding*  This field indicates whether low PAPR DMRS is used for PUSCH with pi/2 BPSK modulation, as specified in TS38.211 [16], clause 6.4.1.1.1.2. The network configures this field only if *tp-pi2BPSK* is configured in *PUSCH-Config*. *maxLength* The maximum number of OFDM symbols for UL front loaded DMRS. *len1* corresponds to value 1. *len2* corresponds to value 2. If the field is absent, the UE applies value *len1*. If set to *len2*, the UE determines the actual number of DM-RS symbols by the associated DCI. (see TS 38.211 [16], clause 6.4.1.1.3). *nPUSCH-Identity* Parameter: N\_ID^(PUSCH) for DFT-s-OFDM DMRS. If the value is absent or released, the UE uses the value Physical cell ID (*physCellId*). See TS 38.211 [16]. *phaseTrackingRS* Configures uplink PTRS (see TS 38.211 [16]). *pi2BPSK-ScramblingID0, pi2BPSK-ScramblingID1*  UL DMRS scrambling initialization for pi/2 BPSK DMRS for PUSCH (see TS 38.211 [16], Clause 6.4.1.1.2). When the field is absent the UE applies the value Physical cell ID (physCellId) of the serving cell. *scramblingID0* UL DMRS scrambling initialization for CP-OFDM (see TS 38.211 [16], clause 6.4.1.1.1.1). When the field is absent the UE applies the value Physical cell ID (*physCellId*). *scramblingID1* UL DMRS scrambling initialization for CP-OFDM. (see TS 38.211 [16], clause 6.4.1.1.1.1). When the field is absent the UE applies the value Physical cell ID (*physCellId*). *sequenceGroupHopping* For DMRS transmission with transform precoder the NW may configure group hopping by the cell-specific parameter *groupHoppingEnabledTransformPrecoding* in *PUSCH-ConfigCommon*. In this case, the NW may include this UE specific field to disable group hopping for PUSCH transmission except for Msg3, i.e., to override the configuration in *PUSCH-ConfigCommon* (see TS 38.211 [16]). If the field is absent, the UE uses the same hopping mode as for Msg3. *sequenceHopping* Determines if sequence hopping is enabled for DMRS transmission with transform precoder for PUSCH transmission other than Msg3 (sequence hopping is always disabled for Msg3). If the field is absent, the UE uses the same hopping mode as for msg3. The network does not configure simultaneous group hopping and sequence hopping. See TS 38.211 [16], clause 6.4.1.1.1.2. *transformPrecodingDisabled*  DMRS related parameters for Cyclic Prefix OFDM. *transformPrecodingEnabled*

DMRS related parameters for DFT-s-OFDM (Transform Precoding).

*– DownlinkConfigCommon* 

The IE *DownlinkConfigCommon* provides common downlink parameters of a cell.

# *DownlinkConfigCommon* **information element**

-- TAG-DOWNLINKCONFIGCOMMON-START

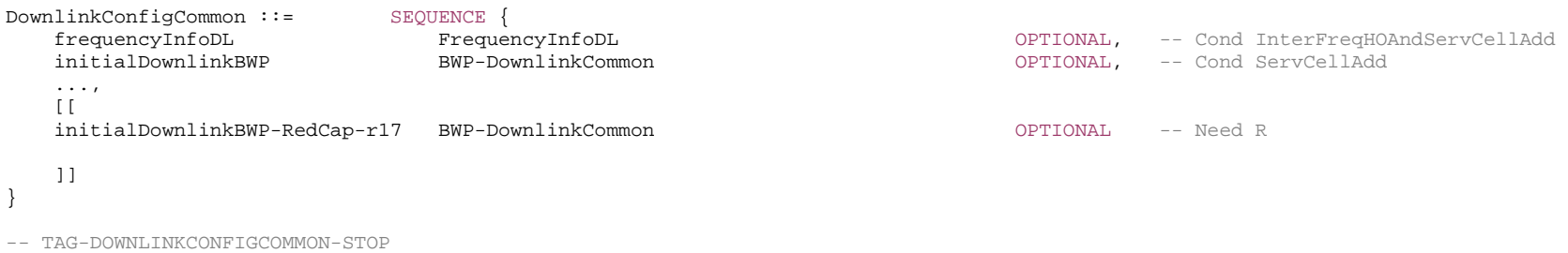

-- ASN1STOP

*DownlinkConfigCommon* **field descriptions**

### *frequencyInfoDL*

Basic parameters of a downlink carrier and transmission thereon.

## *initialDownlinkBWP*

The initial downlink BWP configuration for a serving cell. The network configures the *locationAndBandwidth* so that the initial downlink BWP contains the entire CORESET#0 of this serving cell in the frequency domain.

# *initialDownlinkBWP-RedCap*

If present, RedCap UEs use this DL BWP instead of *initialDownlinkBWP*.

If absent, RedCap UEs use *initialDownlinkBWP* provided that it does not exceed the RedCap UE maximum bandwidth (see also clause 5.2.2.4.2).

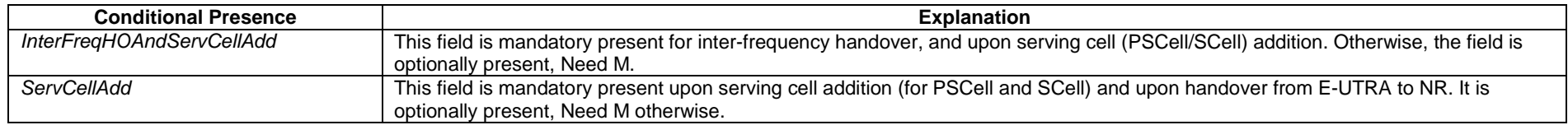

# – *DownlinkConfigCommonSIB*

The IE *DownlinkConfigCommonSIB* provides common downlink parameters of a cell.

# *DownlinkConfigCommonSIB* **information element**

-- ASN1START

-- TAG-DOWNLINKCONFIGCOMMONSIB-START

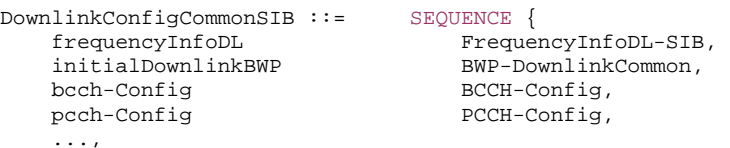

```
\Box pei-Config-r17 PEI-Config-r17 OPTIONAL, -- Need R 
   initialDownlinkBWP-RedCap-r17 BWP-DownlinkCommon OPTIONAL -- Need R
    ]] 
} 
DownlinkConfigCommonSIB-v1760 ::= SEQUENCE { 
    frequencyInfoDL-v1760 FrequencyInfoDL-SIB-v1760 
} 
BCCH-Config ::= SEQUENCE { 
    modificationPeriodCoeff ENUMERATED {n2, n4, n8, n16}, 
    ... } 
PCCH-Config ::= SEQUENCE { 
   defaultPagingCycle PagingCycle,
   nAndPagingFrameOffset CHOICE {
      oneT NULL,
      halfT INTEGER (0..1),
      quarterT INTEGER (0..3),
      oneEighthT INTEGER (0..7),
       oneSixteenthT INTEGER (0..15) 
    }, 
   ns ENUMERATED \{four, two, one\} firstPDCCH-MonitoringOccasionOfPO CHOICE { 
                                                                  SEQUENCE (SIZE (1..maxPO-perPF)) OF INTEGER (0..139),
       sCS30KHZoneT-SCS15KHZhalfT SEQUENCE (SIZE (1..maxPO-perPF)) OF INTEGER (0..279), 
       sCS60KHZoneT-SCS30KHZhalfT-SCS15KHZquarterT SEQUENCE (SIZE (1..maxPO-perPF)) OF INTEGER (0..559), 
       sCS120KHZoneT-SCS60KHZhalfT-SCS30KHZquarterT-SCS15KHZoneEighthT SEQUENCE (SIZE (1..maxPO-perPF)) OF INTEGER (0..1119), 
       sCS120KHZhalfT-SCS60KHZquarterT-SCS30KHZoneEighthT-SCS15KHZoneSixteenthT SEQUENCE (SIZE (1..maxPO-perPF)) OF INTEGER (0..2239), 
       sCS480KHZoneT-SCS120KHZquarterT-SCS60KHZoneEighthT-SCS30KHZoneSixteenthT SEQUENCE (SIZE (1..maxPO-perPF)) OF INTEGER (0..4479), 
       sCS480KHZhalfT-SCS120KHZoneEighthT-SCS60KHZoneSixteenthT SEQUENCE (SIZE (1..maxPO-perPF)) OF INTEGER (0..8959), 
       sCS480KHZquarterT-SCS120KHZoneSixteenthT SEQUENCE (SIZE (1..maxPO-perPF)) OF INTEGER (0..17919) 
    } OPTIONAL, -- Need R 
    ..., 
   \lceil[
    nrofPDCCH-MonitoringOccasionPerSSB-InPO-r16 INTEGER (2..4) OPTIONAL -- Cond SharedSpectrum2 
    ]], 
   [[[]] ]ranPagingInIdlePO-r17 ENUMERATED {true} OPTIONAL, -- Need R
    firstPDCCH-MonitoringOccasionOfPO-v1710 CHOICE { 
      sCS480KHZoneEighthT SEQUENCE (SIZE (1..maxPO-perPF)) OF INTEGER (0..35839), 
      sCS480KHZoneSixteenthT SEQUENCE (SIZE (1..maxPO-perPF)) OF INTEGER (0..71679) 
                                                                } OPTIONAL -- Need R 
    ]] 
} 
PEI-Config-r17 ::= SEQUENCE {
    po-NumPerPEI-r17 ENUMERATED {po1, po2, po4, po8}, 
   payloadSizeDCI-2-7-r17 INTEGER (1..maxDCI-2-7-Size-r17),
   pei-FrameOffset-r17 INTEGER (0..16),
```
subgroupConfig-r17 SubgroupConfig-r17, lastUsedCellOnly-r17 ENUMERATED {true} OPTIONAL, -- Need R ... } SubgroupConfig-r17 ::= SEQUENCE {<br>subgroupsNumPerPO-r17 INTEGE INTEGER (1.. maxNrofPagingSubgroups-r17), subgroupsNumForUEID-r17 INTEGER (1.. maxNrofPagingSubgroups-r17) OPTIONAL, -- Need S ... } -- TAG-DOWNLINKCONFIGCOMMONSIB-STOP -- ASN1STOP *DownlinkConfigCommonSIB* **field descriptions** *bcch-Config*  The modification period related configuration. *frequencyInfoDL-SIB*  Basic parameters of a downlink carrier and transmission thereon. *initialDownlinkBWP* The initial downlink BWP configuration for a PCell. The network configures the *locationAndBandwidth* so that the initial downlink BWP contains the entire CORESET#0 of this serving cell in the frequency domain. The UE applies the *locationAndBandwidth* upon reception of this field (e.g. to determine the frequency position of signals described in relation to this *locationAndBandwidth*) but it keeps CORESET#0 until after reception of *RRCSetup*/*RRCResume/RRCReestablishment*. *initialDownlinkBWP-RedCap*  If present, RedCap UEs use this DL BWP instead of *initialDownlinkBWP*. If the *locationAndBandwidth* of this BWP contains the entire CORESET#0, the UE applies the

*locationAndBandwidth* upon reception of this field (e.g. to determine the frequency position of signals described in relation to this *locationAndBandwidth*) but it keeps CORESET#0 until after reception of *RRCSetup*/*RRCResume/RRCReestablishment*. Otherwise, i.e., if the *locationAndBandwidth* of this BWP does not contain the entire CORESET#0, the UE uses this BWP for receiving DL messages during initial access (Msg2, MsgB, Msg4) and after initial access.

If absent, RedCap UEs use *initialDownlinkBWP* provided that it does not exceed the RedCap UE maximum bandwidth (see also clause 5.2.2.4.2).

*lastUsedCellOnly* 

When present, the field indicates that the UE monitors PEI only if the latest received *RRCRelease* without *noLastCellUpdate* is from this cell. A PEI-capable UE stores its last used cell information.

# *nrofPDCCH-MonitoringOccasionPerSSB-InPO*

The number of PDCCH monitoring occasions corresponding to an SSB within a Paging Occasion, see TS 38.304 [20], clause 7.1.

*pcch-Config* 

The paging related configuration.

#### *pei-Config*

The PEI related configuration.

#### *subgroupConfig*

The paging subgroup related configuration.

#### *BCCH-Config* **field descriptions**

#### *modificationPeriodCoeff*

Actual modification period, expressed in number of radio frames m = *modificationPeriodCoeff* \* *defaultPagingCycle*, see clause 5.2.2.2.2. *n2* corresponds to value 2, *n4* corresponds to value 4, and so on.

*PCCH-Config* **field descriptions**

#### *defaultPagingCycle*

Default paging cycle, used to derive 'T' in TS 38.304 [20]. Value *rf32* corresponds to 32 radio frames, value *rf64* corresponds to 64 radio frames and so on.

# *firstPDCCH-MonitoringOccasionOfPO*

Points out the first PDCCH monitoring occasion for paging of each PO of the PF, see TS 38.304 [20].

# *nAndPagingFrameOffset*

Used to derive the number of total paging frames in T (corresponding to parameter N in TS 38.304 [20]) and paging frame offset (corresponding to parameter PF\_offset in TS 38.304 [20]). A value of *oneSixteenthT* corresponds to T / 16, a value of oneEighthT corresponds to T / 8, and so on.

- If *pagingSearchSpace* is set to zero and if SS/PBCH block and CORESET multiplexing pattern is 2 or 3 (as specified in TS 38.213 [13]):
- for *ssb-periodicityServingCell* of 5 or 10 ms, N can be set to one of {*oneT, halfT, quarterT, oneEighthT, oneSixteenthT*}
- for *ssb-periodicityServingCell* of 20 ms, N can be set to one of {*halfT, quarterT, oneEighthT, oneSixteenthT*}
- for *ssb-periodicityServingCell* of 40 ms, N can be set to one of {*quarterT, oneEighthT, oneSixteenthT*}
- for *ssb-periodicityServingCell* of 80 ms, N can be set to one of {*oneEighthT, oneSixteenthT*}
- for *ssb-periodicityServingCell* of 160 ms, N can be set to *oneSixteenthT*

If *pagingSearchSpace* is set to zero and if SS/PBCH block and CORESET multiplexing pattern is 1 (as specified in TS 38.213 [13]), N can be set to one of {*halfT, quarterT, oneEighthT, oneSixteenthT*}

If *pagingSearchSpace* is not set to zero, N can be configured to one of {*oneT, halfT, quarterT, oneEighthT, oneSixteenthT*}

*ns* 

Number of paging occasions per paging frame.

# *ranPagingInIdlePO*

Indicates that the network supports to send RAN paging in PO that corresponds to the i\_s as determined by UE in RRC\_IDLE state, see TS38.304 [20].

#### *PEI-Config* **field descriptions**

# *payloadSizeDCI-2-7*

Payload size of PEI DCI, i.e., DCI format 2\_7. The size is no larger than the payload size of paging DCI which has maximum of 41 bits and 43 bits for licensed and unlicensed spectrums, respectively.

#### *pei-FrameOffset*

Offset, in number of frames from the start of a reference frame for PEI-O to the start of a first paging frame of the paging frames associated with the PEI-O, see TS 38.213 [13], clause 10.4A.

## *po-NumPerPEI*

The number of PO(s) associated with one PEI monitoring occasion. It is a factor of the total PO number in a paging cycle, i.e N x Ns, as specified in TS 38.304 [20]. The maximum number of PF associated with one PEI monitoring occasion is 2. The number of PO mapping to one PEI should be multiple of Ns when *po-NumPerPEI* is larger than Ns.

*SubgroupConfig* **field descriptions**

### *subgroupsNumPerPO*

Total number of subgroups per Paging Occasion (PO) for UE to read subgroups indication from physical-layer signaling. The field represents the sum of CN-assigned and UEID-based subgroups supported by the network. When *PEI-Config* is configured, there is always at least one subgroup (UEID-based subgroup or CN-assigned subgroup) configured.

### *subgroupsNumForUEID*

Number of subgroups per Paging Occasion (PO) for UE to read subgroups indication from physical-layer signaling, for UEID-based subgrouping method. When present, the field is set to an integer smaller than or equal to *subgroupsNumPerPO. subgroupsNumPerPO* equals to *subgroupsNumForUEID* when the network does not configure CNassigned subgrouping. When *pei-Config* is configured, the field is absent when the network only configures CN-assigned subgrouping. Both this field and *subgroupsNumPerPO* are equal to 1 when the network does not configure subgrouping. When *pei-Config* is configured, if the field is absent, the UE uses subgrouping according to TS 38.304 [20], clause 7.3.0.

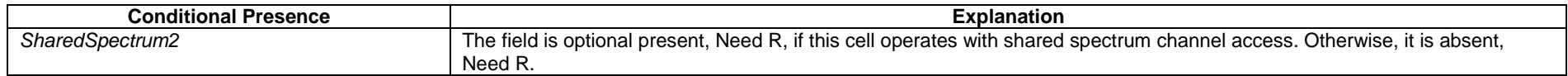

# – *DownlinkPreemption*

The IE *DownlinkPreemption* is used to configure the UE to monitor PDCCH for the INT-RNTI (interruption).

## *DownlinkPreemption* **information element**

```
-- ASN1START -- TAG-DOWNLINKPREEMPTION-START DownlinkPreemption ::= SEQUENCE { 
    int-RNTI RNTI-Value, 
   timeFrequencySet ENUMERATED {set0, set1},<br>dci-PayloadSize INTEGER (0..maxINT-DCI-P
                                     INTEGER (0..maxINT-DCI-PayloadSize),
    int-ConfigurationPerServingCell SEQUENCE (SIZE (1..maxNrofServingCells)) OF INT-ConfigurationPerServingCell, 
     ... } 
INT-ConfigurationPerServingCell ::= SEQUENCE { 
                                     ServCellIndex,
    positionInDCI INTEGER (0..maxINT-DCI-PayloadSize-1) 
} 
-- TAG-DOWNLINKPREEMPTION-STOP -- ASN1STOP
```
#### *DownlinkPreemption* **field descriptions**

## *dci-PayloadSize*

Total length of the DCI payload scrambled with INT-RNTI (see TS 38.213 [13], clause 11.2).

# *int-ConfigurationPerServingCell*

Indicates (per serving cell) the position of the 14 bit INT values inside the DCI payload (see TS 38.213 [13], clause 11.2).

# *int-RNTI*

RNTI used for indication pre-emption in DL (see TS 38.213 [13], clause 10).

## *timeFrequencySet*

Set selection for DL-preemption indication (see TS 38.213 [13], clause 11.2) The set determines how the UE interprets the DL preemption DCI payload.

#### *INT-ConfigurationPerServingCell* **field descriptions**

*positionInDCI* Starting position (in number of bit) of the 14 bit INT value applicable for this serving cell (*servingCellId*) within the DCI payload (see TS 38.213 [13], clause 11.2). Must be multiples of 14 (bit).

# – *DRB-Identity*

The IE *DRB-Identity* is used to identify a DRB used by a UE.

# *DRB-Identity* **information element**

-- ASN1START

-- TAG-DRB-IDENTITY-START

DRB-Identity ::= INTEGER (1..32)

-- TAG-DRB-IDENTITY-STOP

-- ASN1STOP

# – *DRX-Config*

The IE *DRX-Config* is used to configure DRX related parameters.

# *DRX-Config* **information element**

-- ASN1START

-- TAG-DRX-CONFIG-START

DRX-Config ::= SEQUENCE { drx-onDurationTimer CHOICE {

 subMilliSeconds INTEGER (1..31), milliSeconds ENUMERATED { ms1, ms2, ms3, ms4, ms5, ms6, ms8, ms10, ms20, ms30, ms40, ms50, ms60, ms80, ms100, ms200, ms300, ms400, ms500, ms600, ms800, ms1000, ms1200,

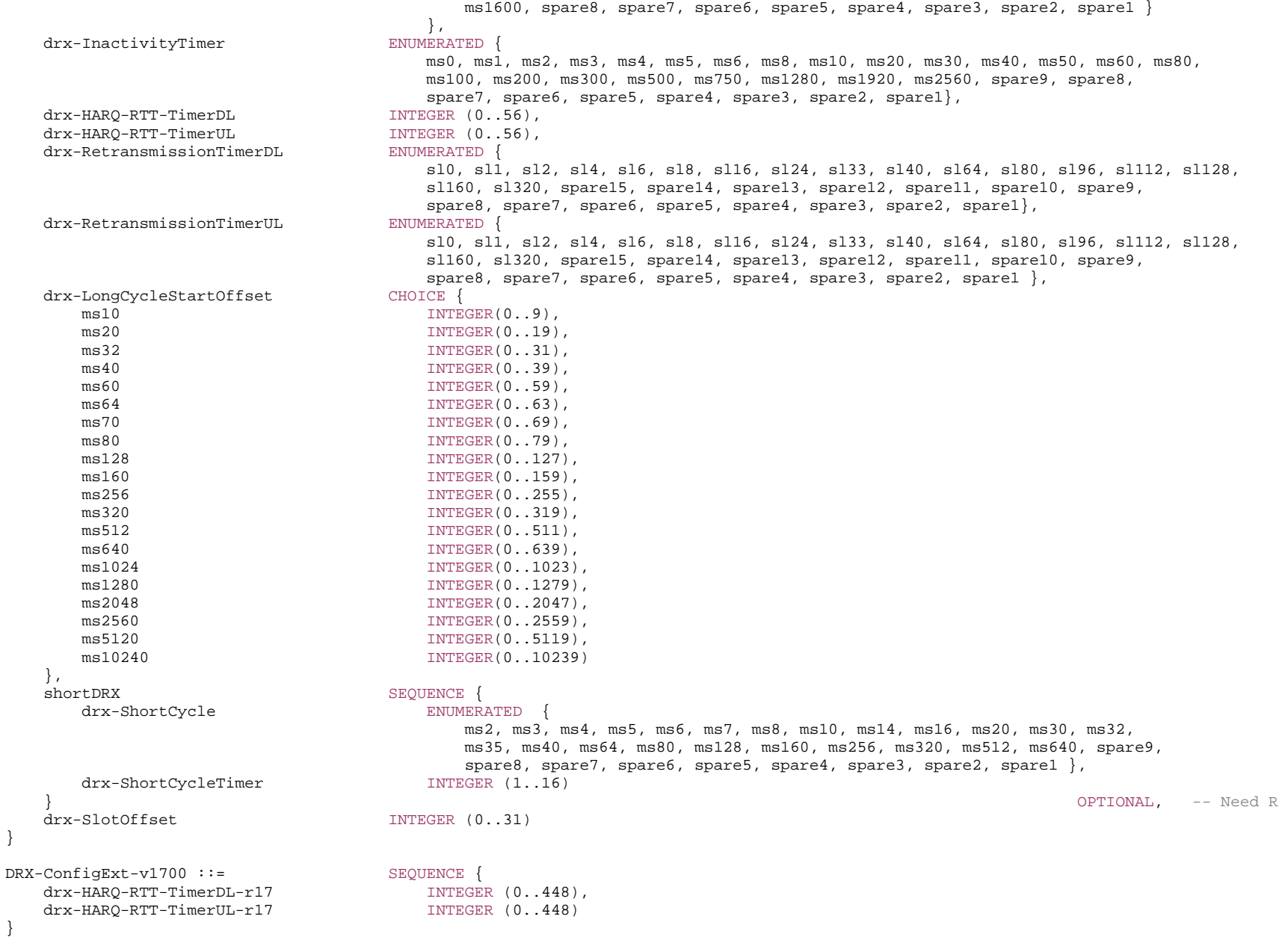

-- TAG-DRX-CONFIG-STOP

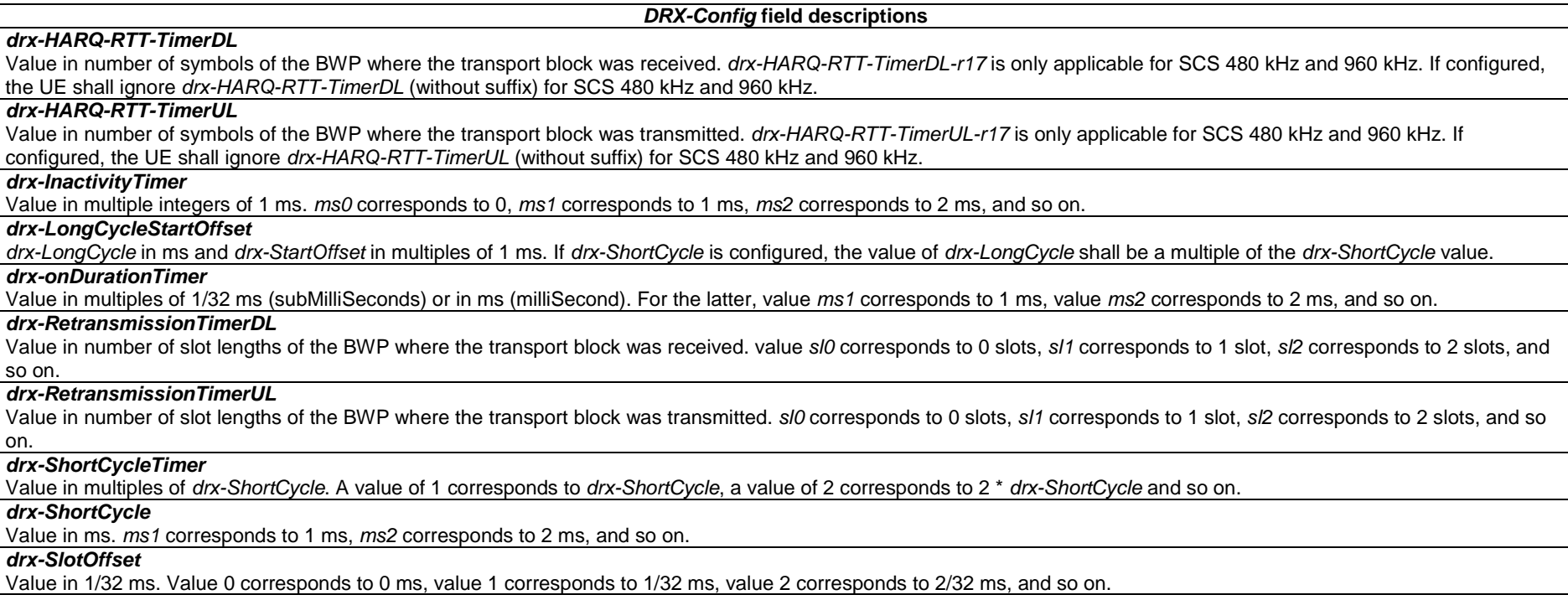

# – *DRX-ConfigSecondaryGroup*

The IE *DRX-ConfigSecondaryGroup* is used to configure DRX related parameters for the second DRX group as specified in TS 38.321 [3].

# *DRX-ConfigSecondaryGroup* **information element**

```
-- ASN1START -- TAG-DRX-CONFIGSECONDARYGROUP-START 
DRX-ConfigSecondaryGroup-r16 ::= SEQUENCE { 
   drx-onDurationTimer-r16 CHOICE {
                                       subMilliSeconds INTEGER (1..31), 
                                       milliSeconds ENUMERATED { 
                                           ms1, ms2, ms3, ms4, ms5, ms6, ms8, ms10, ms20, ms30, ms40, ms50, ms60, 
                                           ms80, ms100, ms200, ms300, ms400, ms500, ms600, ms800, ms1000, ms1200, 
                                           ms1600, spare8, spare7, spare6, spare5, spare4, spare3, spare2, spare1 } 
 },
```
drx-InactivityTimer-r16 ENUMERATED ms0, ms1, ms2, ms3, ms4, ms5, ms6, ms8, ms10, ms20, ms30, ms40, ms50, ms60, ms80, ms100, ms200, ms300, ms500, ms750, ms1280, ms1920, ms2560, spare9, spare8, spare7, spare6, spare5, spare4, spare3, spare2, spare1} }

-- TAG-DRX-CONFIGSECONDARYGROUP-STOP

-- ASN1STOP

#### *DRX-ConfigSecondaryGroup* **field descriptions**

#### *drx-InactivityTimer*

Value in multiple integers of 1 ms. *ms0* corresponds to 0 ms, *ms1* corresponds to 1 ms, *ms2* corresponds to 2 ms, and so on, as specified in TS 38.321 [3]. The network configures a *drx-InactivityTimer* value for the second DRX group that is smaller than the *drx-InactivityTimer* configured for the default DRX group in IE *DRX-Config*.

#### *drx-onDurationTimer*

Value in multiples of 1/32 ms (subMilliSeconds) or in ms (milliSeconds). For the latter, value *ms1* corresponds to 1 ms, value *ms2* corresponds to 2 ms, and so on, as specified in TS 38.321 [3]. The network configures a *drx-onDurationTimer* value for the second DRX group that is smaller than the *drx-onDurationTimer* configured for the default DRX group in IE *DRX-Config*.

*– DRX-ConfigSL* 

The IE *DRX-ConfigSL* is used to configure additional DRX parameters for the UE performing sidelink operation with resource allocation mode 1, as specified in TS 38.321 [3].

#### *DRX-ConfigSL* **information element**

-- ASN1START -- TAG-DRX-CONFIGSL-START DRX-ConfigSL-r17 ::= SEQUENCE { drx-HARQ-RTT-TimerSL-r17 INTEGER (0..56), drx-RetransmissionTimerSL-r17 ENUMERATED {sl0, sl1, sl2, sl4, sl6, sl8, sl16, sl24, sl33, sl40, sl64, sl80, sl96, sl112, sl128, sl160, sl320, spare15, spare14, spare13, spare12, spare11, spare10, spare9, spare8, spare7, spare6, spare5, spare4, spare3, spare2, spare1} }

-- TAG-DRX-CONFIGSL-STOP

-- ASN1STOP

#### *DRX-ConfigSL* **field descriptions**

#### *drx-HARQ-RTT-TimerSL*

For sidelink configured grant Type 1, value in number of symbols of the activated DL BWP of PCell. For other cases, value in number of symbols of the BWP where the PDCCH was transmitted. Value 0 is used in case *sl-PUCCH-Config* is not configured and the corresponding resource pool is not configured with PSFCH.

#### *drx-RetransmissionTimerSL*

For sidelink configured grant Type 1, value in number of slot lengths of the activated DL BWP of PCell. For other cases, value in number of slot lengths of the BWP where the PDCCH was transmitted. *sl0* corresponds to 0 slots, *sl1* corresponds to 1 slot, *sl2* corresponds to 2 slots, and so on.

# – *EphemerisInfo*

The IE *EphemerisInfo* provides satellite ephemeris. Ephemeris may be expressed either in format of position and velocity state vector in ECEF or in format of orbital parameters in ECI. Note: The ECI and ECEF coincide at *epochTime*, i.e., x,y,z axis in ECEF are aligned with x,y,z axis in ECI at *epochTime*.

# *EphemerisInfo* **information element**

```
-- ASN1START -- TAG-EPHEMERISINFO-START EphemerisInfo-r17 ::= CHOICE {
   positionVelocity-r17 PositionVelocity-r17, 
    orbital-r17 Orbital-r17 } 
PositionVelocity-r17 ::= SEQUENCE { 
 positionX-r17 PositionStateVector-r17, 
 positionY-r17 PositionStateVector-r17, 
 positionZ-r17 PositionStateVector-r17, 
 velocityVX-r17 VelocityStateVector-r17, 
 velocityVY-r17 VelocityStateVector-r17, 
 velocityVZ-r17 VelocityStateVector-r17 
} 
Orbital-r17 ::= SEQUENCE { 
 semiMajorAxis-r17 INTEGER (0..8589934591), 
eccentricity-r17 INTEGER (0..1048575),
 periapsis-r17 INTEGER (0..268435455), 
 longitude-r17 INTEGER (0..268435455), 
 inclination-r17 INTEGER (-67108864..67108863), 
 meanAnomaly-r17 INTEGER (0..268435455) 
} 
PositionStateVector-r17 ::= INTEGER (-33554432..33554431)
```
VelocityStateVector-r17 ::= INTEGER (-131072..131071)

-- TAG-EPHEMERISINFO-STOP

-- ASN1STOP

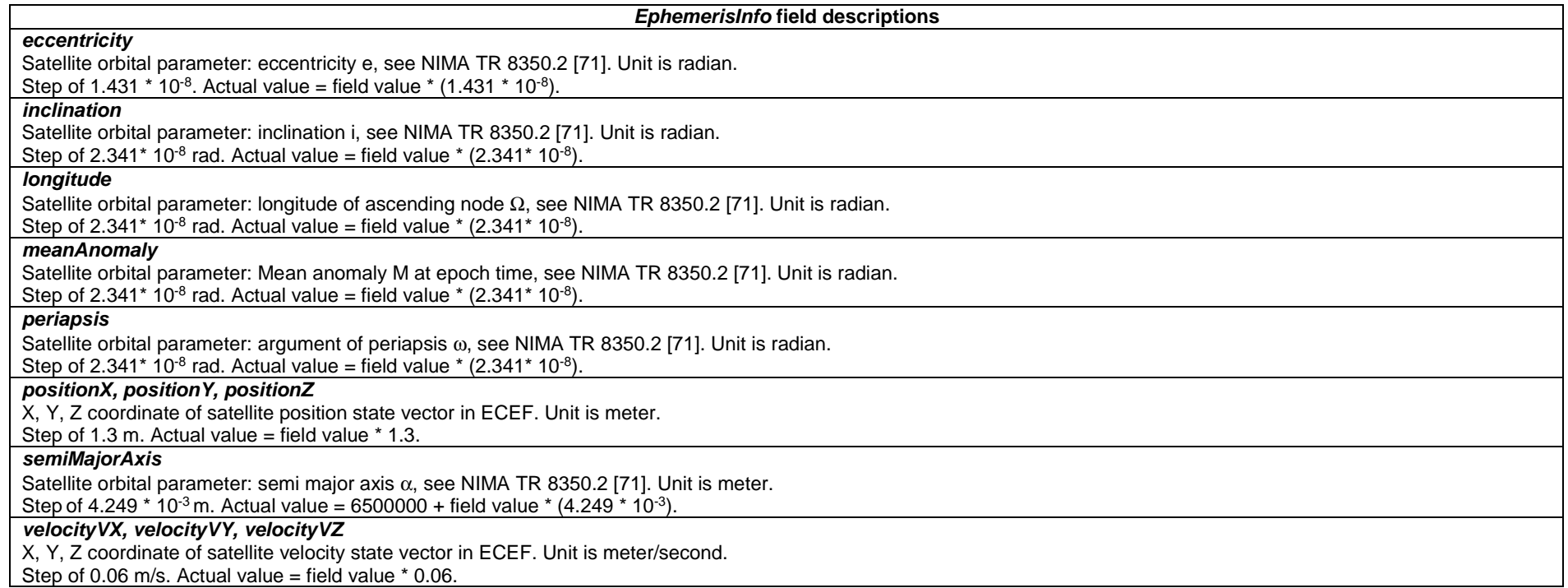

# – *FeatureCombination*

The IE *FeatureCombination* indicates a feature or a combination of features to be associated with a set of Random Access resources (i.e. an instance of *FeatureCombinationPreambles*).

# *FeatureCombination* **information element**

-- ASN1START

}

-- TAG-FEATURECOMBINATION-START

#### FeatureCombination-r17 ::= SEQUENCE {

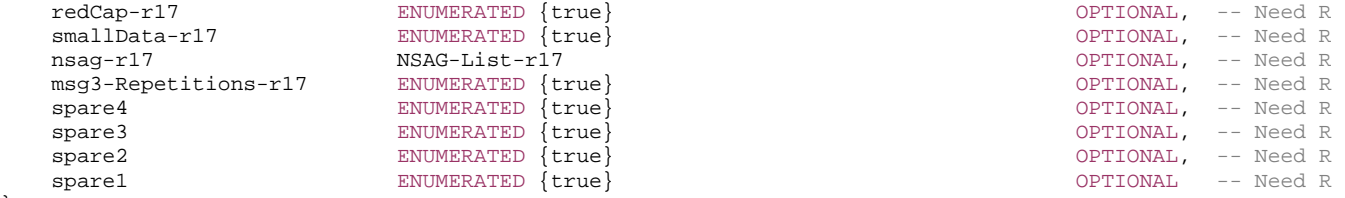

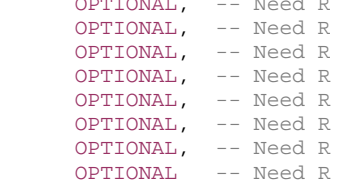

NSAG-List-r17 ::= SEQUENCE (SIZE (1.. maxSliceInfo-r17)) OF NSAG-ID-r17

-- TAG-FEATURECOMBINATION-STOP

-- ASN1STOP

#### *FeatureCombination* **field descriptions**

#### *msg3-Repetitions*

If present, this field indicates that signalling of msg3 repetition is part of this feature combination. This field is not configured in a set of preambles that is configured with 2-step random-access type.

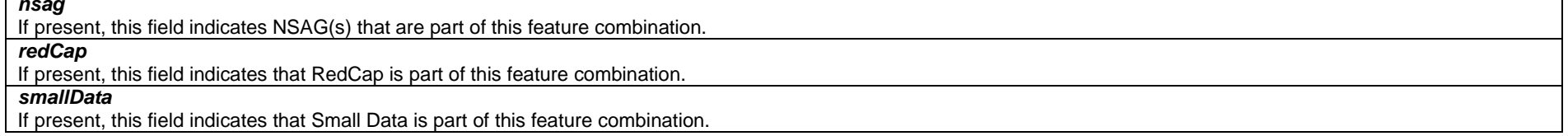

# – *FeatureCombinationPreambles*

The IE *FeatureCombinationPreambles* associates a set of preambles with a feature combination. For parameters which can be provided in this IE, the UE applies this field value when performing Random Access using a preamble in this featureCombinationPreambles, otherwise the UE applies the corresponding value as determined by applicable Need Code, e.g. Need S. On a specific BWP, there can be at most one set of preambles associated with a given feature combination per RA Type (i.e. 4-step RACH or 2-step RACH).

## *FeatureCombinationPreambles* **information element**

```
-- ASN1START -- TAG-FEATURECOMBINATIONPREAMBLES-START FeatureCombinationPreambles-r17 ::= SEQUENCE { 
    featureCombination-r17 FeatureCombination-r17, 
   startPreambleForThisPartition-r17 INTEGER (0..63),
    numberOfPreamblesPerSSB-ForThisPartition-r17 INTEGER (1..64), 
    ssb-SharedRO-MaskIndex-r17 INTEGER (1..15) OPTIONAL, -- Need S 
    groupBconfigured-r17 SEQUENCE { 
       ra-SizeGroupA-r17 ENUMERATED {b56, b144, b208, b256, b282, b480, b640, 
                                             b800, b1000, b72, spare6, spare5,spare4, spare3, spare2, spare1}, 
       messagePowerOffsetGroupB-r17 ENUMERATED { minusinfinity, dB0, dB5, dB8, dB10, dB12, dB15, dB18}, 
      numberOfRA-PreamblesGroupA-r17 INTEGER (1..64) } OPTIONAL, -- Need R 
   separateMsgA-PUSCH-Config-r17 MsgA-PUSCH-Config-r16 OPTIONAL, -- Cond MsgAConfigCommon
   msqA-RSRP-Threshold-r17 RSRP-Range RSRP-Range Research CPTIONAL, -- Need R
   rsrp-ThresholdSSB-r17                    RSRP-Range Range Range Range Research CPTIONAL, -- Need R
   deltaPreamble-r17 12 INTEGER (-1..6) 2007 OPTIONAL, -- Need R
    ... }
```
-- ASN1STOP

*ETSI* 

#### *FeatureCombinationPreambles* **field descriptions**

#### *deltaPreamble*

Power offset between msg3 or msgA-PUSCH and RACH preamble transmission. If configured, this parameter overrides *msg3-DeltaPreamble* or *msgA-DeltaPreamble*, Actual value = field value \* 2 [dB] (see TS 38.213 [13], clause 7.1). If *msgA-DeltaPreamble* is configured in *separateMsgA-PUSCH-Config-r17*, this field is absent.

## *featureCombination*

Indicates which combination of features that the preambles indicated by this IE are associated with. The UE ignores a RACH resource defined by this

*FeatureCombinationPreambles* if any feature within the *featureCombination* is not supported by the UE or if any of the spare fields within the *featureCombination* is set to *true*. *messagePowerOffsetGroupB*

Threshold for preamble selection. Value is in dB. Value *minusinfinity* corresponds to –infinity. Value *dB0* corresponds to 0 dB, *dB5* corresponds to 5 dB and so on (see TS 38.321 [3], clause 5.1.2).

#### *msgA-RSRP-Threshold*

The UE selects 2-step random access type to perform random access based on this threshold (see TS 38.321 [3], clause 5.1.1). This field is only present if both 2-step and 4 step RA type are configured for the concerned feature combination in the BWP. If configured, this parameter overrides *msgA-RSRP-Threshold-r16*. If absent, the UE applies *msgA-RSRP-Threshold-r16*, if configured

## *numberOfPreamblesPerSSB-ForThisPartition*

It determines how many consecutive preambles are associated to the Feature Combination starting from the starting preamble(s) per SSB.

# *numberOfRA-PreamblesGroupA*

It determines how many consecutive preambles per SSB are associated to Group A starting from the starting preamble(s). The remaining preambles associated to the Feature Combination are associated to Group B

#### *ra-SizeGroupA*

Transport Blocks size threshold in bits below which the UE shall use a contention-based RA preamble of group A. (see TS 38.321 [3], clause 5.1.2). If this feature combination preambles are associated to a *RACH-ConfigCommon-twostepRA*, this field correspond to *ra-MsgA-SizeGroupA*, otherwise it corresponds to *ra-Msg3SizeGroupA*.

## *rsrp-ThresholdSSB*

UE may select the SS block and corresponding PRACH resource for path-loss estimation and (re)transmission based on SS blocks that satisfy the threshold (see TS 38.213 [13]). If this parameter is included in *FeatureCombinationPreambles* which is included in *RACH-ConfigCommonTwoStepRA*, it corresponds to *msgA-RSRP-ThresholdSSB*, as defined in TS 38.321 [3]. If this parameter is included in *FeatureCombinationPreambles* which is included in *RACH-ConfigCommon*, it it corresponds to *rsrp-ThresholdSSB*, as defined in TS 38.321 [3].

# *separateMsgA-PUSCH-Config*

If present it specifies how the 2-step RACH preambles identified by this *FeatureCombinationPreambles* are mapped to a PUSCH slot separate from the one defined in MsgA-ConfigCommon-r16. If the field is absent, the UE should apply the corresponding parameter in the *RACH-ConfigCommonTwoStepRA* of the BWP which includes the *FeatureCombinationPreambles IE*.

#### *ssb-SharedRO-MaskIndex*

Mask index (see TS 38.321 [3]).

Indicates a subset of ROs where preambles are allocated for this feature combination.

If this field is configured within *FeatureCombinationPreambles* which is included in *RACH-ConfigCommonTwoStepRA*:

- in case of separate ROs are configured for 4-step and 2-step random access, this field indicates a subset of ROs configured within this *RACH-ConfigCommonTwoStepRA*;
- in case shared ROs are used for 4-step and 2-step random access, it indicates the subset of ROs configured within *RACH-ConfigCommon*, which are the subset of ROs configured for 2-step random access.

This field is configured when there is more than one RO per SSB. If the field is absent, all ROs configured in *RACH-ConfigCommon* or *RACH-ConfigCommonTwoStepRA* containing this *FeatureCombinationPreambles* are shared.

#### *startPreambleForThisPartition*

It defines the first preamble associated with the Feature Combination. If the UE is provided with a number N of SSB block indexes associated with one PRACH occasion, and N<1, the first preamble in each PRACH occasion is the one having the same index as indicated by this field. If N>=1, N blocks of preambles associated with the Feature

Combination are defined, each having start index  $*N + startPreambleForThisPartition$ , where n refers to SSB block index (see TS 38.213 [13], clause 8.1).

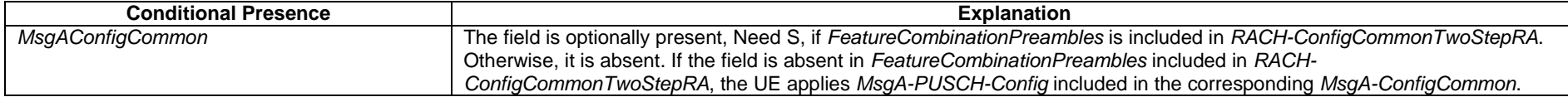

# – *FilterCoefficient*

The IE *FilterCoefficient* specifies the measurement filtering coefficient. Value  $f \circ O$  corresponds to  $k = 0$ ,  $f \circ I$  corresponds to  $k = 1$ , and so on.

# *FilterCoefficient* **information element**

-- ASN1START

-- TAG-FILTERCOEFFICIENT-START

FilterCoefficient ::= ENUMERATED { fc0, fc1, fc2, fc3, fc4, fc5, fc6, fc7, fc8, fc9, fc11, fc13, fc15, fc17, fc19, spare1, ...}

-- TAG-FILTERCOEFFICIENT-STOP

-- ASN1STOP

– *FreqBandIndicatorNR*

The IE *FreqBandIndicatorNR* is used to convey an NR frequency band number as defined in TS 38.101-1 [15], TS 38.101-2 [39] and TS 38.101-5 [75].

# *FreqBandIndicatorNR* **information element**

-- ASN1START -- TAG-FREQBANDINDICATORNR-START

FreqBandIndicatorNR ::= INTEGER (1..1024)

-- TAG-FREQBANDINDICATORNR-STOP

-- ASN1STOP

# – *FreqPriorityListDedicatedSlicing*

The IE *FreqPriorityListDedicatedSlicing* provides dedicated cell reselection priorities for slicing in *RRCRelease*.

# *FreqPriorityListDedicatedSlicing* **information element**

-- ASN1START

<sup>--</sup> TAG-FREQPRIORITYLISTDEDICATEDSLICING-START

FreqPriorityListDedicatedSlicing-r17 ::= SEQUENCE (SIZE (1.. maxFreq)) OF FreqPriorityDedicatedSlicing-r17

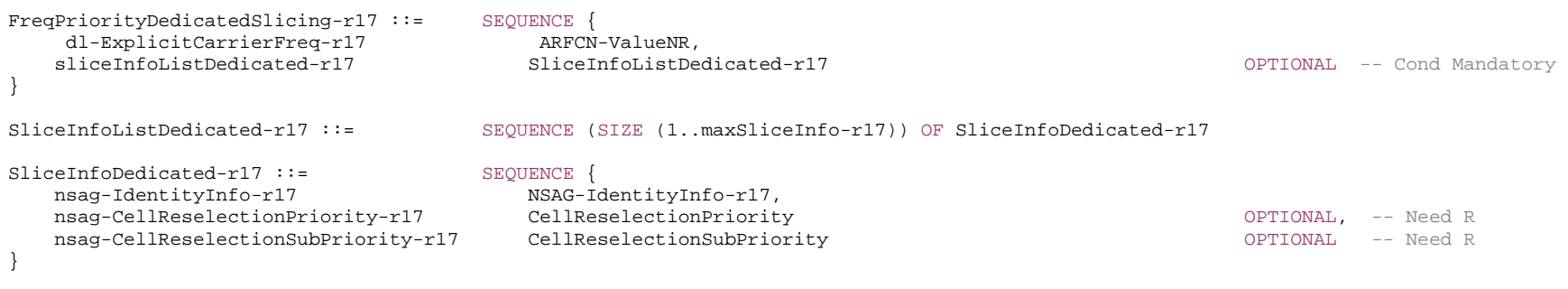

-- TAG-FREQPRIORITYLISTDEDICATEDSLICING-STOP

-- ASN1STOP

#### *FreqPriorityDedicatedSlicing* **field descriptions**

*dl-ExplicitCarrierFreq*  Indicates the downlink carrier frequency to which *SliceInfoListDedicated* is associated.

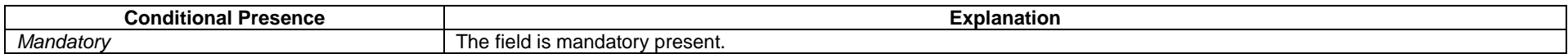

# – *FreqPriorityListSlicing*

The IE *FreqPriorityListSlicing* indicates cell reselection priorities for slicing in SIB16.

# *FreqPriorityListSlicing* **information element**

```
-- ASN1START -- TAG-FREQPRIORITYLISTSLICING-START 
FreqPriorityListSlicing-r17 ::= SEQUENCE (SIZE (1..maxFreqPlus1)) OF FreqPrioritySlicing-r17 
FreqPrioritySlicing-r17 ::= SEQUENCE { 
     dl-ImplicitCarrierFreq-r17 INTEGER (0..maxFreq), 
   sliceInfoList-r17 SliceInfoList-r17
                                                                                            OPTIONAL -- Cond Mandatory
} 
SliceInfoList-r17 ::= SEQUENCE (SIZE (1..maxSliceInfo-r17)) OF SliceInfo-r17 
SliceInfo-r17 ::= SEQUENCE {
    nsag-IdentityInfo-r17 NSAG-IdentityInfo-r17, 
   nsag-CellReselectionPriority-r17 CellReselectionPriority CallReselectionPriority CELLA OPTIONAL, -- Need R
```
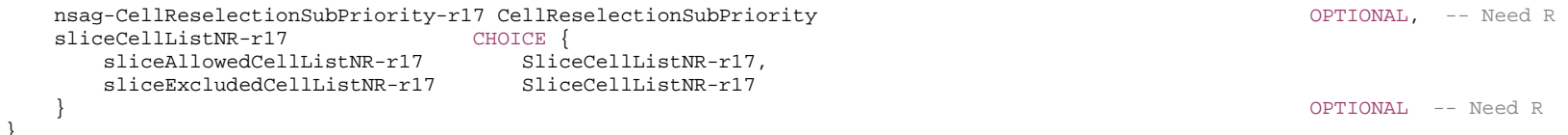

SliceCellListNR-r17 ::= SEQUENCE (SIZE (1..maxCellSlice-r17)) OF PCI-Range

-- TAG-FREQPRIORITYLISTSLICING-STOP

-- ASN1STOP

*FreqPriorityListSlicing* **field descriptions**

#### *dl-ImplicitCarrierFreq*  Indicates the downlink carrier frequency to which *sliceInfoList* is associated with. The frequency is signalled implicitly, value 0 corresponds to the serving frequency, value 1 corresponds to the first frequency indicated by the *InterFreqCarrierFreqList* in SIB4, and value 2 corresponds to the second frequency indicated by the *InterFreqCarrierFreqList* in SIB4, and so on.

#### *sliceAllowedCellListNR*

List of allow-listed cells for slicing. If present, the cells listed in this list support the corresponding nsag-frequency pair, and the cells not listed in this list do not support the corresponding nsag-frequency pair, according to TS 38.304 [20], clause 5.2.4.11.

#### *sliceCellListNR*

Contains either the list of allow-listed or exclude-listed cells for slicing. If absent, it implies all the cells support the corresponding nsag-frequency pair, according to 38.304 [20], clause 5.2.4.11.

*SliceInfo* **field descriptions**

#### *sliceExcludedCellListNR*

List of exclude-listed cells for slicing. If present, the cells listed in this list do not support the corresponding nsag-frequency pair, and the cells not listed in this list support the corresponding nsag-frequency pair, according to TS 38.304 [20], clause 5.2.4.11.

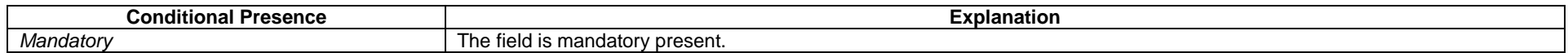

## – *FrequencyInfoDL*

The IE *FrequencyInfoDL* provides basic parameters of a downlink carrier and transmission thereon.

#### *FrequencyInfoDL* **information element**

-- ASN1START

-- TAG-FREQUENCYINFODL-START

FrequencyInfoDL ::= SEQUENCE {

frequencyBandList MultiFrequencyBandListNR,

absoluteFrequencySSB ARFCN-ValueNR ARFCN-ValueNR ARFCN-ValueNR ARFCN-ValueNR ARFCN-ValueNR ARFCN-ValueNR ARFCN-ValueNR

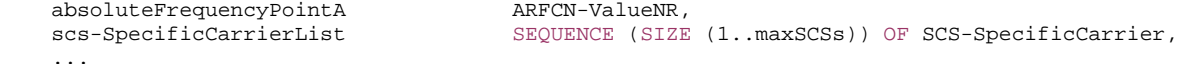

}

-- TAG-FREQUENCYINFODL-STOP

-- ASN1STOP

#### *FrequencyInfoDL* **field descriptions**

#### *absoluteFrequencyPointA*

Absolute frequency position of the reference resource block (Common RB 0). Its lowest subcarrier is also known as Point A (see TS 38.211 [16], clause 4.4.4.2). Note that the lower edge of the actual carrier is not defined by this field but rather in the *scs-SpecificCarrierList*.

### *absoluteFrequencySSB*

Frequency of the SSB to be used for this serving cell. SSB related parameters (e.g. SSB index) provided for a serving cell refer to this SSB frequency unless mentioned otherwise. The CD-SSB of the PCell is always on the sync raster. Frequencies are considered to be on the sync raster if they are also identifiable with a GSCN value (see TS 38.101-1 [15] or TS 38.101-5 [75]). If the field is absent, the SSB related parameters should be absent, e.g. *ssb-PositionsInBurst*, *ssb-periodicityServingCell* and *subcarrierSpacing* in *ServingCellConfigCommon* IE. If the field is absent, the UE obtains timing reference from the SpCell or an SCell if applicable as described in TS 38.213 [13], clause 4.1. This is only supported in case the SCell for which the UE obtains the timing reference is in the same frequency band as the cell (i.e. the SpCell or the SCell, respectively) from which the UE obtains the timing reference.

For cells supporting RedCap, this field corresponds to the CD-SSB.

### *frequencyBandList*

List containing only one frequency band to which this carrier(s) belongs. Multiple values are not supported.

#### *scs-SpecificCarrierList*

A set of carriers for different subcarrier spacings (numerologies). Defined in relation to Point A. The network configures a *scs-SpecificCarrier* at least for each numerology (SCS) that is used e.g. in a BWP (see TS 38.211 [16], clause 5.3).

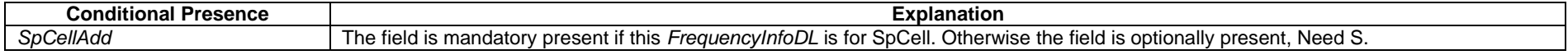

#### *– FrequencyInfoDL-SIB*

The IE *FrequencyInfoDL-SIB* provides basic parameters of a downlink carrier and transmission thereon.

#### *FrequencyInfoDL-SIB* **information element**

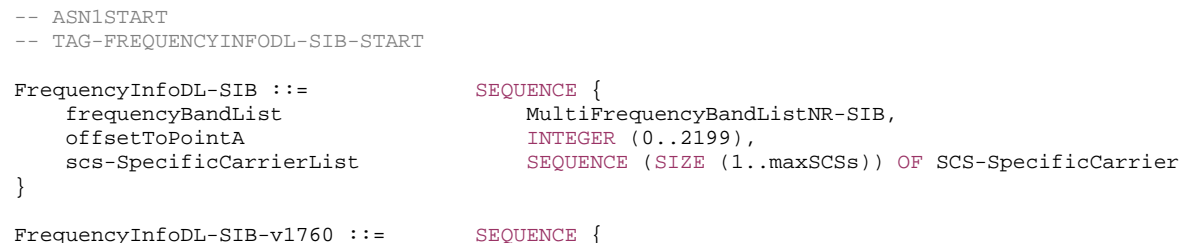

frequencyBandList-v1760 MultiFrequencyBandListNR-SIB-v1760

-- TAG-FREQUENCYINFODL-SIB-STOP

-- ASN1STOP

}

#### *FrequencyInfoDL-SIB* **field descriptions**

### *offsetToPointA*

Represents the offset to Point A as defined in TS 38.211 [16], clause 4.4.4.2.

#### *frequencyBandList*

List of one or multiple frequency bands to which this carrier(s) belongs. If *frequencyBandList-v1760* is present, it shall contain the same number of entries, listed in the same order as in *frequencyBandList* (without suffix).

#### *scs-SpecificCarrierList*

A set of carriers for different subcarrier spacings (numerologies). Defined in relation to Point A (see TS 38.211 [16], clause 5.3). The network configures this for all SCSs that are used in DL BWPs in this serving cell.

## – *FrequencyInfoUL*

The IE *FrequencyInfoUL* provides basic parameters of an uplink carrier and transmission thereon.

### *FrequencyInfoUL* **information element**

-- ASN1START

-- TAG-FREQUENCYINFOUL-START

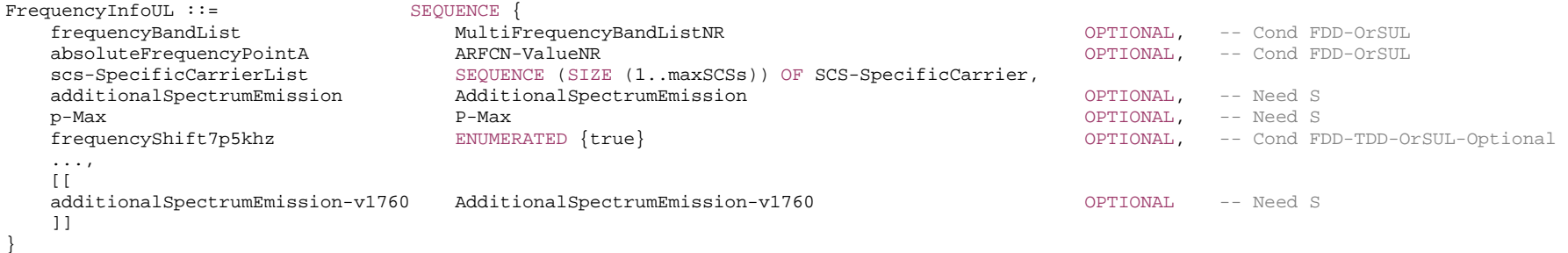

-- TAG-FREQUENCYINFOUL-STOP

#### *FrequencyInfoUL* **field descriptions**

#### *absoluteFrequencyPointA*

Absolute frequency of the reference resource block (Common RB 0). Its lowest subcarrier is also known as Point A. Note that the lower edge of the actual carrier is not defined by this field but rather in the *scs-SpecificCarrierList* (see TS 38.211 [16], clause 4.4.4.2).

### *additionalSpectrumEmission*

The additional spectrum emission requirements to be applied by the UE on this uplink. If both *additionalSpectrumEmission* (without suffix) and *additionalSpectrumEmissionv1760* are absent, the UE uses value 0 for the *additionalSpectrumEmission* (see TS 38.101-1 [15], tables 6.2.3.1-1A, 6.2A.3.1.1-2 and 6.2A.3.1.2-2, TS 38.101-2 [39], tables 6.2.3.1-2 and 6.2A.3.1-2, and TS 38.101-5 [75], table 6.2.3.1-1A). Network configures the same value in *additionalSpectrumEmission* for all uplink carrier(s) of the same band with UL configured and if signalled, the same vaue in *additionalSpectrumEmission-v1760* for all uplink carrier(s) of the same band with UL configured, except for additionalSpectrumEmission value corresponding to NS 55/NS 57. If NS 55/NS 57 (see TS 38.101-1 [15], table 6.2.3.1-1) is applicable for at least one uplink carrier, the network may configure either NS\_55/NS\_57 or NS\_01 for these uplink carriers, and NS\_01 for the remaining uplink carrier(s) of band n77. The *additionalSpectrumEmission* is applicable for all uplink carriers of the same band with UL configured.

#### *frequencyBandList*

List containing only one frequency band to which this carrier(s) belongs. Multiple values are not supported.

#### *frequencyShift7p5khz*

Enable the NR UL transmission with a 7.5 kHz shift to the LTE raster. If the field is absent, the frequency shift is disabled.

#### *p-Max*

Maximum transmit power allowed in this serving cell. The maximum transmit power that the UE may use on this serving cell may be additionally limited by *p-NR-FR1* (configured for the cell group) and by *p-UE-FR1* (configured total for all serving cells operating on FR1). If absent, the UE applies the maximum power according to TS 38.101- 1 [15] in case of an FR1 cell, TS 38.101-2 [39] in case of an FR2 cell or TS 38.101-5 [75] in case of an NTN cell. In this release of the specification, if p-Max is present on a carrier frequency in FR2, the UE shall ignore the field and applies the maximum power according to TS 38.101-2 [39]. Value in dBm. This field is ignored by IAB-MT, the IAB-MT applies output power and emissions requirements, as specified in TS 38.174 [63].

#### *scs-SpecificCarrierList*

A set of carriers for different subcarrier spacings (numerologies). Defined in relation to Point A. The network configures a *scs-SpecificCarrier* at least for each numerology (SCS) that is used e.g. in a BWP (see TS 38.211 [16], clause 5.3).

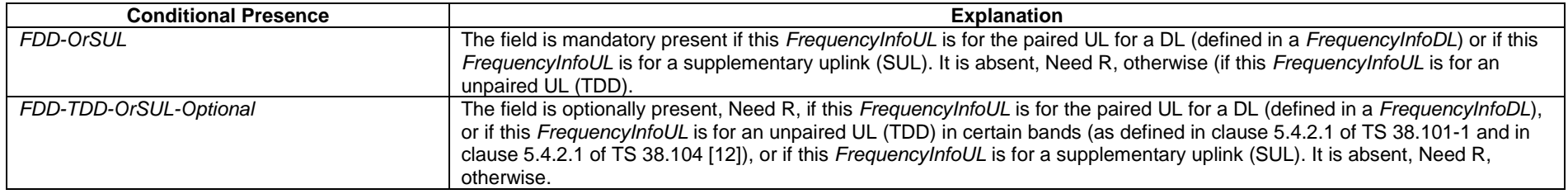

### *– FrequencyInfoUL-SIB*

The IE *FrequencyInfoUL-SIB* provides basic parameters of an uplink carrier and transmission thereon.

#### *FrequencyInfoUL-SIB* **information element**

-- ASN1START

<sup>--</sup> TAG-FREQUENCYINFOUL-SIB-START

FrequencyInfoUL-SIB ::= SEQUENCE { frequencyBandList MultiFrequencyBandListNR-SIB OPTIONAL, -- Cond FDD-OrSUL absoluteFrequencyPointA ARFCN-ValueNR ARFCN-ValueNR ARFCN-ValueNR ARFONENCH ARE OPTIONAL, -- Cond FDD-OrSUL scs-SpecificCarrierList SEQUENCE (SIZE (1..maxSCSs)) OF SCS-SpecificCarrier, p-Max P-Max OPTIONAL, -- Need S frequencyShift7p5khz ENUMERATED {true} OPTIONAL, -- Cond FDD-TDD-OrSUL-Optional ... }

FrequencyInfoUL-SIB-v1760 ::= SEQUENCE {<br>frequencyBandList-v1760 MultiF }

MultiFrequencyBandListNR-SIB-v1760

-- TAG-FREQUENCYINFOUL-SIB-STOP

-- ASN1STOP

#### *FrequencyInfoUL-SIB* **field descriptions**

#### *absoluteFrequencyPointA*

Absolute frequency of the reference resource block (Common RB 0). Its lowest subcarrier is also known as Point A. Note that the lower edge of the actual carrier is not defined by this field but rather in the *scs-SpecificCarrierList* (see TS 38.211 [16], clause 4.4.4.2).

#### *frequencyBandList*

Provides the frequency band indicator and a list of *additionalPmax* and *additionalSpectrumEmission* values as defined in TS 38.101-1 [15], table 6.2.3.1-1, TS 38.101-2 [39], table 6.2.3.1-2, and TS 38.101-5 [75], table 6.2.3.1-1. The UE shall apply the first listed band which it supports in the *frequencyBandList* field. If *frequencyBandList-v1760* is present, it shall contain the same number of entries, listed in the same order as in *frequencyBandList* (without suffix).

#### *frequencyShift7p5khz*

Enable the NR UL transmission with a 7.5 kHz shift to the LTE raster. If the field is absent, the frequency shift is disabled.

#### *p-Ma*<sup>x</sup>

Value in dBm applicable for the cell. If absent the UE applies the maximum power according to TS 38.101-1 [15] in case of an FR1 cell, TS 38.101-2 [39] in case of an FR2 cell or TS 38.101-5 [75] in case of an NTN cell. In this release of the specification, if p-Max is present on a carrier frequency in FR2, the UE shall ignore the field and applies the maximum power according to TS 38.101-2 [39]. This field is ignored by IAB-MT, the IAB-MT applies output power and emissions requirements, as specified in TS 38.174 [63].

#### *scs-SpecificCarrierList*

A set of carriers for different subcarrier spacings (numerologies). Defined in relation to Point A (see TS 38.211 [16], clause 5.3). The network configures this for all SCSs that are used in UL BWPs configured in this serving cell.

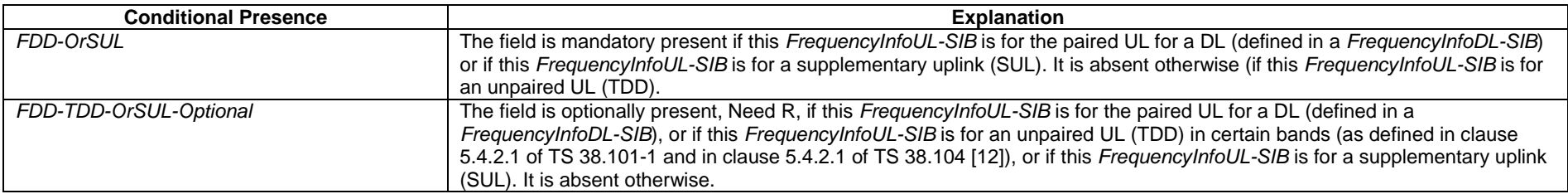

### – *GapPriority*

The IE *GapPriority* is used to identify the priority of a gap configuration.

#### *GapPriority* **information element**

-- ASN1START

-- TAG-GAPPRIORITY-START

GapPriority-r17 ::= INTEGER (1..maxNrOfGapPri-r17)

-- TAG-GAPPRIORITY-STOP

-- ASN1STOP

### – *HighSpeedConfig*

The IE *HighSpeedConfig* is used to configure parameters for high speed scenarios.

### *HighSpeedConfig* **information element**

```
-- ASN1START -- TAG-HIGHSPEEDCONFIG-START HighSpeedConfig-r16 ::= SEQUENCE { 
   highSpeedMeasFlag-r16 ENUMERATED {true} OPTIONAL, -- Cond SpCellOnly
   highSpeedDemodFlag-r16 ENUMERATED {true} OPTIONAL, -- Need R
    ... } 
HighSpeedConfig-v1700 ::= SEQUENCE { 
    highSpeedMeasCA-Scell-r17 ENUMERATED {true} OPTIONAL, -- Cond SCellOnly 
   highSpeedMeasInterFreq-r17 ENUMERATED {true}
   highSpeedDemodCA-Scell-r17 ENUMERATED {true} OPTIONAL, -- Need R
    ... } 
HighSpeedConfigFR2-r17 ::= SEQUENCE { 
 highSpeedMeasFlagFR2-r17 ENUMERATED {set1, set2} OPTIONAL, -- Need R 
 highSpeedDeploymentTypeFR2-r17 ENUMERATED {unidirectional, bidirectional} OPTIONAL, -- Need R 
highSpeedLargeOneStepUL-TimingFR2-r17 ENUMERATED {true} Decrement optional, -- Need R
    ... } 
-- TAG-HIGHSPEEDCONFIG-STOP
```
*HighSpeedConfig* **field descriptions**

### *HighSpeedDemodCA-Scell*

If the field is present and UE supports *demodulationEnhancementCA-r17*, the UE shall apply the enhanced demodulation processing for HST-SFN joint transmission scheme with velocity up to 500km/h as specified in TS 38.101-4 [59]. This parameter only applies to SCell.

#### *highSpeedDemodFlag*

If the field is present and UE supports *demodulationEnhancement-r16*, the UE shall apply the enhanced demodulation processing for HST-SFN joint transmission scheme with velocity up to 500km/h as specified in TS 38.101-4 [59]. This parameter only applies to SpCell.

#### *highSpeedDeploymentTypeFR2*

If the field is present, and field value is *unidirectional*, the UE shall assume uni-directional deployment or if field value is *birectional* the UE shall assume bidirectional deployment for FR2 up to 350km/h as specified in TS 38.133 [14].

#### *highSpeedLargeOneStepUL-TimingFR2*

If the field is present, large one step UE autonomous uplink transmit timing adjustment for FR2 up to 350km/h as specified in TS 38.133 [14] is enabled.

#### *highSpeedMeasCA-Scell*

If the field is present and UE supports *measurementEnhancementCA-r17*, the UE shall apply the enhanced RRM requirements to the serving frequency of SCell for carrier aggregation to support high speed up to 500 km/h as specified in TS 38.133 [14].

#### *highSpeedMeasFlag*

If the field is present and UE supports *measurementEnhancement-r16*, the UE shall apply the enhanced intra-NR and inter-RAT EUTRAN RRM requirements to support high speed up to 500 km/h as specified in TS 38.133 [14].

If the field is present and UE supports *intraNR-MeasurementEnhancement-r16*, the UE shall apply enhanced intra-NR RRM requirement to support high speed up to 500 km/h as specified in TS 38.133 [14].

If the field is present and UE supports *interRAT-MeasurementEnhancement-r16*, the UE shall apply enhanced inter-RAT EUTRAN RRM requirement to support high speed up to 500 km/h as specified in TS 38.133 [14].

This parameter only applies to the serving frequency of SpCell.

#### *highSpeedMeasFlagFR2*

If the field is present, the UE shall apply enhanced intra-NR RRM requirement set one to support high speed up to 350 km/h for FR2 as specified in TS 38.133 [14], if the field value is set1 or RRM requirement set two if the field value is set2.

#### *highSpeedMeasInterFreq*

If the field is present and UE supports *measurementEnhancementInterFreq-r17*, the UE shall apply the enhanced RRM requirements for inter-frequency measurement in RRC\_CONNECTED to support high speed up to 500 km/h as specified in TS 38.133 [14].

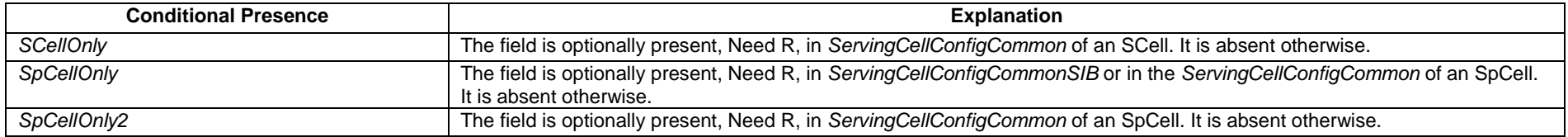

### – *Hysteresis*

The IE *Hysteresis* is a parameter used within the entry and leave condition of an event triggered reporting condition. The actual value is field value \* 0.5 dB.

### *Hysteresis* **information element**

-- TAG-HYSTERESIS-START

Hysteresis ::= INTEGER (0..30)

```
-- TAG-HYSTERESIS-STOP
```
-- ASN1STOP

### – *HysteresisLocation*

The IE *HysteresisLocation* is a parameter used within entry and leave condition of a location based event triggered reporting condition. The actual value is field value \* 10 meters.

#### *HysteresisLocation* **information element**

```
-- ASN1START -- TAG-HYSTERESISLOCATION-START HysteresisLocation-r17 ::= INTEGER (0..32768)
```
-- TAG-HYSTERESISLOCATION-STOP

-- ASN1STOP

### – *InvalidSymbolPattern*

The IE *InvalidSymbolPattern* is used to configure one invalid symbol pattern for PUSCH transmission repetition type B applicable for both DCI format 0\_1 and 0\_2, see TS 38.214 [19], clause 6.1.

#### *InvalidSymbolPattern* **information element**

```
-- ASN1START -- TAG-INVALIDSYMBOLPATTERN-START 
InvalidSymbolPattern-r16 ::= SEQUENCE { 
 symbols-r16 CHOICE { 
 oneSlot BIT STRING (SIZE (14)), 
 twoSlots BIT STRING (SIZE (28)) 
   }, 
   periodicityAndPattern-r16 CHOICE { 
n2 BIT STRING (SIZE (2)),
n 4 BIT
                        BIT STRING (SIZE (4)),
n5 BIT
                        BIT STRING (SIZE (5)),
 n8 BITBIT STRING (SIZE (8)),
n10 BIT
                        BIT STRING (SIZE (10)),
 n20 BITBIT STRING (SIZE (20)),
 n40 BITBIT STRING (SIZE (40))
                                          } OPTIONAL, -- Need M 
   ...
```
-- TAG-INVALIDSYMBOLPATTERN-STOP

-- ASN1STOP

}

*InvalidSymbolPattern* **field descriptions**

#### *periodicityAndPattern*

A time domain repetition pattern at which the pattern defined by *symbols* recurs. This slot pattern repeats itself continuously. When the field is not configured, the UE uses the value n1 (see TS 38.214 [19], clause 6.1).

#### *symbols*

A symbol level bitmap in time domain (see TS 38.214[19], clause 6.1).

For *oneSlot*, if ECP is configured, the first 12 bits represent the symbols within the slot and the last two bits within the bitstring are ignored by the UE; Otherwise, the 14 bits represent the symbols within the slot.

For *twoSlots*, if ECP is configured, the first 12 bits represent the symbols within the first slot and the next 12 bits represent the symbols in the second slot and the last four bits within the bit string are ignored by the UE; Otherwise, the first 14 bits represent the symbols within the first slot and the next 14 bits represent the symbols in the second slot. For the bits representing symbols in a slot, the most significant bit of the bit string represents the first symbol in the slot and the second most significant bit represents the second symbol in the slot and so on.

This pattern recurs (in time domain) with the configured *periodicityAndPattern*.

### – *I-RNTI-Value*

The IE *I-RNTI-Value* is used to identify the suspended UE context of a UE in RRC\_INACTIVE.

#### *I-RNTI-Value* **information element**

```
-- ASN1START -- TAG-I-RNTI-VALUE-START
```
I-RNTI-Value ::= BITBIT STRING (SIZE(40))

-- TAG-I-RNTI-VALUE-STOP -- ASN1STOP

### – *LBT-FailureRecoveryConfig*

The IE *LBT-FailureRecoveryConfig-r16* is used to configure the parameters used for detection of consistent uplink LBT failures for operation with shared spectrum channel access, as specified in TS 38.321 [3].

#### *LBT-FailureRecoveryConfig* **information element**

-- ASN1START

-- TAG-LBT-FAILURERECOVERYCONFIG-START

LBT-FailureRecoveryConfig-r16 ::= SEQUENCE {

 lbt-FailureInstanceMaxCount-r16 ENUMERATED {n4, n8, n16, n32, n64, n128}, lbt-FailureDetectionTimer-r16 ENUMERATED {ms10, ms20, ms40, ms80, ms160, ms320}, ...

-- TAG-LBT-FAILURERECOVERYCONFIG-STOP

-- ASN1STOP

}

#### *LBT-FailureRecoveryConfig* **field descriptions**

#### *lbt-FailureDetectionTimer*

Timer for consistent uplink LBT failure detection (see TS 38.321 [3]). Value *ms10* corresponds to 10 ms, value *ms20* corresponds to 20 ms, and so on.

#### *lbt-FailureInstanceMaxCount*

This field determines after how many LBT failure indications received from the physical layer the UE triggers uplink LBT failure recovery (see TS 38.321 [3]). Value *n4* corresponds to 4, value *n8* corresponds to 8, and so on.

### – *LocationInfo*

The IE *LocationInfo* is used to transfer available detailed location information, Bluetooth, WLAN and sensor available measurement results at the UE.

#### *LocationInfo* **information element**

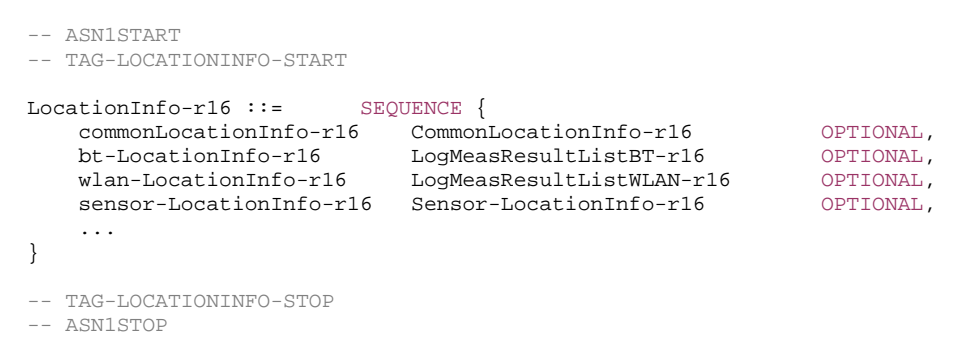

### – *LocationMeasurementInfo*

The IE *LocationMeasurementInfo* defines the information sent by the UE to the network to assist with the configuration of measurement gaps for location related measurements.

#### *LocationMeasurementInfo* **information element**

-- ASN1START

-- TAG-LOCATIONMEASUREMENTINFO-START

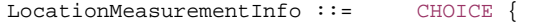

```
 eutra-RSTD EUTRA-RSTD-InfoList, 
    ..., 
    eutra-FineTimingDetection NULL, 
    nr-PRS-Measurement-r16 NR-PRS-MeasurementInfoList-r16 } 
EUTRA-RSTD-InfoList ::= SEQUENCE (SIZE (1..maxInterRAT-RSTD-Freq)) OF EUTRA-RSTD-Info 
EUTRA-RSTD-Info ::= SEQUENCE { 
   carrierFreq ARFCN-ValueEUTRA,
   measPRS-Offset INTEGER (0..39),
 ... 
} 
NR-PRS-MeasurementInfoList-r16 ::= SEQUENCE (SIZE (1..maxFreqLayers)) OF NR-PRS-MeasurementInfo-r16 
NR-PRS-MeasurementInfo-r16 ::= SEQUENCE {<br>dl-PRS-PointA-r16 ARTCN-16ARFCN-ValueNR,
    nr-MeasPRS-RepetitionAndOffset-r16 CHOICE { 
      ms20-r16 INTEGER (0..19),
      ms40-r16 INTEGER (0..39),
      ms80-r16 INTEGER (0..79),
       ms160-r16 INTEGER (0..159), 
 ... 
    }, 
   nr-MeasPRS-length-r16 ENUMERATED {ms1dot5, ms3, ms3dot5, ms4, ms5dot5, ms6, ms10, ms20},
    ... } 
-- TAG-LOCATIONMEASUREMENTINFO-STOP -- ASN1STOP
```
#### *LocationMeasurementInfo* **field descriptions**

### *carrierFreq*

The EARFCN value of the carrier received from upper layers for which the UE needs to perform the inter-RAT RSTD measurements.

#### *measPRS-Offset*

Indicates the requested gap offset for performing RSTD measurements towards E-UTRA. It is the smallest subframe offset from the beginning of subframe 0 of SFN=0 of the serving cell of the requested gap for measuring PRS positioning occasions in the carrier frequency *carrierFreq* for which the UE needs to perform the inter-RAT RSTD measurements. The PRS positioning occasion information is received from upper layers. The value of *measPRS-Offset* is obtained by mapping the starting subframe of the PRS positioning occasion in the measured cell onto the corresponding subframe in the serving cell and is calculated as the serving cell's number of subframes from SFN=0 mod 40.

The UE shall take into account any additional time required by the UE to start PRS measurements on the other carrier when it does this mapping for determining the *measPRS-Offset*.

NOTE: Figure 6.2.2-1 in TS 36.331[10] illustrates the *measPRS-Offset* field.

#### *dl-PRS-PointA*

The ARFCN value of the carrier received from upper layers for which the UE needs to perform the NR DL-PRS measurements.

*nr-MeasPRS-RepetitionAndOffset* 

Indicates the gap periodicity in ms and offset in number of subframes of the requested measurement gap for performing NR DL-PRS measurements.

#### *nr-MeasPRS-length*

Indicates measurement gap length in ms of the requested measurement gap for performing NR DL-PRS measurements. The measurement gap length is according to in Table 9.1.2-1 in TS 38.133 [14].

### – *LogicalChannelConfig*

The IE *LogicalChannelConfig* is used to configure the logical channel parameters.

#### *LogicalChannelConfig* **information element**

#### -- ASN1START

-- TAG-LOGICALCHANNELCONFIG-START

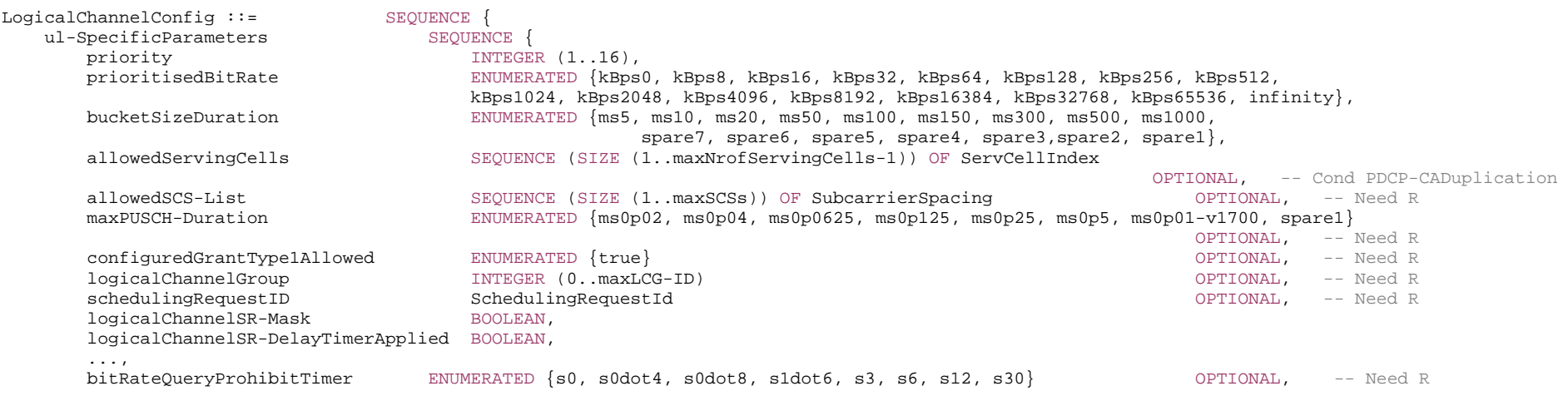

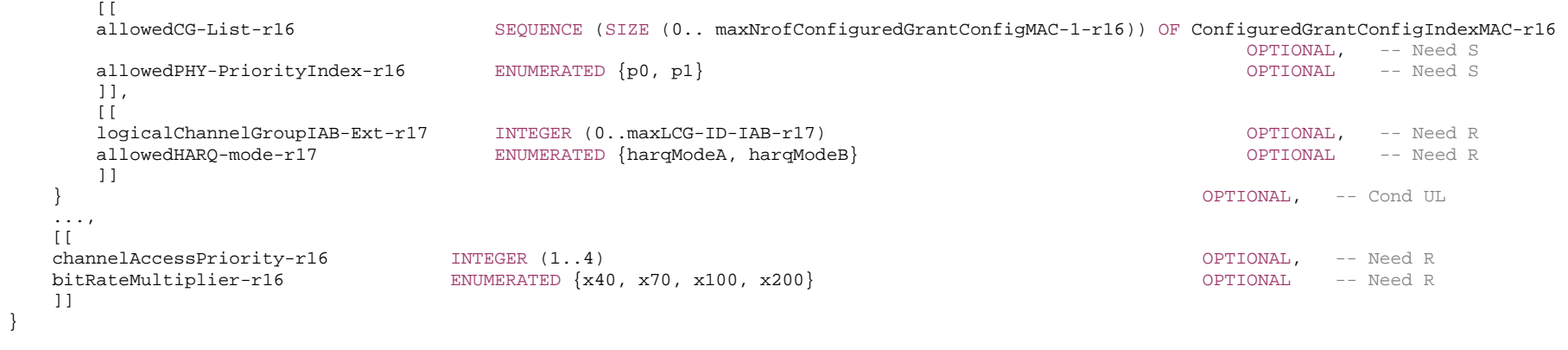

-- TAG-LOGICALCHANNELCONFIG-STOP

*LogicalChannelConfig* **field descriptions**

#### *allowedCG-List*

This restriction applies only when the UL grant is a configured grant. If present, UL MAC SDUs from this logical channel can only be mapped to the indicated configured grant configuration. If the size of the sequence is zero, then UL MAC SDUs from this logical channel cannot be mapped to any configured grant configurations. If the field is not present. UL MAC SDUs from this logical channel can be mapped to any configured grant configurations. If the field configuredGrantType1Allowed is present, only those configured grant type 1 configuration indicated in this sequence are allowed for use by this logical channel; otherwise, this sequence shall not include any configured grant type 1 configuration. Corresponds to "allowedCG-List" as specified in TS 38.321 [3]. This field is ignored when SDT procedure is ongoing.

#### *allowedHARQ-mode*

Indicates the allowed HARQ mode of a HARQ process mapped to this logical channel. If the parameter is absent, there is no restriction for HARQ mode for the mapping. This field applies to SRB1, SRB2 and DRBs.

#### *allowedPHY-PriorityIndex*

This restriction applies only when the UL grant is a dynamic grant. If the field is present and the dynamic grant has a PHY-priority index, UL MAC SDUs from this logical channel can only be mapped to the dynamic grants indicating PHY-priority index equal to the values configured by this field. If the field is present and the dynamic grant does not have a PHY-priority index, UL MAC SDUs from this logical channel can only be mapped to this dynamic grant if the value of the field is *p0*, see TS 38.213 [13], clause 9. If the field is not present, UL MAC SDUs from this logical channel can be mapped to any dynamic grants. Corresponds to "allowedPHY-PriorityIndex" as specified in TS 38.321 [3].

#### *allowedSCS-List*

If present, UL MAC SDUs from this logical channel can only be mapped to the indicated numerology. Otherwise, UL MAC SDUs from this logical channel can be mapped to any configured numerology. Corresponds to *'allowedSCS-List'* as specified in TS 38.321 [3].

Only the following values are applicable depending on the used frequency:

FR1: 15, 30, or 60 kHz

FR2-1: 60 or 120 kHz

FR2-2: 120, 480, or 960 kHz

#### *allowedServingCells*

If present, UL MAC SDUs from this logical channel can only be mapped to the serving cells indicated in this list. Otherwise, UL MAC SDUs from this logical channel can be mapped to any configured serving cell of this cell group. Corresponds to 'allowedServingCells' in TS 38.321 [3].

#### *bitRateMultiplier*

Bit rate multiplier for recommended bit rate MAC CE as specified in TS 38.321 [3]. Value *x40* indicates bit rate multiplier 40, value *x70* indicates bit rate multiplier 70 and so on.

#### *bitRateQueryProhibitTimer*

The timer is used for bit rate recommendation query in TS 38.321 [3], in seconds. Value *s0* means 0 s, *s0dot4* means 0.4 s and so on.

#### *bucketSizeDuration*

Value in ms. *ms5* corresponds to 5 ms, value *ms10* corresponds to 10 ms, and so on.

### *channelAccessPriority*

Indicates the Channel Access Priority Class (CAPC), as specified in TS 38.300 [2], to be used on uplink transmissions for operation with shared spectrum channel access in FR1. The network configures this field only for SRB2 and DRBs.

#### *configuredGrantType1Allowed*

If present, or if the capability *lcp-Restriction* as specified in TS 38.306 [26] is not supported, UL MAC SDUs from this logical channel can be transmitted on a configured grant type 1. Otherwise, UL MAC SDUs from this logical channel cannot be transmitted on a configured grant type 1. Corresponds to 'configuredGrantType1Allowed' in TS 38.321 [3]. This field is ignored when SDT procedure is ongoing.

#### *logicalChannelGroup, logicalChannelGroupIAB-Ext*

ID of the logical channel group, as specified in TS 38.321 [3], which the logical channel belongs to. The *logicalChannelGroupIAB-Ext* is only applicable to the IAB-MT. When *logicalChannelGroupIAB-Ext* is configured, *logicalChannelGroup* shall be ignored.

#### *logicalChannelSR-Mask*

Controls SR triggering when a configured uplink grant of *type1* or *type2* is configured. *true* indicates that SR masking is configured for this logical channel as specified in TS 38.321 [3].

### *logicalChannelSR-DelayTimerApplied*

Indicates whether to apply the delay timer for SR transmission for this logical channel. Set to *false* if *logicalChannelSR-DelayTimer* is not included in *BSR-Config*.

### *maxPUSCH-Duration*

If present, UL MAC SDUs from this logical channel can only be transmitted using uplink grants that result in a PUSCH duration shorter than or equal to the duration indicated by this field. Otherwise, UL MAC SDUs from this logical channel can be transmitted using an uplink grant resulting in any PUSCH duration. Corresponds to "maxPUSCH-Duration" in TS 38.321 [3]. The PUSCH duration is calculated based on the same length of all symbols, and the shortest length applies if the symbol lengths are different. *priority* 

Logical channel priority, as specified in TS 38.321 [3].

#### *prioritisedBitRate*

Value in kiloBytes/s. Value *kBps0* corresponds to 0 kiloBytes/s, value *kBps8* corresponds to 8 kiloBytes/s, value *kBps16* corresponds to 16 kiloBytes/s, and so on. For SRBs, the value can only be set to *infinity*.

#### *schedulingRequestId*

If present, it indicates the scheduling request configuration applicable for this logical channel, as specified in TS 38.321 [3].

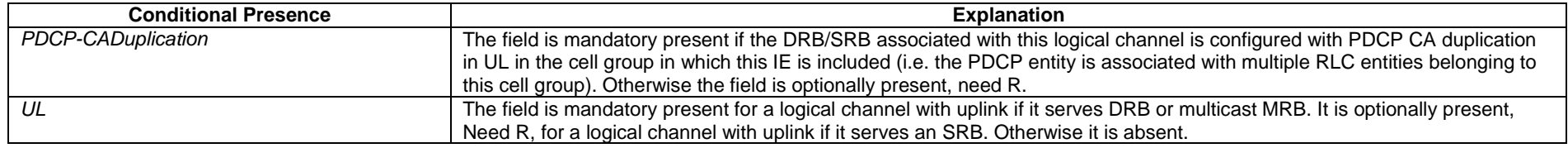

### – *LogicalChannelIdentity*

The IE *LogicalChannelIdentity* is used to identify one logical channel (*LogicalChannelConfig*) and the corresponding RLC bearer (*RLC-BearerConfig*) or BH RLC channel (*BH-RLC-ChannelConfig*) or Uu Relay RLC channel (*Uu-RelayRLC-ChannelConfig*) or PC5 Relay RLC channel (*SL-RLC-ChannelConfig*).

#### *LogicalChannelIdentity* **information element**

-- ASN1START

-- TAG-LOGICALCHANNELIDENTITY-START

LogicalChannelIdentity ::= INTEGER (1..maxLC-ID)

-- TAG-LOGICALCHANNELIDENTITY-STOP

-- ASN1STOP

### – *LTE-NeighCellsCRS-AssistInfoList*

The IE *LTE-NeighCellsCRS-AssistInfoList-r17* is used to provide configuration information of neighbour LTE cells to assist the UE to perform CRS interference mitigation (CRS-IM) in scenarios with overlapping spectrum for LTE and NR.

#### *LTE-NeighCellsCRS-AssistInfoList* **information element**

-- ASN1START

<sup>--</sup> TAG-LTE-NEIGHCELLSCRS-ASSISTINFOLIST-START

LTE-NeighCellsCRS-AssistInfoList-r17 ::= SEQUENCE (SIZE (1..maxNrofCRS-IM-InterfCell-r17)) OF LTE-NeighCellsCRS-AssistInfo-r17

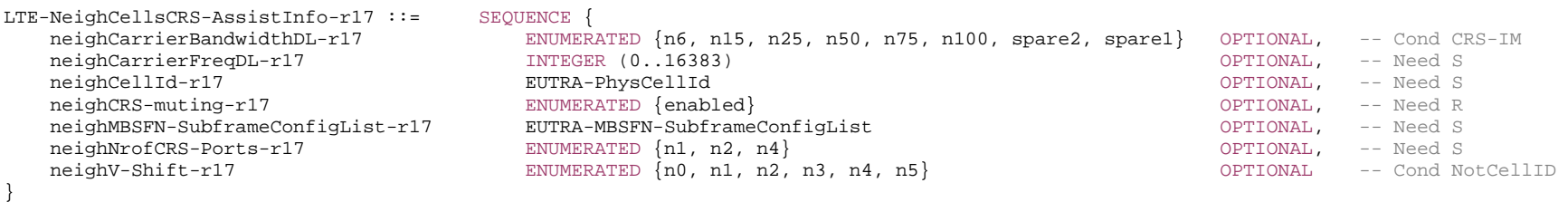

-- TAG-LTE-NEIGHCELLSCRS-ASSISTINFOLIST-STOP

-- ASN1STOP

#### *LTE-NeighCellsCRS-AssistInfo* **field descriptions**

#### *neighCarrierBandwidthDL*

Indicates the channel bandwidth of the neighbour LTE cell in number of PRBs. If the field is absent, the UE applies the value of *carrierBandwidthDL* indicated in *RateMatchPatternLTE-CRS* for this serving cell, if configured.

#### *neighCarrierFreqDL*

Indicates the downlink centre frequency of the neighbour LTE cell. If the field is absent, the UE applies the value of *carrierFreqDL* indicated in *RateMatchPatternLTE-CRS* for this serving cell, if configured.

#### *neighCellId*

Indicates the physical cell ID of the neighbour LTE cell for which the other fields within the same *LTE-NeighCellsCRS-AssistInfo* apply.

If the IE *LTE-NeighCellsCRS-AssistInfoList* contains multiple list entries, either this field or *neighV-Shift* is included in each instance.

If the IE *LTE-NeighCellsCRS-AssistInfoList* contains multiple list entries, the entry with *neighV-Shift* is only used for neighbour LTE cells for which *neighCellId* is not provided (i.e. the entry with *neighCellId* takes precedence over the entry with *neighV-Shift*, if provided).

If the IE *LTE-NeighCellsCRS-AssistInfoList* contains one list entry with neither this field nor *neighV-Shift*, the information within the entry applies to all neighbour LTE cells.

#### *neighCRS-muting*

Indicates whether the CRS interference mitigation is enabled in the neighbour LTE cell, as specified in TS 36.133 [40], clause 3.6.1.1.

#### *neighMBSFN-SubframeConfigList*

Indicates the MBSFN subframe configuration of the neighbour LTE cell. If *RateMatchPatternLTE-CRS* is configured for this serving cell and the field is absent, the UE applies the value of *mbsfn-SubframeConfigList* indicated in *RateMatchPatternLTE-CRS* for this serving cell if configured; otherwise, if the field is absent, the UE assumes MBSFN is not configured in the neighbour LTE cell.

#### *neighNrofCRS-Ports*

Indicates the CRS antenna ports number of the neighbour LTE cell. If the field is absent, the UE applies the value of *nrofCRS-Ports* indicated in *RateMatchPatternLTE-CRS* for this serving cell, if configured. If *RateMatchPatternLTE-CRS* is not configured for this serving cell and the field is absent, the UE applies the default value n4.

*neighV-Shift* 

Indicates the shifting value v-shift of neighbour LTE cells for which the other fields within the same *LTE-NeighCellsCRS-AssistInfo* apply.

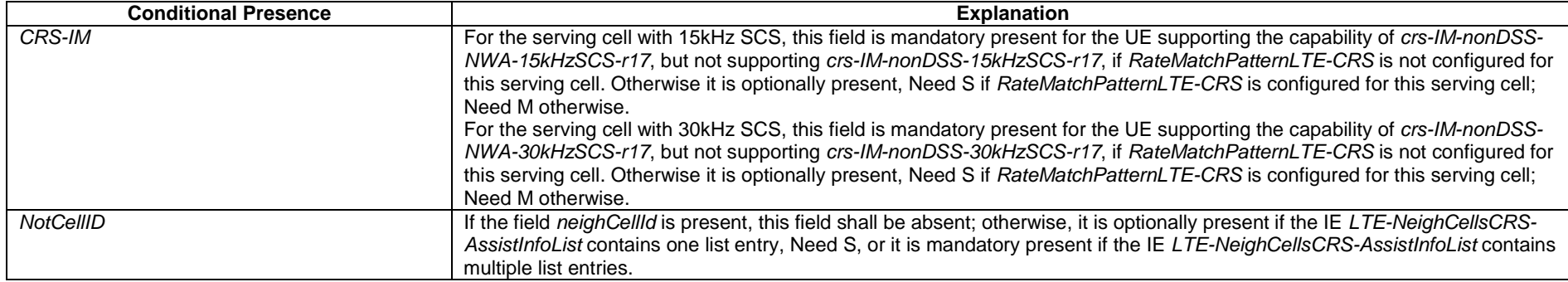

# – *MAC-CellGroupConfig*

The IE *MAC-CellGroupConfig* is used to configure MAC parameters for a cell group, including DRX.

### *MAC-CellGroupConfig* **information element**

-- ASN1START

-- TAG-MAC-CELLGROUPCONFIG-START

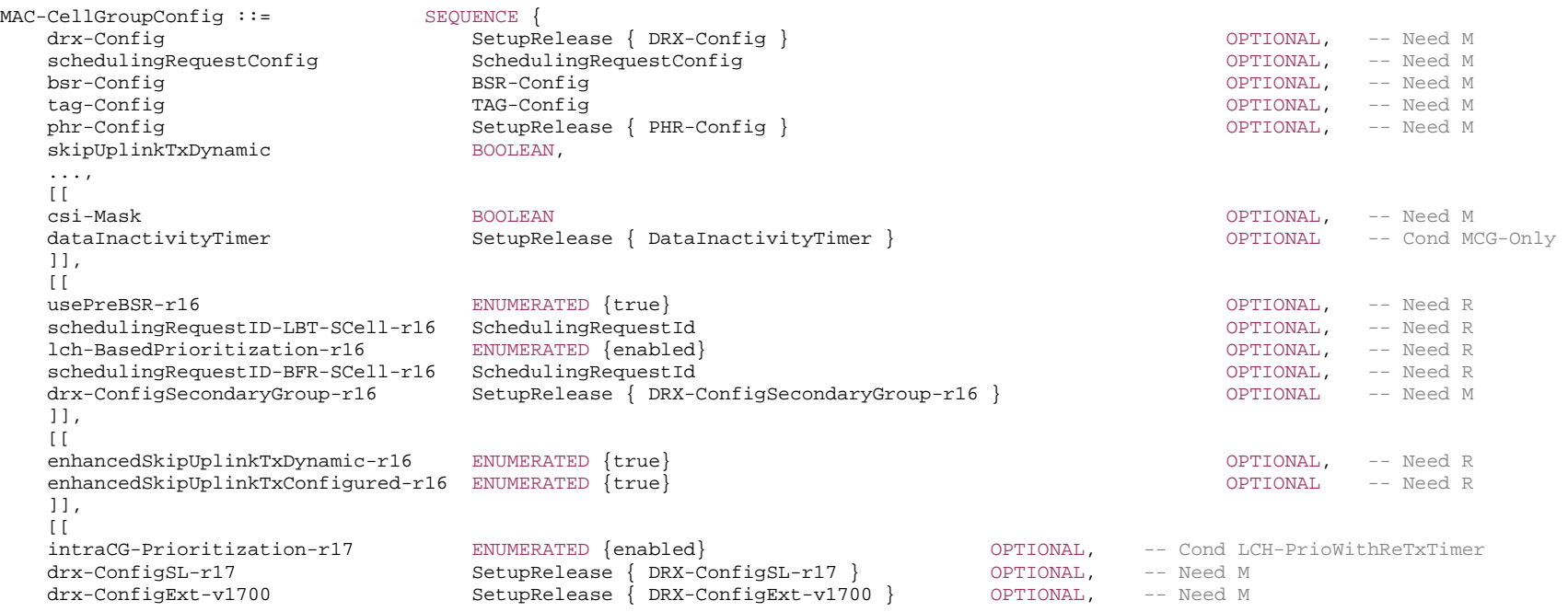

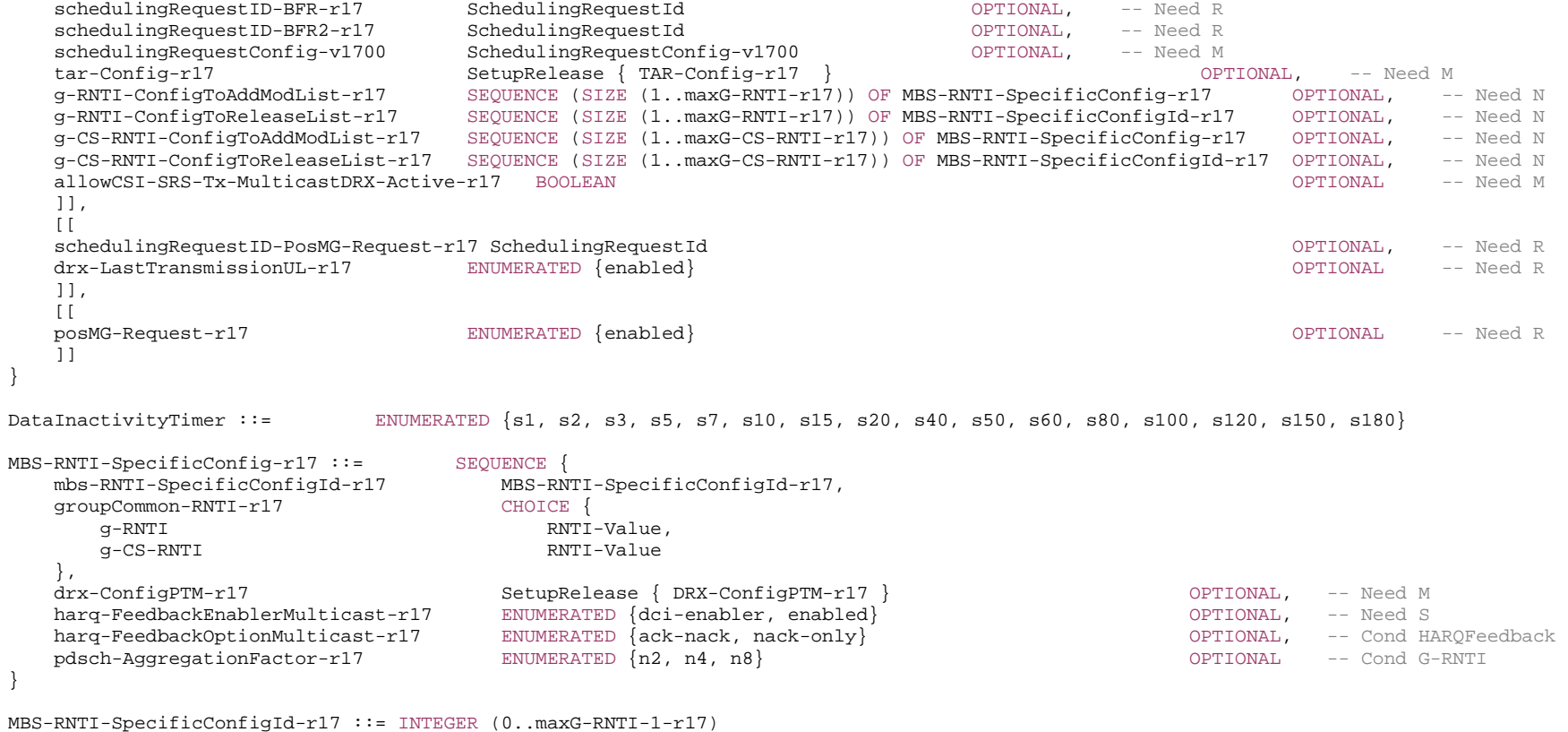

-- TAG-MAC-CELLGROUPCONFIG-STOP

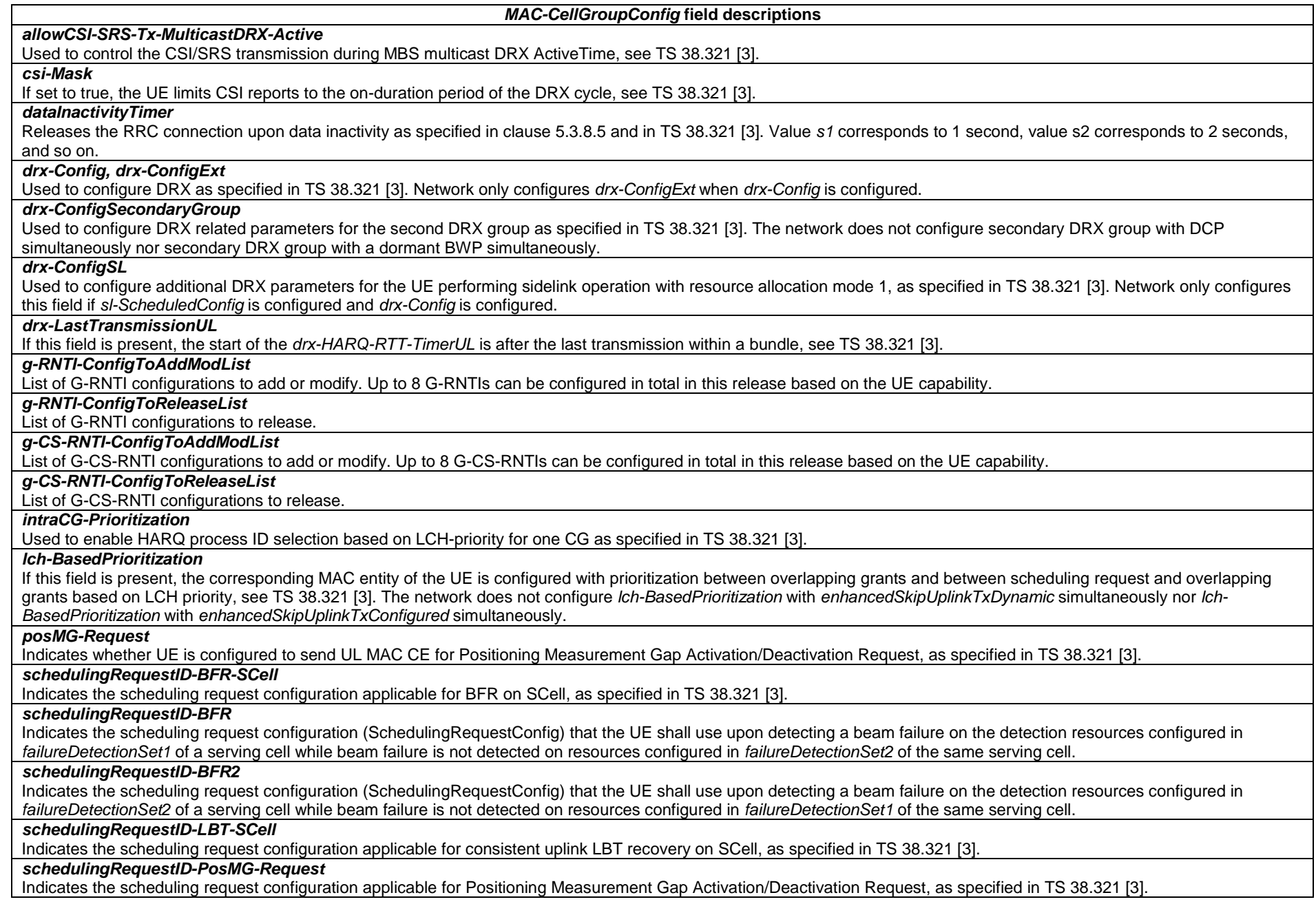

### *skipUplinkTxDynamic, enhancedSkipUplinkTxDynamic, enhancedSkipUplinkTxConfigured*

If set to *true*, the UE skips UL transmissions as described in TS 38.321 [3]. If the UE is configured with *enhancedSkipUplinkTxDynamic* or *enhancedSkipUplinkTxConfigured* with value *true*, REPETITION\_NUMBER (as specified in TS 38.321 [3], clause 5.4.2.1) of the corresponding PUSCH transmission of the uplink grant shall be equal to 1.

### *tag-Config*

The field is used to configure parameters for a time-alignment group. The field is not present if any DAPS bearer is configured.

### *usePreBSR*

If set to true, the MAC entity of the IAB-MT may use the Pre-emptive BSR, see TS 38.321 [3].

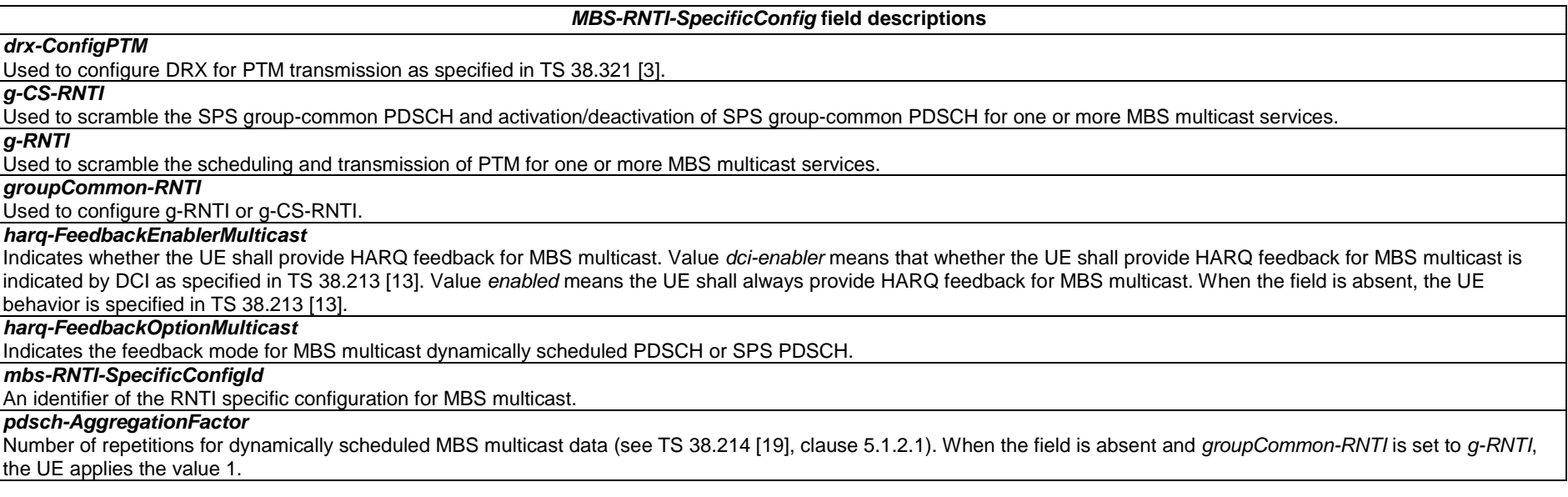

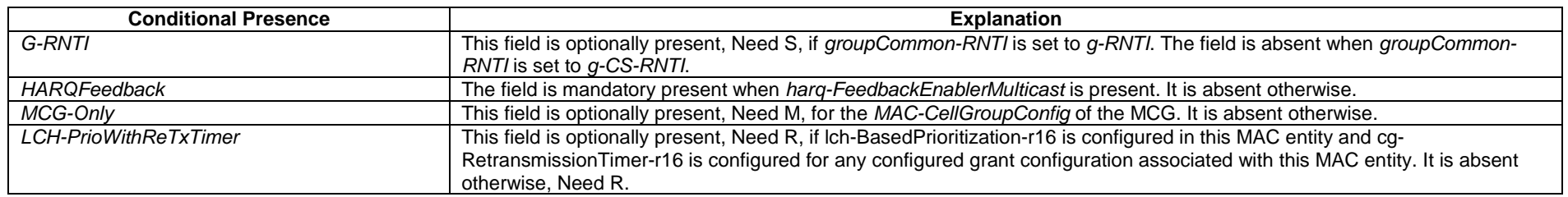

## – *MeasConfig*

The IE MeasConfig specifies measurements to be performed by the UE, and covers intra-frequency, inter-frequency and inter-RAT mobility as well as configuration of measurement gaps.

### *MeasConfig* **information element**

#### -- ASN1START

#### -- TAG-MEASCONFIG-START

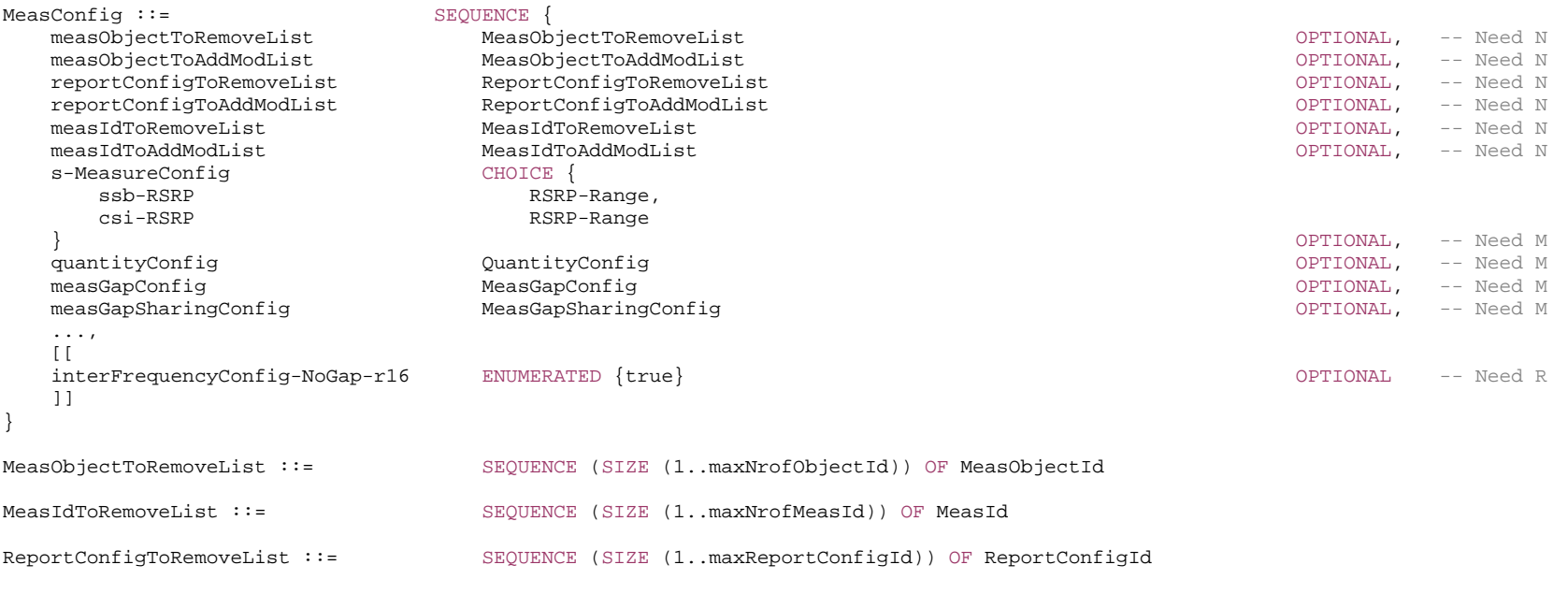

-- TAG-MEASCONFIG-STOP

### *MeasConfig* **field descriptions**

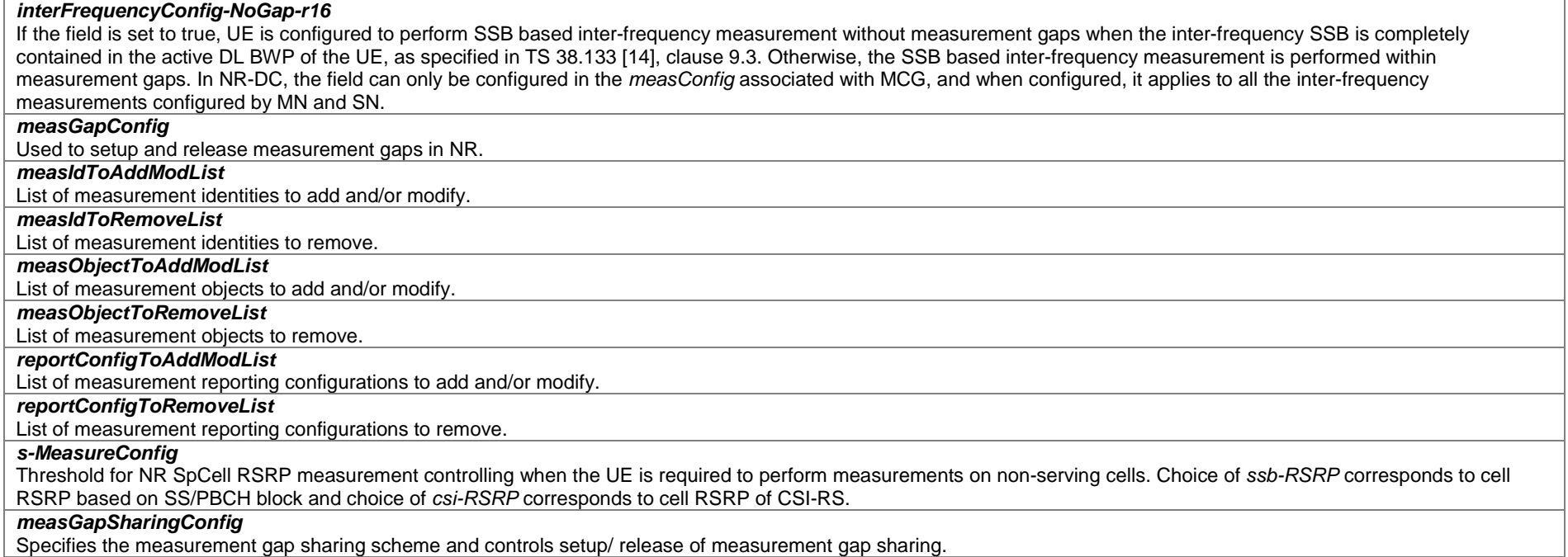

# – *MeasGapConfig*

The IE *MeasGapConfig* specifies the measurement gap configuration and controls setup/release of measurement gaps.

### *MeasGapConfig* **information element**

```
-- ASN1START
```
-- TAG-MEASGAPCONFIG-START

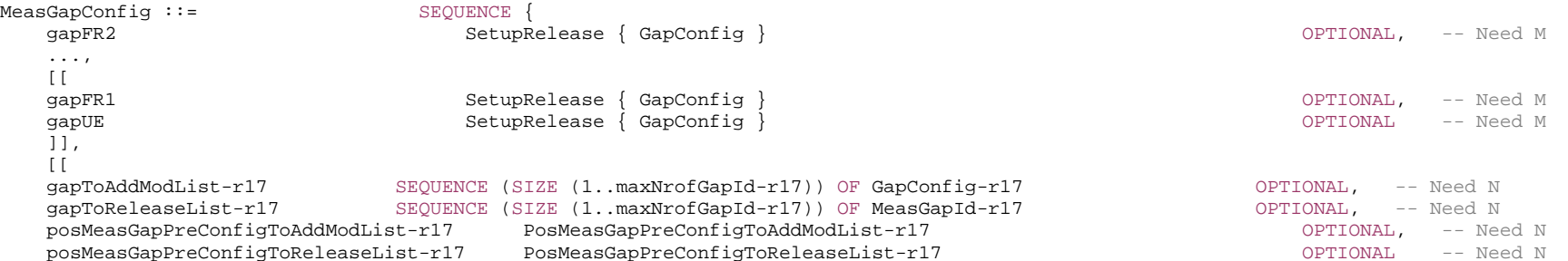

 ]] } GapConfig ::= SEQUENCE { qapOffset INTEGER (0..159), mgl ENUMERATED {ms1dot5, ms3, ms3dot5, ms4, ms5dot5, ms6}, mgrp ENUMERATED { $ms20$ ,  $ms40$ ,  $ms80$ ,  $ms160$ }, mgta ENUMERATED {ms0, ms0dot25, ms0dot5}, ...,  $\left[ \begin{array}{c} \end{array} \right]$  refServCellIndicator ENUMERATED {pCell, pSCell, mcg-FR2} OPTIONAL -- Cond NEDCorNRDC  $11<sub>1</sub>$  $[$ [[]] $]$  refFR2ServCellAsyncCA-r16 ServCellIndex OPTIONAL, -- Cond AsyncCA mgl-r16 ENUMERATED {ms10, ms20} OPTIONAL -- Cond PRS ]] } GapConfig-r17 ::= SEQUENCE { measGapId-r17 MeasGapId-r17, gapType-r17  $\qquad \qquad$  ENUMERATED {perUE, perFR1, perFR2},<br>qapOffset-r17  $\qquad \qquad$  INTEGER (0..159), gapOffset-r17 INTEGER (0..159), mgl-r17 ENUMERATED {ms1, ms1dot5, ms2, ms3, ms3dot5, ms4, ms5, ms5dot5, ms6, ms10, ms20}, mgrp-r17 ENUMERATED {ms20, ms40, ms80, ms160}, mgta-r17 ENUMERATED {ms0, ms0dot25, ms0dot5, ms0dot75}, refServCellIndicator-r17 ENUMERATED {pCell, pSCell, mcg-FR2} OPTIONAL, -- Cond NEDCorNRDC refFR2-ServCellAsyncCA-r17 ServCellIndex OPTIONAL, -- Cond AsyncCA preConfigInd-r17 ENUMERATED {true} OPTIONAL, -- Need R ncsgInd-r17 ENUMERATED {true} OPTIONAL, -- Need R gapAssociationPRS-r17 ENUMERATED {true} OPTIONAL, -- Need R OPTIONAL, -- Need R gapPriority-r17 GapPriority-r17 OPTIONAL, -- Need R ... }

PosMeasGapPreConfigToAddModList-r17 ::= SEQUENCE (SIZE (1..maxNrofPreConfigPosGapId-r17)) OF PosGapConfig-r17

PosMeasGapPreConfigToReleaseList-r17 ::= SEQUENCE (SIZE (1..maxNrofPreConfigPosGapId-r17)) OF MeasPosPreConfigGapId-r17

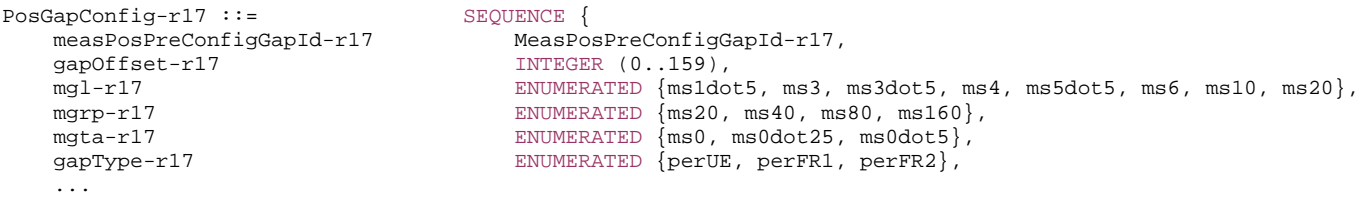

}

MeasPosPreConfigGapId-r17 ::= INTEGER (1..maxNrofPreConfigPosGapId-r17)

-- TAG-MEASGAPCONFIG-STOP

#### *MeasGapConfig* **field descriptions**

#### *gapAssociationPRS*

Indicates that PRS measurement is associated with this measurement gap. The network only includes this field for one per-UE gap or for one per-FR gap. If concurrent gap (i.e. one of the gap combination as defined in Table 9.1.8-1 in TS 38.133 [14]) is configured and no gap is configured with this field, the PRS measurement is associated with the gap configured via *GapConfig* (without suffix), if available. If both per-UE gap and per-FR gap are configured via *GapConfig* and/or *GapConfig-r17*, the PRS measurement is always associated with the per-UE gap.

#### *gapFR1*

Indicates measurement gap configuration that applies to FR1 only. In (NG)EN-DC, *gapFR1* cannot be set up by NR RRC (i.e. only LTE RRC can configure FR1 measurement gap). In NE-DC, *gapFR1* can only be set up by NR RRC (i.e. LTE RRC cannot configure FR1 gap). In NR-DC, *gapFR1* can only be set up in the *measConfig* associated with MCG. *gapFR1* can not be configured together with *gapUE*. The applicability of the FR1 measurement gap is according to Table 9.1.2-2 and Table 9.1.2-3 in TS 38.133 [14].

### *gapFR2*

Indicates measurement gap configuration applies to FR2 only. In (NG)EN-DC or NE-DC, *gapFR2* can only be set up by NR RRC (i.e. LTE RRC cannot configure FR2 gap). In NR-DC, *gapFR2* can only be set up in the *measConfig* associated with MCG. *gapFR2* cannot be configured together with *gapUE*. The applicability of the FR2 measurement gap is according to Table 9.1.2-2 and Table 9.1.2-3 in TS 38.133 [14].

#### *gapOffset*

Value *gapOffset* is the gap offset of the gap pattern with MGRP indicated in the field *mgrp*. The value range is from 0 to *mgrp*-1. If *ncsgInd-r17* is present, this offset value refers to the starting point of VIL1 (the visible interruption length before the ML).

#### *gapPriority*

Indicates the priority of this measurement gap (see TS 38.133 [14], clause 9.1.8.3). Value *1* indicates highest priority, value 2 indicates second level priority, and so on.

#### *gapSharing*

Indicates the measurement gap sharing scheme that applies to this *GapConfig*. For applicability of the different gap sharing schemes, see TS 38.133 [14]. Value *scheme00* corresponds to scheme "00", value *scheme01* corresponds to scheme "01", and so on.

#### *gapToAddModList*

A list of of measurement gap configuration to be added or modified. If more than one measurement gap is configured (i.e. concurrent measurement gap as specified in TS 38.133[14], clause 9.1.8), the maximum number of configured measurement gap is limited by the gap combinations defined in Table 9.1.8-1 in TS 38.133 [14]. The network configures at most one NCSG or pre-configured measurement gap for a given gap type. In this version of the specification, the network configures this field only in NR standalone. This field is used only for a UE that supports pre-configured measurement gap, concurrent measurement gap, or NCSG. In this version of the specification, the network does not configure concurrent measurement gap together with MUSIM gap or preconfigured measurement gap for positioning.

#### *gapToReleaseList*

A list of measurement gap configuration to be released.

#### *gapType*

Indicates the type of this measurement gap. Value *perUE* indicates that it is a per UE measurement gap, value *perFR1* indicates that it is an FR1 measurement gap, and value *perFR2* indicates that it is an FR2 measurement gap.

#### *gapUE*

Indicates measurement gap configuration that applies to all frequencies (FR1 and FR2). In (NG)EN-DC, *gapUE* cannot be set up by NR RRC (i.e. only LTE RRC can configure per UE measurement gap). In NE-DC, *gapUE* can only be set up by NR RRC (i.e. LTE RRC cannot configure per UE gap). In NR-DC, *gapUE* can only be set up in the *measConfig* associated with MCG. If *gapUE* is configured, then neither *gapFR1* nor *gapFR2* can be configured. The applicability of the per UE measurement gap is according to Table 9.1.2-2 and Table 9.1.2-3 in TS 38.133 [14].

#### *measGapId*

The ID of this measurement gap configuration.

#### *mgl*

Value *mgl* is the measurement gap length in ms of the measurement gap. If *ncsgInd-r17* is not present, the measurement gap length is according to in Table 9.1.2-1 in TS 38.133 [14]. If *ncsgInd-r17* is present, this field indicates the measurement length (ML) in NCSG pattern and is configured according to Table 9.1.9.3-1 in TS 38.133 [14]. Value *ms1dot5* corresponds to 1.5 ms, *ms3* corresponds to 3 ms and so on. If *mgl-r16* is present, UE shall ignore the *mgl* (without suffix). Value *ms1*, *ms2*, and *ms5* can only be configured if *ncsgInd* is present.

#### *mgrp*

If *ncsgInd-r17* is not present, the *mgrp* field indicates the measurement gap repetition period in (ms) of the measurement gap according to Table 9.1.2-1 in TS 38.133 [14]. If *ncsgInd-r17* is present, the *mgrp* field indicates the Visible Interruption Repetition Period (VIRP) of NCSG pattern and is configured according to Table 9.1.9.3-1 in TS 38.133  $[14]$ .

#### *mgta*

Value *mgta* is the measurement gap timing advance in ms. The applicability of the measurement gap timing advance is according to clause 9.1.2 of TS 38.133 [14], or according to clause 9.1.9 of TS 38.133 [14] if *ncsgInd* is present. Value *ms0* corresponds to 0 ms, *ms0dot25* corresponds to 0.25 ms, *ms0dot5* corresponds to 0.5 ms and *ms0dot75* corresponds to 0.75 ms. For FR2, the network only configures 0 ms and 0.25 ms if *ncsgInd* is not present. If *ncsgInd* is present, the network only configures 0ms for per-UE NCSG and FR1 NCSG and only configures 0ms or 0.75ms for FR2 NCSG. Value *ms0dot75* can only be configured if *ncsgInd* is present.

#### *ncsgInd*

Indicates that the measurement gap is a NCSG as specified in 38.133 [14].

#### *posMeasGapPreConfigToAddModList*

List of preconfigured measurement gap for positioning to add and/or modify. All the gaps configured are associated with the measurement of PRS for RSTD, UE-RxTx Time Difference, PRS-RSRP and PRS-RSRPP as defined in TS 38.215 [9]. In this version of the specification, the network does not configure preconfigured measurement gap for positioning together with concurrent measurement gap or MUSIM gap.

#### *posMeasGapPreConfigToReleaseList*

List of preconfigured measurement gap for positioning to release.

#### *preConfigInd*

Indicates whether the measurement gap is a pre-configured measurement gap.

#### *refFR2ServCellAsyncCA*

Indicates the FR2 serving cell identifier whose SFN and subframe is used for FR2 gap calculation for this gap pattern with asynchronous CA involving FR2 carrier(s).

#### *refServCellIndicator*

Indicates the serving cell whose SFN and subframe are used for gap calculation for this gap pattern. Value pCell corresponds to the PCell, pSCell corresponds to the PSCell, and mcg-FR2 corresponds to a serving cell on FR2 frequency in MCG.

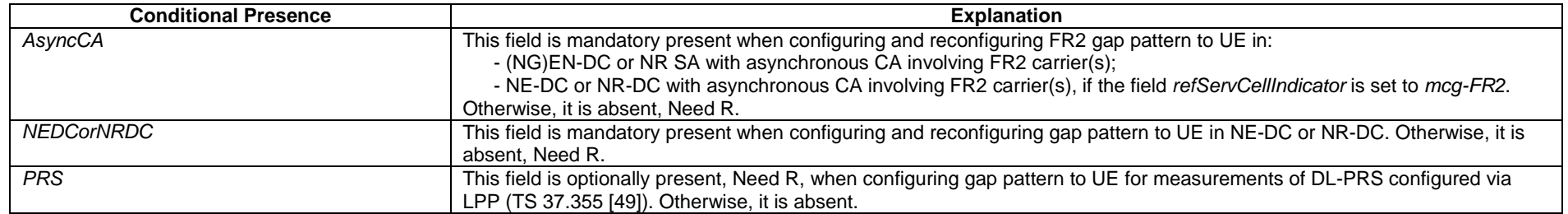

### – *MeasGapId*

The IE *MeasGapId* used to identify a per UE or per FR measurement gap configuration.

#### *MeasGapId* **information element**

-- ASN1START

-- TAG-MEASGAPID-START

MeasGapId-r17 ::= INTEGER (1..maxNrofGapId-r17)

```
-- TAG-MEASGAPID-STOP
```
-- ASN1STOP

### – *MeasGapSharingConfig*

The IE *MeasGapSharingConfig* specifies the measurement gap sharing scheme and controls setup/ release of measurement gap sharing.

### *MeasGapSharingConfig* **information element**

-- ASN1START

```
-- TAG-MEASGAPSHARINGCONFIG-START
```
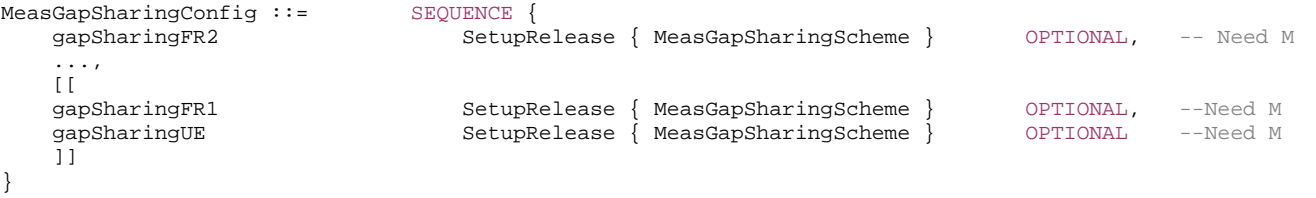

MeasGapSharingScheme::= ENUMERATED {scheme00, scheme01, scheme10, scheme11}

-- TAG-MEASGAPSHARINGCONFIG-STOP

-- ASN1STOP

#### *MeasGapSharingConfig* **field descriptions**

### *gapSharingFR1*

Indicates the measurement gap sharing scheme that applies to the gap set via *gapFR1*. In (NG)EN-DC, *gapSharingFR1* cannot be set up by NR RRC (i.e. only LTE RRC can configure FR1 gap sharing). In NE-DC, *gapSharingFR1* can only be set up by NR RRC (i.e. LTE RRC cannot configure FR1 gap sharing). In NR-DC, *gapSharingFR1* can only be set up in the *measConfig* associated with MCG. *gapSharingFR1* can not be configured together with *gapSharingUE*. For the applicability of the different gap sharing schemes, see TS 38.133 [14]. Value *scheme00* corresponds to scheme "00", value *scheme01* corresponds to scheme "01", and so on.

#### *gapSharingFR2*

Indicates the measurement gap sharing scheme that applies to the gap set via *gapFR2*. In (NG)EN-DC or NE-DC, *gapSharingFR2* can only be set up by NR RRC (i.e. LTE RRC cannot configure FR2 gap sharing). In NR-DC, *gapSharingFR2* can only be set up by MCG in the *measConfig* associated with MCG. *gapSharingFR2* cannot be configured together with *gapSharingUE*. For applicability of the different gap sharing schemes, see TS 38.133 [14]. Value *scheme00* corresponds to scheme "00", value *scheme01* corresponds to scheme "01", and so on.

#### *gapSharingUE*

Indicates the measurement gap sharing scheme that applies to the gap set via *gapUE*. In (NG)EN-DC, *gapSharingUE* cannot be set up by NR RRC (i.e. only LTE RRC can configure per UE gap sharing). In NE-DC, *gapSharingUE* can only be set up by NR RRC (i.e. LTE RRC cannot configure per UE gap sharing). In NR-DC, *gapSharingUE* can only be set up in the *measConfig* associated with MCG. If *gapSharingUE* is configured, then neither *gapSharingFR1* nor *gapSharingFR2* can be configured. For the applicability of the different gap sharing schemes, see TS 38.133 [14]. Value *scheme00* corresponds to scheme "00", value *scheme01* corresponds to scheme "01", and so on.

#### – *MeasId*

The IE *MeasId* is used to identify a measurement configuration, i.e., linking of a measurement object and a reporting configuration.

#### *MeasId* **information element**

-- ASN1START

-- TAG-MEASID-START

MeasId ::= INTEGER (1..maxNrofMeasId)

-- TAG-MEASID-STOP

-- ASN1STOP

## – *MeasIdleConfig*

The IE *MeasIdleConfig* is used to convey information to UE about measurements requested to be done while in RRC\_IDLE or RRC\_INACTIVE.

### *MeasIdleConfig* **information element**

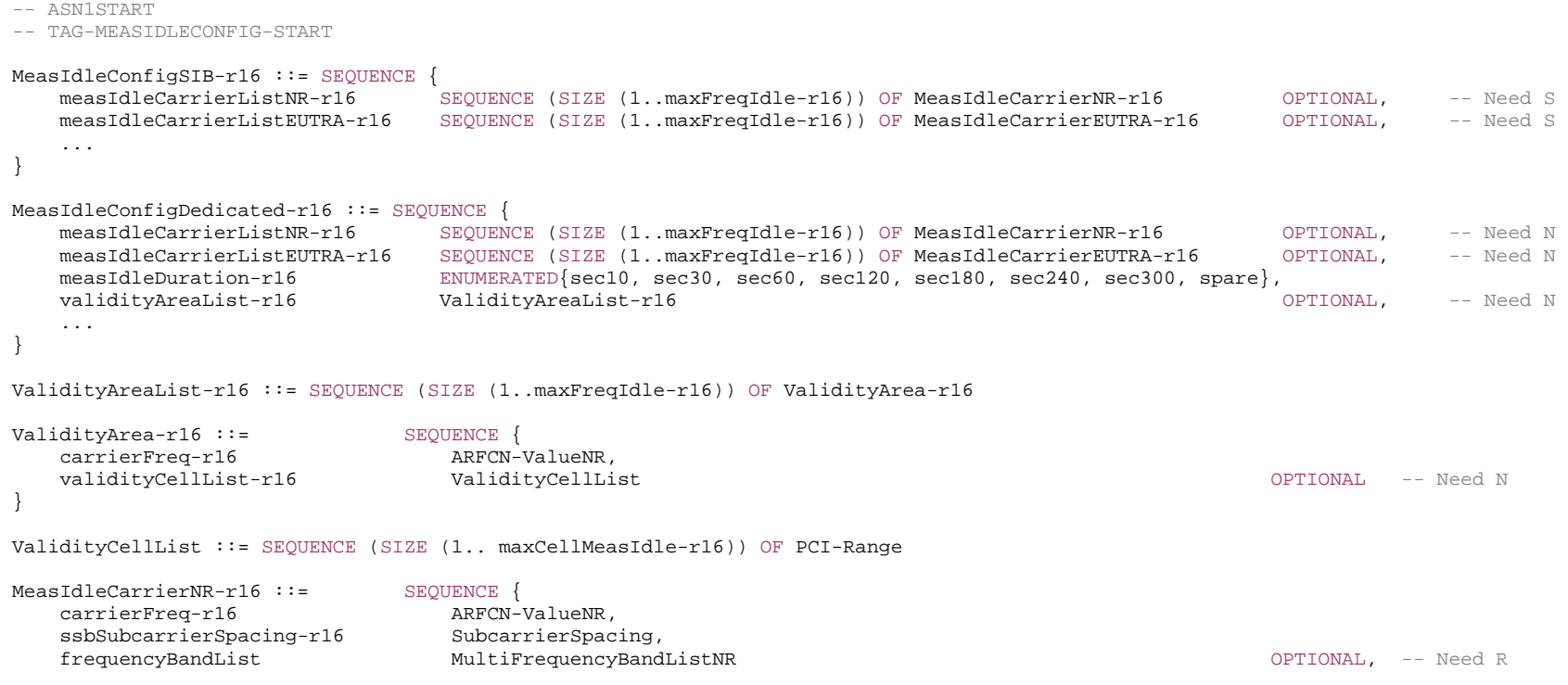

```
 measCellListNR-r16 CellListNR-r16 OPTIONAL, -- Need R 
   reportQuantities-r16 ENUMERATED {rsrp, rsrq, both}, 
  qualityThreshold-r16 SEQUENCE {
      idleRSRP-Threshold-NR-r16 RSRP-Range OPTIONAL, -- Need R 
      idleRSRQ-Threshold-NR-r16 RSRQ-Range OPTIONAL -- Need R 
                                                                       } OPTIONAL, -- Need R 
  ssb-MeasConfig-r16 SEQUENCE {
     nrofSS-BlocksToAverage-r16 INTEGER (2..maxNrofSS-BlocksToAverage) OPTIONAL, -- Need S
     absThreshSS-BlocksConsolidation-r16 ThresholdNR and Conservation of the Conservation of the Med S
      smtc-r16 SSB-MTC OPTIONAL, -- Need S 
     ssb-ToMeasure-r16 SSB-ToMeasure SSB-ToMeasure SSB-Tomeasure CPTIONAL, -- Need S
deriveSSB-IndexFromCell-r16 BOOLEAN,
 ss-RSSI-Measurement-r16 SS-RSSI-Measurement OPTIONALOPTIONAL -- Need S
                                                                       } OPTIONAL, -- Need S 
   beamMeasConfigIdle-r16 BeamMeasConfigIdle-NR-r16 OPTIONAL, -- Need R 
   ... } 
MeasIdleCarrierEUTRA-r16 ::= SEQUENCE {
 carrierFreqEUTRA-r16 ARFCN-ValueEUTRA, 
 allowedMeasBandwidth-r16 EUTRA-AllowedMeasBandwidth, 
 measCellListEUTRA-r16 CellListEUTRA-r16 OPTIONAL, -- Need R 
 reportQuantitiesEUTRA-r16 ENUMERATED {rsrp, rsrq, both}, 
qualityThresholdEUTRA-r16    SEQUENCE {
      idleRSRP-Threshold-EUTRA-r16 RSRP-RangeEUTRA OPTIONAL, -- Need R 
      idleRSRQ-Threshold-EUTRA-r16 RSRQ-RangeEUTRA-r16 OPTIONAL -- Need R 
   } OPTIONAL, -- Need S 
   ... } 
CellListNR-r16 ::= SEQUENCE (SIZE (1..maxCellMeasIdle-r16)) OF PCI-Range 
CellListEUTRA-r16 ::= SEQUENCE (SIZE (1..maxCellMeasIdle-r16)) OF EUTRA-PhysCellIdRange 
BeamMeasConfigIdle-NR-r16 ::= SEQUENCE { 
   reportQuantityRS-Indexes-r16 ENUMERATED {rsrp, rsrq, both}, 
   maxNrofRS-IndexesToReport-r16 INTEGER (1.. maxNrofIndexesToReport), 
   includeBeamMeasurements-r16 BOOLEAN} 
RSRO-RangeEUTRA-r16 ::= INTEGER (-30..46)-- TAG-MEASIDLECONFIG-STOP -- ASN1STOP
```
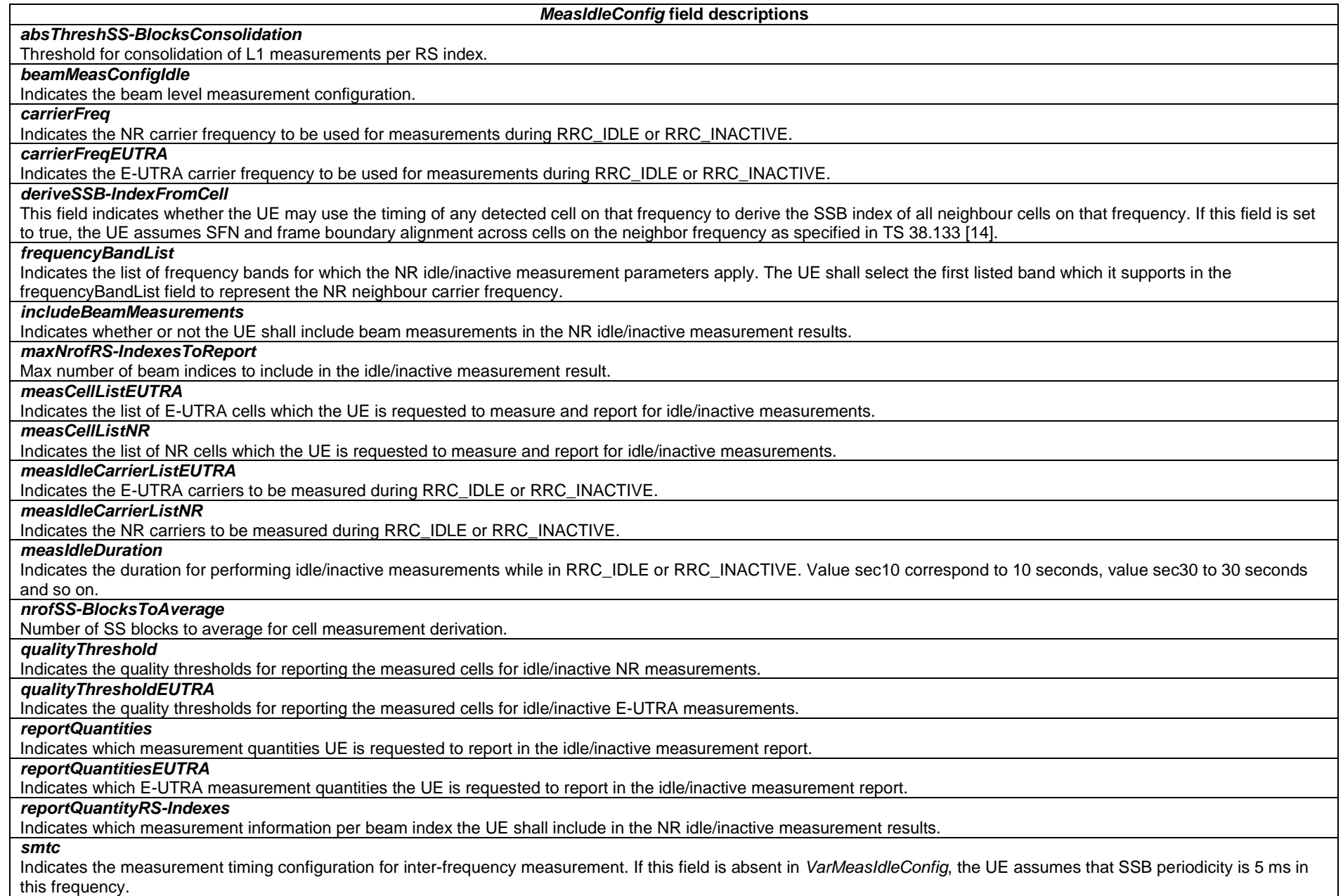

### *ssbSubcarrierSpacing*

Indicates subcarrier spacing of SSB. Only the following values are applicable depending on the used frequency: FR1: 15 or 30 kHz FR2-1: 120 or 240 kHz

FR2-2: 120, 480, or 960 kHz

#### *ssb-ToMeasure*

The set of SS blocks to be measured within the SMTC measurement duration (see TS 38.215 [9]). When the field is absent in *VarMeasIdleConfig*, the UE measures on all SSblocks.

### *ss-RSSI-Measurement*

Indicates the SSB-based RSSI measurement configuration. If the field is absent in *VarMeasIdleConfig*, the UE behaviour is defined in TS 38.215 [89], clause 5.1.3.

#### *validityAreaList*

Indicates the list of frequencies and optionally, for each frequency, a list of cells within which the UE is required to perform measurements while in RRC\_IDLE and RRC\_INACTIVE.

### – *MeasIdToAddModList*

The IE *MeasIdToAddModList* concerns a list of measurement identities to add or modify, with for each entry the measId, the associated *measObjectId* and the associated *reportConfigId*.

### *MeasIdToAddModList* **information element**

### -- ASN1START -- TAG-MEASIDTOADDMODLIST-START MeasIdToAddModList ::= SEQUENCE (SIZE (1..maxNrofMeasId)) OF MeasIdToAddMod MeasIdToAddMod ::= SEQUENCE { measId MeasId, measObjectId
MeasObjectId
MeasObjectId
MeasObjectId
MeasObjectId
MeasObjectId
MeasObjectId
MeasObjectId
MeasObjectId
MeasObjectId
MeasObjectId
MeasObjectId
MeasObjectId
MeasObjectId
MeasObjectId
MeasObjectId
MeasObjectId
M reportConfigId ReportConfigId } -- TAG-MEASIDTOADDMODLIST-STOP

-- ASN1STOP

### *– MeasObjectCLI*

The IE *MeasObjectCLI* specifies information applicable for SRS-RSRP measurements and/or CLI-RSSI measurements.

### *MeasObjectCLI* **information element**

-- ASN1START

-- TAG-MEASOBJECTCLI-START

MeasObjectCLI-r16 ::= SEQUENCE { cli-ResourceConfig-r16 CLI-ResourceConfig-r16, ... } CLI-ResourceConfig-r16 ::= SEQUENCE { srs-ResourceConfig-r16 SetupRelease { SRS-ResourceListConfigCLI-r16 } OPTIONAL, -- Need M rssi-ResourceConfig-r16 SetupRelease { RSSI-ResourceListConfigCLI-r16 } OPTIONAL -- Need M } SRS-ResourceListConfigCLI-r16 ::= SEQUENCE (SIZE (1.. maxNrofCLI-SRS-Resources-r16)) OF SRS-ResourceConfigCLI-r16 RSSI-ResourceListConfigCLI-r16 ::= SEQUENCE (SIZE (1.. maxNrofCLI-RSSI-Resources-r16)) OF RSSI-ResourceConfigCLI-r16 SRS-ResourceConfigCLI-r16 ::= SEQUENCE { srs-Resource-r16 SRS-Resource, srs-SCS-r16 SubcarrierSpacing, refServCellIndex-r16 ServCellIndex OPTIONAL, -- Need S refBWP-r16 BWP-Id. ... } RSSI-ResourceConfigCLI-r16 ::= SEQUENCE { rssi-ResourceId-r16 RSSI-ResourceId-r16, rssi-SCS-r16 SubcarrierSpacing, startPRB-r16 INTEGER (0..2169), nrofPRBs-r16 INTEGER (4..maxNrofPhysicalResourceBlocksPlus1), startPosition-r16 INTEGER (0..13), nrofSymbols-r16 INTEGER  $(1..14)$ , rssi-PeriodicityAndOffset-r16 RSSI-PeriodicityAndOffset-r16, refServCellIndex-r16 ServCellIndex OPTIONAL, -- Need S ... } RSSI-ResourceId-r16 ::= INTEGER (0.. maxNrofCLI-RSSI-Resources-1-r16) RSSI-PeriodicityAndOffset-r16 ::= CHOICE {  $s110$  INTEGER(0..9), sl20 INTEGER(0..19), s140 INTEGER(0..39), s180 INTEGER(0..79),  $s1160$  INTEGER(0..159). sl320 INTEGER(0..319), s1640 INTEGER(0..639), ... } -- TAG-MEASOBJECTCLI-STOP

*CLI-ResourceConfig* **field descriptions**

# *srs-ResourceConfig*

SRS resources to be used for CLI measurements. *rssi-ResourceConfig* 

CLI-RSSI resources to be used for CLI measurements.

*MeasObjectCLI* **field descriptions**

#### *cli-ResourceConfig*

SRS and/or CLI-RSSI resource configuration for CLI measurement.

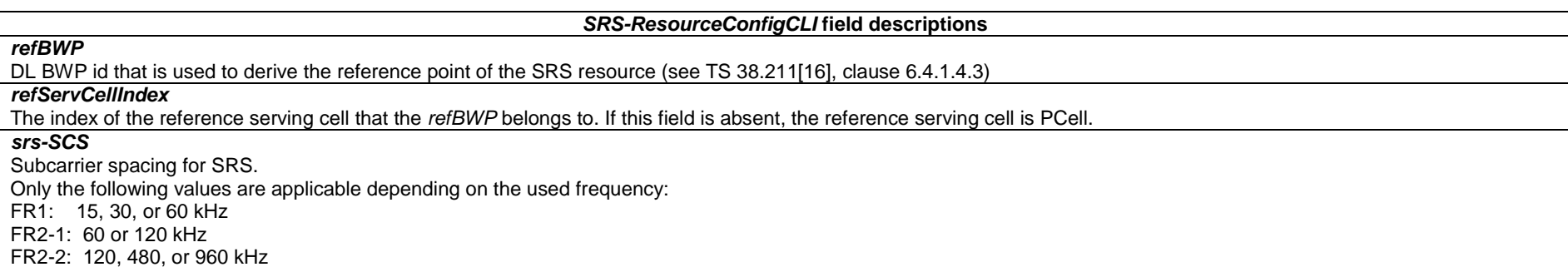

*RSSI-ResourceConfigCLI* **field descriptions**

#### *nrofPRBs*

Allowed size of the measurement BW. Only multiples of 4 are allowed. The smallest configurable number is the minimum of 4 and the width of the active DL BWP. If the configured value is larger than the width of the active DL BWP, the UE shall assume that the actual CLI-RSSI resource bandwidth is within the active DL BWP.

#### *nrofSymbols*

Within a slot that is configured for CLI-RSSI measurement (see slotConfiguration), the UE measures the RSSI from *startPosition* to *startPosition* <sup>+</sup>*nrofSymbols* - 1. The configured CLI-RSSI resource does not exceed the slot boundary of the reference SCS. If the SCS of configured DL BWP(s) is larger than the reference SCS, network configures *startPosition* and *nrofSymbols* such that the configured CLI-RSSI resource not to exceed the slot boundary corresponding to the configured BWP SCS. If the reference SCS is larger than SCS of configured DL BWP(s), network ensures *startPosition* and *nrofSymbols* are integer multiple of reference SCS divided by configured BWP SCS.

#### *refServCellIndex*

The index of the reference serving cell. Frequency reference point of the RSSI resource is subcarrier 0 of CRB0 of the reference serving cell. If this field is absent, the reference serving cell is PCell.

#### *rssi-PeriodicityAndOffset*

Periodicity and slot offset for this CLI-RSSI resource. All values are in "number of slots". Value *sl1* corresponds to a periodicity of 1 slot, value *sl2* corresponds to a periodicity of 2 slots, and so on. For each periodicity the corresponding offset is given in number of slots.

#### *rssi-SCS*

Reference subcarrier spacing for CLI-RSSI measurement.

Only the following values are applicable depending on the used frequency:

FR1: 15, 30, or 60 kHz

FR2-1: 60 or 120 kHz

FR2-2: 120, 480, or 960 kHz

UE performs CLI-RSSI measurement with the SCS of the active bandwidth part within the configured CLI-RSSI resource in the active BWP regardless of the reference SCS of the measurement resource.

*startPosition* 

OFDM symbol location of the CLI-RSSI resource within a slot.

*startPRB* 

Starting PRB index of the measurement bandwidth. For the case where the reference subcarrier spacing is smaller than subcarrier spacing of active DL BWP(s), network configures startPRB and nrofPRBs are as a multiple of active BW SCS divided by reference SCS.

*– MeasObjectEUTRA* 

The IE *MeasObjectEUTRA* specifies information applicable for E-UTRA cells.

#### *MeasObjectEUTRA* **information element**

-- ASN1START

-- TAG-MEASOBJECTEUTRA-START

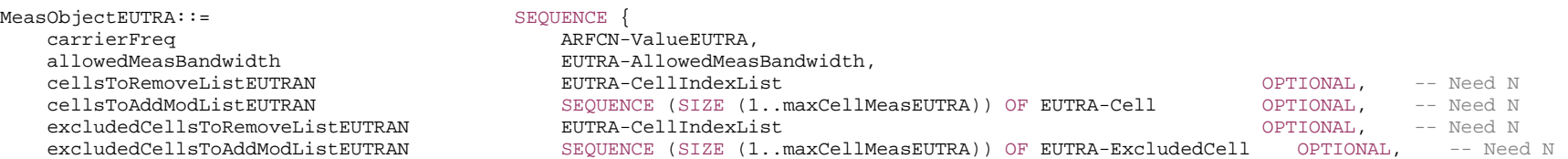

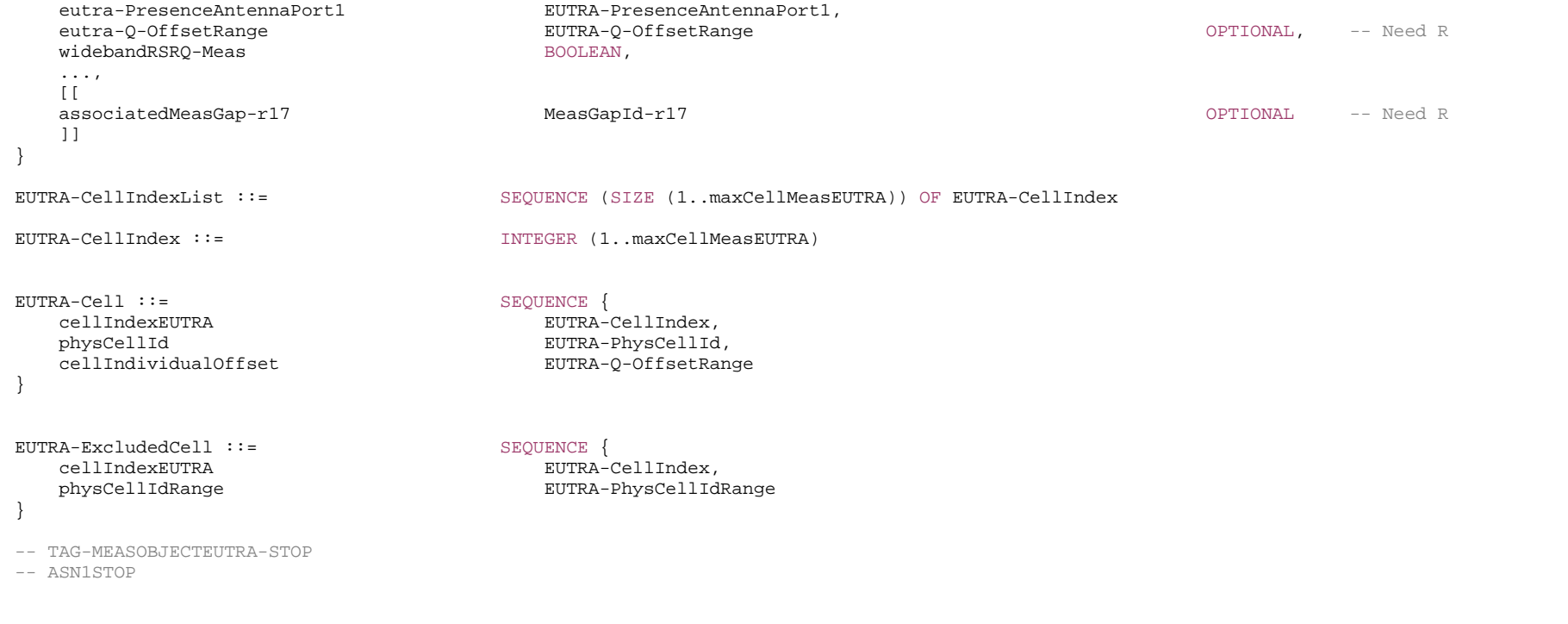

*EUTRAN-ExcludedCell* **field descriptions**

*cellIndexEUTRA* 

Entry index in the cell list.

*physicalCellIdRange* 

Physical cell identity or a range of physical cell identities.

*EUTRAN-Cell* **field descriptions**

*physicalCellId* 

Physical cell identity of a cell in the cell list.

*cellIndividualOffset* 

Cell individual offset applicable to a specific cell. Value *dB-24* corresponds to -24 dB, *dB-22* corresponds to -22 dB and so on.

*MeasObjectEUTRA* **field descriptions**

# *allowedMeasBandwidth*

The maximum allowed measurement bandwidth on a carrier frequency as defined by the parameter Transmission Bandwidth Configuration "NRB" TS 36.104 [33].

### *associatedMeasGap*

Indicates the associated measurement gap for measuring this EUTRA frequency. If this field is absent, the associated meaurment gap is the gap configured via *gapFR1* or *gapUE*.

#### *carrierFreq*

Identifies E-UTRA carrier frequency for which this configuration is valid. Network does not configure more than one *MeasObjectEUTRA* for the same physical frequency, regardless of the E-ARFCN used to indicate this.

#### *cellsToAddModListEUTRAN*

List of cells to add/ modify in the cell list.

#### *cellsToRemoveListEUTRAN*

List of cells to remove from the cell list.

### *eutra-PresenceAntennaPort1*

When set to *true*, the UE may assume that at least two cell-specific antenna ports are used in all neighbouring cells.

#### *eutra-Q-OffsetRange*

Used to indicate a cell, or frequency specific offset to be applied when evaluating triggering conditions for measurement reporting. The value is in dB. Value *dB-24* corresponds to -24 dB, value *dB-22* corresponds to -22 dB and so on.

#### *excludedCellsToAddModListEUTRAN*

List of cells to add/ modify in the exclude-list of cells.

#### *excludedCellsToRemoveListEUTRAN*

List of cells to remove from the exclude-list of cells.

#### *widebandRSRQ-Meas*

If set to *true*, the UE shall, when performing RSRQ measurements, use a wider bandwidth in accordance with TS 36.133 [40]. The network may set the field to *true* if the measurement bandwidth indicated by *allowedMeasBandwidth* is 50 resource blocks or larger; otherwise the network sets this field to *false*.

### *– MeasObjectId*

The IE *MeasObjectId* used to identify a measurement object configuration.

#### *MeasObjectId* **information element**

-- ASN1START

-- TAG-MEASOBJECTID-START

MeasObjectId ::= INTEGER (1..maxNrofObjectId)

```
-- TAG-MEASOBJECTID-STOP
```
-- ASN1STOP

### *– MeasObjectNR*

The IE *MeasObjectNR* specifies information applicable for SS/PBCH block(s) intra/inter-frequency measurements and/or CSI-RS intra/inter-frequency measurements.
## *MeasObjectNR* **information element**

#### -- ASN1START

-- TAG-MEASOBJECTNR-START

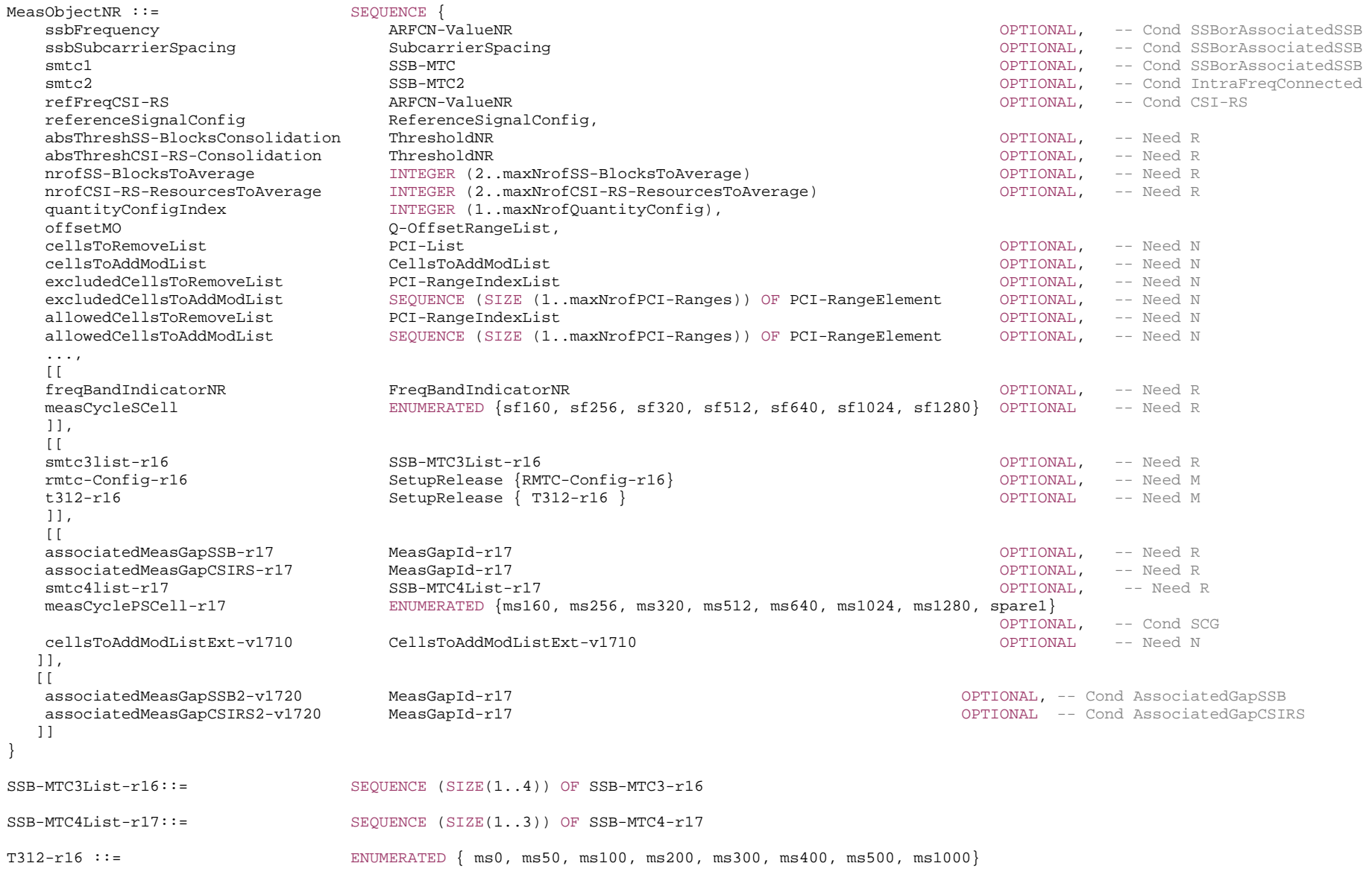

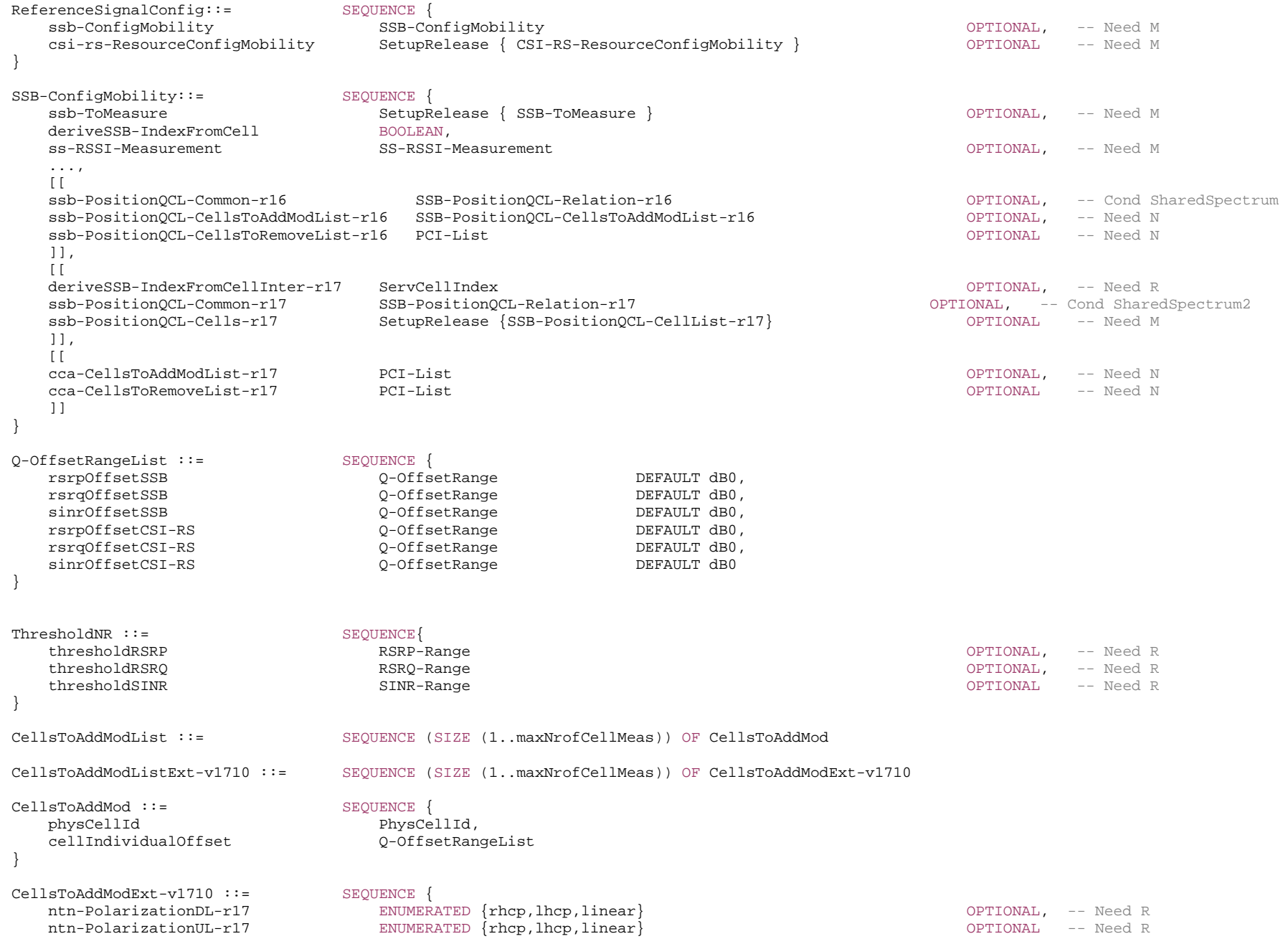

}

```
RMTC-Config-r16 ::= SEQUENCE {
    rmtc-Periodicity-r16 ENUMERATED {ms40, ms80, ms160, ms320, ms640}, 
    rmtc-SubframeOffset-r16 INTEGER(0..639) OPTIONAL, -- Need M 
    measDurationSymbols-r16 ENUMERATED {sym1, sym14or12, sym28or24, sym42or36, sym70or60}, 
    rmtc-Frequency-r16 ARFCN-ValueNR, 
    ref-SCS-CP-r16 ENUMERATED {kHz15, kHz30, kHz60-NCP, kHz60-ECP}, 
    ..., 
   \overline{1} rmtc-Bandwidth-r17 ENUMERATED {mhz100, mhz400, mhz800, mhz1600, mhz2000} OPTIONAL, -- Need R 
    measDurationSymbols-v1700 ENUMERATED {sym140, sym560, sym1120} OPTIONAL, -- Need R 
                                ENUMERATED {kHz120, kHz480, kHz960}
    tci-StateInfo-r17 SEQUENCE { 
       tci-StateId-r17 TCI-StateId, 
      ref-ServCellId-r17 ServCellIndex
                                                                                    OPTIONAL -- Need R
    } OPTIONAL -- Need R 
   11<sub>1</sub> [[ 
   ref-BWPId-r17 BWP-Id
                                                                                    OPTIONAL -- Need R
    ]] 
} 
SSB-PositionQCL-CellsToAddModList-r16 ::= SEQUENCE (SIZE (1..maxNrofCellMeas)) OF SSB-PositionQCL-CellsToAddMod-r16 
SSB-PositionQCL-CellsToAddMod-r16 ::= SEQUENCE { 
   physCellId-r16 PhysCellId,
    ssb-PositionQCL-r16 SSB-PositionQCL-Relation-r16 
} 
SSB-PositionQCL-CellList-r17 ::= SEQUENCE (SIZE (1..maxNrofCellMeas)) OF SSB-PositionQCL-Cell-r17 
SSB-PositionQCL-Cell-r17 ::= SEQUENCE {
   physCellId-r17 PhysCellId,
    ssb-PositionQCL-r17 SSB-PositionQCL-Relation-r17 
} 
-- TAG-MEASOBJECTNR-STOP -- ASN1STOP
```
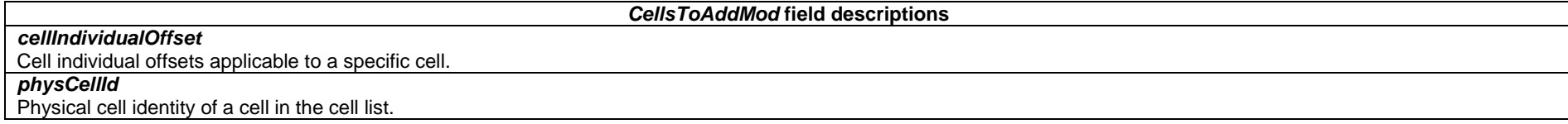

*MeasObjectNR* **field descriptions**

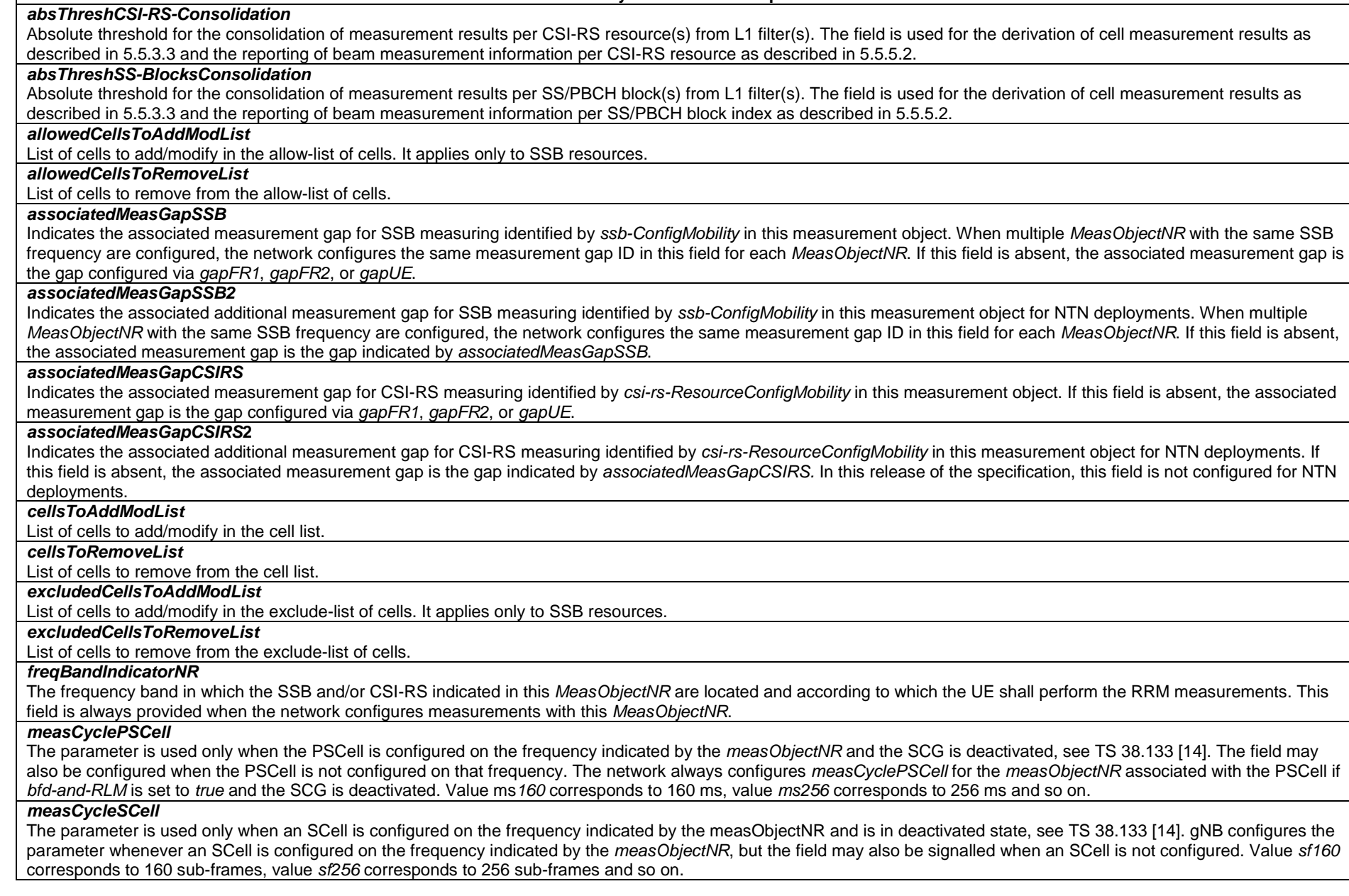

### *nrofCSInrofCSI-RS-ResourcesToAverage*

Indicates the maximum number of measurement results per beam based on CSI-RS resources to be averaged. The same value applies for each detected cell associated with this *MeasObjectNR*.

### *nrofSS-BlocksToAverage*

Indicates the maximum number of measurement results per beam based on SS/PBCH blocks to be averaged. The same value applies for each detected cell associated with this *MeasObject*.

### *ntn-PolarizationDL*

If present, this parameter indicates polarization information for downlink transmission on service link: including Right hand, Left hand circular polarizations (RHCP, LHCP) and Linear polarization.

#### *ntn-PolarizationUL*

If present, this parameter indicates polarization information for uplink transmission on service link. If not present and *ntn-PolarizationDL* is present, UE assumes the same polarization for UL and DL.

### *offsetMO*

Offset values applicable to all measured cells with reference signal(s) indicated in this *MeasObjectNR*.

### *quantityConfigIndex*

Indicates the n-*th* element of *quantityConfigNR-List* provided in *MeasConfig*.

### *referenceSignalConfig*

RS configuration for SS/PBCH block and CSI-RS.

### *refFreqCSI-RS*

Point A which is used for mapping of CSI-RS to physical resources according to TS 38.211 [16] clause 7.4.1.5.3.

### *smtc1*

Primary measurement timing configuration. (see clause 5.5.2.10).

### *smtc2*

 Secondary measurement timing configuration for SS corresponding to this *MeasObjectNR* with PCI listed in *pci-List*. For these SS, the periodicity is indicated by *periodicity* in *smtc2* and the timing offset is equal to the offset indicated in *periodicityAndOffset* modulo *periodicity*. *periodicity* in smtc2 can only be set to a value strictly shorter than the periodicity indicated by periodicityAndOffset in smtc1 (e.g. if periodicityAndOffset indicates sf10, periodicity can only be set of sf5, if periodicityAndOffset indicates sf5, smtc2 cannot be configured).

### *smtc3list*

Measurement timing configuration list for SS corresponding to IAB-MT. This is used for the IAB-node's discovery of other IAB-nodes and the IAB-Donor-DUs.

*smtc4list* 

Measurement timing configuration list for NTN deployments, see clause 5.5.2.10.

### *ssbFrequency*

Indicates the frequency of the SS associated to this *MeasObjectNR*. For operation with shared spectrum channel access, this field is a k\*30 kHz shift from the sync raster where k = 0,1,2, and so on if the *reportType* within the corresponding *ReportConfigNR* is set to reportCGI (see TS 38.211 [16], clause 7.4.3.1). Frequencies are considered to be on the sync raster if they are also identifiable with a GSCN value (see TS 38.101-1 [15], or TS 38.101-5 [75]).

### *ssb-PositionQCL-Common*

Indicates the QCL relationship between SS/PBCH blocks for all measured cells as specified in TS 38.213 [13], clause 4.1.

### *ssbSubcarrierSpacing*

Subcarrier spacing of SSB.

Only the following values are applicable depending on the used frequency:

FR1: 15 or 30 kHz

FR2-1: 120 or 240 kHz

FR2-2: 120, 480, or 960 kHz

### *t312*

The value of timer T312. Value ms0 represents 0 ms, ms50 represents 50 ms and so on.

#### *ReferenceSignalConfig* **field descriptions**

### *csi-rs-ResourceConfigMobility*

CSI-RS resources to be used for CSI-RS based RRM measurements.

## *ssb-ConfigMobility*

SSB configuration for mobility (nominal SSBs, timing configuration).

### *RMTC-Config* **field descriptions**

### *measDurationSymbols*

Number of consecutive symbols for which the Physical Layer reports samples of RSSI (see TS 38.215 [9], clause 5.1.21). Value *sym1* corresponds to one symbol, *sym14or12* corresponds to 14 symbols of the reference numerology for NCP and 12 symbols for ECP, and so on.

If *measDurationSymbols-v1700* is signalled, the UE ignores *measDurationSymbols-r16*.

### *ref-BWPId*

Indicates the reference BWP for the TCI state indicated in *tci-StateInfo.* Network includes this field if *tci-StateInfo* is present. This field is only applicable for operation with shared spectrum channel access in FR2-2 and network does not configure this if the UE does not have any serving cells in FR2-2.

### *ref-SCS-CP*

Indicates a reference subcarrier spacing and cyclic prefix to be used for RSSI measurements (see TS 38.215 [9]). Value kHz15 corresponds to 15kHz, kHz30 corresponds to 30 kHz, value kHz60-NCP corresponds to 60 kHz using normal cyclic prefix (NCP), and kHz60-ECP corresponds to 60 kHz using extended cyclic prefix (ECP). If *ref-SCS-CP-v1700* is signalled, the UE ignores *ref-SCS-CP-r16*.

### *ref-ServCellId*

Indicates the FR2-2 reference serving cell index for the TCI state. Network includes this field if *tci-StateInfo* is present. This field is only applicable for operation with shared spectrum channel access in FR2-2 and network does not configure this if the UE does not have any serving cells in FR2-2.

*rmtc-Bandwidth* 

Indicates the bandwidth for the RSSI measurement (see TS 38. 215 [9], clause 5.1.21).

*rmtc-Frequency* 

Indicates the center frequency of the measured bandwidth for a frequency which operates with shared spectrum channel access (see TS 38. 215 [9], clause 5.1.21).

*rmtc-Periodicity* 

Indicates the RSSI measurement timing configuration (RMTC) periodicity (see TS 38.215 [9], clause 5.1.21).

### *rmtc-SubframeOffset*

Indicates the RSSI measurement timing configuration (RMTC) subframe offset for this frequency (see TS 38.215 [9], clause 5.1.21). For inter-frequency measurements, this field is optional present and if it is not configured, the UE chooses a random value as *rmtc-SubframeOffset* for *measDurationSymbols* which shall be selected to be between 0 and the configured *rmtc-Periodicity* with equal probability.

### *tci-StateId*

Indicates the TCI state to be used for RSSI measurements. This field is only applicable for shared spectrum channel access in FR2-2. Network does not configure this if the UE does not have any serving cells in FR2-2 and in such a case, it is up to UE implementation how to determine the spatial domain filter for the inter-frequency RSSI measurement in FR2-2.

#### *SSB-ConfigMobility* **field descriptions**

### *cca-CellsToAddModList, cca-CellsToRemoveList*

Lists of cells to be added or removed from the list of neighbor cells that apply channel access mode procedures for operation with shared spectrum channel access in accordance with TS 37.213 [48], clause 4.4 for FR2-2.

### *deriveSSB-IndexFromCell*

If this field is set to *true*, UE assumes SFN and frame boundary alignment across cells on the same frequency carrier as specified in TS 38.133 [14]. Hence, if the UE is configured with a serving cell for which (*absoluteFrequencySSB*, *subcarrierSpacing*) in *ServingCellConfigCommon* is equal to (*ssbFrequency*, *ssbSubcarrierSpacing*) in this *MeasObjectNR*, this field indicates whether the UE can utilize the timing of this serving cell to derive the index of SS block transmitted by neighbour cell. Otherwise, this field indicates whether the UE may use the timing of any detected cell on that target frequency to derive the SSB index of all neighbour cells on that frequency.

#### *deriveSSB-IndexFromCellInter*

If this field is present, UE assumes SFN and frame boundary alignment between the reference serving cell indicated by *ServCellIndex* and all neighbour cells in this *MeasObjectNR* as specified in TS 38.133 [14]. This field also indicates that the UE can utilize the timing of the reference serving cell indicated by *ServCellIndex* to derive the index of SS block transmitted by all inter-frequency neighbour cells on the frequency indicated by the *MeasObjectNR*. When this field is included, the network should set *deriveSSB-IndexFromCell* to *true*.

### *ssb-ToMeasure*

The set of SS blocks to be measured within the SMTC measurement duration. The first/leftmost bit corresponds to SS/PBCH block index 0, the second bit corresponds to SS/PBCH block index 1, and so on. Value 0 in the bitmap indicates that the corresponding SS/PBCH block is not to be measured while value 1 indicates that the corresponding SS/PBCH block is to be measured (see TS 38.215 [9]). When the field is not configured the UE measures on all SS blocks. Regardless of the value of this field, SS/PBCH blocks outside of the applicable *smtc* are not to be measured. See TS 38.215 [9] clause 5.1.1.

### *SSB-PositionQCL-CellsToAddMod* **field descriptions**

### *physCellId*

Physical cell identity of a cell in the cell list.

### *ssb-PositionQCL*

Indicates the QCL relation between SS/PBCH blocks for a specific cell as specified in TS 38.213 [13], clause 4.1. If provided, the cell specific value overwrites the value signalled by *ssb-PositionQCL-Common*.

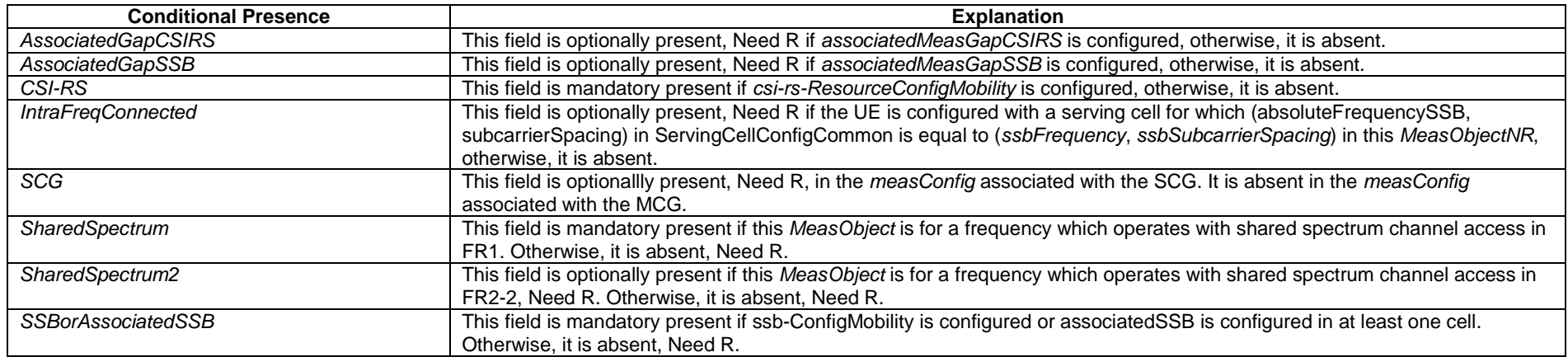

## – *MeasObjectNR-SL*

The IE *MeasObjectNR-SL* concerns a measurement object including a list of transmission resource pool(s) for which CBR measurement is performed for NR sidelink communication/discovery.

### *MeasObjectNR-SL* **information element**

```
-- ASN1START -- TAG-MEASOBJECTNR-SL-START 
MeasObjectNR-SL-r16 ::= SEQUENCE { 
    tx-PoolMeasToRemoveList-r16 Tx-PoolMeasList-r16
    tx-PoolMeasToAddModList-r16 Tx-PoolMeasList-r16
                                                                                 OPTIONAL, -- Need N<br>OPTIONAL -- Need N
} 
Tx-PoolMeasList-r16 ::= SEQUENCE (SIZE (1..maxNrofSL-PoolToMeasureNR-r16)) OF SL-ResourcePoolID-r16 
-- TAG-MEASOBJECTNR-SL-STOP -- ASN1STOP
```
## – *MeasObjectRxTxDiff*

The IE *MeasObjectRxTxDiff* is used to configure the measurement object for UE Rx-Tx time difference measurement.

## *MeasObjectRxTxDiff* **information element**

```
-- ASN1START -- TAG-MEASOBJECTRXTXDIFF-START MeasObjectRxTxDiff-r17 ::= SEQUENCE { 
   dl-Ref-r17 CHOICE { 
 prs-Ref-r17 NULL, 
 csi-RS-Ref-r17 NULL, 
 ... 
    } OPTIONAL, -- Need R 
    ... } 
-- TAG-MEASOBJECTRXTXDIFF-STOP
```
-- ASN1STOP

#### *MeasObjectRxTxDiff field descriptions*

configures the DL references signals to measure Rx-Tx time difference. *prs-Ref-r17* indicates PRS is chosen, and *csi-RS-Ref-r17* indicates that CSI-RS for tracking is chosen. Only one PRS resource set is configured by the network. Only one *NZP-CSI-RS-ResourceSet* can be configured with *pdc-Info-r17* set to *true* and it is used for UE Rx-Tx time difference measurement. Only reference signals from the PCell of the MCG can be configured by the network.

## – *MeasObjectToAddModList*

The IE *MeasObjectToAddModList* concerns a list of measurement objects to add or modify.

### *MeasObjectToAddModList* **information element**

-- ASN1START

*dl-Ref* 

-- TAG-MEASOBJECTTOADDMODLIST-START

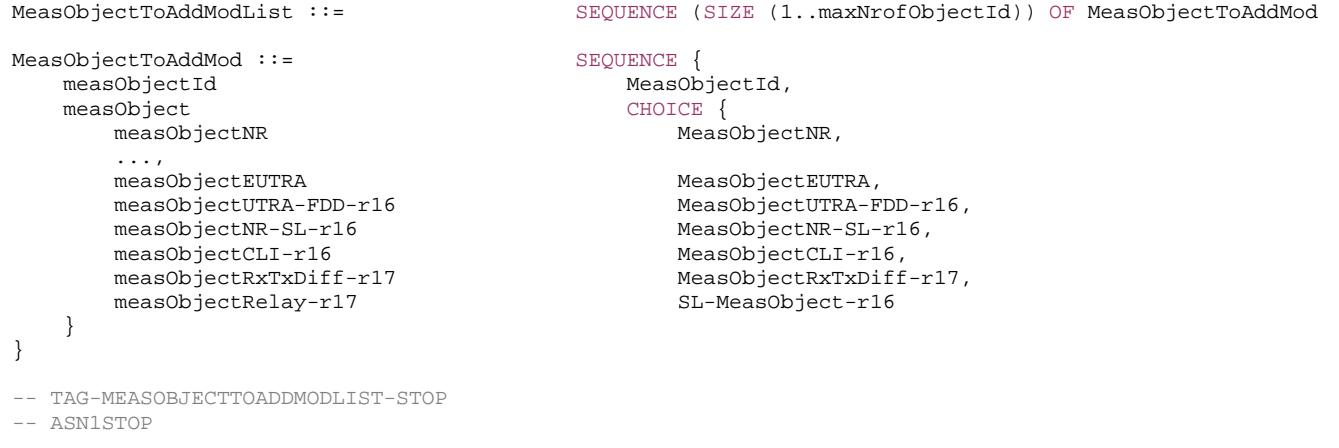

– *MeasObjectUTRA-FDD*

The IE *MeasObjectUTRA-FDD* specifies information applicable for inter-RAT UTRA-FDD neighbouring cells.

### *MeasObjectUTRA-FDD* **information element**

-- ASN1START

-- TAG-MEASOBJECTUTRA-FDD-START

MeasObjectUTRA-FDD-r16 ::= SEQUENCE { carrierFreq-r16 ARFCN-ValueUTRA-FDD-r16,

utra-FDD-Q-OffsetRange-r16 UTRA-FDD-Q-OffsetRange-r16 OPTIONAL, -- Need R cellsToRemoveList-r16 UTRA-FDD-CellIndexList-r16 OPTIONAL, -- Need N

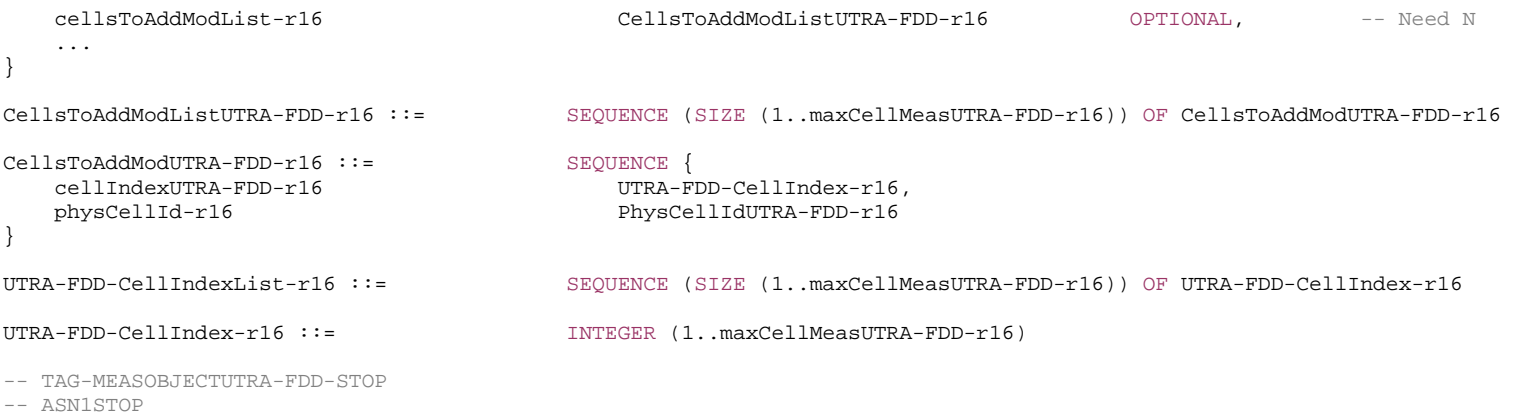

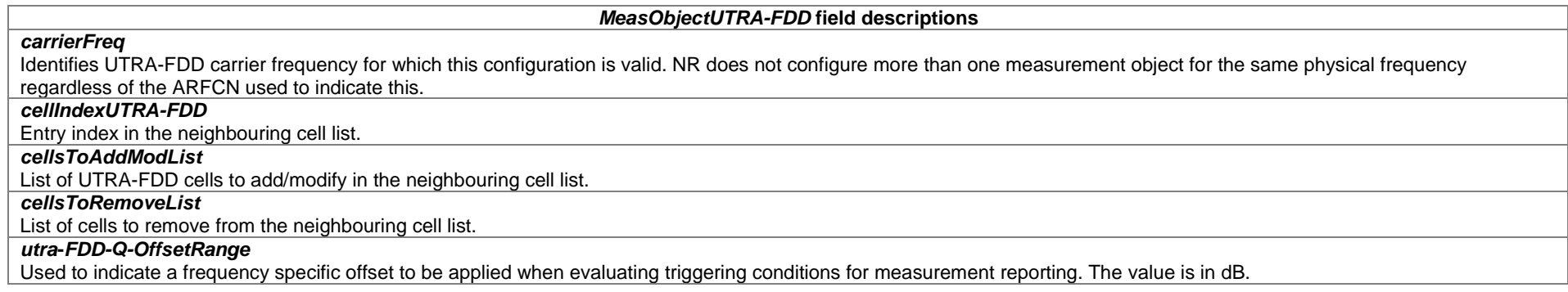

## *– MeasResultCellListSFTD-NR*

The IE *MeasResultCellListSFTD-NR* consists of SFN and radio frame boundary difference between the PCell and an NR cell as specified in TS 38.215 [9] and TS 38.133 [14].

### *MeasResultCellListSFTD-NR* **information element**

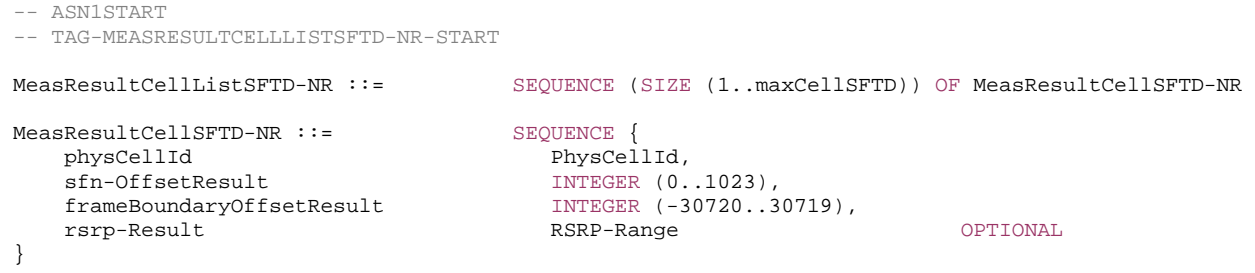

-- TAG-MEASRESULTCELLLISTSFTD-NR-STOP

-- ASN1STOP

#### *MeasResultCellSFTD-NR* **field descriptions**

Indicates the SFN difference between the PCell and the NR cell as an integer value according to TS 38.215 [9].

### *frameBoundaryOffsetResult*

*sfn-OffsetResult* 

Indicates the frame boundary difference between the PCell and the NR cell as an integer value according to TS 38.215 [9].

## *– MeasResultCellListSFTD-EUTRA*

The IE *MeasResultCellListSFTD-EUTRA* consists of SFN and radio frame boundary difference between the PCell and an E-UTRA PSCell.

### *MeasResultCellListSFTD-EUTRA* **information element**

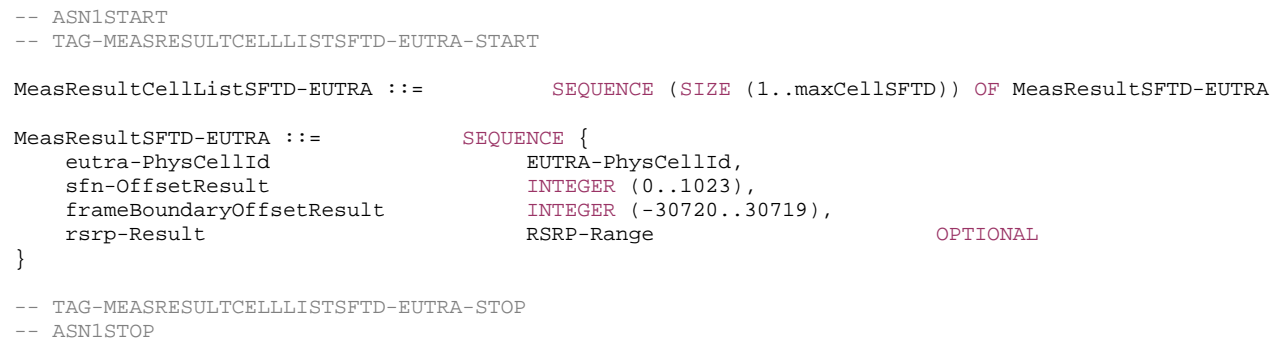

### *MeasResultSFTD-EUTRA* **field descriptions**

*eutra-PhysCellId* Identifies the physical cell identity of the E-UTRA cell for which the reporting is being performed.

### *sfn-OffsetResult*

Indicates the SFN difference between the PCell and the E-UTRA cell as an integer value according to TS 38.215 [9].

### *frameBoundaryOffsetResult*

Indicates the frame boundary difference between the PCell and the E-UTRA cell as an integer value according to TS 38.215 [9].

## – *MeasResults*

The IE *MeasResults* covers measured results for intra-frequency, inter-frequency, inter-RAT mobility and measured results for NR sidelink communication/discovery.

#### *MeasResults* **information element**

-- ASN1START

-- TAG-MEASRESULTS-START

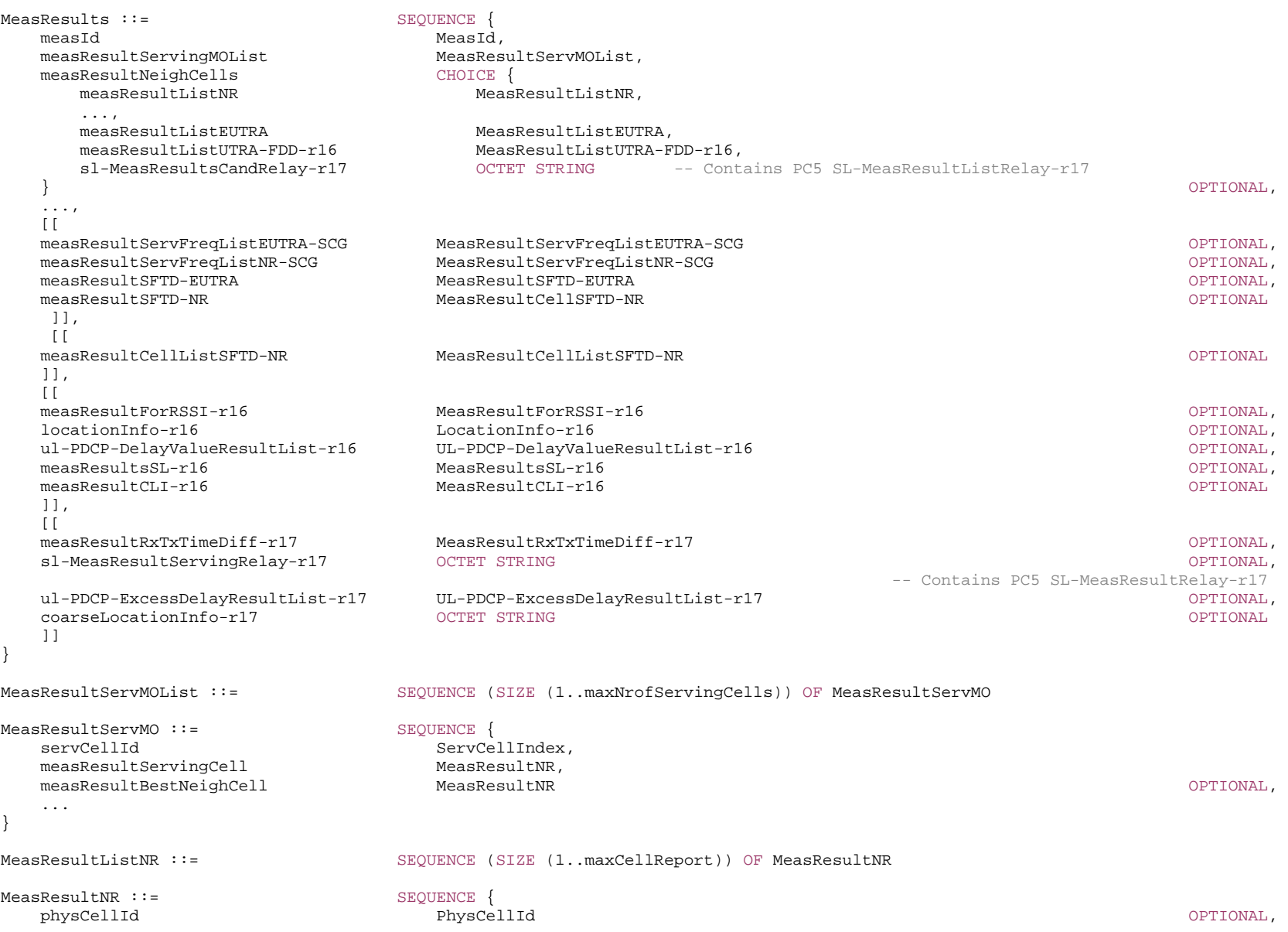

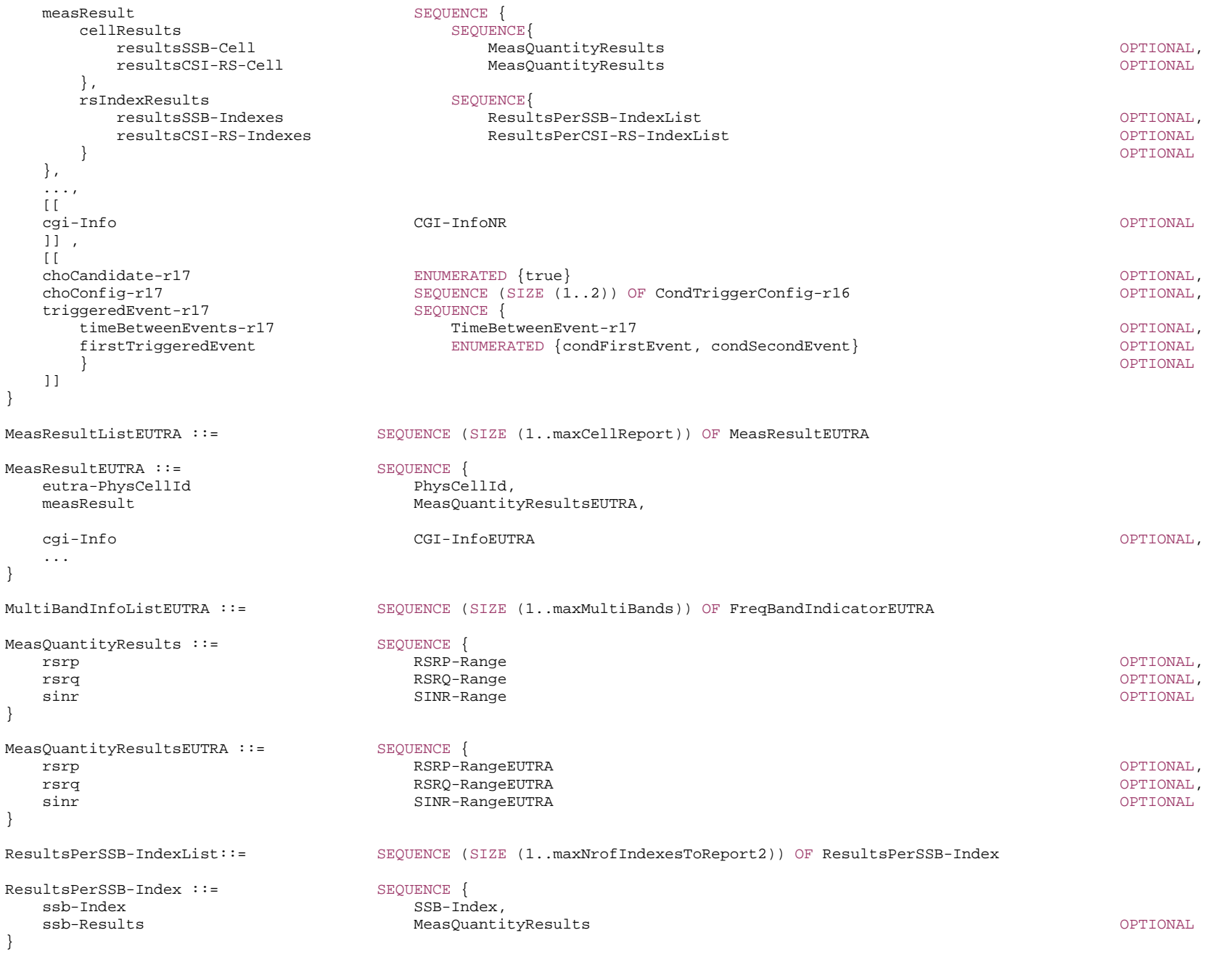

```
ResultsPerCSI-RS-IndexList::= SEQUENCE (SIZE (1..maxNrofIndexesToReport2)) OF ResultsPerCSI-RS-Index 
ResultsPerCSI-RS-Index ::= SEQUENCE {
    csi-RS-Index CSI-RS-Index, 
    csi-RS-Results MeasQuantityResults OPTIONAL
} 
MeasResultServFreqListEUTRA-SCG ::= SEQUENCE (SIZE (1..maxNrofServingCellsEUTRA)) OF MeasResult2EUTRA 
MeasResultServFreqListNR-SCG ::= SEQUENCE (SIZE (1..maxNrofServingCells)) OF MeasResult2NR 
MeasResultListUTRA-FDD-r16 ::= SEQUENCE (SIZE (1..maxCellReport)) OF MeasResultUTRA-FDD-r16 
MeasResultUTRA-FDD-r16 ::= SEQUENCE {
   physCellId-r16 PhysCellIdUTRA-FDD-r16,
   measResult-r16 SEQUENCE {
      utra-FDD-RSCP-r16 INTEGER (-5..91) OPTIONAL, 
      utra-FDD-EcN0-r16 1NTEGER (0..49) OPTIONAL
    } 
} 
MeasResultForRSSI-r16 ::= SEQUENCE {
    rssi-Result-r16 RSSI-Range-r16, 
   channelOccupancy-r16 INTEGER (0..100)
} 
MeasResultCLI-r16 ::= SEQUENCE { 
    measResultListSRS-RSRP-r16 MeasResultListSRS-RSRP-r16 OPTIONAL, 
    measResultListCLI-RSSI-r16 MeasResultListCLI-RSSI-r16 OPTIONAL} 
MeasResultListSRS-RSRP-r16 ::= SEQUENCE (SIZE (1.. maxCLI-Report-r16)) OF MeasResultSRS-RSRP-r16 
MeasResultSRS-RSRP-r16 ::= SEQUENCE { 
   srs-ResourceId-r16 SRS-ResourceId,
    srs-RSRP-Result-r16 SRS-RSRP-Range-r16 
} 
MeasResultListCLI-RSSI-r16 ::= SEQUENCE (SIZE (1.. maxCLI-Report-r16)) OF MeasResultCLI-RSSI-r16 
MeasResultCLI-RSSI-r16 ::= SEQUENCE { 
    rssi-ResourceId-r16 RSSI-ResourceId-r16, 
    cli-RSSI-Result-r16 CLI-RSSI-Range-r16 
} 
UL-PDCP-DelayValueResultList-r16 ::= SEQUENCE (SIZE (1..maxDRB)) OF UL-PDCP-DelayValueResult-r16 
UL-PDCP-DelayValueResult-r16 ::= SEQUENCE { 
   drb-Id-r16 DRB-Identity,
   averageDelay-r16 INTEGER (0..10000),
    ... }
```
UL-PDCP-ExcessDelayResultList-r17 ::= SEQUENCE (SIZE (1..maxDRB)) OF UL-PDCP-ExcessDelayResult-r17

UL-PDCP-ExcessDelayResult-r17 ::= SEQUENCE { drb-Id-r17 DRB-Identity, excessDelay-r17 INTEGER  $(0..31)$ , ... }

TimeBetweenEvent-r17 ::= INTEGER (0..1023)

-- TAG-MEASRESULTS-STOP

-- ASN1STOP

*MeasResultEUTRA* **field descriptions**

*eutra-PhysCellId* 

Identifies the physical cell identity of the E-UTRA cell for which the reporting is being performed. The UE reports a value in the range 0..503, other values are reserved.

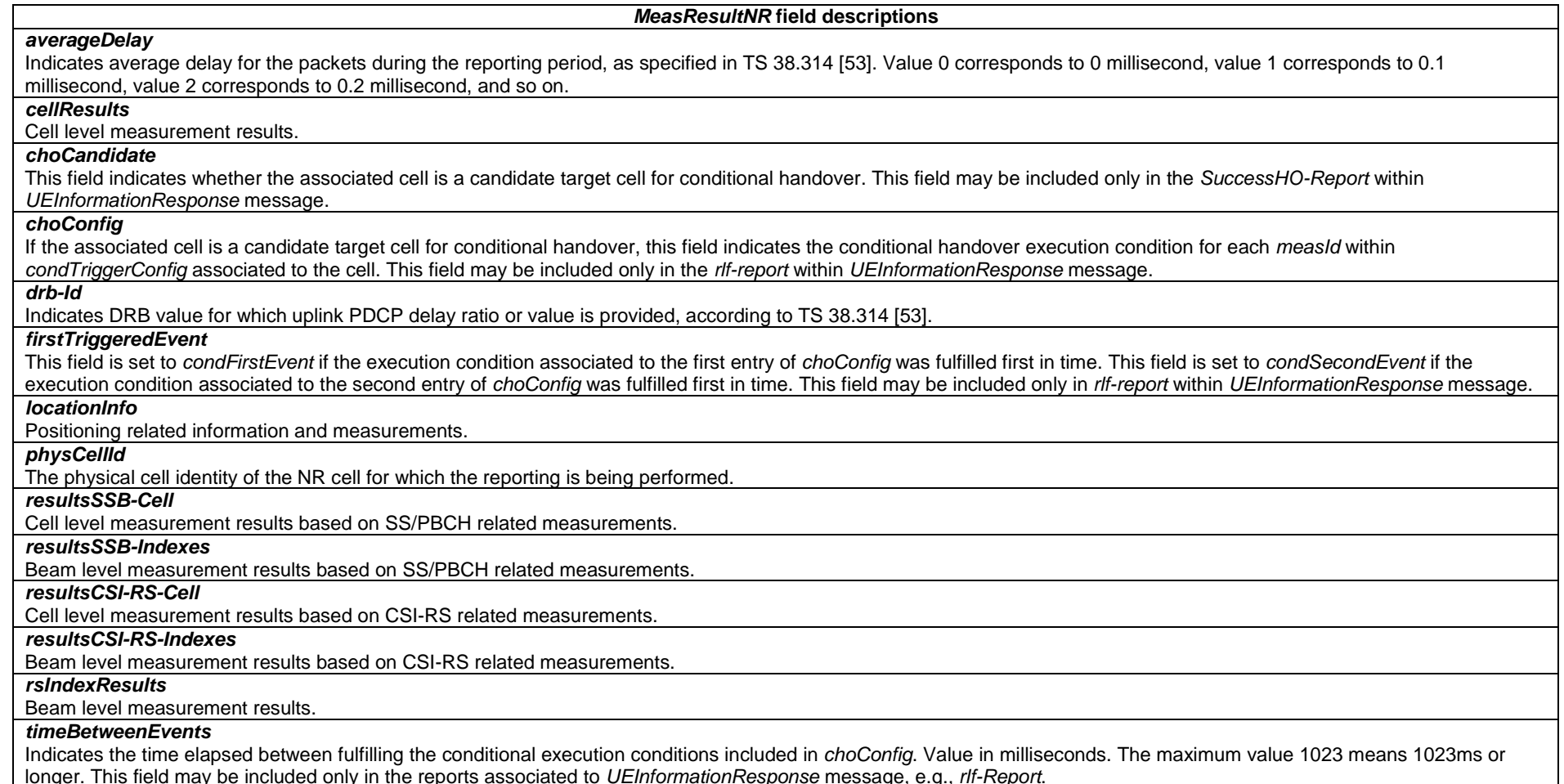

## *MeasResultUTRA-FDD* **field descriptions**

## *physCellId*

The physical cell identity of the UTRA-FDD cell for which the reporting is being performed.

## *utra-FDD-EcN0*

According to CPICH\_Ec/No in TS 25.133 [46] for FDD.

### *utra-FDD-RSCP*

According to CPICH\_RSCP in TS 25.133 [46] for FDD.

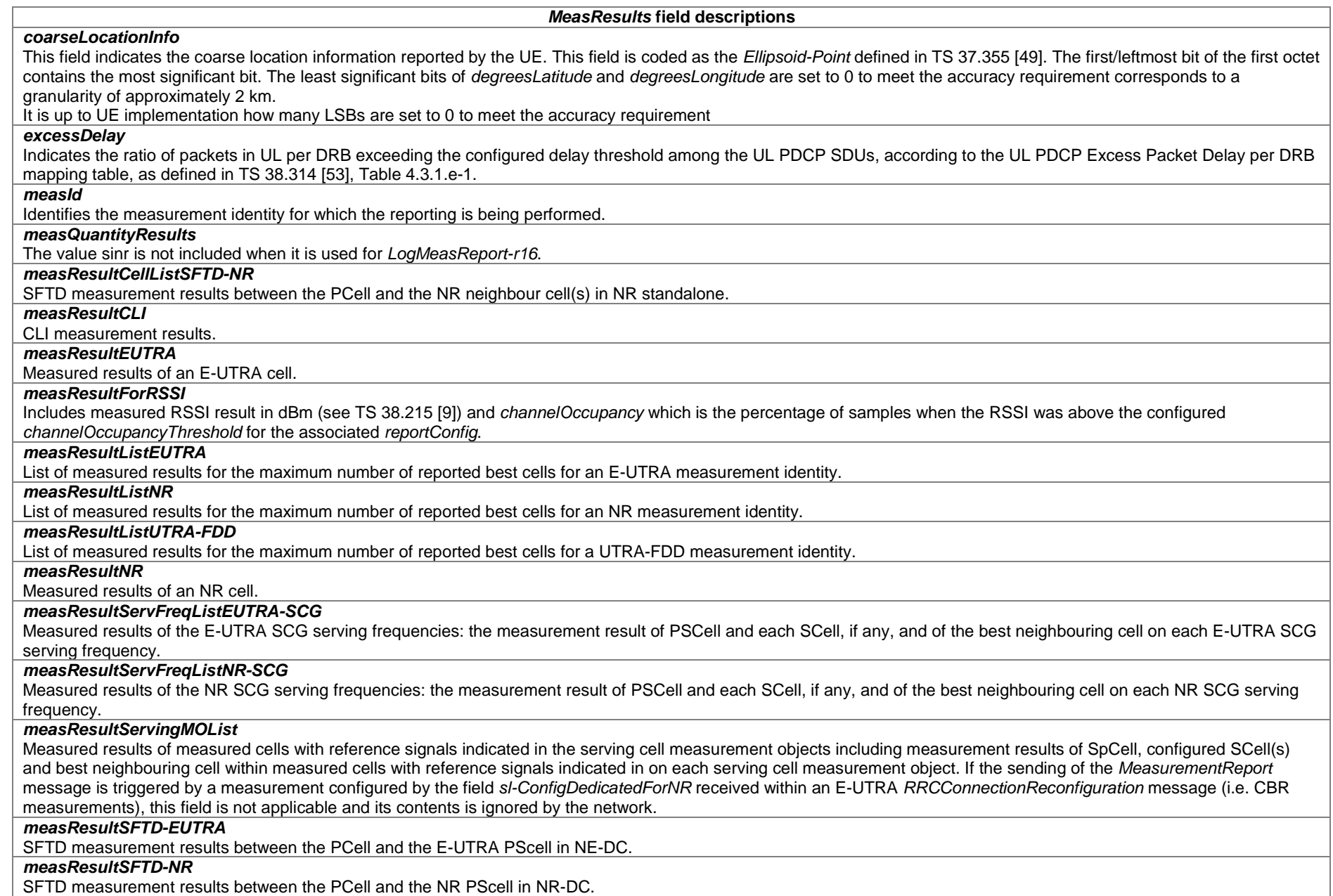

*ETSI* 

### *MeasResults* **field descriptions**

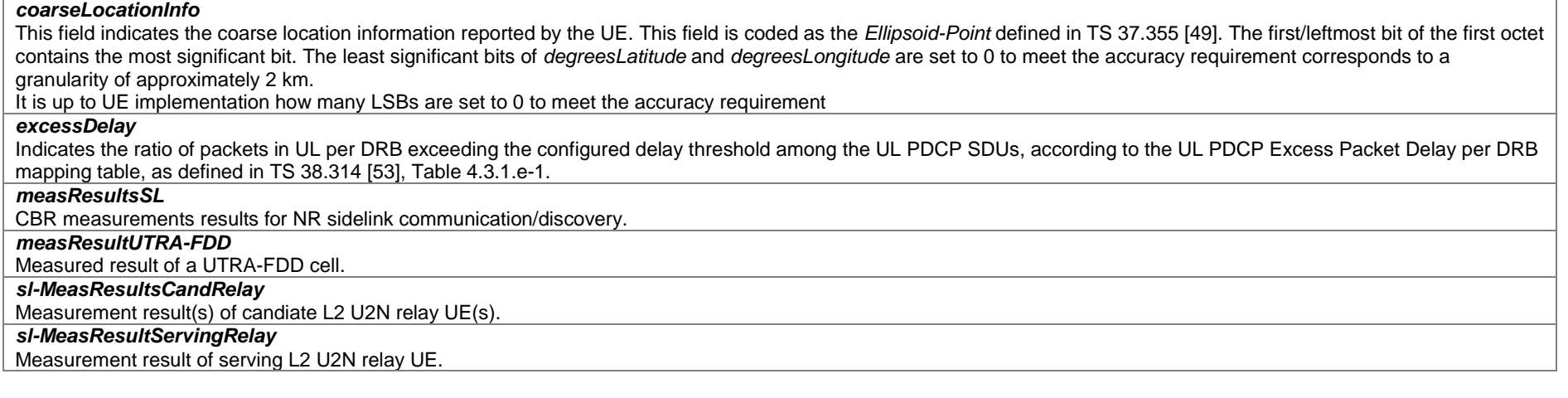

## *– MeasResult2EUTRA*

The IE *MeasResult2EUTRA* contains measurements on E-UTRA frequencies.

## *MeasResult2EUTRA* **information element**

-- ASN1START

-- TAG-MEASRESULT2EUTRA-START

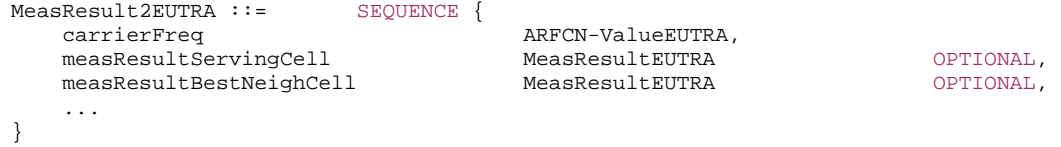

```
-- TAG-MEASRESULT2EUTRA-STOP
```
-- ASN1STOP

## *– MeasResult2NR*

The IE *MeasResult2NR* contains measurements on NR frequencies.

*MeasResult2NR* **information element**

-- ASN1START

-- TAG-MEASRESULT2NR-START

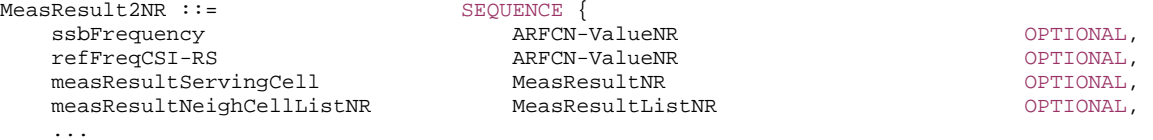

}

```
-- TAG-MEASRESULT2NR-STOP
```

```
-- ASN1STOP
```
## – *MeasResultIdleEUTRA*

The IE *MeasResultIdleEUTRA* covers the E-UTRA measurement results performed in RRC\_IDLE and RRC\_INACTIVE.

### *MeasResultIdleEUTRA* **information element**

```
-- ASN1START -- TAG-MEASRESULTIDLEEUTRA-START MeasResultIdleEUTRA-r16 ::= SEQUENCE { 
    measResultsPerCarrierListIdleEUTRA-r16 SEQUENCE (SIZE (1.. maxFreqIdle-r16)) OF MeasResultsPerCarrierIdleEUTRA-r16, 
 ... 
} 
MeasResultsPerCarrierIdleEUTRA-r16 ::= SEQUENCE { 
   carrierFreqEUTRA-r16 ARFCN-ValueEUTRA,
    measResultsPerCellListIdleEUTRA-r16 SEQUENCE (SIZE (1..maxCellMeasIdle-r16)) OF MeasResultsPerCellIdleEUTRA-r16, 
    ... } 
MeasResultsPerCellIdleEUTRA-r16 ::= SEQUENCE
   eutra-PhysCellId-r16 EUTRA-PhysCellId,
   measIdleResultEUTRA-r16 SEQUENCE {
      rsrp-ResultEUTRA-r16 RSRP-RangeEUTRA OPTIONAL, 
      rsrq-ResultEUTRA-r16 RSRQ-RangeEUTRA-r16 OPTIONAL
    }, 
    ... } 
-- TAG-MEASRESULTIDLEEUTRA-STOP
```
-- ASN1STOP

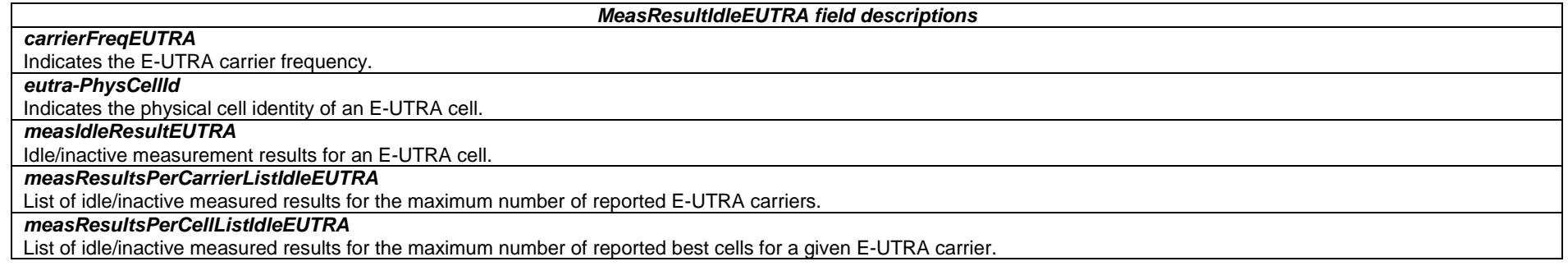

## – *MeasResultIdleNR*

The IE *MeasResultIdleNR* covers the NR measurement results performed in RRC\_IDLE and RRC\_INACTIVE.

### *MeasResultIdleNR* **information element**

```
-- ASN1START -- TAG-MEASRESULTIDLENR-START MeasResultIdleNR-r16 ::= SEQUENCE { 
    measResultServingCell-r16 SEQUENCE { 
      rsrp-Result-r16 RSRP-Range RSRP-Range RSRP-Range RSRP-Range RSR PRESS, RESPONDING RESPONDING RESPONDING RESPONDING
      rsrq-Result-r16 RSRQ-Range RSRQ-Range RSRQ-Range RSRQ-Range RSRQ-Range RSRQ-Range RSRQ-Range RSRQ-Range RSRQ-Range RSRQ-Range RSRQ-Range RSRQ-Range RSRQ-Range RSRQ-Range RSRQ-Range RSRQ-Range RSRQ-Range RSRQ-Range RSRQ-Ran
       resultsSSB-Indexes-r16 ResultsPerSSB-IndexList-r16 OPTIONAL }, 
    measResultsPerCarrierListIdleNR-r16 SEQUENCE (SIZE (1.. maxFreqIdle-r16)) OF MeasResultsPerCarrierIdleNR-r16 OPTIONAL, 
    ... } 
MeasResultsPerCarrierIdleNR-r16 ::= SEQUENCE { 
   carrierFreq-r16 ARFCN-ValueNR,
    measResultsPerCellListIdleNR-r16 SEQUENCE (SIZE (1..maxCellMeasIdle-r16)) OF MeasResultsPerCellIdleNR-r16, 
    ... } 
MeasResultsPerCellIdleNR-r16 ::= SEQUENCE { 
   physCellId-r16 PhysCellId,
   measIdleResultNR-r16 SEQUENCE {
       rsrp-Result-r16 RSRP-Range OPTIONAL, 
       rsrq-Result-r16 RSRQ-Range OPTIONAL, 
       resultsSSB-Indexes-r16 ResultsPerSSB-IndexList-r16 OPTIONAL }, 
    ... } 
ResultsPerSSB-IndexList-r16 ::= SEQUENCE (SIZE (1.. maxNrofIndexesToReport)) OF ResultsPerSSB-IndexIdle-r16
```

```
ResultsPerSSB-IndexIdle-r16 ::= SEQUENCE { 
  ssb-Index-r16 SSB-Index,
  ssb-Results-r16 SEQUENCE {
   ssb-RSRP-Result-r16 RSRP-Range
   ssb-RSRO-Result-r16 RSRO-Range
 } OPTIONAL
}
```
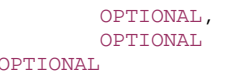

-- TAG-MEASRESULTIDLENR-STOP -- ASN1STOP

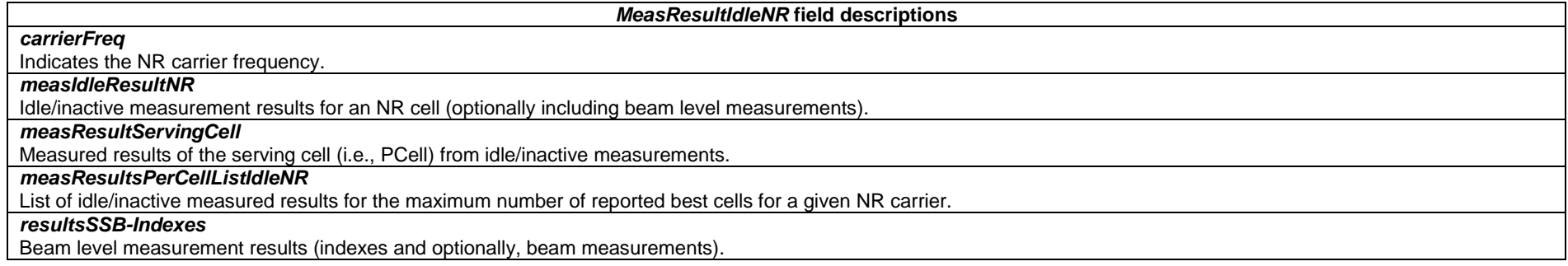

## – *MeasResultRxTxTimeDiff*

The IE *MeasResultRxTxTimeDiff* is used to provide Rx-Tx time difference measurement result.

### *MeasResultRxTxTimeDiff* **information element**

```
-- ASN1START -- TAG-MEASRESULTRXTXTIMEDIFF-START MeasResultRxTxTimeDiff-r17 ::= SEQUENCE { 
    rxTxTimeDiff-ue-r17 RxTxTimeDiff-r17 OPTIONAL, 
     ... } 
-- TAG-MEASRESULTRXTXTIMEDIFF-STOP -- ASN1STOP
```
### *MeasResultRxTxTimeDiff field descriptions*

*rxTxTimeDiff-ue* indicates the Rx-Tx Time difference measurement at the UE (see clause 5.1.30, TS 38.215 [9]).

## *– MeasResultSCG-Failure*

The IE *MeasResultSCG-Failure* is used to provide information regarding failures detected by the UE in (NG)EN-DC and NR-DC.

### *MeasResultSCG-Failure* **information element**

### -- ASN1START -- TAG-MEASRESULTSCG-FAILURE-START MeasResultSCG-Failure ::= SEQUENCE { measResultPerMOList MeasResultList2NR, ...,  $\overline{1}$ locationInfo-r16 LocationInfo-r16 OPTIONAL ]] } MeasResultList2NR ::= SEQUENCE (SIZE (1..maxFreq)) OF MeasResult2NR -- TAG-MEASRESULTSCG-FAILURE-STOP -- ASN1STOP

– *MeasResultsSL*

The IE *MeasResultsSL* covers measured results for NR sidelink communication/discovery.

#### *MeasResultsSL* **information element**

```
-- ASN1START -- TAG-MEASRESULTSSL-START 
MeasResultsSL-r16 ::= SEQUENCE {<br>measResultsListSL-r16 CHOICE {
    measResultsListSL-r16
         measResultNR-SL-r16 MeasResultNR-SL-r16, 
          ...  }, 
     ... } 
MeasResultNR-SL-r16 ::= SEQUENCE { 
     measResultListCBR-NR-r16 SEQUENCE (SIZE (1.. maxNrofSL-PoolToMeasureNR-r16)) OF MeasResultCBR-NR-r16, 
     ... } 
MeasResultCBR-NR-r16 ::= SEQUENCE {<br>sl-poolReportIdentity-r16 SL-ResourcePoolID-r16,
    sl-poolReportIdentity-r16
    sl-CBR-ResultsNR-r16 SL-CBR-r16,
     ... }
```
-- TAG-MEASRESULTSSL-STOP

-- ASN1STOP

#### *MeasResultsSL* **field descriptions**

### *measResultNR-SL*

Include the measured results for NR sidelink communication/discovery.

#### *MeasResultNR-SL* **field descriptions**

*measResultListCBR-NR* CBR measurement results for NR sidelink communication/discovery.

### *sl-poolReportIdentity*

The identity of the transmission resource pool which is corresponding to the *sl-ResourcePoolID* configured in a resource pool for NR sidelink communication/discovery.

## – *MeasTriggerQuantityEUTRA*

The IE MeasTriggerQuantityEUTRA is used to configure the trigger quantity and reporting range for E-UTRA measurements. The RSRP, RSRQ and SINR ranges correspond to *RSRP-Range*, *RSRQ-Range* and *RS-SINR-Range* in TS 36.331 [10], respectively.

### *MeasTriggerQuantityEUTRA* **information element**

```
-- ASN1START
```
-- TAG-MEASTRIGGERQUANTITYEUTRA-START

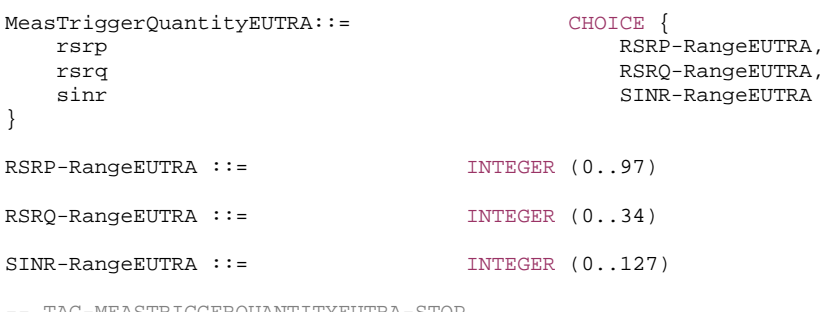

-- TAG-MEASTRIGGERQUANTITYEUTRA-STOP

-- ASN1STOP

## – *MobilityStateParameters*

The IE *MobilityStateParameters* contains parameters to determine UE mobility state.

### *MobilityStateParameters* **information element**

-- ASN1START

-- TAG-MOBILITYSTATEPARAMETERS-START

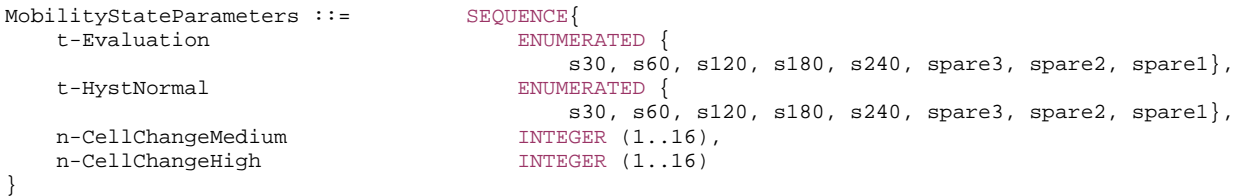

-- TAG-MOBILITYSTATEPARAMETERS-STOP

-- ASN1STOP

#### *MobilityStateParameters* **field descriptions**

### *n-CellChangeHigh*

The number of cell changes to enter high mobility state. Corresponds to N<sub>CR\_H</sub> in TS 38.304 [20].

### *n-CellChangeMedium*

The number of cell changes to enter medium mobility state. Corresponds to  $N_{CRM}$  in TS 38.304 [20].

### *t-Evaluation*

The duration for evaluating criteria to enter mobility states. Corresponds to T<sub>CRmax</sub> in TS 38.304 [20]. Value in seconds, *s30* corresponds to 30 s and so on.

#### *t-HystNormal*

The additional duration for evaluating criteria to enter normal mobility state. Corresponds to T<sub>CRmaxHyst</sub> in TS 38.304 [20]. Value in seconds, value *s30* corresponds to 30 seconds and so on.

## – *MRB-Identity*

The IE *MRB-Identity* is used to identify a multicast MRB used by a UE.

### *MRB-Identity* **information element**

-- ASN1START

-- TAG-MRB-IDENTITY-START

#### $MRB-Identity-r17 ::=$  INTEGER  $(1..512)$

-- TAG-MRB-IDENTITY-STOP

-- ASN1STOP

## – *MsgA-ConfigCommon*

The IE *MsgA-ConfigCommon* is used to configure the PRACH and PUSCH resource for transmission of MsgA in 2-step random access type procedure.

-- ASN1START

-- TAG-MSGACONFIGCOMMON-START

MsgA-ConfigCommon-r16 ::= SEQUENCE { rach-ConfigCommonTwoStepRA-r16 RACH-ConfigCommonTwoStepRA-r16, msqA-PUSCH-Config-r16 MsqA-PUSCH-Config-r16 MsqA-PUSCH-Config-r16 OPTIONAL --Cond InitialBWPConfig }

-- TAG-MSGACONFIGCOMMON-STOP

-- ASN1STOP

-- ASN1START

*MsgA-ConfigCommon* **field descriptions**

### *msgA-PUSCH-Config*

Configuration of cell-specific MsgA PUSCH parameters which the UE uses for contention-based MsgA PUSCH transmission of this BWP. If the field is not configured for the selected UL BWP, the UE shall use the MsgA PUSCH configuration of initial UL BWP.

### *rach-ConfigCommonTwoStepRA*

Configuration of cell specific random access parameters which the UE uses for contention based and contention free 2-step random access type procedure as well as for 2 step RA type contention based beam failure recovery in this BWP.

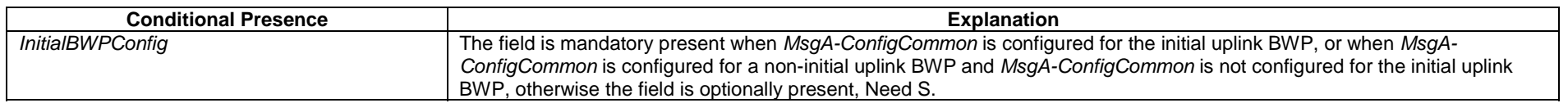

## – *MsgA-PUSCH-Config*

The IE *MsgA-PUSCH-Config* is used to specify the PUSCH allocation for MsgA in 2-step random access type procedure.

## *MsgA-PUSCH-Config* **information element**

MsgA-PUSCH-Config-r16 ::= SEQUENCE {  $mgqA-DatasCramblingIndex-r16$  INTEGER (0..1023) } MsgA-PUSCH-Resource-r16 ::= SEQUENCE { msgA-MCS-r16 INTEGER (0..15), nrofSlotsMsgA-PUSCH-r16 INTEGER  $(1..4)$ ,

-- TAG-MSGA-PUSCH-CONFIG-START

 msgA-TransformPrecoder-r16 ENUMERATED {enabled, disabled} OPTIONAL, -- Need R msgA-DeltaPreamble-r16 INTEGER (-1..6) OPTIONAL -- Need R

nrofMsgA-PO-PerSlot-r16 ENUMERATED {one, two, three, six}, msgA-PUSCH-TimeDomainOffset-r16 INTEGER  $(1..32)$ ,

 msgA-PUSCH-ResourceGroupA-r16 MsgA-PUSCH-Resource-r16 OPTIONAL, -- Cond InitialBWPConfig msgA-PUSCH-ResourceGroupB-r16 MsgA-PUSCH-Resource-r16 OPTIONAL, -- Cond GroupBConfigured

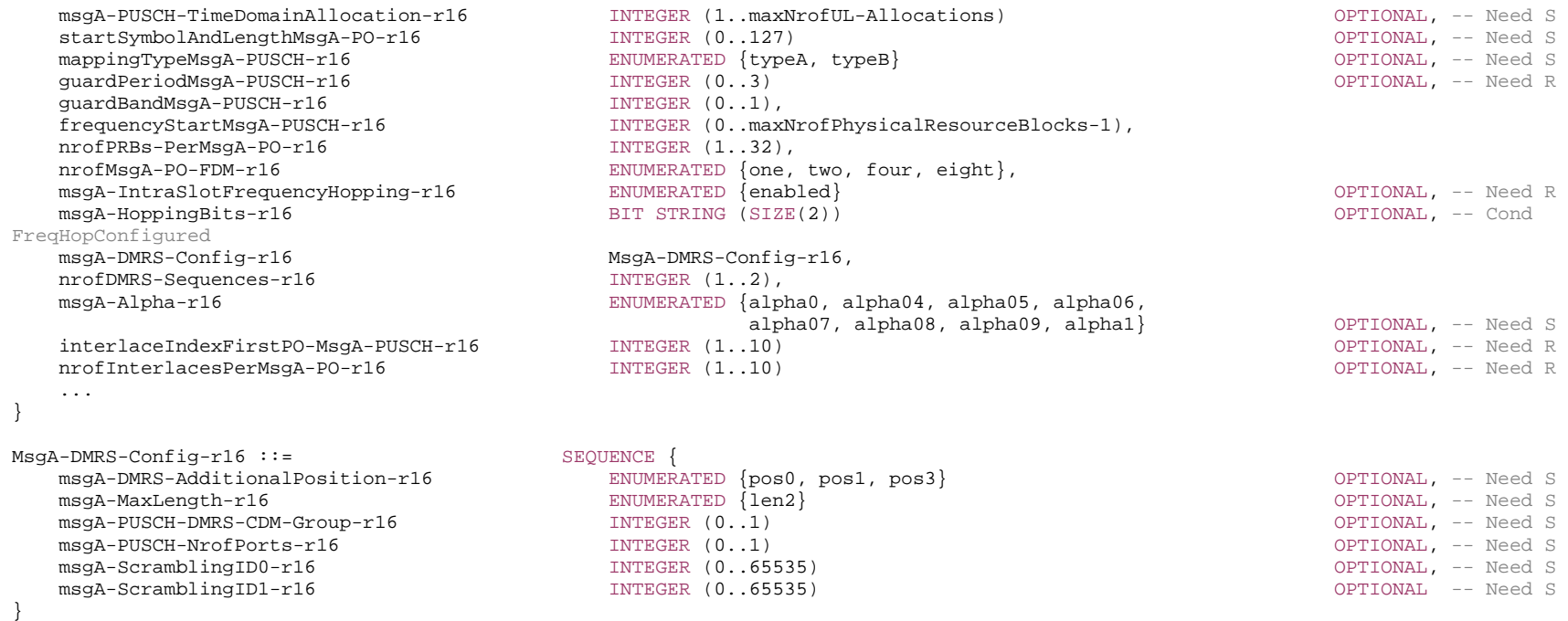

-- TAG-MSGA-PUSCH-CONFIG-STOP

-- ASN1STOP

#### *MsgA-PUSCH-Config* **field descriptions**

### *msgA-DataScramblingIndex*

Identifier used to initiate data scrambling (c\_init) for msgA PUSCH. If the field is absent the UE applies the value Physical cell ID (*physCellID*).

## *msgA-DeltaPreamble*

Power offset of msgA PUSCH relative to the preamble received target power. Actual value = field value \* 2 [dB] (see TS 38.213 [13], clause 7.1).

### *msgA-PUSCH-ResourceGroupA*

MsgA PUSCH resources that the UE shall use when performing MsgA transmission using preambles group A. If field is not configured for the selected UL BWP, the UE shall use the MsgA PUSCH configuration for group A of initial UL BWP or RedCap-specific initial UL BWP (if configured) for RedCap UEs.

## *msgA-PUSCH-ResourceGroupB*

MsgA PUSCH resources that the UE shall use when performing MsgA transmission using preambles group B.

## *msgA-TransformPrecoder*

Enables or disables the transform precoder for MsgA transmission (see clause 6.1.3 of TS 38.214 [19]).

### *MsgA-PUSCH-Resource* **field descriptions** *guardBandMsgA-PUSCH*  PRB-level guard band between FDMed PUSCH occasions (see TS 38.213 [13], clause 8.1A). If interlaced PUSCH is configured, value 0 is applied. *guardPeriodMsgA-PUSCH*  Guard period between PUSCH occasions in the unit of symbols (see TS 38.213 [13], clause 8.1A). *frequencyStartMsgA-PUSCH*  Offset of lowest PUSCH occasion in frequency domain with respect to PRB 0 (see TS 38.213 [13], clause 8.1A). *interlaceIndexFirstPO-MsgA-PUSCH*  Interlace index of the first PUSCH occasion in frequency domain if interlaced PUSCH is configured. For 30kHz SCS only the integers 1, 2, 3, 4, 5 are applicable (see TS 38.213 [13], clause 8.1A). *mappingTypeMsgA-PUSCH*  PUSCH mapping type A or B. If the field is absent, the UE shall use the parameter *msgA-PUSCH-TimeDomainAllocation* (see TS 38.213 [13], clause 8.1A). *msgA-Alpha*  Dedicated alpha value for MsgA PUSCH. If the field is absent, the UE shall use the value of *msg3-Alpha* if configured, else UE applies value 1 (see TS 38.213 [13], clause 7.1.1). *msgA-DMRS-Config*  DMRS configuration for msgA PUSCH (see TS 38.213 [13], clause 8.1A and TS 38.214 [19] clause 6.2.2). *msgA-HoppingBits*  Value of hopping bits to indicate which frequency offset to be used for second hop. See Table 8.3-1 in TS 38.213 [13]. *msgA-IntraSlotFrequencyHopping*  Intra-slot frequency hopping per PUSCH occasion (see TS 38.213 [13], clause 8.1A). *msgA-MCS*  Indicates the MCS index for msgA PUSCH from the Table 6.1.4.1-1 for DFT-s-OFDM and Table 5.1.3.1-1 for CP-OFDM in TS 38.214 [19]. *msgA-PUSCH-TimeDomainAllocation*  Indicates a combination of start symbol and length and PUSCH mapping type from the TDRA table (*PUSCH-TimeDomainResourceAllocationList* if provided in *PUSCH-ConfigCommon*, or else the default Table 6.1.2.1.1-2 in 38.214 [19] is used if *pusch-TimeDomainAllocationList* is not provided in PUSCH-ConfigCommon). The parameter K2 in the table is not used for msgA PUSCH. The network configures one of *msgA-PUSCH-TimeDomainAllocation* and *startSymbolAndLengthMsgA-PO,* but not both. If the field is absent, the UE shall use the value of startSymbolAndLenghtMsgA-PO. *msgA-PUSCH-TimeDomainOffset*  A single time offset with respect to the start of each PRACH slot (with at least one valid RO), counted as the number of slots (based on the numerology of active UL BWP). See TS 38.213 [13], clause 8.1A. *nrofDMRS-Sequences*  Number of DMRS sequences for MsgA PUSCH for CP-OFDM. In case of single PUSCH configuration or if the DMRS symbols of multiple configurations are not overlapped, if the DMRS resources configured in one PUSCH occasion is no larger than 8 (for *len2*) or 4 (for *len1*), then only DMRS port is configured. *nrofInterlacesPerMsgA-PO*  Number of consecutive interlaces per PUSCH occasion if interlaced PUSCH is configured. For 30kHz SCS only the integers 1, 2, 3, 4, 5 are applicable (see TS 38.213 [13], clause 8.1A). *nrofMsgA-PO-FDM*  The number of msgA PUSCH occasions FDMed in one time instance (see TS 38.213 [13], clause 8.1A). *nrofMsgA-PO-PerSlot*  Number of time domain PUSCH occasions in each slot. PUSCH occasions including guard period are contiguous in time domain within a slot (see TS 38.213 [13], clause 8.1A). *nrofPRBs-PerMsgA-PO*

Number of PRBs per PUSCH occasion (see TS 38.213 [13], clause 8.1A).

### *nrofSlotsMsgA-PUSCH*

Number of slots (in active UL BWP numerology) containing one or multiple PUSCH occasions, each slot has the same time domain resource allocation (see TS 38.213 [13], clause 8.1A).

## *startSymbolAndLengthMsgA-PO*

An index giving valid combinations of start symbol, length and mapping type as start and length indicator (SLIV) for the first msgA PUSCH occasion, for RRC\_CONNECTED UEs in non-initial BWP as described in TS 38.214 [19] clause 6.1.2. The network configures the field so that the allocation does not cross the slot boundary. The number of occupied symbols excludes the guard period. If the field is absent, the UE shall use the value in *msgA-PUSCH-TimeDomainAllocation* (see TS 38.213 [13], clause 8.1A). The network configures one of *msgA-PUSCH-TimeDomainAllocation* and *startSymbolAndLengthMsgA-PO,* but not both. If the field is absent, the UE shall use the value of *msgA-PUSCH-TimeDomainAllocation.*

### *MsgA-DMRS-Config* **field descriptions**

### *msgA-DMRS-AdditionalPosition*

Indicates the position for additional DM-RS. If the field is absent, the UE applies value *pos2*.

### *msgA-MaxLength*

indicates single-symbol or double-symbol DMRS. If the field is absent, the UE applies value *len1*.

### *msgA-PUSCH-DMRS-CDM-Group*

1-bit indication of indices of CDM group(s). If the field is absent, then both CDM groups are used.

### *msgA-PUSCH-NrofPorts*

0 indicates 1 port per CDM group, 1 indicates 2 ports per CDM group. If the field is absent then 4 ports per CDM group are used (see TS 38.213 [13], clause 8.1A).

### *msgA-ScramblingID0*

UL DMRS scrambling initialization for CP-OFDM. If the field is absent the UE applies the value Physical cell ID (*physCellID*).

### *msgA-ScramblingID1*

UL DMRS scrambling initialization for CP-OFDM. If the field is absent the UE applies the value Physical cell ID (*physCellID*).

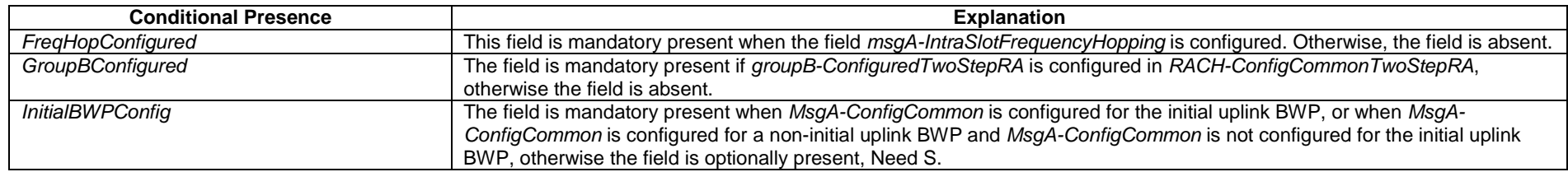

## – *MultiFrequencyBandListNR*

The IE *MultiFrequencyBandListNR* is used to configure a list of one or multiple NR frequency bands.

### *MultiFrequencyBandListNR* **information element**

-- ASN1START

MultiFrequencyBandListNR ::= SEQUENCE (SIZE (1..maxNrofMultiBands)) OF FreqBandIndicatorNR

<sup>--</sup> TAG-MULTIFREQUENCYBANDLISTNR-START

-- TAG-MULTIFREQUENCYBANDLISTNR-STOP

-- ASN1STOP

## – *MultiFrequencyBandListNR-SIB*

The IE *MultiFrequencyBandListNR-SIB* indicates the list of frequency bands, for which cell (re-)selection parameters are common, and a list of *additionalPmax* and *additionalSpectrumEmission.*

### *MultiFrequencyBandListNR-SIB* **information element**

-- ASN1START

-- TAG-MULTIFREQUENCYBANDLISTNR-SIB-START

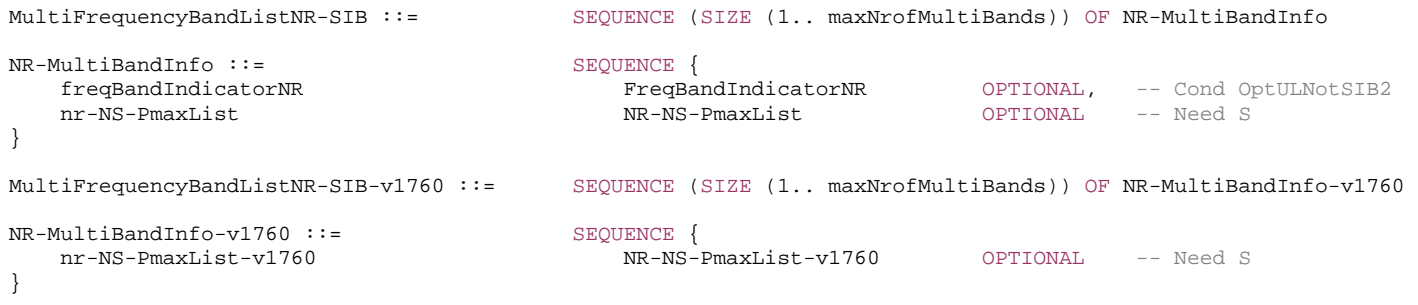

-- TAG-MULTIFREQUENCYBANDLISTNR-SIB-STOP

-- ASN1STOP

### *NR-MultiBandInfo* **field descriptions**

### *freqBandIndicatorNR*

Provides an NR frequency band number as defined in TS 38.101-1 [15], TS 38.101-2 [39], table 5.2-1, and TS 38.101-5 [75], table 5.2.2-1.

#### *nr-NS-PmaxList*

Provides a list of *additionalPmax* and *additionalSpectrumEmission* values. If the field is absent the UE uses value 0 for the *additionalSpectrumEmission* (see TS 38.101-1 [15] table 6.2.3.1-1A, TS 38.101-2 [39], table 6.2.3.1-2, and TS 38.101-5 [75], table 6.2.3.1-1A). This field is ignored by IAB-MT, the IAB-MT applies output power and emissions requirements, as specified in TS 38.174 [63]. If *nr-NS-PmaxList-v1760* is present, it shall contain the same number of entries, listed in the same order as in *nr-NS-PmaxList*  (without suffix).

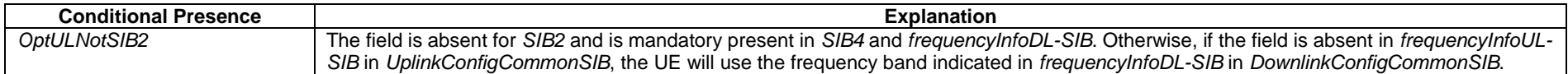

## – *MUSIM-GapConfig*

The IE *MUSIM-GapConfig* specifies the MUSIM gap configuration and controls setup/release of MUSIM gaps.

## *MUSIM-GapConfig* **information element**

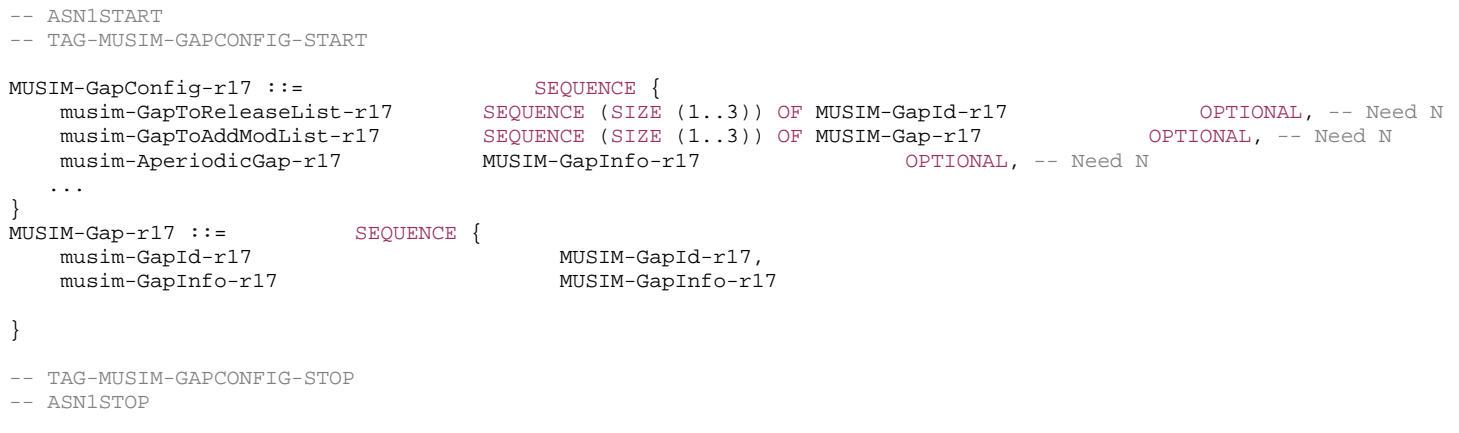

#### *MUSIM-GapConfig* **field descriptions**

#### *musim-AperiodicGap*

Indicates the MUSIM aperiodic gap as specified in TS 38.133 [14] clause 9.1.10. If UE indicates the *musim-Starting-SFN-AndSubframe* when requesting aperiodic gap the network can only configure the aperiodic gap with the same start point or no aperiodic gap. If the field *musim-Starting-SFN-AndSubframe* is absent for aperiodic gap, network can configure any timing as the starting point for aperiodic gap or configure no aperiodic gap.

### *musim-GapInfo*

Indicates the values for *musim-GapLength* and *musim-GapRepetitionAndOffset*. When network provides periodic gap, network always signals the *musim-GapLength* and *musim-GapRepetitionAndOffset* as indicated by the UE's preferred MUSIM gap configuration.

#### *musim-GapToAddModList*

List of MUSIM periodic gap patterns to add or modify.

## *musim-GapToReleaseList*

List of MUSIM periodic gap patterns to release.

## – *MUSIM-GapId*

The IE *MUSIM-GapId* is used to identify UE periodic MUSIM gap(s) to add, modify or release.

### *MUSIM-GapId* **information element**

-- ASN1START

-- TAG-MUSIM-GAPID-START

MUSIM-GapId-r17 ::= INTEGER (0..2)

-- TAG-MUSIM-GAPID-STOP

-- ASN1STOP

# – *MUSIM-GapInfo*

The IE *MUSIM-GapInfo* is used to indicate MUSIM gap parameters.

## *MUSIM-GapInfo* **information element**

-- ASN1START

-- TAG-MUSIM-GAPINFO-START

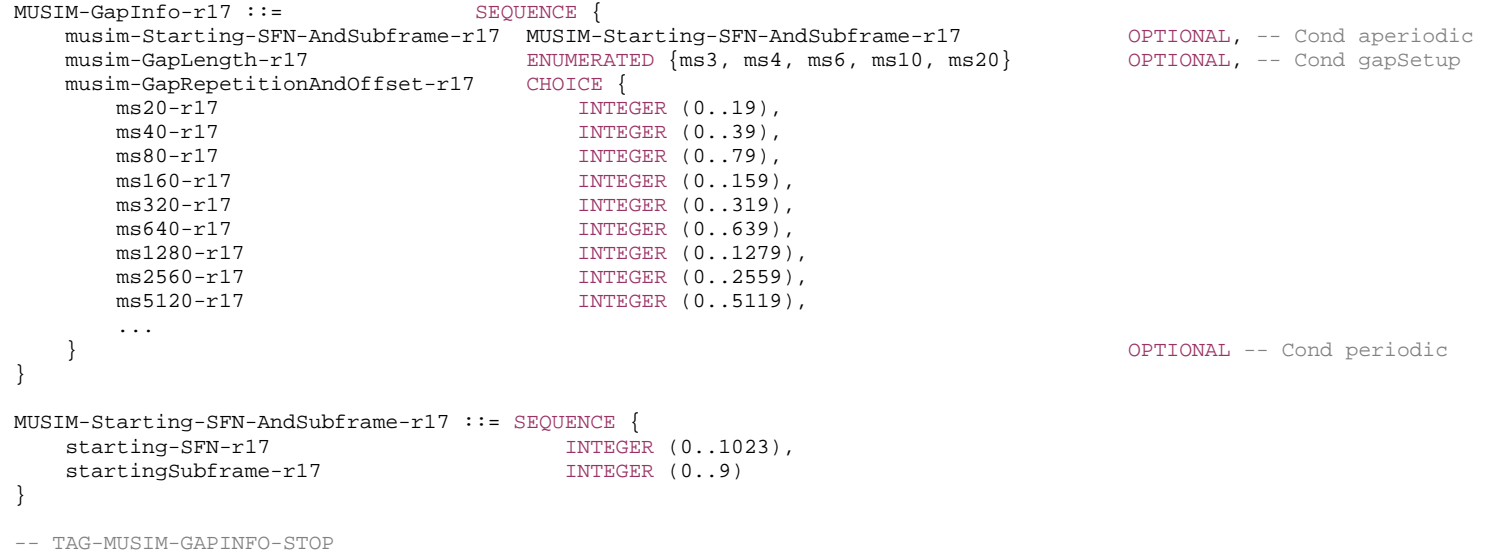

-- ASN1STOP

*MUSIM-GapInfo* **field descriptions**

### *musim-GapLength*

Indicates the length of the UE's MUSIM gap as specified in TS 38.133 [14] clause 9.1.10. This field is mandatory present for both periodic gap and aperiodic gap preference indication.

## *musim-GapRepetitionAndOffset*

Indicates the gap repetition period in ms and gap offset in number of subframes for the periodic MUSIM gap as specified in TS 38.133 [14] clause 9.1.10. This field is mandatory present for the periodic MUSIM gap preference indication.

### *musim-Starting-SFN-AndSubframe*

Indicates gap starting position for the aperiodic MUSIM gap. This field is optionally present for the aperiodic MUSIM gap preference indication.

*starting-SFN* 

Indicates gap starting SFN number for the aperiodic MUSIM gap.

### *startingSubframe*

Indicates gap starting subframe number for the aperiodic MUSIM gap.

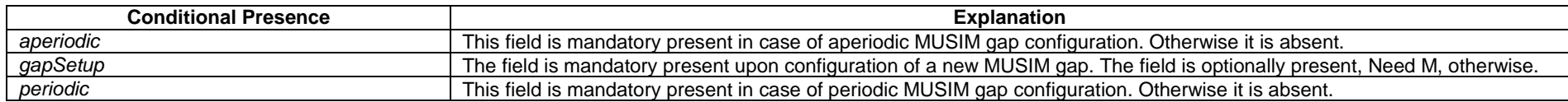

## – *NeedForGapsConfigNR*

The IE *NeedForGapsConfigNR* contains configuration related to the reporting of measurement gap requirement information.

## *NeedForGapsConfigNR* **information element**

```
-- ASN1START -- TAG-NeedForGapsConfigNR-START 
NeedForGapsConfigNR-r16 ::= SEQUENCE { 
    requestedTargetBandFilterNR-r16 SEQUENCE (SIZE (1..maxBands)) OF FreqBandIndicatorNR OPTIONAL -- Need R 
} 
-- TAG-NeedForGapsConfigNR-STOP
```
-- ASN1STOP

#### *NeedForGapsConfigNR field descriptions*

*requestedTargetBandFilterNR* 

Indicates the target NR bands that the UE is requested to report the gap requirement information.

## – *NeedForGapsInfoNR*

The IE *NeedForGapsInfoNR* indicates whether measurement gap is required for the UE to perform SSB based measurements on an NR target band while NR-DC or NE-DC is not configured.

### *NeedForGapsInfoNR* **information element**

```
-- ASN1START -- TAG-NeedForGapsInfoNR-START 
NeedForGapsInfoNR-r16 ::= SEQUENCE { 
    intraFreq-needForGap-r16 NeedForGapsIntraFreqList-r16, 
    interFreq-needForGap-r16 NeedForGapsBandListNR-r16 
} 
NeedForGapsIntraFreqList-r16 ::= SEQUENCE (SIZE (1.. maxNrofServingCells)) OF NeedForGapsIntraFreq-r16 
NeedForGapsBandListNR-r16 ::= SEQUENCE (SIZE (1..maxBands)) OF NeedForGapsNR-r16 
NeedForGapsIntraFreq-r16 ::= SEQUENCE { 
   servCellId-r16 ServCellIndex,
    gapIndicationIntra-r16 ENUMERATED {gap, no-gap} 
} 
NeedForGapsNR-r16 ::= SEQUENCE {<br>bandNR-r16 ::= SEQUENCE {<br>FreqBan
                                          FreqBandIndicatorNR,
    gapIndication-r16 ENUMERATED {gap, no-gap} 
} 
-- TAG-NeedForGapsInfoNR-STOP 
-- ASN1STOP
```
#### *NeedForGapsInfoNR* **field descriptions**

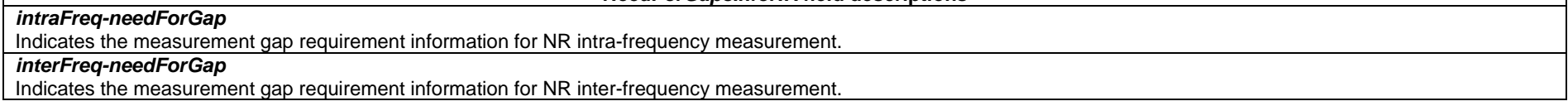

#### *NeedForGapsIntraFreq field descriptions*

## *servCellId*

Indicates the serving cell which contains the target SSB (associated with the initial DL BWP) to be measured.

### *gapIndicationIntra*

Indicates whether measurement gap is required for the UE to perform intra-frequency SSB based measurements on the concerned serving cell. Value *gap* indicates that a measurement gap is needed if any of the UE configured BWPs (except the BWP(s) configured with *servingCellMO* associated with NCD-SSB) do not contain the frequency domain resources of the SSB associated to the initial DL BWP (CD-SSB). Value *no-gap* indicates a measurement gap is not needed to measure the SSB associated to the initial DL BWP (CD-SSB) for all configured BWPs (except the BWP(s) configured with *servingCellMO* associated with NCD-SSB), no matter the SSB is within the configured BWP or not.

### *NeedForGapsNR* **field descriptions**

*bandNR* 

Indicates the NR target band to be measured.

#### *gapIndication*

Indicates whether measurement gap is required for the UE to perform SSB based measurements on the concerned NR target band while NR-DC or NE-DC is not configured. The UE determines this information based on the resultant configuration of the *RRCReconfiguration* or *RRCResume* message that triggers this response. Value *gap* indicates that a measurement gap is needed, value *no-gap* indicates a measurement gap is not needed.

## – *NeedForGapNCSG-ConfigEUTRA*

The IE *NeedForGapNCSG-ConfigEUTRA* contains configuration related to the reporting of measurement gap and NCSG requirement information.

### *NeedForGapNCSG-ConfigEUTRA* **information element**

```
-- ASN1START -- TAG-NeedForGapNCSG-ConfigEUTRA-START 
NeedForGapNCSG-ConfigEUTRA-r17 ::= SEQUENCE { 
     requestedTargetBandFilterNCSG-EUTRA-r17 SEQUENCE (SIZE (1..maxBandsEUTRA)) OF FreqBandIndicatorEUTRA OPTIONAL -- Need R 
} 
-- TAG-NeedForGapNCSG-ConfigEUTRA-STOP
```
-- ASN1STOP

### *NeedForGapNCSG-ConfigEUTRA* **field descriptions**

### *requestedTargetBandFilterNCSG-EUTRA*

Indicates the target E-UTRA bands that the UE is requested to report the measurement gap and NCSG requirement information.

## – *NeedForGapNCSG-ConfigNR*

The IE *NeedForGapNCSG-ConfigNR* contains configuration related to the reporting of measurement gap and NCSG requirement information.

### *NeedForGapNCSG-ConfigNR* **information element**

-- ASN1START -- TAG-NEEDFORGAPNCSG-CONFIGNR-START NeedForGapNCSG-ConfigNR-r17 ::= SEQUENCE { requestedTargetBandFilterNCSG-NR-r17 SEQUENCE (SIZE (1..maxBands)) OF FreqBandIndicatorNR OPTIONAL -- Need R } -- TAG-NEEDFORGAPNCSG-CONFIGNR-STOP -- ASN1STOP

### *NeedForGapNCSG-ConfigNR field descriptions*

*requestedTargetBandFilterNCSG-NR*  Indicates the target NR bands that the UE is requested to report the measurement gap and NCSG requirement information.

## – *NeedForGapNCSG-InfoEUTRA*

The IE *NeedForGapNCSG-InfoEUTRA* indicates whether measurement gap or NCSG is required for the UE to perform measurements on an E-UTRA target band while NR-DC or NE-DC is not configured.

### *NeedForGapNCSG-InfoEUTRA* **information element**

```
-- ASN1START -- TAG-NEEDFORGAPNCSG-INFOEUTRA-START 
NeedForGapNCSG-InfoEUTRA-r17 ::= SEQUENCE { 
    needForNCSG-EUTRA-r17 SEQUENCE (SIZE (1..maxBandsEUTRA)) OF NeedForNCSG-EUTRA-r17 
} 
NeedForNCSG-EUTRA-r17 ::= SEQUENCE { 
   bandEUTRA-r17 FreqBandIndicatorEUTRA,
    gapIndication-r17 ENUMERATED {gap, ncsg, nogap-noncsg} 
} 
-- TAG-NEEDFORGAPNCSG-INFOEUTRA-STOP -- ASN1STOP
```
#### *NeedForGapNCSG-InfoEUTRA* **field descriptions**

*needForNCSG-EUTRA* Indicates the measurement gap and NCSG requirement information for E-UTRA measurement.

#### *NeedForNCSG-EUTRA* **field descriptions**

## *bandEUTRA*

Indicates the E-UTRA target band to be measured.

### *gapIndication*

Indicates whether measurement gap or NCSG is required for the UE to perform measurements on the concerned E-UTRA target band while NR-DC or NE-DC is not configured. The UE determines this information based on the resultant configuration of the *RRCReconfiguration* message or *RRCResume* message that triggers this response. Value *gap* indicates that a measurement gap is needed, value *ncsg* indicates that NCSG is needed, value *nogap-noncsg* indicates neither a measurement gap nor a NCSG is needed. Value *nogap-noncsg* also indicates interruption is not needed.

## – *NeedForGapNCSG-InfoNR*

The IE *NeedForGapNCSG-InfoNR* indicates whether measurement gap or NCSG is required for the UE to perform SSB based measurements on an NR target band while NR-DC or NE-DC is not configured.

### *NeedForGapNCSG-InfoNR* **information element**

```
-- ASN1START -- TAG-NEEDFORGAPNCSG-INFONR-START NeedForGapNCSG-InfoNR-r17 ::= SEQUENCE { 
    intraFreq-needForNCSG-r17 NeedForNCSG-IntraFreqList-r17, 
   interFreq-needForNCSG-r17 NeedForNCSG-BandListNR-r17
} 
NeedForNCSG-IntraFreqList-r17 ::= SEQUENCE (SIZE (1.. maxNrofServingCells)) OF NeedForNCSG-IntraFreq-r17 
NeedForNCSG-BandListNR-r17 ::= SEQUENCE (SIZE (1..maxBands)) OF NeedForNCSG-NR-r17 
NeedForNCSG-IntraFreq-r17 ::= SEQUENCE { 
                  ServCellIndex,
    gapIndicationIntra-r17 ENUMERATED {gap, ncsg, nogap-noncsg} 
} 
NeedForNCSG-NR-r17 ::= SEQUENCE { 
   bandNR-r17 FreqBandIndicatorNR,
    gapIndication-r17 ENUMERATED {gap, ncsg, nogap-noncsg} 
} 
-- TAG-NEEDFORGAPNCSG-INFONR-STOP
```
-- ASN1STOP

### *NeedForGapNCSG-InfoNR* **field descriptions**

### *intraFreq-needForNCSG*

Indicates the measurement gap and NCSG requirement information for NR intra-frequency measurement.

### *interFreq-needForNCSG*

Indicates the measurement gap and NCSG requirement information for NR inter-frequency measurement.
#### *NeedForNCSG-IntraFreq field descriptions*

# *servCellId*

Indicates the serving cell which contains the target SSB (associated with the initial DL BWP) to be measured.

### *gapIndicationIntra*

Indicates whether measurement gap or NCSG is required for the UE to perform intra-frequency SSB based measurements on the concerned serving cell. Value *gap* indicates that a measurement gap is needed if any of the UE configured BWPs (except the BWP(s) configured with *servingCellMO* associated with NCD-SSB) do not contain the frequency domain resources of the SSB associated to the initial DL BWP (CD-SSB). Value *ncsg* indicates that a NCSG is needed if any of the UE configured BWPs do not contain the frequency domain resources of the SSB associated to the initial DL BWP. Value *nogap-noncsg* indicates that neither a measurement gap nor a NCSG is needed to measure the SSB associated to the initial DL BWP (CD-SSB) for all configured BWPs (except the BWP(s) configured with *servingCellMO* associated with NCD-SSB), no matter the SSB is within the configured BWP or not. Value *nogap-noncsg* also indicates interruption is not needed.

#### *NeedForNCSG-NR* **field descriptions**

*bandNR* 

Indicates the NR target band to be measured.

#### *gapIndication*

Indicates whether measurement gap or NCSG is required for the UE to perform SSB based measurements on the concerned NR target band while NR-DC or NE-DC is not configured. The UE determines this information based on the resultant configuration of the *RRCReconfiguration* or *RRCResume* message that triggers this response. Value *gap* indicates that a measurement gap is needed, value *ncsg* indicates that a NCSG is needed, and value *nogap-noncsg* indicates neither a measurement gap nor a NCSG is needed. Value *nogap-noncsg* also indicates interruption is not needed.

# – *NextHopChainingCount*

The IE *NextHopChainingCount* is used to update the  $K_{\text{eNB}}$  key and corresponds to parameter NCC: See TS 33.501 [11].

# *NextHopChainingCount* **information element**

-- ASN1START

-- TAG-NEXTHOPCHAININGCOUNT-START

NextHopChainingCount ::= INTEGER (0..7)

-- TAG-NEXTHOPCHAININGCOUNT-STOP

-- ASN1STOP

# – *NG-5G-S-TMSI*

The IE *NG-5G-S-TMSI* contains a 5G S-Temporary Mobile Subscription Identifier (5G-S-TMSI), a temporary UE identity provided by the 5GC which uniquely identifies the UE within the tracking area, see TS 23.003 [21].

# *NG-5G-S-TMSI* **information element**

-- ASN1START

<sup>--</sup> TAG-NG-5G-S-TMSI-START

 $NG-5G-S-TMSI ::=$ BIT STRING (SIZE (48))

```
-- TAG-NG-5G-S-TMSI-STOP
```
-- ASN1STOP

# – *NonCellDefiningSSB*

The IE *NonCellDefiningSSB* is used to configure a NCD-SSB to be used while the UE operates in a RedCap-specific initial BWP or dedicated BWP.

## *NonCellDefiningSSB* **information element**

```
-- ASN1START -- TAG-NONCELLDEFININGSSB-START 
NonCellDefiningSSB-r17 ::= SEQUENCE {
 absoluteFrequencySSB-r17 ARFCN-ValueNR, 
 ssb-Periodicity-r17 ENUMERATED { ms5, ms10, ms20, ms40, ms80, ms160, spare2, spare1 } OPTIONAL, -- Need S 
 ssb-TimeOffset-r17 ENUMERATED { ms5, ms10, ms15, ms20, ms40, ms80, spare2, spare1 } OPTIONAL, -- Need S 
    ... } 
-- TAG-NONCELLDEFININGSSB-STOP
```
-- ASN1STOP

#### *NonCellDefiningSSB* **field descriptions**

## *absoluteFrequencySSB*

Frequency of the NCD-SSB. The network configures this field so that the SSB is within the bandwidth of the BWP configured in *BWP-DownlinkCommon*.

#### *ssb-Periodicity*

The periodicity of this NCD-SSB. The network configures only periodicities that are larger than the periodicity of serving cell's CD-SSB. If the field is absent, the UE applies the SSB periodicity of the CD-SSB (*ssb-periodicityServingCell* configured in *ServingCellConfigCommon* or *ServingCellConfigCommonSIB*).

#### *ssb-TimeOffset*

The time offset between CD-SSB of the serving cell and this NCD-SSB. Value *ms5* means the first burst of NCD-SSB is transmitted 5ms later than the first burst of CD-SSB transmitted after the first symbol of SFN=0 of the serving cell, value *ms10* means the first burst of NCD-SSB is transmitted 10ms later than the first burst of CD-SSB transmitted after the first symbol in SFN=0 of the serving cell, and so on. If the field is absent, RedCap UE considers that the time offset between the first burst of CD-SSB transmitted in the serving cell and the first burst of this NCD-SSB transmitted is zero. For RedCap UEs in TDD cells, the network configures this time offset to be an integer multiple of the periodicity of the serving cell's CD-SSB.

# – *NPN-Identity*

The IE *NPN-Identity* includes either a list of CAG-IDs or a list of NIDs per PLMN Identity. Further information regarding how to set the IE is specified in TS 23.003 [21].

*NPN-Identity* **information element** 

| -- ASN1START<br>TAG-NPN-IDENTITY-START                                                                                                |                                                                                                    |                       |
|----------------------------------------------------------------------------------------------------|----------------------------------------------------------------------------------------------------|-----------------------|
| $NPN-Identity-T16 ::=$<br>pni-npn-r16<br>plmn-Identity-r16<br>cag-IdentityList-r16<br>$snpn-r16$<br>plmn-Identity-r16<br>nid-List-r16 | CHOICE {<br>SEOUENCE<br>PLMN-Identity,<br>SEQUENCE (SIZE (1maxNPN-r16)) OF CAG-IdentityInfo-r16<br>SEOUENCE<br>PLMN-Identity,<br>SEQUENCE (SIZE (1maxNPN-r16)) OF NID-r16 |                       |
| $CAG-IdentityInfo-rl6 ::=$<br>cag-Identity-r16<br>manualCAGselectionAllowed-r16                                                       | SEOUENCE<br>BIT STRING (SIZE (32)),<br>ENUMERATED {true}                                                                                                    | -- Need R<br>OPTIONAL |
| $NID-r16 :: =$                                                                                                    | BIT STRING (SIZE (44))                                                                                                    |                       |

-- TAG-NPN-IDENTITY-STOP

-- ASN1STOP

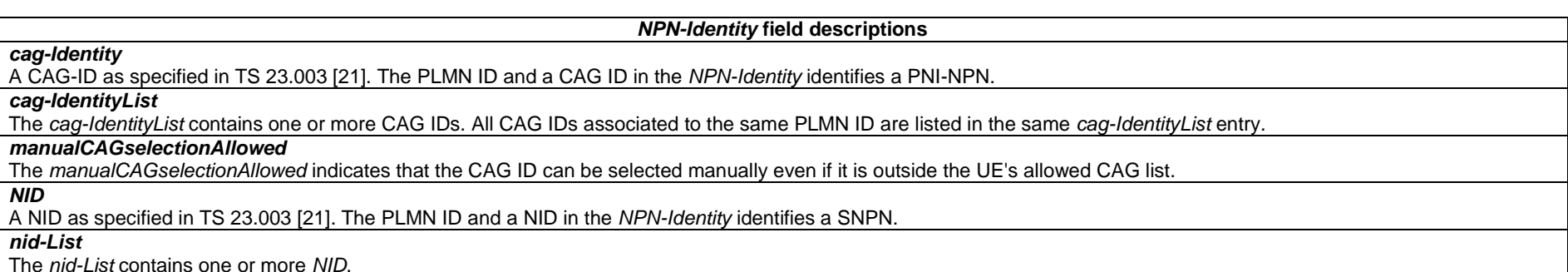

– *NPN-IdentityInfoList*

The IE *NPN-IdentityInfoList* includes a list of NPN identity information.

# *NPN-IdentityInfoList* **information element**

-- ASN1START

<sup>--</sup> TAG-NPN-IDENTITYINFOLIST-START

#### **3GPP TS 38.331 version 17.7.0 Release 17**

NPN-IdentityInfoList-r16 ::= SEQUENCE (SIZE (1..maxNPN-r16)) OF NPN-IdentityInfo-r16

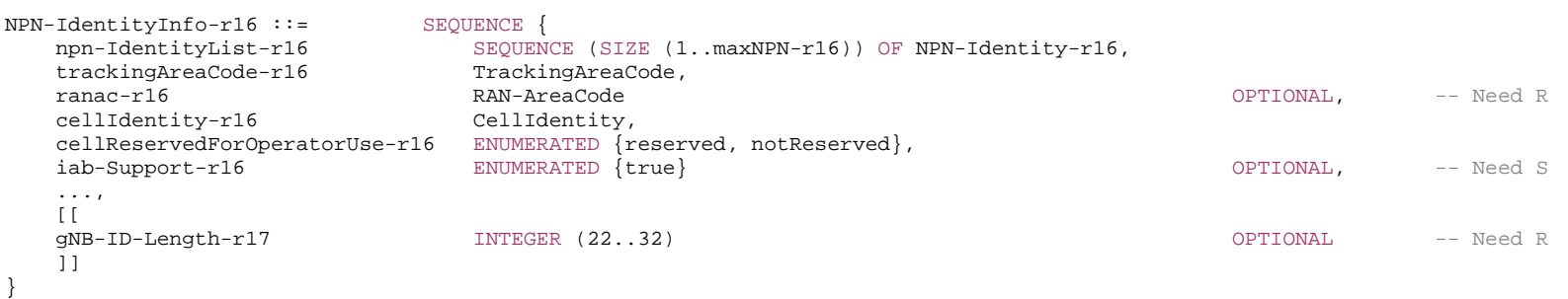

-- TAG-NPN-IDENTITYINFOLIST-STOP

-- ASN1STOP

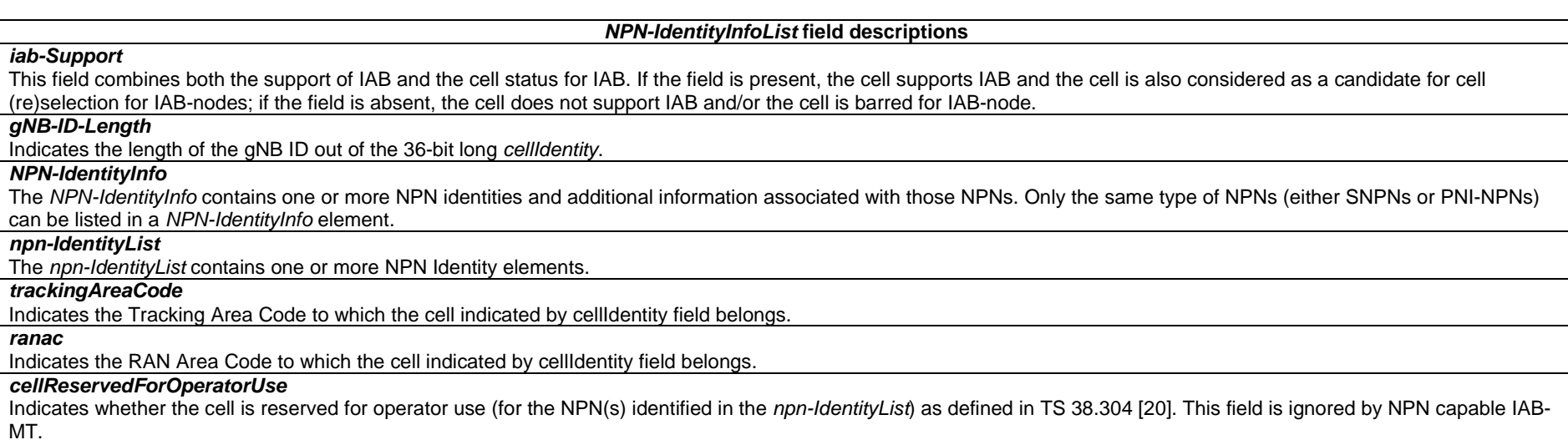

# – *NR-DL-PRS-PDC-Info*

The IE *NR-DL-PRS-PDC-Info* defines downlink PRS configuration for PDC.

*NR-DL-PRS-PDC-Info* **information element** 

-- ASN1START

-- TAG-NR-DL-PRS-PDC-INFO-START

```
NR-DL-PRS-PDC-Info-r17 ::= SEQUENCE { 
   nr-DL-PRS-PDC-ResourceSet-r17 NR-DL-PRS-PDC-ResourceSet-r17 OPTIONAL, -- Need R 
    ... } 
NR-DL-PRS-PDC-ResourceSet-r17 ::= SEQUENCE { 
   periodicityAndOffset-r17 NR-DL-PRS-Periodicity-and-ResourceSetSlotOffset-r17, 
  numSymbols-r17 ENUMERATED {n2, n4, n6, n12, spare4, spare3, spare2, spare1},
  dl-PRS-ResourceBandwidth-r17 INTEGER (1..63),
  dl-PRS-StartPRB-r17 INTEGER (0..2176),
   resourceList-r17 SEQUENCE (SIZE (1..maxNrofPRS-ResourcesPerSet-r17)) OF NR-DL-PRS-Resource-r17, 
   repFactorAndTimeGap-r17 RepFactorAndTimeGap-r17 OPTIONAL, -- Need S 
 ... 
} 
NR-DL-PRS-Periodicity-and-ResourceSetSlotOffset-r17 ::= CHOICE { 
  scs15-r17 CHOICE {<br>n4-r17
                                n4-r17 INTEGER (0..3), 
                n5-r17 INTEGER (0..4),
                n8-r17 INTEGER (0..7),
n10-r17 1NTEGER (0..9),
n16-r17 1NTEGER (0..15),
n20-r17 INTEGER (0..19),
n32-r17 INTEGER (0..31),
n40-r17 1NTEGER (0..39),
n64-r17 INTEGER (0..63),
n80-r17 INTEGER (0..79),
n160-r17                                 INTEGER (0..159),
n320-r17                INTEGER (0..319),
                n640-r17 INTEGER (0..639),
n1280-r17                        INTEGER (0..1279),
n2560-r17                        INTEGER (0..2559),
n5120-r17                  INTEGER (0..5119),
n10240-r17                      INTEGER (0..10239),
 ... 
    }, 
  scs30-r17 CHOICE {<br>n8-r17INTEGER (0..7),
                n10-r17 INTEGER (0..9),
                n16-r17 INTEGER (0..15),
                n20-r17 INTEGER (0..19),
                n32-r17 INTEGER (0..31),
                n40-r17 INTEGER (0..39),
                 n64-r17 INTEGER (0..63), 
                n80-r17 INTEGER (0..79),
                n128-r17 INTEGER (0..127),
                n160-r17 INTEGER (0..159),
                n320-r17 INTEGER (0..319),
                 n640-r17 INTEGER (0..639), 
                n1280-r17 INTEGER (0..1279),
                n2560-r17 INTEGER (0..2559),
                 n5120-r17 INTEGER (0..5119), 
                n10240-r17 INTEGER (0..10239),
                n20480-r17 INTEGER (0..20479),
```
...

 }, scs60-r17 CHOICE { n16-r17 **INTEGER** (0..15), n20-r17 INTEGER (0..19), n32-r17 **INTEGER** (0..31), n40-r17 **INTEGER** (0..39), n64-r17 INTEGER (0..63), n80-r17 **INTEGER** (0..79), n128-r17 **INTEGER** (0..127), n160-r17 **INTEGER** (0..159), n256-r17 **INTEGER** (0..255), n320-r17 **INTEGER** (0..319), n640-r17 INTEGER (0..639), n1280-r17 **INTEGER** (0..1279), n2560-r17 **INTEGER** (0..2559), n5120-r17 INTEGER (0..5119), n10240-r17 INTEGER (0..10239), n20480-r17 INTEGER (0..20479), n40960-r17 INTEGER (0..40959), ... }, scs120-r17 CHOICE { n32-r17 **INTEGER** (0..31), n40-r17 INTEGER (0..39), n64-r17 INTEGER (0..63), n80-r17 **INTEGER** (0..79), n128-r17 **INTEGER** (0..127), n160-r17 **INTEGER** (0..159), n256-r17 **INTEGER** (0..255), n320-r17 **INTEGER** (0..319), n512-r17 **INTEGER**  $(0..511)$ , n640-r17 INTEGER (0..639), n1280-r17 **INTEGER** (0..1279), n2560-r17 INTEGER (0..2559), n5120-r17 INTEGER (0..5119), n10240-r17 INTEGER (0..10239), n20480-r17 INTEGER (0..20479), n40960-r17 INTEGER (0..40959), n81920-r17 INTEGER (0..81919), ... }, ... } NR-DL-PRS-Resource-r17 ::= SEQUENCE { nr-DL-PRS-ResourceID-r17 NR-DL-PRS-ResourceID-r17, dl-PRS-SequenceID-r17 INTEGER (0..4095), dl-PRS-CombSizeN-AndReOffset-r17 CHOICE {<br>n2-r17 INTEG INTEGER (0..1), n4-r17 **INTEGER** (0..3), n6-r17 INTEGER (0..5), n12-r17 **INTEGER** (0..11), ...

```
},<br>dl-PRS-ResourceSlotOffset-r17
                                  INTEGER (0..maxNrofPRS-ResourceOffsetValue-1-r17),
    dl-PRS-ResourceSymbolOffset-r17 INTEGER (0..12), 
   dl-PRS-QCL-Info-r17 DL-PRS-QCL-Info-r17 OPTIONAL, -- Need N
    ... } 
DL-PRS-QCL-Info-r17 ::= CHOICE { 
   ssb-r17 SEQUENCE {
       ssb-Index-r17 INTEGER (0..63), 
                                  ENUMERATED {typeC, typeD, typeC-plus-typeD},
 ... 
    }, 
    dl-PRS-r17 SEQUENCE { 
       qcl-DL-PRS-ResourceID-r17 NR-DL-PRS-ResourceID-r17, 
        ...  }, 
 ... } 
NR-DL-PRS-ResourceID-r17 ::= INTEGER (0..maxNrofPRS-ResourcesPerSet-1-r17) 
RepFactorAndTimeGap-r17 ::= SEQUENCE { 
    repetitionFactor-r17 ENUMERATED {n2, n4, n6, n8, n16, n32, spare2, spare1}, 
   timeGap-r17 ENUMERATED {s1, s2, s4, s8, s16, s32, spare2, spare1}
} 
-- TAG-NR-DL-PRS-PDC-INFO-STOP -- ASN1STOP
```
### *NR-DL-PRS-PDC-ResourceSet* **field descriptions**

## *dl-PRS-ResourceBandwidth*

This field specifies the number of PRBs allocated for all the DL-PRS Resource (allocated DL-PRS bandwidth) in multiples of 4 PRBs in this resource set. All DL-PRS Resources of the DL-PRS-PDC Resource Set have the same bandwidth. Integer value 1 corresponds to 24 PRBs, value 2 corresponds to 28 PRBs, value 3 corresponds to 32 PRBs and so on.

#### *dl-PRS-StartPRB*

This field specifies the start PRB index defined as offset with respect to subcarrier 0 in common resource block 0 for the DL-PRS Resource. All DL-PRS Resources of the DL-PRS-PDC Resource Set have the same value of dl-PRS-StartPRB.

*numSymbols*

This field specifies the number of symbols per DL-PRS Resource within a slot.

#### *periodicityAndOffset*

This field specifies the periodicity of DL-PRS allocation in slots and the slot offset with respect to SFN #0 slot #0 in the PCell where the DL-PRS-PDC Resource Set is configured (i.e., slot where the first DL-PRS Resource of DL-PRS-PDC Resource Set occurs).

## *repFactorAndTimeGap*

If this field is absent, the value for r*epetitionFactor* is 1 (i.e., no resource repetition).

*RepFactorAndTimeGap* **field descriptions**

#### *repetitionFactor*

This field specifies how many times each DL-PRS Resource is repeated for a single instance of the DL-PRS Resource Set. It is applied to all resources of the DL-PRS Resource Set. Enumerated values n2, n4, n6, n8, n16, n32 correspond to 2, 4, 6, 8, 16, 32 resource repetitions, respectively.

#### *timeGap*

This field specifies the offset in units of slots between two repeated instances of a DL-PRS Resource corresponding to the same DL-PRS Resource ID within a single instance of the DL-PRS Resource Set. The time duration spanned by one DL-PRS Resource Set containing repeated DL-PRS Resources should not exceed the periodicity configured by *periodicityAndOffset*.

# – *NR-NS-PmaxList*

The IE *NR-NS-PmaxList* is used to configure a list of *additionalPmax* and *additionalSpectrumEmission*, as defined in TS 38.101-1 [15], table 6.2.3.1-1A, TS 38.101-2 [39], table 6.2.3.1-2, and TS 38.101-5 [75], table 6.2.3.1-1A for a given frequency band.

# *NR-NS-PmaxList* **information element**

-- ASN1START -- TAG-NR-NS-PMAXLIST-START NR-NS-PmaxList ::= SEQUENCE (SIZE (1..maxNR-NS-Pmax)) OF NR-NS-PmaxValue NR-NS-PmaxValue ::= SEQUENCE { additionalPmax **P-Max** P-Max **P-Max** OPTIONAL, -- Need N additionalSpectrumEmission AdditionalSpectrumEmission } NR-NS-PmaxList-v1760 ::= SEQUENCE (SIZE (1.. maxNR-NS-Pmax)) OF NR-NS-PmaxValue-v1760 NR-NS-PmaxValue-v1760 ::= SEQUENCE additionalSpectrumEmission-v1760 AdditionalSpectrumEmission-v1760 OPTIONAL -- Need N } -- TAG-NR-NS-PMAXLIST-STOP

-- ASN1STOP

# – *NSAG-ID*

The IE *NSAG-ID* is used to identify an NSAG (TS 23.501 [32]) for slice-based cell reselection or slice-based random access.

# *NSAG-ID* **information element**

-- ASN1START

-- TAG-NSAG-ID-START

 $NSAG-ID-T17 ::=$ BIT STRING (SIZE (8)) -- TAG-NSAG-ID-STOP

-- ASN1STOP

– *NSAG-IdentityInfo*

The IE *NSAG-IdentityInfo* is used to identify an NSAG (TS 23.501 [32]) for slice-based cell reselection.

# *NSAG-IdentityInfo* **information element**

-- ASN1START -- TAG-NSAG-IDENTITYINFO-START NSAG-IdentityInfo-r17 ::= SEQUENCE { nsag-ID-r17 NSAG-ID-r17, trackingAreaCode-r17 TrackingAreaCode OPTIONAL -- Need R } -- TAG-NSAG-IDENTITYINFO-STOP -- ASN1STOP

*NSAG-IdentityInfo* **field descriptions**

*trackingAreaCode*  If absent, UE assumes the *trackingAreaCode* of the serving cell.

```
– NTN-Config
```
The IE *NTN-Config* provides parameters needed for the UE to access NR via NTN access.

# *NTN-Config* **information element**

-- ASN1START

-- TAG-NTN-CONFIG-START

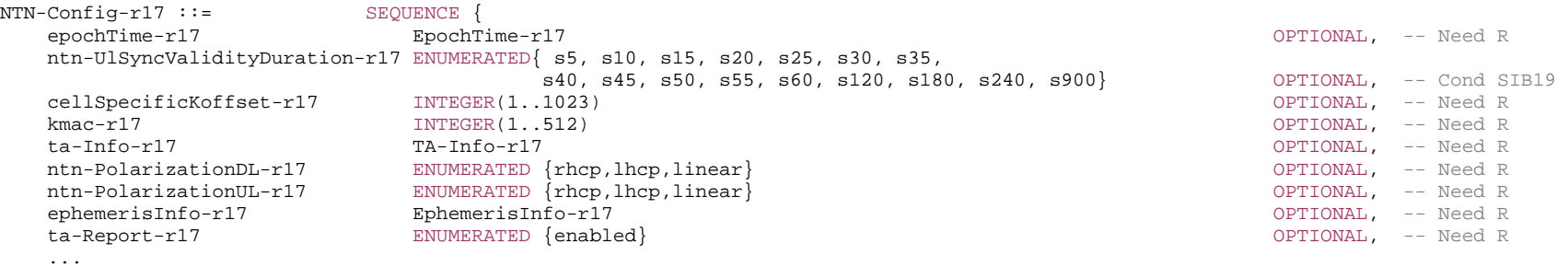

**693 ETSI TS 138 331 V17.7.0 (2024-02)**

```
} 
EpochTime-r17 ::= SEQUENCE {<br>sfn-r17 INTEGER
                    INTEGER(0..1023),
  subFrameNR-r17 INTEGER(0..9)
} 
TA-Info-r17 ::=<br>
t = Common-r17<br>
t = T ta-Common-r17 INTEGER(0..66485757), 
 ta-CommonDrift-r17 INTEGER(-257303..257303) OPTIONAL, -- Need R 
 ta-CommonDriftVariant-r17 INTEGER(0..28949) OPTIONAL -- Need R 
} 
-- TAG-NTN-CONFIG-STOP
```
#### *NTN-Config* **field descriptions**

### *EphemerisInfo*

This field provides satellite ephemeris either in format of position and velocity state vector or in format of orbital parameters. This field is excluded when determining changes in system information, i.e. changes to ephemerisInfo should neither result in system information change notifications nor in a modification of *valueTag* in *SIB1*.

# *epochTime*

Indicate the epoch time for the NTN assistance information. When explicitly provided through SIB, or through dedicated signaling, the *EpochTime* is the starting time of a DL sub-frame, indicated by a SFN and a sub-frame number signaled together with the assistance information. For serving cell, the field *sfn* indicates the current SFN or the next upcoming SFN after the frame where the message indicating the *epochTime* is received. For neighbour cell, the *sfn* indicates the SFN nearest to the frame where the message indicating the *epochTime* is received. The reference point for epoch time of the serving or neighbour NTN payload ephemeris and Common TA parameters is the uplink time synchronization reference point. If this field is absent for the serving cell, the epoch time is the end of SI window where this SIB19 is scheduled. This field is mandatory present when *ntn-Config* is provided in dedicated configuration. If this field is absent in *ntn-Config* provided via *NTN-NeighCellConfig* the UE uses epoch time of the serving cell, otherwise the field is based on the timing of the serving cell, i.e. the SFN and sub-frame number indicated in this field refers to the SFN and sub-frame of the serving cell. In case of handover or conditional handover, this field is based on the timing of the target cell, i.e. the SFN and sub-frame number indicated in this field refers to the SFN and sub-frame of the target cell. For the target cell the UE considers epoch time, indicated by the SFN and sub-frame number in this field, to be the frame nearest to the frame in which the message indicating the epoch time is received. This field is excluded when determining changes in system information, i.e. changes to *epochTime* should neither result in system information change notifications nor in a modification of *valueTag* in *SIB1*.

#### *cellSpecificKoffset*

Scheduling offset used for the timing relationships that are modified for NTN (see TS 38.213 [13]). The unit of the field K\_offset is number of slots for a given subcarrier spacing of 15 kHz. If the field is absent UE assumes value 0.

## *kmac*

Scheduling offset provided by network if downlink and uplink frame timing are not aligned at gNB. If the field is absent UE assumes value 0. In FR1, the unit of *kmac* is number of slots for a given subcarrier spacing of 15 kHz.

#### *ntn-PolarizationDL*

 If present, this parameter indicates polarization information for downlink transmission on service link: including Right hand, Left hand circular polarizations (RHCP, LHCP) and Linear polarization.

# *ntn-PolarizationUL*

If present, this parameter indicates Polarization information for uplink service link.

If not present and ntn-PolarizationDL is present, UE assumes the same polarization for UL and DL.

## *ntn-UlSyncValidityDuration*

A validity duration configured by the network for assistance information (i.e. Serving and/or neighbour satellite ephemeris and Common TA parameters) which indicates the maximum time duration (from *epochTime*) during which the UE can apply assistance information without having acquired new assistance information.

The unit of *ntn-UlSyncValidityDuration* is second. Value *s5* corresponds to 5 s, value *s10* indicate 10 s and so on. This parameter applies to both connected and idle mode UEs. If this field is absent in *ntn-Config* provided via *NTN-NeighCellConfig,* the UE uses validity duration from the serving cell assistance information. This field is excluded when determining changes in system information, i.e. changes of *ntn-UlSyncValidityDuration* should neither result in system information change notifications nor in a modification of *valueTag* in *SIB1*. *ntn-UlSyncValidityDuration* is only updated when at least one of *epochTime*, *ta-Info*, *ephemerisInfo* is updated.

#### *ta-Common*

Network-controlled common timing advanced value and it may include any timing offset considered necessary by the network. *ta-Common* with value of 0 is supported. The granularity of *ta-Common* is 4.072 × 10^(-3) μs. Values are given in unit of corresponding granularity. This field is excluded when determining changes in system information, i.e. changes of *ta-Common* should neither result in system information change notifications nor in a modification of *valueTag* in SIB1.

# *ta-CommonDrift*

Indicate drift rate of the common TA. The granularity of ta-CommonDrift is 0.2 x 10^(-3) us⁄s. Values are given in unit of corresponding granularity. This field is excluded when determining changes in system information, i.e. changes of *ta-CommonDrift* should neither result in system information change notifications nor in a modification of *valueTag* in SIB1.

# *ta-CommonDriftVariant*

Indicate drift rate variation of the common TA. The granularity of ta-CommonDriftVariant is 0.2x10<sup>o</sup>(-4) μs/\$<sup>4</sup>2. Values are given in unit of corresponding granularity. This field is excluded when determining changes in system information, i.e. changes of *ta-CommonDriftVariant* should neither result in system information change notifications nor in a modification of *valueTag* in SIB1.

### *ta-Report*

When this field is included in SIB19, it indicates reporting of timing advanced is enabled during Random Access due to RRC connection establishment or RRC connection resume, and during RRC connection reestablishment. When this field is included in *ServingCellConfigCommon* within dedicated signalling, it indicates TA reporting is enabled during Random Access due to reconfiguration with sync (see TS 38.321 [3], clause 5.4.8).

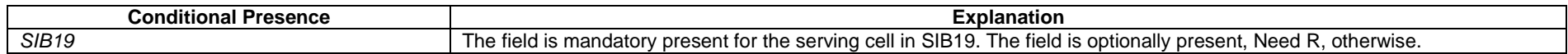

# – *NZP-CSI-RS-Resource*

The IE *NZP-CSI-RS-Resource* is used to configure Non-Zero-Power (NZP) CSI-RS transmitted in the cell where the IE is included, which the UE may be configured to measure on (see TS 38.214 [19], clause 5.2.2.3.1). A change of configuration between periodic, semi-persistent or aperiodic for an *NZP-CSI-RS-Resource* is not supported without a release and add.

# *NZP-CSI-RS-Resource* **information element**

-- ASN1START

```
-- TAG-NZP-CSI-RS-RESOURCE-START
```
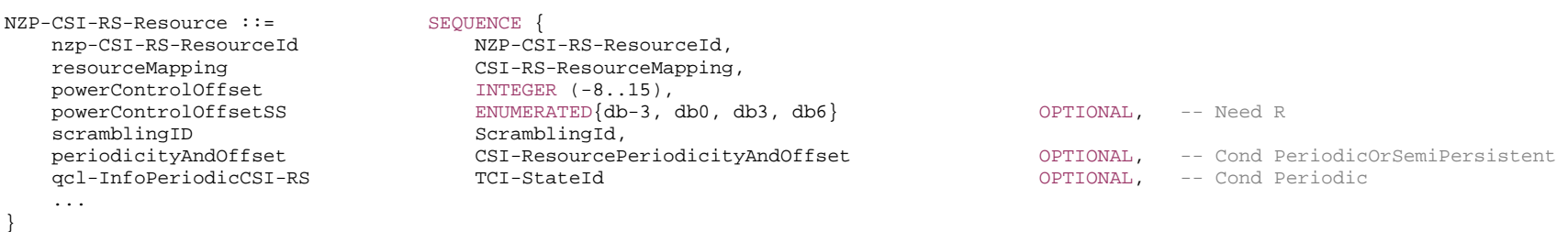

-- TAG-NZP-CSI-RS-RESOURCE-STOP

#### *NZP-CSI-RS-Resource* **field descriptions**

#### *periodicityAndOffset*

Periodicity and slot offset s/1 corresponds to a periodicity of 1 slot, s/2 to a periodicity of two slots, and so on. The corresponding offset is also given in number of slots (see TS 38.214 [19], clause 5.2.2.3.1). Network always configures the UE with a value for this field for periodic and semi-persistent NZP-CSI-RS-Resource (as indicated in *CSI-ResourceConfig*).

### *powerControlOffset*

Power offset of PDSCH RE to NZP CSI-RS RE. Value in dB (see TS 38.214 [19], clauses 5.2.2.3.1 and 4.1).

# *powerControlOffsetSS*

Power offset of NZP CSI-RS RE to SSS RE. Value in dB (see TS 38.214 [19], clause 5.2.2.3.1).

# *qcl-InfoPeriodicCSI-RS*

For a target periodic CSI-RS, contains a reference to one *TCI-State* in TCI-States for providing the QCL source and QCL type. For periodic CSI-RS, the source can be SSB or another periodic-CSI-RS. Refers to the *TCI-State* or *dl-OrJoint-TCI-State* which has this value for *tci-StateId* and is defined in *tci-StatesToAddModList* or in *dl-OrJointTCI-StateList* in the *PDSCH-Config* included in the *BWP-Downlink* corresponding to the serving cell and to the DL BWP to which the resource belongs to (see TS 38.214 [19], clause 5.2.2.3.1).

## *resourceMapping*

OFDM symbol location(s) in a slot and subcarrier occupancy in a PRB of the CSI-RS resource.

#### *scramblingID*

Scrambling ID (see TS 38.214 [19], clause 5.2.2.3.1).

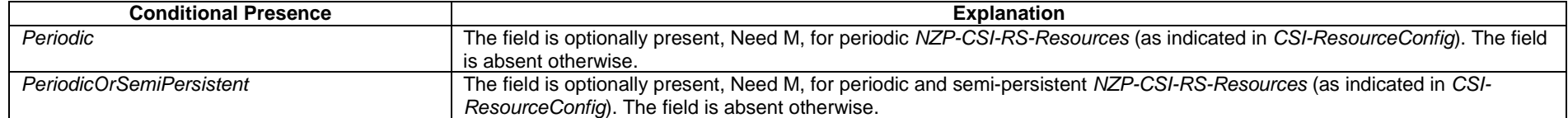

# – *NZP-CSI-RS-ResourceId*

The IE *NZP-CSI-RS-ResourceId* is used to identify one NZP-CSI-RS-Resource.

## *NZP-CSI-RS-ResourceId* **information element**

-- ASN1START

-- TAG-NZP-CSI-RS-RESOURCEID-START

NZP-CSI-RS-ResourceId ::= INTEGER (0..maxNrofNZP-CSI-RS-Resources-1)

-- TAG-NZP-CSI-RS-RESOURCEID-STOP

-- ASN1STOP

# – *NZP-CSI-RS-ResourceSet*

The IE *NZP-CSI-RS-ResourceSet* is a set of Non-Zero-Power (NZP) CSI-RS resources (their IDs) and set-specific parameters.

#### *NZP-CSI-RS-ResourceSet* **information element**

-- ASN1START

-- TAG-NZP-CSI-RS-RESOURCESET-START

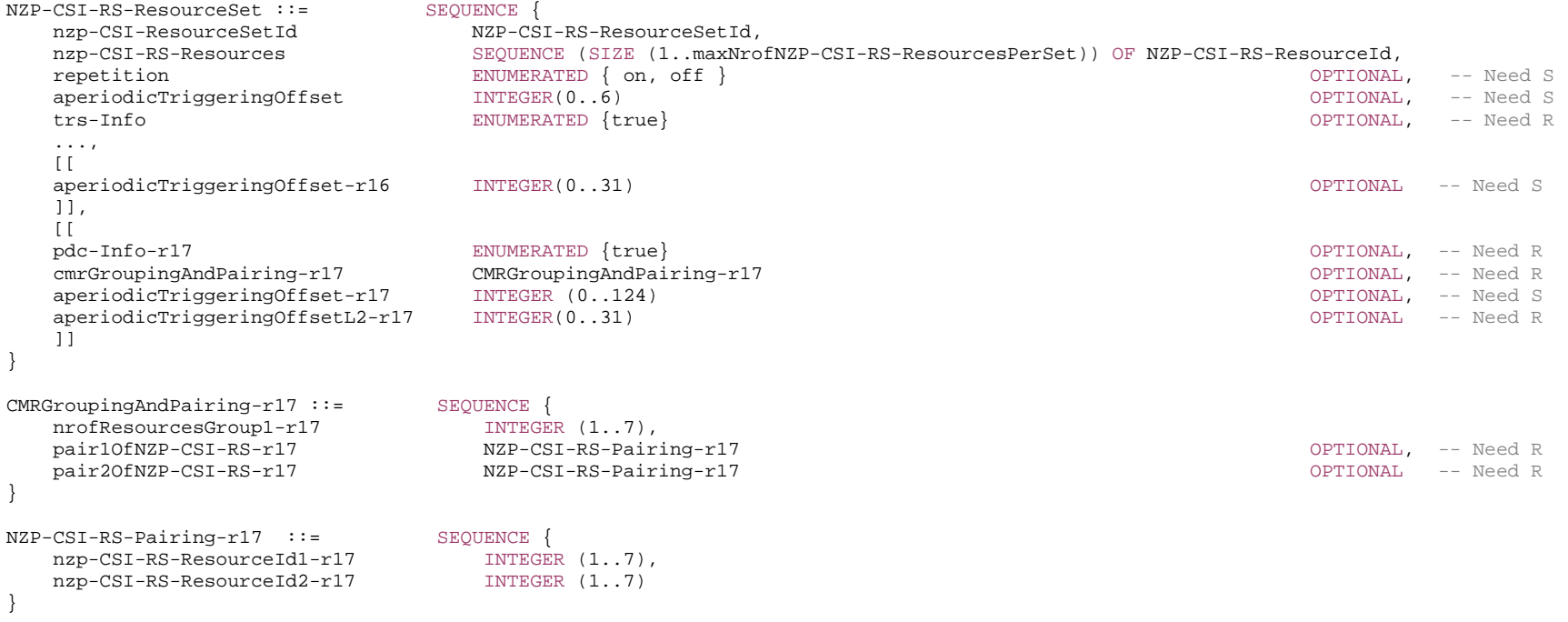

-- TAG-NZP-CSI-RS-RESOURCESET-STOP

# *NZP-CSI-RS-ResourceSet* **field descriptions**

*aperiodicTriggeringOffset, aperiodicTriggeringOffset-r16, aperiodicTriggeringOffset-r17*

Offset X between the slot containing the DCI that triggers a set of aperiodic NZP CSI-RS resources and the slot in which the CSI-RS resource set is transmitted. For *aperiodicTriggeringOffset*, the value 0 corresponds to 0 slots, value 1 corresponds to 1 slot, value 2 corresponds to 2 slots, value 3 corresponds to 3 slots, value 4 corresponds to 4 slots, value 5 corresponds to 16 slots, value 6 corresponds to 24 slots. For *aperiodicTriggeringOffset-r16* and *aperiodicTriggeringOffset-r17*, the value indicates the number of slots. *aperiodicTriggeringOffset-r17* is applicable to SCS 480 kHz and 960 kHz, and only the values of integer multiples of 4 are valid, i.e. 0, 4, 8, and so on. The network configures only one of the fields. When neither field is included, the UE applies the value 0.

#### *aperiodicTriggeringOffsetL2*

Indicates triggering offset of aperiodic NZP CSI-RS resources used for fast activation of the SCell (see clause 5.2.1.5.3 of TS 38.214 [19]), when the NZP CSI-RS resources are activated by the MAC CE (see clause 5.9 of TS 38.321 [3]). The value indicates the number of slots.

#### *cmrGroupingAndPairing*

Configures CMR groups and pairs. The first *nrofResourcesGroup1* resources in the NZP-CSI-RS resource set belong to Group 1 and the remaining resources in the NZP-CSI-

RS resource set belong to Group 2. *nrofResourcesGroup1* is  $K_1$  and the number of remaining resources in the NZP-CSI-RS resource set belonging to Group 2 is  $K_2$  as specified in TS 38.214 clause 5.2.1.4.1. Maximum total number in Group 1 and Group 2 is 8 (see TS 38.214 [19], clauses 5.2.1.4.1 and 5.2.1.4.2).

# *pair1OfNZP-CSI-RS, pair2OfNZP-CSI-RS*

A pair of NZP CSI-RS resources. In one pair, one resource shall belong to group 1 and the other resource shall belong to group 2 (see TS 38.214 [19], clause 5.2.1.4.1). *nzp-CSI-RS-Resources*

NZP-CSI-RS-Resources associated with this NZP-CSI-RS resource set (see TS 38.214 [19], clause 5.2). For CSI, there are at most 8 NZP CSI RS resources per resource set.

# *nzp-CSI-RS-ResourceId1, nzp-CSI-RS-ResourceId2*

The *nzp-CSI-RS-ResourceId1-r17* represents the index of the NZP CSI-RS resource in Resource Group 1, and *nzp-CSI-RS-ResourceId2-r17* represents the index of the NZP CSI-RS resource in Resource Group 2.

## *pdc-Info*

Indicates that this NZP-CSI-RS-ResourceSet, if configured also with *trs-Info,* is used for propagation delay compensation. The field can be present only if *trs-info* is present. The field can be present in only one *NZP-CSI-RS-ResourceSet*. If network configures this field for an *NZP-CSI-RS-ResourceSet*, the UE measures the UE Rx-Tx time difference based on resources configured in this resource set.

#### *repetition*

Indicates whether repetition is on/off. If the field is set to *off* or if the field is absent, the UE may not assume that the NZP-CSI-RS resources within the resource set are transmitted with the same downlink spatial domain transmission filter (see TS 38.214 [19], clauses 5.2.2.3.1 and 5.1.6.1.2). It can only be configured for CSI-RS resource sets which are associated with *CSI-ReportConfig* with report of L1 RSRP, L1 SINR or "no report".

# *trs-Info*

Indicates that the antenna port for all NZP-CSI-RS resources in the CSI-RS resource set is same. If the field is absent or released the UE applies the value *false* (see TS 38.214 [19], clause 5.2.2.3.1).

# – *NZP-CSI-RS-ResourceSetId*

The IE *NZP-CSI-RS-ResourceSetId* is used to identify one *NZP-CSI-RS-ResourceSet*.

# *NZP-CSI-RS-ResourceSetId* **information element**

#### -- ASN1START

-- TAG-NZP-CSI-RS-RESOURCESETID-START

NZP-CSI-RS-ResourceSetId ::= INTEGER (0..maxNrofNZP-CSI-RS-ResourceSets-1)

-- TAG-NZP-CSI-RS-RESOURCESETID-STOP

– *P-Max*

The IE *P-Max* is used to limit the UE's uplink transmission power on a carrier frequency, in TS 38.101-1 [15] and in TS 38.101-5 [75], and is used to calculate the parameter *Pcompensation* defined in TS 38.304 [20].

## *P-Max* **information element**

-- ASN1START -- TAG-P-MAX-START  $P-Max ::=$  INTEGER (-30..33)

- -- TAG-P-MAX-STOP
- -- ASN1STOP

# – *PathlossReferenceRS*

The IE *PathlossReferenceRS* is used to configure a Reference Signal (e.g. a CSI-RS config or a SS block) to be used for path loss estimation for PUSCH, PUCCH and SRS for unified TCI state operation.

# *PathlossReferenceRS* **information element**

```
-- ASN1START -- TAG-PATHLOSSREFERENCERS-START PathlossReferenceRS-r17 ::= SEQUENCE { 
  pathlossReferenceRS-Id-r17 PathlossReferenceRS-Id-r17,
 referenceSignal-r17 CHOICE { 
 ssb-Index SSB-Index, 
 csi-RS-Index NZP-CSI-RS-ResourceId 
   },<br>additionalPCI-r17
                 AdditionalPCIIndex-r17
}
```
OPTIONAL -- Cond RS-SSB

- -- TAG-PATHLOSSREFERENCERS-STOP
- -- ASN1STOP

#### *PathlossReferenceRS* **field descriptions**

#### *additionalPCI*

Indicates the physical cell ID (PCI) of the SSB for the referenceSignal.

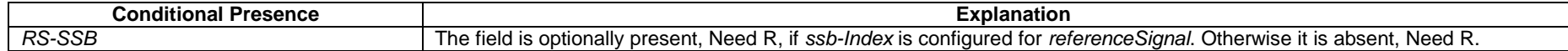

# – *PathlossReferenceRS-Id*

The IE *PathlossReferenceRS-Id* is an ID for a reference signal (RS) configured as PUSCH, PUCCH and SRS pathloss reference RS for unified TCI state operation.

# *PathlossReferenceRS-Id* **information element**

-- ASN1START

-- TAG-PATHLOSSREFERENCERS-ID-START

#### PathlossReferenceRS-Id-r17 ::= INTEGER (0..maxNrofPathlossReferenceRSs-1-r17)

-- TAG-PATHLOSSREFERENCERS-ID-STOP

-- ASN1STOP

# – *PCI-ARFCN-EUTRA*

### The IE *PCI-ARFCN-EUTRA* is used to encode EUTRA PCI and ARFCN.

# *PCI-ARFCN-EUTRA* **information element**

-- ASN1START -- TAG-PCIARFCNEUTRA-START

```
PCI-ARFCN-EUTRA-r16 ::= SEQUENCE { 
  physCellId-r16 EUTRA-PhysCellId,
  carrierFreq-r16 ARFCN-ValueEUTRA
}
```
-- TAG-PCIARFCNEUTRA-STOP

-- ASN1STOP

# – *PCI-ARFCN-NR*

# The IE *PCI-ARFCN-NR* is used to encode NR PCI and ARFCN.

# *PCI-ARFCN-NR* **information element**

-- ASN1START

-- TAG-PCIARFCNNR-START

PCI-ARFCN-NR-r16 ::= SEQUENCE {

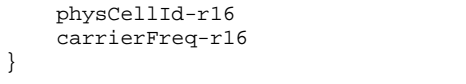

-- TAG-PCIARFCNNR-STOP -- ASN1STOP

# – *PCI-List*

The IE *PCI-List* concerns a list of physical cell identities, which may be used for different purposes.

PhysCellId, ARFCN-ValueNR

### *PCI-List* **information element**

-- ASN1START

-- TAG-PCI-LIST-START

PCI-List ::= SEQUENCE (SIZE (1..maxNrofCellMeas)) OF PhysCellId

-- TAG-PCI-LIST-STOP -- ASN1STOP

– *PCI-Range*

The IE *PCI-Range* is used to encode either a single or a range of physical cell identities. The range is encoded by using a *start* value and by indicating the number of consecutive physical cell identities (including *start*) in the range. For fields comprising multiple occurrences of *PCI-Range*, the Network may configure overlapping ranges of physical cell identities.

# *PCI-Range* **information element**

-- ASN1START -- TAG-PCI-RANGE-START PCI-Range ::= SEQUENCE { start PhysCellId, range ENUMERATED {n4, n8, n12, n16, n24, n32, n48, n64, n84,

n96, n128, n168, n252, n504, n1008,spare1} OPTIONAL -- Need S

}

-- TAG-PCI-RANGE-STOP

#### *PCI-Range* **field descriptions**

# *range*  Indicates the number of physical cell identities in the range (including *start*). Value *n4* corresponds with 4, value *n8* corresponds with 8 and so on. The UE shall apply value 1 in case the field is absent, in which case only the physical cell identity value indicated by *start* applies.

*start* 

Indicates the lowest physical cell identity in the range.

# – *PCI-RangeElement*

The IE *PCI-RangeElement* is used to define a PCI-Range as part of a list (e.g. AddMod list).

## *PCI-RangeElement* **information element**

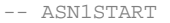

-- TAG-PCI-RANGEELEMENT-START

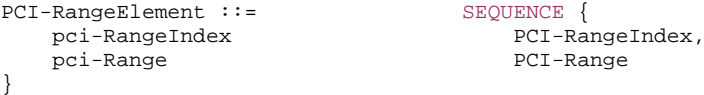

-- TAG-PCI-RANGEELEMENT-STOP

-- ASN1STOP

#### *PCI-RangeElement* **field descriptions**

*pci-Range*  Physical cell identity or a range of physical cell identities.

– *PCI-RangeIndex*

The IE PCI-RangeIndex identifies a physical cell id range, which may be used for different purposes.

# *PCI-RangeIndex* **information element**

-- ASN1START

-- TAG-PCI-RANGEINDEX-START

PCI-RangeIndex ::= INTEGER (1..maxNrofPCI-Ranges)

-- TAG-PCI-RANGEINDEX-STOP

# – *PCI-RangeIndexList*

The IE *PCI-RangeIndexList* concerns a list of indexes of physical cell id ranges, which may be used for different purposes.

## *PCI-RangeIndexList* **information element**

-- ASN1START

-- TAG-PCI-RANGEINDEXLIST-START

PCI-RangeIndexList ::= SEQUENCE (SIZE (1..maxNrofPCI-Ranges)) OF PCI-RangeIndex

-- TAG-PCI-RANGEINDEXLIST-STOP

-- ASN1STOP

– *PDCCH-Config*

The IE *PDCCH-Config* is used to configure UE specific PDCCH parameters or MBS multicast PDCCH parameters such as control resource sets (CORESET), search spaces and additional parameters for acquiring the PDCCH. If this IE is used for the scheduled SCell in case of cross carrier scheduling, the fields other than *searchSpacesToAddModList* and *searchSpacesToReleaseList* are absent. If the IE is used for a dormant BWP, the fields other than *controlResourceSetToAddModList* and *controlResourceSetToReleaseList* are absent. If this IE is used for MBS CFR, the field *downlinkPreemptiom,tpc-PUSCH, tpc-SRS, uplinkCancellation, monitoringCapabilityConfig,* and *searchSpaceSwitchConfig* are absent.

# *PDCCH-Config* **information element**

-- ASN1START

-- TAG-PDCCH-CONFIG-START

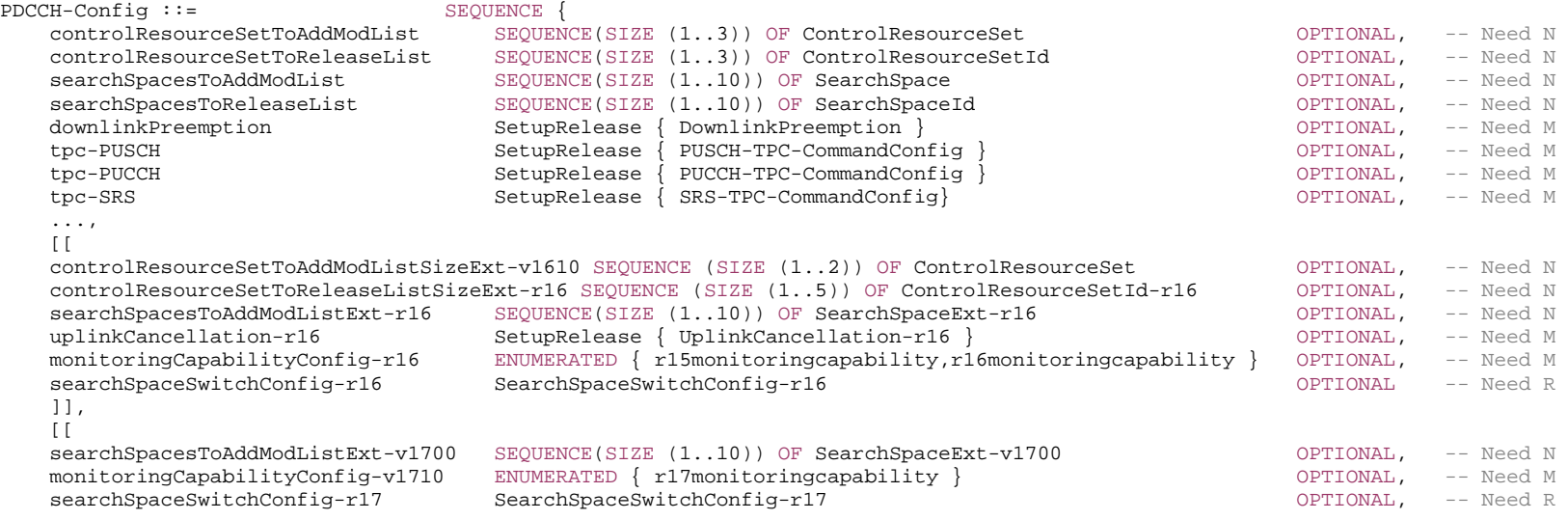

## **3GPP TS 38.331 version 17.7.0 Release 17**

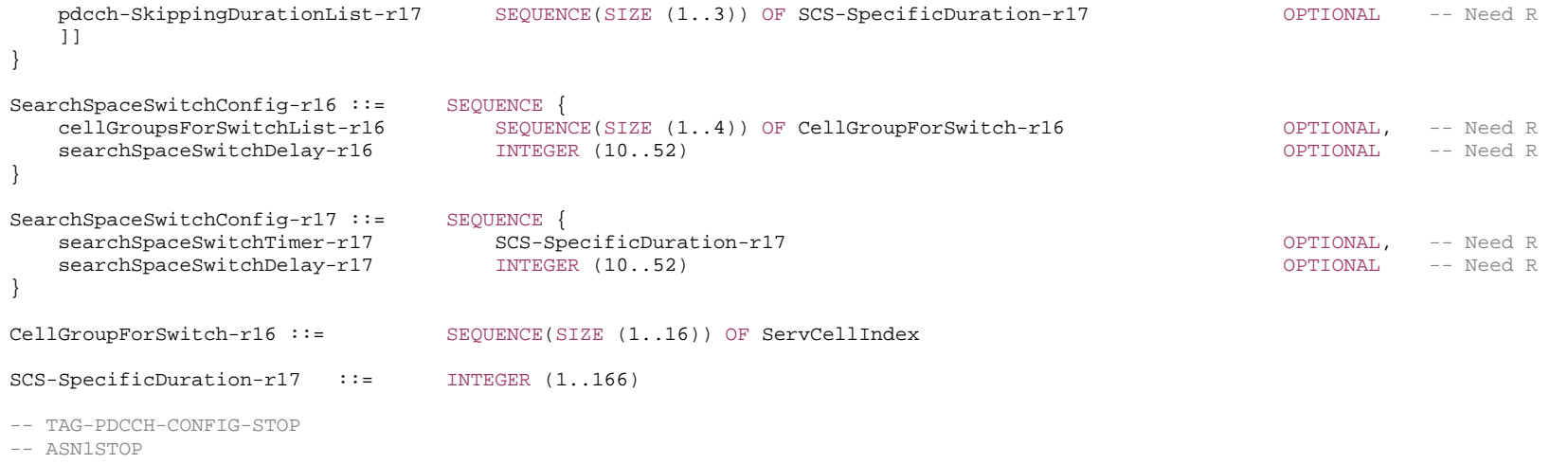

### *PDCCH-Config* **field descriptions** *controlResourceSetToAddModList, controlResourceSetToAddModListSizeExt* List of UE specifically configured Control Resource Sets (CORESETs) to be used by the UE. The network restrictions on configuration of CORESETs per DL BWP are specified in TS 38.213 [13], clause 10.1 and TS 38.306 [26]. The UE shall consider entries in *controlResourceSetToAddModList* and in *controlResourceSetToAddModListSizeExt* as a single list, i.e. an entry created using *controlResourceSetToAddModList* can be modified using *controlResourceSetToAddModListSizeExt* (or deleted using *controlResourceSetToReleaseListSizeExt*) and vice-versa. In case network reconfigures control resource set with the same *ControlResourceSetId* as used for *commonControlResourceSet* or *commonControlResourceSetExt* configured via *PDCCH-ConfigCommon* or via *SIB20*, the configuration from *PDCCH-Config* always takes precedence and should not be updated by the UE based on *servingCellConfigCommon* or based on *SIB20*. *controlResourceSetToReleaseList, controlResourceSetToReleaseListSizeExt*  List of UE specifically configured Control Resource Sets (CORESETs) to be released by the UE. This field only applies to CORESETs configured by *controlResourceSetToAddModList* or *controlResourceSetToAddModListSizeExt* and does not release the field *commonControlResourceSet* configured by *PDCCH-ConfigCommon* and *commonControlResourceSetExt* configured by *SIB20*. *downlinkPreemption* Configuration of downlink preemption indications to be monitored in this cell (see TS 38.213 [13], clause 11.2). *monitoringCapabilityConfig*  Configures either Rel-15 PDCCH monitoring capability, Rel-16 PDCCH monitoring capability or Rel-17 PDCCH monitoring capability for PDCCH monitoring on a serving cell (see TS 38.213 [13], clause 10.1). Value *r15monitoringcapability* enables the Rel-15 monitoring capability, and value *r16monitoringcapability* enables the Rel-16 PDCCH monitoring capability. *r17monitoringcapability* enables the Rel-17 PDCCH multi-slot monitoring capability. For 480 and 960 kHz SCS, only value *r17monitoringcapability* is applicable. *pdcch-SkippingDurationList*  Provides one or more values to derive the skipping duration in unit of slots, as specified in TS 38.213 [13], clause 10.4. The DCI which schedules data indicates which of the values is to be applied (see TS 38.213 [13], clause 10.4). For the 15kHz SCS, for each entry, only the first 26 values are valid and correspond to {1, 2, 3, ..., 20, 30, 40, 50, 60, 80, 100}. For the 30kHz SCS, for each entry, only the first 46 values are valid and correspond to {1, 2, 3, …, 40, 60, 80, 100, 120, 160, 200}. For the 60kHz SCS, for each entry, only the first 86 values are valid and correspond to {1, 2, 3, ..., 80, 120, 160, 200, 240, 320, 400}. For the 120kHz SCS, for each entry, the 166 values correspond to {1, 2, 3, …, 160, 240, 320, 400, 480, 640, 800}. For the 480kHz SCS, for each entry, the 166 values correspond to {4, 8, 12, …, 640, 960, 1280, 1600, 1920, 2560, 3200}. For the 960kHz SCS, for each entry, the 166 values correspond to {8, 16, 24, …, 1280, 1920, 2560, 3200, 3840, 5120, 6400}. *searchSpacesToAddModList, searchSpacesToAddModListExt* List of UE specifically configured Search Spaces or MBS multicast Search Spaces. The network configures at most 10 Search Spaces per BWP per cell (including UE-specific and common Search Spaces). If the network includes *searchSpacesToAddModListExt*, it includes the same number of entries, and listed in the same order, as in *searchSpacesToAddModList* in each of them. *searchSpaceSwitchConfig* Configuration to control the UE behavior to switch from search space group X back to search space group 0, as specified in clause 10 of TS 38.213 [13]. The network only configures either *searchSpaceSwitchConfig-r16* or *searchSpaceSwitchConfig-r17* for a UE. *tpc-PUCCH* Enable and configure reception of group TPC commands for PUCCH. *tpc-PUSCH* Enable and configure reception of group TPC commands for PUSCH. *tpc-SRS*  Enable and configure reception of group TPC commands for SRS. *uplinkCancellation*  Configuration of uplink cancellation indications to be monitored in this cell (see TS 38.213 [13], clause 11.2A).

#### *SearchSpaceSwitchConfig* **field descriptions**

#### *cellGroupsForSwitchList*

The list of serving cells which are bundled for the search space group switching purpose (see TS 38.213 [13], clause 10.4). A serving cell can belong to only one *CellGroupForSwitch*. The network configures the same list for all BWPs of serving cells in the same *CellGroupForSwitch.*

### *searchSpaceSwitchDelay*

Indicates the value to be applied by a UE for Search Space Set Group switching; corresponds to the P value in TS 38.213 [13], clause 10.4. The network configures the same value for all BWPs of serving cells in the same *CellGroupForSwitch.* For 120/480/960 kHz SCS, only values 40,41, ... 52 are valid and the actual value = field value \* SCS/120 kHz i.e. field value 40 corresponds to 40 with 120 kHz SCS, 160 with 480 kHz SCS and 320 with 960 kHz SCS, and so on.

#### *searchSpaceSwitchTimer*

Timer (in unit of slots) to control the UE behavior to switch from search space group X back to search space group 0, as specified in clause 10 of TS 38.213 [13]. For the 15kHz SCS, only the first 26 values are valid and correspond to {1, 2, 3, ..., 20, 30, 40, 50, 60, 80, 100}. For the 30kHz SCS, only the first 46 values are valid and correspond to {1, 2, 3, …, 40, 60, 80, 100, 120, 160, 200}. For the 60kHz SCS, only the first 86 values are valid and correspond to {1, 2, 3, …, 80, 120, 160, 200, 240, 320, 400}. For the 120kHz SCS, the 166 values correspond to {1, 2, 3, …, 160, 240, 320, 400, 480, 640, 800}. For the 480kHz SCS, the 166 values correspond to {4, 8, 12, …, 640, 960, 1280, 1600, 1920, 2560, 3200}. For the 960kHz SCS, the 166 values correspond to {8, 16, 24, …, 1280, 1920, 2560, 3200, 3840, 5120, 6400}.

# – *PDCCH-ConfigCommon*

The IE *PDCCH-ConfigCommon* is used to configure cell specific PDCCH parameters provided in SIB as well as in dedicated signalling.

# *PDCCH-ConfigCommon* **information element**

-- ASN1START

-- TAG-PDCCH-CONFIGCOMMON-START

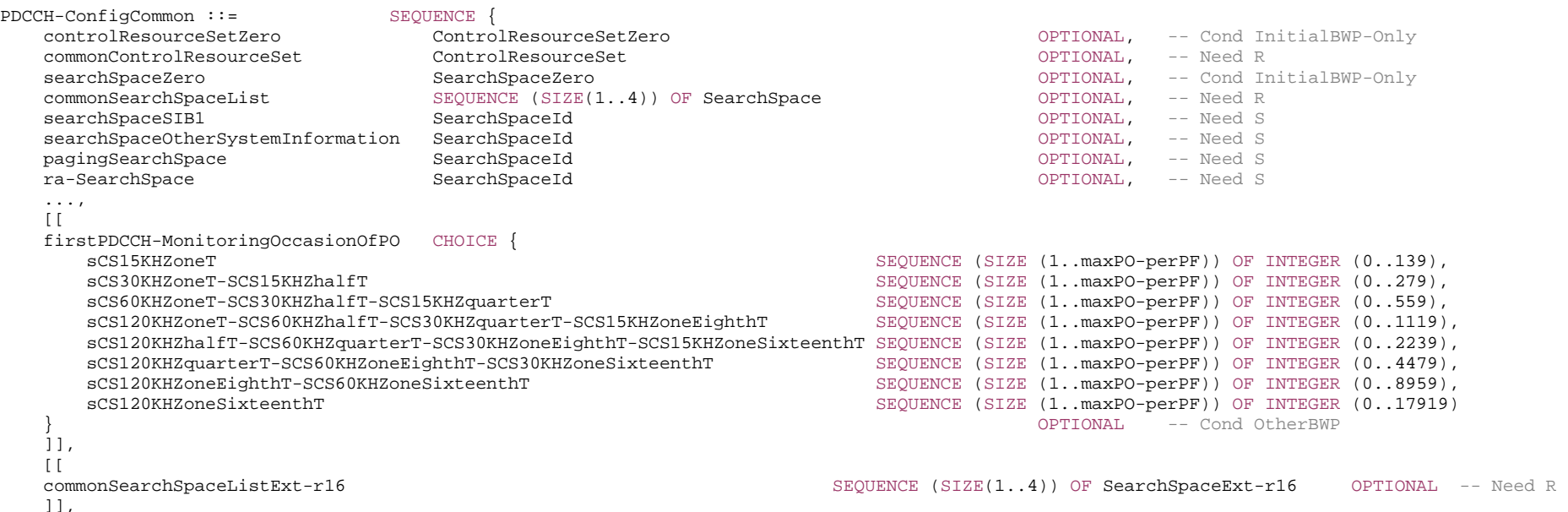

```
\Boxsdt-SearchSpace-r17 CHOICE {
      newSearchSpace SearchSpace,
      existingSearchSpace SearchSpaceId
   }<br>
$ <mark>99710NAL, --</mark> Need R و SearchSpaceId (SearchSpaceId) (DPTIONAL, -- Need R و SearchSpaceMCCH-r17
                                                                               OPTIONAL, -- Need R
    searchSpaceMTCH-r17 SearchSpaceId OPTIONAL, -- Need S 
    commonSearchSpaceListExt2-r17 SEQUENCE (SIZE(1..4)) OF SearchSpaceExt-v1700 OPTIONAL, -- Need R 
    firstPDCCH-MonitoringOccasionOfPO-v1710 CHOICE { 
      sCS480KHZoneEighthT SEQUENCE (SIZE (1..maxPO-perPF)) OF INTEGER (0..35839), 
      sCS480KHZoneSixteenthT SEQUENCE (SIZE (1..maxPO-perPF)) OF INTEGER (0..71679) 
                                                                                } OPTIONAL, -- Need R 
    pei-ConfigBWP-r17 SEQUENCE { 
      pei-SearchSpace-r17 SearchSpaceId,
       firstPDCCH-MonitoringOccasionOfPEI-O-r17 CHOICE { 
         sCS15KHZoneT SEQUENCE (SIZE (1..maxPEI-perPF-r17)) OF INTEGER (0..139),
         sCS30KHZoneT-SCS15KHZhalfT SEQUENCE (SIZE (1..maxPEI-perPF-r17)) OF INTEGER (0..279),
          sCS60KHZoneT-SCS30KHZhalfT-SCS15KHZquarterT SEQUENCE (SIZE (1..maxPEI-perPF-r17)) OF INTEGER (0..559), 
          sCS120KHZoneT-SCS60KHZhalfT-SCS30KHZquarterT-SCS15KHZoneEighthT SEQUENCE (SIZE (1..maxPEI-perPF-r17)) OF INTEGER (0..1119), 
           sCS120KHZhalfT-SCS60KHZquarterT-SCS30KHZoneEighthT-SCS15KHZoneSixteenthT SEQUENCE (SIZE (1..maxPEI-perPF-r17)) OF INTEGER (0..2239), 
          sCS480KHZoneT-SCS120KHZquarterT-SCS60KHZoneEighthT-SCS30KHZoneSixteenthT SEQUENCE (SIZE (1..maxPEI-perPF-r17)) OF INTEGER (0..4479), 
           sCS480KHZhalfT-SCS120KHZoneEighthT-SCS60KHZoneSixteenthT SEQUENCE (SIZE (1..maxPEI-perPF-r17)) OF INTEGER (0..8959), 
          sCS480KHZquarterT-SCS120KHZoneSixteenthT SEQUENCE (SIZE (1..maxPEI-perPF-r17)) OF INTEGER (0..17919), 
          sCS480KHZoneEighthT SEQUENCE (SIZE (1..maxPEI-perPF-r17)) OF INTEGER (0..35839), 
          sCS480KHZoneSixteenthT SEQUENCE (SIZE (1..maxPEI-perPF-r17)) OF INTEGER (0..71679) 
 } 
                                                                                } OPTIONAL -- Cond InitialBWP-Paging 
    ]], 
   [[[]]] followUnifiedTCI-State-v1720 ENUMERATED {enabled} OPTIONAL -- Need R 
    ]] 
-- TAG-PDCCH-CONFIGCOMMON-STOP
```
-- ASN1STOP

}

#### *PDCCH-ConfigCommon* **field descriptions**

## *commonControlResourceSet*

An additional common control resource set which may be configured and used for any common or UE-specific search space. If the network configures this field, it uses a *ControlResourceSetId* other than 0 for this *ControlResourceSet*. The network configures the *commonControlResourceSet* in *SIB1* so that it is contained in the bandwidth of CORESET#0. If the RedCap-specific initial downlink BWP does not contain the entire CORESET#0, the network configures the *commonControlResourceSet* in the RedCapspecific initial downlink BWP in *SIB1* for RedCap such that it does not have to be contained in the bandwidth of CORESET#0.

# *commonSearchSpaceList, commonSearchSpaceListExt, commonSearchSpaceListExt2*

A list of additional common search spaces. If the network configures this field, it uses the *SearchSpaceId*s other than 0. If the field is included, it replaces any previous list, i.e. all the entries of the list are replaced and each of the *SearchSpace* entries is considered to be newly created and the conditions and Need codes for setup of the entry apply. If the network includes *commonSearchSpaceListExt/commonSearchSpaceListExt2*, it includes the same number of entries, and listed in the same order, as in *commonSearchSpaceList*.

#### *controlResourceSetZero*

Parameters of the common CORESET#0 which can be used in any common or UE-specific search spaces. The values are interpreted like the corresponding bits in *MIB pdcch-ConfigSIB1*. Even though this field is only configured in the initial BWP (BWP#0) *controlResourceSetZero* can be used in search spaces configured in other DL BWP(s) than the initial DL BWP if the conditions defined in TS 38.213 [13], clause 10 are satisfied.

## *firstPDCCH-MonitoringOccasionOfPEI-O*

Offset, in number of symbols, from the start of the reference frame for PEI-O to the start of the first PDCCH monitoring occasion of PEI-O on this BWP, see TS 38.213 [13], clause 10.4A. For the case *po-NumPerPEI* is smaller than Ns, UE applies the (floor(i\_s/po-NumPerPEI)+1)-th value out of (N\_s/po-NumPerPEI) configured values in *firstPDCCH-MonitoringOccasionOfPEI-O* for the symbol-level offset. When *po-NumPerPEI* is one or multiple of Ns, UE applies the first configured value in *firstPDCCH-MonitoringOccasionOfPEI-O* for the symbol-level offset.

# *firstPDCCH-MonitoringOccasionOfPO*

Indicates the first PDCCH monitoring occasion of each PO of the PF on this BWP, see TS 38.304 [20]. The field *sCS120KHZquarterT-SCS60KHZoneEighthT-SCS30KHZoneSixteenthT*, *sCS120KHZoneEighthT-SCS60KHZoneSixteenthT* and *sCS120KHZoneSixteenthT* can be applied for SCS 480kHz, corresponding to *sCS480KHZoneT-SCS120KHZquarterT-SCS60KHZoneEighthT-SCS30KHZoneSixteenthT*, *sCS480KHZhalfT-SCS120KHZoneEighthT-SCS60KHZoneSixteenthT* and *sCS480KHZquarterT-SCS120KHZoneSixteenthT* in IE *DownlinkConfigCommonSIB* respectively.

#### *followUnifiedTCI-State*

When set to enabled, for PDCCH reception in CORESET #0, the UE applies the "indicated" DL only TCI or joint TCI as specified in TS 38.214 [19], clause 5.1.5.

## *pagingSearchSpace*

ID of the search space for paging (see TS 38.213 [13], clause 10.1). If the field is absent, the UE does not receive paging in this BWP (see TS 38.213 [13], clause 10). This field is absent for the RedCap-specific initial downlink BWP, if it does not include CD-SSB and the entire CORESET#0. In that case, a RedCap UE in RRC\_IDLE or RRC\_INACTIVE while SDT procedure is not ongoing, shall monitor paging in the initial DL BWP that includes CORESET#0.

## *pei-ConfigBWP*

Provides the configuration for PEI reception in this BWP. If the field is absent, the UE does not receive PEI in this BWP. For the *initialDownlinkBWP-RedCap* not including CD-SSB and the entire CORESET#0, a RedCap UE in RRC\_IDLE or RRC\_INACTIVE while SDT procedure is not ongoing monitors PEI in the *initialDownlinkBWP* that includes CORESET#0, if the *initialDownlinkBWP* is configured with *pei-ConfigBWP.*

#### *pei-SearchSpace*

ID of dedicated search space for PEI. It can be configured to one of up to 4 common SS sets configured by *commonSearchSpaceList* with *SearchSpaceId* > 0. The CCE aggregation levels and maximum number of PDCCH candidates per CCE aggregation level follows Table 10.1-1 of TS38.213 [13]. *SearchSpaceId* = 0 can be configured for the case of SS/PBCH block and CORESET multiplexing pattern 2 or 3.

## *ra-SearchSpace*

ID of the Search space for random access procedure (see TS 38.213 [13], clause 10.1). If the field is absent, the UE does not receive RAR in this BWP. This field is mandatory present in the DL BWP(s) if the conditions described in TS 38.321 [3], clause 5.15 are met.

#### *sdt-SearchSpace*

Common search space for CG-SDT and RA-SDT (see TS 38.213 [13]). If an *existingSearchSpace* is used, the network only signals the search space ID of the *ra-SearchSpace*.

## *searchSpaceMCCH*

ID of the search space for MCCH. If the field is absent, the UE does not receive MCCH in this BWP (see TS 38.213 [13], clause 10). This field is absent for the RedCapspecific initial downlink BWP, if it does not include CD-SSB and the entire CORESET#0.

#### *searchSpaceMTCH*

ID of the search space for MTCH of MBS broadcast. If the field is absent, the UE applies *searchSpaceMCCH* also for MTCH, (see TS 38.213 [13], clause 10). This field is absent for the RedCap-specific initial downlink BWP, if it does not include CD-SSB and the entire CORESET#0.

# *searchSpaceOtherSystemInformation*

ID of the Search space for other system information, i.e., *SIB2* and beyond (see TS 38.213 [13], clause 10.1). If the field is absent, the UE does not receive other system information in this BWP. This field is absent for the RedCap-specific initial DL BWP, if it does not include CD-SSB and the entire CORESET#0. In that case, a RedCap UE in RRC\_IDLE or RRC\_INACTIVE shall monitor PDCCH to receive other system information using *searchSpaceOtherSystemInformation* in the initial DL BWP that includes CD-SSB and the entire CORESET#0.

#### *searchSpaceSIB1*

ID of the search space for *SIB1* message. In the initial DL BWP of the UE′s PCell, the network sets this field to 0. If the field is absent, the UE does not receive *SIB1* in this BWP. (see TS 38.213 [13], clause 10). This field is absent for the RedCap-specific initial DL BWP, if it does not include CD-SSB and the entire CORESET#0. In that case, a RedCap UE in RRC\_IDLE or RRC\_INACTIVE shall monitor PDCCH to receive SIB1 using *searchSpaceSIB1* in the initial DL BWP that includes CD-SSB and the entire CORESET#0.

### *searchSpaceZero*

Parameters of the common SearchSpace#0. The values are interpreted like the corresponding bits in *MIB pdcch-ConfigSIB1*. Even though this field is only configured in the initial BWP (BWP#0), *searchSpaceZero* can be used in search spaces configured in other DL BWP(s) than the initial DL BWP if the conditions described in TS 38.213 [13], clause 10, are satisfied.

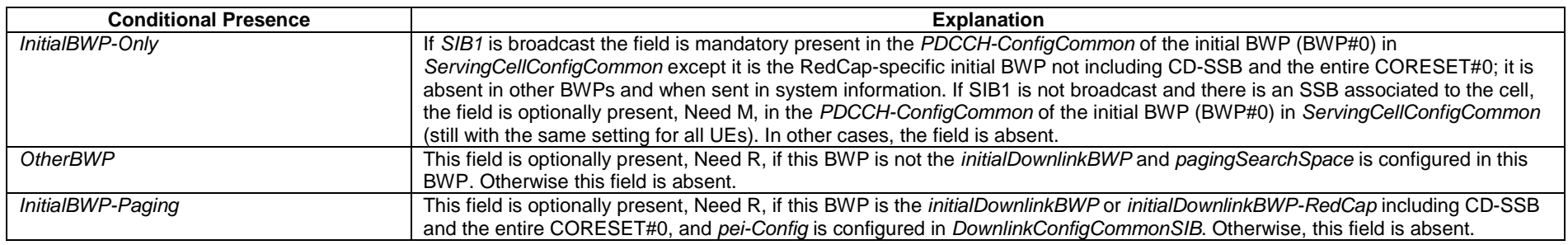

# – *PDCCH-ConfigSIB1*

The IE *PDCCH-ConfigSIB1* is used to configure CORESET#0 and search space#0.

# *PDCCH-ConfigSIB1* **information element**

-- ASN1START

PDCCH-ConfigSIB1 ::= SEQUENCE { searchSpaceZero SearchSpaceZero }

controlResourceSetZero ControlResourceSetZero,

<sup>--</sup> TAG-PDCCH-CONFIGSIB1-START

-- TAG-PDCCH-CONFIGSIB1-STOP

-- ASN1STOP

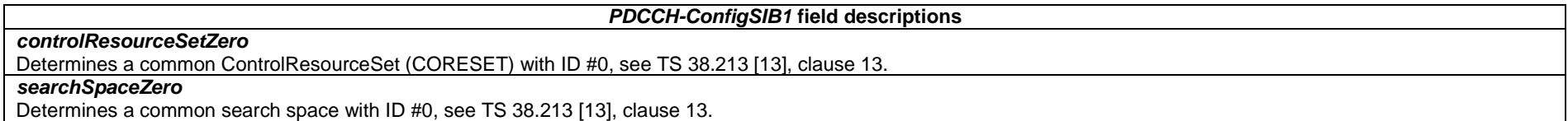

# – *PDCCH-ServingCellConfig*

The IE *PDCCH-ServingCellConfig* is used to configure UE specific PDCCH parameters applicable across all bandwidth parts of a serving cell.

# *PDCCH-ServingCellConfig* **information element**

-- ASN1START

-- TAG-PDCCH-SERVINGCELLCONFIG-START

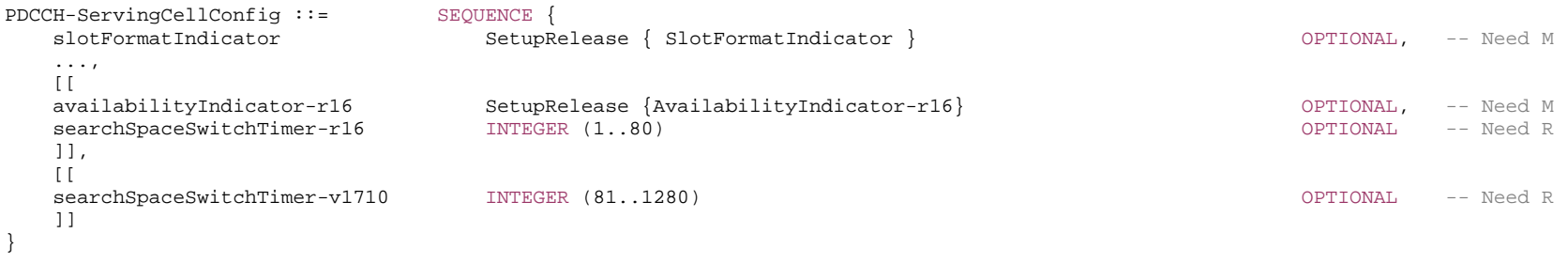

-- TAG-PDCCH-SERVINGCELLCONFIG-STOP

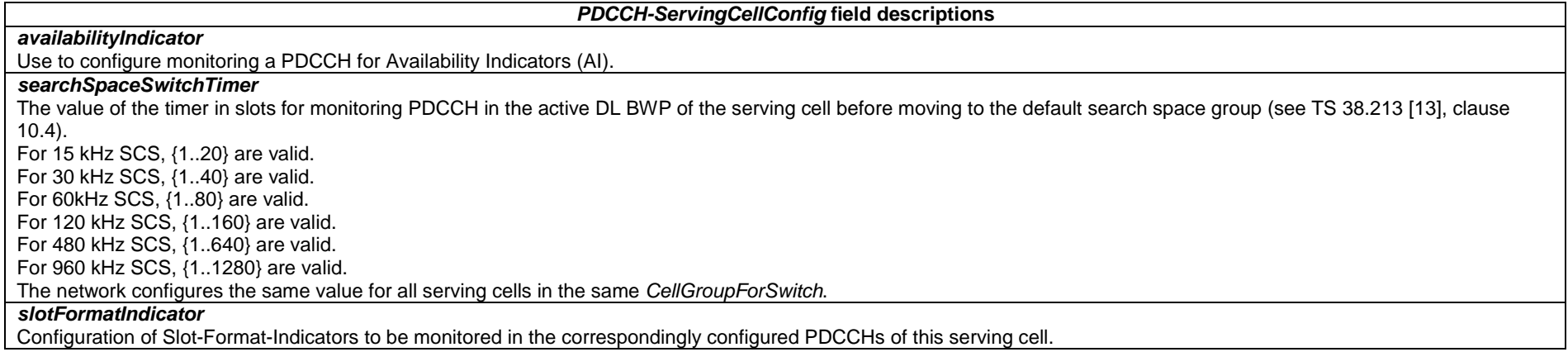

# – *PDCP-Config*

The IE *PDCP-Config* is used to set the configurable PDCP parameters for signalling, MBS multicast and data radio bearers.

# *PDCP-Config* **information element**

-- ASN1START

```
-- TAG-PDCP-CONFIG-START
```
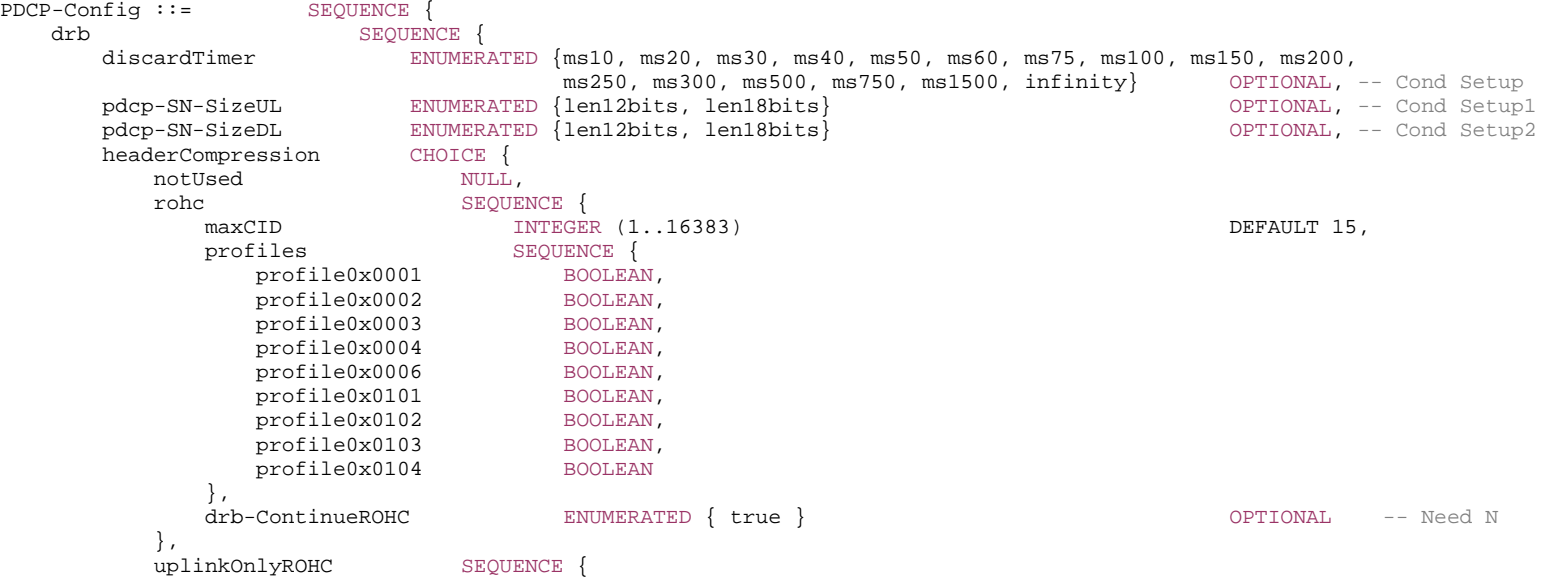

}

maxCID **INTEGER** (1..16383) DEFAULT 15, profiles SEQUENCE {<br>profile0x0006 BOOLEAN profile0x0006 , and the state  $\}$  , and the state  $\{$ drb-ContinueROHC **ENUMERATED** { true } OPTIONAL -- Need N }, ... }, integrityProtection ENUMERATED { enabled } OPTIONAL, -- Cond ConnectedTo5GC1 statusReportRequired ENUMERATED { true }<br>
outOfOrderDelivery ENUMERATED { true }<br>
OPTIONAL -- Need R  $outOfOrderDelay$  ENUMERATED  $\{ true \}$  } OPTIONAL, -- Cond DRB moreThanOneRLC SEQUENCE { primaryPath SEQUENCE { cellGroup CellGroupId OPTIONAL, -- Need R logicalChannel LogicalChannelIdentity OPTIONAL -- Need R }, ul-DataSplitThreshold UL-DataSplitThreshold OPTIONAL, -- Cond SplitBearer pdcp-Duplication BOOLEAN OPTIONAL -- Need R } OPTIONAL, -- Cond MoreThanOneRLC t-Reordering ENUMERATED { ms0, ms1, ms2, ms4, ms5, ms8, ms10, ms15, ms20, ms30, ms40, ms50, ms60, ms80, ms100, ms120, ms140, ms160, ms180, ms200, ms220, ms240, ms260, ms280, ms300, ms500, ms750, ms1000, ms1250, ms1500, ms1750, ms2000, ms2250, ms2500, ms2750, ms3000, spare28, spare27, spare26, spare25, spare24, spare23, spare22, spare21, spare20, spare19, spare18, spare17, spare16, spare15, spare14, spare13, spare12, spare11, spare10, spare09, spare08, spare07, spare06, spare05, spare04, spare03, spare02, spare01 } OPTIONAL, -- Need S ..., [[ cipheringDisabled ENUMERATED {true} OPTIONAL -- Cond ConnectedTo5GC  $11<sub>1</sub>$  $\overline{[}$  discardTimerExt-r16 SetupRelease { DiscardTimerExt-r16 } OPTIONAL, -- Cond DRB2 moreThanTwoRLC-DRB-r16 SEQUENCE { splitSecondaryPath-r16 LogicalChannelIdentity OPTIONAL, -- Cond SplitBearer2 duplicationState-r16 SEQUENCE (SIZE (3)) OF BOOLEAN OPTIONAL -- Need S } OPTIONAL, -- Cond MoreThanTwoRLC-DRB ethernetHeaderCompression-r16 SetupRelease { EthernetHeaderCompression-r16 } OPTIONAL -- Need M ]],  $\Box$ survivalTimeStateSupport-r17 ENUMERATED {true} OPTIONAL, -- Cond Drb-Duplication uplinkDataCompression-r17 SetupRelease { UplinkDataCompression-r17 } OPTIONAL, -- Cond Rlc-AM  $\text{SetupRelease}$   $\{ \text{DiscardTimerExt2-r17 } \}$  OPTIONAL, -- Need M initialRX-DELIV-r17 BIT STRING (SIZE (32)) OPTIONAL -- Cond MRB-Initialization ]] EthernetHeaderCompression-r16 ::= SEOUENCE { ehc-Common-r16 SEQUENCE

```
 ehc-CID-Length-r16 ENUMERATED { bits7, bits15 }, 
 ... 
    }, 
   ehc-Downlink-r16 SEQUENCE
     drb-ContinueEHC-DL-r16 ENUMERATED { true } 0PTIONAL, -- Need N
       ...  } OPTIONAL, -- Need M 
   ehc-Uplink-r16 SEQUENCE {
     maxCID-EHC-UL-r16 INTEGER (1..32767),
     drb-ContinueEHC-UL-r16 ENUMERATED { true } 0PTIONAL, -- Need N
 ... 
 } OPTIONAL -- Need M 
} 
UL-DataSplitThreshold ::= ENUMERATED { 
                                b0, b100, b200, b400, b800, b1600, b3200, b6400, b12800, b25600, b51200, b102400, b204800, 
                                b409600, b819200, b1228800, b1638400, b2457600, b3276800, b4096000, b4915200, b5734400, 
                                b6553600, infinity, spare8, spare7, spare6, spare5, spare4, spare3, spare2, spare1}
DiscardTimerExt-r16 ::= ENUMERATED {ms0dot5, ms1, ms2, ms4, ms6, ms8, spare2, spare1}
DiscardTimerExt2-r17 ::= ENUMERATED {ms2000, spare3, spare2, spare1}
UplinkDataCompression-r17 ::= CHOICE { 
  newSetup SEQUENCE {
      bufferSize-r17 ENUMERATED {kbyte2, kbyte4, kbyte8, spare1}, 
     dictionary-r17 ENUMERATED (sip-SDP, operator) and the control optional -- Need N
    }, 
    drb-ContinueUDC NULL} 
-- TAG-PDCP-CONFIG-STOP 
-- ASN1STOP
```
*PDCP-Config* **field descriptions**

#### *cipheringDisabled*

If included, ciphering is disabled for this DRB regardless of which ciphering algorithm is configured for the SRB/DRBs. The field may only be included if the UE is connected to 5GC. Otherwise the field is absent. The network configures all DRBs with the same PDU-session ID with same value for this field. The value for this field cannot be changed after the DRB is set up.

#### *discardTimer*

Value in ms of *discardTimer* specified in TS 38.323 [5]. Value *ms10* corresponds to 10 ms, value *ms20* corresponds to 20 ms and so on. The value for this field cannot be changed in case of reconfiguration with sync, if the bearer is configured as DAPS bearer.

## *discardTimerExt*

Value in ms of *discardTimer* specified in TS 38.323 [5]. Value *ms0dot5* corresponds to 0.5 ms, value *ms1* corresponds to 1ms and so on. If this field is present, the field *discardTimer* is ignored and *discardTimerExt* is used instead.

# *discardTimerExt2*

Value in ms of *discardTimerExt* specified in TS 38.323 [5]. Value *ms2000* corresponds to 2000 ms. If this field is present, the field *discardTimer* and *discardTimerExt* are ignored and *discardTimerExt2* is used instead.

## *drb-ContinueROHC*

Indicates whether the PDCP entity continues or resets the ROHC header compression protocol during PDCP re-establishment, as specified in TS 38.323 [5]. This field is configured only in case of resuming an RRC connection or reconfiguration with sync, where the PDCP termination point is not changed and the *fullConfig* is not indicated. The network does not include the field if the bearer is configured as DAPS bearer. This field can be configured for both DRB and multicast MRB.

### *duplicationState*

This field indicates the uplink PDCP duplication state for the associated RLC entities at the time of receiving this IE. If set to *true,* the PDCP duplication state is activated for the associated RLC entity. The index for the indication is determined by ascending order of logical channel ID of all RLC entities other than the primary RLC entity indicated by *primaryPath* in the order of MCG and SCG, as in clause 6.1.3.32 of TS 38.321 [3]. If the number of associated RLC entities other than the primary RLC entity is two, UE ignores the value in the largest index of this field. If the field is absent, the PDCP duplication states are deactivated for all associated RLC entities.

## *ethernetHeaderCompression*

This fields configures Ethernet Header Compression. This field can only be configured for a bi-directional DRB or a bi-directional multicast MRB. The network reconfigures *ethernetHeaderCompression* only upon reconfiguration involving PDCP re-establishment and with neither *drb-ContinueEHC-DL* nor *drb-ContinueEHC-UL* configured. Network only configures this field when *uplinkDataCompression* is not configured.

# *headerCompression*

If rohc is configured, the UE shall apply the configured ROHC profile(s) in both uplink and downlink. If *uplinkOnlyROHC* is configured, the UE shall apply the configured ROHC profile(s) in uplink (there is no header compression in downlink). ROHC can be configured for any bearer type. ROHC and EHC can be both configured simultaneously for a DRB or a multicast MRB. The network reconfigures *headerCompression* only upon reconfiguration involving PDCP re-establishment or involving PDCP entity reconfiguration to configure DAPS bearer(s), and without any *drb-ContinueROHC*. Network configures *headerCompression* to *notUsed* when *outOfOrderDelivery* is configured. Network only configures this field when *uplinkDataCompression* is not configured.

*initialRX-DELIV* 

Indicates the initial value of RX\_DELIV during PDCP window initialization for multicast MRB as specified in TS 38.323 [5].

### *integrityProtection*

Indicates whether or not integrity protection is configured for this radio bearer. The network configures all DRBs with the same PDU-session ID with same value for this field. The value for this field cannot be changed after the DRB is set up.

#### *maxCID*

Indicates the value of the MAX CID parameter as specified in TS 38.323 [5].

The total value of MAX\_CIDs across all bearers for the UE should be less than or equal to the value of *maxNumberROHC-ContextSessions* parameter as indicated by the UE.

# *moreThanOneRLC*

This field configures UL data transmission when more than one RLC entity is associated with the PDCP entity. This field is not present if the bearer is configured as DAPS bearer.

# *moreThanTwoRLC-DRB*

This field configures UL data transmission when more than two RLC entities are associated with the PDCP entity for DRBs.

*PDCP-Config* **field descriptions**

## *outOfOrderDelivery*

Indicates whether or not *outOfOrderDelivery* specified in TS 38.323 [5] is configured. This field should be either always present or always absent, after the radio bearer is established.

## *pdcp-Duplication*

Indicates whether or not uplink duplication status at the time of receiving this IE is configured and activated as specified in TS 38.323 [5]. The presence of this field indicates that duplication is configured. PDCP duplication is not configured for CA packet duplication of LTE RLC bearer. The value of this field, when the field is present, indicates the state of the duplication at the time of receiving this IE. If set to *true*, duplication is activated. The value of this field is always *true*, when configured for a SRB. For PDCP entity with more than two associated RLC entities for UL transmission, this field is always present. If the field *moreThanTwoRLC-DRB* is present, the value of this field is ignored and the state of the duplication is indicated by *duplicationState*. For PDCP entity with more than two associated RLC entities, only NR RLC bearer is supported.

## *pdcp-SN-SizeDL*

PDCP sequence number size for downlink, 12 or 18 bits, as specified in TS 38.323 [5]. For SRBs only the value *len12bits* is applicable. The value for this field cannot be changed in case of reconfiguration with sync, if the bearer is configured as DAPS bearer.

# *pdcp-SN-SizeUL*

PDCP sequence number size for uplink, 12 or 18 bits, as specified in TS 38.323 [5]. For SRBs only the value *len12bits* is applicable. The value for this field cannot be changed in case of reconfiguration with sync, if the bearer is configured as DAPS bearer.

# *primaryPath*

Indicates the cell group ID and LCID of the primary RLC entity as specified in TS 38.323 [5], clause 5.2.1 for UL data transmission when more than one RLC entity is associated with the PDCP entity. In this version of the specification, only cell group ID corresponding to MCG is supported for SRBs, except for the split SRB2 of the IAB-MT, and except when the UE is required to set the *primaryPath* to refer to the SCG as specified in clause 5.7.3b.4. In this last case, if the network sends an *RRCReconfiguration* message (in NR-DC) or an EUTRA *RRCConnectionReconfiguration* message (in (NG)EN-DC) keeping SRB1 as split SRB, the network explicitly configures the *primaryPath* for the PDCP entity of SRB1 to refer to the MCG. In this version of the specification, only cell group ID corresponding to MCG is supported for DRBs when the SCG is deactivated. The NW indicates *cellGroup* for split bearers using logical channels in different cell groups. The NW always indicates *logicalChannel* if CA based PDCP duplication is configured in the cell group indicated by *cellGroup* of this field.

### *splitSecondaryPath*

Indicates the LCID of the split secondary RLC entity as specified in TS 38.323 [5] for fallback to split bearer operation when UL data transmission with more than two RLC entities is associated with the PDCP entity. This RLC entity belongs to a cell group that is different from the cell group indicated by *cellGroup* in the field *primaryPath.*

# *statusReportRequired*

For AM DRBs, AM MRBs and DAPS UM DRBs, indicates whether the DRB or the multicast MRB is configured to send a PDCP status report in the uplink, as specified in TS 38.323 [5]. For DAPS AM DRBs, it also indicates whether the DRB is configured to send a second PDCP status report in the uplink, as specified in TS 38.323 [5].

# *survivalTimeStateSupport*

Indicates whether the DRB associated with this PDCP entity has survival time state support. If this field is configured to be true, all associated RLC entities are activated for PDCP duplication upon reception of a retransmission grant addressed to CS-RNTI, as specified in TS 38.321 [3].

## *t-Reordering*

Value in ms of t-Reordering specified in TS 38.323 [5]. Value *ms0* corresponds to 0 ms, value *ms20* corresponds to 20 ms, value *ms40* corresponds to 40 ms, and so on. When the field is absent the UE applies the value *infinity*. The value for this field cannot be changed in case of reconfiguration with sync, if the bearer is configured as DAPS bearer.

# *ul-DataSplitThreshold*

Parameter specified in TS 38.323 [5]. Value *b0* corresponds to 0 bytes, value *b100* corresponds to 100 bytes, value *b200* corresponds to 200 bytes, and so on. The network sets this field to *infinity* for UEs not supporting *splitDRB-withUL-Both-MCG-SCG* and when the SCG is deactivated. If the field is absent when the split bearer is configured for the radio bearer first time, then the default value *infinity* is applied.

## *uplinkDataCompression*

Indicates the UDC configuration that the UE shall apply. Network does not configure *uplinkDataCompression* for a DRB, if *headerCompression* or *ethernetHeaderCompression* is already configured or *outOfOrderDelivery* or DAPS is configured for the DRB. The maximum number of DRBs where *uplinkDataCompression* can be applied is two. The network reconfigures *uplinkDataCompression* only upon reconfiguration involving PDCP re-establishment. If the field is set to *drb-ContinueUDC*, the PDCP entity continues the uplink data compression protocol during PDCP re-establishment, as specified in TS 38.323 [5]. The field is set to *drb-ContinueUDC* only in case of resuming an RRC connection or reconfiguration with sync, where the PDCP termination point is not changed and the *fullConfig* is not indicated.

#### *EthernetHeaderCompression field descriptions*

#### *drb-ContinueEHC-DL*

Indicates whether the PDCP entity continues or resets the downlink EHC header compression protocol during PDCP re-establishment, as specified in TS 38.323 [5]. The field is configured only in case of resuming an RRC connection or reconfiguration with sync, where the PDCP termination point is not changed and the *fullConfig* is not indicated.

#### *drb-ContinueEHC-UL*

Indicates whether the PDCP entity continues or resets the uplink EHC header compression protocol during PDCP re-establishment, as specified in TS 38.323 [5]. The field is configured only in case of resuming an RRC connection or reconfiguration with sync, where the PDCP termination point is not changed and the *fullConfig* is not indicated.

#### *ehc-CID-Length*

Indicates the length of the CID field for EHC packet. The value *bits7* indicates the length is 7 bits, and the value *bits15* indicates the length is 15 bits. Once the field *ethernetHeaderCompression-r16* is configured for a DRB or a multicast MRB, the value of the field *ehc-CID-Length* for this DRB or multicast MRB is not reconfigured to a different value.

## *ehc-Common*

Indicates the configurations that apply for both downlink and uplink.

#### *ehc-Downlink*

Indicates the configurations that apply for only downlink. If the field is configured, then Ethernet header compression is configured for downlink. Otherwise, it is not configured for downlink.

#### *ehc-Uplink*

Indicates the configurations that apply for only uplink. If the field is configured, then Ethernet header compression is configured for uplnik. Otherwise, it is not configured for uplink.

# *maxCID-EHC-UL*

Indicates the value of the MAX\_CID\_EHC\_UL parameter as specified in TS 38.323 [5]. The total value of MAX\_CID\_EHC\_UL across all bearers for the UE should be less than or equal to the value of *maxNumberEHC-Contexts* parameter as indicated by the UE.

#### *UplinkDataCompression field descriptions*

## *bufferSize*

This field indicates the buffer size applied for UDC as specified in TS 38.323 [5]. Value *kbyte2* means 2048 bytes, *kbyte4* means 4096 bytes and so on.

## *dictionary*

This field indicates which pre-defined dictionary is used for UDC as specified in TS 38.323 [5]. The value *sip-SDP* means that UE shall prefill the buffer with standard dictionary for SIP and SDP defined in TS 38.323 [5], and the value *operator* means that UE shall prefill the buffer with operator-defined dictionary.

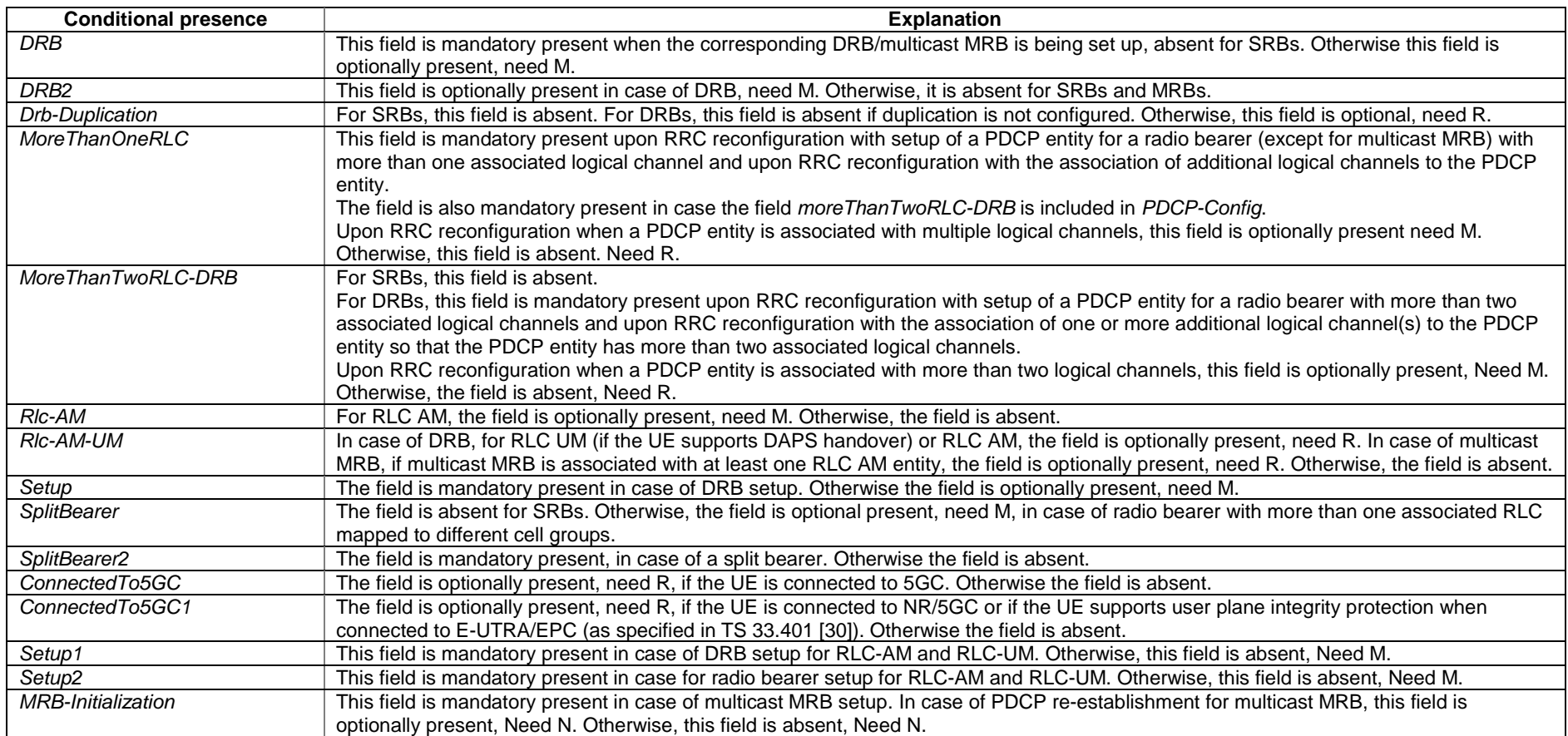

# – *PDSCH-Config*

The *PDSCH-Config* IE is used to configure the UE specific PDSCH parameters. If this IE is used for MBS CFR, the following fields shall be absent: *tci-StatesToAddModList*, *tci-StatesToReleaseList*, *zp-CSI-RS-ResourceToAddModList*, *minimumSchedulingOffsetK0*, *antennaPortsFieldPresenceDCI-1-2*, *aperiodicZP-CSI-RS-ResourceSetsToAddModListDCI-1-2*, *aperiodicZP-CSI-RS-ResourceSetsToReleaseListDCI-1-2*, *dmrs-DownlinkForPDSCH-MappingTypeA-DCI-1-2*, *dmrs-DownlinkForPDSCH-MappingTypeB-DCI-1-2*, *dmrs-SequenceInitializationDCI-1-2*, *harq-ProcessNumberSizeDCI-1-2*, *mcs-TableDCI-1-2*, *numberOfBitsForRV-DCI-1-2*, *pdsch-AggregationFactor*, *pdsch-TimeDomainAllocationListDCI-1-2*, *prb-BundlingTypeDCI-1-2*, *priorityIndicatorDCI-1-2*, *rateMatchPatternGroup1DCI-1-2*, *rateMatchPatternGroup2DCI-1-2*, *resourceAllocationType1GranularityDCI-1-2*, *vrb-ToPRB-InterleaverDCI-1-2*, *referenceOfSLIVDCI-1-2*, *resourceAllocationDCI-1-2*, *dataScramblingIdentityPDSCH2-r16*, *repetitionSchemeConfig*.

# *PDSCH-Config* **information element**

-- ASN1START

-- TAG-PDSCH-CONFIG-START

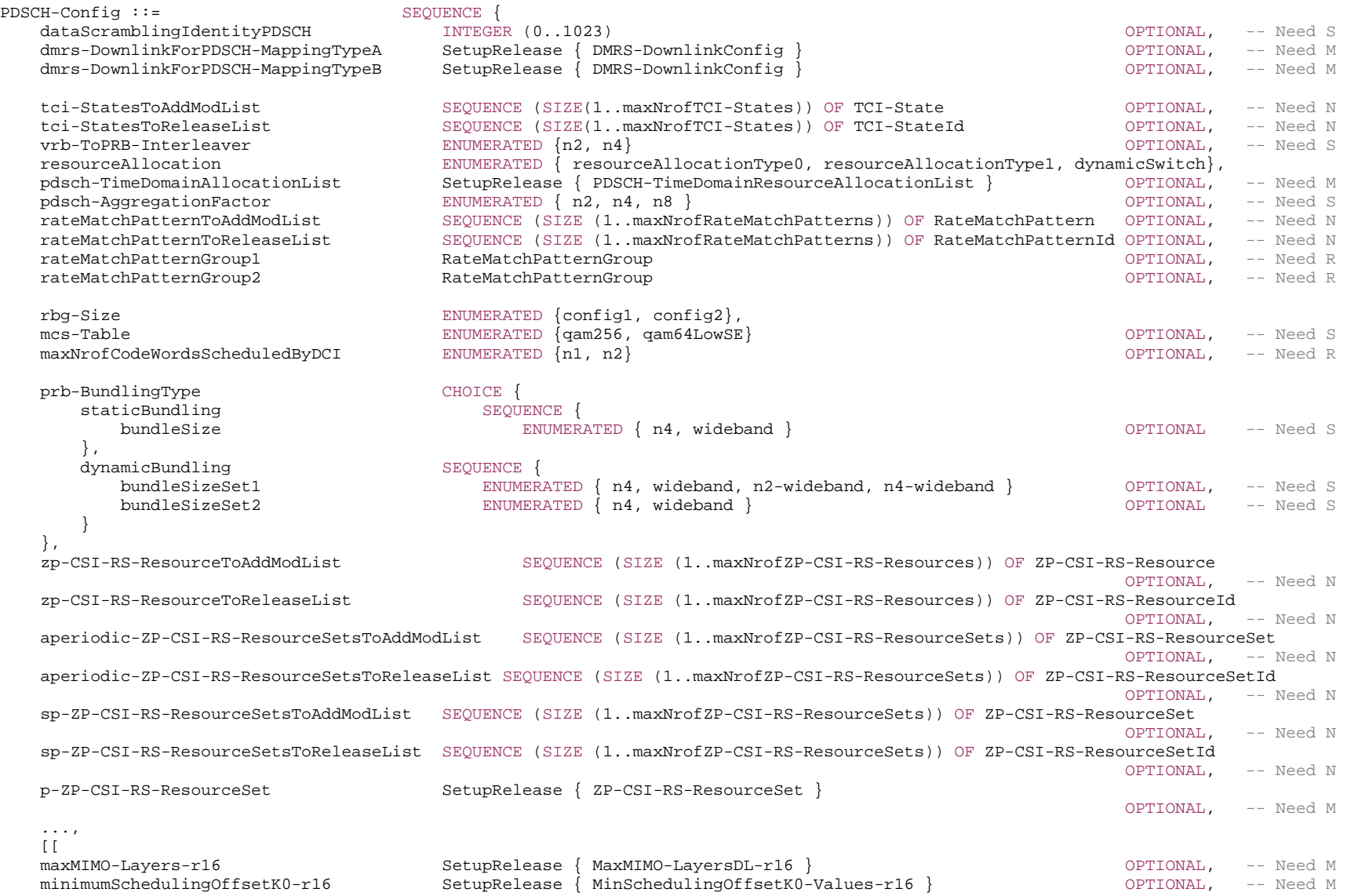

-- Start of the parameters for DCI format 1\_2 introduced in V16.1.0

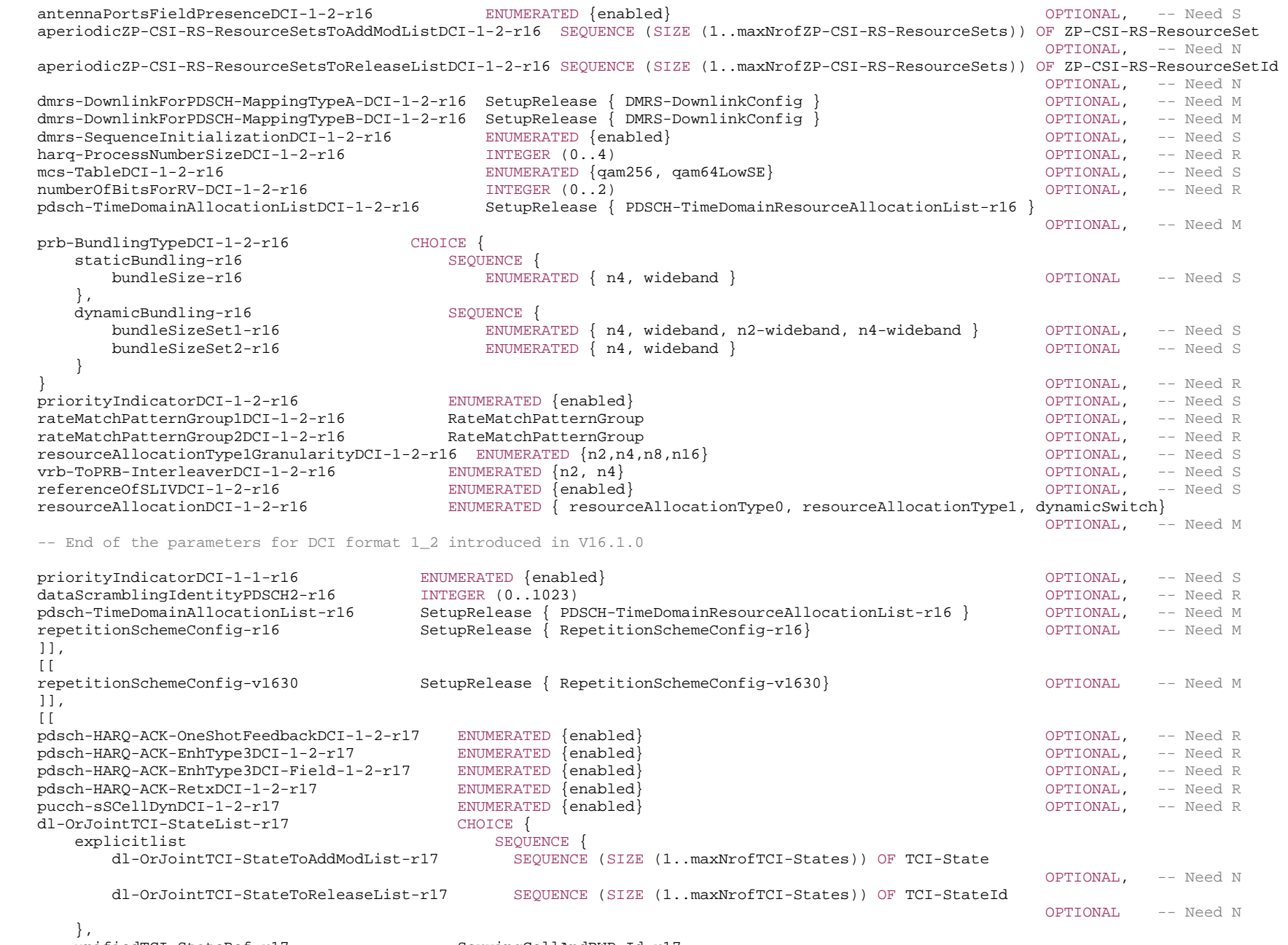

unifiedTCI-StateRef-r17 ServingCellAndBWP-Id-r17
# **720 ETSI TS 138 331 V17.7.0 (2024-02)**

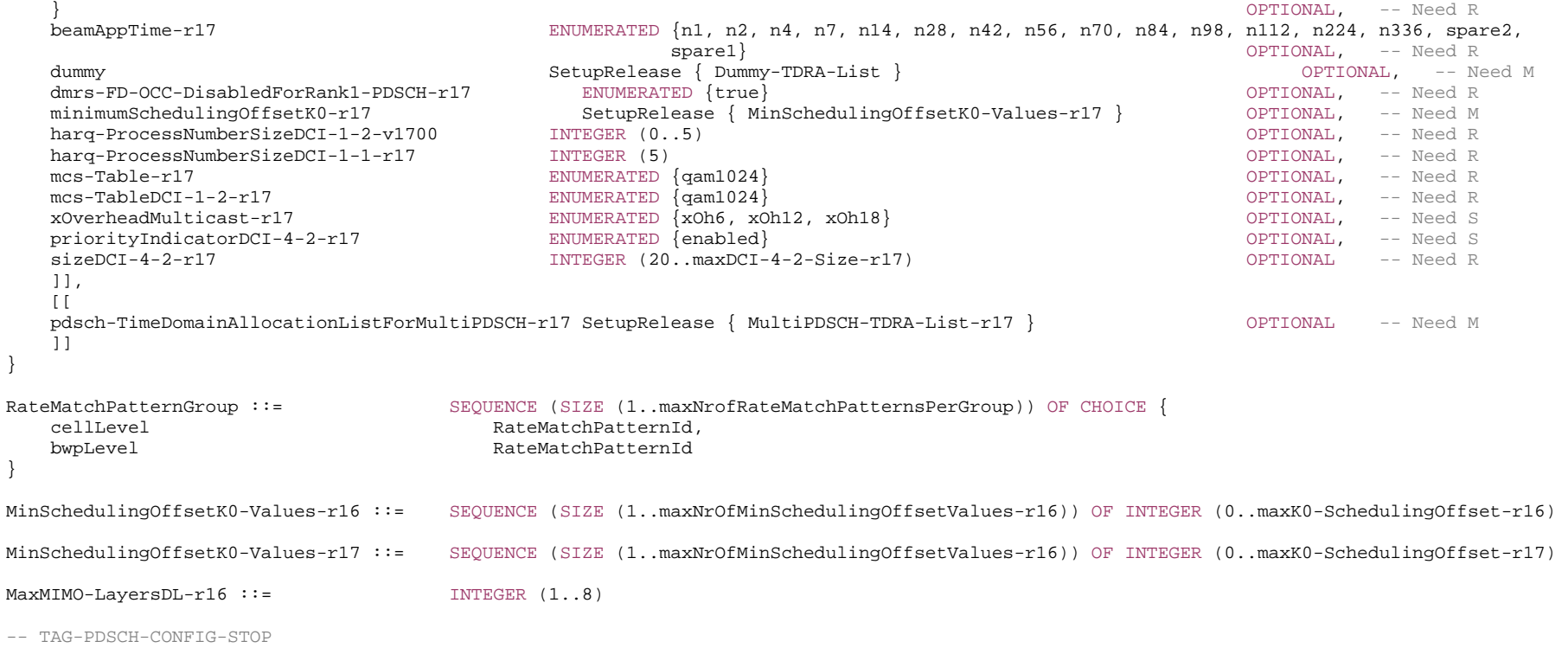

-- ASN1STOP

#### *PDSCH-Config* **field descriptions**

# *antennaPortsFieldPresenceDCI-1-2*

Configure the presence of "Antenna ports" field in DCI format 1\_2. When the field is configured, then the "Antenna ports" field is present in DCI format 1\_2. Otherwise, the field size is set to 0 for DCI format 1\_2 (See TS 38.212 [17], clause 7.3.1.1.3). If neither *dmrs-DownlinkForPDSCH-MappingTypeA-DCI-1-2* nor *dmrs-DownlinkForPDSCH-MappingTypeB-DCI-1-2* is configured, this field is absent.

## *aperiodic-ZP-CSI-RS-ResourceSetsToAddModList, aperiodic-ZP-CSI-RS-ResourceSetsToAddModListDCI-1-2*

AddMod/Release lists for configuring aperiodically triggered zero-power CSI-RS resource sets. Each set contains a *ZP-CSI-RS-ResourceSetId* and the IDs of one or more *ZP-CSI-RS-Resources* (the actual resources are defined in the *zp-CSI-RS-ResourceToAddModList*). The network configures the UE with at most 3 aperiodic *ZP-CSI-RS-ResourceSets* and it uses only the *ZP-CSI-RS-ResourceSetId* 1 to 3. The network triggers a set by indicating its *ZP-CSI-RS-ResourceSetId* in the DCI payload. The DCI codepoint '01' triggers the resource set with *ZP-CSI-RS-ResourceSetId* 1, the DCI codepoint '10' triggers the resource set with *ZP-CSI-RS-ResourceSetId 2*, and the DCI codepoint '11' triggers the resource set with *ZP-CSI-RS-ResourceSetId* 3 (see TS 38.214 [19], clause 5.1.4.2). The field *aperiodic-ZP-CSI-RS-ResourceSetsToAddModList*  applies to DCI format 1\_1 and the field *aperiodic-ZP-CSI-RS-ResourceSetsToAddModListDCI-1-2* applies to DCI format 1\_2 (see TS 38.214 [19], clause 5.1.4.2 and TS 38.212 [17] clause 7.3.1).

#### *beamAppTime*

Indicates the first slot to apply the unified TCI indicated by DCI as specified in TS 38.214 Clause 5.1.5. The value n1 means 1 symbol, n2 two symbols and so on. The first slot is at least Y symbols indicated by beamAppTime parameter after the last symbol of the acknowledgment of the joint or separate DL/UL beam indication. The same value shall be configured for all serving cells in any one of the *simultaneousU-TCI-UpdateListN* configured in IE *CellGroupConfig* based on the smallest SCS of the active BWP.

# *dataScramblingIdentityPDSCH, dataScramblingIdentityPDSCH2*

Identifier(s) used to initialize data scrambling (c\_init) for PDSCH as specified in TS 38.211 [16], clause 7.3.1.1. The *dataScramblingIdentityPDSCH2* is configured if *coresetPoolIndex* is configured with 1 for at least one CORESET in the same BWP.

#### *dl-OrJointTCI-StateToAddModList*

A list of Transmission Configuration Indicator (TCI) states indicating a transmission configuration which includes QCL-relationships between the DL RSs in one RS set and the PDSCH DMRS ports, PDCCH DMRS ports, and CSI-RS, and in case of join mode, also the PUSCH, PUCCH and SRS (see TS 38.214 [19], clause 5.1.5).

# *dmrs-DownlinkForPDSCH-MappingTypeA, dmrs-DownlinkForPDSCH-MappingTypeA-DCI-1-2*

DMRS configuration for PDSCH transmissions using PDSCH mapping type A (chosen dynamically via *PDSCH-TimeDomainResourceAllocation*). Only the fields *dmrs-Type*, *dmrs-AdditionalPosition* and *maxLength* may be set differently for mapping type A and B. The field *dmrs-DownlinkForPDSCH-MappingTypeA* applies to DCI format 1\_1 and the field *dmrs-DownlinkForPDSCH-MappingTypeA-DCI-1-2* applies to DCI format 1\_2 (see TS 38.212 [17], clause 7.3.1).

# *dmrs-DownlinkForPDSCH-MappingTypeB, dmrs-DownlinkForPDSCH-MappingTypeB-DCI-1-2*

DMRS configuration for PDSCH transmissions using PDSCH mapping type B (chosen dynamically via *PDSCH-TimeDomainResourceAllocation*). Only the fields *dmrs-Type*, *dmrs-AdditionalPosition* and *maxLength* may be set differently for mapping type A and B. The field *dmrs-DownlinkForPDSCH-MappingTypeB* applies to DCI format 1\_1 and the field *dmrs-DownlinkForPDSCH-MappingTypeB-DCI-1-2* applies to DCI format 1\_2 (see TS 38.212 [17], clause 7.3.1).

## *dmrs-FD-OCC-DisabledForRank1-PDSCH*

If configured, the UE may assume that the set of remaining orthogonal antenna ports, which are within the same code division multiplexing (CDM) group and have different frequency domain orthogonal cover codes (FD-OCC), are not associated with the PDSCH of another UE (see TS 38.214 [19], clause 5.1.6.2). It is applicable for PDSCH SCS of 480 and 960 kHz when rank 1 PDSCH with type-1 or type-2 DMRS is scheduled.

#### *dmrs-SequenceInitializationDCI-1\_2*

Configure whether the field "DMRS Sequence Initialization" is present or not in DCI format 1\_2 If the field is absent, then the UE applies the value of 0 bit for the field "DMRS Sequence Initialization" in DCI format 1\_2. If the field is present, then the UE applies the value of 1 bit as in DCI format 1\_2 (see TS 38.212 [17], clause 7.3.1).

*dummy* 

This field is not used in the specification. If received it shall be ignored by the UE.

# *harq-ProcessNumberSizeDCI-1-2*

Configure the number of bits for the field "HARQ process number" in DCI format 1\_2 (see TS 38.212 [17], clause 7.3.1).

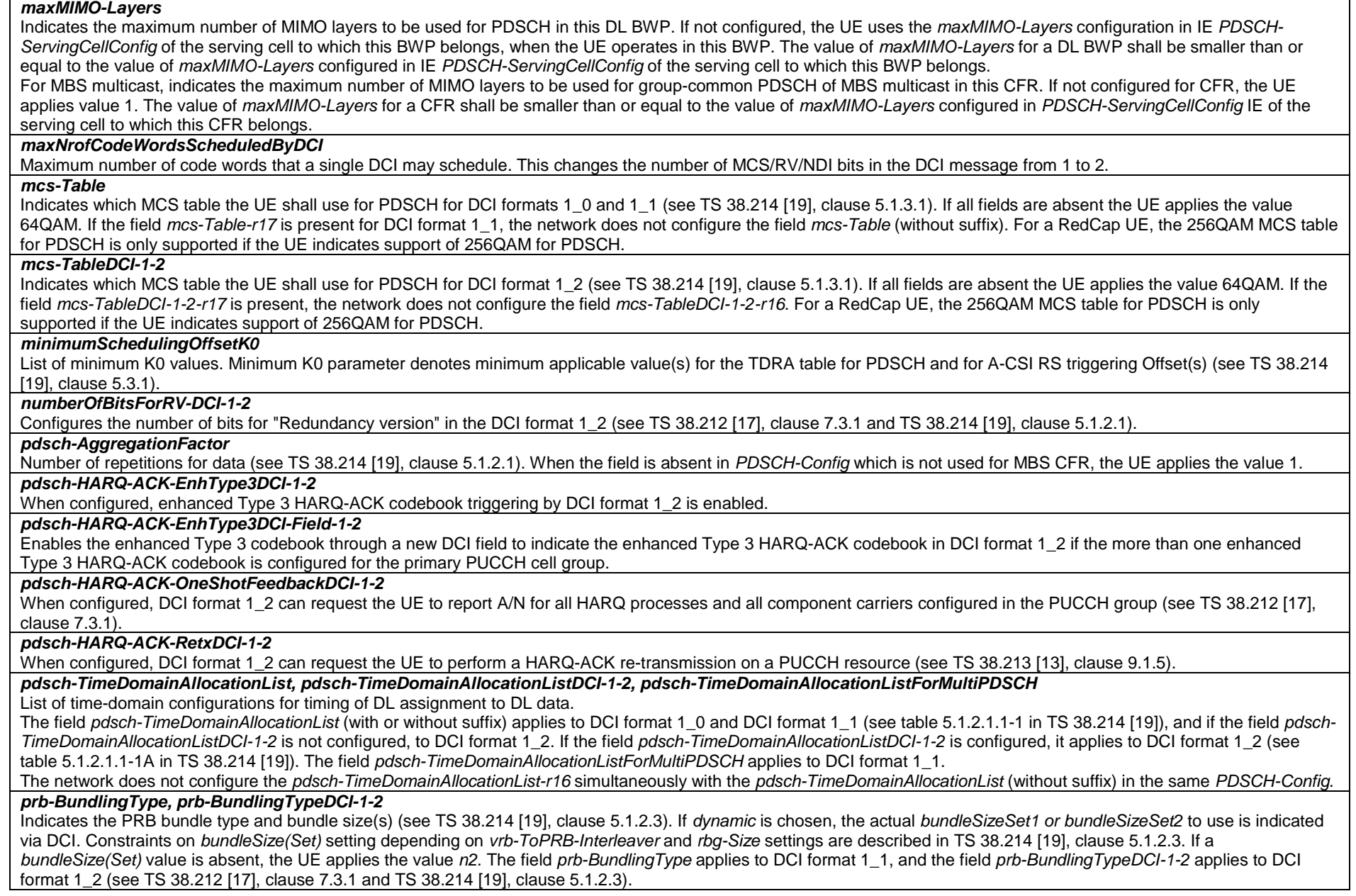

## *priorityIndicatorDCI-1-1, priorityIndicatorDCI-1-2, priorityIndicatorDCI-4-2* Configure the presence of "priority indicator" in DCI format 1\_1/1\_2/4\_2. When the field is absent in the IE, then 0 bit for "priority indicator" in DCI format 1\_1/1\_2/4\_2. The field *priorityIndicatorDCI-1-1* applies to DCI format 1\_1, the field *priorityIndicatorDCI-1-2* applies to DCI format 1\_2 and the field *priorityIndicatorDCI-4-2* applies to DCI format 4\_2, respectively (see TS 38.212 [17], clause 7.3.1 and TS 38.213 [13] clause 9). *pucch-sSCellDynDCI-1-2*  When configured, PUCCH cell switching based on dynamic indication in DCI format 1\_2 is enabled (see TS 38.213 [13], clause 9.A). *p-ZP-CSI-RS-ResourceSet*  A set of periodically occurring ZP-CSI-RS-Resources (the actual resources are defined in the zp-CSI-RS-ResourceToAddModList). The network uses the ZP-CSI-RS-ResourceSetId=0 for this set. If *p-ZP-CSI-RS-ResourceSet* is configured in both *PDSCH-Config* for MBS CFR and *PDSCH-Config* for the assoicated BWP, it is subject to UE capability whether the *p-ZP-CSI-RS-ResourceSet* configured in *PDSCH-Config* for MBS CFR can be different from the *p-ZP-CSI-RS-ResourceSet* configured in *PDSCH-Config* for the assoicated BWP. *rateMatchPatternGroup1, rateMatchPatternGroup1DCI-1-2* The IDs of a first group of *RateMatchPatterns* defined in *PDSCH-Config*->*rateMatchPatternToAddModList* (BWP level) or in *ServingCellConfig* - <sup>&</sup>gt;*rateMatchPatternToAddModLis*t (cell level). These patterns can be activated dynamically by DCI (see TS 38.214 [19], clause 5.1.4.1). The field *rateMatchPatternGroup1*  applies to DCI format 1\_1, and the field *rateMatchPatternGroup1DCI-1-2* applies to DCI format 1\_2 (see TS 38.214 [19], clause 5.1.4.1).

# *rateMatchPatternGroup2, rateMatchPatternGroup2DCI-1-2*

The IDs of a second group of *RateMatchPatterns* defined in *PDSCH-Config*->*rateMatchPatternToAddModList* (BWP level) or in *ServingCellConfig* - <sup>&</sup>gt;*rateMatchPatternToAddModLis*t (cell level). These patterns can be activated dynamically by DCI (see TS 38.214 [19], clause 5.1.4.1). The field *rateMatchPatternGroup2*  applies to DCI format 1\_1, and the field *rateMatchPatternGroup2DCI-1-2* applies to DCI format 1\_2 (see TS 38.214 [19], clause 5.1.4.1).

# *rateMatchPatternToAddModList*

Resources patterns which the UE should rate match PDSCH around. The UE rate matches around the union of all resources indicated in the rate match patterns (see TS 38.214 [19], clause 5.1.4.1). If a *RateMatchPattern* with the same *RateMatchPatternId* is configured in both MBS CFR and its associated BWP, the entire *RateMatchPattern* configuration, including the set of RBs/REs indicated by the patterns for the rate matching around, shall be the same and they are counted as a single rate match pattern in the total configured rate match patterns as defined in TS 38.214 [19].

# *rbg-Size*

Selection between config 1 and config 2 for RBG size for PDSCH. The UE ignores this field if *resourceAllocation* is set to *resourceAllocationType1* (see TS 38.214 [19], clause 5.1.2.2.1).

# *referenceOfSLIVDCI-1-2*

Enable using the starting symbol of the PDCCH monitoring occasion in which the DL assignment is detected as the reference of the SLIV for DCI format 1\_2. When the RRC parameter enables the utilization of the new reference, the new reference is applied for TDRA entries with K0=0. For other entries (if any) in the same TDRA table, the reference is slot boundary as in Rel-15. PDSCH mapping type A is not supported with the new reference. The new reference of SLIV is not configured for a serving cell configured to be scheduled by cross-carrier scheduling on a scheduling cell with different numerology (see TS 38.212 [17] clause 7.3.1 and TS 38.214 [19] clause 5.1.2.1).

#### *repetitionSchemeConfig*

Configure the UE with repetition schemes. The network does not configure *repetitionSchemeConfig-r16* and *repetitionSchemeConfig-v1630* simultaneously to *setup* in the same *PDSCH-Config*. The network does not configure this parameter and *sfnSchemePDSCH* in *MIMOParam-r17* simultaneously in the same serving cell.

# *resourceAllocation, resourceAllocationDCI-1-2*

Configuration of resource allocation type 0 and resource allocation type 1 for non-fallback DCI (see TS 38.214 [19], clause 5.1.2.2). The field *resourceAllocation* applies to DCI format 1\_1, and the field *resourceAllocationDCI-1-2* applies to DCI format 1\_2 (see TS 38.214 [19], clause 5.1.2.2).

# *resourceAllocationType1GranularityDCI-1-2*

Configure the scheduling granularity applicable for both the starting point and length indication for resource allocation type 1 in DCI format 1\_2. If this field is absent, the granularity is 1 PRB (see TS 38.214 [19], clause 5.1.2.2.2).

#### *sizeDCI-4-2*

Indicates the size of DCI format 4-2 (see TS 38.213 [13], clause 10.1).

# *sp-ZP-CSI-RS-ResourceSetsToAddModList*

AddMod/Release lists for configuring semi-persistent zero-power CSI-RS resource sets. Each set contains a *ZP-CSI-RS-ResourceSetId* and the IDs of one or more *ZP-CSI-RS-Resources* (the actual resources are defined in the *zp-CSI-RS-ResourceToAddModList*) (see TS 38.214 [19], clause 5.1.4.2).

## *tci-StatesToAddModList*

A list of Transmission Configuration Indicator (TCI) states indicating a transmission configuration which includes QCL-relationships between the DL RSs in one RS set and the PDSCH DMRS ports (see TS 38.214 [19], clause 5.1.5). If *unifiedTCI-StateType* is configured for the serving cell, no element in this list is configured.

#### *unifiedTCI-StateRef*

Provides the serving cell and BWP where the configuration for *dl-OrJointTCI-StateToAddModList-r17* are defined. When this field is present, *dl-OrJointTCI-StateToAddModList* and *dl-OrJointTCI-StateToReleaseList* are not present. The value of *unifiedTCI-StateType* of current serving cell is the same in the serving cell indicated by *unifiedTCI-StateRef.*

# *vrb-ToPRB-Interleaver, vrb-ToPRB-InterleaverDCI-1-2*

Interleaving unit configurable between 2 and 4 PRBs (see TS 38.211 [16], clause 7.3.1.6). When the field is absent, the UE performs non-interleaved VRB-to-PRB mapping. *xOverheadMulticast* 

Accounts for an overhead from CSI-RS, CORESET etc. If the field is absent, the UE applies value xOh0 (see TS 38.214 [19]).

#### *zp-CSI-RS-ResourceToAddModList*

A list of Zero-Power (ZP) CSI-RS resources used for PDSCH rate-matching. Each resource in this list may be referred to from only one type of resource set, i.e., aperiodic, semi-persistent or periodic (see TS 38.214 [19]).

# – *PDSCH-ConfigCommon*

The IE *PDSCH-ConfigCommon* is used to configure cell specific PDSCH parameters.

# *PDSCH-ConfigCommon* **information element**

-- ASN1START

-- TAG-PDSCH-CONFIGCOMMON-START

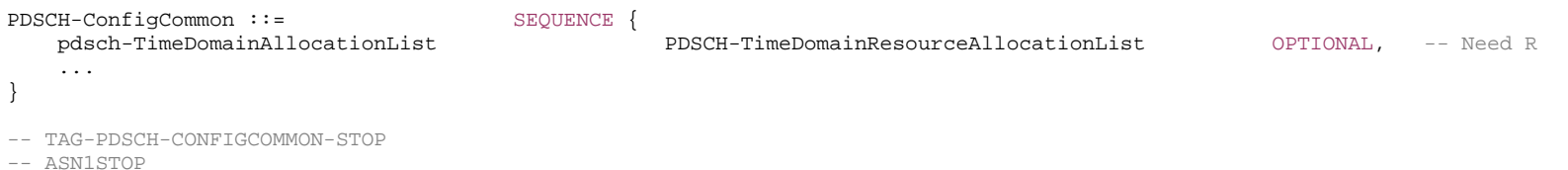

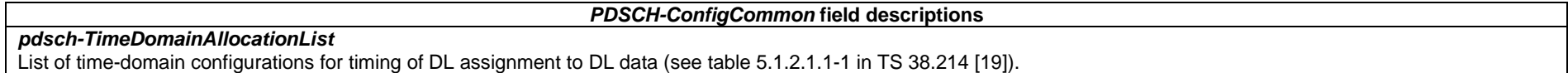

# – *PDSCH-ServingCellConfig*

The IE *PDSCH-ServingCellConfig* is used to configure UE specific PDSCH parameters that are common across the UE's BWPs of one serving cell.

# *PDSCH-ServingCellConfig* **information element**

-- ASN1START

-- TAG-PDSCH-SERVINGCELLCONFIG-START

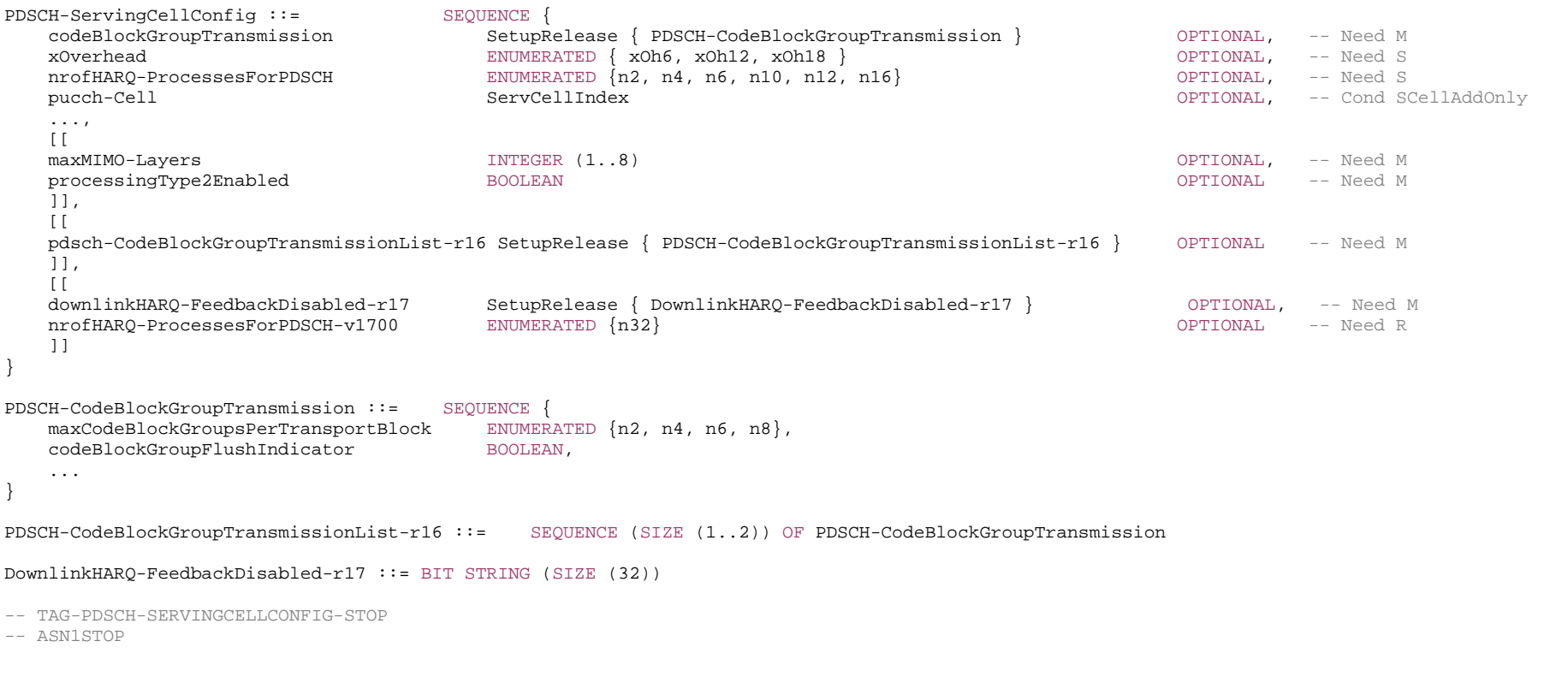

*PDSCH-CodeBlockGroupTransmission* **field descriptions** *codeBlockGroupFlushIndicator* Indicates whether CBGFI for CBG based (re)transmission in DL is enabled (true). (see TS 38.212 [17], clause 7.3.1.2.2). *maxCodeBlockGroupsPerTransportBlock* Maximum number of code-block-groups (CBGs) per TB. In case of multiple CW, the maximum CBG is 4 (see TS 38.213 [13], clause 9.1.1). *PDSCH-ServingCellConfig* **field descriptions**

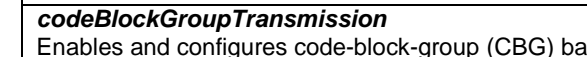

Ised transmission (see TS 38.213 [13], clause 9.1.1). Network does not configure for a UE both spatial bundling of HARQ ACKs and *codeBlockGroupTransmission* within the same cell group.

The network does not configure this field if

- the SCS of at least one DL BWP configured in the cell is 480 or 960 kHz

 - Type-1 HARQ-ACK codebook is configured and *pdsch-TimeDomainAllocationListForMultiPDSCH-r17* for this serving cell contains pdsch-AllocationList with multiple entries (multiple PDSCH)

 - Type-2 HARQ-ACK codebook is configured and *pdsch-TimeDomainAllocationListForMultiPDSCH-r17* for any cell in the same PUCCH cell group associated with this serving cell contains pdsch-AllocationList with multiple entries (multiple PDSCH)

# *downlinkHARQ-FeedbackDisabled*

Used to disable the DL HARQ feedback, sent in the uplink, per HARQ process ID. The first/leftmost bit corresponds to HARQ process ID 0, the next bit to HARQ process ID 1 and so on. Bits corresponding to HARQ process IDs that are not configured shall be ignored. The bit(s) set to one identify HARQ processes with disabled DL HARQ feedback and the bit(s) set to zero identify HARQ processes with enabled DL HARQ feedback.

#### *maxMIMO-Layers*

Indicates the maximum number of MIMO layers to be used for PDSCH in all BWPs of this serving cell. (see TS 38.212 [17], clause 5.4.2.1).

## *nrofHARQ-ProcessesForPDSCH*

The number of HARQ processes to be used on the PDSCH of a serving cell. Value *n2* corresponds to 2 HARQ processes, value *n4* to 4 HARQ processes, and so on. If both *nrofHARQ-ProcessesForPDSCH* and *nrofHARQ-ProcessesForPDSCH-v1700* are absent, the UE uses 8 HARQ processes (see TS 38.214 [19], clause 5.1).

# *pdsch-CodeBlockGroupTransmissionList*

A list of configurations for up to two simultaneously constructed HARQ-ACK codebooks (see TS 38.213 [13], clause 9.3).

#### *processingType2Enabled*

Enables configuration of advanced processing time capability 2 for PDSCH (see 38.214 [19], clause 5.3).

#### *pucch-Cell*

The ID of the serving cell (of the same cell group) to use for PUCCH. If the field is absent, the UE sends the HARQ feedback on the PUCCH of the SpCell of this cell group, or on this serving cell if it is a PUCCH SCell.

*xOverhead*

Accounts for overhead from CSI-RS, CORESET, etc. If the field is absent, the UE applies value xOh0 (see TS 38.214 [19], clause 5.1.3.2).

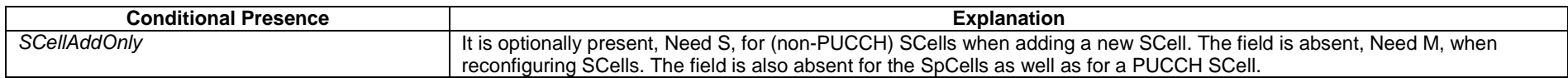

# – *PDSCH-TimeDomainResourceAllocationList*

The IE *PDSCH-TimeDomainResourceAllocation* is used to configure a time domain relation between PDCCH and PDSCH. The *PDSCH-TimeDomainResourceAllocationList* contains one or more of such *PDSCH-TimeDomainResourceAllocations*. The network indicates in the DL assignment which of the configured time domain allocations the UE shall apply for that DL assignment. The UE determines the bit width of the DCI field based on the number of entries in the *PDSCH-TimeDomainResourceAllocationList*. Value 0 in the DCI field refers to the first element in this list, value 1 in the DCI field refers to the second element in this list, and so on.

# *PDSCH-TimeDomainResourceAllocationList* **information element**

-- ASN1START

<sup>--</sup> TAG-PDSCH-TIMEDOMAINRESOURCEALLOCATIONLIST-START

**727 ETSI TS 138 331 V17.7.0 (2024-02)**

```
PDSCH-TimeDomainResourceAllocationList ::= SEQUENCE (SIZE(1..maxNrofDL-Allocations)) OF PDSCH-TimeDomainResourceAllocation 
PDSCH-TimeDomainResourceAllocation ::= SEQUENCE { 
    k0 INTEGER(0..32) OPTIONAL, -- Need S 
   mappingType \qquad \qquad ENUMERATED \{typeA, typeB\},
   startSymbolAndLength INTEGER (0..127)
} 
PDSCH-TimeDomainResourceAllocationList-r16 ::= SEQUENCE (SIZE(1..maxNrofDL-Allocations)) OF PDSCH-TimeDomainResourceAllocation-r16 
PDSCH-TimeDomainResourceAllocation-r16 ::= SEQUENCE { 
   k0-r16 INTEGER(0..32) OPTIONAL, -- Need S 
   mappingType-r16 end and the end of typeA, typeB,
   startSymbolAndLength-r16 				 INTEGER (0.127),
    repetitionNumber-r16 ENUMERATED {n2, n3, n4, n5, n6, n7, n8, n16} OPTIONAL, -- Cond Formats1-0_1-1_4-0_4-1_4-2 
    ..., 
   [[[]] ] k0-v1710 INTEGER(33..128) OPTIONAL -- Need S 
   11.\overline{1} repetitionNumber-v1730 ENUMERATED {n2, n3, n4, n5, n6, n7, n8, n16} OPTIONAL -- Cond Format1-2 
    ]] 
} 
Dummy-TDRA-List ::= SEQUENCE (SIZE(1.. maxNrofDL-Allocations)) OF MultiPDSCH-TDRA-r17 
MultiPDSCH-TDRA-List-r17 ::= SEQUENCE (SIZE(1.. maxNrofDL-AllocationsExt-r17)) OF MultiPDSCH-TDRA-r17 
MultiPDSCH-TDRA-r17 ::= SEOUENCE pdsch-TDRA-List-r17 SEQUENCE (SIZE(1..maxNrofMultiplePDSCHs-r17)) OF PDSCH-TimeDomainResourceAllocation-r16, 
    ... }
```
-- TAG-PDSCH-TIMEDOMAINRESOURCEALLOCATIONLIST-STOP

-- ASN1STOP

*k0*

*PDSCH-TimeDomainResourceAllocation* **field descriptions**

Slot offset between DCI and its scheduled PDSCH (see TS 38.214 [19], clause 5.1.2.1).  $k0$ -v1710 is only applicable for PDSCH SCS of 480 kHz and 960 kHz. If multiple PDSCHs are configured per PDCCH, the network always configures this field. Otherwise, when the field is absent and only one PDSCH is configured per PDCCH, the UE applies the value 0.

#### *mappingType*

PDSCH mapping type (see TS 38.214 [19], clause 5.3).

#### *repetitionNumber*  Indicates the number of PDSCH transmission occasions for slot-based repetition scheme in IE *RepetitionSchemeConfig.* The parameter is used as specified in 38.214 [19].

#### *startSymbolAndLength*

An index giving valid combinations of start symbol and length (jointly encoded) as start and length indicator (SLIV). The network configures the field so that the allocation does not cross the slot boundary (see TS 38.214 [19], clause 5.1.2.1).

#### *MultiPDSCH-TimeDomainResourceAllocation* **field descriptions**

# *pdsch-TDRA-List*

One or multiple PDSCHs which can be in consecutive or non-consecutive slots (see TS 38.214 [19], clause 5.1.2.1).

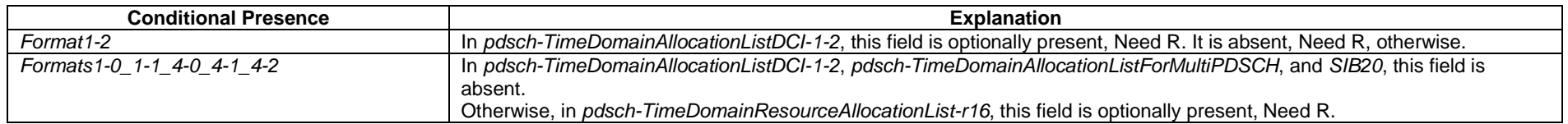

# – *PHR-Config*

The IE *PHR-Config* is used to configure parameters for power headroom reporting.

# *PHR-Config* **information element**

-- ASN1START

-- TAG-PHR-CONFIG-START

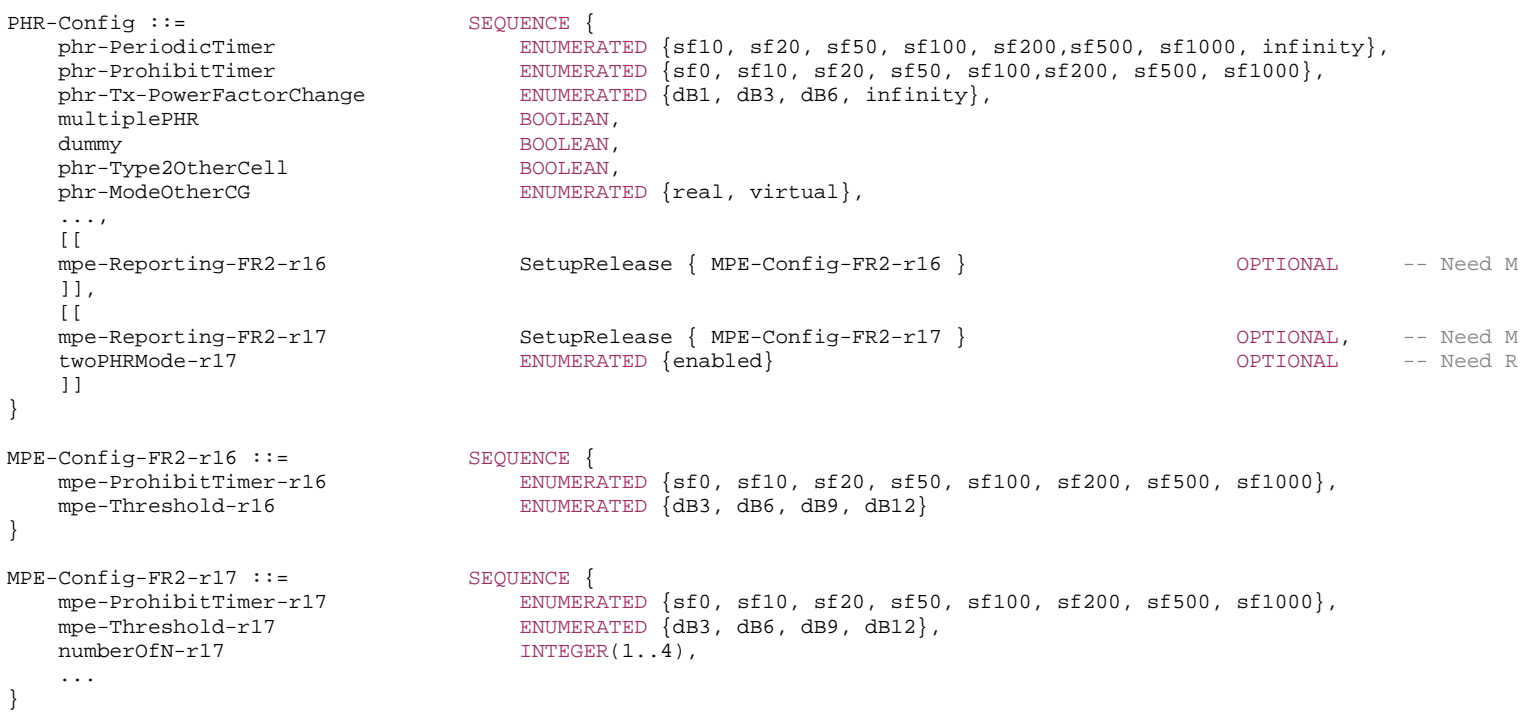

-- TAG-PHR-CONFIG-STOP

-- ASN1STOP

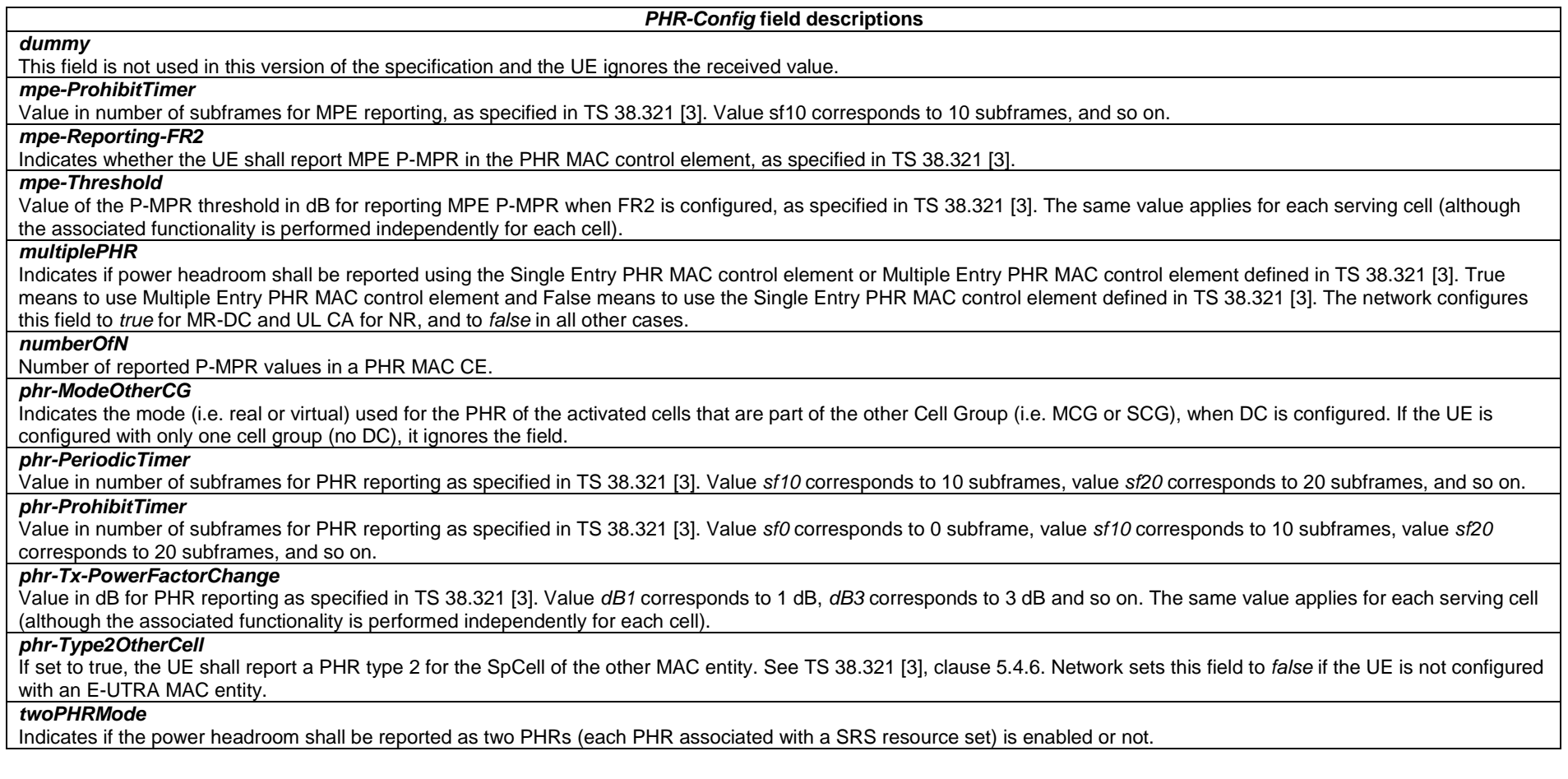

– *PhysCellId* 

The *PhysCellId* identifies the physical cell identity (PCI).

*PhysCellId* **information element** 

-- TAG-PHYSCELLID-START

PhysCellId ::= INTEGER (0..1007)

-- TAG-PHYSCELLID-STOP

-- ASN1STOP

# – *PhysicalCellGroupConfig*

The IE *PhysicalCellGroupConfig* is used to configure cell-group specific L1 parameters.

# *PhysicalCellGroupConfig* **information element**

```
-- ASN1START
```
-- TAG-PHYSICALCELLGROUPCONFIG-START

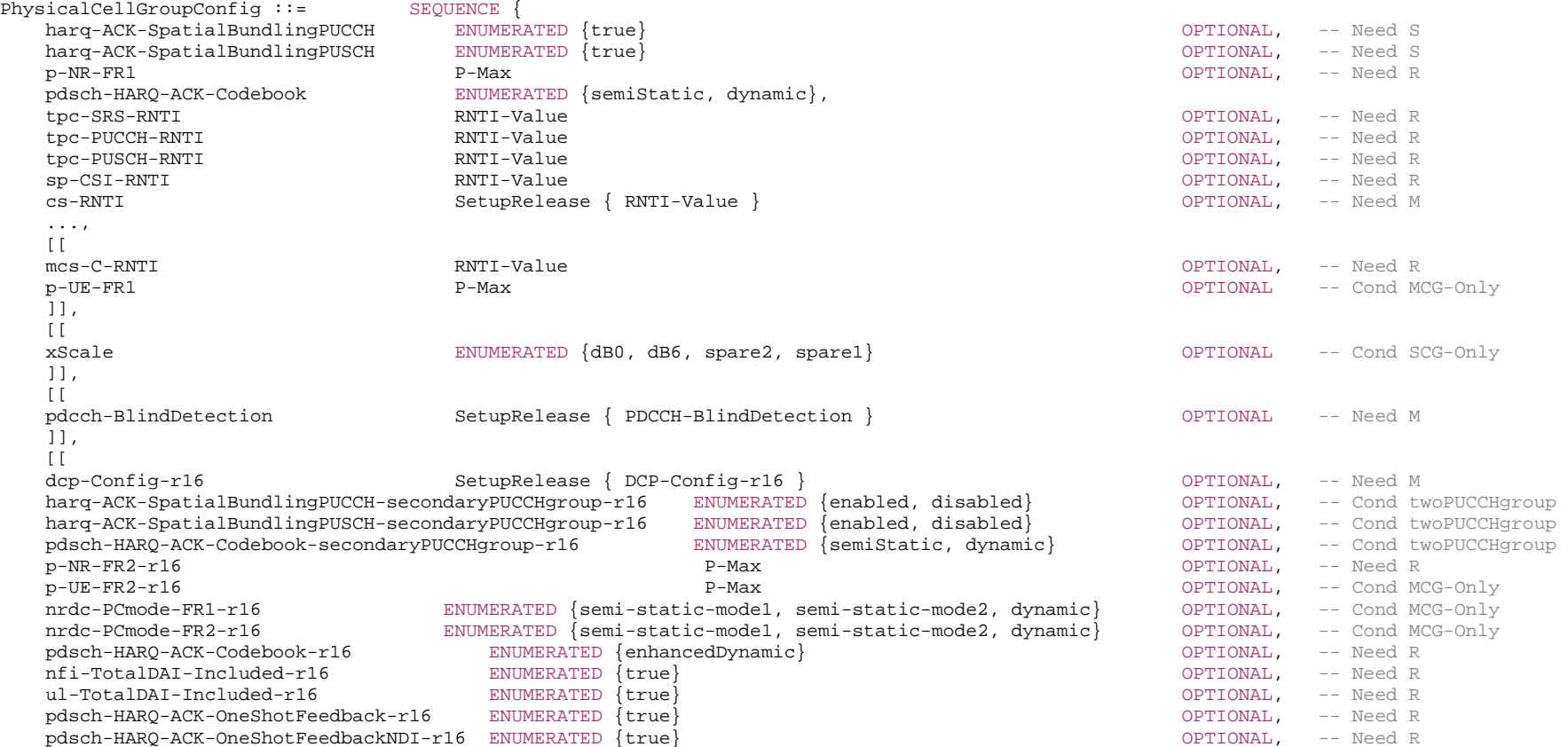

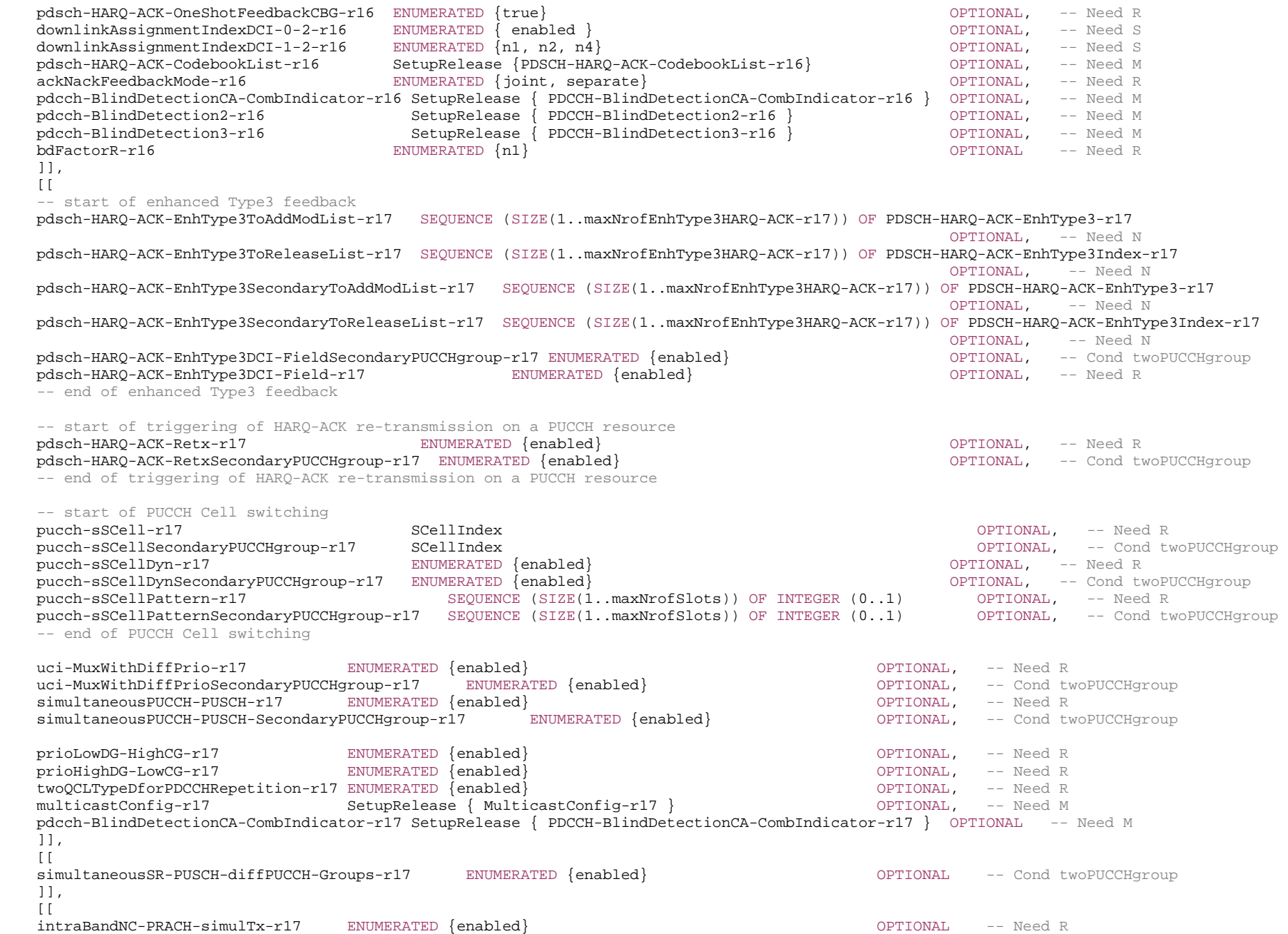

```
 ]], 
   \Gammapdcch-BlindDetection4-r17 SetupRelease { PDCCH-BlindDetection4-r17 } OPTIONAL -- Need M
    ]], 
   \BoxsimultaneousPUCCH-PUSCH-SamePriority-r17 ENUMERATED {enabled} OPTIONAL, -- Need R<br>simultaneousPUCCH-PUSCH-SamePriority-SecondaryPUCCHgroup-r17 ENUMERATED {enabled} OPTIONAL -- Cond t
   simultaneousPUCCH-PUSCH-SamePriority-SecondaryPUCCHqroup-r17 ENUMERATED {enabled} OPTIONAL -- Cond twoPUCCHqroup
    ]] 
} 
PDSCH-HARQ-ACK-EnhType3-r17 ::= SEQUENCE
    pdsch-HARQ-ACK-EnhType3Index-r17 PDSCH-HARQ-ACK-EnhType3Index-r17, 
    applicable-r17 CHOICE { 
       perCC SEQUENCE (SIZE (1..maxNrofServingCells)) OF INTEGER (0..1), 
       perHARQ SEQUENCE (SIZE (1..maxNrofServingCells)) OF BIT STRING (SIZE (16)) 
    }, 
   pdsch-HARQ-ACK-EnhType3NDI-r17 ENUMERATED {true} CPTIONAL, -- Need R
    pdsch-HARQ-ACK-EnhType3CBG-r17 ENUMERATED {true} OPTIONAL, -- Need S 
    ..., 
   \sqrt{2} perHARQ-Ext-r17 SEQUENCE (SIZE (1..maxNrofServingCells)) OF BIT STRING (SIZE (32)) OPTIONAL -- Need R 
    ]] 
} 
PDSCH-HARQ-ACK-EnhType3Index-r17 ::= INTEGER (0..maxNrofEnhType3HARQ-ACK-1-r17) 
PDCCH-BlindDetection ::= INTEGER (1..15) 
DCP-Config-r16 ::= SEQUENCE { 
   ps-RNTI-r16 RNTI-Value,
   ps-Offset-r16 INTEGER (1..120),
   sizeDCI-2-6-r16 INTEGER (1..maxDCI-2-6-Size-r16),
   ps-PositionDCI-2-6-r16 INTEGER (0..maxDCI-2-6-Size-1-r16),
    ps-WakeUp-r16 ENUMERATED {true} OPTIONAL, -- Need S 
   ps-TransmitPeriodicL1-RSRP-r16 ENUMERATED {true} \{true\} ps-TransmitOtherPeriodicCSI-r16 ENUMERATED {true} OPTIONAL -- Need S 
} 
PDSCH-HARQ-ACK-CodebookList-r16 ::= SEQUENCE (SIZE (1..2)) OF ENUMERATED {semiStatic, dynamic} 
PDCCH-BlindDetectionCA-CombIndicator-r16 ::= SEQUENCE { 
   pdcch-BlindDetectionCA1-r16 			INTEGER (1..15),
    pdcch-BlindDetectionCA2-r16 INTEGER (1..15) 
} 
PDCCH-BlindDetection2-r16 ::= INTEGER (1..15) 
PDCCH-BlindDetection3-r16 ::= INTEGER (1..15) 
PDCCH-BlindDetection4-r17 ::= INTEGER (1..15) 
MulticastConfig-r17 ::= SEQUENCE {
    pdsch-HARQ-ACK-CodebookListMulticast-r17 SetupRelease { PDSCH-HARQ-ACK-CodebookList-r16} OPTIONAL, -- Need M
```
-- TAG-PHYSICALCELLGROUPCONFIG-STOP

-- ASN1STOP

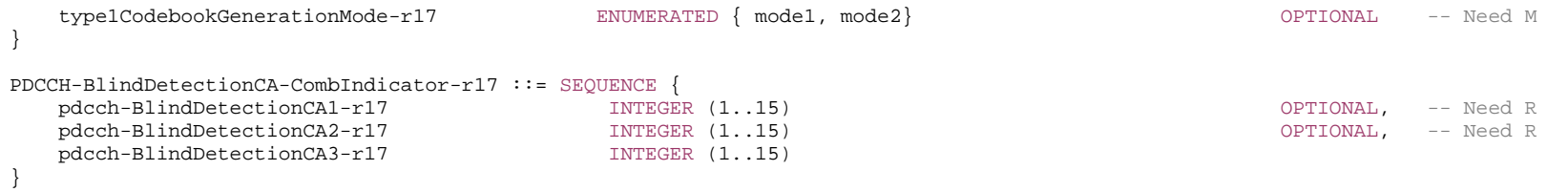

*PhysicalCellGroupConfig* **field descriptions**

#### *ackNackFeedbackMode*

Indicates which among the joint and separate ACK/NACK feedback modes to use within a slot as specified in TS 38.213 [13] (clause 9).

# *bdFactorR*

Parameter for determining and distributing the maximum numbers of BD/CCE for mPDCCH based mPDSCH transmission as specified in TS 38.213 [13] Clause 10.1.

# *cs-RNTI*

RNTI value for downlink SPS (see *SPS-Config*) and uplink configured grant (see *ConfiguredGrantConfig*).

# *downlinkAssignmentIndexDCI-0-2*

Indicates if "Downlink assignment index" is present or absent in DCI format 0\_2. If the field "*downlinkAssignmentIndexDCI-0-2*" is absent, then 0 bit for "Downlink assignment index" in DCI format 0\_2. If the field "*downlinkAssignmentIndexDCI-0-2*" is present, then the bitwidth of "Downlink assignment index" in DCI format 0\_2 is defined in the same was as that in DCI format 0\_1 (see TS 38.212 [17], clause 7.3.1 and TS 38.213 [13], clause 9.1).

# *downlinkAssignmentIndexDCI-1-2*

Configures the number of bits for "Downlink assignment index" in DCI format 1\_2. If the field is absent, then 0 bit is applied for "Downlink assignment index" in DCI format 1\_2. Note that 1 bit and 2 bits are applied if only one serving cell is configured in the DL and *pdsch-HARQ-ACK-Codebook* is set to *dynamic*. 4 bits is applied if more than one serving cell are configured in the DL and *pdsch-HARQ-ACK-Codebook* is set to *dynamic* (see TS 38.212 [17], clause 7.3.1 and TS 38.213 [13], clause 9.1).

# *harq-ACK-SpatialBundlingPUCCH*

Enables spatial bundling of HARQ ACKs. It is configured per cell group (i.e. for all the cells within the cell group) for PUCCH reporting of HARQ-ACK. It is only applicable when more than 4 layers are possible to schedule. When the field is absent, the spatial bundling of PUCCH HARQ ACKs for the primary PUCCH group is disabled (see TS 38.213 [13], clause 9.1.2.1). If the field *harq-ACK SpatialBundlingPUCCH-secondaryPUCCHgroup* is present, *harq-ACK-SpatialBundlingPUCCH* is only applied to primary PUCCH group. Network does not configure for a UE both spatial bundling of HARQ ACKs and *codeBlockGroupTransmission* within the same cell group.

# *harq-ACK-SpatialBundlingPUCCH-secondaryPUCCHgroup*

Indicates whether spatial bundling of PUCCH HARQ ACKs for the secondary PUCCH group is enabled or disabled. The field is only applicable when more than 4 layers are possible to schedule (see TS 38.213 [13], clause 9.1.2.1). When the field is absent, the use of spatial bundling of PUCCH HARQ ACKs for the secondary PUCCH group is indicated by *harq-ACK-SpatialBundlingPUCCH*. See TS 38.213 [13], clause 9.1.2.1. Network does not configure for a UE both spatial bundling of HARQ ACKs and *codeBlockGroupTransmission* within the same cell group.

# *harq-ACK-SpatialBundlingPUSCH*

Enables spatial bundling of HARQ ACKs. It is configured per cell group (i.e. for all the cells within the cell group) for PUSCH reporting of HARQ-ACK. It is only applicable when more than 4 layers are possible to schedule. When the field is absent, the spatial bundling of PUSCH HARQ ACKs for the primary PUCCH group is disabled (see TS 38.213 [13], clauses 9.1.2.2 and 9.1.3.2). If the field *harq-ACK SpatialBundlingPUSCH-secondaryPUCCHgroup* is present, *harg-ACK-SpatialBundlingPUSCH* is only applied to primary PUCCH group. Network does not configure for a UE both spatial bundling of HARQ ACKs and *codeBlockGroupTransmission* within the same cell group.

# *harq-ACK-SpatialBundlingPUSCH-secondaryPUCCHgroup*

Indicates whether spatial bundling of PUSCH HARQ ACKs for the secondary PUCCH group is enabled or disabled. The field is only applicable when more than 4 layers are possible to schedule (see TS 38.213 [13], clauses 9.1.2.2 and 9.1.3.2). When the field is absent, the use of spatial bundling of PUSCH HARQ ACKs for the secondary PUCCH group is indicated by *harq-ACK-SpatialBundlingPUSCH*. See TS 38.213 [13], clauses 9.1.2.2 and 9.1.3.2. Network does not configure for a UE both spatial bundling of HARQ ACKs and *codeBlockGroupTransmission* within the same cell group.

#### *intraBandNC-PRACH-simulTx*

Enables parallel PRACH and SRS/PUCCH/PUSCH transmissions across CCs in intra-band non-contiguous CA (see TS 38.213 [13], clause 8.1 and TS 38.214 [19], clause 6.2.1). This field is absent in the IE *CellGroupConfig* when provided as part of *RRCSetup* message.

# *mcs-C-RNTI*

RNTI to indicate use of *qam64LowSE* for grant-based transmissions. When the *mcs*-*C-RNTI* is configured, RNTI scrambling of DCI CRC is used to choose the corresponding MCS table.

## *nfi-TotalDAI-Included*

Indicates whether the NFI and total DAI fields of the non-scheduled PDSCH group is included in the non-fallback DL grant DCI (see TS 38.212 [17], clause 7.3.1). The network configures this only when enhanced dynamic codebook is configured (*pdsch-HARQ-ACK-Codebook* is set to *enhancedDynamic*).

#### *nrdc-PCmode*-*FR1*

Indicates the uplink power sharing mode that the UE uses in NR-DC in frequency range 1 (FR1) (see TS 38.213 [13], clause 7.6).

#### *nrdc-PCmode*-*FR2*

Indicates the uplink power sharing mode that the UE uses in NR-DC in frequency range 2 (FR2) (see TS 38.213 [13], clause 7.6).

#### *pdcch-BlindDetection, pdcch-BlindDetection2, pdcch-BlindDetection3, pdcch-BlindDetection4*

Indicates the reference number of cells for PDCCH blind detection for the CG. Network configures the field for each CG when the UE is in NR DC and sets the value in accordance with the constraints specified in TS 38.213 [13]. The network configures *pdcch-BlindDetection* only if the UE is in NR-DC. The network configures *pdcch-BlindDetection2* only if the UE is in NR-DC with at least one downlink cell using Rel-16 PDCCH monitoring capability. The network configures *pdcch-BlindDetection3* only if the UE is in NR-DC with at least one downlink cell using Rel-15 PDCCH monitoring capability. The network configures *pdcch-BlindDetection4* only if the UE is in NR-DC with at least one downlink cell using Rel-17 PDCCH monitoring capability.

#### *pdcch-BlindDetectionCA-CombIndicator*

Configure one combination of *pdcch-BlindDetectionCA1* (for R15) and *pdcch-BlindDetectionCA2* (for R16) for UE to use for scaling PDCCH monitoring capability if the number of serving cells configured to a UE is larger than the reported capability, and if UE reports more than one combination of *pdcch-BlindDetectionCA1* and *pdcch-BlindDetectionCA2* as UE capability. The combination of *pdcch-BlindDetectionCA1* and *pdcch-BlindDetectionCA2* configured by *pdcch-BlindDetectionCA-CombIndicator* is

from the more than one combination of *pdcch-BlindDetectionCA1* and *pdcch-BlindDetectionCA2* reported by UE (see TS 38.213 [13], clause 10).

*pdcch-BlindDetectionCA-CombIndicator-r17* is used to configure one combination of *pdcch-BlindDetectionCA1* (for R15), *pdcch-BlindDetectionCA2* (for R16) and *pdcch-BlindDetectionCA3* (for R17) for UE to use for scaling PDCCH monitoring capability if the number of serving cells configured to a UE is larger than the reported capability, and if UE reports more than one combination of *pdcch-BlindDetectionCA1*, *pdcch-BlindDetectionCA2* and *pdcch-BlindDetectionCA3* as UE capability. The combination of *pdcch-BlindDetectionCA1*, *pdcch-BlindDetectionCA2* and *pdcch-BlindDetectionCA3* configured by *pdcch-BlindDetectionCA-CombIndicator-r17* is from the more than one combination of *pdcch-BlindDetectionCA1*, *pdcch-BlindDetectionCA2* and *pdcch-BlindDetectionCA3* reported by UE (see TS 38.213 [13], clause 10).

*pdcch-BlindDetectionCA-CombIndicator-r16* and *pdcch-BlindDetectionCA-CombIndicator-r17* are not configured simultaneously.

# *p-NR-FR1*

The maximum total transmit power to be used by the UE in this NR cell group across all serving cells in frequency range 1 (FR1). The maximum transmit power that the UE may use may be additionally limited by *p-Max* (configured in *FrequencyInfoUL*) and by *p-UE-FR1* (configured total for all serving cells operating on FR1).

# *p-NR-FR2*

The maximum total transmit power to be used by the UE in this NR cell group across all serving cells in frequency range 2 (FR2). The maximum transmit power that the UE may use may be additionally limited by *p-Max* (configured in *FrequencyInfoUL*) and by *p-UE-FR2* (configured total for all serving cells operating on FR2). This field is only used in NR-DC. A UE does not expect to be configured with this parameter in this release of the specification.

# *prioLowDG-HighCG*

Enable PHY prioritization for the case where low-priority dynamic grant-PUSCH collides with high-priority configured grant-PUSCH on a BWP of a serving cell (see TS 38.213 [13], clause 9), when the UE has generated transport blocks for both DG-PUSCH and CG-PUSCH as described in TS 38.321 [3].

#### *prioHighDG-LowCG*

Enable PHY prioritization for the case where high-priority dynamic grant PUSCH collides with low-priority configured grant PUSCH on a BWP of a serving cell (see TS 38.213 [13], clause 9), when the UE has generated transport blocks for both DG-PUSCH and CG-PUSCH as described in TS 38.321 [3].

# *ps-RNTI*

RNTI value for scrambling CRC of DCI format 2-6 used for power saving (see TS 38.213 [13], clause 10.1).

# *ps-Offset*

The start of the search-time of DCI format 2-6 with CRC scrambled by PS-RNTI relative to the start of the *drx-onDurationTimer* of Long DRX (see TS 38.213 [13], clause 10.3). Value in multiples of 0.125ms (milliseconds). 1 corresponds to 0.125 ms, 2 corresponds to 0.25 ms, 3 corresponds to 0.375 ms and so on.

## *ps-WakeUp*

Indicates the UE to wake-up if DCI format 2-6 is not detected outside active time (see TS 38.321 [3], clause 5.7). If the field is absent, the UE does not wake-up if DCI format 2- 6 is not detected outside active time.

#### *ps-PositionDCI-2-6*

Starting position of UE wakeup and SCell dormancy indication in DCI format 2-6 (see TS 38.213 [13], clause 10.3).

# *ps-TransmitPeriodicL1-RSRP*

Indicates the UE to transmit periodic L1-RSRP report(s) when the *drx-onDurationTimer* does not start (see TS 38.321 [3], clause 5.7). If the field is absent, the UE does not transmit periodic L1-RSRP report(s) when the *drx-onDurationTimer* does not start.

#### *ps-TransmitOtherPeriodicCSI*

Indicates the UE to transmit periodic CSI report(s) other than L1-RSRP reports when the *drx-onDurationTimer* does not start (see TS 38.321 [3], clause 5.7). If the field is absent, the UE does not transmit periodic CSI report(s) other than L1-RSRP reports when the *drx-onDurationTimer* does not start.

#### *p-UE-FR1*

The maximum total transmit power to be used by the UE across all serving cells in frequency range 1 (FR1) across all cell groups. The maximum transmit power that the UE may use may be additionally limited by *p-Max* (configured in *FrequencyInfoUL*) and by *p-NR-FR1* (configured for the cell group).

## *p-UE-FR2*

The maximum total transmit power to be used by the UE across all serving cells in frequency range 2 (FR2) across all cell groups. The maximum transmit power that the UE may use may be additionally limited by *p-Max* (configured in *FrequencyInfoUL*) and by p-NR-FR2 (configured for the cell group). A UE does not expect to be configured with this parameter in this release of the specification.

#### *pdsch-HARQ-ACK-Codebook*

The PDSCH HARQ-ACK codebook is either semi-static or dynamic. This is applicable to both CA and non-CA operation (see TS 38.213 [13], clauses 9.1.2 and 9.1.3). If *pdsch-HARQ-ACK-Codebook-r16* is signalled, UE shall ignore the *pdsch-HARQ-ACK-Codebook* (without suffix). For the HARQ-ACK for sidelink, if *pdsch-HARQ-ACK-Codebook-r16* is signalled, the UE uses *pdsch-HARQ-ACK-Codebook* (without suffix) and ignores *pdsch-HARQ-ACK-Codebook-r16*. If the field *pdsch-HARQ-ACK-CodebooksecondaryPUCCHgroup* is present, *pdsch-HARQ-ACK-Codebook* is applied to primary PUCCH group. Otherwise, this field is applied to the cell group (i.e. for all the cells within the cell group). For the HARQ-ACK for sidelink, if the field *pdsch-HARQ-ACK-Codebook-secondaryPUCCHgroup* is present, *pdsch-HARQ-ACK-Codebook* is applied to primary and secondary PUCCH group and the UE ignores *pdsch-HARQ-ACK-Codebook-secondaryPUCCHgroup*.

#### *pdsch-HARQ-ACK-CodebookList*

A list of configurations for one or two HARQ-ACK codebooks. Each configuration in the list is defined in the same way as *pdsch-HARQ-ACK-Codebook* (see TS 38.212 [17], clause 7.3.1.2.2 and TS 38.213 [13], clauses 7.2.1, 9.1.2, 9.1.3 and 9.2.1). If this field is present, the field *pdsch-HARQ-ACK-Codebook* is ignored. If this field is present, the value of this field is applied for primary PUCCH group and for secondary PUCCH group (if configured). For the HARQ-ACK for sidelink, the UE uses *pdsch-HARQ-ACK-Codebook* and ignores *pdsch-HARQ-ACK-CodebookList* if this field is present.

#### *pdsch-HARQ-ACK-Codebook-secondaryPUCCHgroup*

The PDSCH HARQ-ACK codebook is either semi-static or dynamic. This is applicable to CA operation (see TS 38.213 [13], clauses 9.1.2 and 9.1.3). It is configured for secondary PUCCH group*.*

## *pdsch-HARQ-ACK-EnhType3DCI-Field, pdsch-HARQ-ACK-EnhType3DCI-FieldSecondaryPUCCHgroup*

Indicates the enhanced Type 3 codebook through a new DCI field to indicate the enhanced Type 3 HARQ-ACK codebook in the primary PUCCH group if the more than one enhanced Type 3 HARQ-ACK codebook is configured for the primary PUCCH group, or in the secondary PUCCH group if the more than one enhanced Type 3 HARQ-ACK code is configured for the secondary PUCCH group, respectively.

# *pdsch-HARQ-ACK-EnhType3ToAddModList, pdsch-HARQ-ACK-EnhType3SecondaryToAddModList*

Configure the list of enhanced Type 3 HARQ-ACK codebooks for the primary PUCCH group and the secondary PUCCH group, respectively. When configured, DCI format 1\_1 can request the UE to report A/N for one of the configured enhanced Type 3 HARQ-ACK codebooks in the corresponding PUCCH group (see TS 38.213 [13], clause 9.1.4). The network can configure *pdsch-HARQ-ACK-EnhType3SecondaryToAddModList* only if secondary PUCCH group is configured.

#### *pdsch-HARQ-ACK-OneShotFeedback*

When configured, the DCI format 1\_1 can request the UE to report A/N for all HARQ processes and all CCs configured in the PUCCH group (see TS 38.212 [17], clause 7.3.1). *pdsch-HARQ-ACK-OneShotFeedbackCBG*

When configured, the DCI format 1\_1 can request the UE to include CBG level A/N for each CC with CBG level transmission configured. When not configured, the UE will report TB level A/N even if CBG level transmission is configured for a CC. The network configures this only when *pdsch-HARQ-ACK-OneShotFeedback* is configured.

#### *pdsch-HARQ-ACK-OneShotFeedbackNDI*

When configured, the DCI format 1\_1 can request the UE to include NDI for each A/N reported. The network configures this only when *pdsch-HARQ-ACK-OneShotFeedback* is configured.

# *pdsch-HARQ-ACK-Retx, pdsch-HARQ-ACK-RetxSecondaryPUCCHgroup*

When configured, the DCI format 1\_1 can request the UE to perform a HARQ-ACK re-transmission on a PUCCH resource in the primary PUCCH group and the secondary PUCCH group, respectively (see TS 38.213 [13], clause 9.1.5).

# *pucch-sSCell, pucch-sSCellSecondaryPUCCHgroup*

indictates the alternative PUCCH cells for PUCCH cell switching in the primary and the secondary PUCCH group, respectively. For the primary PUCCH group, it is configured for cells on top of SpCell. For the secondary PUCCH group, it is configured for cell on top of the PUCCH SCell.

# *pucch-sSCellDyn, pucch-sSCellDynsecondaryPUCCHgroup*

When configured, PUCCH cell switching based on dynamic indication in DCI format 1\_1 is enabled (see TS 38.213 [13], clause 9.A, clause 9.1.5), respectively for the primary PUCCH group and the secondary PUCCH group.

# *pucch-sSCellPattern, pucch-sSCellPatternSecondaryPUCCHgroup*

When configured, the UE applies the semi-static PUCCH cell switching (see TS 38.213 [13], clause 9.A) using the time domain pattern of applicable PUCCH cells indicated by this field, respectively for the primary PUCCH group and the secondary PUCCH group.

*simultaneousPUCCH-PUSCH, simultaneousPUCCH-PUSCH-SecondaryPUCCHgroup* 

Enables simultaneous PUCCH and PUSCH transmissions with different priorities for the primary PUCCH group and the secondary PUCCH group, respectively.

*simultaneousPUCCH-PUSCH-SamePriority, simultaneousPUCCH-PUSCH-SamePriority-SecondaryPUCCHgroup* 

Enables simultaneous PUCCH and PUSCH transmissions on different cells in different bands with same prioritiy for the primary PUCCH group and the secondary PUCCH group, respectively, as specified in clause 9 of TS 38.213 [13].

# *simultaneousSR-PUSCH-diffPUCCH-Groups*

Enables simultaneous SR and PUSCH transmissions in different PUCCH groups (see TS 38.321 [3], clause 5.4.1, clause 5.4.4).

## *sizeDCI-2-6*

Size of DCI format 2-6 (see TS 38.213 [13], clause 10.3).

*sp-CSI-RNTI* 

RNTI for Semi-Persistent CSI reporting on PUSCH (see *CSI-ReportConfig*) (see TS 38.214 [19], clause 5.2.1.5.2). Network always configures the UE with a value for this field when at least one *CSI-ReportConfig* with *reportConfigType* set to *semiPersistentOnPUSCH* is configured.

## *tpc-PUCCH-RNTI*

RNTI used for PUCCH TPC commands on DCI (see TS 38.213 [13], clause 10.1).

*tpc-PUSCH-RNTI*

RNTI used for PUSCH TPC commands on DCI (see TS 38.213 [13], clause 10.1).

*tpc-SRS-RNTI*

RNTI used for SRS TPC commands on DCI (see TS 38.213 [13], clause 10.1).

# *twoQCLTypeDforPDCCHRepetition*

Indicates whether a UE is expected UE to identify and monitor two QCL-TypeD properties for multiple overlapping CORESETs in the case of PDCCH repetition.

# *uci-MuxWithDiffPrio, uci-MuxWithDiffPrio-secondaryPUCCHgroup*

When configured, enables multiplexing a high-priority (HP) HARQ-ACK UCI and a low-priority (LP) HARQ-ACK UCI into a PUCCH or PUSCH for the primary PUCCH group and the secondary PUCCH group, respectively.

#### *ul-TotalDAI-Included*

 Indicates whether the total DAI fields of the additional PDSCH group is included in the non-fallback UL grant DCI (see TS 38.212 [17], clause 7.3.1). The network configures this only when enhanced dynamic codebook is configured (*pdsch-HARQ-ACK-Codebook* is set to *enhancedDynamic*).

## *xScale*

The UE is allowed to drop NR only if the power scaling applied to NR results in a difference between scaled and unscaled NR UL of more than *xScale* dB (see TS 38.213 [13]). If the value is not configured for dynamic power sharing, the UE assumes default value of 6 dB.

#### *MulticastConfig* **field descriptions**

## *pdsch-HARQ-ACK-CodebookListMulticast*

A list of configurations for one or two HARQ-ACK codebooks for MBS multicast. Each configuration in the list is defined in the same way as *pdsch-HARQ-ACK-Codebook* (see TS 38.212 [17], clause 7.3.1.2.2 and TS 38.213 [13], clauses 7.2.1, 9.1.2, 9.1.3 and 9.2.1). If this field is present, the field *pdsch-HARQ-ACK-Codebook* is ignored. If this field is present, the value of this field is applied for primary PUCCH group and for secondary PUCCH group (if configured).

## *type1CodebookGenerationMode*

Indicates the mode of Type-1 HARQ-ACK codebook generation, as specified in TS 38.213 [13]. Mode 1 is based on the k1 values that are in the intersection of K1 set for unicast and K1 set for multicast. Mode 2 is based on the k1 values that are in the union of K1 set for unicast and K1 set for multicast.

#### *PDSCH-HARQ-ACK-EnhType3* **field descriptions**

#### *pdsch-HARQ-ACK-EnhType3CBG*

When configured, the DCI format 1\_1 or DCI format 1\_2 can request the UE to include CBG level A/N for each CC with CBG level transmission configured of the enhanced Type 3 HARQ-ACK codebook. When not configured, the UE will report TB level A/N even if CBG level transmission is configured for a CC.

#### *pdsch-HARQ-ACK-EnhType3NDI*

When configured, the DCI format 1\_1 or DCI format 1\_2 can request the UE to include NDI for each A/N reported of the enhanced Type 3 HARQ-ACK codebook.

*perCC* 

Configures enhanced Type 3 HARQ-ACK codebook using per CC configuration.

#### *perHARQ, perHARQ-Ext*

Configures enhanced Type 3 HARQ-ACK codebook using per HARQ process and CC configuration. *perHARQ-Ext* is present only when *nrofHARQ-ProcessesForPDSCHv1700* is present in *pdsch-ServingCellConfig* of at least one serving cell in the PUCCH group. If *perHARQ-Ext* is present, the UE ignores *perHARQ*.

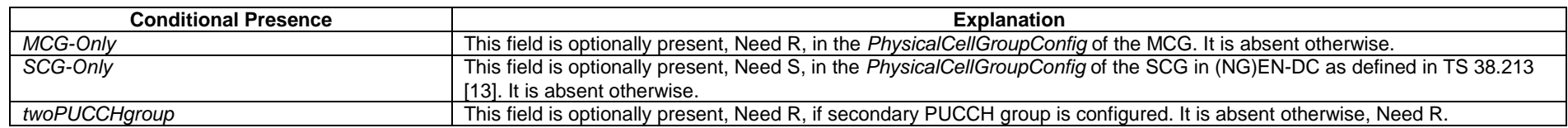

# – *PLMN-Identity*

The IE *PLMN-Identity* identifies a Public Land Mobile Network. Further information regarding how to set the IE is specified in TS 23.003 [21].

# *PLMN-Identity* **information element**

-- ASN1START -- TAG-PLMN-IDENTITY-START PLMN-Identity ::= SEQUENCE { mcc MCC OPTIONAL, -- Cond MCC mnc MNC } MCC ::= SEQUENCE (SIZE (3)) OF MCC-MNC-Digit MNC ::= SEQUENCE (SIZE (2..3)) OF MCC-MNC-Digit

MCC-MNC-Digit ::= INTEGER (0..9)

-- TAG-PLMN-IDENTITY-STOP

-- ASN1STOP

#### *PLMN-Identity* **field descriptions**

*mcc*  The first element contains the first MCC digit, the second element the second MCC digit and so on. If the field is absent, it takes the same value as the *mcc* of the immediately preceding IE PLMN-Identity. See TS 23.003 [21].

*mnc* 

The first element contains the first MNC digit, the second element the second MNC digit and so on. See TS 23.003 [21].

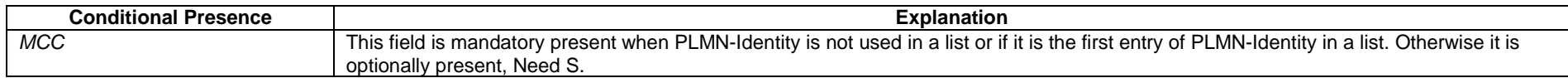

# – *PLMN-IdentityInfoList*

The IE *PLMN-IdentityInfoList* includes a list of PLMN identity information.

# *PLMN-IdentityInfoList* **information element**

-- ASN1START

-- TAG-PLMN-IDENTITYINFOLIST-START

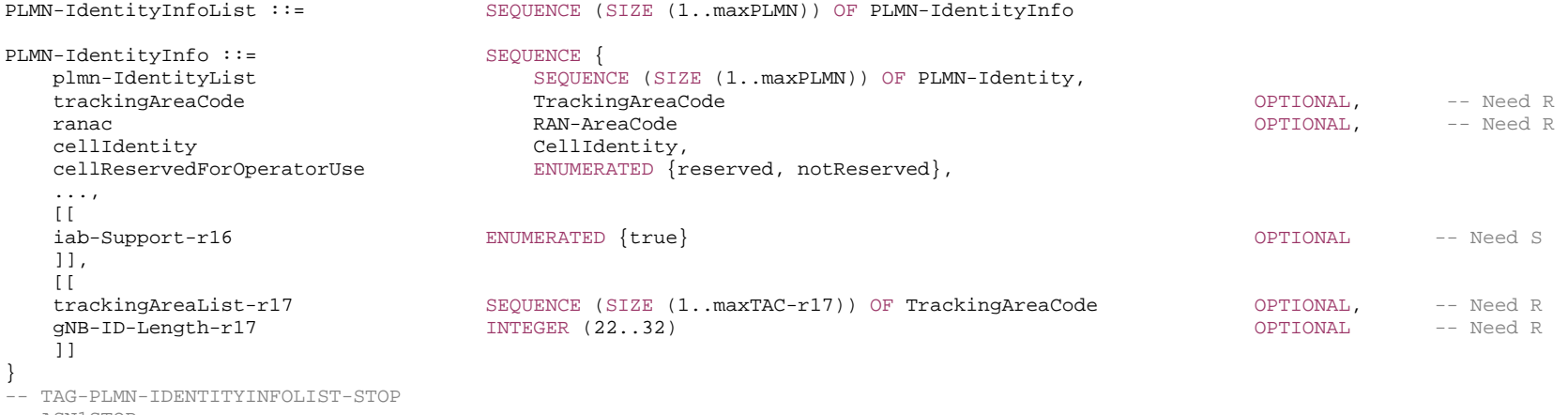

-- ASN1STOP

*PLMN-IdentityInfo* **field descriptions**

# *cellReservedForOperatorUse*

Indicates whether the cell is reserved for operator use (per PLMN), as defined in TS 38.304 [20]. This field is ignored by IAB-MT.

## *gNB-ID-Length*

Indicates the length of the gNB ID out of the 36-bit long *cellIdentity*.

## *iab-Support*

This field combines both the support of IAB and the cell status for IAB. If the field is present, the cell supports IAB and the cell is also considered as a candidate for cell (re)selection for IAB-node; if the field is absent, the cell does not support IAB and/or the cell is barred for IAB-node.

# *trackingAreaCode*

Indicates Tracking Area Code to which the cell indicated by *cellIdentity* field belongs. The absence of the field indicates that the cell only supports PSCell/SCell functionality (per PLMN) or is an NTN cell.

## *trackingAreaList*

List of Tracking Areas to which the cell indicated by *cellIdentity* field belongs. If this field is present, network does not configure *trackingAreaCode.* Total number of different TACs across different *PLMN-IdentityInfo*s shall not exceed *maxTAC*. This field is only present in an NTN cell.

# – *PLMN-IdentityList2*

### Includes a list of PLMN identities.

# *PLMN-IdentityList2* **information element**

-- ASN1START

-- TAG-PLMNIDENTITYLIST2-START

#### PLMN-IdentityList2-r16 ::= SEQUENCE (SIZE (1..16)) OF PLMN-Identity

- -- TAG-PLMNIDENTITYLIST2-STOP
- -- ASN1STOP

– *PRB-Id* 

The IE *PRB-Id* identifies a Physical Resource Block (PRB) position within a carrier.

# *PRB-Id* **information element**

-- ASN1START

-- TAG-PRB-ID-START

PRB-Id ::= INTEGER (0..maxNrofPhysicalResourceBlocks-1)

-- TAG-PRB-ID-STOP

-- ASN1STOP

# – *PTRS-DownlinkConfig*

The IE *PTRS-DownlinkConfig* is used to configure downlink phase tracking reference signals (PTRS) (see TS 38.214 [19] clause 5.1.6.3)

# *PTRS-DownlinkConfig* **information element**

#### -- ASN1START

-- TAG-PTRS-DOWNLINKCONFIG-START

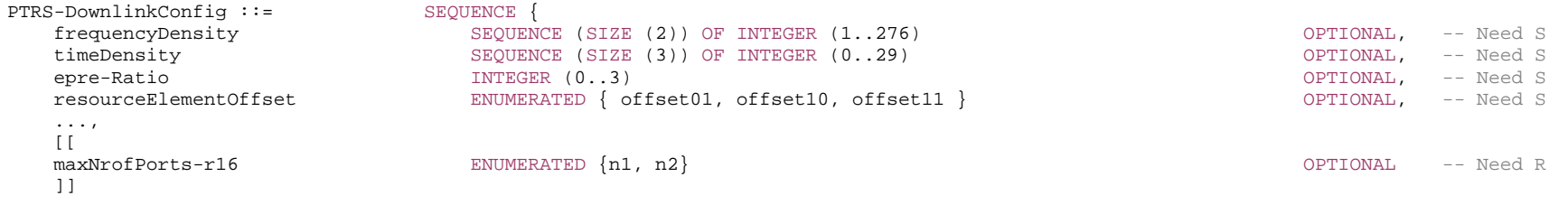

}

-- TAG-PTRS-DOWNLINKCONFIG-STOP

-- ASN1STOP

#### *PTRS-DownlinkConfig* **field descriptions**

#### *epre-Ratio*

EPRE ratio between PTRS and PDSCH. Value 0 corresponds to the codepoint "00" in table 4.1-2. Value 1 corresponds to codepoint "01", and so on. If the field is not provided, the UE applies value 0 (see TS 38.214 [19], clause 4.1).

## *frequencyDensity*

Presence and frequency density of DL PT-RS as a function of Scheduled BW. If the field is absent, the UE uses K\_PT-RS = 2 (see TS 38.214 [19], clause 5.1.6.3, table 5.1.6.3-2).

#### *maxNrofPorts*

The maximum number of DL PTRS ports specified in TS 38.214 [19] (clause 5.1.6.3). 2 PT-RS ports can only be configured for a DL BWP that is configured, as specified in TS 38.214 [19] clause 5.1, with a mode where a single PDSCH has association between the DM-RS ports and the TCI states as defined in TS 38.214 [19] clause 5.1.6.2.

# *resourceElementOffset*

Indicates the subcarrier offset for DL PTRS. If the field is absent, the UE applies the value offset00 (see TS 38.211 [16], clause 7.4.1.2.2).

#### *timeDensity*

Presence and time density of DL PT-RS as a function of MCS. The value 29 is only applicable for MCS Table 5.1.3.1-1 (TS 38.214 [19]). If the field is absent, the UE uses L\_PT-RS = 1 (see TS 38.214 [19], clause 5.1.6.3, table 5.1.6.3-1).

# – *PTRS-UplinkConfig*

The IE *PTRS-UplinkConfig* is used to configure uplink Phase-Tracking-Reference-Signals (PTRS).

#### *PTRS-UplinkConfig* **information element**

-- ASN1START

-- TAG-PTRS-UPLINKCONFIG-START

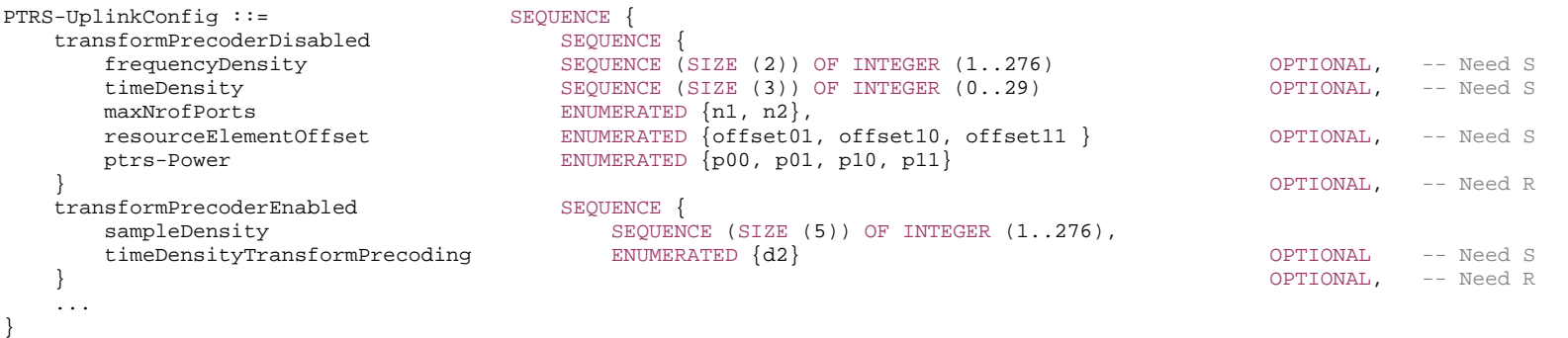

- -- TAG-PTRS-UPLINKCONFIG-STOP
- -- ASN1STOP

#### *PTRS-UplinkConfig* **field descriptions**

*frequencyDensity* Presence and frequency density of UL PT-RS for CP-OFDM waveform as a function of scheduled BW If the field is absent, the UE uses K\_PT-RS = 2 (see TS 38.214 [19], clause 6.1).

*maxNrofPorts*

The maximum number of UL PTRS ports for CP-OFDM (see TS 38.214 [19], clause 6.2.3.1).

*ptrs-Power*

UL PTRS power boosting factor per PTRS port (see TS 38.214 [19], clause 6.1, table 6.2.3.1.3).

*resourceElementOffset*

Indicates the subcarrier offset for UL PTRS for CP-OFDM. If the field is absent, the UE applies the value offset00 (see TS 38.211 [16], clause 6.4.1.2.2).

*sampleDensity*

Sample density of PT-RS for DFT-s-OFDM, pre-DFT, indicating a set of thresholds T={NRBn, n=0,1,2,3,4}, that indicates dependency between presence of PT-RS and scheduled BW and the values of X and K the UE should use depending on the scheduled BW, see TS 38.214 [19], clause 6.1, table 6.2.3.2-1.

#### *timeDensity*

Presence and time density of UL PT-RS for CP-OFDM waveform as a function of MCS If the field is absent, the UE uses L\_PT-RS = 1 (see TS 38.214 [19], clause 6.1).

#### *timeDensityTransformPrecoding*

Time density (OFDM symbol level) of PT-RS for DFT-s-OFDM. If the field is absent, the UE applies value d1 (see TS 38.214 [19], clause 6.1).

# *transformPrecoderDisabled*

Configuration of UL PTRS without transform precoder (with CP-OFDM).

## *transformPrecoderEnabled*

Configuration of UL PTRS with transform precoder (DFT-S-OFDM).

# **743 ETSI TS 138 331 V17.7.0 (2024-02)**

# – *PUCCH-Config*

The IE *PUCCH-Config* is used to configure UE specific PUCCH parameters (per BWP).

# *PUCCH-Config* **information element**

```
-- ASN1START
```
-- TAG-PUCCH-CONFIG-START

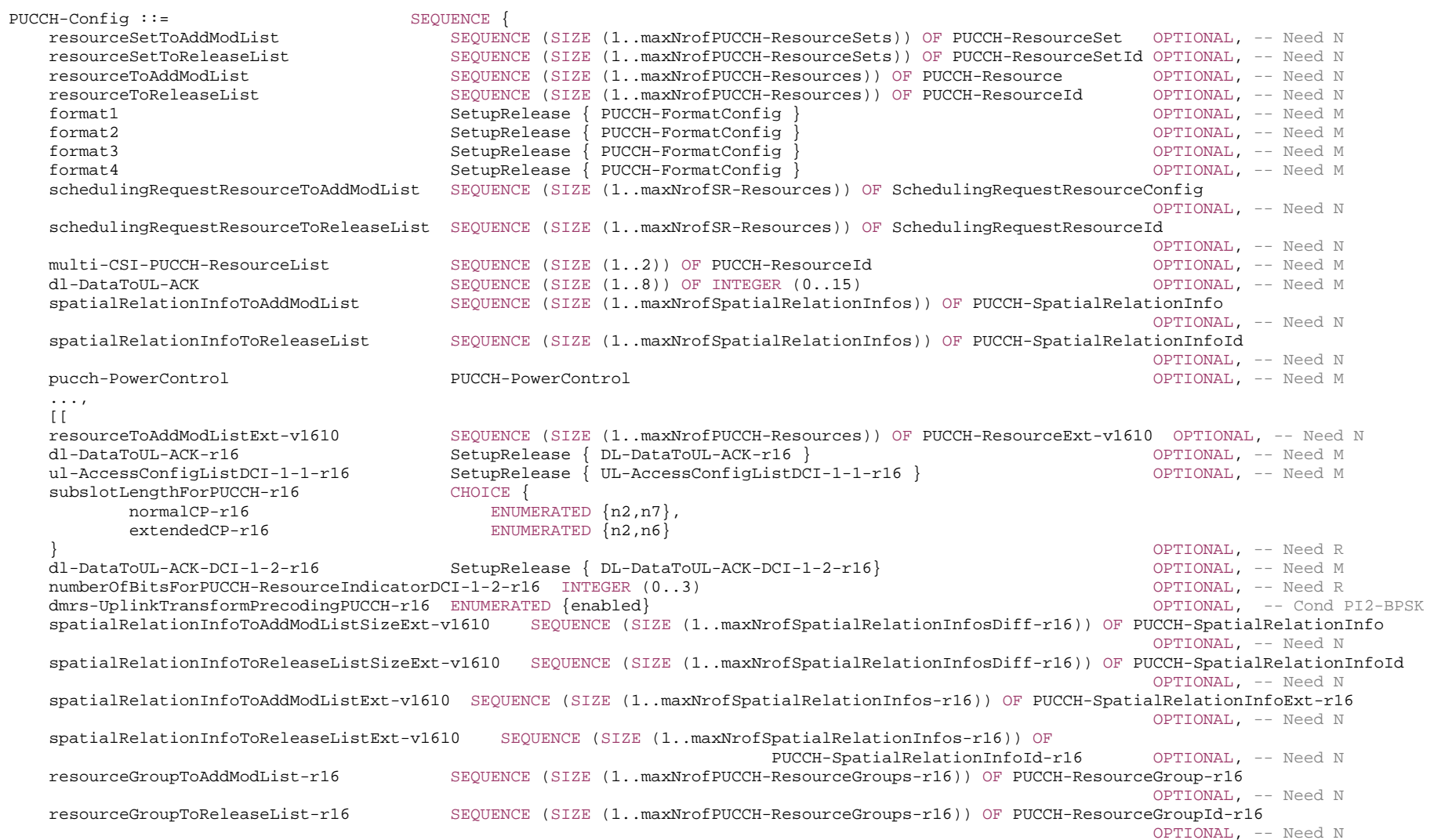

 sps-PUCCH-AN-List-r16 SetupRelease { SPS-PUCCH-AN-List-r16 } OPTIONAL, -- Need M schedulingRequestResourceToAddModListExt-v1610 SEQUENCE (SIZE (1..maxNrofSR-Resources)) OF SchedulingRequestResourceConfigExt-v1610 OPTIONAL -- Need N ]],  $[$ [[]] $]$  format0-r17 SetupRelease { PUCCH-FormatConfig } OPTIONAL, -- Need M format2Ext-r17 SetupRelease { PUCCH-FormatConfigExt-r17 } OPTIONAL, -- Need M format3Ext-r17 SetupRelease { PUCCH-FormatConfigExt-r17 } OPTIONAL, -- Need M format4Ext-r17 SetupRelease { PUCCH-FormatConfigExt-r17 } OPTIONAL, -- Need M ul-AccessConfigListDCI-1-2-r17 SetupRelease { UL-AccessConfigListDCI-1-2-r17 } OPTIONAL, -- Need M mappingPattern-r17 The ENUMERATED {cyclicMapping, sequentialMapping} The Corticolal, -- Need R powerControlSetInfoToAddModList-r17 SEQUENCE (SIZE (1..maxNrofPowerControlSetInfos-r17)) OF PUCCH-PowerControlSetInfo-r17 OPTIONAL, -- Need N powerControlSetInfoToReleaseList-r17 SEQUENCE (SIZE (1..maxNrofPowerControlSetInfos-r17)) OF PUCCH-PowerControlSetInfoId-r17 OPTIONAL, -- Need N secondTPCFieldDCI-1-1-r17 ENUMERATED {enabled} OPTIONAL, -- Need R  $secondTPCFieldDCI-1-2-r17$  ENUMERATED  $\{enable\}$ dl-DataToUL-ACK-r17 SetupRelease { DL-DataToUL-ACK-r17 } OPTIONAL, -- Need M dl-DataToUL-ACK-DCI-1-2-r17 SetupRelease { DL-DataToUL-ACK-DCI-1-2-r17} OPTIONAL, -- Need M ul-AccessConfigListDCI-1-1-r17 SetupRelease { UL-AccessConfigListDCI-1-1-r17 } OPTIONAL, -- Need M schedulingRequestResourceToAddModListExt-v1700 SEQUENCE (SIZE (1..maxNrofSR-Resources)) OF SchedulingRequestResourceConfigExt-v1700 OPTIONAL, -- Need N dmrs-BundlingPUCCH-Config-r17 SetupRelease { DMRS-BundlingPUCCH-Config-r17 } OPTIONAL, -- Need M dl-DataToUL-ACK-v1700 SetupRelease { DL-DataToUL-ACK-v1700 } OPTIONAL, -- Need M dl-DataToUL-ACK-MulticastDCI-Format4-1-r17 SetupRelease { DL-DataToUL-ACK-MulticastDCI-Format4-1-r17 } OPTIONAL, -- Need M sps-PUCCH-AN-ListMulticast-r17 SetupRelease { SPS-PUCCH-AN-List-r16 } OPTIONAL -- Need M ]] } PUCCH-FormatConfig ::= SEQUENCE { interslotFrequencyHopping ENUMERATED {enabled} OPTIONAL, -- Need R additionalDMRS ENUMERATED {true} OPTIONAL, -- Need R maxCodeRate PUCCH-MaxCodeRate OPTIONAL, -- Need R nrofSlots ENUMERATED {n2,n4,n8} OPTIONAL, -- Need S pi2BPSK ENUMERATED {enabled} OPTIONAL, -- Need R simultaneousHARQ-ACK-CSI ENUMERATED {true} OPTIONAL -- Need R } PUCCH-FormatConfigExt-r17 ::= SEQUENCE { maxCodeRateLP-r17 PUCCH-MaxCodeRate Pucch-MaxCodeRate OPTIONAL, -- Need R ... } PUCCH-MaxCodeRate ::= ENUMERATED {zeroDot08, zeroDot15, zeroDot25, zeroDot35, zeroDot45, zeroDot60, zeroDot80} -- A set with one or more PUCCH resources PUCCH-ResourceSet ::= SEQUENCE { pucch-ResourceSetId PUCCH-ResourceSetId, resourceList SEQUENCE (SIZE (1..maxNrofPUCCH-ResourcesPerSet)) OF PUCCH-ResourceId, maxPayloadSize INTEGER (4..256) OPTIONAL -- Need R } PUCCH-ResourceSetId ::= INTEGER (0..maxNrofPUCCH-ResourceSets-1)

PUCCH-Resource ::= SEQUENCE { PUCCH-ResourceId, startingPRB PRB-Id, intraSlotFrequencyHopping **ENUMERATED** { enabled } **CONTIGGEREE ASSESSED** FOR SERVING A 4 Reed R secondHopPRB PRB-Id OPTIONAL, -- Need R format CHOICE {<br>format.0 pucc: PUCCH-format0. format1 PUCCH-format1, format2 PUCCH-format2, format3 PUCCH-format3, format4 PUCCH-format4 } } PUCCH-ResourceExt-v1610 ::= SEQUENCE { interlaceAllocation-r16 SEQUENCE {<br>rb-SetIndex-r16 MYEGE INTEGER  $(0..4)$ , interlace0-r16 CHOICE {<br>scs15 TNTE INTEGER (0..9), scs30 INTEGER  $(0..4)$  } } OPTIONAL, --Need R  $forward-v1610$ interlace1-v1610 **INTEGER**  $(0..9)$ , occ-v1610 SEQUENCE { occ-Length-v1610 ENUMERATED {n2,n4} OPTIONAL, -- Need M ENUMERATED  $\{n0,n1,n2,n3\}$  } } OPTIONAL, -- Need R ...,  $\lceil$ [ $\lceil$ format-v1700 <br>nrofPRBs-r17 <br>NF  $INTEGER (1..16)$ OPTIONAL, -- Need R<br>OPTIONAL -- Need R pucch-RepetitionNrofSlots-r17 ENUMERATED  $\{ n1, n2, n4, n8 \}$  ]] } PUCCH-ResourceId ::= INTEGER (0..maxNrofPUCCH-Resources-1) PUCCH-format0 ::= SEQUENCE { initialCyclicShift  $INTEGR(0..11)$ , nrofSymbols INTEGER  $(1..2)$ , startingSymbolIndex INTEGER(0..13) } PUCCH-format1 ::= SEQUENCE { initialCyclicShift INTEGER(0..11), nrofSymbols **INTEGER** (4..14), startingSymbolIndex  $\text{INTEGER}(0..10)$ , timeDomainOCC INTEGER(0..6) }

PUCCH-format2 ::= SEQUENCE {  $INTEGR (1..16)$ , nrofSymbols **INTEGER** (1..2), startingSymbolIndex INTEGER(0..13) } PUCCH-format3 ::= SEQUENCE { nrofPRBs INTEGER  $(1.16)$ , nrofSymbols INTEGER  $(4.14)$ , startingSymbolIndex INTEGER(0..10) } PUCCH-format4 ::= SEQUENCE { nrofSymbols INTEGER  $(4.14)$ , occ-Length ENUMERATED  ${n2, n4}$ , occ-Index ENUMERATED {n0,n1,n2,n3}, startingSymbolIndex INTEGER(0..10) } PUCCH-ResourceGroup-r16 ::= SEQUENCE { pucch-ResourceGroupId-r16 PUCCH-ResourceGroupId-r16, resourcePerGroupList-r16 SEQUENCE (SIZE (1..maxNrofPUCCH-ResourcesPerGroup-r16)) OF PUCCH-ResourceId } PUCCH-ResourceGroupId-r16 ::= INTEGER (0..maxNrofPUCCH-ResourceGroups-1-r16)  $DL-DataTOUL-ACK-r16 ::=$  SEQUENCE (SIZE  $(1..8)$ ) OF INTEGER  $(-1..15)$ DL-DataToUL-ACK-r17 ::= SEQUENCE (SIZE (1..8)) OF INTEGER (-1..127)  $DL-DataTOUL-ACK-v1700 ::=$  SEQUENCE (SIZE  $(1..8)$ ) OF INTEGER  $(16..31)$ DL-DataToUL-ACK-DCI-1-2-r16 ::= SEQUENCE (SIZE (1..8)) OF INTEGER (0..15)  $DL-DataTOUL-ACK-DCI-1-2-r17 ::=$  SEQUENCE (SIZE  $(1..8)$ ) OF INTEGER  $(0..127)$ UL-AccessConfigListDCI-1-1-r16 ::= SEQUENCE (SIZE  $(1..16)$ ) OF INTEGER  $(0..15)$ UL-AccessConfigListDCI-1-2-r17 ::= SEQUENCE (SIZE  $(1..16)$ ) OF INTEGER  $(0..15)$ UL-AccessConfigListDCI-1-1-r17 ::= SEQUENCE (SIZE  $(1..3)$ ) OF INTEGER  $(0..2)$ DL-DataToUL-ACK-MulticastDCI-Format4-1-r17 ::= SEQUENCE (SIZE (1..8)) OF INTEGER (0..15)

-- TAG-PUCCH-CONFIG-STOP

-- ASN1STOP

*PUCCH-Config* **field descriptions**

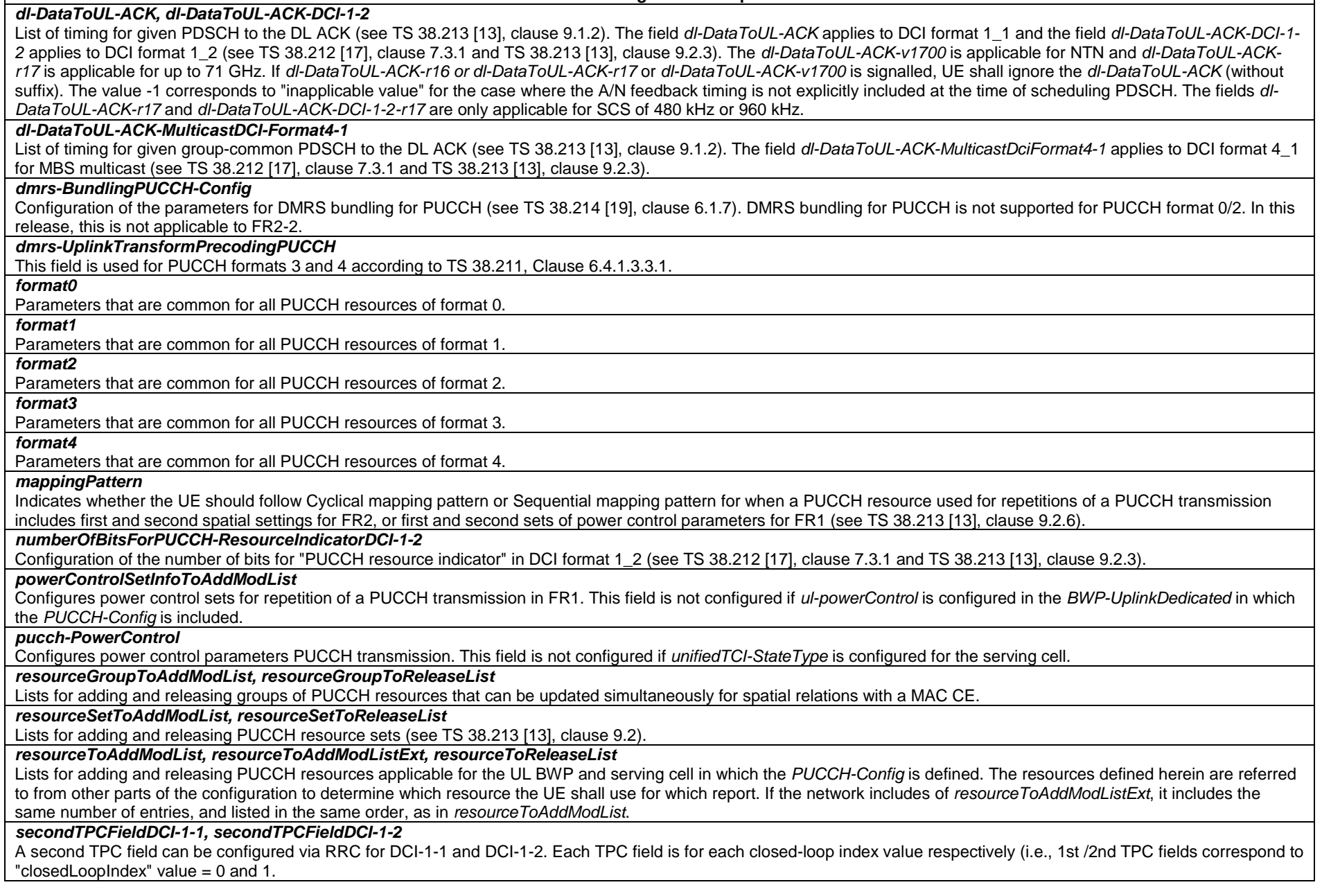

#### *spatialRelationInfoToAddModList, spatialRelationInfoToAddModListSizeExt , spatialRelationInfoToAddModListExt*

Configuration of the spatial relation between a reference RS and PUCCH. Reference RS can be SSB/CSI-RS/SRS. If the list has more than one element, MAC-CE selects a single element (see TS 38.321 [3], clause 5.18.8 and TS 38.213 [13], clause 9.2.2). The UE shall consider entries in *spatialRelationInfoToAddModList* and in

*spatialRelationInfoToAddModListSizeExt* as a single list, i.e. an entry created using *spatialRelationInfoToAddModList* can be modified using

*spatialRelationInfoToAddModListSizeExt* (or deleted using *spatialRelationInfoToReleaseListSizeExt*) and vice-versa. If the network includes

*spatialRelationInfoToAddModListExt*, it includes the same number of entries, and listed in the same order, as in the concatenation of *spatialRelationInfoToAddModList* and of *spatialRelationInfoToAddModListSizeExt*. If *unifiedTCI-StateType* is configured for the serving cell, no element in this list is configured.

*spatialRelationInfoToReleaseList, spatialRelationInfoToReleaseListSizeExt, spatialRelationInfoToReleaseListExt* 

Lists of spatial relation configurations between a reference RS and PUCCH to be released by the UE.

#### *sps-PUCCH-AN-List*

Indicates a list of PUCCH resources for DL SPS HARQ ACK. The field *maxPayloadSize* is absent for the first and the last *SPS-PUCCH-AN* in the list. If configured, this overrides *n1PUCCH-AN* in *SPS-config.*

#### *sps-PUCCH-AN-ListMulticast*

The field is used to configure the list of PUCCH resources per HARQ ACK codebook for MBS multicast.

#### *subslotLengthForPUCCH*

Indicates the sub-slot length for sub-slot based PUCCH feedback in number of symbols (see TS 38.213 [13], clause 9). Value *n2* corresponds to 2 symbols, value *n6* corresponds to 6 symbols, value *n7* corresponds to 7 symbols. For normal CP, the value is either *n2* or *n7*. For extended CP, the value is either *n2* or *n6*.

#### *ul-AccessConfigListDCI-1-1, ul-AccessConfigListDCI-1-2*

List of the combinations of cyclic prefix extension and UL channel access type (see TS 38.212 [17], clause 7.3.1) applicable, respectively, to DCI format 1\_1 and DCI format 1\_2. The fields *ul-AccessConfigListDCI-1-1-r16* and *ul-AccessConfigListDCI-1-2-r17* are only applicable for FR1 (see TS 38.212 [17], Table 7.3.1.2.2-6). The field *ul-AccessConfigListDCI-1-1-r17* indicates a list which only contains UL channel access types and is only applicable for FR2-2 (see TS 38.212 [17], Table 7.3.1.2.2-6A).

#### *PUCCH-format3* **field descriptions**

# *nrofPRBs*

The supported values are 1,2,3,4,5,6,8,9,10,12,15 and 16. The UE shall ignore this field when *format-v1610* is configured.

#### *PUCCH-FormatConfig, PUCCH-FormatConfigExt* **field descriptions**

# *additionalDMRS*

If the field is present, the UE enables 2 DMRS symbols per hop of a PUCCH Format 3 or 4 if both hops are more than X symbols when FH is enabled (X=4). And it enables 4 DMRS symbols for a PUCCH Format 3 or 4 with more than 2X+1 symbols when FH is disabled (X=4). The field is not applicable for format 0, 1 and 2. See TS 38.213 [13], clause 9.2.2.

# *interslotFrequencyHopping*

If the field is present, the UE enables inter-slot frequency hopping when PUCCH Format 0, 1, 2, 3 or 4 is repeated over multiple slots. For a PUCCH over multiple slots, the intra and inter slot frequency hopping cannot be enabled at the same time for a UE. See TS 38.213 [13], clause 9.2.6.

#### *maxCodeRate*

Max coding rate to determine how to feedback UCI on PUCCH for format 2, 3 or 4. The field is not applicable for format 0 and 1. See TS 38.213 [13], clause 9.2.5.

#### *maxCodeRateLP*

Max coding rate to determine how to feedback UCI on PUCCH for format 2, 3 or 4. The field is not applicable for format 0 and 1. This field configures additional max code rate in the second entry of *PUCCH-ConfigurationList-r16* for multiplexing low-priority (LP) HARQ-ACK and high-priority (HP) UCI in a PUCCH as described Clause 9.2.5.3 of TS 38.213 [13]. The field is absent for the first entry of *PUCCH-ConfigurationList-r16*.

# *nrofSlots*

Number of slots with the same PUCCH. When the field is absent the UE applies the value *n1*. See TS 38.213 [13], clause 9.2.6.

#### *pi2BPSK*

If the field is present, the UE uses pi/2 BPSK for UCI symbols instead of QPSK for PUCCH. The field is not applicable for format 0, 1 and 2. See TS 38.213 [13], clause 9.2.5.

# *rb-SetIndex*

Indicates the RB set where PUCCH resource is allocated.

# *simultaneousHARQ-ACK-CSI*

If the field is present, the UE uses simultaneous transmission of CSI and HARQ-ACK feedback with or without SR with PUCCH Format 2, 3 or 4. See TS 38.213 [13], clause 9.2.5. When the field is absent the UE applies the value *off.* The field is not applicable for format 0 and 1.

#### *PUCCH-Resource, PUCCH-ResourceExt* **field descriptions**

#### *format*

Selection of the PUCCH format (format 0 – 4) and format-specific parameters, see TS 38.213 [13], clause 9.2. *format0* and *format1* are only allowed for a resource in a first PUCCH resource set. *format2*, *format3* and *format4* are only allowed for a resource in non-first PUCCH resource set. The network can only configure *format-v1610* when format is set to *format2* or *format3*. The network only configures *format-v1700* when format is set to *format0*, *format1* or *format4*.

#### *interlace0*

This is the only interlace of interlaced PUCCH Format 0 and 1 and the first interlace for interlaced PUCCH Format 2 and 3.

#### *interlace1*

A second interlace, in addition to interlace 0, as specified in TS 38.213 [13], clause 9.2.1. For 15kHz SCS, values {0..9} are applicable; for 30kHz SCS, values {0..4} are applicable. For 15kHz SCS, the values of *interlace1* shall satisfy *interlace1*=mod(*interlace0*+X,10) where X=1, -1, or 5.

#### *intraSlotFrequencyHopping*

Enabling intra-slot frequency hopping, applicable for all types of PUCCH formats. For long PUCCH over multiple slots, the intra and inter slot frequency hopping cannot be enabled at the same time for a UE. See TS 38.213 [13], clause 9.2.1.

#### *nrofPRBs*

Indicates the number of PRBs used per PUCCH resource for the PUCCH format, see TS 38.213 [13], clause 9.2.1. This field is applicable for PUCCH *format0*, *format1*, and *format4* in FR2-2. The supported values for *format4* are 1,2,3,4,5,6,8,9,10,12,15 and 16.

#### *occ-Index*

Indicates the orthogonal cover code index (see TS 38.213 [13], clause 9.2.1). This field is applicable when *useInterlacePUCCH-PUSCH-16* is configured.

#### *occ-Length*

Indicates the orthogonal cover code length (see TS 38.213 [13], clause 9.2.1). This field is applicable when *useInterlacePUCCH-PUSCH-16* is configured.

#### *pucch-RepetitionNrofSlots*

Configuration of PUCCH repetition factor per PUCCH resource with associated scheduling DCI corresponding to Rel-17 dynamic PUCCH repetition. For a PUCCH resource, if both the field *pucch-RepetitionNrofSlots* and the field *nrofSlots* are present, the field *nrofSlots* is ignored and apply the value of *pucch-RepetitionNrofSlots* corresponding to Rel-17 dynamic PUCCH repetition. If this field is absent in a PUCCH resource with associated scheduling DCI, the UE applies the value of field *nrofSlots*.

# *pucch-ResourceId*

Identifier of the PUCCH resource.

#### *secondHopPRB*

Index of first PRB after frequency hopping of PUCCH. This value is applicable for intra-slot frequency hopping (see TS 38.213 [13], clause 9.2.1) or inter-slot frequency hopping (see TS 38.213 [13], clause 9.2.6).

#### *PUCCH-ResourceSet* **field descriptions**

#### *maxPayloadSize*

Maximum number of UCI information bits that the UE may transmit using this PUCCH resource set (see TS 38.213 [13], clause 9.2.1). In a PUCCH occurrence, the UE chooses the first of its *PUCCH-ResourceSet* which supports the number of bits that the UE wants to transmit. The field is absent in the first set (Set0) and in the last configured set since the UE derives the maximum number of UCI information bits as specified in TS 38.213 [13], clause 9.2.1. This field can take integer values that are multiples of 4.

#### *resourceList*

PUCCH resources of *format0* and *format1* are only allowed in the first PUCCH resource set, i.e., in a PUCCH-ResourceSet with *pucch-ResourceSetId* = 0. This set may contain between 1 and 32 resources. PUCCH resources of *format2*, *format3* and *format4* are only allowed in a *PUCCH-ResourceSet* with *pucch-ResourceSetId* > 0. If present, these sets contain between 1 and 8 resources each. The UE chooses a *PUCCH-Resource* from this list as specified in TS 38.213 [13], clause 9.2.3. Note that this list contains only a list of resource IDs. The actual resources are configured in *PUCCH-Config*.

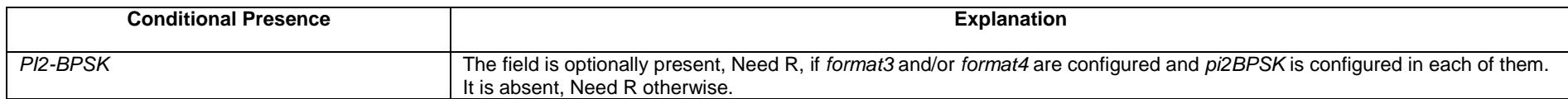

# – *PUCCH-ConfigCommon*

The IE *PUCCH-ConfigCommon* is used to configure the cell specific PUCCH parameters.

# *PUCCH-ConfigCommon* **information element**

-- ASN1START

-- TAG-PUCCH-CONFIGCOMMON-START

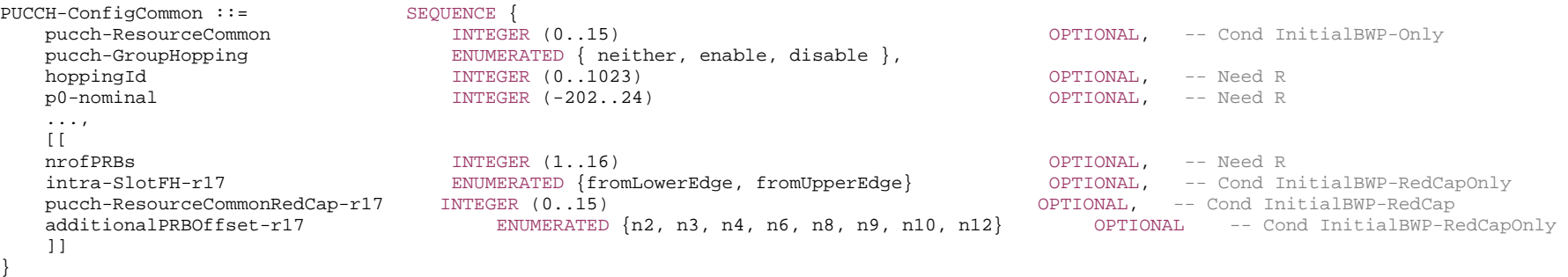

-- TAG-PUCCH-CONFIGCOMMON-STOP

-- ASN1STOP

*PUCCH-ConfigCommon* **field descriptions**

# *additionalPRBOffset*

When intra-slot PUCCH frequency hopping within RedCap-specific initial UL BWP is disabled, each common PUCCH resource is mapped to a single PRB on one side of the UL BWP. This parameter determines an additional PRB offset in the PRB mapping for the PUCCH resource. If the field is not configured, the UE shall assume an additional PRB offset of zero.

## *hoppingId*

Cell-specific scrambling ID for group hopping and sequence hopping if enabled, see TS 38.211 [16], clause 6.3.2.2.

#### *intra-SlotFH-r17*

In case a separate initial UL BWP is configured for RedCap UEs, the presence of this parameter indicates whether intra-slot PUCCH frequency hopping within the separate initial UL BWP in the common PUCCH resource is enabled for RedCap UEs. If this field is absent, intra-slot PUCCH frequency hopping within RedCap-specific initial UL BWP is enabled. If this field is present, intra-slot PUCCH frequency hopping within RedCap-specific initial UL BWP is disabled and each PUCCH resource is mapped to a single PRB on one side of the UL BWP and this parameter determines whether the PRB index in the PRB mapping is counted in increasing order from the lower edge or in decreasing order from the upper edge of the UL BWP.

# *nrofPRBs*

Indicates the number of PRBs used per PUCCH resource for PUCCH format 0 and format 1 in FR2-2, see TS 38.213 [13], clause 9.2.1.

# *p0-nominal*

Power control parameter P0 for PUCCH transmissions. Value in dBm. Only even values (step size 2) allowed (see TS 38.213 [13], clause 7.2).

# *pucch-GroupHopping*

Configuration of group- and sequence hopping for all the PUCCH formats 0, 1, 3 and 4. Value *neither* implies neither group or sequence hopping is enabled. Value *enable* enables group hopping and disables sequence hopping. Value *disable* disables group hopping and enables sequence hopping (see TS 38.211 [16], clause 6.3.2.2).

#### *pucch-ResourceCommon*

An entry into a 16-row table where each row configures a set of cell-specific PUCCH resources/parameters. The UE uses those PUCCH resources until it is provided with a dedicated *PUCCH-Config* (e.g. during initial access) on the initial uplink BWP. Once the network provides a dedicated *PUCCH-Config* for that bandwidth part the UE applies that one instead of the one provided in this field (see TS 38.213 [13], clause 9.2).

# *pucch-ResourceCommonRedCap*

An entry into a 16-row table where each row configures a set of cell-specific PUCCH resources/parameters for RedCap UEs. The UE uses those PUCCH resources until it is provided with a dedicated *PUCCH-Config* (e.g. during initial access) on the initial uplink BWP. Once the network provides a dedicated *PUCCH-Config* for that bandwidth part the UE applies that one instead of the one provided in this field (see TS 38.213 [13], clause 9.2).

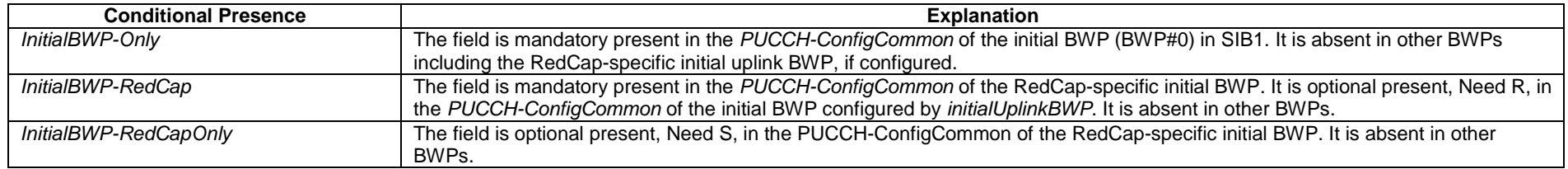

# – *PUCCH-ConfigurationList*

The IE *PUCCH-ConfigurationList* is used to configure UE specific PUCCH parameters (per BWP) for two simultaneously constructed HARQ-ACK codebooks. See TS 38.213 [13], clause 9.1.

# **PUCCH-ConfigurationList information element**

-- ASN1START

-- TAG-PUCCH-CONFIGURATIONLIST-START

PUCCH-ConfigurationList-r16 ::= SEQUENCE (SIZE (1..2)) OF PUCCH-Config

-- TAG-PUCCH-CONFIGURATIONLIST-STOP

-- ASN1STOP

# – *PUCCH-PathlossReferenceRS-Id*

The IE *PUCCH-PathlossReferenceRS-Id* is an ID for a reference signal (RS) configured as PUCCH pathloss reference (see TS 38.213 [13], clause 7.2).

# *PUCCH-PathlossReferenceRS-Id* **information element**

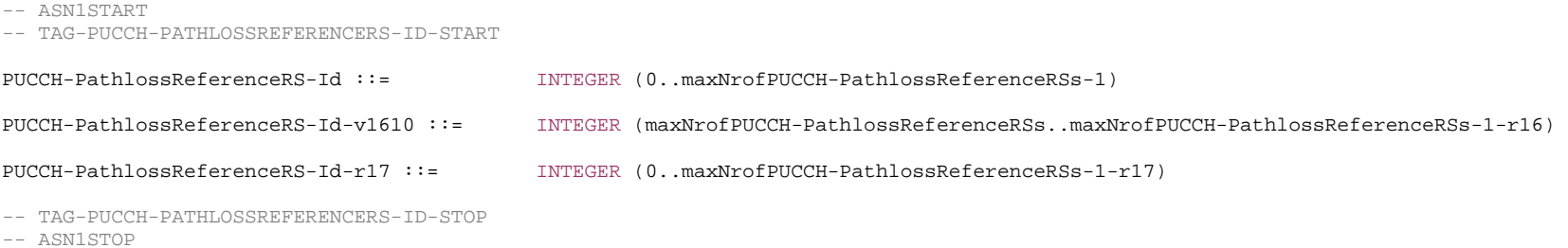

# – *PUCCH-PowerControl*

The IE *PUCCH-PowerControl* is used to configure UE-specific parameters for the power control of PUCCH.

# *PUCCH-PowerControl* **information element**

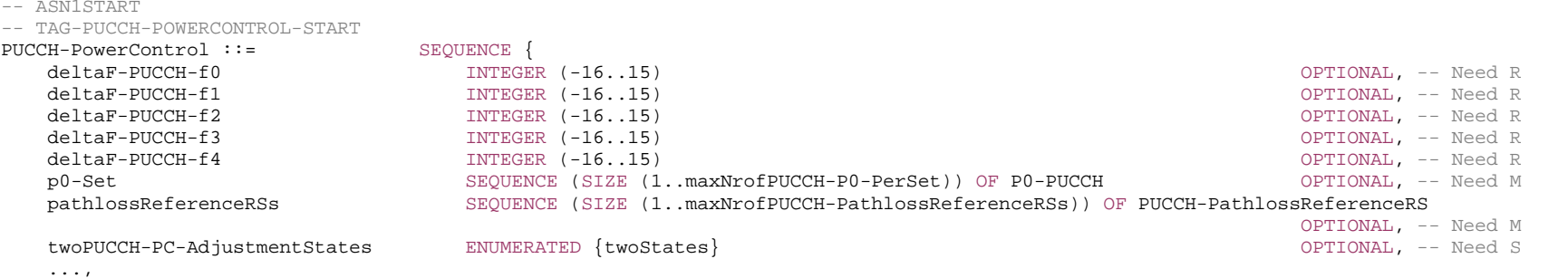

```
 [[ 
   pathlossReferenceRSs-v1610 SetupRelease { PathlossReferenceRSs-v1610 } OPTIONAL -- Need M
    ]] 
} 
P0-PUCCH ::= SEQUENCE {
   p0-PUCCH-Id, P0-PUCCH-Id,
    p0-PUCCH-Value INTEGER (-16..15) 
} 
P0-PUCCH-Id ::= INTEGER (1..8)
PathlossReferenceRSs-v1610 ::= SEQUENCE (SIZE (1..maxNrofPUCCH-PathlossReferenceRSsDiff-r16)) OF PUCCH-PathlossReferenceRS-r16 
PUCCH-PathlossReferenceRS ::= SEQUENCE {
    pucch-PathlossReferenceRS-Id PUCCH-PathlossReferenceRS-Id, 
   referenceSignal CHOICE {<br>ssb-Index SSB-1
                                      SSB-Index, csi-RS-Index NZP-CSI-RS-ResourceId  } 
} 
PUCCH-PathlossReferenceRS-r16 ::= SEQUENCE {
    pucch-PathlossReferenceRS-Id-r16 PUCCH-PathlossReferenceRS-Id-v1610, 
   referenceSignal-r16 CHOICE {
      ssb-Index-r16 SSB-Index, 
       csi-RS-Index-r16 NZP-CSI-RS-ResourceId  } 
} 
PUCCH-PowerControlSetInfo-r17 ::= SEQUENCE { 
                                PUCCH-PowerControlSetInfoId-r17,
  p0-PUCCH-Id-r17 P0-PUCCH-Id,
  pucch-ClosedLoopIndex-r17 ENUMERATED { i0, i1 },
    pucch-PathlossReferenceRS-Id-r17 PUCCH-PathlossReferenceRS-Id-r17 
} 
PUCCH-PowerControlSetInfoId-r17 ::= INTEGER (1.. maxNrofPowerControlSetInfos-r17) 
-- TAG-PUCCH-POWERCONTROL-STOP -- ASN1STOP
```
#### *P0-PUCCH* **field descriptions**

*p0-PUCCH-Value*

P0 value for PUCCH with 1dB step size.

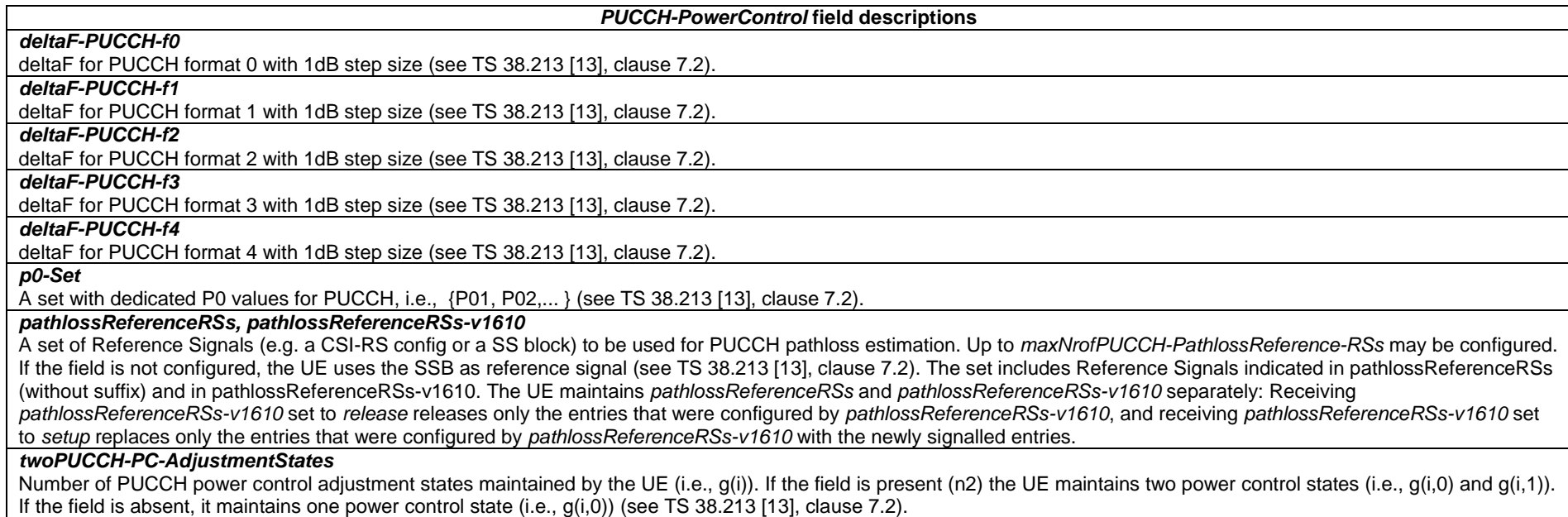

# – *PUCCH-SpatialRelationInfo*

The IE *PUCCH-SpatialRelationInfo* is used to configure the spatial setting for PUCCH transmission and the parameters for PUCCH power control, see TS 38.213, [13], clause 9.2.2.

# *PUCCH-SpatialRelationInfo* **information element**

-- ASN1START

-- TAG-PUCCH-SPATIALRELATIONINFO-START

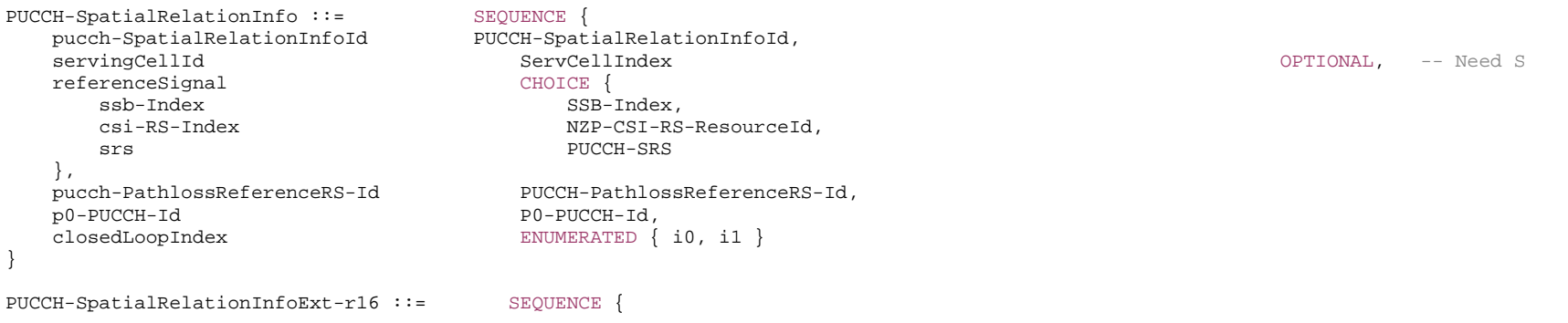
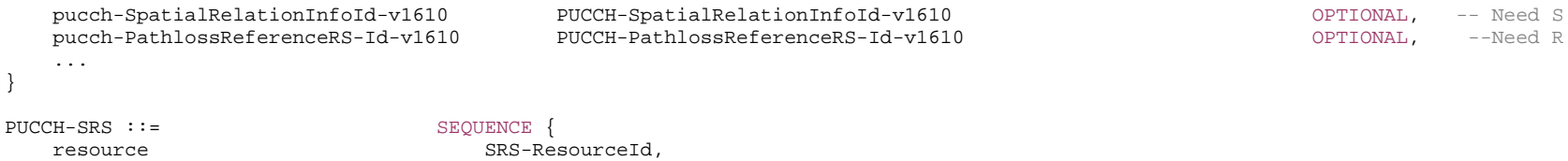

-- TAG-PUCCH-SPATIALRELATIONINFO-STOP

-- ASN1STOP

}

*PUCCH-SpatialRelationInfo* **field descriptions**

### *pucch-PathLossReferenceRS-Id*

When *pucch-PathLossReferenceRS-Id-v1610* is configured, the UE shall ignore *pucch-PathLossReferenceRS-Id* (without suffix).

#### *pucch-SpatialRelationInfoId*

When *pucch-SpatialRelationInfoId-v1610* is configured, the UE shall ignore *pucch-SpatialRelationInfoId* (without suffix). If *pucch-SpatialRelationInfoId-v1610 is* absent, the UE shall use the *pucch-SpatialRelationInfoId* (without suffix).

#### *servingCellId*

If the field is absent, the UE applies the *ServCellId* of the serving cell in which this *PUCCH-SpatialRelationInfo* is configured

### – *PUCCH-SpatialRelationInfo-Id*

uplinkBWP BWP-Id

The IE *PUCCH-SpatialRelationInfo-Id* is used to identify a *PUCCH-SpatialRelationInfo*

### *PUCCH-SpatialRelationInfo-Id* **information element**

#### -- ASN1START

-- TAG-PUCCH-SPATIALRELATIONINFO-START

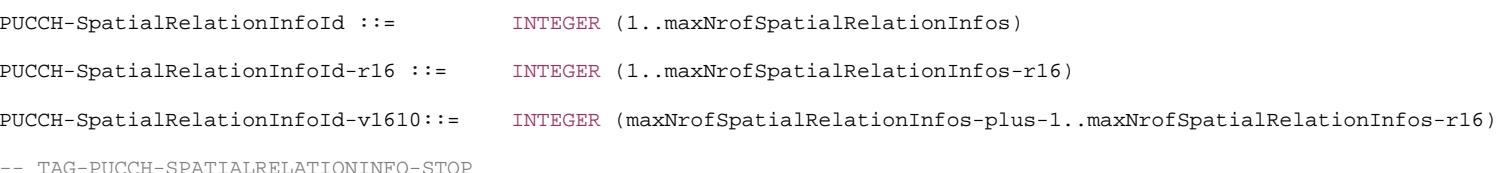

-- ASN1STOP

## – *PUCCH-TPC-CommandConfig*

The IE *PUCCH-TPC-CommandConfig* is used to configure the UE for extracting TPC commands for PUCCH from a group-TPC messages on DCI.

### *PUCCH-TPC-CommandConfig* **information element**

-- ASN1START

-- TAG-PUCCH-TPC-COMMANDCONFIG-START

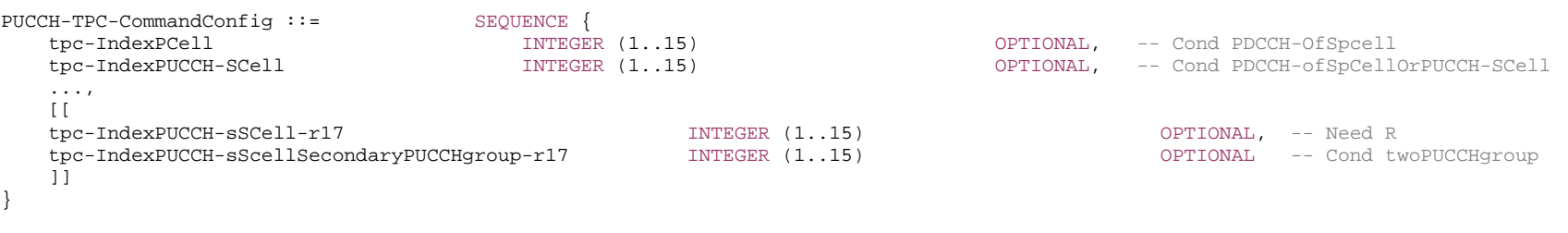

-- TAG-PUCCH-TPC-COMMANDCONFIG-STOP

-- ASN1STOP

#### *PUCCH-TPC-CommandConfig* **field descriptions**

### *tpc-IndexPCell*

An index determining the position of the first bit of TPC command (applicable to the SpCell) inside the DCI format 2-2 payload.

### *tpc-IndexPUCCH-SCell*

An index determining the position of the first bit of TPC command (applicable to the PUCCH SCell) inside the DCI format 2-2 payload.

## *tpc-IndexPUCCH-sSCell, tpc-IndexPUCCH-sSCellSecondaryPUCCHgroup*

An index determining the position of the first bit of TPC command (applicable to the alternative PUCCH cell for PUCCH cell switching) inside the DCI format 2-2 payload, for the primary PUCCH group and the secondary PUCCH group respectively.

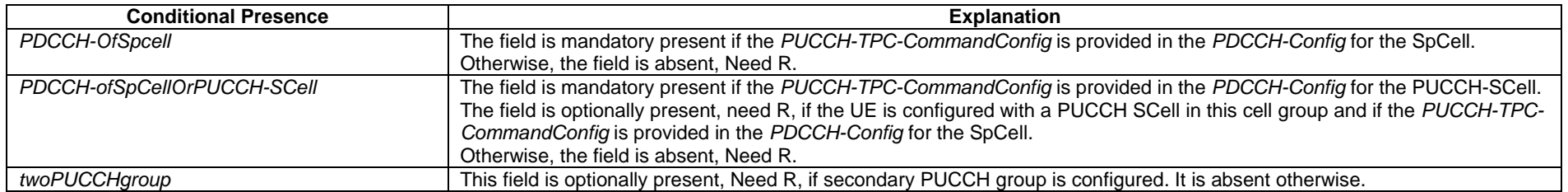

### – *PUSCH-Config*

The IE *PUSCH-Config* is used to configure the UE specific PUSCH parameters applicable to a particular BWP.

### *PUSCH-Config* **information element**

-- ASN1START

-- TAG-PUSCH-CONFIG-START

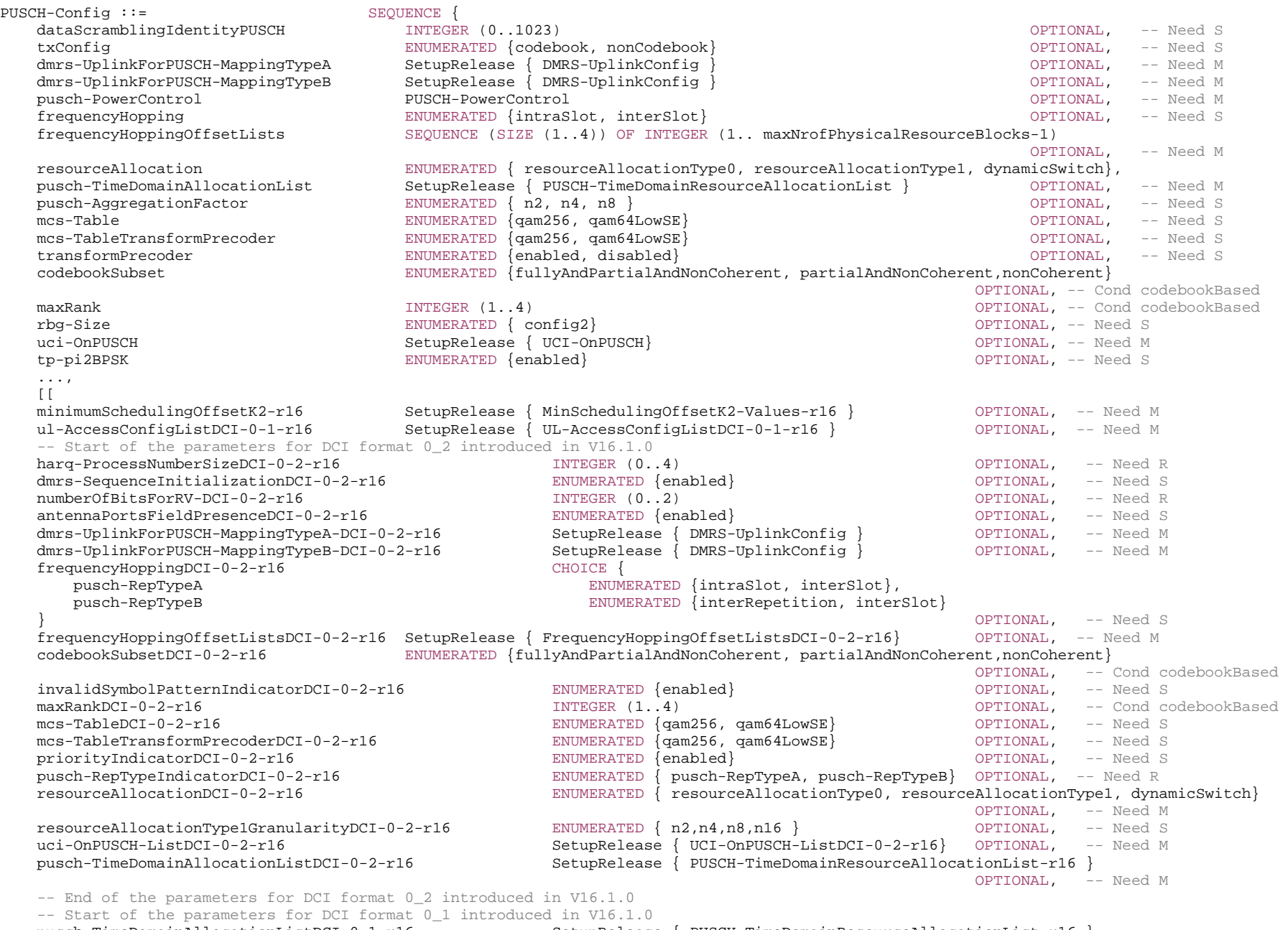

pusch-TimeDomainAllocationListDCI-0-1-r16 SetupRelease { PUSCH-TimeDomainResourceAllocationList-r16 }

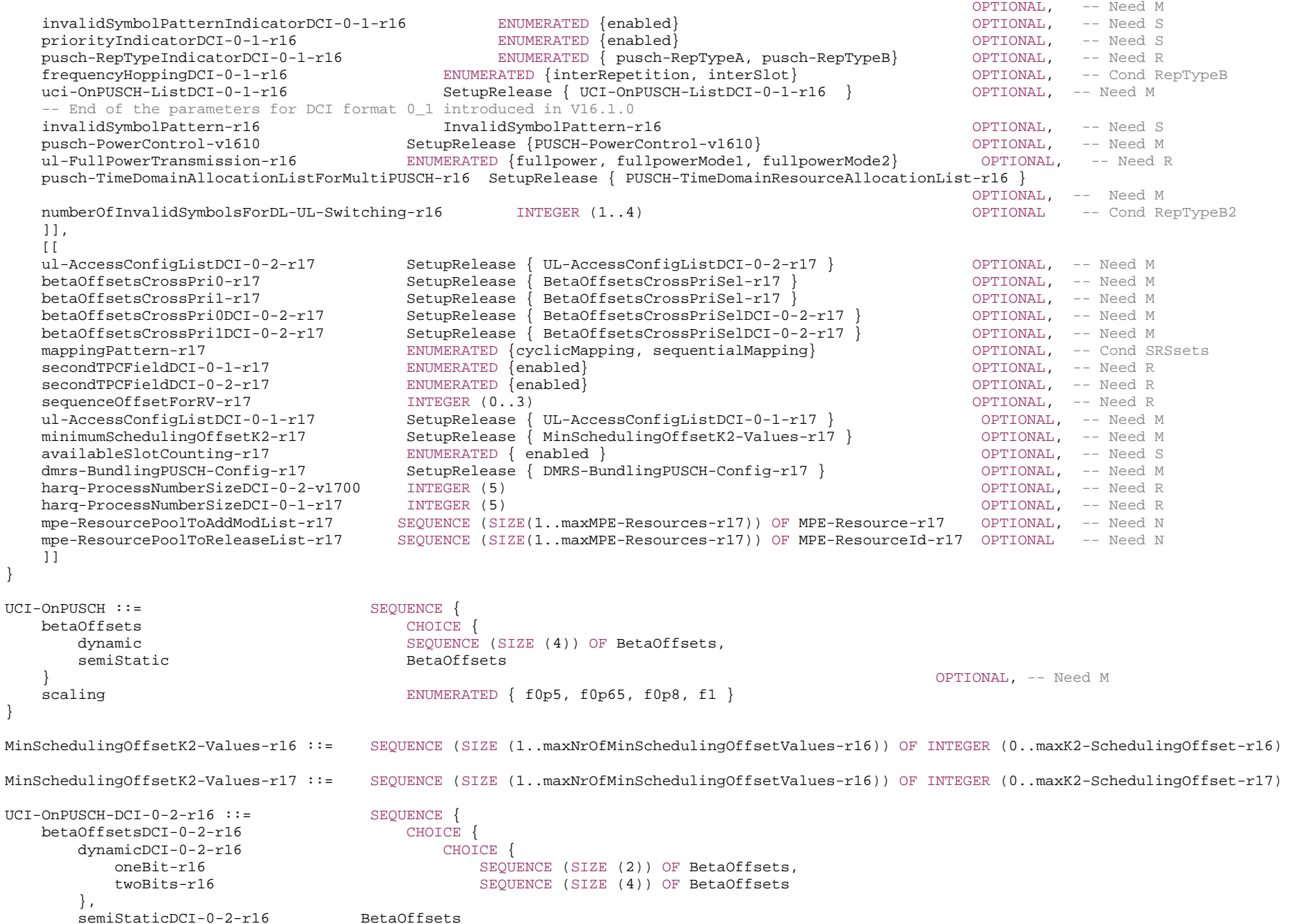

```
 } OPTIONAL, -- Need M 
    scalingDCI-0-2-r16 ENUMERATED { f0p5, f0p65, f0p8, f1 } 
} 
FrequencyHoppingOffsetListsDCI-0-2-r16 ::= SEQUENCE (SIZE (1..4)) OF INTEGER (1.. maxNrofPhysicalResourceBlocks-1) 
UCI-OnPUSCH-ListDCI-0-2-r16 ::= SEQUENCE (SIZE (1..2)) OF UCI-OnPUSCH-DCI-0-2-r16 
UCI-OnPUSCH-ListDCI-0-1-r16 ::= SEQUENCE (SIZE (1..2)) OF UCI-OnPUSCH 
UL-AccessConfigListDCI-0-1-r16 ::= SEQUENCE (SIZE (1..64)) OF INTEGER (0..63) 
UL-AccessConfigListDCI-0-1-r17 ::= SEQUENCE (SIZE (1..3)) OF INTEGER (0..2)UL-AccessConfigListDCI-0-2-r17 ::= SEQUENCE (SIZE (1..64)) OF INTEGER (0..63) 
BetaOffsetsCrossPriSel-r17 ::= CHOICE { 
    dynamic-r17 SEQUENCE (SIZE (4)) OF BetaOffsetsCrossPri-r17, 
    semiStatic-r17 BetaOffsetsCrossPri-r17 } 
BetaOffsetsCrossPriSelDCI-0-2-r17 ::= CHOICE { 
    dynamicDCI-0-2-r17 CHOICE { 
 oneBit-r17 SEQUENCE (SIZE (2)) OF BetaOffsetsCrossPri-r17, 
 twoBits-r17 SEQUENCE (SIZE (4)) OF BetaOffsetsCrossPri-r17 
    }, 
    semiStaticDCI-0-2-r17 BetaOffsetsCrossPri-r17 } 
MPE-Resource-r17 ::= SEQUENCE { 
    mpe-ResourceId-r17 MPE-ResourceId-r17, 
    cell-r17 ServCellIndex OPTIONAL, -- Need R 
 additionalPCI-r17 AdditionalPCIIndex-r17 OPTIONAL, -- Need R 
 mpe-ReferenceSignal-r17 CHOICE { 
       csi-RS-Resource-r17 NZP-CSI-RS-ResourceId, 
      ssb-Resource-r17 SSB-Index
    } 
} 
MPE-ResourceId-r17 ::= INTEGER (1..maxMPE-Resources-r17) 
-- TAG-PUSCH-CONFIG-STOP
```
-- ASN1STOP

### *PUSCH-Config* **field descriptions** *antennaPortsFieldPresenceDCI-0-2* Configure the presence of "Antenna ports" field in DCI format 0\_2. When the field is configured, then the "Antenna ports" field is present in DCI format 0\_2. Otherwise, the field size is set to 0 for DCI format 0\_2 (See TS 38.212 [17], clause 7.3.1.1.3). If neither *dmrs-UplinkForPUSCH-MappingTypeA-DCI-0-2* nor *dmrs-UplinkForPUSCH-MappingTypeB-DCI-0-2* is configured, this field is absent. *availableSlotCounting*  Indicate whether PUSCH repetitions counted on the basis of available slots is enabled. If the field is absent, PUSCH repetitions counted on the basis of available slots is disabled.*betaOffsetsCrossPri0, betaOffsetsCrossPri1, betaOffsetsCrossPri0DCI-0-2, betaOffsetsCrossPri1DCI-0-2*  Selection between and configuration of dynamic and semi-static beta-offset for multiplexing HARQ-ACK on dynamically scheduled PUSCH with different priorities, see TS 38.213 [13], clause 9.3. The field *betaOffsetsCrossPrio0* indicates multiplexing low priority (LP) HARQ-ACK on dynamically scheduled high priority (HP) PUSCH. The field *betaOffsetsCrossPrio1* indicates multiplexing HP HARQ-ACK on dynamically scheduled LP PUSCH. The field *betaOffsetsCrossPrio0DCI-0-2* indicates multiplexing LP HARQ-ACK on dynamically scheduled HP PUSCH by DCI format 0\_2. The field *betaOffsetsCrossPrio1DCI-0-2* indicates multiplexing HP HARQ-ACK on dynamically scheduled LP PUSCH by DCI format 0\_2. *codebookSubset, codebookSubsetDCI-0-2* Subset of PMIs addressed by TPMI, where PMIs are those supported by UEs with maximum coherence capabilities (see TS 38.214 [19], clause 6.1.1.1). The field *codebookSubset* applies to DCI format 0\_1 and the field *codebookSubsetDCI-0-2* applies to DCI format 0\_2 (see TS 38.214 [19], clause 6.1.1.1). *dataScramblingIdentityPUSCH* Identifier used to initialise data scrambling (c\_init) for PUSCH. If the field is absent, the UE applies the physical cell ID. (see TS 38.211 [16], clause 6.3.1.1). *dmrs-BundlingPUSCH-Config*  Configure the parameters for DMRS bundling for PUSCH (see TS 38.214 [19], clause 6.1.7). In this release, this is not applicable to FR2-2. *dmrs-SequenceInitializationDCI-0-2*  Configure whether the field "DMRS Sequence Initialization" is present or not in DCI format 0\_2. If the field is absent, then 0 bit for the field "DMRS Sequence Initialization" in DCI format 0 2. If the field is present, then the number of bits is determined in the same way as DCI format 0 1 (see TS 38.212 [17], clause 7.3.1). *dmrs-UplinkForPUSCH-MappingTypeA, dmrs-UplinkForPUSCH-MappingTypeA-DCI-0-2* DMRS configuration for PUSCH transmissions using PUSCH mapping type A (chosen dynamically via *PUSCH-TimeDomainResourceAllocation*). Only the fields *dmrs-Type*, *dmrs-AdditionalPosition* and *maxLength* may be set differently for mapping type A and B. The field *dmrs-UplinkForPUSCH-MappingTypeA* applies to DCI format 0\_1 and the field *dmrs-UplinkForPUSCH-MappingTypeA-DCI-0-2* applies to DCI format 0\_2 (see TS 38.212 [17], clause 7.3.1). *dmrs-UplinkForPUSCH-MappingTypeB, dmrs-UplinkForPUSCH-MappingTypeB-DCI-0-2* DMRS configuration for PUSCH transmissions using PUSCH mapping type B (chosen dynamically via *PUSCH-TimeDomainResourceAllocation*). Only the fields *dmrs-Type*, *dmrs-AdditionalPosition* and *maxLength* may be set differently for mapping type A and B. The field *dmrs-UplinkForPUSCH-MappingTypeB* applies to DCI format 0\_1 and the field *dmrs-UplinkForPUSCH-MappingTypeB-DCI-0-2* applies to DCI format 0\_2 (see TS 38.212 [17], clause 7.3.1). *frequencyHopping* The value *intraSlot* enables 'Intra-slot frequency hopping' and the value *interSlot* enables 'Inter-slot frequency hopping'. If the field is absent, frequency hopping is not configured for 'pusch-RepTypeA' (see TS 38.214 [19], clause 6.3). The field *frequencyHopping* applies to DCI format 0\_0 and 0\_1 for 'pusch-RepTypeA'. *frequencyHoppingDCI-0-1*  Indicates the frequency hopping scheme for DCI format 0\_1 when *pusch-RepTypeIndicatorDCI-0-1* is set to 'pusch-RepTypeB', The value *interRepetition* enables 'Interrepetition frequency hopping', and the value *interSlot* enables 'Inter-slot frequency hopping'. If the field is absent, frequency hopping is not configured for DCI format 0\_1 for 'pusch-RepTypeB' (see TS 38.214 [19], clause 6.1). *frequencyHoppingDCI-0-2*  Indicate the frequency hopping scheme for DCI format 0\_2. The value *intraSlot* enables 'intra-slot frequency hopping', and the value *interRepetition* enables 'Inter-repetition frequency hopping', and the value *interSlot* enables 'Inter-slot frequency hopping'. When *pusch-RepTypeIndicatorDCI-0-2* is not set to '*pusch-RepTypeB*', the frequency hopping scheme can be chosen between 'intra-slot frequency hopping and 'inter-slot frequency hopping' if enabled. When *pusch-RepTypeIndicatorDCI-0-2* is set to '*pusch-RepTypeB*', the frequency hopping scheme can be chosen between 'inter-repetition frequency hopping' and 'inter-slot frequency hopping' if enabled. If the field is absent, frequency hopping is not configured for DCI format 0\_2 (see TS 38.214 [19], clause 6.3).

### *frequencyHoppingOffsetLists, frequencyHoppingOffsetListsDCI-0-2*

Set of frequency hopping offsets used when frequency hopping is enabled for granted transmission (not msg3) and type 2 configured grant activation (see TS 38.214 [19], clause 6.3). The field *frequencyHoppingOffsetLists* applies to DCI format 0\_0 and DCI format 0\_1 and the field *frequencyHoppingOffsetListsDCI-0-2* applies to DCI format 0\_2 (see TS 38.214 [19], clause 6.3).

### *harq-ProcessNumberSizeDCI-0-2*

Configure the number of bits for the field "HARQ process number" in DCI format 0\_2 (see TS 38.212 [17], clause 7.3.1).

### *invalidSymbolPattern*

Indicates one pattern for invalid symbols for PUSCH transmission repetition type B applicable to both DCI format 0\_1 and 0\_2. If *InvalidSymbolPattern* is not configured, semistatic flexible symbols are used for PUSCH. Segmentation occurs only around semi-static DL symbols (see TS 38.214 [19] clause 6.1).

### *invalidSymbolPatternIndicatorDCI-0-1, invalidSymbolPatternIndicatorDCI-0-2*

Indicates the presence of an additional bit in the DCI format 0\_1/0\_2. If *invalidSymbolPattern* is absent, then both *invalidSymbolPatternIndicatorDCI-0-1* and *invalidSymbolPatternIndicatorDCI-0-2* are absent. The field *invalidSymbolPatternIndicatorDCI-0-1* applies to the DCI format 0\_1 and the field

invalidSymbolPatternIndicatorDCI-0-2 applies to DCI format 0\_2 (see TS 38.214 [19] clause 6.1). If the field is absent, the UE behaviour is specified in TS 38.214 [19], clause 6.1.2.1.

### *mappingPattern*

Indicates whether the UE should follow Cyclical mapping pattern or Sequential mapping pattern for when two SRS resource sets are configured in *srs-ResourceSetToAddModList* or *srs-ResourceSetToAddModListDCI-0-2* with usage 'codebook' or 'noncodebook' for PUSCH transmission and the PUSCH transmission occasions are associated with both SRS resource sets.

### *maxRank, maxRankDCI-0-2*

Subset of PMIs addressed by TRIs from 1 to ULmaxRank (see TS 38.214 [19], clause 6.1.1.1). The field *maxRank* applies to DCI format 0\_1 and the field *maxRankDCI-0-2* applies to DCI format 0\_2 (see TS 38.214 [19], clause 6.1.1.1).

### *mcs-Table, mcs-TableFormat0-2*

Indicates which MCS table the UE shall use for PUSCH without transform precoder (see TS 38.214 [19], clause 6.1.4.1). If the field is absent the UE applies the value 64QAM. The field *mcs-Table* applies to DCI format 0\_0 and DCI format 0\_1 and the field *mcs-TableDCI-0-2* applies to DCI format 0\_2 (see TS 38.214 [19], clause 6.1.4.1).

### *mcs-TableTransformPrecoder, mcs-TableTransformPrecoderDCI-0-2*

Indicates which MCS table the UE shall use for PUSCH with transform precoding (see TS 38.214 [19], clause 6.1.4.1) If the field is absent the UE applies the value 64QAM. The field *mcs-TableTransformPrecoder* applies to DCI format 0\_0 and DCI format 0\_1 and the field *mcs-TableTransformPrecoderDCI-0-2* applies to DCI format 0\_2 (see TS 38.214 [19], clause 6.1.4.1).

### *minimumSchedulingOffsetK2*

List of minimum K2 values. Minimum K2 parameter denotes minimum applicable value(s) for the *Time domain resource assignment* table for PUSCH (see TS 38.214 [19], clause 6.1.2.1).

### *mpe-ResourcePoolToAddModList*

List of SSB/CSI-RS resources for P-MPR reporting. Each resource is configured with serving cell index where the resource is configured for the UE. The *additionalPCI* is configured only if the resource is SSB. For each resource, if neither *cell* nor *additionalPCI* is present, the SSB/CSI-RS resource is from the serving cell where the *PUSCH-Config* is configured.

### *numberOfBitsForRV-DCI-0-2*

Configures the number of bits for "Redundancy version" in the DCI format 0\_2 (see TS 38.212 [17], clause 7.3.1 and TS 38.214 [19], clause 6.1.2.1).

### *numberOfInvalidSymbolsForDL-UL-Switching*

Indicates the number of symbols after the last semi-static DL symbol that are invalid symbols for PUSCH repetition Type B. If it is absent, no symbol is explicitly defined for DLto-UL switching (see TS 38.214 [19], clause 6.1).

### *priorityIndicatorDCI-0-1, priorityIndicatorDCI-0-2*

Configures the presence of "priority indicator" in DCI format 0\_1/0\_2. When the field is absent in the IE, then the UE shall apply 0 bit for "Priority indicator" in DCI format 0\_1/0\_2. The field *priorityIndicatorDCI-0-1* applies to DCI format 0\_1 and the field *priorityIndicatorDCI-0-2* applies to DCI format 0\_2 (see TS 38.212 [17] clause 7.3.1 and TS 38.213 [13] clause 9).

### *pusch-AggregationFactor*

Number of repetitions for data (see TS 38.214 [19], clause 6.1.2.1). If the field is absent the UE applies the value 1.

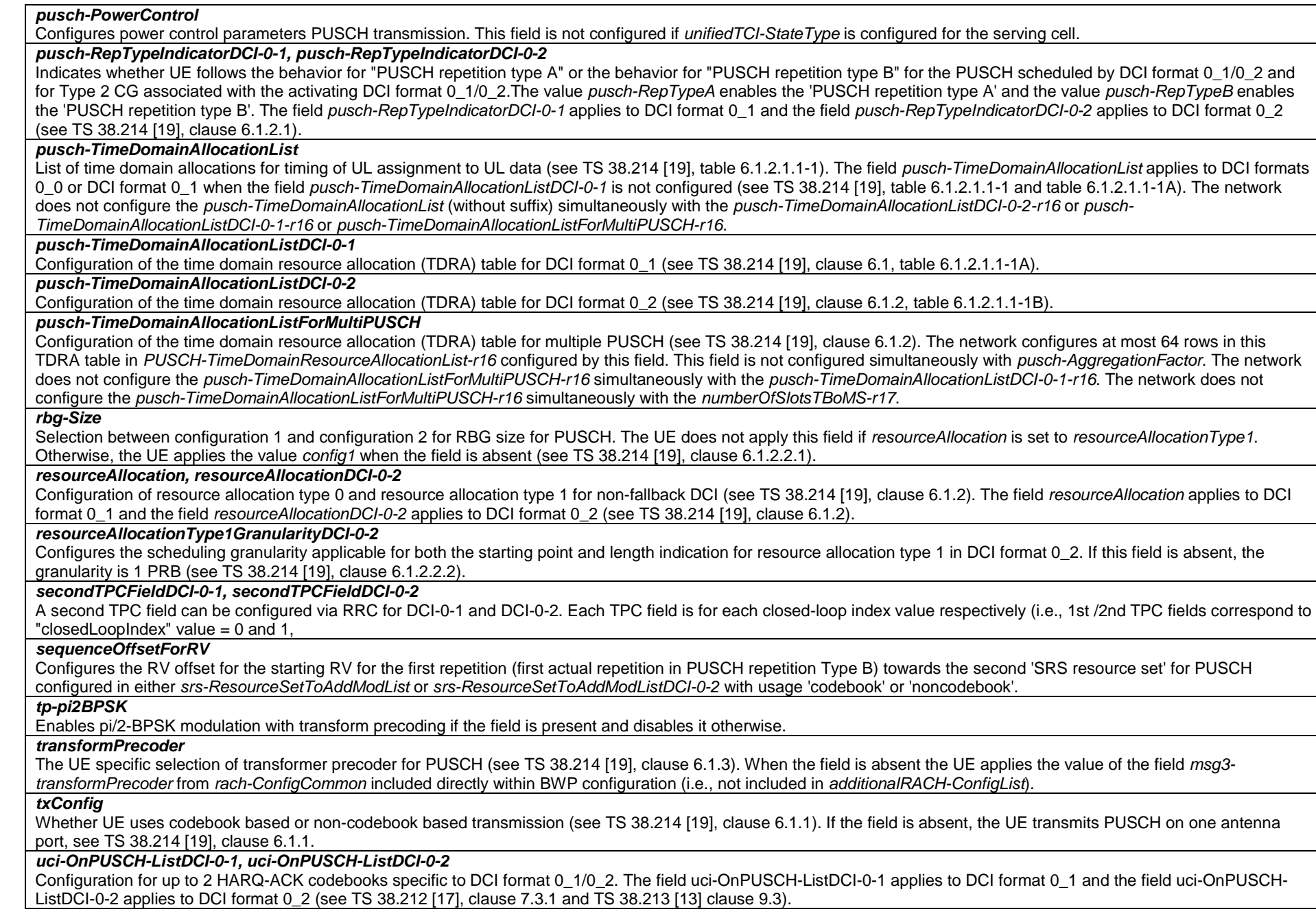

### *ul-AccessConfigListDCI-0-1, ul-AccessConfigListDCI-0-2*

List of the combinations of cyclic prefix extension, channel access priority class (CAPC), and UL channel access type (see TS 38.212 [17], clause 7.3.1) applicable for DCI format 0\_1 and DCI format 0\_2, respectively. The fields *ul-AccessConfigListDCI-0-1-r16* and *ul-AccessConfigListDCI-0-2-r17* are only applicable for FR1 (see TS 38.212 [17], Table 7.3.1.1.2-35). The field *ul-AccessConfigListDCI-0-1-r17* only contains a list of UL channel access types and is only applicable for FR2-2 (see TS 38.212 [17], Table 7.3.1.1.2-35A).

### *ul-FullPowerTransmission*

Configures the UE with UL full power transmission mode as specified in TS 38.213 [13]. This field is not configured if *ul-powerControl* is configured in the *BWP-UplinkDedicated* in which the *PUCCH-Config* is included.

### *UCI-OnPUSCH* **field descriptions**

#### *betaOffsets*

Selection between and configuration of dynamic and semi-static beta-offset for DCI formats other than DCI format 0\_2. If the field is not configured, the UE applies the value 'semiStatic' (see TS 38.213 [13], clause 9.3).

### *scaling*

Indicates a scaling factor to limit the number of resource elements assigned to UCI on PUSCH for DCI formats other than DCI format 0\_2. Value *f0p5* corresponds to 0.5, value *f0p65* corresponds to 0.65, and so on. The value configured herein is applicable for PUSCH with configured grant (see TS 38.212 [17], clause 6.3).

### *UCI-OnPUSCH-DCI-0-2* **field descriptions**

### *betaOffsetsDCI-0-2*

Configuration of beta-offset for DCI format 0\_2. If semiStaticDCI-0-2 is chosen, the UE shall apply the value of 0 bit for the field of beta offset indicator in DCI format 0\_2. If dynamicDCI-0-2 is chosen, the UE shall apply the value of 1 bit or 2 bits for the field of beta offset indicator in DCI format 0\_2 (see TS 38.212 [17], clause 7.3.1 and TS 38.213 [13] clause 9.3).

### *dynamicDCI-0-2*

Indicates the UE applies the value 'dynamic' for DCI format 0\_2 (see TS 38.212 [17], clause 7.3.1 and TS 38.213 [13], clause 9.3).

### *semiStaticDCI-0-2*

Indicates the UE applies the value 'semiStatic' for DCI format 0\_2. (see TS 38.212 [17], clause 7.3.1 and see TS 38.213 [13], clause 9.3).

### *scalingDCI-0-2*

Indicates a scaling factor to limit the number of resource elements assigned to UCI on PUSCH for DCI format 0\_2. Value f0p5 corresponds to 0.5, value *f0p65* corresponds to 0.65, and so on (see TS 38.212 [17], clause 6.3).

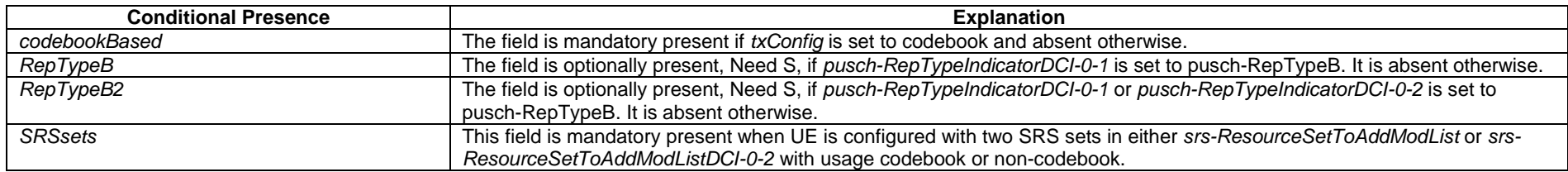

### – *PUSCH-ConfigCommon*

The IE *PUSCH-ConfigCommon* is used to configure the cell specific PUSCH parameters.

### *PUSCH-ConfigCommon* **information element**

-- ASN1START

-- TAG-PUSCH-CONFIGCOMMON-START

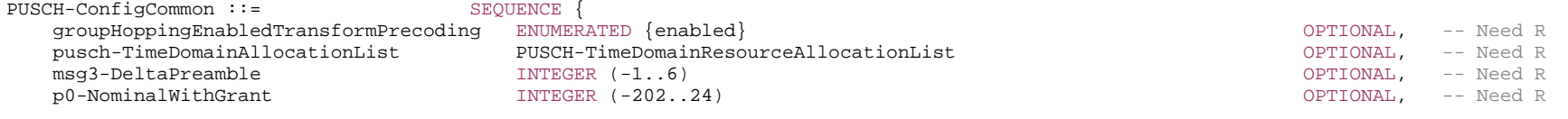

 ... }

-- TAG-PUSCH-CONFIGCOMMON-STOP

-- ASN1STOP

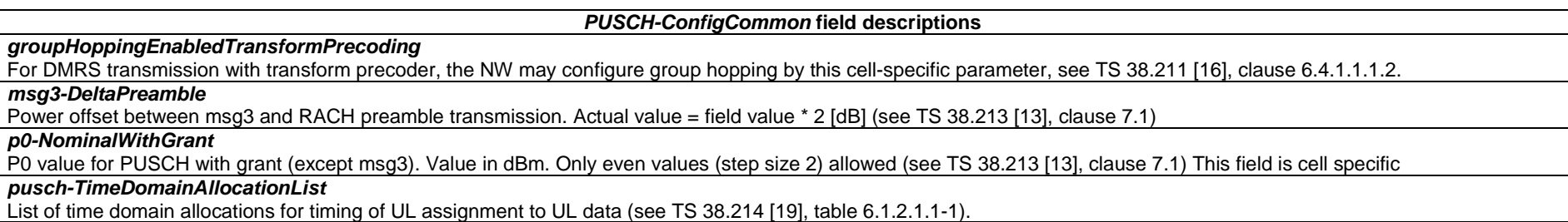

### – *PUSCH-PowerControl*

The IE *PUSCH-PowerControl* is used to configure UE specific power control parameter for PUSCH.

#### *PUSCH-PowerControl* **information element**

-- ASN1START

-- TAG-PUSCH-POWERCONTROL-START

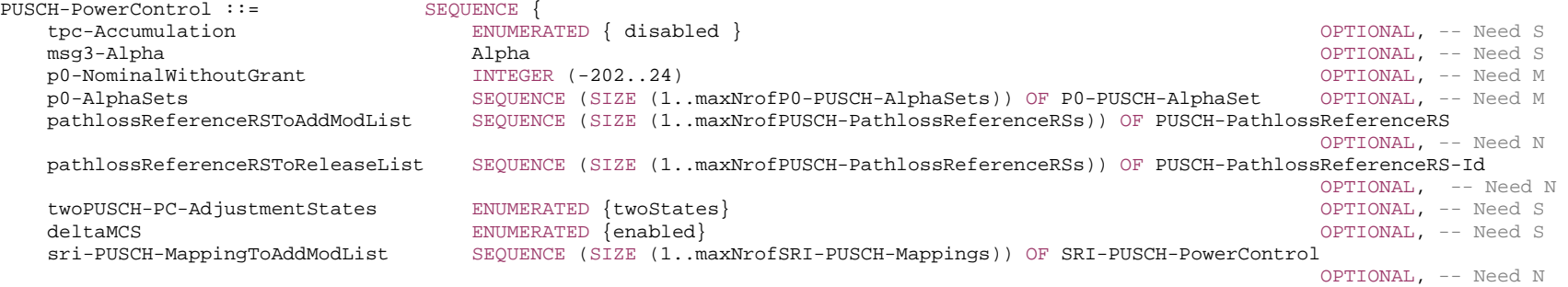

```
 sri-PUSCH-MappingToReleaseList SEQUENCE (SIZE (1..maxNrofSRI-PUSCH-Mappings)) OF SRI-PUSCH-PowerControlId 
                                                                                               OPTIONAL -- Need N 
} 
P0-PUSCH-AlphaSet ::= SEQUENCE { 
                                 P0-PUSCH-AlphasetId, p0 INTEGER (-16..15) OPTIONAL, -- Need S 
    alpha Alpha OPTIONAL -- Need S 
} 
P0-PUSCH-AlphaSetId ::= INTEGER (0..maxNrofP0-PUSCH-AlphaSets-1) 
PUSCH-PathlossReferenceRS ::= SEQUENCE { 
                                  pusch-PathlossReferenceRS-Id PUSCH-PathlossReferenceRS-Id, 
    referenceSignal CHOICE { 
      ssb-Index SSB-Index,
       csi-RS-Index NZP-CSI-RS-ResourceId  } 
} 
PUSCH-PathlossReferenceRS-r16 ::= SEQUENCE { 
    pusch-PathlossReferenceRS-Id-r16 PUSCH-PathlossReferenceRS-Id-v1610, 
    referenceSignal-r16 CHOICE { 
      ssb-Index-r16 SSB-Index,
       csi-RS-Index-r16 NZP-CSI-RS-ResourceId  } 
} 
DummyPathlossReferenceRS-v1710 ::= SEQUENCE { 
    pusch-PathlossReferenceRS-Id-r17 PUSCH-PathlossReferenceRS-Id-r17, 
   additionalPCI-r17 AdditionalPCIIndex-r17
                                                                                      OPTIONAL -- Need R
} 
PUSCH-PathlossReferenceRS-Id ::= INTEGER (0..maxNrofPUSCH-PathlossReferenceRSs-1) 
PUSCH-PathlossReferenceRS-Id-v1610 ::= INTEGER (maxNrofPUSCH-PathlossReferenceRSs..maxNrofPUSCH-PathlossReferenceRSs-1-r16) 
PUSCH-PathlossReferenceRS-Id-r17 ::= INTEGER (0..maxNrofPUSCH-PathlossReferenceRSs-1-r16) 
SRI-PUSCH-PowerControl ::= SEQUENCE { 
    sri-PUSCH-PowerControlId SRI-PUSCH-PowerControlId, 
    sri-PUSCH-PathlossReferenceRS-Id PUSCH-PathlossReferenceRS-Id, 
    sri-P0-PUSCH-AlphaSetId P0-PUSCH-AlphaSetId, 
    sri-PUSCH-ClosedLoopIndex ENUMERATED { i0, i1 } 
} 
SRI-PUSCH-PowerControlId ::= INTEGER (0..maxNrofSRI-PUSCH-Mappings-1) 
PUSCH-PowerControl-v1610 ::= SEOUENCE
    pathlossReferenceRSToAddModListSizeExt-v1610 SEQUENCE (SIZE (1..maxNrofPUSCH-PathlossReferenceRSsDiff-r16)) OF PUSCH-PathlossReferenceRS-r16 
                                                                                              OPTIONAL, -- Need N 
    pathlossReferenceRSToReleaseListSizeExt-v1610 SEQUENCE (SIZE (1..maxNrofPUSCH-PathlossReferenceRSsDiff-r16)) OF PUSCH-PathlossReferenceRS-Id-
v1610
```
OPTIONAL, -- Need N

```
 p0-PUSCH-SetList-r16 SEQUENCE (SIZE (1..maxNrofSRI-PUSCH-Mappings)) OF P0-PUSCH-Set-r16 OPTIONAL, -- Need R 
   olpc-ParameterSet SEQUENCE
       olpc-ParameterSetDCI-0-1-r16 INTEGER (1..2) OPTIONAL, -- Need R 
       olpc-ParameterSetDCI-0-2-r16 INTEGER (1..2) OPTIONAL -- Need R 
    } OPTIONAL, -- Need M 
    ..., 
   \lceil[
    sri-PUSCH-MappingToAddModList2-r17 SEQUENCE (SIZE (1..maxNrofSRI-PUSCH-Mappings)) OF SRI-PUSCH-PowerControl 
                                                                                    OPTIONAL, -- Need N 
    sri-PUSCH-MappingToReleaseList2-r17 SEQUENCE (SIZE (1..maxNrofSRI-PUSCH-Mappings)) OF SRI-PUSCH-PowerControlId OPTIONAL, -- Need N 
    p0-PUSCH-SetList2-r17 SEQUENCE (SIZE (1..maxNrofSRI-PUSCH-Mappings)) OF P0-PUSCH-Set-r16 OPTIONAL, -- Need R 
    dummy SEQUENCE (SIZE (1..maxNrofPUSCH-PathlossReferenceRSs-r16)) OF DummyPathlossReferenceRS-v1710 OPTIONAL -- Need N 
    ]] 
} 
P0-PUSCH-Set-r16 ::= SEQUENCE { 
  p0-PUSCH-SetId-r16 P0-PUSCH-SetId-r16,
   p0-List-r16 SEQUENCE (SIZE (1..maxNrofP0-PUSCH-Set-r16)) OF P0-PUSCH-r16 OPTIONAL, -- Need R 
    ... } 
P0-PUSCH-SetId-r16 ::= INTEGER (0..maxNrofSRI-PUSCH-Mappings-1) 
P0-PUSCH-r16 ::= INTEGER (-16..15)-- TAG-PUSCH-POWERCONTROL-STOP
```
-- ASN1STOP

#### *P0-PUSCH-AlphaSet* **field descriptions**

alpha value for PUSCH with grant (except msg3) (see TS 38.213 [13], clause 7.1). When the field is absent the UE applies the value 1.

*p0*

*alpha*

P0 value for PUSCH with grant (except msg3) in steps of 1dB (see TS 38.213 [13], clause 7.1). When the field is absent the UE applies the value 0.

#### *P0-PUSCH-Set* **field descriptions**

#### *p0-List*

Configuration of {p0-PUSCH, p0-PUSCH} sets for PUSCH. If SRI is present in the DCI, then one p0-PUSCH can be configured in P0-PUSCH-Set. If SRI is not present in the DCI, and both *olpc-ParameterSetDCI-0-1* and *olpc-ParameterSetDCI-0-2* are configured to be 1 bit, then one p0-PUSCH can be configured in P0-PUSCH-Set. If SRI is not present in the DCI, and if any of *olpc-ParameterSetDCI-0-1* and *olpc-ParameterSetDCI-0-2* is configured to be 2 bits, then two p0-PUSCH values can be configured in P0- PUSCH-Set (see TS 38.213 [13] clause 7 and TS 38.212 [17] clause 7.3.1).

### *p0-PUSCH-SetId*

Configure the index of a p0-PUSCH-Set (see TS 38.213 [13] clause 7 and TS 38.212 [17] clause 7.3.1).

*PUSCH-PowerControl* **field descriptions**

# *deltaMCS*

Indicates whether to apply delta MCS. When the field is absent, the UE applies Ks = 0 in delta\_TFC formula for PUSCH (see TS 38.213 [13], clause 7.1).

### *dummy*

This field is not used in the specification. If received it shall be ignored by the UE.

### *msg3-Alpha*

Dedicated alpha value for msg3 PUSCH (see TS 38.213 [13], clause 7.1). When the field is absent the UE applies the value 1.

### *olpc-ParameterSetDCI-0-1, olpc-ParameterSetDCI-0-2*

Configures the number of bits for Open-loop power control parameter set indication for DCI format 0\_1/0\_2 in case SRI is not configured in the DCI. 2 bits is applicable only if SRI is not present in the DCI format 0\_1. The field *olpc-ParameterSetDCI-0-1* applies to DCI format 0\_1 and the field *olpc-ParameterSetDCI-0-2* applies to DCI format 0\_2 (see TS 38.212 [17], clause 7.3.1 and TS 38.213 [13], clause 11).

### *p0-AlphaSets*

Configuration {p0-pusch, alpha} sets for PUSCH (except msg3 and msgA PUSCH), i.e., { {p0,alpha,index1}, {p0,alpha,index2},...} (see TS 38.213 [13], clause 7.1). When no set is configured, the UE uses the P0-nominal for msg3/msgA PUSCH, P0-UE is set to 0 and alpha is set according to either msg3-Alpha or msgA-Alpha (see TS 38.213 [13], clause 7.1).

### *p0-NominalWithoutGrant*

P0 value for UL grant-free/SPS based PUSCH. Value in dBm. Only even values (step size 2) allowed (see TS 38.213 [13], clause 7.1).

### *p0-PUSCH-SetList*

Configure one additional *P0-PUSCH-Set* per SRI. If present, the one bit or 2 bits in the DCI is used to dynamically indicate among the P0 value from the existing *P0-PUSCH-AlphaSet* and the P0 value(s) from the *P0-PUSCH-Set* (See TS 38.212 [17], clause 7.3.1 and TS 38.213 [13], clause 17).

### *p0-PUSCH-SetList2*

For indicating per-TRP OLPC set in DCI format 0\_1/0\_2 with the open-loop power control parameter set indication field, a second *p0-PUSCH-SetList-r16* is used. When this field is present the *p0-PUSCH-SetList-r16* corresponds to the first SRS resource set (see TS 38.213 [13]).

### *pathlossReferenceRSToAddModList, pathlossReferenceRSToAddModListSizeExt*

A set of Reference Signals (e.g. a CSI-RS config or a SS block) to be used for PUSCH path loss estimation. The set consists of Reference Signals configured using *pathLossReferenceRSToAddModList* and *Reference* Signals configured using *pathlossReferenceRSToAddModListSizeExt*. Up to *maxNrofPUSCH-PathlossReferenceRSs* may be configured (see TS 38.213 [13], clause 7.1).

### *pathlossReferenceRSToReleaseList, pathlossReferenceRSToReleaseListSizeExt*

Lists of reference signals for PUSCH path loss estimation to be released by the UE.

### *sri-PUSCH-MappingToAddModList*

A list of *SRI-PUSCH-PowerControl* elements among which one is selected by the SRI field in DCI (see TS 38.213 [13], clause 7.1).

### *sri-PUSCH-MappingToAddModList2*

A list of *SRI-PUSCH-PowerControl* elements for second SRS-resource set, among which one is selected by the SRI field in DCI (see TS 38.213 [13], clause 7.1). When this field is present the *sri-PUSCH-MappingToAddModList* corresponds to the first SRS resource set for PUSCH.

### *tpc-Accumulation*

If enabled, UE applies TPC commands via accumulation. If not enabled, UE applies the TPC command without accumulation. If the field is absent, TPC accumulation is enabled (see TS 38.213 [13], clause 7.1).

### *twoPUSCH-PC-AdjustmentStates*

Number of PUSCH power control adjustment states maintained by the UE (i.e., fc(i)). If the field is present (n2) the UE maintains two power control states (i.e., fc(i,0) and fc(i,1)). If the field is absent, it maintains one power control state (i.e., fc(i,0)) (see TS 38.213 [13], clause 7.1).

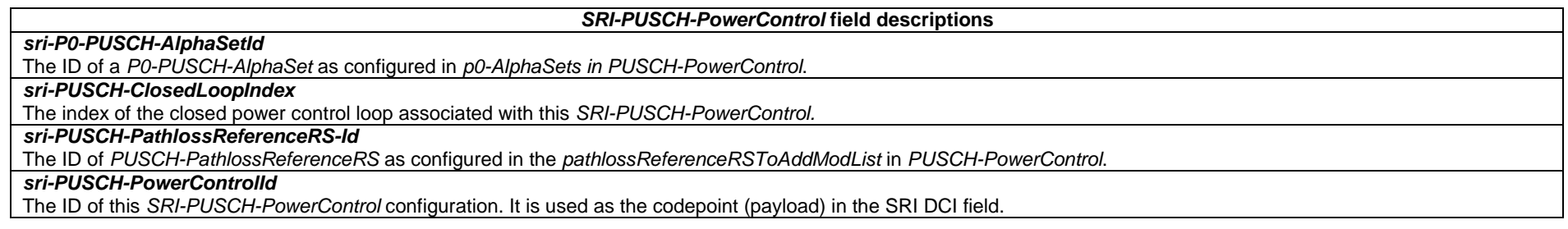

# – *PUSCH-ServingCellConfig*

The IE *PUSCH-ServingCellConfig* is used to configure UE specific PUSCH parameters that are common across the UE's BWPs of one serving cell.

### *PUSCH-ServingCellConfig* **information element**

-- ASN1START

-- TAG-PUSCH-SERVINGCELLCONFIG-START

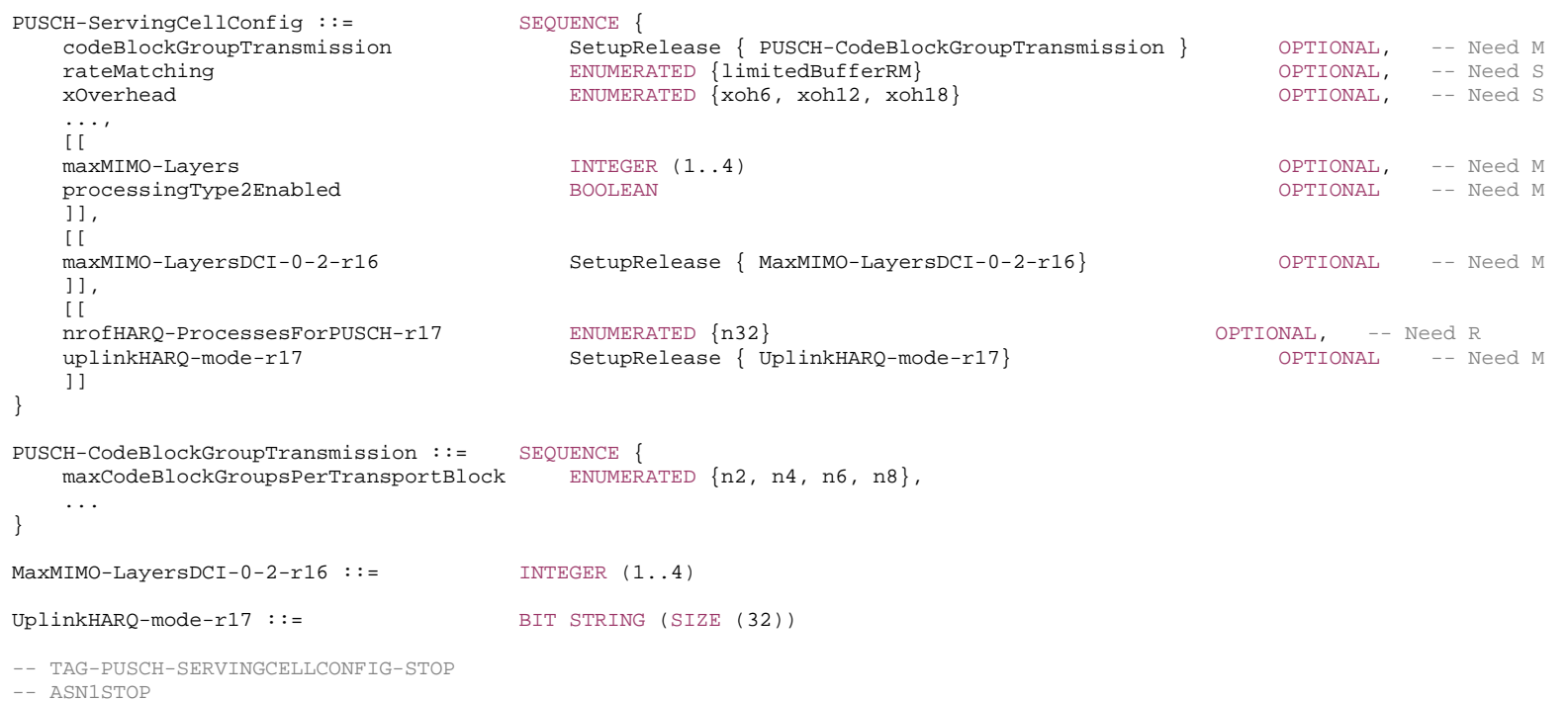

#### *PUSCH-CodeBlockGroupTransmission* **field descriptions**

### *maxCodeBlockGroupsPerTransportBlock*

Maximum number of code-block-groups (CBGs) per TB (see TS 38.213 [13], clause 9.1).

#### *PUSCH-ServingCellConfig* **field descriptions**

### *codeBlockGroupTransmission*

Enables and configures code-block-group (CBG) based transmission (see TS 38.214 [19], clause 5.1.5).

The network does not configure this field if the SCS of at least one UL BWP configured in the cell is 480 or 960 kHz.

### *maxMIMO-Layers*

Indicates the maximum MIMO layer to be used for PUSCH in all BWPs of the corresponding UL of this serving cell (see TS 38.212 [17], clause 5.4.2.1). If present, the network sets *maxRank* to the same value. The field *maxMIMO-Layers* refers to DCI format 0\_1.

### *nrofHARQ-ProcessesForPUSCH*

The number of HARQ processes to be used on the PUSCH of a serving cell. Value *n32* corresponds to 32 HARQ processes. If the field is absent, the UE uses 16 HARQ processes (see TS 38.214 [19], clause 6.1).

### *processingType2Enabled*

Enables configuration of advanced processing time capability 2 for PUSCH (see 38.214 [19], clause 6.4).

### *rateMatching*

Enables LBRM (Limited buffer rate-matching). When the field is absent the UE applies FBRM (Full buffer rate-matchingLBRM) (see TS 38.212 [17], clause 5.4.2).

### *xOverhead*

If the field is absent, the UE applies the value 'xoh0' (see TS 38.214 [19], clause 5.1.3.2).

### *maxMIMO-LayersDCI-0-2*

Indicates the maximum MIMO layer to be used for PUSCH for DCI format 0\_2 in all BWPs of the corresponding UL of this serving cell (see TS 38.212 [17], clause 5.4.2.1). If present, the network sets *maxRankDCI-0-2* to the same value.

#### *uplinkHARQ-mode*

Used to set the HARQ mode per HARQ process ID, see TS 38.321 [3]. The first/leftmost bit corresponds to HARQ process ID 0, the next bit to HARQ process ID 1 and so on. Bits corresponding to HARQ process IDs that are not configured shall be ignored. A bit set to one identifies a HARQ process with *HARQmodeA* and a bit set to zero identifies a HARQ process with *HARQ modeB*. This field applies for SRBs and DRBs.

### – *PUSCH-TimeDomainResourceAllocationList*

The IE *PUSCH-TimeDomainResourceAllocation* is used to configure a time domain relation between PDCCH and PUSCH. *PUSCH-TimeDomainResourceAllocationList* contains one or more of such *PUSCH-TimeDomainResourceAllocations*. The network indicates in the UL grant which of the configured time domain allocations the UE shall apply for that UL grant. The UE determines the bit width of the DCI field based on the number of entries in the *PUSCH-TimeDomainResourceAllocationList*. Value 0 in the DCI field refers to the first element in this list, value 1 in the DCI field refers to the second element in this list, and so on.

### *PUSCH-TimeDomainResourceAllocation* **information element**

-- ASN1START -- TAG-PUSCH-TIMEDOMAINRESOURCEALLOCATIONLIST-START PUSCH-TimeDomainResourceAllocationList ::= SEQUENCE (SIZE(1..maxNrofUL-Allocations)) OF PUSCH-TimeDomainResourceAllocation PUSCH-TimeDomainResourceAllocation ::= SEOUENCE { k2 INTEGER(0..32) OPTIONAL, -- Need S

```
mappingType \text{ENUMERATED } \{ \text{typeA, typeB} \},<br>startSymbolAndLength \text{INTEGR } (0..127)startSymbolAndLength
} 
PUSCH-TimeDomainResourceAllocationList-r16 ::= SEQUENCE (SIZE(1..maxNrofUL-Allocations-r16)) OF PUSCH-TimeDomainResourceAllocation-r16 
PUSCH-TimeDomainResourceAllocation-r16 ::= SEQUENCE { 
    k2-r16 INTEGER(0..32) OPTIONAL, -- Need S 
    puschAllocationList-r16 SEQUENCE (SIZE(1..maxNrofMultiplePUSCHs-r16)) OF PUSCH-Allocation-r16, 
... } 
PUSCH-Allocation-r16 ::= SEQUENCE { 
   mappingType-r16 ENUMERATED {typeA, typeB} OPTIONAL, -- Cond NotFormat01-02-Or-TypeA
   startSymbolAndLength-r16 1NTEGER (0..127) 1999 OPTIONAL, -- Cond NotFormat01-02-Or-TypeA
   startSymbol-r16 1NTEGER (0..13) OPTIONAL, -- Cond RepTypeB
    length-r16 INTEGER (1..14) OPTIONAL, -- Cond RepTypeB 
   numberOfRepetitions-r16 ENUMERATED {n1, n2, n3, n4, n7, n8, n12, n16} OPTIONAL, -- Cond Format01-02
    ..., 
    [[ 
    numberOfRepetitionsExt-r17 ENUMERATED {n1, n2, n3, n4, n7, n8, n12, n16, n20, n24, n28, n32, spare4, spare3, spare2, 
   spare1} optional, -- Cond Format01-02-For-TypeA<br>RNUMERATED {n1, n2, n4, n8, spare4, spare3, spare2, spare1} OPTIONAL, -- Need R
                                    ENUMERATED {n1, n2, n4, n8, spare4, spare3, spare2, spare1} OPTIONAL, -- Need R
   extendedK2-r17 128 INTEGER (0..128) OPTIONAL -- Cond MultiPUSCH
    ]] 
}
```
-- TAG-PUSCH-TIMEDOMAINRESOURCEALLOCATIONLIST-STOP

-- ASN1STOP

#### *PUSCH-TimeDomainResourceAllocationList* **field descriptions**

### *extendedK2*

Corresponds to L1 parameter 'K2' (see TS 38.214 [19], clause 6.1.2.1) configurable per PUSCH allocation. Only values {0..32} are applicable for PUSCH SCS of 120 kHz. When the field is absent for the first PUSCH if multiple PUSCH are configured per PDCCH and  $k2$ -r16 is absent, or when the field is absent and only one PUSCH is configured per PDCCH and *k2-r16* is absent, the UE applies the value 1 when PUSCH SCS is 15/30 kHz; the value 2 when PUSCH SCS is 60 kHz, the value 3 when PUSCH SCS is 120 kHz, the value 11 when PUSCH SCS is 480 kHz, and the value 21 when PUSCH SCS is 960 kHz. If multiple contiguous PUSCHs are configured per PDCCH, when the field extendedK2(n) corresponding to k2 of the PUSCH(s) in the n-th slot (n>1), or of the PUSCH(s) except the first PUSCH in the first slot (n=1), is absent, the UE applies k2 of the first PUSCH plus n-1.

#### *k2*

Corresponds to L1 parameter 'K2' (see TS 38.214 [19], clause 6.1.2.1). When the field is absent the UE applies the value 1 when PUSCH SCS is 15/30 kHz; the value 2 when PUSCH SCS is 60 kHz, and the value 3 when PUSCH SCS is 120 kHz. k2 is absent/ignored if *extendedK2* is present.

*length*

Indicates the length allocated for PUSCH for DCI format 0\_1/0\_2 (see TS 38.214 [19], clause 6.1.2.1).

### *mappingType*

Mapping type (see TS 38.214 [19], clause 6.1.2.1).

### *numberOfRepetitions*

Number of repetitions for DCI format 0\_1/0\_2 (see TS 38.214 [19], clause 6.1.2.1). When *numberOfSlotsTBoMS-r17* is set to 2, 4 or 8 (i.e. TB processing over multi-slot (TBoMS) PUSCH is enabled), it indicates the number of repetitions of a single TBoMS.

### *numberOfRepetitionsExt*

Number of repetitions for DCI format 0\_1/0\_2 if *pusch-RepTypeIndicatorDCI-0-1*/*pusch-RepTypeIndicatorDCI-0-2* is not set to *pusch-RepTypeB* (see TS 38.214 [19], clause 6.1.2.1). If this field is present, the field *numberOfRepeitions-r16* is ignored for PUSCH repetition Type A.

### *numberOfSlotsTBoMS*

Number of slots allocated for TB processing over multi-slot PUSCH for DCI format 0\_1/0\_2. If a number of repetitions K is configured by *numberOfRepetitions* or *numberOfRepetitionsExt*, the network configures *numberOfSlotsTBoMS* (N) and K such that N\*K ≤ 32 (see TS 38.214 [19], clause 6.1.2.1). The network does not configure the *numberOfSlotsTBoMS-r17* simultaneously with the *pusch-TimeDomainAllocationListForMultiPUSCH-r16*.

### *puschAllocationList*

The field *puschAllocationList-r16* indicates one or multiple PUSCH continuous in time domain which share a common k2 (see TS 38.214 [19], clause 6.1.2.1). In this release, this field configures one or multiple PUSCH that may be in consecutive or non-consecutive slots (see TS 38.214 [19], clause 6.1.2.1). The *puschAllocationList-r16* only has one element in *pusch-TimeDomainAllocationListDCI-0-1-r16* and in *pusch-TimeDomainAllocationListDCI-0-2-r16*.

### *startSymbol*

Indicates the index of start symbol for PUSCH for DCI format 0\_1/0\_2 (see TS 38.214 [19], clause 6.1.2.1).

### *startSymbolAndLength*

An index giving valid combinations of start symbol and length (jointly encoded) as start and length indicator (SLIV). The network configures the field so that the allocation does not cross the slot boundary. (see TS 38.214 [19], clause 6.1.2.1).

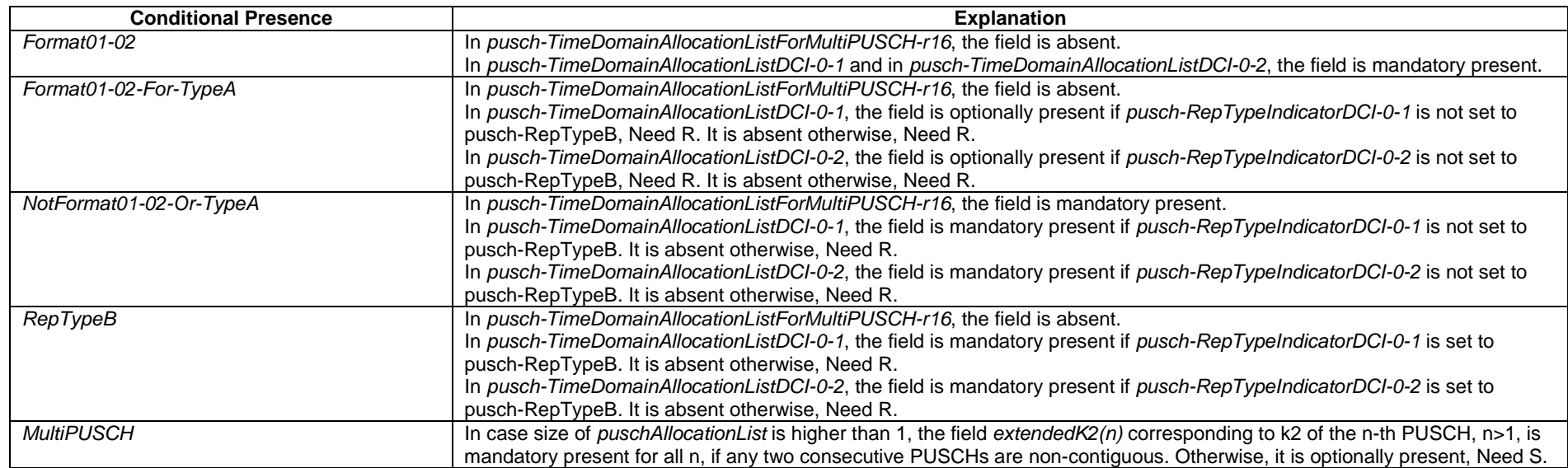

# – *PUSCH-TPC-CommandConfig*

The IE *PUSCH-TPC-CommandConfig* is used to configure the UE for extracting TPC commands for PUSCH from a group-TPC messages on DCI.

### *PUSCH-TPC-CommandConfig* **information element**

-- ASN1START

-- TAG-PUSCH-TPC-COMMANDCONFIG-START

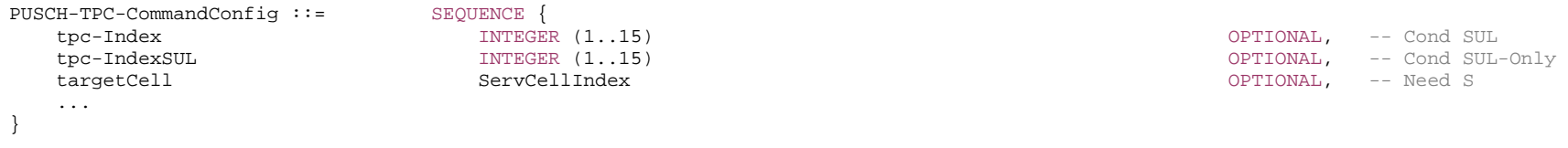

-- TAG-PUSCH-TPC-COMMANDCONFIG-STOP

-- ASN1STOP

#### *PUSCH-TPC-CommandConfig* **field descriptions**

#### *targetCell*

The serving cell to which the acquired power control commands are applicable. If the value is absent, the UE applies the TPC commands to the serving cell on which the command has been received.

### *tpc-Index*

An index determining the position of the first bit of TPC command inside the DCI format 2-2 payload.

### *tpc-IndexSUL*

An index determining the position of the first bit of TPC command inside the DCI format 2-2 payload.

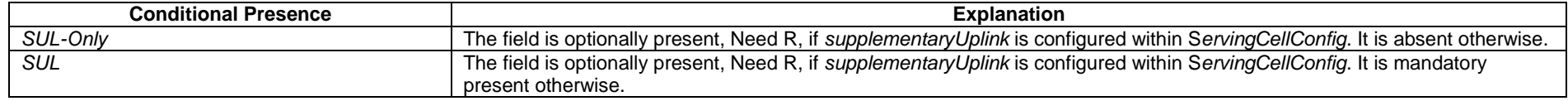

### *– Q-OffsetRange*

The IE Q-OffsetRange is used to indicate a cell, beam or measurement object specific offset to be applied when evaluating candidates for cell re-selection or when evaluating triggering conditions for measurement reporting. The value is in dB. Value *dB-24* corresponds to -24 dB, *dB-22* corresponds to -22 dB and so on.

### *Q-OffsetRange* **information element**

-- ASN1START

-- TAG-Q-OFFSETRANGE-START

Q-OffsetRange ::= ENUMERATED {

 dB-24, dB-22, dB-20, dB-18, dB-16, dB-14, dB-12, dB-10, dB-8, dB-6, dB-5, dB-4, dB-3, dB-2, dB-1, dB0, dB1, dB2, dB3, dB4, dB5, dB6, dB8, dB10, dB12, dB14, dB16, dB18, dB20, dB22, dB24}

-- TAG-Q-OFFSETRANGE-STOP

-- ASN1STOP

## – *Q-QualMin*

The IE *Q-QualMin* is used to indicate for cell selection/ re-selection the required minimum received RSRQ level in the (NR) cell. Corresponds to parameter Q<sub>qualmin</sub> in TS 38.304 [20]. Actual value  $Q_{\text{qualmin}}$  = field value [dB].

### *Q-QualMin* **information element**

-- ASN1START

<sup>--</sup> TAG-Q-QUALMIN-START

 $0$ - $0$ ualMin ::=  $1$  INTEGER (-43..-12)

```
-- TAG-Q-QUALMIN-STOP
```
-- ASN1STOP

### – *Q-RxLevMin*

The IE Q-RxLevMin is used to indicate for cell selection/re-selection the required minimum received RSRP level in the (NR) cell. Corresponds to parameter Q<sub>rxlevmin</sub> in TS 38.304 [20]. Actual value  $Q_{rxlevmin}$  = field value \* 2 [dBm].

### *Q-RxLevMin* **information element**

-- ASN1START

-- TAG-Q-RXLEVMIN-START

 $Q-RxLevMin ::=$  INTEGER  $(-70,-22)$ 

- -- TAG-Q-RXLEVMIN-STOP
- -- ASN1STOP

– *QuantityConfig* 

The IE *QuantityConfig* specifies the measurement quantities and layer 3 filtering coefficients for NR and inter-RAT measurements.

### **QuantityConfig information element**

-- ASN1START

-- TAG-QUANTITYCONFIG-START

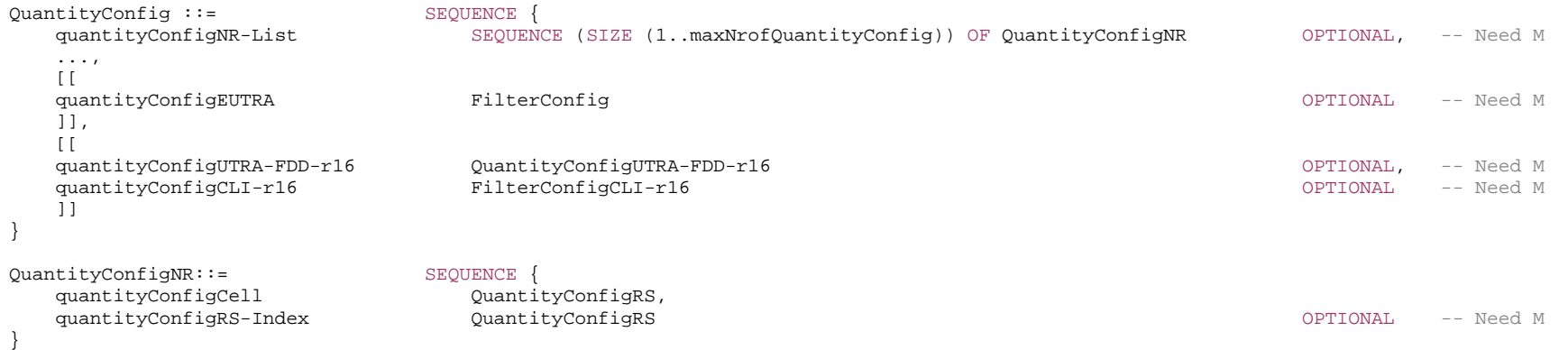

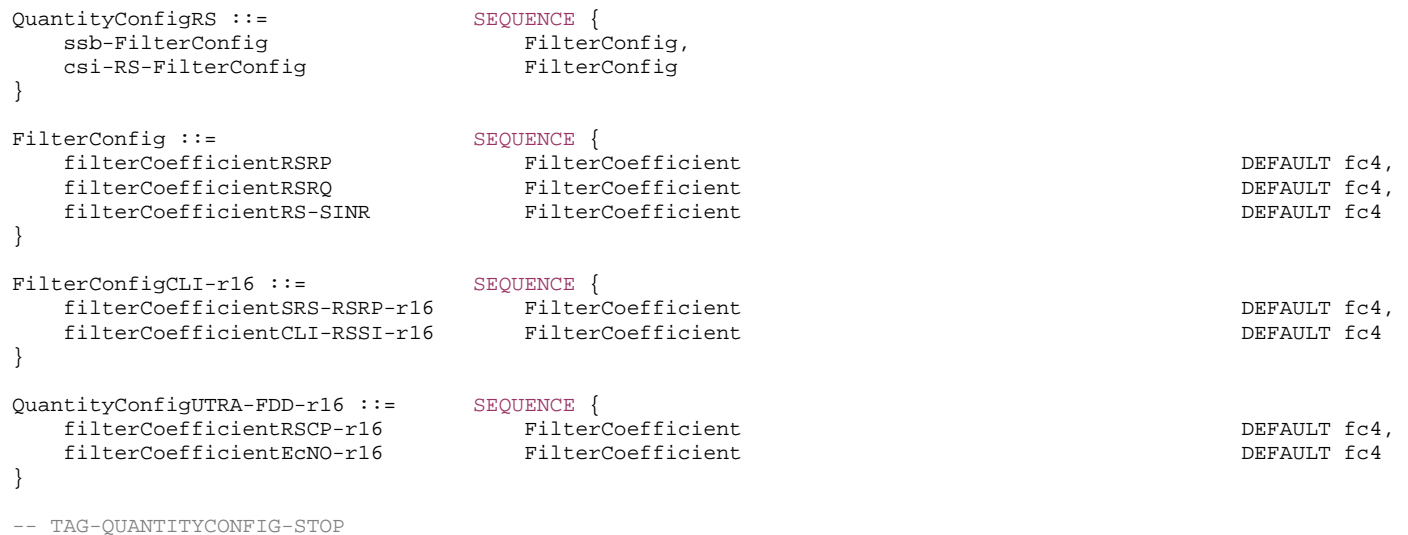

-- ASN1STOP

#### *QuantityConfigNR* **field descriptions**

### *quantityConfigCell*

Specifies L3 filter configurations for cell measurement results for the configurable RS Types (e.g. SS/PBCH block and CSI-RS) and the configurable measurement quantities (e.g. RSRP, RSRQ and SINR).

### *quantityConfigRS-Index*

Specifies L3 filter configurations for measurement results per RS index for the configurable RS Types (e.g. SS/PBCH block and CSI-RS) and the configurable measurement quantities (e.g. RSRP, RSRQ and SINR).

*QuantityConfigRS* **field descriptions**

*csi-RS-FilterConfig*

CSI-RS based L3 filter configurations:

Specifies L3 filter configurations for CSI-RSRP, CSI-RSRQ and CSI-SINR measurement results from the L1 filter(s), as defined in TS 38.215 [9].

### *ssb-FilterConfig*

SS Block based L<sub>3</sub> filter configurations:

Specifies L3 filter configurations for SS-RSRP, SS-RSRQ and SS-SINR measurement results from the L1 filter(s), as defined in TS 38.215 [9].

*QuantityConfigUTRA-FDD field descriptions*

### *filterCoefficientRSCP*

Specifies L3 filter coefficient for FDD UTRAN CPICH\_RSCP measuement results from L1 filter.

### *filterCoefficientEcN0*

Specifies L3 filter coefficient for FDD UTRAN CPICH\_EcN0 measuement results from L1 filter.

### – *RACH-ConfigCommon*

The IE *RACH-ConfigCommon* is used to specify the cell specific random-access parameters.

### *RACH-ConfigCommon* **information element**

```
-- ASN1START -- TAG-RACH-CONFIGCOMMON-START RACH-ConfigCommon ::= SEQUENCE {
   rach-ConfigGeneric RACH-ConfigGeneric, 
   totalNumberOfRA-Preambles INTEGER (1..63) OPTIONAL, -- Need S 
   ssb-perRACH-OccasionAndCB-PreamblesPerSSB CHOICE { 
      oneEighth ENUMERATED {n4,n8,n12,n16,n20,n24,n28,n32,n36,n40,n44,n48,n52,n56,n60,n64}, 
      oneFourth ENUMERATED {n4,n8,n12,n16,n20,n24,n28,n32,n36,n40,n44,n48,n52,n56,n60,n64}, 
      oneHalf ENUMERATED {n4,n8,n12,n16,n20,n24,n28,n32,n36,n40,n44,n48,n52,n56,n60,n64}, 
      one ENUMERATED {n4,n8,n12,n16,n20,n24,n28,n32,n36,n40,n44,n48,n52,n56,n60,n64}, 
      two ENUMERATED {n4,n8,n12,n16,n20,n24,n28,n32}, 
     four four integer (1..16),
     eight \qquad \qquad INTEGER (1..8),
     sixteen INTEGER (1..4) } OPTIONAL, -- Need M 
   groupBconfigured SEQUENCE { 
      ra-Msg3SizeGroupA ENUMERATED {b56, b144, b208, b256, b282, b480, b640, 
                                       b800, b1000, b72, spare6, spare5,spare4, spare3, spare2, spare1}, 
     messagePowerOffsetGroupB ENUMERATED { minusinfinity, dB0, dB5, dB8, dB10, dB12, dB15, dB18},
     numberOfRA-PreamblesGroupA INTEGER (1..64)
  }<br>1997 - Teed R (sf8, sf16, sf24, sf32, sf40, sf48, sf56, sf64}, produced R (st8), ra-ContentionResolutionTimer
                             ENUMERATED \{ sfs, sfl6, sf24, sf32, sf40, sf48, sf56, sf64\}, rsrp-ThresholdSSB RSRP-Range OPTIONAL, -- Need R 
   rsrp-ThresholdSSB-SUL RSRP-Range OPTIONAL, -- Cond SUL 
  prach-RootSequenceIndex CHOICE {
      l839 INTEGER (0..837), 
      l139 INTEGER (0..137) 
   }, 
   msg1-SubcarrierSpacing SubcarrierSpacing OPTIONAL, -- Cond L139 
   restrictedSetConfig ENUMERATED {unrestrictedSet, restrictedSetTypeA, restrictedSetTypeB}, 
   msg3-transformPrecoder ENUMERATED {enabled} OPTIONAL, -- Need R 
   ..., 
  \lceil ra-PrioritizationForAccessIdentity-r16 SEQUENCE { 
      ra-Prioritization-r16 RA-Prioritization, 
 ra-PrioritizationForAI-r16 BIT STRING (SIZE (2)) 
                          } OPTIONAL, -- Cond InitialBWP-Only 
  prach-RootSequenceIndex-r16
      l571 INTEGER (0..569), 
      l1151 INTEGER (0..1149) 
      } OPTIONAL -- Need R 
   ]], 
  [[
   ra-PrioritizationForSlicing-r17 RA-PrioritizationForSlicing-r17 OPTIONAL, -- Cond InitialBWP-Only
```
 featureCombinationPreamblesList-r17 SEQUENCE (SIZE(1..maxFeatureCombPreamblesPerRACHResource-r17)) OF FeatureCombinationPreambles-r17 OPTIONAL -- Cond AdditionalRACH

```
 ]] 
}
```
-- TAG-RACH-CONFIGCOMMON-STOP

-- ASN1STOP

*RACH-ConfigCommon* **field descriptions**

# *featureCombinationPreamblesList*

Specifies a series of preamble partitions each associated to a combination of features and 4-step RA. The network does not configure this list to have more than 16 entries. *messagePowerOffsetGroupB*

Threshold for preamble selection. Value is in dB. Value *minusinfinity* corresponds to –infinity. Value *dB0* corresponds to 0 dB, *dB5* corresponds to 5 dB and so on. (see TS 38.321 [3], clause 5.1.2)

### *msg1-SubcarrierSpacing*

Subcarrier spacing of PRACH (see TS 38.211 [16], clause 5.3.2).

Only the following values are applicable depending on the used frequency:

FR1: 15 or 30 kHz

FR2-1: 60 or 120 kHz

FR2-2: 120, 480, or 960 kHz

If absent, the UE applies the SCS as derived from the *prach-ConfigurationIndex* in *RACH-ConfigGeneric* (see tables Table 6.3.3.1-1, Table 6.3.3.1-2, Table 6.3.3.2-2 and Table 6.3.3.2-3, TS 38.211 [16]). The value also applies to contention free random access (*RACH-ConfigDedicated*), to SI-request and to contention-based beam failure recovery (CB-BFR). But it does not apply for contention free beam failure recovery (CF-BFR) (see *BeamFailureRecoveryConfig*).

#### *msg3-transformPrecoder*

Enables the transform precoder for Msg3 transmission according to clause 6.1.3 of TS 38.214 [19]. If the field is absent, the UE disables the transformer precoder (see TS 38.213 [13], clause 8.3).

### *numberOfRA-PreamblesGroupA*

The number of CB preambles per SSB in group A. This determines implicitly the number of CB preambles per SSB available in group B. (see TS 38.321 [3], clause 5.1.1). The setting should be consistent with the setting of *ssb-perRACH-OccasionAndCB-PreamblesPerSSB*.

### *prach-RootSequenceIndex*

PRACH root sequence index (see TS 38.211 [16], clause 6.3.3.1). The value range depends on whether L=839 or L=139 or L=571 or L=1151. The length of the root sequence corresponding with the index indicated in this IE should be consistent with the one indicated in *prach-ConfigurationIndex* in the *RACH-ConfigDedicated* (if configured). If *prach-RootSequenceIndex-r16* is signalled, UE shall ignore the *prach-RootSequenceIndex* (without suffix).

For FR2-2, only the following values are applicable depending on the used subcarrier spacing:

120 kHz: L=139, L=571, and L=1151

480 kHz: L=139, and L=571

960 kHz: L=139

### *ra-ContentionResolutionTimer*

The initial value for the contention resolution timer (see TS 38.321 [3], clause 5.1.5). Value *sf8* corresponds to 8 subframes, value *sf16* corresponds to 16 subframes, and so on.

### *ra-Msg3SizeGroupA*

Transport Blocks size threshold in bits below which the UE shall use a contention-based RA preamble of group A. (see TS 38.321 [3], clause 5.1.2).

*ra-Prioritization* 

Parameters which apply for prioritized random access procedure on any UL BWP of SpCell for specific Access Identities (see TS 38.321 [3], clause 5.1.1a).

### *ra-PrioritizationForAI*

Indicates whether the field ra-Prioritization-r16 applies for Access Identities. The first/leftmost bit corresponds to Access Identity 1, the next bit corresponds to Access Identity 2. Value 1 indicates that the field *ra-Prioritization-r16* applies otherwise the field does not apply (see TS 23.501 [32]).

### *ra-PrioritizationForSlicing*

Parameters which apply to configure prioritized CBRA 4-step random access type for slicing.

### *rach-ConfigGeneric*

RACH parameters for both regular random access and beam failure recovery.

### *restrictedSetConfig*

Configuration of an unrestricted set or one of two types of restricted sets, see TS 38.211 [16], clause 6.3.3.1.

### *rsrp-ThresholdSSB*

UE may select the SS block and corresponding PRACH resource for path-loss estimation and (re)transmission based on SS blocks that satisfy the threshold (see TS 38.213  $[13]$ .

#### *rsrp-ThresholdSSB-SUL*

The UE selects SUL carrier to perform random access based on this threshold (see TS 38.321 [3], clause 5.1.1). The value applies to all the BWPs and all RACH configurations.

### *ssb-perRACH-OccasionAndCB-PreamblesPerSSB*

The meaning of this field is twofold: the CHOICE conveys the information about the number of SSBs per RACH occasion. Value *oneEighth* corresponds to one SSB associated with 8 RACH occasions, value *oneFourth* corresponds to one SSB associated with 4 RACH occasions, and so on. The ENUMERATED part indicates the number of Contention Based preambles per SSB. Value *n4* corresponds to 4 Contention Based preambles per SSB, value *n8* corresponds to 8 Contention Based preambles per SSB, and so on. The total number of CB preambles in a RACH occasion is given by *CB-preambles-per-SSB* \* max(1, *SSB-per-rach-occasion*). See TS 38.213 [13].

### *totalNumberOfRA-Preambles*

 Total number of preambles used for contention based and contention free 4-step or 2-step random access in the RACH resources defined in *RACH-ConfigCommon*, excluding preambles used for other purposes (e.g. for SI request). If the field is absent, all 64 preambles are available for RA. The setting should be consistent with the setting of *ssbperRACH-OccasionAndCB-PreamblesPerSSB*, i.e. it should be a multiple of the number of SSBs per RACH occasion.

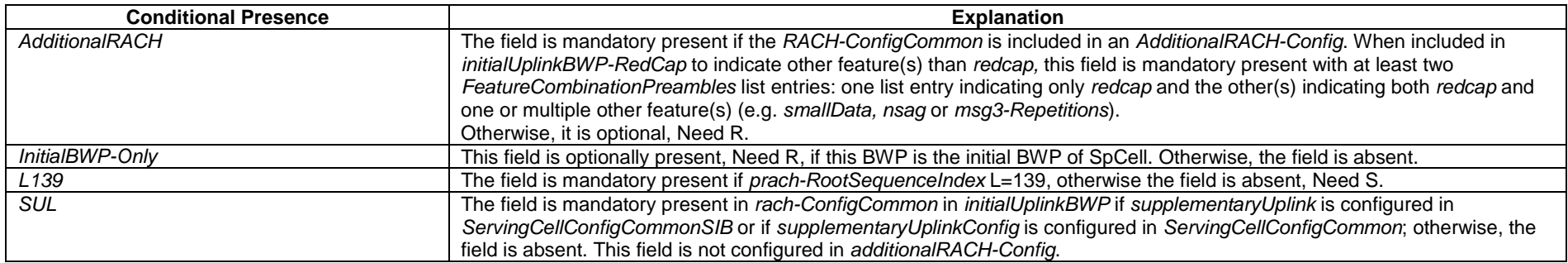

## – *RACH-ConfigCommonTwoStepRA*

The IE *RACH-ConfigCommonTwoStepRA* is used to specify cell specific 2-step random-access type parameters.

### *RACH-ConfigCommonTwoStepRA* **information element**

```
-- ASN1START
```
-- TAG-RACH-CONFIGCOMMONTWOSTEPRA-START

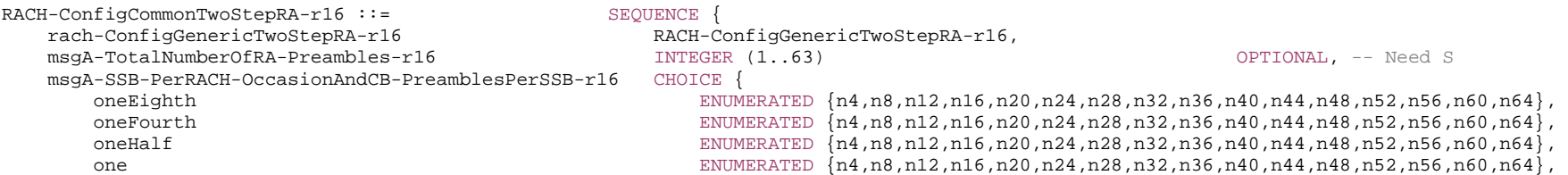

```
 two ENUMERATED {n4,n8,n12,n16,n20,n24,n28,n32}, 
     four INTEGER (1, 16),
     eight INTEGER (1..8),
     sixteen INTEGER (1..4)
                                        {\small \texttt{OPTIONAL, -- Cond 2StepOnly}\atop \texttt{OPTIONAL, -- Cond 2StepOnly}\atop \texttt{OPTIONAL, -- Cond 3haredRO}msqA-CB-PreamblesPerSSB-PerSharedRO-r16
   msgA-SSB-SharedRO-MaskIndex-r16 INTEGER (1..15) OPTIONAL, -- Need S 
    groupB-ConfiguredTwoStepRA-r16 GroupB-ConfiguredTwoStepRA-r16 OPTIONAL, -- Need S 
   msgA-PRACH-RootSequenceIndex-r16 CHOICE { 
      l839 INTEGER (0..837), 
      l139 INTEGER (0..137), 
     l571 INTEGER (0..569),
      l1151 INTEGER (0..1149) 
                                                                                       } OPTIONAL, -- Cond 2StepOnly 
   msgA-TransMax-r16 ENUMERATED {n1, n2, n4, n6, n8, n10, n20, n50, n100, n200} OPTIONAL, -- Need R 
  msqA-RSRP-Threshold-r16 and the condition of the RSRP-Range of the Conditional Conditional, the Conditional optional, - Conditional conditional conditional conditional conditional conditional conditional conditional cond
2Step4Step 
   msgA-RSRP-ThresholdSSB-r16 RSRP-Range OPTIONAL, -- Need R 
   msgA-SubcarrierSpacing-r16 SubcarrierSpacing OPTIONAL, -- Cond 
2StepOnlyL139 
   msgA-RestrictedSetConfig-r16 ENUMERATED {unrestrictedSet, restrictedSetTypeA, 
                                                  restrictedSetTypeB} OPTIONAL, -- Cond 2StepOnly 
   ra-PrioritizationForAccessIdentityTwoStep-r16 SEQUENCE { 
      ra-Prioritization-r16 RA-Prioritization, 
     ra-PrioritizationForAI-r16
                                           BIT STRING (SIZE (2))
 } OPTIONAL, -- Cond 
InitialBWP-Only 
   ra-ContentionResolutionTimer-r16 ENUMERATED {sf8, sf16, sf24, sf32, sf40, sf48, sf56, sf64} OPTIONAL, -- Cond 2StepOnly 
    ..., 
  \Box ra-PrioritizationForSlicingTwoStep-r17 RA-PrioritizationForSlicing-r17 OPTIONAL, -- Cond InitialBWP-Only 
   featureCombinationPreamblesList-r17 SEQUENCE (SIZE(1..maxFeatureCombPreamblesPerRACHResource-r17)) OF FeatureCombinationPreambles-r17 OPTIONAL
-- Cond AdditionalRACH  ]] 
} 
GroupB-ConfiguredTwoStepRA-r16 ::= SEQUENCE {
   ra-MsgA-SizeGroupA-r16 ENUMERATED {b56, b144, b208, b256, b282, b480, b640, b800, 
                                                 \text{b}1000, b72, spare6, spare5, spare4, spare3, spare2, spare1\},
   messagePowerOffsetGroupB-r16 ENUMERATED {minusinfinity, dB0, dB5, dB8, dB10, dB12, dB15, dB18}, 
   numberOfRA-PreamblesGroupA-r16 INTEGER (1..64) 
} 
-- TAG-RACH-CONFIGCOMMONTWOSTEPRA-STOP
```
-- ASN1STOP

*ETSI* 

### *RACH-ConfigCommonTwoStepRA* **field descriptions**

### *featureCombinationPreamblesList*

Specifies a series of preamble partitions each associated to a combination of features and 2-step RA. The network does not configure this list to have more than 16 entries. *groupB-ConfiguredTwoStepRA* 

Preamble grouping for 2-step random access type. If the field is absent then there is only one preamble group configured and only one msgA PUSCH configuration.

### *msgA-CB-PreamblesPerSSB-PerSharedRO*

Number of contention-based preambles used for 2-step RA type from the non-CBRA 4-step type preambles associated with each SSB for RO shared with 4-step type RA. The number of preambles for 2-step RA type shall not exceed the number of preambles per SSB minus the number of contention-based preambles per SSB for 4-step type RA. The possible value range for this parameter needs to be aligned with value range for the configured SSBs per RACH occasion in *ssb-perRACH-OccasionAndCB-PreamblesPerSSB* in *RACH-ConfigCommon*. The field is only applicable for the case of shared ROs with 4-step type random access.

### *msgA-PRACH-RootSequenceIndex*

PRACH root sequence index. If the field is not configured in *RACH-ConfigCommonTwoStepRA* which is configured directly within a BWP (i.e., not within *AdditionalRACH-Config*), the UE applies the value in field *prach-RootSequenceIndex* in *RACH-ConfigCommon* in the configured BWP. If the field is absent in *RACH-*

*ConfigCommonTwoStepRA* in *AdditionalRACH-Config*, the UE applies the corresponding value of *prach-RootSequenceIndex* in *RACH-ConfigCommon* in the same *AdditionalRACH-Config*. When both 2-step and 4-step type random access is configured, this field is only configured for the case of separate ROs between 2-step and 4-step type random access.

For FR2-2, only the following values are applicable depending on the used subcarrier spacing:

120 kHz: L=139, L=571, and L=1151

480 kHz: L=139, and L=571

960 kHz: L=139

### *msgA-RestrictedSetConfig*

Configuration of an unrestricted set or one of two types of restricted sets for 2-step random access type preamble. If the field is not configured in *RACH-ConfigCommonTwoStepRA* which is configured directly within a BWP (i.e. not within *AdditionalRACH-Config*), the UE applies the value in field *restrictedSetConfig* in *RACH-ConfigCommon* in the configured BWP. If the field is absent in *RACH-ConfigCommonTwoStepRA* in *AdditionalRACH-Config*, the UE applies the value of *restrictedSetConfig* in *RACH-ConfigCommon* in the same *AdditionalRACH-Config*. When both 2-step and 4-step type random access is configured, this field is only configured for the case of separate ROs between 2-step and 4-step type random access.

### *msgA-RSRP-Threshold*

The UE selects 2-step random access type to perform random access based on this threshold (see TS 38.321 [3], clause 5.1.1). This field is only present if both 2-step and 4 step RA type are configured for the BWP.

### *msgA-RSRP-ThresholdSSB*

UE may select the SS block and corresponding PRACH resource for path-loss estimation and (re)transmission based on SS blocks that satisfy the threshold (see TS 38.213  $[13]$ .

### *msgA-SSB-PerRACH-OccasionAndCB-PreamblesPerSSB*

The meaning of this field is twofold: the CHOICE conveys the information about the number of SSBs per RACH occasion. Value *oneEight* corresponds to one SSB associated with 8 RACH occasions, value *oneFourth* corresponds to one SSB associated with 4 RACH occasions, and so on. The ENUMERATED part indicates the number of Contention Based preambles per SSB. Value *n4* corresponds to 4 Contention Based preambles per SSB, value *n8* corresponds to 8 Contention Based preambles per SSB, and so on. The total number of CB preambles in a RACH occasion is given by *CB-preambles-per-SSB* \* max(1, *SSB-per-rach-occasion*). If the field is not configured in *RACH-ConfigCommonTwoStepRA* which is configured directly within a BWP (i.e. not within *AdditionalRACH-Config*) and both 2-step and 4-step are configured for the BWP, the UE applies the value in the field *ssb-perRACH-OccasionAndCB-PreamblesPerSSB* in *RACH-ConfigCommon.* If the field is not configured in *AdditionalRACH-Config* and both 2 step and 4-step are configured in *AdditionalRACH-Config*, the UE applies the value in the field *ssb-perRACH-OccasionAndCB-PreamblesPerSSB* in *RACH-ConfigCommon* in the same *AdditionalRACH-Config*. The field is not present when RACH occasions are shared between 2-step and 4-step type random access in the BWP.

### *msgA-SSB-SharedRO-MaskIndex*

Indicates the subset of 4-step type ROs shared with 2-step random access type for each SSB. This field is configured when there is more than one RO per SSB. If the field is absent, and 4-step and 2-step has shared ROs, then all ROs are shared.

### *msgA-SubcarrierSpacing*

Subcarrier spacing of PRACH (see TS 38.211 [16], clause 5.3.2).

Only the following values are applicable depending on the used frequency:

FR1: 15 or 30 kHz

FR2-1: 60 or 120 kHz

FR2-2: 120, 480, or 960 kHz.

If the field is absent, the UE applies the SCS as derived from the *msgA-PRACH-ConfigurationIndex* in *RACH-ConfigGenericTwoStepRA* (see tables Table 6.3.3.1-1, Table 6.3.3.1-2, Table 6.3.3.2-2 and Table 6.3.3.2-3, TS 38.211 [16]) in case of 2-step only BWP, otherwise the UE applies the same SCS as Msg1 derived from *RACH-ConfigCommon*. The value also applies to contention free 2-step random access type (*RACH-ConfigDedicated*).

#### *msgA-TotalNumberOfRA-Preambles*

Indicates the total number of preambles used for contention-based and contention-free 2-step random access type when ROs for 2-step are not shared with 4-step. If the field is absent, and 2-step and 4-step does not have shared ROs, all 64 preambles are available for 2-step random access type.

### *msgA-TransMax*

Max number of MsgA preamble transmissions performed before switching to 4-step random access (see TS 38.321 [3], clauses 5.1.1). This field is only applicable when 2-step and 4-step RA type are configured and switching to 4-step type RA is supported. If the field is absent, switching from 2-step RA type to 4-step RA type is not allowed.

### *ra-ContentionResolutionTimer*

The initial value for the contention resolution timer for fallback RAR in case no 4-step random access type is configured (see TS 38.321 [3], clause 5.1.5). Value *sf8* corresponds to 8 subframes, value *sf16* corresponds to 16 subframes, and so on. If both 2-step and 4-step random access type resources are configured on the BWP, then this field is absent. If the field is absent in *RACH-ConfigCommonTwoStepRA* in *AdditionalRACH-Config*, the UE shall apply the corresponding value in *RACH-ConfigCommon* in the same *AdditionalRACH-Config.*

### *ra-Prioritization*

Parameters which apply for prioritized random access procedure on any UL BWP of SpCell for specific Access Identities (see TS 38.321 [3], clause 5.1.1a).

### *ra-PrioritizationForAI*

Indicates whether the field *ra-Prioritization-r16* applies for Access Identities. The first/leftmost bit corresponds to Access Identity 1, the next bit corresponds to Access Identity 2. Value *1* for an Access Identity indicates that the field *ra-Prioritization-r16* applies, otherwise the field does not apply.

### *ra-PrioritizationForSlicingTwoStep*

Parameters which apply to configure prioritized CBRA 2-step random access type for slicing.

### *rach-ConfigGenericTwoStepRA*

2-step random access type parameters for both regular random access and beam failure recovery.

### *GroupB-ConfiguredTwoStepRA* **field descriptions**

### *messagePowerOffsetGroupB*

Threshold for preamble selection. Value is in dB. Value *minusinfinity* corresponds to –infinity. Value *dB0* corresponds to 0 dB, *dB5* corresponds to 5 dB and so on. (see TS 38.321 [3], clause 5.1.1).

### *numberOfRA-PreamblesGroupA*

The number of CB preambles per SSB in group A for idle/inactive or connected mode. The setting of the number of preambles for each group should be consistent with *msgA-SSB-PerRACH-OccasionAndCB-PreamblesPerSSB* or *msgA-CB-PreamblesPerSSB-PerSharedRO* if configured.

### *ra-MsgA-SizeGroupA*

Transport block size threshold in bits below which the UE shall use a contention-based RA preamble of group A. (see TS 38.321 [3], clause 5.1.1).

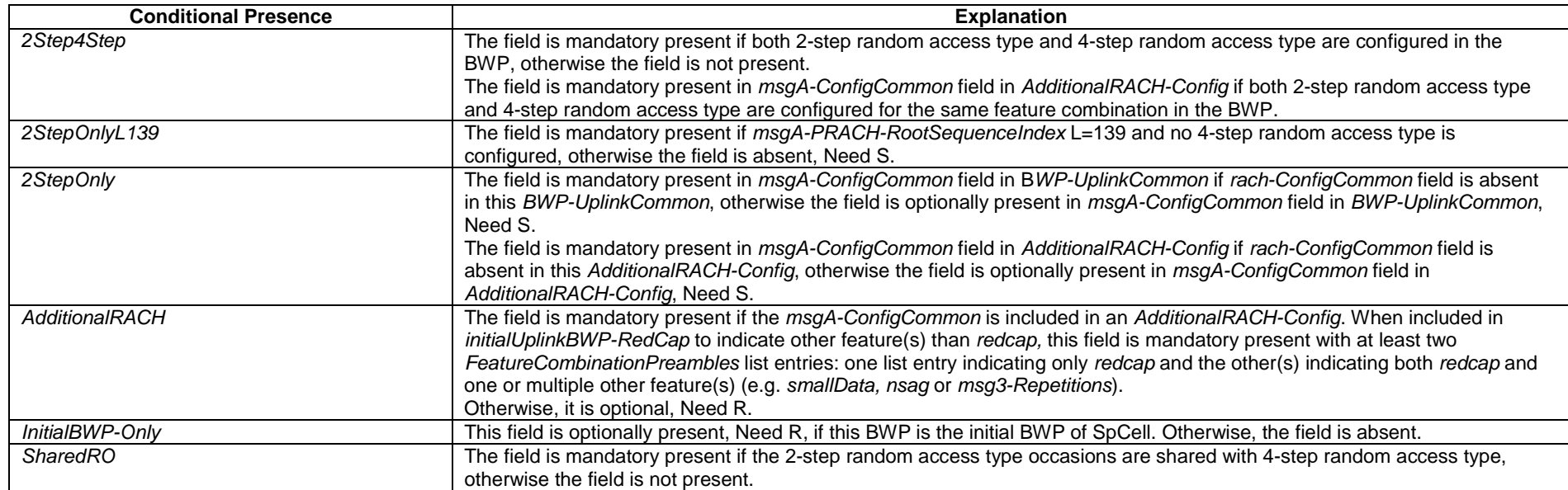

# – *RACH-ConfigDedicated*

The IE *RACH-ConfigDedicated* is used to specify the dedicated random access parameters.

### *RACH-ConfigDedicated* **information element**

-- ASN1START

```
-- TAG-RACH-CONFIGDEDICATED-START
```
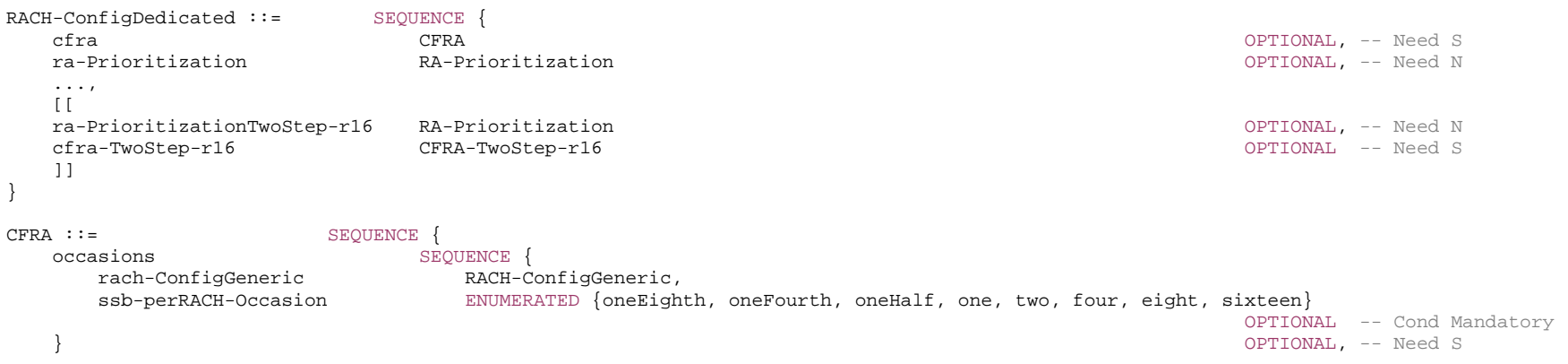

```
 resources CHOICE { 
      ssb SEQUENCE {
          ssb-ResourceList SEQUENCE (SIZE(1..maxRA-SSB-Resources)) OF CFRA-SSB-Resource, 
          ra-ssb-OccasionMaskIndex INTEGER (0..15) 
       }, 
                               SEQUENCE {
          csirs-ResourceList SEQUENCE (SIZE(1..maxRA-CSIRS-Resources)) OF CFRA-CSIRS-Resource, 
         rsrp-ThresholdCSI-RS RSRP-Range
 } 
    }, 
    ..., 
   [[[] ] totalNumberOfRA-Preambles INTEGER (1..63) OPTIONAL -- Cond Occasions 
    ]] 
} 
CFRA-TwoStep-r16 ::= SEQUENCE { 
   occasionsTwoStepRA-r16 SEQUENCE
       rach-ConfigGenericTwoStepRA-r16 RACH-ConfigGenericTwoStepRA-r16, 
      ssb-PerRACH-OccasionTwoStepRA-r16 ENUMERATED {oneEighth, oneFourth, oneHalf, one,
                                                two, four, eight, sixteen} 
                                                                                   OPTIONAL, -- Need S
    msgA-CFRA-PUSCH-r16 MsgA-PUSCH-Resource-r16, 
    msgA-TransMax-r16 ENUMERATED {n1, n2, n4, n6, n8, n10, n20, n50, n100, n200} OPTIONAL, -- Need S 
   resourcesTwoStep-r16 SEQUENCE
      ssb-ResourceList SEQUENCE (SIZE(1..maxRA-SSB-Resources)) OF CFRA-SSB-Resource,
       ra-ssb-OccasionMaskIndex INTEGER (0..15) 
    }, 
    ... } 
CFRA-SSB-Resource ::= SEQUENCE { 
   ssb SSB-Index,
    ra-PreambleIndex INTEGER (0..63), 
    ..., 
   \Box msgA-PUSCH-Resource-Index-r16 INTEGER (0..3071) OPTIONAL -- Cond 2StepCFRA 
    ]] 
} 
CFRA-CSIRS-Resource ::= SEQUENCE { 
    csi-RS CSI-RS-Index, 
    ra-OccasionList SEQUENCE (SIZE(1..maxRA-OccasionsPerCSIRS)) OF INTEGER (0..maxRA-Occasions-1), 
    ra-PreambleIndex INTEGER (0..63), 
 ... 
} 
-- TAG-RACH-CONFIGDEDICATED-STOP -- ASN1STOP
```
#### *CFRA-CSIRS-Resource* **field descriptions**

# *csi-RS*

The ID of a CSI-RS resource defined in the measurement object associated with this serving cell.

### *ra-OccasionList*

RA occasions that the UE shall use when performing CF-RA upon selecting the candidate beam identified by this CSI-RS. The network ensures that the RA occasion indexes provided herein are also configured by prach-ConfigurationIndex and msg1-FDM. Each RACH occasion is sequentially numbered, first, in increasing order of frequency resource indexes for frequency multiplexed PRACH occasions; second, in increasing order of time resource indexes for time multiplexed PRACH occasions within a PRACH slot and Third, in increasing order of indexes for PRACH slots.

*ra-PreambleIndex*

The RA preamble index to use in the RA occasions associated with this CSI-RS.

### *CFRA* **field descriptions**

### *occasions*

RA occasions for contention free random access. If the field is absent, the UE uses the RA occasions configured in *RACH-ConfigCommon* in the first active UL BWP.

### *ra-ssb-OccasionMaskIndex*

Explicitly signalled PRACH Mask Index for RA Resource selection in TS 38.321 [3]. The mask is valid for all SSB resources signalled in *ssb-ResourceList*.

### *rach-ConfigGeneric*

Configuration of contention free random access occasions for CFRA. The UE shall ignore *preambleReceivedTargetPower*, *preambleTransMax*, *powerRampingStep*, *ra-ResponseWindow* signaled within this field and use the corresponding values provided in *RACH-ConfigCommon*.

### *ssb-perRACH-Occasion*

Number of SSBs per RACH occasion.

### *totalNumberOfRA-Preambles*

 Total number of preambles used for contention free random access in the RACH resources defined in CFRA, excluding preambles used for other purposes (e.g. for SI request). If the field is absent but the field *occasions* is present, the UE may assume all the 64 preambles are for RA. The setting should be consistent with the setting of *ssbperRACH-Occasion*, if present, i.e. it should be a multiple of the number of SSBs per RACH occasion.

### *CFRA-SSB-Resource* **field descriptions**

### *msgA-PUSCH-Resource-Index*

Identifies the index of the PUSCH resource used for MSGA CFRA. The PUSCH resource index indicates a valid PUSCH occasion (as specified in TS 38.213 [13], clause 8.1A) and the associated DMRS resources corresponding to a PRACH slot. The PUSCH resource indexes are sequentially numbered and are mapped to valid PUSCH occasions corresponding to a PRACH slot which are ordered, first, in increasing order of frequency resource indexes for frequency multiplexed PUSCH occasions; second, in increasing order of DMRS resource indexes within a PUSCH occasion, where a DMRS resource index  $\pmb{\textit{DMRS}}_{id}$  is determined first in an ascending order of a DMRS port index and then in an ascending order of a DMRS sequence index, third in increasing order of time resource indexes for time multiplexed PUSCH occasions within a PUSCH slot and fourth, in increasing order of indexes for PUSCH slots. For the case of contention free 2-step random access type, if this field is absent, the UE shall use the value 0.

### *ra-PreambleIndex*

The preamble index that the UE shall use when performing CF-RA upon selecting the candidate beams identified by this SSB.

*ssb*

The ID of an SSB transmitted by this serving cell.

*CFRA-TwoStep* **field descriptions**

### *msgA-CFRA-PUSCH*

PUSCH resource configuration(s) for msgA CFRA.

### *msgA-TransMax*

Max number of MsgA preamble transmissions performed before switching to 4-step type random access (see TS 38.321 [3], clauses 5.1.1). This field is only applicable when 2-step and 4-step RA type are configured and switching to 4-step type RA is supported. If the field is absent in *cfra-TwoStep*, switching from 2-step RA type to 4-step RA type is not allowed.

### *occasionsTwoStepRA*

RA occasions for contention free random access. If the field is absent, the UE uses the RA occasions configured in *RACH-ConfigCommonTwoStepRA* in the first active UL BWP.

### *ra-SSB-OccasionMaskIndex*

Explicitly signalled PRACH Mask Index for RA Resource selection in TS 38.321 [3]. The mask is valid for all SSB resources signalled in *ssb-ResourceList*.

### *rach-ConfigGenericTwoStepRA*

Configuration of contention free random access occasions for CFRA 2-step random access type.

### *ssb-PerRACH-OccasionTwoStep*

Number of SSBs per RACH occasion for 2-step random access type.

#### *RACH-ConfigDedicated* **field descriptions**

#### *cfra*

Parameters for contention free random access to a given target cell. If this field and *cfra-TwoStep* are absent, the UE performs contention based random access.

### *cfra-TwoStep*

Parameters for contention free 2-step random access type to a given target cell. Network ensures that *cfra* and *cfra-TwoStep* are not configured at the same time. If this field and *cfra* are absent, the UE performs contention based random access. This field may only be present if *msgA-ConfigCommon* is configured on the BWP.

*ra-prioritization* 

Parameters which apply for prioritized random access procedure to a given target cell (see TS 38.321 [3], clause 5.1.1).

### *ra-PrioritizationTwoStep*

Parameters which apply for prioritized 2-step random access type procedure to a given target cell (see TS 38.321 [3], clause 5.1.1).

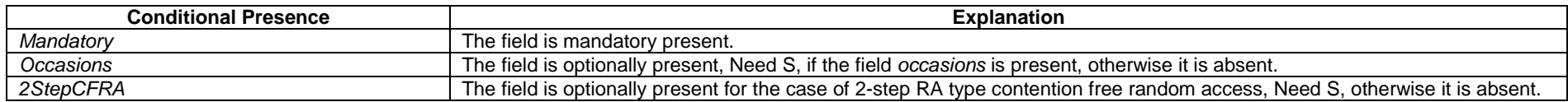

### – *RACH-ConfigGeneric*

The IE *RACH-ConfigGeneric* is used to specify the random-access parameters both for regular random access as well as for beam failure recovery.

### *RACH-ConfigGeneric* **information element**

-- ASN1START

-- TAG-RACH-CONFIGGENERIC-START

RACH-ConfigGeneric ::= SEQUENCE {

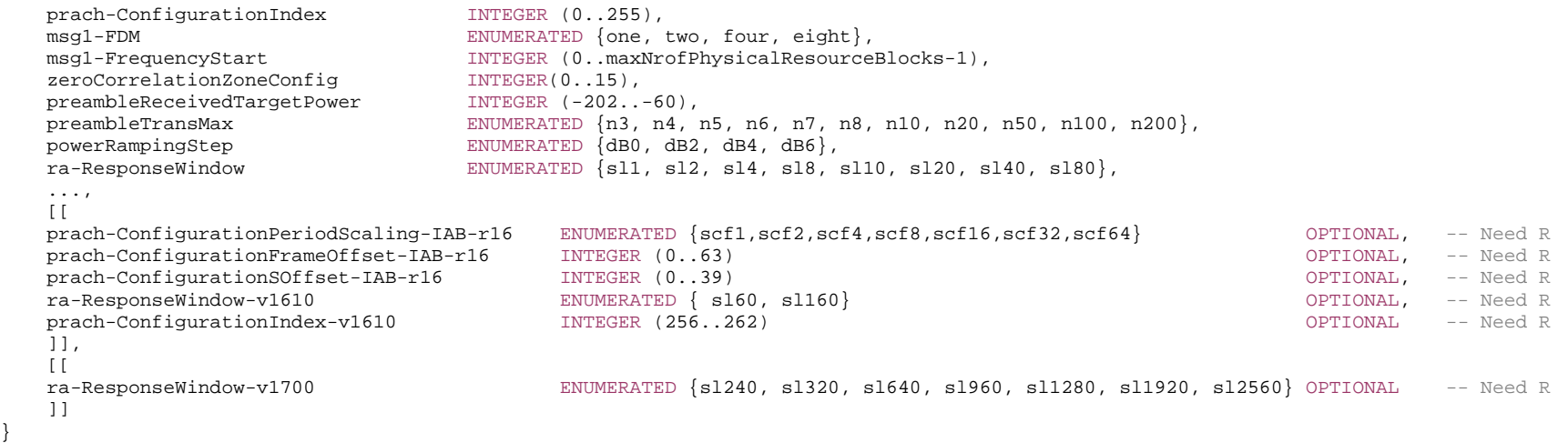

-- TAG-RACH-CONFIGGENERIC-STOP

-- ASN1STOP

}

#### *RACH-ConfigGeneric* **field descriptions**

### *msg1-FDM*

The number of PRACH transmission occasions FDMed in one time instance. (see TS 38.211 [16], clause 6.3.3.2).

### *msg1-FrequencyStart*

Offset of lowest PRACH transmission occasion in frequency domain with respective to PRB 0. The value is configured so that the corresponding RACH resource is entirely within the bandwidth of the UL BWP. (see TS 38.211 [16], clause 6.3.3.2).

#### *powerRampingStep*

Power ramping steps for PRACH (see TS 38.321 [3],5.1.3).

### *prach-ConfigurationFrameOffset-IAB*

Frame offset for ROs defined in the baseline configuration indicated by *prach-ConfigurationIndex* and is used only by the IAB-MT. (see TS 38.211 [16], clause 6.3.3.2).

#### *prach-ConfigurationIndex*

PRACH configuration index. For *prach-ConfigurationIndex* configured under *beamFailureRecoveryConfig*, the *prach-ConfigurationIndex* can only correspond to the short preamble format, (see TS 38.211 [16], clause 6.3.3.2). If the field *prach-ConfigurationIndex-v1610* is present, the UE shall ignore the value provided in *prach-ConfigurationIndex* (without suffix).

### *prach-ConfigurationPeriodScaling-IAB*

Scaling factor to extend the periodicity of the baseline configuration indicated by *prach-ConfigurationIndex* and is used only by the IAB-MT*.* Value scf1 corresponds to scaling factor of 1 and so on. (see TS 38.211 [16], clause 6.3.3.2).

### *prach-ConfigurationSOffset-IAB*

Subframe/Slot offset for ROs defined in the baseline configuration indicated by *prach-ConfigurationIndex* and is used only by the IAB-MT*.* (see TS 38.211 [16], clause 6.3.3.2).

### *preambleReceivedTargetPower*

The target power level at the network receiver side (see TS 38.213 [13], clause 7.4, TS 38.321 [3], clauses 5.1.2, 5.1.3). Only multiples of 2 dBm may be chosen (e.g. -202, -200, -198, ...).

#### *preambleTransMax*

Max number of RA preamble transmission performed before declaring a failure (see TS 38.321 [3], clauses 5.1.4, 5.1.5).

### *ra-ResponseWindow*

Msg2 (RAR) window length in number of slots. The network configures a value lower than or equal to 10 ms when Msg2 is transmitted in licensed spectrum and a value lower than or equal to 40 ms when Msg2 is transmitted with shared spectrum channel access (see TS 38.321 [3], clause 5.1.4). UE ignores the field if included in *SCellConfig*. If *ra-ResponseWindow-v1610* or *ra-ResponseWindow-v1700* is signalled, UE shall ignore the *ra-ResponseWindow* (without suffix). The field *ra-ResponseWindow-v1700* is applicable to SCS 480 kHz and SCS 960 kHz.

#### *zeroCorrelationZoneConfig*

N-CS configuration, see Table 6.3.3.1-5 in TS 38.211 [16].

### – *RACH-ConfigGenericTwoStepRA*

The IE *RACH-ConfigGenericTwoStepRA* is used to specify the 2-step random access type parameters.

#### *RACH-ConfigGenericTwoStepRA* **information element**

-- ASN1START

-- TAG-RACH-CONFIGGENERICTWOSTEPRA-START

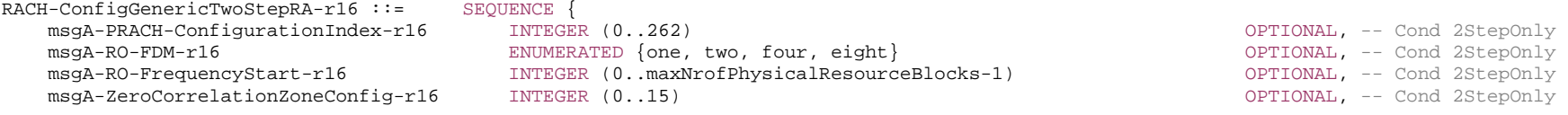

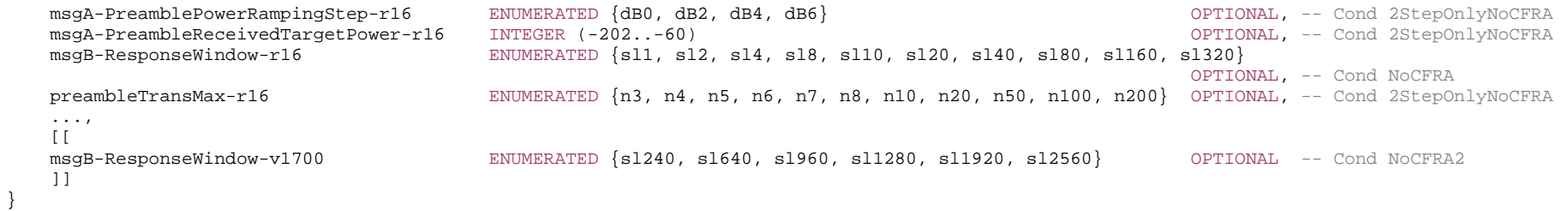

-- TAG-RACH-CONFIGGENERICTWOSTEPRA-STOP

-- ASN1STOP

### *RACH-ConfigGenericTwoStepRA* **field descriptions**

### *msgA-PreamblePowerRampingStep*

Power ramping steps for msgA PRACH. If the field is absent in *RACH-ConfigCommonTwoStepRA* in *AdditionalRACH-Config*, the UE shall apply the corresponding value in *RACH-ConfigCommon* in the same *AdditionalRACH-Config*. If the field is absent in other cases, UE shall use the value of *powerRampingStep* in *RACH-ConfigGeneric* in the configured BWP (see TS 38.321 [3], 5.1.3). This field may only be present if no 4-step type RA is configured in the BWP or in the case of separate ROs with 4-step type RA. The field is absent if *RACH-ConfigGenericTwoStepRA* is included in *CFRA-TwoStep* in *RACH-ConfigDedicated* and then the UE uses the value of *msgA-PreamblePowerRampingStep* in *RACH-ConfigGenericTwoStepRA* configured for CBRA.

### *msgA-PreambleReceivedTargetPower*

The target power level at the network receiver side (see TS 38.213 [13], clause 7.1.1 and TS 38.321 [3], clause 5.1.1). Only multiples of 2 dBm may be chosen (e.g -202, -200, -198, …). If the field is absent, UE shall use the value of *preambleReceivedTargetPower* in *RACH-ConfigGeneric* in the configured BWP. This field may only be present if no 4 step type RA is configured in the BWP. The field is absent if *RACH-ConfigGenericTwoStepRA* is included in *CFRA-TwoStep* in *RACH-ConfigDedicated* and then the UE uses the value of *msgA-PreambleReceivedTargetPower* in *RACH-ConfigGenericTwoStepRA* configured for CBRA*.*

### *msgA-PRACH-ConfigurationIndex*

Cell-specific PRACH configuration index for 2-step RA type. If the field is absent in *RACH-ConfigCommonTwoStepRA* which is configured directly within a BWP (i.e. not within *AdditionalRACH-Config*), the UE shall use the value of corresponding 4-step random access parameter in the configured BWP. If the field is absent in *RACH-ConfigCommonTwoStepRA* in *AdditionalRACH-Config*, the UE shall apply the corresponding value in *RACH-ConfigCommon* in the same *AdditionalRACH-Config*. If the value is in the range of 256 to 262, the field *prach-ConfigurationIndex-v1610* should be considered configured (see TS 38.211 [16], clause 6.3.3.2). This field may only be present if no 4-step type RA is configured in the BWP or in the case of separate ROs with 4-step type RA.

### *msgA-RO-FDM*

The number of msgA PRACH transmission occasions Frequency-Division Multiplexed in one time instance. If the field is absent in *RACH-ConfigCommonTwoStepRA* which is configured directly within a BWP (i.e. not within *AdditionalRACH-Config*), UE shall use value of *msg1-FDM* in *RACH-ConfigGeneric* in the configured BWP. If the field is absent in *RACH-ConfigCommonTwoStepRA* in *AdditionalRACH-Config*, the UE shall apply the value of *msg1-FDM* in *RACH-ConfigCommon* in the same *AdditionalRACH-Config* (see TS 38.211 [16], clause 6.3.3.2). This field may only be present if no 4-step type RA is configured in the BWP or in the case of separate ROs with 4-step type RA.

### *msgA-RO-FrequencyStart*

Offset of lowest PRACH transmissions occasion in frequency domain with respect to PRB 0. If the field is absent in *RACH-ConfigCommonTwoStepRA* which is configured directly within a BWP (i.e. not within *AdditionalRACH-Config*), UE shall use value of *msg1-FrequencyStart* in *RACH-ConfigGeneric* in the configured BWP. If the field is absent in *RACH-ConfigCommonTwoStepRA* in *AdditionalRACH-Config*, the UE shall apply the value of *msg1-FrequencyStart* in *RACH-ConfigCommon* in the same *AdditionalRACH-*Config (see TS 38.211 [16], clauses 5.3.2 and 6.3.3.2). This field may only be present if no 4-step type RA is configured in the BWP or in the case of separate ROs with 4-step type RA.

### *msgA-ZeroCorrelationZoneConfig*

N-CS configuration for msgA preamble, see Table 6.3.3.1-5 in TS 38.211 [16]. If the field is absent in *RACH-ConfigCommonTwoStepRA* in *AdditionalRACH-Config*, the UE shall apply the corresponding value in *RACH-ConfigCommon* in the same *AdditionalRACH-Config*. If the field is absent in other cases, UE shall use value *zeroCorrelationZoneConfig* in *RACH-ConfigGeneric* in the configured BWP. This field may only be present if no 4-step type RA is configured in the BWP or in the case of separate ROs with 4-step type RA.

### *msgB-ResponseWindow*

MsgB monitoring window length in number of slots. The network configures a value lower than or equal to 40ms (see TS 38.321 [3], clause 5.1.1). The network does not configure *msgB-ResponseWindow-r16* simultaneously with *msgB-ResponseWindow-v1700*, and if both fields are absent, the UE uses the value of *msgB-ResponseWindow* in *RACH-ConfigGenericTwoStepRA* configured for CBRA.

### *preambleTransMax*

Max number of RA preamble transmission performed before declaring a failure (see TS 38.321 [3], clauses 5.1.4, 5.1.5). If the field is absent in *RACH-ConfigCommonTwoStepRA* in *AdditionalRACH-Config*, the UE shall apply the corresponding value in *RACH-ConfigCommon* in the same *AdditionalRACH-Config*. If the field is absent in other cases, UE shall use the value of *preambleTransMax* in *RACH-ConfigGeneric* in the configured BWP. The field is absent if *RACH-ConfigGenericTwoStepRA* is included in *CFRA-TwoStep* in *RACH-ConfigDedicated* and then the UE uses the value of *preambleTransMax* in *RACH-ConfigGenericTwoStepRA* configured for CBRA*.*
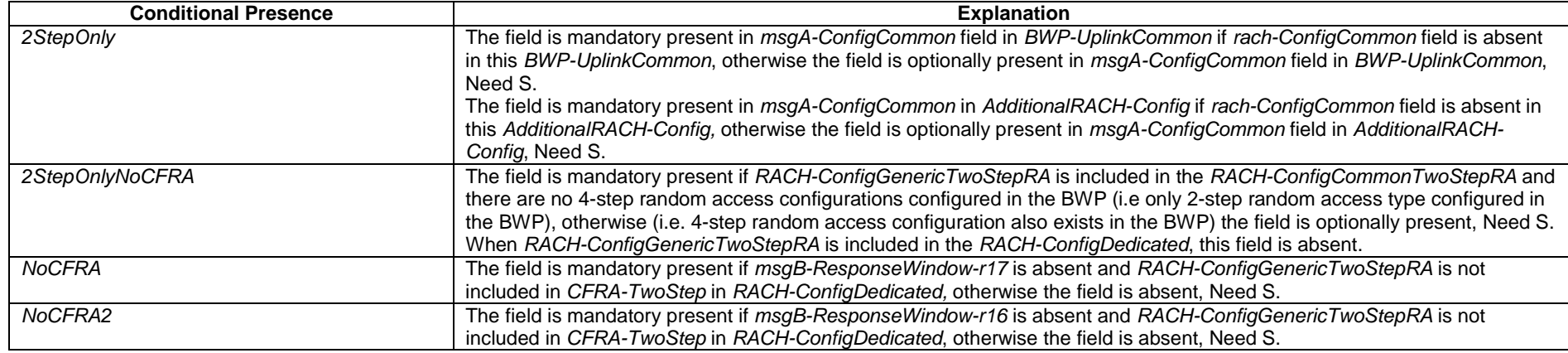

### – *RA-Prioritization*

The IE *RA-Prioritization* is used to configure prioritized random access.

### *RA-Prioritization* **information element**

```
-- TAG-RA-PRIORITIZATION-START 
RA-Prioritization ::= SEQUENCE {
 powerRampingStepHighPriority ENUMERATED {dB0, dB2, dB4, dB6}, 
 scalingFactorBI ENUMERATED {zero, dot25, dot5, dot75} OPTIONAL, -- Need R 
 ... 
} 
-- TAG-RA-PRIORITIZATION-STOP -- ASN1STOP
```
*RA-Prioritization* **field descriptions**

### *powerRampingStepHighPrioritiy*

Power ramping step applied for prioritized random access procedure.

### *scalingFactorBI*

-- ASN1START

Scaling factor for the backoff indicator (BI) for the prioritized random access procedure. (see TS 38.321 [3], clause 5.1.4). Value *zero* corresponds to 0, value *dot25* corresponds to 0.25 and so on.

### – *RA-PrioritizationForSlicing*

The IE *RA-PrioritizationForSlicing* is used to configure prioritized random access for slicing.

### *RA-PrioritizationForSlicing* **information element**

```
-- ASN1START -- TAG-RA-PRIORITIZATIONFORSLICING-START RA-PrioritizationForSlicing-r17 ::= SEQUENCE { 
    ra-PrioritizationSliceInfoList-r17 RA-PrioritizationSliceInfoList-r17, 
     ... } 
RA-PrioritizationSliceInfoList-r17 ::= SEQUENCE (SIZE (1..maxSliceInfo-r17)) OF RA-PrioritizationSliceInfo-r17 
RA-PrioritizationSliceInfo-r17 ::= SEQUENCE {
 nsag-ID-List-r17 SEQUENCE (SIZE (1..maxSliceInfo-r17)) OF NSAG-ID-r17, 
 ra-Prioritization-r17 RA-Prioritization, 
    ... } 
-- TAG-RA-PRIORITIZATIONFORSLICING-STOP -- ASN1STOP
```
– *RadioBearerConfig*

The IE RadioBearerConfig is used to add, modify and release signalling, multicast MRBs and/or data radio bearers. Specifically, this IE carries the parameters for PDCP and, if applicable, SDAP entities for the radio bearers.

### *RadioBearerConfig* **information element**

-- ASN1START

-- TAG-RADIOBEARERCONFIG-START

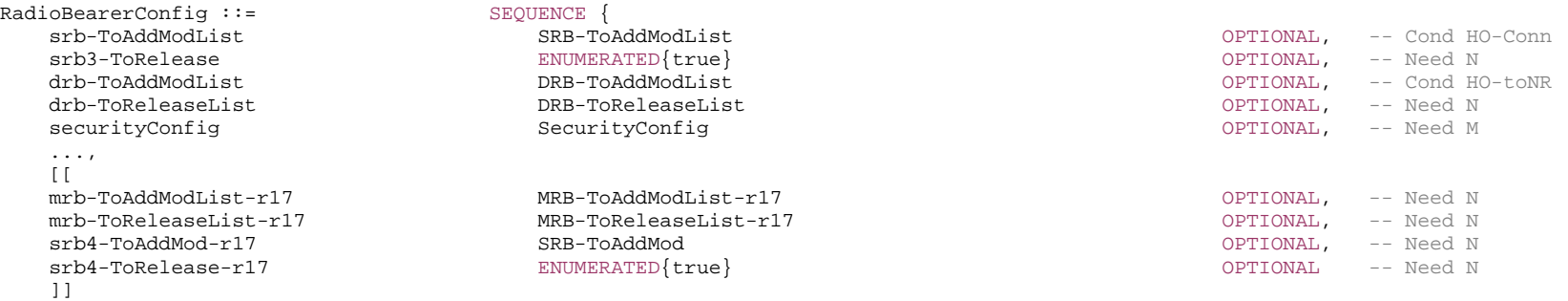

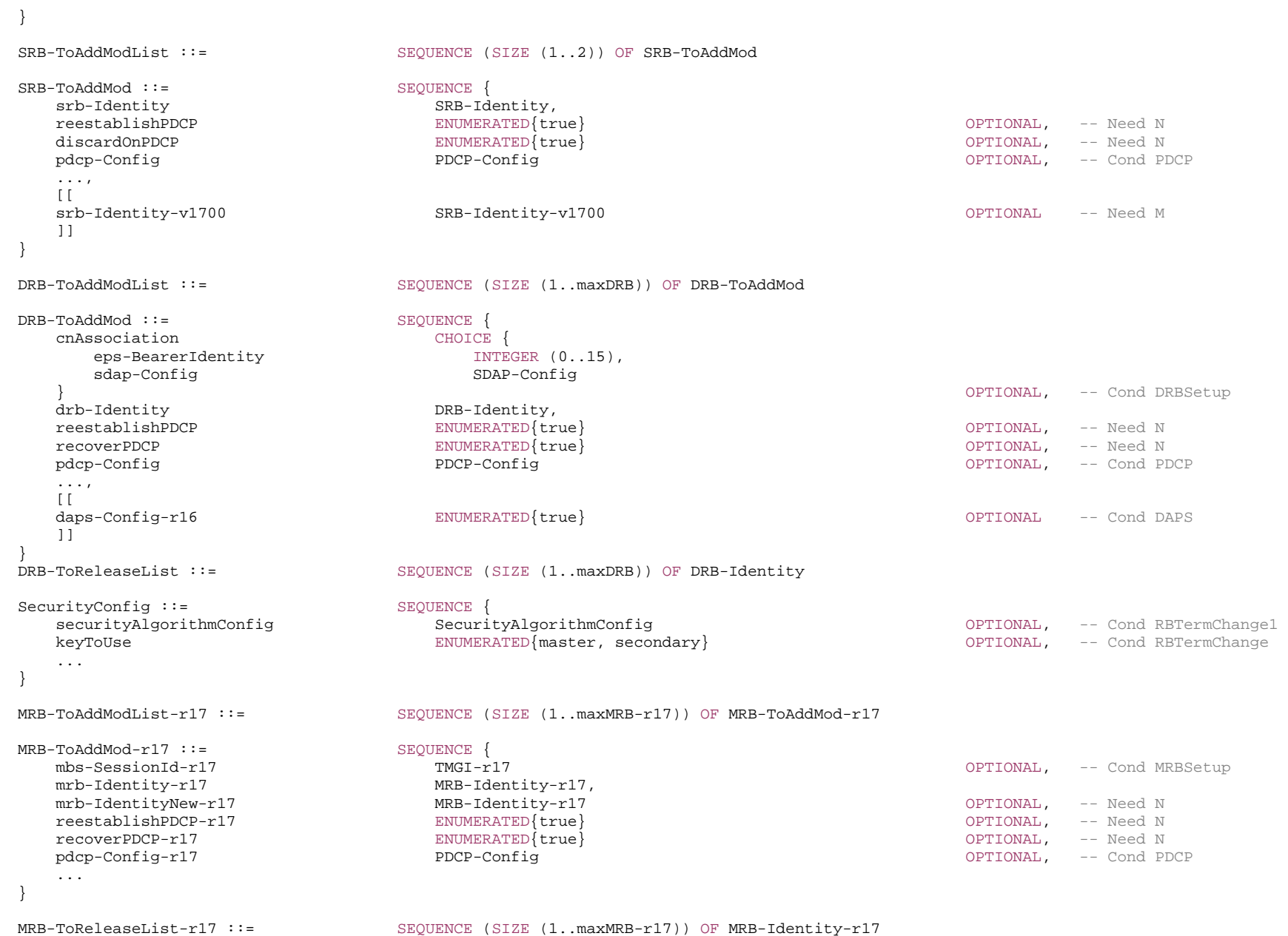

-- TAG-RADIOBEARERCONFIG-STOP

#### *DRB-ToAddMod* **and** *MRB-ToAddMod* **field descriptions**

#### *cnAssociation*

Indicates if the bearer is associated with the *eps-bearerIdentity* (when connected to EPC) or *sdap-Config* (when connected to 5GC).

### *daps-Config*

Indicates that the bearer is configured as DAPS bearer.

#### *drb-Identity*

In case of DC, the DRB identity is unique within the scope of the UE, i.e. an MCG DRB cannot use the same value as a split DRB. For a split DRB the same identity is used for the MCG and SCG parts of the configuration.

### *eps-BearerIdentity*

The EPS bearer ID determines the EPS bearer.

### *mbs-SessionId*

Indicates which multicast MBS session the bearer is associated with.

#### *mrb-Identity*

Identification of the multicast MRB.

### *mrb-IdentityNew*

New identity of the multicast MRB when *mrb-Identity* needs to be changed, e.g. as a result of a handover.

### *reestablishPDCP*

Indicates that PDCP should be re-established. Network sets this to *true* whenever the security key used for this radio bearer changes. Key change could for example be due to termination point change for the bearer, reconfiguration with sync, resuming an RRC connection, or the first reconfiguration after reestablishment. It is also applicable for LTE procedures when NR PDCP is configured. Network doesn't include this field for DRB if the bearer is configured as DAPS bearer.

### *recoverPDCP*

Indicates that PDCP should perform recovery according to TS 38.323 [5]. Network doesn't include this field if the bearer is configured as DAPS bearer.

### *sdap-Config*

The SDAP configuration determines how to map QoS flows to DRBs when NR or E-UTRA connects to the 5GC and presence/absence of UL/DL SDAP headers.

#### *RadioBearerConfig* **field descriptions**

#### *securityConfig*

Indicates the security algorithm and key to use for the signalling and data radio bearers configured with the list in this IE *RadioBearerConfig*. When the field is not included after AS security has been activated, the UE shall continue to use the currently configured *keyToUse* and security algorithm for the radio bearers reconfigured with the lists in this IE *RadioBearerConfig*. The field is not included when configuring SRB1 before AS security is activated.

### *srb3-ToRelease*

Release SRB3. SRB3 release can only be done over SRB1 and only at SCG release and reconfiguration with sync.

#### *SecurityConfig* **field descriptions**

### *keyToUse*

Indicates if the bearers configured with the list in this IE *RadioBearerConfig* are using the master key or the secondary key for deriving ciphering and/or integrity protection keys. For MR-DC, network should not configure SRB1 and SRB2 with secondary key and SRB3 with the master key. When the field is not included, the UE shall continue to use the currently configured *keyToUse* for the radio bearers reconfigured with the lists in this IE *RadioBearerConfig*.

### *securityAlgorithmConfig*

Indicates the security algorithm for the signalling and data radio bearers configured with the list in this IE *RadioBearerConfig*. When the field is not included, the UE shall continue to use the currently configured security algorithm for the radio bearers reconfigured with the lists in this IE *RadioBearerConfig*.

#### *SRB-ToAddMod* **field descriptions**

### *discardOnPDCP*

Indicates that PDCP should discard stored SDU and PDU according to TS 38.323 [5].

### *reestablishPDCP*

 Indicates that PDCP should be re-established. Network sets this to *true* whenever the security key used for this radio bearer changes. Key change could for example be due to reconfiguration with sync, for SRB2 when resuming an RRC connection, or at the first reconfiguration after RRC connection reestablishment in NR. For SRB1, when resuming an RRC connection, or at the first reconfiguration after RRC connection reestablishment in NR, the network does not set this field to *true*. For LTE SRBs using NR PDCP, it could be for handover, RRC connection reestablishment or resume. Network doesn't include this field if any DAPS bearer is configured.

### *srb-Identity, srb-Identity-v1700*

Value 1 is applicable for SRB1 only. Value 2 is applicable for SRB2 only. Value 3 is applicable for SRB3 only. Value 4 is applicable for SRB4 only. If *srb-Identity-v1700* is received for an SRB, the UE shall ignore *srb-Identity* (i.e. without suffix) for this SRB.

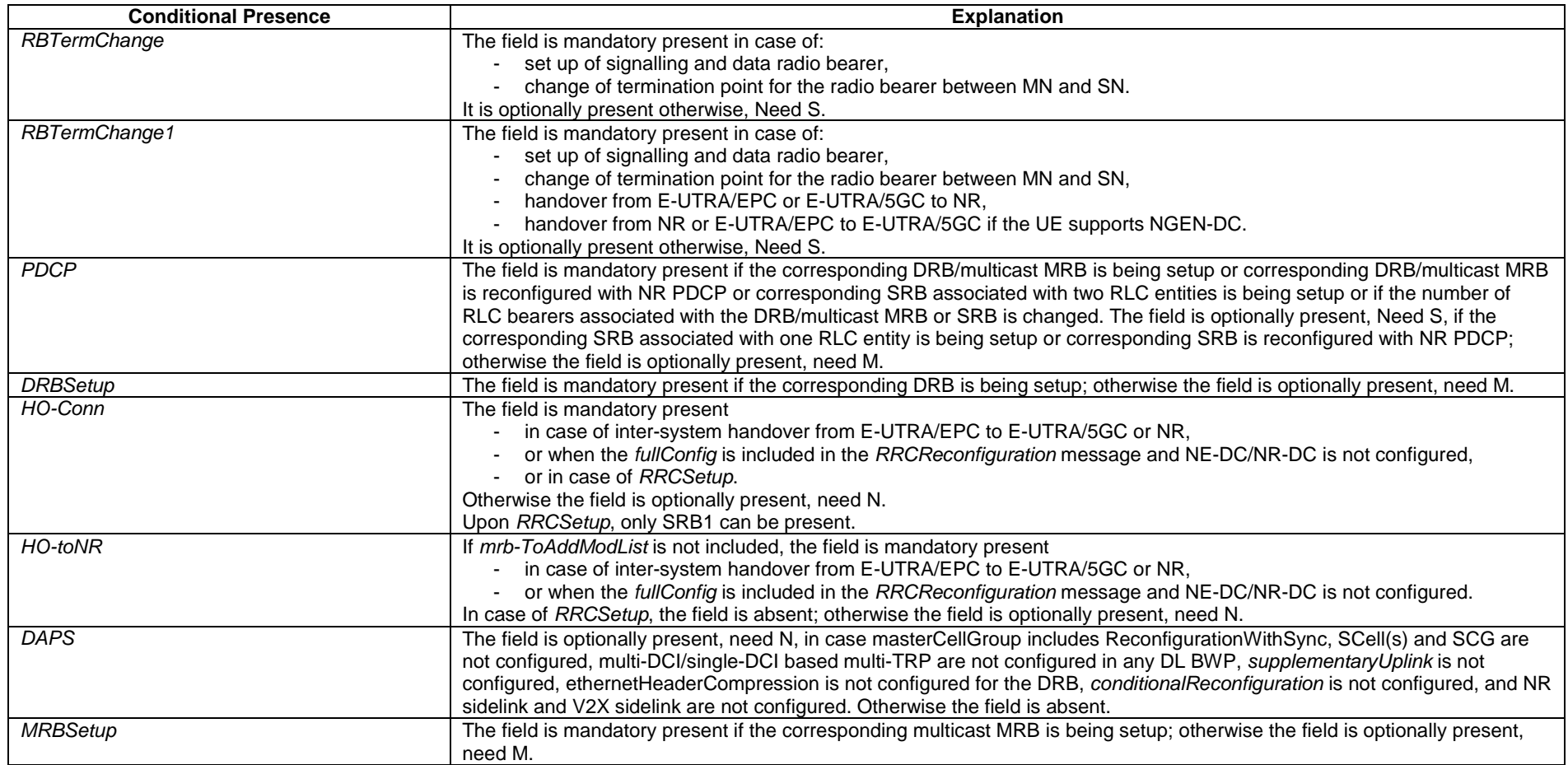

### – *RadioLinkMonitoringConfig*

The IE *RadioLinkMonitoringConfig* is used to configure radio link monitoring for detection of beam- and/or cell radio link failure. See also TS 38.321 [3], clause 5.1.1.

#### *RadioLinkMonitoringConfig* **information element**

```
-- ASN1START -- TAG-RADIOLINKMONITORINGCONFIG-START RadioLinkMonitoringConfig ::= SEQUENCE
    failureDetectionResourcesToAddModList SEQUENCE (SIZE(1..maxNrofFailureDetectionResources)) OF RadioLinkMonitoringRS 
                                                                                              OPTIONAL, -- Need N 
    failureDetectionResourcesToReleaseList SEQUENCE (SIZE(1..maxNrofFailureDetectionResources)) OF RadioLinkMonitoringRS-Id 
                                                                                              OPTIONAL, -- Need N 
   beamFailureInstanceMaxCount ENUMERATED {n1, n2, n3, n4, n5, n6, n8, n10} OPTIONAL, -- Need R
    beamFailureDetectionTimer ENUMERATED {pbfd1, pbfd2, pbfd3, pbfd4, pbfd5, pbfd6, pbfd8, pbfd10} OPTIONAL, -- Need R 
    ..., 
   \overline{1}beamFailure-r17 BeamFailureDetection-r17
                                                                                              OPTIONAL -- Need R
    ]] 
} 
BeamFailureDetection-r17 ::= SEQUENCE {
    failureDetectionSet1-r17 BeamFailureDetectionSet-r17 OPTIONAL, -- Need R 
    failureDetectionSet2-r17 BeamFailureDetectionSet-r17 OPTIONAL, -- Need R 
   additionalPCI-r17 AdditionalPCIIndex-r17
                                                                                              OPTIONAL -- Need R
} 
RadioLinkMonitoringRS ::= SEQUENCE { 
    radioLinkMonitoringRS-Id RadioLinkMonitoringRS-Id, 
    purpose ENUMERATED {beamFailure, rlf, both}, 
   detectionResource CHOICE {
       ssb-Index SSB-Index, 
       csi-RS-Index NZP-CSI-RS-ResourceId  }, 
    ... } 
BeamFailureDetectionSet-r17 ::= SEQUENCE { 
    bfdResourcesToAddModList-r17 SEQUENCE (SIZE(1..maxNrofBFDResourcePerSet-r17)) OF BeamLinkMonitoringRS-r17 
                                                                                              OPTIONAL, -- Need N 
    bfdResourcesToReleaseList-r17 SEQUENCE (SIZE(1..maxNrofBFDResourcePerSet-r17)) OF BeamLinkMonitoringRS-Id-r17 
                                                                                              OPTIONAL, -- Need N 
   beamFailureInstanceMaxCount-r17 ENUMERATED {n1, n2, n3, n4, n5, n6, n8, n10} OPTIONAL, -- Need R
    beamFailureDetectionTimer-r17 ENUMERATED {pbfd1, pbfd2, pbfd3, pbfd4, pbfd5, pbfd6, pbfd8, pbfd10} OPTIONAL, -- Need R 
    ... } 
BeamLinkMonitoringRS-r17 ::= SEQUENCE
    beamLinkMonitoringRS-Id-r17 BeamLinkMonitoringRS-Id-r17, 
   detectionResource-r17 CHOICE {
       ssb-Index SSB-Index, 
       csi-RS-Index NZP-CSI-RS-ResourceId
```
 }, ... }

BeamLinkMonitoringRS-Id-r17 ::= INTEGER (0..maxNrofFailureDetectionResources-1-r17)

#### -- TAG-RADIOLINKMONITORINGCONFIG-STOP

-- ASN1STOP

#### *RadioLinkMonitoringConfig* **field descriptions**

#### *additionalPCI*

Indicates the physical cell IDs (PCI) of the SSBs in the *failureDetectionSet2*. If *candidateBeamRS-List2* is configured in IE *BeamFailureRecoveryRSConfig* the field indicates the physical cell IDs (PCI) of the SSBs in the *candidateBeamRS-List2*.

#### *beamFailureDetectionTimer*

Timer for beam failure detection (see TS 38.321 [3], clause 5.17). See also the *BeamFailureRecoveryConfig* IE. Value in number of "Q<sub>out,LR</sub> reporting periods of Beam Failure Detection" Reference Signal (see TS 38.213 [13], clause 6). Value *pbfd1* corresponds to 1 Q<sub>out,LR</sub> reporting period of Beam Failure Detection Reference Signal, value *pbfd2* corresponds to 2 Q<sub>out,LR</sub> reporting periods of Beam Failure Detection Reference Signal and so on.

#### *beamFailureInstanceMaxCount*

This field determines after how many beam failure events the UE triggers beam failure recovery (see TS 38.321 [3], clause 5.17). Value n1 corresponds to 1 beam failure instance, value n2 corresponds to 2 beam failure instances and so on.

### *failureDetectionResourcesToAddModList*

A list of reference signals for detecting beam failure and/or cell level radio link failure (RLF). The limits of the reference signals that the network can configure are specified in TS 38.213 [13], table 5-1. The network configures at most two detectionResources per BWP for the purpose *beamFailure* or *both*. If no RSs are provided for the purpose of beam failure detection, the UE performs beam monitoring based on the activated *TCI-State* for PDCCH as described in TS 38.213 [13], clause 6. If no RSs are provided in this list for the purpose of RLF detection, the UE performs Cell-RLM based on the activated *TCI-State* of PDCCH as described in TS 38.213 [13], clause 5. The network ensures that the UE has a suitable set of reference signals for performing cell-RLM. If *failureDetectionSet1-r17* and *failureDetectionSet2-r17* are present, the *purpose* of *RadioLinkMonitoringRS* in *failureDetectionResourcesToAddModList* only can be set to *rlf*.

#### *failureDetectionSet1, failureDetectionSet2*

Configures parameters for beamfailure detection towards beam failure detection resources configured in the set. If additional PCIs are configured using *additionalPCI-ToAddModList* for the serving cell, each RS in one set can be associated only with one PCI. Network always configures the *failureDetectionSet1* and *failureDetectionSet2* together. *failureDetectionSetN* is present if and only if *candidateBeamRS-List2-r17* is configured. When a *failureDetectionSetN* is present, after the reconfiguration, the UE shall consider all the reference signals for this failure detection set as activated if at most *maxBFD-RS-resourcesPerSetPerBWP-r17* reference signals are configured for each failure detection set, otherwise the UE shall consider all the reference signals in this failure detection set as deactivated. If *bfdResourcesToAddModList-r17* in *failureDetectionSetN* is not present, the UE determines the RS(es) in each *failureDetectionSetN* as described in TS 38.213 [13], clause 6.

#### *RadioLinkMonitoringRS* **field descriptions**

#### *detectionResource*

A reference signal that the UE shall use for radio link monitoring or beam failure detection (depending on the indicated *purpose*). Only periodic 1-port CSI-RS can be configured on SCell for beam failure detection purpose.

#### *purpose*

Determines whether the UE shall monitor the associated reference signal for the purpose of cell- and/or beam failure detection. For SCell, network only configures the value to beamFailure.

### – *RadioLinkMonitoringRS-Id*

The IE *RadioLinkMonitoringRS-Id* is used to identify one *RadioLinkMonitoringRS*.

### *RadioLinkMonitoringRS-Id* **information element**

-- ASN1START

-- TAG-RADIOLINKMONITORINGRS-ID-START

RadioLinkMonitoringRS-Id ::= INTEGER (0..maxNrofFailureDetectionResources-1)

-- TAG-RADIOLINKMONITORINGRS-ID-STOP

-- ASN1STOP

### – *RAN-AreaCode*

The IE *RAN-AreaCode* is used to identify a RAN area within the scope of a tracking area.

### *RAN-AreaCode* **information element**

-- ASN1START

- -- TAG-RAN-AREACODE-START
- RAN-AreaCode ::= INTEGER (0..255)
- -- TAG-RAN-AREACODE-STOP
- -- ASN1STOP

### – *RateMatchPattern*

The IE *RateMatchPattern* is used to configure one rate matching pattern for PDSCH, see TS 38.214 [19], clause 5.1.4.1.

### *RateMatchPattern* **information element**

```
-- ASN1START -- TAG-RATEMATCHPATTERN-START RateMatchPattern ::= SEQUENCE {
    rateMatchPatternId RateMatchPatternId, 
patternType CHOICE {
 bitmaps SEQUENCE { 
 resourceBlocks BIT STRING (SIZE (275)), 
 symbolsInResourceBlock CHOICE { 
 oneSlot BITBIT STRING (SIZE (14)),
            twoSlots
                                      BIT STRING (SIZE (28))
```
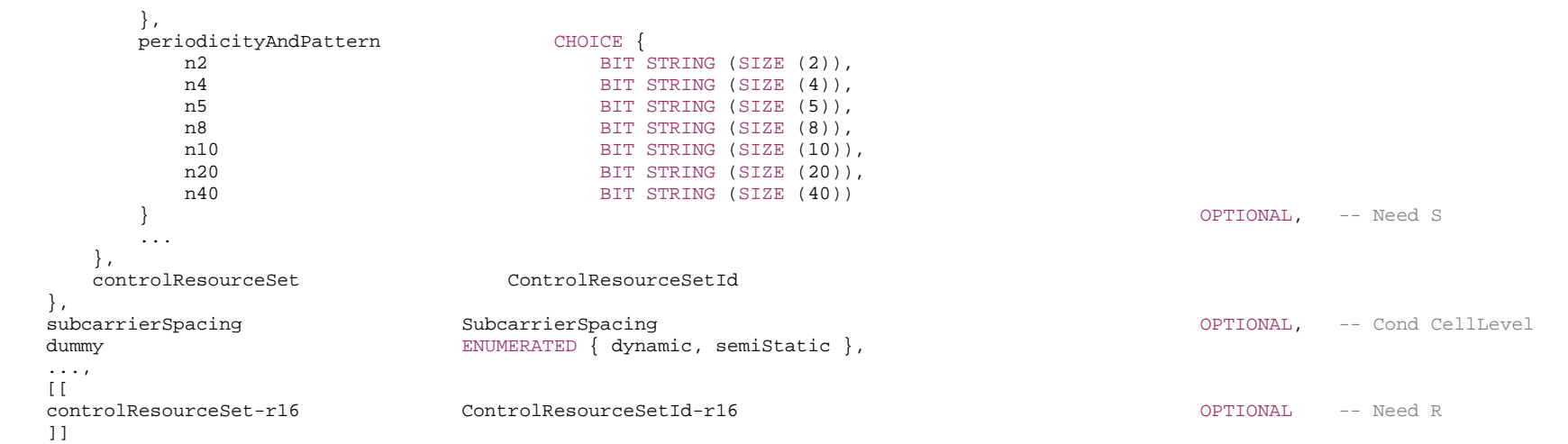

}

-- TAG-RATEMATCHPATTERN-STOP

*RateMatchPattern* **field descriptions**

#### *bitmaps*

Indicates rate matching pattern by a pair of bitmaps *resourceBlocks* and *symbolsInResourceBlock* to define the rate match pattern within one or two slots, and a third bitmap *periodicityAndPattern* to define the repetition pattern with which the pattern defined by the above bitmap pair occurs.

### *controlResourceSet*

This ControlResourceSet is used as a PDSCH rate matching pattern, i.e., PDSCH reception rate matches around it. In frequency domain, the resource is determined by the frequency domain resource of the CORESET with the corresponding CORESET ID. Time domain resource is determined by the parameters of the associated search space of the CORESET.

If the field *controlResourceSetId-r16* is present, UE shall ignore the *controlResourceSetId* (without suffix).

#### *periodicityAndPattern*

A time domain repetition pattern at which the pattern defined by *symbolsInResourceBlock* and *resourceBlocks* recurs. This slot pattern repeats itself continuously. Absence of this field indicates the value *n1* (see TS 38.214 [19], clause 5.1.4.1).

### *resourceBlocks*

A resource block level bitmap in the frequency domain. A bit in the bitmap set to 1 indicates that the UE shall apply rate matching in the corresponding resource block in accordance with the *symbolsInResourceBlock* bitmap. If used as cell-level rate matching pattern, the bitmap identifies "common resource blocks (CRB)". If used for MBS broadcast CFR, the bitmap identifies "physical resource blocks" inside the MBS broadcast CFR. If used as BWP-level rate matching pattern, the bitmap identifies "physical resource blocks" inside the BWP or MBS multicast CFR. The first/ leftmost bit corresponds to resource block 0, and so on (see TS 38.214 [19], clause 5.1.4.1).

#### *subcarrierSpacing*

The SubcarrierSpacing for this resource pattern. If the field is absent, the UE applies the SCS of the associated BWP. The value *kHz15* corresponds to  $\mu$ =0, the value *kHz30* corresponds to µ=1, and so on.

Only the following values are applicable depending on the used frequency (see TS 38.214 [19], clause 5.1.4.1):

FR1: 15, 30 or 60 kHz

FR2-1: 60 or 120 kHz

FR2-2: 120, 480, or 960 kHz

### *symbolsInResourceBlock*

A symbol level bitmap in time domain. It indicates with a bit set to true that the UE shall rate match around the corresponding symbol. This pattern recurs (in time domain) with the configured periodicityAndPattern (see TS 38.214 [19], clause 5.1.4.1).

For *oneSlot*, if ECP is configured, the first 12 bits represent the symbols within the slot and the last two bits within the bitstring are ignored by the UE; Otherwise, the 14 bits represent the symbols within the slot.

For *twoSlots*, if ECP is configured, the first 12 bits represent the symbols within the first slot and the next 12 bits represent the symbols in the second slot and the last four bits within the bit string are ignored by the UE; Otherwise, the first 14 bits represent the symbols within the first slot and the next 14 bits represent the symbols in the second slot. For the bits representing symbols in a slot, the most significant bit of the bit string represents the first symbol in the slot and the second most significant bit represents the second symbol in the slot and so on.

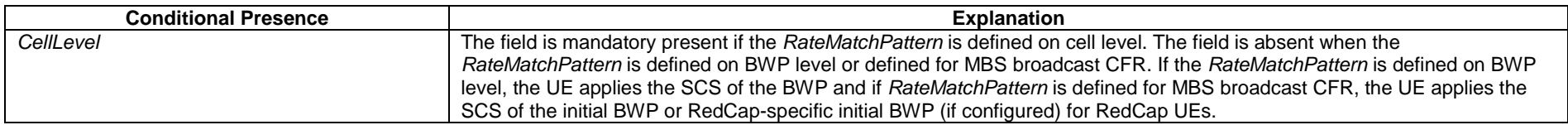

### – *RateMatchPatternId*

The IE *RateMatchPatternId* identifies one *RateMatchPattern* (see TS 38.214 [19], clause 5.1.4.1).

### *RateMatchPatternId* **information element**

-- ASN1START

-- TAG-RATEMATCHPATTERNID-START

RateMatchPatternId ::= INTEGER (0..maxNrofRateMatchPatterns-1)

-- TAG-RATEMATCHPATTERNID-STOP

-- ASN1STOP

### – *RateMatchPatternLTE-CRS*

The IE *RateMatchPatternLTE-CRS* is used to configure a pattern to rate match around LTE CRS. See TS 38.214 [19], clause 5.1.4.2.

### *RateMatchPatternLTE-CRS* **information element**

-- ASN1START

-- TAG-RATEMATCHPATTERNLTE-CRS-START

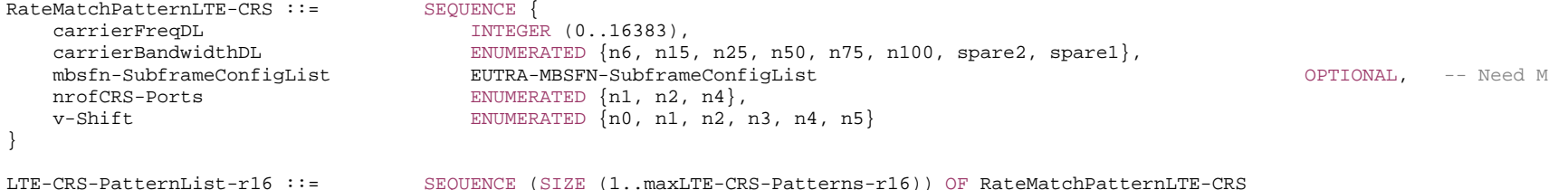

-- TAG-RATEMATCHPATTERNLTE-CRS-STOP

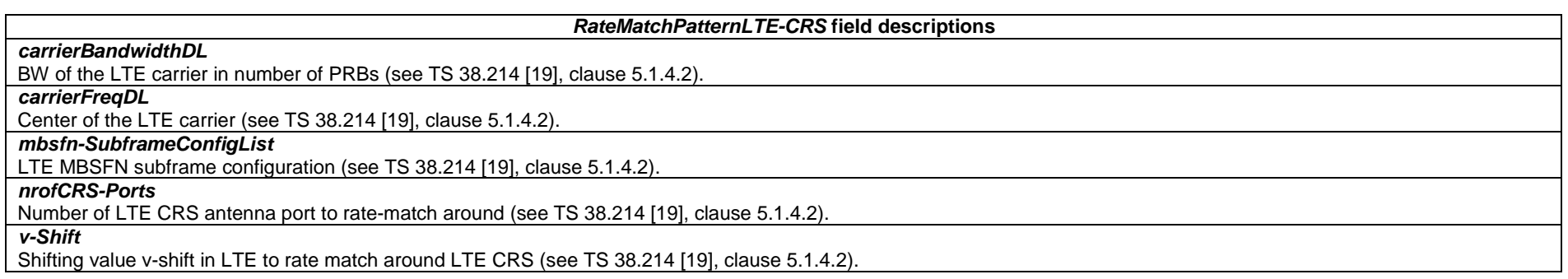

### – *ReferenceLocation*

The IE *ReferenceLocation* contains location information used as a reference location. The value of the field is same as *Ellipsoid-Point* defined in TS37.355 [49]. The first/leftmost bit of the first octet contains the most significant bit.

#### *ReferenceLocation* **information element**

-- ASN1START

-- TAG-REFERENCELOCATION-START

ReferenceLocation-r17 ::= OCTET STRING

-- TAG-REFERENCELOCATION-STOP

-- ASN1STOP

### – *ReferenceTimeInfo*

The IE *ReferenceTimeInfo* contains timing information for 5G internal system clock used for, e.g., time stamping, see TS 23.501 [32], clause 5.27.1.2.

### *ReferenceTimeInfo* **information element**

-- ASN1START -- TAG-REFERENCETIMEINFO-START ReferenceTimeInfo-r16 ::= SEQUENCE { time-r16 ReferenceTime-r16, uncertainty-r16 INTEGER (0..32767) OPTIONAL, -- Need S timeInfoType-r16 ENUMERATED {localClock} OPTIONAL, -- Need S referenceSFN-r16 INTEGER (0..1023) OPTIONAL -- Cond RefTime } ReferenceTime-r16 ::= SEQUENCE { refDays-r16 INTEGER (0..72999), refSeconds-r16 INTEGER (0..86399), refMilliSeconds-r16 INTEGER (0..999), refTenNanoSeconds-r16 INTEGER (0..99999) } -- TAG-REFERENCETIMEINFO-STOP

*ReferenceTimeInfo* **field descriptions**

### *referenceSFN*

This field indicates the reference SFN corresponding to the reference time information. If *referenceTimeInfo* field is received in *DLInformationTransfer* message, this field indicates the SFN of PCell.

### *time*

This field indicates time reference with 10ns granularity. If included in *DLInformationTransfer* and if UE-side TA PDC is de-activated, the indicated time may not be referenced at the network, i.e., gNB may pre-compensate for RF propagation delay. If included in *DLInformationTransfer* and if UE is requested to transmit UE Rx-Tx time difference measurement, the indicated time may not be referenced at the network, i.e., gNB may pre-compensate for RF propagation delay. Otherwise, the indicated time is referenced at the network, i.e., without compensating for RF propagation delay. In an NTN cell, the indicated time is referenced at the uplink time synchronization reference point (RP), i.e., UE should take into account the propagation delay between UE and RP when determining the UTC time at the UE.

The indicated time in 10ns unit from the origin is *refDays*\*86400\*100001 + *refSeconds*\*1000<sup>+</sup>100000 + *refMilliSeconds*\*100000 + *refTenNanoSeconds*. The *refDays* field specifies the sequential number of days (with day count starting at 0) from the origin of the *time* field.

If the *referenceTimeInfo* field is received in *DLInformationTransfer* message, the time field indicates the *time* at the ending boundary of the system frame indicated by *referenceSFN*. The UE considers this frame (indicated by *referenceSFN*) to be the frame which is nearest to the frame where the message is received (which can be either in the past or in the future).

If the *referenceTimeInfo* field is received in *SIB9*, the *time* field indicates the time at the SFN boundary at or immediately after the ending boundary of the SI-window in which *SIB9* is transmitted.

If *referenceTimeInfo* field is received in *SIB9*, this field is excluded when determining changes in system information, i.e. changes of time should neither result in system information change notifications nor in a modification of *valueTag* in *SIB1*.

#### NOTE: The estimated time in an NTN-cell may be less accurate than the estimated time in a TN-cell.

#### *timeInfoType*

If *timeInfoType* is not included, the *time* indicates the GPS time and the origin of the *time* field is 00:00:00 on Gregorian calendar date 6 January, 1980 (start of GPS time). If *timeInfoType* is set to *localClock*, the origin of the *time* is unspecified.

### *uncertainty*

This field indicates the uncertainty of the reference time information provided by the time field. The uncertainty is 25ns multiplied by this field*.* If this field is absent, the uncertainty is unspecified.

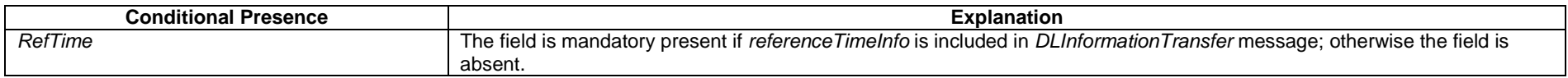

### – *RejectWaitTime*

The IE *RejectWaitTime* is used to provide the value in seconds for timer T302.

### *RejectWaitTime* **information element**

-- ASN1START

-- TAG-REJECTWAITTIME-START

#### RejectWaitTime ::= INTEGER (1..16)

-- TAG-REJECTWAITTIME-STOP

### – *RepetitionSchemeConfig*

The IE *RepetitionSchemeConfig* is used to configure the UE with repetition schemes as specified in TS 38.214 [19] clause 5.1.

### *RepetitionSchemeConfig* **information element**

```
-- ASN1START -- TAG-REPETITIONSCHEMECONFIG-START RepetitionSchemeConfig-r16 ::= CHOICE { 
     fdm-TDM-r16 SetupRelease { FDM-TDM-r16 }, 
    slotBased-r16 SetupRelease { SlotBased-r16 }
} 
RepetitionSchemeConfig-v1630 ::= SEQUENCE { 
    slotBased-v1630  SetupRelease { SlotBased-v1630 }
} 
FDM-TDM-r16 ::= SEQUENCE { 
 repetitionScheme-r16 ENUMERATED {fdmSchemeA, fdmSchemeB,tdmSchemeA }, 
    startingSymbolOffsetK-r16 INTEGER (0..7) CPTIONAL -- Need R
} 
\begin{array}{lll} \texttt{SlotBased--16} & \texttt{::=} & \texttt{SEQUENCE} \end{array} \left\{ \begin{array}{ll} \texttt{SEQUALRE} \\ \texttt{ENUMER} \end{array} \right.ENUMERATED {cyclicMapping, sequentialMapping},
    sequenceOffsetForRV-r16 INTEGER (1..3)} 
SlotBased-v1630 ::= SEQUENCE {<br>tciMapping-r16 ENTIMED
 tciMapping-r16 ENUMERATED {cyclicMapping, sequentialMapping}, 
 sequenceOffsetForRV-r16 INTEGER (0) 
} 
-- TAG-REPETITIONSCHEMECONFIG-STOP
```
*RepetitionSchemeConfig* **field descriptions**

#### *fdm-TDM*

Configures UE with a repetition scheme among fdmSchemeA, fdmSchemeB and tdmSchemeA as specified in clause 5.1 of TS 38.214 [19]. The network does not set this field to *release*. Upon reception of this field in *RepetitionSchemeConfig-r16*, the UE shall release *slotBased* if previously configured in the same instance of *RepetitionSchemeConfig-r16*.

### *sequenceOffsetForRV*

For slot-based repetition scheme, selected RV sequence is applied to transmission occasions associated to the first TCI state. The RV sequence associated to the second TCI state is determined by a RV offset from that selected RV sequence.

#### *slotBased*

Configures UE with slot-based repetition scheme. Network always configures this field when the parameter *repetitionNumber* is present in IE *PDSCH-TimeDomainResourceAllocationList.* The network does not set this field to *release*. Upon reception of this field in *RepetitionSchemeConfig-r16*, the UE shall release *fdm-TDM* if previously configured in the same instance of *RepetitionSchemeConfig-r16*.

#### *startingSymbolOffsetK*

The starting symbol of the second transmission occasion has K symbol offset relative to the last symbol of the first transmission occasion. When UE is configured with *tdmSchemeA,* the parameter *startingSymbolOffsetK* is present, otherwise absent.

*tciMapping* 

Enables TCI state mapping method to PDSCH transmission occasions.

### – *ReportConfigId*

The IE *ReportConfigId* is used to identify a measurement reporting configuration.

### *ReportConfigId* **information element**

-- ASN1START

-- TAG-REPORTCONFIGID-START

ReportConfigId ::= INTEGER (1..maxReportConfigId)

-- TAG-REPORTCONFIGID-STOP

-- ASN1STOP

## *– ReportConfigInterRAT*

The IE *ReportConfigInterRAT* specifies criteria for triggering of an inter-RAT measurement reporting event, or an L2 U2N relay measurement reporting event. The inter-RAT measurement reporting events for E-UTRA and UTRA-FDD are labelled B*N* with *N* equal to 1, 2 and so on. The measurement reporting events for L2 U2N relay UE are labelled Y*N* with *N* equal to 1, 2 and so on.

Event B1: Neighbour becomes better than absolute threshold;

Event B2: PCell becomes worse than absolute threshold1 AND Neighbour becomes better than another absolute threshold2;

Event Y1: PCell becomes worse than absolute threshold1 AND candidate L2 U2N Relay UE becomes better than another absolute threshold2;

Event Y2: Candidate L2 U2N Relay UE becomes better than absolute threshold;

### *ReportConfigInterRAT* **information element**

-- ASN1START -- TAG-REPORTCONFIGINTERRAT-START ReportConfigInterRAT ::= SEQUENCE { reportType periodical PeriodicalReportConfigInterRAT, eventTriggered EventTriggerConfigInterRAT, reportCGI ReportCGI-EUTRA, ..., reportSFTD ReportSFTD-EUTRA } } ReportCGI-EUTRA ::= SEQUENCE cellForWhichToReportCGI EUTRA-PhysCellId, ...,  $[$ [[]]  $]$ useAutonomousGaps-r16 ENUMERATED {setup} OPTIONAL -- Need R ]] } ReportSFTD-EUTRA ::= SEQUENCE { reportSFTD-Meas BOOLEAN, reportRSRP BOOLEAN, ... } EventTriggerConfigInterRAT ::= SEQUENCE { eventId CHOICE { eventB1 SEQUENCE { b1-ThresholdEUTRA MeasTriggerQuantityEUTRA, reportOnLeave BOOLEAN, hysteresis **Hysteresis**, timeToTrigger TimeToTrigger, ... }, eventB2<br>b2-Threshold1 SEQUENCE {<br>measTr MeasTriggerQuantity, b2-Threshold2EUTRA MeasTriggerQuantityEUTRA, reportOnLeave BOOLEAN, hysteresis **Hysteresis**, timeToTrigger TimeToTrigger, ... }, ..., [[ eventB1-UTRA-FDD-r16 SEQUENCE { b1-ThresholdUTRA-FDD-r16 MeasTriggerQuantityUTRA-FDD-r16, reportOnLeave-r16 BOOLEAN,

},

 $[$ [[]]  $]$ 

 ]],  $\lceil$ [

 $11<sub>1</sub>$ [[

]]}

hysteresis-r16 Hysteresis, timeToTrigger-r16 TimeToTrigger, ... }, eventB2-UTRA-FDD-r16 SEQUENCE { b2-Threshold1-r16 MeasTriggerQuantity,<br>b2-Threshold2UTRA-FDD-r16 MeasTriggerQuantityU MeasTriggerQuantityUTRA-FDD-r16, reportOnLeave-r16 BOOLEAN, hysteresis-r16 Hysteresis, timeToTrigger-r16 TimeToTrigger, ... }  $\overline{11}$ ,  $\Gamma$ eventY1-Relay-r17 SEQUENCE { y1-Threshold1-r17 MeasTriggerQuantity, y1-Threshold2-Relay-r17 SL-MeasTriggerQuantity-r16, reportOnLeave-r17 BOOLEAN, hysteresis-r17 Hysteresis, timeToTrigger-r17 TimeToTrigger, ... }, eventY2-Relay-r17 SEQUENCE y2-Threshold-Relay-r17 SL-MeasTriggerQuantity-r16, reportOnLeave-r17 BOOLEAN, hysteresis-r17 Hysteresis, timeToTrigger-r17 TimeToTrigger, ... } ]] rsType NR-RS-Type, reportInterval ReportInterval, reportAmount ENUMERATED {r1, r2, r4, r8, r16, r32, r64, infinity}, reportQuantity MeasReportQuantity, maxReportCells **INTEGER** (1..maxCellReport), ..., reportQuantityUTRA-FDD-r16 MeasReportQuantityUTRA-FDD-r16 OPTIONAL -- Need R includeCommonLocationInfo-r16 ENUMERATED {true}<br>
SetupRelease {BT-NameList-r16} CPTIONAL, -- Need M includeBT-Meas-r16 SetupRelease {BT-NameList-r16} OPTIONAL, -- Need M SetupRelease {WLAN-NameList-r16} includeSensor-Meas-r16 SetupRelease {Sensor-NameList-r16} CPTIONAL -- Need M reportQuantityRelay-r17 SL-MeasReportQuantity-r16 OPTIONAL -- Need R PeriodicalReportConfigInterRAT ::= SEQUENCE {

reportInterval and ReportInterval, reportAmount ENUMERATED  $\{r1, r2, r4, r8, r16, r32, r64, infinity\}$ 

*ETSI* 

#### **3GPP TS 38.331 version 17.7.0 Release 17**

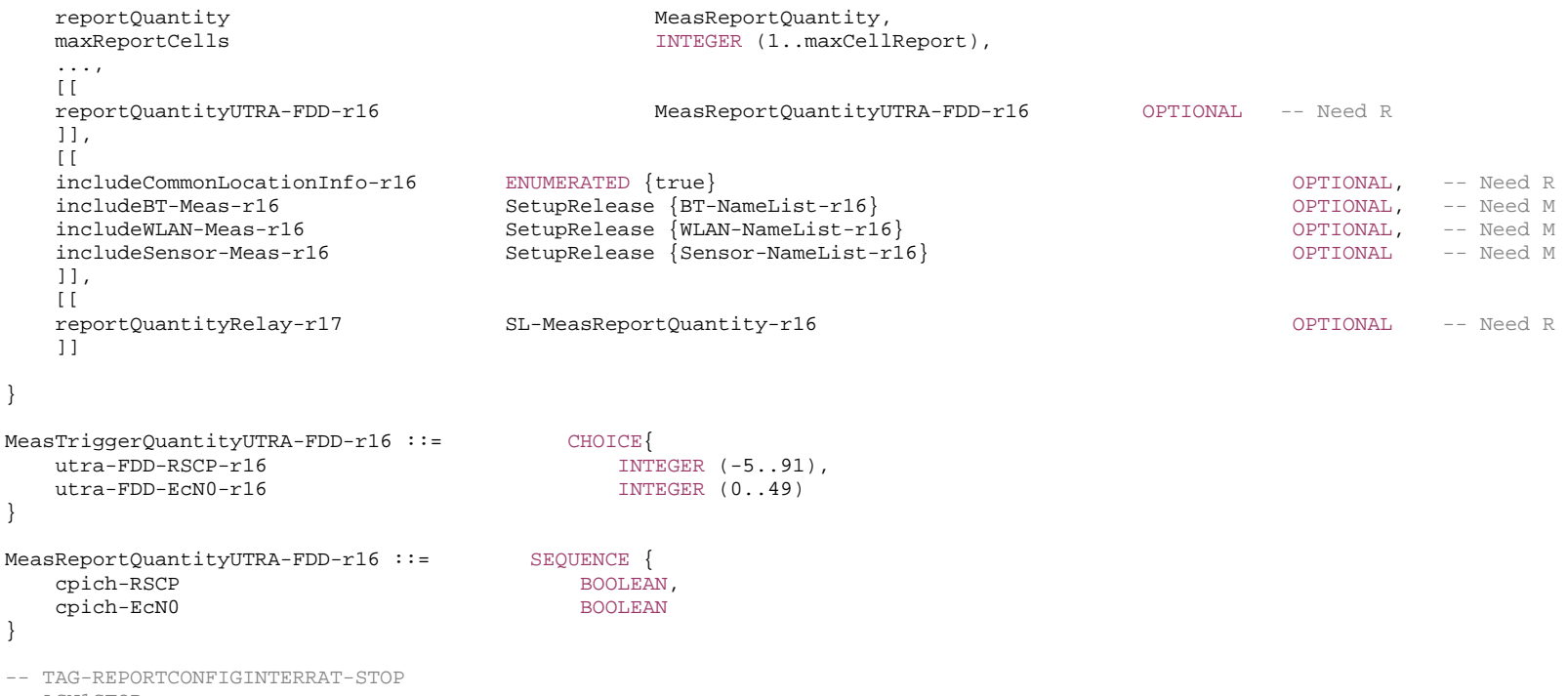

-- ASN1STOP

### *ReportConfigInterRAT field descriptions*

*reportType* 

Type of the configured measurement report. In (NG)EN-DC, and NR-DC, network does not configure report of type *ReportCGI-EUTRA* for SCG.

*ReportCGI-EUTRA field descriptions* 

### *useAutonomousGaps*

Indicates whether or not the UE is allowed to use autonomous gaps in acquiring system information from the E-UTRAN neighbour cell. When the field is included, the UE applies the corresponding value for T321.

### *EventTriggerConfigInterRAT* **field descriptions** *b2-Threshold1* NR threshold to be used in inter RAT measurement report triggering condition for event B2. *bN-ThresholdEUTRA* E-UTRA threshold value associated with the selected trigger quantity (RSRP, RSRQ, SINR) to be used in inter RAT measurement report triggering condition for event number bN. In the same *eventB2*, the network configures the same CHOICE name (*rsrp*, *rsrq* or *sinr*) for the *MeasTriggerQuantity* of the *b2-Threshold1* and for the *MeasTriggerQuantityEUTRA* of the *b2-Threshold2EUTRA*. *eventId* Choice of inter RAT event triggered reporting criteria. *maxReportCells*  Max number of non-serving cells/candidate L2 U2N Relay UEs to include in the measurement report. *reportAmount Number* of measurement reports applicable for *eventTriggered* as well as for *periodical* report types *reportOnLeave*  Indicates whether or not the UE shall initiate the measurement reporting procedure when the leaving condition is met for a cell in *cellsTriggeredList*, as specified in 5.5.4.1. *reportQuantity, reportQuantityUTRA-FDD*  The cell measurement quantities to be included in the measurement report. If the field *eventB1-UTRA-FDD* or *eventB2-UTRA-FDD* is present, the UE shall ignore the value(s) provided in *reportQuantity*. *reportQuantityRelay*  The L2 U2N Relay UE measurement quantity to be included in measuremet report. *timeToTrigger*  Time during which specific criteria for the event needs to be met in order to trigger a measurement report. *bN-ThresholdUTRA-FDD* UTRA-FDD threshold value associated with the selected trigger quantity (RSCP, EcN0) to be used in inter RAT measurement report triggering condition for event number bN. *utra-FDD-RSCP* corresponds to CPICH\_RSCP in TS 25.133 [46] for FDD. *utra-FDD-EcN0* corresponds to CPICH\_Ec/No in TS 25.133 [46] for FDD. For *utra-FDD-RSCP*: The actual value is field value – 115 dBm. For *utra-FDD-EcN0*: The actual value is (field value – 49)/2 dB. *y1-Threshold1*  NR threshold to be used in measurement report triggering condition for event Y1. *y1-Threshold2-Relay*  L2 U2N Relay threshold value associated with the selected trigger quantity (i.e. RSRP) to be used in measurement report triggering condition for event Y1. *y2-Threshold-Relay*  L2 U2N Relay threshold value associated with the selected trigger quantity (i.e. RSRP) to be used in measurement report triggering condition for event Y2.

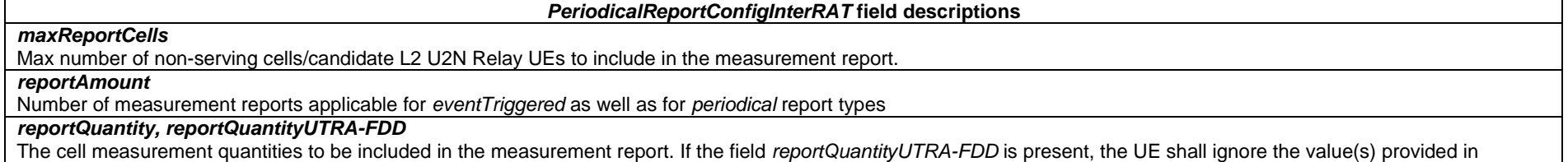

*reportQuantity*.

### – *ReportConfigNR*

The IE *ReportConfigNR* specifies criteria for triggering of an NR measurement reporting event or of a CHO, CPA or CPC event or of an L2 U2N relay measurement reporting event. For events labelled AN with N equal to 1, 2 and so on, measurement reporting events and CHO, CPA or CPC events are based on cell measurement results, which can either be derived based on SS/PBCH block or CSI-RS.

Event A1: Serving becomes better than absolute threshold;

Event A2: Serving becomes worse than absolute threshold;

Event A3: Neighbour becomes amount of offset better than PCell/PSCell;

Event A4: Neighbour becomes better than absolute threshold;

Event A5: PCell/PSCell becomes worse than absolute threshold1 AND Neighbour/SCell becomes better than another absolute threshold2;

Event A6: Neighbour becomes amount of offset better than SCell;

Event D1: Distance between UE and a reference location *referenceLocation1* becomes larger than configured threshold *distanceThreshFromReference1* and distance between UE and a reference location *referenceLocation2* becomes shorter than configured threshold *distanceThreshFromReference2*;

CondEvent A3: Conditional reconfiguration candidate becomes amount of offset better than PCell/PSCell;

CondEvent A4: Conditional reconfiguration candidate becomes better than absolute threshold;

CondEvent A5: PCell/PSCell becomes worse than absolute threshold1 AND Conditional reconfiguration candidate becomes better than another absolute threshold2;

CondEvent D1: Distance between UE and a reference location *referenceLocation1* becomes larger than configured threshold *distanceThreshFromReference1* and distance between UE and a reference location *referenceLocation2* of conditional reconfiguration candidate becomes shorter than configured threshold *distanceThreshFromReference2*;

CondEvent T1: Time measured at UE becomes more than configured threshold *t1-Threshold* but is less than *t1-Threshold + duration*;

Event X1: Serving L2 U2N Relay UE becomes worse than absolute threshold1 AND NR Cell becomes better than another absolute threshold2;

Event X2: Serving L2 U2N Relay UE becomes worse than absolute threshold;

For event I1, measurement reporting event is based on CLI measurement results, which can either be derived based on SRS-RSRP or CLI-RSSI.

Event I1: Interference becomes higher than absolute threshold.

### *ReportConfigNR* **information element**

-- ASN1START

-- TAG-REPORTCONFIGNR-START

#### ReportConfigNR ::= SEQUENCE {

#### **3GPP TS 38.331 version 17.7.0 Release 17**

 reportType CHOICE { periodical periodical periodicalReportConfig, eventTriggered EventTriggerConfig, ..., reportCGI ReportCGI, reportSFTD ReportSFTD-NR, condTriggerConfig-r16 CondTriggerConfig-r16, cli-Periodical-r16 CLI-PeriodicalReportConfig-r16, cli-EventTriggered-r16 CLI-EventTriggerConfig-r16, rxTxPeriodical-r17 RxTxPeriodical-r17 } } ReportCGI ::= SEOUENCE cellForWhichToReportCGI PhysCellId, ..., [[ useAutonomousGaps-r16 ENUMERATED {setup} OPTIONAL -- Need R ]] } ReportSFTD-NR ::= SEQUENCE { reportSFTD-Meas BOOLEAN, reportRSRP BOOLEAN, ...,  $[$ [[]]  $]$  reportSFTD-NeighMeas ENUMERATED {true} OPTIONAL, -- Need R OPTIONAL, -- Need R cellsForWhichToReportSFTD SEQUENCE (SIZE (1..maxCellSFTD)) OF PhysCellId OPTIONAL -- Need R ]] } CondTriggerConfig-r16 ::= SEQUENCE { condEventId CHOICE { condEventA3 SEQUENCE { a3-Offset MeasTriggerQuantityOffset, hysteresis **Hysteresis**, timeToTrigger TimeToTrigger },<br>condEventA5 condEventA5 SEQUENCE { MeasTriggerQuantity, a5-Threshold2 MeasTriggerQuantity, hysteresis **Hysteresis**, timeToTrigger TimeToTrigger }, ..., condEventA4-r17 SEQUENCE { a4-Threshold-r17 MeasTriggerQuantity, hysteresis-r17 Hysteresis, timeToTrigger-r17 TimeToTrigger }, condEventD1-r17 SEQUENCE distanceThreshFromReference1-r17 INTEGER(0.. 65525),

```
distanceThreshFromReference2-r17 INTEGER(0.. 65525),
        referenceLocation1-r17 ReferenceLocation-r17, 
        referenceLocation2-r17 ReferenceLocation-r17, 
       hysteresisLocation-r17 HysteresisLocation-r17, 
       timeToTrigger-r17 TimeToTrigger
     }, 
    condEventT1-r17 SEQUENCE
        t1-Threshold-r17 INTEGER (0..549755813887), 
        duration-r17 INTEGER (1..6000) 
 } 
   }, 
   rsType-r16 NR-RS-Type, 
 ... 
} 
EventTriggerConfig::= SEQUENCE { 
    event<sub>a</sub> choice {<br>evental sevental
       eventA1 SEQUENCE {<br>a1-Threshold several security of the SEQUENCE {
       reportOnLeave BOOLEAN,
      hysteresis Hysteresis,
       timeToTrigger TimeToTrigger
     }, 
    eventA2 SEQUENCE {<br>a2-Threshold MeasTr
      reportOnLeave BOOLEAN,
      hysteresis Hysteresis,
       timeToTrigger TimeToTrigger
     }, 
    eventA3 SEQUENCE {
       a3-Offset MeasTriggerQuantityOffset,
      reportOnLeave BOOLEAN,
      hysteresis Hysteresis,
      timeToTrigger TimeToTrigger,
      useAllowedCellList BOOLEAN
     }, 
    eventA4 SEQUENCE {<br>a4-Threshold MeasTr
      reportOnLeave BOOLEAN,
      hysteresis Hysteresis,
       timeToTrigger TimeToTrigger,
      useAllowedCellList BOOLEAN
    },<br>eventA5
       eventA5 SEQUENCE { 
       a5-Threshold2 MeasTriggerQuantity,
      reportOnLeave BOOLEAN,
      hysteresis Hysteresis,
       timeToTrigger TimeToTrigger,
       useAllowedCellList BOOLEAN
     }, 
    eventA6 SEQUENCE {
       a6-Offset MeasTriggerQuantityOffset,
      reportOnLeave BOOLEAN,
```

```
MeasTriggerQuantity,
MeasTriggerQuantity,
MeasTriggerQuantity,
MeasTriggerQuantity,
```
hysteresis **Hysteresis**, timeToTrigger TimeToTrigger, useAllowedCellList BOOLEAN }, ...,  $[$ [ $]$ eventX1-r17 SEQUENCE { x1-Threshold1-Relay-r17 SL-MeasTriggerQuantity-r16,<br>x1-Threshold2-r17 MeasTriggerQuantity, reportOnLeave-r17 BOOLEAN, hysteresis-r17 Hysteresis, timeToTrigger-r17 TimeToTrigger, useAllowedCellList-r17 BOOLEAN }, eventX2-r17 SEQUENCE { x2-Threshold-Relay-r17 SL-MeasTriggerQuantity-r16, reportOnLeave-r17 BOOLEAN, hysteresis-r17 Hysteresis, timeToTrigger-r17 TimeToTrigger }, eventD1-r17 SEQUENCE { distanceThreshFromReference1-r17 INTEGER(1.. 65525), distanceThreshFromReference2-r17 INTEGER(1.. 65525), referenceLocation1-r17 ReferenceLocation-r17, referenceLocation2-r17 ReferenceLocation-r17, reportOnLeave-r17 BOOLEAN, hysteresisLocation-r17 HysteresisLocation-r17, timeToTrigger-r17 TimeToTrigger } ]] }, rsType NR-RS-Type, reportInterval and ReportInterval, reportQuantityCell MeasReportQuantity, maxReportCells **INTEGER** (1..maxCellReport), includeBeamMeasurements BOOLEAN, ...,  $[$ [[]] $]$ measRSSI-ReportConfig-r16  $user312-r16$ includeCommonLocationInfo-r16 includeBT-Meas-r16 includeWLAN-Meas-r16 includeSensor-Meas-r16  $11<sub>1</sub>$  [[ coarseLocationRequest-r17<br>reportOuantityRelay-r17 ]]

}

MeasTriggerQuantity,

```
reportAmount ENUMERATED \{r1, r2, r4, r8, r16, r32, r64, \text{infinity}\}, reportQuantityRS-Indexes MeasReportQuantity OPTIONAL, -- Need R 
 maxNrofRS-IndexesToReport INTEGER (1..maxNrofIndexesToReport) OPTIONAL, -- Need R 
 reportAddNeighMeas ENUMERATED {setup} OPTIONAL, -- Need R
```
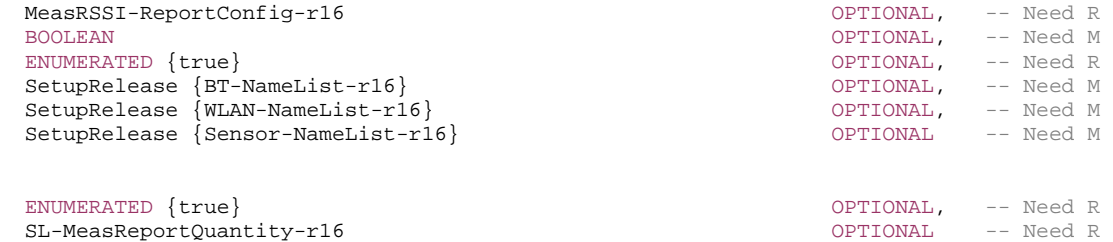

### **3GPP TS 38.331 version 17.7.0 Release 17**

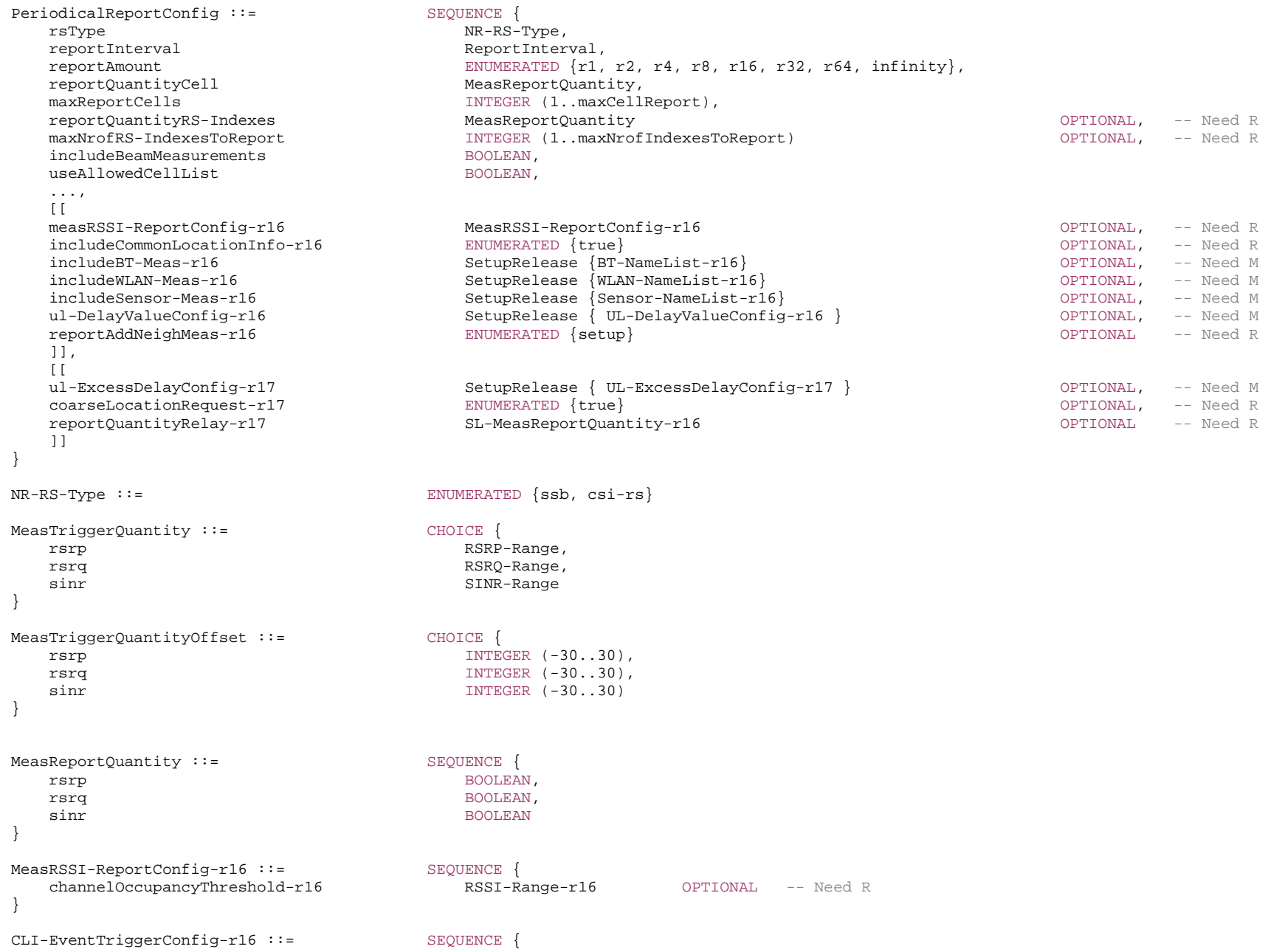

#### **3GPP TS 38.331 version 17.7.0 Release 17**

```
eventId-r16 CHOICE {<br>eventI1-r16 SEOUI
                                      SEQUENCE {
         i1-Threshold-r16 MeasTriggerQuantityCLI-r16, 
        reportOnLeave-r16 BOOLEAN,
        hysteresis-r16 Hysteresis,
        timeToTrigger-r16 TimeToTrigger
      }, 
    ...  }, 
    reportInterval-r16 ReportInterval, 
    reportAmount-r16 ENUMERATED {r1, r2, r4, r8, r16, r32, r64, infinity}, 
   maxReportCLI-r16 INTEGER (1..maxCLI-Report-r16),
 ... 
} 
CLI-PeriodicalReportConfig-r16 ::= SEQUENCE { 
   reportInterval-r16 ReportInterval,
    reportAmount-r16 ENUMERATED {r1, r2, r4, r8, r16, r32, r64, infinity}, 
    reportQuantityCLI-r16 MeasReportQuantityCLI-r16, 
   maxReportCLI-r16 INTEGER (1..maxCLI-Report-r16),
 ... 
} 
RxTxPeriodical-r17 ::= SEQUENCE {
    rxTxReportInterval-r17 RxTxReportInterval-r17 OPTIONAL, -- Need R 
    reportAmount-r17 ENUMERATED {r1, infinity, spare6, spare5, spare4, spare3, spare2, spare1}, 
    ... } 
RxTxReportInterval-r17 ::= ENUMERATED {ms80,ms120,ms160,ms240,ms320,ms480,ms540,ms1024,ms1280,ms2048,ms2560,ms5120,spare4,spare3,spare2,spare1}
MeasTriggerQuantityCLI-r16 ::= CHOICE {<br>srs-RSRP-r16 SRS-
                                   sRS-RSRP-Range-r16,
    cli-RSSI-r16 CLI-RSSI-Range-r16 
} 
MeasReportQuantityCLI-r16 ::= ENUMERATED {srs-rsrp, cli-rssi}
-- TAG-REPORTCONFIGNR-STOP -- ASN1STOP
```
*CondTriggerConfig* **field descriptions**

# *a3-Offset*

Offset value(s) to be used in NR conditional reconfiguration triggering condition for cond event a3. The actual value is field value \* 0.5 dB.

### *a4-Threshold*

Threshold value associated to the selected trigger quantity (e.g. RSRP, RSRQ, SINR) per RS Type (e.g. SS/PBCH block, CSI-RS) to be used in NR conditional reconfiguration triggering condition for cond event a4.

### *a5-Threshold1/ a5-Threshold2*

Threshold value associated to the selected trigger quantity (e.g. RSRP, RSRQ, SINR) per RS Type (e.g. SS/PBCH block, CSI-RS) to be used in NR conditional reconfiguration triggering condition for cond event a5. In the same *condeventA5*, the network configures the same quantity for the *MeasTriggerQuantity* of the *a5-Threshold1* and for the *MeasTriggerQuantity* of the *a5-Threshold2*.

### *condEventId*

Choice of NR conditional reconfiguration event triggered criteria.

### *distanceThreshFromReference1, distanceThreshFromReference2*

Distance from a reference location configured with *referenceLocation1* or *referenceLocation2*. Each step represents 50m.

### *duration*

This field is used for defining the leaving condition T1-2 for conditional HO event *condEventT1*. Each step represents 100ms.

### *referenceLocation1, referenceLocation2*

Reference locations used for *condEventD1*. The r*eferenceLocation1* is associated to serving cell and *referenceLocation2* is associated to candidate target cell.

### *t1-Threshold*

The field counts the number of UTC seconds in 10 ms units since 00:00:00 on Gregorian calendar date 1 January, 1900 (midnight between Sunday, December 31, 1899 and Monday, January 1, 1900).

### *timeToTrigger*

Time during which specific criteria for the event needs to be met in order to execute the conditional reconfiguration evaluation.

#### *ReportConfigNR* **field descriptions**

### *reportType*

Type of the configured measurement report. In MR-DC, network does not configure report of type *reportCGI* using SRB3. The *condTriggerConfig is* used for CHO, CPA or CPC configuration.

### *ReportCGI* **field descriptions**

#### *useAutonomousGaps*

Indicates whether or not the UE is allowed to use autonomous gaps in acquiring system information from the NR neighbour cell. When the field is included, the UE applies the corresponding value for T321.

*EventTriggerConfig* **field descriptions**

### *a3-Offset/a6-Offset*

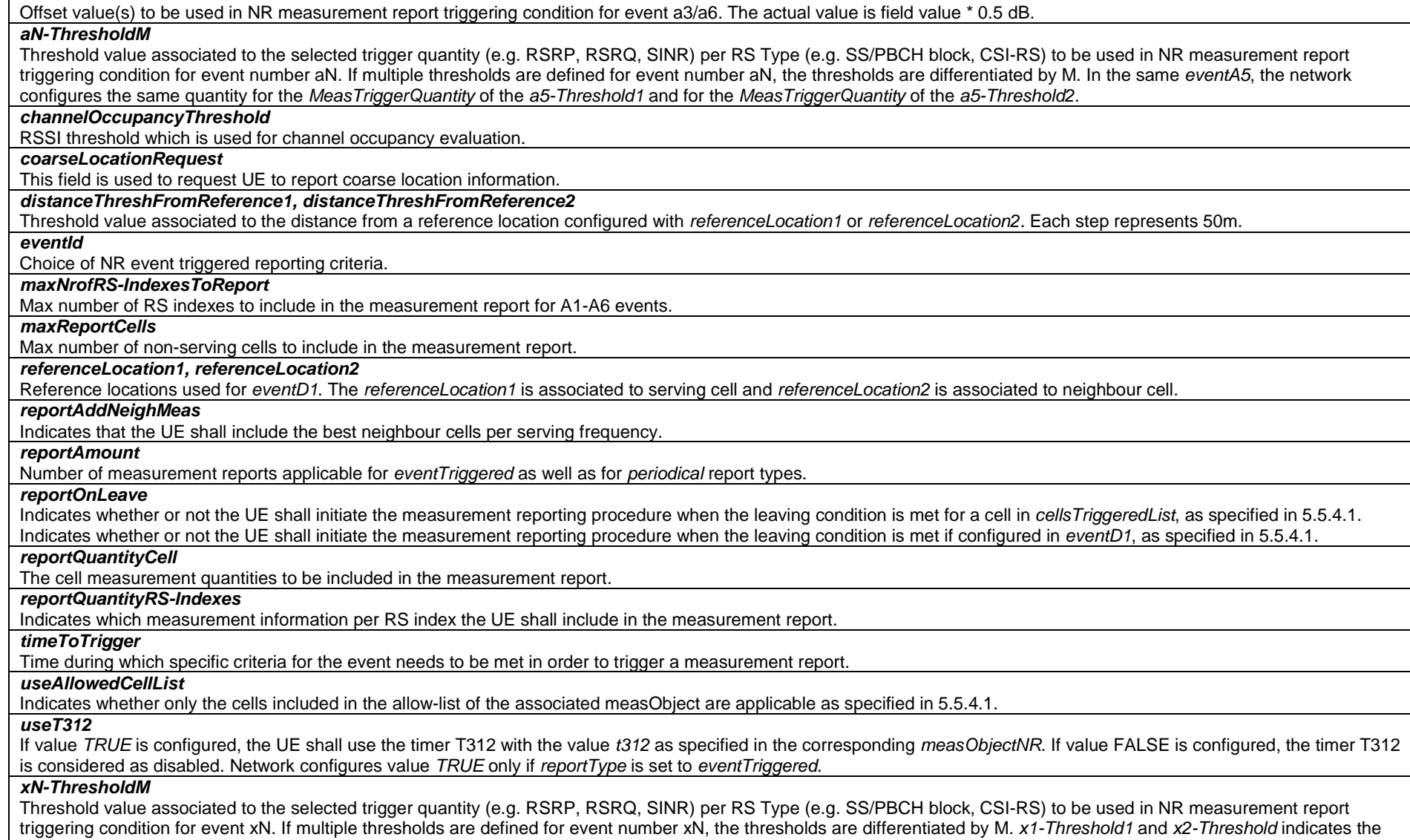

threshold value for the serving L2 U2N Relay UE, *x1-Threshold2* indicates the threshold value for the NR Cells.

#### *CLI-EventTriggerConfig* **field descriptions**

### *i1-Threshold*

Threshold value associated to the selected trigger quantity (e.g. SRS-RSRP, CLI-RSSI) to be used in CLI measurement report triggering condition for event i1.

### *eventId*

Choice of CLI event triggered reporting criteria.

### *maxReportCLI*

Max number of CLI measurement resource to include in the measurement report.

### *reportAmount*

*Number* of measurement reports.

### *reportOnLeave*

Indicates whether or not the UE shall initiate the measurement reporting procedure when the leaving condition is met for a CLI measurement resource in *srsTriggeredList* or *rssiTriggeredList*, as specified in 5.5.4.1.

#### *timeToTrigger*

Time during which specific criteria for the event needs to be met in order to trigger a measurement report.

### *CLI-PeriodicalReportConfig* **field descriptions**

### *maxReportCLI*

Max number of CLI measurement resource to include in the measurement report.

#### *reportAmount*

*Number* of measurement reports.

### *reportQuantityCLI*

The CLI measurement quantities to be included in the measurement report.

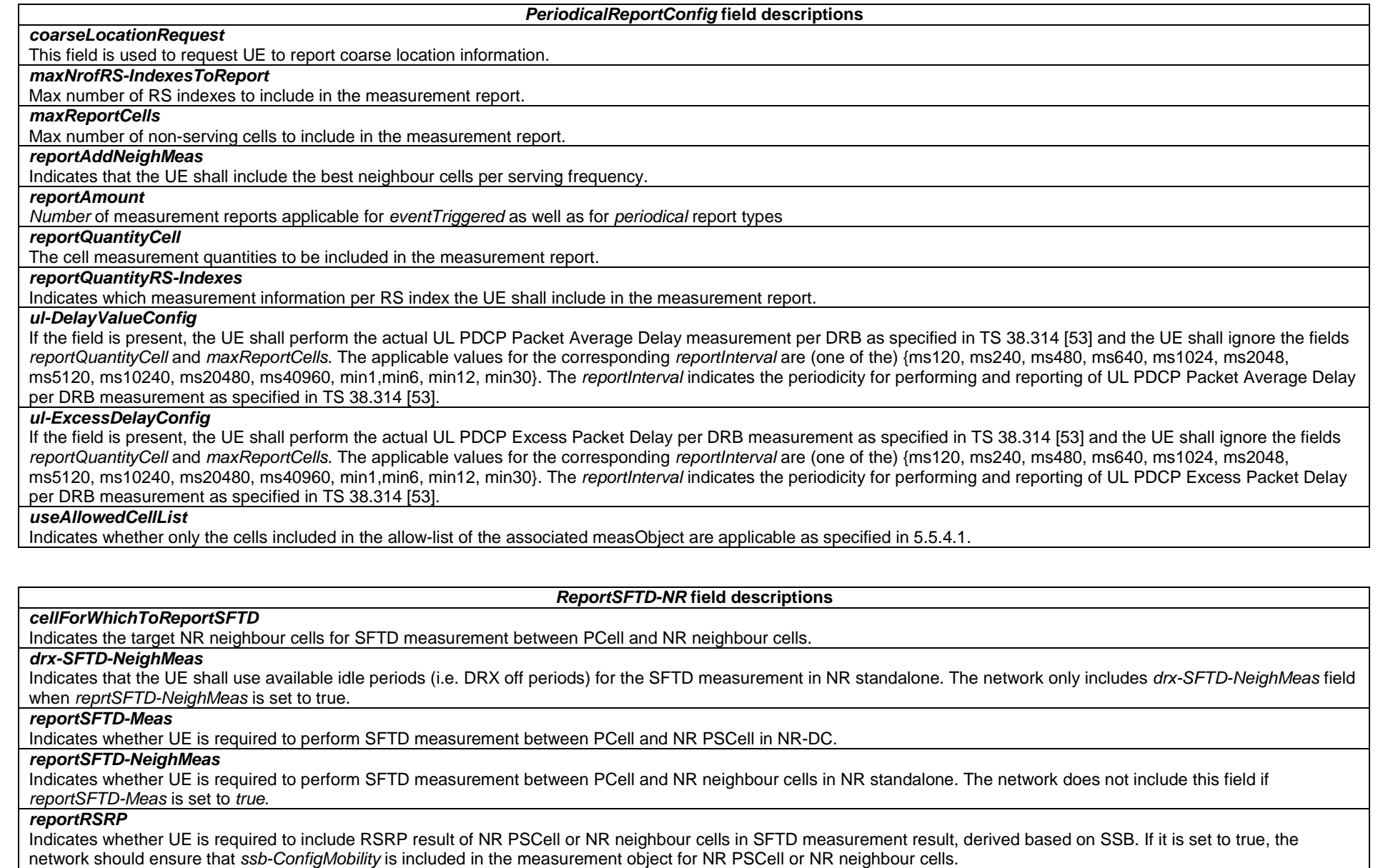

#### *RxTxPeriodical field descriptions*

### *reportAmount*

This field indicates the number of UE Rx-Tx time difference measurement reports. If configured to *r1,* the network does not configure *rxTxReportInterval* and only one measurement is reported. If configured to *infinity*, UE periodically reports measurements according to the periodicity configured by *rxTxReportInterval*.

### *rxTxReportInterval*

This field indicates the measurement reporting periodicity of UE Rx-Tx time difference.

#### **other field descriptions**

*MeasTriggerQuantity*  SINR is applicable only for CONNECTED mode events.

### – *ReportConfigNR-SL*

The IE *ReportConfigNR-SL* specifies criteria for triggering of a CBR measurement reporting event for NR sidelink communication/discovery. Measurement reporting events are based on CBR measurement results on the corresponding transmission resource pools. These events are labelled CN with N equal to 1 and 2.

Event C1: CBR of NR sidelink communication/discovery is above a threshold;

Event C2: CBR of NR sidelink communication/discovery is below a threshold;

### *ReportConfigNR-SL* **information element**

```
-- ASN1START -- TAG-REPORTCONFIGNR-SL-START ReportConfigNR-SL-r16 ::= SEQUENCE {<br>reportType-r16 ::= SEQUENCE {<br>CHOICE {
   reportType-r16<br>periodical-r16
                                      PeriodicalReportConfigNR-SL-r16,
       eventTriggered-r16 EventTriggerConfigNR-SL-r16 
 } 
} 
EventTriggerConfigNR-SL-r16::= SEQUENCE { 
   eventId-r16 CHOICE {
      eventC1 SEQUENCE
          c1-Threshold-r16 SL-CBR-r16,
          hysteresis-r16 Hysteresis,
          timeToTrigger-r16 TimeToTrigger
       }, 
      eventC2-r16 <br> SEQUENCE {<br> SL-CBR-r16, <br> SL-CBR-r16,
          c2-Threshold-r16
          hysteresis-r16 Hysteresis,
           timeToTrigger-r16 TimeToTrigger 
       }, 
        ...  }, 
   reportInterval-r16 ReportInterval,
```

```
reportAmount-r16 ENUMERATED {r1, r2, r4, r8, r16, r32, r64, infinity},<br>reportQuantity-r16 MeasReportQuantity-r16,
                                 MeasReportQuantity-r16,
 ... 
} 
PeriodicalReportConfigNR-SL-r16 ::= SEQUENCE { 
   reportInterval-r16 ReportInterval,
    reportAmount-r16 ENUMERATED {r1, r2, r4, r8, r16, r32, r64, infinity}, 
    reportQuantity-r16 MeasReportQuantity-r16, 
 ... 
} 
MeasReportQuantity-r16 ::= SEQUENCE { 
   chr-r16 BOOLEAN.
    ... } 
-- TAG-REPORTCONFIGNR-SL-STOP -- ASN1STOP
```
#### *ReportConfigNR-SL* **field descriptions**

#### *reportType*

Type of the configured CBR measurement report for NR sidelink communication/discovery.

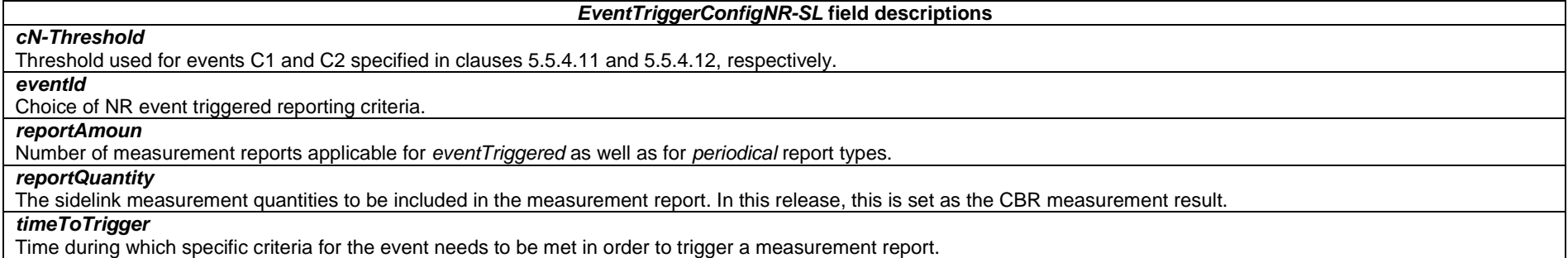

### *PeriodicalReportConfigNR-SL* **field descriptions**

#### *reportAmount*

Number of measurement reports applicable for *eventTriggered* as well as for *periodical* report types.

### *reportQuantity*

The sidelink measurement quantities to be included in the measurement report. In this release, this is set as the CBR measurement result.

### – *ReportConfigToAddModList*

The IE *ReportConfigToAddModList* concerns a list of reporting configurations to add or modify.

### **ReportConfigToAddModList information element**

```
-- ASN1START -- TAG-REPORTCONFIGTOADDMODLIST-START ReportConfigToAddModList ::= SEQUENCE (SIZE (1..maxReportConfigId)) OF ReportConfigToAddMod 
ReportConfigToAddMod ::= SEQUENCE {
 reportConfigId ReportConfigId, 
 reportConfig CHOICE { 
 reportConfigNR ReportConfigNR, 
       ..., 
reportConfigInterRAT ReportConfigInterRAT,
 reportConfigNR-SL-r16 ReportConfigNR-SL-r16 
 } 
} 
-- TAG-REPORTCONFIGTOADDMODLIST-STOP -- ASN1STOP
```
### – *ReportInterval*

The IE *ReportInterval* indicates the interval between periodical reports. The *ReportInterval* is applicable if the UE performs periodical reporting (i.e. when *reportAmount* exceeds 1) when reportType is set to either eventTriggered, periodical, cli-EventTriggered or cli-Periodical. Value ms120 corresponds to 120 ms, value ms240 corresponds to 240 ms and so on, while value *min1* corresponds to 1 min, *min6* corresponds to 6 min and so on.

#### *ReportInterval* **information element**

-- ASN1START

-- TAG-REPORTINTERVAL-START

ReportInterval ::= ENUMERATED {ms120, ms240, ms480, ms640, ms1024, ms2048, ms5120, ms10240, ms20480, ms40960, min1,min6, min12, min30 }

-- TAG-REPORTINTERVAL-STOP

-- ASN1STOP

### – *ReselectionThreshold*

The IE *ReselectionThreshold* is used to indicate an Rx level threshold for cell reselection. Actual value of threshold = field value \* 2 [dB].

#### *ReselectionThreshold* **information element**

-- ASN1START

-- TAG-RESELECTIONTHRESHOLD-START

ReselectionThreshold ::= INTEGER (0..31)

-- TAG-RESELECTIONTHRESHOLD-STOP

-- ASN1STOP

### – *ReselectionThresholdQ*

The IE *ReselectionThresholdQ* is used to indicate a quality level threshold for cell reselection. Actual value of threshold = field value [dB].

### *ReselectionThresholdQ* **information element**

### -- ASN1START

-- TAG-RESELECTIONTHRESHOLDQ-START

ReselectionThresholdQ ::= INTEGER (0..31)

-- TAG-RESELECTIONTHRESHOLDQ-STOP

-- ASN1STOP

### – *ResumeCause*

The IE *ResumeCause* is used to indicate the resume cause in *RRCResumeRequest*, *RRCResumeRequest1* and *UEAssistanceInformation*.

#### *ResumeCause* **information element**

-- ASN1START

-- TAG-RESUMECAUSE-START

ResumeCause ::= ENUMERATED {emergency, highPriorityAccess, mt-Access, mo-Signalling, mo-Data, mo-VoiceCall, mo-VideoCall, mo-SMS, rna-Update, mps-PriorityAccess, mcs-PriorityAccess, spare1, spare2, spare3, spare4, spare5 }

-- TAG-RESUMECAUSE-STOP

-- ASN1STOP

## – *RLC-BearerConfig*

The IE *RLC-BearerConfig* is used to configure an RLC entity, a corresponding logical channel in MAC and the linking to a PDCP entity (served radio bearer).

### *RLC-BearerConfig* **information element**

-- ASN1START

-- TAG-RLC-BEARERCONFIG-START

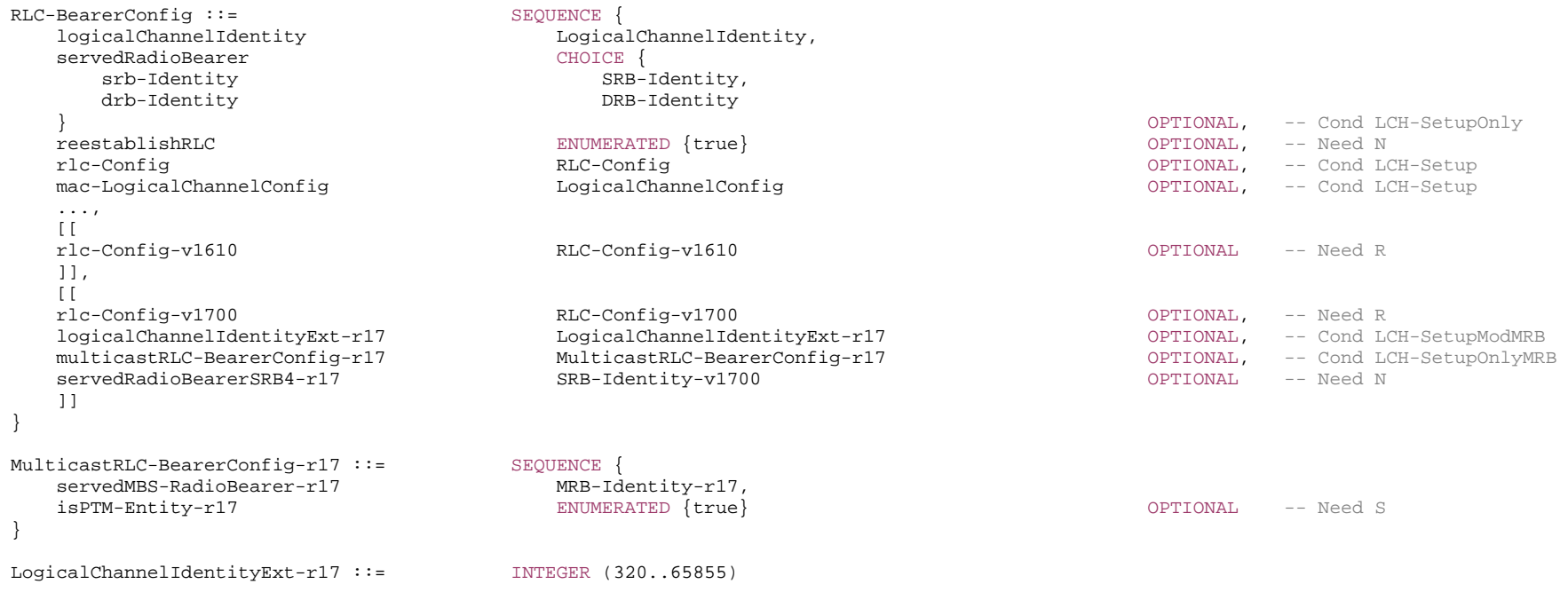

-- TAG-RLC-BEARERCONFIG-STOP

#### *RLC-BearerConfig* **field descriptions**

### *isPTM-Entity*

If configured, indicates that the RLC entity is used for PTM reception. When the field is absent the RLC entity is used for PTP transmission/reception.

### *logicalChannelIdentity*

ID used commonly for the MAC logical channel and for the RLC bearer. Value 4 is not configured for DRBs if SRB4 is configured.

### *logicalChannelIdentityExt*

Extended logical channel ID used commonly for the MAC logical channel and for the RLC bearer for PTM reception. If this field is configured, the UE shall ignore *logicalChannelIdentity*.

### *reestablishRLC*

Indicates that RLC should be re-established. Network sets this to *true* at least whenever the security key used for the radio bearer associated with this RLC entity changes. For SRB2, multicast MRBs and DRBs, unless full configuration is used, it is also set to *true* during the resumption of the RRC connection or the first reconfiguration after reestablishment. For SRB1, when resuming an RRC connection, or at the first reconfiguration after RRC connection reestablishment, the network does not set this field to *true.*

#### *rlc-Config*

Determines the RLC mode (UM, AM) and provides corresponding parameters. RLC mode reconfiguration can only be performed by DRB/multicast MRB release/addition or full configuration. The network may configure *rlc-Config-v1610* only when *rlc-Config* (without suffix) is set to *am*.

#### *servedMBS-RadioBearer*

Associates the RLC Bearer with a multicast MRB. The UE shall deliver DL RLC SDUs received via the RLC entity of this RLC bearer to the PDCP entity of the *servedMBS-RadioBearer*.

#### *servedRadioBearer, servedRadioBearerSRB4*

Associates the RLC Bearer with an SRB or a DRB. The UE shall deliver DL RLC SDUs received via the RLC entity of this RLC bearer to the PDCP entity of the *servedRadioBearer*. Furthermore, the UE shall advertise and deliver uplink PDCP PDUs of the uplink PDCP entity of the *servedRadioBearer* to the uplink RLC entity of this RLC bearer unless the uplink scheduling restrictions (*moreThanOneRLC* in *PDCP-Config* and the restrictions in *LogicalChannelConfig*) forbid it to do so.

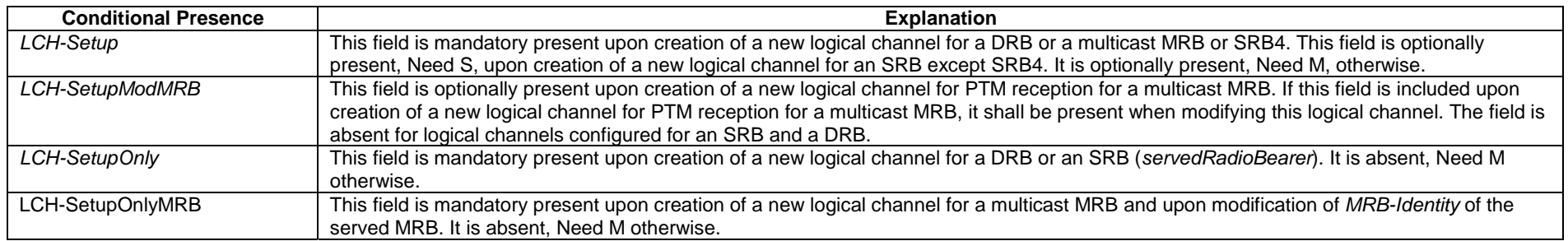

### – *RLC-Config*

The IE *RLC-Config* is used to specify the RLC configuration of SRBs, multicast MRBs and DRBs.

### *RLC-Config* **information element**

-- ASN1START

-- TAG-RLC-CONFIG-START

RLC-Config ::= CHOICE {

**3GPP TS 38.331 version 17.7.0 Release 17**

**827 ETSI TS 138 331 V17.7.0 (2024-02)**

 am SEQUENCE { ul-AM-RLC UL-AM-RLC, dl-AM-RLC DL-AM-RLC }, um-Bi-Directional SEQUENCE {<br>ul-IM-RLC III.-IM-RLC  $UL-UM-RLC$  dl-UM-RLC DL-UM-RLC }, um-Uni-Directional-UL SEQUENCE { ul-UM-RLC UL-UM-RLC }, um-Uni-Directional-DL SEQUENCE { dl-UM-RLC DL-UM-RLC }, ... } UL-AM-RLC ::= SEQUENCE { sn-FieldLength SN-FieldLengthAM OPTIONAL, -- Cond Reestab t-PollRetransmit T-PollRetransmit, pollPDU PollPDU, pollByte PollByte, maxRetxThreshold ENUMERATED { t1, t2, t3, t4, t6, t8, t16, t32 } } DL-AM-RLC ::= SEQUENCE { sn-FieldLength SN-FieldLengthAM OPTIONAL, -- Cond Reestab t-Reassembly T-Reassembly, t-StatusProhibit T-StatusProhibit } UL-UM-RLC ::= SEQUENCE { sn-FieldLength SN-FieldLengthUM SN-FieldLengthUM CPTIONAL -- Cond Reestab } DL-UM-RLC ::= SEQUENCE { sn-FieldLength SN-FieldLengthUM SN-FieldLengthUM CPTIONAL, -- Cond Reestab t-Reassembly T-Reassembly } T-PollRetransmit ::= ENUMERATED { ms5, ms10, ms15, ms20, ms25, ms30, ms35, ms40, ms45, ms50, ms55, ms60, ms65, ms70, ms75, ms80, ms85, ms90, ms95, ms100, ms105, ms110, ms115, ms120, ms125, ms130, ms135, ms140, ms145, ms150, ms155, ms160, ms165, ms170, ms175, ms180, ms185, ms190, ms195, ms200, ms205, ms210, ms215, ms220, ms225, ms230, ms235, ms240, ms245, ms250, ms300, ms350, ms400, ms450, ms500, ms800, ms1000, ms2000, ms4000, ms1-v1610, ms2-v1610, ms3-v1610, ms4-v1610, spare1}
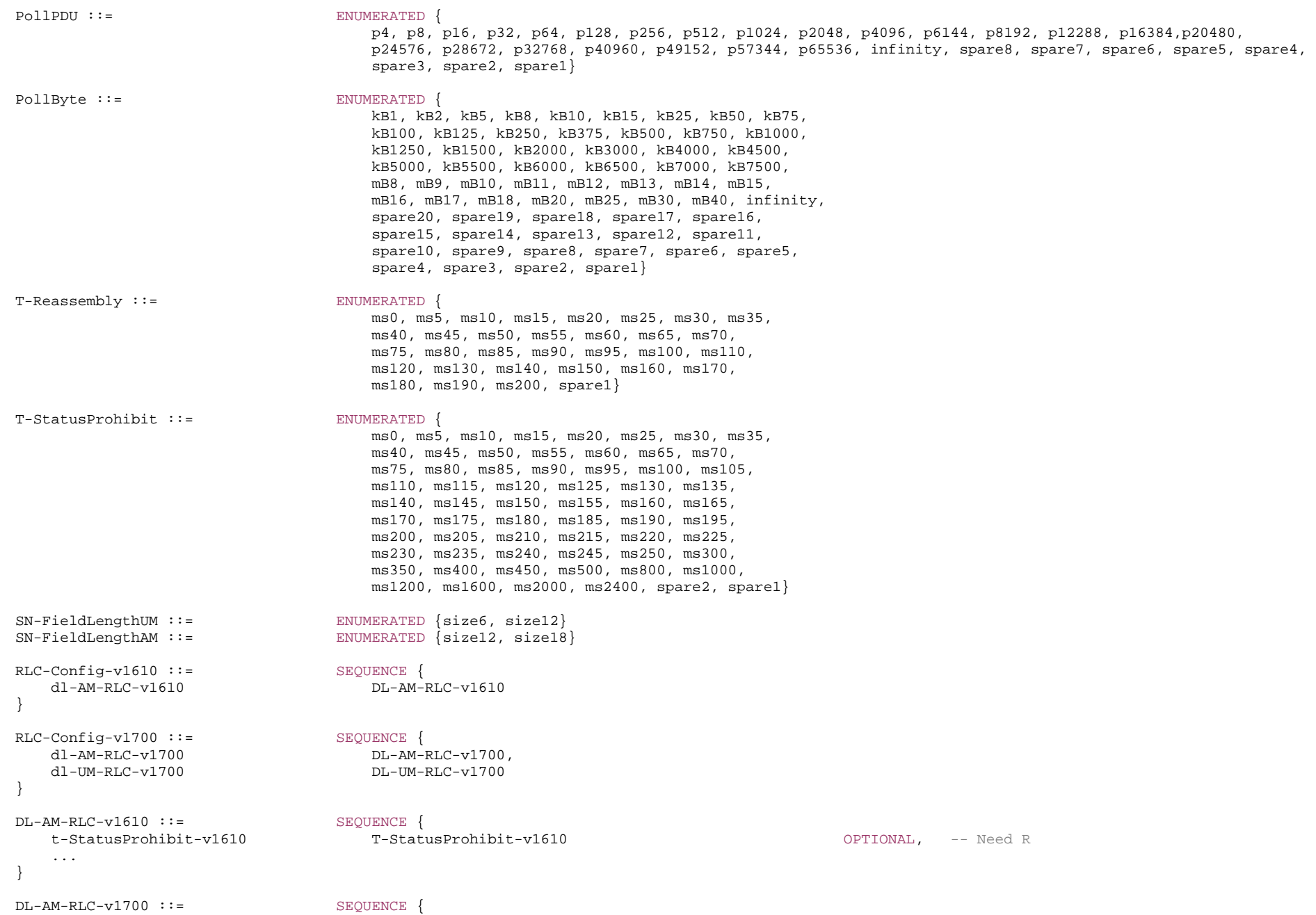

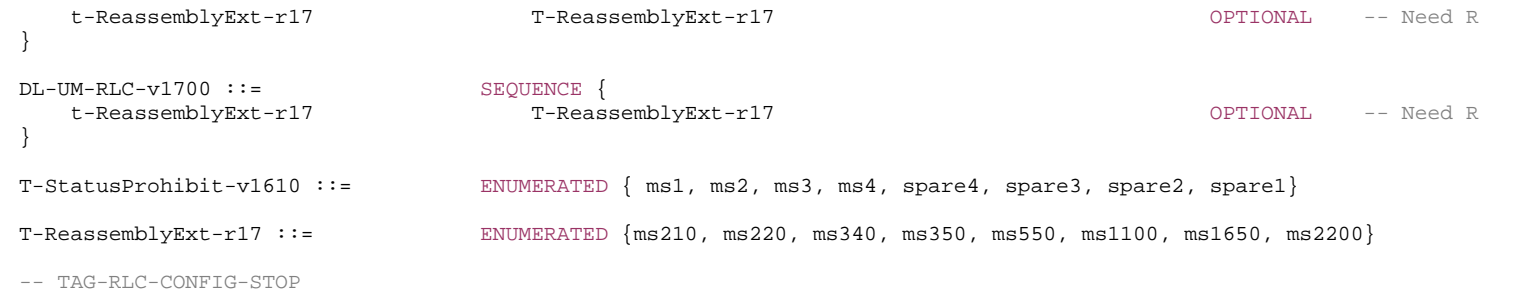

-- ASN1STOP

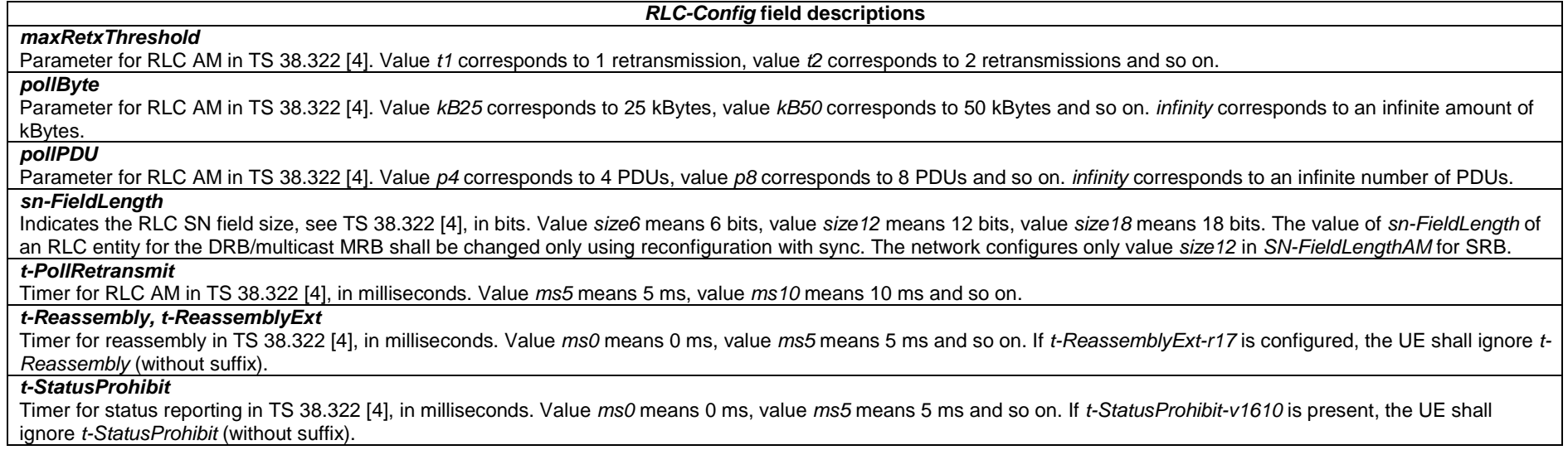

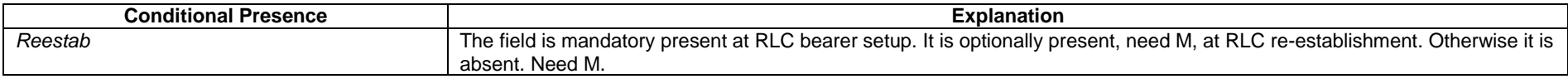

# – *RLF-TimersAndConstants*

The IE *RLF-TimersAndConstants* is used to configure UE specific timers and constants.

### *RLF-TimersAndConstants* **information element**

-- TAG-RLF-TIMERSANDCONSTANTS-START

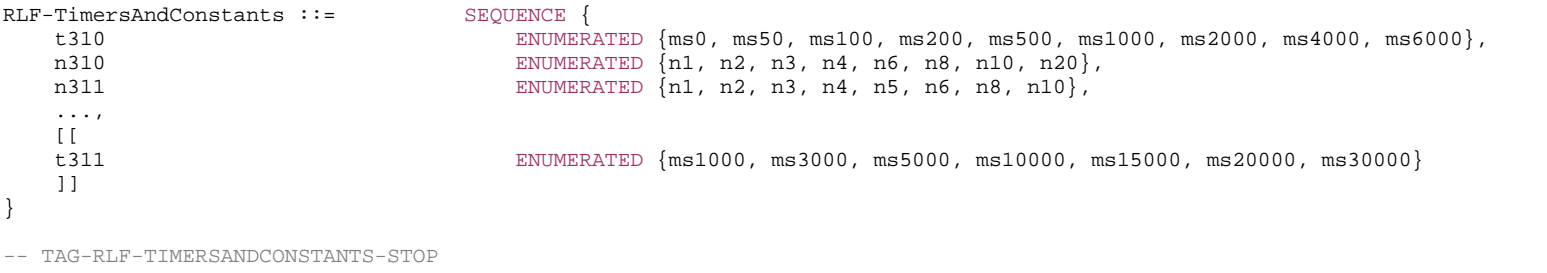

-- ASN1STOP

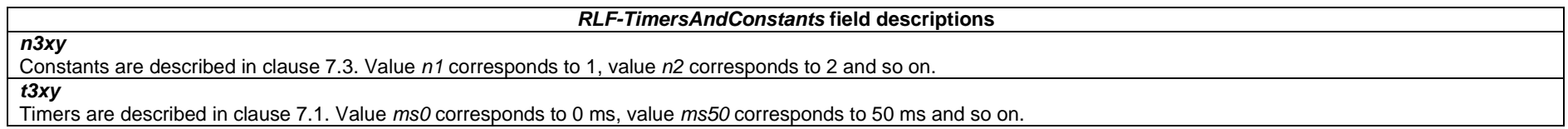

– *RNTI-Value*

The IE *RNTI-Value* represents a Radio Network Temporary Identity.

*RNTI-Value* **information element** 

-- ASN1START

```
-- TAG-RNTI-VALUE-START
```
RNTI-Value ::= INTEGER (0..65535)

-- TAG-RNTI-VALUE-STOP

-- ASN1STOP

# – *RSRP-Range*

The IE *RSRP-Range* specifies the value range used in RSRP measurements and thresholds. For measurements, integer value for RSRP measurements is according to Table 10.1.6.1-1 in TS 38.133 [14]. For thresholds, the actual value is (IE value – 156) dBm, except for the IE value 127, in which case the actual value is infinity.

# *RSRP-Range* **information element**

-- ASN1START

-- TAG-RSRP-RANGE-START

#### **3GPP TS 38.331 version 17.7.0 Release 17**

RSRP-Range ::= INTEGER(0..127)

```
-- TAG-RSRP-RANGE-STOP -- ASN1STOP
```
# – *RSRQ-Range*

The IE *RSRQ-Range* specifies the value range used in RSRQ measurements and thresholds. For measurements, integer value for RSRQ measurements is according to Table 10.1.11.1-1 in TS 38.133 [14]. For thresholds, the actual value is (IE value – 87) / 2 dB.

# *RSRQ-Range* **information element**

-- ASN1START

-- TAG-RSRQ-RANGE-START

RSRQ-Range ::= INTEGER(0..127)

- -- TAG-RSRQ-RANGE-STOP
- -- ASN1STOP

– *RSSI-Range*

The IE *RSSI-Range* specifies the value range used in RSSI measurements and thresholds for NR operation with shared spectrum channel access. The integer value for RSSI measurements is according to Table 10.1.34.3-1 in TS 38.133 [14].

# *RSSI-Range* **information element**

-- ASN1START

-- TAG-RSSI-RANGE-START

 $RSSI-Range-r16 ::=$  INTEGER(0..76)

- -- TAG-RSSI-RANGE-STOP
- -- ASN1STOP

– *RxTxTimeDiff*

The IE *RxTxTimeDiff* contains the Rx-Tx time difference measurement at either the UE or the gNB.

# *RxTxTimeDiff* **information element**

-- ASN1START

-- TAG-RXTXTIMEDIFF-START

```
RxTxTimeDiff-r17 ::= SEQUENCE { 
    result-k5-r17 INTEGER (0..61565) OPTIONAL, -- Need N 
    ... }
```

```
-- TAG-RXTXTIMEDIFF-STOP
```
-- ASN1STOP

*RxTxTimeDiff field descriptions*

#### *result-k5*

This field indicates the Rx-Tx time difference measurement, see TS 38.215 [9], clause 10.1.25.3.1 of TS 38.133 [14] for UE Rx-Tx time difference and clause 13.2.1 of TS 38.133 [14] for gNB Rx-Tx time difference.

# – *SCellActivationRS-Config*

The IE *SCellActivationRS-Config* is used to configure a Reference Signal for fast activation of the SCell where the IE is included (see TS 38.214 [19], clause 5.2.1.5.3. Usage of an *SCellActivationRS-Config* is indicated by including its *scellActivationRS-Id* in the Enhanced SCell activation MAC CE (see TS 38.321 [3] clause 6.1.3.55).

# *SCellActivationRS-Config* **information element**

-- ASN1START

-- TAG-SCELLACTIVATIONRS-CONFIG-START

#### SCellActivationRS-Config-r17 ::= SEQUENCE {

```
 scellActivationRS-Id-r17 SCellActivationRS-ConfigId-r17, 
 resourceSet-r17 NZP-CSI-RS-ResourceSetId, 
 gapBetweenBursts-r17 INTEGER (2..31) OPTIONAL, -- Need R 
 qcl-Info-r17 TCI-StateId,
```
-- TAG-SCELLACTIVATIONRS-CONFIG-STOP

-- ASN1STOP

 ... }

#### *SCellActivationRS-Config* **field descriptions**

### *gapBetweenBursts*

When this field is present, there are two bursts and it indicates the gap between the two bursts in number of slots. When this field is absent, there is a single burst.

### *qcl-Info*

Reference to TCI-State for providing the QCL source and QCL type for each *NZP-CSI-RS-Resource* listed in *nzp-CSI-RS-Resources* of the *NZP-CSI-RS-ResourceSet* indicated by *resourceSet* (see TS 38.214 [19], clause 5.1.6.1.1.1). *TCI-StateId* refers to the *TCI-State* which has this value for *tci-StateId* and is defined in *tci-StatesToAddModList* or *dl-OrJointTCI-StateList* in the *PDSCH-Config* included in the *BWP-Downlink* of this serving cell indicated by *firstActiveDownlinkBWP-Id* in the *ServingCellConfig* in which this IE is included.

## *resourceSet*

*nzp-CSI-ResourceSetId* of the *NZP-CSI-RS-ResourceSet* of this serving cell used as resource configuration for one or two bursts for SCell activation. This NZP-CSI-RS-ResourceSet consists of four NZP CSI-RS resources in two consecutive slots with two NZP CSI-RS resources in each slot (see TS 38.214 [19], clause 5.1.6.1.1.1). The CSI-RS associated with this NZP-CSI-RS-ResourceSet are located in the BWP addressed by firstActiveDownlinkBWP-Id.

# – *SCellActivationRS-ConfigId*

The IE *SCellActivationRS-ConfigId* is used to identify one *SCellActivationRS-Config*.

# *SCellActivationRS-ConfigId* **information element**

-- ASN1START

-- TAG-SCELLACTIVATIONRS-CONFIGID-START

SCellActivationRS-ConfigId-r17 ::= INTEGER (1.. maxNrofSCellActRS-r17)

-- TAG-SCELLACTIVATIONRS-CONFIGID-STOP

-- ASN1STOP

# – *SCellIndex*

The IE *SCellIndex* concerns a short identity, used to identify an SCell. The value range is shared across the Cell Groups.

# *SCellIndex* **information element**

-- ASN1START

```
-- TAG-SCELLINDEX-START
```
SCellIndex ::= INTEGER (1..31)

-- TAG-SCELLINDEX-STOP

-- ASN1STOP

# – *SchedulingRequestConfig*

The IE *SchedulingRequestConfig* is used to configure the parameters, for the dedicated scheduling request (SR) resources.

# *SchedulingRequestConfig* **information element**

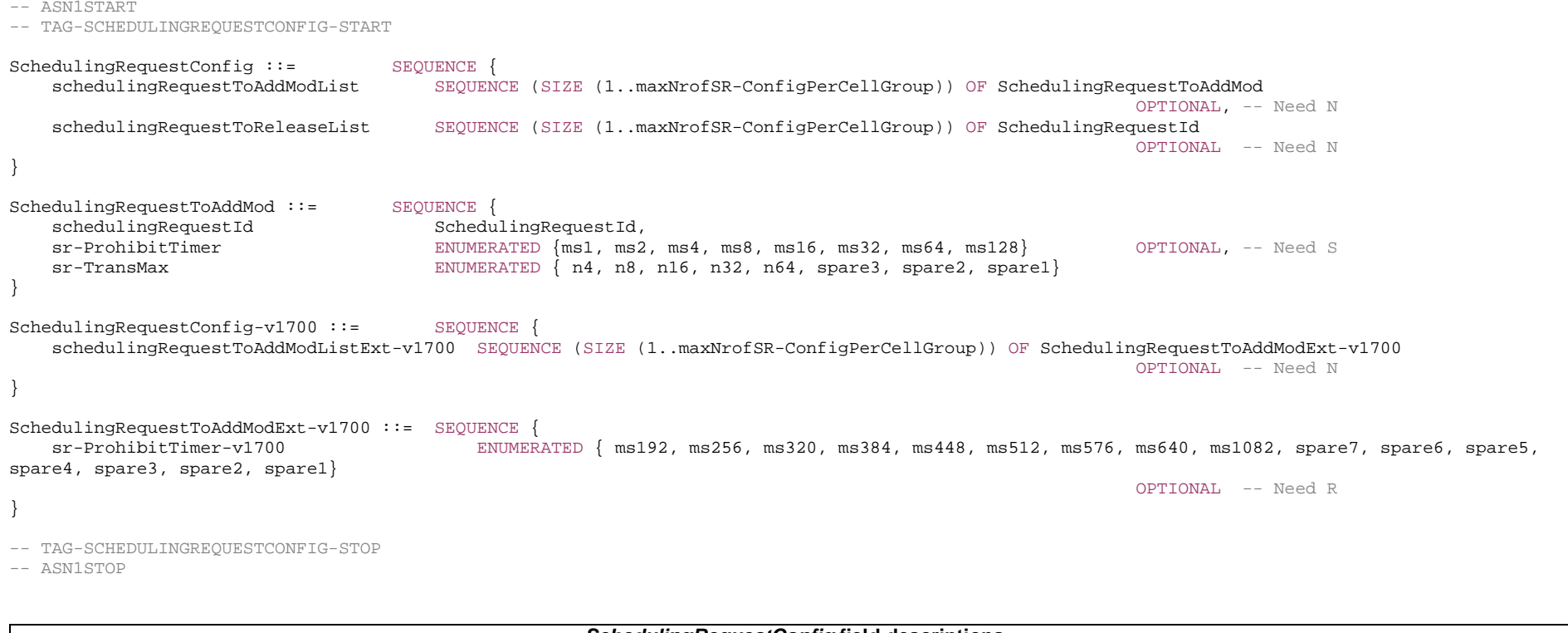

*SchedulingRequestConfig* **field descriptions**

*schedulingRequestToAddModList, schedulingRequestToAddModListExt* 

List of Scheduling Request configurations to add or modify. If *schedulingRequestToAddModListExt* is configured, it contains the same number of entries, and in the same order, as *schedulingRequestToAddModList.*

*schedulingRequestToReleaseList* 

List of Scheduling Request configurations to release.

### *SchedulingRequestToAddMod* **field descriptions**

# *schedulingRequestId*

Used to modify a SR configuration and to indicate, in *LogicalChannelConfig*, the SR configuration to which a logical channel is mapped and to indicate, in *SchedulingRequestresourceConfig*, the SR configuration for which a scheduling request resource is used.

### *sr-ProhibitTimer*

Timer for SR transmission on PUCCH in TS 38.321 [3]. Value is in ms. Value *ms1* corresponds to 1ms, value *ms2* corresponds to 2ms, and so on. If sr*-ProhibitTimer-v1700* is configured, UE shall ignore *sr-ProhibitTimer* (without suffix). If both sr-ProhibitTimer (without suffix) and sr-ProhibitTimer-v1700 are absent, the UE applies the value 0. *sr-TransMax* 

Maximum number of SR transmissions as described in TS 38.321 [3]. Value *n4* corresponds to 4, value *n8* corresponds to 8, and so on.

# – *SchedulingRequestId*

The IE *SchedulingRequestId* is used to identify a Scheduling Request instance in the MAC layer.

### *SchedulingRequestId* **information element**

-- ASN1START

-- TAG-SCHEDULINGREQUESTID-START

SchedulingRequestId ::= INTEGER (0..7)

-- TAG-SCHEDULINGREQUESTID-STOP

-- ASN1STOP

# – *SchedulingRequestResourceConfig*

The IE *SchedulingRequestResourceConfig* determines physical layer resources on PUCCH where the UE may send the dedicated scheduling request (D-SR) (see TS 38.213 [13], clause 9.2.4).

# *SchedulingRequestResourceConfig* **information element**

-- ASN1START

-- TAG-SCHEDULINGREQUESTRESOURCECONFIG-START

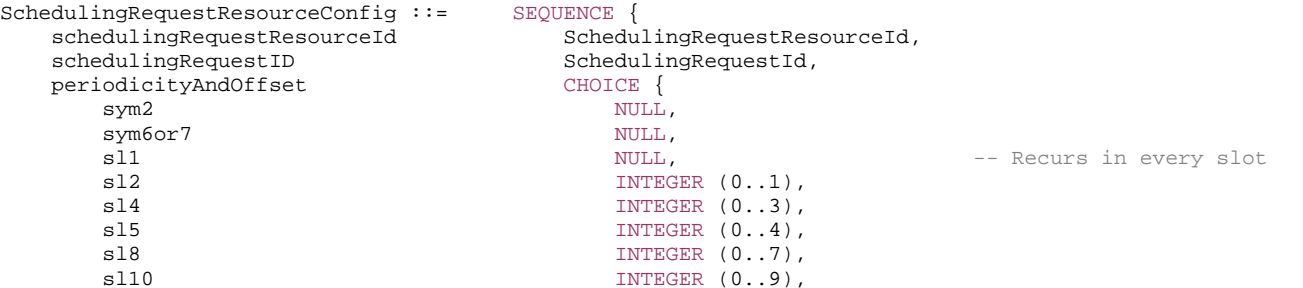

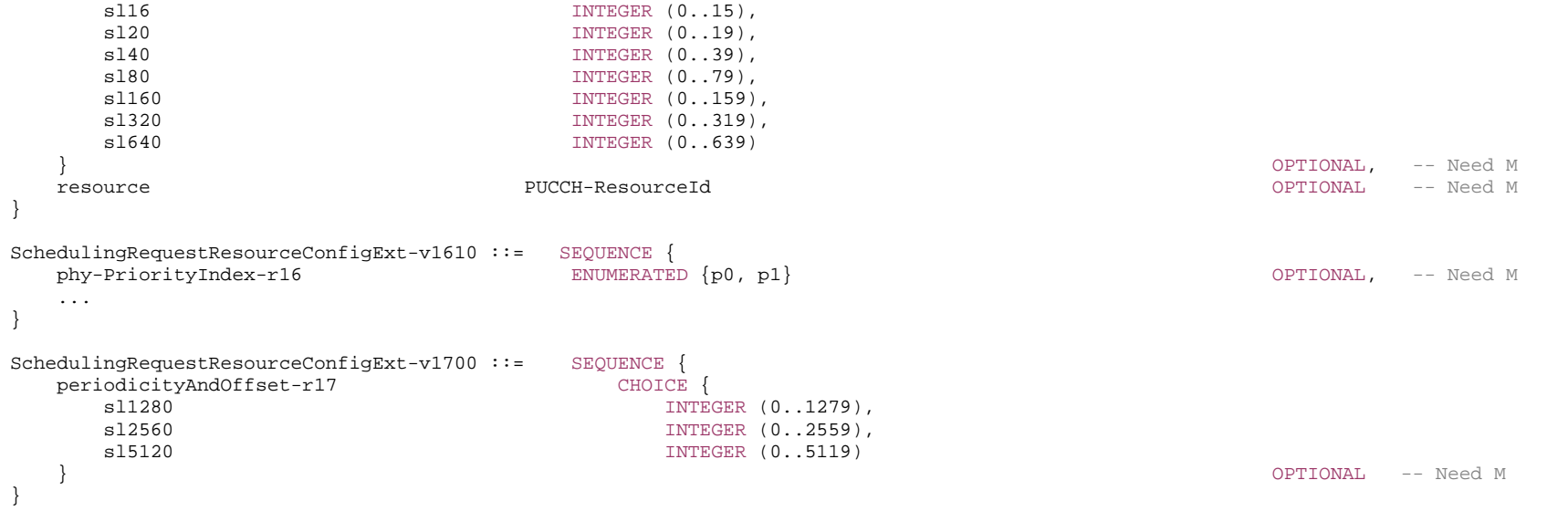

-- TAG-SCHEDULINGREQUESTRESOURCECONFIG-STOP

-- ASN1STOP

#### *SchedulingRequestResourceConfig* **field descriptions**

### *periodicityAndOffset*

SR periodicity and offset in number of symbols or slots (see TS 38.213 [13], clause 9.2.4) The following periodicities may be configured depending on the chosen subcarrier spacing: SCS = 15 kHz: 2sym, 7sym, 1sl, 2sl, 4sl, 5sl, 8sl, 10sl, 16sl, 20sl, 40sl, 80sl SCS = 30 kHz: 2sym, 7sym, 1sl, 2sl, 4sl, 8sl, 10sl, 16sl, 20sl, 40sl, 80sl, 160sl SCS = 60 kHz: 2sym, 7sym/6sym, 1sl, 2sl, 4sl, 8sl, 16sl, 20sl, 40sl, 80sl, 160sl, 320sl SCS = 120 kHz: 2sym, 7sym, 1sl, 2sl, 4sl, 8sl, 16sl, 40sl, 80sl, 160sl, 320sl, 640sl SCS = 480 kHz: 1sl, 2sl, 4sl, 8sl, 16sl, 40sl, 80sl, 160sl, 320sl, 640sl, 1280sl, 2560sl SCS = 960 kHz: 1sl, 2sl, 4sl, 8sl, 16sl, 40sl, 80sl, 160sl, 320sl, 640sl, 1280sl, 2560sl, 5120sl sym6or7 corresponds to 6 symbols if extended cyclic prefix and a SCS of 60 kHz are configured, otherwise it corresponds to 7 symbols. For periodicities 2sym, 7sym and sl1 the UE assumes an offset of 0 slots. If *periodicityAndOffset-r17* is present, any previously configured *periodicityAndOffset* (without suffix) is released, and vice versa. *phy-PriorityIndex*  Indicates whether this scheduling request resource is *high* or *low* priority in PHY prioritization/multiplexing handling (see TS 38.213 [13], clause 9.2.4). Value *p0* indicates low priority and value *p1* indicates high priority. *resource*ID of the PUCCH resource in which the UE shall send the scheduling request. The actual *PUCCH-Resource* is configured in *PUCCH-Config* of the same UL BWP and serving cell as this *SchedulingRequestResourceConfig*. The network configures a *PUCCH-Resource* of *PUCCH-format0* or *PUCCH-format1* (other formats not supported) (see TS 38.213 [13], clause 9.2.4) *schedulingRequestID*

The ID of the *SchedulingRequestConfig* that uses this scheduling request resource.

# – *SchedulingRequestResourceId*

The IE *SchedulingRequestResourceId* is used to identify scheduling request resources on PUCCH.

### *SchedulingRequestResourceId* **information element**

-- ASN1START

-- TAG-SCHEDULINGREQUESTRESOURCEID-START

SchedulingRequestResourceId ::= INTEGER (1..maxNrofSR-Resources)

-- TAG-SCHEDULINGREQUESTRESOURCEID-STOP

-- ASN1STOP

# – *ScramblingId*

The IE *ScramblingID* is used for scrambling channels and reference signals.

### *ScramblingId* **information element**

-- ASN1START

-- TAG-SCRAMBLINGID-START

ScramblingId ::= INTEGER(0..1023)

-- TAG-SCRAMBLINGID-STOP

-- ASN1STOP

# – *SCS-SpecificCarrier*

The IE *SCS-SpecificCarrier* provides parameters determining the location and width of the actual carrier or the carrier bandwidth. It is defined specifically for a numerology (subcarrier spacing (SCS)) and in relation (frequency offset) to Point A.

# *SCS-SpecificCarrier* **information element**

```
-- ASN1START -- TAG-SCS-SPECIFICCARRIER-START 
SCS-SpecificCarrier ::= SEQUENCE { 
offsetToCarrier                        INTEGER (0..2199),
subcarrierSpacing subcarrierSpacing,
 carrierBandwidth INTEGER (1..maxNrofPhysicalResourceBlocks), 
    ..., 
    [[ 
   txDirectCurrentLocation INTEGER (0..4095) THE CHANNEL OPTIONAL -- Need S
    ]] 
} 
-- TAG-SCS-SPECIFICCARRIER-STOP
```
-- ASN1STOP

*SCS-SpecificCarrier* **field descriptions**

#### *carrierBandwidth*

Width of this carrier in number of PRBs (using the *subcarrierSpacing* defined for this carrier) (see TS 38.211 [16], clause 4.4.2).

### *offsetToCarrier*

 Offset in frequency domain between Point A (lowest subcarrier of common RB 0) and the lowest usable subcarrier on this carrier in number of PRBs (using the subcarrierSpacing defined for this carrier). The maximum value corresponds to 275\*8-1. See TS 38.211 [16], clause 4.4.2.

# *txDirectCurrentLocation*

Indicates the downlink Tx Direct Current location for the carrier. A value in the range 0..3299 indicates the subcarrier index within the carrier. The values in the value range 3301..4095 are reserved and ignored by the UE. If this field is absent for downlink within *ServingCellConfigCommon* and *ServingCellConfigCommonSIB*, the UE assumes the default value of 3300 (i.e. "Outside the carrier"). (see TS 38.211 [16], clause 4.4.2). Network does not configure this field via *ServingCellConfig* or for uplink carriers.

#### *subcarrierSpacing*

Subcarrier spacing of this carrier. It is used to convert the offsetToCarrier into an actual frequency.

Only the following values are applicable depending on the used frequency:

FR1: 15 or 30 kHz

FR2-1: 60 or 120 kHz

FR2-2: 120, 480, or 960 kHz

# – *SDAP-Config*

The IE *SDAP-Config* is used to set the configurable SDAP parameters for a data radio bearer. All configured instances of SDAP-Config with the same value of pdu-Session correspond to the same SDAP entity as specified in TS 37.324 [24].

### *SDAP-Config* **information element**

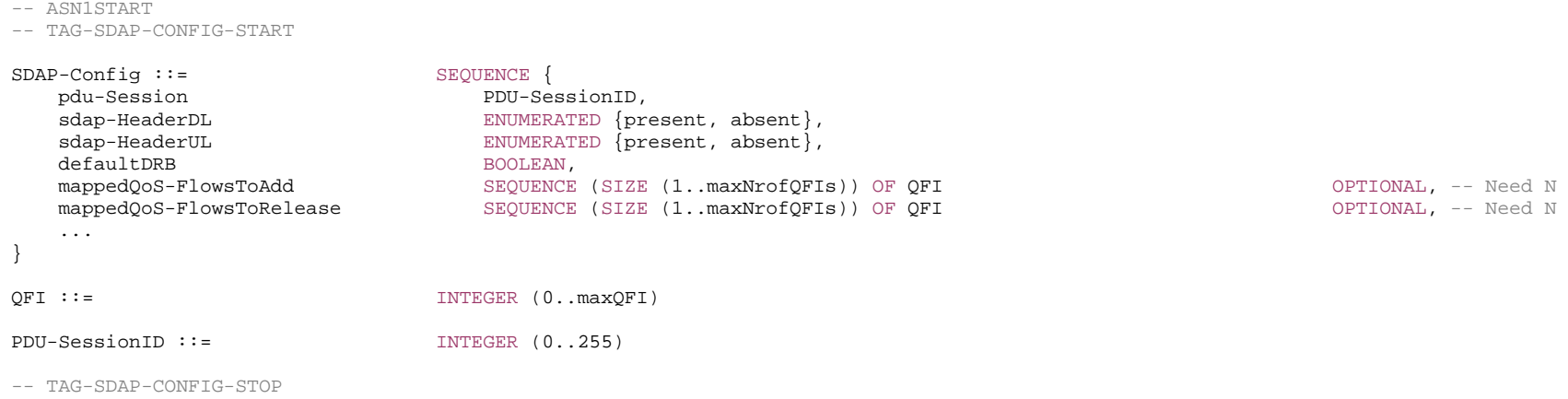

-- ASN1STOP

#### *SDAP-Config* **field descriptions**

### *defaultDRB*

Indicates whether or not this is the default DRB for this PDU session. Among all configured instances of *SDAP-Config* with the same value of *pdu-Session*, this field shall be set to *true* in at most one instance of SDAP-Config and to *false* in all other instances.

### *mappedQoS-FlowsToAdd*

Indicates the list of QFIs of UL QoS flows of the PDU session to be additionally mapped to this DRB. A QFI value can be included at most once in all configured instances of *SDAP-Config* with the same value of *pdu-Session*. For QoS flow remapping, the QFI value of the remapped QoS flow is only included in *mappedQoS-FlowsToAdd* in *sdap-Config* corresponding to the new DRB and not included in *mappedQoS-FlowsToRelease* in *sdap-Config* corresponding to the old DRB.

### *mappedQoS-FlowsToRelease*

Indicates the list of QFIs of QoS flows of the PDU session to be released from existing QoS flow to DRB mapping of this DRB.

### *pdu-Session*

Identity of the PDU session whose QoS flows are mapped to the DRB.

### *sdap-HeaderUL*

Indicates whether or not a SDAP header is present for UL data on this DRB. The field cannot be changed after a DRB is established. The network sets this field to *present* if the field *defaultDRB* is set to *true*.

# *sdap-HeaderDL*

Indicates whether or not a SDAP header is present for DL data on this DRB. The field cannot be changed after a DRB is established.

# – *SearchSpace*

The IE *SearchSpace* defines how/where to search for PDCCH candidates. Each search space is associated with one *ControlResourceSet*. For a scheduled SCell in the case of cross carrier scheduling, except for *nrofCandidates*, all the optional fields are absent (regardless of their presence conditions). For a scheduled SpCell in the case of the cross carrier scheduling, if the search space is linked to another search space in the scheduling SCell, all the optional fields of this search space in the scheduled SpCell are absent (regardless of their presence conditions) except for *nrofCandidates*.

### *SearchSpace* **information element**

-- ASN1START

-- TAG-SEARCHSPACE-START

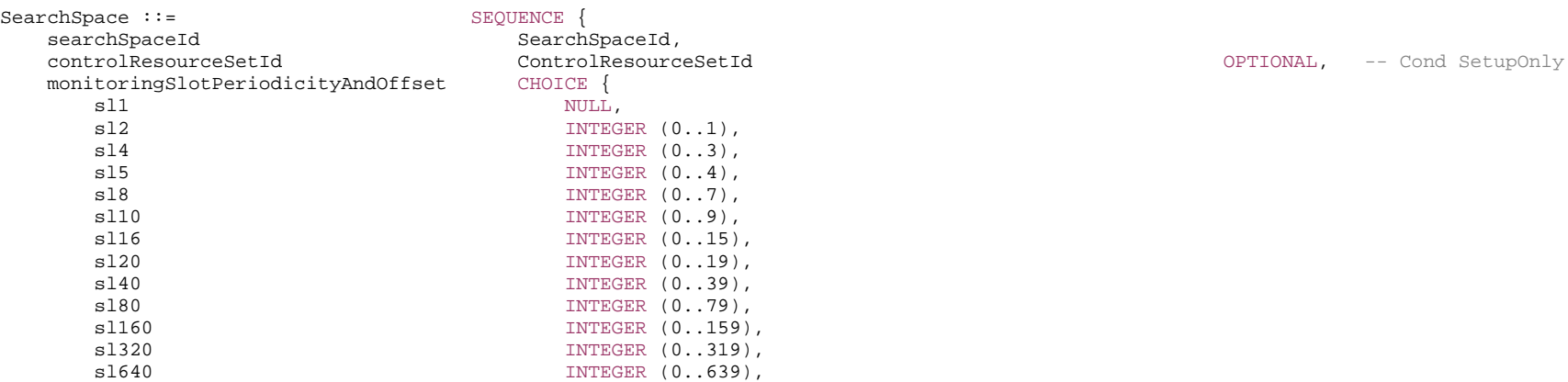

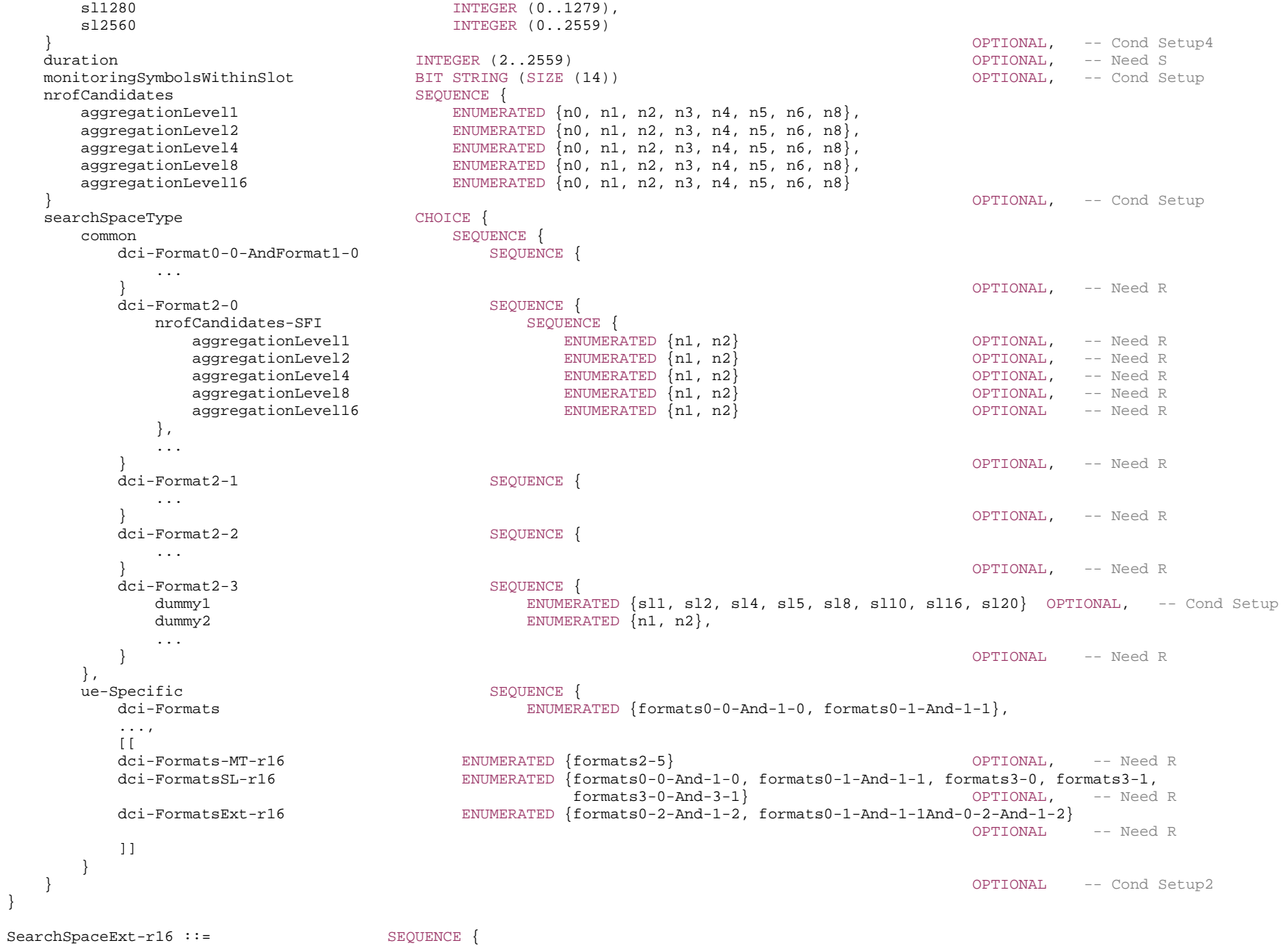

### **3GPP TS 38.331 version 17.7.0 Release 17**

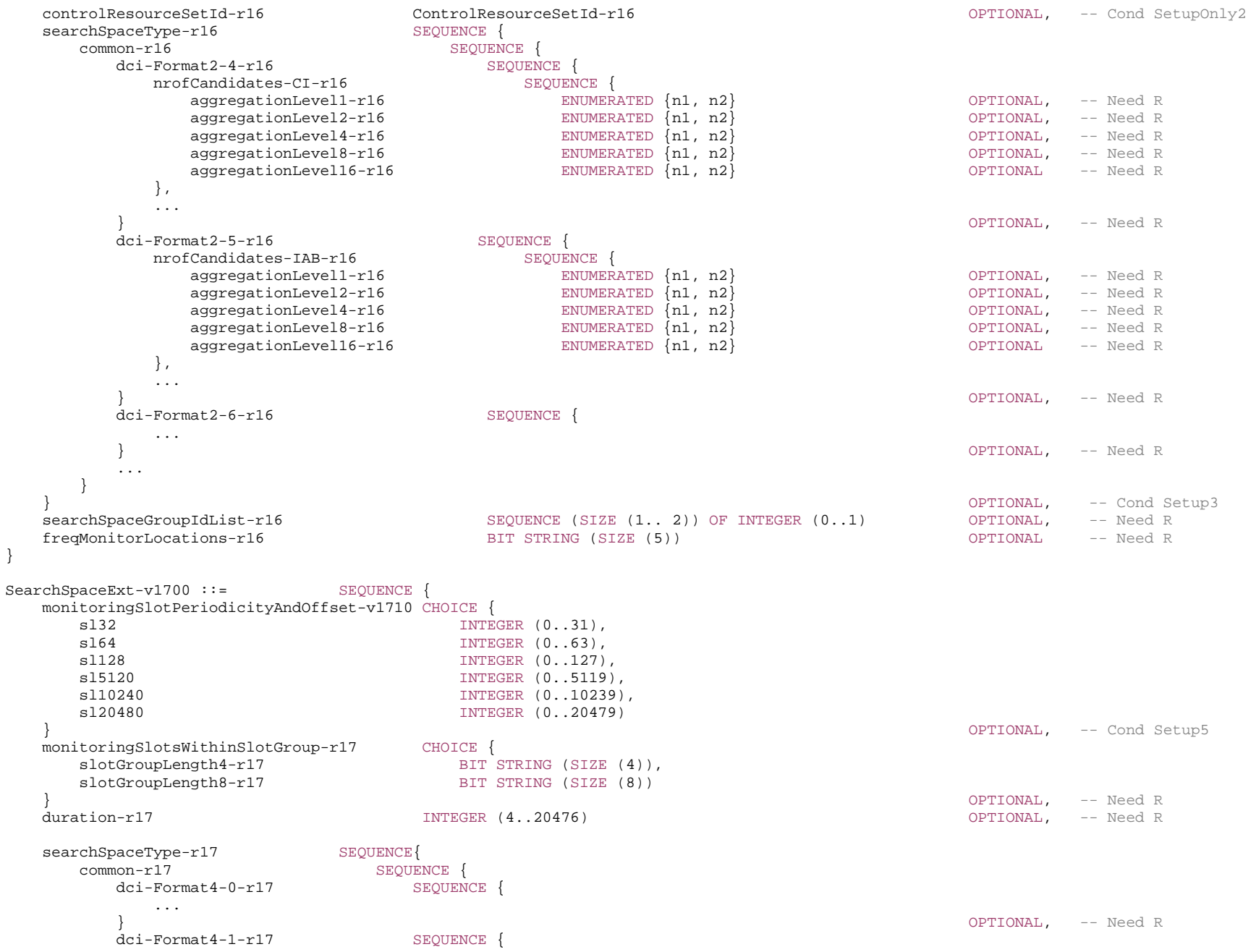

```
 ... 
       }<br>dci-Format4-2-r17        SEOUENCE{
       dci-Format4-2-r17 ... 
                                                                       } OPTIONAL, -- Need R 
        dci-Format4-1-AndFormat4-2-r17 SEQUENCE { 
           ...  } OPTIONAL, -- Need R 
       dci-Format2-7-r17 SEQUENCE {
          nrofCandidates-PEI-r17 SEQUENCE {<br>aggregationLevel4-r17 ENUMERATED {n0, n1, n2, n3, n4}
 aggregationLevel4-r17 ENUMERATED {n0, n1, n2, n3, n4} OPTIONAL, -- Need R 
 aggregationLevel8-r17 ENUMERATED {n0, n1, n2} OPTIONAL, -- Need R 
 aggregationLevel16-r17 ENUMERATED {n0, n1} OPTIONAL -- Need R 
           }, 
 ... 
 } OPTIONAL -- Need R 
 } 
  }<br>searchSpaceGroupIdList-r17      SEOUENCE (SIZE (1..3)) OF INTEGER (0.. maxNrofSearchSpaceGroups-1-r17) OPTIONAL, -
                          SEQUENCE (SIZE (1.. 3)) OF INTEGER (0.. maxNrofSearchSpaceGroups-1-r17) OPTIONAL, -- Cond DedicatedOnly
  searchSpaceLinkingId-r17 	INTEGER (0..maxNrofSearchSpacesLinks-1-r17) 	OPTIONAL -- Cond DedicatedOnly
}
```
-- TAG-SEARCHSPACE-STOP

-- ASN1STOP

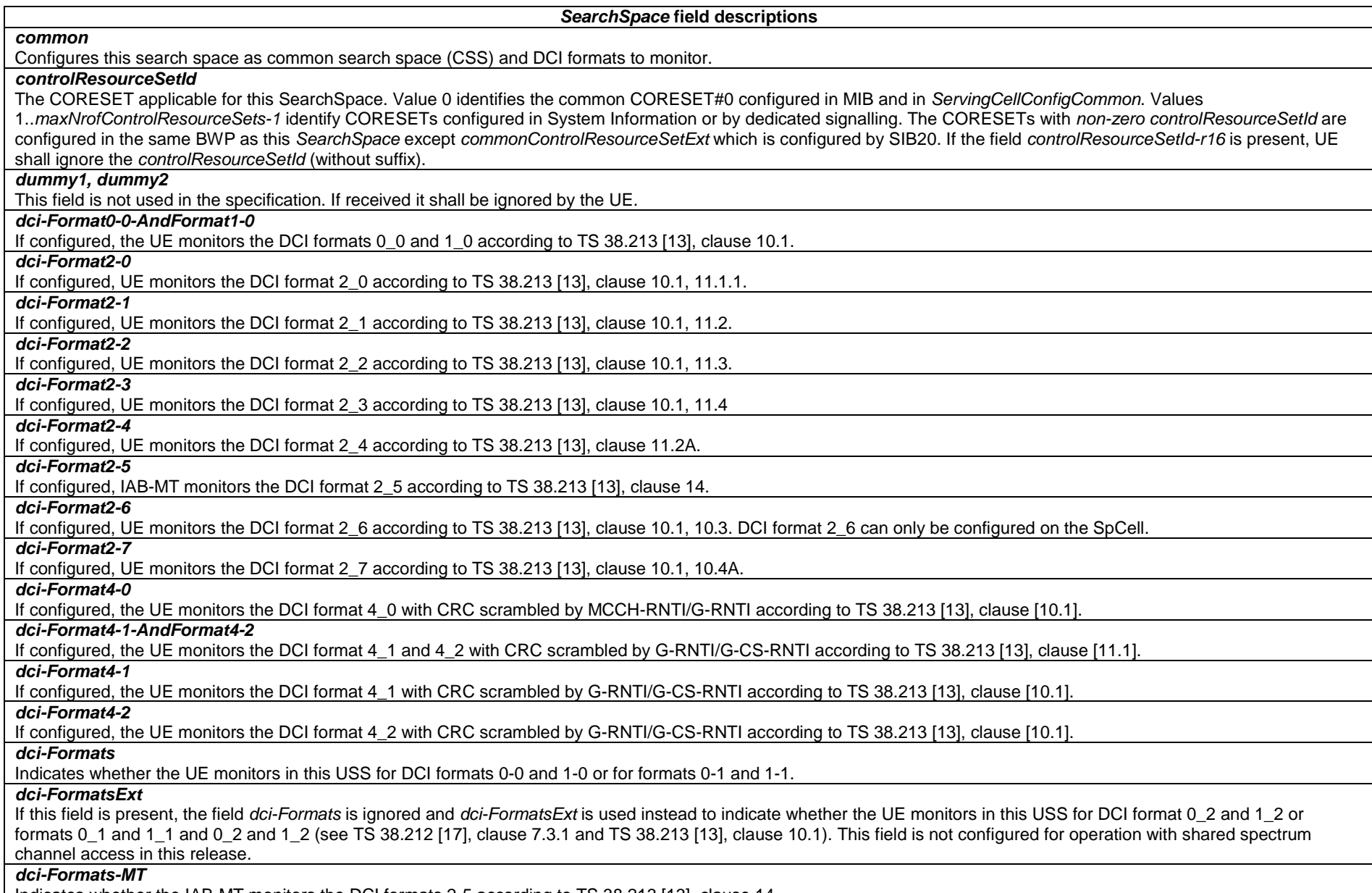

Indicates whether the IAB-MT monitors the DCI formats 2-5 according to TS 38.213 [13], clause 14.

# *dci-FormatsSL*

Indicates whether the UE monitors in this USS for DCI formats 0-0 and 1-0 or for formats 0-1 and 1-1 or for format 3-0 or for format 3-1 or for formats 3-0 and 3-1. If this field is present, the field *dci-Formats* is ignored and *dci-FormatsSL* is used.

# *duration*

Number of consecutive slots that a SearchSpace lasts in every occasion, i.e., upon every period as given in the *periodicityAndOffset*. If the field is absent, the UE applies the value 1 slot, except for DCI format 2\_0. The UE ignores this field for DCI format 2\_0. The maximum valid duration is periodicity-1 (periodicity as given in the *monitoringSlotPeriodicityAndOffset*).

For SCS 480 kHz and SCS 960 kHz, duration-r17 is used, and the configured duration is restricted to be an integer multiple of L slots and smaller than periodicity, where L is the configured length of the bitmap *monitoringSlotsWithinSlotGroup-r17*. If *duration-r17* is absent, the UE assumes the duration in slots is equal to L. The maximum valid duration is periodicity-L.

For IAB-MT, duration indicates number of consecutive slots that a SearchSpace lasts in every occasion, i.e., upon every period as given in the *periodicityAndOffset*. If the field is absent, the IAB-MT applies the value 1 slot, except for DCI format 2\_0 and DCI format 2\_5. The IAB-MT ignores this field for DCI format 2\_0 and DCI format 2\_5. The maximum valid duration is periodicity-1 (periodicity as given in the *monitoringSlotPeriodicityAndOffset*).

### *freqMonitorLocations*

Defines an association of the search space to multiple monitoring locations in the frequency domain and indicates whether the pattern configured in the associated CORESET is replicated to a specific RB set, see TS 38.213, clause 10.1. Each bit in the bitmap corresponds to one RB set, and the leftmost (most significant) bit corresponds to RB set 0 in the BWP. A bit set to 1 indicates that a frequency domain resource allocation replicated from the pattern configured in the associated CORESET is mapped to the RB set.

# *monitoringSlotPeriodicityAndOffset*

Slots for PDCCH Monitoring configured as periodicity and offset.

For SCS 15, 30, 60, and 120 kHz and if the UE is configured to monitor:

- DCI format 2\_1, only the values 'sl1', 'sl2' or 'sl4' are applicable.
- DCI format 2\_0, only the values ′sl1′, ′sl2′, ′sl4′, ′sl5′, ′sl8′, ′sl10′, ′sl16′, and ′sl20′ are applicable (see TS 38.213 [13], clause 10).
- DCI format 2\_4, only the values 'sl1', 'sl2', 'sl4', 'sl5', 'sl8' and 'sl10' are applicable.

For SCS 480 kHz and if the UE is configured to monitor:

- DCI format 2\_0, only the values 'sl4', 'sl8', 'sl16', 'sl20', 'sl32', 'sl40', 'sl64', and 'sl80' are applicable.
- DCI format 2\_1, only the values 'sl4', 'sl8', and 'sl16' are applicable.
- DCI format 2\_4, only the values 'sl4', 'sl8', 'sl16', 'sl20', 'sl32', 'sl40' are applicable.

For SCS 960 kHz and if the UE is configured to monitor:

- DCI format 2\_0, only the values 'sl8', 'sl16', 'sl32', 'sl40', 'sl64', 'sl80', 'sl128', and 'sl160' are applicable.
- DCI format 2\_1, only the values 'sl8', 'sl16', and 'sl32' are applicable.
- DCI format 2\_4, only the values 'sl8', 'sl16', 'sl32', 'sl40', 'sl64', 'sl80' are applicable.

For SCS 480 kHz and SCS 960 kHz, and the configured periodicity and offset are restricted to be an integer multiple of L slots, where L is the configured length of the bitmap provided by *monitoringSlotsWithinSlotGroup-r17*, i.e. for a given periodicity, the offset has a range of {0, L, 2\*L, …, L\*FLOOR(1/L\*(periodicity-1))}.

For IAB-MT, If the IAB-MT is configured to monitor DCI format 2\_1, only the values 'sl1', 'sl2' or 'sl4' are applicable. If the IAB-MT is configured to monitor DCI format 2\_0 or DCI format 2\_5, only the values 'sl1', 'sl2', 'sl4', 'sl5', 'sl8', 'sl10', 'sl16', and 'sl20' are applicable (see TS 38.213, clause 10).

If *monitoringSlotPeriodicityAndOffset-v1710* is present, any previously configured *monitoringSlotPeriodicityAndOffset* is released, and if *monitoringSlotPeriodicityAndOffset* is present, any previously configured *monitoringSlotPeriodicityAndOffset-v1710* is released.

### *monitoringSlotsWithinSlotGroup*

Indicates which slot(s) within a slot group are configured for multi-slot PDCCH monitoring. The first (leftmost, most significant) bit represents the first slot in the slot group, the second bit represents the second slot in the slot group, and so on. A bit set to '1' indicates that the corresponding slot is configured for multi-slot PDCCH monitoring (see TS 38.213 [13], clause 10). The number of slots for multi-slot PDCCH monitoring is configured according to clause 10 in TS 38.213 [13].

### *monitoringSymbolsWithinSlot*

The first symbol(s) for PDCCH monitoring in the slots configured for (multi-slot) PDCCH monitoring (see *monitoringSlotPeriodicityAndOffset* and *duration*). The most significant (left) bit represents the first OFDM in a slot, and the second most significant (left) bit represents the second OFDM symbol in a slot and so on. The bit(s) set to one identify the first OFDM symbol(s) of the control resource set within a slot. If the cyclic prefix of the BWP is set to extended CP, the last two bits within the bit string shall be ignored by the UE or IAB-MT.

For DCI format 2\_0, the first one symbol applies if the *duration* of CORESET (in the IE *ControlResourceSet*) identified by *controlResourceSetId* indicates 3 symbols, the first two symbols apply if the *duration* of CORESET identified by *controlResourceSetId* indicates 2 symbols, and the first three symbols apply if the *duration* of CORESET identified by *controlResourceSetId* indicates 1 symbol.

### See TS 38.213 [13], clause 10.

For IAB-MT: For DCI format 2\_0 or DCI format 2\_5, the first one symbol applies if the duration of CORESET (in the IE *ControlResourceSet*) identified by *controlResourceSetId* indicates 3 symbols, the first two symbols apply if the *duration* of CORESET identified by *controlResourceSetId* indicates 2 symbols, and the first three symbols apply if the *duration* of CORESET identified by *controlResourceSetId* indicates 1 symbol.

### See TS 38.213 [13], clause 10.

### *nrofCandidates-CI*

The number of PDCCH candidates specifically for format 2-4 for the configured aggregation level. If an aggregation level is absent, the UE does not search for any candidates with that aggregation level. The network configures only one aggregationLevel and the corresponding number of candidates (see TS 38.213 [13], clause 10.1).

# *nrofCandidates-PEI*

The number of PDCCH candidates specifically for format 2-7 for the configured aggregation level.

### *nrofCandidates-SFI*

The number of PDCCH candidates specifically for format 2-0 for the configured aggregation level. If an aggregation level is absent, the UE does not search for any candidates with that aggregation level. The network configures only one aggregationLevel and the corresponding number of candidates (see TS 38.213 [13], clause 11.1.1). For a search space configured with *freqMonitorLocations-r16*, only value ′n1′ is valid.

# *nrofCandidates*

Number of PDCCH candidates per aggregation level. The number of candidates and aggregation levels configured here applies to all formats unless a particular value is specified or a format-specific value is provided (see inside *searchSpaceType*). If configured in the *SearchSpace* of a cross carrier scheduled cell, this field determines the number of candidates and aggregation levels to be used on the linked scheduling cell (see TS 38.213 [13], clause 10).

# *searchSpaceGroupIdList-r16, searchSpaceGroupIdList-r17*

List of search space group IDs which the search space is associated with. The network configures at most 2 search space groups per BWP where the group ID is either 0 or 1 if *searchSpaceGroupIdList-r16* is included. The network configures at most 3 search space groups per BWP where the group ID is either 0, 1 or 2 if *searchSpaceGroupIdListr17* is included. And if *searchSpaceGroupIdList-r17* is included, *searchSpaceGroupIdList-r16* is ignored.

### *searchSpaceId*

Identity of the search space. SearchSpaceId = 0 identifies the *searchSpaceZero* configured via PBCH (MIB) or *ServingCellConfigCommon* and may hence not be used in the *SearchSpace* IE. The *searchSpaceId* is unique among the BWPs of a Serving Cell. In case of cross carrier scheduling, search spaces with the same *searchSpaceId* in scheduled cell and scheduling cell are linked to each other. The UE applies the search space for the scheduled cell only if the DL BWPs in which the linked search spaces are configured in scheduling cell and scheduled cell are both active.

For an IAB-MT, the search space defines how/where to search for PDCCH candidates for an IAB-MT where each search space is associated with one ControlResearchSet and for a scheduled cell in the case of cross carrier scheduling, except for nrofCandidates, all the optional fields are absent.

### *SearchSpaceLinkingId*

This parameter is used to link two search spaces of same type in the same BWP. If two search spaces have the same SearchSpaceLinkingId UE assumes these search spaces are linked to PDCCH repetition REF. When PDCCH repetition is monitored in two linked search space (SS) sets, the UE does not expect a third monitored SS set to be linked with any of the two linked SS sets. The two linked SS sets have the same SS set type (USS/CSS). The two linked SS sets have the same DCI formats to monitor. For intra-slot PDCCH repetition: The two SS sets should have the same periodicity and offset (monitoringSlotPeriodicityAndOffset), and the same duration. For linking monitoring occasions across the two SS sets that exist in the same slot: The two SS sets have the same number of monitoring occasions within a slot and n-th monitoring occasion of one SS set is linked to n-th monitoring occasion of the other SS set. The following SS sets cannot be linked with another SS set for PDCCH repetition: SS set 0, *searchSpaceSIB1*, *searchSpaceOtherSystemInformation*, *pagingSearchSpace*, *ra-SearchSpace*, *searchSpaceMCCH*, *searchSpaceMTCH*, *peiSearchSpace*, and *sdt-SearchSpace*. SS set configured by *recoverySearchSpaceId* cannot be linked to another SS set for PDCCH repetition. When a scheduled serving cell is configured to be cross-carrier scheduled by a scheduling serving cell, two PDCCH candidates (with the same AL and candidate index associated with the scheduled serving cell) are linked only if the corresponding two SS sets in the scheduling serving cell are linked and two SS sets in the scheduled serving cell with the same SS set IDs are also linked.

This parameter is not applicable to search space configured with *dci-FormatsSL* for monitoring format 3-0 or format 3-1 or for monitoring formats 3-0 and format 3-1.

### *searchSpaceType*

Indicates whether this is a common search space (present) or a UE specific search space as well as DCI formats to monitor for.

### *ue-Specific*

Configures this search space as UE specific search space (USS). The UE monitors the DCI format with CRC scrambled by C-RNTI, CS-RNTI (if configured), and SP-CSI-RNTI (if configured)

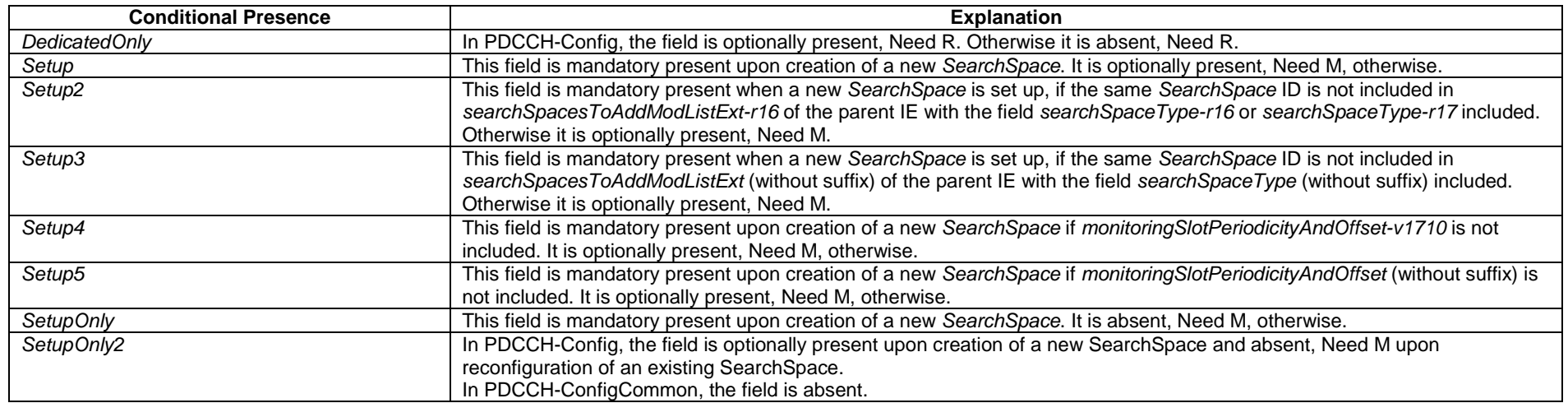

# – *SearchSpaceId*

The IE *SearchSpaceId* is used to identify Search Spaces. The ID space is used across the BWPs of a Serving Cell. The search space with the *SearchSpaceId* = 0 identifies the search space configured via PBCH (MIB) and in *ServingCellConfigCommon* (*searchSpaceZero*). The number of Search Spaces per BWP is limited to 10 including the common and UE specific Search Spaces.

# *SearchSpaceId* **information element**

-- ASN1START

-- TAG-SEARCHSPACEID-START

SearchSpaceId ::= INTEGER (0..maxNrofSearchSpaces-1)

-- TAG-SEARCHSPACEID-STOP

-- ASN1STOP

# – *SearchSpaceZero*

The IE *SearchSpaceZero* is used to configure SearchSpace#0 of the initial BWP (see TS 38.213 [13], clause 13).

# *SearchSpaceZero* **information element**

-- ASN1START

-- TAG-SEARCHSPACEZERO-START

SearchSpaceZero ::= INTEGER (0..15)

-- TAG-SEARCHSPACEZERO-STOP

-- ASN1STOP

# – *SecurityAlgorithmConfig*

The IE *SecurityAlgorithmConfig* is used to configure AS integrity protection algorithm and AS ciphering algorithm for SRBs and DRBs.

# *SecurityAlgorithmConfig* **information element**

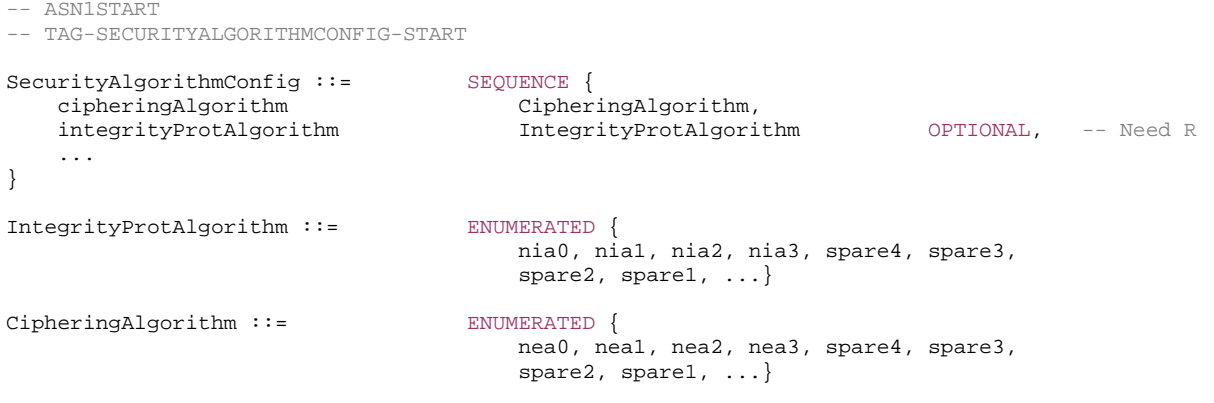

-- TAG-SECURITYALGORITHMCONFIG-STOP

-- ASN1STOP

### *SecurityAlgorithmConfig* **field descriptions**

#### *cipheringAlgorithm*

Indicates the ciphering algorithm to be used for SRBs and DRBs, as specified in TS 33.501 [11]. The algorithms *nea0*-*nea3* are identical to the LTE algorithms eea0-3. The algorithms configured for all bearers using master key shall be the same, and the algorithms configured for all bearers using secondary key, if any, shall be the same. If UE is connected to E-UTRA/EPC, this field indicates the ciphering algorithm to be used for RBs configured with NR PDCP, as specified in TS 33.501 [11].

### *integrityProtAlgorithm*

Indicates the integrity protection algorithm to be used for SRBs and DRBs, as specified in TS 33.501 [11]. The algorithms *nia0-nia3* are identical to the E-UTRA algorithms *eia0-3*. The algorithms configured for all bearers using master key shall be the same and the algorithms configured for all bearers using secondary key, if any, shall be the same. The network does not configure *nia0* except for unauthenticated emergency sessions for unauthenticated UEs in LSM (limited service mode). If UE is connected to E-UTRA/EPC, this field indicates the integrity protection algorithm to be used for SRBs configured with NR PDCP as specified in TS 33.501 [11], and DRBs configured with integrity protection as specified in TS 33.401 [30]. The network does not configure *nia0* for SRB3.

# – *SemiStaticChannelAccessConfig*

The IE *SemiStaticChannelAccessConfig* is used to configure channel access parameters when the network is operating in semi-static channel access mode (see clause 4.3 in TS 37.213 [48].

# *SemiStaticChannelAccessConfig* **information element**

```
-- ASN1START -- TAG-SEMISTATICCHANNELACCESSCONFIG-START SemiStaticChannelAccessConfig-r16 ::= SEQUENCE { 
    period-r16 ENUMERATED {ms1, ms2, ms2dot5, ms4, ms5, ms10} 
} 
-- TAG-SEMISTATICCHANNELACCESSCONFIG-STOP
```
-- ASN1STOP

### *SemiStaticChannelAccessConfig* **field descriptions**

### *period*

Indicates the periodicity of the semi-static channel access mode (see TS 37.213 [48], clause 4.3). Value ms1 corresponds to 1 ms, value ms2 corresponds to 2 ms, value ms2dot5 corresponds to 2.5 ms, and so on.

# – *SemiStaticChannelAccessConfigUE*

The IE *SemiStaticChannelAccessConfigUE* is used to configure channel access parameters for UE initiated semi-static channel access.

### *SemiStaticChannelAccessConfigUE* **information element**

-- ASN1START

-- TAG-SEMISTATICCHANNELACCESSCONFIGUE-START

SemiStaticChannelAccessConfigUE-r17 ::= SEOUENCE {

 periodUE-r17 ENUMERATED {ms1, ms2, ms2dot5, ms4, ms5, ms10, spare2, spare1}, offsetUE-r17 INTEGER (0..559) }

-- TAG-SEMISTATICCHANNELACCESSCONFIGUE-STOP

 $--$  ASN1STOP

#### *SemiStaticChannelAccessConfigUE* **field descriptions**

### *periodUE*

Indicates the period of a channel occupancy that the UE can initiate as described in TS 37.213 [48], clause 4.3. Value ms1 corresponds to 1 ms, value ms2 corresponds to 2 ms, value ms2dot5 corresponds to 2.5 ms, and so on.

### *offsetUE*

Indicates the number of symbols from the beginning of the even indexed radio frame to the start of the first period within that radio frame that the UE can initiate a channel occupancy (see TS 37.213 [48], clause 4.3), based on the smallest SCS among the configured SCSs in the serving cell. The offset duration indicated by this field is less than the period duration indicated by *periodUE*. The maximum value is 139, 279 and 559 for 15, 30 and 60 kHz subcarrier spacing, respectively.

# – *Sensor-LocationInfo*

The IE *Sensor-LocationInfo* is used by the UE to provide sensor information.

### *Sensor-LocationInfo* **information element**

```
-- ASN1START -- TAG-SENSORLOCATIONINFO-START Sensor-LocationInfo-r16 ::= SEQUENCE { 
    sensor-MeasurementInformation-r16 OCTET STRING
                                                        OPTIONAL,
    sensor-MotionInformation-r16 0CTET STRING
                                                        OPTIONAL,
     ... } 
-- TAG-SENSORLOCATIONINFO-STOP -- ASN1STOP
```
*Sensor-LocationInfo* **field descriptions**

#### *sensor-MeasurementInformation*

This field provides barometric pressure measurements as *Sensor-MeasurementInformation* defined in TS 37.355 [49]. The first/leftmost bit of the first octet contains the most significant bit.

# *sensor-MotionInformation*

This field provides motion sensor measurements as *Sensor-MotionInformation* defined in TS 37.355 [49]. The first/leftmost bit of the first octet contains the most significant bit.

# *– ServingCellAndBWP-Id*

The IE *ServingCellAndBWP-Id* is used to indicate a serving cell and an uplink or a downlink BWP.

### *ServingCellAndBWP-Id* **information element**

```
-- ASN1START -- TAG-SERVINGCELLANDBWP-ID-START 
ServingCellAndBWP-Id-r17 ::= SEQUENCE { 
   servingcell-r17 ServCellIndex,
    bwp-r17 BWP-Id 
} 
-- TAG-SERVINGCELLANDBWP-ID-STOP 
-- ASN1STOP
```
# – *ServCellIndex*

The IE *ServCellIndex* concerns a short identity, used to uniquely identify a serving cell (i.e. the PCell, the PSCell or an SCell) across the cell groups. Value 0 applies for the PCell, while the *SCellIndex* that has previously been assigned applies for SCells.

# *ServCellIndex* **information element**

-- ASN1START

```
-- TAG-SERVCELLINDEX-START
```
ServCellIndex ::= INTEGER (0..maxNrofServingCells-1)

- -- TAG-SERVCELLINDEX-STOP
- -- ASN1STOP

# – *ServingCellConfig*

The IE ServingCellConfig is used to configure (add or modify) the UE with a serving cell, which may be the SpCell or an SCell of an MCG or SCG. The parameters herein are mostly UE specific but partly also cell specific (e.g. in additionally configured bandwidth parts). Reconfiguration between a PUCCH and PUCCHless SCell is only supported using an SCell release and add.

# *ServingCellConfig* **information element**

-- ASN1START

-- TAG-SERVINGCELLCONFIG-START

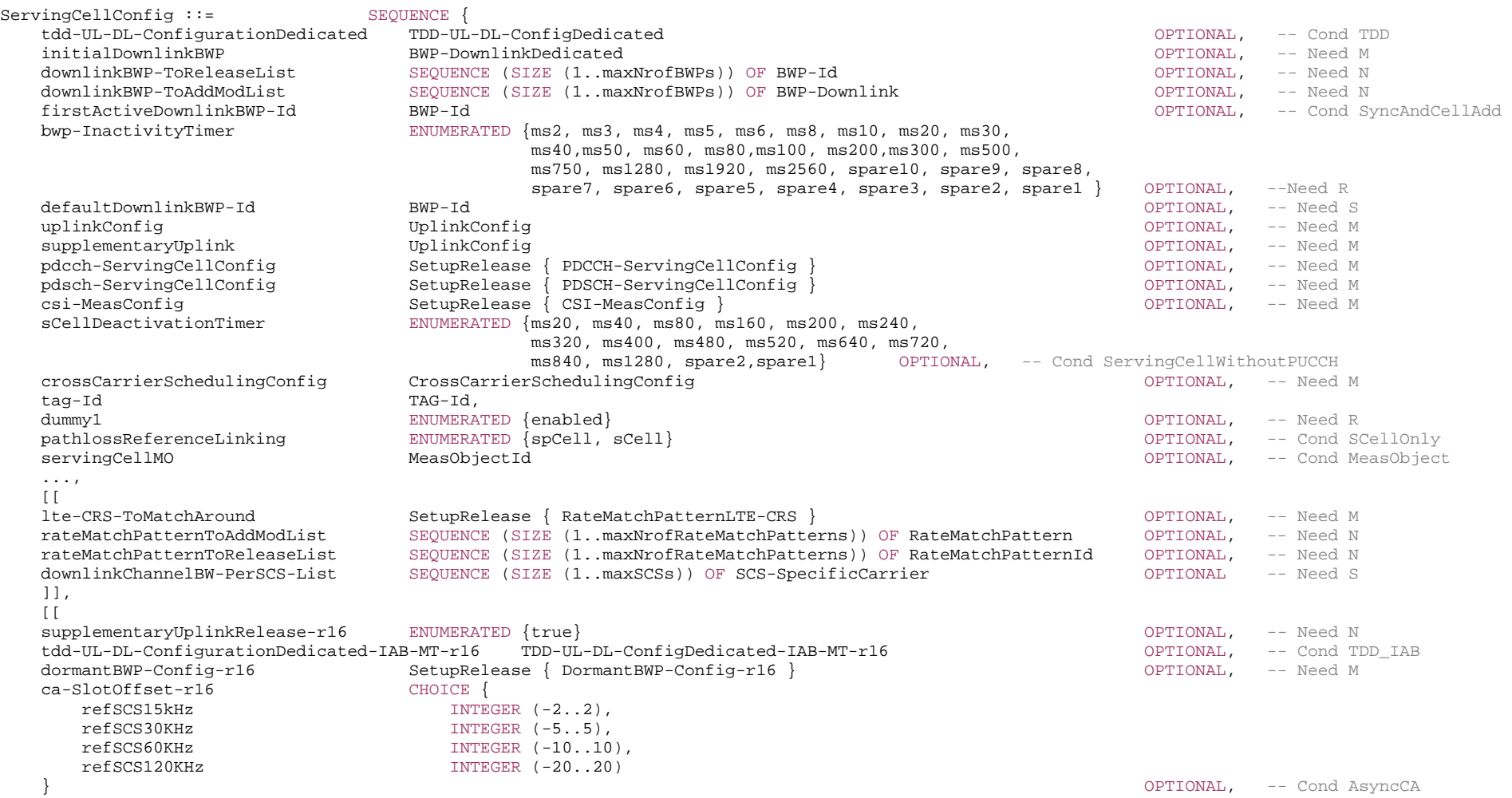

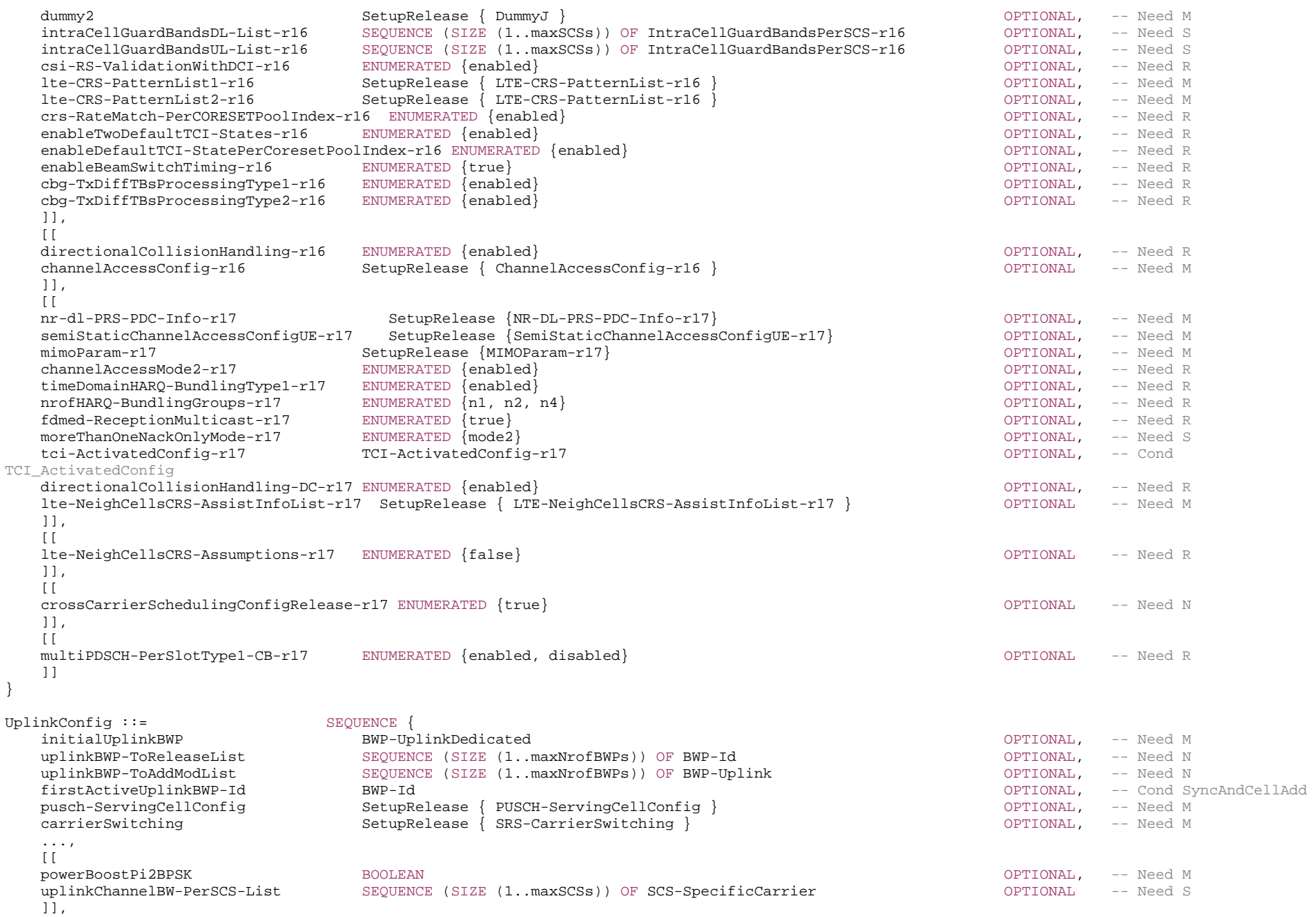

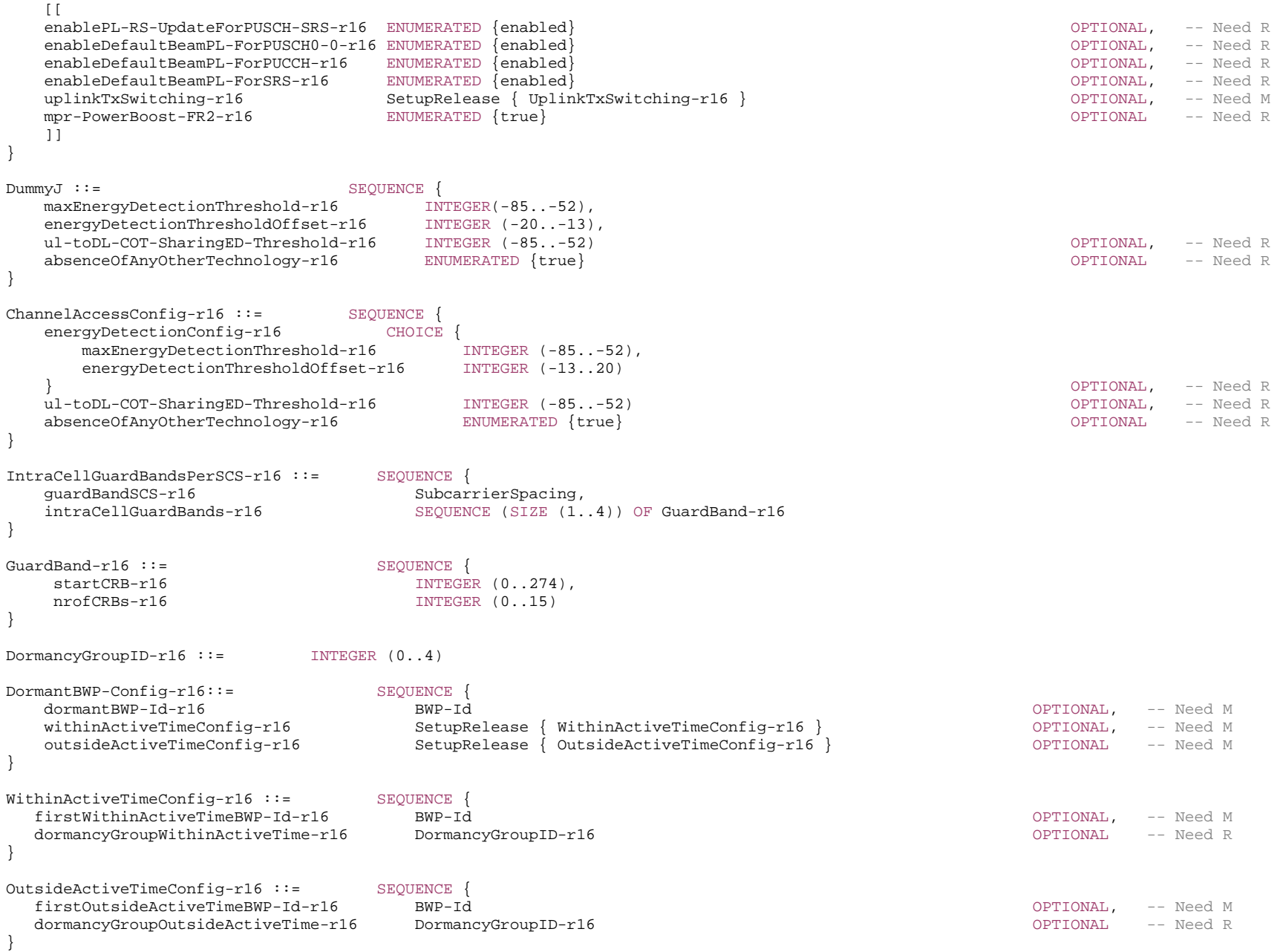

**3GPP TS 38.331 version 17.7.0 Release 17**

```
UplinkTxSwitching-r16 ::= SEQUENCE {
   uplinkTxSwitchingPeriodLocation-r16 BOOLEAN,
    uplinkTxSwitchingCarrier-r16 ENUMERATED {carrier1, carrier2} 
}
```
#### MIMOParam-r17 ::= SEQUENCE {

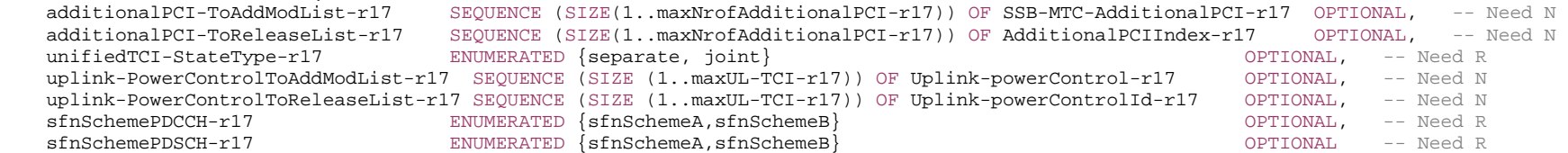

}

-- TAG-SERVINGCELLCONFIG-STOP

-- ASN1STOP

### *ChannelAccessConfig* **field descriptions**

### *absenceOfAnyOtherTechnology*

Presence of this field indicates absence on a long term basis (e.g. by level of regulation) of any other technology sharing the carrier; absence of this field indicates the potential presence of any other technology sharing the carrier, as specified in TS 37.213 [48] clauses 4.2.1 and 4.2.3.

#### *energyDetectionConfig*

Indicates whether to use the *maxEnergyDetectionThreshold* or the *energyDetectionThresholdOffset* (see TS 37.213 [48], clause 4.2.3)*.* 

# *energyDetectionThresholdOffset*

Indicates the offset to the default maximum energy detection threshold value. Unit in dB. Value -13 corresponds to -13dB, value -12 corresponds to -12dB, and so on (i.e. in steps of 1dB) as specified in TS 37.213 [48], clause 4.2.3.

# *maxEnergyDetectionThreshold*

Indicates the absolute maximum energy detection threshold value. Unit in dBm. Value -85 corresponds to -85 dBm, value -84 corresponds to -84 dBm, and so on (i.e. in steps of 1dBm) as specified in TS 37.213 [48], clause 4.2.3.

# *ul-toDL-COT-SharingED-Threshold*

Maximum energy detection threshold that the UE should use to share channel occupancy with gNB for DL transmission as specified in TS 37.213 [48], clause 4.1.3 for downlink channel access and clause 4.2.3 for uplink channel access. This field is not applicable in semi-static channel access mode.

#### *ServingCellConfig* **field descriptions**

# *additionalPCI-ToAddModList*

List of information for the additional SSB with different PCI than the serving cell PCI. The additional SSBs with different PCIs are not used for serving cell quality derivation. *bwp-InactivityTimer*

The duration in ms after which the UE falls back to the default Bandwidth Part (see TS 38.321 [3], clause 5.15). When the network releases the timer configuration, the UE stops the timer without switching to the default BWP.

# *ca-SlotOffset*

Slot offset between the primary cell (PCell/PSCell) and the SCell in unaligned frame boundary with slot alignment and partial SFN alignment inter-band CA. Based on this field, the UE determines the time offset of the SCell as specified in clause 4.5 of TS 38.211 [16]. The granularity of this field is determined by the reference SCS for the slot offset

(i.e. the maximum of PCell/PSCell lowest SCS among all the configured SCSs in DL/UL *SCS-SpecificCarrierList* in *ServingCellConfigCommon* or

*ServingCellConfigCommonSIB* and this serving cell's lowest SCS among all the configured SCSs in DL/UL *SCS-SpecificCarrierList* in *ServingCellConfigCommon* or *ServingCellConfigCommonSIB*).

The Network configures at most single non-zero offset duration in ms (independent on SCS) among CCs in the unaligned CA configuration. If the field is absent, the UE applies the value of 0. The slot offset value can only be changed with SCell release and add.

*cbg-TxDiffTBsProcessingType1, cbg-TxDiffTBsProcessingType2* 

Indicates whether processing types 1 and 2 based CBG based operation is enabled according to Rel-16 UE capabilities.

# *channelAccessConfig*

List of parameters used for access procedures of operation with shared spectrum channel access (see TS 37.213 [48).

# *channelAccessMode2*

If present, this field indicates that the UE shall apply channel access procedures for operation with shared spectrum channel access in accordance with TS 37.213 [48], clause 4.4 for FR2-2. If absent, the UE does not apply these channel access procedures. The network always configures this field if channel access procedures are required for the serving cell within this region by regulations.

Overwrites the corresponding field in *ServingCellConfigCommon* or *ServingCellConfigCommonSIB* for this serving cell.

### *crossCarrierSchedulingConfig*

Indicates whether this serving cell is cross-carrier scheduled by another serving cell or whether it cross-carrier schedules another serving cell. If the field *other* is configured for an SpCell (i.e., the SpCell is cross-carrier scheduled by another serving cell), the SpCell can be additionally scheduled by the PDCCH on the SpCell.

# *crossCarrierSchedulingConfigRelease*

If this field is included, the UE shall release the cross carrier scheduling configuration configured by *crossCarrierSchedulingConfig*. The network may only include either *crossCarrierSchedulingConfigRelease* or *crossCarrierSchedulingConfig* at a time.

### *crs-RateMatch-PerCORESETPoolIndex*

Indicates how UE performs rate matching when both Ite-CRS-PatternList1-r16 and Ite-CRS-PatternList2-r16 are configured as specified in TS 38.214 [19], clause 5.1.4.2.

### *csi-RS-ValidationWithDCI*

Indicates how the UE performs periodic and semi-persistent CSI-RS reception in a slot. The presence of this field indicates that the UE uses DCI detection to validate whether to receive CSI-RS (see TS 38.213 [13], clause 11.1).

# *defaultDownlinkBWP-Id*

The initial bandwidth part is referred to by BWP-Id = 0. ID of the downlink bandwidth part to be used upon expiry of the BWP inactivity timer. This field is UE specific. When the field is absent the UE uses the initial BWP as default BWP. (see TS 38.213 [13], clause 12 and TS 38.321 [3], clause 5.15).

# *directionalCollisionHandling*

Indicates that this serving cell is using directional collision handling between a reference and other cell(s) for half-duplex operation in TDD CA with same SCS as specified in TS 38.213 [13], clause 11.1. The half-duplex operation only applies within the same frequency range and cell group.

The network only configures this field for TDD serving cells that are using the same SCS.

# *directionalCollisionHandling-DC*

For the IAB-MT, it indicates that this serving cell is using directional collision handling between a reference and other cell(s) for half-duplex operation in TDD NR-DC with same SCS within same cell group or cross different cell groups.

# *dormantBWP-Config*

The dormant BWP configuration for an SCell. This field can be configured only for a (non-PUCCH) SCell.

# *downlinkBWP-ToAddModList*

List of additional downlink bandwidth parts to be added or modified. (see TS 38.213 [13], clause 12).

### *downlinkBWP-ToReleaseList*

List of additional downlink bandwidth parts to be released. (see TS 38.213 [13], clause 12).

# *downlinkChannelBW-PerSCS-List*

A set of UE specific channel bandwidth and location configurations for different subcarrier spacings (numerologies). Defined in relation to Point A. The UE uses the configuration provided in this field only for the purpose of channel bandwidth and location determination. If absent, UE uses the configuration indicated in *scs-SpecificCarrierList* in *DownlinkConfigCommon* / *DownlinkConfigCommonSIB*. Network only configures channel bandwidth that corresponds to the channel bandwidth values defined in TS 38.101-1 [15], TS 38.101-2 [39], and TS 38.101-5 [75]. If the UE is a RedCap UE and needs to autonomously switch to its initial downlink bandwidth part to perform a random access procedure but its current UE specific channel bandwidth does not cover the initial downlink bandwidth part, the UE autonomously changes its UE specific channel bandwidth to cover the initial downlink bandwidth part. In that case, after completion of the random access procedure, the network ensures that the UE specific channel bandwidth fully covers the UE's active downlink bandwidth part in subsequent bandwidth part switch operations.

### *dummy1, dummy 2*

This field is not used in the specification. If received it shall be ignored by the UE.

### *enableBeamSwitchTiming*

Indicates the aperiodic CSI-RS triggering with beam switching triggering behaviour as defined in clause 5.2.1.5.1 of TS 38.214 [19].

# *enableDefaultTCI-StatePerCoresetPoolIndex*

Presence of this field indicates the UE shall follow the release 16 behavior of default TCI state per CORESETPoolindex when the UE is configured by higher layer parameter PDCCH-Config that contains two different values of CORESETPoolIndex in ControlResourceSet is enabled.

# *enableTwoDefaultTCI-States*

Presence of this field indicates the UE shall follow the release 16 behavior of two default TCI states for PDSCH when at least one TCI codepoint is mapped to two TCI states is enabled

# *fdmed-ReceptionMulticast*

Indicates the Type-1 HARQ codebook generation as specified in TS 38.213 [13], clause 9.1.2.1.

### *firstActiveDownlinkBWP-Id*

If configured for an SpCell, this field contains the ID of the DL BWP to be activated or to be used for RLM, BFD and measurements if included in an *RRCReconfiguration* message contained in an NR or E-UTRA RRC message indicating that the SCG is deactivated, upon performing the RRC (re-)configuration. If the field is absent, the RRC (re- )configuration does not impose a BWP switch. If the field is absent for the PSCell at SCG deactivation, the UE considers the previously activated DL BWP as the BWP to be used for RLM, BFD and measurements. If the field is absent for the PSCell at SCG activation, the DL BWP to be activated is the DL BWP previously to be used for RLM, BFD and measurements.

If configured for an SCell, this field contains the ID of the downlink bandwidth part to be used upon activation of an SCell. The initial bandwidth part is referred to by BWP-Id =  $\Omega$ .

Upon reconfiguration with *reconfigurationWithSync*, the network sets the *firstActiveDownlinkBWP-Id* and *firstActiveUplinkBWP-Id* to the same value.

### *initialDownlinkBWP*

The dedicated (UE-specific) configuration for the initial downlink bandwidth-part (i.e., DL BWP#0). If any of the optional IEs are configured within this IE, the UE considers the BWP#0 to be an RRC configured BWP (from UE capability viewpoint). Otherwise, the UE does not consider the BWP#0 as an RRC configured BWP (from UE capability viewpoint). Network always configures the UE with a value for this field if no other BWPs are configured. NOTE1

### *intraCellGuardBandsDL-List, intraCellGuardBandsUL-List*

List of intra-cell guard bands in a serving cell for operation with shared spectrum channel access in FR1. If not configured, the guard bands are defined according to 38.101-1 [15], see TS 38.214 [19], clause 7. For operation in licensed spectrum, this field is absent, and no UE action is required.

# *lte-CRS-PatternList1*

A list of LTE CRS patterns around which the UE shall do rate matching for PDSCH. The LTE CRS patterns in this list shall be non-overlapping in frequency. The network does not configure this field and *lte-CRS-ToMatchAround* simultaneously.

# *lte-CRS-PatternList2*

A list of LTE CRS patterns around which the UE shall do rate matching for PDSCH scheduled with a DCI detected on a CORESET with CORESETPoolIndex configured with 1. This list is configured only if CORESETPoolIndex configured with 1. The first LTE CRS pattern in this list shall be fully overlapping in frequency with the first LTE CRS pattern in lte-CRS-PatternList1, The second LTE CRS pattern in this list shall be fully overlapping in frequency with the second LTE CRS pattern in lte-CRS-PatternList1, and so on. Network configures this field only if the field *Ite-CRS-ToMatchAround* is not configured and there is at least one ControlResourceSet in one DL BWP of this serving cell with *coresetPoolIndex* set to 1.

### *lte-CRS-ToMatchAround*

Parameters to determine an LTE CRS pattern that the UE shall rate match around.

### *lte-NeighCellsCRS-AssistInfoList*

A list of LTE neighbour cells configuration information which is used to assist the UE to perform CRS interference mitigation (CRS-IM) in scenarios with overlapping spectrum for LTE and NR (see TS 38.101-4 [59]). If the field is included, it replaces any previous list, i.e. all the entries of the list are replaced and each of the *LTE-NeighCellsCRS-*AssistInfo entries is considered to be newly created and the conditions and Need codes for setup of the entry apply.

### *lte-NeighCellsCRS-Assumptions*

If the field is not configured, the following default network configuration assumptions are valid for all LTE neighbour cells for the purpose of CRS interference mitigation (CRS-IM) in scenarios with overlapping spectrum for LTE and NR (see TS 38.101-4 [59]).

- The CRS port number is the same as the one indicated in *RateMatchPatternLTE-CRS* if configured for the serving cell.
- The CRS port number is 4 if *RateMatchPatternLTE-CRS* is not configured for the serving cell.
- The channel bandwidth and centre frequency are the same as the ones indicated in *RateMatchPatternLTE-CRS* if configured for the serving cell.
- The MBSFN configuration is the same as the one indicated in *RateMatchPatternLTE-CRS* if configured for the serving cell. If *RateMatchPatternLTE-CRS* is not configured for the serving cell, MBSFN subframe is not configured.
- Network-based CRS interference mitigation (i.e., CRS muting), as in *crs-IntfMitigConfig* specified in TS 36.331 [10], is not enabled.

If the field is configured (i.e. false) and *LTE-NeighCellsCRS-AssistInfoList* is configured, the configuration provided in *LTE-NeighCellsCRS-AssistInfoList* overrides the default network configuration assumptions.

If the field is configured (i.e. false) and *LTE-NeighCellsCRS-AssistInfoList* is not configured, it is up to the UE implementation whether to apply CRS-IM operation.

### *multiPDSCH-PerSlotType1-CB*

Configures the UE behaviour for Type1 codebook HARQ ACK generation regarding the number of PDSCHs per slot on a serving cell as specified in TS 38.213 [13], clause 9.1.2.1.

When this parameter is configured and set to disabled for a serving cell, the network does not schedule UE with more than one PDSCH in a slot on the serving cell if HARQ-ACKs of any two PDSCHs in the slot on the serving cell are supposed to be reported on one PUCCH resource in the same PUCCH slot. If two *coresetPoolIndex* values are configured, the number of received PDSCHs is per *coresetPoolIndex* value per slot for a serving cell. If the UE generates two HARQ-ACK codebooks for two priorities, the number of received PDSCHs is per priority per slot for a serving cell. If *fdmed-ReceptionMulticast* is configured, the number of received PDSCHs is per traffic type (unicast / multicast) per slot for a serving cell.

### *nr-dl-PRS-PDC-Info*

Configures the DL PRS for propagation delay compensation. When configured, the UE measures the UE Rx-Tx time difference based on the reference signals configured in this field.

### *nrofHARQ-BundlingGroups*

Indicates the number of HARQ bundling groups for type2 HARQ-ACK codebook.

# *pathlossReferenceLinking*

Indicates whether UE shall apply as pathloss reference either the downlink of SpCell (PCell for MCG or PSCell for SCG) or of SCell that corresponds with this uplink (see TS 38.213 [13], clause 7).

# *pdsch-ServingCellConfig*

PDSCH related parameters that are not BWP-specific.

### *rateMatchPatternToAddModList*

Resources patterns which the UE should rate match PDSCH around. The UE rate matches around the union of all resources indicated in the rate match patterns. Rate match patterns defined here on cell level apply only to PDSCH of the same numerology. See TS 38.214 [19], clause 5.1.4.1. If a *RateMatchPattern* with the same *RateMatchPatternId* is configured in both *ServingCellConfig/ServingCellConfigCommon* and in SIB20/MCCH, the entire *RateMatchPattern* configuration shall be the same, including the set of RBs/REs indicated by the patterns for the rate matching around, and they are counted as a single rate match pattern in the total configured rate match patterns as defined in TS 38.214 [19].

### *sCellDeactivationTimer*

SCell deactivation timer in TS 38.321 [3]. If the field is absent, the UE applies the value infinity.

### *sfnSchemePDCCH*

This parameter is used to configure single frequency network scheme for PDCCH: sfnSchemeA or sfnSchemeB as specified (see TS 38.214 [19], clause 5.1). If network includes both *sfnSchemePDCCH* and *sfnSchemePDSCH*, same value shall be configured.

### *sfnSchemePDSCH*

This parameter is used to configure single frequency network scheme for PDSCH: sfnSchemeA or sfnSchemeB as specified (see TS 38.214 [19], clause 5.1). If network includes both *sfnSchemePDCCH* and *sfnSchemePDSCH*, same value shall be configured. The network does not configure this parameter and *repetitionSchemeConfig* in *PDSCH-Config* simultaneously in the same serving cell.

### *semiStaticChannelAccessConfigUE*

When this field is configured and when *channelAccessMode-r16* (see IE ServingCellConfigCommon and IE ServingCellConfigCommonSIB) is configured to *semiStatic*, the UE operates in semi-static channel access mode and can initiate a channel occupancy periodically (see TS 37.213 [48], Clause 4.3).

The period can be configured independently from period configured in *SemiStaticChannelAccessConfig-r16* if the UE indicates the corresponding capability. Otherwise, the periodicity configured by *periodUE-r17* is an integer multiple of or an integer factor of the periodicity indicated by *period* in *SemiStaticChannelAccessConfig-r16.*

# *servingCellMO*

*measObjectId* of the *MeasObjectNR* in *MeasConfig* which is associated to the serving cell. For this *MeasObjectNR*, the following relationship applies between this MeasObjectNR and *frequencyInfoDL* in *ServingCellConfigCommon/ServingCellConfigCommonSIB* of the serving cell: if *ssbFrequency* is configured, its value is the same as the *absoluteFrequencySSB* and if *csi-rs-ResourceConfigMobility* is configured, the value of its *subcarrierSpacing* is present in one entry of the *scs-SpecificCarrierList*, *csi-RS-CellListMobility* includes an entry corresponding to the serving cell (with *cellId* equal to *physCellId* in *ServingCellConfigCommon*) and the frequency range indicated by the *csirs-MeasurementBW* of the entry in *csi-RS-CellListMobility* is included in the frequency range indicated by in the entry of the *scs-SpecificCarrierList*.

### *supplementaryUplink*

Network may configure this field only when *supplementaryUplinkConfig* is configured in *ServingCellConfigCommon* or *supplementaryUplink* is configured in *ServingCellConfigCommonSIB*.

### *supplementaryUplinkRelease*

If this field is included, the UE shall release the uplink configuration configured by *supplementaryUplink*. The network only includes either *supplementaryUplinkRelease* or *supplementaryUplink* at a time.

### *tag-Id*

Timing Advance Group ID, as specified in TS 38.321 [3], which this cell belongs to.

# *tci-ActivatedConfig*

If configured for an SCell, or if configured for the PSCell when the SCG is being activated upon the reception of the containing message, the UE shall consider the TCI states provided in this field as the activated TCI states for PDCCH/PDSCH reception on this serving cell.

If configured for the PSCell when the SCG is indicated as deactivated in the containing message:

- the UE shall consider the TCI states provided in this field as the TCI states to be activated for PDCCH/PDSCH reception upon a later SCG activation in which *tci-ActivatedConfig* is absent

- if bfd-and-RLM is configured and no RS is configured in *RadioLinkMonitoringConfig* for RLM, respectively for BFD, the UE shall use the TCI states provided in this field for PDCCH as RS for RLM, respectively for BFD.

When this field is absent for the PSCell and the SCG is being deactivated:

- the UE shall consider the previously activated TCI states as the TCI states to be activated for PDCCH/PDSCH reception upon a later SCG activation in which *tci-ActivatedConfig* is absent

- if *bfd-and-RLM* is configured and no RS is configured in *RadioLinkMonitoringConfig* for RLM, respectively for BFD, the UE shall use the previously activated TCI states for PDCCH as RS for RLM, respectively for BFD.

# *tdd-UL-DL-ConfigurationDedicated-IAB-MT*

Resource configuration per IAB-MT D/U/F overrides all symbols (with a limitation that effectively only flexible symbols can be overwritten in Rel-16) per slot over the number of slots as provided by *TDD-UL-DL ConfigurationCommon*.

# *unifiedTCI-StateType*

Indicates the unified TCI state type the UE is configured for this serving cell. The value *separate* means this serving cell is configured with *dl-OrJointTCI-StateList* for DL TCI state and *ul-TCI-ToAddModList* for UL TCI state. The value *joint* means this serving cell is configured with *dl-OrJointTCI-StateList* for joint TCI state for UL and DL operation. The network does not configure the field in a serving cell that is configured with more than one value for the *coresetPoolIndex.*

### *uplinkConfig*

Network may configure this field only when *uplinkConfigCommon* is configured in *ServingCellConfigCommon* or *ServingCellConfigCommonSIB*. Addition or release of this field can only be done upon SCell addition or release (respectively).

# *uplink-PowerControlToAddModList*

Configures UL power control parameters for PUSCH, PUCCH and SRS when field unifiedTCI-StateType is configured for this serving cell.

#### *UplinkConfig* **field descriptions**

### *carrierSwitching*

Includes parameters for configuration of carrier based SRS switching (see TS 38.214 [19], clause 6.2.1.3.

*enableDefaultBeamPL-ForPUSCH0-0, enableDefaultBeamPL-ForPUCCH, enableDefaultBeamPL-ForSRS* 

When the parameter is present. UE derives the spatial relation and the corresponding pathloss reference Rs as specified in 38.213, clauses 7.1.1, 7.2.1, 7.3.1 and 9.2.2. The network only configures these parameters for FR2.

# *enablePL-RS-UpdateForPUSCH-SRS*

When this parameter is present, the Rel-16 feature of MAC CE based pathloss RS updates for PUSCH/SRS is enabled. Network only configures this parameter when the UE is configured with *sri-PUSCH-PowerControl*. If this field is not configured, network configures at most 4 pathloss RS resources for PUSCH/PUCCH/SRS transmissions per BWP, not including pathloss RS resources for SRS transmissions for positioning. (See TS 38.213 [13], clause 7).

### *firstActiveUplinkBWP-Id*

If configured for an SpCell, this field contains the ID of the UL BWP to be activated upon performing the RRC (re-)configuration. If the field is absent, the RRC (re-)configuration does not impose a BWP switch.

If configured for an SCell, this field contains the ID of the uplink bandwidth part to be used upon activation of an SCell. The initial bandwidth part is referred to by Bandiwdth $PartId = 0$ .

### *initialUplinkBWP*

The dedicated (UE-specific) configuration for the initial uplink bandwidth-part (i.e. UL BWP#0). If any of the optional IEs are configured within this IE as part of the IE *uplinkConfig*, the UE considers the BWP#0 to be an RRC configured BWP (from UE capability viewpoint). Otherwise, the UE does not consider the BWP#0 as an RRC configured BWP (from UE capability viewpoint). Network always configures the UE with a value for this field if no other BWPs are configured. NOTE1

### *moreThanOneNackOnlyMode*

Indicates the mode of NACK-only feedback in the PUCCH transmission, as specified in TS 38.213 [13], clause 18. If multicast CFR is not configured, this field is not included. Otherwise, if the field is absent, UE uses mode 1 for multicast CFR.

### *mpr-PowerBoost-FR2*

Indicates whether UE is allowed to boost uplink transmission power by suspending in-band emission (IBE) requirements as specified in TS 38.101-2 [39]. Network only configures this field for FR2 serving cells.

### *powerBoostPi2BPSK*

If this field is set to *true*, the UE determines the maximum output power for PUCCH/PUSCH transmissions that use pi/2 BPSK modulation according to TS 38.101-1 [15], clause 6.2.4.

*pusch-ServingCellConfig*

PUSCH related parameters that are not BWP-specific.

### *uplinkBWP-ToAddModList*

The additional bandwidth parts for uplink to be added or modified. In case of TDD uplink- and downlink BWP with the same *bandwidthPartId* are considered as a BWP pair and must have the same center frequency.

# *uplinkBWP-ToReleaseList*

The additional bandwidth parts for uplink to be released.

## *uplinkChannelBW-PerSCS-List*

A set of UE specific channel bandwidth and location configurations for different subcarrier spacings (numerologies). Defined in relation to Point A. The UE uses the configuration provided in this field only for the purpose of channel bandwidth and location determination. If absent, UE uses the configuration indicated in *scs-SpecificCarrierList* in *UplinkConfigCommon* / *UplinkConfigCommonSIB*. Network only configures channel bandwidth that corresponds to the channel bandwidth values defined in TS 38.101-1 [15], TS 38.101-2 [39], and TS 38.101-5 [75]. If the UE is a RedCap UE and needs to autonomously switch to its initial uplink bandwidth part to perform a random access procedure but its current UE specific channel bandwidth does not cover the initial uplink bandwidth part, the UE autonomously changes its UE specific channel bandwidth to cover the initial uplink bandwidth part. In that case, after completion of the random access procedure, the network ensures that the UE specific channel bandwidth fully covers the UE's active uplink bandwidth part in subsequent bandwidth part switch operations.

### *uplinkTxSwitchingPeriodLocation*

Indicates whether the location of UL Tx switching period is configured in this uplink carrier in case of inter-band UL CA, SUL, or (NG)EN-DC, as specified in TS 38.101-1 [15] and TS 38.101-3 [34].

In case of (NG)EN-DC, network always configures this field to TRUE for NR carrier (i.e. with (NG)EN-DC, the UL switching period always occurs on the NR carrier). In case of inter-band UL CA or SUL, for dynamic uplink Tx switching between 2 bands with 2 uplink carriers or 3 uplink carriers as defined in TS 38.101-1 [15], network configures this field to TRUE for the uplink carrier(s) on one band and configures this field to FALSE for the uplink carrier(s) on the other band. This field is set to the same value for the carriers on the same band.

# *uplinkTxSwitchingCarrier*

Indicates that the configured carrier is carrier1 or carrier2 for dynamic uplink Tx switching, as defined in TS 38.101-1 [15] and TS 38.101-3 [34]. In case of (NG)EN-DC, network always configures the NR carrier as carrier 2.

In case of inter-band UL CA or SUL, for dynamic uplink Tx switching between 2 bands with 2 uplink carriers or 3 uplink carriers as defined in TS 38.101-1 [15], network configures the uplink carrier(s) on one band as carrier1 and the uplink carrier(s) on the other band as carrier2. This field is set to the same value for the carriers on the same band.

### *DormantBWP-Config* **field descriptions**

### *dormancyGroupWithinActiveTime*

This field contains the ID of an SCell group for Dormancy within active time, to which this SCell belongs. The use of the Dormancy within active time for SCell groups is specified in TS 38.213 [13].

# *dormancyGroupOutsideActiveTime*

This field contains the ID of an SCell group for Dormancy outside active time, to which this SCell belongs. The use of the Dormancy outside active time for SCell groups is specified in TS 38.213 [13].

### *dormantBWP-Id*

This field contains the ID of the downlink bandwidth part to be used as dormant BWP. If this field is configured, its value is different from *defaultDownlinkBWP-Id*, and at least one of the *withinActiveTimeConfig* and *outsideActiveTimeConfig* should be configured.

# *firstOutsideActiveTimeBWP-Id*

This field contains the ID of the downlink bandwidth part to be activated when receiving a DCI indication for SCell dormancy outside active time.

# *firstWithinActiveTimeBWP-Id*

This field contains the ID of the downlink bandwidth part to be activated when receiving a DCI indication for SCell dormancy within active time.

### *outsideActiveTimeConfig*

This field contains the configuration to be used for SCell dormancy outside active time, as specified in TS 38.213 [13]. The field can only be configured when the cell group the SCell belongs to is configured with *dcp-Config*.

# *withinActiveTimeConfig*

This field contains the configuration to be used for SCell dormancy within active time, as specified in TS 38.213 [13].

### *GuardBand* **field descriptions**

### *startCRB*

Indicates the starting RB of the guard band.

# *nrofCRB*

Indicates the length of the guard band in RBs. When set to 0, zero-size guard band is used.

NOTE 1: If the dedicated part of initial UL/DL BWP configuration is absent, the initial BWP can be used but with some limitations. For example, changing to another BWP requires *RRCReconfiguration* since DCI format 1\_0 doesn't support DCI-based switching.

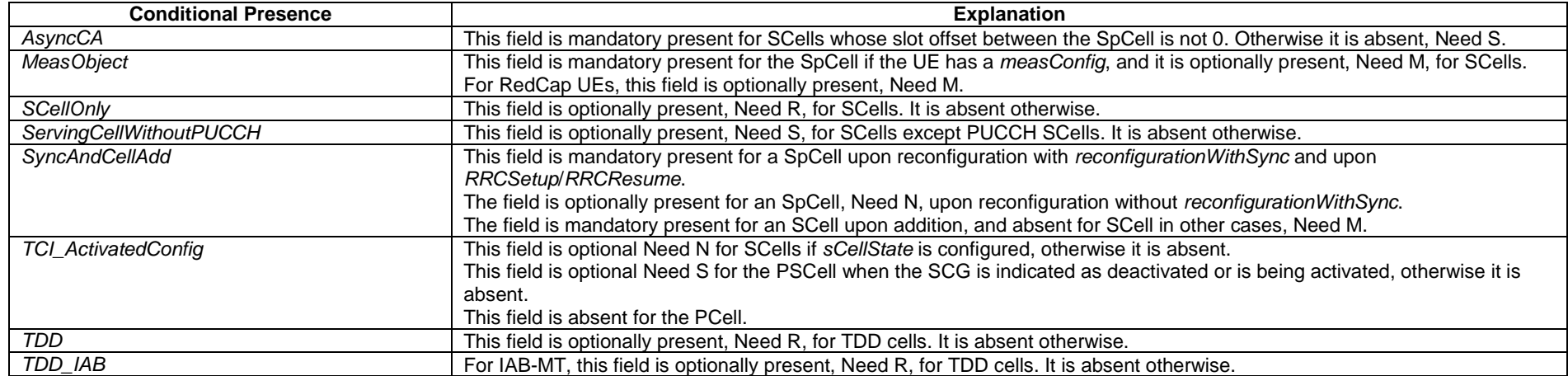

# – *ServingCellConfigCommon*

The IE *ServingCellConfigCommon* is used to configure cell specific parameters of a UE's serving cell. The IE contains parameters which a UE would typically acquire from SSB, MIB or SIBs when accessing the cell from IDLE. With this IE, the network provides this information in dedicated signalling when configuring a UE with a SCells or with an additional cell group (SCG). It also provides it for SpCells (MCG and SCG) upon reconfiguration with sync.

# *ServingCellConfigCommon* **information element**

-- ASN1START

-- TAG-SERVINGCELLCONFIGCOMMON-START

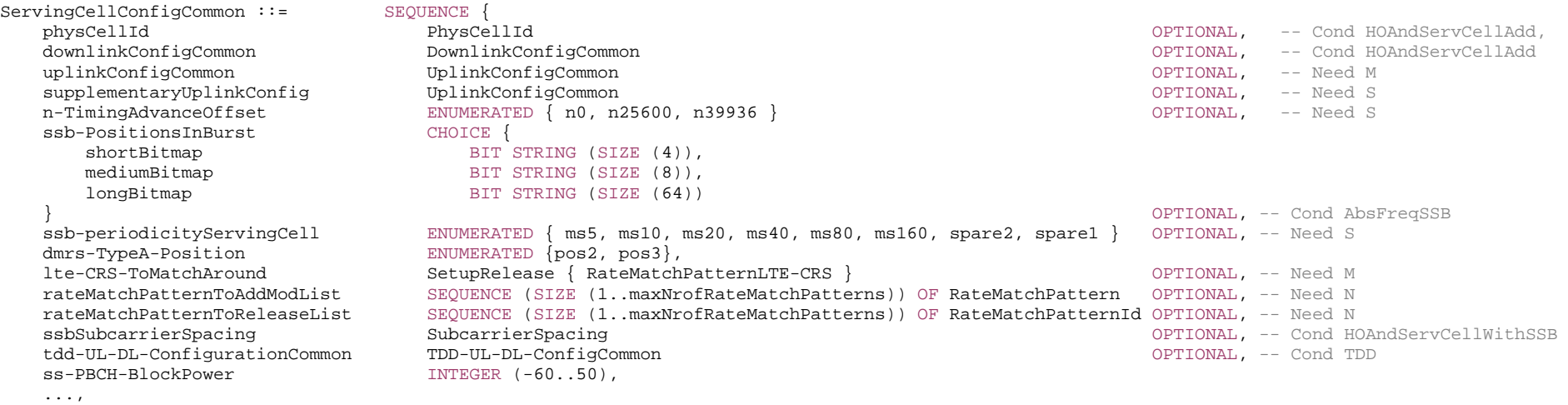
## **864 ETSI TS 138 331 V17.7.0 (2024-02)**

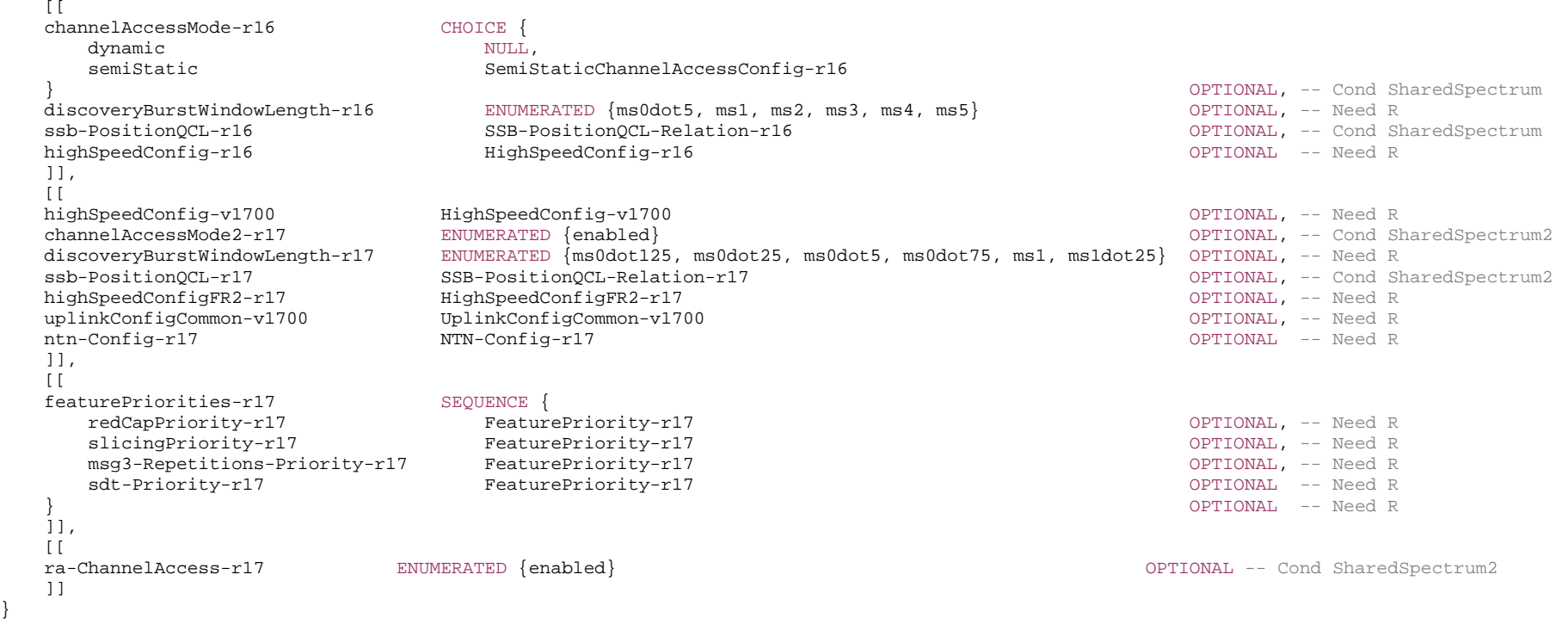

-- TAG-SERVINGCELLCONFIGCOMMON-STOP

-- ASN1STOP

}

*ServingCellConfigCommon* **field descriptions**

*channelAccessMode*If present, this field indicates which channel access procedures to apply for operation with shared spectrum channel access as defined in TS 37.213 [48]. If the field is configured as "semiStatic", the UE shall apply the channel access procedures for semi-static channel occupancy as described in clause 4.3 in TS 37.213. If the field is configured as "dynamic", the UE shall apply the channel access procedures as defined in TS 37.213, clause 4.1 and 4.2. *channelAccessMode2* If present, the UE shall apply channel access procedures for operation with shared spectrum channel access in accordance with TS 37.213 [48], clause 4.4 for FR2-2. If absent, the UE shall not apply any channel access procedure. The network always configures this field if channel access procedures are required for the serving cell within this region by regulations. *dmrs-TypeA-Position* Position of (first) DM-RS for downlink (see TS 38.211 [16], clause 7.4.1.1.1) and uplink (TS 38.211 [16], clause 6.4.1.1.3). *downlinkConfigCommon* The common downlink configuration of the serving cell, including the frequency information configuration and the initial downlink BWP common configuration. The parameters provided herein should match the parameters configured by MIB and SIB1 (if provided) of the serving cell, with the exception of *controlResourceSetZero* and *searchSpaceZero* which can be configured in *ServingCellConfigCommon* even if MIB indicates that they are absent. *discoveryBurstWindowLength*  Indicates the window length of the discovery burst in ms (see TS 37.213 [48]). The field *discoveryBurstWindowLength-r17* is applicable to SCS 480 kHz and SCS 960 kHz. *featurePriorities*Indicates priorities for features, such as RedCap, Slicing, SDT and MSG3-Repetitions for Coverage Enhancements. These priorities are used to determine which *FeatureCombinationPreambles* the UE shall use when a feature maps to more than one *FeatureCombinationPreambles*, as specified in TS 38.321 [3]. A lower value means a higher priority. The network does not signal the same priority for more than one feature. The network signals a priority for all feature that map to at least one *FeatureCombinationPreambles*.*longBitmap* Bitmap when maximum number of SS/PBCH blocks per half frame equals to 64 as defined in TS 38.213 [13], clause 4.1. *lte-CRS-ToMatchAround* Parameters to determine an LTE CRS pattern that the UE shall rate match around. *mediumBitmap* Bitmap when maximum number of SS/PBCH blocks per half frame equals to 8 as defined in TS 38.213 [13], clause 4.1. *n-TimingAdvanceOffset*  The N\_TA-Offset to be applied for all uplink transmissions on this serving cell. If the field is absent, the UE applies the value defined for the duplex mode and frequency range of this serving cell. See TS 38.133 [14], table 7.1.2-2. *ra-ChannelAccess* If present, this field indicates that the UE shall apply channel access procedures before msg1/msgA transmission for operation with shared spectrum channel access in accordance with TS 37.213 [48], clause 4.4.5 for FR2-2. *rateMatchPatternToAddModList*Resources patterns which the UE should rate match PDSCH around. The UE rate matches around the union of all resources indicated in the rate match patterns. Rate match patterns defined here on cell level apply only to PDSCH of the same numerology (see TS 38.214 [19], clause 5.1.4.1). If a *RateMatchPattern* with the same *RateMatchPatternId* is configured in both *ServingCellConfig/ServingCellConfigCommon* and in SIB20/MCCH, the entire *RateMatchPattern* configuration, including the set of RBs/REs indicated by the patterns for the rate matching around, shall be the same and they are counted as a single rate match pattern in the total configured rate match

*shortBitmap*

Bitmap when maximum number of SS/PBCH blocks per half frame equals to 4 as defined in TS 38.213 [13], clause 4.1.

*ss-PBCH-BlockPower*

Average EPRE of the resources elements that carry secondary synchronization signals in dBm that the NW used for SSB transmission, see TS 38.213 [13], clause 7.

## *ssb-periodicityServingCell*

patterns as defined in TS 38.214 [19].

The SSB periodicity in ms for the rate matching purpose. If the field is absent, the UE applies the value ms5. (see TS 38.213 [13], clause 4.1)

#### *ssb-PositionQCL*

Indicates the QCL relation between SSB positions for this serving cell as specified in TS 38.213 [13], clause 4.1.

## *ssb-PositionsInBurst*

For operation in licensed spectrum, indicates the time domain positions of the transmitted SS-blocks in a half frame with SS/PBCH blocks as defined in TS 38.213 [13], clause 4.1. The first/leftmost bit corresponds to SS/PBCH block index 0, the second bit corresponds to SS/PBCH block index 1, and so on. Value 0 in the bitmap indicates that the corresponding SS/PBCH block is not transmitted while value 1 indicates that the corresponding SS/PBCH block is transmitted. The network configures the same pattern in this field as in the corresponding field in ServingCellConfigCommonSIB.

For operation with shared spectrum channel access, the UE assumes that one or more SS/PBCH blocks indicated by *ssb-PositionsInBurst* may be transmitted within the discovery burst transmission window and have candidate SS/PBCH blocks indexes corresponding to SS/PBCH block indexes provided by *ssb-PositionsInBurst* (see TS 38.213 [13], clause 4.1). If the k-th bit of *ssb-PositionsInBurst* is set to 1, the UE assumes that one or more SS/PBCH blocks within the discovery burst transmission window with candidate SS/PBCH block indexes corresponding to SS/PBCH block index equal to k – 1 may be transmitted; if the kt-th bit is set to 0, the UE assumes that the corresponding SS/PBCH block(s) are not transmitted. The k-th bit is set to 0, where k > ssb-PositionQCL and the number of actually transmitted SS/PBCH blocks is not larger than the number of 1's in the bitmap. The network configures the same pattern in this field as in the corresponding field in *ServingCellConfigCommonSIB*. For operation with shared spectrum channel access in FR1, only *mediumBitmap* is used, and for FR2-2, *longBitmap* is used.

#### *ssbSubcarrierSpacing*

Subcarrier spacing of SSB.

Only the following values are applicable depending on the used frequency:

FR1: 15 or 30 kHz

FR2-1: 120 or 240 kHz

FR2-2: 120, 480, or 960 kHz

## *supplementaryUplinkConfig*

The network configures this field only if *uplinkConfigCommon* is configured. If this field is absent, the UE shall release the *supplementaryUplinkConfig* and the *supplementaryUplink* configured in *ServingCellConfig* of this serving cell, if configured.

## *tdd-UL-DL-ConfigurationCommon*

A cell-specific TDD UL/DL configuration, see TS 38.213 [13], clause 11.1.

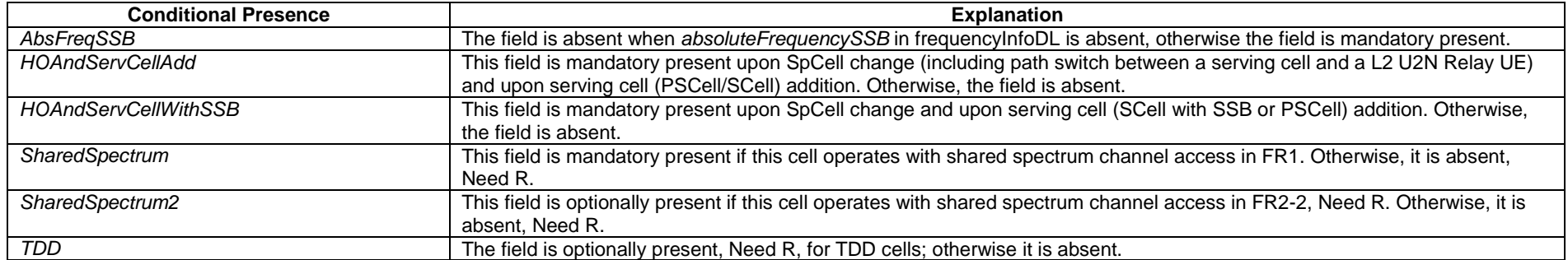

## – *ServingCellConfigCommonSIB*

The IE *ServingCellConfigCommonSIB* is used to configure cell specific parameters of a UE's serving cell in SIB1.

## *ServingCellConfigCommonSIB* **information element**

#### -- ASN1START

-- TAG-SERVINGCELLCONFIGCOMMONSIB-START

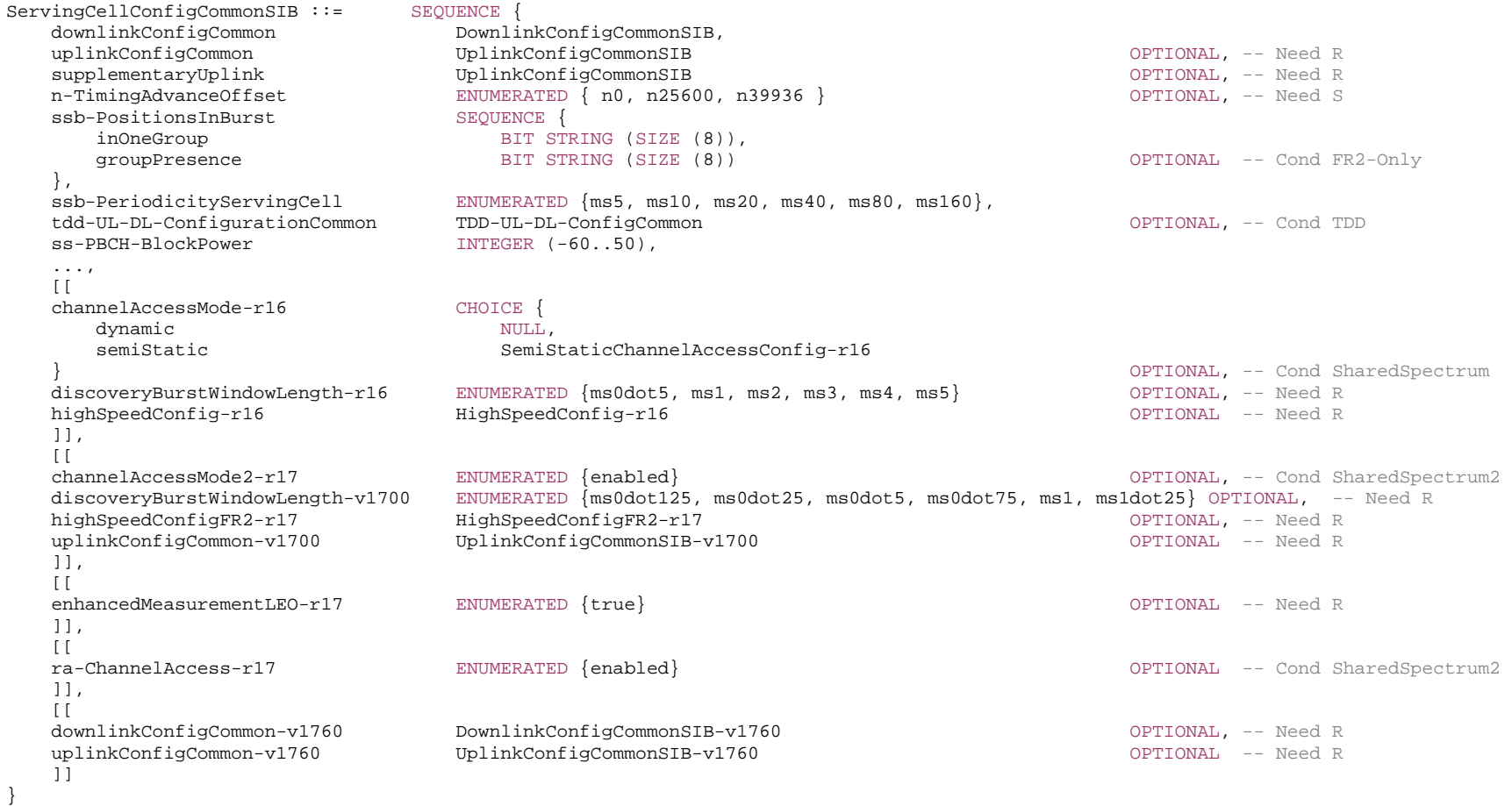

-- TAG-SERVINGCELLCONFIGCOMMONSIB-STOP

-- ASN1STOP

#### *ServingCellConfigCommonSIB* **field descriptions**

#### *channelAccessMode*

If present, this field indicates which channel access procedures to apply for operation with shared spectrum channel access as defined in TS 37.213 [48]. If the field is configured as "semiStatic", the UE shall apply the channel access procedures for semi-static channel occupancy as described in clause 4.3 in TS 37.213. If the field is configured as "dynamic", the UE shall apply the channel access procedures as defined in TS 37.213, clause 4.1 and 4.2.

#### *channelAccessMode2*

If present, this field indicates that the UE shall apply channel access procedures for operation with shared spectrum channel access in accordance with TS 37.213 [48], clause 4.4 for FR2-2. If absent, the UE shall not apply any channel access procedure. The network always configures this field if channel access procedures are required for the serving cell within this region by regulations.

#### *discoveryBurstWindowLength*

Indicates the window length of the discovery burst in ms (see TS 37.213 [48]). The field *discoveryBurstWindowLength-v1700* is applicable to SCS 480 kHz and SCS 960 kHz.

#### *enhancedMeasurementLEO*

If the field is present and UE supports the enhanced cell reselection requirements for NTN LEO in RRC\_IDLE/RRC\_INACTIVE, the UE shall apply the enhanced cell reselection requirements for NTN LEO as specified in TS 38.133 [14], clauses 4.2C.2.3 and 4.2C.2.4.

#### *groupPresence*

This field is present when maximum number of SS/PBCH blocks per half frame equals to 64 as defined in TS 38.213 [13], clause 4.1. The first/leftmost bit corresponds to the SS/PBCH index 0-7, the second bit corresponds to SS/PBCH block 8-15, and so on. Value 0 in the bitmap indicates that the SSBs according to *inOneGroup* are absent. Value 1 indicates that the SS/PBCH blocks are transmitted in accordance with *inOneGroup*.

#### *inOneGroup*

When maximum number of SS/PBCH blocks per half frame equals to 4 as defined in TS 38.213 [13], clause 4.1, only the 4 leftmost bits are valid; the UE ignores the 4 rightmost bits. When maximum number of SS/PBCH blocks per half frame equals to 8 as defined in TS 38.213 [13], clause 4.1, all 8 bits are valid. The first/ leftmost bit corresponds to SS/PBCH block index 0, the second bit corresponds to SS/PBCH block index 1, and so on. When maximum number of SS/PBCH blocks per half frame equals to 64 as defined in TS 38.213 [13], clause 4.1, all 8 bit are valid; The first/ leftmost bit corresponds to the first SS/PBCH block index in the group (i.e., to SSB index 0, 8, and so on); the second bit corresponds to the second SS/PBCH block index in the group (i.e., to SSB index 1, 9, and so on), and so on. Value 0 in the bitmap indicates that the corresponding SS/PBCH block is not transmitted while value 1 indicates that the corresponding SS/PBCH block is transmitted.

#### *n-TimingAdvanceOffset*

The N\_TA-Offset to be applied for random access on this serving cell. If the field is absent, the UE applies the value defined for the duplex mode and frequency range of this serving cell. See TS 38.133 [14], table 7.1.2-2.

#### *ra-ChannelAccess*

If present, this field indicates that the UE shall apply channel access procedures before msg1/msgA transmission for operation with shared spectrum channel access in accordance with TS 37.213 [48], clause 4.4.5 for FR2-2.

#### *ssb-PositionsInBurst*

Time domain positions of the transmitted SS-blocks in an SS-burst as defined in TS 38.213 [13], clause 4.1.

For operation with shared spectrum channel access in FR1, only *inOneGroup* is used and the UE interprets this field same as *mediumBitmap* in *ServingCellConfigCommon*. The UE assumes that a bit in *inOneGroup* at position k >  $N_{SSB}^{QCL}$  is 0, where  $N_{SSB}^{QCL}$  is obtained from *MIB* as specified in TS 38.213 [13], clause 4.1. For operation with shared spectrum channel access in FR2-2, the m-th bit in *groupPresence* is set to 0 for m >  $N_{SSB}^{QCL}/8$ , where  $N_{SSB}^{QCL}$  is obtained from *MIB* as specified in TS 38.213 [13], clause 4.1.

#### *ss-PBCH-BlockPower*

Average EPRE of the resources elements that carry secondary synchronization signals in dBm that the NW used for SSB transmission, see TS 38.213 [13], clause 7.

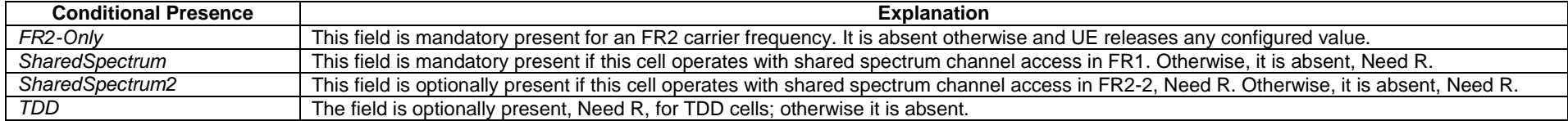

## *– ShortI-RNTI-Value*

The IE *ShortI-RNTI-Value* is used to identify the suspended UE context of a UE in RRC\_INACTIVE using fewer bits compared to I-RNTI-Value.

## *ShortI-RNTI-Value* **information element**

-- ASN1START -- TAG-SHORTI-RNTI-VALUE-START

ShortI-RNTI-Value ::= BIT STRING (SIZE(24))

-- TAG-SHORTI-RNTI-VALUE-STOP

-- ASN1STOP

*– ShortMAC-I* 

The IE *ShortMAC-I* is used to identify and verify the UE at RRC connection re-establishment. The 16 least significant bits of the MAC-I calculated using the AS security configuration of the source PCell, as specified in 5.3.7.4.

## *ShortMAC-I* **information element**

-- ASN1START

-- TAG-SHORTMAC-I-START

 $ShortMAC-I ::=$ BIT STRING (SIZE (16))

-- TAG-SHORTMAC-I-STOP

-- ASN1STOP

## – *SINR-Range*

The IE *SINR-Range* specifies the value range used in SINR measurements and thresholds. For measurements, integer value for SINR measurements is according to Table 10.1.16.1-1 in TS 38.133 [14]. For thresholds, the actual value is (IE value – 46) / 2 dB.

## *SINR-Range* **information element**

-- ASN1START

-- TAG-SINR-RANGE-START

SINR-Range ::= INTEGER(0..127)

- -- TAG-SINR-RANGE-STOP
- -- ASN1STOP

## – *SI-RequestConfig*

The IE *SI-RequestConfig* contains configuration for Msg1 based SI request.

## *SI-RequestConfig* **information element**

```
-- ASN1START 
-- TAG-SI-REQUESTCONFIG-START 
SI-RequestConfig ::= SEQUENCE {<br>rach-OccasionsSI SEOUEN
                         SEQUENCE {
      rach-ConfigSI RACH-ConfigGeneric, 
       ssb-perRACH-Occasion ENUMERATED {oneEighth, oneFourth, oneHalf, one, two, four, eight, sixteen} 
                                                                                  } OPTIONAL, -- Need R 
   si-RequestPeriod ENUMERATED {one, two, four, six, eight, ten, twelve, sixteen} OPTIONAL, -- Need R
    si-RequestResources SEQUENCE (SIZE (1..maxSI-Message)) OF SI-RequestResources 
} 
SI-RequestResources ::= SEQUENCE {
 ra-PreambleStartIndex INTEGER (0..63), 
 ra-AssociationPeriodIndex INTEGER (0..15) OPTIONAL, -- Need R 
 ra-ssb-OccasionMaskIndex INTEGER (0..15) OPTIONAL -- Need R 
} 
-- TAG-SI-REQUESTCONFIG-STOP
```
-- ASN1STOP

*SI-RequestConfig* **field descriptions**

#### *rach-OccasionsSI*

Configuration of dedicated RACH Occasions for SI. If the field is absent, the UE uses the corresponding parameters configured in *rach-ConfigCommon* of the initial uplink BWP.

# *si-RequestPeriod*

Periodicity of the *SI-Request* configuration in number of association periods.

## *si-RequestResources*

If there is only one entry in the list, the configuration is used for all SI messages for which *si-BroadcastStatus* or *posSI-BroadcastStatus* is set to *notBroadcasting*. Otherwise: - If *si-SchedulingInfo-v1700* is not present and the *SI-RequestConfig* is used for on-demand SI request in *SI-SchedulingInfo* or *PosSI-SchedulingInfo*, the 1st entry in the list corresponds to the first SI message in *schedulingInfoList* or *posSchedulingInfoList* for which *si-BroadcastStatus* or *posSI-BroadcastStatus* is set to *notBroadcasting*, 2n<sup>d</sup> entry in the list corresponds to the second SI message in *schedulingInfoList* or *posSchedulingInfoList* for which *si-BroadcastStatus* or *posSI-BroadcastStatus* is set to *notBroadcasting* and so on.

- If *si-SchedulingInfo-v1700* is present and *SI-RequestConfig* is configured in *SI-SchedulingInfo* for on-demand SI request, the UE generates a list of concatenated SI messages by appending the SI messages containing type1 SIB configured by *schedulingInfoList2* in *si-SchedulingInfo-v1700* to the SI messages configured by *schedulingInfoList* in *si-SchedulingInfo.* The 1st entry in the list corresponds to the first SI message for which *si-BroadcastStatus* is set to *notBroadcasting*, 2nd entry in the list corresponds to the second SI message for which *si-BroadcastStatus* is set to *notBroadcasting* and so on.

- If *si-SchedulingInfo-v1700* is present and *SI-RequestConfig* is configured in *PosSI-SchedulingInfo* for on-demand SI request, the UE generates a list of concatenated SI messages by appending the SI messages containing type2 SIB configured by *schedulingInfoList2* in *si-SchedulingInfo-v1700* to the SI messages configured by *posSchedulingInfoList* in *posSI-SchedulingInfo.* The 1st entry in the list corresponds to the first SI message for which *posSI-BroadcastStatus* or *si-BroadcastStatus* is set to *notBroadcasting*, 2nd entry in the list corresponds to the second SI message for which *posSI-BroadcastStatus* or *si-BroadcastStatus* is set to *notBroadcasting* and so on. Change of *si-RequestResources* should not result in system information change notification.

#### *SI-RequestResources* **field descriptions**

#### *ra-AssociationPeriodIndex*

Index of the association period in the *si-RequestPeriod* in which the UE can send the SI request for SI message(s) corresponding to this *SI-RequestResources*, using the preambles indicated by *ra-PreambleStartIndex* and rach occasions indicated by *ra-ssb-OccasionMaskIndex*.

## *ra-PreambleStartIndex*

If N SSBs are associated with a RACH occasion, where  $N > = 1$ , for the i-th SSB (i=0, ..., N-1) the preamble with preamble index = *ra-PreambleStartIndex* + i is used for SI request; For N < 1, the preamble with preamble index = *ra-PreambleStartIndex* is used for SI request.

## – *SI-SchedulingInfo*

The IE *SI-SchedulingInfo* contains information needed for acquisition of SI messages.

## *SI-SchedulingInfo* **information element**

-- ASN1START

-- TAG-SI-SCHEDULINGINFO-START

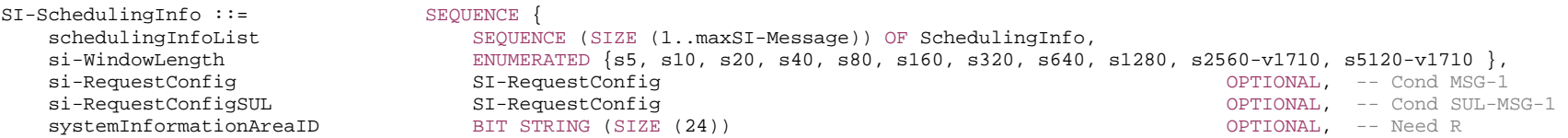

...

} SchedulingInfo ::= SEQUENCE { si-BroadcastStatus ENUMERATED {broadcasting, notBroadcasting},<br>si-Periodicity ENUMERATED {rf8, rf16, rf32, rf64, rf128, r ENUMERATED  $\{r68, r616, r632, r664, r6128, r6256, r6512\}$ sib-MappingInfo SIB-Mapping } SI-SchedulingInfo-v1700 ::= SEQUENCE { SEQUENCE (SIZE (1..maxSI-Message)) OF SchedulingInfo2-r17, dummy SI-RequestConfig Communication optional optional of the SI-RequestConfig } SI-SchedulingInfo-v1740 ::= SEQUENCE { si-RequestConfigRedCap-r17 SI-RequestConfig OPTIONAL -- Cond REDCAP-MSG-1 } SchedulingInfo2-r17 ::= SEQUENCE { si-BroadcastStatus-r17 ENUMERATED {broadcasting, notBroadcasting}, si-WindowPosition-r17 INTEGER (1..256), si-Periodicity-r17 ENUMERATED {rf8, rf16, rf32, rf64, rf128, rf256, rf512}, sib-MappingInfo-r17 SIB-Mapping-v1700 } SIB-Mapping ::= SEQUENCE (SIZE (1..maxSIB)) OF SIB-TypeInfo SIB-Mapping-v1700 ::= SEQUENCE (SIZE (1..maxSIB)) OF SIB-TypeInfo-v1700 SIB-TypeInfo ::= SEQUENCE { type ENUMERATED {sibType2, sibType3, sibType4, sibType5, sibType6, sibType7, sibType8, sibType9, sibType10-v1610, sibType11-v1610, sibType12-v1610, sibType13-v1610,  $sibType14-v1610$ , spare3, spare2, spare1,... }, valueTag INTEGER (0..31) OPTIONAL, -- Cond SIB-TYPE areaScope entitled ENUMERATED (true) and the control optional -- Need S } SIB-TypeInfo-v1700 ::= SEQUENCE { sibType-r17 CHOICE { type1-r17 ENUMERATED {sibType15, sibType16, sibType17, sibType18, sibType19, sibType20, sibType21, spare9, spare8, spare7, spare6, spare5, spare4, spare3, spare2, spare1,...}, type2-r17 SEQUENCE { posSibType-r17 ENUMERATED {posSibType1-9, posSibType1-10, posSibType2-24, posSibType2-25, posSibType6-4, posSibType6-5, posSibType6-6, posSibType2-17a-v1770, posSibType2-18a-v1770, posSibType2-20a-v1770, spare6, spare5, spare4, spare3, spare2, spare1,...}, encrypted-r17 encrypted-r17 ENUMERATED { true } DPTIONAL, -- Need R gnss-id-r17 GNSS-ID-r16 OPTIONAL, -- Need R sbas-id-r17 SBAS-ID-r16 OPTIONAL -- Cond GNSS-ID-SBAS } }, valueTag-r17 INTEGER (0..31) OPTIONAL, -- Cond NonPosSIB areaScope-r17 entitled by the set of the set of the set of the set of the set of the set of the set of the set of the set of the set of the set of the set of the set of the set of the set of the set of the set of the set o }

-- TAG-SI-SCHEDULINGINFO-STOP

-- ASN1STOP

#### *SchedulingInfo* **field descriptions**

*areaScope* 

Indicates that a SIB is area specific. If the field is absent, the SIB is cell specific.

## *si-BroadcastStatus*

Indicates if the SI message is being broadcasted or not. Change of *si-BroadcastStat*us should not result in system information change notifications in Short Message transmitted with P-RNTI over DCI (see clause 6.5). The value of the indication is valid until the end of the BCCH modification period when set to *broadcasting.* When *SIB19* is scheduled, the *si-BroadcastStatus* for the mapped *SIB19* is set to *broadcasting*.

If *si-SchedulingInfo-v1700* is present, the network ensures that the total number of SI messages with *si-BroadcastStatus* set to *notBroadcasting* in the list of concatenated SI messages configured by *schedulingInfoList* in *si-SchedulingInfo* and SI messages containing type1 SIB configured by *schedulingInfoList2* in *si-SchedulingInfo-v1700* does not exceed the limit of *maxSI-Message* when *si-RequestConfig*, *si-RequestConfigRedCap* or *si-RequestConfigSUL* is configured.

#### *si-Periodicity*

Periodicity of the SI-message in radio frames. Value *rf8* corresponds to 8 radio frames, value *rf16* corresponds to 16 radio frames, and so on.

## *SI-SchedulingInfo* **field descriptions**

#### *dummy*

This field is not used in this specification. If received, it is ignored by the UE.

#### *si-RequestConfig*

Configuration of Msg1 resources that the UE uses for requesting SI-messages for which *si-BroadcastStatus* is set to *notBroadcasting*.

*si-RequestConfigRedCap* 

Configuration of Msg1 resources for *initialUplinkBWP-RedCap* that the RedCap UE uses for requesting SI-messages for which *si-BroadcastStatus* is set to *notBroadcasting*.

#### *si-RequestConfigSUL*

Configuration of Msg1 resources that the UE uses for requesting SI-messages for which *si-BroadcastStatus* is set to *notBroadcasting*.

#### *si-WindowLength*

The length of the SI scheduling window. Value *s5* corresponds to 5 slots, value *s10* corresponds to 10 slots and so on. The network always configures *si-WindowLength* to be shorter than or equal to the *si-Periodicity*. The values *s2560-v1710* and *s5120-v1710* are only applicable for SCS 480 kHz.

#### *systemInformationAreaID*

Indicates the system information area that the cell belongs to, if any. Any SIB with *areaScope* within the SI is considered to belong to this *systemInformationAreaID*. The systemInformationAreaID is unique within a PLMN/SNPN.

#### *SchedulingInfo2* **field descriptions**

## *encrypted*

The presence of this field indicates that the pos-sib-type is encrypted as specified in TS 37.355 [49].

#### *gnss-id*

The presence of this field indicates that the positioning SIB type is for a specific GNSS. Indicates a specific GNSS (see also TS 37.355 [49])

#### *posSibType*

The posSIBs as defined in TS 37.355 [49] mapped to SI for scheduling using *schedulingInfoList2*.

#### *sbas-id*

The presence of this field indicates that the positioning SIB type is for a specific SBAS. Indicates a specific SBAS (see also TS 37.355 [49]).

## *si-WindowPosition*

This field indicates the SI window position of the associated SI-message. The network provides *si-WindowPosition* in an ascending order, i.e. *si-WindowPosition* in the subsequent entry in *schedulingInfoList2* has always value higher than in the previous entry of *schedulingInfoList2*. The network configures this field in a way that ensures that SI messages scheduled by *schedulingInfoList* and/or *posSchedulingInfoList* do not overlap with SI messages scheduled by *schedulingInfoList2*.

#### *sib-MappingInfo*

Indicates which SIBs or posSIBs are contained in the SI message.

#### *sibType*

The type of SIB(s) mapped to SI for scheduling using *schedulingInfoList2*. Value *type1* indicates SIBs and value *type2* indicates posSIBs.

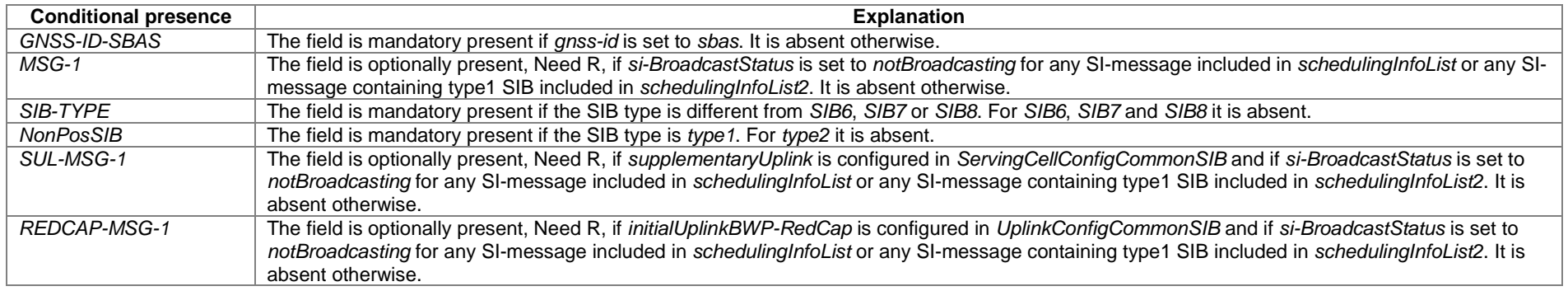

## *– SK-Counter*

The IE *SK-Counter* is a counter used upon initial configuration of SN security for NR-DC and NE-DC, as well as upon refresh of S-K<sub>eNB</sub> or S-K<sub>eNB</sub> based on the current or newly derived  $K_{\text{eNB}}$  during RRC Resume or RRC Reconfiguration, as defined in TS 33.501 [11].

-- ASN1START

-- TAG-SKCOUNTER-START

SK-Counter ::= INTEGER (0..65535)

-- TAG-SKCOUNTER-STOP

-- ASN1STOP

## – *SlotFormatCombinationsPerCell*

The IE *SlotFormatCombinationsPerCell* is used to configure the SlotFormatCombinations applicable for one serving cell (see TS 38.213 [13], clause 11.1.1).

## *SlotFormatCombinationsPerCell* **information element**

## -- ASN1START -- TAG-SLOTFORMATCOMBINATIONSPERCELL-START SlotFormatCombinationsPerCell ::= SEQUENCE { servingCellId ServCellIndex, subcarrierSpacing SubcarrierSpacing, subcarrierSpacing2 SubcarrierSpacing SubcarrierSpacing SubcarrierSpacing SubcarrierSpacing OPTIONAL, -- Need R slotFormatCombinations SEQUENCE (SIZE (1..maxNrofSlotFormatCombinationsPerSet)) OF SlotFormatCombination OPTIONAL, -- Need M positionInDCI INTEGER(0..maxSFI-DCI-PayloadSize-1) OPTIONAL, -- Need M ..., [[ enableConfiguredUL-r16 ENUMERATED {enabled} CPTIONAL -- Need R ]] } SlotFormatCombination ::= SEQUENCE { slotFormatCombinationId SlotFormatCombinationId, slotFormats SEQUENCE (SIZE (1..maxNrofSlotFormatsPerCombination)) OF INTEGER (0..255) } SlotFormatCombinationId ::= INTEGER (0..maxNrofSlotFormatCombinationsPerSet-1) -- TAG-SLOTFORMATCOMBINATIONSPERCELL-STOP -- ASN1STOP

*SlotFormatCombination* **field descriptions**

*slotFormatCombinationId* This ID is used in the DCI payload to dynamically select this *SlotFormatCombination* (see TS 38.213 [13], clause 11.1.1). *slotFormats*Slot formats that occur in consecutive slots in time domain order as listed here (see TS 38.213 [13], clause 11.1.1 and TS 38.213 [13], clause 14 for IAB-MT).

#### *SlotFormatCombinationsPerCell* **field descriptions**

#### *enableConfiguredUL*

If configured, the UE is allowed to transmit uplink signals/channels (SRS, PUCCH, CG-PUSCH) in the set of symbols of the slot when the UE does not detect a DCI format 2\_0 providing a slot format for the set of symbols (see TS 38.213 [13], 11.1.1). This field is applicable only if *cg-RetransmissionTimer-r16* is configured.

#### *positionInDCI*

The (starting) position (bit) of the slotFormatCombinationId (SFI-Index) for this serving cell (servingCellId) within the DCI payload (see TS 38.213 [13], clause 11.1.1). *servingCellId*

The ID of the serving cell for which the slotFormatCombinations are applicable.

#### *slotFormatCombinations*

A list with *SlotFormatCombinations*. Each *SlotFormatCombination* comprises of one or more *SlotFormats* (see TS 38.211 [16], clause 4.3.2). The total number of *slotFormats* in the *slotFormatCombinations* list does not exceed 512.

#### *subcarrierSpacing2*

Reference subcarrier spacing for a Slot Format Combination on an FDD or SUL cell (see TS 38.213 [13], clause 11.1.1). For FDD, subcarrierSpacing (SFI-scs) is the reference SCS for DL BWP and subcarrierSpacing2 (SFI-scs2) is the reference SCS for UL BWP. For SUL, *subcarrierSpacing* (SFI-scs) is the reference SCS for non-SUL carrier and *subcarrierSpacing2* (SFI-scs2) is the reference SCS for SUL carrier. The network configures a value that is smaller than or equal to any SCS of configured BWPs of the serving cell that the command applies to. And the network configures a value that is smaller than or equal to the SCS of the serving cell which the UE monitors for SFI indications.

#### *subcarrierSpacing*

Reference subcarrier spacing for this Slot Format Combination. The network configures a value that is smaller than or equal to any SCS of configured BWPs of the serving cell that the command applies to. And the network configures a value that is smaller than or equal to the SCS of the serving cell which the UE monitors for SFI indications (see TS 38.213 [13], clause 11.1.1).

## – *SlotFormatIndicator*

The IE *SlotFormatIndicator* is used to configure monitoring a Group-Common-PDCCH for Slot-Format-Indicators (SFI).

#### *SlotFormatIndicator* **information element**

```
-- ASN1START -- TAG-SLOTFORMATINDICATOR-START SlotFormatIndicator ::= SEQUENCE {
   sfi-RNTI RNTI-Value.
    dci-PayloadSize INTEGER (1..maxSFI-DCI-PayloadSize), 
    slotFormatCombToAddModList SEQUENCE (SIZE(1..maxNrofAggregatedCellsPerCellGroup)) OF SlotFormatCombinationsPerCell 
                                                                                                                 OPTIONAL, -- Need N 
    slotFormatCombToReleaseList SEQUENCE (SIZE(1..maxNrofAggregatedCellsPerCellGroup)) OF ServCellIndex OPTIONAL, -- Need N 
    ..., 
   \lceil availableRB-SetsToAddModList-r16 SEQUENCE (SIZE(1..maxNrofAggregatedCellsPerCellGroup)) OF AvailableRB-SetsPerCell-r16 OPTIONAL, -- Need N 
    availableRB-SetsToReleaseList-r16 SEQUENCE (SIZE(1..maxNrofAggregatedCellsPerCellGroup)) OF ServCellIndex OPTIONAL, -- Need N 
   switchTriggerToAddModList-r16 SEQUENCE (SIZE(1..4)) OF SearchSpaceSwitchTrigger-r16 OPTIONAL, -- Need N
   switchTriggerToReleaseList-r16 SEQUENCE (SIZE(1..4)) OF ServCellIndex OPTIONAL, -- Need N
    co-DurationsPerCellToAddModList-r16 SEQUENCE (SIZE(1..maxNrofAggregatedCellsPerCellGroup)) OF CO-DurationsPerCell-r16 OPTIONAL, -- Need N 
    co-DurationsPerCellToReleaseList-r16 SEQUENCE (SIZE(1..maxNrofAggregatedCellsPerCellGroup)) OF ServCellIndex OPTIONAL -- Need N 
    ]], 
   [[[]]] switchTriggerToAddModListSizeExt-r16 SEQUENCE (SIZE(1..maxNrofAggregatedCellsPerCellGroupMinus4-r16)) OF
        SearchSpaceSwitchTrigger-r16 OPTIONAL, -- Need N
```

```
 switchTriggerToReleaseListSizeExt-r16 SEQUENCE (SIZE(1.. maxNrofAggregatedCellsPerCellGroupMinus4-r16)) OF
       ServCellIndex
                                  OPTIONAL -- Need N
    ]], 
    [[ 
    co-DurationsPerCellToAddModList-r17 SEQUENCE (SIZE(1..maxNrofAggregatedCellsPerCellGroup)) OF CO-DurationsPerCell-r17 OPTIONAL -- Need N 
    ]] 
} 
CO-DurationsPerCell-r16 ::= SEQUENCE { 
   servingCellId-r16 ServCellIndex,
 positionInDCI-r16 INTEGER(0..maxSFI-DCI-PayloadSize-1), 
 subcarrierSpacing-r16 SubcarrierSpacing, 
 co-DurationList-r16 SEQUENCE (SIZE(1..64)) OF CO-Duration-r16 
} 
CO-DurationsPerCell-r17 ::= SEQUENCE { 
   servingCellId-r17 ServCellIndex,
    positionInDCI-r17 INTEGER(0..maxSFI-DCI-PayloadSize-1), 
   subcarrierSpacing-r17 SubcarrierSpacing,
    co-DurationList-r17 SEQUENCE (SIZE(1..64)) OF CO-Duration-r17 
} 
CO-Duration-r16 ::= INTEGER (0..1120)CO-Duration-r17 ::= INTEGER (0.14480)AvailableRB-SetsPerCell-r16 ::= SEQUENCE { 
   servingCellId-r16 ServCellIndex,
    positionInDCI-r16 INTEGER(0..maxSFI-DCI-PayloadSize-1) 
} 
SearchSpaceSwitchTrigger-r16 ::= SEQUENCE { 
   servingCellId-r16 ServCellIndex,
    positionInDCI-r16 INTEGER(0..maxSFI-DCI-PayloadSize-1) 
} 
-- TAG-SLOTFORMATINDICATOR-STOP -- ASN1STOP
```
#### *SlotFormatIndicator* **field descriptions**

## *availableRB-SetsToAddModList*

A list of *AvailableRB-SetsPerCell* objects (see TS 38.213 [13], clause 11.1.1).

## *co-DurationsPerCellToAddModList*

A list of *CO-DurationsPerCell* objects. If not configured, the UE uses the slot format indicator (SFI), if available, to determine the channel occupancy duration (see TS 38.213 [13], clause 11.1.1).

## *co-DurationsPerCellToReleaseList*

A list of *CO-DurationsPerCell* objects to be released. An entry created using *co-DurationsPerCellToAddModList-r16* or *co-DurationsPerCellToAddModList-r17* can be deleted using *co-DurationsPerCellToReleaseList.* 

#### *dci-PayloadSize*

Total length of the DCI payload scrambled with SFI-RNTI (see TS 38.213 [13], clause 11.1.1).

## *sfi-RNTI*

RNTI used for SFI on the given cell (see TS 38.213 [13], clause 11.1.1).

## *slotFormatCombToAddModList*

A list of SlotFormatCombinations for the UE's serving cells (see TS 38.213 [13], clause 11.1.1).

## *switchTriggerToAddModList, switchTriggerToAddModListSizeExt*

A list of *SearchSpaceSwitchTrigger* objects. Each *SearchSpaceSwitchTrigger* object provides position in DCI of the bit field indicating search space switching flag for a serving cell or, if *cellGroupsForSwitchList* is configured, group of serving cells (see TS 38.213 [13], clause 10.4). If *cellGroupsForSwitchList* is configured, only one of the cells belonging to the same cell group is added/modified, and the configuration applies to all cells belonging to the *cellGroupsForSwitchList* (see TS 38.213 [13], clause 10.4). The network configures more than 4 *SearchSpaceSwitchTrigger* objects only if *cellGroupsForSwitchList* is not configured. The UE shall consider entries in *switchTriggerToAddModList* and in *switchTriggerToAddModListSizeExt* as a single list, i.e. an entry created using *switchTriggerToAddModList* can be modifed using *switchTriggerToAddModListSizeExt* and vice-versa.

#### *switchTriggerToReleaseModList, switchTriggerToReleaseListSizeExt*

A list of *SearchSpaceSwitchTriggers* to be released. If *cellGroupsForSwitchList* is configured, the *SearchSpaceSwitchTrigger* is released for all serving cells belonging to the same *CellGroupForSwitch*. The UE shall consider entries in *switchTriggerToReleaseList* and in *switchTriggerToReleaseListSizeExt* as a single list, i.e. an entry created using *switchTriggerToAddModList* or *switchTriggerToAddModListSizeExt* can be deleted using *switchTriggerToReleaseList* or *switchTriggerToReleaseListSizeExt*.

#### *AvailableRB-SetsPerCell* **field descriptions**

*positionInDCI*  The (starting) position of the bits within DCI payload indicating the availability of the RB sets of a serving cell (see TS 38.213 [13], clause 11.1.1). *servingCelIId*

The ID of the serving cell for which the configuration is applicable.

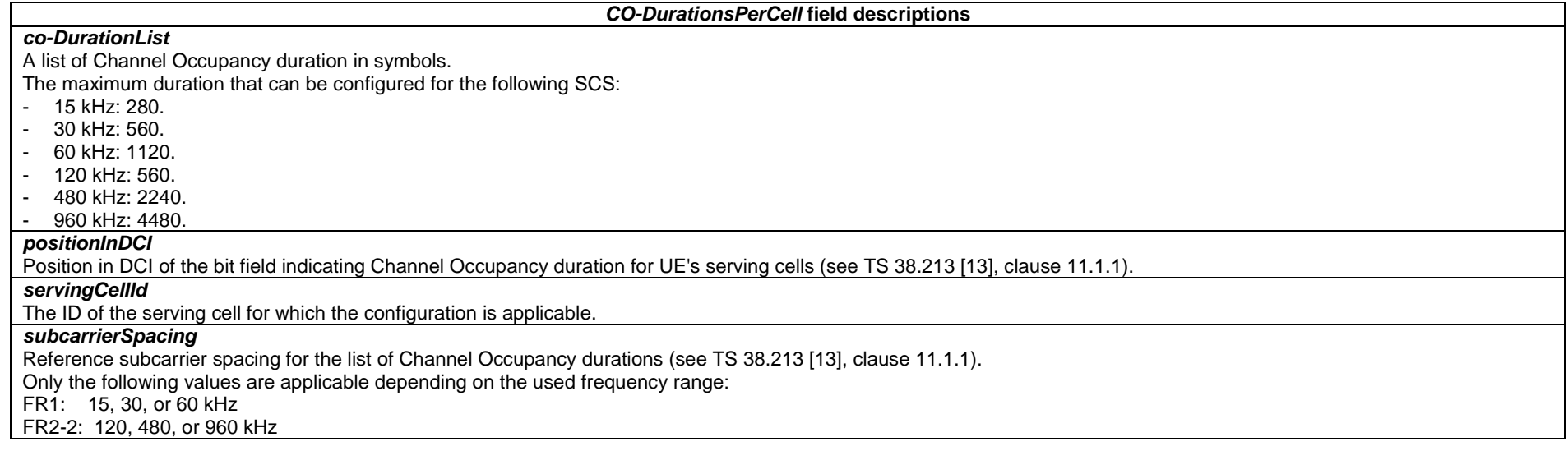

*SearchSpaceSwitchTrigger* **field descriptions** *positionInDCI*  The position of the bit within DCI payload containing a search space switching flag (see TS 38.213 [13], clause 11.1.1). *servingCellId* The ID of the serving cell for which the configuration is applicable or the group of serving cells as indicated by *CellGroupsForSwitch-r16* containing this *servingCellId*.

## – *S-NSSAI*

The IE S-NSSAI (Single Network Slice Selection Assistance Information) identifies a Network Slice end to end and comprises a slice/service type and a slice differentiator, see TS 23.003 [21].

## *S-NSSAI* **information element**

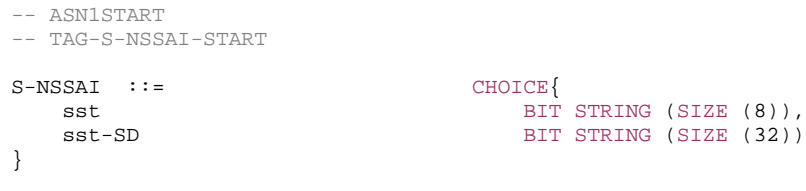

-- TAG-S-NSSAI-STOP

-- ASN1STOP

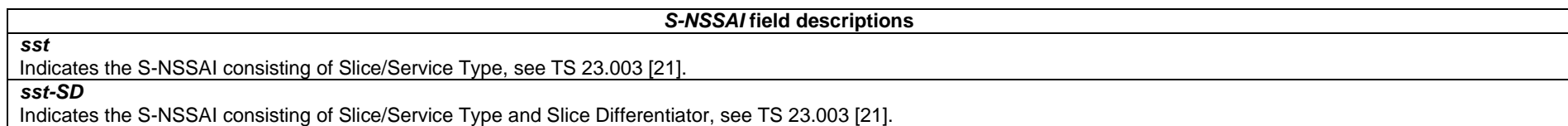

## – *SpeedStateScaleFactors*

The IE *SpeedStateScaleFactors* concerns factors, to be applied when the UE is in medium or high speed state, used for scaling a mobility control related parameter.

#### *SpeedStateScaleFactors* **information element**

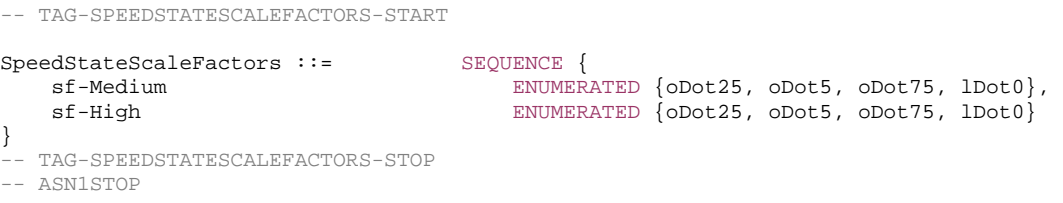

*SpeedStateScaleFactors* **field descriptions**

#### *sf-High*

-- ASN1START

The concerned mobility control related parameter is multiplied with this factor if the UE is in High Mobility state as defined in TS 38.304 [20]. Value *oDot25* corresponds to 0.25, value *oDot5* corresponds to 0.5, *oDot75* corresponds to 0.75 and so on.

## *sf-Medium*

The concerned mobility control related parameter is multiplied with this factor if the UE is in Medium Mobility state as defined in TS 38.304 [20]. Value *oDot25* corresponds to 0.25, value *oDot5* corresponds to 0.5, value *oDot75* corresponds to 0.75, and so on.

## – *SPS-Config*

The IE *SPS-Config* is used to configure downlink semi-persistent transmission. Multiple Downlink SPS configurations may be configured in one BWP of a serving cell.

## *SPS-Config* **information element**

-- ASN1START

-- TAG-SPS-CONFIG-START

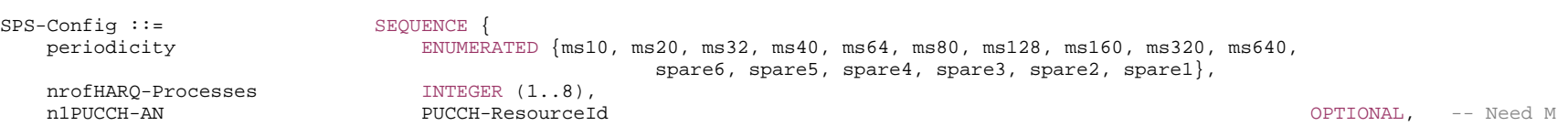

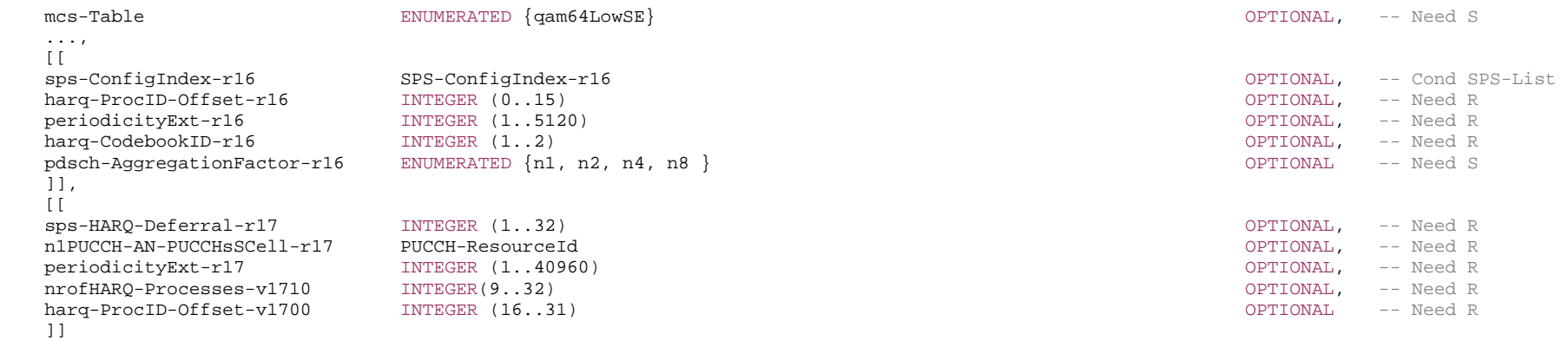

}

-- TAG-SPS-CONFIG-STOP

-- ASN1STOP

#### *SPS-Config* **field descriptions**

#### *harq-CodebookID*

Indicates the HARQ-ACK codebook index for the corresponding HARQ-ACK codebook for SPS PDSCH and ACK for SPS PDSCH release.

## *harq-ProcID-Offset*

Indicates the offset used in deriving the HARQ process IDs, see TS 38.321 [3], clause 5.3.1.

## *mcs-Table*

Indicates the MCS table the UE shall use for DL SPS (see TS 38.214 [19],clause 5.1.3.1. If present, the UE shall use the MCS table of low-SE 64QAM table indicated in Table 5.1.3.1-3 of TS 38.214 [19]. If this field is absent and field mcs-table in PDSCH-Config is set to 'qam256' and the activating DCI is of format 1\_1, the UE applies the 256QAM table indicated in Table 5.1.3.1-2 of TS 38.214 [19]. If this field is absent and the field *mcs-Table-r17* in *PDSCH-Config* is set to 'qam1024' and the activating DCI is format 1\_1, the UE applies the 1024QAM table indicated in Table 5.1.3.1-4 of TS 38.214 [19]. Otherwise, the UE applies the non-low-SE 64QAM table indicated in Table 5.1.3.1-1 of TS 38.214 [19].

## *n1PUCCH-AN*

HARQ resource for PUCCH for DL SPS. The network configures the resource either as format0 or format1. The actual *PUCCH-Resource* is configured in *PUCCH-Config* and referred to by its ID. See TS 38.213 [13], clause 9.2.3.

#### *n1PUCCH-AN-PUCCHsSCell*

HARQ resource for PUCCH on PUCCH switching SCell (sSCell) for DL SPS. The network configures the resource either as format 0 or format 1. The actual PUCCH-Resource is configured in PUCCH-Config of the PUCCH sSCell and referred to by its ID. See TS 38.213 [13], clause 9.2.3.

#### *nrofHARQ-Processes*

Number of configured HARQ processes for SPS DL (see TS 38.321 [3], clause 5.8.1). If UE is configured with *nrofHARQ-Processes-v1710* UE shall ignore *nrofHARQ-Processes (without suffix)*.

## *pdsch-AggregationFactor*

Number of repetitions for SPS PDSCH (see TS 38.214 [19], clause 5.1.2.1). When the field is absent, the UE applies the value 1 for MBS multicast data and the *pdsch-AggregationFactor* in *pdsch-Config* for other data.

*periodicity*

Periodicity for DL SPS (see TS 38.214 [19] and TS 38.321 [3], clause 5.8.1).

#### *periodicityExt*

This field is used to calculate the periodicity for DL SPS (see TS 38.214 [19] and see TS 38.321 [3], clause 5.8.1). If this field is present, the field *periodicity* is ignored.

- The following periodicities are supported depending on the configured subcarrier spacing [ms]:<br>15 kHz: periodicity ext. where periodicity Ext has a value between 1 and 640. 15 kHz: *periodicityExt*, where *periodicityExt* has a value between 1 and 640.
- 0.5 x *periodicityExt*, where *periodicityExt* has a value between 1 and 1280.
- 60 kHz with normal CP. 0.25 x *periodicityExt*, where *periodicityExt* has a value between 1 and 2560.
- 60 kHz with ECP: 0.25 x *periodicityExt*, where *periodicityExt* has a value between 1 and 2560.
- 0.125 x *periodicityExt*, where *periodicityExt* has a value between 1 and 5120.
- 480 kHz: 0.03125 x periodicityExt, where periodicityExt has a value between 1 and 20480.
- 960 kHz: 0.015625 x periodicityExt, where periodicityExt has a value between 1 and 40960.

*periodicityExt-r17* is only applicable for SCS 480 kHz and 960 kHz.

## *sps-ConfigIndex*

Indicates the index of one of multiple SPS configurations.

#### *sps-HARQ-Deferral*

Indicates the maximum number of slots or subslots the transmission of DL SPS HARQ-ACK in a slot or subslot can be deferred (see TS 38.213 [13], clause 9.2.5.4).

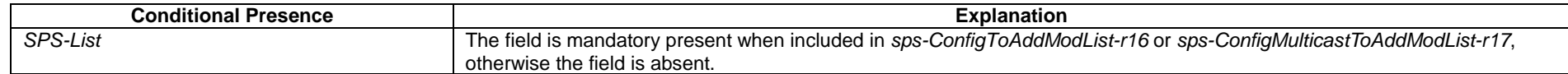

– *SPS-ConfigIndex*

The IE *SPS-ConfigIndex* is used to indicate the index of one of multiple DL SPS configurations in one BWP.

## *SPS-ConfigIndex* **information element**

-- ASN1START

-- TAG-SPS-CONFIGINDEX-START

SPS-ConfigIndex-r16 ::= INTEGER (0.. maxNrofSPS-Config-1-r16)

-- TAG-SPS-CONFIGINDEX-STOP

-- ASN1STOP

## – *SPS-PUCCH-AN*

The IE *SPS-PUCCH-AN* is used to indicate a PUCCH resource for HARQ ACK and configure the corresponding maximum payload size for the PUCCH resource.

## *SPS-PUCCH-AN* **information element**

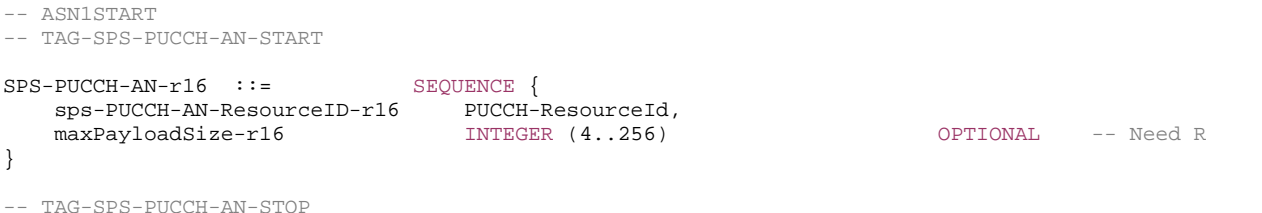

-- ASN1STOP

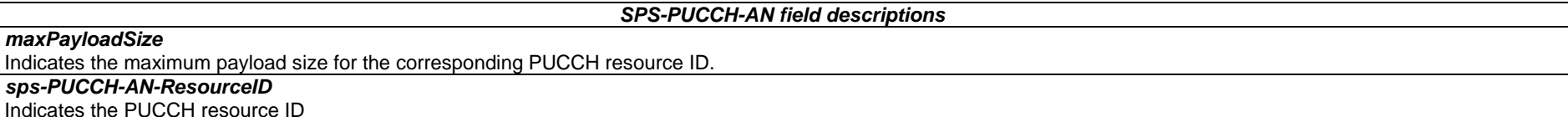

## – *SPS-PUCCH-AN-List*

The IE *SPS-PUCCH-AN-List* is used to configure the list of PUCCH resources per HARQ ACK codebook

## *SPS-PUCCH-AN-List* **information element**

-- TAG-SPS-PUCCH-AN-LIST-START

 $SPS-PUCCH-AN-List-r16 ::=$  SEQUENCE (SIZE(1..4)) OF SPS-PUCCH-AN-r16

```
-- TAG-SPS-PUCCH-AN-LIST-STOP
```
-- ASN1STOP

## – *SRB-Identity*

The IE SRB-Identity is used to identify a Signalling Radio Bearer (SRB) used by a UE.

## *SRB-Identity* **information element**

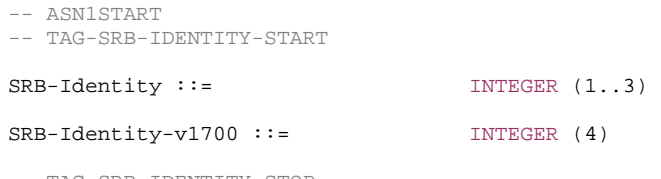

-- TAG-SRB-IDENTITY-STOP

-- ASN1STOP

## – *SRS-CarrierSwitching*

The IE *SRS-CarrierSwitching* is used to configure for SRS carrier switching when PUSCH is not configured and independent SRS power control from that of PUSCH.

## *SRS-CarrierSwitching* **information element**

-- ASN1START

-- TAG-SRS-CARRIERSWITCHING-START

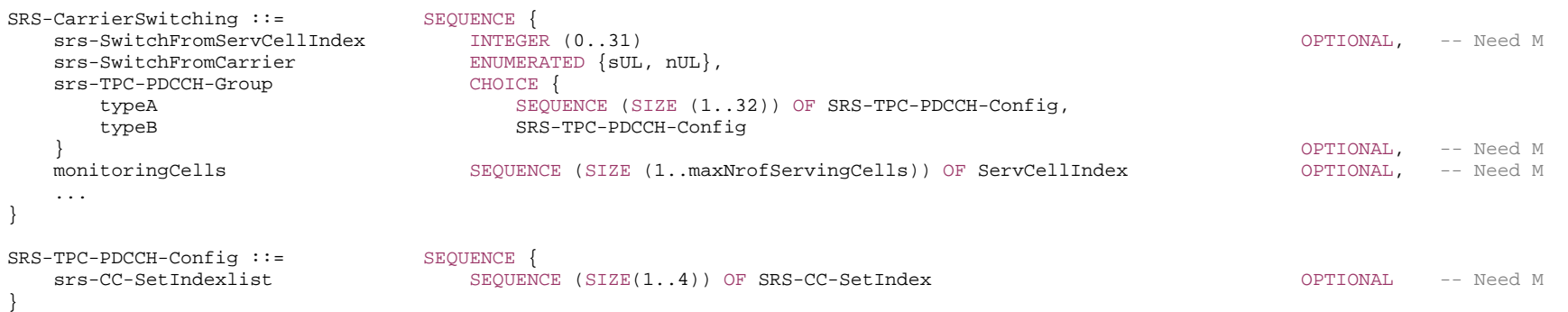

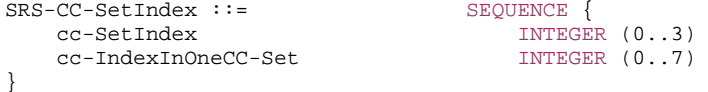

-- TAG-SRS-CARRIERSWITCHING-STOP

-- ASN1STOP

*SRS-CC-SetIndex* **field descriptions**

#### *cc-IndexInOneCC-Set*

Indicates the CC index in one CC set for Type A (see TS 38.212 [17], TS 38.213 [13], clause 7.3.1, 11.4). The network always includes this field when the *srs-TPC-PDCCH-Group* is set to *typeA.*

#### *cc-SetIndex*

Indicates the CC set index for Type A associated (see TS 38.212 [17], TS 38.213 [13], clause 7.3.1, 11.4). The network always includes this field when the *srs-TPC-PDCCH-Group* is set to *typeA.* The network does not configure this field to 3 in this release of specification.

#### *SRS-CarrierSwitching* **field descriptions**

#### *monitoringCells*

A set of serving cells for monitoring PDCCH conveying SRS DCI format with CRC scrambled by TPC-SRS-RNTI (see TS 38.212 [17], TS 38.213 [13], clause 7.3.1, 11.3).

## *srs-SwitchFromServCellIndex*

Indicates the serving cell whose UL transmission may be interrupted during SRS transmission on a PUSCH-less SCell. During SRS transmission on a PUSCH-less SCell, the UE may temporarily suspend the UL transmission on a serving cell with PUSCH in the same CG to allow the PUSCH-less SCell to transmit SRS. (see TS 38.214 [19], clause 6.2.1.3).

## *srs-TPC-PDCCH-Group*

Network configures the UE with either typeA-SRS-TPC-PDCCH-Group or typeB-SRS-TPC-PDCCH-Group, if any.

#### *typeA*

Type A trigger configuration for SRS transmission on a PUSCH-less SCell (see TS 38.213 [13], clause 11.4). In this release, the network configures at most one entry (the first entry) of *typeA*, and the first entry corresponds to the serving cell in which the *SRS-CarrierSwitching* field is configured. SRS carrier switching to SUL carrier is not supported in this version of the specification.

## *typeB*

Type B trigger configuration for SRS transmission on a PUSCH-less SCell (see TS 38.213 [13], clause 11.4).

*SRS-TPC-PDCCH-Config* **field descriptions**

#### A list of pairs of [cc-SetIndex; cc-IndexInOneCC-Set] (see TS 38.212 [17], TS 38.213 [13], clause 7.3.1, 11.4). The network does not configure this field for *typeB*.

## – *SRS-Config*

*srs-CC-SetIndexlist*

The IE *SRS-Config* is used to configure sounding reference signal transmissions. The configuration defines a list of SRS-Resources, a list of SRS-PosResources, a list of SRS-Resources, a list of SRS-PosResources, a list o PosResourceSets and a list of SRS-ResourceSets. Each resource set defines a set of SRS-Resources or SRS-PosResources. The network triggers the transmission of the set of SRS-Resources or SRS-PosResources using a configured aperiodicSRS-ResourceTrigger (L1 DCI). The network does not configure SRS specific power control parameters, *alpha* (without suffix)*, p0* (without suffix) or *pathlossReferenceRS* if *unifiedTCI-StateType* is configured for the serving cell.

OPTIONAL, -- Need M OPTIONAL -- Need M

#### *SRS-Config* **information element**

```
-- ASN1START
```
-- TAG-SRS-CONFIG-START

```
SRS-Config ::= SEQUENCE { 
   srs-ResourceSetToReleaseList SEQUENCE (SIZE(1..maxNrofSRS-ResourceSets)) OF SRS-ResourceSetId OPTIONAL, -- Need N 
   srs-ResourceSetToAddModList SEQUENCE (SIZE(1..maxNrofSRS-ResourceSets)) OF SRS-ResourceSet OPTIONAL, -- Need N 
   srs-ResourceToReleaseList SEQUENCE (SIZE(1..maxNrofSRS-Resources)) OF SRS-ResourceId OPTIONAL, -- Need N 
   srs-ResourceToAddModList SEQUENCE (SIZE(1..maxNrofSRS-Resources)) OF SRS-Resource OPTIONAL, -- Need N 
   tpc-Accumulation and the entity of the ENUMERATED {disabled} of the entity of the control optional, the sed S
    ..., 
  \Box srs-RequestDCI-1-2-r16 INTEGER (1..2) OPTIONAL, -- Need S 
    srs-RequestDCI-0-2-r16 INTEGER (1..2) OPTIONAL, -- Need S 
    srs-ResourceSetToAddModListDCI-0-2-r16 SEQUENCE (SIZE(1..maxNrofSRS-ResourceSets)) OF SRS-ResourceSet OPTIONAL, -- Need N 
    srs-ResourceSetToReleaseListDCI-0-2-r16 SEQUENCE (SIZE(1..maxNrofSRS-ResourceSets)) OF SRS-ResourceSetId OPTIONAL, -- Need N 
    srs-PosResourceSetToReleaseList-r16 SEQUENCE (SIZE(1..maxNrofSRS-PosResourceSets-r16)) OF SRS-PosResourceSetId-r16 
                                                                                   OPTIONAL, -- Need N 
    srs-PosResourceSetToAddModList-r16 SEQUENCE (SIZE(1..maxNrofSRS-PosResourceSets-r16)) OF SRS-PosResourceSet-r16 OPTIONAL,-- Need N 
   srs-PosResourceToReleaseList-r16 SEQUENCE (SIZE(1..maxNrofSRS-PosResources-r16)) OF SRS-PosResourceId-r16 OPTIONAL,-- Need N 
    srs-PosResourceToAddModList-r16 SEQUENCE (SIZE(1..maxNrofSRS-PosResources-r16)) OF SRS-PosResource-r16 OPTIONAL -- Need N 
    ]] 
} 
SRS-ResourceSet ::= SEQUENCE { 
   srs-ResourceSetId SRS-ResourceSetId, 
   srs-ResourceIdList SEQUENCE (SIZE(1..maxNrofSRS-ResourcesPerSet)) OF SRS-ResourceId OPTIONAL, -- Cond Setup 
   resourceType CHOICE { 
     aperiodic SEQUENCE
        aperiodicSRS-ResourceTrigger INTEGER (1..maxNrofSRS-TriggerStates-1),
         csi-RS NZP-CSI-RS-ResourceId OPTIONAL, -- Cond NonCodebook 
         slotOffset INTEGER (1..32) OPTIONAL, -- Need S 
 ..., 
        [[[]
         aperiodicSRS-ResourceTriggerList SEQUENCE (SIZE(1..maxNrofSRS-TriggerStates-2)) 
                                          OF INTEGER (1..maxNrofSRS-TriggerStates-1) OPTIONAL -- Need M
         ]] 
\},
     semi-persistent SEQUENCE
         associatedCSI-RS NZP-CSI-RS-ResourceId OPTIONAL, -- Cond NonCodebook 
 ... },<br>periodic
                                  SEQUENCE {
         associatedCSI-RS NZP-CSI-RS-ResourceId OPTIONAL, -- Cond NonCodebook 
         ...  } 
    }, 
   usage ENUMERATED {beamManagement, codebook, nonCodebook, antennaSwitching},
   alpha Alpha OPTIONAL, -- Need S 
   p0 INTEGER (-202..24) OPTIONAL, -- Cond Setup 
   pathlossReferenceRS PathlossReferenceRS-Config OPTIONAL, -- Need M 
  srs-PowerControlAdjustmentStates ENUMERATED { sameAsFci2, separateClosedLoop} OPTIONAL, -- Need S
    ...,
```

```
\BoxpathlossReferenceRSList-r16 SetupRelease { PathlossReferenceRSList-r16} OPTIONAL -- Need M
   ]], 
  \Box usagePDC-r17 ENUMERATED {true} OPTIONAL, -- Need R 
                             SEQUENCE (SIZE(1..4)) OF AvailableSlotOffset-r17
   followUnifiedTCI-StateSRS-r17 ENUMERATED {enabled} OPTIONAL -- Need R 
   ]] 
} 
AvailableSlotOffset-r17 ::= INTEGER (0..7)
PathlossReferenceRS-Config ::= CHOICE {
   ssb-Index SSB-Index, 
   csi-RS-Index NZP-CSI-RS-ResourceId } 
PathlossReferenceRSList-r16 ::= SEQUENCE (SIZE (1..maxNrofSRS-PathlossReferenceRS-r16)) OF PathlossReferenceRS-r16
PathlossReferenceRS-r16 ::= SEQUENCE {
   srs-PathlossReferenceRS-Id-r16 SRS-PathlossReferenceRS-Id-r16, 
  pathlossReferenceRS-r16 PathlossReferenceRS-Config
} 
SRS-PathlossReferenceRS-Id-r16 ::= INTEGER (0..maxNrofSRS-PathlossReferenceRS-1-r16) 
SRS-PosResourceSet-r16 ::= SEQUENCE {
   srs-PosResourceSetId-r16 SRS-PosResourceSetId-r16, 
   srs-PosResourceIdList-r16 SEQUENCE (SIZE(1..maxNrofSRS-ResourcesPerSet)) OF SRS-PosResourceId-r16 
                                                                       OPTIONAL, -- Cond Setup 
   resourceType-r16 CHOICE { 
     aperiodic-r16 SEQUENCE {
         aperiodicSRS-ResourceTriggerList-r16 SEQUENCE (SIZE(1..maxNrofSRS-TriggerStates-1)) 
                                       OF INTEGER (1..maxNrofSRS-TriggerStates-1) OPTIONAL, -- Need M
         ...  }, 
     semi-persistent-r16 SEQUENCE {
         ...  }, 
     periodic-r16 SEQUENCE {
         ...  } 
   }, 
   alpha-r16 Alpha OPTIONAL, -- Need S 
   p0-r16 INTEGER (-202..24) OPTIONAL, -- Cond Setup 
  pathlossReferenceRS-Pos-r16 CHOICE {
     ssb-IndexServing-r16 SSB-Index,
     ssb-Ncell-r16 SSB-InfoNcell-r16,
      dl-PRS-r16 DL-PRS-Info-r16  } OPTIONAL, -- Need M 
   ... } 
SRS-ResourceSetId ::= INTEGER (0..maxNrofSRS-ResourceSets-1)
```
SRS-PosResourceSetId-r16 ::= INTEGER (0..maxNrofSRS-PosResourceSets-1-r16) SRS-Resource ::= SEQUENCE { srs-ResourceId SRS-ResourceId, nrofSRS-Ports ENUMERATED {port1, ports2, ports4}, ptrs-PortIndex **ENUMERATED** {n0, n1 } OPTIONAL, -- Need R transmissionComb CHOICE { n2 SEQUENCE { combOffset-n2 INTEGER (0..1), cyclicShift-n2 INTEGER (0..7)  $\frac{1}{n4}$  $\begin{array}{c} \texttt{SEQUENCE} \end{array}$  comb0ffset-n4 TNTEGE  $INTEGER (0..3)$ , cyclicShift-n4 INTEGER (0..11) } }, resourceMapping SEQUENCE { startPosition INTEGER (0..5), nrofSymbols ENUMERATED {n1, n2, n4}, repetitionFactor ENUMERATED {n1, n2, n4} },<br>freqDomainPosition  $INTEGR (0..67)$ , freqDomainShift INTEGER (0..268), freqHopping SEQUENCE { c-SRS INTEGER (0..63), b-SRS INTEGER  $(0..3)$ , b-hop INTEGER  $(0..3)$ },<br>groupOrSequenceHopping ENUMERATED  $\{$  neither, groupHopping, sequenceHopping  $\}$ , resourceType CHOICE {<br>aperiodic SEQU SEQUENCE { ... }, semi-persistent SEQUENCE periodicityAndOffset-sp SRS-PeriodicityAndOffset, ... },<br>periodic SEQUENCE { periodicityAndOffset-p SRS-PeriodicityAndOffset, ... } },<br>sequenceId INTEGER (0..1023), spatialRelationInfo SRS-SpatialRelationInfo OPTIONAL, -- Need R ...,  $\lceil$  resourceMapping-r16 SEQUENCE { startPosition-r16 1NTEGER  $(0..13)$ , nrofSymbols-r16 ENUMERATED {n1, n2, n4}, repetitionFactor-r16 ENUMERATED {n1, n2, n4} } OPTIONAL -- Need R ]], [[

```
 spatialRelationInfo-PDC-r17 SetupRelease { SpatialRelationInfo-PDC-r17 } OPTIONAL, -- Need M 
   resourceMapping-r17 SEQUENCE { 
     startPosition-r17 INTEGER (0..13).
     nrofSymbols-r17 ENUMERATED {n1, n2, n4, n8, n10, n12, n14},
     repetitionFactor-r17 ENUMERATED \{n1, n2, n4, n5, n6, n7, n8, n10, n12, n14\} } OPTIONAL, -- Need R 
  partialFreqSounding-r17 SEQUENCE
     startRBIndexFScaling-r17 CHOICE{
        startRBIndexAndFreqScalingFactor2-r17 INTEGER (0..1), 
        startRBIndexAndFreqScalingFactor4-r17 INTEGER (0..3) 
      }, 
     enableStartRBHopping-r17 ENUMERATED {enable} CPTIONAL -- Need R
                              } OPTIONAL, -- Need R 
  transmissionComb-n8-r17combOffset-n8-r17 INTEGER (0..7),
     cyclicShift-n8-r17 INTEGER (0..5) } OPTIONAL, -- Need R 
  srs-TCI-State-r17 CHOICE {
      srs-UL-TCI-State TCI-UL-StateId-r17, 
      srs-DLorJointTCI-State TCI-StateId  } OPTIONAL -- Need R 
   ]], 
   [[ 
   repetitionFactor-v1730 ENUMERATED {n3} OPTIONAL, -- Need R 
  srs-DLorJointTCI-State-v1730 SEQUENCE
      cellAndBWP-r17 ServingCellAndBWP-Id-r17 
                                                                    } OPTIONAL -- Cond DLorJointTCI-SRS 
   ]] 
} 
SRS-PosResource-r16::= SEQUENCE { 
                             SRS-PosResourceId-r16,
  transmissionComb-r16 CHOICE {<br>n2-r16 SEOU
                               SEQUENCE {
       combOffset-n2-r16 INTEGER (0, 1),
        cyclicShift-n2-r16 INTEGER (0..7) 
      }, 
     n4-r16 SEQUENCE {<br>comb0ffset-n4-r16 SEQUENCE {
                                  INTEGR (0..3),
        cyclicShift-n4-r16 INTEGER (0..11) 
      }, 
      n8-r16 SEQUENCE { 
       combOffset-n8-r16 INTEGER (0..7),
        cyclicShift-n8-r16 INTEGER (0..5) 
      }, 
   ...  }, 
  resourceMapping-r16 SEQUENCE {
      startPosition-r16 INTEGER (0..13), 
     nrofSymbols-r16 ENUMERATED {n1, n2, n4, n8, n12} }, 
  freqDomainShift-r16 INTEGER (0..268),
   freqHopping-r16 SEQUENCE { 
     c-SRS-r16 INTEGER (0.63),
```

```
 ...  }, 
   groupOrSequenceHopping-r16 ENUMERATED { neither, groupHopping, sequenceHopping }, 
  resourceType-r16 CHOICE {<br>aperiodic-r16 CHOICE {<br>SEQUENCE {
     aperiodic-r16 SEQUENCE {<br>slotOffset-r16 SEQUENCE {<br>mTEGER (1..32)
                                                                            OPTIONAL, -- Need S
 ...  }, 
     semi-persistent-r16 SEQUENCE
         periodicityAndOffset-sp-r16 SRS-PeriodicityAndOffset-r16, 
         ..., 
        \BoxperiodicityAndOffset-sp-Ext-r16 SRS-PeriodicityAndOffsetExt-r16 OPTIONAL -- Need R
         ]] 
      }, 
     periodic-r16 SEQUENCE {<br>periodicityAndOffset-p-r16 SRS-Pe
                                      SRS-PeriodicityAndOffset-r16,
         ..., 
        [[[
        periodicityAndOffset-p-Ext-r16 SRS-PeriodicityAndOffsetExt-r16 OPTIONAL -- Need R
         ]] 
      } 
    }, 
    sequenceId-r16 INTEGER (0..65535), 
  spatialRelationInfoPos-r16 SRS-SpatialRelationInfoPos-r16 OPTIONAL, -- Need R
    ... } 
SRS-SpatialRelationInfo ::= SEQUENCE { 
   servingCellId ServCellIndex OPTIONAL, -- Need S 
  referenceSignal CHOICE {<br>ssb-Index SSB-1
                               SSB-Index,
      csi-RS-Index NZP-CSI-RS-ResourceId, 
     srs SEQUENCE {
         resourceId SRS-ResourceId, 
         uplinkBWP BWP-Id 
 } 
 } 
} 
SRS-SpatialRelationInfoPos-r16 ::= CHOICE { 
  servingRS-r16
      servingCellId ServCellIndex OPTIONAL, -- Need S 
     referenceSignal-r16 CHOICE {
        ssb-IndexServing-r16 SSB-Index,
         csi-RS-IndexServing-r16 NZP-CSI-RS-ResourceId, 
        srs-SpatialRelation-r16 SEQUENCE {
           resourceSelection-r16 CHOICE {
               srs-ResourceId-r16 SRS-ResourceId, 
               srs-PosResourceId-r16 SRS-PosResourceId-r16  }, 
           uplinkBWP-r16 BWP-Id
 } 
 }
```
**891 ETSI TS 138 331 V17.7.0 (2024-02)**

},<br>ssb-Ncell-r16 ssB-InfoNcell-r16.  $dl-PRS-r16$  DL-PRS-Info-r16 } SSB-Configuration-r16 ::= SEQUENCE { ssb-Freq-r16 ARFCN-ValueNR, halfFrameIndex-r16 ENUMERATED {zero, one }, ssbSubcarrierSpacing-r16 SubcarrierSpacing, ssb-Periodicity-r16 ENUMERATED { ms5, ms10, ms20, ms40, ms80, ms160, spare2,spare1 } OPTIONAL, -- Need S sfn0-Offset-r16 SEQUENCE sfn-Offset-r16 INTEGER (0..1023), integerSubframeOffset-r16 INTEGER (0..9) OPTIONAL -- Need R } OPTIONAL, -- Need R sfn-SSB-Offset-r16 INTEGER  $(0..15)$ , ss-PBCH-BlockPower-r16 INTEGER (-60..50) OPTIONAL -- Cond Pathloss } SSB-InfoNcell-r16 ::= SEQUENCE { physicalCellId-r16 PhysCellId, ssb-IndexNcell-r16 SSB-Index OPTIONAL, -- Need S ssb-Configuration-r16 SSB-Configuration-r16 SSB-Configuration-r16 OPTIONAL -- Need S } DL-PRS-Info-r16 ::= SEQUENCE { dl-PRS-ID-r16 INTEGER (0..255), dl-PRS-ResourceSetId-r16 INTEGER (0..7), dl-PRS-ResourceId-r16 INTEGER (0..63) OPTIONAL -- Need S } SRS-ResourceId ::= INTEGER (0..maxNrofSRS-Resources-1) SRS-PosResourceId-r16 ::= INTEGER (0..maxNrofSRS-PosResources-1-r16) SRS-PeriodicityAndOffset ::= CHOICE { sl1 NULL,  $s12$  INTEGER(0..1),  $s14$  INTEGER(0..3),  $s15$  INTEGER(0..4),  $s18$  INTEGER(0..7),  $s110$  INTEGER(0..9), sl16 INTEGER(0..15),  $s120$  INTEGER(0..19). sl32 INTEGER(0..31), sl40 INTEGER(0..39), s 164 INTEGER(0..63), s180 INTEGER(0..79), s 1160 **INTEGER(0..159)**, sl320 INTEGER(0..319), s1640 **INTEGER(0..639)**, sl1280 INTEGER(0..1279), sl2560 INTEGER(0..2559) } SRS-PeriodicityAndOffset-r16 ::= CHOICE {

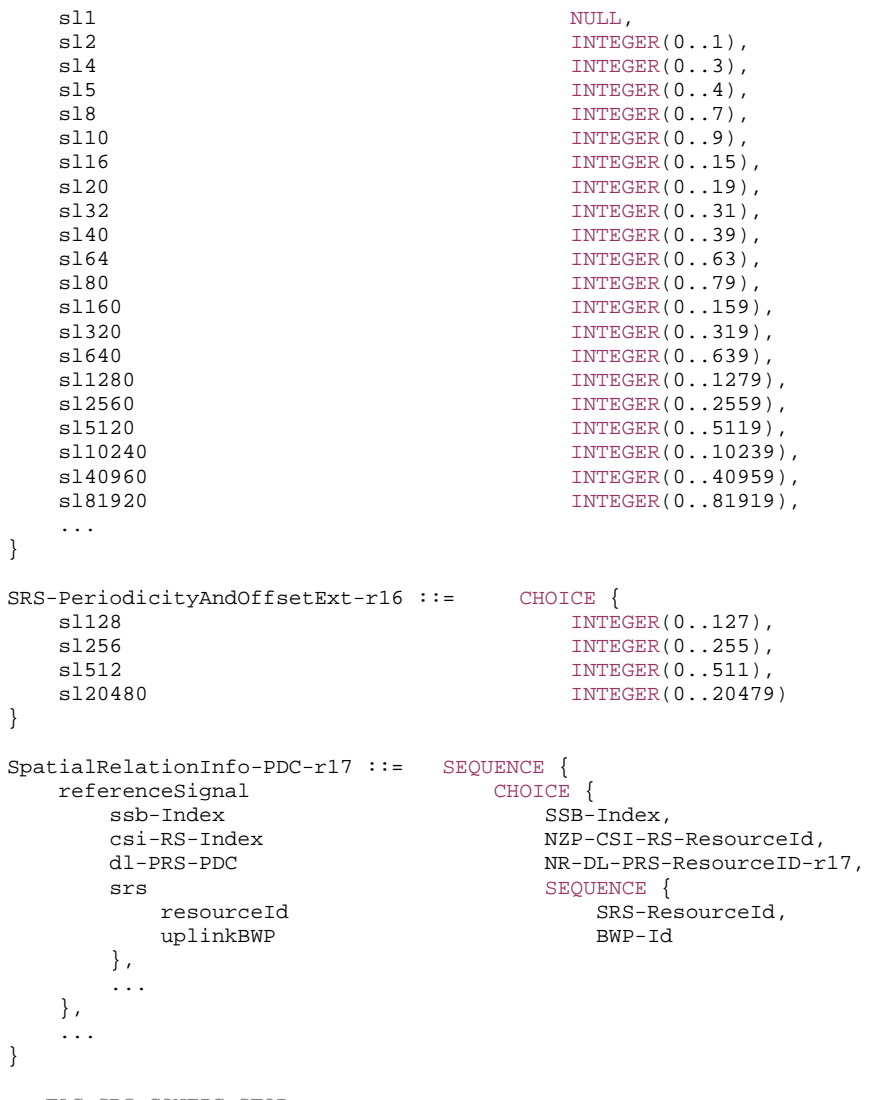

-- TAG-SRS-CONFIG-STOP -- ASN1STOP

*SRS-Config* **field descriptions**

## *tpc-Accumulation*

If the field is absent, UE applies TPC commands via accumulation. If disabled, UE applies the TPC command without accumulation (this applies to SRS when a separate closed loop is configured for SRS) (see TS 38.213 [13], clause 7.3).

#### *SRS-Resource, SRS-PosResource* **field descriptions**

# *cyclicShift-n2*

Cyclic shift configuration (see TS 38.214 [19], clause 6.2.1).

#### *cyclicShift-n4*

Cyclic shift configuration (see TS 38.214 [19], clause 6.2.1).

## *cyclicShift-n8*

Cyclic shift configuration (see TS 38.214 [19], clause 6.2.1).

## *enableStartRBHopping*

When this RRC parameter is configured, start RB location hopping is enabled for partial frequency sounding in different SRS frequency hopping periods for periodic/semipersistent/aperiodic SRS as described in Clause 6.4.1.4 in TS 38.211.

#### *freqHopping*

Includes parameters capturing SRS frequency hopping (see TS 38.214 [19], clause 6.2.1). For CLI SRS-RSRP measurement, the network always configures this field such that *b-hop* <sup>&</sup>gt;*b-SRS*.

## *groupOrSequenceHopping*

Parameter(s) for configuring group or sequence hopping (see TS 38.211 [16], clause 6.4.1.4.2). For CLI SRS-RSRP measurement, the network always configures this parameter to 'neither'.

## *nrofSRS-Ports*

Number of ports. For CLI SRS-RSRP measurement, the network always configures this parameter to 'port1'.

## *periodicityAndOffset-p, periodicityAndOffset-p-Ext*

Periodicity and slot offset for this SRS resource. All values are in "number of slots". Value *sl1* corresponds to a periodicity of 1 slot, value *sl2* corresponds to a periodicity of 2 slots, and so on. For each periodicity the corresponding offset is given in number of slots. For periodicity *sl1* the offset is 0 slots (see TS 38.214 [19], clause 6.2.1). For CLI SRS-RSRP measurement, *sl1280* and *sl2560* cannot be configured. For *SRS-PosResource*, values *sl20480*, *sl40960* and *sl81920* cannot be configured for SCS=15kHz, values *sl40960* and *sl81920* cannot be configured for SCS=30kHz, and value *sl81920* cannot be configured for SCS=60kHz.

When *periodicityAndOffset-p-Ext* is present, *periodicityAndOffset-p* shall be ignored by the UE.

## *periodicityAndOffset-sp, periodicityAndOffset-sp-Ext*

Periodicity and slot offset for this SRS resource. All values are in "number of slots". Value *sl1* corresponds to a periodicity of 1 slot, value *sl2* corresponds to a periodicity of 2 slots, and so on. For each periodicity the corresponding offset is given in number of slots. For periodicity *sl1* the offset is 0 slots (see TS 38.214 [19], clause 6.2.1). For *SRS-PosResource*, values *sl20480*, *sl40960* and *sl81920* cannot be configured for SCS=15kHz, values *sl40960* and *sl81920* cannot be configured for SCS=30kHz, and value *sl81920* cannot be configured for SCS=60kHz.

When *periodicityAndOffset-sp-Ext* is present, *periodicityAndOffset-sp* shall be ignored by the UE.

#### *ptrs-PortIndex*

The PTRS port index for this SRS resource for non-codebook based UL MIMO. This is only applicable when the corresponding *PTRS-UplinkConfig* is set to CP-OFDM. The *ptrs-PortIndex* configured here must be smaller than the *maxNrofPorts* configured in the *PTRS-UplinkConfig* (see TS 38.214 [19], clause 6.2.3.1). This parameter is not applicable to CLI SRS-RSRP measurement.

## *resourceMapping*

OFDM symbol location of the SRS resource within a slot including *nrofSymbols* (number of OFDM symbols), *startPosition* (value 0 refers to the last symbol, value 1 refers to the second last symbol, and so on) and *repetitionFactor* (see TS 38.214 [19], clause 6.2.1 and TS 38.211 [16], clause 6.4.1.4). The configured SRS resource does not exceed the slot boundary. If *resourceMapping-r16* is signalled, UE shall ignore the *resourceMapping* (without suffix). If *resourceMapping-r17* is signalled, *resourceMapping-r16* is not signalled and the UE shall ignore the *resourceMapping* (without suffix) and only the values of nrofSymbols which are integer multiples of the configured repetitionFactor can be configured. The network can only signal *repetitionFactor-v1730* if *resourceMapping-r17* is signalled. When *repetitionFactor-v1730* is signalled, the UE shall ignore *repetitionFactor-r17*. For CLI SRS-RSRP measurement, the network always configures *nrofSymbols* and *repetitionFactor* to 'n1'.

## *resourceType*

Periodicity and offset for semi-persistent and periodic SRS resource, or slot offset for aperiodic SRS resource for positioning (see TS 38.214 [19], clause 6.2.1). For CLI SRS-RSRP measurement, only 'periodic' is applicable for *resourceType*.

#### *sequenceId*

Sequence ID used to initialize pseudo random group and sequence hopping (see TS 38.214 [19], clause 6.2.1).

#### *spatialRelationInfo*

Configuration of the spatial relation between a reference RS and the target SRS. Reference RS can be SSB/CSI-RS/SRS (see TS 38.214 [19], clause 6.2.1). This parameter is not applicable to CLI SRS-RSRP measurement. This field is not configured if *unifiedTCI-StateType* is configured for the serving cell.

## *spatialRelationInfo-PDC*

Configuration of the spatial relation between a reference RS and the target SRS. Reference RS can be SSB/CSI-RS/SRS/DL-PRS-PDC (see TS 38.214 [19], clause 6.2.1). The field is present in case of *resourceType=periodic* and *usagePDC-r17=true* in the *SRS-ResourceSet*, otherwise the field is absent.

## *spatialRelationInfoPos*

Configuration of the spatial relation between a reference RS and the target SRS. Reference RS can be SSB/CSI-RS/SRS/DL-PRS (see TS 38.214 [19], clause 6.2.1). If the IE *srs-ResourceId-Ext* is present, the IE *srs-ResourceId* in *spatialRelationInfoPos* represents the index from 0 to 63. Otherwise the IE *srs-ResourceId* in *spatialRelationInfoPos* represents the index from 0 to 31.

## *srs-RequestDCI-0-2*

Indicate the number of bits for "SRS request"in DCI format 0\_2. When the field is absent, then the value of 0 bit for "SRS request" in DCI format 0\_2 is applied. If the parameter *srs-RequestDCI-0-2* is configured to value 1, 1 bit is used to indicate one of the first two rows of Table 7.3.1.1.2-24 in TS 38.212 [17] for triggered aperiodic SRS resource set. If the value 2 is configured, 2 bits are used to indicate one of the rows of Table 7.3.1.1.2-24 in TS 38.212 [17]. When UE is configured with *supplementaryUplink*, an extra bit (the first bit of the SRS request field) is used for the non-SUL/SUL indication.

#### *srs-RequestDCI-1-2*

Indicate the number of bits for "SRS request" in DCI format 1\_2. When the field is absent, then the value of 0 bit for "SRS request" in DCI format 1\_2 is applied. When the UE is configured with *supplementaryUplink*, an extra bit (the first bit of the SRS request field) is used for the non-SUL/SUL indication (see TS 38.214 [19], clause 6.1.1.2).

## *srs-ResourceSetToAddModListDCI-0-2*

List of SRS resource set to be added or modified for DCI format 0\_2 (see TS 38.212 [17], clause 7.3.1).

## *srs-ResourceSetToReleaseListDCI-0-2*

List of SRS resource set to be released for DCI format 0\_2 (see TS 38.212 [17], clause 7.3.1).

## *srs-TCI-State*

Configuration of either a UL TCI state or a joint TCI state for the SRS resource. In case of *UL TCI-State*, refers to the TCI state defined in *ul-TCI-StateList* in the *BWP-UplinkDedicated* where the *SRS-Config* is configured. In case of joint TCI state, refers to a TCI state defined in *dl-OrJointTCI-StateList* in *pdsch-Config* of the *BWP-DownlinkDedicated* and serving cell indicated by *cellAndBWP*. This field is absent when the SRS resource is in an *SRS-ResourceSet* configured with *followUnifiedTCI-StateSRS-r17* or when the field *unifiedTCI-StateType* is not configured to the serving cell which the SRS resource is located in.

## *startRBIndexAndFreqScalingFactor*

Configures the UE with the startRBIndex and freqScalingFactor for partial frequency sounding as described in Clause 6.4.1.4 in TS 38.211. The startRBIndexForFScaling2 gives the startRBIndex when freqScalingFactor is 2 and the startRBIndexForFScaling4 gives the startRBIndex when FreqScalingFactor is 4

## *transmissionComb, transmissionComb-n8*

Comb value (2 or 4 or 8) and comb offset (0..combValue-1) (see TS 38.214 [19], clause 6.2.1). If network configures field *transmissionComb-n8*, the UE ignores *transmissionComb.*

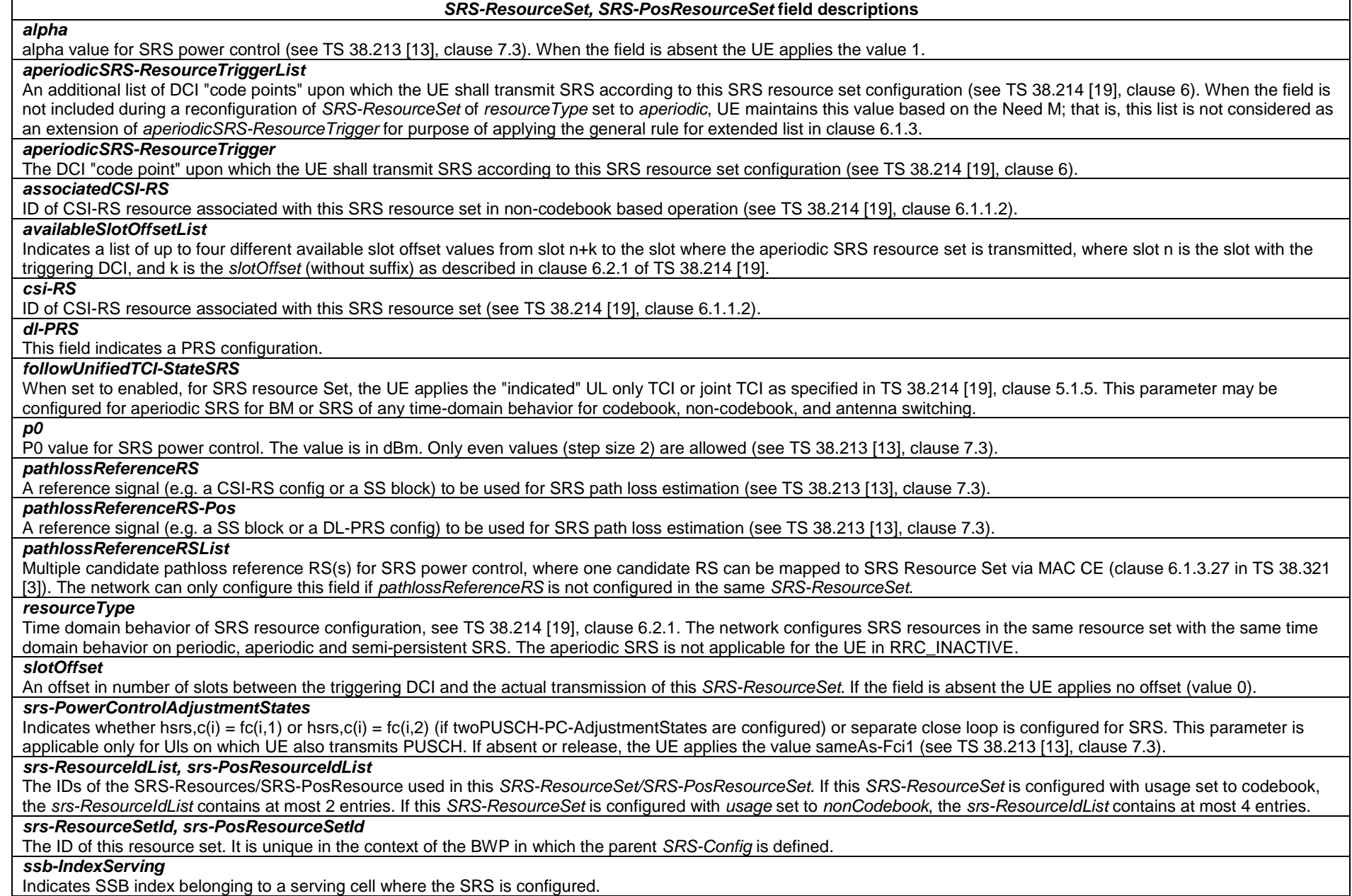

## *ssb-Ncell*

This field indicates a SSB configuration from neighboring cell.

#### *usage*

Indicates if the SRS resource set is used for beam management, codebook based or non-codebook based transmission or antenna switching. See TS 38.214 [19], clause 6.2.1. Reconfiguration between codebook based and non-codebook based transmission is not supported.

## *usagePDC*

If configured, it indicates that this SRS resource set is used for propagation delay compensation. The field can be present in only one *SRS-ResourceSet*.

#### *SRS-SpatialRelationInfoPos* **field descriptions**

#### *csi-RS-IndexServing*

Indicates CSI-RS index belonging to a serving cell.

## *dl-PRS*

This field indicates a PRS configuration.

## *resourceSelection*

Indicates whether the configured SRS spatial relation resource is a *SRS-Resource* or *SRS-PosResource*.

#### *servingCellId*

The serving Cell ID of the source SSB, CSI-RS, or SRS for the spatial relation of the target SRS resource. If this field is absent the SSB, the CSI-RS, or the SRS is from the same serving cell where the SRS is configured.

#### *ssb-IndexServing*

Indicates SSB index belonging to a serving cell.

## *ssb-Ncell*

This field indicates a SSB configuration from neighboring cell.

#### *SSB-InfoNCell* **field descriptions**

### *physicalCellId*

This field specifies the physical cell ID of the neighbour cell for which SSB configuration is provided.

#### *ssb-IndexNcell*

This field specifies the index of the SSB for a neighbour cell. See TS 38.213 [13]. If this field is absent, the UE determines the *ssb-IndexNcell* of the *physicalCellId*  based on its SSB measurement from the cell.

## *ssb-Configuration*

This field specifies the full configuration of the SSB. If this field is absent, the UE obtains the configuration for the SSB from *nr-SSB-Config* received as part of DL-PRS assistance data in LPP*,* see TS 37.355 [49], by looking up the corresponding SSB configuration using the field *physicalCellId*.

## *DL-PRS-Info* **field descriptions**

## *dl-PRS-ID*

This field specifies the UE specific TRP ID (see TS 37.355 [49]) for which PRS configuration is provided.

## *dl*-*PRS-ResourceSetId*

This field specifies the PRS-ResourceSet ID of a PRS resourceSet.

## *dl-PRS-ResourceId*

 This field specifies the PRS-Resource ID of a PRS resource. If this field is absent, the UE determines the *dl-PRS-ResourceID* based on its PRS measurement from the TRP (see TS 37.355 [49]) and DL-PRS Resource Set.

*SSB-Configuration* **field descriptions**

## *halfFrameIndex*

Indicates whether SSB is in the first half or the second half of the frame. Value zero indicates the first half and value 1 indicates the second half.

## *integerSubframeOffset*

Indicates the subframe boundary offset of the cell in which SSB is transmited.

## *sfn0-Offset*

Indiactes the time offset of the SFN0 slot 0 for the cell with respect to SFN0 slot 0 of serving cell.

#### *sfn-Offset*

Specifies the SFN offset between the cell in which SSB is transmited and serving cell. The offset corresponds to the number of full radio frames counted from the beginning of a radio frame #0 of serving cell to the beginning of the closest subsequent radio frame #0 of the cell in which SSB is transmitted.

#### *sfn-SSB-Offset*

Indicates the SFN offset of the transmitted SSB relative to the start of the SSB period. Value 0 indicates that the SSB is transmitted in the first system frame, value 1 indicates that SSB is transmitted in the second system frame and so on. The network configures this field according to the field *ssb-Periodicity* such that the indicated system frame does not exceed the configured SSB periodicity.

#### *ssb-Freq*

Indicates the frequency of the SSB.

#### *ss-PBCH-BlockPower*

Average EPRE of the resources elements that carry secondary synchronization signals in dBm that the NW used for SSB transmission, see TS 38.213 [13], clause 7.

*ssb-Periodicity* 

Indicates the periodicity of the SSB. If the field is absent, the UE applies the value ms5. (see TS 38.213 [13], clause 4.1)

## *ssbSubcarrierSpacing*

Subcarrier spacing of SSB.

Only the following values are applicable depending on the used frequency:

FR1: 15 or 30 kHz

FR2-1: 120 or 240 kHz

FR2-2: 120, 480, or 960 kHz

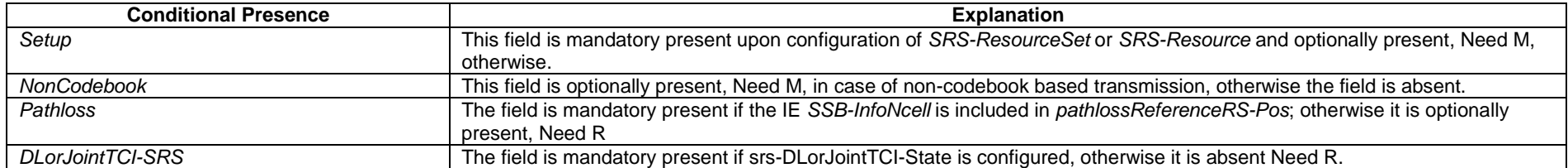

## – *SRS-RSRP-Range*

The IE *SRS-RSRP-Range* specifies the value range used in SRS-RSRP measurements and thresholds. The integer value for SRS-RSRP measurements is according to Table 10.1.22.1.2-1 in TS 38.133 [14]. For thresholds, the actual value is (IE value –140) dBm, except for the IE value 98, in which case the actual value is infinity.

## *SRS-RSRP-Range* **information element**

-- ASN1START

-- TAG-SRS-RSRP-RANGE-START

SRS-RSRP-Range-r16 ::= INTEGER(0..98)

-- TAG-SRS-RSRP-RANGE-STOP

-- ASN1STOP

## – *SRS-TPC-CommandConfig*

The IE *SRS-TPC-CommandConfig* is used to configure the UE for extracting TPC commands for SRS from a group-TPC messages on DCI

#### *SRS-TPC-CommandConfig* **information element**

-- ASN1START -- TAG-SRS-TPC-COMMANDCONFIG-START SRS-TPC-CommandConfig ::= SEQUENCE { startingBitOfFormat2-3 **INTEGER** (1..31) **CONTIONAL, ACCORDING METAL**, ACCORDING METAL OPTIONAL, ACCORDING METAL fieldTypeFormat2-3 INTEGER (0..1) OPTIONAL, -- Need R ...,  $[$ [[]]  $]$  startingBitOfFormat2-3SUL INTEGER (1..31) OPTIONAL -- Need R ]] } -- TAG-SRS-TPC-COMMANDCONFIG-STOP

-- ASN1STOP

#### *SRS-TPC-CommandConfig* **field descriptions**

*fieldTypeFormat2-3* 

The type of a field within the group DCI with SRS request fields (optional), which indicates how many bits in the field are for SRS request (0 or 2). Note that for Type A, there is a common SRS request field for all SCells in the set, but each SCell has its own TPC command bits. See TS 38.212 [17] clause 7.3.1 and , TS 38.213 [13], clause 11.3.

#### *startingBitOfFormat2-3*

The starting bit position of a block within the group DCI with SRS request fields (optional) and TPC commands. The value 1 of the field corresponds to the first/left most bit of format2-3. The value 2 of the field corresponds to the second bit format2-3, and so on (see TS 38.212 [17], clause 7.3.1 and TS 38.213 [13], clause 11.3).

#### *startingBitOfFormat2-3SUL*

The starting bit position of a block within the group DCI with SRS request fields (optional) and TPC commands for SUL carrier (see TS 38.212 [17], clause 7.3.1 and TS 38.213 [13], clause 11.3).

– *SSB-Index*

The IE *SSB-Index* identifies an SS-Block within an SS-Burst. See TS 38.213 [13], clause 4.1.
#### *SSB-Index* **information element**

-- ASN1START

-- TAG-SSB-INDEX-START

SSB-Index ::= INTEGER (0..maxNrofSSBs-1)

-- TAG-SSB-INDEX-STOP

-- ASN1STOP

– *SSB-MTC*

The IE *SSB-MTC* is used to configure measurement timing configurations, i.e., timing occasions at which the UE measures SSBs.

#### *SSB-MTC* **information element**

```
-- ASN1START 
-- TAG-SSB-MTC-START SSB-MTC ::= SEQUENCE { 
  periodicityAndOffset
    sf5 INTEGER (0..4),
    sf10 INTEGER (0..9),
    \texttt{sf20} INTEGER (0..19).
    sf40 INTEGER (0..39),
    sf80 INTEGER (0..79),
     sf160 INTEGER (0..159) 
   }, 
  duration ENUMERATED { sf1, sf2, sf3, sf4, sf5 }
} 
SSB-MTC2 ::= SEQUENCE {
   pci-List SEQUENCE (SIZE (1..maxNrofPCIsPerSMTC)) OF PhysCellId OPTIONAL, -- Need M 
  periodicity ENUMERATED {sf5, sf10, sf20, sf40, sf80, spare3, spare2, spare1}
} 
SSB-MTC2-LP-r16 ::= SEQUENCE { 
   pci-List SEQUENCE (SIZE (1..maxNrofPCIsPerSMTC)) OF PhysCellId OPTIONAL, -- Need R 
   periodicity ENUMERATED {sf10, sf20, sf40, sf80, sf160, spare3, spare2, spare1} 
} 
SSB-MTC3-r16 ::= SEQUENCE {
  periodicityAndOffset-r16 CHOICE {<br>sf5-r16
                              INTEGER (0..4),
    sf10-r16 INTEGER (0..9),
    sf20-r16 INTEGER (0..19),
    sf40-r16 INTEGER (0..39),
    sf80-r16 INTEGER (0..79),
    sf160-r16 INTEGER (0..159),
     sf320-r16 INTEGER (0..319), 
    sf640-r16 INTEGER (0..639),
```

```
 sf1280-r16 INTEGER (0..1279) 
    }, 
   duration-r16 ENUMERATED {sf1, sf2, sf3, sf4, sf5},
   pci-List-r16 SEQUENCE (SIZE (1..maxNrofPCIsPerSMTC)) OF PhysCellId OPTIONAL, -- Need M 
    ssb-ToMeasure-r16 SetupRelease { SSB-ToMeasure } OPTIONAL -- Need M 
} 
SSB-MTC4-r17 ::= SEQUENCE {
   pci-List-r17 SEQUENCE (SIZE (1..maxNrofPCIsPerSMTC)) OF PhysCellId OPTIONAL, -- Need M 
   offset-r17 INTEGER (0..159) 
} 
SSB-MTC-AdditionalPCI-r17 ::= SEQUENCE {
    additionalPCIIndex-r17 AdditionalPCIIndex-r17, 
  additionalPCI-r17 PhysCellId.
   periodicity-r17 ENUMERATED { ms5, ms10, ms20, ms40, ms80, ms160, spare2, spare1 }, 
   ssb-PositionsInBurst-r17 CHOICE { 
     shortBitmap BIT STRING (SIZE (4)),
     mediumBitmap BIT STRING (SIZE (8)),
      longBitmap BIT STRING (SIZE (64)) 
    }, 
   ss-PBCH-BlockPower-r17 INTEGER (-60..50)
} 
AdditionalPCIIndex-r17 ::= INTEGER(1..maxNrofAdditionalPCI-r17) 
-- TAG-SSB-MTC-STOP -- ASN1STOP
```
#### *SSB-MTC* **field descriptions**

*duration*

Duration of the measurement window in which to receive SS/PBCH blocks. It is given in number of subframes (see TS 38.213 [13], clause 4.1).

*periodicityAndOffset*

Periodicity and offset of the measurement window in which to receive SS/PBCH blocks, see 5.5.2.10. Periodicity and offset are given in number of subframes.

*SSB-MTC2* **field descriptions**

*pci-List* PCIs that follow this SMTC. *SSB-MTC3* **field descriptions**

# *duration*

Duration of the measurement window in which to receive SS/PBCH blocks. It is given in number of subframes (see TS 38.213 [13], clause 4.1).

# *pci-List*

PCIs that follow this SMTC, used for IAB-node discovery.

#### *periodicityAndOffset*

Periodicity and offset of the measurement window in which to receive SS/PBCH blocks, see 5.5.2.10. Periodicity and offset are given in number of subframes.

# *ssb-ToMeasure*

The set of SS blocks to be measured within the SMTC measurement duration. The first/leftmost bit corresponds to SS block index 0, the second bit corresponds to SS block index 1, and so on. Value 0 in the bitmap indicates that the corresponding SS block is not to be measured while value 1 indicates that the corresponding SS block is to be measured (see TS 38.215 [9]). When the field is not configured the IAB-MT measures on all SS blocks. Regardless of the value of this field, SS blocks outside of the applicable *smtc* are not to be measured. See TS 38.215 [9] clause 5.1.1.

#### *SSB-MTC4* **field descriptions**

*pci-List* 

PCIs that follow this SMTC.

# *offset*

Offset of the measurement window in which to receive SS/PBCH blocks, see 5.5.2.10. Offset is given in number of subframes.

### *SSB-MTC-AdditionalPCI* **field descriptions**

## *additionalPCI*

PCI of the additional SSB different from serving cell PCI.

## *periodicity*

Periodicity of the SS/PBCH blocks, see 5.5.2.10. Periodicity is given in number of subframes.

# *ssb-PositionsInBurst*

Indicates the time domain positions of the transmitted SS-blocks in a half frame with SS/PBCH blocks as defined in TS 38.213 [13], clause 4.1. The first/leftmost bit corresponds to SS/PBCH block index 0, the second bit corresponds to SS/PBCH block index 1, and so on. Value 0 in the bitmap indicates that the corresponding SS/PBCH block is not transmitted while value 1 indicates that the corresponding SS/PBCH block is transmitted.

# *ss-PBCH-BlockPower*

Average EPRE of the resources elements that carry secondary synchronization signals in dBm that the NW used for SSB transmission, see TS 38.213 [13], clause 7.

# – *SSB-PositionQCL-Relation*

The IE *SSB-PositionQCL-Relation* is used to indicate the QCL relationship between SSB positions on the frequency indicated by *ssbFrequency* (see TS 38.213 [13], clause 4.1) for operation with shared spectrum channel access. Value n1 corresponds to 1, value n2 corresponds to 2 and so on.

# *SSB-PositionQCL-Relation* **information element**

-- ASN1START

<sup>--</sup> TAG-SSB-POSITIONQCL-RELATION-START

SSB-PositionQCL-Relation-r16 ::= ENUMERATED {n1,n2,n4,n8}

SSB-PositionQCL-Relation-r17 ::= ENUMERATED {n32, n64}

```
-- TAG-SSB-POSITIONQCL-RELATION-STOP 
-- ASN1STOP
```
– *SSB-ToMeasure*

The IE *SSB-ToMeasure* is used to configure a pattern of SSBs. For operation with shared spectrum channel access in FR1, only *mediumBitmap* is used, and for FR2-2, *longBitmap* is used.

## *SSB-ToMeasure* **information element**

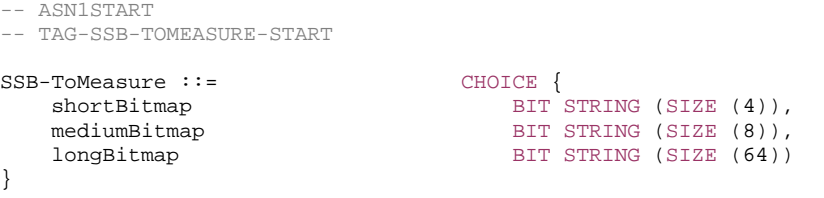

-- TAG-SSB-TOMEASURE-STOP

-- ASN1STOP

#### *SSB-ToMeasure* **field descriptions**

#### *longBitmap*

Bitmap when maximum number of SS/PBCH blocks per half frame equals to 64 as defined in TS 38.213 [13], clause 4.1. For operation with shared spectrum channel access in FR2-2, if the k-th bit is set to 1, the UE assumes that one or more SS/PBCH blocks within the SMTC measurement duration with candidate SS/PBCH block indexes corresponding to SS/PBCH block index equal to (k– 1) may be transmitted; if the k-th bit is set to 0, the UE assumes that the corresponding SS/PBCH block(s) are not transmitted.

#### *mediumBitmap*

Bitmap when maximum number of SS/PBCH blocks per half frame equals to 8 as defined in TS 38.213 [13], clause 4.1. For operation with shared spectrum channel access, if the k-th bit is set to 1, the UE assumes that one or more SS/PBCH blocks within the SMTC measurement duration with candidate SS/PBCH block indexes corresponding to SS/PBCH block index equal to k - 1 may be transmitted; if the kt-th bit is set to 0, the UE assumes that the corresponding SS/PBCH block(s) are not transmitted. The k-th bit is set to 0, where k > *ssb-PositionQCL-Common* and the number of actually transmitted SS/PBCH blocks is not larger than the number of 1's in the bitmap. If *ssb-PositionQCL* is configured with a value smaller than *ssb-PositionQCL-Common*, only the leftmost K bits (K = *ssb-PositionQCL*) are applicable for the corresponding cell.

#### *shortBitmap*

Bitmap when maximum number of SS/PBCH blocks per half frame equals to 4 as defined in TS 38.213 [13], clause 4.1.

# – *SS-RSSI-Measurement*

The IE *SS-RSSI-Measurement* is used to configure RSSI measurements based on synchronization reference signals.

#### *SS-RSSI-Measurement* **information element**

-- ASN1START

-- TAG-SS-RSSI-MEASUREMENT-START

SS-RSSI-Measurement ::= SEQUENCE { measurementSlots BIT STRING (SIZE  $(1..80))$ , endSymbol INTEGER(0..3) }

-- TAG-SS-RSSI-MEASUREMENT-STOP

-- ASN1STOP

*SS-RSSI-Measurement* **field descriptions**

#### *endSymbol*

Within a slot that is configured for RSSI measurements (see *measurementSlots*) the UE measures the RSSI from symbol 0 to symbol *endSymbol*. This field identifies the entry in Table 5.1.3-1 in TS 38.215 [9], which determines the actual end symbol.

#### *measurementSlots*

Indicates the slots in which the UE can perform RSSI measurements. The length of the BIT STRING is equal to the number of slots in the configured SMTC window (determined by the duration and by the subcarrierSpacing). The first (left-most / most significant) bit in the bitmap corresponds to the first slot in the SMTC window, the second bit in the bitmap corresponds to the second slot in the SMTC window, and so on. The UE measures in slots for which the corresponding bit in the bitmap is set to 1. In case this field is configured for a SCell with *ca-SlotOffset-r16*, the bits in the bitmap corresponds to the slots that are fully contained in the SMTC window.

# – *SubcarrierSpacing*

The IE *SubcarrierSpacing* determines the subcarrier spacing. Restrictions applicable for certain frequencies, channels or signals are clarified in the fields that use this IE.

# *SubcarrierSpacing* **information element**

-- ASN1START

-- TAG-SUBCARRIERSPACING-START

SubcarrierSpacing ::= ENUMERATED {kHz15, kHz30, kHz60, kHz120, kHz240, kHz480-v1700, kHz960-v1700, spare1}

-- TAG-SUBCARRIERSPACING-STOP

-- ASN1STOP

# – *TAG-Config*

The IE *TAG-Config* is used to configure parameters for a time-alignment group.

*TAG-Config* **information element** 

-- ASN1START

-- TAG-TAG-CONFIG-START

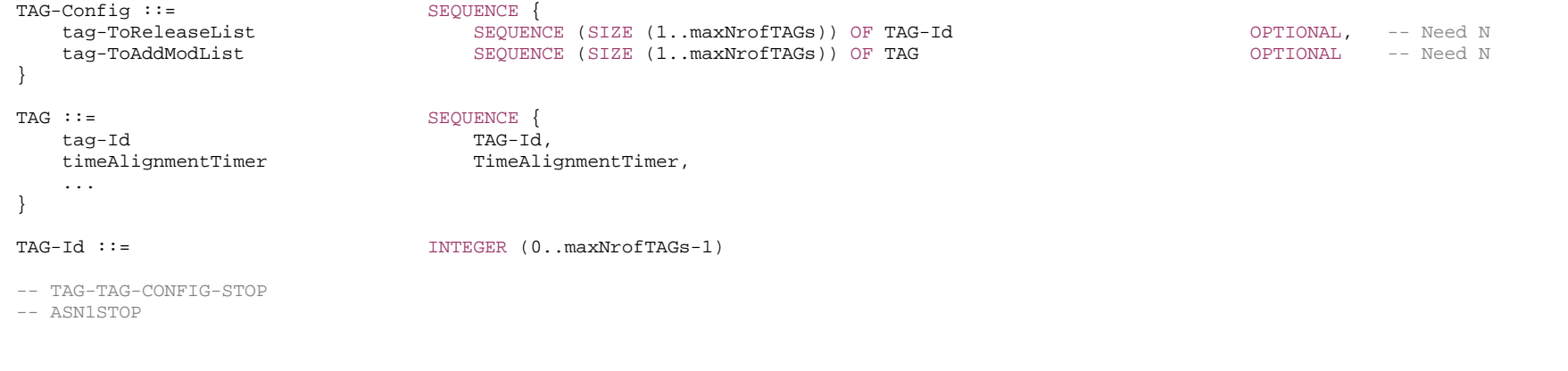

*TAG* **field descriptions** *tag-Id* Indicates the TAG of the SpCell or an SCell, see TS 38.321 [3]. Uniquely identifies the TAG within the scope of a Cell Group (i.e. MCG or SCG). *timeAlignmentTimer* The *timeAlignmentTimer* for TAG with ID *tag-Id*, as specified in TS 38.321 [3].

# – *TAR-Config*

The IE *TAR-Config* is used to configure Timing Advance reporting in non-terrestrial networks.

# *TAR-Config* **information element**

-- ASN1START

-- TAG-TAR-CONFIG-START

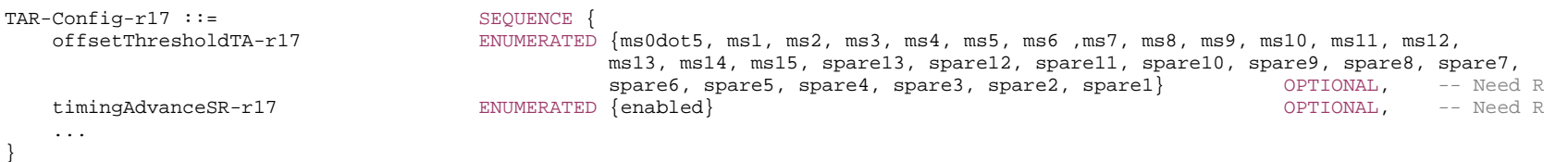

-- TAG-TAR-CONFIG-STOP

-- ASN1STOP

#### *TAR-Config* **field descriptions**

# *offsetThresholdTA*

Offset for TA reporting as specified in TS 38.321 [3]. Network only configures this parameter for MCG.

*timingAdvanceSR* 

Used to configure whether a Timing Advance report may trigger a Scheduling Request as specified in TS 38.321 [3].

# – *TCI-ActivatedConfig*

The IE *TCI-ActivatedConfig* is used to provide activated TCI states for PDSCH and/or PDCCH of the PSCell or of an SCell.

## *TCI-ActivatedConfig* **information element**

```
-- ASN1START -- TAG-TCI-ACTIVATEDCONFIG-START TCI-ActivatedConfig-r17 ::= SEQUENCE { 
    pdcch-TCI-r17 SEQUENCE (SIZE (1..5)) OF TCI-StateId,<br>pdsch-TCI-r17 BIT STRING (SIZE (1..maxNrofTCI-States
                                   BIT STRING (SIZE (1..maxNrofTCI-States))
}
```
-- TAG-TCI-ACTIVATEDCONFIG-STOP

-- ASN1STOP

#### *TCI-ActivatedConfig* **field descriptions**

### *pdcch-TCI*

Indicates the TCI state for PDCCH for each configured CORESET of the DL BWP to be activated at SCell activation, to be activated for the PSCell at SCG activation and/or to be used for BFD, RLM and measurements while the SCG is deactivated. The list includes exactly as many entries as CORESETs configured in this BWP, ordered by increasing values of *ControlResourceSet-Id*, i.e. the first entry indicates the TCI state for the configured CORESET with the lowest *ControlResourceset-Id value*, the second value indicates the TCI states for the configured CORESET with the second lowest *ControlResourceset-Id* value, and so on.

#### *pdsch-TCI*

Indicates TCI states for PDSCH reception at SCell addition/activation or of the PSCell at SCG activation. This field indicates activated TCI state(s) for this BWP ordered by increasing values of *TCI-StateId*, i.e. the first bit indicates the activation state of the TCI state with the lowest *TCI-StateId* value, the second value indicates the activation status of the TCI state with the second lowest *TCI-State-Id* value, and so on. A bit set to 0 indicates that the corresponding TCI state is deactivated, a bit set to 1 indicates that the TCI state is activated.

# – *TCI-State*

The IE *TCI-State* associates one or two DL reference signals with a corresponding quasi-colocation (QCL) type.

## *TCI-State* **information element**

-- ASN1START

-- TAG-TCI-STATE-START

# **907 ETSI TS 138 331 V17.7.0 (2024-02)**

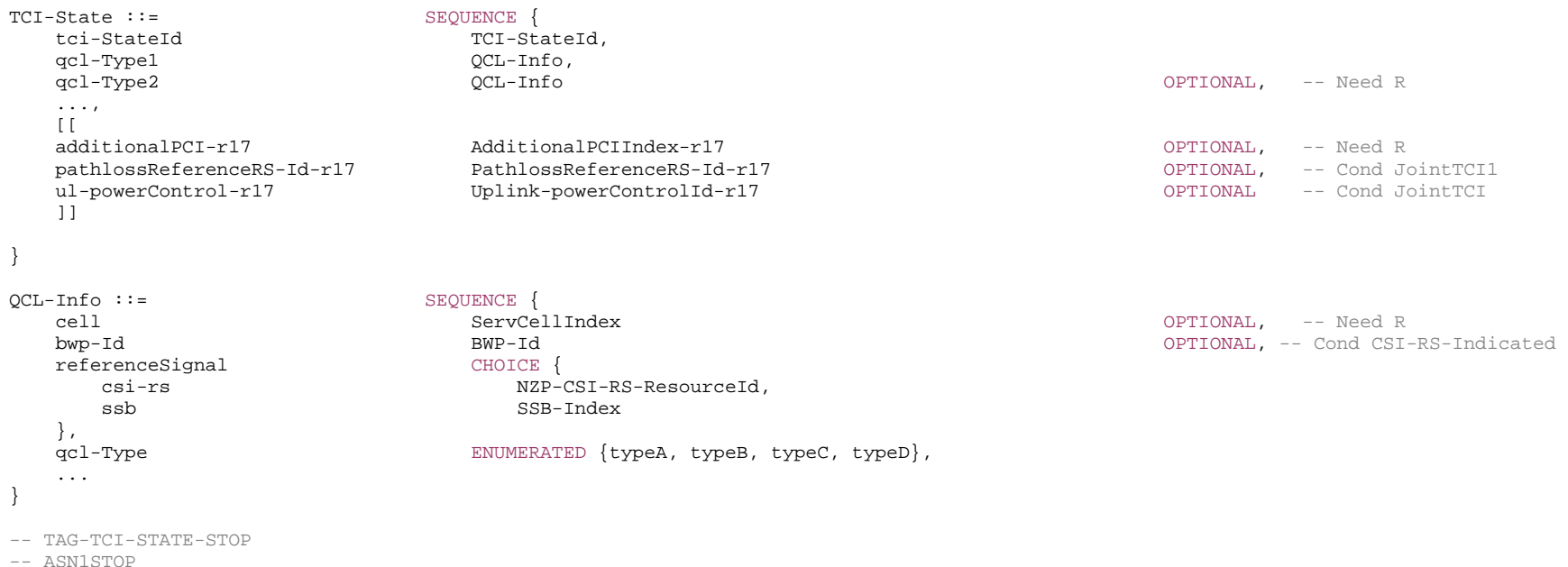

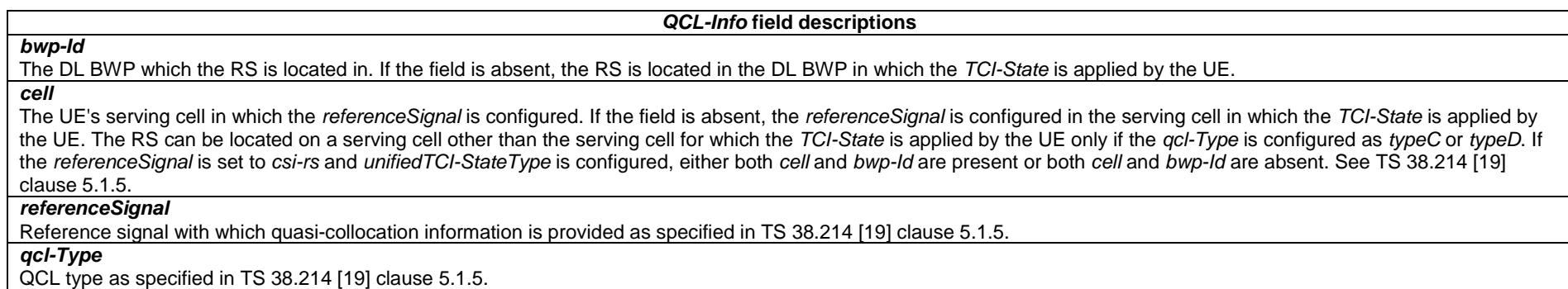

#### *TCI-State* **field descriptions**

# *additionalPCI*

Indicates the physical cell IDs (PCI) of the SSBs when *referenceSignal* is configured as SSB for both QCL-Type1 and QCL-Type2. In case the c*ell* is present, the *additionalPCI*  refers to a PCI value configured in the list configured using *additionalPCI-ToAddModList* in the serving cell indicated by the field c*ell*. Otherwise, it refers to a PCI value configured in a list *additionalPCI-ToAddModList* configured in the serving cell where the *TCI-State* is applied by the UE. When this field is present the *cell* for *qcl-Type1* and *qcl-Type2* is configured with same value, if present.

# *pathlossReferenceRS-Id*

The ID of the reference signal (e.g. a CSI-RS or an SS block) used for PUSCH, PUCCH and SRS path loss estimation. This field refers to an element in the list configured using *pathlossReferenceRSToAddModList* in the serving cell and UL BWP where the TCI State is applied by the UE.

*qcl-Type1, qcl-Type2* 

QCL information for the TCI state as specified in TS 38.214 [19] clause 5.1.5.

*tci-StateId* 

ID number of the TCI state.

### *ul-PowerControl*

Configures power control parameters for PUCCH, PUSCH and SRS for this TCI state. The field is present here only if *ul-powerControl* is not configured in any *BWP-Uplink-Dedicated* of this serving cell. This field refers to an element in the list configured using *uplink-PowerControlToAddModList* in the serving cell where the *dl-OrJointTCI-StateToAddModList* is configured.

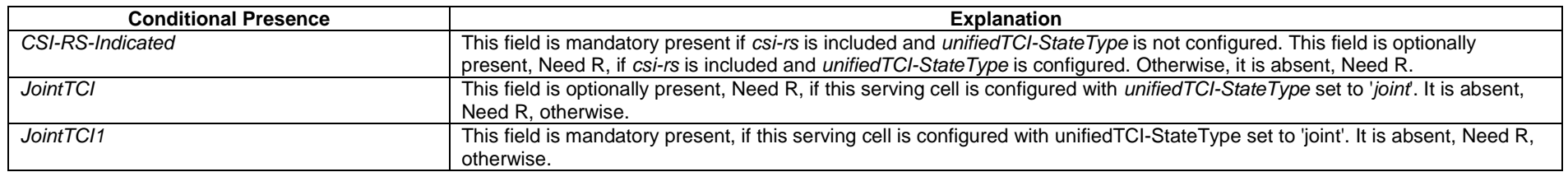

# – *TCI-StateId*

The IE *TCI-StateId* is used to identify one *TCI-State* configuration.

# *TCI-StateId* **information element**

-- ASN1START

-- TAG-TCI-STATEID-START

TCI-StateId ::= INTEGER (0..maxNrofTCI-States-1)

-- TAG-TCI-STATEID-STOP

-- ASN1STOP

# – *TCI-UL-State*

The IE *TCI-UL-State* indicates the TCI state information for UL transmission.

#### *TCI-UL-State* **information element**

-- ASN1START

-- TAG-TCI-UL-STATE-START

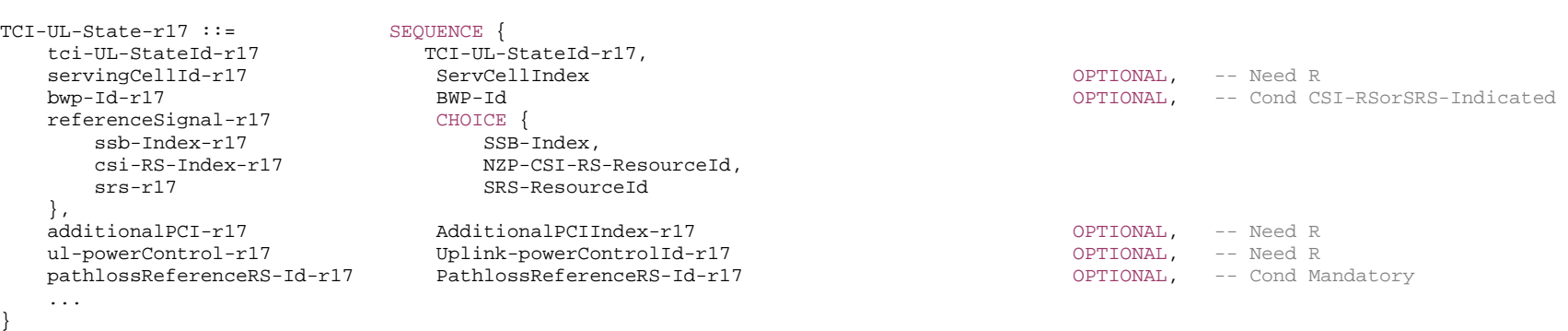

#### -- TAG-TCI-UL-STATE-STOP

-- ASN1STOP

#### *TCI-UL-State* **field descriptions**

#### *additionalPCI*

Indicates the physical cell IDs (PCI) of the SSBs when *referenceSignal* is configured as SSB. In case the *servingCellId* is present, the *additionalPCI* refers to a PCI value configured in the list configured using *additionalPCI-ToAddModList* in the serving cell indicated by the field *servingCellId*. Otherwise, it refers to a PCI value configured in the list configured using *additionalPCI-ToAddModList* in the serving cell where the *ul-TCI-StateList* is applied by the UE.

*bwp-Id*

The DL BWP which the CSI-RS is located in or UL BWP where the SRS is located in.

#### *servingCellId*

The UE's serving cell in which the *referenceSignal* is configured. If the field is absent, the *referenceSignal* is configured in the serving cell in which the *TCI-UL-State* is applied by the UE.

#### *pathlossReferenceRS-Id*

The ID of the reference Signal (e.g. a CSI-RS or a SS block) used for PUSCH, PUCCH and SRS path loss estimation. This field refers to an element in the list configured using *pathlossReferenceRSToAddModList* in the serving cell and UL BWP where the UL TCI State is applied by the UE.

### *ul-powerControl*

Configures power control parameters for PUCCH, PUSCH and SRS for this TCI state. The field is present here only if *ul-powerControl* is not configured in any *BWP-Uplink-Dedicated* of this serving cell. This field refers to an element in the list configured using *uplink-PowerControlToAddModList* in the serving cell where the *ul-TCI-ToAddModList* is configured.

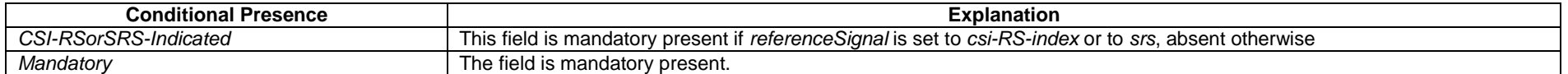

– *TCI-UL-StateId*

The IE *TCI-UL-StateId* is used to identify one *TCI-UL-State* configuration.

## *TCI-UL-StateId* **information element**

-- ASN1START

-- TAG-TCI-UL-STATEID-START

TCI-UL-StateId-r17 ::= INTEGER (0..maxUL-TCI-1-r17)

-- TAG-TCI-UL-STATEID-STOP

-- ASN1STOP

# – *TDD-UL-DL-ConfigCommon*

The IE *TDD-UL-DL-ConfigCommon* determines the cell specific Uplink/Downlink TDD configuration.

## *TDD-UL-DL-ConfigCommon* **information element**

-- ASN1START

-- TAG-TDD-UL-DL-CONFIGCOMMON-START

```
TDD-UL-DL-ConfigCommon ::= SEQUENCE { 
  referenceSubcarrierSpacing SubcarrierSpacing,
  pattern1 TDD-UL-DL-Pattern,
   pattern2 TDD-UL-DL-Pattern OPTIONAL, -- Need R 
 ... 
} 
TDD-UL-DL-Pattern ::= SEQUENCE { 
  dl-UL-TransmissionPeriodicity ENUMERATED {ms0p5, ms0p625, ms1, ms1p25, ms2, ms2p5, ms5, ms10},
 nrofDownlinkSlots INTEGER (0..maxNrofSlots), 
 nrofDownlinkSymbols INTEGER (0..maxNrofSymbols-1), 
 nrofUplinkSlots INTEGER (0..maxNrofSlots), 
  nrofUplinkSymbols INTEGER (0..maxNrofSymbols-1),
   ..., 
   [[ 
  dl-UL-TransmissionPeriodicity-v1530 ENUMERATED {ms3, ms4} OPTIONAL -- Need R
   ]] 
} 
-- TAG-TDD-UL-DL-CONFIGCOMMON-STOP
```
-- ASN1STOP

#### *TDD-UL-DL-ConfigCommon* **field descriptions**

#### *referenceSubcarrierSpacing*

Reference SCS used to determine the time domain boundaries in the UL-DL pattern which must be common across all subcarrier specific carriers, i.e., independent of the actual subcarrier spacing using for data transmission.

Only the following values are applicable depending on the used frequency:

FR1: 15, 30, or 60 kHz FR2-1: 60 or 120 kHz

FR2-2: 120, 480, or 960 kHz

The network configures a not larger than any SCS of configured BWPs for the serving cell. The network or *SL-PreconfigGeneral* configures a not larger than the SCS of (pre-)configured SL BWP.See TS 38.213 [13], clause 11.1.

*TDD-UL-DL-Pattern* **field descriptions**

## *dl-UL-TransmissionPeriodicity*

Periodicity of the DL-UL pattern, see TS 38.213 [13], clause 11.1. If the *dl-UL-TransmissionPeriodicity-v1530* is signalled, UE shall ignore the *dl-UL-TransmissionPeriodicity* (without suffix).

# *nrofDownlinkSlots*

Number of consecutive full DL slots at the beginning of each DL-UL pattern, see TS 38.213 [13], clause 11.1. In this release, the maximum value for this field is 320.

#### *nrofDownlinkSymbols*

Number of consecutive DL symbols in the beginning of the slot following the last full DL slot (as derived from *nrofDownlinkSlots*). The value 0 indicates that there is no partialdownlink slot. (see TS 38.213 [13], clause 11.1).

## *nrofUplinkSlots*

Number of consecutive full UL slots at the end of each DL-UL pattern, see TS 38.213 [13], clause 11.1. In this release, the maximum value for this field is 320.

## *nrofUplinkSymbols*

Number of consecutive UL symbols in the end of the slot preceding the first full UL slot (as derived from *nrofUplinkSlots*). The value 0 indicates that there is no partial-uplink slot. (see TS 38.213 [13], clause 11.1).

# – *TDD-UL-DL-ConfigDedicated*

The IE *TDD-UL-DL-ConfigDedicated* determines the UE-specific Uplink/Downlink TDD configuration.

# *TDD-UL-DL-ConfigDedicated* **information element**

```
-- ASN1START -- TAG-TDD-UL-DL-CONFIGDEDICATED-START TDD-UL-DL-ConfigDedicated ::= SEQUENCE {<br>slotSpecificConfigurationsToAddModList
                                                 SEQUENCE (SIZE (1..maxNrofSlots)) OF TDD-UL-DL-SlotConfig OPTIONAL, -- Need N
    slotSpecificConfigurationsToReleaseList SEQUENCE (SIZE (1..maxNrofSlots)) OF TDD-UL-DL-SlotIndex OPTIONAL, -- Need N
     ... } 
TDD-UL-DL-ConfigDedicated-IAB-MT-r16::= SEQUENCE { 
     slotSpecificConfigurationsToAddModList-IAB-MT-r16 SEQUENCE (SIZE (1..maxNrofSlots)) OF TDD-UL-DL-SlotConfig-IAB-MT-r16 OPTIONAL, -- Need
```
N

```
 slotSpecificConfigurationsToReleaseList-IAB-MT-r16 SEQUENCE (SIZE (1..maxNrofSlots)) OF TDD-UL-DL-SlotIndex OPTIONAL, -- Need 
N  ... } 
TDD-UL-DL-SlotConfig ::= SEQUENCE { 
   slotIndex TDD-UL-DL-SlotIndex, 
   symbols CHOICE { 
    allDownlink NULL,
    allUplink NULL,
explicit SEQUENCE
 nrofDownlinkSymbols INTEGER (1..maxNrofSymbols-1) OPTIONAL, -- Need S 
 nrofUplinkSymbols INTEGER (1..maxNrofSymbols-1) OPTIONAL -- Need S 
 } 
 } 
} 
TDD-UL-DL-SlotConfig-IAB-MT-r16::= SEQUENCE { 
   slotIndex-r16 TDD-UL-DL-SlotIndex, 
   symbols-IAB-MT-r16 CHOICE { 
    allDownlink-r16 NULL,
    allUplink-r16 NULL,
    explicit-r16 SEQUENCE {
 nrofDownlinkSymbols-r16 INTEGER (1..maxNrofSymbols-1) OPTIONAL, -- Need S 
 nrofUplinkSymbols-r16 INTEGER (1..maxNrofSymbols-1) OPTIONAL -- Need S 
     }, 
 explicit-IAB-MT-r16 SEQUENCE { 
                           INTEGER (1..maxNrofSymbols-1) OPTIONAL, -- Need S
 nrofUplinkSymbols-r16 INTEGER (1..maxNrofSymbols-1) OPTIONAL -- Need S 
 } 
 } 
} 
TDD-UL-DL-SlotIndex ::= INTEGER (0..maxNrofSlots-1) 
-- TAG-TDD-UL-DL-CONFIGDEDICATED-STOP
```
-- ASN1STOP

#### *TDD-UL-DL-ConfigDedicated* **field descriptions**

#### *slotSpecificConfigurationsToAddModList*

The *slotSpecificConfigurationToAddModList* allows overriding UL/DL allocations provided in tdd-UL-DL-configurationCommon, see TS 38.213 [13], clause 11.1.

#### *TDD-UL-DL-ConfigDedicated-IAB-MT field descriptions*

# *slotSpecificConfigurationsToAddModList-IAB-MT*

The *slotSpecificConfigurationToAddModList-IAB-MT* allows overriding UL/DL allocations provided in tdd-UL-DL-configurationCommon with a limitation that effectively only flexible symbols can be overwritten in Rel-16.

# *slotSpecificConfigurationsToReleaseList-IAB-MT*

The *slotSpecificConfigurationsToReleaseList-IAB-MT* allows release of a set of slot configuration previously add with *slotSpecificConfigurationToAddModList-IAB-MT*.

*TDD-UL-DL-SlotConfig* **field descriptions**

## *nrofDownlinkSymbols*

Number of consecutive DL symbols in the beginning of the slot identified by *slotIndex*. If the field is absent the UE assumes that there are no leading DL symbols. (see TS 38.213 [13], clause 11.1).

#### *nrofUplinkSymbols*

Number of consecutive UL symbols in the end of the slot identified by *slotIndex*. If the field is absent the UE assumes that there are no trailing UL symbols. (see TS 38.213 [13], clause 11.1).

## *slotIndex*

Identifies a slot within a slot configuration period given in *tdd-UL-DL-configurationCommon*, see TS 38.213 [13], clause 11.1.

*symbols*

The direction (downlink or uplink) for the symbols in this slot. Value *allDownlink* indicates that all symbols in this slot are used for downlink; value *allUplink* indicates that all symbols in this slot are used for uplink; value *explicit* indicates explicitly how many symbols in the beginning and end of this slot are allocated to downlink and uplink, respectively.

## *TDD-UL-DL-SlotConfig-IAB-MT* **field descriptions**

#### *symbols-IAB-MT*

The *symbols-IAB-MT* is used to configure an IAB-MT with the SlotConfig applicable for one serving cell. Value *allDownlink* indicates that all symbols in this slot are used for downlink; value *allUplink* indicates that all symbols in this slot are used for uplink; value *explicit* indicates explicitly how many symbols in the beginning and end of this slot are allocated to downlink and uplink, respectively; value *explicit-IAB-MT* indicates explicitly how many symbols in the beginning and end of this slot are allocated to uplink and downlink, respectively.

# – *TrackingAreaCode*

The IE *TrackingAreaCode* is used to identify a tracking area within the scope of a PLMN/SNPN, see TS 24.501 [23].

# *TrackingAreaCode* **information element**

-- ASN1START

-- TAG-TRACKINGAREACODE-START

TrackingAreaCode ::= BIT STRING (SIZE (24))

-- TAG-TRACKINGAREACODE-STOP

-- ASN1STOP

# – *T-Reselection*

The IE *T-Reselection* concerns the cell reselection timer Treselection<sub>RAT</sub> for NR and E-UTRA. Value in seconds. For value 0, behaviour as specified in 7.1.2 applies.

# *T-Reselection* **information element**

-- ASN1START

<sup>--</sup> TAG-TRESELECTION-START

T-Reselection ::= INTEGER (0..7)

```
-- TAG-TRESELECTION-STOP
```
-- ASN1STOP

# – *TimeAlignmentTimer*

### The IE *TimeAlignmentTimer* is used to configure the time alignment timer as specified in TS 38.321 [3]. The values are in ms.

# *TimeAlignmentTimer* **information element**

-- ASN1START

-- TAG-TIMEALIGNMENTTIMER-START

TimeAlignmentTimer ::= ENUMERATED {ms500, ms750, ms1280, ms1920, ms2560, ms5120, ms10240, infinity}

-- TAG-TIMEALIGNMENTTIMER-STOP

-- ASN1STOP

– *TimeToTrigger*

The IE *TimeToTrigger* specifies the value range used for time to trigger parameter, which concerns the time during which specific criteria for the event needs to be met in order to trigger a measurement report. Value *ms0* corresponds to 0 ms and behaviour as specified in 7.1.2 applies, value *ms40* corresponds to 40 ms, and so on.

# *TimeToTrigger* **information element**

```
-- ASN1START -- TAG-TIMETOTRIGGER-START TimeToTrigger ::= ENUMERATED {
                                       ms0, ms40, ms64, ms80, ms100, ms128, ms160, ms256, 
                                       ms320, ms480, ms512, ms640, ms1024, ms1280, ms2560, 
                                       ms5120} 
-- TAG-TIMETOTRIGGER-STOP -- ASN1STOP – UAC-BarringInfoSetIndex
```
The IE *UAC-BarringInfoSetIndex* provides the index of the entry in *uac-BarringInfoSetList*. Value 1 corresponds to the first entry in *uac-BarringInfoSetList,* value 2 corresponds to the second entry in this list and so on. An index value referring to an entry not included in *uac-BarringInfoSetList* indicates no barring.

# *UAC-BarringInfoSetIndex* **information element**

-- ASN1START

-- TAG-UAC-BARRINGINFOSETINDEX-START

UAC-BarringInfoSetIndex ::= INTEGER (1..maxBarringInfoSet)

-- TAG-UAC-BARRINGINFOSETINDEX-STOP

-- ASN1STOP

# *– UAC-BarringInfoSetList*

The IE *UAC-BarringInfoSetList* provides a list of access control parameter sets. An access category can be configured with access parameters according to one of the sets.

## *UAC-BarringInfoSetList* **information element**

```
-- ASN1START -- TAG-UAC-BARRINGINFOSETLIST-START 
UAC-BarringInfoSetList ::= SEQUENCE (SIZE(1..maxBarringInfoSet)) OF UAC-BarringInfoSet 
UAC-BarringInfoSetList-v1700 ::= SEQUENCE (SIZE(1..maxBarringInfoSet)) OF UAC-BarringInfoSet-v1700 
UAC-BarringInfoSet ::= SEQUENCE { 
   uac-BarringFactor ENUMERATED {p00, p05, p10, p15, p20, p25, p30, p40,
 p50, p60, p70, p75, p80, p85, p90, p95}, 
uac-BarringTime \qquad \qquad \qquad \text{EWUMERATED } \{s4, \; s8, \; s16, \; s32, \; s64, \; s128, \; s256, \; s512\},uac-BarringForAccessIdentity BIT STRING (SIZE(7))
} 
UAC-BarringInfoSet-v1700 ::= SEQUENCE { 
    uac-BarringFactorForAI3-r17 ENUMERATED {p00, p05, p10, p15, p20, p25, p30, p40, p50, p60, p70, p75, p80, p85, p90, p95} 
                                                                  OPTIONAL -- Need S 
}
```
-- TAG-UAC-BARRINGINFOSETLIST-STOP

-- ASN1STOP

#### *UAC-BarringInfoSetList* **field descriptions**

#### *uac-BarringInfoSetList*

List of access control parameter sets. Each access category can be configured with access parameters corresponding to a particular set by *uac-barringInfoSetIndex*. Association of an access category with an index that has no corresponding entry in the *uac-BarringInfoSetList* is valid configuration and indicates no barring.

## *uac-BarringForAccessIdentity*

Indicates whether access attempt is allowed for each Access Identity. The leftmost bit, bit 0 in the bit string corresponds to Access Identity 1, bit 1 in the bit string corresponds to Access Identity 2, bit 2 in the bit string corresponds to Access Identity 11, bit 3 in the bit string corresponds to Access Identity 12, bit 4 in the bit string corresponds to Access Identity 13, bit 5 in the bit string corresponds to Access Identity 14, and bit 6 in the bit string corresponds to Access Identity 15. Value 0 means that access attempt is allowed for the corresponding access identity.

*uac-BarringFactor* 

Represents the probability that access attempt would be allowed during access barring check.

#### *uac-BarringFactorForAI3*

Barring factor applicable for Access Identity 3. Represents the probability that access attempt would be allowed during access barring check. If absent, the UE considers the access attempt as allowed.

## *uac-BarringTime*

The average time in seconds before a new access attempt is to be performed after an access attempt was barred at access barring check for the same access category, see 5.3.14.5.

# *– UAC-BarringPerCatList*

The IE *UAC-BarringPerCatList* provides access control parameters for a list of access categories.

# *UAC-BarringPerCatList* **information element**

-- ASN1START -- TAG-UAC-BARRINGPERCATLIST-START UAC-BarringPerCatList ::= SEQUENCE (SIZE (1..maxAccessCat-1)) OF UAC-BarringPerCat UAC-BarringPerCat ::= SEQUENCE { accessCategory INTEGER (1..maxAccessCat-1), uac-barringInfoSetIndex UAC-BarringInfoSetIndex } -- TAG-UAC-BARRINGPERCATLIST-STOP

-- ASN1STOP

#### *UAC-BarringPerCatList* **field descriptions**

# *accessCategory*

The Access Category according to TS 22.261 [25].

# *– UAC-BarringPerPLMN-List*

The IE *UAC-BarringPerPLMN-List* provides access category specific access control parameters, which are configured per PLMN/SNPN.

### *UAC-BarringPerPLMN-List* **information element**

-- ASN1START -- TAG-UAC-BARRINGPERPLMN-LIST-START UAC-BarringPerPLMN-List ::= SEQUENCE (SIZE (1.. maxPLMN)) OF UAC-BarringPerPLMN UAC-BarringPerPLMN ::= SEQUENCE { plmn-IdentityIndex INTEGER  $(1.\text{maxPLMN})$ , uac-ACBarringListType CHOICE{<br>uac-ImplicitACBarringList SEOU SEQUENCE (SIZE(maxAccessCat-1)) OF UAC-BarringInfoSetIndex, uac-ExplicitACBarringList UAC-BarringPerCatList } OPTIONAL -- Need S } -- TAG-UAC-BARRINGPERPLMN-LIST-STOP -- ASN1STOP

*UAC-BarringPerPLMN-List* **field descriptions** *uac-ACBarringListType* Access control parameters for each access category valid only for a specific PLMN or SNPN. UE behaviour upon absence of this field is specified in clause 5.3.14.2. *plmn-IdentityIndex*  Index of the PLMN or SNPN across the *plmn-IdentityInfoList* and *npn-IdentityInfoList* fields included in SIB1.

# – *UE-TimersAndConstants*

The IE UE-TimersAndConstants contains timers and constants used by the UE in RRC\_CONNECTED, RRC\_INACTIVE and RRC\_IDLE.

# *UE-TimersAndConstants* **information element**

-- ASN1START

-- TAG-UE-TIMERSANDCONSTANTS-START

#### UE-TimersAndConstants ::= SEQUENCE {

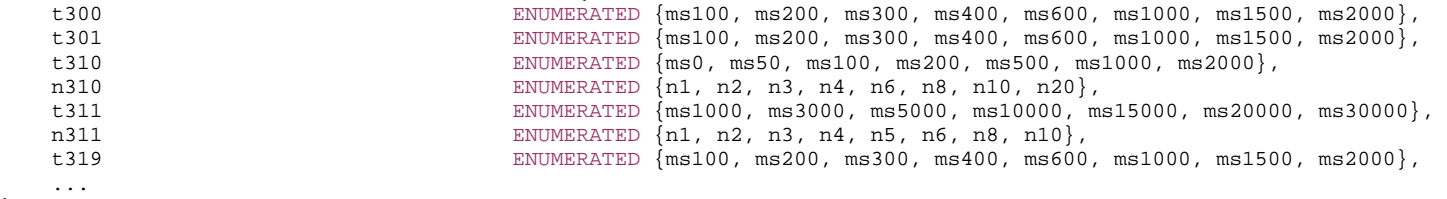

}

-- TAG-UE-TIMERSANDCONSTANTS-STOP

-- ASN1STOP

# – *UE-TimersAndConstantsRemoteUE*

The IE *UE-TimersAndConstantsRemoteUE* contains timers and constants used by the L2 U2N Remote UE in RRC\_CONNECTED, RRC\_INACTIVE and RRC\_IDLE.

# *UE-TimersAndConstantsRemoteUE* **information element**

```
-- ASN1START
```
-- TAG-UE-TIMERSANDCONSTANTSREMOTEUE-START

```
UE-TimersAndConstantsRemoteUE-r17 ::= SEQUENCE {
```

```
 t300-RemoteUE-r17 ENUMERATED {ms100, ms200, ms300, ms400, ms600, ms1000, ms1500, ms2000} OPTIONAL, -- Need S 
    t301-RemoteUE-r17 ENUMERATED {ms100, ms200, ms300, ms400, ms600, ms1000, ms1500, ms2000} OPTIONAL, -- Need S 
    t319-RemoteUE-r17 ENUMERATED {ms100, ms200, ms300, ms400, ms600, ms1000, ms1500, ms2000} OPTIONAL, -- Need S 
 ...
```
- -- TAG-UE-TIMERSANDCONSTANTSREMOTEUE-STOP
- -- ASN1STOP

}

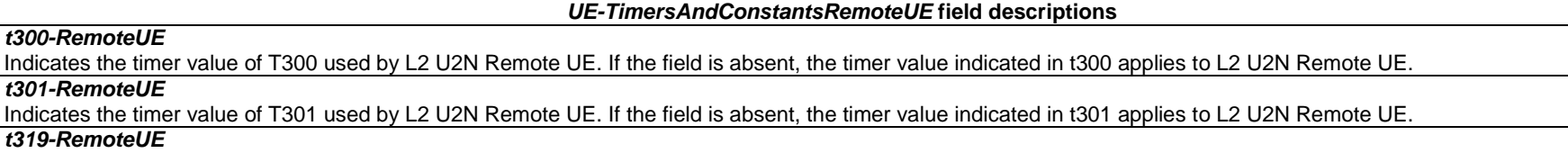

Indicates the timer value of T319 used by L2 U2N Remote UE. If the field is absent, the timer value indicated in t319 applies to L2 U2N Remote UE.

# – *UL-DelayValueConfig*

The IE *UL-DelayValueConfig* specifies the configuration of the UL PDCP Packet Delay value per DRB measurement specified in TS 38.314 [53].

# *UL-DelayValueConfig* **information element**

```
-- ASN1START -- TAG-ULDELAYVALUECONFIG-START UL-DelayValueConfig-r16 ::= SEQUENCE { 
                                 SEQUENCE (SIZE(1..maxDRB)) OF DRB-Identity
} 
-- TAG-ULDELAYVALUECONFIG-STOP
```

```
-- ASN1STOP
```
*UL-DelayValueConfig* **field descriptions**

### *delay-DRBlist*

Indicates the DRB IDs used by UE to provide results of UL PDCP Packet Delay value per DRB measurement as specified in TS 38.314 [53].

# – *UL-ExcessDelayConfig*

The IE *UL-ExcessDelayConfig* IE specifies the configuration of the UL PDCP Excess Packet Delay per DRB measurement specified in TS 38.314 [53].

# *UL-ExcessDelayConfig* **information element**

```
-- ASN1START -- TAG-ULEXCESSDELAYCONFIG-START UL-ExcessDelayConfig-r17 ::= SEQUENCE { 
    excessDelay-DRBlist-r17 SEQUENCE (SIZE(1..maxDRB)) OF ExcessDelay-DRB-IdentityInfo-r17 
} 
ExcessDelay-DRB-IdentityInfo-r17 ::= SEQUENCE { 
                                        SEQUENCE (SIZE (1..maxDRB)) OF DRB-Identity,
    delayThreshold ENUMERATED {ms0dot25, ms0dot5, ms1, ms2, ms4, ms5, ms10, ms20, ms30, ms40, ms50, ms60, ms70, 
                                                     ms80, ms90, ms100, ms150, ms300, ms500} 
} 
-- TAG-ULEXCESSDELAYCONFIG-STOP -- ASN1STOP
```
*UL-ExcessDelayConfig* **field descriptions**

# *drb-IdentityList*

Indicates the DRB IDs used by UE to provide results of UL PDCP Excess Packet Delay per DRB measurement as specified in TS 38.314 [53].

#### *delayThreshold*

Indicates the delay threshold for the DRB IDs indicated in DRB-IdentityList. Value ms0dot25 corresponds to 0.25ms, ms0dot5 corresponds to 0.5ms, ms1 corresponds to 1ms and so on.

# – *UL-GapFR2-Config*

The IE *UL-GapFR2-Config* specifies the FR2 uplink gap configuration.

# *UL-GapFR2-Config* **information element**

-- ASN1START

-- TAG-UL-GAPFR2-CONFIG-START

UL-GapFR2-Config-r17 ::= SEQUENCE { gapOffset-r17 INTEGER (0..159), ugl-r17 ENUMERATED {ms0dot125, ms0dot25, ms0dot5, ms1},

ugrp-r17 ENUMERATED {ms5, ms20, ms40, ms160}, refFR2-ServCellAsyncCA-r17 ServCellIndex OPTIONAL -- Cond AsyncCA

-- TAG-UL-GAPFR2-CONFIG-STOP

-- ASN1STOP

}

#### *UL-GapFR2-Config* **field descriptions**

# *gapOffset*

Value *gapOffset* is the gap offset of the FR2 UL gap pattern with UGRP indicated in the field *ugrp*. The value range is from 0 to *ugrp*-1.

# *refFR2-ServCellAsyncCA*

Indicates the FR2 serving cell identifier whose SFN and subframe is used for FR2 UL gap calculation for this gap pattern with asynchronous CA involving FR2 carrier(s).

## *ugl*

Value *ugl* is the gap length in ms of the FR2 UL gap. The FR2 UL gap length is according to Table 9.1.11-1 in TS 38.133 [14]. Value *ms0dot125* corresponds to 0.125 ms, *ms0dot25* corresponds to 0.25 ms and so on.

#### *ugrp*

Value *ugrp* is the gap repetition period in (ms) of the FR2 UL gap. The FR2 UL gap repetition period is according to Table 9.1.11-1 in TS 38.133 [14].

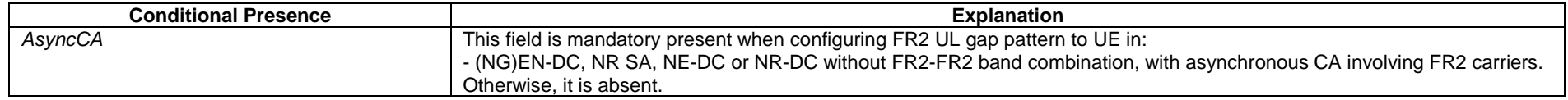

# – *UplinkCancellation*

### The IE *UplinkCancellation* is used to configure the UE to monitor PDCCH for the CI-RNTI.

### *UplinkCancellation* **information element**

```
-- ASN1START -- TAG-UPLINKCANCELLATION-START UplinkCancellation-r16 ::= SEQUENCE {<br>ci-RNTI-r16 RNTI-v
                               RNTI-Value,
    dci-PayloadSizeForCI-r16 INTEGER (0..maxCI-DCI-PayloadSize-r16), 
    ci-ConfigurationPerServingCell-r16 SEQUENCE (SIZE (1..maxNrofServingCells)) OF CI-ConfigurationPerServingCell-r16, 
    ... } 
CI-ConfigurationPerServingCell-r16 ::= SEQUENCE { 
   servingCellId ServCellIndex,
    positionInDCI-r16 INTEGER (0..maxCI-DCI-PayloadSize-1-r16), 
    positionInDCI-ForSUL-r16 INTEGER (0..maxCI-DCI-PayloadSize-1-r16) OPTIONAL, -- Cond SUL-Only 
    ci-PayloadSize-r16 ENUMERATED {n1, n2, n4, n5, n7, n8, n10, n14, n16, n20, n28, n32, n35, n42, n56, n112}, 
    timeFrequencyRegion-r16 SEQUENCE {
```
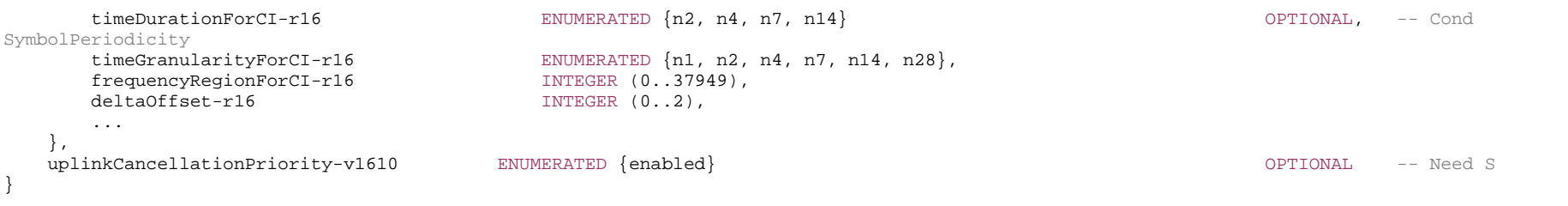

-- TAG-UPLINKCANCELLATION-STOP

-- ASN1STOP

# *UplinkCancellation* **field descriptions**

# *ci-ConfigurationPerServingCell*

Indicates (per serving cell) the position of the *ci-PaylaodSize* bit CI values inside the DCI payload (see TS 38.213 [13], clause 11.2A).

*ci-RNTI* 

RNTI used for indication cancellation in UL (see TS 38.212 [17] clause 7.3.1 and TS 38.213 [13], clause 11.2A).

*dci-PayloadSizeForCI* 

Total length of the DCI payload scrambled with CI-RNTI (see TS 38.213 [13], clause 11.2A).

#### *CI-ConfigurationPerServingCell* **field descriptions**

# *ci-PayloadSize*

Configures the field size for each UL cancelation indicator of this serving cell (servingCellId) (see TS 38.213 [13], clause 11.2A).

#### *deltaOffset*

Configures the additional offset from the end of a PDCCH reception where the UE detects the DCI format 2\_4 and the first symbol of the T\_"CI" symbols, in the unit of OFDM symbols (see TS 38.213 [13], clause 11.2A).

### *frequencyRegionForCI*

Configures the reference frequency region where a detected UL CI is applicable (see TS 38.213 [13], clause 11.2A). It is defined in the same way as *locationAndBandwidth*. *positionInDCI* 

Starting position (in number of bit) of the *ci-PayloadSize* bit CI value applicable for this serving cell (servingCellId) within the DCI payload (see TS 38.213 [13], clause 11.2A).

#### *positionInDCI-ForSUL*

Starting position (in number of bit) of the *ci-PayloadSize* bit CI value applicable for SUL of this serving cell (servingCellId) within the DCI payload (see TS 38.213 [13], clause 11.2A).

# *timeDurationForCI*

Configures the duration of the reference time region in symbols where a detected UL CI is applicable of this serving cell (servingCellId) (see TS 38.213 [13], clause 11.2A). If the field is absent, i.e., the configured UL CI monitoring periodicity indicated by *monitoringSlotPeriodicityAndOffset* for DCI format 2\_4 is larger than 1 slot or 1 slot with only one monitoring occasion, the UE applies the value of the configured UL CI monitoring periodicity,

#### *timeFrequencyRegion*

Configures the reference time and frequency region where a detected UL CI is applicable of this serving cell (servingCellId) (see TS 38.213 [13], clause 11.2A).

# *timeGranularityForCI*

Configures the number of partitions within the time region of this serving cell (servingCellId) (see TS 38.213 [13], clause 11.2A).

## *uplinkCancellationPriority*

Configures uplink cancellation behavior if both UL CI and intra-UE priority indicator are configured for a given UE. If the field is present, then UL CI is only applicable to the UL transmissions indicated/configured as low priority level. If the field is absent, UL CI is applicable to UL transmission irrespective of its priority level (see TS 38.213 [13], clause 11.2A).

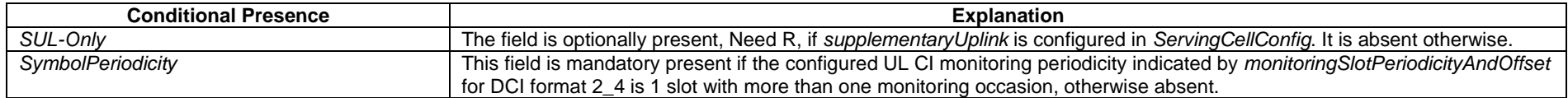

# *– UplinkConfigCommon*

The IE *UplinkConfigCommon* provides common uplink parameters of a cell.

# *UplinkConfigCommon* **information element**

-- ASN1START

-- TAG-UPLINKCONFIGCOMMON-START

UplinkConfigCommon ::= SEQUENCE { dummy  $\qquad \qquad$  TimeAlignmentTimer }

 frequencyInfoUL FrequencyInfoUL OPTIONAL, -- Cond InterFreqHOAndServCellAdd initialUplinkBWP BWP-UplinkCommon OPTIONAL, -- Cond ServCellAdd

UplinkConfigCommon-v1700 ::= SEQUENCE { initialUplinkBWP-RedCap-r17 BWP-UplinkCommon **CONTING ACCOMMON CONTIONAL** -- Need R }

-- TAG-UPLINKCONFIGCOMMON-STOP

-- ASN1STOP

# *UplinkConfigCommon* **field descriptions**

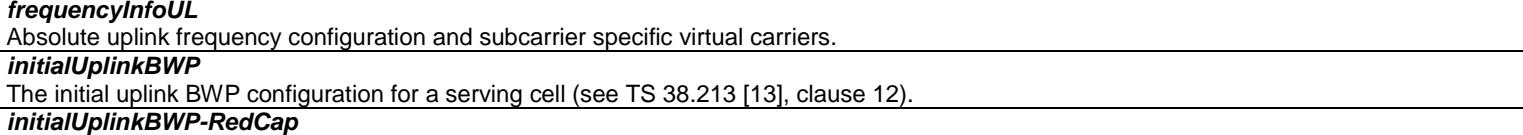

If present, RedCap UEs use this UL BWP instead of *initialUplinkBWP*.

If absent, RedCap UEs use *initialUplinkBWP* provided that it does not exceed the RedCap UE maximum bandwidth (see also clause 5.2.2.4.2).

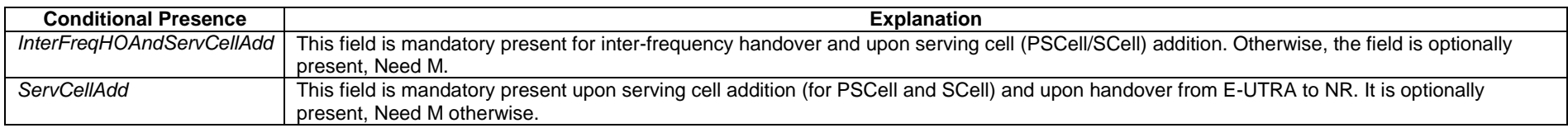

# – *UplinkConfigCommonSIB*

# The IE *UplinkConfigCommonSIB* provides common uplink parameters of a cell.

# *UplinkConfigCommonSIB* **information element**

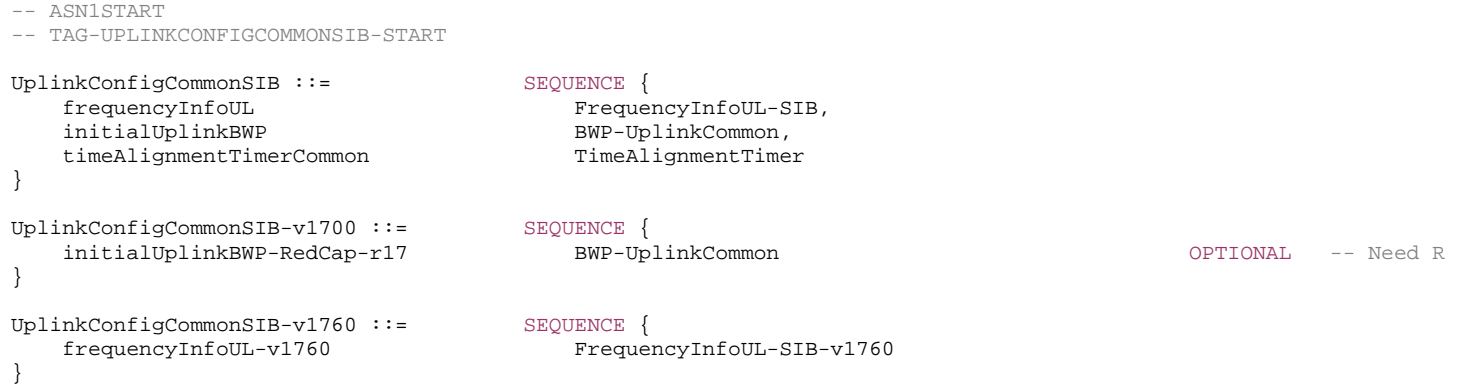

-- TAG-UPLINKCONFIGCOMMONSIB-STOP

-- ASN1STOP

#### *UplinkConfigCommonSIB* **field descriptions**

*frequencyInfoUL*  Absolute uplink frequency configuration and subcarrier specific virtual carriers. *InitialUplinkBWP*  The initial uplink BWP configuration for a PCell (see TS 38.213 [13], clause 12). *initialUplinkBWP-RedCap*  If present, RedCap UEs use this UL BWP instead of *initialUplinkBWP*. If absent, RedCap UEs use *initialUplinkBWP* provided that it does not exceed the RedCap UE maximum bandwidth (see also clause 5.2.2.4.2).

# – *Uplink-PowerControl*

The IE *Uplink-PowerControl* is used to configure UE specific power control parameter for PUSCH, PUCCH and SRS.

# *Uplink-PowerControl* **information element**

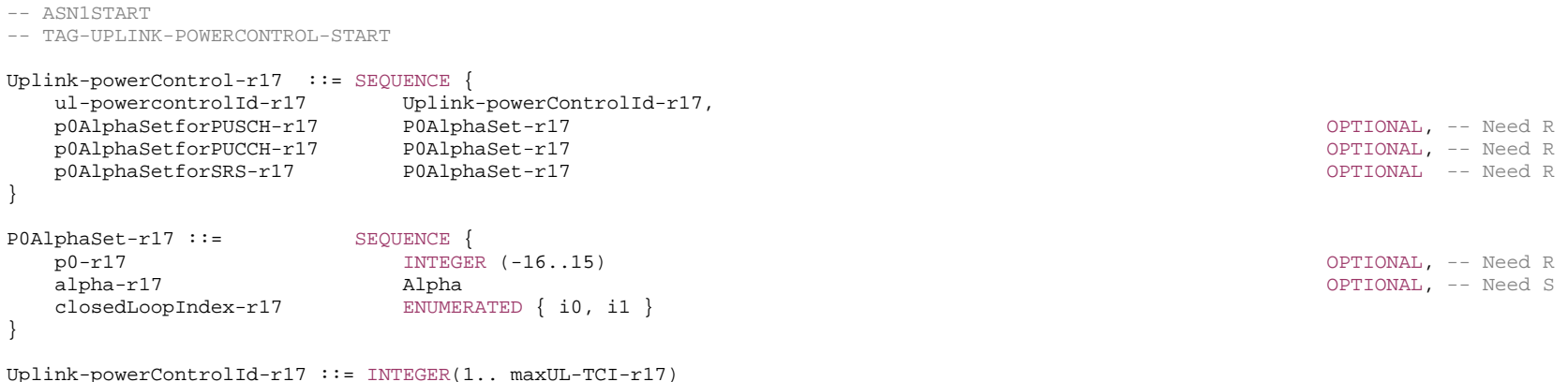

-- TAG-UPLINK-POWERCONTROL-STOP

-- ASN1STOP

*Uplink-PowerControl* **field descriptions**

# *p0AlphaSetforPUSCH, p0AlphaSetforPUCCH, p0AlphaSetforSRS*

Configures power control parameters for PUSCH, PUCCH and SRS (see TS 38.213 [13], clause 7.2). When the field *alpha* is absent in *p0AlphaSetforPUSCH*, the UE applies the value 1 for PUSCH power control. When the field *alpha* is absent in *p0AlphaSetforSRS*, the UE applies the value 1 for SRS power control. In *p0AlphaSetForPUCCH*, the field alpha is absent (not used).

# – *Uu-RelayRLC-ChannelConfig*

The IE *Uu-RelayRLC-ChannelConfig* is used to configure an RLC entity, a corresponding logical channel in MAC for Uu Relay RLC channel between L2 U2N Relay UE and network.

# *Uu-RelayRLC-ChannelConfig* **information element**

-- ASN1START

-- TAG-UU-RELAYRLC-CHANNELCONFIG-START

#### Uu-RelayRLC-ChannelConfig-r17::= SEQUENCE {

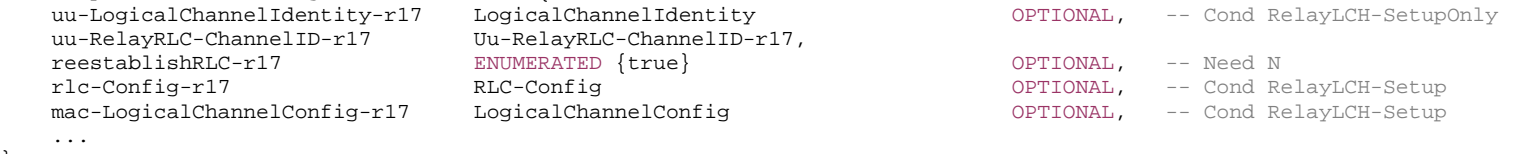

-- TAG-UU-RELAYRLC-CHANNELCONFIG-STOP

-- ASN1STOP

}

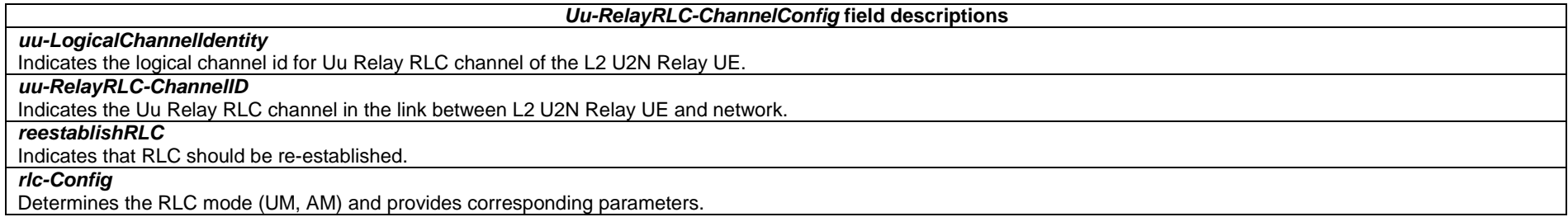

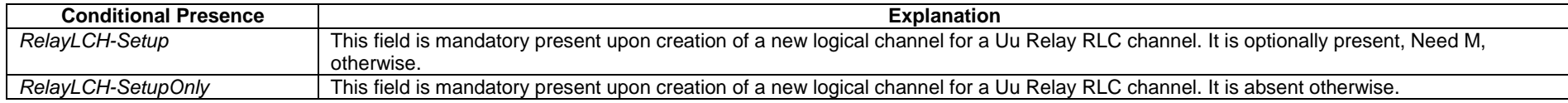

# – *Uu-RelayRLC-ChannelID*

The IE *Uu-RelayRLC-ChannelID* is used to identify a Uu Relay RLC channel in the link between L2 U2N Relay UE and network.

# *Uu-RelayRLC-ChannelID* **information element**

-- ASN1START

-- TAG-UU-RELAYRLC-CHANNELID-START

Uu-RelayRLC-ChannelID-r17 ::= INTEGER (1..maxLC-ID)

```
-- TAG-UU-RELAYRLC-CHANNELID-STOP
```
-- ASN1STOP

# – *UplinkTxDirectCurrentList*

The IE *UplinkTxDirectCurrentList* indicates the Tx Direct Current locations per serving cell for each configured UL BWP in the serving cell, based on the BWP numerology and the associated carrier bandwidth.

## *UplinkTxDirectCurrentList* **information element**

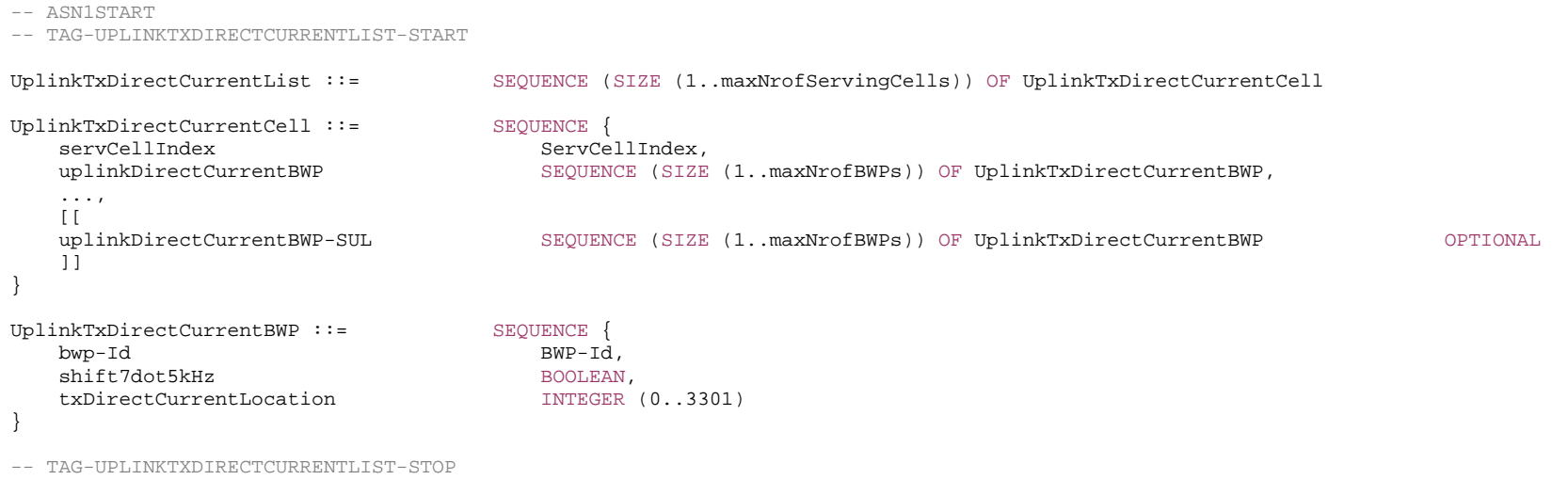

-- ASN1STOP

*UplinkTxDirectCurrentBWP* **field descriptions**

#### *bwp-Id*

The BWP-Id of the corresponding uplink BWP.

# *shift7dot5kHz*

Indicates whether there is 7.5 kHz shift or not. 7.5 kHz shift is applied if the field is set to *true*. Otherwise 7.5 kHz shift is not applied.

# *txDirectCurrentLocation*

The uplink Tx Direct Current location for the carrier. Only values in the value range of this field between 0 and 3299, which indicate the subcarrier index within the carrier corresponding to the numerology of the corresponding uplink BWP and value 3300, which indicates "Outside the carrier" and value 3301, which indicates "Undetermined position within the carrier" are used in this version of the specification.

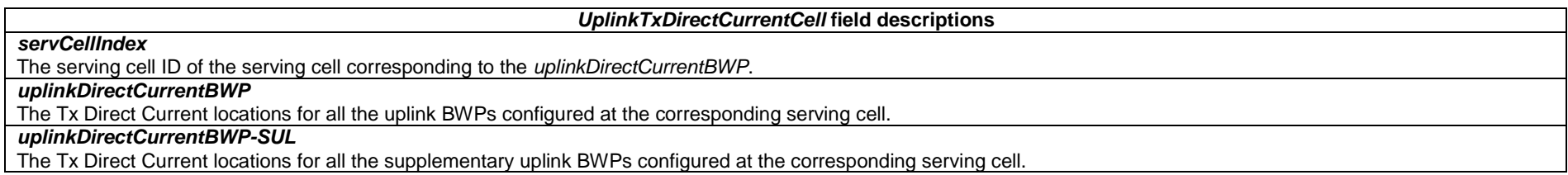

# *– UplinkTxDirectCurrentMoreCarrierList*

The IE *UplinkTxDirectCurrentMoreCarrierList* indicates the Tx Direct Current locations for intra-band CA including one, two or more uplink carriers. The UE does not report the uplink Direct Current location information for SUL carrier(s).

# *UplinkTxDirectCurrentMoreCarrierList* **information element**

-- ASN1START

-- TAG-UPLINKTXDIRECTCURRENTMORECARRIERLIST-START

UplinkTxDirectCurrentMoreCarrierList-r17 ::= SEQUENCE (SIZE (1..maxNrofCC-Group-r17)) OF CC-Group-r17

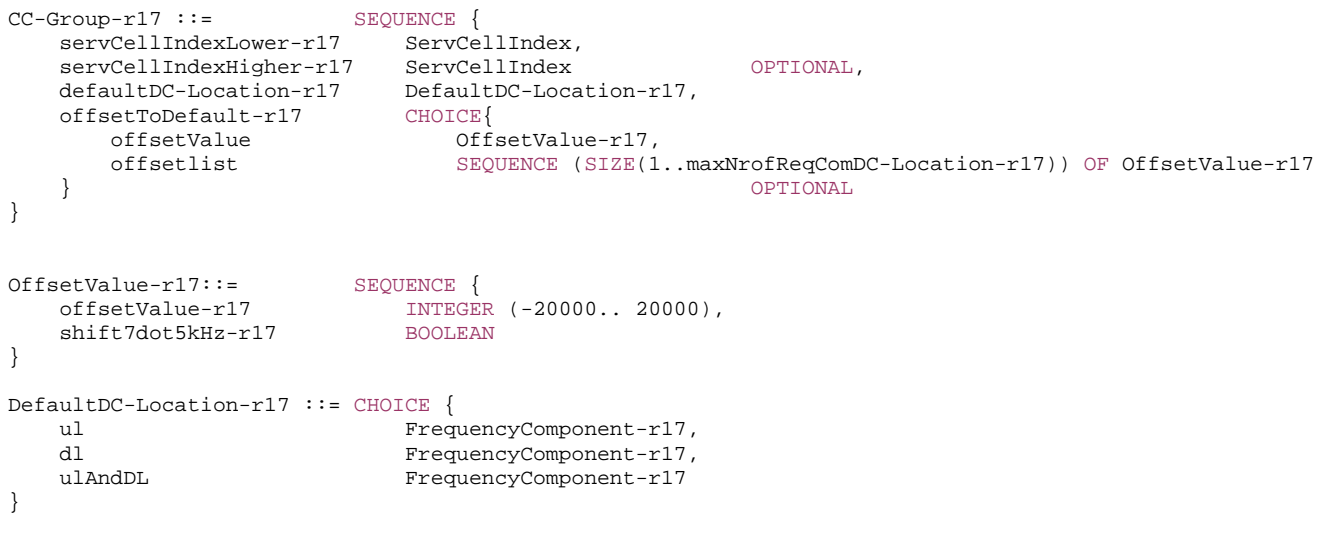

FrequencyComponent-r17 ::= ENUMERATED {activeCarrier,configuredCarrier,activeBWP,configuredBWP}

-- TAG-UPLINKTXDIRECTCURRENTMORECARRIERLIST-STOP

-- ASN1STOP

#### *UplinkTxDirectCurrentMoreCarrierList* **and** *CC-Group* **field descriptions**

# *CC-Group*

The contiguous carriers sharing the same PA in an intra-band UL CA configuration. The UE shall report only one DC location for an intra-band CC combination with one active uplink carrier in case *DefaultDC-Location* is set to *activeCarrier* or *activeBWP*.

## *defaultDC-Location*

Indicates the default DC location derivation option. The default Tx Direct Current is located at the mathematical center of the UE bandwidth, i.e. between the lower edge of the lowest subcarrier of the lowest frequency component and the upper edge of the highest subcarrier of the highest frequency component, rounded to the subcarrier grid of the lowest SCS defined for the component carrier on which the default Direct Current is located. The lowest and highest frequency components used for derivation of mathematical center are indicated by *FrequencyComponent* in the associated *CC-Group*, where the lowest frequency component and the highest frequency component may be the same. If the mathematical center of the UE bandwidth lands on frequencies where there is no subcarrier grid defined, the subcarrier grid of the lowest SCS of the nearest lower frequency component carrier shall be extended to cover the frequency of the mathematical default Direct Current location.

#### *offsetToDefault*

Indicates the DC location offset to the default DC location derived from *defaultDC-Location*. The lowest SCS in the CC group is used as the offset granularity. Value 0 respresents no offset.

offsetValue is used in case DefaultDC-Location is set to configuredCarrier or configuredBWP. offsetlist is used in case DefaultDC-Location is set to activeCarrier or activeBWP. Each entity in this list corresponds to the entry in carriers combination in *IntraBandCC-CombinationReqList* of the intra-band CA component. For each CC group, the UE shall include the same number of entries, and listed in the same order as in CC-CombinationList. If *DefaultDC-Location* is set the *activeCarrier*, same offsetValue is signalled for all requested carriers combinations with same active carriers states(regardless of the active BWP index).

## *servCellIndexHigher*

Indicates the serving cell index of the highest edge of the *CC-Group*. If asbsent, there is only one carrier in this group indicated by *servCellIndexLower*.

*servCellIndexLower* 

Indicates the serving cell index of the lowest edge of the *CC-Group*.

*shift7dot5kHz* 

Indicates whether there is 7.5 kHz shift or not. 7.5 kHz shift is applied if the field is set to true, otherwise 7.5 kHz shift is not applied.

## *DefaultDC-Location* **field descriptions**

Indicates that the default DC location is derived based on the DL frequencies of the frequency component.

Indicates that the default DC location is derived based on the UL frequencies of the frequency component.

*ulAndDL* 

*dl* 

*ul* 

Indicates that the default DC location is derived based on the edge most frequencies among any DL and UL frequency components.

# – *UplinkTxDirectCurrentTwoCarrierList*

The IE *UplinkTxDirectCurrentTwoCarrierList* indicates the Tx Direct Current locations when uplink intra-band CA with two carriers is configured, based on the configured carriers and BWP numerology and the associated carrier bandwidth of the carriers. The UE does not report the uplink Direct Current location information for SUL carrier(s).

# *UplinkTxDirectCurrentTwoCarrierList* **information element**

-- ASN1START

-- TAG-UPLINKTXDIRECTCURRENTTWOCARRIERLIST-START

UplinkTxDirectCurrentTwoCarrierList-r16 ::= SEQUENCE (SIZE (1..maxNrofTxDC-TwoCarrier-r16)) OF UplinkTxDirectCurrentTwoCarrier-r16

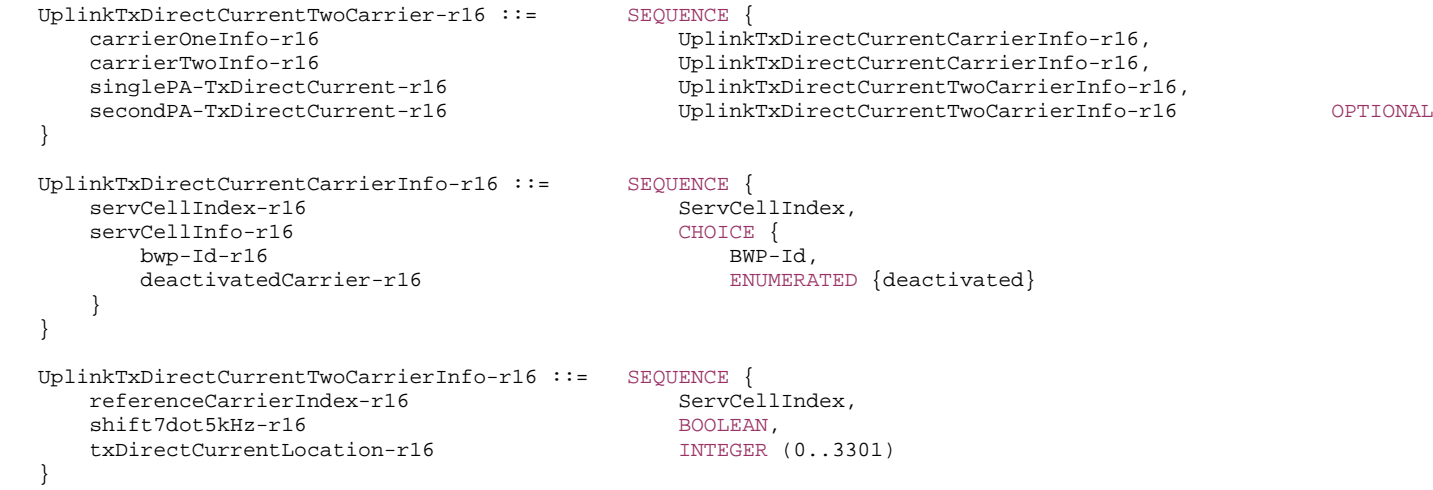

-- TAG-UPLINKTXDIRECTCURRENTTWOCARRIERLIST-STOP

-- ASN1STOP

#### *UplinkTxDirectCurrentTwoCarrierInfo* **field descriptions**

#### *referenceCarrierIndex*

The serving cell ID of the carrier which is to be used as the reference for interpreting the Tx Direction Current location as reported using *txDirectCurrentLocation-r16*. The numerology of the uplink BWP ID reported with *bwp-Id-r16* for this serving cell is the numerology used for interpreting the reported subcarrier location.

#### *shift7dot5kHz*

Indicates whether there is 7.5 kHz shift or not. 7.5 kHz shift is applied if the field is set to *true*. Otherwise 7.5 kHz shift is not applied.

#### *txDirectCurrentLocation*

The uplink Tx Direct Current location for the two carrier uplink CA with the serving cells reported using *carrierOneInfo-r16* and *carrierTwoInfo-r16*. Values in the range of this field between 0 and 3299 indicate the subcarrier index of the uplink Tx Direct Current location with the subcarrier taken from the serving cell with ID *referenceCarrierIndex* and the numerology of the corresponding uplink BWP reported for this serving cell. Value 3300 indicates "Outside the carrier" and value 3301 indicates "Undetermined position within the carrier".

*UplinkTxDirectCurrentCarrierInfo* **field descriptions**

#### *bwp-Id*

The BWP ID of the serving cell which is part of the two carrier uplink carrier aggregation. The UE shall not report this field if the serving cell is reported as deactivated using *deactivatedCarrier-r16.*

#### *deactivatedCarrier*

 For the reported uplink Tx Direct Current location(s) corresponding to *singlePA-TxDirectCurrent-r16*, indicates whether the carrier is deactivated or not for this serving cell. If the carrier refers to the PCell, the UE shall not set this field to *deactivated*.

#### *servCellIndex*

The serving cell ID of the serving cell which is part of the two carrier uplink carrier aggregation.

periodicOrSemiPersistent

#### *UplinkTxDirectCurrentTwoCarrier* **field descriptions**

# *carrierOneInfo*

The serving cell ID and BWP ID of the first carrier of the uplink carrier aggregation for which the uplink Tx Direct Current location(s) are being reported.

#### *carrierTwoInfo*

The serving cell ID and BWP ID of the second carrier of the uplink carrier aggregation for which the uplink Tx Direct Current location(s) are being reported.

#### *singlePA-TxDirectCurrent*

The uplink Tx Direct Current location for the UE which support single PA for this uplink carrier aggregation. For the UEs which support dual PA for this uplink carrier aggregation, this field is for reporting the uplink Tx Direct Current location of the first PA.

# *secondPA-TxDirectCurrent*

The uplink Tx Direct Current location used by the UE with the second PA for the UEs which support dual PA for this uplink carrier aggregation. This field shall be absent for the *UplinkTxDirectCurrentTwoCarrier* entity where *deactivatedCarrier* of *carrierOneInfo* or *carrierTwoInfo* is set to *deactivated*.

# – *ZP-CSI-RS-Resource*

The IE *ZP-CSI-RS-Resource* is used to configure a Zero-Power (ZP) CSI-RS resource (see TS 38.214 [19], clause 5.1.4.2). Reconfiguration of a *ZP-CSI-RS-Resource* between periodic or semi-persistent and aperiodic is not supported.

# *ZP-CSI-RS-Resource* **information element**

-- ASN1START

-- TAG-ZP-CSI-RS-RESOURCE-START

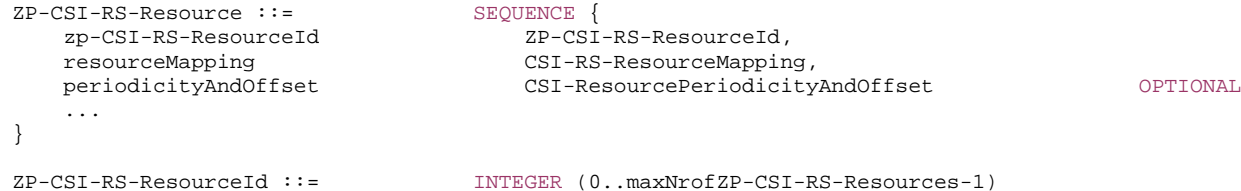

-- TAG-ZP-CSI-RS-RESOURCE-STOP

-- ASN1STOP

### *ZP-CSI-RS-Resource* **field descriptions**

## *periodicityAndOffset*

Periodicity and slot offset for periodic/semi-persistent ZP-CSI-RS (see TS 38.214 [19], clause 5.1.4.2). Network always configures the UE with a value for this field for periodic and semi-persistent ZP-CSI-RS resource (as indicated in PDSCH-Config).

# *resourceMapping*

OFDM symbol and subcarrier occupancy of the ZP-CSI-RS resource within a slot.

# *zp-CSI-RS-ResourceId*

ZP CSI-RS resource configuration ID (see TS 38.214 [19], clause 5.1.4.2).

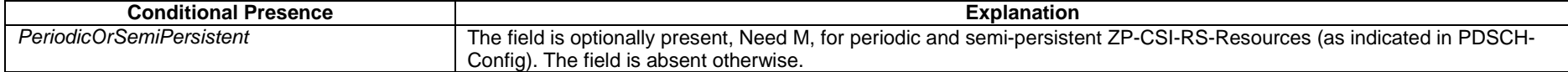

# – *ZP-CSI-RS-ResourceSet*

The IE *ZP-CSI-RS-ResourceSet* refers to a set of *ZP-CSI-RS-Resources* using their *ZP-CSI-RS-ResourceId*s.

## *ZP-CSI-RS-ResourceSet* **information element**

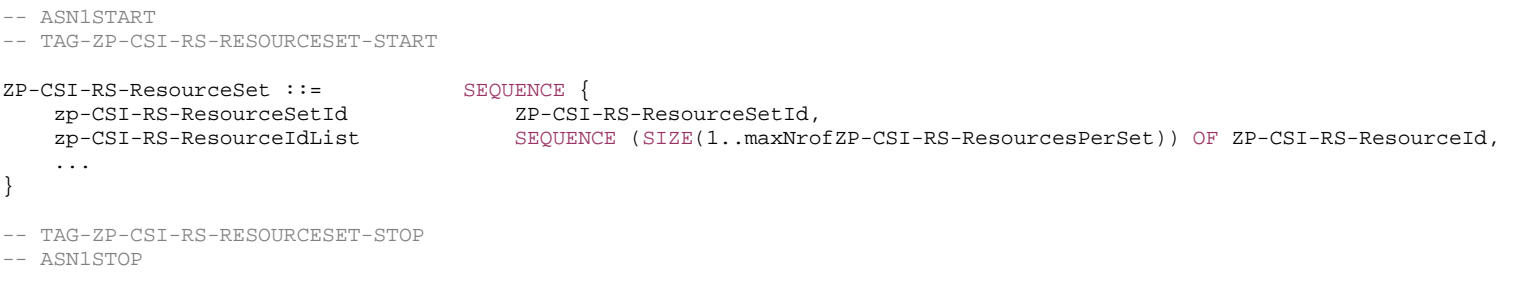

#### *ZP-CSI-RS-ResourceSet* **field descriptions**

# *zp-CSI-RS-ResourceIdList*

The list of *ZP-CSI-RS-ResourceId* identifying the *ZP-CSI-RS-Resource* elements belonging to this set.

# – *ZP-CSI-RS-ResourceSetId*

The IE *ZP-CSI-RS-ResourceSetId* identifies a *ZP-CSI-RS-ResourceSet*.

# *ZP-CSI-RS-ResourceSetId* **information element**

-- ASN1START

-- TAG-ZP-CSI-RS-RESOURCESETID-START

ZP-CSI-RS-ResourceSetId ::= INTEGER (0..maxNrofZP-CSI-RS-ResourceSets-1)

-- TAG-ZP-CSI-RS-RESOURCESETID-STOP

-- ASN1STOP

# 6.3.3 UE capability information elements

# – *AccessStratumRelease*

The IE *AccessStratumRelease* indicates the release supported by the UE.

## *AccessStratumRelease* **information element**

```
-- ASN1START -- TAG-ACCESSSTRATUMRELEASE-START AccessStratumRelease ::= ENUMERATED { 
                            rel15, rel16, rel17, spare5, spare4, spare3, spare2, spare1, \dots-- TAG-ACCESSSTRATUMRELEASE-STOP
```
-- ASN1STOP

# – *AppLayerMeasParameters*

The IE *AppLayerMeasParameters* is used to convey the capabilities supported by the UE for application layer measurements.

# *AppLayerMeasParameters* **information element**

```
-- ASN1START 
-- TAG-APPLAYERMEASPARAMETERS-START AppLayerMeasParameters-r17 ::= SEQUENCE { 
 qoe-Streaming-MeasReport-r17 ENUMERATED {supported} OPTIONAL, 
 qoe-MTSI-MeasReport-r17 ENUMERATED {supported} OPTIONAL, 
 qoe-VR-MeasReport-r17 ENUMERATED {supported} OPTIONAL, 
   ran-VisibleQoE-Streaming-MeasReport-r17 ENUMERATED {supported} OPTIONAL, 
   ran-VisibleQoE-VR-MeasReport-r17 ENUMERATED {supported} OPTIONAL, 
   ul-MeasurementReportAppLayer-Seg-r17 ENUMERATED {supported} OPTIONAL, 
   ... } 
-- TAG-APPLAYERMEASPARAMETERS-STOP -- ASN1STOP
```
# – *BandCombinationList*

The IE *BandCombinationList* contains a list of NR CA, NR non-CA and/or MR-DC band combinations (also including DL only or UL only band).

#### *BandCombinationList* **information element**

-- ASN1START

-- TAG-BANDCOMBINATIONLIST-START

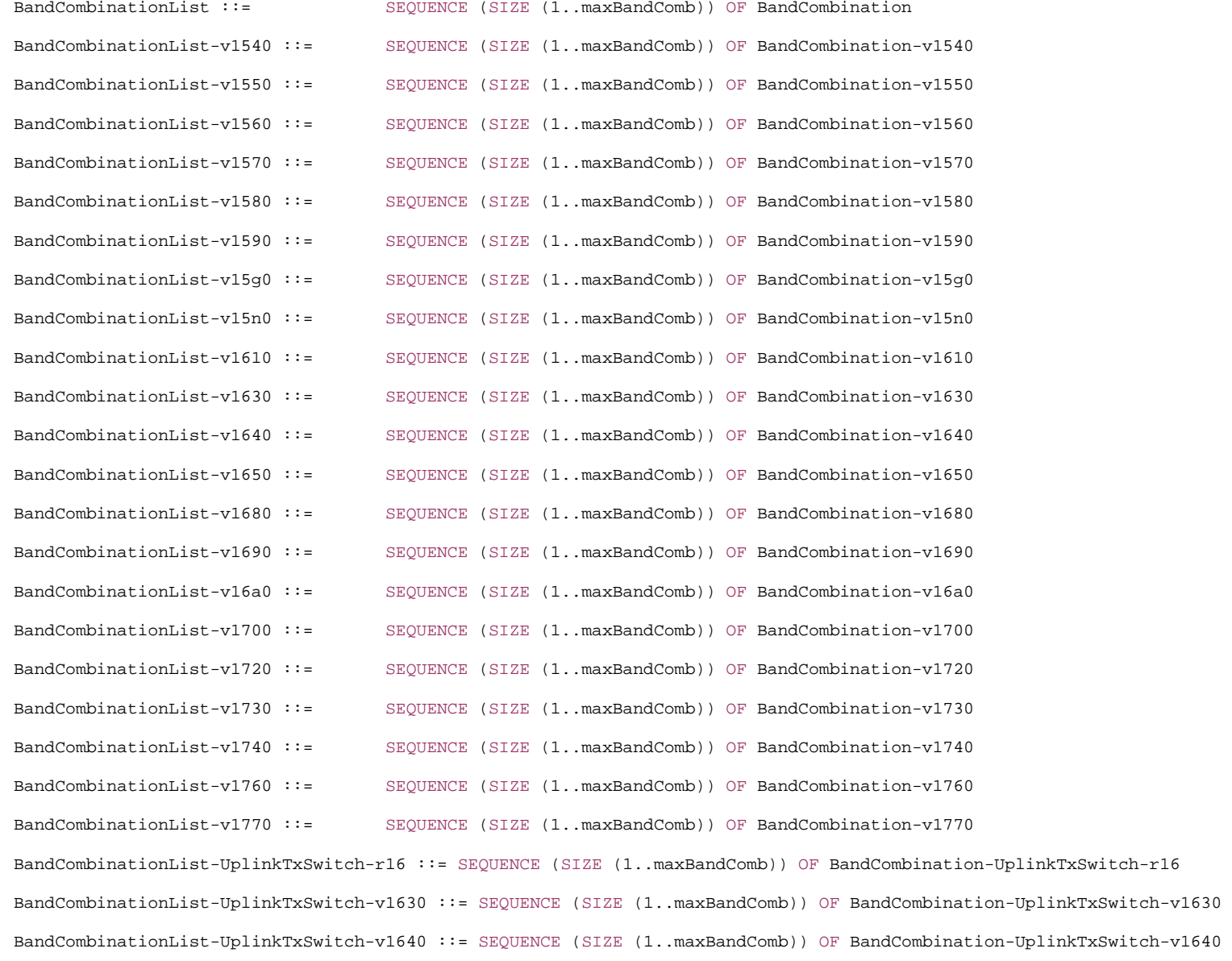

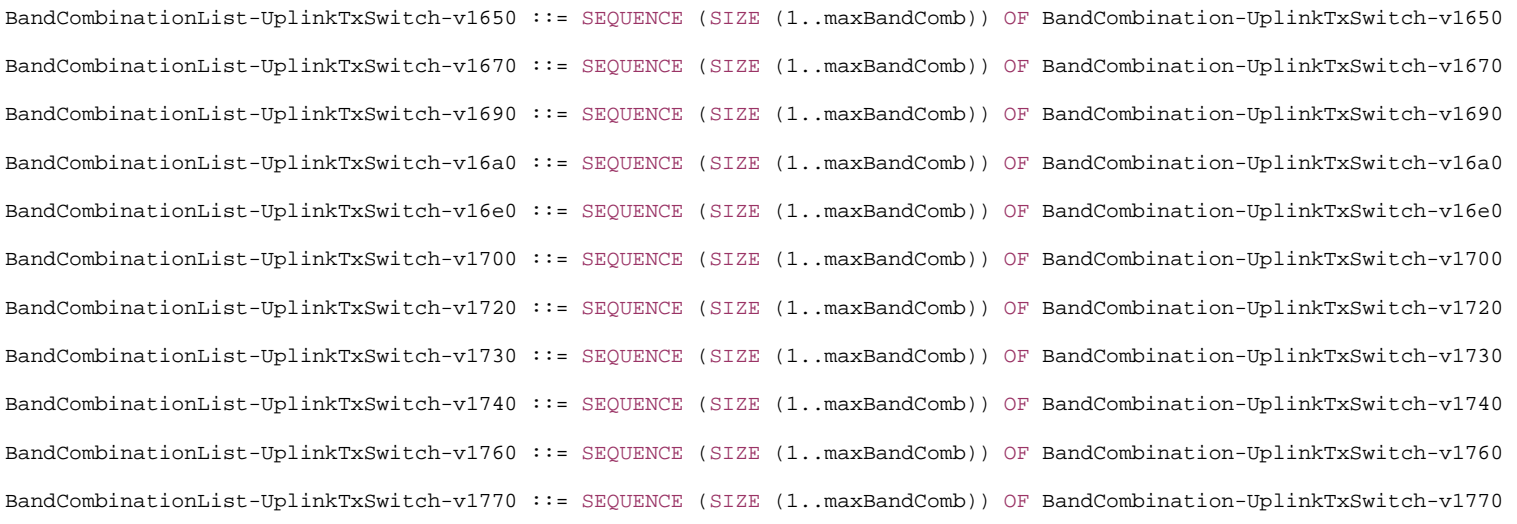

BandCombination ::= SEQUENCE {<br>bandList. SEQUENCE } featureSetCombination FeatureSetCombinationId, }

BandCombination-v1540::= SEQUENCE { }

BandCombination-v1550 ::= SEQUENCE { ca-ParametersNR-v1550 CA-ParametersNR-v1550 } BandCombination-v1560::= SEQUENCE { }

ca-ParametersEUTRA-v1570 }

BandCombination-v1580 ::= SEQUENCE {

SEQUENCE (SIZE (1..maxSimultaneousBands)) OF BandParameters, ca-ParametersEUTRA CA-ParametersEUTRA OPTIONAL, ca-ParametersNR CA-ParametersNR OPTIONAL, mrdc-Parameters MRDC-Parameters OPTIONAL, supportedBandwidthCombinationSet BIT STRING (SIZE (1..32)) OPTIONAL, powerClass-v1530 ENUMERATED {pc2} OPTIONAL

 bandList-v1540 SEQUENCE (SIZE (1..maxSimultaneousBands)) OF BandParameters-v1540, ca-ParametersNR-v1540 CA-ParametersNR-v1540 OPTIONAL

 ne-DC-BC ENUMERATED {supported} OPTIONAL, ca-ParametersNRDC CA-ParametersNRDC OPTIONAL, ca-ParametersEUTRA-v1560 CA-ParametersEUTRA-v1560 OPTIONAL, ca-ParametersNR-v1560 CA-ParametersNR-v1560 OPTIONAL

BandCombination-v1570 ::= SEQUENCE {<br>ca-ParametersEUTRA-v1570 CA-ParametersEUTRA-v1570

mrdc-Parameters-v1580 MRDC-Parameters-v1580

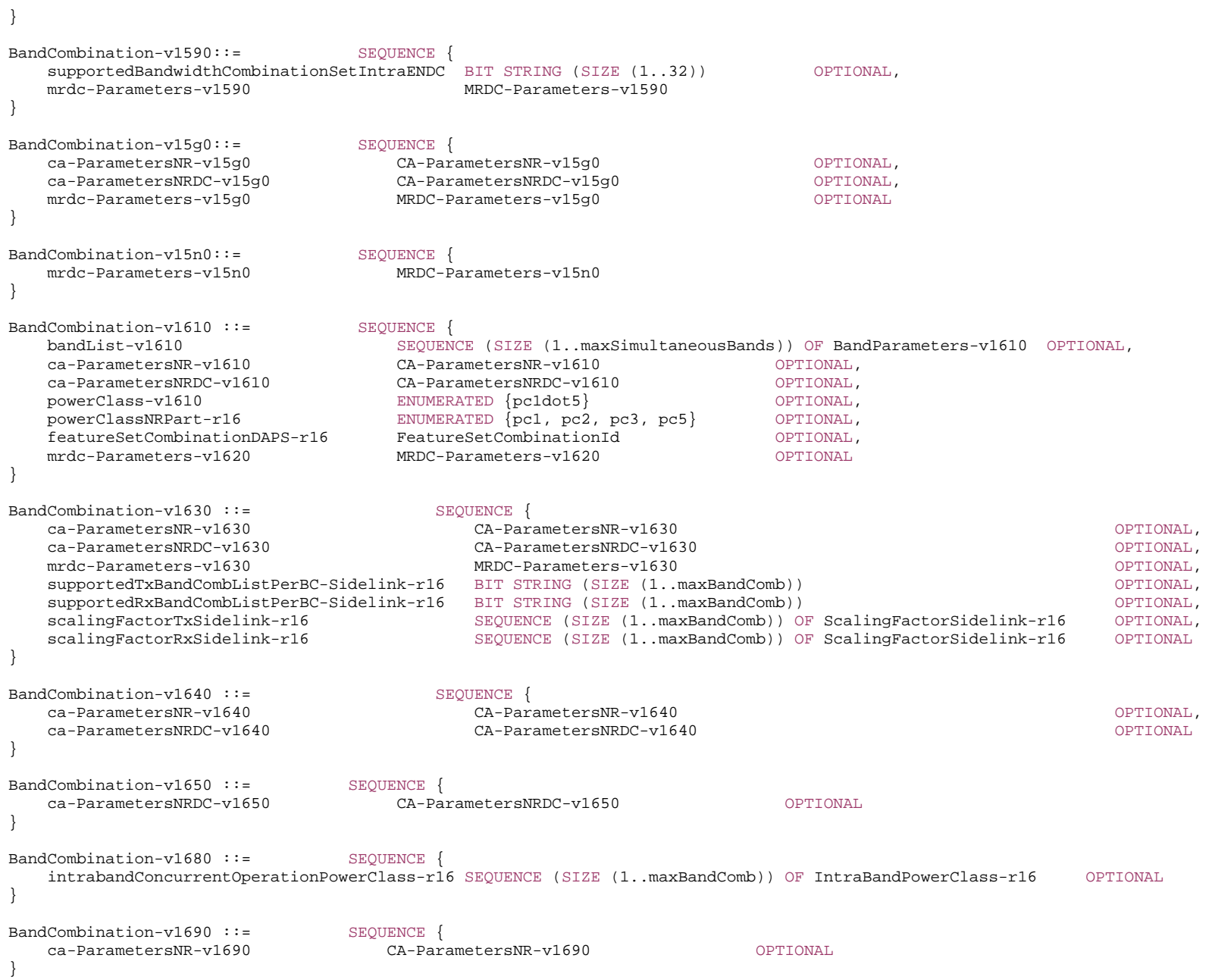
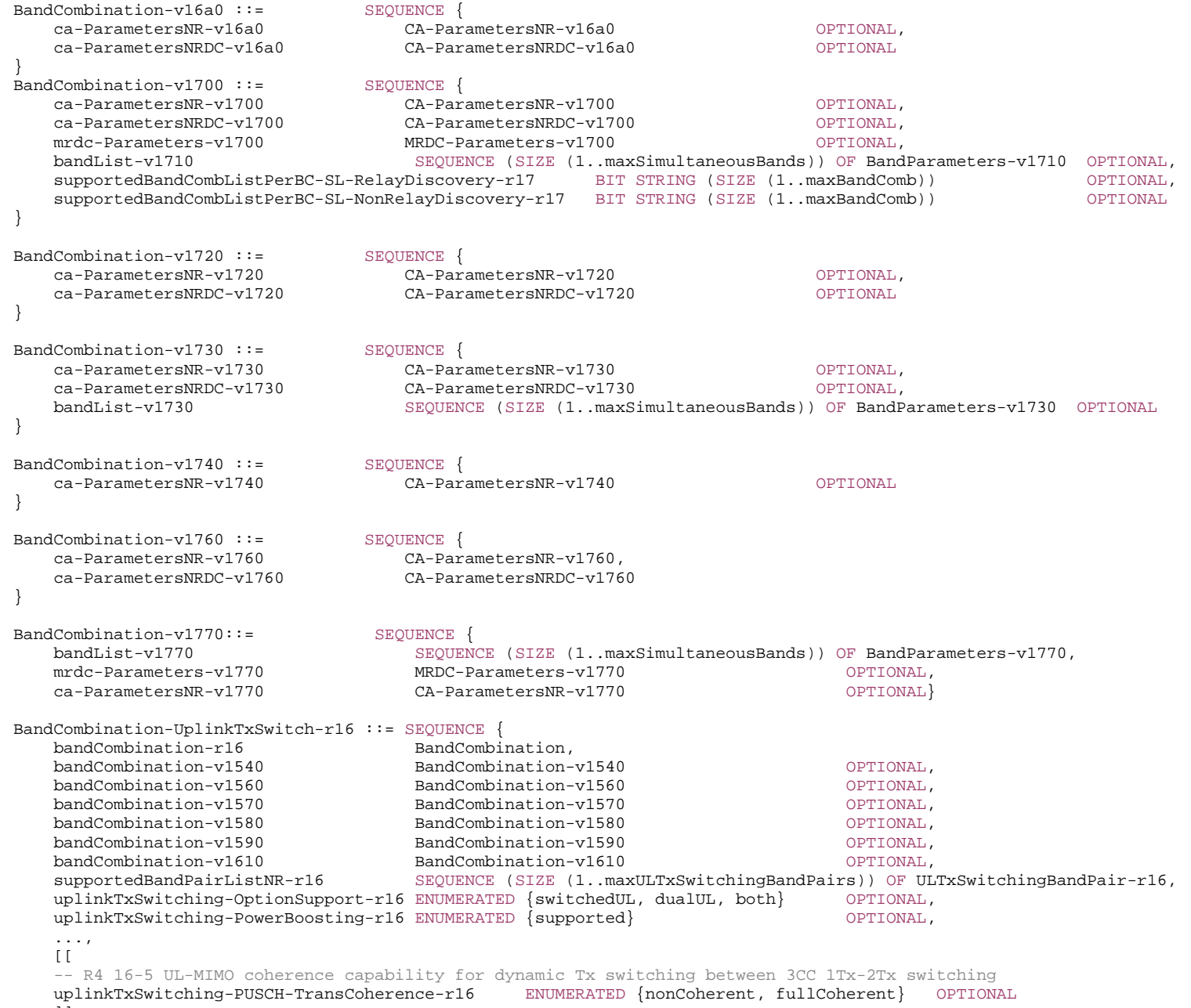

 $\tilde{J}$ 

} BandCombination-UplinkTxSwitch-v1630 ::= SEQUENCE { bandCombination-v1630 BandCombination-v1630 OPTIONAL} BandCombination-UplinkTxSwitch-v1640 ::= SEQUENCE { bandCombination-v1640 BandCombination-v1640 OPTIONAL} BandCombination-UplinkTxSwitch-v1650 ::= SEQUENCE { bandCombination-v1650 BandCombination-v1650 OPTIONAL} BandCombination-UplinkTxSwitch-v1670 ::= SEQUENCE { bandCombination-v15g0 BandCombination-v15g0 OPTIONAL } BandCombination-UplinkTxSwitch-v1690 ::= SEQUENCE { bandCombination-v1690 BandCombination-v1690 OPTIONAL} BandCombination-UplinkTxSwitch-v16a0 ::= SEQUENCE { bandCombination-v16a0 BandCombination-v16a0 OPTIONAL} BandCombination-UplinkTxSwitch-v16e0 ::= SEQUENCE {<br>bandCombination-v15n0 bandCombination-v15n0 BandCombination-v15n0 OPTIONAL} BandCombination-UplinkTxSwitch-v1700 ::= SEQUENCE { bandCombination-v1700 BandCombination-v1700 OPTIONAL, -- R4 16-1/16-2/16-3 Dynamic Tx switching between 2CC/3CC 2Tx-2Tx/1Tx-2Tx switching supportedBandPairListNR-v1700 SEQUENCE (SIZE (1..maxULTxSwitchingBandPairs)) OF ULTxSwitchingBandPair-v1700 OPTIONAL, -- R4 16-6: UL-MIMO coherence capability for dynamic Tx switching between 2Tx-2Tx switching uplinkTxSwitchingBandParametersList-v1700 SEQUENCE (SIZE (1.. maxSimultaneousBands)) OF UplinkTxSwitchingBandParameters-v1700 OPTIONAL } BandCombination-UplinkTxSwitch-v1720 ::= SEQUENCE { bandCombination-v1720 BandCombination-v1720 OPTIONAL, uplinkTxSwitching-OptionSupport2T2T-r17 ENUMERATED {switchedUL, dualUL, both} OPTIONAL } BandCombination-UplinkTxSwitch-v1730 ::= SEQUENCE { bandCombination-v1730 BandCombination-v1730 OPTIONAL} BandCombination-UplinkTxSwitch-v1740 ::= SEQUENCE { bandCombination-v1740 BandCombination-v1740 OPTIONAL} BandCombination-UplinkTxSwitch-v1760 ::= SEQUENCE { bandCombination-v1760 BandCombination-v1760 OPTIONAL}

BandCombination-UplinkTxSwitch-v1770 ::= SEQUENCE { bandCombination-v1770 BandCombination-v1770 OPTIONAL} ULTxSwitchingBandPair-r16 ::= SEQUENCE { bandIndexUL1-r16 INTEGER(1..maxSimultaneousBands), bandIndexUL2-r16 INTEGER(1..maxSimultaneousBands), uplinkTxSwitchingPeriod-r16 ENUMERATED {n35us, n140us, n210us}, uplinkTxSwitching-DL-Interruption-r16 BIT STRING (SIZE(1..maxSimultaneousBands)) OPTIONAL } ULTxSwitchingBandPair-v1700 ::= SEQUENCE { uplinkTxSwitchingPeriod2T2T-r17 ENUMERATED {n35us, n140us, n210us} OPTIONAL } UplinkTxSwitchingBandParameters-v1700 ::= SEQUENCE { bandIndex-r17 INTEGER(1..maxSimultaneousBands), uplinkTxSwitching2T2T-PUSCH-TransCoherence-r17 ENUMERATED {nonCoherent, fullCoherent} OPTIONAL } BandParameters ::= CHOICE { eutra SEQUENCE bandEUTRA FreqBandIndicatorEUTRA, ca-BandwidthClassDL-EUTRA CA-BandwidthClassEUTRA OPTIONAL, ca-BandwidthClassUL-EUTRA CA-BandwidthClassEUTRA OPTIONAL }, nr <br> SEQUENCE {<br> bandNR <br> FreqRa FreqBandIndicatorNR, ca-BandwidthClassDL-NR CA-BandwidthClassNR OPTIONAL, ca-BandwidthClassUL-NR CA-BandwidthClassNR OPTIONAL } } BandParameters-v1540 ::= SEOUENCE srs-CarrierSwitch CHOICE { nr SEQUENCE srs-SwitchingTimesListNR SEQUENCE (SIZE (1..maxSimultaneousBands)) OF SRS-SwitchingTimeNR }, eutra SEQUENCE srs-SwitchingTimesListEUTRA SEQUENCE (SIZE (1..maxSimultaneousBands)) OF SRS-SwitchingTimeEUTRA } } OPTIONAL, srs-TxSwitch SEQUENCE { supportedSRS-TxPortSwitch ENUMERATED {t1r2, t1r4, t2r4, t1r4-t2r4, t1r1, t2r2, t4r4, notSupported},<br>txSwitchImpactToRx INTEGER (1..32) 0PTIONAL, txSwitchImpactToRx INTEGER (1..32) OPTIONAL, txSwitchWithAnotherBand INTEGER (1..32) OPTIONAL } OPTIONAL } BandParameters-v1610 ::= SEQUENCE { srs-TxSwitch-v1610 SEQUENCE supportedSRS-TxPortSwitch-v1610 ENUMERATED {t1r1-t1r2, t1r1-t1r2-t1r4, t1r1-t1r2-t2r2-t2r4, t1r1-t1r2-t2r2-t1r4-t2r4, t1r1-t2r2, t1r1-t2r2-t4r4}

 } OPTIONAL } BandParameters-v1710 ::= SEQUENCE { -- R1 23-8-3 SRS Antenna switching for >4Rx srs-AntennaSwitchingBeyond4RX-r17 SEQUENCE -- 1. Support of SRS antenna switching xTyR with y>4 supportedSRS-TxPortSwitchBeyond4Rx-r17 BIT STRING (SIZE (11)), -- 2. Report the entry number of the first-listed band with UL in the band combination that affects this DL entryNumberAffectBeyond4Rx-r17 1999 INTEGER (1..32) OPTIONAL, -- 3. Report the entry number of the first-listed band with UL in the band combination that switches together with this UL entryNumberSwitchBeyond4Rx-r17 INTEGER (1..32) OPTIONAL } OPTIONAL } BandParameters-v1730 ::= SEQUENCE { -- R1 39-3-2 Affected bands for inter-band CA during SRS carrier switching srs-SwitchingAffectedBandsListNR-r17 SEQUENCE (SIZE (1..maxSimultaneousBands)) OF SRS-SwitchingAffectedBandsNR-r17 } BandParameters-v1770 ::= SEQUENCE { ca-BandwidthClassDL-NR-r17 CA-BandwidthClassNR-r17 OPTIONAL, ca-BandwidthClassUL-NR-r17 CA-BandwidthClassNR-r17 OPTIONAL} ScalingFactorSidelink-r16 ::= ENUMERATED {f0p4, f0p75, f0p8, f1} IntraBandPowerClass-r16 ::= ENUMERATED {pc2, pc3, spare6, spare5, spare4, spare3, spare2, spare1} SRS-SwitchingAffectedBandsNR-r17 ::= BIT STRING (SIZE (1..maxSimultaneousBands))

-- TAG-BANDCOMBINATIONLIST-STOP

-- ASN1STOP

#### *BandCombination* **field descriptions**

*BandCombinationList-v1540, BandCombinationList-v1550, BandCombinationList-v1560, BandCombinationList-v1570, BandCombinationList-v1580, BandCombinationList-v1590, BandCombinationList-v15g0, BandCombinationList-v15n0, BandCombinationList-v1610***,** *BandCombinationList-v1630***,**  *BandCombinationList-v1640***,** *BandCombinationList-v1650, BandCombinationList-v1680, BandCombinationList-v1690, BandCombinationList-v16a0, BandCombinationList-v1700, BandCombinationList-v1720, BandCombinationList-v1730, BandCombinationList-v1760, BandCombinationList-v1770*  The UE shall include the same number of entries, and listed in the same order, as in *BandCombinationList* (without suffix). If the field is included in *supportedBandCombinationListNEDC-Only-v1610*, the UE shall include the same number of entries, and listed in the same order, as in *BandCombinationList* of *supportedBandCombinationListNEDC-Only* (without suffix) field. If the field is included in *supportedBandCombinationListNEDC-Only-v15a0*, the UE shall include the same number of entries, and listed in the same order, as in *BandCombinationList* (without suffix) of *supportedBandCombinationListNEDC-Only* (without suffix) field. *BandCombinationList-UplinkTxSwitch-r16, BandCombinationList-UplinkTxSwitch-v1630, BandCombinationList-UplinkTxSwitch-v1640, BandCombinationList-UplinkTxSwitch-v1650, BandCombinationList-UplinkTxSwitch-v1690, BandCombinationList-UplinkTxSwitch-v16a0, BandCombinationList-UplinkTxSwitch-v16e0, BandCombinationList-UplinkTxSwitch-v1700, BandCombinationList-UplinkTxSwitch-v1720, BandCombinationList-UplinkTxSwitch-v1730, BandCombinationList-UplinkTxSwitch-v1760, BandCombinationList-UplinkTxSwitch-v1770*  The UE shall include the same number of entries, and listed in the same order, as in *BandCombinationList-UplinkTxSwitch-r16*. For the field of *supportedBandCombinationList-UplinkTxSwitch-v1700*, if the UE does not support 2Tx-2Tx switching for a given band combination, the field of *supportedBandPairListNR-v1700* in the corresponding entry is absent. *ca-ParametersNRDC* If the field is included for a band combination in the NR capability container, the field indicates support of NR-DC. Otherwise, the field is absent. *featureSetCombinationDAPS* If this field is present for a band combination, it reports the feature set combination supported for the band combination when any DAPS bearer is configured. *ne-DC-BC* If the field is included for a band combination in the MR-DC capability container, the field indicates support of NE-DC. Otherwise, the field is absent. *supportedBandPairListNR-r16, supportedBandPairListNR-v1700*  Indicates a list of band pair supporting UL Tx switching as defined in TS 38.101-1 [15] for a given band combination. A UE supporting 2Tx-2Tx switching should include both of *supportedBandPairListNR-r16* and *supportedBandPairListNR-v1700*. And the UE shall include the same number of entries listed in the same order as in *supportedBandPairListNR-r16*. If the UE does not support 2Tx-2Tx switching for a given band pair, the field of *uplinkTxSwitchingPeriod2T2T* in the corresponding entry is absent. *srs-SwitchingTimesListNR*  Indicates, for a particular pair of NR bands, the RF retuning time when switching between a NR carrier corresponding to this band entry and another (PUSCH-less) NR carrier corresponding to the band entry in the order indicated below: - For the first NR band, the UE shall include the same number of entries for NR bands as in *bandList*, i.e. first entry corresponds to first NR band in *bandList* and so on, - For the second NR band, the UE shall include one entry less, i.e. first entry corresponds to the second NR band in *bandList* and so on - And so on *srs-SwitchingTimesListEUTRA*  Indicates, for a particular pair of E-UTRA bands, the RF retuning time when switching between an E-UTRA carrier corresponding to this band entry and another (PUSCH-less) E-UTRA carrier corresponding to the band entry in the order indicated below: - For the first E-UTRA band, the UE shall include the same number of entries for E-UTRA bands as in *bandList,* i.e. first entry corresponds to first E-UTRA band in *bandList* and so on, - For the second E-UTRA band, the UE shall include one entry less, i.e. first entry corresponds to the second E-UTRA band in *bandList* and so on - And so on *srs-TxSwitch*  Indicates supported SRS antenna switch capability for the associated band. If the UE indicates support of *SRS-SwitchingTimeNR*, the UE is allowed to set this field for a band with associated *FeatureSetUplinkId* set to 0 for SRS carrier switching.

*uplinkTxSwitchingBandParametersList-v1700* 

Indicates a list of per band per band combination capabilities for UL Tx switching.

## – *BandCombinationListSidelinkEUTRA-NR*

The IE *BandCombinationListSidelinkEUTRA-NR* contains a list of V2X sidelink and NR sidelink band combinations.

#### **BandCombinationListSidelinkEUTRA-NR information element**

```
-- ASN1START
```
-- TAG-BANDCOMBINATIONLISTSIDELINKEUTRANR-START

```
BandCombinationListSidelinkEUTRA-NR-r16 ::= SEQUENCE (SIZE (1..maxBandComb)) OF BandCombinationParametersSidelinkEUTRA-NR-r16 
BandCombinationListSidelinkEUTRA-NR-v1630 ::= SEQUENCE (SIZE (1..maxBandComb)) OF BandCombinationParametersSidelinkEUTRA-NR-v1630 
BandCombinationListSidelinkEUTRA-NR-v1710 ::= SEQUENCE (SIZE (1..maxBandComb)) OF BandCombinationParametersSidelinkEUTRA-NR-v1710 
BandCombinationParametersSidelinkEUTRA-NR-r16 ::= SEQUENCE (SIZE (1..maxSimultaneousBands)) OF BandParametersSidelinkEUTRA-NR-r16 
BandCombinationParametersSidelinkEUTRA-NR-v1630 ::= SEQUENCE (SIZE (1..maxSimultaneousBands)) OF BandParametersSidelinkEUTRA-NR-v1630 
BandCombinationParametersSidelinkEUTRA-NR-v1710 ::= SEQUENCE (SIZE (1..maxSimultaneousBands)) OF BandParametersSidelinkEUTRA-NR-v1710 
BandParametersSidelinkEUTRA-NR-r16 ::= CHOICE { 
   eutra SEQUENCE {
       bandParametersSidelinkEUTRA1-r16 OCTETOPTIONAL,
      bandParametersSidelinkEUTRA2-r16 OCTET STRING
                                                                 OPTIONAL
    }, 
  nr SEOUENCE
       bandParametersSidelinkNR-r16 BandParametersSidelink-r16  } 
} 
BandParametersSidelinkEUTRA-NR-v1630 ::= CHOICE { 
 eutra NULL, 
    nr SEQUENCE { 
       tx-Sidelink-r16 ENUMERATED {supported} OPTIONAL, 
       rx-Sidelink-r16 ENUMERATED {supported} OPTIONAL, 
      sl-CrossCarrierScheduling-r16 ENUMERATED {supported} OPTIONAL
 } 
} 
BandParametersSidelinkEUTRA-NR-v1710 ::= CHOICE { 
 eutra NULL, 
    nr SEQUENCE { 
      -222-4 sl-TransmissionMode2-PartialSensing-r17 SEQUENCE { 
         harg-TxProcessModeTwoSidelink-r17 ENUMERATED {n8, n16},
          scs-CP-PatternTxSidelinkModeTwo-r17 CHOICE { 
            fr1-r17 SEQUENCE {
               scs-15kHz-r17BIT STRING (SIZE (16)) OPTIONAL,
               scs-30kHz-r17BIT STRING (SIZE (16)) OPTIONAL,
               scs-60kHz-r17BIT STRING (SIZE (16)) OPTIONAL
             }, 
            fr2-r17 SEQUENCE {
```
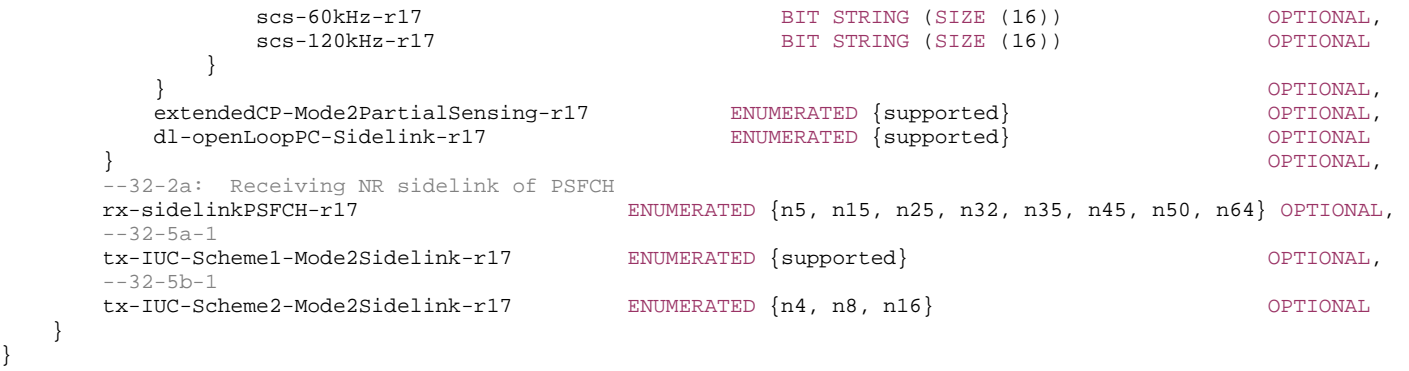

```
BandParametersSidelink-r16 ::= SEQUENCE {<br>freqBandSidelink-r16 FreqBandIndicatorNR
```

```
freqBandSidelink-r16
```

```
-- TAG-BANDCOMBINATIONLISTSIDELINKEUTRANR-STOP
```

```
-- ASN1STOP
```
}

}

#### *BandParametersSidelinkEUTRA-NR* **field descriptions**

*bandParametersSidelinkEUTRA1, bandParametersSidelinkEUTRA2*  This field includes the *V2X-BandParameters-r14* and *V2X-BandParameters-v1530* IE as specified in 36.331 [10]. It is used for reporting the per-band capability for V2X sidelink communication.

# – *BandCombinationListSL-Discovery*

The IE *BandCombinationListSL-Discovery* contains a list of NR Sidelink discovery band combinations.

## *BandCombinationListSidelinkSL-Discovery* **information element**

-- ASN1START

```
-- TAG-BANDCOMBINATIONLISTSLDISCOVERY-START
```
BandCombinationListSL-Discovery-r17 ::= SEQUENCE (SIZE (1..maxSimultaneousBands)) OF BandParametersSidelinkDiscovery-r17

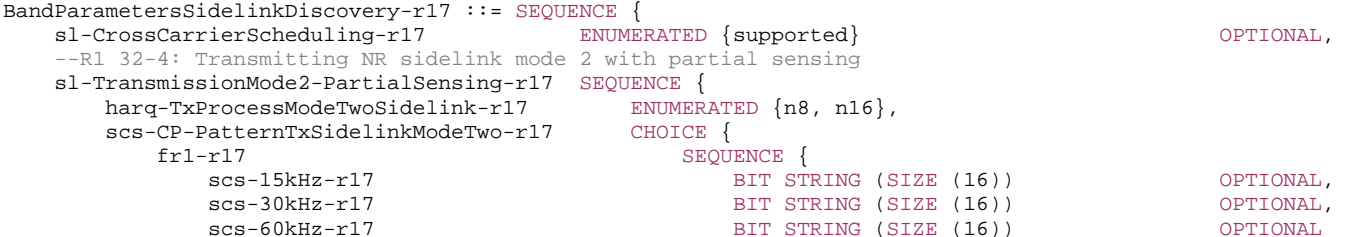

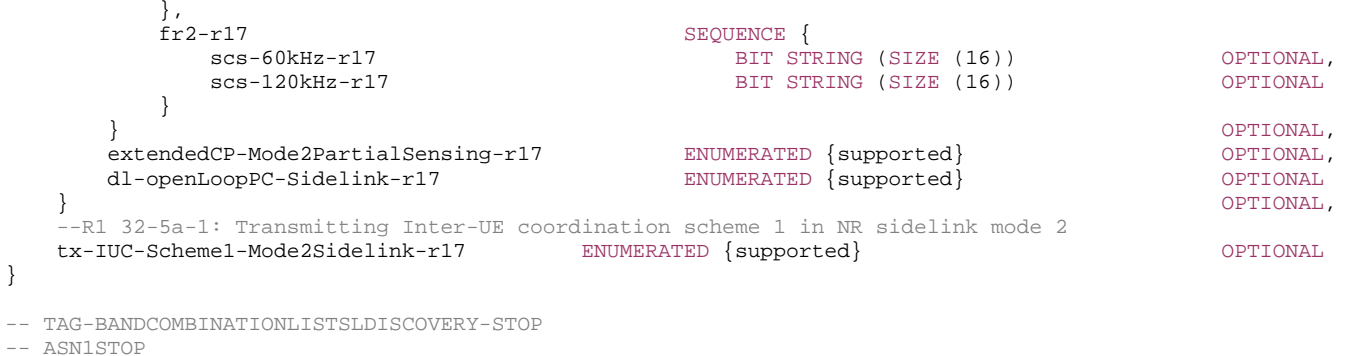

– *CA-BandwidthClassEUTRA* 

The IE *CA-BandwidthClassEUTRA* indicates the E-UTRA CA bandwidth class as defined in TS 36.101 [22], table 5.6A-1.

## *CA-BandwidthClassEUTRA* **information element**

-- ASN1START -- TAG-CA-BANDWIDTHCLASSEUTRA-START  $CA-BandwidthClassEUTRA ::=$  ENUMERATED {a, b, c, d, e, f, ...} -- TAG-CA-BANDWIDTHCLASSEUTRA-STOP

-- ASN1STOP

# – *CA-BandwidthClassNR*

The IE *CA-BandwidthClassNR* indicates the NR CA bandwidth class as defined in TS 38.101-1 [15], table 5.3A.5-1 and TS 38.101-2 [39], table 5.3A.4-1.

## *CA-BandwidthClassNR* **information element**

-- ASN1START

-- TAG-CA-BANDWIDTHCLASSNR-START

```
-- R4 17-6: new CA BW Classes R2-R12 
-- R4 17-7: new CA BW Classes V, W
```
CA-BandwidthClassNR ::= ENUMERATED {a, b, c, d, e, f, g, h, i, j, k, l, m, n, o, p, q, ...,r2-v1730, r3-v1730, r4-v1730, r5-v1730, r6 v1730, r7-v1730, r8-v1730, r9-v1730, r10-v1730, r11-v1730, r12-v1730,v-v1770, w-v1770 }

 $CA-BandwidthClassNR-r17 ::=$  ENUMERATED  $\{r, s, t, u, ... \}$ 

```
-- TAG-CA-BANDWIDTHCLASSNR-STOP -- ASN1STOP
```
# – *CA-ParametersEUTRA*

The IE *CA-ParametersEUTRA* contains the E-UTRA part of band combination parameters for a given MR-DC band combination.

NOTE: If additional E-UTRA band combination parameters are defined in TS 36.331 [10], which are supported for MR-DC, they will be defined here as well.

## *CA-ParametersEUTRA* **information element**

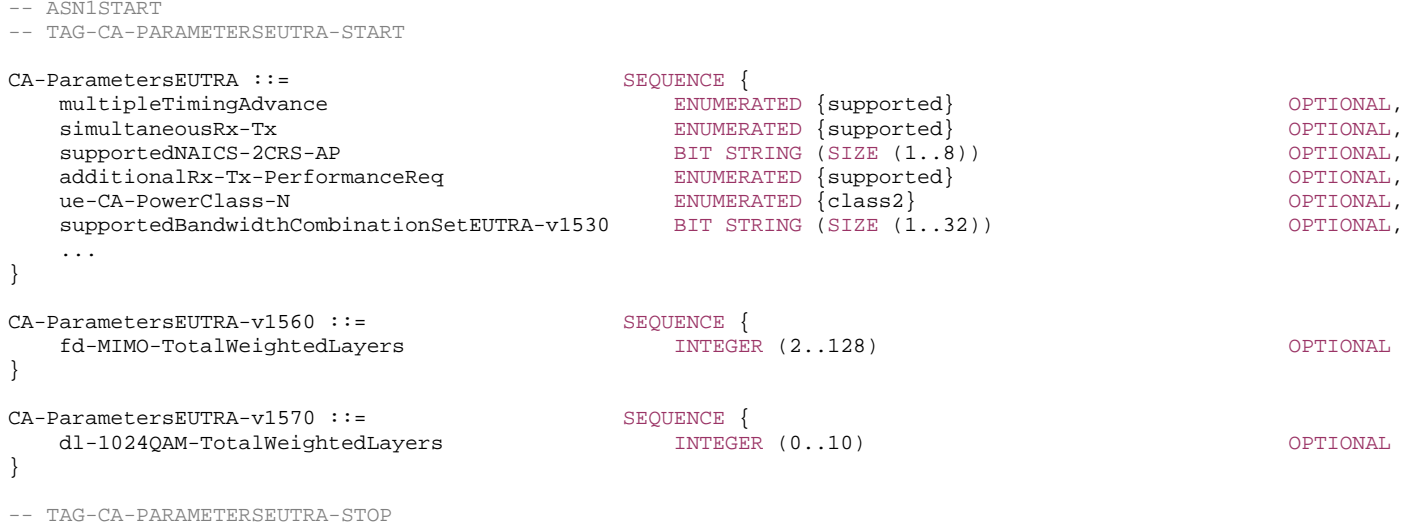

-- ASN1STOP

# – *CA-ParametersNR*

The IE CA-ParametersNR contains carrier aggregation and inter-frequency DAPS handover related capabilities that are defined per band combination.

## *CA-ParametersNR* **information element**

-- ASN1START

-- TAG-CA-PARAMETERSNR-START

CA-ParametersNR ::= SEQUENCE {

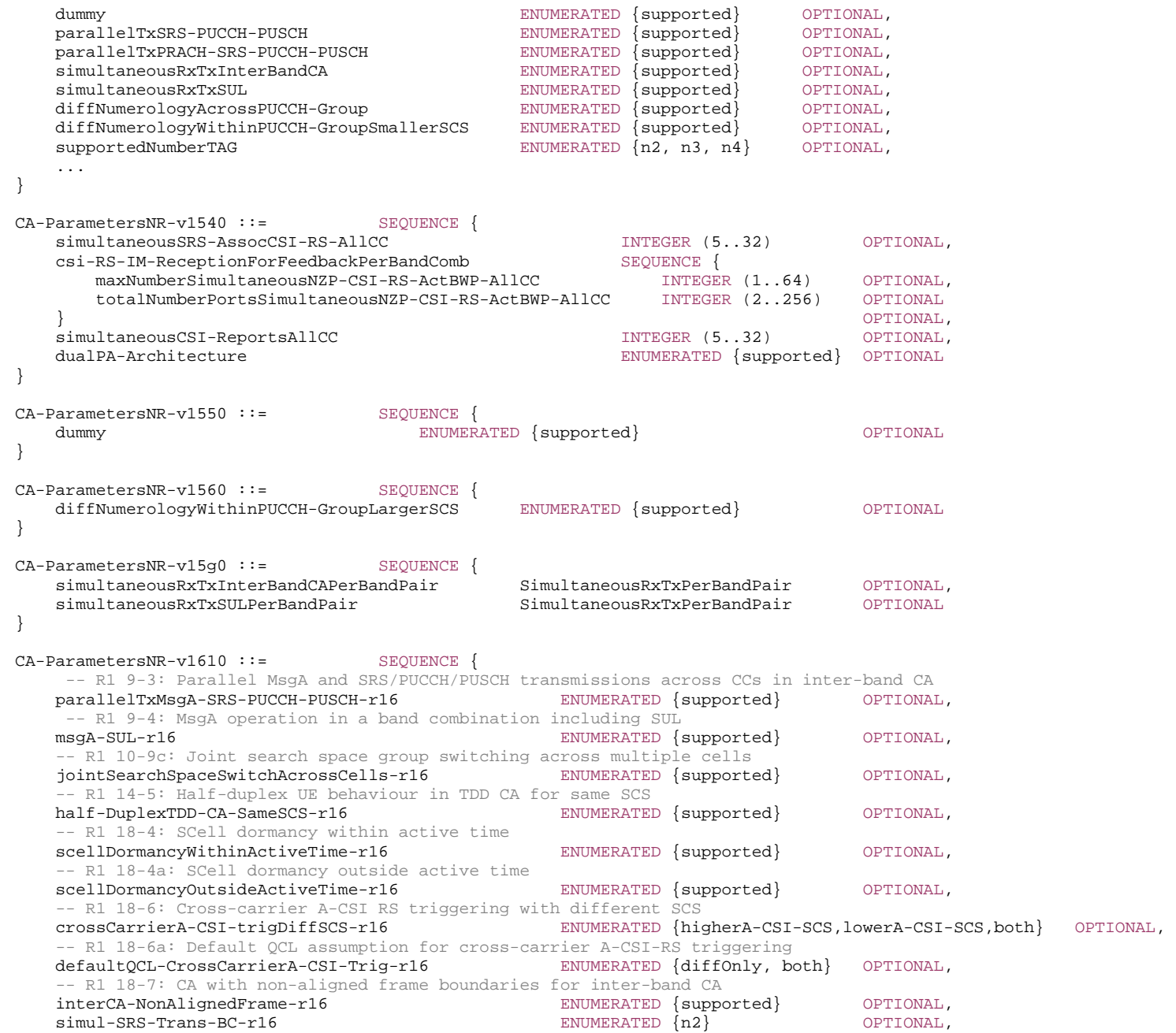

interFreqDAPS-r16 SEQUENCE { interFreqAsyncDAPS-r16 ENUMERATED {supported} OPTIONAL, interFreqDiffSCS-DAPS-r16 ENUMERATED {supported} OPTIONAL,<br>interFreqMultiUL-TransmissionDAPS-r16 ENUMERATED {supported} OPTIONAL, interFreqMultiUL-TransmissionDAPS-r16 ENUMERATED {supported} OPTIONAL, interFreqSemiStaticPowerSharingDAPS-Mode1-r16 ENUMERATED {supported} OPTIONAL, interFreqSemiStaticPowerSharingDAPS-Mode2-r16 ENUMERATED {supported} OPTIONAL, interFreqDynamicPowerSharingDAPS-r16 ENUMERATED {short, long} OPTIONAL, interFreqUL-TransCancellationDAPS-r16 ENUMERATED {supported} OPTIONAL  $\}$   $\,$   $\,$  OPTIONAL,  $\,$  codebookParametersPerBC-r16 CodebookParameters-v1610 OPTIONAL, -- R1 16-2a-10 Value of R for BD/CCE blindDetectFactor-r16 INTEGER (1..2) OPTIONAL, -- R1 11-2a: Capability on the number of CCs for monitoring a maximum number of BDs and non-overlapped CCEs per span when configured -- with DL CA with Rel-16 PDCCH monitoring capability on all the serving cells pdcch-MonitoringCA-r16 SEQUENCE { maxNumberOfMonitoringCC-r16 INTEGER (2..16), supportedSpanArrangement-r16 ENUMERATED {alignedOnly, alignedAndNonAligned} } OPTIONAL, -- R1 11-2c: Number of carriers for CCE/BD scaling with DL CA with mix of Rel. 16 and Rel. 15 PDCCH monitoring capabilities on -- different carriers pdcch-BlindDetectionCA-Mixed-r16 SEQUENCE { pdcch-BlindDetectionCA1-r16 INTEGER (1..15), pdcch-BlindDetectionCA2-r16 INTEGER (1..15), supportedSpanArrangement-r16 ENUMERATED {alignedOnly, alignedAndNonAligned}  $\}$   $\,$   $\,$  OPTIONAL,  $\,$ -- R1 11-2d: Capability on the number of CCs for monitoring a maximum number of BDs and non-overlapped CCEs per span for MCG and for -- SCG when configured for NR-DC operation with Rel-16 PDCCH monitoring capability on all the serving cells pdcch-BlindDetectionMCG-UE-r16 INTEGER (1..14) OPTIONAL, pdcch-BlindDetectionSCG-UE-r16 INTEGER (1..14) OPTIONAL, -- R1 11-2e: Number of carriers for CCE/BD scaling for MCG and for SCG when configured for NR-DC operation with mix of Rel. 16 and -- Rel. 15 PDCCH monitoring capabilities on different carriers pdcch-BlindDetectionMCG-UE-Mixed-r16 SEQUENCE { pdcch-BlindDetectionMCG-UE1-r16 INTEGER (0..15), pdcch-BlindDetectionMCG-UE2-r16 INTEGER  $(0..15)$  } OPTIONAL, pdcch-BlindDetectionSCG-UE-Mixed-r16 SEQUENCE {<br>pdcch-BlindDetectionSCG-UE1-r16 INTEGER (0..15), pdcch-BlindDetectionSCG-UE1-r16 pdcch-BlindDetectionSCG-UE2-r16 INTEGER  $(0..15)$  $\}$   $\,$   $\,$  OPTIONAL,  $\,$ -- R1 18-5 cross-carrier scheduling with different SCS in DL CA crossCarrierSchedulingDL-DiffSCS-r16 ENUMERATED {low-to-high, high-to-low, both} OPTIONAL, -- R1 18-5a Default QCL assumption for cross-carrier scheduling crossCarrierSchedulingDefaultQCL-r16 ENUMERATED {diff-only, both} OPTIONAL, -- R1 18-5b cross-carrier scheduling with different SCS in UL CA crossCarrierSchedulingUL-DiffSCS-r16 ENUMERATED {low-to-high, high-to-low, both} OPTIONAL, -- R1 13.19a Simultaneous positioning SRS and MIMO SRS transmission for a given BC simul-SRS-MIMO-Trans-BC-r16 ENUMERATED {n2} OPTIONAL, -- R1 16-3a, 16-3a-1, 16-3b, 16-3b-1: New Individual Codebook codebookParametersAdditionPerBC-r16 CodebookParametersAdditionPerBC-r16 OPTIONAL, -- R1 16-8: Mixed codebook codebookComboParametersAdditionPerBC-r16 CodebookComboParametersAdditionPerBC-r16 OPTIONAL

CA-ParametersNR-v1630 ::= SEQUENCE {

}

-- R1 22-5b: Simultaneous transmission of SRS for antenna switching and SRS for CB/NCB /BM for inter-band UL CA -- R1 22-5d: Simultaneous transmission of SRS for antenna switching for inter-band UL CA simulTX-SRS-AntSwitchingInterBandUL-CA-r16 SimulSRS-ForAntennaSwitching-r16 OPTIONAL, -- R4 8-5: supported beam management type for inter-band CA beamManagementType-r16 ENUMERATED {ibm, dummy} OPTIONAL, -- R4 7-3a: UL frequency separation class with aggregate BW and Gap BW intraBandFreqSeparationUL-AggBW-GapBW-r16 ENUMERATED {classI, classII, classIII} OPTIONAL, -- RAN 89: Case B in case of Inter-band CA with non-aligned frame boundaries interCA-NonAlignedFrame-B-r16 ENUMERATED {supported} OPTIONAL } CA-ParametersNR-v1640 ::= SEQUENCE -- R4 7-5: Support of reporting UL Tx DC locations for uplink intra-band CA. uplinkTxDC-TwoCarrierReport-r16 ENUMERATED {supported} OPTIONAL, -- RAN 22-6: Support of up to 3 different numerologies in the same NR PUCCH group for NR part of EN-DC, NGEN-DC, NE-DC and NR-CA -- where UE is not configured with two NR PUCCH groups maxUpTo3Diff-NumerologiesConfigSinglePUCCH-grp-r16 PUCCH-Grp-CarrierTypes-r16 OPTIONAL, -- RAN 22-6a: Support of up to 4 different numerologies in the same NR PUCCH group for NR part of EN-DC, NGEN-DC, NE-DC and NR-CA -- where UE is not configured with two NR PUCCH groups maxUpTo4Diff-NumerologiesConfigSinglePUCCH-grp-r16 PUCCH-Grp-CarrierTypes-r16 OPTIONAL, -- RAN 22-7: Support two PUCCH groups for NR-CA with 3 or more bands with at least two carrier types twoPUCCH-Grp-ConfigurationsList-r16 SEQUENCE (SIZE (1..maxTwoPUCCH-Grp-ConfigList-r16)) OF TwoPUCCH-Grp-Configurations-r16 OPTIONAL, -- R1 22-7a: Different numerology across NR PUCCH groups diffNumerologyAcrossPUCCH-Group-CarrierTypes-r16 ENUMERATED {supported} OPTIONAL, -- R1 22-7b: Different numerologies across NR carriers within the same NR PUCCH group, with PUCCH on a carrier of smaller SCS diffNumerologyWithinPUCCH-GroupSmallerSCS-CarrierTypes-r16 ENUMERATED {supported} OPTIONAL, -- R1 22-7c: Different numerologies across NR carriers within the same NR PUCCH group, with PUCCH on a carrier of larger SCS diffNumerologyWithinPUCCH-GroupLargerSCS-CarrierTypes-r16 ENUMERATED {supported} OPTIONAL, -- R1 11-2f: add the replicated FGs of 11-2a/c with restriction for non-aligned span case -- with DL CA with Rel-16 PDCCH monitoring capability on all the serving cells pdcch-MonitoringCA-NonAlignedSpan-r16 INTEGER (2..16) OPTIONAL, -- R1 11-2g: add the replicated FGs of 11-2a/c with restriction for non-aligned span case pdcch-BlindDetectionCA-Mixed-NonAlignedSpan-r16 SEQUENCE { pdcch-BlindDetectionCA1-r16 INTEGER (1..15), pdcch-BlindDetectionCA2-r16 INTEGER (1..15) } OPTIONAL } CA-ParametersNR-v1690 ::= SEOUENCE csi-ReportingCrossPUCCH-Grp-r16 SEQUENCE computationTimeForA-CSI-r16 ENUMERATED {sameAsNoCross, relaxed}, additionalSymbols-r16 SEQUENCE scs-15kHz-additionalSymbols-r16 ENUMERATED {s14, s28} OPTIONAL, scs-30kHz-additionalSymbols-r16 ENUMERATED {s14, s28} OPTIONAL, scs-60kHz-additionalSymbols-r16 ENUMERATED {s14, s28, s56} OPTIONAL, scs-120kHz-additionalSymbols-r16 ENUMERATED {s14, s28, s56} OPTIONAL  $\}$  optional,  $\,$  sp-CSI-ReportingOnPUCCH-r16 ENUMERATED {supported} OPTIONAL, sp-CSI-ReportingOnPUSCH-r16 ENUMERATED {supported} OPTIONAL,<br>carrierTypePairList-r16 SEOUENCE (SIZE (1..maxCarrierTypePairList-r16) SEQUENCE (SIZE (1..maxCarrierTypePairList-r16)) OF CarrierTypePair-r16 } OPTIONAL }

```
CA-ParametersNR-v16a0 ::= SEQUENCE
```

```
 pdcch-BlindDetectionMixedList-r16 SEQUENCE(SIZE(1..maxNrofPdcch-BlindDetectionMixed-1-r16)) OF PDCCH-BlindDetectionMixedList-r16 
} 
CA-ParametersNR-v1700 ::= SEQUENCE { 
   -- R1 23-9-1: Basic Features of Further Enhanced Port-Selection Type II Codebook (FeType-II) per band combination information 
    codebookParametersfetype2PerBC-r17 CodebookParametersfetype2PerBC-r17 OPTIONAL, 
   -- R4 18-4: Support of enhanced Demodulation requirements for CA in HST SFN FR1 
   demodulationEnhancementCA-r17 entitled by the end of the supported of the control optional,
   -- R4 20-1: Maximum uplink duty cycle for NR inter-band CA power class 2 
    maxUplinkDutyCycle-interBandCA-PC2-r17 ENUMERATED {n50, n60, n70, n80, n90, n100} OPTIONAL, 
   -- R4 20-2: Maximum uplink duty cycle for NR SUL combination power class 2 
    maxUplinkDutyCycle-SULcombination-PC2-r17 ENUMERATED {n50, n60, n70, n80, n90, n100} OPTIONAL, 
   beamManagementType-CBM-r17 ENUMERATED {supported} CPTIONAL,
    -- R1 25-18: Parallel PUCCH and PUSCH transmission across CCs in inter-band CA 
   parallelTxPUCCH-PUSCH-r17 entertainment entertainment between \{ \text{suppotted} \} optional,
   -- R1 23-9-5 Active CSI-RS resources and ports for mixed codebook types in any slot per band combination 
    codebookComboParameterMixedTypePerBC-r17 CodebookComboParameterMixedTypePerBC-r17 OPTIONAL, 
  -- R1 23-7-1 Basic Features of CSI Enhancement for Multi-TRP  mTRP-CSI-EnhancementPerBC-r17 SEQUENCE { 
       maxNumNZP-CSI-RS-r17 INTEGER (2..8),
        cSI-Report-mode-r17 ENUMERATED {mode1, mode2, both}, 
        supportedComboAcrossCCs-r17 SEQUENCE (SIZE (1..16)) OF CSI-MultiTRP-SupportedCombinations-r17, 
        codebookMode-NCJT-r17 ENUMERATED{mode1,mode1And2} 
\} corrections are constant of \sim 0.000 \pm 0.000 \pm 0.000 \pm 0.000 \pm 0.000 \pm 0.000 \pm 0.000 \pm 0.000 \pm 0.000 \pm 0.000 \pm 0.000 \pm 0.000 \pm 0.000 \pm 0.000 \pm 0.000 \pm 0.000 \pm 0.000 -- R1 23-7-1b Active CSI-RS resources and ports in the presence of multi-TRP CSI 
    codebookComboParameterMultiTRP-PerBC-r17 CodebookComboParameterMultiTRP-PerBC-r17 OPTIONAL, 
   -- R1 24-8b: 32 DL HARQ processes for FR 2-2 - maximum number of component carriers 
    maxCC-32-DL-HARQ-ProcessFR2-2-r17 ENUMERATED {n1, n2, n3, n4, n6, n8, n16, n32} OPTIONAL, 
   -- R1 24-9b: 32 UL HARQ processes for FR 2-2 - maximum number of component carriers 
    maxCC-32-UL-HARQ-ProcessFR2-2-r17 ENUMERATED {n1, n2, n3, n4, n5, n8, n16, n32} OPTIONAL, 
   -- R1 34-2: Cross-carrier scheduling from SCell to PCell/PSCell (Type B) 
    crossCarrierSchedulingSCell-SpCellTypeB-r17 CrossCarrierSchedulingSCell-SpCell-r17 OPTIONAL, 
-- R1 34-1: Cross-carrier scheduling from SCell to PCell/PSCell with search space restrictions (Type A) 
    crossCarrierSchedulingSCell-SpCellTypeA-r17 CrossCarrierSchedulingSCell-SpCell-r17 OPTIONAL, 
   -- R1 34-1a: DCI formats on PCell/PSCell USS set(s) support 
   dci-FormatsPCellPSCellUSS-Sets-r17 ENUMERATED {supported} (Supported) OPTIONAL,
   -- R1 34-3: Disabling scaling factor alpha when sSCell is deactivated 
   disablingScalingFactorDeactSCell-r17 ENUMERATED {supported} CPTIONAL,
   -- R1 34-4: Disabling scaling factor alpha when sSCell is deactivated 
   disablingScalingFactorDormantSCell-r17 ENUMERATED {supported} OPTIONAL,
   -- R1 34-5: Non-aligned frame boundaries between PCell/PSCell and sSCell 
    non-AlignedFrameBoundaries-r17 SEQUENCE { 
       scs15kHz-15kHz-r17
                                               BIT STRING (SIZE (1..496)) OPTIONAL,
       scs15kHz-30kHz-r17BIT STRING (SIZE (1..496)) OPTIONAL,
       scs15kHz-60kHz-r17
                                               BIT STRING (SIZE (1.196)) OPTIONAL,
       scs30kHz-30kHz-r17BIT STRING (SIZE (1..496)) OPTIONAL,
       scs30kHz-60kHz-r17BIT STRING (SIZE (1..496)) OPTIONAL,
       scs60kHz-60kHz-r17BIT STRING (SIZE (1.196)) OPTIONAL
 } OPTIONAL
}
```
CA-ParametersNR-v1720 ::= SEQUENCE {

-- R1 39-1: Parallel SRS and PUCCH/PUSCH transmission across CCs in intra-band non-contiguous CA

parallelTxSRS-PUCCH-PUSCH-intraBand-r17 ENUMERATED {supported} (Supported) OPTIONAL,

-- R1 39-2: Parallel PRACH and SRS/PUCCH/PUSCH transmissions across CCs in intra-band non-contiguous CA parallelTxPRACH-SRS-PUCCH-PUSCH-intraBand-r17 ENUMERATED {supported} OPTIONAL, -- R1 25-9: Semi-static PUCCH cell switching for a single PUCCH group only semiStaticPUCCH-CellSwitchSingleGroup-r17 SEQUENCE { pucch-Group-r17 ENUMERATED {primaryGroupOnly, secondaryGroupOnly, eitherPrimaryOrSecondaryGroup},<br>pucch-Group-Config-r17 PUCCH-Group-Config-r17 pucch-Group-Config-r17  $\}$  corrections are constant of  $\sim$  0.000  $\pm$  0.000  $\pm$  0.000  $\pm$  0.000  $\pm$  0.000  $\pm$  0.000  $\pm$  0.000  $\pm$  0.000  $\pm$  0.000  $\pm$  0.000  $\pm$  0.000  $\pm$  0.000  $\pm$  0.000  $\pm$  0.000  $\pm$  0.000  $\pm$  0.000  $\pm$  0.000 -- R1 25-9a: Semi-static PUCCH cell switching for two PUCCH groups semiStaticPUCCH-CellSwitchTwoGroups-r17 SEQUENCE (SIZE (1..maxTwoPUCCH-Grp-ConfigList-r17)) OF TwoPUCCH-Grp-Configurations-r17 OPTIONAL, -- R1 25-10: PUCCH cell switching based on dynamic indication for same length of overlapping PUCCH slots/sub-slots for a single -- PUCCH group only dynamicPUCCH-CellSwitchSameLengthSingleGroup-r17 SEQUENCE { pucch-Group-r17 ENUMERATED {primaryGroupOnly, secondaryGroupOnly, eitherPrimaryOrSecondaryGroup}, pucch-Group-Config-r17 PUCCH-Group-Config-r17  $\}$   $\,$   $\,$  OPTIONAL,  $\,$ -- R1 25-10a: PUCCH cell switching based on dynamic indication for different length of overlapping PUCCH slots/sub-slots -- for a single PUCCH group only dynamicPUCCH-CellSwitchDiffLengthSingleGroup-r17 SEQUENCE { pucch-Group-r17 ENUMERATED {primaryGroupOnly, secondaryGroupOnly, eitherPrimaryOrSecondaryGroup}, pucch-Group-Config-r17 PUCCH-Group-Config-r17  $\}$   $\,$   $\,$  OPTIONAL,  $\,$ -- R1 25-10b: PUCCH cell switching based on dynamic indication for same length of overlapping PUCCH slots/sub-slots for two PUCCH -- groups dynamicPUCCH-CellSwitchSameLengthTwoGroups-r17 SEQUENCE (SIZE (1..maxTwoPUCCH-Grp-ConfigList-r17)) OF TwoPUCCH-Grp-Configurations-r17 OPTIONAL, -- R1 25-10c: PUCCH cell switching based on dynamic indication for different length of overlapping PUCCH slots/sub-slots for two -- PUCCH groups dynamicPUCCH-CellSwitchDiffLengthTwoGroups-r17 SEQUENCE (SIZE (1..maxTwoPUCCH-Grp-ConfigList-r17)) OF TwoPUCCH-Grp-Configurations-r17 OPTIONAL, -- R1 33-2a: ACK/NACK based HARQ-ACK feedback and RRC-based enabling/disabling ACK/NACK-based -- feedback for dynamic scheduling for multicast ack-NACK-FeedbackForMulticast-r17 ENUMERATED {supported} OPTIONAL, -- R1 33-2d: PTP retransmission for multicast dynamic scheduling ptp-Retx-Multicast-r17 ENUMERATED {supported} OPTIONAL, -- R1 33-4: NACK-only based HARQ-ACK feedback for RRC-based enabling/disabling multicast with ACK/NACK transforming nack-OnlyFeedbackForMulticast-r17 ENUMERATED {supported} OPTIONAL, -- R1 33-4a: NACK-only based HARQ-ACK feedback for multicast corresponding to a specific sequence or a PUCCH transmission nack-OnlyFeedbackSpecificResourceForMulticast-r17 ENUMERATED {supported} OPTIONAL, -- R1 33-5-1a: ACK/NACK based HARQ-ACK feedback and RRC-based enabling/disabling ACK/NACK-based feedback -- for SPS group-common PDSCH for multicast ack-NACK-FeedbackForSPS-Multicast-r17 ENUMERATED {supported} OPTIONAL, -- R1 33-5-1d: PTP retransmission for SPS group-common PDSCH for multicast ptp-Retx-SPS-Multicast-r17 ENUMERATED {supported} OPTIONAL, -- R4 26-1: Higher Power Limit CA DC higherPowerLimit-r17 ENUMERATED {supported} OPTIONAL, -- R1 39-4: Parallel MsgA and SRS/PUCCH/PUSCH transmissions across CCs in intra-band non-contiguous CA parallelTxMsqA-SRS-PUCCH-PUSCH-intraBand-r17 ENUMERATED {supported} OPTIONAL, -- R1 24-11a: Capability on the number of CCs for monitoring a maximum number of BDs and non-overlapped CCEs per span when -- configured with DL CA with Rel-17 PDCCH monitoring capability on all the serving cells pdcch-MonitoringCA-r17 INTEGER (4..16) OPTIONAL, -- R1 24-11f: Capability on the number of CCs for monitoring a maximum number of BDs and non-overlapped CCEs for MCG and for SCG -- when configured for NR-DC operation with Rel-17 PDCCH monitoring capability on all the serving cells pdcch-BlindDetectionMCG-SCG-List-r17 SEQUENCE(SIZE(1..maxNrofPdcch-BlindDetection-r17)) OF PDCCH-BlindDetectionMCG-SCG-r17 OPTIONAL,

}

-- R1 24-11c: Number of carriers for CCE/BD scaling with DL CA with mix of Rel. 17 and Rel. 15 PDCCH monitoring capabilities on -- different Carriers -- R1 24-11g: Number of carriers for CCE/BD scaling for MCG and for SCG when configured for NR-DC operation with mix of Rel. 17 and -- Rel. 15 PDCCH monitoring capabilities on different carriers pdcch-BlindDetectionMixedList1-r17 SEQUENCE(SIZE(1..maxNrofPdcch-BlindDetection-r17)) OF PDCCH-BlindDetectionMixed-r17 OPTIONAL, -- R1 24-11d: Number of carriers for CCE/BD scaling with DL CA with mix of Rel. 17 and Rel. 16 PDCCH monitoring capabilities on -- different Carriers -- R1 24-11h: Number of carriers for CCE/BD scaling for MCG and for SCG when configured for NR-DC operation with mix of Rel. 17 and -- Rel. 16 PDCCH monitoring capabilities on different carriers pdcch-BlindDetectionMixedList2-r17 SEQUENCE(SIZE(1..maxNrofPdcch-BlindDetection-r17)) OF PDCCH-BlindDetectionMixed-r17 OPTIONAL, -- R1 24-11e: Number of carriers for CCE/BD scaling with DL CA with mix of Rel. 17, Rel. 16 and Rel. 15 PDCCH monitoring -- capabilities on different carriers -- R1 24-11i: Number of carriers for CCE/BD scaling for MCG and for SCG when configured for NR-DC operation with mix of Rel. 17, -- Rel. 16 and Rel. 15 PDCCH monitoring capabilities on different carriers pdcch-BlindDetectionMixedList3-r17 SEQUENCE(SIZE(1..maxNrofPdcch-BlindDetection-r17)) OF PDCCH-BlindDetectionMixed1-r17 OPTIONAL} CA-ParametersNR-v1730 ::= SEQUENCE { -- R1 30-4a: DM-RS bundling for PUSCH repetition type A (per BC) dmrs-BundlingPUSCH-RepTypeAPerBC-r17 ENUMERATED {supported} OPTIONAL, -- R1 30-4b: DM-RS bundling for PUSCH repetition type B(per BC) dmrs-BundlingPUSCH-RepTypeBPerBC-r17 ENUMERATED {supported} OPTIONAL, -- R1 30-4c: DM-RS bundling for TB processing over multi-slot PUSCH(per BC) dmrs-BundlingPUSCH-multiSlotPerBC-r17 ENUMERATED {supported} OPTIONAL, -- R1 30-4d: DMRS bundling for PUCCH repetitions(per BC) dmrs-BundlingPUCCH-RepPerBC-r17 ENUMERATED {supported} OPTIONAL, -- R1 30-4g: Restart DM-RS bundling (per BC) dmrs-BundlingRestartPerBC-r17 ENUMERATED {supported} OPTIONAL, -- R1 30-4h: DM-RS bundling for non-back-to-back transmission (per BC) dmrs-BundlingNonBackToBackTX-PerBC-r17 ENUMERATED {supported} OPTIONAL, -- R1 39-3-1: Stay on the target CC for SRS carrier switching stayOnTargetCC-SRS-CarrierSwitch-r17 ENUMERATED {supported} The CONTIONAL, -- R1 33-3-3a: FDM-ed Type-1 and Type-2 HARQ-ACK codebooks for multiplexing HARQ-ACK for unicast and HARQ-ACK for multicast fdm-CodebookForMux-UnicastMulticastHARQ-ACK-r17 ENUMERATED {supported} OPTIONAL, -- R1 33-3-3b: Mode 2 TDM-ed Type-1 and Type-2 HARQ-ACK codebook for multiplexing HARQ-ACK for unicast and HARQ-ACK for multicast mode2-TDM-CodebookForMux-UnicastMulticastHARQ-ACK-r17 ENUMERATED {supported} OPTIONAL, -- R1 33-3-4: Mode 1 for type1 codebook generation mode1-ForType1-CodebookGeneration-r17 ENUMERATED {supported} OPTIONAL, -- R1 33-5-1j: NACK-only based HARQ-ACK feedback for multicast corresponding to a specific sequence or a PUCCH transmission -- for SPS group-commmon PDSCH for multicast nack-OnlyFeedbackSpecificResourceForSPS-Multicast-r17 ENUMERATED {supported} OPTIONAL, -- R1 33-8-2: Up to 2 PUCCH resources configuration for multicast feedback for dynamically scheduled multicast multiPUCCH-ConfigForMulticast-r17 ENUMERATED {supported} The CONSTIGNAL, -- R1 33-8-3: PUCCH resource configuration for multicast feedback for SPS GC-PDSCH pucch-ConfigForSPS-Multicast-r17 entertainment entertainment of the entertainment of the optional, -- The following parameter is associated with R1 33-2a, R1 33-3-3a, and R1 33-3-3b, and is not a RAN1 FG. maxNumberG-RNTI-HARQ-ACK-Codebook-r17 INTEGER (1..4) OPTIONAL, -- R1 33-3-5: Feedback multiplexing for unicast PDSCH and group-common PDSCH for multicast with same priority and different codebook -- type mux-HARQ-ACK-UnicastMulticast-r17 ENUMERATED {supported} OPTIONAL

CA-ParametersNR-v1740 ::= SEQUENCE { -- R1 33-5-1f: NACK-only based HARQ-ACK feedback for multicast RRC-based enabling/disabling NACK-only based feedback -- for SPS group-common PDSCH for multicast nack-OnlyFeedbackForSPS-Multicast-r17 ENUMERATED {supported}  $\Box$  OPTIONAL, -- R1 33-8-1: PUCCH resource configuration for multicast feedback for dynamically scheduled multicast<br>singlePUCCH-ConfigForMulticast-r17 FIT ENUMERATED {supported} singlePUCCH-ConfigForMulticast-r17 ENUMERATED {supported} OPTIONAL } CA-ParametersNR-v1760 ::= SEQUENCE prioSCellPRACH-OverSP-PeriodicSRS-Support-r17 ENUMERATED {supported} OPTIONAL } CA-ParametersNR-v1770 ::= SEQUENCE { parallelTxPUCCH-PUSCH-SamePriority-r17 ENUMERATED {supported} CPTIONAL } CrossCarrierSchedulingSCell-SpCell-r17 ::= SEQUENCE { supportedSCS-Combinations-r17 SEQUENCE scs15kHz-15kHz-r17 ENUMERATED {supported} OPTIONAL, scs15kHz-30kHz-r17 ENUMERATED {supported} OPTIONAL, scs15kHz-60kHz-r17 ENUMERATED {supported} OPTIONAL,  $scs30kHz-30kHz-r17$ BIT STRING (SIZE  $(1..496)$ ) OPTIONAL,  $scs30kHz-60kHz-17$ BIT STRING (SIZE  $(1.196)$ ) OPTIONAL,  $scs60kHz-60kHz-r17$ BIT STRING (SIZE (1..496)) OPTIONAL  $\}$ , pdcch-MonitoringOccasion-r17 ENUMERATED {val1, val2} } PDCCH-BlindDetectionMixedList-r16::= SEQUENCE { pdcch-BlindDetectionCA-MixedExt-r16 CHOICE { pdcch-BlindDetectionCA-Mixed-v16a0 PDCCH-BlindDetectionCA-MixedExt-r16, pdcch-BlindDetectionCA-Mixed-NonAlignedSpan-v16a0 PDCCH-BlindDetectionCA-MixedExt-r16  $\}$   $\,$   $\,$  OPTIONAL,  $\,$  pdcch-BlindDetectionCG-UE-MixedExt-r16 SEQUENCE{ pdcch-BlindDetectionMCG-UE-Mixed-v16a0 PDCCH-BlindDetectionCG-UE-MixedExt-r16, pdcch-BlindDetectionSCG-UE-Mixed-v16a0 PDCCH-BlindDetectionCG-UE-MixedExt-r16 } OPTIONAL } PDCCH-BlindDetectionCA-MixedExt-r16 ::= SEQUENCE { pdcch-BlindDetectionCA1-r16 INTEGER (1..15), pdcch-BlindDetectionCA2-r16 INTEGER (1..15) } PDCCH-BlindDetectionCG-UE-MixedExt-r16 ::= SEQUENCE { pdcch-BlindDetectionCG-UE1-r16 INTEGER (0..15), pdcch-BlindDetectionCG-UE2-r16 INTEGER (0..15) } PDCCH-BlindDetectionMCG-SCG-r17 ::= SEQUENCE { pdcch-BlindDetectionMCG-UE-r17 INTEGER  $(1.15)$ , pdcch-BlindDetectionSCG-UE-r17 INTEGER (1..15) }

*ETSI* 

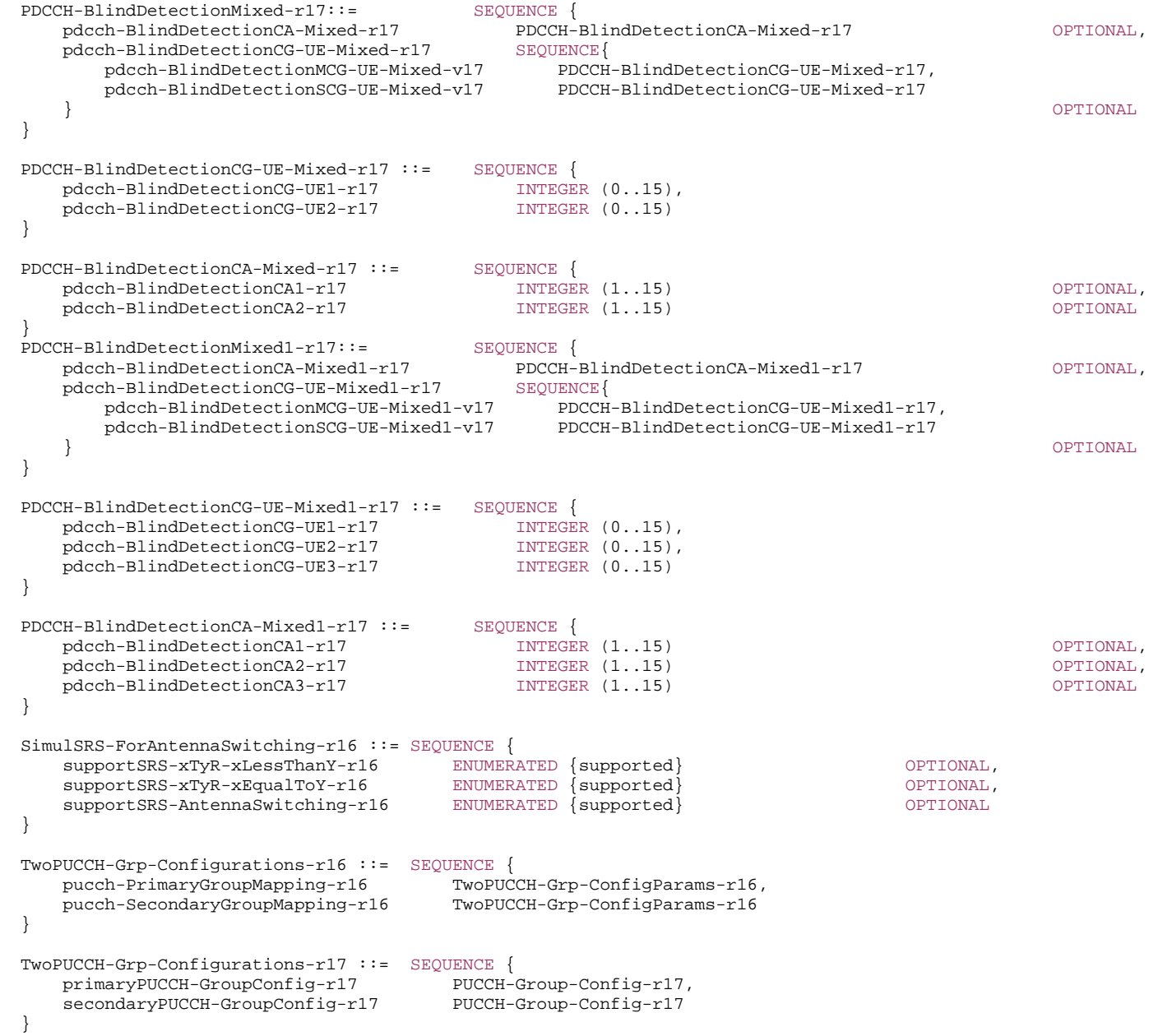

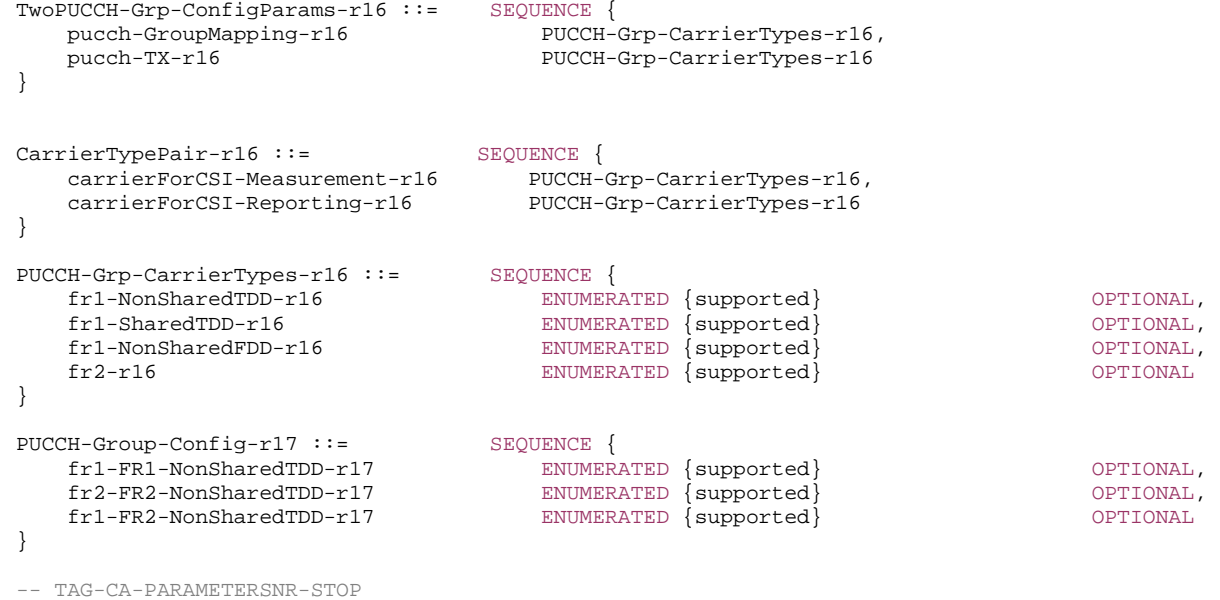

```
-- ASN1STOP
```
### *CA-ParametersNR* **field description**

## *codebookParametersPerBC*

 For a given supported band combination, this field indicates the alternative list of *SupportedCSI-RS-Resource* supported for each codebook type, amongst the supported CSI-RS resources included in *codebookParametersPerBand* in *MIMO-ParametersPerBand*.

# – *CA-ParametersNRDC*

The IE *CA-ParametersNRDC* contains dual connectivity related capabilities that are defined per band combination.

## *CA-ParametersNRDC* **information element**

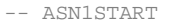

}

#### -- TAG-CA-PARAMETERS-NRDC-START

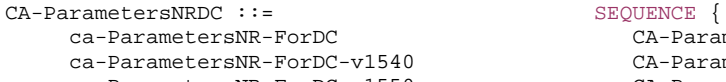

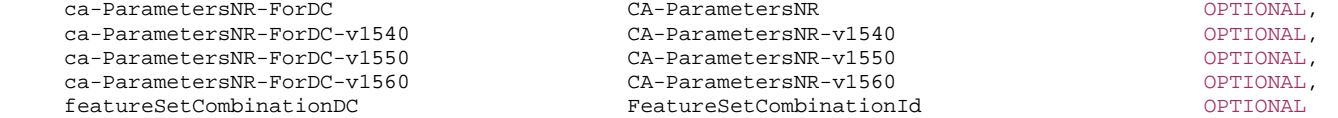

CA-ParametersNRDC-v15g0 ::= SEQUENCE {<br>ca-ParametersNR-ForDC-v15g0 <br>CA-ParametersNR-v15g0 <br>CA-ParametersNR-v15g0 <br>CA-ParametersNR-v15g0 <br>CA-ParametersNR-v15g0 <br>CA-ParametersNR-v15g0 <br>CA-ParametersNR-v15g0 <br>CA-ParametersNR ca-ParametersNR-ForDC-v15g0 CA-ParametersNR-v15g0 OPTIONAL } CA-ParametersNRDC-v1610 ::= SEQUENCE { -- R1 18-1: Semi-static power sharing mode1 between MCG and SCG cells of same FR for NR dual connectivity intraFR-NR-DC-PwrSharingMode1-r16 ENUMERATED {supported} OPTIONAL, -- R1 18-1a: Semi-static power sharing mode 2 between MCG and SCG cells of same FR for NR dual connectivity intraFR-NR-DC-PwrSharingMode2-r16 ENUMERATED {supported} OPTIONAL, -- R1 18-1b: Dynamic power sharing between MCG and SCG cells of same FR for NR dual connectivity intraFR-NR-DC-DynamicPwrSharing-r16 ENUMERATED {short, long} OPTIONAL, asyncNRDC-r16 ENUMERATED {supported} OPTIONAL } CA-ParametersNRDC-v1630 ::= SEQUENCE { ca-ParametersNR-ForDC-v1610 CA-ParametersNR-v1610 OPTIONAL, ca-ParametersNR-ForDC-v1630 CA-ParametersNR-v1630 OPTIONAL} CA-ParametersNRDC-v1640 ::= SEQUENCE { ca-ParametersNR-ForDC-v1640 CA-ParametersNR-v1640 OPTIONAL} CA-ParametersNRDC-v1650 ::= SEQUENCE supportedCellGrouping-r16 BIT STRING (SIZE (1..maxCellGroupings-r16)) OPTIONAL } CA-ParametersNRDC-v16a0 ::= SEQUENCE { ca-ParametersNR-ForDC-v16a0 CA-ParametersNR-v16a0 OPTIONAL} CA-ParametersNRDC-v1700 ::= SEQUENCE { -- R1 31-9: Indicates the support of simultaneous transmission and reception of an IAB-node from multiple parent nodes simultaneousRxTx-IAB-MultipleParents-r17 ENUMERATED {supported} OPTIONAL, condPSCellAdditionNRDC-r17 ENUMERATED {supported} OPTIONAL, scg-ActivationDeactivationNRDC-r17 ENUMERATED {supported} OPTIONAL, scg-ActivationDeactivationResumeNRDC-r17 ENUMERATED {supported} OPTIONAL, beamManagementType-CBM-r17 ENUMERATED {supported} OPTIONAL } CA-ParametersNRDC-v1720 ::= SEQUENCE { ca-ParametersNR-ForDC-v1700 CA-ParametersNR-v1700 OPTIONAL, ca-ParametersNR-ForDC-v1720 CA-ParametersNR-v1720 OPTIONAL} CA-ParametersNRDC-v1730 ::= SEQUENCE { ca-ParametersNR-ForDC-v1730 CA-ParametersNR-v1730 OPTIONAL} CA-ParametersNRDC-v1760 ::= SEQUENCE { ca-ParametersNR-ForDC-v1760 CA-ParametersNR-v1760 }

-- TAG-CA-PARAMETERS-NRDC-STOP

#### *CA-ParametersNRDC* **field descriptions**

#### *ca-ParametersNR-forDC (with and without suffix)*

If this field is present for a band combination, it reports the UE capabilities when NR-DC is configured with the band combination. If a version of this field (i.e., with or without suffix) is absent for a band combination, the corresponding *ca-ParametersNR* field version in *BandCombination* is applicable to the UE configured with NR-DC for the band combination. If a version of this field (i.e., with or without suffix) is present for a band combination but does not contain any parameters, the UE does not support the corresponding field version when configured with NR-DC for the band combination.

#### *featureSetCombinationDC*

If this field is present for a band combination, it reports the feature set combination supported for the band combination when NR-DC is configured. If this field is absent for a band combination, the *featureSetCombination* in *BandCombination* (without suffix) is applicable to the UE configured with NR-DC for the band combination.

## – *CarrierAggregationVariant*

The IE *CarrierAggregationVariant* informs the network about supported "placement" of the SpCell in an NR cell group.

## *CarrierAggregationVariant* **information element**

-- ASN1START

-- TAG-CARRIERAGGREGATIONVARIANT-START

```
CarrierAggregationVariant ::= SEQUENCE {
   fr1fdd-FR1TDD-CA-SpCellOnFR1FDD ENUMERATED {supported} OPTIONAL, 
 fr1fdd-FR1TDD-CA-SpCellOnFR1TDD ENUMERATED {supported} OPTIONAL, 
 fr1fdd-FR2TDD-CA-SpCellOnFR1FDD ENUMERATED {supported} OPTIONAL, 
 fr1fdd-FR2TDD-CA-SpCellOnFR2TDD ENUMERATED {supported} OPTIONAL, 
 fr1tdd-FR2TDD-CA-SpCellOnFR1TDD ENUMERATED {supported} OPTIONAL, 
 fr1tdd-FR2TDD-CA-SpCellOnFR2TDD ENUMERATED {supported} OPTIONAL, 
   fr1fdd-FR1TDD-FR2TDD-CA-SpCellOnFR1FDD ENUMERATED {supported} OPTIONAL, 
    fr1fdd-FR1TDD-FR2TDD-CA-SpCellOnFR1TDD ENUMERATED {supported} OPTIONAL, 
    fr1fdd-FR1TDD-FR2TDD-CA-SpCellOnFR2TDD ENUMERATED {supported} OPTIONAL
}
```
-- TAG-CARRIERAGGREGATIONVARIANT-STOP

-- ASN1STOP

## – *CodebookParameters*

The IE *CodebookParameters* is used to convey codebook related parameters.

## *CodebookParameters* **information element**

-- ASN1START

<sup>--</sup> TAG-CODEBOOKPARAMETERS-START

```
CodebookParameters ::= SEQUENCE { 
  type1 SEQUENCE {
     singlePanel SEQUENCE
         supportedCSI-RS-ResourceList SEQUENCE (SIZE (1.. maxNrofCSI-RS-Resources)) OF SupportedCSI-RS-Resource, 
        modes ENUMERATED {mode1, mode1andMode2},
         maxNumberCSI-RS-PerResourceSet INTEGER (1..8) 
      }, 
     multiPanel SEOUENCE
         supportedCSI-RS-ResourceList SEQUENCE (SIZE (1.. maxNrofCSI-RS-Resources)) OF SupportedCSI-RS-Resource, 
        modes ENUMERATED {mode1, mode2, both},
        nrofPanels ENUMERATED \{n2, n4\}, maxNumberCSI-RS-PerResourceSet INTEGER (1..8)
        maxNumberCSI-RS-PerResourceSet
 } OPTIONAL
    }, 
  type2 SEQUENCE {
      supportedCSI-RS-ResourceList SEQUENCE (SIZE (1.. maxNrofCSI-RS-Resources)) OF SupportedCSI-RS-Resource, 
     parameterLx INTEGER (2..4),
     amplitudeScalingType ENUMERATED {wideband, widebandAndSubband},
      amplitudeSubsetRestriction ENUMERATED {supported} OPTIONAL
\} \, \, OPTIONAL, \, type2-PortSelection SEQUENCE { 
      supportedCSI-RS-ResourceList SEQUENCE (SIZE (1.. maxNrofCSI-RS-Resources)) OF SupportedCSI-RS-Resource, 
     parameterLx INTEGER (2..4),
     amplitudeScalingType ENUMERATED {wideband, widebandAndSubband}
 } OPTIONAL
} 
CodebookParameters-v1610 ::= SEQUENCE
   supportedCSI-RS-ResourceListAlt-r16 SEQUENCE { 
      type1-SinglePanel-r16 SEQUENCE (SIZE (1..maxNrofCSI-RS-Resources)) OF INTEGER (0..maxNrofCSI-RS-ResourcesAlt-1-r16) 
OPTIONAL, 
      type1-MultiPanel-r16 SEQUENCE (SIZE (1..maxNrofCSI-RS-Resources)) OF INTEGER (0..maxNrofCSI-RS-ResourcesAlt-1-r16) 
OPTIONAL, 
      type2-r16 SEQUENCE (SIZE (1..maxNrofCSI-RS-Resources)) OF INTEGER (0..maxNrofCSI-RS-ResourcesAlt-1-r16) 
OPTIONAL, 
      type2-PortSelection-r16 SEQUENCE (SIZE (1..maxNrofCSI-RS-Resources)) OF INTEGER (0..maxNrofCSI-RS-ResourcesAlt-1-r16) 
OPTIONAL } 
OPTIONAL} 
CodebookParametersAddition-r16 ::= SEQUENCE { 
   etype2-r16 SEQUENCE {
     -- R1 16-3a Regular eType 2 R=1 
     etype2R1-r16 SEQUENCE
         supportedCSI-RS-ResourceListAdd-r16 SEQUENCE (SIZE (1..maxNrofCSI-RS-ResourcesExt-r16)) OF
                                                                   INTEGER (0..maxNrofCSI-RS-ResourcesAlt-1-r16) 
 }, 
     -- R1 16-3a-1 Regular eType 2 R=2 
     etype2R2-r16 SEQUENCE
        supportedCSI-RS-ResourceListAdd-r16 SEQUENCE (SIZE (1..maxNrofCSI-RS-ResourcesExt-r16)) OF
                                                                   INTEGER (0..maxNrofCSI-RS-ResourcesAlt-1-r16) 
 } OPTIONAL, 
     -- R1 16-3a-2: Support of parameter combinations 7-8
```
 paramComb7-8-r16 ENUMERATED {supported} OPTIONAL, -- R1 16-3a-3: Support of rank 3,4 rank3-4-r16 ENUMERATED {supported} OPTIONAL, -- R1 16-3a-4: CBSR with soft amplitude restriction amplitudeSubsetRestriction-r16 ENUMERATED {supported} OPTIONAL  $\}$  OPTIONAL, etype2-PS-r16 SEQUENCE -- R1 16-3b Regular eType 2 R=1 PortSelection etype2R1-PortSelection-r16 SEQUENCE supportedCSI-RS-ResourceListAdd-r16 SEQUENCE (SIZE (1..maxNrofCSI-RS-ResourcesExt-r16)) OF INTEGER (0..maxNrofCSI-RS-ResourcesAlt-1-r16) }, -- R1 16-3b-1 Regular eType 2 R=2 PortSelection etype2R2-PortSelection-r16 SEQUENCE supportedCSI-RS-ResourceListAdd-r16 SEQUENCE (SIZE (1..maxNrofCSI-RS-ResourcesExt-r16)) OF INTEGER (0..maxNrofCSI-RS-ResourcesAlt-1-r16) } OPTIONAL, -- R1 16-3b-2: Support of rank 3,4 rank3-4-r16 ENUMERATED {supported} OPTIONAL } OPTIONAL } CodebookComboParametersAddition-r16 ::= SEQUENCE { -- R1 16-8 Mixed codebook types type1SP-Type2-null-r16 SEQUENCE supportedCSI-RS-ResourceListAdd-r16 SEQUENCE (SIZE (1..maxNrofCSI-RS-ResourcesExt-r16)) OF INTEGER (0..maxNrofCSI-RS-ResourcesAlt-1-r16) } OPTIONAL, type1SP-Type2PS-null-r16 SEQUENCE supportedCSI-RS-ResourceListAdd-r16 SEQUENCE (SIZE (1..maxNrofCSI-RS-ResourcesExt-r16)) OF INTEGER (0..maxNrofCSI-RS-ResourcesAlt-1-r16) } OPTIONAL, type1SP-eType2R1-null-r16 SEQUENCE supportedCSI-RS-ResourceListAdd-r16 SEQUENCE (SIZE (1..maxNrofCSI-RS-ResourcesExt-r16)) OF INTEGER (0..maxNrofCSI-RS-ResourcesAlt-1-r16) } OPTIONAL, type1SP-eType2R2-null-r16 SEQUENCE supportedCSI-RS-ResourceListAdd-r16 SEQUENCE (SIZE (1..maxNrofCSI-RS-ResourcesExt-r16)) OF INTEGER (0..maxNrofCSI-RS-ResourcesAlt-1-r16) } OPTIONAL, type1SP-eType2R1PS-null-r16 SEQUENCE { supportedCSI-RS-ResourceListAdd-r16 SEQUENCE (SIZE (1..maxNrofCSI-RS-ResourcesExt-r16)) OF INTEGER (0..maxNrofCSI-RS-ResourcesAlt-1-r16) } OPTIONAL, type1SP-eType2R2PS-null-r16 SEQUENCE supportedCSI-RS-ResourceListAdd-r16 SEQUENCE (SIZE (1..maxNrofCSI-RS-ResourcesExt-r16)) OF INTEGER (0..maxNrofCSI-RS-ResourcesAlt-1-r16) } OPTIONAL, type1SP-Type2-Type2PS-r16 SEQUENCE { supportedCSI-RS-ResourceListAdd-r16 SEQUENCE (SIZE (1..maxNrofCSI-RS-ResourcesExt-r16)) OF INTEGER (0..maxNrofCSI-RS-ResourcesAlt-1-r16) } OPTIONAL, type1MP-Type2-null-r16 SEQUENCE supportedCSI-RS-ResourceListAdd-r16 SEQUENCE (SIZE (1..maxNrofCSI-RS-ResourcesExt-r16)) OF INTEGER (0..maxNrofCSI-RS-ResourcesAlt-1-r16) } OPTIONAL, type1MP-Type2PS-null-r16 SEQUENCE supportedCSI-RS-ResourceListAdd-r16 SEQUENCE (SIZE (1..maxNrofCSI-RS-ResourcesExt-r16)) OF INTEGER (0..maxNrofCSI-RS-ResourcesAlt-1-r16) } OPTIONAL, type1MP-eType2R1-null-r16 SEQUENCE { supportedCSI-RS-ResourceListAdd-r16 SEQUENCE (SIZE (1..maxNrofCSI-RS-ResourcesExt-r16)) OF INTEGER (0..maxNrofCSI-RS-ResourcesAlt-1-r16) } OPTIONAL,

type1MP-eType2R2-null-r16 SEQUENCE { supportedCSI-RS-ResourceListAdd-r16 SEQUENCE (SIZE (1..maxNrofCSI-RS-ResourcesExt-r16)) OF INTEGER (0..maxNrofCSI-RS-ResourcesAlt-1-r16) } OPTIONAL, type1MP-eType2R1PS-null-r16 SEQUENCE { supportedCSI-RS-ResourceListAdd-r16 SEQUENCE (SIZE (1..maxNrofCSI-RS-ResourcesExt-r16)) OF INTEGER (0..maxNrofCSI-RS-ResourcesAlt-1-r16) } OPTIONAL, type1MP-eType2R2PS-null-r16 SEQUENCE { supportedCSI-RS-ResourceListAdd-r16 SEQUENCE (SIZE (1..maxNrofCSI-RS-ResourcesExt-r16)) OF INTEGER (0..maxNrofCSI-RS-ResourcesAlt-1-r16) } OPTIONAL, type1MP-Type2-Type2PS-r16 SEQUENCE { supportedCSI-RS-ResourceListAdd-r16 SEQUENCE (SIZE (1..maxNrofCSI-RS-ResourcesExt-r16)) OF INTEGER (0..maxNrofCSI-RS-ResourcesAlt-1-r16) } OPTIONAL } CodebookParametersfetype2-r17 ::= SEQUENCE { -- R1 23-9-1 Basic Features of Further Enhanced Port-Selection Type II Codebook (FeType-II) fetype2basic-r17 SEQUENCE (SIZE (1.. maxNrofCSI-RS-ResourcesExt-r16)) OF INTEGER (0..maxNrofCSI-RS-ResourcesAlt-1-r16), -- R1 23-9-2 Support of M=2 and R=1 for FeType-II fetype2R1-r17 SEQUENCE (SIZE (1..maxNrofCSI-RS-ResourcesExt-r17)) OF INTEGER (0.. maxNrofCSI-RS-ResourcesAlt-1-r16) OPTIONAL,  $-- R1 23-9-4$  Support of  $R = 2$  for FeType-II fetype2R2-r17 SEQUENCE (SIZE (1..maxNrofCSI-RS-ResourcesExt-r17)) OF INTEGER (0.. maxNrofCSI-RS-ResourcesAlt-1-r16) OPTIONAL, -- R1 23-9-3 Support of rank 3, 4 for FeType-II fetype2Rank3Rank4-r17 ENUMERATED {supported} OPTIONAL } CodebookComboParameterMixedType-r17 ::= SEQUENCE { -- R1 23-9-5 Active CSI-RS resources and ports for mixed codebook types in any slot type1SP-feType2PS-null-r17 SEQUENCE (SIZE (1..maxNrofCSI-RS-ResourcesExt-r16)) OF INTEGER (0..maxNrofCSI-RS-ResourcesAlt-1-r16) OPTIONAL, type1SP-feType2PS-M2R1-null-r17 SEQUENCE (SIZE (1..maxNrofCSI-RS-ResourcesExt-r16)) OF INTEGER (0..maxNrofCSI-RS-ResourcesAlt-1-r16) OPTIONAL, type1SP-feType2PS-M2R2-null-r1 SEQUENCE (SIZE (1..maxNrofCSI-RS-ResourcesExt-r16)) OF INTEGER (0..maxNrofCSI-RS-ResourcesAlt-1-r16) OPTIONAL, type1SP-Type2-feType2-PS-M1-r17 SEQUENCE (SIZE (1..maxNrofCSI-RS-ResourcesExt-r16)) OF INTEGER (0..maxNrofCSI-RS-ResourcesAlt-1-r16) OPTIONAL, type1SP-Type2-feType2-PS-M2R1-r17 SEQUENCE (SIZE (1..maxNrofCSI-RS-ResourcesExt-r16)) OF INTEGER (0..maxNrofCSI-RS-ResourcesAlt-1-r16) OPTIONAL, type1SP-eType2R1-feType2-PS-M1-r17 SEQUENCE (SIZE (1..maxNrofCSI-RS-ResourcesExt-r16)) OF INTEGER (0..maxNrofCSI-RS-ResourcesAlt-1-r16) OPTIONAL, type1SP-eType2R1-feType2-PS-M2R1-r17 SEQUENCE (SIZE (1..maxNrofCSI-RS-ResourcesExt-r16)) OF INTEGER (0..maxNrofCSI-RS-ResourcesAlt-1-r16) OPTIONAL, type1MP-feType2PS-null-r17 SEQUENCE (SIZE (1..maxNrofCSI-RS-ResourcesExt-r16)) OF INTEGER (0..maxNrofCSI-RS-ResourcesAlt-1-r16) OPTIONAL, type1MP-feType2PS-M2R1-null-r17 SEQUENCE (SIZE (1..maxNrofCSI-RS-ResourcesExt-r16)) OF INTEGER (0..maxNrofCSI-RS-ResourcesAlt-1-r16) OPTIONAL, type1MP-feType2PS-M2R2-null-r17 SEQUENCE (SIZE (1..maxNrofCSI-RS-ResourcesExt-r16)) OF INTEGER (0..maxNrofCSI-RS-ResourcesAlt-1-r16) OPTIONAL, type1MP-Type2-feType2-PS-M1-r17 SEQUENCE (SIZE (1..maxNrofCSI-RS-ResourcesExt-r16)) OF INTEGER (0..maxNrofCSI-RS-ResourcesAlt-1-r16) OPTIONAL, type1MP-Type2-feType2-PS-M2R1-r17 SEQUENCE (SIZE (1..maxNrofCSI-RS-ResourcesExt-r16)) OF INTEGER (0..maxNrofCSI-RS-ResourcesAlt-1-r16) OPTIONAL, type1MP-eType2R1-feType2-PS-M1-r17 SEQUENCE (SIZE (1..maxNrofCSI-RS-ResourcesExt-r16)) OF INTEGER (0..maxNrofCSI-RS-ResourcesAlt-1-r16)

OPTIONAL, type1MP-eType2R1-feType2-PS-M2R1-r17 SEQUENCE (SIZE (1..maxNrofCSI-RS-ResourcesExt-r16)) OF INTEGER (0..maxNrofCSI-RS-ResourcesAlt-1-r16) OPTIONAL} CodebookComboParameterMultiTRP-r17::= SEQUENCE { -- R1 23-7-1b Active CSI-RS resources and ports in the presence of multi-TRP CSI -- {Codebook 2, Codebook 3} =(NULL, NULL} nCJT-null-null SEQUENCE (SIZE (1..maxNrofCSI-RS-ResourcesExt-r16)) OF INTEGER (0..maxNrofCSI-RS-ResourcesAlt-1-r16) OPTIONAL, nCJT1SP-null-null SEQUENCE (SIZE (1..maxNrofCSI-RS-ResourcesExt-r16)) OF INTEGER (0..maxNrofCSI-RS-ResourcesAlt-1-r16) OPTIONAL,  $\{Codebook\ 2, Codebook\ 3\} = \{(~\{"Rel\ 16 combinations in FG\ 16-8"\}$  nCJT-Type2-null-r16 SEQUENCE (SIZE (1..maxNrofCSI-RS-ResourcesExt-r16)) OF INTEGER (0..maxNrofCSI-RS-ResourcesAlt-1-r16) OPTIONAL, nCJT-Type2PS-null-r16 SEQUENCE (SIZE (1..maxNrofCSI-RS-ResourcesExt-r16)) OF INTEGER (0..maxNrofCSI-RS-ResourcesAlt-1-r16) OPTIONAL, nCJT-eType2R1-null-r16 SEQUENCE (SIZE (1..maxNrofCSI-RS-ResourcesExt-r16)) OF INTEGER (0..maxNrofCSI-RS-ResourcesAlt-1-r16) OPTIONAL, nCJT-eType2R2-null-r16 SEQUENCE (SIZE (1..maxNrofCSI-RS-ResourcesExt-r16)) OF INTEGER (0..maxNrofCSI-RS-ResourcesAlt-1-r16) OPTIONAL,

 nCJT-eType2R1PS-null-r16 SEQUENCE (SIZE (1..maxNrofCSI-RS-ResourcesExt-r16)) OF INTEGER (0..maxNrofCSI-RS-ResourcesAlt-1-r16) OPTIONAL, nCJT-eType2R2PS-null-r16 SEQUENCE (SIZE (1..maxNrofCSI-RS-ResourcesExt-r16)) OF INTEGER (0..maxNrofCSI-RS-ResourcesAlt-1-r16) OPTIONAL,

 nCJT-Type2-Type2PS-r16 SEQUENCE (SIZE (1..maxNrofCSI-RS-ResourcesExt-r16)) OF INTEGER (0..maxNrofCSI-RS-ResourcesAlt-1-r16) OPTIONAL,

 nCJT1SP-Type2-null-r16 SEQUENCE (SIZE (1..maxNrofCSI-RS-ResourcesExt-r16)) OF INTEGER (0..maxNrofCSI-RS-ResourcesAlt-1-r16) OPTIONAL, nCJT1SP-Type2PS-null-r16 SEQUENCE (SIZE (1..maxNrofCSI-RS-ResourcesExt-r16)) OF INTEGER (0..maxNrofCSI-RS-ResourcesAlt-1-r16)

OPTIONAL, nCJT1SP-eType2R1-null-r16 SEQUENCE (SIZE (1..maxNrofCSI-RS-ResourcesExt-r16)) OF INTEGER (0..maxNrofCSI-RS-ResourcesAlt-1-r16) OPTIONAL,

 nCJT1SP-eType2R2-null-r16 SEQUENCE (SIZE (1..maxNrofCSI-RS-ResourcesExt-r16)) OF INTEGER (0..maxNrofCSI-RS-ResourcesAlt-1-r16) OPTIONAL,

 nCJT1SP-eType2R1PS-null-r16 SEQUENCE (SIZE (1..maxNrofCSI-RS-ResourcesExt-r16)) OF INTEGER (0..maxNrofCSI-RS-ResourcesAlt-1-r16) OPTIONAL, nCJT1SP-eType2R2PS-null-r16 SEQUENCE (SIZE (1..maxNrofCSI-RS-ResourcesExt-r16)) OF INTEGER (0..maxNrofCSI-RS-ResourcesAlt-1-r16)

OPTIONAL, nCJT1SP-Type2-Type2PS-r16 SEQUENCE (SIZE (1..maxNrofCSI-RS-ResourcesExt-r16)) OF INTEGER (0..maxNrofCSI-RS-ResourcesAlt-1-r16) OPTIONAL,

 $--$  {Codebook 2, Codebook 3} = {"New Rel17 combinations in FG 23-9-5" nCJT-feType2PS-null-r17 SEQUENCE (SIZE (1..maxNrofCSI-RS-ResourcesExt-r16)) OF INTEGER (0..maxNrofCSI-RS-ResourcesAlt-1-r16) OPTIONAL, nCJT-feType2PS-M2R1-null-r17 SEQUENCE (SIZE (1..maxNrofCSI-RS-ResourcesExt-r16)) OF INTEGER (0..maxNrofCSI-RS-ResourcesAlt-1-r16) OPTIONAL, nCJT-feType2PS-M2R2-null-r17 SEQUENCE (SIZE (1..maxNrofCSI-RS-ResourcesExt-r16)) OF INTEGER (0..maxNrofCSI-RS-ResourcesAlt-1-r16) OPTIONAL,

 nCJT-Type2-feType2-PS-M1-r17 SEQUENCE (SIZE (1..maxNrofCSI-RS-ResourcesExt-r16)) OF INTEGER (0..maxNrofCSI-RS-ResourcesAlt-1-r16) OPTIONAL, nCJT-Type2-feType2-PS-M2R1-r17 SEQUENCE (SIZE (1..maxNrofCSI-RS-ResourcesExt-r16)) OF INTEGER (0..maxNrofCSI-RS-ResourcesAlt-1-r16)

OPTIONAL,

 nCJT-eType2R1-feType2-PS-M1-r17 SEQUENCE (SIZE (1..maxNrofCSI-RS-ResourcesExt-r16)) OF INTEGER (0..maxNrofCSI-RS-ResourcesAlt-1-r16) OPTIONAL,

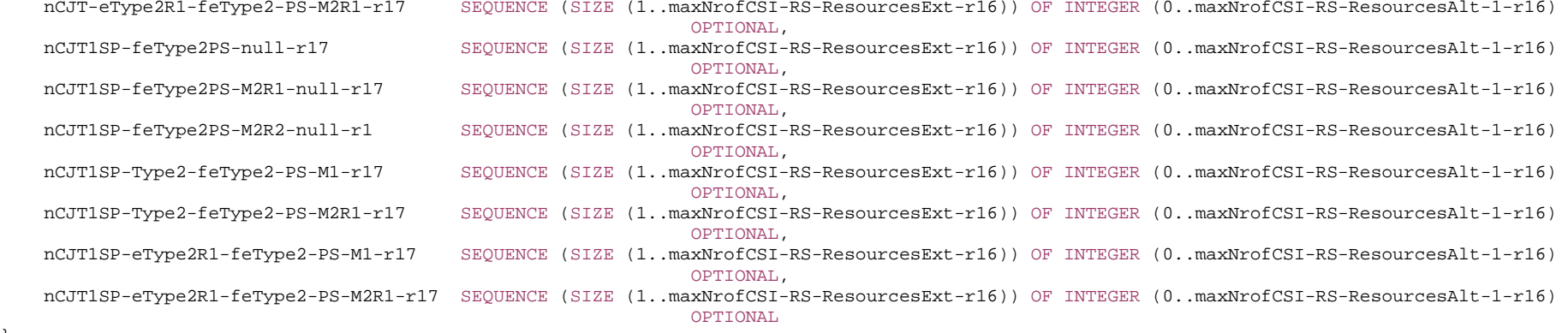

#### CodebookParametersAdditionPerBC-r16::= SEQUENCE {

```
-- R1 16-3a Regular eType 2 R=1 
 etype2R1-r16 SEQUENCE (SIZE (1..maxNrofCSI-RS-ResourcesExt-r16)) OF INTEGER (0..maxNrofCSI-RS-ResourcesAlt-1-r16) 
                                                        OPTIONAL, 
-- R1 16-3a-1 Regular eType 2 R=2 
 etype2R2-r16 SEQUENCE (SIZE (1..maxNrofCSI-RS-ResourcesExt-r16)) OF INTEGER (0..maxNrofCSI-RS-ResourcesAlt-1-r16) 
                                                              OPTIONAL, 
-- R1 16-3b Regular eType 2 R=1 PortSelection 
 etype2R1-PortSelection-r16 SEQUENCE (SIZE (1..maxNrofCSI-RS-ResourcesExt-r16)) OF INTEGER (0..maxNrofCSI-RS-ResourcesAlt-1-r16) 
                                                        OPTIONAL, 
-- R1 16-3b-1 Regular eType 2 R=2 PortSelection 
 etype2R2-PortSelection-r16 SEQUENCE (SIZE (1..maxNrofCSI-RS-ResourcesExt-r16)) OF INTEGER (0..maxNrofCSI-RS-ResourcesAlt-1-r16) 
                                                        OPTIONAL
```
}

}

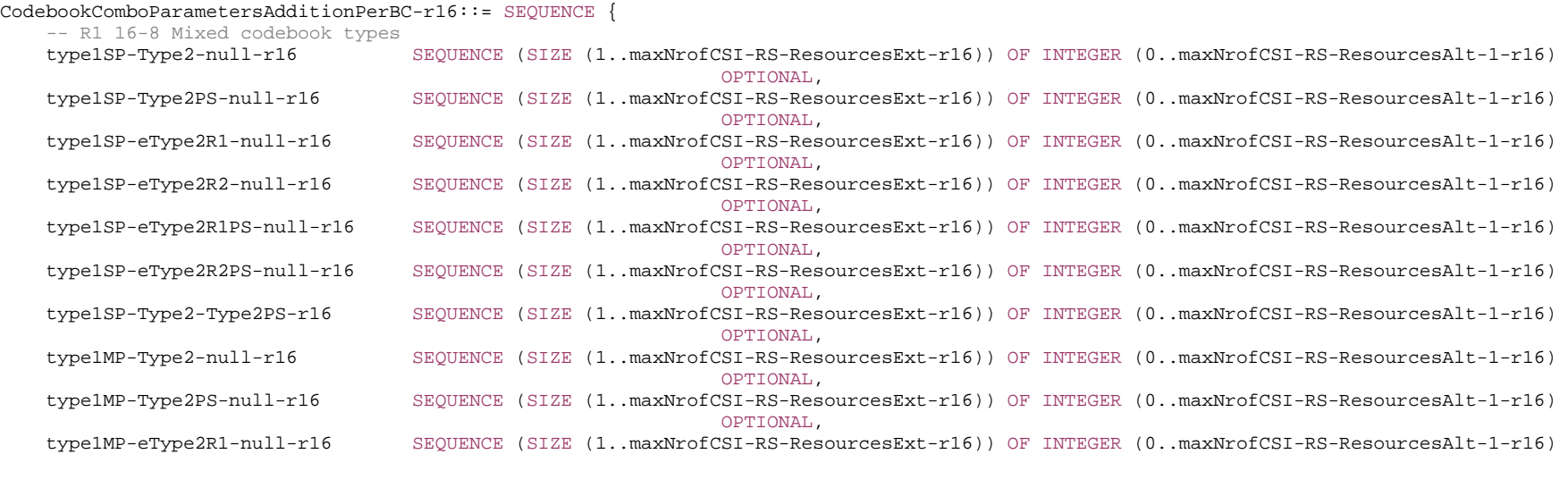

}

OPTIONAL, type1MP-eType2R2-null-r16 SEQUENCE (SIZE (1..maxNrofCSI-RS-ResourcesExt-r16)) OF INTEGER (0..maxNrofCSI-RS-ResourcesAlt-1-r16) OPTIONAL, type1MP-eType2R1PS-null-r16 SEQUENCE (SIZE (1..maxNrofCSI-RS-ResourcesExt-r16)) OF INTEGER (0..maxNrofCSI-RS-ResourcesAlt-1-r16) OPTIONAL, type1MP-eType2R2PS-null-r16 SEQUENCE (SIZE (1..maxNrofCSI-RS-ResourcesExt-r16)) OF INTEGER (0..maxNrofCSI-RS-ResourcesAlt-1-r16) OPTIONAL, type1MP-Type2-Type2PS-r16 SEQUENCE (SIZE (1..maxNrofCSI-RS-ResourcesExt-r16)) OF INTEGER (0..maxNrofCSI-RS-ResourcesAlt-1-r16) OPTIONAL} CodebookParametersfetype2PerBC-r17 ::= SEQUENCE { -- R1 23-9-1 Basic Features of Further Enhanced Port-Selection Type II Codebook (FeType-II) fetype2basic-r17 SEQUENCE (SIZE (1.. maxNrofCSI-RS-ResourcesExt-r16)) OF INTEGER (0..maxNrofCSI-RS-ResourcesAlt-1-r16), -- R1 23-9-2 Support of M=2 and R=1 for FeType-II fetype2R1-r17 SEQUENCE (SIZE (1..maxNrofCSI-RS-ResourcesExt-r17)) OF INTEGER (0.. maxNrofCSI-RS-ResourcesAlt-1-r16) OPTIONAL, -- R1 23-9-4 Support of R = 2 for FeType-II fetype2R2-r17 SEQUENCE (SIZE (1..maxNrofCSI-RS-ResourcesExt-r17)) OF INTEGER (0.. maxNrofCSI-RS-ResourcesAlt-1-r16) OPTIONAL} CodebookComboParameterMixedTypePerBC-r17 ::= SEQUENCE { -- R1 23-9-5 Active CSI-RS resources and ports for mixed codebook types in any slot type1SP-feType2PS-null-r17 SEQUENCE (SIZE (1..maxNrofCSI-RS-ResourcesExt-r16)) OF INTEGER (0..maxNrofCSI-RS-ResourcesAlt-1-r16) OPTIONAL, type1SP-feType2PS-M2R1-null-r17 SEQUENCE (SIZE (1..maxNrofCSI-RS-ResourcesExt-r16)) OF INTEGER (0..maxNrofCSI-RS-ResourcesAlt-1-r16) OPTIONAL, type1SP-feType2PS-M2R2-null-r17 SEQUENCE (SIZE (1..maxNrofCSI-RS-ResourcesExt-r16)) OF INTEGER (0..maxNrofCSI-RS-ResourcesAlt-1-r16) OPTIONAL, type1SP-Type2-feType2-PS-M1-r17 SEQUENCE (SIZE (1..maxNrofCSI-RS-ResourcesExt-r16)) OF INTEGER (0..maxNrofCSI-RS-ResourcesAlt-1-r16) OPTIONAL, type1SP-Type2-feType2-PS-M2R1-r17 SEQUENCE (SIZE (1..maxNrofCSI-RS-ResourcesExt-r16)) OF INTEGER (0..maxNrofCSI-RS-ResourcesAlt-1-r16) OPTIONAL, type1SP-eType2R1-feType2-PS-M1-r17 SEQUENCE (SIZE (1..maxNrofCSI-RS-ResourcesExt-r16)) OF INTEGER (0..maxNrofCSI-RS-ResourcesAlt-1-r16) OPTIONAL, type1SP-eType2R1-feType2-PS-M2R1-r17 SEQUENCE (SIZE (1..maxNrofCSI-RS-ResourcesExt-r16)) OF INTEGER (0..maxNrofCSI-RS-ResourcesAlt-1-r16) OPTIONAL, type1MP-feType2PS-null-r17 SEQUENCE (SIZE (1..maxNrofCSI-RS-ResourcesExt-r16)) OF INTEGER (0..maxNrofCSI-RS-ResourcesAlt-1-r16) OPTIONAL, type1MP-feType2PS-M2R1-null-r17 SEQUENCE (SIZE (1..maxNrofCSI-RS-ResourcesExt-r16)) OF INTEGER (0..maxNrofCSI-RS-ResourcesAlt-1-r16) OPTIONAL, type1MP-feType2PS-M2R2-null-r17 SEQUENCE (SIZE (1..maxNrofCSI-RS-ResourcesExt-r16)) OF INTEGER (0..maxNrofCSI-RS-ResourcesAlt-1-r16) OPTIONAL, type1MP-Type2-feType2-PS-M1-r17 SEQUENCE (SIZE (1..maxNrofCSI-RS-ResourcesExt-r16)) OF INTEGER (0..maxNrofCSI-RS-ResourcesAlt-1-r16) OPTIONAL, type1MP-Type2-feType2-PS-M2R1-r17 SEQUENCE (SIZE (1..maxNrofCSI-RS-ResourcesExt-r16)) OF INTEGER (0..maxNrofCSI-RS-ResourcesAlt-1-r16) OPTIONAL, type1MP-eType2R1-feType2-PS-M1-r17 SEQUENCE (SIZE (1..maxNrofCSI-RS-ResourcesExt-r16)) OF INTEGER (0..maxNrofCSI-RS-ResourcesAlt-1-r16) OPTIONAL, type1MP-eType2R1-feType2-PS-M2R1-r17 SEQUENCE (SIZE (1..maxNrofCSI-RS-ResourcesExt-r16)) OF INTEGER (0..maxNrofCSI-RS-ResourcesAlt-1-r16) OPTIONAL

#### CodebookComboParameterMultiTRP-PerBC-r17::= SEQUENCE { -- R1 23-7-1b Active CSI-RS resources and ports in the presence of multi-TRP CSI  $--$  {Codebook 2, Codebook  $3$ } =(NULL, NULL} nCJT-null-null SEQUENCE (SIZE (1..maxNrofCSI-RS-ResourcesExt-r16)) OF INTEGER (0..maxNrofCSI-RS-ResourcesAlt-1-r16) OPTIONAL, nCJT1SP-null-null SEQUENCE (SIZE (1..maxNrofCSI-RS-ResourcesExt-r16)) OF INTEGER (0..maxNrofCSI-RS-ResourcesAlt-1-r16) OPTIONAL,  $\{Codebook\ 2, Codebook\ 3\} = \{(\ \{"Rel\ 16 combinations\ in\ FG\ 16-8"\})\}$  nCJT-Type2-null-r16 SEQUENCE (SIZE (1..maxNrofCSI-RS-ResourcesExt-r16)) OF INTEGER (0..maxNrofCSI-RS-ResourcesAlt-1-r16) OPTIONAL, nCJT-Type2PS-null-r16 SEQUENCE (SIZE (1..maxNrofCSI-RS-ResourcesExt-r16)) OF INTEGER (0..maxNrofCSI-RS-ResourcesAlt-1-r16) OPTIONAL, nCJT-eType2R1-null-r16 SEQUENCE (SIZE (1..maxNrofCSI-RS-ResourcesExt-r16)) OF INTEGER (0..maxNrofCSI-RS-ResourcesAlt-1-r16) OPTIONAL, nCJT-eType2R2-null-r16 SEQUENCE (SIZE (1..maxNrofCSI-RS-ResourcesExt-r16)) OF INTEGER (0..maxNrofCSI-RS-ResourcesAlt-1-r16) OPTIONAL, nCJT-eType2R1PS-null-r16 SEQUENCE (SIZE (1..maxNrofCSI-RS-ResourcesExt-r16)) OF INTEGER (0..maxNrofCSI-RS-ResourcesAlt-1-r16) OPTIONAL, nCJT-eType2R2PS-null-r16 SEQUENCE (SIZE (1..maxNrofCSI-RS-ResourcesExt-r16)) OF INTEGER (0..maxNrofCSI-RS-ResourcesAlt-1-r16) OPTIONAL, nCJT-Type2-Type2PS-r16 SEQUENCE (SIZE (1..maxNrofCSI-RS-ResourcesExt-r16)) OF INTEGER (0..maxNrofCSI-RS-ResourcesAlt-1-r16) OPTIONAL, nCJT1SP-Type2-null-r16 SEQUENCE (SIZE (1..maxNrofCSI-RS-ResourcesExt-r16)) OF INTEGER (0..maxNrofCSI-RS-ResourcesAlt-1-r16) OPTIONAL, nCJT1SP-Type2PS-null-r16 SEQUENCE (SIZE (1..maxNrofCSI-RS-ResourcesExt-r16)) OF INTEGER (0..maxNrofCSI-RS-ResourcesAlt-1-r16) OPTIONAL, nCJT1SP-eType2R1-null-r16 SEQUENCE (SIZE (1..maxNrofCSI-RS-ResourcesExt-r16)) OF INTEGER (0..maxNrofCSI-RS-ResourcesAlt-1-r16) OPTIONAL, nCJT1SP-eType2R2-null-r16 SEQUENCE (SIZE (1..maxNrofCSI-RS-ResourcesExt-r16)) OF INTEGER (0..maxNrofCSI-RS-ResourcesAlt-1-r16) OPTIONAL, nCJT1SP-eType2R1PS-null-r16 SEQUENCE (SIZE (1..maxNrofCSI-RS-ResourcesExt-r16)) OF INTEGER (0..maxNrofCSI-RS-ResourcesAlt-1-r16) OPTIONAL, nCJT1SP-eType2R2PS-null-r16 SEQUENCE (SIZE (1..maxNrofCSI-RS-ResourcesExt-r16)) OF INTEGER (0..maxNrofCSI-RS-ResourcesAlt-1-r16) OPTIONAL, nCJT1SP-Type2-Type2PS-r16 SEQUENCE (SIZE (1..maxNrofCSI-RS-ResourcesExt-r16)) OF INTEGER (0..maxNrofCSI-RS-ResourcesAlt-1-r16) OPTIONAL,  $--$  {Codebook 2, Codebook 3} = {"New Rell7 combinations in FG 23-9-5"} nCJT-feType2PS-null-r17 SEQUENCE (SIZE (1..maxNrofCSI-RS-ResourcesExt-r16)) OF INTEGER (0..maxNrofCSI-RS-ResourcesAlt-1-r16) OPTIONAL, nCJT-feType2PS-M2R1-null-r17 SEQUENCE (SIZE (1..maxNrofCSI-RS-ResourcesExt-r16)) OF INTEGER (0..maxNrofCSI-RS-ResourcesAlt-1-r16) OPTIONAL, nCJT-feType2PS-M2R2-null-r17 SEQUENCE (SIZE (1..maxNrofCSI-RS-ResourcesExt-r16)) OF INTEGER (0..maxNrofCSI-RS-ResourcesAlt-1-r16) OPTIONAL, nCJT-Type2-feType2-PS-M1-r17 SEQUENCE (SIZE (1..maxNrofCSI-RS-ResourcesExt-r16)) OF INTEGER (0..maxNrofCSI-RS-ResourcesAlt-1-r16) OPTIONAL, nCJT-Type2-feType2-PS-M2R1-r17 SEQUENCE (SIZE (1..maxNrofCSI-RS-ResourcesExt-r16)) OF INTEGER (0..maxNrofCSI-RS-ResourcesAlt-1-r16) OPTIONAL, nCJT-eType2R1-feType2-PS-M1-r17 SEQUENCE (SIZE (1..maxNrofCSI-RS-ResourcesExt-r16)) OF INTEGER (0..maxNrofCSI-RS-ResourcesAlt-1-r16) OPTIONAL, nCJT-eType2R1-feType2-PS-M2R1-r17 SEQUENCE (SIZE (1..maxNrofCSI-RS-ResourcesExt-r16)) OF INTEGER (0..maxNrofCSI-RS-ResourcesAlt-1-r16) OPTIONAL, nCJT1SP-feType2PS-null-r17 SEQUENCE (SIZE (1..maxNrofCSI-RS-ResourcesExt-r16)) OF INTEGER (0..maxNrofCSI-RS-ResourcesAlt-1-r16) OPTIONAL, nCJT1SP-feType2PS-M2R1-null-r17 SEQUENCE (SIZE (1..maxNrofCSI-RS-ResourcesExt-r16)) OF INTEGER (0..maxNrofCSI-RS-ResourcesAlt-1-r16)

```
 TS 38.331 version 17.7.0 Release 17 963 ETSI TS 138 331 V17.7.0 (2024-02)
                                                              OPTIONAL, 
     nCJT1SP-feType2PS-M2R2-null-r1 SEQUENCE (SIZE (1..maxNrofCSI-RS-ResourcesExt-r16)) OF INTEGER (0..maxNrofCSI-RS-ResourcesAlt-1-r16) 
                                                              OPTIONAL, 
     nCJT1SP-Type2-feType2-PS-M1-r17 SEQUENCE (SIZE (1..maxNrofCSI-RS-ResourcesExt-r16)) OF INTEGER (0..maxNrofCSI-RS-ResourcesAlt-1-r16) 
                                                              OPTIONAL, 
     nCJT1SP-Type2-feType2-PS-M2R1-r17 SEQUENCE (SIZE (1..maxNrofCSI-RS-ResourcesExt-r16)) OF INTEGER (0..maxNrofCSI-RS-ResourcesAlt-1-r16) 
                                                              OPTIONAL, 
     nCJT1SP-eType2R1-feType2-PS-M1-r17 SEQUENCE (SIZE (1..maxNrofCSI-RS-ResourcesExt-r16)) OF INTEGER (0..maxNrofCSI-RS-ResourcesAlt-1-r16) 
                                                              OPTIONAL, 
     nCJT1SP-eType2R1-feType2-PS-M2R1-r17 SEQUENCE (SIZE (1..maxNrofCSI-RS-ResourcesExt-r16)) OF INTEGER (0..maxNrofCSI-RS-ResourcesAlt-1-r16) 
                                                              OPTIONALCodebookVariantsList-r16 ::= SEQUENCE (SIZE (1..maxNrofCSI-RS-ResourcesAlt-r16)) OF SupportedCSI-RS-Resource 
SupportedCSI-RS-Resource ::= SEQUENCE { 
     maxNumberTxPortsPerResource ENUMERATED {p2, p4, p8, p12, p16, p24, p32}, 
 maxNumberResourcesPerBand INTEGER (1..64), 
 totalNumberTxPortsPerBand INTEGER (2..256) 
-- TAG-CODEBOOKPARAMETERS-STOP
```

```
-- ASN1STOP
```
}

}

#### *CodebookParameters* **field descriptions**

#### *supportedCSI-RS-ResourceListAlt*

This field indicates the alternative list of *SupportedCSI-RS-Resource* supported for each codebook type. The supported CSI-RS resource is indicated by an integer value which pinpoints *SupportedCSI-RS-Resource* defined in *CodebookVariantsList*. The value 0 corresponds to the first entry of *CodebookVariantsList*. The value 1 corresponds to the second entry of *CodebookVariantsList*, and so on. For each codebook type, the field shall be included in both *codebookParametersPerBC* (but optional for single CC) and *codebookParametersPerBand*.

## – *FeatureSetCombination*

The IE *FeatureSetCombination* is a two-dimensional matrix of *FeatureSet* entries.

Each *FeatureSetsPerBand* contains a list of feature sets applicable to the carrier(s) of one band entry of the associated band combination. Across the associated bands, the UE shall support the combination of *FeatureSets* at the same position in the *FeatureSetsPerBand*. All *FeatureSetsPerBand* in one *FeatureSetCombination* must have the same number of entries.

The number of *FeatureSetsPerBand* in the *FeatureSetCombination* must be equal to the number of band entries in an associated band combination. The first *FeatureSetPerBand* applies to the first band entry of the band combination, and so on.

Each *FeatureSet* contains either a pair of NR or E-UTRA feature set IDs for UL and DL.

In case of NR, the actual feature sets for UL and DL are defined in the *FeatureSets* IE and referred to from here by their ID, i.e., their position in the *featureSetsUplink* / *featureSetsDownlink* list in the FeatureSet IE.

In case of E-UTRA, the feature sets referred to from this list are defined in TS 36.331 [10] and conveyed as part of the *UE-EUTRA-Capability* container.

The *FeatureSetUplink* and *FeatureSetDownlink* referred to from the *FeatureSet* comprise, among other information, a set of *FeatureSetUplinkPerCC-Ids* and *FeatureSetDownlinkPerCC-Ids*. The number of these per-CC IDs determines the number of carriers that the UE is able to aggregate contiguously in frequency domain in the corresponding band. The number of carriers supported by the UE is also restricted by the bandwidth class indicated in the associated *BandCombination*, if present.

In feature set combinations the UE shall exclude entries with same or lower capabilities, since the network may anyway assume that the UE supports those.

- NOTE 1: The UE may advertise fallback band-combinations in which it supports additional functionality explicitly in two ways: Either by setting FeatureSet IDs to zero (inter-band and intra-band non-contiguous fallback) and by reducing the number of FeatureSet-PerCC Ids in a Feature Set (intra-band contiguous fallback). Or by separate *BandCombination* entries with associated *FeatureSetCombinations*.
- NOTE 2: The UE may advertise a *FeatureSetCombination* containing only fallback band combinations. That means, in a *FeatureSetCombination,* each group of *FeatureSets* across the bands may contain at least one pair of *FeatureSetUplinkId* and *FeatureSetDownlinkId* which is set to 0/0.
- NOTE 3: The Network configures serving cell(s) and BWP(s) configuration to comply with capabilities derived from the combination of FeatureSets at the same position in the FeatureSetsPerBand, regardless of activated/deactivated serving cell(s) and BWP(s).

## *FeatureSetCombination* **information element**

```
-- ASN1START -- TAG-FEATURESETCOMBINATION-START FeatureSetCombination ::= SEQUENCE (SIZE (1..maxSimultaneousBands)) OF FeatureSetsPerBand 
FeatureSetsPerBand ::= SEQUENCE (SIZE (1..maxFeatureSetsPerBand)) OF FeatureSet 
FeatureSet ::= CHOICE {
   eutra SEQUENCE {
                            FeatureSetEUTRA-DownlinkId,
      downlinkSetEUTRA FeatureSetEUTRA-Downlink<br>uplinkSetEUTRA FeatureSetEUTRA-UplinkId
    }, 
    nr SEQUENCE { 
      downlinkSetNR FeatureSetDownlinkId,
      uplinkSetNR FeatureSetUplinkId
 } 
} 
-- TAG-FEATURESETCOMBINATION-STOP -- ASN1STOP
```
– *FeatureSetCombinationId*

The IE *FeatureSetCombinationId* identifies a *FeatureSetCombination*. The *FeatureSetCombinationId* of a *FeatureSetCombination* is the position of the *FeatureSetCombination* in the featureSetCombinations list (in *UE-NR-Capability* or *UE-MRDC-Capability*). The *FeatureSetCombinationId* = 0 refers to the first entry in the *featureSetCombinations* list (in *UE-NR-Capability* or *UE-MRDC-Capability*).

NOTE: The *FeatureSetCombinationId* = 1024 is not used due to the maximum entry number of *featureSetCombinations*.

## *FeatureSetCombinationId* **information element**

-- ASN1START

-- TAG-FEATURESETCOMBINATIONID-START

FeatureSetCombinationId ::= INTEGER (0.. maxFeatureSetCombinations)

- -- TAG-FEATURESETCOMBINATIONID-STOP
- -- ASN1STOP

# – *FeatureSetDownlink*

The IE *FeatureSetDownlink* indicates a set of features that the UE supports on the carriers corresponding to one band entry in a band combination.

## *FeatureSetDownlink* **information element**

-- ASN1START

-- TAG-FEATURESETDOWNLINK-START

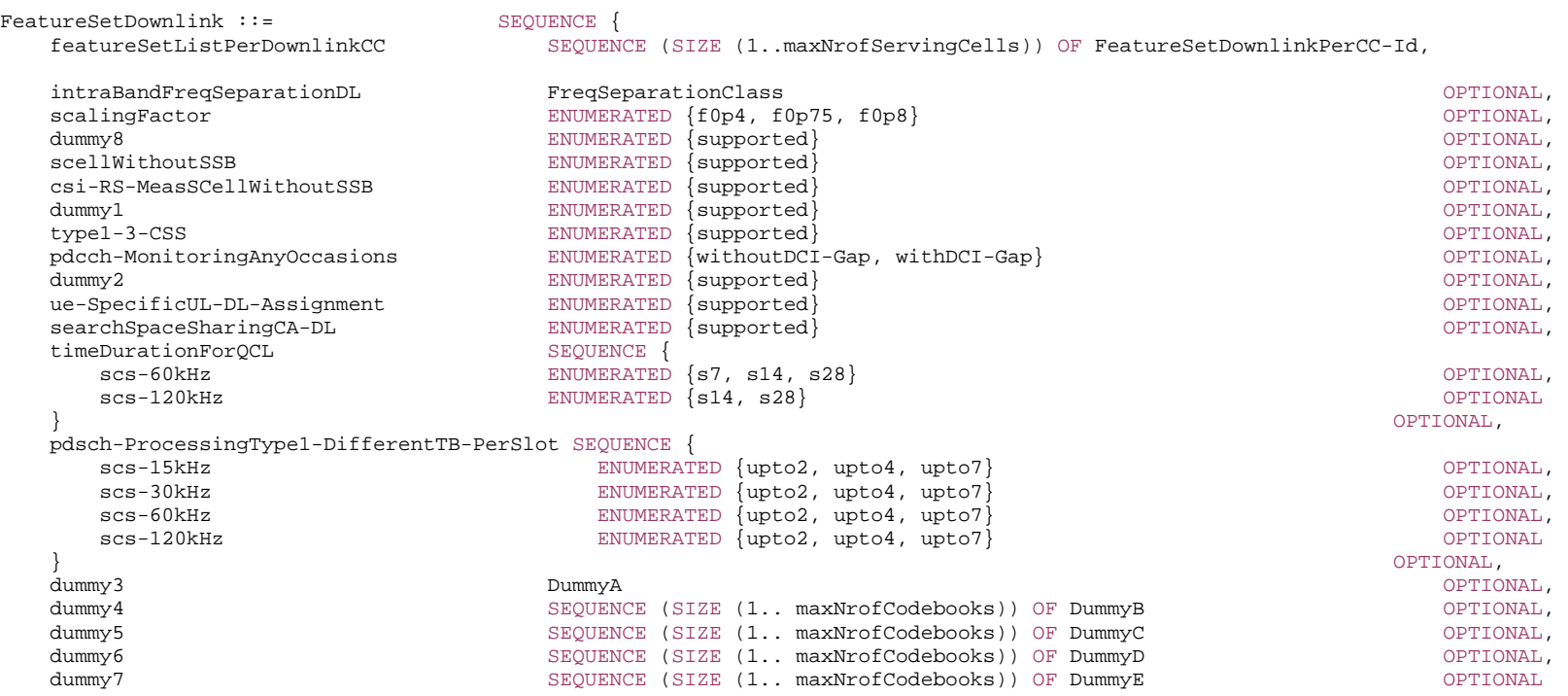

```
} 
FeatureSetDownlink-v1540 ::= SEQUENCE {
    oneFL-DMRS-TwoAdditionalDMRS-DL ENUMERATED {supported} OPTIONAL, 
    additionalDMRS-DL-Alt ENUMERATED {supported} OPTIONAL, 
   twoFL-DMRS-TwoAdditionalDMRS-DL ENUMERATED {supported} (Supported) OPTIONAL,
    oneFL-DMRS-ThreeAdditionalDMRS-DL ENUMERATED {supported} OPTIONAL, 
    pdcch-MonitoringAnyOccasionsWithSpanGap SEQUENCE { 
       scs-15kHz ENUMERATED {set1, set2, set3} OPTIONAL, 
       scs-30kHz ENUMERATED {set1, set2, set3} OPTIONAL, 
                                      ENUMERATED \{set1, set2, set3\} OPTIONAL,
      scs-120kHz ENUMERATED {set1, set2, set3} OPTIONAL,
\} \, \, OPTIONAL, \, pdsch-SeparationWithGap ENUMERATED {supported} OPTIONAL, 
    pdsch-ProcessingType2 SEQUENCE { 
       scs-15kHz ProcessingParameters OPTIONAL, 
       scs-30kHz ProcessingParameters OPTIONAL, 
       scs-60kHz ProcessingParameters OPTIONAL
    } OPTIONAL, 
    pdsch-ProcessingType2-Limited SEQUENCE { 
      differentTB-PerSlot-SCS-30kHz ENUMERATED {upto1, upto2, upto4, upto7}
    } OPTIONAL, 
   dl-MCS-TableAlt-DynamicIndication ENUMERATED {supported} OPTIONAL
} 
FeatureSetDownlink-v15a0 ::= SEQUENCE
    supportedSRS-Resources SRS-Resources OPTIONAL
} 
FeatureSetDownlink-v1610 ::= SEQUENCE {
   -- R1 22-4e/4f/4g/4h: CBG based reception for DL with unicast PDSCH(s) per slot per CC with UE processing time Capability 1 
    cbgPDSCH-ProcessingType1-DifferentTB-PerSlot-r16 SEQUENCE { 
      scs-15kHz-r16 ENUMERATED {one, upto2, upto4, upto7} OPTIONAL,<br>scs-30kHz-r16 ENUMERATED {one, upto2, upto4, upto7} OPTIONAL,
                      ENUMERATED {one, upto2, upto4, upto7} OPTIONAL,
       scs-60kHz-r16 ENUMERATED {one, upto2, upto4, upto7} OPTIONAL, 
       scs-120kHz-r16 ENUMERATED {one, upto2, upto4, upto7} OPTIONAL
    } OPTIONAL, 
   -- R1 22-3e/3f/3g/3h: CBG based reception for DL with unicast PDSCH(s) per slot per CC with UE processing time Capability 2 
    cbgPDSCH-ProcessingType2-DifferentTB-PerSlot-r16 SEQUENCE { 
      scs-15kHz-r16 ENUMERATED {one, upto2, upto4, upto7} OPTIONAL,<br>scs-30kHz-r16 ENUMERATED {one, upto2, upto4, upto7} OPTIONAL,
                      ENUMERATED \{one, upto2, upto4, upto7\} OPTIONAL,
       scs-60kHz-r16 ENUMERATED {one, upto2, upto4, upto7} OPTIONAL, 
       scs-120kHz-r16 ENUMERATED {one, upto2, upto4, upto7} OPTIONAL
    } OPTIONAL, 
   intraFreqDAPS-r16 SEQUENCE {
       intraFreqDiffSCS-DAPS-r16 ENUMERATED {supported} OPTIONAL, 
       intraFreqAsyncDAPS-r16 ENUMERATED {supported} OPTIONAL
 } OPTIONAL, 
    intraBandFreqSeparationDL-v1620 FreqSeparationClassDL-v1620 OPTIONAL, 
    intraBandFreqSeparationDL-Only-r16 FreqSeparationClassDL-Only-r16 OPTIONAL, 
   -- R1 11-2: Rel-16 PDCCH monitoring capability 
   pdcch-Monitoring-r16 SEQUENCE {
```
pdsch-ProcessingType1-r16 SEQUENCE {<br>scs-15kHz-r16 PDCCH-PDCCH-MonitoringOccasions-r16 OPTIONAL, scs-30kHz-r16 PDCCH-MonitoringOccasions-r16 OPTIONAL  $\}$  OPTIONAL, pdsch-ProcessingType2-r16 SEQUENCE {<br>scs-15kHz-r16 PDCCH scs-15kHz-r16 PDCCH-MonitoringOccasions-r16 OPTIONAL, PDCCH-MonitoringOccasions-r16 OPTIONAL } OPTIONAL } OPTIONAL, -- R1 11-2b: Mix of Rel. 16 PDCCH monitoring capability and Rel. 15 PDCCH monitoring capability on different carriers pdcch-MonitoringMixed-r16 ENUMERATED {supported} OPTIONAL, -- R1 18-5c: Processing up to X unicast DCI scheduling for DL per scheduled CC crossCarrierSchedulingProcessing-DiffSCS-r16 SEQUENCE { scs-15kHz-120kHz-r16 ENUMERATED {n1,n2,n4} OPTIONAL,<br>scs-15kHz-60kHz-r16 ENUMERATED {n1.n2.n4} OPTIONAL, scs-15kHz-60kHz-r16 ENUMERATED {n1,n2,n4} OPTIONAL,<br>scs-30kHz-120kHz-r16 ENUMERATED {n1.n2.n4} OPTIONAL.  $ENUMERATED {n1,n2,n4}$  OPTIONAL, scs-15kHz-30kHz-r16 ENUMERATED {n2} OPTIONAL, scs-30kHz-60kHz-r16 ENUMERATED {n2} OPTIONAL, scs-60kHz-120kHz-r16 ENUMERATED  $n^2$  OPTIONAL  $\}$  OPTIONAL, -- R1 16-2b-1: Support of single-DCI based SDM scheme singleDCI-SDM-scheme-r16 ENUMERATED {supported} OPTIONAL } FeatureSetDownlink-v1700 ::= SEQUENCE { -- R1 36-2: Scaling factor to be applied to 1024QAM for FR1 scalingFactor-1024QAM-FR1-r17 ENUMERATED {f0p4, f0p75, f0p8} OPTIONAL, -- R1 24 feature for existing UE cap to include new SCS timeDurationForQCL-v1710 SEQUENCE { scs-480kHz ENUMERATED {s56, s112} OPTIONAL, scs-960kHz ENUMERATED {s112, s224} OPTIONAL } OPTIONAL, -- R1 23-6-1 SFN scheme A (scheme 1) for PDSCH and PDCCH sfn-SchemeA-r17 ENUMERATED {supported} OPTIONAL, -- R1 23-6-1-1 SFN scheme A (scheme 1) for PDCCH only sfn-SchemeA-PDCCH-only-r17 ENUMERATED {supported} OPTIONAL, -- R1 23-6-1a Dynamic switching - scheme A sfn-SchemeA-DynamicSwitching-r17 ENUMERATED {supported} OPTIONAL, -- R1 23-6-1b SFN scheme A (scheme 1) for PDSCH only sfn-SchemeA-PDSCH-only-r17 ENUMERATED {supported} OPTIONAL, -- R1 23-6-2 SFN scheme B (TRP based pre-compensation) for PDSCH and PDCCH sfn-SchemeB-r17 ENUMERATED {supported} OPTIONAL, -- R1 23-6-2a Dynamic switching - scheme B sfn-SchemeB-DynamicSwitching-r17 ENUMERATED {supported} OPTIONAL, -- R1 23-6-2b SFN scheme B (TRP based pre-compensation) for PDSCH only sfn-SchemeB-PDSCH-only-r17 ENUMERATED {supported} OPTIONAL, -- R1 23-2-1d PDCCH repetition for Case 2 PDCCH monitoring with a span gap mTRP-PDCCH-Case2-1SpanGap-r17 SEQUENCE { scs-15kHz-r17 PDCCH-RepetitionParameters-r17 OPTIONAL, scs-30kHz-r17 PDCCH-RepetitionParameters-r17 OPTIONAL, scs-60kHz-r17 PDCCH-RepetitionParameters-r17 OPTIONAL,

```
 scs-120kHz-r17 PDCCH-RepetitionParameters-r17 OPTIONAL
 } OPTIONAL, 
   -- R1 23-2-1e PDCCH repetition for Rel-16 PDCCH monitoring 
   mTRP-PDCCH-legacyMonitoring-r17 SEQUENCE { 
      scs-15kHz-r17 PDCCH-RepetitionParameters-r17 OPTIONAL, 
     scs-30kHz-r17 PDCCH-RepetitionParameters-r17 OPTIONAL
 } OPTIONAL, 
   -- R1 23-2-4 Simultaneous configuration of PDCCH repetition and multi-DCI based multi-TRP 
   mTRP-PDCCH-multiDCI-multiTRP-r17 ENUMERATED {supported} OPTIONAL, 
   -- R1 33-2: Dynamic scheduling for multicast for PCell 
  dynamicMulticastPCell-r17 ENUMERATED {supported} OPTIONAL,
  -- R1 23-2-1 PDCCH repetition 
   mTRP-PDCCH-Repetition-r17 SEQUENCE { 
     numBD-twoPDCCH-r17 INTEGER (2..3),
      maxNumOverlaps-r17 ENUMERATED {n1,n2,n3,n5,n10,n20,n40} 
 } OPTIONAL
} 
FeatureSetDownlink-v1720 ::= SEQUENCE
  -- R1 25-19: RTT-based Propagation delay compensation based on CSI-RS for tracking and SRS 
   rtt-BasedPDC-CSI-RS-ForTracking-r17 ENUMERATED {supported} OPTIONAL, 
  -- R1 25-19a: RTT-based Propagation delay compensation based on DL PRS for RTT-based PDC and SRS 
   rtt-BasedPDC-PRS-r17 SEQUENCE { 
     maxNumberPRS-Resource-r17 ENUMERATED {n1, n2, n4, n8, n16, n32, n64},
      maxNumberPRS-ResourceProcessedPerSlot-r17 SEQUENCE { 
         scs-15kHz-r17 ENUMERATED {n1, n2, n4, n6, n8, n12, n16, n24, n32, n48, n64} OPTIONAL, 
         scs-30kHz-r17 ENUMERATED {n1, n2, n4, n6, n8, n12, n16, n24, n32, n48, n64} OPTIONAL, 
         scs-60kHz-r17 ENUMERATED {n1, n2, n4, n6, n8, n12, n16, n24, n32, n48, n64} OPTIONAL, 
                                         ENUMERATED {n1, n2, n4, n6, n8, n12, n16, n24, n32, n48, n64} OPTIONAL
      } 
\} \, \, OPTIONAL, \,-- R1 33-5-1: SPS group-common PDSCH for multicast on PCell 
    sps-Multicast-r17 ENUMERATED {supported} OPTIONAL
} 
FeatureSetDownlink-v1730 ::= SEQUENCE {
   -- R1 25-19b: Support of PRS as spatial relation RS for SRS 
  prs-AsSpatialRelationRS-For-SRS-r17 ENUMERATED {supported} and control optional
} 
PDCCH-MonitoringOccasions-r16 ::= SEQUENCE { 
   period7span3-r16 ENUMERATED {supported} OPTIONAL, 
  period4span3-r16 ENUMERATED {supported} OPTIONAL,<br>period2span2-r16 ENUMERATED {supported} OPTIONAL
                         ENUMERATED {supported} OPTIONAL
} 
PDCCH-RepetitionParameters-r17 ::= SEQUENCE { 
    supportedMode-r17 ENUMERATED {intra-span, inter-span, both}, 
   limitX-PerCC-r17 ENUMERATED {n4, n8, n16, n32, n44, n64, nolimit} OPTIONAL, 
                         ENUMERATED {1 \choose 14}, n8, n16, n32, n44, n64, n128, n256, n512, nolimit} OPTIONAL
} 
DummyA ::= SEQUENCE { 
  maxNumberNZP-CSI-RS-PerCC INTEGER (1.32),
```

```
 maxNumberPortsAcrossNZP-CSI-RS-PerCC ENUMERATED {p2, p4, p8, p12, p16, p24, p32, p40, p48, p56, p64, p72, p80, 
                                                    p88, p96, p104, p112, p120, p128, p136, p144, p152, p160, p168, 
                                                    p176, p184, p192, p200, p208, p216, p224, p232, p240, p248, p256}, 
   maxNumberCS-IM-PerCC ENUMERATED {n1, n2, n4, n8, n16, n32},
    maxNumberSimultaneousCSI-RS-ActBWP-AllCC ENUMERATED {n5, n6, n7, n8, n9, n10, n12, n14, n16, n18, n20, n22, n24, n26, 
                                                        n28, n30, n32, n34, n36, n38, n40, n42, n44, n46, n48, n50, n52, 
                                                        n54, n56, n58, n60, n62, n64}, 
    totalNumberPortsSimultaneousCSI-RS-ActBWP-AllCC ENUMERATED {p8, p12, p16, p24, p32, p40, p48, p56, p64, p72, p80, 
                                                        p88, p96, p104, p112, p120, p128, p136, p144, p152, p160, p168,
                                                        p176, p184, p192, p200, p208, p216, p224, p232, p240, p248, p256} 
} 
DummyB ::= SEQUENCE { 
    maxNumberTxPortsPerResource ENUMERATED {p2, p4, p8, p12, p16, p24, p32}, 
    maxNumberResources INTEGER (1..64), 
    totalNumberTxPorts INTEGER (2..256), 
    supportedCodebookMode ENUMERATED {mode1, mode1AndMode2}, 
   maxNumberCSI-RS-PerResourceSet INTEGER (1..8)
} 
DummyC ::= SEQUENCE { 
    maxNumberTxPortsPerResource ENUMERATED {p8, p16, p32}, 
   maxNumberResources INTEGER (1..64),
    totalNumberTxPorts INTEGER (2..256), 
    supportedCodebookMode ENUMERATED {mode1, mode2, both}, 
   supportedNumberPanels ENUMERATED {n2, n4},
   maxNumberCSI-RS-PerResourceSet INTEGER (1..8)} 
DummyD ::= SEQUENCE {
    maxNumberTxPortsPerResource ENUMERATED {p4, p8, p12, p16, p24, p32}, 
   maxNumberResources INTEGER (1..64),
   totalNumberTxPorts INTEGER (2..256),
   parameterLx INTEGER (2..4),
    amplitudeScalingType ENUMERATED {wideband, widebandAndSubband}, 
    amplitudeSubsetRestriction ENUMERATED {supported} OPTIONAL, 
   maxNumberCSI-RS-PerResourceSet INTEGER (1..8)
} 
DummyE ::= SEQUENCE { 
    maxNumberTxPortsPerResource ENUMERATED {p4, p8, p12, p16, p24, p32}, 
    maxNumberResources INTEGER (1..64), 
   totalNumberTxPorts INTEGER (2..256),
   parameterLx INTEGER (2..4),
   amplitudeScalingType ENUMERATED {wideband, widebandAndSubband},
   maxNumberCSI-RS-PerResourceSet INTEGER (1..8)} 
-- TAG-FEATURESETDOWNLINK-STOP
```
-- ASN1STOP

*FeatureSetDownlink* **field descriptions**

### *featureSetListPerDownlinkCC*

Indicates which features the UE supports on the individual DL carriers of the feature set (and hence of a band entry that refer to the feature set). The UE shall hence include at least as many *FeatureSetDownlinkPerCC-Id* in this list as the number of carriers it supports according to the *ca-BandwidthClassDL*, except if indicating additional functionality by reducing the number of *FeatureSetDownlinkPerCC-Id* in the feature set (see NOTE 1 in *FeatureSetCombination* IE description). The order of the elements in this list is not relevant, i.e., the network may configure any of the carriers in accordance with any of the *FeatureSetDownlinkPerCC-Id* in this list.

### *supportedSRS-Resources*

Indicates supported SRS resources for SRS carrier switching to the band associated with this *FeatureSetDownlink*. The UE is only allowed to set this field for a band with associated *FeatureSetUplinkId* set to 0.

## – *FeatureSetDownlinkId*

The IE *FeatureSetDownlinkId* identifies a downlink feature set. The *FeatureSetDownlinkId* of a *FeatureSetDownlink* is the index position of the *FeatureSetDownlink* in the *featureSetsDownlink* list in the *FeatureSets* IE. The first element in that list is referred to by *FeatureSetDownlinkId* = 1. The *FeatureSetDownlinkId=0* is not used by an actual *FeatureSetDownlink* but means that the UE does not support a carrier in this band of a band combination.

## *FeatureSetDownlinkId* **information element**

-- ASN1START

-- TAG-FEATURESETDOWNLINKID-START

FeatureSetDownlinkId ::= INTEGER (0..maxDownlinkFeatureSets)

-- TAG-FEATURESETDOWNLINKID-STOP

-- ASN1STOP

– *FeatureSetDownlinkPerCC* 

The IE *FeatureSetDownlinkPerCC* indicates a set of features that the UE supports on the corresponding carrier of one band entry of a band combination.

## *FeatureSetDownlinkPerCC* **information element**

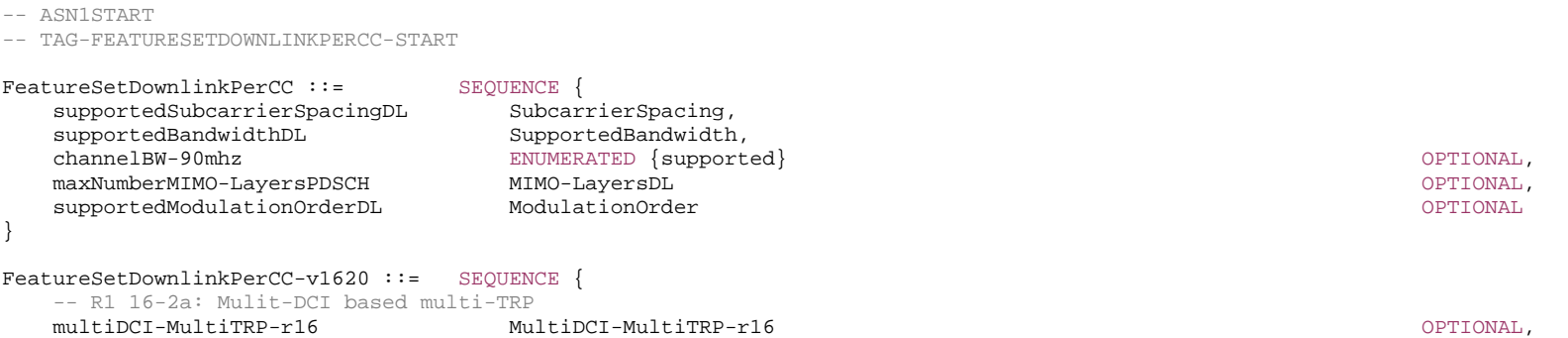

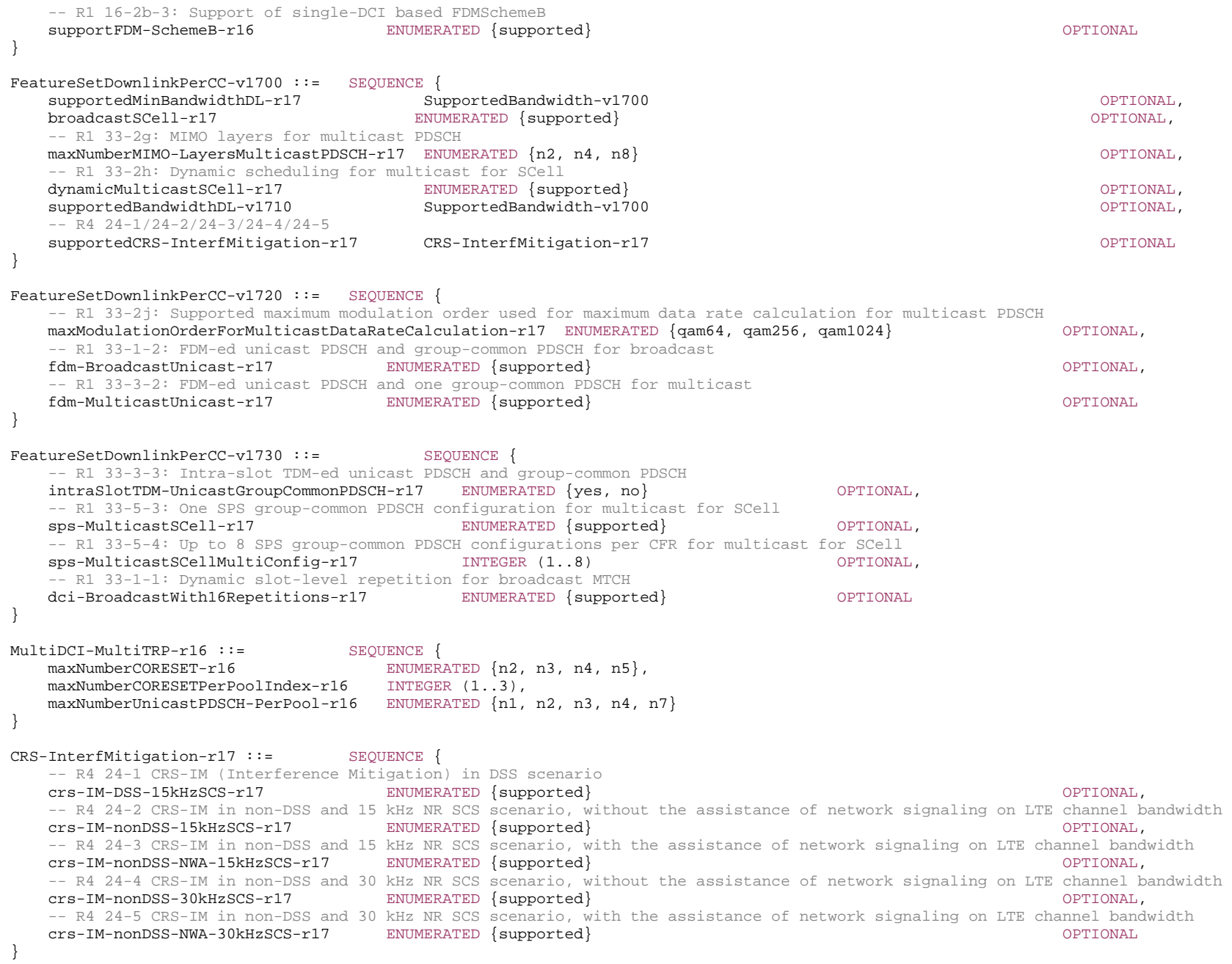
-- TAG-FEATURESETDOWNLINKPERCC-STOP

-- ASN1STOP

– *FeatureSetDownlinkPerCC-Id*

The IE *FeatureSetDownlinkPerCC-Id* identifies a set of features applicable to one carrier of a feature set. The *FeatureSetDownlinkPerCC-Id* of a *FeatureSetDownlinkPerCC* is the index position of the *FeatureSetDownlinkPerCC* in the *featureSetsDownlinkPerCC*. The first element in the list is referred to by *FeatureSetDownlinkPerCC-Id* = 1, and so on.

#### *FeatureSetDownlinkPerCC-Id* **information element**

-- ASN1START

-- TAG-FEATURESETDOWNLINKPERCC-ID-START

FeatureSetDownlinkPerCC-Id ::= INTEGER (1..maxPerCC-FeatureSets)

```
-- TAG-FEATURESETDOWNLINKPERCC-ID-STOP
```
-- ASN1STOP

# – *FeatureSetEUTRA-DownlinkId*

The IE *FeatureSetEUTRA-DownlinkId* identifies a downlink feature set in E-UTRA list (see TS 36.331 [10]. The first element in that list is referred to by *FeatureSetEUTRA-DownlinkId* = 1. The *FeatureSetEUTRA-DownlinkId=0* is used when the UE does not support a carrier in this band of a band combination.

#### *FeatureSetEUTRA-DownlinkId* **information element**

```
-- ASN1START -- TAG-FEATURESETEUTRADOWNLINKID-START 
FeatureSetEUTRA-DownlinkId ::= INTEGER (0..maxEUTRA-DL-FeatureSets) 
-- TAG-FEATURESETEUTRADOWNLINKID-STOP -- ASN1STOP
```
# – *FeatureSetEUTRA-UplinkId*

The IE *FeatureSetEUTRA-UplinkId* identifies an uplink feature set in E-UTRA list (see TS 36.331 [10]. The first element in that list is referred to by *FeatureSetEUTRA-UplinkId* = 1. The *FeatureSetEUTRA-UplinkId =0* is used when the UE does not support a carrier in this band of a band combination.

### *FeatureSetEUTRA-UplinkId* **information element**

-- ASN1START

-- TAG-FEATURESETEUTRAUPLINKID-START

FeatureSetEUTRA-UplinkId ::= INTEGER (0..maxEUTRA-UL-FeatureSets)

-- TAG-FEATURESETEUTRAUPLINKID-STOP

-- ASN1STOP

## – *FeatureSets*

The IE *FeatureSets* is used to provide pools of downlink and uplink features sets. A *FeatureSetCombination* refers to the IDs of the feature set(s) that the UE supports in that *FeatureSetCombination*. The *BandCombination* entries in the *BandCombinationList* then indicate the ID of the *FeatureSetCombination* that the UE supports for that band combination.

The entries in the lists in this IE are identified by their index position. For example, the *FeatureSetUplinkPerCC-Id* = 4 identifies the 4th element in the *featureSetsUplinkPerCC* list.

NOTE: When feature sets (per CC) IEs require extension in future versions of the specification, new versions of the *FeatureSetDownlink*, *FeatureSetUplink*, *FeatureSets*, *FeatureSetDownlinkPerCC* and/or *FeatureSetUplinkPerCC* will be created and instantiated in corresponding new lists in the *FeatureSets* IE. For example, if new capability bits are to be added to the *FeatureSetDownlink*, they will instead be defined in a new *FeatureSetDownlink-rxy* which will be instantiated in a new *featureSetDownlinkList-rxy* list. If a UE indicates in a *FeatureSetCombination* that it supports the *FeatureSetDownlink* with ID #5, it implies that it supports both the features in *FeatureSetDownlink* #5 and *FeatureSetDownlink-rxy* #5 (if present). The number of entries in the new list(s) shall be the same as in the original  $list(s)$ .

#### *FeatureSets* **information element**

```
-- ASN1START
```

```
-- TAG-FEATURESETS-START
```

```
FeatureSets ::= SEQUENCE { 
    featureSetsDownlink SEQUENCE (SIZE (1..maxDownlinkFeatureSets)) OF FeatureSetDownlink OPTIONAL, 
    featureSetsDownlinkPerCC SEQUENCE (SIZE (1..maxPerCC-FeatureSets)) OF FeatureSetDownlinkPerCC OPTIONAL, 
    featureSetsUplink SEQUENCE (SIZE (1..maxUplinkFeatureSets)) OF FeatureSetUplink OPTIONAL, 
    featureSetsUplinkPerCC SEQUENCE (SIZE (1..maxPerCC-FeatureSets)) OF FeatureSetUplinkPerCC OPTIONAL, 
    ..., 
   \Box featureSetsDownlink-v1540 SEQUENCE (SIZE (1..maxDownlinkFeatureSets)) OF FeatureSetDownlink-v1540 OPTIONAL, 
    featureSetsUplink-v1540 SEQUENCE (SIZE (1..maxUplinkFeatureSets)) OF FeatureSetUplink-v1540 OPTIONAL, 
    featureSetsUplinkPerCC-v1540 SEQUENCE (SIZE (1..maxPerCC-FeatureSets)) OF FeatureSetUplinkPerCC-v1540 OPTIONAL
    ]], 
   [[] featureSetsDownlink-v15a0 SEQUENCE (SIZE (1..maxDownlinkFeatureSets)) OF FeatureSetDownlink-v15a0 OPTIONAL
    ]], 
   \lceil featureSetsDownlink-v1610 SEQUENCE (SIZE (1..maxDownlinkFeatureSets)) OF FeatureSetDownlink-v1610 OPTIONAL, 
    featureSetsUplink-v1610 SEQUENCE (SIZE (1..maxUplinkFeatureSets)) OF FeatureSetUplink-v1610 OPTIONAL, 
    featureSetDownlinkPerCC-v1620 SEQUENCE (SIZE (1..maxPerCC-FeatureSets)) OF FeatureSetDownlinkPerCC-v1620 OPTIONAL
    ]], 
   [[[]]]
```
**974 ETSI TS 138 331 V17.7.0 (2024-02)**

```
 featureSetsUplink-v1630 SEQUENCE (SIZE (1..maxUplinkFeatureSets)) OF FeatureSetUplink-v1630 OPTIONAL
    ]], 
   [[[]]] featureSetsUplink-v1640 SEQUENCE (SIZE (1..maxUplinkFeatureSets)) OF FeatureSetUplink-v1640 OPTIONAL
    ]], 
   [[[]]] featureSetsDownlink-v1700 SEQUENCE (SIZE (1..maxDownlinkFeatureSets)) OF FeatureSetDownlink-v1700 OPTIONAL, 
    featureSetsDownlinkPerCC-v1700 SEQUENCE (SIZE (1..maxPerCC-FeatureSets)) OF FeatureSetDownlinkPerCC-v1700 OPTIONAL, 
    featureSetsUplink-v1710 SEQUENCE (SIZE (1..maxUplinkFeatureSets)) OF FeatureSetUplink-v1710 OPTIONAL, 
    featureSetsUplinkPerCC-v1700 SEQUENCE (SIZE (1..maxPerCC-FeatureSets)) OF FeatureSetUplinkPerCC-v1700 OPTIONAL
    ]], 
   \Box featureSetsDownlink-v1720 SEQUENCE (SIZE (1..maxDownlinkFeatureSets)) OF FeatureSetDownlink-v1720 OPTIONAL, 
    featureSetsDownlinkPerCC-v1720 SEQUENCE (SIZE (1..maxPerCC-FeatureSets)) OF FeatureSetDownlinkPerCC-v1720 OPTIONAL, 
    featureSetsUplink-v1720 SEQUENCE (SIZE (1..maxUplinkFeatureSets)) OF FeatureSetUplink-v1720 OPTIONAL
   \exists \exists \lambda[[[]] ] featureSetsDownlink-v1730 SEQUENCE (SIZE (1..maxDownlinkFeatureSets)) OF FeatureSetDownlink-v1730 OPTIONAL, 
    featureSetsDownlinkPerCC-v1730 SEQUENCE (SIZE (1..maxPerCC-FeatureSets)) OF FeatureSetDownlinkPerCC-v1730 OPTIONAL
    ]] 
} 
FeatureSets-v16d0 ::= SEQUENCE { 
    featureSetsUplink-v16d0 SEQUENCE (SIZE (1..maxUplinkFeatureSets)) OF FeatureSetUplink-v16d0 OPTIONAL
} 
-- TAG-FEATURESETS-STOP -- ASN1STOP
```
## – *FeatureSetUplink*

-- TAG-FEATURESETUPLINK-START

-- ASN1START

The IE *FeatureSetUplink* is used to indicate the features that the UE supports on the carriers corresponding to one band entry in a band combination.

#### *FeatureSetUplink* **information element**

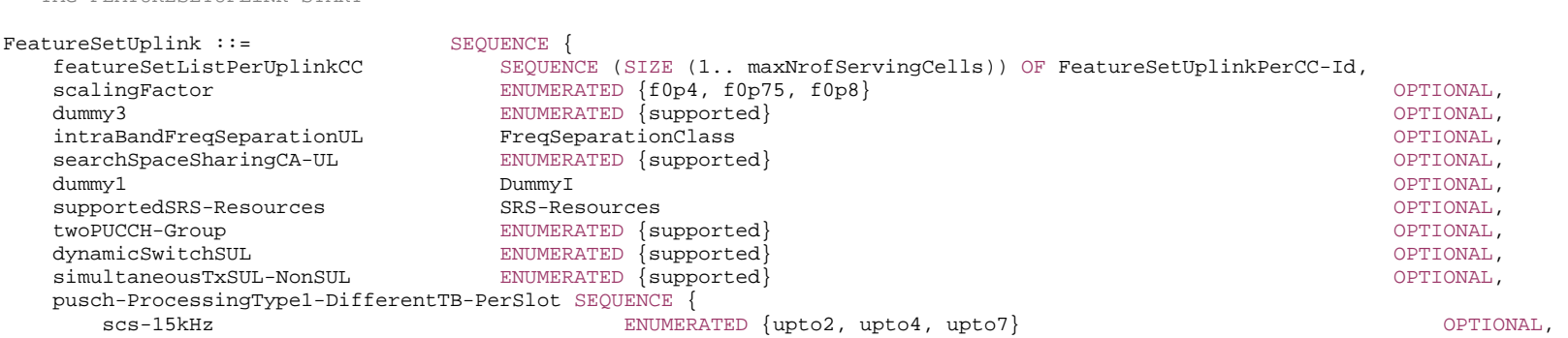

 scs-30kHz ENUMERATED {upto2, upto4, upto7} OPTIONAL, scs-60kHz ENUMERATED {upto2, upto4, upto7} OPTIONAL, scs-120kHz ENUMERATED {upto2, upto4, upto7} OPTIONAL } OPTIONAL, dummy2 DummyF OPTIONAL } FeatureSetUplink-v1540 ::= SEOUENCE { zeroSlotOffsetAperiodicSRS ENUMERATED {supported} OPTIONAL, pa-PhaseDiscontinuityImpacts ENUMERATED {supported} OPTIONAL, pusch-SeparationWithGap ENUMERATED {supported} OPTIONAL, pusch-ProcessingType2 <br>scs-15kHz Proces ProcessingParameters OPTIONAL, scs-30kHz ProcessingParameters OPTIONAL, scs-60kHz ProcessingParameters OPTIONAL } OPTIONAL, ul-MCS-TableAlt-DynamicIndication ENUMERATED {supported} OPTIONAL } FeatureSetUplink-v1610 ::= SEQUENCE { -- R1 11-5: PUsCH repetition Type B pusch-RepetitionTypeB-r16 SEQUENCE { maxNumberPUSCH-Tx-r16 ENUMERATED {n2, n3, n4, n7, n8, n12}, hoppingScheme-r16 ENUMERATED {interSlotHopping, interRepetitionHopping, both}  $\}$   $\,$  OPTIONAL,  $\,$ -- R1 11-7: UL cancelation scheme for self-carrier ENUMERATED {supported} ul-CancellationSelfCarrier-r16 ENUMERATED {supported} OPTIONAL, -- R1 11-7a: UL cancelation scheme for cross-carrier ul-CancellationCrossCarrier-r16 ENUMERATED {supported} OPTIONAL, -- R1 16-5c: The maximum number of SRS resources in one SRS resource set with usage set to 'codebook' for Mode 2 ul-FullPwrMode2-MaxSRS-ResInSet-r16 ENUMERATED {n1, n2, n4} OPTIONAL, -- R1 22-4a/4b/4c/4d: CBG based transmission for UL with unicast PUSCH(s) per slot per CC with UE processing time Capability 1 cbgPUSCH-ProcessingType1-DifferentTB-PerSlot-r16 SEQUENCE { scs-15kHz-r16 ENUMERATED {one-pusch, upto2, upto4, upto7} OPTIONAL, scs-30kHz-r16 ENUMERATED {one-pusch, upto2, upto4, upto7} OPTIONAL, scs-60kHz-r16 ENUMERATED {one-pusch, upto2, upto4, upto7} OPTIONAL, scs-120kHz-r16 ENUMERATED {one-pusch, upto2, upto4, upto7} OPTIONAL } OPTIONAL, -- R1 22-3a/3b/3c/3d: CBG based transmission for UL with unicast PUSCH(s) per slot per CC with UE processing time Capability 2 cbgPUSCH-ProcessingType2-DifferentTB-PerSlot-r16 SEQUENCE { scs-15kHz-r16 ENUMERATED {one-pusch, upto2, upto4, upto7} 0PTIONAL,<br>scs-30kHz-r16 ENUMERATED {one-pusch, upto2, upto4, upto7} 0PTIONAL, ENUMERATED {one-pusch, upto2, upto4, upto7} OPTIONAL, scs-60kHz-r16 ENUMERATED {one-pusch, upto2, upto4, upto7} OPTIONAL, scs-120kHz-r16 ENUMERATED {one-pusch, upto2, upto4, upto7} OPTIONAL } OPTIONAL, supportedSRS-PosResources-r16 SRS-AllPosResources-r16 OPTIONAL, intraFreqDAPS-UL-r16 SEQUENCE { dummy dummer extends the end of the end of the end of the end of the end of the end of the end of the end of the end of the end of the end of the end of the end of the end of the end of the end of the end of the end of the intraFreqTwoTAGs-DAPS-r16 ENUMERATED {supported} OPTIONAL, dummy1 ENUMERATED {supported} OPTIONAL, dummy2 dummy2 enumeration optional,  $\alpha$  ENUMERATED  $\alpha$  optional, dummy3 ENUMERATED {short, long} OPTIONAL

 $\}$   $\,$   $\,$  OPTIONAL,  $\,$  intraBandFreqSeparationUL-v1620 FreqSeparationClassUL-v1620 OPTIONAL, -- R1 11-3: More than one PUCCH for HARQ-ACK transmission within a slot multiPUCCH-r16 <br>sub-SlotConfig-NCP-r16 SEQUENCE {<br>ENUMER ENUMERATED {set1, set2} OPTIONAL,<br>ENUMERATED {set1, set2} OPTIONAL sub-SlotConfig-ECP-r16 ENUMERATED {set1, set2} OPTIONAL  $\}$   $\,$   $\,$  OPTIONAL,  $\,$ -- R1 11-3c: 2 PUCCH of format 0 or 2 for a single 7\*2-symbol subslot based HARQ-ACK codebook twoPUCCH-Type1-r16 ENUMERATED {supported} OPTIONAL, -- R1 11-3d: 2 PUCCH of format 0 or 2 for a single 2\*7-symbol subslot based HARQ-ACK codebook twoPUCCH-Type2-r16 ENUMERATED {supported} OPTIONAL, -- R1 11-3e: 1 PUCCH format 0 or 2 and 1 PUCCH format 1, 3 or 4 in the same subslot for a single 2\*7-symbol HARQ-ACK codebooks twoPUCCH-Type3-r16 ENUMERATED {supported} OPTIONAL, -- R1 11-3f: 2 PUCCH transmissions in the same subslot for a single 2\*7-symbol HARQ-ACK codebooks which are not covered by 11-3d and  $-- 11-3e$  twoPUCCH-Type4-r16 ENUMERATED {supported} OPTIONAL, -- R1 11-3g: SR/HARQ-ACK multiplexing once per subslot using a PUCCH (or HARQ-ACK piggybacked on a PUSCH) when SR/HARQ-ACK -- are supposed to be sent with different starting symbols in a subslot mux-SR-HARQ-ACK-r16 ENUMERATED {supported} OPTIONAL, dummy1 ENUMERATED {supported} OPTIONAL, dummy2 ENUMERATED {supported} OPTIONAL, -- R1 11-4c: 2 PUCCH of format 0 or 2 for two HARQ-ACK codebooks with one 7\*2-symbol sub-slot based HARQ-ACK codebook twoPUCCH-Type5-r16 ENUMERATED {supported} OPTIONAL, -- R1 11-4d: 2 PUCCH of format 0 or 2 in consecutive symbols for two HARQ-ACK codebooks with one 2\*7-symbol sub-slot based HARQ-ACK -- codebook twoPUCCH-Type6-r16 ENUMERATED {supported} OPTIONAL, -- R1 11-4e: 2 PUCCH of format 0 or 2 for two subslot based HARQ-ACK codebooks twoPUCCH-Type7-r16 ENUMERATED {supported} OPTIONAL, -- R1 11-4f: 1 PUCCH format 0 or 2 and 1 PUCCH format 1, 3 or 4 in the same subslot for HARQ-ACK codebooks with one 2\*7-symbol -- subslot based HARQ-ACK codebook twoPUCCH-Type8-r16 ENUMERATED {supported} OPTIONAL, -- R1 11-4g: 1 PUCCH format 0 or 2 and 1 PUCCH format 1, 3 or 4 in the same subslot for two subslot based HARQ-ACK codebooks twoPUCCH-Type9-r16 ENUMERATED {supported} OPTIONAL, -- R1 11-4h: 2 PUCCH transmissions in the same subslot for two HARQ-ACK codebooks with one 2\*7-symbol subslot which are not covered -- by 11-4c and 11-4e twoPUCCH-Type10-r16 ENUMERATED {supported} OPTIONAL, -- R1 11-4i: 2 PUCCH transmissions in the same subslot for two subslot based HARQ-ACK codebooks which are not covered by 11-4d and  $-- 11-4f$  twoPUCCH-Type11-r16 ENUMERATED {supported} OPTIONAL, -- R1 12-1: UL intra-UE multiplexing/prioritization of overlapping channel/signals with two priority levels in physical layer ul-IntraUE-Mux-r16 SEQUENCE pusch-PreparationLowPriority-r16 ENUMERATED {sym0, sym1, sym2},<br>pusch-PreparationHighPriority-r16 ENUMERATED {sym0, sym1, sym2} pusch-PreparationHighPriority-r16  $\}$   $\,$   $\,$  OPTIONAL,  $\,$ -- R1 16-5a: Supported UL full power transmission mode of fullpower ul-FullPwrMode-r16 ENUMERATED {supported} OPTIONAL, -- R1 18-5d: Processing up to X unicast DCI scheduling for UL per scheduled CC crossCarrierSchedulingProcessing-DiffSCS-r16 SEQUENCE { scs-15kHz-120kHz-r16 ENUMERATED {n1,n2,n4} OPTIONAL, scs-15kHz-60kHz-r16 ENUMERATED {n1,n2,n4} OPTIONAL, scs-30kHz-120kHz-r16 ENUMERATED {n1,n2,n4} OPTIONAL, scs-15kHz-30kHz-r16 ENUMERATED {n2} OPTIONAL, scs-30kHz-60kHz-r16 ENUMERATED {n2} OPTIONAL,

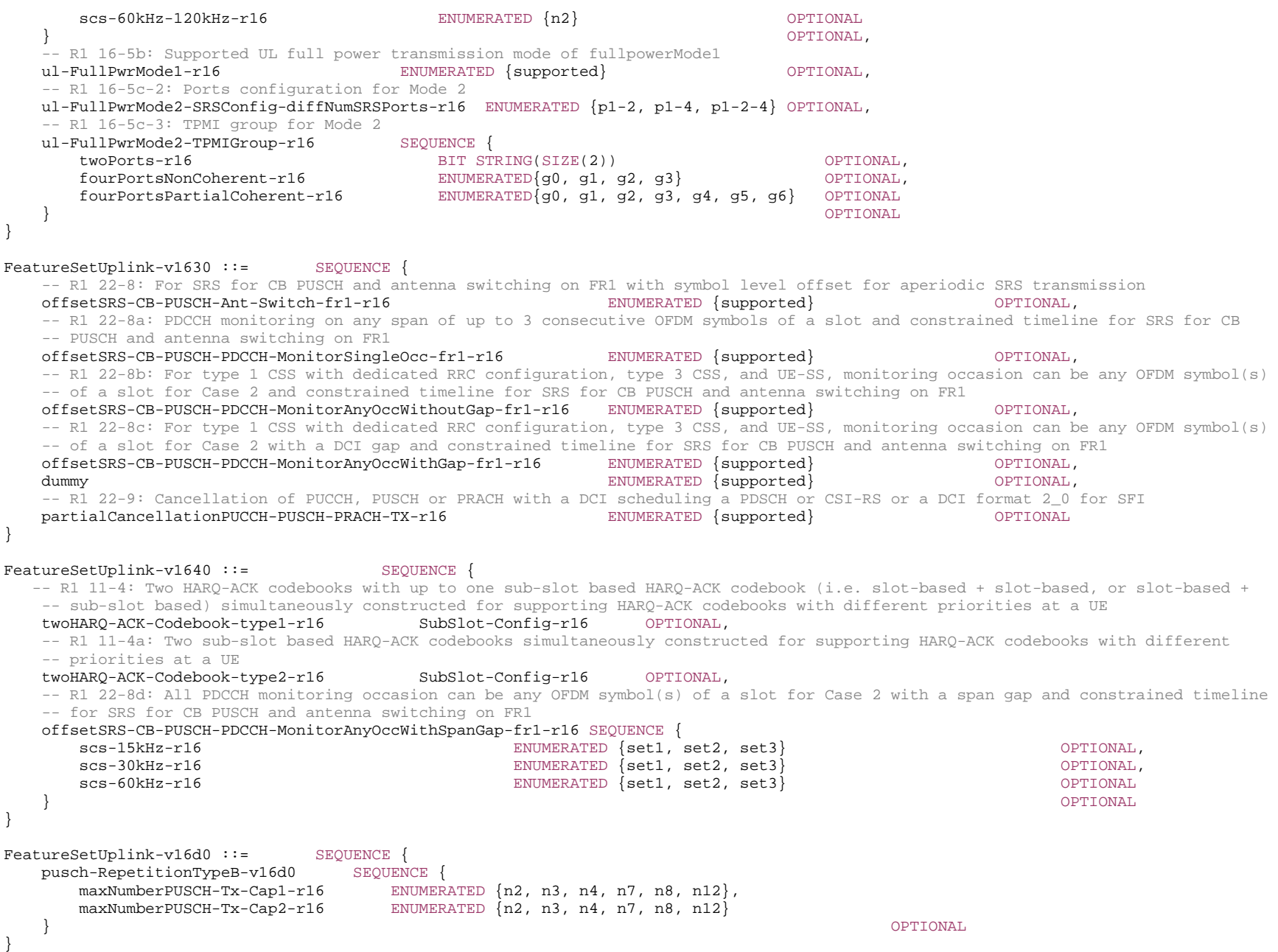

FeatureSetUplink-v1710 ::= SEQUENCE { -- R1 23-3-1 Multi-TRP PUSCH repetition (type A) -codebook based mTRP-PUSCH-TypeA-CB-r17 ENUMERATED {n1,n2,n4} OPTIONAL, -- R1 23-3-1-2 Multi-TRP PUSCH repetition (type A) - non-codebook based mTRP-PUSCH-RepetitionTypeA-r17 ENUMERATED {n1,n2,n3,n4} OPTIONAL, -- R1 23-3-3 Multi-TRP PUCCH repetition-intra-slot mTRP-PUCCH-IntraSlot-r17 ENUMERATED {pf0-2, pf1-3-4, pf0-4} OPTIONAL, -- R1 23-8-4 Maximum 2 SP and 1 periodic SRS sets for antenna switching srs-AntennaSwitching2SP-1Periodic-r17 ENUMERATED {supported} (Supported) OPTIONAL, -- R1 23-8-9 Extension of aperiodic SRS configuration for 1T4R, 1T2R and 2T4R srs-ExtensionAperiodicSRS-r17 ENUMERATED {supported} OPTIONAL, -- R1 23-8-10 1 aperiodic SRS resource set for 1T4R srs-OneAP-SRS-r17 ENUMERATED {supported} end and control optional, -- R4 16-8 UE power class per band per band combination ue-PowerClassPerBandPerBC-r17 ENUMERATED {pc1dot5, pc2, pc3} OPTIONAL, -- R4 17-8 UL transmission in FR2 bands within an UL gap when the UL gap is activated tx-Support-UL-GapFR2-r17 ENUMERATED {supported} OPTIONAL } FeatureSetUplink-v1720 ::= SEQUENCE {  $-$ - R1 25-3: Repetitions for PUCCH format 0, 1, 2, 3 and 4 over multiple PUCCH subslots with configured K = 2, 4, 8 pucch-Repetition-F0-1-2-3-4-RRC-Config-r17 ENUMERATED {supported} OPTIONAL, -- R1 25-3a: Repetitions for PUCCH format 0, 1, 2, 3 and 4 over multiple PUCCH subslots using dynamic repetition indication pucch-Repetition-F0-1-2-3-4-DynamicIndication-r17 ENUMERATED {supported} OPTIONAL, -- R1 25-3b: Inter-subslot frequency hopping for PUCCH repetitions interSubslotFreqHopping-PUCCH-r17 ENUMERATED {supported} OPTIONAL, -- R1 25-8: Semi-static HARQ-ACK codebook for sub-slot PUCCH semiStaticHARQ-ACK-CodebookSub-SlotPUCCH-r17 ENUMERATED {supported} OPTIONAL, -- R1 25-14: PHY prioritization of overlapping low-priority DG-PUSCH and high-priority CG-PUSCH phy-PrioritizationLowPriorityDG-HighPriorityCG-r17 INTEGER(1..16) OPTIONAL, -- R1 25-15: PHY prioritization of overlapping high-priority DG-PUSCH and low-priority CG-PUSCH phy-PrioritizationHighPriorityDG-LowPriorityCG-r17 SEQUENCE { pusch-PreparationLowPriority-r17 ENUMERATED{sym0, sym1, sym2}, additionalCancellationTime-r17 SEQUENCE {<br>SCS-15kHz-r17 ENIMER scs-15kHz-r17 ENUMERATED{sym0, sym1, sym2} OPTIONAL,  $ENUMERATED$ {sym0, sym1, sym2, sym3, sym4} OPTIONAL, scs-60kHz-r17 ENUMERATED{sym0, sym1, sym2, sym3, sym4, sym5, sym6, sym7, sym8} OPTIONAL, scs-120kHz-r17 ENUMERATED{sym0, sym1, sym2, sym3, sym4, sym5, sym6, sym7, sym8, sym9, sym10, sym11, sym12, sym13, sym14, sym15, sym16} OPTIONAL }, maxNumberCarriers-r17 1NTEGER(1..16)  $\}$   $\,$   $\,$  OPTIONAL,  $\,$ -- R4 17-5 Support of UL DC location(s) report extendedDC-LocationReport-r17 ENUMERATED {supported} OPTIONAL } SubSlot-Config-r16 ::= SEQUENCE sub-SlotConfig-NCP-r16 ENUMERATED  ${n4, n5, n6, n7}$  OPTIONAL, sub-SlotConfig-ECP-r16 ENUMERATED {n4,n5,n6} OPTIONAL } SRS-AllPosResources-r16 ::= SEQUENCE { srs-PosResources-r16 SRS-PosResources-r16 srs-PosResourceAP-r16 SRS-PosResourceAP-r16 OPTIONAL,

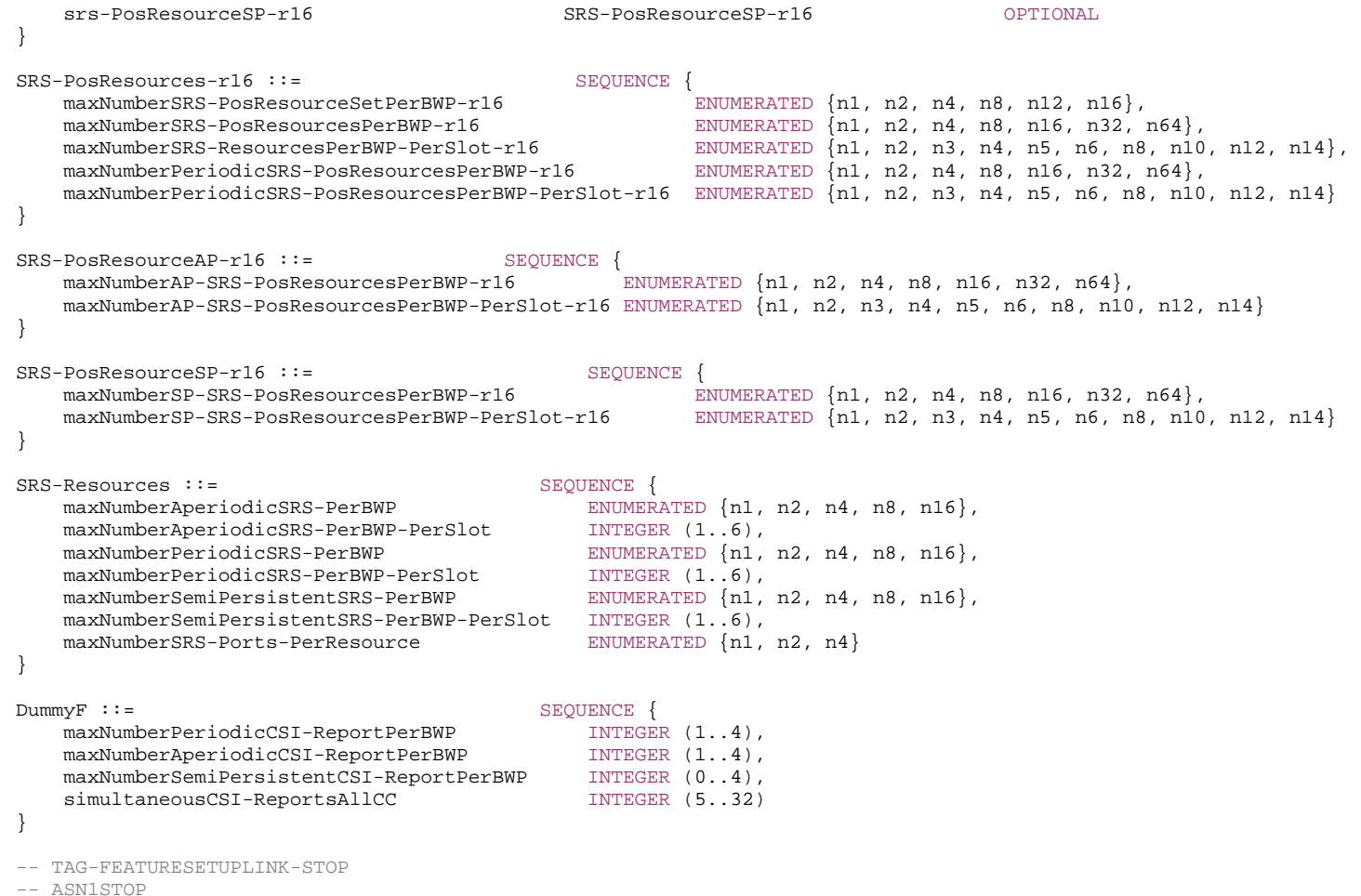

*FeatureSetUplink* **field descriptions**

### *featureSetListPerUplinkCC*

Indicates which features the UE supports on the individual UL carriers of the feature set (and hence of a band entry that refers to the feature set). The UE shall hence include at least as many *FeatureSetUplinkPerCC-Id* in this list as the number of carriers it supports according to the *ca-BandwidthClassUL*, except if indicating additional functionality by reducing the number of *FeatureSetUplinkPerCC-Id* in the feature set (see NOTE 1 in *FeatureSetCombination* IE description). The order of the elements in this list is not relevant, i.e., the network may configure any of the carriers in accordance with any of the *FeatureSetUplinkPerCC-Id* in this list.

– *FeatureSetUplinkId*

The IE *FeatureSetUplinkId* identifies an uplink feature set. The *FeatureSetUplinkId* of a *FeatureSetUplink* is the index position of the *FeatureSetUplink* in the *featureSetsUplink*  list in the *FeatureSets* IE. The first element in the list is referred to by *FeatureSetUplinkId* = 1, and so on. The *FeatureSetUplinkId* = 0 is not used by an actual *FeatureSetUplink* but means that the UE does not support a carrier in this band of a band combination.

## *FeatureSetUplinkId* **information element**

```
-- ASN1START -- TAG-FEATURESETUPLINKID-START 
FeatureSetUplinkId ::= INTEGER (0..maxUplinkFeatureSets) 
-- TAG-FEATURESETUPLINKID-STOP -- ASN1STOP
```
– *FeatureSetUplinkPerCC* 

-- ASN1START

The IE *FeatureSetUplinkPerCC* indicates a set of features that the UE supports on the corresponding carrier of one band entry of a band combination.

#### *FeatureSetUplinkPerCC* **information element**

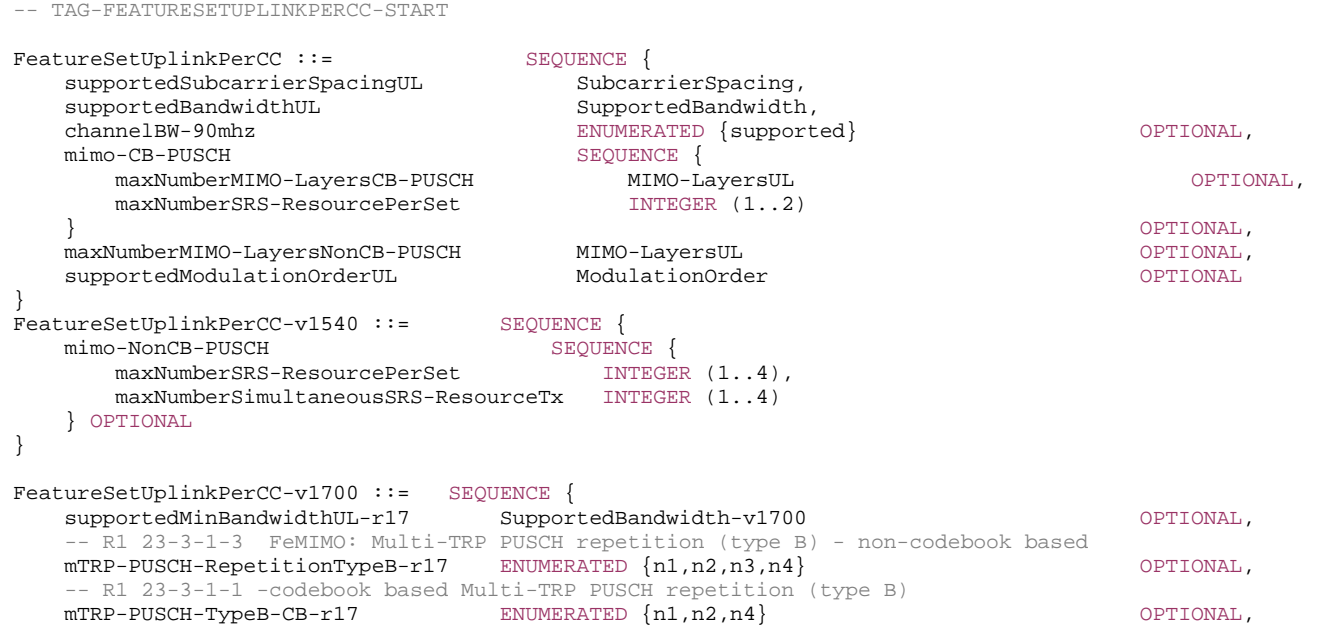

```
 supportedBandwidthUL-v1710 SupportedBandwidth-v1700 OPTIONAL
} 
-- TAG-FEATURESETUPLINKPERCC-STOP -- ASN1STOP
```
# – *FeatureSetUplinkPerCC-Id*

The IE *FeatureSetUplinkPerCC-Id* identifies a set of features applicable to one carrier of a feature set. The *FeatureSetUplinkPerCC-Id* of a *FeatureSetUplinkPerCC* is the index position of the *FeatureSetUplinkPerCC* in the *featureSetsUplinkPerCC*. The first element in the list is referred to by *FeatureSetUplinkPerCC-Id* = 1, and so on.

### *FeatureSetUplinkPerCC-Id* **information element**

-- ASN1START -- TAG-FEATURESETUPLINKPERCC-ID-START FeatureSetUplinkPerCC-Id ::= INTEGER (1..maxPerCC-FeatureSets) -- TAG-FEATURESETUPLINKPERCC-ID-STOP -- ASN1STOP – *FreqBandIndicatorEUTRA*

-- ASN1START

-- TAG-FREQBANDINDICATOREUTRA-START

FreqBandIndicatorEUTRA ::= INTEGER (1..maxBandsEUTRA)

-- TAG-FREQBANDINDICATOREUTRA-STOP

-- ASN1STOP

# – *FreqBandList*

The IE *FreqBandList* is used by the network to request NR CA, NR non-CA and/or MR-DC band combinations for specific NR and/or E-UTRA frequency bands and/or up to a specific number of carriers and/or up to specific aggregated bandwidth. This is also used to request feature sets (for NR) and feature set combinations (for NR and MR-DC). For NR sidelink communication, this is used by the initiating UE to request sidelink UE radio access capabilities from the peer UE.

#### *FreqBandList* **information element**

-- ASN1START

FreqBandList ::= SEQUENCE (SIZE (1..maxBandsMRDC)) OF FreqBandInformation

<sup>--</sup> TAG-FREQBANDLIST-START

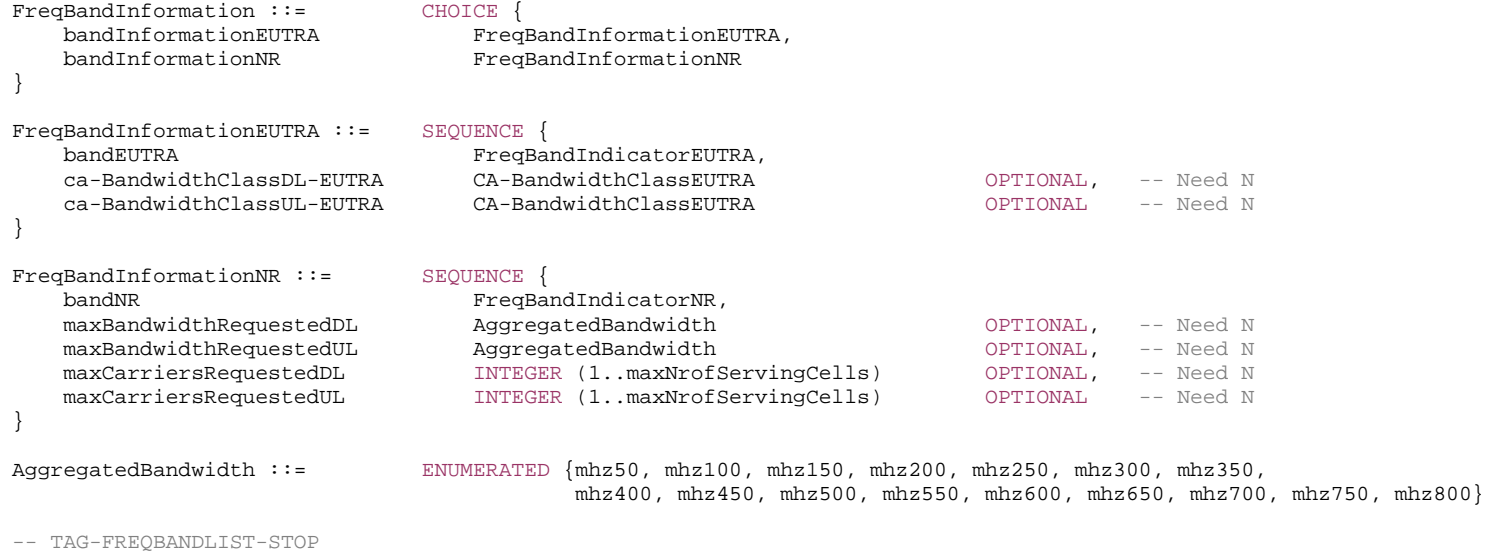

-- ASN1STOP

# – *FreqSeparationClass*

The IE *FreqSeparationClass* is used for an intra-band non-contiguous CA band combination to indicate frequency separation between lower edge of lowest CC and upper edge of highest CC in a frequency band.

## *FreqSeparationClass* **information element**

-- ASN1START

-- TAG-FREQSEPARATIONCLASS-START

```
FreqSeparationClass ::= ENUMERATED { mhz800, mhz1200, mhz1400, ..., mhz400-v1650, mhz600-v1650}
```

```
FreqSeparationClassDL-v1620 ::= ENUMERATED {mhz1000, mhz1600, mhz1800, mhz2000, mhz2200, mhz2400}
```

```
FreqSeparationClassUL-v1620 ::= ENUMERATED {mhz1000}
```

```
-- TAG-FREQSEPARATIONCLASS-STOP
```
-- ASN1STOP

# *– FreqSeparationClassDL-Only*

The IE *FreqSeparationClassDL-Only* is used to indicate the frequency separation between lower edge of lowest CC and upper edge of highest CC of DL only frequency spectrum in a frequency band.

## *FreqSeparationClassDL-Only* **information element**

-- ASN1START

-- TAG-FREQSEPARATIONCLASSDL-Only-START

FreqSeparationClassDL-Only-r16 ::= ENUMERATED {mhz200, mhz400, mhz600, mhz800, mhz1000, mhz1200}

-- TAG-FREQSEPARATIONCLASSDL-Only-STOP

-- ASN1STOP

# – *FR2-2-AccessParamsPerBand*

The IE *FR2-2-AccessParamsPerBand* is used to convey FR2-2 related parameters specific for a certain frequency band (not per feature set or band combination).

## **FR2-2-AccessParamsPerBand information element**

-- ASN1START

-- TAG-FR2-2-ACCESSPARAMSPERBAND-START

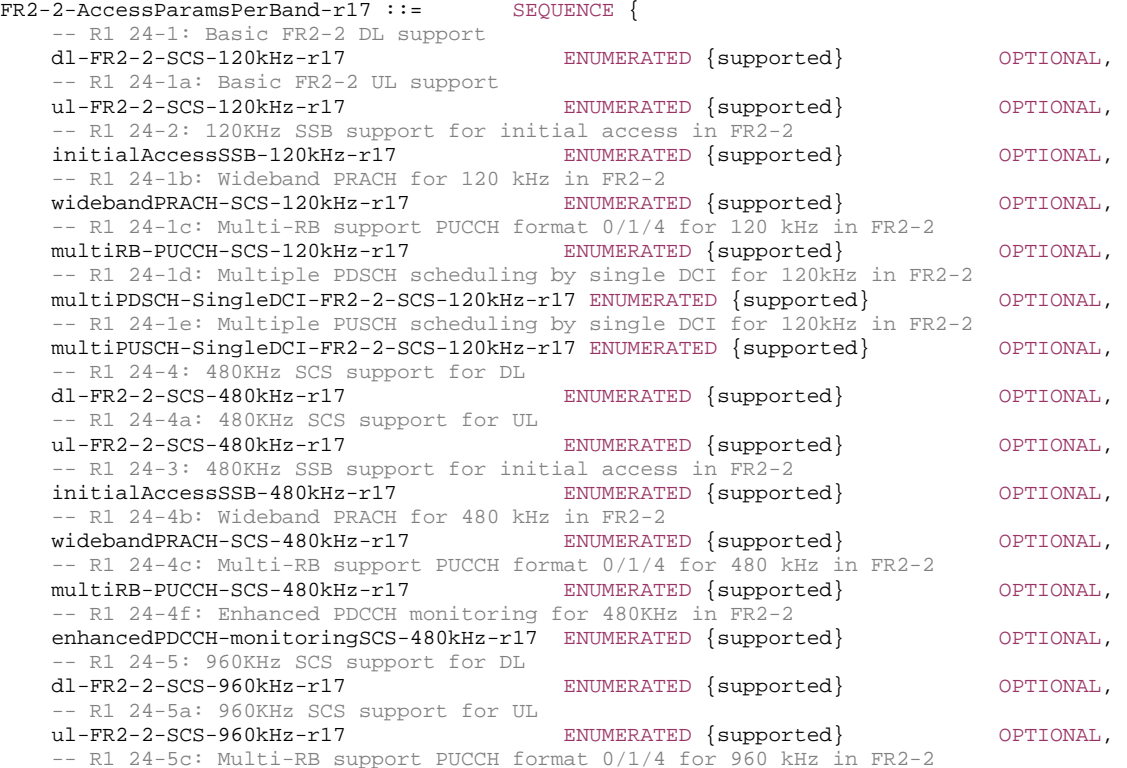

```
 multiRB-PUCCH-SCS-960kHz-r17 ENUMERATED {supported} OPTIONAL, 
   -- R1 24-5f: Enhanced PDCCH monitoring for 960KHz in FR2-2 
    enhancedPDCCH-monitoringSCS-960kHz-r17 SEQUENCE { 
       pdcch-monitoring4-1-r17 ENUMERATED {supported} OPTIONAL, 
      pdcch-monitoring4-2-r17 ENUMERATED {supported} OPTIONAL,<br>pdcch-monitoring8-4-r17 ENUMERATED {supported} OPTIONAL
                                   ENUMERATED \{ supported\} } OPTIONAL, 
   -- R1 24-6: Type 1 channel access procedure in uplink for FR2-2 with shared spectrum channel access 
    type1-ChannelAccess-FR2-2-r17 ENUMERATED {supported} OPTIONAL, 
   -- R1 24-7: Type 2 channel access procedure in uplink for FR2-2 with shared spectrum channel access 
    type2-ChannelAccess-FR2-2-r17 ENUMERATED {supported} OPTIONAL, 
   -- R1 24-10: Reduced beam switching time delay 
    reduced-BeamSwitchTiming-FR2-2-r17 ENUMERATED {supported} OPTIONAL, 
   -- R1 24-8: 32 DL HARQ processes for FR 2-2 
    support32-DL-HARQ-ProcessPerSCS-r17 SEQUENCE { 
       scs-120kHz-r17 ENUMERATED {supported} OPTIONAL, 
       scs-480kHz-r17 ENUMERATED {supported} OPTIONAL, 
                                     ENUMERATED {supported} OPTIONAL
 } OPTIONAL, 
   -- R1 24-9: 32 UL HARQ processes for FR 2-2 
    support32-UL-HARQ-ProcessPerSCS-r17 SEQUENCE { 
       scs-120kHz-r17 ENUMERATED {supported} OPTIONAL, 
                                     ENUMERATED {supported} OPTIONAL,
       scs-960kHz-r17 ENUMERATED {supported} OPTIONAL
 } OPTIONAL, 
    ..., 
   [[]-- R4 15-1: 64QAM for PUSCH for FR2-2 
    modulation64-QAM-PUSCH-FR2-2-r17 ENUMERATED {supported} OPTIONAL
    ]] 
} 
-- TAG-FR2-2-ACCESSPARAMSPERBAND-STOP -- ASN1STOP
```
# – *HighSpeedParameters*

The IE *HighSpeedParameters* is used to convey capabilities related to high speed scenarios.

#### *HighSpeedParameters* **information element**

```
-- ASN1START -- TAG-HIGHSPEEDPARAMETERS-START HighSpeedParameters-r16 ::= SEQUENCE { 
    measurementEnhancement-r16 ENUMERATED {supported} OPTIONAL, 
     demodulationEnhancement-r16 ENUMERATED {supported} OPTIONAL
} 
HighSpeedParameters-v1650 ::= CHOICE { 
    intraNR-MeasurementEnhancement-r16 ENUMERATED {supported},
```

```
 interRAT-MeasurementEnhancement-r16 ENUMERATED {supported} 
} 
HighSpeedParameters-v1700 ::= SEQUENCE { 
   -- R4 18-1: Enhanced RRM requirements specified for CA for FR1 HST 
    measurementEnhancementCA-r17 ENUMERATED {supported} OPTIONAL, 
   -- R4 18-2: Enhanced RRM requirements specified for inter-frequency measurement in connected mode for FR1 HST 
     measurementEnhancementInterFreq-r17 ENUMERATED {supported} OPTIONAL
} 
-- TAG-HIGHSPEEDPARAMETERS-STOP -- ASN1STOP
```
### – *IMS-Parameters*

The IE *IMS-Parameters* is used to convey capabilities related to IMS.

## *IMS-Parameters* **information element**

```
-- ASN1START -- TAG-IMS-PARAMETERS-START IMS-Parameters ::= SEQUENCE { 
    ims-ParametersCommon IMS-ParametersCommon OPTIONAL, 
    ims-ParametersFRX-Diff IMS-ParametersFRX-Diff OPTIONAL, 
    ... } 
IMS-Parameters-v1700 ::= SEQUENCE { 
    ims-ParametersFR2-2-r17 IMS-ParametersFR2-2-r17 OPTIONAL} 
IMS-ParametersCommon ::= SEQUENCE { 
    voiceOverEUTRA-5GC ENUMERATED {supported} OPTIONAL, 
    ..., 
    [[ 
    voiceOverSCG-BearerEUTRA-5GC ENUMERATED {supported} OPTIONAL
    ]], 
   \GammavoiceFallbackIndicationEPS-r16 ENUMERATED {supported} OPTIONAL
    ]] 
} 
IMS-ParametersFRX-Diff ::= SEQUENCE { 
    voiceOverNR ENUMERATED {supported} OPTIONAL, 
    ... } 
IMS-ParametersFR2-2-r17 ::= SEQUENCE { 
    voiceOverNR-r17 ENUMERATED {supported} OPTIONAL, 
    ...
```

```
} 
-- TAG-IMS-PARAMETERS-STOP -- ASN1STOP
```
– *InterRAT-Parameters*

The IE *InterRAT-Parameters* is used convey UE capabilities related to the other RATs.

#### *InterRAT-Parameters* **information element**

```
-- ASN1START -- TAG-INTERRAT-PARAMETERS-START 
InterRAT-Parameters ::= SEQUENCE { 
    eutra EUTRA-Parameters OPTIONAL, 
    ..., 
   \Box utra-FDD-r16 UTRA-FDD-Parameters-r16 OPTIONAL ]] 
} 
EUTRA-Parameters ::= SEQUENCE
    supportedBandListEUTRA SEQUENCE (SIZE (1..maxBandsEUTRA)) OF FreqBandIndicatorEUTRA, 
    eutra-ParametersCommon EUTRA-ParametersCommon OPTIONAL, 
    eutra-ParametersXDD-Diff EUTRA-ParametersXDD-Diff OPTIONAL, 
    ... } 
EUTRA-ParametersCommon ::= SEQUENCE {<br>mfbi-EUTRA
                        ENUMERATED {supported} OPTIONAL,
   modifiedMPR-BehaviorEUTRA
                              BIT STRING (SIZE (32)) OPTIONAL,
   multiNS-Pmax-EUTRA ENUMERATED {supported} OPTIONAL, 
   rs-SINR-MeasEUTRA ENUMERATED {supported} OPTIONAL, 
    ..., 
    [[ 
    ne-DC ENUMERATED {supported} OPTIONAL
   11<sub>1</sub>\Box nr-HO-ToEN-DC-r16 ENUMERATED {supported} OPTIONAL
    ]] 
} 
EUTRA-ParametersXDD-Diff ::= SEQUENCE { 
    rsrqMeasWidebandEUTRA ENUMERATED {supported} OPTIONAL, 
    ... } 
UTRA-FDD-Parameters-r16 ::= SEQUENCE { 
    supportedBandListUTRA-FDD-r16 SEQUENCE (SIZE (1..maxBandsUTRA-FDD-r16)) OF SupportedBandUTRA-FDD-r16,
```
} SupportedBandUTRA-FDD-r16 ::= ENUMERATED { bandI, bandII, bandIII, bandIV, bandV, bandVI, bandVII, bandVIII, bandIX, bandX, bandXI, bandXII, bandXIII, bandXIV, bandXV, bandXVI, bandXVII, bandXVIII, bandXIX, bandXX, bandXXI, bandXXII, bandXXIII, bandXXIV, bandXXV, bandXXVI, bandXXVII, bandXXVIII, bandXXIX, bandXXX, bandXXXI, bandXXXII}

```
-- TAG-INTERRAT-PARAMETERS-STOP
```
-- ASN1STOP

...

# – *MAC-Parameters*

The IE *MAC-Parameters* is used to convey capabilities related to MAC.

## *MAC-Parameters* **information element**

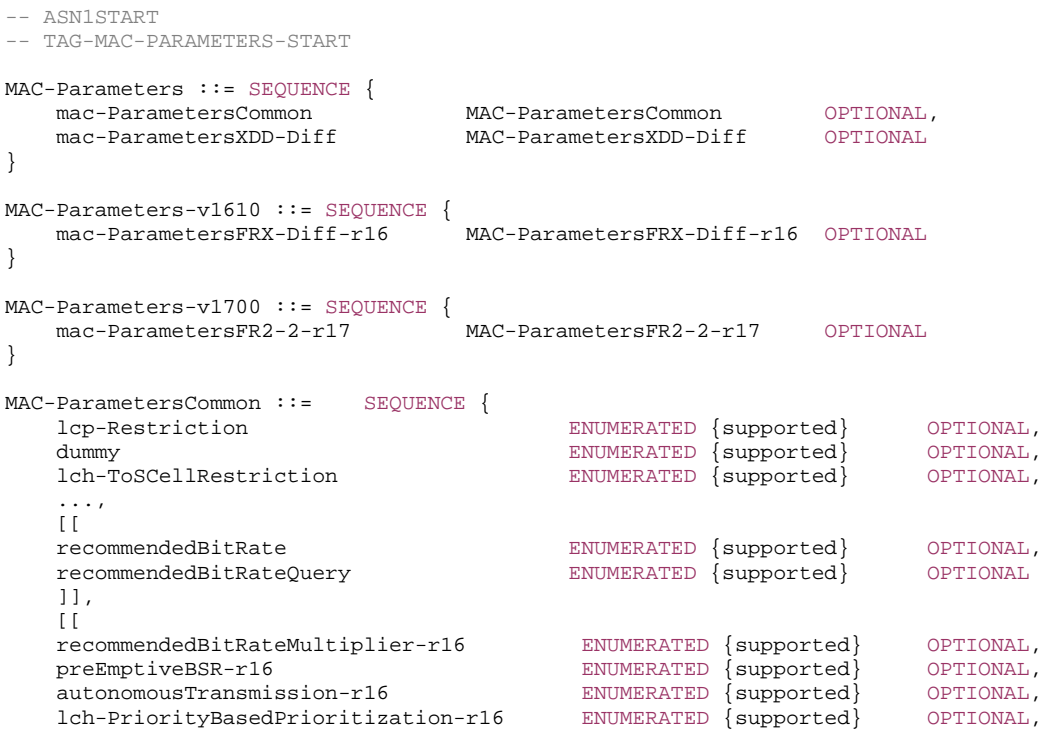

 lch-ToConfiguredGrantMapping-r16 ENUMERATED {supported} OPTIONAL, lch-ToGrantPriorityRestriction-r16 ENUMERATED {supported} OPTIONAL, singlePHR-P-r16 ENUMERATED {supported} OPTIONAL, ul-LBT-FailureDetectionRecovery-r16 ENUMERATED {supported} OPTIONAL, -- R4 8-1: MPE tdd-MPE-P-MPR-Reporting-r16 ENUMERATED {supported} OPTIONAL, lcid-ExtensionIAB-r16 ENUMERATED {supported} OPTIONAL  $11,$  $[$ [[]]  $]$  spCell-BFR-CBRA-r16 ENUMERATED {supported} OPTIONAL ]],  $\lceil$  srs-ResourceId-Ext-r16 ENUMERATED {supported} OPTIONAL ]],  $\lceil$ [ enhancedUuDRX-forSidelink-r17 ENUMERATED {supported} OPTIONAL, --27-10: Support of UL MAC CE based MG activation request for PRS measurements mg-ActivationRequestPRS-Meas-r17 ENUMERATED {supported} OPTIONAL, --27-11: Support of DL MAC CE based MG activation request for PRS measurements mg-ActivationCommPRS-Meas-r17 ENUMERATED {supported} OPTIONAL, intraCG-Prioritization-r17 ENUMERATED {supported} OPTIONAL, jointPrioritizationCG-Retx-Timer-r17 ENUMERATED {supported} OPTIONAL, survivalTime-r17 entertainment control of the survivalTime-r17 control of the survivalTime-r17 control of the survivalTime of the survivalTime of the survivalTime of the survivalTime of the survivalTime of the survivalTime lcg-ExtensionIAB-r17 ENUMERATED {supported} OPTIONAL, harq-FeedbackDisabled-r17 ENUMERATED {supported} OPTIONAL, uplink-Harq-ModeB-r17 ENUMERATED {supported} OPTIONAL, sr-TriggeredBy-TA-Report-r17 ENUMERATED {supported} OPTIONAL, extendedDRX-CycleInactive-r17 ENUMERATED {supported} OPTIONAL, simultaneousSR-PUSCH-DiffPUCCH-groups-r17 ENUMERATED {supported} OPTIONAL, lastTransmissionUL-r17 ENUMERATED {supported} OPTIONAL ]] } MAC-ParametersFRX-Diff-r16 ::= SEQUENCE { directMCG-SCellActivation-r16 ENUMERATED {supported} OPTIONAL, directMCG-SCellActivationResume-r16 ENUMERATED {supported} OPTIONAL, directSCG-SCellActivation-r16 ENUMERATED {supported} OPTIONAL, directSCG-SCellActivationResume-r16 ENUMERATED {supported} OPTIONAL, -- R1 19-1: DRX Adaptation drx-Adaptation-r16 SEQUENCE { non-SharedSpectrumChAccess-r16 MinTimeGap-r16 OPTIONAL, sharedSpectrumChAccess-r16 MinTimeGap-r16 OPTIONAL  $\}$  OPTIONAL, ... } MAC-ParametersFR2-2-r17 ::= SEQUENCE { directMCG-SCellActivation-r17 ENUMERATED {supported} OPTIONAL, directMCG-SCellActivationResume-r17 ENUMERATED {supported} OPTIONAL, directSCG-SCellActivation-r17 ENUMERATED {supported} OPTIONAL, directSCG-SCellActivationResume-r17 ENUMERATED {supported} OPTIONAL, drx-Adaptation-r17 SEQUENCE { non-SharedSpectrumChAccess-r17 MinTimeGapFR2-2-r17 OPTIONAL, sharedSpectrumChAccess-r17 MinTimeGapFR2-2-r17 OPTIONAL

 $\}$  OPTIONAL, ... }

}

}

}

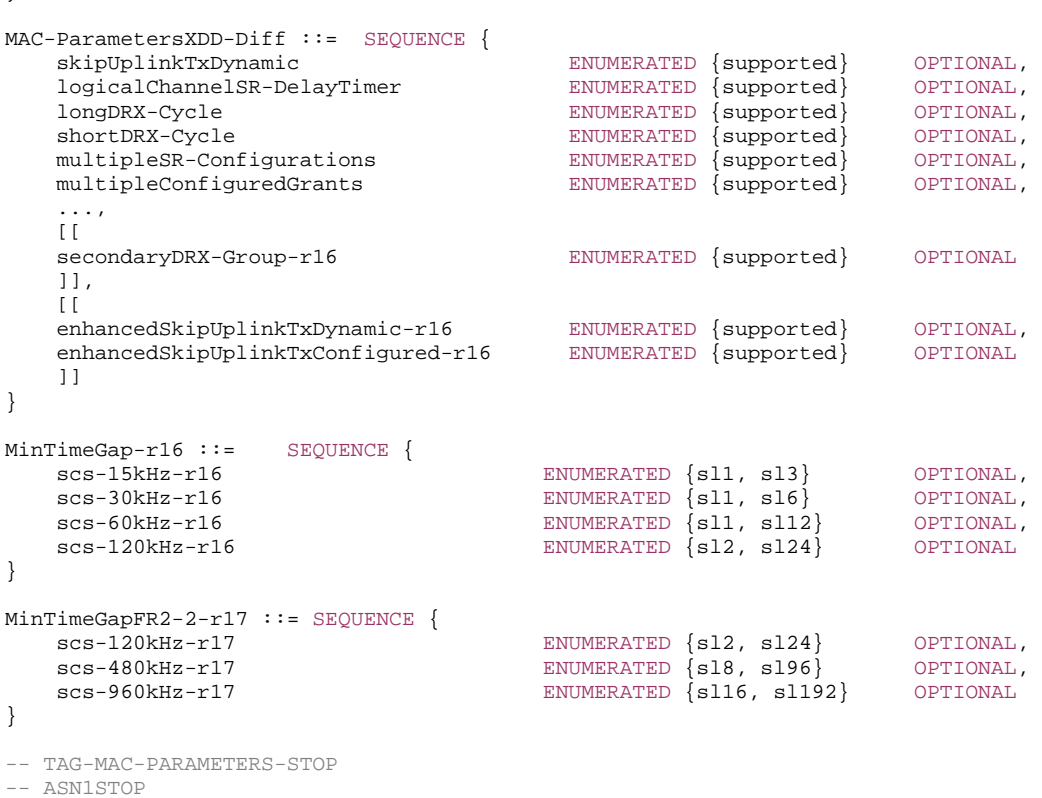

– *MeasAndMobParameters*

The IE *MeasAndMobParameters* is used to convey UE capabilities related to measurements for radio resource management (RRM), radio link monitoring (RLM) and mobility (e.g. handover).

## *MeasAndMobParameters* **information element**

-- ASN1START

-- TAG-MEASANDMOBPARAMETERS-START

MeasAndMobParameters ::= SEQUENCE { measAndMobParametersCommon MeasAndMobParametersCommon OPTIONAL, measAndMobParametersXDD-Diff MeasAndMobParametersXDD-Diff OPTIONAL,

measAndMobParametersFRX-Diff MeasAndMobParametersFRX-Diff OPTIONAL

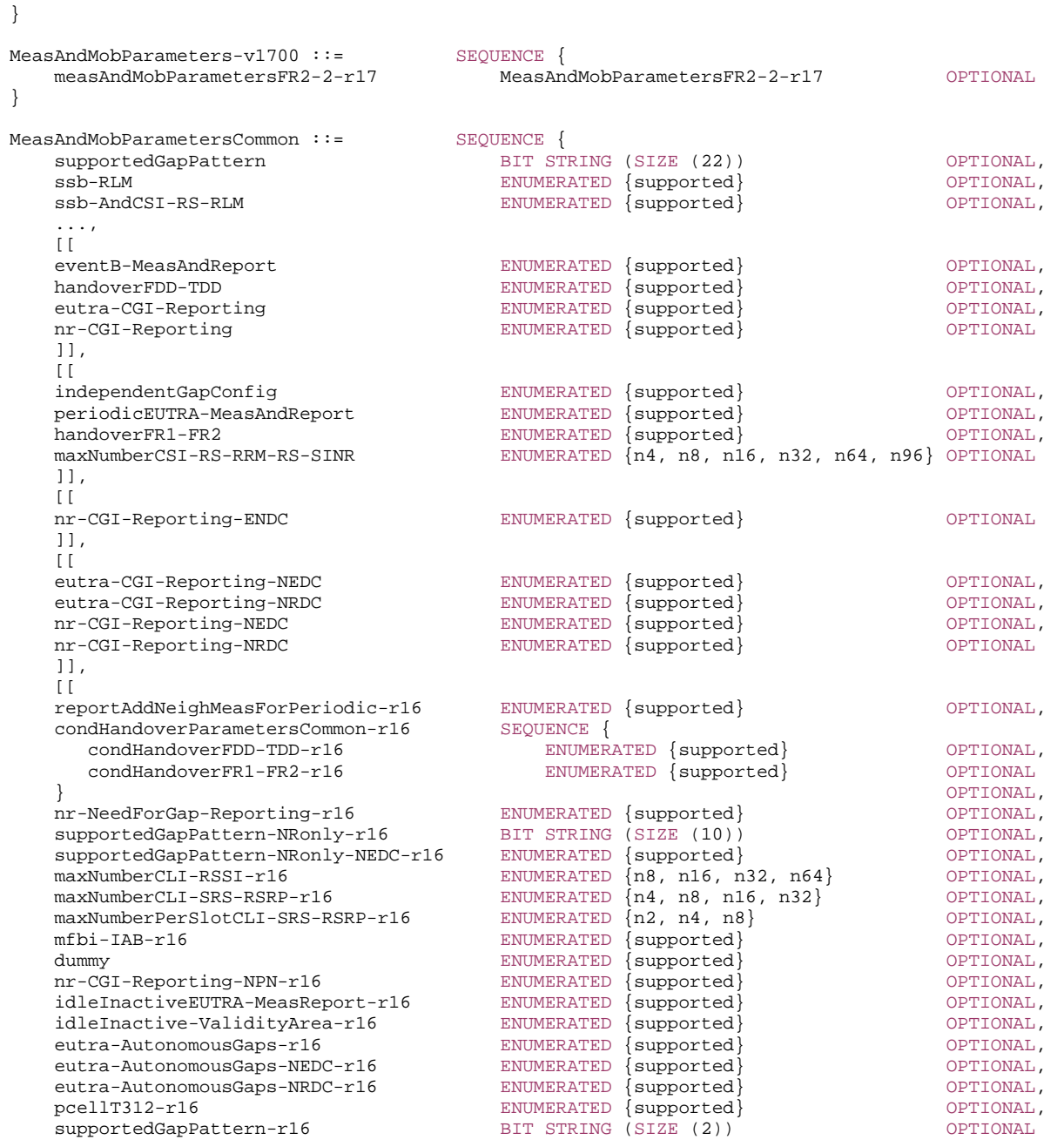

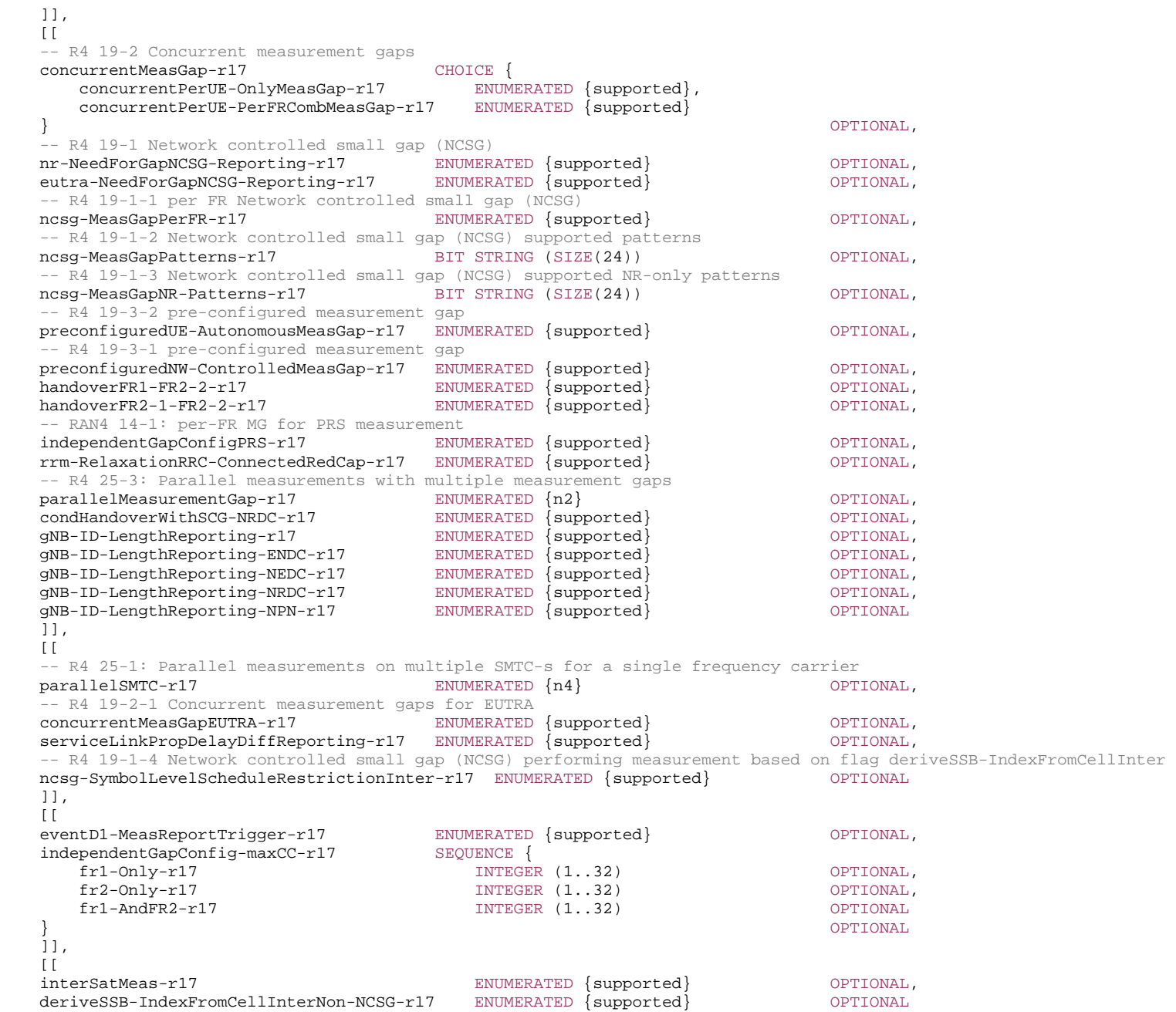

 ]] }

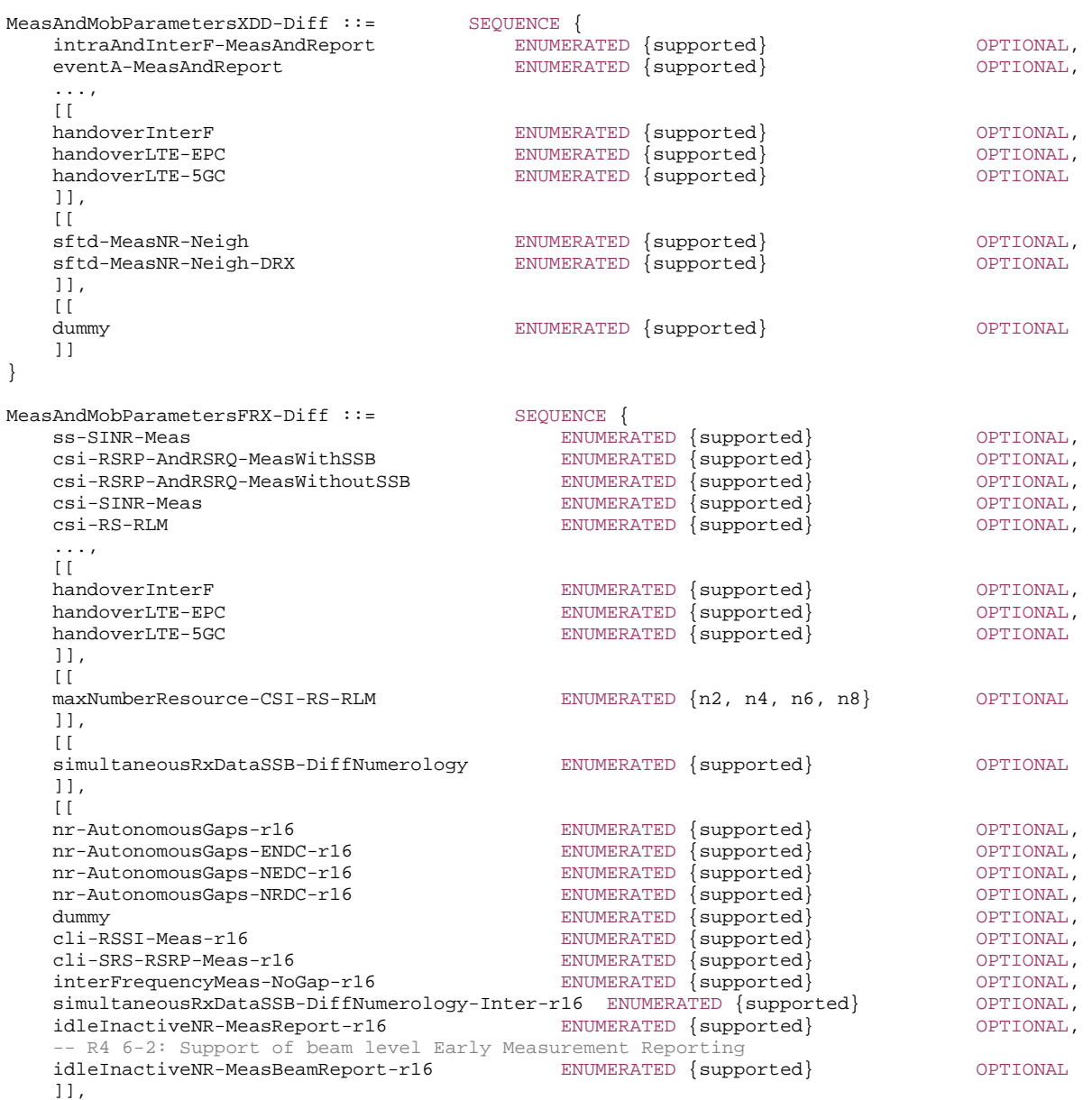

 $\overline{[}$ 

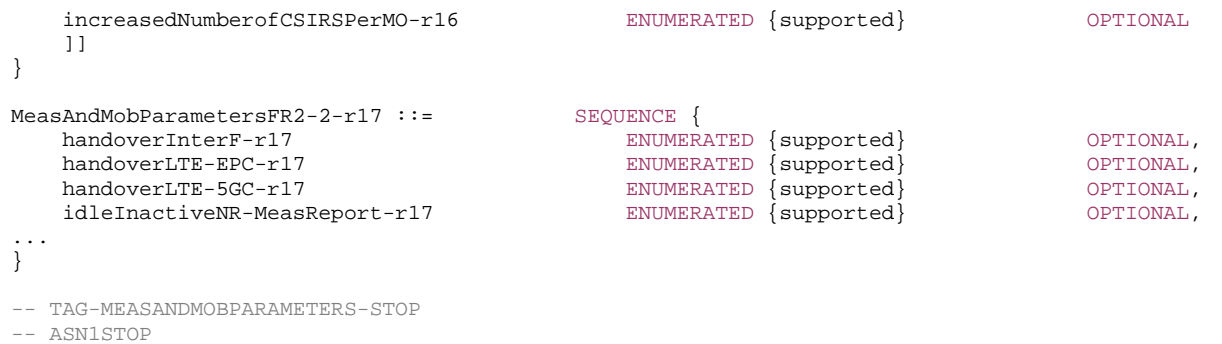

# – *MeasAndMobParametersMRDC*

The IE *MeasAndMobParametersMRDC* is used to convey capability parameters related to RRM measurements and RRC mobility.

#### *MeasAndMobParametersMRDC* **information element**

#### -- ASN1START

-- TAG-MEASANDMOBPARAMETERSMRDC-START

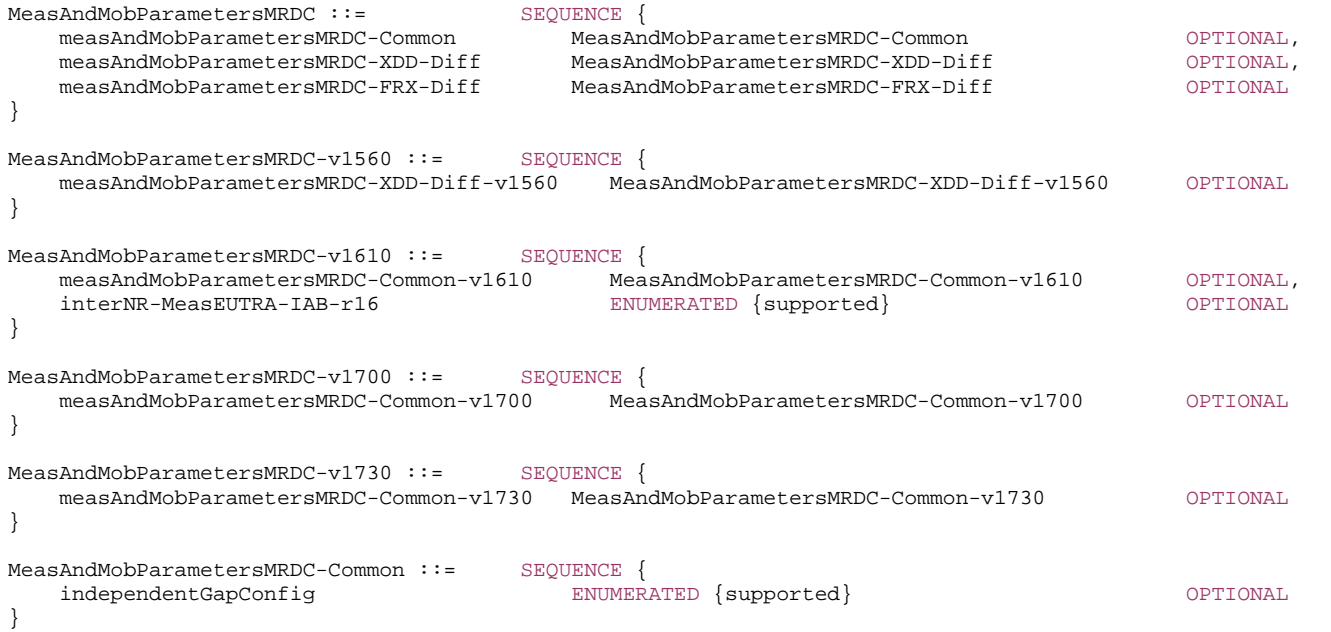

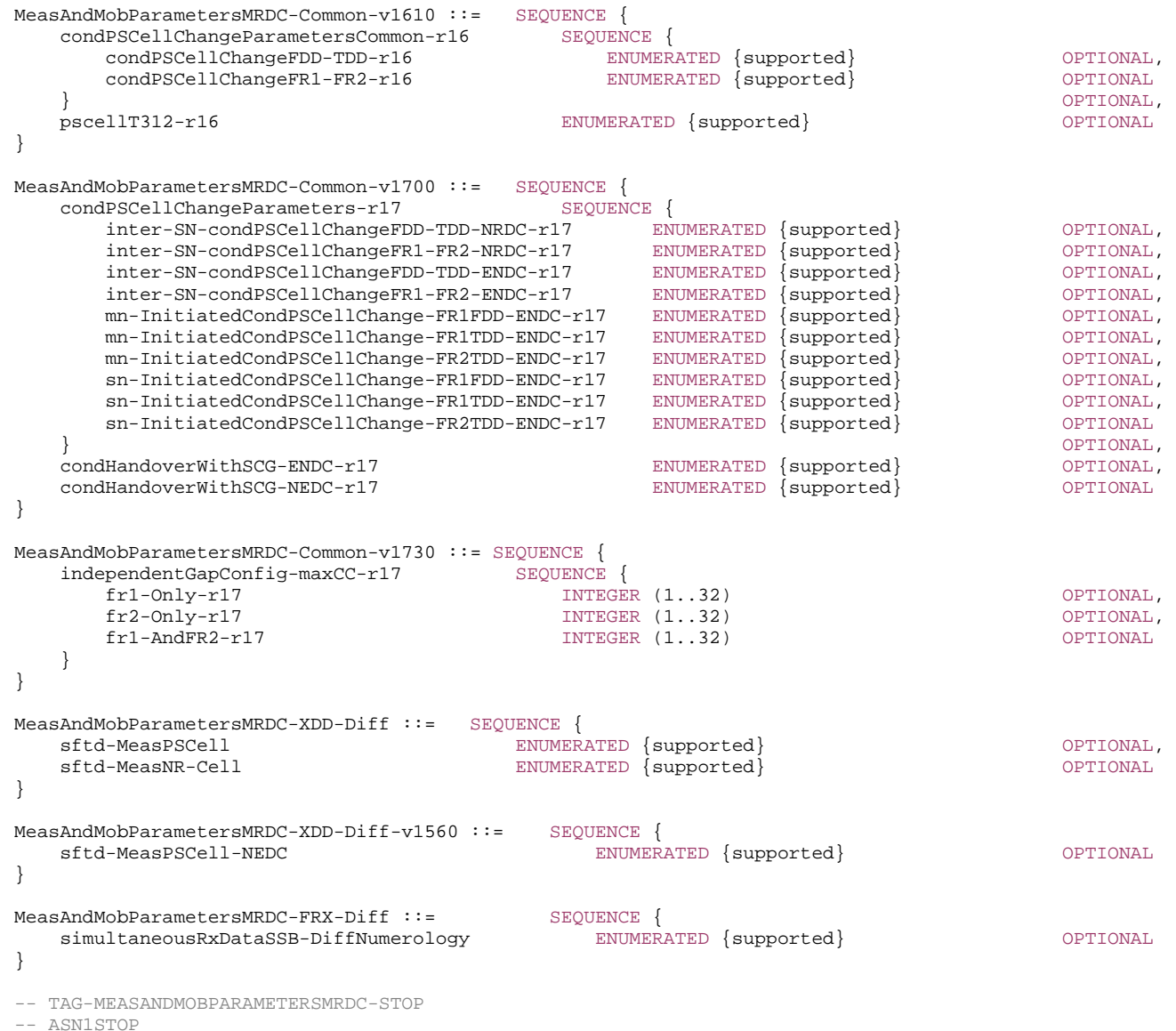

# – *MIMO-Layers*

The IE *MIMO-Layers* is used to convey the number of supported MIMO layers.

## *MIMO-Layers* **information element**

-- ASN1START

-- TAG-MIMO-LAYERS-START

MIMO-LayersDL ::= ENUMERATED {twoLayers, fourLayers, eightLayers}

MIMO-LayersUL ::= ENUMERATED {oneLayer, twoLayers, fourLayers}

-- TAG-MIMO-LAYERS-STOP

-- ASN1STOP

# – *MIMO-ParametersPerBand*

The IE *MIMO-ParametersPerBand* is used to convey MIMO related parameters specific for a certain band (not per feature set or band combination).

## *MIMO-ParametersPerBand* **information element**

-- ASN1START

-- TAG-MIMO-PARAMETERSPERBAND-START

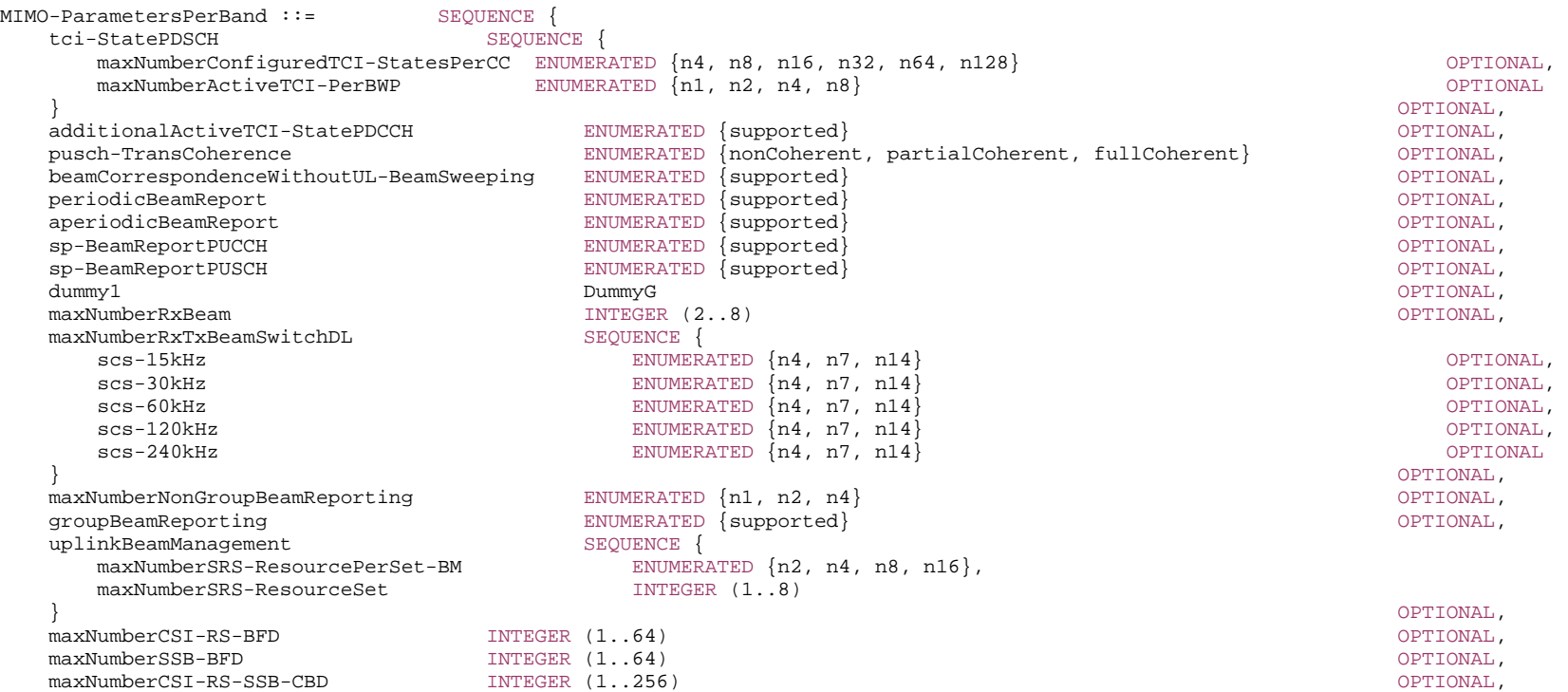

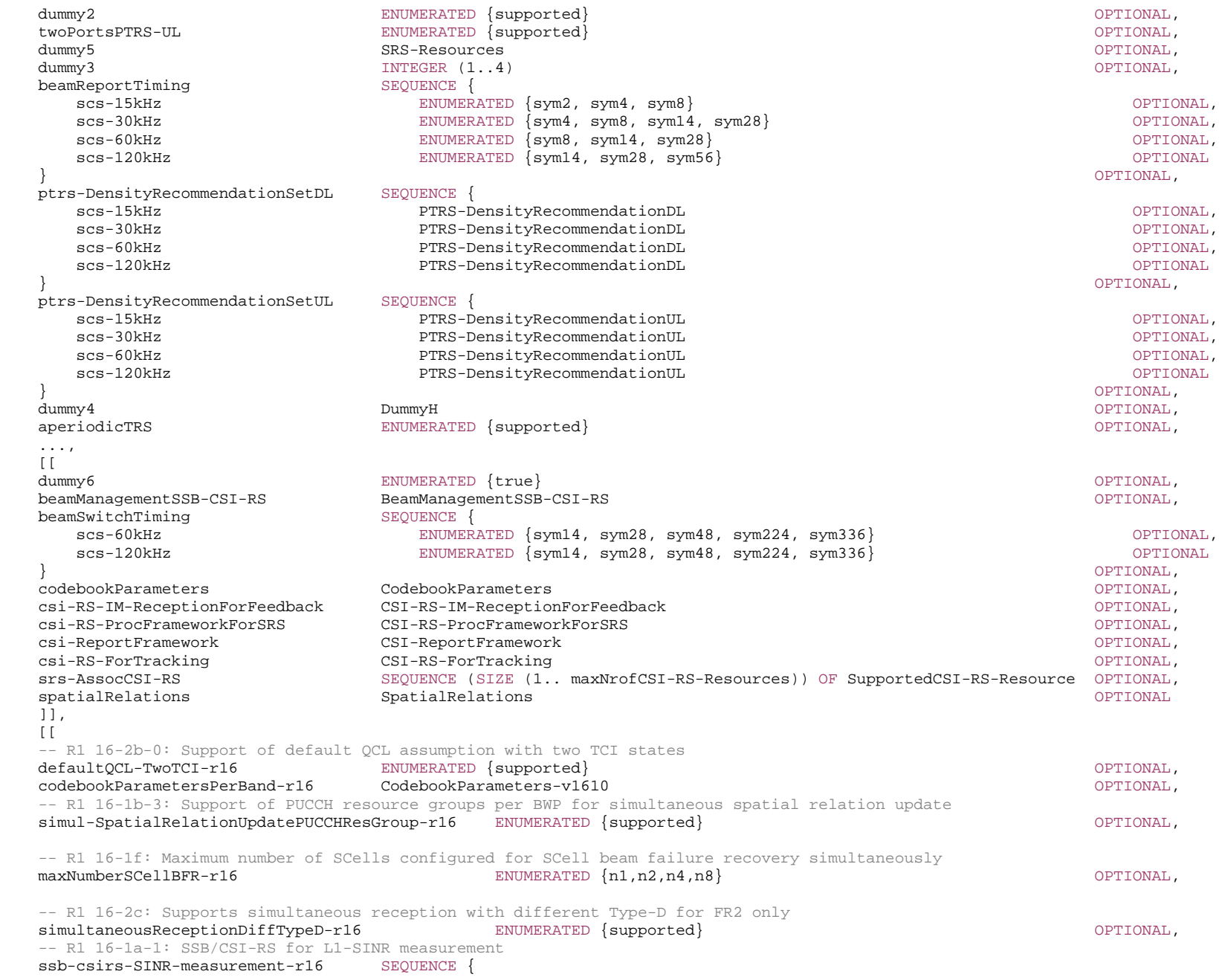

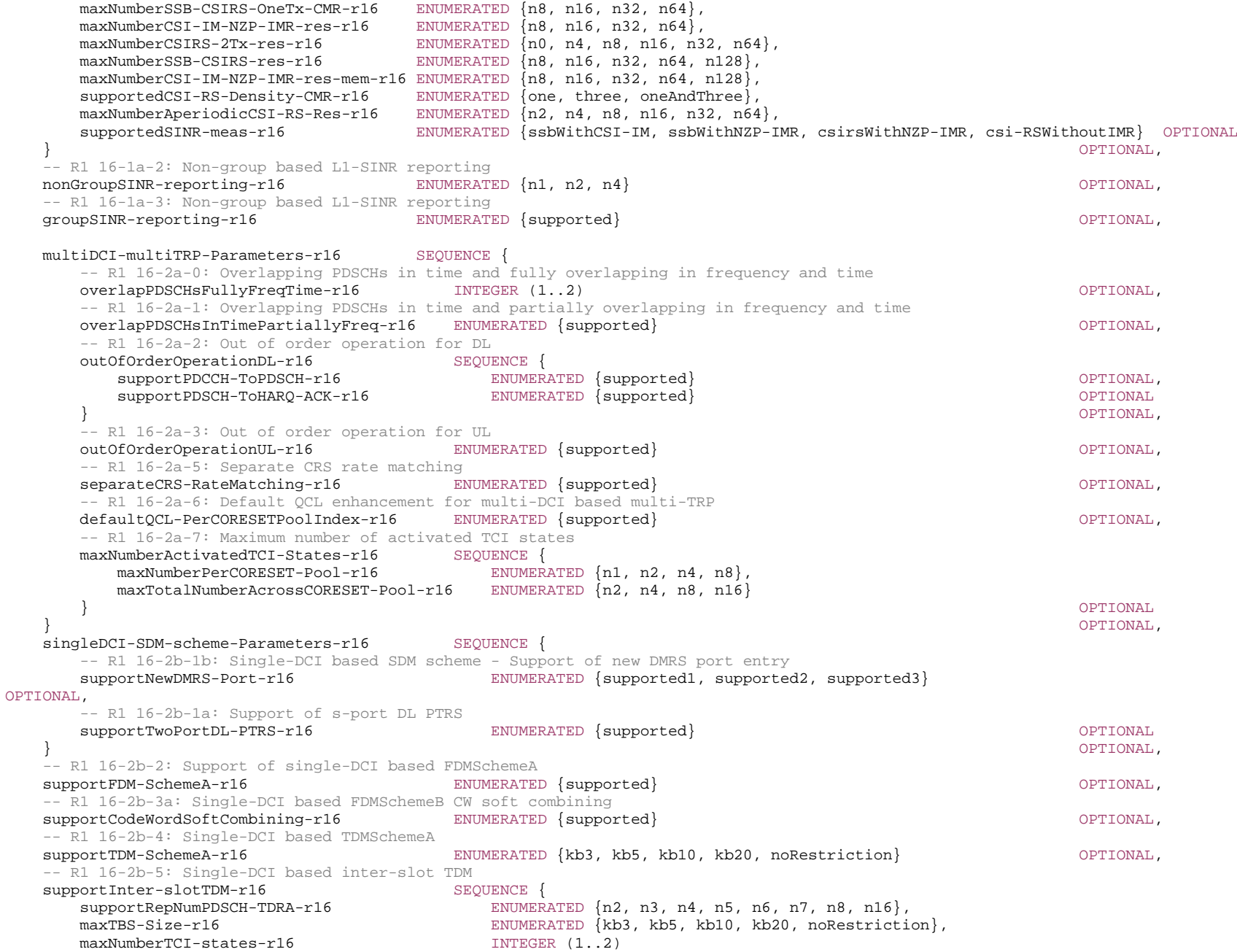

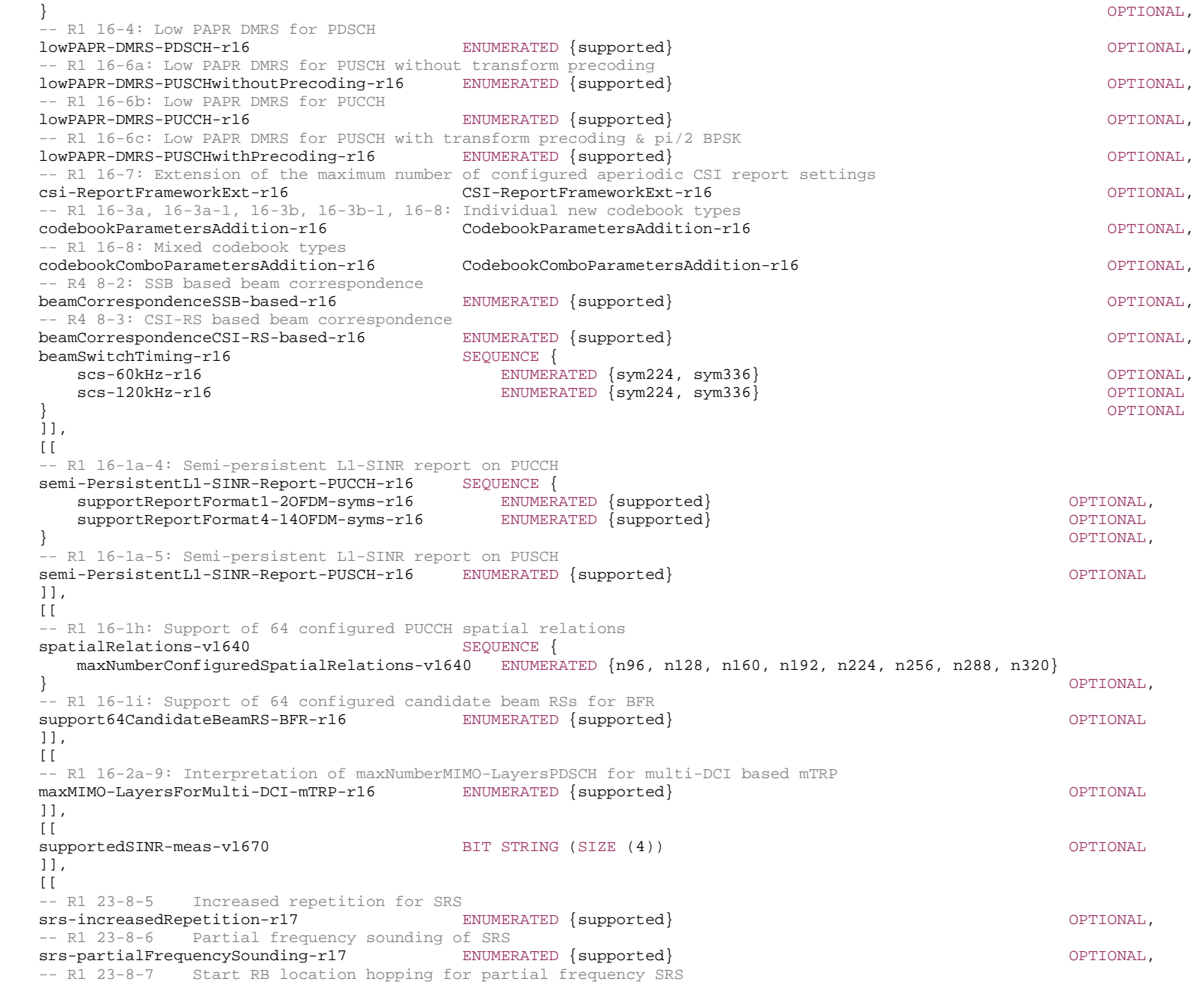

 srs-startRB-locationHoppingPartial-r17 ENUMERATED {supported} OPTIONAL, -- R1 23-8-8 Comb-8 SRS srs-combEight-r17 entertainment combets and the entertainment of the entertainment of the entertainment of the combets of the entertainment of the entertainment of the entertainment of the entertainment of the entertainmen -- R1 23-9-1 Basic Features of Further Enhanced Port-Selection Type II Codebook (FeType-II) per band information codebookParametersfetype2-r17 CodebookParametersfetype2-r17 OPTIONAL, -- R1 23-3-1-2a Two associated CSI-RS resources mTRP-PUSCH-twoCSI-RS-r17 ENUMERATED {supported} OPTIONAL, -- R1 23-3-2 Multi-TRP PUCCH repetition scheme 1 (inter-slot) mTRP-PUCCH-InterSlot-r17 ENUMERATED {pf0-2, pf1-3-4, pf0-4} OPTIONAL, -- R1 23-3-2b Cyclic mapping for multi-TRP PUCCH repetition mTRP-PUCCH-CyclicMapping-r17 ENUMERATED {supported} OPTIONAL, -- R1 23-3-2c Second TPC field for multi-TRP PUCCH repetition mTRP-PUCCH-SecondTPC-r17 ENUMERATED {supported} OPTIONAL, -- R1 23-5-2 MTRP BFR based on two BFD-RS set mTRP-BFR-twoBFD-RS-Set-r17 SEQUENCE { maxBFD-RS-resourcesPerSetPerBWP-r17 ENUMERATED  ${n1, n2}$ , maxBFR-r17 **INTEGER** (1..9), maxBFD-RS-resourcesAcrossSetsPerBWP-r17 ENUMERATED {n2, n3, n4} } OPTIONAL, -- R1 23-5-2a PUCCH-SR resources for MTRP BFRQ - Max number of PUCCH-SR resources for MTRP BFRQ per cell group mTRP-BFR-PUCCH-SR-perCG-r17 ENUMERATED{n1, n2} OPTIONAL, -- R1 23-5-2b Association between a BFD-RS resource set on SpCell and a PUCCH SR resource mTRP-BFR-association-PUCCH-SR-r17 ENUMERATED {supported} OPTIONAL, -- R1 23-6-3 Simultaneous activation of two TCI states for PDCCH across multiple CCs (HST/URLLC) sfn-SimulTwoTCI-AcrossMultiCC-r17 ENUMERATED {supported} OPTIONAL, -- R1 23-6-4 Default DL beam setup for SFN sfn-DefaultDL-BeamSetup-r17 ENUMERATED {supported} OPTIONAL, -- R1 23-6-4a Default UL beam setup for SFN PDCCH(FR2 only) sfn-DefaultUL-BeamSetup-r17 ENUMERATED {supported} OPTIONAL, -- R1 23-8-1 SRS triggering offset enhancement srs-TriggeringOffset-r17 ENUMERATED {n1, n2, n4} OPTIONAL,  $-$  R1 23-8-2 Triggering SRS only in DCI  $0_1/0_2$  srs-TriggeringDCI-r17 ENUMERATED {supported} OPTIONAL, -- R1 23-9-5 Active CSI-RS resources and ports for mixed codebook types in any slot per band information codebookComboParameterMixedType-r17 CodebookComboParameterMixedType-r17 OPTIONAL, -- R1 23-1-1 Unified TCI [with joint DL/UL TCI update] for intra-cell beam management unifiedJointTCI-r17 SEQUENCE{ maxConfiguredJointTCI-r17 ENUMERATED  $\{n8, n12, n16, n24, n32, n48, n64, n128\}$ , maxActivatedTCIAcrossCC-r17 ENUMERATED  $\{n1, n2, n4, n8, n16\}$ ENUMERATED  $\{n1, n2, n4, n8, n16\}$  } OPTIONAL, -- R1 23-1-1b Unified TCI with joint DL/UL TCI update for intra- and inter-cell beam management with more than one MAC-CE<br>unifiedJointTCI-multiMAC-CE-r17 SEOUENCE{ unifiedJointTCI-multiMAC-CE-r17 minBeamApplicationTime-r17 ENUMERATED {n1, n2, n4, n7, n14, n28, n42, n56, n70, n84, n98, n112, n224, n336} OPTIONAL,  $maxNumMAC-CE-PECTC$  ENUMERATED  ${n2, n3, n4, n5, n6, n7, n8}$  } OPTIONAL, -- R1 23-1-1d Per BWP TCI state pool configuration for CA mode unifiedJointTCI-perBWP-CA-r17 ENUMERATED {supported} COPTIONAL, COPTIONAL, COPTIONAL, COPTIONAL, COPTIONAL, COPTIONAL, COPTIONAL, COPTIONAL, COPTIONAL, COPTIONAL, COPTIONAL, COPTIONAL, COPTIONAL, COPTIONAL, COPTIONAL, COPT -- R1 23-1-1e TCI state pool configuration with TCI pool sharing for CA mode unifiedJointTCI-ListSharingCA-r17 ENUMERATED {n1,n2,n4,n8} OPTIONAL -- R1 23-1-1f Common multi-CC TCI state ID update and activation unifiedJointTCI-commonMultiCC-r17 ENUMERATED {supported} (Supported) and the common optional, -- R1 23-1-1g Beam misalignment between the DL source RS in the TCI state unifiedJointTCI-BeamAlignDLRS-r17 ENUMERATED {supported} Supported} OPTIONAL,

```
-- R1 23-1-1h Association between TCI state and UL PC settings for PUCCH, PUSCH, and SRS 
  unifiedJointTCI-PC-association-r17 ENUMERATED {supported} Supported and the control optional,
  -- R1 23-1-1i Indication/configuration of R17 TCI states for aperiodic CSI-RS, PDCCH, PDSCH 
  unifiedJointTCI-Legacy-r17 ENUMERATED {supported} CPTIONAL,
  -- 23-1-1m Indication/configuration of R17 TCI states for SRS 
  unifiedJointTCI-Legacy-SRS-r17 ENUMERATED {supported} CPTIONAL,
  -- R1 23-1-1j Indication/configuration of R17 TCI states for CORESET #0 
  unifiedJointTCI-Legacy-CORESET0-r17 ENUMERATED {supported} Supported} OPTIONAL,
  -- R1 23-1-1c SCell BFR with unified TCI framework (NOTE; pre-requisite is empty) 
  unifiedJointTCI-SCellBFR-r17 ENUMERATED {supported} CPTIONAL,
  -- R1 23-1-1a Unified TCI with joint DL/UL TCI update for inter-cell beam management 
  unifiedJointTCI-InterCell-r17 SEQUENCE{
 additionalMAC-CE-PerCC-r17 ENUMERATED {n0, n1, n2, n4}, 
 additionalMAC-CE-AcrossCC-r17 ENUMERATED {n0, n1, n2, n4} 
 } OPTIONAL, 
  -- R1 23-10-1 Unified TCI with separate DL/UL TCI update for intra-cell beam management 
  unifiedSeparateTCI-r17 SEQUENCE{
      maxConfiguredDL-TCI-r17 ENUMERATED {n4, n8, n12, n16, n24, n32, n48, n64, n128}, 
     maxConfiguredUL-TCI-r17 ENUMERATED {n4, n8, n12, n16, n24, n32, n48, n64},
     maxActivatedDL-TCIAcrossCC-r17 ENUMERATED {n1, n2, n4, n8, n16},
     maxActualUL-TCIACrossCC-r17 ENUMERATED \{n1, n2, n4, n8, n16\} } OPTIONAL, 
  -- R1 23-10-1b Unified TCI with separate DL/UL TCI update for intra-cell beam management with more than one MAC-CE 
  unifiedSeparateTCI-multiMAC-CE-r17 SEOUENCE{
      minBeamApplicationTime-r17 ENUMERATED {n1, n2, n4, n7, n14, n28, n42, n56, n70, n84, n98, n112, n224, n336}, 
     maxActivatedDL-TCIPerCC-r17 INTEGER (2..8),
     maxActivatedUL-TCIPerCC-r17 INTEGER (2..8)
 } OPTIONAL, 
  -- R1 23-10-1d Per BWP DL/UL-TCI state pool configuration for CA mode 
  unifiedSeparateTCI-perBWP-CA-r17 ENUMERATED {supported} Supported} OPTIONAL,
  -- R1 23-10-1e TCI state pool configuration with DL/UL-TCI pool sharing for CA mode 
   unifiedSeparateTCI-ListSharingCA-r17 SEQUENCE { 
      maxNumListDL-TCI-r17 ENUMERATED {n1,n2,n4,n8} OPTIONAL, 
      maxNumListUL-TCI-r17 ENUMERATED {n1,n2,n4,n8} OPTIONAL
   } OPTIONAL, 
  -- R1 23-10-1f Common multi-CC DL/UL-TCI state ID update and activation with separate DL/UL TCI update 
   unifiedSeparateTCI-commonMultiCC-r17 ENUMERATED {supported} OPTIONAL, 
  -- 23-10-1m Unified TCI with separate DL/UL TCI update for inter-cell beam management with more than one MAC-CE 
  unifiedSeparateTCI-InterCell-r17 SEQUENCE
    k-DL-PercC-r17 ENUMERATED {n0, n1, n2, n4}k-UL-PerCC-r17 ENUMERATED {n0, n1, n2, n4},
     k-DL-AcrossCC-r17 ENUMERATED {n0, n1, n2, n4},
    k-UL-AcrossCC-r17 ENUMERATED {n0, n1, n2, n4} } OPTIONAL, 
  -- R1 23-1-2 Inter-cell beam measurement and reporting (for inter-cell BM and mTRP) 
   unifiedJointTCI-mTRP-InterCell-BM-r17 SEQUENCE { 
     maxNumAdditionalPCI-L1-RSRP-r17 INTEGER (1..7),
      maxNumSSB-ResourceL1-RSRP-AcrossCC-r17 ENUMERATED {n1,n2,n4,n8} 
 } OPTIONAL, 
  -- R1 23-1-3 MPE mitigation
   mpe-Mitigation-r17 SEQUENCE { 
     maxNumP-MPR-RI-pairs-r17 INTEGER (1..4),
     maxNumConfRS-r17 ENUMERATED {n1, n2, n4, n8, n12, n16, n28, n32, n48, n64}
 } OPTIONAL,
```
-- R1 23-1-4 UE capability value reporting srs-PortReport-r17 SEQUENCE {  $\text{caobval1-r17}$   $\text{ENTMERATED }\{n1, n2, n4\}$   $\text{OPTIONAL}$  capVal2-r17 ENUMERATED {n1, n2, n4} OPTIONAL, capVal3-r17 ENUMERATED {n1, n2, n4} OPTIONAL,  $\texttt{capVal4-r17}$  OPTIONAL ENUMERATED  $\{\texttt{nl}, \texttt{nl}, \texttt{nl}\}$  OPTIONAL } OPTIONAL, -- R1 23-2-1a Monitoring of individual candidates mTRP-PDCCH-individual-r17 ENUMERATED {supported} OPTIONAL, -- R1 23-2-1b PDCCH repetition with PDCCH monitoring on any span of up to 3 consecutive OFDM symbols of a slot mTRP-PDCCH-anySpan-3Symbols-r17 ENUMERATED {supported} OPTIONAL, -- R1 23-2-2 Two QCL TypeD for CORESET monitoring in PDCCH repetition mTRP-PDCCH-TwoQCL-TypeD-r17 ENUMERATED {supported} OPTIONAL, -- R1 23-3-1-2b CSI-RS processing framework for SRS with two associated CSI-RS resources mTRP-PUSCH-CSI-RS-r17 SEQUENCE maxNumPeriodicSRS-r17 <br>maxNumAperiodicSRS-r17 INTEGER (1..8), maxNumAperiodicSRS-r17 maxNumSP-SRS-r17 INTEGER (0..8), numSRS-ResourcePerCC-r17 INTEGER (1..16), numSRS-ResourceNonCodebook-r17 INTEGER (1..2) } OPTIONAL, -- R1 23-3-1a Cyclic mapping for Multi-TRP PUSCH repetition mTRP-PUSCH-cyclicMapping-r17 ENUMERATED {typeA,typeB,both} OPTIONAL, -- R1 23-3-1b Second TPC field for Multi-TRP PUSCH repetition mTRP-PUSCH-secondTPC-r17 ENUMERATED {supported} OPTIONAL, -- R1 23-3-1c Two PHR reporting mTRP-PUSCH-twoPHR-Reporting-r17 ENUMERATED {supported} OPTIONAL, -- R1 23-3-1e A-CSI report mTRP-PUSCH-A-CSI-r17 ENUMERATED {supported} OPTIONAL, -- R1 23-3-1f SP-CSI report mTRP-PUSCH-SP-CSI-r17 ENUMERATED {supported} OPTIONAL, -- R1 23-3-1g CG PUSCH transmission mTRP-PUSCH-CG-r17 ENUMERATED {supported} OPTIONAL, -- R1 23-3-2d Updating two Spatial relation or two sets of power control parameters for PUCCH group mTRP-PUCCH-MAC-CE-r17 ENUMERATED {supported} OPTIONAL, -- R1 23-3-2e Maximum number of power control parameter sets configured for multi-TRP PUCCH repetition in FR1 mTRP-PUCCH-maxNum-PC-FR1-r17 INTEGER (3..8) OPTIONAL, -- R1 23-4 IntCell-mTRP mTRP-inter-Cell-r17 SEQUENCE { maxNumAdditionalPCI-Case1-r17 INTEGER (1..7), maxNumAdditionalPCI-Case2-r17 INTEGER (0..7) } OPTIONAL, -- R1 23-5-1 Group based L1-RSRP reporting enhancements mTRP-GroupBasedL1-RSRP-r17 SEQUENCE { maxNumBeamGroups-r17 INTEGER  $(1..4)$ ,  $maxNumRS-WithinSlot-r17$  ENUMERATED  ${n2,n3,n4,n8,n16,n32,n64}$ maxNumRS-AcrossSlot-r17 ENUMERATED {n8, n16, n32, n64, n128} } OPTIONAL, -- R1 23-5-2c MAC-CE based update of explicit BFD-RS mTRP-PUCCH-IntraSlot-r17 => per band mTRP-BFD-RS-MAC-CE-r17 ENUMERATED {n4, n8, n12, n16, n32, n48, n64 } OPTIONAL, -- R1 23-7-1 Basic Features of CSI Enhancement for Multi-TRP mTRP-CSI-EnhancementPerBand-r17 SEQUENCE { $maxNumNZP-CSI-RS-r17$  INTEGER (2..8),  $maxNumNZP-CSI-RS-r17$ cSI-Report-mode-r17 ENUMERATED {mode1, mode2, both},

 supportedComboAcrossCCs-r17 SEQUENCE (SIZE (1..16)) OF CSI-MultiTRP-SupportedCombinations-r17, codebookModeNCJT-r17 ENUMERATED{mode1,mode1And2} } OPTIONAL, -- R1 23-7-1b Active CSI-RS resources and ports in the presence of multi-TRP CSI codebookComboParameterMultiTRP-r17 CodebookComboParameterMultiTRP-r17 OPTIONAL, -- R1 23-7-1a Additional CSI report mode 1 mTRP-CSI-additionalCSI-r17 ENUMERATED{x1,x2} ENUMERATED{x1,x2} -- R1 23-7-4 Support of Nmax=2 for Multi-TRP CSI mTRP-CSI-N-Max2-r17 ENUMERATED {supported} OPTIONAL, -- R1 23-7-5 CMR sharing mTRP-CSI-CMR-r17 ENUMERATED {supported} OPTIONAL, -- R1 23-8-11 Partial frequency sounding of SRS for non-frequency hopping case srs-partialFreqSounding-r17 ENUMERATED {supported} Supported} Supported ENUMERATED { Supported } -- R1-24 feature: Extend beamSwitchTiming for FR2-2 beamSwitchTiming-v1710 SEQUENCE scs-480kHz ENUMERATED {sym56, sym112, sym192, sym896, sym1344} OPTIONAL,  $ENUMERATED$   $\{sym112, sym224, sym384, sym1792, sym2688\}$  OPTIONAL } OPTIONAL, -- R1-24 feature: Extend beamSwitchTiming-r16 for FR2-2 beamSwitchTiming-r17 SEQUENCE { scs-480kHz-r17 ENUMERATED {sym896, sym1344} OPTIONAL, scs-960kHz-r17 ENUMERATED {sym1792, sym2688} OPTIONAL } OPTIONAL, -- R1-24 feature: Extend beamReportTiming for FR2-2 beamReportTiming-v1710 SEQUENCE scs-480kHz-r17 ENUMERATED {sym56, sym112, sym224} OPTIONAL, scs-960kHz-r17 ENUMERATED {sym112, sym224, sym448} OPTIONAL } OPTIONAL, -- R1-24 feature: Extend maximum number of RX/TX beam switch DL for FR2-2 maxNumberRxTxBeamSwitchDL-v1710 SEQUENCE { scs-480kHz-r17 ENUMERATED {n2, n4, n7} OPTIONAL,  $ENUMERATED \n{nl, n2, n4, n7}$  OPTIONAL } OPTIONAL  $11$ ,  $\lceil$ -- R1-23-1-4a: Semi-persistent/aperiodic capability value report srs-PortReportSP-AP-r17 ENUMERATED {supported} OPTIONAL, maxNumberRxBeam-v1720 INTEGER (9..12) OPTIONAL, -- R1-23-6-5 Support implicit configuration of RS(s) with two TCI states for beam failure detection sfn-ImplicitRS-twoTCI-r17 ENUMERATED {supported} OPTIONAL, -- R1-23-6-6 QCL-TypeD collision handling with CORESET with 2 TCI states sfn-QCL-TypeD-Collision-twoTCI-r17 ENUMERATED {supported} OPTIONAL, -- R1-23-7-1c Basic Features of CSI Enhancement for Multi-TRP - number of CPUs mTRP-CSI-numCPU-r17 ENUMERATED {n2, n3, n4} OPTIONAL  $11,$  $\lceil$ supportRepNumPDSCH-TDRA-DCI-1-2-r17 ENUMERATED {n2, n3, n4, n5, n6, n7, n8, n16} OPTIONAL ]] } DummyG ::= SEQUENCE { maxNumberSSB-CSI-RS-ResourceOneTx ENUMERATED {n8, n16, n32, n64}, maxNumberSSB-CSI-RS-ResourceTwoTx ENUMERATED {n0, n4, n8, n16, n32, n64}, supportedCSI-RS-Density ENUMERATED {one, three, oneAndThree}

} BeamManagementSSB-CSI-RS ::= SEQUENCE maxNumberSSB-CSI-RS-ResourceOneTx ENUMERATED {n0, n8, n16, n32, n64}, maxNumberCSI-RS-Resource ENUMERATED {n0, n4, n8, n16, n32, n64}, maxNumberCSI-RS-ResourceTwoTx ENUMERATED  ${no, nd, n8, n16, n32, n64}$ ,<br>supportedCSI-RS-Density ENUMERATED  ${one, three, one}$ AndThree} ENUMERATED {one, three, oneAndThree} OPTIONAL, maxNumberAperiodicCSI-RS-Resource ENUMERATED {n0, n1, n4, n8, n16, n32, n64} } DummyH ::= SEQUENCE { burstLength INTEGER  $(1..2)$ , maxSimultaneousResourceSetsPerCC INTEGER  $(1..8)$ , maxConfiguredResourceSetsPerCC INTEGER (1..64), maxConfiguredResourceSetsAllCC INTEGER  $(1..128)$ } CSI-RS-ForTracking ::= SEQUENCE { maxBurstLength INTEGER  $(1..2)$ , maxSimultaneousResourceSetsPerCC INTEGER (1..8), maxConfiguredResourceSetsPerCC INTEGER  $(1..64)$ , maxConfiguredResourceSetsAllCC INTEGER (1..256) } CSI-RS-IM-ReceptionForFeedback ::= SEQUENCE { maxConfigNumberNZP-CSI-RS-PerCC INTEGER (1..64), maxConfigNumberPortsAcrossNZP-CSI-RS-PerCC INTEGER (2..256), maxConfigNumberCSI-IM-PerCC ENUMERATED {n1, n2, n4, n8, n16, n32}, maxNumberSimultaneousNZP-CSI-RS-PerCC INTEGER  $(1.64)$ , totalNumberPortsSimultaneousNZP-CSI-RS-PerCC INTEGER (2..256) } CSI-RS-ProcFrameworkForSRS ::= SEQUENCE { maxNumberPeriodicSRS-AssocCSI-RS-PerBWP INTEGER (1..4), maxNumberAperiodicSRS-AssocCSI-RS-PerBWP INTEGER (1..4), maxNumberSP-SRS-AssocCSI-RS-PerBWP INTEGER  $(0..4)$ , simultaneousSRS-AssocCSI-RS-PerCC INTEGER  $(1..8)$ } CSI-ReportFramework ::= SEQUENCE { maxNumberPeriodicCSI-PerBWP-ForCSI-Report INTEGER  $(1..4)$ , maxNumberAperiodicCSI-PerBWP-ForCSI-Report INTEGER (1..4), maxNumberSemiPersistentCSI-PerBWP-ForCSI-Report INTEGER (0..4), maxNumberPeriodicCSI-PerBWP-ForBeamReport INTEGER  $(1..4)$ , maxNumberAperiodicCSI-PerBWP-ForBeamReport INTEGER  $(1..4)$ , maxNumberAperiodicCSI-triggeringStatePerCC ENUMERATED {n3, n7, n15, n31, n63, n128}, maxNumberSemiPersistentCSI-PerBWP-ForBeamReport INTEGER (0..4), simultaneousCSI-ReportsPerCC INTEGER (1..8) } CSI-ReportFrameworkExt-r16 ::= SEQUENCE { maxNumberAperiodicCSI-PerBWP-ForCSI-ReportExt-r16 INTEGER (5..8) }

```
PTRS-DensityRecommendationDL ::= SEQUENCE {<br>frequencyDensity1 INTEGER (1..276),
   frequencyDensity1
   frequencyDensity2 INTEGER (1..276),
   timeDensity1 INTEGER (0..29),
   timeDensity2 INTEGER (0..29),
    timeDensity3 INTEGER (0..29) 
} 
PTRS-DensityRecommendationUL ::= SEQUENCE { 
   frequencyDensity1 INTEGER (1..276),
   frequencyDensity2 INTEGER (1..276),
   timeDensity1 INTEGER (0..29),
   timeDensity2 INTEGER (0..29),
   timeDensity3 INTEGER (0..29),
   sampleDensity1 INTEGER (1..276),
   sampleDensity2 INTEGER (1.276),
   sampleDensity3 INTEGER (1..276),
   sampleDensity4 INTEGER (1..276),
   sampleDensity5 INTEGER (1, .276)} 
SpatialRelations ::= SEQUENCE {<br>maxNumberConfiguredSpatialRelations ENUMER
   maxNumberConfiguredSpatialRelations ENUMERATED \{n4, n8, n16, n32, n64, n96\}, maxNumberActiveSpatialRelations ENUMERATED \{n1, n2, n4, n8, n14\},
                                      ENUMERATED \{n1, n2, n4, n8, n14\},
   additionalActiveSpatialRelationPUCCH ENUMERATED {supported}<br>maxNumberDL-RS-QCL-TypeD ENUMERATED {n1, n2, n4, n8, n14}
                                      ENUMERATED \{n1, n2, n4, n8, n14\}} 
DummyI ::= SEQUENCE {
   supportedSRS-TxPortSwitch ENUMERATED {t1r2, t1r4, t2r4, t1r4-t2r4, tr-equal},
    txSwitchImpactToRx ENUMERATED {true} OPTIONAL
} 
CSI-MultiTRP-SupportedCombinations-r17 ::= SEQUENCE { 
   maxNumTx-Ports-r17 \text{ENUMERATED } \{n2, n4, n8, n12, n16, n24, n32\}, \text{maxTotalNumCMR-r17}INTEGER (2..64),
   maxTotalNumTx-PortsNZP-CSI-RS-r17 INTEGER (2..256)
} 
-- TAG-MIMO-PARAMETERSPERBAND-STOP
```

```
-- ASN1STOP
```
#### *MIMO-ParametersPerBand* **field descriptions**

#### *codebookParametersPerBand*

For a given frequency band, this field this field indicates the alternative list of *SupportedCSI-RS-Resource* supported for each codebook type. The supported CSI-RS resources indicated by this field are referred by *codebookParametersperBC* in *CA-ParametersNR* to indicate the supported CSI-RS resource per band combination.

# *csi-RS-IM-ReceptionForFeedback/ csi-RS-ProcFrameworkForSRS/ csi-ReportFramework*

CSI related capabilities which the UE supports on each of the carriers operated on this band. If the network configures the UE with serving cells on both FR1 and FR2 bands these values may be further limited by the corresponding fields in *fr1-fr2-Add-UE-NR-Capabilities*.

#### *supportNewDMRS-Port*

Presence of this field set to *supported1*, *supported2* or *supported3* indicates that the UE supports the new DMRS port entry {0,2,3}.

# – *ModulationOrder*

The IE *ModulationOrder* is used to convey the maximum supported modulation order.

#### *ModulationOrder* **information element**

-- ASN1START

-- TAG-MODULATIONORDER-START

ModulationOrder  $::=$  ENUMERATED {bpsk-halfpi, bpsk, qpsk, qam16, qam64, qam256}

-- TAG-MODULATIONORDER-STOP

-- ASN1STOP

# – *MRDC-Parameters*

The IE *MRDC-Parameters* contains the band combination parameters specific to MR-DC for a given MR-DC band combination.

#### *MRDC-Parameters* **information element**

-- ASN1START

-- TAG-MRDC-PARAMETERS-START

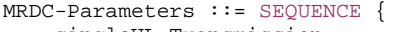

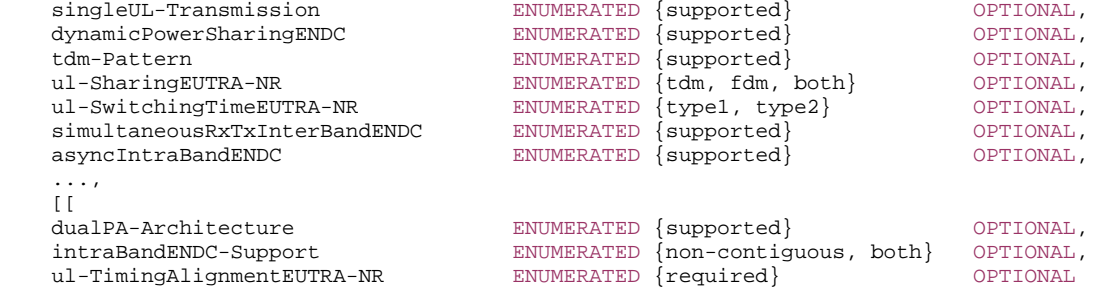

 ]] } MRDC-Parameters-v1580 ::= SEQUENCE { dynamicPowerSharingNEDC ENUMERATED {supported} OPTIONAL } MRDC-Parameters-v1590 ::= SEQUENCE { interBandContiguousMRDC ENUMERATED {supported} OPTIONAL } MRDC-Parameters-v15g0 ::= SEQUENCE { simultaneousRxTxInterBandENDCPerBandPair SimultaneousRxTxPerBandPair OPTIONAL} MRDC-Parameters-v15n0 ::= SEQUENCE { intraBandENDC-Support-UL ENUMERATED {non-contiguous, both} OPTIONAL } MRDC-Parameters-v1620 ::= SEQUENCE { maxUplinkDutyCycle-interBandENDC-TDD-PC2-r16 SEQUENCE{ eutra-TDD-Config0-r16 ENUMERATED {n20, n40, n50, n60, n70, n80, n90, n100} OPTIONAL, eutra-TDD-Config1-r16 ENUMERATED {n20, n40, n50, n60, n70, n80, n90, n100} OPTIONAL, eutra-TDD-Config2-r16 ENUMERATED  ${n20, n40, n50, n60, n70, n80, n90, n100}$  OPTIONAL eutra-TDD-Config3-r16 ENUMERATED {n20, n40, n50, n60, n70, n80, n90, n100} OPTIONAL, eutra-TDD-Config4-r16 ENUMERATED {n20, n40, n50, n60, n70, n80, n90, n100} OPTIONAL, eutra-TDD-Config5-r16 ENUMERATED {n20, n40, n50, n60, n70, n80, n90, n100} OPTIONAL, eutra-TDD-Config6-r16 ENUMERATED {n20, n40, n50, n60, n70, n80, n90, n100} OPTIONAL  $\}$   $\,$   $\,$  OPTIONAL,  $\,$ -- R1 18-2 Single UL TX operation for TDD PCell in EN-DC tdm-restrictionTDD-endc-r16 ENUMERATED {supported} OPTIONAL, -- R1 18-2a Single UL TX operation for FDD PCell in EN-DC tdm-restrictionFDD-endc-r16 ENUMERATED {supported} OPTIONAL, -- R1 18-2b Support of HARQ-offset for SUO case1 in EN-DC with LTE TDD PCell for type 1 UE singleUL-HARQ-offsetTDD-PCell-r16 ENUMERATED {supported} OPTIONAL -- R1 18-3 Dual Tx transmission for EN-DC with FDD PCell(TDM pattern for dual Tx UE) tdm-restrictionDualTX-FDD-endc-r16 ENUMERATED {supported} OPTIONAL } MRDC-Parameters-v1630 ::= SEQUENCE { -- R4 2-20 Maximum uplink duty cycle for FDD+TDD EN-DC power class 2 maxUplinkDutyCycle-interBandENDC-FDD-TDD-PC2-r16 SEQUENCE { maxUplinkDutyCycle-FDD-TDD-EN-DC1-r16 ENUMERATED {n30, n40, n50, n60, n70, n80, n90, n100} OPTIONAL, maxUplinkDutyCycle-FDD-TDD-EN-DC2-r16 ENUMERATED {n30, n40, n50, n60, n70, n80, n90, n100} OPTIONAL  $\}$   $\,$   $\,$  OPTIONAL,  $\,$ -- R4 2-19 FDD-FDD or TDD-TDD inter-band MR-DC with overlapping or partially overlapping DL spectrum interBandMRDC-WithOverlapDL-Bands-r16 ENUMERATED {supported} OPTIONAL } MRDC-Parameters-v1700 ::= SEQUENCE { condPSCellAdditionENDC-r17 ENUMERATED {supported} OPTIONAL, scg-ActivationDeactivationENDC-r17 ENUMERATED {supported} OPTIONAL scg-ActivationDeactivationResumeENDC-r17 ENUMERATED {supported} OPTIONAL

```
} 
MRDC-Parameters-v1770 ::= SEQUENCE { 
   -- R4 26-1: Higher Power Limit CA DC 
   higherPowerLimitMRDC-r17 ENUMERATED {supported} OPTIONAL
} 
-- TAG-MRDC-PARAMETERS-STOP 
-- ASN1STOP
```
– *NRDC-Parameters*

The IE *NRDC-Parameters* contains parameters specific to NR-DC, i.e., which are not applicable to NR SA.

### *NRDC-Parameters* **information element**

- -- ASN1START
- -- TAG-NRDC-PARAMETERS-START

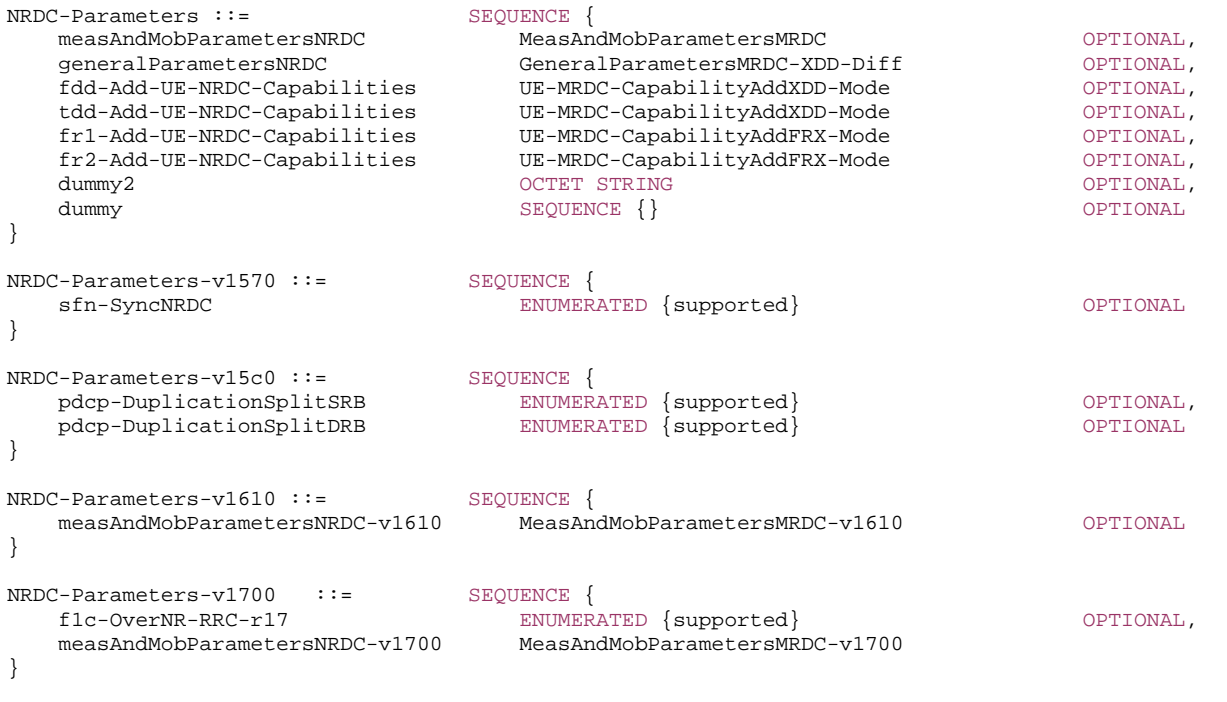

-- TAG-NRDC-PARAMETERS-STOP

-- ASN1STOP
# – *NTN-Parameters*

The IE *NTN-Parameters* is used to convey the subset of UE Radio Access Capability Parameters that apply to NTN access when there is a difference compared to TN access.

#### *NTN-Parameters* **information element**

- -- ASN1START
- -- TAG-NTN-PARAMETERS-START

#### NTN-Parameters-r17 ::= SEQUENCE {

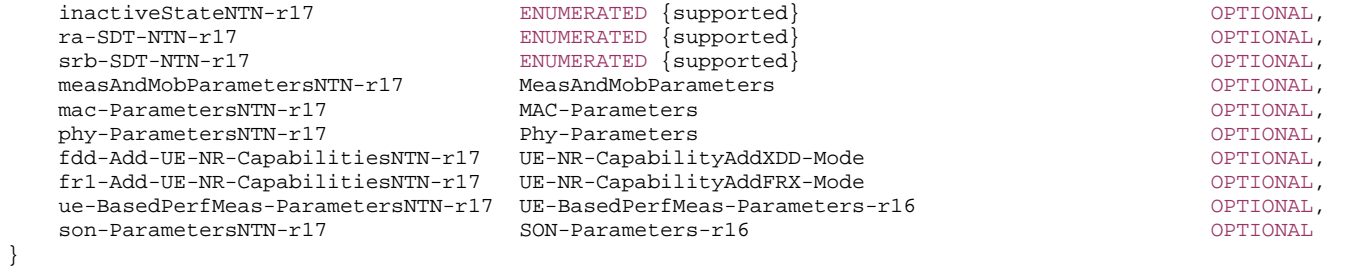

-- TAG-NTN-PARAMETERS-STOP

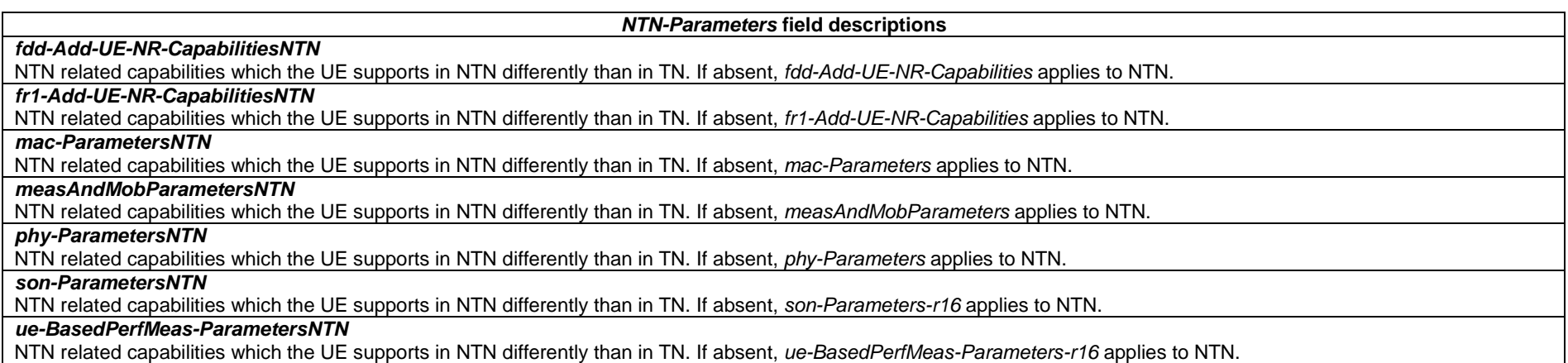

# – *OLPC-SRS-Pos*

The IE *OLPC-SRS-Pos* is used to convey OLPC SRS positioning related parameters specific for a certain band.

### *OLPC-SRS-Pos* **information element**

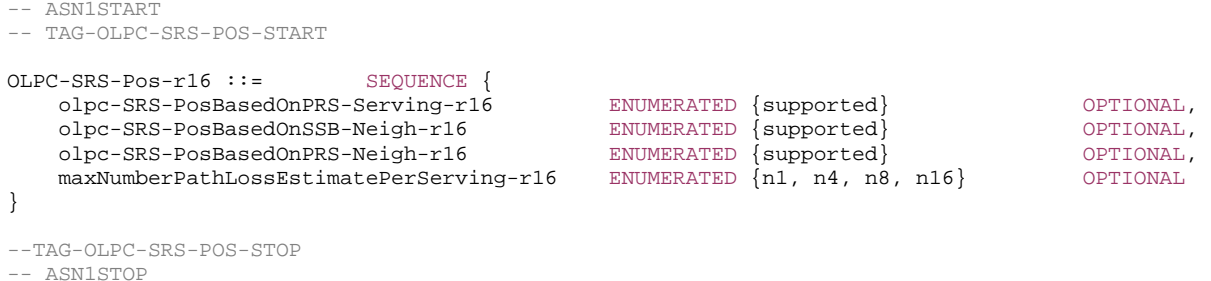

– *PDCP-Parameters*

The IE *PDCP-Parameters* is used to convey capabilities related to PDCP.

#### *PDCP-Parameters* **information element**

```
-- ASN1START -- TAG-PDCP-PARAMETERS-START PDCP-Parameters ::= SEQUENCE { 
    supportedROHC-Profiles SEQUENCE { 
      portednonc receives and BOOLEAN,<br>profile0x0000 BOOLEAN,
      profile0x0001 BOOLEAN,
      profile0x0002 BOOLEAN,
      profile0x0003 BOOLEAN,
      profile0x0004 BOOLEAN,
      profile0x0006 BOOLEAN,
      profile0x0101 BOOLEAN,
      profile0x0102 BOOLEAN,
      profile0x0103 BOOLEAN,
      profile0x0104 BOOLEAN
    }, 
    maxNumberROHC-ContextSessions ENUMERATED {cs2, cs4, cs8, cs12, cs16, cs24, cs32, cs48, cs64, 
                                          cs128, cs256, cs512, cs1024, cs16384, spare2, spare1}, 
    uplinkOnlyROHC-Profiles ENUMERATED {supported} OPTIONAL, 
    continueROHC-Context ENUMERATED {supported} OPTIONAL, 
                                  ENUMERATED {supported} OPTIONAL,
   shortSN ENUMERATED {supported} OPTIONAL,
   pdcp-DuplicationSRB ENUMERATED {supported} OPTIONAL,<br>pdcp-DuplicationMCG-OrSCG-DRB ENUMERATED {supported} OPTIONAL,
    pdcp-DuplicationMCG-OrSCG-DRB ENUMERATED {supported} OPTIONAL,
```

```
 ...,
```

```
 [[ 
    drb-IAB-r16 ENUMERATED {supported} OPTIONAL, 
    non-DRB-IAB-r16 ENUMERATED {supported} OPTIONAL, 
    extendedDiscardTimer-r16 ENUMERATED {supported} OPTIONAL, 
   continueEHC-Context-r16 ENUMERATED {supported} OPTIONAL,<br>ehc-r16 enc-r16 ENUMERATED {supported} OPTIONAL,
   ehc-r16 ENUMERATED \{supported\} maxNumberEHC-Contexts-r16 ENUMERATED {cs2, cs4, cs8, cs16, cs32, cs64, cs128, cs256, cs512, 
                                        cs1024, cs2048, cs4096, cs8192, cs16384, cs32768, cs65536} OPTIONAL, 
    jointEHC-ROHC-Config-r16 ENUMERATED {supported} OPTIONAL, 
    pdcp-DuplicationMoreThanTwoRLC-r16 ENUMERATED {supported} OPTIONAL
    ]], 
    [[ 
    longSN-RedCap-r17 ENUMERATED {supported} OPTIONAL, 
   udc-r17 SEQUENCE
       standardDictionary-r17 ENUMERATED {supported} OPTIONAL, 
       operatorDictionary-r17 SEQUENCE { 
        versionOfDictionary-r17 INTEGER (0..15),
         associatedPLMN-ID-r17 PLMN-Identity
 } OPTIONAL, 
       continueUDC-r17 ENUMERATED {supported} OPTIONAL, 
       supportOfBufferSize-r17 ENUMERATED {kbyte4, kbyte8} OPTIONAL
 } OPTIONAL
    ]] 
} 
-- TAG-PDCP-PARAMETERS-STOP -- ASN1STOP
```
# – *PDCP-ParametersMRDC*

The IE *PDCP-ParametersMRDC* is used to convey PDCP related capabilities for MR-DC.

#### *PDCP-ParametersMRDC* **information element**

```
-- ASN1START -- TAG-PDCP-PARAMETERSMRDC-START PDCP-ParametersMRDC ::= SEQUENCE
    pdcp-DuplicationSplitSRB ENUMERATED {supported} OPTIONAL, 
    pdcp-DuplicationSplitDRB ENUMERATED {supported} OPTIONAL
} 
PDCP-ParametersMRDC-v1610 ::= SEQUENCE { 
    scg-DRB-NR-IAB-r16 ENUMERATED {supported} OPTIONAL
} 
-- TAG-PDCP-PARAMETERSMRDC-STOP -- ASN1STOP
```
# – *Phy-Parameters*

The IE *Phy-Parameters* is used to convey the physical layer capabilities.

# *Phy-Parameters* **information element**

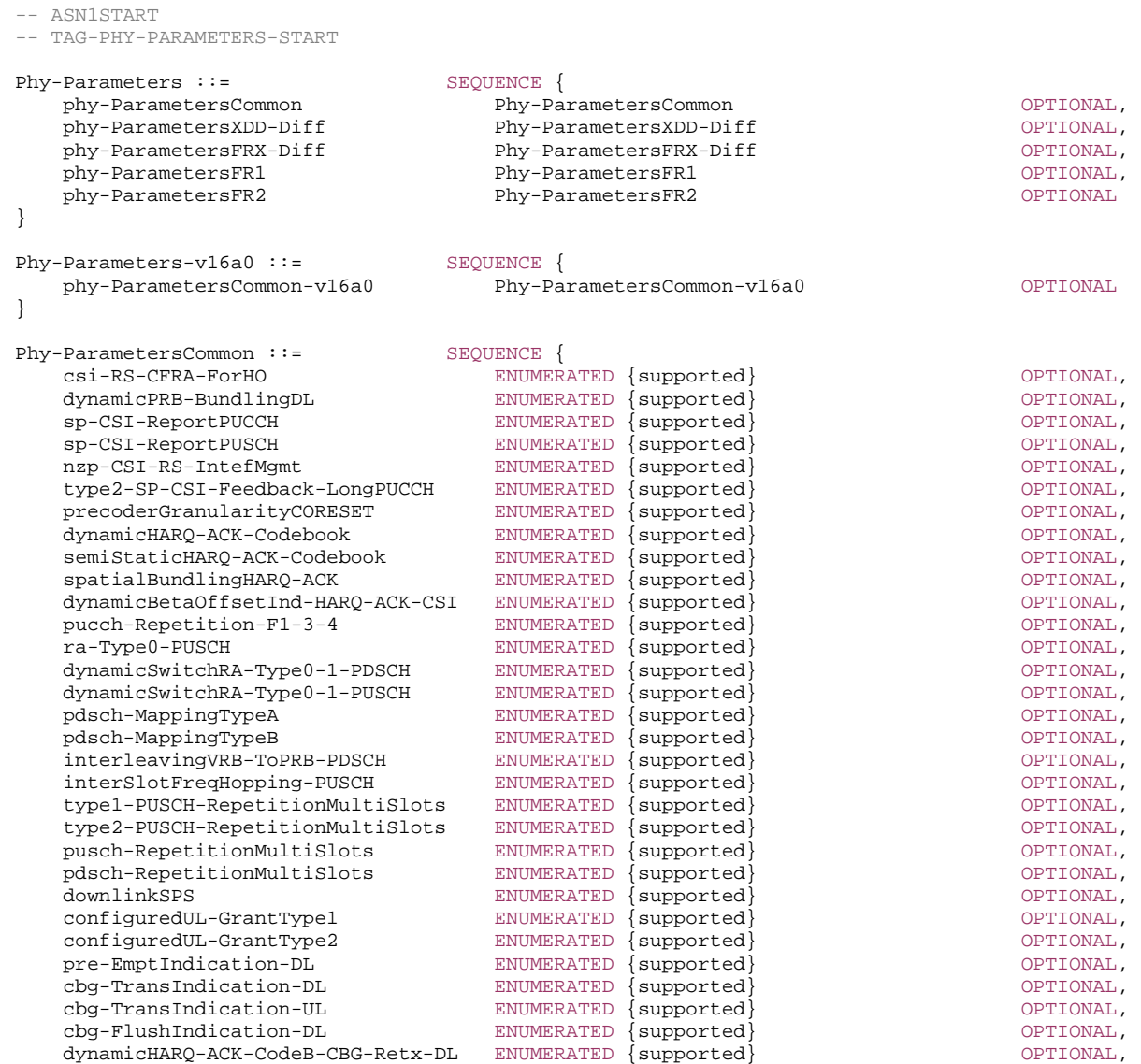

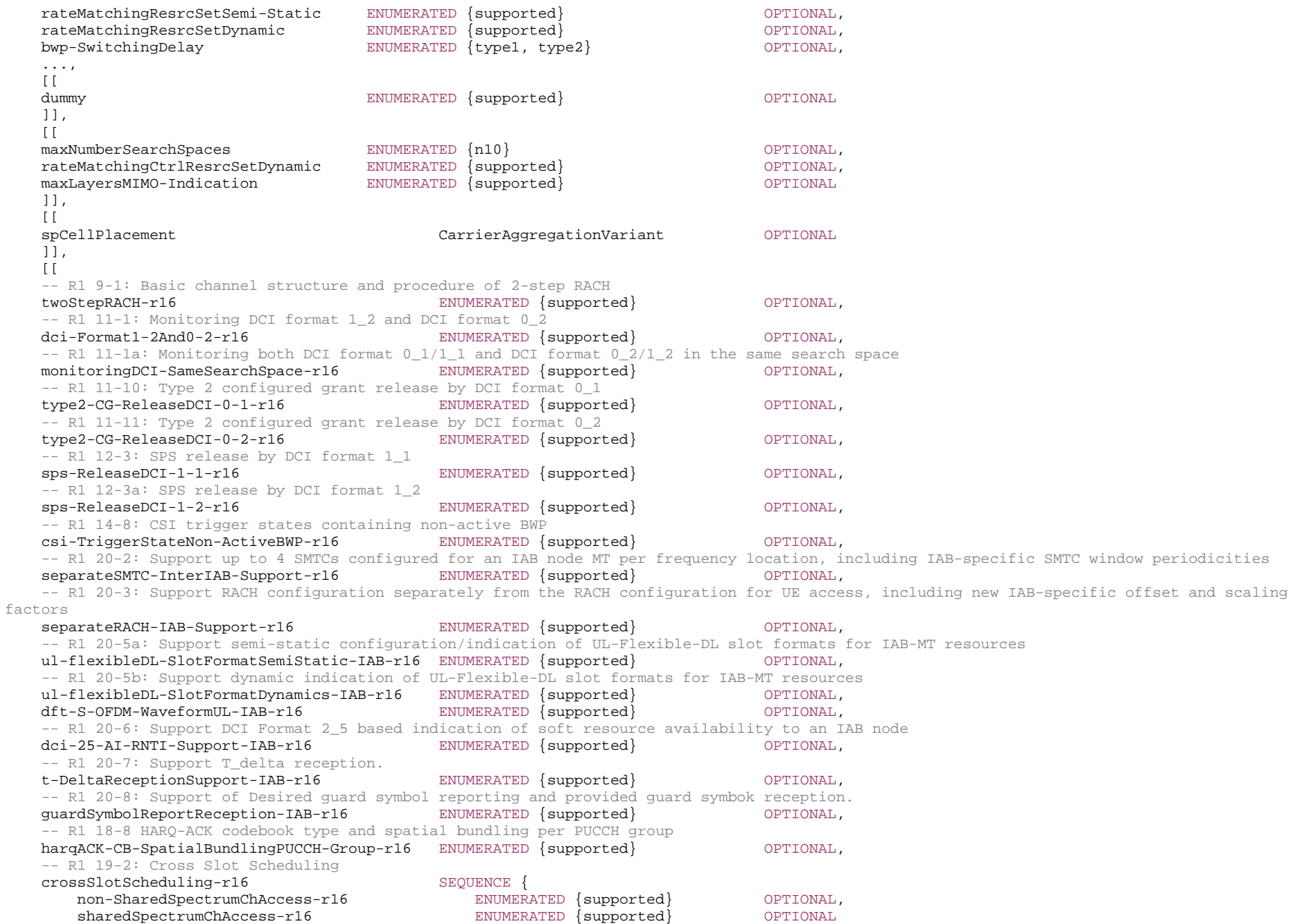

 $\}$   $\,$   $\,$  OPTIONAL,  $\,$  maxNumberSRS-PosPathLossEstimateAllServingCells-r16 ENUMERATED {n1, n4, n8, n16} OPTIONAL, extendedCG-Periodicities-r16 ENUMERATED {supported} OPTIONAL, extendedSPS-Periodicities-r16 ENUMERATED {supported} OPTIONAL, codebookVariantsList-r16 CodebookVariantsList-r16 OPTIONAL, -- R1 11-6: PUSCH repetition Type A pusch-RepetitionTypeA-r16 SEQUENCE { sharedSpectrumChAccess-r16 ENUMERATED {supported} OPTIONAL, non-SharedSpectrumChAccess-r16 ENUMERATED {supported} OPTIONAL } OPTIONAL, -- R1 11-4b: DL priority indication in DCI with mixed DCI formats dci-DL-PriorityIndicator-r16 ENUMERATED {supported} OPTIONAL, -- R1 12-1a: UL priority indication in DCI with mixed DCI formats dci-UL-PriorityIndicator-r16 ENUMERATED {supported} OPTIONAL, -- R1 16-1e: Maximum number of configured pathloss reference RSs for PUSCH/PUCCH/SRS by RRC for MAC-CE based pathloss reference RS update maxNumberPathlossRS-Update-r16 ENUMERATED {n4, n8, n16, n32, n64} OPTIONAL, -- R1 18-9: Usage of the PDSCH starting time for HARQ-ACK type 2 codebook type2-HARQ-ACK-Codebook-r16 ENUMERATED {supported} OPTIONAL, -- R1 16-1g-1: Resources for beam management, pathloss measurement, BFD, RLM and new beam identification across frequency ranges maxTotalResourcesForAcrossFreqRanges-r16 SEQUENCE { maxNumberResWithinSlotAcrossCC-AcrossFR-r16 ENUMERATED {n2, n4, n8, n12, n16, n32, n64, n128} OPTIONAL, maxNumberResAcrossCC-AcrossFR-r16 ENUMERATED {n2, n4, n8, n12, n16, n32, n40, n48, n64, n72, n80, n96, n128, n256} OPTIONAL $\}$   $\,$   $\,$  OPTIONAL,  $\,$ -- R1 16-2a-4: HARQ-ACK for multi-DCI based multi-TRP - separate harqACK-separateMultiDCI-MultiTRP-r16 SEQUENCE {<br>maxNumberLongPUCCHs-r16 ENUMER ENUMERATED {longAndLong, longAndShort, shortAndShort} OPTIONAL } OPTIONAL, -- R1 16-2a-4: HARQ-ACK for multi-DCI based multi-TRP - joint harqACK-jointMultiDCI-MultiTRP-r16 ENUMERATED {supported} OPTIONAL, -- R4 9-1: BWP switching on multiple CCs RRM requirements bwp-SwitchingMultiCCs-r16 CHOICE { type1-r16 ENUMERATED {us100, us200}, type2-r16 ENUMERATED {us200, us400, us800, us1000} } OPTIONAL ]],  $\lceil$ [ targetSMTC-SCG-r16 ENUMERATED {supported} OPTIONAL, supportRepetitionZeroOffsetRV-r16 ENUMERATED {supported} OPTIONAL, -- R1 11-12: in-order CBG-based re-transmission cbg-TransInOrderPUSCH-UL-r16 ENUMERATED {supported} OPTIONAL ]], [[ -- R4 6-3: Dormant BWP switching on multiple CCs RRM requirements bwp-SwitchingMultiDormancyCCs-r16 CHOICE { type1-r16 ENUMERATED {us100, us200}, type2-r16 ENUMERATED {us200, us400, us800, us1000} } OPTIONAL, -- R1 16-2a-8: Indicates that retransmission scheduled by a different CORESETPoolIndex for multi-DCI multi-TRP is not supported. supportRetx-Diff-CoresetPool-Multi-DCI-TRP-r16 ENUMERATED {notSupported} OPTIONAL, -- R1 22-10: Support of pdcch-MonitoringAnyOccasionsWithSpanGap in case of cross-carrier scheduling with different SCSs pdcch-MonitoringAnyOccasionsWithSpanGapCrossCarrierSch-r16 ENUMERATED {mode2, mode3} OPTIONAL ]],

 $\Gamma$ -- R1 16-1j-1: Support of 2 port CSI-RS for new beam identification newBeamIdentifications2PortCSI-RS-r16 ENUMERATED {supported} OPTIONAL, -- R1 16-1j-2: Support of 2 port CSI-RS for pathloss estimation pathlossEstimation2PortCSI-RS-r16 ENUMERATED {supported} OPTIONAL ]],  $\lceil$ [ mux-HARQ-ACK-withoutPUCCH-onPUSCH-r16 ENUMERATED { supported } OPTIONAL  $\exists$ ,  $\lceil$ -- R1 31-1: Support of Desired Guard Symbol reporting and provided guard symbol reception. quardSymbolReportReception-IAB-r17 ENUMERATED {supported} OPTIONAL, -- R1 31-2: support of restricted IAB-DU beam reception restricted-IAB-DU-BeamReception-r17 ENUMERATED {supported} OPTIONAL, -- R1 31-3: support of recommended IAB-MT beam transmission for DL and UL beam recommended-IAB-MT-BeamTransmission-r17 ENUMERATED {supported} OPTIONAL, -- R1 31-4: support of case 6 timing alignment indication reception case6-TimingAlignmentReception-IAB-r17 ENUMERATED {supported} OPTIONAL, -- R1 31-5: support of case 7 timing offset indication reception and case 7 timing at parent-node indication reception case7-TimingAlignmentReception-IAB-r17 ENUMERATED {supported} OPTIONAL, -- R1 31-6: support of desired DL Tx power adjustment reporting and DL Tx power adjustment reception dl-tx-PowerAdjustment-IAB-r17 ENUMERATED {supported} OPTIONAL, -- R1 31-7: support of desired IAB-MT PSD range reporting desired-ul-tx-PowerAdjustment-r17 ENUMERATED {supported} OPTIONAL, -- R1 31-8: support of monitoring DCI Format 2 5 scrambled by AI-RNTI for indication of FDM soft resource availability to an IAB node fdm-SoftResourceAvailability-DynamicIndication-r17 ENUMERATED{supported} OPTIONAL, -- R1 31-10: Support of updated T\_delta range reception updated-T-DeltaRangeReception-r17 ENUMERATED{supported} OPTIONAL, -- R1 30-5: Support slot based dynamic PUCCH repetition indication for PUCCH formats 0/1/2/3/4 slotBasedDynamicPUCCH-Rep-r17 ENUMERATED {supported} OPTIONAL, -- R1 25-1: Support of HARQ-ACK deferral in case of TDD collision sps-HARQ-ACK-Deferral-r17 SEQUENCE { non-SharedSpectrumChAccess-r17 ENUMERATED {supported} OPTIONAL, sharedSpectrumChAccess-r17 ENUMERATED {supported} OPTIONAL } OPTIONAL, -- R1 23-1-1k Maximum number of configured CC lists (per UE) unifiedJointTCI-commonUpdate-r17 INTEGER (1..4) OPTIONAL, -- R1 23-2-1c PDCCH repetition with a single span of three contiguous OFDM symbols that is within the first four OFDM symbols in a slot mTRP-PDCCH-singleSpan-r17 ENUMERATED {supported} OPTIONAL, -- R1 27-23: Support of more than one activated PRS processing windows across all active DL BWPs  $supportedActivated PRS-ProcessingWindow-r17$  ENUMERATED  ${n2, n3, n4}$  OPTIONAL, cg-TimeDomainAllocationExtension-r17 ENUMERATED {supported} OPTIONAL ]], [[ -- R1 25-20: Propagation delay compensation based on Rel-15 TA procedure for TN and licensed ta-BasedPDC-TN-NonSharedSpectrumChAccess-r17 ENUMERATED {supported} OPTIONAL, -- R1 31-11: Directional Collision Handling in DC operation directionalCollisionDC-IAB-r17 ENUMERATED {supported} OPTIONAL ]],  $\Box$ dummy1 entitled and the control of the control of the control of the control of the control of the control of the control of the control of the control of the control of the control of the control of the control of the con dummy2 entitled a controlled by the controlled bummy2 optional, dummy3 entitled by the control of the control of the control of the control of the control of the control of the control of the control of the control of the control of the control of the control of the control of the cont dummy4 entitled and the control of the control of the control of the control of the control of the control of the control of the control of the control of the control of the control of the control of the control of the con

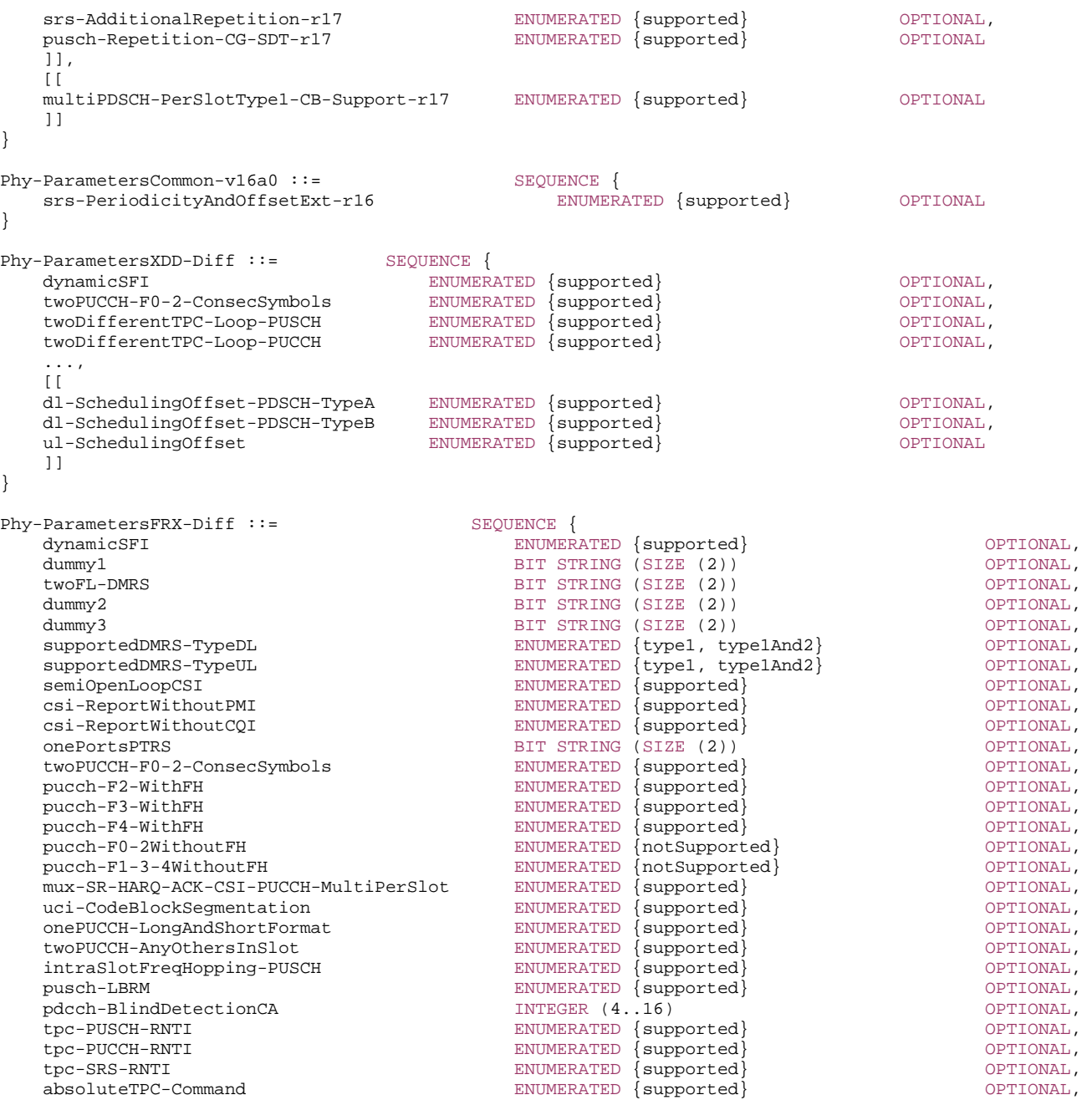

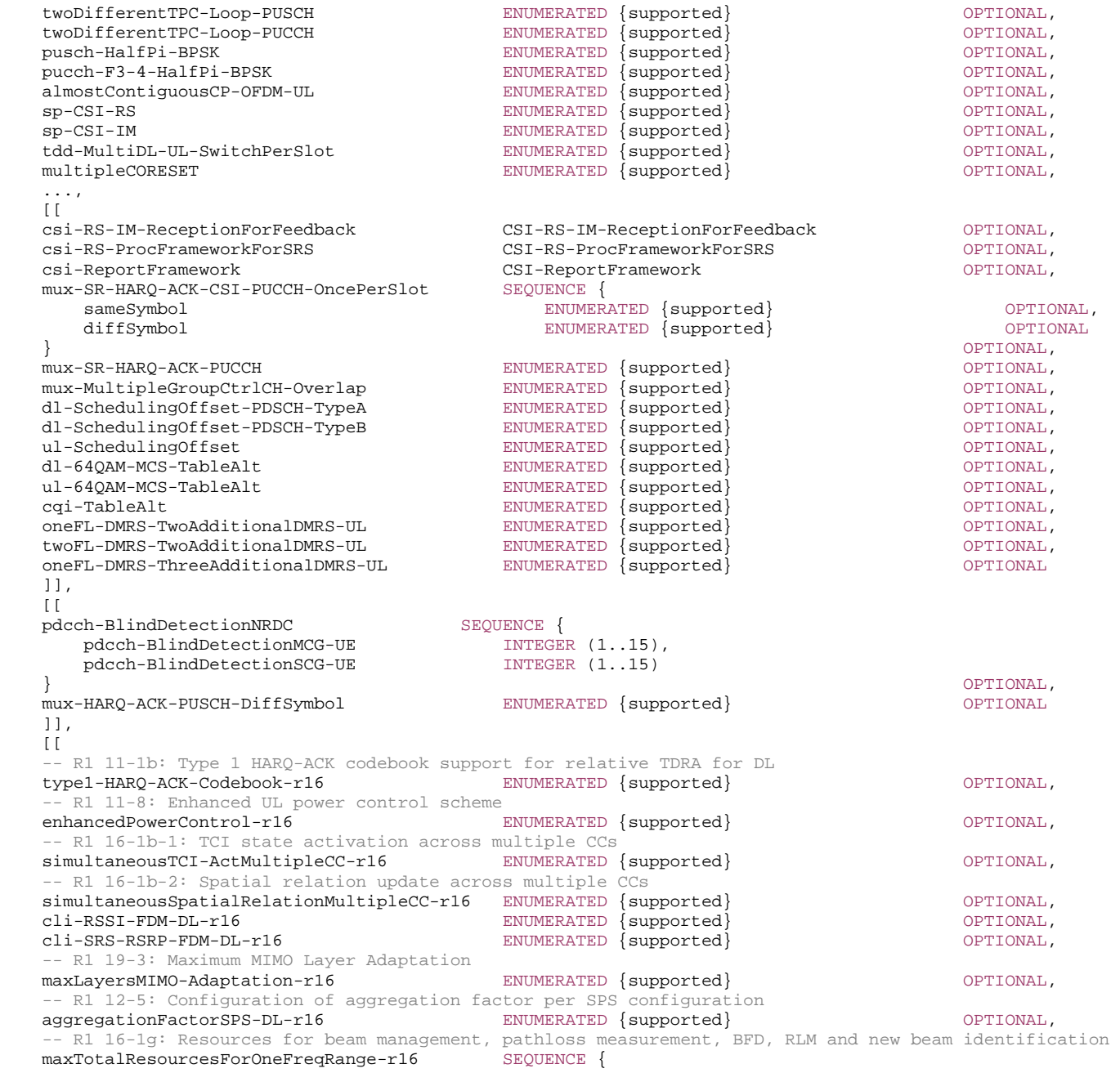

 maxNumberResWithinSlotAcrossCC-OneFR-r16 ENUMERATED {n2, n4, n8, n12, n16, n32, n64, n128} OPTIONAL, maxNumberResAcrossCC-OneFR-r16 ENUMERATED {n2, n4, n8, n12, n16, n32, n40, n48, n64, n72, n80, n96, n128, n256} OPTIONALOPTIONAL, -- R1 16-7: Extension of the maximum number of configured aperiodic CSI report settings csi-ReportFrameworkExt-r16 CSI-ReportFrameworkExt-r16 OPTIONAL  $\exists$  $\lceil$  twoTCI-Act-servingCellInCC-List-r16 ENUMERATED {supported} OPTIONAL  $\overline{\phantom{a}11}$ , [[ -- R1 22-11: Support of 'cri-RI-CQI' report without non-PMI-PortIndication cri-RI-CQI-WithoutNon-PMI-PortInd-r16 ENUMERATED {supported} OPTIONAL ]],  $\Box$ -- R1 25-11: 4-bits subband CQI for TN and licensed cqi-4-BitsSubbandTN-NonSharedSpectrumChAccess-r17 ENUMERATED {supported} OPTIONAL ]],  $[$ [[]]  $]$ multipleCORESET-RedCap-r17 ENUMERATED {supported}  $\qquad$  OPTIONAL ]] } Phy-ParametersFR1 ::= SEQUENCE { pdcch-MonitoringSingleOccasion ENUMERATED {supported} OPTIONAL, scs-60kHz ENUMERATED {supported} OPTIONAL, pdsch-256QAM-FR1 ENUMERATED {supported} OPTIONAL, pdsch-RE-MappingFR1-PerSymbol ENUMERATED {n10, n20} OPTIONAL, ...,  $\Box$  pdsch-RE-MappingFR1-PerSlot ENUMERATED {n16, n32, n48, n64, n80, n96, n112, n128, n144, n160, n176, n192, n208, n224, n240, n256} OPTIONAL  $\overline{\phantom{a}11}$ ,  $\overline{1}$ -- R1 22-12: PDCCH monitoring with a single span of three contiguous OFDM symbols that is within the first four OFDM symbols in a -- slot pdcch-MonitoringSingleSpanFirst4Sym-r16 ENUMERATED {supported} OPTIONAL ]] } Phy-ParametersFR2 ::= SEQUENCE { dummy entitled and the entitled optional control of the entitled  $\{$  supported  $\}$  optional, pdsch-RE-MappingFR2-PerSymbol ENUMERATED {n6, n20} OPTIONAL, ...,  $\lceil$  pCell-FR2 ENUMERATED {supported} OPTIONAL, pdsch-RE-MappingFR2-PerSlot ENUMERATED {n16, n32, n48, n64, n80, n96, n112, n128, n144, n160, n176, n192, n208, n224, n240, n256} OPTIONAL ]],  $\Box$ -- R1 16-1c: Support of default spatial relation and pathloss reference RS for dedicated-PUCCH/SRS and PUSCH defaultSpatialRelationPathlossRS-r16 ENUMERATED {supported} defaultSpatialRelationPathlossRS-r16 -- R1 16-1d: Support of spatial relation update for AP-SRS via MAC CE spatialRelationUpdateAP-SRS-r16 ENUMERATED {supported} entitled and community optional,

maxNumberSRS-PosSpatialRelationsAllServingCells-r16 ENUMERATED {n0, n1, n2, n4, n8, n16} OPTIONAL ]] } -- TAG-PHY-PARAMETERS-STOP -- ASN1STOP

#### *Phy-ParametersFRX-Diff* **field descriptions**

*csi-RS-IM-ReceptionForFeedback/ csi-RS-ProcFrameworkForSRS/ csi-ReportFramework*  These fields are optionally present in *fr1-fr2-Add-UE-NR-Capabilities* in *UE-NR-Capability*. They shall not be set in any other instance of the IE *Phy-ParametersFRX-Diff*. If the network configures the UE with serving cells on both FR1 and FR2 bands, these parameters, if present, limit the corresponding parameters in *MIMO-ParametersPerBand*.

# – *Phy-ParametersMRDC*

The IE *Phy-ParametersMRDC* is used to convey physical layer capabilities for MR-DC.

#### *Phy-ParametersMRDC* **information element**

-- ASN1START

-- TAG-PHY-PARAMETERSMRDC-START

```
Phy-ParametersMRDC ::= SEQUENCE {
    naics-Capability-List SEQUENCE (SIZE (1..maxNrofNAICS-Entries)) OF NAICS-Capability-Entry OPTIONAL, 
    ..., 
    [[ 
   spCellPlacement CarrierAggregationVariant CarrierAggregationVariant CPTIONAL
    ]], 
   [[[]
   -- R1 18-3b: Semi-statically configured LTE UL transmissions in all UL subframes not limited to tdm-pattern in case of TDD PCell 
    tdd-PCellUL-TX-AllUL-Subframe-r16 ENUMERATED {supported} OPTIONAL, 
   -- R1 18-3a: Semi-statically configured LTE UL transmissions in all UL subframes not limited to tdm-pattern in case of FDD PCell 
    fdd-PCellUL-TX-AllUL-Subframe-r16 ENUMERATED {supported} OPTIONAL
    ]] 
} 
NAICS-Capability-Entry ::= SEQUENCE {
   numberOfNAICS-CapableCC INTEGER(1..5),
    numberOfAggregatedPRB ENUMERATED {n50, n75, n100, n125, n150, n175, n200, n225, 
                                            n250, n275, n300, n350, n400, n450, n500, spare}, 
    ... } 
-- TAG-PHY-PARAMETERSMRDC-STOP -- ASN1STOP
```
*PHY-ParametersMRDC* **field descriptions**

#### *naics-Capability-List*

Indicates that UE in MR-DC supports NAICS as defined in TS 36.331 [10].

# – *Phy-ParametersSharedSpectrumChAccess*

The IE *Phy-ParametersSharedSpectrumChAccess* is used to convey the physical layer capabilities specific for shared spectrum channel access.

#### *Phy-ParametersSharedSpectrumChAccess* **information element**

-- ASN1START -- TAG-PHY-PARAMETERSSHAREDSPECTRUMCHACCESS-START Phy-ParametersSharedSpectrumChAccess-r16 ::= SEQUENCE { -- 10-32 (1-2): SS block based SINR measurement (SS-SINR) for unlicensed spectrum ss-SINR-Meas-r16 ENUMERATED {supported} OPTIONAL, -- 10-33 (2-32a): Semi-persistent CSI report on PUCCH for unlicensed spectrum sp-CSI-ReportPUCCH-r16 ENUMERATED {supported} OPTIONAL, -- 10-33a (2-32b): Semi-persistent CSI report on PUSCH for unlicensed spectrum sp-CSI-ReportPUSCH-r16 ENUMERATED {supported} OPTIONAL, -- 10-34 (3-6): Dynamic SFI monitoring for unlicensed spectrum dynamicSFI-r16 ENUMERATED {supported} OPTIONAL, -- 10-35c (4-19c): SR/HARQ-ACK/CSI multiplexing once per slot using a PUCCH (or HARQ-ACK/CSI piggybacked on a PUSCH) when SR/HARQ- -- ACK/CSI are supposed to be sent with different starting symbols in a slot for unlicensed spectrum -- 10-35 (4-19): SR/HARQ-ACK/CSI multiplexing once per slot using a PUCCH (or HARQ-ACK/CSI piggybacked on a PUSCH) when SR/HARQ- -- ACK/CSI are supposed to be sent with the same starting symbol on the PUCCH resources in a slot for unlicensed spectrum mux-SR-HARQ-ACK-CSI-PUCCH-OncePerSlot-r16 SEQUENCE {<br>sameSymbol-r16 ENUMER sameSymbol-r16 ENUMERATED {supported} OPTIONAL,  $ENUMERATED \n\{supprotected\}$  $\}$  optional, -- 10-35a (4-19a): Overlapping PUCCH resources have different starting symbols in a slot for unlicensed spectrum mux-SR-HARQ-ACK-PUCCH-r16 ENUMERATED {supported} OPTIONAL, -- 10-35b (4-19b): SR/HARQ-ACK/CSI multiplexing more than once per slot using a PUCCH (or HARQ-ACK/CSI piggybacked on a PUSCH) when -- SR/HARQ ACK/CSI are supposed to be sent with the same or different starting symbol in a slot for unlicensed spectrum mux-SR-HARQ-ACK-CSI-PUCCH-MultiPerSlot-r16 ENUMERATED {supported} OPTIONAL, -- 10-36 (4-28): HARQ-ACK multiplexing on PUSCH with different PUCCH/PUSCH starting OFDM symbols for unlicensed spectrum mux-HARQ-ACK-PUSCH-DiffSymbol-r16 ENUMERATED {supported} OPTIONAL, -- 10-37 (4-23): Repetitions for PUCCH format 1, 3, and 4 over multiple slots with K = 2, 4, 8 for unlicensed spectrum pucch-Repetition-F1-3-4-r16 ENUMERATED {supported} (Supported) OPTIONAL, -- 10-38 (5-14): Type 1 configured PUSCH repetitions over multiple slots for unlicensed spectrum type1-PUSCH-RepetitionMultiSlots-r16 ENUMERATED {supported} OPTIONAL, -- 10-39 (5-16): Type 2 configured PUSCH repetitions over multiple slots for unlicensed spectrum type2-PUSCH-RepetitionMultiSlots-r16 ENUMERATED {supported} OPTIONAL, -- 10-40 (5-17): PUSCH repetitions over multiple slots for unlicensed spectrum pusch-RepetitionMultiSlots-r16 ENUMERATED {supported} OPTIONAL, -- 10-40a (5-17a): PDSCH repetitions over multiple slots for unlicensed spectrum pdsch-RepetitionMultiSlots-r16 ENUMERATED {supported} OPTIONAL -- 10-41 (5-18): DL SPS downlinkSPS-r16 end of the supported of the supported of the set of the set of the set of the set of the set of the set of the set of the set of the set of the set of the set of the set of the set of the set of the set of -- 10-42 (5-19): Type 1 Configured UL grant

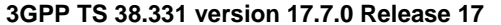

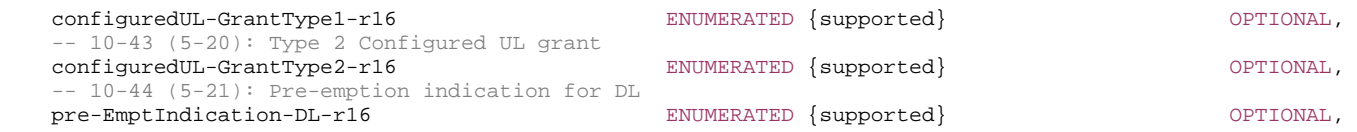

 ... }

-- TAG-PHY-PARAMETERSSHAREDSPECTRUMCHACCESS-STOP

-- ASN1STOP

# – *PosSRS-RRC-Inactive-OutsideInitialUL-BWP*

The IE *PosSRS-RRC-Inactive-OutsideInitialUL-BWP* is used to convey the capabilities supported by the UE for Positioning SRS transmission in RRC\_INACTIVE state configured outside initial UL BWP.

#### *PosSRS-RRC-Inactive-OutsideInitialUL-BWP* **information element**

-- ASN1START

-- TAG-POSSRS-RRC-INACTIVE-OUTSIDEINITIALUL-BWP-START

#### PosSRS-RRC-Inactive-OutsideInitialUL-BWP-r17::= SEQUENCE {

```
-- R1 27-15b: Positioning SRS transmission in RRC_INACTIVE state configured outside initial UL BWP 
    maxSRSposBandwidthForEachSCS-withinCC-FR1-r17 ENUMERATED {mhz5, mhz10, mhz15, mhz20, mhz25, mhz30, mhz35, mhz40, 
                               mhz45, mhz50, mhz60, mhz70, mhz80, mhz90, mhz100} OPTIONAL, 
    maxSRSposBandwidthForEachSCS-withinCC-FR2-r17 ENUMERATED {mhz50, mhz100, mhz200, mhz400} OPTIONAL, 
 maxNumOfSRSposResourceSets-r17 ENUMERATED {n1, n2, n4, n8, n12, n16} OPTIONAL, 
 maxNumOfPeriodicSRSposResources-r17 ENUMERATED {n1, n2, n4, n8, n16, n32, n64} OPTIONAL, 
    maxNumOfPeriodicSRSposResourcesPerSlot-r17 ENUMERATED {n1, n2, n3, n4, n5, n6, n8, n10, n12, n14} OPTIONAL, 
   differentNumerologyBetweenSRSposAndInitialBWP-r17 ENUMERATED {supported} (Supported) OPTIONAL,
    srsPosWithoutRestrictionOnBWP-r17 ENUMERATED {supported} OPTIONAL, 
    maxNumOfPeriodicAndSemipersistentSRSposResources-r17 ENUMERATED {n1, n2, n4, n8, n16, n32, n64} OPTIONAL, 
    maxNumOfPeriodicAndSemipersistentSRSposResourcesPerSlot-r17 ENUMERATED {n1, n2, n3, n4, n5, n6, n8, n10, n12, n14} OPTIONAL, 
    differentCenterFreqBetweenSRSposAndInitialBWP-r17 ENUMERATED {supported} OPTIONAL, 
    switchingTimeSRS-TX-OtherTX-r17 ENUMERATED {us100, us140, us200, us300, us500} OPTIONAL, 
   -- R1 27-15c: Support of positioning SRS transmission in RRC_INACTIVE state outside initial BWP with semi-persistent SRS 
    maxNumOfSemiPersistentSRSposResources-r17 ENUMERATED {n1, n2, n4, n8, n16, n32, n64} OPTIONAL, 
    maxNumOfSemiPersistentSRSposResourcesPerSlot-r17 ENUMERATED {n1, n2, n3, n4, n5, n6, n8, n10, n12, n14} OPTIONAL, 
    ...
```
}

-- TAG-POSSRS-RRC-INACTIVE-OUTSIDEINITIALUL-BWP-STOP

-- ASN1STOP

# *– PowSav-Parameters*

The IE *PowSav-Parameters* is used to convey the capabilities supported by the UE for the power saving preferences.

#### *PowSav-Parameters* **information element**

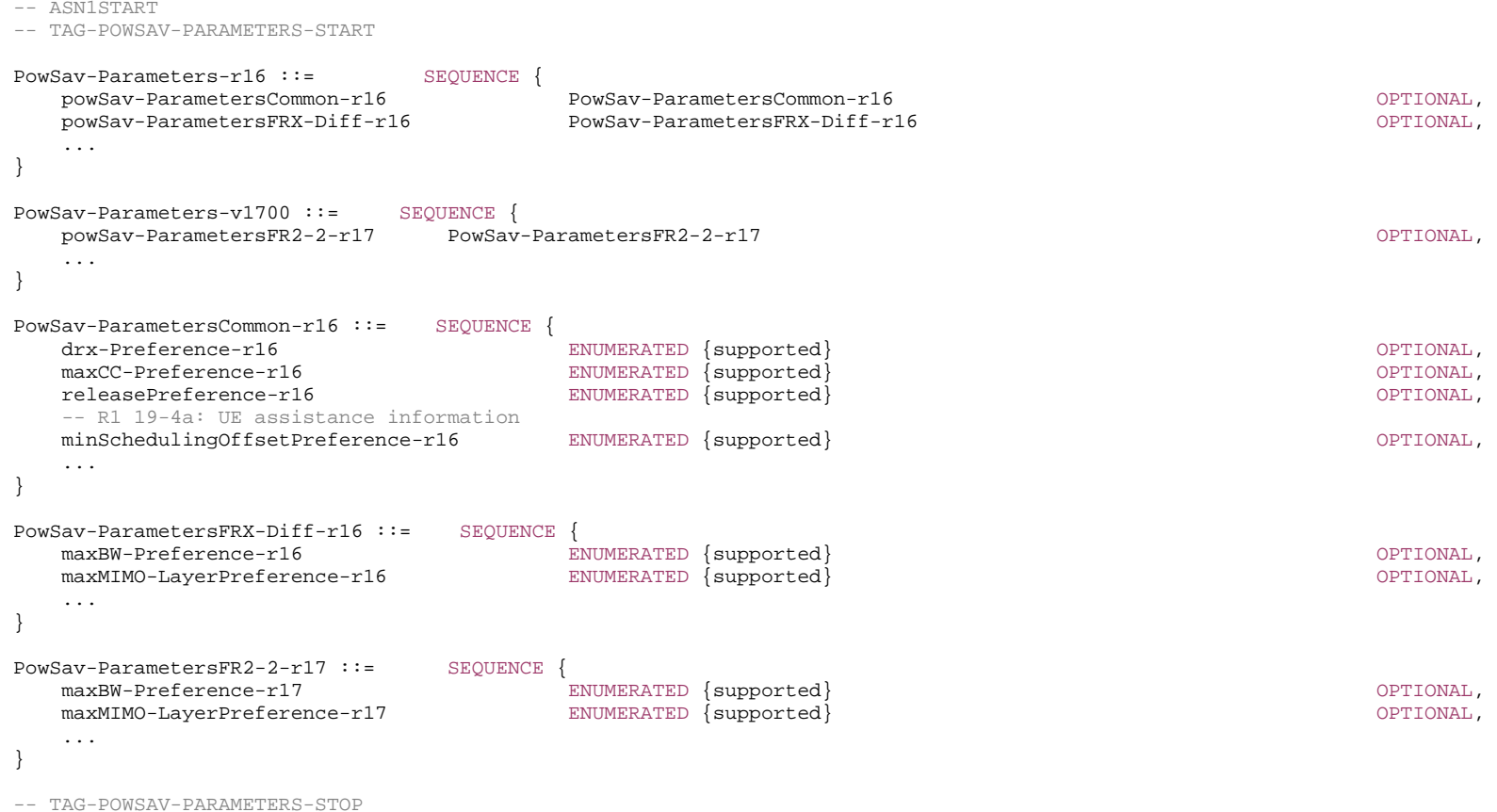

-- ASN1STOP

# – *ProcessingParameters*

The IE *ProcessingParameters* is used to indicate PDSCH/PUSCH processing capabilities supported by the UE.

### *ProcessingParameters* **information element**

```
-- ASN1START -- TAG-PROCESSINGPARAMETERS-START
```
ProcessingParameters ::= SEQUENCE { fallback ENUMERATED {sc, cap1-only},

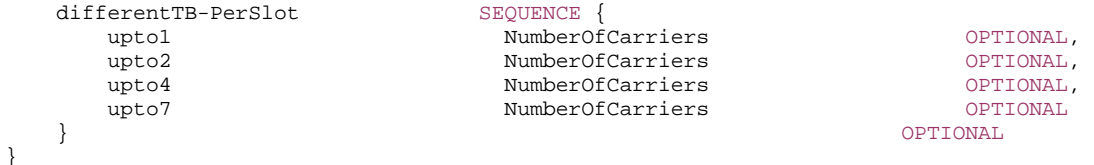

#### NumberOfCarriers ::= INTEGER (1..16)

```
-- TAG-PROCESSINGPARAMETERS-STOP
```
-- ASN1STOP

# – *PRS-ProcessingCapabilityOutsideMGinPPWperType*

The IE *PRS-ProcessingCapabilityOutsideMGinPPWperType* is used to indicate DL PRS Processing Capability outside MG capabilities supported by the UE.

### *PRS-ProcessingCapabilityOutsideMGinPPWperType* **information element**

```
- ASN1START
```
-- TAG-PRS-PROCESSINGCAPABILITYOUTSIDEMGINPPWPERType-START

```
PRS-ProcessingCapabilityOutsideMGinPPWperType-r17 ::= SEQUENCE { 
   prsProcessingType-r17 ENUMERATED {type1A, type1B, type2}, 
   ppw-dl-PRS-BufferType-r17 ENUMERATED {type1, type2, ...}, 
  ppw-durationOfPRS-Processing-r17 CHOICE {
      ppw-durationOfPRS-Processing1-r17 SEQUENCE { 
         ppw-durationOfPRS-ProcessingSymbolsN-r17 ENUMERATED {msDot125, msDot25, msDot5, ms1, ms2, ms4, ms6, ms8, ms12, 
                                                      ms16, ms20, ms25, ms30, ms32, ms35, ms40, ms45, ms50}, 
         ppw-durationOfPRS-ProcessingSymbolsT-r17 ENUMERATED {ms1, ms2, ms4, ms8, ms16, ms20, ms30, ms40, ms80, 
                                                      ms160, ms320, ms640, ms1280} 
      }, 
     ppw-durationOfPRS-Processing2-r17 SEQUENCE
         ppw-durationOfPRS-ProcessingSymbolsN2-r17 ENUMERATED {msDot125, msDot25, msDot5, ms1, ms2, ms3, ms4, ms5, 
                                                      ms6, ms8, ms12}, 
         ppw-durationOfPRS-ProcessingSymbolsT2-r17 ENUMERATED {ms4, ms5, ms6, ms8} 
 } 
 } OPTIONAL, 
   ppw-maxNumOfDL-PRS-ResProcessedPerSlot-r17 SEQUENCE { 
      scs15-r17 ENUMERATED {n1, n2, n4, n6, n8, n12, n16, n24, n32, n48, n64} OPTIONAL, 
     scs30-r17 entertainment matches that the entertainment of the entertainment of the entertainment of the entert
      scs60-r17 ENUMERATED {n1, n2, n4, n6, n8, n12, n16, n24, n32, n48, n64} OPTIONAL, 
      scs120-r17 ENUMERATED {n1, n2, n4, n6, n8, n12, n16, n24, n32, n48, n64} OPTIONAL, 
 ... 
   }, 
  ppw-maxNumOfDL-Bandwidth-r17 CHOICE {
     f r1-r17 f r2-r17 f r2-r17 f r2-r17 f r2-r17ENUMERATED {mhz50, mhz100, mhz200, mhz400} } OPTIONAL
}
```
-- TAG-PRS-PROCESSINGCAPABILITYOUTSIDEMGINPPWPERType-STOP

```
-- ASN1STOP
```
– *RAT-Type*

The IE *RAT-Type* is used to indicate the radio access technology (RAT), including NR, of the requested/transferred UE capabilities.

### *RAT-Type* **information element**

-- ASN1START

-- TAG-RAT-TYPE-START

RAT-Type  $::=$  ENUMERATED  $\{nr,$  eutra-nr, eutra, utra-fdd-v1610, ...}

-- TAG-RAT-TYPE-STOP

-- ASN1STOP

# – *RedCapParameters*

The IE *RedCapParameters* is used to indicate the UE capabilities supported by RedCap UEs.

### *RedCapParameters* **information element**

```
-- ASN1START -- TAG-REDCAPPARAMETERS-START 
RedCapParameters-r17::= SEQUENCE {
  -- R1 28-1: RedCap UE 
 supportOfRedCap-r17 ENUMERATED {supported} OPTIONAL, 
 supportOf16DRB-RedCap-r17 ENUMERATED {supported} OPTIONAL
} 
RedCapParameters-v1740::= SEQUENCE
  ncd-SSB-ForRedCapInitialBWP-SDT-r17 ENUMERATED {supported} CPTIONAL
} 
-- TAG-REDCAPPARAMETERS-STOP -- ASN1STOP
```
# – *RF-Parameters*

The IE *RF-Parameters* is used to convey RF-related capabilities for NR operation.

#### *RF-Parameters* **information element**

-- ASN1START

-- TAG-RF-PARAMETERS-START

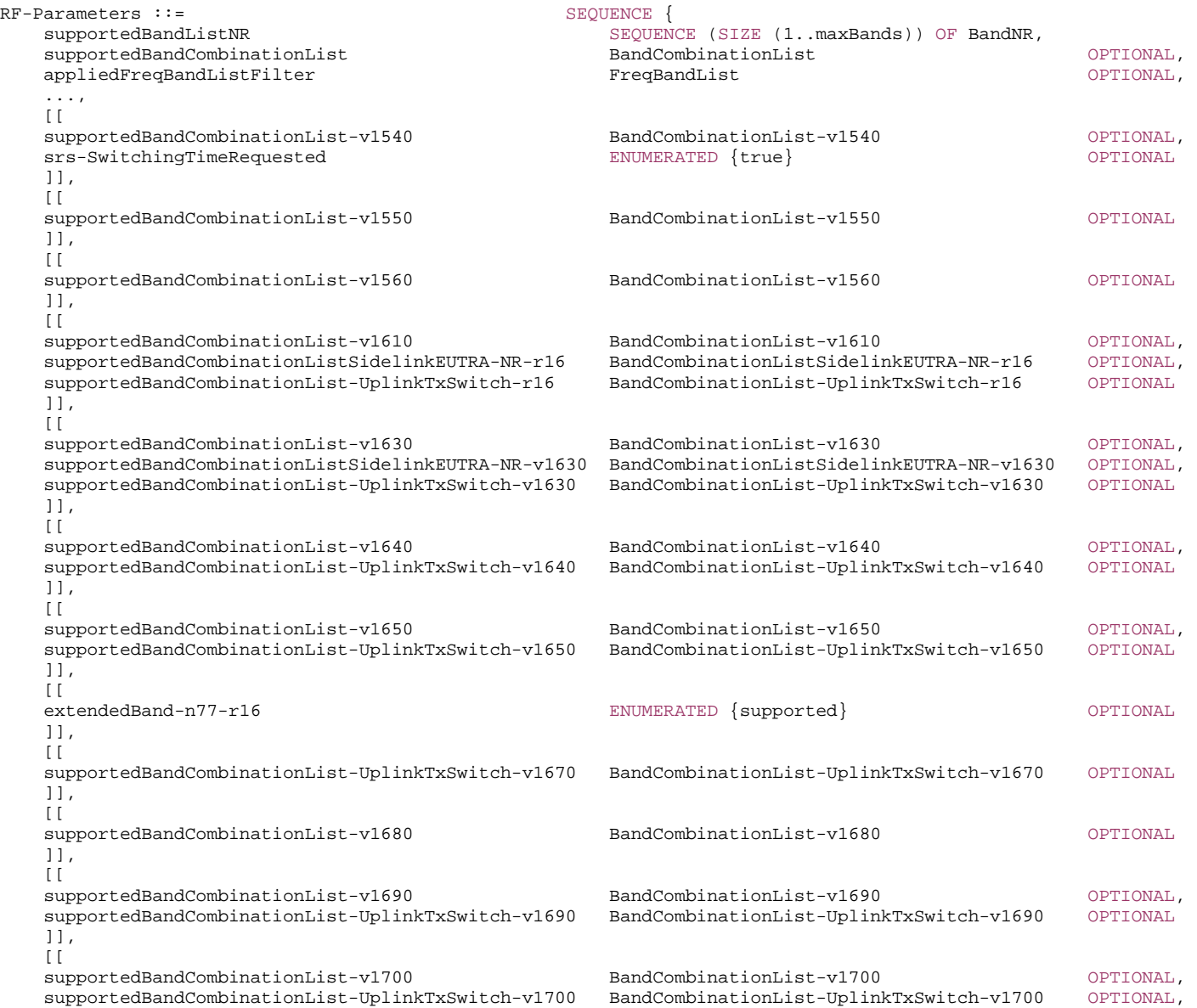

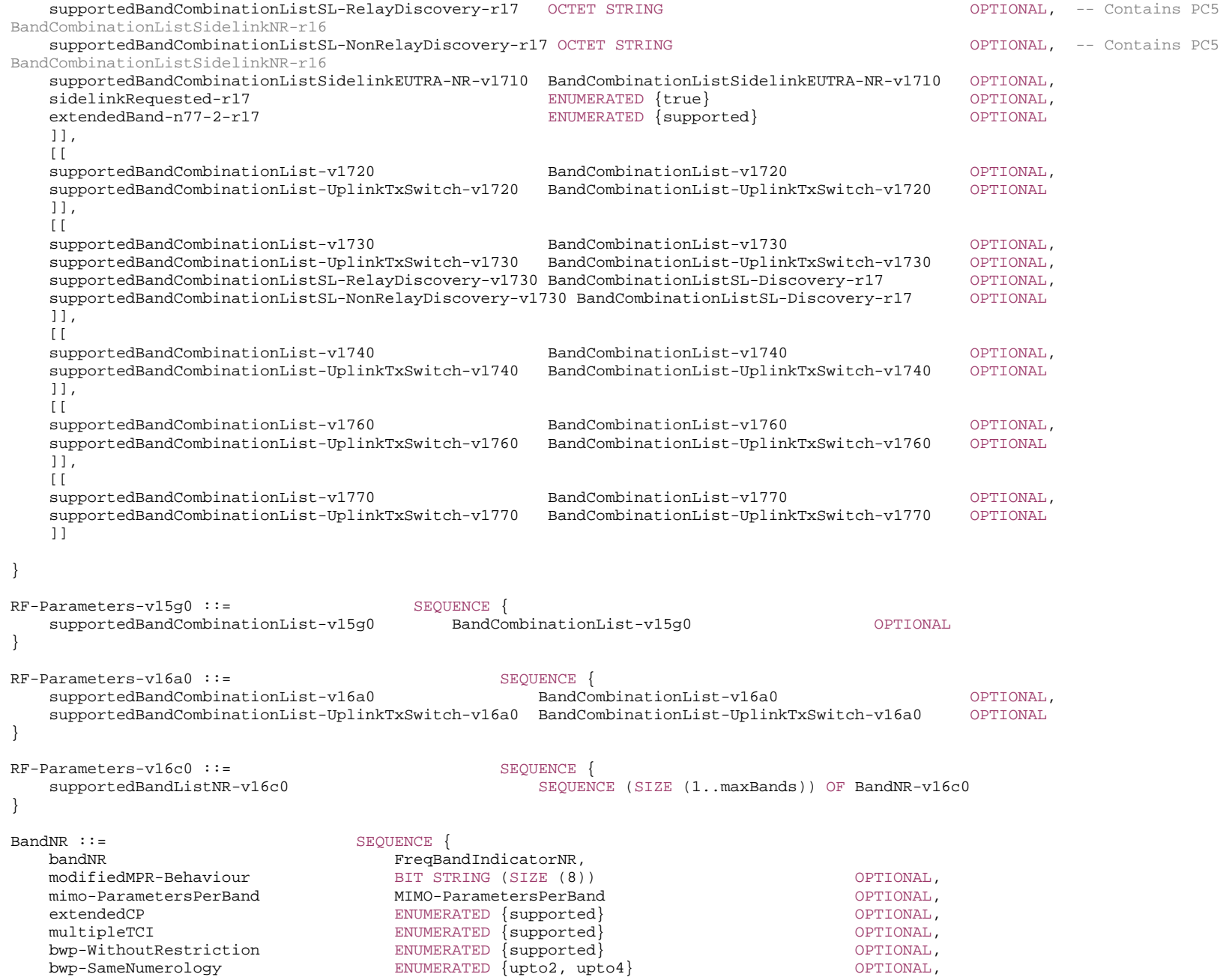

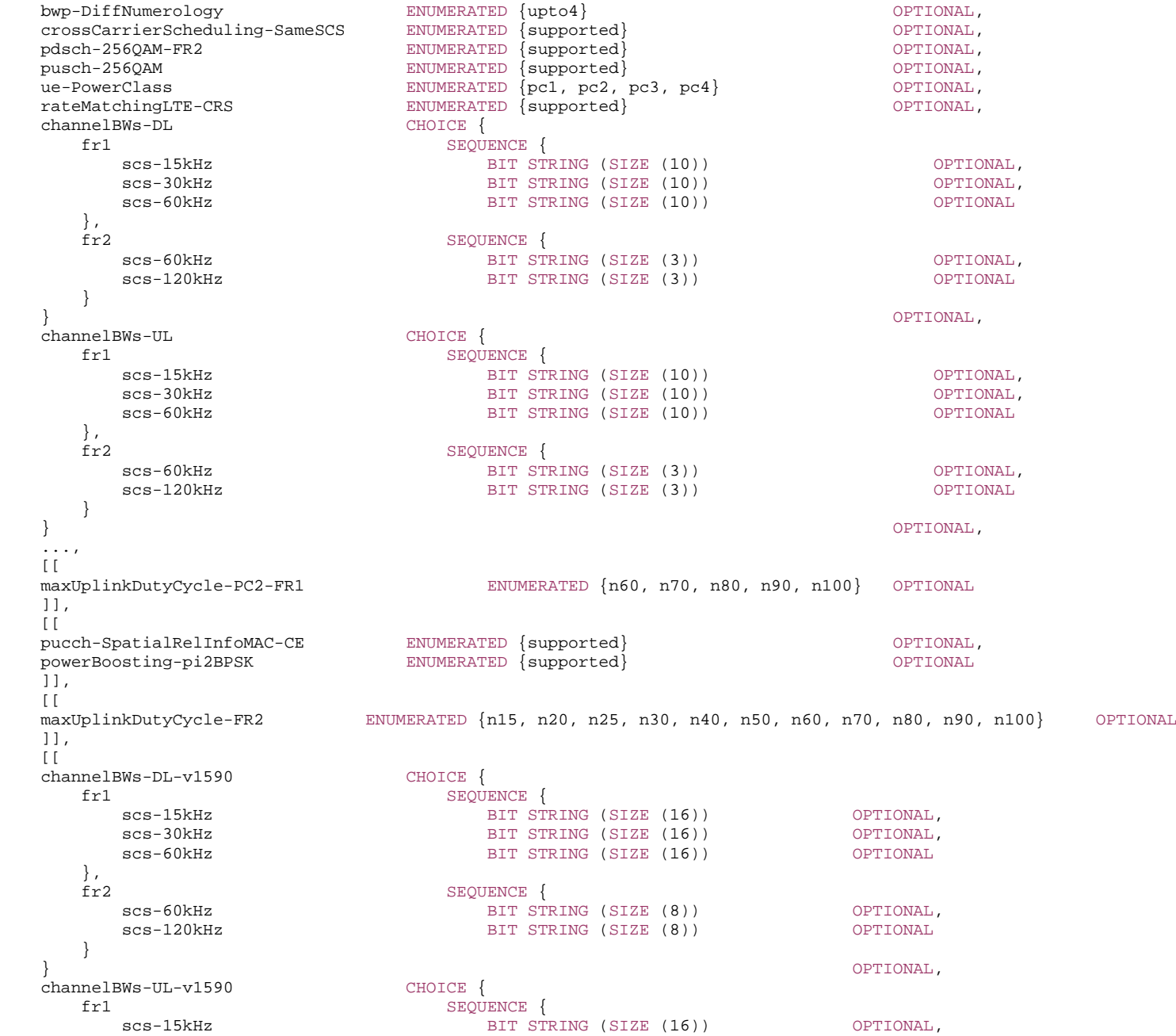

 $scs-30kHz$ BIT STRING (SIZE (16)) OPTIONAL,  $scs-60kHz$ BIT STRING (SIZE (16)) OPTIONAL }, fr2 SEQUENCE  $scs-60kHz$ BIT STRING (SIZE (8)) OPTIONAL,  $scs-120kHz$ BIT STRING (SIZE (8)) OPTIONAL } } OPTIONAL ]],  $\lceil$  asymmetricBandwidthCombinationSet BIT STRING (SIZE (1..32)) OPTIONAL ]],  $\lceil$ -- R1 10: NR-unlicensed sharedSpectrumChAccessParamsPerBand-r16 SharedSpectrumChAccessParamsPerBand-r16 OPTIONAL, -- R1 11-7b: Independent cancellation of the overlapping PUSCHs in an intra-band UL CA cancelOverlappingPUSCH-r16 ENUMERATED {supported} OPTIONAL, -- R1 14-1: Multiple LTE-CRS rate matching patterns multipleRateMatchingEUTRA-CRS-r16 SEQUENCE { maxNumberPatterns-r16 INTEGER (2..6), maxNumberNon-OverlapPatterns-r16 INTEGER (1..3) } OPTIONAL, -- R1 14-1a: Two LTE-CRS overlapping rate matching patterns within a part of NR carrier using 15 kHz overlapping with a LTE carrier overlapRateMatchingEUTRA-CRS-r16 ENUMERATED {supported} OPTIONAL, -- R1 14-2: PDSCH Type B mapping of length 9 and 10 OFDM symbols pdsch-MappingTypeB-Alt-r16 ENUMERATED {supported} OPTIONAL, -- R1 14-3: One slot periodic TRS configuration for FR1 oneSlotPeriodicTRS-r16 ENUMERATED {supported} OPTIONAL, olpc-SRS-Pos-r16 OLPC-SRS-Pos-r16 OPTIONAL, spatialRelationsSRS-Pos-r16 SpatialRelationsSRS-Pos-r16 OPTIONAL, simulSRS-MIMO-TransWithinBand-r16 ENUMERATED  ${n2}$  OPTIONAL, channelBW-DL-IAB-r16 CHOICE {<br>fr1-100mhz SEOU fr1-100mhz SEQUENCE { scs-15kHz ENUMERATED {supported} OPTIONAL, scs-30kHz ENUMERATED {supported} OPTIONAL, ENUMERATED {supported} OPTIONAL },  $fr2-200$ mhz  $SSEQUENCE$   $SEDUENCE$   $SNIIMER$ ENUMERATED {supported} OPTIONAL, scs-120kHz ENUMERATED {supported} OPTIONAL } } OPTIONAL, channelBW-UL-IAB-r16 CHOICE {<br>fr1-100mhz SEOU SEQUENCE { scs-15kHz ENUMERATED {supported} OPTIONAL, ENUMERATED {supported} OPTIONAL, scs-60kHz ENUMERATED {supported} OPTIONAL },  $fr2-200$ mhz SEQUENCE {<br>SCS-60kHz SCS =  $S$ ENIMER ENUMERATED {supported} OPTIONAL, scs-120kHz ENUMERATED {supported} OPTIONAL } } OPTIONAL, rasterShift7dot5-IAB-r16 ENUMERATED {supported} OPTIONAL,

 ue-PowerClass-v1610 ENUMERATED {pc1dot5} OPTIONAL, condHandover-r16 ENUMERATED {supported} OPTIONAL, condHandoverFailure-r16 ENUMERATED {supported} OPTIONAL, condHandoverTwoTriggerEvents-r16 ENUMERATED {supported} OPTIONAL, condPSCellChange-r16 ENUMERATED {supported} OPTIONAL, condPSCellChangeTwoTriggerEvents-r16 ENUMERATED {supported} OPTIONAL, mpr-PowerBoost-FR2-r16 ENUMERATED {supported} OPTIONAL, -- R1 11-9: Multiple active configured grant configurations for a BWP of a serving cell activeConfiguredGrant-r16 SEQUENCE { maxNumberConfigsPerBWP-r16 ENUMERATED  ${n1, n2, n4, n8, n12}$  maxNumberConfigsAllCC-r16 INTEGER (2..32) } OPTIONAL, -- R1 11-9a: Joint release in a DCI for two or more configured grant Type 2 configurations for a given BWP of a serving cell jointReleaseConfiguredGrantType2-r16 ENUMERATED {supported} OPTIONAL, -- R1 12-2: Multiple SPS configurations sps-r16 SEQUENCE { maxNumberConfigsPerBWP-r16 INTEGER (1..8), maxNumberConfigsAllCC-r16 INTEGER (2..32)  $\}$   $\,$   $\,$  OPTIONAL,  $\,$ -- R1 12-2a: Joint release in a DCI for two or more SPS configurations for a given BWP of a serving cell jointReleaseSPS-r16 ENUMERATED {supported} OPTIONAL, -- R1 13-19: Simultaneous positioning SRS and MIMO SRS transmission within a band across multiple CCs simulSRS-TransWithinBand-r16 ENUMERATED {n2} CPTIONAL, trs-AdditionalBandwidth-r16 ENUMERATED {trs-AddBW-Set1, trs-AddBW-Set2} OPTIONAL, handoverIntraF-IAB-r16 ENUMERATED {supported} OPTIONAL ]],  $\lceil$ [ -- R1 22-5a: Simultaneous transmission of SRS for antenna switching and SRS for CB/NCB /BM for intra-band UL CA -- R1 22-5c: Simultaneous transmission of SRS for antenna switching and SRS for antenna switching for intra-band UL CA simulTX-SRS-AntSwitchingIntraBandUL-CA-r16 SimulSRS-ForAntennaSwitching-r16 OPTIONAL, -- R1 10: NR-unlicensed sharedSpectrumChAccessParamsPerBand-v1630 SharedSpectrumChAccessParamsPerBand-v1630 OPTIONAL ]],  $\lceil$ handoverUTRA-FDD-r16 ENUMERATED {supported} (Supported) OPTIONAL, -- R4 7-4: Report the shorter transient capability supported by the UE: 2, 4 or 7us enhancedUL-TransientPeriod-r16 ENUMERATED {us2, us4, us7} OPTIONAL, sharedSpectrumChAccessParamsPerBand-v1640 SharedSpectrumChAccessParamsPerBand-v1640 OPTIONAL ]],  $[$ [[]]  $]$  type1-PUSCH-RepetitionMultiSlots-v1650 ENUMERATED {supported} OPTIONAL, type2-PUSCH-RepetitionMultiSlots-v1650 ENUMERATED {supported} OPTIONAL, pusch-RepetitionMultiSlots-v1650 ENUMERATED {supported} OPTIONAL, configuredUL-GrantType1-v1650 ENUMERATED {supported} OPTIONAL, configuredUL-GrantType2-v1650 ENUMERATED {supported} OPTIONAL, sharedSpectrumChAccessParamsPerBand-v1650 SharedSpectrumChAccessParamsPerBand-v1650 OPTIONAL ]],  $\lceil$ enhancedSkipUplinkTxConfigured-v1660 ENUMERATED {supported} OPTIONAL, enhancedSkipUplinkTxDynamic-v1660 ENUMERATED {supported}  $\Box$  OPTIONAL ]],  $[$ [[]] $]$ maxUplinkDutyCycle-PC1dot5-MPE-FR1-r16 ENUMERATED {n10, n15, n20, n25, n30, n40, n50, n60, n70, n80, n90, n100} OPTIONAL,

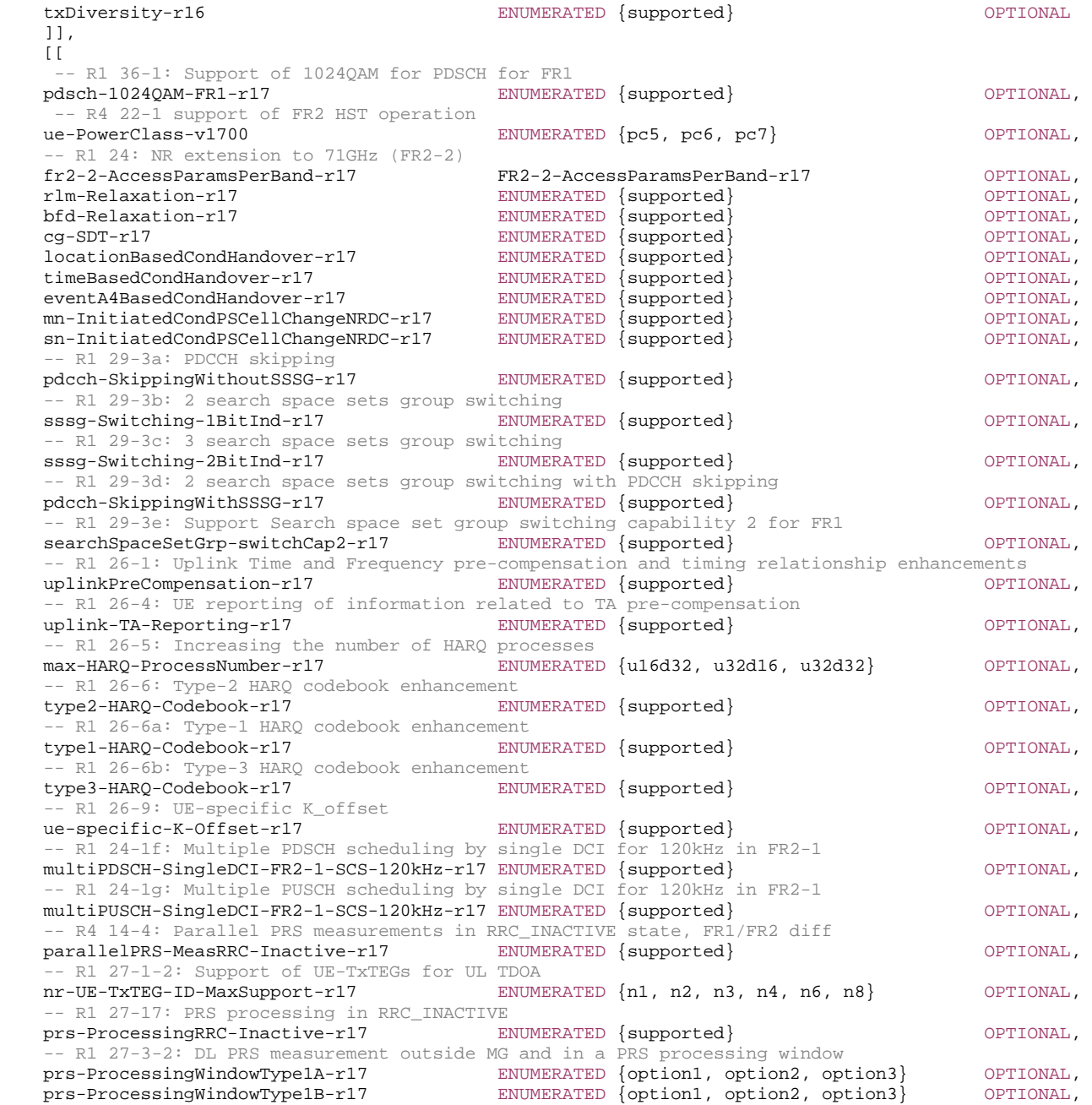

 prs-ProcessingWindowType2-r17 ENUMERATED {option1, option2, option3} OPTIONAL, -- R1 27-15: Positioning SRS transmission in RRC\_INACTIVE state for initial UL BWP srs-AllPosResourcesRRC-Inactive-r17 SRS-AllPosResourcesRRC-Inactive-r17 OPTIONAL, -- R1 27-16: OLPC for positioning SRS in RRC\_INACTIVE state - gNB olpc-SRS-PosRRC-Inactive-r17 OLPC-SRS-Pos-r16 OPTIONAL, -- R1 27-19: Spatial relation for positioning SRS in RRC INACTIVE state - gNB spatialRelationsSRS-PosRRC-Inactive-r17 SpatialRelationsSRS-Pos-r16 OPTIONAL, -- R1 30-1: Increased maximum number of PUSCH Type A repetitions maxNumberPUSCH-TypeA-Repetition-r17 ENUMERATED {supported} OPTIONAL, -- R1 30-2: PUSCH Type A repetitions based on available slots puschTypeA-RepetitionsAvailSlot-r17 ENUMERATED {supported} OPTIONAL, -- R1 30-3: TB processing over multi-slot PUSCH tb-ProcessingMultiSlotPUSCH-r17 ENUMERATED {supported} OPTIONAL, -- R1 30-3a: Repetition of TB processing over multi-slot PUSCH tb-ProcessingRepMultiSlotPUSCH-r17 ENUMERATED {supported} OPTIONAL, -- R1 30-4: The maximum duration for DM-RS bundling maxDurationDMRS-Bundling-r17 SEQUENCE fdd-r17 ENUMERATED {n4, n8, n16, n32} OPTIONAL, tdd-r17 ENUMERATED {n2, n4, n8, n16} OPTIONAL  $\}$   $\,$   $\,$  OPTIONAL,  $\,$ -- R1 30-6: Repetition of PUSCH transmission scheduled by RAR UL grant and DCI format 0\_0 with CRC scrambled by TC-RNTI pusch-RepetitionMsq3-r17 ENUMERATED {supported} The COPTIONAL, sharedSpectrumChAccessParamsPerBand-v1710 SharedSpectrumChAccessParamsPerBand-v1710 OPTIONAL, -- R4 25-2: Parallel measurements on cells belonging to a different NGSO satellite than a serving satellite without scheduling restrictions -- on normal operations with the serving cell parallelMeasurementWithoutRestriction-r17 ENUMERATED {supported} 0PTIONAL, -- R4 25-5: Parallel measurements on multiple NGSO satellites within a SMTC maxNumber-NGSO-SatellitesWithinOneSMTC-r17 ENUMERATED {n1, n2, n3, n4} OPTIONAL, -- R1 26-10: K1 range extension k1-RangeExtension-r17 enumerated {supported} enumerated {  $\sim$  OPTIONAL, -- R1 35-1: Aperiodic CSI-RS for tracking for fast SCell activation aperiodicCSI-RS-FastScellActivation-r17 SEQUENCE { maxNumberAperiodicCSI-RS-PerCC-r17 ENUMERATED {n8, n16, n32, n48, n64, n128, n255}, ENUMERATED  ${n8, n16, n32, n64, n128, n256, n512, n1024}$  $\}$   $\,$   $\,$  OPTIONAL,  $\,$ -- R1 35-2: Aperiodic CSI-RS bandwidth for tracking for fast SCell activation for 10MHz UE channel bandwidth aperiodicCSI-RS-AdditionalBandwidth-r17 ENUMERATED {addBW-Set1, addBW-Set2} OPTIONAL, -- R1 28-1a: RRC-configured DL BWP without CD-SSB or NCD-SSB bwp-WithoutCD-SSB-OrNCD-SSB-RedCap-r17 ENUMERATED {supported} OPTIONAL, -- R1 28-3: Half-duplex FDD operation type A for RedCap UE halfDuplexFDD-TypeA-RedCap-r17 ENUMERATED {supported} OPTIONAL, -- R1 27-15b: Positioning SRS transmission in RRC\_INACTIVE state configured outside initial UL BWP posSRS-RRC-Inactive-OutsideInitialUL-BWP-r17 PosSRS-RRC-Inactive-OutsideInitialUL-BWP-r17 OPTIONAL, -- R4 15-3 UE support of CBW for 480kHz SCS channelBWs-DL-SCS-480kHz-FR2-2-r17 BIT STRING (SIZE (8)) CPTIONAL, channelBWs-UL-SCS-480kHz-FR2-2-r17 BIT STRING (SIZE (8)) OPTIONAL, -- R4 15-4 UE support of CBW for 960kHz SCS channelBWs-DL-SCS-960kHz-FR2-2-r17 BIT STRING (SIZE (8)) OPTIONAL, channelBWs-UL-SCS-960kHz-FR2-2-r17 BIT STRING (SIZE (8)) OPTIONAL, -- R4 17-1 UL gap for Tx power management ul-GapFR2-r17 entertainment entertainment between the supported and optional, -- R1 25-4: One-shot HARQ ACK feedback triggered by DCI format 1\_2 oneShotHARQ-feedbackTriggeredByDCI-1-2-r17 ENUMERATED {supported} OPTIONAL, -- R1 25-5: PHY priority handling for one-shot HARQ ACK feedback

 oneShotHARQ-feedbackPhy-Priority-r17 ENUMERATED {supported} OPTIONAL, -- R1 25-6: Enhanced type 3 HARQ-ACK codebook feedback enhancedType3-HARQ-CodebookFeedback-r17 SEQUENCE { enhancedType3-HARO-Codebooks-r17 ENUMERATED {n1, n2, n4, n8}, maxNumberPUCCH-Transmissions-r17 ENUMERATED {n1, n2, n3, n4, n5, n6, n7}  $\}$   $\,$   $\,$  OPTIONAL,  $\,$ -- R1 25-7: Triggered HARQ-ACK codebook re-transmission triggeredHARQ-CodebookRetx-r17 SEQUENCE {  $minHARQ-Retx-Offset-r17$  ENUMERATED  ${n-7, n-5, n-3, n-1, n1},$  maxHARQ-Retx-Offset-r17 ENUMERATED {n4, n6, n8, n10, n12, n14, n16, n18, n20, n22, n24} } OPTIONAL  $11,$  $\lceil$ [ $\lceil$ -- R4 22-2 support of one shot large UL timing adjustment ue-OneShotUL-TimingAdj-r17 entertainment entertainment of the supported optional,  $-$ - R1 25-2: Repetitions for PUCCH format 0, and 2 over multiple slots with K = 2, 4, 8 pucch-Repetition-F0-2-r17 ENUMERATED {supported} OPTIONAL, -- R1 25-11a: 4-bits subband CQI for NTN and unlicensed cqi-4-BitsSubbandNTN-SharedSpectrumChAccess-r17 ENUMERATED {supported} OPTIONAL, -- R1 25-16: HARQ-ACK with different priorities multiplexing on a PUCCH/PUSCH mux-HARQ-ACK-DiffPriorities-r17 ENUMERATED {supported} OPTIONAL, -- R1 25-20a: Propagation delay compensation based on Rel-15 TA procedure for NTN and unlicensed ta-BasedPDC-NTN-SharedSpectrumChAccess-r17 ENUMERATED {supported} OPTIONAL, -- R1 33-2b: DCI-based enabling/disabling ACK/NACK-based feedback for dynamic scheduling for multicast ack-NACK-FeedbackForMulticastWithDCI-Enabler-r17 ENUMERATED {supported} OPTIONAL, -- R1 33-2e: Multiple G-RNTIs for group-common PDSCHs maxNumberG-RNTI-r17 10 1NTEGER (2..8) OPTIONAL, -- R1 33-2f: Dynamic multicast with DCI format 4\_2 dynamicMulticastDCI-Format4-2-r17 ENUMERATED {supported} OPTIONAL, -- R1 33-2i: Supported maximal modulation order for multicast PDSCH maxModulationOrderForMulticast-r17 CHOICE {  $ENUMERATED \{qam256, qam1024\},$  fr2-r17 ENUMERATED {qam64, qam256} } OPTIONAL, -- R1 33-3-1: Dynamic Slot-level repetition for group-common PDSCH for TN and licensed dynamicSlotRepetitionMulticastTN-NonSharedSpectrumChAccess-r17 ENUMERATED {n8, n16} OPTIONAL, -- R1 33-3-1a: Dynamic Slot-level repetition for group-common PDSCH for NTN and unlicensed dynamicSlotRepetitionMulticastNTN-SharedSpectrumChAccess-r17 ENUMERATED {n8, n16} OPTIONAL, -- R1 33-4-1: DCI-based enabling/disabling NACK-only based feedback for dynamic scheduling for multicast nack-OnlyFeedbackForMulticastWithDCI-Enabler-r17 ENUMERATED {supported} OPTIONAL, -- R1 33-5-1b: DCI-based enabling/disabling ACK/NACK-based feedback for dynamic scheduling for multicast ack-NACK-FeedbackForSPS-MulticastWithDCI-Enabler-r17 ENUMERATED {supported} OPTIONAL, -- R1 33-5-1h: Multiple G-CS-RNTIs for SPS group-common PDSCHs maxNumberG-CS-RNTI-r17 INTEGER (2..8) OPTIONAL, -- R1 33-10: Support group-common PDSCH RE-level rate matching for multicast re-LevelRateMatchingForMulticast-r17 ENUMERATED {supported} OPTIONAL, -- R1 36-1a: Support of 1024QAM for PDSCH with maximum 2 MIMO layers for FR1 pdsch-1024QAM-2MIMO-FR1-r17 ENUMERATED {supported} OPTIONAL, -- R4 14-3 PRS measurement without MG prs-MeasurementWithoutMG-r17 ENUMERATED {cpLength, quarterSymbol, halfSymbol, halfSlot} OPTIONAL, -- R4 25-7: The number of target LEO satellites the UE can monitor per carrier maxNumber-LEO-SatellitesPerCarrier-r17 19 19 INTEGER (3..4) -- R1 27-3-3 DL PRS Processing Capability outside MG - buffering capability prs-ProcessingCapabilityOutsideMGinPPW-r17 SEQUENCE (SIZE(1..3)) OF PRS-ProcessingCapabilityOutsideMGinPPWperType-r17 OPTIONAL,

-- R1 27-15a: Positioning SRS transmission in RRC\_INACTIVE state for initial UL BWP with semi-persistent SRS srs-SemiPersistent-PosResourcesRRC-Inactive-r17 SEQUENCE { maxNumOfSemiPersistentSRSposResources-r17 ENUMERATED {n1, n2, n4, n8, n16, n32, n64}, maxNumOfSemiPersistentSRSposResourcesPerSlot-r17 ENUMERATED {n1, n2, n3, n4, n5, n6, n8, n10, n12, n14} } OPTIONAL, -- R2: UE support of CBW for 120kHz SCS  $channelBWs-DL-SCS-120kHz-FR2-2-r17$ BIT STRING (SIZE (8)) OPTIONAL, channelBWs-UL-SCS-120kHz-FR2-2-r17 STRING (SIZE (8)) OPTIONAL  $11<sub>1</sub>$  $\lceil$ -- R1 30-4a: DM-RS bundling for PUSCH repetition type A dmrs-BundlingPUSCH-RepTypeA-r17 ENUMERATED {supported} OPTIONAL, -- R1 30-4b: DM-RS bundling for PUSCH repetition type B dmrs-BundlingPUSCH-RepTypeB-r17 ENUMERATED {supported} OPTIONAL, -- R1 30-4c: DM-RS bundling for TB processing over multi-slot PUSCH dmrs-BundlingPUSCH-multiSlot-r17 ENUMERATED {supported} OPTIONAL, -- R1 30-4d: DMRS bundling for PUCCH repetitions dmrs-BundlingPUCCH-Rep-r17 ENUMERATED {supported} OPTIONAL, -- R1 30-4e: Enhanced inter-slot frequency hopping with inter-slot bundling for PUSCH interSlotFreqHopInterSlotBundlingPUSCH-r17 ENUMERATED {supported} OPTIONAL, -- R1 30-4f: Enhanced inter-slot frequency hopping for PUCCH repetitions with DMRS bundling interSlotFreqHopPUCCH-r17 ENUMERATED {supported} OPTIONAL, -- R1 30-4g: Restart DM-RS bundling dmrs-BundlingRestart-r17 ENUMERATED {supported} OPTIONAL, -- R1 30-4h: DM-RS bundling for non-back-to-back transmission dmrs-BundlingNonBackToBackTX-r17 ENUMERATED {supported} OPTIONAL ]],  $\Box$ -- R1 33-5-1e: Dynamic Slot-level repetition for SPS group-common PDSCH for multicast maxDynamicSlotRepetitionForSPS-Multicast-r17 ENUMERATED {n8, n16} OPTIONAL, -- R1 33-5-1g: DCI-based enabling/disabling NACK-only based feedback for SPS group-common PDSCH for multicast nack-OnlyFeedbackForSPS-MulticastWithDCI-Enabler-r17 ENUMERATED {supported} OPTIONAL, -- R1 33-5-1i: Multicast SPS scheduling with DCI format 4\_2 sps-MulticastDCI-Format4-2-r17 ENUMERATED {supported} OPTIONAL, -- R1 33-5-2: Multiple SPS group-common PDSCH configuration on PCell sps-MulticastMultiConfig-r17  $\qquad \qquad \text{INTER } (1..8)$   $\qquad \qquad \text{INTER } (1..8)$ -- R1 33-6-1: DL priority indication for multicast in DCI priorityIndicatorInDCI-Multicast-r17 ENUMERATED {supported} OPTIONAL, -- R1 33-6-1a: DL priority configuration for SPS multicast priorityIndicatorInDCI-SPS-Multicast-r17 ENUMERATED {supported} OPTIONAL, -- R1 33-6-2: Two HARQ-ACK codebooks simultaneously constructed for supporting HARQ-ACK codebooks with different priorities -- for unicast and multicast at a UE twoHARQ-ACK-CodebookForUnicastAndMulticast-r17 ENUMERATED {supported} OPTIONAL, -- R1 33-6-3: More than one PUCCH for HARQ-ACK transmission for multicast or for unicast and multicast within a slot multiPUCCH-HARQ-ACK-ForMulticastUnicast-r17 ENUMERATED {supported} OPTIONAL, -- R1 33-9: Supporting unicast PDCCH to release SPS group-common PDSCH releaseSPS-MulticastWithCS-RNTI-r17 ENUMERATED {supported} OPTIONAL ]] } BandNR-v16c0 ::= SEQUENCE { pusch-RepetitionTypeA-v16c0 ENUMERATED {supported} OPTIONAL, ... }

-- TAG-RF-PARAMETERS-STOP

-- ASN1STOP

#### *RF-Parameters* **field descriptions**

#### *appliedFreqBandListFilter*

In this field the UE mirrors the *FreqBandList* that the NW provided in the capability enquiry, if any. The UE filtered the band combinations in the *supportedBandCombinationList* in accordance with this *appliedFreqBandListFilter*. The UE does not include this field if the UE capability is requested by E-UTRAN and the network request includes the field *eutra-nr-only* [10].

#### *supportedBandCombinationList*

A list of band combinations that the UE supports for NR (and NR-DC, if requested). The *FeatureSetCombinationId*:s in this list refer to the *FeatureSetCombination* entries in the *featureSetCombinations* list in the *UE-NR-Capability* IE. The UE does not include this field if the UE capability is requested by E-UTRAN and the network request includes the field *eutra-nr-only* [10].

#### *supportedBandCombinationListSidelinkEUTRA-NR*

A list of band combinations that the UE supports for NR sidelink communication only, for joint NR sidelink communication and V2X sidelink communication, or for V2X sidelink communication only. The UE does not include this field if the UE capability is requested by E-UTRAN (see TS 36.331[10]) and the network request includes the field *eutra-nronly*.

### *supportedBandCombinationListSL-NonRelayDiscovery*

A list of band combinations that the UE supports for NR sidelink non-relay discovery. The encoding is defined in PC5 *BandCombinationListSidelinkNR-r16.*

# *supportedBandCombinationListSL-RelayDiscovery*

A list of band combinations that the UE supports for NR sidelink relay discovery. The encoding is defined in PC5 *BandCombinationListSidelinkNR-r16.*

### *supportedBandCombinationList-UplinkTxSwitch*

A list of band combinations that the UE supports dynamic uplink Tx switching for NR UL CA and SUL. The *FeatureSetCombinationId*:s in this list refer to the *FeatureSetCombination* entries in the *featureSetCombinations* list in the *UE-NR-Capability* IE. The UE does not include this field if the UE capability is requested by E-UTRAN and the network request includes the field *eutra-nr-only* [10].

#### *supportedBandListNR*

A list of NR bands supported by the UE. If *supportedBandListNR-v16c0* is included, the UE shall include the same number of entries, and listed in the same order, as in *supportedBandListNR* (without suffix).

# – *RF-ParametersMRDC*

The IE *RF-ParametersMRDC* is used to convey RF related capabilities for MR-DC.

### *RF-ParametersMRDC* **information element**

#### -- ASN1START

-- TAG-RF-PARAMETERSMRDC-START

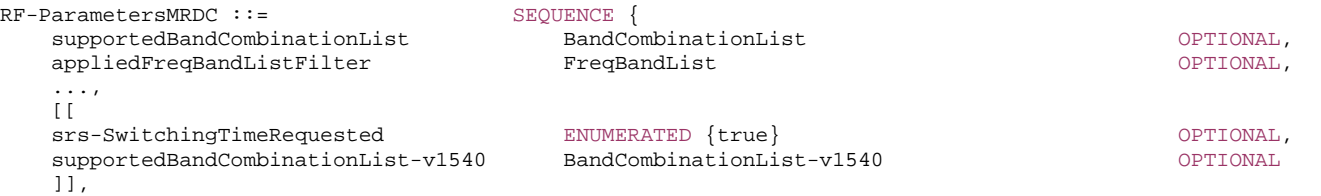

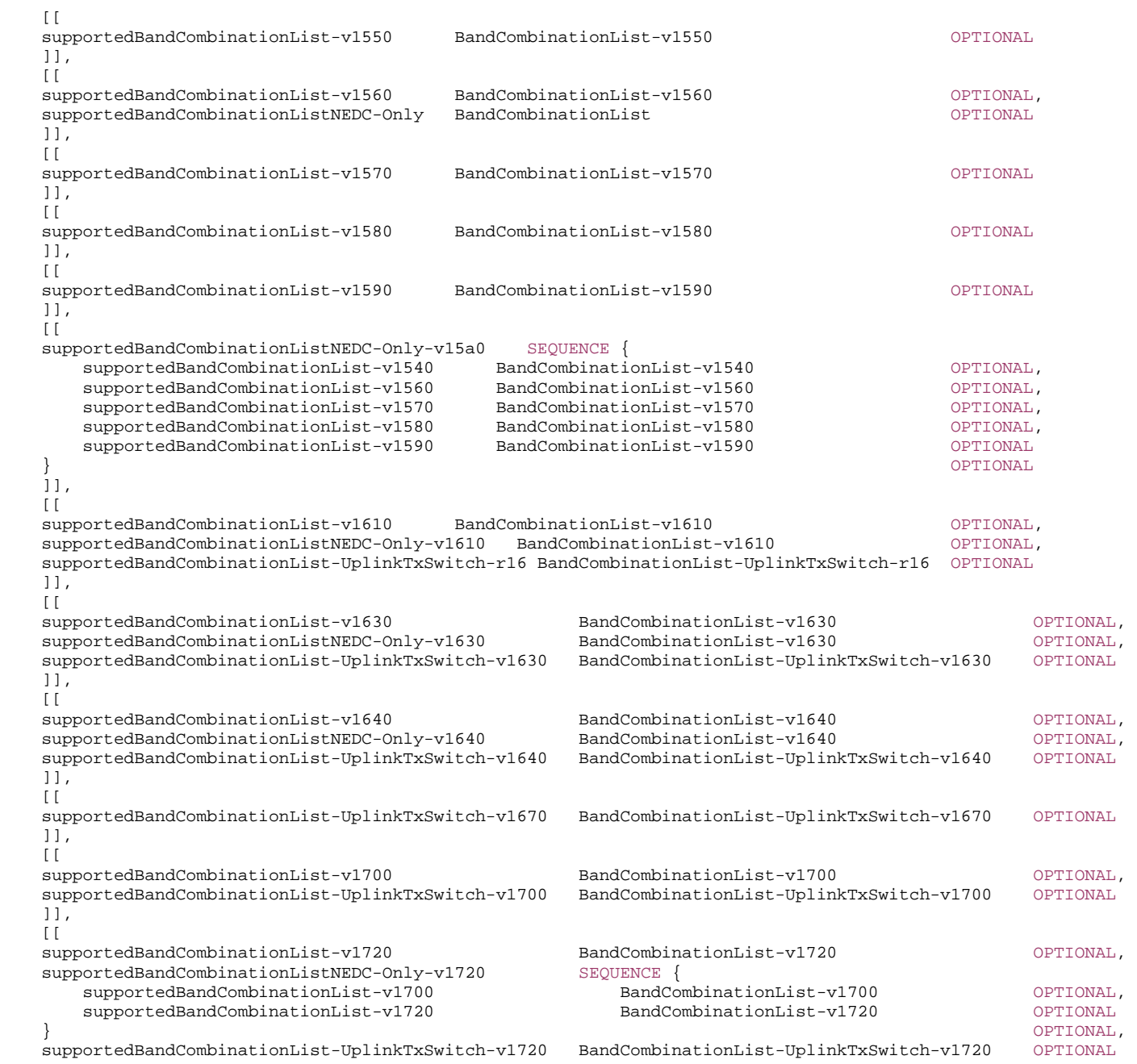

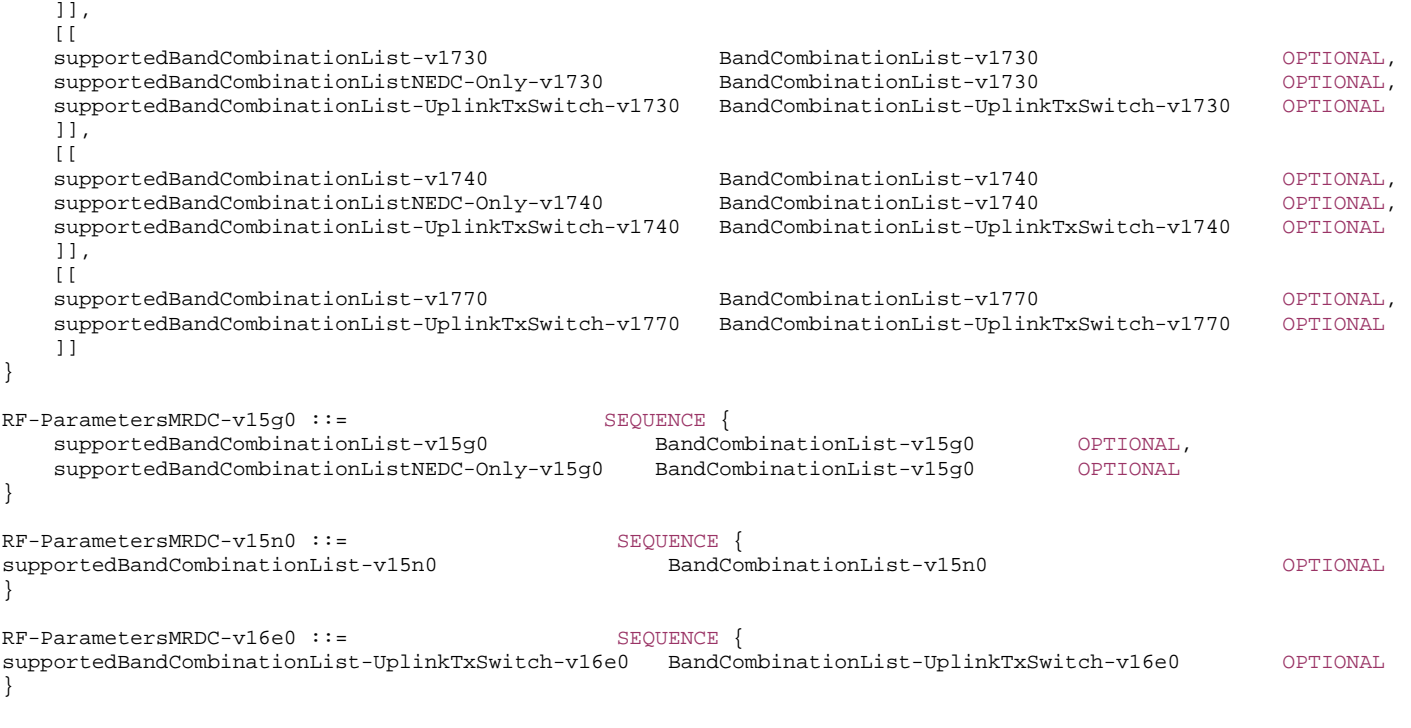

-- TAG-RF-PARAMETERSMRDC-STOP

-- ASN1STOP

#### *RF-ParametersMRDC* **field descriptions**

### *appliedFreqBandListFilter*

In this field the UE mirrors the *FreqBandList* that the NW provided in the capability enquiry, if any. The UE filtered the band combinations in the *supportedBandCombinationList* in accordance with this *appliedFreqBandListFilter*.

### *supportedBandCombinationList*

A list of band combinations that the UE supports for (NG)EN-DC, or both (NG)EN-DC and NE-DC. The *FeatureSetCombinationId*:s in this list refer to the *FeatureSetCombination* entries in the *featureSetCombinations* list in the *UE-MRDC-Capability* IE.

#### *supportedBandCombinationListNEDC-Only, supportedBandCombinationListNEDC-Only-v1610*

A list of band combinations that the UE supports only for NE-DC. The *FeatureSetCombinationId*:s in this list refer to the *FeatureSetCombination* entries in the *featureSetCombinations* list in the *UE-MRDC-Capability* IE.

#### *supportedBandCombinationList-UplinkTxSwitch*

A list of band combinations that the UE supports dynamic UL Tx switching for (NG)EN-DC. The *FeatureSetCombinationId*:s in this list refer to the *FeatureSetCombination* entries in the *featureSetCombinations* list in the *UE-MRDC-Capability* IE.

# – *RLC-Parameters*

The IE *RLC-Parameters* is used to convey capabilities related to RLC.

#### *RLC-Parameters* **information element**

```
-- ASN1START -- TAG-RLC-PARAMETERS-START RLC-Parameters ::= SEQUENCE {<br>am-WithShortSN
                                        ENUMERATED {supported} OPTIONAL,
     um-WithShortSN ENUMERATED {supported} OPTIONAL, 
     um-WithLongSN ENUMERATED {supported} OPTIONAL, 
     ..., 
    \lceilextendedT-PollRetransmit-r16 ENUMERATED {supported} OPTIONAL,<br>extendedT-StatusProhibit-r16 ENUMERATED {supported} OPTIONAL
                                        ENUMERATED \{supported\} OPTIONAL
     ]], 
    [[[]] ] am-WithLongSN-RedCap-r17 ENUMERATED {supported} OPTIONAL
     ]] 
} 
-- TAG-RLC-PARAMETERS-STOP 
-- ASN1STOP
```
# – *SDAP-Parameters*

The IE *SDAP-Parameters* is used to convey capabilities related to SDAP.

### *SDAP-Parameters* **information element**

```
-- ASN1START -- TAG-SDAP-PARAMETERS-START SDAP-Parameters ::= SEQUENCE { 
    as-ReflectiveQoS ENUMERATED {true} OPTIONAL, 
    ..., 
    [[ 
   sdap-QOS-IAB-r16 ENUMERATED {supported} OPTIONAL,
   sdapHeaderIAB-r16 ENUMERATED {supported} OPTIONAL
    ]] 
} 
-- TAG-SDAP-PARAMETERS-STOP -- ASN1STOP
```
#### – *SidelinkParameters*

The IE *SidelinkParameters* is used to convey capabilities related to NR and V2X sidelink communications.

#### *SidelinkParameters* **information element**

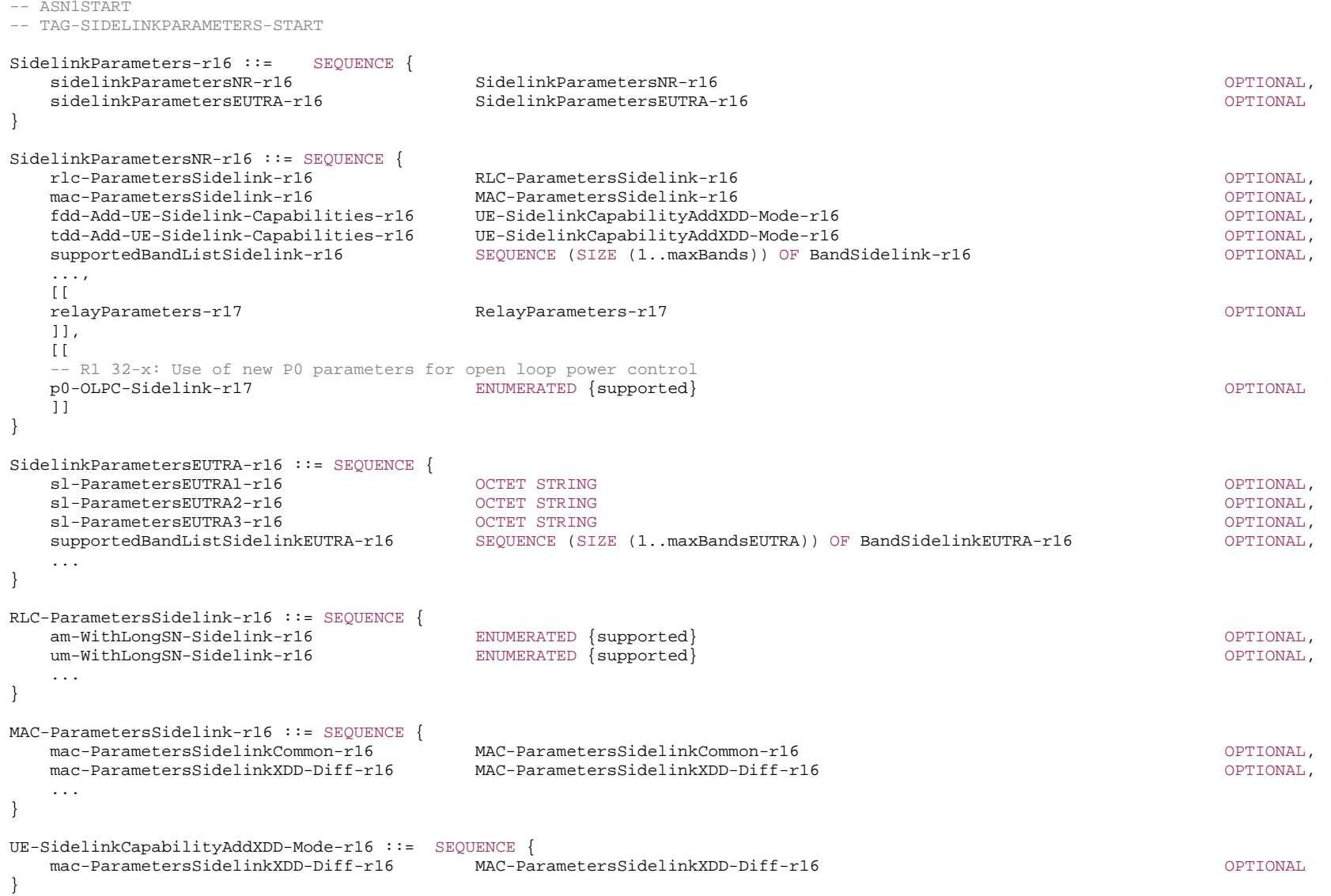

```
MAC-ParametersSidelinkCommon-r16 ::= SEQUENCE { 
   lcp-RestrictionSidelink-r16 ENUMERATED {supported} OPTIONAL, 
   multipleConfiguredGrantsSidelink-r16 ENUMERATED {supported} OPTIONAL, 
   ..., 
  \Box drx-OnSidelink-r17 ENUMERATED {supported} OPTIONAL
   ]] 
} 
MAC-ParametersSidelinkXDD-Diff-r16 ::= SEQUENCE { 
   multipleSR-ConfigurationsSidelink-r16 ENUMERATED {supported} OPTIONAL, 
   logicalChannelSR-DelayTimerSidelink-r16 ENUMERATED {supported} OPTIONAL, 
   ... } 
BandSidelinkEUTRA-r16 ::= SEQUENCE {
   freqBandSidelinkEUTRA-r16 FreqBandIndicatorEUTRA, 
  -- R1 15-7: Transmitting LTE sidelink mode 3 scheduled by NR Uu 
   gnb-ScheduledMode3SidelinkEUTRA-r16 SEQUENCE { 
      gnb-ScheduledMode3DelaySidelinkEUTRA-r16 ENUMERATED {ms0, ms0dot25, ms0dot5, ms0dot625, ms0dot75, ms1, 
                                          ms1dot25, ms1dot5, ms1dot75, ms2, ms2dot5, ms3, ms4, 
                                          ms5, ms6, ms8, ms10, ms20} 
\} optional,
  -- R1 15-9: Transmitting LTE sidelink mode 4 configured by NR Uu 
   gnb-ScheduledMode4SidelinkEUTRA-r16 ENUMERATED {supported} OPTIONAL
} 
BandSidelink-r16 ::= SEQUENCE { 
   freqBandSidelink-r16 FreqBandIndicatorNR, 
  --15-1sl-Reception-r16 SEQUENCE
     harq-RxProcessSidelink-r16 ENUMERATED {n16, n24, n32, n48, n64},
      pscch-RxSidelink-r16 ENUMERATED {value1, value2}, 
     scs-CP-PatternRxSidelink-r16 CHOICE {<br>fr1-r16 SEOU
                                       SEQUENCE {
          scs-15kHz-r16BIT STRING (SIZE (16)) OPTIONAL,
          scs-30kHz-r16BIT STRING (SIZE (16)) OPTIONAL,
          scs-60kHz-r16BIT STRING (SIZE (16)) OPTIONAL
         }, 
       fr2-r16 SEQUENCE {
          scs-60kHz-r16BIT STRING (SIZE (16)) OPTIONAL,
          scs-120kHz-r16BIT STRING (SIZE (16)) OPTIONAL
 } 
\} \, \, OPTIONAL, \, extendedCP-RxSidelink-r16 ENUMERATED {supported} OPTIONAL
\{\} optional, \{--15-2sl-TransmissionMode1-r16 SEQUENCE {<br>harg-TxProcessModeOneSidelink-r16 ENUMERATED {n8, n16},
     harq-TxProcessModeOneSidelink-r16
      scs-CP-PatternTxSidelinkModeOne-r16 CHOICE { 
                                       SEQUENCE {
          scs-15kHz-r16BIT STRING (SIZE (16)) OPTIONAL,
          scs-30kHz-r16BIT STRING (SIZE (16)) OPTIONAL,
```
OPTIONAL

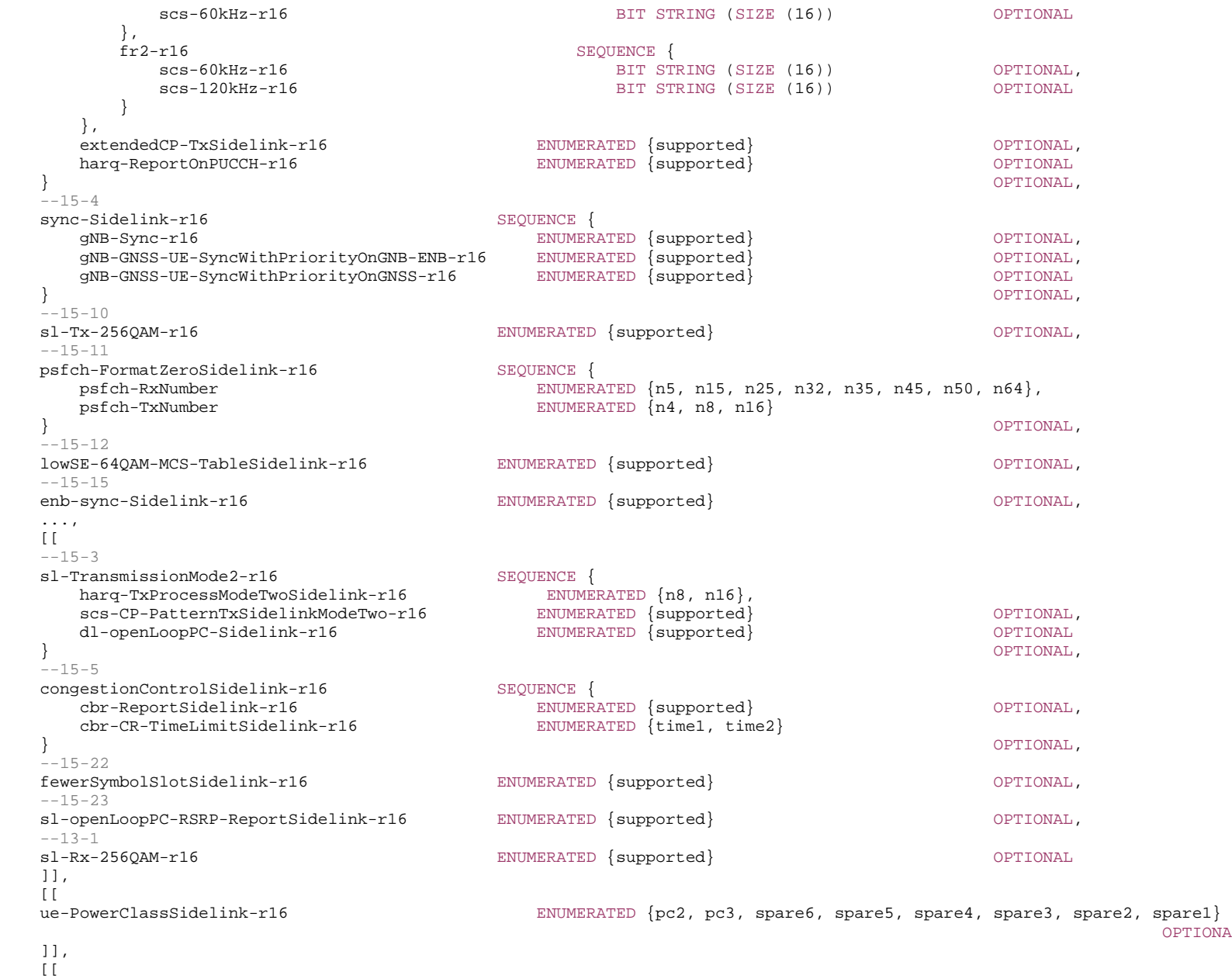

 $-32-4a$ 

sl-TransmissionMode2-RandomResourceSelection-r17 SEQUENCE {

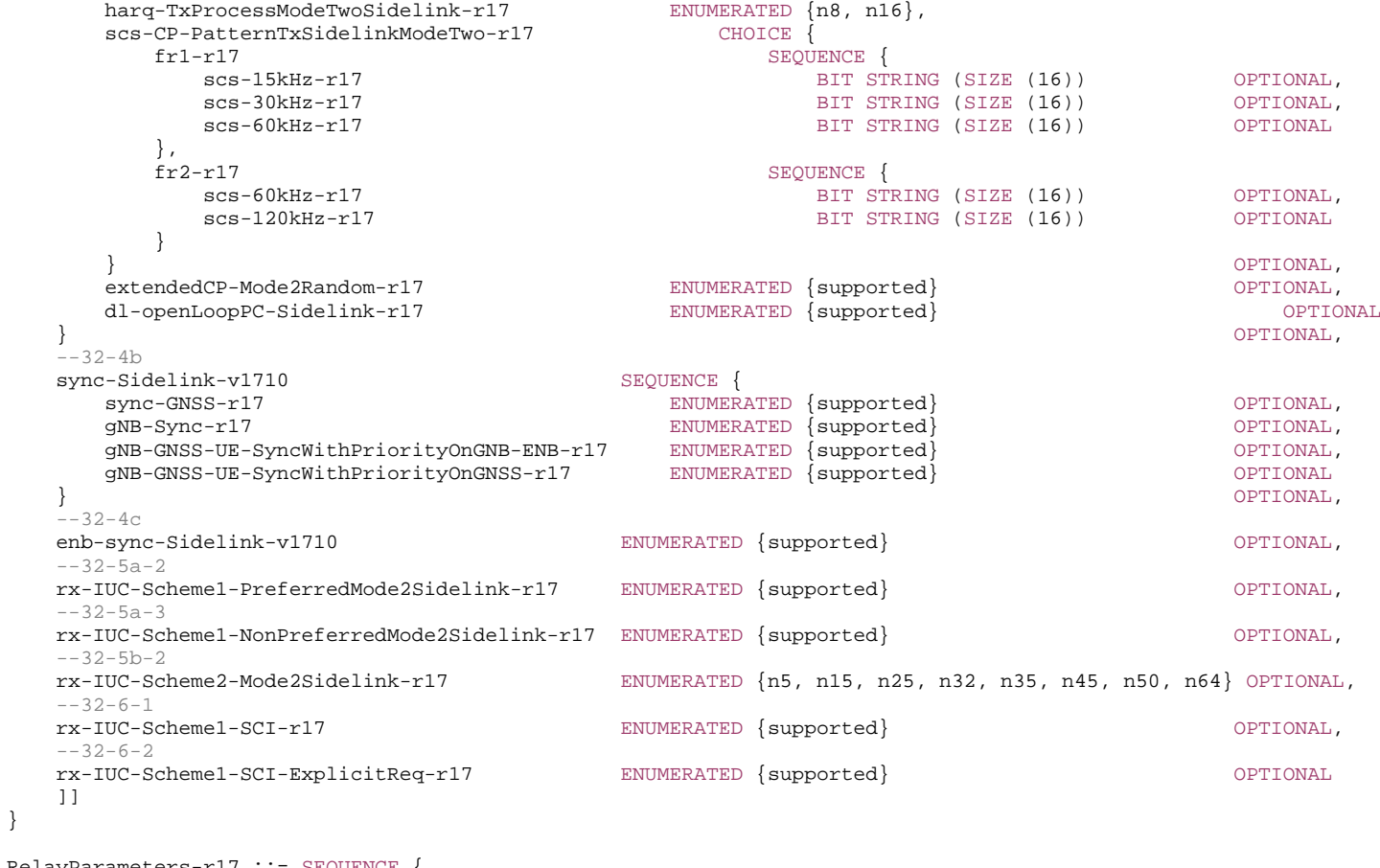

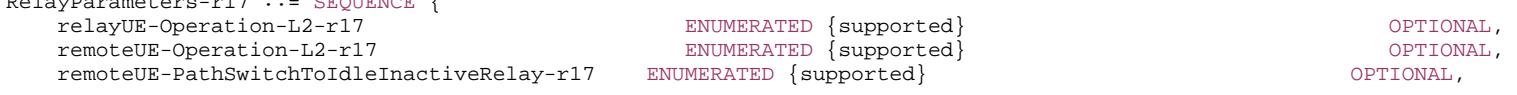

}

...

}

-- TAG-SIDELINKPARAMETERS-STOP

#### *SidelinkParametersEUTRA* **field descriptions**

#### *sl-ParametersEUTRA1, sl-ParametersEUTRA2, sl-ParametersEUTRA3*

This field includes IE of *SL-Parameters-v1430* (where *v2x-eNB-Scheduled-r14* and *V2X-SupportedBandCombination-r14* shall not be included), *SL-Parameters-v1530* (where *V2X-SupportedBandCombination-r1530* shall not be included) and *SL-Parameters-v1540* respectively defined in 36.331 [10]. It is used for reporting the per-UE capability for V2X sidelink communication.

# – *SimultaneousRxTxPerBandPair*

The IE *SimultaneousRxTxPerBandPair* contains the simultaneous Rx/Tx UE capability for each band pair in a band combination.

### *SimultaneousRxTxPerBandPair* **information element**

-- ASN1START

-- TAG-SIMULTANEOUSRXTXPERBANDPAIR-START

#### $Simultaneous RxTxPerBandPair :: =$ BIT STRING (SIZE (3..496))

- -- TAG-SIMULTANEOUSRXTXPERBANDPAIR-STOP
- -- ASN1STOP

# – *SON-Parameters*

#### The IE *SON-Parameters* contains SON related parameters.

### *SON-Parameters* **information element**

```
-- ASN1START -- TAG-SON-PARAMETERS-START SON-Parameters-r16 ::= SEQUENCE { 
    rach-Report-r16 ENUMERATED {supported} OPTIONAL, 
     ..., 
    [[ 
    rlfReportCHO-r17 ENUMERATED {supported} OPTIONAL, 
    rlfReportDAPS-r17 ENUMERATED {supported} OPTIONAL, 
    success-HO-Report-r17 ENUMERATED {supported} OPTIONAL, 
    twoStepRACH-Report-r17 ENUMERATED {supported} OPTIONAL, 
    pscell-MHI-Report-r17 ENUMERATED {supported} OPTIONAL, 
    onDemandSI-Report-r17 ENUMERATED {supported} OPTIONAL
     ]] 
} 
-- TAG-SON-PARAMETERS-STOP
```
# – *SpatialRelationsSRS-Pos*

The IE *SpatialRelationsSRS-Pos* is used to convey spatial relation for SRS for positioning related parameters.

### *SpatialRelationsSRS-Pos* **information element**

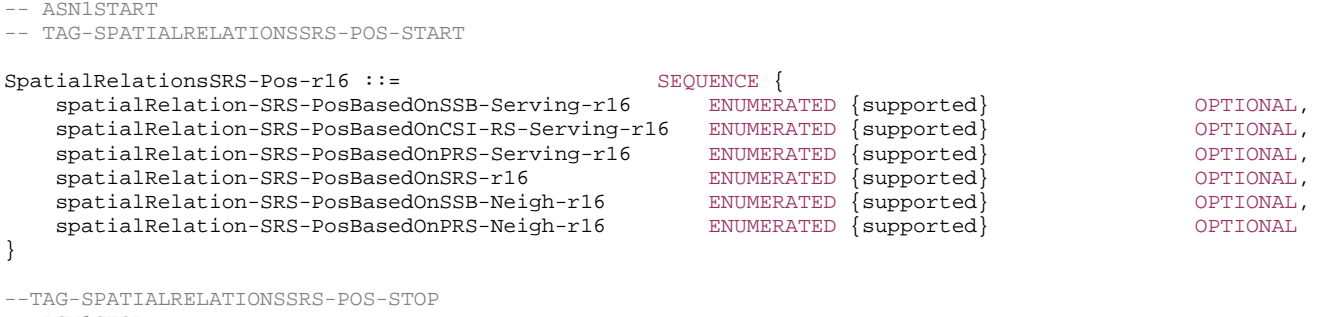

```
-- ASN1STOP
```
# – *SRS-AllPosResourcesRRC-Inactive*

The IE *SRS-AllPosResourcesRRC-Inactive* is used to convey SRS positioning related parameters specific for a certain band.

#### *SRS-AllPosResourcesRRC-Inactive* **information element**

```
-- ASN1START 
-- TAG-SRS-ALLPOSRESOURCESRRC-INACTIVE-START SRS-AllPosResourcesRRC-Inactive-r17 ::= SEQUENCE { 
   srs-PosResourcesRRC-Inactive-r17 SEQUENCE {
   -- R1 27-15: Positioning SRS transmission in RRC_INACTIVE state for initial UL BWP 
 maxNumberSRS-PosResourceSetPerBWP-r17 ENUMERATED {n1, n2, n4, n8, n12, n16}, 
 maxNumberSRS-PosResourcesPerBWP-r17 ENUMERATED {n1, n2, n4, n8, n16, n32, n64}, 
 maxNumberSRS-ResourcesPerBWP-PerSlot-r17 ENUMERATED {n1, n2, n3, n4, n5, n6, n8, n10, n12, n14}, 
 maxNumberPeriodicSRS-PosResourcesPerBWP-r17 ENUMERATED {n1, n2, n4, n8, n16, n32, n64}, 
       maxNumberPeriodicSRS-PosResourcesPerBWP-PerSlot-r17 ENUMERATED {n1, n2, n3, n4, n5, n6, n8, n10, n12, n14}, 
       dummy1 ENUMERATED {n1, n2, n4, n8, n16, n32, n64 }, 
      dummy2 ENUMERATED {n1, n2, n3, n4, n5, n6, n8, n10, n12, n14}
 } 
}
```
-- TAG-SRS-ALLPOSRESOURCESRRC-INACTIVE-STOP

#### *SRS-AllPosResourcesRRC-Inactive* **field descriptions**

#### *dummy1, dummy2*

The fields are not used in the specification and the network ignores the received values.

# – *SRS-SwitchingTimeNR*

The IE *SRS-SwitchingTimeNR* is used to indicate the SRS carrier switching time supported by the UE for one NR band pair.

#### *SRS-SwitchingTimeNR information element*

```
-- ASN1START -- TAG-SRS-SWITCHINGTIMENR-START SRS-SwitchingTimeNR ::= SEQUENCE { 
    switchingTimeDL ENUMERATED {n0us, n30us, n100us, n140us, n200us, n300us, n500us, n900us} OPTIONAL, 
    switchingTimeUL ENUMERATED {n0us, n30us, n100us, n140us, n200us, n300us, n500us, n900us} OPTIONAL
} 
-- TAG-SRS-SWITCHINGTIMENR-STOP -- ASN1STOP
```
# – *SRS-SwitchingTimeEUTRA*

The IE *SRS-SwitchingTimeEUTRA* is used to indicate the SRS carrier switching time supported by the UE for one E-UTRA band pair.

### *SRS-SwitchingTimeEUTRA information element*

```
-- ASN1START -- TAG-SRS-SWITCHINGTIMEEUTRA-START SRS-SwitchingTimeEUTRA ::= SEQUENCE { 
    switchingTimeDL ENUMERATED {n0, n0dot5, n1, n1dot5, n2, n2dot5, n3, n3dot5, n4, n4dot5, n5, n5dot5, n6, n6dot5, n7} 
                                                                                            OPTIONAL, 
    switchingTimeUL ENUMERATED {n0, n0dot5, n1, n1dot5, n2, n2dot5, n3, n3dot5, n4, n4dot5, n5, n5dot5, n6, n6dot5, n7} 
                                                                                            OPTIONAL} 
-- TAG-SRS-SWITCHINGTIMEEUTRA-STOP -- ASN1STOP
```
# – *SupportedBandwidth*

The IE *SupportedBandwidth* is used to indicate the channel bandwidth supported by the UE on one carrier of a band of a band combination.
#### *SupportedBandwidth* **information element**

```
-- ASN1START -- TAG-SUPPORTEDBANDWIDTH-START SupportedBandwidth ::= CHOICE { 
    fr1 ENUMERATED {mhz5, mhz10, mhz15, mhz20, mhz25, mhz30, mhz40, mhz50, mhz60, mhz80, mhz100}, 
    fr2 ENUMERATED {mhz50, mhz100, mhz200, mhz400} 
} 
SupportedBandwidth-v1700 ::= CHOICE { 
   fr1-r17 ENUMERATED {mhz5, mhz10, mhz15, mhz20, mhz25, mhz30, mhz35, mhz40, mhz45, mhz50, mhz60, mhz70, mhz80, mhz90, mhz100}
   fr2-r17 ENUMERATED {mhz50, mhz100, mhz200, mhz400, mhz800, mhz1600, mhz2000}
} 
-- TAG-SUPPORTEDBANDWIDTH-STOP -- ASN1STOP
```
# – *UE-BasedPerfMeas-Parameters*

The IE *UE-BasedPerfMeas-Parameters* contains UE-based performance measurement parameters.

### *UE-BasedPerfMeas-Parameters* **information element**

```
-- ASN1START
```

```
-- TAG-UE-BASEDPERFMEAS-PARAMETERS-START
```

```
UE-BasedPerfMeas-Parameters-r16 ::= SEQUENCE { 
    barometerMeasReport-r16 ENUMERATED {supported} OPTIONAL, 
 immMeasBT-r16 ENUMERATED {supported} OPTIONAL, 
 immMeasWLAN-r16 ENUMERATED {supported} OPTIONAL, 
 loggedMeasBT-r16 ENUMERATED {supported} OPTIONAL, 
 loggedMeasurements-r16 ENUMERATED {supported} OPTIONAL, 
 loggedMeasWLAN-r16 ENUMERATED {supported} OPTIONAL, 
 orientationMeasReport-r16 ENUMERATED {supported} OPTIONAL, 
   speedMeasReport-r16 ENUMERATED {supported} OPTIONAL,
    gnss-Location-r16 ENUMERATED {supported} OPTIONAL, 
    ulPDCP-Delay-r16 ENUMERATED {supported} OPTIONAL, 
    ..., 
   [[[]]] sigBasedLogMDT-OverrideProtect-r17 ENUMERATED {supported} OPTIONAL, 
   multipleCEF-Report-r17 ENUMERATED {supported} OPTIONAL,<br>excessPacketDelay-r17 ENUMERATED {supported} OPTIONAL,
 excessPacketDelay-r17 ENUMERATED {supported} OPTIONAL, 
 earlyMeasLog-r17 ENUMERATED {supported} OPTIONAL
    ]] 
}
```
-- TAG-UE-BASEDPERFMEAS-PARAMETERS-STOP

<sup>--</sup> ASN1STOP

# – *UE-CapabilityRAT-ContainerList*

The IE *UE-CapabilityRAT-ContainerList* contains a list of radio access technology specific capability containers.

### *UE-CapabilityRAT-ContainerList* **information element**

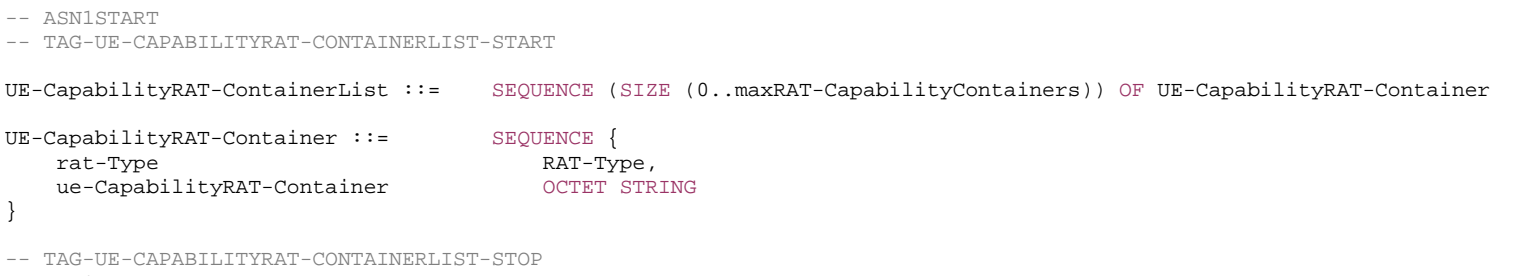

-- ASN1STOP

### *UE-CapabilityRAT-ContainerList* **field descriptions**

#### *ue-CapabilityRAT-Container*

Container for the UE capabilities of the indicated RAT. The encoding is defined in the specification of each RAT:

For *rat-Type* set to *nr*: the encoding of UE capabilities is defined in *UE-NR-Capability*.

For *rat-Type* set to *eutra-nr*: the encoding of UE capabilities is defined in *UE-MRDC-Capability*.

For *rat-Type* set to *eutra*: the encoding of UE capabilities is defined in *UE-EUTRA-Capability* specified in TS 36.331 [10].

For *rat-Type* set to *utra-fdd*: the octet string contains the INTER RAT HANDOVER INFO message defined in TS 25.331 [45].

# – *UE-CapabilityRAT-RequestList*

The IE *UE-CapabilityRAT-RequestList* is used to request UE capabilities for one or more RATs from the UE.

### *UE-CapabilityRAT-RequestList* **information element**

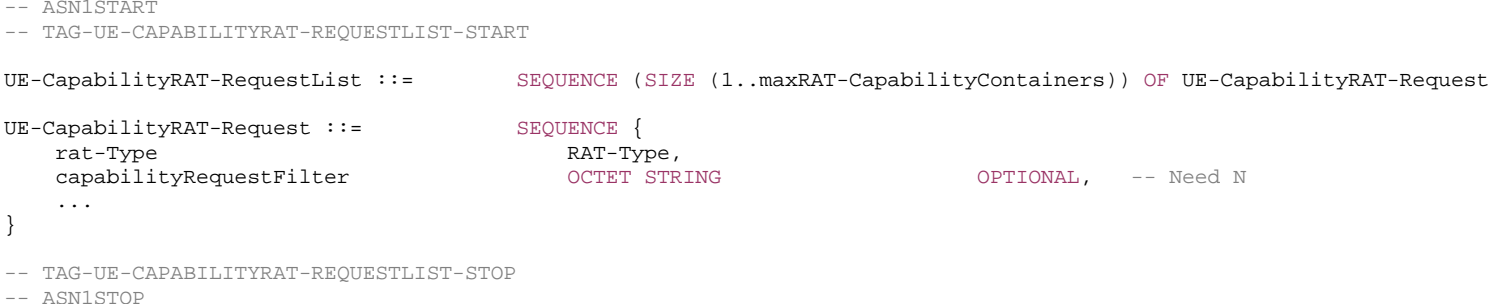

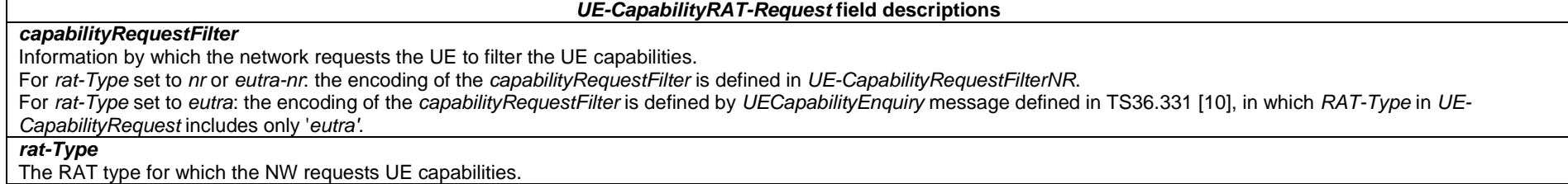

# – *UE-CapabilityRequestFilterCommon*

The IE *UE-CapabilityRequestFilterCommon* is used to request filtered UE capabilities. The filter is common for all capability containers that are requested.

### *UE-CapabilityRequestFilterCommon* **information element**

```
-- ASN1START -- TAG-UE-CAPABILITYREQUESTFILTERCOMMON-START 
UE-CapabilityRequestFilterCommon ::= SEQUENCE
   mrdc-Request SEQUENCE { 
      omitEN-DC ENUMERATED {true} OPTIONAL, -- Need N 
      includeNR-DC ENUMERATED {true} OPTIONAL, -- Need N 
                                                          OPTIONAL -- Need N
   } OPTIONAL, -- Need N 
   ..., 
  \Box codebookTypeRequest-r16 SEQUENCE { 
 type1-SinglePanel-r16 ENUMERATED {true} OPTIONAL, -- Need N 
 type1-MultiPanel-r16 ENUMERATED {true} OPTIONAL, -- Need N 
 type2-r16 ENUMERATED {true} OPTIONAL, -- Need N 
 type2-PortSelection-r16 ENUMERATED {true} OPTIONAL -- Need N 
                                                          OPTIONAL, -- Need N<br>OPTIONAL -- Need N
  uplinkTxSwitchRequest-r16 ENUMERATED {true} OPTIONAL -- Need N
   ]], 
   [[ 
   requestedCellGrouping-r16 SEQUENCE (SIZE (1..maxCellGroupings-r16)) OF CellGrouping-r16 OPTIONAL -- Cond NRDC 
   ]], 
   [[ 
  fallbackGroupFiveRequest-r17 ENUMERATED {true} OPTIONAL -- Need N
   ]] 
} 
CellGrouping-r16 ::= SEQUENCE { 
  mcg-r16 SEQUENCE (SIZE (1..maxBands)) OF FreqBandIndicatorNR,
 scg-r16 SEQUENCE (SIZE (1..maxBands)) OF FreqBandIndicatorNR, 
 mode-r16 ENUMERATED {sync, async} 
} 
-- TAG-UE-CAPABILITYREQUESTFILTERCOMMON-STOP
```
#### *UE-CapabilityRequestFilterCommon field descriptions*

#### *codebookTypeRequest*

Only if this field is present, the UE includes *SupportedCSI-RS-Resource* supported for the codebook type(s) requested within this field (i.e. type I single/multi-panel, type II and type II port selection) into *codebookVariantsList*, *codebookParametersPerBand* and *codebookParametersPerBC*. If this field is present and none of the codebook types is requested within this field (i.e. empty field), the UE includes *SupportedCSI-RS-Resource* supported for all codebook types into *codebookVariantsList*, *codebookParametersPerBand* and *codebookParametersPerBC*.

#### *fallbackGroupFiveRequest*

Only if this field is present, the UE supporting FR2 CA bandwidth class from fallback group 5 shall include band combinations with FR2 CA bandwidth class from fallback group 5, and shall omit band combinations with FR2 CA bandwidth class from fallback group 2 or 3 (see TS 38.101-2 [39]) with same or lower capabilities.

#### *includeNE-DC*

Only if this field is present, the UE supporting NE-DC shall indicate support for NE-DC in band combinations and include feature set combinations which are applicable to NE-DC. Band combinations supporting both NE-DC and (NG)EN-DC shall be included in *supportedBandCombinationList*, band combinations supporting only NE-DC shall be included in *supportedBandCombinationListNEDC-Only*.

#### *includeNR-DC*

Only if this field is present, the UE supporting NR-DC shall indicate support for NR-DC in band combinations and include feature set combinations which are applicable to NR-DC.

#### *mode*

The mode of NR-DC operation that the NW is interested in for this cell grouping. The value *sync* means that the UE only indicates NR-DC support for band combinations for which it supports synchronous NR-DC with the requested cell grouping. The value *async* means that the UE only indicates NR-DC support for band combinations for which it supports asynchronous NR-DC with the requested cell grouping.

#### *omitEN-DC*

Only if this field is present, the UE shall omit band combinations and feature set combinations which are only applicable to (NG)EN-DC.

#### *requestedCellGrouping*

The NR-DC cell groupings that the NW is interested in, i.e., the bands that it might use in an MCG and the bands that it might use in an SCG. Only if this field is present, the UE indicates NR-DC support for band combinations for which it supports the requested cell grouping, i.e., in which it supports at least one of the *mcg* bands on MCG and at least one of the *scg* bands on the SCG. In its *supportedBandCombinationList*, the UE indicates which of its NR-DC band combinations supports which of the requested cell groupings. The first element in this list is referred to by ID#0, the second by ID#1 and so on. If this field is absent, the UE only includes band combinations for which it supports NR-DC with only FR1 bands in MCG and only FR2 bands in SCG.

Example 1: *requestedCellGrouping* is set to *mcg*=[n1, n7, n41, n66] and *scg*=[n78, n261]. This assumes that the NW would always use CA among n1, n7, n41 and n66 (depending on which are deployed on a given site) whereas with n78 and/or n261 the NW may need to use DC. With this filter a UE may report a band combination n1A-n7An78A for NR-DC only if it supports that serving cells for n1 and n7 are in the MCG and a serving cell for n78 is in the SCG. The UE may also report a band combination n41Cn261M for NR-DC provided that it supports a serving cell for n41 in the MCG and a serving cell for n261 in the SCG.

Example 2: One *requestedCellGrouping* is set to *mcg*=[n1, n7, n41, n66] and s*cg*=[n78, n261] and another *requestedCellGrouping* is set to *mcg*=[n1, n7, n66] and s*cg*=[ n41, n78, n261]. This assumes that the NW uses sometimes CA among n1, n7, n41 and n66 (as in example 1) and sometimes CA among n1, n7 and n66 but DC towards one or several of n41, n78, n261. If a UE supports n1A-n41A-n78A only if n41A and n78A are in the same cell group, this UE may only indicate cell grouping ID#1 (not #0) in its BC.

### *uplinkTxSwitchRequest*

Only if this field is present, the UE supporting dynamic UL Tx switching shall indicate support for UL Tx switching in band combinations which are applicable to inter-band UL CA, SUL and (NG)EN-DC.

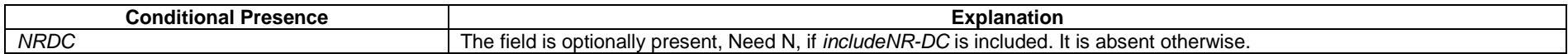

# – *UE-CapabilityRequestFilterNR*

The IE *UE-CapabilityRequestFilterNR* is used to request filtered UE capabilities.

### *UE-CapabilityRequestFilterNR* **information element**

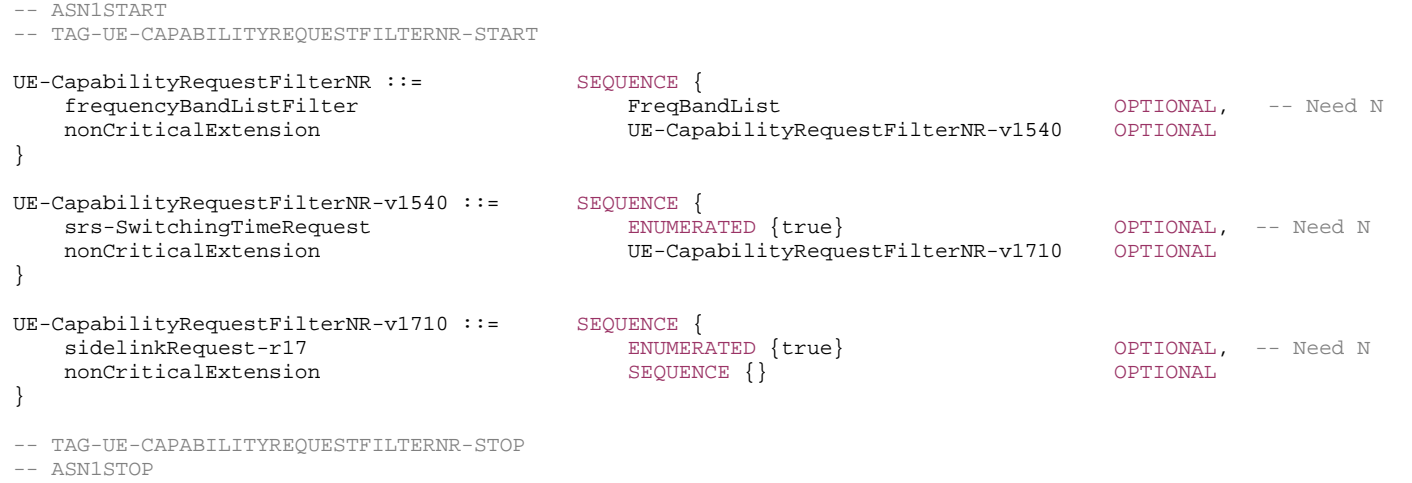

# – *UE-MRDC-Capability*

The IE *UE-MRDC-Capability* is used to convey the UE Radio Access Capability Parameters for MR-DC, see TS 38.306 [26].

### *UE-MRDC-Capability* **information element**

-- ASN1START

}

-- TAG-UE-MRDC-CAPABILITY-START

### UE-MRDC-Capability ::= SEQUENCE {

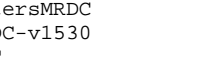

 rf-ParametersMRDC RF-ParametersMRDC, lateNonCriticalExtension

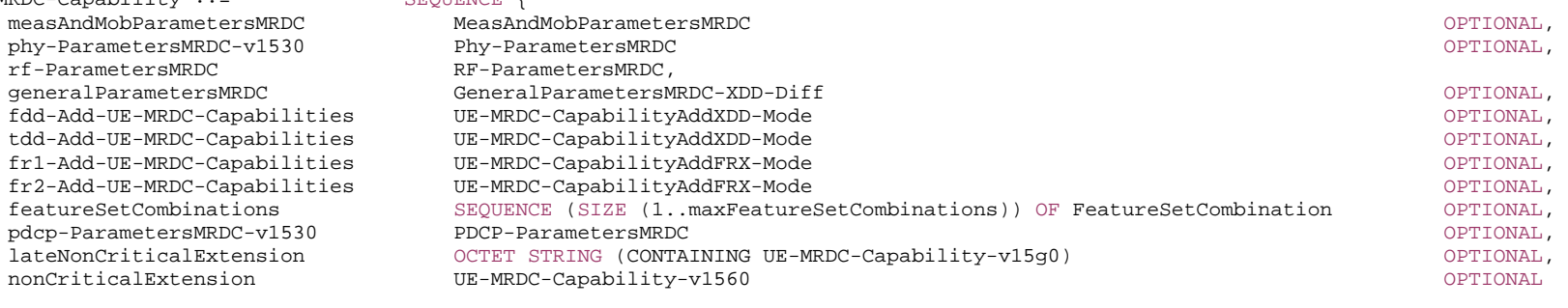

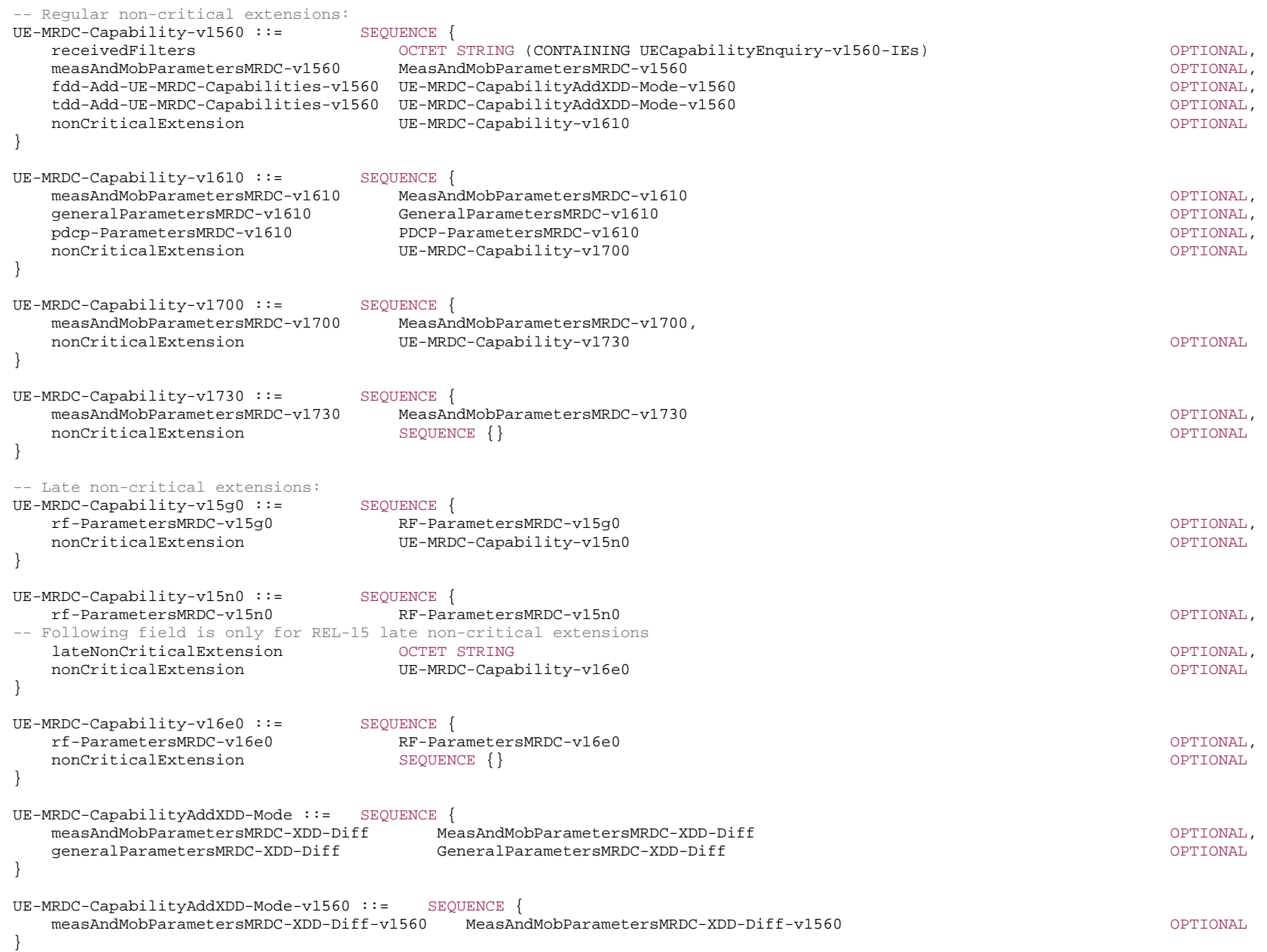

#### **3GPP TS 38.331 version 17.7.0 Release 17**

UE-MRDC-CapabilityAddFRX-Mode ::= SEQUENCE { measAndMobParametersMRDC-FRX-Diff MeasAndMobParametersMRDC-FRX-Diff } GeneralParametersMRDC-XDD-Diff ::= SEQUENCE { splitSRB-WithOneUL-Path ENUMERATED {supported} COPTIONAL, splitDRB-withUL-Both-MCG-SCG ENUMERATED {supported} OPTIONAL, srb3 ENUMERATED {supported} OPTIONAL, dummy entitled and the entitled operation of the entitled  $\{ \text{supported} \}$  ... } GeneralParametersMRDC-v1610 ::= SEQUENCE { f1c-OverEUTRA-r16 ENUMERATED {supported} OPTIONAL } -- TAG-UE-MRDC-CAPABILITY-STOP -- ASN1STOP

#### *UE-MRDC-Capability* **field descriptions**

#### *featureSetCombinations*

A list of *FeatureSetCombination*:s for *supportedBandCombinationList* and *supportedBandCombinationListNEDC-Only* in *UE-MRDC-Capability*. The *FeatureSetDownlink*:s and *FeatureSetUplink*:s referred to from these *FeatureSetCombination*:s are defined in the *featureSets* list in *UE-NR-Capability*.

# – *UE-NR-Capability*

The IE *UE-NR-Capability* is used to convey the NR UE Radio Access Capability Parameters, see TS 38.306 [26].

### *UE-NR-Capability* **information element**

-- ASN1START

-- TAG-UE-NR-CAPABILITY-START

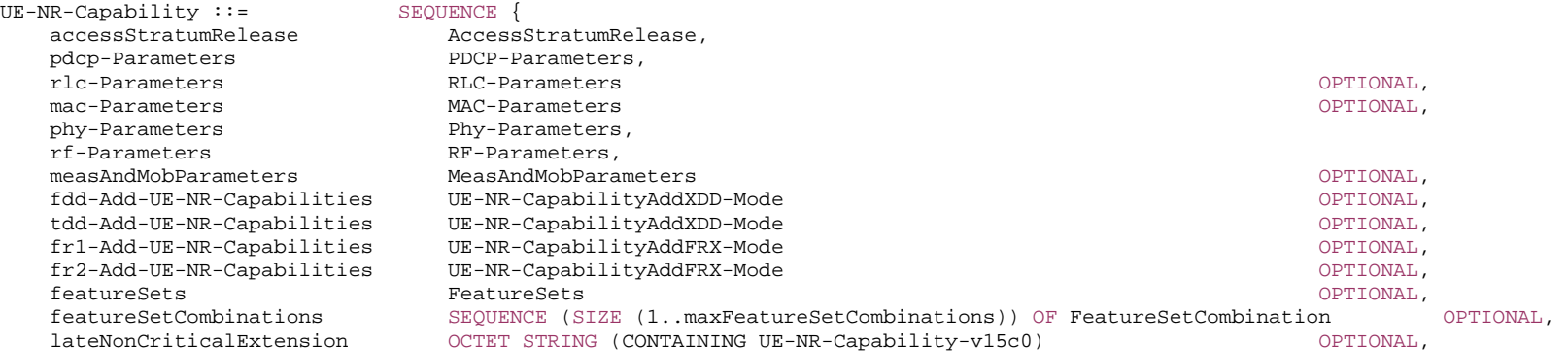

**3GPP TS 38.331 version 17.7.0 Release 17**

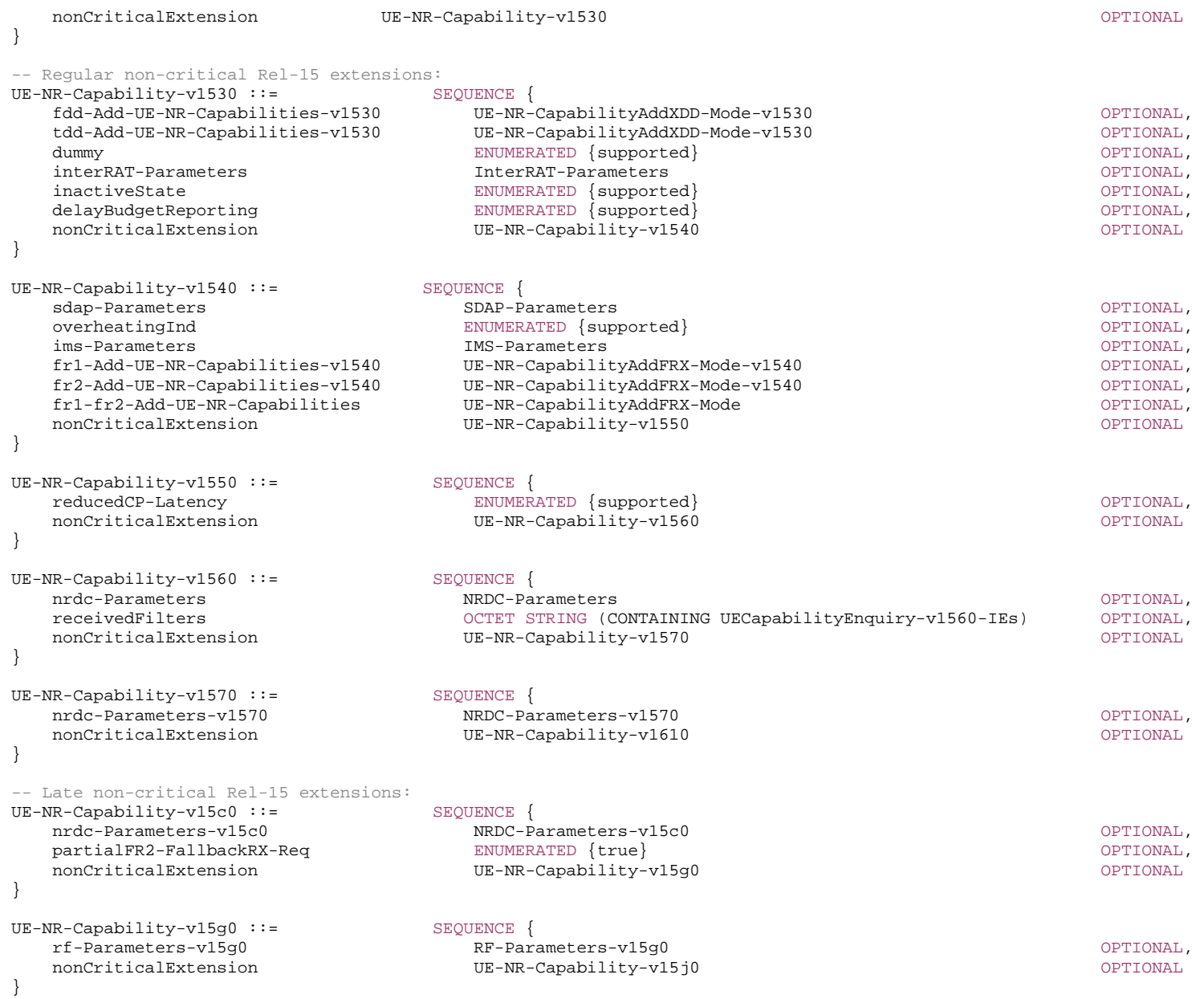

UE-NR-Capability-v15j0 ::= SEQUENCE {

-- Following field is only for REL-15 late non-critical extensions

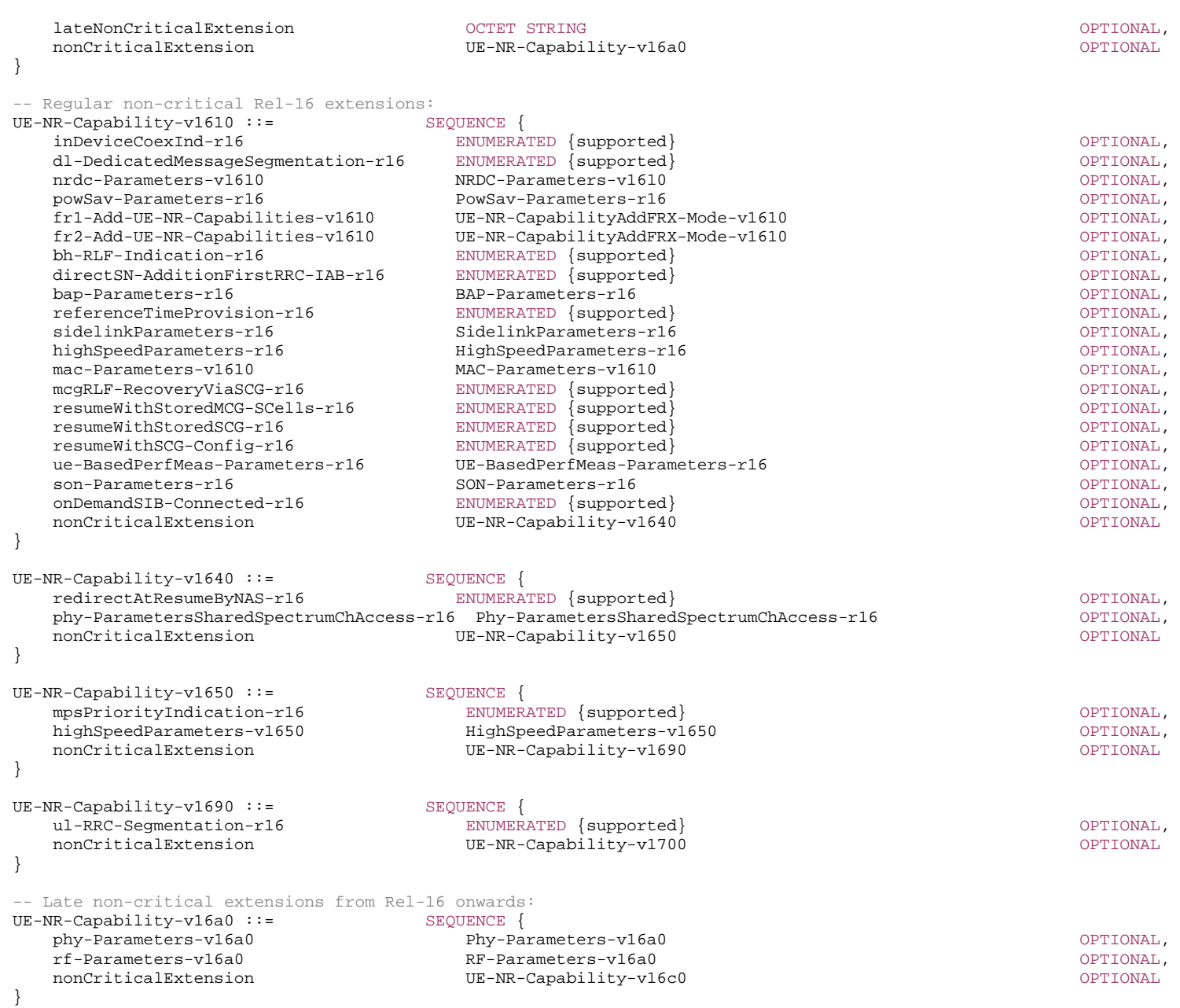

UE-NR-Capability-v16c0 ::= SEQUENCE {

*ETSI* 

### **3GPP TS 38.331 version 17.7.0 Release 17**

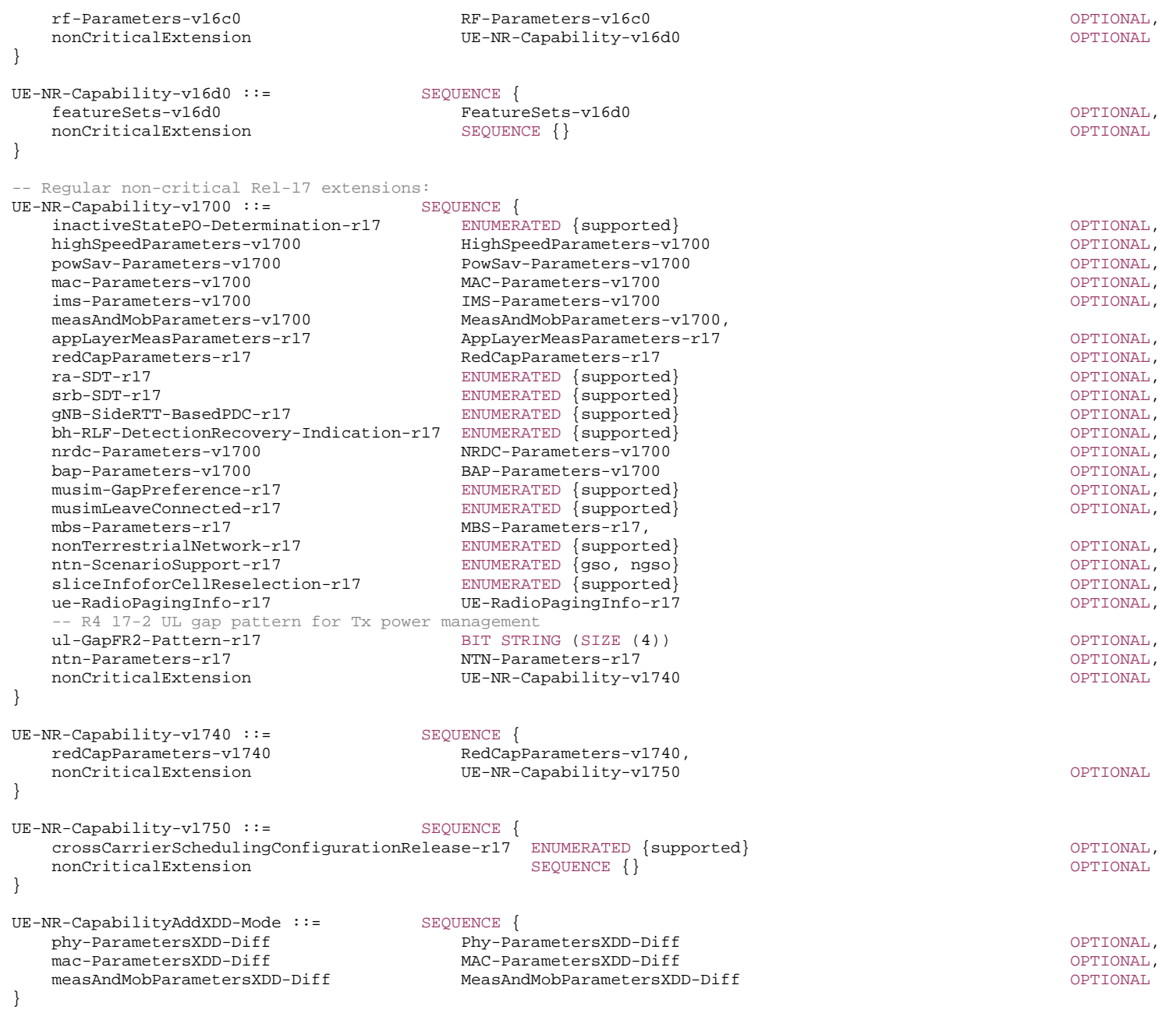

#### **3GPP TS 38.331 version 17.7.0 Release 17**

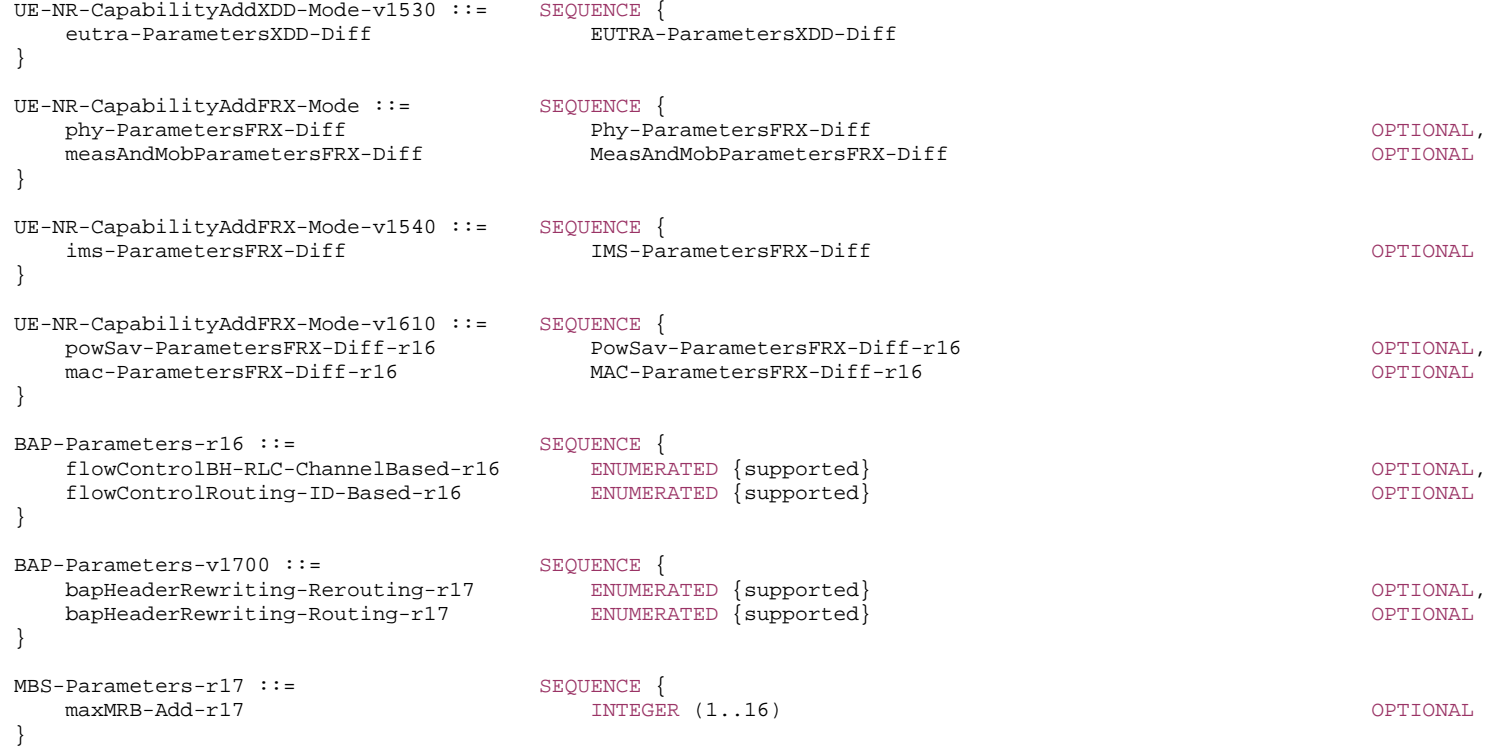

-- TAG-UE-NR-CAPABILITY-STOP

-- ASN1STOP

### *UE-NR-Capability* **field descriptions**

#### *featureSetCombinations*

 A list of *FeatureSetCombination:s* for *supportedBandCombinationList* in *UE-NR-Capability*. The *FeatureSetDownlink:s* and *FeatureSetUplink:s* referred to from these *FeatureSetCombination:s* are defined in the *featureSets* list in *UE-NR-Capability*.

### *UE-NR-Capability-v1540 field descriptions*

*fr1-fr2-Add-UE-NR-Capabilities* This instance of *UE-NR-CapabilityAddFRX-Mode* does not include any other fields than *csi-RS-IM-ReceptionForFeedback*/ *csi-RS-ProcFrameworkForSRS*/ *csi-ReportFramework*.

# – *UE-RadioPagingInfo*

The IE *UE-RadioPagingInfo* contains UE capability information needed for paging.

#### *UE-RadioPagingInfo* **information element**

-- ASN1START -- TAG-UE-RADIOPAGINGINFO-START UE-RadioPagingInfo-r17 ::= SEQUENCE { -- R1 29-1: Paging enhancement pei-SubgroupingSupportBandList-r17 SEQUENCE (SIZE (1..maxBands)) OF FreqBandIndicatorNR OPTIONAL, ... } -- TAG-UE-RADIOPAGINGINFO-STOP -- ASN1STOP

# – *SharedSpectrumChAccessParamsPerBand*

The IE *SharedSpectrumChAccessParamsPerBand* is used to convey shared channel access related parameters specific for a certain frequency band (not per feature set or band combination).

### *SharedSpectrumChAccessParamsPerBand* **information element**

-- ASN1START

-- TAG-SHAREDSPECTRUMCHACCESSPARAMSPERBAND-START

### SharedSpectrumChAccessParamsPerBand-r16 ::= SEQUENCE { -- R1 10-1: UL channel access for dynamic channel access mode ul-DynamicChAccess-r16 enumeration of the enumeration of  $E$ NUMERATED  $\{ \text{supported} \}$ -- R1 10-1a: UL channel access for semi-static channel access mode ul-Semi-StaticChAccess-r16 ENUMERATED {supported} OPTIONAL, -- R1 10-2: SSB-based RRM for dynamic channel access mode ssb-RRM-DynamicChAccess-r16 ENUMERATED {supported} OPTIONAL, -- R1 10-2a: SSB-based RRM for semi-static channel access mode ssb-RRM-Semi-StaticChAccess-r16 ENUMERATED {supported} OPTIONAL, -- R1 10-2b: MIB reading on unlicensed cell mib-Acquisition-r16 ENUMERATED {supported} OPTIONAL, -- R1 10-2c: SSB-based RLM for dynamic channel access mode ssb-RLM-DynamicChAccess-r16 ENUMERATED {supported} OPTIONAL, -- R1 10-2d: SSB-based RLM for semi-static channel access mode ssb-RLM-Semi-StaticChAccess-r16 ENUMERATED {supported} OPTIONAL, -- R1 10-2e: SIB1 reception on unlicensed cell sib1-Acquisition-r16  $\qquad \qquad$  ENUMERATED {supported} OPTIONAL, -- R1 10-2f: Support monitoring of extended RAR window extRA-ResponseWindow-r16 ENUMERATED {supported} OPTIONAL, -- R1 10-2g: SSB-based BFD/CBD for dynamic channel access mode ssb-BFD-CBD-dynamicChannelAccess-r16 ENUMERATED {supported} OPTIONAL, -- R1 10-2h: SSB-based BFD/CBD for semi-static channel access mode ssb-BFD-CBD-semi-staticChannelAccess-r16 ENUMERATED {supported} OPTIONAL, -- R1 10-2i: CSI-RS-based BFD/CBD for NR-U csi-RS-BFD-CBD-r16 ENUMERATED {supported} OPTIONAL,

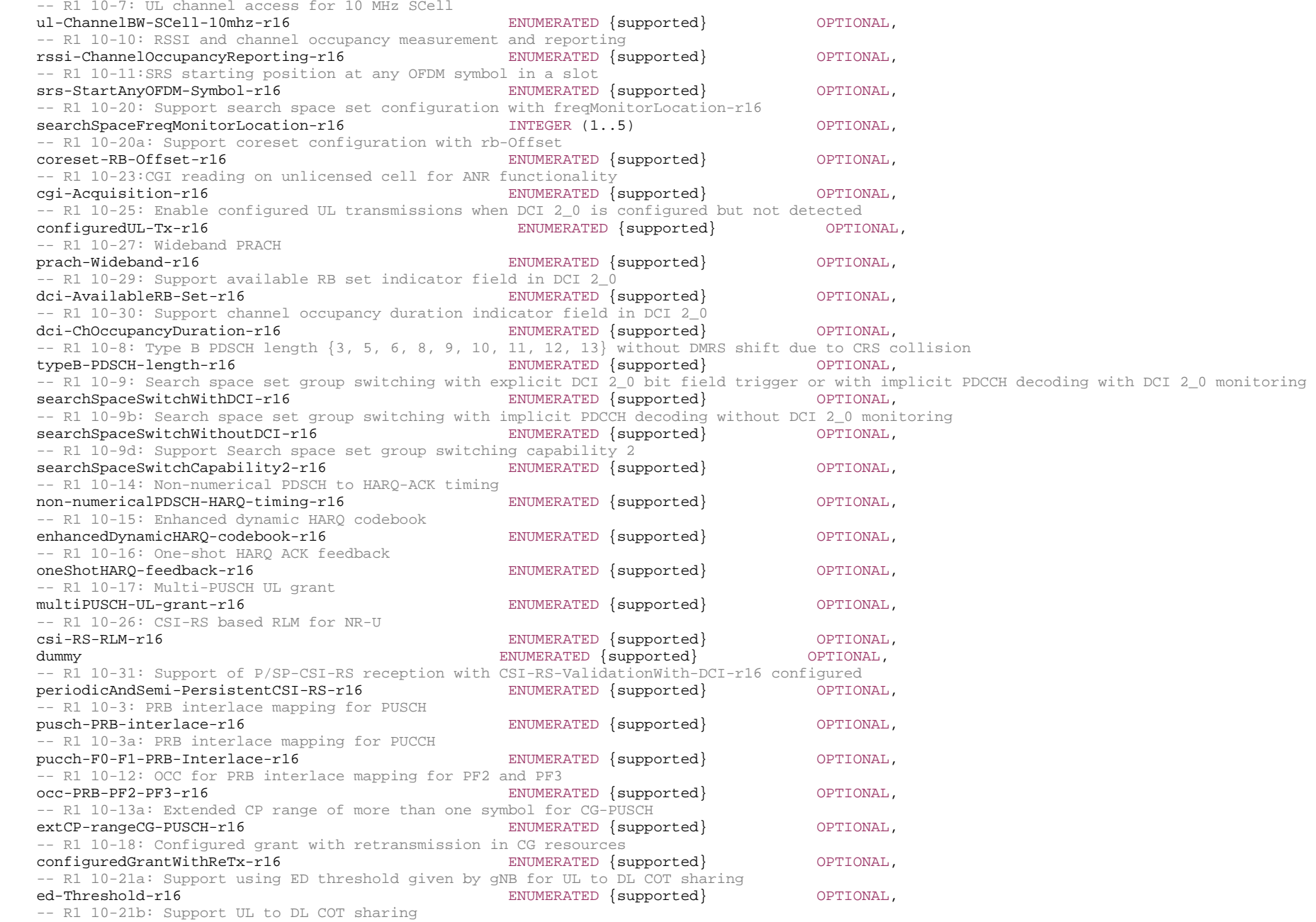

**3GPP TS 38.331 version 17.7.0 Release 17**

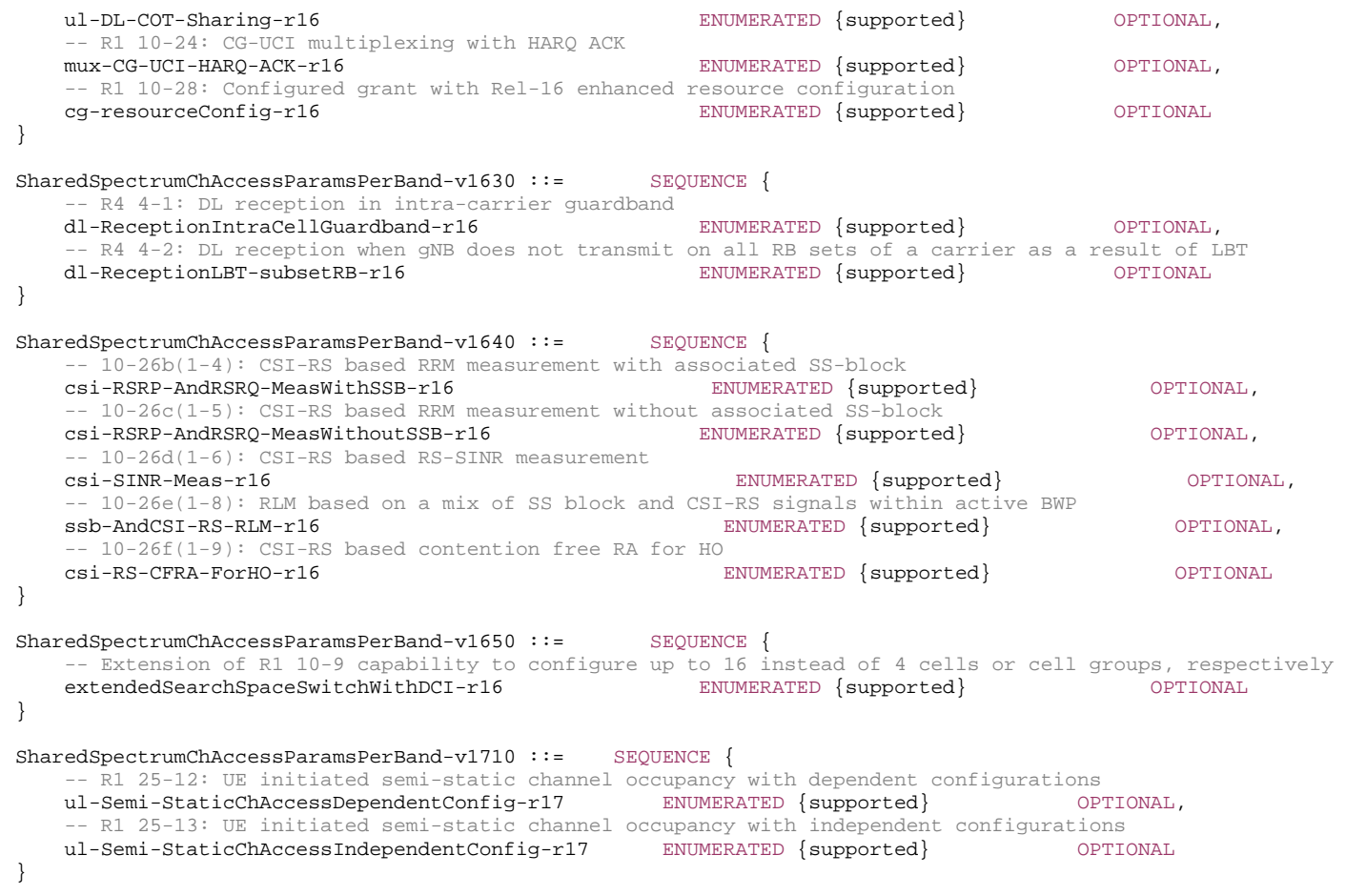

-- TAG-SHAREDSPECTRUMCHACCESSPARAMSPERBAND-STOP

# 6.3.4 Other information elements

– *AbsoluteTimeInfo*

The IE *AbsoluteTimeInfo* indicates an absolute time in a format YY-MM-DD HH:MM:SS and using BCD encoding. The first/ leftmost bit of the bit string contains the most significant bit of the most significant digit of the year and so on.

### *AbsoluteTimeInfo* **information element**

-- ASN1START

-- TAG-ABSOLUTETIMEINFO-START

AbsoluteTimeInfo-r16 ::= BIT STRING (SIZE (48))

-- TAG-ABSOLUTETIMEINFO-STOP

-- ASN1STOP

# – *AppLayerMeasConfig*

The IE *AppLayerMeasConfig* indicates configuration of application layer measurements.

### *AppLayerMeasConfig* **information element**

```
-- ASN1START -- TAG-APPLAYERMEASCONFIG-START AppLayerMeasConfig-r17 ::= SEQUENCE { 
    measConfigAppLayerToAddModList-r17 SEQUENCE (SIZE (1..maxNrofAppLayerMeas-r17)) OF MeasConfigAppLayer-r17 OPTIONAL, -- Need N 
    measConfigAppLayerToReleaseList-r17 SEQUENCE (SIZE (1..maxNrofAppLayerMeas-r17)) OF MeasConfigAppLayerId-r17 OPTIONAL, -- Need N 
    rrc-SegAllowed-r17 ENUMERATED {enabled} OPTIONAL, -- Need R 
    ... } 
MeasConfigAppLayer-r17 ::= SEQUENCE { 
    measConfigAppLayerId-r17 MeasConfigAppLayerId-r17, 
   measConfigAppLayerContainer-r17 0CTET STRING (SIZE (1..8000)) OPTIONAL, -- Need N
    serviceType-r17 ENUMERATED {streaming, mtsi, vr, spare5, spare4, spare3, spare2, spare1} OPTIONAL, -- Need M 
    pauseReporting-r17 BOOLEAN OPTIONAL, -- Need M 
    transmissionOfSessionStartStop-r17 BOOLEAN OPTIONAL, -- Need M 
    ran-VisibleParameters-r17 SetupRelease {RAN-VisibleParameters-r17} OPTIONAL, -- Cond ServiceType 
    ... } 
RAN-VisibleParameters-r17 ::= SEQUENCE
    ran-VisiblePeriodicity-r17 ENUMERATED {ms120, ms240, ms480, ms640, ms1024} OPTIONAL, -- Need S 
   numberOfBufferLevelEntries-r17 INTEGER (1..8) Source and the control of the control of the control of the control of the control of the control of the control of the control of the control of the control of the control of 
    reportPlayoutDelayForMediaStartup-r17 BOOLEAN OPTIONAL, -- Need M 
    ...
```
}

-- TAG-APPLAYERMEASCONFIG-STOP

-- ASN1STOP

#### *AppLayerMeasConfig* **field descriptions**

### *measConfigAppLayerContainer*

The field contains configuration of application layer measurements, see Annex L (normative) in TS 26.247 [68], clause 16.5 in TS 26.114 [69] and TS 26.118 [70].

### *pauseReporting*

The field indicates whether the transmission of *measReportAppLayerContainer* is paused or not. Value *true* indicates the transmission of *measReportAppLayerContainer* is paused; value *false* indicates the transmission of *measReportAppLayerContainer* is not paused.

### *ran-VisibleParameters*

The field indicates whether RAN visible application layer measurements shall be reported or not.

### *rrc-SegAllowed*

This field indicates that RRC segmentation of *MeasurementReportAppLayer* is enabled. It may be present only if the UE supports RRC segmentation of the *MeasurementReportAppLayer* message in UL*.* 

#### *serviceType*

Indicates the type of application layer measurement. Value *streaming* indicates Quality of Experience Measurement Collection for streaming services (see TS 26.247 [68]), value *mtsi* indicates Quality of Experience Measurement Collection for MTSI (see TS 26.114 [69]) and value *vr* indicates Quality of Experience Measurement Collection for VR service (see TS 26.118 [70]). The network always configures *serviceType* when application layer measurements are initially configured and at *fullConfig*.

### *transmissionOfSessionStartStop*

Value *true* indicates that the UE shall transmit indications when the measurement session in the application layer starts and stops. Value *false* indicates that the UE shall not transmit any session status indications. The UE transmits a session start indication upon configuration of this field set to value *true* if a session already has started in the application layer.

### *RAN-VisibleParameters* **field descriptions**

### *numberOfBufferLevelEntries*

The field contains the maximum number of buffer level entries that can be reported for RAN visible application layer measurements. This field is also used by application layer to calculate the interval of RAN visible buffer level measurement, which is equal to the periodicity of RAN visible application layer measurements reporting divided by *numberOfBufferLevelEntries*.

### *ran-VisiblePeriodicity*

The field indicates the periodicity of RAN visible application layer measurements reporting. Value *ms120* indicates 120 ms, value *ms240* indicates 240 ms and so on. If this field is absent, the periodicity of RAN visible application layer measurements reporting is the same as the reporting periodicity indicated in *measConfigAppLayerContainer.*

# *reportPlayoutDelayForMediaStartup*

The field indicates whether the UE shall report Playout Delay for Media Startup for RAN visible application layer measurements.

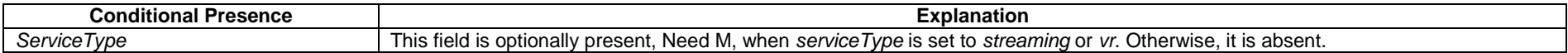

# – *AreaConfiguration*

-- ASN1START

The *AreaConfiguration* indicates area for which UE is requested to perform measurement logging. If not configured, measurement logging is not restricted to specific cells or tracking areas but applies as long as the RPLMN is contained in *plmn-IdentityList* stored in *VarLogMeasReport*.

### *AreaConfiguration* **information element**

```
-- TAG-AREACONFIGURATION-START AreaConfiguration-r16 ::= SEQUENCE {
   areaConfig-r16 AreaConfig-r16,
    interFreqTargetList-r16 SEQUENCE(SIZE (1..maxFreq)) OF InterFreqTargetInfo-r16 OPTIONAL -- Need R 
} 
AreaConfiguration-r17 ::= SEQUENCE {
    areaConfig-r17 AreaConfig-r16 OPTIONAL, -- Need R 
    interFreqTargetList-r17 SEQUENCE(SIZE (1..maxFreq)) OF InterFreqTargetInfo-r16 OPTIONAL -- Need R 
} 
AreaConfig-r16 ::= CHOICE { 
 cellGlobalIdList-r16 CellGlobalIdList-r16, 
 trackingAreaCodeList-r16 TrackingAreaCodeList-r16, 
    trackingAreaIdentityList-r16 TrackingAreaIdentityList-r16 
} 
InterFreqTargetInfo-r16 ::= SEQUENCE { 
 dl-CarrierFreq-r16 ARFCN-ValueNR, 
 cellList-r16 SEQUENCE (SIZE (1..32)) OF PhysCellId OPTIONAL -- Need R 
} 
CellGlobalIdList-r16 ::= SEQUENCE (SIZE (1..32)) OF CGI-Info-Logging-r16 
TrackingAreaCodeList-r16 ::= SEQUENCE (SIZE (1..8)) OF TrackingAreaCode 
TrackingAreaIdentityList-r16 ::= SEQUENCE (SIZE (1..8)) OF TrackingAreaIdentity-r16 
TrackingAreaIdentity-r16 ::= SEQUENCE { 
 plmn-Identity-r16 PLMN-Identity, 
 trackingAreaCode-r16 TrackingAreaCode 
} 
-- TAG-AREACONFIGURATION-STOP -- ASN1STOP
```
#### *AreaConfiguration* **field descriptions**

### *InterFreqTargetInfo*

If configured, it indicates the neighbouring frequency and cells for which UE is requested to perform measurement logging. It can include sync raster or non-sync raster frequencies.

# – *BT-NameList*

The IE *BT-NameList* is used to indicate the names of the Bluetooth beacon which the UE is configured to measure.

### *BT-NameList* **information element**

-- ASN1START

-- TAG-BTNAMELIST-START

BT-NameList-r16 ::= SEQUENCE (SIZE (1..maxBT-Name-r16)) OF BT-Name-r16

 $BT-Name-r16 ::=$ 

OCTET STRING (SIZE (1..248))

-- TAG-BTNAMELIST-STOP

-- ASN1STOP

*bt-Name* 

*BT-NameList* **field descriptions**

If configured, the UE only performs Bluetooth measurements according to the names identified. For each name, it refers to LOCAL NAME defined in Bluetooth specification [51].

# – *DedicatedInfoF1c*

The IE *DedicatedInfoF1c* is used to transfer IAB-DU specific F1-C related information between the network and the IAB node. The carried information consists of F1AP message encapsulated in SCTP/IP or F1-C related (SCTP)/IP packet, see TS 38.472 [64]. The RRC layer is transparent for this information.

### *DedicatedInfoF1c* **information element**

-- ASN1START

-- TAG-DEDICATEDINFOF1C-START

 $DedicatedInfoF1c-r17 ::=$ OCTET STRING

-- TAG-DEDICATEDINFOF1C-STOP

-- ASN1STOP

# – *EUTRA-AllowedMeasBandwidth*

The IE *EUTRA-AllowedMeasBandwidth* is used to indicate the maximum allowed measurement bandwidth on a carrier frequency as defined by the parameter Transmission Bandwidth Configuration "N<sub>RB</sub>" in TS 36.104 [33]. The values  $m b w 6$ ,  $m b w 15$ ,  $m b w 25$ ,  $m b w 75$ ,  $m b w 75$ ,  $m b w 100$  indicate 6, 15, 25, 50, 75 and 100 resource blocks, respectively.

### *EUTRA-AllowedMeasBandwidth* **information element**

-- ASN1START

-- TAG-EUTRA-ALLOWEDMEASBANDWIDTH-START

EUTRA-AllowedMeasBandwidth ::= ENUMERATED {mbw6, mbw15, mbw25, mbw50, mbw75, mbw100}

-- TAG-EUTRA-ALLOWEDMEASBANDWIDTH-STOP

-- ASN1STOP

# – *EUTRA-MBSFN-SubframeConfigList*

The IE *EUTRA-MBSFN-SubframeConfigList* is used to define an E-UTRA MBSFN subframe pattern (for the purpose of NR rate matching).

### *EUTRA-MBSFN-SubframeConfigList* **information element**

-- ASN1START

-- TAG-EUTRA-MBSFN-SUBFRAMECONFIGLIST-START

EUTRA-MBSFN-SubframeConfigList ::= SEQUENCE (SIZE (1..maxMBSFN-Allocations)) OF EUTRA-MBSFN-SubframeConfig

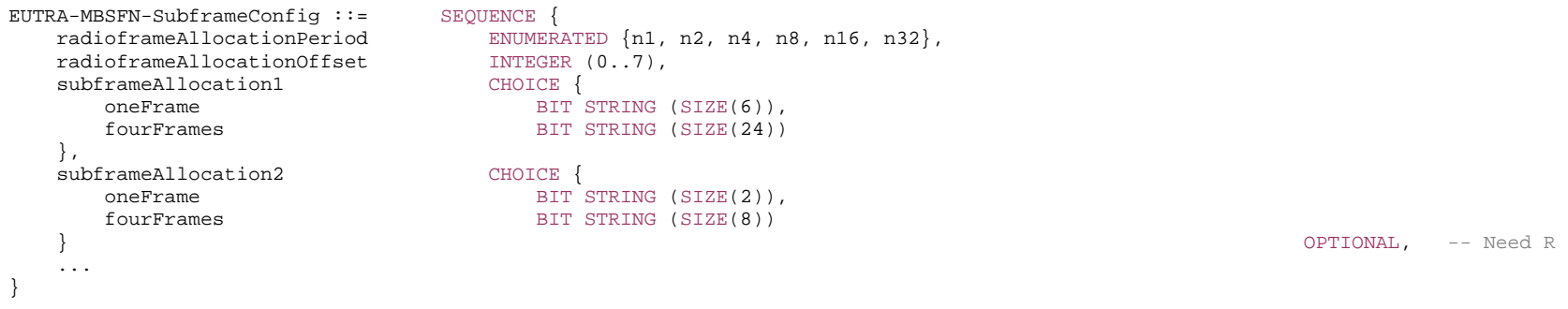

-- TAG-EUTRA-MBSFN-SUBFRAMECONFIGLIST-STOP

#### *EUTRA-MBSFN-SubframeConfig* **field descriptions**

## *radioframeAllocationOffset*

Field as defined in *MBSFN-SubframeConfig* in TS 36.331 [10].

#### *radioframeAllocationPeriod*

Field as defined in *MBSFN-SubframeConfig* in TS 36.331 [10], where *SFN* refers to the SFN of the NR serving cell.

#### *subframeAllocation1*

 Field as defined in *MBSFN-SubframeConfig* in TS 36.331 [10], where the UE assumes the duplex mode (FDD or TDD) of the NR cell for which the *E-UTRA-MBSFN-SubframeConfig* is provided.

#### *subframeAllocation2*

Field as defined in *MBSFN-SubframeConfig-v1430* in TS 36.331 [10], where the UE assumes the duplex mode (FDD or TDD) of the NR cell for which the *E-UTRA-MBSFN-SubframeConfig* is provided.

# – *EUTRA-MultiBandInfoList*

The IE *EUTRA-MultiBandInfoList* indicates the list of frequency bands in addition to the band represented by *CarrierFreq* for which cell reselection parameters are common, and a list of *additionalPmax* and *additionalSpectrumEmission*.

### *EUTRA-MultiBandInfoList* **information element**

```
-- ASN1START -- TAG-EUTRA-MULTIBANDINFOLIST-START EUTRA-MultiBandInfoList ::= SEQUENCE (SIZE (1..maxMultiBands)) OF EUTRA-MultiBandInfo 
EUTRA-MultiBandInfo ::= SEQUENCE { 
   eutra-FreqBandIndicator FreqBandIndicatorEUTRA,
   eutra-NS-PmaxList EUTRA-NS-PmaxList
                                                                        OPTIONAL -- Need R
} 
-- TAG-EUTRA-MULTIBANDINFOLIST-STOP -- ASN1STOP
```
# – *EUTRA-NS-PmaxList*

The IE *EUTRA-NS-PmaxList* concerns a list of *additionalPmax* and *additionalSpectrumEmission*, as defined in TS 36.101 [22], table 6.2.4-1 for UEs neither in CE nor BL UEs and TS 36.101 [22], table 6.2.4E-1 for UEs in CE or BL UEs, for a given frequency band.

### *EUTRA-NS-PmaxList* **information element**

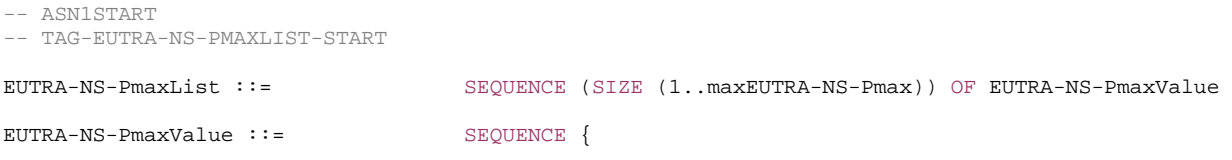

```
additionalPmax INTEGER (-30..33) OPTIONAL, -- Need R
  additionalSpectrumEmission INTEGER (1..288) OPTIONAL -- Need R
}
```

```
-- TAG-EUTRA-NS-PMAXLIST-STOP -- ASN1STOP
```
# – *EUTRA-PhysCellId*

The IE *EUTRA-PhysCellId* is used to indicate the physical layer identity of the cell, as defined in TS 36.211 [31].

### *EUTRA-PhysCellId* **information element**

-- ASN1START

```
-- TAG-EUTRA-PHYSCELLID-START
```
#### EUTRA-PhysCellId ::= INTEGER (0..503)

-- TAG-EUTRA-PHYSCELLID-STOP

-- ASN1STOP

# – *EUTRA-PhysCellIdRange*

The IE *EUTRA-PhysCellIdRange* is used to encode either a single or a range of physical cell identities. The range is encoded by using a *start* value and by indicating the number of consecutive physical cell identities (including *start*) in the range. For fields comprising multiple occurrences of *EUTRA-PhysCellIdRange*, NW may configure overlapping ranges of physical cell identities.

### *EUTRA-PhysCellIdRange* **information element**

```
-- ASN1START -- TAG-EUTRA-PHYSCELLIDRANGE-START 
EUTRA-PhysCellIdRange ::= SEQUENCE { 
   start EUTRA-PhysCellId,
    range ENUMERATED {n4, n8, n12, n16, n24, n32, n48, n64, n84, n96, 
                                     n128, n168, n252, n504, spare2, spare1} OPTIONAL -- Need N 
}
```
-- TAG-EUTRA-PHYSCELLIDRANGE-STOP

# – *EUTRA-PresenceAntennaPort1*

The IE *EUTRA-PresenceAntennaPort1* is used to indicate whether all the neighbouring cells use Antenna Port 1. When set to *true*, the UE may assume that at least two cellspecific antenna ports are used in all neighbouring cells.

### *EUTRA-PresenceAntennaPort1* **information element**

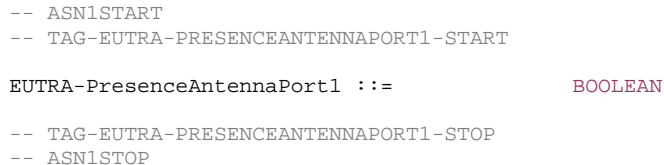

# – *EUTRA-Q-OffsetRange*

The IE EUTRA-Q-OffsetRange is used to indicate a cell, or frequency specific offset to be applied when evaluating triggering conditions for measurement reporting. The value in dB. Value *dB-24* corresponds to -24 dB, value *dB-22* corresponds to -22 dB and so on.

## *EUTRA-Q-OffsetRange* **information element**

-- ASN1START

-- TAG-EUTRA-Q-OFFSETRANGE-START

#### EUTRA-Q-OffsetRange ::= ENUMERATED {

 dB-24, dB-22, dB-20, dB-18, dB-16, dB-14, dB-12, dB-10, dB-8, dB-6, dB-5, dB-4, dB-3, dB-2, dB-1, dB0, dB1, dB2, dB3, dB4, dB5, dB6, dB8, dB10, dB12, dB14, dB16, dB18, dB20, dB22, dB24}

-- TAG-EUTRA-Q-OFFSETRANGE-STOP

-- ASN1STOP

# – *IAB-IP-Address*

The IE *IAB-IP-Address* is used to indicate the IP address/prefix.

*IAB-IP-Address* **information element** 

-- ASN1START

-- TAG-IABIPADDRESS-START

IAB-IP-Address-r16 ::= CHOICE { iPv4-Address-r16 BIT STRING (SIZE(32)),

iPv6-Address-r16 BIT STRING (SIZE(128)),  $iPy6-Prefix-16$ BIT STRING (SIZE(64)), ...

-- TAG-IABIPADDRESS-STOP

-- ASN1STOP

}

#### *IAB-IP-Address* **field descriptions**

*iPv4-Address* This field is used to provide the allocated IPv4 address. *iPv6-Address* This field is used to provide the allocated IPv6 address. *iPv6-Prefix* This field is used to provide the allocated IPv6 prefix.

# – *IAB-IP-AddressIndex*

The IE *IAB-IP-AddressIndex* is used to identify a configuration of an IP address.

### *IAB-IP-AddressIndex* **information element**

-- ASN1START

-- TAG-IABIPADDRESSINDEX-START

IAB-IP-AddressIndex-r16 ::= INTEGER (1..maxIAB-IP-Address-r16)

-- TAG-IABIPADDRESSINDEX-STOP

-- ASN1STOP

# – *IAB-IP-Usage*

The IE *IAB-IP-Usage* is used to indicate the usage of the assigned IP address/prefix.

### *IAB-IP-Usage* **information element**

-- ASN1START

-- TAG-IAB-IP-USAGE-START

IAB-IP-Usage-r16 ::= ENUMERATED {f1-C, f1-U, non-F1, spare}

-- TAG-IAB-IP-USAGE-STOP

# – *LoggingDuration*

The *LoggingDuration* indicates the duration for which UE is requested to perform measurement logging. Value min10 corresponds to 10 minutes, value min20 corresponds to 20 minutes and so on.

### *LoggingDuration* **information element**

```
-- ASN1START -- TAG-LOGGINGDURATION-START LoggingDuration-r16 ::= ENUMERATED { 
                               min10, min20, min40, min60, min90, min120, spare2, spare1} 
-- TAG-LOGGINGDURATION-STOP -- ASN1STOP
```
## – *LoggingInterval*

The *LoggingInterval* indicates the periodicity for logging measurement results. Value ms1280 corresponds to 1.28s, value ms2560 corresponds to 2.56s and so on. Value infinity means it is equal to the configured value of the *LoggingDuration* IE.

### *LoggingInterval* **information element**

```
-- ASN1START -- TAG-LOGGINGINTERVAL-START LoggingInterval-r16 ::= ENUMERATED { 
                               ms320, ms640, ms1280, ms2560, ms5120, ms10240, ms20480, 
                               ms30720, ms40960, ms61440 , infinity} 
-- TAG-LOGGINGINTERVAL-STOP
```
-- ASN1STOP

```
– LogMeasResultListBT
```
The IE *LogMeasResultListBT* covers measured results for Bluetooth.

### *LogMeasResultListBT* **information element**

```
-- ASN1START
```

```
-- TAG-LOGMEASRESULTLISTBT-START
```
LogMeasResultListBT-r16 ::= SEQUENCE (SIZE (1..maxBT-IdReport-r16)) OF LogMeasResultBT-r16

```
LogMeasResultBT-r16 ::= SEQUENCE { 
 bt-Addr-r16 BIT STRING (SIZE (48)),
```
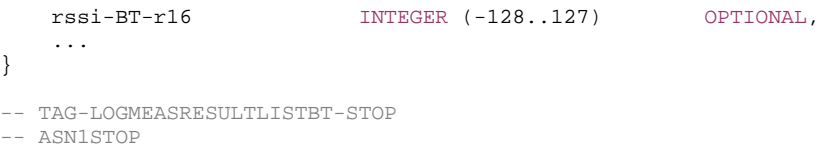

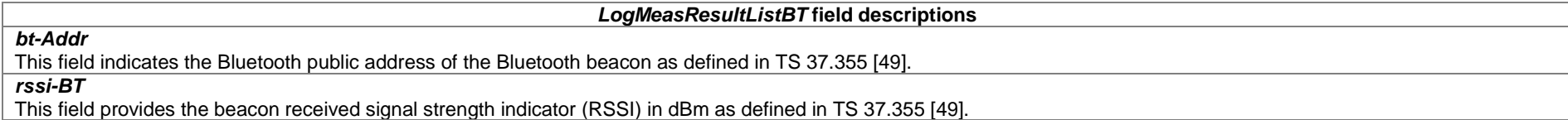

# – *LogMeasResultListWLAN*

The IE *LogMeasResultListWLAN* covers measured results for WLAN.

### *LogMeasResultListWLAN* **information element**

```
-- ASN1START -- TAG-LOGMEASRESULTLISTWLAN-START LogMeasResultListWLAN-r16 ::= SEQUENCE (SIZE (1..maxWLAN-Id-Report-r16)) OF LogMeasResultWLAN-r16 
LogMeasResultWLAN-r16 ::= SEQUENCE { 
   wlan-Identifiers-r16 WLAN-Identifiers-r16.
    rssiWLAN-r16 WLAN-RSSI-Range-r16 OPTIONAL, 
    rtt-WLAN-r16 WLAN-RTT-r16 OPTIONAL, 
    ... } 
WLAN-Identifiers-r16 ::= SEQUENCE {
   ssid-r16OCTET STRING (SIZE (1..32)) OPTIONAL,
   bssid-r16
                                   STRING (SIZE (6)) OPTIONAL, 
   hessid-r16 STRING (SIZE (6)) OPTIONAL, 
    ... } 
WLAN-RSSI-Range-r16 :: = INTEGR(0..141)WLAN-RTT-r16 ::= SEQUENCE {
    rttValue-r16 INTEGER (0..16777215), 
    rttUnits-r16 ENUMERATED { 
                                  microseconds, 
                                  hundredsofnanoseconds, 
                                   tensofnanoseconds, 
                                   nanoseconds, 
                                   tenthsofnanoseconds, 
                                   ...},
```
### **3GPP TS 38.331 version 17.7.0 Release 17**

rttAccuracy-r16 INTEGER (0..255) OPTIONAL,

 ... }

-- TAG-LOGMEASRESULTLISTWLAN-STOP

-- ASN1STOP

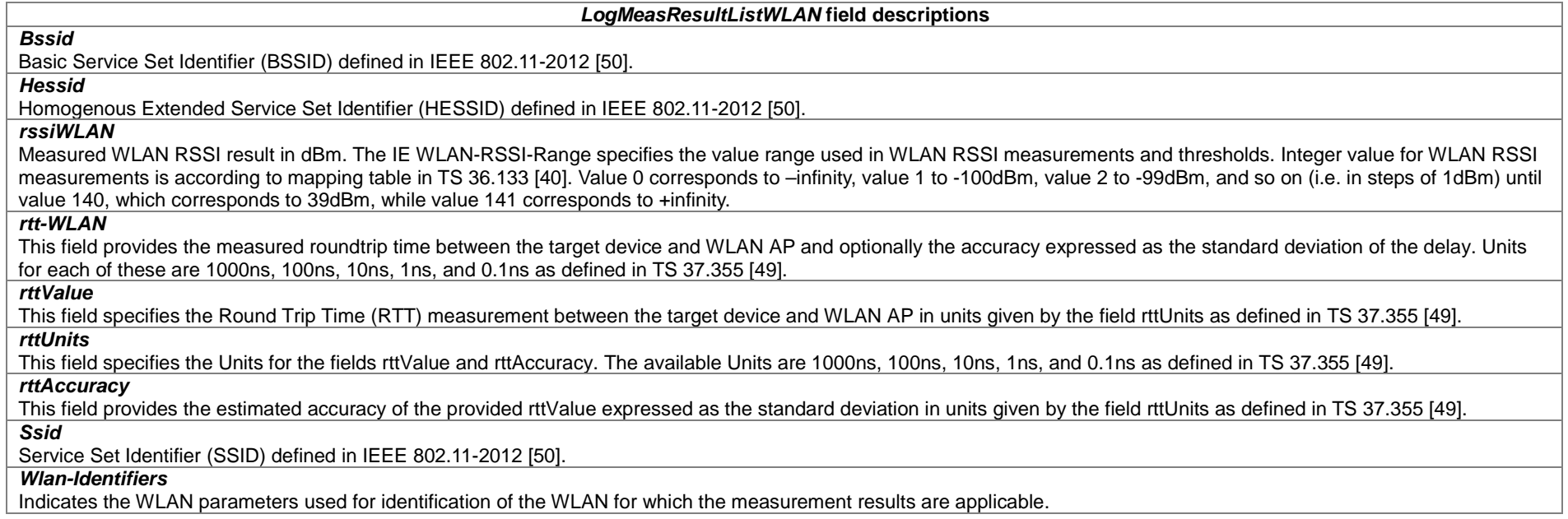

# – *MeasConfigAppLayerId*

The IE *MeasConfigAppLayerId* identifies the application layer measurement.

## *MeasConfigAppLayerId* **information element**

-- ASN1START

-- TAG-MEASCONFIGAPPLAYERID-START

MeasConfigAppLayerId-r17 ::= INTEGER (0..maxNrofAppLayerMeas-1-r17)

-- TAG-MEASCONFIGAPPLAYERID-STOP

# – *OtherConfig*

The IE *OtherConfig* contains configuration related to miscellaneous other configurations.

# *OtherConfig* **information element**

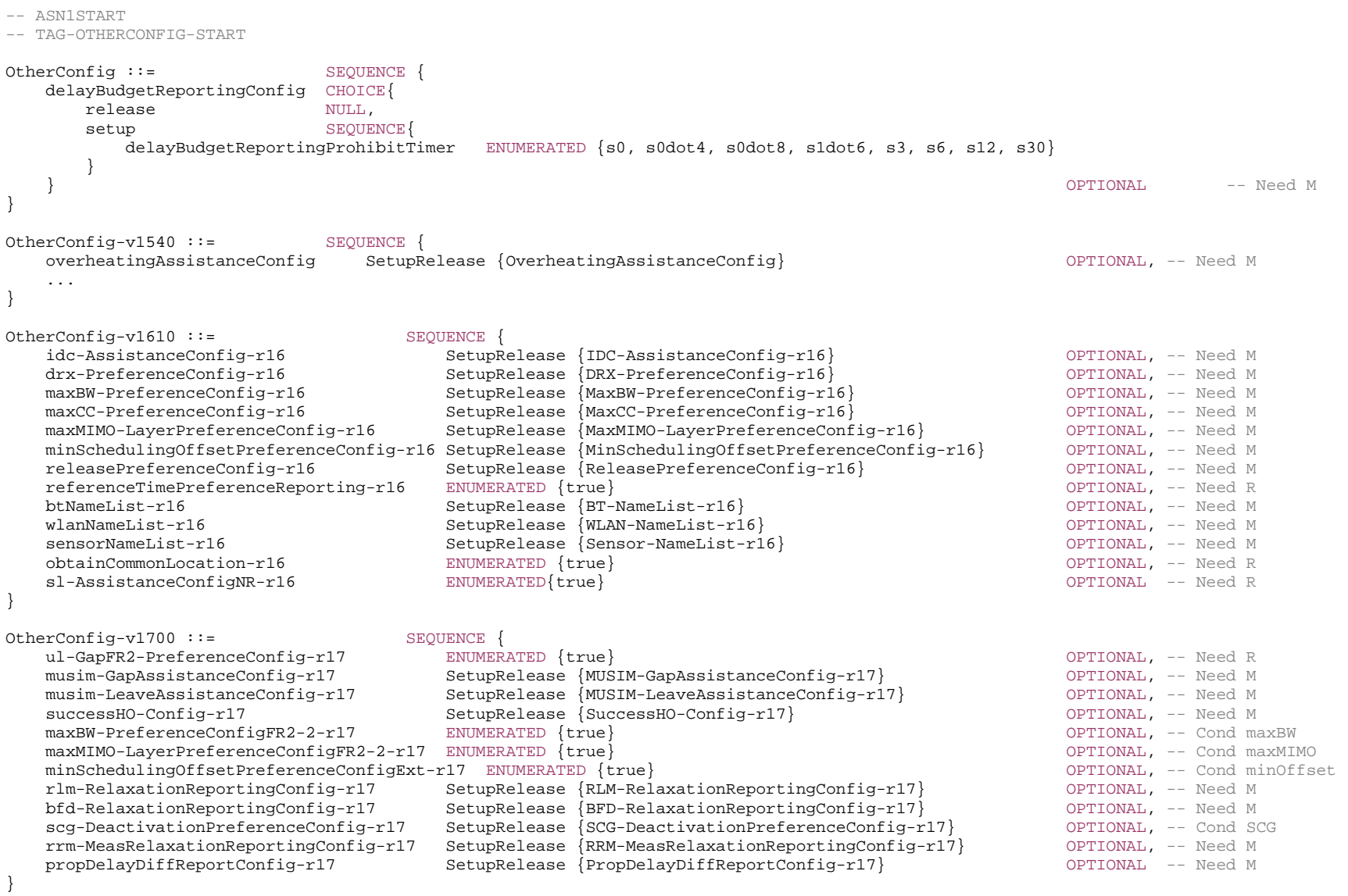

```
CandidateServingFreqListNR-r16 ::= SEQUENCE (SIZE (1..maxFreqIDC-r16)) OF ARFCN-ValueNR 
MUSIM-GapAssistanceConfig-r17 ::= SEQUENCE { 
     musim-GapProhibitTimer-r17 ENUMERATED {s0, s0dot1, s0dot2, s0dot3, s0dot4, s0dot5, s1, s2, s3, s4, s5, s6, s7, s8, s9, s10} 
} 
MUSIM-LeaveAssistanceConfig-r17 ::= SEQUENCE { 
     musim-LeaveWithoutResponseTimer-r17 ENUMERATED {ms10, ms20, ms40, ms60, ms80, ms100, spare2, spare1} 
} 
SuccessHO-Config-r17 ::= SEQUENCE
     thresholdPercentageT304-r17 ENUMERATED {p40, p60, p80, spare5, spare4, spare3, spare2, spare1} OPTIONAL, --Need R 
     thresholdPercentageT310-r17 ENUMERATED {p40, p60, p80, spare5, spare4, spare3, spare2, spare1} OPTIONAL, --Need R 
     thresholdPercentageT312-r17 ENUMERATED {p20, p40, p60, p80, spare4, spare3, spare2, spare1} OPTIONAL, --Need R 
    sourceDAPS-FailureReporting-r17 ENUMERATED {true } example and the control optional, --Need R
     ... } 
OverheatingAssistanceConfig ::= SEQUENCE { 
     overheatingIndicationProhibitTimer ENUMERATED {s0, s0dot5, s1, s2, s5, s10, s20, s30, 
                                         s60, s90, s120, s300, s600, spare3, spare2, spare1} 
} 
IDC-AssistanceConfig-r16 ::= SEQUENCE { 
     candidateServingFreqListNR-r16 CandidateServingFreqListNR-r16 OPTIONAL, -- Need R 
     ... } 
DRX-PreferenceConfig-r16 ::= SEQUENCE { 
     drx-PreferenceProhibitTimer-r16 ENUMERATED { 
                                            s0, s0dot5, s1, s2, s3, s4, s5, s6, s7, 
                                            s8, s9, s10, s20, s30, spare2, spare1} 
} 
MaxBW-PreferenceConfig-r16 ::= SEQUENCE { 
     maxBW-PreferenceProhibitTimer-r16 ENUMERATED { 
                                            s0, s0dot5, s1, s2, s3, s4, s5, s6, s7, 
                                            s8, s9, s10, s20, s30, spare2, spare1} 
} 
MaxCC-PreferenceConfig-r16 ::= SEQUENCE { 
     maxCC-PreferenceProhibitTimer-r16 ENUMERATED { 
                                            s0, s0dot5, s1, s2, s3, s4, s5, s6, s7, 
                                            s8, s9, s10, s20, s30, spare2, spare1} 
} 
MaxMIMO-LayerPreferenceConfig-r16 ::= SEQUENCE { 
     maxMIMO-LayerPreferenceProhibitTimer-r16 ENUMERATED { 
                                               s0, s0dot5, s1, s2, s3, s4, s5, s6, s7, 
                                               s8, s9, s10, s20, s30, spare2, spare1} 
} 
MinSchedulingOffsetPreferenceConfig-r16 ::= SEQUENCE {
```
 minSchedulingOffsetPreferenceProhibitTimer-r16 ENUMERATED { s0, s0dot5, s1, s2, s3, s4, s5, s6, s7, s8, s9, s10, s20, s30, spare2, spare1} } ReleasePreferenceConfig-r16 ::= SEQUENCE { releasePreferenceProhibitTimer-r16 ENUMERATED { s0, s0dot5, s1, s2, s3, s4, s5, s6, s7, s8, s9, s10, s20, s30, infinity, spare1}, connectedReporting ENUMERATED {true} OPTIONAL -- Need R } RLM-RelaxationReportingConfig-r17 ::= SEQUENCE { rlm-RelaxtionReportingProhibitTimer ENUMERATED {s0, s0dot5, s1, s2, s5, s10, s20, s30, s60, s90, s120, s300, s600, infinity, spare2, spare1} } BFD-RelaxationReportingConfig-r17 ::= SEQUENCE { bfd-RelaxtionReportingProhibitTimer ENUMERATED {s0, s0dot5, s1, s2, s5, s10, s20, s30, s60, s90, s120, s300, s600, infinity, spare2, spare1} } SCG-DeactivationPreferenceConfig-r17 ::= SEQUENCE { scg-DeactivationPreferenceProhibitTimer-r17 ENUMERATED { s0, s1, s2, s4, s8, s10, s15, s30, s60, s120, s180, s240, s300, s600, s900, s1800} } RRM-MeasRelaxationReportingConfig-r17 ::= SEQUENCE { s-SearchDeltaP-Stationary-r17 ENUMERATED {dB2, dB3, dB6, dB9, dB12, dB15, spare2, spare1}, t-SearchDeltaP-Stationary-r17 ENUMERATED {s5, s10, s20, s30, s60, s120, s180, s240, s300, spare7, spare6, spare5, spare4, spare3, spare2, spare1} } PropDelayDiffReportConfig-r17 ::= SEQUENCE { threshPropDelayDiff-r17 ENUMERATED {ms0dot5, ms1, ms2, ms3, ms4, ms5, ms6 ,ms7, ms8, ms9, ms10, spare5, spare4, spare3, spare2, spare1} OPTIONAL, -- Need M neighCellInfoList-r17 SEQUENCE (SIZE (1..maxCellNTN-r17)) OF NeighbourCellInfo-r17 } NeighbourCellInfo-r17 ::= SEQUENCE { epochTime-r17 EpochTime-r17, ephemerisInfo-r17 EphemerisInfo-r17 } -- TAG-OTHERCONFIG-STOP -- ASN1STOP

*OtherConfig* **field descriptions**

### *bfd-RelaxationReportingConfig*

Configuration for the UE to report the relaxation state of BFD measurements.

### *btNameList*

Configuration for the UE to report measurements from specific Bluetooth beacons. NG-RAN configures the field if *includeBT-Meas* is configured for one or more measurements.

# *candidateServingFreqListNR*

Indicates for each candidate NR serving cells, the center frequency around which UE is requested to report IDC issues.

#### *connectedReporting*

Indicates that the UE can report a preference to remain in RRC\_CONNECTED state following a report to leave RRC\_CONNECTED state. If absent, the UE cannot report a preference to stay in RRC\_CONNECTED state.

#### *delayBudgetReportingProhibitTimer*

Prohibit timer for delay budget reporting. Value in seconds. Value *s0* means prohibit timer is set to 0 seconds, value *s0dot4* means prohibit timer is set to 0.4 seconds, and so on.

### *drx-PreferenceConfig*

Configuration for the UE to report assistance information to inform the gNB about the UE's DRX preferences for power saving.

### *drx-PreferenceProhibitTimer*

Prohibit timer for DRX preferences assistance information reporting. Value in seconds. Value *s0* means prohibit timer is set to 0 seconds, value *s0dot5* means prohibit timer is set to 0.5 seconds, value *s1* means prohibit timer is set to 1 second and so on.

### *idc-AssistanceConfig*

Configuration for the UE to report assistance information to inform the gNB about UE detected IDC problem.

### *maxBW-PreferenceConfig*

Configuration for the UE to report assistance information to inform the gNB about the UE's preferred bandwidth for power saving.

### *maxBW-PreferenceProhibitTimer*

Prohibit timer for preferred bandwidth assistance information reporting. Value in seconds. Value *s0* means prohibit timer is set to 0 seconds, value *s0dot5* means prohibit timer is set to 0.5 seconds, value *s1* means prohibit timer is set to 1 second and so on.

### *maxCC-PreferenceConfig*

Configuration for the UE to report assistance information to inform the gNB about the UE's preferred number of carriers for power saving.

### *maxBW-PreferenceConfigFR2-2*

Configuration for the UE to report assistance information to inform the gNB about the UE's preferred bandwidth for power saving for FR2-2.

### *maxCC-PreferenceProhibitTimer*

Prohibit timer for preferred number of carriers assistance information reporting. Value in seconds. Value *s0* means prohibit timer is set to 0 seconds, value *s0dot5* means prohibit timer is set to 0.5 seconds, value *s1* means prohibit timer is set to 1 second and so on.

### *maxMIMO-LayerPreferenceConfig*

Configuration for the UE to report assistance information to inform the gNB about the UE's preferred number of MIMO layers for power saving.

### *maxMIMO-LayerPreferenceConfigFR2-2*

Configuration for the UE to report assistance information to inform the gNB about the UE's preferred number of MIMO layers for power saving for FR2-2.

#### *maxMIMO-LayerPreferenceProhibitTimer*

Prohibit timer for preferred number of number of MIMO layers assistance information reporting. Value in seconds. Value *s0* means prohibit timer is set to 0 seconds, value *s0dot5* means prohibit timer is set to 0.5 seconds, value *s1* means prohibit timer is set to 1 second and so on.

### *minSchedulingOffsetPreferenceConfig*

Configuration for the UE to report assistance information to inform the gNB about the UE's preferred *minimumSchedulingOffset* value for cross-slot scheduling for power saving.

### *minSchedulingOffsetPreferenceConfigExt*

Configuration for the UE to report assistance information to inform the gNB about the UE's preferred *minimumSchedulingOffset* value for cross-slot scheduling for power saving for SCS 480 kHz and/or 960 kHz.

### *minSchedulingOffsetPreferenceProhibitTimer*

Prohibit timer for preferred *minimumSchedulingOffset* assistance information reporting. Value in seconds. Value *s0* means prohibit timer is set to 0 seconds, value *s0dot5* means prohibit timer is set to 0.5 seconds, value *s1* means prohibit timer is set to 1 second and so on.

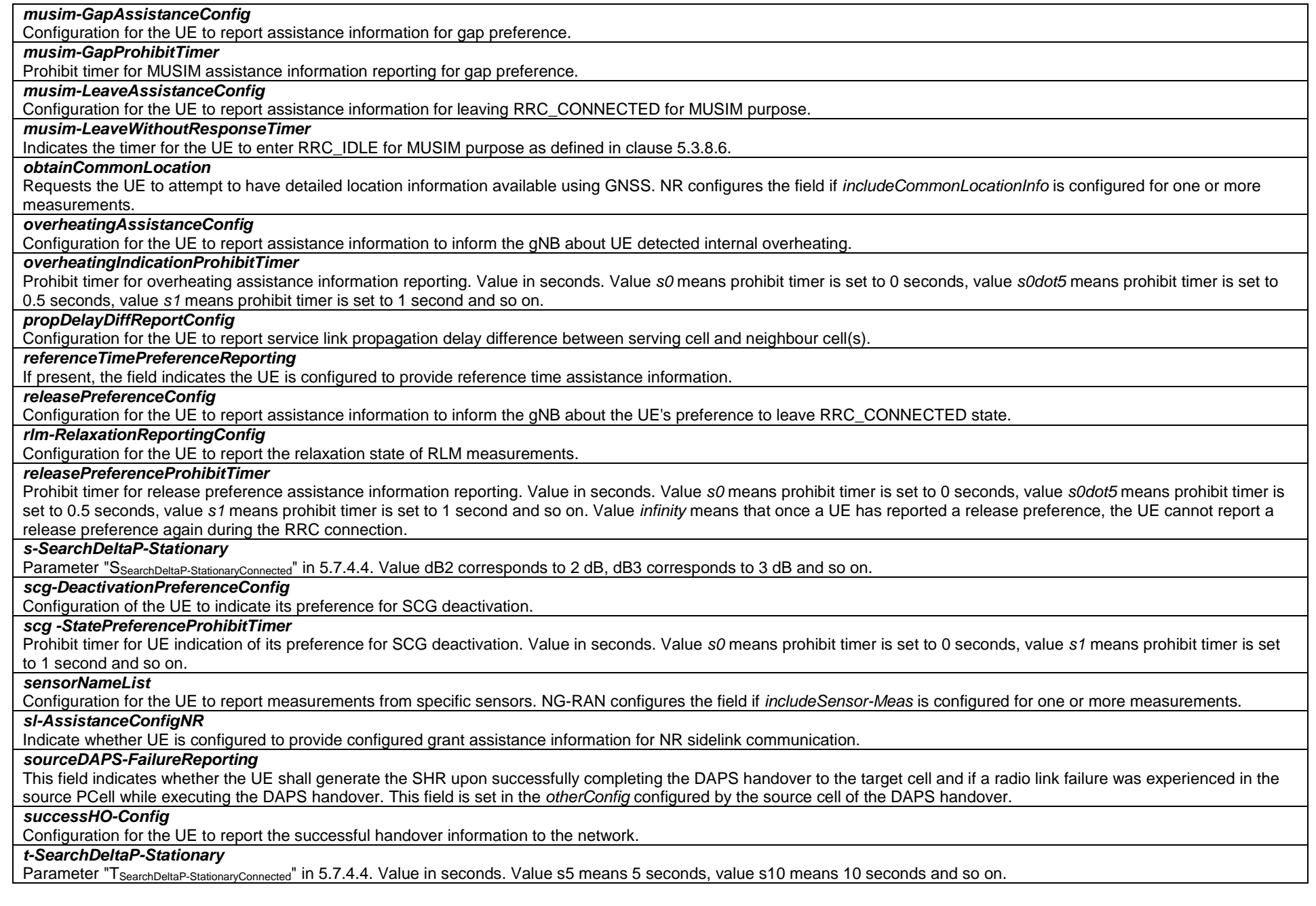

### *thresholdPercentageT304*

This field indicates the threshold for the ratio in percentage between the elapsed T304 timer and the configured value of the T304 timer. Value *p40* corresponds to 40%, value *p60* corresponds to 60% and so on. This field is set in the *otherConfig* configured by the target cell of the handover.

#### *thresholdPercentageT310*

This field indicates the threshold for the ratio in percentage between the elapsed T310 timer and the configured value of the T310 timer. Value *p40* corresponds to 40%, value *p60* corresponds to 60% and so on. This field is set in the *otherConfig* configured by the source cell of the handover.

#### *thresholdPercentageT312*

This field indicates the threshold for the ratio in percentage between the elapsed T312 timer and the configured value(s) of the T312 timer. Value *p20* corresponds to 20%, value *p40* corresponds to 40% and so on. This field is set in the *otherConfig* configured by the source cell of the handover.

*threshPropDelayDiff* 

Threshold for one-way service link propagation delay difference report as specified in 5.7.4.2.

#### *ul-GapFR2-PreferenceConfig*

Indicates whether UE is configured to request for FR2 UL gap activation/deactivation and preferred FR2 UL gap pattern.

### *wlanNameList*

Configuration for the UE to report measurements from specific WLAN APs. NG-RAN configures the field if *includeWLAN-Meas* is configured for one or more measurements.

#### *NeighbourCellInfo* **field descriptions**

#### *epochTime*

Indicates the epoch time used along with the *ephemerisInfo* to derive the propagation delay difference for the associated neighbour cell. The UE considers epoch time, indicated by the SFN and sub-frame number in this field, to be the frame nearest to the frame in which the message indicating the epoch time is received. This field is used based on the timing of the serving cell, i.e. the SFN and sub-frame number indicated in this field refers to the SFN and sub-frame of the serving cell.

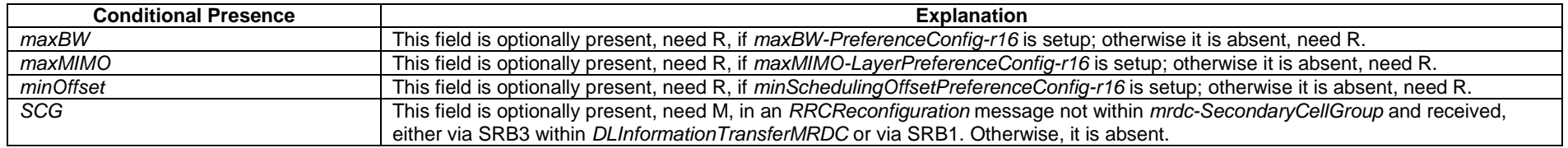

# – *PhysCellIdUTRA-FDD*

The IE *PhysCellIdUTRA-FDD* is used to indicate the physical layer identity of the cell, i.e. the primary scrambling code, as defined in TS 25.331 [45].

### *PhysCellIdUTRA-FDD* **information element**

-- ASN1START

-- TAG-PHYSCELLIDUTRA-FDD-START

PhysCellIdUTRA-FDD-r16 ::= INTEGER (0..511)

-- TAG-PHYSCELLIDUTRA-FDD-STOP

# – *RRC-TransactionIdentifier*

The IE *RRC-TransactionIdentifier* is used, together with the message type, for the identification of an RRC procedure (transaction).

### *RRC-TransactionIdentifier* **information element**

-- ASN1START -- TAG-RRC-TRANSACTIONIDENTIFIER-START RRC-TransactionIdentifier ::= INTEGER (0..3) -- TAG-RRC-TRANSACTIONIDENTIFIER-STOP

-- ASN1STOP

# – *Sensor-NameList*

The IE *Sensor-NameList* is used to indicate the names of the sensors which the UE is configured to measure.

### *Sensor-NameList* **information element**

-- ASN1START -- TAG-SENSORNAMELIST-START Sensor-NameList-r16 ::= SEQUENCE { measUncomBarPre-r16 ENUMERATED {true} OPTIONAL, -- Need R measUeSpeed ENUMERATED {true} OPTIONAL, -- Need R measUeOrientation ENUMERATED {true} OPTIONAL -- Need R }

-- TAG-SENSORNAMELIST-STOP

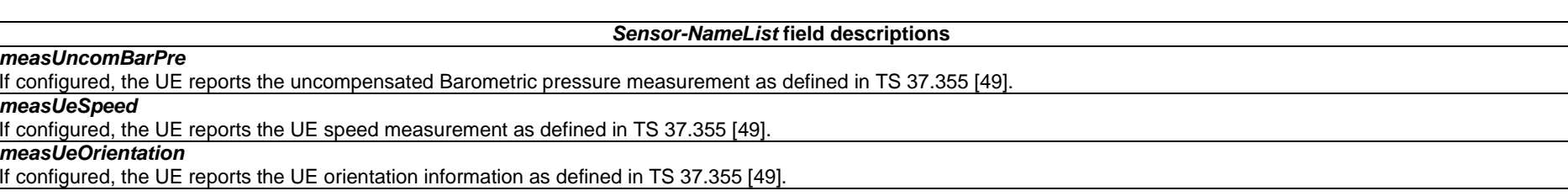

# – *TraceReference*

The *TraceReference* contains parameter Trace Reference as defined in TS 32.422 [52].

### *TraceReference* **information element**

```
-- ASN1START 
-- TAG-TRACEREFERENCE-START TraceReference-r16 ::= SEQUENCE { 
    plmn-Identity-r16 PLMN-Identity, 
 traceId-r16 OCTET STRING (SIZE (3)) 
} 
-- TAG-TRACEREFERENCE-STOP 
-- ASN1STOP
```
# – *UE-MeasurementsAvailable*

The IE *UE-MeasurementsAvailable* is used to indicate all relevant available indicators for UE measurements.

### *UE-MeasurementsAvailable* **information element**

```
-- TAG-UE-MeasurementsAvailable-START UE-MeasurementsAvailable-r16 ::= SEQUENCE { 
    logMeasAvailable-r16 ENUMERATED {true} OPTIONAL, 
    logMeasAvailableBT-r16 ENUMERATED {true} OPTIONAL, 
 logMeasAvailableWLAN-r16 ENUMERATED {true} OPTIONAL, 
 connEstFailInfoAvailable-r16 ENUMERATED {true} OPTIONAL, 
   represent to the connect of the connect of the connect of the connect of the connect of the connect of the connect of the connect of the connect of the connect of the connect of the connect of the connect of the connect of
    ..., 
   \lceilsuccessHO-InfoAvailable-r17 ENUMERATED {true } OPTIONAL,
   sigLogMeasConfigAvailable-r17 BOOLEAN BOOLEAN OPTIONAL
    ]] 
} 
-- TAG-UE-MeasurementsAvailable-STOP
```
-- ASN1STOP

-- ASN1START

# – *UTRA-FDD-Q-OffsetRange*

The IE UTRA-FDD-Q-OffsetRange is used to indicate a frequency specific offset to be applied when evaluating triggering conditions for measurement reporting. The value is in dB. Value *dB-24* corresponds to -24 dB, value *dB-22* corresponds to -22 dB and so on.

#### *UTRA-FDD-Q-OffsetRange* **information element**

-- ASN1START

```
-- TAG-UTRA-FDD-Q-OFFSETRANGE-START
```
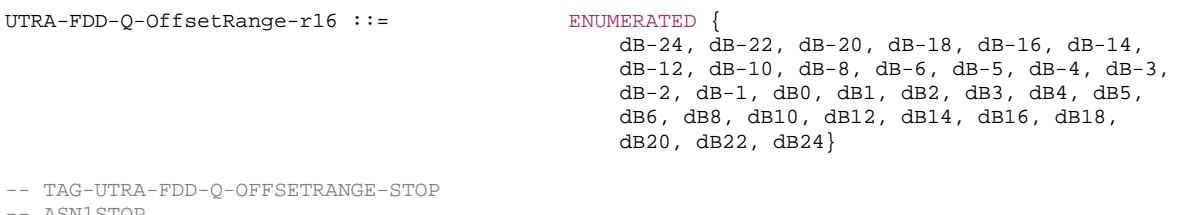

ASN1STOP

### – *VisitedCellInfoList*

The IE VisitedCellInfoList includes the mobility history information of maximum of 16 most recently visited primary cells or time spent in any cell selection state and/or camped on any cell state in NR or E-UTRA and, in case of Dual Connectivity, the mobility history information of *maxPSCellHistory* most recently visited primary secondary cell group cells across all the primary cells included in the *VisitedCellInfoList*. The most recently visited cell is stored first in the list. The list includes cells visited in RRC\_IDLE, RRC\_INACTIVE and RRC\_CONNECTED states for NR and RRC\_IDLE and RRC\_CONNECTED for E-UTRA.

#### *VisitedCellInfoList* **information element**

```
-- ASN1START 
-- TAG-VISITEDCELLINFOLIST-START VisitedCellInfoList-r16 ::= SEQUENCE (SIZE (1..maxCellHistory-r16)) OF VisitedCellInfo-r16 
VisitedCellInfo-r16 ::= SEQUENCE {
 visitedCellId-r16 CHOICE { 
 nr-CellId-r16 CHOICE { 
 cgi-Info CGI-Info-Logging-r16, 
 pci-arfcn-r16 PCI-ARFCN-NR-r16 
       }, 
       eutra-CellId-r16 CHOICE { 
 cellGlobalId-r16 CGI-InfoEUTRA, 
 pci-arfcn-r16 PCI-ARFCN-EUTRA-r16 
       } 
                                     OPTIONAL,
    timeSpent-r16 INTEGER (0..4095), 
    ..., 
   [[[]] ] visitedPSCellInfoListReport-r17 VisitedPSCellInfoList-r17 OPTIONAL
    ]] 
} 
VisitedPSCellInfoList-r17 ::= SEQUENCE (SIZE (1..maxPSCellHistory-r17)) OF VisitedPSCellInfo-r17 
VisitedPSCellInfo-r17 ::= SEQUENCE {
```
visitedCellId-r17 CHOICE { nr-CellId-r17 CHOICE { cgi-Info-r17 CGI-Info-Logging-r16, pci-arfcn-r17 PCI-ARFCN-NR-r16 }, eutra-CellId-r17 CHOICE { cellGlobalId-r17 CGI-InfoEUTRALogging, pci-arfcn-r17 PCI-ARFCN-EUTRA-r16 } OPTIONAL, timeSpent-r17 INTEGER (0..4095), ... } -- TAG-VISITEDCELLINFOLIST-STOP

 $--$  ASN1STOP

#### *VisitedCellInfoList* **field descriptions**

#### *timeSpent*

This field indicates the duration of stay in the cell or in any cell selection state and/or camped on any cell state in NR or E-UTRA approximated to the closest second. If included in *VisitedPSCellInfo*, it indicates the duration of stay in the PSCell or without any PSCell. If the duration of stay exceeds 4095s, the UE shall set it to 4095s.

*visitedCellId* 

This field indicates the visited cell id including NR and E-UTRA cells.

# – *WLAN-NameList*

The IE *WLAN-NameList* is used to indicate the names of the WLAN AP for which the UE is configured to measure.

### *WLAN-NameList* **information element**

-- ASN1START

-- TAG-WLANNAMELIST-START

WLAN-NameList-r16 ::= SEQUENCE (SIZE (1..maxWLAN-Name-r16)) OF WLAN-Name-r16

WLAN-Name-r16 ::= OCTET STRING (SIZE (1..32))

-- ASN1STOP

-- TAG-WLANNAMELIST-STOP

#### *WLAN-NameList* **field descriptions**

#### *WLAN-Name*

If configured, the UE only performs WLAN measurements according to the names identified. For each name, it refers to Service Set Identifier (SSID) defined in IEEE 802.11- 2012 [50].
# 6.3.5 Sidelink information elements

# – *SL-BWP-Config*

The IE *SL-BWP-Config* is used to configure the UE specific NR sidelink communication/discovery on one particular sidelink bandwidth part.

# *SL-BWP-Config* **information element**

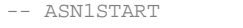

-- TAG-SL-BWP-CONFIG-START

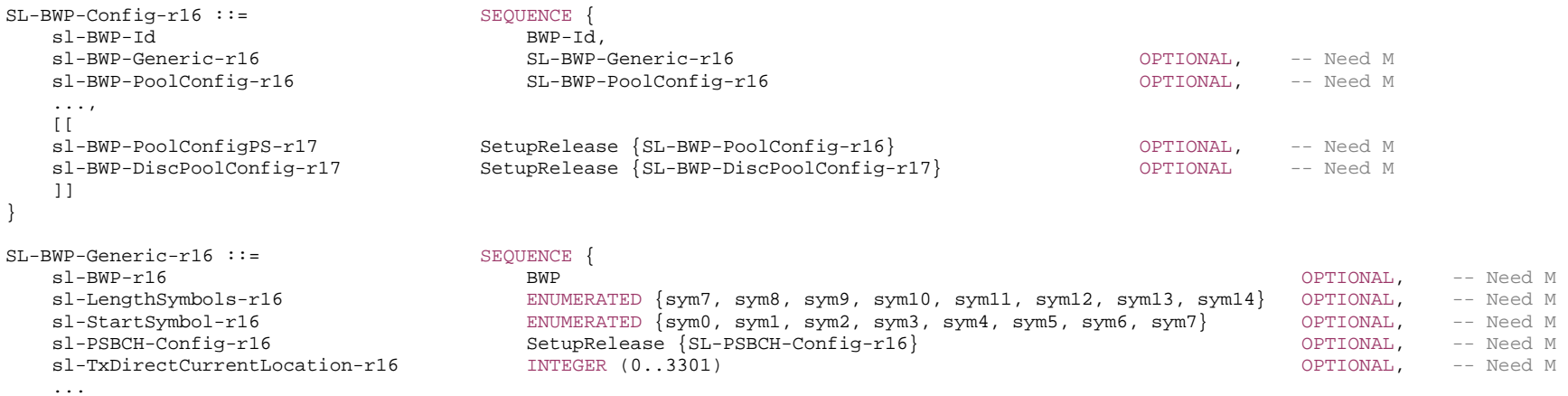

-- TAG-SL-BWP-CONFIG-STOP

-- ASN1STOP

}

#### *SL-BWP-Config* **field descriptions**

# *sl-BWP-DiscPoolConfig*  This field indicates the NR sidelink discovery dedicated resource pool configurations on the configured sidelink BWP. The total number of Rx/Tx resource pools configured for communication and discovery does not exceed the maximum number of Rx/Tx resource pool for NR sidelink communication (i.e. *maxNrofRXPool-r16/maxNrofTXPool-r16*). *sl-BWP-Generic* This field indicates the generic parameters on the configured sidelink BWP. *sl-BWP-PoolConfig*  This field indicates the resource pool configurations on the configured sidelink BWP. *sl-BWP-Id* An identifier for this sidelink bandwidth part. *sl-BWP-PoolConfigPS*

This field indicates the resource pool configurations for power saving on the configured sidelink BWP. This field does not include *sl-TxPoolExceptional*.

#### *SL-BWP-Generic* **field descriptions**

# *sl-LengthSymbols*

This field indicates the number of symbols used for sidelink in a slot without S-SSB. A single value can be (pre)configured per sidelink bandwidth part.

# *sl-StartSymbol*

This field indicates the starting symbol used for sidelink in a slot without S-SSB. A single value can be (pre)configured per sidelink bandwidth part.

# *sl-TxDirectCurrentLocation*

The sidelink Tx/Rx Direct Current location for the carrier. Only values in the value range of this field between 0 and 3299, which indicate the subcarrier index within the carrier corresponding to the numerology of the corresponding sidelink BWP and value 3300, which indicates "Outside the carrier" and value 3301, which indicates "Undetermined position within the carrier" are used in this version of the specification.

# – *SL-BWP-ConfigCommon*

The IE *SL-BWP-ConfigCommon* is used to configure the cell-specific configuration information on one particular sidelink bandwidth part.

### *SL-BWP-ConfigCommon* **information element**

#### -- ASN1START

#### -- TAG-SL-BWP-CONFIGCOMMON-START

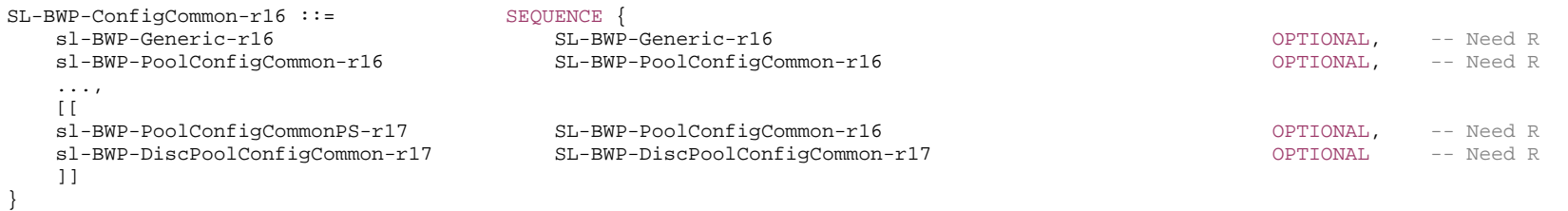

-- TAG-SL-BWP-CONFIGCOMMON-STOP

-- ASN1STOP

### *SL-BWP-ConfigCommon* **field descriptions**

#### *sl-BWP-DiscPoolConfigCommon*  This field indicates the NR sidelink discovery dedicated resource pool configurations on the configured sidelink BWP. The total number of Rx/Tx resource pools configured for communication and discovery does not exceed the maximum number of Rx/Tx resource pool for NR sidelink communication (i.e. *maxNrofRXPool-r16/maxNrofTXPool-r16*). *sl-BWP-Generic* This field indicates the generic parameters on the configured sidelink BWP. *sl-BWP-PoolConfigCommon*  This field indicates the resource pool configurations on the configured sidelink BWP. *sl-BWP-PoolConfigCommonPS*

This field indicates the resource pool configurations for power saving on the configured sidelink BWP. This field does not include *sl-TxPoolExceptional*.

# – *SL-BWP-DiscPoolConfig*

The IE *SL-BWP-DiscPoolConfig* is used to configure UE specific NR sidelink discovery dedicated resource pool.

# *SL-BWP-DiscPoolConfig* **information element**

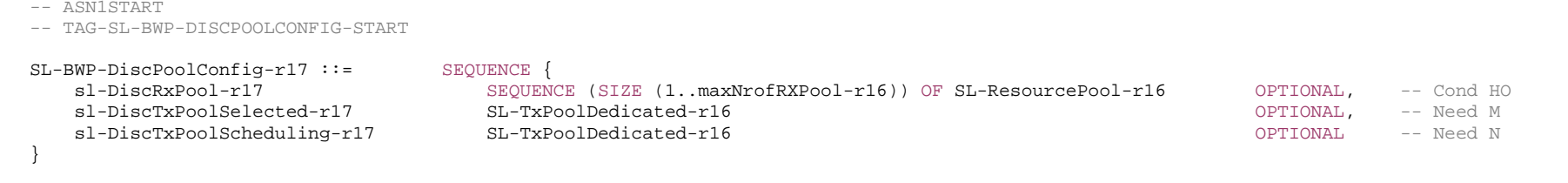

-- TAG-SL-BWP-DISCPOOLCONFIG-STOP

```
-- ASN1STOP
```
#### *SL-BWP-DiscPoolConfig* **field descriptions**

## *sl-DiscTxPoolScheduling*

Indicates the resources by which the UE is allowed to transmit NR sidelink discover based on network scheduling on the configured BWP. For the PSFCH related configuration, if configured, will be used for PSFCH transmission/reception.

When this field is configured together with *sl-TxPoolScheduling*, the resource pool index (which is used in DCI Format 3\_0 in TS 38.212 [17], clause 7.3.1.4.1) is defined as 0, 1, …, x-1 for the resource pools included in the *sl-TxPoolScheduling*, and x, x+1, …, x+y-1 for the resource pools included in *sl-DiscTxPoolScheduling*, where x is the number of the resource pools in *sl-TxPoolScheduling*, and y is the number of resource pools in *sl-DiscTxPoolScheduling*.

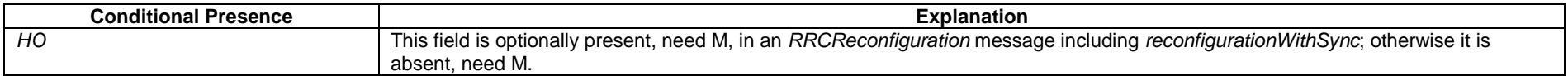

# – *SL-BWP-DiscPoolConfigCommon*

The IE *SL-BWP-DiscPoolConfigCommon* is used to configure the cell-specific NR sidelink discovery dedicated resource pool.

# *SL-BWP-DiscPoolConfigCommon* **information element**

```
-- ASN1START
```
}

-- TAG-SL-BWP-DISCPOOLCONFIGCOMMON-START

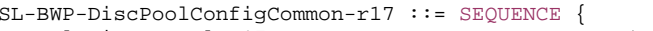

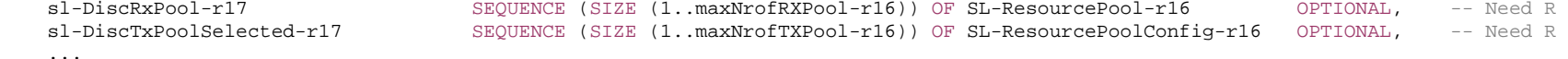

# **3GPP TS 38.331 version 17.7.0 Release 17**

-- TAG-SL-BWP-DISCPOOLCONFIGCOMMON-STOP

-- ASN1STOP

# – *SL-BWP-PoolConfig*

The IE *SL-BWP-PoolConfig* is used to configure NR sidelink communication resource pool.

# *SL-BWP-PoolConfig* **information element**

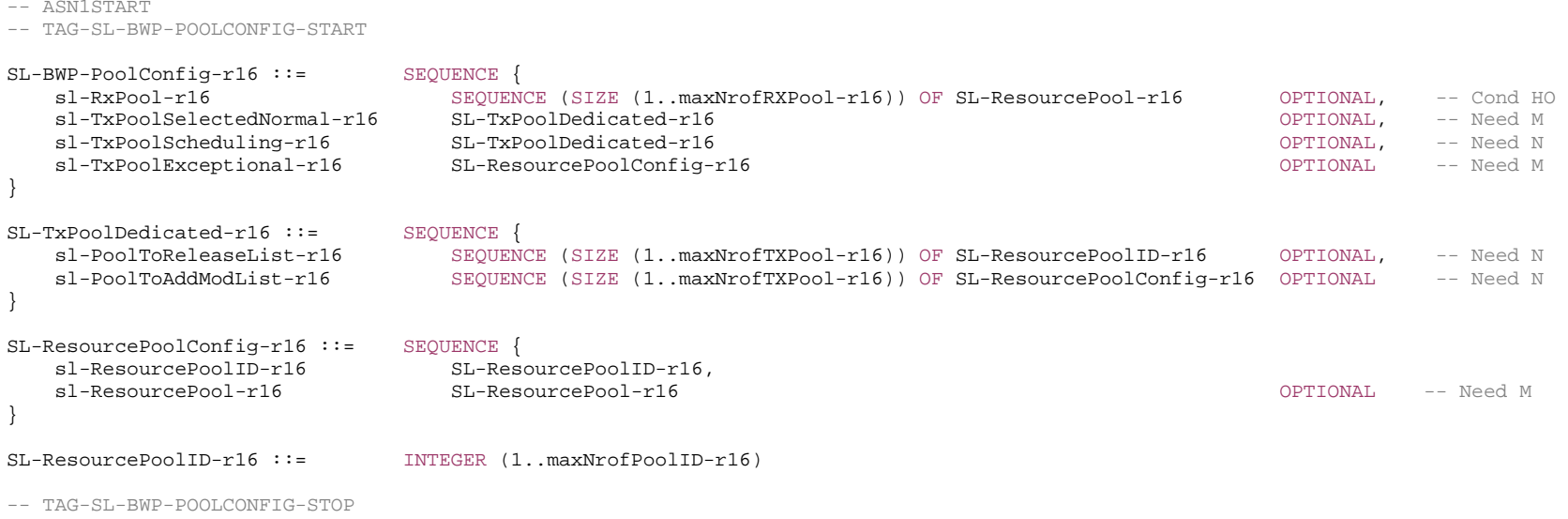

-- ASN1STOP

#### *SL-BWP-PoolConfig* **field descriptions**

# *sl-RxPool*

Indicates the receiving resource pool on the configured BWP. For the PSFCH related configuration, if configured, will be used for PSFCH transmission/reception. If the field is included, it replaces any previous list, i.e. all the entries of the list are replaced and each of the *SL-ResourcePool* entries is considered to be newly created.

#### *sl-TxPoolExceptional*

Indicates the resources by which the UE is allowed to perform NR sidelink transmission in exceptional conditions on the configured BWP. For the PSFCH related configuration, if configured, will be used for PSFCH transmission/reception.

#### *sl-TxPoolScheduling*

Indicates the resources by which the UE is allowed to perform NR sidelink transmission based on network scheduling on the configured BWP. For the PSFCH related configuration, if configured, will be used for PSFCH transmission/reception.

#### *sl-TxPoolSelectedNormal*

Indicates the resources by which the UE is allowed to perform NR sidelink transmission by UE autonomous resource selection on the configured BWP. For the PSFCH related configuration, if configured, will be used for PSFCH transmission/reception.

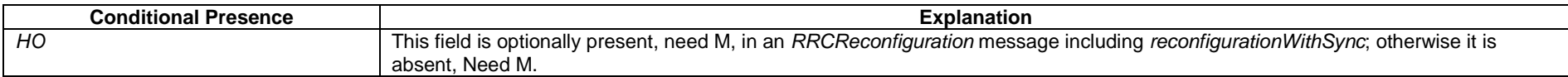

# – *SL-BWP-PoolConfigCommon*

The IE *SL-BWP-PoolConfigCommon* is used to configure the cell-specific NR sidelink communication resource pool.

### *SL-BWP-PoolConfigCommon* **information element**

```
-- ASN1START -- TAG-SL-BWP-POOLCONFIGCOMMON-START 
SL-BWP-PoolConfigCommon-r16 ::= SEQUENCE { 
     sl-RxPool-r16 SEQUENCE (SIZE (1..maxNrofRXPool-r16)) OF SL-ResourcePool-r16 OPTIONAL, -- Need R 
                                         SEQUENCE (SIZE (1..maxNrofTXPool-r16)) OF SL-ResourcePoolConfig-r16 OPTIONAL, -- Need R
   sl-TxPoolSelectedNormal-r16 SEQUENCE (SIZE (1..maxNrofTXPool-r16)) OF SL-ResourcePoolConfig-r16 OPTIONAL, -- Need R<br>sl-TxPoolExceptional-r16 SL-ResourcePoolConfig-r16
} 
-- TAG-SL-BWP-POOLCONFIGCOMMON-STOP
```
-- ASN1STOP

#### *SL-BWP-PoolConfigCommon* **field descriptions**

#### *sl-TxPoolExceptional*

Indicates the resources by which the UE is allowed to perform NR sidelink transmission in exceptional conditions on the configured BWP. For the PSFCH related configuration, if configured, will be used for PSFCH transmission/reception. This field is not present when *SL-BWP-PoolConfigCommon* is included in *SidelinkPreconfigNR*.

# – *SL-CBR-PriorityTxConfigList*

The IE *SL-CBR-PriorityTxConfigList* indicates the mapping between PSSCH transmission parameter (such as MCS, PRB number, retransmission number, CR limit) sets by using the indexes of the configurations provided in *sl-CBR-PSSCH-TxConfigList*, CBR ranges by an index to the entry of the CBR range configuration in *sl-CBR-RangeConfigList*, and priority ranges. It also indicates the default PSSCH transmission parameters to be used when CBR measurement results are not available, and MCS range for the MCS tables used in the resource pool.

# *SL-CBR-PriorityTxConfigList* **information element**

```
-- ASN1START -- TAG-SL-CBR-PRIORITYTXCONFIGLIST-START SL-CBR-PriorityTxConfigList-r16 ::= SEQUENCE (SIZE (1..8)) OF SL-PriorityTxConfigIndex-r16 
SL-CBR-PriorityTxConfigList-v1650 ::= SEQUENCE (SIZE (1..8)) OF SL-PriorityTxConfigIndex-v1650 
SL-PriorityTxConfigIndex-r16 ::= SEQUENCE { 
    sl-PriorityThreshold-r16 INTEGER (1..8) OPTIONAL, -- Need M 
 sl-DefaultTxConfigIndex-r16 INTEGER (0..maxCBR-Level-1-r16) OPTIONAL, -- Need M 
 sl-CBR-ConfigIndex-r16 INTEGER (0..maxCBR-Config-1-r16) OPTIONAL, -- Need M 
 sl-Tx-ConfigIndexList-r16 SEQUENCE (SIZE (1.. maxCBR-Level-r16)) OF SL-TxConfigIndex-r16 OPTIONAL -- Need M 
} 
SL-PriorityTxConfigIndex-v1650 ::= SEQUENCE { 
   sl-MCS-RangeList-r16 SEQUENCE (SIZE (1..maxCBR-Level-r16)) OF SL-MinMaxMCS-List-r16 OPTIONAL -- Need M
} 
SL-TxConfigIndex-r16 ::= INTEGER (0..maxTxConfig-1-r16)
```
-- TAG-SL-CBR-PRIORITYTXCONFIGLIST-STOP

-- ASN1STOP

*SL-CBR-PriorityTxConfigList* **field descriptions**

#### *sl-CBR-ConfigIndex*

Indicates the CBR ranges to be used by an index to the entry of the CBR range configuration in *sl-CBR-RangeConfigList*.

#### *sl-DefaultTxConfigIndex*

Indicates the PSSCH transmission parameters to be used by the UEs which do not have available CBR measurement results, by means of an index to the corresponding entry in *sl-Tx-ConfigIndexList*. Value 0 indicates the first entry in *sl-Tx-ConfigIndexList*. The field is ignored if the UE has available CBR measurement results.

#### *sl-MCS-RangeList*

Indicates the minimum MCS value and maximum MCS value for the associated MCS table(s). UE shall ignore the minimum MCS value and maximum MCS value used for table of 64QAM indicated in *SL-CBR-PriorityTxConfigList-r16* if *SL-CBR-PriorityTxConfigList-v1650* is present.

#### *sl-PriorityThreshold*

Indicates the upper bound of priority range which is associated with the configurations in *sl-CBR-ConfigIndex* and in *sl-Tx-ConfigIndexList*. The upper bounds of the priority ranges are configured in ascending order for consecutive entries of *SL-PriorityTxConfigIndex* in *SL-CBR-PriorityTxConfigList*. For the first entry of S*L-PriorityTxConfigIndex*, the lower bound of the priority range is 1.

#### *SL-CBR-PriorityTxConfigList-v1650*

If included, it includes the same number of entries, and listed in the same order, as in *SL-CBR-PriorityTxConfigList-r16*.

# – *SL-CBR-CommonTxConfigList*

The IE *SL-CBR-CommonTxConfigList* indicates the list of PSSCH transmission parameters (such as MCS, sub-channel number, retransmission number, CR limit) in *sl-CBR-PSSCH-TxConfigList*, and the list of CBR ranges in *sl-CBR-RangeConfigList*, to configure congestion control to the UE for sidelink communication.

### *SL-CBR-CommonTxConfigList* **information element**

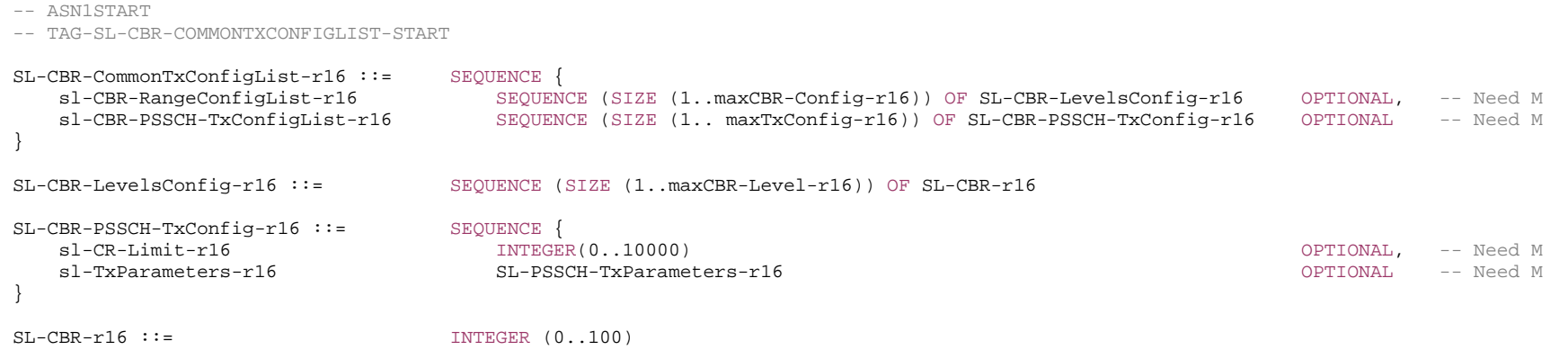

-- TAG-SL-CBR-COMMONTXCONFIGLIST-STOP

-- ASN1STOP

#### *SL-CBR-CommonTxConfigList* **field descriptions**

# *sl-CBR-RangeConfigList*

Each entry in *sl-CBR-RangeConfigList* is *SL-CBR-LevelsConfig* containing the list of CBR ranges. The values within each *SL-CBR-LevelsConfig* indicate the upper bound of the each CBR range (and implicitly indicate the lower bound of next CBR range) and are configured in ascending order*.* For the first CBR range of each *SL-CBR-LevelsConfig*, the lower bound of the CBR range is 0. Value 0 corresponds to 0, value 1 to 0.01, value 2 to 0.02, and so on.

#### *sl-CR-Limit*

Indicates the maximum limit on the occupancy ratio. Value 0 corresponds to 0, value 1 to 0.0001, value 2 to 0.0002, and so on (i.e. in steps of 0.0001) until value 10000, which corresponds to 1.

#### *sl-CBR-PSSCH-TxConfigList*

Indicates the list of available PSSCH transmission parameters (such as MCS, sub-channel number, retransmission number and CR limit) configurations.

### *sl-TxParameters*

Indicates PSSCH transmission parameters.

# – *SL-ConfigDedicatedNR*

The IE *SL-ConfigDedicatedNR* specifies the dedicated configuration information for NR sidelink communication/discovery.

# *SL-ConfigDedicatedNR* **information element**

-- ASN1START

-- TAG-SL-CONFIGDEDICATEDNR-START

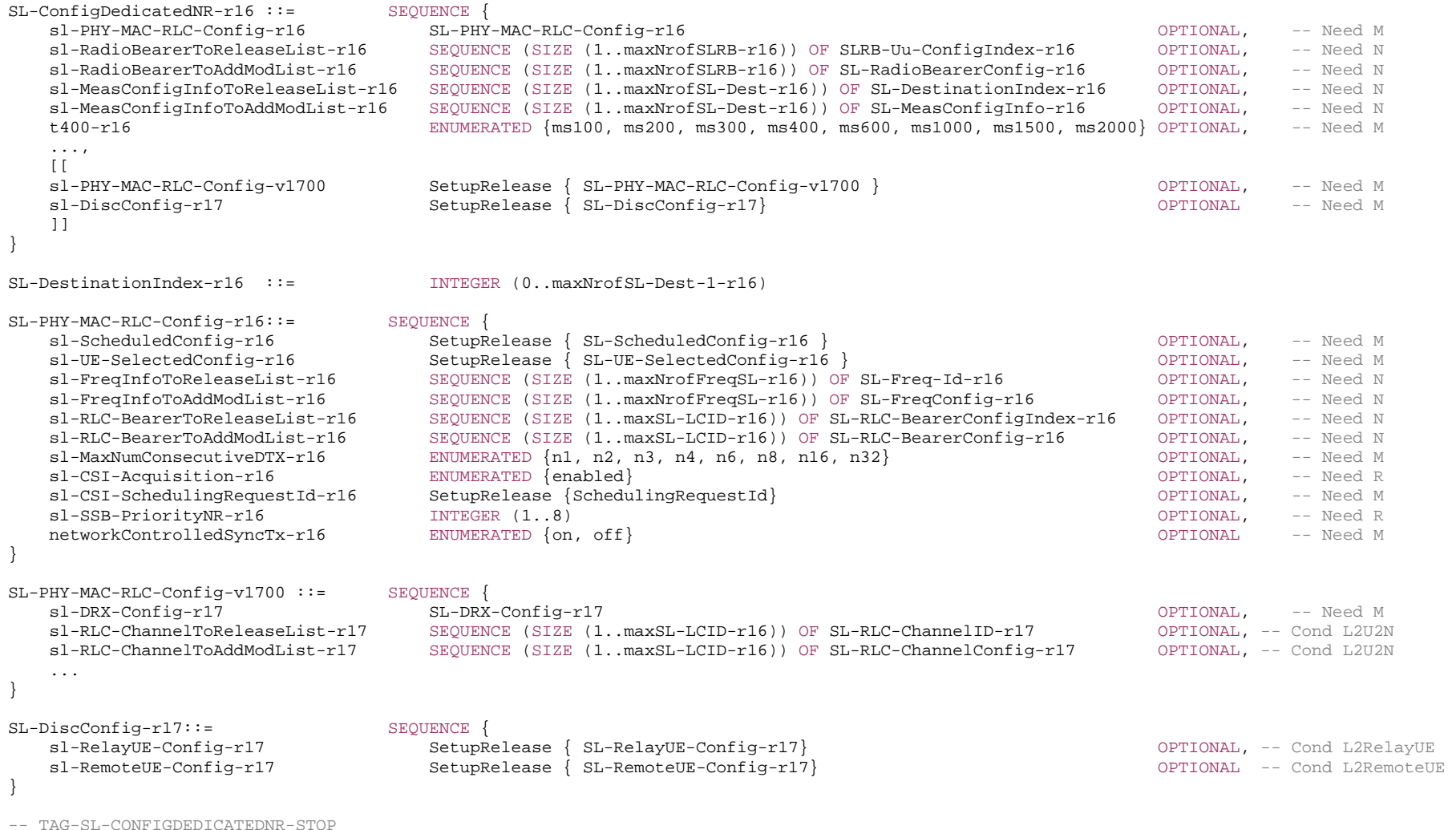

-- ASN1STOP

#### *SL-ConfigDedicatedNR* **field descriptions**

#### *sl-MeasConfigInfoToAddModList*

This field indicates the RSRP measurement configurations for unicast destinations to add and/or modify.

# *sl-MeasConfigInfoToReleaseList*

This field indicates the RSRP measurement configurations for unicast destinations to remove.

#### *sl-PHY-MAC-RLC-Config*

This field indicates the lower layer sidelink radio bearer configurations.

#### *sl-RadioBearerToAddModList*

This field indicates one or multiple sidelink radio bearer configurations to add and/or modify. This field is not configured to the PC5 connection used for L2 U2N relay operation.

### *sl-RadioBearerToReleaseList*

This field indicates one or multiple sidelink radio bearer configurations to remove. This field is not configured to the PC5 connection used for L2 U2N relay operation.

*SL-PHY-MAC-RLC-Config* **field descriptions**

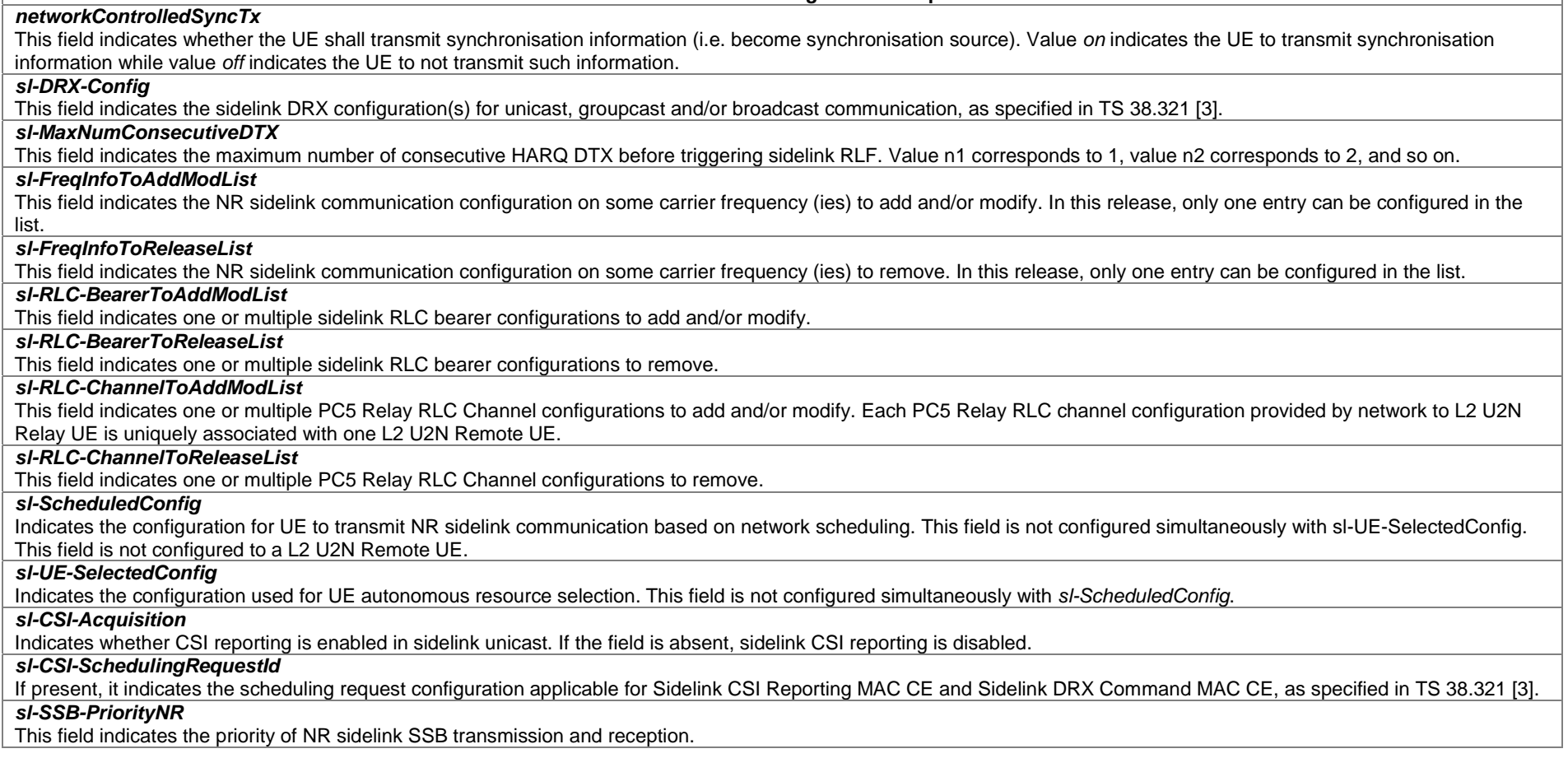

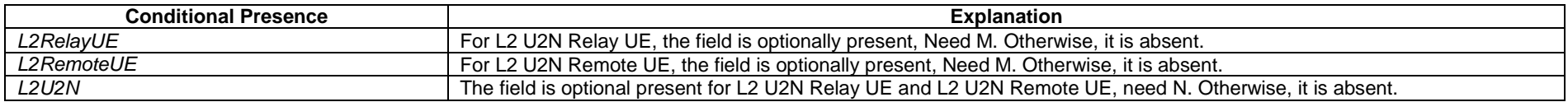

# – *SL-ConfiguredGrantConfig*

The IE *SL-ConfiguredGrantConfig* specifies the configured grant configuration information for NR sidelink communication.

# *SL-ConfiguredGrantConfig* **information element**

```
-- ASN1START
```

```
-- TAG-SL-CONFIGUREDGRANTCONFIG-START
```
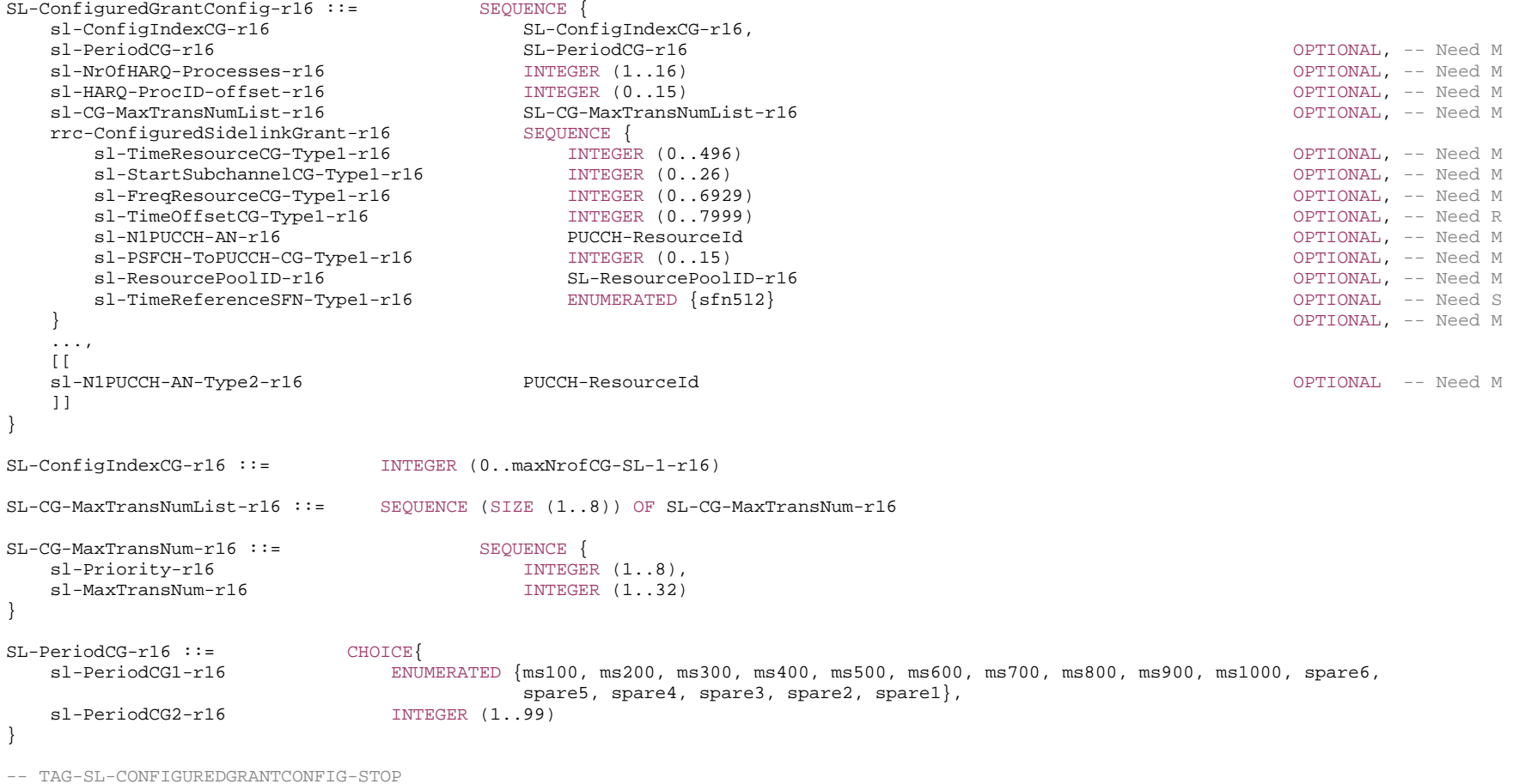

-- ASN1STOP

*SL-ConfiguredGrantConfig* **field descriptions**

#### *rrc-ConfiguredSidelinkGrant*

Configuration for "sidelink configured grant" transmission with fully RRC-configured SL grant (Type1). If this field is not configured, the UE uses SL grant configured by DCI addressed to SL-CS-RNTI (Type2).

# *sl-ConfigIndexCG*

This field indicates the ID to identify sidelink configured grant.

## *sl-CG-MaxTransNumList*

This field indicates the maximum number of times that a TB can be transmitted using the resources provided by the sidelink configured grant. *sl-Priority* corresponds to the logical channel priority.

#### *sl-FreqResourceCG-Type1*

Indicates the frequency resource location of sidelink configured grant type 1. An index giving valid combinations of one or two starting sub-channel and length (jointly encoded) as resource indicator value (RIV), as defined in TS 38.214 [19].

#### *sl-HARQ-ProcID-Offset*

Indicates the offset used in deriving the HARQ process ID for sidelink configured grant type 1 or sidelink configured grant type 2, see TS 38.321 [3], clause 5.8.3.

#### *sl-N1PUCCH-AN*

This field indicates the PUCCH resource for HARQ feedback for sidelink configured grant type 1. The actual PUCCH-Resource is configured in *sl-PUCCH-Config* and referred to by its ID.

### *sl-N1PUCCH-AN-Type2*

This field indicates the PUCCH resource for HARQ feedback for PSCCH/PSSCH transmissions without a corresponding PDCCH on sidelink configured grant type 2. The actual PUCCH-Resource is configured in *sl-PUCCH-Config* and referred to by its ID.

#### *sl-NrOfHARQ-Processes*

This field indicates the number of HARQ processes configured for a specific sidelink configured grant. It applies for both type 1 and type 2.

### *sl-PeriodCG*

This field indicates the period of sidelink configured grant in the unit of ms.

# *sl-PSFCH-ToPUCCH-CG-Type1*

This field, for sidelink configured grant type 1, indicates slot offset between the PSFCH associated with the last PSSCH resource of each period and the PUCCH occasion used for reporting sidelink HARQ.

# *sl-ResourcePoolID*

Indicates the resource pool in which the sidelink configured grant type 1 is applied.

# *sl-StartSubchannelCG-Type1*

This field indicates the starting sub-channel of sidelink configured grant type 1. An index giving valid sub-channel index.

#### *sl-TimeOffsetCG-Type1*

This field indicates the slot offset with respect to logical slot defined by *sl-TimeReferenceSFN-Type1*, as specified in TS 38.321 [3].

# *sl-TimeReferenceSFN-Type1*

Indicates SFN used for determination of the offset of a resource in time domain. If it is present, the UE uses the 1<sup>st</sup> logical slot of associated resource pool after the starting time of the closest SFN with the indicated number preceding the reception of the sidelink configured grant configuration type 1 as reference logical slot, see TS 38.321 [3], clause 5.8.3. If it is not present, the reference SFN is 0.

# *sl-TimeResourceCG-Type1*

This field indicates the time resource location of sidelink configured grant type 1. An index giving valid combinations of up to two slot positions (jointly encoded) as time resource indicator value (TRIV), as defined in TS 38.212 [17].

# – *SL-DestinationIdentity*

The IE *SL-DestinationIdentity* is used to identify a destination of a NR sidelink communication.

# *SL-DestinationIdentity* **information element**

-- ASN1START

-- TAG-SL-DESTINATIONIDENTITY-START

 $SL-DefinitionIdentity-r16 ::=$  BIT STRING (SIZE (24))

-- TAG-SL-DESTINATIONIDENTITY-STOP

-- ASN1STOP

# *– SL-DRX-Config*

The IE *SL-DRX-Config* is used to configure DRX related parameters for NR sidelink communication/discovery. The SL DRX timers should be calculated in the unit of physical slot.

# *SL-DRX-Config information element*

-- ASN1START

#### -- TAG-SL-DRX-CONFIG-START

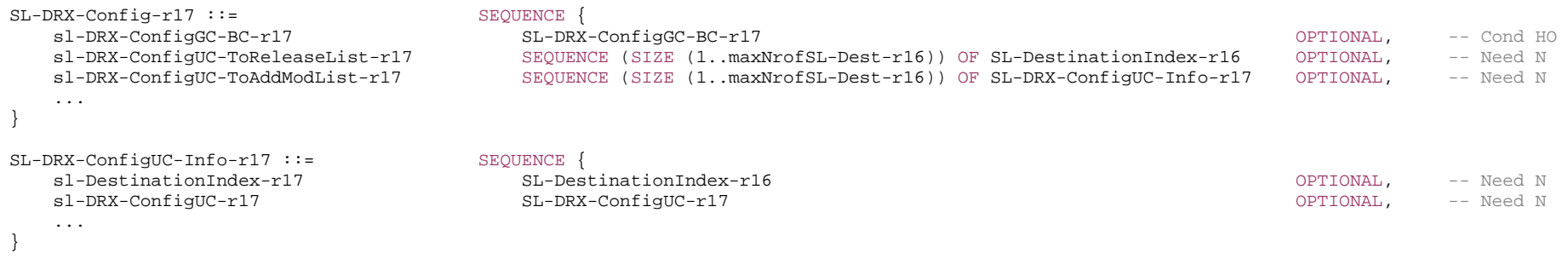

-- TAG-SL-DRX-CONFIG-STOP -- ASN1STOP

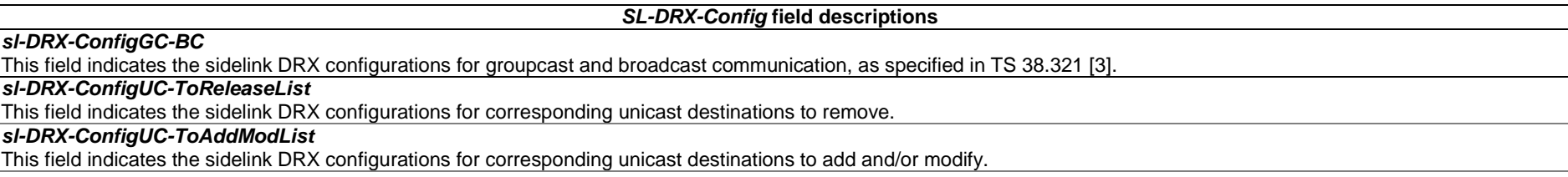

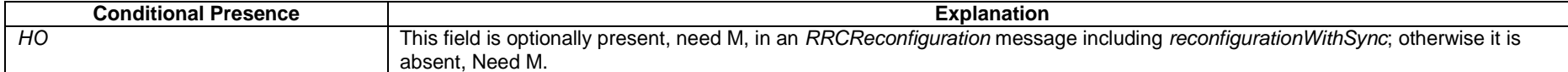

# *– SL-DRX-ConfigGC-BC*

The IE SL-DRX-ConfigGC-BC is used to configure DRX related parameters for NR sidelink groupcast and broadcast communication, unicast/broadcast based communication of Direct Link Establishment Request (TS 24.587 [57]), and discovery message (TS 24.554 [72]).

# *SL-DRX-ConfigGC-BC* **information element**

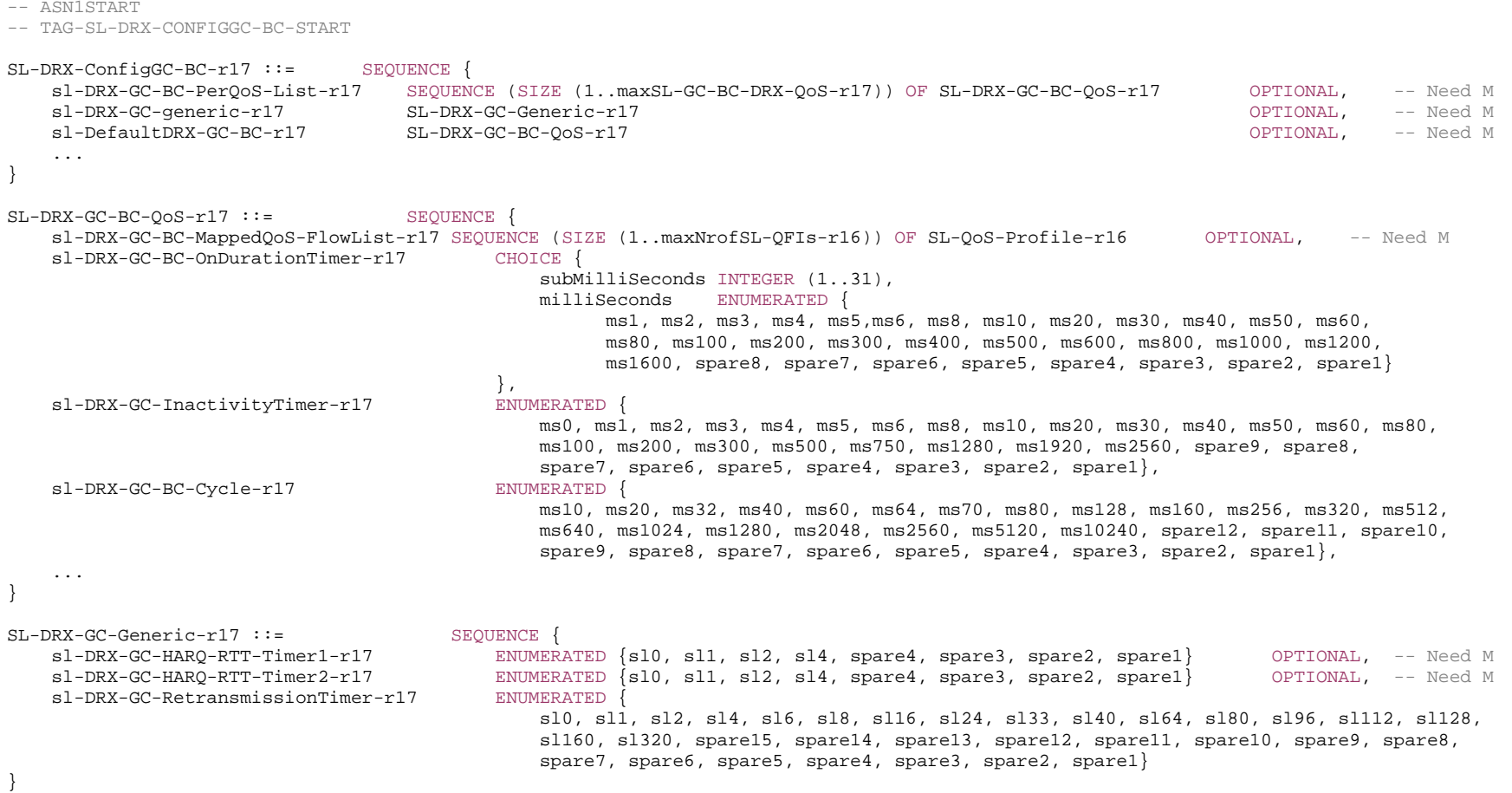

-- TAG-SL-DRX-CONFIGGC-BC-STOP

-- ASN1STOP

# *SL-DRX-ConfigGC-BC* **field descriptions**

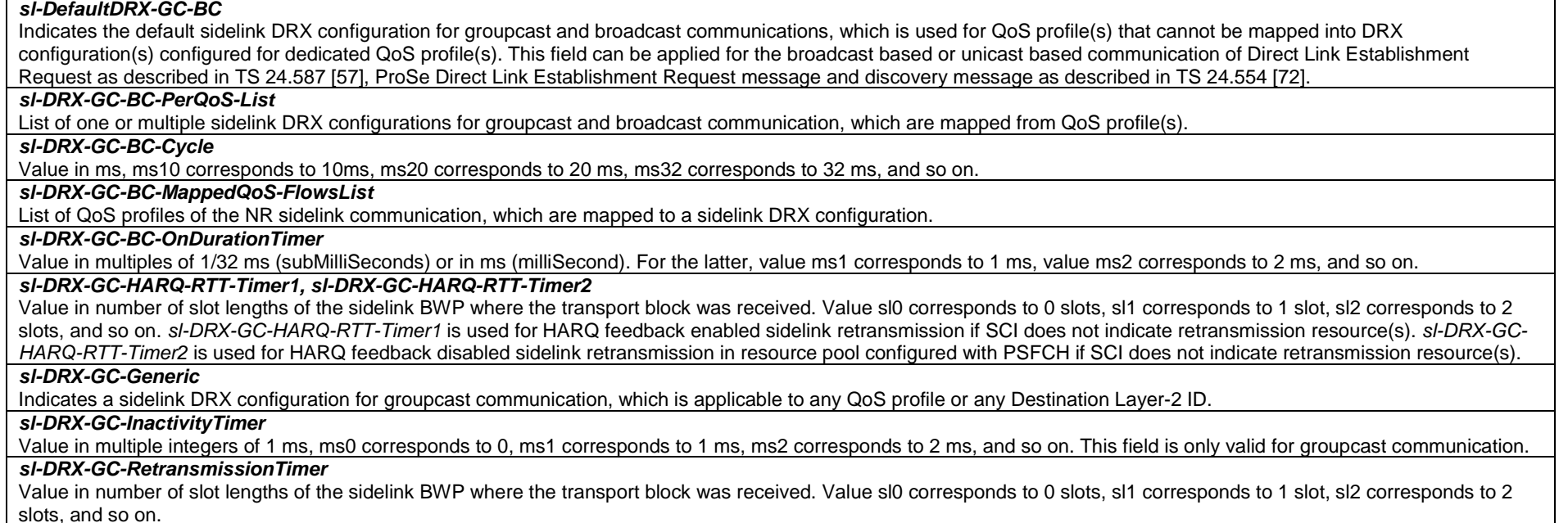

# *– SL-DRX-ConfigUC*

The IE *SL-DRX-ConfigUC* is used to configure sidelink DRX related parameters for unicast communication.

# *SL-DRX-ConfigUC* **information element**

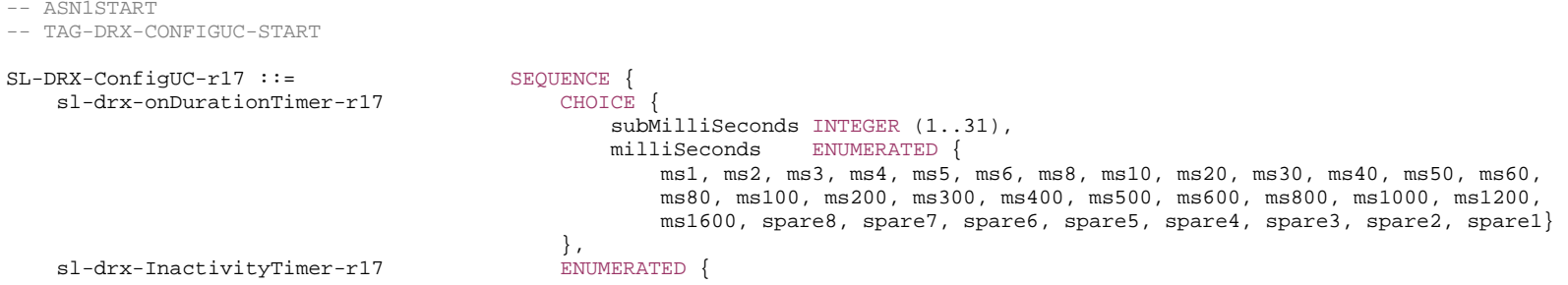

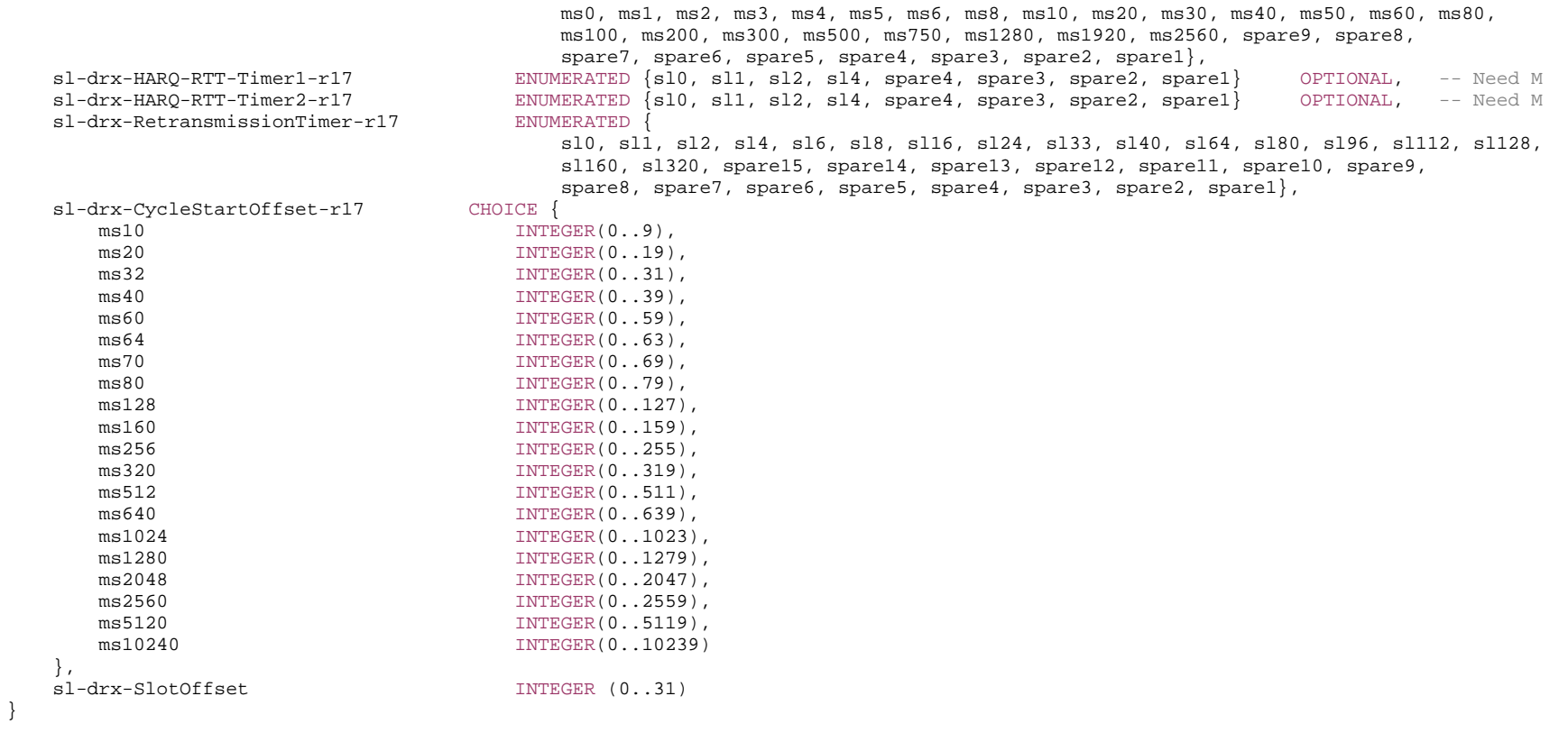

-- TAG-SL-DRX-CONFIGUC-STOP

-- ASN1STOP

#### *SL-DRX-ConfigUC* **field descriptions**

## *sl-drx-CycleStartOffset*

Sidelink *drx-Cycle* in ms and sidelink *drx-StartOffset* in multiples of 1 ms.

# *sl-drx-HARQ-RTT-Timer1, sl-drx-HARQ-RTT-Timer2*

Value in number of slot lengths of the BWP where the transport block was received. Value sl0 corresponds to 0 slots, sl1 corresponds to 1 slot, sl2 corresponds to 2 slots, and so on. *sl-drx-HARQ-RTT-Timer1* is used for HARQ feedback enabled sidelink retransmission if SCI does not indicate retransmission resource(s). *sl-drx-HARQ-RTT-Timer2* is used for HARQ feedback disabled sidelink retransmission in resource pool configured with PSFCH if SCI does not indicate retransmission resource(s).

#### *sl-drx-InactivityTimer*

Value in number of slot lengths of the BWP where the transport block was received, sl0 corresponds to 0, sl1 corresponds to 1 slot, sl2 corresponds to 2 slots, and so on. *sl-drx-onDurationTimer* 

Value in multiples of 1/32 ms (subMilliSeconds) or in ms (milliSecond). For the latter, value ms1 corresponds to 1 ms, value ms2 corresponds to 2 ms, and so on.

#### *sl-drx-RetransmissionTimer*

Value in number of slot lengths of the BWP where the transport block was received. Value sl0 corresponds to 0 slots, sl1 corresponds to 1 slot, sl2 corresponds to 2 slots, and so on.

#### *sl-drx-SlotOffset*

Value in 1/32 ms. Value 0 corresponds to 0 ms, value 1 corresponds to 1/32 ms, value 2 corresponds to 2/32 ms, and so on.

# *– SL-DRX-ConfigUC-SemiStatic*

The IE *SL-DRX-ConfigUC-SemiStatic* is used to indicate the semi-static sidelink DRX related parameters for unicast communication.

### *SL-DRX-ConfigUC***-SemiStatic information element**

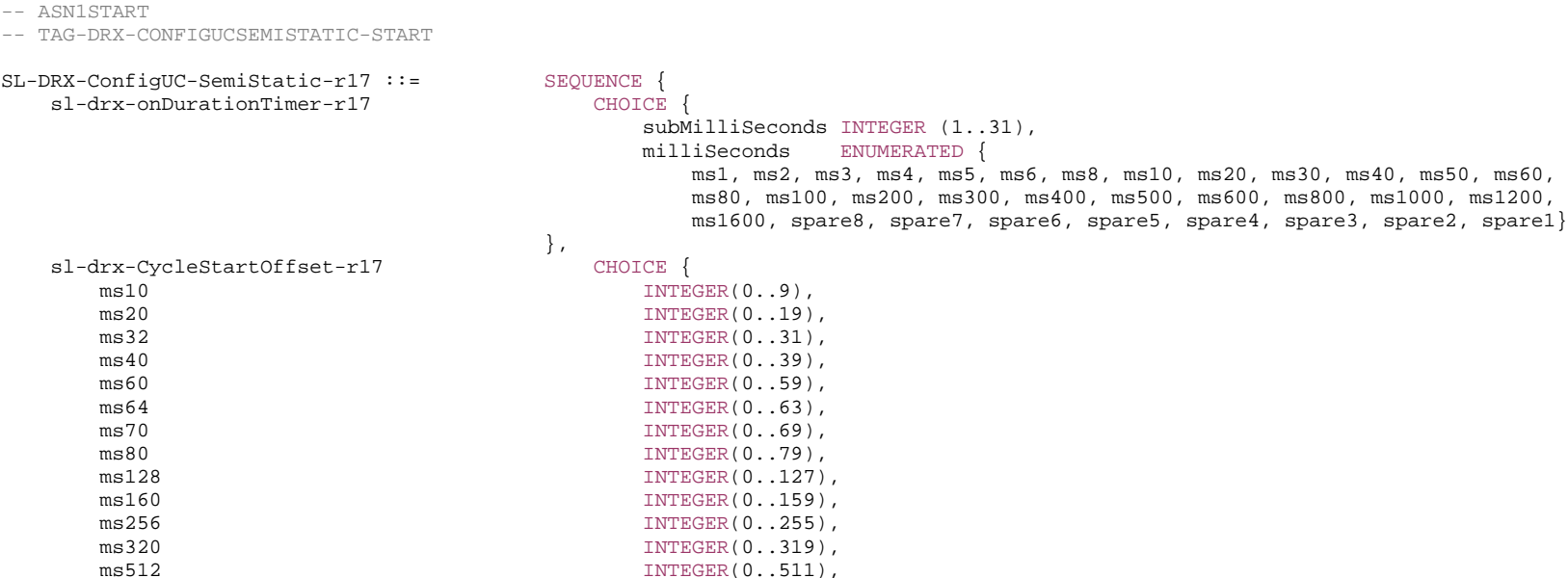

#### **3GPP TS 38.331 version 17.7.0 Release 17**

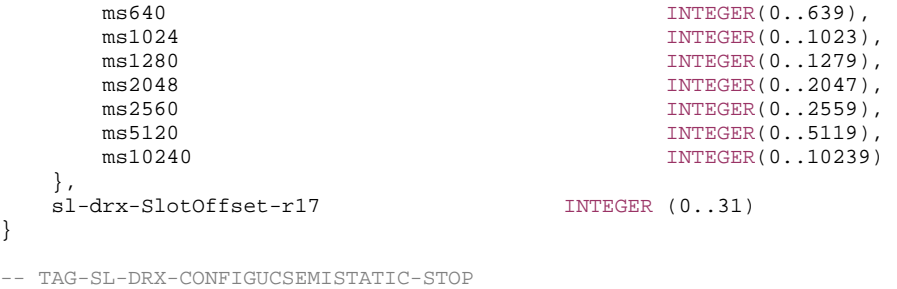

-- ASN1STOP

# – *SL-FreqConfig*

The IE *SL-FreqConfig* specifies the dedicated configuration information on one particular carrier frequency for NR sidelink communication.

# *SL-FreqConfig* **information element**

-- ASN1START

-- TAG-SL-FREQCONFIG-START

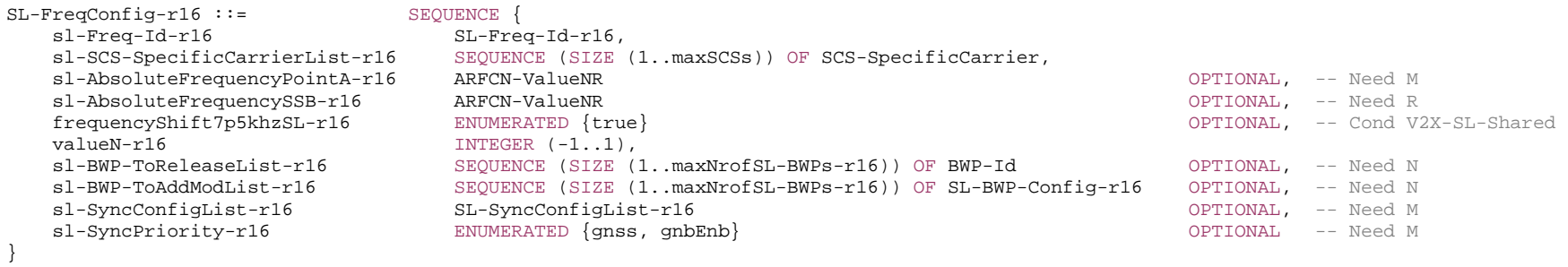

SL-Freq-Id-r16 ::= INTEGER (1.. maxNrofFreqSL-r16)

-- TAG-SL-FREQCONFIG-STOP

-- ASN1STOP

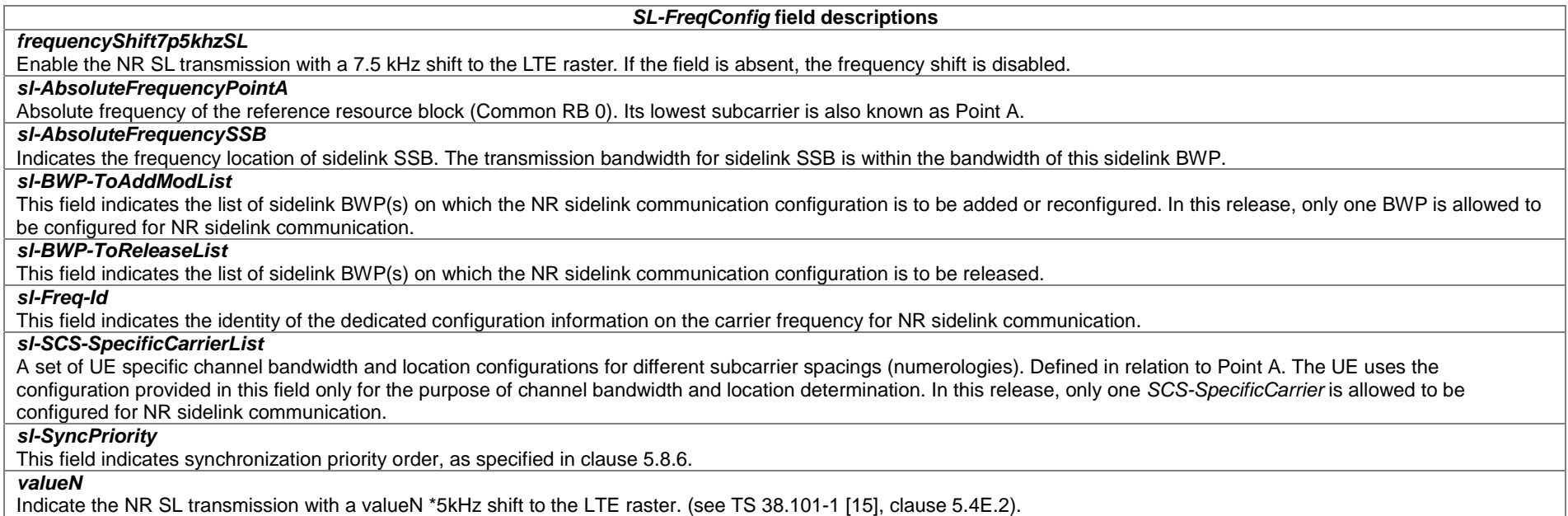

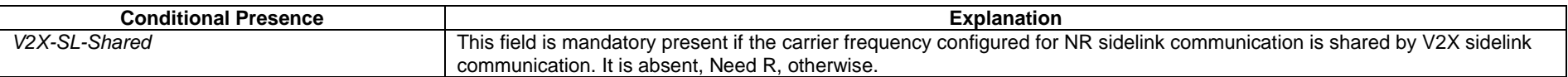

# – *SL-FreqConfigCommon*

The IE *SL-FreqConfigCommon* specifies the cell-specific configuration information on one particular carrier frequency for NR sidelink communication.

# *SL-FreqConfigCommon* **information element**

-- ASN1START

-- TAG-SL-FREQCONFIGCOMMON-START

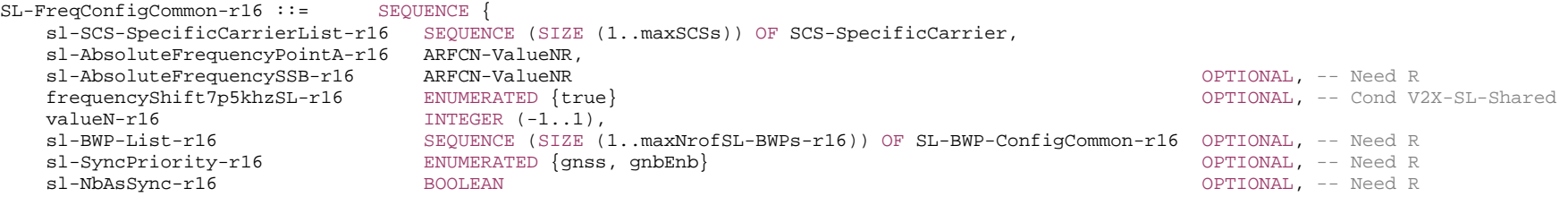

sl-SyncConfigList-r16 SL-SyncConfigList-r16 OPTIONAL, -- Need R

} -- TAG-SL-FREQCONFIGCOMMON-STOP

-- ASN1STOP

...

#### *SL-FreqConfigCommon* **field descriptions**

### *frequencyShift7p5khzSL*

Enable the NR SL transmission with a 7.5 kHz shift to the LTE raster. If the field is absent, the frequency shift is disabled.

## *sl-AbsoluteFrequencyPointA*

Absolute frequency of the reference resource block (Common RB 0). Its lowest subcarrier is also known as Point A.

#### *sl-AbsoluteFrequencySSB*

Indicates the frequency location of sidelink SSB. The transmission bandwidth for sidelink SSB is within the bandwidth of this sidelink BWP.

### *sl-BWP-List*

This field indicates the list of sidelink BWP(s) on which the NR sidelink communication configuration. In this release, only one BWP is allowed to be configured for NR sidelink communication.

#### *sl-NbAsSync*

This field indicates whether the network can be selected as synchronization reference directly/indirectly only, if *sl-SyncPriority* is set to gnss. If this field is set to TRUE, the network is enabled to be selected as synchronization reference directly/indirectly. The field is only present in *SidelinkPreconfigNR*. Otherwise it is absent.

#### *sl-SyncPriority*

This field indicates synchronization priority order, as specified in clause 5.8.6..

#### *sl-SyncConfigList*

This field indicates the configuration by which the UE is allowed to receive and transmit synchronisation information for NR sidelink communication. Network configures *sl-SyncConfig* including *txParameters* when configuring UEs to transmit synchronisation information. If this field is configured in *SL-PreconfigurationNR-r16*, only one entry is configured in *sl-SyncConfigList*.

### *valueN*

Indicate the NR SL transmission with a valueN \*5kHz shift to the LTE raster (see TS 38.101-1 [15], clause 5.4E.2).

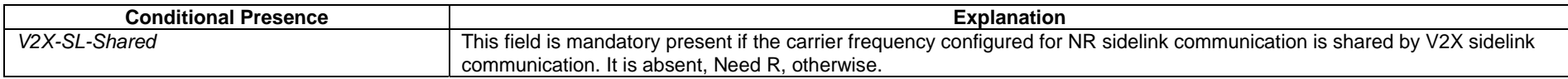

# – *SL-InterUE-CoordinationConfig*

The IE *SL*-*InterUE-CoordinationConfig* is used to configure the sidelink inter-UE coordination (between a UE, UE-A, and a peer UE, UE-B) parameters.

# *SL-InterUE-CoordinationConfig* **information element**

-- ASN1START

-- TAG-SL-INTERUE-COORDINATIONCONFIG-START

#### SL-InterUE-CoordinationConfig-r17 ::= SEQUENCE {

sl-InterUE-CoordinationScheme1-r17 SL-InterUE-CoordinationScheme1-r17 OPTIONAL, -- Need M sl-InterUE-CoordinationScheme2-r17 SL-InterUE-CoordinationScheme2-r17 OPTIONAL, -- Need M

...

} SL-InterUE-CoordinationScheme1-r17 ::= SEQUENCE { sl-IUC-Explicit-r17 ENUMERATED {enabled, disabled} OPTIONAL, -- Need M  $ENUMERATED \{enabled, disabled\}$  sl-Condition1-A-2-r17 ENUMERATED {disabled} OPTIONAL, -- Need M sl-ThresholdRSRP-Condition1-B-1-Option1List-r17 SEQUENCE (SIZE (1..8)) OF SL-ThresholdRSRP-Condition1-B-1-r17 OPTIONAL, -- Need M sl-ThresholdRSRP-Condition1-B-1-Option2List-r17 SEQUENCE (SIZE (1..8)) OF SL-ThresholdRSRP-Condition1-B-1-r17 OPTIONAL, -- Need M sl-ContainerCoordInfo-r17 ENUMERATED {enabled, disabled} OPTIONAL, -- Need M sl-ContainerRequest-r17 ENUMERATED {enabled, disabled} OPTIONAL, -- Need M sl-TriggerConditionCoordInfo-r17 INTEGER (0..1) OPTIONAL, -- Need M sl-TriggerConditionRequest-r17 INTEGER (0..1) OPTIONAL, -- Need M sl-PriorityCoordInfoExplicit-r17 INTEGER (1..8) OPTIONAL, -- Need M sl-PriorityCoordInfoCondition-r17 INTEGER (1..8) OPTIONAL, -- Need M sl-PriorityRequest-r17 INTEGER (1..8) OPTIONAL, -- Need M sl-PriorityPreferredResourceSet-r17 INTEGER (1..8) Sleep and the contract of the Contract of Media Media and Media Media Media Media Media Media Media Media Media Media Media Media Media Media Media Media Media Media Media sl-MaxSlotOffsetTRIV-r17 10 INTEGER (1..8000) INTEGER (1..8000) sl-NumSubCH-PreferredResourceSet-r17 INTEGER (1..27) Slates and the contract of the CPTIONAL, the Meed M sl-ReservedPeriodPreferredResourceSet-r17 INTEGER (1..16) QPTIONAL, -- Need M sl-DetermineResourceType-r17 ENUMERATED {uea, ueb} Sleed Management optional, and Management of Management of M ... } SL-InterUE-CoordinationScheme2-r17 ::= SEQUENCE { sl-IUC-Scheme2-r17 ENUMERATED {enabled} OPTIONAL, -- Need R sl-RB-SetPSFCH-r17 BIT STRING (SIZE (10..275)) SETRING (SIZE (10..275) sl-TypeUE-A-r17 ENUMERATED {enabled} OPTIONAL, -- Need R sl-PSFCH-Occasion-r17 INTEGER (0..1) OPTIONAL, -- Need M sl-SlotLevelResourceExclusion-r17 ENUMERATED {enabled} CPTIONAL, -- Need R sl-OptionForCondition2-A-1-r17 INTEGER  $(0..1)$  INTEGER  $(0..1)$ sl-IndicationUE-B-r17 **ENUMERATED** {enabled, disabled} **CONTINERATED** {enabled} OPTIONAL, -- Need M ...,  $\lceil$  sl-DeltaRSRP-Thresh-v1720 INTEGER (-30..30) OPTIONAL -- Need M ]] } SL-ThresholdRSRP-Condition1-B-1-r17 ::= SEQUENCE { sl-Priority-r17 INTEGER (1..8), sl-ThresholdRSRP-Condition1-B-1-r17 INTEGER (0..66) }

-- TAG-SL-INTERUE-COORDINATIONCONFIG-STOP

-- ASN1STOP

#### *SL-InterUE-CoordinationScheme1* **field descriptions**

#### *sl-Condition1-A-2*

Indicates disabling the use of condition of excluding from preferred resource set resource(s) in slot(s) where UE-A, when it is intended receiver of UE-B, does not expect to perform SL reception from UE-B due to half duplex operation.

### *sl-ContainerCoordInfo*

Indicates whether a SCI format 2-C can be used as the container of inter-UE coordination information transmission from UE-A to UE-B in Scheme 1 in addition to using MAC CE.

#### *sl-ContainerRequest*

Indicates whether a SCI format 2-C can be used as the container of an explicit request for inter-UE coordination information transmission from UE-B to UE-A in Scheme 1 in addition to using MAC CE.

#### *sl-DetermineResourceType*

Indicates how to determine the resource set type to be provided by inter-UE coordination information transmission. Value "*uea*" means the resource set type is determined by UE-A's implementation. Value "*ueb*" means the resource set type is determined by UE-B's request.

#### *sl-IUC-Condition*

Indicates whether inter-UE coordination information triggered by a condition is enabled or not other than explicit request reception.

#### *sl-IUC-Explicit*

Indicates whether inter-UE coordination information triggered by an explicit request is enabled or not.

# *sl-MaxSlotOffsetTRIV*

Indicates the maximum value of logical slot offset with respect to a reference slot that is used for representing the first resource location of each TRIV to indicate the set of resources in Scheme 1 as specified in TS 38.214 [19].

#### *sl-NumSubCH-PreferredResousrceSet*

Indicates the number of sub-channels used for determining the preferred resource set in Scheme 1 when the inter-UE coordination information transmission is triggered by a condition other than explicit request reception.

#### *sl-PriorityCoordInfoCondition*

Parameter used to determine the priority values for the purpose defined in TS 38.213 [13] and TS 38.214 [19] including, the priority value for sensing and candidate resource (re-)selection for transmitting the TB carrying the IUC MAC CE and the priority value in the SCI Format 1-A corresponding to the TB carrying the IUC MAC CE, triggered by a condition other than explicit request reception in Scheme 1. The priority value of IUC MAC CE used in LCP procedure (see TS 38.321 [3]) is fixed as "1".

#### *sl-PriorityCoordInfoExplicit*

Parameter used to determine the priority values for the purpose defined in TS 38.213 [13] and TS 38.214 [19] including, the priority value for sensing and candidate resource (re-)selection for transmitting the TB carrying the IUC MAC CE and the priority value in the SCI Format 1-A corresponding to the TB carrying the IUC MAC CE, triggered by an explicit request in Scheme 1. The priority value of IUC MAC CE used in LCP procedure (see TS 38.321 [3]) is fixed as "1".

### *sl-PriorityPreferredResourceSet*

Indicates the priority value used for determining the preferred resource set in Scheme 1 when the inter-UE coordination information transmission is triggered by a condition other than explicit request reception.

#### *sl-PriorityRequest*

Parameter used to determine the priority values for the purpose defined in TS 38.213 [13] and TS 38.214 [19] including, the priority value for sensing and candidate resource (re-)selection for transmitting the TB carrying the IUC request MAC CE and the priority value in the SCI Format 1-A corresponding to the TB carrying the IUC request MAC CE, in an explicit request for inter-UE coordination information in Scheme 1. The priority value of IUC request MAC CE used in LCP procedure (see TS 38.321 [3]) is fixed as "1".

### *sl-ReservedPeriodPreferredResourceSet*

Indicates the resource reservation interval used for determining the preferred resource set in Scheme 1 when the inter-UE coordination information transmission is triggered by a condition, by means of an index to the corresponding entry of *sl-ResourceReservePeriodList-r16*.

### *sl-TriggerConditionCoordInfo*

Indicates the additional alternative trigger condition of inter-UE coordination information triggered by a condition rather than request reception in Scheme-1 from UE-A to UE-B. Value 0 means inter-UE coordination information is triggered by UE-A's implementation. Value 1 means inter-UE coordination information can be triggered only when UE-A has data to be transmitted together with the inter-UE coordination information to UE-B.

#### *sl-TriggerConditionRequest*

Indicates the trigger condition of an explicit request from UE-B to UE-A. Value 0 means the explicit request is triggered by UE-B's implementation. Value 1 means the explicit request can be triggered only when UE-B has data to be transmitted to UE-A.

# *sl-ThresholdRSRP-Condition1-B-1-Option1List*

Indicates the RSRP threshold used to determine reserved resource(s) of other UE(s) whose RSRP measurement is larger than it as the set of resource(s) non-preferred for UE-B's transmission for Condition 1-B-1 of Scheme 1, as specified in TS 38.214 [19]. Value 0 corresponds to minus infinity dBm, value 1 corresponds to -128dBm, value 2 corresponds to -126dBm, value n corresponds to (-128 + (n-1)\*2) dBm and so on, value 66 corresponds to infinity dBm.

# *sl-ThresholdRSRP-Condition1-B-1-Option2List*

Indicates the RSRP threshold used to determine reserved resource(s) of other UE(s) whose RSRP measurement is smaller than it as the set of resource(s) non-preferred for UE-B's transmission for Condition 1-B-1 of Scheme 1, as specified in TS 38.214 [19]. Value 0 corresponds to minus infinity dBm, value 1 corresponds to -128dBm, value 2 corresponds to -126dBm, value n corresponds to (-128 + (n-1)\*2) dBm and so on, value 66 corresponds to infinity dBm.

#### *SL-InterUE-CoordinationScheme2* **field descriptions**

# *sl-DeltaRSRP-Thresh*

Indicates the RSRP threshold delta value corresponding to *deltaRSRPThresh* specified in clause 16.3.0 of TS 38.213 [13] and used to determine reserved resource(s) of other UE(s). Value in dB. Only even values (step size 2) allowed.

#### *sl-IndicationUE-B*

Indicates whether to enable or disable the usage of 1 LSB of reserved bits of a SCI format 1-A to indicate of whether UE scheduling a conflict TB can be UE-B or not.

#### *sl-IUC-Scheme2*

Indicates whether inter-UE coordination Scheme 2 is enabled or not.

### *sl-OptionForCondition2-A-1*

Indicates the RSRP threshold used to consider additional criteria for condition 2-A-1. Value 0 corresponds to using the RSRP threshold according to the priorities included in the SCI, UE uses thresholds *sl-Thres-RSRP-List*, in its resource pool configuration *sl-UE-SelectedConfigRP*, corresponding to *ThresPSSCH-RSRP-List* specified in clause 16.3.0 of TS 38.213 [13]. Value 1 corresponds to using a (pre)configured RSRP threshold delta value *sl-DeltaRSRP-Thresh,* corresponding to *deltaRSRPThresh* specified in clause 16.3.0 of TS 38.213 [13].

## *sl-PSFCH-Occasion*

Indicates the reference slot from which a PSFCH occasion for inter-UE coordination information transmission is derived. Value 0 corresponds to the slot where UE-B's SCI is transmitted and value 1 corresponds to the slot where expected/potential resource conflict occurs on PSSCH resource indicated by UE-B's SCI.

#### *sl-RB-SetPSFCH*

Indicates the set of PRBs that are actually used for inter-UE coordination information transmission and reception in Scheme 2. The leftmost bit of the bitmap refers to the lowest RB index in the resource pool, and so on.

### *sl-SlotLevelResourceExclusion*

Indicates that physical layer of UE-B reports resources in a slot including the next reserved resource indicated by the corresponding UE-B's SCI to higher layer.

#### *sl-TypeUE-A*

Indicates that a non-destination UE of a TB transmitted by UE-B can be UE-A which sends inter-UE coordination information to UE-B, when UE-A is a destination UE of another TB conflicting with the TB transmitted by UE-B.

# – *SL-LogicalChannelConfig*

The IE *SL*-*LogicalChannelConfig* is used to configure the sidelink logical channel parameters.

# *SL-LogicalChannelConfig* **information element**

-- TAG-SL-LOGICALCHANNELCONFIG-START

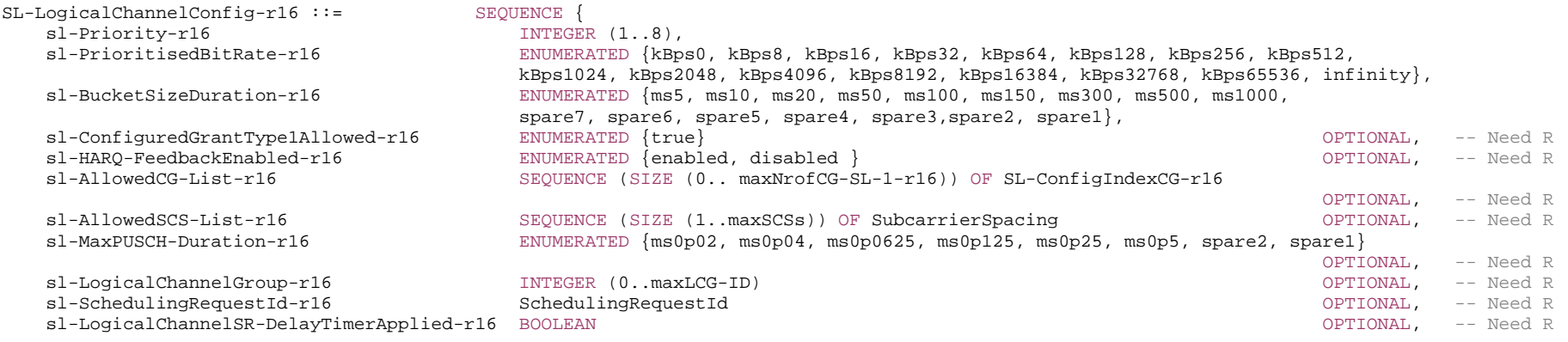

}

-- TAG-SL-LOGICALCHANNELCONFIG-STOP

-- ASN1STOP

...

*SL-LogicalChannelConfig field* **descriptions**

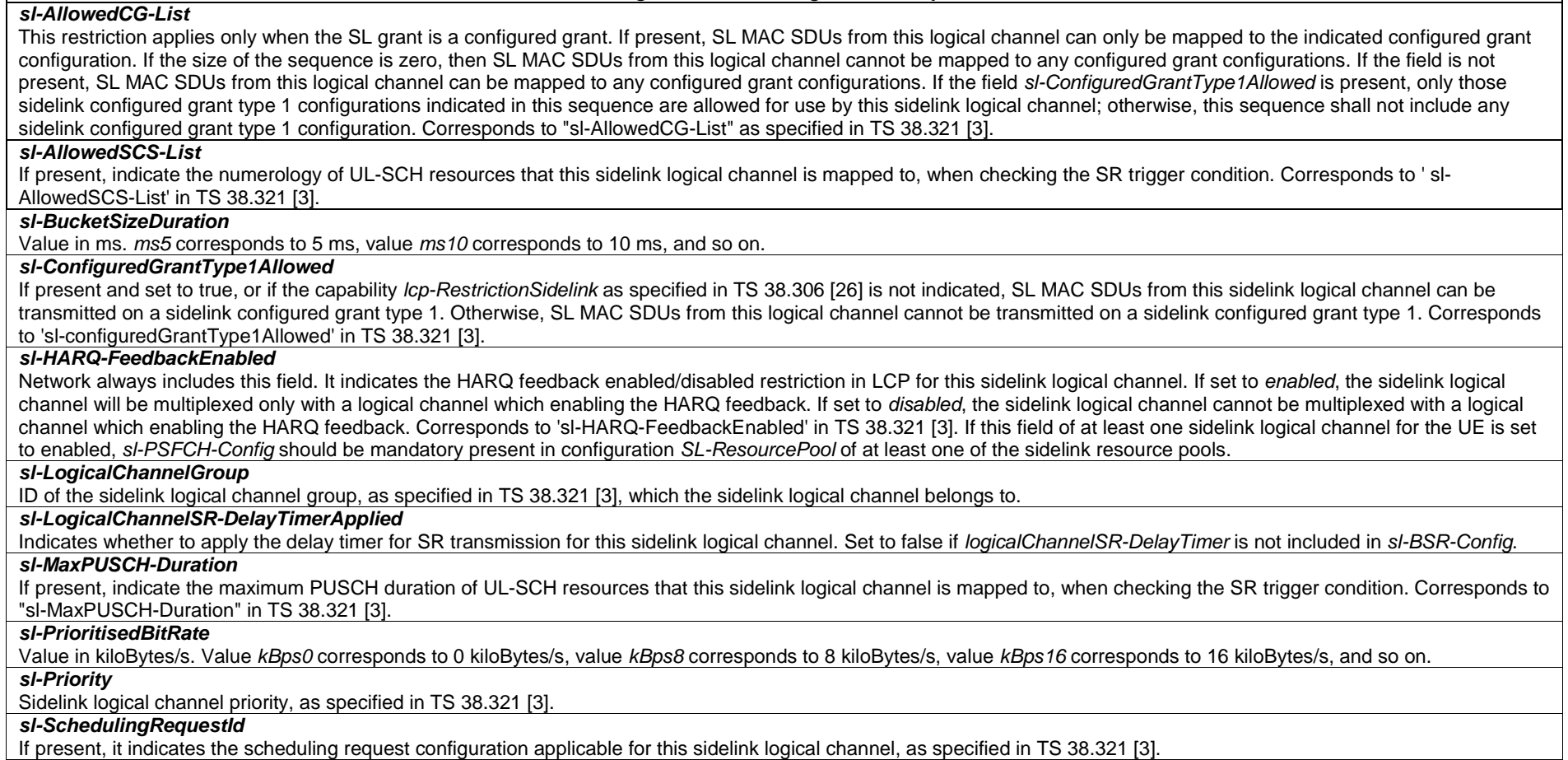

# – *SL-L2RelayUE-Config*

The IE *SL*-*L2RelayUE-Config* is used to configure L2 U2N relay operation related configurations used by L2 U2N Relay UE.

# *SL-L2RelayUE-Config* **information element**

-- ASN1START

-- TAG-SL-L2RELAYUE-CONFIG-START

SL-L2RelayUE-Config-r17 ::= SEQUENCE {<br>sl-RemoteUE-ToAddModList-r17 SEQUEN

SEQUENCE (SIZE (1..maxNrofRemoteUE-r17)) OF SL-RemoteUE-ToAddMod-r17 OPTIONAL, -- Need N

```
sl-RemoteUE-ToReleaseList-r17 SEQUENCE (SIZE (1..maxNrofRemoteUE-r17)) OF SL-DestinationIdentity-r16 OPTIONAL, -- Need N
     ... } 
SL-RemoteUE-ToAddMod-r17 ::= SEQUENCE {<br>sl-L2IdentityRemote-r17 SL-Des
                                         SL-DestinationIdentity-r16,<br>SL-SRAP-Config-r17
    sl-SRAP-ConfigRelay-r17 SL-SRAP-Config-r17 SL-SRAP-Config-r17 SL-SRAP-Config-r17 OPTIONAL, -- Need M
     ... } 
-- TAG-SL-L2RELAYUE-CONFIG-STOP -- ASN1STOP
```
#### *SL-L2RelayUE-Config* **field descriptions**

*sl-RemoteUE-ToAddModList* List of L2 U2N Remote UEs to be added and modified to the L2 U2N Relay UE. *sl-RemoteUE-ToReleaseList* List of L2 U2N Remote UEs to be released by the L2 U2N Relay UE.

# – *SL-L2RemoteUE-Config*

The IE *SL*-*L2RemoteUE-Config* is used to configure L2 U2N relay operation related configurations used by L2 U2N Remote UE.

### *SL-L2RemoteUE-Config* **information element**

-- ASN1START -- TAG-SL-L2REMOTEUE-CONFIG-START SL-L2RemoteUE-Config-r17 ::= SEQUENCE {

sl-SRAP-ConfigRemote-r17 SL-SRAP-Config-r17 OPTIONAL, --Need M

sl-UEIdentityRemote-r17 RNTI-Value RNTI-Value RNTI-Value CHA ROUSE REPORTIONAL, A Cond FirstRRCReconfig

} -- TAG-SL-L2REMOTEUE-CONFIG-STOP

-- ASN1STOP

...

#### *SL-L2RemoteUE-Config* **field descriptions**

*sl-SRAP-ConfigRemote*

Indicates SRAP configuration used for L2 U2N Remote UE. *sl-UEIdentityRemote*

Indicates the C-RNTI to the L2 U2N Remote UE.

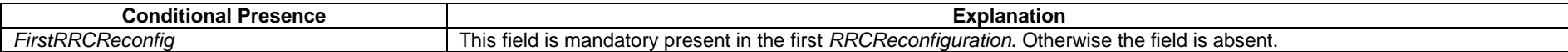

# – *SL-MeasConfigCommon*

The IE *SL-MeasConfigCommon* is used to set the cell specific SL RSRP measurement configurations for unicast destinations.

# *SL-MeasConfigCommon* **information element**

#### -- ASN1START

-- TAG-SL-MEASCONFIGCOMMON-START

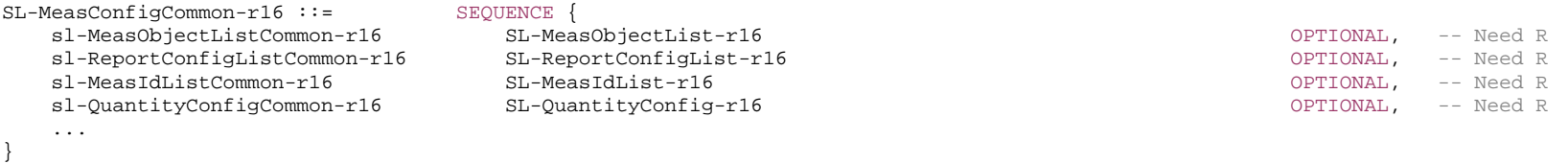

-- TAG-SL-MEASCONFIGCOMMON-STOP

-- ASN1STOP

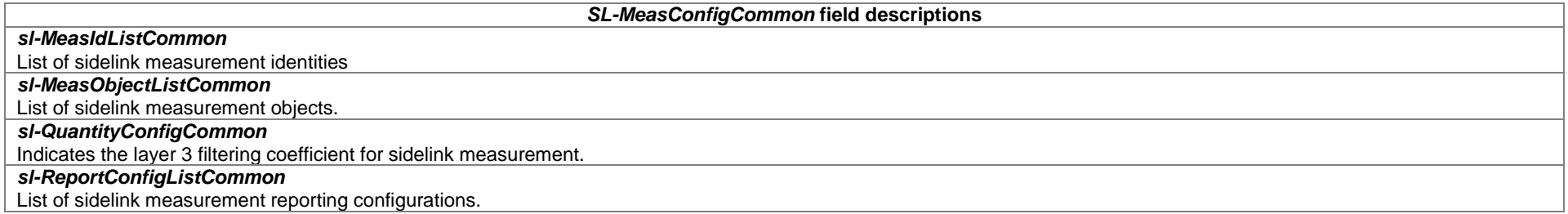

– *SL-MeasConfigInfo*

The IE *SL*-*MeasConfigInfo* is used to set RSRP measurement configurations for unicast destinations.

### *SL-MeasConfigInfo* **information element**

# -- ASN1START -- TAG-SL-MEASCONFIGINFO-START SL-MeasConfigInfo-r16 ::= SEQUENCE { sl-DestinationIndex-r16 SL-DestinationIndex-r16, sl-MeasConfig-r16 SL-MeasConfig-r16, ... } SL-MeasConfig-r16 ::= SEQUENCE {

sl-MeasObjectToRemoveList-r16 SL-MeasObjectToRemoveList-r16 OPTIONAL, -- Need N

#### **3GPP TS 38.331 version 17.7.0 Release 17**

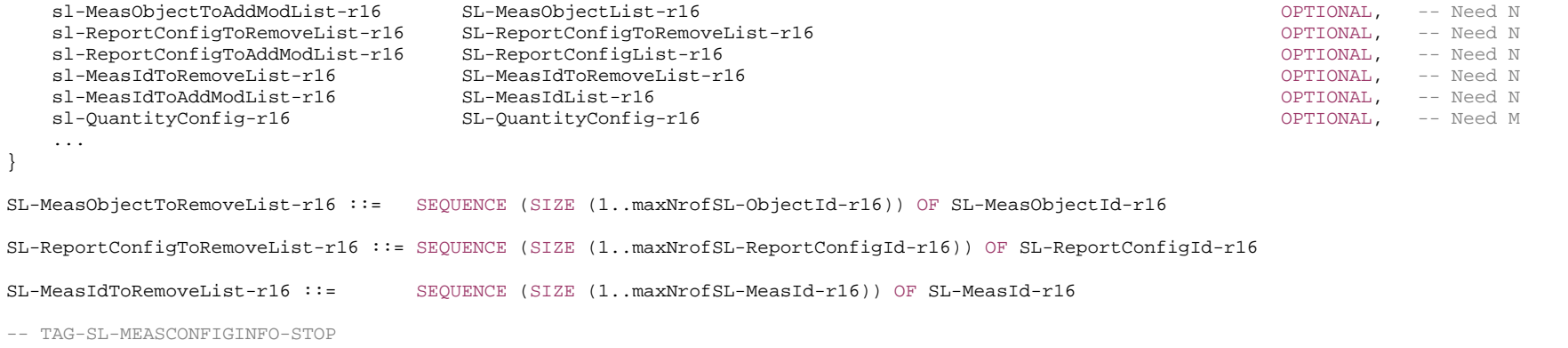

-- ASN1STOP

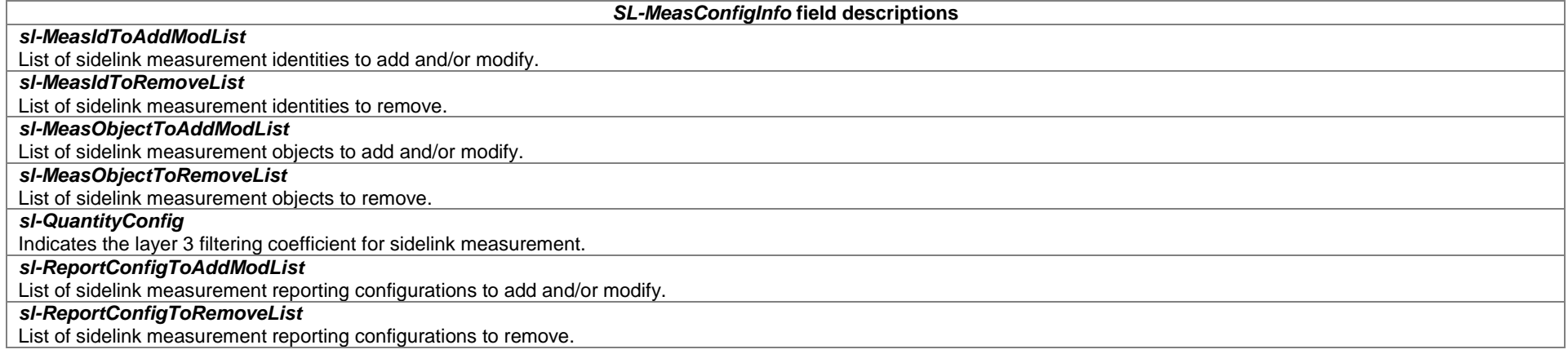

### – *SL-MeasIdList*

The IE *SL*-*MeasIdList* concerns a list of SL measurement identities to add or modify for a destination, with for each entry the *sl-MeasId*, the associated *sl-MeasObjectId* and the associated *sl-ReportConfigId*.

# *SL-MeasIdList* **information element**

-- ASN1START

-- TAG-SL-MEASIDLIST-START

SL-MeasIdList-r16 ::= SEQUENCE (SIZE (1..maxNrofSL-MeasId-r16)) OF SL-MeasIdInfo-r16

SL-MeasIdInfo-r16 ::= SEQUENCE {

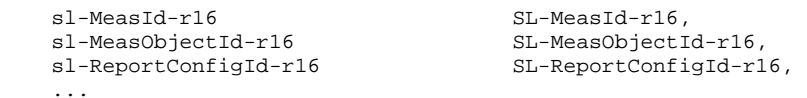

}

SL-MeasId-r16 ::= INTEGER (1..maxNrofSL-MeasId-r16)

- -- TAG-SL-MEASIDLIST-STOP
- -- ASN1STOP

# – *SL-MeasObjectList*

The IE *SL*-*MeasObjectList* concerns a list of SL measurement objects to add or modify for a destination.

### *SL-MeasObjectList* **information element**

```
-- ASN1START -- TAG-SL-MEASOBJECTLIST-START SL-MeasObjectList-r16 ::= SEQUENCE (SIZE (1..maxNrofSL-ObjectId-r16)) OF SL-MeasObjectInfo-r16 
SL-MeasObjectInfo-r16 ::= SEQUENCE { 
   sl-MeasObjectId-r16 SL-MeasObjectId-r16,
   sl-MeasObject-r16 SL-MeasObject-r16,
    ... } 
SL-MeasObjectId-r16 ::= INTEGER (1..maxNrofSL-ObjectId-r16) 
SL-MeasObject-r16 ::= SEQUENCE { 
    frequencyInfoSL-r16 ARFCN-ValueNR, 
    ... } 
-- TAG-SL-MEASOBJECTLIST-STOP 
-- ASN1STOP
```
*SL-MeasObjectList* **field descriptions**

It indicates the lowest usable subcarrier on the carrier where SL RSRP is measured, determined according to *sl-AbsoluteFrequencyPointA* in IE *SL-FreqConfig/SL-FreqConfigCommon* and *offsetToCarrier* in IE *SCS-SpecificCarrier* configured for *sl-SCS-SpecificCarrierList* in IE *SL-FreqConfig/SL-FreqConfigCommon*. See TS 38.211 [16], clause 8.2.5.

#### *sl-MeasObjectId*

*frequencyInfoSL* 

It is used to identify a sidelink measurement object configuration.

#### *sl-MeasObject*

It specifies information applicable for sidelink DMRS measurement.

# – *SL-PagingIdentityRemoteUE*

The IE *SL-PagingIdentityRemoteUE* includes the Remote UE's paging UE ID.

# *SL-PagingIdentityRemoteUE* **information element**

```
-- ASN1START 
-- TAG-SL-PAGINGIDENTITYREMOTEUE-START 
SL-PagingIdentityRemoteUE-r17 ::= SEQUENCE { 
 ng-5G-S-TMSI-r17 NG-5G-S-TMSI, 
 fullI-RNTI-r17 I-RNTI-Value OPTIONALOPTIONAL -- Need R
} 
-- TAG-SL-PAGINGIDENTITYREMOTEUE-STOP -- ASN1STOP
```
# – *SL-PBPS-CPS-Config*

The IE *SL-PBPS-CPS-Config* specifies the operation information for a resource pool which can be (pre-)configured to enable full sensing only, partial sensing only, random resource selection only, or any combination(s) thereof.

### *SL-PBPS-CPS-Config* **information element**

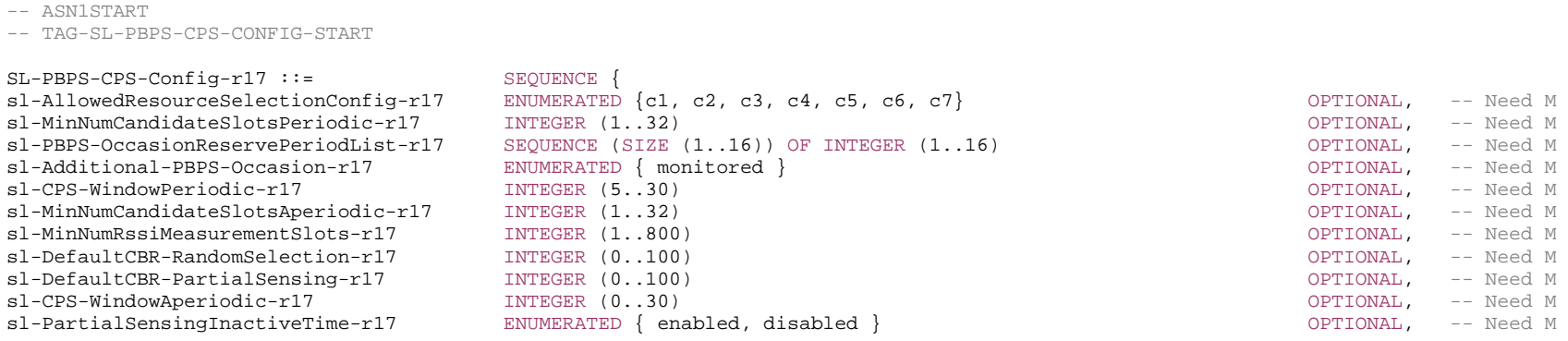

}

-- ASN1STOP

...

<sup>--</sup> TAG-SL-PBPS-CPS-CONFIG-STOP

#### *SL-PBPS-CPS-Config* **field descriptions**

# *sl-Additional-PBPS-Occasion*

Indicates that UE additionally monitors periodic sensing occasions that correspond to a set of values. (see TS 38.214 [19], clause 8.1.4).

# *sl-AllowedResourceSelectionConfig*

Indicates the allowed resource selection mechanism(s), i.e. full sensing only, partial sensing only, random resource selection only, or any combination(s) thereof. (see TS 38.214 [19], clause 8.1.4). Only c1, c4 , c5 or c7 can be configured for a Rel-16 resource pool. If this field is not configured for a resource pool included in *sl-TxPoolSelectedNormal*, only full sensing is allowed in the corresponding resource pool.

c1: only full sensing allowed

c2: only partial sensing allowed

c3: only random selection allowed

c4: full sensing+random selection allowed

c5: full sensing+ partial sensing allowed

c6: partial sensing + random selection allowed

c7: full sensing+ partial sensing + random selection allowed.

#### *sl-CPS-WindowAperiodic*

Parameter that indicates the minimum size of contiguous partial sensing window in logical slot units for a resource (re)selection procedure and re-evaluation/pre-emption checking triggered by aperiodic transmission. (see TS 38.214 [19], clause 8.1.4). If not configured, the size of contiguous partial sensing window in logical slot units is 31.

### *sl-CPS-WindowPeriodic*

Indicates the size of contiguous partial sensing window in logical slot units when UE performs periodic-based and contiguous partial sensing for a resource (re)selection procedure triggered by periodic transmission. If not configured, the size of contiguous partial sensing window in logical slot units is 31.

# *sl-DefaultCBR-PartialSensing*

Indicates default value of SL CBR measurement for a UE that is configured to perform partial sensing by its higher layer (including when SL DRX is configured) if the number of SL RSSI measurement slots over CBR measurement window is below *sl-MinNumRssiMeasurementSlots*, (see TS 38.214 [19], clause 8.1.6). Value 0 corresponds to 0, value 1 to 0.01, value 2 to 0.02, and so on.

### *sl-DefaultCBR-RandomSelection*

Indicates default value of CBR measurement for a UE that performs random resource selection if no SL CBR measurement result over SL CBR measurement window, (see TS 38.214 [19], clause 8.1.6). Value 0 corresponds to 0, value 1 to 0.01, value 2 to 0.02, and so on.

#### *sl-MinNumCandidateSlotsAperiodic*

Indicates the minimum number of Y' slots that are included in the possible candidate resources corresponding to periodic-based partial sensing and/or contiguous partial sensing for resource (re)selection triggered by aperiodic transmission. (see TS 38.214 [19], clause 8.1.4).

#### *sl-MinNumCandidateSlotsPeriodic*

Indicates the minimum number of Y slots that are included in the possible candidate resources corresponding to periodic-based partial sensing for resource (re)selection triggered by periodic transmission. (see TS 38.214 [19], clause 8.1.4).

#### *sl-MinNumRssiMeasurementSlots*

Indicates a threshold for a minimum number of SL RSSI measurement slots over CBR measurement window for which the SL RSSI is measured for a UE that is configured to perform partial sensing by its higher layer (including when SL DRX is configured). (see TS 38.214 [19], clause 8.1.6).

#### *sl-PartialSensingInactiveTime*

Indicates whether or not UE is required to perform SL reception of PSCCH and RSRP measurement for partial sensing on slots in SL DRX inactive time when partial sensing is configured by its higher layer. (see TS 38.214 [19], clause 8.1.4).

### *sl-PBPS-OccasionReservePeriodList*

Indicates the subset of periodicity values from *sl-ResourceReservePeriodList* used to determine periodic sensing occasions in periodic-based partial sensing, by means of an index to the corresponding entry in *sl-ResourceReservePeriodList-r16*. If not configured, all periodicity values from *sl-ResourceReservePeriodList* are used to determine periodic sensing occasions in periodic-based partial sensing (see TS 38.214 [19], clause 8.1.4).

# – *SL-PDCP-Config*

The IE *SL*-*PDCP-Config* is used to set the configurable PDCP parameters for a sidelink radio bearer.

# *SL-PDCP-Config* **information element**

### -- ASN1START -- TAG-SL-PDCP-CONFIG-START SL-PDCP-Config-r16 ::= SEQUENCE {<br>sl-DiscardTimer-r16 ENUMER  $ENUMERATED {ms3, ms10, ms20, ms25, ms30, ms40, ms50, ms60, ms75, ms100, ms150, ms200,$  ms250, ms300, ms500, ms750, ms1500, infinity} OPTIONAL, -- Cond Setup sl-PDCP-SN-Size-r16 ENUMERATED {len12bits, len18bits} OPTIONAL, -- Cond Setup2 sl-OutOfOrderDelivery BNUMERATED { true } and the set of the set of the set of the set of the set of the set of the set of the set of the set of the set of the set of the set of the set of the set of the set of the set of ... } -- TAG-SL-PDCP-CONFIG-STOP

-- ASN1STOP

#### *SL-PDCP-Config* **field descriptions**

#### *sl-DiscardTimer*

Value in ms of *discardTimer* specified in TS 38.323 [5]. Value *ms50* corresponds to 50 ms, value *ms100* corresponds to 100 ms and so on.

#### *sl-OutOfOrderDelivery*

Indicates whether or not outOfOrderDelivery specified in TS 38.323 [5] is configured. This field should be either always present or always absent, after the radio bearer is established.

#### *sl-PDCP-SN-Size*

PDCP sequence number size for unicast NR sidelink communication, 12 or 18 bits, as specified in TS 38.323 [5]. For groupcast and broadcast NR sidelink communication, only 12 bits is applicable, as specified in 9.1.1.5.

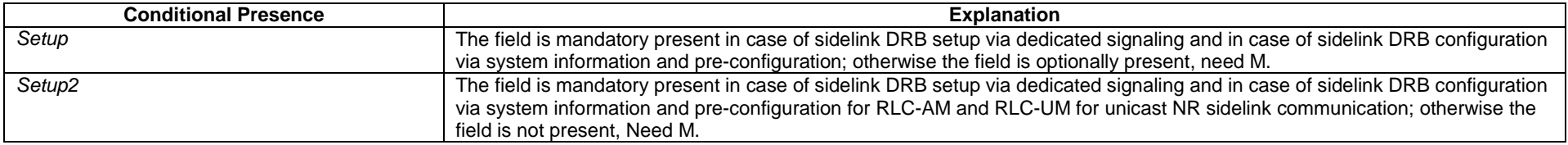

# – *SL-PSBCH-Config*

The IE *SL-PSBCH-Config* indicates PSBCH transmission parameters on each sidelink bandwidth part.

### *SL-PSBCH-Config* **information element**

-- ASN1START

#### **3GPP TS 38.331 version 17.7.0 Release 17**

-- TAG-SL-PSBCH-CONFIG-START

```
SL-PSBCH-Config-r16 ::= SEQUENCE { 
   dl-P0-PSBCH-r16 INTEGER (-16..15) OPTIONAL, -- Need M 
   dl-Alpha-PSBCH-r16 ENUMERATED {alpha0, alpha04, alpha05, alpha06, alpha07, alpha08, alpha09, alpha1} OPTIONAL, -- Need M 
   ..., 
   [[ 
  dl-P0-PSBCH-r17 INTEGER (-202..24)    QPTIONAL -- Need M
   ]] 
}
```
-- TAG-SL-PSBCH-CONFIG-STOP

-- ASN1STOP

*SL-PSBCH-Config* **field descriptions**

*dl-Alpha-PSBCH* 

Indicates alpha value for DL pathloss based power control for PSBCH. When the field is not configured the UE applies the value 1.

*dl-P0-PSBCH* 

Indicates P0 value for DL pathloss based power control for PSBCH. If not configured, DL pathloss based power control is disabled for PSBCH. When *dl-P0-PSBCH-r17* is configured, the UE ignores *dl-P0-PSBCH-r16*.

A Remote UE which is out of coverage, considers downlink pathloss based power control is disabled for PSBCH when *dl-P0-PSBCH* is configured.

# – *SL-PSSCH-TxConfigList*

The IE *SL-PSSCH-TxConfigList* indicates PSSCH transmission parameters. When lower layers select parameters from the range indicated in IE *SL-PSSCH-TxConfigList*, the UE considers both configurations in IE *SL-PSSCH-TxConfigList* and the CBR-dependent configurations represented in IE *SL-CBR-PriorityTxConfigList*. Only one IE *SL-PSSCH-TxConfig* is provided per *SL-TypeTxSync*.

### *SL-PSSCH-TxConfigList* **information element**

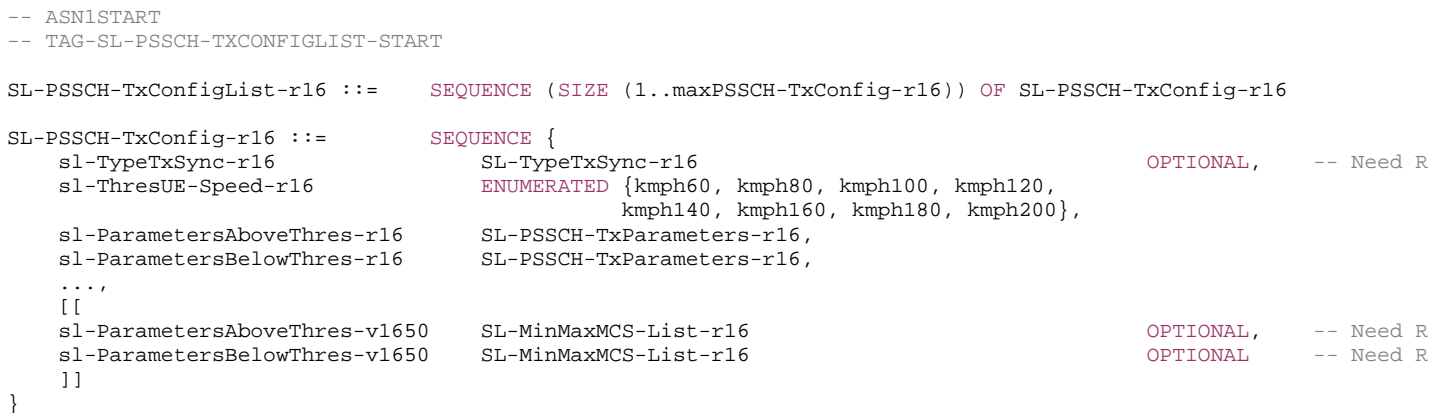

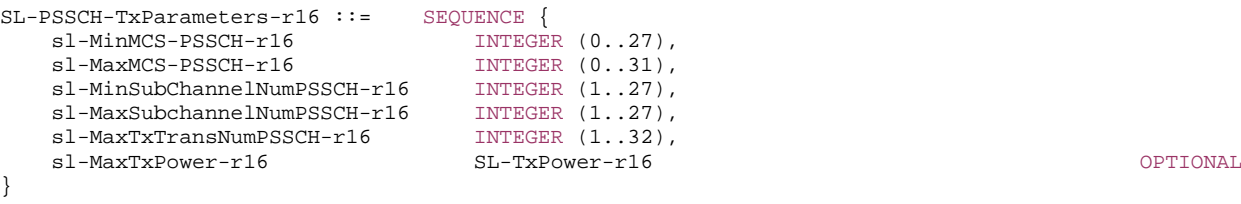

OPTIONAL -- Cond CBR

-- TAG-SL-PSSCH-TXCONFIGLIST-STOP

-- ASN1STOP

#### *SL-PSSCH-TxConfigList* **field descriptions**

#### *sl-MaxTxTransNumPSSCH*

Indicates the maximum transmission number (including new transmission and retransmission) for PSSCH.

*sl-MaxTxPower* 

This field indicates the maximum transmission power for transmission on PSSCH and PSCCH.

*sl-MinMCS-PSSCH, sl-MaxMCS-PSSCH* 

This field indicates the minimum and maximum MCS values used for transmissions on PSSCH. The UE shall ignore the minimum and maximum MCS values used for the associated MCS table(s) in *sl-ParametersAboveThres-r16* and *sl-ParametersBelowThres-r16* if *sl-ParametersAboveThres-v1650* and *sl-ParametersBelowThres-v1650* are present, respectively.

*sl-MinSubChannelNumPSSCH, sl-MaxSubChannelNumPSSCH* 

This field indicates the minimum and maximum number of sub-channels which may be used for transmissions on PSSCH.

### *sl-TypeTxSync*

This field indicates the synchronization reference type. For configurations by the eNB/gNB, only *gnbEnb* can be configured; and for pre-configuration or when this field is absent, the configuration is applicable for all synchronization reference types.

# *sl-ThresUE-Speed*

This field indicates a UE absolute speed threshold.

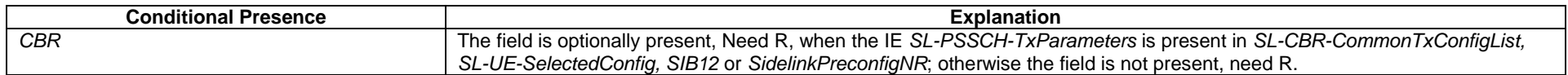

# – *SL-QoS-FlowIdentity*

The IE *SL-QoS-FlowIdentity* is used to identify a sidelink QoS flow.

#### *SL-QoS-FlowIdentity* **information element**

-- ASN1START

SL-QoS-FlowIdentity-r16 ::= INTEGER (1..maxNrofSL-QFIs-r16)

<sup>--</sup> TAG-SL-QOS-FLOWIDENTITY-START

#### **3GPP TS 38.331 version 17.7.0 Release 17**

-- TAG-SL-QOS-FLOWIDENTITY-STOP

-- ASN1STOP

# – *SL-QoS-Profile*

The IE *SL-QoS-Profile* is used to give the QoS parameters for a sidelink QoS flow. Need codes or conditions specified for *SL-QoS-Profile* do not apply, in case *SL-QoS-Profile* is included in *SidelinkUEInformationNR*.

### *SL-QoS-Profile* **information element**

```
-- ASN1START 
-- TAG-SL-QOS-PROFILE-START 
SL-QoS-Profile-r16 ::= SEQUENCE { 
 sl-PQI-r16 SL-PQI-r16 OPTIONAL, -- Need R 
 sl-GFBR-r16 INTEGER (0..4000000000) OPTIONAL, -- Need R 
 sl-MFBR-r16 INTEGER (0..4000000000) OPTIONAL, -- Need R 
 sl-Range-r16 INTEGER (1..1000) OPTIONAL, -- Need R 
 ... 
} 
SL-PQI-r16 ::= CHOICE {
  sl-StandardizedPQI-r16 INTEGER (0..255),
   sl-Non-StandardizedPQI-r16 SEQUENCE { 
 sl-ResourceType-r16 ENUMERATED {gbr, non-GBR, delayCriticalGBR, spare1} OPTIONAL, -- Need R 
 sl-PriorityLevel-r16 INTEGER (1..8) OPTIONAL, -- Need R 
 sl-PacketDelayBudget-r16 INTEGER (0..1023) OPTIONAL, -- Need R 
 sl-PacketErrorRate-r16 INTEGER (0..9) OPTIONAL, -- Need R 
 sl-AveragingWindow-r16 INTEGER (0..4095) OPTIONAL, -- Need R 
    sl-MaxDataBurstVolume-r16 INTEGER (0..4095) OPTIONAL, -- Need R
   ...  } 
} 
-- TAG-SL-QOS-PROFILE-STOP 
-- ASN1STOP
```
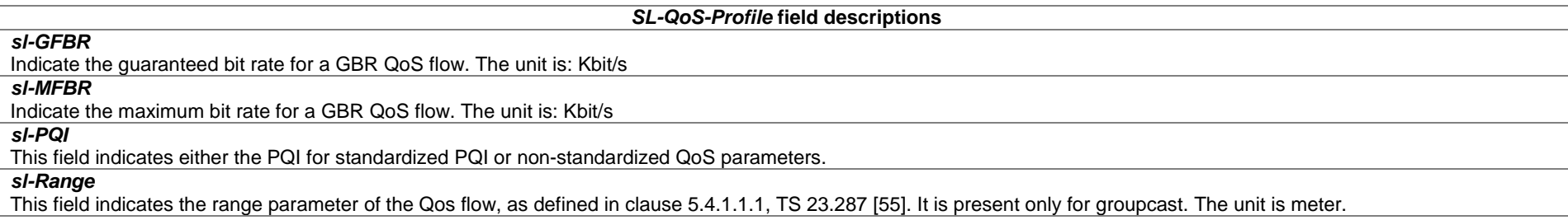

### *SL-PQI* **field descriptions** *sl-AveragingWindow*  Indicates the Averaging Window for a QoS flow, and applies to GBR QoS flows only. Unit: ms. The default value of the IE is 2000ms. *sl-MaxDataBurstVolume* Indicates the Maximum Data Burst Volume for a QoS flow, and applies to delay critical GBR QoS flows only. Unit: byte. *sl-PacketDelayBudget*  Indicates the Packet Delay Budget for a QoS flow. Upper bound value for the delay that a packet may experience expressed in unit of 0.5ms. *sl-PacketErrorRate* Indicates the Packet Error Rate for a QoS flow. The packet error rate is expressed as Scalar x 10-k where k is the Exponent. *sl-PriorityLevel*  Indicates the Priority Level for a QoS flow. Values ordered in decreasing order of priority, i.e. with 1 as the highest priority and 8 as the lowest priority. *sl-StandardizedPQI*  Indicate the PQI for standardized PQI.

# – *SL-QuantityConfig*

The IE *SL*-*QuantityConfig* specifies the layer 3 filtering coefficients for NR SL RSRP measurement for a destination.

# *SL-QuantityConfig* **information element**

-- ASN1START

...

}

-- TAG-SL-QUANTITYCONFIG-START

SL-QuantityConfig-r16 ::= SEQUENCE { sl-FilterCoefficientDMRS-r16 FilterCoefficient PETAULT fc4,

-- TAG-SL-QuantityConfig-STOP -- ASN1STOP

*SL-QuantityConfig* **field descriptions**

*sl-FilterCoefficientDMRS* DMRS based L3 filter configuration:

Specifies L3 filter configuration for sidelink RSRP measurement result from the L1 fiter(s), as defined in TS 38.215 [9].

# – *SL-RadioBearerConfig*

The IE *SL-RadioBearerConfig* specifies the sidelink DRB configuration information for NR sidelink communication.

# *SL-RadioBearerConfig* **information element**

-- ASN1START
-- TAG-SL-RADIOBEARERCONFIG-START

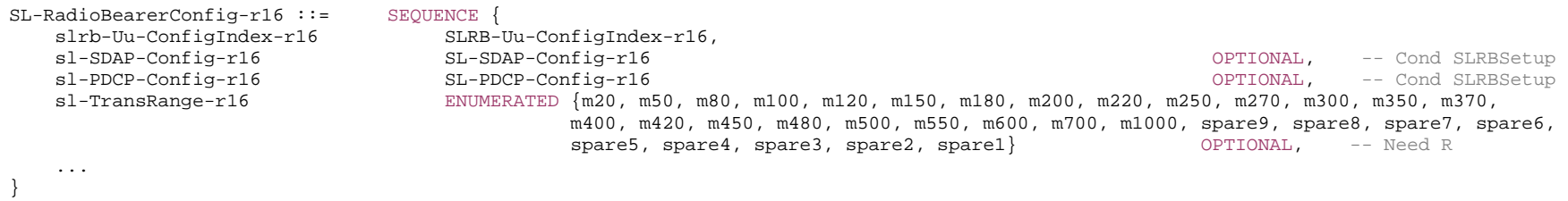

-- TAG-SL-RADIOBEARERCONFIG-STOP

-- ASN1STOP

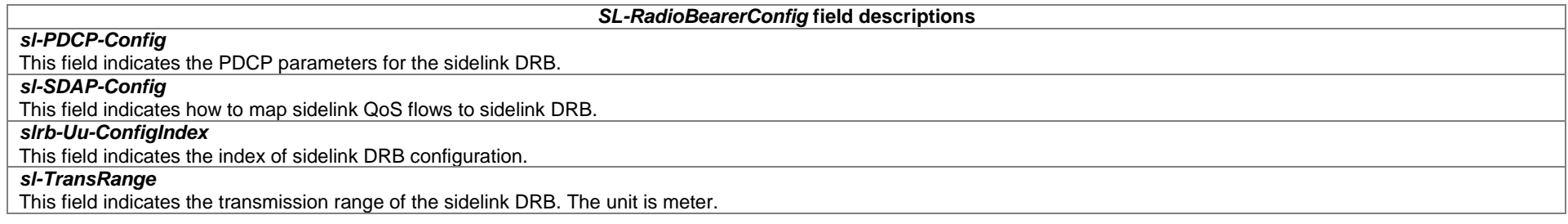

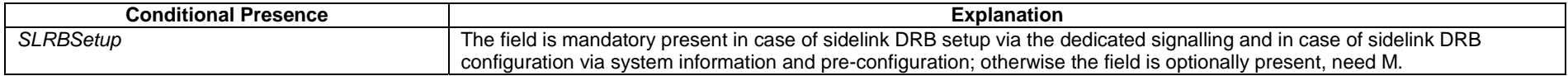

# – *SL-RelayUE-Config*

The IE *SL-RelayUE-Config* specifies the configuration information for NR sidelink U2N Relay UE.

## *SL-RelayUE-Config* **information element**

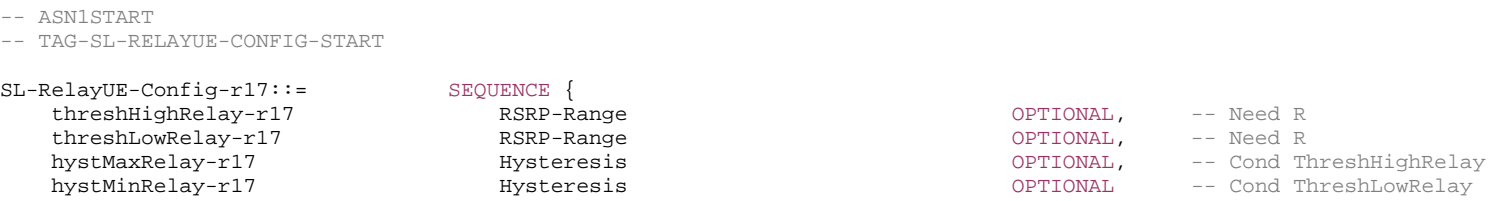

```
-- TAG-SL-RELAYUE-CONFIG-STOP
```
}

-- ASN1STOP

## *SL-RelayUE-Config* **field descriptions**

## *threshHighRelay*

Indicates the upper threshold of Uu RSRP for a UE that is in network coverage to evaluate AS layer conditions for U2N relay UE operation. *threshLowRelay* 

Indicates the lower threshold of Uu RSRP for a UE that is in network coverage to evaluate AS layer conditions for U2N relay UE operation.

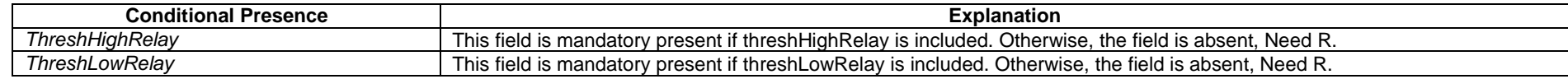

# – *SL-RemoteUE-Config*

The IE *SL-RemoteUE-Config* specifies the configuration information for NR sidelink U2N Remote UE.

## *SL-RemoteUE-Config* **information element**

-- ASN1START

-- TAG-SL-REMOTEUE-CONFIG-START

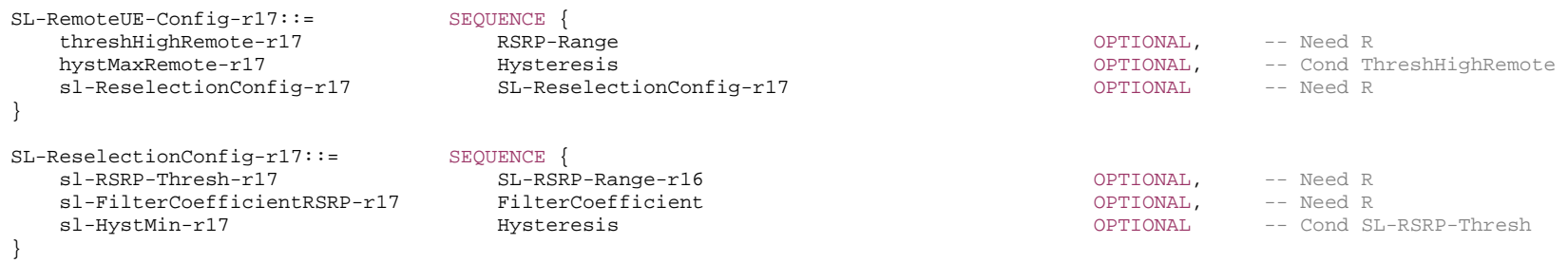

-- TAG-SL-REMOTEUE-CONFIG-STOP

-- ASN1STOP

## *SL-RemoteUE-Config* **field descriptions**

#### *sl-ReselectionConfig*

Includes the parameters used by the U2N remote UE when selecting/ reselecting a U2N relay UE.

#### *thresHighRemote*

Indicates the threshold of Uu RSRP for a UE that is in network coverage to evaluate AS layer conditions for U2N remote UE operation.

#### *SL-ReselectionConfig* **field descriptions**

## *sl-FilterCoefficientRSRP*

Specifies L3 filter coefficient for SL communication/ discovery RSRP measurement results from L1 filter.

*sl-RSRP-Thresh* 

Indicates the threshold of SL communication/ discovery RSRP for a U2N remote UE to perform relay UE selection/ reselection.

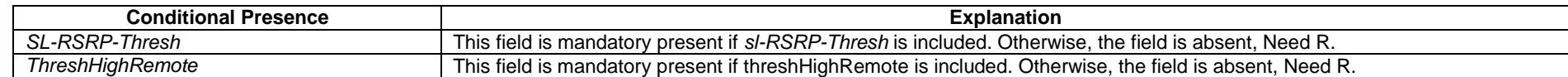

## – *SL-ReportConfigList*

The IE *SL*-*ReportConfigList* concerns a list of SL measurement reporting configurations to add or modify for a destination.

## *SL-ReportConfigList* **information element**

```
-- ASN1START -- TAG-SL-REPORTCONFIGLIST-START SL-ReportConfigList-r16 ::= SEQUENCE (SIZE (1..maxNrofSL-ReportConfigId-r16)) OF SL-ReportConfigInfo-r16 
SL-ReportConfigInfo-r16 ::= SEQUENCE { 
                                     SL-ReportConfigId-r16,
    sl-ReportConfig-r16 SL-ReportConfig-r16, 
    ... } 
SL-ReportConfigId-r16 ::= INTEGER (1..maxNrofSL-ReportConfigId-r16) 
SL-ReportConfig-r16 ::= SEQUENCE { 
   sl-ReportType-r16 CHOICE
      sl-Periodical-r16 SL-PeriodicalReportConfig-r16,
       sl-EventTriggered-r16 SL-EventTriggerConfig-r16, 
       ...  }, 
    ... } 
SL-PeriodicalReportConfig-r16 ::= SEQUENCE { 
   sl-ReportInterval-r16 ReportInterval,
   sl-ReportAmount-r16 ENUMERATED \{r1, r2, r4, r8, r16, r32, r64, infinity\} sl-ReportQuantity-r16 SL-MeasReportQuantity-r16, 
   sl-RS-Type-r16 SL-RS-Type-r16,
    ... } 
SL-EventTriggerConfig-r16 ::= SEQUENCE { 
   sl-EventId-r16 CHOICE {
```
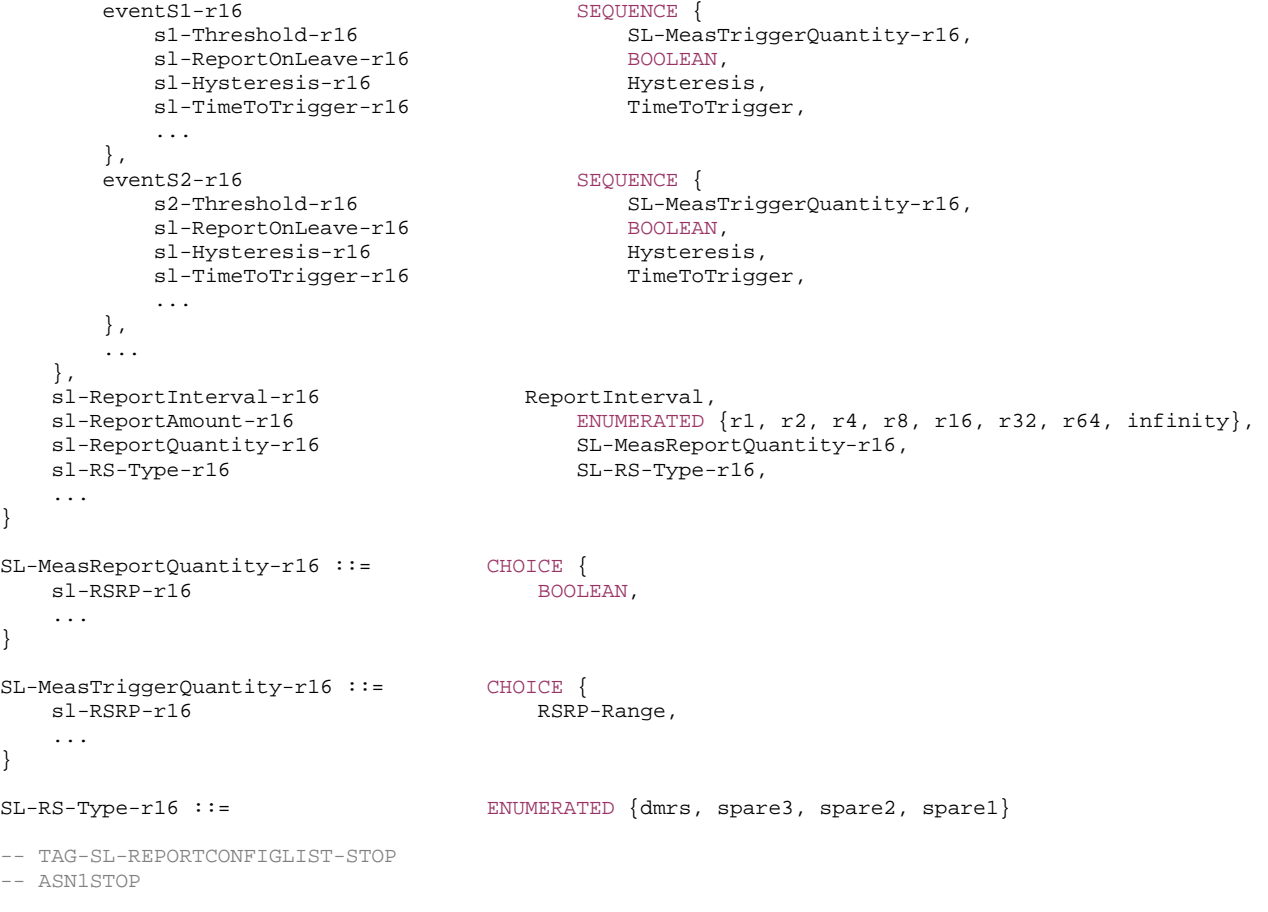

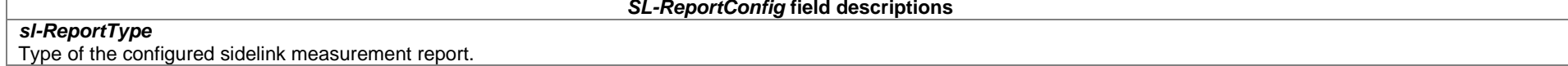

#### *SL-EventTriggerConfig* **field descriptions**

## *sl-EventId*

Choice of sidelink measurement event triggered reporting criteria.

## *sl-ReportAmount*

Number of sidelink measurement reports applicable for *sl-EventTriggered* report type.

### *sl-ReportInterval*

Indicates the interval between periodical reports (i.e., when *sl-ReportAmount* exceeds 1) for *sl-EventTriggered* report type.

## *sl-ReportOnLeave*

indicates whether or not the UE shall initiate the sidelink measurement reporting procedure when the leaving condition is met for a frequency in *sl-FrequencyTriggeredList*, as specified in 5.8.10.4.1.

#### *sl-ReportQuantity*

The sidelink measurement quantities to be included in the sidelink measurement report.

#### *sl-TimeToTrigger*

Time during which specific criteria for the event needs to be met in order to trigger a sidelink measurement report.

## *sN-Threshold*

Threshold used for events S1 and S2 specified in clauses 5.8.10.4.2 and 5.8.10.4.3, respectively.

#### *SL-PeriodicalReportConfig* **field descriptions**

## *sl-ReportAmount*

Number of sidelink measurement reports applicable for *sl-Periodical* report type.

## *sl-ReportInterval*

Indicates the interval between periodical reports (i.e., when *sl-ReportAmount* exceeds 1) for *sl-Periodical* report type.

## *sl-ReportQuantity*

The sidelink measurement quantities to be included in the sidelink measurement report.

# – *SL-ResourcePool*

The IE *SL-ResourcePool* specifies the configuration information for NR sidelink communication resource pool.

## *SL-ResourcePool* **information element**

#### -- ASN1START

-- TAG-SL-RESOURCEPOOL-START

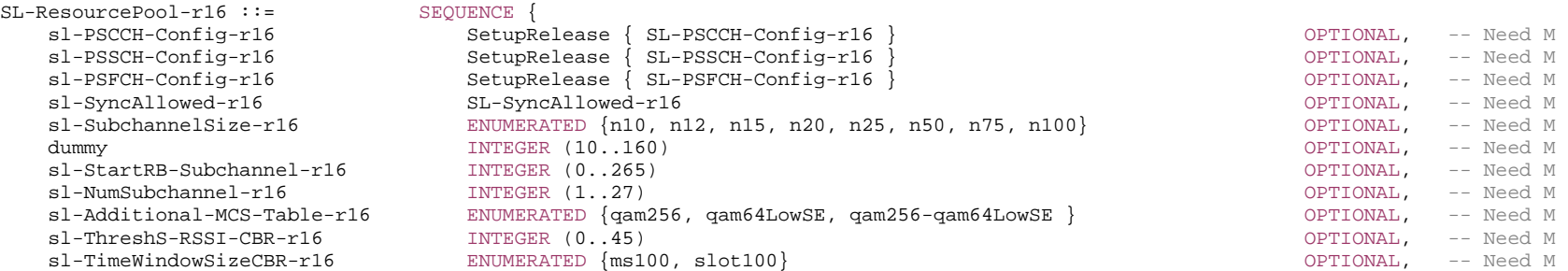

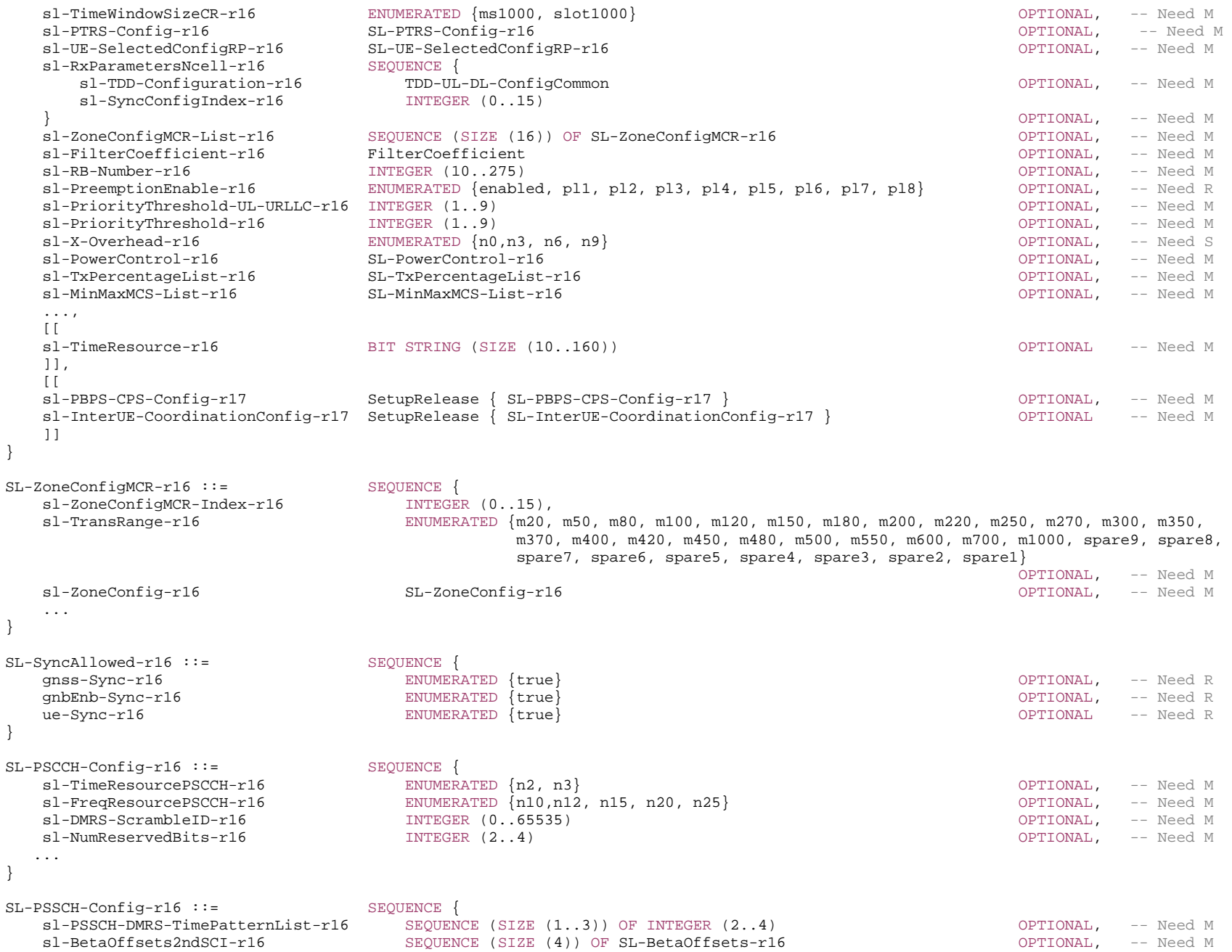

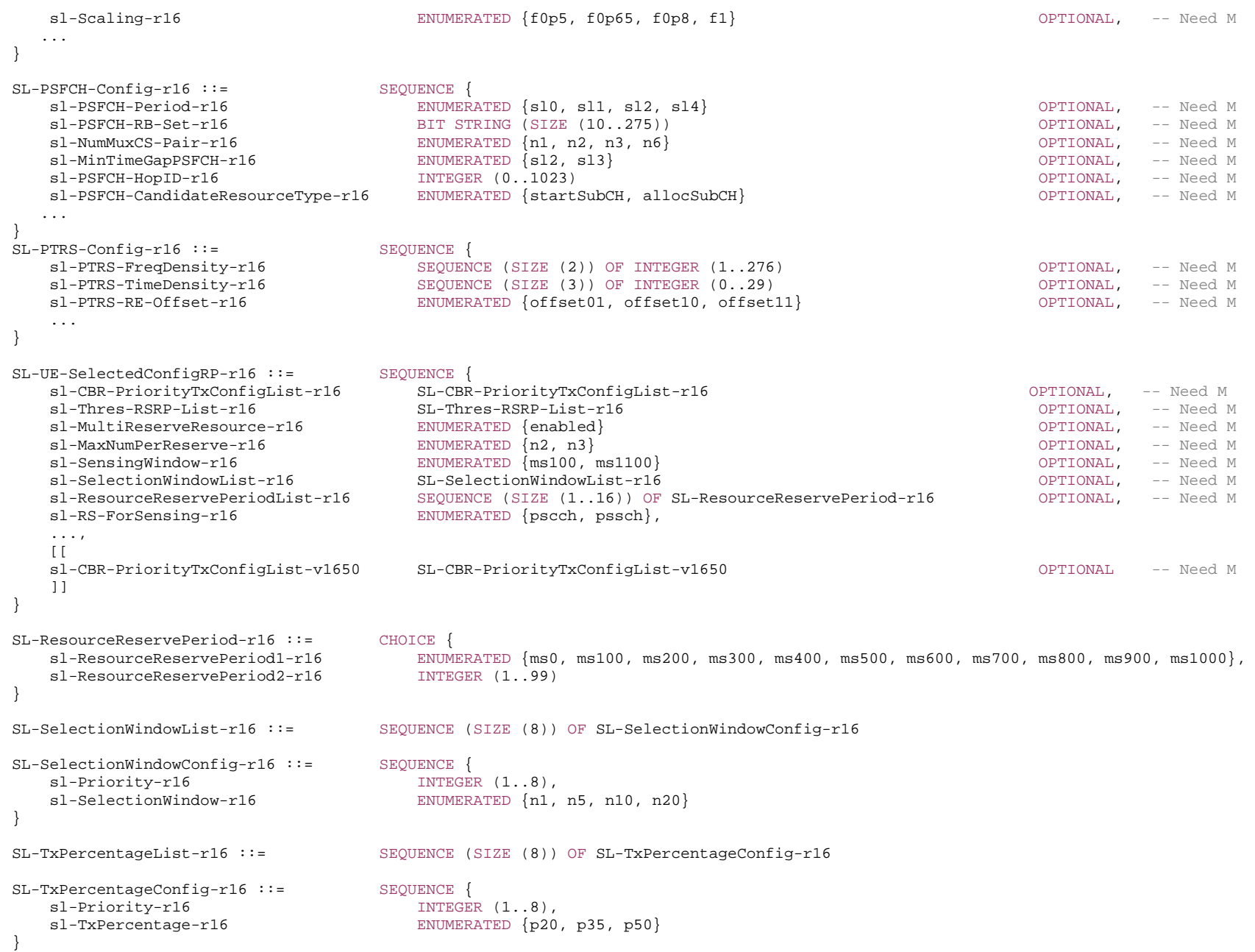

SL-MinMaxMCS-List-r16 ::= SEQUENCE (SIZE (1..3)) OF SL-MinMaxMCS-Config-r16 SL-MinMaxMCS-Config-r16 ::= SEQUENCE { sl-MCS-Table-r16 ENUMERATED {qam64, qam256, qam64LowSE}, sl-MinMCS-PSSCH-r16 INTEGER  $(0.27)$ , sl-MaxMCS-PSSCH-r16 INTEGER (0..31) }  $SL-BetaOffests-r16 :: =$  INTEGER  $(0..31)$ SL-PowerControl-r16 ::= SEQUENCE { sl-MaxTransPower-r16 INTEGER (-30..33), sl-Alpha-PSSCH-PSCCH-r16 ENUMERATED {alpha0, alpha04, alpha05, alpha06, alpha07, alpha08, alpha09, alpha1} OPTIONAL, -- Need M dl-Alpha-PSSCH-PSCCH-r16 ENUMERATED {alpha0, alpha04, alpha05, alpha06, alpha07, alpha08, alpha09, alpha1} OPTIONAL, -- Need S  $sl-P0-PSSCH-PSCCH-r16$  INTEGER  $(-16..15)$  dl-P0-PSSCH-PSCCH-r16 INTEGER (-16..15) OPTIONAL, -- Need M dl-Alpha-PSFCH-r16 ENUMERATED {alpha0, alpha04, alpha05, alpha06, alpha07, alpha08, alpha09, alpha1} OPTIONAL, -- Need S<br>dl-P0-PSFCH-r16 INTEGER (-16..15) OPTIONAL, -- Need M ...,  $\lceil$ dl-P0-PSSCH-PSCCH-r17 INTEGER (-202..24) OPTIONAL, -- Need M sl-P0-PSSCH-PSCCH-r17 INTEGER (-202..24) OPTIONAL, -- Need S dl-P0-PSFCH-r17 1NTEGER (-202..24) 1NTEGER (-202..24) ]] }

-- TAG-SL-RESOURCEPOOL-STOP

-- ASN1STOP

#### *SL-ZoneConfigMCR* **field descriptions**

*sl-TransRange* 

Indicates the communication range requirement for the corresponding *sl-ZoneConfigMCR-Index*. The unit is meter.

*sl-ZoneConfig* 

Indicates the zone configuration for the corresponding *sl-ZoneConfigMCR-Index*.

#### *sl-ZoneConfigMCR-Index*

Indicates the codepoint of the communication range requirement field in SCI.

#### *SL-ResourcePool* **field descriptions**

## *dummy*

This field is not used in the specification. If received it shall be ignored by the UE.

## *sl-Additional-MCS-Table*

Indicates the MCS table(s) additionally used in the resource pool. 64QAM table is (pre-)configured as default. Zero, one or two can be additionally (pre-)configured using the 256QAM and/or low-SE MCS tables. If two MCS tables are indicated, 256QAM MCS table is the 1st table and qam64lowSE MCS table is the 2nd table as specified in TS 38.214 [19], clause 8.1.3.1.

### *sl-FilterCoefficient*

This field indicates the filtering coefficient for long-term measurement and reference signal power derivation used for sidelink open-loop power control.

#### *sl-InterUE-CoordinationConfig*

Indicates the configured sidelink inter-UE coordination parameters.

## *sl-NumSubchannel*

Indicates the number of subchannels in the corresponding resource pool, which consists of contiguous PRBs only.

## *sl-PBPS-CPS-Config*

Indicates the allowed resource allocation schemes of full sensing only, partial sensing only, random resource selection only, or any combination(s), and the related configuration for power saving resource allocation schemes. This field is absent for *sl-TxPoolExceptional*.

#### *sl-PreemptionEnable*

Indicates whether pre-emption is disabled or enabled in a resource pool. If the field is present and the value is *pl1*, *pl2*, and so on (but not *enabled*), it means that pre-emption is enabled and a priority level p\_preemption is configured. If the field is present and the value is *enabled*, the pre-emption is enabled (but p\_preemption is not configured) and pre-emption is applicable to all levels.

## *sl-PriorityThreshold-UL-URLLC*

Indicates the threshold used to determine whether NR sidelink transmission is prioritized over uplink transmission of priority index 1 as specified in TS 38.213[13], clause 16.2.4.3, or whether PUCCH transmission carrying SL HARQ is prioritized over PUCCH transmission carrying UCI of priority index 1 if they overlap in time as specified in TS 38.213 [13], clause 9.2.5.0.

## *sl-PriorityThreshold*

Indicates the threshold used to determine whether NR sidelink transmission is prioritized over uplink transmission of priority index 0 as specified in TS 38.213[13], clause 16.2.4.3, or whether PUCCH transmission carrying SL HARQ is prioritized over PUCCH transmission carrying UCI of priority index 0 if they overlap in time as specified in TS 38.213 [13], clause 9.2.5.0.

## *sl-RB-Number*

Indicates the number of PRBs in the corresponding resource pool, which consists of contiguous PRBs only. The remaining RB cannot be used (See TS 38.214[19], clause 8).

## *sl-StartRB-Subchannel*

Indicates the lowest RB index of the subchannel with the lowest index in the resource pool with respect to the lowest RB index of a SL BWP.

## *sl-SubchannelSize*

Indicates the minimum granularity in frequency domain for the sensing for PSSCH resource selection in the unit of PRB.

## *sl-SyncAllowed*

Indicates the allowed synchronization reference(s) which is (are) allowed to use the configured resource pool.

## *sl-SyncConfigIndex*

Indicates the synchronisation configuration that is associated with a reception pool, by means of an index to the corresponding entry *SL-SyncConfigList* of in *SIB12* for NR sidelink communication.

## *sl-TDD-Configuration*

Indicates the TDD configuration associated with the reception pool of the cell indicated by *sl-SyncConfigIndex*.

## *sl-ThreshS-RSSI-CBR*

Indicates the S-RSSI threshold for determining the contribution of a sub-channel to the CBR measurement. Value 0 corresponds to -112 dBm, value 1 to -110 dBm, value n to  $(-112 + n^*2)$  dBm, and so on.

## *sl-TimeResource*

Indicates the bitmap of the resource pool, which is defined by repeating the bitmap with a periodicity during a SFN or DFN cycle.

## *sl-TimeWindowSizeCBR*

Indicates the time window size for CBR measurement.

## *sl-TimeWindowSizeCR*

Indicates the time window size for CR evaluation.

## *sl-TxPercentageList*

Indicates the portion of candidate single-slot PSSCH resources over the total resources. Value p20 corresponds to 20%, and so on.

## *sl-X-Overhead*

Accounts for overhead from CSI-RS, PT-RS. If the field is absent, the UE applies value *n0* (see TS 38.214 [19], clause 5.1.3.2).

## *SL-SyncAllowed* **field descriptions**

## *gnbEnb-Sync*

If configured, the (pre-) configured resources can be used if the UE is directly or indirectly synchronized to eNB or gNB (i.e., synchronized to a reference UE which is directly synchronized to eNB or gNB).

## *gnss-Sync*

If configured, the (pre-) configured resources can be used if the UE is directly or indirectly synchronized to GNSS (i.e., synchronized to a reference UE which is directly synchronized to GNSS).

## *ue-Sync*

If configured, the (pre-) configured resources can be used if the UE is synchronized to a reference UE which is not synchronized to eNB, gNB and GNSS directly or indirectly.

#### *SL-PSCCH-Config* **field descriptions**

## *sl-FreqResourcePSCCH*

Indicates the number of PRBs for PSCCH in a resource pool where it is not greater than the number PRBs of the subchannel.

#### *sl-DMRS-ScrambleID*

Indicates the initialization value for PSCCH DMRS scrambling.

## *sl-NumReservedBits*

Indicates the number of reserved bits in first stage SCI.

## *sl-TimeResourcePSCCH*

Indicates the number of symbols of PSCCH in a resource pool.

*SL-PSSCH-Config* **field descriptions**

## *sl-BetaOffsets2ndSCI*

Indicates candidates of beta-offset values to determine the number of coded modulation symbols for second stage SCI. The value indicates the index of Table 9.3-2 of TS 38.213 [13].

#### *sl-PSSCH-DMRS-TimePatternList*

Indicates the set of PSSCH DMRS time domain patterns in terms of PSSCH DMRS symbols in a slot that can be used in the resource pool.

## *sl-Scaling*

Indicates a scaling factor to limit the number of resource elements assigned to the second stage SCI on PSSCH. Value *f0p5* corresponds to 0.5, value *f0p65* corresponds to 0.65, and so on.

#### *SL-PSFCH-Config* **field descriptions**

## *sl-MinTimeGapPSFCH*

The minimum time gap between PSFCH and the associated PSSCH in the unit of slots.

#### *sl-NumMuxCS-Pair*

Indicates the number of cyclic shift pairs used for a PSFCH transmission that can be multiplexed in a PRB.

## *sl-PSFCH-CandidateResourceType*

Indicates the number of PSFCH resources available for multiplexing HARQ-ACK information in a PSFCH transmission (see TS 38.213 [13], clause 16.3).

#### *sl-PSFCH-HopID*

Scrambling ID for sequence hopping of the PSFCH used in the resource pool.

#### *sl-PSFCH-Period*

Indicates the period of PSFCH resource in the unit of slots within this resource pool. If set to *sl0*, no resource for PSFCH, and HARQ feedback for all transmissions in the resource pool is disabled.

#### *sl-PSFCH-RB-Set*

Indicates the set of PRBs that are actually used for PSFCH transmission and reception. The leftmost bit of the bitmap refers to the lowest RB index in the resource pool, and so on. Value 0 in the bitmap indicates that the corresponding PRB is not used for PSFCH transmission and reception while value 1 indicates that the corresponding PRB is used for PSFCH transmission and reception (see TS 38.213 [13]).

## *SL-PTRS-Config* **field descriptions**

## *sl-PTRS-FreqDensity*

Presence and frequency density of SL PT-RS as a function of scheduled BW. If the field is not configured, the UE uses K\_PT-RS = 2

*sl-PTRS-TimeDensity* 

Presence and time density of SL PT-RS as a function of MCS. If the field is not configured, the UE uses L\_PT-RS = 1

*sl-PTRS-RE-Offset* 

Indicates the subcarrier offset for SL PT-RS . If the field is not configured, the UE applies the value *offset00* (see TS 38.211 [16], clause 8.4.1.2.2).

#### *SL-UE-SelectedConfigRP* **field descriptions**

## *sl-CBR-PriorityTxConfigList*

Indicates the mapping between PSSCH transmission parameter (such as MCS, PRB number, retransmission number, CR limit) sets by using the indexes of the configurations in *sl-CBR-PSSCH-TxConfigList*, CBR ranges by using the indexes to the entry of the CBR range configurations in *sl-CBR-RangeConfigList*, and priority ranges. It also indicates the default PSSCH transmission parameters to be used when CBR measurement results are not available, and MCS range for the MCS tables used in the resource pool. The field *sl-CBR-PriorityTxConfigList-v1650* is present only when *sl-CBR-PriorityTxConfigList-r16* is configured.

#### *sl-MaxNumPerReserve*

Indicates the maximum number of reserved PSCCH/PSSCH resources that can be indicated by an SCI.

#### *sl-MultiReserveResource*

Indicates if it is allowed to reserve a sidelink resource for an initial transmission of a TB by an SCI associated with a different TB, based on sensing and resource selection procedure.

## *sl-ResourceReservePeriodList*

Set of possible resource reservation period allowed in the resource pool in the unit of ms. Up to 16 values can be configured per resource pool. The value  $ms0$  is always configured.

#### *sl-RS-ForSensing*

Indicates whether DMRS of PSCCH or PSSCH is used for L1 RSRP measurement in the sensing operation.

#### *sl-SensingWindow*

Parameter that indicates the start of the sensing window.

## *sl-SelectionWindowList*

Parameter that determines the end of the selection window in the resource selection for a TB with respect to priority indicated in SCI. Value n1 corresponds to 1\*2<sup>µ</sup>, value n5 corresponds to  $5*2^{\mu}$ , and so on, where  $\mu = 0.1, 2, 3$  refers to SCS 15,30,60,120 kHz respectively.

#### *sl-Thres-RSRP-List*

Indicates a list of 64 thresholds, and the threshold should be selected based on the priority in the decoded SCI and the priority in the SCI to be transmitted. A resource is excluded if it is indicated or reserved by a decoded SCI and PSSCH/PSCCH RSRP in the associated data resource is above a threshold.

*SL-PowerControl* **field descriptions**

## *sl-MaxTransPower*

Indicates the maximum value of the UE's sidelink transmission power on this resource pool when the sidelink transmission is performed only on this resource pool. The unit is dBm. If the sidelink transmission is PSFCH, and multiple resource pools are used, the maximum transmission power for PSFCH is configured as sum of fields *slmaxTransPower* over multiple resource pools, as specified in TS 38.101-1 [15].

#### *sl-Alpha-PSSCH-PSCCH*

Indicates alpha value for sidelink pathloss based power control for PSCCH/PSSCH when *sl-P0-PSSCH-PSCCH* is configured. When the field is absent the UE applies the value 1.

## *sl-P0-PSSCH-PSCCH*

Indicates P0 value for sidelink pathloss based power control for PSCCH/PSSCH. If not configured, sidelink pathloss based power control is disabled for PSCCH/PSSCH. When *sl-P0-PSSCH-PSCCH-r17* is configured, the UE ignores *sl-P0-PSSCH-PSCCH-r16*.

#### *dl-Alpha-PSSCH-PSCCH*

Indicates alpha value for downlink pathloss based power control for PSCCH/PSSCH when *dl-P0-PSSCH-PSCCH* is configured. When the field is absent the UE applies the value 1.

## *dl-P0-PSSCH-PSCCH*

Indicates P0 value for downlink pathloss based power control for PSCCH/PSSCH. If not configured, downlink pathloss based power control is disabled for PSCCH/PSSCH. When *dl-P0-PSSCH-PSCCH-r17* is configured, the UE ignores *dl-P0-PSSCH-PSCCH-r16*.

A Remote UE which is out of coverage, considers downlink pathloss based power control is disabled for PSCCH/PSSCH when *dl-P0-PSSCH-PSCCH* is configured.

## *dl-Alpha-PSFCH*

Indicates alpha value for downlink pathloss based power control for PSFCH when *dl-P0-PSFCH* is configured. When the field is absent the UE applies the value 1. For resource pools configured with PSFCH resources overlapping in time, this field is either not configured in any of the resource pools or configured with the same value for all the resource pools.

## *dl-P0-PSFCH*

Indicates P0 value for downlink pathloss based power control for PSFCH. If not configured, downlink pathloss based power control is disabled for PSFCH. When *dl-P0-PSFCHr17* is configured, the UE ignores *dl-P0-PSFCH-r16.* For resource pools configured with PSFCH resources overlapping in time, this field is either not configured in any of the resource pools or configured with the same value for all the resource pools.

A Remote UE which is out of coverage, considers downlink pathloss based power control is disabled for PSFCH when *dl-P0-PSFCH* is configured.

## *SL-MinMaxMCS-Config* **field descriptions**

## *sl-MaxMCS-PSSCH*

Indicates the maximum MCS value when using the associated MCS table. If no MCS is configured, UE autonomously selects MCS from the full range of values.

## *sl-MinMCS-PSSCH*

Indicates the minimum MCS value when using the associated MCS table. If no MCS is configured, UE autonomously selects MCS from the full range of values.

# – *SL-RLC-BearerConfig*

The IE *SL-RLC-BearerConfig* specifies the SL RLC bearer configuration information for NR sidelink communication.

## *SL-RLC-BearerConfig* **information element**

-- ASN1START

-- TAG-SL-RLC-BEARERCONFIG-START

SL-RLC-BearerConfig-r16 ::= SEQUENCE {

 sl-RLC-BearerConfigIndex-r16 SL-RLC-BearerConfigIndex-r16, sl-ServedRadioBearer-r16 SLRB-Uu-ConfigIndex-r16 OPTIONAL, -- Cond LCH-SetupOnly sl-RLC-Config-r16 SL-RLC-Config-r16 SL-RLC-Config-r16 OPTIONAL, -- Cond LCH-Setup<br>sl-MAC-LogicalChannelConfig-r16 SL-LogicalChannelConfig-r16 OPTIONAL, -- Cond LCH-Setup sl-MAC-LogicalChannelConfig-r16 SL-LogicalChannelConfig-r16

-- TAG-SL-RLC-BEARERCONFIG-STOP

-- ASN1STOP

 ... }

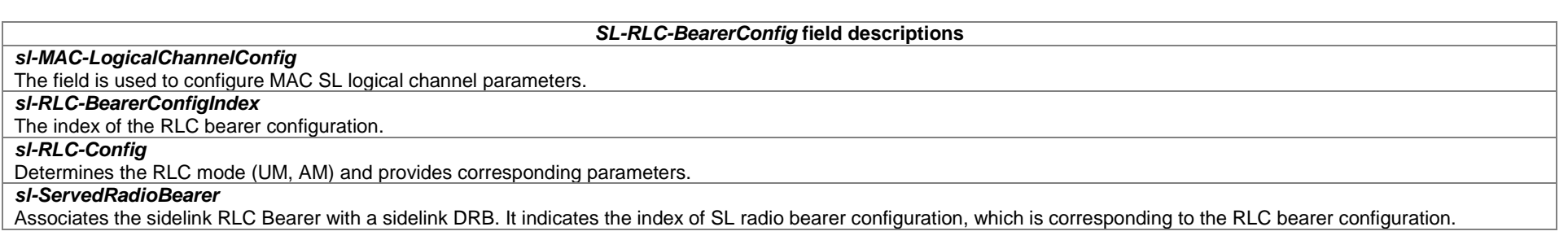

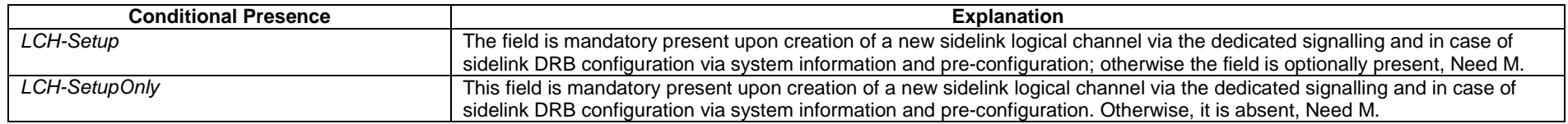

# – *SL-RLC-BearerConfigIndex*

The IE *SL-RLC-BearerConfigIndex* is used to identify a SL RLC bearer configuration.

## *SL-RLC-BearerConfigIndex* **information element**

-- ASN1START

-- TAG-SL-RLC-BEARERCONFIGINDEX-START

#### SL-RLC-BearerConfigIndex-r16 ::= INTEGER (1..maxSL-LCID-r16)

- -- TAG-RLC-BEARERCONFIGINDEX-STOP
- -- ASN1STOP

# – *SL-RLC-ChannelConfig*

The IE *SL-RLC-ChannelConfig* specifies the configuration information for PC5 Relay RLC channel between L2 U2N Relay UE and L2 U2N Remote UE.

## *SL-RLC-ChannelConfig* **information element**

#### -- ASN1START

-- TAG-SL-RLC-RLC-CHANNEL-CONFIG-START

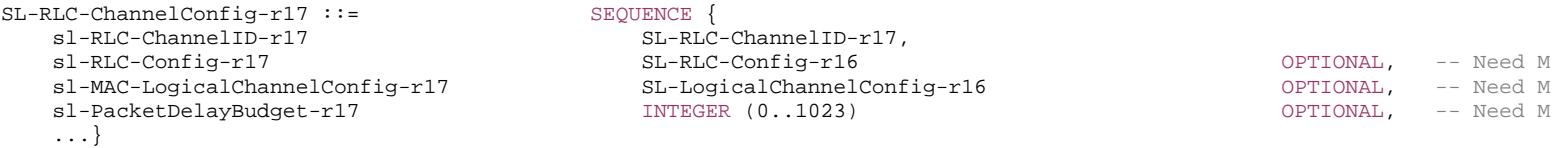

- -- TAG-SL-RLC-CHANNEL-CONFIG-STOP
- -- ASN1STOP

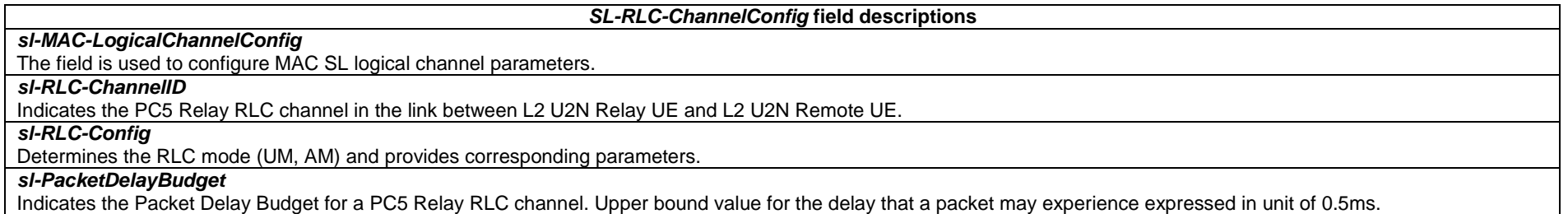

## – *SL-RLC-ChannelID*

The IE *SL-RLC-ChannelID* is used to identify a PC5 Relay RLC channel in the link between L2 U2N Relay UE and L2 U2N Remote UE.

## *SL-RLC-ChannelID* **information element**

-- ASN1START

-- TAG-SL-RLC-CHANNELID-START

#### SL-RLC-ChannelID-r17 ::= INTEGER (1..maxSL-LCID-r16)

-- TAG-SL-RLC-CHANNELID-STOP

-- ASN1STOP

## – *SL-RLC-Config*

The IE *SL-RLC-Config* is used to specify the RLC configuration of sidelink DRB. RLC AM configuration is only applicable to the unicast NR sidelink communication.

## *SL-RLC-Config* **information element**

```
-- ASN1START -- TAG-SL-RLC-CONFIG-START SL-RLC-Config-r16 ::= CHOICE { 
  sl-AM-RLC-r16 SEQUENCE
      sl-SN-FieldLengthAM-r16 SN-FieldLengthAM OPTIONAL, -- Cond SLRBSetup 
     sl-T-PollRetransmit-r16 T-PollRetransmit,
     sl-PollPDU-r16 PollPDU,
     sl-PollByte-r16 PollByte,
     sl-MaxRetxThreshold-r16 ENUMERATED { t1, t2, t3, t4, t6, t8, t16, t32 },
    ...  }, 
  sl-UM-RLC-r16 <br>sl-SN-FieldLengthUM-r16 SEQUENCE {<br>SN-FieldLengthUM-r16 SN-Fiel
                                      SN-FieldLengthUM and the subsetup optional, the cond SLRBSetup
    ...  }, 
    ... } 
-- TAG-SL-RLC-CONFIG-STOP
```
-- ASN1STOP

## *SL-RLC-Config* **field descriptions**

#### *sl-MaxRetxThreshold*

Parameter value of *maxRetxThreshold* for RLC AM for NR sidelink communications, see TS 38.322 [4]. Value *t1* corresponds to 1 retransmission, value *t2* corresponds to 2 retransmissions and so on.

#### *sl-PollByte*

Parameter value of *pollByte* for RLC AM for NR sidelink communications, see TS 38.322 [4]. Value *kB25* corresponds to 25 kBytes, value *kB50* corresponds to 50 kBytes and so on. *infinity* corresponds to an infinite amount of kBytes.

#### *sl-PollPDU*

Parameter value of *pollPDU* for RLC AM for NR sidelink communications, seeTS 38.322 [4]. Value *p4* corresponds to 4 PDUs, value *p8* corresponds to 8 PDUs and so on. *infinity* corresponds to an infinite number of PDUs.

## *sl-SN-FieldLength*

This field indicates the RLC SN field size for NR sidelink communication, see TS 38.322 [4]. For groupcast and broadcast, only value *size6* (6 bits) is configured for the field *sl-SN-FieldLengthUM*.

#### *sl-T-PollRetransmit*

Timer value of *t-PollRetransmit* for RLC AM for NR sidelink communications, see TS 38.322 [4], in milliseconds. Value *ms5* means 5 ms, value *ms10* means 10 ms and so on.

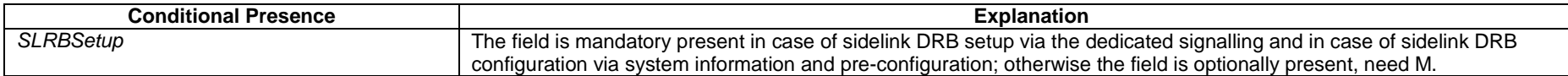

# – *SL-ScheduledConfig*

The IE *SL-ScheduledConfig* specifies sidelink communication configurations used for network scheduled NR sidelink communication.

## *SL-ScheduledConfig* **information element**

-- ASN1START

-- TAG-SL-SCHEDULEDCONFIG-START

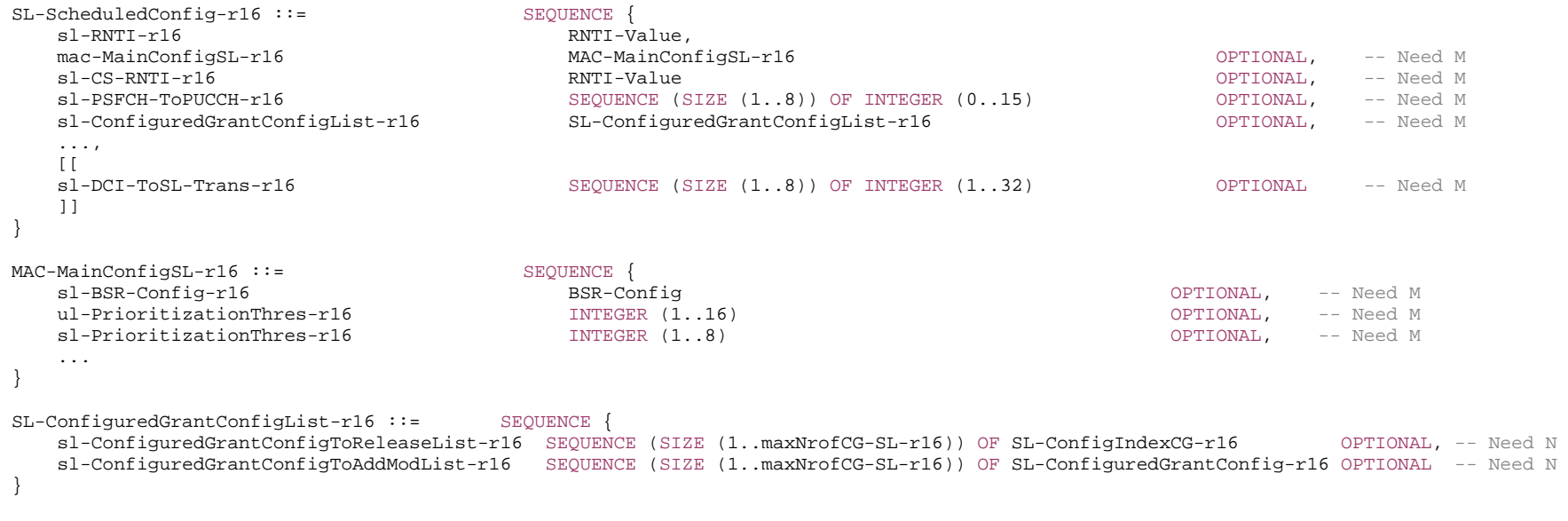

-- TAG-SL-SCHEDULEDCONFIG-STOP

-- ASN1STOP

#### *SL-ScheduledConfig* **field descriptions**

## *sl-CS-RNTI*

Indicate the RNTI used to scramble CRC of DCI format 3\_0, see TS 38.321 [3].

## *sl-DCI-ToSL-Trans*

Indicate the time gap between DCI reception and the first sidelink transmission scheduled by the DCI (see TS 38.214 [19], clause 8.1.2.1). Value 1 included in this field corresponds to 1 slot, value 2 corresponds to 2 slots and so on, based on the numerology of sidelink BWP.

#### *sl-PSFCH-ToPUCCH*

For dynamic grant and configured grant type 2, this field configures the values (in number of slot lengths) of the PSFCH to PUCCH gap. The field PSFCH-to-HARQ\_feedback timing indicator in DCI format 3\_0 selects one of the configured values of the PSFCH to PUCCH gap.

*sl-RNTI* 

Indicate the SL-RNTI used for monitoring the network scheduling to transmit NR sidelink communication (i.e. the mode 1).

#### *MAC-MainConfigSL* **field descriptions**

## *sl-BSR-Config*

This field is to configure the sidelink buffer status report.

#### *sl-PrioritizationThres*

 Indicates the SL priority threshold, which is used to determine whether SL TX is prioritized over UL TX, as specified in TS 38.321 [3]. Network does not configure the *sl-PrioritizationThres* and the *ul-PrioritizationThres* to the UE separately.

## *ul-PrioritizationThres*

Indicates the UL priority threshold, which is used to determine whether SL TX is prioritized over UL TX, as specified in TS 38.321 [3]. Network does not configure the *sl-PrioritizationThres* and the *ul-PrioritizationThres* to the UE separately.

## – *SL-SDAP-Config*

The IE *SL-SDAP-Config* is used to set the configurable SDAP parameters for a Sidelink DRB.

## *SL-SDAP-Config* **information element**

```
-- ASN1START -- TAG-SL-SDAP-CONFIG-START SL-SDAP-Config-r16 ::= SEQUENCE
   sl-SDAP-Header-r16 ENUMERATED {present, absent},
   sl-DefaultRB-r16 BOOLEAN,
   sl-MappedQoS-Flows-r16 CHOICE {<br>sl-MappedQoS-FlowsList-r16 SEQU
                                          SEQUENCE (SIZE (1..maxNrofSL-QFIs-r16)) OF SL-QoS-Profile-r16,
        sl-MappedQoS-FlowsListDedicated-r16 SL-MappedQoS-FlowsListDedicated-r16 
                                                                                                    } OPTIONAL, -- Need M 
   sl-CastType-r16 ENUMERATED {broadcast, groupcast, unicast, spare1} OPTIONAL, -- Need M
    ... } 
SL-MappedQoS-FlowsListDedicated-r16 ::= SEQUENCE { 
    sl-MappedQoS-FlowsToAddList-r16 SEQUENCE (SIZE (1..maxNrofSL-QFIs-r16)) OF SL-QoS-FlowIdentity-r16 OPTIONAL, -- Need N 
    sl-MappedQoS-FlowsToReleaseList-r16 SEQUENCE (SIZE (1..maxNrofSL-QFIs-r16)) OF SL-QoS-FlowIdentity-r16 OPTIONAL -- Need N 
}
```
-- TAG-SL-SDAP-CONFIG-STOP

-- ASN1STOP

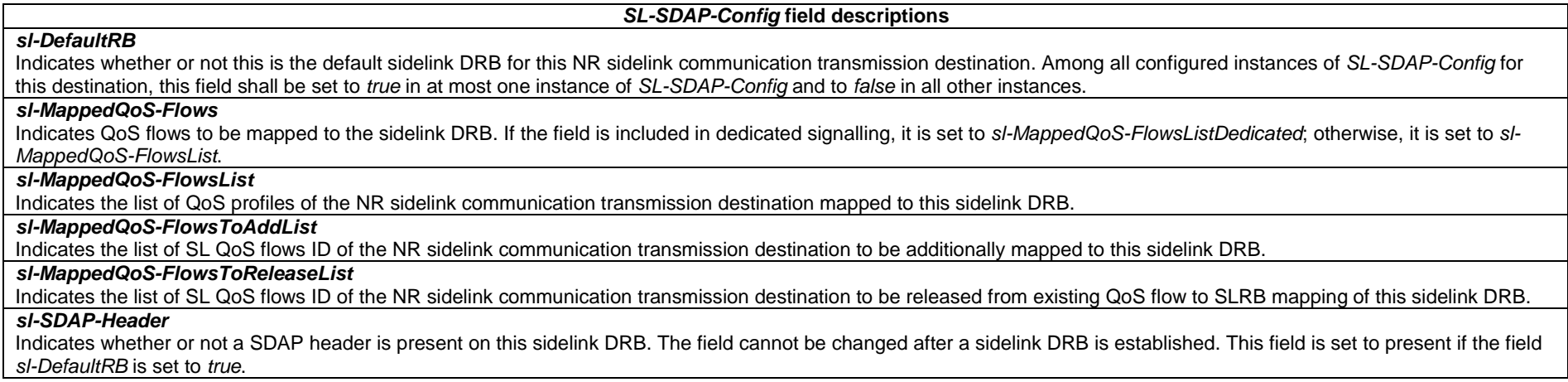

# – *SL-ServingCellInfo*

The IE *SL-ServingCellInfo* is used to indicate the L2 U2N Relay UE's PCell/camping cell, which is considered as PCell/camping cell by the L2 U2N Remote UEs connecting with this L2 U2N Relay UE.

## *SL-ServingCellInfo* **information element**

```
-- ASN1START 
-- TAG-SL-SERVINGCELLINFO-START 
SL-ServingCellInfo-r17 ::= SEQUENCE { 
 sl-PhysCellId-r17 PhysCellId, 
 sl-CarrierFreqNR-r17 ARFCN-ValueNR 
} 
-- TAG-SL-SERVINGCELLINFO-STOP -- ASN1STOP
```
*SL-ServingCellInfo* **field descriptions**

*sl-CarrierFreqNR*  Indicates the DL frequency of the cell indicated by *sl-PhysCellId*. *sl-PhysCellId*  Indicates the PCI of the PCell.

– *SL-SourceIdentity*

The IE *SL-SourceIdentity* is used to identify a source of a NR sidelink communication.

## *SL-SourceIdentity* **information element**

-- ASN1START

-- TAG-SL-SOURCEIDENTITY-START

 $SL-SourceIdentity-T17 ::=$  BIT STRING (SIZE (24))

- -- TAG-SL-SOURCEIDENTITY-STOP
- -- ASN1STOP

# – *SL-SRAP-Config*

The IE *SL-SRAP-Config* is used to set the configurable SRAP parameters used by L2 U2N Relay UE and L2 U2N Remote UE as specified in TS 38.351 [66].

## *SL-SRAP-Config* **information element**

-- ASN1START -- TAG-SL-SRAP-CONFIG-START SL-SRAP-Config-r17 ::= SEQUENCE { sl-LocalIdentity-r17 1988 INTEGER (0..255) INTEGER (0..255) sl-MappingToAddModList-r17 SEQUENCE (SIZE (1..maxLC-ID)) OF SL-MappingToAddMod-r17 OPTIONAL, -- Need N sl-MappingToReleaseList-r17 SEQUENCE (SIZE (1..maxLC-ID)) OF SL-RemoteUE-RB-Identity-r17 OPTIONAL, -- Need N ... } SL-MappingToAddMod-r17 ::= SEQUENCE { sl-RemoteUE-RB-Identity-r17 SL-RemoteUE-RB-Identity-r17, sl-EgressRLC-ChannelUu-r17 Uu-RelayRLC-ChannelID-r17 OPTIONAL, -- Cond L2RelayUE sl-EgressRLC-ChannelPC5-r17 SL-RLC-ChannelID-r17 SL-RUC-ChannelID-r17 OPTIONAL, -- Need N ... } SL-RemoteUE-RB-Identity-r17 ::= CHOICE { srb-Identity-r17 INTEGER  $(0..3)$ , drb-Identity-r17 DRB-Identity, ...

}

-- TAG-SL-SRAP-CONFIG-STOP

-- ASN1STOP

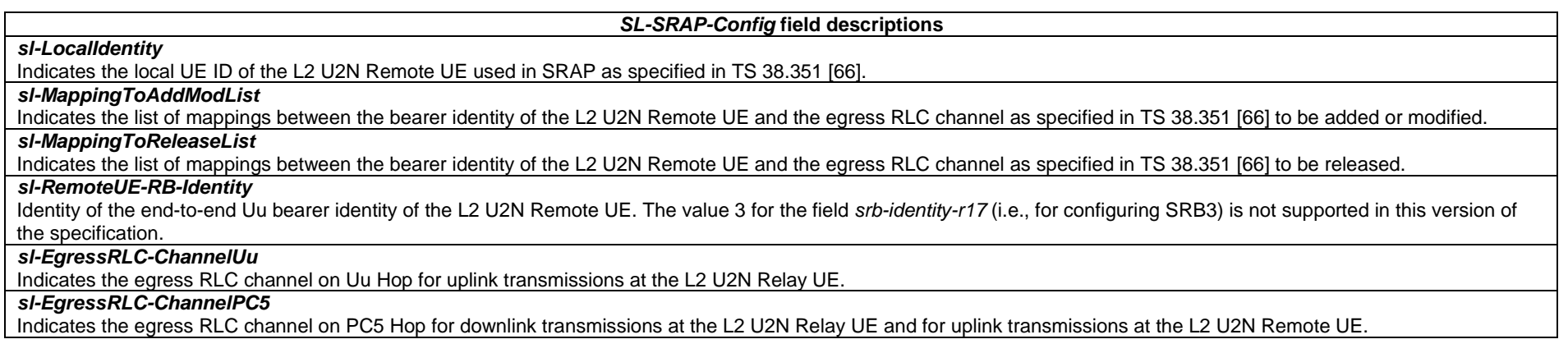

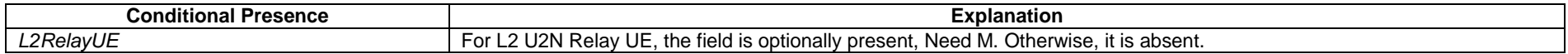

# – *SL-SyncConfig*

The IE SL-SyncConfig specifies the configuration information concerning reception of synchronisation signals from neighbouring cells as well as concerning the transmission of synchronisation signals for sidelink communication.

## *SL-SyncConfig* **information element**

-- ASN1START

-- TAG-SL-SYNCCONFIG-START

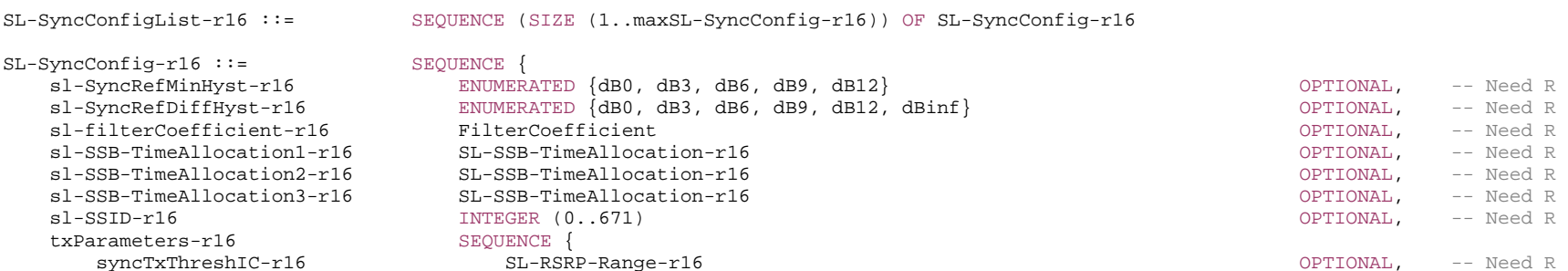

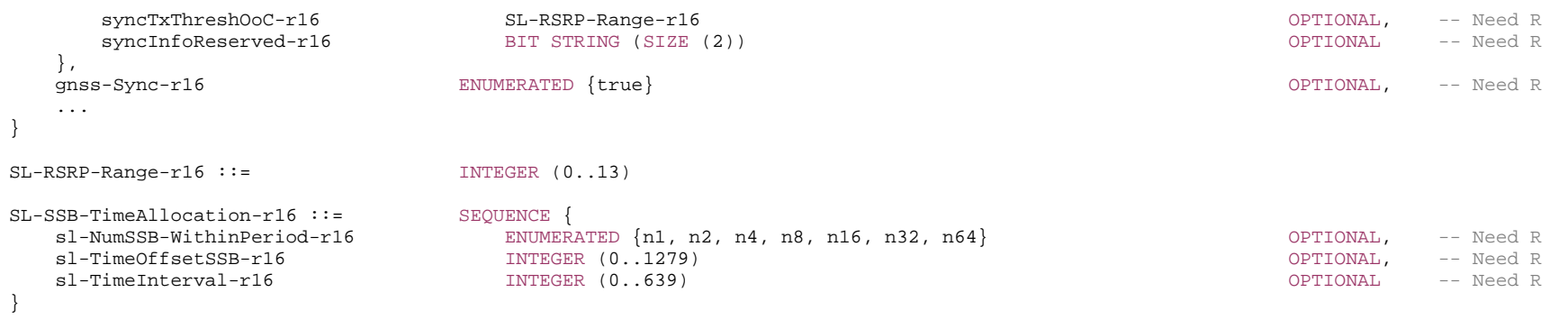

-- TAG-SL-SYNCCONFIG-STOP

-- ASN1STOP

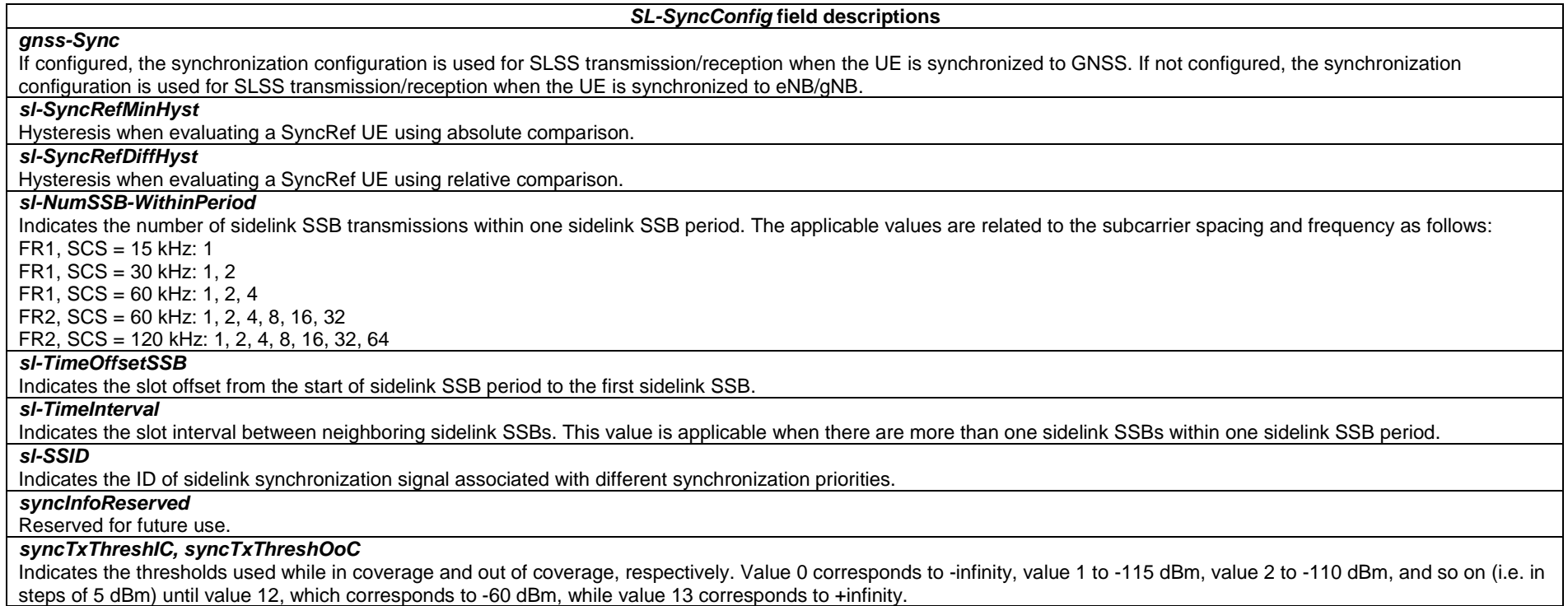

– *SL-Thres-RSRP-List*

IE *SL-Thres-RSRP-List* indicates a threshold used for sensing based UE autonomous resource selection (see TS 38.215 [9]). A resource is excluded if it is indicated or reserved by a decoded SCI and PSSCH/PSCCH RSRP in the associated data resource is above the threshold defined by IE *SL-Thres-RSRP-List*. Value 0 corresponds to minus infinity dBm, value 1 corresponds to -128dBm, value 2 corresponds to -126dBm, value n corresponds to  $(-128 + (n-1)*2)$  dBm and so on, value 66 corresponds to infinity dBm.

## *SL-Thres-RSRP-List* **information element**

```
-- ASN1START -- TAG-SL-THRES-RSRP-LIST-START 
SL-Thres-RSRP-List-r16 ::= SEQUENCE (SIZE (64)) OF SL-Thres-RSRP-r16 
SL-Thres-RSRP-r16 ::= INTEGER (0.66)-- TAG-SL-THRES-RSRP-LIST-STOP -- ASN1STOP
```
– *SL-TxPower*

The IE *SL-TxPower* is used to limit the UE's sidelink transmission power on a carrier frequency. The unit is dBm. Value minusinfinity corresponds to –infinity.

## *SL-TxPower* **information element**

```
-- ASN1START -- TAG-SL-TXPOWER-START SL-TxPower-r16 ::= CHOICE{ 
  minusinfinity-r16 NULL,
   txPower-r16 INTEGER (-30..33) 
} 
-- TAG-SL-TXPOWER-STOP -- ASN1STOP
```
## – *SL-TypeTxSync*

The IE *SL-TypeTxSync* indicates the synchronization reference type.

## *SL-TypeTxSync* **information element**

-- ASN1START

SL-TypeTxSync-r16 ::= ENUMERATED {gnss, gnbEnb, ue}

<sup>--</sup> TAG-SL-TYPETXSYNC-START

-- TAG-SL-TYPETXSYNC-STOP

-- ASN1STOP

# – *SL-UE-SelectedConfig*

IE *SL-UE-SelectedConfig* specifies sidelink communication configurations used for UE autonomous resource selection.

## *SL-UE-SelectedConfig* **information element**

-- ASN1START

-- TAG-SL-UE-SELECTEDCONFIG-START

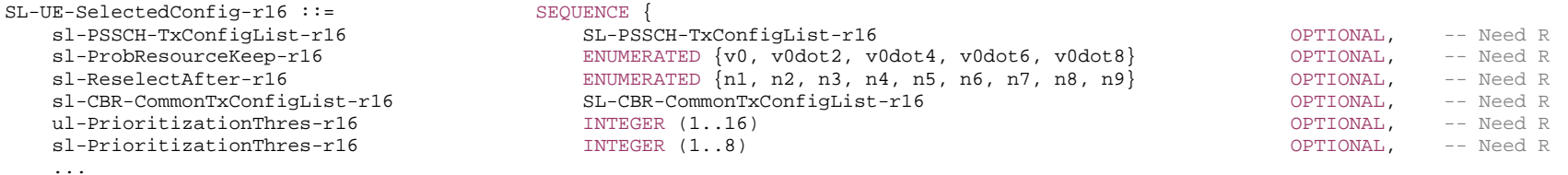

-- TAG-SL-UE-SELECTEDCONFIG-STOP

-- ASN1STOP

}

#### *SL-UE-SelectedConfig* **field descriptions**

### *sl-PrioritizationThres*

Indicates the SL priority threshold, which is used to determine whether SL TX is prioritized over UL TX, as specified in TS 38.321 [3]. Network does not configure the *sl-PrioritizationThres* and the *ul-PrioritizationThres* to the UE separately.

## *sl-ProbResourceKeep*

Indicates the probability with which the UE keeps the current resource when the resource reselection counter reaches zero for sensing based UE autonomous resource selection (see TS 38.321 [3]).

#### *sl-PSSCH-TxConfigList*

Indicates PSSCH TX parameters such as MCS, sub-channel number, retransmission number, associated to different UE absolute speeds and different synchronization reference types for UE autonomous resource selection.

## *sl-ReselectAfter*

Indicates the number of consecutive skipped transmissions before triggering resource reselection for sidelink communication (see TS 38.321 [3]).

## *ul-PrioritizationThres*

Indicates the UL priority threshold, which is used to determine whether SL TX is prioritized over UL TX, as specified in TS 38.321 [3]. Network does not configure the *sl-PrioritizationThres* and the *ul-PrioritizationThres* to the UE separately.

## – *SL-ZoneConfig*

The IE *SL-ZoneConfig* is used to configure the zone ID related parameters.

## *SL-ZoneConfig* **information element**

-- ASN1START

-- TAG-SL-ZONECONFIG-START

SL-ZoneConfig-r16 ::= SEQUENCE {

sl-ZoneLength-r16 ENUMERATED {  $m5$ ,  $m10$ ,  $m20$ ,  $m30$ ,  $m40$ ,  $m50$ , spare2, spare1},

 ... }

-- TAG-SL-ZONECONFIG-STOP

-- ASN1STOP

*SL-ZoneConfig* **field descriptions** *sl-ZoneLength*  Indicates the length of each geographic zone.

## – *SLRB-Uu-ConfigIndex*

The IE *SLRB-Uu-ConfigIndex* is used to identify a sidelink DRB configuration from the network side.

## *SLRB-Uu-ConfigIndex* **information element**

-- ASN1START

-- TAG-SLRB-UU-CONFIGINDEX-START

SLRB-Uu-ConfigIndex-r16 ::= INTEGER (1..maxNrofSLRB-r16)

-- TAG-SLRB-UU-CONFIGINDEX-STOP

-- ASN1STOP

# 6.3.6 MBS information elements

# – *CarrierFreqListMBS*

The IE *CarrierFreqListMBS* is used to inform network of the frequencies on which the UE is receiving or interested to receive MBS broadcast service via a broadcast MRB.

## *CarrierFreqListMBS* **information element**

-- ASN1START

-- TAG-CARRIERFREQLISTMBS-START

CarrierFreqListMBS-r17 ::= SEQUENCE (SIZE (1..maxFreqMBS-r17)) OF ARFCN-ValueNR

-- TAG-CARRIERFREQLISTMBS-STOP

-- ASN1STOP

# – *CFR-ConfigMCCH-MTCH*

The IE *CFR-ConfigMCCH-MTCH* is used to configure the common frequency resource used for MCCH and MTCH reception.

## *CFR-ConfigMCCH-MTCH* **information element**

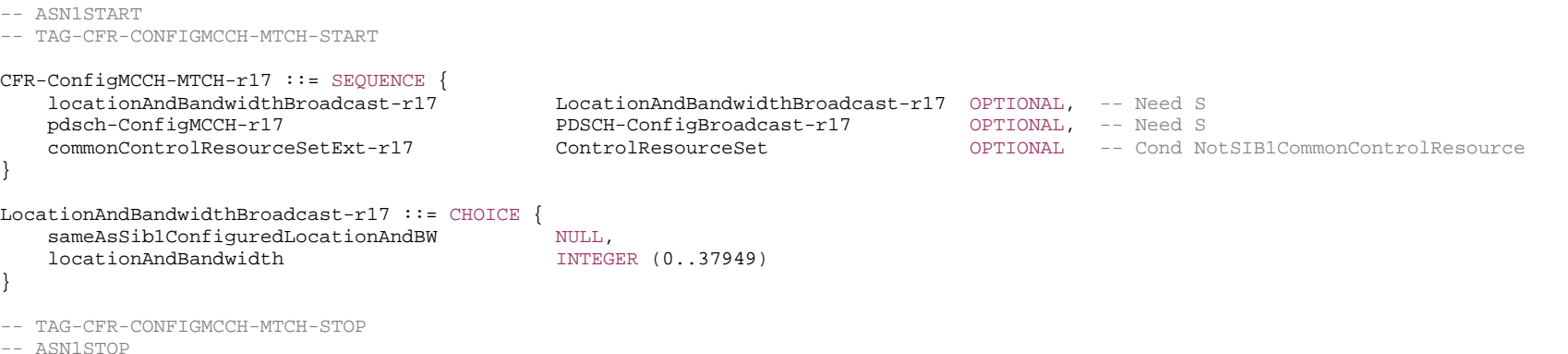

#### *CFR-ConfigMCCH-MTCH* **field descriptions**

*commonControlResourceSetExt* 

An additional common control resource set which may be configured and used for *searchSpaceMCCH*/*searchSpaceMTCH* or UE-specific search space in the BWP where *searchSpaceMCCH* is configured. It is contained in the bandwidth of the CFR for broadcast and larger than CORESET#0.

#### *locationAndBandwidthBroadcast*

Indicates starting PRB and the number of PRBs of CFR used for MCCH and MTCH reception.

Value *sameAsSib1ConfiguredLocationAndBW* means the CFR for broadcast has the same location and size as the *locationAndBandwidth* for initial BWP configured in SIB1. Value *locationAndBandwidth* is used to configure CFR with bandwidth that is larger than and fully contains the bandwidth for the initial DL BWP configured in SIB1 and CORESET#0. The value of the field shall be interpreted as defined in TS 38.214 [19] with assumptions as described in TS 38.213 [13].

If the field is absent, the CFR for broadcast has the same location and size as CORESET#0.

## *pdsch-ConfigMCCH*

Indicates PDSCH parameters used for MCCH transmission. If the field is absent, PDSCH parameters used for MCCH are the same as those of PDSCH configuration provided in *initialDownlinkBWP* in *SIB1*.

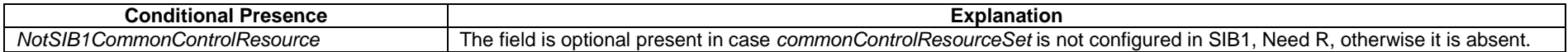

## – *DRX-ConfigPTM*

The IE *DRX-Config-PTM* is used to configure DRX related parameters for PTM transmission as specified in TS 38.321 [3].

## *DRX-Config-PTM* **information element**

```
-- ASN1START -- TAG-DRX-CONFIGPTM-START DRX-ConfigPTM-r17 ::= SEQUENCE { 
    drx-onDurationTimerPTM-r17 CHOICE { 
     subMilliSeconds INTEGER (1..31),
      milliSeconds ENUMERATED { 
         ms1, ms2, ms3, ms4, ms5, ms6, ms8, ms10, ms20, ms30, ms40, ms50, ms60, 
         ms80, ms100, ms200, ms300, ms400, ms500, ms600, ms800, ms1000, ms1200, 
         ms1600, spare8, spare7, spare6, spare5, spare4, spare3, spare2, spare1 
 } 
    }, 
   drx-InactivityTimerPTM-r17 ENUMERATED
         ms0, ms1, ms2, ms3, ms4, ms5, ms6, ms8, ms10, ms20, ms30, ms40, ms50, ms60, ms80, 
         ms100, ms200, ms300, ms500, ms750, ms1280, ms1920, ms2560, spare9, spare8, 
         spare7, spare6, spare5, spare4, spare3, spare2, spare1 
    }, 
   drx-HARQ-RTT-TimerDL-PTM-r17 INTEGER (0..56) OPTIONAL, -- Cond HARQFeedback
    drx-RetransmissionTimerDL-PTM-r17 ENUMERATED { 
         sl0, sl1, sl2, sl4, sl6, sl8, sl16, sl24, sl33, sl40, sl64, sl80, sl96, sl112, sl128, 
         sl160, sl320, spare15, spare14, spare13, spare12, spare11, spare10, spare9, 
         spare8, spare7, spare6, spare5, spare4, spare3, spare2, spare1 
                                                       } OPTIONAL, -- Cond HARQFeedback 
    drx-LongCycleStartOffsetPTM-r17 CHOICE { 
     ms10 INTEGER(0..9),
     ms20 INTEGER(0..19),
      ms32 INTEGER(0..31), 
     ms40 INTEGER(0..39),
     ms60 INTEGER(0..59).
     ms64 INTEGER(0..63),
     ms70 INTEGER(0..69),
     ms80 INTEGER(0..79),
     ms128 INTEGER(0..127),
     ms160 INTEGR(0..159),
     ms256 INTEGER(0..255),
     ms320 INTEGER(0..319),
     ms512 INTEGER(0..511),
      ms640 INTEGER(0..639), 
      ms1024 INTEGER(0..1023), 
     ms1280 INTEGER(0..1279),
     ms2048 1NTEGER(0..2047),
      ms2560 INTEGER(0..2559), 
      ms5120 INTEGER(0..5119), 
      ms10240 INTEGER(0..10239) 
 }, 
   drx-SlotOffsetPTM-r17 INTEGER (0..31)
}
```
-- TAG-DRX-CONFIGPTM-STOP

-- ASN1STOP

#### *DRX-Config-PTM* **field descriptions**

Value in number of symbols of the CFR where the transport block was received.

## *drx-InactivityTimerPTM*

Value in multiple integers of 1 ms. *ms0* corresponds to 0, *ms1* corresponds to 1 ms, *ms2* corresponds to 2 ms, and so on.

## *drx-LongCycleStartOffsetPTM*

*drx-HARQ-RTT-Timer-DL-PTM*

*drx-LongCycle-PTM* in ms and *drx-StartOffset-PTM* in multiples of 1 ms.

## *drx-onDurationTimerPTM*

Value in multiples of 1/32 ms (subMilliSeconds) or in ms (milliSecond). For the latter, value *ms1* corresponds to 1 ms, value *ms2* corresponds to 2 ms, and so on.

#### *drx-RetransmissionTimer-DL-PTM*

Value in number of slot lengths of the CFR where the transport block was received. value *sl0* corresponds to 0 slots, *sl1* corresponds to 1 slot, *sl2* corresponds to 2 slots, and so on.

## *drx-SlotOffsetPTM*

Value in 1/32 ms. Value 0 corresponds to 0 ms, value 1 corresponds to 1/32 ms, value 2 corresponds to 2/32 ms, and so on.

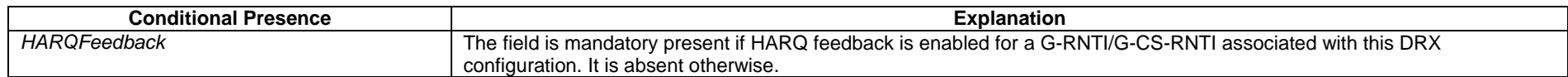

# – *MBS-NeighbourCellList*

The IE *MBS-NeighbourCellList* indicates a list of neighbour cells where ongoing MBS sessions provided via broadcast MRB in the current cell may also be provided, as indicated in the *mtch-NeighbourCell*.

## *MBS-NeighbourCellList* **information element**

```
-- ASN1START
```
-- TAG-MBS-NEIGHBOURCELLLIST-START

MBS-NeighbourCellList-r17 ::= SEQUENCE (SIZE (0..maxNeighCellMBS-r17)) OF MBS-NeighbourCell-r17

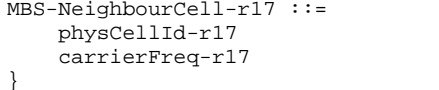

SEQUENCE { PhysCellId,<br>ARFCN-ValueNR

OPTIONAL -- Need S

-- TAG-MBS-NEIGHBOURCELLLIST-STOP

-- ASN1STOP

*MBS-NeighbourCellList* **field descriptions**

## *carrierFreq*

Indicates the frequency of the neighbour cell indicated by *physCellId*. Absence of the IE means that the neighbour cell is on the same frequency as the current cell.

– *MBS-ServiceList*

The IE *MBS- ServiceList* is used to inform the network of the MBS services that the UE is receiving or interested to receive.

## *MBS-ServiceList* **information element**

```
-- ASN1START -- TAG-MBS-SERVICELIST-START MBS-ServiceList-r17 ::= SEQUENCE (SIZE (1..maxNrofMBS-ServiceListPerUE-r17)) OF MBS-ServiceInfo-r17 
MBS-ServiceInfo-r17 ::= SEQUENCE { 
    tmgi-r17 TMGI-r17 
} 
-- TAG-MBS-SERVICELIST-STOP -- ASN1STOP
```
– *MBS-SessionInfoList*

The IE *MBS-SessionInfoList* provides the list of ongoing MBS broadcast sessions transmitted via broadcast MRB and, for each MBS broadcast session, the associated G-RNTI and scheduling information.

## *MBS-SessionInfoList* **information element**

```
-- ASN1START -- TAG-MBS-SESSIONINFOLIST-START MBS-SessionInfoList-r17 ::= SEQUENCE (SIZE (1..maxNrofMBS-Session-r17)) OF MBS-SessionInfo-r17 
MBS-SessionInfo-r17 ::= SEQUENCE { 
   mbs-SessionId-r17 TMGI-r17,
    g-RNTI-r17 RNTI-Value, 
 mrb-ListBroadcast-r17 MRB-ListBroadcast-r17, 
 mtch-SchedulingInfo-r17 DRX-ConfigPTM-Index-r17 OPTIONAL, -- Need S 
   mtch-NeighbourCell-r17 BIT STRING (SIZE(maxNeighCellMBS-r17)) OPTIONAL, -- Need S
    pdsch-ConfigIndex-r17 PDSCH-ConfigIndex-r17 OPTIONAL, -- Need S 
    mtch-SSB-MappingWindowIndex-r17 MTCH-SSB-MappingWindowIndex-r17 OPTIONAL -- Cond MTCH-Mapping 
} 
DRX-ConfigPTM-Index-r17 ::= INTEGER (0..maxNrofDRX-ConfigPTM-1-r17) 
PDSCH-ConfigIndex-r17 ::= INTEGER (0..maxNrofPDSCH-ConfigPTM-1-r17)
```
MTCH-SSB-MappingWindowIndex-r17 ::= INTEGER (0..maxNrofMTCH-SSB-MappingWindow-1-r17) MRB-ListBroadcast-r17 ::= SEQUENCE (SIZE (1..maxNrofMRB-Broadcast-r17)) OF MRB-InfoBroadcast-r17 MRB-InfoBroadcast-r17 ::= SEQUENCE {<br>pdcp-Config-r17 MRB-PD MRB-PDCP-ConfigBroadcast-r17, rlc-Config-r17 MRB-RLC-ConfigBroadcast-r17, ... } MRB-PDCP-ConfigBroadcast-r17 ::= SEQUENCE { pdcp-SN-SizeDL-r17 ENUMERATED {len12bits} OPTIONAL, -- Need S headerCompression-r17 CHOICE { notUsed NULL, rohc SEQUENCE {  $INTEGR (1.16)$  DEFAULT 15, profiles-r17 SEQUENCE { profile0x0000-r17 BOOLEAN, profile0x0001-r17 BOOLEAN, profile0x0002-r17 BOOLEAN } } }, t-Reordering-r17 ENUMERATED {ms1, ms10, ms40, ms160, ms500, ms1000, ms1250, ms2750} OPTIONAL -- Need S } MRB-RLC-ConfigBroadcast-r17 ::= SEQUENCE {<br>logicalChannelIdentity-r17 LogicalChannelIdentity, logicalChannelIdentity-r17 sn-FieldLength-r17 **ENUMERATED** { size6 } OPTIONAL, -- Need S t-Reassembly-r17 T-Reassembly OPTIONAL -- Need S }

-- TAG-MBS-SESSIONINFOLIST-STOP

-- ASN1STOP

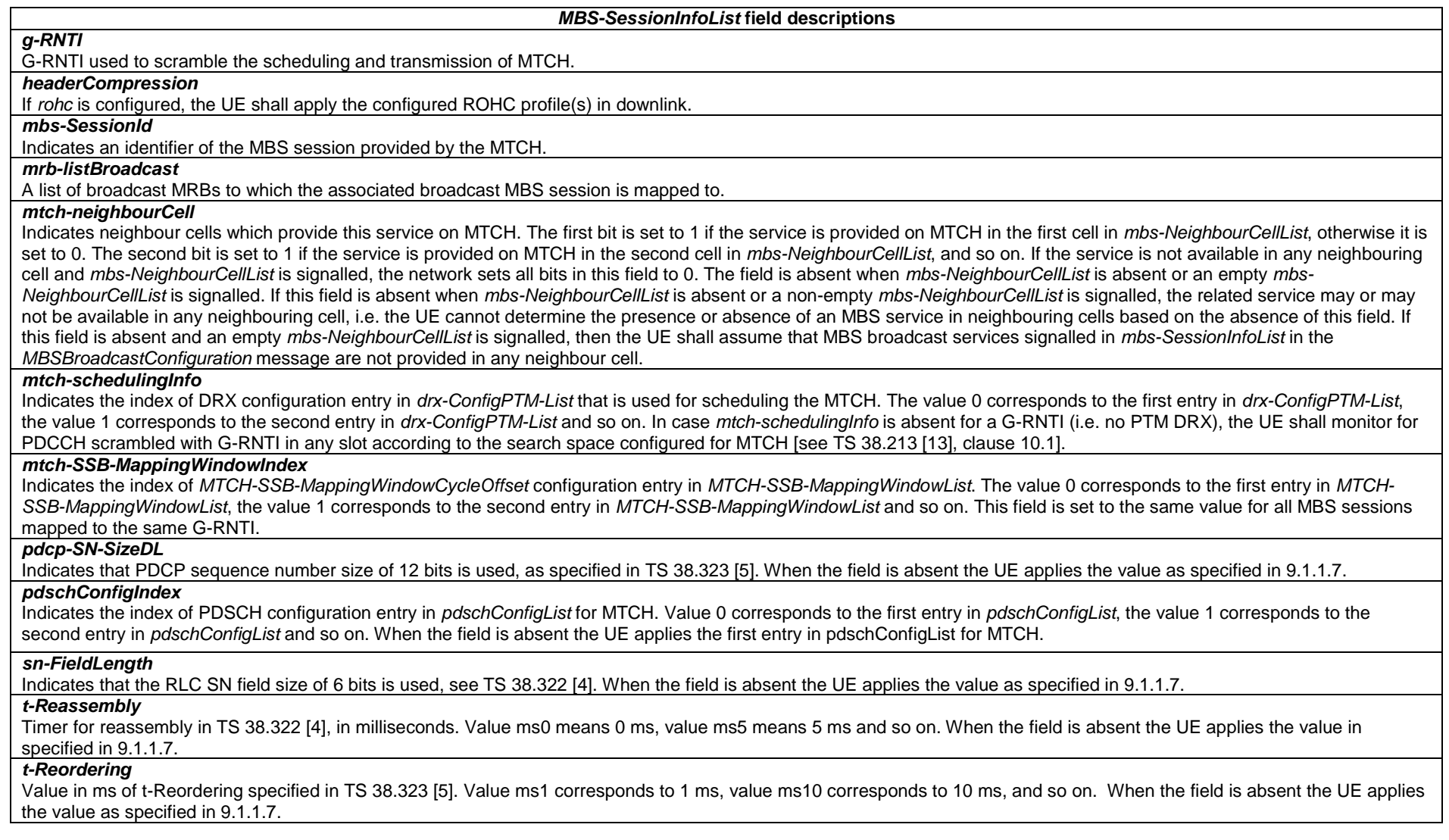

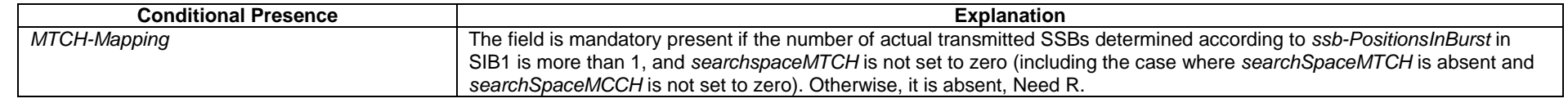

## – *MTCH-SSB-MappingWindowList*

The IE *MTCH-SSB-MappingWindowList* is used to configure MTCH PDCCH ocassions to SSB mapping window related periodic and offset parameters.

## *MTCH-SSB-MappingWindowList* **information element**

-- ASN1START

-- TAG-MTCH-SSB-MAPPINGWINDOWLIST-START

MTCH-SSB-MappingWindowList-r17 ::= SEQUENCE (SIZE (1..maxNrofMTCH-SSB-MappingWindow-r17)) OF MTCH-SSB-MappingWindowCycleOffset-r17

#### MTCH-SSB-MappingWindowCycleOffset-r17 ::= CHOICE {

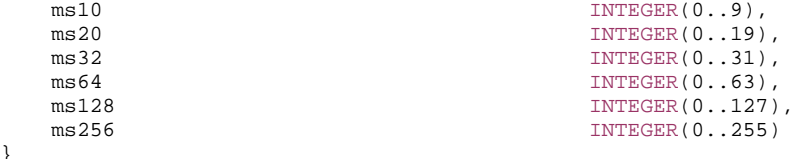

}

-- TAG-MTCH-SSB-MAPPINGWINDOWLIST-STOP

-- ASN1STOP

#### *MTCH-SSB-MappingWindowList* **field descriptions**

#### *MTCH-SSB-MappingWindowCycleOffset*

Indicates the *cycle* and *offset* for MTCH PDCCH ocassions to SSB mapping. Values in unit of ms. *ms10* corresponds to cycle of 10 ms with corresponding offset between 0 and 9 ms, value  $ms20$  corresponds to cycle of 20 ms with corresponding offset between 0 and 19 ms, and so on. The mapping window starts at a subframe in a SFN where [(SFN number × 10) + subframe number] modulo (*cycle*) = *offset.* 

PDCCH monitoring occasions for MTCH in a mapping window which are not overlapping with UL symbols (determined according to *tdd-UL-DL-ConfigurationCommon*) are sequentially numbered starting from 1 in the maping window. The [xxN+K]<sup>th</sup> PDCCH monitoring occasion for MTCH in this mapping window corresponds to the K<sup>th</sup> transmitted SSB, where x = 0, 1, ...X-1, K = 1, 2, …N, N is the number of actual transmitted SSBs determined according to *ssb-PositionsInBurst* in *SIB1* and X is equal to CEIL(number of PDCCH monitoring occasions in MTCH to SSB mapping transmission window/N). The actual transmitted SSBs are sequentially numbered from one in ascending order of their SSB indexes.

## – *PDSCH-ConfigBroadcast*

The IE *PDSCH-ConfigBroadcast* is used to configure parameters for acquiring the PDSCH for MCCH and MTCH.

## *PDSCH-ConfigBroadcast* **information element**

-- ASN1START

-- TAG-PDSCH-CONFIGBROADCAST-START

PDSCH-ConfigBroadcast-r17 ::= SEQUENCE {

 pdschConfigList-r17 SEQUENCE (SIZE (1..maxNrofPDSCH-ConfigPTM-r17) ) OF PDSCH-ConfigPTM-r17, pdsch-TimeDomainAllocationList-r17 PDSCH-TimeDomainResourceAllocationList-r16 OPTIONAL, -- Need R rateMatchPatternToAddModList-r17 SEQUENCE (SIZE (1..maxNrofRateMatchPatterns)) OF RateMatchPattern OPTIONAL, -- Need R

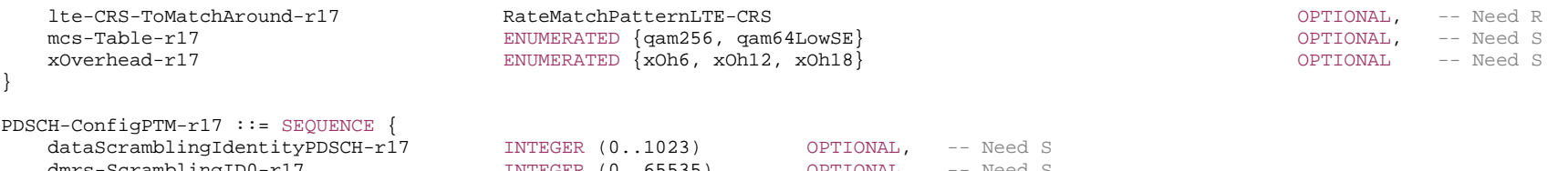

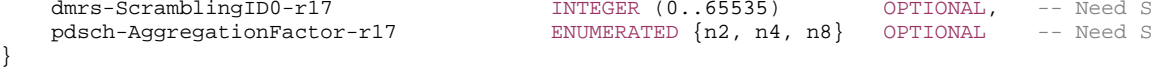

-- TAG-PDSCH-CONFIGBROADCAST-STOP

-- ASN1STOP

}

#### *PDSCH-ConfigBroadcast* **field descriptions**

*lte-CRS-ToMatchAround*Parameters to determine an LTE CRS pattern that the UE shall rate match around.

#### *pdschConfigList*

List of PDSCH parameters which can be configured per G-RNTI. Only one entity is allowed to be configured if included in SIB20.

#### *pdsch-TimeDomainAllocationList*

List of time-domain configurations for timing of DL assignment to DL data.

The field *pdsch-TimeDomainAllocationList* applies to DCI format 4\_0 (see table 5.1.2.1.1-1 in TS 38.214 [19]). When the field is absent, the UE follows PDSCH time domain resource allocation determination rule as specified in TS 38.214 [19], clause 5.1.2.1.1.

## *rateMatchPatternToAddModList*

Resources patterns which the UE should rate match PDSCH around. The UE rate matches around the union of all resources indicated in the rate match patterns (see TS 38.214 [19], clause 5.1.4.1).

*mcs-Table*

Indicates which MCS table the UE shall use for PDSCH. If the field is absent the UE applies the value 64QAM. The field *mcs-Table* applies to DCI format 4\_0 with CRC scrambled by MCCH-RNTI/G-RNTI (see TS 38.214 [19], clause 5.1.3.1).

## *xOverhead*

Accounts for an overhead from CSI-RS, CORESET, etc. If the field is absent, the UE applies value xOh0 (see TS 38.214 [19], clause 5.1.3.2).

*PDSCH-ConfigPTM* **field descriptions**

#### *dataScramblingIdentityPDSCH*

Identifier(s) used to initialize data scrambling (c\_init) for PDSCH as specified in TS 38.211 [16], clause 7.3.1.1. When the field is absent the UE applies the value physCellId configured for this serving cell.

#### *dmrs-ScramblingID0*

DL DMRS scrambling initialization (see TS 38.211 [16], clause 7.4.1.1.1). When the field is absent the UE applies the value *physCellId* configured for this serving cell.

## *pdsch-AggregationFactor*

Number of repetitions for dynamic scheduling of MBS broadcast data for MTCH PDSCH (see TS 38.214 [19], clause 5.1.2.1). When the field is absent the UE applies the value 1.

– *TMGI*

The IE *TMGI* is used to identify the MBS session.

#### *TMGI* **information element**

-- ASN1START

-- TAG-TMGI-START

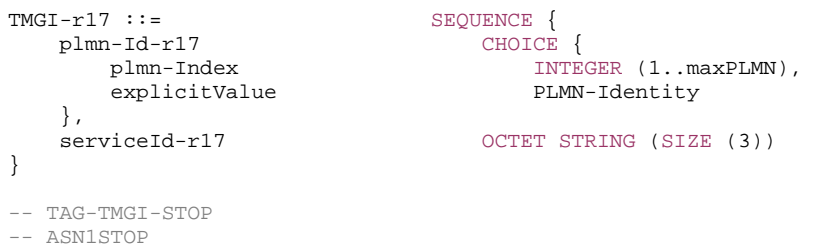

*TMGI* **field descriptions**

#### *plmn-Index*

PLMN index or NPN index according to the *plmn-IdentityInfoList* and *npn-IdentityInfoList* fields included in *SIB1*. If this field is included in the *MRB-ToAddMod-r17*, the UE translates the *plmn-Index* into the PLMN Identity or SNPN Identity based on the configuration in *SIB1* (which is the *SIB1* of the target cell in case of handover). The *explicitValue* is not used for MBS service(s) of an SNPN.

## *serviceId*

Uniquely identifies the identity of an MBS service within a PLMN. The field contains octet 3- 5 of the IE Temporary Mobile Group Identity (TMGI) as defined in TS 24.008 [38]. The first octet contains the third octet of the TMGI, the second octet contains the fourth octet of the TMGI and so on.

# 6.4 RRC multiplicity and type constraint values

# – Multiplicity and type constraint definitions

-- ASN1START

-- TAG-MULTIPLICITY-AND-TYPE-CONSTRAINT-DEFINITIONS-START

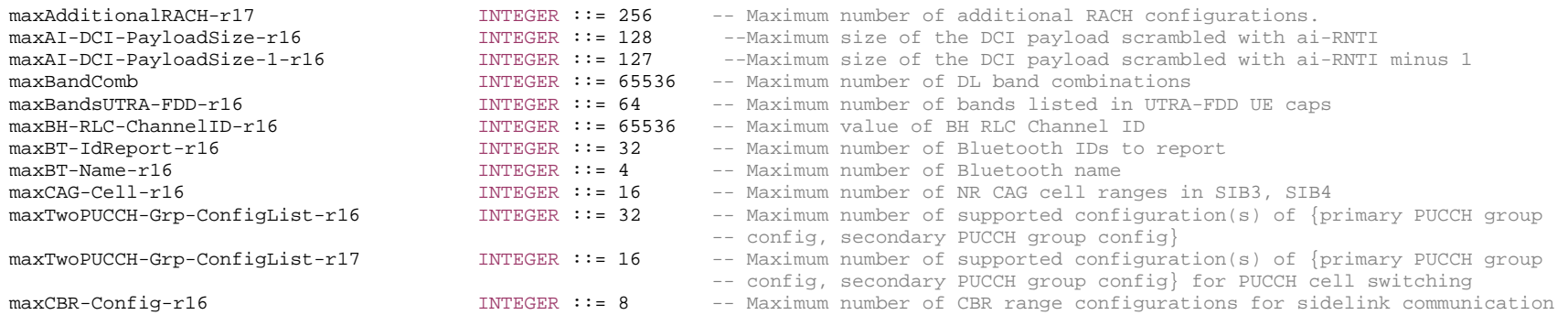

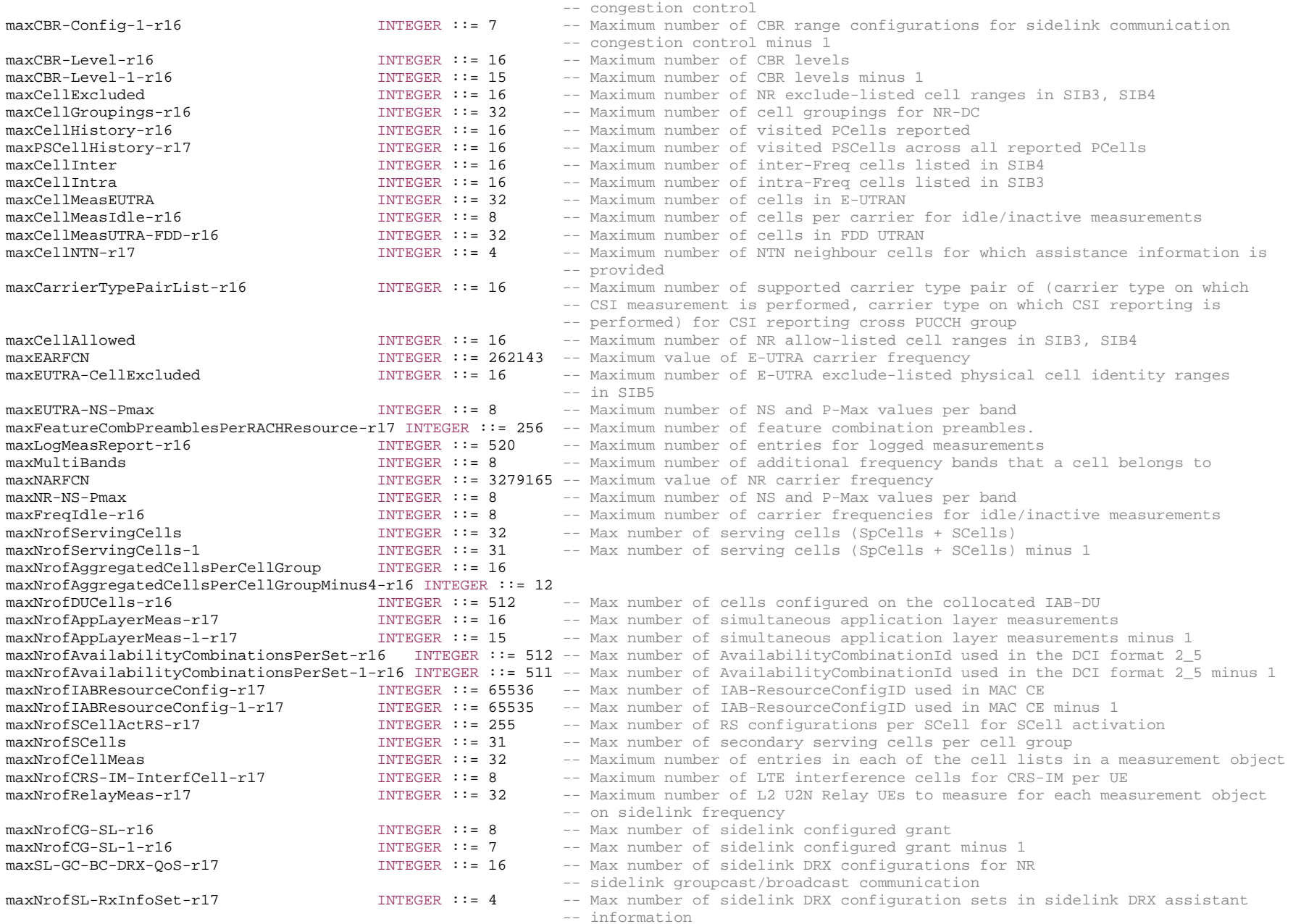

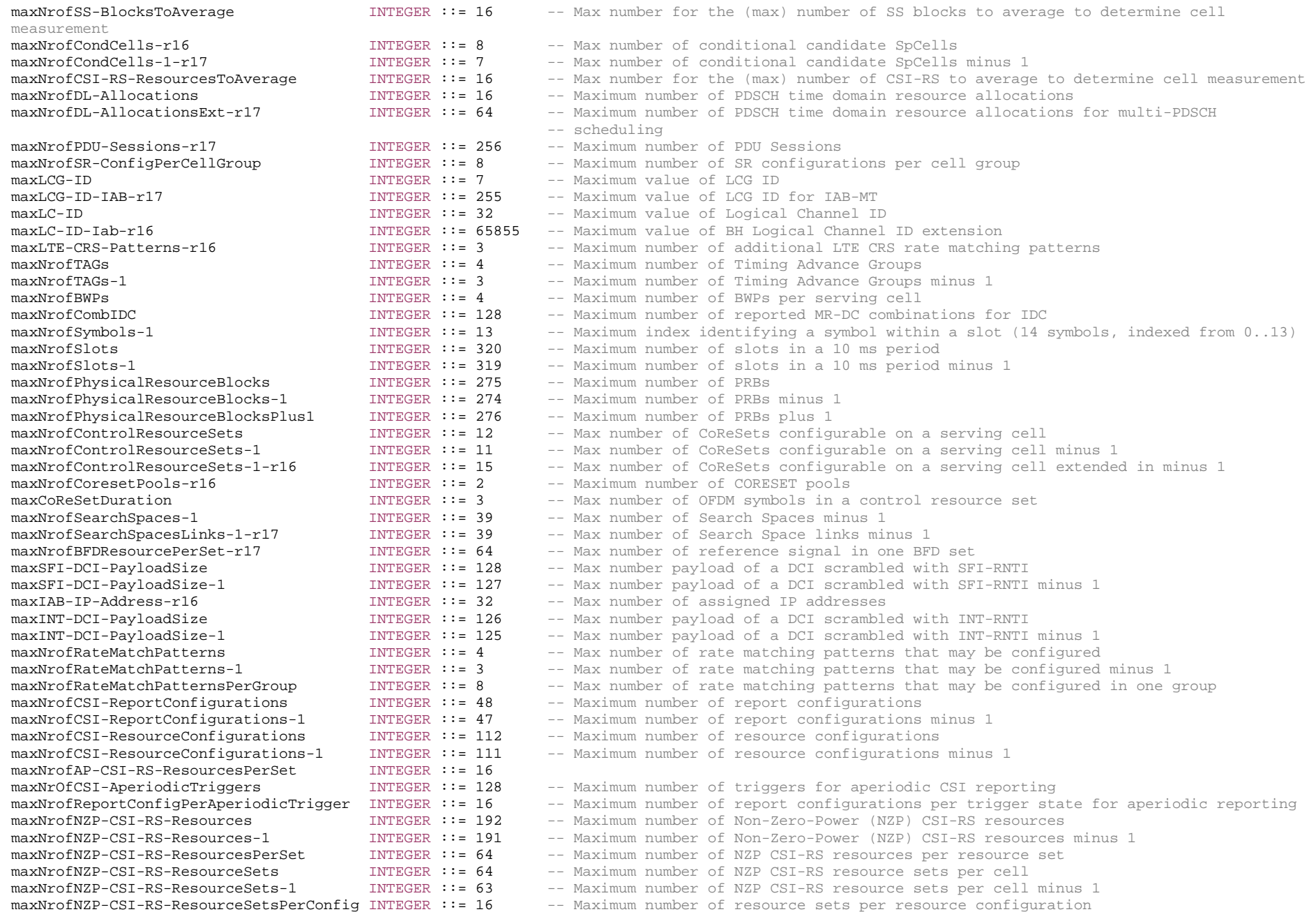
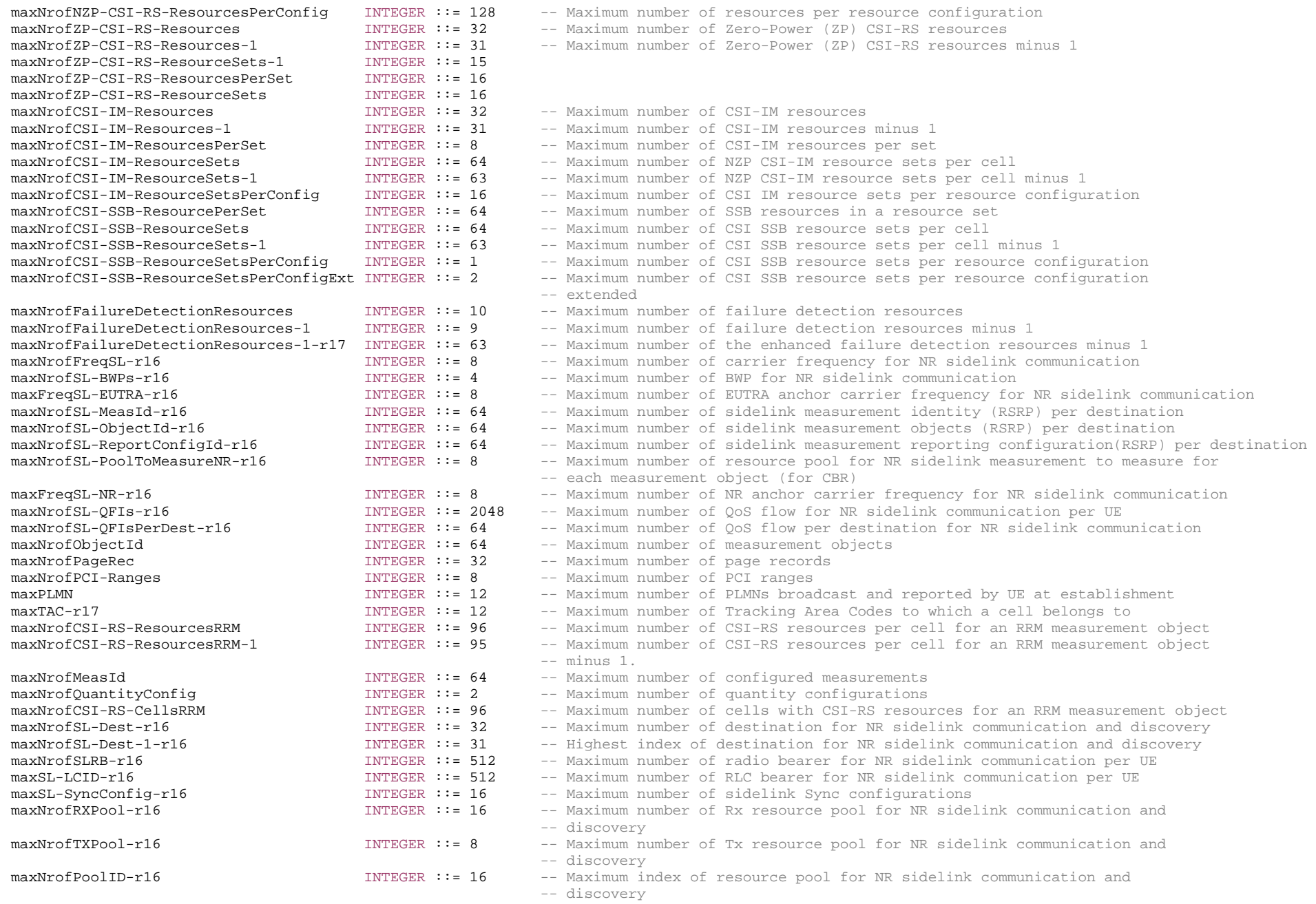

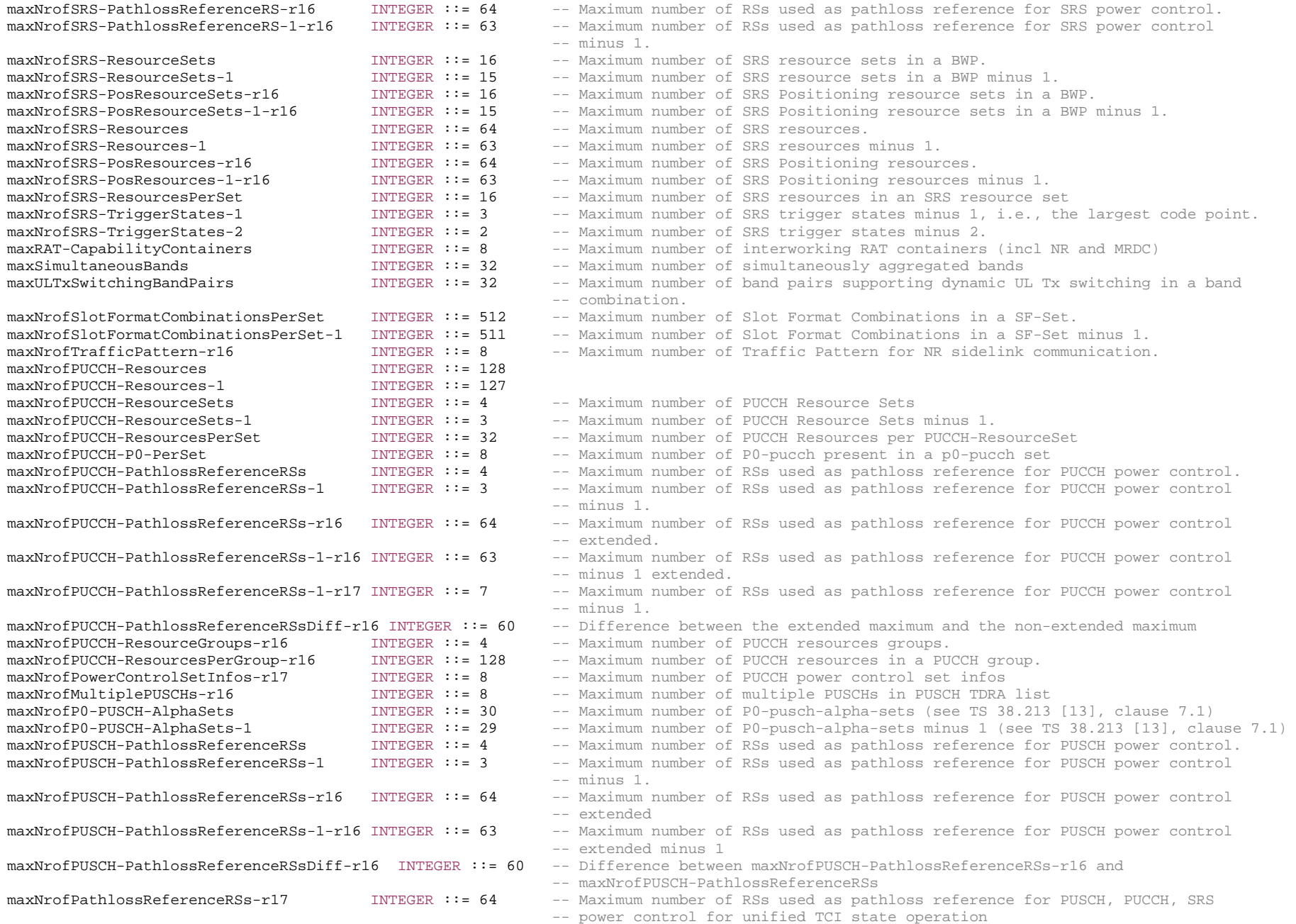

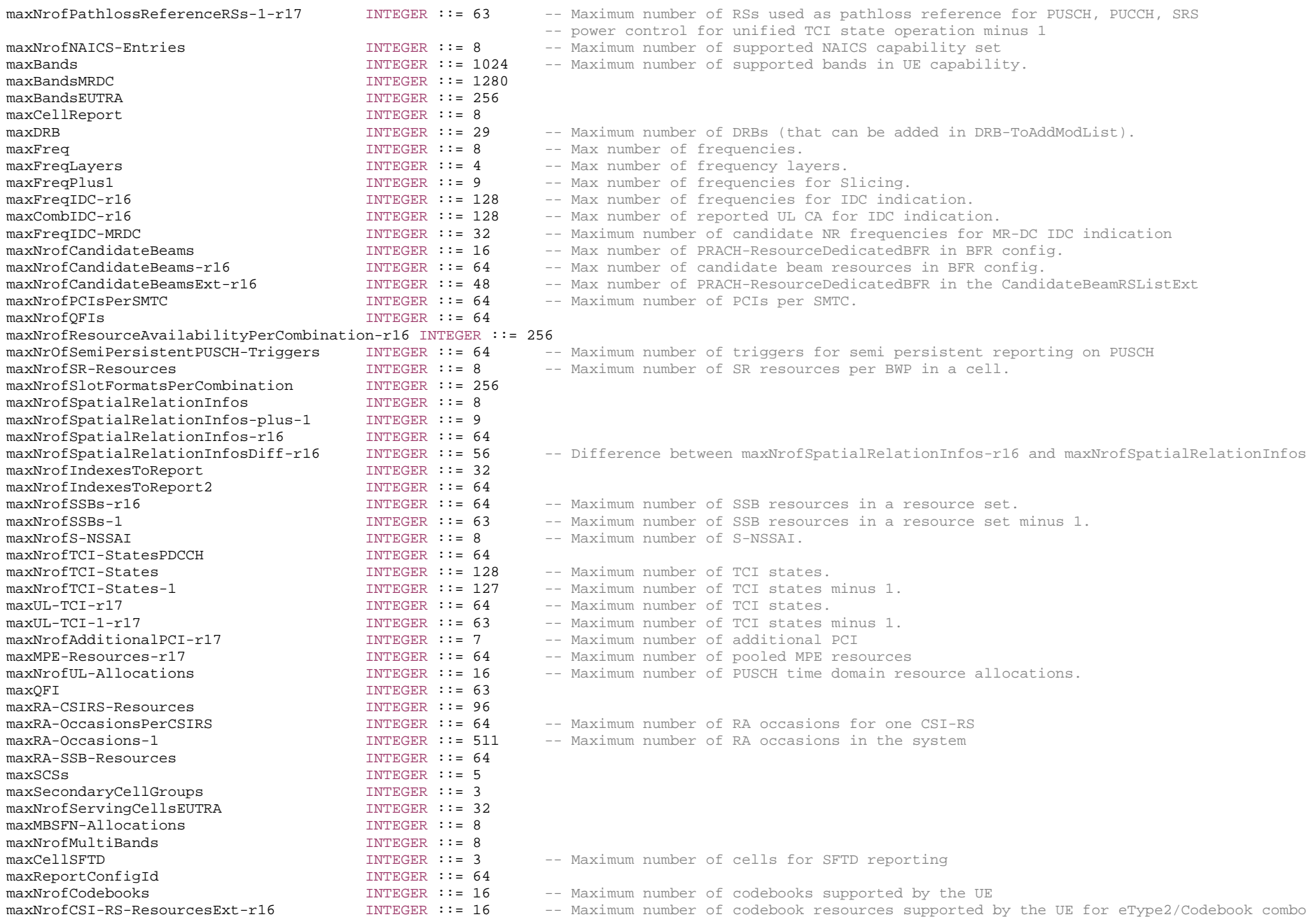

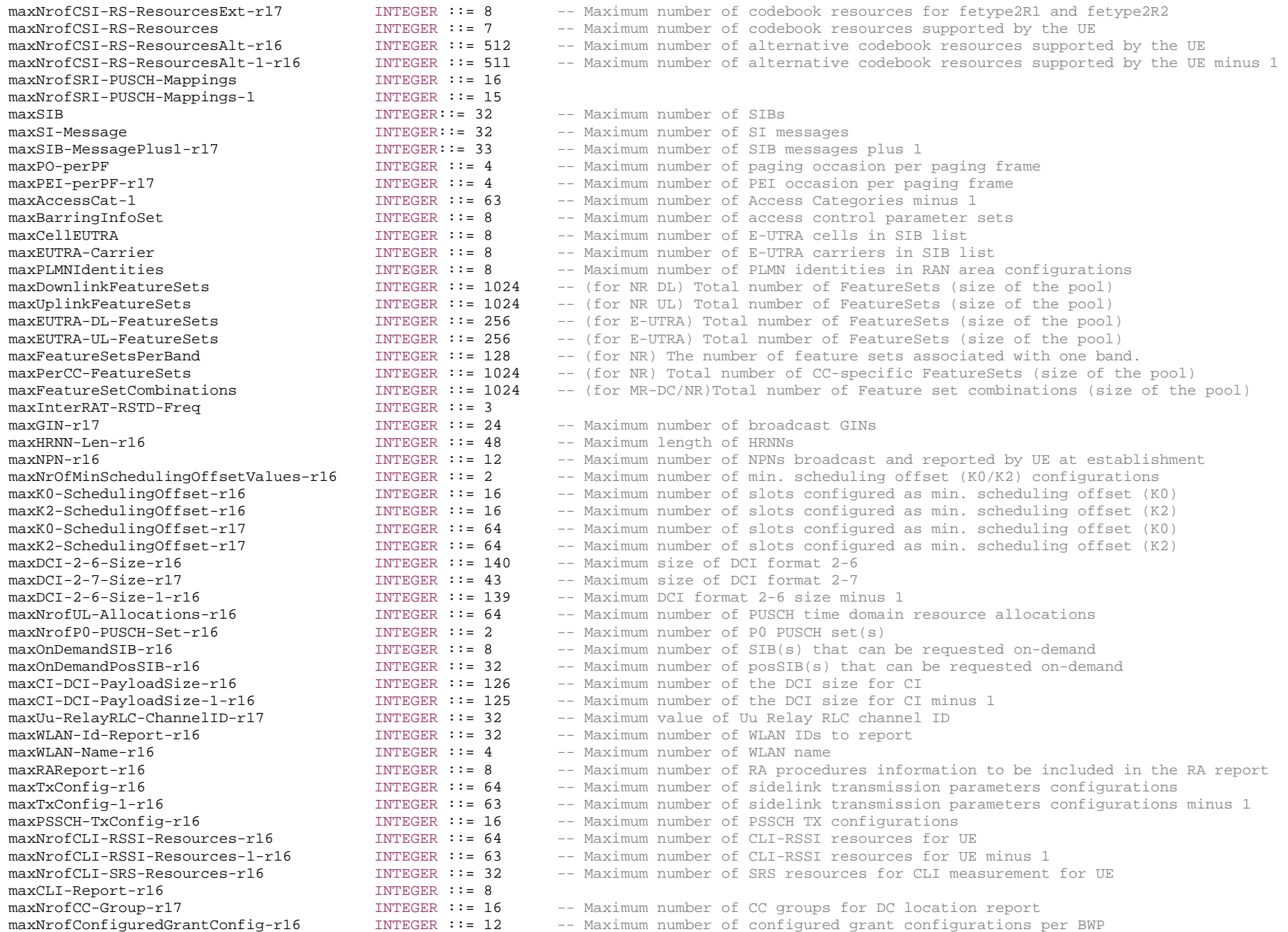

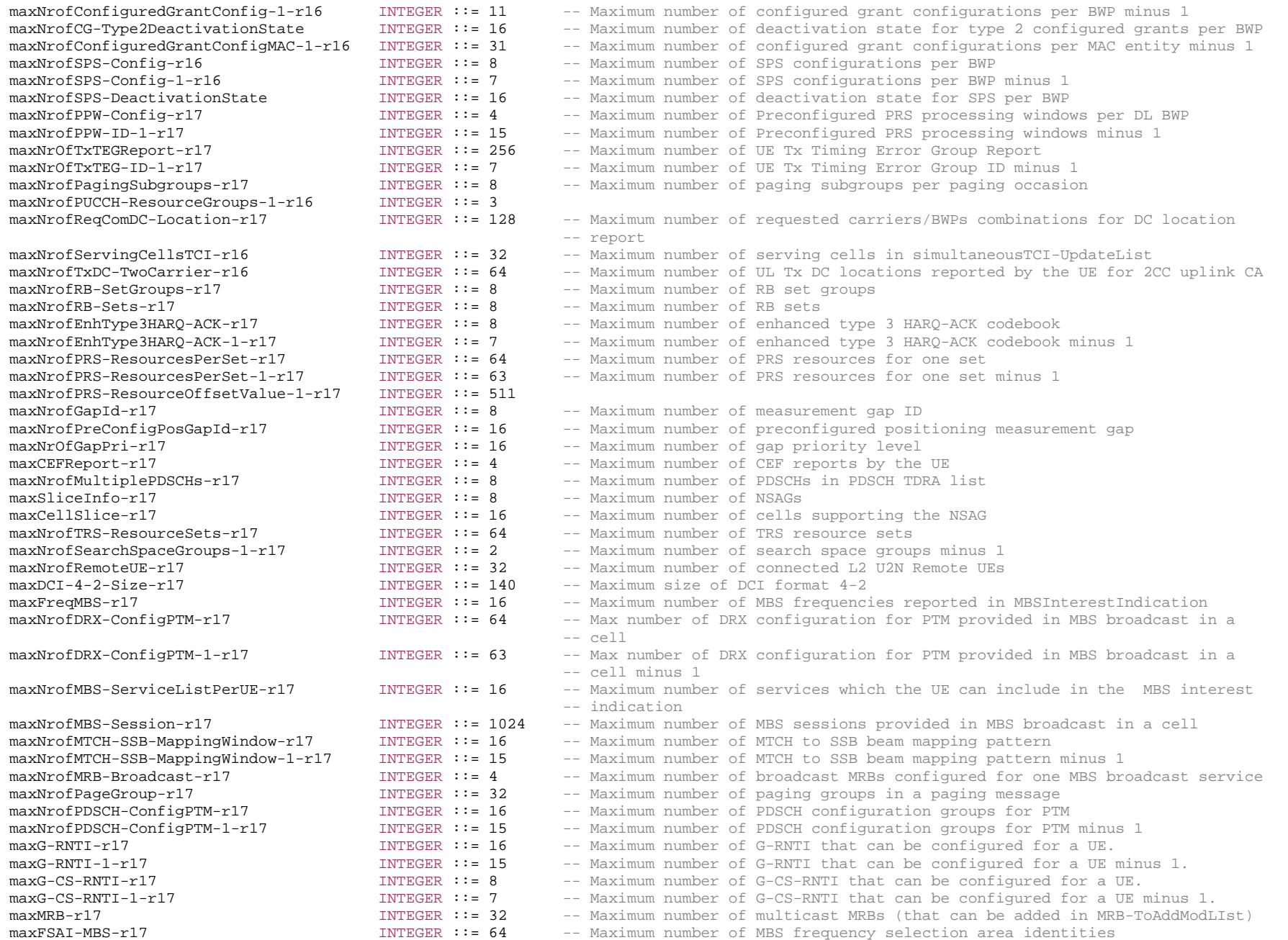

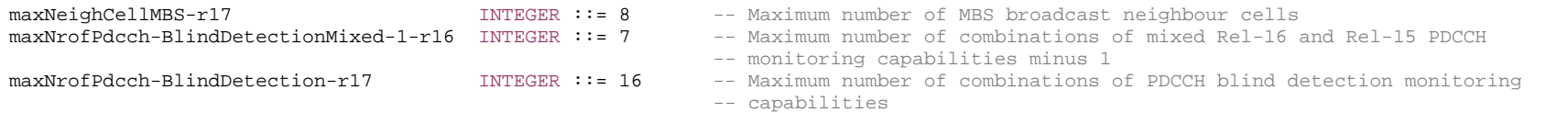

-- TAG-MULTIPLICITY-AND-TYPE-CONSTRAINT-DEFINITIONS-STOP

-- ASN1STOP

# – End of NR-RRC-Definitions

-- ASN1START

END

-- ASN1STOP

# 6.5 Short Message

Short Messages can be transmitted on PDCCH using P-RNTI with or without associated *Paging* message using Short Message field in DCI format 1\_0 (see TS 38.212 [17], clause 7.3.1.2.1).

Table 6.5-1 defines Short Messages. Bit 1 is the most significant bit.

## **Table 6.5-1: Short Messages**

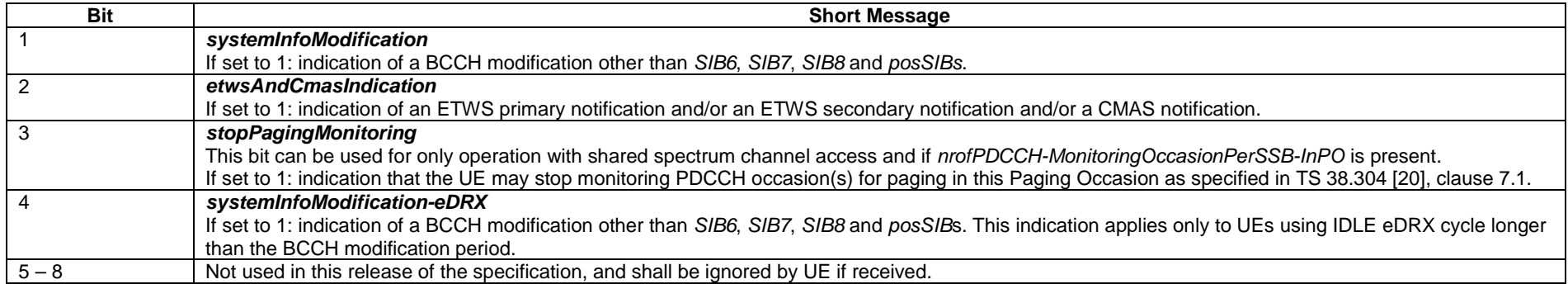

# 6.6 PC5 RRC messages

# 6.6.1 General message structure

# – *PC5-RRC-Definitions*

This ASN.1 segment is the start of the PC5 RRC PDU definitions.

-- ASN1START

-- TAG-PC5-RRC-DEFINITIONS-START

PC5-RRC-Definitions DEFINITIONS AUTOMATIC TAGS ::=

#### BEGIN

#### IMPORTS

 CellAccessRelatedInfo, SetupRelease, RRC-TransactionIdentifier, SN-FieldLengthAM, SN-FieldLengthUM, LogicalChannelIdentity, maxNrofSLRB-r16, maxNrofSL-RxInfoSet-r17, maxNrofSL-QFIs-r16, maxNrofSL-QFIsPerDest-r16, PagingCycle, PagingRecord, RSRP-Range, SL-MeasConfig-r16, SL-MeasId-r16, FreqBandList, FreqBandIndicatorNR, maxNrofRelayMeas-r17, maxSimultaneousBands, maxBandComb, maxBands, maxSIB-MessagePlus1-r17, maxSL-LCID-r16, BandParametersSidelink-r16, RLC-ParametersSidelink-r16, SIB1, SL-DRX-ConfigUC-r17, SL-DRX-ConfigUC-SemiStatic-r17, SL-PagingIdentityRemoteUE-r17, SL-RLC-ChannelID-r17, SL-SourceIdentity-r17, SystemInformation FROM NR-RRC-Definitions;

-- TAG-PC5-RRC-DEFINITIONS-STOP

```
-- ASN1STOP
```
# – *SBCCH-SL-BCH-Message*

The *SBCCH-SL-BCH-Message* class is the set of RRC messages that may be sent from the UE to the UE via SL-BCH on the SBCCH logical channel.

```
-- ASN1START -- TAG-SBCCH-SL-BCH-MESSAGE-START SBCCH-SL-BCH-Message ::= SEQUENCE { 
   message SBCCH-SL-BCH-MessageType
} 
SBCCH-SL-BCH-MessageType::= CHOICE { 
   c1 CHOICE {
       masterInformationBlockSidelink MasterInformationBlockSidelink, 
        spare1 NULL
    }, 
    messageClassExtension SEQUENCE {} 
} 
-- TAG-SBCCH-SL-BCH-MESSAGE-STOP -- ASN1STOP
```
# – *SCCH-Message*

The *SCCH-Message* class is the set of PC5-RRC messages that may be sent from the UE to the UE for unicast of NR sidelink communication on SCCH logical channel.

```
-- ASN1START -- TAG-SCCH-MESSAGE-START SCCH-Message ::= SEQUENCE { 
    message SCCH-MessageType 
} 
SCCH-MessageType ::= CHOICE { 
   c1 CHOICE {
       measurementReportSidelink MeasurementReportSidelink, 
       rrcReconfigurationSidelink RRCReconfigurationSidelink, 
       rrcReconfigurationCompleteSidelink RRCReconfigurationCompleteSidelink, 
       rrcReconfigurationFailureSidelink RRCReconfigurationFailureSidelink, 
       ueCapabilityEnquirySidelink UECapabilityEnquirySidelink, 
       ueCapabilityInformationSidelink UECapabilityInformationSidelink, 
       uuMessageTransferSidelink-r17 UuMessageTransferSidelink-r17, 
       remoteUEInformationSidelink-r17 RemoteUEInformationSidelink-r17  }, 
    messageClassExtension CHOICE { 
      c2 CHOICE {
```

```
 notificationMessageSidelink-r17 NotificationMessageSidelink-r17, 
             ueAssistanceInformationSidelink-r17 UEAssistanceInformationSidelink-r17, 
             spare6 NULL, spare5 NULL, spare4 NULL, spare3 NULL, spare2 NULL, spare1 NULL
         }, 
         messageClassExtensionFuture-r17 SEQUENCE {} 
 } 
} 
-- TAG-SCCH-MESSAGE-STOP 
-- ASN1STOP
```
# 6.6.2 Message definitions

# – *MasterInformationBlockSidelink*

The *MasterInformationBlockSidelink* includes the system information transmitted by a UE via SL-BCH.

Signalling radio bearer: N/A

RLC-SAP: TM

Logical channel: SBCCH

Direction: UE to UE

## *MasterInformationBlockSidelink*

-- ASN1START

-- TAG-MASTERINFORMATIONBLOCKSIDELINK-START

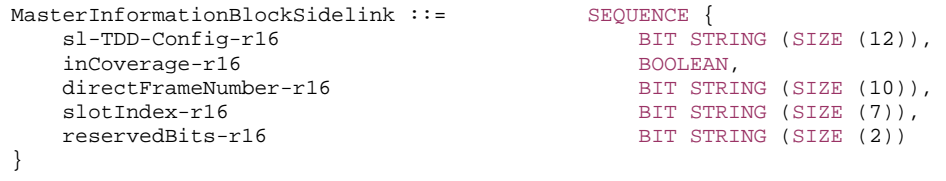

-- TAG-MASTERINFORMATIONBLOCKSIDELINK-STOP

-- ASN1STOP

#### *MasterInformationBlockSidelink* **field descriptions**

*directFrameNumber* Indicates the frame number in which S-SSB transmitted. *inCoverage*  Value true indicates that the UE transmitting the *MasterInformationBlockSidelink* is in network coverage, or UE selects GNSS timing as the synchronization reference source. *slotIndex* Indicates the slot index in which S-SSB transmitted.

# – *MeasurementReportSidelink*

The *MeasurementReportSidelink* message is used for the indication of measurement results of NR sidelink.

Signalling radio bearer: SL-SRB3

RLC-SAP: AM

Logical channel: SCCH

Direction: UE to UE

#### *MeasurementReportSidelink* **message**

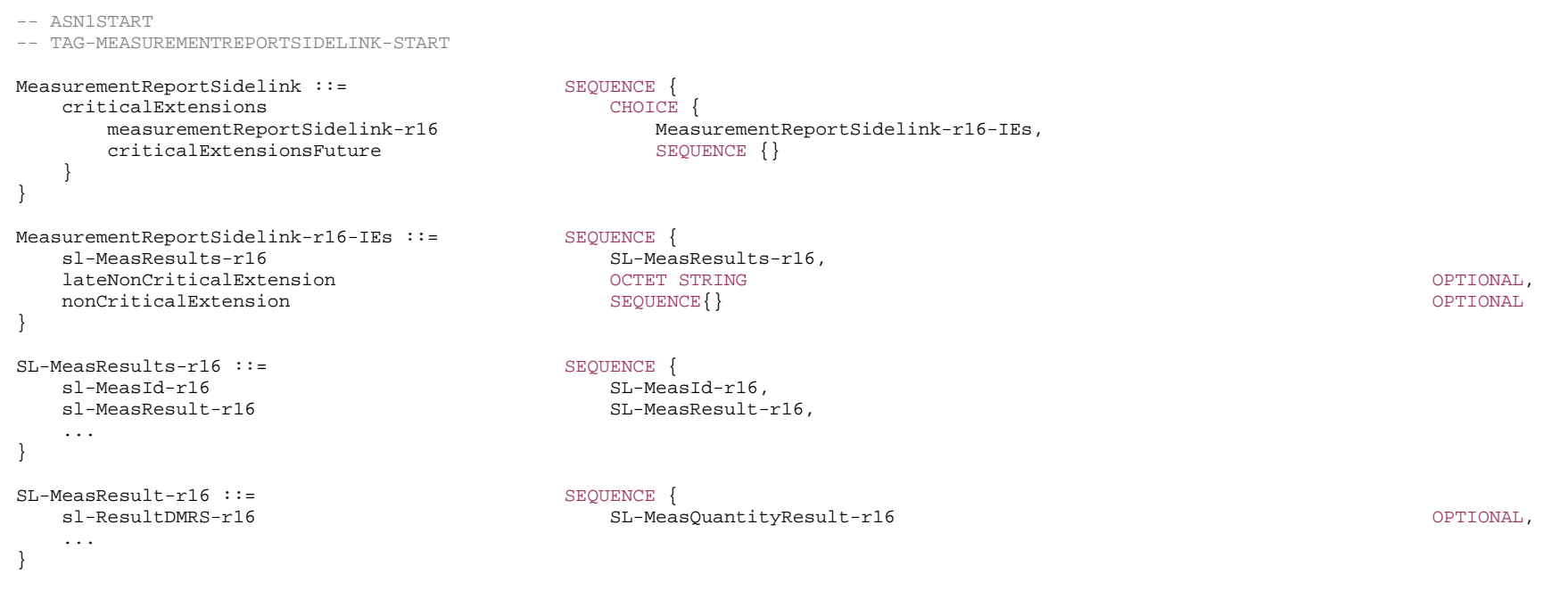

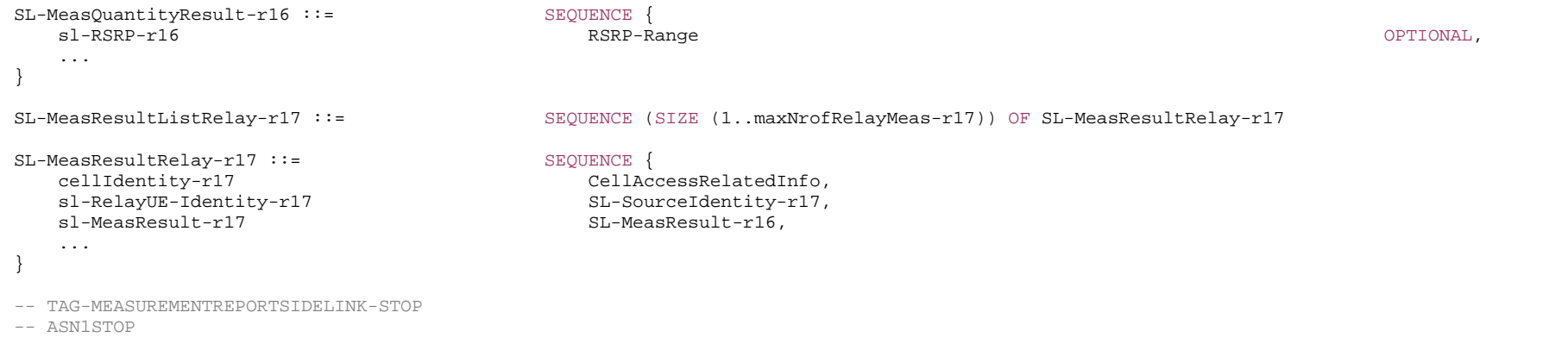

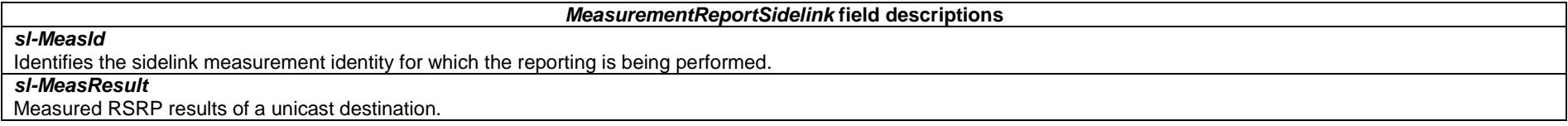

# – *NotificationMessageSidelink*

The *NotificationMessageSidelink* message is used to send notification message from U2N Relay UE to the connected U2N Remote UE.

Signalling radio bearer: SL-SRB3

RLC-SAP: AM

Logical channel: SCCH

Direction: U2N Relay UE to U2N Remote UE

#### *NotificationMessageSidelink* **message**

```
-- ASN1START -- TAG-NOTIFICATIONMESSAGESIDELINK-START NotificationMessageSidelink-r17 ::= SEQUENCE { 
 criticalExtensions CHOICE { 
 notificationMessageSidelink-r17 NotificationMessageSidelink-r17-IEs, 
criticalExtensionsFuture SEQUENCE {}
 } 
} 
NotificationMessageSidelink-r17-IEs ::= SEQUENCE {
```
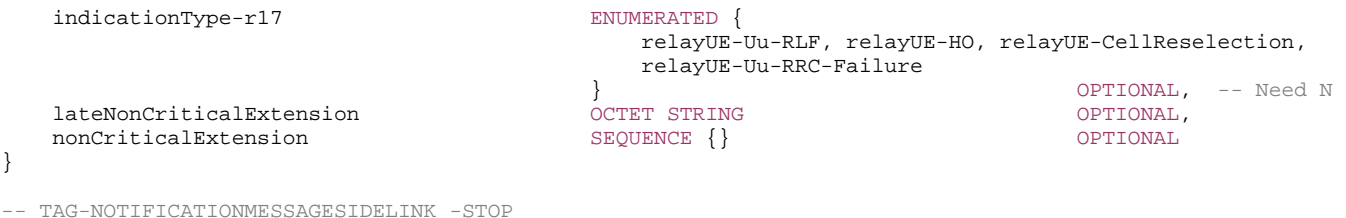

-- ASN1STOP

#### – *RemoteUEInformationSidelink*

The *RemoteUEInformationSidelink* message is used to request SIB(s) or provide paging related information as specified in clause 5.8.9.8.1.

Signalling radio bearer: SL-SRB3

RLC-SAP: AM

Logical channel: SCCH

```
Direction: L2 U2N Remote UE to L2 U2N Relay UE
```
# *RemoteUEInformationSidelink* **message**

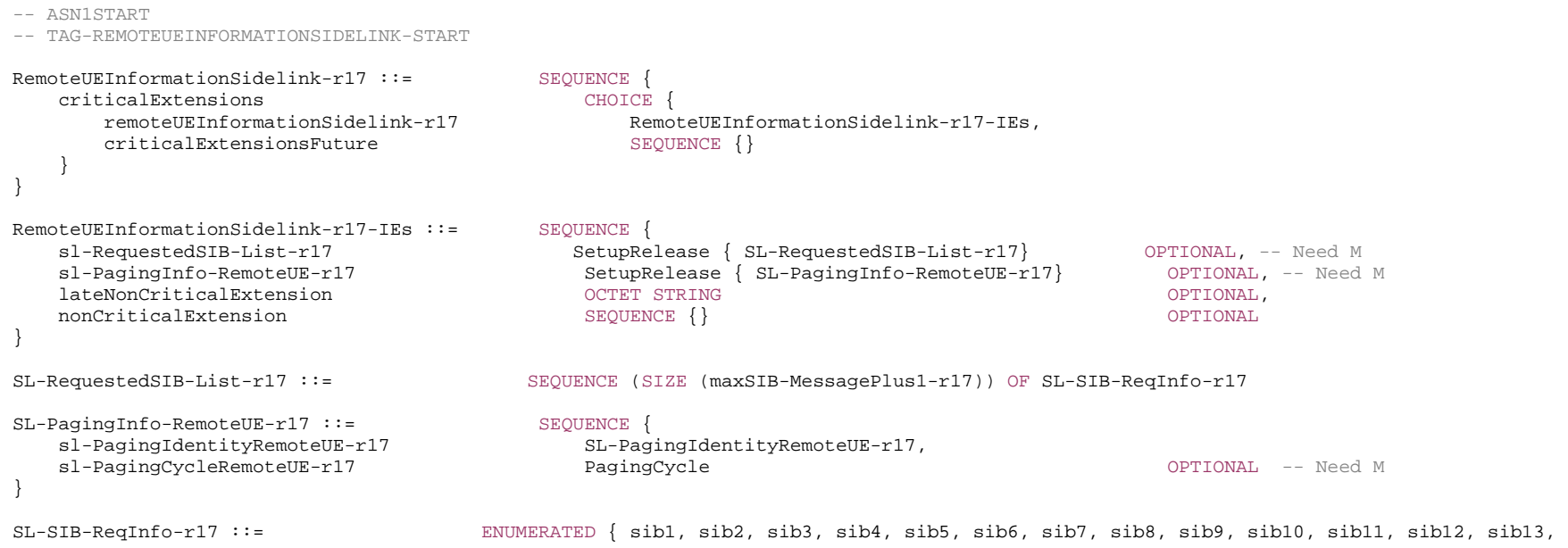

 sib14, sib15, sib16, sib17, sib18, sib19, sib20, sib21, sibNotReq11, sibNotReq10, sibNotReq9, sibNotReq8, sibNotReq7, sibNotReq6, sibNotReq5, sibNotReq4, sibNotReq3, sibNotReq2,

sibNotReq1, ... }

-- TAG-REMOTEUEINFORMATIONSIDELINK-STOP

-- ASN1STOP

#### *RemoteUEInformationSidelink-IEs* **field descriptions**

*sl-RequestedSIB-List*  Contains a list of requested SIBs.

#### *SL-SIB-ReqInfo*

Indicates the requested SIB type. Values sibNotReq11, sibNotReq10, …, sibNotReq1 shall be ignored by L2 U2N relay UE (i.e., no SIB requested).

#### *sl-PagingInfo-RemoteUE*

Indicates the paging information used by L2 U2N Relay UE to perform the connected L2 U2N Remote UE's paging monitoring.

*sl-PagingIdentityRemoteUE* 

Indicates the L2 U2N Remote UE's paging UE ID.

#### *sl-PagingCycleRemoteUE*

Indicates the L2 U2N Remote UE's UE specific DRX cycle as the minimum value of the one provided by upper layers (if configured) and the one provided by RRC layer (if configured). Value rf32 corresponds to 32 radio frames, value rf64 corresponds to 64 radio frames and so on.

## – *RRCReconfigurationSidelink*

The *RRCReconfigurationSidelink* message is the command to AS configuration of the PC5 RRC connection. It is only applied to unicast of NR sidelink communication.

Signalling radio bearer: SL-SRB3

RLC-SAP: AM

Logical channel: SCCH

Direction: UE to UE

### *RRCReconfigurationSidelink* **message**

-- ASN1START

-- TAG-RRCRECONFIGURATIONSIDELINK-START

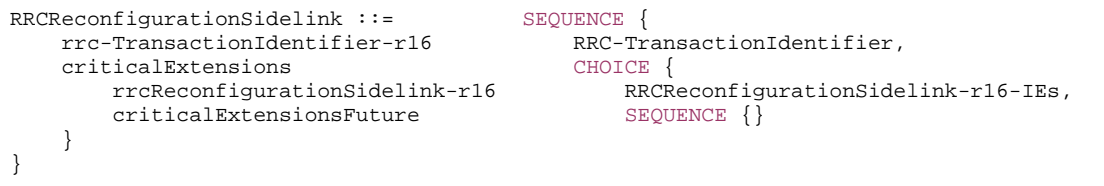

RRCReconfigurationSidelink-r16-IEs ::= SEQUENCE { slrb-ConfigToAddModList-r16 SEQUENCE (SIZE (1..maxNrofSLRB-r16)) OF SLRB-Config-r16 OPTIONAL, -- Need N

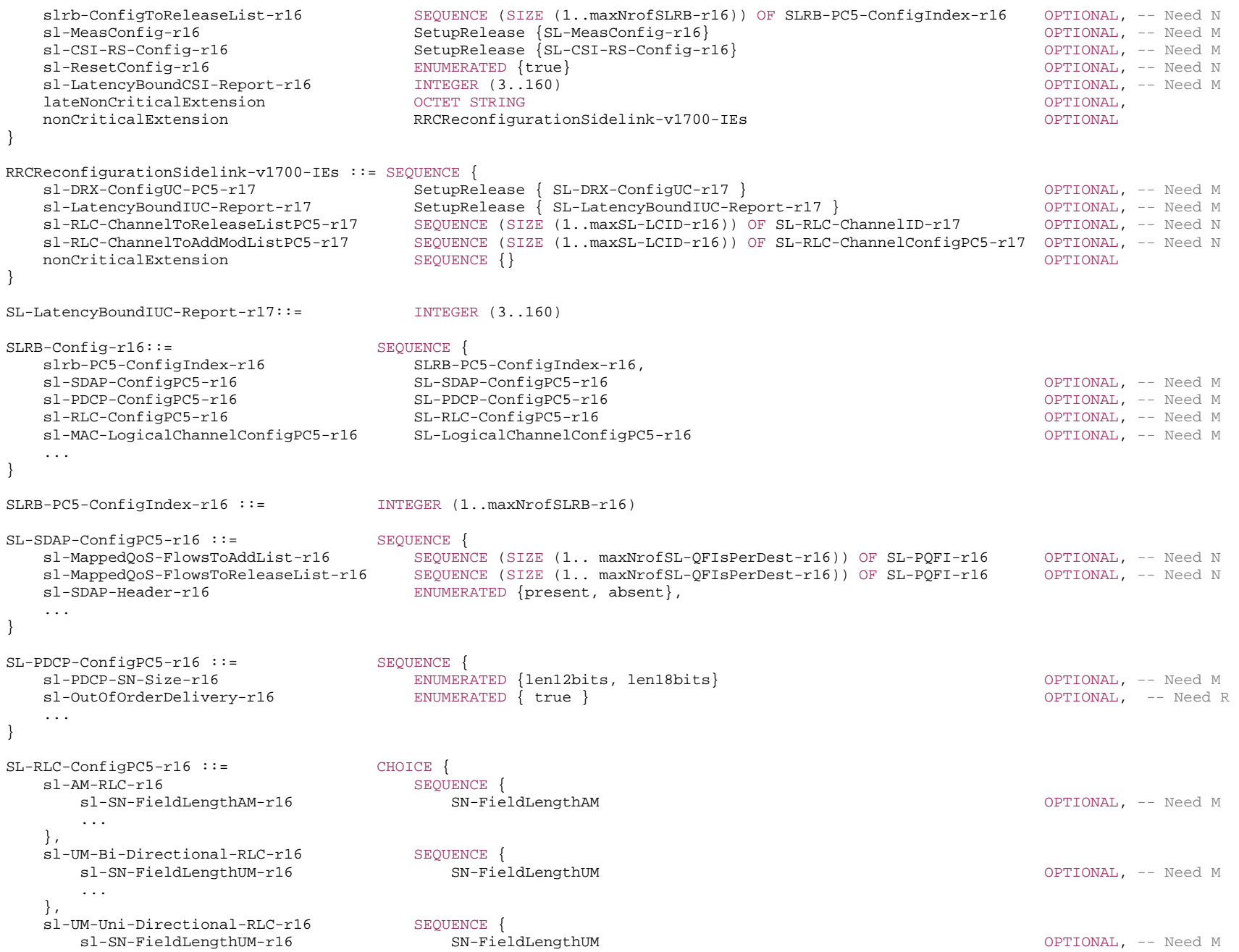

```
 ...  } 
} 
SL-LogicalChannelConfigPC5-r16 ::= SEQUENCE {<br>sl-LogicalChannelIdentity-r16 LogicalChannelIdentity,
   sl-LogicalChannelIdentity-r16
 ... 
} 
SL-PQFI-T16 ::= INTEGER (1..64)SL-CSI-RS-Config-r16 ::= <br>sl-CSI-RS-FreqAllocation-r16 CHOICE {
   sl-CSI-RS-FreqAllocation-r16
     sl-OneAntennaPort-r16
                                       STRING (SIZE (12)), 
     sl-TwoAntennaPort-r16
                                       STRING (SIZE (6)) 
    } OPTIONAL, -- Need M 
   sl-CSI-RS-FirstSymbol-r16 INTEGER (3..12)
 ... 
} 
SL-RLC-ChannelConfigPC5-r17::= SEQUENCE { 
    sl-RLC-ChannelID-PC5-r17 SL-RLC-ChannelID-r17, 
   sl-RLC-ConfigPC5-r17 SL-RLC-ConfigPC5-r16 OPTIONAL, -- Need M
    sl-MAC-LogicalChannelConfigPC5-r17 SL-LogicalChannelConfigPC5-r16 OPTIONAL, -- Need M 
 ... 
}
```
-- TAG-RRCRECONFIGURATIONSIDELINK-STOP

-- ASN1STOP

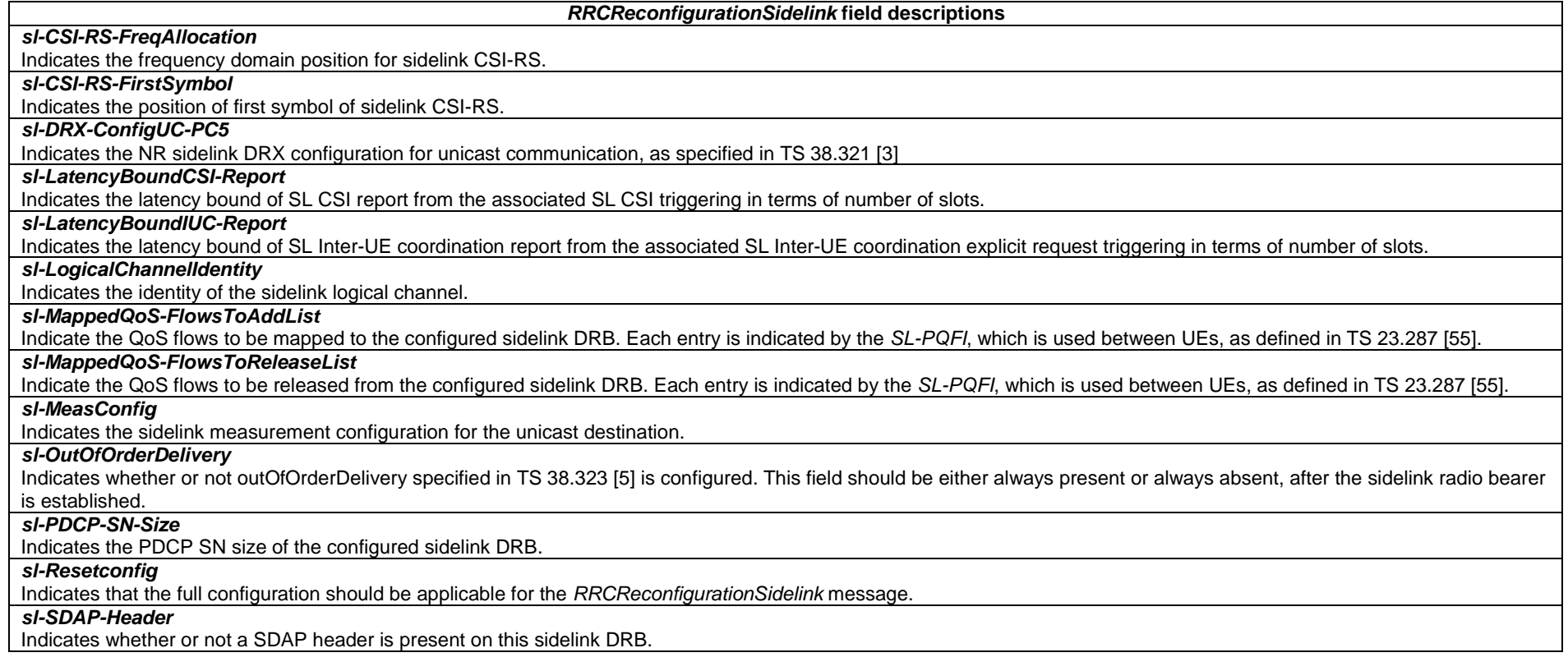

# – *RRCReconfigurationCompleteSidelink*

The *RRCReconfigurationCompleteSidelink* message is used to confirm the successful completion of a PC5 RRC AS reconfiguration. It is only applied to unicast of NR sidelink communication.

Signalling radio bearer: SL-SRB3

RLC-SAP: AM

Logical channel: SCCH

Direction: UE to UE

*RRCReconfigurationCompleteSidelink* **message**

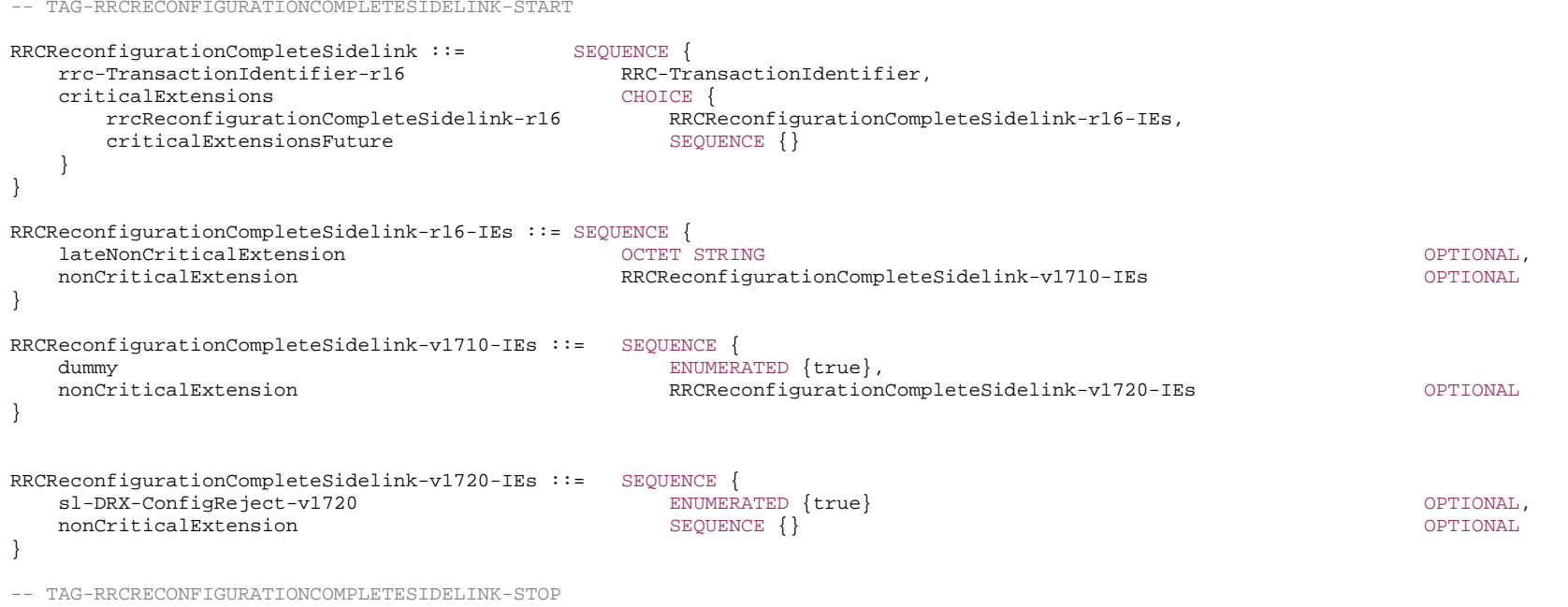

-- ASN1STOP

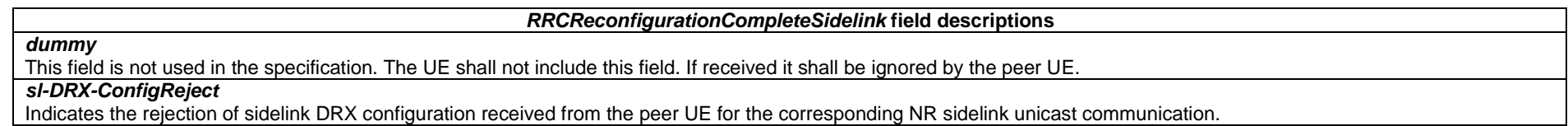

# – *RRCReconfigurationFailureSidelink*

The *RRCReconfigurationFailureSidelink* message is used to indicate the failure of a PC5 RRC AS reconfiguration. It is only applied to unicast of NR sidelink communication.

Signalling radio bearer: SL-SRB3

RLC-SAP: AM

Logical channel: SCCH

Direction: UE to UE

OPTIONAL,

#### *RRCReconfigurationFailureSidelink* **message**

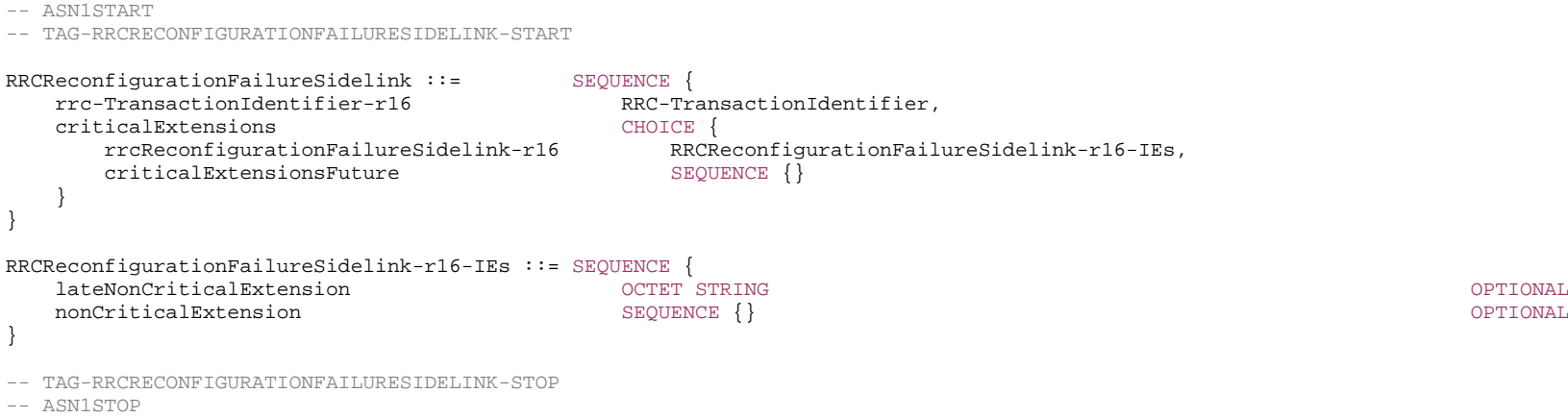

# – *UEAssistanceInformationSidelink*

The *UEAssistanceInformationSidelink* message may include sidelink DRX assistance information used to determine the sidelink DRX configuration.

Signalling radio bearer: SL-SRB3

RLC-SAP: AM

Logical channel: SCCH

Direction: UE to UE

#### *UEAssistanceInformationSidelink* **message**

```
-- ASN1START -- TAG-UEASSISTANCEINFORMATIONSIDELINK-START UEAssistanceInformationSidelink-r17 ::= SEQUENCE { 
    criticalExtensions CHOICE { 
                                             UEAssistanceInformationSidelink-r17-IEs,
      criticalExtensionsFuture SEQUENCE {}
    } 
} 
UEAssistanceInformationSidelink-r17-IEs ::= SEQUENCE { 
    sl-PreferredDRX-ConfigList-r17 SEQUENCE (SIZE (1..maxNrofSL-RxInfoSet-r17)) OF SL-DRX-ConfigUC-SemiStatic-r17 
                                                                                       OPTIONAL, -- Need R 
    lateNonCriticalExtension OCTETOPTIONAL,
```
nonCriticalExtension and the SEQUENCE {}

-- TAG-UEASSISTANCEINFORMATIONSIDELINK-STOP

-- ASN1STOP

}

#### *UEAssistanceInformationSidelink* **field descriptions**

*sl-PreferredDRX-ConfigList*  Indicates a list of the reference sidelink DRX configurations provided by a UE to a peer UE for determining the sidelink DRX configuration.

## – *UECapabilityEnquirySidelink*

The *UECapabilityEnquirySidelink* message is used to request UE sidelink capabilities. It is only applied to unicast of NR sidelink communication.

Signalling radio bearer: SL-SRB3

RLC-SAP: AM

Logical channel: SCCH

Direction: UE to UE

## *UECapabilityEnquirySidelink* **message**

-- ASN1START -- TAG-UECAPABILITYENQUIRYSIDELINK-START UECapabilityEnquirySidelink ::= SEQUENCE { rrc-TransactionIdentifier-r16 RRC-TransactionIdentifier, criticalExtensions CHOICE { ueCapabilityEnquirySidelink-r16 UECapabilityEnquirySidelink-r16-IEs, criticalExtensionsFuture SEQUENCE {} } }

UECapabilityEnquirySidelink-r16-IEs ::= SEQUENCE {<br>frequencyBandListFilterSidelink-r16 FreqBandList frequencyBandListFilterSidelink-r16 FreqBandList OPTIONAL, -- Need N ue-CapabilityInformationSidelink-r16 OCTET STRING COMPANY CONTINUES AND RESERVE OPTIONAL, -- Need N lateNonCriticalExtension OCTETnonCriticalExtension SEQUENCE{} }

-- TAG-UECAPABILITYENQUIRYSIDELINK-STOP

-- ASN1STOP

STRING OPTIONAL,

*ETSI* 

*UECapabilityEnquirySidelink-IEs* **field descriptions**

## *frequencyBandListFilterSidelink*

This field is used to indicate frequency bands for which the peer UE is requested to provide supported bands and band combinations for NR sidelink communications. The UE always provides this field.

## *ue-CapabilityInformationSidelink*

This field indicates the *UECapabilityInformationSidelink* message to provide the UE sidelink capability, which can be optionally sent together with *UECapabilityEnquirySidelink*.

# – *UECapabilityInformationSidelink*

The *UECapabilityInformationSidelink* message is used to transfer UE radio access capabilities. It is only applied to unicast of NR sidelink communication.

Signalling radio bearer: SL-SRB3

RLC-SAP: AM

Logical channel: SCCH

Direction: UE to UE

#### *UECapabilityInformationSidelink* **message**

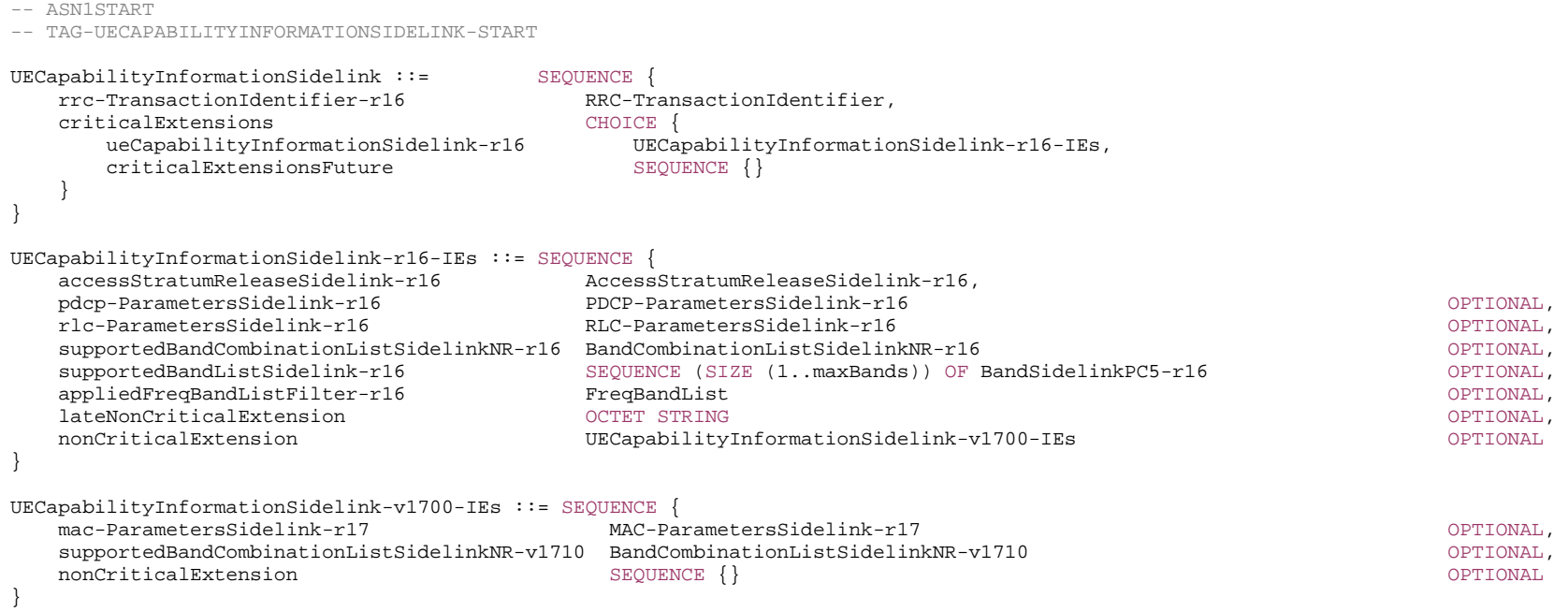

```
MAC-ParametersSidelink-r17 ::= SEQUENCE { 
   drx-OnSidelink-r17 ENUMERATED {supported} OPTIONAL, 
    ... } 
AccessStratumReleaseSidelink-r16 ::= ENUMERATED { rel16, rel17, spare6, spare5, spare4, spare3, spare2, spare1, ... } 
PDCP-ParametersSidelink-r16 ::= SEQUENCE { 
   outOfOrderDeliverySidelink-r16 ENUMERATED {supported} OPTIONAL, 
    ... } 
BandCombinationListSidelinkNR-r16 ::= SEQUENCE (SIZE (1..maxBandComb)) OF BandCombinationParametersSidelinkNR-r16
BandCombinationListSidelinkNR-v1710 ::= SEQUENCE (SIZE (1..maxBandComb)) OF BandCombinationParametersSidelinkNR-v1710 
BandCombinationParametersSidelinkNR-r16 ::= SEQUENCE (SIZE (1..maxSimultaneousBands)) OF BandParametersSidelink-r16 
BandCombinationParametersSidelinkNR-v1710 ::= SEQUENCE (SIZE (1..maxSimultaneousBands)) OF BandParametersSidelink-v1710 
BandParametersSidelink-v1710 ::= SEOUENCE {
  --32-5a-1 tx-IUC-Scheme1-Mode2Sidelink-r17 ENUMERATED {supported} OPTIONAL, 
  -32-5b-1tx-IUC-Scheme2-Mode2Sidelink-r17 ENUMERATED {n4, n8, n16} OPTIONAL
} 
BandSidelinkPC5-r16 ::= SEQUENCE {<br>freqBandSidelink-r16 FreqBandIndicatorNR.
  freqBandSidelink-r16
  --15-1sl-Reception-r16 SEQUENCE {
      harq-RxProcessSidelink-r16 ENUMERATED {n16, n24, n32, n64}, 
      pscch-RxSidelink-r16 ENUMERATED {value1, value2}, 
      scs-CP-PatternRxSidelink-r16 CHOICE { 
        fr1-r16 SEOUENCE {
           scs-15kHz-r16BIT STRING (SIZE (16)) OPTIONAL,
           scs-30kHz-r16BIT STRING (SIZE (16)) OPTIONAL,
           scs-60kHz-r16BIT STRING (SIZE (16)) OPTIONAL
         }, 
         fr2-r16 SEQUENCE { 
           scs-60kHz-r16BIT STRING (SIZE (16)) SERVICES OPTIONAL,
           scs-120kHz-r16 STRING (SIZE (16)) OPTIONAL
 } 
 } OPTIONAL, 
     extendedCP-RxSidelink-r16 ENUMERATED {supported} \Box\} \, \, OPTIONAL, \,--15-10 sl-Tx-256QAM-r16 ENUMERATED {supported} OPTIONAL, 
  --15-12
 lowSE-64QAM-MCS-TableSidelink-r16 ENUMERATED {supported} OPTIONAL, 
    ..., 
  [[[] ]--15-14csi-ReportSidelink-r16 SEQUENCE
```
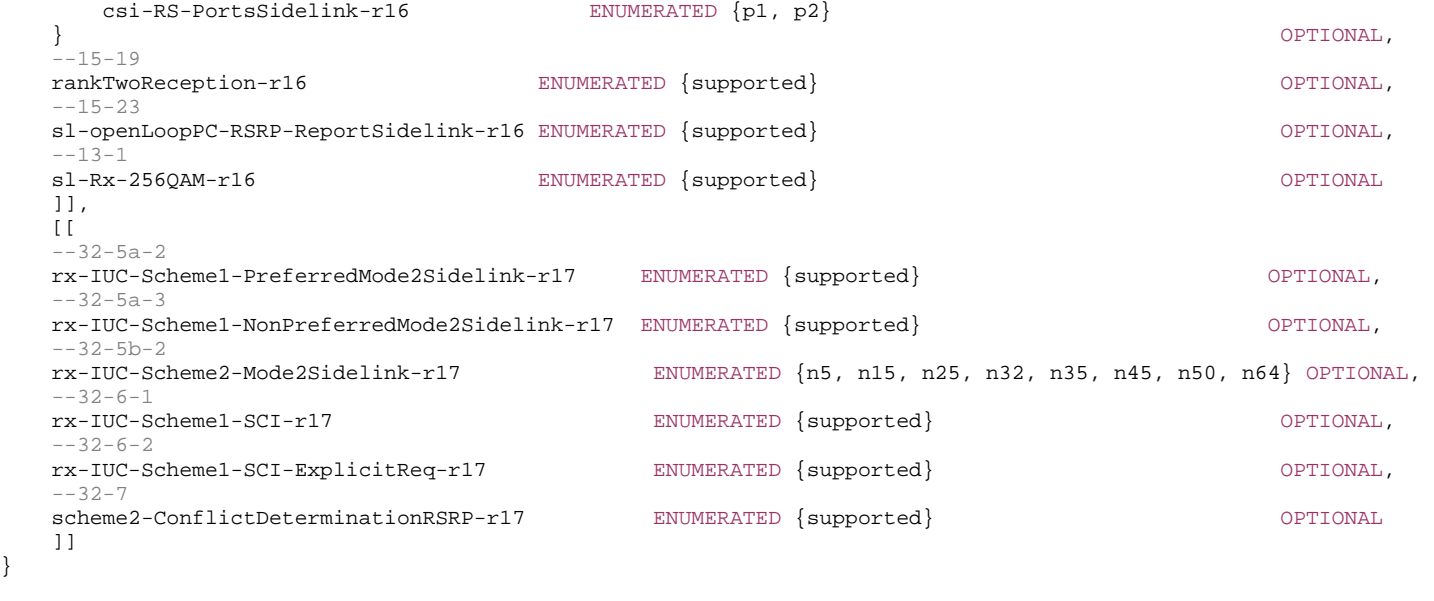

```
-- TAG-UECAPABILITYINFORMATIONSIDELINK-STOP -- ASN1STOP
```
# – *UuMessageTransferSidelink*

The *UuMessageTransferSidelink* message is used for the sidelink transfer of Paging message and System Information messages.

Signalling radio bearer: SL-SRB3

RLC-SAP: AM

}

Logical channel: SCCH

Direction: L2 U2N Relay UE to L2 U2N Remote UE

## *UuMessageTransferSidelink* **message**

```
-- ASN1START
```
-- TAG-UUMESSAGETRANSFERSIDELINK-START

#### UuMessageTransferSidelink-r17 ::= SEQUENCE { criticalExtensions CHOICE { UuMessageTransferSidelink-r17-IEs, criticalExtensionsFuture SEQUENCE {} }

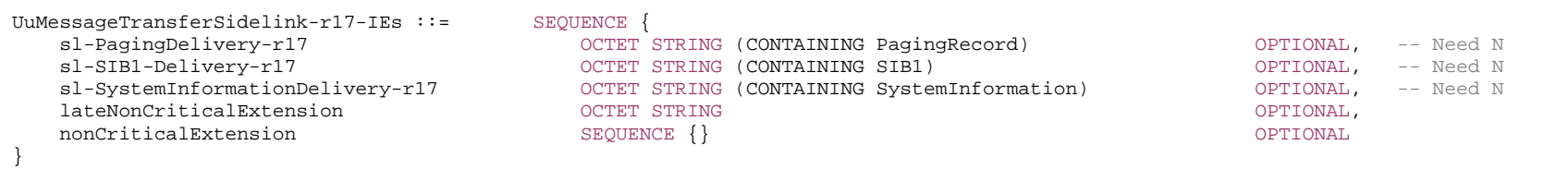

-- TAG-UUMESSAGETRANSFERSIDELINK-STOP

-- ASN1STOP

}

#### *UuMessageTransferSidelink-IEs* **field descriptions**

### *sl-PagingDelivery*

This field is used to transfer PagingRecord relevant to the L2 U2N Remote UE in RRC\_IDLE or RRC\_INACTIVE.

*sl-SIB1-Delivery* 

This field is used to transfer SIB1 to the L2 U2N Remote UE in RRC\_IDLE or RRC\_INACTIVE.

*sl-SystemInformationDelivery* 

This field is used to transfer SIBs to the L2 U2N Remote UE in RRC\_IDLE or RRC\_INACTIVE.

– *End of PC5-RRC-Definitions*

-- ASN1START

END

-- ASN1STOP

- 7 Variables and constants
- 7.1 Timers
- 7.1.1 Timers (Informative)

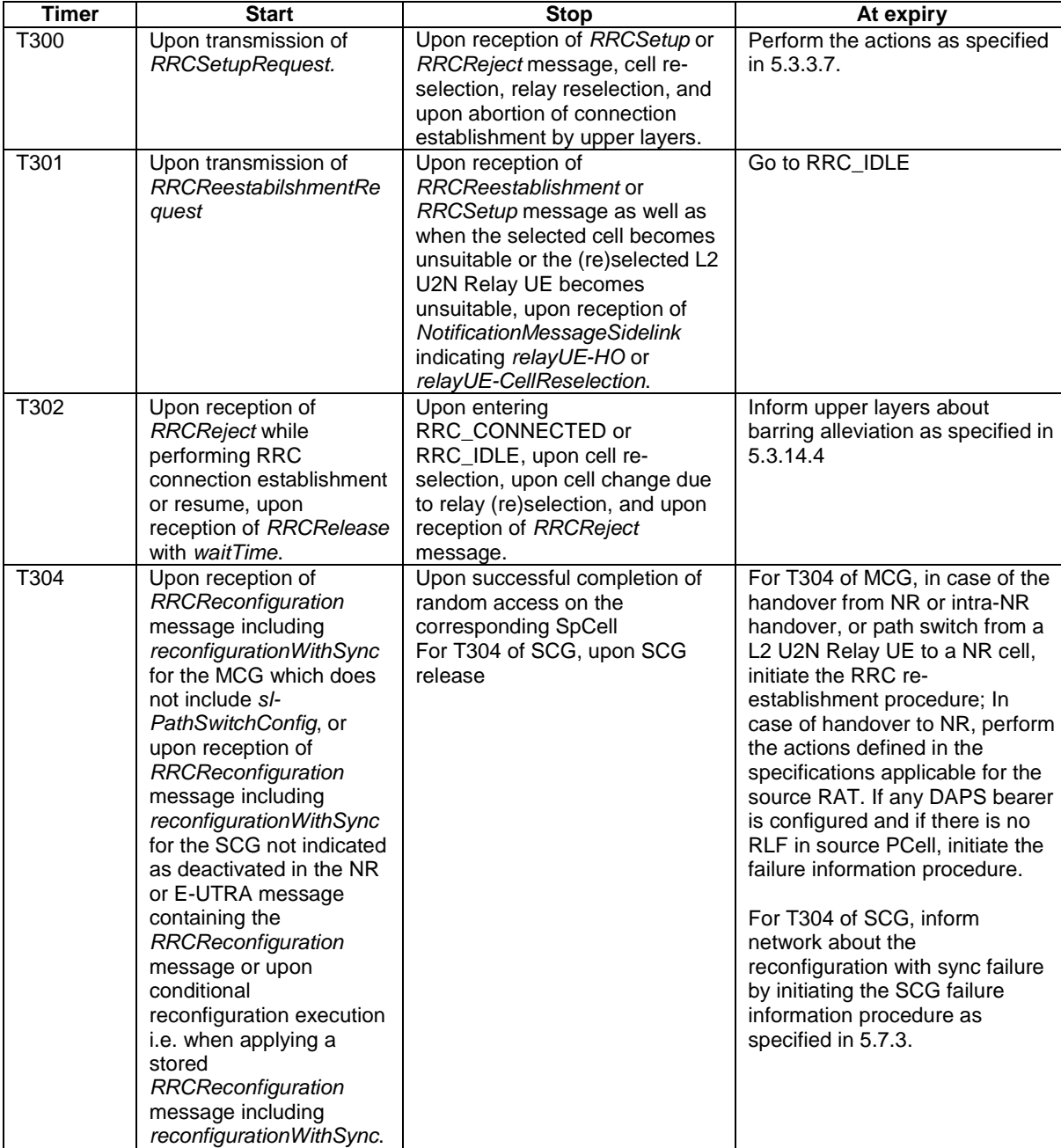

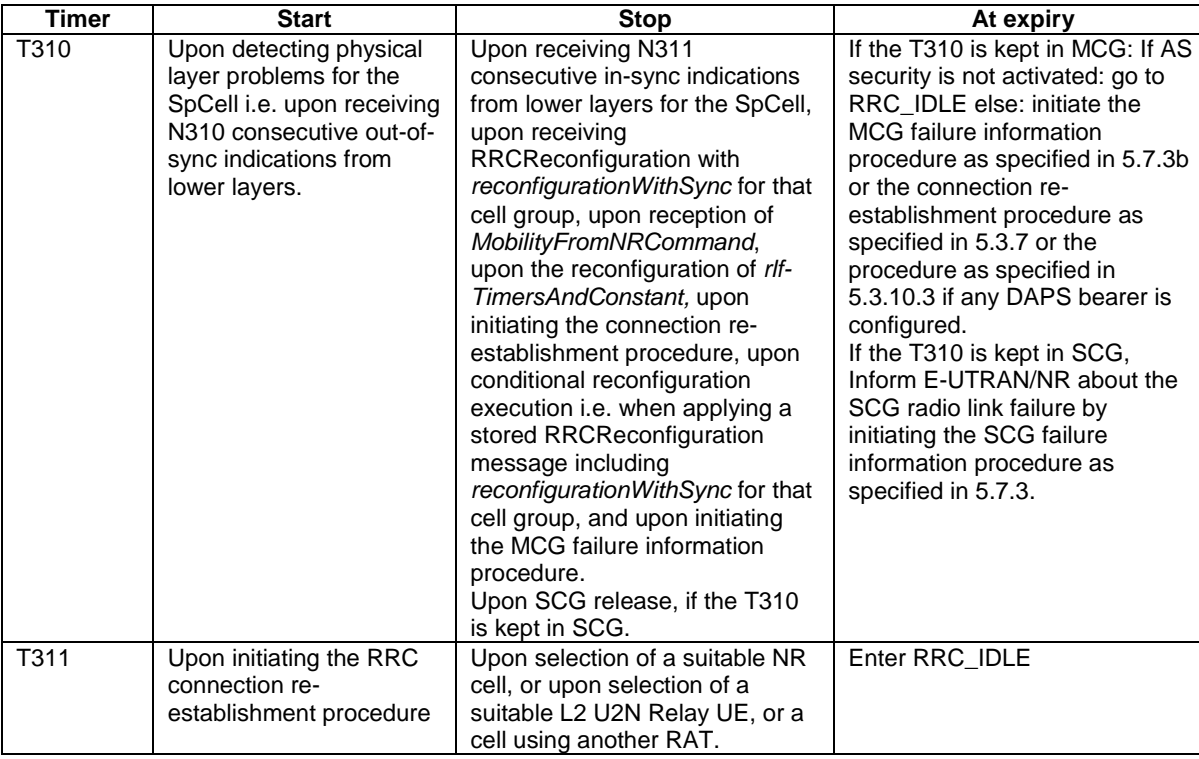

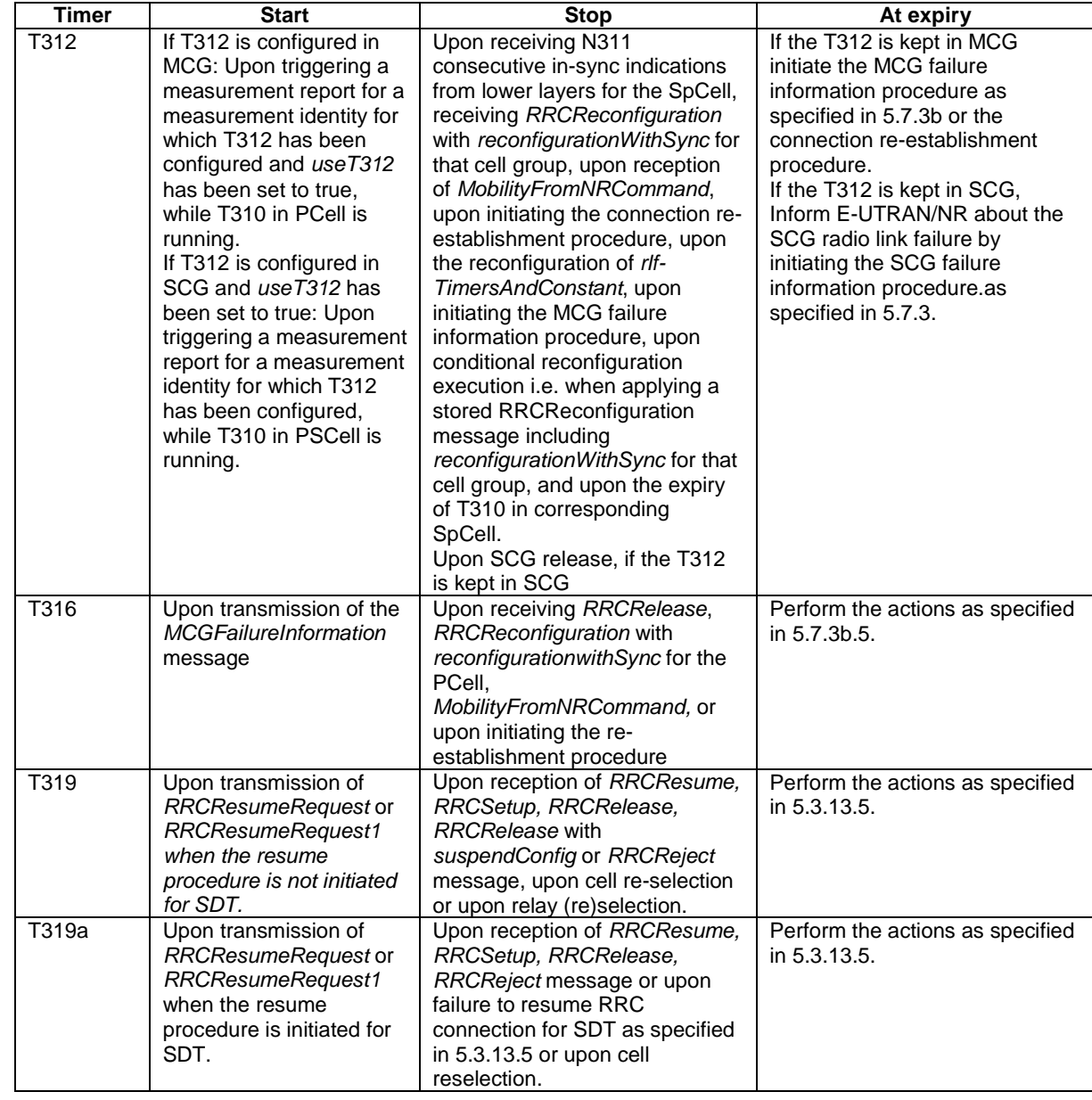

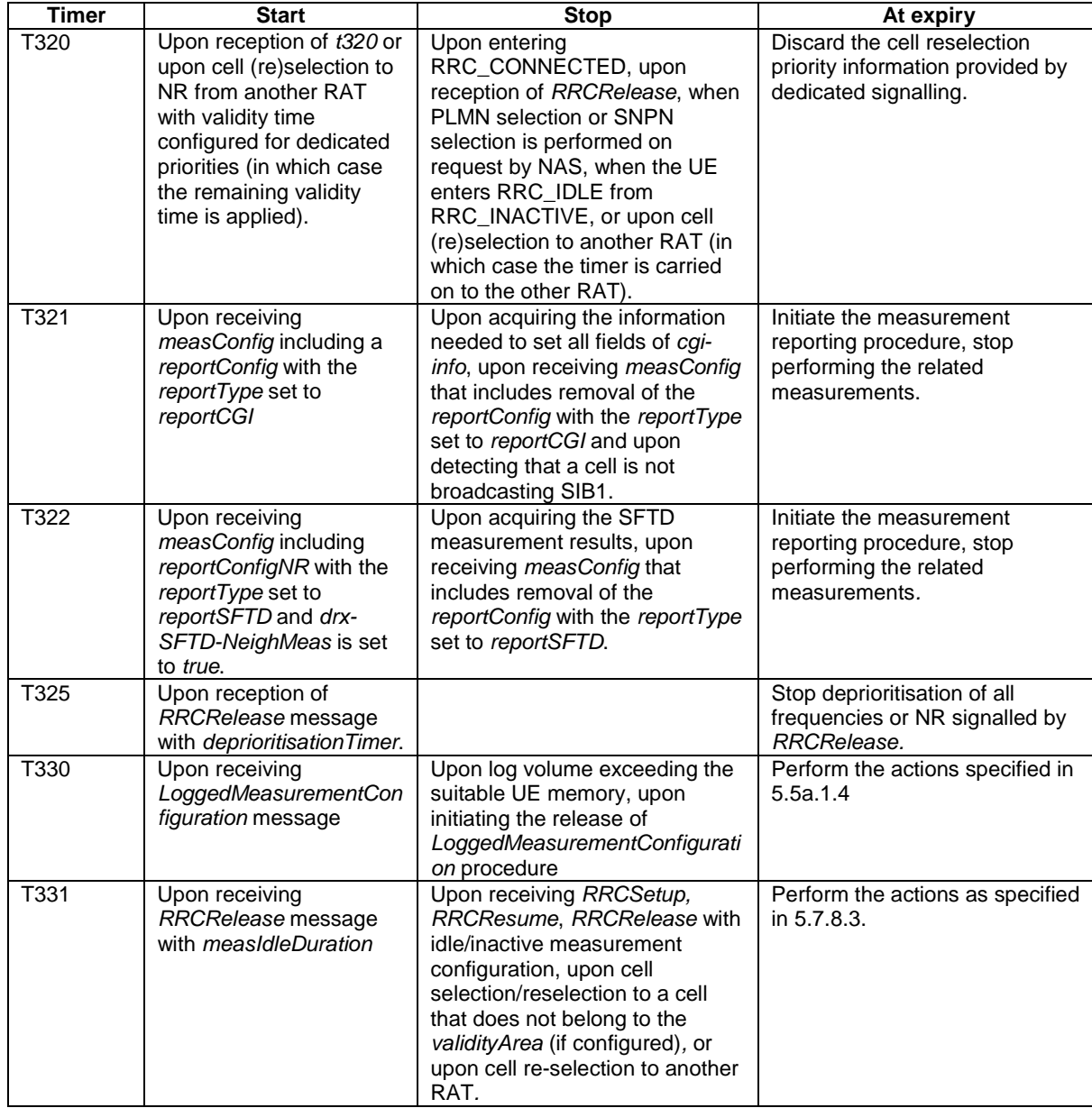

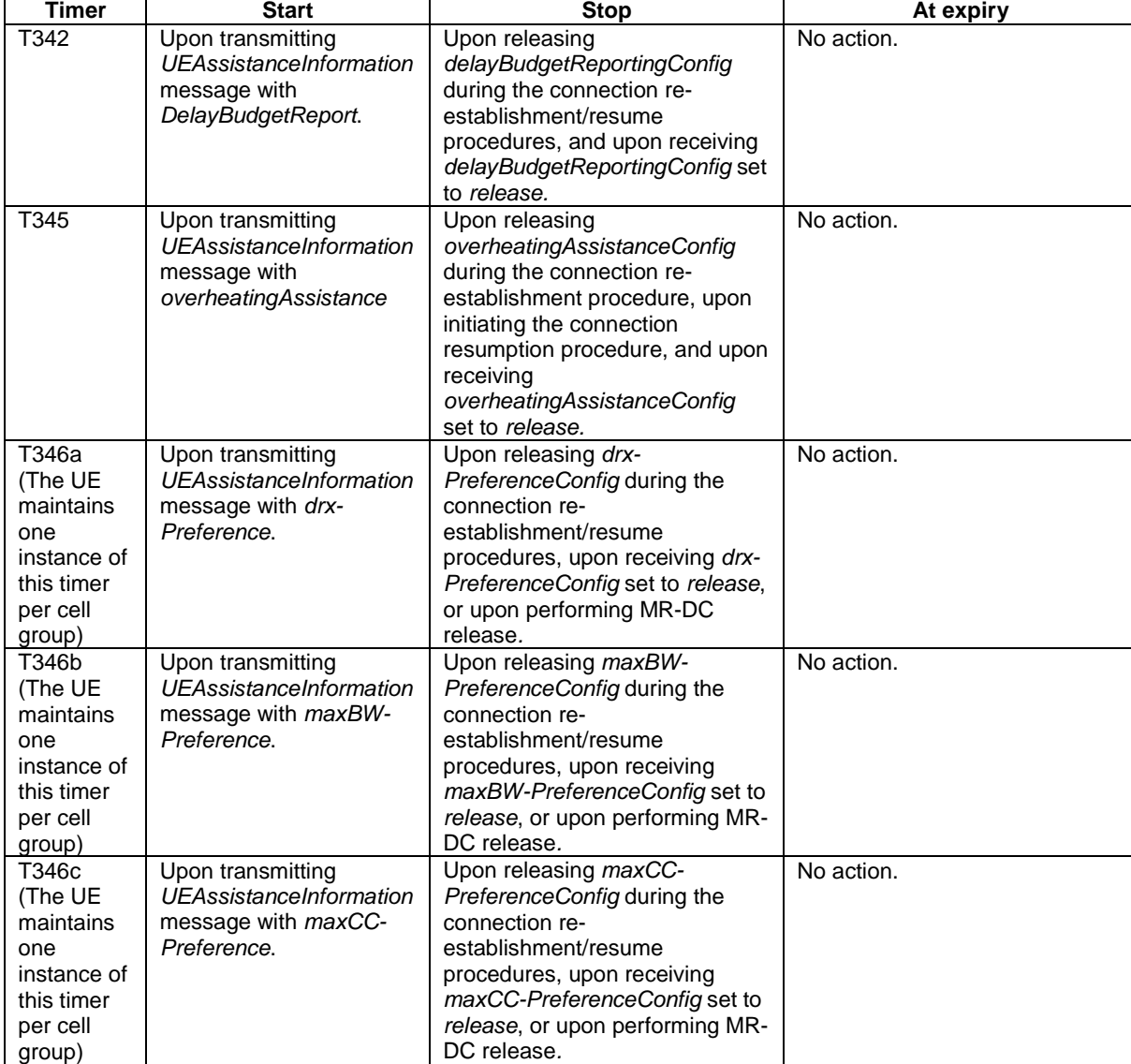

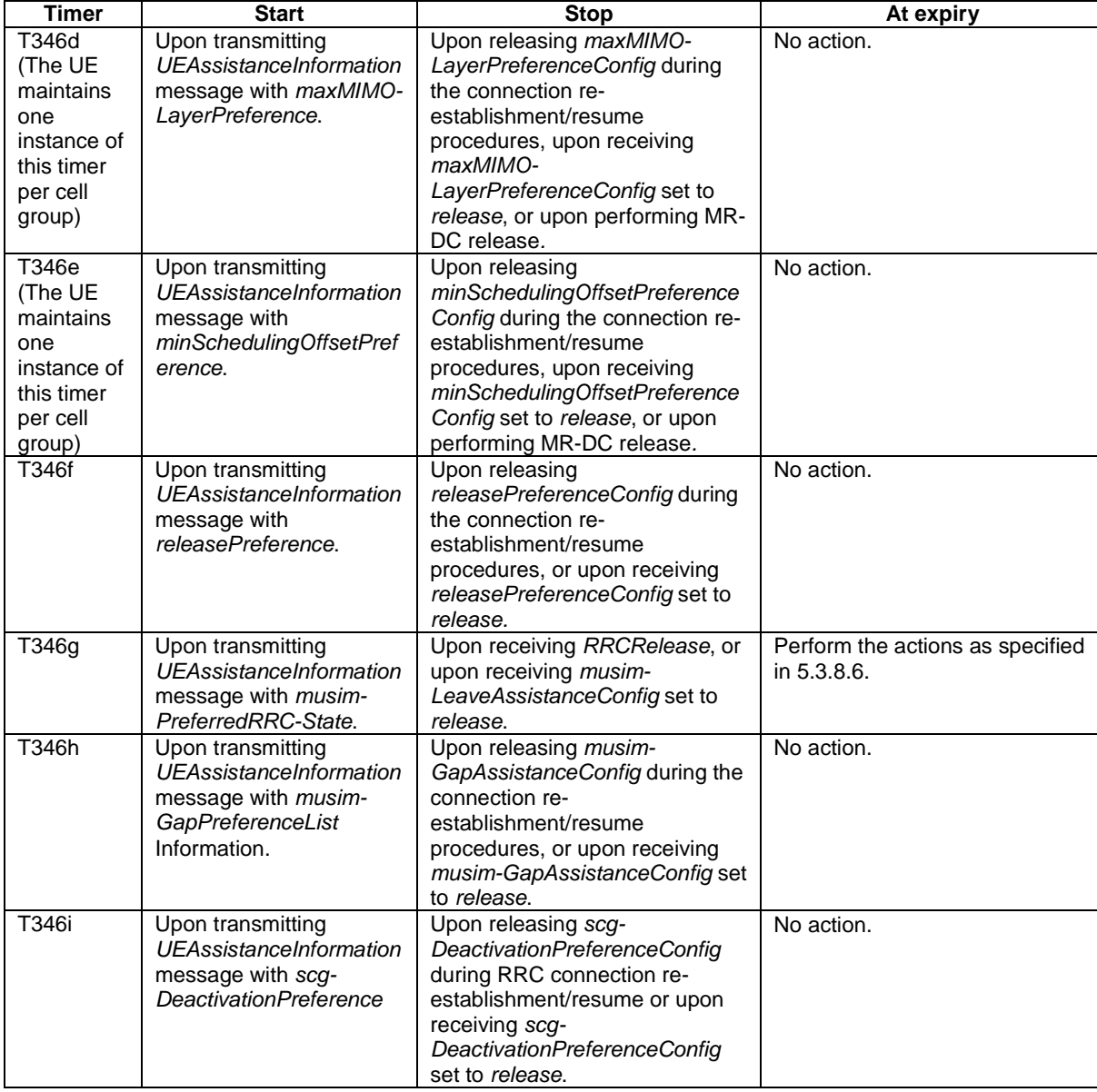

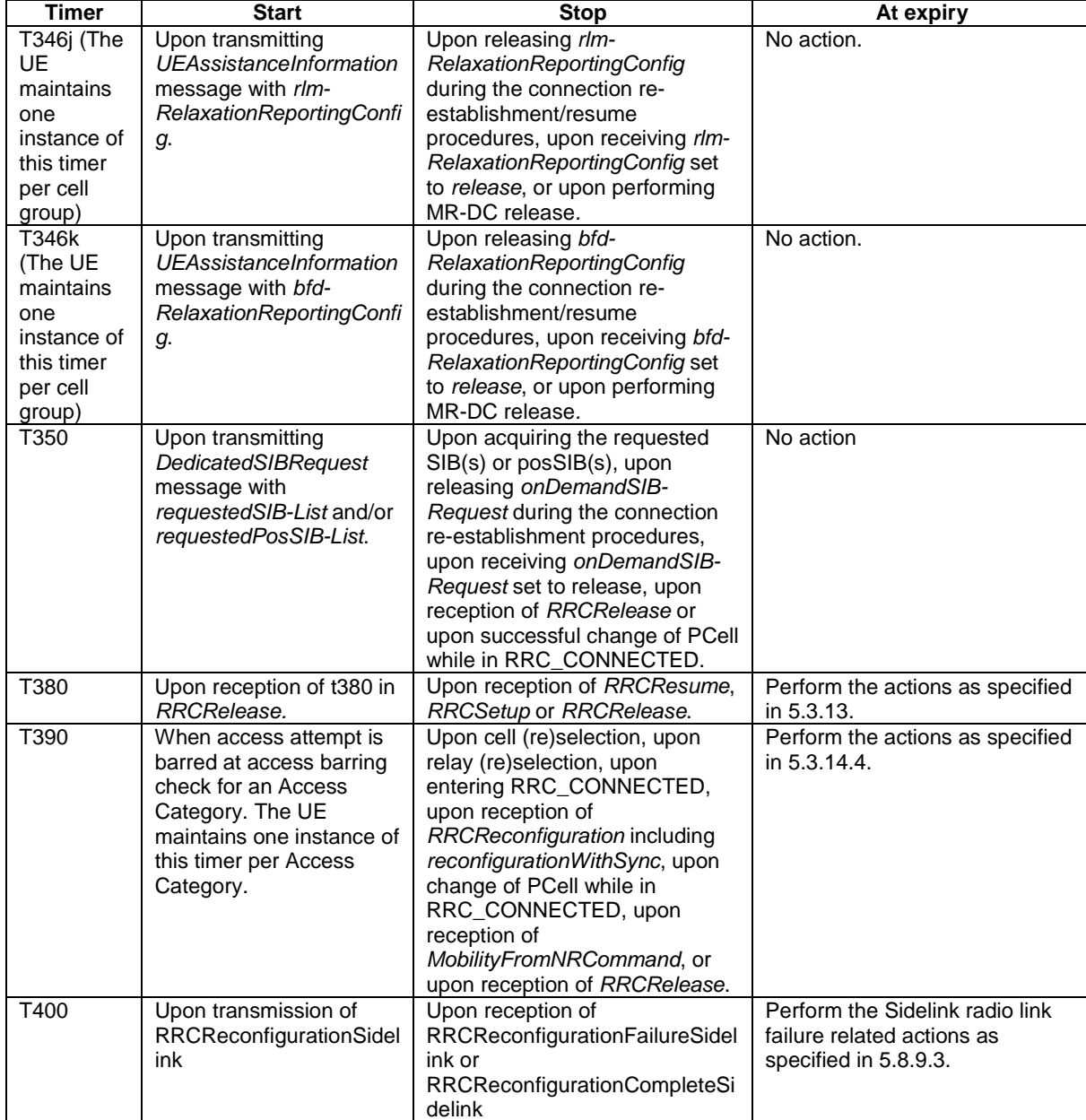

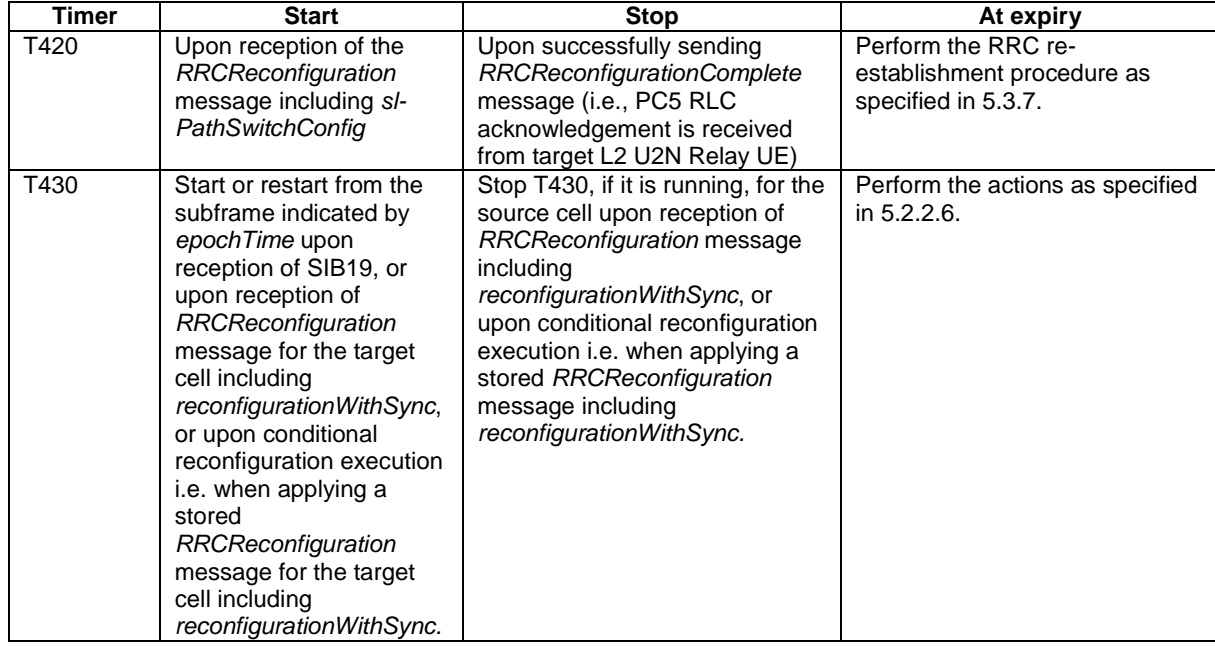

# 7.1.2 Timer handling

When the UE applies zero value for a timer, the timer shall be started and immediately expire unless explicitly stated otherwise.

# 7.2 Counters

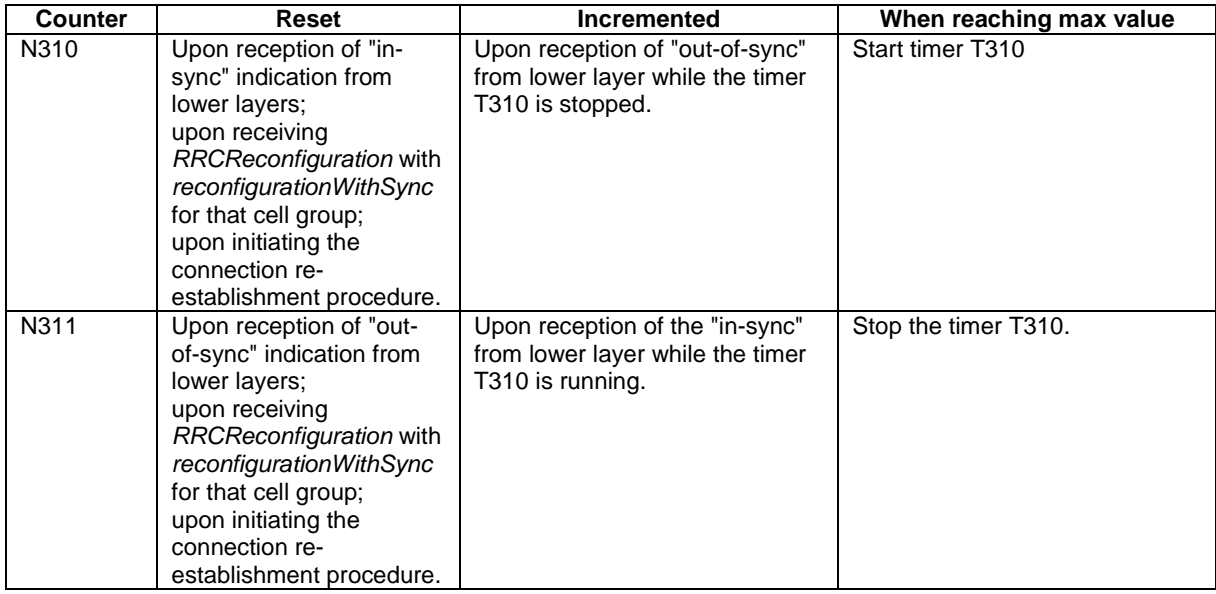

# 7.3 Constants

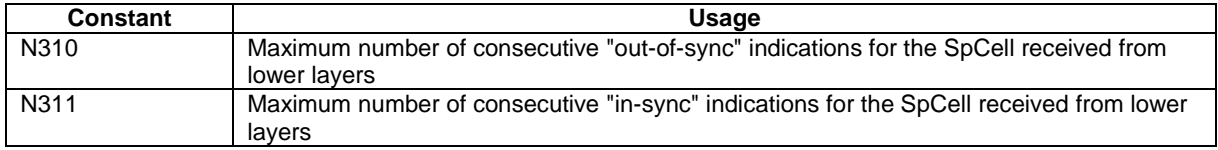

# 7.4 UE variables

NOTE: To facilitate the specification of the UE behavioural requirements, UE variables are represented using ASN.1. Unless explicitly specified otherwise, it is however up to UE implementation how to store the variables. The optionality of the IEs in ASN.1 is used only to indicate that the values may not always be available.

# – *NR-UE-Variables*

This ASN.1 segment is the start of the NR UE variable definitions.

-- ASN1START

```
-- NR-UE-VARIABLES-START
```
#### NR-UE-Variables DEFINITIONS AUTOMATIC TAGS ::=

#### BEGIN

IMPORTS AreaConfiguration-r17, ARFCN-ValueNR, CellIdentity, EUTRA-PhysCellId, maxCEFReport-r17, MeasId, MeasIdToAddModList, MeasIdleCarrierEUTRA-r16, MeasIdleCarrierNR-r16, MeasResultIdleEUTRA-r16, MeasResultIdleNR-r16, MeasObjectToAddModList, PhysCellId, RNTI-Value, ReportConfigToAddModList, RSRP-Range, SL-MeasId-r16, SL-MeasIdList-r16, SL-MeasObjectList-r16, SL-ReportConfigList-r16, SL-QuantityConfig-r16, Tx-PoolMeasList-r16, QuantityConfig, maxNrofCellMeas, maxNrofMeasId, maxFreqIdle-r16, PhysCellIdUTRA-FDD-r16, ValidityAreaList-r16, CondReconfigToAddModList-r16, ConnEstFailReport-r16, LoggingDuration-r16, LoggingInterval-r16, LogMeasInfoList-r16, LogMeasInfo-r16, RA-Report-r16, RLF-Report-r16, TraceReference-r16, WLAN-Identifiers-r16, WLAN-NameList-r16, BT-NameList-r16, PLMN-Identity, maxNrofRelayMeas-r17, maxPLMN, RA-ReportList-r16, VisitedCellInfoList-r16, AbsoluteTimeInfo-r16,

```
 LoggedEventTriggerConfig-r16, 
     LoggedPeriodicalReportConfig-r16, 
     Sensor-NameList-r16, 
     SL-SourceIdentity-r17, 
     SuccessHO-Report-r17, 
     PLMN-IdentityList2-r16, 
     AreaConfiguration-r16, 
     maxNrofSL-MeasId-r16, 
     maxNrofFreqSL-r16, 
     maxNrofCLI-RSSI-Resources-r16, 
     maxNrofCLI-SRS-Resources-r16, 
     RSSI-ResourceId-r16, 
     SRS-ResourceId, 
     VisitedPSCellInfoList-r17 FROM NR-RRC-Definitions;
```

```
-- NR-UE-VARIABLES-STOP
```

```
-- ASN1STOP
```
## – *VarConditionalReconfig*

The UE variable *VarConditionalReconfig* includes the accumulated configuration of the conditional handover, conditional PSCell addition or conditional PSCell change configurations including the pointers to conditional handover, conditional PSCell addition or conditional PSCell change execution condition (associated *measId*(s)) and the stored target candidate SpCell *RRCReconfiguration*.

### *VarConditionalReconfig UE variable*

```
-- ASN1START 
-- TAG-VARCONDITIONALRECONFIG-START VarConditionalReconfig ::= SEQUENCE { 
    condReconfigList CondReconfigToAddModList-r16 OPTIONAL
} 
-- TAG-VARCONDITIONALRECONFIG-STOP -- ASN1STOP
```
## – *VarConnEstFailReport*

The UE variable *VarConnEstFailReport* includes the connection establishment failure and/or connection resume failure information.

# *VarConnEstFailReport* **UE variable**

-- ASN1START

-- TAG-VARCONNESTFAILREPORT-START

```
VarConnEstFailReport-r16 ::= SEQUENCE {
```

```
 connEstFailReport-r16 ConnEstFailReport-r16, 
   plmn-Identity-r16 PLMN-Identity 
}
```

```
-- TAG-VARCONNESTFAILREPORT-STOP -- ASN1STOP
```
## – *VarConnEstFailReportList*

The UE variable *VarConnEstFailReportList* includes a list of the connection establishment failure and/or connection resume failure information.

#### *VarConnEstFailReportList* **UE variable**

```
-- ASN1START -- TAG-VARCONNESTFAILREPORTLIST-START VarConnEstFailReportList-r17 ::= SEQUENCE
     connEstFailReportList-r17 SEQUENCE (SIZE (1..maxCEFReport-r17)) OF VarConnEstFailReport-r16 
} 
-- TAG-VARCONNESTFAILREPORTLIST-STOP -- ASN1STOP
```
– *VarLogMeasConfig*

The UE variable *VarLogMeasConfig* includes the configuration of the logging of measurements to be performed by the UE while in RRC\_IDLE, RRC\_INACTIVE, covering intra-frequency, inter-frequency and inter-RAT mobility related measurements. The UE performs logging of measurements only while in RRC\_IDLE and RRC\_INACTIVE.

### *VarLogMeasConfig* **UE variable**

```
-- ASN1START -- TAG-VARLOGMEASCONFIG-START VarLogMeasConfig-r16-IEs ::= SEQUENCE { 
    areaConfiguration-r16 AreaConfiguration-r16 OPTIONAL, 
    bt-NameList-r16 BT-NameList-r16 OPTIONAL, 
    wlan-NameList-r16 WLAN-NameList-r16 OPTIONAL, 
    sensor-NameList-r16 Sensor-NameList-r16 OPTIONAL, 
    loggingDuration-r16 LoggingDuration-r16, 
    reportType CHOICE { 
       periodical LoggedPeriodicalReportConfig-r16, 
       eventTriggered LoggedEventTriggerConfig-r16 
    }, 
   earlyMeasIndication-r17 ENUMERATED {true} OPTIONAL
    areaConfiguration-r17 AreaConfiguration-r17 OPTIONAL
} 
-- TAG-VARLOGMEASCONFIG-STOP
```
-- ASN1STOP

### – *VarLogMeasReport*

The UE variable *VarLogMeasReport* includes the logged measurements information.

### *VarLogMeasReport* **UE variable**

```
-- ASN1START -- TAG-VARLOGMEASREPORT-START VarLogMeasReport-r16 ::= SEQUENCE { 
 absoluteTimeInfo-r16 AbsoluteTimeInfo-r16, 
 traceReference-r16 TraceReference-r16, 
    traceRecordingSessionRef-r16 OCTET STRING (SIZE (2)), 
 tce-Id-r16 OCTET STRING (SIZE (1)), 
 logMeasInfoList-r16 LogMeasInfoList-r16, 
 plmn-IdentityList-r16 PLMN-IdentityList2-r16, 
 sigLoggedMeasType-r17 ENUMERATED {true} 
} 
-- TAG-VARLOGMEASREPORT-STOP
```
-- ASN1STOP

### – *VarMeasConfig*

The UE variable *VarMeasConfig* includes the accumulated configuration of the measurements to be performed by the UE, covering intra-frequency, inter-frequency and inter-RAT mobility related measurements.

#### *VarMeasConfig UE variable*

-- ASN1START

-- TAG-VARMEASCONFIG-START

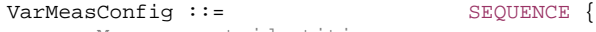

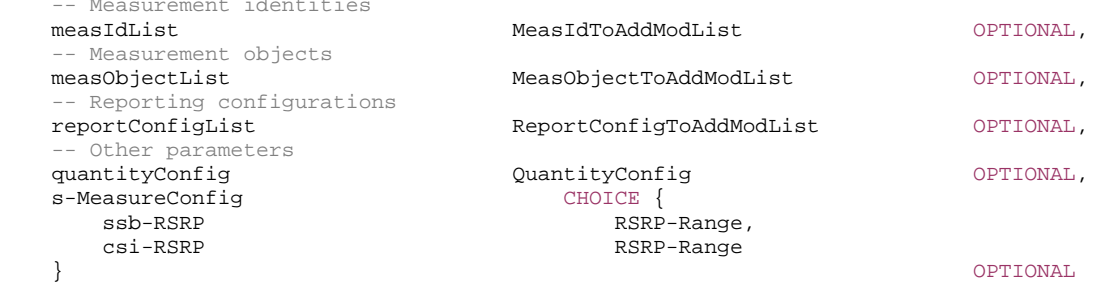

```
} 
-- TAG-VARMEASCONFIG-STOP -- ASN1STOP
```
### – *VarMeasConfigSL*

The UE variable *VarMeasConfigSL* includes the accumulated configuration of the NR sidelink measurements to be performed by the UE of unicast destination.

#### *VarMeasConfigSL UE* **variable**

-- ASN1START

#### -- TAG-VARMEASCONFIGSL-START

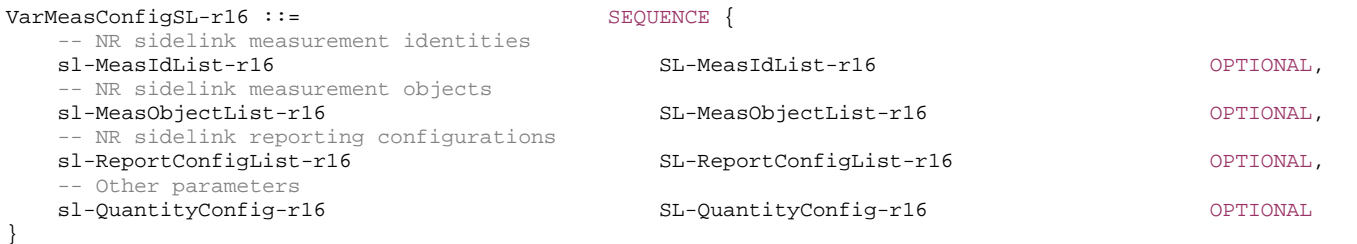

-- TAG-VARMEASCONFIGSL-STOP

-- ASN1STOP

### – *VarMeasIdleConfig*

The UE variable *VarMeasIdleConfig* includes the configuration of the measurements to be performed by the UE while in RRC\_IDLE or RRC\_INACTIVE for NR interfrequency and inter-RAT (i.e. EUTRA) measurements.

#### *VarMeasIdleConfig UE* **variable**

```
-- ASN1START -- TAG-VARMEASIDLECONFIG-START VarMeasIdleConfig-r16 ::= SEQUENCE { 
    measIdleCarrierListNR-r16 SEQUENCE (SIZE (1..maxFreqIdle-r16)) OF MeasIdleCarrierNR-r16 OPTIONAL, 
    measIdleCarrierListEUTRA-r16 SEQUENCE (SIZE (1..maxFreqIdle-r16)) OF MeasIdleCarrierEUTRA-r16 OPTIONAL, 
 measIdleDuration-r16 ENUMERATED {sec10, sec30, sec60, sec120, sec180, sec240, sec300, spare}, 
 validityAreaList-r16 ValidityAreaList-r16 OPTIONAL
} 
-- TAG-VARMEASIDLECONFIG-STOP 
-- ASN1STOP
```
– *VarMeasIdleReport*

The UE variable *VarMeasIdleReport* includes the logged measurements information.

### *VarMeasIdleReport UE* **variable**

```
-- ASN1START -- TAG-VARMEASIDLEREPORT-START VarMeasIdleReport-r16 ::= SEQUENCE { 
    measReportIdleNR-r16 MeasResultIdleNR-r16 OPTIONAL, 
    measReportIdleEUTRA-r16 MeasResultIdleEUTRA-r16 OPTIONAL
} 
-- TAG-VARMEASIDLEREPORT-STOP -- ASN1STOP
```
### – *VarMeasReportList*

The UE variable *VarMeasReportList* includes information about the measurements for which the triggering conditions have been met.

#### *VarMeasReportList UE variable*

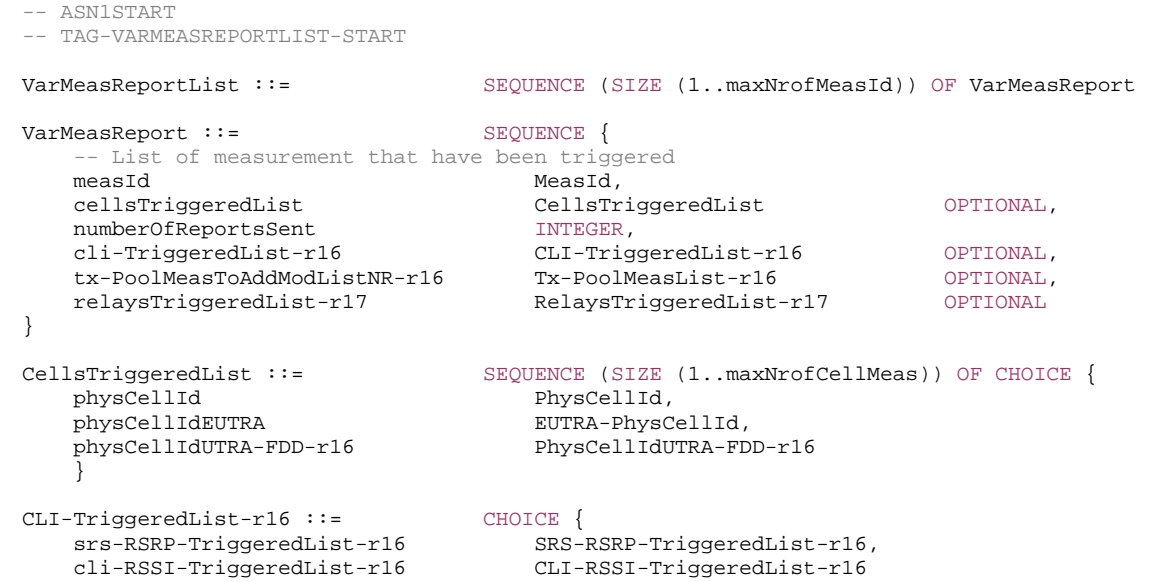

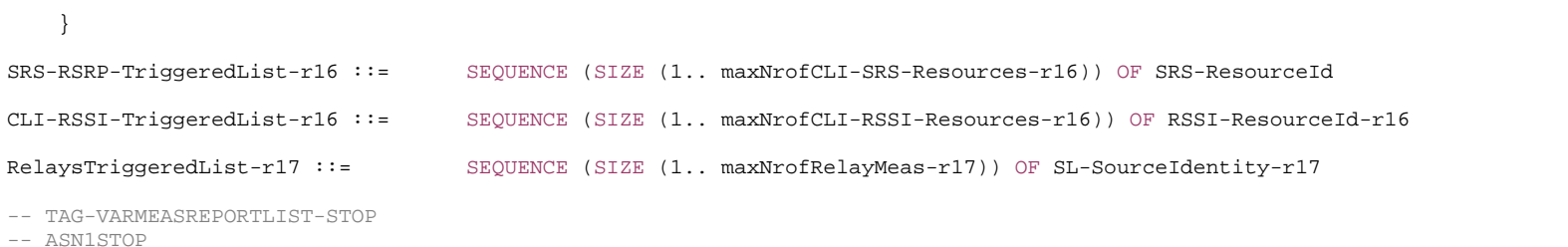

# – *VarMeasReportListSL*

The UE variable *VarMeasReportListSL* includes information about the NR sidelink measurements for which the triggering conditions have been met.

#### *VarMeasReportListSL UE* **variable**

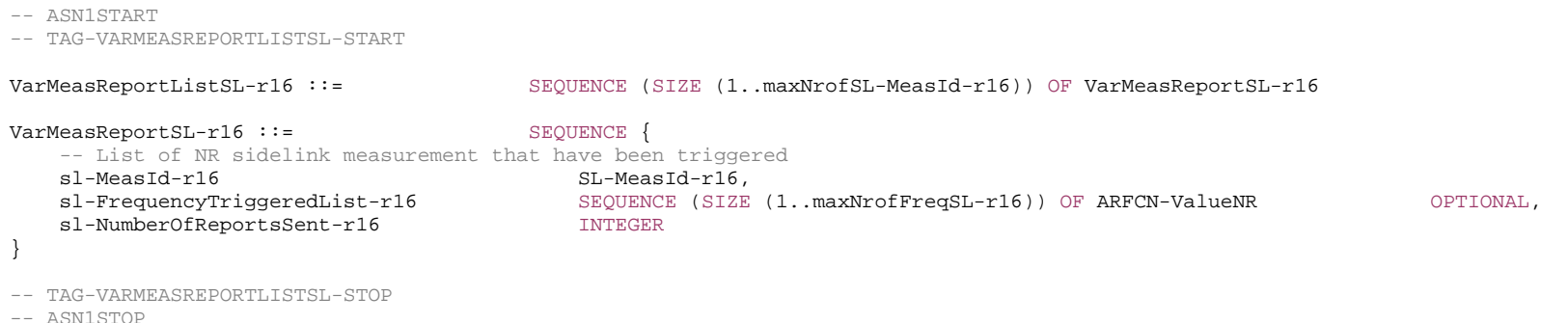

– *VarMobilityHistoryReport* 

}

The UE variable *VarMobilityHistoryReport* includes the mobility history information.

#### *VarMobilityHistoryReport* **UE variable**

```
-- ASN1START 
-- TAG-VARMOBILITYHISTORYREPORT-START VarMobilityHistoryReport-r16 ::= VisitedCellInfoList-r16 
VarMobilityHistoryReport-r17 ::= SEQUENCE { 
    visitedCellInfoList-r16 VisitedCellInfoList-r16, 
    visitedPSCellInfoListReport-r17 VisitedPSCellInfoList-r17 OPTIONAL
```
#### **3GPP TS 38.331 version 17.7.0 Release 17**

-- TAG-VARMOBILITYHISTORYREPORT-STOP

-- ASN1STOP

### – *VarPendingRNA-Update*

The UE variable *VarPendingRNA-Update* indicates whether there is a pending RNA update procedure or not. The setting of this BOOLEAN variable to *true* means that there is a pending RNA Update procedure.

#### *VarPendingRNA-Update UE variable*

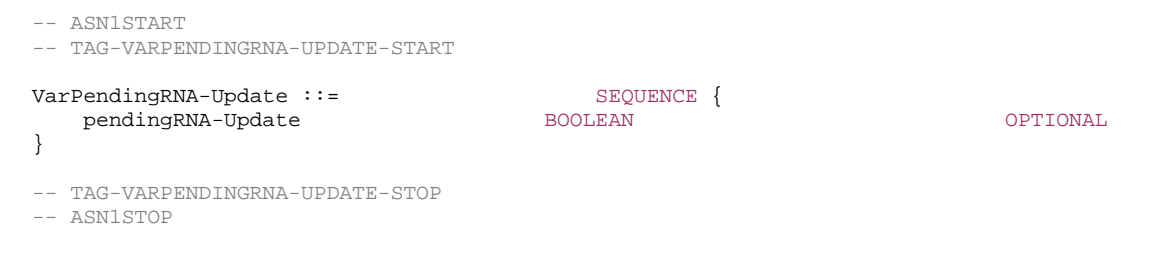

– *VarRA-Report*

The UE variable *VarRA-Report* includes the random-access related information.

#### *VarRA-Report* **UE variable**

```
-- ASN1START -- TAG-VARRA-REPORT-START VarRA-Report-r16 ::= SEQUENCE { 
    ra-ReportList-r16 RA-ReportList-r16, 
    plmn-IdentityList-r16 PLMN-IdentityList-r16 
} 
PLMN-IdentityList-r16 ::= SEQUENCE (SIZE (1..maxPLMN)) OF PLMN-Identity 
-- TAG-VARRA-REPORT-STOP -- ASN1STOP
```
### – *VarResumeMAC-Input*

The UE variable *VarResumeMAC-Input* specifies the input used to generate the *resumeMAC-I* during RRC Connection Resume procedure.

#### *VarResumeMAC-Input* **variable**

-- ASN1START

-- TAG-VARRESUMEMAC-INPUT-START

VarResumeMAC-Input ::= SEOUENCE { sourcePhysCellId PhysCellId, targetCellIdentity CellIdentity, source-c-RNTI RNTI-Value }

-- TAG-VARRESUMEMAC-INPUT-STOP

-- ASN1STOP

#### *VarResumeMAC-Input* **field descriptions**

#### *targetCellIdentity*

An input variable used to calculate the *resumeMAC-I*. Set to the *cellIdentity* of the first *PLMN-Identity* included in the *PLMN-IdentityInfoList* broadcasted in *SIB1* of the target cell i.e. the cell the UE is trying to resume.

#### *source-c-RNTI*

Set to C-RNTI that the UE had in the PCell it was connected to prior to suspension of the RRC connection.

#### *sourcePhysCellId*

Set to the physical cell identity of the PCell the UE was connected to prior to suspension of the RRC connection.

– *VarRLF-Report*

The UE variable *VarRLF-Report* includes the radio link failure information or handover failure information.

### *VarRLF-Report* **UE variable**

```
-- ASN1START 
-- TAG-VARRLF-REPORT-START 
VarRLF-Report-r16 ::= SEQUENCE { 
    rlf-Report-r16 RLF-Report-r16, 
    plmn-IdentityList-r16 PLMN-IdentityList2-r16 
} 
-- TAG-VARRLF-REPORT-STOP -- ASN1STOP
```
### – *VarShortMAC-Input*

The UE variable *VarShortMAC-Input* specifies the input used to generate the *shortMAC-I* during RRC Connection Reestablishment procedure.

#### *VarShortMAC-Input* **variable**

-- ASN1START

-- TAG-VARSHORTMAC-INPUT-START

VarShortMAC-Input ::= SEQUENCE { sourcePhysCellId PhysCellId, targetCellIdentity CellIdentity, source-c-RNTI RNTI-Value }

-- TAG-VARSHORTMAC-INPUT-STOP

-- ASN1STOP

#### *VarShortMAC-Input* **field descriptions**

#### *targetCellIdentity*

An input variable used to calculate the *shortMAC-I*. Set to the *cellIdentity* of the first *PLMN-Identity* in the *PLMN-IdentityInfoList* broadcasted in *SIB1* of the target cell i.e. the cell the UE is trying to reestablish the connection.

#### *source-c-RNTI*

Set to C-RNTI that the UE had in the PCell it was connected to prior to the reestablishment.

#### *sourcePhysCellId*

Set to the physical cell identity of the PCell the UE was connected to prior to the reestablishment.

### – *VarSuccessHO-Report*

The UE variable *VarSuccessHO-Report* includes the successful handover information.

#### *VarSccessHO-Report* **variable**

```
-- ASN1START 
-- TAG-VARSUCCESSHO-Report-START 
VarSuccessHO-Report-r17-IEs ::= SEQUENCE { 
 successHO-Report-r17 SuccessHO-Report-r17, 
 plmn-IdentityList-r17 PLMN-IdentityList2-r16 
} 
-- TAG-VARSUCCESSHO-Report-STOP 
-- ASN1STOP
```
### – End of *NR-UE-Variables*

-- ASN1START

END

-- ASN1STOP

# 8 Protocol data unit abstract syntax

# 8.1 General

The RRC PDU contents in clause 6 and clause 10 are described using abstract syntax notation one (ASN.1) as specified in ITU-T Rec. X.680 [6] and X.681 [7]. Transfer syntax for RRC PDUs is derived from their ASN.1 definitions by use of Packed Encoding Rules, unaligned as specified in ITU-T Rec. X.691 [8].

The following encoding rules apply in addition to what has been specified in X.691:

- When a bit string value is placed in a bit-field as specified in 15.6 to 15.11 in X.691, the leading bit of the bit string value shall be placed in the leading bit of the bit-field, and the trailing bit of the bit string value shall be placed in the trailing bit of the bit-field;
- NOTE: The terms 'leading bit' and 'trailing bit' are defined in ITU-T Rec. X.680. When using the 'bstring' notation, the leading bit of the bit string value is on the left, and the trailing bit of the bit string value is on the right.
- When decoding types constrained with the ASN.1 Contents Constraint ("CONTAINING"), automatic decoding of the contained type should not be performed because errors in the decoding of the contained type should not cause the decoding of the entire RRC message PDU to fail. It is recommended that the decoder first decodes the outer PDU type that contains the OCTET STRING or BIT STRING with the Contents Constraint, and then decodes the contained type that is nested within the OCTET STRING or BIT STRING as a separate step;
- When decoding a) RRC message PDUs, b) BIT STRING constrained with a Contents Constraint, or c) OCTET STRING constrained with a Contents Constraint, PER decoders are required to never report an error if there are extraneous zero or non-zero bits at the end of the encoded RRC message PDU, BIT STRING or OCTET STRING.

# 8.2 Structure of encoded RRC messages

An RRC PDU, which is the bit string that is exchanged between peer entities/across the radio interface contains the basic production as defined in X.691.

RRC PDUs shall be mapped to and from PDCP SDUs (in case of DCCH) or RLC SDUs (in case of PCCH, BCCH or CCCH) upon transmission and reception as follows:

- when delivering an RRC PDU as an PDCP SDU to the PDCP layer for transmission, the first bit of the RRC PDU shall be represented as the first bit in the PDCP SDU and onwards; and
- when delivering an RRC PDU as an RLC SDU to the RLC layer for transmission, the first bit of the RRC PDU shall be represented as the first bit in the RLC SDU and onwards; and
- upon reception of an PDCP SDU from the PDCP layer, the first bit of the PDCP SDU shall represent the first bit of the RRC PDU and onwards; and
- upon reception of an RLC SDU from the RLC layer, the first bit of the RLC SDU shall represent the first bit of the RRC PDU and onwards.

# 8.3 Basic production

The 'basic production' is obtained by applying UNALIGNED PER to the abstract syntax value (the ASN.1 description) as specified in X.691. It always contains a multiple of 8 bits.

# 8.4 Extension

The following rules apply with respect to the use of protocol extensions:

- A transmitter compliant with this version of the specification shall, unless explicitly indicated otherwise on a PDU type basis, set the extension part empty. Transmitters compliant with a later version may send non-empty extensions;
- A transmitter compliant with this version of the specification shall set spare bits to zero.

# 8.5 Padding

If the encoded RRC message does not fill a transport block, the RRC layer shall add padding bits. This applies to PCCH and BCCH.

Padding bits shall be set to 0 and the number of padding bits is a multiple of 8.

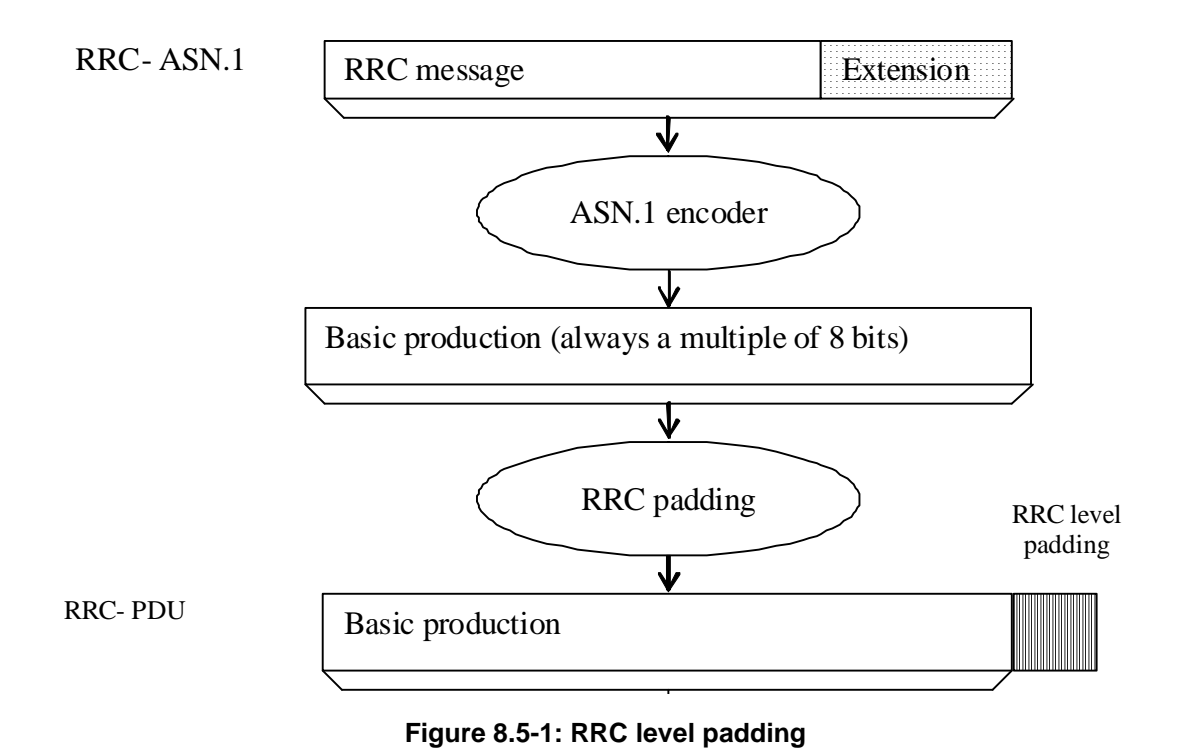

# 9 Specified and default radio configurations

Specified and default configurations are configurations of which the details are specified in the standard. Specified configurations are fixed while default configurations can be modified using dedicated signalling. The default value for the parameters not listed in following clauses shall be set such as the corresponding features are not configured, i.e. *release* or *false* unless explicitly stated otherwise.

NOTE: The UE applies the default values specified in the field description of ASN.1 parameters only when the parent IE is present. Hence, the UE does not apply all default values in field descriptions when it applies the "default radio configuration" in accordance with this clause.

# 9.1 Specified configurations

- 9.1.1 Logical channel configurations
- 9.1.1.1 BCCH configuration

Parameters

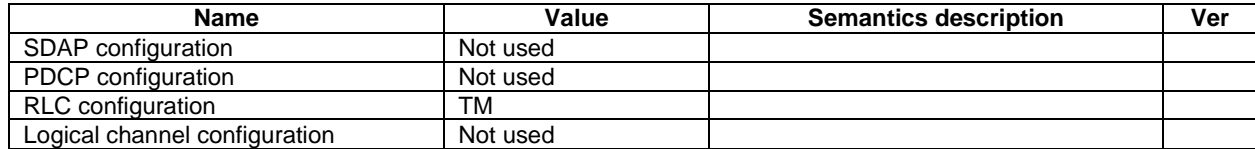

NOTE: RRC will perform padding, if required due to the granularity of the TF signalling, as defined in 8.5.

### 9.1.1.2 CCCH configuration

Parameters

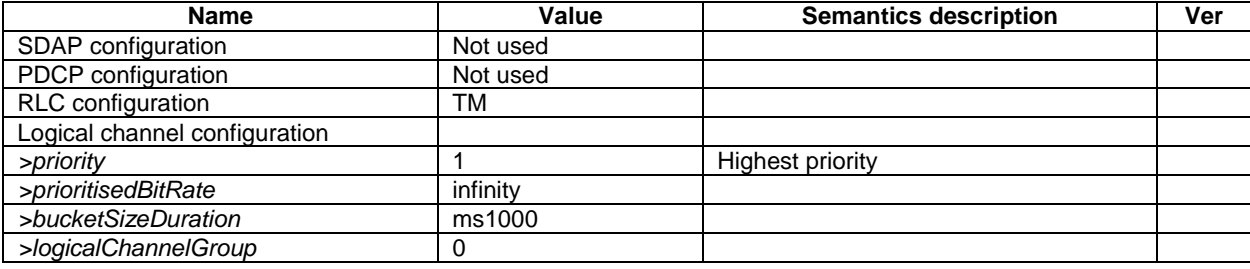

# 9.1.1.3 PCCH configuration

Parameters

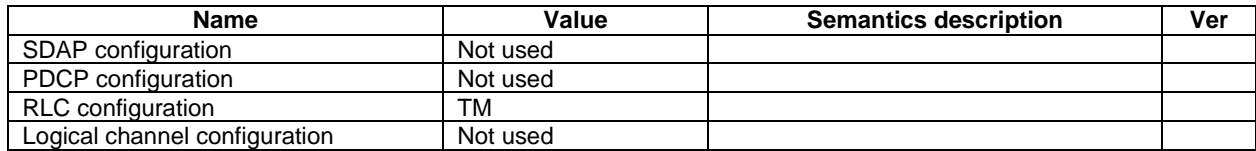

NOTE: RRC will perform padding, if required due to the granularity of the TF signalling, as defined in 8.5.

# 9.1.1.4 SCCH configuration

Parameters that are specified for unicast of NR sidelink communication, which is used for the sidelink signalling radio bearer of PC5-RRC message. The SL-SRB using this SCCH configuration is named as SL-SRB3.

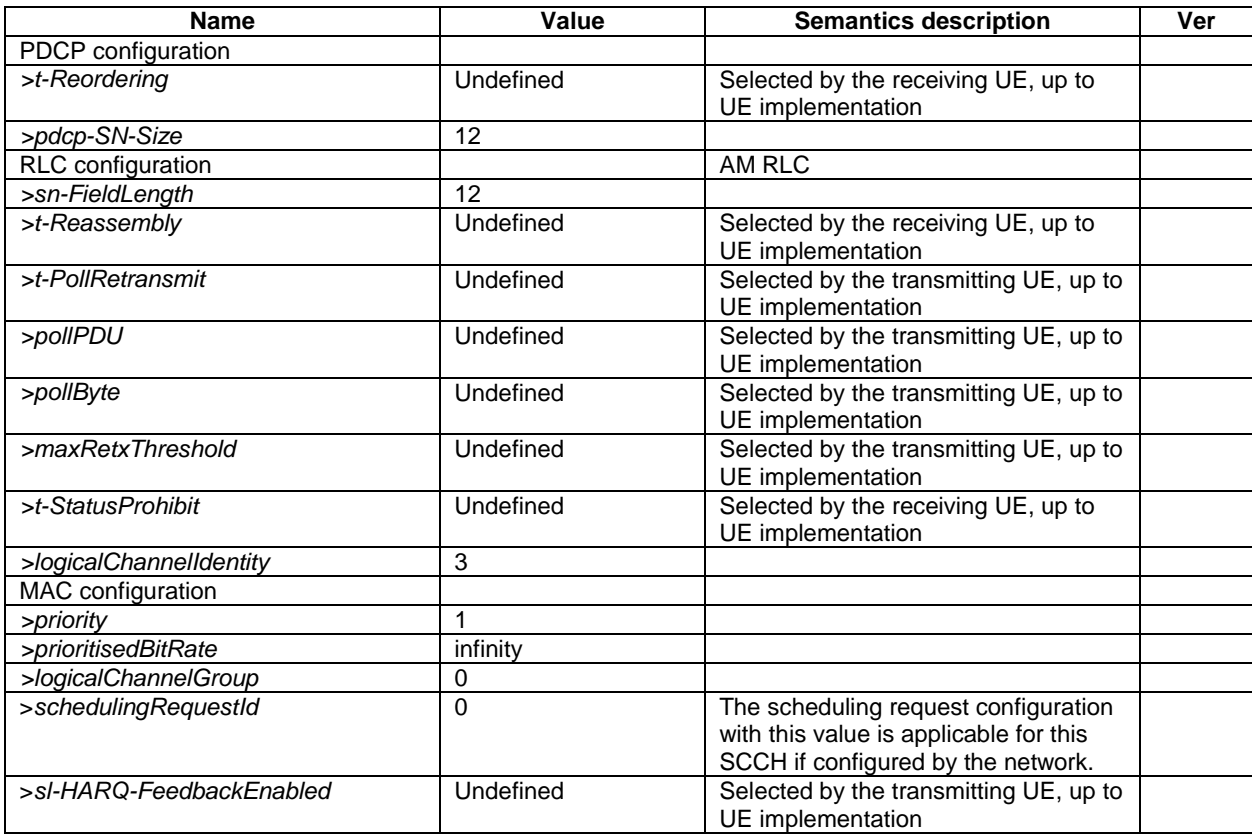

Parameters that are specified of NR sidelink communication, which is used for the sidelink signalling radio bearer of unprotected PC5-S message (e.g. Direct Link Establishment Request, TS 24.587 [57] or Prose Direct Link Establishment Request, TS 24.554 [72]). The SL-SRB using this SCCH configuration is named as SL-SRB0.

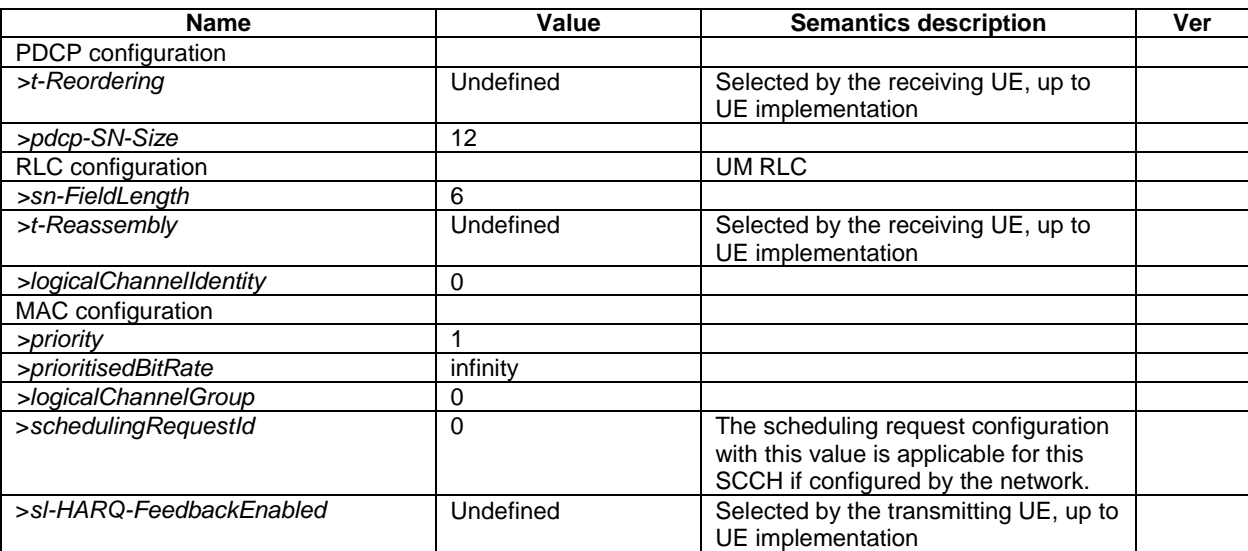

Parameters that are specified for unicast of NR sidelink communication, which is used for the sidelink signalling radio bearer of PC5-S message establishing PC5-S security (e.g. Direct Link Security Mode Command and Direct Link Security Mode Complete, TS 24.587 [57] or ProSe Direct Link Security Mode Command and ProSe Direct Link Security Mode Complete, TS 24.554 [72]). The SL-SRB using this SCCH configuration is named as SL-SRB1.

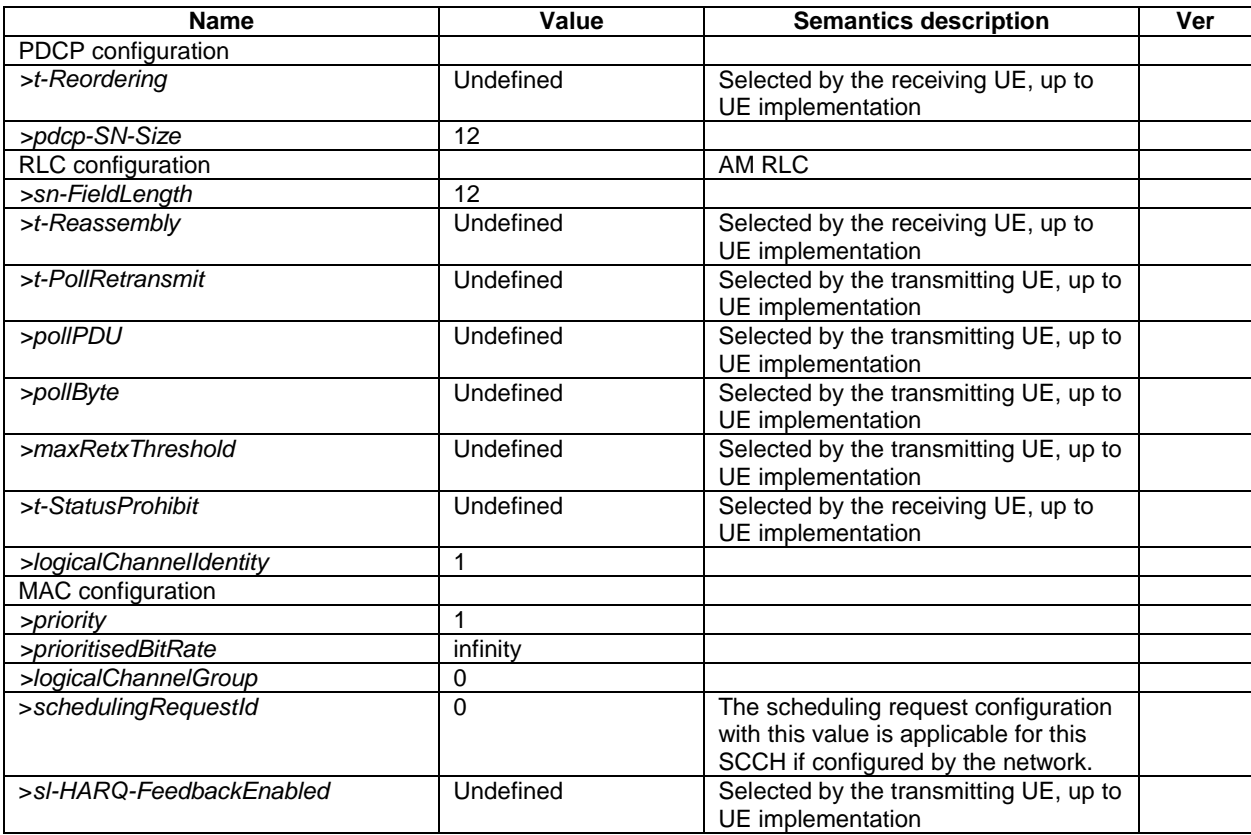

Parameters that are specified for unicast of NR sidelink communication, which is used for the sidelink signalling radio bearer of protected PC5-S message except Direct Link Security Mode Complete, TS 24.587 [57] or Prose Direct Link Security Mode Complete, TS 24.554 [72]. The SL-SRB using this SCCH configuration is named as SL-SRB2.

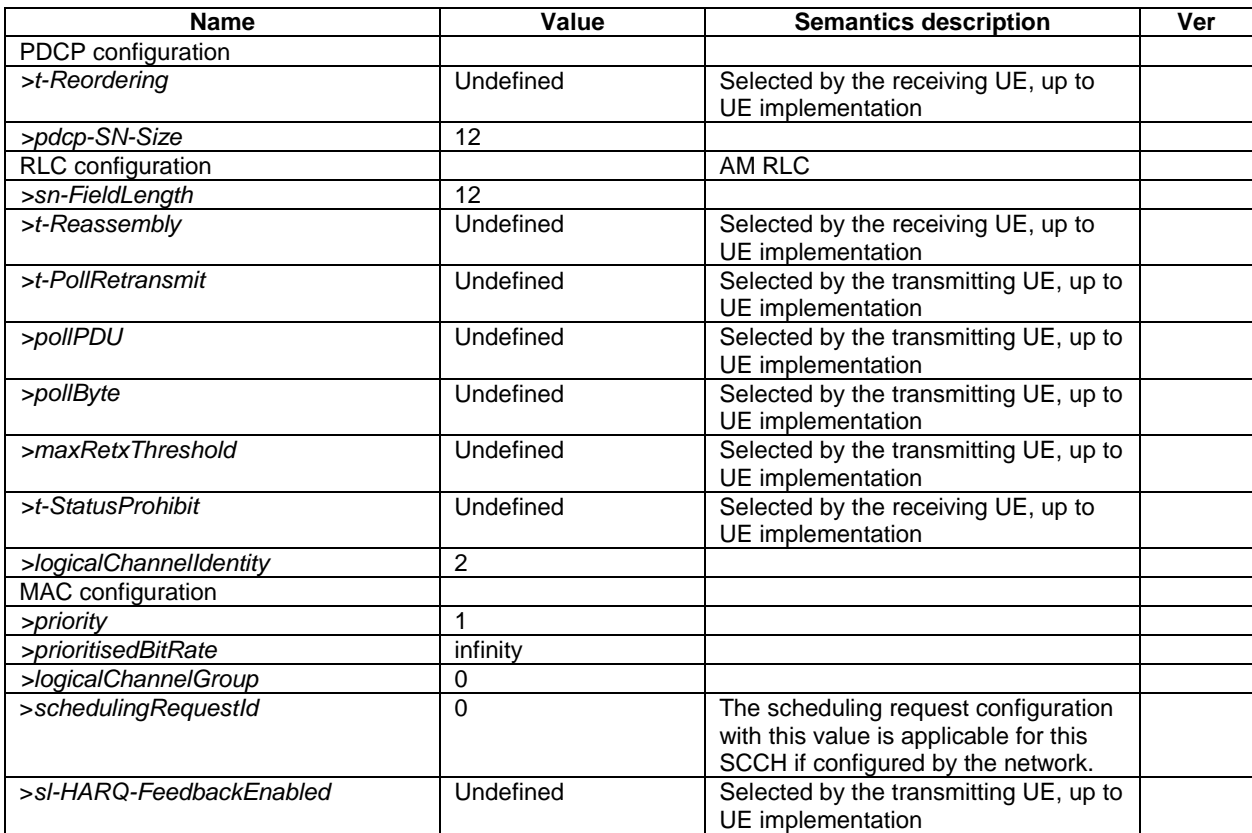

Parameters that are specified for NR sidelink discovery, which is used for the sidelink signalling radio bearer of NR sidelink discovery messages (e.g., Announcement message, Solicitation message and Response message, see TS 23.304 [65]). The SL-SRB using this SCCH configuration is named as SL-SRB4.

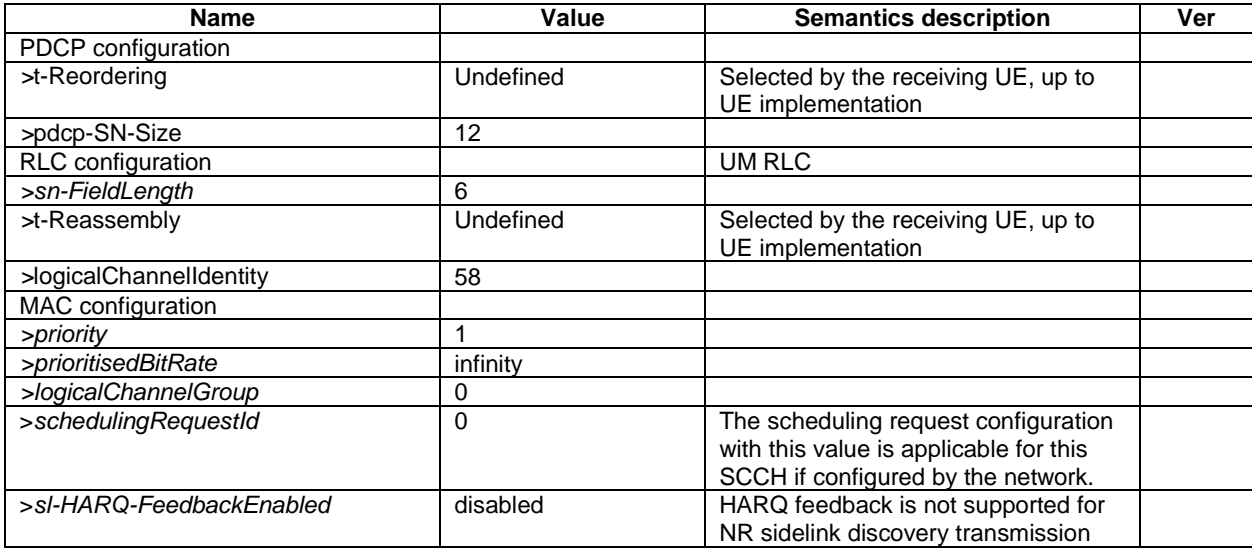

Parameters that are specified for NR sidelink L2 U2N Relay operations, which is used for the PC5 Relay RLC channel for Remote UE's SRB0 message transmission/reception. The PC5 Relay RLC channel using this configuration is named as SL-RLC0.

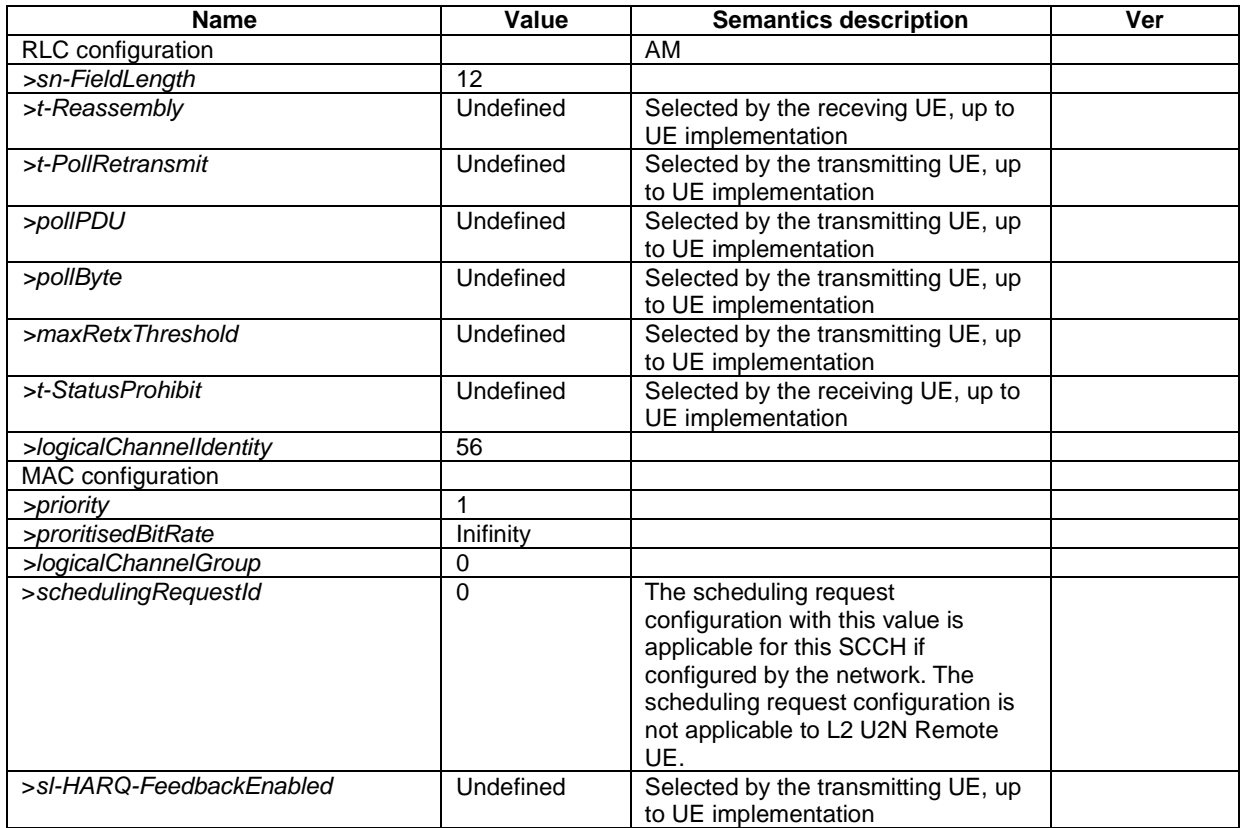

# 9.1.1.5 STCH configuration

Parameters that are specified for NR sidelink communication, which is used for the sidelink data radio bearer.

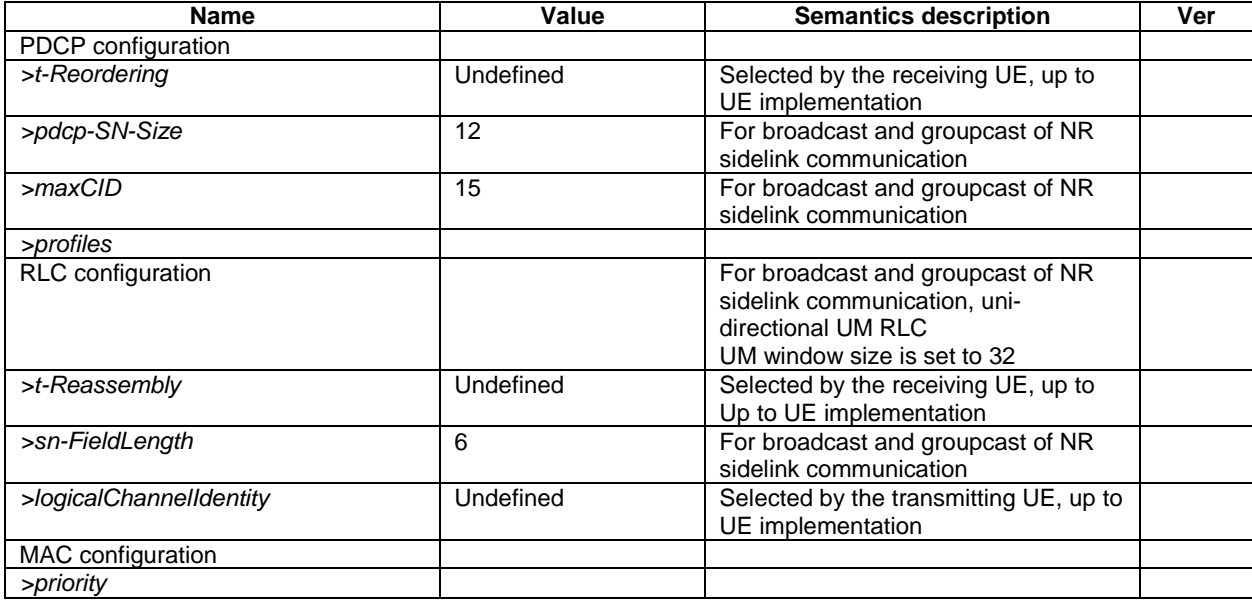

## 9.1.1.6 MCCH configuration

Parameters that are specified for MCCH.

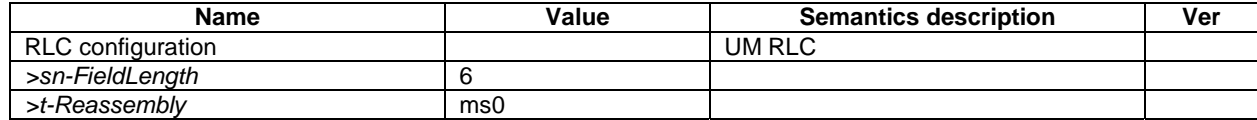

### 9.1.1.7 MTCH configuration for MBS broadcast

Parameters that are specified for MBS broadcast MTCH.

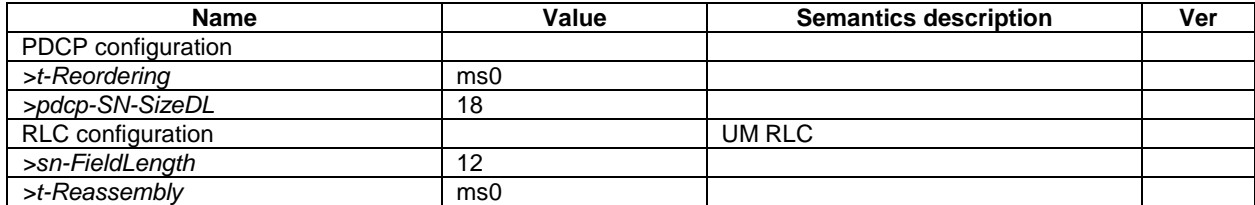

# 9.1.2 Void

# 9.2 Default radio configurations

The following clauses only list default values for REL-15 parameters included in protocol version v15.3.0. For all fields introduced in a later protocol version, the default value is "released" or "false" unless explicitly specified otherwise. If the UE is to apply default configuration while it is configured with some critically extended fields, the UE shall apply the original version of those fields with only default values.

- NOTE 1: In general, the signalling should preferably support a "release" option for fields introduced after v15.3.0. The "value not applicable" should be used restrictively, mainly limited to for fields which value is relevant only if another field is set to a value other than its default.
- NOTE 2: For parameters in *ServingCellConfig*, the default values are specified in the corresponding specification.

# 9.2.1 Default SRB configurations

Parameters

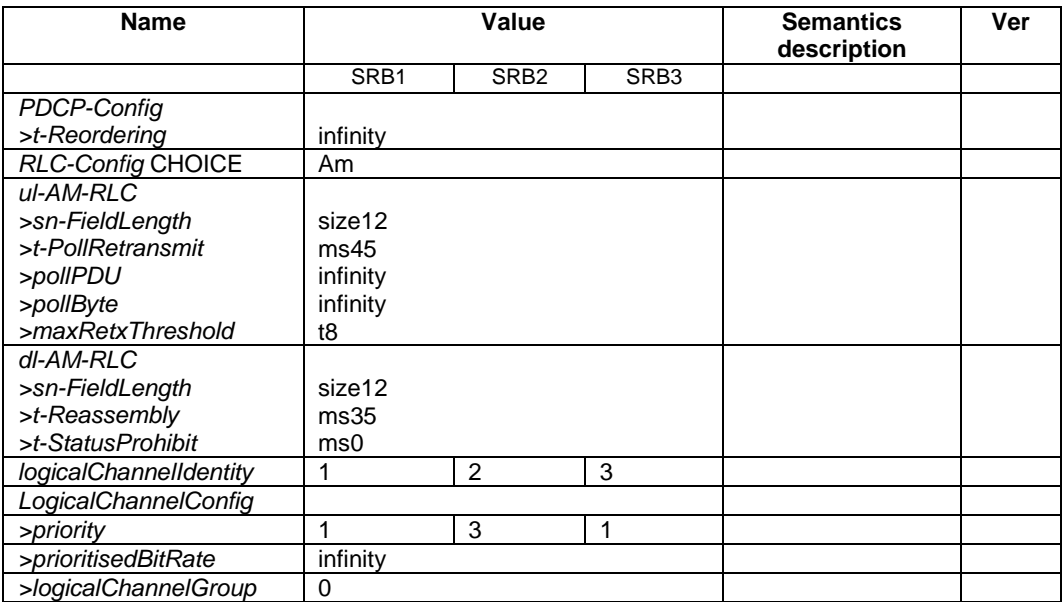

# 9.2.2 Default MAC Cell Group configuration

Parameters

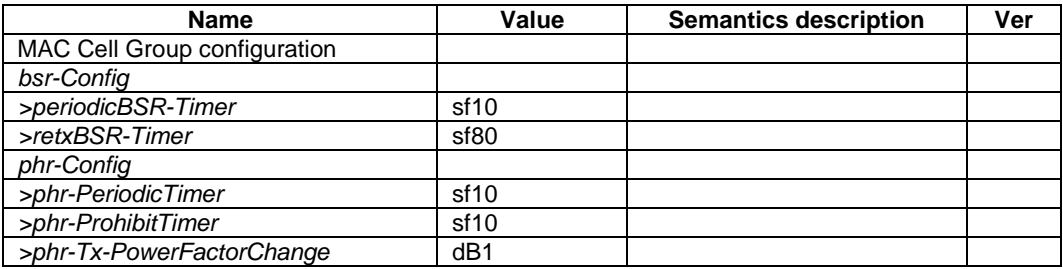

# 9.2.3 Default values timers and constants

Parameters

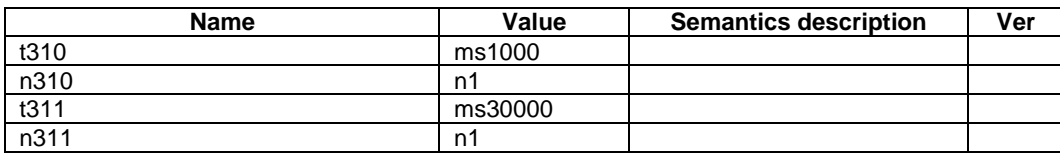

# 9.2.4 Default PC5 Relay RLC Channel

Parameters of the PC5 Relay RLC Channel used for Remote UE's SRB1 RRC message transmission and reception. The PC5 Relay RLC Channel using this configuration is named as SL-RLC1.

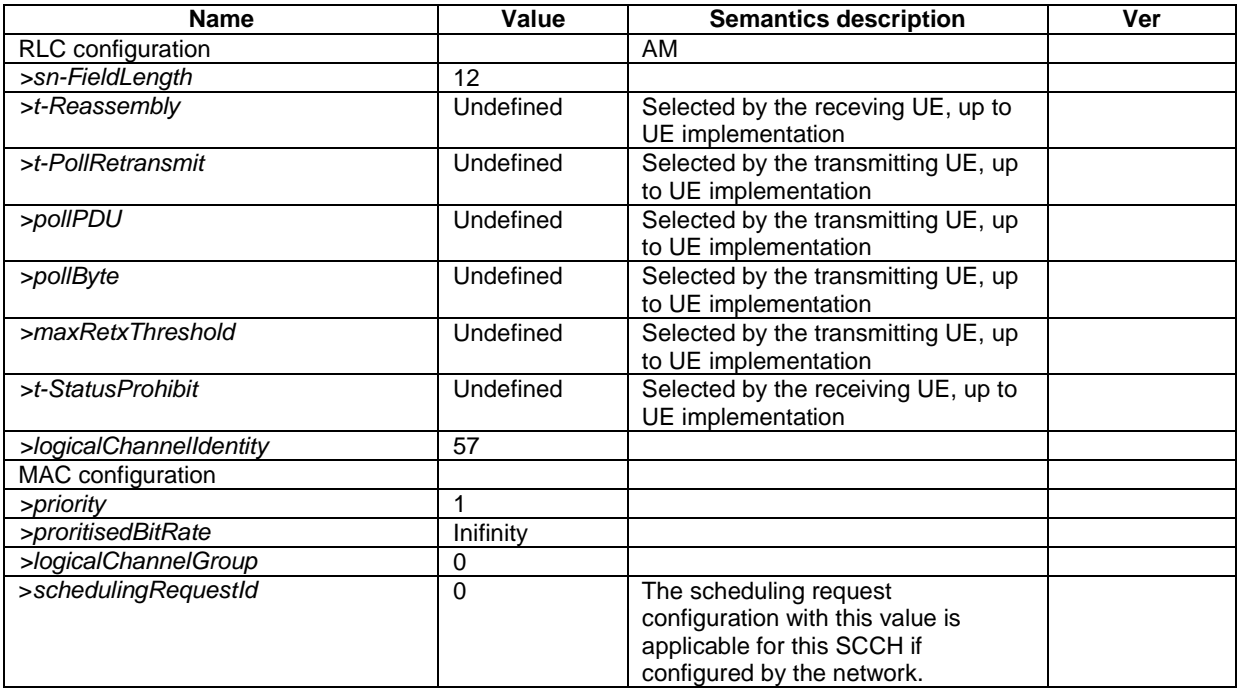

# 9.2.5 Default SRAP configurations

Parameters that are used for reception of Remote UE's *RRCResume*, *RRCRelease* in response to an *RRCResumeRequest/RRCResumeRequest1* and *RRCReestablishment* messages.

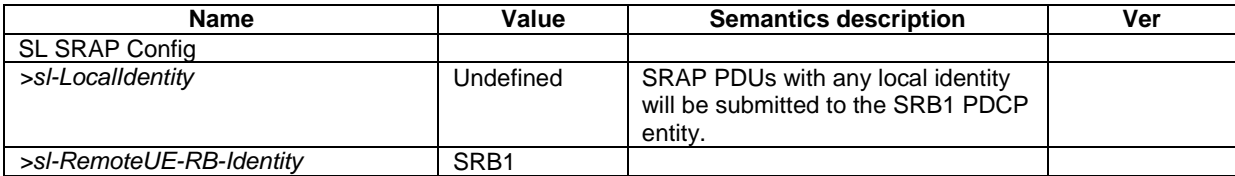

# 9.3 Sidelink pre-configured parameters

This ASN.1 segment is the start of the NR definitions of pre-configured sidelink parameters.

### – *NR-Sidelink-Preconf*

-- ASN1START

-- TAG-NR-SIDELINK-PRECONF-DEFINITIONS-START

NR-Sidelink-Preconf DEFINITIONS AUTOMATIC TAGS ::=

BEGIN

```
IMPORTS  SL-RemoteUE-Config-r17, 
     SL-DRX-ConfigGC-BC-r17, 
     SL-FreqConfigCommon-r16, 
     SL-RadioBearerConfig-r16, 
     SL-RLC-BearerConfig-r16, 
     SL-EUTRA-AnchorCarrierFreqList-r16, 
     SL-NR-AnchorCarrierFreqList-r16, 
     SL-MeasConfigCommon-r16, 
     SL-UE-SelectedConfig-r16, 
     TDD-UL-DL-ConfigCommon, 
     maxNrofFreqSL-r16, 
     maxNrofSLRB-r16, 
     maxSL-LCID-r16 FROM NR-RRC-Definitions;
```

```
-- TAG-NR-SIDELINK-PRECONF-DEFINITIONS-STOP -- ASN1STOP
```
## – *SL-PreconfigurationNR*

The IE *SL-PreconfigurationNR* includes the sidelink pre-configured parameters used for NR sidelink communication. Need codes or conditions specified for subfields in *SL-PreconfigurationNR* do not apply.

### *SL-PreconfigurationNR* **information elements**

-- ASN1START

...

}

-- TAG-SL-PRECONFIGURATIONNR-START

SL-PreconfigurationNR-r16 ::= SEQUENCE { sidelinkPreconfigNR-r16 SidelinkPreconfigNR-r16,

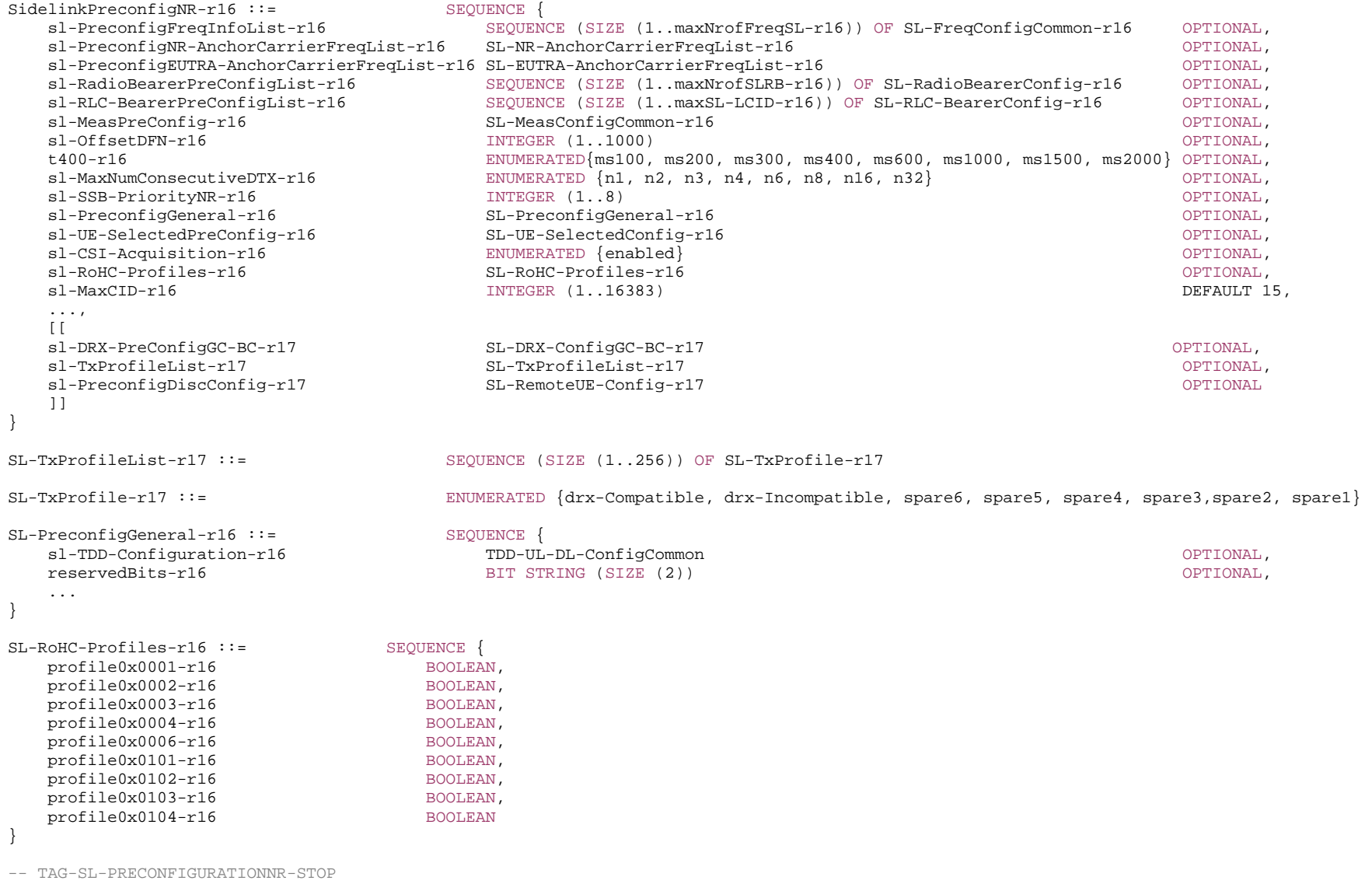

-- ASN1STOP

*ETSI* 

*SL-PreconfigurationNR* **field descriptions**

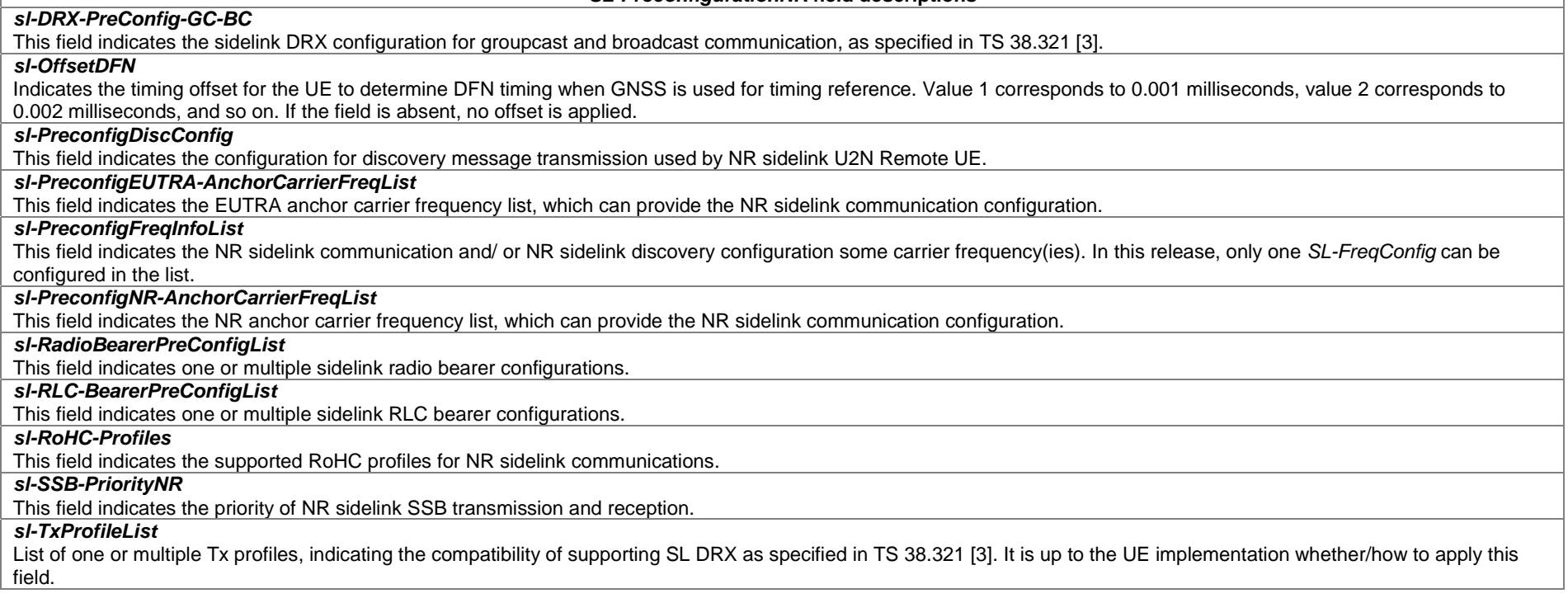

-- ASN1START

END

-- ASN1STOP

# 9.4 Radio Information Related to Discovery Message

This clause specifies RRC information elements that are transferred in Discovery Message.

– *End of NR-Sidelink-Preconf*

### – *SL-AccessInfo-L2U2N*

The IE *SL-AccessInfo-L2U2N* includes the radio information included in Discovery Message used for L2 U2N relay operation.

#### *SL-AccessInfo-L2U2N* **information elements**

-- ASN1START

-- TAG-SL-ACCESSINFO-L2U2N-START

NR-Sidelink-DiscoveryMessage DEFINITIONS AUTOMATIC TAGS ::=

#### BEGIN

IMPORTS CellAccessRelatedInfo, SL-ServingCellInfo-r17 FROM NR-RRC-Definitions;

SL-AccessInfo-L2U2N-r17 ::= SEQUENCE { cellAccessRelatedInfo-r17 sl-ServingCellInfo-r17 SL-ServingCellInfo-r17,

#### }

#### END

-- TAG-SL-ACCESSINFO-L2U2N-STOP

-- ASN1STOP

...

# 10 Generic error handling

# 10.1 General

The generic error handling defined in the subsequent clauses applies unless explicitly specified otherwise e.g. within the procedure specific error handling.

The UE shall consider a value as not comprehended when it is set:

- to an extended value that is not defined in the version of the transfer syntax supported by the UE;
- to a spare or reserved value unless the specification defines specific behaviour that the UE shall apply upon receiving the concerned spare/reserved value.

The UE shall consider a field as not comprehended when it is defined:

as spare or reserved unless the specification defines specific behaviour that the UE shall apply upon receiving the concerned spare/reserved field.

# 10.2 ASN.1 violation or encoding error

The UE shall:

1> when receiving an RRC message on the BCCH, CCCH, PCCH, MCCH or a PC5 RRC message on SBCCH for which the abstract syntax is invalid [6]:

2> ignore the message.

NOTE: This clause applies in case one or more fields is set to a value, other than a spare, reserved or extended value, not defined in this version of the transfer syntax. E.g. in the case the UE receives value 12 for a field defined as INTEGER (1..11). In cases like this, it may not be possible to reliably detect which field is in the error hence the error handling is at the message level.

# 10.3 Field set to a not comprehended value

The UE shall, when receiving an RRC message or PC5 RRC message on any logical channel:

- 1> if the message includes a field that has a value that the UE does not comprehend:
	- 2> if a default value is defined for this field:
		- 3> treat the message while using the default value defined for this field;
	- 2> else if the concerned field is optional:
		- 3> treat the message as if the field were absent and in accordance with the need code for absence of the concerned field;

2> else:

3> treat the message as if the field were absent and in accordance with clause 10.4.

# 10.4 Mandatory field missing

### The UE shall:

1> if the message includes a field that is mandatory to include in the message (e.g. because conditions for mandatory presence are fulfilled) and that field is absent or treated as absent:

- 2> if the RRC message was not received on DCCH or CCCH; or
- 2> if the PC5 RRC message was not received on SCCH:
	- $3$  if the field concerns a (sub-field of) an entry of a list (i.e. a SEOUENCE OF):
		- 4> treat the list as if the entry including the missing or not comprehended field was absent;
	- 3> else if the field concerns a sub-field of another field, referred to as the 'parent' field i.e. the field that is one nesting level up compared to the erroneous field:
		- 4> consider the 'parent' field to be set to a not comprehended value;
		- 4> apply the generic error handling to the subsequent 'parent' field(s), until reaching the top nesting level i.e. the message level;
	- 3> else (field at message level):
		- 4> ignore the message.
- NOTE 1: The error handling defined in these clauses implies that the UE ignores a message with the message type or version set to a not comprehended value.
- NOTE 2: The nested error handling for messages received on logical channels other than DCCH, CCCH and SCCH applies for errors in extensions also, even for errors that can be regarded as invalid network operation e.g. the network not observing conditional presence.
- NOTE 3: UE behaviour on receipt of an RRC message on DCCH or CCCH or a PC5 RRC message on SCCH that does not include a field that is mandatory (e.g. because conditions for mandatory presence are fulfilled) is unspecified.

The following ASN.1 further clarifies the levels applicable in case of nested error handling for errors in extension fields.

```
-- /example/ ASN1START 
-- Example with extension addition group 
ItemInfoList ::= SEQUENCE (SIZE (1..max)) OFItemInfo 
ItemInfo ::= SEQUENCE { 
itemIdentity INTEGER (1..max),
field1 Field1,
 field2 Field2 OPTIONAL, -- Need N 
    ... 
  [[<br>field3-r9
field3-r9 Field3-r9 Field3-r9 OPTIONAL, -- Cond Cond1
 field4-r9 Field4-r9 OPTIONAL -- Need N 
   ]] 
} 
-- Example with traditional non-critical extension (empty sequence) 
BroadcastInfoBlock1 ::= SEQUENCE { 
itemIdentity INTEGER (1..max),
field1, the contract of the contract of the state \mathbb{F}_1 field1,
   field2 Field2 OPTIONAL, -- Need N 
   nonCriticalExtension BroadcastInfoBlock1-v940-IEs OPTIONAL
} 
BroadcastInfoBlock1-v940-IEs::= SEQUENCE {<br>field3-r9 Field3-r9<br>field4-r9 Field4-r9
field3-r9 Field3-r9 Field3-r9 OPTIONAL, -- Cond Cond1
field4-r9 Field4-r9 CPTIONAL, -- Need N
nonCriticalExtension SEQUENCE {} OPTIONAL -- Need S
} 
-- ASN1STOP
```
The UE shall, apply the following principles regarding the levels applicable in case of nested error handling:

- an extension addition group is not regarded as a level on its own. E.g. in the ASN.1 extract in the previous, a error regarding the conditionality of *field3* would result in the entire itemInfo entry to be ignored (rather than just the extension addition group containing *field3* and *field4*);
- a traditional *nonCriticalExtension* is not regarded as a level on its own. E.g. in the ASN.1 extract in the previous, an error regarding the conditionality of *field3* would result in the entire *BroadcastInfoBlock1* to be ignored (rather than just the non-critical extension containing *field3* and *field4*).

# 10.5 Not comprehended field

The UE shall, when receiving an RRC message on any logical channel:

- 1> if the message includes a field that the UE does not comprehend:
	- 2> treat the rest of the message as if the field was absent.
- NOTE: This clause does not apply to the case of an extension to the value range of a field. Such cases are addressed instead by the requirements in clause 10.3.

# 11 Radio information related interactions between network nodes

# 11.1 General

This clause specifies RRC messages that are transferred between network nodes. These RRC messages may be transferred to or from the UE via another Radio Access Technology. Consequently, these messages have similar characteristics as the RRC messages that are transferred across the NR radio interface, i.e. the same transfer syntax and protocol extension mechanisms apply.

# 11.2 Inter-node RRC messages

# 11.2.1 General

This clause specifies RRC messages that are sent either across the X2-, Xn- or the NG-interface, either to or from the gNB, i.e. a single 'logical channel' is used for all RRC messages transferred across network nodes. The information could originate from or be destined for another RAT.

-- ASN1START -- TAG-NR-INTER-NODE-DEFINITIONS-START

NR-InterNodeDefinitions DEFINITIONS AUTOMATIC TAGS ::=

#### BEGIN

IMPORTS

 ARFCN-ValueNR, ARFCN-ValueEUTRA, CellIdentity, CGI-InfoEUTRA, CGI-InfoNR, CondReconfigExecCondSCG-r17, CSI-RS-Index, CSI-RS-CellMobility, DRX-Config, EUTRA-PhysCellId, FeatureSetDownlinkPerCC-Id, FeatureSetUplinkPerCC-Id, FreqBandIndicatorNR, GapConfig, maxBandComb, maxBands, maxBandsEUTRA, maxCellSFTD, maxFeatureSetsPerBand, maxFreq, maxFreqIDC-MRDC,

 maxNrofCombIDC, maxNrofCondCells-r16, maxNrofCondCells-1-r17, maxNrofPhysicalResourceBlocks, maxNrofSCells, maxNrofServingCells, maxNrofServingCells-1, maxNrofServingCellsEUTRA, maxNrofIndexesToReport, maxSimultaneousBands, MBSInterestIndication-r17, MeasQuantityResults, MeasResultCellListSFTD-EUTRA, MeasResultCellListSFTD-NR, MeasResultList2NR, MeasResultSCG-Failure, MeasResultServFreqListEUTRA-SCG, NeedForGapsInfoNR-r16, NeedForGapNCSG-InfoNR-r17, NeedForGapNCSG-InfoEUTRA-r17, OverheatingAssistance, OverheatingAssistance-r17, P-Max, PhysCellId, RadioBearerConfig, RAN-NotificationAreaInfo, RRCReconfiguration, ServCellIndex, SetupRelease, SSB-Index, SSB-MTC, SSB-ToMeasure, SS-RSSI-Measurement, ShortMAC-I, SubcarrierSpacing, UEAssistanceInformation, UE-CapabilityRAT-ContainerList, maxNrofCLI-RSSI-Resources-r16, maxNrofCLI-SRS-Resources-r16, RSSI-ResourceId-r16, SDT-Config-r17, SidelinkUEInformationNR-r16, SRS-ResourceId, UE-RadioPagingInfo-r17 FROM NR-RRC-Definitions;

-- TAG-NR-INTER-NODE-DEFINITIONS-STOP

<sup>--</sup> ASN1STOP

# 11.2.2 Message definitions

### – *CG-CandidateList*

This message is used to transfer the SCG radio configuration for one or more candidate cells for Conditional PSCell Addition (CPA) or Conditional PSCell Change (CPC) as generated by the candidate target SgNB.

Direction: Secondary gNB to master gNB or eNB.

#### *CG-CandidateList* **message**

```
-- ASN1START -- TAG-CG-CANDIDATELIST-START CG-CandidateList ::= SEQUENCE { 
    criticalExtensions CHOICE { 
      c1 CHOICE{
          cg-CandidateList-r17 CG-CandidateList-r17-IEs, 
          spare3 NULL, spare2 NULL, spare1 NULL
       }, 
      criticalExtensionsFuture SEQUENCE {}
 } 
} 
CG-CandidateList-r17-IEs ::= SEQUENCE { 
    cg-CandidateToAddModList-r17 SEQUENCE (SIZE (1..maxNrofCondCells-r16)) OF CG-CandidateInfo-r17 OPTIONAL, 
    cg-CandidateToReleaseList-r17 SEQUENCE (SIZE (1..maxNrofCondCells-r16)) OF CG-CandidateInfoId-r17 OPTIONAL, 
   nonCriticalExtension SEQUENCE {}
} 
CG-CandidateInfo-r17 ::= SEQUENCE { 
    cg-CandidateInfoId-r17 CG-CandidateInfoId-r17, 
    candidateCG-Config-r17 OCTET STRING (CONTAINING CG-Config) 
} 
CG-CandidateInfoId-r17::= SEQUENCE { 
   ssbFrequency-r17 ARFCN-ValueNR,
    physCellId-r17 PhysCellId 
} 
-- TAG-CG-CANDIDATELIST-STOP
```
-- ASN1STOP

*CG-CandidateList* **field descriptions**

#### *cg-CandidateToAddModList*

Contains information regarding candidate target cells to be added or modified for Conditional PSCell Addition (CPA) or Conditional PSCell Change (CPC) from the candidate target secondary node to the master node.

### *cg-CandidateToReleaseList*

Contains information regarding candidate target cells for CPA or CPC to be removed from the candidate target secondary node to the master node. This list is not used in CPA or CPC preparation.

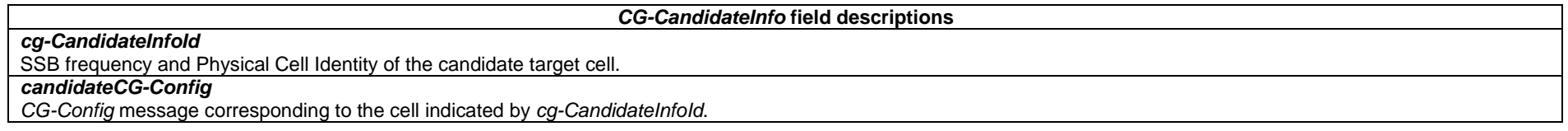

### – *HandoverCommand*

This message is used to transfer the handover command as generated by the target gNB.

Direction: target gNB to source gNB/source RAN.

#### *HandoverCommand* **message**

```
-- ASN1START -- TAG-HANDOVER-COMMAND-START HandoverCommand ::= SEQUENCE {<br>criticalExtensions CHOICE {
   criticalExtensions
c1 CHOICE{
 handoverCommand HandoverCommand-IEs, 
          spare3 NULL, spare2 NULL, spare1 NULL
       }, 
      criticalExtensionsFuture SEQUENCE {}
 } 
} 
HandoverCommand-IEs ::= SEQUENCE {<br>handoverCommandMessage 0CTET
                               OCTET STRING (CONTAINING RRCReconfiguration),
   nonCriticalExtension SEQUENCE {}
} 
-- TAG-HANDOVER-COMMAND-STOP
```
-- ASN1STOP

#### *HandoverCommand* **field descriptions**

#### *handoverCommandMessage*

Contains the *RRCReconfiguration* message used to perform handover within NR or handover to NR, as generated (entirely) by the target gNB.

### – *HandoverPreparationInformation*

This message is used to transfer the NR RRC information used by the target gNB during handover preparation or UE context retrieval, e.g. in case of resume or reestablishment, including UE capability information. This message is also used for transferring the information between the CU and DU.

Direction: source gNB/source RAN to target gNB or CU to DU.

#### *HandoverPreparationInformation* **message**

```
-- ASN1START -- TAG-HANDOVER-PREPARATION-INFORMATION-START HandoverPreparationInformation ::= SEQUENCE
 criticalExtensions CHOICE { 
c1 CHOICE{
       handoverPreparationInformation HandoverPreparationInformation-IEs,
        spare3 NULL, spare2 NULL, spare1 NULL
      }, 
     criticalExtensionsFuture SEQUENCE {}
 } 
} 
HandoverPreparationInformation-IEs ::= SEQUENCE { 
   ue-CapabilityRAT-List UE-CapabilityRAT-ContainerList, 
  sourceConfig and AS-Config AS-Config AS-Config AS-Config and AS-Configure OPTIONAL, - Cond HO
   rrm-Config RRM-Config OPTIONAL, 
 as-Context AS-Context OPTIONAL, 
  nonCriticalExtension SEQUENCE {}
} 
AS-Config ::= SEQUENCE { 
   rrcReconfiguration OCTET STRING (CONTAINING RRCReconfiguration), 
   ..., 
  \lceil sourceRB-SN-Config OCTET STRING (CONTAINING RadioBearerConfig) OPTIONAL, 
 sourceSCG-NR-Config OCTET STRING (CONTAINING RRCReconfiguration) OPTIONAL, 
 sourceSCG-EUTRA-Config OCTET STRING OPTIONAL
   ]], 
   [[ 
   sourceSCG-Configured ENUMERATED {true} OPTIONAL
   ]], 
  [[[]] ] sdt-Config-r17 SDT-Config-r17 OPTIONAL
   ]] 
}
```
**3GPP TS 38.331 version 17.7.0 Release 17**

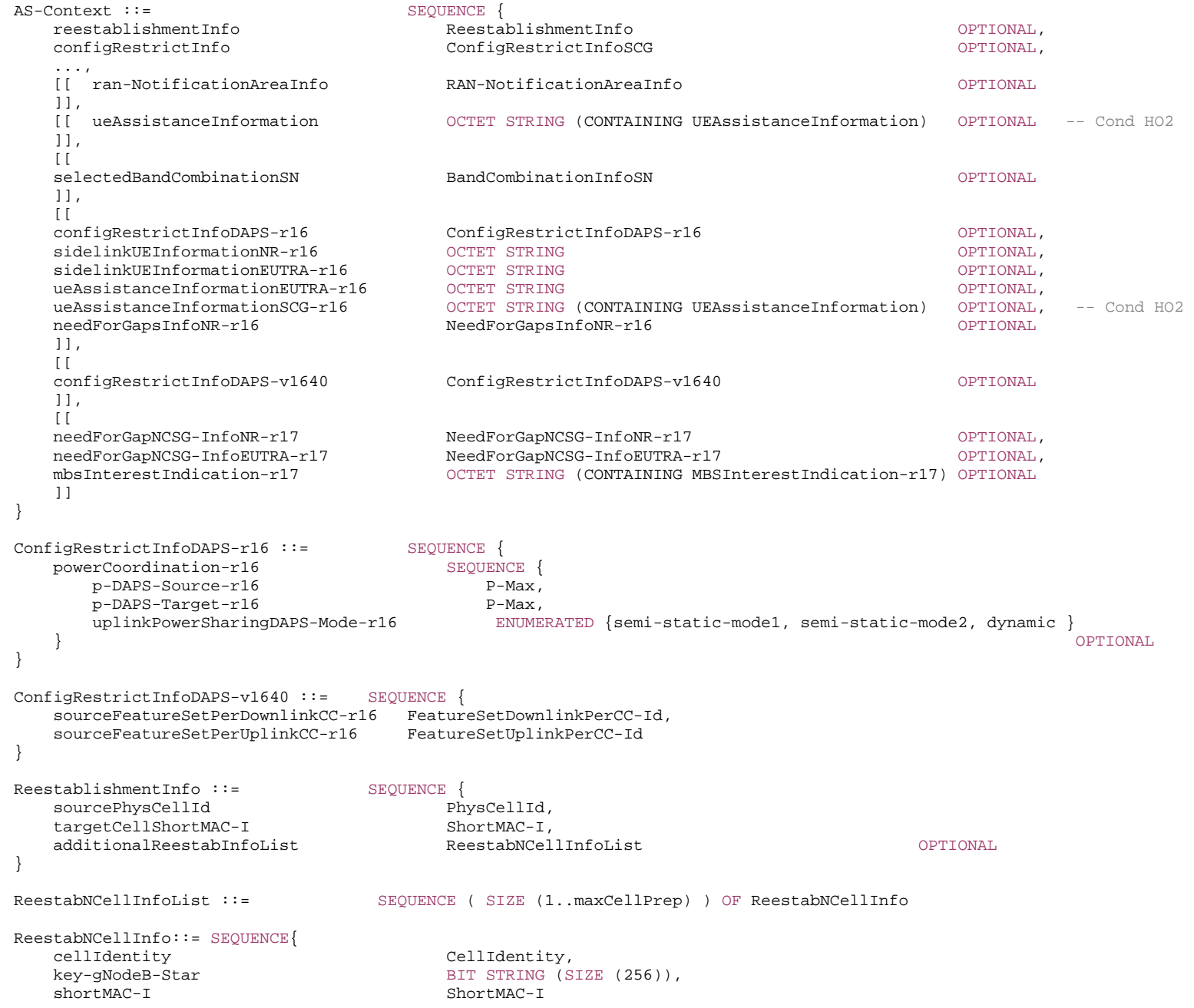

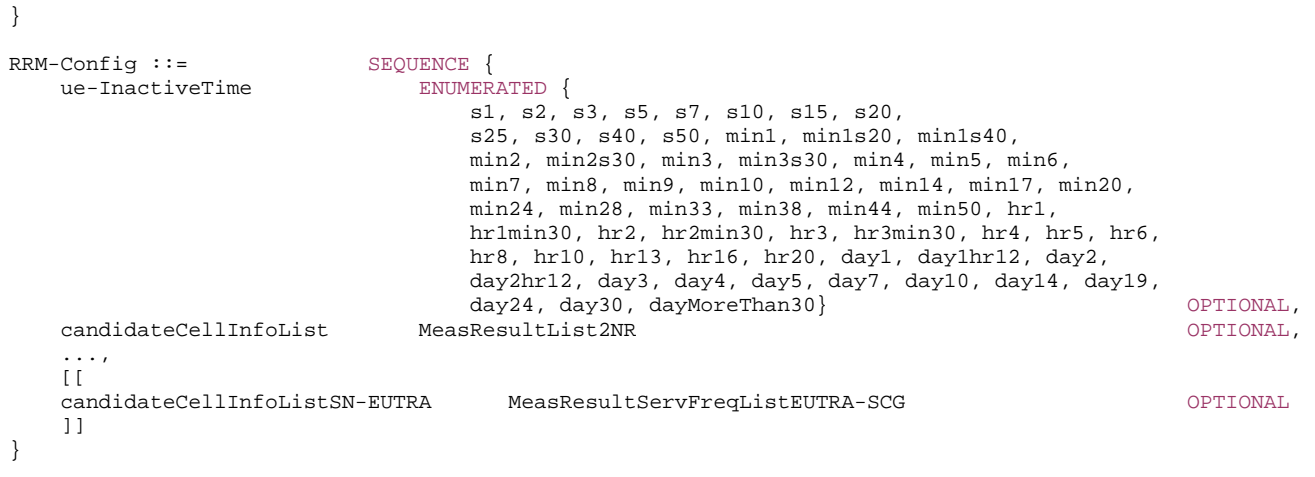

-- TAG-HANDOVER-PREPARATION-INFORMATION-STOP

-- ASN1STOP

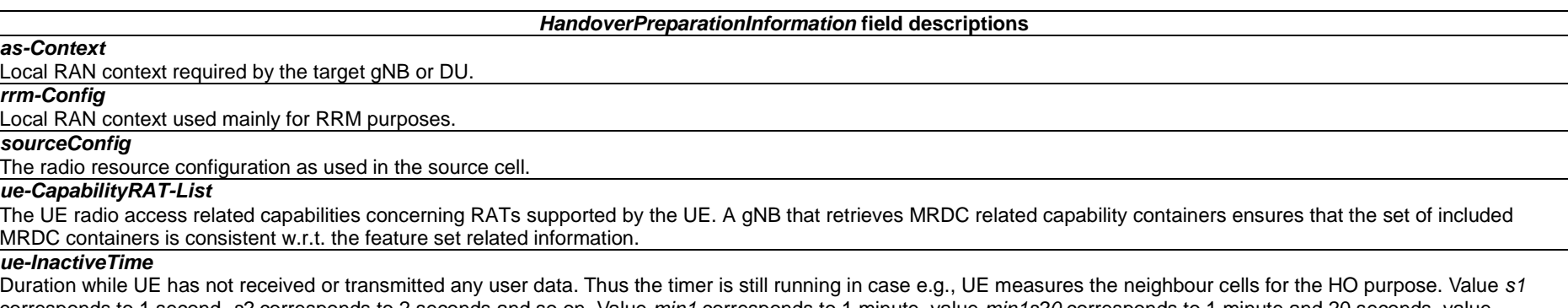

corresponds to 1 second, *s2* corresponds to 2 seconds and so on. Value *min1* corresponds to 1 minute, value *min1s20* corresponds to 1 minute and 20 seconds, value *min1s40* corresponds to 1 minute and 40 seconds and so on. Value *hr1* corresponds to 1 hour, *hr1min30* corresponds to 1 hour and 30 minutes and so on.

*AS-Config* **field descriptions**

#### *rrcReconfiguration*

Contains the *RRCReconfiguration* configuration as generated entirely by the MN. If the *TMGI-r17* is included in the *MRB-ToAddMod-r17* in the *RadioBearerConfig*, the *plmn-Index* is replaced by the PLMN ID, if needed.

#### *sdt-Config*

Contains the IE *SDT-Config* as generated entirely by the last serving gNB. This field is only used during the SDT procedure and the RNA update procedure with UE context relocation as defined in TS 38.300 [2], clause 18.2 and 9.2.2.5 respectively.

#### *sourceRB-SN-Config*

Contains the IE *RadioBearerConfig* as generated entirely by the SN. This field is only used when the UE is configured with SN terminated RB(s).

#### *sourceSCG-Configured*

Value *true* indicates that the UE is configured with NR or EUTRA SCG in source configuration. The field is only used in NR-DC and NE-DC and is included only if the fields *sourceSCG-NR-Config* and *sourceSCG-EUTRA-Config* are absent.

#### *sourceSCG-EUTRA-Config*

Contains the current dedicated SCG configuration in *RRCConnectionReconfiguration* message as specified in TS 36.331 [10] and generated entirely by the SN. In this version of the specification, the E-UTRA *RRCConnectionReconfiguration* message can only include the field *scg-Configuration* . This field is only used in NE-DC.

#### *sourceSCG-NR-Config*

Contains the current dedicated SCG configuration in *RRCReconfiguration* message as generated entirely by the SN. In this version of the specification, the *RRCReconfiguration* message can only include fields *secondaryCellGroup* and *measConfig*. This field is only used in NR-DC.

#### *AS-Context* **field descriptions**

#### *configRestrictInfoDAPS*

Includes fields for which source cell explicitly indicates the restriction to be observed by target cell during DAPS handover.

#### *mbsInterestIndication*

Includes the information last reported by the UE in the NR *MBSInterestIndication* message, where the *plmn-Index* (if included by the UE in *tmgi*) is replaced by the PLMN ID, if needed. A TMGI for which the *plmn-Index* points to a non-serving SNPN is removed from the NR *MBSInterestIndication* message.

#### *needForGapsInfoNR*

Includes measurement gap requirement information of the UE for NR target bands.

#### *selectedBandCombinationSN*

Indicates the band combination selected by SN in (NG)EN-DC, NE-DC, and NR-DC.

#### *sidelinkUEInformationEUTRA*

This field includes *SidelinkUEInformation* IE as specified in TS 36.331 [10].

#### *sidelinkUEInformationNR*

This field includes *SidelinkUEInformationNR* IE.

#### *ueAssistanceInformation*

Includes for each UE assistance feature the information last reported by the UE, if any.

### *ueAssistanceInformationSCG*

Includes for each UE assistance feature associated with the SCG, the information last reported by the UE in the NR *UEAssistanceInformation* message for the SCG, if any.

#### *ConfigRestrictInfoDAPS* **field descriptions**

## *sourceFeatureSetPerUplinkCC/sourceFeatureSetPerDownlinkCC*

Indicates an index referring to the position of the *FeatureSetUplinkPerCC*/*FeatureSetDownlinkPerCC* selected by source in the *featureSetsUplinkPerCC*/*featureSetsDownlinkPerCC*.

#### *RRM-Config* **field descriptions**

### *candidateCellInfoList*

A list of the best cells on each frequency for which measurement information was available

#### *candidateCellInfoListSN-EUTRA*

A list of EUTRA cells including serving cells and best neighbour cells on each serving frequency, for which measurement results were available. This field is only used in NE-DC.

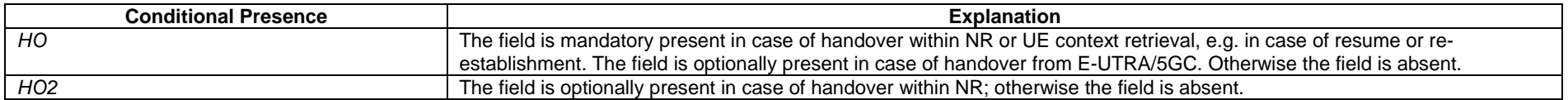

NOTE 1: The following table indicates per source RAT whether RAT capabilities are included or not.

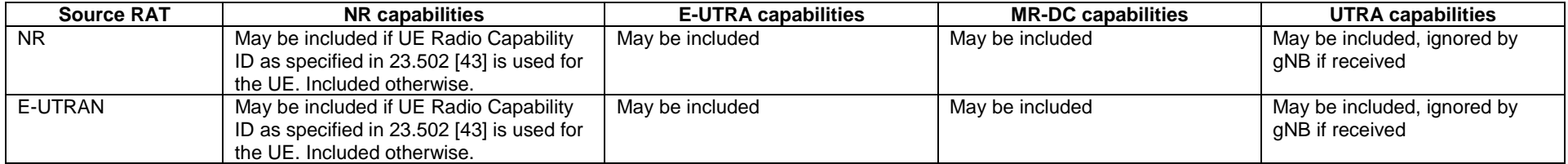

NOTE 2: The following table indicates, in case of inter-RAT handover from E-UTRA, which additional IEs are included or not:

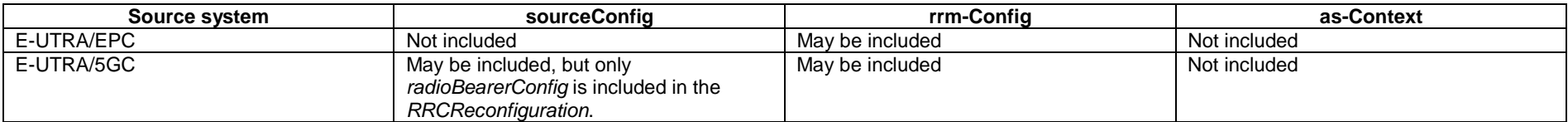

## – *CG-Config*

This message is used to transfer the SCG radio configuration as generated by the SgNB or SeNB. It can also be used by a CU to request a DU to perform certain actions, e.g. to request the DU to perform a new lower layer configuration.

Direction: Secondary gNB or eNB to master gNB or eNB, alternatively CU to DU.

### *CG-Config* **message**

#### -- ASN1START

-- TAG-CG-CONFIG-START CG-Config ::= SEQUENCE { criticalExtensions CHOICE c1 CHOICE cg-Config CG-Config-IEs, spare3 NULL, spare2 NULL, spare1 NULL }, criticalExtensionsFuture SEQUENCE {} } } CG-Config-IEs ::= SEQUENCE { scg-CellGroupConfig  $OCTE$  STRING (CONTAINING RRCReconfiguration) OPTIONAL, scg-RB-Config OCTET STRING (CONTAINING RadioBearerConfig) OPTIONAL, configRestrictModReq ConfigRestrictModReqSCG OPTIONAL, drx-InfoSCG DRX-Info OPTIONAL, candidateCellInfoListSN OCTET STRING (CONTAINING MeasResultList2NR) OPTIONAL, measConfigSN MeasConfigSN MeasConfigSN MeasConfigSN OPTIONAL, selectedBandCombination **BandCombinationInfoSN** OPTIONAL, fr-InfoListSCG FR-InfoList OPTIONAL, candidateServingFreqListNR CandidateServingFreqListNR OPTIONAL, nonCriticalExtension CG-Config-v1540-IEs OPTIONAL } CG-Config-v1540-IEs ::= SEQUENCE { pSCellFrequency ARFCN-ValueNR OPTIONAL, reportCGI-RequestNR SEQUENCE { requestedCellInfo SEQUENCE { ssbFrequency ARFCN-ValueNR, cellForWhichToReportCGI PhysCellId } OPTIONAL  $\}$   $\,$   $\,$  OPTIONAL,  $\,$  ph-InfoSCG PH-TypeListSCG OPTIONAL, nonCriticalExtension CG-Config-v1560-IEs OPTIONAL } CG-Config-v1560-IEs ::= SEQUENCE {<br>pSCellFrequencyEUTRA ARFCN-ValueEUTRA pSCellFrequencyEUTRA ARFCN-ValueEUTRA OPTIONAL, scg-CellGroupConfigEUTRA OCTET STRING OPTIONAL, candidateCellInfoListSN-EUTRA OCTETOPTIONAL, candidateServingFreqListEUTRA CandidateServingFreqListEUTRA OPTIONAL, needForGaps ENUMERATED {true} OPTIONAL, drx-ConfigSCG DRX-Config OPTIONAL, reportCGI-RequestEUTRA SEQUENCE { requestedCellInfoEUTRA SEQUENCE { eutraFrequency ARFCN-ValueEUTRA, cellForWhichToReportCGI-EUTRA EUTRA-PhysCellId } OPTIONAL  $\}$   $\,$  OPTIONAL,  $\,$  nonCriticalExtension CG-Config-v1590-IEs OPTIONAL }

CG-Config-v1590-IEs ::= SEQUENCE {

#### **3GPP TS 38.331 version 17.7.0 Release 17**

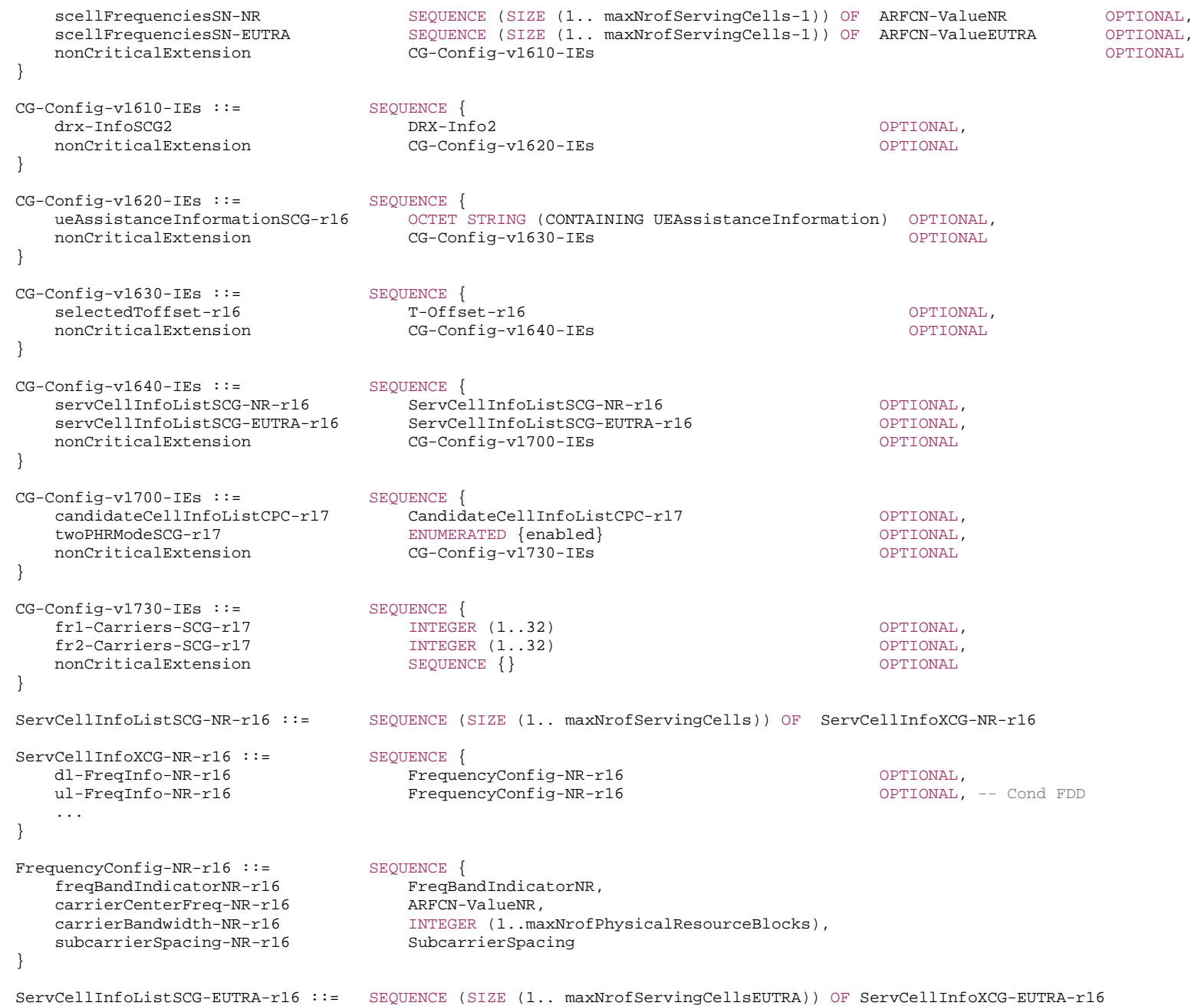

ServCellInfoXCG-EUTRA-r16 ::= SEQUENCE { dl-CarrierFreq-EUTRA-r16 ARFCN-ValueEUTRA OPTIONAL, ul-CarrierFreq-EUTRA-r16 ARFCN-ValueEUTRA OPTIONAL, -- Cond FDD transmissionBandwidth-EUTRA-r16 TransmissionBandwidth-EUTRA-r16 OPTIONAL, ... } TransmissionBandwidth-EUTRA-r16 ::= ENUMERATED {rb6, rb15, rb25, rb50, rb75, rb100} PH-TypeListSCG ::= SEQUENCE (SIZE (1..maxNrofServingCells)) OF PH-InfoSCG PH-InfoSCG ::= SEQUENCE { servCellIndex ServCellIndex, ph-Uplink PH-UplinkCarrierSCG, ph-SupplementaryUplink PH-UplinkCarrierSCG OPTIONAL, ...,  $[$ [[]]  $]$  twoSRS-PUSCH-Repetition-r17 ENUMERATED{enabled} OPTIONAL ]] } PH-UplinkCarrierSCG ::= SEQUENCE{ ph-Type1or3 ENUMERATED {type1, type3}, ... } MeasConfigSN ::= SEQUENCE { measuredFrequenciesSN SEQUENCE (SIZE (1..maxMeasFreqsSN)) OF NR-FreqInfo OPTIONAL, ... } NR-FreqInfo ::= SEQUENCE { measuredFrequency **ARFCN-ValueNR** ARFCN-ValueNR ARFCN-ValueNR ... } ConfigRestrictModReqSCG ::= SEQUENCE { requestedBC-MRDC BandCombinationInfoSN OPTIONAL, requestedP-MaxFR1 P-Max OPTIONAL, ...,  $\lceil$ [ requestedPDCCH-BlindDetectionSCG INTEGER (1..15) OPTIONAL, requestedP-MaxEUTRA P-Max OPTIONAL  $11,$  $\lceil$  requestedP-MaxFR2-r16 P-Max OPTIONAL, requestedMaxInterFreqMeasIdSCG-r16 INTEGER(1..maxMeasIdentitiesMN) OPTIONAL, requestedMaxIntraFreqMeasIdSCG-r16 INTEGER(1..maxMeasIdentitiesMN) OPTIONAL, requestedToffset-r16 T-Offset-r16 OPTIONAL ]], [[ reservedResourceConfigNRDC-r17 ResourceConfigNRDC-r17 OPTIONAL ]]
```
} 
BandCombinationIndex ::= INTEGER (1..maxBandComb) 
BandCombinationInfoSN ::= SEQUENCE {<br>bandCombinationIndex BandCombinationIndex,
    bandCombinationIndex BandCombinationIndex, 
    requestedFeatureSets FeatureSetEntryIndex 
} 
FR-InfoList ::= SEQUENCE (SIZE (1..maxNrofServingCells-1)) OF FR-Info 
FR-Info ::= SEQUENCE { 
    servCellIndex ServCellIndex,
    fr-Type ENUMERATED {fr1, fr2} 
} 
CandidateServingFreqListNR ::= SEQUENCE (SIZE (1.. maxFreqIDC-MRDC)) OF ARFCN-ValueNR 
CandidateServingFreqListEUTRA ::= SEQUENCE (SIZE (1.. maxFreqIDC-MRDC)) OF ARFCN-ValueEUTRA 
T-Offset-r16 ::= ENUMERATED {ms0dot5, ms0dot75, ms1, ms1dot5, ms2, ms2dot5, ms3, spare1} 
CandidateCellInfoListCPC-r17 ::= SEQUENCE (SIZE (1..maxFreq)) OF CandidateCellInfo-r17 
CandidateCellInfo-r17 ::= SEQUENCE {
    ssbFrequency-r17 <br>candidateList-r17 <br>SEOUENCR (STZE
     candidateList-r17 SEQUENCE (SIZE (1..maxNrofCondCells-r16)) OF CandidateCell-r17 
} 
CandidateCell-r17 ::= SEQUENCE {
   physCellId-r17 PhysCellId,
    condExecutionCondSCG-r17
                                    OCTET STRING (CONTAINING CondReconfigExecCondSCG-r17) OPTIONAL
} 
-- TAG-CG-CONFIG-STOP
```
-- ASN1STOP

*CG-Config* **field descriptions**

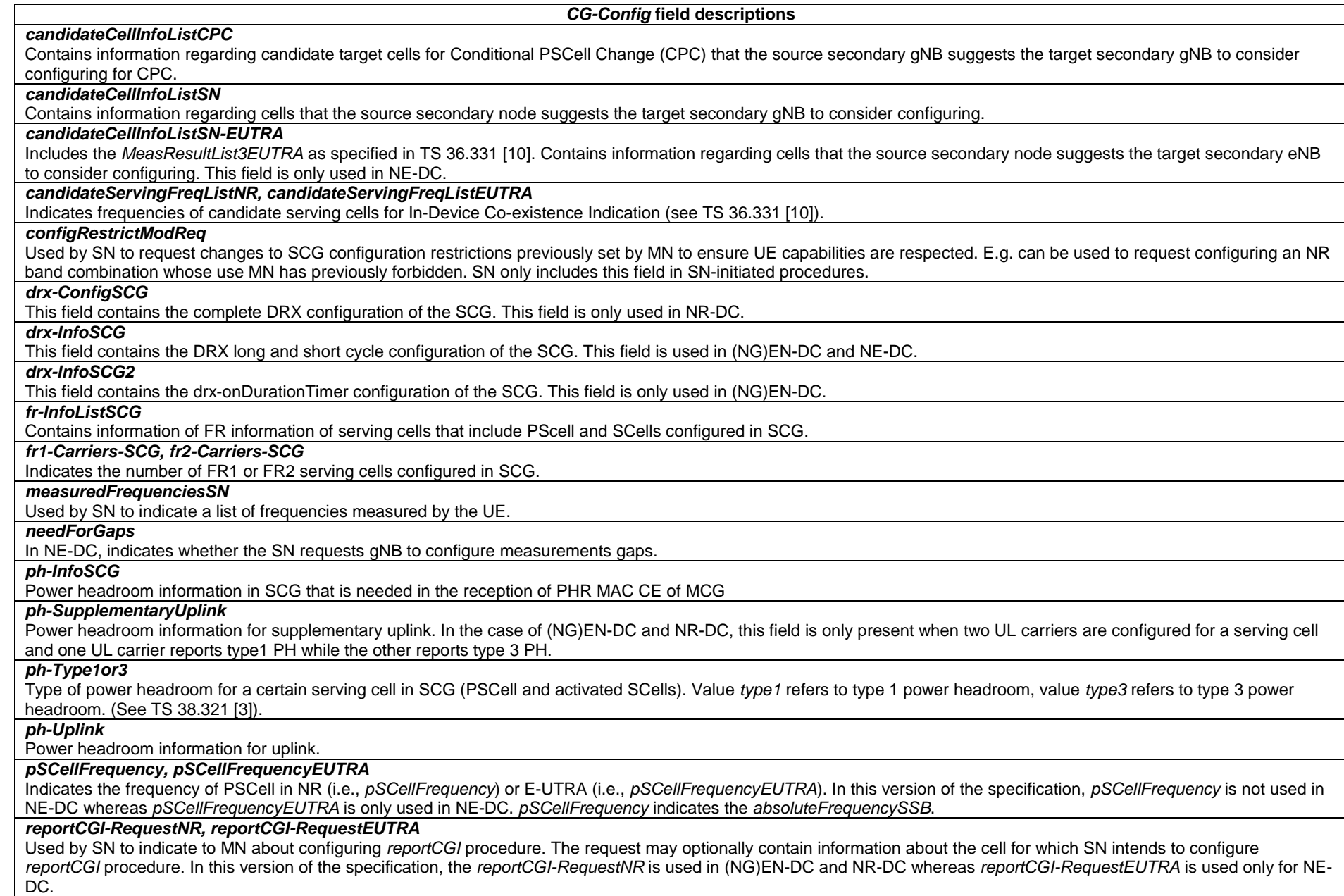

#### *requestedBC-MRDC*

Used to request configuring a band combination and corresponding feature sets which are forbidden to use by MN (i.e. outside of the *allowedBC-ListMRDC*) to allow renegotiation of the UE capabilities for SCG configuration.

#### *reservedResourceConfigNRDC*

Used to request or indicate the maximum number of resources reserved for the SCG. This field is only used in NR-DC.

#### *requestedMaxInterFreqMeasIdSCG*

Used to request the maximum number of allowed measurement identities to configure for inter-frequency measurement. This field is only used in NR-DC.

#### *requestedMaxIntraFreqMeasIdSCG*

Used to request the maximum number of allowed measurement identities to configure for intra-frequency measurement on each serving frequency.

## *requestedPDCCH-BlindDetectionSCG*

Requested value of the reference number of cells for PDCCH blind detection allowed to be configured for the SCG.

#### *requestedP-MaxEUTRA*

Requested value for the maximum power for the serving cells the UE can use in E-UTRA SCG. This field is only used in NE-DC.

#### *requestedP-MaxFR1*

Requested value for the maximum power for the serving cells on frequency range 1 (FR1) in this secondary cell group (see TS 38.104 [12]) the UE can use in NR SCG.

#### *requestedP-MaxFR2*

Requested value for the maximum power for the serving cells on frequency range 2 (FR2) in this secondary cell group the UE can use in NR SCG. This field is only used in NR-DC.

#### *requestedToffset*

Requests the new value for the time offset restriction used by the SN for scheduling SCG transmissions (i.e.  $T_{proc,SCG}^{max}$ , see TS 38.213 [13]). This field is used in NR-DC only when the fields *nrdc-PC-mode-FR1-r16* or *nrdc-PC-mode-FR2-r16* are set to dynamic. Value ms0dot5 corresponds to 0.5 ms, value ms0dot75 corresponds to 0.75 ms, value ms1 corresponds to 1ms and so on.

#### *scellFrequenciesSN-EUTRA, scellFrequenciesSN-NR*

Indicates the frequency of all SCells with SSB configured in SCG. The field *scellFrequenciesSN-EUTRA* is used in NE-DC; the field *scellFrequenciesSN-NR* is used in (NG)EN-DC and NR-DC. In (NG)EN-DC, the field is optionally provided to the MN. *scellFrequenciesSN-NR* indicates *absoluteFrequencySSB*.

#### *scg-CellGroupConfig*

Contains the *RRCReconfiguration* message (containing only *secondaryCellGroup* and/or *measConfig* and/or *otherConfig* and/or *conditionalReconfiguration* and/or *bap-Config* and/or *iab-IP-AddressConfigurationList*):

- to be sent to the UE, used upon SCG establishment or modification (only when the SCG is not released by the SN), as generated (entirely) by the (target) SgNB. In this case, the SN sets the *RRCReconfiguration* message in accordance with clause 6 e.g. regarding the "Need" or "Cond" statements.

or

- including the current SCG configuration of the UE, when provided in response to a query from MN, or in SN triggered SN change in order to enable delta signaling by the target SN, or in SN triggered modification procedure in order to coordinate CHO or MN-initiated CPC with SCG reconfigurations (see TS 38.423 [35]). In this case, the SN sets the *RRCReconfiguration* message in accordance with clause 11.2.3.

The field is absent if neither SCG (re)configuration nor SCG configuration query nor SN triggered modification procedure in order to coordinate CHO or MN-initiated CPC with SCG reconfigurations (see TS 38.423 [35]) nor SN triggered SN change is performed, e.g. at inter-node capability/configuration coordination which does not result in SCG (re)configuration towards the UE. The field is also absent upon an SCG release triggered by the SN. This field is not applicable in NE-DC.

#### *scg-CellGroupConfigEUTRA*

Includes the E-UTRA *RRCConnectionReconfiguration* message as specified in TS 36.331 [10]. In this version of the specification, the E-UTRA RRC message can only include the field *scg-Configuration*:

- to be sent to the UE, used to (re-)configure the SCG configuration upon SCG establishment or modification (only when the SCG is not released by the SN), as generated (entirely) by the (target) SeNB. In this case, the SN sets the *scg-Configuration* within the EUTRA *RRCConnectionReconfiguration* message in accordance with clause 6 in TS 36.331 [10] e.g. regarding the "Need" or "Cond" statements.

#### or

- including the current SCG configuration of the UE, when provided in response to a query from MN, or in SN triggered SN change in order to enable delta signalling by the target SN.

The field is absent if neither SCG (re)configuration nor SCG configuration query nor SN triggered SN change is performed, e.g. at inter-node capability/configuration coordination which does not result in SCG (re)configuration towards the UE. The field is also absent upon an SCG release triggered by the SN. This field is only used in NE-DC.

#### *scg-RB-Config*

Contains the IE *RadioBearerConfig*:

- to be sent to the UE, used to (re-)configure the SCG RB configuration upon SCG establishment or modification, as generated (entirely) by the (target) SgNB or SeNB. In this case, the SN sets the *RadioBearerConfig* in accordance with clause 6, e.g. regarding the "Need" or "Cond" statements.

or

- including the current SCG RB configuration of the UE, when provided in response to a query from MN or in SN triggered SN change or in SN triggered SN release or bearer type change between SN terminated bearer to MN terminated bearer in order to enable delta signaling by the MN or target SN. In this case, the SN sets the *RadioBearerConfig* in accordance with clause 11.2.3.

The field is absent if neither SCG (re)configuration nor SCG configuration query nor SN triggered SN change nor SN triggered SN release is performed, e.g. at inter-node capability/configuration coordination which does not result in SCG RB (re)configuration.

## *selectedBandCombination*

Indicates the band combination selected by SN in (NG)EN-DC, NE-DC, and NR-DC. The SN should inform the MN with this field whenever the band combination and/or feature set it selected for the SCG changes (i.e. even if the new selection concerns a band combination and/or feature set that is allowed by the *allowedBC-ListMRDC*)

## *selectedToffset*

Indicates the value used by the SN for scheduling SCG transmissions (i.e.  $T_{proc,SCG}^{max}$ , see TS 38.213 [13]). This field is used in NR-DC only when the fields *nrdc-PC-mode-FR1r16* or *nrdc-PC-mode-FR2-r16* are set to dynamic. The SN can only indicate a value that is less than or equal to *maxToffset* received from MN. This field is used in NR-DC only when MN has included the field *maxToffset* in *CG-ConfigInfo*. Value *ms0dot5* corresponds to 0.5 ms, value *ms0dot75* corresponds to 0.75 ms, value *ms1* corresponds to 1ms and so on.

# *servCellInfoListSCG-EUTRA*

Indicates the carrier frequency and the transmission bandwidth of the serving cell(s) in the SCG in intra-band NE-DC. The field is needed when MN and SN operate serving cells in the same band for either contiguous or non-contiguous intra-band band combination or LTE NR inter-band band combinations where the frequency range of the E-UTRA band is a subset of the frequency range of the NR band (as specified in Table 5.5B.4.1-1 of TS 38.101-3 [34]) in NE-DC.

#### *servCellInfoListSCG-NR*

Indicates the frequency band indicator, carrier center frequency, UE specific channel bandwidth and SCS of the serving cell(s) in the SCG in intra-band (NG)EN-DC. The field is needed when MN and SN operate serving cells in the same band for either contiguous or non-contiguous intra-band band combination or LTE NR inter-band band combinations where the frequency range of the E-UTRA band is a subset of the frequency range of the NR band (as specified in Table 5.5B.4.1-1 of TS 38.101-3 [34]) in (NG)EN-DC.

### *twoPHRModeSCG*

Indicates if the power headroom for SCG shall be reported as two PHRs (each PHR associated with a SRS resource set) is enabled or not.

#### *twoSRS-PUSCH-Repetition*

Indicates whether the indicated serving cell is configured for PUSCH repetition corresponding to two SRS resource sets configured in either *srs-ResourceSetToAddModList* or *srs-ResourceSetToAddModListDCI-0-2* with usage 'codebook' or 'noncodebook'.

#### *transmissionBandwidth-EUTRA*

Indicates the transmission bandwidth on an E-UTRA carrier frequency as defined by the parameter Transmission Bandwidth Configuration "NRB" TS 36.104 [33]. The values rb6, rb15, rb25, rb50, rb75, rb100 indicate 6, 15, 25, 50, 75 and 100 resource blocks respectively.

#### *ueAssistanceInformationSCG*

Includes for each UE assistance feature associated with the SCG, the information last reported by the UE in the NR *UEAssistanceInformation* message for the SCG, if any.

#### *BandCombinationInfoSN* **field descriptions**

#### *bandCombinationIndex*

In case of NR-DC, this field indicates the position of a band combination in the *supportedBandCombinationList*. In case of NE-DC, this field indicates the position of a band combination in the *supportedBandCombinationList* and/or *supportedBandCombinationListNEDC-Only*. In case of (NG)EN-DC, this field indicates the position of a band combination in the *supportedBandCombinationList* and/or *supportedBandCombinationList-UplinkTxSwitch*. Band combination entries in *supportedBandCombinationList* are referred by an index which corresponds to the position of a band combination in the *supportedBandCombinationList*. Band combination entries in *supportedBandCombinationListNEDC-Only* are referred by an index which corresponds to the position of a band combination in the *supportedBandCombinationListNEDC-Only* increased by the number of entries in *supportedBandCombinationList*. Band combination entries in *supportedBandCombinationList-UplinkTxSwitch* are referred by an index which corresponds to the position of a band combination in the *supportedBandCombinationList-UplinkTxSwitch* increased by the number of entries in *supportedBandCombinationList*.

#### *requestedFeatureSets*

The position in the *FeatureSetCombination* which identifies one *FeatureSetUplink*/*Downlink* for each band entry in the associated band combination

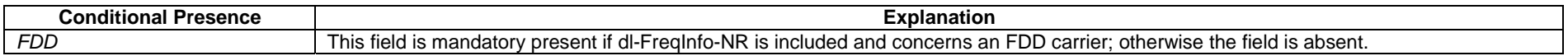

# *– CG-ConfigInfo*

This message is used by master eNB or gNB to request the SgNB or SeNB to perform certain actions e.g. to establish, modify or release an SCG. The message may include additional information e.g. to assist the SgNB or SeNB to set the SCG configuration. It can also be used by a CU to request a DU to perform certain actions, e.g. to establish, or modify an MCG or SCG.

Direction: Master eNB or gNB to secondary gNB or eNB, alternatively CU to DU.

#### *CG-ConfigInfo* **message**

```
-- ASN1START -- TAG-CG-CONFIG-INFO-START CG-ConfigInfo ::= SEQUENCE { 
 criticalExtensions CHOICE { 
c1 CHOICE{
         cg-ConfigInfo CG-ConfigInfo-IEs, 
         spare3 NULL, spare2 NULL, spare1 NULL
      },
```
 } }

criticalExtensionsFuture SEQUENCE {}

CG-ConfigInfo-IEs ::= SEQUENCE { ue-CapabilityInfo OCTET STRING (CONTAINING UE-CapabilityRAT-ContainerList) OPTIONAL,-- Cond SN-AddMod candidateCellInfoListMN MeasResultList2NR OPTIONAL, candidateCellInfoListSN OCTET STRING (CONTAINING MeasResultList2NR) OPTIONAL, measResultCellListSFTD-NR MeasResultCellListSFTD-NR OPTIONAL, scgFailureInfo SEQUENCE failureType ENUMERATED { t310-Expiry, randomAccessProblem, rlc-MaxNumRetx, synchReconfigFailure-SCG, scg-reconfigFailure, srb3-IntegrityFailure}, measResultSCG OCTET STRING (CONTAINING MeasResultSCG-Failure)  $\{\}$  optional,  $\{$  configRestrictInfo ConfigRestrictInfoSCG OPTIONAL, drx-InfoMCG DRX-Info OPTIONAL, measConfigMN MeasConfigMN OPTIONAL, sourceConfigSCG 600 OCTET STRING (CONTAINING RRCReconfiguration) 00 OPTIONAL, scg-RB-Config OCTET STRING (CONTAINING RadioBearerConfig) OPTIONAL, mcg-RB-Config OCTET STRING (CONTAINING RadioBearerConfig) OPTIONAL, mrdc-AssistanceInfo MRDC-AssistanceInfo OPTIONAL, nonCriticalExtension CG-ConfigInfo-v1540-IEs OPTIONAL } CG-ConfigInfo-v1540-IEs ::= SEQUENCE { ph-InfoMCG PH-TypeListMCG OPTIONAL, measResultReportCGI SEQUENCE { ssbFrequency **ARFCN-ValueNR**, cellForWhichToReportCGI PhysCellId, cgi-Info CGI-InfoNR } OPTIONAL, nonCriticalExtension CG-ConfigInfo-v1560-IEs OPTIONAL } CG-ConfigInfo-v1560-IEs ::= SEQUENCE { candidateCellInfoListMN-EUTRA OCTETOPTIONAL, candidateCellInfoListSN-EUTRA OCTETOPTIONAL. sourceConfigSCG-EUTRA OCTET STRING OPTIONAL, scqFailureInfoEUTRA SEQUENCE failureTypeEUTRA ENUMERATED { t313-Expiry, randomAccessProblem, rlc-MaxNumRetx, scg-ChangeFailure}, measResultSCG-EUTRA OCTET STRING } OPTIONAL, drx-ConfigMCG DRX-Config OPTIONAL, measResultReportCGI-EUTRA SEQUENCE { eutraFrequency ARFCN-ValueEUTRA, cellForWhichToReportCGI-EUTRA EUTRA-PhysCellId, cgi-InfoEUTRA CGI-InfoEUTRA } OPTIONAL, measResultCellListSFTD-EUTRA MeasResultCellListSFTD-EUTRA OPTIONAL, fr-InfoListMCG FR-InfoList OPTIONAL, nonCriticalExtension CG-ConfigInfo-v1570-IEs OPTIONAL

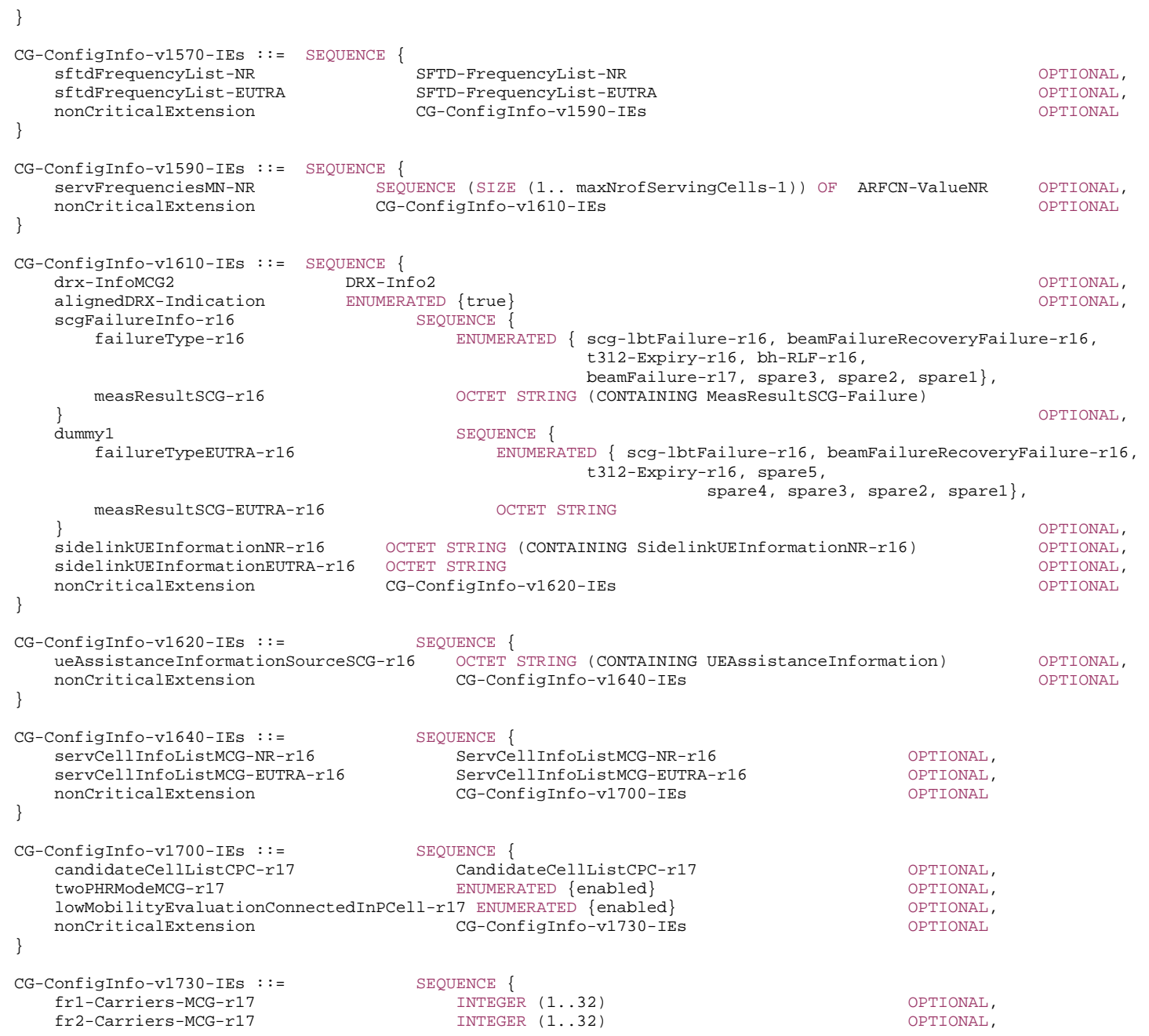

**3GPP TS 38.331 version 17.7.0 Release 17**

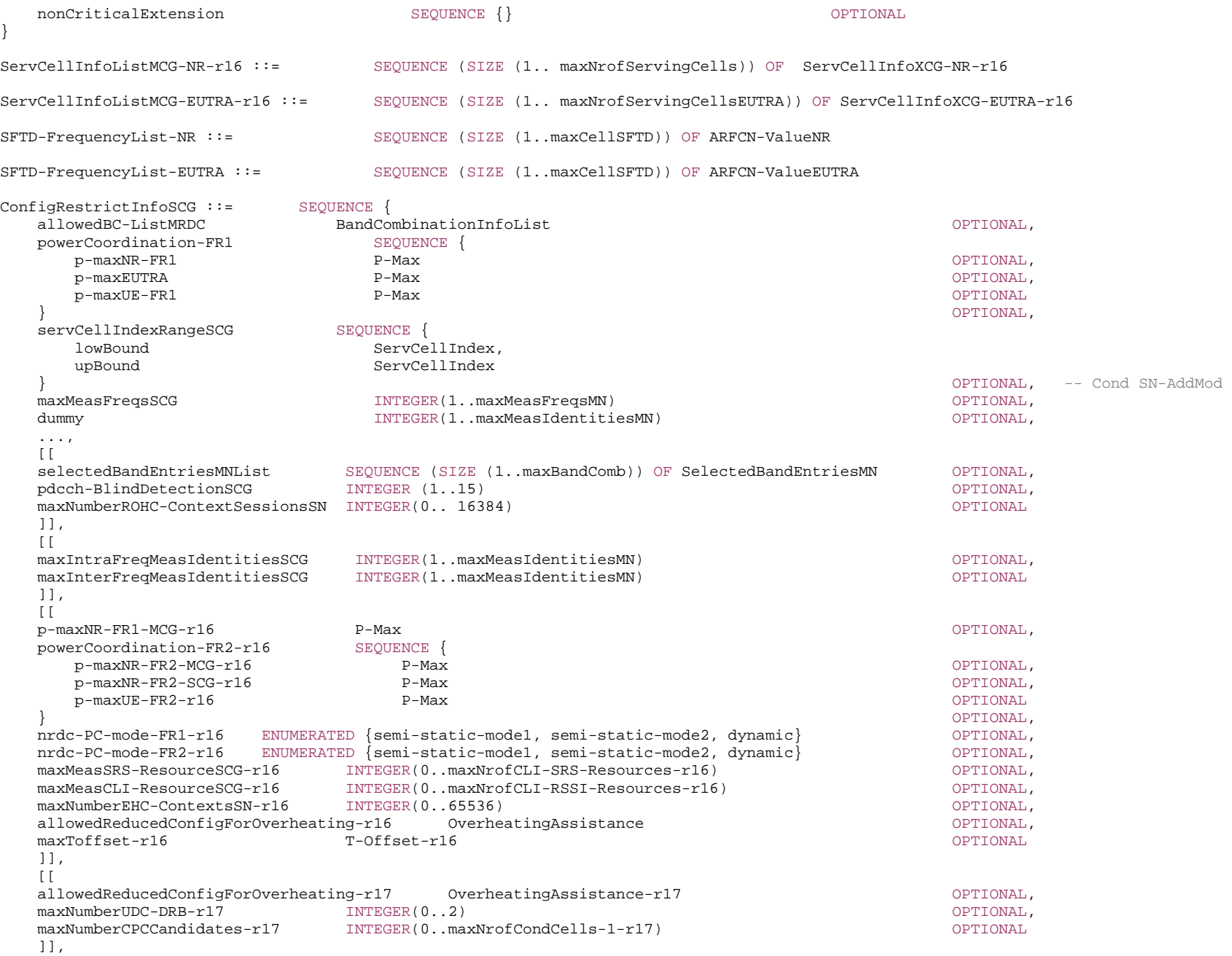

```
 [[ 
  allowedResourceConfigNRDC-r17 ResourceConfigNRDC-r17 CONFIGNAL
   ]] 
} 
SelectedBandEntriesMN ::= SEQUENCE (SIZE (1..maxSimultaneousBands)) OF BandEntryIndex 
BandEntryIndex ::= INTEGER (0.. maxNrofServingCells)
PH-TypeListMCG ::= SEQUENCE (SIZE (1..maxNrofServingCells)) OF PH-InfoMCG 
PH-InfoMCG ::= SEQUENCE {
  servCellIndex ServCellIndex,
   ph-Uplink PH-UplinkCarrierMCG, 
   ph-SupplementaryUplink PH-UplinkCarrierMCG OPTIONAL, 
   ..., 
   [[ 
   twoSRS-PUSCH-Repetition-r17 ENUMERATED{enabled} OPTIONAL
   ]] 
} 
PH-UplinkCarrierMCG ::= SEQUENCE{ 
  ph-Type1or3 ENUMERATED {type1, type3},
   ... } 
BandCombinationInfoList ::= SEQUENCE (SIZE (1..maxBandComb)) OF BandCombinationInfo 
BandCombinationInfo ::= SEQUENCE { 
   bandCombinationIndex BandCombinationIndex, 
   allowedFeatureSetsList SEQUENCE (SIZE (1..maxFeatureSetsPerBand)) OF FeatureSetEntryIndex 
} 
FeatureSetEntryIndex ::= INTEGER (1.. maxFeatureSetsPerBand) 
DRX-Info ::= SEQUENCE { 
  drx-LongCycleStartOffset CHOICE {
     ms10 INTEGER(0..9),
     ms20 INTEGER(0..19),
     ms32 INTEGER(0..31),
     ms40 INTEGER(0..39),
     ms60 INTEGER(0..59),
     ms64 INTEGER(0..63),
      ms70 INTEGER(0..69), 
     ms80 INTEGER(0..79),
     ms128 INTEGER(0..127),
     ms160 INTEGER(0..159),
     ms256 INTEGER(0..255),
     ms320 INTEGER(0..319),
     ms512 INTEGER(0..511),
     ms640 INTEGER(0..639),
     ms1024 INTEGER(0..1023),
     ms1280 INTEGER(0..1279),
     ms2048 INTEGER(0..2047),
```
**3GPP TS 38.331 version 17.7.0 Release 17**

ms2560 INTEGER(0..2559), ms5120 INTEGER(0..5119), ms10240 INTEGER(0..10239) }, shortDRX SEQUENCE { drx-ShortCycle ENUMERATED { ms2, ms3, ms4, ms5, ms6, ms7, ms8, ms10, ms14, ms16, ms20, ms30, ms32, ms35, ms40, ms64, ms80, ms128, ms160, ms256, ms320, ms512, ms640, spare9, spare8, spare7, spare6, spare5, spare4, spare3, spare2, spare1  $\}$ , drx-ShortCycleTimer INTEGER (1..16) } OPTIONAL } DRX-Info2 ::= SEQUENCE { drx-onDurationTimer CHOICE { subMilliSeconds INTEGER (1..31), milliSeconds ENUMERATED { ms1, ms2, ms3, ms4, ms5, ms6, ms8, ms10, ms20, ms30, ms40, ms50, ms60, ms80, ms100, ms200, ms300, ms400, ms500, ms600, ms800, ms1000, ms1200, ms1600, spare8, spare7, spare6, spare5, spare4, spare3, spare2, spare1 } } } MeasConfigMN ::= SEQUENCE { measuredFrequenciesMN SEQUENCE (SIZE (1..maxMeasFreqsMN)) OF NR-FreqInfo OPTIONAL, measGapConfig SetupRelease { GapConfig } OPTIONAL, gapPurpose ENUMERATED {perUE, perFR1} OPTIONAL, ..., [[ measGapConfigFR2 SetupRelease { GapConfig } OPTIONAL ]], [[ interFreqNoGap-r16 ENUMERATED {true} OPTIONAL ]] } MRDC-AssistanceInfo ::= SEQUENCE { affectedCarrierFreqCombInfoListMRDC SEQUENCE (SIZE (1..maxNrofCombIDC)) OF AffectedCarrierFreqCombInfoMRDC, ...,  $[$ [[]]  $]$  overheatingAssistanceSCG-r16 OCTET STRING (CONTAINING OverheatingAssistance) OPTIONAL ]], [[ overheatingAssistanceSCG-FR2-2-r17 OCTET STRING (CONTAINING OverheatingAssistance-r17) OPTIONAL ]] } AffectedCarrierFreqCombInfoMRDC ::= SEQUENCE { victimSystemType VictimSystemType, interferenceDirectionMRDC ENUMERATED {eutra-nr, nr, other, utra-nr-other, nr-other, spare3, spare2, spare1}, affectedCarrierFreqCombMRDC SEQUENCE { affectedCarrierFreqCombEUTRA AffectedCarrierFreqCombEUTRA OPTIONAL, affectedCarrierFreqCombNR AffectedCarrierFreqCombNR } OPTIONAL

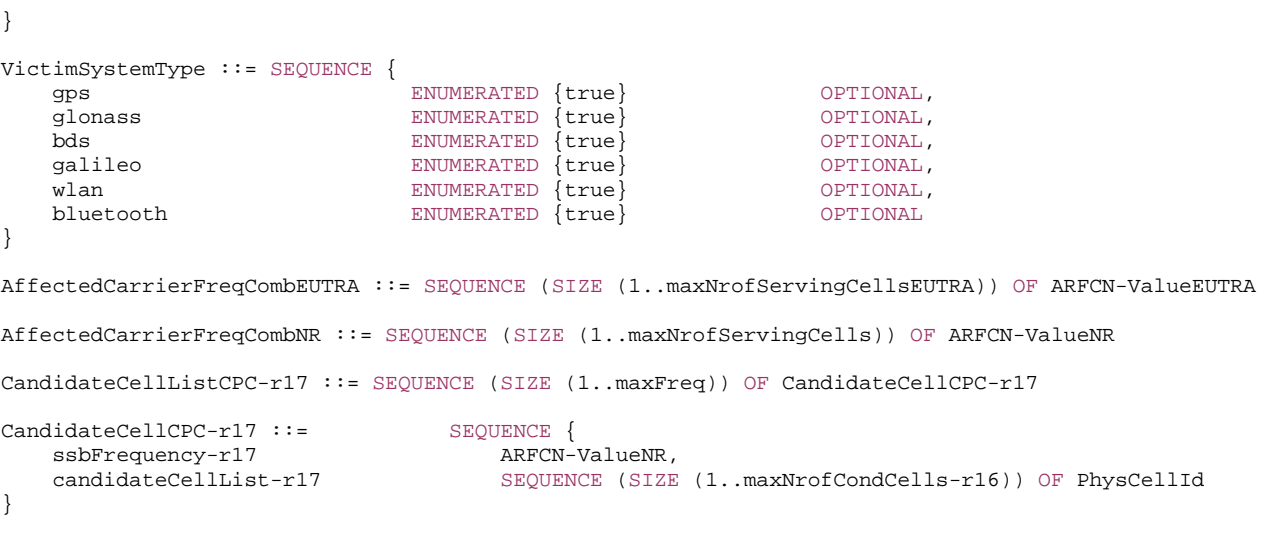

-- TAG-CG-CONFIG-INFO-STOP

-- ASN1STOP

*CG-ConfigInfo* **field descriptions**

#### *alignedDRX-Indication*

This field is signalled upon MN triggered CGI reporting by the UE that requires aligned DRX configurations between the MCG and the SCG (i.e. same DRX cycle and onduration configured by MN completely contains on-duration configured by SN).

## *allowedBC-ListMRDC*

A list of indices referring to band combinations in MR-DC capabilities from which SN is allowed to select the SCG band combination. Each entry refers to:

- a band combination numbered according to *supportedBandCombinationList* and *supportedBandCombinationList-UplinkTxSwitch* in the *UE-MRDC-Capability* (in case of

(NG)EN-DC), or according to *supportedBandCombinationList* and *supportedBandCombinationListNEDC-Only* in the *UE-MRDC-Capability* (in case of NE-DC), or according to *supportedBandCombinationList* in the UE-NR-Capability (in case of NR-DC),

- and the Feature Sets allowed for each band entry. All MR-DC band combinations indicated by this field comprise the MCG band combination, which is a superset of the MCG band(s) selected by MN.

# *allowedReducedConfigForOverheating*

Indicates the reduced configuration that the SCG is allowed to configure.

*reducedMaxCCs* in *allowedReducedConfigForOverheating* indicates the maximum number of downlink/uplink PSCell/SCells that the SCG is allowed to configure. This field is used in (NG)EN-DC and NR-DC.

*reducedMaxBW-FR1* and *reducedMaxBW-FR2* in *allowedReducedConfigForOverheating* indicates the maximum aggregated bandwidth across all downlink/uplink carriers of FR1 and FR2-1, respectively that the SCG is allowed to configure. *reducedMaxBW-FR2-2* in *allowedReducedConfigForOverheating-r17* indicates the maximum aggregated bandwidth across all downlink/uplink carriers of FR2-2 that the SCG is allowed to configure. This field is only used in NR-DC.

*reducedMaxMIMO-LayersFR1* and *reducedMaxMIMO-LayersFR2* in *allowedReducedConfigForOverheating* indicates the maximum number of downlink/uplink MIMO layers of each serving cell operating on FR1 and FR2-1, respectively that the SCG is allowed to configure. *reducedMaxMIMO-LayersFR2-2* in *allowedReducedConfigForOverheatingr17* indicates the maximum number of downlink/uplink MIMO layers of each serving cell operating on FR2-2 that the SCG is allowed to configure. This field is only used in NR-DC.

#### *allowedResourceConfigNRDC*

Used to indicate the maximum number of resources reserved for the SCG. This field is only used in NR-DC.

## *candidateCellInfoListMN*, *candidateCellInfoListSN*

Contains information regarding cells that the master node or the source node suggests the target gNB or DU to consider configuring. In case of MN initiated CPA or CPC, the field *candidateCellInfoListMN* contains information regarding cells that the MN suggests the candidate target secondary node to consider configuring for MN initiated CPA or CPC.

For (NG)EN-DC, including CSI-RS measurement results in *candidateCellInfoListMN* is not supported in this version of the specification. For NR-DC, including SSB and/or CSI-RS measurement results in *candidateCellInfoListMN* is supported.

#### *candidateCellInfoListMN-EUTRA*, *candidateCellInfoListSN-EUTRA*

Includes the *MeasResultList3EUTRA* as specified in TS 36.331 [10]. Contains information regarding cells that the master node or the source node suggests the target secondary eNB to consider configuring. These fields are only used in NE-DC.

#### *candidateCellListCPC*

Contains information regarding cells that the source secondary node suggests the candidate target secondary node to consider configuring for SN initiated Conditional PSCell Change (CPC).

### *configRestrictInfo*

Includes fields for which SgNB is explicitly indicated to observe a configuration restriction.

#### *drx-ConfigMCG*

This field contains the complete DRX configuration of the MCG. This field is only used in NR-DC.

# *drx-InfoMCG*

This field contains the DRX long and short cycle configuration of the MCG. This field is used in (NG)EN-DC and NE-DC.

#### *drx-InfoMCG2*

This field contains the *drx-onDurationTimer* configuration of the MCG. This field is only used in (NG)EN-DC.

#### *dummy, dummy1*

These fields are not used in the specification and SN ignores the received value(s).

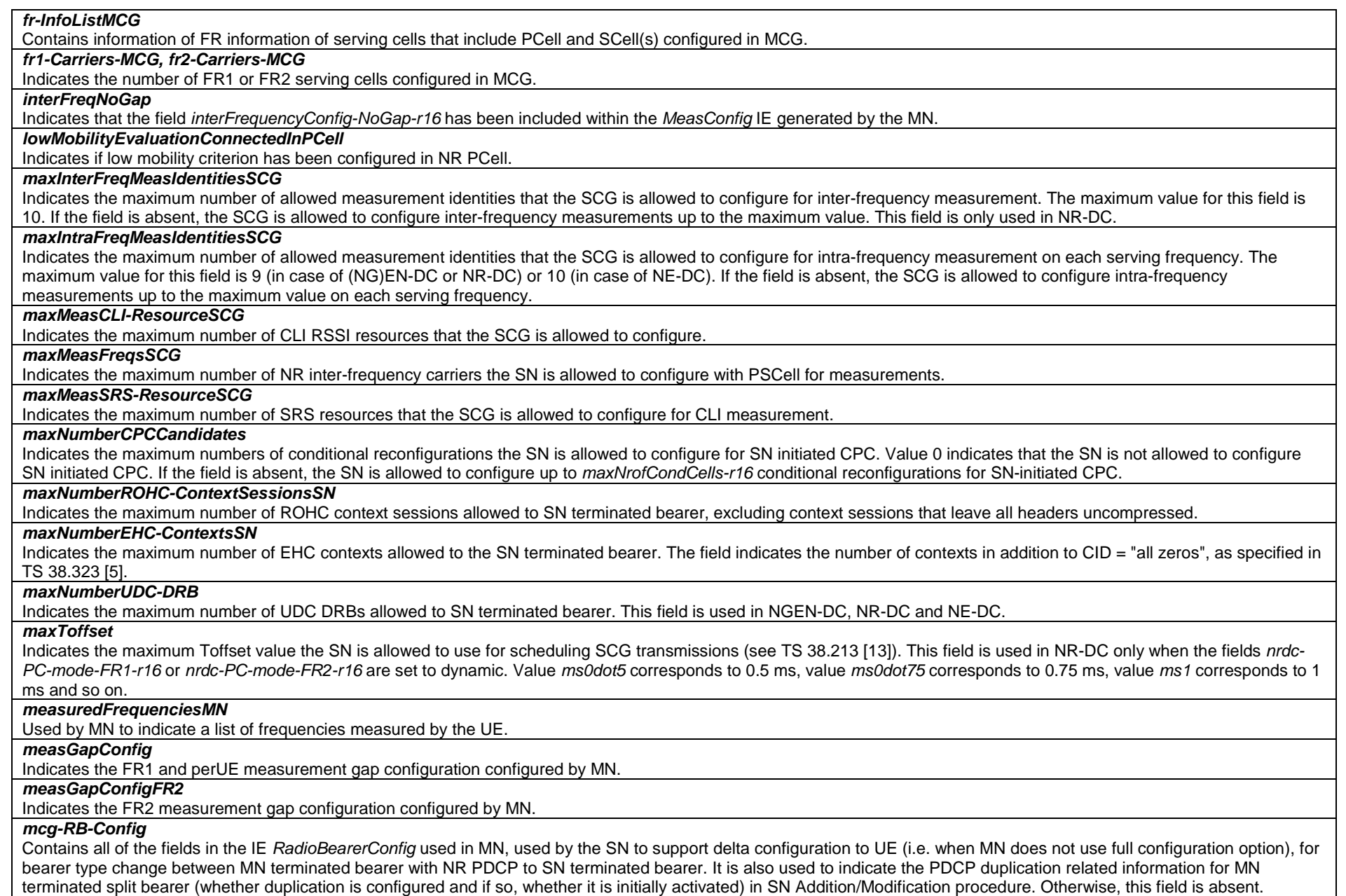

┑

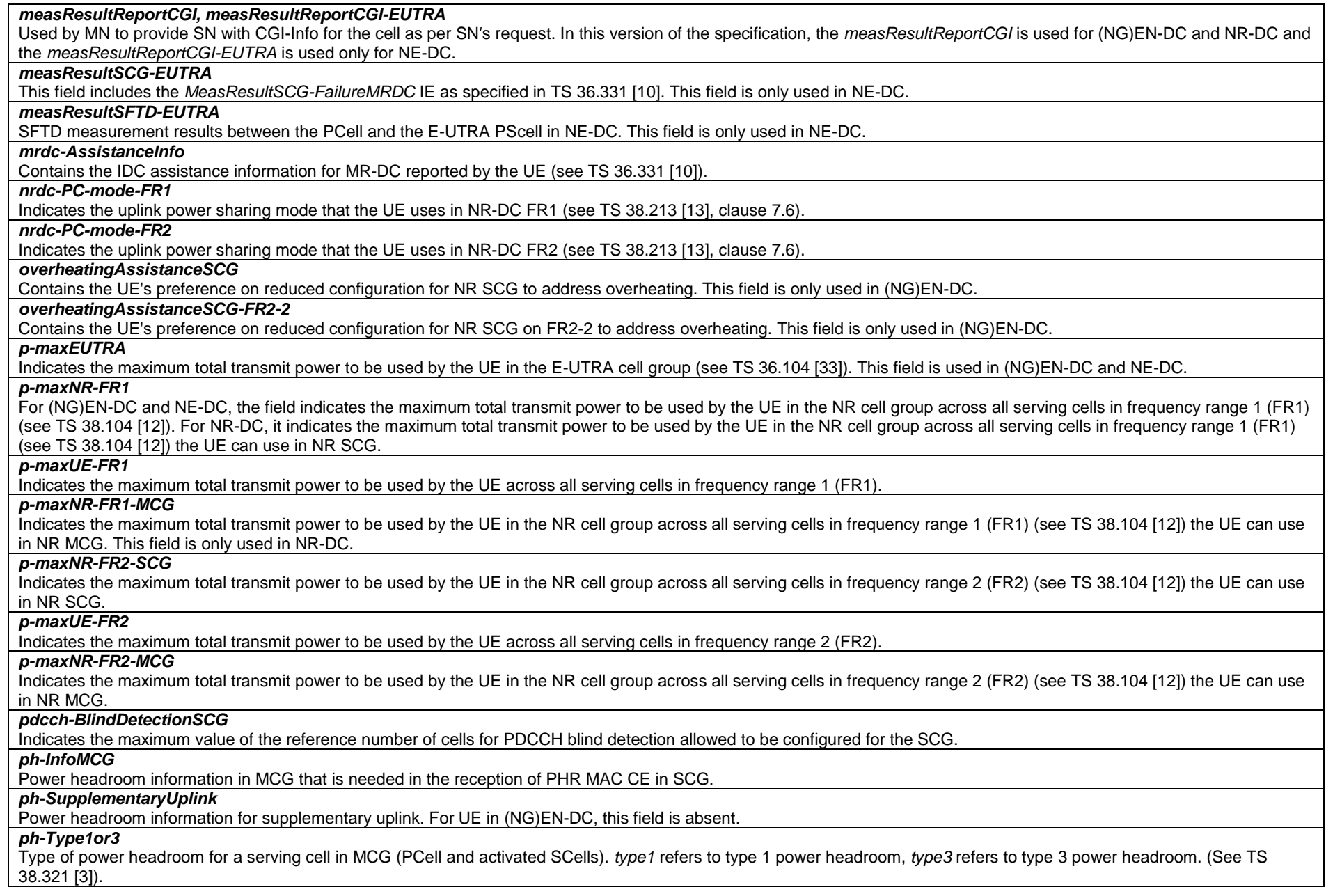

### *ph-Uplink*

Power headroom information for uplink.

## *powerCoordination-FR1*

Indicates the maximum power that the UE can use in FR1.

# *powerCoordination-FR2*

Indicates the maximum power that the UE can use in frequency range 2 (FR2). This field is only used in NR-DC.

#### *scgFailureInfo*

Contains SCG failure type and measurement results. In case the sender has no measurement results available, the sender may include one empty entry (i.e. without any optional fields present) in *measResultPerMOList*. This field is used in (NG)EN-DC and NR-DC.

#### *scg-RB-Config*

Contains all of the fields in the IE RadioBearerConfig used in SN, used to allow the target SN to use delta configuration to the UE, e.g. during SN change. The field is signalled upon change of SN unless MN uses full configuration option. Otherwise, the field is absent.

#### *selectedBandEntriesMNList*

A list of indices referring to the position of a band entry selected by the MN, in each band combination entry in *allowedBC-ListMRDC* IE. *BandEntryIndex* 0 identifies the first band in the *bandList* of the *BandCombination*, *BandEntryIndex* 1 identifies the second band in the *bandList* of the *BandCombination*, and so on. This

*selectedBandEntriesMNList* includes the same number of entries, and listed in the same order as in *allowedBC-ListMRDC*. The SN uses this information to determine which bands out of the NR band combinations in *allowedBC-ListMRDC* it can configure in SCG in NR-DC. The SN can use this information to determine for which band pair(s) it should check *SimultaneousRxTxPerBandPair*.

#### *servCellIndexRangeSCG*

Range of serving cell indices that SN is allowed to configure for SCG serving cells.

### *servCellInfoListMCG-EUTRA*

Indicates the carrier frequency and the transmission bandwidth of the serving cell(s) in the MCG in intra-band (NG)EN-DC. The field is needed when MN and SN operate serving cells in the same band for either contiguous or non-contiguous intra-band band combination or LTE NR inter-band band combinations where the frequency range of the E-UTRA band is a subset of the frequency range of the NR band (as specified in Table 5.5B.4.1-1 of TS 38.101-3 [34]) in (NG)EN-DC.

#### *servCellInfoListMCG-NR*

Indicates the frequency band indicator, carrier center frequency. UE specific channel bandwidth and SCS of the serving cell(s) in the MCG in intra-band NE-DC. The field is needed when MN and SN operate serving cells in the same band for either contiguous or non-contiguous intra-band band combination or LTE NR inter-band band combinations where the frequency range of the E-UTRA band is a subset of the frequency range of the NR band (as specified in Table 5.5B.4.1-1 of TS 38.101-3 [34]) in NE-DC.

#### *servFrequenciesMN-NR*

Indicates the frequency of all serving cells that include PCell and SCell(s) with SSB configured in MCG. This field is only used in NR-DC. *servFrequenciesMN-NR* indicates *absoluteFrequencySSB*.

#### *sftdFrequencyList-NR*

Includes a list of SSB frequencies. Each entry identifies the SSB frequency of a PSCell, which corresponds to one *MeasResultCellSFTD-NR* entry in the

*MeasResultCellListSFTD-NR*.

# *sftdFrequencyList-EUTRA*

Includes a list of E-UTRA frequencies. Each entry identifies the carrier frequency of a PSCell, which corresponds to one *MeasResultSFTD-EUTRA* entry in the

*MeasResultCellListSFTD-EUTRA*.

# *sidelinkUEInformationEUTRA*

This field contains the E-UTRA *SidelinkUEInformation* message as specified in TS 36.331 [10].

#### *sidelinkUEInformationNR*

This field contains the NR *SidelinkUEInformationNR* message.

#### *sourceConfigSCG*

Includes all of the current SCG configurations used by the target SN to build delta configuration to be sent to UE, e.g. during SN change. The field contains the *RRCReconfiguration* message, i.e. including *secondaryCellGroup* and *measConfig*. The field is signalled upon change of SN, unless MN uses full configuration option. Otherwise, the field is absent.

#### *sourceConfigSCG-EUTRA*

Includes the E-UTRA *RRCConnectionReconfiguration* message as specified in TS 36.331 [10]. In this version of the specification, the E-UTRA RRC message can only include the field *scg-Configuration.* In this version of the specification, this field is absent when master gNB uses full configuration option. This field is only used in NE-DC.

#### *twoPHRModeMCG*

Indicates if the power headroom for MCG shall be reported as two PHRs (each PHR associated with a SRS resource set) is enabled or not.

# *twoSRS-PUSCH-Repetition*

Indicates whether the indicated serving cell is configured for PUSCH repetition corresponding to two SRS resource sets configured in either *srs-ResourceSetToAddModList* or *srs-ResourceSetToAddModListDCI-0-2* with usage 'codebook' or 'noncodebook'.

## *ueAssistanceInformationSourceSCG*

Includes for each UE assistance feature associated with the SCG, the information last reported by the UE in the NR *UEAssistanceInformation* message for the source SCG, if any.

#### *ue-CapabilityInfo*

Contains the IE *UE-CapabilityRAT-ContainerList* supported by the UE (see NOTE 3). A gNB that retrieves MRDC related capability containers ensures that the set of included MRDC containers is consistent w.r.t. the feature set related information.

#### *BandCombinationInfo* **field descriptions**

#### *allowedFeatureSetsList*

Defines a subset of the entries in a *FeatureSetCombination*. Each index identifies a position in the *FeatureSetCombination*, which corresponds to one *FeatureSetUplink*/*Downlink* for each band entry in the associated band combination.

#### *bandCombinationIndex*

In case of NR-DC, this field indicates the position of a band combination in the *supportedBandCombinationList*. In case of NE-DC, this field indicates the position of a band combination in the *supportedBandCombinationList* and/or *supportedBandCombinationListNEDC-Only*. In case of (NG)EN-DC, this field indicates the position of a band combination in the *supportedBandCombinationList* and/or *supportedBandCombinationList-UplinkTxSwitch*. Band combination entries in *supportedBandCombinationList* are referred by an index which corresponds to the position of a band combination in the *supportedBandCombinationList*. Band combination entries in *supportedBandCombinationListNEDC-Only* are referred by an index which corresponds to the position of a band combination in the *supportedBandCombinationListNEDC-Only* increased by the number of entries in *supportedBandCombinationList*. Band combination entries in *supportedBandCombinationList-UplinkTxSwitch* are referred by an index which corresponds to the position of a band combination in the *supportedBandCombinationList-UplinkTxSwitch* increased by the number of entries in *supportedBandCombinationList*.

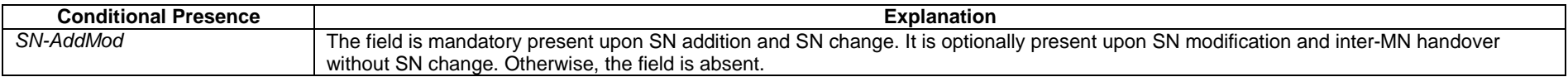

NOTE 3: The following table indicates per MN RAT and SN RAT whether RAT capabilities are included or not in *ue-CapabilityInfo*.

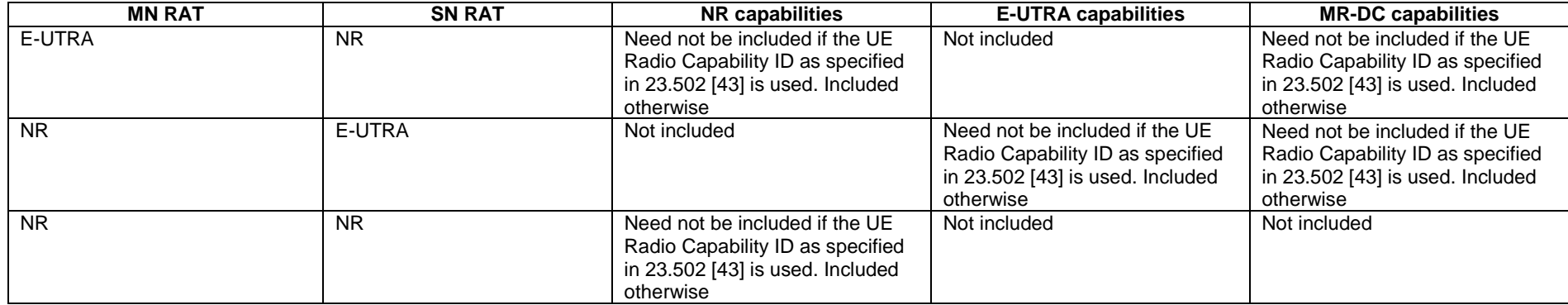

# – *MeasurementTimingConfiguration*

The *MeasurementTimingConfiguration* message is used to convey assistance information for measurement timing.

Direction: en-gNB to eNB, eNB to en-gNB, gNB to gNB, ng-eNB to gNB, gNB to ng-eNB, ng-eNB to ng-eNB, gNB DU to gNB CU, and gNB CU to gNB DU.

## *MeasurementTimingConfiguration* **message**

```
-- ASN1START -- TAG-MEASUREMENT-TIMING-CONFIGURATION-START MeasurementTimingConfiguration ::= SEQUENCE { 
   criticalExtensions CHOICE { 
     c1 CHOICE{
         measTimingConf MeasurementTimingConfiguration-IEs,
          spare3 NULL, spare2 NULL, spare1 NULL
       }, 
       criticalExtensionsFuture SEQUENCE {} 
 } 
} 
MeasurementTimingConfiguration-IEs ::= SEQUENCE { 
   measTiming MeasTimingList MeasTimingList OPTIONAL
    nonCriticalExtension MeasurementTimingConfiguration-v1550-IEs OPTIONAL
} 
MeasurementTimingConfiguration-v1550-IEs ::= SEQUENCE { 
   campOnFirstSSB BOOLEAN,
   psCellOnlyOnFirstSSB BOOLEAN,
    nonCriticalExtension MeasurementTimingConfiguration-v1610-IEs OPTIONAL
} 
MeasurementTimingConfiguration-v1610-IEs ::= SEQUENCE { 
                    configuration of \mathbb{C} sequence \{ csi-RS-SubcarrierSpacing-r16 SubcarrierSpacing,
```
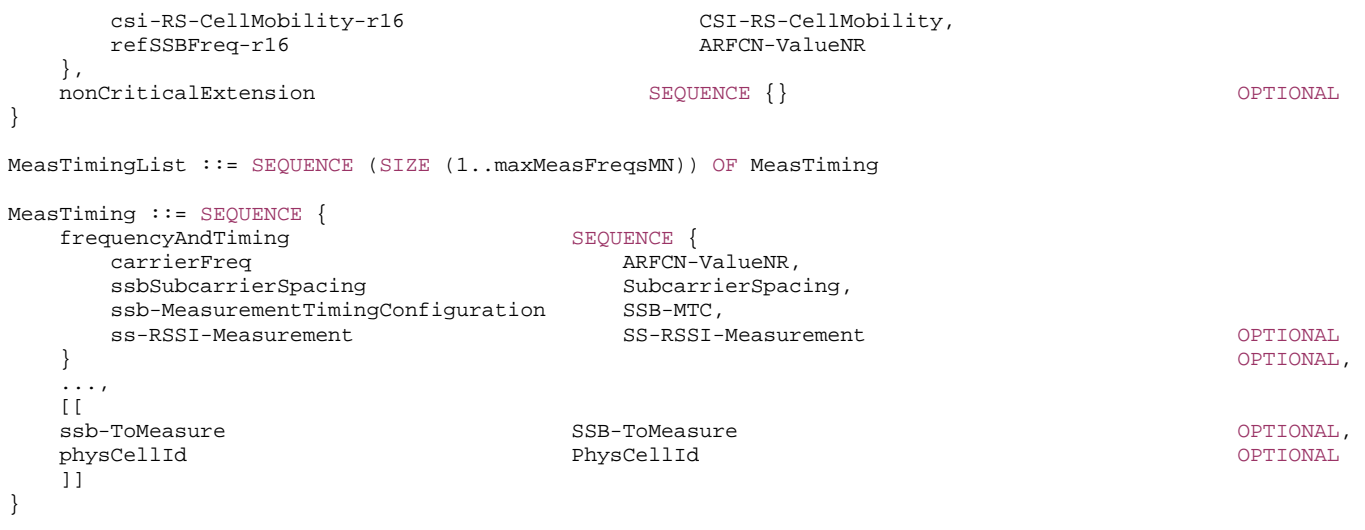

-- TAG-MEASUREMENT-TIMING-CONFIGURATION-STOP

-- ASN1STOP

#### *MeasTiming* **field descriptions**

#### *carrierFreq, ssbSubcarrierSpacing*

Indicates the frequency and subcarrier spacing of the SS block of the cell for which this message is included, or of other SS blocks within the same carrier.

## *ssb-MeasurementTimingConfiguration*

Indicates the SMTC which can be used to search for SSB of the cell for which the message is included. When the message is included in "Served NR Cell Information" (see TS 36.423 [37]), "Served Cell Information NR" (see TS 38.423 [35]), or "Served Cell Information" (see TS 38.473 [36]), the timing is based on the cell for which the message is included. When the message is included in "NR Neighbour Information" (see TS 36.423 [37]), or "Served Cell Information" (see TS 38.423 [35]), the timing is based on the cell indicated in the "Served NR Cell Information" or "Served Cell Information NR" with which the "NR Neighbour Information" or "Neighbour Information NR" is provided. When the message is included in "CU to DU RRC Information", the timing is based on the cell indicated by SpCell ID with which the message is included. If the field is provided by an NTN cell, the offset (derived from parameter *periodicityAndOffset*) is based on the assumption that the NTN payload to gNB propagation delay of the cell for which the message is included equals to 0 ms.

#### *ss-RSSI-Measurement*

Provides the configuration which can be used for RSSI measurements of the cell for which the message is included.

#### *MeasurementTimingConfiguration* **field descriptions**

#### *campOnFirstSSB*

Value *true* indicates that the SSB indicated in the first instance of *MeasTiming* in the *measTiming* list can be used for camping and for a PCell configuration (i.e. in *spCellConfigCommon* of the *masterCellGroup*).

#### *csi-RS-CellMobility*

Indicates the CSI-RS configuration of the cell for which this message is included. The timing of the CSI-RS resources is based on the SSB indicated by *refSSBFreq*.

#### *csi-RS-SubcarrierSpacing*

Indicates the subcarrier spacing of the CSI-RS resources included in *csi-rs-CellMobility*.

#### *measTiming*

A list of SMTC information, SSB RSSI measurement information and associated NR frequency exchanged via EN-DC X2 Setup, EN-DC Configuration Update, Xn Setup and NG-RAN Node Configuration Update procedures, or F1 messages between gNB DU and gNB CU.

#### *physCellId*

Physical Cell Identity of the SSB on the ARFCN indicated by *carrierFreq*.

#### *psCellOnlyOnFirstSSB*

Value *true* indicates that only the SSB indicated in the first instance of *MeasTiming* in the *measTiming* list can be used for a PSCell configuration (i.e. in *spCellConfigCommon* of the *secondaryCellGroup*).

*ssb-ToMeasure* 

The set of SS blocks to be measured within the SMTC measurement duration (see TS 38.215 [9]).

# – *UERadioPagingInformation*

This message is used to transfer radio paging information, covering both upload to and download from the 5GC, and between gNBs.

Direction: gNB to/ from 5GC and gNB to/from gNB

#### *UERadioPagingInformation* **message**

```
-- ASN1START -- TAG-UE-RADIO-PAGING-INFORMATION-START UERadioPagingInformation ::= SEQUENCE { 
   criticalExtensions
      c1 CHOICE{
          ueRadioPagingInformation UERadioPagingInformation-IEs, 
          spare7 NULL, 
          spare6 NULL, spare5 NULL, spare4 NULL, 
          spare3 NULL, spare2 NULL, spare1 NULL
\},
      criticalExtensionsFuture SEQUENCE {}
 } 
} 
UERadioPagingInformation-IEs ::= SEQUENCE { 
 supportedBandListNRForPaging SEQUENCE (SIZE (1..maxBands)) OF FreqBandIndicatorNR OPTIONAL, 
 nonCriticalExtension UERadioPagingInformation-v15e0-IEs OPTIONAL
}
```

```
UERadioPagingInformation-v15e0-IEs ::= SEQUENCE {
```
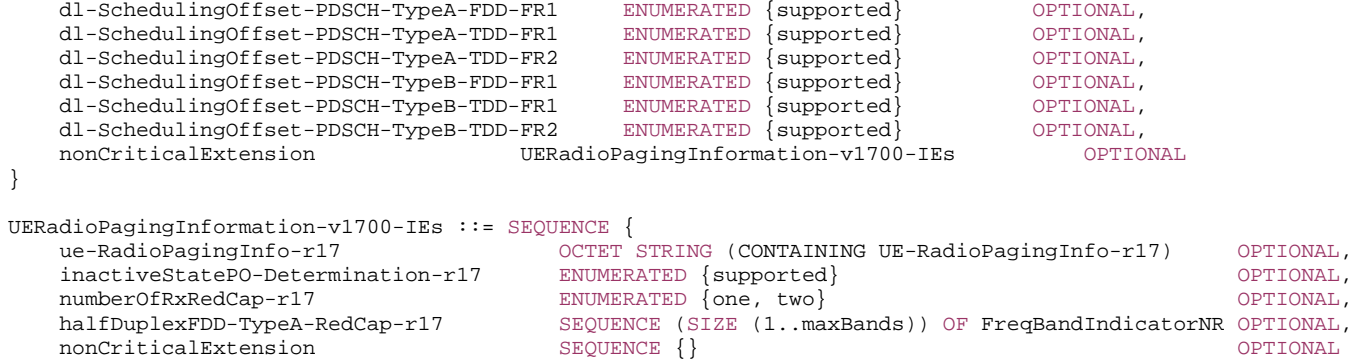

```
}
```
-- TAG-UE-RADIO-PAGING-INFORMATION-STOP

-- ASN1STOP

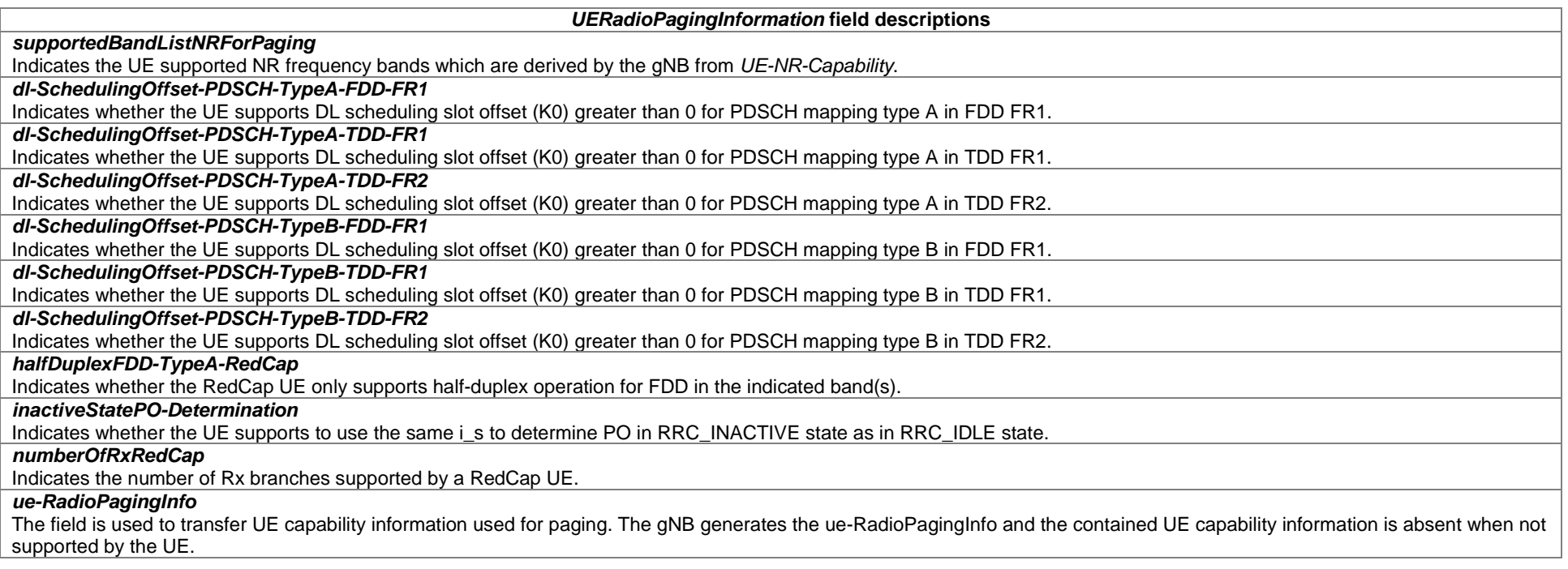

# – *UERadioAccessCapabilityInformation*

This message is used to transfer UE radio access capability information, covering both upload to and download from the 5GC.

Direction: ng-eNB or gNB to/ from 5GC

#### *UERadioAccessCapabilityInformation* **message**

```
-- ASN1START -- TAG-UE-RADIO-ACCESS-CAPABILITY-INFORMATION-START UERadioAccessCapabilityInformation ::= SEQUENCE { 
    criticalExtensions CHOICE { 
       c1 CHOICE<br>ueRadioAccessCapabilityInformation I
                                              ueRadioAccessCapabilityInformation UERadioAccessCapabilityInformation-IEs, 
           spare7 NULL, 
           spare6 NULL, spare5 NULL, spare4 NULL, 
           spare3 NULL, spare2 NULL, spare1 NULL
        }, 
       criticalExtensionsFuture SEQUENCE {}
 } 
} 
UERadioAccessCapabilityInformation-IEs ::= SEQUENCE { 
    ue-RadioAccessCapabilityInfo OCTET STRING (CONTAINING UE-CapabilityRAT-ContainerList), 
   nonCriticalExtension SEQUENCE {}
} 
-- TAG-UE-RADIO-ACCESS-CAPABILITY-INFORMATION-STOP -- ASN1STOP
```
#### *UERadioAccessCapabilityInformation-IEs* **field descriptions**

#### *ue-RadioAccessCapabilityInfo*

Including NR, MR-DC, E-UTRA radio access capabilities. A gNB that retrieves MRDC related capability containers ensures that the set of included MRDC containers is consistent w.r.t. the feature set related information.

# 11.2.3 Mandatory information in inter-node RRC messages

For the *AS-Config* transferred within the *HandoverPreparationInformation*:

- The source node shall include all fields necessary to reflect the current AS configuration of the UE, except for the fields *sourceSCG-NR-Config*, *sourceSCG-EUTRA-Config* and *sourceRB-SN-Config*, which can be omitted in case the source MN did not receive the latest configuration from the source SN. For *RRCReconfiguration* included in the field *rrcReconfiguration*, *ReconfigurationWithSync* is included with only the mandatory subfields (e.g. *newUE-Identity* and *t304*) and *ServingCellConfigCommon*;

- Need codes or conditions specified for subfields according to IEs defined in clause 6 do not apply. I.e. some fields shall be included regardless of the "Need" or "Cond" e.g. *discardTimer*;
- Based on the received AS configuration, the target node can indicate the delta (difference) to the current AS configuration (as included in *HandoverCommand*)to the UE. The fields *newUE-Identity* and *t304* included in *ReconfigurationWithSync* are not used for delta configuration purpose.

The *candidateCellInfoListSN*(-*EUTRA*) in *CG-Config* and the *candidateCellInfoListMN*(*-EUTRA*)/*candidateCellInfoListSN*(-*EUTRA*) in *CG-ConfigInfo* need not be included in procedures that do not involve a change of node.

For fields *scg-CellGroupConfig, scg-CellGroupConfigEUTRA* and *scg-RB-Config* in *CG-Config* (sent upon SN initiated SN change or other conditions as specified in field descriptions) and fields *mcg-RB-Config*, *scg-RB-Config* and *sourceConfigSCG* in *CG-ConfigInfo* (sent upon change of SN):

- The source node shall include all fields necessary to reflect the current AS configuration of the UE, unless stated otherwise in the field description. For *RRCReconfiguration* included in the field *scg-CellGroupConfig in CG-Config*, *ReconfigurationWithSync* is included with only the mandatory subfields (e.g. *newUE-Identity* and *t304*) and *ServingCellConfigCommon*;
- Need codes or conditions specified for subfields according to IEs defined in clause 6 do not apply;
- Based on the received AS configuration, the target node can indicate the delta (difference) as compared to the current AS configuration to the UE. The fields *newUE-Identity* and *t304* in *ReconfigurationWithSync* are always included by the target node, i.e. they are not used for delta configuration purpose to UE.

For fields in *CG-Config* and *CG-ConfigInfo* listed below, absence of the field means that the receiver maintains the values informed via the previous message. Note that every time there is a change in the configuration covered by a listed field, the MN or SN shall include the field and it shall provide the full configuration provided by that field unless stated otherwise. Otherwise, if there is no change, the field can be omitted:

- *configRestrictInfo*;
- *gapPurpose;*
- *measGapConfig* (for which delta signaling applies);
- *measGapConfigFR2* (for which delta signaling applies);
- *measResultCellListSFTD*;
- *measResultSFTD-EUTRA*;
- *sftdFrequencyList-EUTRA*;
- *sftdFrequencyList-NR;*
- *ue-CapabilityInfo;*
- *servFrequenciesMN-NR.*

For other fields in CG-Config and CG-ConfigInfo, the sender shall always signal the appropriate value even if same as indicated in the previous inter-node message, unless explicitly stated otherwise.

# 11.3 Inter-node RRC information element definitions

# – *ResourceConfigNRDC*

The IE is used to indicate or request the maximum values that can be used by the SCG in NR-DC, with each value equal to or lower than the value of the corresponding field in the UE capability, as reported by the UE, unless specified otherwise.

## *ResourceConfigNRDC* **information element**

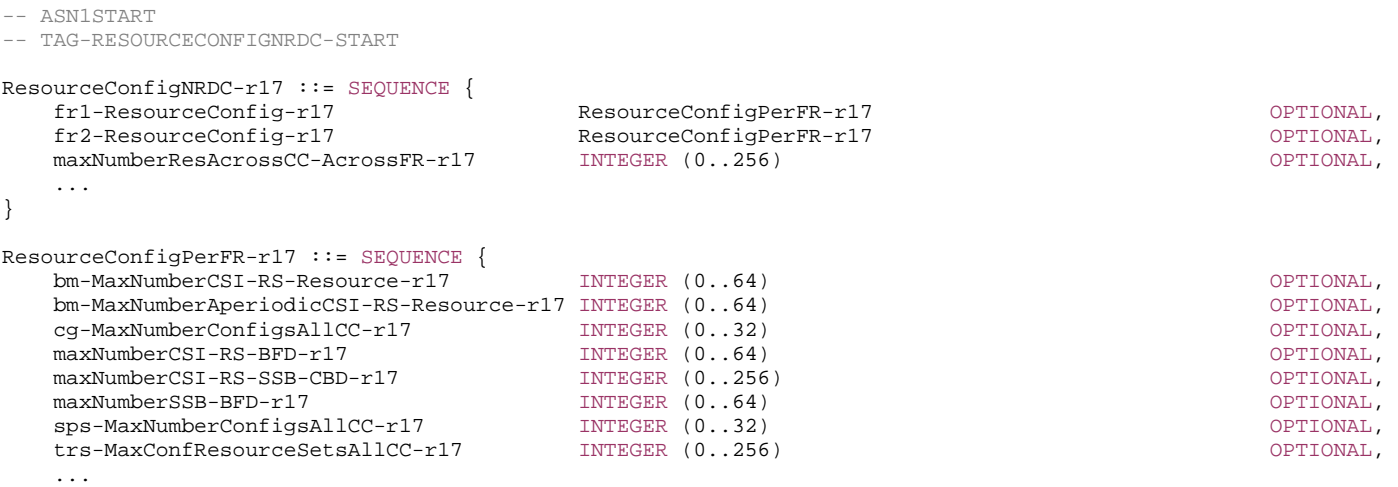

-- TAG-RESOURCECONFIGNRDC-STOP

-- ASN1STOP

}

#### *ResourceConfigNRDC* **field descriptions**

#### *fr1-ResourceConfig, fr2-ResourceConfig*

Indicates the maximum number of resources that SCG is allowed to configure for FR1/FR2, respectively.

#### *maxNumberResAcrossCC-AcrossFR*

Indicates the maximum number of configured CSI-RS resources. Corresponds to the UE capability *maxNumberResAcrossCC-AcrossFR-r16* in *maxTotalResourcesForAcrossFreqRanges-r16*.

#### *ResourceConfigPerFR* **field descriptions**

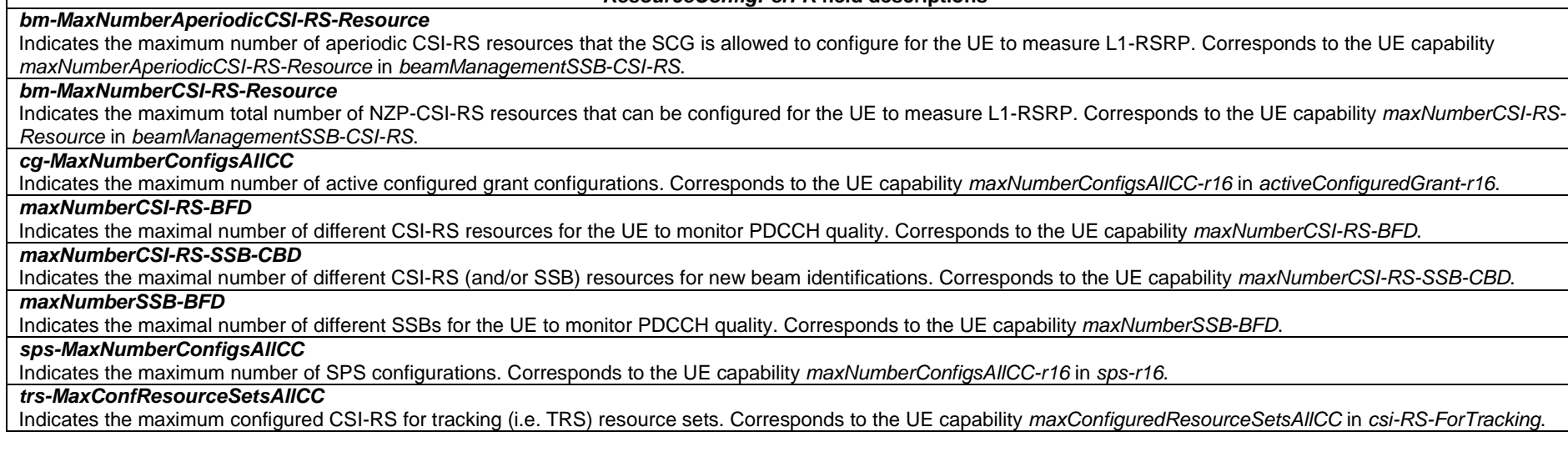

# 11.4 Inter-node RRC multiplicity and type constraint values

# – Multiplicity and type constraints definitions

-- ASN1START

-- TAG-NR-MULTIPLICITY-AND-CONSTRAINTS-START

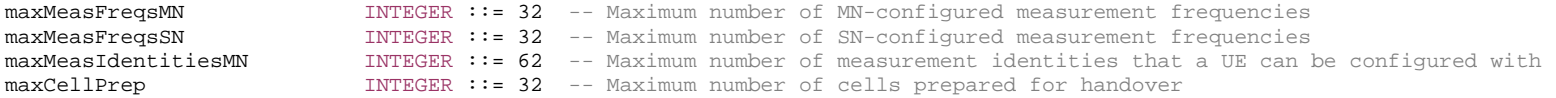

-- TAG-NR-MULTIPLICITY-AND-CONSTRAINTS-STOP

-- ASN1STOP

# – *End of NR-InterNodeDefinitions*

- -- ASN1START
- -- TAG-NR-INTER-NODE-DEFINITIONS-END-START

#### END

- -- TAG-NR-INTER-NODE-DEFINITIONS-END-STOP
- -- ASN1STOP

# 12 Processing delay requirements for RRC procedures

The UE performance requirements for RRC procedures are specified in the following tables. The performance requirement is expressed as the time in [ms] from the end of reception of the network -> UE message on the UE physical layer up to when the UE shall be ready for the reception of uplink grant for the UE -> network response message with no access delay other than the TTI-alignment (e.g. excluding delays caused by scheduling, the random access procedure or physical layer synchronisation). In case the RRC procedure triggers BWP switching, the RRC procedure delay is the value defined in the following table plus the BWP switching delay defined in TS 38.133 [14], clause 8.6.3.

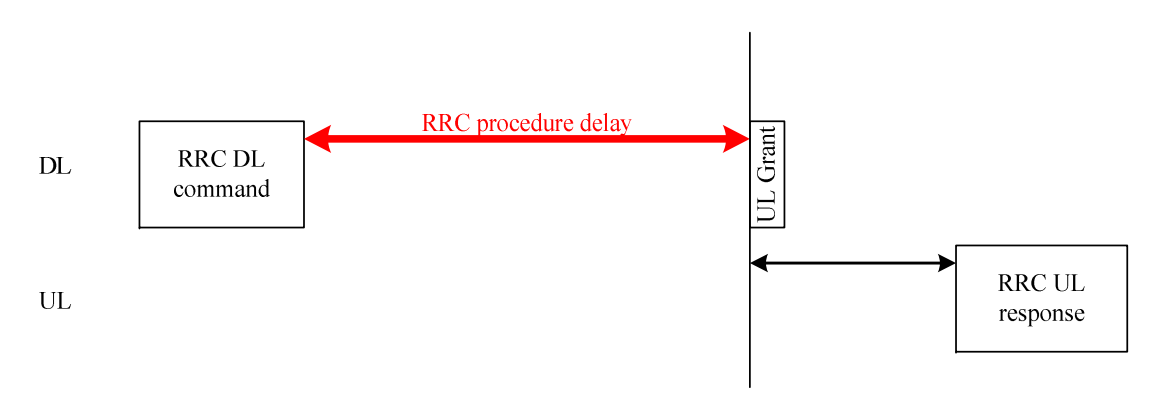

**Figure 12.1-1: Illustration of RRC procedure delay** 

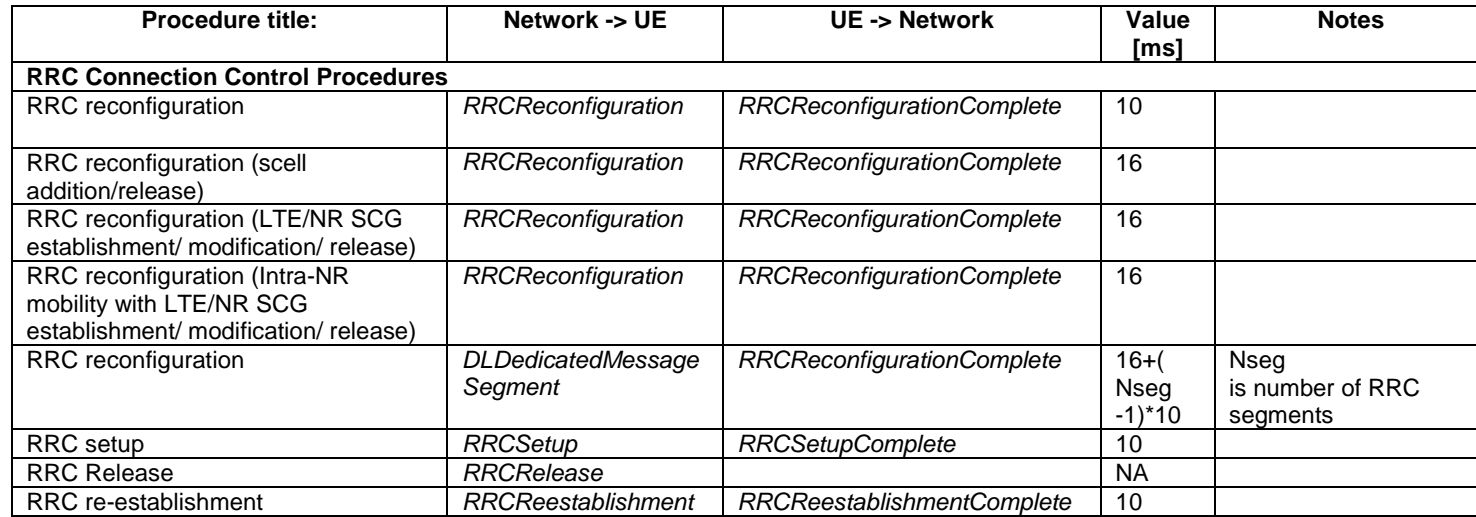

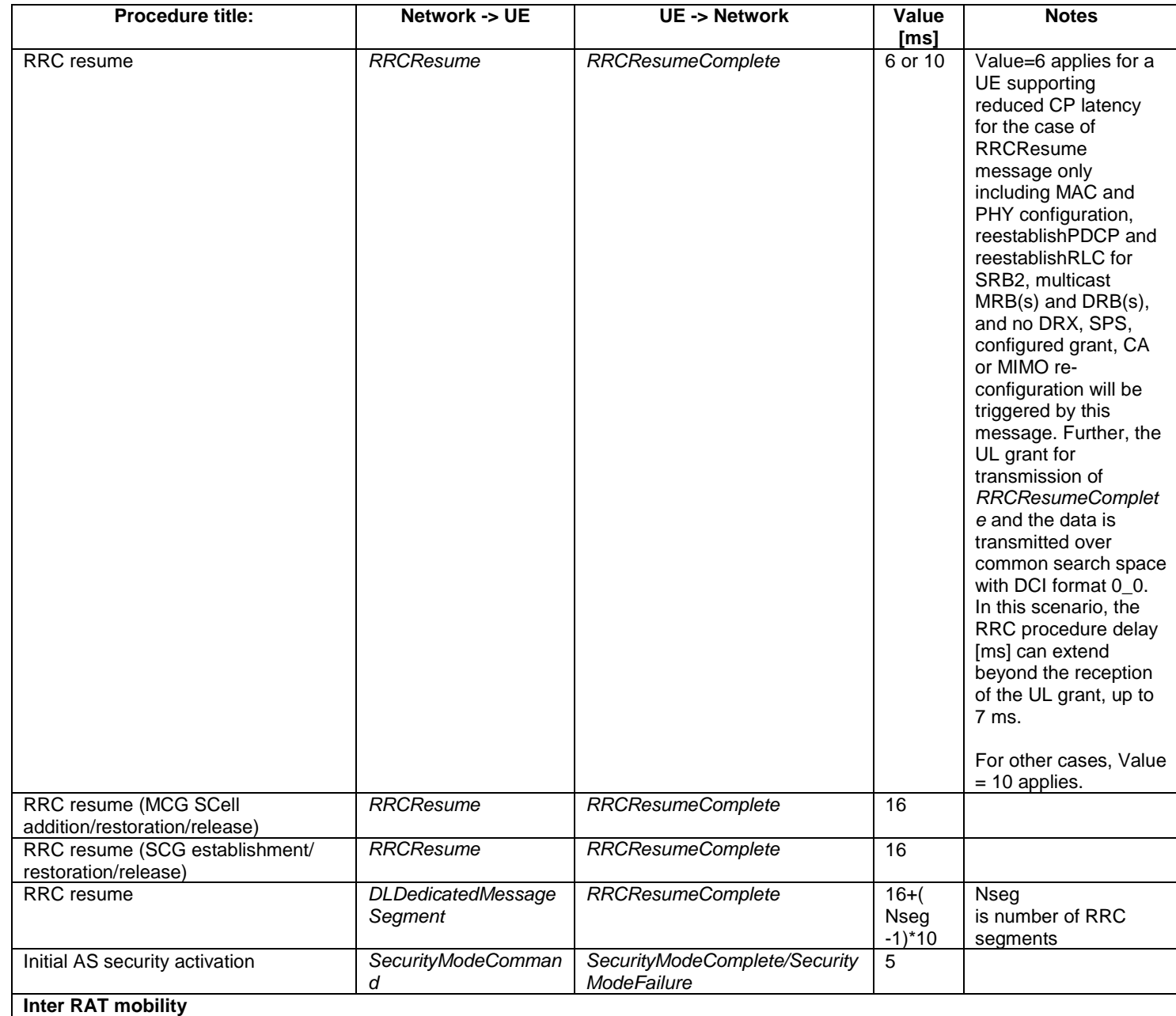

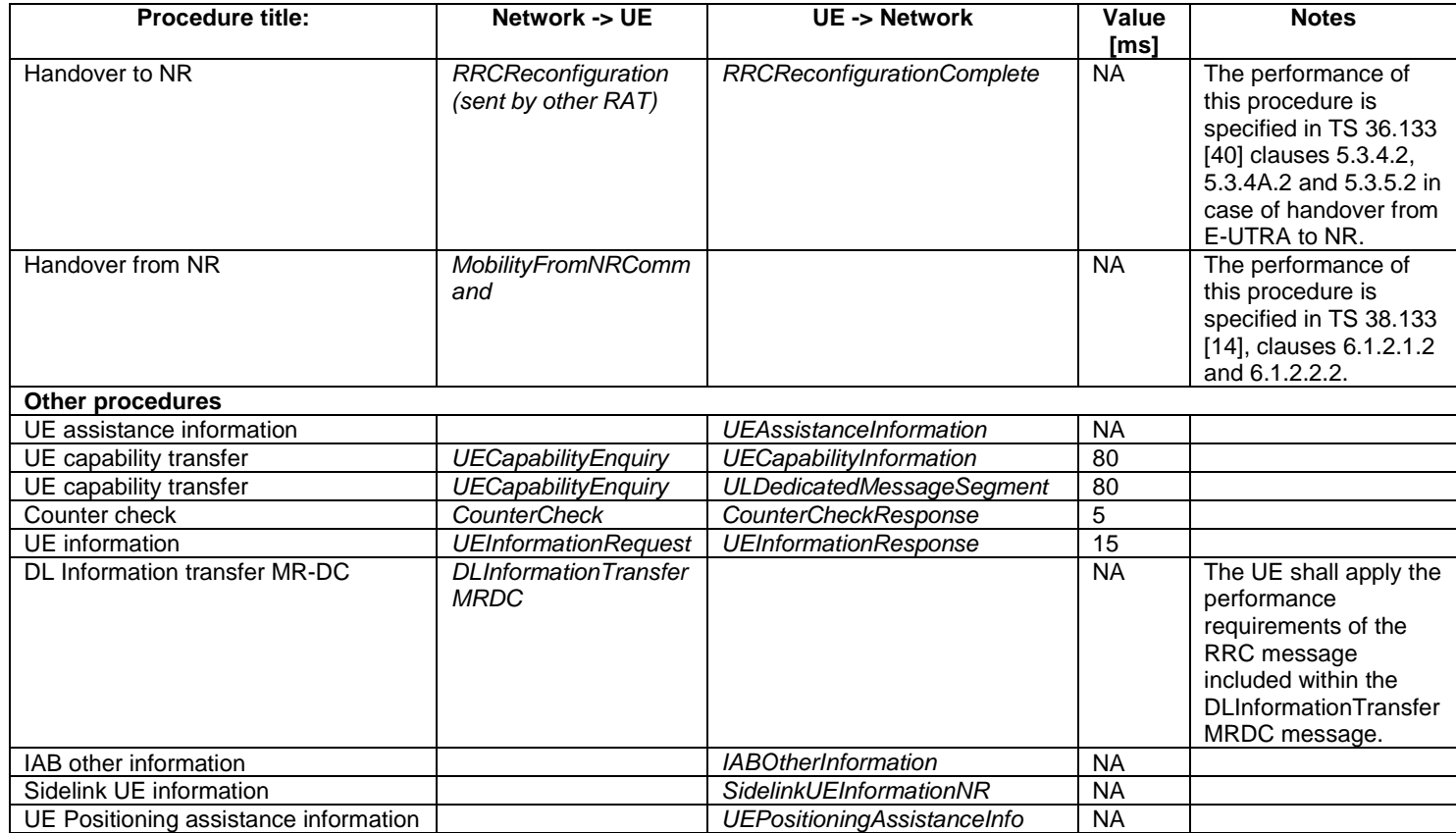

# Annex A (informative): Guidelines, mainly on use of ASN.1

# A.1 Introduction

The following clauses contain guidelines for the specification of RRC protocol data units (PDUs) with ASN.1.

# A.2 Procedural specification

# A.2.1 General principles

The procedural specification provides an overall high level description regarding the UE behaviour in a particular scenario.

It should be noted that most of the UE behaviour associated with the reception of a particular field is covered by the applicable parts of the PDU specification. The procedural specification may also include specific details of the UE behaviour upon reception of a field, but typically this should be done only for cases that are not easy to capture in the PDU clause e.g. general actions, more complicated actions depending on the value of multiple fields.

Likewise, the procedural specification need not specify the UE requirements regarding the setting of fields within the messages that are sent to the network i.e. this may also be covered by the PDU specification.

# A.2.2 More detailed aspects

The following more detailed conventions should be used:

- Bullets:
	- Capitals should be used in the same manner as in other parts of the procedural text i.e. in most cases no capital applies since the bullets are part of the sentence starting with 'The UE shall:'
	- All bullets, including the last one in a clause, should end with a semi-colon i.e. an ';.
- Conditions:
	- Whenever multiple conditions apply, a semi-colon should be used at the end of each conditions with the exception of the last one, i.e. as in 'if cond1, or cond2.

# A.3 PDU specification

# A.3.1 General principles

# A.3.1.1 ASN.1 clauses

The RRC PDU contents are formally and completely described using abstract syntax notation (ASN.1), see X.680 [6], X.681 [7].

The complete ASN.1 code is divided into a number of ASN.1 clauses in the specifications. In order to facilitate the extraction of the complete ASN.1 code from the specification, each ASN.1 clause begins with the following:

- a first text paragraph consisting entirely of an *ASN.1 start tag*, which consists of a double hyphen followed by a single space and the text string "ASN1START" (in all upper case letters);
- a second text paragraph consisting entirely of a *block start tag* is included, which consists of a double hyphen followed by a single space and the text string "TAG-NAME-START" (in all upper case letters), where the "NAME" refers to the main name of the paragraph (in all upper-case letters).

Similarly, each ASN.1 clause ends with the following:

- a first text paragraph consisting entirely of a *blockstop tag*, which consists of a double hyphen followed by a single space and the text string "TAG-NAME-STOP" (in all upper-case letters), where the "NAME" refers to the main name of the paragraph (in all upper-case letters);
- a second text paragraph consisting entirely of an *ASN.1 stop tag*, which consists of a double hyphen followed by a singlespace and the text "ASN1STOP" (in all upper case letters).

This results in the following tags:

- -- ASN1START
- -- TAG-NAME-START
- -- TAG-NAME-STOP
- -- ASN1STOP

The text paragraphs containing either of the start and stop tags should not contain any ASN.1 code significant for the complete description of the RRC PDU contents. The complete ASN.1 code may be extracted by copying all the text paragraphs between an ASN.1 start tag and the following ASN.1 stop tag in the order they appear, throughout the specification.

NOTE: A typical procedure for extraction of the complete ASN.1 code consists of a first step where the entire RRC PDU contents description (ultimately the entire specification) is saved into a plain text (ASCII) file format, followed by a second step where the actual extraction takes place, based on the occurrence of the ASN.1 start and stop tags.

# A.3.1.2 ASN.1 identifier naming conventions

The naming of identifiers (i.e., the ASN.1 field and type identifiers) should be based on the following guidelines:

- Message (PDU) identifiers should be ordinary mixed case without hyphenation. These identifiers, *e.g.*, the *RRCConnectionModificationCommand*, should be used for reference in the procedure text. Abbreviations should be avoided in these identifiers and abbreviated forms of these identifiers should not be used.
- Type identifiers other than PDU identifiers should be ordinary mixed case, with hyphenation used to set off acronyms only where an adjacent letter is a capital, *e.g.*, *EstablishmentCause, SelectedPLMN* (not *Selected-PLMN*, since the "d" in "Selected" is lowercase)*, InitialUE-Identity* and *MeasSFN-SFN-TimeDifference*.
- Field identifiers shall start with a lowercase letter and use mixed case thereafter, *e.g.*, *establishmentCause*. If a field identifier begins with an acronym (which would normally be in upper case), the entire acronym is lowercase (*plmn-Identity*, not *pLMN-Identity*). The acronym is set off with a hyphen (*ue-Identity*, not *ueIdentity*), in order to facilitate a consistent search pattern with corresponding type identifiers.
- Identifiers should convey the meaning of the identifier and should avoid adding unnecessary postfixes (e.g. abstractions like 'Info') for the name.
- Identifiers that are likely to be keywords of some language, especially widely used languages, such as C++ or Java, should be avoided to the extent possible.
- Identifiers, other than PDU identifiers, longer than 25 characters should be avoided where possible. It is recommended to use abbreviations, which should be done in a consistent manner i.e. use 'Meas' instead of 'Measurement' for all occurrences. Examples of typical abbreviations are given in table A.3.1.2.1-1 below.
- *For future extension:* When an extension is introduced a suffix is added to the identifier of the concerned ASN.1 field and/or type. A suffix of the form "-rX" is used, with X indicating the release, for ASN.1 fields or types introduced in a later release (i.e. a release later than the original/first release of the protocol) as well as for ASN.1 fields or types for which a revision is introduced in a later release replacing a previous version, *e.g.*, *Foo-r9* for the Rel-9 version of the ASN.1 type *Foo*. A suffix of the form "-rXb" is used for the first revision of a field that it appears in the same release (X) as the original version of the field, "-rXc" for a second intra-release revision and so on. A suffix of the form "-vXYZ" is used for ASN.1 fields or types that only are an extension of a corresponding earlier field or type (see clause A.4), e.g., *AnElementv10b0* for the extension of the ASN.1 type *AnElement* introduced in version 10.11.0 of the specification. A number *0...9, 10, 11, etc.* is used to represent the first part of the version number, indicating the release of the protocol. Lower case letters *a, b, c, etc.* are used to represent the second (and third) part of the version number if they are greater than 9. In the procedural specification, in field descriptions as well as in headings suffices are not used, unless there is a clear need to distinguish the extension from the original field.
- More generally, in case there is a need to distinguish different variants of an ASN.1 field or IE, a suffix should be added at the end of the identifiers e.g. *MeasObjectUTRA*, *ConfigCommon*. When there is no particular need to distinguish the fields (e.g. because the field is included in different IEs), a common field identifier name may be used. This may be attractive e.g. in case the procedural specification is the same for the different variants.
- It should be avoided to use field identifiers with the same name within the elements of a CHOICE, including using a CHOICE inside a SEQUENCE (to avoid certain compiler errors).

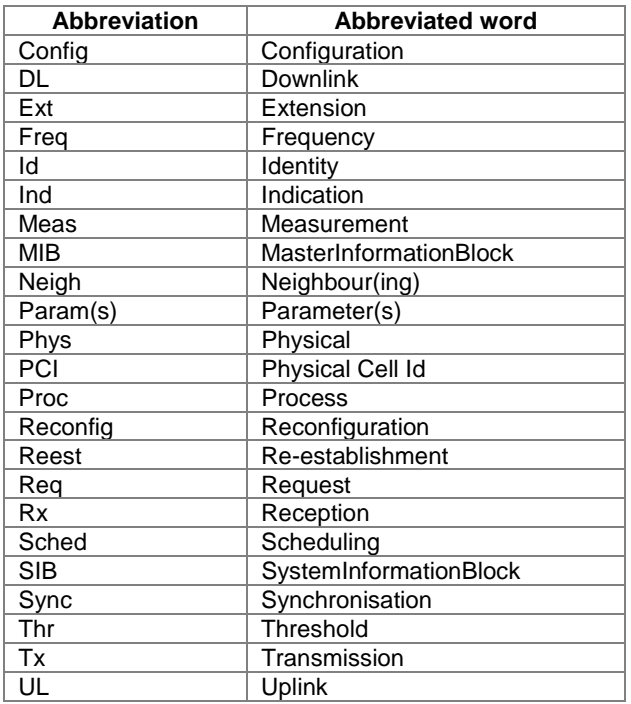

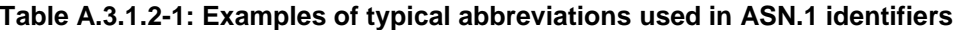

NOTE: The table A.3.1.2.1-1 is not exhaustive. Additional abbreviations may be used in ASN.1 identifiers when needed.

# A.3.1.3 Text references using ASN.1 identifiers

A text reference into the RRC PDU contents description from other parts of the specification is made using the ASN.1 field identifier of the referenced type. The ASN.1 field and type identifiers used in text references should be in the *italic font style*. The "do not check spelling and grammar" attribute in Word should be set. Quotation marks (i.e., "") should not be used around the ASN.1 field or type identifier.

A reference to an RRC PDU should be made using the corresponding ASN.1 field identifier followed by the word "message", e.g., a reference to the *RRCRelease* message.

A reference to a specific part of an RRC PDU, or to a specific part of any other ASN.1 type, should be made using the corresponding ASN.1 field identifier followed by the word "field", e.g., a reference to the *prioritisedBitRate* field in the example below.

-- /example/ ASN1START

LogicalChannelConfig ::= SEQUENCE { ul-SpecificParameters SEQUENCE { priority Priority,

```
 prioritisedBitRate PrioritisedBitRate, 
 bucketSizeDuration BucketSizeDuration, 
 logicalChannelGroup INTEGER (0..3) 
        } OPTIONAL
}
```
-- ASN1STOP

NOTE: All the ASN.1 start tags in the ASN.1 clauses, used as examples in this annex to the specification, are deliberately distorted, in order not to include them when the ASN.1 description of the RRC PDU contents is extracted from the specification.

A reference to a specific type of information element should be made using the corresponding ASN.1 type identifier preceded by the acronym "IE", e.g., a reference to the IE *LogicalChannelConfig* in the example above.

References to a specific type of information element should only be used when those are generic, i.e., without regard to the particular context wherein the specific type of information element is used. If the reference is related to a particular context, e.g., an RRC PDU type (message) wherein the information element is used, the corresponding field identifier in that context should be used in the text reference.

A reference to a specific value of an ASN.1 field should be made using the corresponding ASN.1 value without using quotation marks around the ASN.1 value, e.g., 'if the *status* field is set to value *true*'.

# A.3.2 High-level message structure

Within each logical channel type, the associated RRC PDU (message) types are alternatives within a CHOICE, as shown in the example below.

```
-- /example/ ASN1START 
DL-DCCH-Message ::= SEQUENCE { 
   message DL-DCCH-MessageType
} 
DL-DCCH-MessageType ::= CHOICE { 
   c1 CHOICE {
      dlInformationTransfer DLInformationTransfer,
       handoverFromEUTRAPreparationRequest HandoverFromEUTRAPreparationRequest, 
 mobilityFromEUTRACommand MobilityFromEUTRACommand, 
 rrcConnectionReconfiguration RRCConnectionReconfiguration, 
       rrcConnectionRelease RRCConnectionRelease, 
      securityModeCommand SecurityModeCommand,
       ueCapabilityEnquiry UECapabilityEnquiry, 
       spare1 NULL
    }, 
    messageClassExtension SEQUENCE {} 
} 
-- ASN1STOP
```
A nested two-level CHOICE structure is used, where the alternative PDU types are alternatives within the inner level *c1* CHOICE.

Spare alternatives (i.e., *spare1* in this case) may be included within the *c1* CHOICE to facilitate future extension. The number of such spare alternatives should not extend the total number of alternatives beyond an integer-power-of-two number of alternatives (i.e., eight in this case).

Further extension of the number of alternative PDU types is facilitated using the *messageClassExtension* alternative in the outer level CHOICE.

# A.3.3 Message definition

Each PDU (message) type is specified in an ASN.1 clause similar to the one shown in the example below.

```
-- /example/ ASN1START 
RRCConnectionReconfiguration ::= SEQUENCE { 
    rrc-TransactionIdentifier RRC-TransactionIdentifier, 
    criticalExtensions CHOICE { 
      c1 CHOICE{
          rrcConnectionReconfiguration-r8 RRCConnectionReconfiguration-r8-IEs, 
          spare3 NULL, spare2 NULL, spare1 NULL
       }, 
      criticalExtensionsFuture SEQUENCE {}
 } 
}
```
RRCConnectionReconfiguration-r8-IEs ::= SEQUENCE {

```
-- Enter the IEs here.  ... } 
-- ASN1STOP
```
Hooks for *critical* and *non-critical* extension should normally be included in the PDU type specification. How these hooks are used is further described in clause A.4.

Critical extensions are characterised by a redefinition of the PDU contents and need to be governed by a mechanism for protocol version agreement between the encoder and the decoder of the PDU, such that the encoder is prevented from sending a critically extended version of the PDU type, which is not comprehended by the decoder.

Critical extension of a PDU type is facilitated by a two-level CHOICE structure, where the alternative PDU contents are alternatives within the inner level *c1* CHOICE. Spare alternatives (i.e., *spare3* down to *spare1* in this case) may be included within the *c1* CHOICE. The number of spare alternatives to be included in the original PDU specification should be decided case by case, based on the expected rate of critical extension in the future releases of the protocol.

Further critical extension, when the spare alternatives from the original specifications are used up, is facilitated using the *criticalExtensionsFuture* in the outer level CHOICE.

In PDU types where critical extension is not expected in the future releases of the protocol, the inner level *c1* CHOICE and the spare alternatives may be excluded, as shown in the example below.

-- /example/ ASN1START
```
RRCConnectionReconfigurationComplete ::= SEQUENCE { 
 rrc-TransactionIdentifier RRC-TransactionIdentifier, 
 criticalExtensions CHOICE { 
       rrcConnectionReconfigurationComplete-r8 
                             RRCConnectionReconfigurationComplete-r8-IEs, 
       criticalExtensionsFuture SEQUENCE {}
    } 
} 
RRCConnectionReconfigurationComplete-r8-IEs ::= SEQUENCE { 
    -- Enter the fields here. 
    ... } 
-- ASN1STOP
```
Non-critical extensions are characterised by the addition of new information to the original specification of the PDU type. If not comprehended, a non-critical extension may be skipped by the decoder, whilst the decoder is still able to complete the decoding of the comprehended parts of the PDU contents.

Non-critical extensions at locations other than the end of the message or other than at the end of a field contained in a BIT or OCTET STRING are facilitated by use of the ASN.1 extension marker "...". The original specification of a PDU type should normally include the extension marker at the end of the sequence of information elements contained.

Non-critical extensions at the end of the message or at the end of a field that is contained in a BIT or OCTET STRING may be facilitated by use of an empty sequence that is marked OPTIONAL e.g. as shown in the following example:

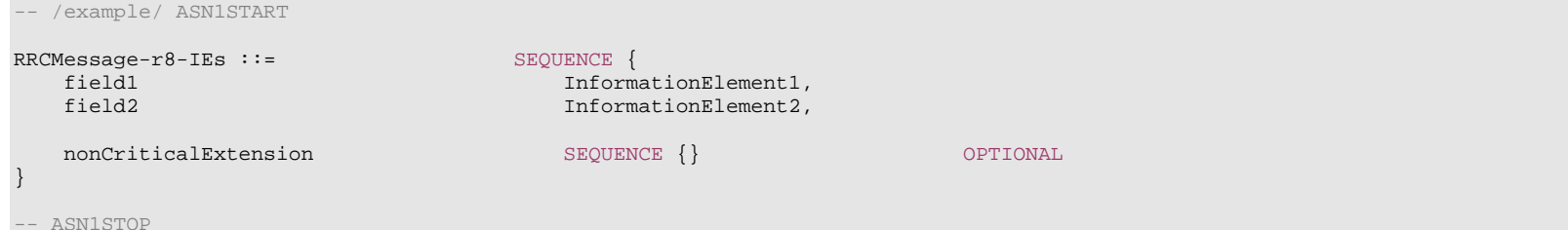

The ASN.1 clause specifying the contents of a PDU type may be followed by a *field description* table where a further description of, e.g., the semantic properties of the fields may be included. The general format of this table is shown in the example below. The field description table is absent in case there are no fields for which further description needs to be provided e.g. because the PDU does not include any fields, or because an IE is defined for each field while there is nothing specific regarding the use of this IE that needs to be specified.

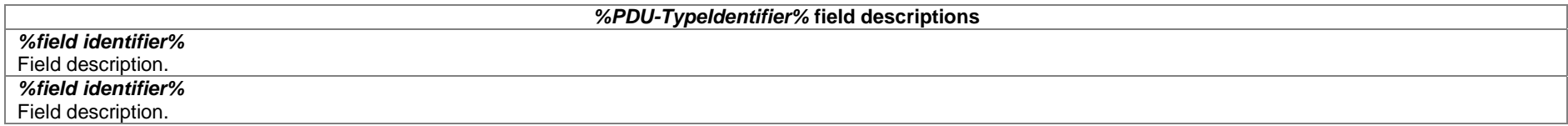

The field description table has one column. The header row shall contain the ASN.1 type identifier of the PDU type.

The following rows are used to provide field descriptions. Each row shall include a first paragraph with a *field identifier* (in *bold and italic* font style) referring to the part of the PDU to which it applies. The following paragraphs at the same row may include (in regular font style), e.g., semantic description, references to other specifications and/or specification of value units, which are relevant for the particular part of the PDU.

The parts of the PDU contents that do not require a field description shall be omitted from the field description table.

### A.3.4 Information elements

Each IE (information element) type is specified in an ASN.1 clause similar to the one shown in the example below.

```
-- /example/ ASN1START 
PRACH-ConfigSIB ::= SEQUENCE { 
   rootSequenceIndex INTEGER (0..1023), 
   prach-ConfigInfo PRACH-ConfigInfo 
} 
PRACH-Config ::= SEQUENCE { 
  rootSequenceIndex INTEGER (0..1023),
   prach-ConfigInfo PRACH-ConfigInfo OPTIONAL -- Need N 
} 
PRACH-ConfigInfo ::= SEQUENCE { 
prach-ConfigIndex ENUMERATED {ffs},
highSpeedFlag ENUMERATED \{ffs\} ,
  zeroCorrelationZoneConfig ENUMERATED {ffs}
} 
-- ASN1STOP
```
IEs should be introduced whenever there are multiple fields for which the same set of values apply. IEs may also be defined for other reasons e.g. to break down a ASN.1 definition in to smaller pieces.

A group of closely related IE type definitions, like the IEs *PRACH-ConfigSIB* and *PRACH-Config* in this example, are preferably placed together in a common ASN.1 clause. The IE type identifiers should in this case have a common base, defined as the *generic type identifier*. It may be complemented by a suffix to distinguish the different variants. The "*PRACH-Config*" is the generic type identifier in this example, and the "*SIB*" suffix is added to distinguish the variant. The clause heading and generic references to a group of closely related IEs defined in this way should use the generic type identifier.

The same principle should apply if a new version, or an extension version, of an existing IE is created for *critical* or *non-critical* extension of the protocol (see clause A.4). The new version, or the extension version, of the IE is included in the same ASN.1 clause defining the original. A suffix is added to the type identifier, using the naming conventions defined in clause A.3.1.2, indicating the release or version of the where the new version, or extension version, was introduced.

Local IE type definitions, like the IE PRACH-ConfigInfo in the example above, may be included in the ASN.1 clause and be referenced in the other IE types defined in the same ASN.1 clause. The use of locally defined IE types should be encouraged, as a tool to break up large and complex IE type definitions. It can improve the readability of the code.

There may also be a benefit for the software implementation of the protocol end-points, as these IE types are typically provided by the ASN.1 compiler as independent data elements, to be used in the software implementation.

An IE type defined in a local context, like the IE *PRACH-ConfigInfo*, should not be referenced directly from other ASN.1 clauses in the RRC specification. An IE type which is referenced in more than one ASN.1 clause should be defined in a separate clause, with a separate heading and a separate ASN.1 clause (possibly as one in a set of closely related IE types, like the IEs *PRACH-ConfigSIB* and *PRACH-Config* in the example above). Such IE types are also referred to as 'global IEs'.

NOTE: Referring to an IE type, that is defined as a local IE type in the context of another ASN.1 clause, does not generate an ASN.1 compilation error. Nevertheless, using a locally defined IE type in that way makes the IE type definition difficult to find, as it would not be visible at an outline level of the specification. It should be avoided.

The ASN.1 clause specifying the contents of one or more IE types, like in the example above, may be followed by a *field description* table, where a further description of, e.g., the semantic properties of the fields of the information elements may be included. This table may be absent, similar as indicated in clause A.3.3 for the specification of the PDU type. The general format of the *field description* table is the same as shown in clause A.3.3 for the specification of the PDU type.

## A.3.5 Fields with optional presence

A field with optional presence may be declared with the keyword DEFAULT. It identifies a default value to be assumed, if the sender does not include a value for that field in the encoding:

```
-- /example/ ASN1START 
PreambleInfo ::= SEQUENCE {
  numberOfRA-Preambles INTEGER (1..64) DEFAULT 1,
    ... } 
-- ASN1STOP
```
Alternatively, a field with optional presence may be declared with the keyword OPTIONAL. It identifies a field for which a value can be omitted. The omission carries semantics, which is different from any normal value of the field:

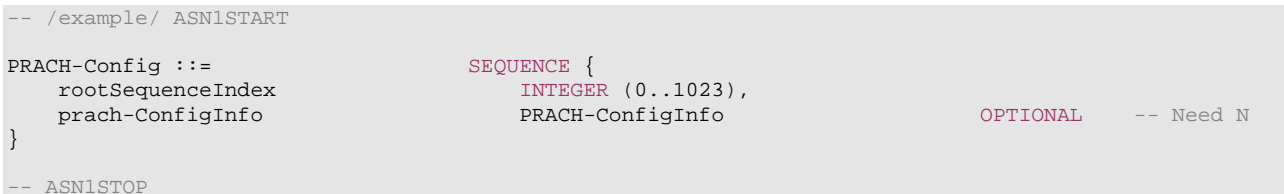

The semantics of an optionally present field, in the case it is omitted, should be indicated at the end of the paragraph including the keyword OPTIONAL, using a short comment text with a need code. The need code includes the keyword "Need", followed by one of the predefined semantics tags (S, M, N or R) defined in clause 6.1. If the semantics tag S is used, the semantics of the absent field are further specified either in the field description table following the ASN.1 clause, or in procedure text.

The addition of OPTIONAL keywords for capability groups is based on the following guideline. If there is more than one field in the lower level IE, then OPTIONAL keyword is added at the group level. If there is only one field in the lower level IE, OPTIONAL keyword is not added at the group level.

# A.3.6 Fields with conditional presence

A field with conditional presence is declared with the keyword OPTIONAL. In addition, a short comment text shall be included at the end of the paragraph including the keyword OPTIONAL. The comment text includes the keyword "Cond", followed by a condition tag associated with the field ("UL" in this example):

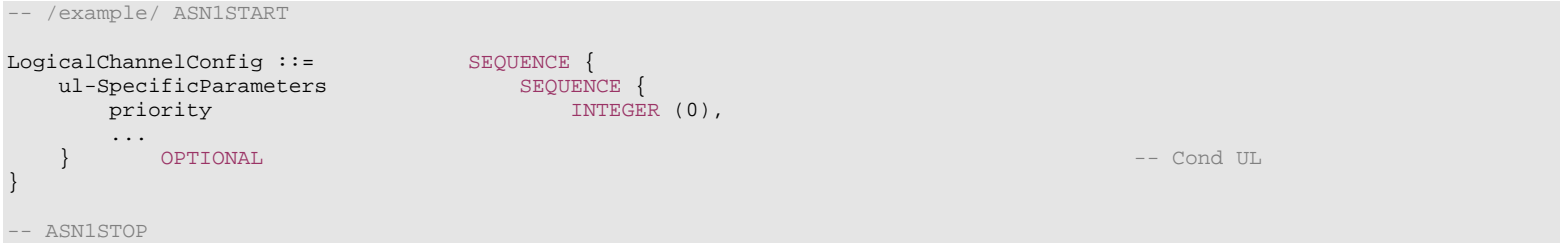

When conditionally present fields are included in an ASN.1 clause, the field description table after the ASN.1 clause shall be followed by a *conditional presence* table. The conditional presence table specifies the conditions for including the fields with conditional presence in the particular ASN.1 clause.

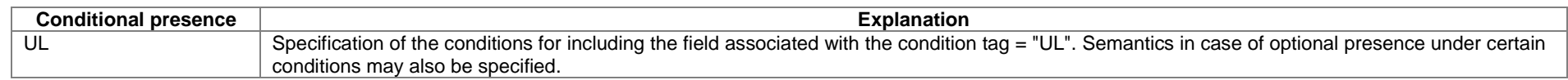

The conditional presence table has two columns. The first column (heading: "Conditional presence") contains the condition tag (in *italic* font style), which links the fields with a condition tag in the ASN.1 clause to an entry in the table. The second column (heading: "Explanation") contains a text specification of the conditions and requirements for the presence of the field. The second column may also include semantics, in case of an optional presence of the field, under certain conditions i.e. using the same predefined tags as defined for optional fields in A.3.5.

Conditional presence should primarily be used when presence of a field depends on the presence and/or value of other fields within the same message. If the presence of a field depends on whether another feature/function has been configured, while this function can be configured independently e.g. by another message and/or at another point in time, the relation is best reflected by means of a statement in the field description table.

If the ASN.1 clause does not include any fields with conditional presence, the conditional presence table shall not be included.

Whenever a field is only applicable in specific cases e.g. TDD, use of conditional presence should be considered.

# A.3.7 Guidelines on use of lists with elements of SEQUENCE type

Where an information element has the form of a list (the SEQUENCE OF construct in ASN.1) with the type of the list elements being a SEQUENCE data type, an information element shall be defined for the list elements even if it would not otherwise be needed.

For example, a list of PLMN identities with reservation flags is defined as in the following example:

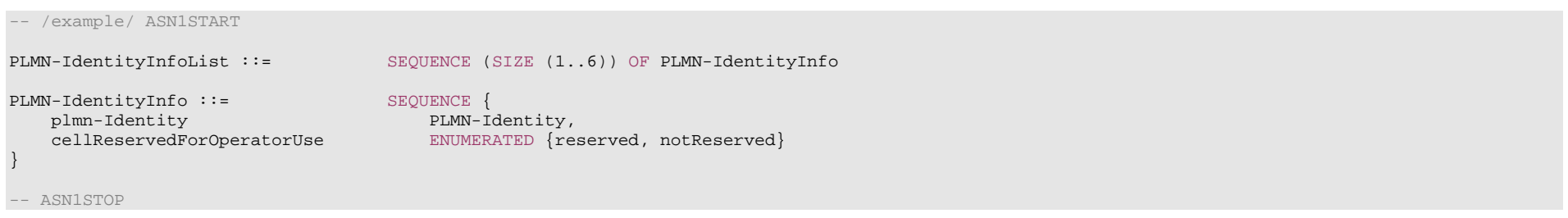

rather than as in the following (bad) example, which may cause generated code to contain types with unpredictable names:

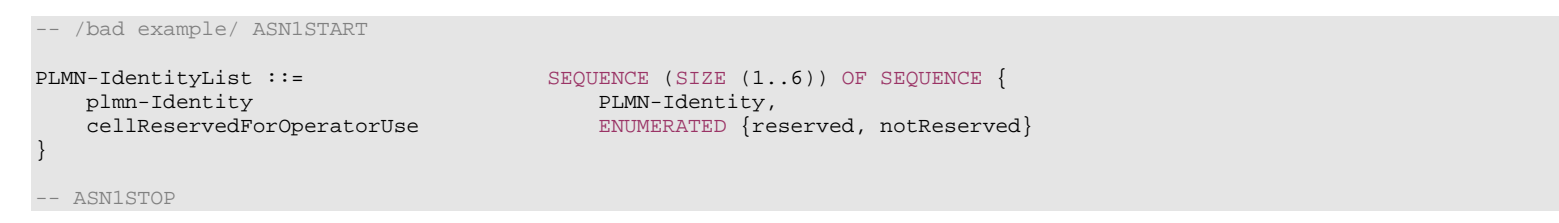

### A.3.8 Guidelines on use of parameterised SetupRelease type

The usage of the parameterised *SetupRelease* type is like a function call in programming languages where the element type parameter is passed as a parameter. The parameterised type only implies a textual change in abstract syntax where all references to the parameterised type are replaced by the compiler with the release/setup choice. Two examples of the usage are shown below:

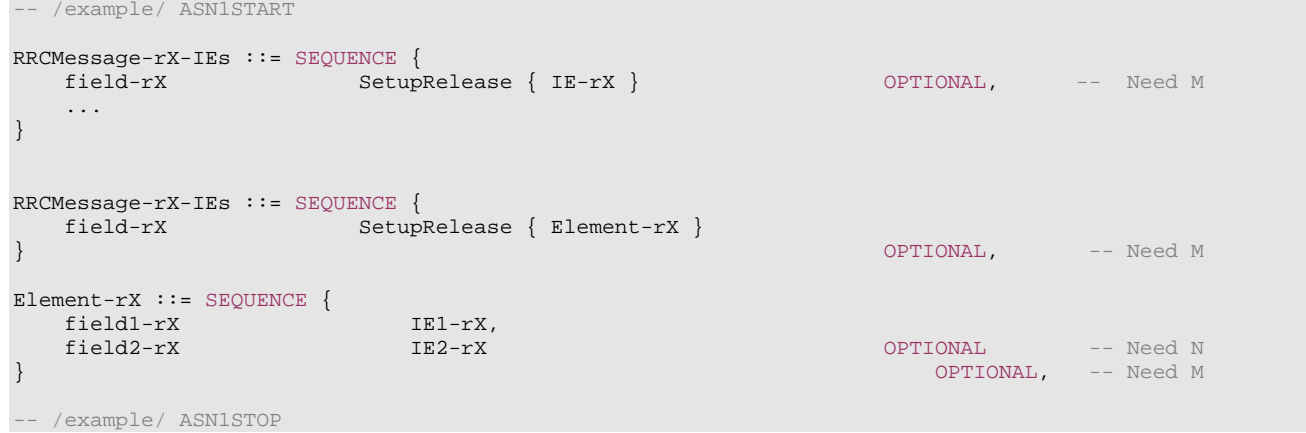

The *SetupRelease* is always be used with only named IEs, i.e. the example below is not allowed:

```
-- /example/ ASN1START 
RRCMessage-rX-IEs ::= SEQUENCE { 
    field-rX SetupRelease { SEQUENCE { -- Unnamed SEQUENCEs are not allowed! 
         field1-rX IE1-rX, 
 field2-rX IE2-rX OPTIONAL -- Need N 
 } 
                                                         } OPTIONAL, -- Need M 
} 
-- /example/ ASN1STOP
```
If a field defined using the parameterized SetupRelease type requires procedural text, the field is referred to using the values defined for the type itself, namely, "setup" and "release". For example, procedural text for field-rX above could be as follows:

- 1> if *field-rX* is set to "setup":
	- 2> do something;
- 1> else (*field-rX* is set to "release"):

```
2> release field-rX (if appropriate).
```
### A.3.9 Guidelines on use of ToAddModList and ToReleaseList

In order to benefit from delta signalling when modifying lists with many and/or large elements, so-called add/mod- and release- lists should be used. Instead of a single list containing all elements of the list, the ASN.1 provides two lists. One list is used to convey the actual elements that are to be added to the list or modified in the list. The second list conveys only the identities (IDs) of the list elements that are to be released from the list. In other words, the ASN.1 defines only means to signal modifications to a list maintained in the receiver (typically the UE). An example is provided below:

```
-- /example/ ASN1START 
AnExampleIE ::= SEQUENCE { 
    elementsToAddModList SEQUENCE (SIZE (1..maxNrofElements)) OF Element OPTIONAL, -- Need N
    elementsToReleaseList SEQUENCE (SIZE (1..maxNrofElements)) OF ElementId OPTIONAL, -- Need N
     ... } 
\begin{tabular}{ll} \bf \texttt{Element} : := & \tt{SEQUENCE} \; \{ \\ \bf \texttt{elementId} & \tt{ElementId}, \end{tabular}elementId<br>aField
                        INTEG ER (0..16777215),
 anotherField OCTET STRING, 
     ... }
```
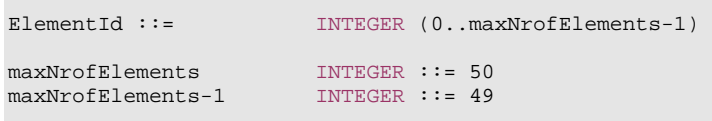

-- /example/ ASN1STOP

As can be seen, the elements of the list must contain an identity (INTEGER) that identifies the elements unambiguously upon addition, modification and removal. It is recommended to define an IE for that identifier (here ElementId) so that it can be used both for a field inside the element as well as in the *elementsToReleaseList*.

Both lists should be made OPTIONAL and flagged as "Need N". The need code reflects that the UE does not maintain the received lists as such but rather updates its configuration using the information therein. In other words, it is not possible to provide via delta signalling an update to a previously signalled *elementsToAddModList* or elementsToReleaseList (which Need M would imply). The update is always in relation to the UE's internal configuration.

Note that the release of a field (a list element as well as any other field) releases all its sub-fields (sub-fields configured by elementsToAddModList and any other sub-field).

If no procedural text is provided for a set of ToAddModList and ToReleaseList, the following generic procedure applies:

#### The UE shall:

- 1> for each *ElementId* in the *elementsToReleaseList*,:
	- 2> if the current UE configuration includes an *Element* with the given *ElementId*:
		- 3> release the *Element* from the current UE configuration;
- 1> for each *Element* in the *elementsToAddModList*:
	- 2> if the current UE configuration includes an *Element* with the given *ElementId*:
		- 3> modify the configured *Element* in accordance with the received *Element*;
	- 2> else:

3> add received *Element* to the UE configuration.

### A.3.10 Guidelines on use of lists (without ToAddModList and ToReleaseList)

As per clause 6.1.3, when using lists without the ToAddModList and ToReleaseList structure, the contents of the lists are always replaced. To illustrate this, an example is provided below:

```
-- /example/ ASN1START 
-- TAG_EXAMPLE_LISTS_START 
AnExampleIE ::= SEQUENCE
```
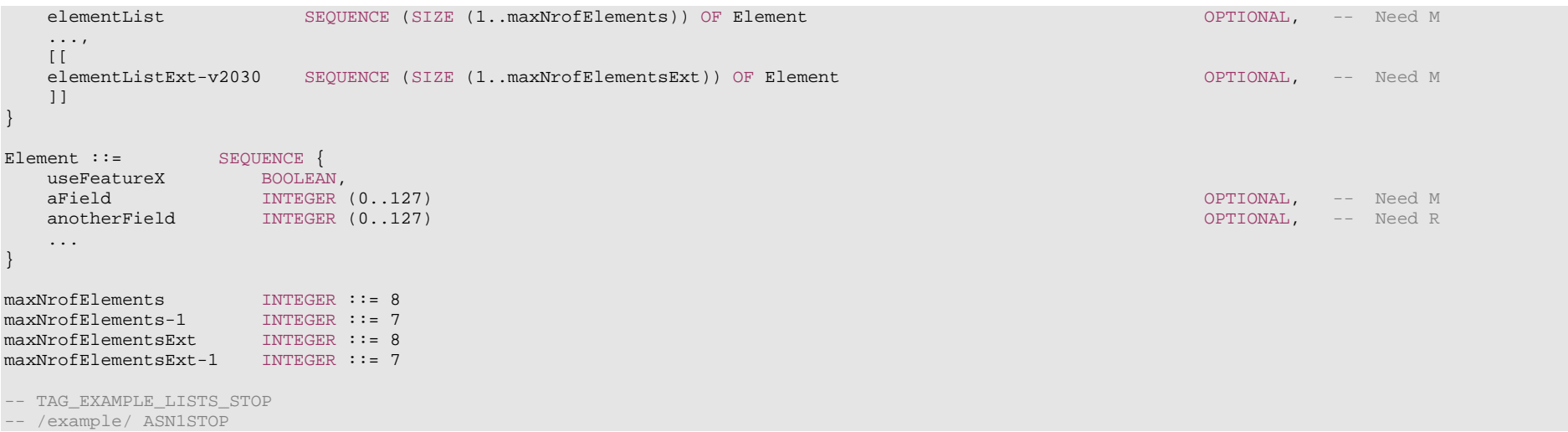

As can be seen, the *elementList* list itself uses Need M, but each list entry *Element* contains mandatory, Need M and Need R fields. If the list is first signalled to UE with 3 entries, and subsequently again with 2 entries, UE shall retain only the latter list, i.e. the list with 2 elements will completely replace the list with 3 elements. That also means that the field *aField* will be treated as if it was newly created, i.e. network must include it if it wishes UE to utilize the field even if it was previously signalled. This also implies that the Need M field (*aField*) will be treated in the same way as the Need R field (*anotherField*), i.e. delta signalling is not applied and the network has to signal the field to ensure UE does not release the value (which is why Need M should not normally be used in the entries of these lists).

# A.4 Extension of the PDU specifications

# A.4.1 General principles to ensure compatibility

It is essential that extension of the protocol does not affect interoperability i.e. it is essential that implementations based on different versions of the RRC protocol are able to interoperate. In particular, this requirement applies for the following kind of protocol extensions:

- Introduction of new PDU types (i.e. these should not cause unexpected behaviour or damage).
- Introduction of additional fields in an extensible PDUs (i.e. it should be possible to ignore uncomprehended extensions without affecting the handling of the other parts of the message).
- Introduction of additional values of an extensible field of PDUs. If used, the behaviour upon reception of an uncomprehended value should be defined.

It should be noted that the PDU extension mechanism may depend on the logical channel used to transfer the message e.g. for some PDUs an implementation may be aware of the protocol version of the peer in which case selective ignoring of extensions may not be required.

The non-critical extension mechanism is the primary mechanism for introducing protocol extensions i.e. the critical extension mechanism is used merely when there is a need to introduce a 'clean' message version. Such a need appears when the last message version includes a large number of non-critical extensions, which results in issues like readability, overhead associated with the extension markers. The critical extension mechanism may also be considered when it is complicated to accommodate the extensions by means of non-critical extension mechanisms.

# A.4.2 Critical extension of messages and fields

The mechanisms to critically extend a message are defined in A.3.3. There are both "outer branch" and "inner branch" mechanisms available. The "outer branch" consists of a CHOICE having the name *criticalExtensions*, with two values, *c1* and *criticalExtensionsFuture*. The *criticalExtensionsFuture* branch consists of an empty SEQUENCE, while the c1 branch contains the "inner branch" mechanism.

The "inner branch" structure is a CHOICE with values of the form "*MessageName-rX-IEs*" (e.g., "*RRCConnectionReconfiguration-r8-IEs*") or "*spareX*", with the spare values having type NULL. The "-rX-IEs" structures contain the *complete* structure of the message IEs for the appropriate release; i.e., the critical extension branch for the Rel-10 version of a message includes all Rel-8 and Rel-9 fields (that are not obviated in the later version), rather than containing only the additional Rel-10 fields.

The following guidelines may be used when deciding which mechanism to introduce for a particular message, i.e. only an 'outer branch', or an 'outer branch' in combination with an 'inner branch' including a certain number of spares:

- For certain messages, e.g. initial uplink messages, messages transmitted on a broadcast channel, critical extension may not be applicable.
- An outer branch may be sufficient for messages not including any fields.
- The number of spares within inner branch should reflect the likelihood that the message will be critically extended in future releases (since each release with a critical extension for the message consumes one of the spare values). The estimation of the critical extension likelihood may be based on the number, size and changeability of the fields included in the message.
- In messages where an inner branch extension mechanism is available, all spare values of the inner branch should be used before any critical extensions are added using the outer branch.

The following example illustrates the use of the critical extension mechanism by showing the ASN.1 of the original and of a later release

```
-- /example/ ASN1START -- Original release
RRCMessage ::= SEQUENCE {
   rrc-TransactionIdentifier RRC-TransactionIdentifier, 
   criticalExtensions CHOICE { 
     c1 CHOICE{
        rrcMessage-r8 RRCMessage-r8-IEs, 
         spare3 NULL, spare2 NULL, spare1 NULL
      }, 
     criticalExtensionsFuture SEQUENCE {}
 } 
} 
-- ASN1STOP
```

```
-- /example/ ASN1START -- Later release
RRCMessage ::= SEQUENCE {
   rrc-TransactionIdentifier RRC-TransactionIdentifier, 
  criticalExtensions CHOICE {
    c1 CHOICE{
        rrcMessage-r8 RRCMessage-r8-IEs, 
        rrcMessage-r10 RRCMessage-r10-IEs, 
        rrcMessage-r11 RRCMessage-r11-IEs, 
        rrcMessage-r14 RRCMessage-r14-IEs 
     }, 
    later CHOICE {
c2 CHOICE{
          rrcMessage-r16 RRCMessage-r16-IEs, 
          spare7 NULL, spare6 NULL, spare5 NULL, spare4 NULL, 
          spare3 NULL, spare2 NULL, spare1 NULL
        }, 
       criticalExtensionsFuture SEQUENCE {}
 } 
 } 
} 
-- ASN1STOP
```
It is important to note that critical extensions may also be used at the level of individual fields i.e. a field may be replaced by a critically extended version. When sending the extended version, the original version may also be included (e.g. original field is mandatory, E-UTRAN is unaware if UE supports the extended version). In such cases, a UE supporting both versions may be required to ignore the original field. The following example illustrates the use of the critical extension mechanism by showing the ASN.1 of the original and of a later release.

```
-- /example/ ASN1START -- 0riginal release
RRCMessage ::= SEQUENCE { 
 rrc-TransactionIdentifier RRC-TransactionIdentifier, 
  criticalExtensions CHOICE
     c1 CHOICE{
         rrcMessage-r8 RRCMessage-r8-IEs, 
         spare3 NULL, spare2 NULL, spare1 NULL
      }, 
     criticalExtensionsFuture SEQUENCE {}
   } 
} 
RRCMessage-rN-IEs ::= SEQUENCE { 
  field1-rN ENUMERATED {
                           value1, value2, value3, value4} OPTIONAL, -- Need N
   field2-rN InformationElement2-rN OPTIONAL, -- Need N 
   nonCriticalExtension RRCConnectionReconfiguration-vMxy-IEs OPTIONAL
} 
RRCConnectionReconfiguration-vMxy-IEs ::= SEQUENCE { 
   field2-rM InformationElement2-rM OPTIONAL, -- Cond NoField2rN 
  nonCriticalExtension SEQUENCE {} OPTIONAL
```
**1270 ETSI TS 138 331 V17.7.0 (2024-02)**

-- ASN1STOP

}

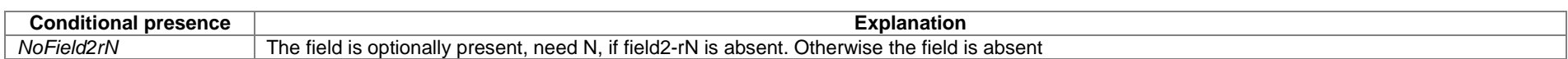

Finally, it is noted that a critical extension may be introduced in the same release as the one in which the original field was introduced e.g. to correct an essential ASN.1 error. In such cases a UE capability may be introduced, to assist the network in deciding whether or not to use the critical extension.

In the case of list fields (SEQUENCE OF types in ASN.1) using the ToAddMod/ToRelease construction, the use of critical extensions to increase the size of a list should be avoided; that is, replacing the original list field by a new field also used to signal entries previously covered by the original field (i.e. extensions done according to the following example) should be avoided:

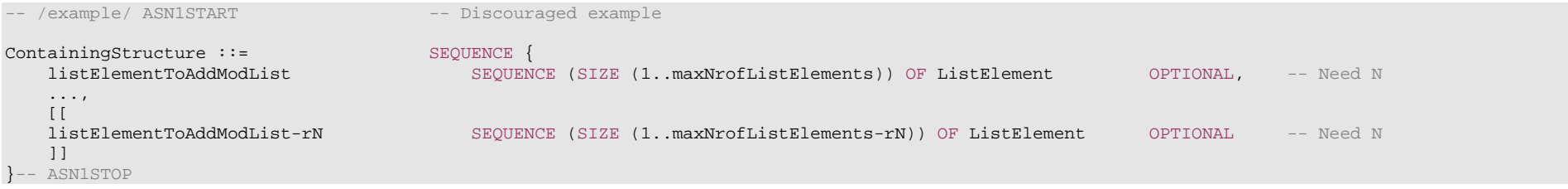

Instead, a non-critical list extension mechanism should typically be used, such that the extension field only adds the new entries of the list. This approach is further described in clause A.4.3.6.

If the critical extension mechanism for a list is used, it should be clarified in the field description that the two versions of the list are not configured together, and that the network should release the contents of the original version when configuring the replacement version.

### A.4.3 Non-critical extension of messages

### A.4.3.1 General principles

The mechanisms to extend a message in a non-critical manner are defined in A.3.3. W.r.t. the use of extension markers, the following additional guidelines apply:

- When further non-critical extensions are added to a message that has been critically extended, the inclusion of these non-critical extensions in earlier critical branches of the message should be avoided when possible.
- The extension marker ("...") is the primary non-critical extension mechanism that is used but empty sequences may be used if length determinant is not required. Examples of cases where a length determinant is not required:
	- at the end of a message;
- at the end of a structure contained in a BIT STRING or OCTET STRING.
- When an extension marker is available, non-critical extensions are preferably placed at the location (e.g. the IE) where the concerned parameter belongs from a logical/ functional perspective (referred to as the '*default extension location*').
- It is desirable to aggregate extensions of the same release or version of the specification into a group, which should be placed at the lowest possible level.
- In specific cases it may be preferable to place extensions elsewhere (referred to as the '*actual extension location*') e.g. when it is possible to aggregate several extensions in a group. In such a case, the group should be placed at the lowest suitable level in the message.
- In case placement at the default extension location affects earlier critical branches of the message, locating the extension at a following higher level in the message should be considered.
- In case an extension is not placed at the default extension location, an IE should be defined. The IE's ASN.1 definition should be placed in the same ASN.1 clause as the default extension location. In case there are intermediate levels in-between the actual and the default extension location, an IE may be defined for each level. Intermediate levels are primarily introduced for readability and overview. Hence intermediate levels need not always be introduced e.g. they may not be needed when the default and the actual extension location are within the same ASN.1 clause.

### A.4.3.2 Further guidelines

Further to the general principles defined in the previous clause, the following additional guidelines apply regarding the use of extension markers:

- Extension markers within SEQUENCE:
	- Extension markers are primarily, but not exclusively, introduced at the higher nesting levels.
	- Extension markers are introduced for a SEQUENCE comprising several fields as well as for information elements whose extension would result in complex structures without it (e.g. re-introducing another list).
	- Extension markers are introduced to make it possible to maintain important information structures e.g. parameters relevant for one particular RAT.
	- Extension markers are also used for size critical messages (i.e. messages on BCCH, BR-BCCH, PCCH and CCCH), although introduced somewhat more carefully.
	- The extension fields introduced (or frozen) in a specific version of the specification are grouped together using double brackets.
- Extension markers within ENUMERATED:
	- Spare values may be used until the number of values reaches the next power of 2, while the extension marker caters for extension beyond that limit, given that the use of spare values in a later Release is possible without any error cases.
	- A suffix of the form "vXYZ" is used for the identifier of each new value, e.g. "value-vXYZ".
- Extension markers within CHOICE:
- Extension markers are introduced when extension is foreseen and when comprehension is not required by the receiver i.e. behaviour is defined for the case where the receiver cannot comprehend the extended value (e.g. ignoring an optional CHOICE field). It should be noted that defining the behaviour of a receiver upon receiving a not comprehended choice value is not required if the sender is aware whether or not the receiver supports the extended value.
- A suffix of the form "vXYZ" is used for the identifier of each new choice value, e.g. "choice-vXYZ".

Non-critical extensions at the end of a message/ of a field contained in an OCTET or BIT STRING:

- When a nonCriticalExtension is actually used, a "Need" code should not be provided for the field, which always is a group including at least one extension and a field facilitating further possible extensions. For simplicity, it is recommended not to provide a "Need" code when the field is not actually used either.

Further, more general, guidelines:

- In case a need code is not provided for a group, a "Need" code is provided for all individual extension fields within the group i.e. including for fields that are not marked as OPTIONAL. The latter is to clarify the action upon absence of the whole group.

### A.4.3.3 Typical example of evolution of IE with local extensions

The following example illustrates the use of the extension marker for a number of elementary cases (sequence, enumerated, choice). The example also illustrates how the IE may be revised in case the critical extension mechanism is used.

NOTE In case there is a need to support further extensions of release n while the ASN.1 of release  $(n+1)$  has been frozen, without requiring the release n receiver to support decoding of release (n+1) extensions, more advanced mechanisms are needed e.g. including multiple extension markers.

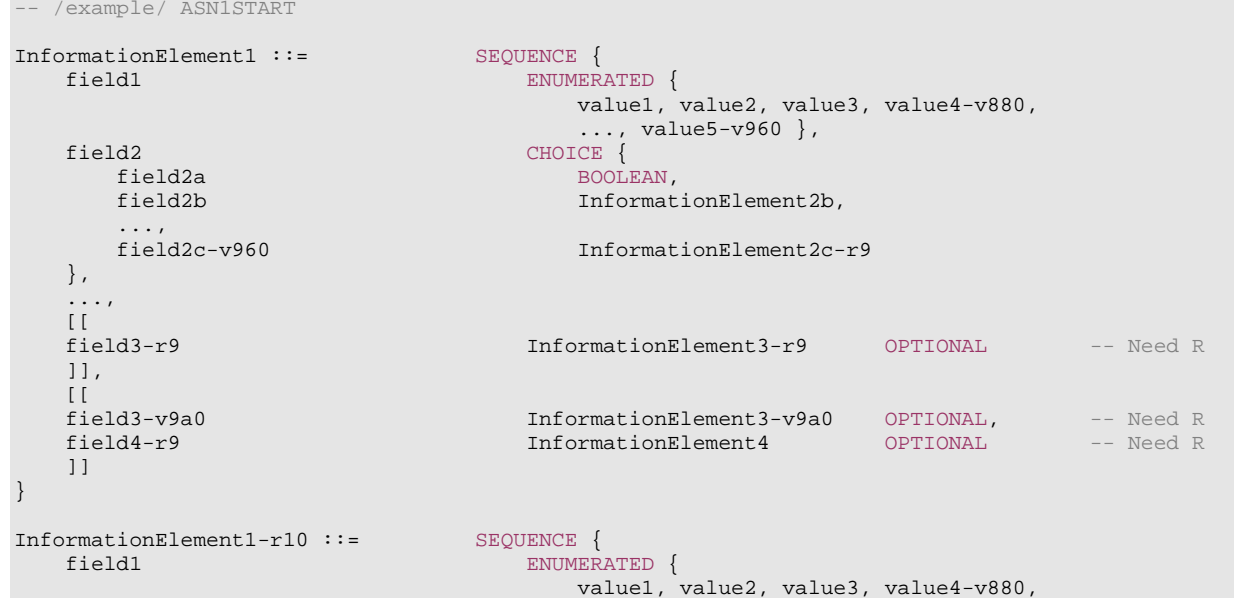

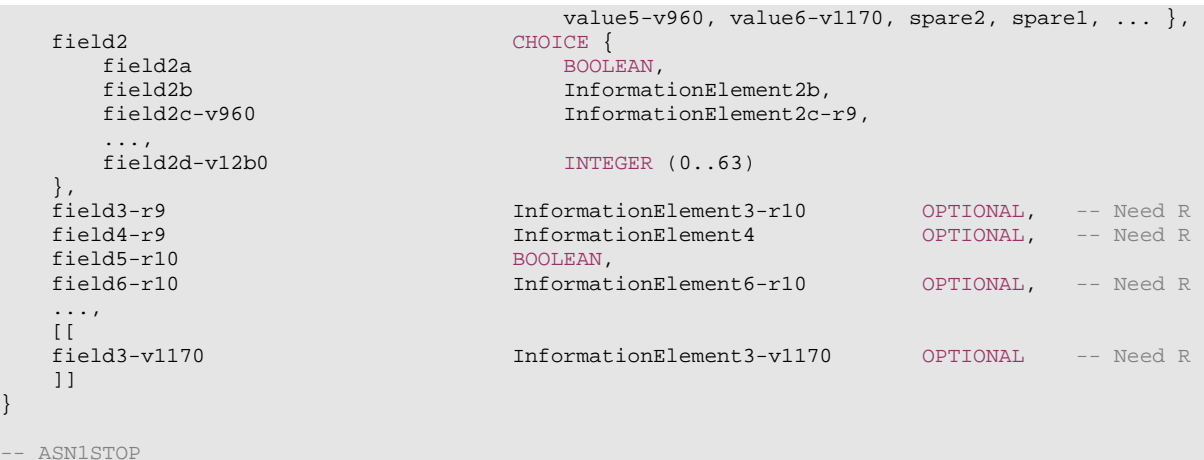

Some remarks regarding the extensions of *InformationElement1* as shown in the above example:

- The *InformationElement1* is initially extended with a number of non-critical extensions. In release 10 however, a critical extension is introduced for the message using this IE. Consequently, a new version of the IE *InformationElement1* (i.e. *InformationElement1-r10*) is defined in which the earlier non-critical extensions are incorporated by means of a revision of the original field.
- The *value4-v880* is replacing a spare value defined in the original protocol version for *field1*. Likewise *value6-v1170* replaces *spare3* that was originally defined in the r10 version of *field1.*
- Within the critically extended release 10 version of *InformationElement1*, the names of the original fields/IEs are not changed, unless there is a real need to distinguish them from other fields/IEs. E.g. the *field1* and *InformationElement4* were defined in the original protocol version (release 8) and hence not tagged. Moreover, the *field3 r9* is introduced in release 9 and not re-tagged; although, the *InformationElement3* is also critically extended and therefore tagged *InformationElement3-r10* in the release 10 version of InformationElement1.

### A.4.3.4 Typical examples of non critical extension at the end of a message

The following example illustrates the use of non-critical extensions at the end of the message or at the end of a field that is contained in a BIT or OCTET STRING i.e. when an empty sequence is used.

```
-- /example/ ASN1START 
RRCMessage-r8-IEs ::= SEQUENCE { 
  field1 InformationElement1,
   field2 InformationElement2, 
   field3 InformationElement3 OPTIONAL, -- Need N 
   nonCriticalExtension RRCMessage-v860-IEs OPTIONAL
}
```
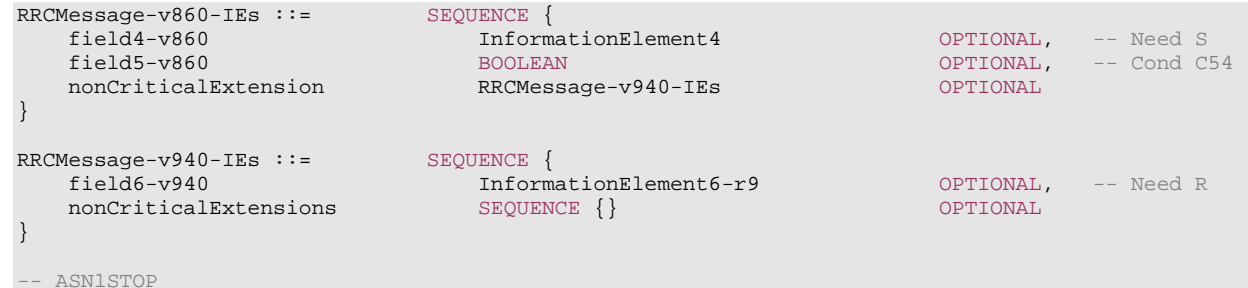

Some remarks regarding the extensions shown in the above example:

– The *InformationElement4* is introduced in the original version of the protocol (release 8) and hence no suffix is used.

### A.4.3.5 Examples of non-critical extensions not placed at the default extension location

The following example illustrates the use of non-critical extensions in case an extension is not placed at the default extension location.

### – *ParentIE-WithEM*

The IE *ParentIE-WithEM*is an example of a high level IE including the extension marker (EM). The root encoding of this IE includes two lower level IEs *ChildIE1-WithoutEM* and *ChildIE2-WithoutEM* which not include the extension marker. Consequently, non-critical extensions of the Child-IEs have to be included at the level of the Parent-IE.

The example illustrates how the two extension IEs *ChildIE1-WithoutEM-vNx0* and *ChildIE2-WithoutEM-vNx0* (both in release N) are used to connect non-critical extensions with a default extension location in the lower level IEs to the actual extension location in this IE.

#### *ParentIE-WithEM* **information element**

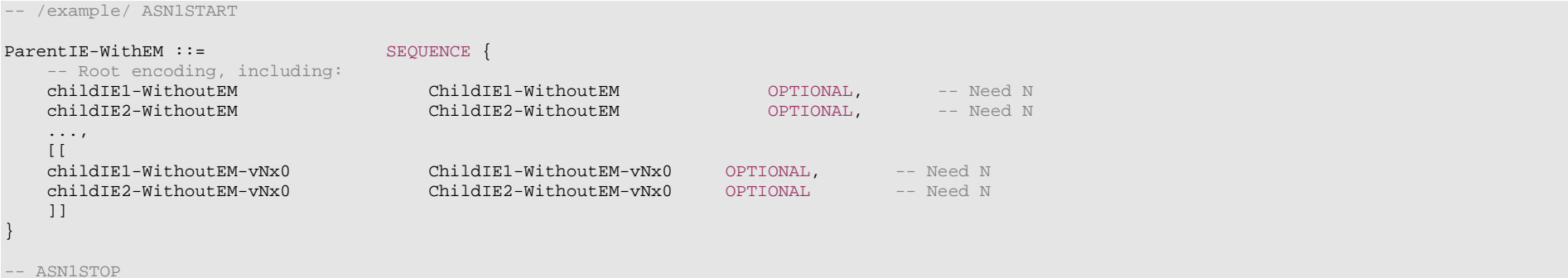

Some remarks regarding the extensions shown in the above example:

- The fields *childIEx-WithoutEM-vNx0* may not really need to be optional (depends on what is defined at the next lower level).
- In general, especially when there are several nesting levels, fields should be marked as optional only when there is a clear reason.

### *– ChildIE1-WithoutEM*

The IE *ChildIE1-WithoutEM* is an example of a lower level IE, used to control certain radio configurations including a configurable feature which can be setup or released using the local IE *ChIE1-ConfigurableFeature*. The example illustrates how the new field *chIE1-NewField* is added in release N to the configuration of the configurable feature. The example is based on the following assumptions:

- When initially configuring as well as when modifying the new field, the original fields of the configurable feature have to be provided also i.e. as if the extended ones were present within the setup branch of this feature.
- When the configurable feature is released, the new field should be released also.
- When omitting the original fields of the configurable feature the UE continues using the existing values (which is used to optimise the signalling for features that typically continue unchanged upon handover).
- When omitting the new field of the configurable feature the UE releases the existing values and discontinues the associated functionality (which may be used to support release of unsupported functionality upon handover to an eNB supporting an earlier protocol version).

The above assumptions, which affect the use of conditions and need codes, may not always apply. Hence, the example should not be re-used blindly.

#### *ChildIE1-WithoutEM* **information element**

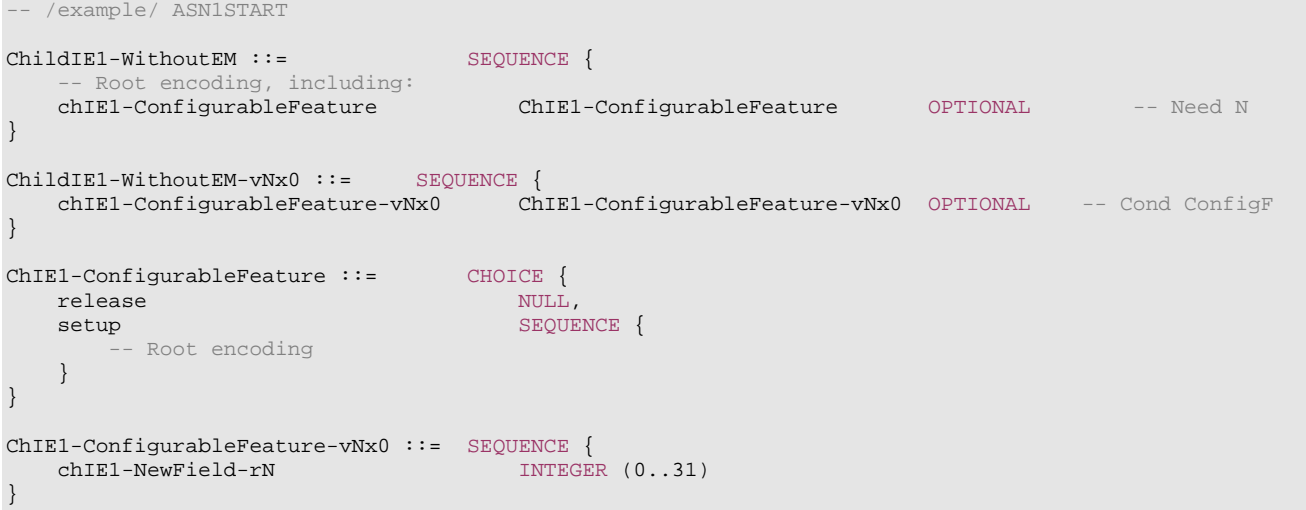

-- ASN1STOP

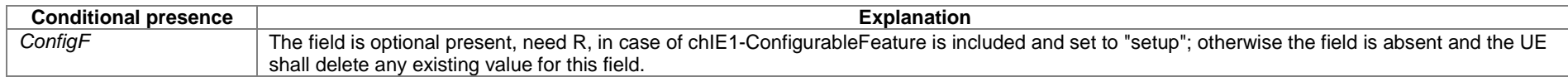

#### *– ChildIE2-WithoutEM*

The IE *ChildIE2-WithoutEM* is an example of a lower level IE, typically used to control certain radio configurations. The example illustrates how the new field *chIE1-NewField* is added in release N to the configuration of the configurable feature.

#### *ChildIE2-WithoutEM* **information element**

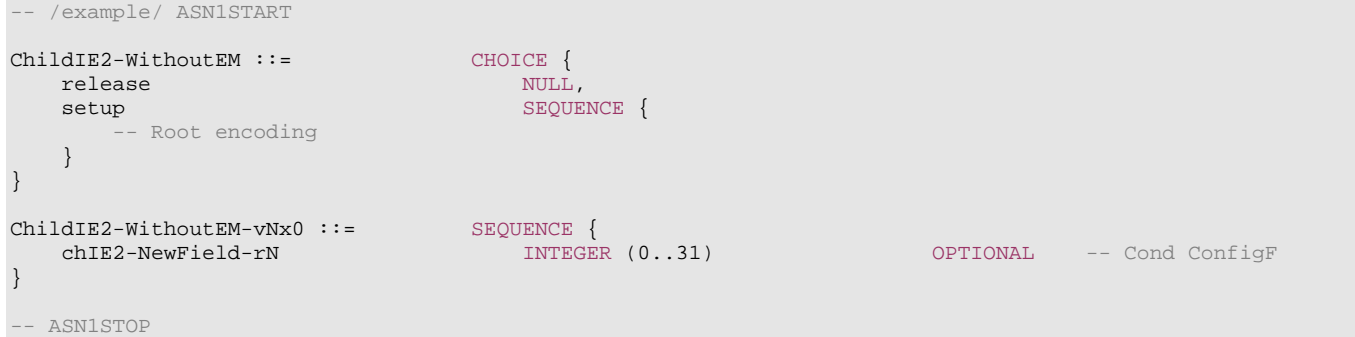

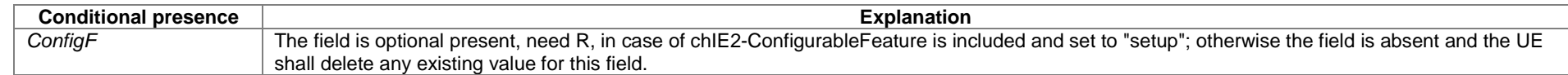

### A.4.3.6 Non-critical extensions of lists with ToAddMod/ToRelease

When the size of a list using the ToAddMod/ToRelease construction is extended and/or fields are added to the list element structure, the list should be non-critically extended in accordance with the following general principles:

– When only the size of the list is extended, this extension is reflected in a non-critical extension of the list, with a "SizeExt" suffix added to the end of the field name (before the -vNxy suffix). The differential size of the extended list uses the suffix "Diff". A new ToRelease list is needed, and its range should include only the increase in list size. In many cases, extending the list size will also require an extended list element ID type to account for the increased size of the list; in these cases the element type will need to be extended to include the extended element ID, resulting in a more complex extension (see example 3 for further discussion of this case). The field

description table should indicate that the UE considers the original list and the extension list as a single list; thus entries added with the original list can be modified by the extension list (or removed by the extension of the ToRelease list), or vice versa. The result is as shown in the following example:

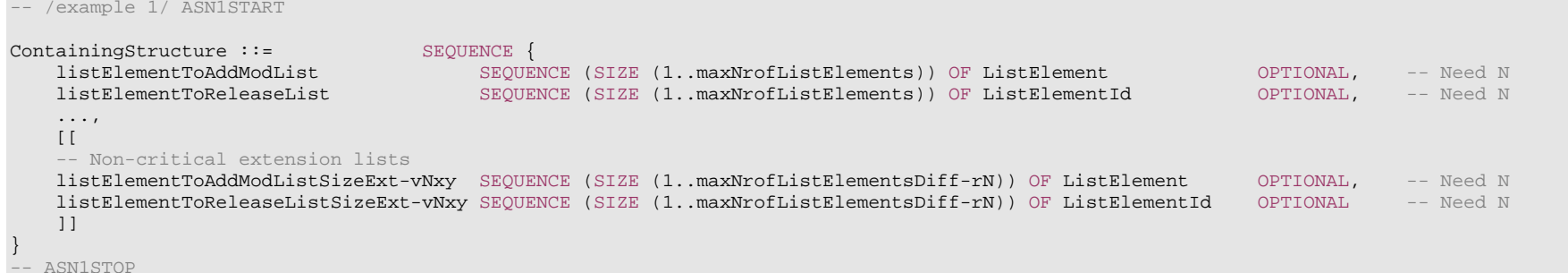

– When fields are added to the list element structure, an extension marker should normally be used if available. If no extension marker is available or if overhead or other considerations prevent using the extension marker, an extension structure should be created for the new fields, with the suffix "Ext" added to the end of the field name and the element structure type name (before the -vNxy suffix), and a parallel ToAddMod list introduced to hold the new structures, also with the "Ext" suffix. The field description table should indicate that the parallel list contains the same number of entries, and in the same order, as the original list. No new ToRelease list is typically needed (unless the list element ID type changes). It should typically be ensured that the contained fields in the "Ext" elements are releasable without release and add of the entire list element; this can, for instance, be ensured by having the new fields be OPTIONAL Need R. If multiple extensions of the same list are needed, the version suffix should distinguish the lists (e.g. *listElementToAddModListExt-vNwz* added after *listElementToAddModListExt-vNxy*). The result is as shown in the following example:

```
-- /example 2/ ASN1START
```
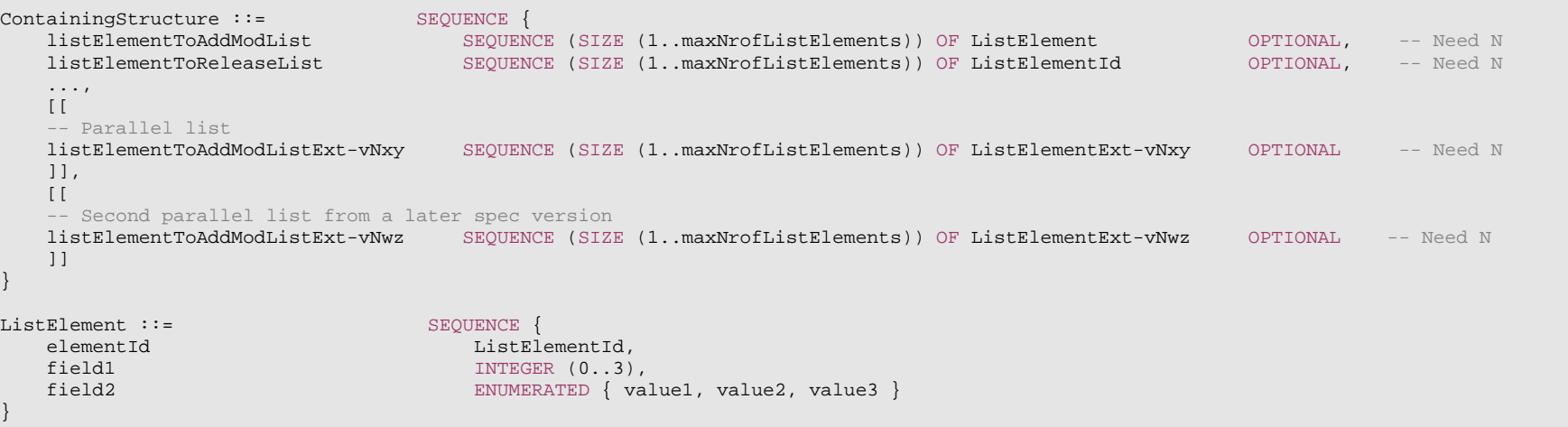

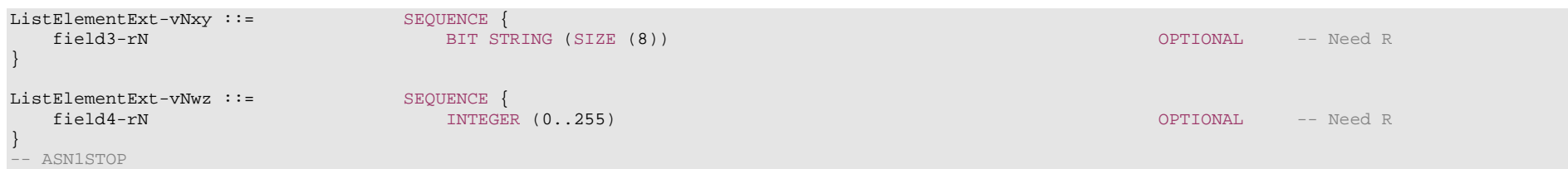

– When the size of a list is extended and fields are added to the list element structure, an extension marker should normally be used for the added fields if available, and the list extended with the non-critical mechanism as described in example 1 above*.* Note that if the list element ID type changes in this case, the new ID can be added after the extension marker, and the entries of the size-extended ToRelease list should have the type of the new ID (e.g. *ListElementId-vNxy*). If no extension marker is available or if overhead or other considerations prevent using the extension marker, an extension structure should be created for the new fields and a parallel list with ToAddMod introduced to hold the extension structures, as in the second example above, for entries of the original list and for entries of the extension list holding new entries. The field description table should indicate that the parallel list contains the same number of entries, and in the same order, as the concatenation of the original list and the extension list. An extended ToRelease list is needed, but no additional parallel ToRelease list is needed (i.e. there is no *listElementToReleaseListExt-vNxy* in the example below), as the original and extended ToRelease lists suffice to release any element of the combined list. The extended element ID type should be captured as a non-critical extension of the original element ID type, with the field description indicating that if the extended ID is present, the original ID is ignored. The result is as shown in the following example:

```
-- /example 3/ ASN1START
```

```
ContainingStructure ::= SEQUENCE { 
 listElementToAddModList SEQUENCE (SIZE (1..maxNrofListElements)) OF ListElement OPTIONAL, -- Need N 
 listElementToReleaseList SEQUENCE (SIZE (1..maxNrofListElements)) OF ListElementId OPTIONAL, -- Need N 
 ..., 
   \Box-- Non-critical extension lists  listElementToAddModListSizeExt-vNxy SEQUENCE (SIZE (1..maxNrofListElementsDiff-rN)) OF ListElement OPTIONAL, -- Need N 
    listElementToReleaseListSizeExt-vNxy SEQUENCE (SIZE (1..maxNrofListElementsDiff-rN)) OF ListElementId-vNxy OPTIONAL, -- Need N 
   -- Parallel list with maxNrofListElements-rN = maxNrofListElements + maxNrofListElementsDiff-rN  listElementToAddModListExt-vNxy SEQUENCE (SIZE (1..maxNrofListElements-rN)) OF ListElementExt-vNxy OPTIONAL -- Need N 
    ]] 
} 
ListElement ::= SEQUENCE {
 elementId ListElementId, 
\texttt{field1} \hspace{2.5cm} \texttt{INTEGR (0..3)},field2 ENUMERATED { value1, value2, value3 }
} 
ListElementExt-vNxy ::= SEQUENCE {
   -- Field description should indicate that if the elementId-vNxy is present, the elementId (without suffix) is ignored 
 elementId-vNxy ListElementId-vNxy OPTIONAL, -- Need S 
 field3-rN BIT STRING (SIZE (8)) OPTIONAL -- Need R 
} 
ListElementId ::= INTEGER (0..maxNrofListElements-1) 
ListElementId-vNxy ::= INTEGER (maxNrofListElements..maxNrofListElements-1-rN)
```
-- ASN1STOP

– When different extensions are made to a list in separate releases, the extension mechanisms described above may interact. In case fields are added in Rel-M (*listElementToAddModListExt-vMxy*) and later the list size is extended in Rel-N (*listElementToAddModListSizeExt-vNwz*), the size-extended list in Rel-N should be a single list extending the combination of *listElementToAddModList* and *listElementToAddModListExt-vMxy*. This requires creating a new type (*ListElement-rN*) to contain the combined fields of *ListElement* and *ListElementExt-vMxy*. A corresponding ToRelease list is needed. The result is as shown in the following example:

```
-- /example 4/ ASN1START 
ContainingStructure ::= SEQUENCE {
    listElementToAddModList SEQUENCE (SIZE (1..maxNrofListElements)) OF ListElement OPTIONAL, -- Need N 
                                  SEQUENCE (SIZE (1..maxNrofListElements)) OF ListElementId OPTIONAL, -- Need N
    ..., 
   \Box-- Parallel list (Rel-M) 
   listElementToAddModListExt-vMxy SEQUENCE (SIZE (1..maxNrofListElements)) OF ListElementExt-vMxy OPTIONAL -- Need N
   11<sub>1</sub>\overline{1}-- Size-extended list (Rel-N) with maxNrofListElements-rN = maxNrofListElements + maxNrofListElementsDiff-rN 
   listElementToAddModListSizeExt-vNwz SEQUENCE (SIZE (1..maxNrofListElementsDiff-rN)) OF ListElement-rN OPTIONAL, -- Need N
    listElementToReleaseListSizeExt-vNwz SEQUENCE (SIZE (1..maxNrofListElementsDiff-rN)) OF ListElementId-vNwz OPTIONAL -- Need N 
    ]] 
} 
ListElement ::= SEQUENCE { 
                              ElementId.
   field1 INTEGER (0..3),
   field2 ENUMERATED { value1, value2, value3 }
} 
ListElementExt-vMxy ::= SEQUENCE {
   field3-rM BIT STRING (SIZE (8))
                                                                                         OPTIONAL -- Need R
} 
ListElement-rN ::= SEQUENCE { 
 elementId-vNwz ListElementId-vNwz, 
\texttt{field1} \hspace{2.5cm} \texttt{INTEGR (0..3)}, field2 ENUMERATED { value1, value2, value3 }, 
   field3-rN BIT STRING (SIZE (8))
                                                                                         OPTIONAL -- Need R
} 
ListElementId ::= INTEGER (0..maxNrofListElements-1) 
ListElementId-vNwz ::= INTEGER (maxNrofListElements..maxNrofListElementsDiff-1-rN)
```
-- ASN1STOP

*ETSI* 

# A.5 Guidelines regarding inclusion of transaction identifiers in RRC messages

The following rules provide guidance on which messages should include a Transaction identifier

- 1: DL messages on CCCH that move UE to RRC-Idle should not include the RRC transaction identifier.
- 2: All network initiated DL messages by default should include the RRC transaction identifier.
- 3: All UL messages that are direct response to a DL message with an RRC Transaction identifier should include the RRC Transaction identifier.
- 4: All UL messages that require a direct DL response message should include an RRC transaction identifier.
- 5: All UL messages that are not in response to a DL message nor require a corresponding response from the network should not include the RRC Transaction identifier.

# A.6 Guidelines regarding use of need codes

The following rule provides guidance for determining need codes for optional downlink fields:

- if the field needs to be stored by the UE (i.e. maintained) when absent:
	- use Need M (=Maintain);
- else, if the field needs to be released by the UE when absent:
	- use Need R (=Release);
- else, if UE shall take no action when the field is absent (i.e. UE does not even need to maintain any existing value of the field):

- use Need N (=None);

- else (UE behaviour upon absence does not fit any of the above conditions):

- use Need S (=Specified);

- specify the UE behaviour upon absence of the field in the procedural text or in the field description table.

# A.7 Guidelines regarding use of conditions

Conditions are primarily used to specify network restrictions, for which the following types can be distinguished:

- Message Contents related constraints e.g. that a field B is mandatory present if the same message includes field A and when it is set value X.

- Configuration Constraints e.g. that a field D can only be signalled if field C is configured and set to value Y. (i.e. regardless of whether field C is present in the same message or previously configured).

The use of these conditions is illustrated by an example.

```
-- /example/ ASN1START 
RRCMessage-IEs ::= SEQUENCE { 
   fieldA FieldA OPTIONAL, -- Need M 
   fieldB FieldB OPTIONAL, -- Cond FieldAsetToX 
   fieldC FieldC OPTIONAL, -- Need M 
  fieldD FieldD FieldD CONSERVIAL, FIELD OPTIONAL, FIELD CONSERVIAL
  nonCriticalExtension SEQUENCE {} OPTIONAL
} 
-- /example/ ASN1STOP
```
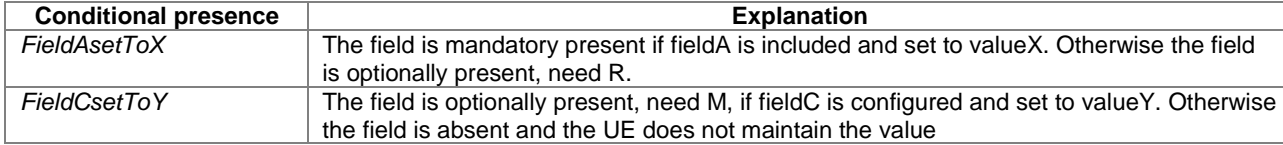

# A.8 Miscellaneous

The following miscellaneous convention should be used:

- UE capabilities: TS 38.306 [26] specifies that the network should in general respect the UE's capabilities. Hence there is no need to include statement clarifying that the network, when setting the value of a certain configuration field, shall respect the related UE capabilities unless there is a particular need e.g. particularly complicated cases.

# Annex B (informative): RRC Information

# B.1 Protection of RRC messages

The following list provides information which messages can be sent (unprotected) prior to AS security activation and which messages can be sent unprotected after AS security activation. Those messages indicated "-" in "P" column should never be sent unprotected by gNB or UE. Further requirements are defined in the procedural text.

- P…Messages that can be sent (unprotected) prior to AS security activation
- A I…Messages that can be sent without integrity protection after AS security activation
- A C…Messages that can be sent unciphered after AS security activation
- NA… Message can never be sent after AS security activation

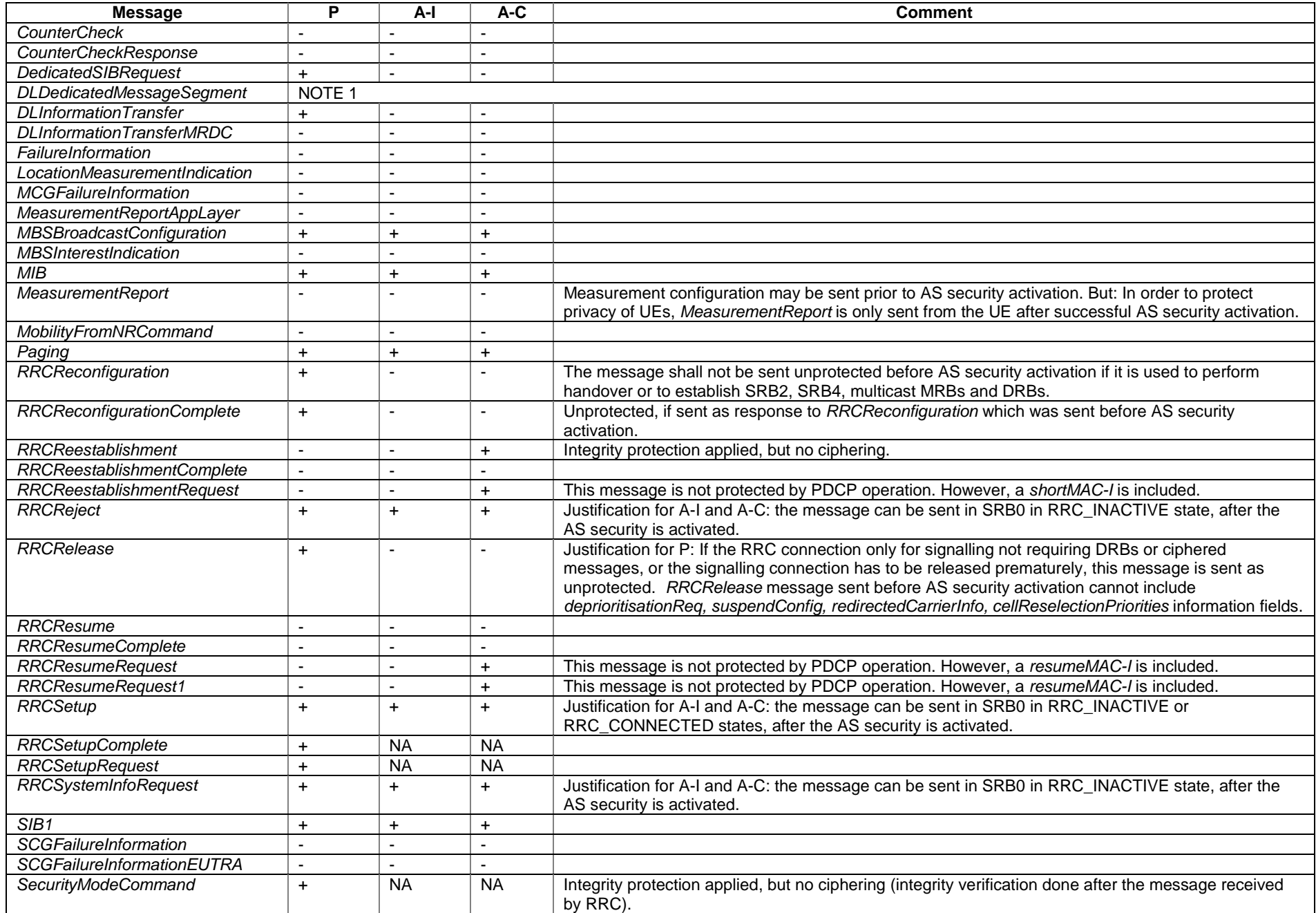

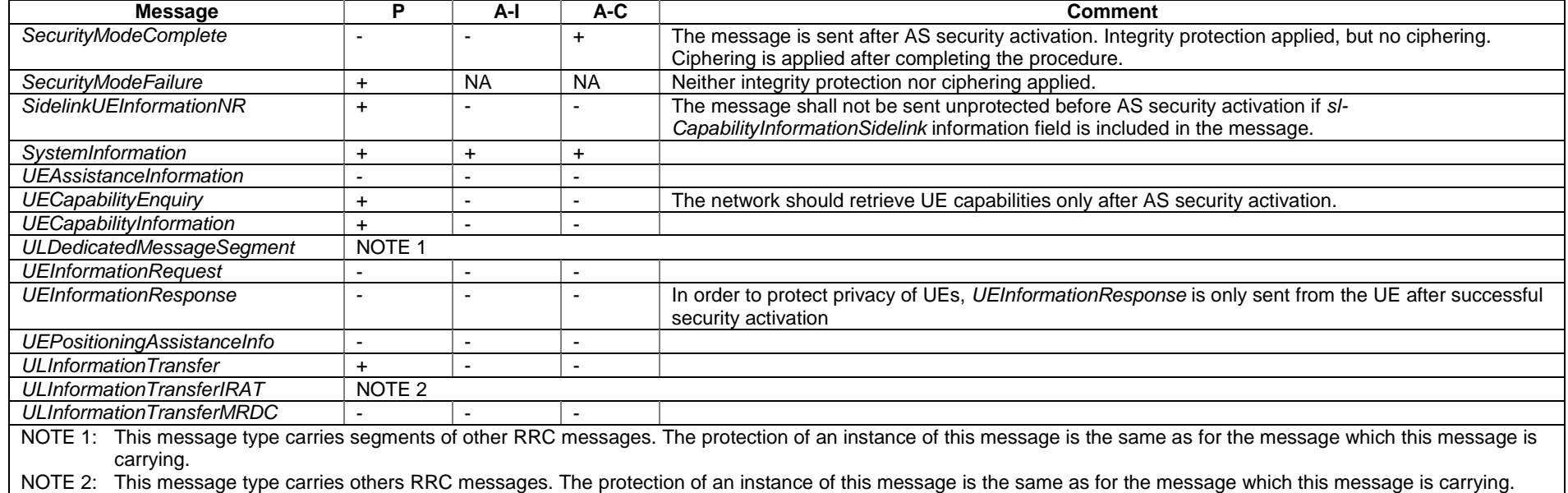

# B.2 Description of BWP configuration options

There are two possible ways to configure BWP#0 (i.e. the initial BWP) for a UE:

- 1) Configure *BWP-DownlinkCommon* and *BWP-UplinkCommon* in *ServingCellConfigCommon*, but do not configure dedicated configurations in *BWP-DownlinkDedicated* or *BWP-UplinkDedicated* in *ServingCellConfig*.
- 2) Configure both *BWP-DownlinkCommon* and *BWP-UplinkCommon* in *ServingCellConfigCommon* and configure dedicated configurations in at least one of *BWP-DownlinkDedicated* or *BWP-UplinkDedicated* in *ServingCellConfig*.

The same way of configuration is used for UL BWP#0 and DL BWP#0 if both are configured.

With the first option (illustrated by figure B2-1 below), the BWP#0 is not considered to be an RRC-configured BWP, i.e., UE only supporting one BWP can still be configured with BWP#1 in addition to BWP#0 when using this configuration. The BWP#0 can still be used even if it does not have the dedicated configuration, albeit in a more limited manner since only the SIB1-defined configurations are available. For example, only DCI format 1\_0 can be used with BWP#0 without dedicated configuration, so changing to another BWP requires RRCReconfiguration since DCI format 1\_0 doesn't support DCI-based switching.

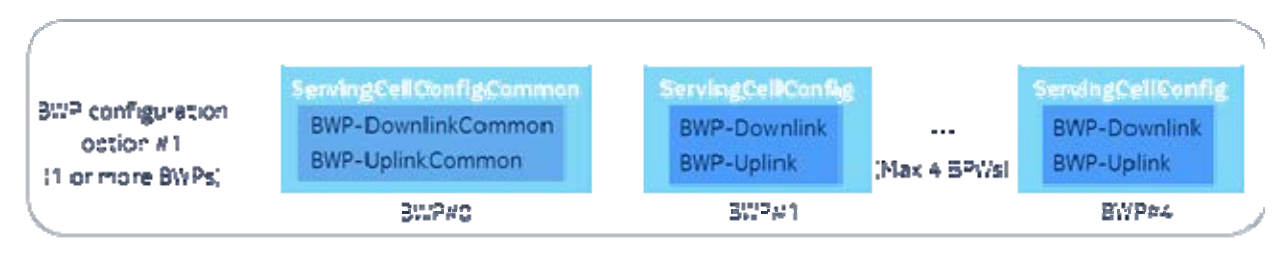

#### **Figure B2-1: BWP#0 configuration without dedicated configuration**

With the second option (illustrated by figure B2-2 below), the BWP#0 is considered to be an RRC-configured BWP, i.e. UE only supporting one BWP cannot be configured with BWP#1 in addition to BWP#0 when using this configuration. However, UE supporting more than one BWP can still switch to and from BWP#0 e.g. via DCI normally, and there are no explicit limitations to using the BWP#0 (compared to the first option).

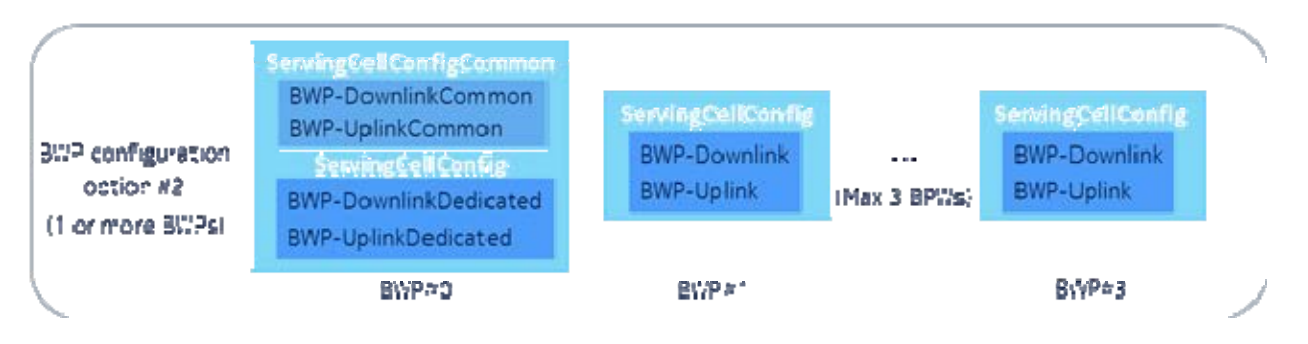

**Figure B2-2: BWP#0 configuration with dedicated configuration**

For BWP#0, the *BWP-DownlinkCommon* and *BWP-UplinkCommon* in *ServingCellConfigCommon* should match the parameters configured by MIB and SIB1 (if provided) in the corresponding serving cell.

If a RedCap-specific initial DL BWP is configured, for BWP switching, the BWP #0 always maps to the RedCap-specific initial DL BWP. If a RedCap-specific initial UL BWP is configured, for BWP switching on NUL, the BWP #0 always maps to the RedCap-specific initial UL BWP, for BWP switching on SUL, the BWP#0 always maps to the initial UL BWP.

# Annex C (normative): List of CRs Containing Early Implementable Features and **Corrections**

This annex lists the Change Requests (CRs) whose changes may be implemented by a UE of an earlier release than which the CR was approved in (i.e. CRs that contain on their coversheets the sentence "Implementation of this CR from Rel-N will not cause interoperability issues").

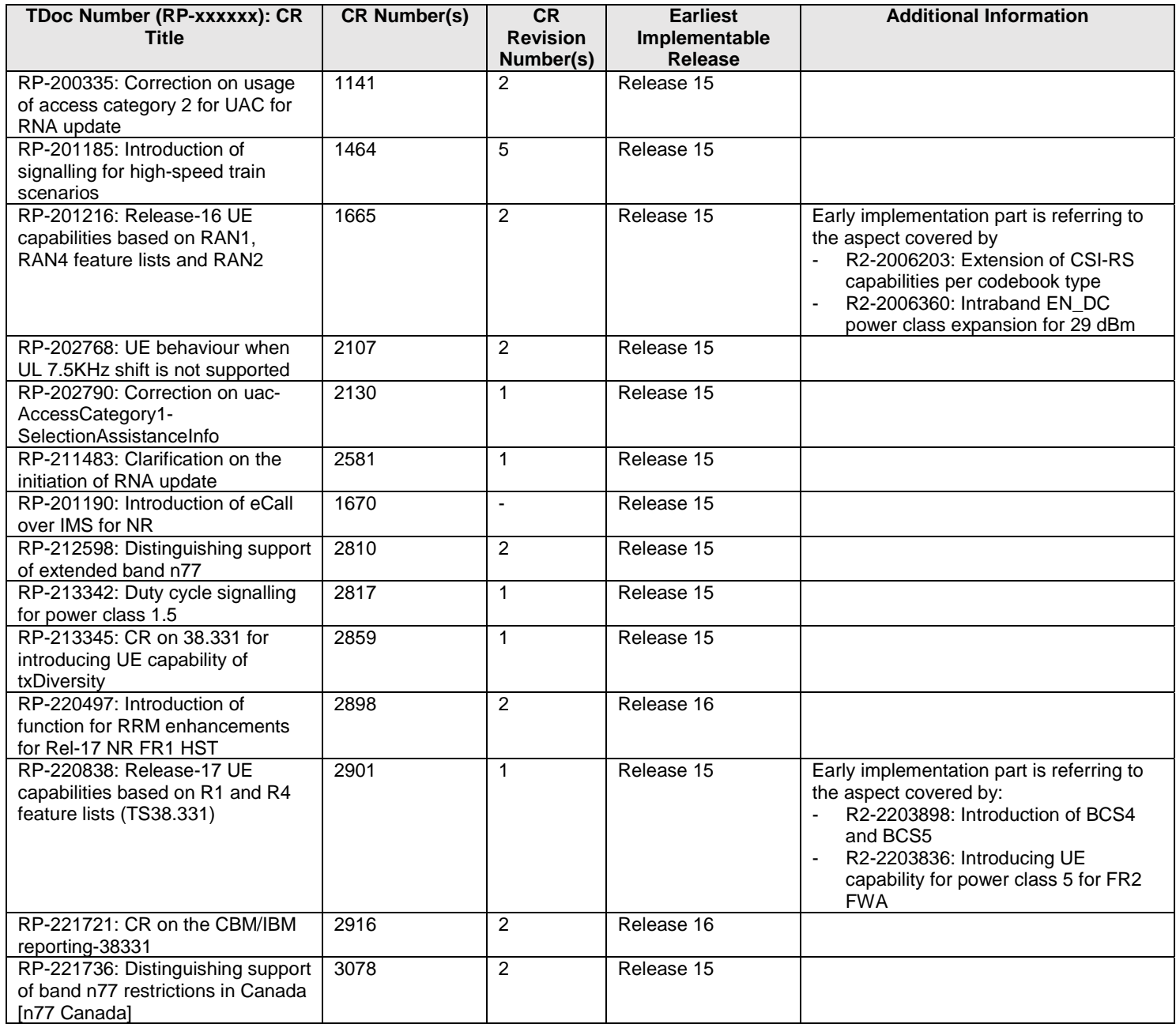

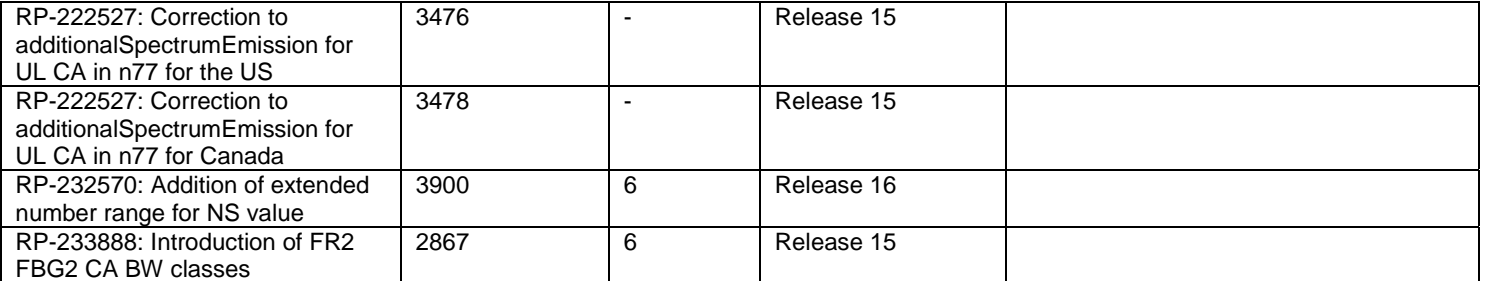

# Annex D (normative): UE requirements on ASN.1 comprehension

This clause specifies UE requirements regarding the ASN.1 transfer syntax support, i.e. the ASN.1 definitions to be comprehended by the UE.

A UE that indicates release X in field *accessStratumRelease* shall comprehend the entire transfer syntax (ASN.1) of release X, in particular at least the first version upon ASN.1 freeze. The UE is however not required to support dedicated signalling related transfer syntax associated with optional features it does not support.

In case a UE that indicates release X in field *accessStratumRelease* supports a feature specified in release Y, which is later than release X, (i.e. early UE implementation) additional requirements apply. The UE obviously also has to support the ASN.1 parts related to indicating support of the feature (in UE capabilities).

#### **Critical extensions (dedicated signaling)**

If the early implemented feature involves one or more critical extensions in dedicated signalling, the UE shall comprehend the parts of the transfer syntax (ASN.1) of release Y that are related to the feature implemented early. This, in particular, concerns the ASN.1 parts related to configuration of the feature.

If configuration of an early implemented feature introduced in release Y involves a message or field that has been critically extended, the UE shall support configuration of all features supported by the UE that are associated with sub-fields of this critical extension. Apart from the early implemented feature(s), the UE needs, however, not to support functionality beyond what is defined in the release the UE indicates in access stratum release.

Let's consider the example of a UE indicating value X in field *accessStratumRelease* that supports the features A1, A3, and A5, associated with fields *fieldA1*, *fieldA3* and *fieldA5* of *InformationElementA* (see ASN.1 below).

The feature A5 implemented early is associated with *fieldA5*, and can only be configured by the –rY version of *InformationElementA*. In such case, the UE should support configuration of all the features A1, A3 and A5 associated with fields *fieldA1*, *fieldA3* and *fieldA5* by the –rY version of *InformationElementA*.

If, however, one of the features was modified, e.g. the feature A3 associated with *fieldA3*, the network should assume the UE only supports the feature A3 according to the release it indicated in field *accessStratumRelease* (i.e. X).

The UE is neither required to support the additional code-point (*n80-vY0*) nor the additional sub-field (*fieldA3c-rY*).

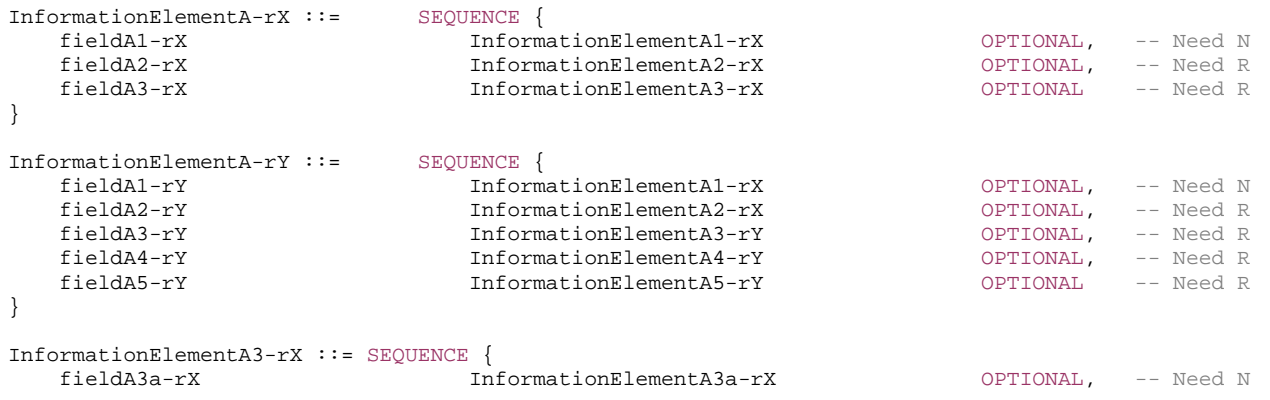

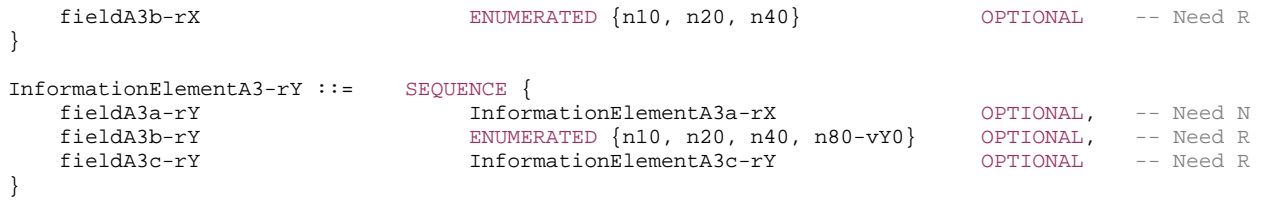

#### **Non-critical extensions (dedicated and broadcast signaling)**

If the early implemented feature involves one or more non-critical extensions, the UE shall comprehend the parts of the transfer syntax (ASN.1) of release Y that are related to the feature implemented early.

If the early implemented feature involves one or more non-critical extensions in dedicated signaling, the network does not include extensions introduced after the release X that are not the parts related to the feature which the UE indicates early support of in UE capabilities. The UE shall anyway comprehend the parts of the transfer syntax (ASN.1) which indicate absence of such extensions.

If the early implemented feature involves one or more non-critical extensions in system information, the SIB(s) containing the release Y fields related to the early implemented features may also include other extensions introduced after the release X that are not the parts related to the feature which the UE supports. The UE shall comprehend such intermediate fields (but again is not required to support the functionality associated with these intermediate fields, in case this concerns optional features not supported by the UE).

# Annex E (informative): Change history

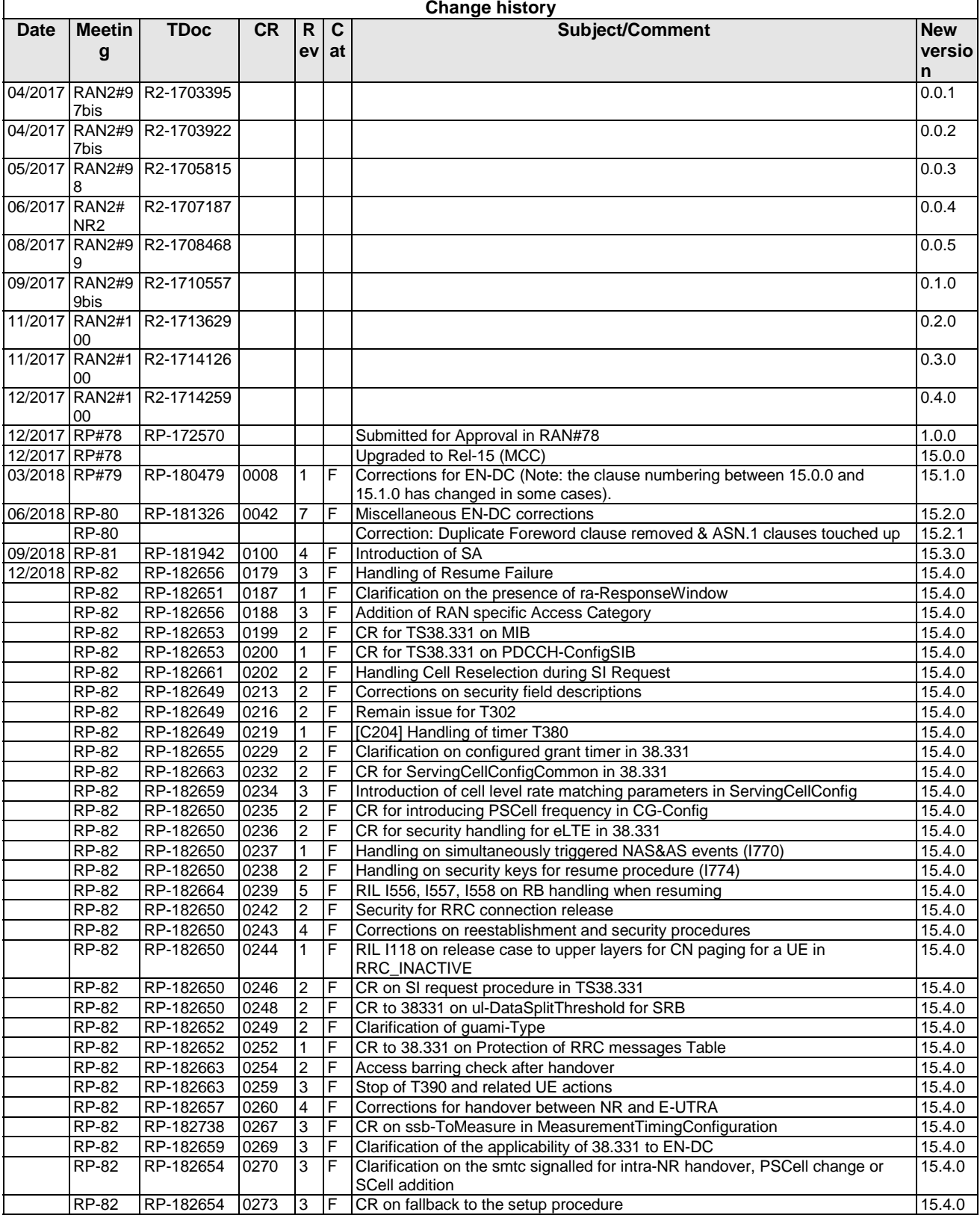

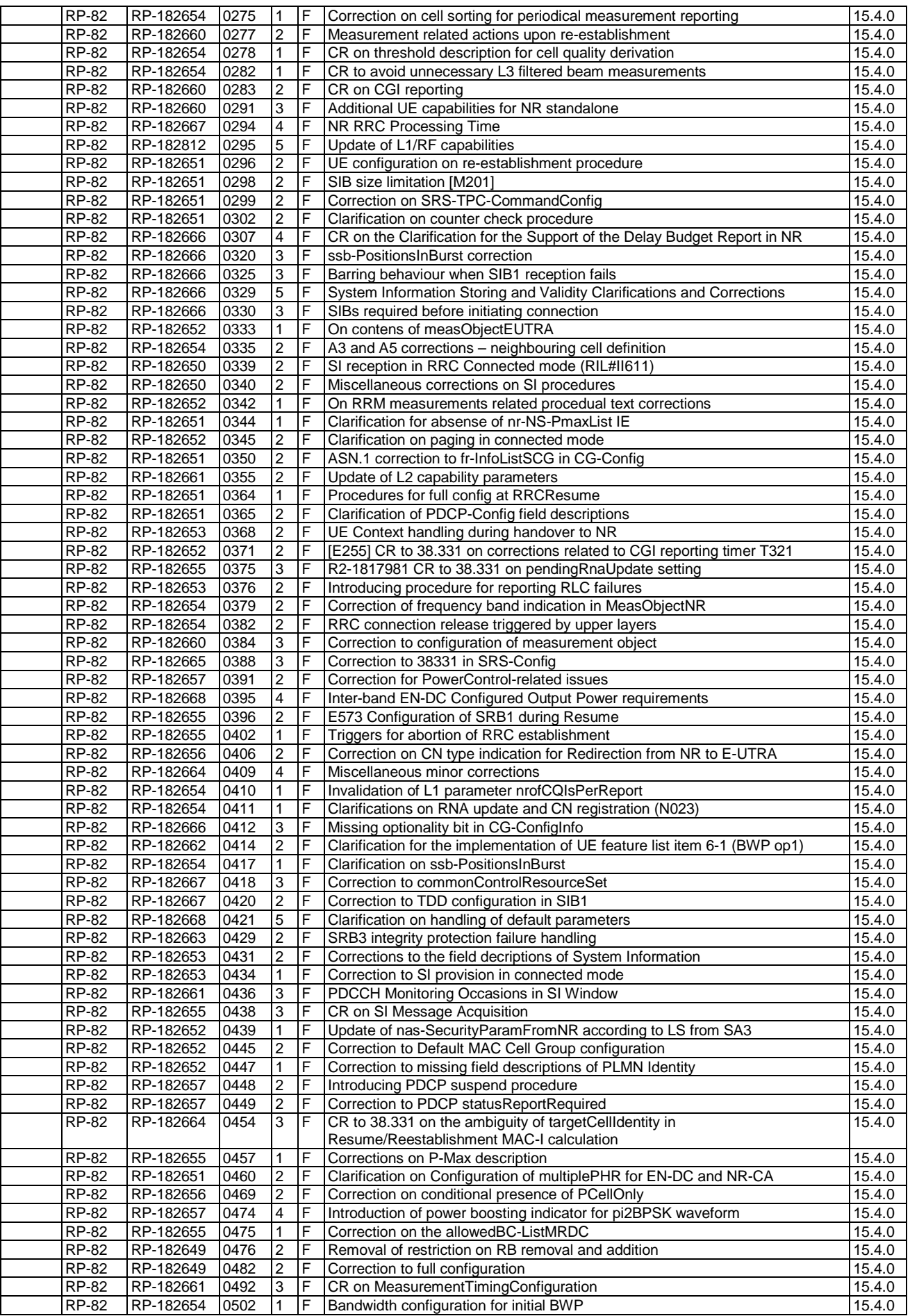

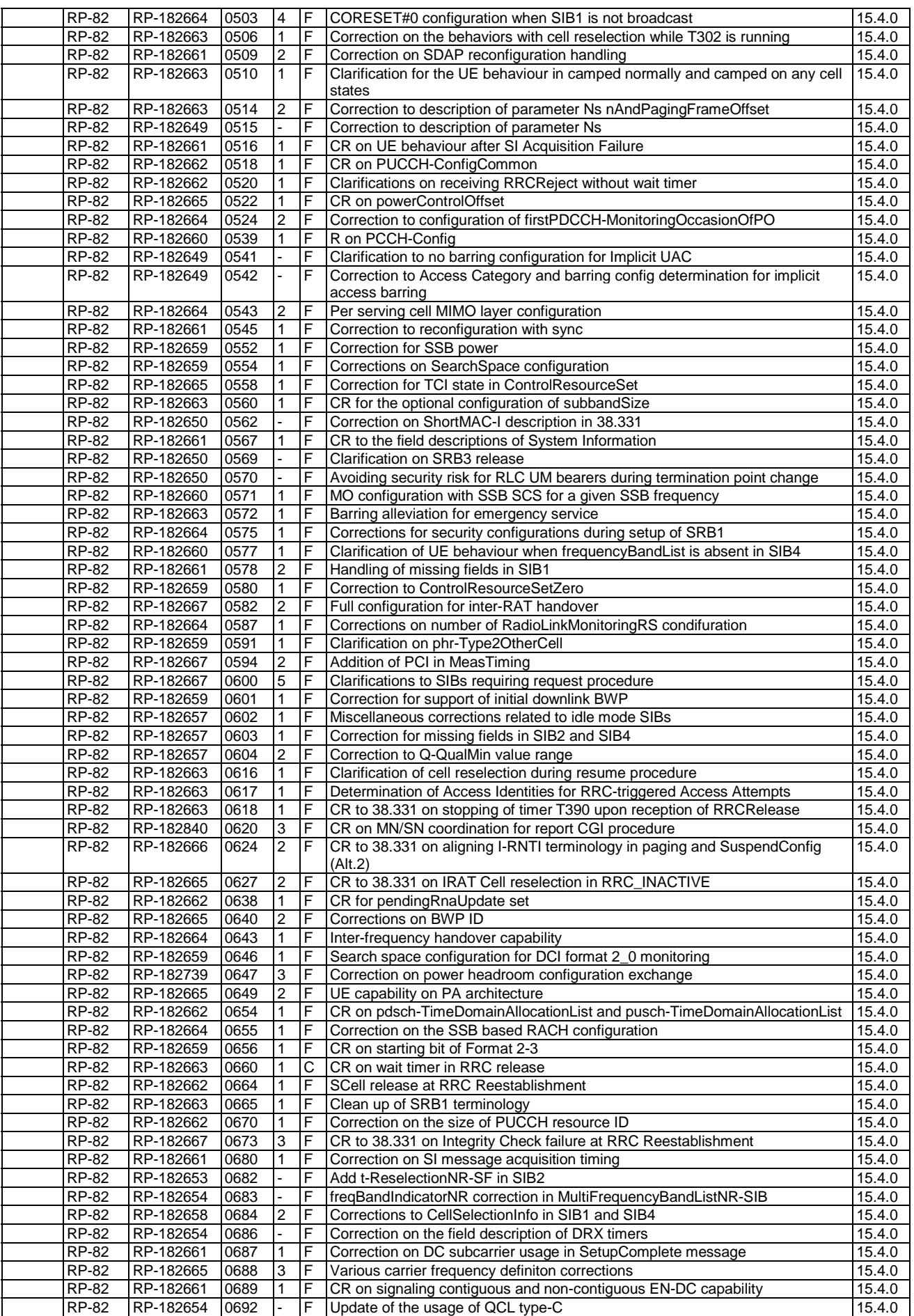

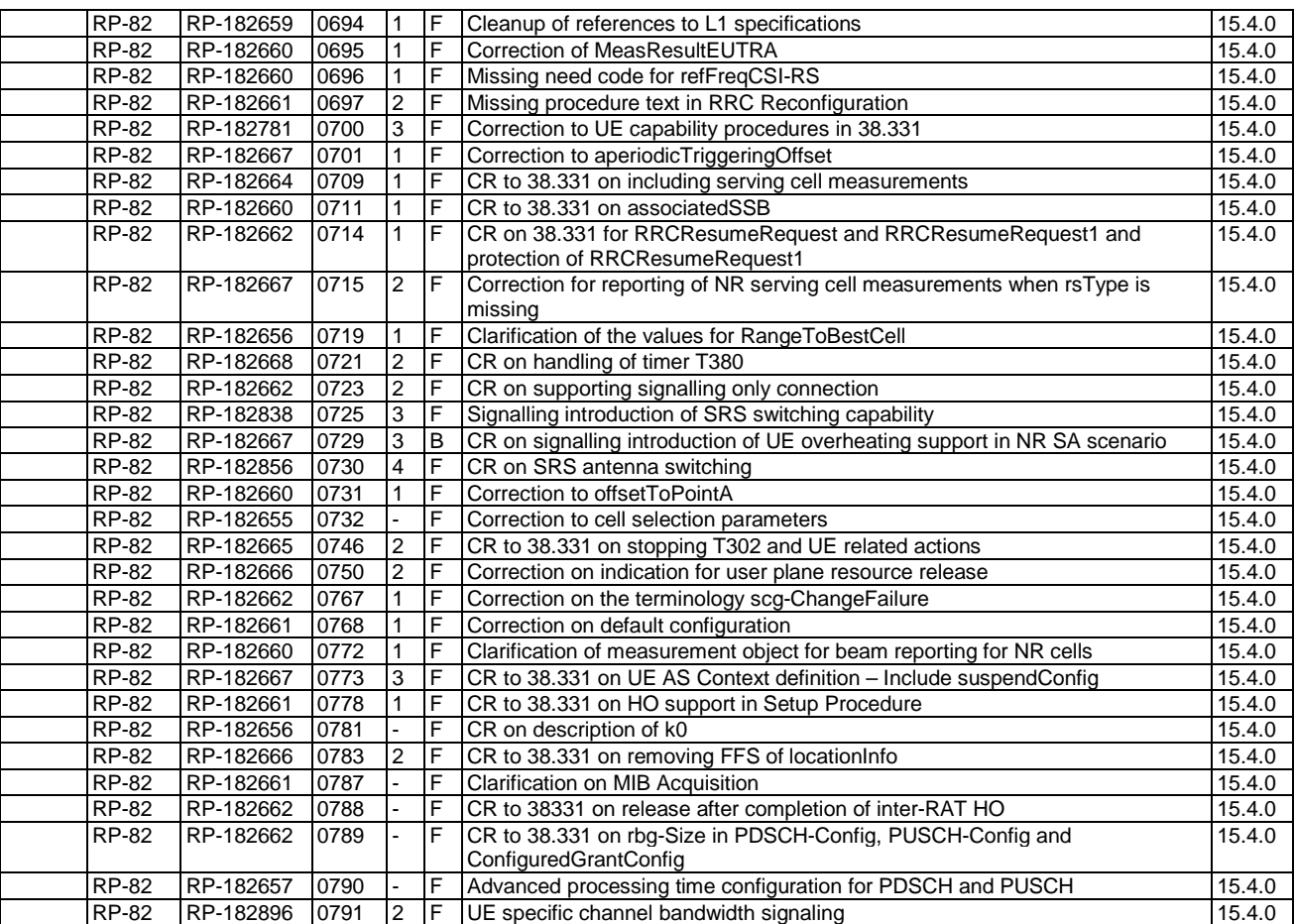
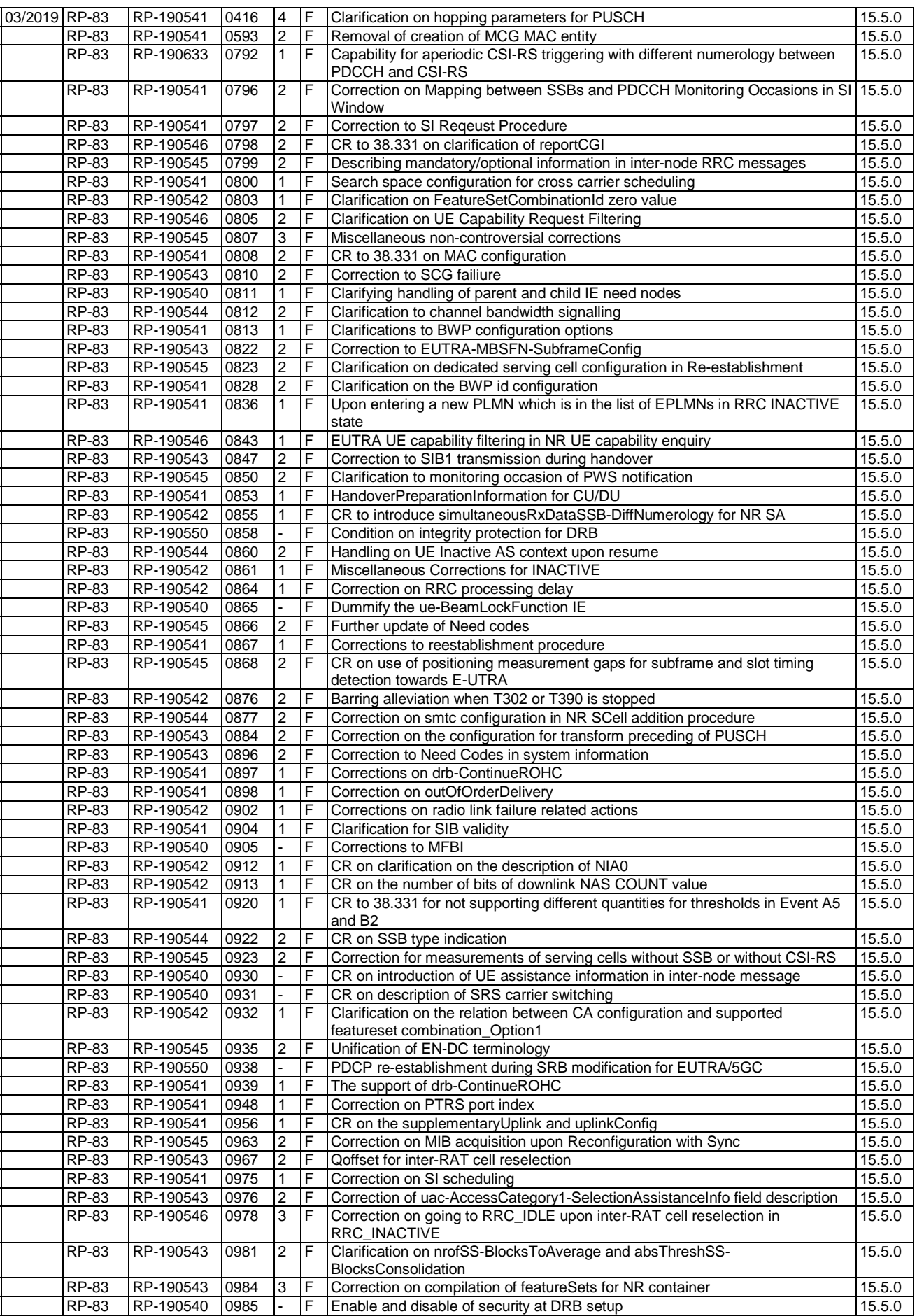

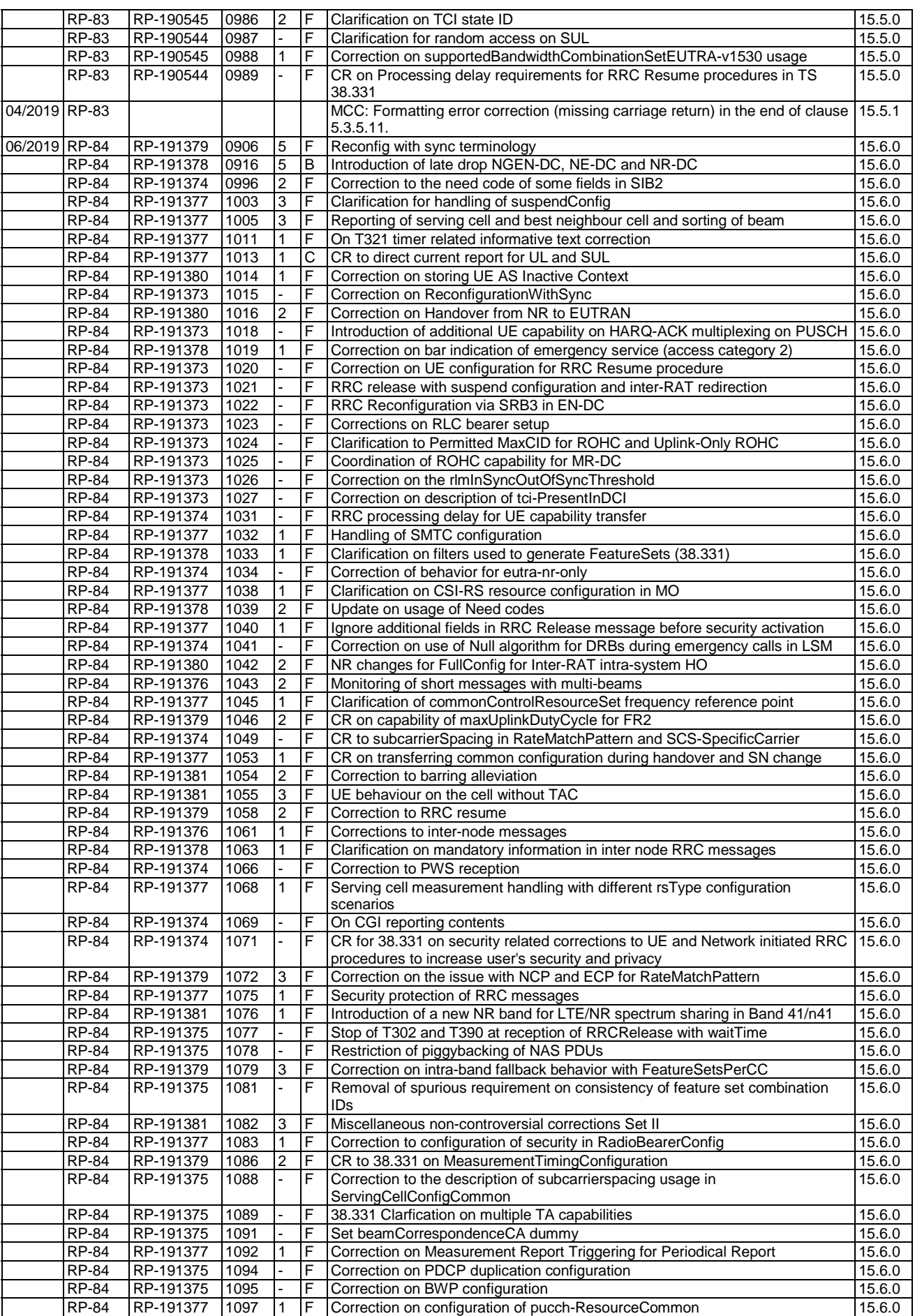

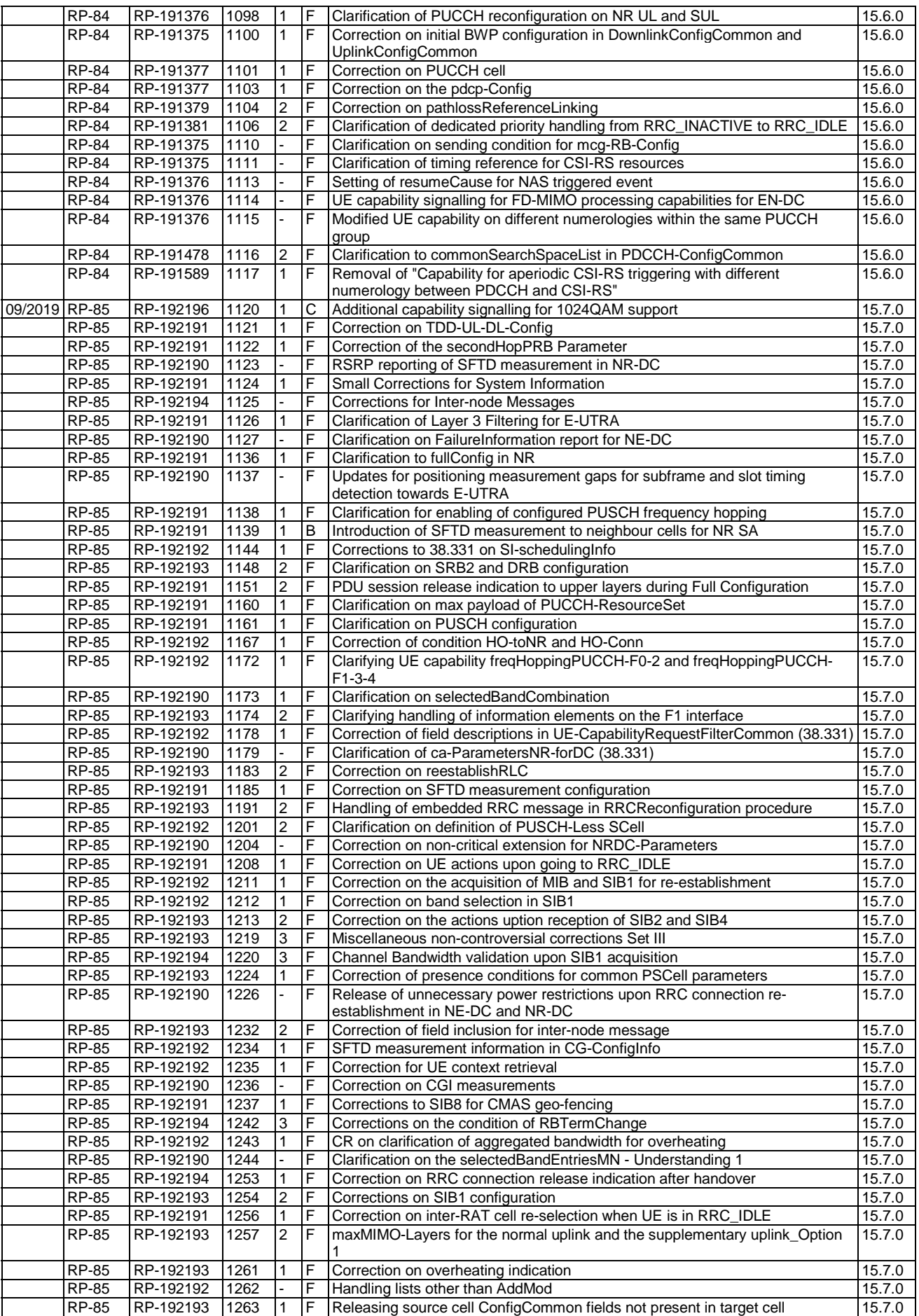

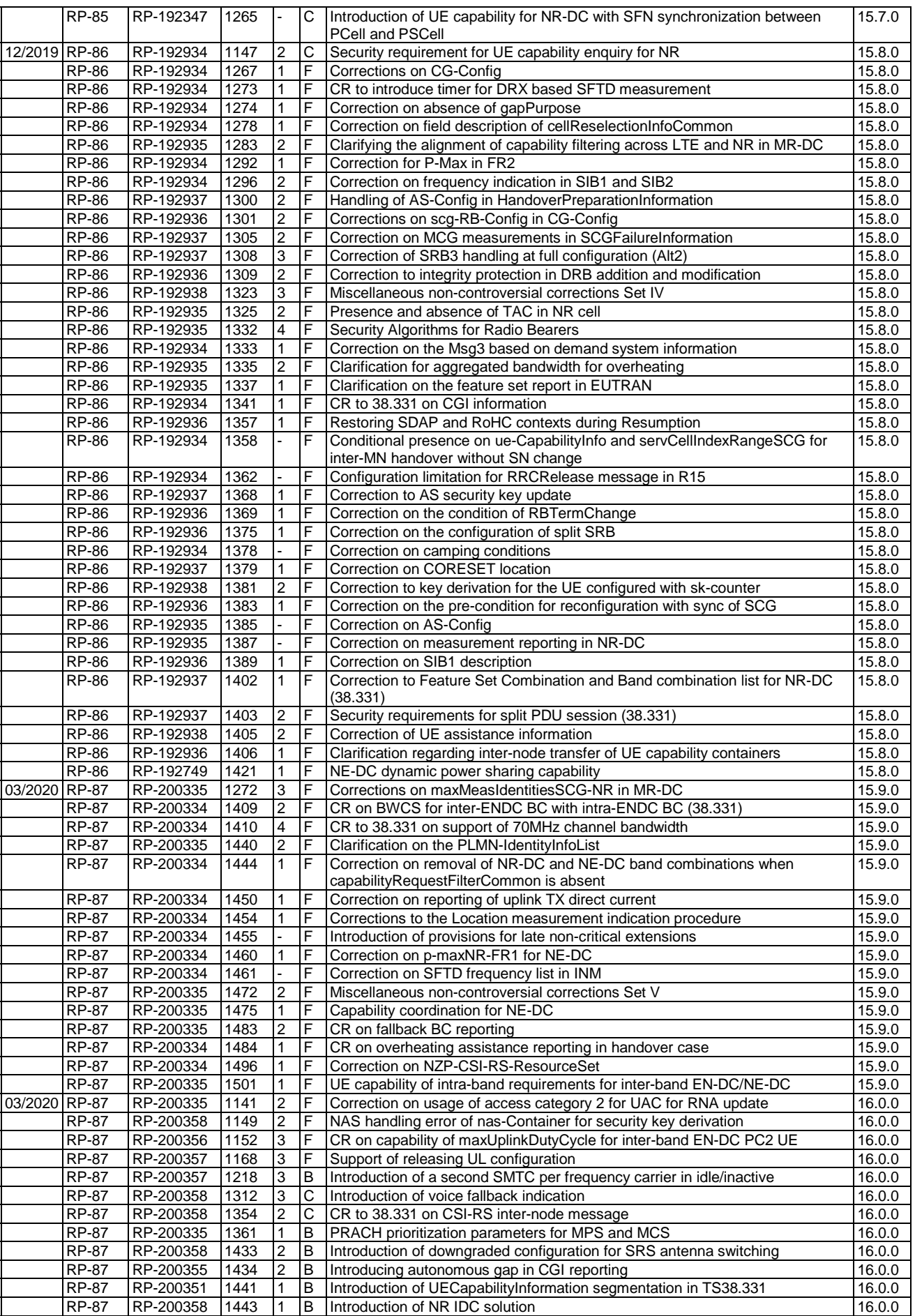

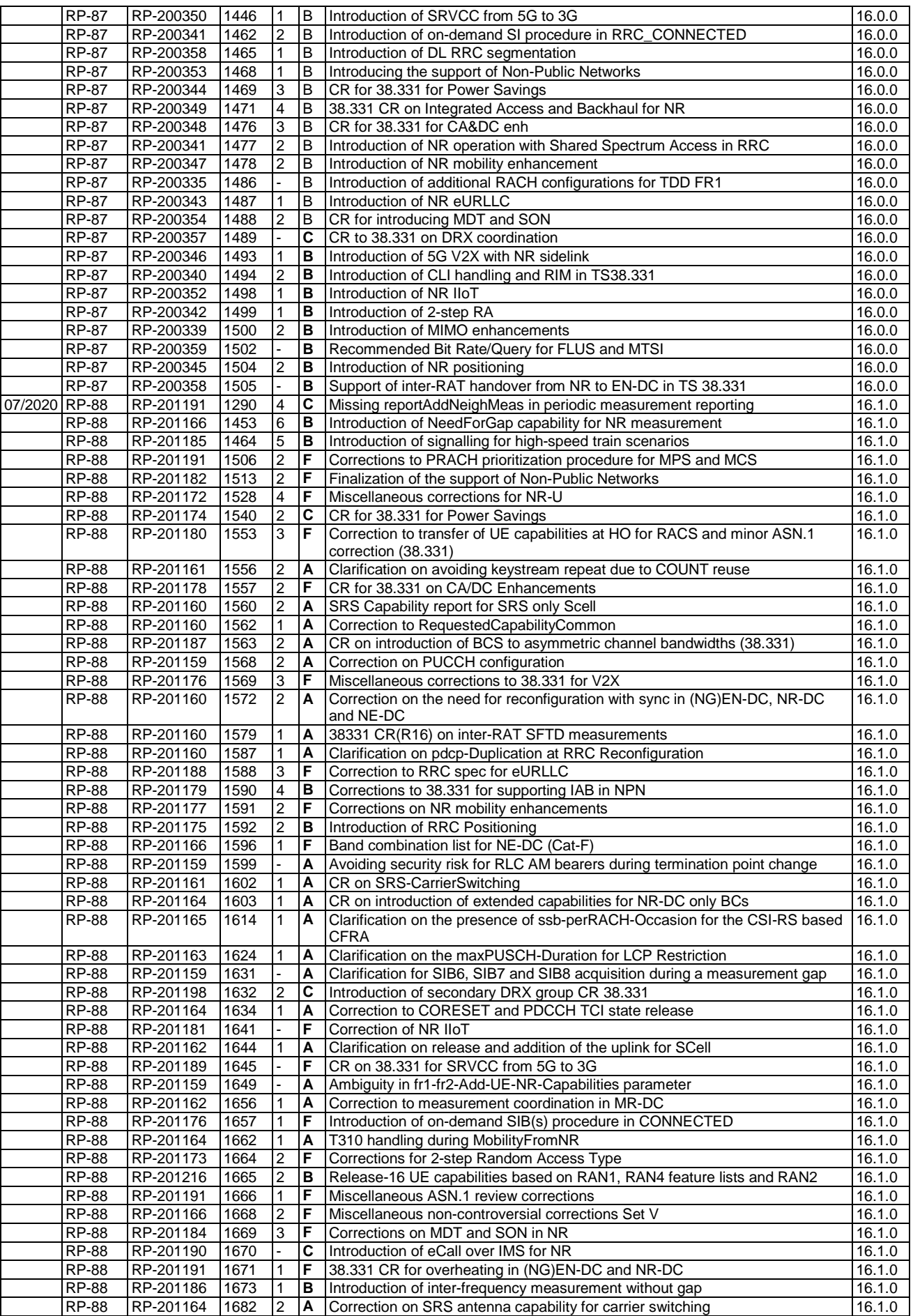

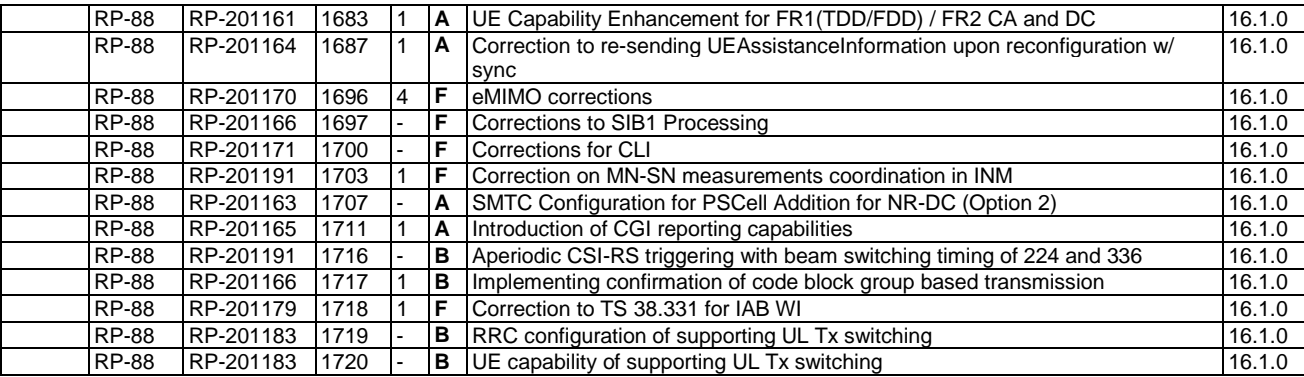

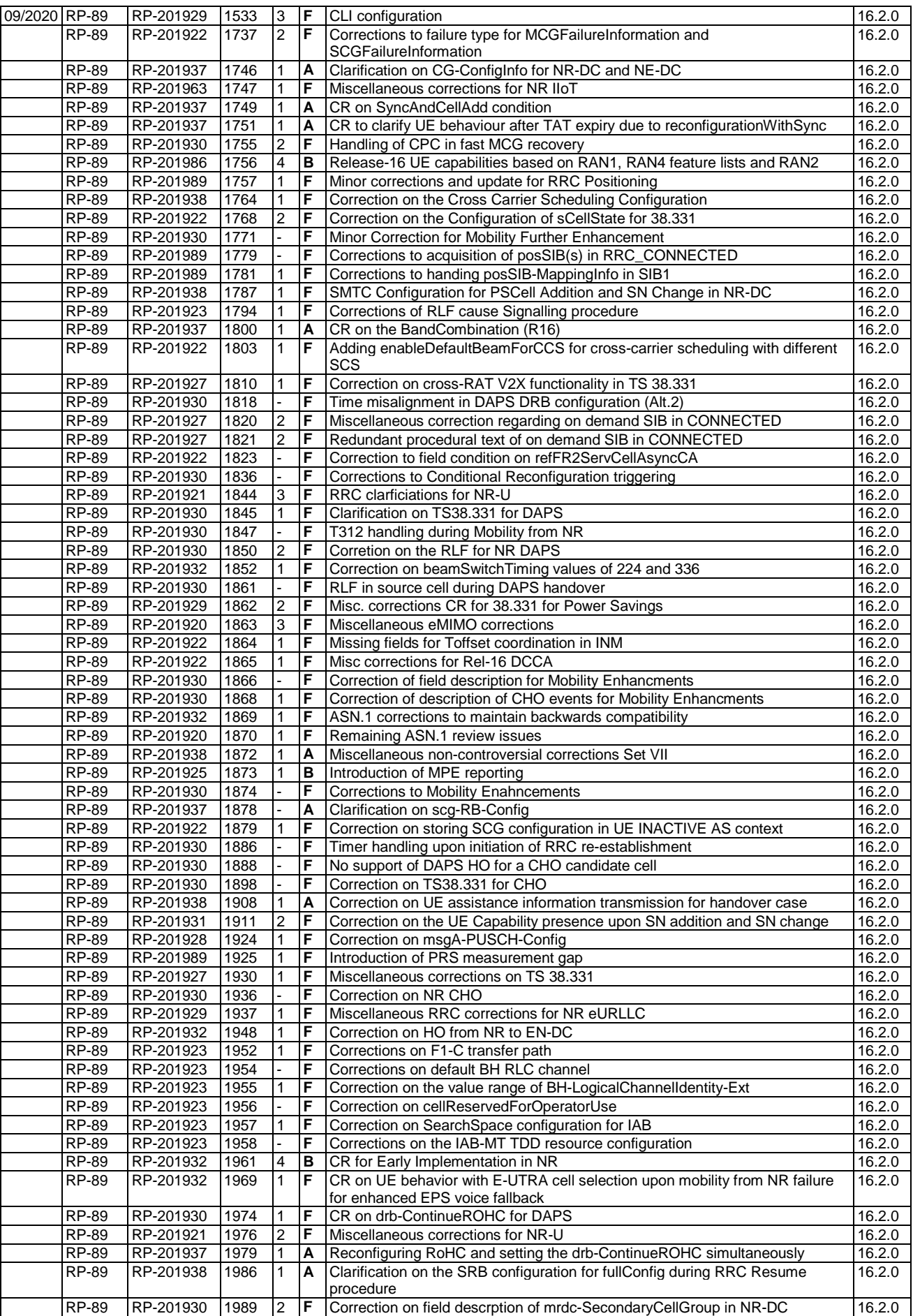

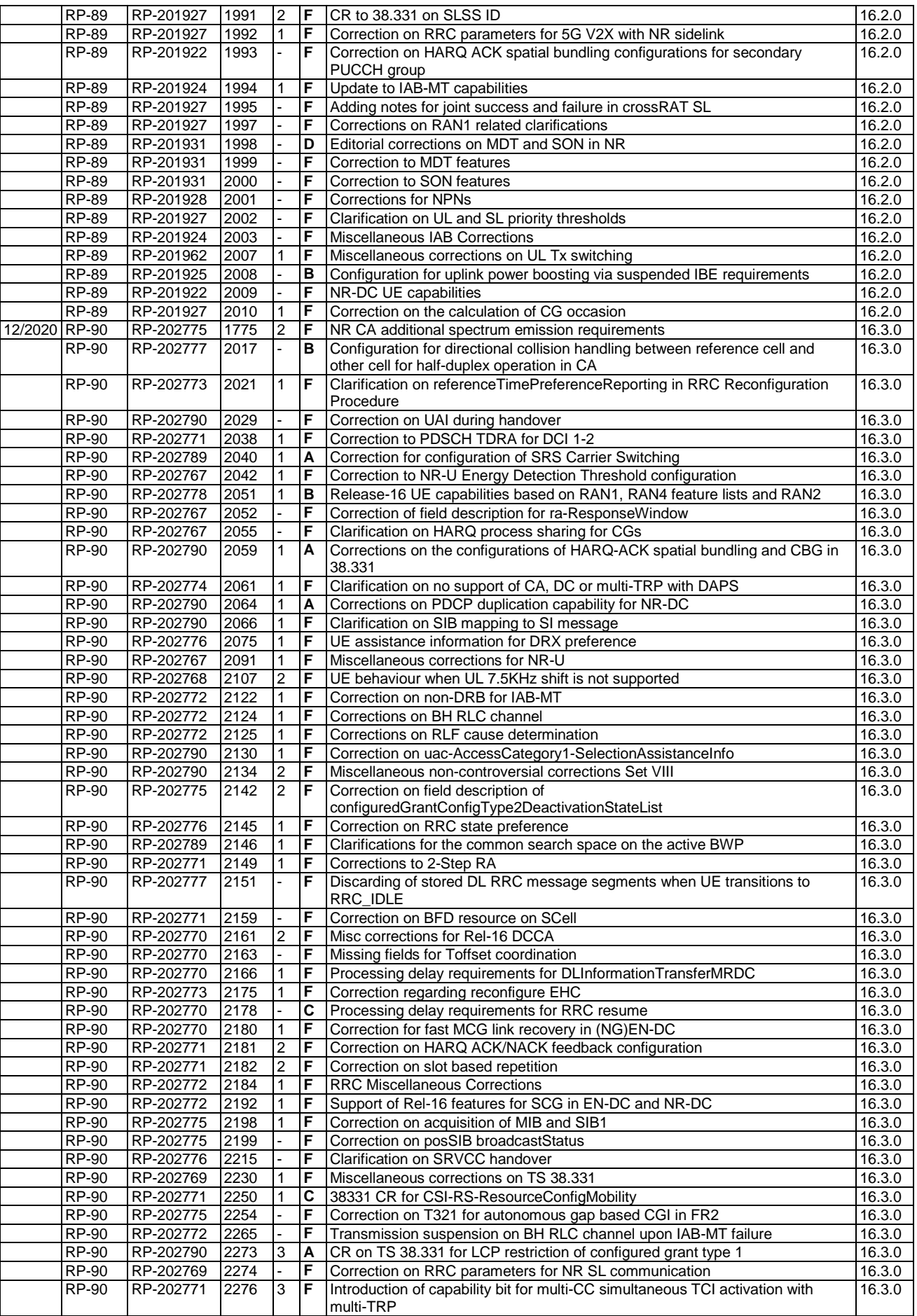

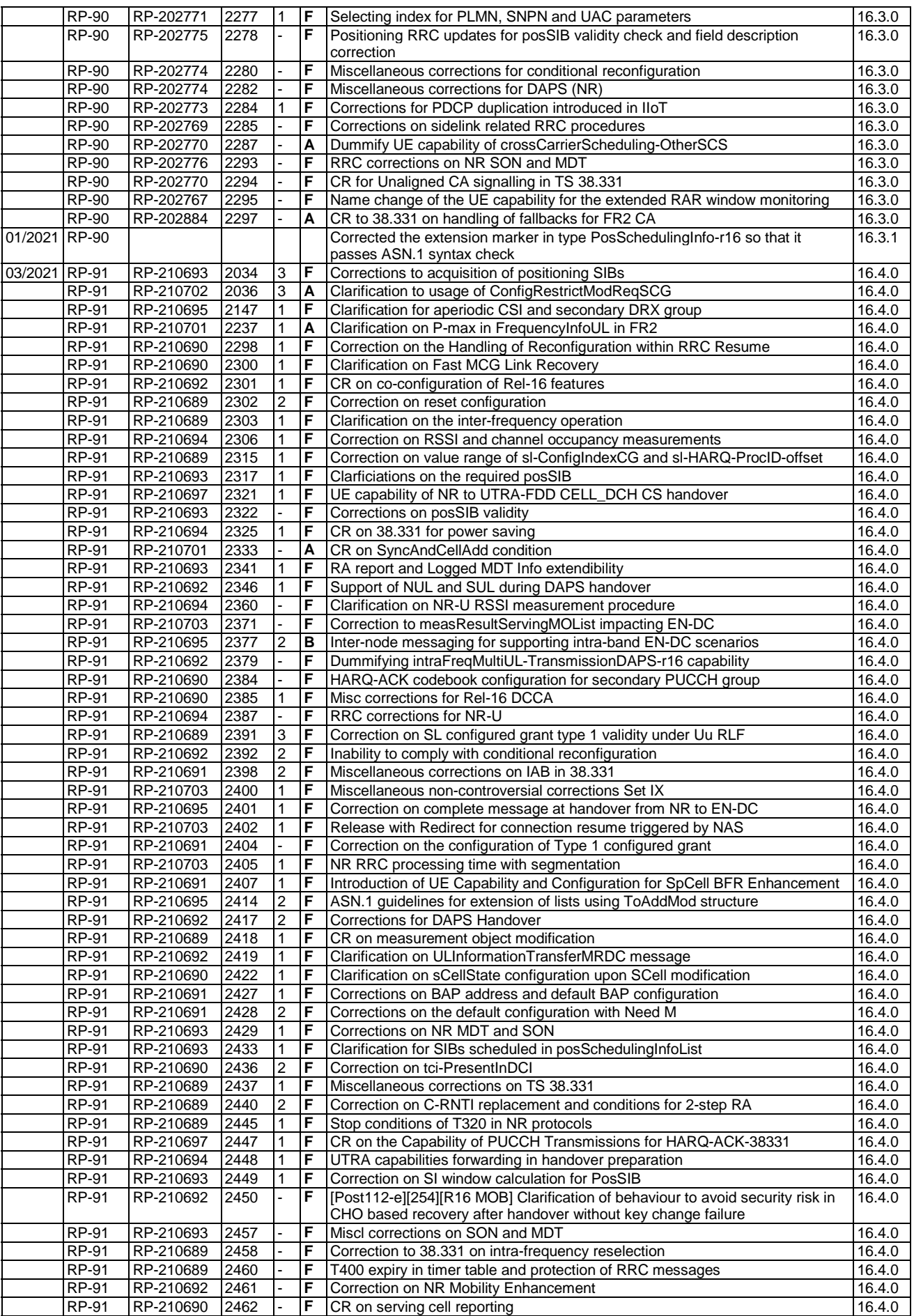

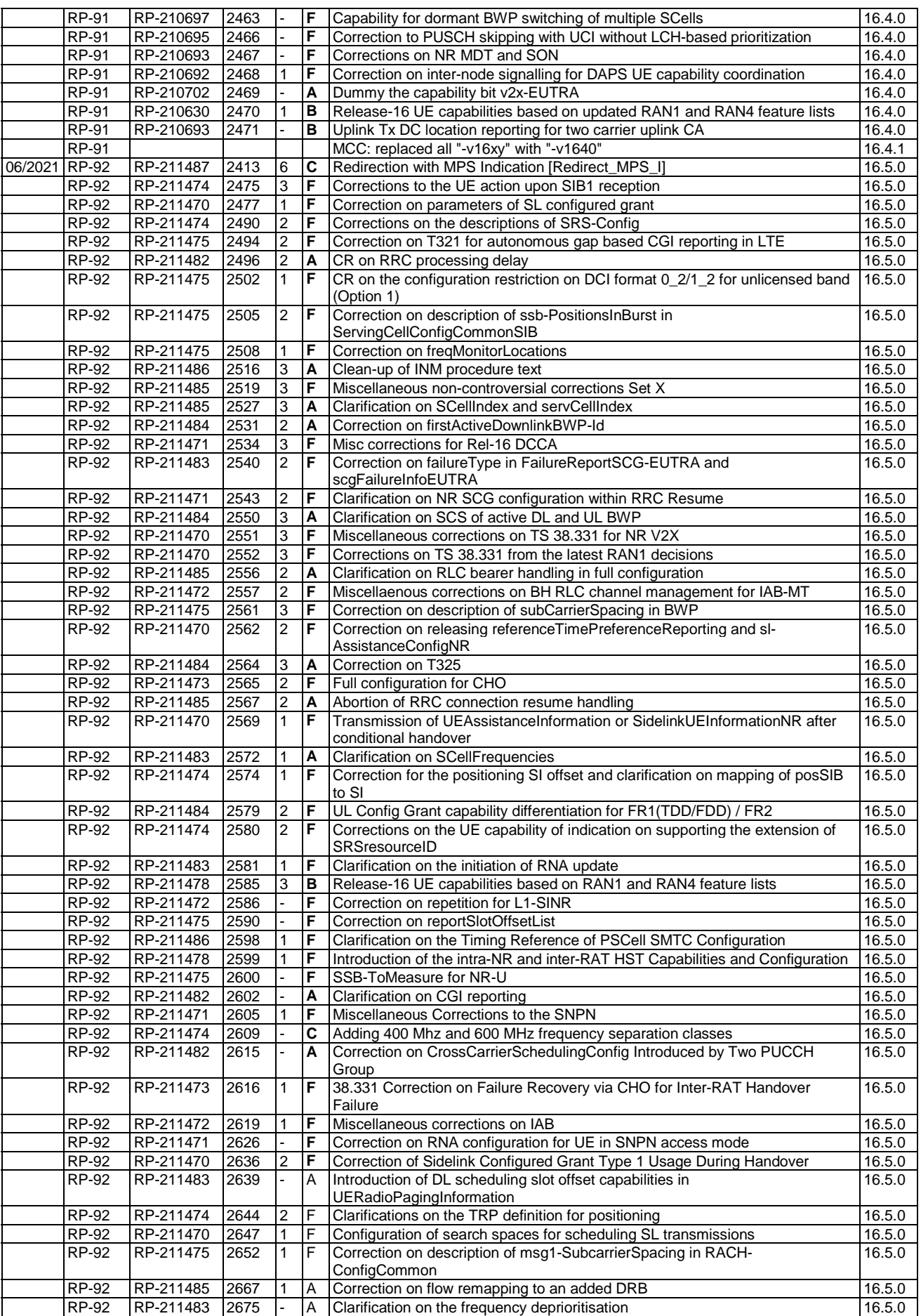

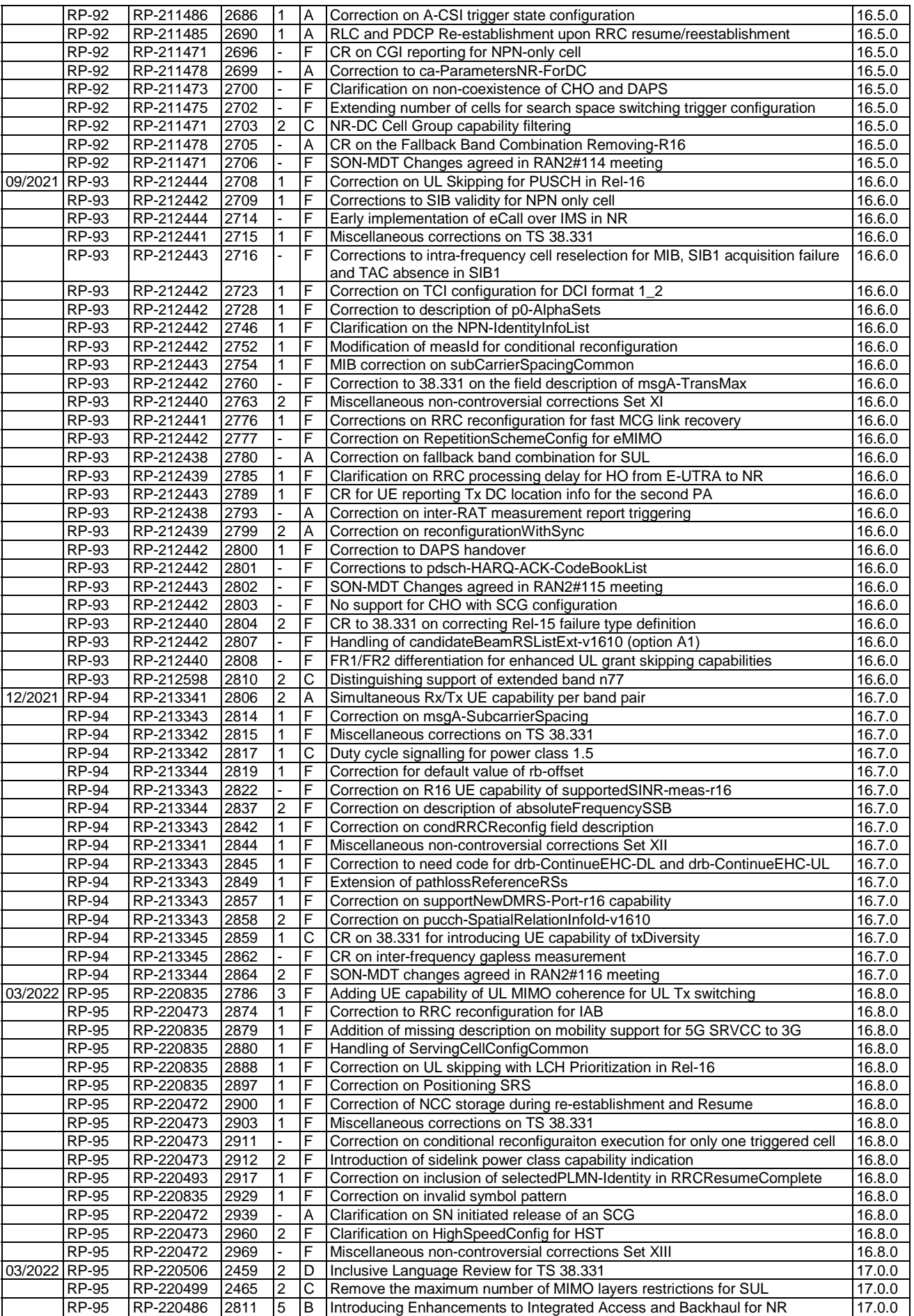

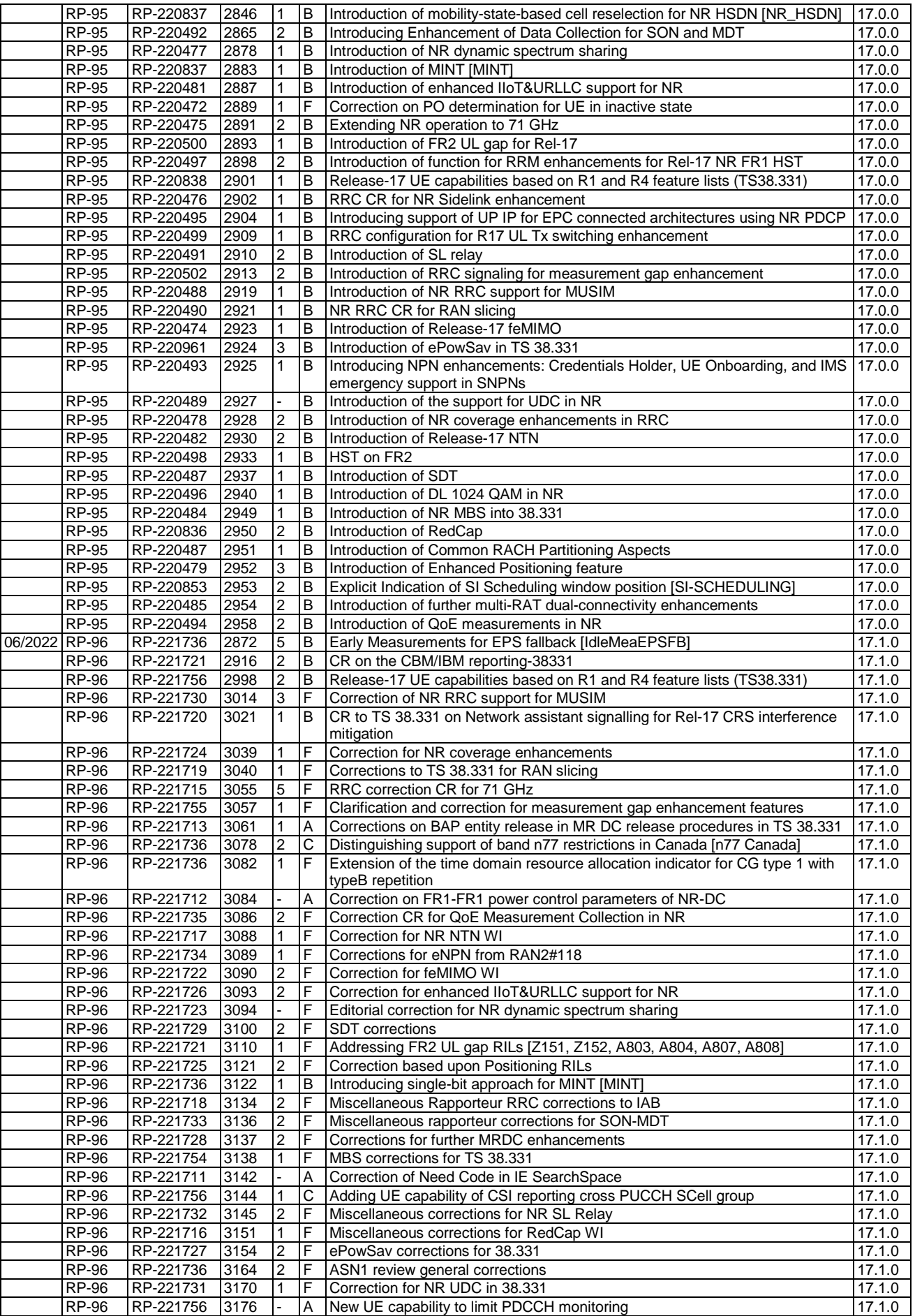

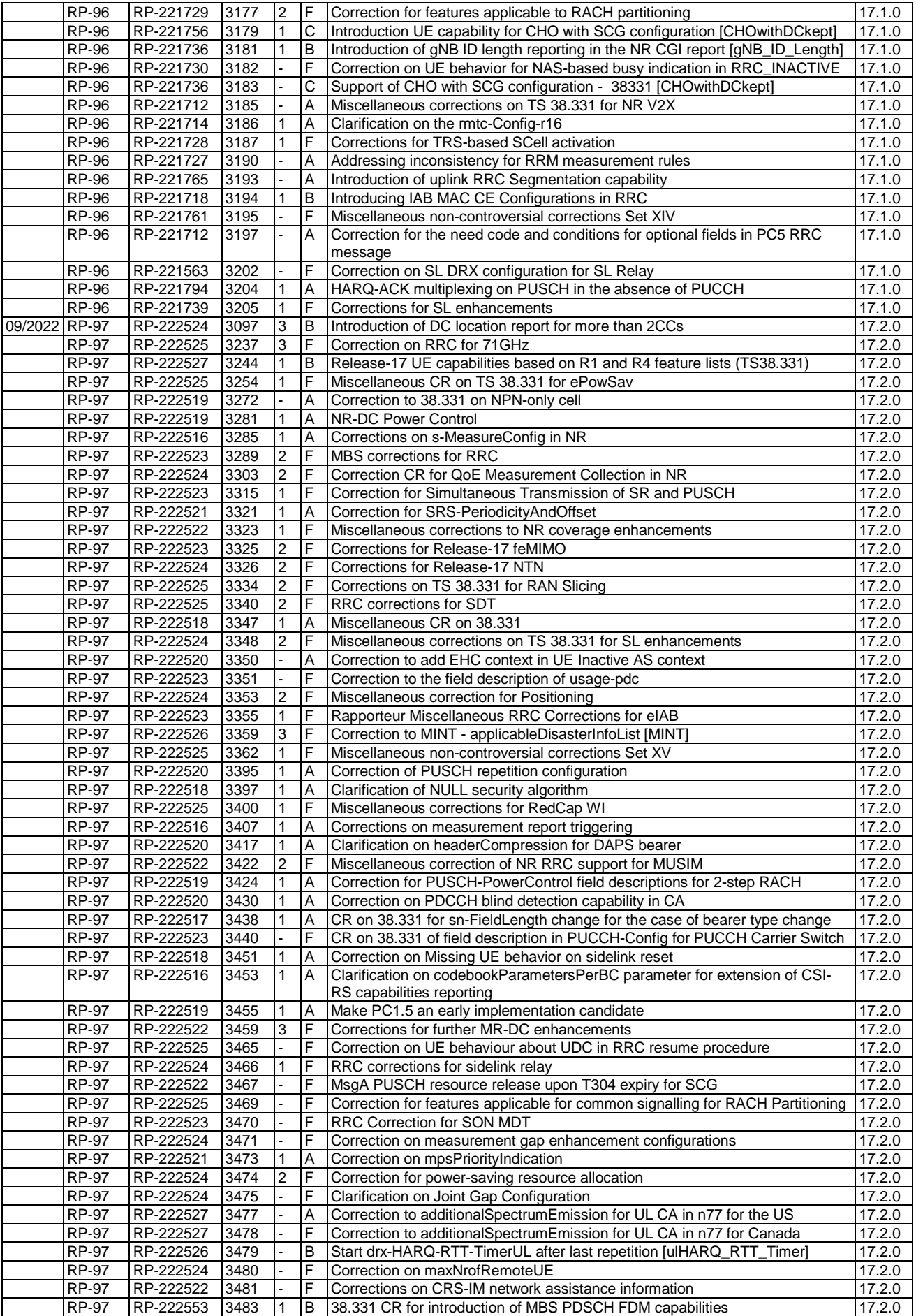

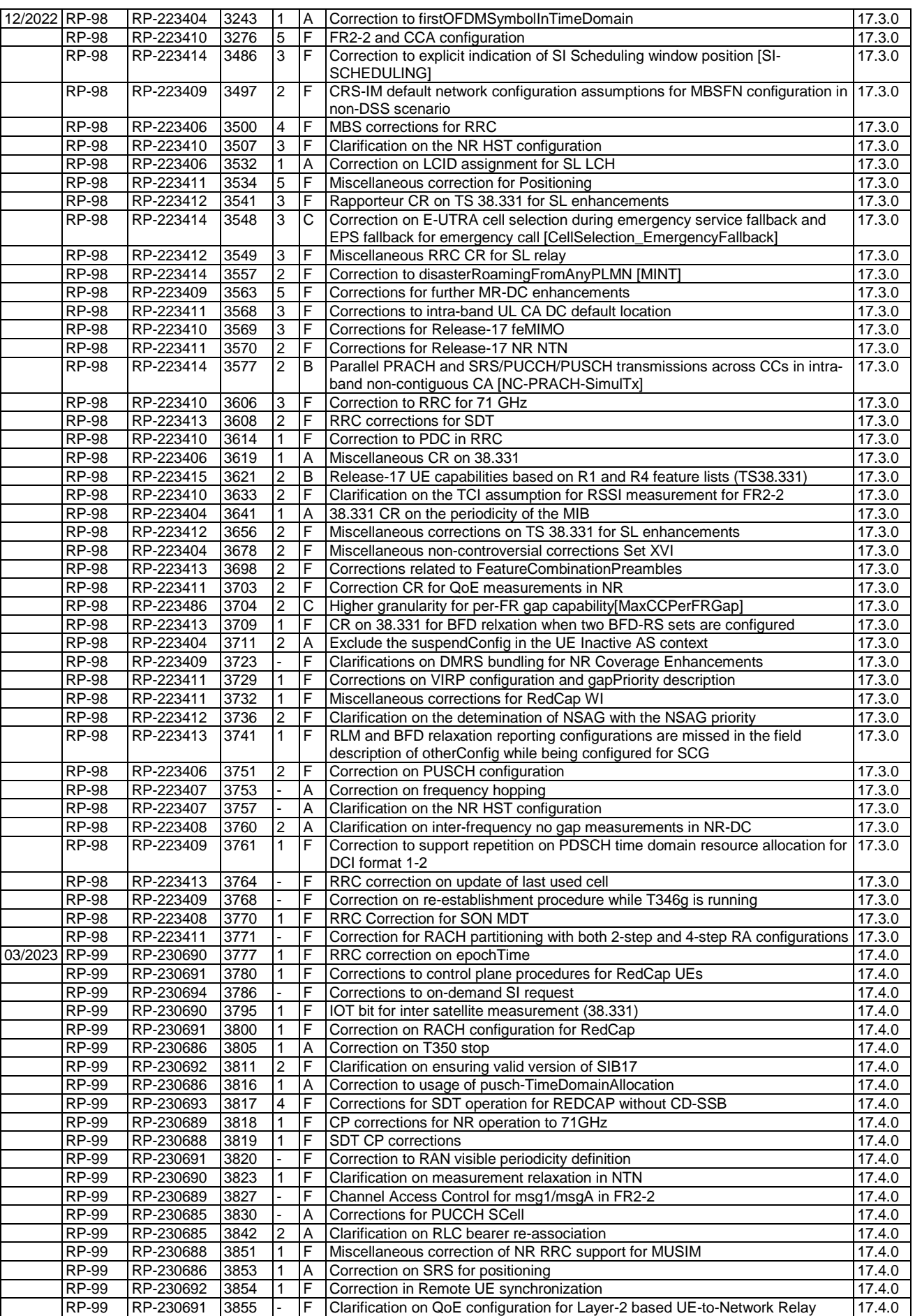

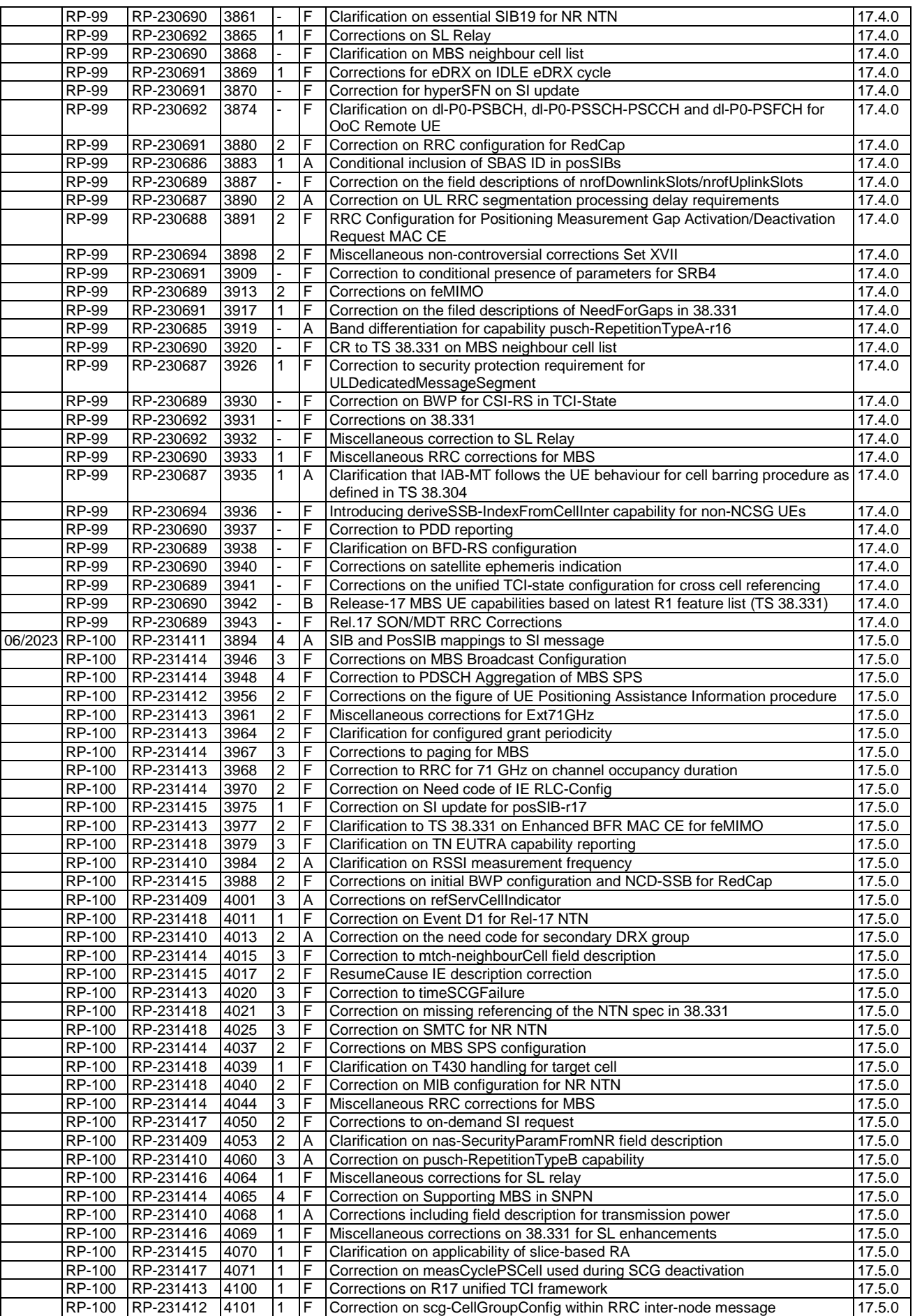

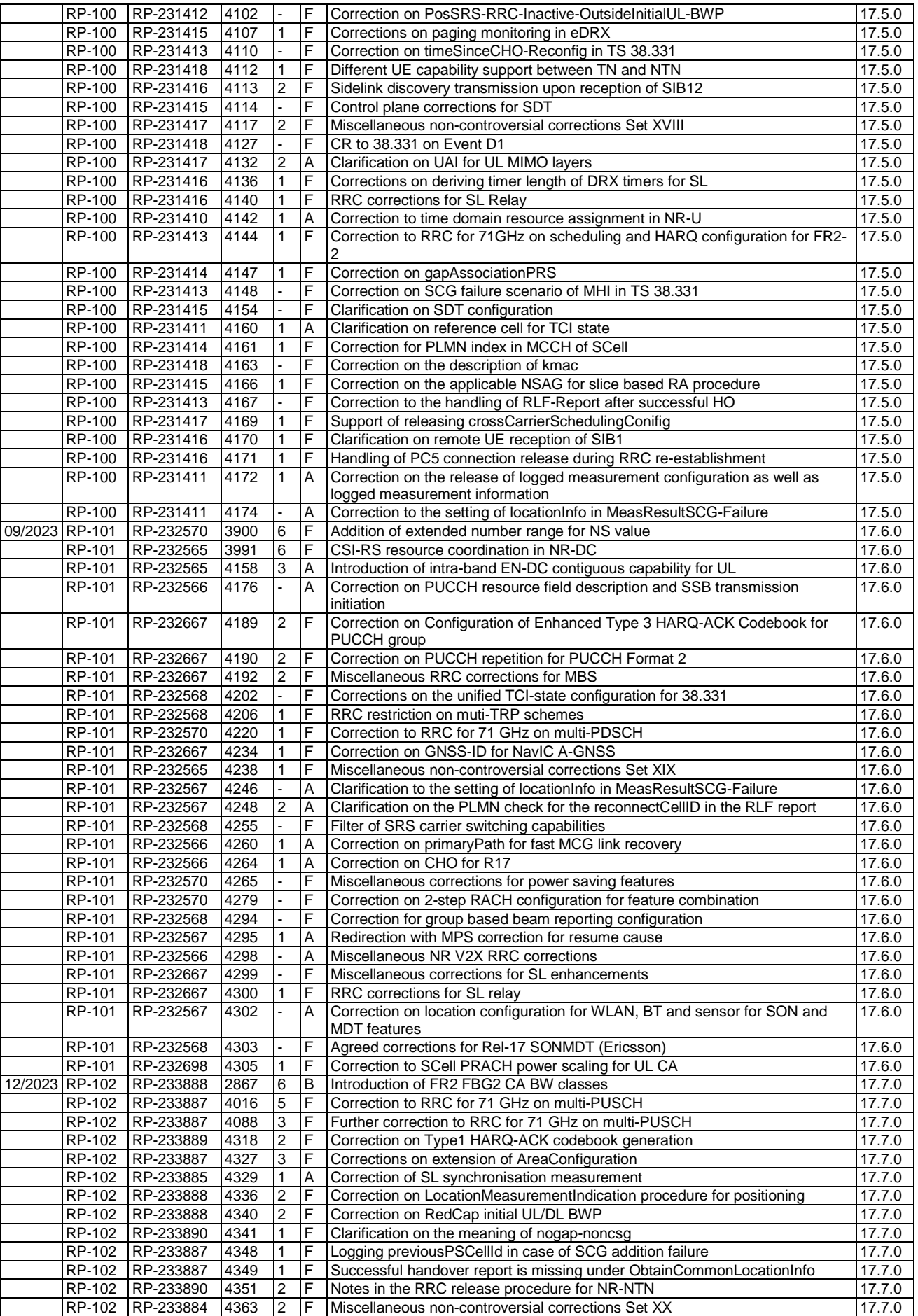

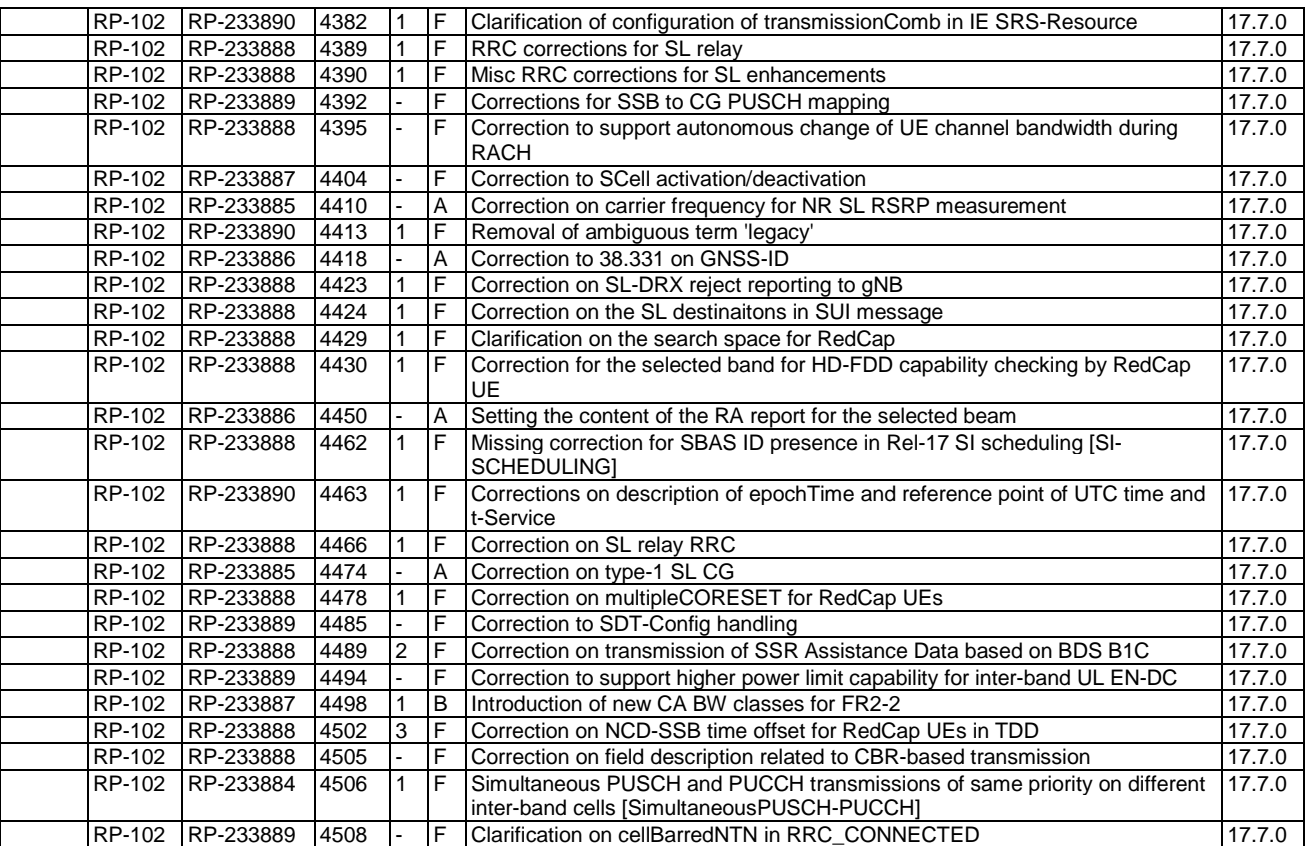

# **History**

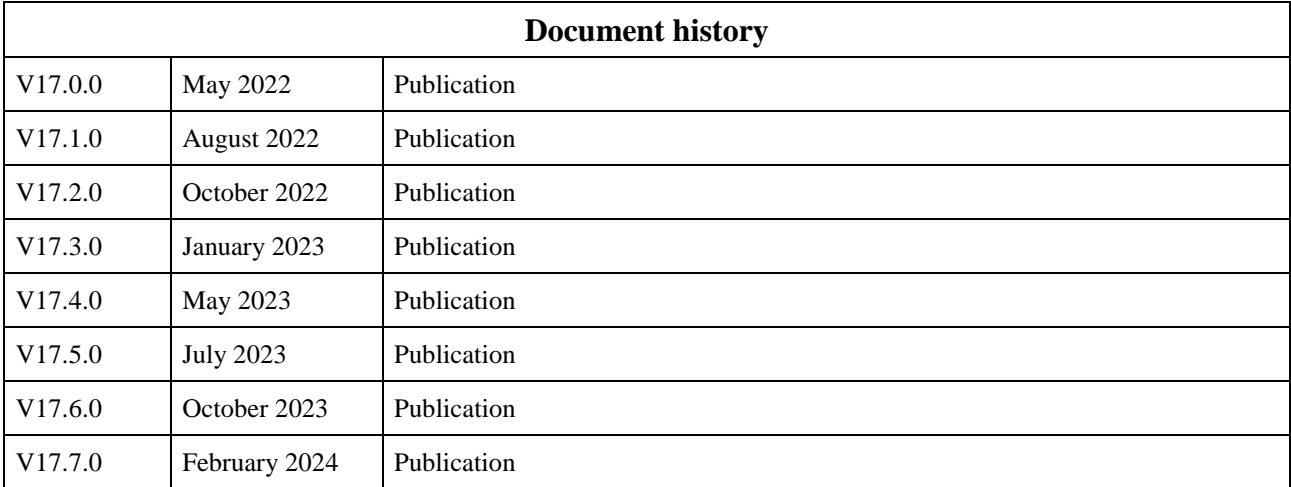